## R: A Language and Environment for Statistical Computing

## Reference Index

The R Core Team

Version 4.5.0 Under development (unstable) (2024-04-24)

Copyright (©) 1999–2024 R Foundation for Statistical Computing.

Permission is granted to make and distribute verbatim copies of this manual provided the copyright notice and this permission notice are preserved on all copies.

Permission is granted to copy and distribute modified versions of this manual under the conditions for verbatim copying, provided that the entire resulting derived work is distributed under the terms of a permission notice identical to this one.

Permission is granted to copy and distribute translations of this manual into another language, under the above conditions for modified versions, except that this permission notice may be stated in a translation approved by the R Core Team.

R is free software and comes with ABSOLUTELY NO WARRANTY. You are welcome to redistribute it under the terms of the GNU General Public License. For more information about these matters, see https://www.gnu.org/copyleft/gpl.html.

 $\mathbf{I}$ 

 $\mathbf{1}$ 

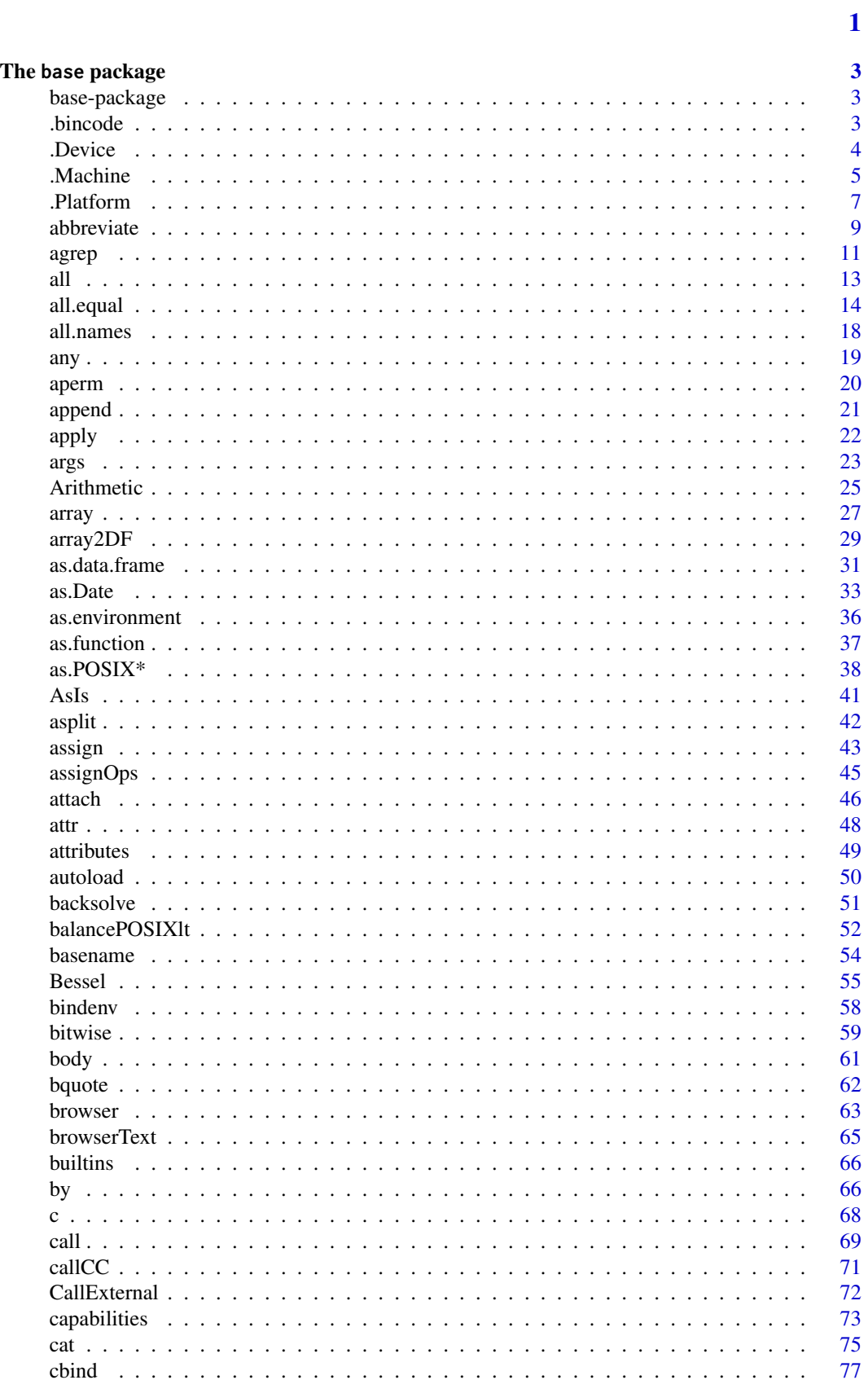

 $\mathbf{i}$ 

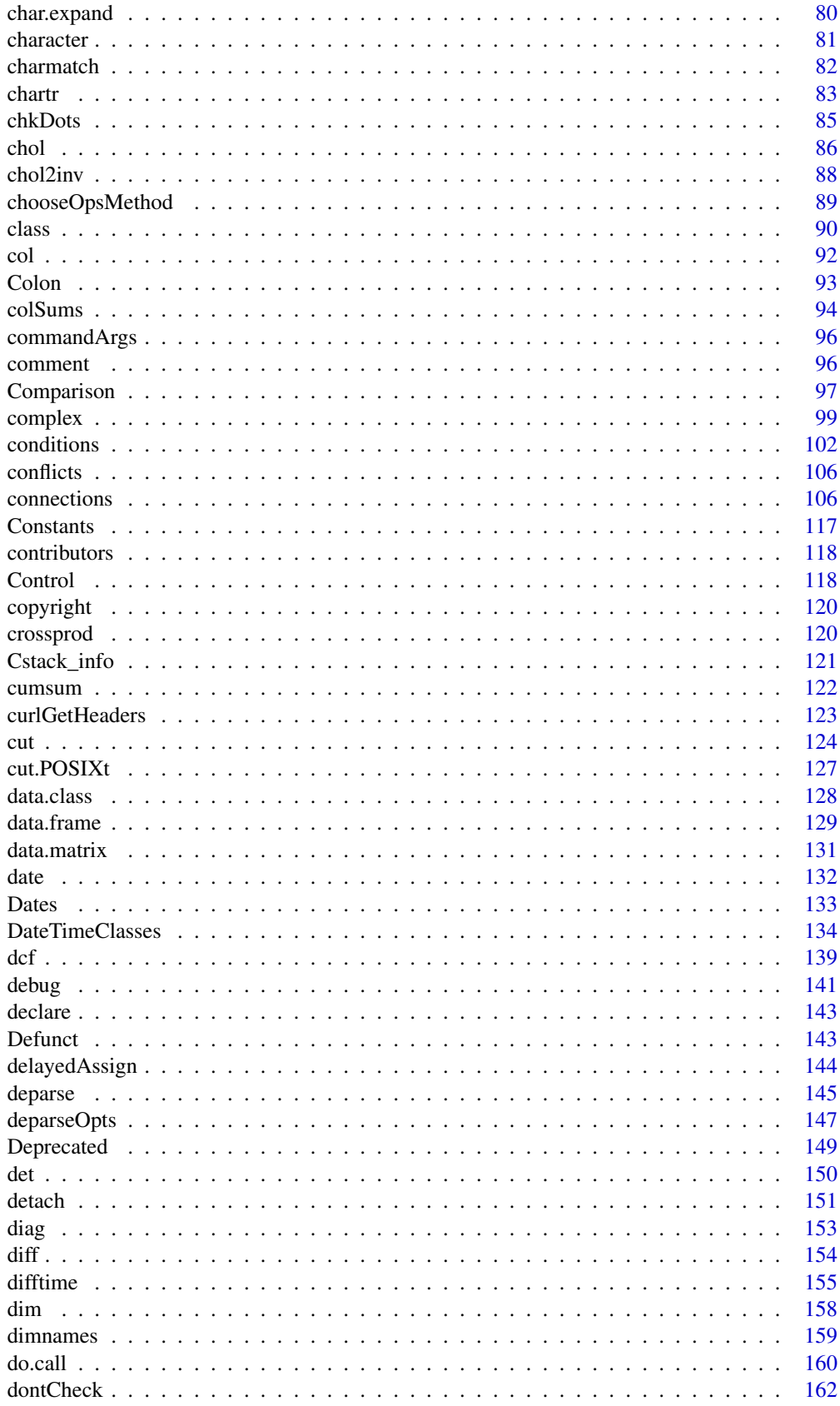

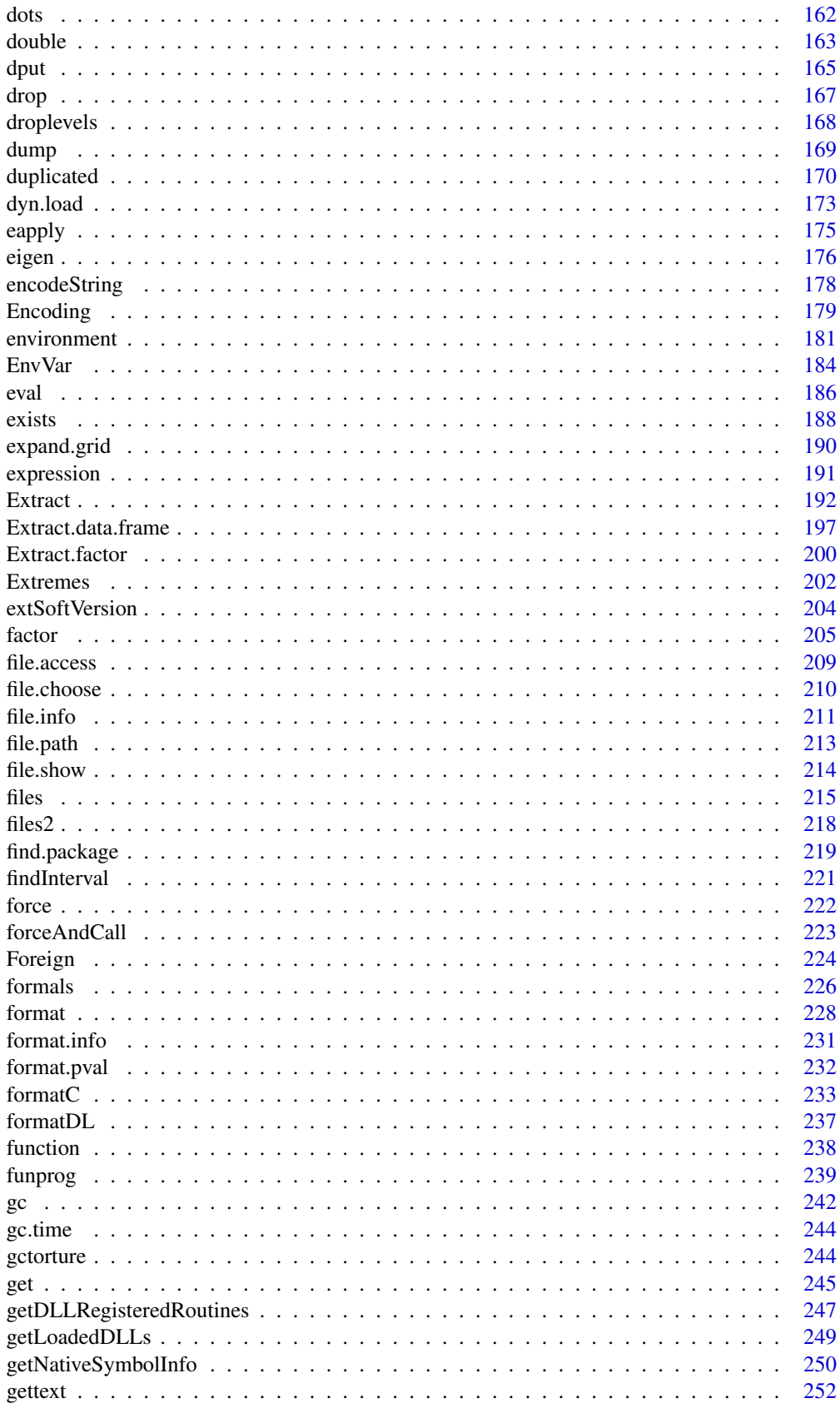

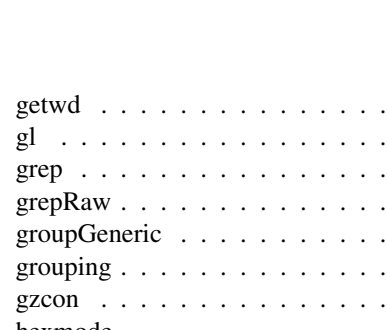

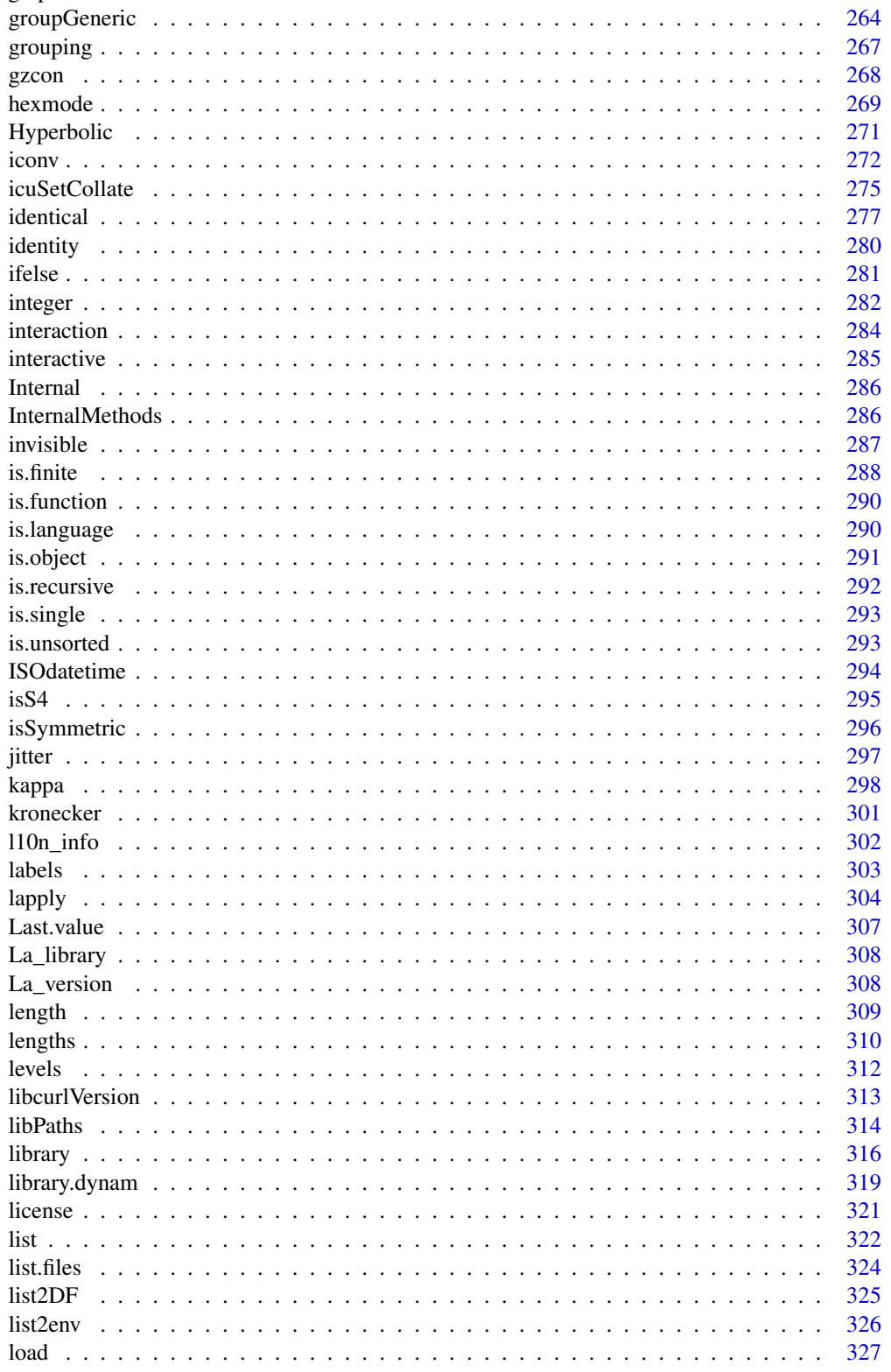

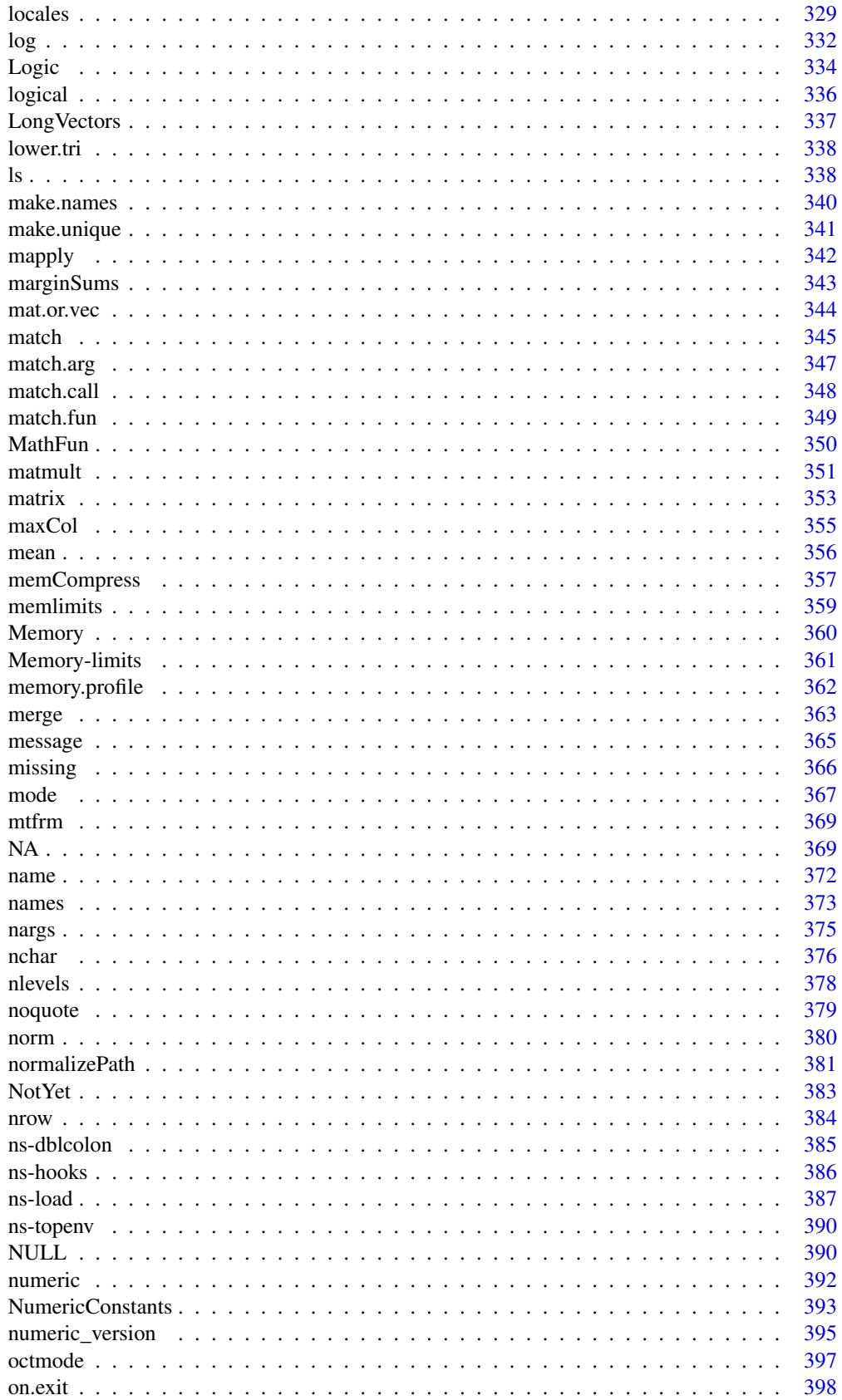

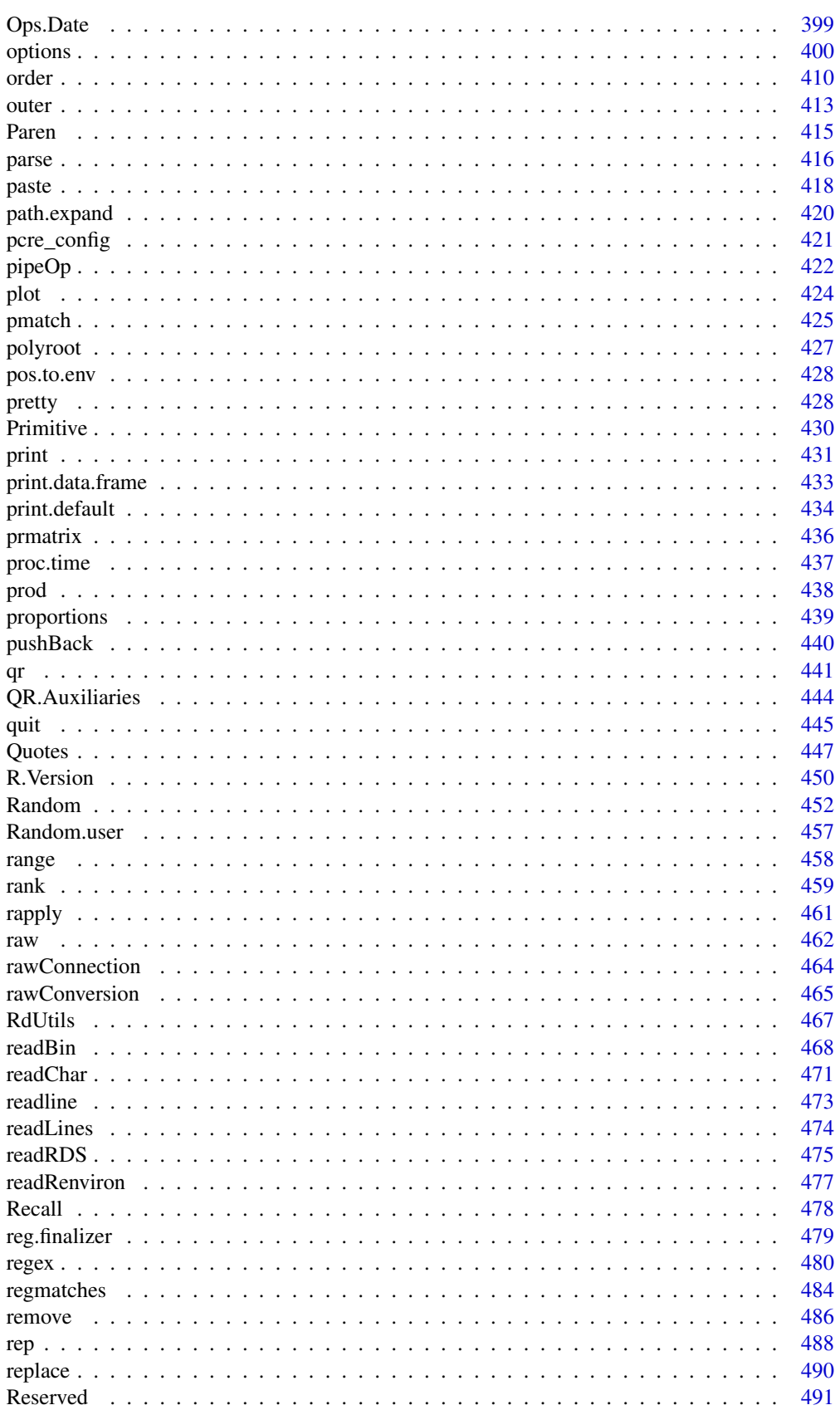

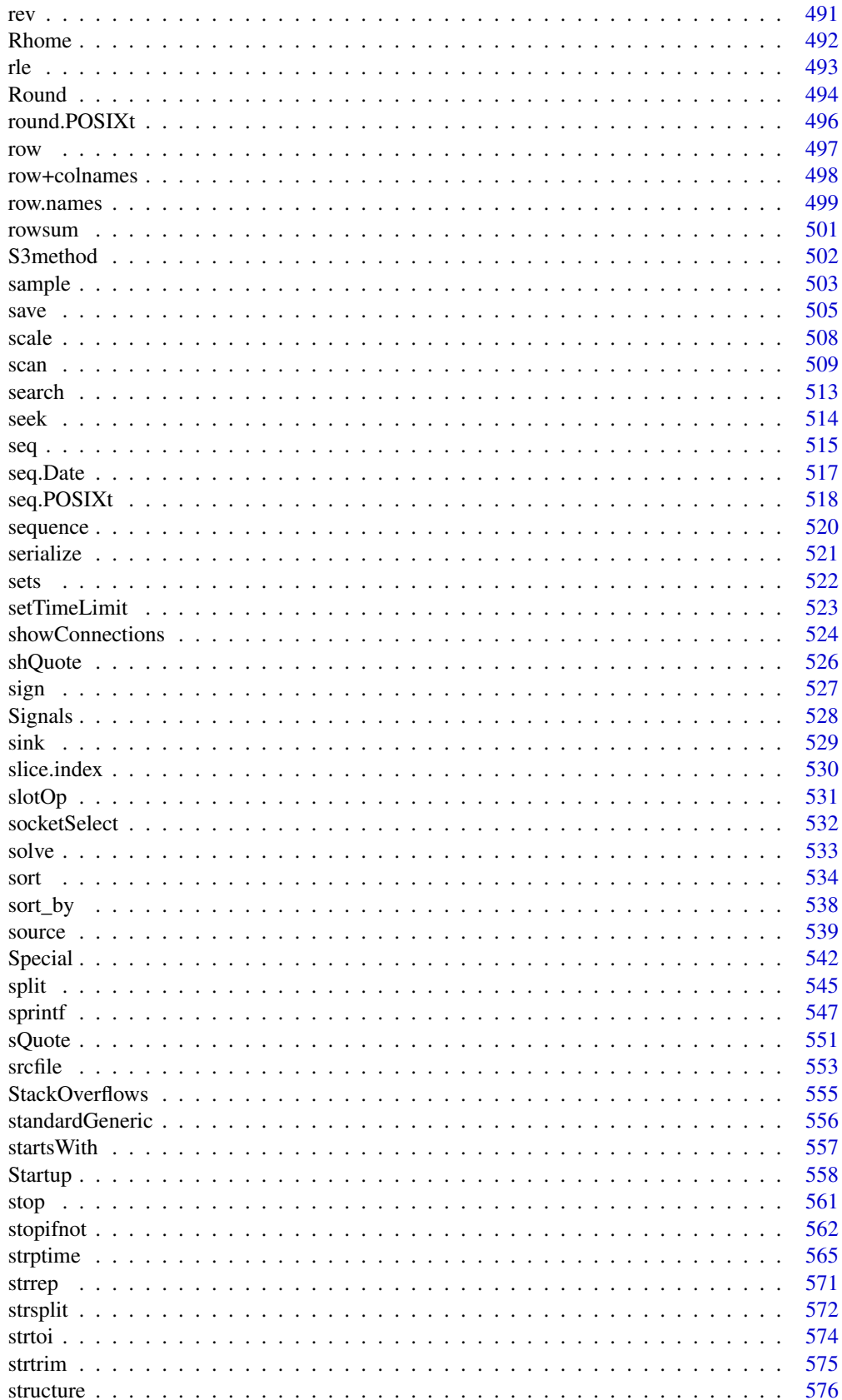

vii

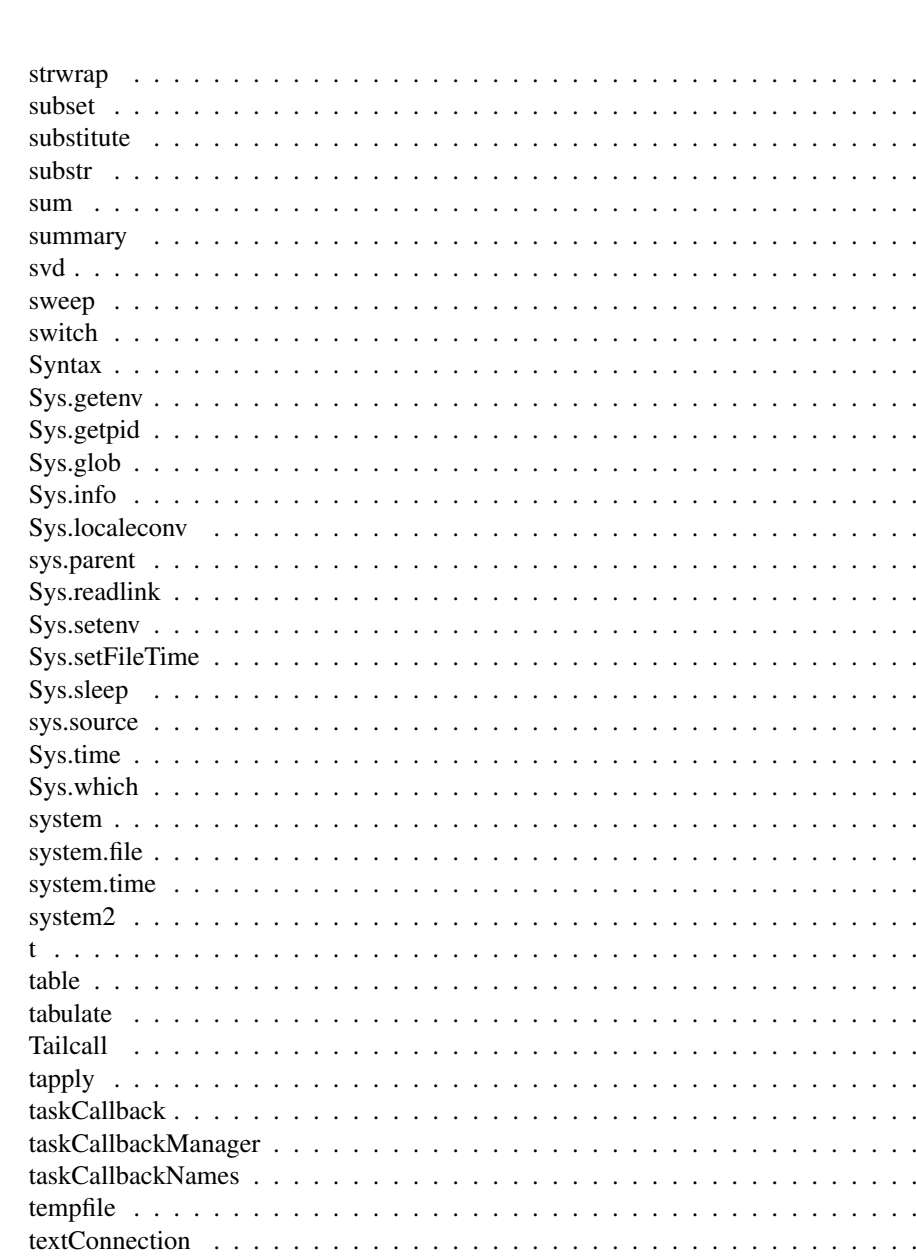

 $\ddot{\phantom{1}}$ 

 $\mathbf{r}$ 

 $\ddot{\phantom{a}}$ 

 $\ddot{\phantom{0}}$ 

 $\ddot{\phantom{0}}$ 

 $\ddotsc$ 

 $\ddot{\phantom{a}}$ 

 $\ddot{\phantom{a}}$ 

 $\ddotsc$ 

 $\mathbf{r}$ 

 $\ddot{\phantom{0}}$ 

 $\ddotsc$ 

 $\ddotsc$ 

 $\mathbb{R}^2$ 

 $\ddot{\phantom{1}}$ 

 $\ddot{\phantom{a}}$ 

 $\mathbb{R}^2$ 

 $\mathbb{R}^2$ 

 $\ddotsc$ 

 $\mathbb{Z}^{\mathbb{Z}}$  .

 $\ddot{\phantom{a}}$ 

i.

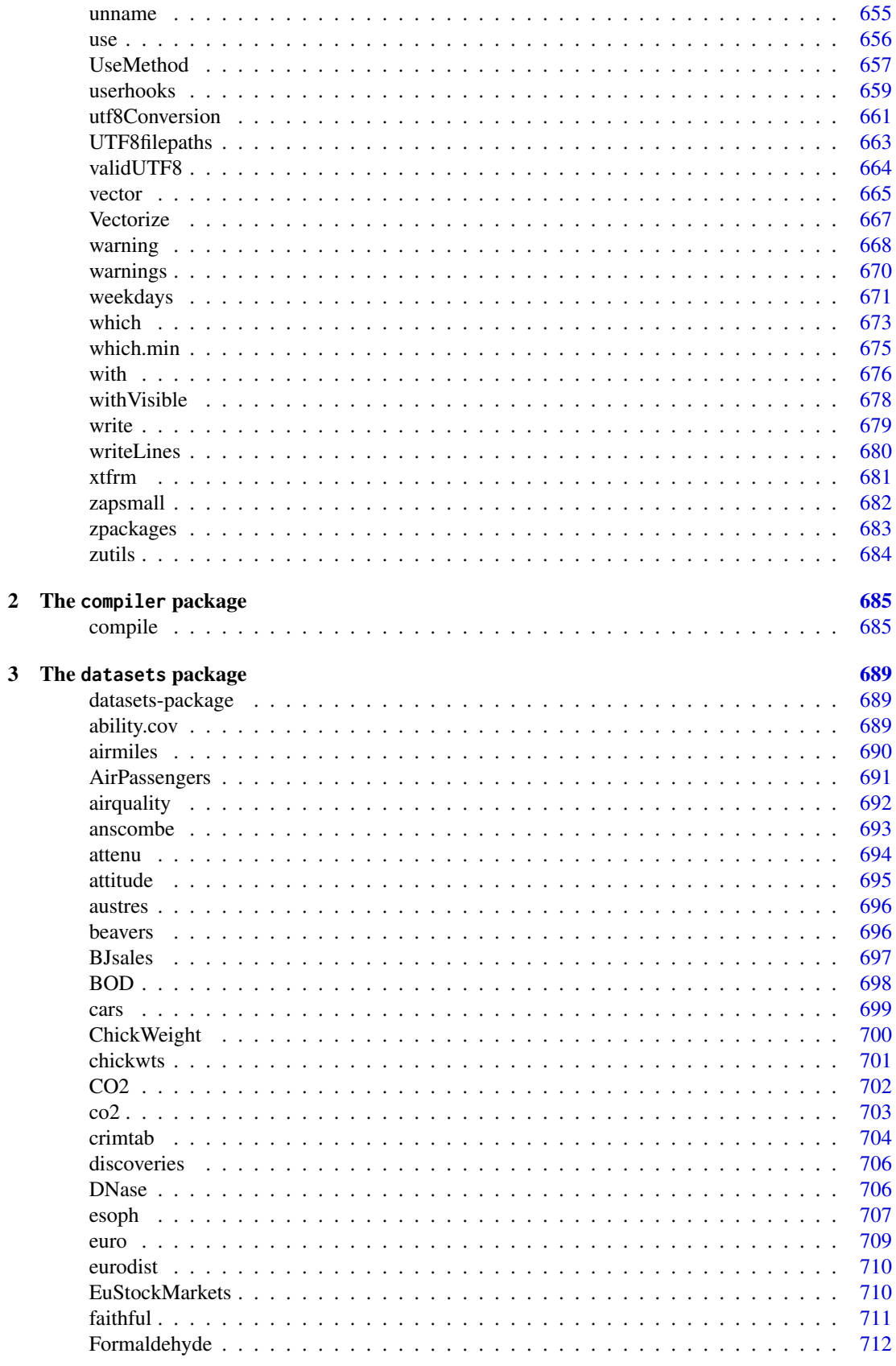

 $i\mathbf{x}$ 

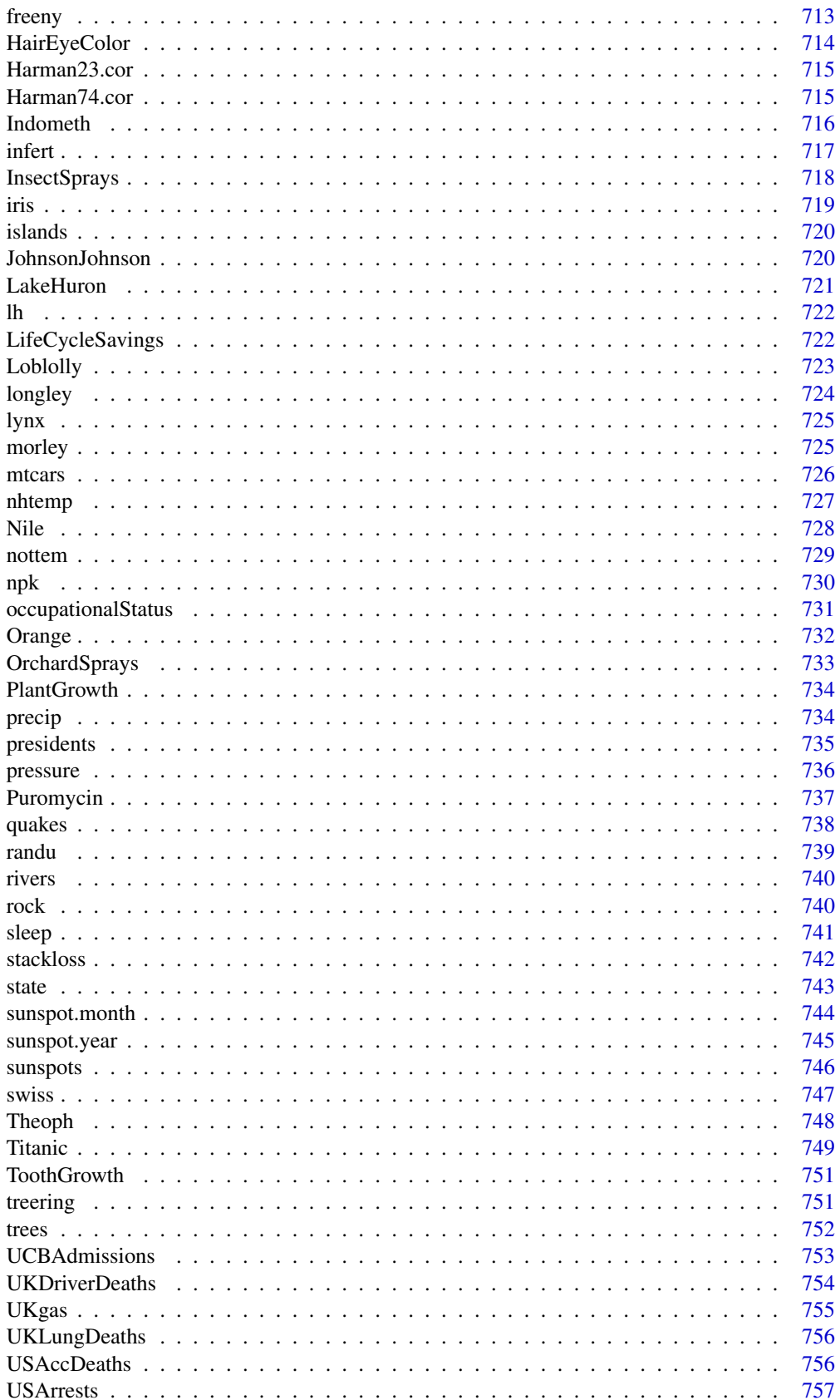

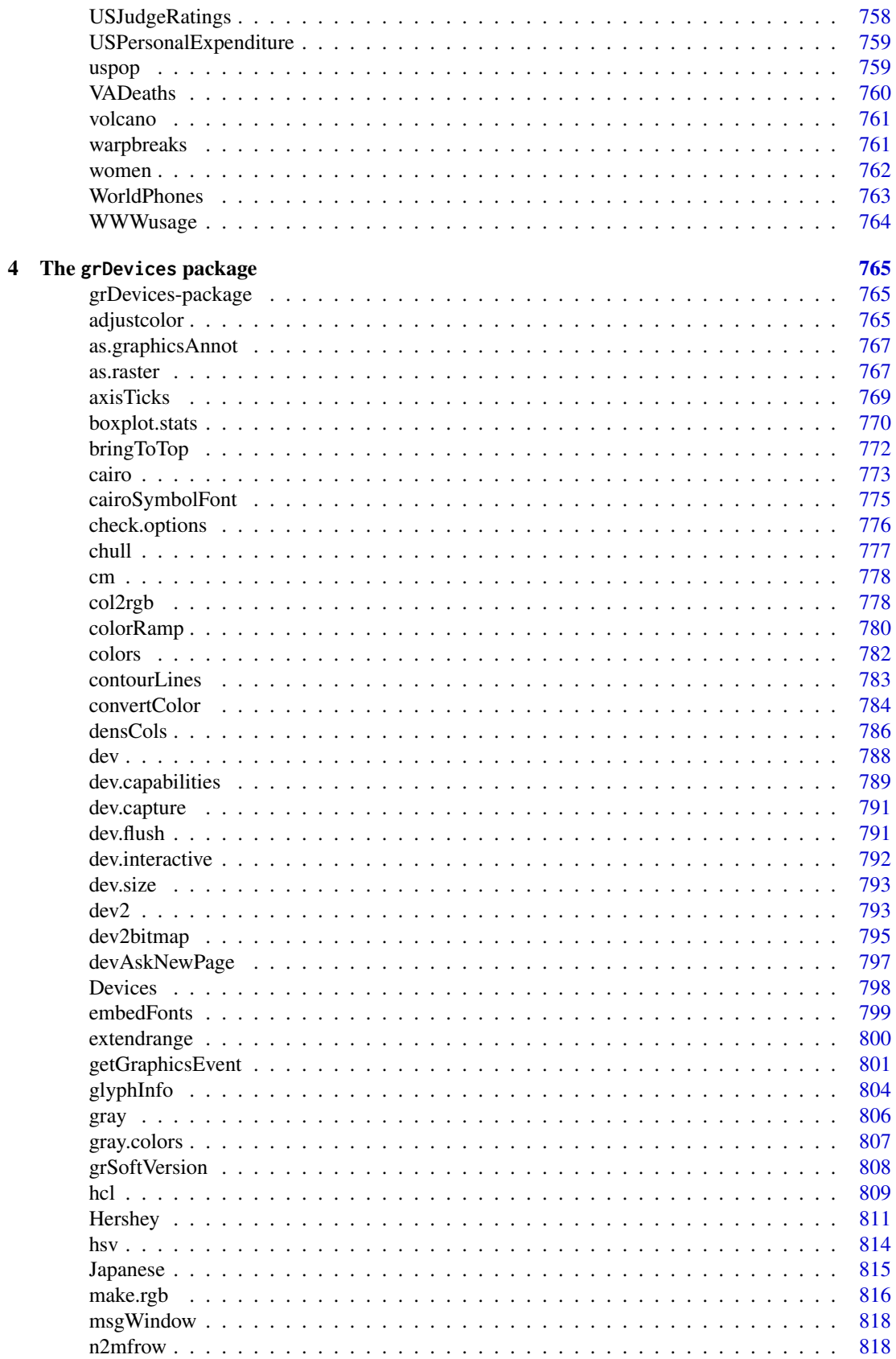

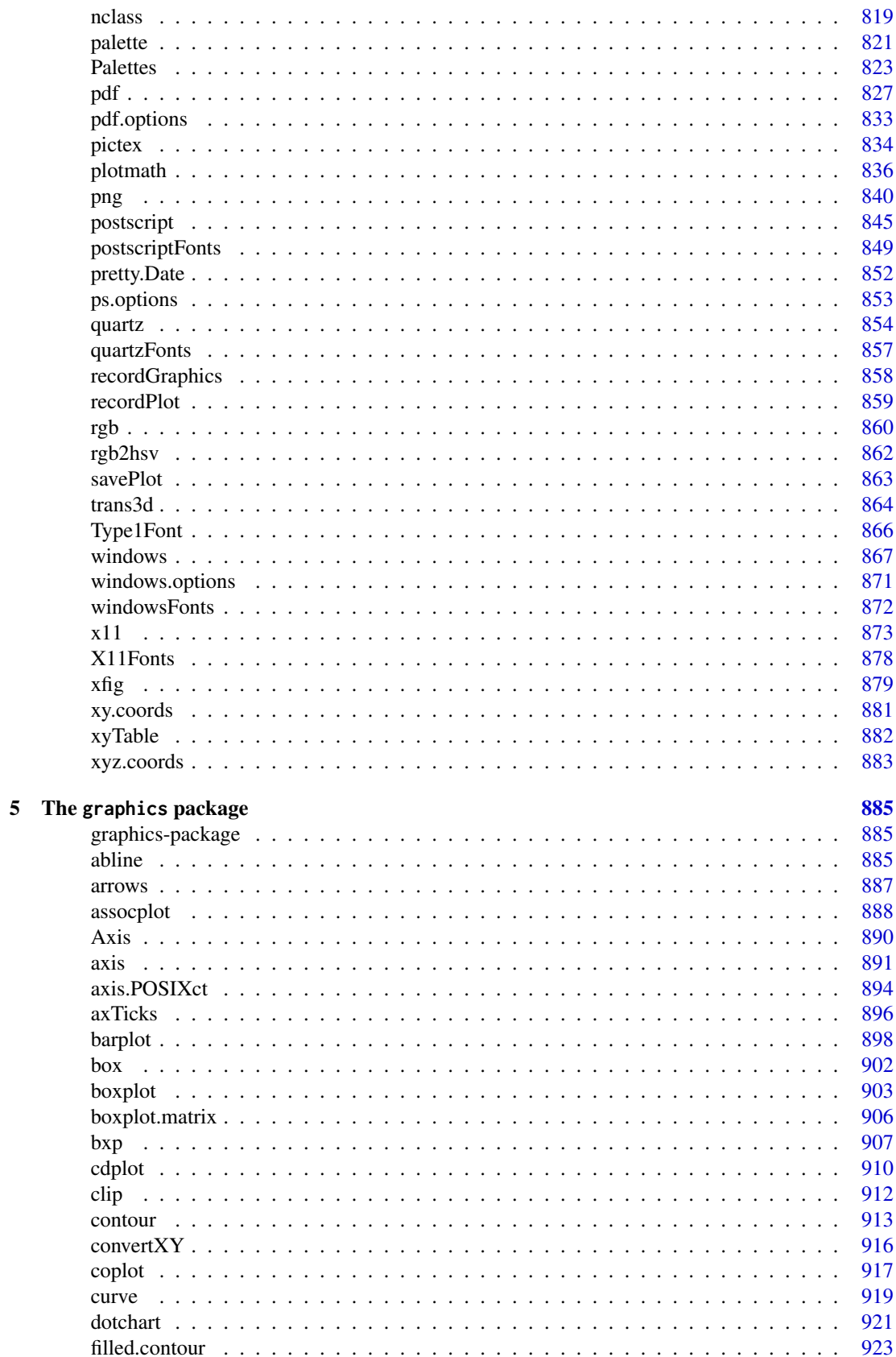

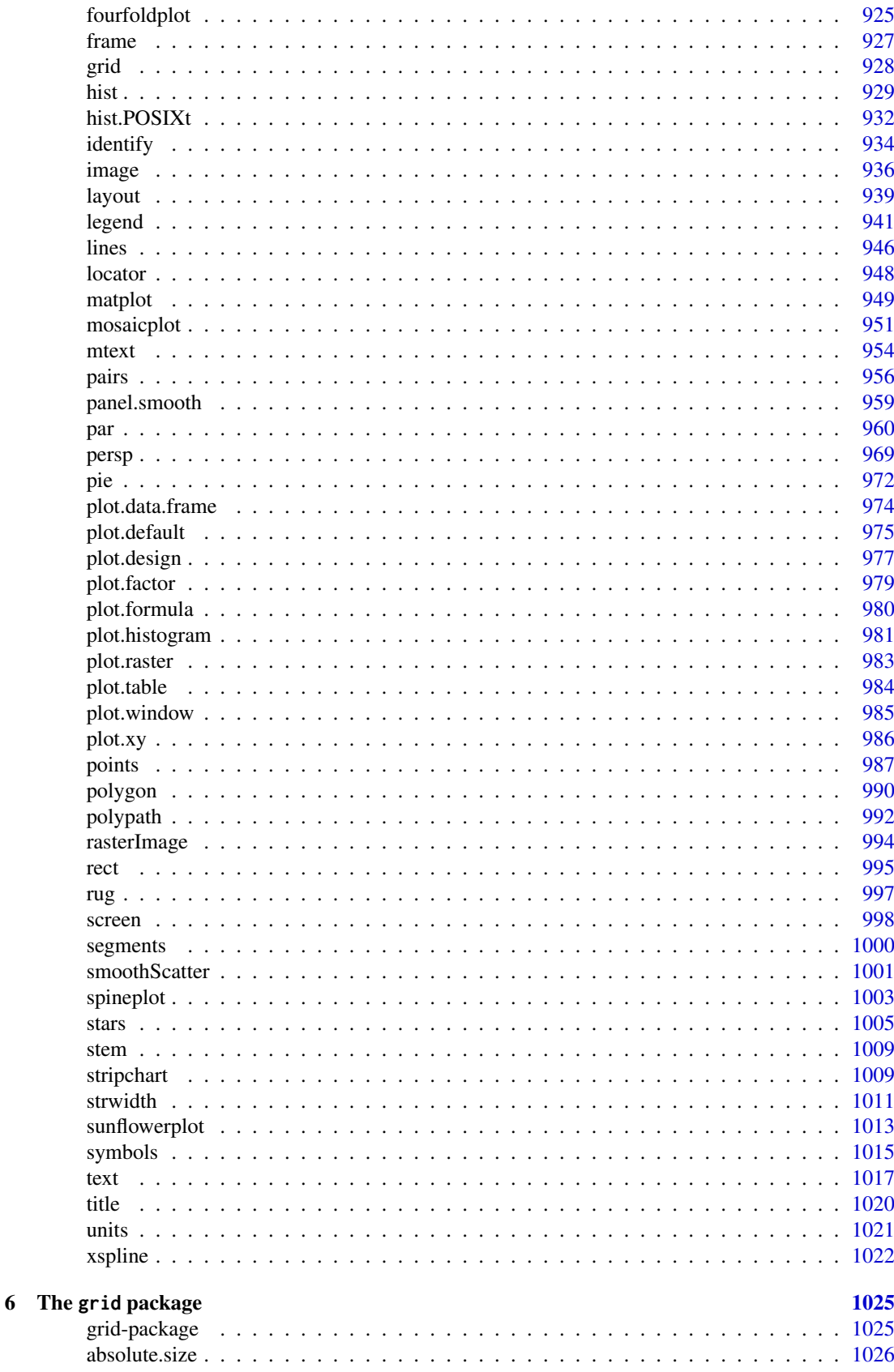

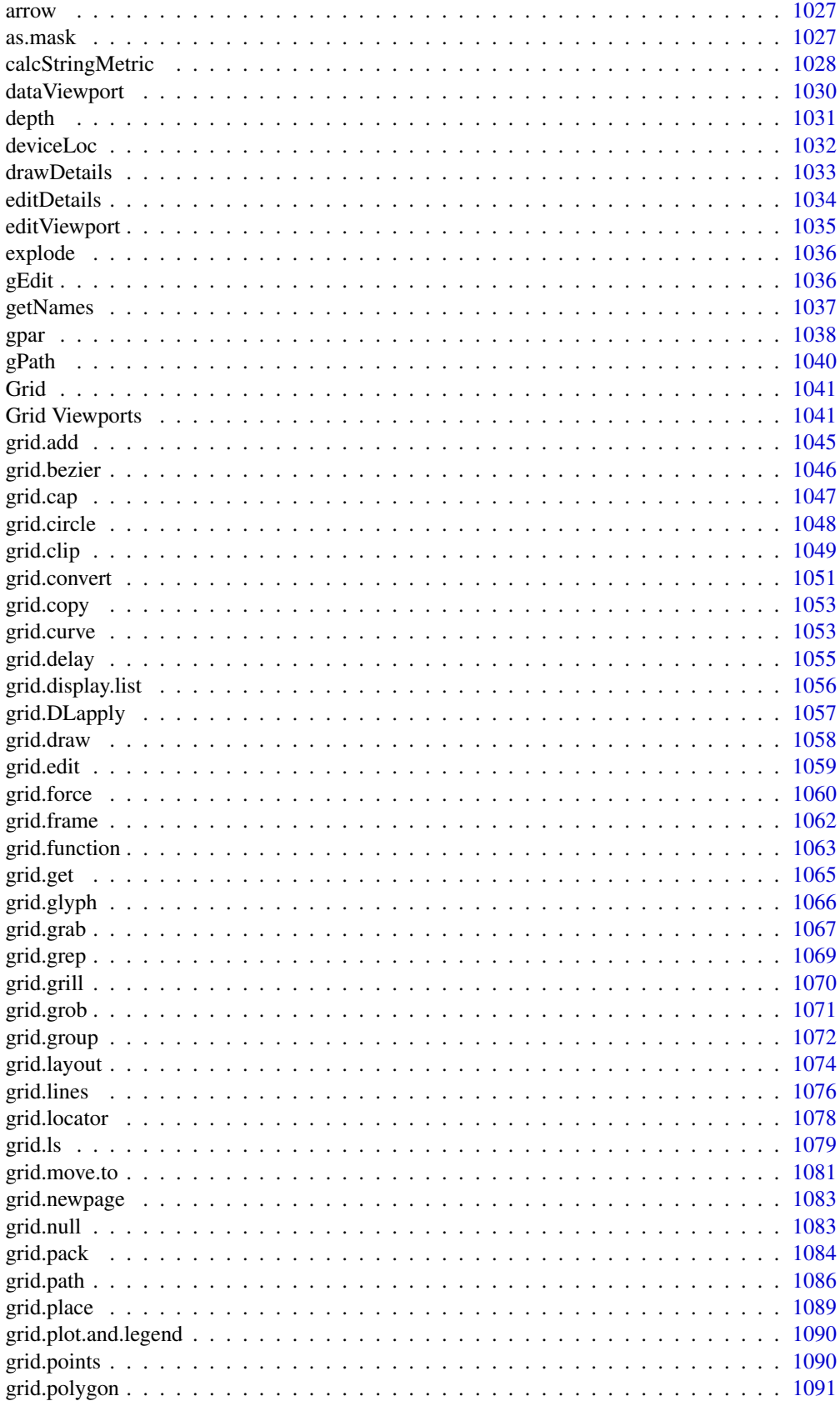

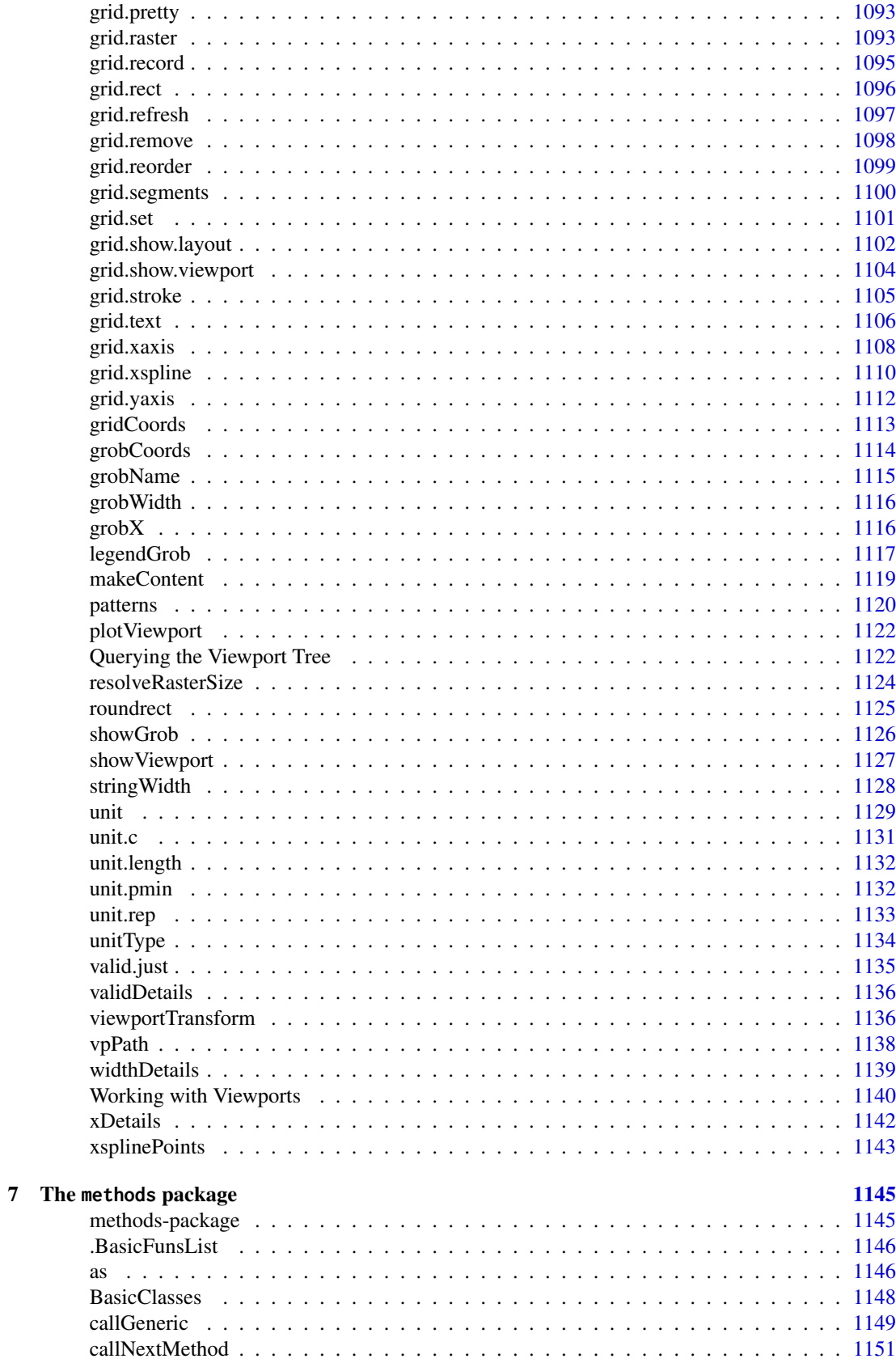

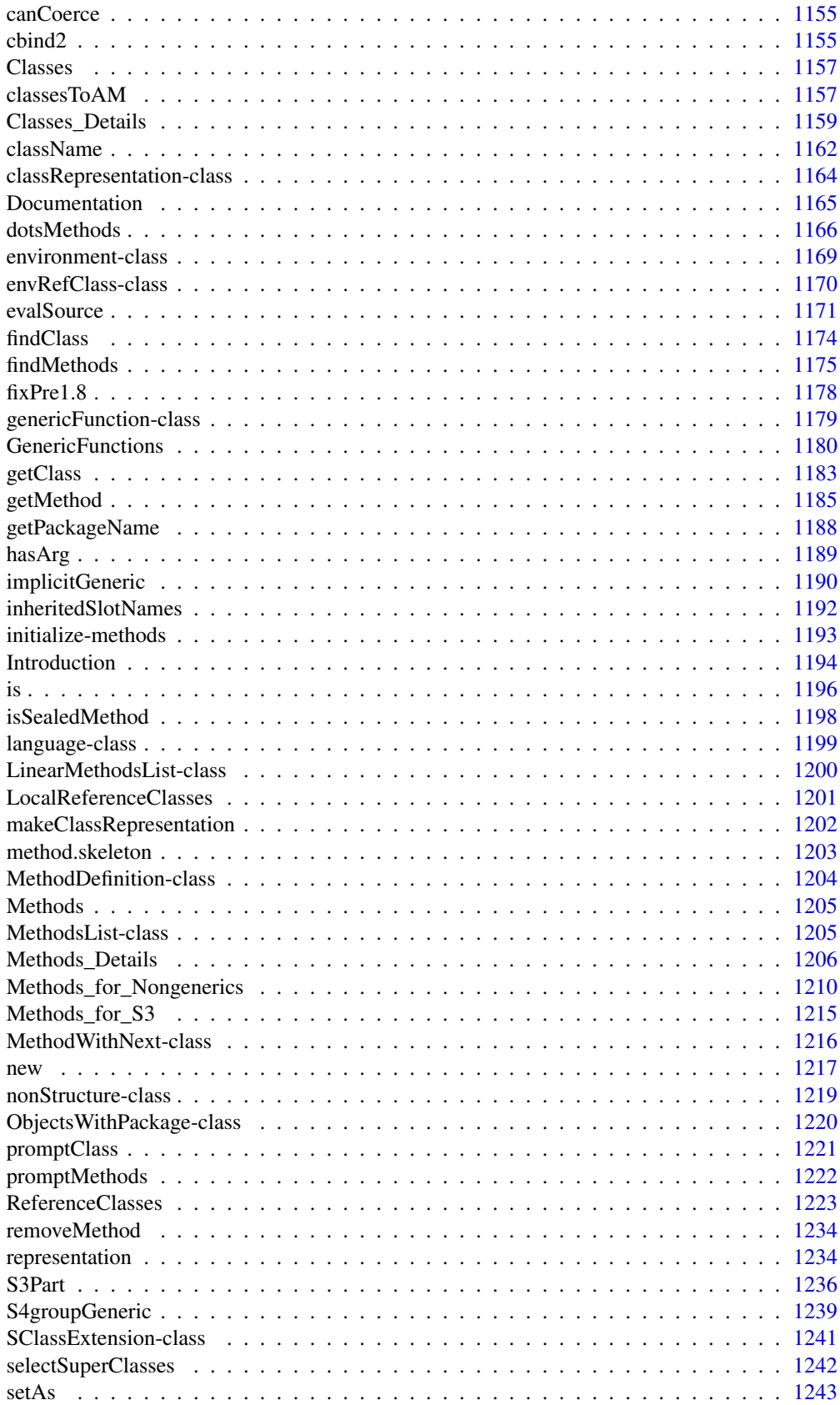

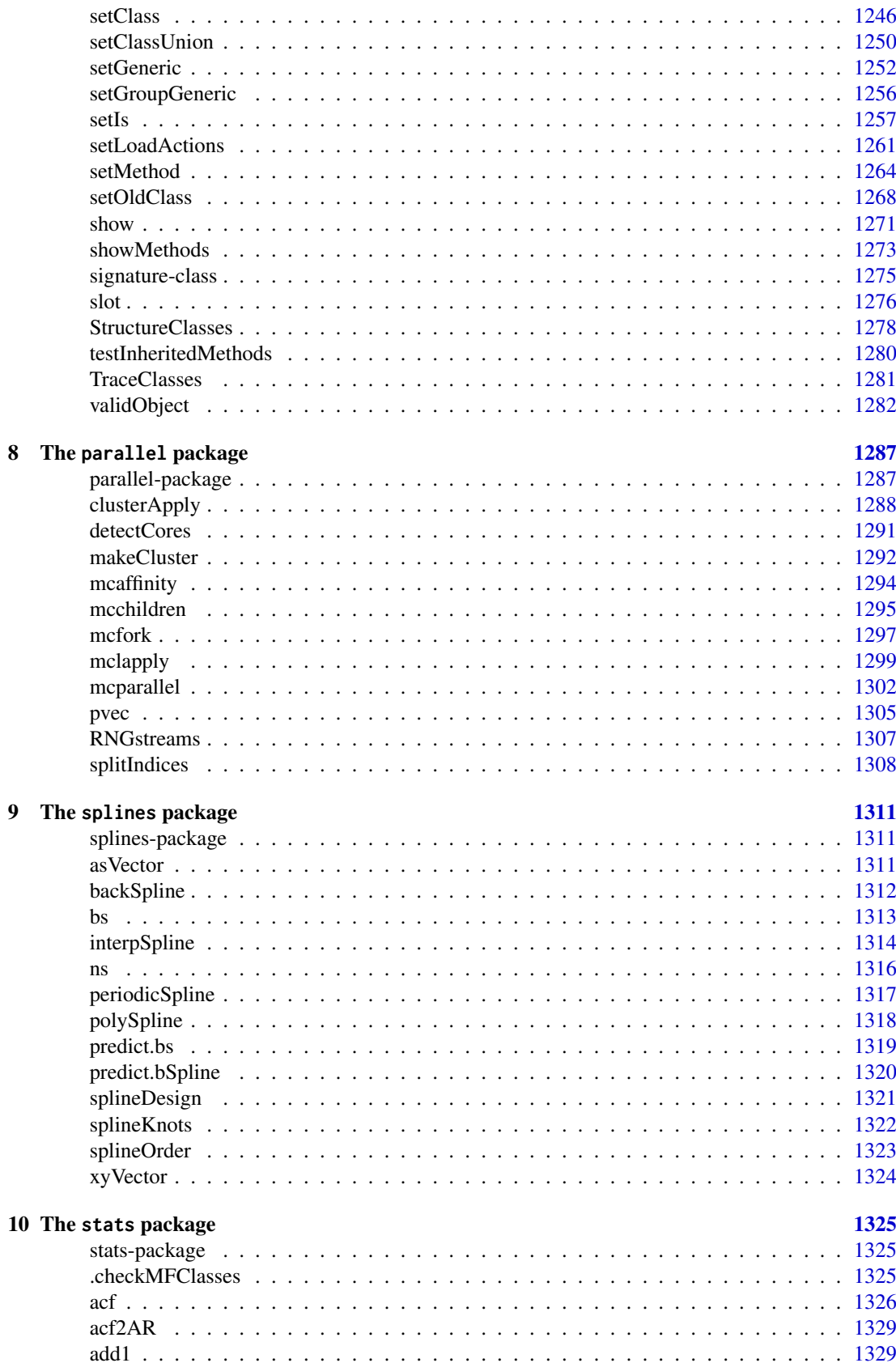

xvii

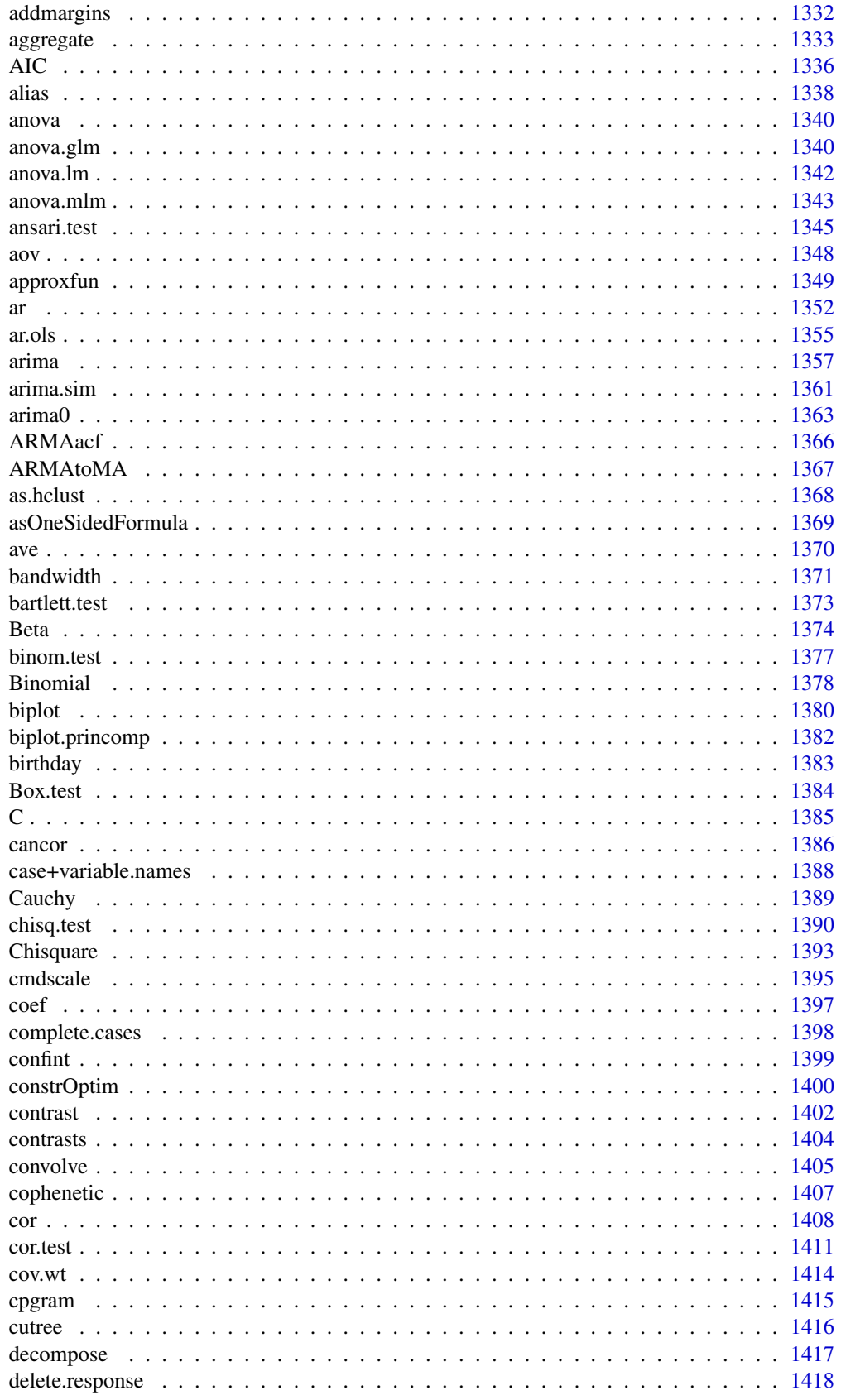

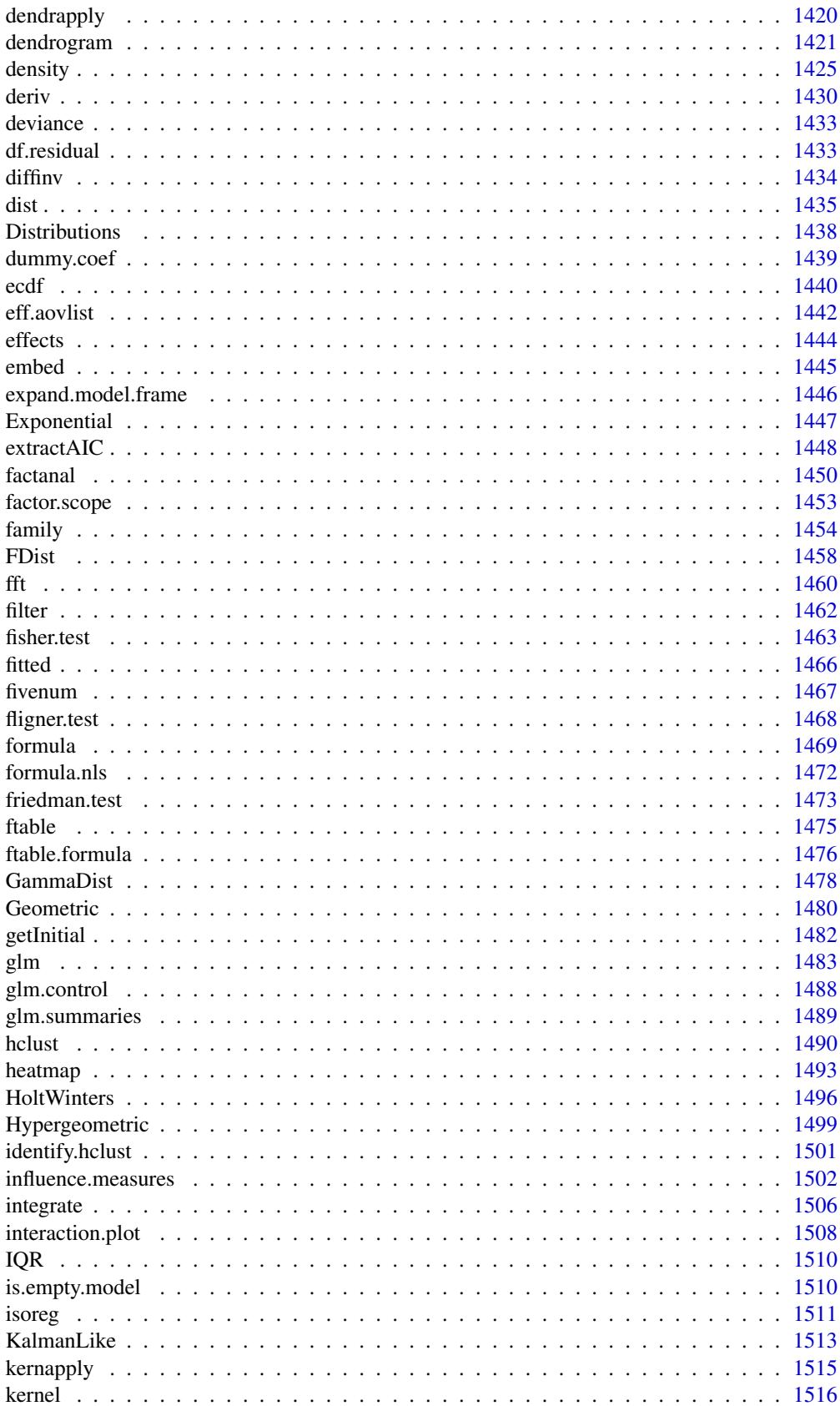

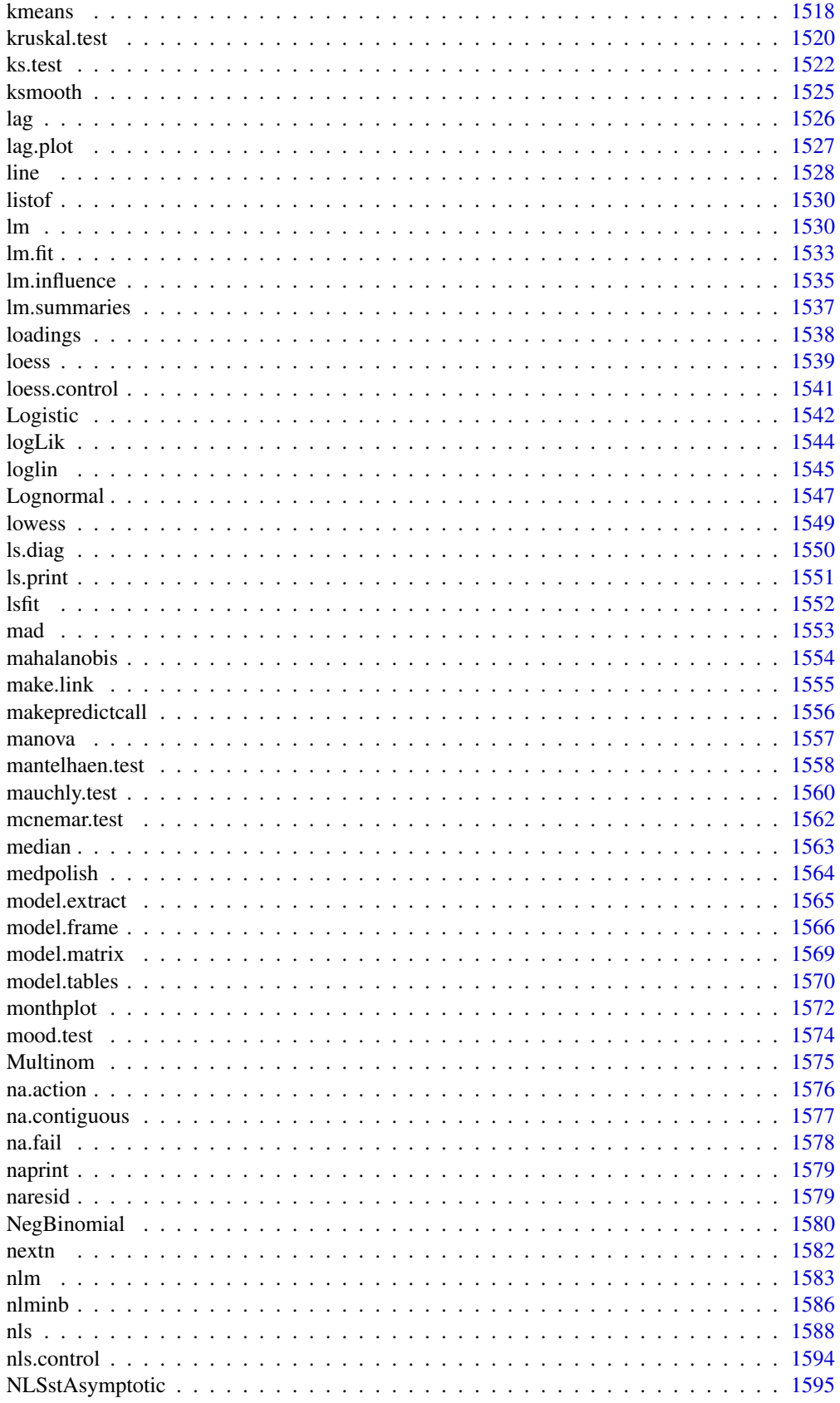

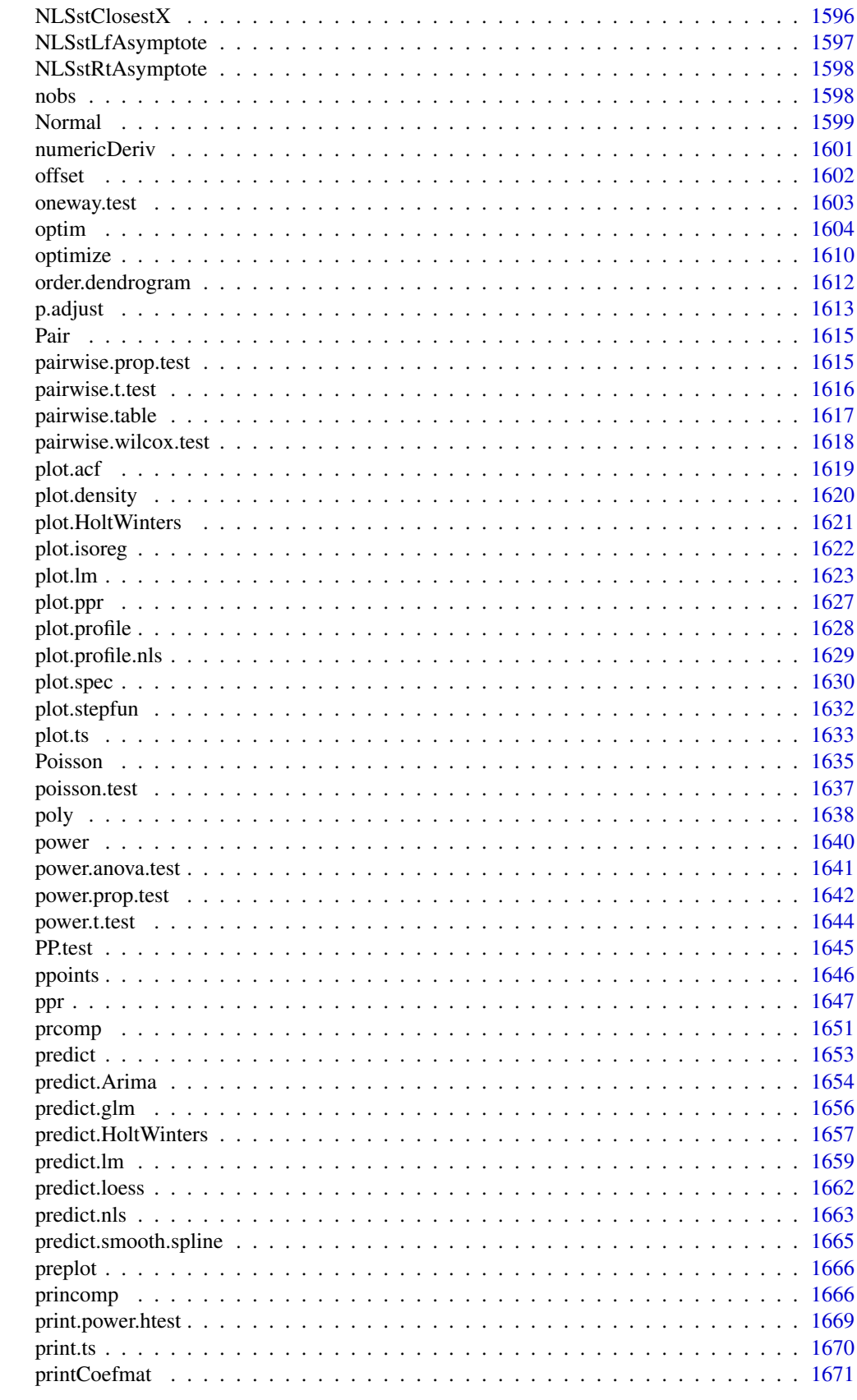

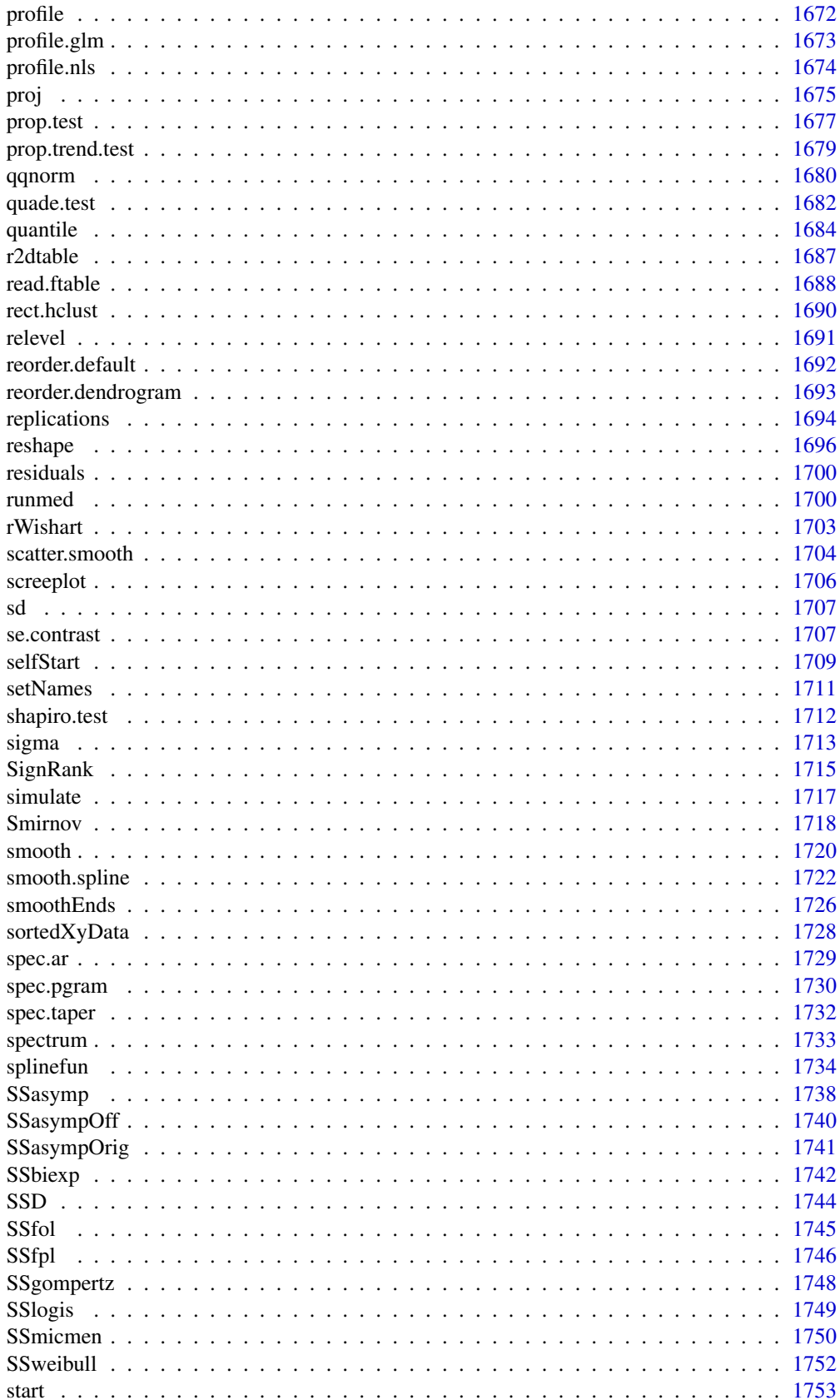

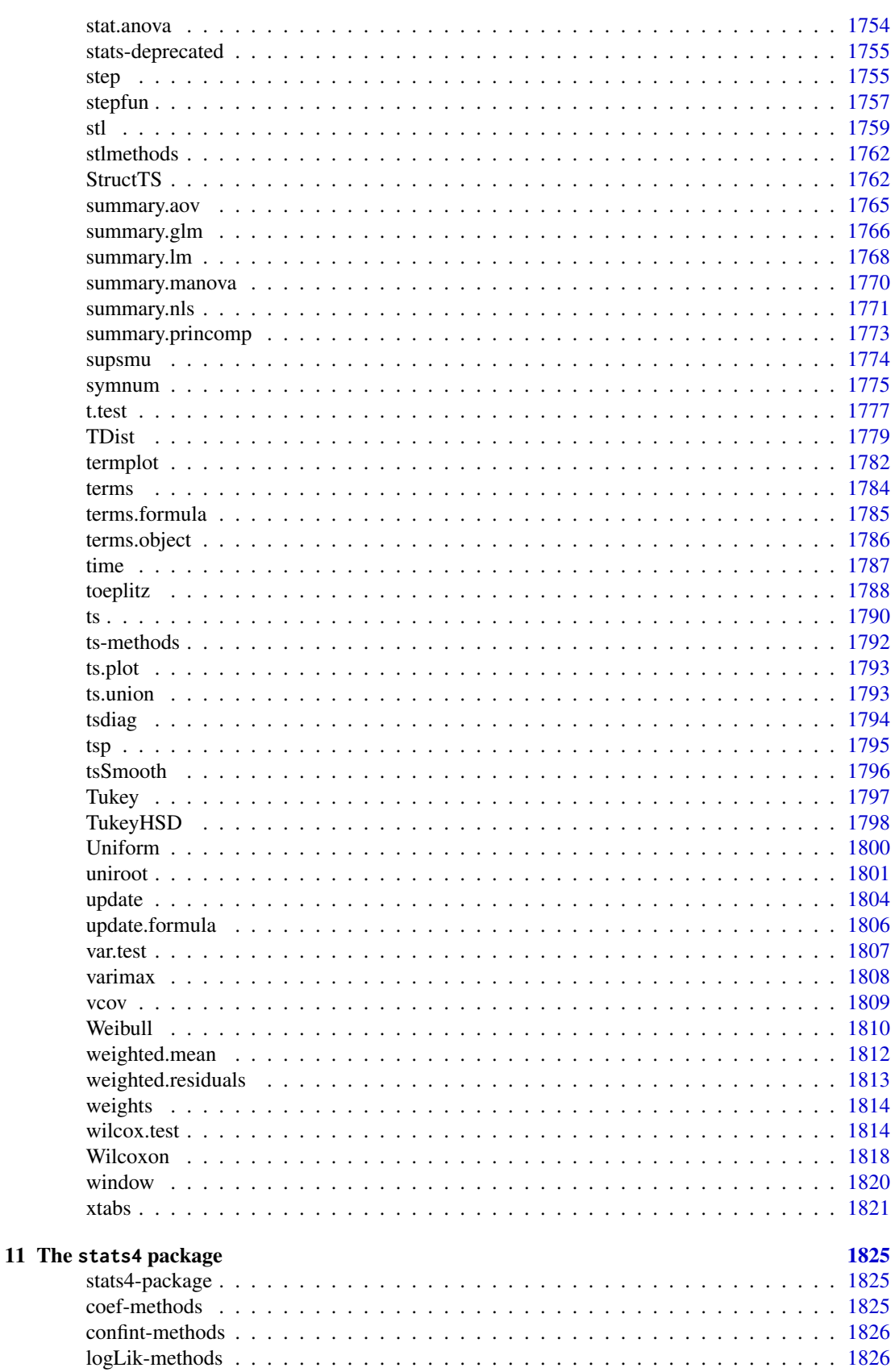

xxiii

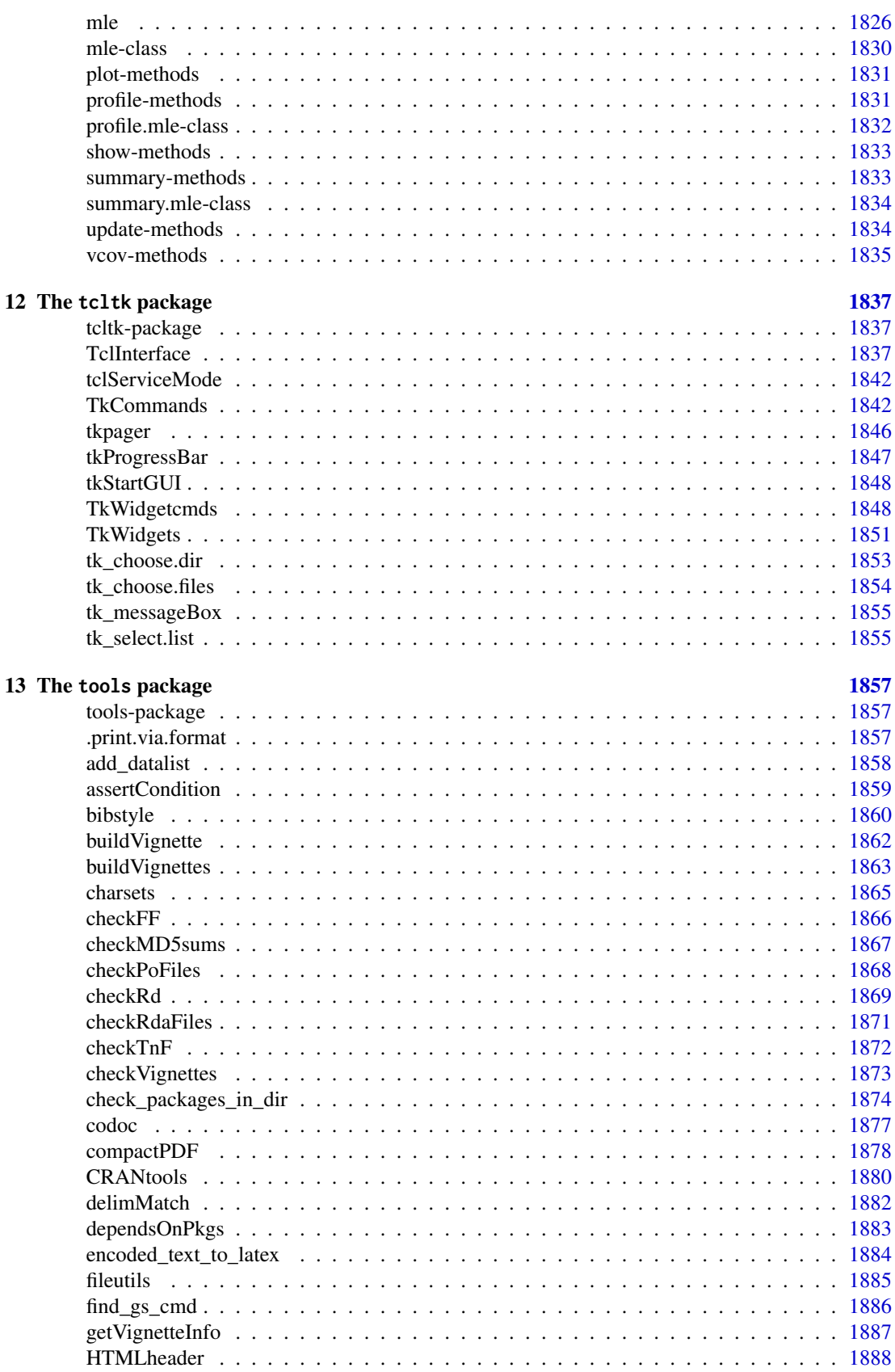

xxiv

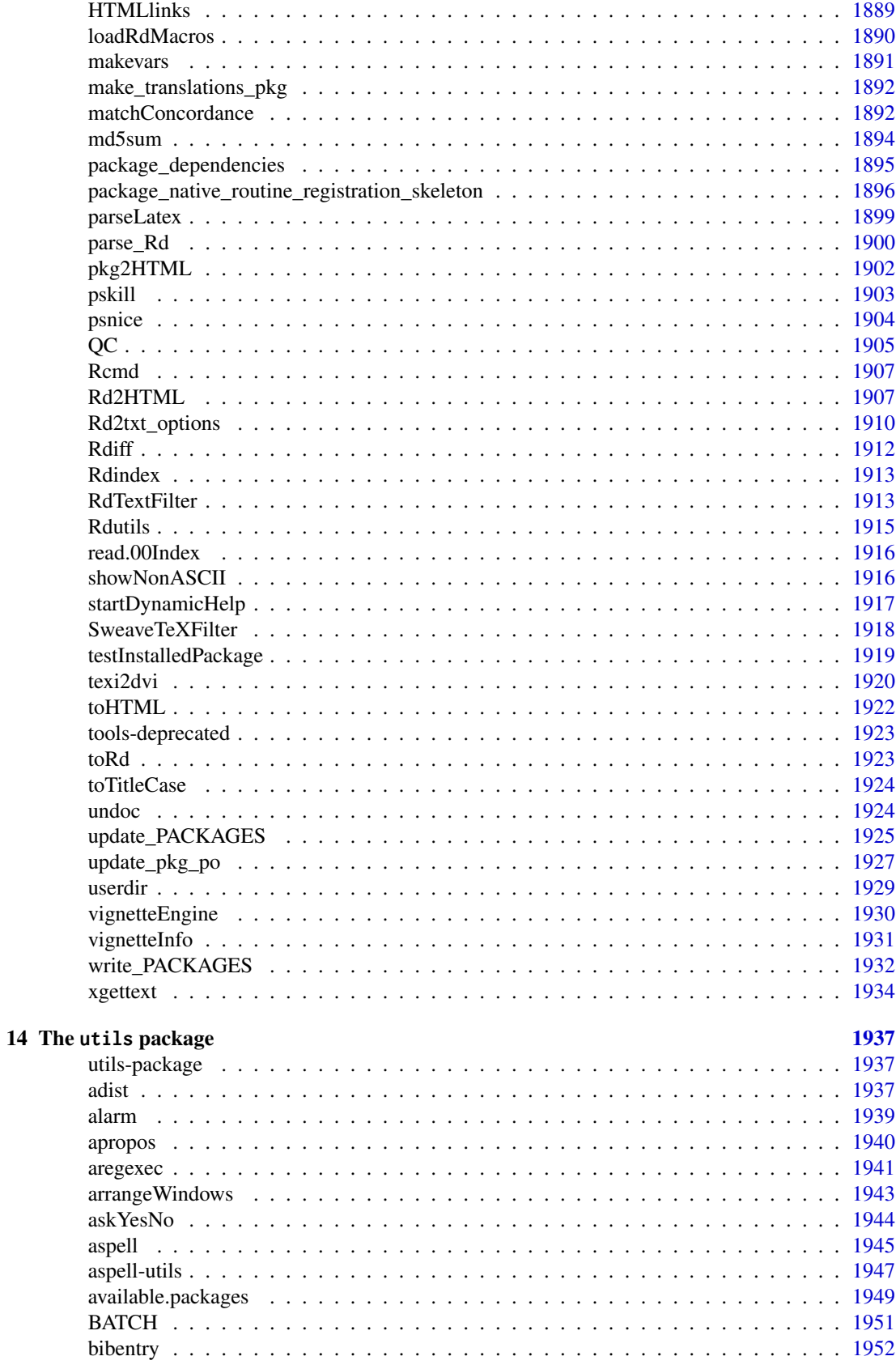

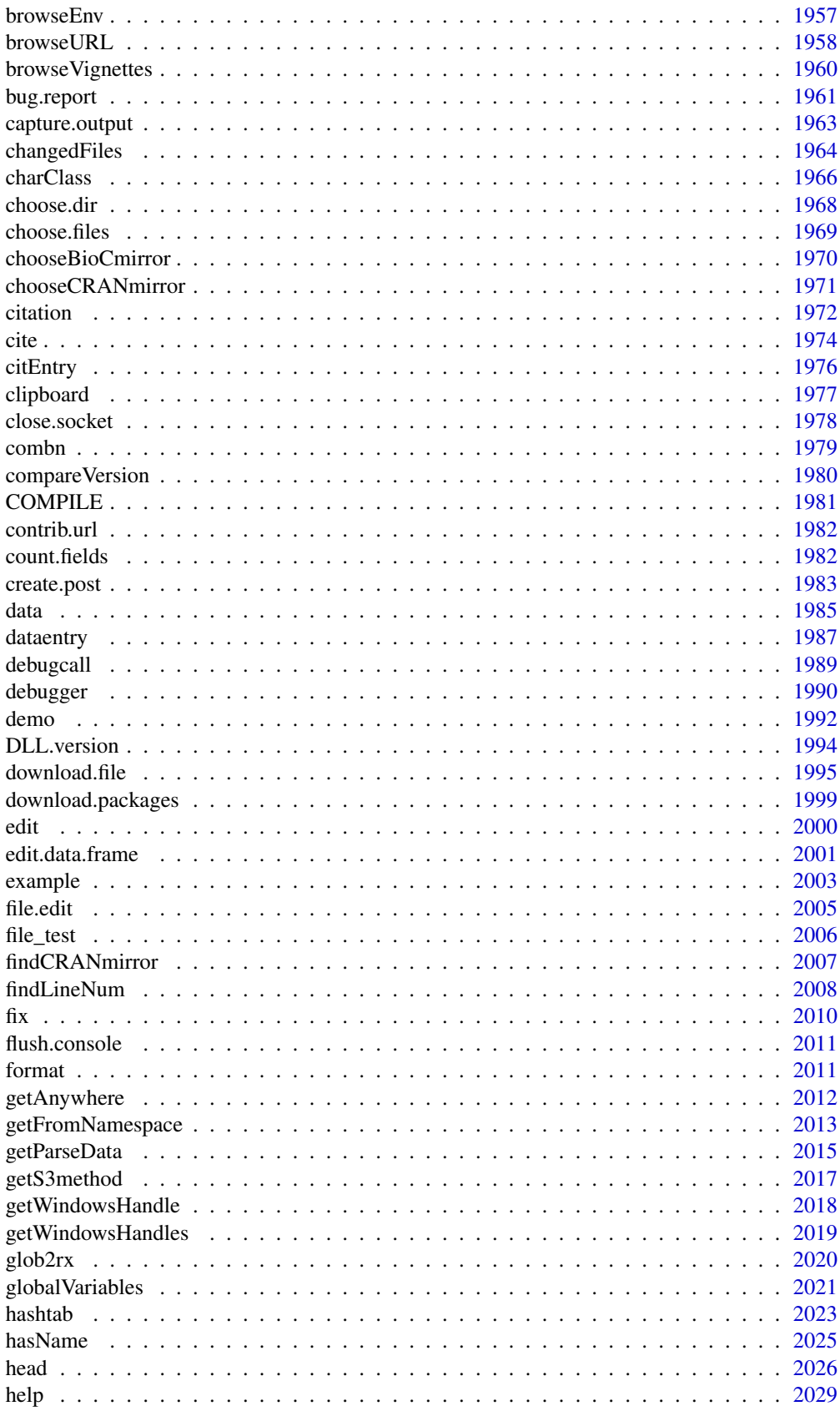

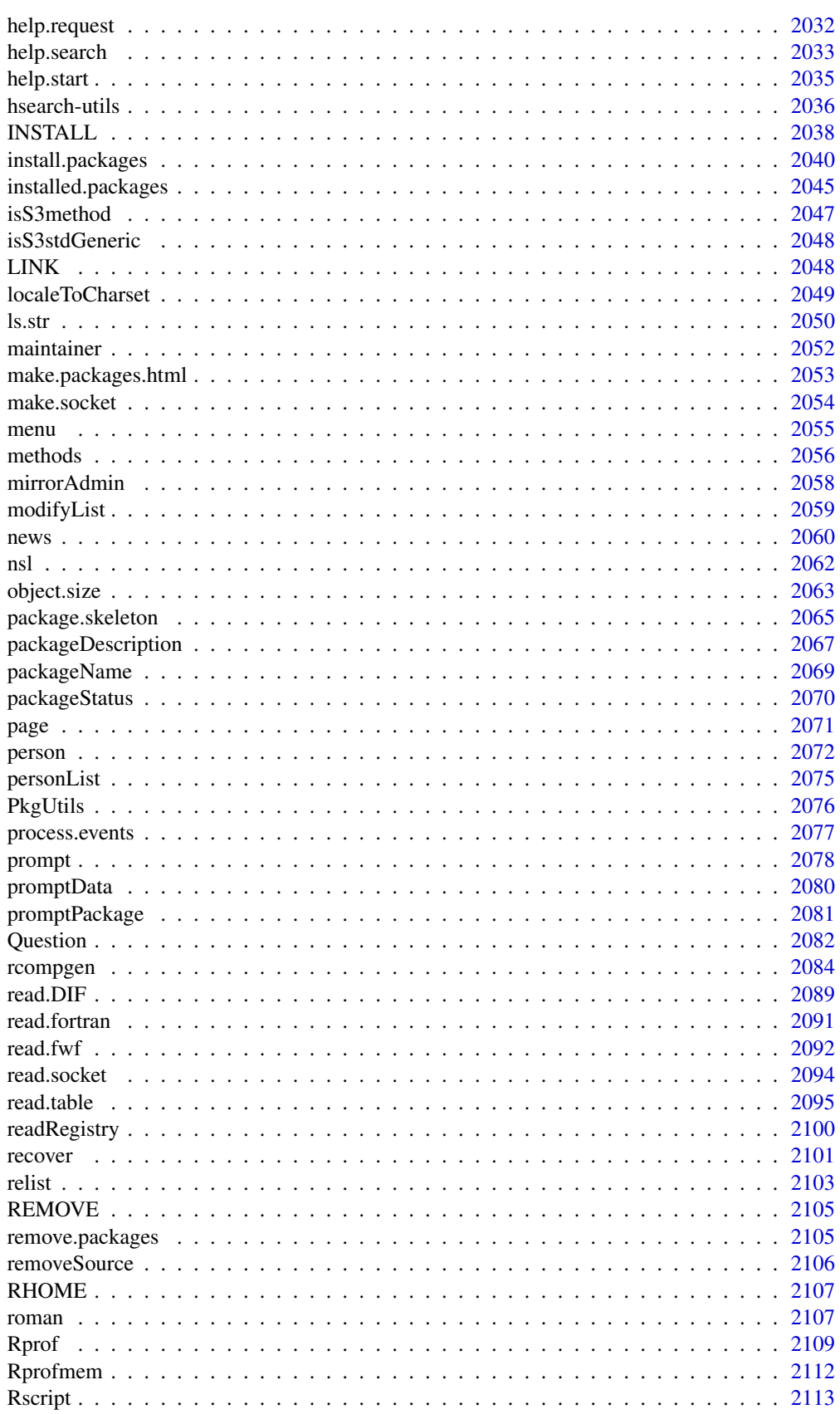

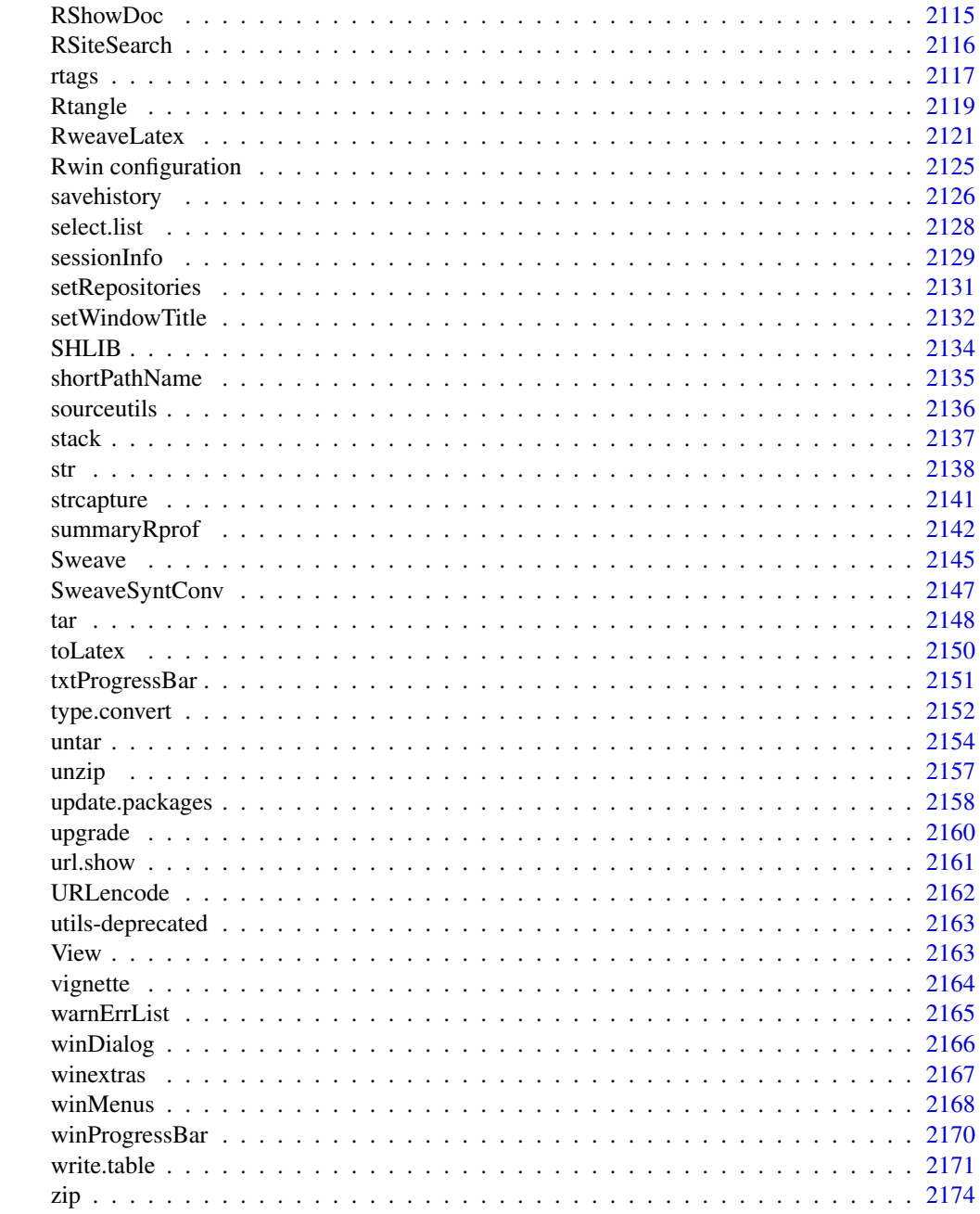

## $\mathbf{I}$

## 2175

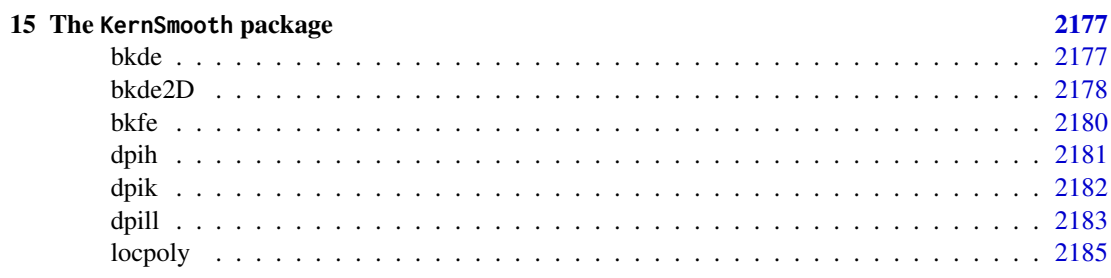

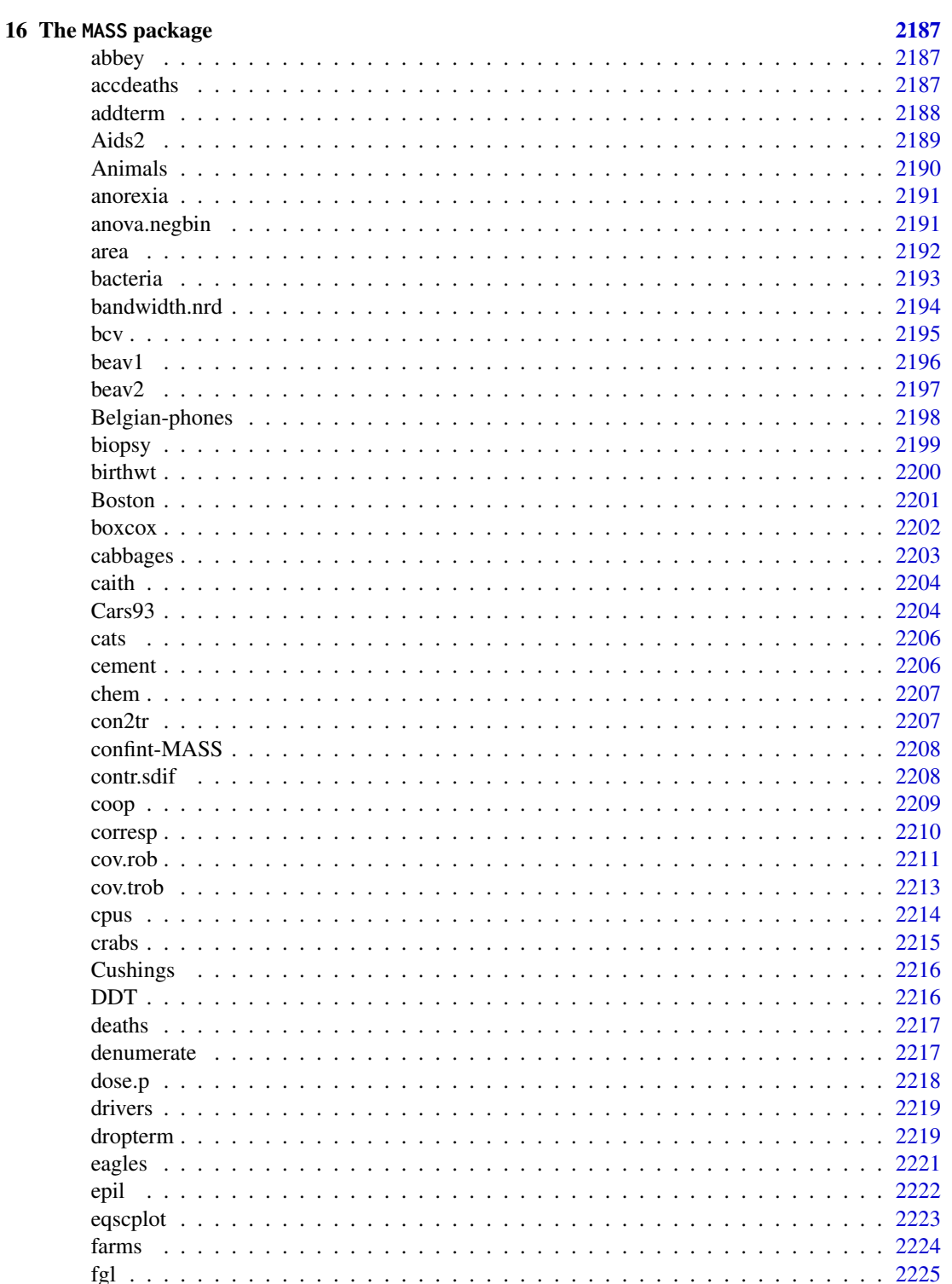

xxix

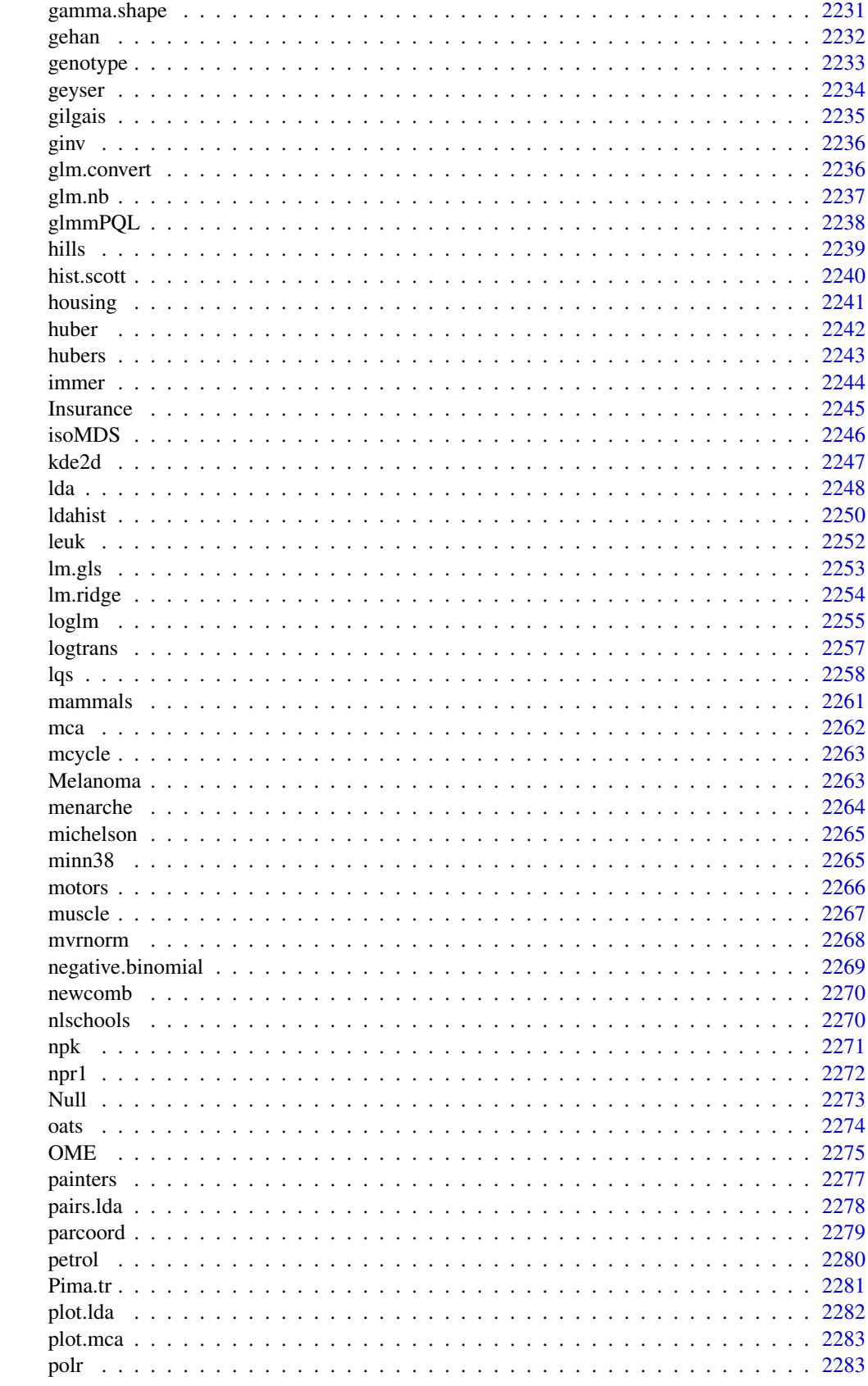

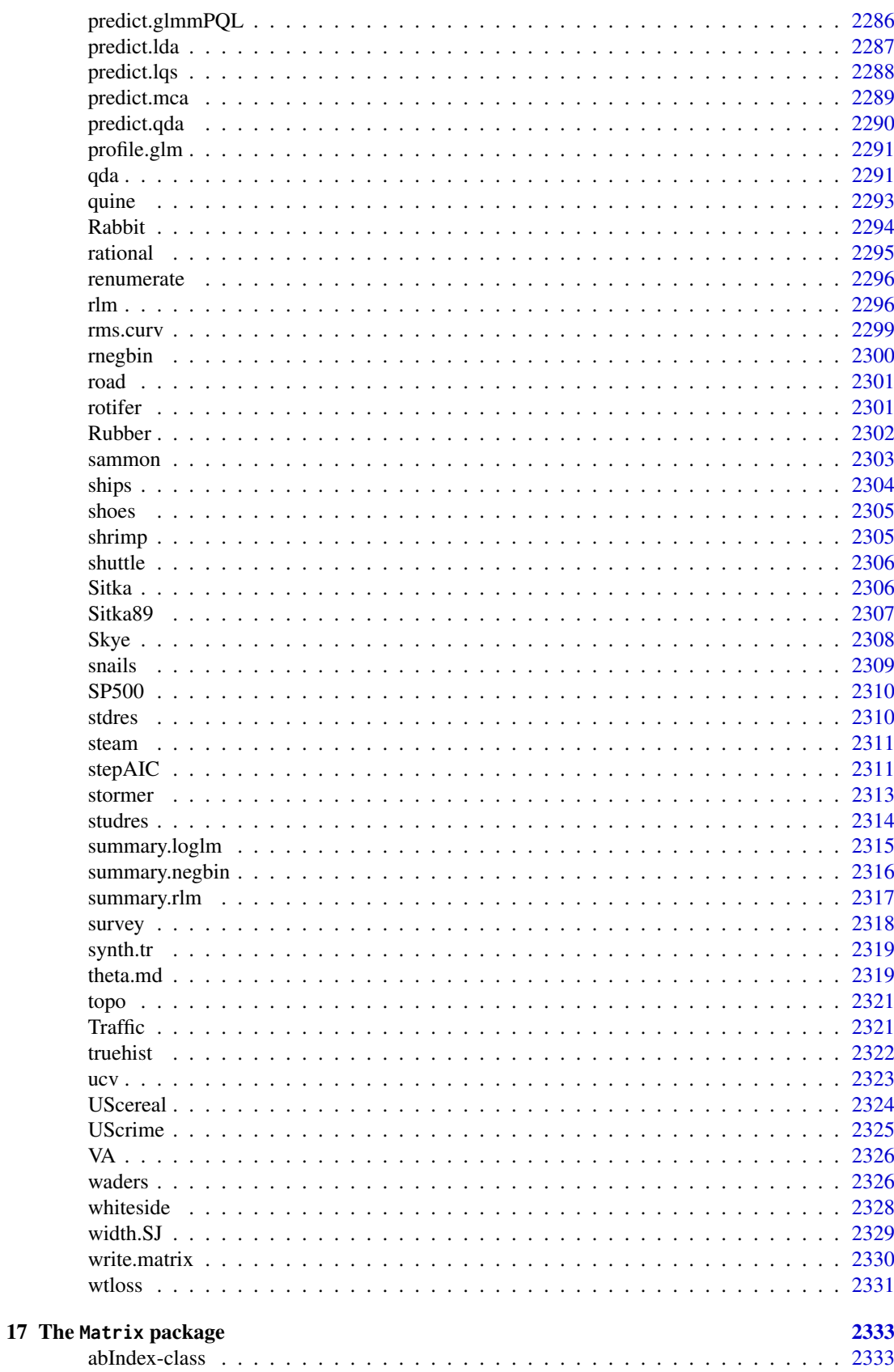

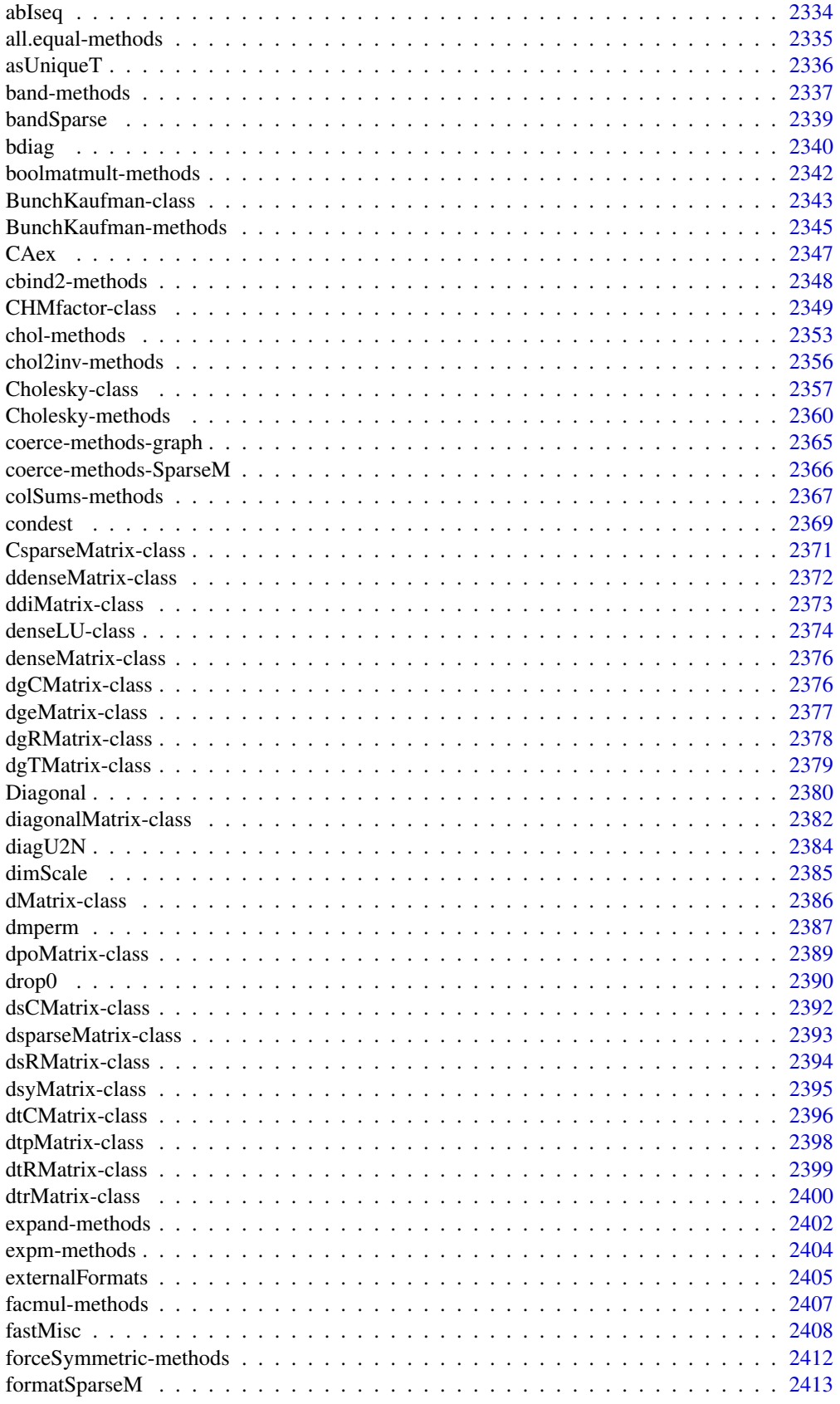

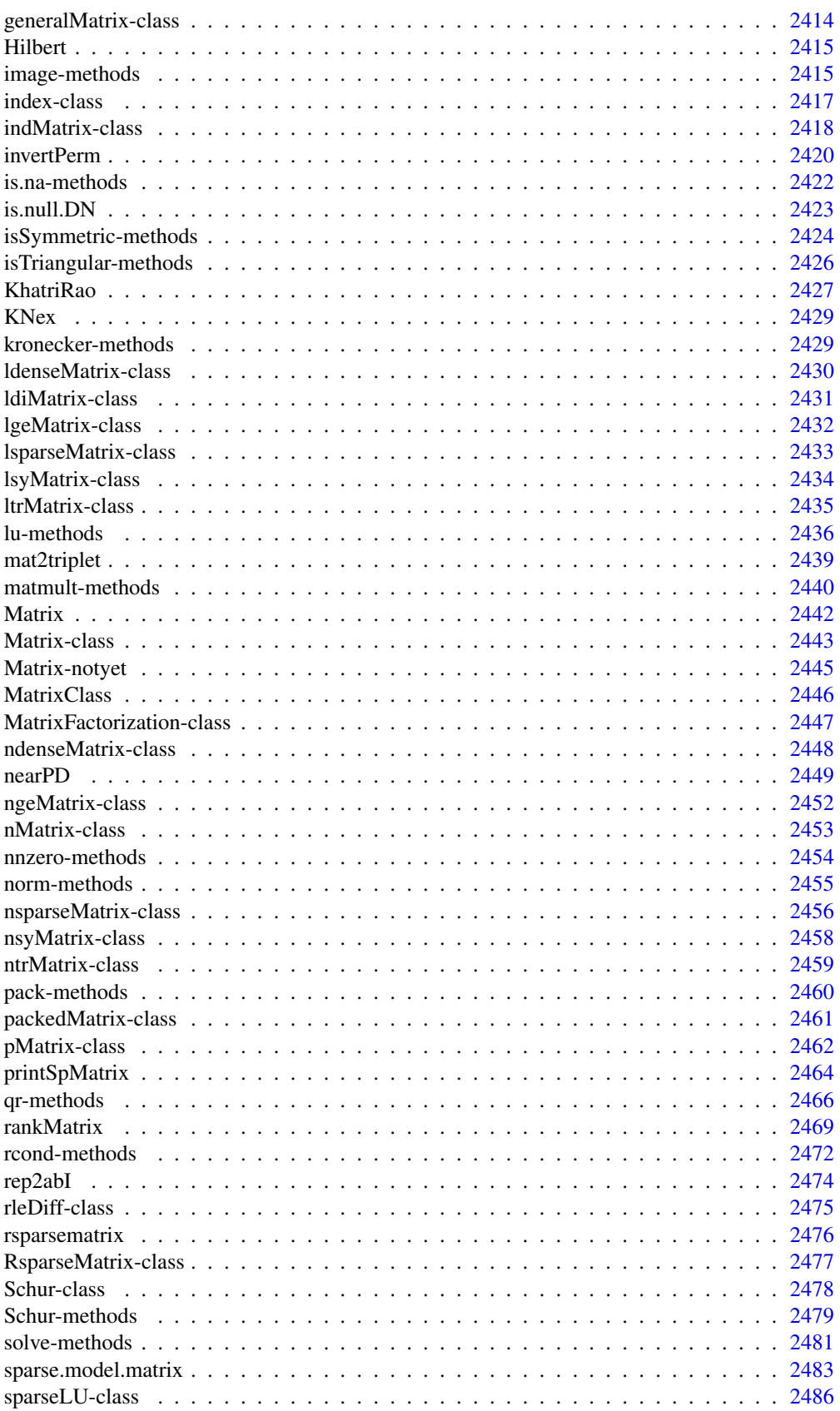

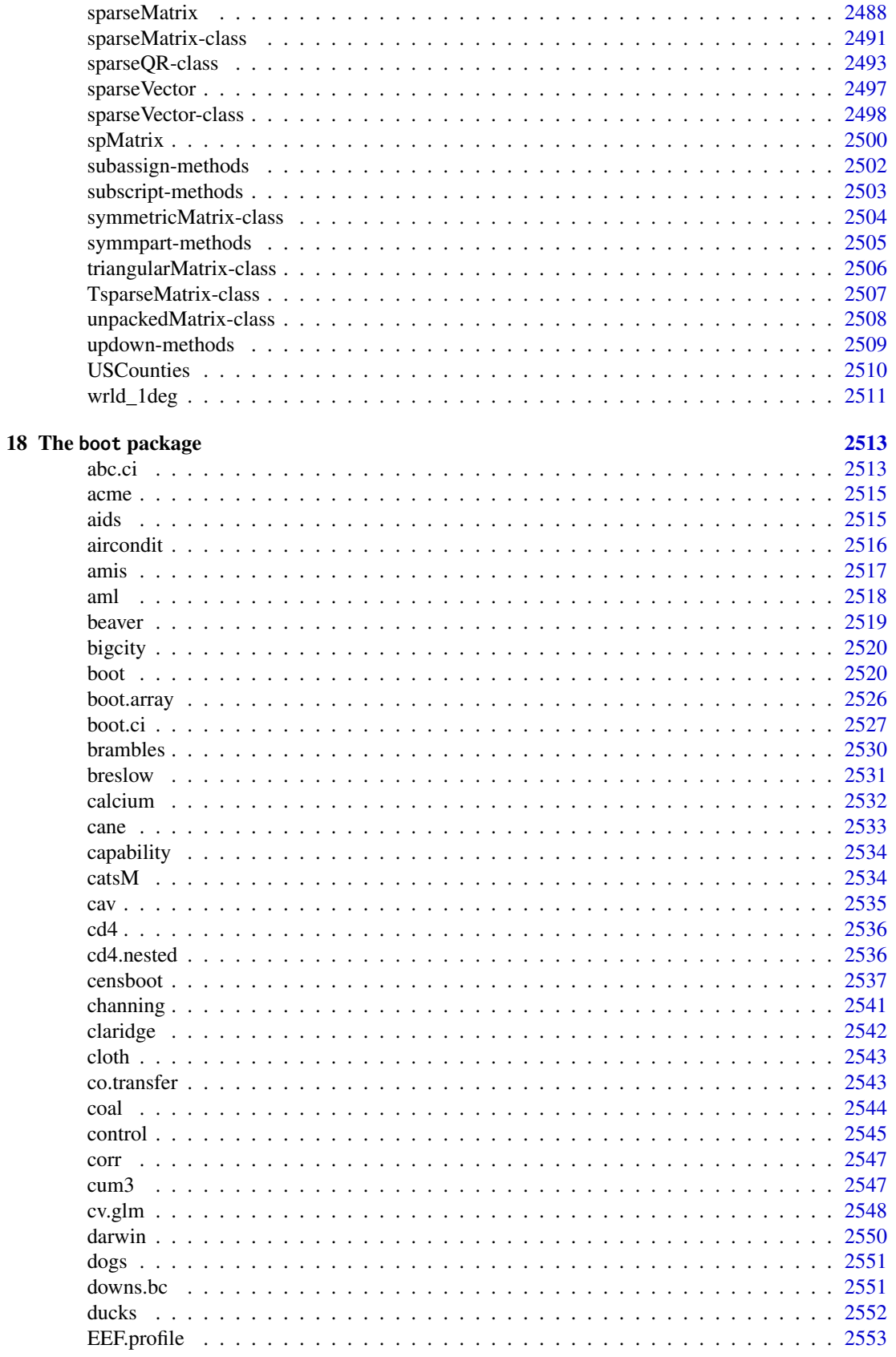

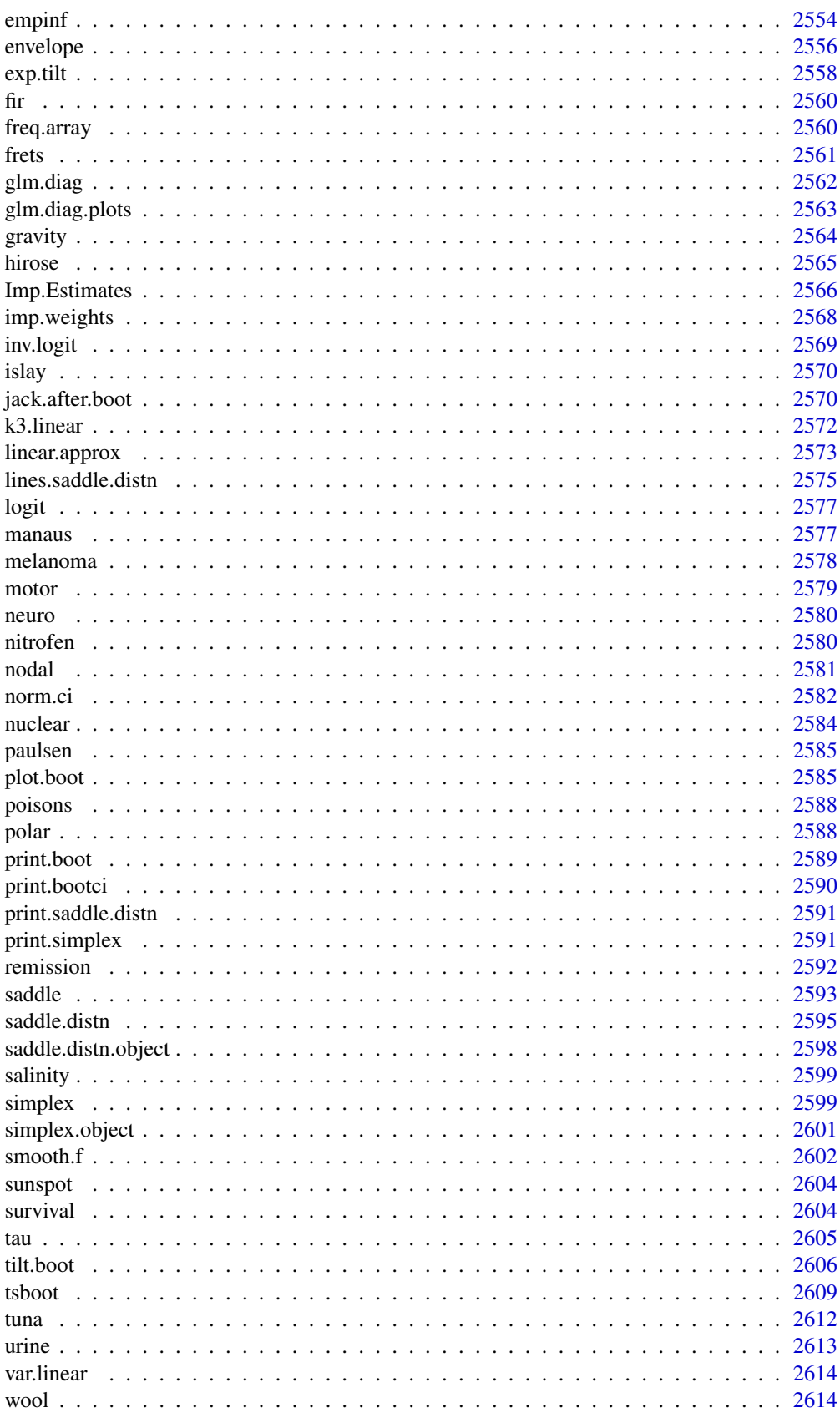
# xxxvi

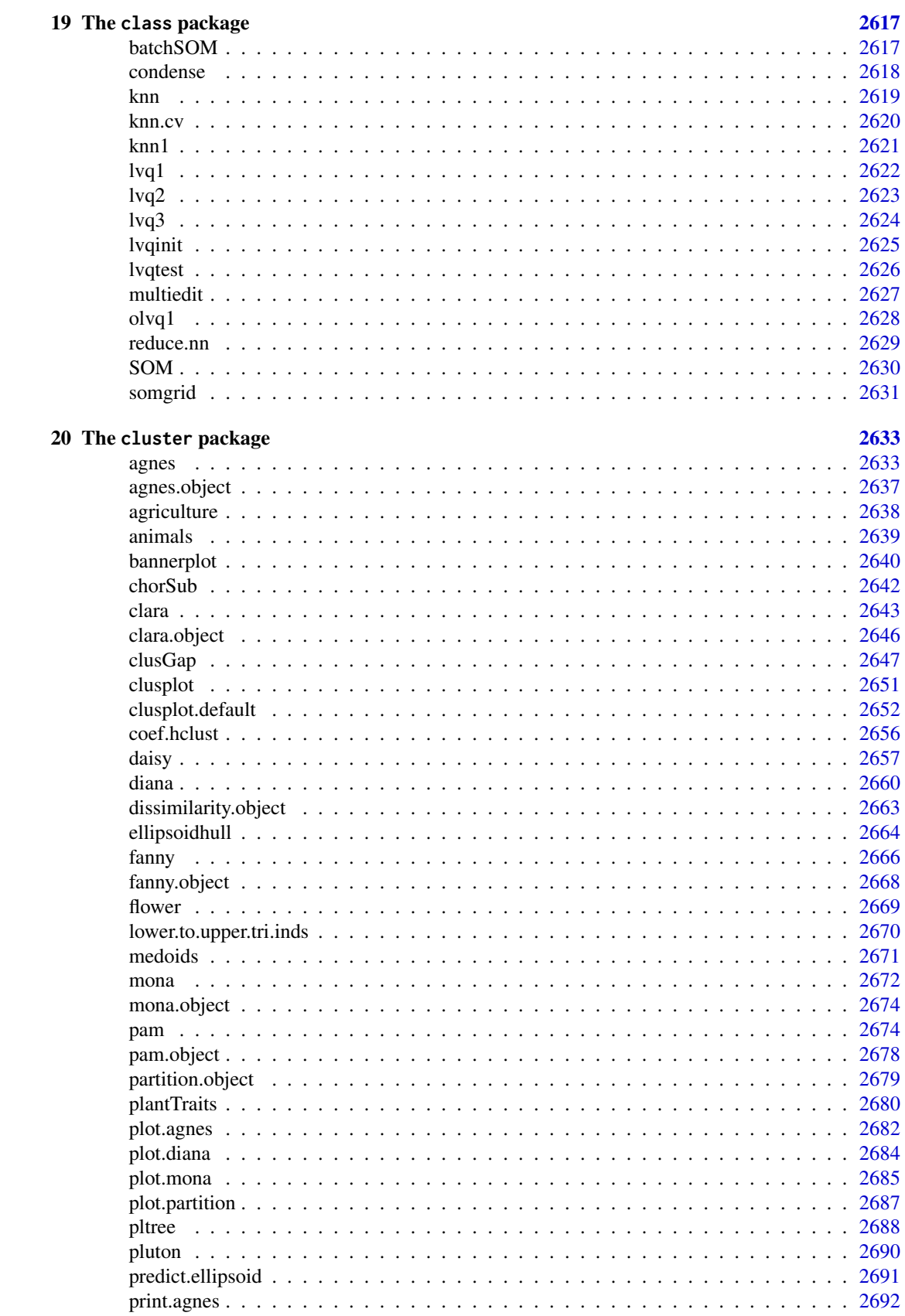

# xxxvii

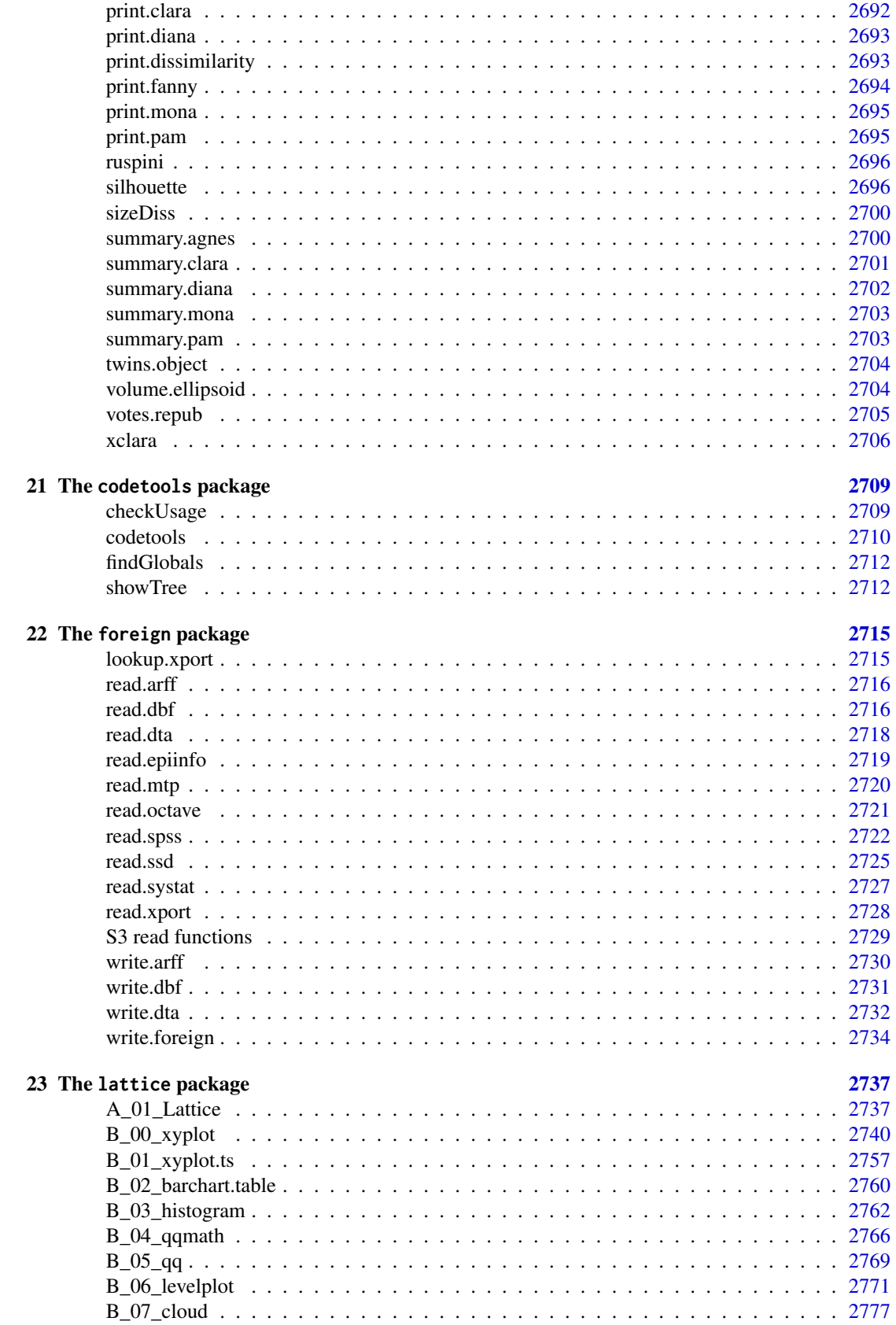

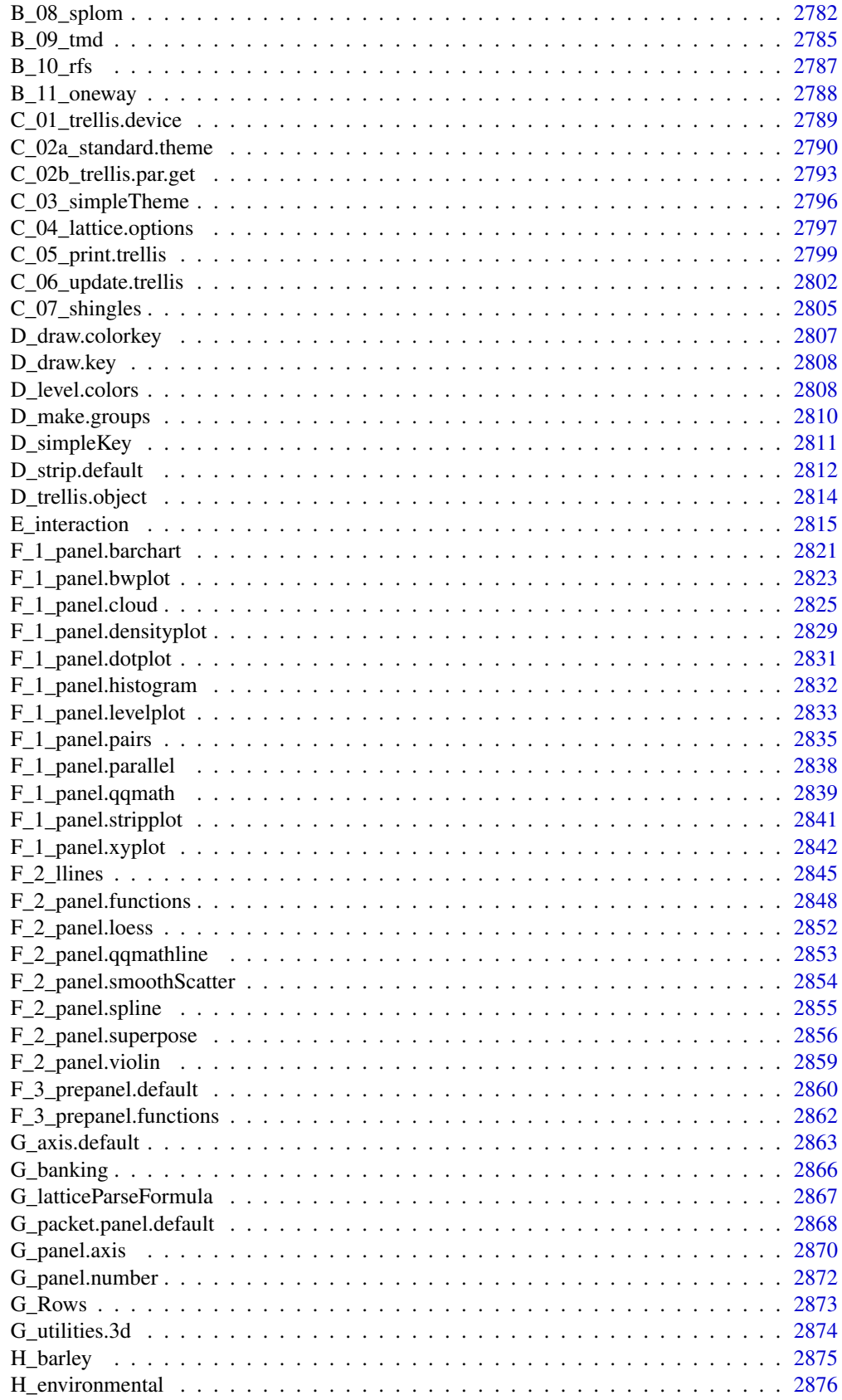

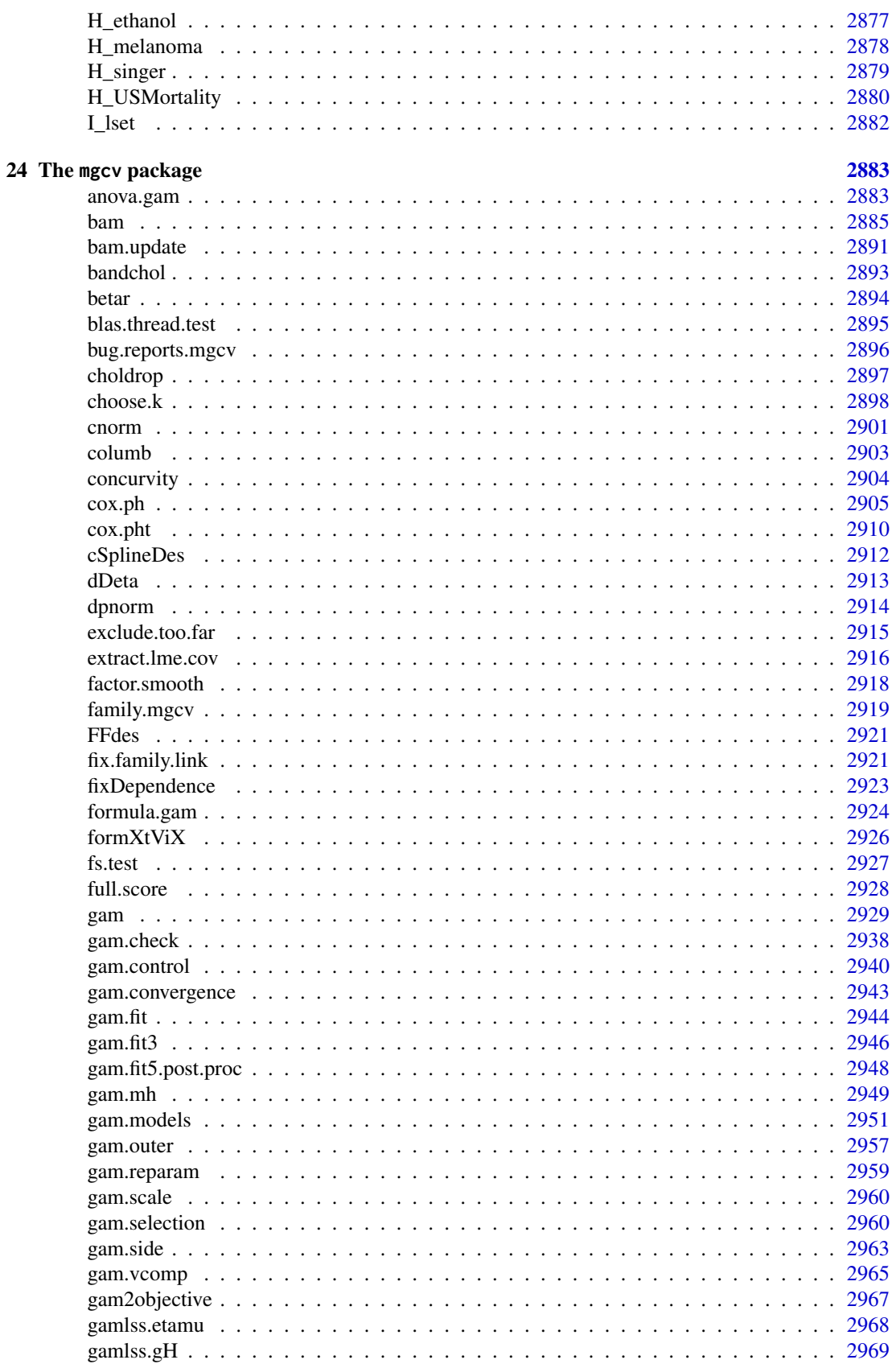

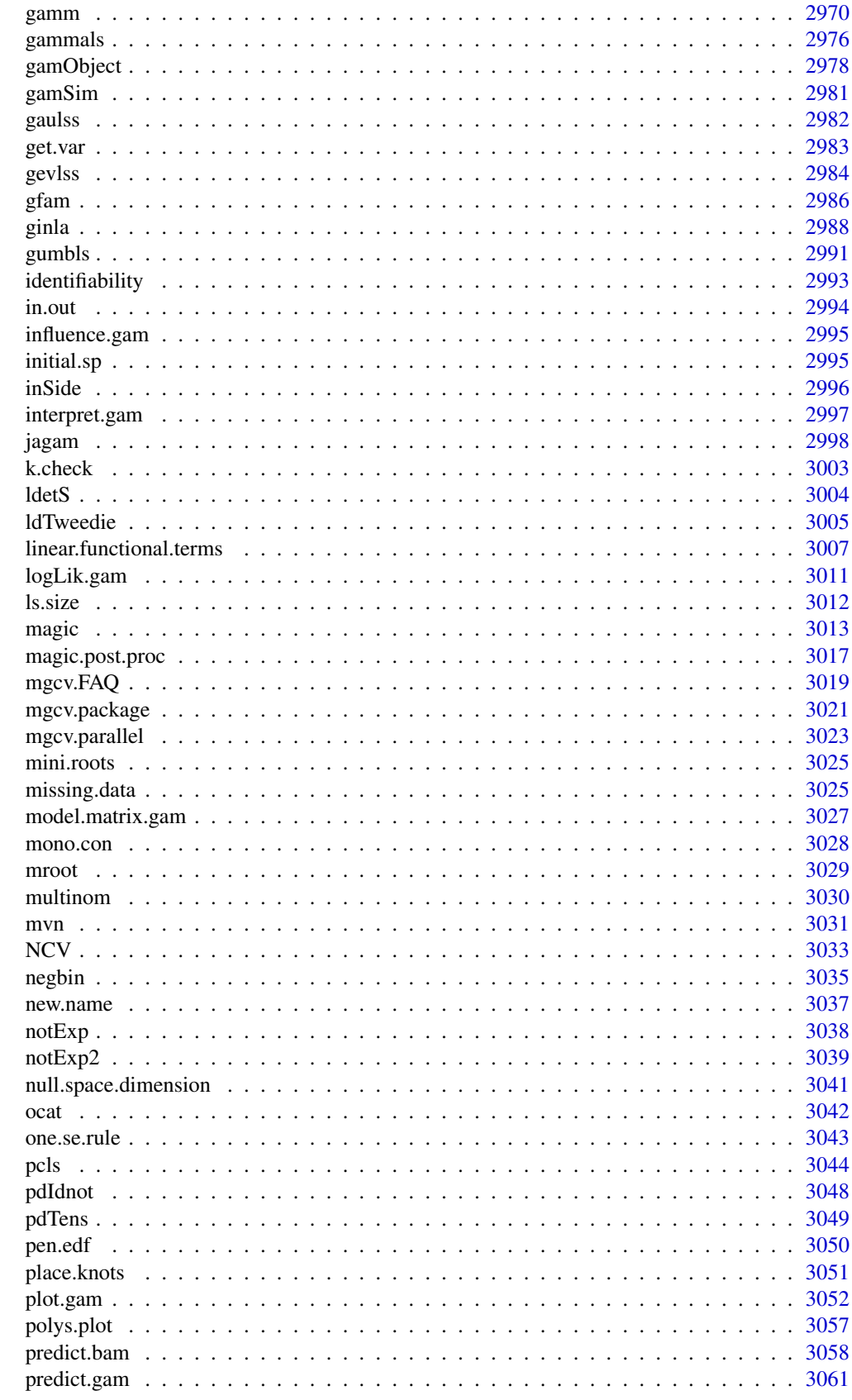

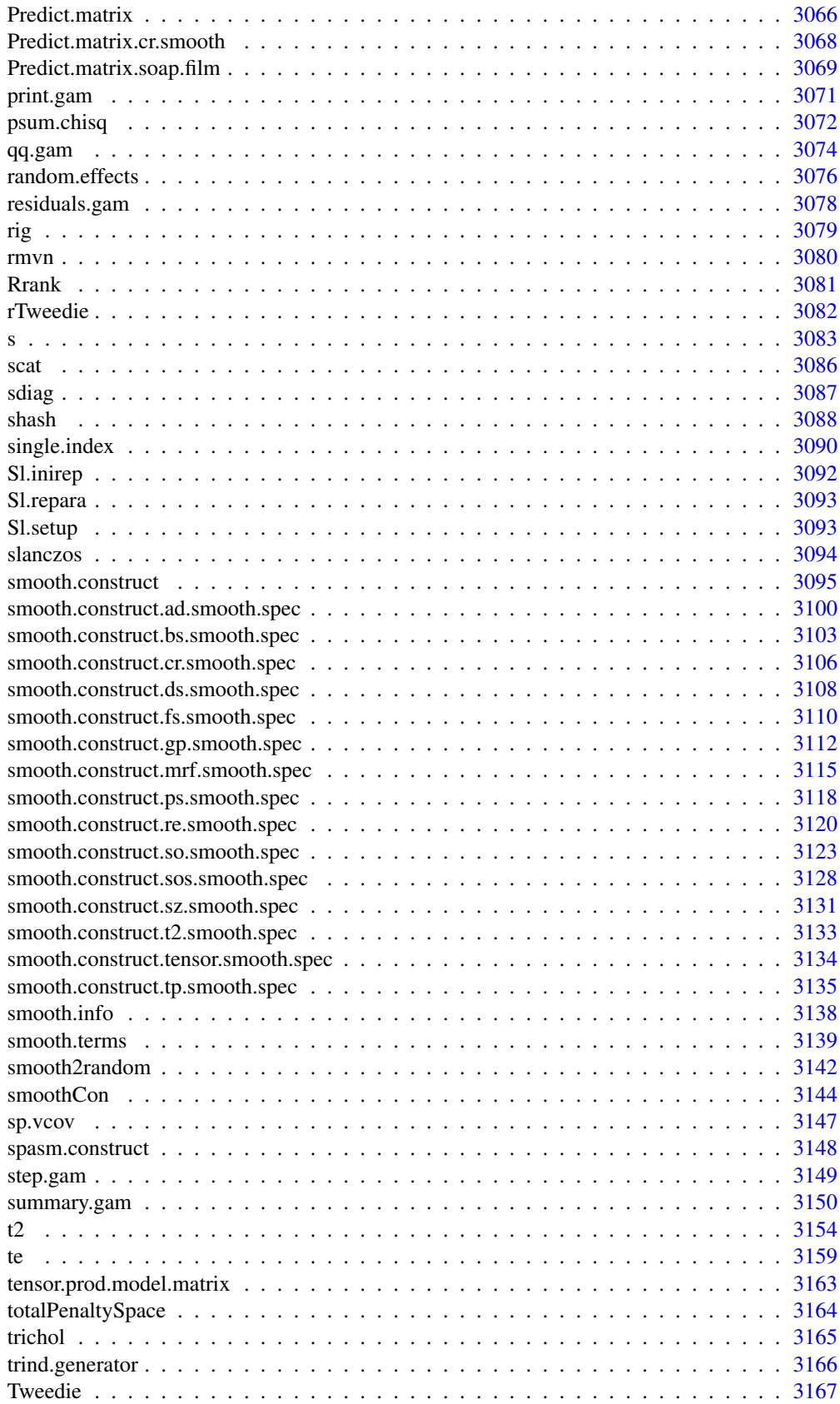

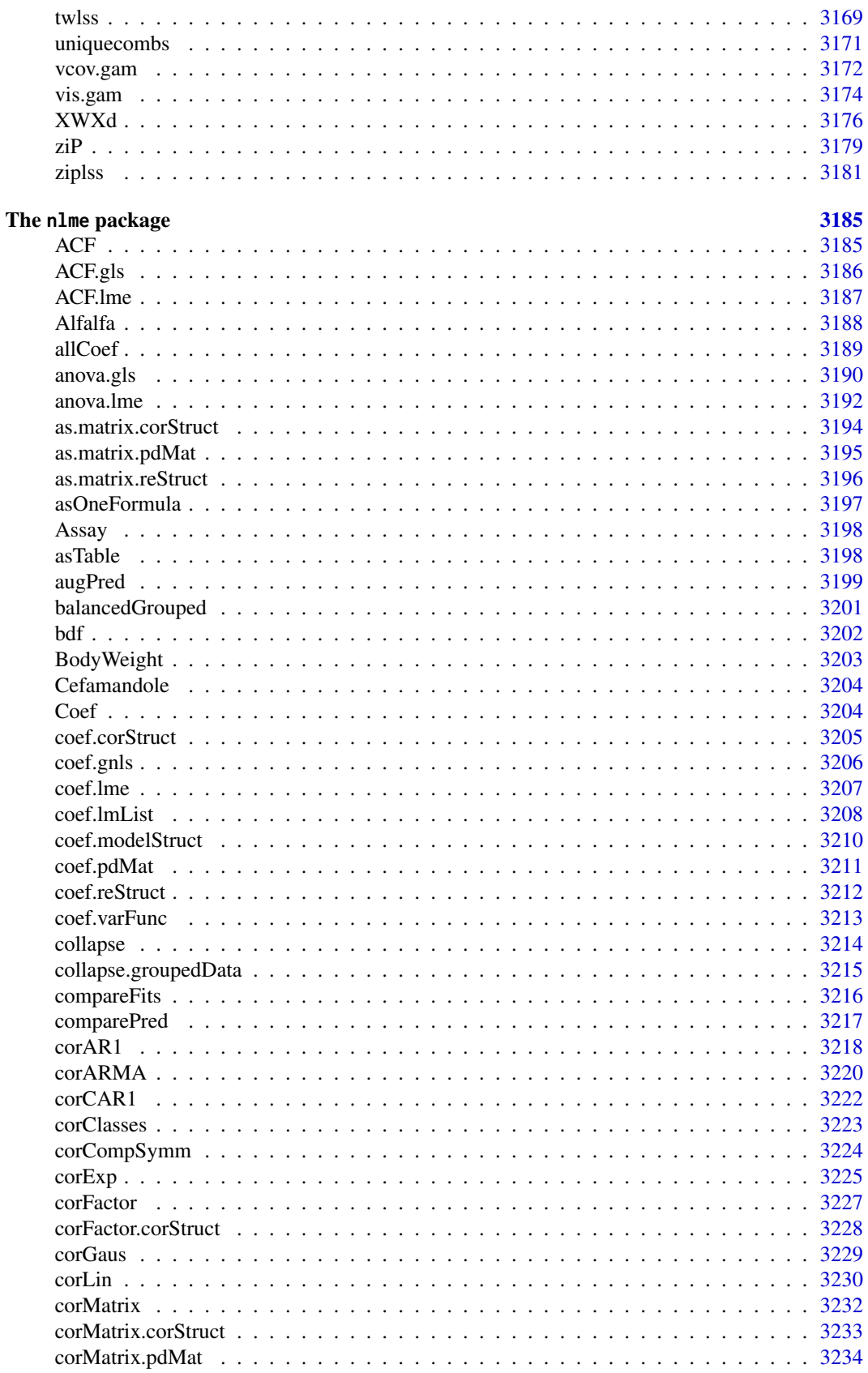

 ${\bf 25}$ 

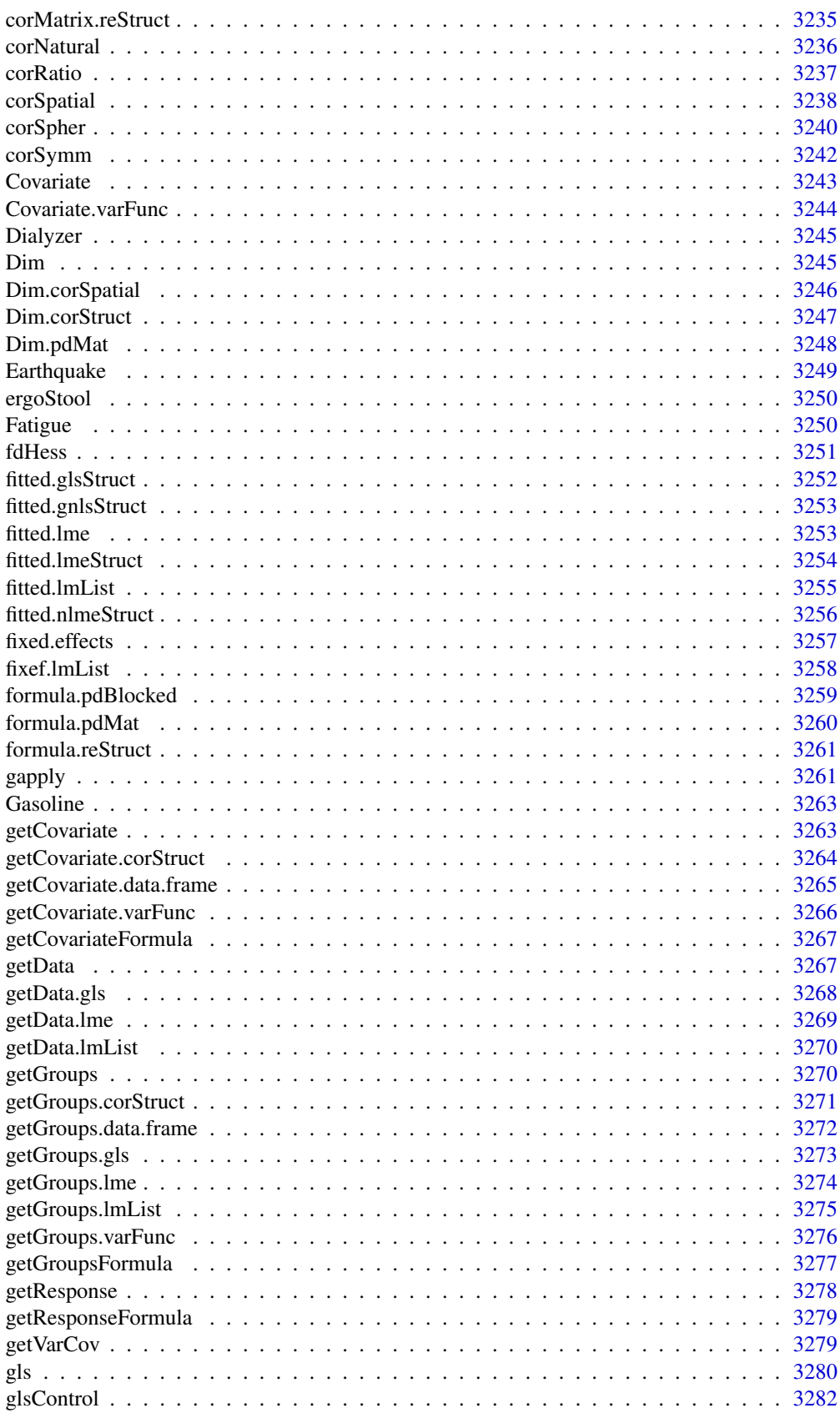

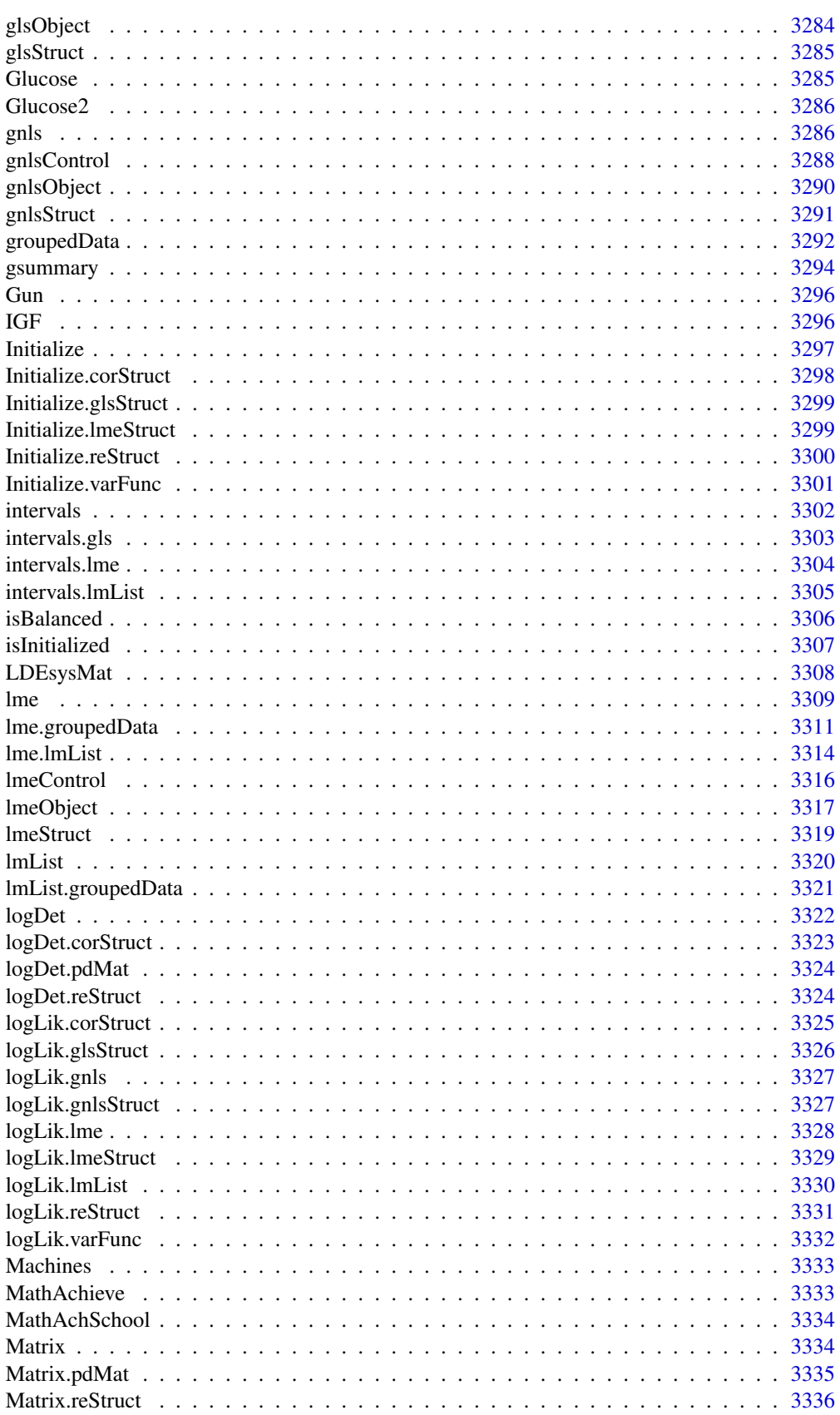

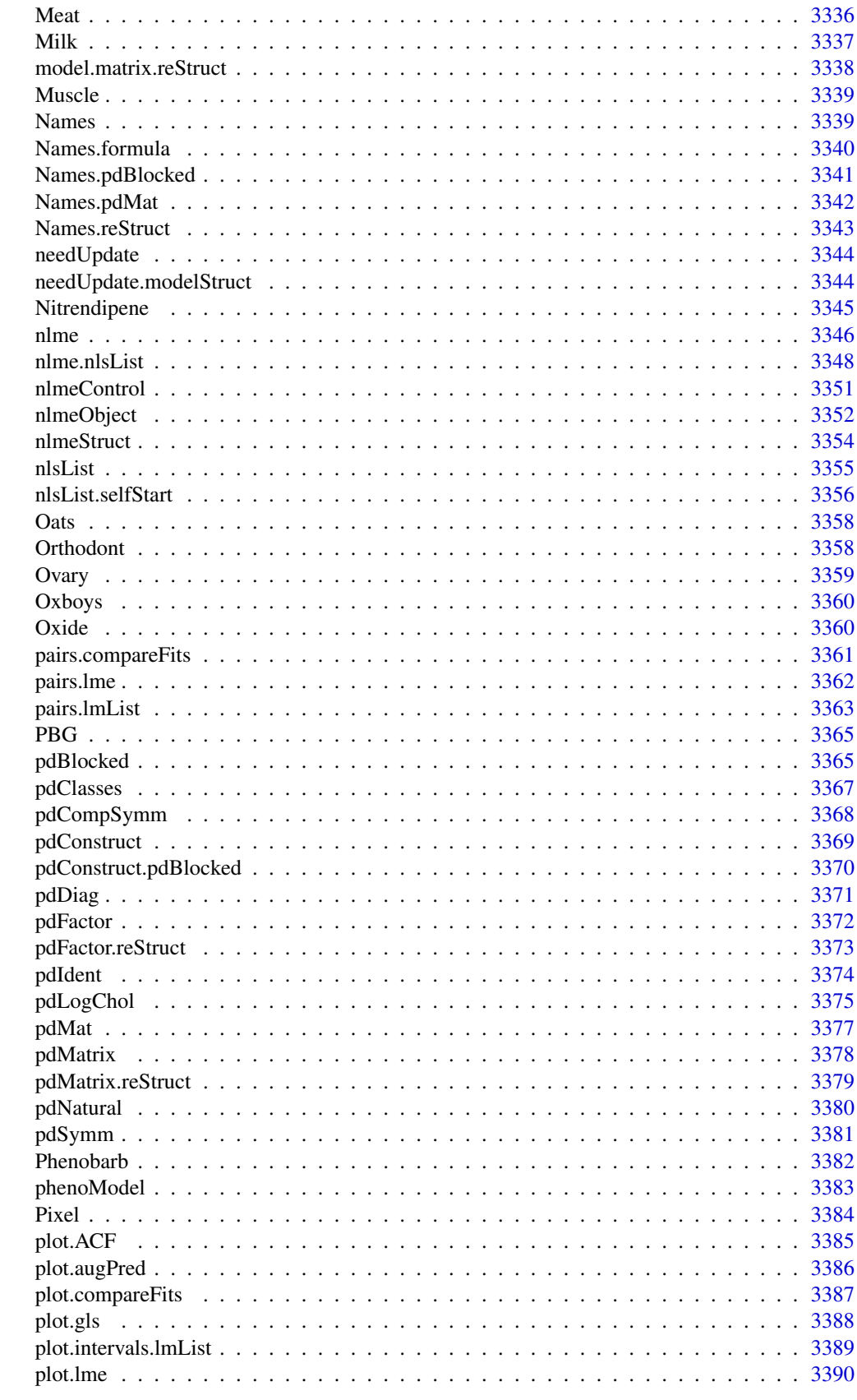

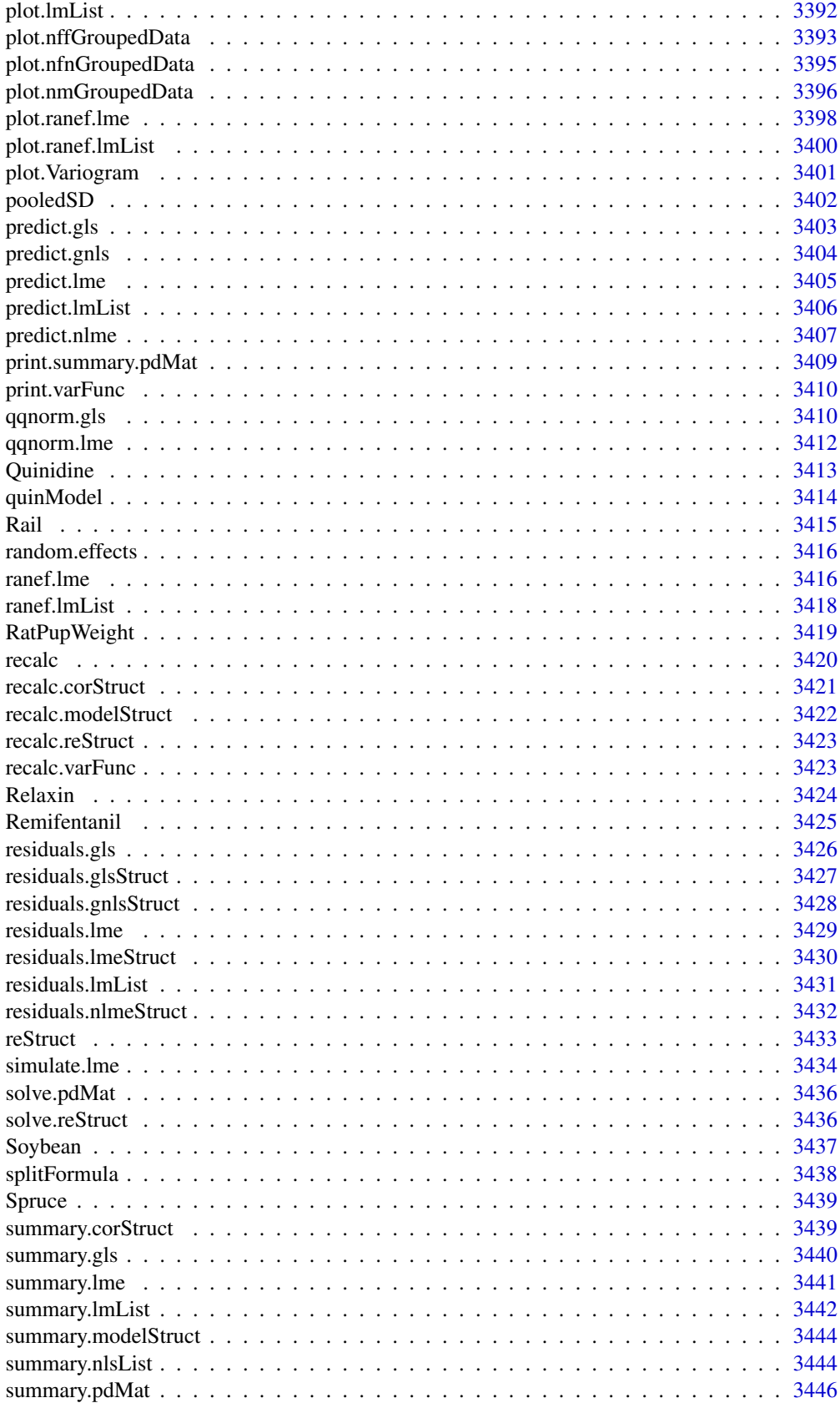

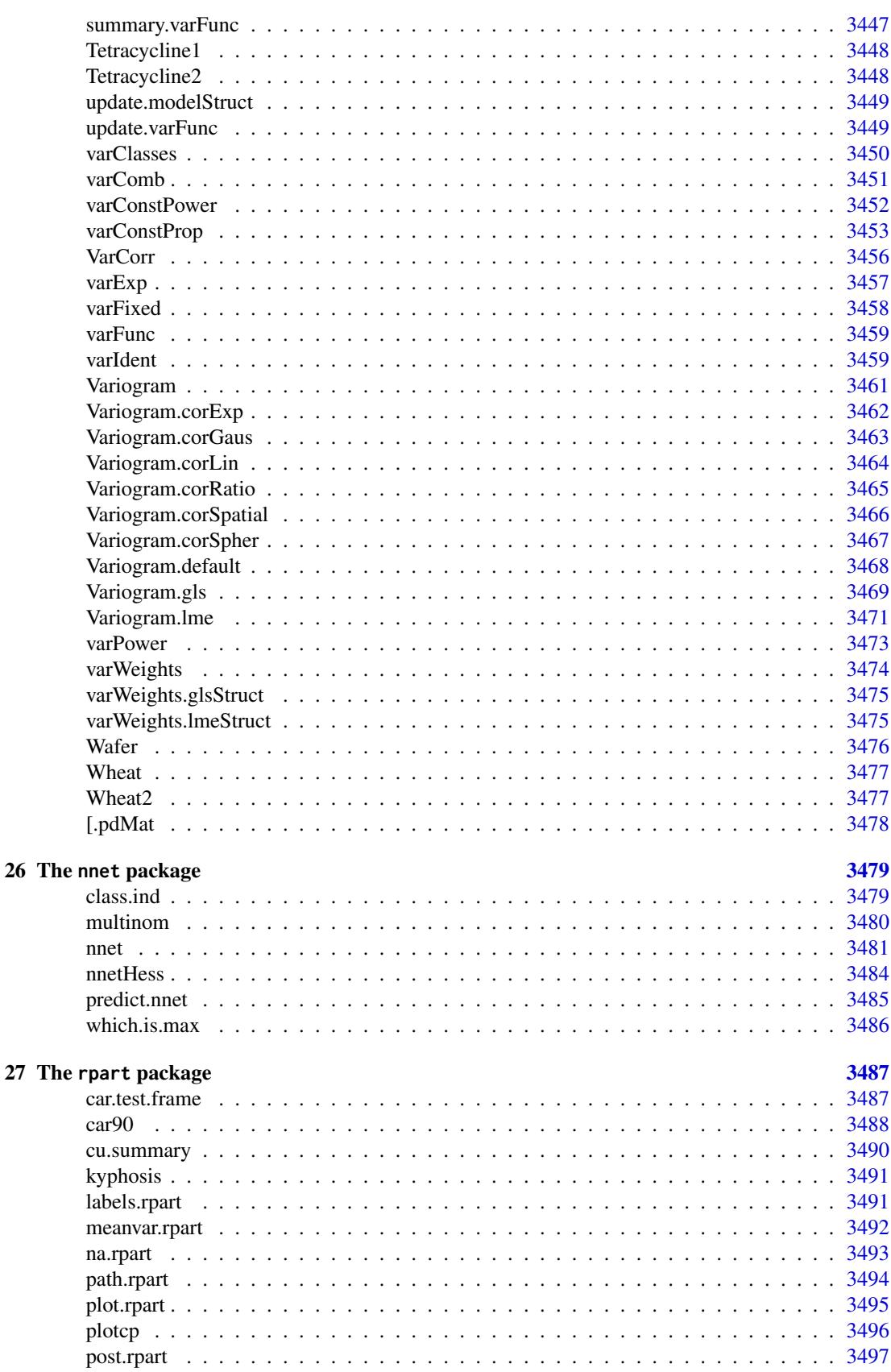

# xlvii

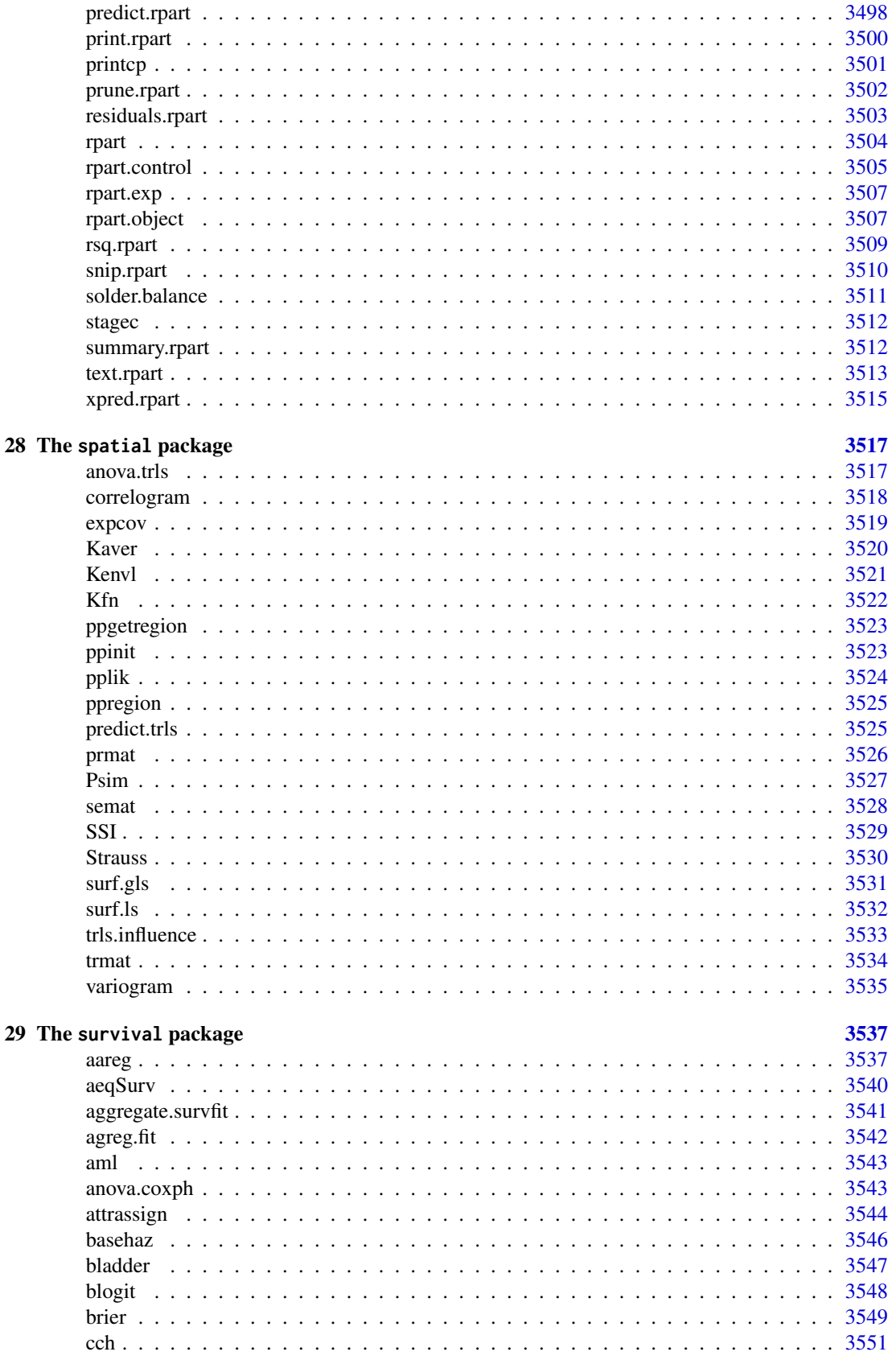

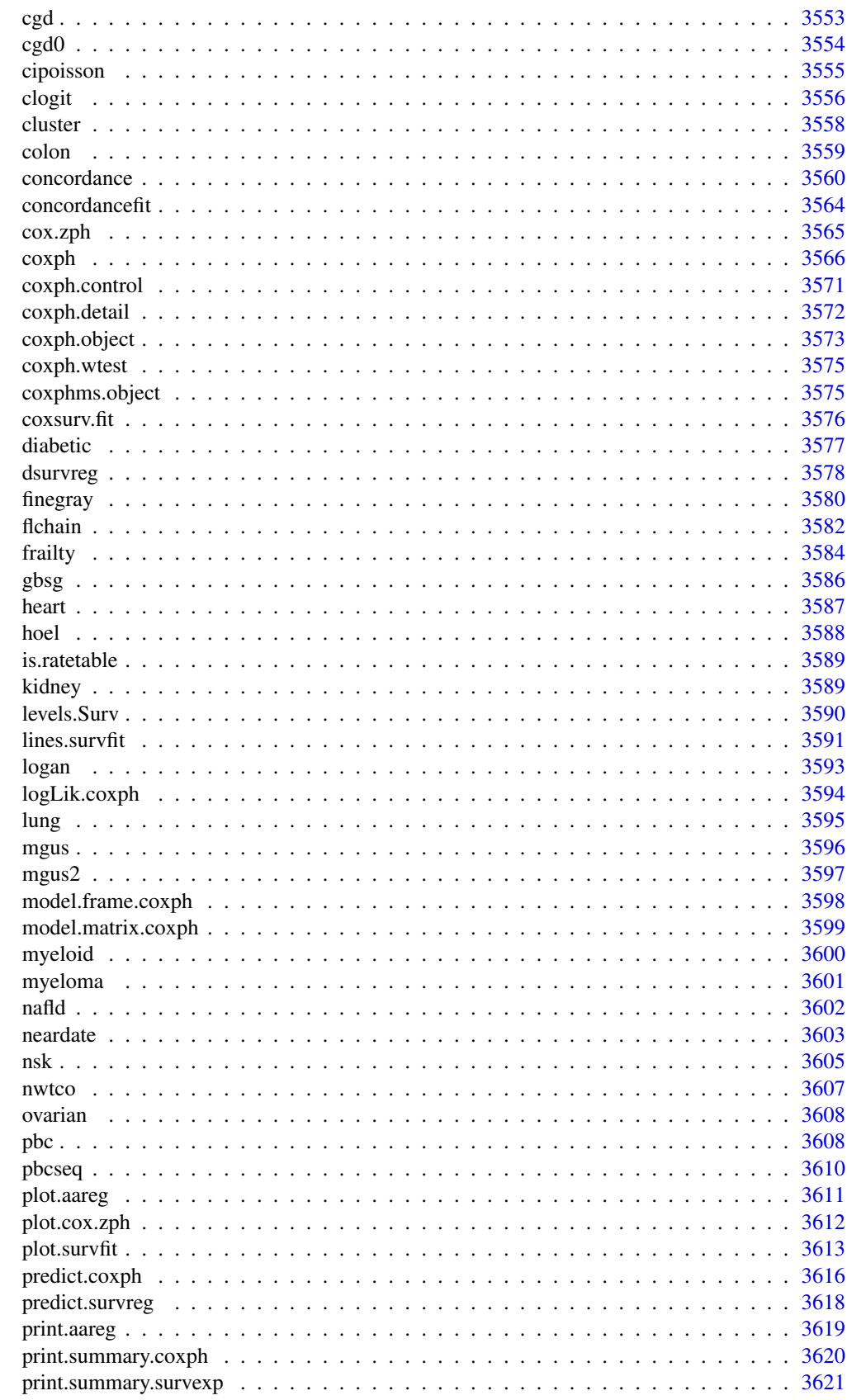

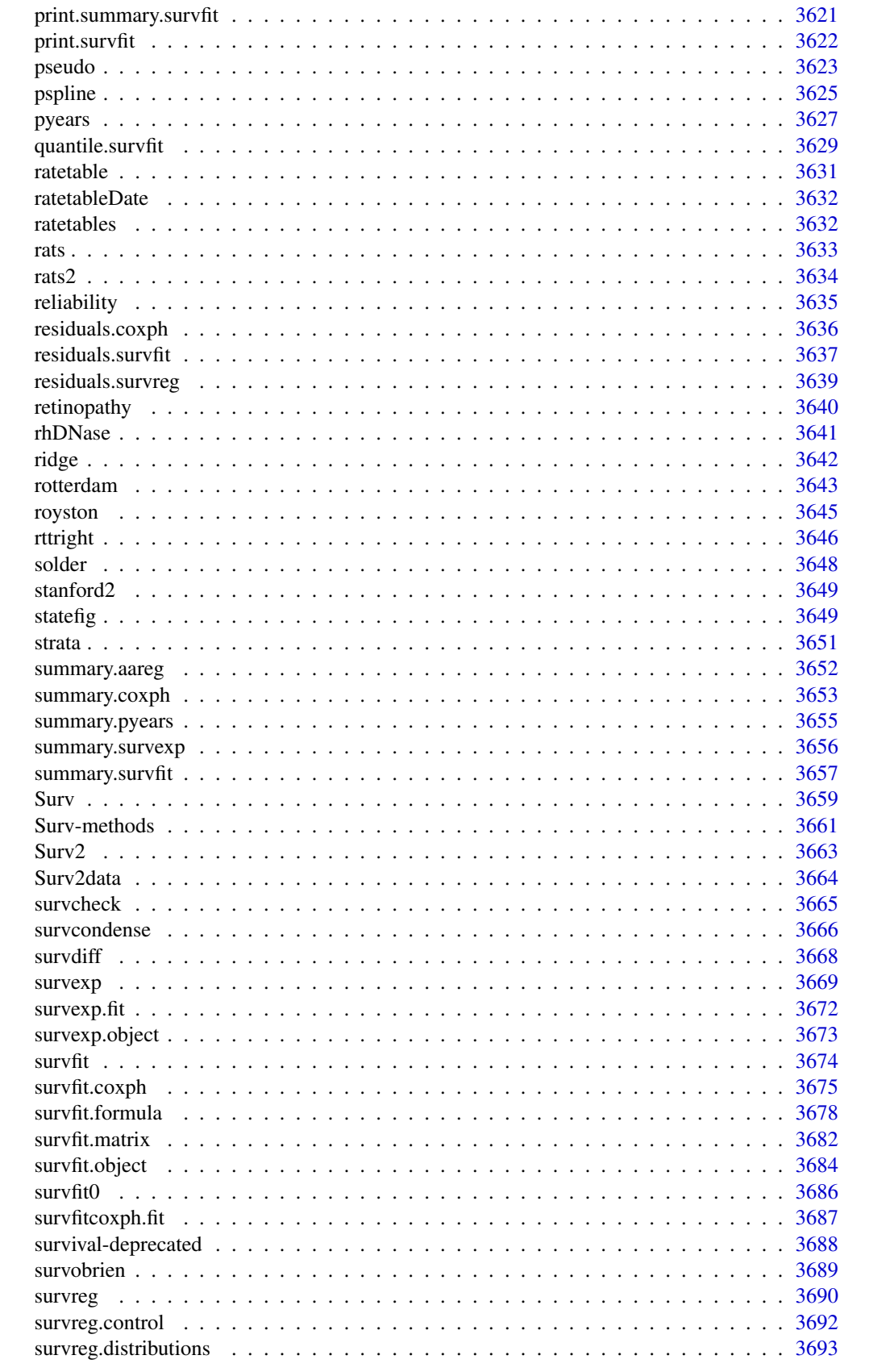

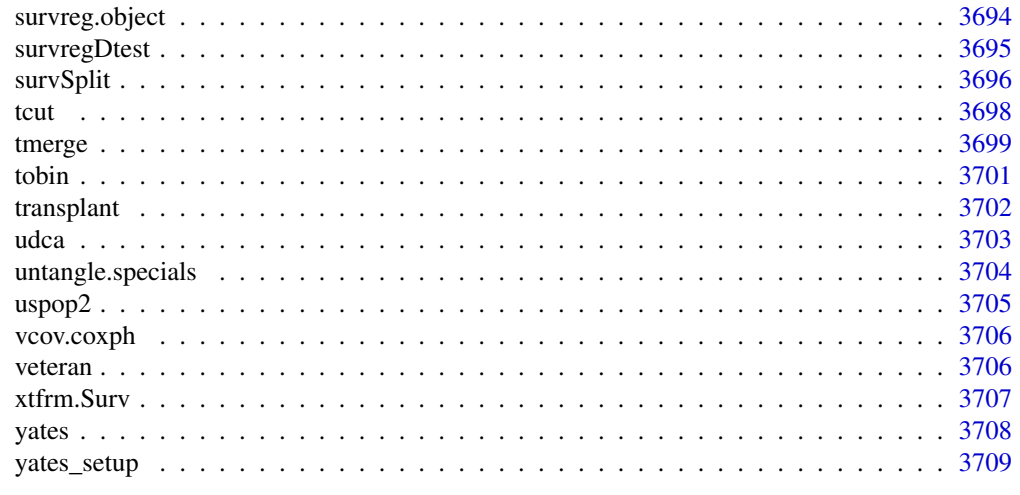

**Index** 

3711

 $\overline{\text{li}}$ 

# Part I

# Chapter 1

# The **base** package

base-package *The R Base Package*

## Description

Base R functions

#### Details

This package contains the basic functions which let R function as a language: arithmetic, input/output, basic programming support, etc. Its contents are available through inheritance from any environment.

For a complete list of functions, use library(help = "base").

.bincode *Bin a Numeric Vector*

### Description

Bin a numeric vector and return integer codes for the binning.

## Usage

```
bincode(x, breaks, right = TRUE, include.lower = FALSE)
```
# Arguments

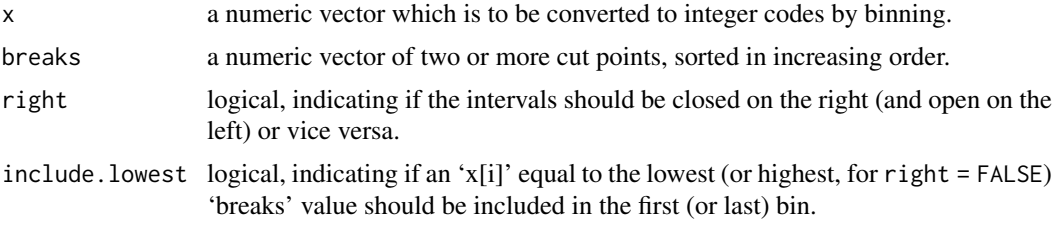

#### Details

This is a 'barebones' version of cut.default(labels = FALSE) intended for use in other functions which have checked the arguments passed. (Note the different order of the arguments they have in common.)

Unlike [cut](#page-176-0), the breaks do not need to be unique. An input can only fall into a zero-length interval if it is closed at both ends, so only if include.lowest = TRUE and it is the first (or last for right = FALSE) interval.

## Value

An integer vector of the same length as x indicating which bin each element falls into (the leftmost bin being bin 1). NaN and NA elements of x are mapped to NA codes, as are values outside range of breaks.

### See Also

[cut](#page-176-0), [tabulate](#page-670-0)

#### Examples

```
## An example with non-unique breaks:
x \leq -c(0, 0.01, 0.5, 0.99, 1)b \leftarrow c(0, 0, 1, 1).bincode(x, b, TRUE)
.bincode(x, b, FALSE)
.bincode(x, b, TRUE, TRUE)
.bincode(x, b, FALSE, TRUE)
```
.Device *Lists of Open/Active Graphics Devices*

#### Description

A pairlist of the names of open graphics devices is stored in .Devices. The name of the active device (see [dev.cur](#page-840-0)) is stored in .Device. Both are symbols and so appear in the base namespace.

#### Usage

.Device .Devices

# Details

.Device is a length-one character vector.

.Devices is a [pairlist](#page-374-0) of length-one character vectors. The first entry is always "null device", and there are as many entries as the maximal number of graphics devices which have been simultaneously active. If a device has been removed, its entry will be "" until the device number is reused.

Devices may add attributes to the character vector: for example devices which write to a file may record its path in attribute "filepath".

<span id="page-57-0"></span>

.Machine is a variable holding information on the numerical characteristics of the machine R is running on, such as the largest double or integer and the machine's precision.

# Usage

.Machine

# Details

The algorithm is based on Cody's (1988) subroutine MACHAR. As all current implementations of R use 32-bit integers and use IEC 60559 floating-point (double precision) arithmetic, the "integer" and "double" related values are the same for almost all R builds.

Note that on most platforms smaller positive values than .Machine\$double.xmin can occur. On a typical R platform the smallest positive double is about 5e-324.

#### Value

A list with components

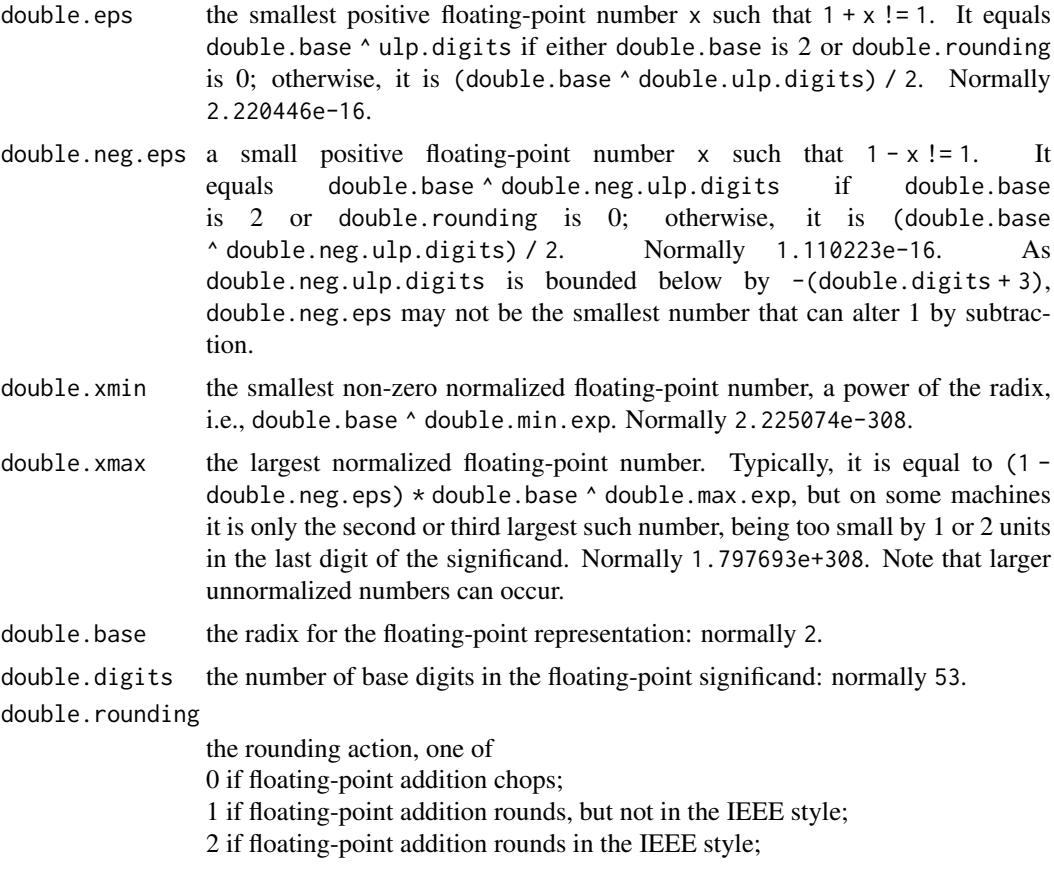

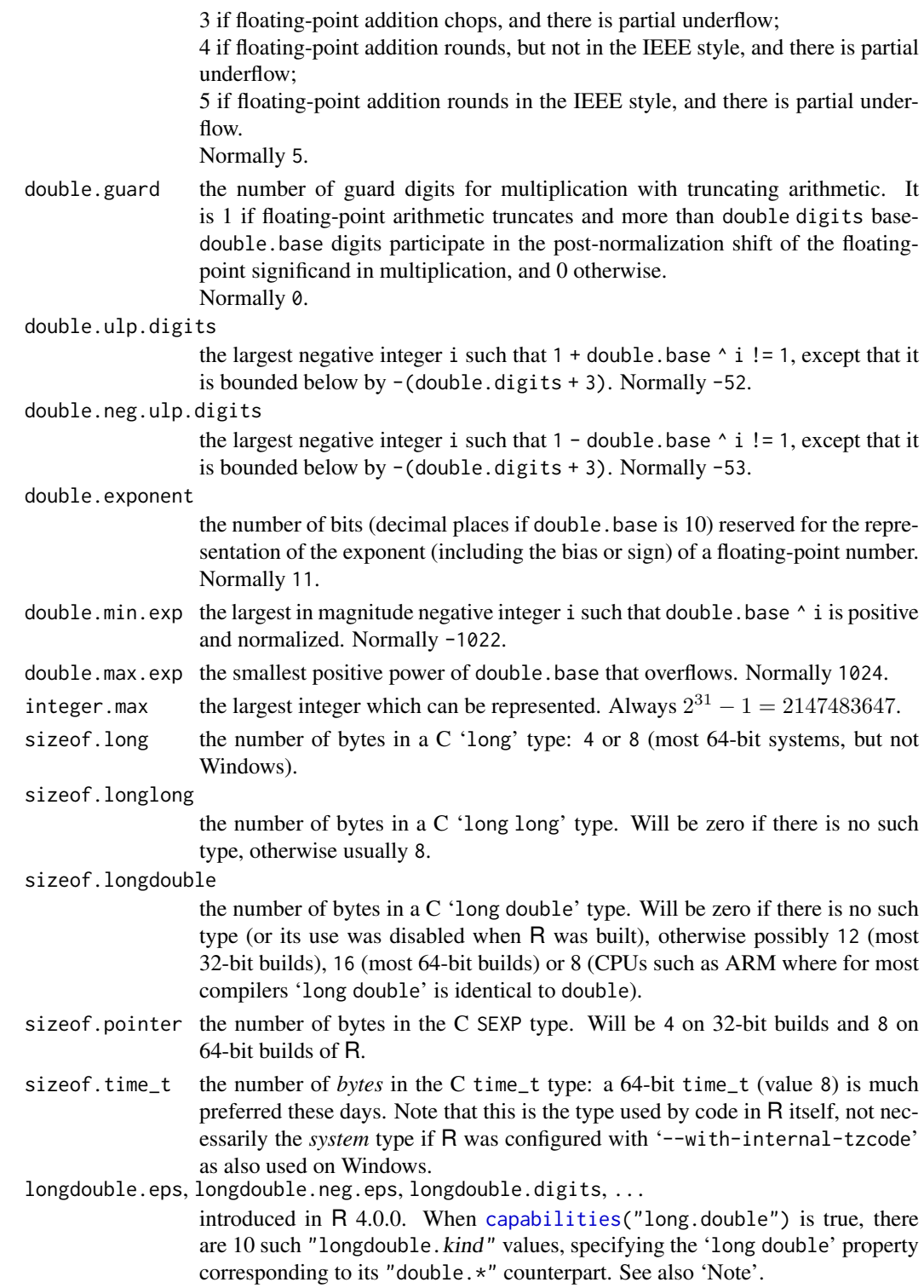

# Note

In the (typical) case where [capabilities\(](#page-125-0)"long.double") is true, R uses the 'long double' C type in quite a few places internally for accumulators in e.g. [sum](#page-635-0), reading non-integer numeric constants into (binary) double precision numbers, or arithmetic such as x %% y; also, 'long double' can

#### .Platform 7

#### be read by [readBin](#page-520-0).

For this reason, in that case, .Machine contains ten further components, longdouble.eps, \*.neg.eps, \*.digits, \*.rounding \*.guard, \*.ulp.digits, \*.neg.ulp.digits, \*.exponent, \*.min.exp, and \*.max.exp, computed entirely analogously to their double.\* counterparts, see there.

sizeof.longdouble only tells you the amount of storage allocated for a long double. Often what is stored is the 80-bit extended double type of IEC 60559, padded to the double alignment used on the platform — this seems to be the case for the common R platforms using ix86 and x86\_64 chips. There are other implementation of long double, usually in software for example on Sparc Solaris and AIX.

Note that it is legal for a platform to have a 'long double' C type which is identical to the 'double' type — this happens on ARM CPUs. In that case [capabilities\(](#page-125-0)"long.double") will be false but on versions of R prior to 4.0.4, .Machine may contain "longdouble.kind" elements.

## Source

Uses a C translation of Fortran code in the reference, modified by the R Core Team to defeat overoptimization in modern compilers.

# References

Cody, W. J. (1988). MACHAR: A subroutine to dynamically determine machine parameters. *Transactions on Mathematical Software*, 14(4), 303–311. [doi:10.1145/50063.51907.](https://doi.org/10.1145/50063.51907)

#### See Also

[.Platform](#page-59-0) for details of the platform.

#### Examples

```
.Machine
## or for a neat printout
noquote(unlist(format(.Machine)))
```
<span id="page-59-0"></span>.Platform *Platform Specific Variables*

## Description

.Platform is a list with some details of the platform under which R was built. This provides means to write OS-portable R code.

# Usage

.Platform

A list with at least the following components:

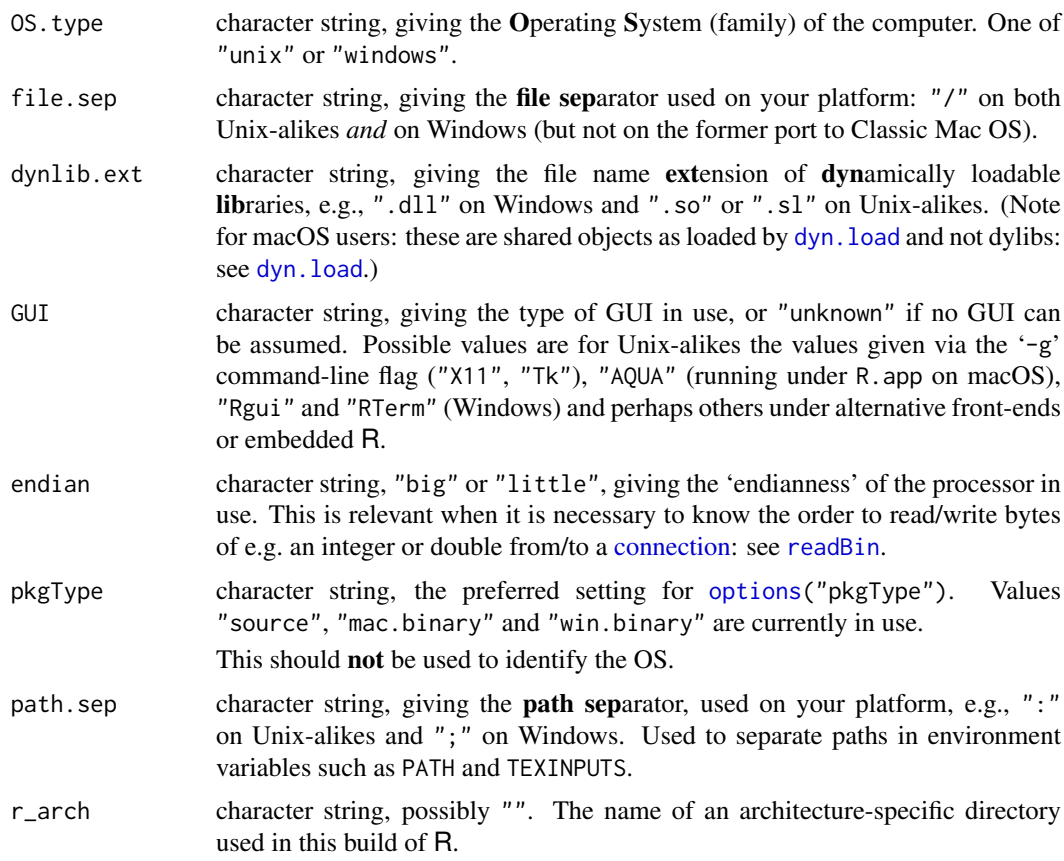

## AQUA

.Platform\$GUI is set to "AQUA" under the macOS GUI, R.app. This has a number of consequences:

- '/usr/local/bin' is *appended* to the PATH environment variable.
- the default graphics device is set to quartz.
- selects native (rather than Tk) widgets for the graphics = TRUE options of [menu](#page-2107-0) and [select.list](#page-2180-0).
- HTML help is displayed in the internal browser.
- the spreadsheet-like data editor/viewer uses a Quartz version rather than the X11 one.

#### See Also

[R.version](#page-502-0) and [Sys.info](#page-647-0) give more details about the OS. In particular, R.version\$platform is the canonical name of the platform under which R was compiled. [osVersion](#page-2181-0) may give more details about the platform R is running on.

[.Machine](#page-57-0) for details of the arithmetic used, and [system](#page-659-0) for invoking platform-specific system commands.

[capabilities](#page-125-0) and [extSoftVersion](#page-256-0) (and links there) for availability of capabilities partly *external* to R but used from R functions.

#### abbreviate and the set of the set of the set of the set of the set of the set of the set of the set of the set o

#### Examples

```
## Note: this can be done in a system-independent way by dir.exists()
if(.Platform$OS.type == "unix") {
   system.test <- function(...) system(paste("test", ...)) == 0L
  dir.exists2 <- function(dir)
      sapply(dir, function(d) system.test("-d", d))
   dir.exists2(c(R.home(), "/tmp", "~", "/NO")) # > T T T F
}
```
#### abbreviate *Abbreviate Strings*

#### Description

Abbreviate strings to at least minlength characters, such that they remain *unique* (if they were), unless strict = TRUE.

## Usage

```
abbreviate(names.arg, minlength = 4, use.classes = TRUE,
           dot = FALSE, strict = FALSE,
           method = c("left.kept", "both.sides"), named = TRUE)
```
#### Arguments

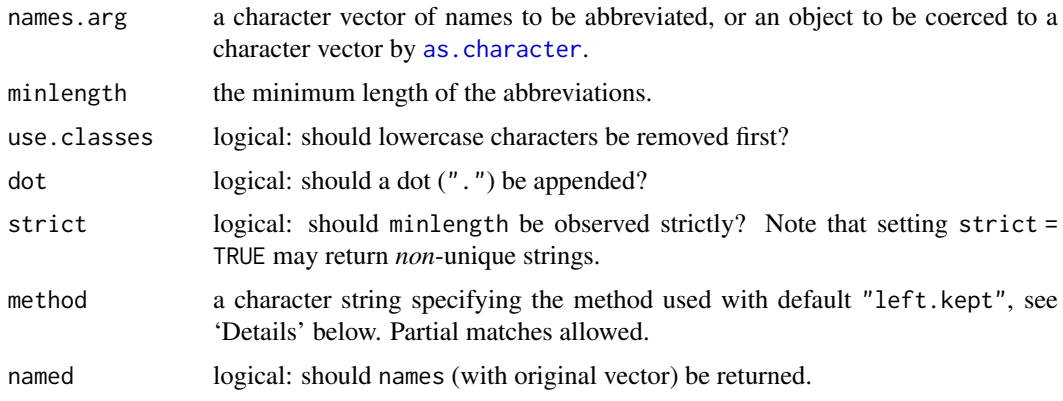

#### Details

The default algorithm (method = "left.kept") used is similar to that of S. For a single string it works as follows. First spaces at the ends of the string are stripped. Then (if necessary) any other spaces are stripped. Next, lower case vowels are removed followed by lower case consonants. Finally if the abbreviation is still longer than minlength upper case letters and symbols are stripped.

Characters are always stripped from the end of the strings first. If an element of names, arg contains more than one word (words are separated by spaces) then at least one letter from each word will be retained.

Missing (NA) values are unaltered.

If use.classes is FALSE then the only distinction is to be between letters and space.

A character vector containing abbreviations for the character strings in its first argument. Duplicates in the original names.arg will be given identical abbreviations. If any non-duplicated elements have the same minlength abbreviations then, if method = "both.sides" the basic internal abbreviate() algorithm is applied to the characterwise *reversed* strings; if there are still duplicated abbreviations and if strict = FALSE as by default, minlength is incremented by one and new abbreviations are found for those elements only. This process is repeated until all unique elements of names.arg have unique abbreviations.

If names is true, the character version of names.arg is attached to the returned value as a [names](#page-425-0) attribute: no other attributes are retained.

If a input element contains non-ASCII characters, the corresponding value will be in UTF-8 and marked as such (see [Encoding](#page-231-0)).

#### Warning

If use.classes is true (the default), this is really only suitable for English, and prior to R 3.3.0 did not work correctly with non-ASCII characters in multibyte locales. It will warn if used with non-ASCII characters (and required to reduce the length). It is unlikely to work well with inputs not in the Unicode Basic Multilingual Plane nor on (rare) platforms where wide characters are not encoded in Unicode.

As from R 3.3.0 the concept of 'vowel' is extended from English vowels by including characters which are accented versions of lower-case English vowels (including 'o with stroke'). Of course, there are languages (even Western European languages such as Welsh) with other vowels.

## See Also

[substr](#page-633-0).

#### Examples

```
x <- c("abcd", "efgh", "abce")
abbreviate(x, 2)
abbreviate(x, 2, strict = TRUE) # \gg 1st and 3rd are == "ab"
(st.abb <- abbreviate(state.name, 2))
stopifnot(identical(unname(st.abb),
          abbreviate(state.name, 2, named=FALSE)))
table(nchar(st.abb)) # out of 50, 3 need 4 letters :
as <- abbreviate(state.name, 3, strict = TRUE)
as[which(as == "Ms")]## and without distinguishing vowels:
st.abb2 <- abbreviate(state.name, 2, FALSE)
cbind(st.abb, st.abb2)[st.abb2 != st.abb, ]
## method = "both.sides" helps: no 4-letters, and only 4 3-letters:
st.ab2 <- abbreviate(state.name, 2, method = "both")
table(nchar(st.ab2))
## Compare the two methods:
cbind(st.abb, st.ab2)
```
# Value

Searches for approximate matches to pattern (the first argument) within each element of the string x (the second argument) using the generalized Levenshtein edit distance (the minimal possibly weighted number of insertions, deletions and substitutions needed to transform one string into another).

# Usage

```
agrep(pattern, x, max.distance = 0.1, costs = NULL,ignore.case = FALSE, value = FALSE, fixed = TRUE,
      useBytes = FALSE)
```

```
agrepl(pattern, x, max.distance = 0.1, costs = NULL,ignore.case = FALSE, fixed = TRUE, useBytes = FALSE)
```
# Arguments

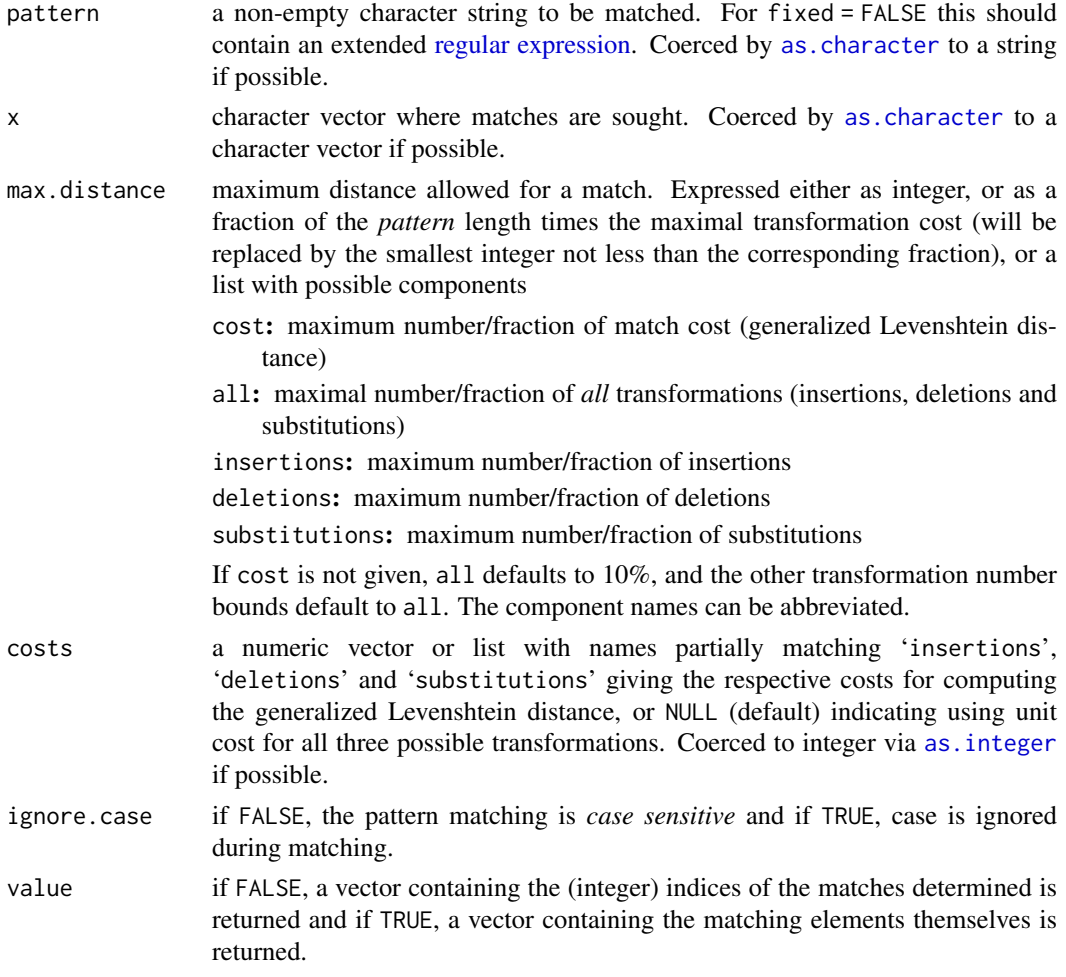

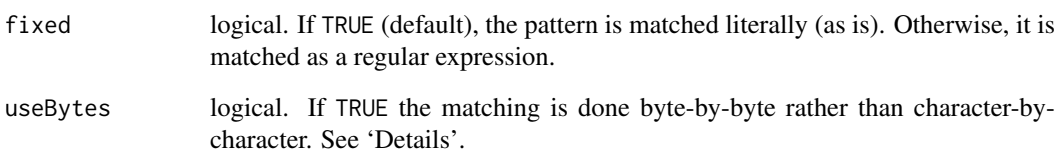

#### Details

The Levenshtein edit distance is used as measure of approximateness: it is the (possibly costweighted) total number of insertions, deletions and substitutions required to transform one string into another.

This uses the tre code by Ville Laurikari (<https://github.com/laurikari/tre>), which supports MBCS character matching.

The main effect of useBytes = TRUE is to avoid errors/warnings about invalid inputs and spurious matches in multibyte locales. It inhibits the conversion of inputs with marked encodings, and is forced if any input is found which is marked as "bytes" (see [Encoding](#page-231-0)).

#### Value

agrep returns a vector giving the indices of the elements that yielded a match, or, if value is TRUE, the matched elements (after coercion, preserving names but no other attributes).

agrepl returns a logical vector.

#### Note

Since someone who read the description carelessly even filed a bug report on it, do note that this matches substrings of each element of x (just as [grep](#page-308-0) does) and not whole elements. See also [adist](#page-1989-0) in package utils, which optionally returns the offsets of the matched substrings.

## Author(s)

Original version in R < 2.10.0 by David Meyer. Current version by Brian Ripley and Kurt Hornik.

# See Also

[grep](#page-308-0), [adist](#page-1989-0). A different interface to approximate string matching is provided by [aregexec\(](#page-1993-0)).

```
agrep("lasy", "1 lazy 2")
agrep("lasy", c(" 1 lazy 2", "1 last 2"), max distance = list(sub = 0))
agrep("laysy", c("1 lazy", "1", "1 LAZY"), max.distance = 2)
agrep("laysy", c("1 lazy", "1", "1 LAZY"), max.distance = 2, value = TRUE)
agrep("laysy", c("1 lazy", "1", "1 LAZY"), max.distance = 2, ignore.case = TRUE)
```
<span id="page-65-0"></span>

Given a set of logical vectors, are all of the values true?

# Usage

 $all(..., na.rm = FALSE)$ 

#### Arguments

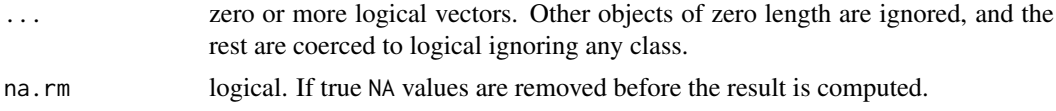

# Details

This is a generic function: methods can be defined for it directly or via the [Summary](#page-316-0) group generic. For this to work properly, the arguments ... should be unnamed, and dispatch is on the first argument.

Coercion of types other than integer (raw, double, complex, character, list) gives a warning as this is often unintentional.

This is a [primitive](#page-482-0) function.

# Value

The value is a logical vector of length one.

Let x denote the concatenation of all the logical vectors in . . . (after coercion), after removing NAs if requested by na.rm = TRUE.

The value returned is TRUE if all of the values in x are TRUE (including if there are no values), and FALSE if at least one of the values in x is FALSE. Otherwise the value is NA (which can only occur if na.rm = FALSE and ... contains no FALSE values and at least one NA value).

#### S4 methods

This is part of the S4 [Summary](#page-1291-0) group generic. Methods for it must use the signature x, ..., na.rm.

#### Note

That  $all(logical(0))$  is true is a useful convention: it ensures that

all(all(x), all(y)) ==  $all(x, y)$ 

even if x has length zero.

#### References

Becker, R. A., Chambers, J. M. and Wilks, A. R. (1988) *The New S Language*. Wadsworth & Brooks/Cole.

#### See Also

[any](#page-71-0), the 'complement' of all, and [stopifnot\(](#page-614-0)\*) which is an all(\*) 'insurance'.

#### Examples

```
range(x \leftarrow sort(rownd(stat::rnorm(10) - 1.2, 1)))if(all(x < 0)) cat("all x values are negative\n'
```
all(logical(0)) # true, as all zero of the elements are true.

all.equal *Test if Two Objects are (Nearly) Equal*

#### Description

all.equal(x, y) is a utility to compare R objects x and y testing 'near equality'. If they are different, comparison is still made to some extent, and a report of the differences is returned. Do not use all.equal directly in if expressions—either use isTRUE(all.equal(....)) or [identical](#page-329-0) if appropriate.

#### Usage

```
all.equal(target, current, ...)
## Default S3 method:
all.equal(target, current, ..., check.class = TRUE)
## S3 method for class 'numeric'
all.equal(target, current,
          tolerance = sqrt(.Machine$double.eps), scale = NULL,
          countEQ = FALSE,
          formatFUN = function(err, what) format(err),
          ..., check.attributes = TRUE, check.class = TRUE, giveErr = FALSE)
## S3 method for class 'list'
all.equal(target, current, ...,
          check.attributes = TRUE, use.names = TRUE)
## S3 method for class 'environment'
all.equal(target, current, all.names = TRUE,
          evaluate = TRUE, ...)
## S3 method for class 'function'
all.equal(target, current, check.environment=TRUE, ...)
## S3 method for class 'POSIXt'
all.equal(target, current, ..., tolerance = 1e-3, scale,
          check.tzone = TRUE)
attr.all.equal(target, current, ...,
               check.attributes = TRUE, check.names = TRUE)
```
#### all.equal to the contract of the contract of the contract of the contract of the contract of the contract of the contract of the contract of the contract of the contract of the contract of the contract of the contract of t

# Arguments

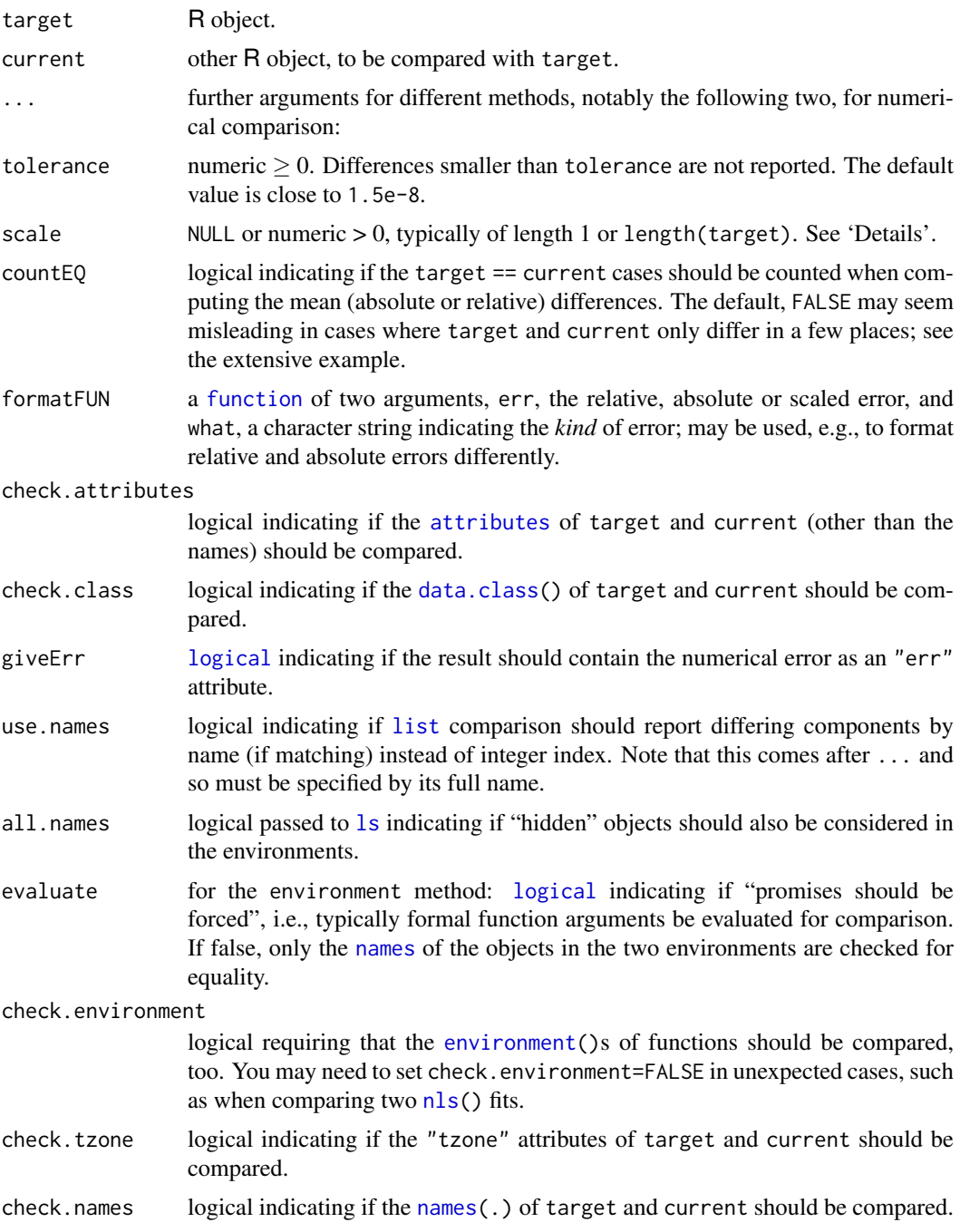

## Details

all.equal is a generic function, dispatching methods on the target argument. To see the available methods, use [methods\(](#page-2108-0)"all.equal"), but note that the default method also does some dispatching, e.g. using the raw method for logical targets.

Remember that arguments which follow ... must be specified by (unabbreviated) name. It is inadvisable to pass unnamed arguments in ... as these will match different arguments in different methods.

Numerical comparisons for scale = NULL (the default) are typically on a *relative difference* scale unless the target values are close to zero or infinite. Specifically, the scale is computed as the mean absolute value of target. If this scale is finite and exceeds tolerance, differences are expressed relative to it; otherwise, absolute differences are used. Note that this scale and all further steps are computed only for those vector elements where target is not [NA](#page-421-0) and differs from current. If countEQ is true, the equal and NA cases are *counted* in determining the "sample" size.

If scale is numeric (and positive), absolute comparisons are made after scaling (dividing) by scale. Note that if all of scale is close to 1 (specifically, within 1e-7), the difference is still reported as being on an absolute scale.

For complex target, the modulus ([Mod](#page-151-0)) of the difference is used: all.equal.numeric is called so arguments tolerance and scale are available.

The [list](#page-374-1) method compares components of target and current recursively, passing all other arguments, as long as both are "list-like", i.e., fulfill either [is.vector](#page-717-0) or [is.list](#page-374-0).

The [environment](#page-233-0) method works via the list method, and is also used for reference classes (unless a specific all.equal method is defined).

The method for date-time objects uses all.equal.numeric to compare times (in ["POSIXct"](#page-186-0) representation) with a default tolerance of 0.001 seconds, ignoring scale. A time zone mismatch between target and current is reported unless check.tzone = FALSE.

attr.all.equal is used for comparing [attributes](#page-101-0), returning NULL or a character vector.

#### Value

Either TRUE (NULL for attr.all.equal) or a vector of [mode](#page-419-0) "character" describing the differences between target and current.

#### References

Chambers, J. M. (1998) *Programming with Data. A Guide to the S Language*. Springer (for =).

# See Also

[identical](#page-329-0), [isTRUE](#page-386-0), [==](#page-149-0), and [all](#page-65-0) for exact equality testing.

```
all.equal(pi, 355/113)
# not precise enough (default tol) > relative error
quarts <-1/4 + 1:10 # exactd45 \leq p i \cdot q uarts; one \leq rep(1, 10)
tan(d45) == one # mostly FALSE, as typically exact; embarrassingly,tanpi(quarts) == one # (is always FALSE (Fedora 34; gcc 11.2.1))
stopifnot(all.equal(
          tan(d45), one)) # TRUE, but not if we are picky:
all.equal(tan(d45), one, tolerance = 0) # to see difference
all.equal(tan(d45), one, tolerance = 0, scale = 1)# "absolute diff.."
all.equal(tan(d45), one, tolerance = 0, scale = 1+(-2:2)/1e9) # "absolute"
all.equal(tan(d45), one, tolerance = 0, scale = 1+(-2:2)/1e6) # "scaled"
## advanced: equality of environments
ae <- all.equal(as.environment("package:stats"),
                asNamespace("stats"))
stopifnot(is.character(ae), length(ae) > 10,
```

```
## were incorrectly "considered equal" in R <= 3.1.1
          all.equal(asNamespace("stats"), asNamespace("stats")))
## A situation where 'countEQ = TRUE' makes sense:
x1 \leftarrow x2 \leftarrow (1:100)/10; x2[2] \leftarrow 1.1*x1[2]## 99 out of 100 pairs (x1[i], x2[i]) are equal:
plot(x1,x2, main = "all.equals.numeric() -- not counting equal parts")all.equal(x1,x2) ## "Mean relative difference: 0.1"
mtext(paste("all.equals(x1,x2) :", all.equals(x1,x2)), line= -2)##' extract the 'Mean relative difference' as number:
all.eqNum \leq function(...) as.numeric(sub(".*:", '', all.equal(...)))
set.seed(17)
## When x2 is jittered, typically all pairs (x1[i],x2[i]) do differ:
summary(r <- replicate(100, all.eqNum(x1, x2*(1+rnorm(x1)*1e-7))))
mtext(paste("mean(all.equal(x1, x2*(1 + eps_k))) {100 x} Mean rel.diff.=",
            signif(mean(r), 3)), line = -4, adj=0)
## With argument countEQ=TRUE, get "the same" (w/o need for jittering):
mtext(paste("all.equal(x1,x2, countEQ=TRUE) :",
          signif(all.eqNum(x1,x2, countEQ=TRUE), 3)), line= -6, col=2)
## Using giveErr=TRUE :
x1. \leq x1 \times (1+1e-9*rnorm(x1))str(all.equal(x1, x1., giveErr=TRUE))
## logi TRUE
## - attr(*, "err")= num 8.66e-10
## - attr(\star, "what")= chr "relative"
## Used with stopifnot(), still *showing* diff:
all.equalShow <- function (...) {
   r <- all.equal(..., giveErr=TRUE)
   cat(attr(r,"what"), "err:", attr(r,"err"), "\n")
   c(r) # can drop attributes, as not used anymore
}
# checks, showing error in any case:
stopifnot(all.equalShow(x1, x1.)) # -> relative err: 8.66002e-10
tryCatch(error=identity, stopifnot(all.equalShow(x1, 2*x1))) -> eAe
stopifnot(inherits(eAe, "error"))
# stopifnot(all.equal....()) giving smart msg:
cat(conditionMessage(eAe), "\n")
two <- structure(2, foo = 1, class = "bar")
all.equal(two^20, 2^20) # lots of diff
all.equal(two^20, 2^20, check.attributes = FALSE)# "target is bar, current is numeric"
all.equal(two^20, 2^20, check.attributes = FALSE, check.class = FALSE) # TRUE
## comparison of date-time objects
now <- Sys.time()
stopifnot(
all.equal(now, now + 1e-4) # TRUE (default tolerance = 0.001 seconds)
\lambdaall.equal(now, now + 0.2)
all.equal(now, as.POSIXlt(now, "UTC"))
stopifnot(
all.equal(now, as.POSIXlt(now, "UTC"), check.tzone = FALSE) # TRUE
)
```
Return a character vector containing all the names which occur in an expression or call.

#### Usage

```
all.names(expr, functions = TRUE, max.names = -1L, unique = FALSE)
all.vars(expr, functions = FALSE, max.names = -1L, unique = TRUE)
```
## Arguments

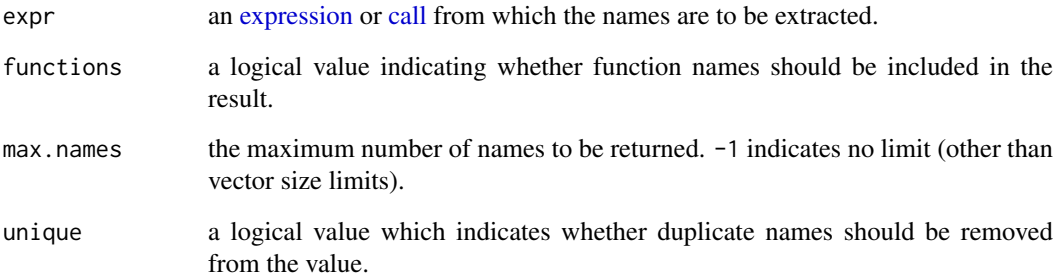

# Details

These functions differ only in the default values for their arguments.

# Value

A character vector with the extracted names.

# See Also

[substitute](#page-632-0) to replace symbols with values in an expression.

```
all.names(expression(sin(x+y)))
all.names(quote(sin(x+y))) # or a call
```

```
all.vars(expression(sin(x+y)))
```
<span id="page-71-0"></span>

Given a set of logical vectors, is at least one of the values true?

### Usage

 $any(..., na.rm = FALSE)$ 

#### Arguments

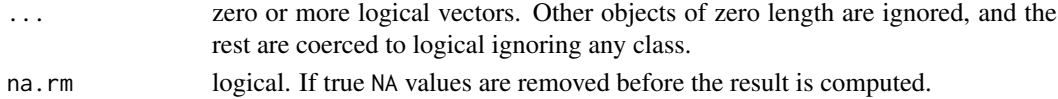

# Details

This is a generic function: methods can be defined for it directly or via the [Summary](#page-316-0) group generic. For this to work properly, the arguments ... should be unnamed, and dispatch is on the first argument.

Coercion of types other than integer (raw, double, complex, character, list) gives a warning as this is often unintentional.

This is a [primitive](#page-482-0) function.

#### Value

The value is a logical vector of length one.

Let x denote the concatenation of all the logical vectors in ... (after coercion), after removing NAs if requested by na.rm = TRUE.

The value returned is TRUE if at least one of the values in x is TRUE, and FALSE if all of the values in x are FALSE (including if there are no values). Otherwise the value is NA (which can only occur if na.rm = FALSE and ... contains no TRUE values and at least one NA value).

## S4 methods

This is part of the S4 [Summary](#page-1291-0) group generic. Methods for it must use the signature x, ..., na.rm.

#### References

Becker, R. A., Chambers, J. M. and Wilks, A. R. (1988) *The New S Language*. Wadsworth & Brooks/Cole.

## See Also

[all](#page-65-0), the 'complement' of any.

```
range(x \le sort(round(stats::rnorm(10) - 1.2, 1)))
if(any(x < 0)) cat("x contains negative values\n")
```
<span id="page-72-0"></span>

#### Description

Transpose an array by permuting its dimensions and optionally resizing it.

## Usage

```
aperm(a, perm, ...)
## Default S3 method:
aperm(a, perm = NULL, resize = TRUE, ...)## S3 method for class 'table'
aperm(a, perm = NULL, resize = TRUE, keep.class = TRUE, ...)
```
# Arguments

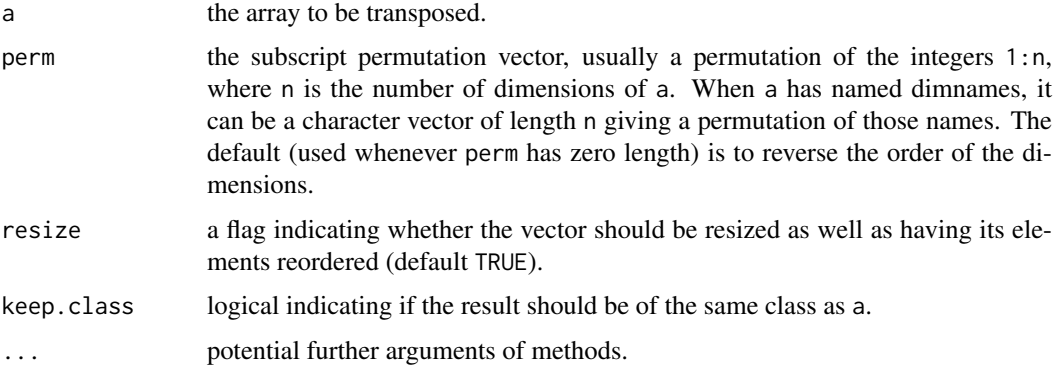

# Value

A transposed version of array a, with subscripts permuted as indicated by the array perm. If resize is TRUE, the array is reshaped as well as having its elements permuted, the dimnames are also permuted; if resize = FALSE then the returned object has the same dimensions as a, and the dimnames are dropped. In each case other attributes are copied from a.

The function t provides a faster and more convenient way of transposing matrices.

## Author(s)

Jonathan Rougier, <J.C.Rougier@durham.ac.uk> did the faster C implementation.

# References

Becker, R. A., Chambers, J. M. and Wilks, A. R. (1988) *The New S Language*. Wadsworth & Brooks/Cole.

# See Also

[t](#page-666-0), to transpose matrices.

## append 21

## Examples

```
# interchange the first two subscripts on a 3-way array x
x \le -\arctan(1:24, 2:4)xt < - aperm(x, c(2,1,3))stopifnot(t(xt[,,2]) == x[,,2],t(xt[,,3]) == x[,,3],t(xt[,,4]) == x[,,4])UCB <- aperm(UCBAdmissions, c(2,1,3))
UCB[1,,]
summary(UCB) # UCB is still a contingency table
```
append *Vector Merging*

# Description

Add elements to a vector.

## Usage

 $append(x, values, after = length(x))$ 

# Arguments

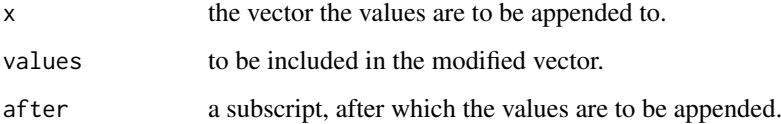

# Value

A vector containing the values in x with the elements of values appended after the specified element of x.

# References

Becker, R. A., Chambers, J. M. and Wilks, A. R. (1988) *The New S Language*. Wadsworth & Brooks/Cole.

## Examples

append(1:5,  $0:1$ , after = 3)

# Description

Returns a vector or array or list of values obtained by applying a function to margins of an array or matrix.

#### Usage

 $apply(X, MARGIN, FUN, ..., simplify = TRUE)$ 

#### Arguments

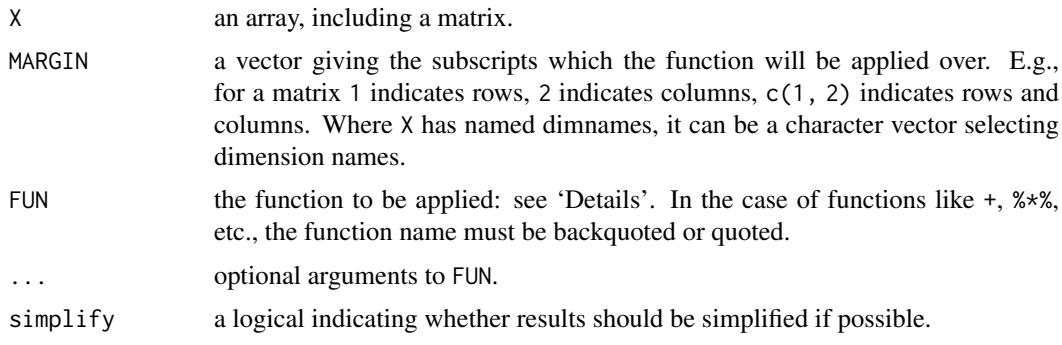

#### Details

If  $X$  is not an array but an object of a class with a non-null  $\dim$  $\dim$  value (such as a data frame), apply attempts to coerce it to an array via as.matrix if it is two-dimensional (e.g., a data frame) or via as.array.

FUN is found by a call to match. fun and typically is either a function or a symbol (e.g., a backquoted name) or a character string specifying a function to be searched for from the environment of the call to apply.

Arguments in ... cannot have the same name as any of the other arguments, and care may be needed to avoid partial matching to MARGIN or FUN. In general-purpose code it is good practice to name the first three arguments if ... is passed through: this both avoids partial matching to MARGIN or FUN and ensures that a sensible error message is given if arguments named X, MARGIN or FUN are passed through ....

#### Value

If each call to FUN returns a vector of length n, and simplify is TRUE, then apply returns an array of dimension  $c(n, dim(X)[MARGIN])$  if  $n > 1$ . If n equals 1, apply returns a vector if MARGIN has length 1 and an array of dimension dim(X)[MARGIN] otherwise. If n is 0, the result has length 0 but not necessarily the 'correct' dimension.

If the calls to FUN return vectors of different lengths, or if simplify is FALSE, apply returns a list of length prod(dim(X)[MARGIN]) with dim set to MARGIN if this has length greater than one.

In all cases the result is coerced by as. vector to one of the basic vector types before the dimensions are set, so that (for example) factor results will be coerced to a character array.

args 23

## References

Becker, R. A., Chambers, J. M. and Wilks, A. R. (1988) *The New S Language*. Wadsworth & Brooks/Cole.

# See Also

[lapply](#page-356-0) and there, [simplify2array](#page-356-1); [tapply](#page-672-0), and convenience functions [sweep](#page-640-0) and [aggregate](#page-1385-0).

## Examples

```
## Compute row and column sums for a matrix:
x \le - \text{cbind}(x1 = 3, x2 = c(4:1, 2:5))dimnames(x)[[1]] <- letters[1:8]
apply(x, 2, mean, trim = .2)col.sums \leftarrow apply(x, 2, sum)row.sums \leq apply(x, 1, sum)
rbind(clind(x, Rtot = row.sums), Ctot = c(cl.sums, sum(cl.sums)))stopifnot( apply(x, 2, is.vector))
## Sort the columns of a matrix
apply(x, 2, sort)
## keeping named dimnames
names(dimnames(x)) <- c("row", "col")
x3 \leq -\arctan(x, \dim = c(\dim(x), 3),dimnames = c(dimnames(x), list(C = paste\theta("cop.",1:3))))
identical(x, apply( x, 2, identity))
identical(x3, apply(x3, 2:3, identity))
##- function with extra args:
cave \le function(x, c1, c2) c(mean(x[c1]), mean(x[c2]))
apply(x, 1, cave, c1 = "x1", c2 = c("x1", "x2"))ma \le matrix(c(1:4, 1, 6:8), nrow = 2)
ma
apply(ma, 1, table) #--> a list of length 2
apply(ma, 1, stats::quantile) # 5 x n matrix with rownames
stopifnot(dim(ma) == dim(apoly(ma, 1:2, sum)))## Example with different lengths for each call
z \le array(1:24, dim = 2:4)
zseq <- apply(z, 1:2, function(x) seq\_len(max(x)))zseq ## a 2 x 3 matrix
typeof(zseq) ## list
dim(zseq) ## 2 3
zseq[1,]
apply(z, 3, function(x) seq\_len(max(x)))# a list without a dim attribute
```
args *Argument List of a Function*

## Description

Displays the argument names and corresponding default values of a (non-primitive or primitive) function.

# Usage

args(name)

## Arguments

name a function (a primitive or a closure, i.e., "non-primitive"). If name is a character string then the function with that name is found and used.

## Details

This function is mainly used interactively to print the argument list of a function. For programming, consider using [formals](#page-278-0) instead.

## Value

For a closure, a closure with identical formal argument list but an empty (NULL) body.

For a primitive (function), a closure with the documented usage and NULL body. Note that some primitives do not make use of named arguments and match by position rather than name. NULL in case of a non-function.

#### References

Becker, R. A., Chambers, J. M. and Wilks, A. R. (1988) *The New S Language*. Wadsworth & Brooks/Cole.

## See Also

[formals](#page-278-0), [help](#page-2081-0); [str](#page-2190-0) also prints the argument list of a function.

#### Examples

```
## "regular" (non-primitive) functions "print their arguments"
## (by returning another function with NULL body which you also see):
args(ls)
args(graphics::plot.default)
utils::str(ls) # (just "prints": does not show a NULL)
## You can also pass a string naming a function.
args("scan")
## ...but :: package specification doesn't work in this case.
tryCatch(args("graphics::plot.default"), error = print)
## As explained above, args() gives a function with empty body:
list(is.f = is.function(args(scan)), body = body(args(scan)))
## Primitive functions mostly behave like non-primitive functions.
args(c)
args(`+`)
## primitive functions without well-defined argument list return NULL:
args(`if`)
```
#### Description

These unary and binary operators perform arithmetic on numeric or complex vectors (or objects which can be coerced to them).

## Usage

+ x - x  $x + y$  $x - y$  $x * v$ x / y  $x^{\prime}$   $y$ x %% y x %/% y

# Arguments

x, y numeric or complex vectors or objects which can be coerced to such, or other objects for which methods have been written.

## Details

The unary and binary arithmetic operators are generic functions: methods can be written for them individually or via the [Ops](#page-316-0) group generic function. (See [Ops](#page-316-0) for how dispatch is computed.)

If applied to arrays the result will be an array if this is sensible (for example it will not if the recycling rule has been invoked).

Logical vectors will be coerced to integer or numeric vectors, FALSE having value zero and TRUE having value one.

1 ^ y and y ^ 0 are 1, *always*. x ^ y should also give the proper limit result when either (numeric) argument is [infinite](#page-340-0) (one of Inf or -Inf).

Objects such as arrays or time-series can be operated on this way provided they are conformable.

For double arguments,  $\frac{8}{3}$  can be subject to catastrophic loss of accuracy if x is much larger than y, and a warning is given if this is detected.

%% and x %/% y can be used for non-integer y, e.g. 1 %/% 0.2, but the results are subject to representation error and so may be platform-dependent. Mathematically, the answer to 1 %/% 0.2 should be 5, but because the IEC 60559 representation of  $\theta$ . 2 is a binary fraction slightly larger than  $\theta$ . 2 most platforms give 4.

Users are sometimes surprised by the value returned, for example why  $(-8)$  $(1/3)$  is NaN. For [double](#page-215-0) inputs, R makes use of IEC 60559 arithmetic on all platforms, together with the C system function 'pow' for the  $\land$  operator. The relevant standards define the result in many corner cases. In particular, the result in the example above is mandated by the C99 standard. On many Unix-alike systems the command man pow gives details of the values in a large number of corner cases.

Arithmetic on type [double](#page-215-0) in R is supposed to be done in 'round to nearest, ties to even' mode, but this does depend on the compiler and FPU being set up correctly.

Unary + and unary - return a numeric or complex vector. All attributes (including class) are preserved if there is no coercion: logical x is coerced to integer and names, dims and dimnames are preserved.

The binary operators return vectors containing the result of the element by element operations. If involving a zero-length vector the result has length zero. Otherwise, the elements of shorter vectors are recycled as necessary (with a [warning](#page-720-0) when they are recycled only *fractionally*). The operators are + for addition, - for subtraction,  $\star$  for multiplication, / for division and  $\uparrow$  for exponentiation.

%% indicates x mod y ("x modulo y"), i.e., computes the 'remainder'  $r < -x$  %% y, and %/% indicates integer division, where R uses "floored" integer division, i.e.,  $q \leq x \frac{8}{8}$  y := floor(x/y), as promoted by Donald Knuth, see the Wikipedia page on 'Modulo operation', and hence  $sign(r)$  == sign(y). It is guaranteed that

 $x = (x %y) + y * (x %y)$  (up to rounding error)

unless  $y = 0$  where the result of %% is  $NA$  integer\_ or [NaN](#page-340-0) (depending on the [typeof](#page-702-0) of the arguments) or for some non[-finite](#page-340-0) arguments, e.g., when the RHS of the identity above amounts to Inf  $-$  Inf.

If either argument is complex the result will be complex, otherwise if one or both arguments are numeric, the result will be numeric. If both arguments are of type [integer,](#page-334-0) the type of the result of / and  $\gamma$  is [numeric](#page-444-0) and for the other operators it is integer (with overflow, which occurs at  $\pm(2^{31} - 1)$ , returned as NA\_integer\_ with a warning).

The rules for determining the attributes of the result are rather complicated. Most attributes are taken from the longer argument. Names will be copied from the first if it is the same length as the answer, otherwise from the second if that is. If the arguments are the same length, attributes will be copied from both, with those of the first argument taking precedence when the same attribute is present in both arguments. For time series, these operations are allowed only if the series are compatible, when the class and [tsp](#page-1847-0) attribute of whichever is a time series (the same, if both are) are used. For arrays (and an array result) the dimensions and dimnames are taken from first argument if it is an array, otherwise the second.

#### S4 methods

These operators are members of the S4 [Arith](#page-1291-0) group generic, and so methods can be written for them individually as well as for the group generic (or the Ops group generic), with arguments  $c(e_1, e_2)$ (with e2 missing for a unary operator).

#### Implementation limits

R is dependent on OS services (and they on FPUs) for floating-point arithmetic. On all current R platforms IEC 60559 (also known as IEEE 754) arithmetic is used, but some things in those standards are optional. In particular, the support for *denormal* aka *subnormal* numbers (those outside the range given by [.Machine](#page-57-0)) may differ between platforms and even between calculations on a single platform.

Another potential issue is signed zeroes: on IEC 60559 platforms there are two zeroes with internal representations differing by sign. Where possible R treats them as the same, but for example direct output from C code often does not do so and may output '-0.0' (and on Windows whether it does so or not depends on the version of Windows). One place in R where the difference might be seen is in division by zero: 1/x is Inf or -Inf depending on the sign of zero x. Another place is  $identical(0, -0, num.eq = FALSE).$  $identical(0, -0, num.eq = FALSE).$ 

# Value

array 27

## Note

All logical operations involving a zero-length vector have a zero-length result.

The binary operators are sometimes called as functions as e.g.  $x(x, y)$ : see the description of how argument-matching is done in [Ops](#page-316-0).

\*\* is translated in the parser to  $\land$ , but this was undocumented for many years. It appears as an index entry in Becker et al. (1988), pointing to the help for Deprecated but is not actually mentioned on that page. Even though it had been deprecated in S for 20 years, it was still accepted in R in 2008.

# References

Becker, R. A., Chambers, J. M. and Wilks, A. R. (1988) *The New S Language*. Wadsworth & Brooks/Cole.

D. Goldberg (1991). What Every Computer Scientist Should Know about Floating-Point Arithmetic. *ACM Computing Surveys*, 23(1), 5–48. [doi:10.1145/103162.103163.](https://doi.org/10.1145/103162.103163)

Also available at [https://docs.oracle.com/cd/E19957-01/806-3568/ncg\\_goldberg.html](https://docs.oracle.com/cd/E19957-01/806-3568/ncg_goldberg.html).

For the IEC 60559 (aka IEEE 754) standard: <https://www.iso.org/standard/57469.html> and [https://en.wikipedia.org/wiki/IEEE\\_754](https://en.wikipedia.org/wiki/IEEE_754).

On the integer division and remainder (modulo) computations, %% and %/%: [https://en.](https://en.wikipedia.org/wiki/Modulo_operation) [wikipedia.org/wiki/Modulo\\_operation](https://en.wikipedia.org/wiki/Modulo_operation), and Donald Knuth (1972) *The Art of Computer Programming*, Vol.1.

## See Also

[sqrt](#page-402-0) for miscellaneous and [Special](#page-594-0) for special mathematical functions.

[Syntax](#page-643-0) for operator precedence.

[%\\*%](#page-403-0) for matrix multiplication.

# Examples

```
x \le -1:12x + 12 * x + 3x %% 3 # is periodic 2 0 1 2 0 1 ...
x % 3 # (ditto) -1 0 -2 -1 0 -2 ...x %/% 5
x %% Inf # now is defined by limit (gave NaN in earlier versions of R)
## Illustrating PR#18677, see above
1 %/% print(0.2, digits=19)
```
array *Multi-way Arrays*

#### Description

Creates or tests for arrays.

## Usage

```
array(data = NA, dim = length(data), dimnames = NULL)as.array(x, \ldots)is.array(x)
```
# Arguments

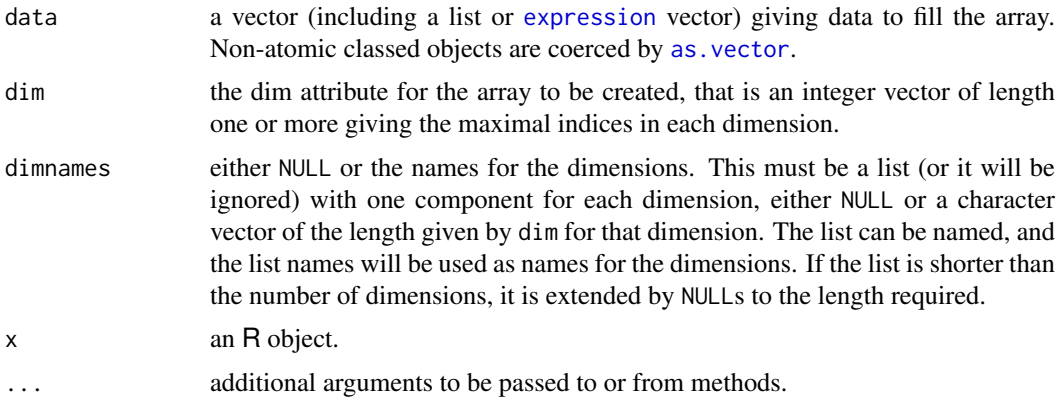

#### Details

An array in R can have one, two or more dimensions. It is simply a vector which is stored with additional [attributes](#page-101-0) giving the dimensions (attribute "dim") and optionally names for those dimensions (attribute "dimnames").

A two-dimensional array is the same thing as a [matrix](#page-405-0).

One-dimensional arrays often look like vectors, but may be handled differently by some functions: [str](#page-2190-0) does distinguish them in recent versions of R.

The "dim" attribute is an integer vector of length one or more containing non-negative values: the product of the values must match the length of the array.

The "dimnames" attribute is optional: if present it is a list with one component for each dimension, either NULL or a character vector of the length given by the element of the "dim" attribute for that dimension.

is.array is a [primitive](#page-482-0) function.

For a list array, the print methods prints entries of length not one in the form 'integer,7' indicating the type and length.

## Value

array returns an array with the extents specified in dim and naming information in dimnames. The values in data are taken to be those in the array with the leftmost subscript moving fastest. If there are too few elements in data to fill the array, then the elements in data are recycled. If data has length zero, NA of an appropriate type is used for atomic vectors (0 for raw vectors) and NULL for lists.

Unlike [matrix](#page-405-0), array does not currently remove any attributes left by as, vector from a classed list data, so can return a list array with a class attribute.

as.array is a generic function for coercing to arrays. The default method does so by attaching a [dim](#page-210-0) attribute to it. It also attaches [dimnames](#page-211-0) if  $x$  has [names](#page-425-0). The sole purpose of this is to make it possible to access the dim[names] attribute at a later time.

#### array2DF 29

is.array returns TRUE or FALSE depending on whether its argument is an array (i.e., has a dim attribute of positive length) or not. It is generic: you can write methods to handle specific classes of objects, see [InternalMethods.](#page-338-0)

#### Note

is.array is a [primitive](#page-482-0) function.

# References

Becker, R. A., Chambers, J. M. and Wilks, A. R. (1988) *The New S Language*. Wadsworth & Brooks/Cole.

## See Also

[aperm](#page-72-0), [matrix](#page-405-0), [dim](#page-210-0), [dimnames](#page-211-0).

## Examples

```
dim(as.array(letters))
array(1:3, c(2,4)) # recycle 1:3 "2 2/3 times"
# [,1] [,2] [,3] [,4]
#[1,] 1 3 2 1
#[2,] 2 1 3 2
```
array2DF *Convert array to data frame*

## Description

array2DF converts an array, including list arrays commonly returned by tapply, into data frames for use in further analysis or plotting functions.

## Usage

```
array2DF(x, responseName = "Value",
         sep = "", base = list(LETTERS),
         simplify = TRUE, allowLong = TRUE)
```
## Arguments

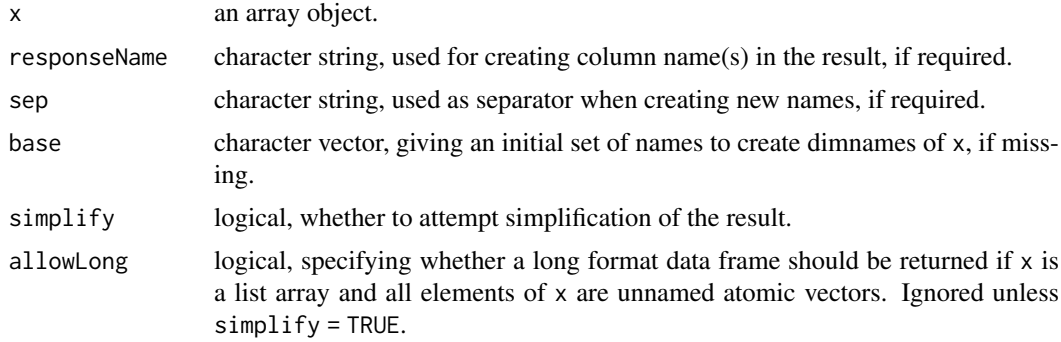

#### Details

The main use of array2DF is to convert an array, as typically returned by [tapply](#page-672-0), into a data frame.

When simplify = FALSE, this is similar to [as.data.frame.table](#page-667-0), except that it works for list arrays as well as atomic arrays. Specifically, the resulting data frame has one row for each element of the array, with one column for each dimension of the array giving the corresponding [dimnames](#page-211-0). The contents of the array are placed in a column whose name is given by the responseName argument. The mode of this column is the same as that of x, usually an atomic vector or a list.

If x does not have [dimnames](#page-211-0), they are automatically created using base and sep.

In the default case, when simplify = TRUE, some common cases are handled specially.

If all components of x are data frames with identical column names (with possibly different numbers of rows), they are [rbind](#page-129-0)-ed to form the response. The additional columns giving dimnames are repeated according to the number of rows, and responseName is ignored in this case.

If all components of x are *unnamed* atomic vectors *and* allowLong = TRUE, each component is treated as a single-column data frame with column name given by responseName, and processed as above.

In all other cases, an attempt to simplify is made by [simplify2array](#page-356-1). If this results in multiple unnamed columns, names are constructed using responseName and sep.

#### Value

A data frame with at least length(dim(x)) + 1 columns. The first length(dim(x)) columns each represent one dimension of x and gives the corresponding values of dimnames, which are implicitly created if necessary. The remaining columns contain the contents of x, after attempted simplification if requested.

#### See Also

[tapply](#page-672-0), [as.data.frame.table](#page-667-0), [split](#page-597-0), [aggregate](#page-1385-0).

## Examples

```
s1 <- with(ToothGrowth,
          tapply(len, list(dose, supp), mean, simplify = TRUE))
s2 <- with(ToothGrowth,
          tapply(len, list(dose, supp), mean, simplify = FALSE))
str(s1) # atomic array
str(s2) # list array
str(array2DF(s1, simplify = FALSE)) # Value column is vector
str(array2DF(s2, simplify = FALSE)) # Value column is list
str(array2DF(s2, simplify = TRUE)) # simplified to vector
### The remaining examples use the default 'simplify = TRUE'
## List array with list components: columns are lists (no simplification)
with(ToothGrowth,
     tapply(len, list(dose, supp),
     function(x) t.test(x)[c("p.value", "alternative")])) |>
  array2DF() |> str()
```

```
## List array with data frame components: columns are atomic (simplified)
with(ToothGrowth,
     tapply(len, list(dose, supp),
     function(x) with(t.test(x), data.frame(p.value, alternative)))) |>
  array2DF() |> str()
## named vectors
with(ToothGrowth,
     tapply(len, list(dose, supp),
            quantile)) |> array2DF()
## unnamed vectors: long format
with(ToothGrowth,
     tapply(len, list(dose, supp),
            sample, size = 5)) | > array2DF()## unnamed vectors: wide format
with(ToothGrowth,
     tapply(len, list(dose, supp),
            sample, size = 5)) |> array2DF(allowLong = FALSE)
## unnamed vectors of unequal length
with(ToothGrowth[-1, ],
     tapply(len, list(dose, supp),
            sample, replace = TRUE)) |>
  array2DF(allowLong = FALSE)
## unnamed vectors of unequal length with allowLong = TRUE
## (within-group bootstrap)
with(ToothGrowth[-1, ],
     tapply(len, list(dose, supp), sample, replace = TRUE)) |>
  array2DF() |> str()
## data frame input
tapply(ToothGrowth, ~ ~ does + supp, ~ FUN = with,data.frame(n = length(len), mean = mean(len), sd = sd(len))) |>array2DF()
```
<span id="page-83-0"></span>as.data.frame *Coerce to a Data Frame*

#### Description

Functions to check if an object is a data frame, or coerce it if possible.

# Usage

```
as.data.frame(x, row.names = NULL, optional = FALSE, ...)
## S3 method for class 'character'
as.data.frame(x, ...,
              stringsAsFactors = FALSE)
## S3 method for class 'list'
as.data.frame(x, row.names = NULL, optional = FALSE, ...,
             cut.names = FALSE, col.names = names(x), fix.empty.names = TRUE,check.names = !optional,
              stringsAsFactors = FALSE)
## S3 method for class 'matrix'
as.data.frame(x, row.names = NULL, optional = FALSE,
             make.names = TRUE, ...,
             stringsAsFactors = FALSE)
as.data.frame.vector(x, row.names = NULL, optional = FALSE, ...,nm = deparse1(substitute(x)))
```
is.data.frame(x)

## Arguments

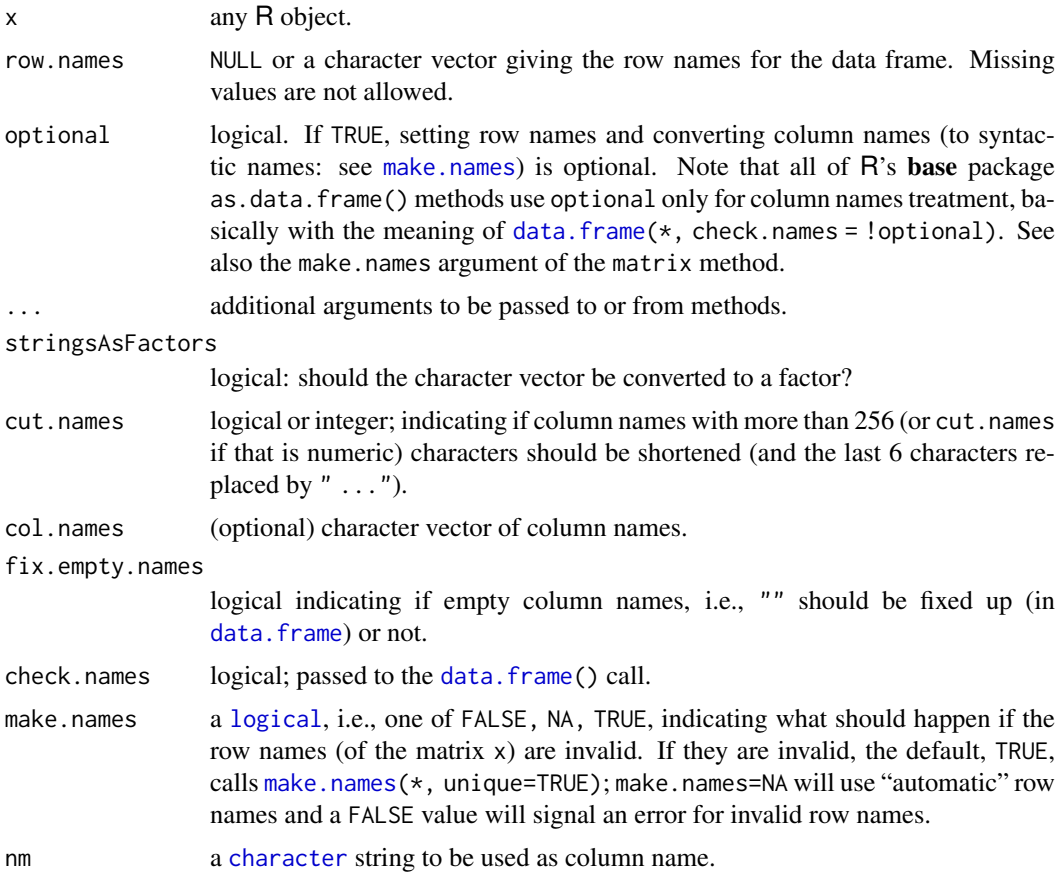

#### $\alpha$ s.Date  $\alpha$  33

#### Details

as.data.frame is a generic function with many methods, and users and packages can supply further methods. For classes that act as vectors, often a copy of as.data.frame.vector will work as the method.

Since R 4.3.0, the *default* method will call as *data*.frame.vector for atomic (as by is *atomic*) x.

Direct calls of as.data.frame.class are still possible (base package!), for 12 atomic base classes, but are deprecated where calling as.data.frame.vector instead is recommended.

If a list is supplied, each element is converted to a column in the data frame. Similarly, each column of a matrix is converted separately. This can be overridden if the object has a class which has a method for as.data.frame: two examples are matrices of class ["model.matrix"](#page-1621-0) (which are included as a single column) and list objects of class "POSIX1t" which are coerced to class ["POSIXct"](#page-186-0).

Arrays can be converted to data frames. One-dimensional arrays are treated like vectors and twodimensional arrays like matrices. Arrays with more than two dimensions are converted to matrices by 'flattening' all dimensions after the first and creating suitable column labels.

Character variables are converted to factor columns unless protected by [I](#page-93-0).

If a data frame is supplied, all classes preceding "data.frame" are stripped, and the row names are changed if that argument is supplied.

If row.names  $=$  NULL, row names are constructed from the names or dimnames of x, otherwise are the integer sequence starting at one. Few of the methods check for duplicated row names. Names are removed from vector columns unless [I](#page-93-0).

# Value

as.data.frame returns a data frame, normally with all row names "" if optional = TRUE.

is.data.frame returns TRUE if its argument is a data frame (that is, has "data.frame" amongst its classes) and FALSE otherwise.

# **References**

Chambers, J. M. (1992) *Data for models.* Chapter 3 of *Statistical Models in S* eds J. M. Chambers and T. J. Hastie, Wadsworth & Brooks/Cole.

# See Also

[data.frame](#page-181-0), [as.data.frame.table](#page-667-0) for the table method (which has additional arguments if called directly).

as.Date *Date Conversion Functions to and from Character*

#### Description

Functions to convert between character representations and objects of class "Date" representing calendar dates.

## Usage

```
as. Date(x, ...)## S3 method for class 'character'
as.Date(x, format, tryFormats = c("%Y-%m-%d", "%Y/%m%d"),
        optional = FALSE, ...)## S3 method for class 'numeric'
as.Date(x, origin, ...)
## S3 method for class 'POSIXct'
as.Date(x, tz = "UTC", ...)## S3 method for class 'Date'
format(x, format = "%Y-%m-%d", \ldots)
## S3 method for class 'Date'
as.character(x, ...)
```
## Arguments

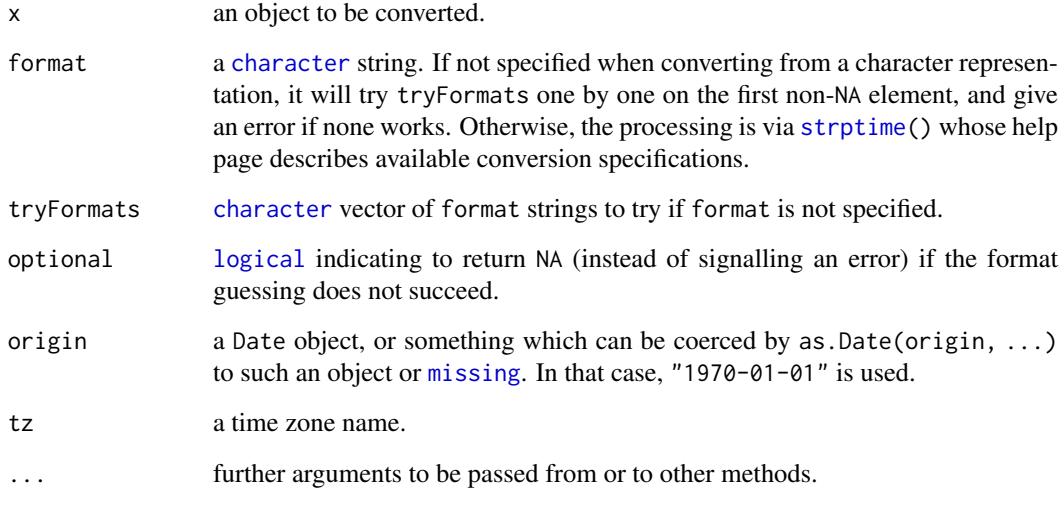

# Details

The usual vector re-cycling rules are applied to x and format so the answer will be of length that of the longer of the vectors.

Locale-specific conversions to and from character strings are used where appropriate and available. This affects the names of the days and months.

The as. Date methods accept character strings, factors, logical NA and objects of classes "POSIX1t" and ["POSIXct"](#page-186-0). (The last is converted to days by ignoring the time after midnight in the representation of the time in specified time zone, default UTC.) Also objects of class "date" (from package [date](#page-184-0)) and "dates" (from package [chron](#page-0-0)). Character strings are processed as far as necessary for the format specified: any trailing characters are ignored.

as.Date will accept numeric data (the number of days since an epoch), since R 4.3.0 also when origin is not supplied.

The format and as.character methods ignore any fractional part of the date.

#### $\alpha$ s.Date  $\alpha$  35

#### Value

The format and as.character methods return a character vector representing the date. NA dates are returned as NA\_character\_.

The as.Date methods return an object of class ["Date"](#page-185-0).

## Conversion from other Systems

Most systems record dates internally as the number of days since some origin, but this is fraught with problems, including

- Is the origin day 0 or day 1? As the 'Examples' show, Excel manages to use both choices for its two date systems.
- If the origin is far enough back, the designers may show their ignorance of calendar systems. For example, Excel's designer thought 1900 was a leap year (claiming to copy the error from earlier DOS spreadsheets), and Matlab's designer chose the non-existent date of 'January 0, 0000' (there is no such day), not specifying the calendar. (There is such a year in the 'Gregorian' calendar as used in ISO 8601:2004, but that does say that it is only to be used for years before 1582 with the agreement of the parties in information exchange.)

The only safe procedure is to check the other systems values for known dates: reports on the Internet (including R-help) are more often wrong than right.

## Note

The default formats follow the rules of the ISO 8601 international standard which expresses a day as "2001-02-03".

If the date string does not specify the date completely, the returned answer may be system-specific. The most common behaviour is to assume that a missing year, month or day is the current one. If it specifies a date incorrectly, reliable implementations will give an error and the date is reported as NA. Unfortunately some common implementations (such as 'glibc') are unreliable and guess at the intended meaning.

Years before 1CE (aka 1AD) will probably not be handled correctly.

#### References

International Organization for Standardization (2004, 1988, 1997, . . . ) *ISO 8601. Data elements and interchange formats – Information interchange – Representation of dates and times.* For links to versions available on-line see (at the time of writing) <https://www.qsl.net/g1smd/isopdf.htm>.

# See Also

[Date](#page-185-0) for details of the date class; [locales](#page-381-0) to query or set a locale.

Your system's help pages on strftime and strptime to see how to specify their formats. Windows users will find no help page for strptime: code based on 'glibc' is used (with corrections), so all the format specifiers described here are supported, but with no alternative number representation nor era available in any locale.

#### Examples

```
## locale-specific version of the date
format(Sys.Date(), "%a %b %d")
```

```
## read in date info in format 'ddmmmyyyy'
## This will give NA(s) in some locales; setting the C locale
## as in the commented lines will overcome this on most systems.
## lct <- Sys.getlocale("LC_TIME"); Sys.setlocale("LC_TIME", "C")
x <- c("1jan1960", "2jan1960", "31mar1960", "30jul1960")
z <- as.Date(x, "%d%b%Y")
## Sys.setlocale("LC_TIME", lct)
z
## read in date/time info in format 'm/d/y'
dates <- c("02/27/92", "02/27/92", "01/14/92", "02/28/92", "02/01/92")
as.Date(dates, "%m/%d/%y")
## date given as number of days since 1900-01-01 (a date in 1989)
as.Date(32768, origin = "1900-01-01")
## Excel is said to use 1900-01-01 as day 1 (Windows default) or
## 1904-01-01 as day 0 (Mac default), but this is complicated by Excel
## incorrectly treating 1900 as a leap year.
## So for dates (post-1901) from Windows Excel
as.Date(35981, origin = "1899-12-30") # 1998-07-05
## and Mac Excel
as.Date(34519, origin = "1904-01-01") # 1998-07-05
## (these values come from http://support.microsoft.com/kb/214330)
## Experiment shows that Matlab's origin is 719529 days before ours,
## (it takes the non-existent 0000-01-01 as day 1)
## so Matlab day 734373 can be imported as
as.Date(734373) - 719529 # 2010-08-23
## (value from
## http://www.mathworks.de/de/help/matlab/matlab_prog/represent-date-and-times-in-MATLAB.html)
## Time zone effect
z <- ISOdate(2010, 04, 13, c(0,12)) # midnight and midday UTC
as.Date(z) # in UTC
## these time zone names are common
as.Date(z, tz = "NZ")as.Date(z, tz = "HST") # Hawaii
```
<span id="page-88-0"></span>as.environment *Coerce to an Environment Object*

#### Description

A generic function coercing an R object to an [environment](#page-233-0). A number or a character string is converted to the corresponding environment on the search path.

## Usage

```
as.environment(x)
```
#### Arguments

x an R object to convert. If it is already an environment, just return it. If it is a positive number, return the environment corresponding to that position on the

search list. If it is -1, the environment it is called from. If it is a character string, match the string to the names on the search list. If it is a list, the equivalent of [list2env\(](#page-378-0)x, parent = emptyenv()) is returned.

If is. object(x) is true and it has a [class](#page-142-0) for which an as. environment method is found, that is used.

#### Details

This is a [primitive](#page-482-0) generic function: you can write methods to handle specific classes of objects, see [InternalMethods.](#page-338-0)

# Value

The corresponding environment object.

#### Author(s)

John Chambers

# See Also

[environment](#page-233-0) for creation and manipulation, [search](#page-565-0); [list2env](#page-378-0).

#### Examples

```
as.environment(1) ## the global environment
identical(globalenv(), as.environment(1)) ## is TRUE
try( ## <<- stats need not be attached
    as.environment("package:stats"))
ee \leq as.environment(list(a = "A", b = pi, ch = letters[1:8]))
ls(ee) # names of objects in ee
utils::ls.str(ee)
```
as.function *Convert Object to Function*

#### Description

as.function is a generic function which is used to convert objects to functions.

as.function.default works on a list x, which should contain the concatenation of a formal argument list and an expression or an object of mode ["call"](#page-121-0) which will become the function body. The function will be defined in a specified environment, by default that of the caller.

## Usage

```
as.function(x, ...)
## Default S3 method:
as.function(x, envir = parent.frame(), \dots)
```
# Arguments

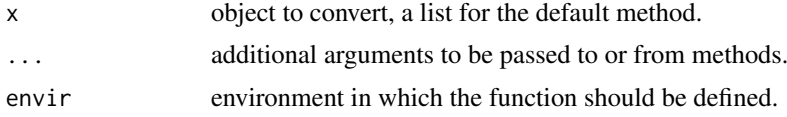

# Value

The desired function.

## Author(s)

Peter Dalgaard

#### See Also

[function](#page-290-0); [alist](#page-374-0) which is handy for the construction of argument lists, etc.

#### Examples

as.function(alist( $a =$ ,  $b = 2$ ,  $a+b$ )) as.function(alist( $a =$ ,  $b = 2$ ,  $a+b$ ))(3)

as.POSIX\* *Date-time Conversion Functions*

## <span id="page-90-0"></span>Description

Functions to manipulate objects of classes "POSIX1t" and "POSIXct" representing calendar dates and times.

# Usage

```
as.POSIXct(x, tz = "", ...)as.POSIXlt(x, tz = "", ...)## S3 method for class 'character'
as.POSIXlt(x, tz = "", format,tryFormats = c("%Y-%m-%d %H:%M:%OS",
                          "%Y/%m/%d %H:%M:%OS",
                          "%Y-%m-%d %H:%M",
                          "%Y/%m/%d %H:%M",
                          "%Y-%m-%d",
                          "%Y/%m/%d"),
           optional = FALSE, ...)## Default S3 method:
as.POSIXlt(x, tz = "",optional = FALSE, ...)## S3 method for class 'numeric'
as.POSIXlt(x, tz = "", origin, ...)## S3 method for class 'Date'
```
#### $as.POSIX*$  39

```
as.POSIXct(x, tz = "UTC", \ldots)## S3 method for class 'Date'
as.POSIXlt(x, tz = "UTC", ...)## S3 method for class 'numeric'
as.POSIXct(x, tz = "", origin, ...)
## S3 method for class 'POSIXlt'
as.double(x, ...)
```
#### Arguments

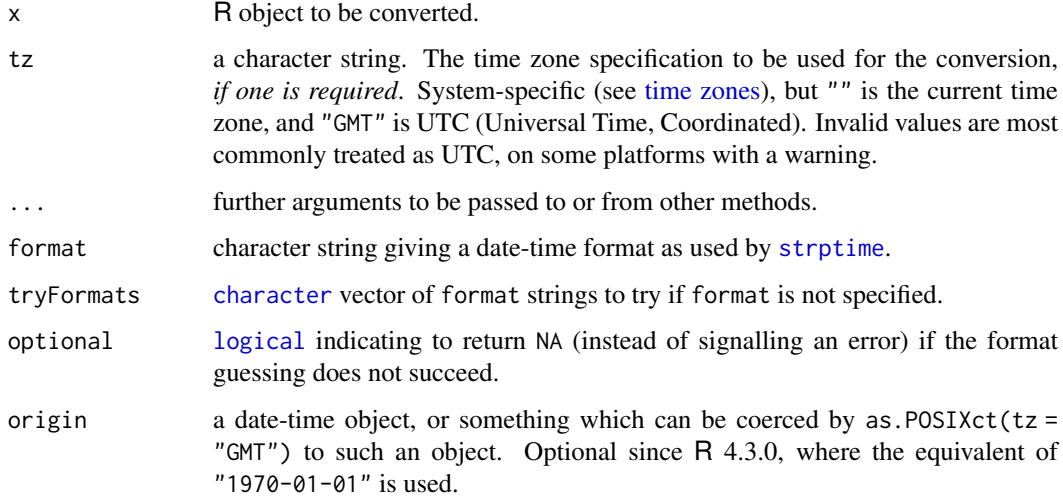

# Details

The as.POSIX\* functions convert an object to one of the two classes used to represent date/times (calendar dates plus time to the nearest second). They can convert objects of the other class and of class ["Date"](#page-185-0) to these classes. Dates without times are treated as being at midnight UTC.

They can also convert character strings of the formats "2001-02-03" and "2001/02/03" optionally followed by white space and a time in the format "14:52" or "14:52:03". (Formats such as "01/02/03" are ambiguous but can be converted via a format specification by [strptime](#page-617-0).) Fractional seconds are allowed. Alternatively, format can be specified for character vectors or factors: if it is not specified and no standard format works for all non-NA inputs an error is thrown.

If format is specified, remember that some of the format specifications are locale-specific, and you may need to set the LC\_TIME category appropriately *via* [Sys.setlocale](#page-381-1). This most often affects the use of %a, %A (weekday names), %b, %B (month names) and %p (AM/PM).

Logical NAs can be converted to either of the classes, but no other logical vectors can be.

If you are given a numeric time as the number of seconds since an epoch, see the examples.

Character input is first converted to class "POSIXlt" by [strptime](#page-617-0): numeric input is first converted to "POSIXct". Any conversion that needs to go between the two date-time classes requires a time zone: conversion from "POSIXlt" to "POSIXct" will validate times in the selected time zone. One issue is what happens at transitions to and from DST, for example in the UK

```
as.POSIXct(strptime("2011-03-27 01:30:00", "%Y-%m-%d %H:%M:%S"))
as.POSIXct(strptime("2010-10-31 01:30:00", "%Y-%m-%d %H:%M:%S"))
```
are respectively invalid (the clocks went forward at 1:00 GMT to 2:00 BST) and ambiguous (the clocks went back at 2:00 BST to 1:00 GMT). What happens in such cases is OS-specific: one should expect the first to be NA, but the second could be interpreted as either BST or GMT (and common OSes give both possible values). Note too (see [strftime](#page-617-1)) that OS facilities may not format invalid times correctly.

## Value

as.POSIXct and as.POSIXlt return an object of the appropriate class. If tz was specified, as.POSIXlt will give an appropriate "tzone" attribute. Date-times known to be invalid will be returned as NA.

## Note

Some of the concepts used have to be extended backwards in time (the usage is said to be 'proleptic'). For example, the origin of time for the "POSIXct" class, '1970-01-01 00:00.00 UTC', is before UTC was defined. More importantly, conversion is done assuming the Gregorian calendar which was introduced in 1582 and not used near-universally until the 20th century. One of the reinterpretations assumed by ISO 8601:2004 is that there was a year zero, even though current year numbering (and zero) is a much later concept (525 CE for year numbers from 1 CE).

Conversions between "POSIXlt" and "POSIXct" of future times are speculative except in UTC. The main uncertainty is in the use of and transitions to/from DST (most systems will assume the continuation of current rules but these can be changed at short notice).

If you want to extract specific aspects of a time (such as the day of the week) just convert it to class  $"$ POSIX1t" and extract the relevant component(s) of the list, or if you want a character representation (such as a named day of the week) use the [format](#page-280-0) method.

If a time zone is needed and that specified is invalid on your system, what happens is system-specific but attempts to set it will probably be ignored.

Conversion from character needs to find a suitable format unless one is supplied (by trying common formats in turn): this can be slow for long inputs.

## See Also

[DateTimeClasses](#page-186-1) for details of the classes; [strptime](#page-617-0) for conversion to and from character representations.

[Sys.timezone](#page-683-0) for details of the (system-specific) naming of time zones.

[locales](#page-381-0) for locale-specific aspects.

## Examples

```
(z <- Sys.time()) # the current datetime, as class "POSIXct"
unclass(z) # a large integerfloor(unclass(z)/86400) # the number of days since 1970-01-01 (UTC)
(now <- as.POSIXlt(Sys.time())) # the current datetime, as class "POSIXlt"
str(unclass(now)) \qquad \qquad # the internal list; use now$hour, etc :
now$year + 1900 # see ?DateTimeClasses
months(now); weekdays(now) # see ?months; using LC_TIME locale
## suppose we have a time in seconds since 1960-01-01 00:00:00 GMT
## (the origin used by SAS)
z <- 1472562988
# ways to convert this
as.POSIXct(z, origin = "1960-01-01") # local
```

```
as.POSIXct(z, origin = "1960-01-01", tz = "GMT") # in UTC
## SPSS dates (R-help 2006-02-16)
z <- c(10485849600, 10477641600, 10561104000, 10562745600)
as.Date(as.POSIXct(z, origin = "1582-10-14", tz = "GMT"))
## Stata date-times: milliseconds since 1960-01-01 00:00:00 GMT
## format %tc excludes leap-seconds, assumed here
## For format %tC including leap seconds, see foreign::read.dta()
z <- 1579598122120
op <- options(digits.secs = 3)
# avoid rounding down: milliseconds are not exactly representable
as.POSIXct((z+0.1)/1000, origin = "1960-01-01")
options(op)
## Matlab 'serial day number' (days and fractional days)
z <- 7.343736909722223e5 # 2010-08-23 16:35:00
as.POSIXct((z - 719529)*86400, origin = "1970-01-01", tz = "UTC")
as.POSIXlt(Sys.time(), "GMT") # the current time in UTC
## These may not be correct names on your system
as.POSIXlt(Sys.time(), "America/New_York") # in New York
as.POSIXlt(Sys.time(), "EST5EDT") # alternative.
as.POSIXlt(Sys.time(), "EST" ) # somewhere in Eastern Canada
as.POSIXlt(Sys.time(), "HST") # in Hawaii
as.POSIXlt(Sys.time(), "Australia/Darwin")
tab <- file.path(R.home("share"), "zoneinfo", "zone1970.tab")
if(file.exists(tab)) { # typically on Windows; *not* on Linux
 cols <- c("code", "coordinates", "TZ", "comments")
  tmp <- read.delim(tab,
                    header = FALSE, comment.char = "#", col.names = cols)
  if(interactive()) View(tmp)
 head(tmp, 10)
}
```
AsIs *Inhibit Interpretation/Conversion of Objects*

# <span id="page-93-0"></span>Description

Change the class of an object to indicate that it should be treated 'as is'.

#### Usage

 $I(x)$ 

#### Arguments

x an object

# Details

Function I has two main uses.

• In function [data.frame](#page-181-0). Protecting an object by enclosing it in I() in a call to data.frame inhibits the conversion of character vectors to factors and the dropping of names, and ensures that matrices are inserted as single columns. I can also be used to protect objects which are to be added to a data frame, or converted to a data frame *via* [as.data.frame](#page-83-0).

It achieves this by prepending the class "AsIs" to the object's classes. Class "AsIs" has a few of its own methods, including for [, as.data.frame, print and format.

• In function [formula](#page-1521-0). There it is used to inhibit the interpretation of operators such as "+", " $-$ ", " $*$ " and " $\wedge$ " as formula operators, so they are used as arithmetical operators. This is interpreted as a symbol by terms.formula.

#### Value

A copy of the object with class "AsIs" prepended to the class(es).

## References

Chambers, J. M. (1992) *Linear models*. Chapter 4 of *Statistical Models in S* eds J. M. Chambers and T. J. Hastie, Wadsworth & Brooks/Cole.

#### See Also

[data.frame](#page-181-0), [formula](#page-1521-0)

asplit *Split Array/Matrix By Its Margins*

# Description

Split an array or matrix by its margins.

## Usage

asplit(x, MARGIN)

## Arguments

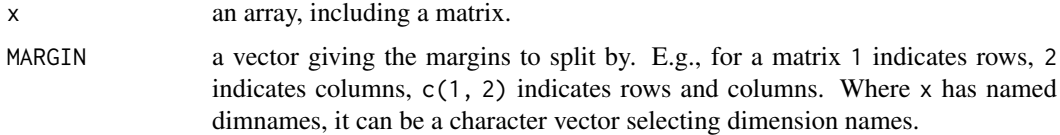

# Details

Since R 4.1.0, one can also obtain the splits (less efficiently) using apply(x, MARGIN, identity, simplify = FALSE). The values of the splits can also be obtained (less efficiently) by  $split(x,$ slice.index(x, MARGIN)).

#### assign the contract of the contract of the contract of the contract of the contract of the contract of the contract of the contract of the contract of the contract of the contract of the contract of the contract of the con

# Value

A "list array" with dimension dv and each element an array of dimension de and dimnames preserved as available, where  $dv$  and  $de$  are, respectively, the dimensions of x included and not included in MARGIN.

# Examples

```
## A 3-dimensional array of dimension 2 x 3 x 4:
d \le -2 : 4x <- array(seq_len(prod(d)), d)
x
## Splitting by margin 2 gives a 1-d list array of length 3
## consisting of 2 x 4 arrays:
asplit(x, 2)## Splitting by margins 1 and 2 gives a 2 x 3 list array
## consisting of 1-d arrays of length 4:
asplit(x, c(1, 2))## Compare to
split(x, slice.index(x, c(1, 2)))## A 2 x 3 matrix:
(x \le matrix(1 : 6, 2, 3))
## To split x by its rows, one can use
asplit(x, 1)## or less efficiently
split(x, slice.index(x, 1))
split(x, row(x))
```
<span id="page-95-0"></span>assign *Assign a Value to a Name*

## Description

Assign a value to a name in an environment.

#### Usage

```
assign(x, value, pos = -1, envir = as.environment(pos),inherits = FALSE, immediate = TRUE)
```
#### Arguments

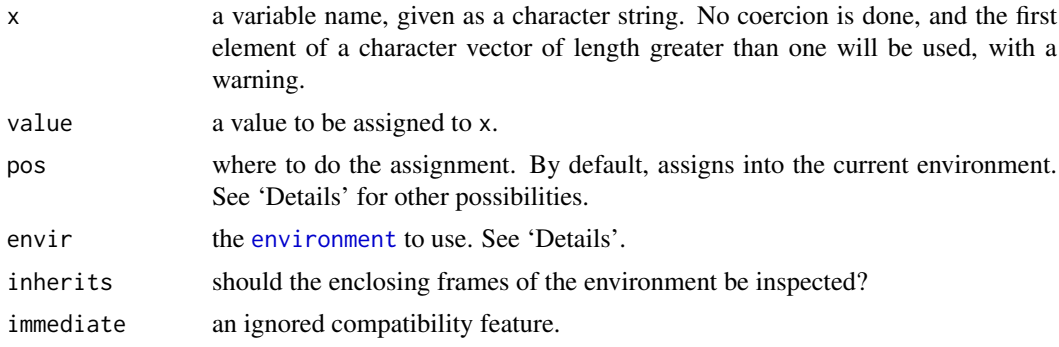

## Details

There are no restrictions on the name given as x: it can be a non-syntactic name (see [make.names](#page-392-0)).

The pos argument can specify the environment in which to assign the object in any of several ways: as -1 (the default), as a positive integer (the position in the [search](#page-565-0) list); as the character string name of an element in the search list; or as an [environment](#page-233-0) (including using [sys.frame](#page-650-0) to access the currently active function calls). The envir argument is an alternative way to specify an environment, but is primarily for back compatibility.

assign does not dispatch assignment methods, so it cannot be used to set elements of vectors, names, attributes, etc.

Note that assignment to an attached list or data frame changes the attached copy and not the original object: see [attach](#page-98-0) and [with](#page-728-0).

# Value

This function is invoked for its side effect, which is assigning value to the variable x. If no envir is specified, then the assignment takes place in the currently active environment.

If inherits is TRUE, enclosing environments of the supplied environment are searched until the variable x is encountered. The value is then assigned in the environment in which the variable is encountered (provided that the binding is not locked: see [lockBinding](#page-110-0): if it is, an error is signaled). If the symbol is not encountered then assignment takes place in the user's workspace (the global environment).

If inherits is FALSE, assignment takes place in the initial frame of envir, unless an existing binding is locked or there is no existing binding and the environment is locked (when an error is signaled).

#### References

Becker, R. A., Chambers, J. M. and Wilks, A. R. (1988) *The New S Language*. Wadsworth & Brooks/Cole.

## See Also

[<-](#page-97-0), [get](#page-297-0), the inverse of assign(), [exists](#page-240-0), [environment](#page-233-0).

#### Examples

```
for(i in 1:6) { #-- Create objects 'r.1', 'r.2', ... 'r.6' --
   nam <- paste("r", i, sep = ".")
   assign(nam, 1:i)
}
ls(pattern = "r..$")##-- Global assignment within a function:
myf \leq function(x) {
   innerf <- function(x) assign("Global.res", x^2, envir = .GlobalEnv)
   innerf(x+1)
}
myf(3)
Global.res # 16
a \le -1:4assign("a[1]", 2)
a[1] == 2 # FALSE
```
#### assignOps 45

```
get("a[1]") == 2 # TRUE
```
assignOps *Assignment Operators*

#### <span id="page-97-0"></span>Description

Assign a value to a name.

#### Usage

x <- value x <<- value value -> x value ->> x

 $x = value$ 

## Arguments

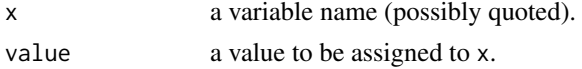

## Details

There are three different assignment operators: two of them have leftwards and rightwards forms.

The operators <- and = assign into the environment in which they are evaluated. The operator  $\leq$  can be used anywhere, whereas the operator = is only allowed at the top level (e.g., in the complete expression typed at the command prompt) or as one of the subexpressions in a braced list of expressions.

The operators  $<<$ - and  $\rightarrow$ > are normally only used in functions, and cause a search to be made through parent environments for an existing definition of the variable being assigned. If such a variable is found (and its binding is not locked) then its value is redefined, otherwise assignment takes place in the global environment. Note that their semantics differ from that in the S language, but are useful in conjunction with the scoping rules of R. See 'The R Language Definition' manual for further details and examples.

In all the assignment operator expressions, x can be a name or an expression defining a part of an object to be replaced (e.g., z[[1]]). A syntactic name does not need to be quoted, though it can be (preferably by [backticks](#page-499-0)).

The leftwards forms of assignment  $\leq -\leq \leq -\epsilon$  group right to left, the other from left to right.

# Value

value. Thus one can use  $a < -b < -c < -6$ .

## References

Becker, R. A., Chambers, J. M. and Wilks, A. R. (1988) *The New S Language*. Wadsworth & Brooks/Cole.

Chambers, J. M. (1998) *Programming with Data. A Guide to the S Language*. Springer (for =).

#### See Also

[assign](#page-95-0) (and its inverse [get](#page-297-0)), for "subassignment" such as  $x[i] < -v$ , see [\[<-](#page-244-0); further, [environment](#page-233-0).

<span id="page-98-0"></span>attach *Attach Set of R Objects to Search Path*

#### **Description**

The database is attached to the R search path. This means that the database is searched by R when evaluating a variable, so objects in the database can be accessed by simply giving their names.

#### Usage

```
attach(what, pos = 2L, name = deparse1(substitute(what), backtick=FALSE),
       warn.conflicts = TRUE)
```
#### Arguments

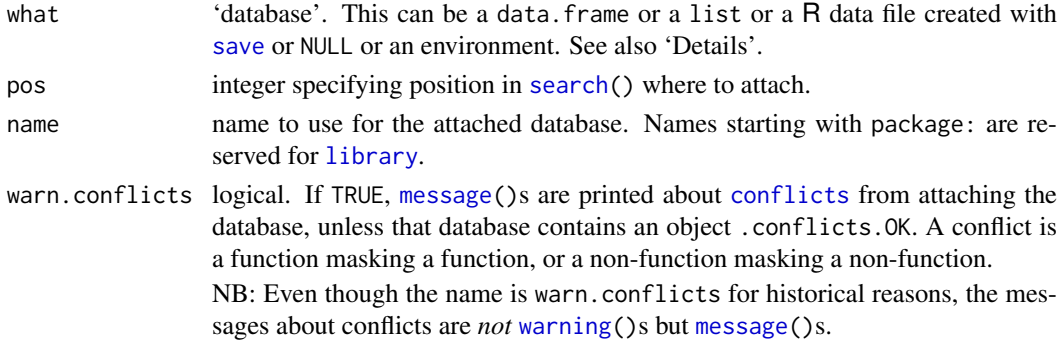

#### Details

When evaluating a variable or function name R searches for that name in the databases listed by [search](#page-565-0). The first name of the appropriate type is used.

By attaching a data frame (or list) to the search path it is possible to refer to the variables in the data frame by their names alone, rather than as components of the data frame (e.g., in the example below, height rather than women\$height).

By default the database is attached in position 2 in the search path, immediately after the user's workspace and before all previously attached packages and previously attached databases. This can be altered to attach later in the search path with the pos option, but you cannot attach at pos = 1.

The database is not actually attached. Rather, a new environment is created on the search path and the elements of a list (including columns of a data frame) or objects in a save file or an environment are *copied* into the new environment. If you use [<<-](#page-97-0) or [assign](#page-95-0) to assign to an attached database, you only alter the attached copy, not the original object. (Normal assignment will place a modified version in the user's workspace: see the examples.) For this reason attach can lead to confusion.

One useful 'trick' is to use what = NULL (or equivalently a length-zero list) to create a new environment on the search path into which objects can be assigned by [assign](#page-95-0) or [load](#page-379-0) or [sys.source](#page-656-0).

Names starting "package:" are reserved for [library](#page-368-0) and should not be used by end users. Attached files are by default given the name file:what. The name argument given for the attached environment will be used by [search](#page-565-0) and can be used as the argument to [as.environment](#page-88-0).

#### attach anns an t-ìreach anns an t-ìreach anns an t-ìreach anns an t-ìreach anns an t-ìreach anns an t-ìreach a

## Value

The [environment](#page-233-0) is returned invisibly with a "name" attribute.

## Good practice

attach has the side effect of altering the search path and this can easily lead to the wrong object of a particular name being found. People do often forget to [detach](#page-203-0) databases.

In interactive use, [with](#page-728-0) is usually preferable to the use of attach/detach, unless what is a [save\(](#page-557-0)) produced file in which case attach() is a (safety) wrapper for [load\(](#page-379-0)).

In programming, functions should not change the search path unless that is their purpose. Often [with](#page-728-0) can be used within a function. If not, good practice is to

- Always use a distinctive name argument, and
- To immediately follow the attach call by an [on.exit](#page-450-0) call to detach using the distinctive name.

This ensures that the search path is left unchanged even if the function is interrupted or if code after the attach call changes the search path.

# References

Becker, R. A., Chambers, J. M. and Wilks, A. R. (1988) *The New S Language*. Wadsworth & Brooks/Cole.

## See Also

[library](#page-368-0), [detach](#page-203-0), [search](#page-565-0), [objects](#page-390-0), [environment](#page-233-0), [with](#page-728-0).

# Examples

```
require(utils)
```

```
summary(women$height) # refers to variable 'height' in the data frame
attach(women)
summary(height) # The same variable now available by name
height <- height*2.54 # Don't do this. It creates a new variable
                      # in the user's workspace
find("height")
summary(height) # The new variable in the workspace
rm(height)
summary(height) # The original variable.
height <<- height*25.4 # Change the copy in the attached environment
find("height")
summary(height) # The changed copy
detach("women")
summary(women$height) # unchanged
## Not run: ## create an environment on the search path and populate it
sys.source("myfuns.R", envir = attach(NULL, name = "myfuns"))
```
## End(Not run)

<span id="page-100-0"></span>

# Description

Get or set specific attributes of an object.

## Usage

 $attr(x, which, exact = FALSE)$  $attr(x, which) \leq value$ 

## Arguments

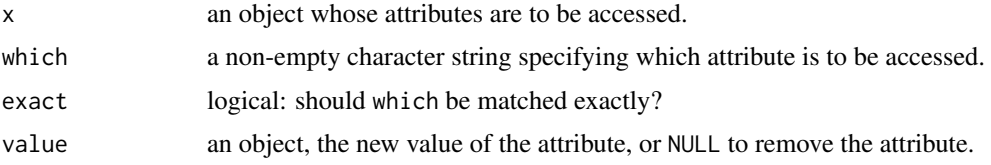

## Details

These functions provide access to a single attribute of an object. The replacement form causes the named attribute to take the value specified (or create a new attribute with the value given).

The extraction function first looks for an exact match to which amongst the attributes of x, then (unless exact = TRUE) a unique partial match. (Setting [options\(](#page-452-0)warnPartialMatchAttr = TRUE) causes partial matches to give warnings.)

The replacement function only uses exact matches.

Note that some attributes (namely [class](#page-142-0), [comment](#page-148-0), [dim](#page-210-0), [dimnames](#page-211-0), [names](#page-425-0), [row.names](#page-551-0) and [tsp](#page-1847-0)) are treated specially and have restrictions on the values which can be set. (Note that this is not true of [levels](#page-364-0) which should be set for factors via the levels replacement function.)

The extractor function allows (and does not match) empty and missing values of which: the replacement function does not.

[NULL](#page-442-0) objects cannot have attributes and attempting to assign one by attr gives an error.

Both are [primitive](#page-482-0) functions.

## Value

For the extractor, the value of the attribute matched, or NULL if no exact match is found and no or more than one partial match is found.

#### References

Becker, R. A., Chambers, J. M. and Wilks, A. R. (1988) *The New S Language*. Wadsworth & Brooks/Cole.

# See Also

[attributes](#page-101-0)

#### attributes and the control of the control of the control of the control of the control of the control of the control of the control of the control of the control of the control of the control of the control of the control

#### Examples

```
# create a 2 by 5 matrix
x \le -1:10attr(x, "dim") \leq c(2, 5)
```
<span id="page-101-0"></span>attributes *Object Attribute Lists*

#### Description

These functions access an object's attributes. The first form below returns the object's attribute list. The replacement forms uses the list on the right-hand side of the assignment as the object's attributes (if appropriate).

## Usage

```
attributes(x)
attributes(x) <- value
mostattributes(x) <- value
```
## Arguments

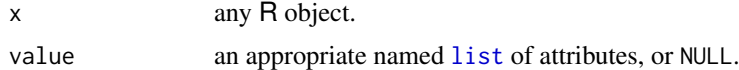

#### Details

Unlike [attr](#page-100-0) it is not an error to set attributes on a NULL object: it will first be coerced to an empty list.

Note that some attributes (namely [class](#page-142-0), [comment](#page-148-0), [dim](#page-210-0), [dimnames](#page-211-0), [names](#page-425-0), [row.names](#page-551-0) and [tsp](#page-1847-0)) are treated specially and have restrictions on the values which can be set. (Note that this is not true of [levels](#page-364-0) which should be set for factors via the levels replacement function.)

Attributes are not stored internally as a list and should be thought of as a set and not a vector, i.e, the *order* of the elements of attributes() does not matter. This is also reflected by [identical\(](#page-329-0))'s behaviour with the default argument attrib.as.set = TRUE. Attributes must have unique names (and NA is taken as "NA", not a missing value).

Assigning attributes first removes all attributes, then sets any dim attribute and then the remaining attributes in the order given: this ensures that setting a dim attribute always precedes the dimnames attribute.

The mostattributes assignment takes special care for the [dim](#page-210-0), [names](#page-425-0) and [dimnames](#page-211-0) attributes, and assigns them only when known to be valid whereas an attributes assignment would give an error if any are not. It is principally intended for arrays, and should be used with care on classed objects. For example, it does not check that [row.names](#page-551-0) are assigned correctly for data frames.

The names of a pairlist are not stored as attributes, but are reported as if they were (and can be set by the replacement form of attributes).

[NULL](#page-442-0) objects cannot have attributes and attempts to assign them will promote the object to an empty list.

Both assignment and replacement forms of attributes are [primitive](#page-482-0) functions.

50 autologies and the set of the set of the set of the set of the set of the set of the set of the set of the set of the set of the set of the set of the set of the set of the set of the set of the set of the set of the se

## References

Becker, R. A., Chambers, J. M. and Wilks, A. R. (1988) *The New S Language*. Wadsworth & Brooks/Cole.

# See Also

[attr](#page-100-0), [structure](#page-628-0).

## Examples

```
x \le - cbind(a = 1:3, pi = pi) # simple matrix with dimnames
attributes(x)
## strip an object's attributes:
attributes(x) <- NULL
x # now just a vector of length 6
mostattributes(x) \leq list(mycomment = "really special", dim = 3:2,
   dimnames = list(LEFTERS[1:3], letters[1:5]), names = paste(1:6))x # dim(), but not {dim}names
```
autoload *On-demand Loading of Packages*

#### Description

autoload creates a promise-to-evaluate autoloader and stores it with name name in .AutoloadEnv environment. When R attempts to evaluate name, autoloader is run, the package is loaded and name is re-evaluated in the new package's environment. The result is that R behaves as if package was loaded but it does not occupy memory.

.Autoloaded contains the names of the packages for which autoloading has been promised.

## Usage

```
autoload(name, package, reset = FALSE, ...)
autoloader(name, package, ...)
```
.AutoloadEnv .Autoloaded

## Arguments

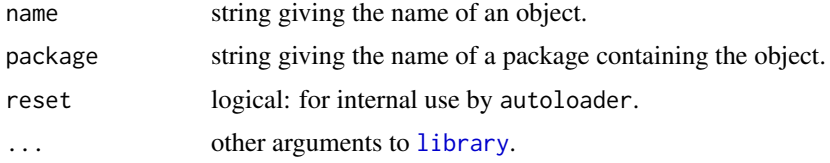

# Value

This function is invoked for its side-effect. It has no return value.

#### backsolve 51

## See Also

[delayedAssign](#page-196-0), [library](#page-368-0)

# Examples

```
require(stats)
autoload("interpSpline", "splines")
search()
ls("Autoloads")
.Autoloaded
x <- sort(stats::rnorm(12))
y \le -x^2is <- interpSpline(x, y)
search() ## now has splines
detach("package:splines")
search()
is2 <- interpSpline(x, y+x)
search() ## and again
detach("package:splines")
```
backsolve *Solve an Upper or Lower Triangular System*

# Description

Solves a triangular system of linear equations.

# Usage

```
backsolve(r, x, k = \text{ncol}(r), upper.tri = TRUE,
                transpose = FALSE)
forwardsolve(1, x, k = \text{ncol}(1), \text{ upper tri} = \text{FALSE},transpose = FALSE)
```
# Arguments

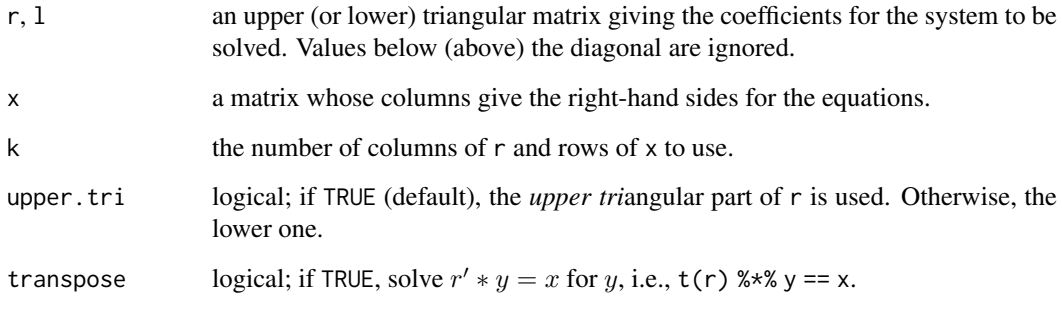

## Details

Solves a system of linear equations where the coefficient matrix is upper (or 'right', 'R') or lower ('left', 'L') triangular.

- $x \le$  backsolve (R, b) solves  $Rx = b$ , and
- $x \le$  forwardsolve(L, b) solves  $Lx = b$ , respectively.

The r/1 must have at least k rows and columns, and x must have at least k rows.

This is a wrapper for the level-3 BLAS routine dtrsm.

## Value

The solution of the triangular system. The result will be a vector if  $x$  is a vector and a matrix if  $x$  is a matrix.

## References

Becker, R. A., Chambers, J. M. and Wilks, A. R. (1988) *The New S Language*. Wadsworth & Brooks/Cole.

Dongarra, J. J., Bunch, J. R., Moler, C. B. and Stewart, G. W. (1978) *LINPACK Users Guide*. Philadelphia: SIAM Publications.

## See Also

[chol](#page-138-0), [qr](#page-493-0), [solve](#page-585-0).

## Examples

```
## upper triangular matrix 'r':
r <- rbind(c(1, 2, 3),c(0,1,1),
            c(\emptyset, \emptyset, 2)( y \le - backsolve(r, x \le -c(8, 4, 2)) ) # -1 3 1
r %*% y # == x = (8, 4, 2)backsolve(r, x, transpose = TRUE) # 8 -12 -5
```
balancePOSIXlt *Balancing "Ragged" and Out-of-range POSIXlt Date-Times*

# Description

Utilities to 'balance' objects of class "POSIXlt".

unCfillPOSIXlt(x) is a fast [primitive](#page-482-0) version of balancePOSIXlt(x, fill.only=TRUE, classed=FALSE) or equivalently, unclass(balancePOSIXlt(x, fill.only=TRUE)) from where it is named.

# Usage

```
balancePOSIXlt(x, fill.only = FALSE, classed = TRUE)
unCfillPOSIXlt(x)
```
#### Arguments

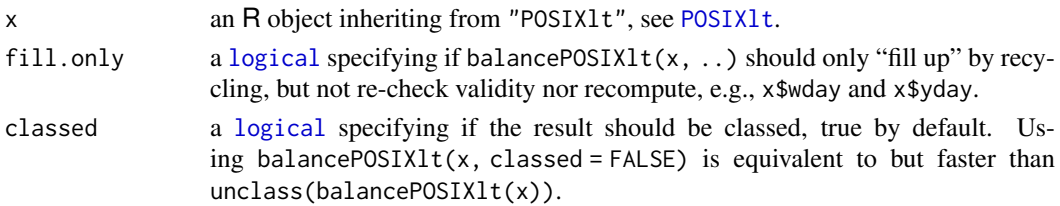

## "Ragged" and Out-of-range *vs* "Balanced" POSIXlt

Note that "POSIXlt" objects x may have their (9 to 11) list components of different [length](#page-361-0)s, by simply recycling them to full length. Prior to R 4.3.0, this has worked in printing, formatting, and conversion to "POSIXct", but often not for length(), conversion to "Date" or indexing, i.e., subsetting,  $\lbrack$ , or subassigning,  $\lbrack$  <-.

Relatedly, components sec, min, hour, mday and mon could have been out of their designated range (say, 0–23 for hours) and still work correctly, e.g. in conversions and printing. This is supported as well, since R 4.3.0, at least when the values are not extreme.

Function balance  $\text{POSIXlt}(x)$  will now return a version of the "POSIXIt" object x which by default is balanced in both ways: All the internal list components are of full length, and their values are inside their ranges as specified in as. POSIXlt's 'Details on POSIXlt'. Setting fill.only = TRUE will only recycle the list components to full length, but not check them at all. This is particularly faster when all components of x are already of full length.

Experimentally, balancePOSIXlt() and other functions returning POSIXlt objects now set a [logical](#page-388-0) attribute "balanced" with NA meaning "filled-in", i.e., not "ragged" and TRUE means (fully) balanced.

# See Also

For more details about many aspects of valid POSIX1t objects, notably their internal list components, see ['DateTimeClasses'](#page-186-1), e.g., [as.POSIXlt](#page-90-0), notably the section 'Details on POSIXlt'.

## Examples

```
## FIXME: this should also work for regular (non-UTC) time zones.
TZ <-"UTC"
# Could be
# d1 <- as.POSIXlt("2000-01-02 3:45", tz = TZ)
# on systems (almost all) which have tm_zone.
oldTZ <- Sys.getenv('TZ', unset = "unset")
Sys.setenv(TZ = "UTC")
d1 <- as.POSIXlt("2000-01-02 3:45")
d1$min <- d1$min + (0:16)*20L
(f1 \leftarrow \text{format}(d1))str(unclass(d1)) # only $min is of length > 1df <- balancePOSIXlt(d1, fill.only = TRUE) # a "POSIXlt" object
str(unclass(df)) # all of length 17; 'min' unchanged
db <- balancePOSIXlt(d1, classed = FALSE) # a list
stopifnot(identical(
    unCfillPOSIXlt(d1),
    balancePOSIXlt(d1, fill.only = TRUE, classed = FALSE)))
str(db) # of length 17 \timesand* in range
if(oldTZ == "unset") Sys.unsetenv('TZ') else Sys.setenv(TZ = oldTZ)
```
#### Description

basename removes all of the path up to and including the last path separator (if any).

dirname returns the part of the path up to but excluding the last path separator, or "." if there is no path separator.

## Usage

basename(path) dirname(path)

## Arguments

path character vector, containing path names.

# Details

[tilde expansion](#page-472-0) of the path will be performed.

Trailing path separators are removed before dissecting the path, and for dirname any trailing file separators are removed from the result.

## Value

A character vector of the same length as path. A zero-length input will give a zero-length output with no error.

Paths not containing any separators are taken to be in the current directory, so dirname returns ".".

If an element of path is [NA](#page-421-1), so is the result.

"" is not a valid pathname, but is returned unchanged.

## Behaviour on Windows

On Windows this will accept either  $\chi$  or / as the path separator, but dirname will return a path using / (except if on a network share, when the leading \\ will be preserved). Expect these only to be able to handle complete paths, and not for example just a network share or a drive.

UTF-8-encoded path names not valid in the current locale can be used.

#### Note

These are not wrappers for the POSIX system functions of the same names: in particular they do not have the special handling of the path "/" and of returning "." for empty strings.

# See Also

[file.path](#page-265-0), [path.expand](#page-472-1).

#### Bessel 55

#### Examples

```
basename(file.path("","p1","p2","p3", c("file1", "file2")))
dirname (file.path("","p1","p2","p3", "filename"))
```
Bessel *Bessel Functions*

# Description

Bessel Functions of integer and fractional order, of first and second kind,  $J_{\nu}$  and  $Y_{\nu}$ , and Modified Bessel functions (of first and third kind),  $I_{\nu}$  and  $K_{\nu}$ .

## Usage

```
besself(x, nu, expon.scaled = FALSE)besselK(x, nu, expon.scaled = FALSE)besselJ(x, nu)
besselY(x, nu)
```
## Arguments

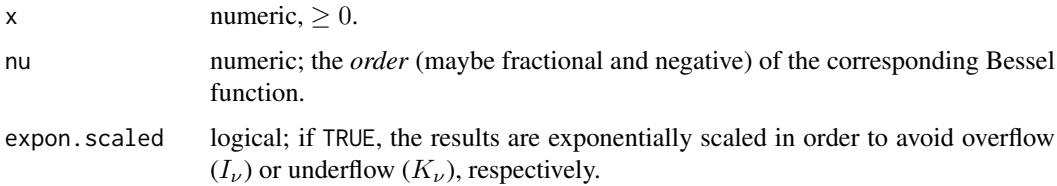

# Details

If expon. scaled = TRUE,  $e^{-x}I_{\nu}(x)$ , or  $e^{x}K_{\nu}(x)$  are returned.

For  $\nu < 0$ , formulae 9.1.2 and 9.6.2 from Abramowitz & Stegun are applied (which is probably suboptimal), except for besselK which is symmetric in nu.

The current algorithms will give warnings about accuracy loss for large arguments. In some cases, these warnings are exaggerated, and the precision is perfect. For large nu, say in the order of millions, the current algorithms are rarely useful.

#### Value

Numeric vector with the (scaled, if expon.scaled = TRUE) values of the corresponding Bessel function.

The length of the result is the maximum of the lengths of the parameters. All parameters are recycled to that length.

## Author(s)

Original Fortran code: W. J. Cody, Argonne National Laboratory Translation to C and adaptation to R: Martin Maechler <maechler@stat.math.ethz.ch>.
## Source

The C code is a translation of Fortran routines from <https://netlib.org/specfun/ribesl>, '../rjbesl', etc. The four source code files for bessel[IJKY] each contain a paragraph "Acknowledgement" and "References", a short summary of which is

- besselI based on (code) by David J. Sookne, see Sookne (1973). . . Modifications. . . An earlier version was published in Cody (1983).
- besselJ as besselI

besselK based on (code) by J. B. Campbell (1980)... Modifications...

**besselY** draws heavily on Temme's Algol program for Y... and on Campbell's programs for  $Y_{\nu}(x)$ .......heavily modified.

## References

Abramowitz, M. and Stegun, I. A. (1972). *Handbook of Mathematical Functions*. Dover, New York; Chapter 9: Bessel Functions of Integer Order.

In order of "Source" citation above:

Sookne, David J. (1973). Bessel Functions of Real Argument and Integer Order. *Journal of Research of the National Bureau of Standards*, 77B, 125–132. [doi:10.6028/jres.077B.012.](https://doi.org/10.6028/jres.077B.012)

Cody, William J. (1983). Algorithm 597: Sequence of modified Bessel functions of the first kind. *ACM Transactions on Mathematical Software*, 9(2), 242–245. [doi:10.1145/357456.357462.](https://doi.org/10.1145/357456.357462)

Campbell, J.B. (1980). On Temme's algorithm for the modified Bessel function of the third kind. *ACM Transactions on Mathematical Software*, 6(4), 581–586. [doi:10.1145/355921.355928.](https://doi.org/10.1145/355921.355928)

Campbell, J.B. (1979). Bessel functions J\_nu(x) and Y\_nu(x) of float order and float argument. *Computer Physics Communications*, 18, 133–142. [doi:10.1016/00104655\(79\)900304.](https://doi.org/10.1016/0010-4655%2879%2990030-4)

Temme, Nico M. (1976). On the numerical evaluation of the ordinary Bessel function of the second kind. *Journal of Computational Physics*, 21, 343–350. [doi:10.1016/00219991\(76\)900322.](https://doi.org/10.1016/0021-9991%2876%2990032-2)

## See Also

Other special mathematical functions, such as [gamma](#page-594-0),  $\Gamma(x)$ , and [beta](#page-594-0),  $B(x)$ .

```
require(graphics)
nus <- c(0:5, 10, 20)
x \leq -\text{seq}(0, 4, \text{length.out} = 501)plot(x, x, ylim = c(0, 6), ylab = "", type = "n",
     main = "Bessel Functions I_n(u(x)")
for(nu in nus) lines(x, besselI(x, nu = nu), col = nu + 2)
legend(0, 6, legend = paste("nu=", nus), col = nus + 2, lwd = 1)
x \leq -\text{seq}(0, 40, \text{length.out} = 801); yl \leq -\text{c}(-.5, 1)plot(x, x, ylim = y1, ylab = "", type = "n".main = "Bessel Functions J_nu(x)")
abline(h=0, v=0, lty=3)
for(nu in nus) lines(x, besselJ(x, nu = nu), col = nu + 2)
legend("topright", legend = paste("nu=", nus), col = nus + 2, lwd = 1, bty="n")
## Negative nu's --------------------------------------------------
```
#### Bessel 57

```
xx < -2:7nu <- seq(-10, 9, length.out = 2001)
## --- I() --- --- --- ---
matplot(nu, t(outer(xx, nu, besselI)), type = "1", ylim = c(-50, 200),
        main = expression(paste("Bessel ", I[nu](x), " for fixed ", x,
                                  , \text{ as "}, \text{ f(nu)}),xlab = expression(nu))
abline(v = 0, col = "light gray", lty = 3)
legend(5, 200, legend = paste("x=", xx), col=seq(xx), lty=1:5)
## --- J() --- --- --- ---
bJ <- t(outer(xx, nu, besselJ))
matplot(nu, bJ, type = "1", ylim = c(-500, 200),
        xlab = quote(nu), ylab = quote(J[nu](x)),main = expression(paste("Bessel ", J[nu](x), " for fixed ", x)))
abline(v = 0, col = "light gray", lty = 3)
legend("topright", legend = paste("x=", xx), col=seq(xx), lty=1:5)
## ZOOM into right part:
\text{matplot}(\text{nu} > -2], \text{ bJ}[\text{nu} > -2,], \text{ type} = "1",xlab = quote(nu), ylab = quote(J[nu](x)),main = expression(paste("Bessel ", J[nu](x), " for fixed ", x)))
abline(h=0, v = 0, col = "gray60", lty = 3)
legend("topright", legend = paste("x=", xx), col=seq(xx), lty=1:5)##--------------- x --> 0 -----------------------------
x0 <- 2^seq(-16, 5, length.out=256)
plot(range(x0), c(1e-40, 1), log = "xy", xlab = "x", ylab = "", type = "n",main = "Bessel Functions J_nu(x) near 0\n log - log scale") ; axis(2, at=1)
for(nu in sort(c(nus, nus+0.5)))
    lines(x0, besselJ(x0, nu = nu), col = nu + 2, lty= 1+ (nu%%1 > 0))
legend("right", legend = paste("nu=", paste(nus, nus+0.5, sep=", ")),
       col = nus + 2, 1wd = 1, bty="n")x0 <- 2^seq(-10, 8, length.out=256)
plot(range(x0), 10^c(-100, 80), log = "xy", xlab = "x", ylab = "", type = "n",main = "Bessel Functions K_n(u(x)) near 0\ln \log - \log \arccos 2, axis(2, at=1)
for(nu in sort(c(nus, nus+0.5)))
    lines(x0, besse lK(x0, nu = nu), col = nu + 2, lty = 1+(nu%1 > 0))legend("topright", legend = paste("nu=", paste(nus, nus + 0.5, sep = ", ")),
       col = nus + 2, 1wd = 1, bty="n")
x \leq -x[x] > 0]
plot(x, x, ylim = c(1e-18, 1e11), log = "y", ylab = "", type = "n",
     main = "Bessel Functions K_n(u(x)"); axis(2, at=1)for(nu in nus) lines(x, besselK(x, nu = nu), col = nu + 2)
legend(0, 1e-5, legend=paste("nu=", nus), col = nus + 2, lwd = 1)
yl \leftarrow c(-1.6, .6)plot(x, x, ylim = yl, ylab = "", type = "n",
     main = "Bessel Functions Y nu(x)")
for(nu in nus){
    xx \leq x[x > .6*nu]lines(xx, besself(xx, nurnu), col = nut+2)}
legend(25, -0.5, legend = paste("nu=", nus), col = nus+2, lwd = 1)
```

```
## negative nu in bessel_Y -- was bogus for a long time
curve(besselY(x, -0.1), 0, 10, ylim = c(-3,1), ylab = ''")for(nu in c(\text{seq}(-0.2, -2, \text{ by } = -0.1)))curve(besselY(x, nu), add = TRUE)
title(expression(besselY(x, nu) * " " *
                  {\{nu == list(-0.1, -0.2, ..., -2)\}})
```
bindenv *Binding and Environment Locking, Active Bindings*

## Description

These functions represent an interface for adjustments to environments and bindings within environments. They allow for locking environments as well as individual bindings, and for linking a variable to a function.

# Usage

```
lockEnvironment(env, bindings = FALSE)
environmentIsLocked(env)
lockBinding(sym, env)
unlockBinding(sym, env)
bindingIsLocked(sym, env)
```

```
makeActiveBinding(sym, fun, env)
bindingIsActive(sym, env)
activeBindingFunction(sym, env)
```
#### Arguments

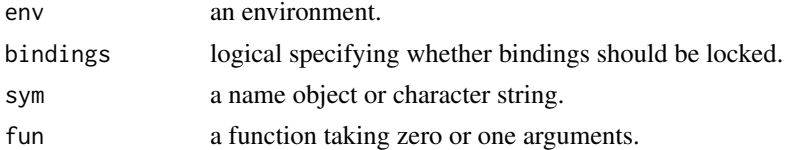

## Details

The function lockEnvironment locks its environment argument. Locking the environment prevents adding or removing variable bindings from the environment. Changing the value of a variable is still possible unless the binding has been locked. The namespace environments of packages with namespaces are locked when loaded.

lockBinding locks individual bindings in the specified environment. The value of a locked binding cannot be changed. Locked bindings may be removed from an environment unless the environment is locked.

makeActiveBinding installs fun in environment env so that getting the value of sym calls fun with no arguments, and assigning to sym calls fun with one argument, the value to be assigned. This allows the implementation of things like C variables linked to R variables and variables linked to databases, and is used to implement [setRefClass](#page-1275-0). It may also be useful for making threadsafe versions of some system globals. Currently active bindings are not preserved during package installation, but they can be created in [.onLoad](#page-438-0).

#### bitwise 59

# Value

The bindingIsLocked and environmentIsLocked return a length-one logical vector. The remaining functions return NULL, invisibly.

# Author(s)

Luke Tierney

# Examples

```
# locking environments
e < - new.env()
assign('x", 1, envir = e)get("x", envir = e)
lockEnvironment(e)
get("x", envir = e)
assign('x", 2, envir = e)try(assign("y", 2, envir = e)) # error
# locking bindings
e <- new.env()
assign('x", 1, envir = e)get("x", envir = e)lockBinding("x", e)
try (assign("x", 2, envir = e)) # errorunlockBinding("x", e)
assign('x", 2, envir = e)get("x", envir = e)# active bindings
f \leftarrow local()x \le -1function(v) {
       if (missing(v))
           cat("get\n")
       else {
           cat("set\n")
           x \leq -v}
       x
    }
})
makeActiveBinding("fred", f, .GlobalEnv)
bindingIsActive("fred", .GlobalEnv)
fred
fred <-2fred
```
bitwise *Bitwise Logical Operations*

## Description

Logical operations on integer vectors with elements viewed as sets of bits.

60 bitwise

# Usage

```
bitwNot(a)
bitwAnd(a, b)
bitwOr(a, b)
bitwXor(a, b)
bitwShiftL(a, n)
bitwShiftR(a, n)
```
# Arguments

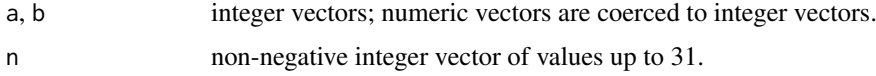

# Details

Each element of an integer vector has 32 bits.

Pairwise operations can result in integer NA.

Shifting is done assuming the values represent unsigned integers.

## Value

An integer vector of length the longer of the arguments, or zero length if one is zero-length.

The output element is NA if an input is NA (after coercion) or an invalid shift.

# See Also

The logical operators, [!](#page-386-0), [&](#page-386-0), [|](#page-386-0), [xor](#page-386-0). Notably these *do* work bitwise for [raw](#page-514-0) arguments.

The classes ["octmode"](#page-449-0) and ["hexmode"](#page-321-0) whose implementation of the standard logical operators is based on these functions.

Package [bitops](https://CRAN.R-project.org/package=bitops) has similar functions for numeric vectors which differ in the way they treat integers  $2^{31}$  or larger.

```
bitwNot(0:12) # -1 -2 ... -13bitwAnd(15L, 7L) # 7
bitwOr (15L, 7L) # 15
bitwXor(15L, 7L) # 8
bitwXor(-1L, 1L) # -2
## The "same" for 'raw' instead of integer :
rr12 <- as.raw(0:12) ; rbind(rr12, !rr12)
c(r15 \leq -as.\text{raw}(15), r7 \leq -as.\text{raw}(7)) # 0f 07r15 & r7 # 07
r15 | r7 # 0f
xor(r15, r7)# 08
bitwShiftR(-1, 1:31) # shifts of 2^32-1 = 4294967295
```
## Description

Get or set the *body* of a function which is basically all of the function definition but its formal arguments ([formals](#page-278-0)), see the 'Details'.

# Usage

body(fun = sys.function(sys.parent())) body(fun, envir = environment(fun)) <- value

## Arguments

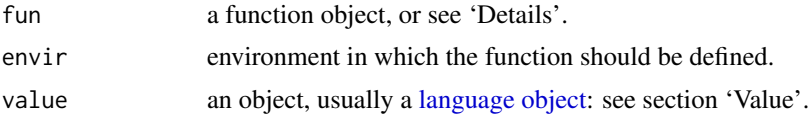

## Details

For the first form, fun can be a character string naming the function to be manipulated, which is searched for from the parent frame. If it is not specified, the function calling body is used.

The bodies of all but the simplest are braced expressions, that is calls to {: see the 'Examples' section for how to create such a call.

# Value

body returns the body of the function specified. This is normally a [language object,](#page-342-0) most often a call to {, but it can also be a [symbol](#page-424-0) such as pi or a constant (e.g., 3 or "R") to be the return value of the function.

The replacement form sets the body of a function to the object on the right hand side, and (potentially) resets the [environment](#page-233-0) of the function, and drops [attributes](#page-101-0). If value is of class ["expression"](#page-243-0) the first element is used as the body: any additional elements are ignored, with a warning.

# See Also

The three parts of a (non-primitive) function are its [formals](#page-278-0), body, and [environment](#page-233-0).

Further, see [alist](#page-374-0), [args](#page-75-0), [function](#page-290-0).

# Examples

```
body(body)
f \leftarrow function(x) x^5body(f) \leq quote(5^x)
## or equivalently body(f) <- expression(5^x)
f(3) # = 125body(f)
```
## creating a multi-expression body

62 bquote

```
e \leftarrow expression(y \leftarrow x^2, return(y)) # or a list
body(f) \leq as.call(c(as.name("{"), e))
f
f(8)
## Using substitute() may be simpler than 'as.call(c(as.name("{",..)))':
stopifnot(identical(body(f), substitute({ y <- x^2; return(y) })))
```
bquote *Partial substitution in expressions*

# Description

An analogue of the LISP backquote macro. bquote quotes its argument except that terms wrapped in .() are evaluated in the specified where environment. If splice = TRUE then terms wrapped in ..() are evaluated and spliced into a call.

# Usage

```
bquote(expr, where = parent.frame(), splice = FALSE)
```
#### Arguments

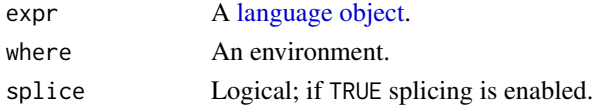

# Value

A [language object.](#page-342-0)

# See Also

[quote](#page-632-0), [substitute](#page-632-1)

# Examples

require(graphics)

 $a < -2$ 

```
bquote(a == a)quote(a == a)
```
bquote $(a == .(a))$ substitute( $a == A$ , list( $A = a$ ))

plot(1:10,  $a*(1:10)$ , main = bquote( $a == .(a)$ ))

```
## to set a function default arg
default <- 1
bquote( function(x, y = . (default)) x+y)
```

```
exprs \leq expression(x \leq - 1, y \leq - 2, x + y)
bquote(function() {..(exprs)}, splice = TRUE)
```
<span id="page-115-0"></span>

## Description

Interrupt the execution of an expression and allow the inspection of the environment where browser was called from.

# Usage

```
browser(text = "", condition = NULL, expr = TRUE, skipCalls = \thetaL)
```
### Arguments

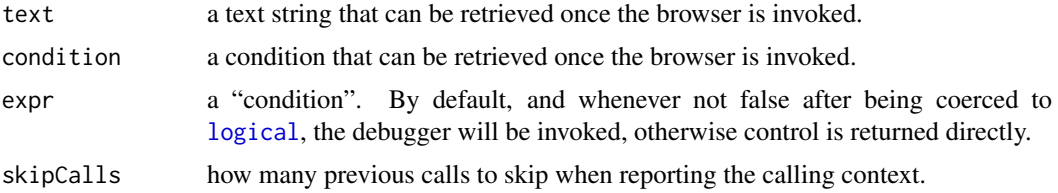

## Details

A call to browser can be included in the body of a function. When reached, this causes a pause in the execution of the current expression and allows access to the R interpreter.

The purpose of the text and condition arguments are to allow helper programs (e.g., external debuggers) to insert specific values here, so that the specific call to browser (perhaps its location in a source file) can be identified and special processing can be achieved. The values can be retrieved by calling [browserText](#page-117-0) and [browserCondition](#page-117-1).

The purpose of the expr argument is to allow for the illusion of conditional debugging. It is an illusion, because execution is always paused at the call to browser, but control is only passed to the evaluator described below if expr is not FALSE after coercion to logical. In most cases it is going to be more efficient to use an if statement in the calling program, but in some cases using this argument will be simpler.

The skipCalls argument should be used when the browser() call is nested within another debugging function: it will look further up the call stack to report its location.

At the browser prompt the user can enter commands or R expressions, followed by a newline. The commands are

c exit the browser and continue execution at the next statement.

cont synonym for c.

- f finish execution of the current loop or function.
- help print this list of commands.
- n evaluate the next statement, stepping over function calls. For byte compiled functions interrupted by browser calls, n is equivalent to c.
- s evaluate the next statement, stepping into function calls. Again, byte compiled functions make s equivalent to c.

where print a stack trace of all active function calls.

r invoke a "resume" restart if one is available; interpreted as an R expression otherwise. Typically "resume" restarts are established for continuing from user interrupts.

Q exit the browser and the current evaluation and return to the top-level prompt.

Leading and trailing whitespace is ignored, except for an empty line. Handling of empty lines depends on the "browserNLdisabled" [option;](#page-452-0) if it is TRUE, empty lines are ignored. If not, an empty line is the same as n (or s, if it was used most recently).

Anything else entered at the browser prompt is interpreted as an R expression to be evaluated in the calling environment: in particular typing an object name will cause the object to be printed, and ls() lists the objects in the calling frame. (If you want to look at an object with a name such as n, print it explicitly, or use autoprint via (n).

The number of lines printed for the deparsed call can be limited by setting [options\(](#page-452-0)deparse.max.lines).

The browser prompt is of the form  $Brouse[n]$ : here *n* indicates the 'browser level'. The browser can be called when browsing (and often is when [debug](#page-193-0) is in use), and each recursive call increases the number. (The actual number is the number of 'contexts' on the context stack: this is usually 2 for the outer level of browsing and 1 when examining dumps in [debugger](#page-2042-0).)

This is a primitive function but does argument matching in the standard way.

## Interaction with Condition Handling

Because the browser prompt is implemented using the [restart and condition handling mechanism,](#page-154-0) it prevents error handlers set up before the breakpoint from being called or invoked. The implementation follows this model:

```
repeat withRestarts(
    withCallingHandlers(
        readEvalPrint(),
        error = function(cnd) {
            cat("Error:", conditionMessage(cnd), "\n")
            invokeRestart("browser")
        }
    ),
    browser = function(...) NULL
)
readEvalPrint <- function(env = parent.frame()) {
    print(eval(parse(prompt = "Browse[n]> "), env))
}
```
The restart invocation interrupts the lookup for condition handlers and transfers control to the next iteration of the debugger REPL.

Note that condition handlers for other classes (such as "warning") are still called and may cause a non-local transfer of control out of the debugger.

#### References

Becker, R. A., Chambers, J. M. and Wilks, A. R. (1988) *The New S Language*. Wadsworth & Brooks/Cole.

Chambers, J. M. (1998) *Programming with Data. A Guide to the S Language*. Springer.

#### browserText 65

## See Also

[debug](#page-193-0), and [traceback](#page-693-0) for the stack on error. [browserText](#page-117-0) for how to retrieve the text and condition.

<span id="page-117-0"></span>browserText *Functions to Retrieve Values Supplied by Calls to the Browser*

# <span id="page-117-1"></span>Description

A call to browser can provide context by supplying either a text argument or a condition argument. These functions can be used to retrieve either of these arguments.

#### Usage

browserText( $n = 1$ ) browserCondition(n = 1) browserSetDebug(n = 1)

#### Arguments

n The number of contexts to skip over, it must be non-negative.

## Details

Each call to browser can supply either a text string or a condition. The functions browserText and browserCondition provide ways to retrieve those values. Since there can be multiple browser contexts active at any time we also support retrieving values from the different contexts. The innermost (most recently initiated) browser context is numbered 1: other contexts are numbered sequentially.

browserSetDebug provides a mechanism for initiating the browser in one of the calling functions. See [sys.frame](#page-650-0) for a more complete discussion of the calling stack. To use browserSetDebug you select some calling function, determine how far back it is in the call stack and call browserSetDebug with n set to that value. Then, by typing c at the browser prompt you will cause evaluation to continue, and provided there are no intervening calls to browser or other interrupts, control will halt again once evaluation has returned to the closure specified. This is similar to the up functionality in GDB or the "step out" functionality in other debuggers.

# Value

browserText returns the text, while browserCondition returns the condition from the specified browser context.

browserSetDebug returns NULL, invisibly.

# Note

It may be of interest to allow for querying further up the set of browser contexts and this functionality may be added at a later date.

## Author(s)

R. Gentleman

# See Also

[browser](#page-115-0)

## builtins *Returns the Names of All Built-in Objects*

# Description

Return the names of all the built-in objects. These are fetched directly from the symbol table of the R interpreter.

# Usage

builtins(internal = FALSE)

# Arguments

internal a logical indicating whether only 'internal' functions (which can be called via [.Internal](#page-338-0)) should be returned.

## Details

builtins() returns an unsorted list of the objects in the symbol table, that is all the objects in the base environment. These are the built-in objects plus any that have been added subsequently when the base package was loaded. It is less confusing to use ls(baseenv(), all.names = TRUE).

builtins(TRUE) returns an unsorted list of the names of internal functions, that is those which can be accessed as .Internal(foo(args ...)) for foo in the list.

# Value

A character vector.

by *Apply a Function to a Data Frame Split by Factors*

## Description

Function by is an object-oriented wrapper for [tapply](#page-672-0) applied to data frames.

# Usage

by(data, INDICES, FUN, ..., simplify = TRUE)

# Arguments

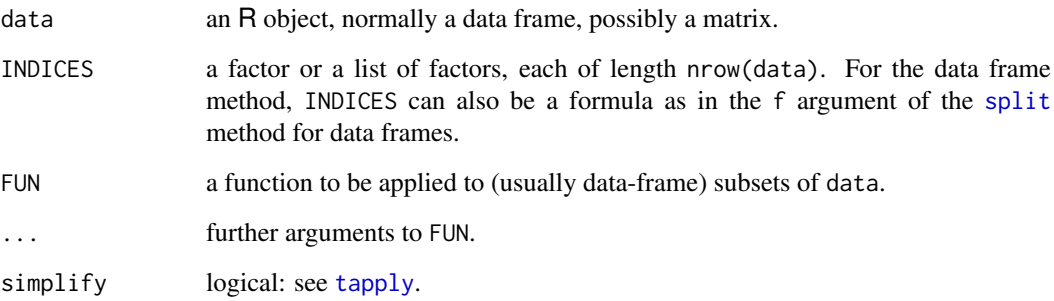

## Details

A data frame is split by row into data frames subsetted by the values of one or more factors, and function FUN is applied to each subset in turn.

For the default method, an object with dimensions (e.g., a matrix) is coerced to a data frame and the data frame method applied. Other objects are also coerced to a data frame, but FUN is applied separately to (subsets of) each column of the data frame.

# Value

An object of class "by", giving the results for each subset. This is always a list if simplify is false, otherwise a list or array (see [tapply](#page-672-0)).

## See Also

[tapply](#page-672-0), [simplify2array](#page-356-0). [array2DF](#page-81-0) to convert result to a data frame. [ave](#page-1422-0) also applies a function block-wise.

```
require(stats)
by(warpbreaks[, 1:2], warpbreaks[,"tension"], summary)
by(warpbreaks[, 1], warpbreaks[, -1], summary)
by(warpbreaks, warpbreaks[,"tension"],
  function(x) lm(breaks ~ wool, data = x))## now suppose we want to extract the coefficients by group
tmp1 <- with(warpbreaks,
           by(warpbreaks, tension,
              function(x) lm(breaks ~ wool, data = x)))sapply(tmp1, coef)
## another way
tmp2 < - by(warpbreaks, ~ * tension,with, coef(lm(breaks ~ wool)))
array2DF(tmp2, simplify = TRUE)
```
## Description

This is a generic function which combines its arguments.

The default method combines its arguments to form a vector. All arguments are coerced to a common type which is the type of the returned value, and all attributes except names are removed.

## Usage

```
## S3 Generic function
c(\ldots)## Default S3 method:
c(\ldots, recursive = FALSE, use.names = TRUE)
```
## Arguments

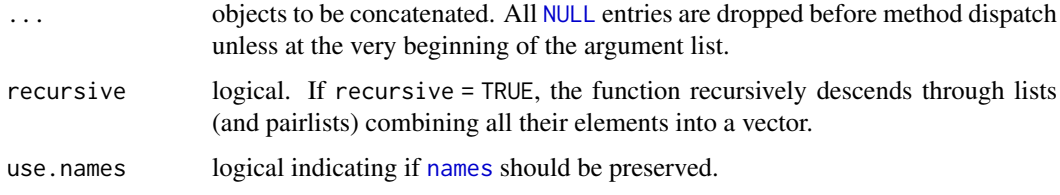

# Details

The output type is determined from the highest type of the components in the hierarchy NULL  $\lt$ raw < logical < integer < double < complex < character < list < expression. Pairlists are treated as lists, whereas non-vector components (such as [name](#page-424-1)s / symbols and [call](#page-121-0)s) are treated as one-element [list](#page-374-1)s which cannot be unlisted even if recursive = TRUE.

If the output type is [complex](#page-151-0), logical, integer, and double NAs keep their imaginary parts zero when coerced, and hence will *not* become NA\_complex\_ (with imaginary part NA).

There is a c. factor method which combines factors into a factor.

c is sometimes used for its side effect of removing attributes except names, for example to turn an [array](#page-79-0) into a vector. as.vector is a more intuitive way to do this, but also drops names. Note that c methods other than the default are not required to remove attributes (and they will almost certainly preserve a class attribute).

This is a [primitive](#page-482-0) function.

# Value

NULL or an expression or a vector of an appropriate mode. (With no arguments the value is NULL.)

# S4 methods

This function is S4 generic, but with argument list  $(x, \ldots)$ .

<span id="page-120-0"></span>

call the contract of the contract of the contract of the contract of the contract of the contract of the contract of the contract of the contract of the contract of the contract of the contract of the contract of the contr

## References

Becker, R. A., Chambers, J. M. and Wilks, A. R. (1988) *The New S Language*. Wadsworth & Brooks/Cole.

# See Also

[unlist](#page-706-0) and [as.vector](#page-717-0) to produce attribute-free vectors.

# Examples

```
c(1, 7:9)
c(1:5, 10.5, "next")
## uses with a single argument to drop attributes
x < -1:4names(x) <- letters[1:4]
x
c(x) # has names
\overrightarrow{a}s.vector(x) # no names
dim(x) <- c(2,2)x
c(x)as.vector(x)
## append to a list:
11 \le list(A = 1, c = "C")
## do *not* use
c(11, d = 1:3) # which is == c(11, as.list(c(d = 1:3)))## but rather
c(11, d = list(1:3)) # c() combining two lists
## descend through lists:
c(list(A = c(B = 1)), recursive = TRUE)
c(list(A = c(B = 1, C = 2), B = c(E = 7)), recursive = TRUE)
```
<span id="page-121-0"></span>

call *Function Calls*

# <span id="page-121-1"></span>Description

Create or test for objects of [mode](#page-419-0) "call" (or "(", see Details).

# Usage

```
call(name, ...)
is.call(x)
as.call(x)
```
## Arguments

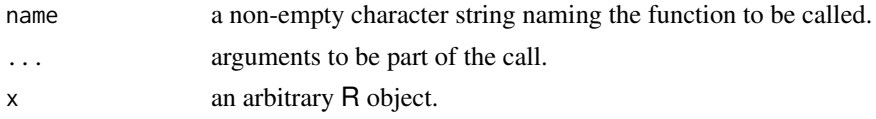

call returns an unevaluated function call, that is, an unevaluated expression which consists of the named function applied to the given arguments (name must be a string which gives the name of a function to be called). Note that although the call is unevaluated, the arguments ... are evaluated.

call is a primitive, so the first argument is taken as name and the remaining arguments as arguments for the constructed call: if the first argument is named the name must partially match name.

- is.call is used to determine whether x is a call (i.e., of [mode](#page-419-0) "call" or "("). Note that
	- is.call(x) is strictly equivalent to typeof(x) == "language".
	- [is.language\(](#page-342-1)) is also true for calls (but also for [symbol](#page-424-0)s and [expression](#page-243-0)s where is.call() is false).
	- When is.call(cl) is true, [class\(](#page-142-0)cl) typically returns "call", except when cl is one of if, for, while,  $\left($ ,  $\left\{$ ,  $\left\langle \right\rangle$ ,  $\right\rangle$ ,  $\left\langle \right\rangle$ , which each has its own class(cl) (equal to the "function" name), see the 'Special calls' example.
- as.call(x): Objects of mode "list" can be coerced to mode "call". The first element of the list becomes the function part of the call, so should be a function or the name of one (as a symbol; a character string will not do).

If you think of using as.call(string), consider using [str2lang\(](#page-468-0)string) which is an efficient version of [parse\(](#page-468-1)text=string). Note that [call\(](#page-121-0)) and [as.call\(](#page-121-1)), when applicable, are much preferable to these [parse\(](#page-468-1)) based approaches.

All three are [primitive](#page-482-0) functions.

as.call is generic: you can write methods to handle specific classes of objects, see [InternalMeth](#page-338-1)[ods.](#page-338-1)

## Warning

call should not be used to attempt to evade restrictions on the use of .Internal and other non-API calls.

# References

Becker, R. A., Chambers, J. M. and Wilks, A. R. (1988) *The New S Language*. Wadsworth & Brooks/Cole.

## See Also

[do.call](#page-212-0) for calling a function by name and argument list; [Recall](#page-530-0) for recursive calling of functions; further [is.language](#page-342-1), [expression](#page-243-0), [function](#page-290-0).

Producing [call](#page-121-0)s etc from character: [str2lang](#page-468-0) and [parse](#page-468-1).

```
is.call(call) #-> FALSE: Functions are NOT calls
## set up a function call to round with argument 10.5
cl \leftarrow call("round", 10.5)is.call(cl) # TRUE
cl
identical(quote(round(10.5)), # <- less functional, but the same
          cl) # TRUE
```
## callCC 71

```
## such a call can also be evaluated.
eval(cl) # [1] 10
class(cl) # "call"
typeof(cl)# "language"
is.call(cl) && is.language(cl) # always TRUE for "call"s
A \le -10.5call("round", A) \qquad \qquad # round(10.5)call('round", quote(A)) # round(A)f <- "round"
call(f, quote(A)) # round(A)
## if we want to supply a function we need to use as.call or similar
f <- round
## Not run: call(f, quote(A)) # error: first arg must be character
(g \leftarrow as-call(list(f, quote(A))))eval(g)
## alternatively but less transparently
g <- list(f, quote(A))
mode(g) \leftarrow "call"g
eval(g)
## Special calls (and some regular ones):
L <- as.list(E <- setNames( , c("if", "for", "while", "repeat", "function",
                                   "("", "[", "[", "<-", "<<-", "->", "="))for(i in seq_along(L)) L[[i]] <- call(E[[i]]) # instead of lapply(E, call) ..
list_ <- function (...) `names<-`(list(...), vapply(sys.call()[-1L], as.character, ""))
(Tab <- noquote(sapply(list_(is.call, typeof, class, mode), \(F) sapply(L, F))))
## The 7 exceptions:
Tab[ Tab[,"class"] != "call" , c(3:4, 1:2)]
## see also the examples in the help for do.call
```
callCC *Call With Current Continuation*

## Description

A downward-only version of Scheme's call with current continuation.

## Usage

callCC(fun)

#### Arguments

fun function of one argument, the exit procedure.

# Details

callCC provides a non-local exit mechanism that can be useful for early termination of a computation. callCC calls fun with one argument, an *exit function*. The exit function takes a single argument, the intended return value. If the body of fun calls the exit function then the call to callCC immediately returns, with the value supplied to the exit function as the value returned by callCC.

# Author(s)

Luke Tierney

## Examples

```
# The following all return the value 1
callCC(function(k) 1)
callCC(function(k) k(1))
callCC(function(k) {k(1); 2})callCC(function(k) repeat k(1))
```
CallExternal *Modern Interfaces to C/C++ code*

# Description

Functions to pass R objects to compiled C/C++ code that has been loaded into R.

## Usage

.Call(.NAME, ..., PACKAGE) .External(.NAME, ..., PACKAGE)

# Arguments

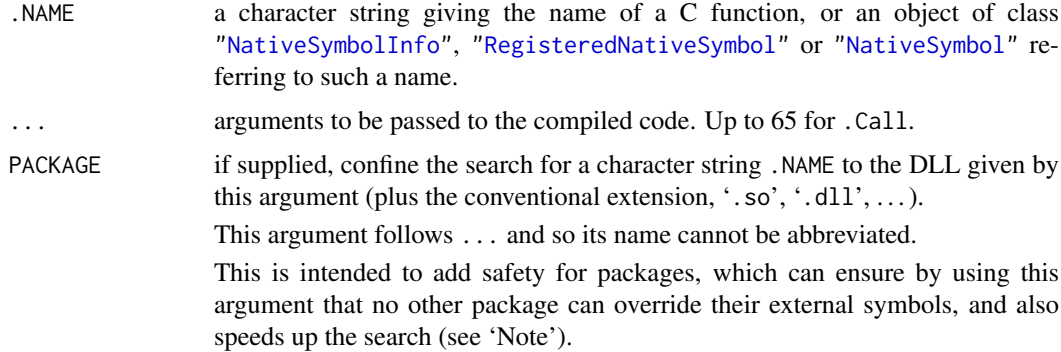

# Details

The functions are used to call compiled code which makes use of internal R objects, passing the arguments to the code as a sequence of R objects. They assume C calling conventions, so can usually also be used for C++ code.

For details about how to write code to use with these functions see the chapter on 'System and foreign language interfaces' in the 'Writing R Extensions' manual. They differ in the way the arguments are passed to the C code: .External allows for a variable or unlimited number of arguments.

These functions are [primitive,](#page-482-0) and .NAME is always matched to the first argument supplied (which should not be named). For clarity, avoid using names in the arguments passed to ... that match or partially match .NAME.

#### capabilities 73

# Value

An R object constructed in the compiled code.

#### Header files for external code

Writing code for use with these functions will need to use internal R structures defined in 'Rinternals.h' and/or the macros in 'Rdefines.h'.

# Note

If one of these functions is to be used frequently, do specify PACKAGE (to confine the search to a single DLL) or pass .NAME as one of the native symbol objects. Searching for symbols can take a long time, especially when many namespaces are loaded.

You may see PACKAGE = "base" for symbols linked into R. Do not use this in your own code: such symbols are not part of the API and may be changed without warning.

PACKAGE = "" used to be accepted (but was undocumented): it is now an error.

# References

Chambers, J. M. (1998) *Programming with Data. A Guide to the S Language*. Springer. (.Call.)

## See Also

[dyn.load](#page-225-0), [.C](#page-276-0), [.Fortran](#page-276-0).

The 'Writing R Extensions' manual.

capabilities *Report Capabilities of this Build of R*

## Description

Report on the optional features which have been compiled into this build of R.

# Usage

capabilities(what = NULL,  $Xchk = any(nas %in %c("X11", "jpeg", "png", "tiff"))$ 

# Arguments

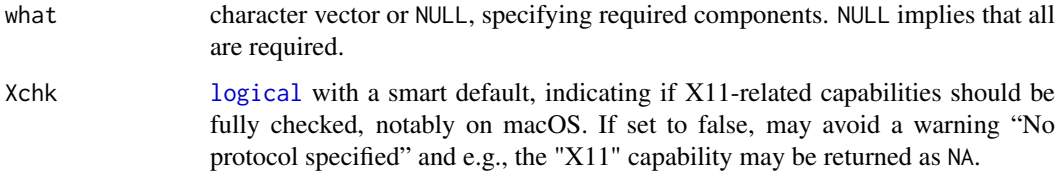

# Value

A named logical vector. Current components are

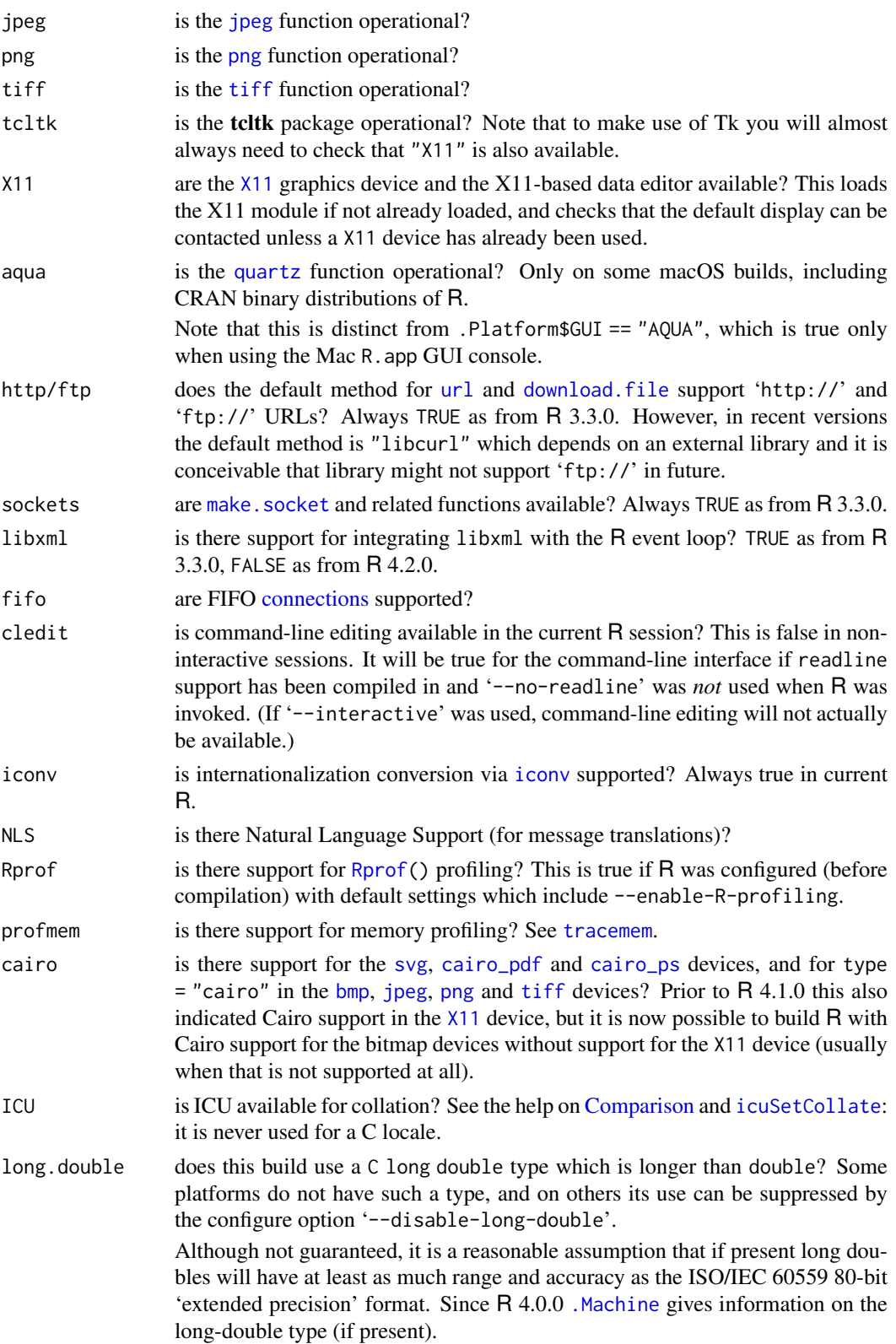

# Note to macOS users

Capabilities "jpeg", "png" and "tiff" refer to the X11-based versions of these devices. If capabilities("aqua") is true, then these devices with type = "quartz" will be available, and out-of-the-box will be the default type. Thus for example the [tiff](#page-892-0) device will be available if capabilities("aqua") || capabilities("tiff") if the defaults are unchanged.

# See Also

[.Platform](#page-59-0), [extSoftVersion](#page-256-0), and [grSoftVersion](#page-860-0) (and links there) for availability of capabilities *external* to R but used from R functions.

# Examples

```
capabilities()
```

```
if(!capabilities("ICU"))
  warning("ICU is not available")
```

```
## Does not call the internal X11-checking function:
capabilities(Xchk = FALSE)
```
## See also the examples for 'connections'.

#### cat *Concatenate and Print*

#### Description

Outputs the objects, concatenating the representations. cat performs much less conversion than [print](#page-483-0).

#### Usage

```
cat(... , file = "", sep = " ", fill = FALSE, labels = NULL,append = FALSE)
```
#### Arguments

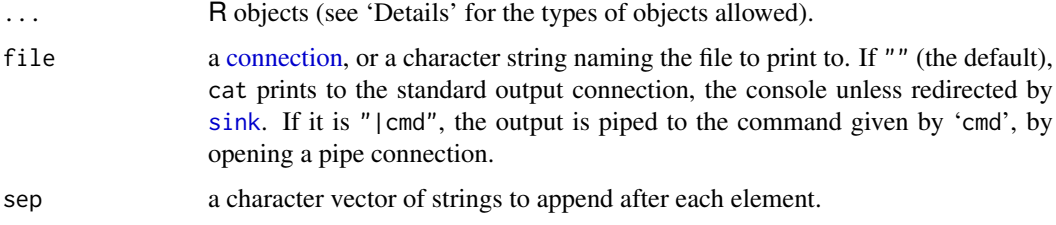

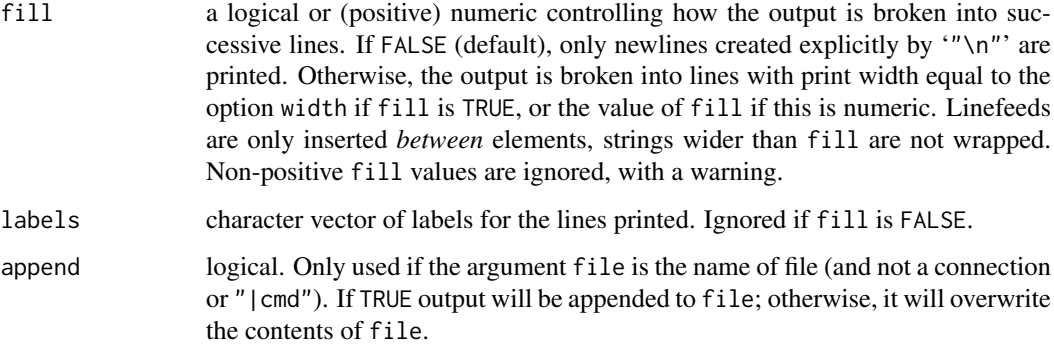

## Details

cat is useful for producing output in user-defined functions. It converts its arguments to character vectors, concatenates them to a single character vector, appends the given sep = string(s) to each element and then outputs them.

No line feeds (aka "newline"s) are output unless explicitly requested by '"\n"' or if generated by filling (if argument fill is TRUE or numeric).

If file is a connection and open for writing it is written from its current position. If it is not open, it is opened for the duration of the call in "wt" mode and then closed again.

Currently only [atomic](#page-717-0) vectors and [names](#page-424-1) are handled, together with NULL and other zero-length objects (which produce no output). Character strings are output 'as is' (unlike [print.default](#page-486-0) which escapes non-printable characters and backslash — use [encodeString](#page-230-0) if you want to output encoded strings using cat). Other types of R object should be converted (e.g., by [as.character](#page-133-0) or [format](#page-280-0)) before being passed to cat. That includes factors, which are output as integer vectors.

cat converts numeric/complex elements in the same way as print (and not in the same way as [as.character](#page-133-0) which is used by the S equivalent), so [options](#page-452-0) "digits" and "scipen" are relevant. However, it uses the minimum field width necessary for each element, rather than the same field width for all elements.

# Value

None (invisible NULL).

# Note

If any element of sep contains a newline character, it is treated as a vector of terminators rather than separators, an element being output after every vector element *and* a newline after the last. Entries are recycled as needed.

# References

Becker, R. A., Chambers, J. M. and Wilks, A. R. (1988) *The New S Language*. Wadsworth & Brooks/Cole.

# See Also

[print](#page-483-0), [format](#page-280-0), and [paste](#page-470-0) which concatenates into a string.

#### cbind 77

# Examples

```
iter <- stats::rpois(1, lambda = 10)
## print an informative message
cat("iteration = ", iter \leftarrow iter + 1, "\n")## 'fill' and label lines:
cat(paste(leters, 100* 1:26), fill = TRUE, labels = paste0("{'', 1:10, "}:")
```
cbind *Combine R Objects by Rows or Columns*

# Description

Take a sequence of vector, matrix or data-frame arguments and combine by *c*olumns or *r*ows, respectively. These are generic functions with methods for other R classes.

# Usage

```
cbind(..., deparse.level = 1)rbind(..., deparse. level = 1)## S3 method for class 'data.frame'
rbind(..., \text{ deparse. level} = 1, \text{ make. row. names} = TRUE,stringsAsFactors = FALSE, factor.exclude = TRUE)
```
# Arguments

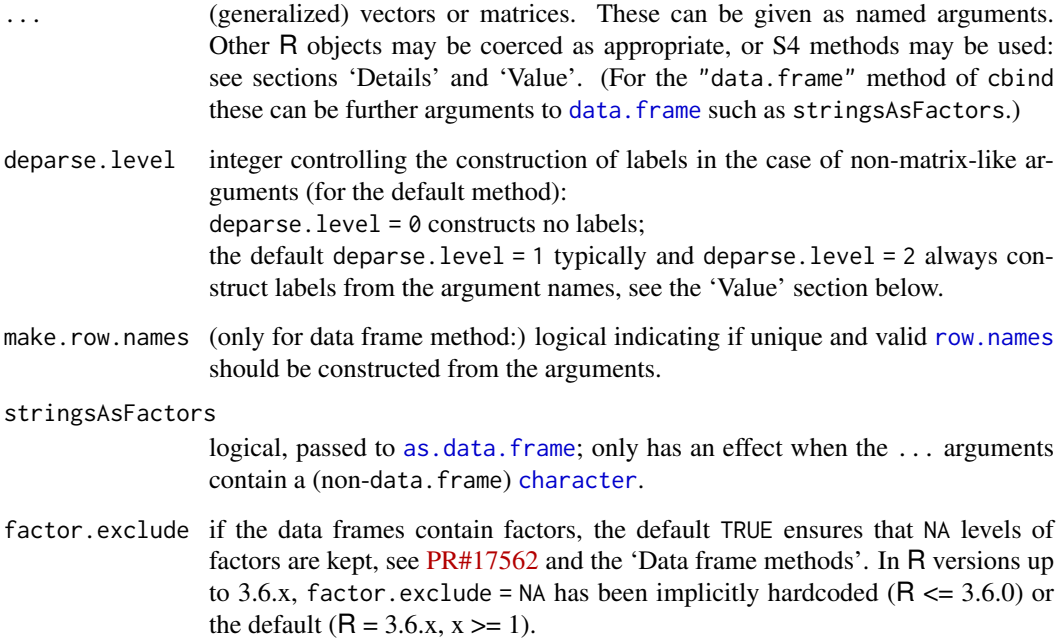

## Details

The functions cbind and rbind are S3 generic, with methods for data frames. The data frame method will be used if at least one argument is a data frame and the rest are vectors or matrices. There can be other methods; in particular, there is one for time series objects. See the section on 'Dispatch' for how the method to be used is selected. If some of the arguments are of an S4 class, i.e., [isS4\(](#page-347-0).) is true, S4 methods are sought also, and the hidden cbind / rbind functions from package methods maybe called, which in turn build on [cbind2](#page-1207-0) or [rbind2](#page-1207-1), respectively. In that case, deparse.level is obeyed, similarly to the default method.

In the default method, all the vectors/matrices must be atomic (see [vector](#page-717-1)) or lists. Expressions are not allowed. Language objects (such as formulae and calls) and pairlists will be coerced to lists: other objects (such as names and external pointers) will be included as elements in a list result. Any classes the inputs might have are discarded (in particular, factors are replaced by their internal codes).

If there are several matrix arguments, they must all have the same number of columns (or rows) and this will be the number of columns (or rows) of the result. If all the arguments are vectors, the number of columns (rows) in the result is equal to the length of the longest vector. Values in shorter arguments are recycled to achieve this length (with a [warning](#page-720-0) if they are recycled only *fractionally*).

When the arguments consist of a mix of matrices and vectors the number of columns (rows) of the result is determined by the number of columns (rows) of the matrix arguments. Any vectors have their values recycled or subsetted to achieve this length.

For cbind (rbind), vectors of zero length (including NULL) are ignored unless the result would have zero rows (columns), for S compatibility. (Zero-extent matrices do not occur in S3 and are not ignored in R.)

Matrices are restricted to less than  $2^{31}$  rows and columns even on 64-bit systems. So input vectors have the same length restriction: as from R 3.2.0 input matrices with more elements (but meeting the row and column restrictions) are allowed.

## Value

For the default method, a matrix combining the ... arguments column-wise or row-wise. (Exception: if there are no inputs or all the inputs are NULL, the value is NULL.)

The type of a matrix result determined from the highest type of any of the inputs in the hierarchy raw < logical < integer < double < complex < character < list .

For cbind (rbind) the column (row) names are taken from the colnames (rownames) of the arguments if these are matrix-like. Otherwise from the names of the arguments or where those are not supplied and deparse. level  $> 0$ , by deparsing the expressions given, for deparse. level  $= 1$  only if that gives a sensible name (a 'symbol', see [is.symbol](#page-424-0)).

For cbind row names are taken from the first argument with appropriate names: rownames for a matrix, or names for a vector of length the number of rows of the result.

For rbind column names are taken from the first argument with appropriate names: colnames for a matrix, or names for a vector of length the number of columns of the result.

# Data frame methods

The cbind data frame method is just a wrapper for data.frame $(\ldots,$  check.names = FALSE). This means that it will split matrix columns in data frame arguments, and convert character columns to factors unless stringsAsFactors = FALSE is specified.

The rbind data frame method first drops all zero-column and zero-row arguments. (If that leaves none, it returns the first argument with columns otherwise a zero-column zero-row data frame.)

It then takes the classes of the columns from the first data frame, and matches columns by name (rather than by position). Factors have their levels expanded as necessary (in the order of the levels of the level sets of the factors encountered) and the result is an ordered factor if and only if all the components were ordered factors. Old-style categories (integer vectors with levels) are promoted to factors.

Note that for result column j,  $factor(., exclude = X(j))$  $factor(., exclude = X(j))$  is applied, where

X(j) := if(isTRUE(factor.exclude)) { if(!NA.lev[j]) NA # else NULL } else factor.exclude

where  $NA.$  lev[j] is true iff any contributing data frame has had a [factor](#page-257-1) in column j with an explicit NA level.

# Dispatch

The method dispatching is *not* done via [UseMethod\(](#page-709-0)), but by C-internal dispatching. Therefore there is no need for, e.g., rbind.default.

The dispatch algorithm is described in the source file  $(1, \ldots / \text{src/min/bind.c})$  as

- 1. For each argument we get the list of possible class memberships from the class attribute.
- 2. We inspect each class in turn to see if there is an applicable method.
- 3. If we find a method, we use it. Otherwise, if there was an S4 object among the arguments, we try S4 dispatch; otherwise, we use the default code.

If you want to combine other objects with data frames, it may be necessary to coerce them to data frames first. (Note that this algorithm can result in calling the data frame method if all the arguments are either data frames or vectors, and this will result in the coercion of character vectors to factors.)

#### References

Becker, R. A., Chambers, J. M. and Wilks, A. R. (1988) *The New S Language*. Wadsworth & Brooks/Cole.

# See Also

[c](#page-120-0) to combine vectors (and lists) as vectors, [data.frame](#page-181-0) to combine vectors and matrices as a data frame.

```
m \le - cbind(1, 1:7) # the '1' (= shorter vector) is recycled
m
m \le - cbind(m, 8:14)[, c(1, 3, 2)] # insert a column
m
cbind(1:7, diag(3)) # vector is subset -> warning
cbind(0, rbind(1, 1:3))
cbind(I = 0, X = \text{rbind}(a = 1, b = 1:3)) # use some names
xx \le - data.frame(I = rep(0,2))
cbind(xx, X = \text{rbind}(a = 1, b = 1:3)) # named differently
cbind(0, matrix(1, nrow = 0, ncol = 4)) #> Warning (making sense)
dim(cbind(0, matrix(1, nrow = 2, ncol = 0))) #-> 2 x 1
```

```
## deparse.level
dd < -10rbind(1:4, c = 2, "a++" = 10, dd, deparse.level = 0) # middle 2 rownames
rbind(1:4, c = 2, "a++" = 10, dd, deparse.level = 1) # 3 rownames (default)
rbind(1:4, c = 2, "a++" = 10, dd, deparse.level = 2) # 4 rownames
## cheap row names:
b0 <- gl(3,4, labels=letters[1:3])
bf <- setNames(b0, paste0("o", seq_along(b0)))
df \leq data.frame(a = 1, B = b0, f = gl(4,3))
df. \le data.frame(a = 1, B = bf, f = gl(4,3))
new <- data.frame(a = 8, B = "B", f = "1")(df1 <- rbind(df , new))
(df.1 < -rbind(df., new))stopifnot(identical(df1, rbind(df, new, make.row.names=FALSE)),
          identical(df1, rbind(df., new, make.row.names=FALSE)))
```
char.expand *Expand a String with Respect to a Target Table*

# Description

Seeks a unique match of its first argument among the elements of its second. If successful, it returns this element; otherwise, it performs an action specified by the third argument.

#### Usage

char.expand(input, target, nomatch = stop("no match"))

#### Arguments

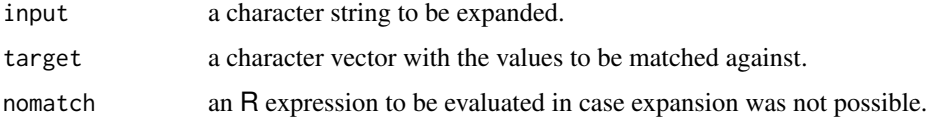

# Details

This function is particularly useful when abbreviations are allowed in function arguments, and need to be uniquely expanded with respect to a target table of possible values.

# Value

A length-one character vector, one of the elements of target (unless nomatch is changed to be a non-error, when it can be a zero-length character string).

# See Also

[charmatch](#page-134-0) and [pmatch](#page-477-0) for performing partial string matching.

### character 81

## Examples

```
locPars <- c("mean", "median", "mode")
char.expand("me", locPars, warning("Could not expand!"))
char.expand("mo", locPars)
```
<span id="page-133-1"></span>character *Character Vectors*

#### <span id="page-133-0"></span>Description

Create or test for objects of type "character".

# Usage

```
character(length = 0)
as.character(x, ...)
is.character(x)
```
## Arguments

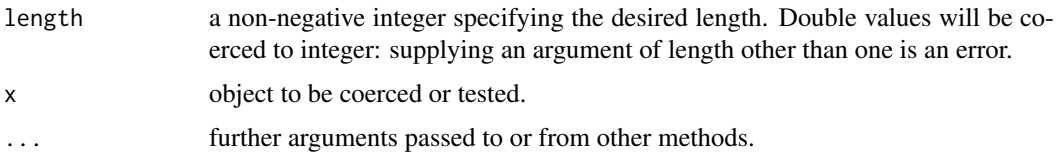

# Details

as.character and is.character are generic: you can write methods to handle specific classes of objects, see [InternalMethods.](#page-338-1) Further, for as.character the default method calls [as.vector](#page-717-0), so, only  $if(is.object(x))$  is true, dispatch is first on methods for as. character and then for methods for as.vector.

as.character represents real and complex numbers to 15 significant digits (technically the compiler's setting of the ISO C constant DBL\_DIG, which will be 15 on machines supporting IEC 60559 arithmetic according to the C99 standard). This ensures that all the digits in the result will be reliable (and not the result of representation error), but does mean that conversion to character and back to numeric may change the number. If you want to convert numbers to character with the maximum possible precision, use [format](#page-280-0).

# Value

character creates a character vector of the specified length. The elements of the vector are all equal to "".

as.character attempts to coerce its argument to character type; like [as.vector](#page-717-0) it strips attributes including names. For lists and pairlists (including [language objects](#page-342-0) such as calls) it deparses the elements individually, except that it extracts the first element of length-one character vectors, see the Abc example.

is.character returns TRUE or FALSE depending on whether its argument is of character type or not.

#### Note

as.character breaks lines in language objects at 500 characters, and inserts newlines. Prior to 2.15.0 lines were truncated.

## References

Becker, R. A., Chambers, J. M. and Wilks, A. R. (1988) *The New S Language*. Wadsworth & Brooks/Cole.

#### See Also

[options](#page-452-0): options scipen and OutDec affect the conversion of numbers.

[paste](#page-470-0), [substr](#page-633-0) and [strsplit](#page-624-0) for character concatenation and splitting, [chartr](#page-135-0) for character translation and case folding (e.g., upper to lower case) and [sub](#page-308-0), [grep](#page-308-1) etc for string matching and substitutions. Note that help. search(keyword = "character") gives even more links.

[deparse](#page-197-0), which is normally preferable to as.character for [language objects.](#page-342-0)

[Quotes](#page-499-0) on how to specify character / string constants, including *raw* ones.

## Examples

```
form \leq - y \sim a + b + c
as.character(form) ## length 3
deparse(form) ## like the input
a0 \leq 11/999 # has a repeating decimal representation
(a1 <- as.character(a0))
format(a0, digits = 16) # shows 1 to 2 more digit(s)
a2 <- as.numeric(a1)
a2 - a0 # normally around -1e-17as.character(a2) # possibly different from a1
print(c(a\theta, a2), digits = 16)as.character(list(A = "Abc", xy = c("x", "y"))) # "Abc" "c(\"x\", \"y\")"
## i.e., "Abc" directly instead of deparsing to "\"Abc\""
```
<span id="page-134-0"></span>charmatch *Partial String Matching*

#### Description

charmatch seeks matches for the elements of its first argument among those of its second.

## Usage

 $charmatch(x, table, nomatch = NA_interest)$ 

## Arguments

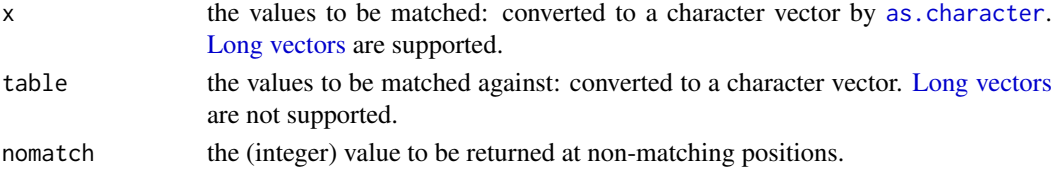

#### chartr 83

## Details

Exact matches are preferred to partial matches (those where the value to be matched has an exact match to the initial part of the target, but the target is longer).

If there is a single exact match or no exact match and a unique partial match then the index of the matching value is returned; if multiple exact or multiple partial matches are found then 0 is returned and if no match is found then nomatch is returned.

NA values are treated as the string constant "NA".

# Value

An integer vector of the same length as x, giving the indices of the elements in table which matched, or nomatch.

## Author(s)

This function is based on a C function written by Terry Therneau.

## See Also

#### [pmatch](#page-477-0), [match](#page-397-0).

[startsWith](#page-609-0) for another matching of initial parts of strings; [grep](#page-308-1) or [regexpr](#page-308-0) for more general (regexp) matching of strings.

# Examples

```
charmatch("", "") \qquad \qquad \qquad \text{# returns 1}charmatch("m", c("mean", "median", "mode")) # returns 0
charmatch("med", c("mean", "median", "mode")) # returns 2
```

```
chartr Character Translation and Case Folding
```
## Description

Translate characters in character vectors, in particular from upper to lower case or vice versa.

# Usage

```
chartr(old, new, x)
tolower(x)
toupper(x)
casefold(x, upper = FALSE)
```
## Arguments

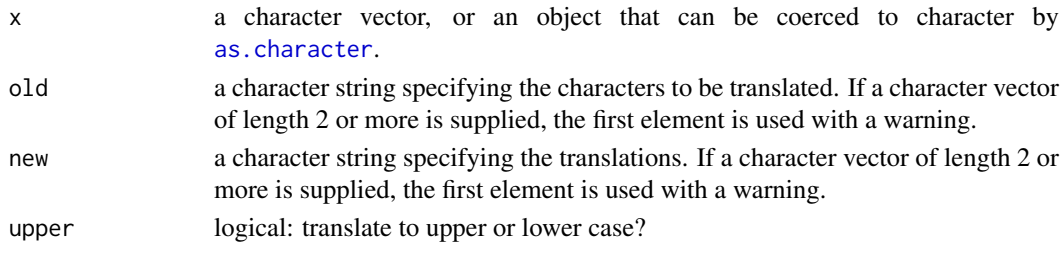

## Details

chartr translates each character in x that is specified in old to the corresponding character specified in new. Ranges are supported in the specifications, but character classes and repeated characters are not. If old contains more characters than new, an error is signaled; if it contains fewer characters, the extra characters at the end of new are ignored.

tolower and toupper convert upper-case characters in a character vector to lower-case, or vice versa. Non-alphabetic characters are left unchanged. More than one character can be mapped to a single upper-case character.

casefold is a wrapper for tolower and toupper originally written for compatibility with S-PLUS.

#### Value

A character vector of the same length and with the same attributes as x (after possible coercion).

Elements of the result will be have the encoding declared as that of the current locale (see [Encoding](#page-231-0)) if the corresponding input had a declared encoding and the current locale is either Latin-1 or UTF-8. The result will be in the current locale's encoding unless the corresponding input was in UTF-8 or Latin-1, when it will be in UTF-8.

#### Note

These functions are platform-dependent, usually using OS services. The latter can be quite deficient, for example only covering ASCII characters in 8-bit locales. The definition of 'alphabetic' is platform-dependent and liable to change over time as most platforms are based on the frequentlyupdated Unicode tables.

# See Also

[sub](#page-308-0) and [gsub](#page-308-0) for other substitutions in strings.

```
x <- "MiXeD cAsE 123"
chartr("iXs", "why", x)
chartr("a-cX", "D-Fw", x)
tolower(x)
toupper(x)
## "Mixed Case" Capitalizing - toupper( every first letter of a word ) :
.simpleCap \leq function(x) {
    s \leftarrow \text{strsplit}(x, "")[[1]]
    paste(toupper(substring(s, 1, 1)), substring(s, 2),
          sep = "", collapse = "")}
.simpleCap("the quick red fox jumps over the lazy brown dog")
## -> [1] "The Quick Red Fox Jumps Over The Lazy Brown Dog"
## and the better, more sophisticated version:
capwords <- function(s, strict = FALSE) {
    cap <- function(s) paste(toupper(substring(s, 1, 1)),
                   \{s \leftarrow substring(s, 2); if(strict) tolower(s) else s},
                             sep = "", collapse = " " )sapply(strsplit(s, split = " "), cap, USE.NAMES = !is.null(name(s)))}
```
## chkDots 85

```
capwords(c("using AIC for model selection"))
## -> [1] "Using AIC For Model Selection"
capwords(c("using AIC", "for MODEL selection"), strict = TRUE)
## -> [1] "Using Aic" "For Model Selection"
\# \# \qquad \qquad \qquad \qquad \qquad \qquad \qquad \qquad \qquad \qquad \qquad \qquad \qquad \qquad \qquad \qquad \qquad \qquad \qquad \qquad \qquad \qquad \qquad \qquad \qquad \qquad \qquad \qquad \qquad \qquad \qquad \qquad \qquad \qquad \qquad ## 'bad' 'good'
## -- Very simple insecure crypto --
rot \le- function(ch, k = 13) {
    p0 \leq function(...) paste(c(...), collapse = "")
    A <- c(letters, LETTERS, " '")
    I \leftarrow seq\_len(k); chartr(p0(A), p0(c(A[-1], A[I]))), ch)}
pw <- "my secret pass phrase"
(crypw <- rot(pw, 13)) #-> you can send this off
## now ``decrypt'' :
rot(crypw, 54 - 13) # \rightarrow the original:
stopifnot(identical(pw, rot(crypw, 54 - 13)))
```
chkDots *Warn About Extraneous Arguments in the "..." of Its Caller*

# Description

Warn about extraneous arguments in the ... of its caller. A utility to be used e.g., in S3 methods which need a formal ... argument but do not make any use of it. This helps catching user errors in calling the function in question (which is the caller of chkDots()).

## Usage

```
chkDots(..., which-call = -1, allowed = character(0))
```
## Arguments

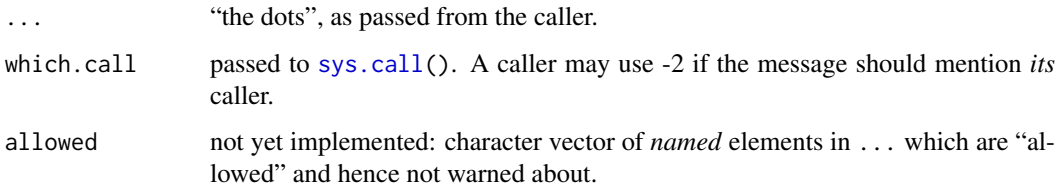

## Author(s)

Martin Maechler, first version outside base, June 2012.

# See Also

[warning](#page-720-0), [...](#page-214-0).

## Examples

```
seq.default ## <- you will see ' chkDots(...) '
seq(1, 5, foo = "bar") # gives warning via chkDots()
## warning with more than one ...-entry:
density.f <- function(x, ...) NextMethod("density")
x <- density(structure(rnorm(10), class="f"), bar=TRUE, baz=TRUE)
```
<span id="page-138-0"></span>

#### chol *The Cholesky Decomposition*

# Description

 $chol(x, \ldots)$ 

Compute the Cholesky factorization of a real symmetric positive-definite square matrix.

## Usage

## Default S3 method: chol(x, pivot = FALSE, LINPACK = FALSE, tol =  $-1$ , ...)

## Arguments

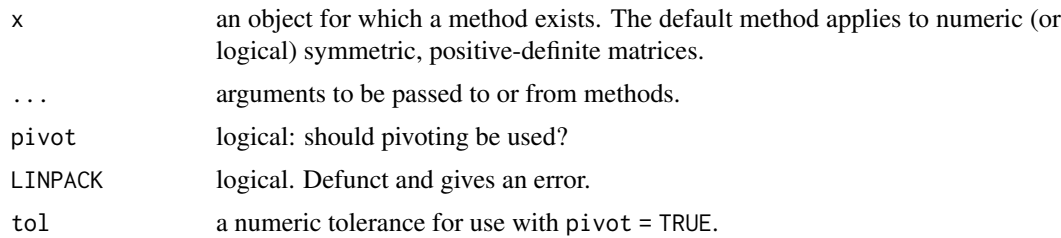

# Details

chol is generic: the description here applies to the default method.

Note that only the upper triangular part of x is used, so that  $R'R = x$  when x is symmetric.

If pivot  $=$  FALSE and x is not non-negative definite an error occurs. If x is positive semi-definite (i.e., some zero eigenvalues) an error will also occur as a numerical tolerance is used.

If  $pivot = TRUE$ , then the Cholesky decomposition of a positive semi-definite x can be computed. The rank of x is returned as  $attr(Q, "rank")$ , subject to numerical errors. The pivot is returned as attr(Q, "pivot"). It is no longer the case that  $t(Q)$  %\*% Q equals x. However, setting pivot <attr(Q, "pivot") and  $\infty$  <- order(pivot), it is true that t(Q[,  $\infty$ ]) %\*% Q[,  $\infty$ ] equals x, or, alternatively, t(Q) %\*% Q equals x[pivot, pivot]. See the examples.

The value of tol is passed to LAPACK, with negative values selecting the default tolerance of (usually) nrow(x)  $\star$  .Machine\$double.neg.eps  $\star$  max(diag(x)). The algorithm terminates once the pivot is less than tol.

Unsuccessful results from the underlying LAPACK code will result in an error giving a positive error code: these can only be interpreted by detailed study of the FORTRAN code.

chol 87

# Value

The upper triangular factor of the Cholesky decomposition, i.e., the matrix R such that  $R'R = x$ (see example).

If pivoting is used, then two additional attributes "pivot" and "rank" are also returned.

# Warning

The code does not check for symmetry.

If  $pi \vee \vee$  = TRUE and  $x$  is not non-negative definite then there will be a warning message but a meaningless result will occur. So only use pivot = TRUE when x is non-negative definite by construction.

## Source

This is an interface to the LAPACK routines DPOTRF and DPSTRF,

LAPACK is from <https://netlib.org/lapack/> and its guide is listed in the references.

## References

Anderson. E. and ten others (1999) *LAPACK Users' Guide*. Third Edition. SIAM. Available on-line at [https://netlib.org/lapack/lug/lapack\\_lug.html](https://netlib.org/lapack/lug/lapack_lug.html).

Becker, R. A., Chambers, J. M. and Wilks, A. R. (1988) *The New S Language*. Wadsworth & Brooks/Cole.

## See Also

[chol2inv](#page-140-0) for its *inverse* (without pivoting), [backsolve](#page-103-0) for solving linear systems with upper triangular left sides.

[qr](#page-493-0), [svd](#page-638-0) for related matrix factorizations.

# Examples

```
( m <- matrix(c(5,1,1,3),2,2) )
(\text{cm} < - \text{chol}(m))t(cm) %*% cm #-- = 'm'
crossprod(cm) \#-- = 'm'
# now for something positive semi-definite
x \leftarrow \text{matrix}(c(1:5, (1:5)^2), 5, 2)x \le - \text{cbind}(x, x[, 1] + 3*x[, 2])colnames(x) <- letters[20:22]
m <- crossprod(x)
qr(m)$rank # is 2, as it should be
# chol() may fail, depending on numerical rounding:
# chol() unlike qr() does not use a tolerance.
try(chol(m))
(Q <- chol(m, pivot = TRUE))
## we can use this by
pivot <- attr(Q, "pivot")
crossprod(Q[, order(pivot)]) # recover m
```
## now for a non-positive-definite matrix

88 chol2inv

```
(m \leq - \text{matrix}(c(5, -5, -5, 3), 2, 2))try(chol(m)) # fails
(Q \le - \text{chol}(m, \text{pivot} = \text{TRUE})) # warning
crossprod(Q) # not equal to m
```
<span id="page-140-0"></span>chol2inv *Inverse from Cholesky (or QR) Decomposition*

# Description

Invert a symmetric, positive definite square matrix from its Cholesky decomposition. Equivalently, compute  $(X'X)^{-1}$  from the (R part) of the QR decomposition of X.

## Usage

```
chol2inv(x, size = NCOL(x), LINPack = FALSE)
```
## Arguments

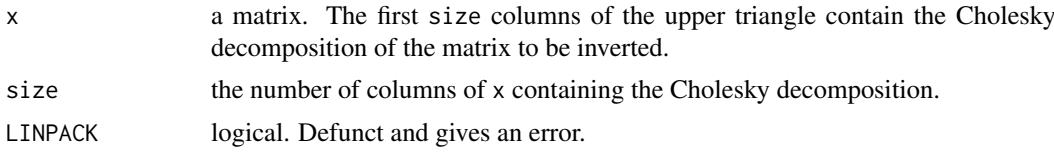

## Value

The inverse of the matrix whose Cholesky decomposition was given.

Unsuccessful results from the underlying LAPACK code will result in an error giving a positive error code: these can only be interpreted by detailed study of the FORTRAN code.

## Source

This is an interface to the LAPACK routine DPOTRI. LAPACK is from [https://netlib.org/](https://netlib.org/lapack/) [lapack/](https://netlib.org/lapack/) and its guide is listed in the references.

## References

Anderson. E. and ten others (1999) *LAPACK Users' Guide*. Third Edition. SIAM. Available on-line at [https://netlib.org/lapack/lug/lapack\\_lug.html](https://netlib.org/lapack/lug/lapack_lug.html).

Dongarra, J. J., Bunch, J. R., Moler, C. B. and Stewart, G. W. (1978) *LINPACK Users Guide*. Philadelphia: SIAM Publications.

# See Also

[chol](#page-138-0), [solve](#page-585-0).

```
cma <- chol(ma <- cbind(1, 1:3, c(1,3,7)))
ma %*% chol2inv(cma)
```
chooseOpsMethod *Choose the Appropriate Method for Ops*

## Description

chooseOpsMethod is a function called by the Ops Group Generic when two suitable methods are found for a given call. It determines which method to use for the operation based on the objects being dispatched.

The function is first called with reverse = FALSE, where x corresponds to the first argument and y to the second argument of the group generic call. If chooseOpsMethod() returns FALSE for x, then chooseOpsMethod is called again, with x and y swapped, mx and my swapped, and reverse = TRUE.

#### Usage

chooseOpsMethod(x, y, mx, my, cl, reverse)

#### Arguments

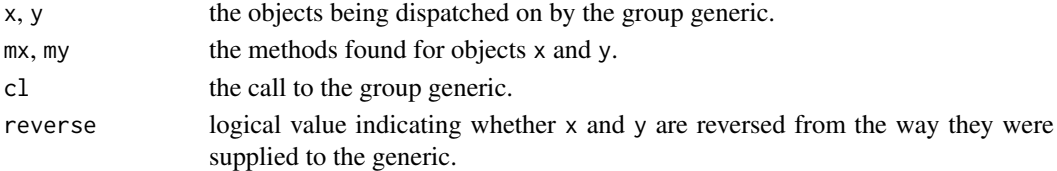

# Value

This function must return either TRUE or FALSE. A value of TRUE indicates that method mx should be used.

## See Also

**[Ops](#page-316-0)** 

```
# Create two objects with custom Ops methods
foo_obj <- structure(1, class = "foo")
bar_obj <- structure(1, class = "bar")
`+.foo` <- function(e1, e2) "foo"
Ops.bar <- function(e1, e2) "bar"
invisible(foo_obj + bar_obj) # Warning: Incompatible methods
chooseOpsMethod.bar <- function(x, y, mx, my, cl, reverse) TRUE
stopifnot(exprs = \{identical(foo_obj + bar_obj, "bar")
  identical(bar_obj + foo_obj, "bar")
})
# cleanup
rm(foo_obj, bar_obj, `+.foo`, Ops.bar, chooseOpsMethod.bar)
```
## <span id="page-142-0"></span>Description

R possesses a simple generic function mechanism which can be used for an object-oriented style of programming. Method dispatch takes place based on the class of the first argument to the generic function.

# Usage

```
class(x)
class(x) \leftarrow valueunclass(x)
inherits(x, what, which = FALSE)nameOfClass(x)
isa(x, what)
oldClass(x)
oldClass(x) <- value
.class2(x)
```
#### Arguments

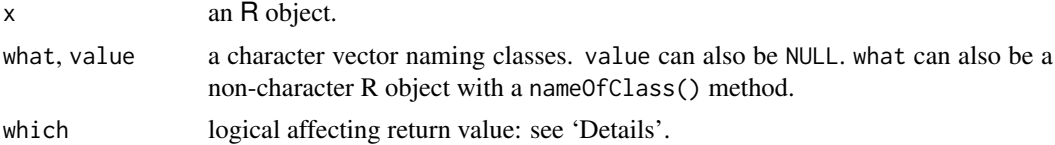

#### Details

Here, we describe the so called "S3" classes (and methods). For "S4" classes (and methods), see 'Formal classes' below.

Many R objects have a class attribute, a character vector giving the names of the classes from which the object *inherits*. (Functions oldClass and oldClass<- get and set the attribute, which can also be done directly.)

If the object does not have a class attribute, it has an implicit class, notably "matrix", "array", "function" or "numeric" or the result of [typeof\(](#page-702-0)x) (which is similar to [mode\(](#page-419-0)x)), but for type "language" and [mode](#page-419-0) "call", where the following extra classes exist for the corresponding function [call](#page-121-0)s: if, for, while,  $($ ,  $\langle$ ,  $\langle$ -, =.

Note that for objects x of an implicit (or an S4) class, when a (S3) generic function  $foo(x)$  is called, method dispatch may use more classes than are returned by  $class(x)$ , e.g., for a numeric matrix, the foo.numeric() method may apply. The exact full [character](#page-133-1) vector of the classes which [UseMethod\(](#page-709-0)) uses, is available as .class2(x) since R version 4.0.0. (This also applies to S4 objects when S3 dispatch is considered, see below.)

Beware that using .class2() for other reasons than didactical, diagnostical or for debugging may rather be a misuse than smart.

[NULL](#page-442-0) objects (of implicit class "NULL") cannot have attributes (hence no class attribute) and attempting to assign a class is an error.

class 91

When a generic function fun is applied to an object with class attribute  $c("first", "second")$ , the system searches for a function called fun.first and, if it finds it, applies it to the object. If no such function is found, a function called fun. second is tried. If no class name produces a suitable function, the function fun.default is used (if it exists). If there is no class attribute, the implicit class is tried, then the default method.

The function class prints the vector of names of classes an object inherits from. Correspondingly, class<- sets the classes an object inherits from. Assigning an empty character vector or NULL removes the class attribute, as for oldClass<- or direct attribute setting. Whereas it is clearer to explicitly assign NULL to remove the class, using an empty vector is more natural in e.g.,  $class(x)$ <- [setdiff\(](#page-574-0)class(x), "ts").

unclass returns (a copy of) its argument with its class attribute removed. (It is not allowed for objects which cannot be copied, namely environments and external pointers.)

inherits indicates whether its first argument inherits from any of the classes specified in the what argument. If which is TRUE then an integer vector of the same length as what is returned. Each element indicates the position in the  $class(x)$  matched by the element of what; zero indicates no match. If which is FALSE then TRUE is returned by inherits if any of the names in what match with any class.

nameOfClass is an S3 generic. It is called by inherits to get the class name for what, allowing for what to be values other than a character vector. nameOfClass methods are expected to return a character vector of length 1.

isa tests whether x is an object of class(es) as given in what by using [is](#page-1248-0) if x is an S4 object, and otherwise giving TRUE iff *all* elements of class(x) are contained in what.

All but inherits and is a are [primitive](#page-482-0) functions.

## Formal classes

An additional mechanism of *formal* classes, nicknamed "S4", is available in package methods which is attached by default. For objects which have a formal class, its name is returned by class as a character vector of length one and method dispatch can happen on *several* arguments, instead of only the first. However, S3 method selection attempts to treat objects from an S4 class as if they had the appropriate S3 class attribute, as does inherits. Therefore, S3 methods can be defined for S4 classes. See the ['Introduction'](#page-1246-0) and 'Methods for S3' help pages for basic information on S4 methods and for the relation between these and S3 methods.

The replacement version of the function sets the class to the value provided. For classes that have a formal definition, directly replacing the class this way is strongly deprecated. The expression [as\(](#page-1198-0)object, value) is the way to coerce an object to a particular class.

The analogue of inherits for formal classes is [is](#page-1248-0). The two functions behave consistently with one exception: S4 classes can have conditional inheritance, with an explicit test. In this case, is will test the condition, but inherits ignores all conditional superclasses.

# Note

[UseMethod](#page-709-0) dispatches on the class as returned by class (with some interpolated classes: see the link) rather than oldClass. *However*, [group generics](#page-316-0) dispatch on the oldClass for efficiency, and [internal generics](#page-338-2) only dispatch on objects for which [is.object](#page-343-0) is true.

# See Also

[UseMethod](#page-709-0), [NextMethod](#page-709-1), ['group generic'](#page-316-0), ['internal generic'](#page-338-2)
# Examples

```
x < -10class(x) # "numeric"
oldClass(x) # NULL
inherits(x, "a") #FALSE
class(x) \leftarrow c("a", "b")
inherits(x,"a") #TRUE
inherits(x, "a", TRUE) # 1inherits(x, c("a", "b", "c"), TRUE) # 1 2 0
class( quote(pi) ) # "name"
## regular calls
class( quote(sin(pi*x)) ) # "call"
## special calls
class(quote(x \le -1)) # "<-"
class( \text{quote}((1 \le 2)) ) # "("
class( quote( if(8<3) pi ) ) # "if"
.class2(pi) # "double" "numeric"
.class2(matrix(1:6, 2,3)) # "matrix" "array" "integer" "numeric"
```
## col *Column Indexes*

# Description

Returns a matrix of integers indicating their column number in a matrix-like object, or a factor of column labels.

## Usage

 $col(x, as.factor = FALSE)$ .col(dim)

## Arguments

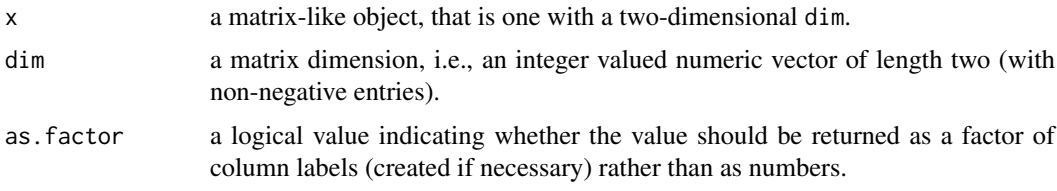

# Value

An integer (or factor) matrix with the same dimensions as x and whose i j-th element is equal to j (or the j-th column label).

# References

Becker, R. A., Chambers, J. M. and Wilks, A. R. (1988) *The New S Language*. Wadsworth & Brooks/Cole.

#### Colon 93

## See Also

[row](#page-549-0) to get rows; [slice.index](#page-582-0) for a general way to get slice indices in an array.

## Examples

```
# extract an off-diagonal of a matrix
ma \leq -\text{matrix}(1:12, 3, 4)ma[row(ma) == col(ma) + 1]# create an identity 5-by-5 matrix more slowly than diag(n = 5):
x \le matrix(0, nrow = 5, ncol = 5)
x[row(x) == col(x)] \leftarrow 1(i34 < - .col(3:4))stopifnot(identical(i34, .col(c(3,4)))) # 'dim' maybe "double"
```
Colon *Colon Operator*

## Description

Generate regular sequences.

# Usage

from:to a:b

## Arguments

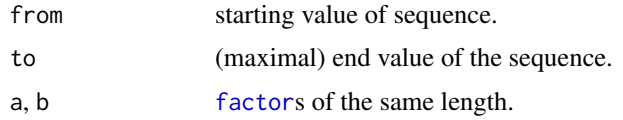

# Details

The binary operator : has two meanings: for factors a:b is equivalent to [interaction\(](#page-336-0)a, b) (but the levels are ordered and labelled differently).

For other arguments from: to is equivalent to seq(from, to), and generates a sequence from from to to in steps of 1 or -1. Value to will be included if it differs from from by an integer up to a numeric fuzz of about 1e-7. Non-numeric arguments are coerced internally (hence without dispatching methods) to numeric—complex values will have their imaginary parts discarded with a warning.

#### Value

For numeric arguments, a numeric vector. This will be of type [integer](#page-334-0) if from is integer-valued and the result is representable in the R integer type, otherwise of type "double" (aka [mode](#page-419-0) ["numeric"](#page-444-0)).

For factors, an unordered factor with levels labelled as la:lb and ordered lexicographically (that is, lb varies fastest).

# References

Becker, R. A., Chambers, J. M. and Wilks, A. R. (1988) *The New S Language*. Wadsworth & Brooks/Cole.

(for numeric arguments: S does not have : for factors.)

# See Also

[seq](#page-567-0) (a *generalization* of from: to).

As an alternative to using : for factors, [interaction](#page-336-0).

For : used in the formal representation of an interaction, see [formula](#page-1521-0).

# Examples

```
1:4
pi:6 # real
6:pi # integer
f1 \leftarrow gl(2, 3); f1f2 \leftarrow gl(3, 2); f2f1:f2 # a factor, the "cross" f1 x f2
```
colSums *Form Row and Column Sums and Means*

# Description

Form row and column sums and means for numeric arrays (or data frames).

# Usage

```
colSums (x, na.rm = FALSE, dims = 1)rowSums (x, na.rm = FALSE, dims = 1)colMeans(x, na.rm = FALSE, dims = 1)rowMeans(x, na.rm = FALSE, dims = 1)
.colSums(x, m, n, na.rm = FALSE)
rowSums(x, m, n, na.rm = FALSE).colMeans(x, m, n, na.rm = FALSE)
.rowMeans(x, m, n, na.rm = FALSE)
```
# Arguments

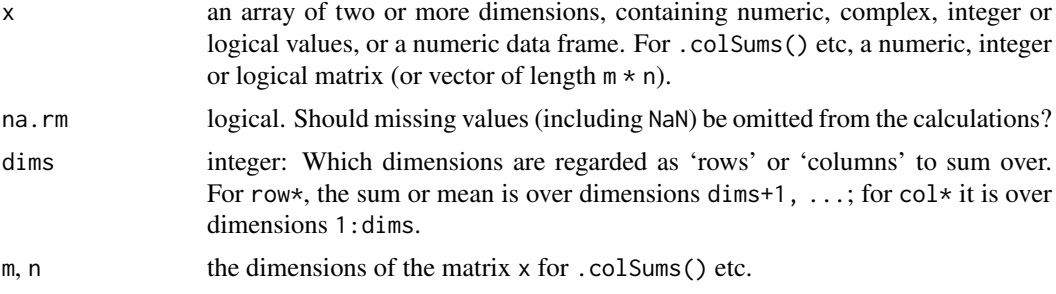

#### colSums 95

### Details

These functions are equivalent to use of [apply](#page-74-0) with FUN = mean or FUN = sum with appropriate margins, but are a lot faster. As they are written for speed, they blur over some of the subtleties of NaN and NA. If na.rm = FALSE and either NaN or NA appears in a sum, the result will be one of NaN or NA, but which might be platform-dependent.

Notice that omission of missing values is done on a per-column or per-row basis, so column means may not be over the same set of rows, and vice versa. To use only complete rows or columns, first select them with [na.omit](#page-1630-0) or [complete.cases](#page-1450-0) (possibly on the transpose of x).

The versions with an initial dot in the name (.colSums() etc) are 'bare-bones' versions for use in programming: they apply only to numeric (like) matrices and do not name the result.

#### Value

A numeric or complex array of suitable size, or a vector if the result is one-dimensional. For the first four functions the dimnames (or names for a vector result) are taken from the original array.

If there are no values in a range to be summed over (after removing missing values with na.  $rm =$ TRUE), that component of the output is set to  $\theta$  ( $\star$ Sums) or NaN ( $\star$ Means), consistent with [sum](#page-635-0) and [mean](#page-408-0).

#### See Also

[apply](#page-74-0), [rowsum](#page-553-0)

# Examples

```
## Compute row and column sums for a matrix:
x \le - \text{cbind}(x1 = 3, x2 = c(4:1, 2:5))rowSums(x); colSums(x)
dimnames(x)[[1]] <- letters[1:8]
rowSums(x); colSums(x); rowMeans(x); colMeans(x)
x[] \leftarrow as.integer(x)rowSums(x); colSums(x)
x[] < -x < 3rowSums(x); colSums(x)
x \le - \text{cbind}(x1 = 3, x2 = c(4:1, 2:5))x[3, ] \leq NA; x[4, 2] \leq NA
rowSums(x); colSums(x); rowMeans(x); colMeans(x)
rowSums(x, na.rm = TRUE); colSums(x, na.rm = TRUE)
rowMeans(x, na.rm = TRUE); colMeans(x, na.rm = TRUE)## an array
dim(UCBAdmissions)
rowSums(UCBAdmissions); rowSums(UCBAdmissions, dims = 2)
colSums(UCBAdmissions); colSums(UCBAdmissions, dims = 2)
## complex case
x \le - \text{cbind}(x1 = 3 + 2i, x2 = c(4:1, 2:5) - 5i)x[3, ] \leq NA; x[4, 2] \leq NA
rowSums(x); colSums(x); rowMeans(x); colMeans(x)
rowSums(x, na.rm = TRUE); colSums(x, na.rm = TRUE)
rowMeans(x, na.rm = TRUE); colMeans(x, na.rm = TRUE)
```
#### Description

Provides access to a copy of the command line arguments supplied when this R session was invoked.

# Usage

```
commandArgs(trailingOnly = FALSE)
```
## Arguments

trailing Only logical. Should only arguments after '--args' be returned?

### Details

These arguments are captured before the standard R command line processing takes place. This means that they are the unmodified values. This is especially useful with the '--args' commandline flag to R, as all of the command line after that flag is skipped.

# Value

A character vector containing the name of the executable and the user-supplied command line arguments. The first element is the name of the executable by which R was invoked. The exact form of this element is platform dependent: it may be the fully qualified name, or simply the last component (or basename) of the application, or for an embedded R it can be anything the programmer supplied.

If trailingOnly = TRUE, a character vector of those arguments (if any) supplied after '--args'.

# See Also

[R.home\(](#page-544-0)), [Startup](#page-610-0) and [BATCH](#page-2003-0)

# Examples

```
commandArgs()
## Spawn a copy of this application as it was invoked,
## subject to shell quoting issues
## system(paste(commandArgs(), collapse = " "))
```
comment *Query or Set a* "comment" *Attribute*

# Description

These functions set and query a *comment* attribute for any R objects. This is typically useful for data. frames or model fits.

Contrary to other [attributes](#page-101-0), the comment is not [print](#page-483-0)ed (by print or [print.default](#page-486-0)).

Assigning NULL or a zero-length character vector removes the comment.

## Comparison 97

## Usage

comment(x)  $comment(x) < - value$ 

# Arguments

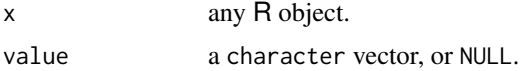

# See Also

[attributes](#page-101-0) and [attr](#page-100-0) for other attributes.

# Examples

```
x \le - matrix(1:12, 3, 4)
comment(x) \leq c("This is my very important data from experiment #0234",
                 "Jun 5, 1998")
x
comment(x)
```
Comparison *Relational Operators*

# Description

Binary operators which allow the comparison of values in atomic vectors.

# Usage

 $x < y$  $x > y$  $x \leq y$  $x \ge y$  $x == y$  $x$  !=  $y$ 

## Arguments

x, y atomic vectors, symbols, calls, or other objects for which methods have been written.

# Details

The binary comparison operators are generic functions: methods can be written for them individually or via the [Ops](#page-316-0) group generic function. (See [Ops](#page-316-0) for how dispatch is computed.)

Comparison of strings in character vectors is lexicographic within the strings using the collating sequence of the locale in use: see [locales](#page-381-0). The collating sequence of locales such as 'en\_US' is normally different from 'C' (which should use ASCII) and can be surprising. Beware of making *any* assumptions about the collation order: e.g. in Estonian Z comes between S and T, and collation is not necessarily character-by-character – in Danish aa sorts as a single letter, after z. In Welsh ng may or may not be a single sorting unit: if it is it follows g. Some platforms may not respect the locale and always sort in numerical order of the bytes in an 8-bit locale, or in Unicode code-point order for a UTF-8 locale (and may not sort in the same order for the same language in different character sets). Collation of non-letters (spaces, punctuation signs, hyphens, fractions and so on) is even more problematic.

Character strings can be compared with different marked encodings (see [Encoding](#page-231-0)): they are translated to UTF-8 before comparison.

Raw vectors should not really be considered to have an order, but the numeric order of the byte representation is used.

At least one of x and y must be an atomic vector, but if the other is a list R attempts to coerce it to the type of the atomic vector: this will succeed if the list is made up of elements of length one that can be coerced to the correct type.

If the two arguments are atomic vectors of different types, one is coerced to the type of the other, the (decreasing) order of precedence being character, complex, numeric, integer, logical and raw.

Missing values ([NA](#page-421-0)) and [NaN](#page-340-0) values are regarded as non-comparable even to themselves, so comparisons involving them will always result in NA. Missing values can also result when character strings are compared and one is not valid in the current collation locale.

Language objects such as symbols and calls can only be used as operands for == and !=; the other comparisons signal an error when one of the operands is a language object. Currently language objects are deparsed to character strings before comparison. This can be inefficient and may not be what is really wanted. For equality comparisons [identical](#page-329-0) is usually a better choice.

#### Value

A logical vector indicating the result of the element by element comparison. The elements of shorter vectors are recycled as necessary.

Objects such as arrays or time-series can be compared this way provided they are conformable.

# S4 methods

These operators are members of the S4 [Compare](#page-1291-0) group generic, and so methods can be written for them individually as well as for the group generic (or the Ops group generic), with arguments c(e1, e2).

#### Note

Do not use == and != for tests, such as in if expressions, where you must get a single TRUE or FALSE. Unless you are absolutely sure that nothing unusual can happen, you should use the [identical](#page-329-0) function instead.

For numerical and complex values, remember == and ! = do not allow for the finite representation of fractions, nor for rounding error. Using [all.equal](#page-66-0) with identical or [isTRUE](#page-386-0) is almost always preferable; see the examples. (This also applies to the other comparison operators.)

These operators are sometimes called as functions as e.g.  $\leq$  (x, y): see the description of how argument-matching is done in [Ops](#page-316-0).

## References

Becker, R. A., Chambers, J. M. and Wilks, A. R. (1988) *The New S Language*. Wadsworth & Brooks/Cole.

#### complex 99

Collation of character strings is a complex topic. For an introduction see [https://en.wikipedia.](https://en.wikipedia.org/wiki/Collating_sequence) [org/wiki/Collating\\_sequence](https://en.wikipedia.org/wiki/Collating_sequence). The *Unicode Collation Algorithm* ([https://unicode.org/](https://unicode.org/reports/tr10/) [reports/tr10/](https://unicode.org/reports/tr10/)) is likely to be increasingly influential. Where available R by default makes use of ICU (<https://icu.unicode.org/>) for collation (except in a C locale).

# See Also

[Logic](#page-386-1) on how to *combine* results of comparisons, i.e., logical vectors.

[factor](#page-257-0) for the behaviour with factor arguments.

[Syntax](#page-643-0) for operator precedence.

[capabilities](#page-125-0) for whether ICU is available, and [icuSetCollate](#page-327-0) to tune the string collation algorithm when it is.

## Examples

```
x <- stats::rnorm(20)
x < 1x[x > 0]x1 \leftarrow 0.5 - 0.3x2 \le -0.3 - 0.1x1 == x2 # FALSE on most machines
isTRUE(all.equal(x1, x2)) # TRUE everywhere
# range of most 8-bit charsets, as well as of Latin-1 in Unicode
z <- c(32:126, 160:255)
x <- if(l10n_info()$MBCS) {
   intToUtf8(z, multiple = TRUE)
} else rawToChar(as.raw(z), multiple = TRUE)
## by number
writeLines(strwrap(paste(x, collapse=" "), width = 60))
## by locale collation
writeLines(strwrap(paste(sort(x), collapse=" "), width = 60))
```
complex *Complex Numbers and Basic Functionality*

# Description

Basic functions which support complex arithmetic in  $R$ , in addition to the arithmetic operators  $+$ ,  $-$ ,  $\star$ , /, and  $\hat{\ }$ .

# Usage

```
complex(length.out = 0, real = numeric(), imaginary = numeric(),modulus = 1, argument = 0)
as.complex(x, ...)
is.complex(x)
Re(z)
Im(z)
```
100 complex

Mod(z) Arg(z) Conj(z)

#### Arguments

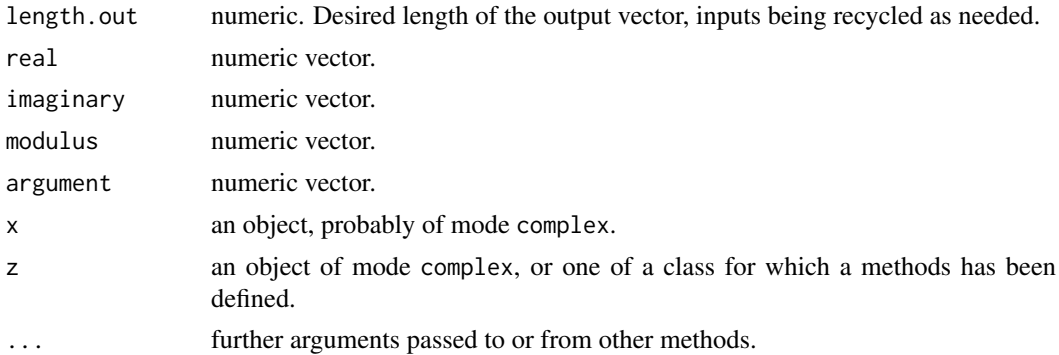

# Details

Complex vectors can be created with complex. The vector can be specified either by giving its length, its real and imaginary parts, or modulus and argument. (Giving just the length generates a vector of complex zeroes.)

as.complex attempts to coerce its argument to be of complex type: like [as.vector](#page-717-0) it strips attributes including names. Since R version 4.4.0, as.complex(x) for "number-like" x, i.e., types "logical", "integer", and "double", will always keep imaginary part zero, now also for NA's. Up to R versions 3.2.x, all forms of NA and NaN were coerced to a complex NA, i.e., the [NA\\_complex\\_](#page-421-1) constant, for which both the real and imaginary parts are NA. Since R 3.3.0, typically only objects which are NA in parts are coerced to complex NA, but others with NaN parts, are *not*. As a consequence, complex arithmetic where only NaN's (but no NA's) are involved typically will *not* give complex NA but complex numbers with real or imaginary parts of NaN. All of these many different complex numbers fulfill is.na(.) but only one of them is identical to NA\_complex\_.

Note that is.complex and is.numeric are never both TRUE.

The functions Re, Im, Mod, Arg and Conj have their usual interpretation as returning the real part, imaginary part, modulus, argument and complex conjugate for complex values. The modulus and  $\sqrt{x^2 + y^2}$ , and  $\phi = Arg(z)$ ,  $x = r \cos(\phi)$  and  $y = r \sin(\phi)$ . They are all [internal generic](#page-338-0) [primitive](#page-482-0) argument are also called the *polar coordinates*. If  $z = x + iy$  with real x and y, for  $r = Mod(z)$ functions: methods can be defined for them individually or *via* the [Complex](#page-316-0) group generic.

In addition to the arithmetic operators (see [Arithmetic\)](#page-77-0) +,  $-$ ,  $\star$ ,  $\prime$ , and  $\prime$ , the elementary trigonometric, logarithmic, exponential, square root and hyperbolic functions are implemented for complex values.

Matrix multiplications ([%\\*%](#page-403-0), [crossprod](#page-172-0), [tcrossprod](#page-172-1)) are also defined for complex matrices ([matrix](#page-405-0)), and so are [solve](#page-585-0), [eigen](#page-228-0) or [svd](#page-638-0).

Internally, complex numbers are stored as a pair of [double](#page-215-0) precision numbers, either or both of which can be [NaN](#page-340-0) (including NA, see [NA\\_complex\\_](#page-421-1) and above) or plus or minus infinity.

## S4 methods

as.complex is primitive and can have S4 methods set.

Re, Im, Mod, Arg and Conj constitute the S4 group generic [Complex](#page-1291-1) and so S4 methods can be set for them individually or via the group generic.

#### complex 101

## Note

Operations and functions involving complex [NaN](#page-340-0) mostly rely on the C library's handling of 'double complex' arithmetic, which typically returns complex(re=NaN, im=NaN) (but we have not seen a guarantee for that). For + and -, R's own handling works strictly "coordinate wise".

Operations involving complex NA, i.e., [NA\\_complex\\_](#page-421-1), return [NA\\_complex\\_](#page-421-1).

Only since R version 4.4.0, as.complex("1i") gives 1i, it returned NA\_complex\_ with a warning, previously.

## References

Becker, R. A., Chambers, J. M. and Wilks, A. R. (1988) *The New S Language*. Wadsworth & Brooks/Cole.

# See Also

[Arithmetic](#page-77-0); [polyroot](#page-479-0) finds all n complex roots of a polynomial of degree  $n$ .

# Examples

```
require(graphics)
0i ^ (-3:3)
matrix(1i^ (-6:5), nrow = 4) #- all columns are the same
0 ^ 1i # a complex NaN
## create a complex normal vector
z <- complex(real = stats::rnorm(100), imaginary = stats::rnorm(100))
## or also (less efficiently):
z2 \leftarrow 1:2 + 1i*(8:9)## The Arg(.) is an angle:
zz <- (rep(1:4, length.out = 9) + 1i*(9:1))/10zz.shift \leq complex(modulus = Mod(zz), argument = Arg(zz) + pi)
plot(zz, xlim = c(-1,1), ylim = c(-1,1), col = "red", asp = 1,
     main = expression(paste("Rotation by "," ", pi == 180^o)))
abline(h = 0, v = 0, col = "blue", lty = 3)
points(zz.shift, col = "orange")
## as.complex(<some NA>): numbers keep Im = 0:
stopifnot(identical(as.complex(NA_real_), NA_real_ + 0i)) # has always been true
NAs <- vapply(list(NA, NA_integer_, NA_real_, NA_character_, NA_complex_),
              as.complex, 0+0i)
stopifnot(is.na(NAs), is.na(Re(NAs))) # has always been true
showC <- function(z) noquote(paste0("(", Re(z), ",", Im(z), ")"))
showC(NAs)
Im(NAS) # [0 0 0 NA NA] \ in R <= 4.3.x was [NA NA 0 NA NA]stopifnot(Im(NAs)[1:3] == 0)
```

```
## The exact result of this *depends* on the platform, compiler, math-library:
(NpNA <- NaN + NA_complex_) ; str(NpNA) # *behaves* as 'cplx NA' ..
stopifnot(is.na(NpNA), is.na(NA_complex_), is.na(Re(NA_complex_)), is.na(Im(NA_complex_)))
showC(NpNA)# but does not always show '(NaN,NA)'
## and this is not TRUE everywhere:
```

```
identical(NpNA, NA_complex_)
showC(NA_complex_) # always == (NA,NA)
```
# conditions *Condition Handling and Recovery*

#### Description

These functions provide a mechanism for handling unusual conditions, including errors and warnings.

# Usage

```
tryCatch(expr, ..., finally)
withCallingHandlers(expr, ...)
globalCallingHandlers(...)
signalCondition(cond)
simpleCondition(message, call = NULL)
simpleError (message, call = NULL)
simpleWarning (message, call = NULL)
simpleMessage (message, call = NULL)
errorCondition(message, ..., class = NULL, call = NULL)
warningCondition(message, ..., class = NULL, call = NULL)
## S3 method for class 'condition'
as.character(x, ...)
## S3 method for class 'error'
as.character(x, ...)
## S3 method for class 'condition'
print(x, \ldots)## S3 method for class 'restart'
print(x, \ldots)conditionCall(c)
## S3 method for class 'condition'
conditionCall(c)
conditionMessage(c)
## S3 method for class 'condition'
conditionMessage(c)
withRestarts(expr, ...)
computeRestarts(cond = NULL)
findRestart(name, cond = NULL)
invokeRestart(r, ...)
tryInvokeRestart(r, ...)
invokeRestartInteractively(r)
```
#### conditions and the conditions of the conditions of the conditions of the conditions of the conditions of the conditions of the conditions of the conditions of the conditions of the conditions of the conditions of the condi

```
isRestart(x)
restartDescription(r)
restartFormals(r)
suspendInterrupts(expr)
allowInterrupts(expr)
.signalSimpleWarning(msg, call)
.handleSimpleError(h, msg, call)
.tryResumeInterrupt()
```
# Arguments

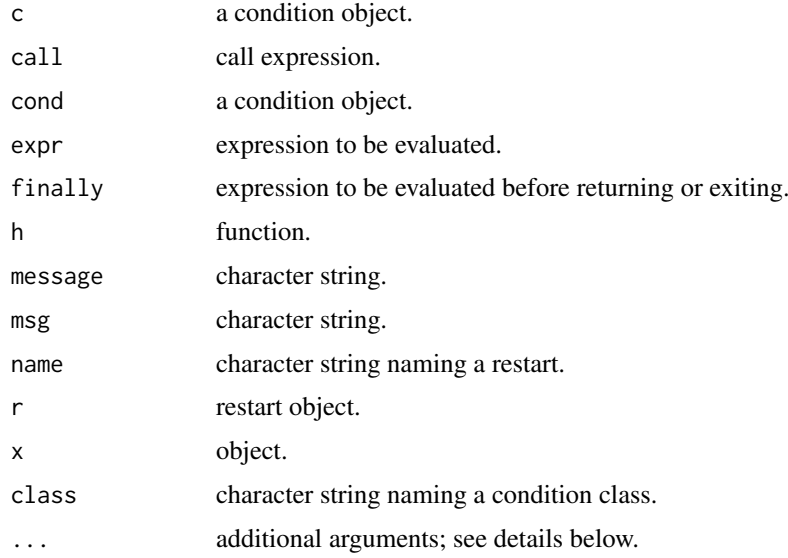

# Details

The condition system provides a mechanism for signaling and handling unusual conditions, including errors and warnings. Conditions are represented as objects that contain information about the condition that occurred, such as a message and the call in which the condition occurred. Currently conditions are S3-style objects, though this may eventually change.

Conditions are objects inheriting from the abstract class condition. Errors and warnings are objects inheriting from the abstract subclasses error and warning. The class simpleError is the class used by stop and all internal error signals. Similarly, simpleWarning is used by warning, and simpleMessage is used by message. The constructors by the same names take a string describing the condition as argument and an optional call. The functions conditionMessage and conditionCall are generic functions that return the message and call of a condition.

The function errorCondition can be used to construct error conditions of a particular class with additional fields specified as the ... argument. warningCondition is analogous for warnings.

Conditions are signaled by signalCondition. In addition, the stop and warning functions have been modified to also accept condition arguments.

The function tryCatch evaluates its expression argument in a context where the handlers provided in the ... argument are available. The finally expression is then evaluated in the context in which tryCatch was called; that is, the handlers supplied to the current tryCatch call are not active when the finally expression is evaluated.

Handlers provided in the ... argument to tryCatch are established for the duration of the evaluation of expr. If no condition is signaled when evaluating expr then tryCatch returns the value of the expression.

If a condition is signaled while evaluating expr then established handlers are checked, starting with the most recently established ones, for one matching the class of the condition. When several handlers are supplied in a single tryCatch then the first one is considered more recent than the second. If a handler is found then control is transferred to the tryCatch call that established the handler, the handler found and all more recent handlers are disestablished, the handler is called with the condition as its argument, and the result returned by the handler is returned as the value of the tryCatch call.

Calling handlers are established by withCallingHandlers. If a condition is signaled and the applicable handler is a calling handler, then the handler is called by signalCondition in the context where the condition was signaled but with the available handlers restricted to those below the handler called in the handler stack. If the handler returns, then the next handler is tried; once the last handler has been tried, signalCondition returns NULL.

globalCallingHandlers establishes calling handlers globally. These handlers are only called as a last resort, after the other handlers dynamically registered with withCallingHandlers have been invoked. They are called before the error global option (which is the legacy interface for global handling of errors). Registering the same handler multiple times moves that handler on top of the stack, which ensures that it is called first. Global handlers are a good place to define a general purpose logger (for instance saving the last error object in the global workspace) or a general recovery strategy (e.g. installing missing packages via the retry\_loadNamespace restart).

Like withCallingHandlers and tryCatch, globalCallingHandlers takes named handlers. Unlike these functions, it also has an [options](#page-452-0)-like interface: you can establish handlers by passing a single list of named handlers. To unregister all global handlers, supply a single 'NULL'. The list of deleted handlers is returned invisibly. Finally, calling globalCallingHandlers without arguments returns the list of currently established handlers, visibly.

User interrupts signal a condition of class interrupt that inherits directly from class condition before executing the default interrupt action.

Restarts are used for establishing recovery protocols. They can be established using withRestarts. One pre-established restart is an abort restart that represents a jump to top level.

findRestart and computeRestarts find the available restarts. findRestart returns the most recently established restart of the specified name. computeRestarts returns a list of all restarts. Both can be given a condition argument and will then ignore restarts that do not apply to the condition.

invokeRestart transfers control to the point where the specified restart was established and calls the restart's handler with the arguments, if any, given as additional arguments to invokeRestart. The restart argument to invokeRestart can be a character string, in which case findRestart is used to find the restart. If no restart is found, an error is thrown.

tryInvokeRestart is a variant of invokeRestart that returns silently when the restart cannot be found with findRestart. Because a condition of a given class might be signalled with arbitrary protocols (error, warning, etc), it is recommended to use this permissive variant whenever you are handling conditions signalled from a foreign context. For instance, invocation of a "muffleWarning" restart should be optional because the warning might have been signalled by the user or from a different package with the stop or message protocols. Only use invokeRestart when you have control of the signalling context, or when it is a logical error if the restart is not available.

New restarts for withRestarts can be specified in several ways. The simplest is in name = function form where the function is the handler to call when the restart is invoked. Another simple variant is as name = string where the string is stored in the description field of the restart object

#### conditions and the conditions of the conditions of the conditions of the conditions of the conditions of the conditions of the conditions of the conditions of the conditions of the conditions of the conditions of the condi

returned by findRestart; in this case the handler ignores its arguments and returns NULL. The most flexible form of a restart specification is as a list that can include several fields, including handler, description, and test. The test field should contain a function of one argument, a condition, that returns TRUE if the restart applies to the condition and FALSE if it does not; the default function returns TRUE for all conditions.

One additional field that can be specified for a restart is interactive. This should be a function of no arguments that returns a list of arguments to pass to the restart handler. The list could be obtained by interacting with the user if necessary. The function invokeRestartInteractively calls this function to obtain the arguments to use when invoking the restart. The default interactive method queries the user for values for the formal arguments of the handler function.

Interrupts can be suspended while evaluating an expression using suspendInterrupts. Subexpression can be evaluated with interrupts enabled using allowInterrupts. These functions can be used to make sure cleanup handlers cannot be interrupted.

.signalSimpleWarning, .handleSimpleError, and .tryResumeInterrupt are used internally and should not be called directly.

## References

The tryCatch mechanism is similar to Java error handling. Calling handlers are based on Common Lisp and Dylan. Restarts are based on the Common Lisp restart mechanism.

#### See Also

[stop](#page-613-0) and [warning](#page-720-0) signal conditions, and [try](#page-700-0) is essentially a simplified version of tryCatch. [assertCondition](#page-1911-0) in package tools *tests* that conditions are signalled and works with several of the above handlers.

## Examples

```
tryCatch(1, finally = print("Hello"))
e <- simpleError("test error")
## Not run:
 stop(e)
 tryCatch(stop(e), finally = print("Hello"))
 tryCatch(stop("fred"), finally = print("Hello"))
## End(Not run)
tryCatch(stop(e), error = function(e) e, finally = print("Hello"))
tryCatch(stop("fred"), error = function(e) e, finally = print("Hello"))
withCallingHandlers({ warning("A"); 1+2 }, warning = function(w) {})
## Not run:
 { withRestarts(stop("A"), abort = function() {}); 1 }
## End(Not run)
withRestarts(invokeRestart("foo", 1, 2), foo = function(x, y) \{x + y\})
##--> More examples are part of
##--> demo(error.catching)
```
#### Description

conflicts reports on objects that exist with the same name in two or more places on the [search](#page-565-0) path, usually because an object in the user's workspace or a package is masking a system object of the same name. This helps discover unintentional masking.

#### Usage

```
conflicts(where = search(), detail = FALSE)
```
## Arguments

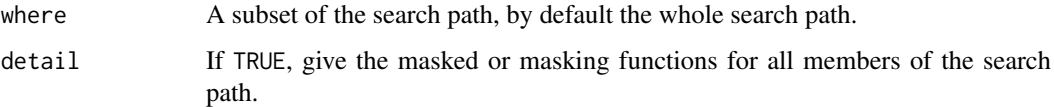

# Value

If detail = FALSE, a character vector of masked objects. If detail = TRUE, a list of character vectors giving the masked or masking objects in that member of the search path. Empty vectors are omitted.

## Examples

```
lm < -1:3conflicts(, TRUE)
## gives something like
# $.GlobalEnv
# [1] "lm"
#
# $package:base
# [1] "lm"
## Remove things from your "workspace" that mask others:
remove(list = conflicts(detail = TRUE)$.GlobalEnv)
```
connections *Functions to Manipulate Connections (Files, URLs, ...)*

# Description

Functions to create, open and close connections, i.e., "generalized files", such as possibly compressed files, URLs, pipes, etc.

#### connections and the connections of the connections of the connections of the connections of the connections of the connections of the connections of the connections of the connections of the connections of the connections

## Usage

```
file(description = ", open = ", blocking = TRUE,
     encoding = getOption("encoding"), raw = FALSE,
     method = getOption("url.method", "default"))
url(description, open = "", blocking = TRUE,encoding = getOption("encoding"),
   method = getOption("url.method", "default"),
    headers = NULL)
gzfile(description, open = "", encoding = getOption("encoding"),
       compression = 6)
bzfile(description, open = "", encoding = getOption("encoding"),
       compression = 9)
xzfile(description, open = "", encoding = getOption("encoding"),
       compression = 6)
unz(description, filename, open = "", encoding = getOption("encoding"))
pipe(description, open = ", encoding = getOption("encoding"))
fifo(description, open = "", blocking = FALSE,
     encoding = getOption("encoding"))
socketConnection(host = "localhost", port, server = FALSE,
                 blocking = FALSE, open = "a+",
                 encoding = getOption("encoding"),
                 timeout = getOption("timeout"),
                 options = getOption("socketOptions"))
serverSocket(port)
socketAccept(socket, blocking = FALSE, open = "a+",
             encoding = getOption("encoding"),
             timeout = getOption("timeout"),
             options = getOption("socketOptions"))
open(con, ...)
## S3 method for class 'connection'
open(con, open = "r", blocking = TRUE, \ldots)
close(con, ...)
## S3 method for class 'connection'
close(con, type = "rw", ...)
flush(con)
isOpen(con, rw = "")isIncomplete(con)
```
socketTimeout(socket, timeout =  $-1$ )

# Arguments

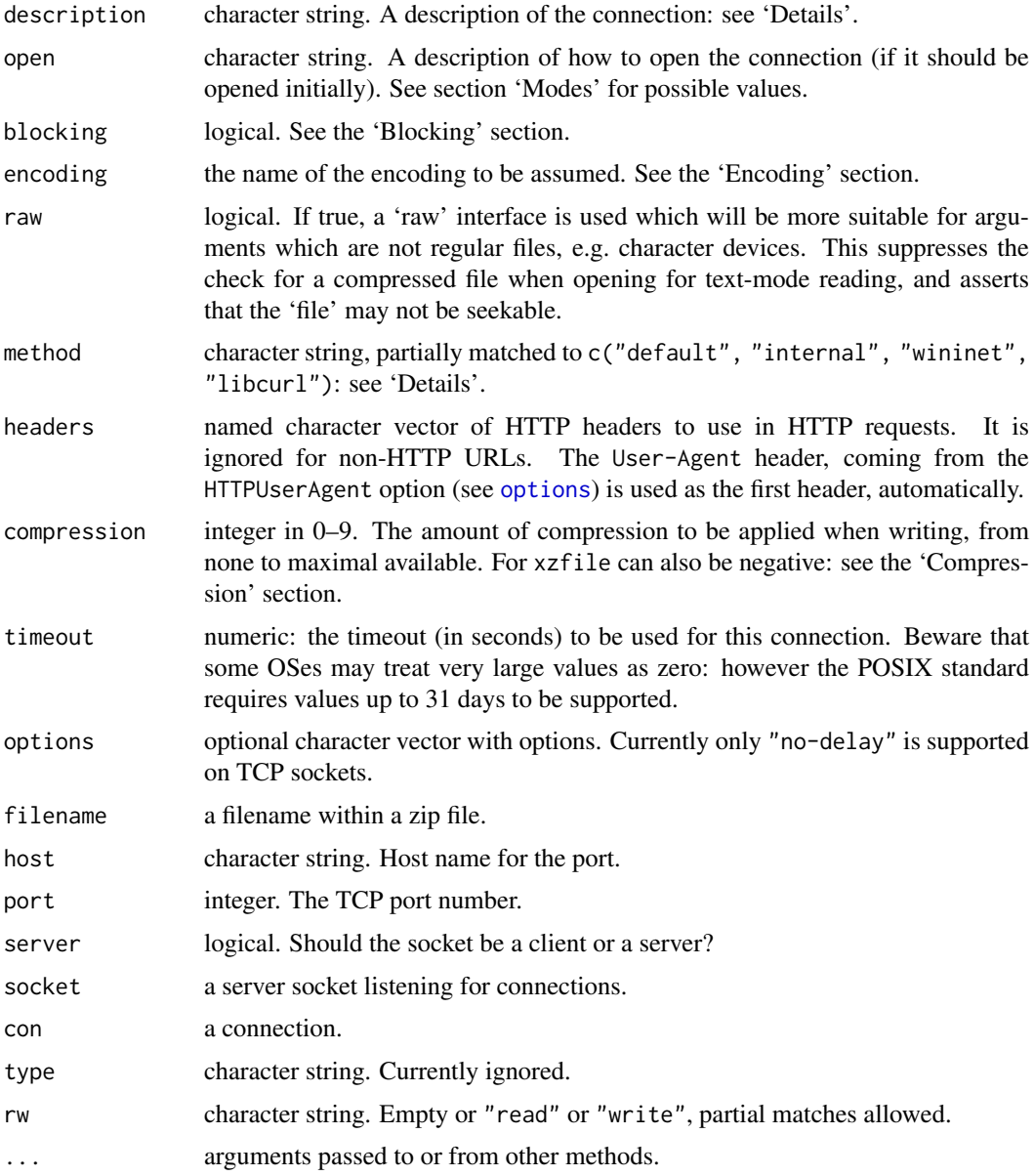

# Details

The first eleven functions create connections. By default the connection is not opened (except for a socket connection created by socketConnection or socketAccept and for server socket connection created by serverSocket), but may be opened by setting a non-empty value of argument open.

For file the description is a path to the file to be opened (when [tilde expansion](#page-472-0) is done) or a complete URL (when it is the same as calling url), or "" (the default) or "clipboard" (see the 'Clipboard' section). Use "stdin" to refer to the C-level 'standard input' of the process (which need not be connected to anything in a console or embedded version of R, and is not in RGui on

#### connections and the connections of the connections of the connections of the connections of the connections of the connections of the connections of the connections of the connections of the connections of the connections

Windows). See also [stdin\(](#page-576-0)) for the subtly different R-level concept of stdin. See [nullfile\(](#page-576-0)) for a platform-independent way to get filename of the null device.

For url the description is a complete URL including scheme (such as 'http://', 'https://', 'ftp://' or 'file://'). Method "internal" is that available since connections were introduced but now mainly defunct. Method "wininet" is only available on Windows (it uses the WinINet functions of that OS) and method "libcurl" (using the library of that name: [https://curl.se/](https://curl.se/libcurl/) [libcurl/](https://curl.se/libcurl/)) is nowadays required but was optional on Windows before  $R$  4.2.0. Method "default" currently uses method "internal" for 'file://' URLs and "libcurl" for all others. Which methods support which schemes has varied by R version – currently "internal" supports only 'file://'; "wininet" supports 'file://', 'http://' and 'https://'. Proxies can be specified: see [download.file](#page-2047-0).

For gzfile the description is the path to a file compressed by gzip: it can also open for reading uncompressed files and those compressed by bzip2, xz or lzma.

For bzfile the description is the path to a file compressed by bzip2.

For xzfile the description is the path to a file compressed by xz ([https://en.wikipedia.org/](https://en.wikipedia.org/wiki/Xz) [wiki/Xz](https://en.wikipedia.org/wiki/Xz)) or (for reading only) lzma (<https://en.wikipedia.org/wiki/LZMA>).

unz reads (only) single files within zip files, in binary mode. The description is the full path to the zip file, with '.zip' extension if required.

For pipe the description is the command line to be piped to or from. This is run in a shell, on Windows that specified by the COMSPEC environment variable.

For fifo the description is the path of the fifo. (Support for fifo connections is optional but they are available on most Unix platforms and on Windows.)

The intention is that file and gzfile can be used generally for text input (from files, 'http://' and 'https://' URLs) and binary input respectively.

open, close and seek are generic functions: the following applies to the methods relevant to connections.

open opens a connection. In general functions using connections will open them if they are not open, but then close them again, so to leave a connection open call open explicitly.

close closes and destroys a connection. This will happen automatically in due course (with a warning) if there is no longer an R object referring to the connection.

flush flushes the output stream of a connection open for write/append (where implemented, currently for file and clipboard connections, [stdout](#page-576-0) and [stderr](#page-576-0)).

If for a file or (on most platforms) a fifo connection the description is "", the file/fifo is immediately opened (in "w+" mode unless open = "w+b" is specified) and unlinked from the file system. This provides a temporary file/fifo to write to and then read from.

socketConnection(server=TRUE) creates a new temporary server socket listening on the given port. As soon as a new socket connection is accepted on that port, the server socket is automatically closed. serverSocket creates a listening server socket which can be used for accepting multiple socket connections by socketAccept. To stop listening for new connections, a server socket needs to be closed explicitly by close.

socketConnection and socketAccept support setting of socket-specific options. Currently only "no-delay" is implemented which enables the TCP\_NODELAY socket option, causing the socket to flush send buffers immediately (instead of waiting to collect all output before sending). This option is useful for protocols that need fast request/response turn-around times.

socketTimeout sets connection timeout of a socket connection. A negative timeout can be given to query the old value.

#### Value

file, pipe, fifo, url, gzfile, bzfile, xzfile, unz, socketConnection, socketAccept and serverSocket return a connection object which inherits from class "connection" and has a first more specific class.

open and flush return NULL, invisibly.

close returns either NULL or an integer status, invisibly. The status is from when the connection was last closed and is available only for some types of connections (e.g., pipes, files and fifos): typically zero values indicate success. Negative values will result in a warning; if writing, these may indicate write failures and should not be ignored. Connections should be closed explicitly when finished with to avoid wasting resources and to reduce the risk that some buffered data in output connections would be lost (see [on.exit\(](#page-450-0)) for how to run code also in case of error).

isOpen returns a logical value, whether the connection is currently open.

isIncomplete returns a logical value, whether the last read attempt from a non-blocking connection provided no data (currently no data from a socket or an unterminated line in [readLines](#page-526-0)), or for an output text connection whether there is unflushed output. See example below.

socketTimeout returns the old timeout value of a socket connection.

# URLs

url and file support URL schemes 'file://', 'http://', 'https://' and 'ftp://'.

method = "libcurl" allows more schemes: exactly which schemes is platform-dependent (see [libcurlVersion](#page-365-0)), but all platforms will support 'https://' and most platforms will support  $'ftps://'$ .

Support for the 'ftp://' scheme by the "internal" method was deprecated in R 4.1.1 and removed in R<sub>4.2.0</sub>.

Most methods do not percent-encode special characters such as spaces in 'http://' URLs (see [URLencode](#page-2214-0)), but it seems the "wininet" method does.

A note on 'file://' URLs (which are handled by the same internal code irrespective of argument method). The most general form (from RFC1738) is 'file://host/path/to/file', but R only accepts the form with an empty host field referring to the local machine.

On a Unix-alike, this is then 'file:///path/to/file', where 'path/to/file' is relative to '/'. So although the third slash is strictly part of the specification not part of the path, this can be regarded as a way to specify the file '/path/to/file'. It is not possible to specify a relative path using a file URL.

In this form the path is relative to the root of the filesystem, not a Windows concept. The standard form on Windows is 'file:///d:/R/repos': for compatibility with earlier versions of R and Unix versions, any other form is parsed as R as 'file://' plus path\_to\_file. Also, backslashes are accepted within the path even though RFC1738 does not allow them.

No attempt is made to decode a percent-encoded 'file:' URL: call [URLdecode](#page-2214-1) if necessary.

All the methods attempt to follow redirected HTTP and HTTPS URLs.

Server-side cached data is always accepted.

Function [download.file](#page-2047-0) and several contributed packages provide more comprehensive facilities to download from URLs.

# **Modes**

Possible values for the argument open are

#### connections 111

"r" or "rt" Open for reading in text mode.

"w" or "wt" Open for writing in text mode.

"a" or "at" Open for appending in text mode.

"rb" Open for reading in binary mode.

"wb" Open for writing in binary mode.

"ab" Open for appending in binary mode.

"r+", "r+b" Open for reading and writing.

"w+", "w+b" Open for reading and writing, truncating file initially.

"a+", "a+b" Open for reading and appending.

Not all modes are applicable to all connections: for example URLs can only be opened for reading. Only file and socket connections can be opened for both reading and writing. An unsupported mode is usually silently substituted.

If a file or fifo is created on a Unix-alike, its permissions will be the maximal allowed by the current setting of umask (see [Sys.umask](#page-270-0)).

For many connections there is little or no difference between text and binary modes. For file-like connections on Windows, translation of line endings (between LF and CRLF) is done in text mode only (but text read operations on connections such as [readLines](#page-526-0), [scan](#page-561-0) and [source](#page-591-0) work for any form of line ending). Various R operations are possible in only one of the modes: for example [pushBack](#page-492-0) is text-oriented and is only allowed on connections open for reading in text mode, and binary operations such as [readBin](#page-520-0), [load](#page-379-0) and [save](#page-557-0) can only be done on binary-mode connections.

The mode of a connection is determined when actually opened, which is deferred if open = "" is given (the default for all but socket connections). An explicit call to open can specify the mode, but otherwise the mode will be "r". (gzfile, bzfile and xzfile connections are exceptions, as the compressed file always has to be opened in binary mode and no conversion of line-endings is done even on Windows, so the default mode is interpreted as "rb".) Most operations that need write access or text-only or binary-only mode will override the default mode of a non-yet-open connection.

Append modes need to be considered carefully for compressed-file connections. They do not produce a single compressed stream on the file, but rather append a new compressed stream to the file. Readers may or may not read beyond end of the first stream: currently R does so for gzfile, bzfile and xzfile connections.

#### Compression

R supports gzip, bzip2 and xz compression (also read-only support for its precursor, lzma compression).

For reading, the type of compression (if any) can be determined from the first few bytes of the file. Thus for file(raw = FALSE) connections, if open is "", "r" or "rt" the connection can read any of the compressed file types as well as uncompressed files. (Using "rb" will allow compressed files to be read byte-by-byte.) Similarly, gzfile connections can read any of the forms of compression and uncompressed files in any read mode.

(The type of compression is determined when the connection is created if open is unspecified and a file of that name exists. If the intention is to open the connection to write a file with a *different* form of compression under that name, specify open  $=$  " $w$ " when the connection is created or [unlink](#page-705-0) the file before creating the connection.)

For write-mode connections, compress specifies how hard the compressor works to minimize the file size, and higher values need more CPU time and more working memory (up to ca 800Mb for xzfile(compress = 9)). For xzfile negative values of compress correspond to adding the xz argument '-e': this takes more time (double?) to compress but may achieve (slightly) better compression. The default (6) has good compression and modest (100Mb memory) usage: but if you are using xz compression you are probably looking for high compression.

Choosing the type of compression involves tradeoffs: gzip, bzip2 and xz are successively less widely supported, need more resources for both compression and decompression, and achieve more compression (although individual files may buck the general trend). Typical experience is that bzip2 compression is 15% better on text files than gzip compression, and xz with maximal compression 30% better. The experience with R [save](#page-557-0) files is similar, but on some large '.rda' files xz compression is much better than the other two. With current computers decompression times even with compress = 9 are typically modest and reading compressed files is usually faster than uncompressed ones because of the reduction in disc activity.

# Encoding

The encoding of the input/output stream of a connection can be specified by name in the same way as it would be given to [iconv](#page-324-0): see that help page for how to find out what encoding names are recognized on your platform. Additionally, "" and "native.enc" both mean the 'native' encoding, that is the internal encoding of the current locale and hence no translation is done.

When writing to a text connection, the connections code always assumes its input is in native encoding, so e.g. [writeLines](#page-732-0) has to convert text to native encoding. The native encoding is UTF-8 on most systems (since R 4.2 also on recent Windows) and can represent all characters. [writeLines](#page-732-0) does not do the conversion when useBytes=TRUE (for expert use only, only useful on systems with native encoding other than UTF-8), but the connections code still behaves as if the text was in native encoding, so any attempt to convert encoding (encoding argument other than "" and "native.enc") in connections will produce incorrect results.

When reading from a text connection, the connections code re-encodes the input to native encoding (from the encoding given by the encoding argument). On systems where UTF-8 is not the native encoding, one can read text not representable in the native encoding using [readLines](#page-526-0) and [scan](#page-561-0) by providing them with an unopened connection that has been created with the encoding argument specifying the input encoding. [readLines](#page-526-0) and [scan](#page-561-0) would then instruct the connections code to convert the text to UTF-8 (instead of native encoding) and they will return it marked (aka declared, see [Encoding](#page-231-0)) as "UTF-8". Finally and for expert use only, one may disable re-encoding of input by specifying "" or "native.enc" as encoding for the connection, but then mark the text as being "UTF-8" or "latin1" via the encoding argument of [readLines](#page-526-0) and [scan](#page-561-0).

Re-encoding only works for connections in text mode: reading from a connection with re-encoding specified in binary mode will read the stream of bytes, but mixing text and binary mode reads (e.g., mixing calls to [readLines](#page-526-0) and [readChar](#page-523-0)) is likely to lead to incorrect results.

The encodings "UCS-2LE" and "UTF-16LE" are treated specially, as they are appropriate values for Windows 'Unicode' text files. If the first two bytes are the Byte Order Mark 0xFEFF then these are removed as some implementations of [iconv](#page-324-0) do not accept BOMs. Note that whereas most implementations will handle BOMs using encoding "UCS-2" and choose the appropriate byte order, some (including earlier versions of glibc) will not. There is a subtle distinction between "UTF-16" and "UCS-2" (see <https://en.wikipedia.org/wiki/UTF-16>): the use of characters in the 'Supplementary Planes' which need surrogate pairs is very rare so "UCS-2LE" is an appropriate first choice (as it is more widely implemented).

The encoding "UTF-8-BOM" is accepted for reading and will remove a Byte Order Mark if present (which it often is for files and webpages generated by Microsoft applications). If a BOM is required (it is not recommended) when writing it should be written explicitly, e.g. by writeChar("\ufeff", con, eos = NULL) or writeBin(as.raw(c(0xef, 0xbb, 0xbf)), binary\_con)

#### connections 113

Encoding names "utf8", "mac" and "macroman" are not portable, and not supported on all current R platforms. "UTF-8" is portable and "macintosh" is the official (and most widely supported) name for 'Mac Roman'. (R maps "utf8" to "UTF-8" internally.)

Requesting a conversion that is not supported is an error, reported when the connection is opened. Exactly what happens when the requested translation cannot be done for invalid input is in general undocumented. On output the result is likely to be that up to the error, with a warning. On input, it will most likely be all or some of the input up to the error.

It may be possible to deduce the current native encoding from [Sys.getlocale\(](#page-381-1)"LC\_CTYPE"), but not all OSes record it.

## Blocking

Whether or not the connection blocks can be specified for file, url (default yes), fifo and socket connections (default not).

In blocking mode, functions using the connection do not return to the R evaluator until the read/write is complete. In non-blocking mode, operations return as soon as possible, so on input they will return with whatever input is available (possibly none) and for output they will return whether or not the write succeeded.

The function [readLines](#page-526-0) behaves differently in respect of incomplete last lines in the two modes: see its help page.

Even when a connection is in blocking mode, attempts are made to ensure that it does not block the event loop and hence the operation of GUI parts of R. These do not always succeed, and the whole R process will be blocked during a DNS lookup on Unix, for example.

Most blocking operations on HTTP/FTP URLs and on sockets are subject to the timeout set by options("timeout"). Note that this is a timeout for no response, not for the whole operation. The timeout is set at the time the connection is opened (more precisely, when the last connection of that type – 'http:', 'ftp:' or socket – was opened).

# Fifos

Fifos default to non-blocking. That follows S version 4 and is probably most natural, but it does have some implications. In particular, opening a non-blocking fifo connection for writing (only) will fail unless some other process is reading on the fifo.

Opening a fifo for both reading and writing (in any mode: one can only append to fifos) connects both sides of the fifo to the R process, and provides an similar facility to file().

#### Clipboard

file can be used with description = "clipboard" in mode "r" only. This reads the X11 primary selection (see [https://specifications.freedesktop.org/clipboards-spec/](https://specifications.freedesktop.org/clipboards-spec/clipboards-latest.txt) [clipboards-latest.txt](https://specifications.freedesktop.org/clipboards-spec/clipboards-latest.txt)), which can also be specified as "X11\_primary" and the secondary selection as "X11\_secondary". On most systems the clipboard selection (that used by 'Copy' from an 'Edit' menu) can be specified as "X11\_clipboard".

When a clipboard is opened for reading, the contents are immediately copied to internal storage in the connection.

Unix users wishing to *write* to one of the X11 selections may be able to do so via xclip ([https:](https://github.com/astrand/xclip) [//github.com/astrand/xclip](https://github.com/astrand/xclip)) or xsel ([https://www.vergenet.net/~conrad/software/](https://www.vergenet.net/~conrad/software/xsel/) [xsel/](https://www.vergenet.net/~conrad/software/xsel/)), for example by pipe("xclip -i", "w") for the primary selection.

macOS users can use pipe("pbpaste") and pipe("pbcopy", "w") to read from and write to that system's clipboard.

# File paths

In most cases these are translated to the native encoding.

The exceptions are file and pipe on Windows, where a description which is marked as being in UTF-8 is passed to Windows as a 'wide' character string. This allows files with names not in the native encoding to be opened on file systems which use Unicode file names (such as NTFS but not FAT32).

# 'ftp://' URLs

Most modern browsers do not support such URLs, and 'https://' ones are much preferred for use in R.

It is intended that R will continue to allow such URLs for as long as libcurl does, but as they become rarer this is increasingly untested. What 'protocols' the version of libcurl being used supports can be seen by calling [libcurlVersion\(](#page-365-0)).

# Number of connections

There is a limit on the number of connections which can be allocated (not necessarily open) at any one time. It is good practice to close connections when finished with, but if necessary garbagecollection will be invoked to close those connections without any R object referring to them.

The default limit is 128 (including the three terminal connections, stdin, stdout and stderr). This can be increased when R is started using the option '--max-connections=N', where the maximum allowed value is 4096.

However, many types of connections use other resources which are themselves limited. Notably on Unix, 'file descriptors' which by default are per-process limited: this limits the number of connections using files, pipes and fifos. (The default limit is 256 on macOS (and Solaris) but 1024 on Linux. The limit can be raised in the shell used to launch R, for example by ulimit -n.) File descriptors are used for many other purposes including dynamically loading DSO/DLLs (see [dyn.load](#page-225-0)) which may use up to 60% of the limit.

Windows has a default limit of 512 open C file streams: these are used by at least file, gzfile, bzfile, xzfile, pipe, url and unz connections applied to files (rather than URLs).

Package **parallel'**s [makeCluster](#page-1344-0) uses socket connections to communicate with the worker processes, one per worker.

# Note

R's connections are modelled on those in S version 4 (see Chambers, 1998). However R goes well beyond the S model, for example in output text connections and URL, compressed and socket connections. The default open mode in R is "r" except for socket connections. This differs from S, where it is the equivalent of " $r+$ ", known as " $\star$ ".

On (historic) platforms where vsnprintf does not return the needed length of output there is a 100,000 byte output limit on the length of a line for text output on fifo, gzfile, bzfile and xzfile connections: longer lines will be truncated with a warning.

#### References

Chambers, J. M. (1998) *Programming with Data. A Guide to the S Language.* Springer.

Ripley, B. D. (2001). "Connections." *R News*, 1(1), 16–7. [https://www.r-project.org/doc/](https://www.r-project.org/doc/Rnews/Rnews_2001-1.pdf) [Rnews/Rnews\\_2001-1.pdf](https://www.r-project.org/doc/Rnews/Rnews_2001-1.pdf).

#### connections 115

#### See Also

[textConnection](#page-680-0), [seek](#page-566-0), [showConnections](#page-576-1), [pushBack](#page-492-0).

Functions making direct use of connections are (text-mode) [readLines](#page-526-0), [writeLines](#page-732-0), [cat](#page-127-0), [sink](#page-581-0), [scan](#page-561-0), [parse](#page-468-0), [read.dcf](#page-191-0), [dput](#page-217-0), [dump](#page-221-0) and (binary-mode) [readBin](#page-520-0), [readChar](#page-523-0), [writeBin](#page-520-1), [writeChar](#page-523-1), [load](#page-379-0) and [save](#page-557-0).

[capabilities](#page-125-0) to see if fifo connections are supported by this build of R.

[gzcon](#page-320-0) to wrap gzip (de)compression around a connection.

[options](#page-452-0) HTTPUserAgent, internet.info and timeout are used by some of the methods for URL connections.

[memCompress](#page-409-0) for more ways to (de)compress and references on data compression.

[extSoftVersion](#page-256-0) for the versions of the zlib (for gzfile), bzip2 and xz libraries in use.

To flush output to the Windows and macOS consoles, see [flush.console](#page-2063-0).

# Examples

```
zzfil <- tempfile(fileext=".data")
zz <- file(zzfil, "w") # open an output file connection
cat("TITLE extra line", "2 3 5 7", "", "11 13 17", file = zz, sep = "\n")
cat("One more line\n", file = zz)
close(zz)
readLines(zzfil)
unlink(zzfil)
zzfil <- tempfile(fileext=".gz")
zz <- gzfile(zzfil, "w") # compressed file
cat("TITLE extra line", "2 3 5 7", "", "11 13 17", file = zz, sep = "\n")
close(zz)
readLines(zz <- gzfile(zzfil))
close(zz)
unlink(zzfil)
zz # an invalid connection
zzfil <- tempfile(fileext=".bz2")
zz <- bzfile(zzfil, "w") # bzip2-ed file
cat("TITLE extra line", "2 3 5 7", "", "11 13 17", file = zz, sep = "\n")
close(zz)
zz # print() method: invalid connection
print(readLines(zz <- bzfile(zzfil)))
close(zz)
unlink(zzfil)
## An example of a file open for reading and writing
Tpath <- tempfile("test")
Tfile <- file(Tpath, "w+")
c(isOpen(Tfile, "r"), isOpen(Tfile, "w")) # both TRUE
cat("abc\ndef\n", file = Tfile)
readLines(Tfile)
seek(Tfile, 0, rw = "r") # reset to beginning
readLines(Tfile)
cat("ghi\n", file = Tfile)
readLines(Tfile)
```
Tfile # -> print() : "valid" connection

```
close(Tfile)
Tfile # -> print() : "invalid" connection
unlink(Tpath)
## We can do the same thing with an anonymous file.
Tfile <- file()
cat("abc\ndef\n", file = Tfile)
readLines(Tfile)
close(Tfile)
## Not run: ## fifo example -- may hang even with OS support for fifos
if(capabilities("fifo")) {
  zzfil <- tempfile(fileext="-fifo")
 zz <- fifo(zzfil, "w+")
 writeLines("abc", zz)
 print(readLines(zz))
 close(zz)
 unlink(zzfil)
}
## End(Not run)
## Unix examples of use of pipes
# read listing of current directory
readLines(pipe("ls -1"))
# remove trailing commas. Suppose
## Not run: % cat data2_
450, 390, 467, 654, 30, 542, 334, 432, 421,
357, 497, 493, 550, 549, 467, 575, 578, 342,
446, 547, 534, 495, 979, 479
## End(Not run)
# Then read this by
scan(pipe("sed -e s/, $// data2_"), sep = ",")
# convert decimal point to comma in output: see also write.table
# both R strings and (probably) the shell need \ doubled
zzfil <- tempfile("outfile")
zz <- pipe(paste("sed s/\\\\./,/ >", zzfil), "w")
cat(format(round(stats::rnorm(48), 4)), fill = 70, file = zz)
close(zz)
file.show(zzfil, delete.file = TRUE)
## Not run:
## example for a machine running a finger daemon
con \leq socketConnection(port = 79, blocking = TRUE)
writeLines(paste0(system("whoami", intern = TRUE), "\r"), con)
gsub(" *$", "", readLines(con))
close(con)
## End(Not run)
## Not run:
## Two R processes communicating via non-blocking sockets
```
#### Constants 117

```
# R process 1
con1 <- socketConnection(port = 6011, server = TRUE)
writeLines(LETTERS, con1)
close(con1)
# R process 2
con2 <- socketConnection(Sys.info()["nodename"], port = 6011)
# as non-blocking, may need to loop for input
readLines(con2)
while(isIncomplete(con2)) {
   Sys.sleep(1)
   z <- readLines(con2)
   if(length(z)) print(z)
}
close(con2)
## examples of use of encodings
# write a file in UTF-8
cat(x, file = (con < - file("foo", "w", encoding = "UTF-8")); close(con)# read a 'Windows Unicode' file
A <- read.table(con <- file("students", encoding = "UCS-2LE")); close(con)
## End(Not run)
```
Constants *Built-in Constants*

## Description

Constants built into R.

# Usage

```
LETTERS
letters
month.abb
month.name
pi
```
# Details

R has a small number of built-in constants.

The following constants are available:

- LETTERS: the 26 upper-case letters of the Roman alphabet;
- letters: the 26 lower-case letters of the Roman alphabet;
- month.abb: the three-letter abbreviations for the English month names;
- month.name: the English names for the months of the year;
- pi: the ratio of the circumference of a circle to its diameter.

These are implemented as variables in the base namespace taking appropriate values.

118 Control

# References

Becker, R. A., Chambers, J. M. and Wilks, A. R. (1988) *The New S Language*. Wadsworth & Brooks/Cole.

# See Also

[data](#page-2037-0), [DateTimeClasses](#page-186-0).

[Quotes](#page-499-0) for the parsing of character constants, [NumericConstants](#page-445-0) for numeric constants.

# Examples

```
## John Machin (ca 1706) computed pi to over 100 decimal places
## using the Taylor series expansion of the second term of
pi - 4*(4*atan(1/5) - atan(1/239))## months in English
month.name
## months in your current locale
format(ISOdate(2000, 1:12, 1), "%B")
format(ISOdate(2000, 1:12, 1), "%b")
```
<span id="page-170-0"></span>contributors *R Project Contributors*

# Description

The R Who-is-who, describing who made significant contributions to the development of R.

#### Usage

contributors()

Control *Control Flow*

# Description

These are the basic control-flow constructs of the R language. They function in much the same way as control statements in any Algol-like language. They are all [reserved](#page-543-0) words.

# Usage

```
if(cond) expr
if(cond) cons.expr else alt.expr
for(var in seq) expr
while(cond) expr
repeat expr
break
next
```
x %||% y

#### Control 2008 and 2008 and 2008 and 2008 and 2008 and 2008 and 2008 and 2008 and 2008 and 2008 and 2008 and 200

# Arguments

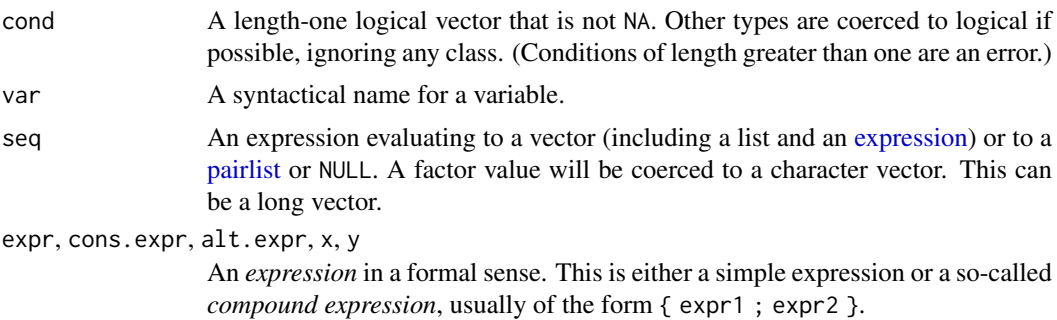

# Details

break breaks out of a for, while or repeat loop; control is transferred to the first statement outside the inner-most loop. next halts the processing of the current iteration and advances the looping index. Both break and next apply only to the innermost of nested loops.

Note that it is a common mistake to forget to put braces  $({\ldots})$  around your statements, e.g., after  $if(...)$  or for(...). In particular, you should not have a newline between } and else to avoid a syntax error in entering a if ... else construct at the keyboard or via source. For that reason, one (somewhat extreme) attitude of defensive programming is to always use braces, e.g., for if clauses.

The seq in a for loop is evaluated at the start of the loop; changing it subsequently does not affect the loop. If seq has length zero the body of the loop is skipped. Otherwise the variable var is assigned in turn the value of each element of seq. You can assign to var within the body of the loop, but this will not affect the next iteration. When the loop terminates, var remains as a variable containing its latest value.

The null coalescing operator  $\frac{x}{x}$  |  $\frac{x}{x}$  is a simple 1-line function:  $\frac{x}{x}$  |  $\frac{x}{x}$  y is an idiomatic way to call

if  $(is.null(x))$  y else x # or equivalently, of course, if(!is.null(x)) x else y

Inspired by Ruby, it was first proposed by Hadley Wickham.

## Value

if returns the value of the expression evaluated, or NULL invisibly if none was (which may happen if there is no else).

for, while and repeat return NULL invisibly. for sets var to the last used element of seq, or to NULL if it was of length zero.

break and next do not return a value as they transfer control within the loop.

# References

Becker, R. A., Chambers, J. M. and Wilks, A. R. (1988) *The New S Language*. Wadsworth & Brooks/Cole.

## See Also

[Syntax](#page-643-0) for the basic R syntax and operators, [Paren](#page-467-0) for parentheses and braces.

[ifelse](#page-333-0), [switch](#page-641-0) for other ways to control flow.

# Examples

```
for(i in 1:5) print(1:i)for(n in c(2,5,10,20,50)) {
  x <- stats::rnorm(n)
   cat(n, ": ", sum(x^2), "\\n", sep = "")}
f <- factor(sample(letters[1:5], 10, replace = TRUE))
for(i in unique(f)) print(i)
res <- {}
res %||% "alternative result"
x \leq - head(x) %||% stop("parsed, but *not* evaluated..")
res \le if(sum(x) > 7.5) mean(x) # may be NULL
res %||% "sum(x) \leq 7.5"
```
copyright *Copyrights of Files Used to Build R*

## Description

R is released under the 'GNU Public License': see [license](#page-373-0) for details. The license describes your right to use R. Copyright is concerned with ownership of intellectual rights, and some of the software used has conditions that the copyright must be explicitly stated: see the 'Details' section. We are grateful to these people and other contributors (see [contributors](#page-170-0)) for the ability to use their work.

# Details

The file '[R\\_HOME](#page-544-0)/COPYRIGHTS' lists the copyrights in full detail.

<span id="page-172-0"></span>crossprod *Matrix Cross-Product*

## <span id="page-172-1"></span>Description

Given matrices x and y as arguments, return a matrix cross-product. This is formally equivalent to (but faster than) the call  $t(x)$  %\*% y (crossprod) or x %\*%  $t(y)$  (tcrossprod).

These are generic functions since R 4.4.0: methods can be written individually or via the [matOps](#page-316-0) group generic function; it dispatches to S3 and S4 methods.

# Usage

```
crossprod(x, y = NULL, ...)terossprod(x, y = NULL, ...)
```
# Arguments

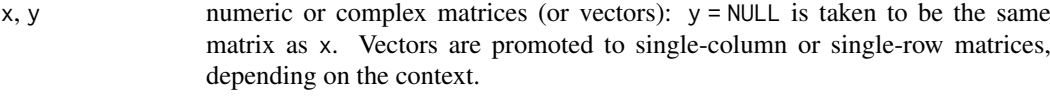

... potential further arguments for methods.

#### Cstack\_info 121

## Value

A double or complex matrix, with appropriate dimnames taken from x and y.

# Note

When x or y are not matrices, they are treated as column or row matrices, but their [names](#page-425-0) are usually not promoted to [dimnames](#page-211-0). Hence, currently, the last example has empty dimnames.

In the same situation, these matrix products (also [%\\*%](#page-403-0)) are more flexible in promotion of vectors to row or column matrices, such that more cases are allowed, since R 3.2.0.

The propagation of NaN/Inf values, precision, and performance of matrix products can be controlled by [options\(](#page-452-0)"matprod").

# References

Becker, R. A., Chambers, J. M. and Wilks, A. R. (1988) *The New S Language*. Wadsworth & Brooks/Cole.

# See Also

[%\\*%](#page-403-0) and outer product [%o%](#page-465-0).

# Examples

```
(z \leq crossprod(1:4)) # = sum(1 + 2^2 + 3^2 + 4^2)
drop(z) # scalar
x \leftarrow 1:4; names(x) <- letters[1:4]; x
tcrossprod(as.matrix(x)) # is
identical(tcrossprod(as.matrix(x)),
         crossprod(t(x)))
tcrossprod(x) # no dimnames
m <- matrix(1:6, 2,3) ; v <- 1:3; v2 <- 2:1
stopifnot(identical(tcrossprod(v, m), v %*% t(m)),
         identical(tcrossprod(v, m), crossprod(v, t(m))),
         identical(crossprod(m, v2), t(m) %*% v2))
```
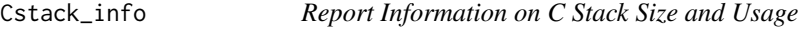

# Description

Report information on the C stack size and usage (if available).

# Usage

Cstack\_info()

# Details

On most platforms, C stack information is recorded when R is initialized and used for stackchecking. If this information is unavailable, the size will be returned as NA, and stack-checking is not performed.

The information on the stack base address is thought to be accurate on Windows, Linux (using glibc), macOS and FreeBSD but a heuristic is used on other platforms. Because this might be slightly inaccurate, the current usage could be estimated as negative. (The heuristic is not used on embedded uses of R on platforms where the stack base information is not thought to be accurate.)

The 'evaluation depth' is the number of nested R expressions currently under evaluation: this has a limit controlled by [options\(](#page-452-0)"expressions").

# Value

An integer vector. This has named elements

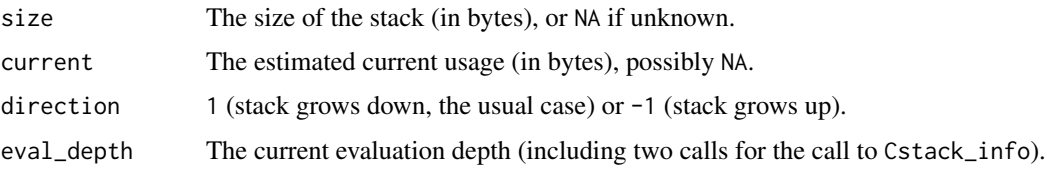

# Examples

Cstack\_info()

cumsum *Cumulative Sums, Products, and Extremes*

#### Description

Returns a vector whose elements are the cumulative sums, products, minima or maxima of the elements of the argument.

# Usage

cumsum(x) cumprod(x) cummax(x) cummin(x)

## Arguments

x a numeric or complex (not cummin or cummax) object, or an object that can be coerced to one of these.

# Details

These are generic functions: methods can be defined for them individually or via the [Math](#page-316-0) group generic.

## curlGetHeaders 123

# Value

A vector of the same length and type as x (after coercion), except that cumprod returns a numeric vector for integer input (for consistency with \*). Names are preserved.

An NA value in x causes the corresponding and following elements of the return value to be NA, as does integer overflow in cumsum (with a warning). In the complex case with [NA](#page-421-0)s, these NA elements may have finite real or imaginary parts, notably for cumsum(), fulfilling the identity  $Im(cumsum(x))$  $\equiv$  cumsum(Im(x)).

# S4 methods

cumsum and cumprod are S4 generic functions: methods can be defined for them individually or via the [Math](#page-1291-1) group generic. cummax and cummin are individually S4 generic functions.

#### References

Becker, R. A., Chambers, J. M. and Wilks, A. R. (1988) *The New S Language*. Wadsworth & Brooks/Cole. (cumsum only.)

# Examples

```
cumsum(1:10)
cumprod(1:10)
cummin(c(3:1, 2:0, 4:2))
cummax(c(3:1, 2:0, 4:2))
```
curlGetHeaders *Retrieve Headers from URLs*

# Description

Retrieve the headers for a URL for a supported protocol such as 'http://', 'ftp://', 'https://' and 'ftps://'.

#### Usage

curlGetHeaders(url, redirect = TRUE, verify = TRUE, timeout =  $OL$ , TLS = "")

# Arguments

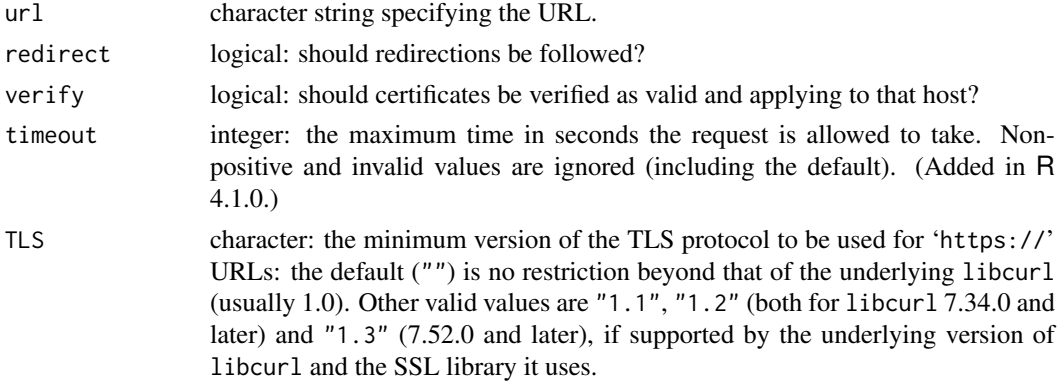

# Details

This reports what curl -I -L or curl -I would report. For a 'ftp://' URL the 'headers' are a record of the conversation between client and server before data transfer.

Only 500 header lines will be reported: there is a limit of 20 redirections so this should suffice (and even 20 would indicate problems).

If argument timeout is not set to a positive integer this uses [getOption\(](#page-452-1)"timeout") which defaults to 60 seconds. As the request cannot be interrupted you may want to consider a shorter value.

To see all the details of the interaction with the server(s) set options (internet.info = 1).

HTTP[S] servers are allowed to refuse requests to read the headers and some do: this will result in a status of 405.

For possible issues with secure URLs (especially on Windows) see [download.file](#page-2047-0).

There is a security risk in not verifying certificates, but as only the headers are captured it is slight. Usually looking at the URL in a browser will reveal what the problem is (and it may well be machine-specific).

# Value

A character vector with integer attribute "status" (the last-received 'status' code). If redirection occurs this will include the headers for all the URLs visited.

For the interpretation of 'status' codes see [https://en.wikipedia.org/wiki/List\\_of\\_HTTP\\_](https://en.wikipedia.org/wiki/List_of_HTTP_status_codes) [status\\_codes](https://en.wikipedia.org/wiki/List_of_HTTP_status_codes) and [https://en.wikipedia.org/wiki/List\\_of\\_FTP\\_server\\_return\\_codes](https://en.wikipedia.org/wiki/List_of_FTP_server_return_codes). A successful FTP connection will usually have status 250, 257 or 350.

#### See Also

[capabilities\(](#page-125-0)"libcurl") to see if this is supported. [libcurlVersion](#page-365-0) for the version of libcurl in use.

[options](#page-452-0) HTTPUserAgent and timeout are used.

## Examples

```
## needs Internet access, results vary
curlGetHeaders("http://bugs.r-project.org") ## this redirects to https://
## 2023-04: replaces slow and unreliable https://httpbin.org/status/404
curlGetHeaders("https://developer.R-project.org/inet-tests/not-found")
## returns status
```
cut *Convert Numeric to Factor*

# <span id="page-176-1"></span>Description

cut divides the range of x into intervals and codes the values in x according to which interval they fall. The leftmost interval corresponds to level one, the next leftmost to level two and so on.

# Usage

```
cut(x, \ldots)## Default S3 method:
cut(x, breaks, labels = NULL,
    include. lowest = FALSE, right = TRUE, dig. lab = 3,ordered_result = FALSE, ...)
```
# Arguments

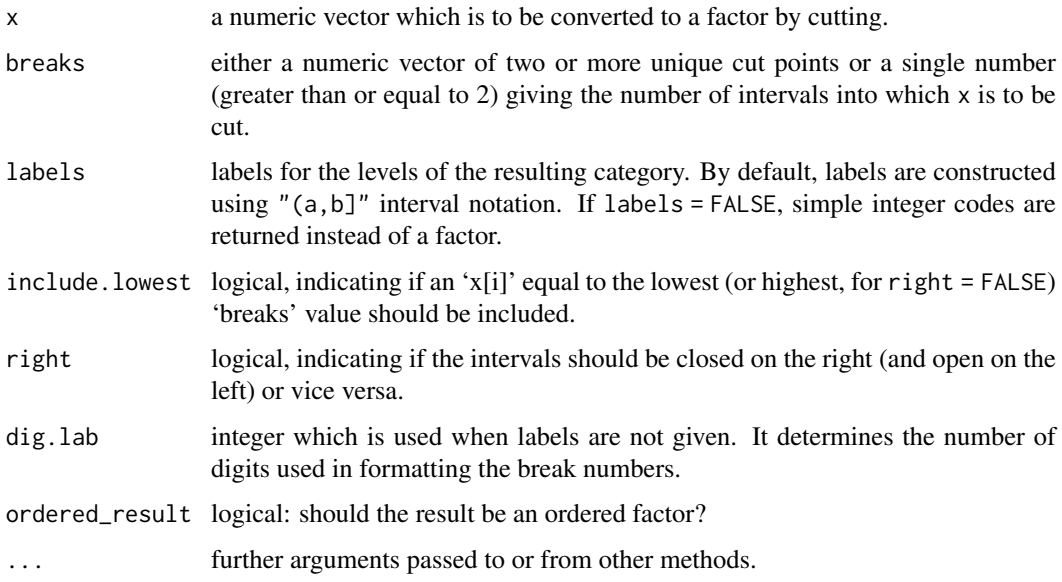

# Details

When breaks is specified as a single number, the range of the data is divided into breaks pieces of equal length, and then the outer limits are moved away by 0.1% of the range to ensure that the extreme values both fall within the break intervals. (If x is a constant vector, equal-length intervals are created, one of which includes the single value.)

If a labels parameter is specified, its values are used to name the factor levels. If none is specified, the factor level labels are constructed as " $(b1, b2]$ ", " $(b2, b3]$ " etc. for right = TRUE and as  $T[b1, b2]$ , ... if right = FALSE. In this case, dig. lab indicates the minimum number of digits should be used in formatting the numbers  $b_1, b_2, \ldots$ . A larger value (up to 12) will be used if needed to distinguish between any pair of endpoints: if this fails labels such as "Range3" will be used. Formatting is done by [formatC](#page-285-0).

The default method will sort a numeric vector of breaks, but other methods are not required to and labels will correspond to the intervals after sorting.

As from R 3.2.0, getOption("OutDec") is consulted when labels are constructed for labels = NULL.

# Value

A [factor](#page-257-0) is returned, unless labels = FALSE which results in an integer vector of level codes.

Values which fall outside the range of breaks are coded as NA, as are NaN and NA values.

# Note

Instead of  $table(cut(x, br))$ ,  $hist(x, br, plot = FALSE)$  is more efficient and less memory hungry. Instead of cut(\*, labels = FALSE), [findInterval\(](#page-273-0)) is more efficient.

# References

Becker, R. A., Chambers, J. M. and Wilks, A. R. (1988) *The New S Language*. Wadsworth & Brooks/Cole.

# See Also

[split](#page-597-0) for splitting a variable according to a group factor; [factor](#page-257-0), [tabulate](#page-670-0), [table](#page-667-0), [findInterval](#page-273-0).

[quantile](#page-1736-0) for ways of choosing breaks of roughly equal content (rather than length).

[.bincode](#page-55-0) for a bare-bones version.

# Examples

```
Z <- stats::rnorm(10000)
table(cut(Z, breaks = -6:6))sum(table(cut(Z, breaks = -6:6, labels = FALSE)))
sum(graphics::hist(Z, breaks = -6:6, plot = FALSE)$counts)
cut(rep(1,5), 4) #-- dummy
tx0 < -c(9, 4, 6, 5, 3, 10, 5, 3, 5)x <- rep(0:8, tx0)
stopifnot(table(x) == tx0)table(cut(x, breaks = 8))table( cut(x, \text{ breaks} = 3*(-2:5)))table( cut(x, \text{ breaks} = 3*(-2:5), \text{ right} = FALSE))
##--- some values OUTSIDE the breaks :
table(cx \leq cut(x, breaks = 2*(0:4)))table(cx1 \leftarrow cut(x, breaks = 2*(0:4), right = FALSE))which(is.na(cx)); x[i s.na(cx)] #-- the first 9 values 0
which(is.na(cxl)); x[is.na(cxl)] #-- the last 5 values 8
## Label construction:
y <- stats::rnorm(100)
table(cut(y, breaks = pi/3*(-3:3)))table(cut(y, breaks = pi/3*(-3:3), dig.lab = 4))table(cut(y, breaks = 1*(-3:3), dig.lab = 4))
# extra digits don't "harm" here
table(cut(y, breaks = 1*(-3:3), right = FALSE))#- the same, since no exact INT!
## sometimes the default dig.lab is not enough to be avoid confusion:
aaa <- c(1,2,3,4,5,2,3,4,5,6,7)
cut(aaa, 3)
cut(aaa, 3, dig.lab = 4, ordered_result = TRUE)## one way to extract the breakpoints
```

```
labs <- levels(cut(aaa, 3))
cbind(lower = as.numeric( sub("\\((.+),.*", "\\1",  labs) ),
       upper = as.numeric( sub("[^{\wedge},]\ast,([\ulcorner']]\ast)\1]\", "\1\ast, labs) ))
```

```
cut.POSIXt Convert a Date or Date-Time Object to a Factor
```
# Description

Method for [cut](#page-176-0) applied to date-time objects.

# Usage

```
## S3 method for class 'POSIXt'
cut(x, breaks, labels = NULL, start.in.monday = TRUE,right = FALSE, ...)## S3 method for class 'Date'
cut(x, breaks, labels = NULL, start.in.monday = TRUE,right = FALSE, ...)
```
## Arguments

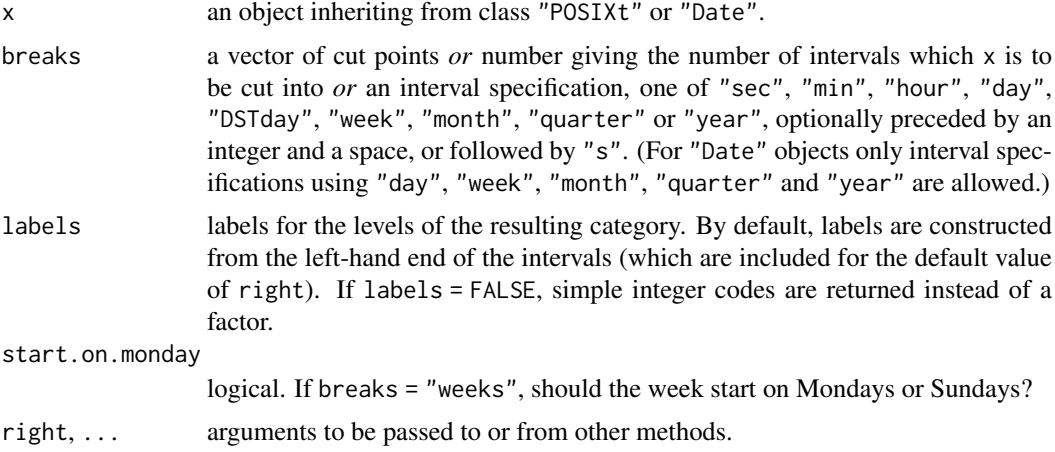

# Details

Note that the default for right differs from the [default method.](#page-176-1) Using include.lowest = TRUE will include both ends of the range of dates.

Using breaks = "quarter" will create intervals of 3 calendar months, with the intervals beginning on January 1, April 1, July 1 or October 1 (based upon min(x)) as appropriate.

A vector of breaks will be sorted before use: labels should correspond to the sorted vector.

# Value

A factor is returned, unless labels = FALSE which returns the integer level codes.

Values which fall outside the range of breaks are coded as NA, as are and NA values.
### See Also

[seq.POSIXt](#page-570-0), [seq.Date](#page-569-0), [cut](#page-176-0)

### Examples

```
## random dates in a 10-week period
cut(ISOdate(2001, 1, 1) + 70*86400*stats::runif(100), "weeks")
cut(as.Date("2001/1/1") + 70*stats::runif(100), "weeks")
```

```
# The standards all have midnight as the start of the day, but some
# people incorrectly interpret it at the end of the previous day ...
tm <- seq(as.POSIXct("2012-06-01 06:00"), by = "6 hours", length.out = 24)
aggregate(1:24, list(day = cut(tm, "days")), mean)
# and a version with midnight included in the previous day:
aggregate(1:24, list(day = cut(tm, "days", right = TRUE)), mean)
```
data.class *Object Classes*

### Description

Determine the class of an arbitrary R object.

# Usage

data.class(x)

#### Arguments

x an R object.

# Value

character string giving the *class* of x.

The class is the (first element) of the [class](#page-142-0) attribute if this is non-NULL, or inferred from the object's dim attribute if this is non-NULL, or mode(x).

Simply speaking, data.class(x) returns what is typically useful for method dispatching. (Or, what the basic creator functions already and maybe eventually all will attach as a class attribute.)

### Note

For compatibility reasons, there is one exception to the rule above: When x is [integer](#page-334-0), the result of data.class(x) is "numeric" even when  $x$  is classed.

# See Also

[class](#page-142-0)

#### data.frame 129

# Examples

```
x <- LETTERS
data.class(factor(x)) # has a class attribute
data.class(matrix(x, ncol = 13)) # has a dim attribute
data.class(list(x)) # the same as mode(x)
data.class(x) # the same as mode(x)
stopifnot(data.class(1:2) == "numeric") # compatibility "rule"
```

```
data.frame Data Frames
```
# Description

The function data.frame() creates data frames, tightly coupled collections of variables which share many of the properties of matrices and of lists, used as the fundamental data structure by most of R's modeling software.

### Usage

```
data frame(..., row.name = NULL, check rows = FALSE,check.names = TRUE, fix.empty.names = TRUE,
          stringsAsFactors = FALSE)
```
### Arguments

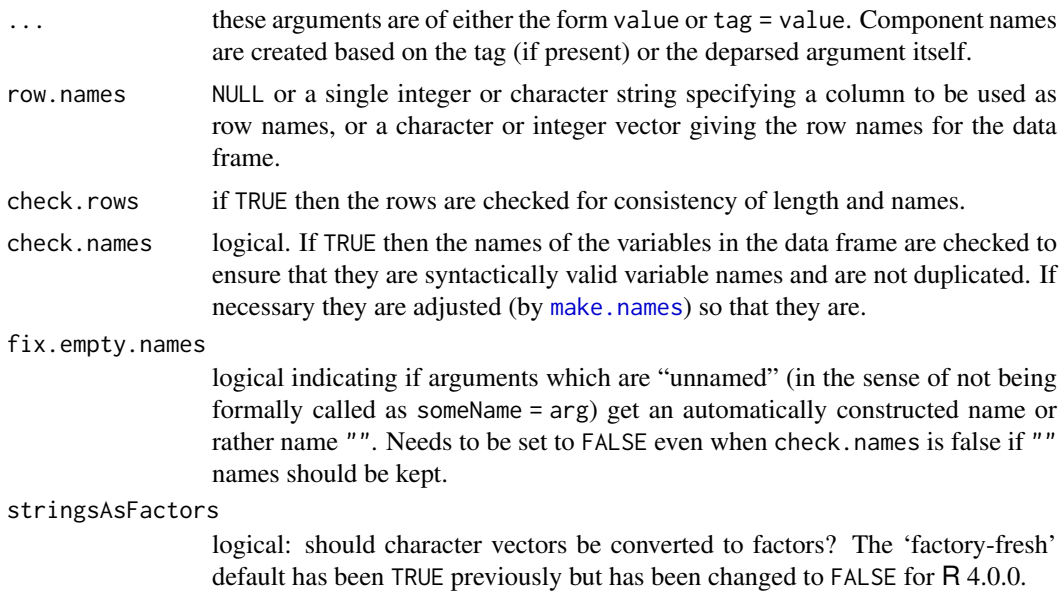

### Details

A data frame is a list of variables of the same number of rows with unique row names, given class "data.frame". If no variables are included, the row names determine the number of rows.

The column names should be non-empty, and attempts to use empty names will have unsupported results. Duplicate column names are allowed, but you need to use check.names = FALSE for data.frame to generate such a data frame. However, not all operations on data frames will preserve duplicated column names: for example matrix-like subsetting will force column names in the result to be unique.

data. frame converts each of its arguments to a data frame by calling [as.data.frame\(](#page-83-0)optional = TRUE). As that is a generic function, methods can be written to change the behaviour of arguments according to their classes: R comes with many such methods. Character variables passed to data. frame are converted to factor columns if not protected by [I](#page-93-0) and argument stringsAsFactors is true. If a list or data frame or matrix is passed to data. frame it is as if each component or column had been passed as a separate argument (except for matrices protected by [I](#page-93-0)).

Objects passed to data.frame should have the same number of rows, but atomic vectors (see [is.vector](#page-717-0)), factors and character vectors protected by [I](#page-93-0) will be recycled a whole number of times if necessary (including as elements of list arguments).

If row names are not supplied in the call to data.frame, the row names are taken from the first component that has suitable names, for example a named vector or a matrix with rownames or a data frame. (If that component is subsequently recycled, the names are discarded with a warning.) If row.names was supplied as NULL or no suitable component was found the row names are the integer sequence starting at one (and such row names are considered to be 'automatic', and not preserved by [as.matrix](#page-405-0)).

If row names are supplied of length one and the data frame has a single row, the row, names is taken to specify the row names and not a column (by name or number).

Names are removed from vector inputs not protected by [I](#page-93-0).

#### Value

A data frame, a matrix-like structure whose columns may be of differing types (numeric, logical, factor and character and so on).

How the names of the data frame are created is complex, and the rest of this paragraph is only the basic story. If the arguments are all named and simple objects (not lists, matrices of data frames) then the argument names give the column names. For an unnamed simple argument, a deparsed version of the argument is used as the name (with an enclosing  $I(\ldots)$  removed). For a named matrix/list/data frame argument with more than one named column, the names of the columns are the name of the argument followed by a dot and the column name inside the argument: if the argument is unnamed, the argument's column names are used. For a named or unnamed matrix/list/data frame argument that contains a single column, the column name in the result is the column name in the argument. Finally, the names are adjusted to be unique and syntactically valid unless check.names  $=$  FALSE.

### Note

In versions of R prior to 2.4.0 row.names had to be character: to ensure compatibility with such versions of R, supply a character vector as the row.names argument.

#### References

Chambers, J. M. (1992) *Data for models.* Chapter 3 of *Statistical Models in S* eds J. M. Chambers and T. J. Hastie, Wadsworth & Brooks/Cole.

# See Also

[I](#page-93-0), [plot.data.frame](#page-1026-0), [print.data.frame](#page-485-0), [row.names](#page-551-0), [names](#page-425-0) (for the column names), [\[.data.frame](#page-249-0) for subsetting methods and  $I(\text{matrix}(.))$  examples; [Math.data.frame](#page-316-0) etc, about

#### data.matrix 131

*Group* methods for data.frames; [read.table](#page-2147-0), [make.names](#page-392-0), [list2DF](#page-377-0) for creating data frames from lists of variables.

#### Examples

```
L3 <- LETTERS[1:3]
char <- sample(L3, 10, replace = TRUE)
(d \leq data-frame(x = 1, y = 1:10, char = char))## The "same" with automatic column names:
data.frame(1, 1:10, sample(L3, 10, replace = TRUE))
is.data.frame(d)
## enable automatic conversion of character arguments to factor columns:
(dd <- data.frame(d, fac = letters[1:10], stringsAsFactors = TRUE))
rbind(class = sapply(dd, class), mode = sapply(dd, mode))
stopifnot(1:10 == row.names(d)) # {coercion}
(d0 < -d[, FALSE]) # data frame with 0 columns and 10 rows
(d.0 <- d[FALSE, ]) # <0 rows> data frame (3 named cols)
(d00 <- d0[FALSE, ]) # data frame with 0 columns and 0 rows
```
data.matrix *Convert a Data Frame to a Numeric Matrix*

# Description

Return the matrix obtained by converting all the variables in a data frame to numeric mode and then binding them together as the columns of a matrix. Factors and ordered factors are replaced by their internal codes.

### Usage

data.matrix(frame, rownames.force = NA)

# Arguments

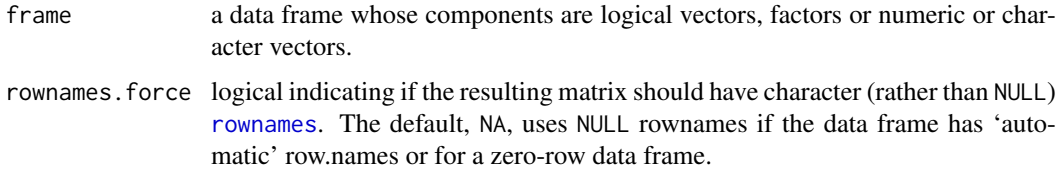

### Details

Logical and factor columns are converted to integers. Character columns are first converted to factors and then to integers. Any other column which is not numeric (according to [is.numeric](#page-444-0)) is converted by [as.numeric](#page-444-0) or, for S4 objects, [as\(](#page-1198-0), "numeric"). If all columns are integer (after conversion) the result is an integer matrix, otherwise a numeric (double) matrix.

### Value

If frame inherits from class "data.frame", an integer or numeric matrix of the same dimensions as frame, with dimnames taken from the row.names (or NULL, depending on rownames.force) and names.

Otherwise, the result of [as.matrix](#page-405-0).

### Note

The default behaviour for data frames differs from R < 2.5.0 which always gave the result character rownames.

### References

Chambers, J. M. (1992) *Data for models.* Chapter 3 of *Statistical Models in S* eds J. M. Chambers and T. J. Hastie, Wadsworth & Brooks/Cole.

# See Also

[as.matrix](#page-405-0), [data.frame](#page-181-0), [matrix](#page-405-1).

# Examples

```
DF \le data.frame(a = 1:3, b = letters[10:12],
                 c = seq(as.Date("2004-01-01"), by = "week", length.out = 3),stringsAsFactors = TRUE)
data.matrix(DF[1:2])
data.matrix(DF)
```
date *System Date and Time*

### Description

Returns a character string of the current system date and time.

### Usage

date()

# Value

The string has the form "Fri Aug 20 11:11:00 1999", i.e., length 24, since it relies on POSIX's ctime ensuring the above fixed format. Timezone and Daylight Saving Time are taken account of, but *not* indicated in the result.

The day and month abbreviations are always in English, irrespective of locale.

# References

Becker, R. A., Chambers, J. M. and Wilks, A. R. (1988) *The New S Language*. Wadsworth & Brooks/Cole.

#### Dates and the set of the set of the set of the set of the set of the set of the set of the set of the set of the set of the set of the set of the set of the set of the set of the set of the set of the set of the set of the

### See Also

[Sys.Date](#page-657-0) and [Sys.time](#page-657-1); [Date](#page-185-0) and [DateTimeClasses](#page-186-0) for objects representing date and time.

### Examples

 $(d \leq d \text{ate}())$  $nchar(d) == 24$ 

## something similar in the current locale ## depending on ctime; e.g. %e could be %d: format(Sys.time(), "%a %b %e %H:%M:%S %Y")

<span id="page-185-1"></span>

Dates *Date Class*

#### <span id="page-185-0"></span>Description

Description of the class "Date" representing calendar dates.

### Usage

```
## S3 method for class 'Date'
summary(object, digits = 12, ...)
## S3 method for class 'Date'
```

```
print(x, max = NULL, ...)
```
# Arguments

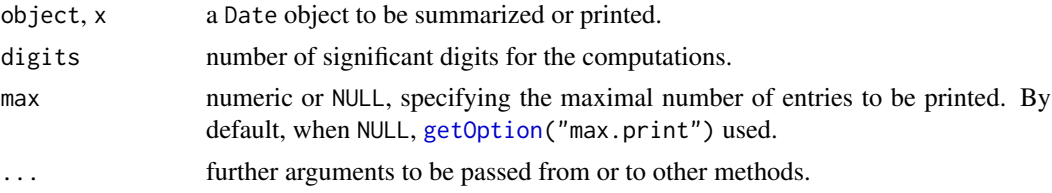

### Details

Dates are represented as the number of days since 1970-01-01, with negative values for earlier dates. They are always printed following the rules of the current Gregorian calendar, even though that calendar was not in use long ago (it was adopted in 1752 in Great Britain and its colonies). When printing there is assumed to be a year zero.

It is intended that the date should be an integer value, but this is not enforced in the internal representation. Fractional days will be ignored when printing. It is possible to produce fractional days via the mean method or by adding or subtracting (see [Ops.Date](#page-451-0)).

When a date is converted to a date-time (for example by [as.POSIXct](#page-90-0) or as.POSIX1t its time is taken as midnight in UTC.

Printing dates involves conversion to class "POSIX1t" which treats dates of more than about 780 million years from present as NA.

For the many methods see methods(class = "Date"). Several are documented separately, see below.

### See Also

[Sys.Date](#page-657-0) for the current date.

[weekdays](#page-723-0) for convenience extraction functions.

Methods with extra arguments and documentation:

[Ops.Date](#page-451-0) for operators on "Date" objects.

[format.Date](#page-85-0) for conversion to and from character strings.

[axis.Date](#page-946-0) and [hist.Date](#page-984-0) for plotting.

[seq.Date](#page-569-0) , [cut.Date](#page-179-0), and [round.Date](#page-548-0) for utility operations.

[DateTimeClasses](#page-186-0) for date-time classes.

### Examples

```
(today <- Sys.Date())
format(today, "%d %b %Y") # with month as a word
(tenweeks <- seq(today, length.out=10, by="1 week")) # next ten weeks
weekdays(today)
months(tenweeks)
(Dls <- as.Date(.leap.seconds))
## Show use of year zero:
(z \le -as.DataFrame("01-01-01")) # how it is printed depends on the OS
z - 365 # so year zero was a leap year.
as.Date("00-02-29")
# if you want a different format, consider something like (if supported)
## Not run: format(z, "%04Y-%m-%d") # "0001-01-01"
format(z, "%_4Y-%m-%d") # " 1-01-01"
format(z, "%_Y-%m-%d") # "1-01-01"
## End(Not run)
## length(<Date>) <- n now works
ls <- Dls; length(ls) <- 12
12 \leftarrow \text{Dis}; length(12) \leftarrow 5 + \text{length}(\text{Dis})stopifnot(exprs = \{## length(.) \leq * is compatible to subsetting/indexing:
  identical(ls, Dls[seq_along(ls)])
  identical(l2, Dls[seq_along(l2)])
  ## has filled with NA's
  is.na(l2[(length(Dls)+1):length(l2)])
})
```
<span id="page-186-0"></span>DateTimeClasses *Date-Time Classes*

### <span id="page-186-1"></span>Description

Description of the classes "POSIXlt" and "POSIXct" representing calendar dates and times.

### DateTimeClasses 135

### Usage

```
## S3 method for class 'POSIXct'
print(x, tz = "", usetz = TRUE, max = NULL, ...)
## S3 method for class 'POSIXct'
summary(object, digits = 15, ...)
time + z
z + time
time - z
time1 lop time2
```
### Arguments

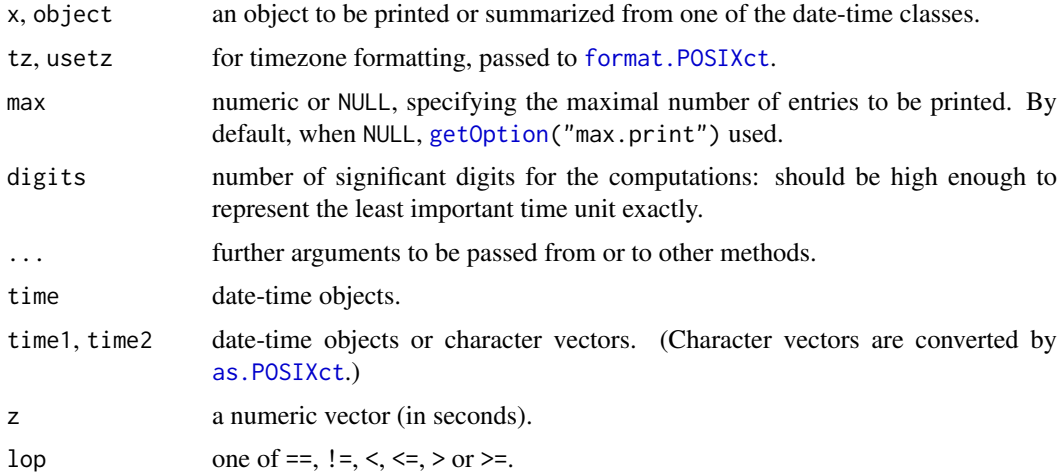

# Details

There are two basic classes of date/times. Class "POSIXct" represents the (signed) number of seconds since the beginning of 1970 (in the UTC time zone) as a numeric vector. Class "POSIX1t" is internally a [list](#page-374-0) of vectors with components named sec, min, hour for the time, mday, mon, and year, for the date, wday, yday for the day of the week and day of the year, isdst, a Daylight Saving Time flag, and sometimes (both *optional*) zone, a string for the time zone, and gmtoff, offset in seconds from GMT, see the section 'Details on POSIXlt' below for more details.

The classes correspond to the POSIX/C99 constructs of 'calendar time' (the time\_t data type, "ct"), and 'local time' (or broken-down time, the 'struct tm' data type, "lt"), from which they also inherit their names.

"POSIXct" is more convenient for including in data frames, and "POSIXlt" is closer to humanreadable forms. A virtual class "POSIXt" exists from which both of the classes inherit: it is used to allow operations such as subtraction to mix the two classes.

Logical comparisons and some arithmetic operations are available for both classes. One can add or subtract a number of seconds from a date-time object, but not add two date-time objects. Subtraction of two date-time objects is equivalent to using [difftime](#page-207-0). Be aware that "POSIXlt" objects will be interpreted as being in the current time zone for these operations unless a time zone has been specified.

Both classes may have an attribute "tzone", specifying the time zone. Note however that their meaning differ, see the section 'Time Zones' below for more details.

Unfortunately, the conversion is complicated by the operation of time zones and leap seconds (according to this version of R's data, 27 days have been 86401 seconds long so far, the last being on (actually, immediately before) 2017-01-01: the times of the extra seconds are in the object .leap.seconds). The details of this are entrusted to the OS services where possible. It seems that some rare systems used to use leap seconds, but all known current platforms ignore them (as required by POSIX). This is detected and corrected for at build time, so "POSIXct" times used by R do not include leap seconds on any platform.

Using [c](#page-120-0) on "POSIXlt" objects converts them to the current time zone, and on "POSIXct" objects drops "tzone" attributes if they are not all the same.

A few times have specific issues. First, the leap seconds are ignored, and real times such as "2005-12-31 23:59:60" are (probably) treated as the next second. However, they will never be generated by R, and are unlikely to arise as input. Second, on some OSes there is a problem in the POSIX/C99 standard with "1969-12-31 23:59:59 UTC", which is -1 in calendar time and that value is on those OSes also used as an error code. Thus as.POSIXct("1969-12-31 23:59:59", format = "%Y-%m-%d %H:%M:%S", tz = "UTC") may give NA, and hence as.POSIXct("1969-12-31 23:59:59", tz = "UTC") will give "1969-12-31 23:59:00". Other OSes (including the code used by R on Windows) report errors separately and so are able to handle that time as valid.

The print methods respect [options\(](#page-452-1)"max.print").

#### Time zones

"POSIXlt" objects will often have an attribute "tzone", a character vector of length 3 giving the time zone name (from the TZ environment variable or argument tz of functions creating "POSIX1t" objects; "" marks the current time zone) and the names of the base time zone and the alternate (daylight-saving) time zone. Sometimes this may just be of length one, giving the [time zone](#page-683-0) name.

"POSIXct" objects may also have an attribute "tzone", a character vector of length one. If set to a non-empty value, it will determine how the object is converted to class "POSIXlt" and in particular how it is printed. This is usually desirable, but if you want to specify an object in a particular time zone but to be printed in the current time zone you may want to remove the "tzone" attribute.

### Details on POSIXlt

Class "POSIXlt" is internally a named [list](#page-374-0) of vectors representing date-times, with the following list components

sec 0–61: seconds, allowing for leap seconds.

min 0–59: minutes.

hour 0–23: hours.

mday 1–31: day of the month.

mon 0–11: months after the first of the year.

year years since 1900.

wday 0–6 day of the week, starting on Sunday.

- yday 0–365: day of the year (365 only in leap years).
- isdst Daylight Saving Time flag. Positive if in force, zero if not, negative if unknown.
- zone (Optional.) The abbreviation for the time zone in force at that time: "" if unknown (but "" might also be used for UTC).
- gmtoff (Optional.) The offset in seconds from GMT: positive values are East of the meridian. Usually NA if unknown, but 0 could mean unknown.

### DateTimeClasses 137

The components must be in this order: that was only minimally checked prior to R 4.3.0. All objects created in R 4.3.0 have the optional components. From earlier versions of R, he last two components will not be present for times in UTC and are platform-dependent. Currently gmtoff is set on almost all current platforms: those based on BSD or glibc (including Linux and macOS) and those using the tzcode implementation shipped with R (including Windows and by default macOS).

Note that the internal list structure is somewhat hidden, as many methods (including [length\(](#page-361-0)x), [print\(](#page-483-0)) and [str\(](#page-2190-0))) apply to the abstract date-time vector, as for "POSIXct". One can extract and replace *single* components via [ indexing with *two* indices (see the examples).

The components of "POSIXlt" are [integer](#page-334-0) vectors, except sec ([double](#page-215-0)) and zone ([character](#page-133-0)). However most users will coerce numeric values for the first to real and the rest bar zone to integer.

Components wday and yday are for information, and are not used in the conversion to calendar time nor for printing, format(), or in as.character().

However, component isdst is needed to distinguish times at the end of DST: typically 1am to 2am occurs twice, first in DST and then in standard time. At all other times isdst can be deduced from the first six values, but the behaviour if it is set incorrectly is platform-dependent. For example Linux/glibc when checked fixed up incorrect values in time zones which support DST but gave an error on value 1 in those without DST.

For "ragged" and out-of-range vs "balanced" "POSIXlt" objects, see [balancePOSIXlt\(](#page-104-0)).

### Sub-second Accuracy

Classes "POSIXct" and "POSIXlt" are able to express fractions of a second where the latter allows for higher accuracy. Consequently, conversion of fractions between the two forms may not be exact, but will have better than microsecond accuracy.

Fractional seconds are printed only if [options\(](#page-452-1)"digits.secs") is set: see [strftime](#page-617-0).

#### Valid ranges for times

The "POSIXlt" class can represent a very wide range of times (up to billions of years), but such times can only be interpreted with reference to a time zone.

The concept of time zones was first adopted in the nineteenth century, and the Gregorian calendar was introduced in 1582 but not universally adopted until 1927. OS services almost invariably assume the Gregorian calendar and may assume that the time zone that was first enacted for the location was in force before that date. (The earliest legislated time zone seems to have been London on 1847-12-01.) Some OSes assume the previous use of 'local time' based on the longitude of a location within the time zone.

Most operating systems represent POSIXct times as C type long. This means that on 32-bit OSes this covers the period 1902 to 2037. On all known 64-bit platforms and for the code we use on 32-bit Windows, the range of representable times is billions of years: however, not all can convert correctly times before 1902 or after 2037. A few benighted OSes used a unsigned type and so cannot represent times before 1970.

Where possible the platform limits are detected, and outside the limits we use our own C code. This uses the offset from GMT in use either for 1902 (when there was no DST) or that predicted for one of 2030 to 2037 (chosen so that the likely DST transition days are Sundays), and uses the alternate (daylight-saving) time zone only if isdst is positive or (if -1) if DST was predicted to be in operation in the 2030s on that day.

Note that there are places (e.g., Rome) whose offset from UTC varied in the years prior to 1902, and these will be handled correctly only where there is OS support.

There is no reason to assume that the DST rules will remain the same in the future: the US legislated in 2005 to change its rules as from 2007, with a possible future reversion. So conversions for times more than a year or two ahead are speculative. Other countries have changed their rules (and indeed, if DST is used at all) at a few days' notice. So representations and conversion of future dates are tentative. This also applies to dates after the in-use version of the time-zone database – not all platforms keep it up to date, which includes that shipped with older versions of R where used (which it is by default on Windows and macOS).

### Warnings

Some Unix-like systems (especially Linux ones) do not have environment variable TZ set, yet have internal code that expects it (as does POSIX). We have tried to work around this, but if you get unexpected results try setting TZ. See [Sys.timezone](#page-683-0) for valid settings.

Great care is needed when comparing objects of class "POSIXlt". Not only are components and attributes optional; several components may have values meaning 'not yet determined' and the same time represented in different time zones will look quite different.

The *order* of the list components of "POSIXlt" objects must not be changed, as several C-based conversion methods rely on the order for efficiency.

### **References**

Ripley, B. D. and Hornik, K. (2001). "Date-time classes." *R News*, 1(2), 8–11. [https://www.](https://www.r-project.org/doc/Rnews/Rnews_2001-2.pdf) [r-project.org/doc/Rnews/Rnews\\_2001-2.pdf](https://www.r-project.org/doc/Rnews/Rnews_2001-2.pdf).

### See Also

[Dates](#page-185-1) for dates without times.

[as.POSIXct](#page-90-0) and [as.POSIXlt](#page-90-0) for conversion between the classes.

[strptime](#page-617-1) for conversion to and from character representations.

[Sys.time](#page-657-1) for clock time as a "POSIXct" object.

[difftime](#page-207-0) for time intervals.

[balancePOSIXlt\(](#page-104-0)) for balancing or filling "ragged" POSIXlt objects.

[cut.POSIXt](#page-179-1), [seq.POSIXt](#page-570-0), [round.POSIXt](#page-548-1) and [trunc.POSIXt](#page-548-0) for methods for these classes.

[weekdays](#page-723-0) for convenience extraction functions.

# Examples

```
(z <- Sys.time()) # the current date, as class "POSIXct"
Sys.time() - 3600 # an hour ago
as.POSIXlt(Sys.time(), "GMT") # the current time in GMT
format(.leap.seconds) # the leap seconds in your time zone
print(.leap.seconds, tz = "America/Los_Angeles") # and in Seattle's
```

```
## look at *internal* representation of "POSIXlt" :
leapS <- as.POSIXlt(.leap.seconds)
names(unclass(leapS)) ; is.list(leapS)
## str() on inner structure needs unclass(.):
utils::str(unclass(leapS), vec.len = 7)
## show all (apart from "tzone" attr):
```

```
data.frame(unclass(leapS))
## Extracting *single* components of POSIXlt objects:
leapS[1 : 5, "year"]
leapS[17:22, "mon" ]
## length(.) <- n now works for "POSIXct" and "POSIXlt" :
for(lpS in list(.leap.seconds, leapS)) {
    ls <- lpS; length(ls) <- 12
    12 \leftarrow \text{lpS}; \text{length}(12) \leftarrow 5 + \text{length}(\text{lpS})stopifnot(exprs = \{## length(.) \leq * is compatible to subsetting/indexing:
      identical(ls, lpS[seq_along(ls)])
      identical(l2, lpS[seq_along(l2)])
      ## has filled with NA's
      is.na(l2[(length(lpS)+1):length(l2)])
    })
}
```
dcf *Read and Write Data in DCF Format*

# Description

Reads or writes an R object from/to a file in Debian Control File format.

### Usage

```
read.dcf(file, fields = NULL, all = FALSE, keep.white = NULL)
write.dcf(x, file = ", append = FALSE, useBytes = FALSE,
          indent = 0.1 * getOption("width"),width = 0.9 * getOption("width"),
         keep.white = NULL)
```
# Arguments

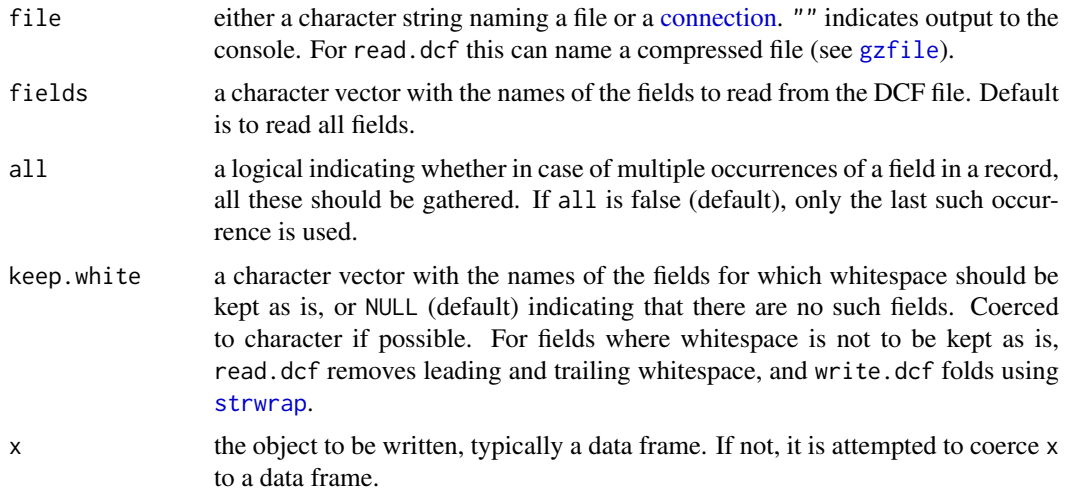

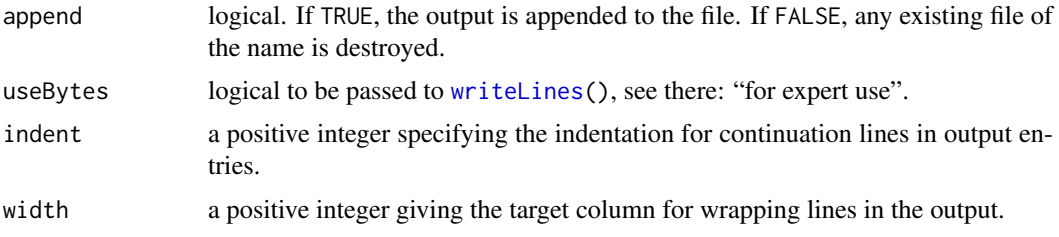

# Details

DCF is a simple format for storing databases in plain text files that can easily be directly read and written by humans. DCF is used in various places to store R system information, like descriptions and contents of packages.

The DCF rules as implemented in R are:

- 1. A database consists of one or more records, each with one or more named fields. Not every record must contain each field. Fields may appear more than once in a record.
- 2. Regular lines start with a non-whitespace character.
- 3. Regular lines are of form tag:value, i.e., have a name tag and a value for the field, separated by : (only the first : counts). The value can be empty (i.e., whitespace only).
- 4. Lines starting with whitespace are continuation lines (to the preceding field) if at least one character in the line is non-whitespace. Continuation lines where the only non-whitespace character is a '.' are taken as blank lines (allowing for multi-paragraph field values).
- 5. Records are separated by one or more empty (i.e., whitespace only) lines.
- 6. Individual lines may not be arbitrarily long; prior to R 3.0.2 the length limit was approximately 8191 bytes per line.

Note that read.dcf(all = FALSE) reads the file byte-by-byte. This allows a 'DESCRIPTION' file to be read and only its ASCII fields used, or its 'Encoding' field used to re-encode the remaining fields.

write.dcf does not write NA fields.

### Value

The default read.dcf(all = FALSE) returns a character matrix with one row per record and one column per field. Leading and trailing whitespace of field values is ignored unless a field is listed in keep.white. If a tag name is specified in the file, but the corresponding value is empty, then an empty string is returned. If the tag name of a field is specified in fields but never used in a record, then the corresponding value is NA. If fields are repeated within a record, the last one encountered is returned. Malformed lines lead to an error.

For read.dcf(all = TRUE) a data frame is returned, again with one row per record and one column per field. The columns are lists of character vectors for fields with multiple occurrences, and character vectors otherwise.

Note that an empty file is a valid DCF file, and read.dcf will return a zero-row matrix or data frame.

For write.dcf, invisible NULL.

### Note

As from R 3.4.0, 'whitespace' in all cases includes newlines.

### debug 141

### References

<https://www.debian.org/doc/debian-policy/ch-controlfields.html>.

Note that R does not require encoding in UTF-8, which is a recent Debian requirement. Nor does it use the Debian-specific sub-format which allows comment lines starting with '#'.

## See Also

[write.table](#page-2223-0).

[available.packages](#page-2001-0), which uses read.dcf to read the indices of package repositories.

### Examples

```
## Create a reduced version of the DESCRIPTION file in package 'splines'
x <- read.dcf(file = system.file("DESCRIPTION", package = "splines"),
              fields = c("Package", "Version", "Title"))
write.dcf(x)
## An online DCF file with multiple records
con <- url("https://cran.r-project.org/src/contrib/PACKAGES")
y <- read.dcf(con, all = TRUE)
close(con)
utils::str(y)
```
debug *Debug a Function*

### Description

Set, unset or query the debugging flag on a function. The text and condition arguments are the same as those that can be supplied via a call to [browser](#page-115-0). They can be retrieved by the user once the browser has been entered, and provide a mechanism to allow users to identify which breakpoint has been activated.

# Usage

```
debug(fun, text = ", condition = NULL, signature = NULL)
debugonce(fun, text = "", condition = NULL, signature = NULL)
undebug(fun, signature = NULL)
isdebugged(fun, signature = NULL)
debuggingState(on = NULL)
```
### Arguments

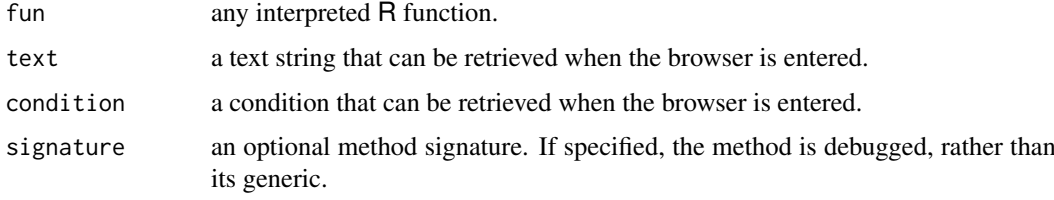

on logical; a call to the support function debuggingState returns TRUE if debugging is globally turned on, FALSE otherwise. An argument of one or the other of those values sets the state. If the debugging state is FALSE, none of the debugging actions will occur (but explicit [browser](#page-115-0) calls in functions will continue to work).

# Details

When a function flagged for debugging is entered, normal execution is suspended and the body of function is executed one statement at a time. A new [browser](#page-115-0) context is initiated for each step (and the previous one destroyed).

At the debug prompt the user can enter commands or R expressions, followed by a newline. The commands are described in the [browser](#page-115-0) help topic.

To debug a function which is defined inside another function, single-step through to the end of its definition, and then call debug on its name.

If you want to debug a function not starting at the very beginning, use [trace\(](#page-689-0)..., at =  $\star$ ) or [setBreakpoint](#page-2060-0).

Using debug is persistent, and unless debugging is turned off the debugger will be entered on every invocation (note that if the function is removed and replaced the debug state is not preserved). Use debugonce() to enter the debugger only the next time the function is invoked.

To debug an S4 method by explicit signature, use signature. When specified, signature indicates the method of fun to be debugged. Note that debugging is implemented slightly differently for this case, as it uses the trace machinery, rather than the debugging bit. As such, text and condition cannot be specified in combination with a non-null signature. For methods which implement the .local rematching mechanism, the .local closure itself is the one that will be ultimately debugged (see [isRematched](#page-0-0)).

isdebugged returns TRUE if a) signature is NULL and the closure fun has been debugged, or b) signature is not NULL, fun is an S4 generic, and the method of fun for that signature has been debugged. In all other cases, it returns FALSE.

The number of lines printed for the deparsed call when a function is entered for debugging can be limited by setting [options\(](#page-452-1)deparse.max.lines).

When debugging is enabled on a byte compiled function then the interpreted version of the function will be used until debugging is disabled.

### Value

debug and undebug invisibly return NULL.

isdebugged returns TRUE if the function or method is

marked for debugging, and FALSE otherwise.

# See Also

[debugcall](#page-2041-0) for conveniently debugging methods, [browser](#page-115-0) notably for its '*commands*', [trace](#page-689-0); [traceback](#page-693-0) to see the stack after an Error: ... message; [recover](#page-2153-0) for another debugging approach.

### Examples

```
## Not run:
debug(library)
library(methods)
```
#### declare the contract of the contract of the contract of the contract of the contract of the contract of the contract of the contract of the contract of the contract of the contract of the contract of the contract of the co

```
## End(Not run)
## Not run:
debugonce(sample)
## only the first call will be debugged
sampe(10, 1)
sample(10, 1)
## End(Not run)
```
declare *Declarations*

# Description

A framework for specifying information about R code for use by the interpreter, compiler, and code analysis tools.

# Usage

declare(...)

# Arguments

... declaration expressions.

# Details

A syntax for declaration expressions is still being developed.

# Value

Evaluating a declare() call ignores the arguments and returns NULL invisibly.

<span id="page-195-0"></span>Defunct *Marking Objects as Defunct*

# Description

When a function is removed from R it should be replaced by a function which calls .Defunct.

# Usage

.Defunct(new, package = NULL, msg)

# Arguments

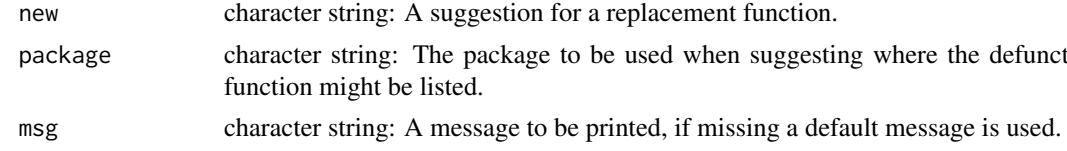

### Details

.Defunct is called from defunct functions. Functions should be listed in help("pkg-defunct") for an appropriate pkg, including base (with the alias added to the respective Rd file).

.Defunct signals an error of class defunctError with fields old, new, and package.

# See Also

### [Deprecated](#page-201-0).

base-defunct and so on which list the defunct functions in the packages.

delayedAssign *Delay Evaluation and Promises*

### Description

delayedAssign creates a *promise* to evaluate the given expression if its value is requested. This provides direct access to the *lazy evaluation* mechanism used by R for the evaluation of (interpreted) functions.

# Usage

delayedAssign(x, value, eval.env = parent.frame(1),  $assign env = parent.frame(1))$ 

### Arguments

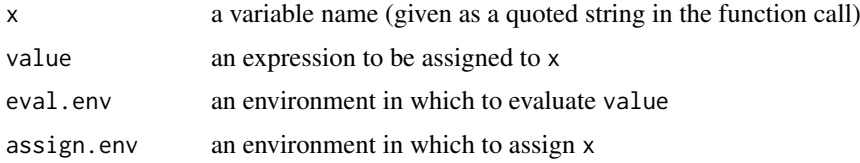

## Details

Both eval.env and assign.env default to the currently active environment.

The expression assigned to a promise by delayedAssign will not be evaluated until it is eventually 'forced'. This happens when the variable is first accessed.

When the promise is eventually forced, it is evaluated within the environment specified by eval. env (whose contents may have changed in the meantime). After that, the value is fixed and the expression will not be evaluated again, where the promise still keeps its expression.

### Value

This function is invoked for its side effect, which is assigning a promise to evaluate value to the variable x.

### See Also

[substitute](#page-632-0), to see the expression associated with a promise, if assign.env is not the [.GlobalEnv](#page-233-0).

### deparse the contract of the contract of the contract of the contract of the contract of the contract of the contract of the contract of the contract of the contract of the contract of the contract of the contract of the co

### Examples

```
msg <- "old"
delayedAssign("x", msg)
substitute(x) # shows only 'x', as it is in the global env.
msg \leq "new!"x # new!
delayedAssign("x", {
   for(i in 1:3)
        cat("yippee!\n")
    10
})
x^2 #- yippee
x^2 #- simple number
ne < -newenv()delayedAssign("x", pi + 2, assign.env = ne)
## See the promise {without "forcing" (i.e. evaluating) it}:
substitute(x, ne) # 'pi + 2'
### Promises in an environment [for advanced users]: ---------------------
e <- (function(x, y = 1, z) environment())(cos, "y", {cat(" H0!\n\times"); pi+2})
## How can we look at all promises in an env (w/o forcing them)?
gete <- function(e_) {
  ne <- names(e_)
   names(ne) <- ne
   lapply(lapply(ne, as.name),
          function(n) eval(substitute(substitute(X, e_), list(X=n))))
}
(exps <- gete(e))
sapply(exps, typeof)
(le \leq as.list(e)) # evaluates ("force"s) the promises
stopifnot(identical(le, lapply(exps, eval))) # and another "Ho!"
```
<span id="page-197-0"></span>

```
deparse Expression Deparsing
```
### Description

Turn unevaluated expressions into character strings.

### Usage

```
deparse(expr, width.cutoff = 60L,
        backtick = mode(expr) %in% c("call", "expression", "(", "function"),
        control = c("keepNA", "keepInteger", "niceNames", "showAttributes"),
        nlines = -1L)deparse1(expr, collapse = " ", width.cutoff = 500L, ...)
```
### Arguments

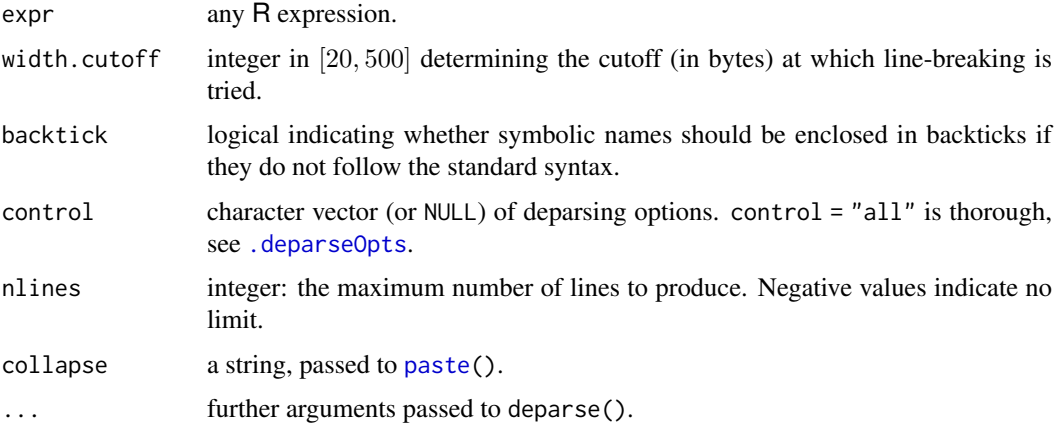

# Details

These functions turn unevaluated expressions (where 'expression' is taken in a wider sense than the strict concept of a vector of [mode](#page-419-0) and type ([typeof](#page-702-0)) "expression" used in [expression](#page-243-0)) into character strings (a kind of inverse to [parse](#page-468-0)).

A typical use of this is to create informative labels for data sets and plots. The example shows a simple use of this facility. It uses the functions deparse and substitute to create labels for a plot which are character string versions of the actual arguments to the function myplot.

The default for the backtick option is not to quote single symbols but only composite expressions. This is a compromise to avoid breaking existing code.

width.cutoff is a lower bound for the line lengths: deparsing a line proceeds until at least width.cutoff *bytes* have been output and e.g. arg = value expressions will not be split across lines.

deparse1() is a simple utility added in R 4.0.0 to ensure a string result ([character](#page-133-0) vector of length one), typically used in name construction, as deparse1[\(substitute\(](#page-632-0).)).

# Note

To avoid the risk of a source attribute out of sync with the actual function definition, the source attribute of a function will never be deparsed as an attribute.

Deparsing internal structures may not be accurate: for example the graphics display list recorded by [recordPlot](#page-911-0) is not intended to be deparsed and .Internal calls will be shown as primitive calls.

### References

Becker, R. A., Chambers, J. M. and Wilks, A. R. (1988) *The New S Language*. Wadsworth & Brooks/Cole.

# See Also

[.deparseOpts](#page-199-0) for available control settings; [dput\(](#page-217-0)) and [dump\(](#page-221-0)) for related functions using identical internal deparsing functionality.

[substitute](#page-632-0), [parse](#page-468-0), [expression](#page-243-0).

Quotes for quoting conventions, including backticks.

### deparseOpts 147

### Examples

```
require(stats); require(graphics)
deparse(args(lm))
deparse(args(lm), width.cutoff = 500)
myplot \leq function(x, y) {
    plot(x, y, xlab = deparse1(substitute(x)),
               ylab = deparse1(substitute(y)))
}
e <- quote(`foo bar`)
deparse(e)
deparse(e, backtick = TRUE)
e <- quote(`foo bar`+1)
deparse(e)
deparse(e, control = "all") # wraps it w/ quote( . )
```
deparseOpts *Options for Expression Deparsing*

# <span id="page-199-0"></span>Description

Process the deparsing options for deparse, dput and dump.

### Usage

```
.deparseOpts(control)
```
..deparseOpts

# Arguments

control character vector of deparsing options.

# Details

..deparseOpts is the [character](#page-133-0) vector of possible deparsing options used by .deparseOpts().

.deparseOpts() is called by [deparse](#page-197-0), [dput](#page-217-0) and [dump](#page-221-0) to process their control argument.

The control argument is a vector containing zero or more of the following strings (exactly those in ..deparseOpts). Partial string matching is used.

- "keepInteger": Either surround integer vectors by as.integer() or use suffix L, so they are not converted to type double when parsed. This includes making sure that integer NAs are preserved (via NA\_integer\_ if there are no non-NA values in the vector, unless "S\_compatible" is set).
- "quoteExpressions": Surround unevaluated expressions, but not [formula](#page-1521-0)s, with quote(), so they are not evaluated when re-parsed.
- "showAttributes": If the object has [attributes](#page-101-0) (other than a source attribute, see [srcref](#page-605-0)), use [structure\(](#page-628-0)) to display them as well as the object value unless the only such attribute is names and the "niceNames" option is set. This ("showAttributes") is the default for [deparse](#page-197-0) and [dput](#page-217-0).
- "useSource": If the object has a source attribute ([srcref](#page-605-0)), display that instead of deparsing the object. Currently only applies to function definitions.
- "warnIncomplete": Some exotic objects such as [environments](#page-233-1), external pointers, etc. can not be deparsed properly. This option causes a warning to be issued if the deparser recognizes one of these situations.

Also, the parser in  $R < 2.7.0$  would only accept strings of up to 8192 bytes, and this option gives a warning for longer strings.

- "keepNA": Integer, real and character NAs are surrounded by coercion functions where necessary to ensure that they are parsed to the same type. Since e.g. NA\_real\_ can be output in R, this is mainly used in connection with S\_compatible.
- "niceNames": If true, [list](#page-374-0)s and atomic vectors with non-[NA](#page-421-0) names (see [names](#page-425-0)) are deparsed as e.g.,  $c(A = 1)$  instead of structure(1, names = "A"), independently of the "showAttributes" setting.
- "all": An abbreviated way to specify all of the options listed above *plus* "digits17". This is the default for dump, and, without "digits17", the options used by [edit](#page-2052-0) (which are fixed).
- "delayPromises": Deparse promises in the form <promise: expression> rather than evaluating them. The value and the environment of the promise will not be shown and the deparsed code cannot be sourced.
- "S\_compatible": Make deparsing as far as possible compatible with S and  $R < 2.5.0$ . For compatibility with S, integer values of double vectors are deparsed with a trailing decimal point. Backticks are not used.
- "hexNumeric": Real and finite complex numbers are output in '"%a"' format as binary fractions (coded as hexadecimal: see [sprintf](#page-599-0)) with maximal opportunity to be recorded exactly to full precision. Complex numbers with one or both non-finite components are output as if this option were not set.

(This relies on that format being correctly supported: known problems on Windows are worked around as from R 3.1.2.)

- "digits17": Real and finite complex numbers are output using format '"%.17g"' which may give more precision than the default (but the output will depend on the platform and there may be loss of precision when read back). Complex numbers with one or both non-finite components are output as if this option were not set.
- "exact": An abbreviated way to specify control = c("all", "hexNumeric") which is guaranteed to be exact for numbers, see also below.

For the most readable (but perhaps incomplete) display, use control = NULL. This displays the object's value, but not its attributes. The default in [deparse](#page-197-0) is to display the attributes as well, but not to use any of the other options to make the result parseable. ([dump](#page-221-0) uses more default options via control = "all", and printing of functions without sources uses c("keepInteger", "keepNA") to which one may add "warnIncomplete".)

Using control = "exact" (short for control = c("all", "hexNumeric")) comes closest to making deparse() an inverse of parse() (but we have not yet seen an example where "all", now including "digits17", would not have been as good). However, not all objects are deparse-able even with these options, and a warning will be issued if the function recognizes that it is being asked to do the impossible.

Only one of "hexNumeric" and "digits17" can be specified.

### Value

An integer value corresponding to the control options selected.

# Deprecated 149

### Examples

```
stopifnot(.deparseOpts("exact") == .deparseOpts(c("all", "hexNumeric")))
(iOpt.all <- .deparseOpts("all")) # a four digit integer
## one integer --> vector binary bits
int2bits \leq function(x, base = 2L,
                      ndigits = 1 + \text{floor}(1e-9 + \log(\max(x,1), \text{base}))) {
    r <- numeric(ndigits)
    for (i in ndigits:1) {
        r[i] <- x%%base
        if (i > 1L)
            x <- x%/%base
    }
    rev(r) # smallest bit at left
}
int2bits(iOpt.all)
## What options does "all" contain ? =========
(depO.indiv <- setdiff(..deparseOpts, c("all", "exact")))
(oa <- depO.indiv[int2bits(iOpt.all) == 1])# 8 strings
stopifnot(identical(iOpt.all, .deparseOpts(oa)))
## ditto for "exact" instead of "all":
(iOpt.X <- .deparseOpts("exact"))
data frame(opts = dep0.indiv,all = int2bits(iOpt.all),
           exact= int2bits(iOpt.X))
(0X < -\text{dep0.indiv}[\text{int2bits}(\text{iOpt}.\text{X}) = 1]) # 8 strings, too
diffXall <- oa != oX
stopifnot(identical(iOpt.X, .deparseOpts(oX)),
          identical(oX[diffXall], "hexNumeric"),
          identical(oa[diffXall], "digits17"))
```
<span id="page-201-0"></span>Deprecated *Marking Objects as Deprecated*

# Description

When an object is about to be removed from R it is first deprecated and should include a call to .Deprecated.

# Usage

.Deprecated(new, package = NULL, msg, old = as.character(sys.call(sys.parent()))[1L])

### Arguments

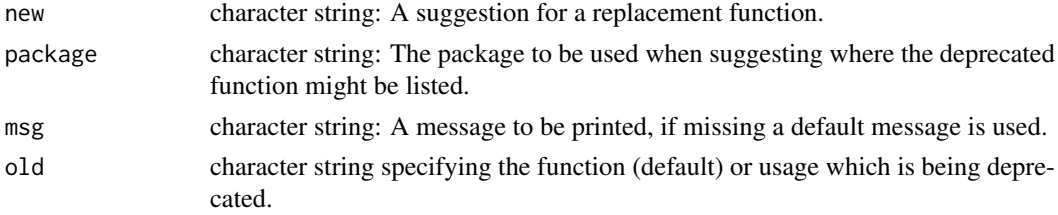

#### 150 det al. 200 det al. 200 det al. 200 det al. 200 det al. 200 det al. 200 det al. 200 det al. 200 det al. 20

# Details

.Deprecated("new name") is called from deprecated functions. The original help page for these functions is often available at help("old-deprecated") (note the quotes). Deprecated functions should be listed in help("*pkg*-deprecated") for an appropriate *pkg*, including **base**.

.Deprecated signals a warning of class "deprecatedWarning" with fields old, new, and package.

# See Also

# [Defunct](#page-195-0)

help(["base-deprecated"](#page-0-0)) and so on which list the deprecated functions in the packages.

det *Calculate the Determinant of a Matrix*

# Description

det calculates the determinant of a matrix. determinant is a generic function that returns separately the modulus of the determinant, optionally on the logarithm scale, and the sign of the determinant.

# Usage

 $det(x, \ldots)$  $determinant(x, logarithm = TRUE, ...)$ 

# Arguments

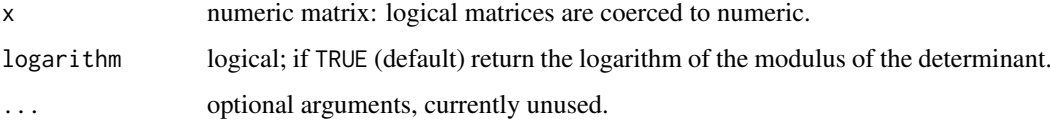

### Details

The determinant function uses an LU decomposition and the det function is simply a wrapper around a call to determinant.

Often, computing the determinant is *not* what you should be doing to solve a given problem.

### Value

For det, the determinant of x. For determinant, a list with components

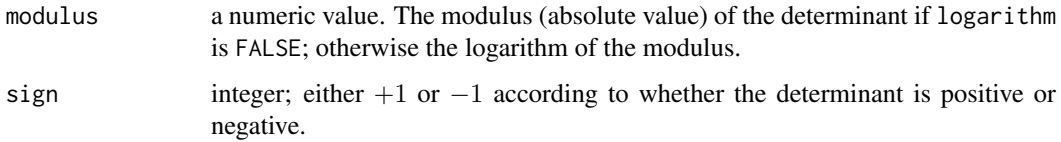

#### detach and the set of the set of the set of the set of the set of the set of the set of the set of the set of the set of the set of the set of the set of the set of the set of the set of the set of the set of the set of th

### Examples

```
(x \leq - matrix(1:4, ncol = 2))
unlist(determinant(x))
det(x)
det(print(cbind(1, 1:3, c(2,0,1))))
```
# detach *Detach Objects from the Search Path*

# Description

Detach a database, i.e., remove it from the [search\(](#page-565-0)) path of available R objects. Usually this is either a [data.frame](#page-181-0) which has been [attach](#page-98-0)ed or a package which was attached by [library](#page-368-0).

# Usage

```
detach(name, pos = 2L, unload = FALSE, character.only = FALSE,
       force = FALSE)
```
# Arguments

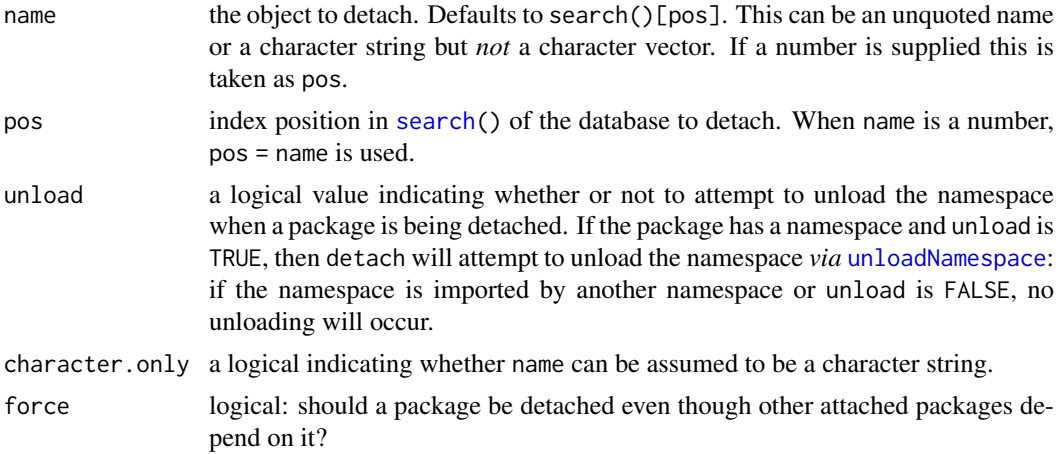

#### Details

This is most commonly used with a single number argument referring to a position on the search list, and can also be used with a unquoted or quoted name of an item on the search list such as package:tools.

If a package has a namespace, detaching it does not by default unload the namespace (and may not even with unload = TRUE), and detaching will not in general unload any dynamically loaded compiled code (DLLs); see [getLoadedDLLs](#page-301-0) and [library.dynam.unload](#page-371-0). Further, registered S3 methods from the namespace will not be removed, and because S3 methods are not tagged to their source on registration, it is in general not possible to safely un-register the methods associated with a given package. If you use [library](#page-368-0) on a package whose namespace is loaded, it attaches the exports of the already loaded namespace. So detaching and re-attaching a package may not refresh some or all components of the package, and is inadvisable. The most reliable way to completely detach a package is to restart R.

### Value

The return value is [invisible.](#page-339-0) It is NULL when a package is detached, otherwise the environment which was returned by [attach](#page-98-0) when the object was attached (incorporating any changes since it was attached).

# Good practice

detach() without an argument removes the first item on the search path after the workspace. It is all too easy to call it too many or too few times, or to not notice that the search path has changed since an [attach](#page-98-0) call.

Use of attach/detach is best avoided in functions (see the help for [attach](#page-98-0)) and in interactive use and scripts it is prudent to detach by name.

### Note

You cannot detach either the workspace (position 1) nor the **base** package (the last item in the search list), and attempting to do so will throw an error.

Unloading some namespaces has undesirable side effects: e.g. unloading grid closes all graphics devices, and on some systems tcltk cannot be reloaded once it has been unloaded and may crash R if this is attempted.

### References

Becker, R. A., Chambers, J. M. and Wilks, A. R. (1988) *The New S Language*. Wadsworth & Brooks/Cole.

# See Also

[attach](#page-98-0), [library](#page-368-0), [search](#page-565-0), [objects](#page-390-0), [unloadNamespace](#page-439-0), [library.dynam.unload](#page-371-0) .

#### Examples

```
require(splines) # package
detach(package:splines)
## or also
library(splines)
pkg <- "package:splines"
detach(pkg, character.only = TRUE)
## careful: do not do this unless 'splines' is not already attached.
library(splines)
detach(2) # 'pos' used for 'name'
## an example of the name argument to attach
## and of detaching a database named by a character vector
attach_and_detach <- function(db, pos = 2)
{
   name <- deparse1(substitute(db))
   attach(db, pos = pos, name = name)print(search()[pos])
   detach(name, character.only = TRUE)
}
attach_and_detach(women, pos = 3)
```
### Description

Extract or replace the diagonal of a matrix, or construct a diagonal matrix.

# Usage

 $diag(x = 1, nrow, ncol, names = TRUE)$  $diag(x)$  <- value

#### Arguments

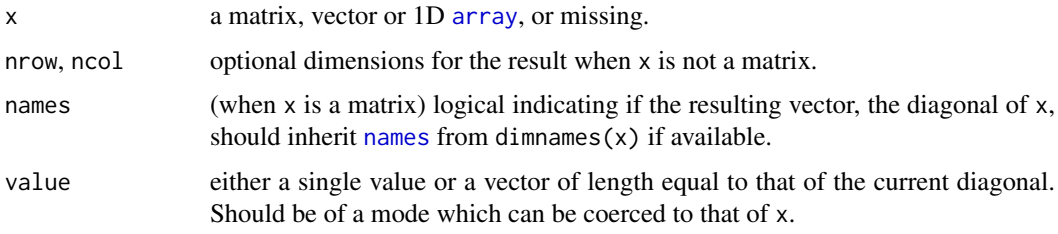

### Details

diag has four distinct usages:

- 1. x is a matrix, when it extracts the diagonal.
- 2. x is missing and nrow is specified, it returns an identity matrix.
- 3. x is a scalar (length-one vector) and the only argument, it returns a square identity matrix of size given by the scalar.
- 4. x is a 'numeric' ([complex](#page-151-0), numeric, integer, [logical](#page-388-0), or [raw](#page-514-0)) vector, either of length at least 2 or there were further arguments. This returns a matrix with the given diagonal and zero off-diagonal entries.

It is an error to specify nrow or ncol in the first case.

# Value

If x is a matrix then diag(x) returns the diagonal of x. The resulting vector will have [names](#page-425-0) if names is true and if the matrix x has matching column and rownames.

The replacement form sets the diagonal of the matrix x to the given value(s).

In all other cases the value is a diagonal matrix with nrow rows and ncol columns (if ncol is not given the matrix is square). Here nrow is taken from the argument if specified, otherwise inferred from x: if that is a vector (or 1D array) of length two or more, then its length is the number of rows, but if it is of length one and neither nrow nor ncol is specified, nrow = as, integer(x).

When a diagonal matrix is returned, the diagonal elements are one except in the fourth case, when x gives the diagonal elements: it will be recycled or truncated as needed, but fractional recycling and truncation will give a warning.

# Note

Using diag(x) can have unexpected effects if x is a vector that could be of length one. Use diag(x,  $nrow = length(x)$  for consistent behaviour.

# References

Becker, R. A., Chambers, J. M. and Wilks, A. R. (1988) *The New S Language*. Wadsworth & Brooks/Cole.

# See Also

[upper.tri](#page-390-1), [lower.tri](#page-390-2), [matrix](#page-405-1).

# Examples

```
dim(diag(3))
diag(10, 3, 4) # guess what?
all(diag(1:3) == {m \leq max}(0,3,3); diag(m) <- 1:3; m})
```

```
## other "numeric"-like diagonal matrices :
diag(c(1i,2i)) # complex
diag(TRUE, 3) # logical
diag(as.raw(1:3)) # raw(D2 < - diag(2:1, 4)); typeof(D2) # "integer"
```

```
require(stats)
## diag(<var-cov-matrix>) = variances
diag(var(M \le- cbind(X = 1:5, Y = \text{rnorm}(5))))
#-> vector with names "X" and "Y"
rownames(M) <- c(colnames(M), rep("", 3))
M; diag(M) # named as well
diag(M, names = FALSE) # w/o names
```
# <span id="page-206-0"></span>diff *Lagged Differences*

#### <span id="page-206-1"></span>Description

Returns suitably lagged and iterated differences.

### Usage

```
diff(x, \ldots)## Default S3 method:
diff(x, \text{lag} = 1, differences = 1, ...)
## S3 method for class 'POSIXt'
diff(x, lag = 1, differences = 1, ...)
## S3 method for class 'Date'
diff(x, lag = 1, differences = 1, ...)
```
#### difftime that the contract of the contract of the contract of the contract of the contract of the contract of the contract of the contract of the contract of the contract of the contract of the contract of the contract of

# Arguments

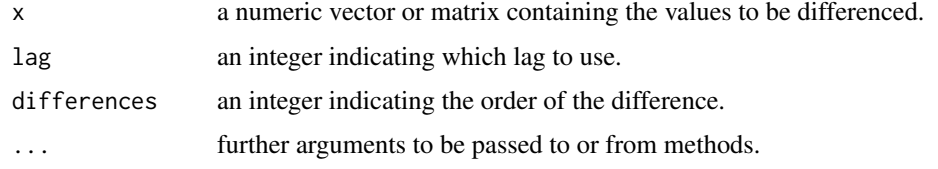

# Details

diff is a generic function with a default method and ones for classes ["ts"](#page-1842-0), ["POSIXt"](#page-186-1) and ["Date"](#page-185-0). [NA](#page-421-0)'s propagate.

# Value

If  $x$  is a vector of length  $n$  and differences = 1, then the computed result is equal to the successive differences  $x[(1+lag):n] - x[1:(n-lag)].$ 

If difference is larger than one this algorithm is applied recursively to x. Note that the returned value is a vector which is shorter than x.

If x is a matrix then the difference operations are carried out on each column separately.

### References

Becker, R. A., Chambers, J. M. and Wilks, A. R. (1988) *The New S Language*. Wadsworth & Brooks/Cole.

# See Also

[diff.ts](#page-1844-0), [diffinv](#page-1486-0).

# Examples

```
diff(1:10, 2)
diff(1:10, 2, 2)
x \leftarrow \text{cumsum}(\text{cumsum}(1:10))diff(x, lag = 2)diff(x, differences = 2)
diff(.leap.seconds)
## allows to pass units via ... to difftime()
diff(.leap.seconds, units = "weeks")
diff(as.Date(.leap.seconds), units = "weeks")
```
<span id="page-207-0"></span>difftime *Time Intervals / Differences*

# Description

Time intervals creation, printing, and some arithmetic. The [print\(](#page-483-0)) method calls these "time differences".

# Usage

```
time1 - time2
difftime(time1, time2, tz,
         units = c("auto", "secs", "mins", "hours",
                   "days", "weeks"))
as.difftime(tim, format = "%X", units = "auto", tz = "UTC")
## S3 method for class 'difftime'
format(x, \ldots)## S3 method for class 'difftime'
units(x)## S3 replacement method for class 'difftime'
units(x) < - value## S3 method for class 'difftime'
as.double(x, units = "auto", \dots)
## Group methods, notably for round(), signif(), floor(),
## ceiling(), trunc(), abs(); called directly, *not* as Math():
## S3 method for class 'difftime'
Math(x, \ldots)
```
# Arguments

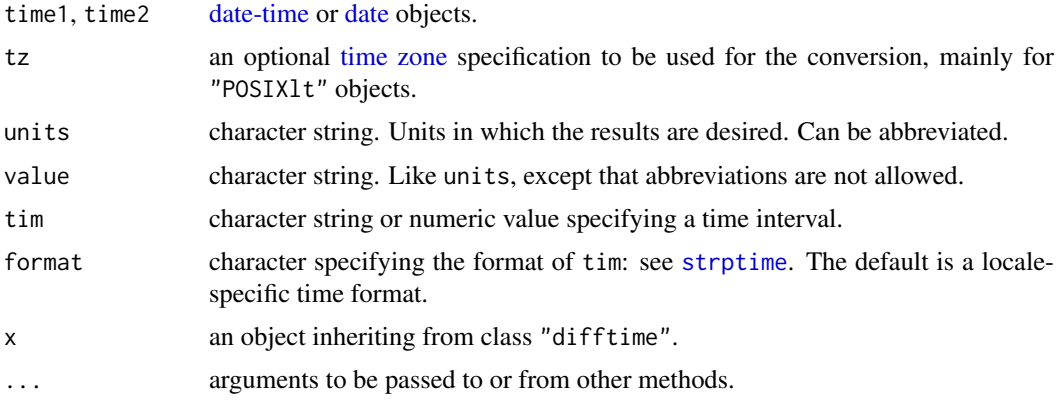

### Details

Function difftime calculates a difference of two date/time objects and returns an object of class "difftime" with an attribute indicating the units. The [Math](#page-316-0) group method provides [round](#page-546-0), [signif](#page-546-0), [floor](#page-546-0), [ceiling](#page-546-0), [trunc](#page-546-0), [abs](#page-402-0), and [sign](#page-579-0) methods for objects of this class, and there are methods for the group-generic (see [Ops](#page-316-0)) logical and arithmetic operations.

If units = "auto", a suitable set of units is chosen, the largest possible (excluding "weeks") in which all the absolute differences are greater than one.

Subtraction of date-time objects gives an object of this class, by calling difftime with units = "auto". Alternatively, as.difftime() works on character-coded or numeric time intervals; in the latter case, units must be specified, and format has no effect.

Limited arithmetic is available on "difftime" objects: they can be added or subtracted, and multiplied or divided by a numeric vector. In addition, adding or subtracting a numeric vector by a

#### difftime that the contract of the contract of the contract of the contract of the contract of the contract of the contract of the contract of the contract of the contract of the contract of the contract of the contract of

"difftime" object implicitly converts the numeric vector to a "difftime" object with the same units as the "difftime" object. There are methods for [mean](#page-408-0) and [sum](#page-635-0) (via the [Summary](#page-316-0) group generic), and [diff](#page-206-0) via [diff.default](#page-206-1) building on the "difftime" method for arithmetic, notably -.

The units of a "difftime" object can be extracted by the units function, which also has a replacement form. If the units are changed, the numerical value is scaled accordingly. The replacement version keeps attributes such as names and dimensions.

Note that units = "days" means a period of 24 hours, hence takes no account of Daylight Savings Time. Differences in objects of class ["Date"](#page-185-0) are computed as if in the UTC time zone.

The as.double method returns the numeric value expressed in the specified units. Using units = "auto" means the units of the object.

The format method simply formats the numeric value and appends the units as a text string.

### Warning

Because R follows POSIX (and almost all computer clocks) in ignoring leap seconds, so do time differences. So in a UTC time zone

z <- as.POSIXct(c("2016-12-31 23:59:59", "2017-01-01 00:00:01")) z[2] - z[1]

reports 'Time difference of 2 secs' but 3 seconds elapsed while the computer clock advanced by 2 seconds.

If you want the elapsed time interval, you need to add in any leap seconds for yourself.

# Note

Units such as "months" are not possible as they are not of constant length. To create intervals of months, quarters or years use [seq.Date](#page-569-0) or [seq.POSIXt](#page-570-0).

### See Also

[DateTimeClasses](#page-186-0).

### Examples

```
(z <- Sys.time() - 3600)
Sys.time() - z # just over 3600 seconds.
## time interval between release days of R 1.2.2 and 1.2.3.
ISOdate(2001, 4, 26) - ISOdate(2001, 2, 26)
as.difftime(c("0:3:20", "11:23:15"))
as.difftime(c("3:20", "23:15", "2:"), format = "%H:%M") # 3rd gives NA
(z \leq -as.difftime(c(0,30,60), units = "mins"))as.numeric(z, units = "secs")
as.numeric(z, units = "hours")format(z)
```
### Description

Retrieve or set the dimension of an object.

# Usage

dim(x)  $dim(x)$  <- value

# Arguments

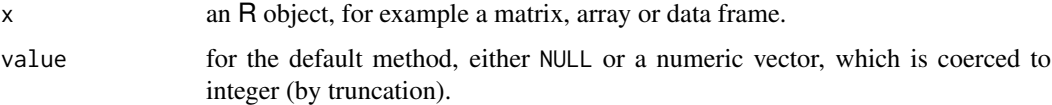

# Details

The functions dim and dim  $\leq$  are [internal generic](#page-338-0) [primitive](#page-482-0) functions.

dim has a method for [data.frame](#page-181-0)s, which returns the lengths of the row.names attribute of x and of x (as the numbers of rows and columns respectively).

### Value

For an array (and hence in particular, for a matrix) dim retrieves the dim attribute of the object. It is NULL or a vector of mode [integer](#page-334-0).

The replacement method changes the "dim" attribute (provided the new value is compatible) and removes any "dimnames" *and* "names" attributes.

# References

Becker, R. A., Chambers, J. M. and Wilks, A. R. (1988) *The New S Language*. Wadsworth & Brooks/Cole.

# See Also

[ncol](#page-436-0), [nrow](#page-436-1) and [dimnames](#page-211-0).

# Examples

```
x \le -1:12; dim(x) \le -c(3,4)x
# simple versions of nrow and ncol could be defined as follows
nrow0 \leftarrow function(x) dim(x)[1]ncol0 \leq function(x) dim(x)[2]
```
<span id="page-211-0"></span>

# Description

Retrieve or set the dimnames of an object.

# Usage

```
dimnames(x)
dimnames(x) <- value
```
 $provideDimnames(x, sep = "", base = list(LEFTERS), unique = TRUE)$ 

### Arguments

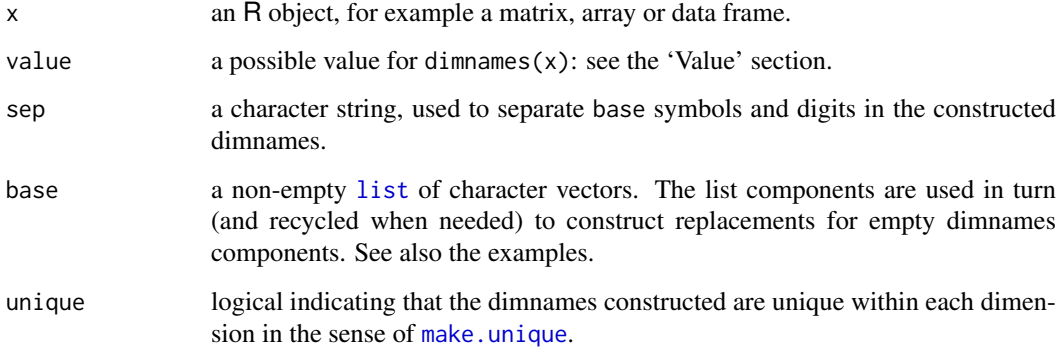

# Details

The functions dimnames and dimnames <- are generic.

For an [array](#page-79-0) (and hence in particular, for a [matrix](#page-405-1)), they retrieve or set the dimnames attribute (see [attributes\)](#page-101-0) of the object. A list value can have names, and these will be used to label the dimensions of the array where appropriate.

The replacement method for arrays/matrices coerces vector and factor elements of value to character, but does not dispatch methods for as.character. It coerces zero-length elements to NULL, and a zero-length list to NULL. If value is a list shorter than the number of dimensions, it is extended with NULLs to the needed length.

Both have methods for data frames. The dimnames of a data frame are its [row.names](#page-551-0) and its [names](#page-425-0). For the replacement method each component of value will be coerced by [as.character](#page-133-1).

For a 1D matrix the [names](#page-425-0) are the same thing as the (only) component of the dimnames.

Both are [primitive](#page-482-0) functions.

provideDimnames(x) provides dimnames where "missing", such that its result has [character](#page-133-0) dimnames for each component. If unique is true as by default, they are unique within each component via [make.unique\(](#page-393-0)\*, sep=sep).

### Value

The dimnames of a matrix or array can be NULL (which is not stored) or a list of the same length as dim(x). If a list, its components are either NULL or a character vector with positive length of the appropriate dimension of x. The list can have names. It is possible that all components are NULL: such dimnames may get converted to NULL.

For the "data.frame" method both dimnames are character vectors, and the rownames must contain no duplicates nor missing values.

provideDimnames(x) returns x, with "NULL - free" dimnames, i.e. each component a character vector of correct length.

### Note

Setting components of the dimnames, e.g., dimnames(A)[[1]]  $\le$  value is a common paradigm, but note that it will not work if the value assigned is NULL. Use [rownames](#page-550-0) instead, or (as it does) manipulate the whole dimnames list.

### References

Becker, R. A., Chambers, J. M. and Wilks, A. R. (1988) *The New S Language*. Wadsworth & Brooks/Cole.

# See Also

[rownames](#page-550-0), [colnames](#page-550-0); [array](#page-79-0), [matrix](#page-405-1), [data.frame](#page-181-0).

### Examples

```
## simple versions of rownames and colnames
## could be defined as follows
rownames0 \le function(x) dimnames(x)[[1]]
colnames@ \leftarrow function(x) dimnames(x)[[2]](dn \le dimnames(A \le provideDimnames(N \le array(1:24, dim = 2:4))))
A0 <- A; dimnames(A)[2:3] <- list(NULL)
stopifnot(identical(A0, provideDimnames(A)))
strd <- function(x) utils::str(dimnames(x))
strd(provideDimnames(A, base= list(letters[-(1:9)], tail(LETTERS))))
strd(provideDimnames(N, base= list(letters[-(1:9)], tail(LETTERS)))) # recycling
strd(provideDimnames(A, base= list(c("AA","BB")))) # recycling on both levels
## set "empty dimnames":
provideDimnames(rbind(1, 2:3), base = list(""), unique=FALSE)
```
do.call *Execute a Function Call*

### Description

do.call constructs and executes a function call from a name or a function and a list of arguments to be passed to it.

# Usage

```
do.call(what, args, quote = FALSE, envir = parent.frame())
```
#### do.call 161

### Arguments

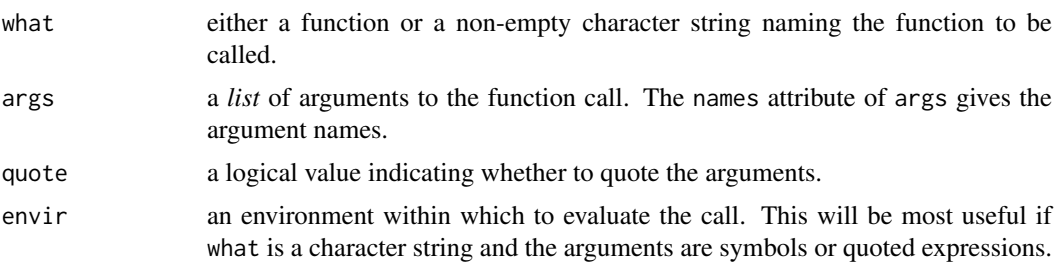

# Details

If quote is FALSE, the default, then the arguments are evaluated (in the calling environment, not in envir). If quote is TRUE then each argument is quoted (see [quote](#page-632-1)) so that the effect of argument evaluation is to remove the quotes – leaving the original arguments unevaluated when the call is constructed.

The behavior of some functions, such as [substitute](#page-632-0), will not be the same for functions evaluated using do.call as if they were evaluated from the interpreter. The precise semantics are currently undefined and subject to change.

# Value

The result of the (evaluated) function call.

### Warning

This should not be used to attempt to evade restrictions on the use of .Internal and other non-API calls.

#### References

Becker, R. A., Chambers, J. M. and Wilks, A. R. (1988) *The New S Language*. Wadsworth & Brooks/Cole.

### See Also

[call](#page-121-0) which creates an unevaluated call.

### Examples

```
do.call("complex", list(imaginary = 1:3))
```

```
## if we already have a list (e.g., a data frame)
## we need c() to add further arguments
tmp <- expand.grid(letters[1:2], 1:3, c("+", "-"))
do.call("paste", c(tmp, sep = ""))
do.call(paste, list(as.name("A"), as.name("B")), quote = TRUE)
## examples of where objects will be found.
A \leq -2f \leq function(x) print(x^2)
env <- new.env()
assign("A", 10, envir = env)
```

```
assign("f", f, envir = env)
f \leftarrow function(x) print(x)f(A) # 2
do.call("f", list(A)) # 2
do-call("f", list(A), envir = env) # 4
do.call( f, list(A), envir = env) # 2
do.call("f", list(quote(A)), envir = env) # 100
do.call( f, list(quote(A)), envir = env) # 10
do.call("f", list(as.name("A")), envir = env) # 100
eval(call("f", A)) # 2
eval(call("f", quote(A))) # 2
eval(call("f", A), envir = env) # 4
eval(call("f", quote(A)), envir = env) # 100
```
dontCheck *Identity Function to Suppress Checking*

#### Description

The dontCheck function is the same as [identity](#page-332-0), but is interpreted by R CMD check code analysis as a directive to suppress checking of x. Currently this is only used by [checkFF\(](#page-1918-0)registration = TRUE) when checking the .NAME argument of foreign function calls.

#### Usage

dontCheck(x)

### Arguments

x an R object.

#### See Also

suppressForeignCheck which explains why that and dontCheck are undesirable and should be avoided if at all possible.

dots *. . . ,* ..1*, etc used in Functions*

# **Description**

... and ..1, ..2 etc are used to refer to arguments passed down from a calling function. These (and the following) can only be used *inside* a function which has ... among its formal arguments.

...elt(n) is a functional way to get ... n and basically the same as eval(paste $\theta$ ("..", n)), just more elegant and efficient. Note that switch $(n, \ldots)$  is very close, differing by returning NULL invisibly instead of an error when n is zero or too large.

...length() returns the number of expressions in ..., and ...names() the [names](#page-425-0). These are the same as length(list(...)) or names(list(...)) but without evaluating the expressions in ... (which happens with list(...)).

Evaluating elements of ... with ..1, ..2, ...elt(n), etc. propagates [visibility.](#page-339-0) This is consistent with the evaluation of named arguments which also propagates visibility.

#### double the contract of the contract of the contract of the contract of the contract of the contract of the contract of the contract of the contract of the contract of the contract of the contract of the contract of the con

### Usage

```
...length()
...names()
...elt(n)
```
### Arguments

n a positive integer, not larger than the number of expressions in . . . , which is the same as ... length() which is the same as  $length(list(...))$ , but the latter evaluates all expressions in ....

### See Also

... and ..1, ..2 are *reserved* words in R, see [Reserved](#page-543-0).

For more, see the 'Introduction to R' manual for usage of these syntactic elements, and [dotsMethods](#page-1218-0) for their use in formal (S4) methods.

### Examples

```
tst <- function(n, ...) ...elt(n)
tst(1, pi=pi*0:1, 2:4) ## [1] 0.000000 3.141593
tst(2, pi=pi*0:1, 2:4) ## [1] 2 3 4
try(tst(1)) # -> Error about '...' not containing an element.
tst.dl <- function(x, ...) ...length()
tst.dns <- function(x, ...) ...names()
tst.dl(1:10) # 0 (because the first argument is 'x')
\text{tst.dl}(4, 5) # 1
tst.dl(4, 5, 6) # 2 namely '5, 6'
tst.dl(4, 5, 6, 7, \sin(1:10), "foo"/"bar") # 5. Note: no evaluation!
tst.dns(4, foo=5, 6, bar=7, sini = sin(1:10), "foo"/"bar")
## "foo" "" "bar" "sini" ""
## From R 4.1.0 to 4.1.2, ... names() sometimes did not match names(list(...));
## check and show (these examples all would've failed):
chk.n2 <- function(...) stopifnot(identical(print(...names()), names(list(...))))
chk.n2(4, foo=5, 6, bar=7, sini = sin(1:10), "bar")chk.n2()chk.n2(1,2)
```
<span id="page-215-0"></span>double *Double-Precision Vectors*

### Description

Create, coerce to or test for a double-precision vector.

# Usage

 $double(length = 0)$ as.double $(x, \ldots)$ is.double(x)
```
single(length = 0)\text{as}.\text{single}(x, \ldots)
```
# Arguments

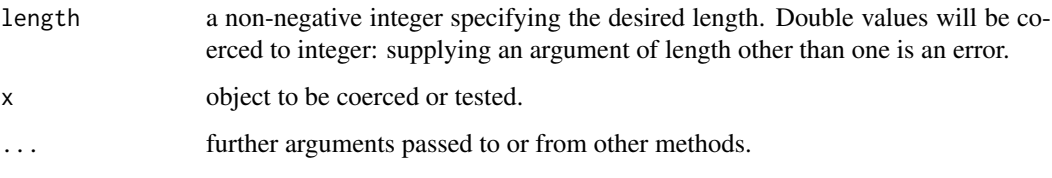

# Details

double creates a double-precision vector of the specified length. The elements of the vector are all equal to 0. It is identical to [numeric](#page-444-0).

as.double is a generic function. It is identical to as.numeric. Methods should return an object of base type "double".

is.double is a test of double [type.](#page-702-0)

R *has no single precision data type. All real numbers are stored in double precision format*. The functions as.single and single are identical to as.double and double except they set the attribute Csingle that is used in the [.C](#page-276-0) and [.Fortran](#page-276-0) interface, and they are intended only to be used in that context.

# Value

double creates a double-precision vector of the specified length. The elements of the vector are all equal to 0.

as.double attempts to coerce its argument to be of double type: like [as.vector](#page-717-0) it strips attributes including names. (To ensure that an object is of double type without stripping attributes, use [storage.mode](#page-419-0).) Character strings containing optional whitespace followed by either a decimal representation or a hexadecimal representation (starting with  $\theta$ x or  $\theta$ X) can be converted, as can special values such as "NA", "NaN", "Inf" and "infinity", irrespective of case.

as.double for factors yields the codes underlying the factor levels, not the numeric representation of the labels, see also [factor](#page-257-0).

is.double returns TRUE or FALSE depending on whether its argument is of double [type](#page-702-0) or not.

# Double-precision values

All R platforms are required to work with values conforming to the IEC 60559 (also known as IEEE 754) standard. This basically works with a precision of 53 bits, and represents to that precision a range of absolute values from about  $2 \times 10^{-308}$  to  $2 \times 10^{308}$ . It also has special values [NaN](#page-340-0) (many of them), plus and minus infinity and plus and minus zero (although R acts as if these are the same). There are also *denormal(ized)* (or *subnormal*) numbers with values below the range given above but represented to less precision.

See [.Machine](#page-57-0) for precise information on these limits. Note that ultimately how double precision numbers are handled is down to the CPU/FPU and compiler.

In IEEE 754-2008/IEC60559:2011 this is called 'binary64' format.

dput the contract of the contract of the contract of the contract of the contract of the contract of the contract of the contract of the contract of the contract of the contract of the contract of the contract of the contr

## Note on names

It is a historical anomaly that R has two names for its floating-point vectors, [double](#page-215-0) and [numeric](#page-444-0) (and formerly had real).

double is the name of the [type.](#page-702-0) numeric is the name of the [mode](#page-419-1) and also of the implicit [class.](#page-142-0) As an S4 formal class, use "numeric".

The potential confusion is that R has used *[mode](#page-419-1)* "numeric" to mean 'double or integer', which conflicts with the S4 usage. Thus is.numeric tests the mode, not the class, but as.numeric (which is identical to as.double) coerces to the class.

# References

Becker, R. A., Chambers, J. M. and Wilks, A. R. (1988) *The New S Language*. Wadsworth & Brooks/Cole.

[https://en.wikipedia.org/wiki/IEEE\\_754-1985](https://en.wikipedia.org/wiki/IEEE_754-1985), [https://en.wikipedia.org/wiki/IEEE\\_](https://en.wikipedia.org/wiki/IEEE_754-2008) [754-2008](https://en.wikipedia.org/wiki/IEEE_754-2008), [https://en.wikipedia.org/wiki/IEEE\\_754-2019](https://en.wikipedia.org/wiki/IEEE_754-2019), [https://en.wikipedia.org/](https://en.wikipedia.org/wiki/Double_precision) [wiki/Double\\_precision](https://en.wikipedia.org/wiki/Double_precision), [https://en.wikipedia.org/wiki/Denormal\\_number](https://en.wikipedia.org/wiki/Denormal_number).

## See Also

[integer](#page-334-0), [numeric](#page-444-0), [storage.mode](#page-419-0).

## Examples

```
is.double(1)
all(double(3) == 0)
```
<span id="page-217-0"></span>

dput *Write an Object to a File or Recreate it*

# <span id="page-217-1"></span>Description

Writes an ASCII text representation of an R object to a file, the R console, or a connection, or uses one to recreate the object.

# Usage

```
dput(x, file = "",control = c("keepNA", "keepInteger", "niceNames", "showAttributes"))
```
dget(file, keep.source = FALSE)

#### Arguments

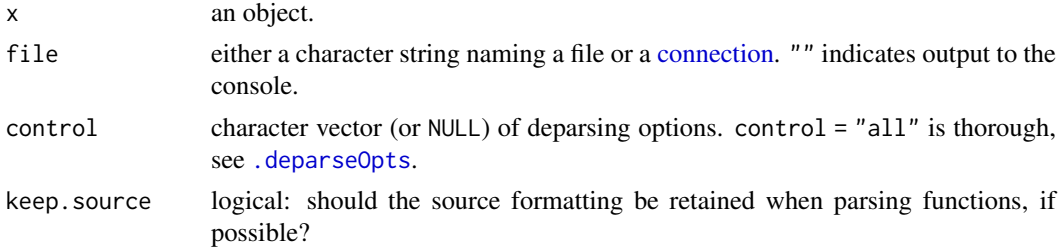

#### Details

dput opens file and deparses the object x into that file. The object name is not written (unlike dump). If x is a function the associated environment is stripped. Hence scoping information can be lost.

Deparsing an object is difficult, and not always possible. With the default control, dput() attempts to deparse in a way that is readable, but for more complex or unusual objects (see [dump](#page-221-0)), not likely to be parsed as identical to the original. Use control = "all" for the most complete deparsing; use control = NULL for the simplest deparsing, not even including attributes.

dput will warn if fewer characters were written to a file than expected, which may indicate a full or corrupt file system.

To display saved source rather than deparsing the internal representation include "useSource" in control. R currently saves source only for function definitions. If you do not care about source representation (e.g., for a data object), for speed set options(keep.source = FALSE) when calling source.

## Value

For dput, the first argument invisibly.

For dget, the object created.

## Note

This is not a good way to transfer objects between R sessions. [dump](#page-221-0) is better, but the functions [save](#page-557-0) and [saveRDS](#page-527-0) are designed to be used for transporting R data, and will work with R objects that dput does not handle correctly as well as being much faster.

To avoid the risk of a source attribute out of sync with the actual function definition, the source attribute of a function will never be written as an attribute.

# References

Becker, R. A., Chambers, J. M. and Wilks, A. R. (1988) *The New S Language*. Wadsworth & Brooks/Cole.

# See Also

[deparse](#page-197-0), [.deparseOpts](#page-199-0), [dump](#page-221-0), [write](#page-731-0).

#### Examples

```
fil <- tempfile()
## Write an ASCII version of the 'base' function mean() to our temp file, ..
dput(base::mean, fil)
## ... read it back into 'bar' and confirm it is the same
bar <- dget(fil)
stopifnot(all.equal(bar, base::mean, check.environment = FALSE))
## Create a function with comments
baz \le function(x) {
  # Subtract from one
  1-x}
## and display it
dput(baz)
```
## drop the contract of the contract of the contract of the contract of the contract of the contract of the contract of the contract of the contract of the contract of the contract of the contract of the contract of the contr

```
## and now display the saved source
dot(baz, control = "useSource")## Numeric values:
xx \leq pi^*(1:3)dput(xx)
dput(xx, control = "digits17")dput(xx, control = "hexNumberic")dput(xx, fil); dget(fil) - xx # slight rounding on all platforms
dput(xx, fil, control = "digital"dget(fil) - xx # slight rounding on some platformsdput(xx, fil, control = "hexNumeric"); dget(fil) - xxunlink(fil)
xn <- setNames(xx, paste0("pi^",1:3))
dput(xn) # nicer, now "niceNames" being part of default 'control'
dput(xn, control = "S\_compact") # no names
## explicitly asking for output as in R < 3.5.0:
dput(xn, control = c("keepNA", "keepInteger", "showAttributes"))
```
<span id="page-219-0"></span>drop *Drop Redundant Extent Information*

## Description

Delete the dimensions of an array which have only one level.

#### Usage

drop(x)

## Arguments

x an array (including a matrix).

# Value

If x is an object with a dim attribute (e.g., a matrix or [array](#page-79-0)), then drop returns an object like  $x$ , but with any extents of length one removed. Any accompanying dimnames attribute is adjusted and returned with x: if the result is a vector the names are taken from the dimnames (if any). If the result is a length-one vector, the names are taken from the first dimension with a dimname.

Array subsetting ([\[](#page-244-0)) performs this reduction unless used with drop = FALSE, but sometimes it is useful to invoke drop directly.

# See Also

[drop1](#page-1381-0) which is used for dropping terms in models, and [droplevels](#page-220-0) used for dropping unused levels from a [factor](#page-257-0).

# Examples

```
dim(drop(array(1:12, dim = c(1,3,1,1,2,1,2)))) # = 3 2 2
drop(1:3 %2:4) # scalar product
```
<span id="page-220-0"></span>

#### Description

The function droplevels is used to drop unused levels from a [factor](#page-257-0) or, more commonly, from factors in a data frame.

## Usage

```
droplevels(x, ...)
## S3 method for class 'factor'
droplevels(x, exclude = if(anyNA(levels(x))) NULL else NA, ...)
## S3 method for class 'data.frame'
droplevels(x, except, exclude, ...)
```
## Arguments

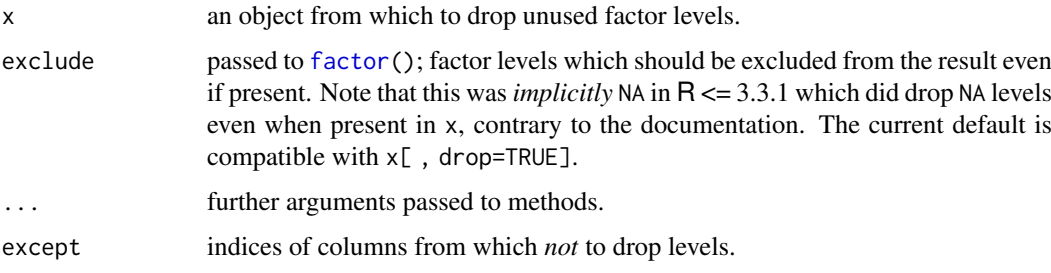

## Details

The method for class "factor" is currently equivalent to factor(x, exclude=exclude). For the data frame method, you should rarely specify exclude "globally" for all factor columns; rather the default uses the same factor-specific exclude as the factor method itself.

The except argument follows the usual indexing rules.

## Value

droplevels returns an object of the same class as x

## Note

This function was introduced in R 2.12.0. It is primarily intended for cases where one or more factors in a data frame contains only elements from a reduced level set after subsetting. (Notice that subsetting does *not* in general drop unused levels). By default, levels are dropped from all factors in a data frame, but the except argument allows you to specify columns for which this is not wanted.

# See Also

[subset](#page-630-0) for subsetting data frames. [factor](#page-257-0) for definition of factors. [drop](#page-219-0) for dropping array dimensions. [drop1](#page-1381-0) for dropping terms from a model. [\[.factor](#page-252-0) for subsetting of factors.

#### dump and the contract of the contract of the contract of the contract of the contract of the contract of the contract of the contract of the contract of the contract of the contract of the contract of the contract of the c

## Examples

```
aq <- transform(airquality, Month = factor(Month, labels = month.abb[5:9]))
aq \leq subset(aq, Month != "Jul")
table( aq $Month)
table(droplevels(aq)$Month)
```
<span id="page-221-0"></span>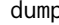

dump *Text Representations of R Objects*

# Description

This function takes a vector of names of R objects and produces text representations of the objects on a file or connection. A dump file can usually be [source](#page-591-0)d into another R session.

# Usage

```
dump(list, file = "dumpdata.R", append = FALSE,
    control = "all", envir = parent.find(), evaluate = TRUE)
```
## Arguments

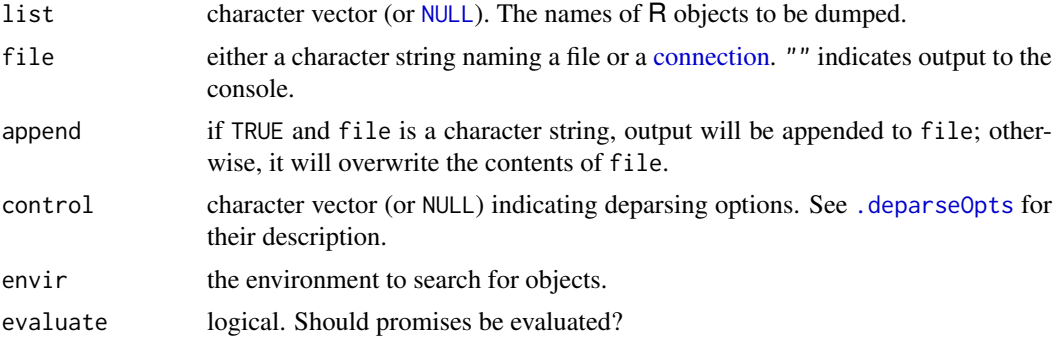

# Details

If some of the objects named do not exist (in scope), they are omitted, with a warning. If file is a file and no objects exist then no file is created.

[source](#page-591-0)ing may not produce an identical copy of dumped objects. A warning is issued if it is likely that problems will arise, for example when dumping exotic or complex objects (see the Note).

dump will also warn if fewer characters were written to a file than expected, which may indicate a full or corrupt file system.

A dump file can be [source](#page-591-0)d into another R (or perhaps S) session, but the functions [save](#page-557-0) and [saveRDS](#page-527-0) are designed to be used for transporting R data, and will work with R objects that dump does not handle. For maximal reproducibility use control = "exact".

To produce a more readable representation of an object, use control = NULL. This will skip attributes, and will make other simplifications that make source less likely to produce an identical copy. See [.deparseOpts](#page-199-0) for details.

To deparse the internal representation of a function rather than displaying the saved source, use control = c("keepInteger", "warnIncomplete", "keepNA"). This will lose all formatting and comments, but may be useful in those cases where the saved source is no longer correct.

Promises will normally only be encountered by users as a result of lazy-loading (when the default evaluate = TRUE is essential) and after the use of [delayedAssign](#page-196-0), when evaluate = FALSE might be intended.

# Value

An invisible character vector containing the names of the objects which were dumped.

#### Note

As dump is defined in the base namespace, the base package will be searched *before* the global environment unless dump is called from the top level prompt or the envir argument is given explicitly.

To avoid the risk of a source attribute becoming out of sync with the actual function definition, the source attribute of a function will never be dumped as an attribute.

Currently environments, external pointers, weak references and objects of type S4 are not deparsed in a way that can be sourced. In addition, [language objects](#page-342-0) are deparsed in a simple way whatever the value of control, and this includes not dumping their attributes (which will result in a warning).

## **References**

Becker, R. A., Chambers, J. M. and Wilks, A. R. (1988) *The New S Language*. Wadsworth & Brooks/Cole.

# See Also

[.deparseOpts](#page-199-0) for available control settings; [dput\(](#page-217-0)), [dget\(](#page-217-1)) and [deparse\(](#page-197-0)) for related functions using identical internal deparsing functionality.

[write](#page-731-0), [write.table](#page-2223-0), etc for "dumping" data to (text) files.

[save](#page-557-0) and [saveRDS](#page-527-0) for a more reliable way to save R objects.

# Examples

```
x \le -1; y \le -1:10fil <- tempfile(fileext=".Rdmped")
dump(ls(pattern = '^[xyz]'), fil)
print(.Last.value)
unlink(fil)
```
<span id="page-222-0"></span>duplicated *Determine Duplicate Elements*

## **Description**

duplicated() determines which elements of a vector or data frame are duplicates of elements with smaller subscripts, and returns a logical vector indicating which elements (rows) are duplicates.

anyDuplicated(.) is a "generalized" more efficient version any(duplicated(.)), returning positive integer indices instead of just TRUE.

#### duplicated the contract of the contract of the contract of the contract of the contract of the contract of the contract of the contract of the contract of the contract of the contract of the contract of the contract of the

# Usage

```
duplicated(x, incomparables = FALSE, ...)
## Default S3 method:
duplicated(x, incomparables = FALSE,
           fromLast = FALSE, max = NA, ...)## S3 method for class 'array'
duplicated(x, incomparables = FALSE, MARGIN = 1,
          fromLast = FALSE, ...)anyDupiterated(x, incomparables = FALSE, ...)## Default S3 method:
anyDuplicated(x, incomparables = FALSE,
          fromLast = FALSE, ...)## S3 method for class 'array'
anyDuplicated(x, incomparables = FALSE,
          MARGIN = 1, from Last = FALSE, ...)
```
#### Arguments

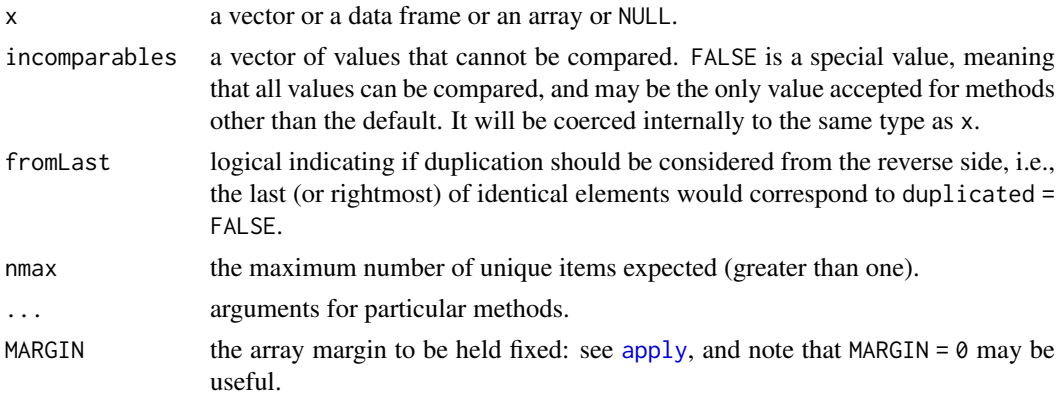

# Details

These are generic functions with methods for vectors (including lists), data frames and arrays (including matrices).

For the default methods, and whenever there are equivalent method definitions for duplicated and anyDuplicated, anyDuplicated(x, ...) is a "generalized" shortcut for any(duplicated(x, ...)), in the sense that it returns the *index* i of the first duplicated entry x[i] if there is one, and 0 otherwise. Their behaviours may be different when at least one of duplicated and anyDuplicated has a relevant method.

duplicated(x, fromLast = TRUE) is equivalent to but faster than  $rev(duplicated(rev(x)))$ .

The array method calculates for each element of the sub-array specified by MARGIN if the remaining dimensions are identical to those for an earlier (or later, when fromLast = TRUE) element (in rowmajor order). This would most commonly be used to find duplicated rows (the default) or columns (with MARGIN = 2). Note that MARGIN =  $\theta$  returns an array of the same dimensionality attributes as x.

Missing values (["NA"](#page-421-0)) are regarded as equal, numeric and complex ones differing from NaN; character strings will be compared in a "common encoding"; for details, see [match](#page-397-0) (and [unique](#page-703-0)) which use the same concept.

Values in incomparables will never be marked as duplicated. This is intended to be used for a fairly small set of values and will not be efficient for a very large set.

Except for factors, logical and raw vectors the default nmax = NA is equivalent to nmax = length(x). Since a hash table of size 8\*nmax bytes is allocated, setting nmax suitably can save large amounts of memory. For factors it is automatically set to the smaller of length $(x)$  and the number of levels plus one (for NA). If nmax is set too small there is liable to be an error: nmax = 1 is silently ignored.

[Long vectors](#page-389-0) are supported for the default method of duplicated, but may only be usable if nmax is supplied.

# Value

duplicated(): For a vector input, a logical vector of the same length as x. For a data frame, a logical vector with one element for each row. For a matrix or array, and when MARGIN =  $\theta$ , a logical array with the same dimensions and dimnames.

anyDuplicated(): an integer or real vector of length one with value the 1-based index of the first duplicate if any, otherwise 0.

#### Warning

Using this for lists is potentially slow, especially if the elements are not atomic vectors (see [vector](#page-717-1)) or differ only in their attributes. In the worst case it is  $O(n^2)$ .

#### References

Becker, R. A., Chambers, J. M. and Wilks, A. R. (1988) *The New S Language*. Wadsworth & Brooks/Cole.

#### See Also

# [unique](#page-703-0).

# Examples

```
x \leq -c(9:20, 1:5, 3:7, 0:8)## extract unique elements
(xu \leftarrow x[]: duplicated(x)]## similar, same elements but different order:
(xu2 <- x[!duplicated(x, fromLast = TRUE)])
## xu == unique(x) but unique(x) is more efficient
stopifnot(identical(xu, unique(x)),
          identical(xu2, unique(x, fromLast = TRUE)))
duplicated(iris)[140:143]
duplicated(iris3, MARGIN = c(1, 3))
anyDuplicated(iris) ## 143
anyDuplicated(x)
anyDuplicated(x, fromLast = TRUE)
```
## Description

Load or unload DLLs (also known as shared objects), and test whether a C function or Fortran subroutine is available.

# Usage

```
dyn.load(x, local = TRUE, now = TRUE, ...)dyn.unload(x)
```
is.loaded(symbol, PACKAGE =  $"$ , type =  $"$ )

# Arguments

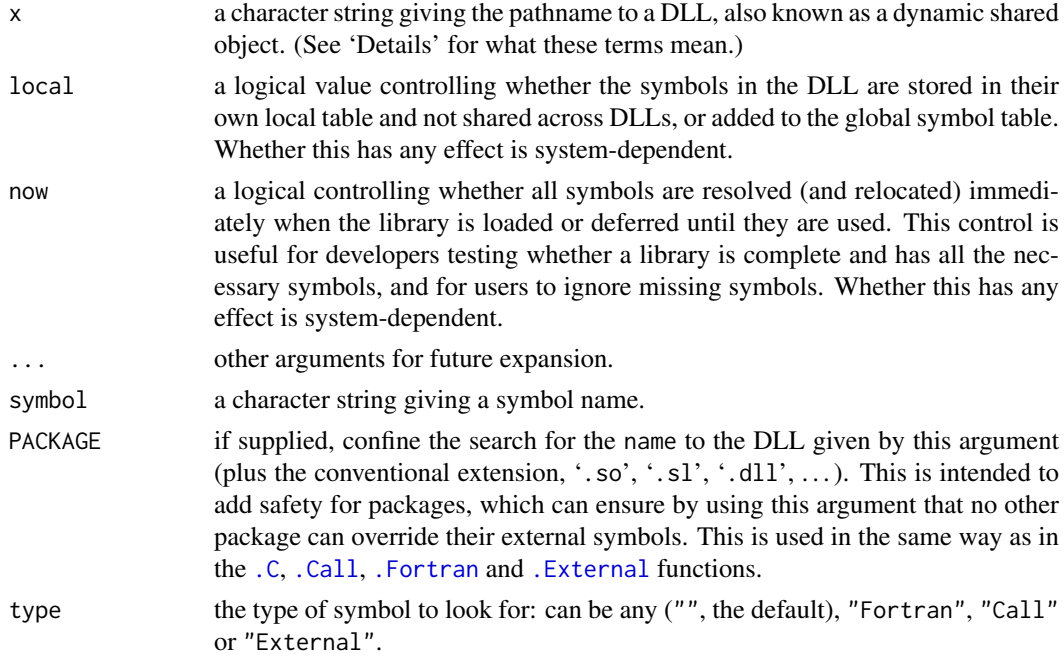

# Details

The objects dyn.load loads are called 'dynamically loadable libraries' (abbreviated to 'DLL') on all platforms except macOS, which uses the term for a different sort of object. On Unix-alikes they are also called 'dynamic shared objects' ('DSO'), or 'shared objects' for short. (The POSIX standards use 'executable object file', but no one else does.)

See 'See Also' and the 'Writing R Extensions' and 'R Installation and Administration' manuals for how to create and install a suitable DLL.

Unfortunately some rare platforms (e.g., Compaq Tru64) do not handle the PACKAGE argument correctly, and may incorrectly find symbols linked into R.

The additional arguments to dyn.load mirror the different aspects of the mode argument to the dlopen() routine on POSIX systems. They are available so that users can exercise greater control over the loading process for an individual library. In general, the default values are appropriate and you should override them only if there is good reason and you understand the implications.

The local argument allows one to control whether the symbols in the DLL being attached are visible to other DLLs. While maintaining the symbols in their own namespace is good practice, the ability to share symbols across related 'chapters' is useful in many cases. Additionally, on certain platforms and versions of an operating system, certain libraries must have their symbols loaded globally to successfully resolve all symbols.

One should be careful of one potential side-effect of using lazy loading via now = FALSE: if a routine is called that has a missing symbol, the process will terminate immediately. The intended use is for library developers to call this with value TRUE to check that all symbols are actually resolved and for regular users to call it with FALSE so that missing symbols can be ignored and the available ones can be called.

The initial motivation for adding these was to avoid such termination in the \_init() routines of the Java virtual machine library. However, symbols loaded locally may not be (read: probably) available to other DLLs. Those added to the global table are available to all other elements of the application and so can be shared across two different DLLs.

Some (very old) systems do not provide (explicit) support for local/global and lazy/eager symbol resolution. This can be the source of subtle bugs. One can arrange to have warning messages emitted when unsupported options are used. This is done by setting either of the options verbose or warn to be non-zero via the [options](#page-452-0) function.

There is a short discussion of these additional arguments with some example code available at <https://www.stat.ucdavis.edu/~duncan/R/dynload/>.

# Value

The function dyn.load is used for its side effect which links the specified DLL to the executing R image. Calls to .C, .Call, .Fortran and .External can then be used to execute compiled C functions or Fortran subroutines contained in the library. The return value of dyn. load is an object of class DLLInfo. See [getLoadedDLLs](#page-301-0) for information about this class.

The function dyn.unload unlinks the DLL. Note that unloading a DLL and then re-loading a DLL of the same name may or may not work: on Solaris it used the first version loaded. Note also that some DLLs cannot be safely unloaded at all: unloading a DLL which implements C finalizers but does not unregister them on unload causes R to crash.

is.loaded checks if the symbol name is loaded *and searchable* and hence available for use as a character string value for argument .NAME in .C, .Fortran, .Call, or .External. It will succeed if any one of the four calling functions would succeed in using the entry point unless type is specified. (See [.Fortran](#page-276-0) for how Fortran symbols are mapped.) Note that symbols in base packages are not searchable, and other packages can be so marked.

#### Warning

Do not use dyn.unload on a DLL loaded by [library.dynam](#page-371-0): use [library.dynam.unload](#page-371-1). This is needed for system housekeeping.

## **Note**

is.loaded requires the name you would give to .C etc. It must be a character string and so cannot be an R object as used for registered native symbols (see "Writing R Extensions" section 5.4.). Some registered symbols are available by name but most are not, including those in the examples below.

## eapply the contract of the contract of the contract of the contract of the contract of the contract of the contract of the contract of the contract of the contract of the contract of the contract of the contract of the con

By default, the maximum number of DLLs that can be loaded is now 614 when the OS limit on the number of open files allows or can be increased, but less otherwise (but it will be at least 100). A specific maximum can be requested *via* the environment variable R\_MAX\_NUM\_DLLS, which has to be set (to a value between 100 and 1000 inclusive) before starting an R session. If the OS limit on the number of open files does not allow using this maximum and cannot be increased, R will fail to start with an error. The maximum is not allowed to be greater than 60% of the OS limit on the number of open files (essentially unlimited on Windows, on Unix typically 1024, but 256 on macOS). The limit can sometimes (including on macOS) be modified using command ulimit -n (sh, bash) or limit descriptors (csh) in the shell used to launch R. Increasing R\_MAX\_NUM\_DLLS comes with some memory overhead, and be aware that many types of [connections](#page-158-1) also use file descriptors.

If the OS limit on the number of open files cannot be determined, the DLL limit is 100 and cannot be changed *via* R\_MAX\_NUM\_DLLS.

The creation of DLLs and the runtime linking of them into executing programs is very platform dependent. In recent years there has been some simplification in the process because the C subroutine call dlopen has become the POSIX standard for doing this. Under Unix-alikes dyn.load uses the dlopen mechanism and should work on all platforms which support it. On Windows it uses the standard mechanism (LoadLibrary) for loading DLLs.

The original code for loading DLLs in Unix-alikes was provided by Heiner Schwarte.

## References

Becker, R. A., Chambers, J. M. and Wilks, A. R. (1988) *The New S Language*. Wadsworth & Brooks/Cole.

### See Also

[library.dynam](#page-371-0) to be used inside a package's [.onLoad](#page-438-0) initialization.

[SHLIB](#page-2186-0) for how to create suitable DLLs.

[.C](#page-276-0), [.Fortran](#page-276-0), [.External](#page-124-0), [.Call](#page-124-0).

#### Examples

```
## expect all of these to be false in R >= 3.0.0 as these can only be
## used via registered symbols.
is.loaded("supsmu") # Fortran entry point in stats
is.loaded("supsmu", "stats", "Fortran")
is.loaded("PDF", type = "External") # pdf() device in grDevices
```
eapply *Apply a Function Over Values in an Environment*

#### **Description**

eapply applies FUN to the named values from an [environment](#page-233-0) and returns the results as a list. The user can request that all named objects are used (normally names that begin with a dot are not). The output is not sorted and no enclosing environments are searched.

# Usage

```
eapply(env, FUN, ..., all.names = FALSE, USE.NAMES = TRUE)
```
# Arguments

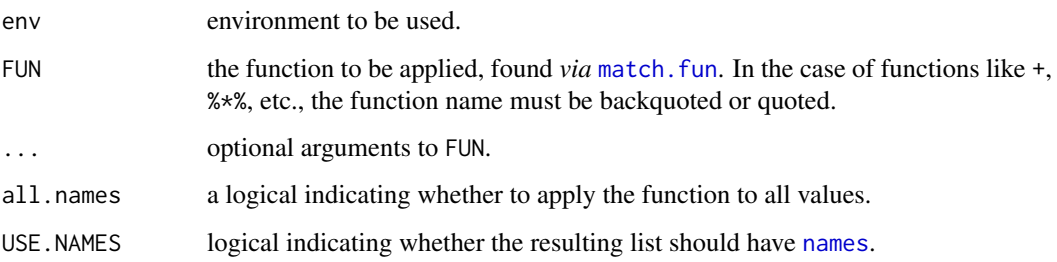

# Value

A named (unless USE.NAMES = FALSE) list. Note that the order of the components is arbitrary for hashed environments.

# See Also

[environment](#page-233-0), [lapply](#page-356-0).

# Examples

```
require(stats)
```

```
env \leq new.env(hash = FALSE) # so the order is fixed
env$a <- 1:10
env$beta \leq -\exp(-3:3)env$logic <- c(TRUE, FALSE, FALSE, TRUE)
# what have we there?
utils::ls.str(env)
# compute the mean for each list element
       eapply(env, mean)
unlist(eapply(env, mean, USE.NAMES = FALSE))
# median and quartiles for each element (making use of "..." passing):
eapply(env, quantile, probs = 1:3/4)
eapply(env, quantile)
```
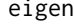

**Spectral Decomposition of a Matrix** 

# Description

Computes eigenvalues and eigenvectors of numeric (double, integer, logical) or complex matrices.

# Usage

```
eigen(x, symmetric, only.values = FALSE, EISPACK = FALSE)
```
#### eigen 177

# Arguments

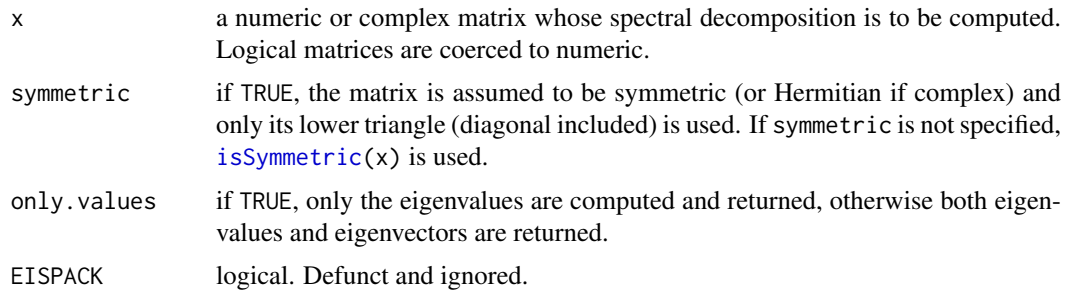

# Details

If symmetric is unspecified, is Symmetric $(x)$  determines if the matrix is symmetric up to plausible numerical inaccuracies. It is surer and typically much faster to set the value yourself.

Computing the eigenvectors is the slow part for large matrices.

Computing the eigendecomposition of a matrix is subject to errors on a real-world computer: the definitive analysis is Wilkinson (1965). All you can hope for is a solution to a problem suitably close to x. So even though a real asymmetric x may have an algebraic solution with repeated real eigenvalues, the computed solution may be of a similar matrix with complex conjugate pairs of eigenvalues.

Unsuccessful results from the underlying LAPACK code will result in an error giving a positive error code (most often 1): these can only be interpreted by detailed study of the FORTRAN code.

Missing, NaN or infinite values in x will given an error.

# Value

The spectral decomposition of x is returned as a list with components

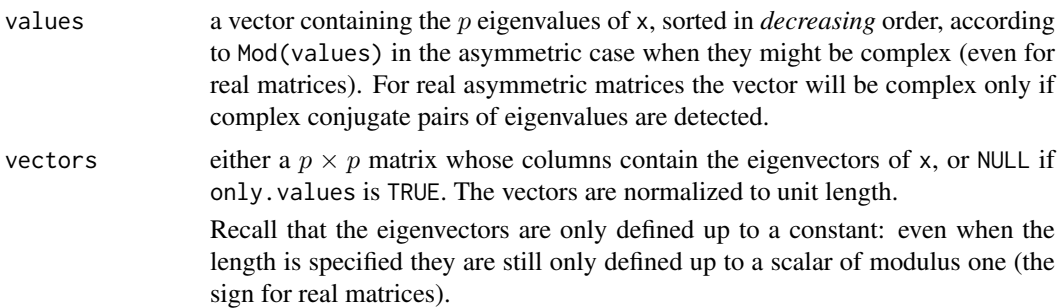

When only.values is not true, as by default, the result is of S3 class "eigen".

If r <- eigen(A), and V <- r\$vectors; lam <- r\$values, then

$$
A = V\Lambda V^{-1}
$$

(up to numerical fuzz), where  $\Lambda = \text{diag}(1 \text{am})$ .

# Source

eigen uses the LAPACK routines DSYEVR, DGEEV, ZHEEV and ZGEEV.

LAPACK is from <https://netlib.org/lapack/> and its guide is listed in the references.

## References

Anderson. E. and ten others (1999) *LAPACK Users' Guide*. Third Edition. SIAM. Available on-line at [https://netlib.org/lapack/lug/lapack\\_lug.html](https://netlib.org/lapack/lug/lapack_lug.html).

Becker, R. A., Chambers, J. M. and Wilks, A. R. (1988) *The New S Language*. Wadsworth & Brooks/Cole.

Wilkinson, J. H. (1965) *The Algebraic Eigenvalue Problem.* Clarendon Press, Oxford.

# See Also

[svd](#page-638-0), a generalization of eigen; [qr](#page-493-0), and [chol](#page-138-0) for related decompositions.

To compute the determinant of a matrix, the [qr](#page-493-0) decomposition is much more efficient: [det](#page-202-0).

## Examples

```
eigen(cbind(c(1,-1), c(-1,1)))
eigen(cbind(c(1,-1), c(-1,1)), symmetric = FALSE)
# same (different algorithm).
eigen(cbind(1, c(1, -1)), only.values = TRUE)
eigen(cbind(-1, 2:1)) # complex values
eigen(print(cbind(c(0, 1i), c(-1i, 0)))) # Hermite ==> real Eigenvalues
## 3 x 3:
eigen(cbind( 1, 3:1, 1:3))
eigen(cbind(-1, c(1:2,0), 0:2)) # complex values
```
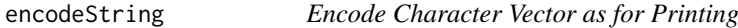

# Description

encodeString escapes the strings in a character vector in the same way print.default does, and optionally fits the encoded strings within a field width.

# Usage

```
encodeString(x, width = 0, quote = "", na.encode = TRUE,
             justify = c("left", "right", "centre", "none"))
```
# Arguments

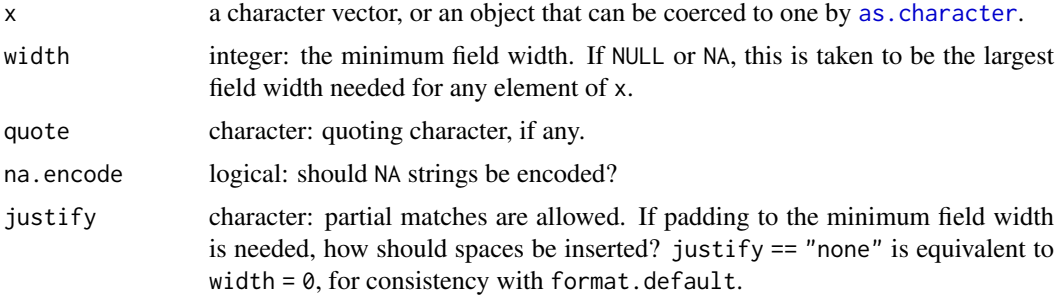

#### Encoding 179

#### Details

This escapes backslash and the control characters '\a' (bell), '\b' (backspace), '\f' (form feed), '\n' (line feed, aka "newline"), '\r' (carriage return), '\t' (tab) and '\v' (vertical tab) as well as any non-printable characters in a single-byte locale, which are printed in octal notation ('\xyz' with leading zeroes).

Which characters are non-printable depends on the current locale. Windows' reporting of printable characters is unreliable, so there all other control characters are regarded as non-printable, and all characters with codes 32–255 as printable in a single-byte locale. See [print.default](#page-486-0) for how non-printable characters are handled in multi-byte locales.

If quote is a single or double quote any embedded quote of the same type is escaped. Note that justification is of the quoted string, hence spaces are added outside the quotes.

# Value

A character vector of the same length as x, with the same attributes (including names and dimensions) but with no class set.

Marked UTF-8 encodings are preserved.

# Note

The default for width is different from format.default, which does similar things for character vectors but without encoding using escapes.

#### See Also

[print.default](#page-486-0)

#### Examples

```
x \leq - "ab\bc\ndef"
print(x)cat(x) # interprets escapes
cat(encodeString(x), "\\n", sep = "") # similar to print()factor(x) # makes use of this to print the levels
```

```
x \leq -c("a", "ab", "abcde")encodeString(x) # width = 0: use as little as possible
encodeString(x, 2) # use two or more (left justified)
encodeString(x, width = NA) # left justification
encodeString(x, width = NA, justify = "c")
encodeString(x, width = NA, justify = "r")
encodeString(x, width = NA, quote = " " ", justify = "r")
```
Encoding *Read or Set the Declared Encodings for a Character Vector*

#### Description

Read or set the declared encodings for a character vector.

180 Encoding the state of the state of the state of the state of the state of the state of the state of the state of the state of the state of the state of the state of the state of the state of the state of the state of t

## Usage

Encoding(x) Encoding(x) <- value enc2native(x) enc2utf8(x)

## Arguments

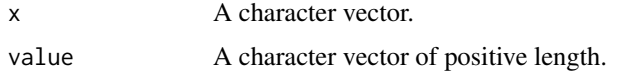

## Details

Character strings in R can be declared to be encoded in "latin1" or "UTF-8" or as "bytes". These declarations can be read by Encoding, which will return a character vector of values "latin1", "UTF-8" "bytes" or "unknown", or set, when value is recycled as needed and other values are silently treated as "unknown". ASCII strings will never be marked with a declared encoding, since their representation is the same in all supported encodings. Strings marked as "bytes" are intended to be non-ASCII strings which should be manipulated as bytes, and never converted to a character encoding (so writing them to a text file is supported only by writeLines(useBytes = TRUE)).

enc2native and enc2utf8 convert elements of character vectors to the native encoding or UTF-8 respectively, taking any marked encoding into account. They are [primitive](#page-482-0) functions, designed to do minimal copying.

There are other ways for character strings to acquire a declared encoding apart from explicitly setting it (and these have changed as R has evolved). The parser marks strings containing '\u' or '\U' escapes. Functions [scan](#page-561-0), [read.table](#page-2147-0), [readLines](#page-526-0), and [parse](#page-468-0) have an encoding argument that is used to declare encodings, [iconv](#page-324-0) declares encodings from its to argument, and console input in suitable locales is also declared. [intToUtf8](#page-713-0) declares its output as "UTF-8", and output text connections (see [textConnection](#page-680-0)) are marked if running in a suitable locale. Under some circumstances (see its help page) [source\(](#page-591-0)encoding=) will mark encodings of character strings it outputs.

Most character manipulation functions will set the encoding on output strings if it was declared on the corresponding input. These include [chartr](#page-135-0), [strsplit\(](#page-624-0)useBytes = FALSE), [tolower](#page-135-1) and [toupper](#page-135-1) as well as [sub\(](#page-308-0)useBytes = FALSE) and [gsub\(](#page-308-0)useBytes = FALSE). Note that such functions do not *preserve* the encoding, but if they know the input encoding and that the string has been successfully re-encoded (to the current encoding or UTF-8), they mark the output.

[substr](#page-633-0) does preserve the encoding, and [chartr](#page-135-0), [tolower](#page-135-1) and [toupper](#page-135-1) preserve UTF-8 encoding on systems with Unicode wide characters. With their fixed and perl options, [strsplit](#page-624-0), [sub](#page-308-0) and gsub will give a marked UTF-8 result if any of the inputs are UTF-8.

[paste](#page-470-0) and [sprintf](#page-599-0) return elements marked as bytes if any of the corresponding inputs is marked as bytes, and otherwise marked as UTF-8 if any of the inputs is marked as UTF-8.

[match](#page-397-0), [pmatch](#page-477-0), [charmatch](#page-134-0), [duplicated](#page-222-0) and [unique](#page-703-0) all match in UTF-8 if any of the elements are marked as UTF-8.

Changing the current encoding from a running R session may lead to confusion (see [Sys.setlocale](#page-381-0)).

There is some ambiguity as to what is meant by a 'Latin-1' locale, since some OSes (notably Windows) make use of character positions undefined (or used for control characters) in the ISO

#### environment 181

8859-1 character set. How such characters are interpreted is system-dependent but as from R 3.5.0 they are if possible interpreted as per Windows codepage 1252 (which Microsoft calls 'Windows Latin 1 (ANSI)') when converting to e.g. UTF-8.

### Value

A character vector.

For enc2utf8 encodings are always marked: they are for enc2native in UTF-8 and Latin-1 locales.

## Examples

```
## x is intended to be in latin1
x. < - x < - "fran\xE7ais"
Encoding(x.) # "unknown" (UTF-8 loc.) | "latin1" (8859-1/CP-1252 loc.) | ....
Encoding(x) <- "latin1"
x
xx \le -iconv(x, "latin1", "UTE-8")Encoding(c(x., x, xx))
c(x, xx)xb \leq x; Encoding(xb) \leq "bytes"
xb # will be encoded in hex
cat("x = ", x, ", xx = ", xx, ", xb, ", sb = ", xb, ",b, ",b, "? "(EX < - Encoding(c(x.,x,x,x),))stopifnot(identical(Ex, c(Encoding(x.), Encoding(x),
                          Encoding(xx), Encoding(xb))))
```
<span id="page-233-0"></span>environment *Environment Access*

## <span id="page-233-1"></span>Description

Get, set, test for and create environments.

environment(fun = NULL)

## Usage

```
environment(fun) <- value
is.environment(x)
.GlobalEnv
globalenv()
.BaseNamespaceEnv
emptyenv()
baseenv()
new.env(hash = TRUE, parent = parent.frame(), size = 29L)
parent.env(env)
parent.env(env) <- value
```
182 environment

```
environmentName(env)
```
env.profile(env)

#### Arguments

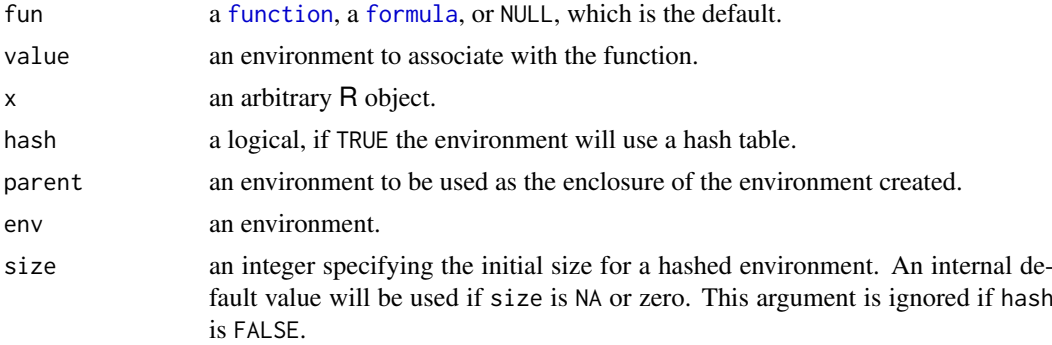

# Details

Environments consist of a *frame*, or collection of named objects, and a pointer to an *enclosing environment*. The most common example is the frame of variables local to a function call; its *enclosure* is the environment where the function was defined (unless changed subsequently). The enclosing environment is distinguished from the *parent frame*: the latter (returned by [parent.frame](#page-650-0)) refers to the environment of the caller of a function. Since confusion is so easy, it is best never to use 'parent' in connection with an environment (despite the presence of the function parent.env).

When [get](#page-297-0) or [exists](#page-240-0) search an environment with the default inherits = TRUE, they look for the variable in the frame, then in the enclosing frame, and so on.

The global environment .GlobalEnv, more often known as the user's workspace, is the first item on the search path. It can also be accessed by globalenv(). On the search path, each item's enclosure is the next item.

The object .BaseNamespaceEnv is the namespace environment for the base package. The environment of the base package itself is available as baseenv().

If one follows the chain of enclosures found by repeatedly calling parent.env from any environment, eventually one reaches the empty environment emptyenv(), into which nothing may be assigned.

The replacement function parent.env<- is extremely dangerous as it can be used to destructively change environments in ways that violate assumptions made by the internal C code. It may be removed in the near future.

The replacement form of environment, is.environment, baseenv, emptyenv and globalenv are [primitive](#page-482-0) functions.

System environments, such as the base, global and empty environments, have names as do the package and namespace environments and those generated by attach(). Other environments can be named by giving a "name" attribute, but this needs to be done with care as environments have unusual copying semantics.

# Value

If fun is a function or a formula then environment  $(fun)$  returns the environment associated with that function or formula. If fun is NULL then the current evaluation environment is returned.

The replacement form sets the environment of the function or formula fun to the value given.

#### environment 183

is.environment(obj) returns TRUE if and only if obj is an environment.

new.env returns a new (empty) environment with (by default) enclosure the parent frame.

parent.env returns the enclosing environment of its argument.

parent.env<- sets the enclosing environment of its first argument.

environmentName returns a character string, that given when the environment is printed or "" if it is not a named environment.

env.profile returns a list with the following components: size the number of chains that can be stored in the hash table, nchains the number of non-empty chains in the table (as reported by HASHPRI), and counts an integer vector giving the length of each chain (zero for empty chains). This function is intended to assess the performance of hashed environments. When env is a nonhashed environment, NULL is returned.

# See Also

For the performance implications of hashing or not, see [https://en.wikipedia.org/wiki/Hash\\_](https://en.wikipedia.org/wiki/Hash_table) [table](https://en.wikipedia.org/wiki/Hash_table).

The envir argument of [eval](#page-238-0), [get](#page-297-0), and [exists](#page-240-0).

[ls](#page-390-0) may be used to view the objects in an environment, and hence [ls.str](#page-2102-0) may be useful for an overview.

[sys.source](#page-656-0) can be used to populate an environment.

#### Examples

f <- function() "top level function"

```
##-- all three give the same:
environment()
environment(f)
.GlobalEnv
ls(envir = environment(stats::approxfun(1:2, 1:2, method = "const")))
is.environment(.GlobalEnv) # TRUE
e1 \leq new.env(parent = baseenv()) # this one has enclosure package:base.
e2 < - new.env(parent = e1)
assign("a", 3, envir = e1)ls(e1)ls(e2)exists("a", envir = e2) # this succeeds by inheritance
exists("a", envir = e2, inherits = FALSE)
exists("+", envir = e2) # this succeeds by inheritance
eh <- new.env(hash = TRUE, size = NA)
with(env.profile(eh), stopifnot(size == length(counts)))
```
#### Description

Details of some of the environment variables which affect an R session.

## Details

It is impossible to list all the environment variables which can affect an R session: some affect the OS system functions which R uses, and others will affect add-on packages. But here are notes on some of the more important ones. Those that set the defaults for options are consulted only at startup (as are some of the others).

HOME: The user's 'home' directory.

- LANGUAGE: Optional. The language(s) to be used for message translations. This is consulted when needed.
- LC\_ALL: (etc) Optional. Use to set various aspects of the locale see [Sys.getlocale](#page-381-0). Consulted at startup.
- MAKEINDEX: The path to makeindex. If unset to a value determined when R was built. Used by the emulation mode of [texi2dvi](#page-1972-0) and [texi2pdf](#page-1972-1).
- R\_BATCH: Optional set in a batch session, that is one started by R CMD [BATCH](#page-2003-0). Most often set to "", so test by something like !is.na[\(Sys.getenv\(](#page-644-0)"R\_BATCH", NA)).
- R\_BROWSER: The path to the default browser. Used to set the default value of [options\(](#page-452-0)"browser").
- R\_COMPLETION: Optional. If set to FALSE, command-line completion is not used. (Not used by the macOS GUI.)
- R\_DEFAULT\_PACKAGES: A comma-separated list of packages which are to be attached in every session. See [options](#page-452-0).
- R\_DOC\_DIR: The location of the R 'doc' directory. Set by R.
- R\_ENVIRON: Optional. The path to the site environment file: see [Startup.](#page-610-0) Consulted at startup.
- R\_GSCMD: Optional. The path to Ghostscript, used by [dev2bitmap](#page-847-0), [bitmap](#page-847-1) and [embedFonts](#page-851-0). Consulted when those functions are invoked. Since it will be treated as if passed to [system](#page-659-0), spaces and shell metacharacters should be escaped.
- R\_HISTFILE: Optional. The path of the history file: see [Startup.](#page-610-0) Consulted at startup and when the history is saved.
- R\_HISTSIZE: Optional. The maximum size of the history file, in lines. Exactly how this is used depends on the interface.
	- On Unix-alikes, for the readline command-line interface it takes effect when the history is saved (by [savehistory](#page-2178-0) or at the end of a session).
	- On Windows, for Rgui it controls the number of lines saved to the history file: the size of the history used in the session is controlled by the console customization: see [Rconsole](#page-2177-0).
- R\_HOME: The top-level directory of the R installation: see R, home. Set by R.
- R\_INCLUDE\_DIR: The location of the R 'include' directory. Set by R.
- R\_LIBS: Optional. Used for initial setting of [.libPaths](#page-366-0).
- R\_LIBS\_SITE: Optional. Used for initial setting of [.libPaths](#page-366-0).

#### EnvVar 185

- R\_LIBS\_USER: Optional. Used for initial setting of . libPaths.
- R\_PAPERSIZE: Optional. Used to set the default for [options\(](#page-452-0)"papersize"), e.g. used by [pdf](#page-879-0) and [postscript](#page-897-0).
- R\_PCRE\_JIT\_STACK\_MAXSIZE: Optional. Consulted when PCRE's JIT pattern compiler is first used. See [grep](#page-308-1).
- R\_PDFVIEWER: The path to the default PDF viewer. Used by R CMD Rd2pdf.
- R\_PLATFORM: The platform a string of the form "cpu-vendor-os", see R. Version.
- R\_PROFILE: Optional. The path to the site profile file: see [Startup.](#page-610-0) Consulted at startup.
- R\_RD4PDF: Options for pdflatex processing of Rd files. Used by R CMD Rd2pdf.
- R\_SHARE\_DIR: The location of the R 'share' directory. Set by R.
- R\_TEXI2DVICMD: The path to texi2dvi. Defaults to the value of TEXI2DVI, and if that is unset to a value determined when R was built.
	- Only on Unix-alikes:

Consulted at startup to set the default for [options\(](#page-452-0)"texi2dvi"), used by [texi2dvi](#page-1972-0) and [texi2pdf](#page-1972-1) in package tools.

- R\_TIDYCMD: The path to HTML tidy. Used by R CMD check if \_R\_CHECK\_RD\_VALIDATE\_RD2HTML\_ is set to a true value (as it is by '--as-cran'.
- R\_UNZIPCMD: The path to unzip. Sets the initial value for [options\(](#page-452-0)"unzip") on a Unix-alike when namespace **utils** is loaded.
- R\_ZIPCMD: The path to [zip](#page-2226-0). Used by zip and by R CMD INSTALL --build on Windows.
- TMPDIR, TMP, TEMP: Consulted (in that order) when setting the temporary directory for the session: see [tempdir](#page-679-0). TMPDIR is also used by some of the utilities: see the help for [build](#page-2128-0).
- TZ: Optional. The current time zone. See [Sys.timezone](#page-683-0) for the system-specific formats. Consulted as needed.
- TZDIR: Optional. The top-level directory of the time-zone database. See [Sys.timezone](#page-683-0).
- no\_proxy, http\_proxy, ftp\_proxy: (and more). Optional. Settings for [download.file](#page-2047-0): see its help for further details.

## Unix-specific

Some variables set on Unix-alikes, and not (in general) on Windows.

- DISPLAY: Optional: used by [X11](#page-925-0), Tk (in package telthe), the data editor and various packages.
- EDITOR: The path to the default editor: sets the default for [options\(](#page-452-0)"editor") when namespace utils is loaded.
- PAGER: The path to the pager with the default setting of [options\(](#page-452-0)"pager"). The default value is chosen at configuration, usually as the path to less.
- R\_PRINTCMD: Sets the default for [options\(](#page-452-0)"printcmd"), which sets the default print command to be used by [postscript](#page-897-0).
- R\_SUPPORT\_OLD\_TARS logical. Sets the default for the support\_old\_tars argument of [untar](#page-2206-0). Should be set to TRUE if an old system tar command is used which does not support either xz compression or automagically detecting compression type.

# Windows-specific

Some Windows-specific variables are

GSC: Optional: the path to Ghostscript, used if R\_GSCMD is not set.

R\_USER: The user's 'home' directory. Set by R. (HOME will be set to the same value if not already set.)

# See Also

[Sys.getenv](#page-644-0) and [Sys.setenv](#page-653-0) to read and set environmental variables in an R session. [gctorture](#page-296-0) for environment variables controlling garbage collection.

<span id="page-238-0"></span>

eval *Evaluate an (Unevaluated) Expression*

# Description

Evaluate an R expression in a specified environment.

# Usage

```
eval(exp, envir = parent.frame(),enclos = if(is.list(envir) || is.pairlist(envir))
                      parent.frame() else baseenv())
evalq(expr, envir, enclos)
eval.parent(expr, n = 1)
local(exp, envir = newenv())
```
# Arguments

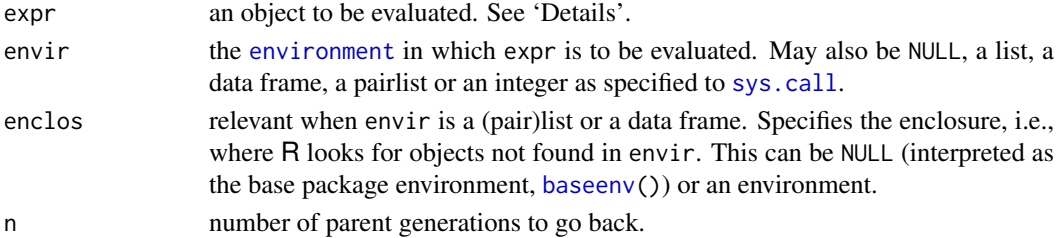

#### Details

eval evaluates the expr argument in the environment specified by envir and returns the computed value. If envir is not specified, then the default is [parent.frame\(](#page-650-0)) (the environment where the call to eval was made).

Objects to be evaluated can be of types [call](#page-121-0) or [expression](#page-243-0) or [name](#page-424-0) (when the name is looked up in the current scope and its binding is evaluated), a [promise](#page-196-1) or any of the basic types such as vectors, functions and environments (which are returned unchanged).

The evalq form is equivalent to eval(quote(expr),  $\dots$ ). eval evaluates its first argument in the current scope before passing it to the evaluator: evalq avoids this.

eval.parent(expr, n) is a shorthand for eval(expr, parent.frame(n)).

If envir is a list (such as a data frame) or pairlist, it is copied into a temporary environment (with enclosure enclos), and the temporary environment is used for evaluation. So if expr changes any of the components named in the (pair)list, the changes are lost.

If envir is NULL it is interpreted as an empty list so no values could be found in envir and look-up goes directly to enclos.

local evaluates an expression in a local environment. It is equivalent to evalq except that its default argument creates a new, empty environment. This is useful to create anonymous recursive functions and as a kind of limited namespace feature since variables defined in the environment are not visible from the outside.

eval and the set of the set of the set of the set of the set of the set of the set of the set of the set of the set of the set of the set of the set of the set of the set of the set of the set of the set of the set of the

# Value

The result of evaluating the object: for an expression vector this is the result of evaluating the last element.

# Note

Due to the difference in scoping rules, there are some differences between R and S in this area. In particular, the default enclosure in S is the global environment.

When evaluating expressions in a data frame that has been passed as an argument to a function, the relevant enclosure is often the caller's environment, i.e., one needs  $eval(x, data,$ parent.frame()).

## References

Becker, R. A., Chambers, J. M. and Wilks, A. R. (1988) *The New S Language*. Wadsworth & Brooks/Cole. (eval only.)

# See Also

[expression](#page-243-0), [quote](#page-632-0), [sys.frame](#page-650-0), [parent.frame](#page-650-0), [environment](#page-233-0).

Further, [force](#page-274-0) to *force* evaluation, typically of function arguments.

# Examples

```
eval(2 \, ^ 2 \, ^ 3)
mEx \leq -\expression(2^2^3); mEx; 1 + eval(mEx)
eval({xx \leftarrow pi; xx^2}) ; xx
a <- 3 ; aa <- 4 ; evalq(evalq(a+b+aa, list(a = 1)), list(b = 5)) # == 10
a \leftarrow 3; aa \leftarrow 4; evalq(evalq(a+b+aa, -1), list(b = 5)) # == 12
ev \leftarrow function() {
   e1 <- parent.frame()
   ## Evaluate a in e1
   aa <- eval(expression(a), e1)
   ## evaluate the expression bound to a in e1
   a <- expression(x+y)
   list(aa = aa, eval = eval(a, e1))}
tst.ev <- function(a = 7) { x <- pi; y <- 1; ev() }
tst.ev() #-> aa : 7, eval : 4.14
a \leftarrow list(a = 3, b = 4)with(a, a \leftarrow 5) # alters the copy of a from the list, discarded.
##
## Example of evalq()
##
N < -3env \leq new env()assign("N", 27, envir = env)
## this version changes the visible copy of N only, since the argument
## passed to eval is '4'.
eval(N \leftarrow 4, env)
```

```
N
get("N", envir = env)
## this version does the assignment in env, and changes N only there.
evalq(N \leq 5, env)
N
get("N", envir = env)
##
## Uses of local()
##
# Mutually recursive.
# gg gets value of last assignment, an anonymous version of f.
gg \leftarrow local({}k \leftarrow function(y)f(y)f \le function(x) if(x) x*k(x-1) else 1
})
gg(10)
sapply(1:5, gg)
# Nesting locals: a is private storage accessible to k
gg \leftarrow local({}k \leftarrow local({}a \leq -1function(y)\{print(a \ll -a+1); f(y)\}})
    f \le function(x) if(x) x*k(x-1) else 1
})
sapply(1:5, gg)
ls(envir = environment(gg))ls(envir = environment(get("k", envir = environment(gg))))
```
<span id="page-240-0"></span>exists *Is an Object Defined?*

# Description

Look for an R object of the given name and possibly return it

# Usage

```
exists(x, where = -1, envir = , frame, mode = "any",
       inherits = TRUE)
get\emptyset(x, envir = pos.to.environ(-1L), mode = "any", inherits = TRUE,ifnotfound = NULL)
```
### Arguments

x a variable name (given as a character string or a symbol).

## exists and the contract of the contract of the contract of the contract of the contract of the contract of the contract of the contract of the contract of the contract of the contract of the contract of the contract of the

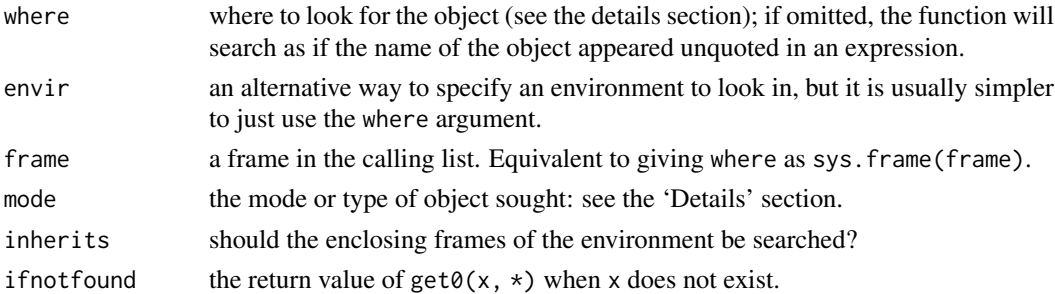

# Details

The where argument can specify the environment in which to look for the object in any of several ways: as an integer (the position in the [search](#page-565-0) list); as the character string name of an element in the search list; or as an [environment](#page-233-0) (including using [sys.frame](#page-650-0) to access the currently active function calls). The envir argument is an alternative way to specify an environment, but is primarily there for back compatibility.

This function looks to see if the name x has a value bound to it in the specified environment. If inherits is TRUE and a value is not found for x in the specified environment, the enclosing frames of the environment are searched until the name x is encountered. See [environment](#page-233-0) and the 'R Language Definition' manual for details about the structure of environments and their enclosures.

Warning: inherits = TRUE is the default behaviour for R but not for S.

If mode is specified then only objects of that type are sought. The mode may specify one of the collections "numeric" and "function" (see [mode](#page-419-1)): any member of the collection will suffice. (This is true even if a member of a collection is specified, so for example mode = "special" will seek any type of function.)

# Value

exists(): Logical, true if and only if an object of the correct name and mode is found.  $get0()$ : The object—as from  $get(x, x)$  $get(x, x)$ — if exists(x,  $x$ ) is true, otherwise if not found.

#### Note

With get0(), instead of the easy to read but somewhat inefficient

```
if (exists(myVarName, envir = myEnvir)) {
 r <- get(myVarName, envir = myEnvir)
 ## ... deal with r ...
}
```
you now can use the more efficient (and slightly harder to read)

```
if (!is.null(r \leq get0(myVarName, envir = myEnvir))) {
 ## ... deal with r ...
}
```
#### References

Becker, R. A., Chambers, J. M. and Wilks, A. R. (1988) *The New S Language*. Wadsworth & Brooks/Cole.

## See Also

[get](#page-297-0) and [hasName](#page-2077-0). For quite a different kind of "existence" checking, namely if function arguments were specified, [missing](#page-418-0); and for yet a different kind, namely if a file exists, [file.exists](#page-267-0).

# Examples

```
## Define a substitute function if necessary:
if(!exists("some.fun", mode = "function"))
  some.fun <- function(x) { cat("some.fun(x)\n''); x }
search()
exists("ls", 2) # true even though ls is in pos = 3
exists("ls", 2, inherits = FALSE) # false
## These are true (in most circumstances):
identical(ls, get0("ls"))
identical(NULL, get0(".foo.bar.")) # default ifnotfound = NULL (!)
```
expand.grid *Create a Data Frame from All Combinations of Factor Variables*

# Description

Create a data frame from all combinations of the supplied vectors or factors. See the description of the return value for precise details of the way this is done.

# Usage

```
expand.grid(..., KEEP.OUT.ATTRS = TRUE, stringsAsFactors = TRUE)
```
## Arguments

vectors, factors or a list containing these.

KEEP.OUT.ATTRS a logical indicating the "out.attrs" attribute (see below) should be computed and returned.

stringsAsFactors

logical specifying if character vectors are converted to factors.

# Value

A data frame containing one row for each combination of the supplied factors. The first factors vary fastest. The columns are labelled by the factors if these are supplied as named arguments or named components of a list. The row names are 'automatic'.

Attribute "out.attrs" is a list which gives the dimension and dimnames for use by [predict](#page-1705-0) methods.

# Note

Conversion to a factor is done with levels in the order they occur in the character vectors (and not alphabetically, as is most common when converting to factors).

#### expression 191

## References

Chambers, J. M. and Hastie, T. J. (1992) *Statistical Models in S.* Wadsworth & Brooks/Cole.

#### See Also

[combn](#page-2031-0) (package utils) for the generation of all combinations of n elements, taken m at a time.

## Examples

```
require(utils)
expand.grid(height = seq(60, 80, 5), weight = seq(100, 300, 50),
            sex = c("Male","Female"))
x \le - seq(0, 10, length.out = 100)
y \le - seq(-1, 1, length.out = 20)
d1 <- expand.grid(x = x, y = y)
d2 \leq - expand.grid(x = x, y = y, KEEP.OUT.ATTRS = FALSE)
object.size(d1) - object.size(d2)
##-> 5992 or 8832 (on 32- / 64-bit platform)
```
<span id="page-243-0"></span>expression *Unevaluated Expressions*

#### Description

Creates or tests for objects of mode and class "expression".

## Usage

```
expression(...)
is.expression(x)
as.expression(x, ...)
```
#### Arguments

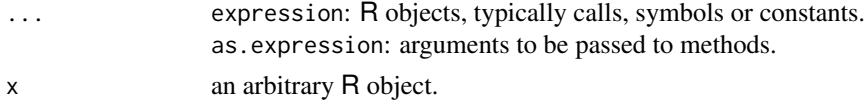

# Details

'Expression' here is not being used in its colloquial sense, that of mathematical expressions. Those are calls (see [call](#page-121-0)) in R, and an R expression vector is a list of calls, symbols etc, for example as returned by [parse](#page-468-0).

As an object of mode "expression" is a list, it can be subsetted by  $\lbrack \cdot \rbrack$ .  $\lbrack \cdot \rbrack$  or \$, the latter two extracting individual calls etc. The replacement forms of these operators can be used to replace or delete elements.

expression and is.expression are [primitive](#page-482-0) functions. expression is 'special': it does not evaluate its arguments.

#### Value

expression returns a vector of type "expression" containing its arguments (unevaluated).

is.expression returns TRUE if expr is an expression object and FALSE otherwise.

as.expression attempts to coerce its argument into an expression object. It is generic, and only the default method is described here. (The default method calls as.vector(type = "expression") and so may dispatch methods for as. vector.) NULL, calls, symbols (see as. symbol) and pairlists are returned as the element of a length-one expression vector. Atomic vectors are placed elementby-element into an expression vector (without using any names): [list](#page-374-0)s have their type ([typeof](#page-702-1)) changed to an expression vector (keeping all attributes). Other types are not currently supported.

#### References

Becker, R. A., Chambers, J. M. and Wilks, A. R. (1988) *The New S Language*. Wadsworth & Brooks/Cole.

# See Also

[call](#page-121-0), [eval](#page-238-0), [function](#page-290-0). Further, [text](#page-1069-0), [legend](#page-993-0), and [plotmath](#page-888-0) for plotting mathematical expressions.

# Examples

```
length(ex1 <- expression(1 + 0:9)) # 1
ex1eval(ex1) # 1:10
length(ex3 <- expression(u, 2, u + 0:9)) # 3
mode(ex3 [3]) # expression
mode(ex3[[3]]) # call
## but not all components are 'call's :
sapply(ex3, mode ) # name numeric call
sapply(ex3, typeof) # symbol double language
rm(ex3)
```
<span id="page-244-1"></span>Extract *Extract or Replace Parts of an Object*

#### <span id="page-244-0"></span>Description

Operators acting on vectors, matrices, arrays and lists to extract or replace parts.

#### Usage

```
x[i]
x[i, j, \ldots, drop = TRUE]x[[i, exact = TRUE]]x[[i, j, ..., exact = TRUE]]x$name
getElement(object, name)
x[i] <- value
```
#### Extract 193

```
x[i, j, ...] <- value
x[[i]] <- value
x$name <- value
```
#### Arguments

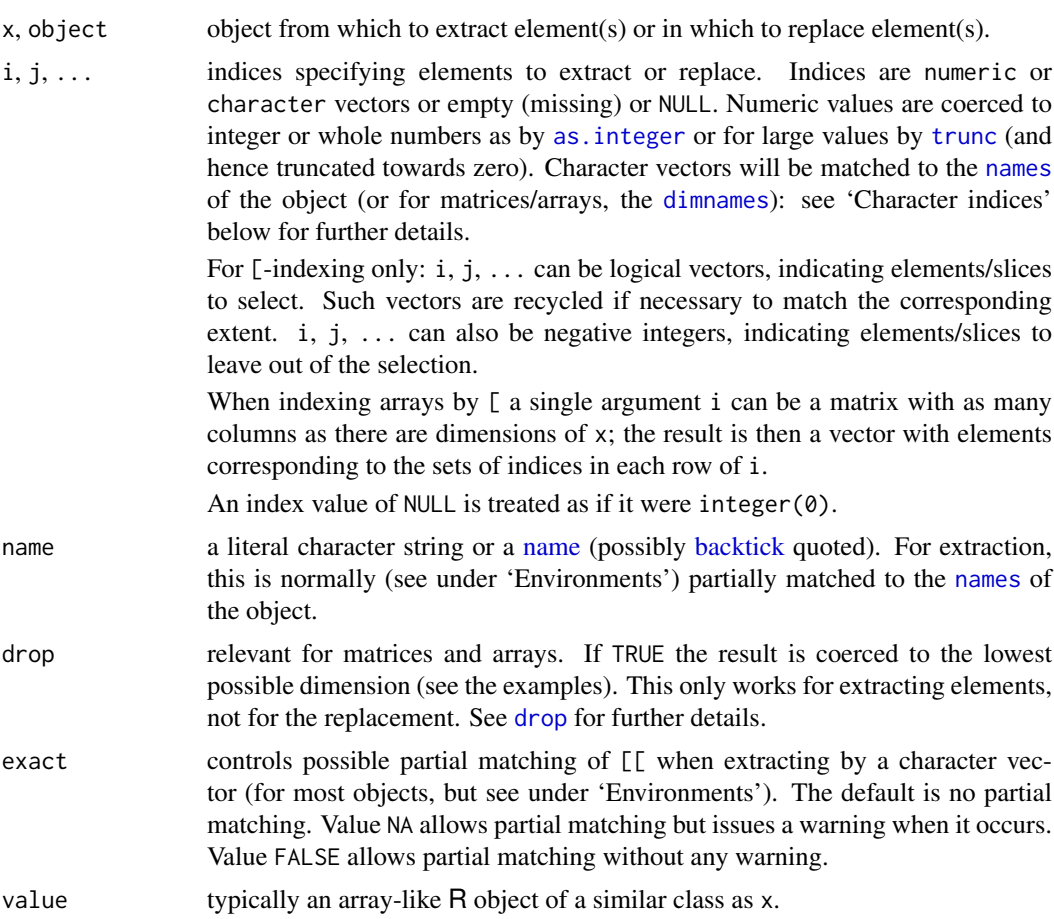

# Details

These operators are generic. You can write methods to handle indexing of specific classes of objects, see [InternalMethods](#page-338-0) as well as [\[.data.frame](#page-249-0) and [\[.factor](#page-252-0). The descriptions here apply only to the default methods. Note that separate methods are required for the replacement functions [<-, [[<- and \$<- for use when indexing occurs on the assignment side of an expression.

The most important distinction between  $\lbrack \cdot \rbrack$  and  $\oint$  is that the  $\lbrack \cdot \rbrack$  can select more than one element whereas the other two select a single element.

Note that  $x[[1]]$  is always erroneous.

The default methods work somewhat differently for atomic vectors, matrices/arrays and for recur-sive (list-like, see is. recursive) objects. \$ is only valid for recursive objects (and [NULL](#page-442-0)), and is only discussed in the section below on recursive objects.

Subsetting (except by an empty index) will drop all attributes except names, dim and dimnames.

Indexing can occur on the right-hand-side of an expression for extraction, or on the left-hand-side for replacement. When an index expression appears on the left side of an assignment (known as *subassignment*) then that part of x is set to the value of the right hand side of the assignment. In this

case no partial matching of character indices is done, and the left-hand-side is coerced as needed to accept the values. For vectors, the answer will be of the higher of the types of x and value in the hierarchy raw < logical < integer < double < complex < character < list < expression. Attributes are preserved (although names, dim and dimnames will be adjusted suitably). Subassignment is done sequentially, so if an index is specified more than once the latest assigned value for an index will result.

It is an error to apply any of these operators to an object which is not subsettable (e.g., a function).

# Atomic vectors

The usual form of indexing is [. [[ can be used to select a single element *dropping* [names](#page-425-0), whereas [ keeps them, e.g., in  $c$  (abc = 123)[1].

The index object i can be numeric, logical, character or empty. Indexing by factors is allowed and is equivalent to indexing by the numeric codes (see [factor](#page-257-0)) and not by the character values which are printed (for which use [as.character(i)]).

An empty index selects all values: this is most often used to replace all the entries but keep the [attributes](#page-101-0).

#### Matrices and arrays

Matrices and arrays are vectors with a dimension attribute and so all the vector forms of indexing can be used with a single index. The result will be an unnamed vector unless  $x$  is one-dimensional when it will be a one-dimensional array.

The most common form of indexing a k-dimensional array is to specify  $k$  indices to  $[$ . As for vector indexing, the indices can be numeric, logical, character, empty or even factor. And again, indexing by factors is equivalent to indexing by the numeric codes, see 'Atomic vectors' above.

An empty index (a comma separated blank) indicates that all entries in that dimension are selected. The argument drop applies to this form of indexing.

A third form of indexing is via a numeric matrix with the one column for each dimension: each row of the index matrix then selects a single element of the array, and the result is a vector. Negative indices are not allowed in the index matrix. NA and zero values are allowed: rows of an index matrix containing a zero are ignored, whereas rows containing an NA produce an NA in the result.

Indexing via a character matrix with one column per dimensions is also supported if the array has dimension names. As with numeric matrix indexing, each row of the index matrix selects a single element of the array. Indices are matched against the appropriate dimension names. NA is allowed and will produce an NA in the result. Unmatched indices as well as the empty string ("") are not allowed and will result in an error.

A vector obtained by matrix indexing will be unnamed unless x is one-dimensional when the row names (if any) will be indexed to provide names for the result.

## Recursive (list-like) objects

Indexing by  $\Gamma$  is similar to atomic vectors and selects a list of the specified element(s).

Both [[ and \$ select a single element of the list. The main difference is that \$ does not allow computed indices, whereas [[ does. x\$name is equivalent to x[["name", exact = FALSE]]. Also, the partial matching behavior of [[ can be controlled using the exact argument.

getElement(x, name) is a version of  $x$ [[name, exact = TRUE]] which for formally classed (S4) objects returns [slot\(](#page-1328-0)x, name), hence providing access to even more general list-like objects.

#### Extract 195

[ and  $\Gamma$  are sometimes applied to other recursive objects such as [calls](#page-121-0) and [expressions](#page-243-0). Pairlists (such as calls) are coerced to lists for extraction by [, but all three operators can be used for replacement.

 $[\lceil \frac{\text{c}}{\text{c}} \rceil \text{ c}}]$  can be applied recursively to lists, so that if the single index i is a vector of length p, alist $[\lceil \frac{\text{c}}{\text{c}} \rceil]$ is equivalent to alist $[[1]]$ ... $[[ip]]$  providing all but the final indexing results in a list.

Note that in all three kinds of replacement, a value of NULL deletes the corresponding item of the list. To set entries to NULL, you need x[i] <- list(NULL).

When  $\frac{2}{5}$  is applied to a NULL x, it first coerces x to list(). This is what also happens with [[ $\leq$ where in R versions less than 4.y.z, a length one value resulted in a length one (atomic) *vector*.

#### Environments

Both \$ and [[ can be applied to environments. Only character indices are allowed and no partial matching is done. The semantics of these operations are those of  $get(i, env = x, inherits =$ FALSE). If no match is found then NULL is returned. The replacement versions,  $\zeta$  < and  $[\zeta -$ , can also be used. Again, only character arguments are allowed. The semantics in this case are those of assign(i, value,  $env = x$ , inherits = FALSE). Such an assignment will either create a new binding or change the existing binding in x.

# NAs in indexing

When extracting, a numerical, logical or character NA index picks an unknown element and so returns NA in the corresponding element of a logical, integer, numeric, complex or character result, and NULL for a list. (It returns 00 for a raw result.)

When replacing (that is using indexing on the lhs of an assignment) NA does not select any element to be replaced. As there is ambiguity as to whether an element of the rhs should be used or not, this is only allowed if the rhs value is of length one (so the two interpretations would have the same outcome). (The documented behaviour of S was that an NA replacement index 'goes nowhere' but uses up an element of value: Becker et al. p. 359. However, that has not been true of other implementations.)

# Argument matching

Note that these operations do not match their index arguments in the standard way: argument names are ignored and positional matching only is used. So  $m[i] = 2$ ,  $i = 1$  is equivalent to  $m[2, 1]$  and not to m[1, 2].

This may not be true for methods defined for them; for example it is not true for the data.frame methods described in [\[.data.frame](#page-249-0) which warn if i or j is named and have undocumented behaviour in that case.

To avoid confusion, do not name index arguments (but drop and exact must be named).

# S4 methods

These operators are also implicit S4 generics, but as primitives, S4 methods will be dispatched only on S4 objects x.

The implicit generics for the  $\frac{1}{2}$  and  $\frac{2}{5}$  operators do not have name in their signature because the grammar only allows symbols or string constants for the name argument.

#### Character indices

Character indices can in some circumstances be partially matched (see [pmatch](#page-477-0)) to the names or dimnames of the object being subsetted (but never for subassignment). Unlike S (Becker et al. p. 358), R never uses partial matching when extracting by [, and partial matching is not by default used by [[ (see argument exact).

Thus the default behaviour is to use partial matching only when extracting from recursive objects (except environments) by \$. Even in that case, warnings can be switched on by [options\(](#page-452-0)warnPartialMatchDollar = TRUE).

Neither empty ("") nor NA indices match any names, not even empty nor missing names. If any object has no names or appropriate dimnames, they are taken as all "" and so match nothing.

#### Error conditions

Attempting to apply a subsetting operation to objects for which this is not possible signals an error of class notSubsettableError. The object component of the error condition contains the nonsubsettable object.

Subscript out of bounds errors are signaled as errors of class subscriptOutOfBoundsError. The object component of the error condition contains the object being subsetted. The integer subscript component is zero for vector subscripting, and for multiple subscripts indicates which subscript was out of bounds. The index component contains the erroneous index.

# References

Becker, R. A., Chambers, J. M. and Wilks, A. R. (1988) *The New S Language*. Wadsworth & Brooks/Cole.

# See Also

[names](#page-425-0) for details of matching to names, and [pmatch](#page-477-0) for partial matching.

[list](#page-374-0), [array](#page-79-0), [matrix](#page-405-0).

[\[.data.frame](#page-249-0) and [\[.factor](#page-252-0) for the behaviour when applied to data.frame and factors.

[Syntax](#page-643-0) for operator precedence, and the 'R Language Definition' manual about indexing details. [NULL](#page-442-0) for details of indexing null objects.

#### Examples

```
x < -1:12m \le - matrix(1:6, nrow = 2, dimnames = list(c("a", "b"), LETTERS[1:3]))
li \le list(pi = pi, e = exp(1))
x[10] # the tenth element of x
x \leq x[-1] # delete the 1st element of x
m[1,] # the first row of matrix m
m[1, , drop = FALSE] # is a 1-row matrix
m[,c(TRUE,FALSE,TRUE)]# logical indexing
m[cbind(c(1,2,1),3:1)]# matrix numeric index
ci <- cbind(c("a", "b", "a"), c("A", "C", "B"))
m[ci] # matrix character index
m <- m[,-1] # delete the first column of m
li[[1]] # the first element of list li
y \le -\text{list}(1, 2, a = 4, 5)y[c(3, 4)] # a list containing elements 3 and 4 of y
y$a # the element of y named a
```

```
## non-integer indices are truncated:
(i <- 3.999999999) # "4" is printed
(1:5)[i] # 3
## named atomic vectors, compare "[" and "[[" :
nx \leftarrow c(Abc = 123, pi = pi)nx[1] ; nx["pi"] # keeps names, whereas "[[" does not:
nx[[1]] ; nx[["pi"]]
## recursive indexing into lists
z \le - list(a = list(b = 9, c = "hello"), d = 1:5)
unlist(z)
z[[c(1, 2)]]
z[[c(1, 2, 1)]] # both "hello"
z[[c("a", "b")]] < - "new"unlist(z)
## check $ and [[ for environments
e1 < - new.env()
e1$a <- 10
e1[["a"]]
e1[["b"]] <- 20
e1$b
ls(e1)## partial matching - possibly with warning :
stopifnot(identical(li$p, pi))
op <- options(warnPartialMatchDollar = TRUE)
stopifnot( identical(li$p, pi), #-- a warning
 inherits(tryCatch (li$p, warning = identity), "warning"))
## revert the warning option:
options(op)
```
Extract.data.frame *Extract or Replace Parts of a Data Frame*

#### <span id="page-249-0"></span>Description

Extract or replace subsets of data frames.

## Usage

```
## S3 method for class 'data.frame'
x[i, j, drop = ]## S3 replacement method for class 'data.frame'
x[i, i] <- value
## S3 method for class 'data.frame'
x[[..., exact = TRUE]]## S3 replacement method for class 'data.frame'
x[[i, j]] <- value
## S3 replacement method for class 'data.frame'
x$name <- value
```
## Arguments

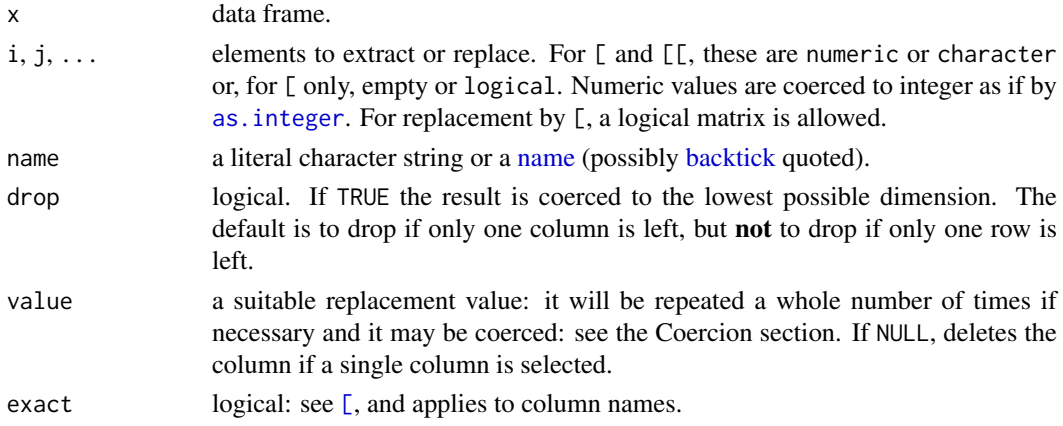

## Details

Data frames can be indexed in several modes. When [ and [ [ are used with a single vector index  $(x[i]$  or  $x[[i]])$ , they index the data frame as if it were a list. In this usage a drop argument is ignored, with a warning.

There is no data. frame method for  $\frac{1}{2}$ , so x $\frac{1}{2}$  name uses the default method which treats x as a list (with partial matching of column names if the match is unique, see [Extract](#page-244-1)). The replacement method (for \$) checks value for the correct number of rows, and replicates it if necessary.

When  $\lbrack$  and  $\lbrack \lbrack$  are used with two indices (x $\lbrack$ i, j] and x $\lbrack$  $\lbrack$ i, j]]) they act like indexing a matrix: [[ can only be used to select one element. Note that for each selected column, xj say, typically (if it is not matrix-like), the resulting column will be  $xj[i]$ , and hence rely on the corresponding [ method, see the examples section.

If [ returns a data frame it will have unique (and non-missing) row names, if necessary transforming the row names using [make.unique](#page-393-0). Similarly, if columns are selected column names will be transformed to be unique if necessary (e.g., if columns are selected more than once, or if more than one column of a given name is selected if the data frame has duplicate column names).

When drop = TRUE, this is applied to the subsetting of any matrices contained in the data frame as well as to the data frame itself.

The replacement methods can be used to add whole column(s) by specifying non-existent column(s), in which case the column(s) are added at the right-hand edge of the data frame and numerical indices must be contiguous to existing indices. On the other hand, rows can be added at any row after the current last row, and the columns will be in-filled with missing values. Missing values in the indices are not allowed for replacement.

For [ the replacement value can be a list: each element of the list is used to replace (part of) one column, recycling the list as necessary. If columns specified by number are created, the names (if any) of the corresponding list elements are used to name the columns. If the replacement is not selecting rows, list values can contain NULL elements which will cause the corresponding columns to be deleted. (See the Examples.)

Matrix indexing  $(x[i]$  with a logical or a 2-column integer matrix i) using [ is not recommended. For extraction, x is first coerced to a matrix. For replacement, logical matrix indices must be of the same dimension as x. Replacements are done one column at a time, with multiple type coercions possibly taking place.

Both [ and [[ extraction methods partially match row names. By default neither partially match column names, but  $[\lceil \text{will if exact} \rceil = \text{FALSE} \rceil \text{ and with a warning if exact} = \text{NA})$ . If you want to exact matching on row names use [match](#page-397-0), as in the examples.

#### Value

For [ a data frame, list or a single column (the latter two only when dimensions have been dropped). If matrix indexing is used for extraction a vector results. If the result would be a data frame an error results if undefined columns are selected (as there is no general concept of a 'missing' column in a data frame). Otherwise if a single column is selected and this is undefined the result is NULL.

For [[ a column of the data frame or NULL (extraction with one index) or a length-one vector (extraction with two indices).

For \$, a column of the data frame (or NULL).

For  $\lceil$ <-,  $\lceil$   $\lceil$ <- and \$<-, a data frame.

#### Coercion

The story over when replacement values are coerced is a complicated one, and one that has changed during R's development. This section is a guide only.

When [ and [ [ are used to add or replace a whole column, no coercion takes place but value will be replicated (by calling the generic function [rep](#page-540-0)) to the right length if an exact number of repeats can be used.

When [ is used with a logical matrix, each value is coerced to the type of the column into which it is to be placed.

When  $\lceil$  and  $\lceil$  are used with two indices, the column will be coerced as necessary to accommodate the value.

Note that when the replacement value is an array (including a matrix) it is *not* treated as a series of columns (as data. frame and as.[data.frame](#page-181-0) do) but inserted as a single column.

# Warning

The default behaviour when only one *row* is left is equivalent to specifying drop = FALSE. To drop from a data frame to a list, drop = TRUE has to be specified explicitly.

Arguments other than drop and exact should not be named: there is a warning if they are and the behaviour differs from the description here.

# See Also

[subset](#page-630-0) which is often easier for extraction, [data.frame](#page-181-0), [Extract](#page-244-1).

## Examples

sw <- swiss[1:5, 1:4] # select a manageable subset

```
sw[1:3] # select columns
sw[, 1:3] # same
sw[4:5, 1:3] # select rows and columns
sw[1] # a one-column data frame
sw[, 1, drop = FALSE] # the same
sw[, 1] # a (unnamed) vector
sw[[1]] # the same
sw$Fert # the same (possibly w/ warning, see ?Extract)
sw[1,] # a one-row data frame
sw[1,, drop = TRUE] # a list
```
```
sw["C", ] # partially matches
sw[match("C", row.names(sw)), ] # no exact match
try(sw[, "Ferti"]) # column names must match exactly
sw[sw$Fertility > 90,] # logical indexing, see also ?subset
sw[c(1, 1:2), ] # duplicate row, unique row names are created
sw[sw \le 6] \le 6 # logical matrix indexing
sw
## adding a column
sw["new1"] <- LETTERS[1:5] # adds a character column
sw[["new2"]] <- letters[1:5] # ditto
sw[, "new3"] <- LETTERS[1:5] # ditto
sw$new4 \leq -1:5sapply(sw, class)
sw$new # -> NULL: no unique partial match
sw$new4 <- NULL # delete the column
sw
sw[6:8] <- list(letters[10:14], NULL, aa = 1:5)
# update col. 6, delete 7, append
sw
## matrices in a data frame
A \leq data.frame(x = 1:3, y = I(matrix(4:9, 3, 2)),
                         z = I(matrix(leftters[1:9], 3, 3)))A[1:3, "y"] # a matrix
A[1:3, "z"] # a matrix
A[, "y"] # a matrix
stopifnot(identical(colnames(A), c("x", "y", "z")), ncol(A) == 3L,
          identical(A[,"y"], A[1:3, "y"]),
          inherits (A[,"y"], "AsIs"))
## keeping special attributes: use a class with a
## "as.data.frame" and "[" method;
## "avector" := vector that keeps attributes.  Could provide a constructor
## avector <- function(x) { class(x) <- c("avector", class(x)); x }
as.data.frame.avector <- as.data.frame.vector
\lceil.avector\lceil <- function(x, i, ...) {
 r <- NextMethod("[")
 mostattributes(r) \left\langle -\right\rangle attributes(x)
  r
}
d \leq data.frame(i = 0:7, f = gl(2,4),
                u = structure(11:18, unit = "kg", class = "avector"))str(d[2:4, -1]) # 'u' keeps its "unit"
```
<span id="page-252-0"></span>

# Extract.factor 201

# Description

Extract or replace subsets of factors.

# Usage

```
## S3 method for class 'factor'
x[\ldots, drop = FALSE]## S3 method for class 'factor'
x[[...]]
## S3 replacement method for class 'factor'
x[\ldots] <- value
## S3 replacement method for class 'factor'
x[[...]] \leftarrow value
```
# Arguments

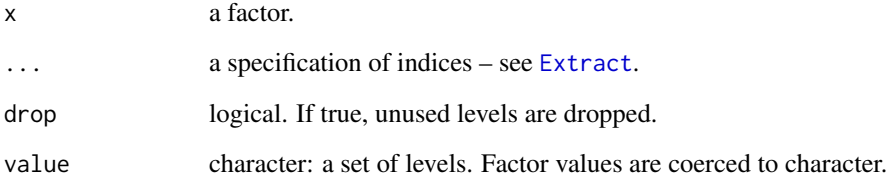

# Details

When unused levels are dropped the ordering of the remaining levels is preserved.

If value is not in levels $(x)$ , a missing value is assigned with a warning.

Any [contrasts](#page-1456-0) assigned to the factor are preserved unless drop = TRUE.

The [[ method supports argument exact.

# Value

A factor with the same set of levels as x unless drop = TRUE.

## See Also

[factor](#page-257-0), [Extract](#page-244-0).

```
## following example(factor)
(ff <- factor(substring("statistics", 1:10, 1:10), levels = letters))
ff[, drop = TRUE]
factor(leters[7:10])[2:3, drop = TRUE]
```
#### <span id="page-254-0"></span>Description

Returns the (regular or parallel) maxima and minima of the input values.

pmax\*() and pmin\*() take one or more vectors as arguments, recycle them to common length and return a single vector giving the *'parallel'* maxima (or minima) of the argument vectors.

#### Usage

 $max(..., na.rm = FALSE)$  $min(..., na.rm = FALSE)$  $pmax(..., na.rm = FALSE)$  $pmin(..., na.rm = FALSE)$ pmax.int(..., na.rm = FALSE) pmin.int(..., na.rm = FALSE)

# Arguments

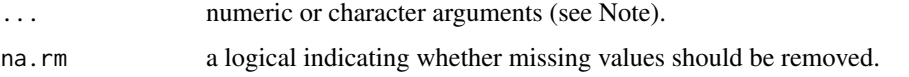

## Details

max and min return the maximum or minimum of *all* the values present in their arguments, as [integer](#page-334-0) if all are logical or integer, as [double](#page-215-0) if all are numeric, and character otherwise.

If na.rm is FALSE an NA value in any of the arguments will cause a value of NA to be returned, otherwise NA values are ignored.

The minimum and maximum of a numeric empty set are +Inf and -Inf (in this order!) which ensures *transitivity*, e.g.,  $min(x1, min(x2)) == min(x1, x2)$ . For numeric x  $max(x) == -Inf$  and  $min(x) = 1$  = The whenever length(x) = 0 (after removing missing values if requested). However, pmax and pmin return NA if all the parallel elements are NA even for na.rm = TRUE.

pmax and pmin take one or more vectors (or matrices) as arguments and return a single vector giving the 'parallel' maxima (or minima) of the vectors. The first element of the result is the maximum (minimum) of the first elements of all the arguments, the second element of the result is the maximum (minimum) of the second elements of all the arguments and so on. Shorter inputs (of non-zero length) are recycled if necessary. Attributes (see [attributes](#page-101-0): such as [names](#page-425-0) or [dim](#page-210-0)) are copied from the first argument (if applicable, e.g., *not* for an S4 object).

pmax.int and pmin.int are faster internal versions only used when all arguments are atomic vectors and there are no classes: they drop all attributes. (Note that all versions fail for raw and complex vectors since these have no ordering.)

max and min are generic functions: methods can be defined for them individually or via the [Summary](#page-316-0) group generic. For this to work properly, the arguments ... should be unnamed, and dispatch is on the first argument.

#### Extremes 203

By definition the min/max of a numeric vector containing an NaN is NaN, except that the min/max of any vector containing an NA is NA even if it also contains an NaN. Note that  $max(NA, Inf) == NA$ even though the maximum would be Inf whatever the missing value actually is.

Character versions are sorted lexicographically, and this depends on the collating sequence of the locale in use: the help for ['Comparison'](#page-149-0) gives details. The max/min of an empty character vector is defined to be character NA. (One could argue that as "" is the smallest character element, the maximum should be "", but there is no obvious candidate for the minimum.)

# Value

For min or max, a length-one vector. For pmin or pmax, a vector of length the longest of the input vectors, or length zero if one of the inputs had zero length.

The type of the result will be that of the highest of the inputs in the hierarchy integer < double < character.

For min and max if there are only numeric inputs and all are empty (after possible removal of NAs), the result is double (Inf or -Inf).

# S4 methods

max and min are part of the S4 [Summary](#page-1291-0) group generic. Methods for them must use the signature x, ..., na.rm.

#### Note

'Numeric' arguments are vectors of type integer and numeric, and logical (coerced to integer). For historical reasons, NULL is accepted as equivalent to integer(0).

pmax and pmin will also work on classed S3 or S4 objects with appropriate methods for comparison, is.na and rep (if recycling of arguments is needed).

## References

Becker, R. A., Chambers, J. M. and Wilks, A. R. (1988) *The New S Language*. Wadsworth & Brooks/Cole.

## See Also

[range](#page-510-0) (*both* min and max) and [which.min](#page-727-0) (which.max) for the *arg min*, i.e., the location where an extreme value occurs.

['plotmath'](#page-888-0) for the use of min in plot annotation.

```
require(stats); require(graphics)
min(5:1, pi) #-> one number
pmin(5:1, pi) #-> 5 numbers
x <- sort(rnorm(100)); cH <- 1.35
pmin(cH, quantile(x)) # no names
pmin(quantile(x), ch) # has names
plot(x, pmin(cH, pmax(-cH, x)), type = "b", main = "Huber's function")
cut@1 \leq - function(x) pmax(pmin(x, 1), 0)
curve( x^2 - 1/4, -1.4, 1.5, col = 2)
```

```
curve(cut@1(x^2 - 1/4), col = "blue", add = TRUE, n = 500)## pmax(), pmin() preserve attributes of *first* argument
D \le - \text{diag}(x = (3:1)/4); n0 <- numeric()
stopifnot(identical(D, cut01(D) ),
           identical(n0, cut01(n0)),
          identical(n0, cut01(NULL)),
          identical(n0, pmax(3:1, n0, 2)),
          identical(n0, pmax(n0, 4)))
```
extSoftVersion *Report Versions of Third-Party Software*

## Description

Report versions of (external) third-party software used.

# Usage

extSoftVersion()

# Details

The reports the versions of third-party software libraries in use. These are often external but might have been compiled into R when it was installed.

With dynamic linking, these are the versions of the libraries linked to in this session: with static linking, of those compiled in.

## Value

A named character vector, currently with components

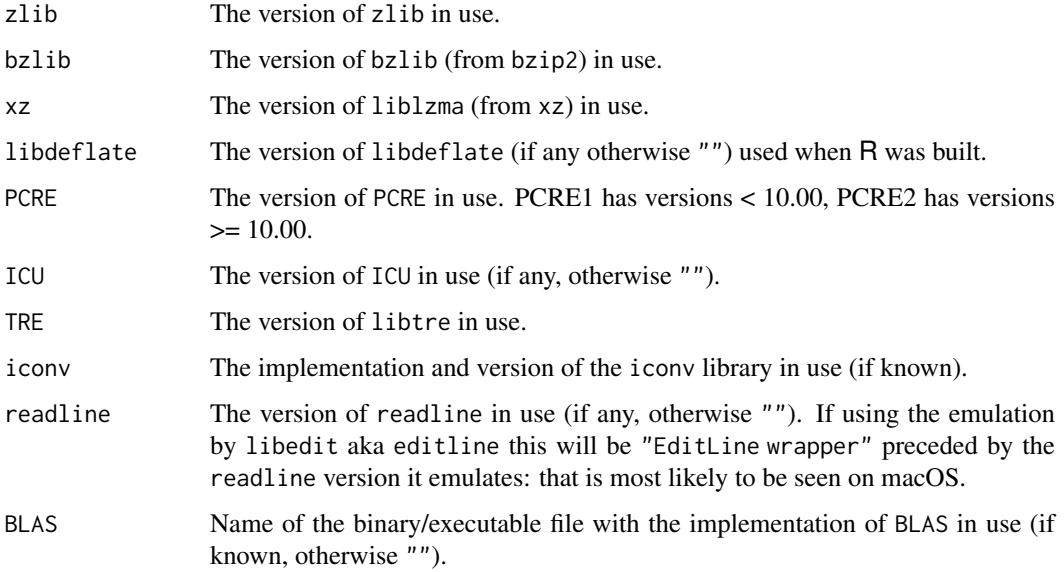

#### factor 205

Note that the values for bzlib and pcre normally contain a date as well as the version number, and that for tre includes several items separated by spaces, the version number being the second.

For iconv this will give the implementation as well as the version, for example "GNU libiconv 1.14", "glibc 2.18" or "win\_iconv" (which has no version number).

The name of the binary/executable file for BLAS can be used as an indication of which implementation is in use. Typically, the R version of BLAS will appear as libR.so (libR.dylib), R or libRblas.so (libRblas.dylib), depending on how R was built. Note that libRblas.so (libRblas.dylib) may also be shown for an external BLAS implementation that had been copied, hard-linked or renamed by the system administrator. For an external BLAS, a shared object file will be given and its path/name may indicate the vendor/version. The detection does not work on Windows nor for some uses of the Accelerate framework on macOS.

## See Also

[libcurlVersion](#page-365-0) for the version of libCurl.

[La\\_version](#page-360-0) for the version of LAPACK in use.

[La\\_library](#page-360-1) for binary/executable file with LAPACK in use.

[grSoftVersion](#page-860-0) for third-party graphics software.

[tclVersion](#page-1889-0) in package tcltk for the version of Tcl/Tk.

[pcre\\_config](#page-473-0) for PCRE configuration options.

## Examples

```
extSoftVersion()
## the PCRE version
sub(" .*", "", extSoftVersion()["PCRE"])
```
<span id="page-257-0"></span>factor *Factors*

#### Description

The function factor is used to encode a vector as a factor (the terms 'category' and 'enumerated type' are also used for factors). If argument ordered is TRUE, the factor levels are assumed to be ordered. For compatibility with S there is also a function ordered.

is.factor, is.ordered, as.factor and as.ordered are the membership and coercion functions for these classes.

## Usage

```
factor(x = character(), levels, labels = levels,exclude = NA, ordered = is.ordered(x), nmax = NA)
ordered(x = character(), ...)is.factor(x)
is.ordered(x)
as.factor(x)
```

```
as.ordered(x)
```
 $addNA(x, ifany = FALSE)$ 

.valid.factor(object)

# Arguments

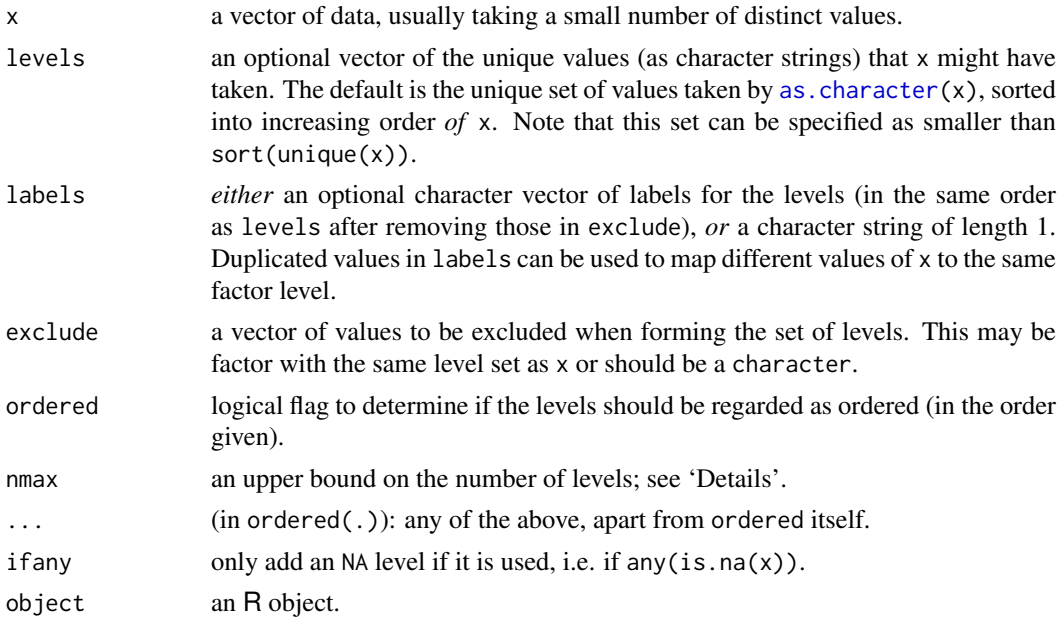

# Details

The type of the vector x is not restricted; it only must have an [as.character](#page-133-0) method and be sortable (by [order](#page-462-0)).

Ordered factors differ from factors only in their class, but methods and model-fitting functions may treat the two classes quite differently, see [options\(](#page-452-0)"contrasts").

The encoding of the vector happens as follows. First all the values in exclude are removed from levels. If x[i] equals levels[j], then the i-th element of the result is j. If no match is found for x[i] in levels (which will happen for excluded values) then the i-th element of the result is set to [NA](#page-421-0).

Normally the 'levels' used as an attribute of the result are the reduced set of levels after removing those in exclude, but this can be altered by supplying labels. This should either be a set of new labels for the levels, or a character string, in which case the levels are that character string with a sequence number appended.

 $factor(x, exclude = NULL)$  applied to a factor without [NA](#page-421-0)s is a no-operation unless there are unused levels: in that case, a factor with the reduced level set is returned. If exclude is used, since R version 3.4.0, excluding non-existing character levels is equivalent to excluding nothing, and when exclude is a [character](#page-133-1) vector, that *is* applied to the levels of x. Alternatively, exclude can be factor with the same level set as x and will exclude the levels present in exclude.

The codes of a factor may contain [NA](#page-421-0). For a numeric x, set exclude = NULL to make [NA](#page-421-0) an extra level (prints as '<NA>'); by default, this is the last level.

If NA is a level, the way to set a code to be missing (as opposed to the code of the missing level) is to use is . na on the left-hand-side of an assignment (as in is . na(f)[i]  $\leq$  TRUE; indexing inside

#### factor 207

is.na does not work). Under those circumstances missing values are currently printed as '<NA>', i.e., identical to entries of level NA.

is.factor is generic: you can write methods to handle specific classes of objects, see [Internal-](#page-338-0)[Methods.](#page-338-0)

Where levels is not supplied, [unique](#page-703-0) is called. Since factors typically have quite a small number of levels, for large vectors x it is helpful to supply nmax as an upper bound on the number of unique values.

When using [c](#page-120-0) to combine a (possibly ordered) factor with other objects, if all objects are (possibly ordered) factors, the result will be a factor with levels the union of the level sets of the elements, in the order the levels occur in the level sets of the elements (which means that if all the elements have the same level set, that is the level set of the result), equivalent to how [unlist](#page-706-0) operates on a list of factor objects.

# Value

factor returns an object of class "factor" which has a set of integer codes the length of x with a "levels" attribute of mode [character](#page-133-1) and unique ([!anyDuplicated\(](#page-222-0).)) entries. If argument ordered is true (or ordered() is used) the result has class c("ordered", "factor"). Undocumentedly for a long time,  $factor(x)$  loses all attributes $(x)$  but "names", and resets "levels" and "class".

Applying factor to an ordered or unordered factor returns a factor (of the same type) with just the levels which occur: see also [\[.factor](#page-252-0) for a more transparent way to achieve this.

is.factor returns TRUE or FALSE depending on whether its argument is of type factor or not. Correspondingly, is.ordered returns TRUE when its argument is an ordered factor and FALSE otherwise.

as.factor coerces its argument to a factor. It is an abbreviated (sometimes faster) form of factor.

as.ordered(x) returns x if this is ordered, and ordered(x) otherwise.

addNA modifies a factor by turning NA into an extra level (so that NA values are counted in tables, for instance).

.valid.factor(object) checks the validity of a factor, currently only levels(object), and returns TRUE if it is valid, otherwise a string describing the validity problem. This function is used for [validObject\(](#page-1334-0)<factor>).

## Warning

The interpretation of a factor depends on both the codes and the "levels" attribute. Be careful only to compare factors with the same set of levels (in the same order). In particular, as.numeric applied to a factor is meaningless, and may happen by implicit coercion. To transform a factor f to approximately its original numeric values, as.numeric(levels(f))[f] is recommended and slightly more efficient than as.numeric(as.character(f)).

The levels of a factor are by default sorted, but the sort order may well depend on the locale at the time of creation, and should not be assumed to be ASCII.

There are some anomalies associated with factors that have NA as a level. It is suggested to use them sparingly, e.g., only for tabulation purposes.

# Comparison operators and group generic methods

There are "factor" and "ordered" methods for the [group generic](#page-316-0) [Ops](#page-316-0) which provide methods for the [Comparison](#page-149-0) operators, and for the [min](#page-254-0), [max](#page-254-0), and [range](#page-510-0) generics in [Summary](#page-316-0) of "ordered". (The rest of the groups and the [Math](#page-316-0) group generate an error as they are not meaningful for factors.)

Only == and != can be used for factors: a factor can only be compared to another factor with an identical set of levels (not necessarily in the same ordering) or to a character vector. Ordered factors are compared in the same way, but the general dispatch mechanism precludes comparing ordered and unordered factors.

All the comparison operators are available for ordered factors. Collation is done by the levels of the operands: if both operands are ordered factors they must have the same level set.

#### Note

In earlier versions of R, storing character data as a factor was more space efficient if there is even a small proportion of repeats. However, identical character strings now share storage, so the difference is small in most cases. (Integer values are stored in 4 bytes whereas each reference to a character string needs a pointer of 4 or 8 bytes.)

## References

Chambers, J. M. and Hastie, T. J. (1992) *Statistical Models in S*. Wadsworth & Brooks/Cole.

## See Also

[\[.factor](#page-252-0) for subsetting of factors.

[gl](#page-308-0) for construction of balanced factors and [C](#page-1437-0) for factors with specified contrasts. [levels](#page-364-0) and [nlevels](#page-430-0) for accessing the levels, and [unclass](#page-142-0) to get integer codes.

#### Examples

```
(ff <- factor(substring("statistics", 1:10, 1:10), levels = letters))
as.integer(ff) # the internal codes
(f. <- factor(ff)) # drops the levels that do not occur
ff[, drop = TRUE] # the same, more transparently
factor(letters[1:20], labels = "letter")
class(ordered(4:1)) # "ordered", inheriting from "factor"
z <- factor(LETTERS[3:1], ordered = TRUE)
## and "relational" methods work:
stopifnot(sort(z)[c(1,3)] == range(z), min(z) < max(z))
## suppose you want "NA" as a level, and to allow missing values.
(x \leq factor(c(1, 2, NA), exclude = NULL))
is.na(x)[2] <- TRUE
x # [1] 1 <NA> <NA>
is.na(x)
# [1] FALSE TRUE FALSE
## More rational, since R 3.4.0 :
factor(c(1:2, NA), exclude = "" ) # keeps <math>\langle NA \rangle</math>, asfactor(c(1:2, NA), exclude = NULL) # always did
## exclude = <character>
z # ordered levels 'A < B < C'
factor(z, exclude = "C") # does exclude
factor(z, exclude = "B") # ditto
```
## Now, labels maybe duplicated:

#### file.access 209

```
## factor() with duplicated labels allowing to "merge levels"
x <- c("Man", "Male", "Man", "Lady", "Female")
## Map from 4 different values to only two levels:
(xf <- factor(x, levels = c("Male", "Man" , "Lady", "Female"),
                 labels = c("Male", "Male", "Female", "Female")))
#> [1] Male Male Male Female Female
#> Levels: Male Female
## Using addNA()
Month <- airquality$Month
table(addNA(Month))
table(addNA(Month, ifany = TRUE))
```
<span id="page-261-0"></span>file.access *Ascertain File Accessibility*

# Description

Utility function to access information about files on the user's file systems.

## Usage

file.access(names, mode =  $0$ )

## Arguments

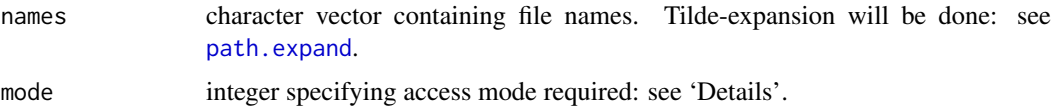

# Details

The mode value can be the exclusive or (xor), i.e., a partial sum of the following values, and hence must be in  $0:7$ .

- 0 test for existence.
- 1 test for execute permission.
- 2 test for write permission.
- 4 test for read permission.

Permission will be computed for real user ID and real group ID (rather than the effective IDs).

Please note that it is not a good idea to use this function to test before trying to open a file. On a multi-tasking system, it is possible that the accessibility of a file will change between the time you call file. access() and the time you try to open the file. It is better to wrap file open attempts in [try](#page-700-0).

# Value

An integer vector with values  $\theta$  for success and -1 for failure.

## Note

This was written as a replacement for the S-PLUS function access, a wrapper for the C function of the same name, which explains the return value encoding. Note that the return value is false for success.

# See Also

[file.info](#page-263-0) for more details on permissions, [Sys.chmod](#page-270-0) to change permissions, and [try](#page-700-0) for a 'test it and see' approach.

[file\\_test](#page-2058-0) for shell-style file tests.

# Examples

fa <- file.access(dir("."))

table(fa) # count successes & failures

# file.choose *Choose a File Interactively*

# Description

Choose a file interactively.

# Usage

```
file.choose(new = FALSE)
```
## Arguments

new Logical: choose the style of dialog box presented to the user: at present only new = FALSE is used.

## Value

A character vector of length one giving the file path.

## See Also

[list.files](#page-376-0) for non-interactive selection.

<span id="page-263-0"></span>

# Description

Utility function to extract information about files on the user's file systems.

## Usage

```
file.info(..., extra_cols = TRUE)
```

```
file.mode(...)
file.mtime(...)
file.size(...)
```
## Arguments

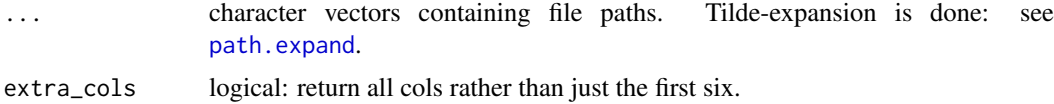

# Details

What constitutes a 'file' is OS-dependent but includes directories. (However, directory names must not include a trailing backslash or slash on Windows.) See also the section in the help for [file.exists](#page-267-0) on case-insensitive file systems.

The file 'mode' follows POSIX conventions, giving three octal digits summarizing the permissions for the file owner, the owner's group and for anyone respectively. Each digit is the logical *or* of read (4), write (2) and execute/search (1) permissions.

See [files](#page-267-1) for how file paths with marked encodings are interpreted.

- On unix alikes: On most systems symbolic links are followed, so information is given about the file to which the link points rather than about the link.
- On Windows: File modes are probably only useful on NTFS file systems, and it seems all three digits refer to the file's owner. The execute/search bits are set for directories, and for files based on their extensions (e.g., '.exe', '.com', '.cmd' and '.bat' files). [file.access](#page-261-0) will give a more reliable view of read/write access availability to the R process.

UTF-8-encoded file names not valid in the current locale can be used.

Junction points and symbolic links are followed, so information is given about the file/directory to which the link points rather than about the link.

#### Value

For file.info(), data frame with row names the file names and columns

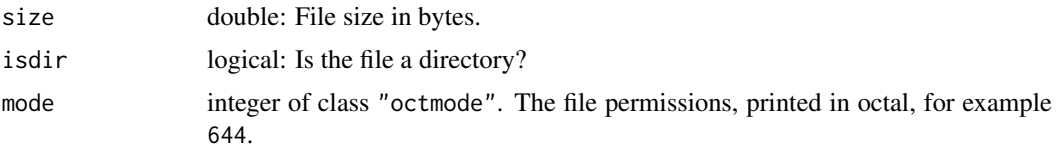

mtime, ctime, atime

object of class "POSIXct": file modification, 'last status change' and last access times.

On unix alikes: uid: integer, the user ID of the file's owner.

gid: integer, the group ID of the file's group.

uname: character, uid interpreted as a user name.

- grname: character, gid interpreted as a group name. Unknown user and group names will be NA.
- On Windows only: exe: character indicating the sort of executable. Possible values are "no", "msdos", "win16", "win32", "win64" and "unknown". Note that a file (e.g., a script file) can be executable according to the mode bits but not executable in this sense.

If extra\_cols is false, only the first six columns are returned: as these can all be found from a single C system call this can be faster. (However, properly configured systems will use a 'name service cache daemon' to speed up the name lookups.)

Entries for non-existent or non-readable files will be NA.

The uid, gid, uname and grname columns may not be supplied on a non-POSIX Unix-alike system, and will not be on Windows.

What is meant by the three file times depends on the OS and file system. On Windows native file systems ctime is the file creation time (something which is not recorded on most Unix-alike file systems). What is meant by 'file access' and hence the 'last access time' is system-dependent.

The resolution of the file times depends on both the OS and the type of the file system. Modern file systems typically record times to an accuracy of a microsecond or better: notable exceptions are HFS+ on macOS (recorded in seconds) and modification time on older FAT systems (recorded in increments of 2 seconds). Note that "POSIXct" times are by default printed in whole seconds: to change that see [strftime](#page-617-0).

file.mode(), file.mtime() and file.size() are fast convenience wrappers returning just one of the columns.

## Note

Some (now old) unix alike systems allow files of more than 2Gb to be created but not accessed by the stat system call. Such files may show up as non-readable (and very likely not be readable by any of R's input functions).

## See Also

[Sys.readlink](#page-652-0) to find out about symbolic links, [files](#page-267-1), [file.access](#page-261-0), [list.files](#page-376-0), and [DateTimeClasses](#page-186-0) for the date formats.

[Sys.chmod](#page-270-0) to change permissions.

## Examples

```
ncol(finf <- file.info(dir())) # at least six
finf # the whole list
## Those that are more than 100 days old :
finf <- file.info(dir(), extra_cols = FALSE)
finf[difftime(Sys.time(), finf[,"mtime"], units = "days") > 100 , 1:4]
```
file.info("no-such-file-exists")

#### file.path 213

```
## E.g., for R-core, in a R-devel version:
if(Sys.info()[["sysname"]] == "Linux")sort(file.mtime(file.path(R.home("bin"),
                             C(""),
                               file.path(c("", "exec"), "R")))
         ))
```
<span id="page-265-0"></span>file.path *Construct Path to File*

## Description

Construct the path to a file from components in a platform-independent way.

#### Usage

file.path(..., fsep = .Platform\$file.sep)

# Arguments

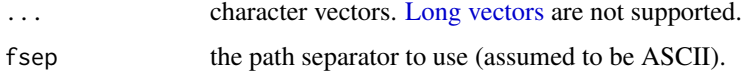

#### Details

The implementation is designed to be fast (faster than [paste](#page-470-0)) as this function is used extensively in R itself.

It can also be used for environment paths such as PATH and R\_LIBS with fsep = .Platform\$path.sep.

Trailing path separators are invalid for Windows file paths apart from '/' and 'd:/' (although some functions/utilities do accept them), so a trailing  $\prime$  or  $\setminus$  is removed there.

## Value

A character vector of the arguments concatenated term-by-term and separated by fsep if all arguments have positive length; otherwise, an empty character vector (unlike [paste](#page-470-0)).

An element of the result will be marked (see [Encoding](#page-231-0)) as UTF-8 if run in a UTF-8 locale (when marked inputs are converted to UTF-8) or if a component of the result is marked as UTF-8, or as Latin-1 in a non-Latin-1 locale.

# Note

The components are by default separated by  $\ell$  (not \) on Windows.

## See Also

[basename](#page-106-0), [normalizePath](#page-433-0), [path.expand](#page-472-0).

<span id="page-266-0"></span>

## Description

Display one or more (plain) text files, in a platform specific way, typically via a 'pager'.

## Usage

```
file.show(..., header = rep("", nfiles),title = "R Information",
          delete.file = FALSE, pager = getOption("pager"),
          encoding = "")
```
## Arguments

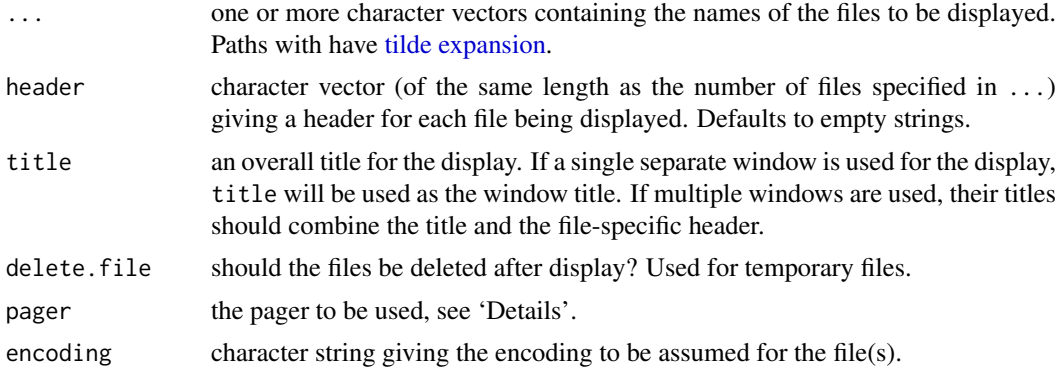

### Details

This function provides the core of the R help system, but it can be used for other purposes as well, such as [page](#page-2123-0).

How the pager is implemented is highly system-dependent.

The basic Unix version concatenates the files (using the headers) to a temporary file, and displays it in the pager selected by the pager argument, which is a character vector specifying a system command (a full path or a command found on the PATH) to run on the set of files. The 'factoryfresh' default is to use 'R\_HOME/bin/pager', which is a shell script running the command-line specified by the environment variable PAGER whose default is set at configuration, usually to less. On a Unix-alike more is used if pager is empty.

Most GUI systems will use a separate pager window for each file, and let the user leave it up while R continues running. The selection of such pagers could either be done using special pager names being intercepted by lower-level code (such as "internal" and "console" on Windows), or by letting pager be an R function which will be called with arguments (files, header, title, delete.file) corresponding to the first four arguments of file.show and take care of interfacing to the GUI.

The R.app GUI on macOS uses its internal pager irrespective of the setting of pager.

Not all implementations will honour delete.file. In particular, using an external pager on Windows does not, as there is no way to know when the external application has finished with the file.

files 215

## Author(s)

Ross Ihaka, Brian Ripley.

# See Also

[file.exists](#page-267-0), [list.files](#page-376-0).

Text-type [help](#page-2081-0) and [RShowDoc](#page-2167-0) call file.show.

Consider [getOption\(](#page-452-1)"pdfviewer") and, e.g., [system](#page-659-0) for displaying pdf files. [file.edit](#page-2057-0).

## Examples

file.show(file.path(R.home("doc"), "COPYRIGHTS"))

<span id="page-267-1"></span>

files *File Manipulation*

## <span id="page-267-0"></span>Description

These functions provide a low-level interface to the computer's file system.

# Usage

```
file.create(..., showWarnings = TRUE)file.exists(...)
file.remove(...)
file.rename(from, to)
file.append(file1, file2)
file.copy(from, to, overwrite = recursive, recursive = FALSE,
          copy.mode = TRUE, copy.date = FALSE)
file.symlink(from, to)
file.link(from, to)
```
## Arguments

..., file1, file2 character vectors, containing file names or paths. from, to character vectors, containing file names or paths. For file.copy and file.symlink to can alternatively be the path to a single existing directory. overwrite logical; should existing destination files be overwritten? showWarnings logical; should the warnings on failure be shown? recursive logical. If to is a directory, should directories in from be copied (and their contents)? (Like cp -R on POSIX OSes.) copy.mode logical: should file permission bits be copied where possible? copy.date logical: should file dates be preserved where possible? See [Sys.setFileTime](#page-654-0).

### Details

The ... arguments are concatenated to form one character string: you can specify the files separately or as one vector. All of these functions expand path names: see [path.expand](#page-472-0). (file.exists silently reports false for paths that would be too long after expansion: the rest will give a warning.)

file.create creates files with the given names if they do not already exist and truncates them if they do. They are created with the maximal read/write permissions allowed by the ['umask'](#page-270-0) setting (where relevant). By default a warning is given (with the reason) if the operation fails.

file.exists returns a logical vector indicating whether the files named by its argument exist. (Here 'exists' is in the sense of the system's stat call: a file will be reported as existing only if you have the permissions needed by stat. Existence can also be checked by [file.access](#page-261-0), which might use different permissions and so obtain a different result. Note that the existence of a file does not imply that it is readable: for that use file. access.) What constitutes a 'file' is systemdependent, but should include directories. (However, directory names must not include a trailing backslash or slash on Windows.) Note that if the file is a symbolic link on a Unix-alike, the result indicates if the link points to an actual file, not just if the link exists. On Windows, the result is unreliable for a broken symbolic link (junction). Lastly, note the *different* function [exists](#page-240-0) which checks for existence of R objects.

file. remove attempts to remove the files named in its argument. On most Unix platforms 'file' includes *empty* directories, symbolic links, fifos and sockets. On Windows, 'file' means a regular file and not, say, an empty directory.

file. rename attempts to rename files (and from and to must be of the same length). Where file permissions allow this will overwrite an existing element of to. This is subject to the limitations of the OS's corresponding system call (see something like man 2 rename on a Unix-alike): in particular in the interpretation of 'file': most platforms will not rename files from one file system to another. NB: This means that renaming a file from a temporary directory to the user's filespace or during package installation will often fail. (On Windows, file.rename can rename files but not directories across volumes.) On platforms which allow directories to be renamed, typically neither or both of from and to must a directory, and if to exists it must be an empty directory.

file. append attempts to append the files named by its second argument to those named by its first. The R subscript recycling rule is used to align names given in vectors of different lengths.

file.copy works in a similar way to file.append but with the arguments in the natural order for copying. Copying to existing destination files is skipped unless overwrite = TRUE. The to argument can specify a single existing directory. If copy.mode = TRUE file read/write/execute permissions are copied where possible, restricted by ['umask'](#page-270-0). (On Windows this applies only to files.) Other security attributes such as ACLs are not copied. On a POSIX filesystem the targets of symbolic links will be copied rather than the links themselves, and hard links are copied separately. Using copy.date = TRUE may or may not copy the timestamp exactly (for example, fractional seconds may be omitted), but is more likely to do so as from R 3.4.0.

file.symlink and file.link make symbolic and hard links on those file systems which support them. For file.symlink the to argument can specify a single existing directory. (Unix and macOS native filesystems support both. Windows has hard links to files on NTFS file systems and concepts related to symbolic links on recent versions: see the section below on the Windows version of this help page. What happens on a FAT or SMB-mounted file system is OS-specific.)

File arguments with a marked encoding (see [Encoding](#page-231-0) are if possible translated to the native encoding, except on Windows where Unicode file operations are used (so marking as UTF-8 can be used to access file paths not in the native encoding on suitable file systems).

files 217

## Value

These functions return a logical vector indicating which operation succeeded for each of the files attempted. Using a missing value for a file or path name will always be regarded as a failure.

If showWarnings = TRUE, file.create will give a warning for an unexpected failure.

# Case-insensitive file systems

Case-insensitive file systems are the norm on Windows and macOS, but can be found on all OSes (for example a FAT-formatted USB drive is probably case-insensitive).

These functions will most likely match existing files regardless of case on such file systems: however this is an OS function and it is possible that file names might be mapped to upper or lower case.

## Warning

Always check the return value of these functions when used in package code. This is especially important for file.rename, which has OS-specific restrictions (and note that the session temporary directory is commonly on a different file system from the working directory): it is only portable to use file.rename to change file name(s) within a single directory.

## Author(s)

Ross Ihaka, Brian Ripley

#### See Also

[file.info](#page-263-0), [file.access](#page-261-0), [file.path](#page-265-0), [file.show](#page-266-0), [list.files](#page-376-0), [unlink](#page-705-0), [basename](#page-106-0), [path.expand](#page-472-0).

[dir.create](#page-270-0).

[Sys.glob](#page-646-0) to expand wildcards in file specifications.

[file\\_test](#page-2058-0), [Sys.readlink](#page-652-0) (for 'symlink's).

[https://en.wikipedia.org/wiki/Hard\\_link](https://en.wikipedia.org/wiki/Hard_link) and [https://en.wikipedia.org/wiki/](https://en.wikipedia.org/wiki/Symbolic_link) [Symbolic\\_link](https://en.wikipedia.org/wiki/Symbolic_link) for the concepts of links and their limitations.

```
cat("file A\n'n", file = "A")cat("file B\n", file = "B")
file.append("A", "B")
file.create("A") # (trashing previous)
file.append("A", rep("B", 10))
if(interactive()) file.show("A") # -> the 10 lines from 'B'
file.copy("A", "C")
dir.create("tmp")
file.copy(c("A", "B"), "tmp")
list.files("tmp") # -> "A" and "B"
setwd("tmp")
file.remove("A") # the tmp/A file
file.symlink(file.path("..", c("A", "B")), ".")
                     # |--> (TRUE,FALSE) : ok for A but not B as it exists already
setwd("..")
unlink("tmp", recursive = TRUE)
```

```
file.remove("A", "B", "C")
```
files2 *Manipulation of Directories and File Permissions*

## <span id="page-270-0"></span>Description

These functions provide a low-level interface to the computer's file system.

# Usage

```
dir.exists(paths)
dir.create(path, showWarninges = TRUE, recursive = FALSE, mode = "0777")Sys.chmod(paths, mode = "0777", use_umask = TRUE)
Sys.umask(mode = NA)
```
## Arguments

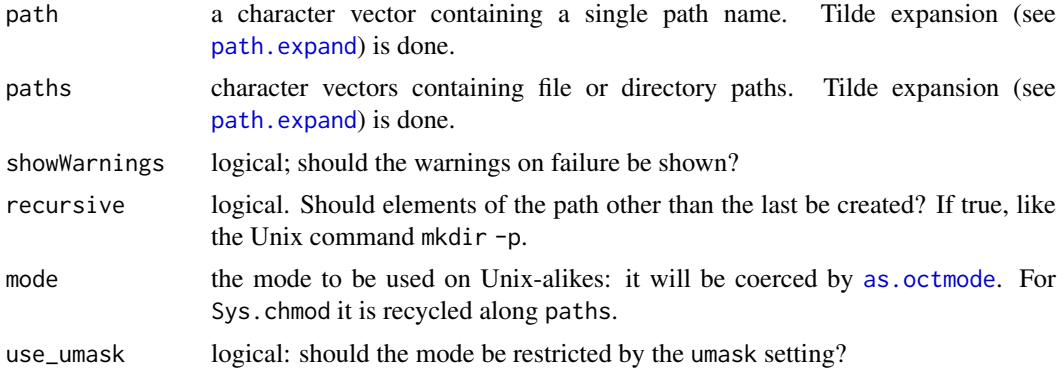

#### Details

dir.exists checks that the paths exist (in the same sense as [file.exists](#page-267-0)) and are directories.

dir.create creates the last element of the path, unless recursive = TRUE. Trailing path separators are discarded. The mode will be modified by the umask setting in the same way as for the system function mkdir. What modes can be set is OS-dependent, and it is unsafe to assume that more than three octal digits will be used. For more details see your OS's documentation on the system call mkdir, e.g. man 2 mkdir (and not that on the command-line utility of that name).

One of the idiosyncrasies of Windows is that directory creation may report success but create a directory with a different name, for example dir.create("G.S.") creates '"G.S"'. This is undocumented, and what are the precise circumstances is unknown (and might depend on the version of Windows). Also avoid directory names with a trailing space.

Sys.chmod sets the file permissions of one or more files. It may not be supported on a system (when a warning is issued). See the comments for dir.create for how modes are interpreted. Changing mode on a symbolic link is unlikely to work (nor be necessary). For more details see your OS's documentation on the system call chmod, e.g. man 2 chmod (and not that on the command-line utility of that name). Whether this changes the permission of a symbolic link or its target is OS-dependent (although to change the target is more common, and POSIX does not support modes for symbolic links: BSD-based Unixes do, though).

## find.package 219

Sys.umask sets the umask and returns the previous value: as a special case mode = NA just returns the current value. It may not be supported (when a warning is issued and "0" is returned). For more details see your OS's documentation on the system call umask, e.g. man 2 umask.

How modes are handled depends on the file system, even on Unix-alikes (although their documentation is often written assuming a POSIX file system). So treat documentation cautiously if you are using, say, a FAT/FAT32 or network-mounted file system.

See [files](#page-267-1) for how file paths with marked encodings are interpreted.

#### Value

dir.exists returns a logical vector of TRUE or FALSE values (without names).

dir.create and Sys.chmod return invisibly a logical vector indicating if the operation succeeded for each of the files attempted. Using a missing value for a path name will always be regarded as a failure. dir.create indicates failure if the directory already exists. If showWarnings = TRUE, dir.create will give a warning for an unexpected failure (e.g., not for a missing value nor for an already existing component for recursive = TRUE).

Sys.umask returns the previous value of the umask, as a length-one object of class ["octmode"](#page-449-1): the visibility flag is off unless mode is NA.

See also the section in the help for [file.exists](#page-267-0) on case-insensitive file systems for the interpretation of path and paths.

### Author(s)

Ross Ihaka, Brian Ripley

## See Also

[file.info](#page-263-0), [file.exists](#page-267-0), [file.path](#page-265-0), [list.files](#page-376-0), [unlink](#page-705-0), [basename](#page-106-0), [path.expand](#page-472-0).

## Examples

```
## Not run:
## Fix up maximal allowed permissions in a file tree
Sys.chmod(list.dirs("."), "777")
f <- list.files(".", all.files = TRUE, full.names = TRUE, recursive = TRUE)
Sys.chmod(f, (file.mode(f) | "664"))
```
## End(Not run)

find.package *Find Packages*

# Description

Find the paths to one or more packages.

## Usage

```
find.package(package, lib.loc = NULL, quiet = FALSE,
             verbose = getOption("verbose"))
```
path.package(package, quiet = FALSE)

```
packageNotFoundError(package, lib.loc, call = NULL)
```
## Arguments

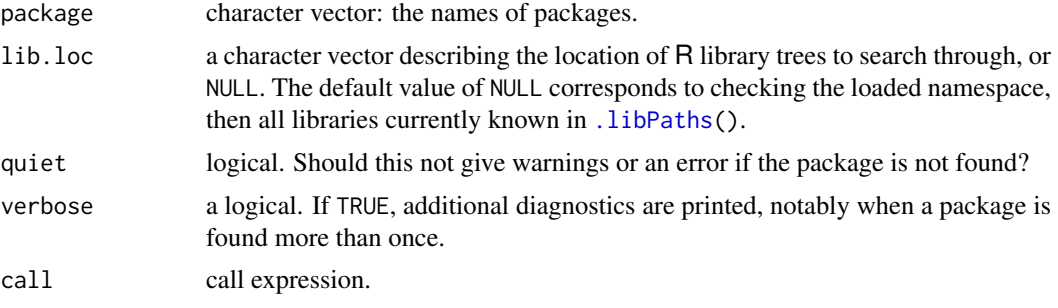

# Details

find.package returns path to the locations where the given packages are found. If lib.loc is NULL, then loaded namespaces are searched before the libraries. If a package is found more than once, the first match is used. Unless quiet = TRUE a warning will be given about the named packages which are not found, and an error if none are. If verbose is true, warnings about packages found more than once are given. For a package to be returned it must contain a either a 'Meta' subdirectory or a 'DESCRIPTION' file containing a valid version field, but it need not be installed (it could be a source package if lib.loc was set suitably).

find.package is not usually the right tool to find out if a package is available for use: the only way to do that is to use [require](#page-368-0) to try to load it. It need not be installed for the correct platform, it might have a version requirement not met by the running version of R, there might be dependencies which are not available, ....

path.package returns the paths from which the named packages were loaded, or if none were named, for all currently attached packages. Unless quiet = TRUE it will warn if some of the packages named are not attached, and given an error if none are.

packageNotFoundError creates an error condition object of class packageNotFoundError for signaling errors. The condition object contains the fields package and lib.loc.

# Value

A character vector of paths of package directories.

## See Also

[path.expand](#page-472-0) and [normalizePath](#page-433-0) for path standardization.

```
try(find.package("knitr"))
## will not give an error, maybe a warning about *all* locations it is found:
find.package("kitty", quiet=TRUE, verbose=TRUE)
```

```
## Find all .libPaths() entries a package is found:
findPkgAll <- function(pkg)
  unlist(lapply(.libPaths(), function(lib)
           find.package(pkg, lib, quiet=TRUE, verbose=FALSE)))
findPkgAll("MASS")
findPkgAll("knitr")
```
findInterval *Find Interval Numbers or Indices*

## Description

Given a vector of non-decreasing breakpoints in vec, find the interval containing each element of x; i.e., if i <- findInterval(x, v), for each index j in x  $v_{i_j} \leq x_j < v_{i_j+1}$  where  $v_0 := -\infty$ ,  $v_{N+1} := +\infty$ , and N <- length(v). At the two boundaries, the returned index may differ by 1, depending on the optional arguments rightmost.closed and all.inside.

## Usage

```
findInterval(x, vec, rightmost.closed = FALSE, all.inside = FALSE,
             left.open = FALSE)
```
## Arguments

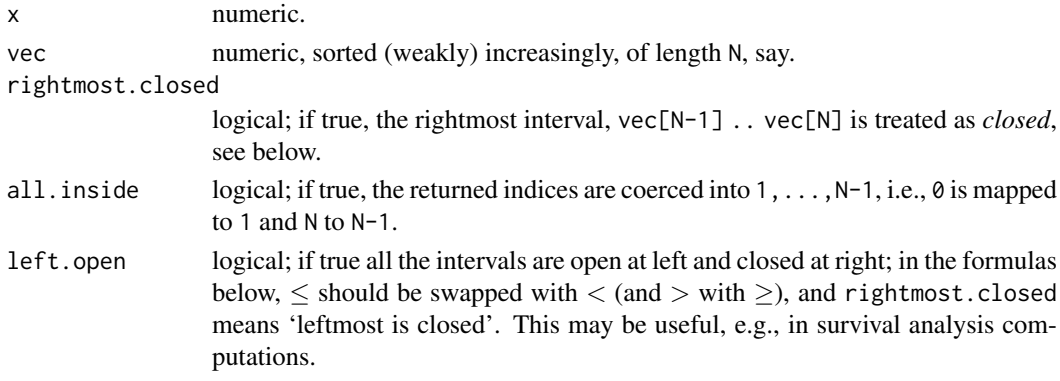

# Details

The function findInterval finds the index of one vector x in another, vec, where the latter must be non-decreasing. Where this is trivial, equivalent to apply( outer(x, vec, '>='), 1, sum), as a matter of fact, the internal algorithm uses interval search ensuring  $O(n \log N)$  complexity where  $n \leq -\text{length}(x)$  (and  $N \leq -\text{length}(vec)$ ). For (almost) sorted x, it will be even faster, basically  $O(n)$ .

This is the same computation as for the empirical distribution function, and indeed, findInterval(t, sort(X)) is *identical* to  $nF_n(t; X_1, ..., X_n)$  where  $F_n$  is the empirical distribution function of  $X_1, \ldots, X_n$ .

When rightmost.closed = TRUE, the result for  $x[j]$  = vec[N] (= max vec), is N - 1 as for all other values in the last interval.

left.open = TRUE is occasionally useful, e.g., for survival data. For (anti-)symmetry reasons, it is equivalent to using "mirrored" data, i.e., the following is always true:

```
identical(
     findInterval( x, v, left.open= TRUE, ...),
 N - findInterval(-x, -v[N:1], left.open=FALSE, ...) )
```
where  $N < -$  length(vec) as above.

## Value

vector of length length(x) with values in  $\theta$ :N (and NA) where N <- length(vec), or values coerced to 1:(N-1) if and only if all.inside = TRUE (equivalently coercing all x values *inside* the intervals). Note that [NA](#page-421-0)s are propagated from x, and [Inf](#page-340-0) values are allowed in both x and vec.

# Author(s)

Martin Maechler

# See Also

 $approx(*$  $approx(*$ , method = "constant") which is a generalization of findInterval(), [ecdf](#page-1492-0) for computing the empirical distribution function which is (up to a factor of  $n$ ) also basically the same as findInterval(.).

## Examples

```
x < -2:18v \leq c(5, 10, 15) # create two bins [5,10) and [10,15)
cbind(x, findInterval(x, v))
N < -100X \leftarrow sort(round(stats::rt(N, df = 2), 2))tt <- c(-100, seq(-2, 2, length.out = 201), +100)
it <- findInterval(tt, X)
tt[it < 1 | it > = N] # only first and last are outside range(X)
## 'left.open = TRUE' means "mirroring" :
N < - length(v)
stopifnot(identical(
                  findInterval( x, v, left.open=TRUE) ,
              N - findInterval(-x, -v[N:1])))
```
<span id="page-274-0"></span>force *Force Evaluation of an Argument*

## Description

Forces the evaluation of a function argument.

# Usage

force(x)

#### forceAndCall 223

## Arguments

x a formal argument of the enclosing function.

# Details

force forces the evaluation of a formal argument. This can be useful if the argument will be captured in a closure by the lexical scoping rules and will later be altered by an explicit assignment or an implicit assignment in a loop or an apply function.

# Note

This is semantic sugar: just evaluating the symbol will do the same thing (see the examples).

force does not force the evaluation of other [promises.](#page-196-0) (It works by forcing the promise that is created when the actual arguments of a call are matched to the formal arguments of a closure, the mechanism which implements *lazy evaluation*.)

## Examples

```
f \leftarrow function(y) function() y
1f \leftarrow vector("list", 5)for (i in seq\_along(1f)) If[[i]] \leftarrow f(i)lf[[1]]() # returns 5
g \leftarrow function(y) \{ force(y); function() y \}lg <- vector("list", 5)
for (i in seq_along(lg)) \lg[[i]] \leq g(i)lg[[1]]() # returns 1
## This is identical to
g \leftarrow function(y) \{ y; function() y \}
```
forceAndCall *Call a function with Some Arguments Forced*

### Description

Call a function with a specified number of leading arguments forced before the call if the function is a closure.

#### Usage

forceAndCall(n, FUN, ...)

# Arguments

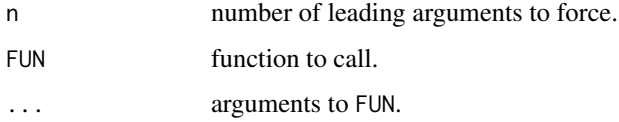

## Details

forceAndCall calls the function FUN with arguments specified in .... If the value of FUN is a closure then the first n arguments to the function are evaluated (i.e. their delayed evaluation promises are forced) before executing the function body. If the value of FUN is a primitive then the call  $FUN(\ldots)$  is evaluated in the usual way.

forceAndCall is intended to help defining higher order functions like [apply](#page-74-0) to behave more reasonably when the result returned by the function applied is a closure that captured its arguments.

## See Also

[force](#page-274-0), [promise](#page-196-0), [closure](#page-290-0).

Foreign *Foreign Function Interface*

#### Description

Functions to make calls to compiled code that has been loaded into R.

#### Usage

.C(.NAME, ..., NAOK = FALSE, DUP = TRUE, PACKAGE, ENCODING) .Fortran(.NAME, ..., NAOK = FALSE, DUP = TRUE, PACKAGE, ENCODING)

# Arguments

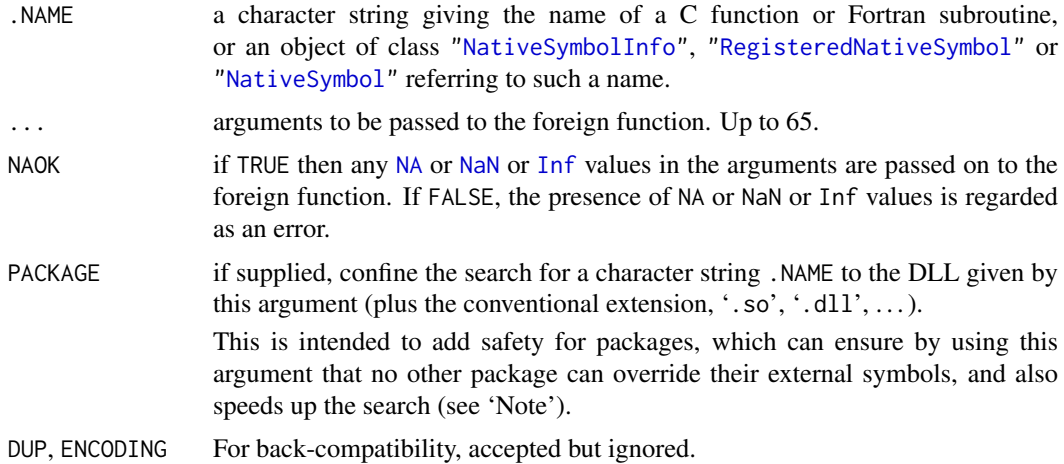

### Details

These functions can be used to make calls to compiled C and Fortran code. Later interfaces are [.Call](#page-124-0) and [.External](#page-124-0) which are more flexible and have better performance.

These functions are [primitive,](#page-482-0) and .NAME is always matched to the first argument supplied (which should not be named). The other named arguments follow ... and so cannot be abbreviated. For clarity, should avoid using names in the arguments passed to ... that match or partially match .NAME.

#### Foreign 225

## Value

A list similar to the ... list of arguments passed in (including any names given to the arguments), but reflecting any changes made by the C or Fortran code.

# Argument types

The mapping of the types of R arguments to C or Fortran arguments is

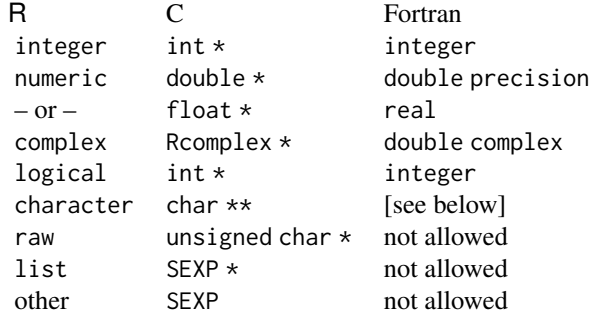

*Note:* The C types corresponding to integer and logical are int, not long as in S. This difference matters on most 64-bit platforms, where int is 32-bit and long is 64-bit (but not on 64-bit Windows).

*Note:* The Fortran type corresponding to logical is integer, not logical: the difference matters on some Fortran compilers.

Numeric vectors in  $\bf{R}$  will be passed as type double  $\star$  to  $\bf{C}$  (and as double precision to Fortran) unless the argument has attribute Csingle set to TRUE (use [as.single](#page-215-1) or [single](#page-215-1)). This mechanism is only intended to be used to facilitate the interfacing of existing C and Fortran code.

The C type Rcomplex is defined in 'Complex.h' as a typedef struct {double  $r$ ; double  $i$ ; }. It may or may not be equivalent to the C99 double complex type, depending on the compiler used.

Logical values are sent as 0 (FALSE), 1 (TRUE) or INT\_MIN = -2147483648 (NA, but only if NAOK = TRUE), and the compiled code should return one of these three values: however non-zero values other than INT\_MIN are mapped to TRUE.

Missing (NA) string values are passed to .C as the string "NA". As the C char type can represent all possible bit patterns there appears to be no way to distinguish missing strings from the string "NA". If this distinction is important use [.Call](#page-124-0).

Using a character string with .Fortran is deprecated and will give a warning. It passes the first (only) character string of a character vector as a C character array to Fortran: that may be usable as character\*255 if its true length is passed separately. Only up to 255 characters of the string are passed back. (How well this works, and even if it works at all, depends on the C and Fortran compilers and the platform.)

Lists, functions or other R objects can (for historical reasons) be passed to .C, but the [.Call](#page-124-0) interface is much preferred. All inputs apart from atomic vectors should be regarded as read-only, and all apart from vectors (including lists), functions and environments are now deprecated.

## Fortran symbol names

All Fortran compilers known to be usable to compile R map symbol names to lower case, and so does .Fortran.

Symbol names containing underscores are not valid Fortran 77 (although they are valid in Fortran 9x). Many Fortran 77 compilers will allow them but may translate them in a different way to names not containing underscores. Such names will often work with .Fortran (since how they are translated is detected when R is built and the information used by .Fortran), but portable code should not use Fortran names containing underscores.

Use .Fortran with care for compiled Fortran 9x code: it may not work if the Fortran 9x compiler used differs from the Fortran compiler used when configuring R, especially if the subroutine name is not lower-case or includes an underscore. The most portable way to call Fortran 9x code from R is to use .C and the Fortran 2003 module iso\_c\_binding to provide a C interface to the Fortran code.

#### Copying of arguments

Character vectors are copied before calling the compiled code and to collect the results. For other atomic vectors the argument is copied before calling the compiled code if it is otherwise used in the calling code.

Non-atomic-vector objects are read-only to the C code and are never copied.

This behaviour can be changed by setting [options\(](#page-452-0)CBoundsCheck = TRUE). In that case raw, logical, integer, double and complex vector arguments are copied both before and after calling the compiled code. The first copy made is extended at each end by guard bytes, and on return it is checked that these are unaltered. For .C, each element of a character vector uses guard bytes.

## Note

If one of these functions is to be used frequently, do specify PACKAGE (to confine the search to a single DLL) or pass .NAME as one of the native symbol objects. Searching for symbols can take a long time, especially when many namespaces are loaded.

You may see PACKAGE = "base" for symbols linked into R. Do not use this in your own code: such symbols are not part of the API and may be changed without warning.

## References

Becker, R. A., Chambers, J. M. and Wilks, A. R. (1988) *The New S Language*. Wadsworth & Brooks/Cole.

#### See Also

[dyn.load](#page-225-0), [.Call](#page-124-0).

The 'Writing R Extensions' manual.

formals *Access to and Manipulation of the Formal Arguments*

## Description

Get or set the formal arguments of a [function](#page-290-1).

#### Usage

```
formals(fun = sys.function(sys.parent()), envir = parent.frame())
formals(fun, envir = environment(fun)) \le value
```
#### formals 227

#### Arguments

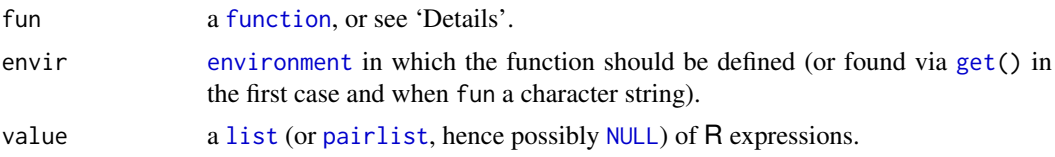

# Details

For the first form, fun can also be a character string naming the function to be manipulated, which is searched for in envir, by default from the parent frame. If it is not specified, the function calling formals is used.

Only *closures*, i.e., non-primitive functions, have formals, not primitive functions. Note that formals(args(f)) gives a formal argument list for all functions f, primitive or not.

## Value

formals returns the formal argument list of the function specified, as a [pairlist](#page-374-1), or NULL for a non-function or primitive.

The replacement form sets the formals of a function to the list/pairlist on the right hand side, and (potentially) resets the environment of the function, dropping [attributes](#page-101-0).

# See Also

[formalArgs](#page-0-0) (from methods), a shortcut for names(formals(.)). [args](#page-75-0) for a human-readable version, *and* as intermediary to get formals of a primitive function.

[alist](#page-374-1) to *construct* a typical formals value, see the examples.

The three parts of a (non-primitive) [function](#page-290-1) are its formals, [body](#page-113-0), and [environment](#page-233-0).

#### Examples

```
require(stats)
formals(lm)
```

```
## If you just want the names of the arguments, use formalArgs instead.
names(formals(lm))
methods:: formalArgs(lm) # same
```
## formals returns a pairlist. Arguments with no default have type symbol (aka name). str(formals(lm))

```
## formals returns NULL for primitive functions. Use it in combination with
## args for this case.
is.primitive(`+`)
formals(`+`)
formals(args(`+`))
```

```
## You can overwrite the formal arguments of a function (though this is
## advanced, dangerous coding).
f \leftarrow function(x) a + b
formals(f) \le alist(a = , b = 3)
f # function(a, b = 3) a + bf(2) # result = 5
```
<span id="page-280-0"></span>

# <span id="page-280-1"></span>Description

Format an R object for pretty printing.

# Usage

```
format(x, \ldots)## Default S3 method:
format(x, trim = FALSE, digits = NULL, nsmall = 0L,
         justify = c("left", "right", "centre", "none"),
         width = NULL, na.encode = TRUE, scientific = NA,
         big.mark = ", big.interval = 3L,
         s-signmand s, s-signmand s-signmand s-signmand s-signmand s-signmand s-signmand s-signmand s-signmand s-signmand s-signmand s-signmand s-signmand s-signmand s-signmand s-signmand s-sign
         decimal.mark = getOption("OutDec"),
         zero.print = NULL, drop0trailing = FALSE, ...)## S3 method for class 'data.frame'
format(x, \dots, justify = "none")
## S3 method for class 'factor'
format(x, \ldots)## S3 method for class 'AsIs'
format(x, width = 12, ...)
```
# Arguments

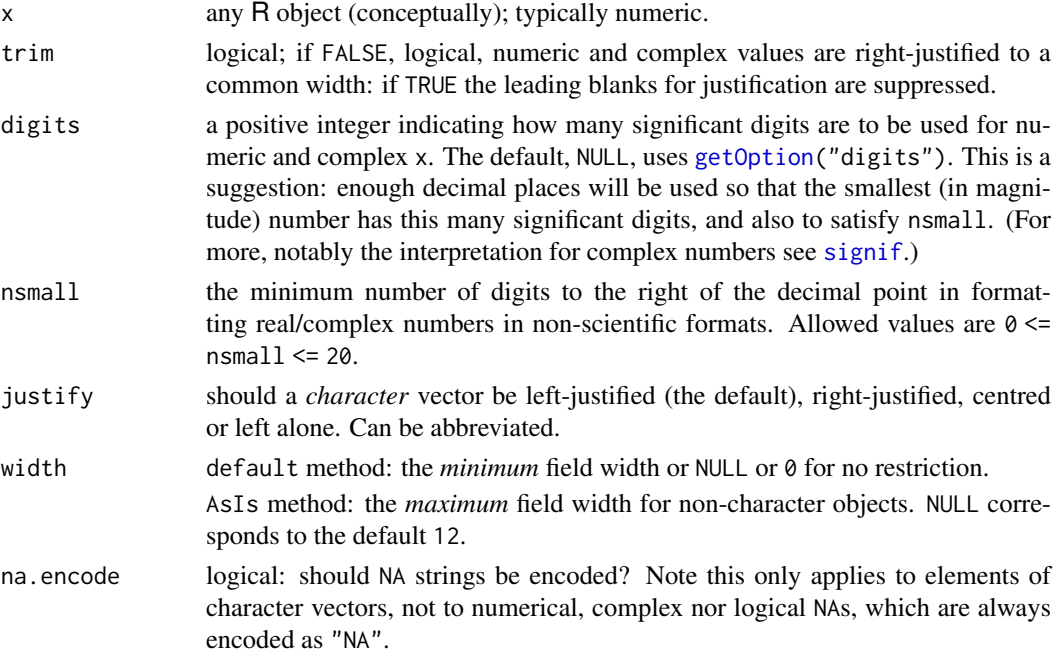

#### format 229

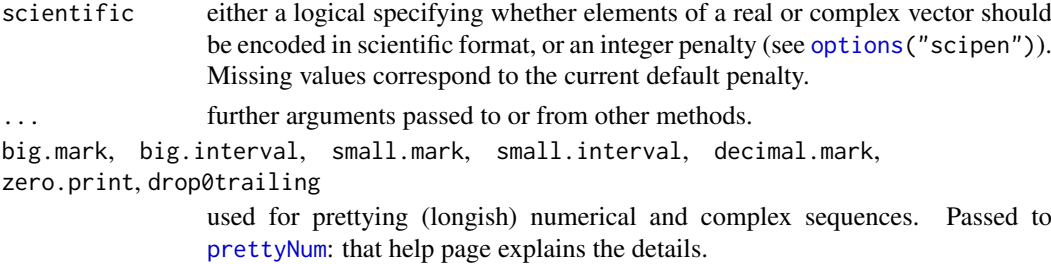

#### Details

format is a generic function. Apart from the methods described here there are methods for dates (see [format.Date](#page-85-0)), date-times (see [format.POSIXct](#page-617-0)) and for other classes such as format.octmode and format.dist.

format.data.frame formats the data frame column by column, applying the appropriate method of format for each column. Methods for columns are often similar to as.character but offer more control. Matrix and data-frame columns will be converted to separate columns in the result, and character columns (normally all) will be given class ["AsIs"](#page-93-0).

format.factor converts the factor to a character vector and then calls the default method (and so justify applies).

format.AsIs deals with columns of complicated objects that have been extracted from a data frame. Character objects and (atomic) matrices are passed to the default method (and so width does not apply). Otherwise it calls [toString](#page-688-0) to convert the object to character (if a vector or list, element by element) and then right-justifies the result.

Justification for character vectors (and objects converted to character vectors by their methods) is done on display width (see [nchar](#page-428-0)), taking double-width characters and the rendering of special characters (as escape sequences, including escaping backslash but not double quote: see [print.default](#page-486-0)) into account. Thus the width is as displayed by print(quote = FALSE) and not as displayed by [cat](#page-127-0). Character strings are padded with blanks to the display width of the widest. (If na.encode = FALSE missing character strings are not included in the width computations and are not encoded.)

Numeric vectors are encoded with the minimum number of decimal places needed to display all the elements to at least the digits significant digits. However, if all the elements then have trailing zeroes, the number of decimal places is reduced until at least one element has a non-zero final digit; see also the argument documentation for big. $\star$ , small. $\star$  etc, above. See the note in [print.default](#page-486-0) about digits >= 16.

Raw vectors are converted to their 2-digit hexadecimal representation by [as.character](#page-133-0).

format.default(x) now provides a "minimal" string when  $i$  s f(x) is true.

While the internal code respects the option [getOption\(](#page-452-1)"OutDec") for the 'decimal mark' in general, decimal.mark takes precedence over that option. Similarly, scientific takes precedence over [getOption\(](#page-452-1)"scipen").

## Value

An object of similar structure to x containing character representations of the elements of the first argument x in a common format, and in the current locale's encoding.

For character, numeric, complex or factor x, dims and dimnames are preserved on matrices/arrays and names on vectors: no other attributes are copied.

If x is a list, the result is a character vector obtained by applying format.default(x, ...) to each element of the list (after [unlist](#page-706-0)ing elements which are themselves lists), and then collapsing the result for each element with paste(collapse =  $"$ , "). The defaults in this case are trim = TRUE, justify = "none" since one does not usually want alignment in the collapsed strings.

#### References

Becker, R. A., Chambers, J. M. and Wilks, A. R. (1988) *The New S Language*. Wadsworth & Brooks/Cole.

# See Also

[format.info](#page-283-0) indicates how an atomic vector would be formatted.

[formatC](#page-285-1), [paste](#page-470-0), [as.character](#page-133-0), [sprintf](#page-599-0), [print](#page-483-0), [prettyNum](#page-285-0), [toString](#page-688-0), [encodeString](#page-230-0).

```
format(1:10)
format(1:10, trim = TRUE)zz <- data.frame("(row names)"= c("aaaaa", "b"), check.names = FALSE)
format(zz)
format(zz, justify = "left")
## use of nsmall
format(13.7)
format(13.7, nsmall = 3)format(c(6.0, 13.1), digits = 2)format(c(6.0, 13.1), digits = 2, nsmall = 1)## use of scientific
format(2^31-1)
format(2^31-1, scientific = TRUE)
## scientific = numeric scipen (= {sci}entific notation {pen}alty) :
x <- c(1e5, 1000, 10, 0.1, .001, .123)
t(sapply(setNames(,-4:1),
         \(sci) sapply(x, format, scientific=sci)))
## a list
z \le list(a = letters[1:3], b = (-pi+0i)^((-2:2)/2), c = c(1,10,100,1000),
          d = c("a", "longer", "character", "string"),q = quote(a + b), e = expression(1+x)## can you find the "2" small differences?
(f1 \leftarrow \text{format}(z, \text{ digits} = 2))(f2 \leq-format(z, digits = 2, justify = "left", trim = FALSE))f1 = f2 # 2 FALSE, 4 TRUE## A "minimal" format() for S4 objects without their own format() method:
cc <- methods::getClassDef("standardGeneric")
format(cc) ## "<S4 class ......>"
```
<span id="page-283-0"></span>format.info *format(.) Information*

#### Description

Information is returned on how [format\(](#page-280-0)x, digits, nsmall) would be formatted.

# Usage

```
format.info(x, digits = NULL, nsmall = 0)
```
## Arguments

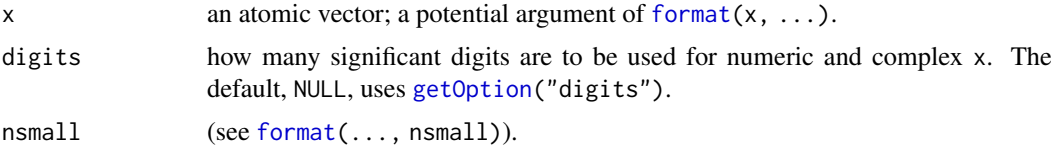

# Value

An [integer](#page-334-0) [vector](#page-717-0) of length 1, 3 or 6, say r.

For logical, integer and character vectors a single element, the width which would be used by format if width = NULL.

For numeric vectors:

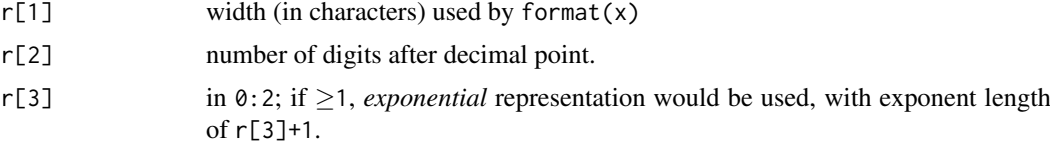

For a complex vector the first three elements refer to the real parts, and there are three further elements corresponding to the imaginary parts.

# See Also

[format](#page-280-0) (notably about digits >= 16), [formatC](#page-285-1).

```
dd <- options("digits") ; options(digits = 7) #-- for the following
format.info(123) # 3 0 0
format.info(pi) \# 8 6 0format.info(1e8) # 5 \theta 1 - exponential "1e+08"
format.info(1e222) # 6 0 2 - exponential "1e+222"
x \leftarrow pi*10^{\circ}c(-10,-2,0:2,8,20)names(x) <- formatC(x, width = 1, digits = 3, format = "g")
cbind(sapply(x, format))
t(sapply(x, format.info))
## using at least 8 digits right of "."
```

```
t(sapply(x, format.info, nsmall = 8))# Reset old options:
options(dd)
```
format.pval *Format P Values*

# Description

format.pval is intended for formatting p-values.

# Usage

```
format.pval(pv, digits = max(1, getOption("digits") - 2),
           eps = .Machine$double.eps, na.form = "NA", ...)
```
# Arguments

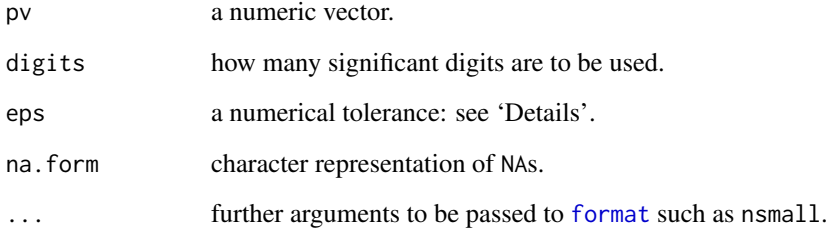

# Details

format.pval is mainly an auxiliary function for [print.summary.lm](#page-1820-0) etc., and does separate formatting for fixed, floating point and very small values; those less than eps are formatted as "< [eps]" (where '[eps]' stands for format(eps, digits)).

## Value

A character vector.

```
format.pval(c(stats::runif(5), pi^-100, NA))
format.pval(c(0.1, 0.0001, 1e-27))
```
<span id="page-285-1"></span>

# <span id="page-285-0"></span>Description

formatC() formats numbers individually and flexibly using C style format specifications.

prettyNum() is used for "prettifying" (possibly formatted) numbers, also in [format.default](#page-280-1).

.format.zeros(x), an auxiliary function of prettyNum(), re-formats the zeros in a vector x of formatted numbers.

## Usage

```
formatC(x, digits = NULL, width = NULL,format = NULL, flag = ", mode = NULL,
        big.mark = "", big.interval = 3L,
        small.mark = "", small.interval = 5L,
        decimal.mark = getOption("OutDec"),
        preserve.width = "individual",
        zero.print = NULL, replace.zero = TRUE,
        drop0trailing = FALSE)
prettyNum(x, big.mark = ", big.interval = 3L,
          small.mark = "", small.interval = 5L,
         decimal.mark = getOption("OutDec"), input.d.mark = decimal.mark,
         preserve.width = c("common", "individual", "none"),
         zero.print = NULL, replace.zero = FALSE,
         drop0trailing = FALSE, is.cmplx = NA,
          ...)
```

```
.format.zeros(x, zero.print, nx = suppressWarnings(as.numeric(x)),
             replace = FALSE, warn.non.fitting = TRUE)
```
## Arguments

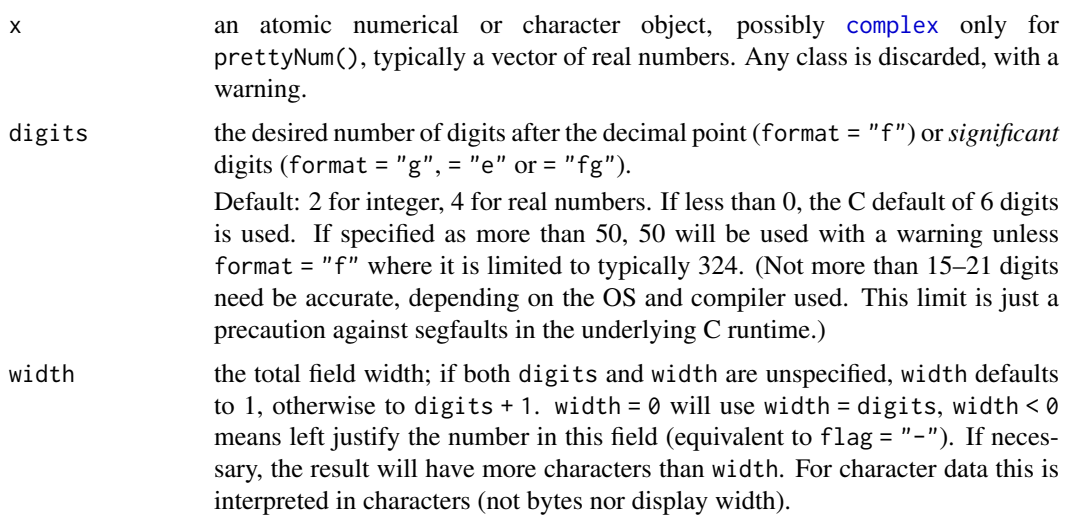

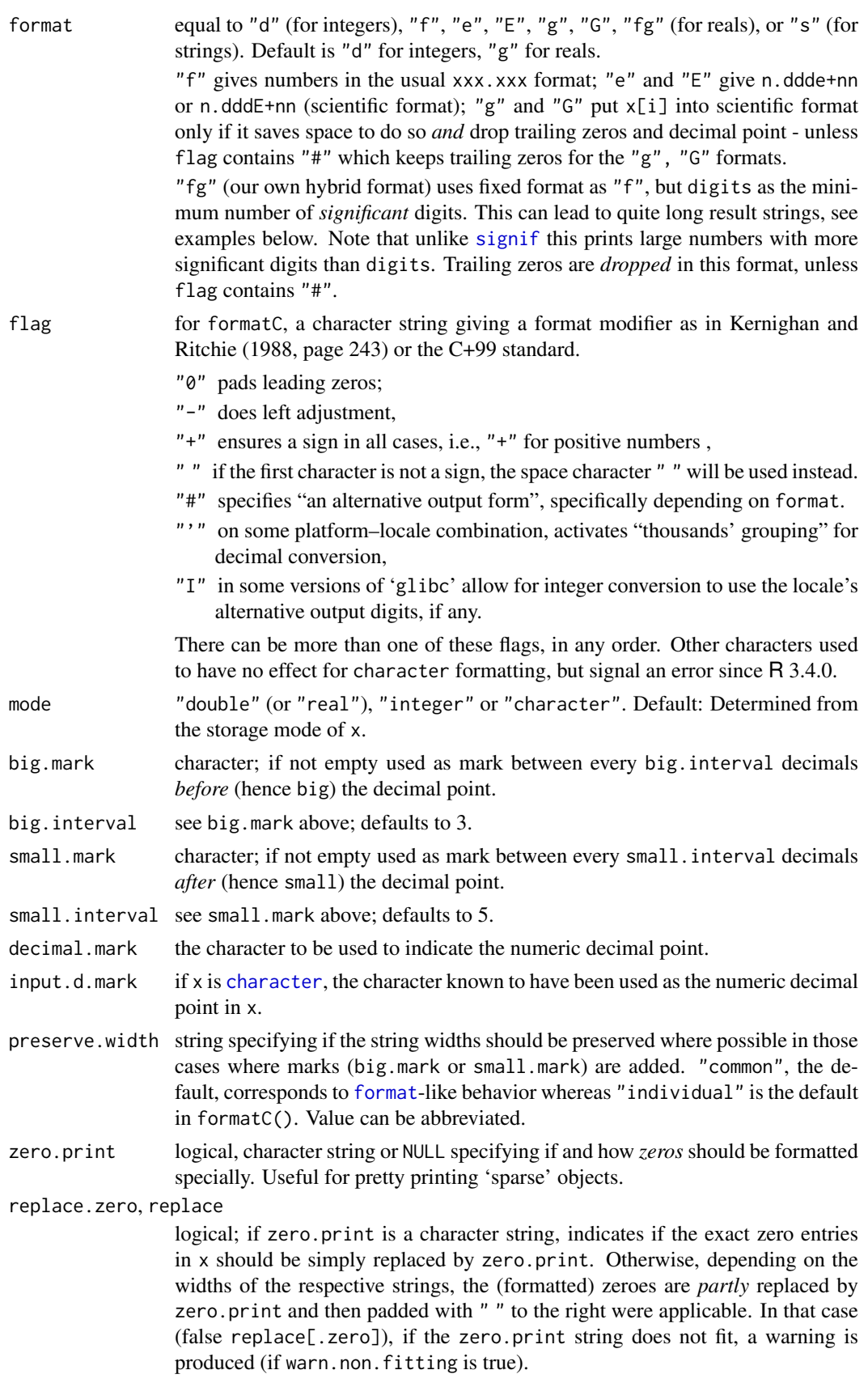

formatC 235

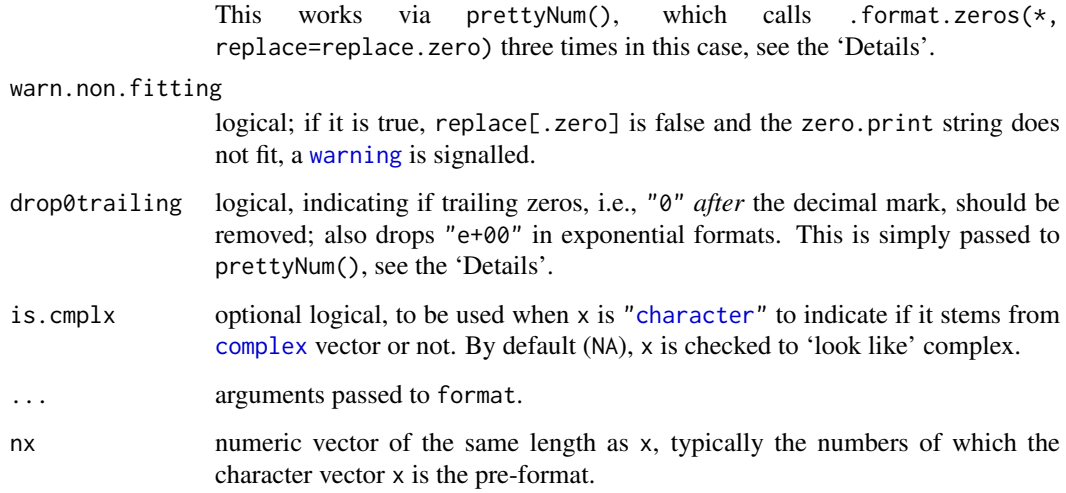

# Details

For numbers, formatC() calls prettyNum() when needed which itself calls .format.zeros(\*, replace=replace.zero). (*"when needed"*: when zero.print is not NULL, drop0trailing is true, or one of big.mark, small.mark, or decimal.mark is not at default.)

If you set format it overrides the setting of mode, so formatC(123.45, mode = "double", format  $=$  "d") gives 123.

The rendering of scientific format is platform-dependent: some systems use n.ddde+nnn or n.dddenn rather than n.ddde+nn.

formatC does not necessarily align the numbers on the decimal point, so formatC( $c(6.11, 13.1)$ , digits = 2, format = "fg") gives  $c("6.1", "13")$ . If you want common formatting for several numbers, use [format](#page-280-0).

prettyNum is the utility function for prettifying x. x can be complex (or [format\(](#page-280-0)<complex>)), here. If x is not a character, format( $x[i], \ldots$ ) is applied to each element, and then it is left unchanged if all the other arguments are at their defaults. Use the input.d.mark argument for  $prettvNum(x)$ when x is a character vector not resulting from something like format( $\langle$ number $\rangle$ ) with a period as decimal mark.

Because [gsub](#page-308-1) is used to insert the big.mark and small.mark, special characters need escaping. In particular, to insert a single backslash, use " $\setminus \setminus \setminus$ ".

The C doubles used for R numerical vectors have signed zeros, which formatC may output as  $-0$ ,  $-0.000...$ 

There is a warning if big.mark and decimal.mark are the same: that would be confusing to those reading the output.

#### Value

A character object of same size and attributes as x (after discarding any class), in the current locale's encoding.

Unlike [format](#page-280-0), each number is formatted individually. Looping over each element of x, the C function sprintf(...) is called for numeric inputs (inside the C function str\_signif).

formatC: for character x, do simple (left or right) padding with white space.
## Note

The default for decimal.mark in formatC() was changed in R 3.2.0: for use within [print](#page-483-0) methods in packages which might be used with earlier versions: use decimal.mark = getOption("OutDec") explicitly.

## Author(s)

formatC was originally written by Bill Dunlap for S-PLUS, later much improved by Martin Maechler.

It was first adapted for R by Friedrich Leisch and since much improved by the R Core team.

## References

Kernighan, B. W. and Ritchie, D. M. (1988) *The C Programming Language.* Second edition. Prentice Hall.

# See Also

## [format](#page-280-0).

[sprintf](#page-599-0) for more general C-like formatting.

```
xx \le -pi \ * 10^(-5:4)cbind(format(xx, digits = 4), format(C(xx))cbind(formatC(xx, width = 9, flag = "-"))
cbind(formatC(xx, digits = 5, width = 8, format = "f", flag = "0"))
\text{cbind}(\text{format}(xx, \text{ digits} = 4), \text{ format}(xx, \text{ digits} = 4, \text{ format} = "fg"))f \leftarrow (-2:4); f \leftarrow f * 16 \text{°f}# Default ("g") format:
formatC(pi*f)
# Fixed ("f") format, more than one flag ('width' partly "enlarged"):
cbind(formatC(pi*f, digits = 3, width=9, format = "f", flag = "0+"))
formatC( c("a", "Abc", "no way"), width = -7) # <=> flag = "-"
formatC(c((-1:1)/0, c(1,100)*pi), width = 8, digits = 1)## note that some of the results here depend on the implementation
## of long-double arithmetic, which is platform-specific.
xx <- c(1e-12,-3.98765e-10,1.45645e-69,1e-70,pi*1e37,3.44e4)
## 1 2 3 4 5 6
formatC(xx)
formatC(xx, format = "fg") \qquad # special "fixed" format.
formatC(xx[1:4], format = "f", digits = 75) #>> even longer strings
formatC(c(3.24, 2.3e-6), format = "f", digits = 11)
formatC(c(3.24, 2.3e-6), format = "f", digits = 11, drop0trailing = TRUE)
r <- c("76491283764.97430", "29.12345678901", "-7.1234", "-100.1","1123")
## American:
prettyNum(r, big.mark = ",")
## Some Europeans:
prettyNum(r, big.mark = "'", decimal.mark = ",")
```
#### formatDL 237

```
(dd \leftarrow \text{sapply}(1:10, function(i) paste((9:0)[1:i], collapse = "")))prettyNum(dd, big.mark = "'")
## examples of 'small.mark'
pN <- stats::pnorm(1:7, lower.tail = FALSE)
cbind(format (pN, small.mark = ", digits = 15))
\text{cbind}(\text{formatC(pN, small.mark = " " , digits = 17, format = "f"))})cbind(ff <- format(1.2345 + 10^(0:5), width = 11, big.mark = "'"))
## all with same width (one more than the specified minimum)
## individual formatting to common width:
fc <- formatC(1.234 + 10^(0:8), format = "fg", width = 11, big.mark = "'")
cbind(fc)
## Powers of two, stored exactly, formatted individually:
pow.2 <- formatC(2^-(1:32), digits = 24, width = 1, format = "fg")
## nicely printed (the last line showing 5^32 exactly):
noquote(cbind(pow.2))
## complex numbers:
r <- 10.0000001; rv <- (r/10)^{(1:10)}(zv \leftarrow (rv + 1ixrv))op <- options(digits = 7) ## (system default)
(pnv <- prettyNum(zv))
stopifnot(pnv == "1+1i", pnv == format(zv),
         pnv == prettyNum(zv, drop0trailing = TRUE))
## more digits change the picture:
options(digits = 8)
head(fv \leq format(zv), 3)
prettyNum(fv)
prettyNum(fv, drop0trailing = TRUE) # a bit nicer
options(op)
## The ' flag :
doLC <- FALSE # <= R warns, so change to TRUE manually if you want see the effect
if(doLC) {
 oldLC <- Sys.getlocale("LC_NUMERIC")
           Sys.setlocale("LC_NUMERIC", "de_CH.UTF-8")
\mathfrak{I}formatC(1.234 + 10^(0:4), format = "fg", width = 11, flag = "'")
## --> ..... " 1'001" " 10'001" on supported platforms
if(doLC) ## revert, typically to "C" :
  Sys.setlocale("LC_NUMERIC", oldLC)
```
formatDL *Format Description Lists*

## Description

Format vectors of items and their descriptions as 2-column tables or LaTeX-style description lists.

#### Usage

```
formatDL(x, y, style = c("table", "list"),
         width = 0.9 * getOption("width"), indent = NULL)
```
# Arguments

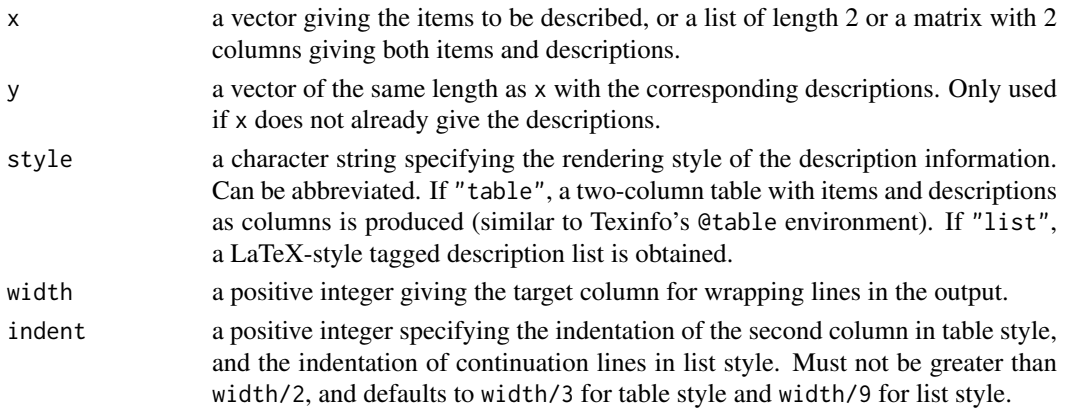

# Details

After extracting the vectors of items and corresponding descriptions from the arguments, both are coerced to character vectors.

In table style, items with more than indent - 3 characters are displayed on a line of their own.

## Value

a character vector with the formatted entries.

# Examples

```
## Provide a nice summary of the numerical characteristics of the
## machine R is running on:
writeLines(formatDL(unlist(.Machine)))
## Inspect Sys.getenv() results in "list" style (by default, these are
## printed in "table" style):
writeLines(formatDL(Sys.getenv(), style = "list"))
```
function *Function Definition*

## Description

These functions provide the base mechanisms for defining new functions in the R language.

# Usage

```
function( arglist ) expr
\( arglist ) expr
return(value)
```
## Arguments

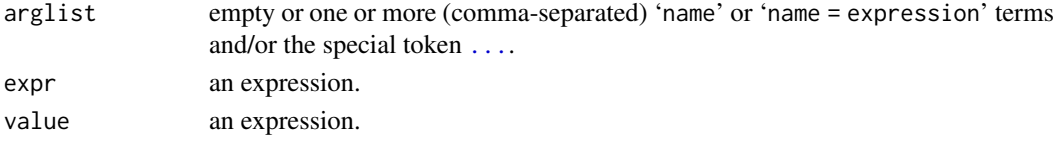

#### funprog 239

# Details

The names in an argument list can be back-quoted non-standard names (see ['backquote'](#page-499-0)).

If value is missing, NULL is returned. If it is a single expression, the value of the evaluated expression is returned. (The expression is evaluated as soon as return is called, in the evaluation frame of the function and before any [on.exit](#page-450-0) expression is evaluated.)

If the end of a function is reached without calling return, the value of the last evaluated expression is returned.

The shorthand form  $\(\times) \times + 1$  is parsed as function(x)  $x + 1$ . It may be helpful in making code containing simple function expressions more readable.

# Technical details

This type of function is not the only type in R: they are called *closures* (a name with origins in LISP) to distinguish them from [primitive](#page-482-0) functions.

A closure has three components, its [formals](#page-278-0) (its argument list), its [body](#page-113-0) (expr in the 'Usage' section) and its [environment](#page-233-0) which provides the enclosure of the evaluation frame when the closure is used.

There is an optional further component if the closure has been byte-compiled. This is not normally user-visible, but is indicated when functions are printed.

# References

Becker, R. A., Chambers, J. M. and Wilks, A. R. (1988) *The New S Language*. Wadsworth & Brooks/Cole.

# See Also

#### [args](#page-75-0).

[formals](#page-278-0), [body](#page-113-0) and [environment](#page-233-0) for accessing the component parts of a function.

[debug](#page-193-0) for debugging; using [invisible](#page-339-0) inside return(.) for returning *invisibly*.

#### Examples

```
norm <- function(x) sqrt(x%*%x)
norm(1:4)## An anonymous function:
(function(x, y) { z < -x^2 + y^2; x+y+z })(0:7, 1)
```
funprog *Common Higher-Order Functions in Functional Programming Languages*

- Reduce uses a binary function to successively combine the elements of a given vector and a possibly given initial value.
- Filter extracts the elements of a vector for which a predicate (logical) function gives true.
- Find and Position give the first or last such element and its position in the vector, respectively. Map applies a function to the corresponding elements of given vectors.

Negate creates the negation of a given function.

## Usage

```
Reduce(f, x, init, right = FALSE, accumulate = FALSE, simplify = TRUE)
Filter(f, x)
Find(f, x, right = FALSE, nomatch = NULL)
Map(f, \ldots)Negate(f)
Position(f, x, right = FALSE, nomatch = NA_integer_)
```
#### Arguments

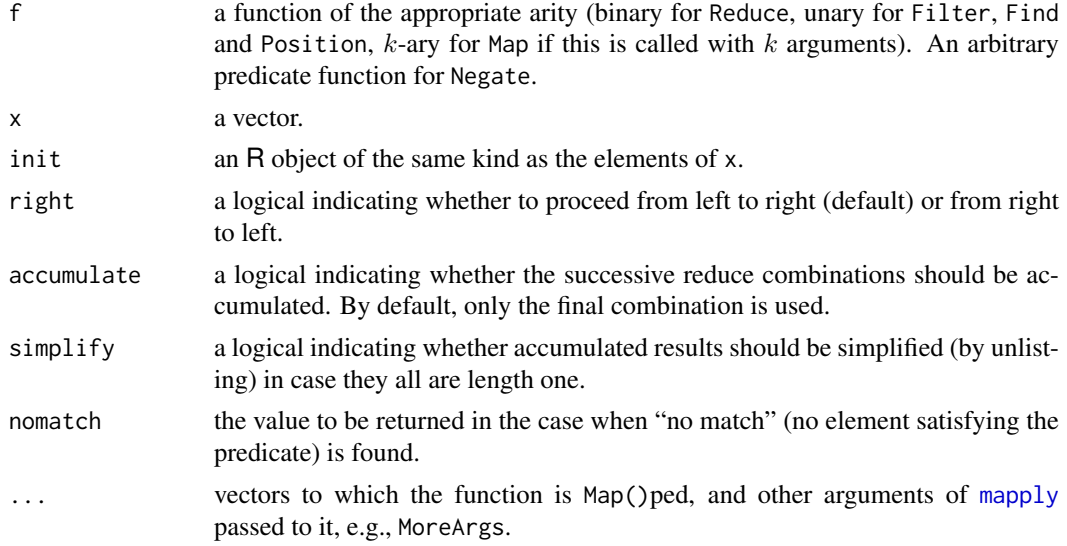

# Details

If init is given, Reduce logically adds it to the start (when proceeding left to right) or the end of x, respectively. If this possibly augmented vector v has  $n > 1$  elements, Reduce successively applies f to the elements of v from left to right or right to left, respectively. I.e., a left reduce computes  $l_1 = f(v_1, v_2)$ ,  $l_2 = f(l_1, v_3)$ , etc., and returns  $l_{n-1} = f(l_{n-2}, v_n)$ , and a right reduce does  $r_{n-1} = f(v_{n-1}, v_n)$ ,  $r_{n-2} = f(v_{n-2}, r_{n-1})$  and returns  $r_1 = f(v_1, r_2)$ . (E.g., if v is the sequence (2, 3, 4) and f is division, left and right reduce give  $\frac{2}{3}/4 = \frac{1}{6}$  and  $\frac{2}{3/4} = \frac{8}{3}$ , respectively.) If  $v$  has only a single element, this is returned; if there are no elements, NULL is returned. Thus, it is ensured that f is always called with 2 arguments.

The current implementation is non-recursive to ensure stability and scalability.

Reduce is patterned after Common Lisp's reduce. A reduce is also known as a fold (e.g., in Haskell) or an accumulate (e.g., in the C++ Standard Template Library). The accumulative version corresponds to Haskell's scan functions.

## funprog 241

Filter applies the unary predicate function f to each element of x, coercing to logical if necessary, and returns the subset of x for which this gives true. Note that possible NA values are currently always taken as false; control over NA handling may be added in the future. Filter corresponds to filter in Haskell or 'remove-if-not' in Common Lisp.

Find and Position are patterned after Common Lisp's 'find-if' and 'position-if', respectively. If there is an element for which the predicate function gives true, then the first or last such element or its position is returned depending on whether right is false (default) or true, respectively. If there is no such element, the value specified by nomatch is returned. The current implementation is not optimized for performance.

Map is a simple wrapper to [mapply](#page-394-0) which does not attempt to simplify the result, similar to Common Lisp's mapcar (with arguments being recycled, however). Future versions may allow some control of the result type.

Negate corresponds to Common Lisp's complement. Given a (predicate) function f, it creates a function which returns the logical negation of what f returns.

# See Also

Function [clusterMap](#page-1340-0) and [mcmapply](#page-1351-0) (not Windows) in package **parallel** provide parallel versions of Map.

```
## A general-purpose adder:
add <- function(x) Reduce(`+`, x)
add(list(1, 2, 3))
## Like sum(), but can also used for adding matrices etc., as it will
## use the appropriate '+' method in each reduction step.
## More generally, many generics meant to work on arbitrarily many
## arguments can be defined via reduction:
FOO \le function(...) Reduce(FOO2, list(...))
FOO2 <- function(x, y) UseMethod("FOO2")
## FOO() methods can then be provided via FOO2() methods.
## A general-purpose cumulative adder:
cadd \leq function(x) Reduce(\Rightarrow, x, accumulate = TRUE)
cadd(seq_len(7))
## A simple function to compute continued fractions:
cfrac <- function(x) Reduce(function(u, v) u + 1 / v, x, right = TRUE)
## Continued fraction approximation for pi:
cfrac(c(3, 7, 15, 1, 292))
## Continued fraction approximation for Euler's number (e):
cfrac(c(2, 1, 2, 1, 1, 4, 1, 1, 6, 1, 1, 8))
## Map() now recycles similar to basic Ops:
Map(`+`, 1, 1 : 3) ; 1 + 1:3
Map(`+`, numeric(), 1 : 3) ; numeric() + 1:3
## Iterative function application:
Funcall \leq function(f, ...) f(...)## Compute log(exp(acos(cos(0))))
Reduce(Funcall, list(log, exp, acos, cos), 0, right = TRUE)
## n-fold iterate of a function, functional style:
Iterate \leq function(f, n = 1)
    function(x) Reduce(Funcall, rep.int(list(f), n), x, right = TRUE)
```

```
## Continued fraction approximation to the golden ratio:
Iterate(function(x) 1 + 1 / x, 30)(1)
## which is the same as
cfrac(rep.int(1, 31))
## Computing square root approximations for x as fixed points of the
## function t \left|\frac{-}{x} + x / t\right| / 2, as a function of the initial value:
asqrt \le function(x, n) Iterate(function(t) (t + x / t) / 2, n)
asqrt(2, 30)(10) # Starting from a positive value => +sqrt(2)
asqrt(2, 30)(-1) # Starting from a negative value => -sqrt(2)## A list of all functions in the base environment:
funs <- Filter(is.function, sapply(ls(baseenv()), get, baseenv()))
## Functions in base with more than 10 arguments:
names(Filter(function(f) length(formals(f)) > 10, funs))
## Number of functions in base with a '...' argument:
length(Filter(function(f)
              any(names(formals(f)) %in% "..."),
              funs))
## Find all objects in the base environment which are *not* functions:
Filter(Negate(is.function), sapply(ls(baseenv()), get, baseenv()))
```
<span id="page-294-0"></span>

## gc *Garbage Collection*

#### Description

A call of gc causes a garbage collection to take place. gcinfo sets a flag so that automatic collection is either silent (verbose = FALSE) or prints memory usage statistics (verbose = TRUE).

## Usage

```
gc(verbose = getOption("verbose"), reset = FALSE, full = TRUE)
gcinfo(verbose)
```
#### Arguments

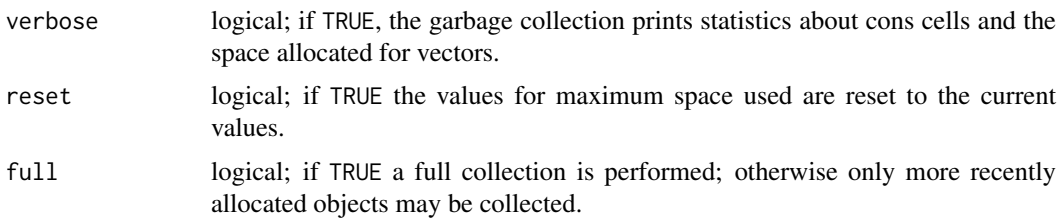

# Details

A call of gc causes a garbage collection to take place. This will also take place automatically without user intervention, and the primary purpose of calling gc is for the report on memory usage. For an accurate report full = TRUE should be used.

It can be useful to call gc after a large object has been removed, as this may prompt R to return memory to the operating system.

R allocates space for vectors in multiples of 8 bytes: hence the report of "Vcells", a relic of an earlier allocator (that used a vector heap).

When gcinfo(TRUE) is in force, messages are sent to the message connection at each garbage collection of the form

```
Garbage collection 12 = 10+0+2 (level 0) ...
6.4 Mbytes of cons cells used (58%)
2.0 Mbytes of vectors used (32%)
```
Here the last two lines give the current memory usage rounded up to the next 0.1Mb and as a percentage of the current trigger value. The first line gives a breakdown of the number of garbage collections at various levels (for an explanation see the 'R Internals' manual).

# Value

gc returns a matrix with rows "Ncells" (*cons cells*), usually 28 bytes each on 32-bit systems and 56 bytes on 64-bit systems, and "Vcells" (*vector cells*, 8 bytes each), and columns "used" and "gc trigger", each also interpreted in megabytes (rounded up to the next 0.1Mb).

If maxima have been set for either "Ncells" or "Vcells", a fifth column is printed giving the current limits in Mb (with NA denoting no limit).

The final two columns show the maximum space used since the last call to gc(reset = TRUE) (or since R started).

gcinfo returns the previous value of the flag.

# See Also

The 'R Internals' manual.

[Memory](#page-412-0) on R's memory management, and [gctorture](#page-296-0) if you are an R developer.

[gc.time\(](#page-296-1)) reports *time* used for garbage collection.

[reg.finalizer](#page-531-0) for actions to happen at garbage collection.

## Examples

```
gc() #- do it now
gcinfo(TRUE) #-- in the future, show when R does it
## vvvvv use larger to *show* something
x \le - integer(100000); for(i in 1:18) x \le -c(x, i)gcinfo(verbose = FALSE) #-- don't show it anymore
```
gc(TRUE)

gc(reset = TRUE)

<span id="page-296-1"></span>

This function reports the time spent in garbage collection so far in the R session while GC timing was enabled.

## Usage

gc.time(on = TRUE)

## Arguments

on logical; if TRUE, GC timing is enabled.

# Details

Due to timer resolution this may be under-estimate.

This is a [primitive.](#page-482-0)

## Value

A numerical vector of length 5 giving the user CPU time, the system CPU time, the elapsed time and children's user and system CPU times (normally both zero), of time spent doing garbage collection whilst GC timing was enabled.

Times of child processes are not available on Windows and will always be given as NA.

# See Also

[gc](#page-294-0), [proc.time](#page-489-0) for the timings for the session.

# Examples

gc.time()

<span id="page-296-0"></span>gctorture *Torture Garbage Collector*

# Description

Provokes garbage collection on (nearly) every memory allocation. Intended to ferret out memory protection bugs. Also makes R run *very* slowly, unfortunately.

# Usage

```
gctorture(on = TRUE)
gctorture2(step, wait = step, inhibit_release = FALSE)
```
# Arguments

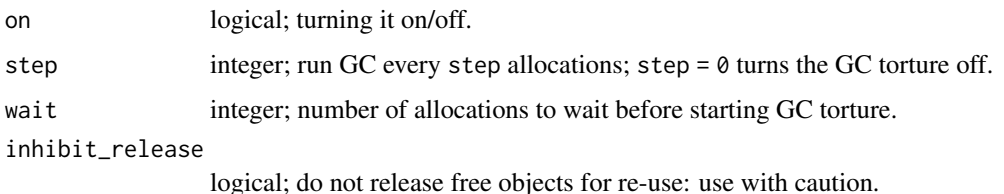

# Details

Calling gctorture(TRUE) instructs the memory manager to force a full GC on every allocation. gctorture2 provides a more refined interface that allows the start of the GC torture to be deferred and also gives the option of running a GC only every step allocations.

The third argument to gctorture2 is only used if R has been configured with a strict write barrier enabled. When this is the case all garbage collections are full collections, and the memory manager marks free nodes and enables checks in many situations that signal an error when a free node is used. This can help greatly in isolating unprotected values in C code. It does not detect the case where a node becomes free and is reallocated. The inhibit\_release argument can be used to prevent such reallocation. This will cause memory to grow and should be used with caution and in conjunction with operating system facilities to monitor and limit process memory use.

gctorture2 can also be invoked via environment variables at the start of the R session. R\_GCTORTURE corresponds to the step argument, R\_GCTORTURE\_WAIT to wait, and R\_GCTORTURE\_INHIBIT\_RELEASE to inhibit\_release.

## Value

Previous value of first argument.

# Author(s)

Peter Dalgaard and Luke Tierney

get *Return the Value of a Named Object*

## Description

Search by name for an object (get) or zero or more objects (mget).

# Usage

```
get(x, pos = -1, envir = as.environment(pos), mode = "any",inherits = TRUE)
mget(x, envir = as.environment(-1), mode = "any", ifnotfound,
     inherits = FALSE)
dynGet(x, ifnotfound = , minframe = 1L, inherits = FALSE)
```
246 get

# Arguments

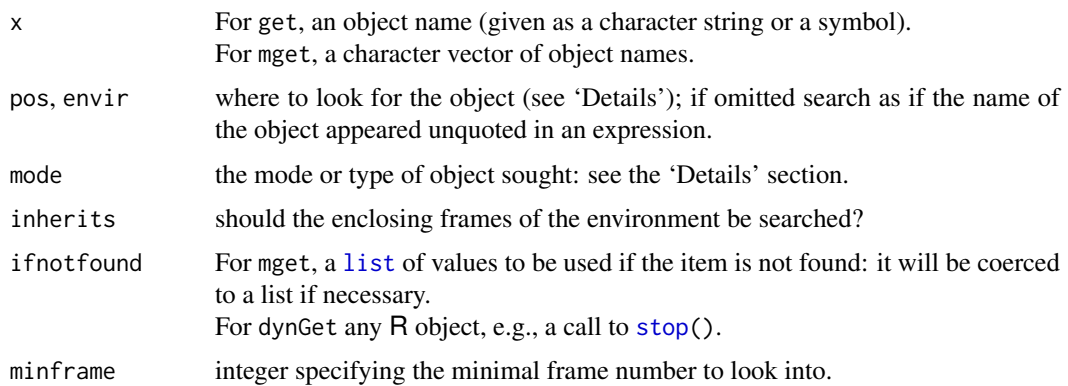

# Details

The pos argument can specify the environment in which to look for the object in any of several ways: as a positive integer (the position in the [search](#page-565-0) list); as the character string name of an element in the search list; or as an [environment](#page-233-0) (including using [sys.frame](#page-650-0) to access the currently active function calls). The default of -1 indicates the current environment of the call to get. The envir argument is an alternative way to specify an environment.

These functions look to see if each of the name(s) x have a value bound to it in the specified environment. If inherits is TRUE and a value is not found for x in the specified environment, the enclosing frames of the environment are searched until the name x is encountered. See [environment](#page-233-0) and the 'R Language Definition' manual for details about the structure of environments and their enclosures.

If mode is specified then only objects of that type are sought. mode here is a mixture of the meanings of [typeof](#page-702-0) and [mode](#page-419-0): "function" covers primitive functions and operators, "numeric", "integer" and "double" all refer to any numeric type, "symbol" and "name" are equivalent *but* "language" must be used (and not "call" or "("). Currently, mode = "S4" and mode = "object" are equivalent.

For mget, the values of mode and ifnotfound can be either the same length as x or of length 1. The argument ifnotfound must be a list containing either the value to use if the requested item is not found or a function of one argument which will be called if the item is not found, with argument the name of the item being requested.

dynGet() is somewhat experimental and to be used *inside* another function. It looks for an object in the callers, i.e., the [sys.frame\(](#page-650-0))s of the function. Use with caution.

# Value

For get, the object found. If no object is found an error results.

For mget, a named list of objects (found or specified *via* ifnotfound).

# Note

The reverse (or "inverse") of a <- get(nam) is [assign\(](#page-95-0)nam, a), assigning a to name nam.

inherits = TRUE is the default for get in R but not for S where it had a different meaning.

# References

Becker, R. A., Chambers, J. M. and Wilks, A. R. (1988) *The New S Language*. Wadsworth & Brooks/Cole.

#### getDLLRegisteredRoutines 247

# See Also

[exists](#page-240-0) for checking whether an object exists; [get0](#page-240-1) for an efficient way of both checking existence and getting an object.

[assign](#page-95-0), the inverse of get(), see above.

Use [getAnywhere](#page-2064-0) for searching for an object anywhere, including in other namespaces, and [getFromNamespace](#page-2065-0) to find an object in a specific namespace.

# Examples

```
get("%o%")
## test mget
e1 < - new.env()
mget(letters, e1, ifnotfound = as.list(LETTERS))
```
<span id="page-299-0"></span>getDLLRegisteredRoutines

*Reflectance Information for C/Fortran routines in a DLL*

# Description

This function allows us to query the set of routines in a DLL that are registered with R to enhance dynamic lookup, error handling when calling native routines, and potentially security in the future. This function provides a description of each of the registered routines in the DLL for the different interfaces, i.e. [.C](#page-276-0), [.Call](#page-124-0), [.Fortran](#page-276-0) and [.External](#page-124-0).

# Usage

```
getDLLRegisteredRoutines(dll, addNames = TRUE)
```
## Arguments

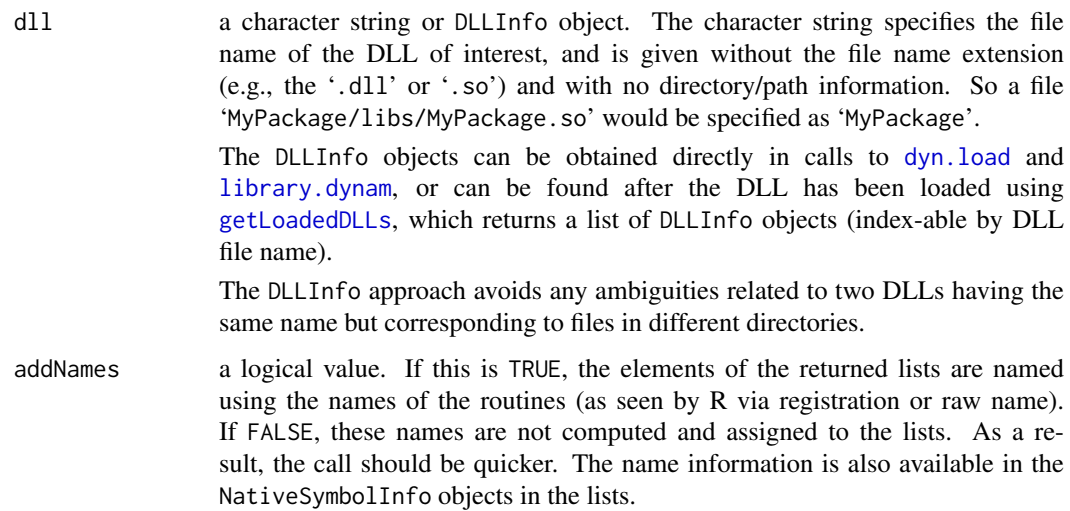

# Details

This takes the registration information after it has been registered and processed by the R internals. In other words, it uses the extended information.

There is a print method for the class, which prints only the types which have registered routines.

# Value

A list of class "DLLRegisteredRoutines" with four elements corresponding to the routines registered for the .C, .Call, .Fortran and .External interfaces. Each is a list (of class "NativeRoutineList") with as many elements as there were routines registered for that interface.

Each element identifies a routine and is an object of class "NativeSymbolInfo". An object of this class has the following fields:

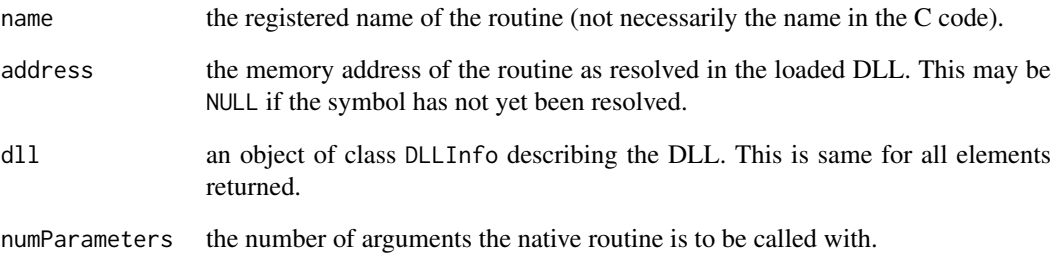

# Author(s)

Duncan Temple Lang <duncan@wald.ucdavis.edu>

# References

'Writing R Extensions' manual for symbol registration.

Duncan Temple Lang (2001). "In Search of C/C++ & FORTRAN Routines". *R News*, 1(3), 20–23. [https://www.r-project.org/doc/Rnews/Rnews\\_2001-3.pdf](https://www.r-project.org/doc/Rnews/Rnews_2001-3.pdf).

# See Also

[getLoadedDLLs](#page-301-0), [getNativeSymbolInfo](#page-302-0) for information on the entry points listed.

```
dlls <- getLoadedDLLs()
getDLLRegisteredRoutines(dlls[["base"]])
```

```
getDLLRegisteredRoutines("stats")
```
<span id="page-301-0"></span>

This function provides a way to get a list of all the DLLs (see [dyn.load](#page-225-0)) that are currently loaded in the R session.

# Usage

getLoadedDLLs()

## Details

This queries the internal table that manages the DLLs.

# Value

An object of class "DLLInfoList" which is a [list](#page-374-0) with an element corresponding to each DLL that is currently loaded in the session. Each element is an object of class "DLLInfo" which has the following entries.

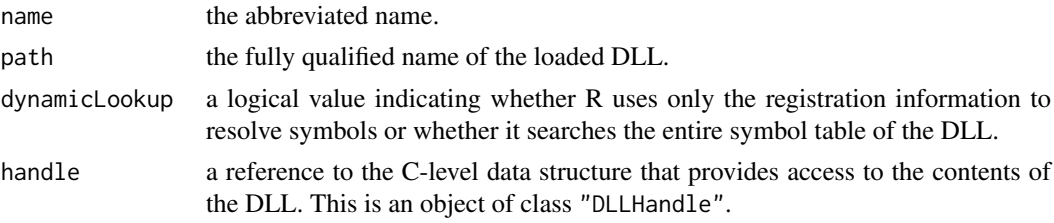

Note that the class DLLInfo has a method for \$ which can be used to resolve native symbols within that DLL. Therefore, one must access the R-level elements described above using [[, e.g. x[["name"]] or x[["handle"]].

## Note

We are starting to use the handle elements in the DLL object to resolve symbols more directly in R.

# Author(s)

Duncan Temple Lang <duncan@wald.ucdavis.edu>.

# See Also

[getDLLRegisteredRoutines](#page-299-0), [getNativeSymbolInfo](#page-302-0)

# Examples

getLoadedDLLs()

```
utils::tail(getLoadedDLLs(), 2) # the last 2 loaded ones, still a DLLInfoList
```
<span id="page-302-0"></span>

This finds and returns a description of one or more dynamically loaded or 'exported' built-in native symbols. For each name, it returns information about the name of the symbol, the library in which it is located and, if available, the number of arguments it expects and by which interface it should be called (i.e [.Call](#page-124-0), [.C](#page-276-0), [.Fortran](#page-276-0), or [.External](#page-124-0)). Additionally, it returns the address of the symbol and this can be passed to other C routines. Specifically, this provides a way to explicitly share symbols between different dynamically loaded package libraries. Also, it provides a way to query where symbols were resolved, and aids diagnosing strange behavior associated with dynamic resolution.

# Usage

getNativeSymbolInfo(name, PACKAGE, unlist = TRUE, withRegistrationInfo = FALSE)

# Arguments

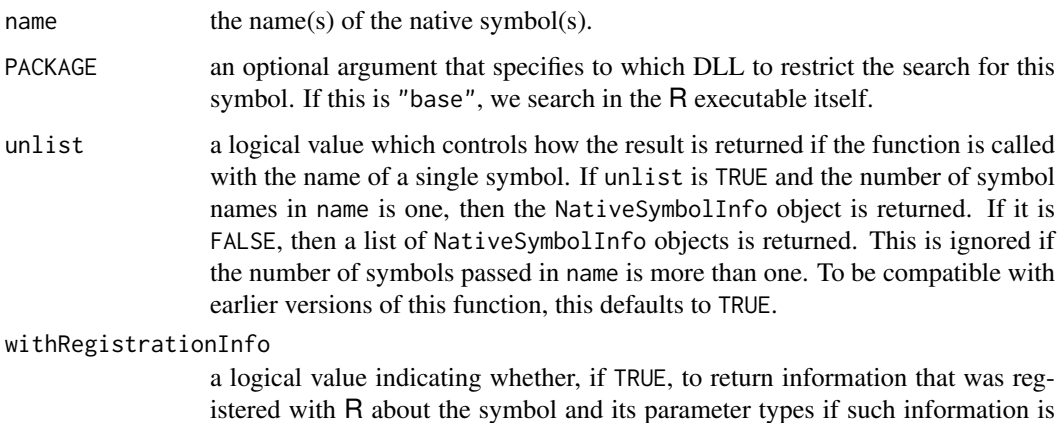

#### Details

This uses the same mechanism for resolving symbols as is used in all the native interfaces ([.Call](#page-124-0), etc.). If the symbol has been explicitly registered by the DLL in which it is contained, information about the number of arguments and the interface by which it should be called will be returned. Otherwise, a generic native symbol object is returned.

available, or if FALSE to return just the address of the symbol.

# Value

Generally, a list of NativeSymbolInfo elements whose elements can be indexed by the elements of name in the call. Each NativeSymbolInfo object is a list containing the following elements:

name the name of the symbol, as given by the name argument.

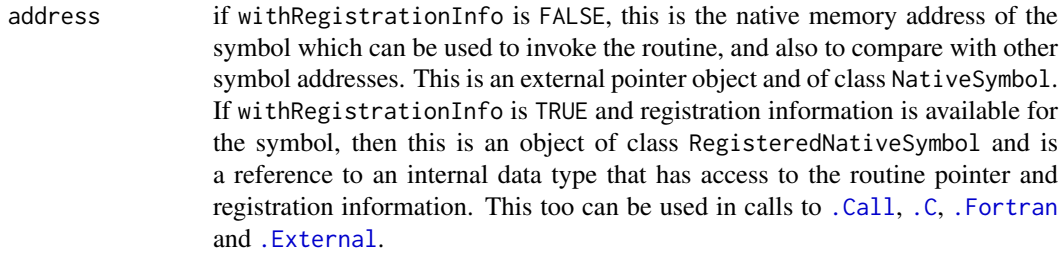

- dll a list containing 3 elements:
	- name the short form of the library name which can be used as the value of the PACKAGE argument in the different native interface functions.

path the fully qualified name of the DLL.

dynamicLookup a logical value indicating whether dynamic resolution is used when looking for symbols in this library, or only registered routines can be located.

If the routine was explicitly registered by the dynamically loaded library, the list contains a fourth field

numParameters the number of arguments that should be passed in a call to this routine.

Additionally, the list will have an additional class, being CRoutine, CallRoutine, FortranRoutine or ExternalRoutine corresponding to the R interface by which it should be invoked.

If any of the symbols is not found, an error is raised.

If name contains only one symbol name and unlist is TRUE, then the single NativeSymbolInfo is returned rather than the list containing that one element.

#### Note

The third element of the NativeSymbolInfo objects was renamed from package to dll in R version 3.6.0, for consistency with the names of the NativeSymbolInfo objects returned by [getDLLRegisteredRoutines\(](#page-299-0)).

#### **Note**

One motivation for accessing this reflectance information is to be able to pass native routines to C routines as function pointers in C. This allows us to treat native routines and R functions in a similar manner, such as when passing an R function to C code that makes callbacks to that function at different points in its computation (e.g., [nls](#page-1640-0)). Additionally, we can resolve the symbol just once and avoid resolving it repeatedly or using the internal cache.

# Author(s)

Duncan Temple Lang

# References

For information about registering native routines, see "In Search of C/C++ & FORTRAN Routines", R-News, volume 1, number 3, 2001, p20–23 ([https://www.r-project.org/doc/Rnews/Rnews\\_](https://www.r-project.org/doc/Rnews/Rnews_2001-3.pdf) [2001-3.pdf](https://www.r-project.org/doc/Rnews/Rnews_2001-3.pdf)).

## See Also

[getDLLRegisteredRoutines](#page-299-0), [is.loaded](#page-225-1), [.C](#page-276-0), [.Fortran](#page-276-0), [.External](#page-124-0), [.Call](#page-124-0), [dyn.load](#page-225-0).

gettext *Translate Text Messages*

# Description

Translation of text messages typically from calls to [stop\(](#page-613-0)), [warning\(](#page-720-0)), or [message\(](#page-417-0)) happens when Native Language Support (NLS) was enabled in this build of R as it is almost always, see also the bindtextdomain() example.

The functions documented here are the low level building blocks used explicitly or implicitly in almost all such message producing calls and they attempt to translate character vectors or set where the translations are to be found.

# Usage

gettext(..., domain = NULL, trim = TRUE) ngettext(n, msg1, msg2, domain = NULL) bindtextdomain(domain, dirname = NULL) Sys.setLanguage(lang, unset = "en")

#### Arguments

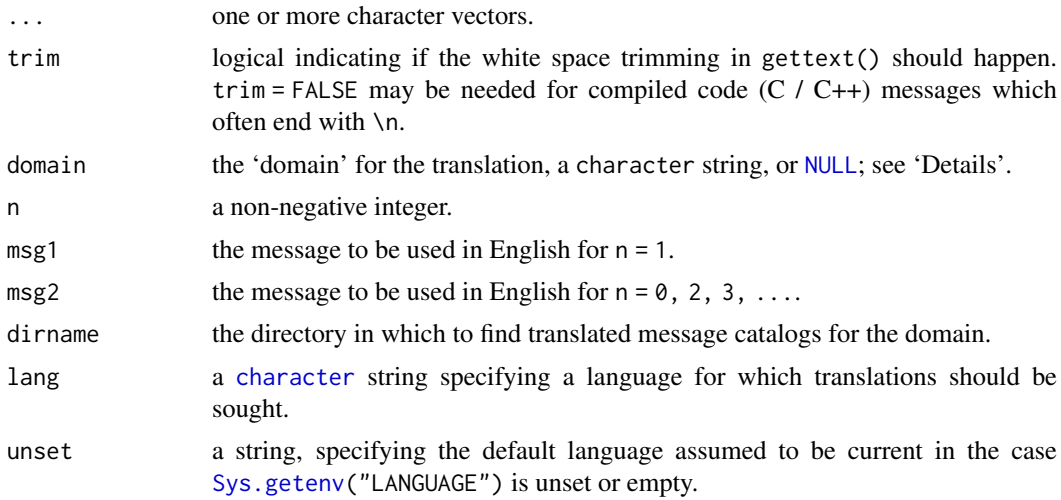

#### Details

If domain is NULL (the default) in gettext or ngettext, the domain is inferred. If gettext or ngettext is called from a function in the namespace of package  $\n{pkg}$  including called via  $stop($ [warning\(](#page-720-0)), or [message\(](#page-417-0)) from the function, or, say, evaluated as if called from that namespace, see the evalq() example, the domain is set to "R-pkg". Otherwise there is no default domain and messages are not translated.

## gettext 253

Setting domain = NA in gettext or ngettext suppresses any translation.

"" does not match any domain. In gettext or ngettext, domain = "" is effectively the same as domain = NA.

If the domain is found, each character string is offered for translation, and replaced by its translation into the current language if one is found.

The *language* to be used for message translation is determined by your OS default and/or the locale setting at R's startup, see [Sys.getlocale\(](#page-381-0)), and notably the LANGUAGE environment variable, and also Sys.setLanguage() here.

Conventionally the domain for R warning/error messages in package pkg is "R-pkg", and that for C-level messages is "pkg".

For gettext, when trim is true as by default, leading and trailing whitespace is ignored ("trimmed") when looking for the translation.

ngettext is used where the message needs to vary by a single integer. Translating such messages is subject to very specific rules for different languages: see the GNU Gettext Manual. The string will often contain a single instance of %d to be used in [sprintf](#page-599-0). If English is used, msg1 is returned if n == 1 and msg2 in all other cases.

bindtextdomain is typically wrapper for the C function of the same name: your system may have a man page for it. With a non-NULL dirname it specifies where to look for message catalogues: with dirname = NULL it returns the current location. If NLS is not enabled, bindtextdomain $(*,*)$  returns NULL. The special case bindtextdomain(NULL) calls C level textdomain(textdomain(NULL)) for the purpose of flushing (i.e., emptying) the cache of already translated strings; it returns TRUE when NLS is enabled.

The utility Sys.setLanguage(lang) combines setting the LANGUAGE environment variable with flushing the translation cache by bindtextdomain(NULL).

#### Value

For gettext, a character vector, one element per string in .... If translation is not enabled or no domain is found or no translation is found in that domain, the original strings are returned.

For ngettext, a character string.

For bindtextdomain, a character string giving the current base directory, or NULL if setting it failed.

For Sys.setLanguage(), the previous LANGUAGE setting with attribute [attr\(](#page-100-0)\*, "ok"), a [logical](#page-388-0) indicating success. Note that currently, using a non-existing language lang is still set and no translation will happen, without any [message](#page-417-0).

#### See Also

[stop](#page-613-0) and [warning](#page-720-0) make use of gettext to translate messages.

[xgettext](#page-1986-0) (package tools) for extracting translatable strings from R source files.

## Examples

```
bindtextdomain("R") # non-null if and only if NLS is enabled
for(n in 0:3)
    print(sprintf(ngettext(n, "%d variable has missing values",
                              "%d variables have missing values"),
                  n))
```
## Not run: ## for translation, those strings should appear in R-pkg.pot as

```
msgid "%d variable has missing values"
msgid_plural "%d variables have missing values"
msgstr[0] ""
msgstr[1] ""
## End(Not run)
miss \leq "One only" # this line, or the next for the ngettext() below
miss <- c("one", "or", "another")
cat(ngettext(length(miss), "variable", "variables"),
    paste(sQuote(miss), collapse = ", "),
    ngettext(length(miss), "contains", "contain"), "missing values\n")
## better for translators would be to use
cat(sprintf(ngettext(length(miss),
                     "variable %s contains missing values\n",
                     "variables %s contain missing values\n"),
            paste(sQuote(miss), collapse = ", ")))
thisLang <- Sys.getenv("LANGUAGE", unset = NA) # so we can reset it
if(is.na(thisLang) || !nzchar(thisLang)) thisLang <- "en" # "factory" default
enT <- "empty model supplied"
Sys.setenv(LANGUAGE = "de") # may not always 'work'
gettext(enT, domain="R-stats")# "leeres Modell angegeben" (if translation works)
tget <- function() gettext(enT)
tget() # not translated as fn tget() is not from "stats" pkg/namespace
evalq(function() gettext(enT), asNamespace("stats"))() # *is* translated
## Sys.setLanguage() -- typical usage --
Sys.setLanguage("en") -> oldSet # does set LANGUAGE env.var
errMsg <- function(expr) tryCatch(expr, error=conditionMessage)
(\text{errMsg}(1 + "2") \rightarrow \text{err})Sys.setLanguage("fr")
errMsg(1 + "2")
Sys.setLanguage("de")
errMsg(1 + "2")
## Usually, you would reset the language to "previous" via
Sys.setLanguage(oldSet)
## A show off of translations -- platform (font etc) dependent:
## The translation languages available for "base" R in this version of R:
if(capabilities("NLS")) withAutoprint({
  langs <- list.files(bindtextdomain("R"),
        pattern = "^[a-z]{2}(_[A-Z]{2}|@quot)?$")
  langs
  txts <- sapply(setNames(,langs),
   function(lang) { Sys.setLanguage(lang)
     gettext("incompatible dimensions", domain="R-stats") })
  cbind(txts)
  (nTrans <- length(unique(txts)))
  (not_translated <- names(txts[txts == txts[["en"]]]))
\lambda## Here, we reset to the *original* setting before the full example started:
if(nzchar(thisLang)) { ## reset to previous and check
  Sys.setLanguage(thisLang)
  stopifnot(identical(errMsg(1 + "2"), err))
```
## getwd 255

```
} # else staying at 'de' ..
```
# Description

getwd returns an absolute filepath representing the current working directory of the R process; setwd(dir) is used to set the working directory to dir.

## Usage

getwd() setwd(dir)

# Arguments

dir A character string: [tilde expansion](#page-472-0) will be done.

## Details

See [files](#page-267-0) for how file paths with marked encodings are interpreted.

# Value

getwd returns a character string or NULL if the working directory is not available. On Windows the path returned will use / as the path separator and be encoded in UTF-8. The path will not have a trailing / unless it is the root directory (of a drive or share on Windows).

setwd returns the current directory before the change, invisibly and with the same conventions as getwd. It will give an error if it does not succeed (including if it is not implemented).

## Note

Note that the return value is said to be an absolute filepath: there can be more than one representation of the path to a directory and on some OSes the value returned can differ after changing directories and changing back to the same directory (for example if symbolic links have been traversed).

# See Also

[list.files](#page-376-0) for the *contents* of a directory.

[normalizePath](#page-433-0) for a 'canonical' path name.

# Examples

 $(WD \leftarrow getwd())$ if (!is.null(WD)) setwd(WD)

Generate factors by specifying the pattern of their levels.

# Usage

```
gl(n, k, length = n*k, labels = seq_length(n), ordered = FALSE)
```
# Arguments

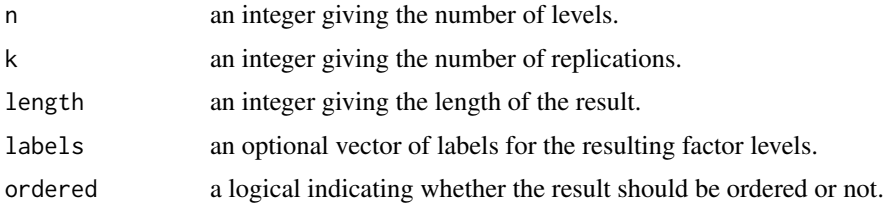

# Value

The result has levels from 1 to n with each value replicated in groups of length k out to a total length of length.

gl is modelled on the *GLIM* function of the same name.

# See Also

The underlying [factor\(](#page-257-0)).

# Examples

```
## First control, then treatment:
gl(2, 8, labels = c("Control", "Treat"))## 20 alternating 1s and 2s
gl(2, 1, 20)
## alternating pairs of 1s and 2s
gl(2, 2, 20)
```
<span id="page-308-0"></span>grep *Pattern Matching and Replacement*

#### Description

grep, grepl, regexpr, gregexpr, regexec and gregexec search for matches to argument pattern within each element of a character vector: they differ in the format of and amount of detail in the results.

sub and gsub perform replacement of the first and all matches respectively.

# Usage

```
grep(pattern, x, ignore.case = FALSE, perl = FALSE, value = FALSE,
     fixed = FALSE, useBytes = FALSE, invert = FALSE)
grepl(pattern, x, ignore.case = FALSE, perl = FALSE,
      fixed = FALSE, useBytes = FALSE)
sub(pattern, replacement, x, ignore.case = FALSE, perl = FALSE,
    fixed = FALSE, useBytes = FALSE)
gsub(pattern, replacement, x, ignore.case = FALSE, perl = FALSE,
     fixed = FALSE, useBytes = FALSE)
regexpr(pattern, text, ignore.case = FALSE, perl = FALSE,
        fixed = FALSE, useBytes = FALSE)
gregexpr(pattern, text, ignore.case = FALSE, perl = FALSE,
        fixed = FALSE, useBytes = FALSE)
regexec(pattern, text, ignore.case = FALSE, perl = FALSE,
        fixed = FALSE, useBytes = FALSE)
gregexec(pattern, text, ignore.case = FALSE, perl = FALSE,
        fixed = FALSE, useBytes = FALSE)
```
## Arguments

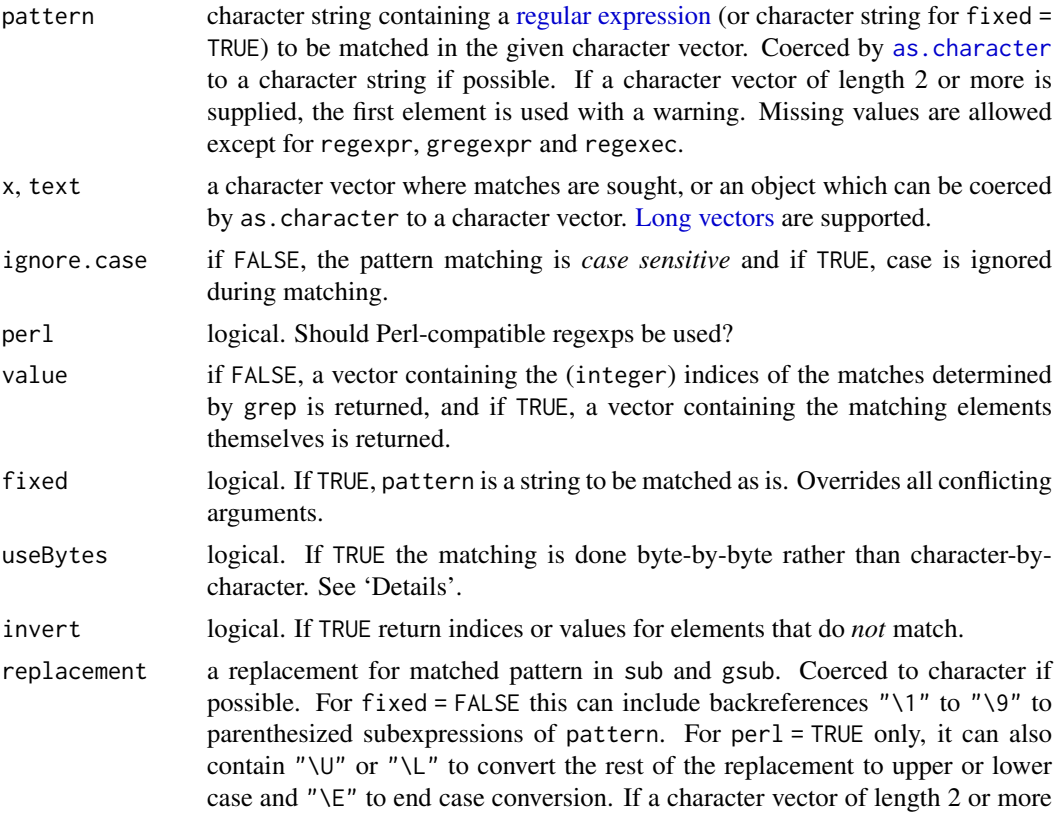

is supplied, the first element is used with a warning. If NA, all elements in the result corresponding to matches will be set to NA.

# Details

Arguments which should be character strings or character vectors are coerced to character if possible.

Each of these functions operates in one of three modes:

- 1. fixed = TRUE: use exact matching.
- 2. perl = TRUE: use Perl-style regular expressions.
- 3. fixed = FALSE, perl = FALSE: use POSIX 1003.2 extended regular expressions (the default).

See the help pages on [regular expression](#page-532-0) for details of the different types of regular expressions.

The two \*sub functions differ only in that sub replaces only the first occurrence of a pattern whereas gsub replaces all occurrences. If replacement contains backreferences which are not defined in pattern the result is undefined (but most often the backreference is taken to be "").

For regexpr, gregexpr, regexec and gregexec it is an error for pattern to be NA, otherwise NA is permitted and gives an NA match.

Both grep and grepl take missing values in x as not matching a non-missing pattern.

The main effect of useBytes = TRUE is to avoid errors/warnings about invalid inputs and spurious matches in multibyte locales, but for regexpr it changes the interpretation of the output. It inhibits the conversion of inputs with marked encodings, and is forced if any input is found which is marked as "bytes" (see [Encoding](#page-231-0)).

Caseless matching does not make much sense for bytes in a multibyte locale, and you should expect it only to work for ASCII characters if useBytes = TRUE.

regexpr and gregexpr with perl = TRUE allow Python-style named captures, but not for *long vector* inputs.

Invalid inputs in the current locale are warned about up to 5 times.

Caseless matching with perl = TRUE for non-ASCII characters depends on the PCRE library being compiled with 'Unicode property support', which PCRE2 is by default.

## Value

grep(value = FALSE) returns a vector of the indices of the elements of x that yielded a match (or not, for invert = TRUE). This will be an integer vector unless the input is a *[long vector](#page-389-0)*, when it will be a double vector.

 $grep(v)$  rep(value = TRUE) returns a character vector containing the selected elements of x (after coercion, preserving names but no other attributes).

grepl returns a logical vector (match or not for each element of x).

sub and gsub return a character vector of the same length and with the same attributes as x (after possible coercion to character). Elements of character vectors x which are not substituted will be returned unchanged (including any declared encoding if useBytes = FALSE). If useBytes = FALSE a non-ASCII substituted result will often be in UTF-8 with a marked encoding (e.g., if there is a UTF-8 input, and in a multibyte locale unless fixed = TRUE). Such strings can be re-encoded by [enc2native](#page-231-1). If any of the inputs is marked as "bytes", elements of character vectors x which are substituted will be returned marked as "bytes", but the encoding flag on elements not substituted is unspecified (it may be the original or "bytes"). If none of the inputs is marked as "bytes", but useBytes = TRUE is given explicitly, the encoding flag is unspecified even on the substituted

elements (it may be "bytes" or "unknown", possibly invalid in the current encoding). Mixed use of "bytes" and other marked encodings is discouraged, but if still desired one may use [iconv](#page-324-0) to re-encode the result e.g. to UTF-8 with suitably substituted invalid bytes.

regexpr returns an integer vector of the same length as text giving the starting position of the first match or −1 if there is none, with attribute "match.length", an integer vector giving the length of the matched text (or −1 for no match). The match positions and lengths are in characters unless useBytes = TRUE is used, when they are in bytes (as they are for ASCII-only matching: in either case an attribute useBytes with value TRUE is set on the result). If named capture is used there are further attributes "capture.start", "capture.length" and "capture.names".

gregexpr returns a list of the same length as text each element of which is of the same form as the return value for regexpr, except that the starting positions of every (disjoint) match are given.

regexec returns a list of the same length as text each element of which is either −1 if there is no match, or a sequence of integers with the starting positions of the match and all substrings corresponding to parenthesized subexpressions of pattern, with attribute "match.length" a vector giving the lengths of the matches (or  $-1$  for no match). The interpretation of positions and length and the attributes follows regexpr.

gregexec returns the same as regexec, except that to accommodate multiple matches per element of text, the integer sequences for each match are made into columns of a matrix, with one matrix per element of text with matches.

Where matching failed because of resource limits (especially for perl = TRUE) this is regarded as a non-match, usually with a warning.

## Warning

The POSIX 1003.2 mode of gsub and gregexpr does not work correctly with repeated wordboundaries (e.g., pattern = "\b"). Use per  $l$  = TRUE for such matches (but that may not work as expected with non-ASCII inputs, as the meaning of 'word' is system-dependent).

#### Performance considerations

If you are doing a lot of regular expression matching, including on very long strings, you will want to consider the options used. Generally perl = TRUE will be faster than the default regular expression engine, and fixed = TRUE faster still (especially when each pattern is matched only a few times).

If you are working with texts with non-ASCII characters, which can be easily turned into ASCII (e.g. by substituting fancy quotes), doing so is likely to improve performance.

If you are working in a single-byte locale (though not common since R 4.2) and have marked UTF-8 strings that are representable in that locale, convert them first as just one UTF-8 string will force all the matching to be done in Unicode, which attracts a penalty of around  $3 \times$  for the default POSIX 1003.2 mode.

While useBytes = TRUE will improve performance further, because the strings will not be checked before matching and the actual matching will be faster, it can produce unexpected results so is best avoided. With fixed = TRUE and useBytes = FALSE, optimizations are in place that take advantage of byte-based matching working for such patterns in UTF-8. With useBytes = TRUE, character ranges, wildcards, and other regular expression patterns may produce unexpected results.

PCRE-based matching by default used to put additional effort into 'studying' the compiled pattern when x/text has length 10 or more. That study may use the PCRE JIT compiler on platforms where it is available (see [pcre\\_config](#page-473-0)). As from PCRE2 (PCRE version  $\ge$  10.00 as reported by [extSoftVersion](#page-256-0)), there is no study phase, but the patterns are optimized automatically when possible, and PCRE JIT is used when enabled. The details are controlled by [options](#page-452-0) PCRE\_study

## 260 grep

and PCRE\_use\_JIT. (Some timing comparisons can be seen by running file 'tests/PCRE.R' in the R sources (and perhaps installed).) People working with PCRE and very long strings can adjust the maximum size of the JIT stack by setting environment variable R\_PCRE\_JIT\_STACK\_MAXSIZE before JIT is used to a value between 1 and 1000 in MB: the default is 64. When JIT is not used with PCRE version < 10.30 (that is with PCRE1 and old versions of PCRE2), it might also be wise to set the option PCRE\_limit\_recursion.

## Note

Aspects will be platform-dependent as well as locale-dependent: for example the implementation of character classes (except [:digit:] and [:xdigit:]). One can expect results to be consistent for ASCII inputs and when working in UTF-8 mode (when most platforms will use Unicode character tables, although those are updated frequently and subject to some degree of interpretation – is a circled capital letter alphabetic or a symbol?). However, results in 8-bit encodings can differ considerably between platforms, modes and from the UTF-8 versions.

## Source

The C code for POSIX-style regular expression matching has changed over the years. As from R 2.10.0 (Oct 2009) the TRE library of Ville Laurikari (<https://github.com/laurikari/tre>) is used. The POSIX standard does give some room for interpretation, especially in the handling of invalid regular expressions and the collation of character ranges, so the results will have changed slightly over the years.

For Perl-style matching PCRE2 or PCRE (<https://www.pcre.org>) is used: again the results may depend (slightly) on the version of PCRE in use.

#### References

Becker, R. A., Chambers, J. M. and Wilks, A. R. (1988) *The New S Language*. Wadsworth & Brooks/Cole (grep)

## See Also

[regular expression](#page-532-0) (aka [regexp](#page-532-0)) for the details of the pattern specification.

[regmatches](#page-536-0) for extracting matched substrings based on the results of regexpr, gregexpr and regexec.

[glob2rx](#page-2072-0) to turn wildcard matches into regular expressions.

[agrep](#page-63-0) for approximate matching.

[charmatch](#page-134-0), [pmatch](#page-477-0) for partial matching, [match](#page-397-0) for matching to whole strings, [startsWith](#page-609-0) for matching of initial parts of strings.

[tolower](#page-135-0), [toupper](#page-135-0) and [chartr](#page-135-1) for character translations.

[apropos](#page-1992-0) uses regexps and has more examples.

[grepRaw](#page-315-0) for matching raw vectors.

Options PCRE\_limit\_recursion, PCRE\_study and PCRE\_use\_JIT.

[extSoftVersion](#page-256-0) for the versions of regex and PCRE libraries in use, [pcre\\_config](#page-473-0) for more details for PCRE.

# grep 261

```
grep("[a-z]", letters)
txt <- c("arm","foot","lefroo", "bafoobar")
if(length(i < -grep("foo", txt)))cat("'foo' appears at least once in\n\t", txt, "\n")
i \# 2 and 4
txt[i]
## Double all 'a' or 'b's; "\" must be escaped, i.e., 'doubled'
gsub("([ab])", "\\1\\1_", "abc" abc and ABC")
txt <- c("The", "licenses", "for", "most", "software", "are",
  "designed", "to", "take", "away", "your", "freedom",
  "to", "share", "and", "change", "it.",
  "", "By", "contrast,", "the", "GNU", "General", "Public", "License",
  "is", "intended", "to", "guarantee", "your", "freedom", "to",
  "share", "and", "change", "free", "software", "--",
  "to", "make", "sure", "the", "software", "is",
  "free", "for", "all", "its", "users")
(i \leq grep("[gu]", txt) ) # indices
stopifnot( txt[i] == grep("[gu]", txt, value = TRUE) )
## Note that for some implementations character ranges are
## locale-dependent (but not currently). Then [b-e] in locales such as
## en_US may include B as the collation order is aAbBcCdDe ...
(ot <- sub("[b-e]",".", txt))
txt[ot != gsub("[b-e]",".", txt)]#- gsub does "global" substitution
## In caseless matching, ranges include both cases:
a <- grep("[b-e]", txt, value = TRUE)
b <- grep("[b-e]", txt, ignore.case = TRUE, value = TRUE)
setdiff(b, a)
txt[gsub("g", "#", txt) !=gsub("g","#", txt, ignore.case = TRUE)] # the "G" words
regexpr("en", txt)
gregexpr("e", txt)
## Using grepl() for filtering
## Find functions with argument names matching "warn":
findArgs <- function(env, pattern) {
  nms <- ls(envir = as.environment(env))
  nms <- nms[is.na(match(nms, c("F","T")))] # <-- work around "checking hack"
  aa \leq sapply(nms, function(.) { o \leq get(.)if(is.function(o)) names(formals(o)) })
  iw <- sapply(aa, function(a) any(grepl(pattern, a, ignore.case=TRUE)))
 aa[iw]
}
findArgs("package:base", "warn")
## trim trailing white space
str \leq "Now is the time
sub(" +$", "", str) ## spaces only
## what is considered 'white space' depends on the locale.
```

```
sub("[[:space:]]+$", "", str) ## white space, POSIX-style
## what PCRE considered white space changed in version 8.34: see ?regex
sub("\\s+$", "", str, perl = TRUE) ## PCRE-style white space
## capitalizing
txt <- "a test of capitalizing"
gsub("(\\w)(\\w*)", "\\U\\1\\L\\2", txt, perl=TRUE)
gsub("\\b(\\w)", "\\U\\1", txt, perl=TRUE)
txt2 <- "useRs may fly into JFK or laGuardia"
gsub("(\\w)(\\w*)(\\w)", "\\U\\1\\E\\2\\U\\3", txt2, perl=TRUE)
sub("(\\w)(\\w*)(\\w)", "\\U\\1\\E\\2\\U\\3", txt2, perl=TRUE)
## named capture
notables <- c(" Ben Franklin and Jefferson Davis",
              "\tMillard Fillmore")
# name groups 'first' and 'last'
name.rex <- "(?<first>[[:upper:]][[:lower:]]+) (?<last>[[:upper:]][[:lower:]]+)"
(parsed <- regexpr(name.rex, notables, perl = TRUE))
gregexpr(name.rex, notables, perl = TRUE)[[2]]
parse.one <- function(res, result) {
  m <- do.call(rbind, lapply(seq_along(res), function(i) {
    if(result[i] == -1) return("")st <- attr(result, "capture.start")[i, ]
    substring(res[i], st, st + attr(result, "capture.length")[i, ] - 1)
  }))
  colnames(m) <- attr(result, "capture.names")
  m
}
parse.one(notables, parsed)
## Decompose a URL into its components.
## Example by LT (http://www.cs.uiowa.edu/~luke/R/regexp.html).
x <- "http://stat.umn.edu:80/xyz"
m <- regexec("^(([^:]+)://)?([^:/]+)(:([0-9]+))?(/.*)", x)
m
regmatches(x, m)
## Element 3 is the protocol, 4 is the host, 6 is the port, and 7
## is the path. We can use this to make a function for extracting the
## parts of a URL:
URL_parts \leftarrow function(x) {
    m \leq - regexec("^(([^:]+)://)?([^:/]+)(:([0-9]+))?(/.*)", x)
    parts <- do.call(rbind,
                     lapply(regmatches(x, m), [\cdot, c(3L, 4L, 6L, 7L)))
    colnames(parts) <- c("protocol","host","port","path")
    parts
}
URL_parts(x)
## gregexec() may match multiple times within a single string.
pattern <- "([[:alpha:]]+)([[:digit:]]+)"
s <- "Test: A1 BC23 DEF456"
m <- gregexec(pattern, s)
m
regmatches(s, m)
```
## Before gregexec() was implemented, one could emulate it by running

## grepRaw 263

```
## regexec() on the regmatches obtained via gregexpr(). E.g.:
lapply(regmatches(s, gregexpr(pattern, s)),
       function(e) regmatches(e, regexec(pattern, e)))
```
## <span id="page-315-0"></span>grepRaw *Pattern Matching for Raw Vectors*

# Description

grepRaw searches for substring pattern matches within a raw vector x.

# Usage

```
grepRaw(pattern, x, offset = 1L, ignore.case = FALSE,
        value = FALSE, fixed = FALSE, all = FALSE, invert = FALSE)
```
## Arguments

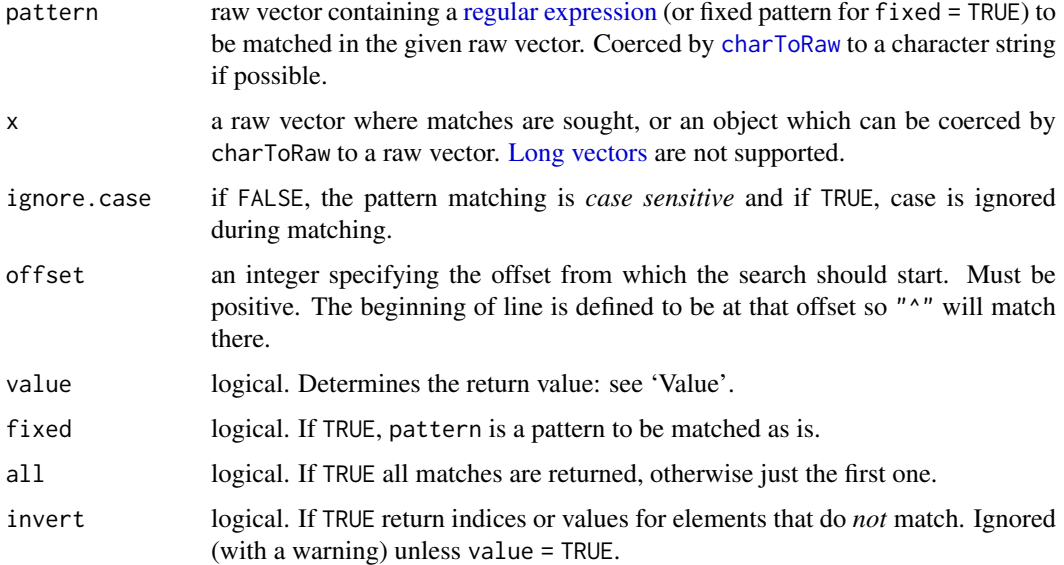

## Details

Unlike [grep](#page-308-0), seeks matching patterns within the raw vector  $x$ . This has implications especially in the all = TRUE case, e.g., patterns matching empty strings are inherently infinite and thus may lead to unexpected results.

The argument invert is interpreted as asking to return the complement of the match, which is only meaningful for value = TRUE. Argument offset determines the start of the search, not of the complement. Note that invert  $=$  TRUE with all  $=$  TRUE will split x into pieces delimited by the pattern including leading and trailing empty strings (consequently the use of regular expressions with " $^"$  or " $\frac{4}{3}$ " in that case may lead to less intuitive results).

Some combinations of arguments such as fixed = TRUE with value = TRUE are supported but are less meaningful.

Value

grepRaw(value = FALSE) returns an integer vector of the offsets at which matches have occurred. If all = FALSE then it will be either of length zero (no match) or length one (first matching position). grepRaw(value = TRUE, all = FALSE) returns a raw vector which is either empty (no match) or the matched part of x.

grepRaw(value = TRUE, all = TRUE) returns a (potentially empty) list of raw vectors corresponding to the matched parts.

## Source

The TRE library of Ville Laurikari (<https://github.com/laurikari/tre/>) is used except for fixed = TRUE.

# See Also

[regular expression](#page-532-0) (aka [regexp](#page-532-0)) for the details of the pattern specification.

[grep](#page-308-0) for matching character vectors.

# Examples

```
grepRaw("no match", "textText") # integer(0): no match
grepRaw("adf", "adadfadfdfadadf") # 3 - the first match
grepRaw("adf", "adadfadfdfadadf", all=TRUE, fixed=TRUE)
## [1] 3 6 13 -- three matches
```
groupGeneric *S3 Group Generic Functions*

## <span id="page-316-0"></span>Description

Group generic methods can be defined for the following pre-specified groups of functions, Math, Ops, matrixOps, Summary and Complex. (There are no objects of these names in base R, but there are in the methods package, not yet for matrixOps.)

A method defined for an individual member of the group takes precedence over a method defined for the group as a whole.

## Usage

```
## S3 methods for group generics have prototypes:
Math(x, ...)
Ops(e1, e2)
Complex(z)
Summary(..., na.rm = FALSE)
matrixOps(x, y)
```
## Arguments

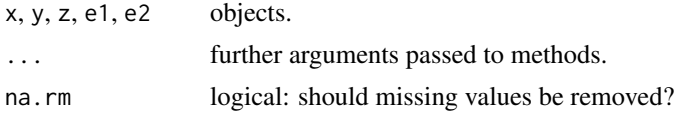

## groupGeneric 265

#### Details

There are five *groups* for which S3 methods can be written, namely the "Math", "Ops", "Summary", "matrixOps", and "Complex" groups. These are not R objects in base R, but methods can be supplied for them and base R contains [factor](#page-257-0), [data.frame](#page-181-0) and [difftime](#page-207-0) methods for the first three groups. (There is also a [ordered](#page-257-1) method for Ops, [POSIXt](#page-186-0) and [Date](#page-185-0) methods for Math and Ops, [package\\_version](#page-447-0) methods for Ops and Summary, as well as a [ts](#page-1842-0) method for Ops in package stats.)

1. Group "Math":

- abs, sign, sqrt, floor, ceiling, trunc, round, signif
- exp, log, expm1, log1p, cos, sin, tan, cospi, sinpi, tanpi, acos, asin, atan cosh, sinh, tanh, acosh, asinh, atanh
- lgamma, gamma, digamma, trigamma
- cumsum, cumprod, cummax, cummin

Members of this group dispatch on x. Most members accept only one argument, but members log, round and signif accept one or two arguments, and trunc accepts one or more.

- 2. Group "Ops":
	- $\bullet$  "+", "-", " $\star$ ", "/", "^", "%%", "%/%"
	- ${}^{n}8^{n}$ ,  ${}^{n}$ |  ${}^{n}$ ,  ${}^{n}$  !  ${}^{n}$
	- $"==", " !=", " <", " <=", " >=", " >"$

This group contains both binary and unary operators  $(+, -$  and  $\cdot)$ : when a unary operator is encountered the Ops method is called with one argument and e2 is missing.

The classes of both arguments are considered in dispatching any member of this group. For each argument its vector of classes is examined to see if there is a matching specific (preferred) or Ops method. If a method is found for just one argument or the same method is found for both, it is used. If different methods are found, then the generic chooseOpsMethod() is called to pick the appropriate method. (See ?chooseOpsMethod for details). If chooseOpsMethod() does not resolve the method, then there is a warning about 'incompatible methods': in that case or if no method is found for either argument the internal method is used.

Note that the data. frame methods for the comparison ("Compare":  $==, <, \ldots$ ) and logic ("Logic": & | and !) operators return a logical [matrix](#page-405-0) instead of a data frame, for convenience and back compatibility.

If the members of this group are called as functions, any argument names are removed to ensure that positional matching is always used.

3. Group "matrixOps":

 $\bullet$  "% $*$ %"

This group currently contains the matrix multiply %\*% binary operator only, where at least [crossprod\(](#page-172-0)) and tcrossprod() are meant to follow. Members of the group have the same dispatch semantics (using *both* arguments) as the Ops group.

- 4. Group "Summary":
	- all, any
	- sum, prod
- min, max
- range

Members of this group dispatch on the first argument supplied.

Note that the data, frame methods for the "Summary" and "Math" groups require "numericalike" columns x, i.e., fulfilling

is.numeric(x)  $||$  is.logical(x)  $||$  is.complex(x)

5. Group "Complex":

• Arg, Conj, Im, Mod, Re

Members of this group dispatch on z.

Note that a method will be used for one of these groups or one of its members *only* if it corresponds to a "class" attribute, as the internal code dispatches on [oldClass](#page-142-0) and not on [class](#page-142-1). This is for efficiency: having to dispatch on, say, Ops.integer would be too slow.

The number of arguments supplied for primitive members of the "Math" group generic methods is not checked prior to dispatch.

There is no lazy evaluation of arguments for group-generic functions.

# Technical Details

These functions are all primitive and [internal generic.](#page-338-0)

The details of method dispatch and variables such as .Generic are discussed in the help for [UseMethod](#page-709-0). There are a few small differences:

- For the operators of group Ops, the object .Method is a length-two character vector with elements the methods selected for the left and right arguments respectively. (If no method was selected, the corresponding element is "".)
- Object .Group records the group used for dispatch (if a specific method is used this is "").

# Note

Package methods does contain objects with these names, which it has re-used in confusing similar (but different) ways. See the help for that package.

## References

Appendix A, *Classes and Methods* of Chambers, J. M. and Hastie, T. J. eds (1992) *Statistical Models in S.* Wadsworth & Brooks/Cole.

## See Also

[methods](#page-2108-0) for methods of non-internal generic functions.

[S4groupGeneric](#page-1291-0) for group generics for S4 methods.

## Examples

```
require(utils)
```
d.fr  $\leq$  data.frame(x = 1:9, y = stats::rnorm(9)) class(1 + d.fr) == "data.frame"  $\#$ +-- add to d.f. ...

methods("Math")

## grouping 267

```
methods("Ops")
methods("Summary")
methods("Complex") # none in base R
```
grouping *Grouping Permutation*

#### Description

grouping returns a permutation which rearranges its first argument such that identical values are adjacent to each other. Also returned as attributes are the group-wise partitioning and the maximum group size.

#### Usage

grouping(...)

## Arguments

... a sequence of numeric, character or logical vectors, all of the same length, or a classed R object.

#### Details

The function partially sorts the elements so that identical values are adjacent. NA values come last. This is guaranteed to be stable, so ties are preserved, and if the data are already grouped/sorted, the grouping is unchanged. This is useful for aggregation and is particularly fast for character vectors.

Under the covers, the "radix" method of [order](#page-462-0) is used, and the same caveats apply, including restrictions on character encodings and lack of support for [long vectors](#page-389-0) (those with  $2^{31}$  or more elements). Real-valued numbers are slightly rounded to account for numerical imprecision.

Like order, for a classed R object the grouping is based on the result of [xtfrm](#page-733-0).

## Value

An object of class "grouping", the representation of which should be considered experimental and subject to change. It is an integer vector with two attributes:

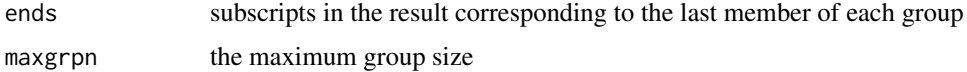

# See Also

[order](#page-462-0), [xtfrm](#page-733-0).

```
(ii <- grouping(x <- c(1, 1, 3:1, 1:4, 3), y <- c(9, 9:1), z <- c(2, 1:9)))
## 6 5 2 1 7 4 10 8 3 9
rbind(x, y, z)[, ii]
```
gzcon provides a modified connection that wraps an existing connection, and decompresses reads or compresses writes through that connection. Standard gzip headers are assumed.

# Usage

```
gzcon(con, level = 6, allowNonCompressed = TRUE, text = FALSE)
```
# Arguments

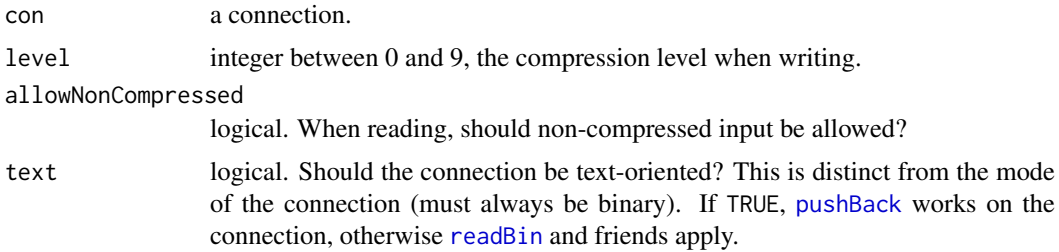

#### Details

If con is open then the modified connection is opened. Closing the wrapper connection will also close the underlying connection.

Reading from a connection which does not supply a gzip magic header is equivalent to reading from the original connection if allowNonCompressed is true, otherwise an error.

Compressed output will contain embedded NUL bytes, and so con is not permitted to be a [textConnection](#page-680-0) opened with open = "w". Use a writable [rawConnection](#page-516-0) to compress data into a variable.

The original connection becomes unusable: any object pointing to it will now refer to the modified connection. For this reason, the new connection needs to be closed explicitly.

## Value

An object inheriting from class "connection". This is the same connection *number* as supplied, but with a modified internal structure. It has binary mode.

## See Also

[gzfile](#page-158-0)

```
## Uncompress a data file from a URL
z <- gzcon(url("https://www.stats.ox.ac.uk/pub/datasets/csb/ch12.dat.gz"))
# read.table can only read from a text-mode connection.
raw <- textConnection(readLines(z))
close(z)
```
#### hexmode 269

```
dat <- read.table(raw)
close(raw)
dat[1:4, ]## gzfile and gzcon can inter-work.
## Of course here one would use gzfile, but file() can be replaced by
## any other connection generator.
zzfil <- tempfile(fileext = ".gz")
zz <- gzfile(zzfil, "w")
cat("TITLE extra line", "2 3 5 7", "", "11 13 17", file = zz, sep = "\n")
close(zz)
readLines(zz <- gzcon(file(zzfil, "rb")))
close(zz)
unlink(zzfil)
zzfil2 <- tempfile(fileext = ".gz")
zz <- gzcon(file(zzfil2, "wb"))
cat("TITLE extra line", "2 3 5 7", "", "11 13 17", file = zz, sep = "\n")
close(zz)
readLines(zz <- gzfile(zzfil2))
close(zz)
unlink(zzfil2)
```
hexmode *Integer Numbers Displayed in Hexadecimal*

## Description

Integers which are displayed in hexadecimal (short 'hex') format, with as many digits as are needed to display the largest, using leading zeroes as necessary.

Arithmetic works as for integers, and non-integer valued mathematical functions typically work by truncating the result to integer.

# Usage

```
as.hexmode(x)
## S3 method for class 'hexmode'
as.character(x, keepStr = FALSE, ...)
## S3 method for class 'hexmode'
format(x, width = NULL, upper-case = FALSE, ...)## S3 method for class 'hexmode'
print(x, \ldots)
```
## Arguments

x an object, for the methods inheriting from class "hexmode". keepStr a [logical](#page-388-0) indicating that names and dimensions should be kept; set TRUE for back compatibility, if needed.

270 hexmode and the state of the state of the state of the state of the state of the state of the state of the state of the state of the state of the state of the state of the state of the state of the state of the state o

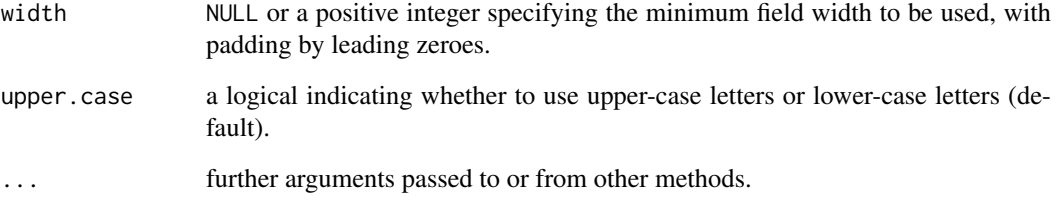

# Details

Class "hexmode" consists of integer vectors with that class attribute, used primarily to ensure that they are printed in hex. Subsetting ([\[](#page-244-0)) works too, as do arithmetic or other mathematical operations, albeit truncated to integer.

as.character(x) drops all [attributes](#page-101-0) (unless when keepStr=TRUE where it keeps, dim, dimnames and names for back compatibility) and converts each entry individually, hence with no leading zeroes, whereas in format(), when width = NULL (the default), the output is padded with leading zeroes to the smallest width needed for all the non-missing elements.

as.hexmode can convert integers (of [type](#page-702-1) "integer" or "double") and character vectors whose elements contain only 0-9, a-f, A-F (or are NA) to class "hexmode".

There is a [!](#page-386-0) method and methods for  $\parallel$  and  $\&$  $\&$ : these recycle their arguments to the length of the longer and then apply the operators bitwise to each element.

# See Also

[octmode](#page-449-0), [sprintf](#page-599-0) for other options in converting integers to hex, [strtoi](#page-626-0) to convert hex strings to integers.

```
i <- as.hexmode("7fffffff")
i; class(i)
identical(as.integer(i), .Machine$integer.max)
hm <- as.hexmode(c(NA, 1)); hm
as.integer(hm)
Xm \leq -as.hexmode(1:16)Xm # print()s via format()
stopifnot(nchar(format(Xm)) == 2)
Xm[-16] # *no* leading zeroes!
stopifnot(format(Xm[-16]) == c(1:9, letters[1:6]))## Integer arithmetic (remaining "hexmode"):
16*Xm
Xm^2
-Xm(fac <- factorial(Xm[1:12])) # !1, !2, !3, !4 .. in hexadecimals
as.integer(fac) # indeed the same as factorial(1:12)
```
These functions give the obvious hyperbolic functions. They respectively compute the hyperbolic cosine, sine, tangent, and their inverses, arc-cosine, arc-sine, arc-tangent (or '*area cosine*', etc).

# Usage

cosh(x) sinh(x) tanh(x) acosh(x) asinh(x) atanh(x)

## Arguments

x a numeric or complex vector

# Details

These are [internal generic](#page-338-0) [primitive](#page-482-0) functions: methods can be defined for them individually or via the [Math](#page-316-0) group generic.

Branch cuts are consistent with the inverse trigonometric functions asin *et seq*, and agree with those defined in Abramowitz & Stegun, figure 4.7, page 86. The behaviour actually on the cuts follows the C99 standard which requires continuity coming round the endpoint in a counter-clockwise direction.

# S4 methods

All are S4 generic functions: methods can be defined for them individually or via the [Math](#page-1291-0) group generic.

# References

Abramowitz, M. and Stegun, I. A. (1972) *Handbook of Mathematical Functions.* New York: Dover. Chapter 4. Elementary Transcendental Functions: Logarithmic, Exponential, Circular and Hyperbolic Functions

## See Also

The trigonometric functions, [cos](#page-698-0), [sin](#page-698-0), [tan](#page-698-0), and their inverses [acos](#page-698-0), [asin](#page-698-0), [atan](#page-698-0).

The logistic distribution function [plogis](#page-1594-0) is a shifted version of  $tanh()$  for numeric x.
#### Description

This uses system facilities to convert a character vector between encodings: the 'i' stands for 'internationalization'.

## Usage

```
iconv(x, from = "", to = "", sub = NA, mark = TRUE, toRaw = FALSE)
```
iconvlist()

#### Arguments

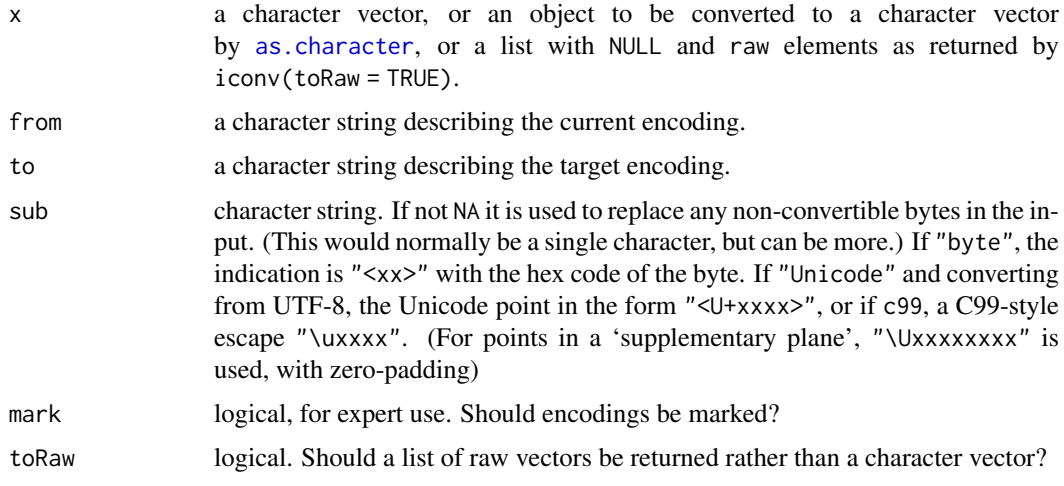

#### Details

The names of encodings and which ones are available are platform-dependent. All R platforms support "" (for the encoding of the current locale), "latin1" and "UTF-8". Generally case is ignored when specifying an encoding.

On most platforms iconvlist provides an alphabetical list of the supported encodings. On others, the information is on the man page for iconv(5) or elsewhere in the man pages (but beware that the system command iconv may not support the same set of encodings as the C functions R calls). Unfortunately, the names are rarely supported across all platforms.

Elements of x which cannot be converted (perhaps because they are invalid or because they cannot be represented in the target encoding) will be returned as NA (or NULL for toRaw = TRUE) unless sub is specified.

Most versions of iconv will allow transliteration by appending '//TRANSLIT' to the to encoding: see the examples.

Encoding "ASCII" is accepted, and on most systems "C" and "POSIX" are synonyms for ASCII. Where "ASCII/TRANSLIT" is unsupported by the OS, "ASCII" is used with sub = "c99" if from UTF-8, else sub = "?". (However, musl's version of "ASCII" substitutes  $\star$ .)

#### iconv 273

Elements of x with a declared encoding (UTF-8 or latin1, see [Encoding](#page-231-0)) are converted from that encoding if from = "", otherwise they are taken as being in the encoding specified by from.

Note that implementations of iconv typically do not do much validity checking and will often mis-convert inputs which are invalid in encoding from.

If  $sub =$  "Unicode" or  $sub =$  "c99" is used for a non-UTF-8 input it is the same as  $sub =$  "byte".

#### Value

If toRaw = FALSE (the default), the value is a character vector of the same length and the same attributes as x (after conversion to a character vector). If conversion fails for an element that element of the result is set to NA\_character\_. (NB: whether conversion fails is implementation-specific.) NA\_character\_ inputs give NA\_character\_ outputs.

If mark = TRUE (the default) the elements of the result have a declared encoding if to is "latin1" or "UTF-8", or if to = "" and the current locale's encoding is detected as Latin-1 (or its superset CP1252 on Windows) or UTF-8.

If to Raw  $=$  TRUE, the value is a list of the same length and the same attributes as  $\times$  whose elements are either NULL (if conversion fails or the input was NA\_character\_) or a raw vector.

For iconvlist(), a character vector (typically of a few hundred elements) of known encoding names.

## Implementation Details

There are three main implementations of iconv in use. Linux's most common C runtime, 'glibc', contains one. Several platforms supply versions or emulations of GNU 'libiconv', including previous versions of macOS and FreeBSD, in some cases with additional encodings. On Windows we use a version of Yukihiro Nakadaira's 'win\_iconv', which is based on Windows' codepages. (We have added many encoding names for compatibility with other systems.) All three have iconvlist, ignore case in encoding names and support '//TRANSLIT' (but with different results, and for 'win iconv' currently a 'best fit' strategy is used except for to  $=$  "ASCII").

The macOS 14 implementation is attributed to the 'Citrus Project': the Apple headers declare it as 'compatible' with GNU 'libiconv' 1.11 from 2006. However, it differs in significant ways including using transliteration for conversions which cannot be represented exactly in the target encoding. (It seems this implementation is also used in recent versions of FreeBSD. Earlier versions of macOS used GNU 'libiconv' 1.11 and some CRAN builds still do.) For a failing conversion macOS 14 generally translated character(s) to ? but 14.1 gives an error (so an NA result in R).

Most commercial Unixes contain an implementation of iconv but none we have encountered have supported the encoding names we need: the 'R Installation and Administration' manual recommended installing GNU 'libiconv' on Solaris and AIX.

Some Linux distributions use 'musl' as their C runtime. This is less comprehensive than 'glibc': it does not support '//TRANSLIT' but does inexact conversions (currently using '\*').

There are other implementations, e.g. NetBSD has used one from the Citrus project (which does not support '//TRANSLIT') and there is an older FreeBSD port.

Note that you cannot rely on invalid inputs being detected, especially for to = "ASCII" where some implementations allow 8-bit characters and pass them through unchanged or with transliteration or substitution.

Some of the implementations have interesting extra encodings: for example GNU 'libiconv' and macOS 14 allow to = "C99" to use '\uxxxx' escapes (or if needed '\Uuxxxxxxxx') for non-ASCII characters.

most commonly known as 'BOMs'.

Encodings using character units which are more than one byte in size can be written on a file in either big-endian or little-endian order: this applies most commonly to UCS-2, UTF-16 and UTF-32/UCS-4 encodings. Some systems will write the Unicode character U+FEFF at the beginning of a file in these encodings and perhaps also in UTF-8. In that usage the character is known as a BOM, and should be handled during input (see the 'Encodings' section under [connection](#page-158-0): re-encoded connections have some special handling of BOMs). The rest of this section applies when this has not been done so x starts with a BOM.

Implementations will generally interpret a BOM for from given as one of "UCS-2", "UTF-16" and "UTF-32". Implementations differ in how they treat BOMs in x in other from encodings: they may be discarded, returned as character U+FEFF or regarded as invalid.

#### Note

The most portable name for the ISO 8859-15 encoding, commonly known as 'Latin 9', is "iso885915": most platforms support both "latin-9" and"latin9" but GNU 'libiconv' does not support the latter. 'musl' (as used by Alpine Linux and other lightweight Linux distributions) supports neither, but R remaps there to "iso885915".

Encoding names "utf8", "mac" and "macroman" are not portable. "utf8" is converted to "UTF-8" for from and to by iconv, but not for e.g. fileEncoding arguments. "macintosh" is the official (and most widely supported) name for 'Mac Roman' ([https://en.wikipedia.org/wiki/Mac\\_](https://en.wikipedia.org/wiki/Mac_OS_Roman) [OS\\_Roman](https://en.wikipedia.org/wiki/Mac_OS_Roman)).

Using sub substitutes each non-convertible *byte* in the input, so when converting from UTF-8 a non-convertible character may be replaced by two or more bytes. Using sub = "c99" or sub = "Unicode" will be clearer.

#### See Also

[localeToCharset](#page-2101-0), [file](#page-158-0).

```
## In principle, as not all systems have iconvlist
try(utils::head(iconvlist(), n = 50))
## Not run:
## convert from Latin-2 to UTF-8: two of the glibc iconv variants.
iconv(x, "ISO_8859-2", "UTF-8")
iconv(x, "LATIN2", "UTF-8")
## End(Not run)
## Both x below are in latin1 and will only display correctly in a
## locale that can represent and display latin1.
x <- "fran\xE7ais"
Encoding(x) <- "latin1"
x
charToRaw(xx <- iconv(x, "latin1", "UTF-8"))
xx
## The results in the comments are those from glibc and GNU libiconv
iconv(x, "latin1", "ASCII") # NA
```
#### icuSetCollate 275

```
iconv(x, "latin1", "ASCII", "?") # "fran?ais"
iconv(x, "latin1", "ASCII", "") # "franais"
iconv(x, "latin1", "ASCII", "byte") # "fran<e7>ais"
iconv(xx, "UTF-8", "ASCII", "Unicode")# "fran<U+00E7>ais"
iconv(xx, "UTF-8", "ASCII", "c99") # "fran\\u00e7ais"
## Extracts from old R help files (they are nowadays in UTF-8)
x <- c("Ekstr\xf8m", "J\xf6reskog", "bi\xdfchen Z\xfcrcher")
Encoding(x) < - "latin1"
x
try(iconv(x, "latin1", "ASCII//TRANSLIT")) # platform-dependent
## glibc gives "Ekstroem" "Joreskog" "bisschen Zurcher"
## macOS 14 gives "Ekstrom" "J\"oreskog" "bisschen Z\"urcher"
## musl gives "Ekstr*m" "J*reskog" "bi*chen Z*rcher"
iconv(x, "latin1", "ASCII", sub = "byte")
## and for Windows' 'Unicode'
str(xx \leftarrow iconv(x, "latin1", "UTF-16LE", to Raw = TRUE))iconv(xx, "UTF-16LE", "UTF-8")
emoji <- "\U0001f604"
iconv(emoji,, "latin1", sub = "Unicode") # "<U+1F604>"
iconv(emoji,, "latin1", sub = "c99")
```
icuSetCollate *Setup Collation by ICU*

## Description

Controls the way collation is done by ICU (an optional part of the R build).

## Usage

```
icuSetCollate(...)
icuGetCollate(type = c("actual", "valid"))
```
#### Arguments

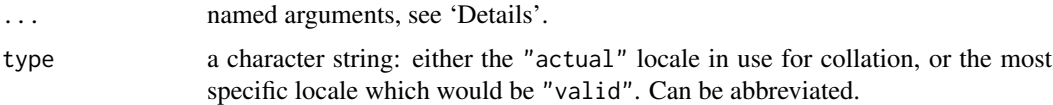

#### Details

Optionally, R can be built to collate character strings by ICU (<https://icu.unicode.org/>). For such systems, icuSetCollate can be used to tune the way collation is done. On other builds calling this function does nothing, with a warning.

Possible arguments are

locale: A character string such as "da\_DK" giving the language and country whose collation rules are to be used. If present, this should be the first argument.

- case\_first: "upper", "lower" or "default", asking for upper- or lower-case characters to be sorted first. The default is usually lower-case first, but not in all languages (not under the default settings for Danish, for example).
- alternate\_handling: Controls the handling of 'variable' characters (mainly punctuation and symbols). Possible values are "non\_ignorable" (primary strength) and "shifted" (quaternary strength).
- strength: Which components should be used? Possible values "primary", "secondary", "tertiary" (default), "quaternary" and "identical".
- french\_collation: In a French locale the way accents affect collation is from right to left, whereas in most other locales it is from left to right. Possible values "on", "off" and "default".
- normalization: Should strings be normalized? Possible values are "on" and "off" (default). This affects the collation of composite characters.
- case\_level: An additional level between secondary and tertiary, used to distinguish large and small Japanese Kana characters. Possible values "on" and "off" (default).
- hiragana\_quaternary: Possible values "on" (sort Hiragana first at quaternary level) and "off".

Only the first three are likely to be of interest except to those with a detailed understanding of collation and specialized requirements.

- Some special values are accepted for locale:
- "none": ICU is not used for collation: the OS's collation services are used instead.
- "ASCII": ICU is not used for collation: the C function strcmp is used instead, which should sort byte-by-byte in (unsigned) numerical order.
- "default": obtains the locale from the OS as is done at the start of the session (except on Windows). If environment variable R\_ICU\_LOCALE is set to a non-empty value, its value is used rather than consulting the OS, unless environment variable LC\_ALL is set to 'C' (or unset but LC\_COLLATE is set to 'C').
- "", "root": the 'root' collation: see [https://www.unicode.org/reports/tr35/](https://www.unicode.org/reports/tr35/tr35-collation.html#Root_Collation) [tr35-collation.html#Root\\_Collation](https://www.unicode.org/reports/tr35/tr35-collation.html#Root_Collation).

For the specifications of 'real' ICU locales, see [https://unicode-org.github.io/icu/](https://unicode-org.github.io/icu/userguide/locale/) [userguide/locale/](https://unicode-org.github.io/icu/userguide/locale/). Note that ICU does not report that a locale is not supported, but falls back to its idea of 'best fit' (which could be rather different and is reported by icuGetCollate("actual"), often "root"). Most English locales fall back to "root" as although e.g. "en\_GB" is a valid locale (at least on some platforms), it contains no special rules for collation. Note that "C" is not a supported ICU locale and hence R\_ICU\_LOCALE should never be set to "C".

Some examples are case\_level = "on", strength = "primary" to ignore accent differences and alternate\_handling = "shifted" to ignore space and punctuation characters.

Initially ICU will not be used for collation if the OS is set to use the C locale for collation and R ICU LOCALE is not set. Once this function is called with a value for locale, ICU will be used until it is called again with locale = "none". ICU will not be used once Sys.setlocale is called with a "C" value for LC\_ALL or LC\_COLLATE, even if R\_ICU\_LOCALE is set. ICU will be used again honoring R\_ICU\_LOCALE once Sys.setlocale is called to set a different collation order. Environment variables LC\_ALL (or LC\_COLLATE) take precedence over R\_ICU\_LOCALE if and only if they are set to 'C'. Due to the interaction with other ways of setting the collation order, R\_ICU\_LOCALE should be used with care and only when needed.

All customizations are reset to the default for the locale if locale is specified: the collation engine is reset if the OS collation locate category is changed by [Sys.setlocale](#page-381-0).

#### identical 277

## Value

For icuGetCollate, a character string describing the ICU locale in use (which may be reported as "ICU not in use"). The 'actual' locale may be simpler than the requested locale: for example "da" rather than "da\_DK": English locales are likely to report "root".

# Note

Except on Windows, ICU is used by default wherever it is available. As it works internally in UTF-8, it will be most efficient in UTF-8 locales.

On Windows, R is normally built including ICU, but it will only be used if environment variable R ICU LOCALE had been set when R is started or after icuSetCollate is called to select the locale (as ICU and Windows differ in their idea of locale names). Note that icuSetCollate(locale = "default") should work reasonably well, but finds the system default ignoring environment variables such as LC\_COLLATE.

#### See Also

[Comparison,](#page-149-0) [sort](#page-586-0).

[capabilities](#page-125-0) for whether ICU is available; [extSoftVersion](#page-256-0) for its version.

The ICU user guide chapter on collation ([https://unicode-org.github.io/icu/userguide/](https://unicode-org.github.io/icu/userguide/collation/) [collation/](https://unicode-org.github.io/icu/userguide/collation/)).

#### Examples

```
## These examples depend on having ICU available, and on the locale.
## As we don't know the current settings, we can only reset to the default.
if(capabilities("ICU")) withAutoprint({
    icuGetCollate()
    icuGetCollate("valid")
    x <- c("Aarhus", "aarhus", "safe", "test", "Zoo")
    sort(x)
    icuSetCollate(case\_first = "upper"); sort(x)icuSetCollate(case_first = "lower"); sort(x)
    ## Danish collates upper-case-first and with 'aa' as a single letter
    icuSetCollate(locale = "da_DK", case_first = "default"); sort(x)
    ## Estonian collates Z between S and T
    icuSetCollate(locale = "et_EE"); sort(x)icuSetCollate(locale = "default"); icuGetCollate("valid")
})
```
<span id="page-329-0"></span>identical *Test Objects for Exact Equality*

# Description

The safe and reliable way to test two objects for being *exactly* equal. It returns TRUE in this case, FALSE in every other case.

# Usage

```
identical(x, y, num.eq = TRUE, single.NA = TRUE, attrib.as.set = TRUE,ignore.bytecode = TRUE, ignore.environment = FALSE,
          ignore.srcref = TRUE, extptr.as.ref = FALSE)
```
# Arguments

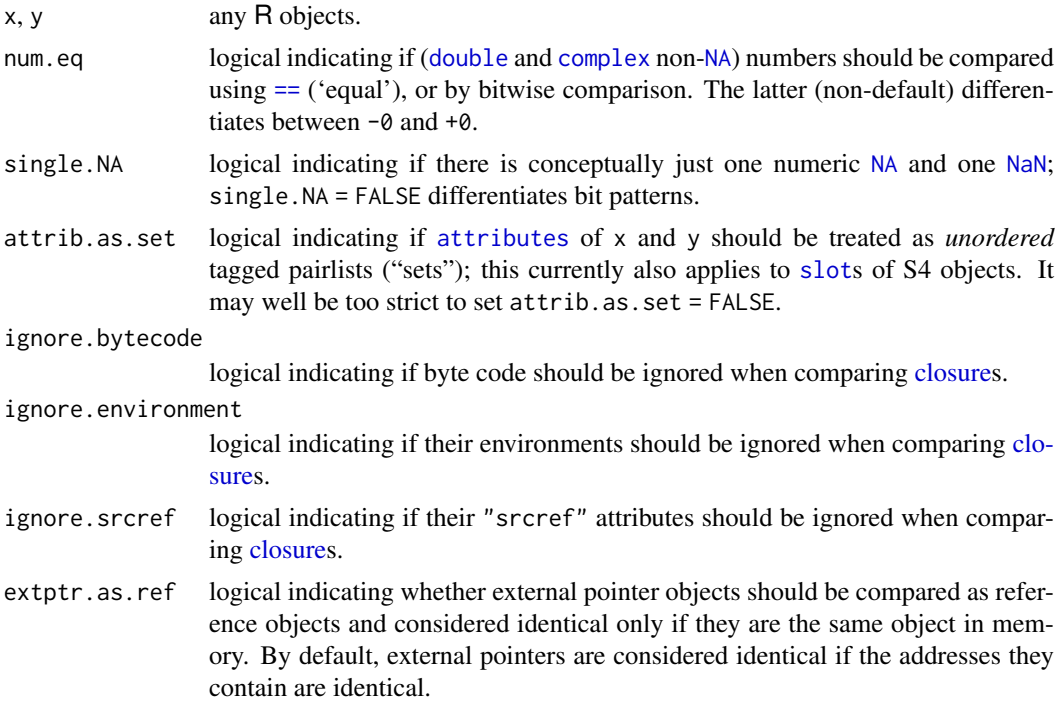

# Details

A call to identical is the way to test exact equality in if and while statements, as well as in logical expressions that use && or ||. In all these applications you need to be assured of getting a single logical value.

Users often use the comparison operators, such as  $==$  or  $!=$ , in these situations. It looks natural, but it is not what these operators are designed to do in R. They return an object like the arguments. If you expected x and y to be of length 1, but it happened that one of them was not, you will *not* get a single FALSE. Similarly, if one of the arguments is NA, the result is also NA. In either case, the expression  $if(x == y) \dots$  won't work as expected.

The function all.equal is also sometimes used to test equality this way, but was intended for something different: it allows for small differences in numeric results.

The computations in identical are also reliable and usually fast. There should never be an error. The only known way to kill identical is by having an invalid pointer at the C level, generating a memory fault. It will usually find inequality quickly. Checking equality for two large, complicated objects can take longer if the objects are identical or nearly so, but represent completely independent copies. For most applications, however, the computational cost should be negligible.

If single.NA is true, as by default, identical sees [NaN](#page-340-0) as different from [NA\\_real\\_](#page-421-1), but all NaNs are equal (and all NA of the same type are equal).

Character strings (except those in marked encoding "bytes") are regarded as identical even if they are in different marked encodings but would agree when translated to UTF-8. A character string in

#### identical 279

marked encoding "bytes" is only regarded as identical to a character string in the same encoding and with the same content.

If attrib.as.set is true, as by default, comparison of attributes view them as a set (and not a vector, so order is not tested).

If ignore.bytecode is true (the default), the compiled bytecode of a function (see [cmpfun](#page-737-0)) will be ignored in the comparison. If it is false, functions will compare equal only if they are copies of the same compiled object (or both are uncompiled). To check whether two different compiles are equal, you should compare the results of [disassemble\(](#page-737-0)).

You almost never want to use identical on datetimes of class "POSIX1t": not only can different times in the different time zones represent the same time and time zones have multiple names, but several of the components are optional.

Note that the strictest test for equality is

```
identical(x, y,
         num.eq = FALSE, single.NA = FALSE, attrib.as.set = FALSE,
          ignore.bytecode = FALSE, ignore.environment = FALSE,
          ignore.srcref = FALSE, extptr.as.ref = TRUE)
```
## Value

A single logical value, TRUE or FALSE, never NA and never anything other than a single value.

## Author(s)

John Chambers and R Core

#### References

Chambers, J. M. (1998) *Programming with Data. A Guide to the S Language*. Springer.

## See Also

[all.equal](#page-66-0) for descriptions of how two objects differ; [Comparison](#page-149-0) and [Logic](#page-386-0) for elementwise comparisons.

```
identical(1, NULL) ## FALSE -- don't try this with ==
identical(1, 1.) ## TRUE in R (both are stored as doubles)
identical(1, as.integer(1)) ## FALSE, stored as different types
```

```
x <- 1.0; y <- 0.99999999999
## how to test for object equality allowing for numeric fuzz :
(E \leftarrow all.equals(x, y))identical(TRUE, E)
isTRUE(E) # alternative test
## If all.equal thinks the objects are different, it returns a
## character string, and the above expression evaluates to FALSE
## even for unusual R objects :
identical(.GlobalEnv, environment())
### ------- Pickyness Flags : -----------------------------
```

```
## the infamous example:
identical(0., -0.) # TRUE, i.e. not differentiated
identical(0., -0., num.eq = FALSE)## similar:
identical(NaN, -NaN) # TRUE
identical(NaN, -NaN, single.NA = FALSE) # differ on bit-level
### For functions ("closure"s): ----------------------------------------------
### ~~~~~~~~~
f \leftarrow function(x) xf
g <- compiler::cmpfun(f)
g
identical(f, g) # TRUE, as bytecode is ignored by default
identical(f, g, ignore.bytecode=FALSE) # FALSE: bytecode differs
## GLM families contain several functions, some of which share an environment:
p1 <- poisson() ; p2 <- poisson()
\text{identical(p1, p2)} # FALSE
identical(p1, p2, ignore.environment=TRUE) # TRUE
## in interactive use, the 'keep. source' option is typically true:
op <- options(keep.source = TRUE) # and so, these have differing "srcref" :
f1 <- function() \{\}f2 <- function() \{identical(f1,f2)# ignore.srcref= TRUE : TRUE
identical(f1,f2, ignore.srcref=FALSE)# FALSE
options(op) # revert to previous state
```
identity *Identity Function*

## Description

A trivial identity function returning its argument.

#### Usage

identity(x)

#### Arguments

x an R object.

# See Also

[diag](#page-205-0) creates diagonal matrices, including identity ones.

#### Description

ifelse returns a value with the same shape as test which is filled with elements selected from either yes or no depending on whether the element of test is TRUE or FALSE.

# Usage

ifelse(test, yes, no)

## Arguments

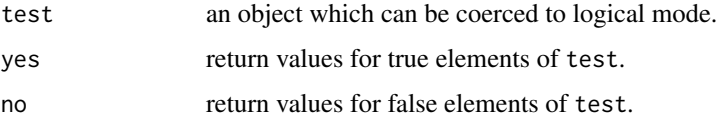

# Details

If yes or no are too short, their elements are recycled. yes will be evaluated if and only if any element of test is true, and analogously for no.

Missing values in test give missing values in the result.

## Value

A vector of the same length and attributes (including dimensions and "class") as test and data values from the values of yes or no. The mode of the answer will be coerced from logical to accommodate first any values taken from yes and then any values taken from no.

## Warning

The mode of the result may depend on the value of test (see the examples), and the class attribute (see [oldClass](#page-142-0)) of the result is taken from test and may be inappropriate for the values selected from yes and no.

Sometimes it is better to use a construction such as

(tmp <- yes; tmp[!test] <- no[!test]; tmp)

, possibly extended to handle missing values in test.

Further note that if(test) yes else no is much more efficient and often much preferable to ifelse(test, yes, no) whenever test is a simple true/false result, i.e., when length(test) == 1.

The srcref attribute of functions is handled specially: if test is a simple true result and yes evaluates to a function with srcref attribute, ifelse returns yes including its attribute (the same applies to a false test and no argument). This functionality is only for backwards compatibility, the form if(test) yes else no should be used whenever yes and no are functions.

## References

Becker, R. A., Chambers, J. M. and Wilks, A. R. (1988) *The New S Language*. Wadsworth & Brooks/Cole.

# See Also

[if](#page-170-0).

# Examples

```
x \leq -c(6:-4)sqrt(x) #- gives warning
sqrt(i \text{felse}(x \ge 0, x, \text{NA})) # no warning
## Note: the following also gives the warning !
ifelse(x >= 0, sqrt(x), NA)## ifelse() strips attributes
## This is important when working with Dates and factors
x <- seq(as.Date("2000-02-29"), as.Date("2004-10-04"), by = "1 month")
## has many "yyyy-mm-29", but a few "yyyy-03-01" in the non-leap years
y \leftarrow ifelse(as.POSIXlt(x)$mday == 29, x, NA)
head(y) # not what you expected \ldots ==> need restore the class attribute:
class(y) \leftarrow class(x)y
## This is a (not atypical) case where it is better *not* to use ifelse(),
## but rather the more efficient and still clear:
y2 \leq -xy2[as.POSIXlt(x)$mday != 29] <- NA
## which gives the same as ifelse()+class() hack:
stopifnot(identical(y2, y))
## example of different return modes (and 'test' alone determining length):
yes < -1:3no \le- pi^(1:4)
utils::str( ifelse(NA, yes, no) ) # logical, length 1
utils::str( ifelse(TRUE, yes, no) ) # integer, length 1
utils::str( ifelse(FALSE, yes, no) ) # double, length 1
```

```
integer Integer Vectors
```
#### <span id="page-334-0"></span>Description

Creates or tests for objects of type "integer".

# Usage

```
integer(length = 0)
as.integer(x, ...)
is.integer(x)
```
#### integer 283

## Arguments

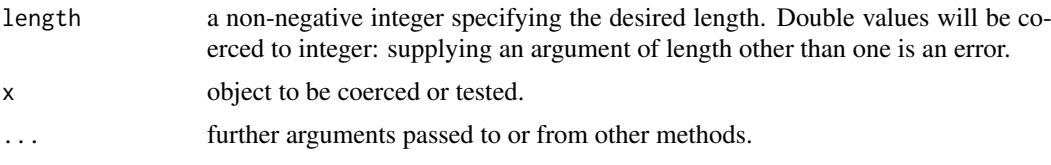

## Details

Integer vectors exist so that data can be passed to C or Fortran code which expects them, and so that (small) integer data can be represented exactly and compactly.

Note that current implementations of R use 32-bit integers for integer vectors, so the range of representable integers is restricted to about  $\pm 2 \times 10^9$ : [double](#page-215-0)s can hold much larger integers exactly.

## Value

integer creates a integer vector of the specified length. Each element of the vector is equal to 0.

as.integer attempts to coerce its argument to be of integer type. The answer will be NA unless the coercion succeeds. Real values larger in modulus than the largest integer are coerced to NA (unlike S which gives the most extreme integer of the same sign). Non-integral numeric values are truncated towards zero (i.e., as. integer(x) equals  $trunc(x)$  $trunc(x)$  there), and imaginary parts of complex numbers are discarded (with a warning). Character strings containing optional whitespace followed by either a decimal representation or a hexadecimal representation (starting with 0x or 0X) can be converted, as well as any allowed by the platform for real numbers. Like as vector it strips attributes including names. (To ensure that an object x is of integer type without stripping attributes, use storage.mode $(x)$  <- "integer".)

is.integer returns TRUE or FALSE depending on whether its argument is of integer [type](#page-702-0) or not, unless it is a factor when it returns FALSE.

# Note

is. integer $(x)$  does **not** test if x contains integer numbers! For that, use [round](#page-546-0), as in the function is.wholenumber(x) in the examples.

#### References

Becker, R. A., Chambers, J. M. and Wilks, A. R. (1988) *The New S Language*. Wadsworth & Brooks/Cole.

## See Also

[numeric](#page-444-0), [storage.mode](#page-419-0).

[round](#page-546-0) (and ceiling and floor on that help page) to convert to integral values.

```
## as.integer() truncates:
x \le -pi \ * c(-1:1, 10)as.integer(x)
is.integer(1) # is FALSE !
```
284 interaction and the contraction of the contraction of the contraction of the contraction of the contraction

```
is.wholenumber <-
    function(x, tol = .Machine$double.eps^0.5) abs(x - round(x)) < tol
is.wholenumber(1) # is TRUE
(x \leq -\text{seq}(1, 5, \text{ by } = 0.5) )\sum_{i=1}^{n} is.wholenumber( x ) #--> TRUE FALSE TRUE ...
```
#### interaction *Compute Factor Interactions*

#### Description

interaction computes a factor which represents the interaction of the given factors. The result of interaction is always unordered.

#### Usage

```
interaction(..., drop = FALSE, sep = ".", lex-order = FALSE)
```
## Arguments

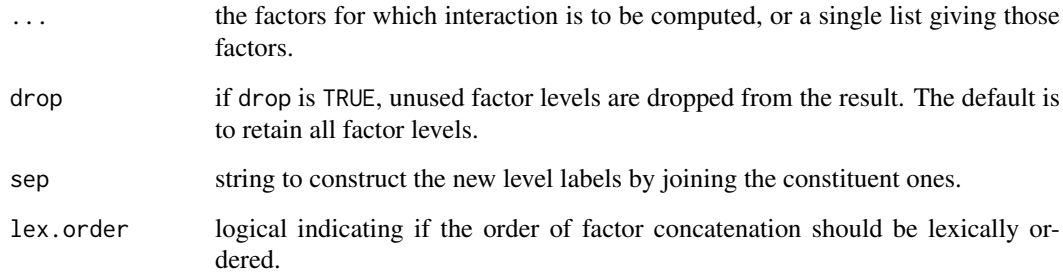

## Value

A factor which represents the interaction of the given factors. The levels are labelled as the levels of the individual factors joined by sep which is . by default.

By default, when lex.order = FALSE, the levels are ordered so the level of the first factor varies fastest, then the second and so on. This is the reverse of lexicographic ordering (which you can get by lex.order = TRUE), and differs from [:](#page-145-0). (It is done this way for compatibility with S.)

# References

Chambers, J. M. and Hastie, T. J. (1992) *Statistical Models in S*. Wadsworth & Brooks/Cole.

# See Also

[factor](#page-257-0); [:](#page-145-0) where f:g is similar to interaction(f, g, sep = ":") when f and g are factors.

#### interactive 285

#### Examples

```
a \leftarrow gl(2, 4, 8)b \leftarrow gl(2, 2, 8, labels = c("ctrl", "treat"))s \leq gl(2, 1, 8, labels = c("M", "F"))interaction(a, b)
interaction(a, b, s, sep = ":")
stopifnot(identical(a:s,
                     interaction(a, s, sep = ":"", lex.order = TRUE)),identical(a:s:b,
                     interaction(a, s, b, sep = ":", lex.order = TRUE)))
```
interactive *Is R Running Interactively?*

#### Description

Return TRUE when R is being used interactively and FALSE otherwise.

## Usage

interactive()

# Details

An interactive R session is one in which it is assumed that there is a human operator to interact with, so for example R can prompt for corrections to incorrect input or ask what to do next or if it is OK to move to the next plot.

GUI consoles will arrange to start R in an interactive session. When R is run in a terminal (via Rterm.exe on Windows), it assumes that it is interactive if 'stdin' is connected to a (pseudo- )terminal and not if 'stdin' is redirected to a file or pipe. Command-line options '--interactive' (Unix) and '--ess' (Windows, Rterm.exe) override the default assumption. (On a Unix-alike, whether the readline command-line editor is used is **not** overridden by '--interactive'.)

Embedded uses of R can set a session to be interactive or not.

Internally, whether a session is interactive determines

- how some errors are handled and reported, e.g. see [stop](#page-613-0) and [options\(](#page-452-0)"showWarnCalls").
- whether one of '--save', '--no-save' or '--vanilla' is required, and if R ever asks whether to save the workspace.
- the choice of default graphics device launched when needed and by [dev.new](#page-840-0): see [options\(](#page-452-0)"device")
- whether graphics devices ever ask for confirmation of a new page.

In addition, R's own R code makes use of interactive(): for example [help](#page-2081-0), [debugger](#page-2042-0) and [install.packages](#page-2092-0) do.

## Note

This is a [primitive](#page-482-0) function.

## See Also

[source](#page-591-0), [.First](#page-610-0)

#### Examples

.First <- function() if(interactive()) x11()

#### Internal *Call an Internal Function*

#### <span id="page-338-0"></span>Description

.Internal performs a call to an internal code which is built in to the R interpreter.

Only true R wizards should even consider using this function, and only R developers can add to the list of internal functions.

# Usage

.Internal(call)

#### Arguments

call a call expression

# See Also

[.Primitive](#page-482-0), [.External](#page-124-0) (the nearest equivalent available to users).

<span id="page-338-1"></span>InternalMethods *Internal Generic Functions*

## Description

Many R-internal functions are *generic* and allow methods to be written for.

# Details

The following primitive and internal functions are *generic*, i.e., you can write [methods](#page-2108-0) for them:

 $[$ ,  $[$ [,  $$$ ,  $$$ ,  $[$ <-,  $[$  $[$ <-,  $$$ <-,

[length](#page-361-0), [length<-](#page-361-1), [lengths](#page-362-0), [dimnames](#page-211-0), [dimnames<-](#page-211-1), [dim](#page-210-0), [dim<-](#page-210-1), [names](#page-425-0), [names<-](#page-425-1), [levels<-](#page-364-0), [@](#page-583-0),  $@<-$ 

[c](#page-120-0), [unlist](#page-706-0), [cbind](#page-129-0), [rbind](#page-129-1),

```
as.character, as.complex, as.double, as.integer, as.logical, as.raw, as.vector,
as.call, as.environment is.array, is.matrix, is.na, anyNA, is.nan, is.finite
is.infinite is.numeric, nchar rep, rep.int rep_len seq.int (which dispatches methods for
"seq"), is.unsorted and xtfrm
```
#### invisible 287

In addition, is.name is a synonym for [is.symbol](#page-424-0) and dispatches methods for the latter. Similarly, [as.numeric](#page-444-1) is a synonym for as.double and dispatches methods for the latter, i.e., S3 methods are for as.double, whereas S4 methods are to be written for as.numeric.

Note that all of the [group generic](#page-316-0) functions are also internal/primitive and allow methods to be written for them.

.S3PrimitiveGenerics is a character vector listing the primitives which are internal generic and not [group generic,](#page-316-0) (not only for S3 but also S4). Similarly, the .internalGenerics character vector contains the names of the internal  $(via$  . Internal $(\ldots))$  non-primitive functions which are internally generic.

#### Note

For efficiency, internal dispatch only occurs on *objects*, that is those for which is. object returns true.

# See Also

[methods](#page-2108-0) for the methods which are available.

invisible *Change the Print Mode to Invisible*

## Description

Return a (temporarily) invisible copy of an object.

## Usage

 $invisible(x = NULL)$ 

# Arguments

x an arbitrary R object, by default [NULL](#page-442-0).

## **Details**

This function can be useful when it is desired to have functions return values which can be assigned, but which do not print when they are not assigned.

This is a [primitive](#page-482-0) function.

#### References

Becker, R. A., Chambers, J. M. and Wilks, A. R. (1988) *The New S Language*. Wadsworth & Brooks/Cole.

# See Also

[withVisible](#page-730-0), [return](#page-290-0), [function](#page-290-1).

288 is.finite that the contract of the contract of the contract of the contract of the contract of the contract of the contract of the contract of the contract of the contract of the contract of the contract of the contrac

## Examples

```
# These functions both return their argument
f1 \leftarrow function(x) x
f2 \leftarrow function(x) invisible(x)
f1(1) # printsf2(1) # does not
```
<span id="page-340-1"></span>is.finite *Finite, Infinite and NaN Numbers*

## <span id="page-340-0"></span>Description

is.finite and is.infinite return a vector of the same length as x, indicating which elements are finite (not infinite and not missing) or infinite.

Inf and -Inf are positive and negative infinity whereas NaN means 'Not a Number'. (These apply to numeric values and real and imaginary parts of complex values but not to values of integer vectors.) Inf and NaN (as well as [NA](#page-421-0)) are [reserved](#page-543-0) words in the R language.

## Usage

```
is.finite(x)
is.infinite(x)
is.nan(x)
Inf
```
NaN

## Arguments

x R object to be tested: the default methods handle atomic vectors.

# **Details**

is. finite returns a vector of the same length as x the j-th element of which is TRUE if  $x[j]$  is finite (i.e., it is not one of the values NA, NaN, Inf or -Inf) and FALSE otherwise. Complex numbers are finite if both the real and imaginary parts are.

is. infinite returns a vector of the same length as  $x$  the j-th element of which is TRUE if  $x[j]$ is infinite (i.e., equal to one of Inf or -Inf) and FALSE otherwise. This will be false unless x is numeric or complex. Complex numbers are infinite if either the real or the imaginary part is.

is.nan tests if a numeric value is NaN. Do not test equality to NaN, or even use [identical](#page-329-0), since systems typically have many different NaN values. One of these is used for the numeric missing value NA, and is.nan is false for that value. A complex number is regarded as NaN if either the real or imaginary part is NaN but not NA. All elements of logical, integer and raw vectors are considered not to be NaN.

All three functions accept NULL as input and return a length zero result. The default methods accept character and raw vectors, and return FALSE for all entries. Prior to R version 2.14.0 they accepted all input, returning FALSE for most non-numeric values; cases which are not atomic vectors are now signalled as errors.

All three functions are generic: you can write methods to handle specific classes of objects, see [InternalMethods.](#page-338-1)

#### is.finite 289

## Value

A logical vector of the same length as x: dim, dimnames and names attributes are preserved.

#### Note

In R, basically all mathematical functions (including basic [Arithmetic](#page-77-0)), are supposed to work properly with +/- Inf and NaN as input or output.

The basic rule should be that calls and relations with Infs really are statements with a proper mathematical *limit*.

Computations involving NaN will return NaN or perhaps [NA](#page-421-0): which of those two is not guaranteed and may depend on the R platform (since compilers may re-order computations).

#### References

The IEC 60559 standard, also known as the ANSI/IEEE 754 Floating-Point Standard.

<https://en.wikipedia.org/wiki/NaN>.

D. Goldberg (1991). What Every Computer Scientist Should Know about Floating-Point Arithmetic. *ACM Computing Surveys*, 23(1), 5–48. [doi:10.1145/103162.103163.](https://doi.org/10.1145/103162.103163) Also available at [https://docs.oracle.com/cd/E19957-01/806-3568/ncg\\_goldberg.html](https://docs.oracle.com/cd/E19957-01/806-3568/ncg_goldberg.html).

The C99 function isfinite is used for is.finite.

## See Also

[NA](#page-421-0), '*Not Available*' which is not a number as well, however usually used for missing values and applies to many modes, not just numeric and complex.

[Arithmetic](#page-77-0), [double](#page-215-0).

```
pi / 0 ## = Inf a non-zero number divided by zero creates infinity
0 / 0 ## = NaN
1/0 + 1/0 # Inf
1/0 - 1/0 # NaN
stopifnot(
   1/0 = \text{Inf}.1/Inf == 0)
sin(Inf)
cos(Inf)
tan(Inf)
```
# Description

Checks whether its argument is a (primitive) function.

## Usage

```
is.function(x)
is.primitive(x)
```
## Arguments

x an R object.

# Details

is.primitive(x) tests if x is a [primitive](#page-482-0) function, i.e, if [typeof\(](#page-702-1)x) is either "builtin" or "special".

## Value

TRUE if x is a (primitive) function, and FALSE otherwise.

## Examples

```
is.function(1) # FALSE
is.function (is.primitive) # TRUE: it is a function, but ..
is.primitive(is.primitive) # FALSE: it's not a primitive one, whereas
is.primitive(is.function) # TRUE: that one *is*
```
<span id="page-342-0"></span>is.language *Is an Object a Language Object?*

# <span id="page-342-1"></span>Description

is.language returns TRUE if x is a variable [name](#page-424-1), a [call](#page-121-1), or an [expression](#page-243-0).

# Usage

is.language(x)

## Arguments

x object to be tested.

#### is.object 291

# Note

A name is also known as 'symbol', from its type ([typeof](#page-702-1)), see [is.symbol](#page-424-0).

If [typeof\(](#page-702-1)x) == "language", then is.language(x) is always true, but the reverse does not hold as expressions or names y also fulfill is.language(y), see the examples.

This is a [primitive](#page-482-0) function.

## References

Becker, R. A., Chambers, J. M. and Wilks, A. R. (1988) *The New S Language*. Wadsworth & Brooks/Cole.

## Examples

```
11 \leftarrow list(a = expression(x^2 - 2*x + 1), b = as.name("Jim"),
           c = as. expression(exp(1)), d = call("sin", pi))sapply(ll, typeof)
sapply(ll, mode)
stopifnot(sapply(ll, is.language))
```
<span id="page-343-0"></span>is.object *Is an Object 'internally classed'?*

## Description

A function mostly for internal use. It returns TRUE if the object x has the R internal OBJECT bit set, and FALSE otherwise. The OBJECT bit is set when a "class" attribute is added and removed when that attribute is removed, so this is a very efficient way to check if an object has a class attribute. (S4 objects always should.)

Note that typical basic ('atomic', see [is.atomic](#page-344-0)) R vectors and arrays x are *not* objects in the above sense as [attributes\(](#page-101-0)x) does *not* contain "class".

#### Usage

is.object(x)

## Arguments

x object to be tested.

# Note

This is a [primitive](#page-482-0) function.

## See Also

```
class, and methods.
isS4.
```
## Examples

is.object(1) # FALSE is.object(as.factor(1:3)) # TRUE

## <span id="page-344-0"></span>Description

is.atomic returns TRUE if x is of an atomic type and FALSE otherwise.

is.recursive returns TRUE if x has a recursive (list-like) structure and FALSE otherwise.

## Usage

```
is.atomic(x)
is.recursive(x)
```
## Arguments

x object to be tested.

# Details

is.atomic is true for the [atomic](#page-717-0) types ("logical", "integer", "numeric", "complex", "character" and "raw").

Most types of objects are regarded as recursive. Exceptions are the atomic types, NULL, symbols (as given by [as.name](#page-424-0)), S4 objects with slots, external pointers, and—rarely visible from R—weak references and byte code, see [typeof](#page-702-1).

It is common to call the atomic types 'atomic vectors', but note that [is.vector](#page-717-0) imposes further restrictions: an object can be atomic but not a vector (in that sense).

These are [primitive](#page-482-0) functions.

# References

Becker, R. A., Chambers, J. M. and Wilks, A. R. (1988) *The New S Language*. Wadsworth & Brooks/Cole.

# See Also

[is.list](#page-374-0), [is.language](#page-342-0), etc, and the demo("is.things").

## Examples

```
require(stats)
```
is.a.r <- function(x) c(is.atomic(x), is.recursive(x))

```
is.a.r(c(a = 1, b = 3)) # TRUE FALSE
is.a.r(list()) # FALSE TRUE - a list is a list
is.a.r(list(2)) # FALSE TRUE
is.a.r(lm) # FALSE TRUE
is.a.r(y \sim x) # FALSE TRUE
is.a.r(expression(x+1)) # FALSE TRUE
is.a.r(quote(exp)) # FALSE FALSE
is.a.r(NULL) # FALSE FALSE
```
## Description

is.single reports an error. There are no single precision values in R.

## Usage

is.single(x)

## Arguments

x object to be tested.

## References

Becker, R. A., Chambers, J. M. and Wilks, A. R. (1988) *The New S Language*. Wadsworth & Brooks/Cole.

<span id="page-345-0"></span>is.unsorted *Test if an Object is Not Sorted*

#### Description

Test if an object is not sorted (in increasing order), without the cost of sorting it.

# Usage

is.unsorted(x, na.rm = FALSE, strictly = FALSE)

# Arguments

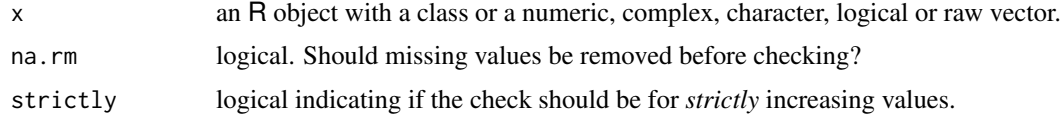

## Details

is.unsorted is generic: you can write methods to handle specific classes of objects, see [Internal-](#page-338-1)[Methods.](#page-338-1)

# Value

A length-one logical value. All objects of length 0 or 1 are sorted. Otherwise, the result will be NA except for atomic vectors and objects with an S3 class (where the >= or > method is used to compare  $x[i]$  with  $x[i-1]$  for i in 2: length(x)) or with an S4 class where you have to provide a method for [is.unsorted\(](#page-345-0)).

#### Note

This function is designed for objects with one-dimensional indices, as described above. Data frames, matrices and other arrays may give surprising results.

#### See Also

[sort](#page-586-0), [order](#page-462-0).

ISOdatetime *Date-time Conversion Functions from Numeric Representations*

# Description

Convenience wrappers to create date-times from numeric representations.

#### Usage

```
ISOdatetime(year, month, day, hour, min, sec, tz = "")
ISOdate(year, month, day, hour = 12, min = 0, sec = 0, tz = "GMT")
```
## Arguments

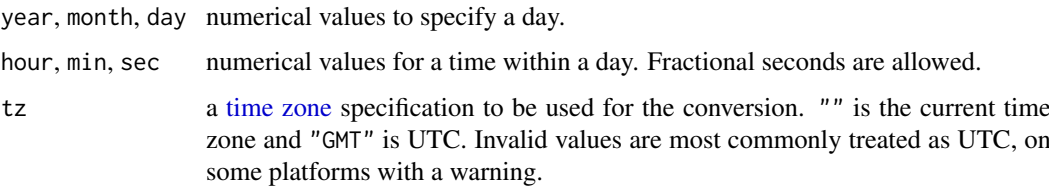

## Details

ISOdatetime and ISOdate are convenience wrappers for strptime that differ only in their defaults and that ISOdate sets UTC as the time zone. For dates without times it would normally be better to use the ["Date"](#page-185-0) class.

The main arguments will be recycled using the usual recycling rules.

Because these make use of [strptime](#page-617-0), only years in the range 0:9999 are accepted.

## Value

An object of class ["POSIXct"](#page-186-0).

# See Also

[DateTimeClasses](#page-186-1) for details of the date-time classes; [strptime](#page-617-0) for conversions from character strings.

<span id="page-347-0"></span>

## Description

Tests whether the object is an instance of an S4 class.

# Usage

isS4(object) asS4(object, flag = TRUE, complete = TRUE) asS3(object, flag = TRUE, complete = TRUE)

#### Arguments

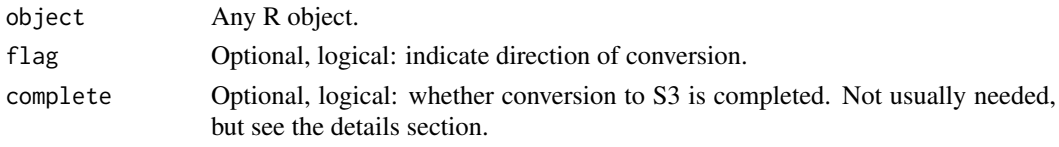

# Details

Note that isS4 does not rely on the methods package, so in particular it can be used to detect the need to [require](#page-368-0) that package.

asS3 uses the value of complete to control whether an attempt is made to transform object into a valid object of the implied S3 class. If complete is TRUE, then an object from an S4 class extending an S3 class will be transformed into an S3 object with the corresponding S3 class (see [S3Part](#page-1288-0)). This includes classes extending the pseudo-classes array and matrix: such objects will have their class attribute set to NULL.

isS4 is [primitive.](#page-482-0)

## Value

isS4 always returns TRUE or FALSE according to whether the internal flag marking an S4 object has been turned on for this object.

asS4 and asS3 will turn this flag on or off, and asS3 will set the class from the objects .S3Class slot if one exists. Note that asS3 will *not* turn the object into an S3 object unless there is a valid conversion; that is, an object of type other than "S4" for which the S4 object is an extension, unless argument complete is FALSE.

### See Also

[is.object](#page-343-0) for a more general test; [Introduction](#page-1246-0) for general information on S4; [Classes\\_Details](#page-1211-0) for more on S4 class definitions.

```
isS4(pi) # FALSE
isS4(getClass("MethodDefinition")) # TRUE
```
#### Description

Generic function to test if object is symmetric or not. Currently only a matrix method is implemented, where a [complex](#page-151-0) matrix Z must be "Hermitian" for isSymmetric(Z) to be true.

# Usage

```
isSymmetric(object, ...)
## S3 method for class 'matrix'
isSymmetric(object, tol = 100 * . Machine$double.eps,
            tol1 = 8 * tol, ...
```
# Arguments

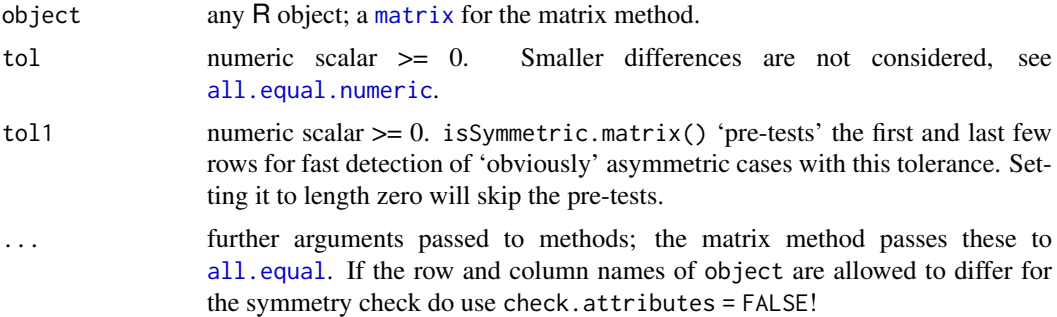

# Details

The [matrix](#page-405-1) method is used inside [eigen](#page-228-0) by default to test symmetry of matrices *up to rounding error*, using [all.equal](#page-66-0). It might not be appropriate in all situations.

Note that a matrix m is only symmetric if its rownames and colnames are identical. Consider using [unname\(](#page-707-0)m).

# Value

logical indicating if object is symmetric or not.

## See Also

[eigen](#page-228-0) which calls isSymmetric when its symmetric argument is missing.

```
isSymmetric(D3 \leq -diag(3)) # -> TRUE
D3[2, 1] <- 1e-100
D3
isSymmetric(D3) # TRUE
isSymmetric(D3, tol = 0) # FALSE for zero-tolerance
```
## jitter 297

```
## Complex Matrices - Hermitian or not
Z \leq -sqrt{2} + 2 + 0i, 2)); Z \leq -t(Conj(Z)) %*% Z
Z
isSymmetric(Z) # TRUE
isSymmetric(\overline{Z} + 1) # TRUE
isSymmetric(Z + 1i) # FALSE -- a Hermitian matrix has a *real* diagonal
colnames(D3) \leq c("X", "Y", "Z")
isSymmetric(D3) # FALSE (as row and column names differ)
isSymmetric(D3, check.attributes=FALSE) # TRUE (as names are not checked)
```
jitter *'Jitter' (Add Noise) to Numbers*

## Description

Add a small amount of noise to a numeric vector.

# Usage

 $jitter(x, factor = 1, amount = NULL)$ 

## Arguments

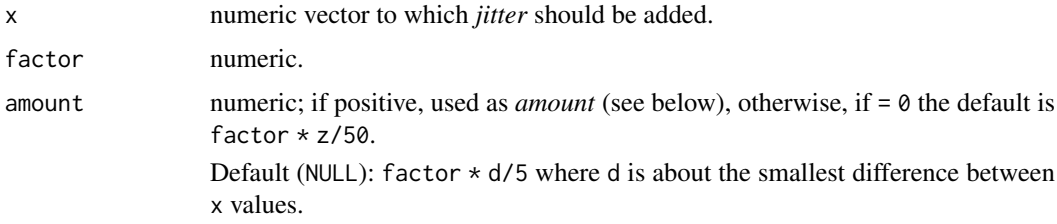

## Details

The result, say r, is  $r < -x + runif(n, -a, a)$  where  $n < - length(x)$  and a is the amount argument (if specified).

Let  $z \le -\max(x) - \min(x)$  (assuming the usual case). The amount a to be added is either provided as *positive* argument amount or otherwise computed from z, as follows:

If amount ==  $0$ , we set a <- factor  $*$  z/50 (same as S).

If amount is NULL ( $default$ ), we set a  $\le$  factor  $\star$  d/5 where *d* is the smallest difference between adjacent unique (apart from fuzz) x values.

## Value

jitter $(x, \ldots)$  returns a numeric of the same length as x, but with an amount of noise added in order to break ties.

## Author(s)

Werner Stahel and Martin Maechler, ETH Zurich

## References

Chambers, J. M., Cleveland, W. S., Kleiner, B. and Tukey, P.A. (1983) *Graphical Methods for Data Analysis.* Wadsworth; figures 2.8, 4.22, 5.4.

Chambers, J. M. and Hastie, T. J. (1992) *Statistical Models in S.* Wadsworth & Brooks/Cole.

## See Also

[rug](#page-1049-0) which you may want to combine with jitter.

## Examples

```
round(jitter(c(rep(1, 3), rep(1.2, 4), rep(3, 3))), 3)
## These two 'fail' with S-plus 3.x:
jitter(rep(0, 7))
jitter(rep(10000, 5))
```
kappa *Compute or Estimate the Condition Number of a Matrix*

## Description

The condition number of a regular (square) matrix is the product of the *norm* of the matrix and the norm of its inverse (or pseudo-inverse), and hence depends on the kind of matrix-norm.

kappa() computes by default (an estimate of) the 2-norm condition number of a matrix or of the  $R$ matrix of a QR decomposition, perhaps of a linear fit. The 2-norm condition number can be shown to be the ratio of the largest to the smallest *non-zero* singular value of the matrix.

rcond() computes an approximation of the reciprocal **condition number**, see the details.

#### Usage

```
kappa(z, ...)
## Default S3 method:
kappa(z, exact = FALSE,
      norm = NULL, method = c("qr", "direct"),inv_z = solve(z),
      triangular = FALSE, uplo = "U", ...## S3 method for class 'lm'
kappa(z, ...)
## S3 method for class 'qr'
kappa(z, \ldots).kappa_tri(z, exact = FALSE, LINPACK = TRUE, norm = NULL, uplo = "U", \ldots)
rcond(x, norm = c("0", "I", "1"), triangular = FALSE, uplo = "U", ...)
```
#### kappa 299

# Arguments

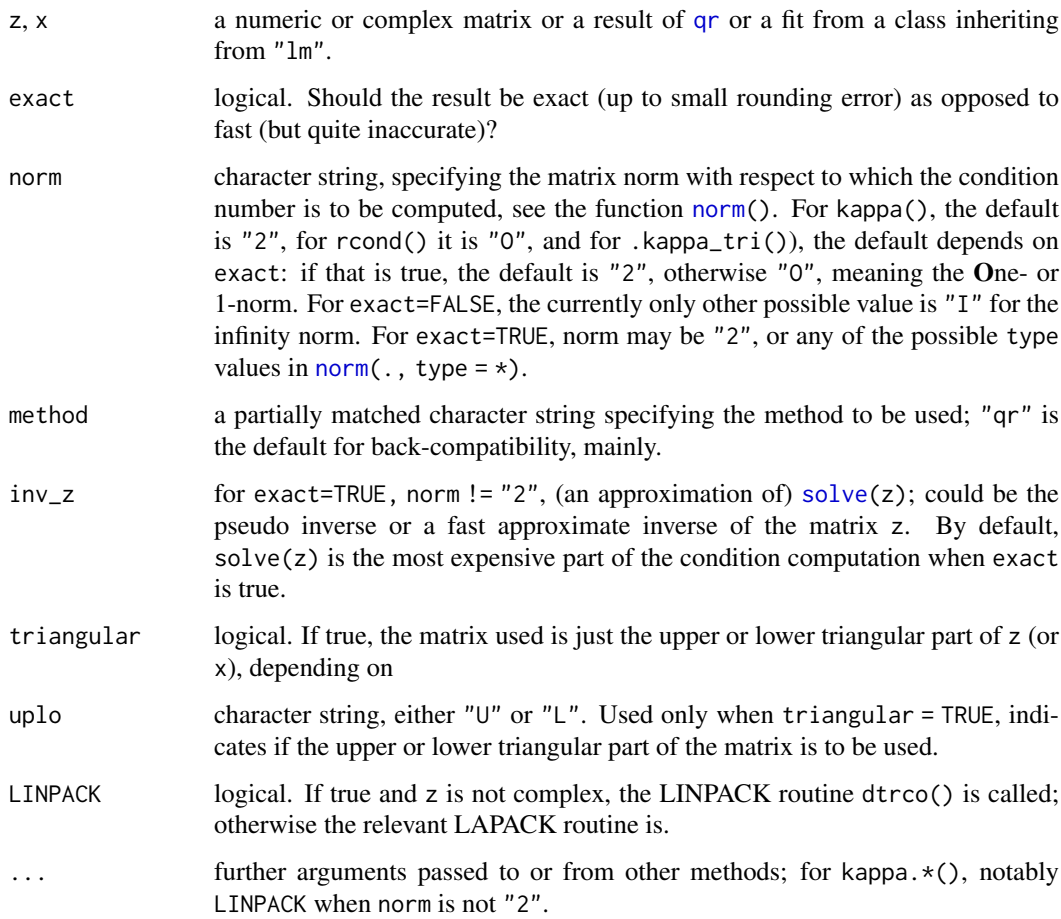

# Details

For kappa(), if exact = FALSE (the default) the condition number is estimated by a cheap approximation to the 1-norm of the triangular matrix R of the [qr\(](#page-493-0)x) decomposition  $z = QR$ . However, the exact 2-norm calculation (via [svd](#page-638-0)) is also likely to be quick enough.

Note that the approximate 1- and Inf-norm condition numbers via method = "direct" are much faster to calculate, and rcond() computes these *reciprocal* condition numbers, also for complex matrices, using standard LAPACK routines. Currently, also the kappa\*() functions compute these approximations whenever exact is false, i.e., by default.

kappa and rcond are different interfaces to *partly* identical functionality.

.kappa\_tri is an internal function called by kappa.qr and kappa.default; tri is for *tri*angular and its methods only consider the upper or lower triangular part of the matrix, depending on uplo  $=$  "U" or "L", where "U" was internally hard wired before R 4.4.0.

Unsuccessful results from the underlying LAPACK code will result in an error giving a positive error code: these can only be interpreted by detailed study of the FORTRAN code.

# Value

The condition number,  $kappa$ , or an approximation if exact = FALSE.

# Author(s)

The design was inspired by (but differs considerably from) the S function of the same name described in Chambers (1992).

## Source

The LAPACK routines DTRCON and ZTRCON and the LINPACK routine DTRCO.

LAPACK and LINPACK are from <https://netlib.org/lapack/> and [https://netlib.org/](https://netlib.org/linpack/) [linpack/](https://netlib.org/linpack/) and their guides are listed in the references.

# References

Anderson. E. and ten others (1999) *LAPACK Users' Guide*. Third Edition. SIAM. Available on-line at [https://netlib.org/lapack/lug/lapack\\_lug.html](https://netlib.org/lapack/lug/lapack_lug.html).

Chambers, J. M. (1992) *Linear models.* Chapter 4 of *Statistical Models in S* eds J. M. Chambers and T. J. Hastie, Wadsworth & Brooks/Cole.

Dongarra, J. J., Bunch, J. R., Moler, C. B. and Stewart, G. W. (1978) *LINPACK Users Guide.* Philadelphia: SIAM Publications.

## See Also

[norm](#page-432-0); [svd](#page-638-0) for the singular value decomposition and  $\mathbf{q}r$  for the  $QR$  one.

```
kappa(x1 \leq - \text{cbind}(1, 1:10)) # 15.71
kappa(x1, exact = TRUE) # 13.68
kappa(x2 <- cbind(x1, 2:11)) # high! [x2 is singular!]
hilbert \le function(n) { i \le 1:n; 1 / outer(i - 1, i, `+`) }
sv9 <- svd(h9 <- hilbert(9))$ d
kappa(h9) # pretty high; by default {exact=FALSE, method="qr"} :
kappa(h9) == kappa(qr.R(qr(h9)), norm = "1")
all.equal(kappa(h9, exact = TRUE), # its definition:
          max(sv9) / min(sv9),
          tolerance = 1e-12) ## the same (typically down to 2.22e-16)
kappa(h9, exact = TRUE) / kappa(h9) # 0.677 (i.e., rel.error = 32%)
## Exact kappa for rectangular matrix
## panmagic.6npm1(7) :
pm7 <- rbind(c( 1, 13, 18, 23, 35, 40, 45),
             c(37, 49, 5, 10, 15, 27, 32),
             c(24, 29, 41, 46, 2, 14, 19),
             c(11, 16, 28, 33, 38, 43, 6),
             c(47, 3, 8, 20, 25, 30, 42),
             c(34, 39, 44, 7, 12, 17, 22),
             c(21, 26, 31, 36, 48, 4, 9))
kappa(pm7, exact=TRUE, norm="1") # no problem for square matrix
m76 < -pm7[,1:6](m79 <- cbind(pm7, 50:56, 63:57))
## Moore-Penrose inverse { \sim = MASS::ginv(); differing tol (value & meaning)}:
```
#### kronecker 301

```
## pinv := p(seudo) inv(erse)
pinv <- function(X, s = svd(X), tol = 64*.Machine$double.eps) {
    if (is.complex(X))
        s$u <- Conj(s$u)
    dx \leq -\dim(X)## X = U D V' == > Result = V {1/D} U'pI \leq function(u,d,v) tcrossprod(v, u / rep(d, each = dx[1L]))
    pos \leq - (d \leq - s$d) > max(tol * max(dx) * d[1L], 0)
    if (all(pos))
        pI(s$u, d, s$v)
    else if (!any(pos))
        array(0, dX[2L:1L])
    else { # some pos, some not:
        i \leftarrow \text{which}(\text{pos})pI(s$u[, i, drop = FALSE], d[i],
           sfv[, i, drop = FALSE]}
}
## rectangular
kappa(m76, norm="1")
try( kappa(m76, exact=TRUE, norm="1") )# error in solve().. must be square
## ==> use pseudo-inverse instead of solve() for rectangular {and norm != "2"}:
iZ < -pinv(m76)kappa(m76, exact=TRUE, norm="1", inv_z = iZ)kappa(m76, exact=TRUE, norm="M", inv_z = iZ)
kappa(m76, exact=TRUE, norm="I", inv_z = iZ)
iX \leftarrow \text{pinv}(m79)kappa(m79, exact=TRUE, norm="1", inv_z = iX)kappa(m79, exact=TRUE, norm="M", inv_z = iX)
kappa(m79, exact=TRUE, norm="I", inv_z = iX)
```
kronecker *Kronecker Products on Arrays*

# Description

Computes the generalised Kronecker product of two arrays, X and Y.

## Usage

kronecker(X, Y, FUN = "\*", make.dimnames = FALSE, ...) X %x% Y

#### Arguments

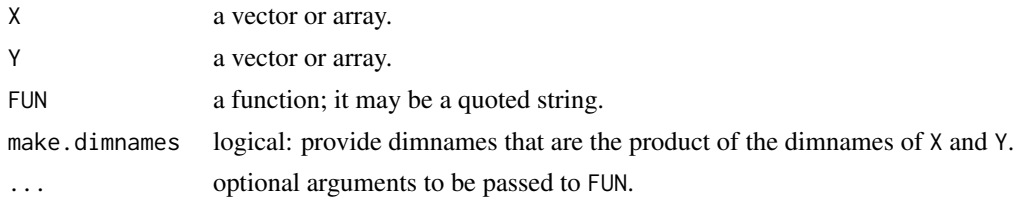

## Details

If X and Y do not have the same number of dimensions, the smaller array is padded with dimensions of size one. The returned array comprises submatrices constructed by taking X one term at a time and expanding that term as  $FUN(x, Y, \ldots)$ .

%x% is an alias for kronecker (where FUN is hardwired to "\*").

## Value

An array A with dimensions dim(X)  $\star$  dim(Y).

#### Author(s)

Jonathan Rougier

#### References

Shayle R. Searle (1982) *Matrix Algebra Useful for Statistics.* John Wiley and Sons.

# See Also

[outer](#page-465-0), on which kronecker is built and [%\\*%](#page-403-0) for usual matrix multiplication.

# Examples

```
# simple scalar multiplication
(M < - matrix(1:6, \text{ ncol} = 2))
kronecker(4, M)
# Block diagonal matrix:
kronecker(diag(1, 3), M)
# ask for dimnames
fred <- matrix(1:12, 3, 4, dimnames = list(LETTERS[1:3], LETTERS[4:7]))
bill <- c("happy" = 100, "sad" = 1000)
kronecker(fred, bill, make.dimnames = TRUE)
bill \le outer(bill, c("cat" = 3, "dog" = 4))
kronecker(fred, bill, make.dimnames = TRUE)
```

```
l10n_info Localization Information
```
# Description

Report on localization information.

# Usage

l10n\_info()

#### labels 303

# Details

'A Latin-1 locale' includes supersets (for printable characters) such as Windows codepage 1252 but not Latin-9 (ISO 8859-15).

On Windows (where the resulting list contains codepage and system.codepage components additionally), common codepages are 1252 (Western European), 1250 (Central European), 1251 (Cyrillic), 1253 (Greek), 1254 (Turkish), 1255 (Hebrew), 1256 (Arabic), 1257 (Baltic), 1258 (Vietnamese), 874 (Thai), 932 (Japanese), 936 (Simplified Chinese), 949 (Korean) and 950 (Traditional Chinese). Codepage 28605 is Latin-9 and 65001 is UTF-8 (where supported). R does not allow the C locale, and uses 1252 as the default codepage.

#### Value

A list with three logical elements and further OS-specific elements:

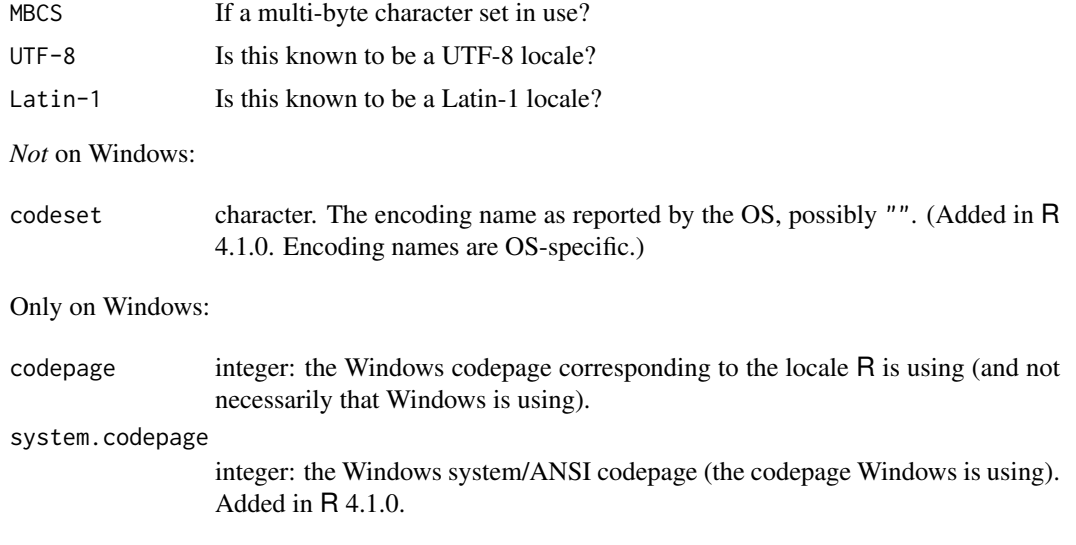

# See Also

[Sys.getlocale](#page-381-0), [localeconv](#page-648-0)

#### Examples

l10n\_info()

labels *Find Labels from Object*

#### Description

Find a suitable set of labels from an object for use in printing or plotting, for example. A generic function.

# Usage

labels(object, ...)

304 lapply

## Arguments

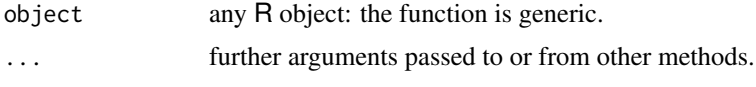

# Value

A character vector or list of such vectors. For a vector the results is the names or  $seq\_along(x)$ and for a data frame or array it is the dimnames (with NULL expanded to seq\_len( $d[i]$ )).

#### References

Chambers, J. M. and Hastie, T. J. (1992) *Statistical Models in S.* Wadsworth & Brooks/Cole.

lapply *Apply a Function over a List or Vector*

## Description

lapply returns a list of the same length as X, each element of which is the result of applying FUN to the corresponding element of X.

sapply is a user-friendly version and wrapper of lapply by default returning a vector, matrix or, if simplify = "array", an array if appropriate, by applying simplify2array(). sapply(x, f,  $simplify = FALSE, USE.NAMES = FALSE)$  is the same as  $lapply(x, f)$ .

vapply is similar to sapply, but has a pre-specified type of return value, so it can be safer (and sometimes faster) to use.

replicate is a wrapper for the common use of sapply for repeated evaluation of an expression (which will usually involve random number generation).

simplify2array() is the utility called from sapply() when simplify is not false and is similarly called from  $mapply()$  $mapply()$ .

# Usage

 $lapply(X, FUN, ...)$  $sapply(X, FUN, ..., simplify = TRUE, USE.NAMES = TRUE)$  $vapply(X, FUN, FUN.VALUE, ..., USE.NAMES = TRUE)$  $replicate(n, expr, simplify = "array")$  $simplify2array(x, higher = TRUE, except = c(0L, 1L))$ 

# Arguments

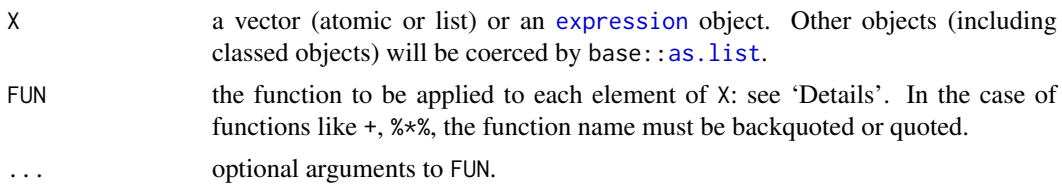

lapply 305

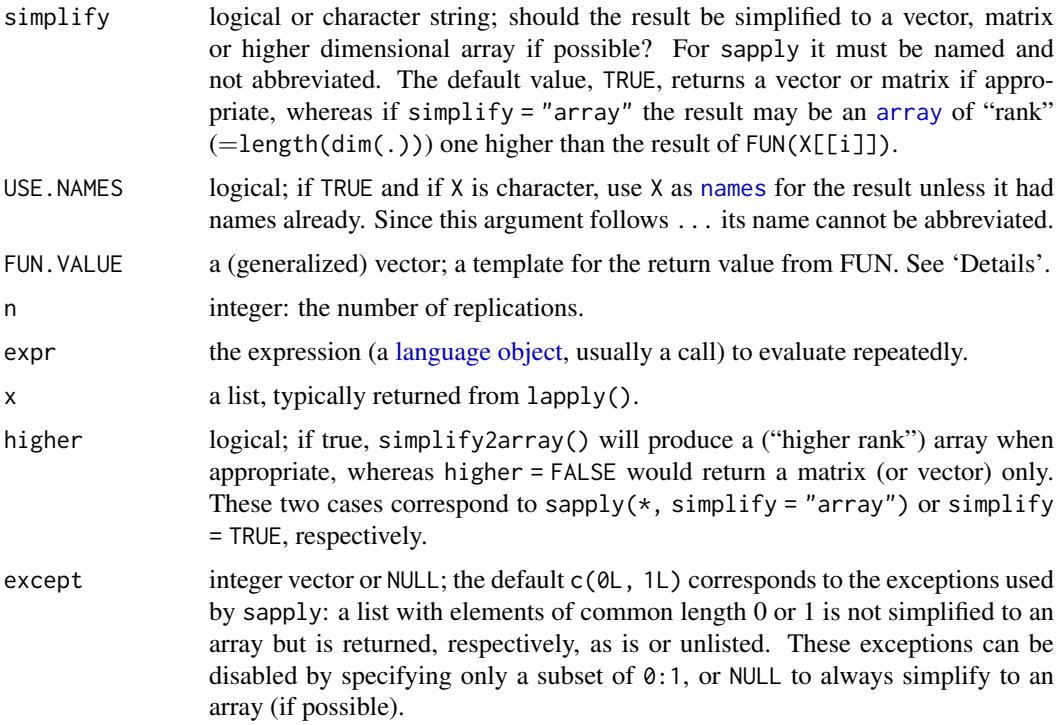

# Details

FUN is found by a call to match, fun and typically is specified as a function or a symbol (e.g., a backquoted name) or a character string specifying a function to be searched for from the environment of the call to lapply.

Function FUN must be able to accept as input any of the elements of X. If the latter is an atomic vector, FUN will always be passed a length-one vector of the same type as X.

Arguments in ... cannot have the same name as any of the other arguments, and care may be needed to avoid partial matching to FUN. In general-purpose code it is good practice to name the first two arguments X and FUN if ... is passed through: this both avoids partial matching to FUN and ensures that a sensible error message is given if arguments named X or FUN are passed through ....

Simplification in sapply is only attempted if X has length greater than zero and if the return values from all elements of X are all of the same (positive) length. If the common length is one the result is a vector, and if greater than one is a matrix with a column corresponding to each element of X.

Simplification is always done in vapply. This function checks that all values of FUN are compatible with the FUN. VALUE, in that they must have the same length and type. (Types may be promoted to a higher type within the ordering logical  $\lt$  integer  $\lt$  double  $\lt$  complex, but not demoted.)

Users of S4 classes should pass a list to lapply and vapply: the internal coercion is done by the as.list in the base namespace and not one defined by a user (e.g., by setting S4 methods on the base function).

# Value

For lapply, sapply(simplify = FALSE) and replicate(simplify = FALSE), a list.

For sapply(simplify = TRUE) and replicate(simplify = TRUE): if X has length zero or  $n = 0$ , an empty list. Otherwise an atomic vector or matrix or list of the same length as X (of length n for replicate). If simplification occurs, the output type is determined from the highest type of the

return values in the hierarchy NULL  $\lt$  raw  $\lt$  logical  $\lt$  integer  $\lt$  double  $\lt$  complex  $\lt$  character  $\lt$ list < expression, after coercion of pairlists to lists.

vapply returns a vector or array of type matching the FUN.VALUE. If length(FUN.VALUE) == 1 a vector of the same length as X is returned, otherwise an array. If FUN.VALUE is not an [array](#page-79-1), the result is a matrix with length(FUN.VALUE) rows and length(X) columns, otherwise an array a with  $dim(a) == c(dim(FUN.VALUE)$  $dim(a) == c(dim(FUN.VALUE)$ , length $(X)$ ).

The (Dim)names of the array value are taken from the FUN.VALUE if it is named, otherwise from the result of the first function call. Column names of the matrix or more generally the names of the last dimension of the array value or names of the vector value are set from X as in sapply.

#### Note

sapply( $\star$ , simplify = FALSE, USE. NAMES = FALSE) is equivalent to lapply( $\star$ ).

For historical reasons, the calls created by lapply are unevaluated, and code has been written (e.g., bquote) that relies on this. This means that the recorded call is always of the form  $FUN(X[[i]]$ , ...), with i replaced by the current (integer or double) index. This is not normally a problem, but it can be if FUN uses [sys.call](#page-650-0) or [match.call](#page-400-0) or if it is a primitive function that makes use of the call. This means that it is often safer to call primitive functions with a wrapper, so that e.g. lapply $(11, 1)$  $function(x)$  is.numeric(x)) is required to ensure that method dispatch for is.numeric occurs correctly.

If expr is a function call, be aware of assumptions about where it is evaluated, and in particular what ... might refer to. You can pass additional named arguments to a function call as additional named arguments to replicate: see 'Examples'.

#### References

Becker, R. A., Chambers, J. M. and Wilks, A. R. (1988) *The New S Language*. Wadsworth & Brooks/Cole.

#### See Also

[apply](#page-74-0), [tapply](#page-672-0), [mapply](#page-394-0) for applying a function to multiple arguments, and [rapply](#page-513-0) for a recursive version of  $\text{laply}()$ , [eapply](#page-227-0) for applying a function to each entry in an [environment](#page-233-0).

```
require(stats); require(graphics)
```

```
x \le - list(a = 1:10, beta = exp(-3:3), logic = c(TRUE, FALSE, FALSE, TRUE))
# compute the list mean for each list element
lapply(x, mean)
# median and quartiles for each list element
lapply(x, quantile, probs = 1:3/4)
sapply(x, quantile)
i39 <- sapply(3:9, seq) # list of vectors
sapply(i39, fivenum)
vapply(i39, fivenum,
       c(Min. = 0, "1st Qu." = 0, Median = 0, "3rd Qu." = 0, Max. = 0))## sapply(*, "array") -- artificial example
(v \leq - structure(10*(5:8), names = LETTERS[1:4]))f2 <- function(x, y) outer(rep(x, length.out = 3), y)
(a2 \leq sapply(v, f2, y = 2*(1:5), simplify = "array"))
a.2 <- vapply(v, f2, outer(1:3, 1:5), y = 2*(1:5))
```
#### Last.value 307

```
stopifnot(dim(a2) == c(3,5,4), all.equals(2, a.2),identical(dimnames(a2), list(NULL,NULL,LETTERS[1:4])))
hist(replicate(100, mean(rexp(10))))
## use of replicate() with parameters:
foo <- function(x = 1, y = 2) c(x, y)
# does not work: bar <- function(n, ...) replicate(n, foo(...))
bar \leftarrow function(n, x) replicate(n, foo(x = x))
bar(5, x = 3)
```

```
Last.value Value of Last Evaluated Expression
```
## Description

The value of the internal evaluation of a top-level R expression is always assigned to .Last.value (in package:base) before further processing (e.g., printing).

## Usage

.Last.value

## Details

The value of a top-level assignment *is* put in .Last.value, unlike S.

Do not assign to .Last.value in the workspace, because this will always mask the object of the same name in package:base.

#### See Also

[eval](#page-238-0)

```
## These will not work correctly from example(),
## but they will in make check or if pasted in,
## as example() does not run them at the top level
gamma(1:15) # think of some intensive calculation...
fac14 <- .Last.value # keep them
```

```
library("splines") # returns invisibly
.Last.value # shows what library(.) above returned
```
<span id="page-360-1"></span>

Report the name of the shared object file with LAPACK implementation in use.

# Usage

La\_library()

## Value

A character vector of length one ("" when the name is not known). The value can be used as an indication of which LAPACK implementation is in use. Typically, the R version of LAPACK will appear as libRlapack.so (libRlapack.dylib), depending on how R was built. Note that libRlapack.so (libRlapack.dylib) may also be shown for an external LAPACK implementation that had been copied, hard-linked or renamed by the system administrator. Otherwise, the shared object file will be given and its path/name may indicate the vendor/version.

The detection does not work on Windows, nor for the Accelerate framework on macOS, nor in the rare (and unsupported) case of a static external library.

It is possible to build R against an enhanced BLAS which contains some but not all LAPACK routines, in which case this function reports the library containing routine ILAVER.

# See Also

[extSoftVersion](#page-256-0) for versions of other third-party software including BLAS.

[La\\_version](#page-360-0) for the version of LAPACK in use.

# Examples

La\_library()

<span id="page-360-0"></span>La\_version *LAPACK Version*

# Description

Report the version of LAPACK in use.

# Usage

La\_version()

## length 309

# Value

A character vector of length one.

Note that this is the version as reported by the library at runtime. It may differ from the reference ('netlib') implementation, for example by having some optimized or patched routines. For the version included with R, the older (not Fortran 90) versions of

DLARTG DLASSQ ZLARTG ZLASSQ

are used.

# See Also

[extSoftVersion](#page-256-0) for versions of other third-party software.

[La\\_library](#page-360-1) for binary/executable file with LAPACK in use.

# Examples

La\_version()

<span id="page-361-0"></span>length *Length of an Object*

## Description

Get or set the length of vectors (including lists) and factors, and of any other R object for which a method has been defined.

# Usage

length(x) length $(x)$  <- value

# Arguments

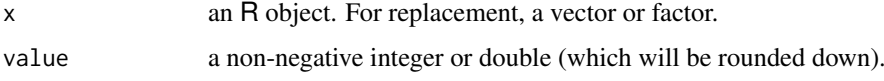

## Details

Both functions are generic: you can write methods to handle specific classes of objects, see [Inter](#page-338-0)[nalMethods.](#page-338-0) length <- has a "factor" method.

The replacement form can be used to reset the length of a vector. If a vector is shortened, extra values are discarded and when a vector is lengthened, it is padded out to its new length with [NA](#page-421-0)s (nul for raw vectors).

Both are [primitive](#page-482-0) functions.

## Value

The default method for length currently returns a non-negative [integer](#page-334-0) of length 1, except for vectors of more than  $2^{31} - 1$  elements, when it returns a double.

For vectors (including lists) and factors the length is the number of elements. For an environment it is the number of objects in the environment, and NULL has length 0. For expressions and pairlists (including [language objects](#page-342-0) and dot-dot-dot lists) it is the length of the pairlist chain. All other objects (including functions) have length one: note that for functions this differs from S.

The replacement form removes all the attributes of x except its names, which are adjusted (and if necessary extended by "").

## Warning

Package authors have written methods that return a result of length other than one (**[Formula](https://CRAN.R-project.org/package=Formula)**) and that return a vector of type [double](#page-215-0) ([Matrix](https://CRAN.R-project.org/package=Matrix)), even with non-integer values (earlier versions of [sets](https://CRAN.R-project.org/package=sets)). Where a single double value is returned that can be represented as an integer it is returned as a length-one integer vector.

# References

Becker, R. A., Chambers, J. M. and Wilks, A. R. (1988) *The New S Language*. Wadsworth & Brooks/Cole.

# See Also

nchar for counting the number of characters in character vectors, [lengths](#page-362-0) for getting the length of every element in a list.

## Examples

```
length(diag(4)) # = 16 (4 x 4)
length(options()) # 12 or more
length(y \sim x1 + x2 + x3) # 3
length(expression(x, \{y \leq x^2, y+2\}, x^2y) # 3
## from example(warpbreaks)
require(stats)
```
fm1 <-  $lm(breaks ~ wool ~ * tension, data = warphreaks)$ length(fm1\$call) # 3, lm() and two arguments. length(formula(fm1)) # 3,  $\sim$  lhs rhs

<span id="page-362-0"></span>lengths *Lengths of List or Vector Elements*

## Description

Get the length of each element of a [list](#page-374-0) or atomic vector ([is.atomic](#page-344-0)) as an integer or numeric vector.

# Usage

 $lengths(x, use.name = TRUE)$ 

## lengths 311

## Arguments

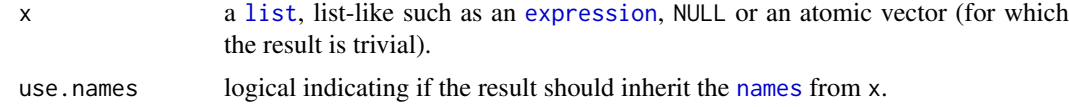

# Details

This function loops over x and returns a compatible vector containing the length of each element in x. Effectively, length(x[[i]]) is called for all i, so any methods on length are considered.

lengths is generic: you can write methods to handle specific classes of objects, see [InternalMeth](#page-338-0)[ods.](#page-338-0)

# Value

A non-negative [integer](#page-334-0) of length length $(x)$ , except when any element has a length of more than  $2^{31} - 1$  elements, when it returns a double vector. When use names is true, the names are taken from the names on x, if any.

# Note

One raison d'être of lengths(x) is its use as a more efficient version of sapply(x, length) and similar \*apply calls to [length](#page-361-0). This is the reason why x may be an atomic vector, even though lengths $(x)$  is trivial in that case.

# See Also

[length](#page-361-0) for getting the length of any R object.

## Examples

```
require(stats)
## summarize by month
l <- split(airquality$Ozone, airquality$Month)
avgOz <- lapply(l, mean, na.rm=TRUE)
## merge result
airquality$avgOz <- rep(unlist(avgOz, use.names=FALSE), lengths(l))
## but this is safer and cleaner, but can be slower
airquality$avgOz <- unsplit(avgOz, airquality$Month)
## should always be true, except when a length does not fit in 32 bits
stopifnot(identical(lengths(l), vapply(l, length, integer(1L))))
## empty lists are not a problem
x \leftarrow list()
stopifnot(identical(lengths(x), integer()))
## nor are "list-like" expressions:
lengths(expression(u, v, 1+ 0:9))
## and we should dispatch to length methods
f \leftarrow c(\text{rep}(1, 3), \text{rep}(2, 6), 3)dates <- split(as.POSIXlt(Sys.time() + 1:10), f)
stopifnot(identical(lengths(dates), vapply(dates, length, integer(1L))))
```
<span id="page-364-0"></span>

levels provides access to the levels attribute of a variable. The first form returns the value of the levels of its argument and the second sets the attribute.

## Usage

levels(x)  $levels(x)$  <- value

# Arguments

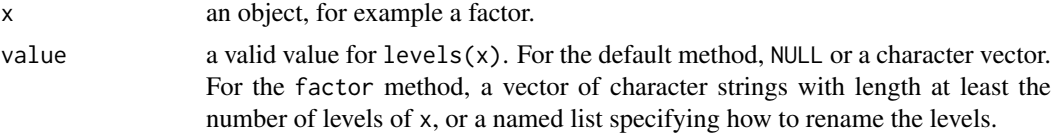

# Details

Both the extractor and replacement forms are generic and new methods can be written for them. The most important method for the replacement function is that for [factor](#page-257-0)s.

For the factor replacement method, a NA in value causes that level to be removed from the levels and the elements formerly with that level to be replaced by NA.

Note that for a factor, replacing the levels via  $levels(x) < -$  value is not the same as (and is preferred to)  $attr(x, "levels") \leftarrow value$ .

The replacement function is [primitive.](#page-482-0)

# References

Becker, R. A., Chambers, J. M. and Wilks, A. R. (1988) *The New S Language*. Wadsworth & Brooks/Cole.

# See Also

[nlevels](#page-430-0), [relevel](#page-1743-0), [reorder](#page-1744-0).

# Examples

```
## assign individual levels
x \leftarrow g1(2, 4, 8)levels(x)[1] <- "low"levels(x)[2] < - "high"
x
## or as a group
y \leftarrow gl(2, 4, 8)levels(y) \leftarrow c("low", "high")y
```
## libcurlVersion 313

```
## combine some levels
z \leq g1(3, 2, 12, 1abels = c("apple", "salad", "orange"))
z
levels(z) <- c("fruit", "veg", "fruit")
z
## same, using a named list
z \leftarrow gl(3, 2, 12, labels = c("apple", "salad", "orange"))z
levels(z) \le list("fruit" = c("apple","orange"),
                  "veg" = "salad")z
## we can add levels this way:
f <- factor(c("a","b"))
levels(f) <- c("c", "a", "b")
f
f <- factor(c("a", "b"))levels(f) <- list(C = "C", A = "a", B = "b")f
```
libcurlVersion *Report Version of libcurl*

## Description

Report version of libcurl in use.

# Usage

libcurlVersion()

# Value

A character string, with value the libcurl version in use or "" if none is. If libcurl is available, has attributes

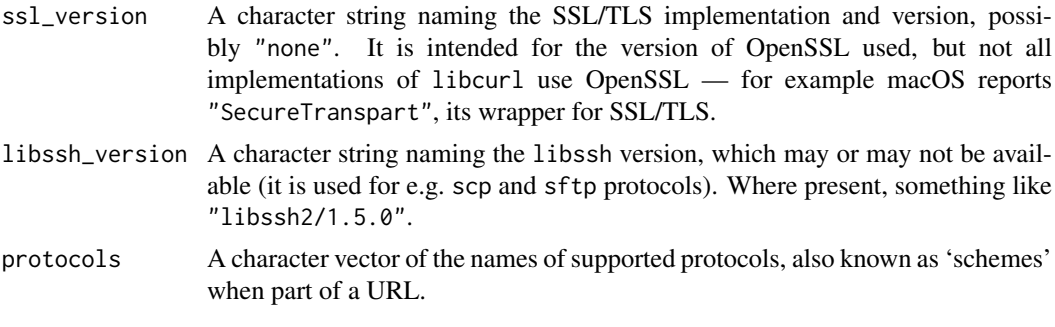

# Warning

In late 2017 a libcurl installation was seen divided into two libraries, libcurl and libcurl-feature, and the first had been updated but not the second. As the compiled function recording the version was in the latter, the version reported by libcurlVersion was misleading.

## See Also

[extSoftVersion](#page-256-0) for versions of other third-party software.

[curlGetHeaders](#page-175-0), [download.file](#page-2047-0) and [url](#page-158-0) for functions which (optionally) use libcurl.

<https://curl.se/docs/sslcerts.html> and <https://curl.se/docs/ssl-compared.html> for more details on SSL versions (the current standard being known as TLS). Normally libcurl used with R uses SecureTransport on macOS, OpenSSL on Windows and GnuTLS, NSS or OpenSSL on Unix-alikes. (At the time of writing Debian-based Linuxen use GnuTLS and RedHat-based ones use OpenSSL, having previously used NSS.)

# Examples

libcurlVersion()

libPaths *Search Paths for Packages*

## <span id="page-366-0"></span>Description

.libPaths gets/sets the library trees within which packages are looked for.

## Usage

.libPaths(new, include.site = TRUE)

.Library .Library.site

# Arguments

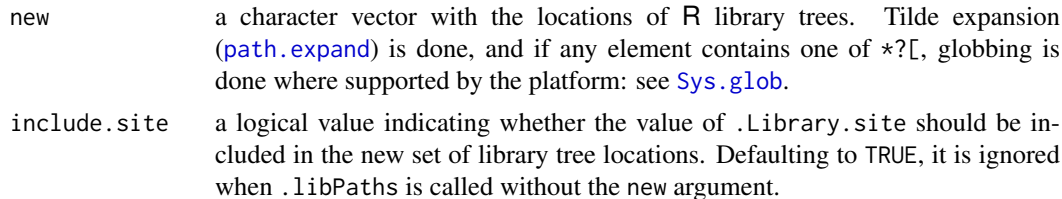

# Details

.Library is a character string giving the location of the default library, the 'library' subdirectory of R\_HOME.

.Library.site is a (possibly empty) character vector giving the locations of the site libraries.

.libPaths is used for getting or setting the library trees that R knows about and hence uses when looking for packages (the library search path). If called with argument new, by default, the library search path is set to the existing directories in unique(c(new, .Library.site, .Library)) and this is returned. If include.site is FALSE when the new argument is set, .Library.site is not added to the new library search path. If called without the new argument, a character vector with the currently active library trees is returned.

How paths in new with a trailing slash are treated is OS-dependent. On a POSIX filesystem existing directories can usually be specified with a trailing slash. On Windows filepaths with a trailing slash

## libPaths 315

(or backslash) are invalid and existing directories specified with a trailing slash may not be added to the library search path.

At startup, the library search path is initialized from the environment variables R\_LIBS, R\_LIBS\_USER and R\_LIBS\_SITE, which if set should give lists of directories where R library trees are rooted, colon-separated on Unix-alike systems and semicolon-separated on Windows. For the latter two, a value of NULL indicates an empty list of directories. (Note that as from R 4.2.0, both are set by R start-up code if not already set or empty so can be interrogated from an R session to find their defaults: in earlier versions this was true only for R\_LIBS\_USER.)

First, .Library.site is initialized from R\_LIBS\_SITE. If this is unset or empty, the 'site-library' subdirectory of R\_HOME is used. Only directories which exist at the time of initialization are retained. Then, .libPaths() is called with the combination of the directories given by R\_LIBS and R\_LIBS\_USER. By default R\_LIBS is unset, and if R\_LIBS\_USER is unset or empty, it is set to directory 'R/R.version\$platform-library/x.y' of the home directory on Unix-alike systems (or 'Library/R/m/x.y/library' for CRAN macOS builds, with m [Sys.info\(](#page-647-0))["machine"]) and 'R/win-library/x.y' subdirectory of LOCALAPPDATA on Windows, for  $R$  x.y.z.

Both R\_LIBS\_USER and R\_LIBS\_SITE feature possible expansion of specifiers for R-versionspecific information as part of the startup process. The possible conversion specifiers all start with a '%' and are followed by a single letter (use '%%' to obtain '%'), with currently available conversion specifications as follows:

'%V' R version number including the patch level (e.g., '2.5.0').

'%v' R version number excluding the patch level (e.g., '2.5').

'%p' the platform for which  $R$  was built, the value of  $R$ . version\$platform.

'%o' the underlying operating system, the value of [R.version\\$](#page-502-0)os.

'%a' the architecture (CPU) R was built on/for, the value of [R.version\\$](#page-502-0)arch.

(See [version](#page-502-0) for details on R version information.) In addition, '%U' and '%S' expand to the R defaults for, respectively, R\_LIBS\_USER and R\_LIBS\_SITE.

Function . LibPaths always uses the values of . Library and . Library. site in the base namespace. .Library.site can be set by the site in 'Rprofile.site', which should be followed by a call to .libPaths(.libPaths()) to make use of the updated value.

For consistency, the paths are always normalized by [normalizePath\(](#page-433-0)winslash =  $''/$ ").

LOCALAPPDATA (usually C:\Users\username\AppData\Local) on Windows is a hidden directory and may not be viewed by some software. It may be opened by shell.exec(Sys.getenv("LOCALAPPDATA")).

## Value

A character vector of file paths.

# References

Becker, R. A., Chambers, J. M. and Wilks, A. R. (1988) *The New S Language*. Wadsworth & Brooks/Cole.

# See Also

[library](#page-368-0)

#### Examples

.libPaths()  $\qquad$  # all library trees R knows about

<span id="page-368-0"></span>

library and require load and attach add-on packages.

# Usage

```
library(package, help, pos = 2, lib.loc = NULL,
        character.only = FALSE, logical.return = FALSE,
        warn.conflicts, quietly = FALSE,
        verbose = getOption("verbose"),
        mask.ok, exclude, include.only,
        attach.required = missing(include.only))
require(package, lib.loc = NULL, quietly = FALSE,
        warn.conflicts,
        character.only = FALSE,
        mask.ok, exclude, include.only,
        attach.required = missing(include.only))
conflictRules(pkg, mask.ok = NULL, exclude = NULL)
```
# Arguments

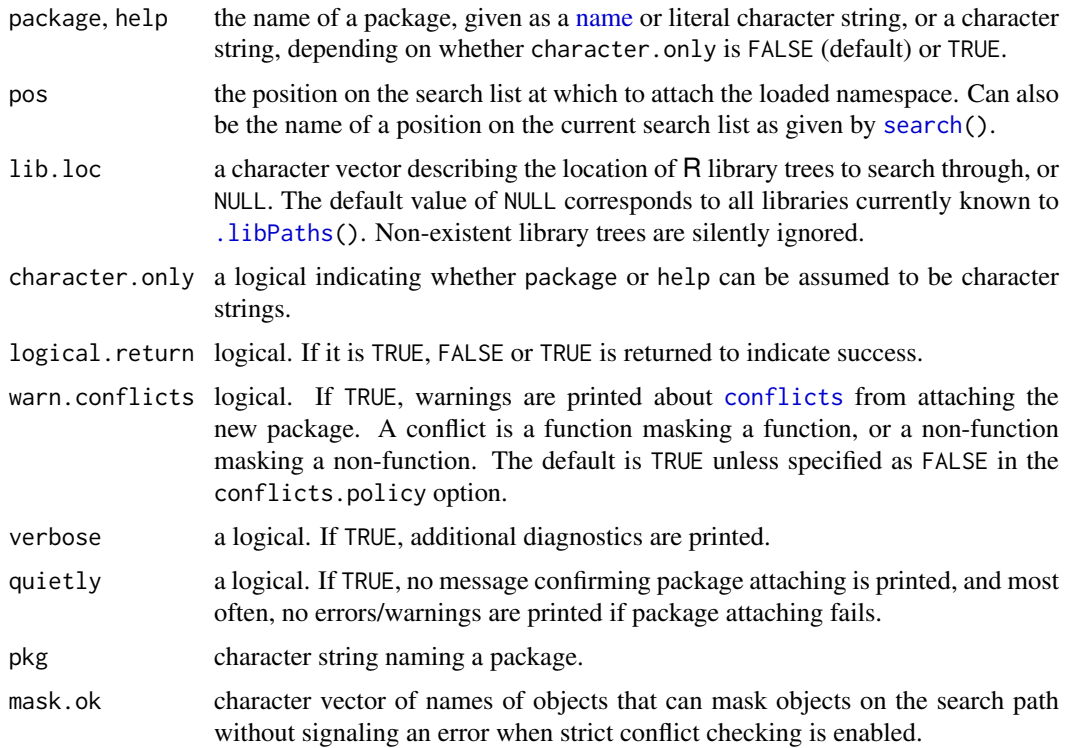

library 317

exclude, include.only

character vector of names of objects to exclude or include in the attached frame. Only one of these arguments may be used in a call to library or require.

### attach.required

logical specifying whether required packages listed in the Depends clause of the DESCRIPTION file should be attached automatically.

## Details

library(package) and require(package) both load the namespace of the package with name package and attach it on the search list. require is designed for use inside other functions; it returns FALSE and gives a warning (rather than an error as library() does by default) if the package does not exist. Both functions check and update the list of currently attached packages and do not reload a namespace which is already loaded. (If you want to reload such a package, call [detach\(](#page-203-0)unload = TRUE) or [unloadNamespace](#page-439-0) first.) If you want to load a package without attaching it on the search list, see [requireNamespace](#page-439-0).

To suppress messages during the loading of packages use [suppressPackageStartupMessages](#page-417-0): this will suppress all messages from R itself but not necessarily all those from package authors.

If library is called with no package or help argument, it lists all available packages in the libraries specified by lib.loc, and returns the corresponding information in an object of class "libraryIQR". (The structure of this class may change in future versions.) Use .packages(all = TRUE) to obtain just the names of all available packages, and [installed.packages\(](#page-2097-0)) for even more information.

library(help = somename) computes basic information about the package somename, and returns this in an object of class "packageInfo". (The structure of this class may change in future versions.) When used with the default value (NULL) for lib.loc, the attached packages are searched before the libraries.

# Value

Normally library returns (invisibly) the list of attached packages, but TRUE or FALSE if logical.return is TRUE. When called as library() it returns an object of class "libraryIQR", and for library(help=), one of class "packageInfo".

require returns (invisibly) a logical indicating whether the required package is available.

## **Conflicts**

Handling of conflicts depends on the setting of the conflicts.policy option. If this option is not set, then conflicts result in warning messages if the argument warn.conflicts is TRUE. If the option is set to the character string "strict", then all unresolved conflicts signal errors. Conflicts can be resolved using the mask.ok, exclude, and include.only arguments to library and require. Defaults for mask.ok and exclude can be specified using conflictRules.

If the conflicts.policy option is set to the string "depends.ok" then conflicts resulting from attaching declared dependencies will not produce errors, but other conflicts will. This is likely to be the best setting for most users wanting some additional protection against unexpected conflicts.

The policy can be tuned further by specifying the conflicts.policy option as a named list with the following fields:

error: logical; if TRUE treat unresolved conflicts as errors.

warn: logical; unless FALSE issue a warning message when conflicts are found.

- generics.ok: logical; if TRUE ignore conflicts created by defining S4 generics for functions on the search path.
- depends.ok: logical; if TRUE do not treat conflicts with required packages as errors.
- can.mask: character vector of names of packages that are allowed to be masked. These would typically be base packages attached by default.

## Licenses

Some packages have restrictive licenses, and there is a mechanism to allow users to be aware of such licenses. If [getOption\(](#page-452-0)"checkPackageLicense") == TRUE, then at first use of a namespace of a package with a not-known-to-be-FOSS (see below) license the user is asked to view and accept the license: a list of accepted licenses is stored in file '~/.R/licensed'. In a non-interactive session it is an error to use such a package whose license has not already been recorded as accepted.

Free or Open Source Software (FOSS, e.g. <https://en.wikipedia.org/wiki/FOSS>) packages are determined by the same filters used by [available.packages](#page-2001-0) but applied to just the current package, not its dependencies.

There can also be a site-wide file 'R\_HOME/etc/licensed.site' of packages (one per line).

# Formal methods

library takes some further actions when package methods is attached (as it is by default). Packages may define formal generic functions as well as re-defining functions in other packages (notably base) to be generic, and this information is cached whenever such a namespace is loaded after methods and re-defined functions [\(implicit generics](#page-1242-0)) are excluded from the list of conflicts. The caching and check for conflicts require looking for a pattern of objects; the search may be avoided by defining an object .noGenerics (with any value) in the namespace. Naturally, if the package *does* have any such methods, this will prevent them from being used.

## **Note**

library and require can only load/attach an *installed* package, and this is detected by having a 'DESCRIPTION' file containing a 'Built:' field.

Under Unix-alikes, the code checks that the package was installed under a similar operating system as given by R.version\$platform (the canonical name of the platform under which R was compiled), provided it contains compiled code. Packages which do not contain compiled code can be shared between Unix-alikes, but not to other OSes because of potential problems with line endings and OS-specific help files. If sub-architectures are used, the OS similarity is not checked since the OS used to build may differ (e.g. i386-pc-linux-gnu code can be built on an x86\_64-unknown-linux-gnu OS).

The package name given to library and require must match the name given in the package's 'DESCRIPTION' file exactly, even on case-insensitive file systems such as are common on Windows and macOS.

## References

Becker, R. A., Chambers, J. M. and Wilks, A. R. (1988) *The New S Language*. Wadsworth & Brooks/Cole.

## library.dynam 319

## See Also

[.libPaths](#page-366-0), [.packages](#page-735-0).

[attach](#page-98-0), [detach](#page-203-0), [search](#page-565-0), [objects](#page-390-0), [autoload](#page-102-0), [requireNamespace](#page-439-0), [library.dynam](#page-371-0), [data](#page-2037-0), [install.packages](#page-2092-0) and [installed.packages](#page-2097-0); [INSTALL](#page-2090-0), [REMOVE](#page-2157-0).

The initial set of packages attached is set by [options\(](#page-452-1)defaultPackages=): see also [Startup](#page-610-0).

## Examples

```
library() # list all available packages
library(lib.loc = .Library) # list all packages in the default library
library(help = splines) # documentation on package 'splines'
library(splines) # attach package 'splines'
require(splines) # the same
search() # "splines", toodetach("package:splines")
# if the package name is in a character vector, use
pkg <- "splines"
library(pkg, character.only = TRUE)
detach(pos = match(paste("package", pkg, sep = ":"), search()))
require(pkg, character.only = TRUE)
detach(pos = match(paste("package", pkg, sep = ":"), search()))
require(nonexistent) # FALSE
## Not run:
## if you want to mask as little as possible, use
library(mypkg, pos = "package:base")
## End(Not run)
```
<span id="page-371-0"></span>library.dynam *Loading DLLs from Packages*

## Description

Load the specified file of compiled code if it has not been loaded already, or unloads it.

# Usage

```
library.dynam(chname, package, lib.loc,
              verbose = getOption("verbose"),
              file.ext = .Platform$dynlib.ext, ...)
library.dynam.unload(chname, libpath,
                     verbose = getOption("verbose"),
                     file.ext = .Platform$dynlib.ext)
```
.dynLibs(new)

# Arguments

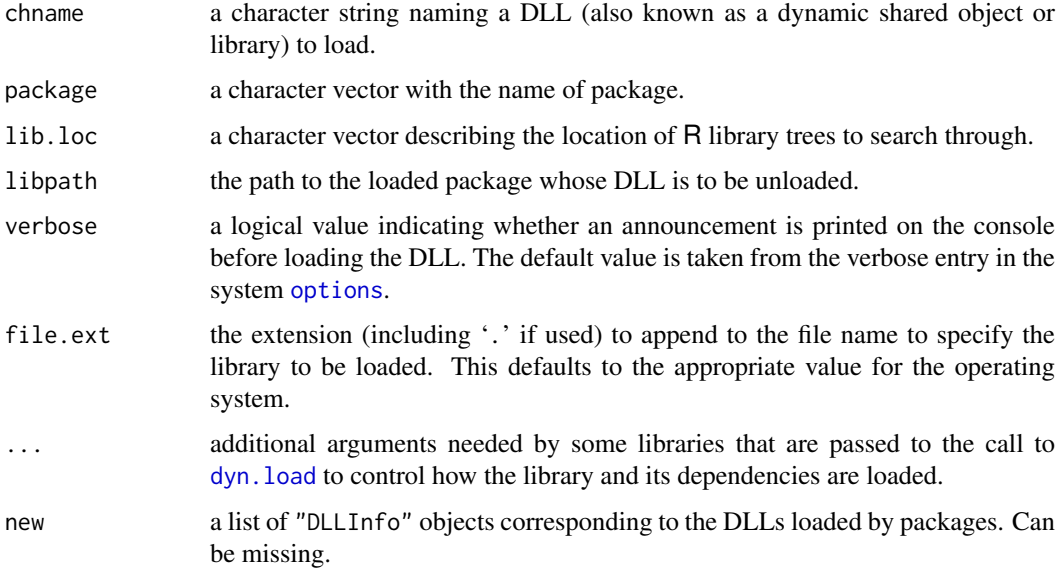

# Details

See dyn. load for what sort of objects these functions handle.

library.dynam is designed to be used inside a package rather than at the command line, and should really only be used inside [.onLoad](#page-438-0). The system-specific extension for DLLs (e.g., '.so' or '.sl' on Unix-alike systems, '.dll' on Windows) should not be added.

library.dynam.unload is designed for use in [.onUnload](#page-438-0): it unloads the DLL and updates the value of .dynLibs()

.dynLibs is used for getting (with no argument) or setting the DLLs which are currently loaded by packages (using library.dynam).

# Value

If chname is not specified, library.dynam returns an object of class ["DLLInfoList"](#page-301-0) corresponding to the DLLs loaded by packages.

If chname is specified, an object of class ["DLLInfo"](#page-301-0) that identifies the DLL and which can be used in future calls is returned invisibly. Note that the class ["DLLInfo"](#page-301-0) has a method for \$ which can be used to resolve native symbols within that DLL.

library.dynam.unload invisibly returns an object of class ["DLLInfo"](#page-301-0) identifying the DLL successfully unloaded.

.dynLibs returns an object of class ["DLLInfoList"](#page-301-0) corresponding to its current value.

# Warning

Do not use [dyn.unload](#page-225-1) on a DLL loaded by library.dynam: use library.dynam.unload to ensure that .dynLibs gets updated. Otherwise a subsequent call to library.dynam will be told the object is already loaded.

Note that whether or not it is possible to unload a DLL and then reload a revised version of the same file is OS-dependent: see the 'Value' section of the help for [dyn.unload](#page-225-1).

## license 321

## References

Becker, R. A., Chambers, J. M. and Wilks, A. R. (1988) *The New S Language*. Wadsworth & Brooks/Cole.

## See Also

[getLoadedDLLs](#page-301-1) for information on "DLLInfo" and "DLLInfoList" objects.

[.onLoad](#page-438-0), [library](#page-368-0), [dyn.load](#page-225-0), [.packages](#page-735-0), [.libPaths](#page-366-0)

[SHLIB](#page-2186-0) for how to create suitable DLLs.

## Examples

```
## Which DLLs were dynamically loaded by packages?
library.dynam()
```

```
## More on library.dynam.unload() :
require(nlme)
nlme:::.onUnload # shows library.dynam.unload() call
detach("package:nlme") # by default, unload=FALSE , so,
tail(library.dynam(), 2)# nlme still there
```

```
## How to unload the DLL ?
## Best is to unload the namespace, unloadNamespace("nlme")
## If we need to do it separately which should be exceptional:
pd.file <- attr(packageDescription("nlme"), "file")
library.dynam.unload("nlme", libpath = sub("/Meta.*", '', pd.file))
tail(library.dynam(), 2)# 'nlme' is gone now
unloadNamespace("nlme") # now gives warning
```
license *The R License Terms*

## Description

The license terms under which R is distributed.

## Usage

license() licence()

# Details

R is distributed under the terms of the GNU GENERAL PUBLIC LICENSE, either Version 2, June 1991 or Version 3, June 2007. A copy of the version 2 license is in file '[R\\_HOME](#page-544-0)/doc/COPYING' and can be viewed by RShowDoc("COPYING"). Version 3 of the license can be displayed by RShowDoc("GPL-3").

A small number of files (some of the API header files) are distributed under the LESSER GNU GENERAL PUBLIC LICENSE, version 2.1 or later. A copy of this license is in file '[R\\_SHARE\\_DIR](#page-236-0)/licenses/LGPL-2.1' and can be viewed by RShowDoc("LGPL-2.1"). Version 3 of the license can be displayed by RShowDoc("LGPL-3").

<span id="page-374-1"></span><span id="page-374-0"></span>Functions to construct, coerce and check for both kinds of R lists.

## Usage

```
list(...)pairlist(...)
as.list(x, \ldots)## S3 method for class 'environment'
as.list(x, all.names = FALSE, sorted = FALSE, ...)as.pairlist(x)
is.list(x)
is.pairlist(x)
alist(...)
```
## Arguments

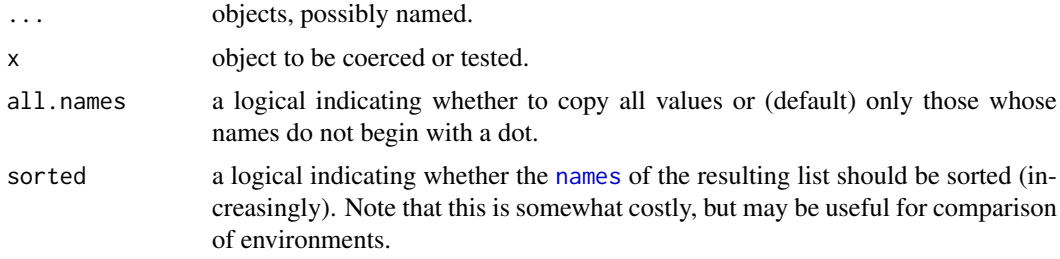

## Details

Almost all lists in R internally are *Generic Vectors*, whereas traditional *dotted pair* lists (as in LISP) remain available but rarely seen by users (except as [formals](#page-278-0) of functions).

The arguments to list or pairlist are of the form value or tag = value. The functions return a list or dotted pair list composed of its arguments with each value either tagged or untagged, depending on how the argument was specified.

alist handles its arguments as if they described function arguments. So the values are not evaluated, and tagged arguments with no value are allowed whereas list simply ignores them. alist is most often used in conjunction with [formals](#page-278-0).

as.list attempts to coerce its argument to a list. For functions, this returns the concatenation of the list of formal arguments and the function body. For expressions, the list of constituent elements is returned. as.list is generic, and as the default method calls [as.vector\(](#page-717-0)mode = "list") for a non-list, methods for as.vector may be invoked. as.list turns a factor into a list of oneelement factors, keeping [names](#page-425-0). Other attributes may be dropped unless the argument already is a list or expression. (This is inconsistent with functions such as [as.character](#page-133-0) which always drop attributes, and is for efficiency since lists can be expensive to copy.)

is. list returns TRUE if and only if its argument is a list  $or$  a pairlist of length  $> 0$ . is.pairlist returns TRUE if and only if the argument is a pairlist or NULL (see below).

The ["environment"](#page-233-0) method for as.list copies the name-value pairs (for names not beginning with a dot) from an environment to a named list. The user can request that all named objects are copied. Unless sorted = TRUE, the list is in no particular order (the order depends on the order of creation of objects and whether the environment is hashed). No enclosing environments are searched. (Objects copied are duplicated so this can be an expensive operation.) Note that there is an inverse operation, the [as.environment\(](#page-88-0)) method for list objects.

An empty pairlist, pairlist() is the same as [NULL](#page-442-0). This is different from list(): some but not all operations will promote an empty pairlist to an empty list.

as.pairlist is implemented as [as.vector\(](#page-717-0)x, "pairlist"), and hence will dispatch methods for the generic function as.vector. Lists are copied element-by-element into a pairlist and the names of the list used as tags for the pairlist: the return value for other types of argument is undocumented.

list, is.list and is.pairlist are [primitive](#page-482-0) functions.

# References

Becker, R. A., Chambers, J. M. and Wilks, A. R. (1988) *The New S Language*. Wadsworth & Brooks/Cole.

## See Also

[vector\(](#page-717-1)"list", length) for creation of a list with empty components; [c](#page-120-0), for concatenation; [formals](#page-278-0). [unlist](#page-706-0) is an approximate inverse to as.list().

['plotmath'](#page-888-0) for the use of list in plot annotation.

## Examples

require(graphics)

```
# create a plotting structure
pts \leftarrow list(x = cars[,1], y = cars[,2])
plot(pts)
is.pairlist(.Options) # a user-level pairlist
## "pre-allocate" an empty list of length 5
vector("list", 5)
# Argument lists
f <- function() x
# Note the specification of a "..." argument:
formals(f) <- al <- alist(x = , y = 2+3, ... = )
f
al
## environment->list coercion
e1 \leq - new.env()
e1$a <- 10
e1$b <-20as.list(e1)
```
These functions produce a character vector of the names of files or directories in the named directory.

# Usage

```
list.files(path = ".", pattern = NULL, all.files = FALSE,
           full.names = FALSE, recursive = FALSE,
           ignore.case = FALSE, include.dirs = FALSE, no.. = FALSE)
       dir(path = ".", pattern = NULL, all.files = FALSE,
           full.names = FALSE, recursive = FALSE,
           ignore.case = FALSE, include.dirs = FALSE, no.. = FALSE)
list.dirs(path = ".", full.names = TRUE, recursive = TRUE)
```
Arguments

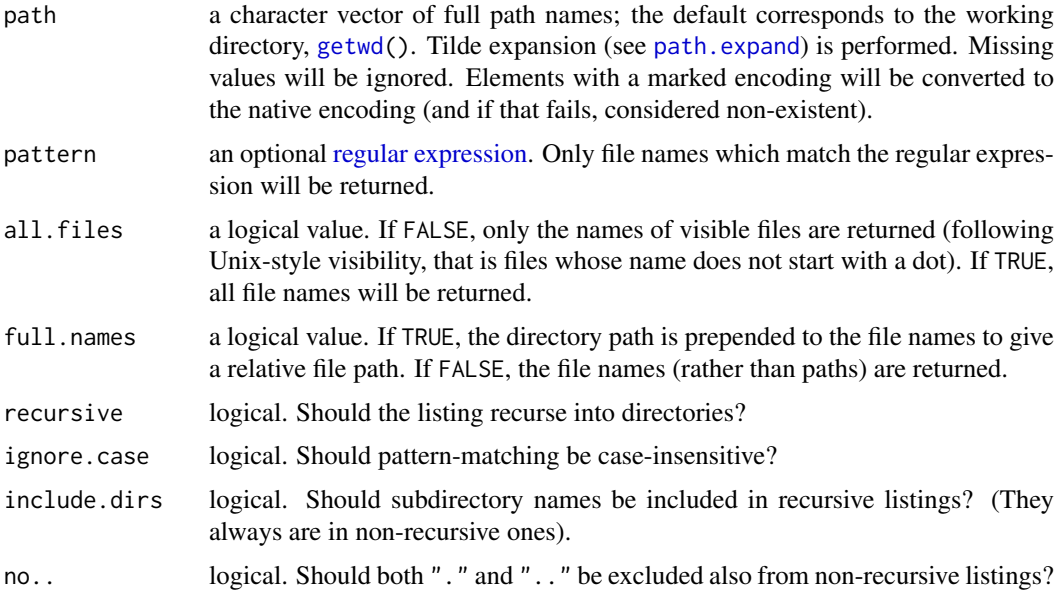

# Value

A character vector containing the names of the files in the specified directories (empty if there were no files). If a path does not exist or is not a directory or is unreadable it is skipped.

The files are sorted in alphabetical order, on the full path if full.names = TRUE.

list.dirs implicitly has all.files = TRUE, and if recursive = TRUE, the answer includes path itself (provided it is a readable directory).

dir is an alias for list.files.

## list2DF 325

## Note

File naming conventions are platform dependent. The pattern matching works with the case of file names as returned by the OS.

On a POSIX filesystem recursive listings will follow symbolic links to directories.

## Author(s)

Ross Ihaka, Brian Ripley

## See Also

[file.info](#page-263-0), [file.access](#page-261-0) and [files](#page-267-0) for many more file handling functions and [file.choose](#page-262-0) for interactive selection.

[glob2rx](#page-2072-0) to convert wildcards (as used by system file commands and shells) to regular expressions.

[Sys.glob](#page-646-0) for wildcard expansion on file paths. [basename](#page-106-0) and dirname, useful for splitting paths into non-directory (aka 'filename') and directory parts.

# Examples

```
list.files(R.home())
## Only files starting with a-l or r
## Note that a-l is locale-dependent, but using case-insensitive
## matching makes it unambiguous in English locales
dir(".../..", pattern = "^[a-lr]", full.name = TRUE, ignore-case = TRUE)list.dirs(R.home("doc"))
list.dirs(R.home("doc"), full.names = FALSE)
```
### list2DF *Create Data Frame From List*

# Description

Create a data frame from a list of variables.

# Usage

 $list2DF(x = list(), nrow = 0)$ 

# Arguments

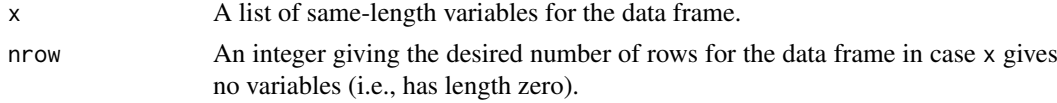

# Details

Note that all list elements are taken "as is".

# Value

A data frame with the given variables.

 $326$  list2env

# See Also

[data.frame](#page-181-0)

# Examples

```
## Create a data frame holding a list of character vectors and the
## corresponding lengths:
x \leftarrow \text{list}(\text{character}(), \text{ "A", c("B", "C"))}n \leftarrow lengths(x)
list2DF(list(x = x, n = n))## Create data frames with no variables and the desired number of rows:
list2DF()
list2DF(nrow = 3L)
```
list2env *From A List, Build or Add To an Environment*

## Description

From a *named* [list](#page-374-0) x, create an [environment](#page-233-0) containing all list components as objects, or "multiassign" from x into a pre-existing environment.

# Usage

```
list2env(x, envir = NULL, parent = parent.frame(),hash = (length(x) > 100), size = max(29L, length(x)))
```
## Arguments

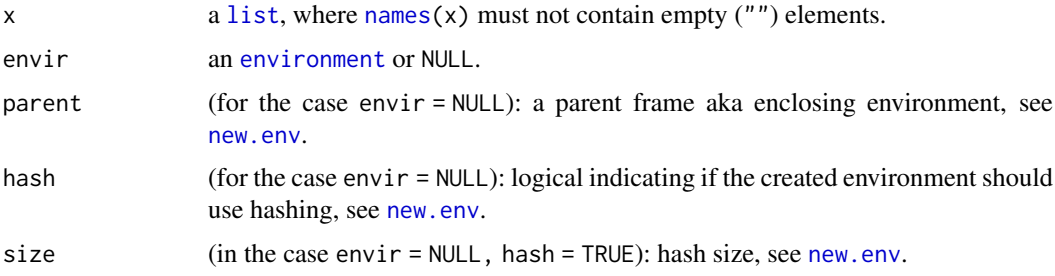

## Details

This will be very slow for large inputs unless hashing is used on the environment.

Environments must have uniquely named entries, but named lists need not: where the list has duplicate names it is the *last* element with the name that is used. Empty names throw an error.

# Value

An [environment](#page-233-0), either newly created (as by [new.env](#page-233-1)) if the envir argument was NULL, otherwise the updated environment envir. Since environments are never duplicated, the argument envir is also changed.

load 327

# Author(s)

Martin Maechler

# See Also

[environment](#page-233-0), [new.env](#page-233-1), [as.environment](#page-88-0); further, [assign](#page-95-0).

The (semantical) "inverse": [as.list.environment](#page-374-1).

# Examples

```
L \le list(a = 1, b = 2:4, p = pi, ff = gl(3, 4, labels = LETTERS[1:3]))
e <- list2env(L)
ls(e)
stopifnot(ls(e) == sort(names(L)),identical(L$b, e$b)) # "$" working for environments as for lists
## consistency, when we do the inverse:
11 \leftarrow as,list(e) # -> dispatching to the as.list.environment() methodrbind(names(L), names(ll)) # not in the same order, typically,
                           # but the same content:
stopifnot(identical(L [sort.list(names(L ))],
                    ll[sort.list(names(ll))]))
## now add to e -- can be seen as a fast "multi-assign":
list2env(list(abc = LETTERS, note = "just an example",
              df = data.frame(x = rnorm(20), y = rbinom(20, 1, prob = 0.2)),
         envir = e)
utils::ls.str(e)
```
load *Reload Saved Datasets*

# Description

Reload datasets written with the function save.

## Usage

```
load(file, envir = parent.frame(), verbose = FALSE)
```
# Arguments

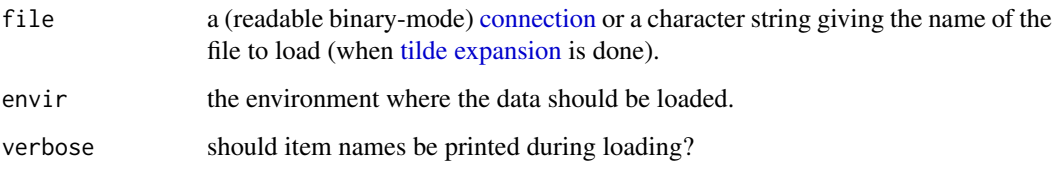

## Details

load can load R objects saved in the current or any earlier format. It can read a compressed file (see [save](#page-557-0)) directly from a file or from a suitable connection (including a call to [url](#page-158-0)).

A not-open connection will be opened in mode "rb" and closed after use. Any connection other than a [gzfile](#page-158-0) or [gzcon](#page-320-0) connection will be wrapped in [gzcon](#page-320-0) to allow compressed saves to be handled: note that this leaves the connection in an altered state (in particular, binary-only), and that it needs to be closed explicitly (it will not be garbage-collected).

Only R objects saved in the current format (used since R 1.4.0) can be read from a connection. If no input is available on a connection a warning will be given, but any input not in the current format will result in a error.

Loading from an earlier version will give a warning about the 'magic number': magic numbers 1971:1977 are from R < 0.99.0, and RD[ABX]1 from R 0.99.0 to R 1.3.1. These are all obsolete, and you are strongly recommended to re-save such files in a current format.

The verbose argument is mainly intended for debugging. If it is TRUE, then as objects from the file are loaded, their names will be printed to the console. If verbose is set to an integer value greater than one, additional names corresponding to attributes and other parts of individual objects will also be printed. Larger values will print names to a greater depth.

Objects can be saved with references to namespaces, usually as part of the environment of a function or formula. Such objects can be loaded even if the namespace is not available: it is replaced by a reference to the global environment with a warning. The warning identifies the first object with such a reference (but there may be more than one).

## Value

A character vector of the names of objects created, invisibly.

## Warning

Saved R objects are binary files, even those saved with ascii = TRUE, so ensure that they are transferred without conversion of end of line markers. load tries to detect such a conversion and gives an informative error message.

load(file) replaces all existing objects with the same names in the current environment (typically your workspace, [.GlobalEnv](#page-233-1)) and hence potentially overwrites important data. It is considerably safer to use envir = to load into a different environment, or to [attach\(](#page-98-0)file) which load()s into a new entry in the [search](#page-565-0) path.

# See Also

[save](#page-557-0), [download.file](#page-2047-0); further [attach](#page-98-0) as wrapper for load().

For other interfaces to the underlying serialization format, see [unserialize](#page-573-0) and [readRDS](#page-527-0).

# Examples

```
## save all data
xx <- pi # to ensure there is some data
save(list = ls(all.names = TRUE), file= "all.rda")
rm(xx)
## restore the saved values to the current environment
local({
```
locales 329

```
load("all.rda")
   ls()})
xx \leq -exp(1:3)## restore the saved values to the user's workspace
load("all.rda") ## which is here *equivalent* to
## load("all.rda", .GlobalEnv)
## This however annihilates all objects in .GlobalEnv with the same names !
xx # no longer exp(1:3)
rm(xx)
attach("all.rda") # safer and will warn about masked objects w/ same name in .GlobalEnv
ls(pos = 2)## also typically need to cleanup the search path:
detach("file:all.rda")
## clean up (the example):
unlink("all.rda")
## Not run:
con <- url("http://some.where.net/R/data/example.rda")
## print the value to see what objects were created.
print(load(con))
close(con) # url() always opens the connection
## End(Not run)
```
locales *Query or Set Aspects of the Locale*

# <span id="page-381-0"></span>Description

Get details of or set aspects of the locale for the R process.

# Usage

```
Sys.getlocale (category = "LC_ALL")
Sys.setlocale (category = "LC_ALL", locale = "")
.LC.categories
```
# Arguments

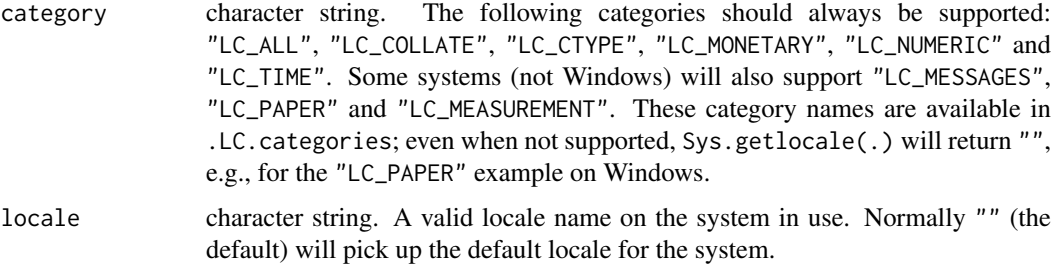

# Details

The locale describes aspects of the internationalization of a program. Initially most aspects of the locale of R are set to "C" (which is the default for the C language and reflects North-American usage – also known as "POSIX"). R sets "LC\_CTYPE" and "LC\_COLLATE", which allow the use of a different character set and alphabetic comparisons in that character set (including the use of [sort](#page-586-0)), "LC\_MONETARY" (for use by [Sys.localeconv](#page-648-0)) and "LC\_TIME" may affect the behaviour of [as.POSIXlt](#page-90-0) and [strptime](#page-617-0) and functions which use them (but not [date](#page-184-0)).

The first seven categories described here are those specified by POSIX. "LC\_MESSAGES" will be "C" on systems that do not support message translation, and is not supported on Windows, where you *must* use the LANGUAGE environment variable for message translation, see below and the [Sys.setLanguage\(](#page-304-0)) utility. Trying to use an unsupported category is an error for Sys.setlocale.

Note that setting category "LC\_ALL" sets only categories "LC\_COLLATE", "LC\_CTYPE", "LC\_MONETARY" and "LC\_TIME".

Attempts to set an invalid locale are ignored. There may or may not be a warning, depending on the OS.

Attempts to change the character set (by Sys.setlocale("LC\_CTYPE", ), if that implies a different character set) during a session may not work and are likely to lead to some confusion.

Note that the LANGUAGE environment variable has precedence over "LC\_MESSAGES" in selecting the language for message translation on most R platforms.

On platforms where ICU is used for collation the locale used for collation can be reset by [icuSetCollate](#page-327-0). Except on Windows, the initial setting is taken from the "LC\_COLLATE" category, and it is reset when this is changed by a call to Sys.setlocale.

## Value

A character string of length one describing the locale in use (after setting for Sys.setlocale), or an empty character string if the current locale settings are invalid or NULL if locale information is unavailable.

For category = "LC\_ALL" the details of the string are system-specific: it might be a single locale name or a set of locale names separated by "/" (macOS) or ";" (Windows, Linux). For portability, it is best to query categories individually: it is not necessarily the case that the result of foo <- Sys.getlocale() can be used in Sys.setlocale("LC\_ALL", locale = foo).

# Available locales

On most Unix-alikes the POSIX shell command locale -a will list the 'available public' locales. What that means is platform-dependent. On recent Linuxen this may mean 'available to be installed' as on some RPM-based systems the locale data is in separate RPMs. On Debian/Ubuntu the set of available locales is managed by OS-specific facilities such as locale-gen and locale -a lists those currently enabled.

For Windows, Microsoft moves its documentation frequently so a Web search is the best way to find current information. From R 4.2, UCRT locale names should be used. The character set should match the system/ANSI codepage (l10n\_info()\$codepage be the same as l10n\_info()\$system.codepage). Setting it to any other value results in a warning and may cause encoding problems. As from R 4.2 on recent Windows the system codepage is 65001 and one should always use locale names ending with ".UTF-8" (except for "C" and ""), otherwise Windows may add a different character set.

## locales 331

## Warning

Setting "LC\_NUMERIC" to any value other than "C" may cause R to function anomalously, so gives a warning. Input conversions in R itself are unaffected, but the reading and writing of ASCII [save](#page-557-0) files will be, as may packages which do their own input/output.

Setting it temporarily on a Unix-alike to produce graphical or text output may work well enough, but [options\(](#page-452-1)OutDec) is often preferable.

Almost all the output routines used by R itself under Windows ignore the setting of "LC\_NUMERIC" since they make use of the Trio library which is not internationalized.

### Note

Changing the values of locale categories whilst R is running ought to be noticed by the OS services, and usually is but exceptions have been seen (usually in collation services).

Do not use the value of  $Sys.getlocked("LC_CTYPE")$  to attempt to find the character set – for example UTF-8 locales can have suffix '.UTF-8' or '.utf8' (more common on Linux than 'UTF-8') or none (as on macOS) and Latin-9 locales can have suffix 'ISO8859-15', 'iso885915', 'iso885915@euro' or 'ISO8859-15@euro'. Use [l10n\\_info](#page-354-0) instead.

## See Also

[strptime](#page-617-0) for uses of category = "LC\_TIME". [Sys.localeconv](#page-648-0) for details of numerical and monetary representations.

[l10n\\_info](#page-354-0) gives some summary facts about the locale and its encoding (including if it is UTF-8).

The 'R Installation and Administration' manual for background on locales and how to find out locale names on your system.

## Examples

```
Sys.getlocale()
## Date-time related :
Sys.getlocale("LC_TIME") -> olcT
then <- as.POSIXlt("2001-01-01 01:01:01", tz = "UTC")
## Not run:
c(m = months(then), wd = weekdays(then)) # locale specificSys.setlocale("LC_TIME", "de") # Solaris: details are OS-dependent
Sys.setlocale("LC_TIME", "de_DE") # Many Unix-alikes
Sys.setlocale("LC_TIME", "de_DE.UTF-8") # Linux, macOS, other Unix-alikes
Sys.setlocale("LC_TIME", "de_DE.utf8") # some Linux versions
Sys.setlocale("LC_TIME", "German.UTF-8") # Windows
Sys.getlocale("LC_TIME") # the last one successfully set above
c(m = months(then), wd = weekdays(then)) # in C_TIME locale 'cT' ; typically German## End(Not run)
Sys.setlocale("LC_TIME", "C")
c(m = months(then), wd = weekdays(then)) # "standard" (still platform specific ?)
Sys.setlocale("LC_TIME", olcT) # reset to previous
## Other locales
Sys.getlocale("LC_PAPER") # may or may not be set
.LC.categories # of length 9 on all platforms
## Not run: Sys.setlocale("LC_COLLATE", "C") # turn off locale-specific sorting,
```

```
# usually (but not on all platforms)
Sys.setenv("LANGUAGE" = "es") # set the language for error/warning messages
## End(Not run)
## some nice formatting; should work on most platforms,
          ## macOS does not name the entries.
 sep <- switch(Sys.info()[["sysname"]],
               "Darwin"=, "SunOS" = \sqrt{n}"Linux" =, "Windows" = ";")
 ##' show a "full" Sys.getlocale() nicely:
 showL \leq- function(loc) {
     sl <- strsplit(strsplit(loc, sep)[[1L]], "=")
     if(all(sapply(s1, length) == 2L))setNames(sapply(sl, `[[`, 2L), sapply(sl, `[[`, 1L))
     else
       setNames(as.character(sl), .LC.categories[1+seq_along(sl)])
 }
 print.Dlist(lloc <- showL(Sys.getlocale()))
 ## R-supported ones (but LC_ALL):
 lloc[.LC.categories[-1]]
```
## log *Logarithms and Exponentials*

## Description

log computes logarithms, by default natural logarithms, log10 computes common (i.e., base 10) logarithms, and  $\log 2$  computes binary (i.e., base 2) logarithms. The general form  $\log(x, \text{base})$ computes logarithms with base base.

log1p(x) computes  $log(1 + x)$  accurately also for  $|x| \ll 1$ .

exp computes the exponential function.

expm1(x) computes  $\exp(x) - 1$  accurately also for  $|x| \ll 1$ .

# Usage

```
log(x, base = exp(1))logb(x, base = exp(1))log10(x)
log2(x)log1p(x)exp(x)
expm1(x)
```
## Arguments

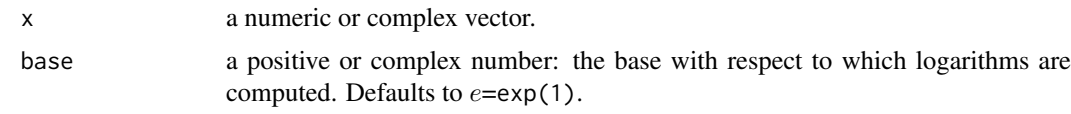

# Details

All except logb are generic functions: methods can be defined for them individually or via the [Math](#page-316-0) group generic.

log10 and log2 are only convenience wrappers, but logs to bases 10 and 2 (whether computed *via* log or the wrappers) will be computed more efficiently and accurately where supported by the OS. Methods can be set for them individually (and otherwise methods for log will be used).

logb is a wrapper for log for compatibility with S. If (S3 or S4) methods are set for log they will be dispatched. Do not set S4 methods on logb itself.

All except log are [primitive](#page-482-0) functions.

## Value

A vector of the same length as x containing the transformed values.  $log(0)$  gives -Inf, and  $log(x)$ for negative values of  $x$  is NaN. exp( $-Inf$ ) is  $\emptyset$ .

For complex inputs to the log functions, the value is a complex number with imaginary part in the range  $[-\pi, \pi]$ : which end of the range is used might be platform-specific.

# S4 methods

exp, expm1, log, log10, log2 and log1p are S4 generic and are members of the [Math](#page-1291-0) group generic.

Note that this means that the S4 generic for log has a signature with only one argument, x, but that base can be passed to methods (but will not be used for method selection). On the other hand, if you only set a method for the Math group generic then base argument of log will be ignored for your class.

# Source

log1p and expm1 may be taken from the operating system, but if not available there then they are based on the Fortran subroutine dlnrel by W. Fullerton of Los Alamos Scientific Laboratory (see <https://netlib.org/slatec/fnlib/dlnrel.f>) and (for small x) a single Newton step for the solution of  $log1p(y) = x$  respectively.

# References

Becker, R. A., Chambers, J. M. and Wilks, A. R. (1988) *The New S Language*. Wadsworth & Brooks/Cole. (for log, log10 and exp.)

Chambers, J. M. (1998) *Programming with Data. A Guide to the S Language*. Springer. (for logb.)

## See Also

[Trig](#page-698-0), [sqrt](#page-402-0), [Arithmetic](#page-77-0).

## Examples

```
log(exp(3))log10(1e7) # = 7
x \le -10^-(1+2*1:9)
cbind(deparse.level=2, # to get nice column names
      x, log(1+x), log1p(x), exp(x)-1, expm1(x))
```
<span id="page-386-0"></span>

These operators act on raw, logical and number-like vectors.

# Usage

! x x & y x && y x | y  $x \mid y$  $xor(x, y)$ isTRUE (x) isFALSE(x)

## Arguments

x, y [raw](#page-514-0), [logical](#page-388-0) or 'number-like' vectors (i.e., of types [double](#page-215-0) (class [numeric](#page-444-0)), [integer](#page-334-0) and [complex](#page-151-0)), or objects for which methods have been written.

## Details

! indicates logical negation (NOT).

& and && indicate logical AND and || indicate logical OR. The shorter forms performs elementwise comparisons in much the same way as arithmetic operators. The longer forms evaluates left to right, proceeding only until the result is determined. The longer form is appropriate for programming control-flow and typically preferred in [if](#page-170-0) clauses.

Using vectors of more than one element in && or  $|| \n$  will give an error.

xor indicates elementwise exclusive OR.

isTRUE(x) is the same as { is.logical(x) && length(x) == 1 && !is.na(x) && x }; isFALSE() is defined analogously. Consequently, if(isTRUE(cond)) may be preferable to if(cond) because of [NA](#page-421-0)s.

In earlier R versions, isTRUE <- function(x) identical(x, TRUE), had the drawback to be false e.g., for  $x < -c$  (val = TRUE).

Numeric and complex vectors will be coerced to logical values, with zero being false and all nonzero values being true. Raw vectors are handled without any coercion for !, &, | and xor, with these operators being applied bitwise (so ! is the 1s-complement).

The operators !, & and | are generic functions: methods can be written for them individually or via the [Ops](#page-316-0) (or S4 Logic, see below) group generic function. (See [Ops](#page-316-0) for how dispatch is computed.)

[NA](#page-421-0) is a valid logical object. Where a component of  $x$  or  $y$  is NA, the result will be NA if the outcome is ambiguous. In other words NA & TRUE evaluates to NA, but NA & FALSE evaluates to FALSE. See the examples below.

See [Syntax](#page-643-0) for the precedence of these operators: unlike many other languages (including S) the AND and OR operators do not have the same precedence (the AND operators have higher precedence than the OR operators).

## Logic 335

## Value

For !, a logical or raw vector(for raw x) of the same length as x: names, dims and dimnames are copied from x, and all other attributes (including class) if no coercion is done.

For |, & and xor a logical or raw vector. If involving a zero-length vector the result has length zero. Otherwise, the elements of shorter vectors are recycled as necessary (with a [warning](#page-720-0) when they are recycled only *fractionally*). The rules for determining the attributes of the result are rather complicated. Most attributes are taken from the longer argument, the first if they are of the same length. Names will be copied from the first if it is the same length as the answer, otherwise from the second if that is. For time series, these operations are allowed only if the series are compatible, when the class and [tsp](#page-1847-0) attribute of whichever is a time series (the same, if both are) are used. For arrays (and an array result) the dimensions and dimnames are taken from first argument if it is an array, otherwise the second.

For ||, && and isTRUE, a length-one logical vector.

## S4 methods

!, & and | are S4 generics, the latter two part of the [Logic](#page-1291-0) group generic (and hence methods need argument names e1, e2).

# Note

The elementwise operators are sometimes called as functions as e.g.  $x \cdot (x, y)$ : see the description of how argument-matching is done in [Ops](#page-316-0).

# References

Becker, R. A., Chambers, J. M. and Wilks, A. R. (1988) *The New S Language*. Wadsworth & Brooks/Cole.

## See Also

[TRUE](#page-388-1) or [logical](#page-388-0).

[any](#page-71-0) and [all](#page-65-0) for OR and AND on many scalar arguments.

[Syntax](#page-643-0) for operator precedence.

L % | | % R which takes L if it is not NULL, and R otherwise.

[bitwAnd](#page-111-0) for bitwise versions for integer vectors.

# Examples

```
y \le -1 + (x \le -\text{stats::rpois}(50, \text{ lambda = } 1.5) / 4 - 1)x[(x > 0) & (x < 1)] # all x values between 0 and 1
if (any(x == 0) || any(y == 0)) "zero encountered"
## construct truth tables :
x < -c(NA, FALSE, TRUE)names(x) \leftarrow as.charAtacter(x)outer(x, x, '&') ## AND table
outer(x, x, '|') ## OR table
```
<span id="page-388-1"></span><span id="page-388-0"></span>

Create or test for objects of type "logical", and the basic logical constants.

# Usage

TRUE FALSE T; F  $logical(length = 0)$ as.logical(x, ...) is.logical(x)

## Arguments

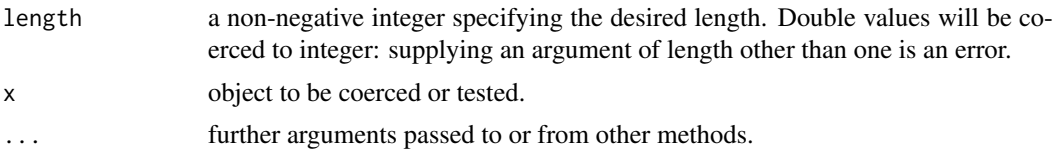

# Details

TRUE and FALSE are [reserved](#page-543-0) words denoting logical constants in the R language, whereas T and F are global variables whose initial values set to these. All four are logical(1) vectors.

as.logical is a generic function. Methods should return an object of type "logical".

Logical vectors are coerced to integer vectors in contexts where a numerical value is required, with TRUE being mapped to 1L, FALSE to 0L and NA to NA\_integer\_.

# Value

logical creates a logical vector of the specified length. Each element of the vector is equal to FALSE.

as.logical attempts to coerce its argument to be of logical type. In numeric and complex vectors, zeros are FALSE and non-zero values are TRUE. For [factor](#page-257-0)s, this uses the [levels](#page-364-0) (labels). Like [as.vector](#page-717-0) it strips attributes including names. Character strings c("T", "TRUE", "True", "true") are regarded as true, c("F", "FALSE", "False", "false") as false, and all others as NA.

is.logical returns TRUE or FALSE depending on whether its argument is of logical type or not.

# References

Becker, R. A., Chambers, J. M. and Wilks, A. R. (1988) *The New S Language*. Wadsworth & Brooks/Cole.

# See Also

[NA](#page-421-0), the other logical constant. Logical operators are documented in [Logic](#page-386-0).

## LongVectors 337

## Examples

```
## non-zero values are TRUE
as.logical(c(pi,0))
if (length(letters)) cat("26 is TRUE\n")
## logical interpretation of particular strings
charvec <- c("FALSE", "F", "False", "false", "fAlse", "0",
             "TRUE", "T", "True", "true", "tRue", "1")
as.logical(charvec)
## factors are converted via their levels, so string conversion is used
as.logical(factor(charvec))
as.logical(factor(c(0,1))) # "0" and "1" give NA
```
LongVectors *Long Vectors*

# Description

Vectors of  $2^{31}$  or more elements were added in R 3.0.0.

# Details

Prior to R 3.0.0, all vectors in R were restricted to at most  $2^{31} - 1$  elements and could be indexed by integer vectors.

Currently all [atomic](#page-717-0) (raw, logical, integer, numeric, complex, character) vectors, [lists](#page-374-0) and [expres](#page-243-0)[sions](#page-243-0) can be much longer on 64-bit platforms: such vectors are referred to as 'long vectors' and have a slightly different internal structure. In theory they can contain up to  $2^{52}$  elements, but address space limits of current CPUs and OSes will be much smaller. Such objects will have a [length](#page-361-0) that is expressed as a double, and can be indexed by double vectors.

Arrays (including matrices) can be based on long vectors provided each of their dimensions is at most  $2^{31} - 1$ : thus there are no 1-dimensional long arrays.

R code typically only needs minor changes to work with long vectors, maybe only checking that as.integer is not used unnecessarily for e.g. lengths. However, compiled code typically needs quite extensive changes. Note that the [.C](#page-276-0) and [.Fortran](#page-276-0) interfaces do not accept long vectors, so [.Call](#page-124-0) (or similar) has to be used.

Because of the storage requirements (a minimum of 64 bytes per character string), character vectors are only going to be usable if they have a small number of distinct elements, and even then factors will be more efficient (4 bytes per element rather than 8). So it is expected that most of the usage of long vectors will be integer vectors (including factors) and numeric vectors.

# Matrix algebra

It is now possible to use  $m \times n$  matrices with more than 2 billion elements. Whether matrix algebra (including [%\\*%](#page-403-0), [crossprod](#page-172-0), [svd](#page-638-0), [qr](#page-493-0), [solve](#page-585-0) and [eigen](#page-228-0)) will actually work is somewhat implementation dependent, including the Fortran compiler used and if an external BLAS or LAPACK is used.

An efficient parallel BLAS implementation will often be important to obtain usable performance. For example on one particular platform chol on a 47,000 square matrix took about 5 hours with the internal BLAS, 21 minutes using an optimized BLAS on one core, and 2 minutes using an optimized BLAS on 16 cores.

Returns a matrix of logicals the same size of a given matrix with entries TRUE in the lower or upper triangle.

## Usage

 $lower.tri(x, diag = FALSE)$  $upper.tri(x, diag = FALSE)$ 

## Arguments

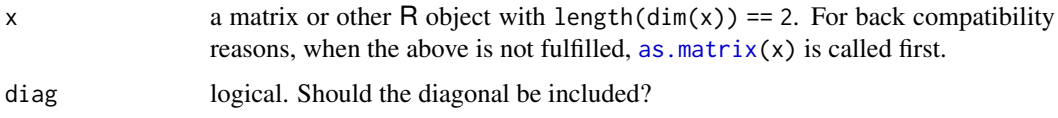

# See Also

[diag](#page-205-0), [matrix](#page-405-1); further [row](#page-549-0) and [col](#page-144-0) on which lower.tri() and upper.tri() are built.

## Examples

(m2 <- matrix(1:20, 4, 5)) lower.tri(m2) m2[lower.tri(m2)] <- NA m2

ls *List Objects*

# <span id="page-390-0"></span>Description

ls and objects return a vector of character strings giving the names of the objects in the specified environment. When invoked with no argument at the top level prompt, ls shows what data sets and functions a user has defined. When invoked with no argument inside a function, ls returns the names of the function's local variables: this is useful in conjunction with browser.

# Usage

```
ls(name, pos = -1L, envir = as.environment(pos),all.names = FALSE, pattern, sorted = TRUE)
objects(name, pos= -1L, envir = as.environment(pos),
        all.names = FALSE, pattern, sorted = TRUE)
```
## Arguments

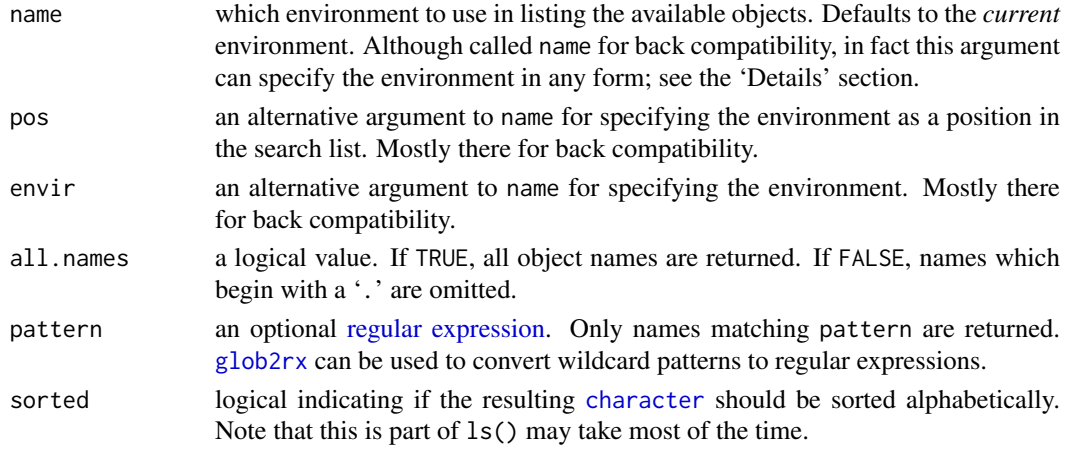

# Details

The name argument can specify the environment from which object names are taken in one of several forms: as an integer (the position in the [search](#page-565-0) list); as the character string name of an element in the search list; or as an explicit [environment](#page-233-0) (including using [sys.frame](#page-650-0) to access the currently active function calls). By default, the environment of the call to ls or objects is used. The pos and envir arguments are an alternative way to specify an environment, but are primarily there for back compatibility.

Note that the *order* of strings for sorted = TRUE is locale dependent, see [Sys.getlocale](#page-381-0). If sorted = FALSE the order is arbitrary, depending if the environment is hashed, the order of insertion of objects, . . . .

# References

Becker, R. A., Chambers, J. M. and Wilks, A. R. (1988) *The New S Language*. Wadsworth & Brooks/Cole.

# See Also

[glob2rx](#page-2072-0) for converting wildcard patterns to regular expressions.

[ls.str](#page-2102-0) for a long listing based on [str](#page-2190-0). [apropos](#page-1992-0) (or [find](#page-1992-1)) for finding objects in the whole search path; [grep](#page-308-0) for more details on 'regular expressions'; [class](#page-142-0), [methods](#page-2108-0), etc., for object-oriented programming.

# Examples

```
.0<sub>b</sub> < -1ls(pattern = "0")ls(pattern= "O", all.names = TRUE) # also shows ".[foo]"
# shows an empty list because inside myfunc no variables are defined
myfunc <- function() {ls()}
myfunc()
# define a local variable inside myfunc
myfunc \le function() \{y \le -1; 1s()\}myfunc() \# shows "y"
```
<span id="page-392-0"></span>

Make syntactically valid names out of character vectors.

## Usage

```
make.names(names, unique = FALSE, allow_ = TRUE)
```
## Arguments

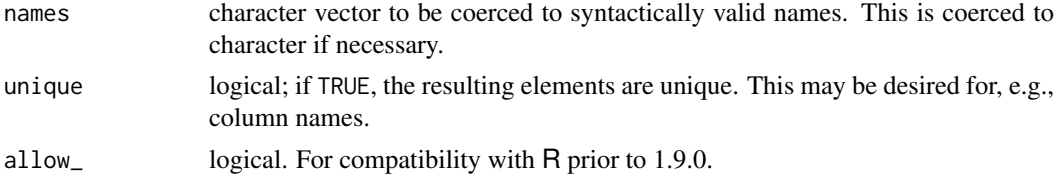

# Details

A syntactically valid name consists of letters, numbers and the dot or underline characters and starts with a letter or the dot not followed by a number. Names such as ". 2way" are not valid, and neither are the [reserved](#page-543-0) words.

The definition of a *letter* depends on the current locale, but only ASCII digits are considered to be digits.

The character "X" is prepended if necessary. All invalid characters are translated to ".". A missing value is translated to "NA". Names which match R keywords have a dot appended to them. Duplicated values are altered by [make.unique](#page-393-0).

# Value

A character vector of same length as names with each changed to a syntactically valid name, in the current locale's encoding.

# Warning

Some OSes, notably FreeBSD, report extremely incorrect information about which characters are alphabetic in some locales (typically, all multi-byte locales including UTF-8 locales). However, R provides substitutes on Windows, macOS and AIX.

## Note

Prior to R version 1.9.0, underscores were not valid in variable names, and code that relies on them being converted to dots will no longer work. Use allow\_ = FALSE for back-compatibility.

allow\_ = FALSE is also useful when creating names for export to applications which do not allow underline in names (such as some DBMSes).

# See Also

[make.unique](#page-393-0), [names](#page-425-0), [character](#page-133-1), [data.frame](#page-181-0).

## make.unique 341

## Examples

```
make.names(c("a and b", "a-and-b"), unique = TRUE)
# "a.and.b" "a.and.b.1"
make.names(c("a and b", "a_and_b"), unique = TRUE)
# "a.and.b" "a_and_b"
make.names(c("a and b", "a_and_b"), unique = TRUE, allow_ = FALSE)
# "a.and.b" "a.and.b.1"
make.names(c("", "X"), unique = TRUE)
# "X.1" "X" currently; R up to 3.0.2 gave "X" "X.1"
state.name[make.names(state.name) != state.name] # those 10 with a space
```
<span id="page-393-0"></span>make.unique *Make Character Strings Unique*

# Description

Makes the elements of a character vector unique by appending sequence numbers to duplicates.

## Usage

make.unique(names, sep = ".")

# Arguments

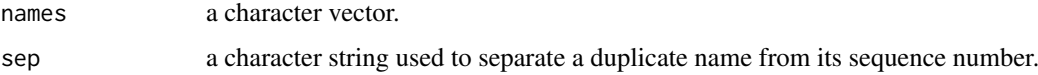

# Details

The algorithm used by make.unique has the property that make.unique( $c(A, B)$ ) == make.unique(c(make.unique(A), B)).

In other words, you can append one string at a time to a vector, making it unique each time, and get the same result as applying make.unique to all of the strings at once.

If character vector A is already unique, then make.unique( $c(A, B)$ ) preserves A.

# Value

A character vector of same length as names with duplicates changed, in the current locale's encoding.

# Author(s)

Thomas P. Minka

# See Also

[make.names](#page-392-0)

## Examples

```
make.unique(c("a", "a", "a"))
make.unique(c(make.unique(c("a", "a")), "a"))
make.unique(c("a", "a", "a.2", "a"))
make.unique(c(make.unique(c("a", "a")), "a.2", "a"))
## Now show a bit where this is used :
trace(make.unique)
## Applied in data.frame() constructions:
(d1 <- data.frame(x = 1, x = 2, x = 3)) # direct
d2 <- data.frame(data.frame(x = 1, x = 2), x = 3) # pairwise
stopifnot(identical(d1, d2),
          colnames(d1) == c("x", "x.1", "x.2"))untrace(make.unique)
```
mapply *Apply a Function to Multiple List or Vector Arguments*

# Description

mapply is a multivariate version of [sapply](#page-356-0). mapply applies FUN to the first elements of each . . . argument, the second elements, the third elements, and so on. Arguments are recycled if necessary.

.mapply() is a bare-bones version of mapply(), e.g., to be used in other functions.

# Usage

 $mapply$ (FUN,  $\ldots$ , MoreArgs = NULL, SIMPLIFY = TRUE, USE.NAMES = TRUE) .mapply(FUN, dots, MoreArgs)

# Arguments

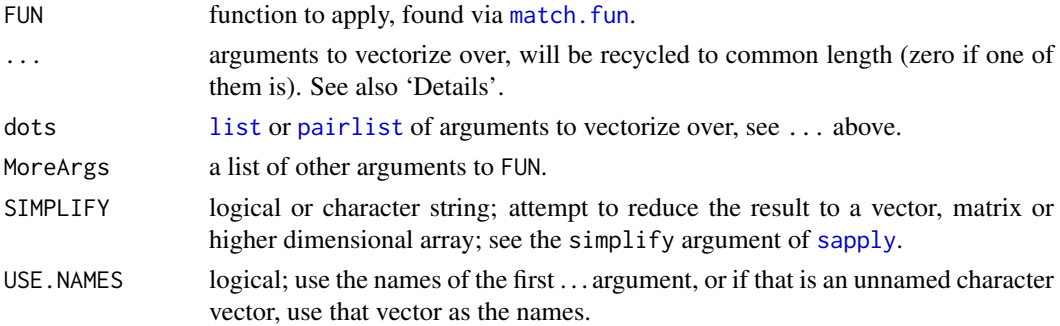

## Details

mapply calls FUN for the values of ... (re-cycled to the length of the longest, unless any have length zero where recycling to zero length will return list()), followed by the arguments given in MoreArgs. The arguments in the call will be named if ... or MoreArgs are named.

For the arguments in ... (or components in dots) class specific subsetting (such as [\[](#page-244-0)) and length methods will be used where applicable.

## marginSums 343

# Value

A [list](#page-374-0), or for SIMPLIFY = TRUE, a vector, array or list.

## See Also

[sapply](#page-356-0), after which mapply() is modelled.

[outer](#page-465-0), which applies a vectorized function to all combinations of two arguments.

# Examples

```
mapply(rep, 1:4, 4:1)
mapply(rep, times = 1:4, x = 4:1)
mapply(rep, times = 1:4, MoreArgs = list(x = 42))
mapply(function(x, y) seq_length(x) + y,c(a = 1, b = 2, c = 3), # names from first
       c(A = 10, B = 0, C = -10)word \leq function(C, k) paste(rep.int(C, k), collapse = "")
## names from the first, too:
utils::str(L <- mapply(word, LETTERS[1:6], 6:1, SIMPLIFY = FALSE))
mapply(word, "A", integer()) # gave Error, now list()
```
marginSums *Compute Table Margins*

# Description

For a contingency table in array form, compute the sum of table entries for a given margin or set of margins.

# Usage

```
marginSums(x, margin = NULL)
margin.table(x, margin = NULL)
```
## Arguments

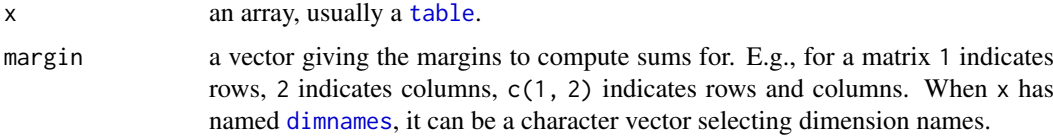

# Value

The relevant marginal table, or just the sum of all entries if margin has length zero. The class of x is copied to the output table if margin is non-NULL.
Note

margin.table is an earlier name, retained for back-compatibility.

## Author(s)

Peter Dalgaard

# See Also

[rowSums](#page-146-0) and [colSums](#page-146-1) for similar functionality.

[proportions](#page-491-0) and [addmargins](#page-1384-0).

# Examples

```
m \leftarrow matrix(1:4, 2)marginSums(m, 1) # = \text{rowSums}(m)marginSums(m, 2) # = colSums(m)
DF <- as.data.frame(UCBAdmissions)
tbl <- xtabs(Freq ~ Gender + Admit, DF)
tbl
marginSums(tbl, "Gender") # a 1-dim "table"
                  \ddot{*} a numeric vector
```
mat.or.vec *Create a Matrix or a Vector*

# Description

mat.or.vec creates an nr by nc zero matrix if nc is greater than 1, and a zero vector of length nr if nc equals 1.

# Usage

mat.or.vec(nr, nc)

# Arguments

nr, nc numbers of rows and columns.

```
mat.or.vec(3, 1)
mat.or.vec(3, 2)
```
<span id="page-397-0"></span>

match returns a vector of the positions of (first) matches of its first argument in its second.

%in% is a more intuitive interface as a binary operator, which returns a logical vector indicating if there is a match or not for its left operand.

# Usage

 $match(x, table, momenth = NA_interest_p, incomeh has 10000)$ 

x %in% table

# Arguments

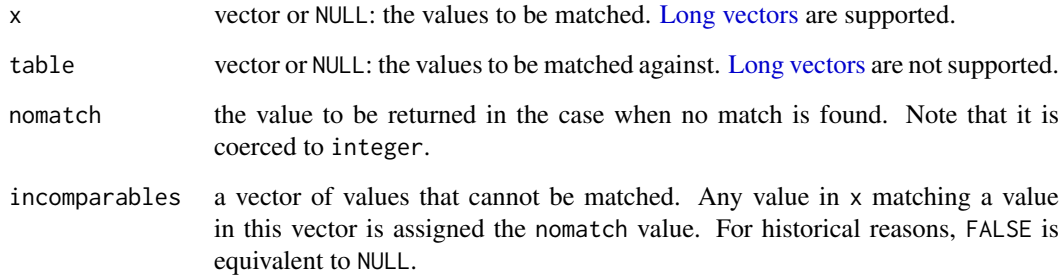

# Details

%in% is currently defined as "%in%" <- function(x, table) match(x, table, nomatch =  $0$ ) > 0

Factors, raw vectors and lists are converted to character vectors, internally classed objects are transformed via [mtfrm](#page-421-0), and then x and table are coerced to a common type (the later of the two types in R's ordering, logical < integer < numeric < complex < character) before matching. If incomparables has positive length it is coerced to the common type.

Matching for lists is potentially very slow and best avoided except in simple cases.

Exactly what matches what is to some extent a matter of definition. For all types, NA matches NA and no other value. For real and complex values, NaN values are regarded as matching any other NaN value, but not matching NA, where for complex x, real and imaginary parts must match both (unless containing at least one NA).

Character strings will be compared as byte sequences if any input is marked as "bytes", and otherwise are regarded as equal if they are in different encodings but would agree when translated to UTF-8 (see [Encoding](#page-231-0)).

That %in% never returns NA makes it particularly useful in if conditions.

## Value

A vector of the same length as x.

match: An integer vector giving the position in table of the first match if there is a match, otherwise nomatch.

If  $x[i]$  is found to equal table[j] then the value returned in the i-th position of the return value is j, for the smallest possible j. If no match is found, the value is nomatch.

%in%: A logical vector, indicating if a match was located for each element of x: thus the values are TRUE or FALSE and never NA.

## References

Becker, R. A., Chambers, J. M. and Wilks, A. R. (1988) *The New S Language*. Wadsworth & Brooks/Cole.

# See Also

[pmatch](#page-477-0) and [charmatch](#page-134-0) for (*partial*) string matching, [match.arg](#page-399-0), etc for function argument matching. [findInterval](#page-273-0) similarly returns a vector of positions, but finds numbers within intervals, rather than exact matches.

[is.element](#page-574-0) for an S-compatible equivalent of %in%.

[unique](#page-703-0) (and [duplicated](#page-222-0)) are using the same definitions of "match" or "equality" as match(), and these are less strict than [==](#page-149-0), e.g., for [NA](#page-421-1) and [NaN](#page-340-0) in numeric or complex vectors, or for strings with different encodings, see also above.

```
## The intersection of two sets can be defined via match():
## Simple version:
## intersect <- function(x, y) y[match(x, y, nomatch = 0)]intersect # the R function in base is slightly more careful
intersect(1:10, 7:20)
1:10 %in% c(1,3,5,9)
sstr <- c("c","ab","B","bba","c",NA,"@","bla","a","Ba","%")
sstr[sstr %in% c(letters, LETTERS)]
"%w/o%" <- function(x, y) x[!x %in% y] #-- x without y
(1:10) %w/o% c(3,7,12)
## Note that setdiff() is very similar and typically makes more sense:
        c(1:6,7:2) %w/o% c(3,7,12) # -> keeps duplicates
setdiff(c(1:6,7:2), c(3,7,12)) # -> unique values
## Illuminating example about NA matching
r \leq -c(1, NA, Nan)ZN \leftarrow c(complex(real = NA , imaginary = r ), complex(real = r , imaginary = NA ),
        complex(real = r, imaginary = NaN), complex(real = NaN, imaginary = r))
zM <- cbind(Re=Re(zN), Im=Im(zN), match = match(zN, zN))
rownames(zM) <- format(zN)
zM ##--> many "NA's" (= 1) and the four non-NA's (3 different ones, at 7,9,10)
length(zN) # 12
unique(zN) # the "NA" and the 3 different non-NA NaN's
stopifnot(identical(unique(zN), zN[c(1, 7,9,10)]))
```
#### match.arg 347

```
## very strict equality would have 4 duplicates (of 12):
symnum(outer(zN, zN, Vectorize(identical,c("x","y")),
                     FALSE,FALSE,FALSE,FALSE))
## removing "(very strictly) duplicates",
i \leq c(5,8,11,12) # we get 8 pairwise non-identicals :
Ixy <- outer(zN[-i], zN[-i], Vectorize(identical,c("x","y")),
                     FALSE,FALSE,FALSE,FALSE)
stopifnot(identical(Ixy, diag(8) == 1))
```
<span id="page-399-0"></span>match.arg *Argument Verification Using Partial Matching*

## Description

match.arg matches a character arg against a table of candidate values as specified by choices.

## Usage

match.arg(arg, choices, several.ok = FALSE)

## Arguments

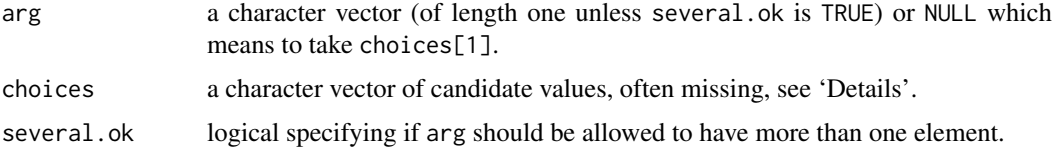

# Details

In the one-argument form match.arg(arg), the choices are obtained from a default setting for the formal argument arg of the function from which match.arg was called. (Since default argument matching will set arg to choices, this is allowed as an exception to the 'length one unless several.ok is TRUE' rule, and returns the first element.)

Matching is done using [pmatch](#page-477-0), so arg may be abbreviated and the empty string ("") never matches, not even itself, see [pmatch](#page-477-0).

# Value

The unabbreviated version of the exact or unique partial match if there is one; otherwise, an error is signalled if several.ok is false, as per default. When several.ok is true and (at least) one element of arg has a match, all unabbreviated versions of matches are returned.

## Warning

The error messages given are liable to change and did so in R 4.2.0. Do not test them in packages.

## See Also

[pmatch](#page-477-0), [match.fun](#page-401-0), [match.call](#page-400-0).

## Examples

```
require(stats)
## Extends the example for 'switch'
center <- function(x, type = c("mean", "median", "trimmed")) {
  type <- match.arg(type)
  switch(type,
        mean = mean(x),
        median = median(x),
        trimmed = mean(x, \text{ trim} = .1))
}
x \leftarrow rcauchy(10)
center(x, "t") # Works
center(x, "med") # Works
try(center(x, "m") # Error
stopifnot(identical(center(x), center(x, "mean")),
          identical(center(x, NULL), center(x, "mean")) )
## Allowing more than one 'arg' and hence more than one match:
match.arg(c("gauss", "rect", "ep"),
          c("gaussian", "epanechnikov", "rectangular", "triangular"),
          several.ok = TRUE)
match.arg(c("a", ""), c("", NA, "bb", "abc"), several.ok=TRUE) # |--> "abc"
```
<span id="page-400-0"></span>match.call *Argument Matching*

# Description

match.call returns a call in which all of the specified arguments are specified by their full names.

# Usage

```
match.call(definition = sys.function(sys.parent()),
           call = sys-call(sys.parent().
           expand.dots = TRUE.
           envir = parent.frame(2L))
```
#### Arguments

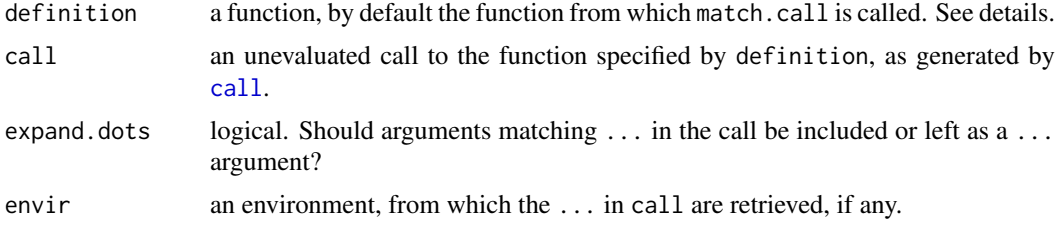

## Details

'function' on this help page means an interpreted function (also known as a 'closure'): match.call does not support primitive functions (where argument matching is normally positional).

match.call is most commonly used in two circumstances:

#### match.fun 349

- To record the call for later re-use: for example most model-fitting functions record the call as element call of the list they return. Here the default expand.dots = TRUE is appropriate.
- To pass most of the call to another function, often model.frame. Here the common idiom is that expand.dots = FALSE is used, and the ... element of the matched call is removed. An alternative is to explicitly select the arguments to be passed on, as is done in lm.

Calling match.call outside a function without specifying definition is an error.

# Value

An object of class call.

# References

Chambers, J. M. (1998) *Programming with Data. A Guide to the S Language*. Springer.

#### See Also

[sys.call\(](#page-650-0)) is similar, but does *not* expand the argument names; [call](#page-121-0), [pmatch](#page-477-0), [match.arg](#page-399-0), [match.fun](#page-401-0).

## Examples

```
match.call(get, call("get", "abc", i = FALSE, p = 3))
## \rightarrow get(x = "abc", pos = 3, inherits = FALSE)
fun <- function(x, lower = 0, upper = 1) {
 structure((x - lower) / (upper - lower), CALL = match.call())
}
fun(4 * atan(1), u = pi)
```
<span id="page-401-0"></span>

match.fun *Extract a Function Specified by Name*

## Description

When called inside functions that take a function as argument, extract the desired function object while avoiding undesired matching to objects of other types.

# Usage

```
match.fun(FUN, descend = TRUE)
```
#### Arguments

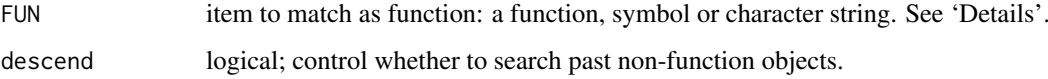

## Details

match.fun is not intended to be used at the top level since it will perform matching in the *parent* of the caller.

If FUN is a function, it is returned. If it is a symbol (for example, enclosed in backquotes) or a character vector of length one, it will be looked up using get in the environment of the parent of the caller. If it is of any other mode, it is attempted first to get the argument to the caller as a symbol (using substitute twice), and if that fails, an error is declared.

If descend = TRUE, match.fun will look past non-function objects with the given name; otherwise if FUN points to a non-function object then an error is generated.

This is used in base functions such as [apply](#page-74-0), [lapply](#page-356-0), [outer](#page-465-0), and [sweep](#page-640-0).

## Value

A function matching FUN or an error is generated.

#### Bugs

The descend argument is a bit of misnomer and probably not actually needed by anything. It may go away in the future.

It is impossible to fully foolproof this. If one attaches a list or data frame containing a length-one character vector with the same name as a function, it may be used (although namespaces will help).

#### Author(s)

Peter Dalgaard and Robert Gentleman, based on an earlier version by Jonathan Rougier.

# See Also

#### [match.arg](#page-399-0), [get](#page-297-0)

## Examples

```
# Same as get("*"):
match.fun("*")
# Overwrite outer with a vector
outer <-1:5try(match.fun(outer, descend = FALSE)) #-> Error: not a function
match.fun(outer) # finds it anyway
is.function(match.fun("outer")) # as well
```
MathFun *Miscellaneous Mathematical Functions*

## **Description**

abs(x) computes the absolute value of x, sqrt(x) computes the (principal) square root of x,  $\sqrt{x}$ . The naming follows the standard for computer languages such as C or Fortran.

#### matmult 351

## Usage

 $abs(x)$ sqrt(x)

## Arguments

x a numeric or [complex](#page-151-0) vector or array.

# Details

These are [internal generic](#page-338-0) [primitive](#page-482-0) functions: methods can be defined for them individually or via the [Math](#page-316-0) group generic. For complex arguments (and the default method), z,  $abs(z) = Mod(z)$  $abs(z) = Mod(z)$  $abs(z) = Mod(z)$ and sqrt $(z) == z^0.5$ .

abs(x) returns an [integer](#page-334-0) vector when x is integer or [logical](#page-388-0).

# S4 methods

Both are S4 generic and members of the [Math](#page-1291-0) group generic.

# References

Becker, R. A., Chambers, J. M. and Wilks, A. R. (1988) *The New S Language*. Wadsworth & Brooks/Cole.

# See Also

[Arithmetic](#page-77-0) for simple, [log](#page-384-0) for logarithmic, [sin](#page-698-0) for trigonometric, and [Special](#page-594-0) for special mathematical functions.

['plotmath'](#page-888-0) for the use of sqrt in plot annotation.

# Examples

```
require(stats) # for spline
require(graphics)
xx < -9:9plot(xx, sqrt(abs(xx)), col = "red")lines(spline(xx, sqrt(abs(xx)), n=101), col = "pink")
```
matmult *Matrix Multiplication*

#### Description

Multiplies two matrices, if they are conformable. If one argument is a vector, it will be promoted to either a row or column matrix to make the two arguments conformable. If both are vectors of the same length, it will return the inner product (as a matrix).

# Usage

x %\*% y

## Arguments

x, y numeric or complex matrices or vectors.

# Details

When a vector is promoted to a matrix, its names are not promoted to row or column names, unlike [as.matrix](#page-405-0).

Promotion of a vector to a 1-row or 1-column matrix happens when one of the two choices allows x and y to get conformable dimensions.

This operator is a generic function: methods can be written for it individually or via the [matOps](#page-316-0) group generic function; it dispatches to S3 and S4 methods. Methods need to be written for a function that takes two arguments named x and y.

# Value

A double or complex matrix product. Use [drop](#page-219-0) to remove dimensions which have only one level.

# Note

The propagation of NaN/Inf values, precision, and performance of matrix products can be controlled by [options\(](#page-452-0)"matprod").

## References

Becker, R. A., Chambers, J. M. and Wilks, A. R. (1988) *The New S Language*. Wadsworth & Brooks/Cole.

## See Also

For [matrix](#page-405-1) *cross* products, [crossprod\(](#page-172-0)) and tcrossprod() are typically preferable. matrix, [Arithmetic](#page-77-0), [diag](#page-205-0).

```
x \le -1:4(z \le x %* x) # scalar ("inner") product (1 x 1 matrix)drop(z) # as scalar
y \leftarrow diag(x)z \le matrix(1:12, ncol = 3, nrow = 4)
y %*% z
y %*% x
x %*% z
```
<span id="page-405-1"></span><span id="page-405-0"></span>

matrix creates a matrix from the given set of values.

as.matrix attempts to turn its argument into a matrix.

is.matrix tests if its argument is a (strict) matrix.

# Usage

```
matrix(data = NA, nrow = 1, ncol = 1, byrow = FALSE,
       dimnames = NULL)
```
as.matrix $(x, \ldots)$ ## S3 method for class 'data.frame' as.matrix(x, rownames.force =  $NA$ , ...)

is.matrix(x)

# Arguments

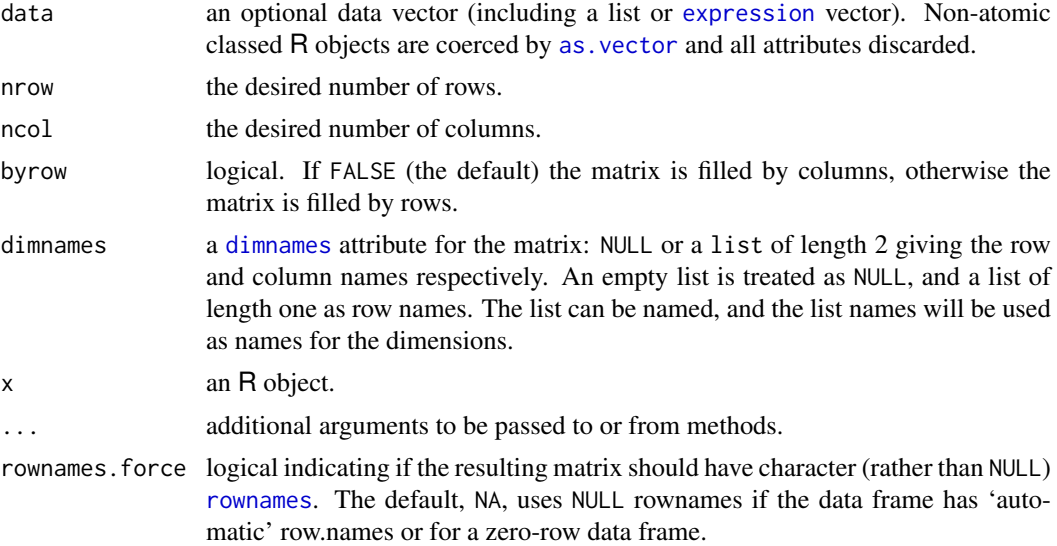

# Details

If one of nrow or ncol is not given, an attempt is made to infer it from the length of data and the other parameter. If neither is given, a one-column matrix is returned.

If there are too few elements in data to fill the matrix, then the elements in data are recycled. If data has length zero, NA of an appropriate type is used for atomic vectors (0 for raw vectors) and NULL for lists.

is.matrix returns TRUE if x is a vector and has a ["dim"](#page-210-0) attribute of length 2 and FALSE otherwise. Note that a data. frame is **not** a matrix by this test. The function is generic: you can write methods to handle specific classes of objects, see [InternalMethods.](#page-338-1)

as.matrix is a generic function. The method for data frames will return a character matrix if there is only atomic columns and any non-(numeric/logical/complex) column, applying [as.vector](#page-717-0) to factors and [format](#page-280-0) to other non-character columns. Otherwise, the usual coercion hierarchy (logical < integer < double < complex) will be used, e.g., all-logical data frames will be coerced to a logical matrix, mixed logical-integer will give a integer matrix, etc.

The default method for as. matrix calls as. vector $(x)$ , and hence e.g. coerces factors to character vectors.

When coercing a vector, it produces a one-column matrix, and promotes the names (if any) of the vector to the rownames of the matrix.

is.matrix is a [primitive](#page-482-0) function.

The print method for a matrix gives a rectangular layout with dimnames or indices. For a list matrix, the entries of length not one are printed in the form 'integer,7' indicating the type and length.

#### Note

If you just want to convert a vector to a matrix, something like

```
dim(x) \leq c(nx, ny)dimnames(x) <- list(row_names, col_names)
```
will avoid duplicating x *and* preserve [class\(](#page-142-0)x) which may be useful, e.g., for [Date](#page-185-0) objects.

#### References

Becker, R. A., Chambers, J. M. and Wilks, A. R. (1988) *The New S Language*. Wadsworth & Brooks/Cole.

## See Also

[data.matrix](#page-183-0), which attempts to convert to a numeric matrix.

A matrix is the special case of a two-dimensional [array](#page-79-0). [inherits\(](#page-142-1)m, "array") is true for a matrix m.

# Examples

```
is.matrix(as.matrix(1:10))
!is.matrix(warpbreaks) # data.frame, NOT matrix!
warpbreaks[1:10,]
as.matrix(warpbreaks[1:10,]) # using as.matrix.data.frame(.) method
## Example of setting row and column names
mdat <- matrix(c(1, 2, 3, 11, 12, 13), nrow = 2, ncol = 3, byrow = TRUE,
               dimensiones = list(c("row1", "row2"),c("C.1", "C.2", "C.3")))
```
mdat

Find the maximum position for each row of a matrix, breaking ties at random.

## Usage

```
max.col(m, ties.method = c("random", "first", "last"))
```
## Arguments

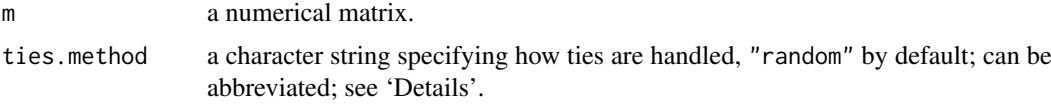

# Details

When ties.method = "random", as per default, ties are broken at random. In this case, the determination of a tie assumes that the entries are probabilities: there is a relative tolerance of  $10^{-5}$ , relative to the largest (in magnitude, omitting infinity) entry in the row.

If ties.method = "first", max.col returns the column number of the *first* of several maxima in every row, the same as [unname](#page-707-0) [\(apply\(](#page-74-0)m, 1, [which.max\)](#page-727-0)) if m has no missing values. Correspondingly, ties.method = "last" returns the *last* of possibly several indices.

#### Value

index of a maximal value for each row, an integer vector of length nrow(m).

## References

Venables, W. N. and Ripley, B. D. (2002) *Modern Applied Statistics with S.* New York: Springer (4th ed).

#### See Also

[which.max](#page-727-0) for vectors.

```
table(mc \leq max.col(swiss)) # mostly "1" and "5", 5 x "2" and once "4"
swiss[unique(print(mr <- max.col(t(swiss)))) , ] # 3 33 45 45 33 6
set.seed(1) # reproducible example:
(mm \leftarrow rbind(x = round(2*stats::runif(12)),
          y = round(5*stats::runif(12)),
           z = round(8*stats::runif(12))))## Not run:
 [,1] [,2] [,3] [,4] [,5] [,6] [,7] [,8] [,9] [,10] [,11] [,12]
x 1 1 1 2 0 2 2 1 1 0 0 0
y 3 2 4 2 4 5 2 4 5 1 3 1
```
356 mean

```
z 2 3 0 3 7 3 4 5 4 1 7 5
## End(Not run)
## column indices of all row maxima :
utils::str(lapply(1:3, function(i) which(mm[i, ] == max(mm[i,]))))max.col(mm) ; max.col(mm) # "random"
max.col(mm, "first") # -> 4 6 5
max.col(mm, "last") # -> 7 9 11
```
## mean *Arithmetic Mean*

## Description

 $mean(x, \ldots)$ 

Generic function for the (trimmed) arithmetic mean.

## Usage

## Default S3 method: mean(x, trim =  $0$ , na.rm = FALSE, ...)

# Arguments

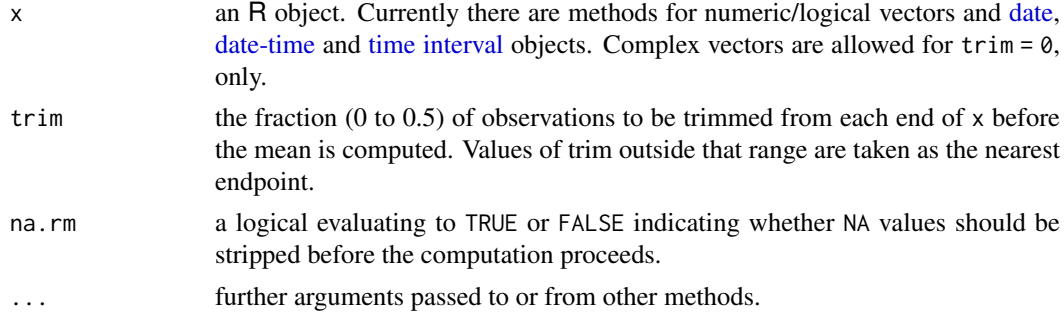

# Value

If trim is zero (the default), the arithmetic mean of the values in  $x$  is computed, as a numeric or complex vector of length one. If x is not logical (coerced to numeric), numeric (including integer) or complex, NA\_real\_ is returned, with a warning.

If trim is non-zero, a symmetrically trimmed mean is computed with a fraction of trim observations deleted from each end before the mean is computed.

#### References

Becker, R. A., Chambers, J. M. and Wilks, A. R. (1988) *The New S Language*. Wadsworth & Brooks/Cole.

# See Also

[weighted.mean](#page-1864-0), [mean.POSIXct](#page-186-0), [colMeans](#page-146-0) for row and column means.

## memCompress 357

#### Examples

 $x \leftarrow c(0:10, 50)$  $xm \leq -$  mean $(x)$  $c(xm, mean(x, trim = 0.10))$ 

memCompress *In-memory Compression and Decompression*

## Description

In-memory compression or decompression for raw vectors.

#### Usage

```
memCompress(from, type = c("gzip", "bzip2", "xz", "none"))
```
memDecompress(from,

```
type = c("unknown", "gzip", "bzip2", "xz", "none"),
asChar = FALSE)
```
## Arguments

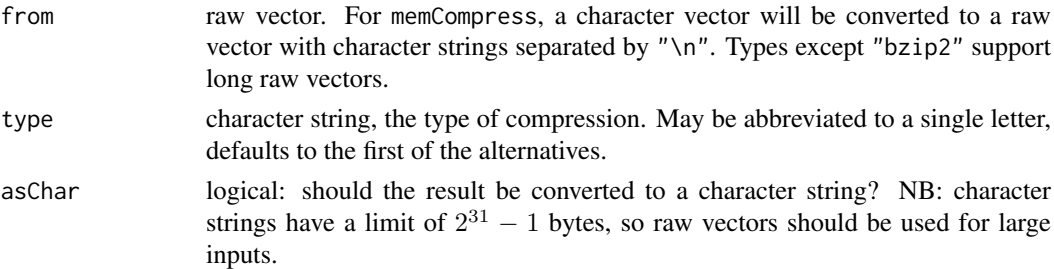

# Details

type = "none" passes the input through unchanged, but may be useful if type is a variable.

type = "unknown" attempts to detect the type of compression applied (if any): this will always succeed for bzip2 compression, and will succeed for other forms if there is a suitable header. If no type of compression is detected this is the same as type = "none" but a warning is given.

gzip compression uses whatever is the default compression level of the underlying library (usually 6). This supports the RFC 1950 format, sometimes known as 'zlib' format, for compression and decompression and for decompression only RFC 1952, the 'gzip' format (which wraps the 'zlib' format with a header and footer).

bzip2 compression always adds a header ("BZh"). The underlying library only supports in-memory (de)compression of up to  $2^{31} - 1$  elements. Compression is equivalent to bzip2 -9 (the default).

Compressing with type = " $xz$ " is equivalent to compressing a file with  $xz$  -9e (including adding the 'magic' header): decompression should cope with the contents of any file compressed by xz version 4.999 and later, as well as by some versions of lzma. There are other versions, in particular 'raw' streams, that are not currently handled.

All the types of compression can expand the input: for "gzip" and "bzip2" the maximum expansion is known and so memCompress can always allocate sufficient space. For "xz" it is possible (but extremely unlikely) that compression will fail if the output would have been too large.

A raw vector or a character string (if asChar = TRUE).

## libdeflate

Support for the libdeflate library was added for R 4.4.0. It uses different code for the RFC 1950 'zlib' format (and RFC 1952 for decompression), expected to be substantially faster than using the reference (or system) zlib library. It is used for type = "gzip" if available.

The headers and sources can be downloaded from <https://github.com/ebiggers/libdeflate> and pre-built versions are available for most Linux distributions. It is used for binary Windows distributions.

#### See Also

#### [connections.](#page-158-0)

[extSoftVersion](#page-256-0) for the versions of the zlib or libdeflate, bzip2 and xz libraries in use.

```
https://en.wikipedia.org/wiki/Data_compression for background on data compres-
sion, https://zlib.net/, https://en.wikipedia.org/wiki/Gzip, http://www.bzip.org/,
https://en.wikipedia.org/wiki/Bzip2, and https://en.wikipedia.org/wiki/XZ_Utils
for references about the particular schemes used.
```

```
txt <- readLines(file.path(R.home("doc"), "COPYING"))
sum(nchar(txt))
txt.gz <- memCompress(txt, "g") # "gzip", the default
length(txt.gz)
txt2 <- strsplit(memDecompress(txt.gz, "g", asChar = TRUE), "\n")[[1]]
stopifnot(identical(txt, txt2))
## as from R 4.4.0 this is detected if not specified.
txt2b <- strsplit(memDecompress(txt.gz, asChar = TRUE), "\n")[[1]]
stopifnot(identical(txt2b, txt2))
txt.bz2 <- memCompress(txt, "b")
length(txt.bz2)
## can auto-detect bzip2:
txt3 <- strsplit(memDecompress(txt.bz2, asChar = TRUE), "\n")[[1]]
stopifnot(identical(txt, txt3))
## xz compression is only worthwhile for large objects
txt.xz <- memCompress(txt, "x")
length(txt.xz)
txt3 <- strsplit(memDecompress(txt.xz, asChar = TRUE), "\n")[[1]]
stopifnot(identical(txt, txt3))
## test decompressing a gzip-ed file
tf <- tempfile(fileext = ".gz")
con <- gzfile(tf, "w")
writeLines(txt, con)
close(con)
(nf <- file.size(tf))
# if (nzchar(Sys.which("file"))) system2("file", tf)
foo \leq readBin(tf, "raw", n = nf)
unlink(tf)
```

```
## will detect the gzip header and choose type = "gzip"
txt3 <- strsplit(memDecompress(foo, asChar = TRUE), "\n")[[1]]
stopifnot(identical(txt, txt3))
```
memlimits *Query and Set Heap Size Limits*

# Description

Query and set the maximal size of the vector heap and the maximal number of heap nodes for the current R process.

# Usage

mem.maxVSize(vsize = 0) mem.maxNSize(nsize = 0)

# Arguments

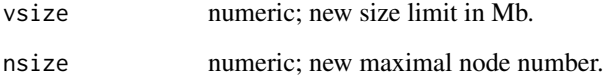

# Details

New limits lower than current usage are ignored. Specifying a size of Inf sets the limit to the maximal possible value for the platform.

The default maximal values are unlimited on most platforms, but can be adjusted using environment variables as described in [Memory](#page-412-0). On macOS a lower default vector heap limit is used to protect against the R process being killed when macOS over-commits memory.

Adjusting the maximal number of nodes is rarely necessary. Adjusting the vector heap size limit can be useful on macOS in particular but should be done with caution.

# Value

The current or new value, in Mb for mem.maxVSize. Inf is returned if the current value is unlimited.

#### See Also

[Memory](#page-412-0).

<span id="page-412-0"></span>

How R manages its workspace.

# Details

R has a variable-sized workspace. There are (rarely-used) command-line options to control its minimum size, but no longer any to control the maximum size.

R maintains separate areas for fixed and variable sized objects. The first of these is allocated as an array of *cons cells* (Lisp programmers will know what they are, others may think of them as the building blocks of the language itself, parse trees, etc.), and the second are thrown on a *heap* of 'Vcells' of 8 bytes each. Each cons cell occupies 28 bytes on a 32-bit build of R, (usually) 56 bytes on a 64-bit build.

The default values are (currently) an initial setting of 350k cons cells and 6Mb of vector heap. Note that the areas are not actually allocated initially: rather these values are the sizes for triggering garbage collection. These values can be set by the command line options '--min-nsize' and '--min-vsize' (or if they are not used, the environment variables R\_NSIZE and R\_VSIZE) when R is started. Thereafter R will grow or shrink the areas depending on usage, never decreasing below the initial values. The maximal vector heap size can be set with the environment variable R\_MAX\_VSIZE. An attempt to set a lower maximum than the current usage is ignored. Vector heap limits are given in bytes.

How much time R spends in the garbage collector will depend on these initial settings and on the trade-off the memory manager makes, when memory fills up, between collecting garbage to free up unused memory and growing these areas. The strategy used for growth can be specified by setting the environment variable R\_GC\_MEM\_GROW to an integer value between 0 and 3. This variable is read at start-up. Higher values grow the heap more aggressively, thus reducing garbage collection time but using more memory.

You can find out the current memory consumption (the heap and cons cells used as numbers and megabytes) by typing  $gc()$  $gc()$  at the R prompt. Note that following  $gcinfo(TRUE)$  $gcinfo(TRUE)$ , automatic garbage collection always prints memory use statistics.

The command-line option '--max-ppsize' controls the maximum size of the pointer protection stack. This defaults to 50000, but can be increased to allow deep recursion or large and complicated calculations to be done. *Note* that parts of the garbage collection process goes through the full reserved pointer protection stack and hence becomes slower when the size is increased. Currently the maximum value accepted is 500000.

## See Also

*An Introduction to R* for more command-line options.

[Memory-limits](#page-413-0) for the design limitations.

[gc](#page-294-0) for information on the garbage collector and total memory usage, object. size(a) for the (approximate) size of R object a. [memory.profile](#page-414-0) for profiling the usage of cons cells.

<span id="page-413-0"></span>Memory-limits *Memory Limits in R*

#### Description

R holds objects it is using in virtual memory. This help file documents the current design limitations on large objects: these differ between 32-bit and 64-bit builds of R.

## Details

Currently R runs on 32- and 64-bit operating systems, and most 64-bit OSes (including Linux, Solaris, Windows and macOS) can run either 32- or 64-bit builds of R. The memory limits depends mainly on the build, but for a 32-bit build of R on Windows they also depend on the underlying OS version.

R holds all objects in virtual memory, and there are limits based on the amount of memory that can be used by all objects:

- There may be limits on the size of the heap and the number of cons cells allowed see [Memory](#page-412-0) – but these are usually not imposed.
- There is a limit on the (user) address space of a single process such as the R executable. This is system-specific, and can depend on the executable.
- The environment may impose limitations on the resources available to a single process: Windows' versions of R do so directly.

Error messages beginning 'cannot allocate vector of size' indicate a failure to obtain memory, either because the size exceeded the address-space limit for a process or, more likely, because the system was unable to provide the memory. Note that on a 32-bit build there may well be enough free memory available, but not a large enough contiguous block of address space into which to map it.

There are also limits on individual objects. The storage space cannot exceed the address limit, and if you try to exceed that limit, the error message begins 'cannot allocate vector of length'. The number of bytes in a character string is limited to  $2^{31} - 1 \approx 210^9$ , which is also the limit on each dimension of an array.

#### Unix

The address-space limit is system-specific: 32-bit OSes imposes a limit of no more than 4Gb: it is often 3Gb. Running 32-bit executables on a 64-bit OS will have similar limits: 64-bit executables will have an essentially infinite system-specific limit (e.g., 128Tb for Linux on x86\_64 CPUs).

See the OS/shell's help on commands such as limit or ulimit for how to impose limitations on the resources available to a single process. For example a bash user could use

ulimit -t 600 -v 4000000

whereas a csh user might use

limit cputime 10m limit vmemoryuse 4096m

to limit a process to 10 minutes of CPU time and (around) 4Gb of virtual memory. (There are other options to set the RAM in use, but they are not generally honoured.)

# Windows

The address-space limit is 2Gb under 32-bit Windows unless the OS's default has been changed to allow more (up to 3Gb). See [https://docs.microsoft.com/en-gb/windows/desktop/Memory/](https://docs.microsoft.com/en-gb/windows/desktop/Memory/physical-address-extension) [physical-address-extension](https://docs.microsoft.com/en-gb/windows/desktop/Memory/physical-address-extension) and [https://docs.microsoft.com/en-gb/windows/desktop/](https://docs.microsoft.com/en-gb/windows/desktop/Memory/4-gigabyte-tuning) [Memory/4-gigabyte-tuning](https://docs.microsoft.com/en-gb/windows/desktop/Memory/4-gigabyte-tuning). Under most 64-bit versions of Windows the limit for a 32-bit build of R is 4Gb: for the oldest ones it is 2Gb. The limit for a 64-bit build of R (imposed by the OS) is 8Tb.

It is not normally possible to allocate as much as 2Gb to a single vector in a 32-bit build of R even on 64-bit Windows because of preallocations by Windows in the middle of the address space.

# See Also

[object.size\(](#page-2115-0)a) for the (approximate) size of R object a.

<span id="page-414-0"></span>memory.profile *Profile the Usage of Cons Cells*

# Description

Lists the usage of the cons cells by SEXPREC type.

#### Usage

```
memory.profile()
```
# Details

The current types and their uses are listed in the include file 'Rinternals.h'.

## Value

A vector of counts, named by the types. See [typeof](#page-702-0) for an explanation of types.

# See Also

[gc](#page-294-0) for the overall usage of cons cells. [Rprofmem](#page-2164-0) and [tracemem](#page-695-0) allow memory profiling of specific code or objects, but need to be enabled at compile time.

# Examples

memory.profile()

Merge two data frames by common columns or row names, or do other versions of database *join* operations.

# Usage

```
merge(x, y, \ldots)## Default S3 method:
merge(x, y, ...)## S3 method for class 'data.frame'
merge(x, y, by = intersect(name(x), names(y)),by.x = by, by.y = by, all = FALSE, all.x = all, all.y = all,
      sort = TRUE, suffixes = c(".x",".y"), no.dups = TRUE,
      incomparables = NULL, ...)
```
# Arguments

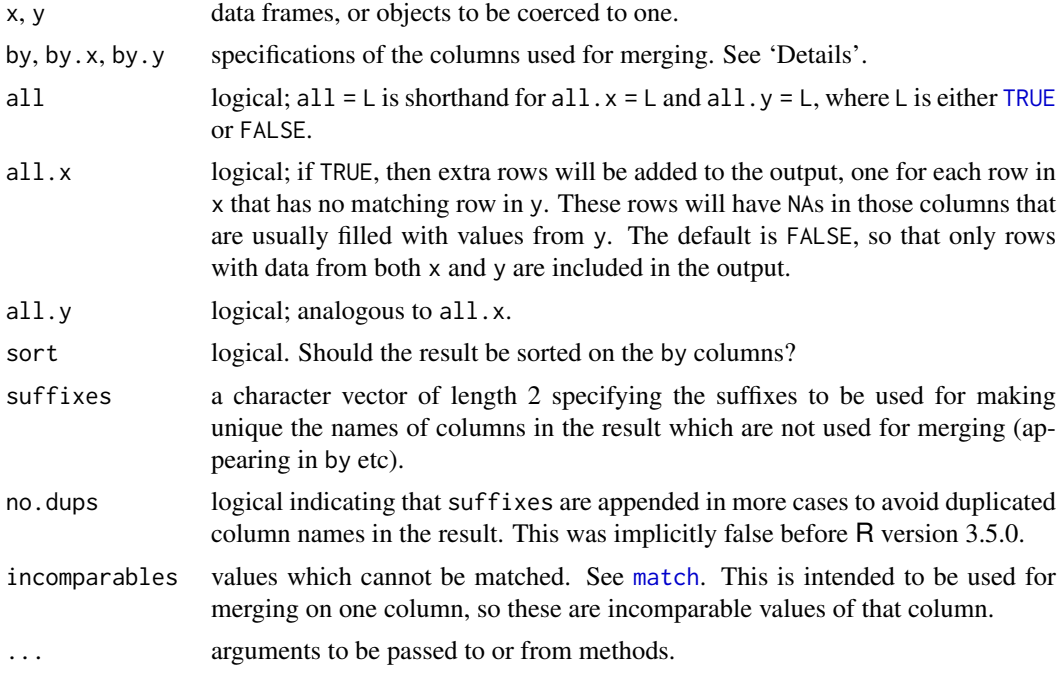

# Details

merge is a generic function whose principal method is for data frames: the default method coerces its arguments to data frames and calls the "data.frame" method.

By default the data frames are merged on the columns with names they both have, but separate specifications of the columns can be given by by.x and by.y. The rows in the two data frames that match on the specified columns are extracted, and joined together. If there is more than one match, all possible matches contribute one row each. For the precise meaning of 'match', see [match](#page-397-0).

Columns to merge on can be specified by name, number or by a logical vector: the name "row.names" or the number  $\theta$  specifies the row names. If specified by name it must correspond uniquely to a named column in the input.

If by or both by.x and by.y are of length 0 (a length zero vector or NULL), the result, r, is the *Cartesian product* of x and y, i.e.,  $dim(r) = c(nrow(x)*nrow(y)$ ,  $ncol(x) + ncol(y)$ .

If all.x is true, all the non matching cases of x are appended to the result as well, with NA filled in the corresponding columns of y; analogously for all.y.

If the columns in the data frames not used in merging have any common names, these have suffixes (".x" and ".y" by default) appended to try to make the names of the result unique. If this is not possible, an error is thrown.

If a by. x column name matches one of y, and if no. dups is true (as by default), the y version gets suffixed as well, avoiding duplicate column names in the result.

The complexity of the algorithm used is proportional to the length of the answer.

In SQL database terminology, the default value of all = FALSE gives a *natural join*, a special case of an *inner join*. Specifying all.x = TRUE gives a *left (outer) join*, all.y = TRUE a *right (outer) join*, and both (all = TRUE) a *(full) outer join*. DBMSes do not match NULL records, equivalent to incomparables = NA in R.

## Value

A data frame. The rows are by default lexicographically sorted on the common columns, but for sort = FALSE are in an unspecified order. The columns are the common columns followed by the remaining columns in x and then those in y. If the matching involved row names, an extra character column called Row.names is added at the left, and in all cases the result has 'automatic' row names.

## Note

This is intended to work with data frames with vector-like columns: some aspects work with data frames containing matrices, but not all.

Currently long vectors are not accepted for inputs, which are thus restricted to less than 2^31 rows. That restriction also applies to the result for 32-bit platforms.

#### See Also

[data.frame](#page-181-0), [by](#page-118-0), [cbind](#page-129-0).

[dendrogram](#page-1473-0) for a class which has a merge method.

```
authors <- data.frame(
   ## I(*) : use character columns of names to get sensible sort order
    surname = I(c("Tukey", "Venables", "Tierney", "Ripley", "McNeil")),
   nationality = c("US", "Australia", "US", "UK", "Australia"),
   deceased = c("yes", rep("no", 4)))authorN <- within(authors, { name <- surname; rm(surname) })
books <- data.frame(
   name = I(c("Tukey", "Venables", "Tierney",
             "Ripley", "Ripley", "McNeil", "R Core")),
    title = c("Exploratory Data Analysis",
```
#### message 365

```
"Modern Applied Statistics ...",
              "LISP-STAT",
              "Spatial Statistics", "Stochastic Simulation",
              "Interactive Data Analysis",
              "An Introduction to R"),
    other.author = c(NA, "Ripley", NA, NA, NA, NA,
                     "Venables & Smith"))
(m0 <- merge(authorN, books))
(m1 \leq m) merge(authors, books, by.x = "surname", by.y = "name"))
m2 \le m merge(books, authors, by.x = "name", by.y = "surname")
stopifnot(exprs = {
   identical(m0, m2[, names(m0)])
   as.character(m1[, 1]) == as.character(m2[, 1])
   all.equal(m1[, -1], m2[, -1][ names(m1)[-1] ])
   identical(dim(merge(m1, m2, by = NULL)),
             c(nrow(m1)*nrow(m2), ncol(m1)+ncol(m2)))
})
## "R core" is missing from authors and appears only here :
merge(authors, books, by.x = "surname", by.y = "name", all = TRUE)
## example of using 'incomparables'
x \le - data.frame(k1 = c(NA,NA,3,4,5), k2 = c(1,NA,NA,4,5), data = 1:5)
y \le - data.frame(k1 = c(NA,2,NA,4,5), k2 = c(NA,NA,3,4,5), data = 1:5)
merge(x, y, by = c("k1","k2")) # NA's match
merge(x, y, by = "k1") # NA's match, so 6 rows
merge(x, y, by = "k2", incomparables = NA) # 2 rows
```
message *Diagnostic Messages*

# Description

Generate a diagnostic message from its arguments.

## Usage

```
message(..., domain = NULL, appendLF = TRUE)suppressMessages(expr, classes = "message")
```

```
packageStartupMessage(..., domain = NULL, appendLF = TRUE)
suppressPackageStartupMessages(expr)
```
 $.makeMessage(..., domain = NULL, appendLF = FALSE)$ 

# Arguments

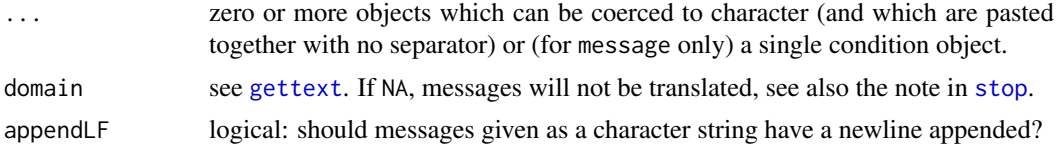

366 missing

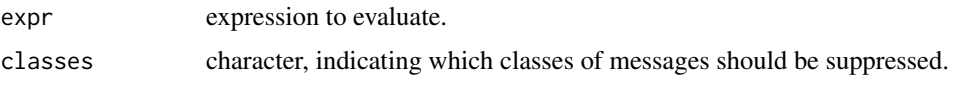

## Details

message is used for generating 'simple' diagnostic messages which are neither warnings nor errors, but nevertheless represented as conditions. Unlike warnings and errors, a final newline is regarded as part of the message, and is optional. The default handler sends the message to the [stderr\(](#page-576-0)) [connection.](#page-158-1)

If a condition object is supplied to message it should be the only argument, and further arguments will be ignored, with a warning.

While the message is being processed, a muffleMessage restart is available.

suppressMessages evaluates its expression in a context that ignores all 'simple' diagnostic messages.

packageStartupMessage is a variant whose messages can be suppressed separately by suppressPackageStartupMessages. (They are still messages, so can be suppressed by suppressMessages.)

.makeMessage is a utility used by message, warning and stop to generate a text message from the ... arguments by possible translation (see [gettext](#page-304-0)) and concatenation (with no separator).

# See Also

[warning](#page-720-0) and [stop](#page-613-0) for generating warnings and errors; [conditions](#page-154-0) for condition handling and recovery.

[gettext](#page-304-0) for the mechanisms for the automated translation of text.

## Examples

```
message("ABC", "DEF")
suppressMessages(message("ABC"))
testit \leq function() {
  message("testing package startup messages")
  packageStartupMessage("initializing ...", appendLF = FALSE)
 Sys.sleep(1)
  packageStartupMessage(" done")
}
testit()
suppressPackageStartupMessages(testit())
suppressMessages(testit())
```
missing *Does a Formal Argument have a Value?*

## Description

missing can be used to test whether a value was specified as an argument to a function.

 $\Box$  mode  $\Box$  367

## Usage

missing(x)

# Arguments

x a formal argument.

## Details

missing $(x)$  is only reliable if x has not been altered since entering the function: in particular it will *always* be false after  $x \le -$  match.arg $(x)$ .

The example shows how a plotting function can be written to work with either a pair of vectors giving x and y coordinates of points to be plotted or a single vector giving y values to be plotted against their indices.

Currently missing can only be used in the immediate body of the function that defines the argument, not in the body of a nested function or a local call. This may change in the future.

This is a 'special' [primitive](#page-482-0) function: it must not evaluate its argument.

# References

Becker, R. A., Chambers, J. M. and Wilks, A. R. (1988) *The New S Language*. Wadsworth & Brooks/Cole.

Chambers, J. M. (1998) *Programming with Data. A Guide to the S Language*. Springer.

# See Also

[substitute](#page-632-0) for argument expression; [NA](#page-421-1) for missing values in data.

# Examples

```
myplot \leq function(x, y) {
                  if(missing(y)) {
                            y \leq -xx \leftarrow 1: length(y)
                   }
                  plot(x, y)
         }
```

```
mode The (Storage) Mode of an Object
```
## Description

Get or set the 'mode' (a kind of 'type'), or the storage mode of an R object.

# Usage

```
mode(x)
mode(x) \leq valuestorage.mode(x)
storage.mode(x) <- value
```
# Arguments

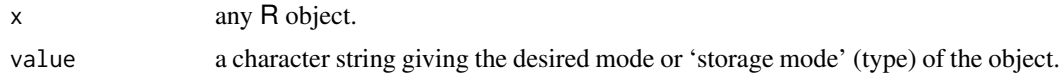

# Details

Both mode and storage.mode return a character string giving the (storage) mode of the object often the same — both relying on the output of  $typeof(x)$  $typeof(x)$ , see the example below.

mode(x)  $\leq$  "newmode" changes the mode of object x to newmode. This is only supported if there is an appropriate as.newmode function, for example "logical", "integer", "double", "complex", "raw", "character", "list", "expression", "name", "symbol" and "function". Attributes are preserved (but see below).

storage.mode(x)  $\leq$  "newmode" is a more efficient [primitive](#page-482-0) version of mode $\leq$ , which works for "newmode" which is one of the internal types (see [typeof](#page-702-0)), but not for "single". Attributes are preserved.

As storage mode "single" is only a pseudo-mode in R, it will not be reported by mode or storage.mode: use attr(object, "Csingle") to examine this. However, mode<- can be used to set the mode to "single", which sets the real mode to "double" and the "Csingle" attribute to TRUE. Setting any other mode will remove this attribute.

Note (in the examples below) that some [call](#page-121-0)s have mode "(" which is S compatible.

#### Mode names

Modes have the same set of names as types (see [typeof](#page-702-0)) except that

- types "integer" and "double" are returned as "numeric".
- types "special", "builtin" and "closure" are returned as "function".
- type "symbol" is called mode "name".
- type "language" is returned as "(" or "call".

## References

Becker, R. A., Chambers, J. M. and Wilks, A. R. (1988) *The New S Language*. Wadsworth & Brooks/Cole.

# See Also

[typeof](#page-702-0) for the R-internal 'mode' or 'type', [type.convert](#page-2204-0), [attributes](#page-101-0).

```
require(stats)
sapply(options(), mode)
cex3 <- c("NULL", "1", "1:1", "1i", "list(1)", "data.frame(x = 1)",
  "pairlist(pi)", "c", "lm", "formals(lm)[[1]]", "formals(lm)[[2]]",
  "y ~ x","expression((1))[[1]]", "(y ~ x)[[1]]",
  "expression(x \leftarrow pi)[[1]][[1]]")lex3 \leq sayply(cex3, function(x) eval(str2lang(x)))mex3 <- t(sapply(lex3,
                 function(x) c(typeof(x), storage.mode(x), mode(x))))
```
#### mtfrm 369

```
dimnames(mex3) <- list(cex3, c("typeof(.)","storage.mode(.)","mode(.)"))
mex3
## This also makes a local copy of 'pi':
storage.mode(pi) <- "complex"
storage.mode(pi)
rm(pi)
```
#### mtfrm *Auxiliary Function for Matching*

## Description

Transform objects for matching via [match\(](#page-397-0)), think "match form" -> "mtfrm". base provides the S3 generic and a default plus ["POSIXct"](#page-186-0) and "POSIXlt" methods.

#### Usage

 $mffrm(x)$ 

## Arguments

x an R object

# Details

Matching via [match](#page-397-0) will use mtfrm to transform internally classed objects (see is. object) to a vector representation appropriate for matching. The default method performs [as.character](#page-133-0) if this preserves the length.

Ideally, methods for mtfrm should ensure that comparisons of same-classed objects via [match](#page-397-0) are consistent with those employed by methods for [duplicated](#page-222-0)/[unique](#page-703-0) and [==](#page-149-0)/[!=](#page-149-0) (where applicable).

#### Value

A vector of the same length as x.

<span id="page-421-1"></span>

NA *'Not Available' / Missing Values*

## <span id="page-421-2"></span>Description

NA is a logical constant of length 1 which contains a missing value indicator. NA can be coerced to any other vector type except raw. There are also constants NA\_integer\_, NA\_real\_, NA\_complex\_ and NA\_character\_ of the other atomic vector types which support missing values: all of these are [reserved](#page-543-0) words in the R language.

The generic function is.na indicates which elements are missing.

The generic function is . na<- sets elements to NA.

The generic function anyNA implements  $any(is.na(x))$  in a possibly faster way (especially for atomic vectors).

 $370$  NA

# Usage

```
NA
is.na(x)
anyNA(x, recursive = FALSE)## S3 method for class 'data.frame'
is.na(x)
is.na(x) <- value
```
## Arguments

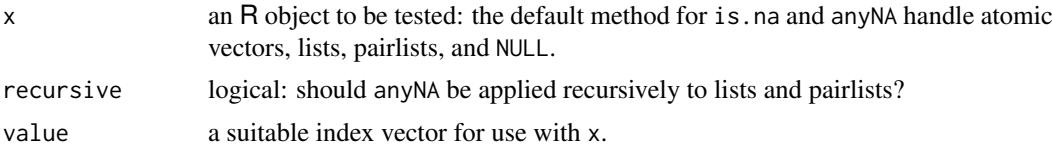

# Details

The NA of character type is distinct from the string "NA". Programmers who need to specify an explicit missing string should use NA\_character\_ (rather than "NA") or set elements to NA using is.na<-.

is.na and anyNA are generic: you can write methods to handle specific classes of objects, see [InternalMethods.](#page-338-1)

Function is.na<- may provide a safer way to set missingness. It behaves differently for factors, for example.

Numerical computations using NA will normally result in NA: a possible exception is where [NaN](#page-340-0) is also involved, in which case either might result (which may depend on the R platform). However, this is not guaranteed and future CPUs and/or compilers may behave differently. Dynamic binary translation may also impact this behavior (with valgrind, computations using NA may result in NaN even when no NaN is involved).

Logical computations treat NA as a missing TRUE/FALSE value, and so may return TRUE or FALSE if the expression does not depend on the NA operand.

The default method for anyNA handles atomic vectors without a class and NULL. It calls  $any(is.na(x))$  on objects with classes and for recursive = FALSE, on lists and pairlists.

# Value

The default method for is.na applied to an atomic vector returns a logical vector of the same length as its argument x, containing TRUE for those elements marked NA or, for numeric or complex vectors, [NaN](#page-340-0), and FALSE otherwise. (A complex value is regarded as NA if either its real or imaginary part is NA or [NaN](#page-340-0).) dim, dimnames and names attributes are copied to the result.

The default methods also work for lists and pairlists:

For is.na, elementwise the result is false unless that element is a length-one atomic vector and the single element of that vector is regarded as NA or NaN (note that any is.na method for the class of the element is ignored).

anyNA(recursive = FALSE) works the same way as is.na; anyNA(recursive = TRUE) applies anyNA (with method dispatch) to each element.

The data frame method for is.na returns a logical matrix with the same dimensions as the data frame, and with dimnames taken from the row and column names of the data frame.

anyNA(NULL) is false; is.na(NULL) is logical(0) (no longer warning since R version 3.5.0).

## References

Becker, R. A., Chambers, J. M. and Wilks, A. R. (1988) *The New S Language*. Wadsworth & Brooks/Cole.

Chambers, J. M. (1998) *Programming with Data. A Guide to the S Language*. Springer.

# See Also

[NaN](#page-340-0), [is.nan](#page-340-0), etc., and the utility function [complete.cases](#page-1450-0).

[na.action](#page-1628-0), [na.omit](#page-1630-0), [na.fail](#page-1630-1) on how methods can be tuned to deal with missing values.

```
is.na(c(1, NA)) #> FALSE TRUE
is.na(paste(c(1, NA))) #> FALSE FALSE
(xx < -c(0:4))is.na(xx) <- c(2, 4)xx #> 0 NA 2 NA 4
anyNA(xx) # TRUE
# Some logical operations do not return NA
c(TRUE, FALSE) & NA
c(TRUE, FALSE) | NA
## Measure speed difference in a favourable case:
## the difference depends on the platform, on most ca 3x.
x \le -1:10000; x[5000] \le - NaN # coerces x to be double
if(require("microbenchmark")) { # does not work reliably on all platforms
 print(microbenchmark(any(is.na(x)), anyNA(x)))
} else {
 nSim <- 2^13
 print(rbind(is.na = system.time(replicate(nSim, any(is.na(x)))),
             anyNA = system.time(replicate(nSim, anyNA(x)))))
}
## anyNA() can work recursively with list()s:
LL <- list(1:5, c(NA, 5:8), c("A","NA"), c("a", NA_character_))
L2 \leftarrow LL[c(1,3)]sapply(LL, anyNA); c(anyNA(LL), anyNA(LL, TRUE))
sapply(L2, anyNA); c(anyNA(L2), anyNA(L2, TRUE))
## ... lists, and hence data frames, too:
dN <- dd <- USJudgeRatings; dN[3,6] <- NA
anyNA(dd) # FALSE
anyNA(dN) # TRUE
```
A 'name' (also known as a 'symbol') is a way to refer to R objects by name (rather than the value of the object, if any, bound to that name).

as.name and as.symbol are identical: they attempt to coerce the argument to a name.

is. symbol and the identical is. name return TRUE or FALSE depending on whether the argument is a name or not.

## Usage

```
as.symbol(x)
is.symbol(x)
as.name(x)
is.name(x)
```
## Arguments

x object to be coerced or tested.

## Details

Names are limited to 10,000 bytes (and were to 256 bytes in versions of R before 2.13.0).

as.name first coerces its argument internally to a character vector (so methods for as.character are not used). It then takes the first element and provided it is not "", returns a symbol of that name (and if the element is NA\_character\_, the name is `NA`).

as.name is implemented as  $as.vector(x, "symbol")$  $as.vector(x, "symbol")$ , and hence will dispatch methods for the generic function as.vector.

is.name and is.symbol are [primitive](#page-482-0) functions.

# Value

For as.name and as.symbol, an R object of type "symbol" (see [typeof](#page-702-0)).

For is.name and is.symbol, a length-one logical vector with value TRUE or FALSE.

# Note

The term 'symbol' is from the LISP background of R, whereas 'name' has been the standard S term for this.

# References

Becker, R. A., Chambers, J. M. and Wilks, A. R. (1988) *The New S Language*. Wadsworth & Brooks/Cole.

## name *Names and Symbols*

#### names 373

#### See Also

[call](#page-121-0), [is.language](#page-342-0). For the internal object mode, [typeof](#page-702-0).

[plotmath](#page-888-0) for another use of 'symbol'.

# Examples

```
an <- as.name("arrg")
is.name(an) # TRUE
mode(an) # name
typeof(an) # symbol
```
names *The Names of an Object*

# Description

Functions to get or set the names of an object.

## Usage

names(x)  $names(x)$  <- value

#### Arguments

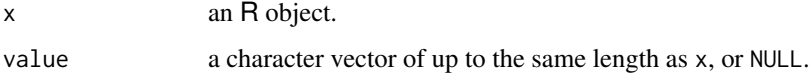

## Details

names is a generic accessor function, and names  $\leq$  is a generic replacement function. The default methods get and set the "names" attribute of a vector (including a list) or pairlist.

For an [environment](#page-233-0) env, names(env) gives the names of the corresponding list, i.e., names(as.list(env, all.names = TRUE)) which are also given by [ls\(](#page-390-0)env, all.names = TRUE, sorted = FALSE). If the environment is used as a hash table, names(env) are its "keys".

If value is shorter than x, it is extended by character NAs to the length of x.

It is possible to update just part of the names attribute via the general rules: see the examples. This works because the expression there is evaluated as  $z \leq$  "names $\leq$  " $(z, "[-1] \leq$ " (names(z), 3,  $"c2")$ ).

The name "" is special: it is used to indicate that there is no name associated with an element of a (atomic or generic) vector. Subscripting by "" will match nothing (not even elements which have no name).

A name can be character NA, but such a name will never be matched and is likely to lead to confusion.

Both are [primitive](#page-482-0) functions.

## Value

For names, NULL or a character vector of the same length as x. (NULL is given if the object has no names, including for objects of types which cannot have names.) For an environment, the length is the number of objects in the environment but the order of the names is arbitrary.

For names $\le$ -, the updated object. (Note that the value of names $(x) \le$ - value is that of the assignment, value, not the return value from the left-hand side.)

# Note

For vectors, the names are one of the [attributes](#page-101-0) with restrictions on the possible values. For pairlists, the names are the tags and converted to and from a character vector.

For a one-dimensional array the names attribute really is [dimnames\[](#page-211-0)[1]].

Formally classed aka "S4" objects typically have [slotNames\(](#page-1328-0)) (and no names()).

# References

Becker, R. A., Chambers, J. M. and Wilks, A. R. (1988) *The New S Language*. Wadsworth & Brooks/Cole.

# See Also

[slotNames](#page-1328-0), [dimnames](#page-211-0).

```
# print the names attribute of the islands data set
names(islands)
```

```
# remove the names attribute
names(islands) <- NULL
islands
rm(islands) # remove the copy made
z \le - list(a = 1, b = "c", c = 1:3)
names(z)
# change just the name of the third element.
names(z)[3] < - "c2"
z
z \le -1:3names(z)
## assign just one name
names(z)[2] \leftarrow "b"
z
```
When used inside a function body, nargs returns the number of arguments supplied to that function, *including* positional arguments left blank.

## Usage

nargs()

# Details

The count includes empty (missing) arguments, so that  $foo(x, z)$  will be considered to have three arguments (see 'Examples'). This can occur in rather indirect ways, so for example x[] might dispatch a call to  $\lq$ . some\_method $\lq$  (x, ) which is considered to have two arguments.

This is a [primitive](#page-482-0) function.

# References

Becker, R. A., Chambers, J. M. and Wilks, A. R. (1988) *The New S Language*. Wadsworth & Brooks/Cole.

# See Also

[args](#page-75-0), [formals](#page-278-0) and [sys.call](#page-650-0).

```
tst \le function(a, b = 3, ...) {nargs()}
tst() # 0
tst(clicketyclack) # 1 (even non-existing)
tst(c1, a2, rr3) # 3
foo \leq function(x, y, z, w) {
   cat("call was ", deparse(match.call()), "\n", sep = "")
   nargs()
}
foo() # 0
foo(, , 3) # 3
foo(z = 3) # 1, even though this is the same call
nargs() # not really meaningful
```
nchar takes a character vector as an argument and returns a vector whose elements contain the sizes of the corresponding elements of x. Internally, it is a generic, for which methods can be defined (see [InternalMethods\)](#page-338-1).

nzchar is a fast way to find out if elements of a character vector are non-empty strings.

## Usage

 $nchar(x, type = "chars", allowNA = FALSE, keepNA = NA)$  $nzchar(x, keepNA = FALSE)$ 

# Arguments

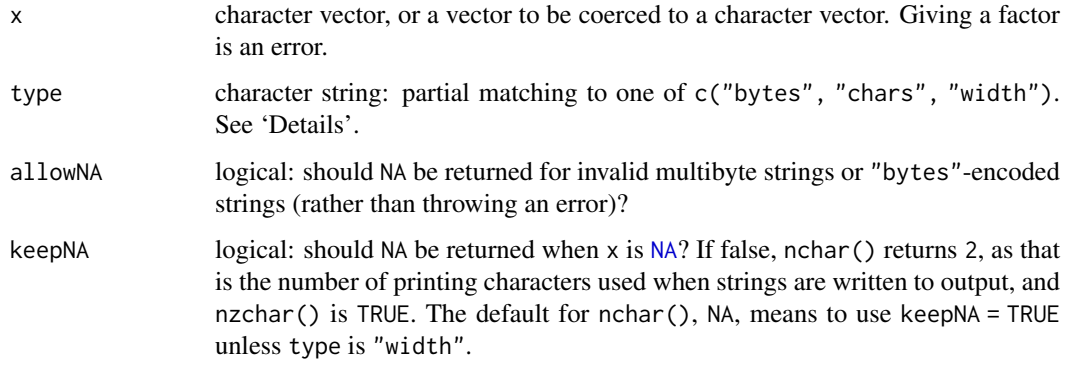

# Details

The 'size' of a character string can be measured in one of three ways (corresponding to the type argument):

- bytes The number of bytes needed to store the string (plus in C a final terminator which is not counted).
- chars The number of characters.
- width The number of columns [cat](#page-127-0) will use to print the string in a monospaced font. The same as chars if this cannot be calculated.

These will often be the same, and usually will be in single-byte locales (but note how type determines the default for keepNA). There will be differences between the first two with multibyte character sequences, e.g. in UTF-8 locales.

The internal equivalent of the default method of [as.character](#page-133-0) is performed on x (so there is no method dispatch). If you want to operate on non-vector objects passing them through [deparse](#page-197-0) first will be required.

#### nchar 377

## Value

For nchar, an integer vector giving the sizes of each element. For missing values (i.e., NA, i.e., [NA\\_character\\_](#page-421-2)), nchar() returns [NA\\_integer\\_](#page-421-2) if keepNA is true, and 2, the number of printing characters, if false.

type = "width" gives (an approximation to) the number of columns used in printing each element in a terminal font, taking into account double-width, zero-width and 'composing' characters. The approximation is likely to be poor when there are unassigned or non-printing characters.

If allowNA = TRUE and an element is detected as invalid in a multi-byte character set such as UTF-8, its number of characters and the width will be NA. Otherwise the number of characters will be non-negative, so !is.na(nchar(x, "chars", TRUE)) is a test of validity.

A character string marked with "bytes" encoding (see [Encoding](#page-231-0)) has a number of bytes, but neither a known number of characters nor a width, so the latter two types are NA if allowNA = TRUE, otherwise an error.

Names, dims and dimnames are copied from the input.

For nzchar, a logical vector of the same length as x, true if and only if the element has non-zero size; if the element is NA, nzchar() is true when keepNA is false (the default) or NA, and NA otherwise.

#### Note

This does not by default give the number of characters that will be used to print() the string. Use [encodeString](#page-230-0) to find that. Where character strings have been marked as UTF-8, the number of characters and widths will be computed in UTF-8, even though printing may use escapes such as '<U+2642>' in a non-UTF-8 locale.

The concept of 'width' is a slippery one even in a monospaced font. Some human languages have the concept of *combining* characters, in which two or more characters are rendered together: an example would be "y\u306", which is two characters of width one: combining characters are given width zero, and there are other zero-width characters such as the zero-width space "\u200b".

Some East Asian languages have 'wide' characters, ideographs which are conventionally printed across two columns when mixed with ASCII and other 'narrow' characters in those languages. The problem is that whether a computer prints wide characters over two or one columns depends on the font, with it not being uncommon to use two columns in a font intended for East Asian users and a single column in a 'Western' font. Unicode has encodings for 'fullwidth' versions of ASCII characters and 'halfwidth' versions of Katakana (Japanese) and Hangul (Korean) characters. Then there is the 'East Asian Ambiguous class' (Greek, Cyrillic, signs, some accented Latin chars, etc), for which the historical practice was to use two columns in East Asia and one elsewhere. The width quoted by nchar for characters in that class (and some others) depends on the locale, being one except in some East Asian locales on some OSes (notably Windows).

Control characters are usually given width zero: this includes CR and LF. Computing the width of a string containing control characters should be avoided (and may depend on the OS and R version).

# References

Becker, R. A., Chambers, J. M. and Wilks, A. R. (1988) *The New S Language*. Wadsworth & Brooks/Cole.

Unicode Standard Annex #11: *East Asian Width.* <https://www.unicode.org/reports/tr11/>

## See Also

[strwidth](#page-1063-0) giving width of strings for plotting; [paste](#page-470-0), [substr](#page-633-0), [strsplit](#page-624-0)

# Examples

```
x <- c("asfef", "qwerty", "yuiop[", "b", "stuff.blah.yech")
nchar(x)
# 5 6 6 1 15
nchar(deparse(mean))
# 18 17 <-- unless mean differs from base::mean
## NA behaviour as function of keepNA=* :
logi <- setNames(, c(FALSE, NA, TRUE))
sapply(logi, \(k) data.frame(nchar = nchar (NA, keepNA=k),
                            nzchar = nzchar(NA, keepNA=k)))
x[3] <- NA; xnchar(x, keepNA= TRUE) # 5 6 NA 1 15nchar(x, keepNA=FALSE) # 5 6 2 1 15
stopifnot(identical(nchar(x ), nchar(x, keepNA= TRUE)),
         identical(nchar(x, "w"), nchar(x, keepNA=FALSE)),
         identical(is.na(x), is.na(nchar(x))))
##' nchar() for all three types :
nchars <- function(x, ...)
  vapply(c("chars", "bytes", "width"),
         function(tp) nchar(x, tp, ...), integer(length(x)))
nchars("\u200b") # in R versions (>= 2015-09-xx):
## chars bytes width
## 1 3 0
data.frame(x, nchars(x)) ## all three types : same unless for NA
## force the same by forcing 'keepNA':
(ncT < -nchars(x, keepNA = TRUE)) # # ... Na NA ...(ncF \leq nchars(x, keepNA = FALSE))## .... 2 2 2 ....
stopifnot(apply(ncT, 1, function(.) length(unique(.))) == 1,
         apply(ncf, 1, function(.) length(unique(.))) == 1)
```
nlevels *The Number of Levels of a Factor*

#### Description

Return the number of levels which its argument has.

## Usage

```
nlevels(x)
```
#### Arguments

x an object, usually a factor.

#### Details

This is usually applied to a factor, but other objects can have levels.

The actual factor levels (if they exist) can be obtained with the [levels](#page-364-0) function.

#### noquote 379

# Value

The length of  $levels(x)$  $levels(x)$ , which is zero if x has no levels.

# See Also

[levels](#page-364-0), [factor](#page-257-0).

# Examples

 $nlevels(gl(3, 7)) # = 3$ 

noquote *Class for 'no quote' Printing of Character Strings*

## Description

Print character strings without quotes.

 $noque(obj, right = FALSE)$ 

# Usage

```
## S3 method for class 'noquote'
print(x, quote = FALSE, right = FALSE, ...)## S3 method for class 'noquote'
c(\ldots, recursive = FALSE)
```
#### Arguments

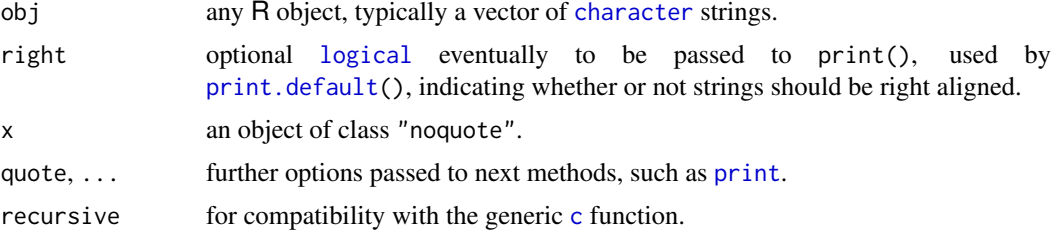

## Details

noquote returns its argument as an object of class "noquote". There is a method for c() and subscript method ("[.noquote") which ensures that the class is not lost by subsetting. The print method (print.noquote) prints character strings *without* quotes ("...." is printed as ....).

If right is specified in a call print(x, right=\*), it takes precedence over a possible right setting of x, e.g., created by  $x \le -n$  noquote  $(*, right = TRUE)$ .

These functions exist both as utilities and as an example of using (S3) [class](#page-142-0) and object orientation.

# Author(s)

Martin Maechler <maechler@stat.math.ethz.ch>
380 norm and the set of the set of the set of the set of the set of the set of the set of the set of the set of the set of the set of the set of the set of the set of the set of the set of the set of the set of the set of

# See Also

[methods](#page-2108-0), [class](#page-142-0), [print](#page-483-0).

#### Examples

```
letters
nql <- noquote(letters)
nql
nq1[1:4] < - "oh"
nql[1:12]
cmp.logical <- function(log.v)
{
  ## Purpose: compact printing of logicals
  log.v <- as.logical(log.v)
 n \cdot \text{square}(if(\text{length}(log.v) == 0)''()'' \text{ else } c("."," |'')[1 + log.v])}
cmp.logical(stats::runif(20) > 0.8)
chmat <- as.matrix(format(stackloss)) # a "typical" character matrix
## noquote(*, right=TRUE) so it prints exactly like a data frame
chmat <- noquote(chmat, right = TRUE)
chmat
```
norm *Compute the Norm of a Matrix*

## Description

Computes a matrix norm of x using LAPACK. The norm can be the one  $("0")$  norm, the infinity ("I") norm, the Frobenius ("F") norm, the maximum modulus ("M") among elements of a matrix, or the "spectral" or "2"-norm, as determined by the value of type.

## Usage

norm(x, type =  $c("0", "I", "F", "M", "2"))$ 

#### Arguments

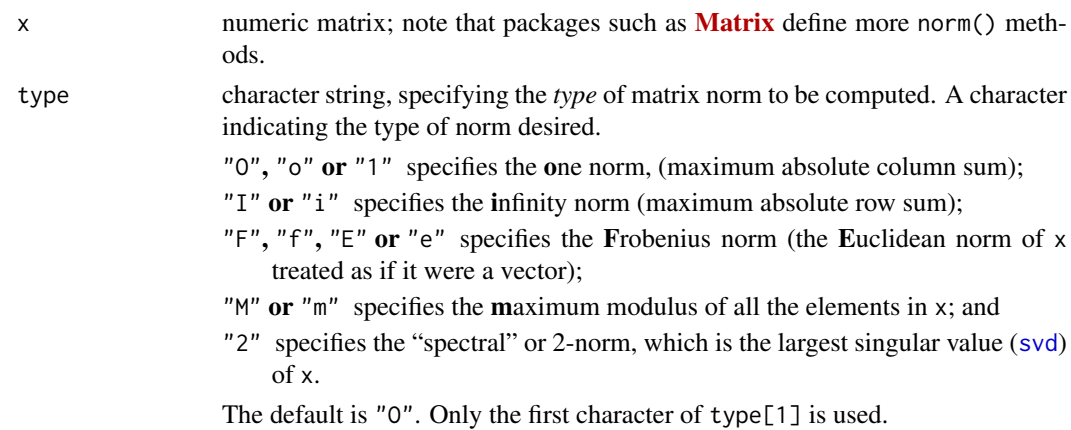

#### normalizePath 381

## Details

The base method of norm() calls the LAPACK function dlange.

Note that the 1-, Inf- and "M" norm is faster to calculate than the Frobenius one.

Unsuccessful results from the underlying LAPACK code will result in an error giving a positive error code: these can only be interpreted by detailed study of the FORTRAN code.

# Value

The matrix norm, a non-negative number. Zero for a 0-extent (empty) matrix.

#### Source

Except for norm = "2", the LAPACK routine DLANGE.

LAPACK is from <https://netlib.org/lapack/>.

## References

Anderson, E., *et al* (1994). *LAPACK User's Guide*, 2nd edition, SIAM, Philadelphia.

# See Also

[rcond](#page-350-0) for the (reciprocal) condition number.

# Examples

```
(x1 <- cbind(1, 1:10))
norm(x1)
norm(x1, "I")
norm(x1, "M")stopifnot(all.equal(norm(x1, "F"),
                    sqrt(sum(x1^2))))
hilbert <- function(n) { i <- 1:n; 1 / outer(i - 1, i, `+`) }
h9 <- hilbert(9)
## all 5 (4 different) types of norm:
(nTyp <- eval(formals(base::norm)$type))
sapply(nType, norm, x = h9)stopifnot(exprs = \{ # \theta-extent matrices:
    sapply(nTyp, norm, x = matrix(1, 0)) == 0
    sapply(nTyp, norm, x = matrix(0, 0, 0) == 0})
```
normalizePath *Express File Paths in Canonical Form*

## Description

Convert file paths to canonical form for the platform, to display them in a user-understandable form and so that relative and absolute paths can be compared.

#### Usage

```
normalizePath(path, winslash = "\\ \n\%" , mustWork = NA)
```
#### Arguments

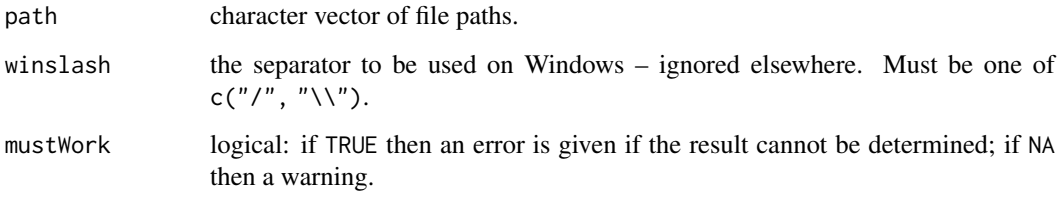

## Details

Tilde-expansion (see [path.expand](#page-472-0)) is first done on paths.

Where the Unix-alike platform supports it attempts to turn paths into absolute paths in their canonical form (no './', '../' nor symbolic links). It relies on the POSIX system function realpath: if the platform does not have that (we know of no current example) then the result will be an absolute path but might not be canonical. Even where realpath is used the canonical path need not be unique, for example *via* hard links or multiple mounts.

On Windows it converts relative paths to absolute paths, resolves symbolic links, converts short names for path elements to long names and ensures the separator is that specified by winslash. It will match each path element case-insensitively or case-sensitively as during the usual name lookup and return the canonical case. It relies on Windows API function GetFinalPathNameByHandle and in case of an error (such as insufficient permissions) it currently falls back to the R 3.6 (and older) implementation, which relies on GetFullPathName and GetLongPathName with limitations described in the Notes section. An attempt is made not to introduce UNC paths in presence of mapped drives or symbolic links: if GetFinalPathNameByHandle returns a UNC path, but GetLongPathName returns a path starting with a drive letter, R falls back to the R 3.6 (and older) implementation. UTF-8-encoded paths not valid in the current locale can be used.

mustWork = FALSE is useful for expressing paths for use in messages.

#### Value

A character vector.

If an input is not a real path the result is system-dependent (unless mustWork = TRUE, when this should be an error). It will be either the corresponding input element or a transformation of it into an absolute path.

Converting to an absolute file path can fail for a large number of reasons. The most common are

- One of more components of the file path does not exist.
- A component before the last is not a directory, or there is insufficient permission to read the directory.
- For a relative path, the current directory cannot be determined.
- A symbolic link points to a non-existent place or links form a loop.
- The canonicalized path would be exceed the maximum supported length of a file path.

#### NotYet 383

## Note

The canonical form of paths may not be what you expect. For example, on macOS absolute paths such as '/tmp' and '/var' are symbolic links. On Linux, a path produced by bash process substitution is a symbolic link (such as '/proc/fd/63') to a pipe and there is no canonical form of such path. In R 3.6 and older on Windows, symlinks will not be resolved and the long names for path elements will be returned with the case in which they are in path, which may not be canonical in case-insensitive folders.

## Examples

```
cat(normalizePath(c(R.home(), tempdir())), sep = "\n")
```
NotYet *Not Yet Implemented Functions and Unused Arguments*

# Description

In order to pinpoint missing functionality, the R core team uses these functions for missing R functions and not yet used arguments of existing R functions (which are typically there for compatibility purposes).

You are very welcome to contribute your code ...

## Usage

```
.NotYetImplemented()
.NotYetUsed(arg, error = TRUE)
```
# Arguments

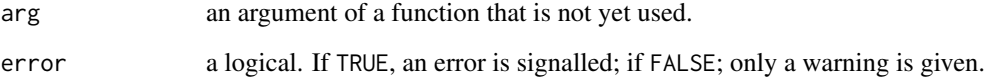

## See Also

the contrary, [Deprecated](#page-201-0) and [Defunct](#page-195-0) for outdated code.

```
require(graphics)
barplot(1:5, inside = TRUE) # 'inside' is not yet used
```
nrow and ncol return the number of rows or columns present in x. NCOL and NROW do the same treating a vector as 1-column matrix, even a 0-length vector, compatibly with [as.matrix\(](#page-405-0)) or [cbind\(](#page-129-0)), see the example.

# Usage

nrow(x) ncol(x) NCOL(x) NROW(x)

#### Arguments

x a vector, array, data frame, or [NULL](#page-442-0).

#### Value

an [integer](#page-334-0) of length 1 or [NULL](#page-442-0), the latter only for ncol and nrow.

#### References

Becker, R. A., Chambers, J. M. and Wilks, A. R. (1988) *The New S Language*. Wadsworth & Brooks/Cole (ncol and nrow.)

## See Also

[dim](#page-210-0) which returns *all* dimensions, and [length](#page-361-0) which gives a number (a 'count') also in cases where dim() is NULL, and hence nrow() and ncol() return NULL; [array](#page-79-0), [matrix](#page-405-1).

## Examples

## (This gave 1 in R < 4.4.0.)

```
ma <- matrix(1:12, 3, 4)
nrow(ma) # 3
ncol(ma) # 4
ncol(array(1:24, dim = 2:4)) # 3, the second dimension
NCOL(1:12) # 1
NROW(1:12) # 12, the length() of the vector
## as.matrix() produces 1-column matrices from 0-length vectors,
## and so does cbind() :
dim(as.matrix(numeric()) # 0 1dim( cbind(numeric())) # ditto
NCOL(numeric()) # 1
## However, as.matrix(NULL) fails and cbind(NULL) gives NULL, hence for
## consistency:
NCOL(NULL) # 0
```
Accessing exported and internal variables, i.e. R objects (including lazy loaded data sets) in a namespace.

## Usage

pkg::name pkg:::name

## Arguments

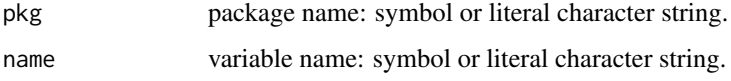

## Details

For a package  $\mathbf{p}$ kg,  $\mathbf{p}$ kg:: name returns the value of the exported variable name in namespace  $\mathbf{p}$ kg, whereas  $pkg::$  name returns the value of the internal variable name. The package namespace will be loaded if it was not loaded before the call, but the package will not be attached to the search path.

Specifying a variable or package that does not exist is an error.

Note that pkg::name does not access the objects in the environment package:pkg (which does not exist until the package's namespace is attached): the latter may contain objects not exported from the namespace. It can access datasets made available by lazy-loading.

#### Note

It is typically a design mistake to use ::: in your code since the corresponding object has probably been kept internal for a good reason. Consider contacting the package [maintainer](#page-2104-0) if you feel the need to access the object for anything but mere inspection.

## See Also

[get](#page-297-0) to access an object masked by another of the same name. [loadNamespace](#page-439-0), [asNamespace](#page-0-0) for more about namespaces.

```
base::log
base::"+"
## Beware -- use ':::' at your own risk! (see "Details")
stats:::coef.default
```
<span id="page-438-0"></span>

Packages can supply functions to be called when loaded, attached, detached or unloaded.

## Usage

```
.onLoad(libname, pkgname)
.onAttach(libname, pkgname)
.onUnload(libpath)
.onDetach(libpath)
.Last.lib(libpath)
```
#### Arguments

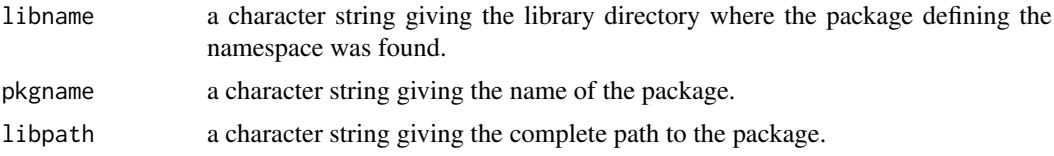

## Details

After loading, [loadNamespace](#page-439-0) looks for a hook function named .onLoad and calls it (with two unnamed arguments) before sealing the namespace and processing exports.

When the package is attached (via [library](#page-368-0) or [attachNamespace](#page-439-0)), the hook function .onAttach is looked for and if found is called (with two unnamed arguments) before the package environment is sealed.

If a function .onDetach is in the namespace or .Last.lib is exported from the package, it will be called (with a single argument) when the package is [detach](#page-203-0)ed. Beware that it might be called if .onAttach has failed, so it should be written defensively. (It is called within [tryCatch](#page-154-0), so errors will not stop the package being detached.)

If a namespace is unloaded (via [unloadNamespace](#page-439-0)), a hook function .onUnload is run (with a single argument) before final unloading.

Note that the code in .onLoad and .onUnload should not assume any package except the base package is on the search path. Objects in the current package will be visible (unless this is circumvented), but objects from other packages should be imported or the double colon operator should be used.

.onLoad, .onUnload, .onAttach and .onDetach are looked for as internal objects in the namespace and should not be exported (whereas .Last.lib should be).

Note that packages are not detached nor namespaces unloaded at the end of an R session unless the user arranges to do so (e.g., *via* [.Last](#page-497-0)).

Anything needed for the functioning of the namespace should be handled at load/unload times by the .onLoad and .onUnload hooks. For example, DLLs can be loaded (unless done by a useDynLib directive in the 'NAMESPACE' file) and initialized in .onLoad and unloaded in .onUnload. Use .onAttach only for actions that are needed only when the package becomes visible to the user (for example a start-up message) or need to be run after the package environment has been created.

#### ns-load 387

#### Good practice

Loading a namespace should where possible be silent, with startup messages given by .onAttach. These messages (and any essential ones from .onLoad) should use [packageStartupMessage](#page-417-0) so they can be silenced where they would be a distraction.

There should be no calls to library nor require in these hooks. The way for a package to load other packages is via the 'Depends' field in the 'DESCRIPTION' file: this ensures that the dependence is documented and packages are loaded in the correct order. Loading a namespace should not change the search path, so rather than attach a package, dependence of a namespace on another package should be achieved by (selectively) importing from the other package's namespace.

Uses of library with argument help to display basic information about the package should use format on the computed package information object and pass this to packageStartupMessage.

There should be no calls to [installed.packages](#page-2097-0) in startup code: it is potentially very slow and may fail in versions of R before 2.14.2 if package installation is going on in parallel. See its help page for alternatives.

Compiled code should be loaded (e.g., *via* [library.dynam](#page-371-0)) in .onLoad or a useDynLib directive in the 'NAMESPACE' file, and not in .onAttach. Similarly, compiled code should not be unloaded (e.g., *via* [library.dynam.unload](#page-371-1)) in .Last.lib nor .onDetach, only in .onUnload.

# See Also

[setHook](#page-711-0) shows how users can set hooks on the same events, and lists the sequence of events involving all of the hooks.

[reg.finalizer](#page-531-0) for hooks to be run at the end of a session.

[loadNamespace](#page-439-0) for more about namespaces.

ns-load *Loading and Unloading Name Spaces*

#### <span id="page-439-0"></span>Description

Functions to load and unload name spaces.

## Usage

```
attachNamespace(ns, pos = 2L, depends = NULL, exclude, include.only)
loadNamespace(package, lib.loc = NULL,
              keep.source = getOption("keep.source.pkgs"),
              partial = FALSE, versionCheck = NULL,
              keep.parse.data = getOption("keep.parse.data.pkgs"))
requireNamespace(package, ..., quietly = FALSE)
loadedNamespaces()
unloadNamespace(ns)
isNamespaceLoaded(name)
```
## Arguments

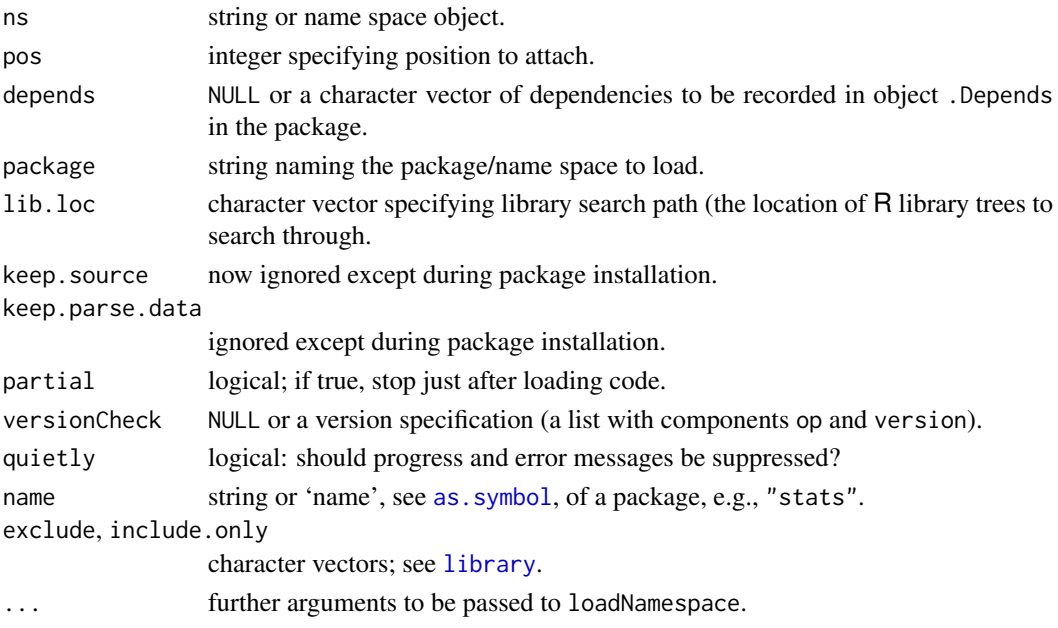

# Details

The functions loadNamespace and attachNamespace are usually called implicitly when [library](#page-368-0) is used to load a name space and any imports needed. However it may be useful at times to call these functions directly.

loadNamespace loads the specified name space and registers it in an internal data base. A request to load a name space when one of that name is already loaded has no effect. The arguments have the same meaning as the corresponding arguments to [library](#page-368-0), whose help page explains the details of how a particular installed package comes to be chosen. After loading, loadNamespace looks for a hook function named [.onLoad](#page-438-0) as an internal variable in the name space (it should not be exported). Partial loading is used to support installation with lazy-loading.

Optionally the package licence is checked during loading: see section 'Licenses' in the help for [library](#page-368-0).

loadNamespace does not attach the name space it loads to the search path. attachNamespace can be used to attach a frame containing the exported values of a name space to the search path (but this is almost always done *via* [library](#page-368-0)). The hook function [.onAttach](#page-438-0) is run after the name space exports are attached.

requireNamespace is a wrapper for loadNamespace analogous to [require](#page-368-1) that returns a logical value.

loadedNamespaces returns a character vector of the names of the loaded name spaces.

isNamespaceLoaded(pkg) is equivalent to but more efficient than pkg %in% loadedNamespaces().

unloadNamespace can be used to attempt to force a name space to be unloaded. If the name space is attached, it is first [detach](#page-203-0)ed, thereby running a [.onDetach](#page-438-0) or .Last.lib function in the name space if one is exported. An error is signaled and the name space is not unloaded if the name space is imported by other loaded name spaces. If defined, a hook function [.onUnload](#page-438-0) is run before removing the name space from the internal registry.

See the comments in the help for [detach](#page-203-0) about some issues with unloading and reloading name spaces.

#### ns-load 389

#### Value

attachNamespace returns invisibly the package environment it adds to the search path.

loadNamespace returns the name space environment, either one already loaded or the one the function causes to be loaded.

requireNamespace returns TRUE if it succeeds or FALSE.

loadedNamespaces returns a [character](#page-133-0) vector.

unloadNamespace returns NULL, invisibly.

# Tracing

As from R 4.1.0 the operation of loadNamespace can be traced, which can help track down the causes of unexpected messages (including which package(s) they come from since loadNamespace is called in many ways including from itself and by :: and can be called by load). Setting the environment variable \_R\_TRACE\_LOADNAMESPACE\_ to a numerical value will generate additional messages on progress. Non-zero values, e.g. 1, report which namespace is being loaded and when loading completes: values 2 to 4 report in increasing detail. Negative values are reserved for tracing specific features and their current meanings are documented in source-code comments.

Loading standard packages is never traced.

## Author(s)

Luke Tierney and R-core

#### References

The 'Writing R Extensions' manual, section "Package namespaces".

# See Also

[getNamespace](#page-0-0), [asNamespace](#page-0-0), [topenv](#page-442-1), [.onLoad](#page-438-0) (etc); further [environment](#page-233-0).

```
(lns <- loadedNamespaces())
 statL <- isNamespaceLoaded("stats")
 stopifnot( identical(statL, "stats" %in% lns) )
 ## The string "foo" and the symbol 'foo' can be used interchangably here:
 stopifnot( identical(isNamespaceLoaded( "foo" ), FALSE),
            identical(isNamespaceLoaded(quote(foo)), FALSE),
            identical(isNamespaceLoaded(quote(stats)), statL))
hasS <- isNamespaceLoaded("splines") # (to restore if needed)
Sns <- asNamespace("splines") # loads it if not already
stopifnot( isNamespaceLoaded("splines"))
if (is.null(try(unloadNamespace(Sns)))) # try unloading the NS 'object'
stopifnot( ! isNamespaceLoaded("splines"))
if (hasS) loadNamespace("splines") # (restoring previous state)
```
<span id="page-442-1"></span>

Finding the top level [environment](#page-233-0) from an environment envir and its enclosing environments.

## Usage

```
topenv(envir = parent.frame(),
       matchThisEnv = getOption("topLevelEnvironment"))
```
## Arguments

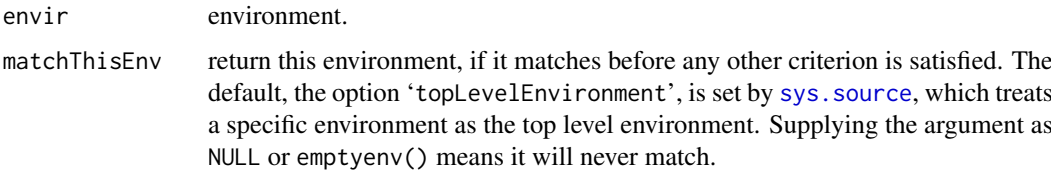

# Details

topenv returns the first top level [environment](#page-233-0) found when searching envir and its enclosing environments. If no top level environment is found, [.GlobalEnv](#page-233-1) is returned. An environment is considered top level if it is the internal environment of a namespace, a package environment in the [search](#page-565-0) path, or [.GlobalEnv](#page-233-1) .

# See Also

[environment](#page-233-0), notably parent.env() on "enclosing environments"; [loadNamespace](#page-439-0) for more on namespaces.

## Examples

```
topenv(.GlobalEnv)
topenv(new.env()) # also global env
topenv(environment(ls))# namespace:base
topenv(environment(lm))# namespace:stats
```
<span id="page-442-0"></span>NULL *The Null Object*

## Description

NULL represents the null object in R: it is a [reserved](#page-543-0) word. NULL is often returned by expressions and functions whose value is undefined.

## NULL 391

## Usage

```
NULL
as.null(x, \ldots)is.null(x)
```
## Arguments

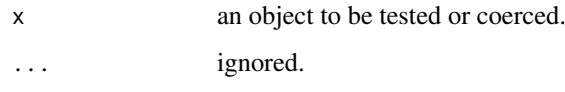

# Details

NULL can be indexed (see [Extract\)](#page-244-0) in just about any syntactically legal way: apart from NULL[[]] which is an error, the result is always NULL. Objects with value NULL can be changed by replacement operators and will be coerced to the type of the right-hand side.

NULL is also used as the empty [pairlist:](#page-374-0) see the examples. Because pairlists are often promoted to lists, you may encounter NULL being promoted to an empty list.

Objects with value NULL cannot have attributes as there is only one null object: attempts to assign them are either an error ([attr](#page-100-0)) or promote the object to an empty list with attribute(s) ([attributes](#page-101-0) and [structure](#page-628-0)).

## Value

as.null ignores its argument and returns NULL.

is.null returns TRUE if its argument's value is NULL and FALSE otherwise.

# Note

is.null is a [primitive](#page-482-0) function.

# References

Becker, R. A., Chambers, J. M. and Wilks, A. R. (1988) *The New S Language*. Wadsworth & Brooks/Cole.

## See Also

[%||%](#page-170-0): L %||% R is equivalent to if(!is.null(L)) L else R

```
is.null(list()) # FALSE (on purpose!)
is.null(pairlist()) # TRUE
is.null(integer(0)) # FALSE
is.null(logical(0)) # FALSE
as.null(list(a = 1, b = "c"))
```
<span id="page-444-1"></span><span id="page-444-0"></span>

Creates or coerces objects of type "numeric". is.numeric is a more general test of an object being interpretable as numbers.

#### Usage

```
numeric(length = 0)as.numeric(x, \ldots)is.numeric(x)
```
#### Arguments

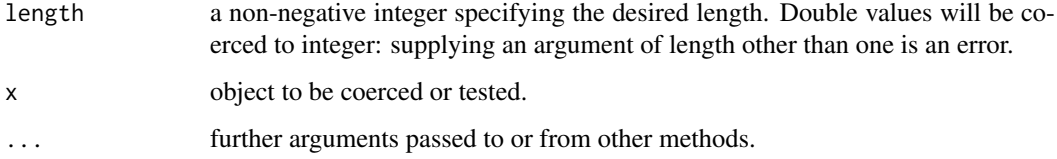

#### Details

numeric is identical to [double](#page-215-0). It creates a double-precision vector of the specified length with each element equal to 0.

as.numeric is a generic function, but S3 methods must be written for [as.double](#page-215-1). It is identical to as.double.

is.numeric is an [internal generic](#page-338-0) primitive function: you can write methods to handle specific classes of objects, see [InternalMethods.](#page-338-1) It is not the same as [is.double](#page-215-1). Factors are handled by the default method, and there are methods for classes ["Date"](#page-185-0), ["POSIXt"](#page-186-0) and ["difftime"](#page-207-0) (all of which return false). Methods for is.numeric should only return true if the base type of the class is double or integer *and* values can reasonably be regarded as numeric (e.g., arithmetic on them makes sense, and comparison should be done via the base type).

## Value

for numeric and as.numeric see [double](#page-215-0).

The default method for is.numeric returns TRUE if its argument is of [mode](#page-419-0) "numeric" [\(type](#page-702-0) "double" or type "integer") and not a factor, and FALSE otherwise. That is, is.integer(x)  $||$  is.double(x), or (mode(x) == "numeric") && !is.factor(x).

#### Warning

If  $x$  is a [factor](#page-257-0), as numeric will return the underlying numeric (integer) representation, which is often meaningless as it may not correspond to the factor [levels](#page-364-0), see the 'Warning' section in [factor](#page-257-0) (and the 2nd example below).

#### NumericConstants 393

## S4 methods

as.numeric and is.numeric are internally S4 generic and so methods can be set for them *via* setMethod.

To ensure that as.numeric and as.double remain identical, S4 methods can only be set for as.numeric.

## Note on names

It is a historical anomaly that R has two names for its floating-point vectors, [double](#page-215-0) and [numeric](#page-444-0) (and formerly had real).

double is the name of the [type.](#page-702-0) numeric is the name of the [mode](#page-419-0) and also of the implicit [class.](#page-142-0) As an S4 formal class, use "numeric".

The potential confusion is that R has used *[mode](#page-419-0)* "numeric" to mean 'double or integer', which conflicts with the S4 usage. Thus is.numeric tests the mode, not the class, but as.numeric (which is identical to as.double) coerces to the class.

## References

Becker, R. A., Chambers, J. M. and Wilks, A. R. (1988) *The New S Language*. Wadsworth & Brooks/Cole.

## See Also

[double](#page-215-0), [integer](#page-334-0), [storage.mode](#page-419-1).

#### Examples

```
## Conversion does trim whitespace; non-numeric strings give NA + warning
as.numeric(c("-.1"," 2.7 ","B"))
```

```
## Numeric values are sometimes accidentally converted to factors.
## Converting them back to numeric is trickier than you'd expect.
f \leftarrow factor(5:10)as.numeric(f) # not what you might expect, probably not what you want
## what you typically meant and want:
as.numeric(as.character(f))
## the same, considerably more efficient (for long vectors):
as.numeric(levels(f))[f]
```
NumericConstants *Numeric Constants*

# Description

How R parses numeric constants.

## Details

R parses numeric constants in its input in a very similar way to C99 floating-point constants.

[Inf](#page-340-0) and [NaN](#page-340-0) are numeric constants (with [typeof\(](#page-702-1).) "double"). In text input (e.g., in [scan](#page-561-0) and [as.double](#page-215-1)), these are recognized ignoring case as is infinity as an alternative to Inf. [NA\\_real\\_](#page-421-0) and [NA\\_integer\\_](#page-421-0) are constants of types "double" and "integer" representing missing values. All other numeric constants start with a digit or period and are either a decimal or hexadecimal constant optionally followed by L.

Hexadecimal constants start with  $\theta$ x or  $\theta$ X followed by a non-empty sequence from  $\theta$ -9 a-f A-F. which is interpreted as a hexadecimal number, optionally followed by a binary exponent. A binary exponent consists of a P or p followed by an optional plus or minus sign followed by a non-empty sequence of (decimal) digits, and indicates multiplication by a power of two. Thus 0x123p456 is  $291 \times 2^{456}$ .

Decimal constants consist of a non-empty sequence of digits possibly containing a period (the decimal point), optionally followed by a decimal exponent. A decimal exponent consists of an E or e followed by an optional plus or minus sign followed by a non-empty sequence of digits, and indicates multiplication by a power of ten.

Values which are too large or too small to be representable will overflow to Inf or underflow to 0.0.

A numeric constant immediately followed by i is regarded as an imaginary [complex](#page-151-0) number.

A numeric constant immediately followed by L is regarded as an [integer](#page-334-0) number when possible (and with a warning if it contains a ".").

Only the ASCII digits 0–9 are recognized as digits, even in languages which have other representations of digits. The 'decimal separator' is always a period and never a comma.

Note that a leading plus or minus is not regarded by the parser as part of a numeric constant but as a unary operator applied to the constant.

#### Note

When a string is parsed to input a numeric constant, the number may or may not be representable exactly in the C double type used. If not one of the nearest representable numbers will be returned.

R's own C code is used to convert constants to binary numbers, so the effect can be expected to be the same on all platforms implementing full IEC 60559 arithmetic (the most likely area of difference being the handling of numbers less than [.Machine\\$](#page-57-0)double.xmin). The same code is used by [scan](#page-561-0).

#### See Also

[Syntax](#page-643-0). For complex numbers, see [complex](#page-151-0). [Quotes](#page-499-0) for the parsing of character constants, [Reserved](#page-543-1) for the "reserved words" in R.

## Examples

```
## You can create numbers using fixed or scientific formatting.
2.1
2.1e10
-2.1E-10## The resulting objects have class numeric and type double.
class(2.1)
typeof(2.1)
```
## This holds even if what you typed looked like an integer.

#### numeric\_version 395

```
class(2)
typeof(2)
## If you actually wanted integers, use an "L" suffix.
class(2L)
typeof(2L)
## These are equal but not identical
2 == 2Lidentical(2, 2L)
## You can write numbers between 0 and 1 without a leading "0"
## (but typically this makes code harder to read)
.1234
sqrt(1i) # remember elementary math?
utils::str(0xA0)
identical(1L, as.integer(1))
## You can combine the "0x" prefix with the "L" suffix :
identical(0xFL, as.integer(15))
```
numeric\_version *Numeric Versions*

# Description

A simple S3 class for representing numeric versions including package versions, and associated methods.

# Usage

```
numeric_version(x, strict = TRUE)
package_version(x, strict = TRUE)
R_system_version(x, strict = TRUE)
getRversion()
as.numeric_version(x)
as.package_version(x)
is.numeric_version(x)
is.package_version(x)
```
# Arguments

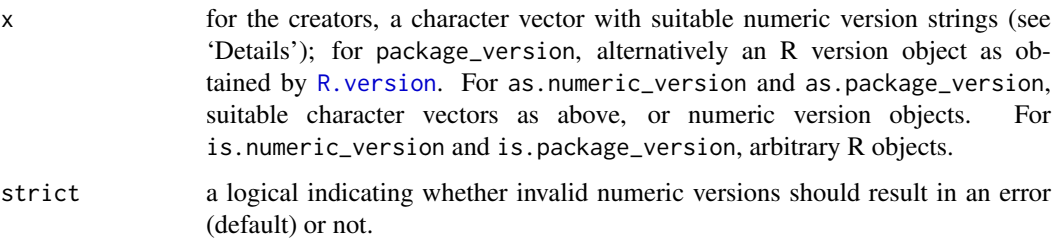

## Details

Numeric versions are sequences of one or more non-negative integers, usually (e.g., in package 'DESCRIPTION' files) represented as character strings with the elements of the sequence concatenated and separated by single '.' or '-' characters. R package versions consist of at least two such integers, an R system version of exactly three (major, minor and patch level).

Functions numeric\_version, package\_version and R\_system\_version create a representation from such strings (if suitable) which allows for coercion and testing, combination, comparison, summaries (min/max), inclusion in data frames, subscripting, and printing. The classes can hold a vector of such representations.

getRversion returns the version of the running R as an R system version object.

The [[ operator extracts or replaces a single version. To access the integers of a version use two indices: see the examples.

## See Also

[compareVersion](#page-2032-0); [packageVersion](#page-2119-0) for the version of a specific R package. [R.version](#page-502-0) etc for the version of R (and the information underlying getRversion()).

```
x <- package_version(c("1.2-4", "1.2-3", "2.1"))
x < "1.4-2.3"c(min(x), max(x))x[2, 2]
x$major
x$minor
if(getRversion() <= "2.5.0") { ## work around missing feature
  cat("Your version of R, ", as.character(getRversion()),
      ", is outdated.\n",
      "Now trying to work around that \ldots \n\cdot n", sep = "")
}
x[[1]]
x[[c(1, 3)]] # '4' as a numeric version<br>x[1, 3] # same
x[1, 3]x[[1, 3]] # 4 as an integer
x[[2, 3]] \leftarrow 0 # zero the patchlevel
x[[c(2, 3)]] \leftarrow 0 # same
x
x[[3]] <- "2.2.3"
x
x <- c(x, package_version("0.0"))
is.na(x)[4] <- TRUE
stopifnot(identical(is.na(x), c(rep(FALSE,3), TRUE)),
   anyNA(x))
```
Integers which are displayed in octal (base-8 number system) format, with as many digits as are needed to display the largest, using leading zeroes as necessary.

Arithmetic works as for integers, and non-integer valued mathematical functions typically work by truncating the result to integer.

# Usage

```
as.octmode(x)
## S3 method for class 'octmode'
as.character(x, keepStr = FALSE, ...)
## S3 method for class 'octmode'
format(x, width = NULL, ...)## S3 method for class 'octmode'
print(x, \ldots)
```
## Arguments

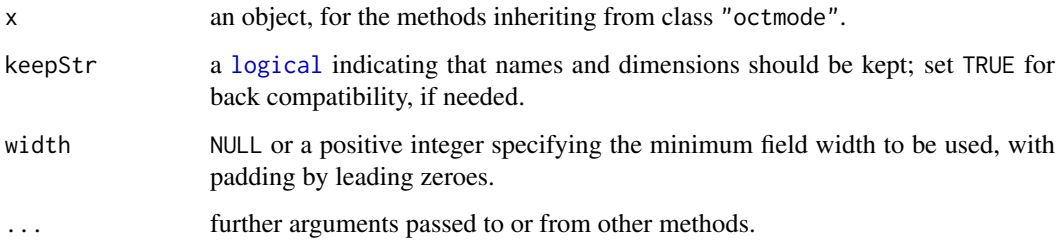

# Details

"octmode" objects are integer vectors with that class attribute, used primarily to ensure that they are printed in octal notation, specifically for Unix-like file permissions such as 755. Subsetting ([\[](#page-244-1)) works too, as do arithmetic or other mathematical operations, albeit truncated to integer.

as.character(x) drops all [attributes](#page-101-0) (unless when keepStr=TRUE where it keeps, dim, dimnames and names for back compatibility) and converts each entry individually, hence with no leading zeroes, whereas in format(), when width = NULL (the default), the output is padded with leading zeroes to the smallest width needed for all the non-missing elements.

as.octmode can convert integers (of [type](#page-702-0) "integer" or "double") and character vectors whose elements contain only digits 0-7 (or are NA) to class "octmode".

There is a [!](#page-386-0) method and methods for  $|$  and  $\&$  $\&$ : these recycle their arguments to the length of the longer and then apply the operators bitwise to each element.

## See Also

These are auxiliary functions for [file.info](#page-263-0).

[hexmode](#page-321-0), [sprintf](#page-599-0) for other options in converting integers to octal, [strtoi](#page-626-0) to convert octal strings to integers.

## Examples

```
(on <- as.octmode(c(16, 32, 127:129))) # "020" "040" "177" "200" "201"
unclass(on[3:4]) # subsetting
## manipulate file modes
fmode <- as.octmode("170")
(fmode | "644") & "755"
(umask <- Sys.umask()) # depends on platform
c(fmode, "666", "755") & !umask
om <- as.octmode(1:12)
om # print()s via format()
stopifnot(nchar(format(om)) == 2)
om[1:7] # *no* leading zeroes!
stopifnot(format(om[1:7]) == as.character(1:7))
om2 <- as.octmode(c(1:10, 60:70))
om2 # prints via format() -> with 3 octals
stopifnot(nchar(format(om2)) == 3)
as.character(om2) # strings of length 1, 2, 3
## Integer arithmetic (remaining "octmode"):
om^2
om * 64
-om
(fac <- factorial(om)) # !1, !2, !3, !4 .. in hexadecimals
as.integer(fac) # indeed the same as factorial(1:12)
```
on.exit *Function Exit Code*

# Description

on.exit records the expression given as its argument as needing to be executed when the current function exits (either naturally or as the result of an error). This is useful for resetting graphical parameters or performing other cleanup actions.

If no expression is provided, i.e., the call is on.exit(), then the current on.exit code is removed.

# Usage

on.exit(expr =  $NULL$ , add =  $FALSE$ , after =  $TRUE$ )

#### Ops.Date 399

## Arguments

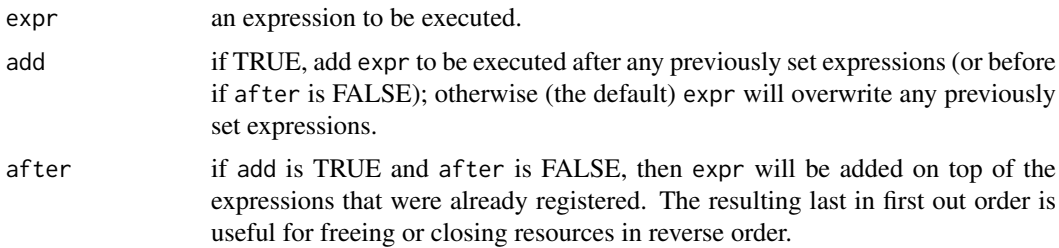

## Details

The expr argument passed to on.exit is recorded without evaluation. If it is not subsequently removed/replaced by another on.exit call in the same function, it is evaluated in the evaluation frame of the function when it exits (including during standard error handling). Thus any functions or variables in the expression will be looked for in the function and its environment at the time of exit: to capture the current value in expr use [substitute](#page-632-0) or similar.

If multiple on.exit expressions are set using add = TRUE then all expressions will be run even if one signals an error.

This is a 'special' [primitive](#page-482-0) function: it only evaluates the arguments add and after.

# Value

Invisible NULL.

## References

Becker, R. A., Chambers, J. M. and Wilks, A. R. (1988) *The New S Language*. Wadsworth & Brooks/Cole.

## See Also

[sys.on.exit](#page-650-0) which returns the expression stored for use by on.exit() in the function in which sys.on.exit() is evaluated.

## Examples

```
require(graphics)
```

```
opar <- par(mai = c(1,1,1,1))
on.exit(par(opar))
```
Ops.Date *Operators on the Date Class*

## **Description**

Operators for the ["Date"](#page-185-0) class.

There is an [Ops](#page-316-0) method and specific methods for  $+$  and  $-$  for the [Date](#page-185-0) class.

400 options

## Usage

```
date + x
x + date
date - x
date1 lop date2
```
# Arguments

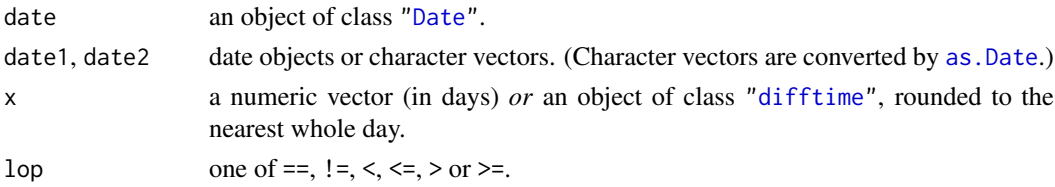

# Details

x does not need to be integer if specified as a numeric vector, but see the comments about fractional days in the help for [Dates](#page-185-1).

# Examples

```
(z <- Sys.Date())
z + 10
z < c("2009-06-01", "2010-01-01", "2015-01-01")
```
options *Options Settings*

# Description

Allow the user to set and examine a variety of global *options* which affect the way in which R computes and displays its results.

# Usage

```
options(...)
getOption(x, default = NULL)
```
.Options

# Arguments

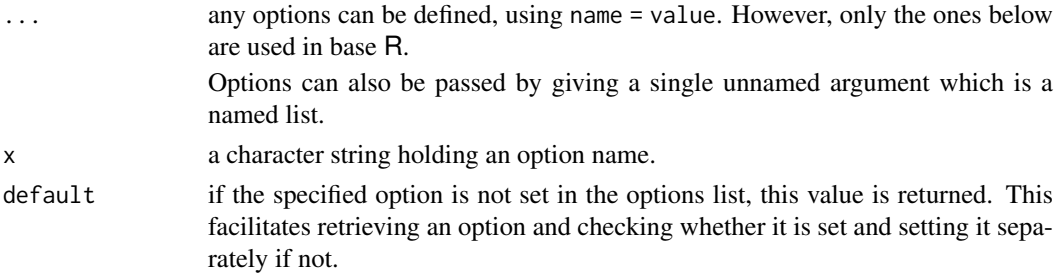

#### options 401

## Details

Invoking options() with no arguments returns a list with the current values of the options. Note that not all options listed below are set initially. To access the value of a single option, one should use, e.g., getOption("width") rather than options("width") which is a *list* of length one.

#### Value

For getOption, the current value set for option x, or default (which defaults to NULL) if the option is unset.

For options(), a list of all set options sorted by name. For options(name), a list of length one containing the set value, or NULL if it is unset. For uses setting one or more options, a list with the previous values of the options changed (returned invisibly).

#### Options used in base R

- add.smooth: typically logical, defaulting to TRUE. Could also be set to an integer for specifying how many (simulated) smooths should be added. This is currently only used by [plot.lm](#page-1675-0).
- askYesNo: a function (typically set by a front-end) to ask the user binary response functions in a consistent way, or a vector of strings used by [askYesNo](#page-1996-0) to use as default responses for such questions.
- browserNLdisabled: logical: whether newline is disabled as a synonym for "n" in the browser.
- catch.script.errors: logical, false by default. If true *and* [interactive\(](#page-337-0)) is false, e.g., when an R script is run by R CMD [BATCH](#page-2003-0) <script>.R, then errors do *not* stop execution of the script. Rather evaluation continues after printing the error (and jumping to top level). Also, [traceback\(](#page-693-0)) would provide info about the error. Do use with care!
- checkPackageLicense: logical, not set by default. If true, [loadNamespace](#page-439-0) asks a user to accept any non-standard license at first load of the package.
- check.bounds: logical, defaulting to FALSE. If true, a [warning](#page-720-0) is produced whenever a vector (atomic or [list](#page-374-1)) is extended, by something like  $x \le -1:3$ ;  $x[5] \le -6$ .
- CBoundsCheck: logical, controlling whether [.C](#page-276-0) and [.Fortran](#page-276-0) make copies to check for array overruns on the atomic vector arguments.

Initially set from value of the environment variable R\_C\_BOUNDS\_CHECK (set to yes to enable).

- conflicts.policy: character string or list controlling handling of conflicts found in calls to [library](#page-368-0) or [require](#page-368-1). See [library](#page-368-0) for details.
- continue: a non-empty string setting the prompt used for lines which continue over one line.
- defaultPackages: the packages that are attached by default when R starts up. Initially set from the value of the environment variable R\_DEFAULT\_PACKAGES, or if that is unset to c("datasets", "utils", "grDevices", "graphics", "stats", "methods"). (Set R\_DEFAULT\_PACKAGES to NULL or a comma-separated list of package names.) This option can be changed in a '.Rprofile' file, but it will not work to exclude the methods package at this stage, as the value is screened for methods before that file is read.
- deparse.cutoff: integer value controlling the printing of language constructs which are [deparse](#page-197-0)d. Default 60.
- deparse.max.lines: controls the number of lines used when deparsing in [browser](#page-115-0), upon entry to a function whose debugging flag is set, and if option traceback.max.lines is unset, of [traceback\(](#page-693-0)). Initially unset, and only used if set to a positive integer.
- traceback.max.lines: controls the number of lines used when deparsing in [traceback](#page-693-0), if set. Initially unset, and only used if set to a positive integer.
- digits: controls the number of *significant* (see [signif](#page-546-0)) digits to print when printing numeric values. It is a suggestion only. Valid values are 1. . . 22 with default 7. See the note in [print.default](#page-486-0) about values greater than 15.
- digits.secs: controls the maximum number of digits to print when formatting time values in seconds. Valid values are  $0 \dots 6$  with default 0 (equivalent to NULL which is used when it is undefined as on vanilla startup). See [strftime](#page-617-0).
- download.file.extra: Extra command-line argument(s) for non-default methods: see [download.file](#page-2047-0).
- download.file.method: Method to be used for download.file. Currently download methods "internal", "wininet" (Windows only), "libcurl", "wget" and "curl" are available. If not set, method = "auto" is chosen: see [download.file](#page-2047-0).
- echo: logical. Only used in non-interactive mode, when it controls whether input is echoed. Command-line option '--no-echo' sets this to FALSE, but otherwise it starts the session as TRUE.
- encoding: The name of an encoding, default "native.enc". See [connections](#page-158-0).
- error: either a function or an expression governing the handling of non-catastrophic errors such as those generated by [stop](#page-613-0) as well as by signals and internally detected errors. If the option is a function, a call to that function, with no arguments, is generated as the expression. By default the option is not set: see [stop](#page-613-0) for the behaviour in that case. The functions [dump.frames](#page-2042-0) and [recover](#page-2153-0) provide alternatives that allow post-mortem debugging. Note that these need to specified as e.g. options(error = utils::recover) in startup files such as '[.Rprofile](#page-610-0)'.
- expressions: sets a limit on the number of nested expressions that will be evaluated. Valid values are 25. . . 500000 with default 5000. If you increase it, you may also want to start R with a larger protection stack; see '--max-ppsize' in [Memory](#page-412-0). Note too that you may cause a segfault from overflow of the C stack, and on OSes where it is possible you may want to increase that. Once the limit is reached an error is thrown. The current number under evaluation can be found by calling [Cstack\\_info](#page-173-0).
- interrupt: a function taking no arguments to be called on a user interrupt if the interrupt condition is not otherwise handled.
- keep.parse.data: When internally storing source code (keep.source is TRUE), also store parse data. Parse data can then be retrieved with [getParseData\(](#page-2067-0)) and used e.g. for spell checking of string constants or syntax highlighting. The value has effect only when internally storing source code (see keep.source). The default is TRUE.
- keep.parse.data.pkgs: As for keep.parse.data, used only when packages are installed. Defaults to FALSE unless the environment variable R\_KEEP\_PKG\_PARSE\_DATA is set to yes. The space overhead of parse data can be substantial even after compression and it causes performance overhead when loading packages.
- keep.source: When TRUE, the source code for functions (newly defined or loaded) is stored internally allowing comments to be kept in the right places. Retrieve the source by printing or using deparse(fn, control = "useSource").

The default is [interactive\(](#page-337-0)), i.e., TRUE for interactive use.

- keep.source.pkgs: As for keep.source, used only when packages are installed. Defaults to FALSE unless the environment variable R\_KEEP\_PKG\_SOURCE is set to yes.
- matprod: a string selecting the implementation of the matrix products [%\\*%](#page-403-0), [crossprod](#page-172-0), and [tcrossprod](#page-172-1) for double and complex vectors:
	- "internal" uses an unoptimized 3-loop algorithm which correctly propagates [NaN](#page-340-0) and [Inf](#page-340-0) values and is consistent in precision with other summation algorithms inside R like [sum](#page-635-0) or [colSums](#page-146-0) (which now means that it uses a long double accumulator for summation if available and enabled, see [capabilities](#page-125-0)).
- "default" uses BLAS to speed up computation, but to ensure correct propagation of NaN and Inf values it uses an unoptimized 3-loop algorithm for inputs that may contain NaN or Inf values. When deemed beneficial for performance, "default" may call the 3-loop algorithm unconditionally, i.e., without checking the input for NaN/Inf values. The 3-loop algorithm uses (only) a double accumulator for summation, which is consistent with the reference BLAS implementation.
- "blas" uses BLAS unconditionally without any checks and should be used with extreme caution. BLAS libraries do not propagate [NaN](#page-340-0) or [Inf](#page-340-0) values correctly and for inputs with NaN/Inf values the results may be undefined.
- "default.simd" is experimental and will likely be removed in future versions of R. It provides the same behavior as "default", but the check whether the input contains NaN/Inf values is faster on some SIMD hardware. On older systems it will run correctly, but may be much slower than "default".
- max.print: integer, defaulting to 99999. [print](#page-483-0) or [show](#page-1323-0) methods can make use of this option, to limit the amount of information that is printed, to something in the order of (and typically slightly less than) max.print *entries*.
- OutDec: character string containing a single character. The preferred character to be used as the decimal point in output conversions, that is in printing, plotting, [format](#page-280-0), [formatC](#page-285-0) and [as.character](#page-133-1) but not when deparsing nor by [sprintf](#page-599-0) (which is sometimes used prior to printing).
- pager: the command used for displaying text files by [file.show](#page-266-0), details depending on the platform:
	- On a unix-alike defaults to '[R\\_HOME](#page-544-0)/bin/pager', which is a shell script running the command-line specified by the environment variable PAGER whose default is set at configuration, usually to less.
	- On Windows defaults to "internal", which uses a pager similar to the GUI console. Another possibility is "console" to use the console itself.

Can be a character string or an R function, in which case it needs to accept the arguments (files, header, title, delete.file) corresponding to the first four arguments of [file.show](#page-266-0).

- papersize: the default paper format used by [postscript](#page-897-0); set by environment variable R\_PAPERSIZE when R is started: if that is unset or invalid it defaults platform dependently
	- on a unix-alike to a value derived from the locale category LC\_PAPER, or if that is unavailable to a default set when R was built.
	- on Windows to "a4", or "letter" in US and Canadian locales.
- PCRE\_limit\_recursion: Logical: should [grep\(](#page-308-0)perl = TRUE) and similar limit the maximal recursion allowed when matching? Only relevant for PCRE1 and PCRE2  $\leq$  10.23.

PCRE can be built not to use a recursion stack (see [pcre\\_config](#page-473-0)), but it uses recursion by default with a recursion limit of 10000000 which potentially needs a very large C stack: see the discussion at <https://www.pcre.org/original/doc/html/pcrestack.html>. If true, the limit is reduced using R's estimate of the C stack size available (if known), otherwise 10000. If NA, the limit is imposed only if any input string has 1000 or more bytes. The limit has no effect when PCRE's Just-in-Time compiler is used.

PCRE\_study: Logical or integer: should [grep\(](#page-308-0)perl = TRUE) and similar 'study' the patterns? Either logical or a numerical threshold for the minimum number of strings to be matched for the pattern to be studied (the default is 10)). Missing values and negative numbers are treated as false. This option is ignored with PCRE2 (PCRE version  $\geq$  10.00) which does not have a separate study phase and patterns are automatically optimized when possible.

- PCRE\_use\_JIT: Logical: should [grep\(](#page-308-0)perl = TRUE), [strsplit\(](#page-624-0)perl = TRUE) and similar make use of PCRE's Just-In-Time compiler if available? (This applies only to studied patterns with PCRE1.) Default: true. Missing values are treated as false.
- pdfviewer: default PDF viewer. The default is set from the environment variable R\_PDFVIEWER, the default value of which

on a unix-alike is set when R is configured, and

on Windows is the full path to open.exe, a utility supplied with R.

printcmd: the command used by [postscript](#page-897-0) for printing; set by environment variable R\_PRINTCMD when R is started. This should be a command that expects either input to be piped to 'stdin' or to be given a single filename argument. Usually set to "lpr" on a Unixalike.

prompt: a non-empty string to be used for R's prompt; should usually end in a blank (" ").

rl\_word\_breaks: (Unix only:) Used for the readline-based terminal interface. Default value " \t\n\"\\'`><=%;,|&{()}".

This is the set of characters use to break the input line into tokens for object- and file-name completion. Those who do not use spaces around operators may prefer " \t\n\"\\'`><=+-\*%;,|&{()}"

- [save](#page-557-0).defaults, save.image.defaults: see save.
- scipen: integer. A penalty to be applied when deciding to print numeric values in fixed or exponential notation. Positive values bias towards fixed and negative towards scientific notation: fixed notation will be preferred unless it is more than scipen digits wider.
- setWidthOnResize: a logical. If set and TRUE, R run in a terminal using a recent readline library will set the width option when the terminal is resized.
- showWarnCalls, showErrorCalls: a logical. Should warning and error messages produced by the default handlers show a summary of the call stack? By default error call stacks are shown in non-interactive sessions. When [warning](#page-720-0) or [stop](#page-613-0) are called on a condition object the call stacks are only shown if the value returned by [conditionCall](#page-154-0) for the condition object is not NULL.
- showNCalls: integer. Controls how long the sequence of calls must be (in bytes) before ellipses are used. Defaults to 50 and should be at least 30 and no more than 500.
- show.error.locations: Should source locations of errors be printed? If set to TRUE or "top", the source location that is highest on the stack (the most recent call) will be printed. "bottom" will print the location of the earliest call found on the stack.

Integer values can select other entries. The value 0 corresponds to "top" and positive values count down the stack from there. The value -1 corresponds to "bottom" and negative values count up from there.

- show.error.messages: a logical. Should error messages be printed? Intended for use with [try](#page-700-0) or a user-installed error handler.
- texi2dvi: used by functions [texi2dvi](#page-1972-0) and [texi2pdf](#page-1972-1) in package tools.
	- unix-alike only: Set at startup from the environment variable R\_TEXI2DVICMD, which defaults first to the value of environment variable TEXI2DVI, and then to a value set when R was installed (the full path to a texi2dvi script if one was found). If necessary, that environment variable can be set to "emulation".
- timeout: positive integer. The timeout for some Internet operations, in seconds. Default 60 (seconds) but can be set from environment variable R\_DEFAULT\_INTERNET\_TIMEOUT. (Invalid values of the option or the variable are silently ignored: non-integer numeric values will be truncated.) See [download.file](#page-2047-0) and [connections](#page-158-0).

topLevelEnvironment: see [topenv](#page-442-1) and [sys.source](#page-656-0).

- url.method: character string: the default method for [url](#page-158-1). Normally unset, which is equivalent to "default", which is "internal" except on Windows.
- useFancyQuotes: controls the use of directional quotes in [sQuote](#page-603-0), dQuote and in rendering text help (see [Rd2txt](#page-1959-0) in package tools). Can be TRUE, FALSE, "TeX" or "UTF-8".
- verbose: logical. Should R report extra information on progress? Set to TRUE by the commandline option '--verbose'.
- warn: integer value to set the handling of warning messages by the default warning handler. If warn is negative all warnings are ignored. If warn is zero (the default) warnings are stored until the top–level function returns. If 10 or fewer warnings were signalled they will be printed otherwise a message saying how many were signalled. An object called last.warning is created and can be printed through the function [warnings](#page-722-0). If warn is one, warnings are printed as they occur. If warn is two (or larger, coercible to integer), all warnings are turned into errors. While sometimes useful for debugging, turning warnings into errors may trigger bugs and resource leaks that would not have been triggered otherwise.
- warnPartialMatchArgs: logical. If true, warns if partial matching is used in argument matching.
- warnPartialMatchAttr: logical. If true, warns if partial matching is used in extracting attributes via [attr](#page-100-0).
- warnPartialMatchDollar: logical. If true, warns if partial matching is used for extraction by \$.
- warning.expression: an R code expression to be called if a warning is generated, replacing the standard message. If non-null it is called irrespective of the value of option warn.
- warning.length: sets the truncation limit in bytes for error and warning messages. A non-negative integer, with allowed values 100. . . 8170, default 1000.
- nwarnings: the limit for the number of warnings kept when warn = 0, default 50. This will discard messages if called whilst they are being collected. If you increase this limit, be aware that the current implementation pre-allocates the equivalent of a named list for them, i.e., do not increase it to more than say a million.
- width: controls the maximum number of columns on a line used in printing vectors, matrices and arrays, and when filling by [cat](#page-127-0).

Columns are normally the same as characters except in East Asian languages.

You may want to change this if you re-size the window that R is running in. Valid values are 10. . . 10000 with default normally 80. (The limits on valid values are in file 'Print.h' and can be changed by re-compiling R.) Some R consoles automatically change the value when they are resized.

See the examples on [Startup](#page-610-1) for one way to set this automatically from the terminal width when R is started.

The 'factory-fresh' default settings of some of these options are

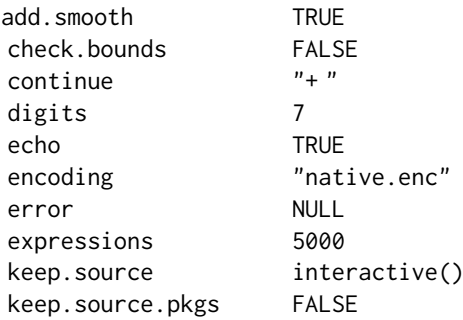

#### 406 options

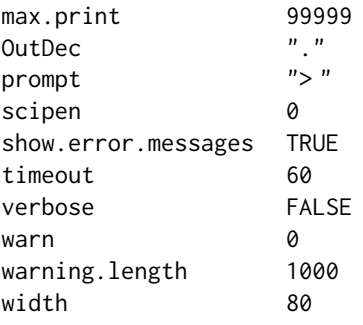

Others are set from environment variables or are platform-dependent.

## Options set in package grDevices

These will be set when package grDevices (or its namespace) is loaded if not already set.

- bitmapType: (Unix only, incl. macOS) character. The default type for the bitmap devices such as [png](#page-892-0). Defaults to "cairo" on systems where that is available, or to "quartz" on macOS where that is available.
- device: a character string giving the name of a function, or the function object itself, which when called creates a new graphics device of the default type for that session. The value of this option defaults to the normal screen device (e.g., X11, windows or quartz) for an interactive session, and pdf in batch use or if a screen is not available. If set to the name of a device, the device is looked for first from the global environment (that is down the usual search path) and then in the grDevices namespace.

The default values in interactive and non-interactive sessions are configurable via environment variables R\_INTERACTIVE\_DEVICE and R\_DEFAULT\_DEVICE respectively.

The search logic for 'the normal screen device' is that this is windows on Windows, and quartz if available on macOS (running at the console, and compiled into the build). Otherwise X11 is used if environment variable DISPLAY is set.

- device.ask.default: logical. The default for [devAskNewPage\(](#page-849-0)"ask") when a device is opened.
- locatorBell: logical. Should selection in locator and identify be confirmed by a bell? Default TRUE. Honoured at least on X11 and windows devices.
- windowsTimeout: (Windows-only) integer vector of length 2 representing two times in milliseconds. These control the double-buffering of [windows](#page-919-0) devices when that is enabled: the first is the delay after plotting finishes (default 100) and the second is the update interval during continuous plotting (default 500). The values at the time the device is opened are used.

## Other options used by package graphics

max.contour.segments: positive integer, defaulting to 25000 if not set. A limit on the number of segments in a single [contour](#page-965-0) line in contour or [contourLines](#page-835-0).

## Options set in package stats

These will be set when package stats (or its namespace) is loaded if not already set.

contrasts: the default [contrasts](#page-1456-0) used in model fitting such as with [aov](#page-1400-0) or [lm](#page-1582-0). A character vector of length two, the first giving the function to be used with unordered factors and the second the function to be used with ordered factors. By default the elements are named c("unordered", "ordered"), but the names are unused.

#### options 407

- na.action: the name of a function for treating missing values ([NA](#page-421-1)'s) for certain situations, see [na.action](#page-1628-0) and [na.pass](#page-1630-0).
- show.coef.Pvalues: logical, affecting whether P values are printed in summary tables of coefficients. See [printCoefmat](#page-1723-0).
- show.nls.convergence: logical, should [nls](#page-1640-0) convergence messages be printed for successful fits?
- show.signif.stars: logical, should stars be printed on summary tables of coefficients? See [printCoefmat](#page-1723-0).
- ts.eps: the relative tolerance for certain time series ([ts](#page-1842-0)) computations. Default 1e-05.
- ts.S.compat: logical. Used to select S compatibility for plotting time-series spectra. See the description of argument log in [plot.spec](#page-1682-0).

#### Options set (or used) in package utils

These will be set (apart from Ncpus) when package **utils** (or its namespace) is loaded if not already set.

- BioC\_mirror: The URL of a Bioconductor mirror for use by [setRepositories](#page-2183-0), e.g. the default '"https://bioconductor.org"' or the European mirror '"https://bioconductor.statistik.tu-dortmund.de"'. Can be set by [chooseBioCmirror](#page-2022-0).
- browser: The HTML browser to be used by [browseURL](#page-2010-0). This sets the default browser on UNIX or a non-default browser on Windows. Alternatively, an R function that is called with a URL as its argument. See [browseURL](#page-2010-0) for further details.
- ccaddress: default Cc: address used by [create.post](#page-2035-0) (and hence [bug.report](#page-2013-0) and [help.request](#page-2084-0)). Can be FALSE or "".
- citation.bibtex.max: default 1; the maximal number of bibentries ([bibentry](#page-2004-0)) in a [citation](#page-2024-0) for which the BibTeX version is printed in addition to the text one.
- de.cellwidth: integer: the cell widths (number of characters) to be used in the data editor [dataentry](#page-2039-0). If this is unset (the default), 0, negative or NA, variable cell widths are used.
- demo.ask: default for the ask argument of [demo](#page-2044-0).
- editor: a non-empty character string or an R function that sets the default text editor, e.g., for [edit](#page-2052-0) and [file.edit](#page-2057-0). Set from the environment variable EDITOR on UNIX, or if unset VISUAL or vi. As a string it should specify the name of or path to an external command.
- [example](#page-2055-0).ask: default for the ask argument of example.
- help.ports: optional integer vector for setting ports of the internal HTTP server, see [startDynamicHelp](#page-1969-0).
- help. search. types: default types of documentation to be searched by help. search and [??](#page-2085-1).
- [help](#page-2081-0).try.all.packages: default for an argument of help.
- [help](#page-2081-0)\_type: default for an argument of help, used also as the help type by [?](#page-2134-0).
- help.htmlmath: default for the texmath argument of [Rd2HTML](#page-1959-1), controlling how LaTeX-like mathematical equations are displayed in R help pages (if enabled). Useful values are "katex" (equivalent to NULL, the default) and "mathjax"; for all other values basic substitutions are used.
- help.htmltoc: default for the toc argument of [Rd2HTML](#page-1959-1), controlling whether a table of contents should be included.
- HTTPUserAgent: string used as the 'user agent' in HTTP(S) requests by [download.file](#page-2047-0), [url](#page-158-1) and [curlGetHeaders](#page-175-0), or NULL when requests will be made without a user agent header. The default is "R (version platform arch os)" except when 'libcurl' is used when it is "libcurl/version" for the 'libcurl' version in use.
- install.lock: logical: should per-directory package locking be used by [install.packages](#page-2092-0)? Most useful for binary installs on macOS and Windows, but can be used in a startup file for source installs *via* R CMD [INSTALL](#page-2090-0). For binary installs, can also be the character string "pkglock".
- internet.info: The minimum level of information to be printed on URL downloads etc, using the "internal" and "libcurl" methods. Default is 2, for failure causes. Set to 1 or 0 to get more detailed information (for the "internal" method 0 provides more information than 1).
- install.packages.check.source: Used by [install.packages](#page-2092-0) (and indirectly [update.packages](#page-2210-0)) on platforms which support binary packages. Possible values "yes" and "no", with unset being equivalent to "yes".
- install.packages.compile.from.source: Used by [install.packages\(](#page-2092-0)type = "both") (and indirectly [update.packages](#page-2210-0)) on platforms which support binary packages. Possible values are "never", "interactive" (which means ask in interactive use and "never" in batch use) and "always". The default is taken from environment variable R\_COMPILE\_AND\_INSTALL\_PACKAGES, with default "interactive" if unset. However, install.packages uses "never" unless a make program is found, consulting the environment variable MAKE.
- mailer: default emailing method used by [create.post](#page-2035-0) and hence [bug.report](#page-2013-0) and [help.request](#page-2084-0).
- menu.graphics: Logical: should graphical menus be used if available? Defaults to TRUE. Currently applies to [select.list](#page-2180-0), [chooseCRANmirror](#page-2023-0), [setRepositories](#page-2183-0) and to select from multiple (text) help files in [help](#page-2081-0).
- Ncpus: an integer  $n \geq 1$ , used in [install.packages](#page-2092-0) as default for the number of CPUs to use in a potentially parallel installation, as Ncpus = getOption("Ncpus", 1L), i.e., when unset is equivalent to a setting of 1.
- pkgType: The default type of packages to be downloaded and installed see [install.packages](#page-2092-0). Possible values are platform dependently
	- on Windows "win.binary", "source" and "both" (the default).
	- on Unix-alikes "source" (the default except under a CRAN macOS build), "mac.binary" and "both" (the default for CRAN macOS builds). ("mac.binary.el-capitan", "mac.binary.mavericks", "mac.binary.leopard" and "mac.binary.universal" are no longer in use.)

Value "binary" is a synonym for the native binary type (if there is one); "both" is used by [install.packages](#page-2092-0) to choose between source and binary installs.

repos: character vector of repository URLs for use by [available.packages](#page-2001-0) and related functions. Initially set from entries marked as default in the '[repositories](#page-2183-1)' file, whose path is configurable via environment variable R\_REPOSITORIES (set this to NULL to skip initialization at startup). The 'factory-fresh' setting from the file in R.home("etc") is c(CRAN="@CRAN@"), a value that causes some utilities to prompt for a CRAN mirror. To avoid this do set the CRAN mirror, by something like

```
local({
```

```
r <- getOption("repos")
r["CRAN"] <- "https://my.local.cran"
options(repos = r)
```
})

in your '[.Rprofile](#page-610-0)', or use a personal 'repositories' file.

Note that you can add more repositories (Bioconductor, R-Forge, RForge.net, . . . ) for the current session using [setRepositories](#page-2183-0).

### options 409

- str: a list of options controlling the default [str](#page-2190-0) display. Defaults to [strOptions\(](#page-2190-1)).
- str.dendrogram.last: see [str.dendrogram](#page-1473-0).
- SweaveHooks, SweaveSyntax: see [Sweave](#page-2197-0).
- unzip: a character string used by [unzip](#page-2209-0): the path of the external program unzip or "internal". Defaults (platform dependently)
	- on unix-alikes to the value of R\_UNZIPCMD, which is set in 'etc/Renviron' to the path of the unzip command found during configuration and otherwise to "".
	- on Windows to "internal" when the internal unzip code is used.

#### Options set in package parallel

These will be set when package parallel (or its namespace) is loaded if not already set.

mc.cores: an integer giving the maximum allowed number of *additional* R processes allowed to be run in parallel to the current R process. Defaults to the setting of the environment variable MC\_CORES if set. Most applications which use this assume a limit of 2 if it is unset.

## Options used on Unix only

dvipscmd: character string giving a command to be used in the (deprecated) off-line printing of help pages *via* PostScript. Defaults to "dvips".

## Options used on Windows only

warn.FPU: logical, by default undefined. If true, a [warning](#page-720-0) is produced whenever [dyn.load](#page-225-0) repairs the control word damaged by a buggy DLL.

## Note

For compatibility with S there is a visible object .Options whose value is a pairlist containing the current options() (in no particular order). Assigning to it will make a local copy and not change the original. (*Using* it however is faster than calling options()).

An option set to NULL is indistinguishable from a non existing option.

## References

Becker, R. A., Chambers, J. M. and Wilks, A. R. (1988) *The New S Language*. Wadsworth & Brooks/Cole.

#### Examples

op <- options(); utils::str(op) # op is a named list

```
getOption("width") == options() $width # the latter needs more memory
options(digits = 15)
pi
# set the editor, and save previous value
old.o <- options(editor = "nedit")
old.o
```

```
options(check.bounds = TRUE, warn = 1)
x \le - NULL; x[4] \le - "yes" # gives a warning
```

```
options(digits = 5)
print(1e5)
options(scipen = 3); print(1e5)
options(op) # reset (all) initial options
options("digits")
## Not run: ## set contrast handling to be like S
options(contrasts = c("contr.helmert", "contr.poly"))
## End(Not run)
## Not run: ## on error, terminate the R session with error status 66
options(error = quote(q("no", status = 66, runLast = FALSE)))stop("test it")
## End(Not run)
## Not run: ## Set error actions for debugging:
## enter browser on error, see ?recover:
options(error = recover)
## allows to call debugger() afterwards, see ?debugger:
options(error = dump.frames)
## A possible setting for non-interactive sessions
options(error = quote({dump.frames(to.file = TRUE); q()}))
## End(Not run)
  # Compare the two ways to get an option and use it
  # acconting for the possibility it might not be set.
if(as.logical(getOption("performCleanp", TRUE)))
   cat("do cleanup\n")
## Not run:
  # a clumsier way of expressing the above w/o the default.
tmp <- getOption("performCleanup")
if(is.null(tmp))
  tmp <- TRUE
if(tmp)
   cat("do cleanup\n")
## End(Not run)
```
order *Ordering Permutation*

#### Description

order returns a permutation which rearranges its first argument into ascending or descending order, breaking ties by further arguments. sort.list does the same, using only one argument. See the examples for how to use these functions to sort data frames, etc.

order and the state of the state of the state of the state of the state of the state of the state of the state of the state of the state of the state of the state of the state of the state of the state of the state of the

## Usage

```
order(..., na.last = TRUE, decreasing = FALSE,
      method = c("auto", "shell", "radix"))sort.list(x, partial = NULL, na.last = TRUE, decreasing = FALSE,
          method = c("auto", "shell", "quick", "radix"))
```
## Arguments

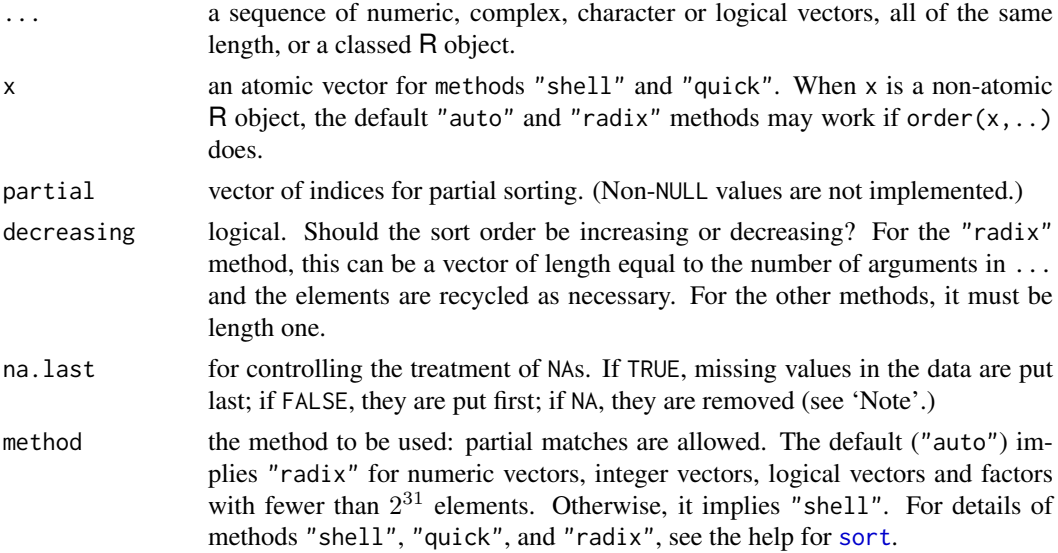

## Details

In the case of ties in the first vector, values in the second are used to break the ties. If the values are still tied, values in the later arguments are used to break the tie (see the first example). The sort used is *stable* (except for method = "quick"), so any unresolved ties will be left in their original ordering.

Complex values are sorted first by the real part, then the imaginary part.

Except for method "radix", the sort order for character vectors will depend on the collating sequence of the locale in use: see [Comparison](#page-149-0).

The "shell" method is generally the safest bet and is the default method, except for short factors, numeric vectors, integer vectors and logical vectors, where "radix" is assumed. Method "radix" stably sorts logical, numeric and character vectors in linear time. It outperforms the other methods, although there are drawbacks, especially for character vectors (see [sort](#page-586-0)). Method "quick" for sort. list is only supported for numeric x with na. last = NA, is not stable, and is slower than "radix".

partial = NULL is supported for compatibility with other implementations of S, but no other values are accepted and ordering is always complete.

For a classed R object, the sort order is taken from [xtfrm](#page-733-0): as its help page notes, this can be slow unless a suitable method has been defined or is. numeric $(x)$  is true. For factors, this sorts on the internal codes, which is particularly appropriate for ordered factors.

## Value

An integer vector unless any of the inputs has  $2^{31}$  or more elements, when it is a double vector.

## Warning

In programmatic use it is unsafe to name the ... arguments, as the names could match current or future control arguments such as decreasing. A sometimes-encountered unsafe practice is to call do.call('order', df\_obj) where df\_obj might be a data frame: copy df\_obj and remove any names, for example using [unname](#page-707-0).

#### Note

sort.list can get called by mistake as a method for [sort](#page-586-0) with a list argument: it gives a suitable error message for list x.

There is a historical difference in behaviour for na.last = NA: sort.list removes the NAs and then computes the order amongst the remaining elements: order computes the order amongst the non-NA elements of the original vector. Thus

 $x\lceil \text{order}(x, \text{ na}.\text{last} = \text{NA})\rceil$  $zz \leftarrow x[:is.na(x)]; zz[sort.list(x, na.last = NA)]$ 

both sort the non-NA values of x.

Prior to R 3.3.0 method = "radix" was only supported for integers of range less than 100,000.

## References

Becker, R. A., Chambers, J. M. and Wilks, A. R. (1988) *The New S Language*. Wadsworth & Brooks/Cole.

Knuth, D. E. (1998) *The Art of Computer Programming, Volume 3: Sorting and Searching.* 2nd ed. Addison-Wesley.

## See Also

[sort](#page-586-0), [rank](#page-511-0), [xtfrm](#page-733-0).

```
require(stats)
```

```
(ii <- order(x <- c(1,1,3:1,1:4,3), y <- c(9,9:1), z <- c(2,1:9)))
## 6 5 2 1 7 4 10 8 3 9
rbind(x, y, z)[,ii] # shows the reordering (ties via 2nd & 3rd arg)
## Suppose we wanted descending order on y.
## A simple solution for numeric 'y' is
rbind(x, y, z)[, order(x, -y, z)]## More generally we can make use of xtfrm
cy <- as.character(y)
rbind(x, y, z)[, order(x, -xtfm(cy), z)]## The radix sort supports multiple 'decreasing' values:
rbind(x, y, z)[, order(x, cy, z, decreasing = c(FALSE, TRUE, FALSE),
                      method="radix")]
## Sorting data frames:
dd <- transform(data.frame(x, y, z),
               z = factor(z, labels = LETTERS[9:1]))## Either as above {for factor 'z' : using internal coding}:
dd[ order(x, -y, z), ]
```
#### outer and the set of the set of the set of the set of the set of the set of the set of the set of the set of the set of the set of the set of the set of the set of the set of the set of the set of the set of the set of the

```
## or along 1st column, ties along 2nd, ... *arbitrary* no.{columns}:
dd[ do.call(order, dd), ]
set.seed(1) # reproducible example:
d4 \leq data.frame(x = round( rnorm(100)), y = round(10*runif(100)),
                 z = round( 8*rnorm(100)), u = round(50*runif(100)))(d4s <- d4[ do.call(order, d4), ])
(i \leq which(diff(d4s[, 3]) == 0))
# in 2 places, needed 3 cols to break ties:
d4s[ rbind(i, i+1), ]
## rearrange matched vectors so that the first is in ascending order
x \leq -c(5:1, 6:8, 12:9)y \leftarrow (x - 5)^2o \leftarrow order(x)rbind(x[o], y[o])
## tests of na.last
a \leftarrow c(4, 3, 2, NA, 1)b \leq c(4, NA, 2, 7, 1)z \le- cbind(a, b)
(o \leq order(a, b)); z[0, 1](o \leq order(a, b, na-last = FALSE)); z[o, ](o \leq order(a, b, na-last = NA)); z[o, ]## speed examples on an average laptop for long vectors:
## factor/small-valued integers:
x <- factor(sample(letters, 1e7, replace = TRUE))
system.time(o <- sort.list(x, method = "quick", na.last = NA)) # 0.1 sec
stopifnot(!is.unsorted(x[o]))
system.time(o \leq 1sort.list(x, method = "radix")) # 0.05 sec, 2X faster
stopifnot(!is.unsorted(x[o]))
## large-valued integers:
xx <- sample(1:200000, 1e7, replace = TRUE)
system.time(o <- sort.list(xx, method = "quick", na.last = NA)) # 0.3 sec
system.time(o <- sort.list(xx, method = "radix")) # 0.2 sec
## character vectors:
xx <- sample(state.name, 1e6, replace = TRUE)
system.time(o <- sort.list(xx, method = "shell")) # 2 sec
system.time(o \le- sort.list(xx, method = "radix")) # 0.007 sec, 300X faster
## double vectors:
xx < - rnorm(1e6)
system.time(o \le- sort.list(xx, method = "shell")) # 0.4 sec
system.time(o \le- sort.list(xx, method = "quick", na.last = NA)) # 0.1 sec
system.time(o <- sort.list(xx, method = "radix")) # 0.05 sec, 2X faster
```
outer *Outer Product of Arrays*

#### Description

The outer product of the arrays X and Y is the array A with dimension  $c$ (dim(X), dim(Y)) where element A[c(arrayindex.x, arrayindex.y)] = FUN(X[arrayindex.x], Y[arrayindex.y], ...).

## Usage

outer(X, Y, FUN =  $"*", \ldots)$ X %o% Y

#### Arguments

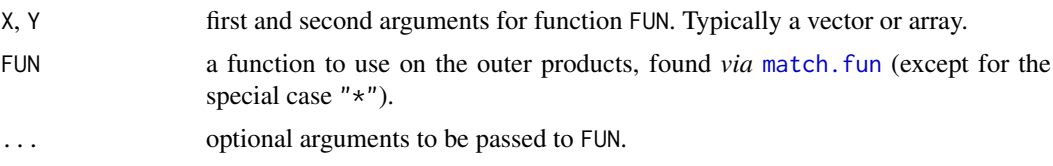

#### Details

X and Y must be suitable arguments for FUN. Each will be extended by [rep](#page-540-0) to length the products of the lengths of X and Y before FUN is called.

FUN is called with these two extended vectors as arguments (plus any arguments in ...). It must be a vectorized function (or the name of one) expecting at least two arguments and returning a value with the same length as the first (and the second).

Where they exist, the [dim]names of X and Y will be copied to the answer, and a dimension assigned which is the concatenation of the dimensions of X and Y (or lengths if dimensions do not exist).

FUN = "\*" is handled as a special case *via* as.vector(X) %\*% t(as.vector(Y)), and is intended only for numeric vectors and arrays.

%0% is binary operator providing a wrapper for outer(x, y, " $*$ ").

## Author(s)

Jonathan Rougier

## References

Becker, R. A., Chambers, J. M. and Wilks, A. R. (1988) *The New S Language*. Wadsworth & Brooks/Cole.

## See Also

[%\\*%](#page-403-0) for usual (*inner*) matrix vector multiplication; [kronecker](#page-353-0) which is based on outer; [Vectorize](#page-719-0) for vectorizing a non-vectorized function.

```
x \le -1:9; names(x) \le -x# Multiplication & Power Tables
x %o% x
y \le -2:8; names(y) \le - paste(y,":", sep = "")
outer(y, x, \cdot^{\wedge^{\wedge}})outer(month.abb, 1999:2003, FUN = paste)
## three way multiplication table:
x %o% x %o% y[1:3]
```
Open parenthesis, (, and open brace, {, are [.Primitive](#page-482-0) functions in R.

Effectively, ( is semantically equivalent to the identity function(x) x, whereas  $\{$  is slightly more interesting, see examples.

## Usage

 $( \ldots )$ { ... }

# Value

For (, the result of evaluating the argument. This has visibility set, so will auto-print if used at top-level.

For {, the result of the last expression evaluated. This has the visibility of the last evaluation.

## References

Becker, R. A., Chambers, J. M. and Wilks, A. R. (1988) *The New S Language*. Wadsworth & Brooks/Cole.

# See Also

[if](#page-170-0), [return](#page-290-0), etc for other objects used in the R language itself.

[Syntax](#page-643-0) for operator precedence.

```
f <- get("(")
e \leftarrow expression(3 + 2 * 4)
identical(f(e), e)
do <- get("{")
do(x <- 3, y <- 2*x-3, 6-x-y); x; y
## note the differences
(2+3){2+3; 4+5}(invisible(2+3))
{invisible(2+3)}
```
#### <span id="page-468-0"></span>Description

parse() returns the parsed but unevaluated expressions in an [expression](#page-243-0), a "list" of [call](#page-121-0)s.

str2expression(s) and str2lang(s) return special versions of parse(text=s, keep.source=FALSE) and can therefore be regarded as transforming character strings s to expressions, calls, etc.

## Usage

```
parse(file = "", n = NULL, text = NULL, prompt = "?"keep.source = getOption("keep.source"), srcfile,
     encoding = "unknown")
```
str2lang(s) str2expression(text)

#### Arguments

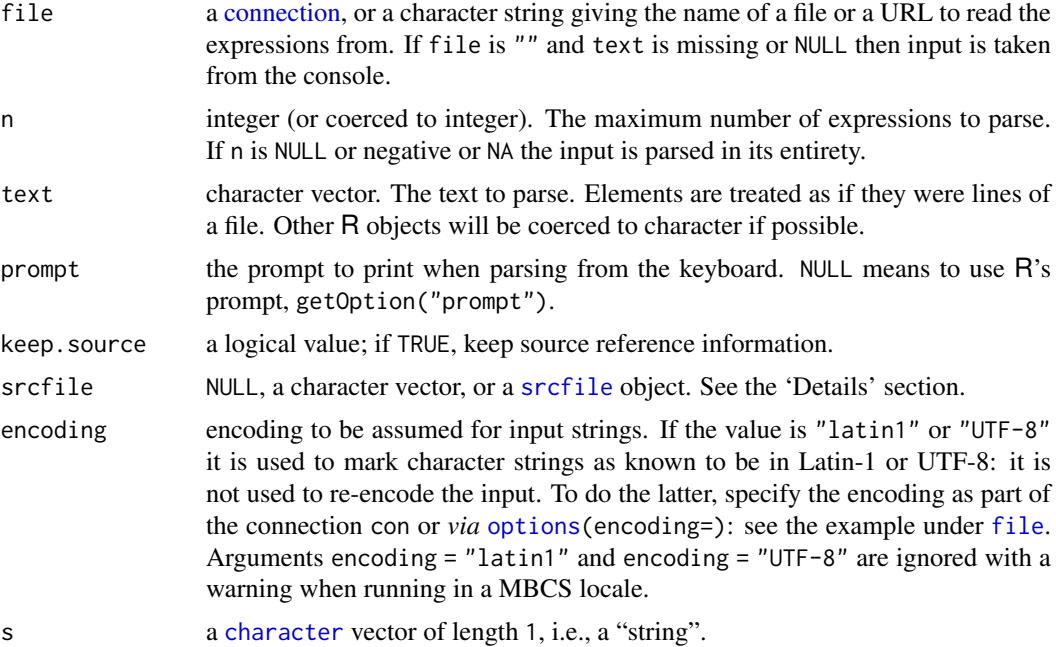

#### Details

 $parse(....)$ : If text has length greater than zero (after coercion) it is used in preference to file. All versions of R accept input from a connection with end of line marked by LF (as used on Unix), CRLF (as used on DOS/Windows) or CR (as used on classic Mac OS). The final line can be incomplete, that is missing the final EOL marker.

When input is taken from the console,  $n = NULL$  is equivalent to  $n = 1$ , and  $n \le 0$  will read until an EOF character is read. (The EOF character is Ctrl-Z for the Windows front-ends.) The parse the contract of the contract of the contract of the contract of the contract of the contract of the contract of the contract of the contract of the contract of the contract of the contract of the contract of the cont

line-length limit is 4095 bytes when reading from the console (which may impose a lower limit: see 'An Introduction to R').

The default for srcfile is set as follows. If keep.source is not TRUE, srcfile defaults to a character string, either "<text>" or one derived from file. When keep.source is TRUE, if text is used, srcfile will be set to a [srcfilecopy](#page-605-1) containing the text. If a character string is used for file, a [srcfile](#page-605-0) object referring to that file will be used.

When srcfile is a character string, error messages will include the name, but source reference information will not be added to the result. When srcfile is a [srcfile](#page-605-0) object, source reference information will be retained.

- str2expression(s): for a [character](#page-133-0) vector s, str2expression(s) corresponds to [parse\(](#page-468-0)text = s, keep.source=FALSE), which is always of type ([typeof](#page-702-0)) and [class](#page-142-0) expression.
- $str2lang(s)$ : for a [character](#page-133-0) string s,  $str2lang(s)$  corresponds to [parse\(](#page-468-0)text = s, keep. source=FALSE)[[1]] (plus a check that both s and the parse $(*)$  result are of length one) which is typically a call but may also be a symbol aka [name](#page-424-0), [NULL](#page-442-0) or an atomic constant such as 2, 1L, or TRUE. Put differently, the value of str2lang(.) is a call or one of its parts, in short "a call or simpler".

Currently, encoding is not handled in str2lang() and str2expression().

## Value

parse() and str2expression() return an object of type ["expression"](#page-243-0), for parse() with up to n elements if specified as a non-negative integer.

str2lang(s), s a string, returns "a [call](#page-121-0) or simpler", see the 'Details:' section.

When srcfile is non-NULL, a "srcref" attribute will be attached to the result containing a list of [srcref](#page-605-1) records corresponding to each element, a "srcfile" attribute will be attached containing a copy of srcfile, and a "wholeSrcref" attribute will be attached containing a [srcref](#page-605-1) record corresponding to all of the parsed text. Detailed parse information will be stored in the "srcfile" attribute, to be retrieved by [getParseData](#page-2067-0).

A syntax error (including an incomplete expression) will throw an error.

Character strings in the result will have a declared encoding if encoding is "latin1" or "UTF-8", or if text is supplied with every element of known encoding in a Latin-1 or UTF-8 locale.

#### Partial parsing

When a syntax error occurs during parsing, parse signals an error. The partial parse data will be stored in the srcfile argument if it is a [srcfile](#page-605-0) object and the text argument was used to supply the text. In other cases it will be lost when the error is triggered.

The partial parse data can be retrieved using [getParseData](#page-2067-0) applied to the srcfile object. Because parsing was incomplete, it will typically include references to "parent" entries that are not present.

#### Note

Using parse(text =  $\star$ , ..) or its simplified and hence more efficient versions str2lang() or str2expression() is at least an order of magnitude less efficient than call $($ ..) or as.call $($ ).

#### References

Becker, R. A., Chambers, J. M. and Wilks, A. R. (1988) *The New S Language*. Wadsworth & Brooks/Cole.

Murdoch, D. (2010). "Source References". *The R Journal*, 2(2), 16–19. [doi:10.32614/RJ2010010.](https://doi.org/10.32614/RJ-2010-010)

## See Also

[scan](#page-561-0), [source](#page-591-0), [eval](#page-238-0), [deparse](#page-197-0).

The source reference information can be used for debugging (see e.g. [setBreakpoint](#page-2060-0)) and profiling (see [Rprof](#page-2161-0)). It can be examined by [getSrcref](#page-2188-0) and related functions. More detailed information is available through [getParseData](#page-2067-0).

# Examples

```
fil <- tempfile(fileext = ".Rdmped")
cat("x < -c(1, 4) \n\times ^ 3 -10 ; outer(1:7, 5:9) \n\times file = fil)
# parse 3 statements from our temp file
parse(file = fil, n = 3)unlink(fil)
## str2lang(<string>) || str2expression(<character>) :
stopifnot(exprs = {
  identical( str2lang("x[3] <- 1+4"), quote(x[3] <- 1+4))
  ideal( str2lang("log(y)"), quote(log(y)) )identical( str2lang("abc" ),
  identical(str2lang("abc"), quote(abc) -> qa)<br>is.symbol(qa) & !is.call(qa) # a symbol/name, not a call
  identical( str2lang("1.375" ), 1.375) # just a number, not a call
 identical( str2expression(c("# a comment", "", "42")), expression(42) )
})
# A partial parse with a syntax error
txt \leftarrow "
x \le -1an error
"
sf <- srcfile("txt")
tryCatch(parse(text = txt, srcfile = sf), error = function(e) "Syntax error.")
getParseData(sf)
```
paste *Concatenate Strings*

#### Description

Concatenate vectors after converting to character. Concatenation happens in two basically different ways, determined by collapse being a string or not.

## Usage

```
paste (..., sep = "", collapse = NULL, recycle@ = FALSE)paste0(..., collapse = NULL, recycle0 = FALSE)
```
# Arguments

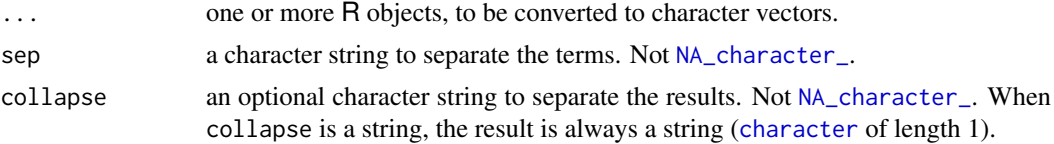

paste the contract of the contract of the contract of the contract of the contract of the contract of the contract of the contract of the contract of the contract of the contract of the contract of the contract of the cont

recycle0 [logical](#page-388-0) indicating if zero-length character arguments should result in the zerolength [character\(](#page-133-0)0). Note that when collapse is a string, recycle0 does *not* recycle to zero-length, but to "".

#### Details

paste converts its arguments (*via* as *character*) to character strings, and concatenates them (separating them by the string given by sep).

If the arguments are vectors, they are concatenated term-by-term to give a character vector result. Vector arguments are recycled as needed. Zero-length arguments are recycled as "" unless recycle0 is TRUE and collapse is NULL.

Note that paste() coerces [NA\\_character\\_](#page-421-0), the character missing value, to "NA" which may seem undesirable, e.g., when pasting two character vectors, or very desirable, e.g. in paste("the value of  $p$  is  $", p$ ).

paste0(..., collapse) is equivalent to paste(..., sep = "", collapse), slightly more efficiently.

If a value is specified for collapse, the values in the result are then concatenated into a single string, with the elements being separated by the value of collapse.

## Value

A character vector of the concatenated values. This will be of length zero if all the objects are, unless collapse is non-NULL, in which case it is "" (a single empty string).

If any input into an element of the result is in UTF-8 (and none are declared with encoding "bytes", see [Encoding](#page-231-0)), that element will be in UTF-8, otherwise in the current encoding in which case the encoding of the element is declared if the current locale is either Latin-1 or UTF-8, at least one of the corresponding inputs (including separators) had a declared encoding and all inputs were either ASCII or declared.

If an input into an element is declared with encoding "bytes", no translation will be done of any of the elements and the resulting element will have encoding "bytes". If collapse is non-NULL, this applies also to the second, collapsing, phase, but some translation may have been done in pasting object together in the first phase.

## References

Becker, R. A., Chambers, J. M. and Wilks, A. R. (1988) *The New S Language*. Wadsworth & Brooks/Cole.

## See Also

[toString](#page-688-0) typically calls paste(\*, collapse=", "). String manipulation with [as.character](#page-133-1), [substr](#page-633-0), [nchar](#page-428-0), [strsplit](#page-624-0); further, [cat](#page-127-0) which concatenates and writes to a file, and [sprintf](#page-599-0) for C like string construction.

['plotmath'](#page-888-0) for the use of paste in plot annotation.

```
## When passing a single vector, paste0 and paste work like as.character.
paste0(1:12)
paste(1:12) # same
as.character(1:12) # same
```

```
## If you pass several vectors to paste0, they are concatenated in a
## vectorized way.
(int <= paste0(1:12, c("st", "nd", "rd", rep("th", 9))))## paste works the same, but separates each input with a space.
## Notice that the recycling rules make every input as long as the longest input.
paste(month.abb, "is the", nth, "month of the year.")
paste(month.abb, letters)
## You can change the separator by passing a sep argument
## which can be multiple characters.
paste(month.abb, "is the", nth, "month of the year.", sep = "_{-*}")
## To collapse the output into a single string, pass a collapse argument.
paste0(nth, collapse = ", ")## For inputs of length 1, use the sep argument rather than collapse
paste("1st", "2nd", "3rd", collapse = ", ") # probably not what you wanted
paste("1st", "2nd", "3rd", sep = ", ")
## You can combine the sep and collapse arguments together.
paste(month.abb, nth, sep = ": ", collapse = "; ")
## Using paste() in combination with strwrap() can be useful
## for dealing with long strings.
(title <- paste(strwrap(
   "Stopping distance of cars (ft) vs. speed (mph) from Ezekiel (1930)",
   width = 30, collapse = "\n"))
plot(dist \sim speed, cars, main = title)
## zero length arguments recycled as `""` -- NB: `{}` <==> character(0) here
paste({}, 1:2)## 'recycle0 = TRUE' allows standard vectorized behaviour, i.e., zero-length
## recycling resulting in zero-length result character(0):
valid <- FALSE
val <- pi
paste("The value is", val[valid], "-- not so good!") # -> ".. value is -- not .."
paste("The value is", val[valid], "-- good: empty!", recycle0=TRUE) # -> character(0)
## When 'collapse = <string>', result is (length 1) string in all cases
paste("foo", {\}, "bar", collapse = "|") # | --> "foo bar"
\text{paste("foo", } \{\}, \text{ collapse = "|", recycle@ = TRUE) # |---\} ""
## If all arguments are empty (and collapse a string), "" results always
paste( collapse = "|")
paste( collapse = "|", recycle0 = TRUE)
paste({}), collapse = "|")
paste({}), collapse = "|", recycle0 = TRUE)
```
path.expand *Expand File Paths*

#### Description

Expand a path name, for example by replacing a leading tilde by the user's home directory (if defined on that platform).

#### pcre\_config 421

## Usage

path.expand(path)

# Arguments

path character vector containing one or more path names.

## Details

On Unix - alikes: On most builds of R a leading ~user will expand to the home directory of user. There are possibly different concepts of 'home directory': that usually used is the setting of the environment variable HOME.

The 'path names' need not exist nor be valid path names but they do need to be representable in the session encoding.

On Windows: The definition of the 'home' directory is in the 'rw-FAQ' Q2.14: it is taken from the R\_USER environment variable when path.expand is first called in a session.

The 'path names' need not exist nor be valid path names.

## Value

A character vector of possibly expanded path names: where the home directory is unknown or none is specified the path is returned unchanged.

If the expansion would exceed the maximum path length the result may be truncated or the path may be returned unchanged.

## See Also

[basename](#page-106-0), [normalizePath](#page-433-0), [file.path](#page-265-0).

# Examples

path.expand("~/foo")

pcre\_config *Report Configuration Options for PCRE*

# Description

Report some of the configuration options of the version of PCRE in use in this R session.

# Usage

pcre\_config()

# Value

A named logical vector, currently with elements

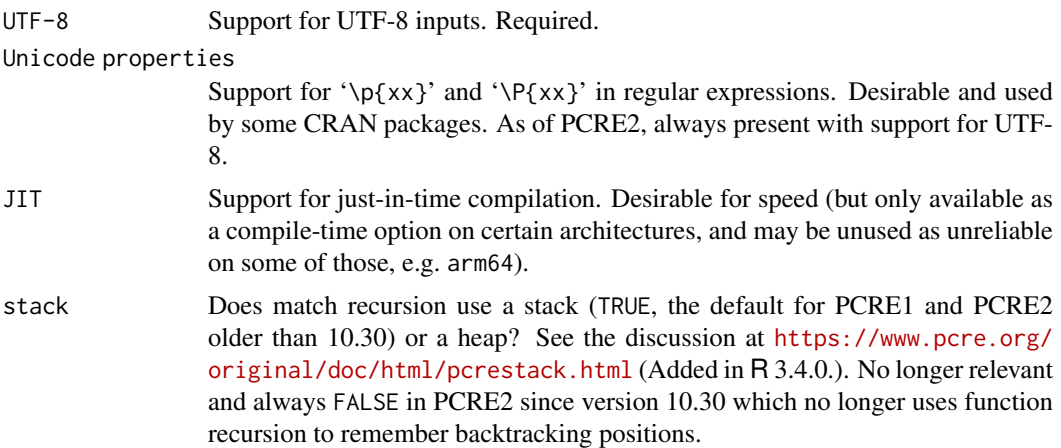

# See Also

[extSoftVersion](#page-256-0) for the PCRE version.

## Examples

pcre\_config()

pipeOp *Forward Pipe Operator*

## Description

Pipe a value into a call expression or a function expression.

## Usage

lhs |> rhs

# Arguments

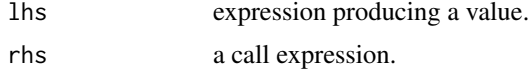

## Details

A pipe expression passes, or 'pipes', the result of the left-hand-side expression lhs to the righthand-side expression rhs.

The lhs is inserted as the first argument in the call. So  $x \mid > f(y)$  is interpreted as  $f(x, y)$ .

To avoid ambiguities, functions in rhs calls may not be syntactically special, such as + or if.

It is also possible to use a named argument with the placeholder \_ in the rhs call to specify where the lhs is to be inserted. The placeholder can only appear once on the rhs.

## pipeOp and the set of the set of the set of the set of the set of the set of the set of the set of the set of the set of the set of the set of the set of the set of the set of the set of the set of the set of the set of th

The placeholder can also be used as the first argument in an extraction call, such as \_\$coef. More generally, it can be used as the head of a chain of extractions, such as  $\text{\$coeff}[2]$ , using a sequence of the extraction functions  $\overline{\mathcal{F}}$ , [, [, or  $\overline{\mathcal{C}}$ .

Pipe notation allows a nested sequence of calls to be written in a way that may make the sequence of processing steps easier to follow.

Currently, pipe operations are implemented as syntax transformations. So an expression written as  $x$  |> f(y) is parsed as f(x, y). It is worth emphasizing that while the code in a pipeline is written sequentially, regular R semantics for evaluation apply and so piped expressions will be evaluated only when first used in the rhs expression.

## Value

Returns the result of evaluating the transformed expression.

## **Background**

The forward pipe operator is motivated by the pipe introduced in the **[magrittr](https://CRAN.R-project.org/package=magrittr)** package, but is more streamlined. It is similar to the pipe or pipeline operators introduced in other languages, including F#, Julia, and JavaScript.

## Warning

This was introduced in R 4.1.0. Code using it will not be parsed as intended (probably with an error) in earlier versions of R.

```
# simple uses:
mtcars |> head() # same as head(mtcars)
                                      # same as head(mtcars, 2)
mtcars |> subset(cyl == 4) |> nrow() # same as nrow(subset(mtcars, cyl == 4))
# to pass the lhs into an argument other than the first, either
# use the _ placeholder with a named argument:
mtcars |> subset(cyl == 4) |> lm(mpg \sim disp, data = _{-})
# or use an anonymous function:
mtcars |> subset(cyl == 4) |> (function(d) lm(mpg \sim disp, data = d))()
mtcars |> subset(cyl == 4) |>(\lambda(d) \ln(mpg \sim disp, data = d))()# or explicitly name the argument(s) before the "one":
mtcars |> subset(cyl == 4) |> lm(formula = mpg \sim disp)
# using the placeholder as the head of an extraction chain:
mtcars |>subset(cyl == 4)| > lm(formula = mpg ~disp) | > _$coref[[2]]# the pipe operator is implemented as a syntax transformation:
quote(mtcars |> subset(cyl == 4) |> nrow())
# regular R evaluation semantics apply
stop() |> (function(...) {})() # stop() is not used on RHS so is not evaluated
```
## Description

Generic function for plotting of R objects.

For simple scatter plots, [plot.default](#page-1027-0) will be used. However, there are plot methods for many R objects, including [function](#page-290-0)s, [data.frame](#page-181-0)s, [density](#page-1477-0) objects, etc. Use methods(plot) and the documentation for these. Most of these methods are implemented using traditional graphics (the graphics package), but this is not mandatory.

For more details about graphical parameter arguments used by traditional graphics, see [par](#page-1012-0).

## Usage

 $plot(x, y, ...)$ 

# Arguments

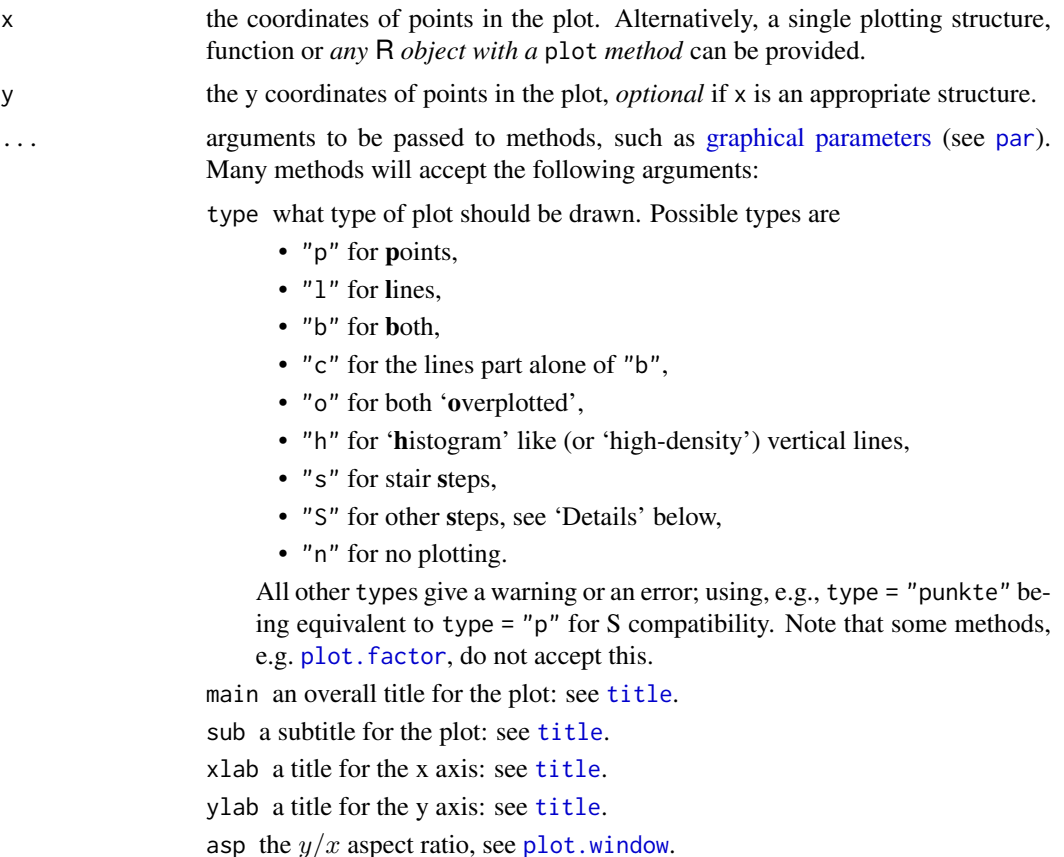

# Details

The two step types differ in their x-y preference: Going from  $(x1, y1)$  to  $(x2, y2)$  with  $x1 < x2$ , type = "s" moves first horizontal, then vertical, whereas type = "S" moves the other way around.

#### pmatch  $425$

# Note

The plot generic was moved from the **graphics** package to the **base** package in R 4.0.0. It is currently re-exported from the graphics namespace to allow packages importing it from there to continue working, but this may change in future versions of R.

#### See Also

[plot.default](#page-1027-0), [plot.formula](#page-1032-0) and other methods; [points](#page-1039-0), [lines](#page-998-0), [par](#page-1012-0). For thousands of points, consider using [smoothScatter\(](#page-1053-0)) instead of plot().

For X-Y-Z plotting see [contour](#page-965-0), [persp](#page-1021-0) and [image](#page-988-0).

# Examples

```
require(stats) # for lowess, rpois, rnorm
require(graphics) # for plot methods
plot(cars)
lines(lowess(cars))
plot(sin, -pi, 2*pi) # see ?plot.function
## Discrete Distribution Plot:
plot(table(rpois(100, 5)), type = "h", col = "red", lwd = 10,main = "rpois(100, lambda = 5)")
## Simple quantiles/ECDF, see ecdf() {library(stats)} for a better one:
plot(x <- sort(rnorm(47)), type = "s", main = "plot(x, type = \"s\")")
points(x, cex = .5, col = "dark red")
```
pmatch *Partial String Matching*

# Description

pmatch seeks matches for the elements of its first argument among those of its second.

## Usage

```
pmatch(x, table, nomatch = NA_integer_, duplicates.ok = FALSE)
```
#### Arguments

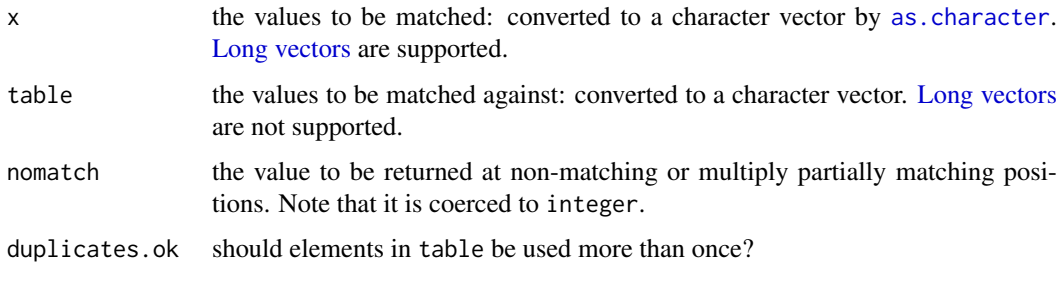

## Details

The behaviour differs by the value of duplicates.ok. Consider first the case if this is true. First exact matches are considered, and the positions of the first exact matches are recorded. Then unique partial matches are considered, and if found recorded. (A partial match occurs if the whole of the element of x matches the beginning of the element of table.) Finally, all remaining elements of x are regarded as unmatched. In addition, an empty string can match nothing, not even an exact match to an empty string. This is the appropriate behaviour for partial matching of character indices, for example.

If duplicates.ok is FALSE, values of table once matched are excluded from the search for subsequent matches. This behaviour is equivalent to the R algorithm for argument matching, except for the consideration of empty strings (which in argument matching are matched after exact and partial matching to any remaining arguments).

[charmatch](#page-134-0) is similar to pmatch with duplicates.ok true, the differences being that it differentiates between no match and an ambiguous partial match, it does match empty strings, and it does not allow multiple exact matches.

NA values are treated as if they were the string constant "NA".

## Value

An integer vector (possibly including NA if nomatch = NA) of the same length as x, giving the indices of the elements in table which matched, or nomatch.

## References

Becker, R. A., Chambers, J. M. and Wilks, A. R. (1988) *The New S Language*. Wadsworth & Brooks/Cole.

Chambers, J. M. (1998) *Programming with Data. A Guide to the S Language*. Springer.

#### See Also

[match](#page-397-0), [charmatch](#page-134-0) and [match.arg](#page-399-0), [match.fun](#page-401-0), [match.call](#page-400-0), for function argument matching etc., [startsWith](#page-609-0) for particular checking of initial matches; [grep](#page-308-0) etc for more general (regexp) matching of strings.

```
pmatch("", "") \qquad \qquad \qquad \text{# returns NA}pmatch("m", c("mean", "median", "mode")) # returns NA
pmatch("med", c("mean", "median", "mode")) # returns 2
pmatch(c("", "ab", "ab"), c("abc", "ab"), duplicates.ok = FALSE)
pmatch(c("", "ab", "ab"), c("abc", "ab"), duplicates.ok = TRUE)
## compare
charmatch(c("", "ab", "ab"), c("abc", "ab"))
```
# Description

Find zeros of a real or complex polynomial.

# Usage

polyroot(z)

#### Arguments

z the vector of polynomial coefficients in increasing order.

## Details

A polynomial of degree  $n - 1$ ,

 $p(x) = z_1 + z_2x + \cdots + z_nx^{n-1}$ 

is given by its coefficient vector z[1:n]. polyroot returns the  $n - 1$  complex zeros of  $p(x)$  using the Jenkins-Traub algorithm.

If the coefficient vector z has zeroes for the highest powers, these are discarded.

There is no maximum degree, but numerical stability may be an issue for all but low-degree polynomials.

#### Value

A complex vector of length  $n - 1$ , where n is the position of the largest non-zero element of z.

#### Source

C translation by Ross Ihaka of Fortran code in the reference, with modifications by the R Core Team.

#### References

Jenkins, M. A. and Traub, J. F. (1972). Algorithm 419: zeros of a complex polynomial. *Communications of the ACM*, 15(2), 97–99. [doi:10.1145/361254.361262.](https://doi.org/10.1145/361254.361262)

## See Also

[uniroot](#page-1853-0) for numerical root finding of arbitrary functions; [complex](#page-151-0) and the zero example in the demos directory.

```
polyroot(c(1, 2, 1))
round(polyroot(choose(8, 0:8)), 11) # guess what!
for (n1 in 1:4) print(polyroot(1:n1), digits = 4)
polyroot(c(1, 2, 1, 0, 0)) # same as the first
```
## Description

Returns the environment at a specified position in the search path.

#### Usage

pos.to.env(x)

## Arguments

x an integer between 1 and length(search()), the length of the search path, or -1.

## Details

Several R functions for manipulating objects in environments (such as [get](#page-297-0) and [ls](#page-390-0)) allow specifying environments via corresponding positions in the search path. pos.to.env is a convenience function for programmers which converts these positions to corresponding environments; users will typically have no need for it. It is [primitive.](#page-482-0)

-1 is interpreted as the environment the function is called from.

This is a [primitive](#page-482-0) function.

#### Examples

pos.to.env(1) # R\_GlobalEnv # the next returns the base environment pos.to.env(length(search()))

pretty *Pretty Breakpoints*

#### Description

Compute a sequence of about n+1 equally spaced 'round' values which cover the range of the values in x. The values are chosen so that they are 1, 2 or 5 times a power of 10.

## Usage

```
prety(x, \ldots)## Default S3 method:
pretty(x, n = 5, min.n = n %/% 3, shrink.sml = 0.75,
       high.u.bias = 1.5, u5.bias = .5 + 1.5*high.u.bias,
       eps.correct = 0, f.min = 2^x - 20, ....pretty(x, n = 5L, min.n = n %/% 3, shrink.sml = 0.75,
       high.u.bias = 1.5, u5.bias = .5 + 1.5*high.u.bias,
       eps.correct = OL, f.min = 2^x-20, bounds = TRUE)
```
#### pretty and the control of the control of the control of the control of the control of the control of the control of the control of the control of the control of the control of the control of the control of the control of t

# Arguments

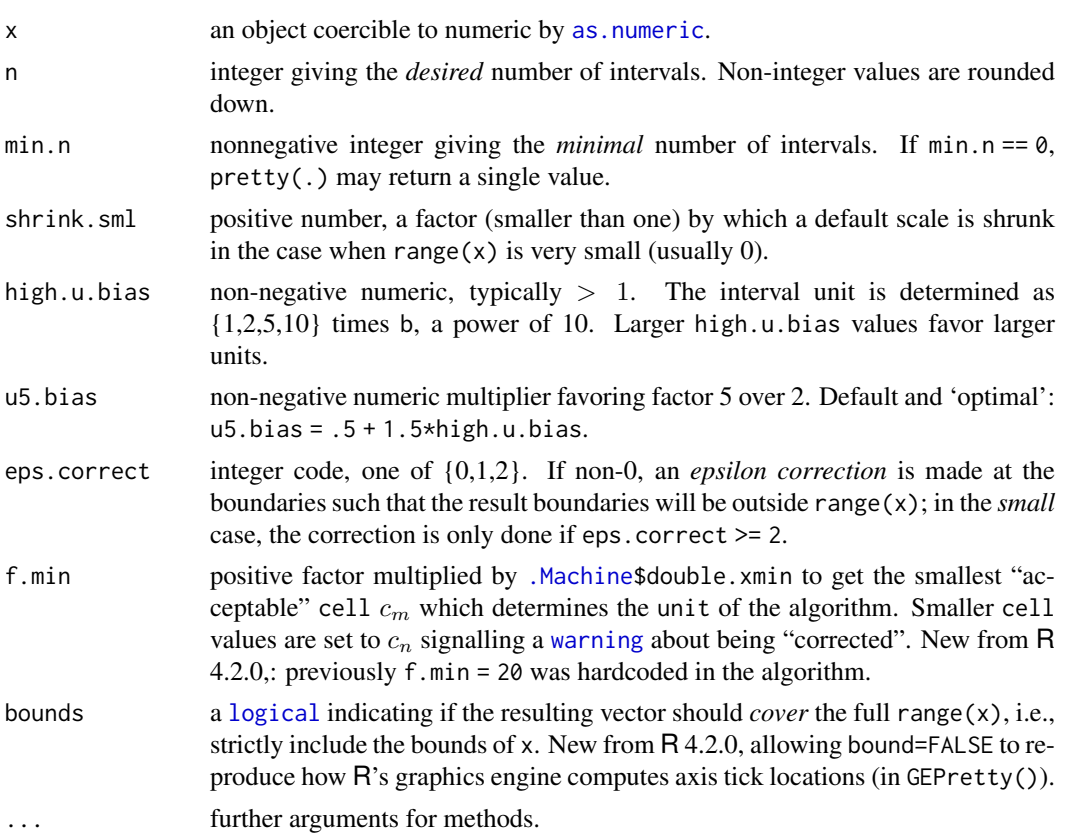

# Details

pretty ignores non-finite values in x.

Let  $d \leq -\max(x) - \min(x) \geq 0$ . If d is not (very close) to 0, we let  $c \leq -d/n$ , otherwise more or less **c** <- max(abs(range(x)))\*shrink.sml / min.n. Then, the *10 base* <code>b</code> is  $10^{\lfloor \log_{10}(c) \rfloor}$  such that  $b \leq c < 10b$ .

Now determine the basic *unit* u as one of  $\{1, 2, 5, 10\}$ , depending on  $c/b \in [1, 10)$  and the two '*bias*' coefficients,  $h =$ high.u.bias and  $f =$ u5.bias.

. . . . . . . . .

#### Value

pretty() returns an numeric vector of *approximately* n increasing numbers which are "pretty" in decimal notation. (in extreme range cases, the numbers can no longer be "pretty" given the other constraints; e.g., for pretty(..)

For ease of investigating the underlying C R\_pretty() function, .pretty() returns a named [list](#page-374-0). By default, when bounds=TRUE, the entries are l, u, and n, whereas for bounds=FALSE, they are ns, nu, n, and (a "pretty") unit where the n\*'s are integer valued (but only n is of class [integer](#page-334-0)). Programmers may use this to create pretty sequence (iterator) objects.

#### References

Becker, R. A., Chambers, J. M. and Wilks, A. R. (1988) *The New S Language*. Wadsworth & Brooks/Cole.

#### See Also

[axTicks](#page-948-0) for the computation of pretty axis tick locations in plots, particularly on the log scale.

#### Examples

```
pretty(1:15) # 0 2 4 6 8 10 12 14 16
pretty(1:15, high.u.bias = 2) # 0 5 10 15
pretty(1:15, n = 4) # 0 5 10 15
pretty(1:15 * 2) # 0 5 10 15 20 25 30
pretty(1:20) # 0 5 10 15 20
pretty(1:20, n = 2) # 0 10 20
pretty(1:20, n = 10) \# 0 2 4 ... 20for(k in 5:11) {
 cat("k=", k, ": "); print(diff(range(pretty(100 + c(0, pi*10^k-k)))))]##-- more bizarre, when min(x) == max(x):
pretty(pi)
add.names \leq function(v) { names(v) \leq paste(v); v}
utils::str(lapply(add.names(-10:20), pretty))
## min.n = 0 returns a length-1 vector "if pretty":
utils::str(lapply(add.names(0:20), pretty, min.n = 0))
sapply( add.names(0:20), pretty, min.n = 4)
pretty(1.234e100)
pretty(1001.1001)
pretty(1001.1001, shrink.sml = 0.2)
for(k in -7:3)
 cat("shrink=" , formatC(2^k, width = 9),":",formatC(pretty(1001.1001, shrink.sml = 2^k), width = 6),"\n")
```
Primitive *Look Up a Primitive Function*

#### <span id="page-482-0"></span>Description

.Primitive looks up by name a 'primitive' (internally implemented) function.

## Usage

.Primitive(name)

#### Arguments

name name of the R function.

#### Details

The advantage of .Primitive over [.Internal](#page-338-0) functions is the potential efficiency of argument passing, and that positional matching can be used where desirable, e.g. in [switch](#page-641-0). For more details, see the 'R Internals' manual.

All primitive functions are in the base namespace.

## print that a state of the state of the state of the state of the state of the state of the state of the state of the state of the state of the state of the state of the state of the state of the state of the state of the s

This function is almost never used: `name` or, more carefully, [get\(](#page-297-0)name, envir = baseenv()) work equally well and do not depend on knowing which functions are primitive (which does change as R evolves).

## See Also

[is.primitive](#page-342-0) showing that primitive functions come in two types ([typeof](#page-702-0)), [.Internal](#page-338-0).

## Examples

```
mysqrt <- .Primitive("sqrt")
c
.Internal # this one *must* be primitive!
`if` # need backticks
```
<span id="page-483-0"></span>print *Print Values*

# Description

print prints its argument and returns it *invisibly* (via [invisible\(](#page-339-0)x)). It is a generic function which means that new printing methods can be easily added for new [class](#page-142-0)es.

# Usage

```
print(x, \ldots)## S3 method for class 'factor'
print(x, quote = FALSE, max.levels = NULL,width = getOption("width"), ...)## S3 method for class 'table'
print(x, \text{ digits} = getOption("digits"), \text{ quote} = FALSE,na.print = ", zero.print = "0",
      right = is.numeric(x) || is.complex(x),justify = "none", ...)## S3 method for class 'function'
print(x, useSource = TRUE, ...)
```
## Arguments

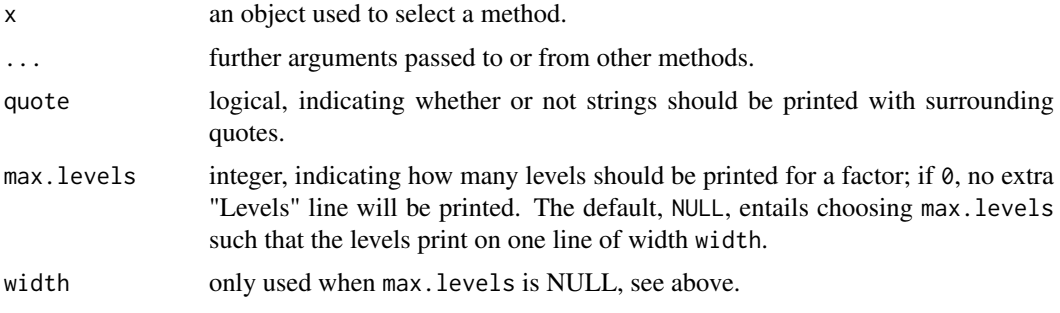

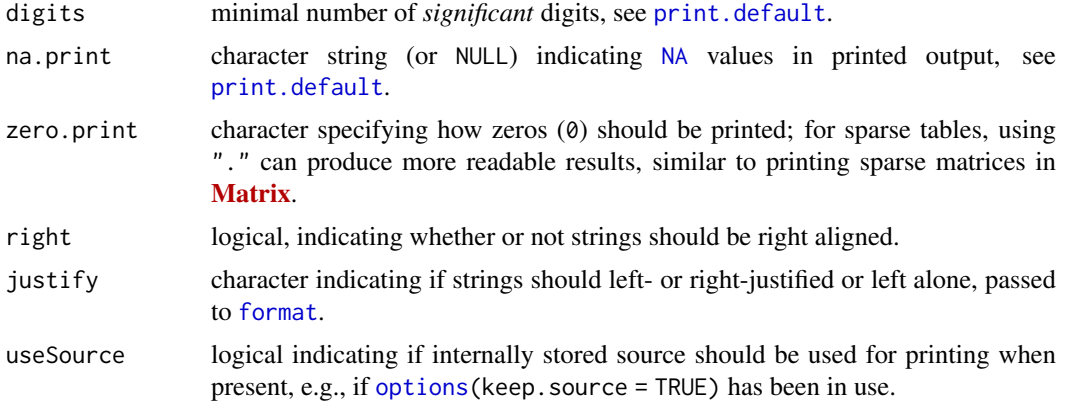

#### Details

The default method, [print.default](#page-486-0) has its own help page. Use [methods\(](#page-2108-0)"print") to get all the methods for the print generic.

print.factor allows some customization and is used for printing [ordered](#page-257-0) factors as well.

print.table for printing [table](#page-667-0)s allows other customization. As of R 3.0.0, it only prints a description in case of a table with 0-extents (this can happen if a classifier has no valid data).

See [noquote](#page-431-0) as an example of a class whose main purpose is a specific print method.

# References

Chambers, J. M. and Hastie, T. J. (1992) *Statistical Models in S.* Wadsworth & Brooks/Cole.

# See Also

The default method [print.default](#page-486-0), and help for the methods above; further [options](#page-452-0), [noquote](#page-431-0).

For more customizable (but cumbersome) printing, see [cat](#page-127-0), [format](#page-280-0) or also [write](#page-731-0). For a simple prototypical print method, see [.print.via.format](#page-1909-0) in package tools.

```
require(stats)
ts(1:20) #-- print is the "Default function" --> print.ts(.) is called
for(i in 1:3) print(1:i)## Printing of factors
attenu$station ## 117 levels -> 'max.levels' depending on width
## ordered factors: levels "l1 < l2 < .."
esoph$agegp[1:12]
esoph$alcgp[1:12]
## Printing of sparse (contingency) tables
set.seed(521)
t1 <- round(abs(rt(200, df = 1.8)))t2 \le round(abs(rt(200, df = 1.4)))
table(t1, t2) # simple
print(table(t1, t2), zero.print = ".") # nicer to read
```
## print.data.frame 433

```
## same for non-integer "table":
T \leftarrow \text{table}(t2, t1)T \leftarrow T * (1+round(rlnorm(length(T)))/4)print(T, zero.print = ".") # quite nicer,
print.table(T[, 2:8] * 1e9, digits=3, zero.print = ".")
## still slightly inferior to Matrix::Matrix(T) for larger T
## Corner cases with empty extents:
table(1, NA) # < table of extent 1 x 0 >
```
print.data.frame *Printing Data Frames*

## Description

Print a data frame.

#### Usage

```
## S3 method for class 'data.frame'
print(x, \ldots, \text{ digits} = NULL,quote = FALSE, right = TRUE, row.names = TRUE, max = NULL)
```
# Arguments

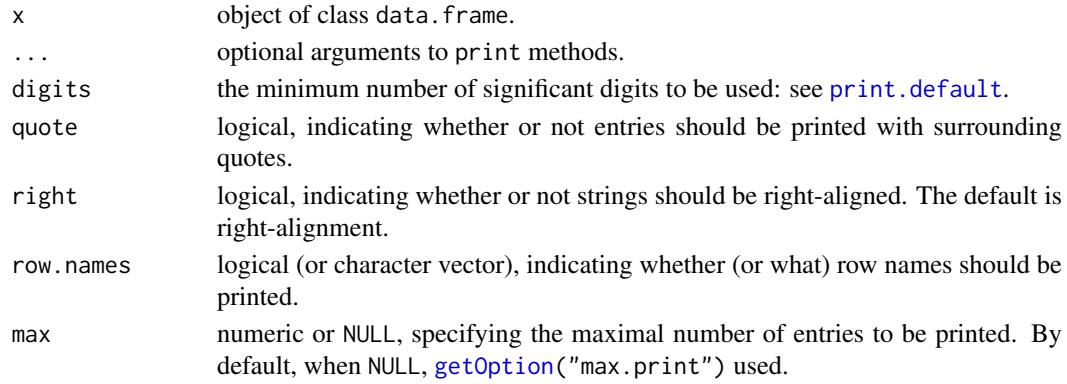

#### Details

This calls [format](#page-280-0) which formats the data frame column-by-column, then converts to a character matrix and dispatches to the print method for matrices.

When quote = TRUE only the entries are quoted not the row names nor the column names.

## See Also

[data.frame](#page-181-0).

```
(dd <- data.frame(x = 1:8, f = gl(2,4), ch = I(letters[1:8])))
     # print() with defaults
print(dd, quote = TRUE, row.names = FALSE)
     # suppresses row.names and quotes all entries
```
<span id="page-486-0"></span>print.default *Default Printing*

# Description

print.default is the *default* method of the generic [print](#page-483-0) function which prints its argument.

## Usage

```
## Default S3 method:
print(x, \text{ digits} = NULL, \text{ quote} = TRUE,na.print = NULL, print.gap = NULL, right = FALSE,
      max = NULL, width = NULL, useSource = TRUE, ...)
```
# Arguments

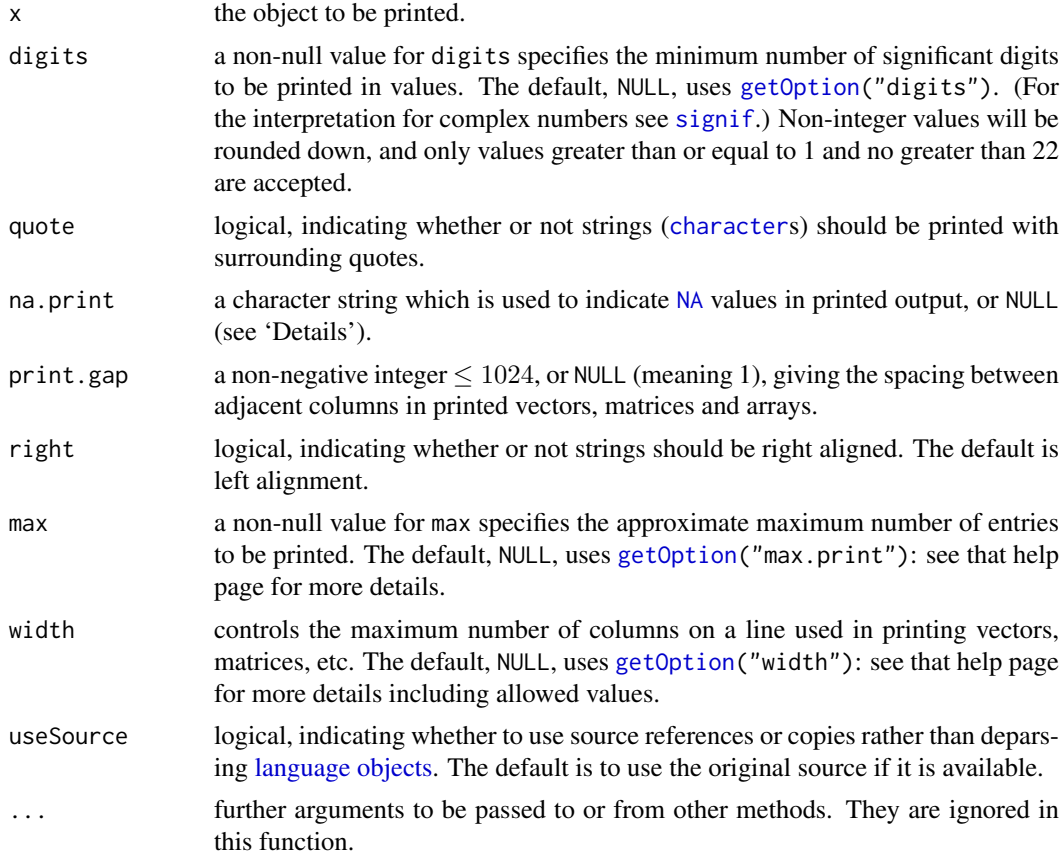

## Details

The default for printing NAs is to print NA (without quotes) unless this is a character NA *and* quote = FALSE, when '<NA>' is printed.

The same number of decimal places is used throughout a vector. This means that digits specifies the minimum number of significant digits to be used, and that at least one entry will be encoded with that minimum number. However, if all the encoded elements then have trailing zeroes, the number of decimal places is reduced until at least one element has a non-zero final digit. Decimal points are only included if at least one decimal place is selected.

Attributes are printed respecting their class(es), using the values of digits to print.default, but using the default values (for the methods called) of the other arguments.

Option width controls the printing of vectors, matrices and arrays, and option deparse.cutoff controls the printing of [language objects](#page-342-1) such as calls and formulae.

When the methods package is attached, print will call [show](#page-1323-0) for R objects with formal classes ('S4') if called with no optional arguments.

#### Large number of digits

Note that for large values of digits, currently for digits  $\ge$ =16, the calculation of the number of significant digits will depend on the platform's internal (C library) implementation of 'sprintf()' functionality.

#### Single-byte locales

If a non-printable character is encountered during output, it is represented as one of the ANSI escape sequences ('\a', '\b', '\f', '\n', '\r', '\t', '\v', '\\' and '\0': see [Quotes\)](#page-499-0), or failing that as a 3digit octal code: for example the UK currency pound sign in the C locale (if implemented correctly) is printed as '\243'. Which characters are non-printable depends on the locale. (Because some versions of Windows get this wrong, all bytes with the upper bit set are regarded as printable on Windows in a single-byte locale.)

#### Unicode and other multi-byte locales

In all locales, the characters in the ASCII range (' $0 \times 00'$  to ' $0 \times 7f'$ ) are printed in the same way, as-is if printable, otherwise via ANSI escape sequences or 3-digit octal escapes as described for singlebyte locales. Whether a character is printable depends on the current locale and the operating system (C library).

Multi-byte non-printing characters are printed as an escape sequence of the form '\uxxxx' or '\Uxxxxxxxx' (in hexadecimal). This is the internal code for the wide-character representation of the character. If this is not known to be Unicode code points, a warning is issued. The only known exceptions are certain Japanese ISO 2022 locales on commercial Unixes, which use a concatenation of the bytes: it is unlikely that R compiles on such a system.

It is possible to have a character string in a character vector that is not valid in the current locale. If a byte is encountered that is not part of a valid character it is printed in hex in the form '\xab' and this is repeated until the start of a valid character. (This will rapidly recover from minor errors in UTF-8.)

#### See Also

The generic [print](#page-483-0), [options](#page-452-0). The ["noquote"](#page-431-0) class and print method.

[encodeString](#page-230-0), which encodes a character vector the way it would be printed.

```
pi
print(pi, digits = 16)
LETTERS[1:16]
print(LETTERS, quote = FALSE)
```
436 prmatrix

```
M < - cbind(I = 1, matrix(1:10000, ncol = 10,
                        dimnames = list(NULL, LETTERS[1:10])))
utils::head(M) # makes more sense than
print(M, max = 1000) # prints 90 rows and a message about omitting 910
```
prmatrix *Print Matrices, Old-style*

# Description

An earlier method for printing matrices, provided for S compatibility.

## Usage

```
prmatrix(x, rowlab =, collab =,
         quote = TRUE, right = FALSE, na.print = NULL, ...)
```
# Arguments

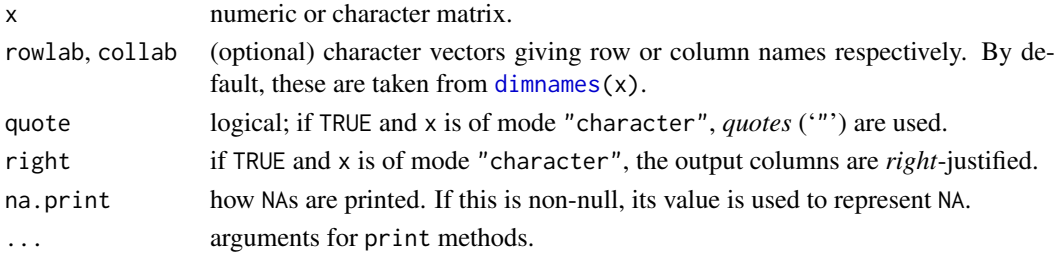

## Details

prmatrix is an earlier form of print.matrix, and is very similar to the S function of the same name.

# Value

Invisibly returns its argument, x.

## References

Becker, R. A., Chambers, J. M. and Wilks, A. R. (1988) *The New S Language*. Wadsworth & Brooks/Cole.

## See Also

[print.default](#page-486-0), and other [print](#page-483-0) methods.

```
prmatrix(m6 <- diag(6), rowlab = rep("", 6), collab = rep("", 6))
chm <- matrix(scan(system.file("help", "AnIndex", package = "splines"),
                  what = "), , 2, byrow = TRUE)
chm # uses print.matrix()
prmatrix(chm, collab = paste("Column", 1:3), right = TRUE, quote = FALSE)
```
#### Description

proc.time determines how much real and CPU time (in seconds) the currently running R process has already taken.

## Usage

proc.time()

## Details

proc.time returns five elements for backwards compatibility, but its print method prints a named vector of length 3. The first two entries are the total user and system CPU times of the current R process and any child processes on which it has waited, and the third entry is the 'real' elapsed time since the process was started.

## Value

An object of class "proc\_time" which is a numeric vector of length 5, containing the user, system, and total elapsed times for the currently running R process, and the cumulative sum of user and system times of any child processes spawned by it on which it has waited. (The print method uses the summary method to combine the child times with those of the main process.)

The definition of 'user' and 'system' times is from your OS. Typically it is something like

*The 'user time' is the CPU time charged for the execution of user instructions of the calling process. The 'system time' is the CPU time charged for execution by the system on behalf of the calling process.*

Times of child processes are not available on Windows and will always be given as NA.

The resolution of the times will be system-specific and on Unix-alikes times are rounded down to milliseconds. On modern systems they will be that accurate, but on older systems they might be accurate to 1/100 or 1/60 sec. They are typically available to 10ms on Windows.

This is a [primitive](#page-482-0) function.

## References

Becker, R. A., Chambers, J. M. and Wilks, A. R. (1988) *The New S Language*. Wadsworth & Brooks/Cole.

#### See Also

system. time for timing an R expression, gc. time for how much of the time was spent in garbage collection.

[setTimeLimit](#page-575-0) to *limit* the CPU or elapsed time for the session or an expression.

#### Examples

```
## a way to time an R expression: system.time is preferred
ptm <- proc.time()
for (i in 1:50) mad(stats::runif(500))
proc.time() - ptm
```
## prod *Product of Vector Elements*

## Description

prod returns the product of all the values present in its arguments.

#### Usage

 $prod(..., na.rm = FALSE)$ 

## Arguments

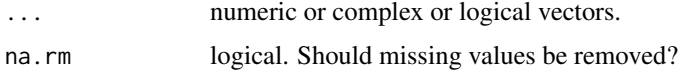

## Details

If na.rm is FALSE an NA value in any of the arguments will cause a value of NA to be returned, otherwise NA values are ignored.

This is a generic function: methods can be defined for it directly or via the [Summary](#page-316-0) group generic. For this to work properly, the arguments . . . should be unnamed, and dispatch is on the first argument.

Logical true values are regarded as one, false values as zero. For historical reasons, NULL is accepted and treated as if it were numeric( $0$ ).

#### Value

The product, a numeric (of type "double") or complex vector of length one. NB: the product of an empty set is one, by definition.

# S4 methods

This is part of the S4 [Summary](#page-1291-0) group generic. Methods for it must use the signature x, ..., na.rm.

# References

Becker, R. A., Chambers, J. M. and Wilks, A. R. (1988) *The New S Language*. Wadsworth & Brooks/Cole.

# See Also

[sum](#page-635-0), [cumprod](#page-174-0), [cumsum](#page-174-1).

['plotmath'](#page-888-0) for the use of prod in plot annotation.

#### proportions 439

# Examples

 $print(pred(1:7)) == print(gamma(8))$ 

proportions *Express Table Entries as Fraction of Marginal Table*

# Description

Returns conditional proportions given margins, i.e., entries of x, divided by the appropriate marginal sums.

## Usage

```
proportions(x, margin = NULL)
prop.table(x, margin = NULL)
```
## Arguments

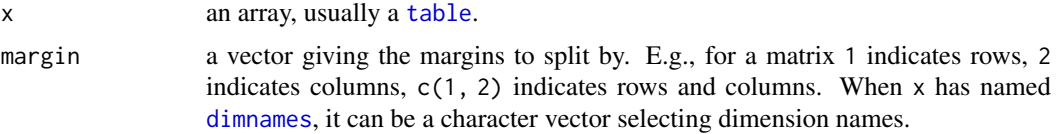

## Value

A table or array like x, expressed relative to margin.

## Note

prop.table is an earlier name, retained for back-compatibility.

## Author(s)

Peter Dalgaard

## See Also

[marginSums](#page-395-0).

[apply](#page-74-0) and [sweep](#page-640-0) are more general mechanisms for sweeping out marginal statistics.

```
m \leftarrow matrix(1:4, 2)m
proportions(m, 1)
DF \leq as.data.frame(UCBAdmissions)
tbl \le xtabs(Freq \sim Gender + Admit, DF)
tbl
proportions(tbl, "Gender")
```
#### Description

Functions to push back text lines onto a [connection,](#page-158-0) and to enquire how many lines are currently pushed back.

# Usage

```
pushBack(data, connection, newLine = TRUE,
         encoding = c("", "bytes", "UTF-8"))
pushBackLength(connection)
clearPushBack(connection)
```
## Arguments

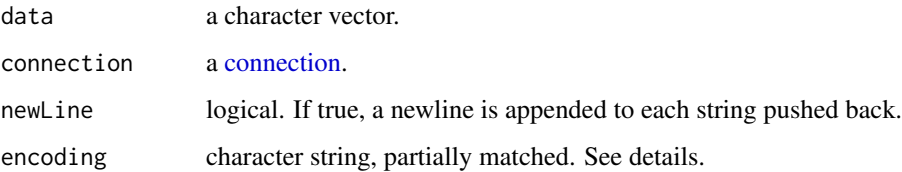

### Details

Several character strings can be pushed back on one or more occasions. The occasions form a stack, so the first line to be retrieved will be the first string from the last call to pushBack. Lines which are pushed back are read prior to the normal input from the connection, by the normal text-reading functions such as [readLines](#page-526-0) and [scan](#page-561-0).

Pushback is only allowed for readable connections in text mode.

Not all uses of connections respect pushbacks, in particular the input connection is still wired directly, so for example parsing commands from the console and [scan\(](#page-561-0)"") ignore pushbacks on [stdin](#page-576-0).

When character strings with a marked encoding (see [Encoding](#page-231-0)) are pushed back they are converted to the current encoding if encoding = "". This may involve representing characters as '<U+xxxx>' if they cannot be converted. They will be converted to UTF-8 if encoding = "UTF-8" or left as-is if encoding = "bytes".

#### Value

pushBack and clearPushBack() return nothing, invisibly.

pushBackLength returns the number of lines currently pushed back.

# See Also

[connections](#page-158-1), [readLines](#page-526-0).

# Examples

```
zz <- textConnection(LETTERS)
readLines(zz, 2)
pushBack(c("aa", "bb"), zz)
pushBackLength(zz)
readLines(zz, 1)
pushBackLength(zz)
readLines(zz, 1)
readLines(zz, 1)
close(zz)
```
#### <span id="page-493-0"></span>qr *The QR Decomposition of a Matrix*

# <span id="page-493-1"></span>Description

qr computes the QR decomposition of a matrix.

## Usage

```
qr(x, \ldots)## Default S3 method:
qr(x, tol = 1e-07, LAPACK = FALSE, ...)qr.coef(qr, y)
qr.qy(qr, y)
qr.qty(qr, y)
qr.resid(qr, y)
qr.fitted(qr, y, k = qr$rank)
qr.solve(a, b, tol = 1e-7)## S3 method for class 'qr'
solve(a, b, ...)is.qr(x)
as.qr(x)
```
# Arguments

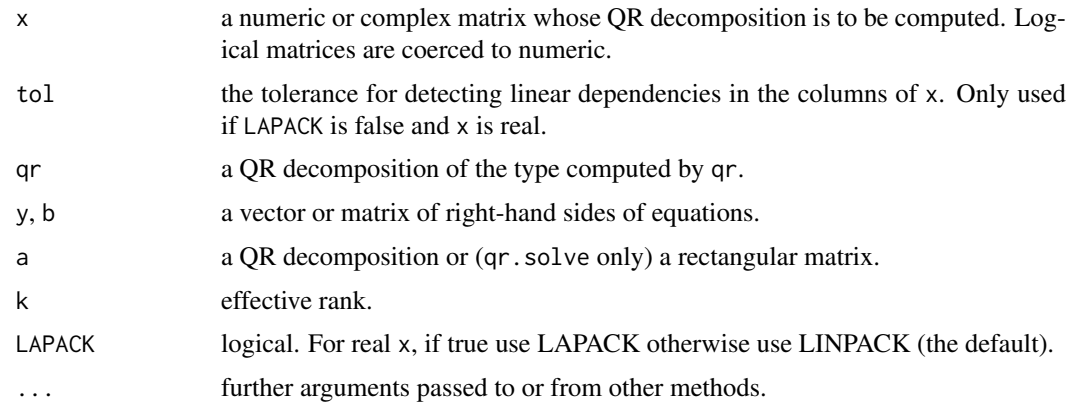

#### Details

The QR decomposition plays an important role in many statistical techniques. In particular it can be used to solve the equation  $Ax = b$  for given matrix A, and vector b. It is useful for computing regression coefficients and in applying the Newton-Raphson algorithm.

The functions qr.coef, qr.resid, and qr.fitted return the coefficients, residuals and fitted values obtained when fitting y to the matrix with QR decomposition qr. (If pivoting is used, some of the coefficients will be NA.) qr.qy and qr.qty return  $Q$  %\*% y and t(Q) %\*% y, where Q is the (complete) Q matrix.

All the above functions keep dimnames (and names) of x and y if there are any.

solve.qr is the method for [solve](#page-585-0) for qr objects. qr.solve solves systems of equations via the QR decomposition: if a is a QR decomposition it is the same as solve.qr, but if a is a rectangular matrix the QR decomposition is computed first. Either will handle over- and under-determined systems, providing a least-squares fit if appropriate.

is.qr returns TRUE if x is a [list](#page-374-0) and [inherits](#page-142-1) from "qr".

It is not possible to coerce objects to mode "qr". Objects either are QR decompositions or they are not.

The LINPACK interface is restricted to matrices  $x$  with less than  $2^{31}$  elements.

qr.fitted and qr.resid only support the LINPACK interface.

Unsuccessful results from the underlying LAPACK code will result in an error giving a positive error code: these can only be interpreted by detailed study of the FORTRAN code.

#### Value

The QR decomposition of the matrix as computed by LINPACK(\*) or LAPACK. The components in the returned value correspond directly to the values returned by DQRDC(2)/DGEQP3/ZGEQP3.

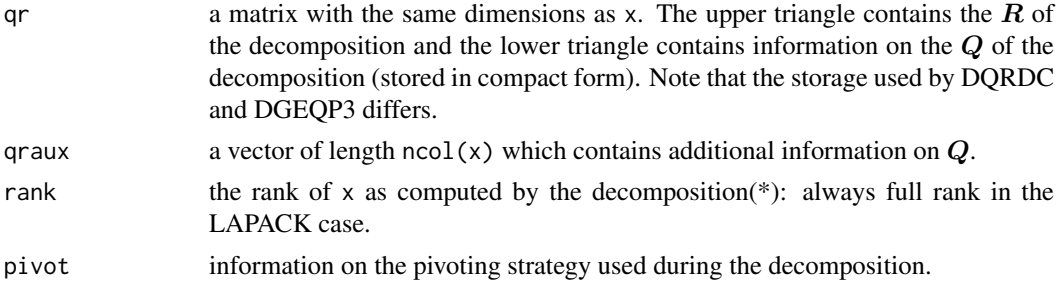

Non-complex QR objects computed by LAPACK have the attribute "useLAPACK" with value TRUE.

## \*) dqrdc2 instead of LINPACK's DQRDC

In the (default) LINPACK case (LAPACK = FALSE), qr() uses a *modified* version of LINPACK's DQRDC, called 'dqrdc2'. It differs by using the tolerance tol for a pivoting strategy which moves columns with near-zero 2-norm to the right-hand edge of the x matrix. This strategy means that sequential one degree-of-freedom effects can be computed in a natural way.

#### Note

To compute the determinant of a matrix (do you *really* need it?), the QR decomposition is much more efficient than using eigenvalues ([eigen](#page-228-0)). See [det](#page-202-0).

Using LAPACK (including in the complex case) uses column pivoting and does not attempt to detect rank-deficient matrices.

 $442$  qr

## Source

For qr, the LINPACK routine DQRDC (but modified to dqrdc2(\*)) and the LAPACK routines DGEQP3 and ZGEQP3. Further LINPACK and LAPACK routines are used for qr.coef, qr.qy and qr.aty.

LAPACK and LINPACK are from <https://netlib.org/lapack/> and [https://netlib.org/](https://netlib.org/linpack/) [linpack/](https://netlib.org/linpack/) and their guides are listed in the references.

# References

Anderson. E. and ten others (1999) *LAPACK Users' Guide*. Third Edition. SIAM. Available on-line at [https://netlib.org/lapack/lug/lapack\\_lug.html](https://netlib.org/lapack/lug/lapack_lug.html).

Becker, R. A., Chambers, J. M. and Wilks, A. R. (1988) *The New S Language*. Wadsworth & Brooks/Cole.

Dongarra, J. J., Bunch, J. R., Moler, C. B. and Stewart, G. W. (1978) *LINPACK Users Guide.* Philadelphia: SIAM Publications.

## See Also

[qr.Q](#page-496-0), [qr.R](#page-496-0), [qr.X](#page-496-0) for reconstruction of the matrices. [lm.fit](#page-1585-0), [lsfit](#page-1604-0), [eigen](#page-228-0), [svd](#page-638-0).

[det](#page-202-0) (using qr) to compute the determinant of a matrix.

```
hilbert \le function(n) { i \le 1:n; 1 / outer(i - 1, i, `+`) }
h9 <- hilbert(9); h9
qr(h9)$rank #--> only 7
qrh9 < -qr(h9, tol = 1e-10)qrh9$rank #--> 9
##-- Solve linear equation system H %*% x = y :
y \le -1:9/10x \leq qr.solve(h9, y, tol = 1e-10) # or equivalently :
x \leq -qr.coef(qrh9, y) #-- is == but much better than
                     #-- solve(h9) %*% y
h9 % *% x # = y## overdetermined system
A \leftarrow matrix(runif(12), 4)b \le -1:4qr.solve(A, b) # or solve(qr(A), b)
solve(qr(A, LAPACK = TRUE), b)# this is a least-squares solution, cf. lm(b \sim \theta + A)## underdetermined system
A \leq matrix(runif(12), 3)
b \le -1:3qr.solve(A, b)
solve(qr(A, LAPACK = TRUE), b)# solutions will have one zero, not necessarily the same one
```
# <span id="page-496-0"></span>Description

Returns the original matrix from which the object was constructed or the components of the decomposition.

#### Usage

```
qr.X(qr, complete = FALSE, ncol =)
qr.Q(qr, complete = FALSE, Dvec =)qr.R(qr, complete = FALSE)
```
#### Arguments

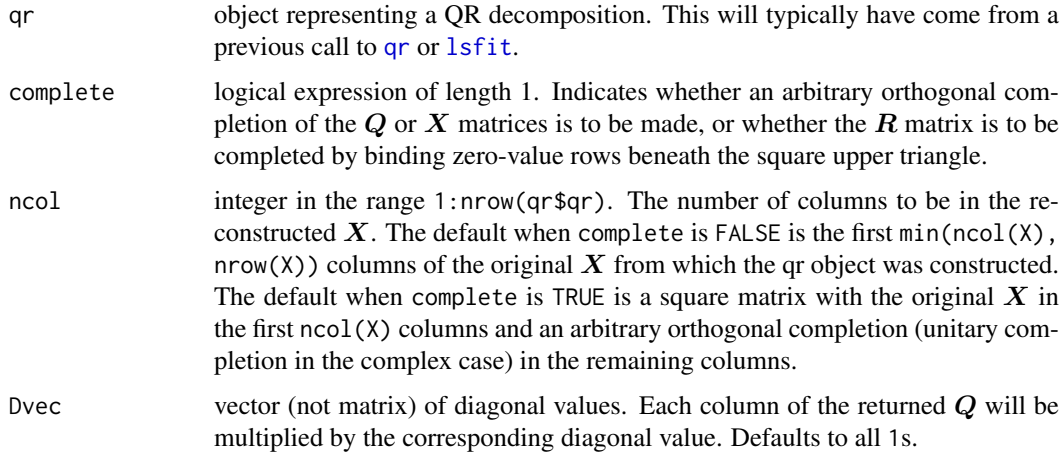

## Value

 $qr. X$  returns X, the original matrix from which the qr object was constructed, provided ncol(X)  $\leq$  nrow(X). If complete is TRUE or the argument ncol is greater than ncol(X), additional columns from an arbitrary orthogonal (unitary) completion of X are returned.

qr. Q returns part or all of  $Q$ , the orthogonal (unitary) transformation of order nrow(X) represented by qr. If complete is TRUE,  $Q$  has nrow(X) columns. If complete is FALSE,  $Q$  has ncol(X) columns. When Dvec is specified, each column of  $Q$  is multiplied by the corresponding value in Dvec.

Note that qr. $Q(qr, \star)$  is a special case of [qr.qy\(](#page-493-1)qr, y) (with a "diagonal" y), and qr. $X(qr, \star)$ is basically  $qr.qy(qr, R)$  $qr.qy(qr, R)$  (apart from pivoting and dimnames setting).

qr.R returns **R**. This may be pivoted, e.g., if  $a \leq -q r(x)$  then  $x$ [, a\$pivot] = **QR**. The number of rows of  $\bf{R}$  is either nrow(X) or ncol(X) (and may depend on whether complete is TRUE or FALSE).

# See Also

[qr](#page-493-0), [qr.qy](#page-493-1).

quit the contract of the contract of the contract of the contract of the contract of the contract of the contract of the contract of the contract of the contract of the contract of the contract of the contract of the contr

#### Examples

```
p <- ncol(x <- LifeCycleSavings[, -1]) # not the 'sr'
qrstr \leq -q r(x) # dim(x) == c(n,p)
qrstr $ rank # = 4 = pQ \leftarrow qr.Q(qrstr) # dim(Q) == dim(x)R \leftarrow qr.R(qrstr) \# dim(R) == ncol(x)X \leftarrow qr.X(qrstr) # X == xrange(X - as.matrix(x)) \# \sim < 6e-12
## X == Q %*% R if there has been no pivoting, as here:
all.equal(unname(X),
          unname(Q %*% R))
# example of pivoting
x \leftarrow \text{cbind(int = 1,}b1 = rep(1:0, each = 3), b2 = rep(0:1, each = 3),c1 = rep(c(1,0,0), 2), c2 = rep(c(0,1,0), 2), c3 = rep(c(0,0,1), 2))x # is singular, columns "b2" and "c3" are "extra"
a \leftarrow qr(x)zapsmall(qr.R(a)) # columns are int b1 c1 c2 b2 c3
a$pivot
pivI <- sort.list(a$pivot) # the inverse permutation
all.equal (x, \qquad \qquad qr.Q(a) %*% qr.R(a)) # no, no
stopifnot(
all.equal(x[, a$pivot], qr.Q(a) %*% qr.R(a)), \qquad \qquad # TRUE
all.equal(x , qr.Q(a) %*% qr.R(a)[, piv]]) # TRUE too!
```
quit *Terminate an R Session*

#### Description

The function quit or its alias q terminate the current R session.

#### Usage

```
quit(save = "default", status = 0, runLast = TRUE)
   q(save = "default", status = 0, runLast = TRUE)
```
## Arguments

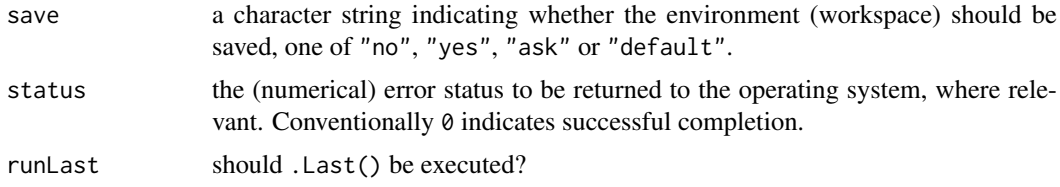

# Details

save must be one of "no", "yes", "ask" or "default". In the first case the workspace is not saved, in the second it is saved and in the third the user is prompted and can also decide *not* to quit. The default is to ask in interactive use but may be overridden by command-line arguments (which must be supplied in non-interactive use).

Immediately *before* normal termination, .Last() is executed if the function .Last exists and runLast is true. If in interactive use there are errors in the .Last function, control will be returned to the command prompt, so do test the function thoroughly. There is a system analogue, .Last.sys(), which is run after .Last() if runLast is true.

Exactly what happens at termination of an R session depends on the platform and GUI interface in use. A typical sequence is to run .Last() and .Last.sys() (unless runLast is false), to save the workspace if requested (and in most cases also to save the session history: see [savehistory](#page-2178-0)), then run any finalizers (see [reg.finalizer](#page-531-0)) that have been set to be run on exit, close all open graphics devices, remove the session temporary directory and print any remaining warnings (e.g., from .Last() and device closure).

Some error status values are used by R itself. The default error handler for non-interactive use effectively calls q("no", 1, FALSE) and returns error status 1. Error status 2 is used for R 'suicide', that is a catastrophic failure, and other small numbers are used by specific ports for initialization failures. It is recommended that users choose statuses of 10 or more.

Valid values of status are system-dependent, but 0:255 are normally valid. (Many OSes will report the last byte of the value, that is report the value modulo 256. But not all.)

## Warning

The value of .Last is for the end user to control: as it can be replaced later in the session, it cannot safely be used programmatically, e.g. by a package. The other way to set code to be run at the end of the session is to use a *finalizer*: see [reg.finalizer](#page-531-0).

## Note

The R.app GUI on macOS has its own version of these functions with slightly different behaviour for the save argument (the GUI's 'Startup' preferences for this action are taken into account).

### References

Becker, R. A., Chambers, J. M. and Wilks, A. R. (1988) *The New S Language*. Wadsworth & Brooks/Cole.

#### See Also

[.First](#page-610-0) for setting things on startup.

```
## Not run: ## Unix-flavour example
. Last \leq function() {
  graphics.off() # close devices before printing
  cat("Now sending PDF graphics to the printer:\n")
  system("lpr Rplots.pdf")
  cat("bye bye...\n")
}
quit("yes")
## End(Not run)
```
<span id="page-499-0"></span>Quotes *Quotes*

## Description

Descriptions of the various uses of quoting in R.

#### Details

Three types of quotes are part of the syntax of R: single and double quotation marks and the backtick (or back quote, '`'). In addition, backslash is used to escape the following character inside character constants.

## Character constants

Single and double quotes delimit character constants. They can be used interchangeably but double quotes are preferred (and character constants are printed using double quotes), so single quotes are normally only used to delimit character constants containing double quotes.

Backslash is used to start an escape sequence inside character constants. Escaping a character not in the following table is an error.

Single quotes need to be escaped by backslash in single-quoted strings, and double quotes in doublequoted strings.

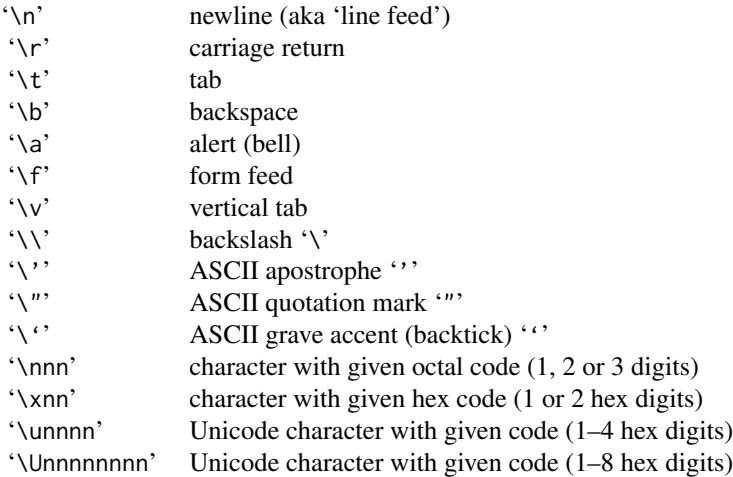

Alternative forms for the last two are '\u{nnnn}' and '\U{nnnnnnnn}'. All except the Unicode escape sequences are also supported when reading character strings by [scan](#page-561-0) and [read.table](#page-2147-0) if allowEscapes = TRUE. Unicode escapes can be used to enter Unicode characters not in the current locale's charset (when the string will be stored internally in UTF-8). The maximum allowed value for '\nnn' is '\377' (the same character as '\xff').

As from R 4.1.0 the largest allowed '\U' value is '\U10FFFF', the maximum Unicode point.

The parser does not allow the use of both octal/hex and Unicode escapes in a single string.

These forms will also be used by [print.default](#page-486-0) when outputting non-printable characters (including backslash).

Embedded NULs are not allowed in character strings, so using escapes (such as  $\Diamond$ ) for a NUL will result in the string being truncated at that point (usually with a warning).

Raw character constants are also available using a syntax similar to the one used in C++:  $r''(...)'$ with ... any character sequence, except that it must not contain the closing sequence ')". The delimiter pairs [] and {} can also be used, and R can be used in place of r. For additional flexibility, a number of dashes can be placed between the opening quote and the opening delimiter, as long as the same number of dashes appear between the closing delimiter and the closing quote.

## Names and Identifiers

Identifiers consist of a sequence of letters, digits, the period (.) and the underscore. They must not start with a digit nor underscore, nor with a period followed by a digit. [Reserved](#page-543-0) words are not valid identifiers.

The definition of a *letter* depends on the current locale, but only ASCII digits are considered to be digits.

Such identifiers are also known as *syntactic names* and may be used directly in R code. Almost always, other names can be used provided they are quoted. The preferred quote is the backtick ('`'), and [deparse](#page-197-0) will normally use it, but under many circumstances single or double quotes can be used (as a character constant will often be converted to a name). One place where backticks may be essential is to delimit variable names in formulae: see [formula](#page-1521-0).

#### Note

UTF-16 surrogate pairs in '\unnnn\uoooo' form will be converted to a single Unicode point, so for example '\uD834\uDD1E' gives the single character '\U1D11E'. However, unpaired values in the surrogate range such as in the string "abc\uD834de" will be converted to a non-standard-conformant UTF-8 string (as is done by most other software): this may change in future.

## See Also

[Syntax](#page-643-0) for other aspects of the syntax.

[sQuote](#page-603-0) for quoting English text.

[shQuote](#page-578-0) for quoting OS commands.

The 'R Language Definition' manual.

```
'single quotes can be used more-or-less interchangeably'
"with double quotes to create character vectors"
```

```
## Single quotes inside single-quoted strings need backslash-escaping.
## Ditto double quotes inside double-quoted strings.
##
identical('"It\'s alive!", he screamed.',
```

```
"\"It's alive!\", he screamed.") # same
```

```
## Backslashes need doubling, or they have a special meaning.
x <- "In ALGOL, you could do logical AND with /\\."
print(x) # shows it as above ("input-like")
writeLines(x) # shows it as you like it ;-)
```

```
## Single backslashes followed by a letter are used to denote
## special characters like tab(ulator)s and newlines:
```
### Quotes 449

## Not run:

```
x <- "long\tlines can be\nbroken with newlines"
writeLines(x) # see also ?strwrap
## Backticks are used for non-standard variable names.
## (See make.names and ?Reserved for what counts as
## non-standard.)
`x y <- 1:5
\dot{x} \dot{y}d \leq - data.frame('1st column' = rchisq(5, 2), check.names = FALSE)
d$`1st column`
## Backslashes followed by up to three numbers are interpreted as
## octal notation for ASCII characters.
"\110\145\154\154\157\40\127\157\162\154\144\41"
## \x followed by up to two numbers is interpreted as
## hexadecimal notation for ASCII characters.
(hw1 <- "\x48\x65\x6c\x6c\x6f\x20\x57\x6f\x72\x6c\x64\x21")
## Mixing octal and hexadecimal in the same string is OK
(hw2 <- "\110\x65\154\x6c\157\x20\127\x6f\162\x6c\144\x21")
## \u is also hexadecimal, but supports up to 4 digits,
## using Unicode specification. In the previous example,
## you can simply replace \x with \u.
(hw3 <- "\u48\u65\u6c\u6c\u6f\u20\u57\u6f\u72\u6c\u64\u21")
## The last three are all identical to
hw <- "Hello World!"
stopifnot(identical(hw, hw1), identical(hw1, hw2), identical(hw2, hw3))
## Using Unicode makes more sense for non-latin characters.
(nn <- "\u0126\u0119\u1114\u022d\u2001\u03e2\u0954\u0f3f\u13d3\u147b\u203c")
## Mixing \x and \u throws a _parse_ error (which is not catchable!)
## Not run:
  "\x48\u65\x6c\u6c\x6f\u20\x57\u6f\x72\u6c\x64\u21"
## End(Not run)
## --> Error: mixing Unicode and octal/hex escapes .....
## \U works like \u, but supports up to six hex digits.
## So we can replace \u with \U in the previous example.
n2 <- "\U0126\U0119\U1114\U022d\U2001\U03e2\U0954\U0f3f\U13d3\U147b\U203c"
stopifnot(identical(nn, n2))
## Under systems supporting multi-byte locales (and not Windows),
## \U also supports the rarer characters outside the usual 16^4 range.
## See the R language manual,
## https://cran.r-project.org/doc/manuals/r-release/R-lang.html#Literal-constants
## and bug 16098 https://bugs.r-project.org/show_bug.cgi?id=16098
## This character may or not be printable (the platform decides)
## and if it is, may not have a glyph in the font used.
"\U1d4d7" # On Windows this used to give the incorrect value of "\Ud4d7"
## nul characters (for terminating strings in C) are not allowed (parse errors)
```

```
"foo\0bar" # Error: nul character not allowed (line 1)
  "foo\u0000bar" # same error
## End(Not run)
## A Windows path written as a raw string constant:
r"(c:\Program files\R)"
## More raw strings:
r"{(\1\2)}"
r"(use both "double" and 'single' quotes)"
r"---(\1--)----"
```
R.Version *Version Information*

## Description

R.Version() provides detailed information about the version of R running.

R.version is a variable (a [list](#page-374-0)) holding this information (and version is a copy of it for S compatibility).

# Usage

```
R.Version()
R.version
R.version.string
version
```
R\_compiled\_by()

# Details

This gives details of the OS under which R was built, not the one under which it is currently running (for which see [Sys.info](#page-647-0)).

Note that OS names might not be what you expect: for example macOS Mavericks 10.9.4 identifies itself as 'darwin13.3.0', Linux usually as 'linux-gnu', Solaris 10 as 'solaris2.10' and Windows as 'mingw32'.

R.version\$crt is supported on Windows since R 4.2.0 and returns "ucrt" to denote the Universal C Runtime. It would return "msvcrt" for the older Microsoft Visual C++ Runtime (but R does not use that runtime since 4.2.0).

#### Value

R.Version returns a list with character-string components

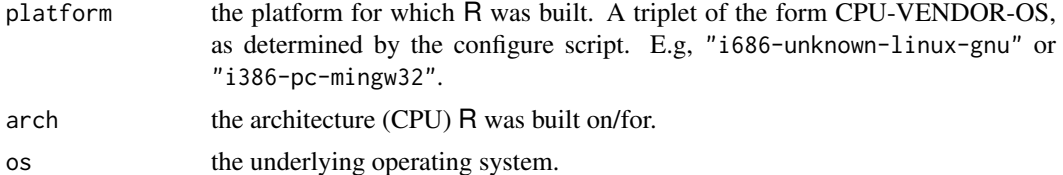

#### R.Version 451

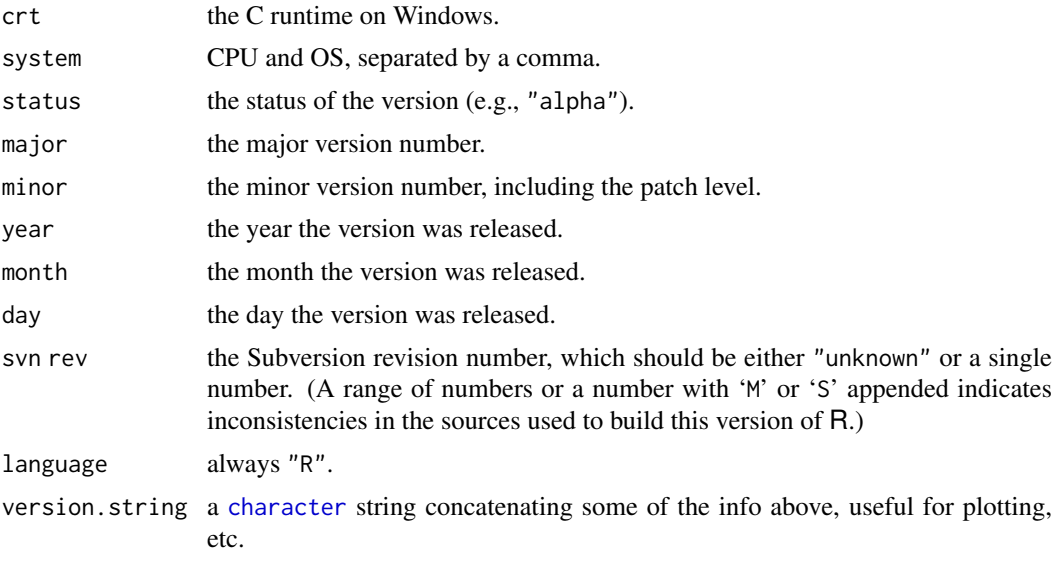

R.version and version are lists of class "simple.list" which has a print method.

R\_compiled\_by returns a two-element character vector giving details of the C and Fortran compilers used to build R. (Empty strings if no information is available.)

# Note

Do *not* use R.version\$os to test the platform the code is running on: use .Platform\$OS.type instead. Slightly different versions of the OS may report different values of R.version\$os, as may different versions of R. Alternatively, [osVersion](#page-2181-0) typically contains more details about the platform R is running on.

R. version.string is a copy of R. version\$version.string for simplicity and backwards compatibility.

# See Also

[sessionInfo](#page-2181-1) which provides additional information; [getRversion](#page-447-0) typically used inside R code, [osVersion](#page-2181-0), [.Platform](#page-59-0), [Sys.info](#page-647-0).

## Examples

require(graphics)

```
R.version$os # to check how lucky you are ...
plot(0) # any plot
mtext{text(R.version.string, side = 1, line = 4, adj = 1) # a useful bottom-right note}## a good way to detect macOS:
if(grepl("^darwin", R.version$os)) message("running on macOS")
## Short R version string, ("space free", useful in file/directory names;
## also fine for unreleased versions of R):
shortRversion <- function() {
  rvs <- R.version.string
   if(grepl("devel", (st <- R.version$status)))
      rvs <- sub(paste0(" ",st," "), "-devel_", rvs, fixed=TRUE)
   gsub("[()]", "", gsub(" ", "_", sub(" version ", "-", rvs)))
```
452 Random

```
}
shortRversion()
```
## Random *Random Number Generation*

### <span id="page-504-0"></span>Description

.Random.seed is an integer vector, containing the random number generator (RNG) state for random number generation in R. It can be saved and restored, but should not be altered by the user.

RNGkind is a more friendly interface to query or set the kind of RNG in use.

RNGversion can be used to set the random generators as they were in an earlier R version (for reproducibility).

set.seed is the recommended way to specify seeds.

# Usage

```
.Random.seed <- c(rng.kind, n1, n2, ...)
```

```
RNGkind(kind = NULL, normal.kind = NULL, sample.kind = NULL)RNGversion(vstr)
set.seed(seed, kind = NULL, normal.kind = NULL, sample.kind = NULL)
```
### Arguments

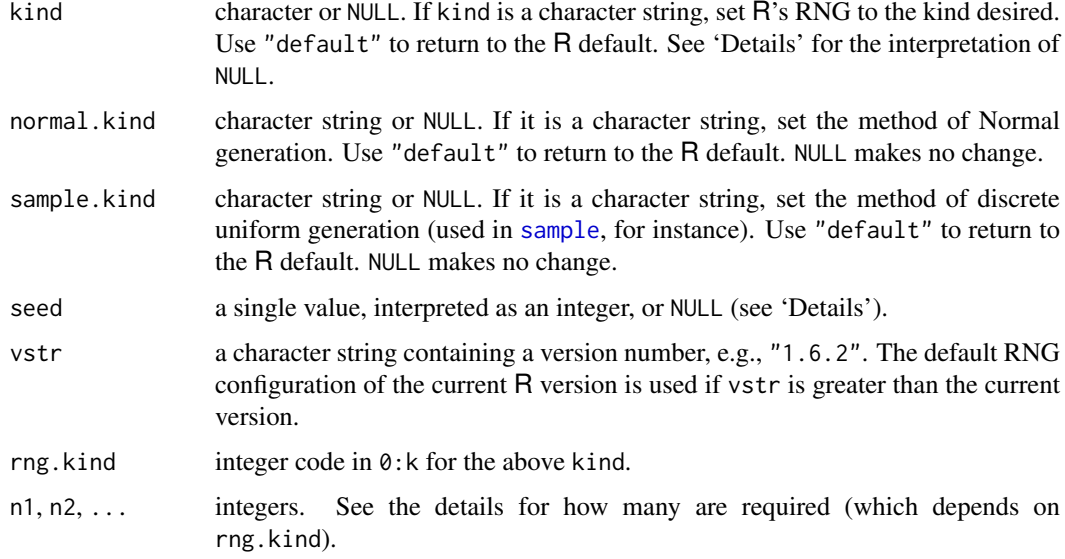

# Details

The currently available RNG kinds are given below. kind is partially matched to this list. The default is "Mersenne-Twister".

- "Wichmann-Hill" The seed, .Random.seed[-1] ==  $r[1:3]$  is an integer vector of length 3, where each r[i] is in 1:( $p[i] - 1$ ), where p is the length 3 vector of primes, p = (30269, 30307, 30323). The Wichmann–Hill generator has a cycle length of  $6.9536 \times 10^{12}$  (= prod(p-1)/4, see *Applied Statistics* (1984) 33, 123 which corrects the original article). It exhibits 12 clear failures in the TestU01 Crush suite and 22 in the BigCrush suite (L'Ecuyer, 2007).
- "Marsaglia-Multicarry": A *multiply-with-carry* RNG is used, as recommended by George Marsaglia in his post to the mailing list 'sci.stat.math'. It has a period of more than  $2^{60}$ . It exhibits 40 clear failures in L'Ecuyer's TestU01 Crush suite. Combined with Ahrens-Dieter or Kinderman-Ramage it exhibits deviations from normality even for univariate distribution generation. See [PR#18168](https://bugs.R-project.org/show_bug.cgi?id=18168) for a discussion.

The seed is two integers (all values allowed).

"Super-Duper": Marsaglia's famous Super-Duper from the 70's. This is the original version which does *not* pass the MTUPLE test of the Diehard battery. It has a period of  $\approx 4.6 \times 10^{18}$  for most initial seeds. The seed is two integers (all values allowed for the first seed: the second must be odd).

We use the implementation by Reeds et al. (1982–84).

The two seeds are the Tausworthe and congruence long integers, respectively.

It exhibits 25 clear failures in the TestU01 Crush suite (L'Ecuyer, 2007).

"Mersenne-Twister": From Matsumoto and Nishimura (1998); code updated in 2002. A twisted GFSR with period  $2^{19937} - 1$  and equidistribution in 623 consecutive dimensions (over the whole period). The 'seed' is a 624-dimensional set of 32-bit integers plus a current position in that set.

R uses its own initialization method due to B. D. Ripley and is not affected by the initialization issue in the 1998 code of Matsumoto and Nishimura addressed in a 2002 update.

It exhibits 2 clear failures in each of the TestU01 Crush and the BigCrush suite (L'Ecuyer, 2007).

"Knuth-TAOCP-2002": A 32-bit integer GFSR using lagged Fibonacci sequences with subtraction. That is, the recurrence used is

$$
X_j = (X_{j-100} - X_{j-37}) \bmod 2^{30}
$$

and the 'seed' is the set of the 100 last numbers (actually recorded as 101 numbers, the last being a cyclic shift of the buffer). The period is around  $2^{129}$ .

"Knuth-TAOCP": An earlier version from Knuth (1997).

The 2002 version was not backwards compatible with the earlier version: the initialization of the GFSR from the seed was altered. R did not allow you to choose consecutive seeds, the reported 'weakness', and already scrambled the seeds. Otherwise, the algorithm is identical to Knuth-TAOCP-2002, with the same lagged Fibonacci recurrence formula.

Initialization of this generator is done in interpreted R code and so takes a short but noticeable time.

It exhibits 3 clear failure in the TestU01 Crush suite and 4 clear failures in the BigCrush suite (*L'Ecuyer*, 2007).

"L'Ecuyer-CMRG": A 'combined multiple-recursive generator' from L'Ecuyer (1999), each element of which is a feedback multiplicative generator with three integer elements: thus the seed is a (signed) integer vector of length 6. The period is around  $2^{191}$ .

The 6 elements of the seed are internally regarded as 32-bit unsigned integers. Neither the first three nor the last three should be all zero, and they are limited to less than 4294967087 and 4294944443 respectively.

This is not particularly interesting of itself, but provides the basis for the multiple streams used in package parallel.

It exhibits 6 clear failures in each of the TestU01 Crush and the BigCrush suite (*L'Ecuyer*, 2007).

"user-supplied": Use a user-supplied generator. See [Random.user](#page-509-0) for details.

normal.kind can be "Kinderman-Ramage", "Buggy Kinderman-Ramage" (not for set.seed), "Ahrens-Dieter", "Box-Muller", "Inversion" (the default), or "user-supplied". (For inversion, see the reference in [qnorm](#page-1651-0).) The Kinderman-Ramage generator used in versions prior to 1.7.0 (now called "Buggy") had several approximation errors and should only be used for reproduction of old results. The "Box-Muller" generator is stateful as pairs of normals are generated and returned sequentially. The state is reset whenever it is selected (even if it is the current normal generator) and when kind is changed.

sample.kind can be "Rounding" or "Rejection", or partial matches to these. The former was the default in versions prior to 3.6.0: it made [sample](#page-555-0) noticeably non-uniform on large populations, and should only be used for reproduction of old results. See [PR#17494](https://bugs.R-project.org/show_bug.cgi?id=17494) for a discussion.

set.seed uses a single integer argument to set as many seeds as are required. It is intended as a simple way to get quite different seeds by specifying small integer arguments, and also as a way to get valid seed sets for the more complicated methods (especially "Mersenne-Twister" and "Knuth-TAOCP"). There is no guarantee that different values of seed will seed the RNG differently, although any exceptions would be extremely rare. If called with seed = NULL it re-initializes (see 'Note') as if no seed had yet been set.

The use of kind = NULL, normal.kind = NULL or sample.kind = NULL in RNGkind or set.seed selects the currently-used generator (including that used in the previous session if the workspace has been restored): if no generator has been used it selects "default".

## Value

.Random.seed is an [integer](#page-334-0) vector whose first element *codes* the kind of RNG and normal generator. The lowest two decimal digits are in  $\theta$ : (k-1) where k is the number of available RNGs. The hundreds represent the type of normal generator (starting at 0), and the ten thousands represent the type of discrete uniform sampler.

In the underlying C, .Random.seed[-1] is unsigned; therefore in R .Random.seed[-1] can be negative, due to the representation of an unsigned integer by a signed integer.

RNGkind returns a three-element character vector of the RNG, normal and sample kinds selected *before* the call, invisibly if either argument is not NULL. A type starts a session as the default, and is selected either by a call to RNGkind or by setting .Random.seed in the workspace. (NB: prior to R 3.6.0 the first two kinds were returned in a two-element character vector.)

RNGversion returns the same information as RNGkind about the defaults in a specific R version.

set.seed returns NULL, invisibly.

# Note

Initially, there is no seed; a new one is created from the current time and the process ID when one is required. Hence different sessions will give different simulation results, by default. However, the seed might be restored from a previous session if a previously saved workspace is restored.

.Random.seed saves the seed set for the uniform random-number generator, at least for the system generators. It does not necessarily save the state of other generators, and in particular does not save the state of the Box–Muller normal generator. If you want to reproduce work later, call set.seed (preferably with explicit values for kind and normal.kind) rather than set .Random.seed.

The object .Random.seed is only looked for in the user's workspace.

#### Random **1986** and 1986 and 1986 and 1986 and 1986 and 1986 and 1986 and 1986 and 1986 and 1986 and 1986 and 1986 and 1986 and 1986 and 1986 and 1986 and 1986 and 1986 and 1986 and 1986 and 1986 and 1986 and 1986 and 1986 a

Do not rely on randomness of low-order bits from RNGs. Most of the supplied uniform generators return 32-bit integer values that are converted to doubles, so they take at most  $2^{32}$  distinct values and long runs will return duplicated values (Wichmann-Hill is the exception, and all give at least 30 varying bits.)

## Author(s)

of RNGkind: Martin Maechler. Current implementation, B. D. Ripley with modifications by Duncan Murdoch.

#### References

Ahrens, J. H. and Dieter, U. (1973). Extensions of Forsythe's method for random sampling from the normal distribution. *Mathematics of Computation*, 27, 927–937.

Becker, R. A., Chambers, J. M. and Wilks, A. R. (1988). *The New S Language*. Wadsworth & Brooks/Cole. (set.seed, storing in .Random.seed.)

Box, G. E. P. and Muller, M. E. (1958). A note on the generation of normal random deviates. *Annals of Mathematical Statistics*, 29, 610–611. [doi:10.1214/aoms/1177706645.](https://doi.org/10.1214/aoms/1177706645)

De Matteis, A. and Pagnutti, S. (1993). Long-range Correlation Analysis of the Wichmann-Hill Random Number Generator. *Statistics and Computing*, 3, 67–70. [doi:10.1007/BF00153065.](https://doi.org/10.1007/BF00153065)

Kinderman, A. J. and Ramage, J. G. (1976). Computer generation of normal random variables. *Journal of the American Statistical Association*, 71, 893–896. [doi:10.2307/2286857.](https://doi.org/10.2307/2286857)

Knuth, D. E. (1997). *The Art of Computer Programming*. Volume 2, third edition. Source code at <https://www-cs-faculty.stanford.edu/~knuth/taocp.html>.

Knuth, D. E. (2002). *The Art of Computer Programming*. Volume 2, third edition, ninth printing.

L'Ecuyer, P. (1999). Good parameters and implementations for combined multiple recursive random number generators. *Operations Research*, 47, 159–164. [doi:10.1287/opre.47.1.159.](https://doi.org/10.1287/opre.47.1.159)

L'Ecuyer, P. and Simard, R. (2007). TestU01: A C Library for Empirical Testing of Random Number Generators *ACM Transactions on Mathematical Software*, 33, Article 22. [doi:10.1145/](https://doi.org/10.1145/1268776.1268777) [1268776.1268777.](https://doi.org/10.1145/1268776.1268777)

The TestU01 C library is available from [https://simul.iro.umontreal.ca/testu01/tu01.](https://simul.iro.umontreal.ca/testu01/tu01.html) [html](https://simul.iro.umontreal.ca/testu01/tu01.html) or also <https://github.com/umontreal-simul/TestU01-2009>.

Marsaglia, G. (1997). *A random number generator for C*. Discussion paper, posting on Usenet newsgroup sci.stat.math on September 29, 1997.

Marsaglia, G. and Zaman, A. (1994). Some portable very-long-period random number generators. *Computers in Physics*, 8, 117–121. [doi:10.1063/1.168514.](https://doi.org/10.1063/1.168514)

Matsumoto, M. and Nishimura, T. (1998). Mersenne Twister: A 623-dimensionally equidistributed uniform pseudo-random number generator, *ACM Transactions on Modeling and Computer Simulation*, 8, 3–30.

Source code formerly at http://www.math.keio.ac.jp/~matumoto/emt.html.

Now see [http://www.math.sci.hiroshima-u.ac.jp/~m-mat/MT/VERSIONS/C-LANG/c-lang.](http://www.math.sci.hiroshima-u.ac.jp/~m-mat/MT/VERSIONS/C-LANG/c-lang.html) [html](http://www.math.sci.hiroshima-u.ac.jp/~m-mat/MT/VERSIONS/C-LANG/c-lang.html).

Reeds, J., Hubert, S. and Abrahams, M. (1982–4). C implementation of SuperDuper, University of California at Berkeley. (Personal communication from Jim Reeds to Ross Ihaka.)

Wichmann, B. A. and Hill, I. D. (1982). Algorithm AS 183: An Efficient and Portable Pseudorandom Number Generator. *Applied Statistics*, 31, 188–190; Remarks: 34, 198 and 35, 89. [doi:10.2307/2347988.](https://doi.org/10.2307/2347988)

#### See Also

[sample](#page-555-0) for random sampling with and without replacement.

[Distributions](#page-1490-0) for functions for random-variate generation from standard distributions.

```
require(stats)
```

```
## Seed the current RNG, i.e., set the RNG status
set.seed(42); u1 <- runif(30)
set.seed(42); u2 <- runif(30) # the same because of identical RNG status:
stopifnot(identical(u1, u2))
## the default random seed is 626 integers, so only print a few
runif(1); .Random.seed[1:6]; runif(1); .Random.seed[1:6]
 ## If there is no seed, a "random" new one is created:
rm(.Random.seed); runif(1); .Random.seed[1:6]
ok <- RNGkind()
RNGkind("Wich") # (partial string matching on 'kind')
## This shows how 'runif(.)' works for Wichmann-Hill,
## using only R functions:
p.WH <- c(30269, 30307, 30323)
a.WH <- c( 171, 172, 170)
next.WHseed <- function(i.seed = .Random.seed[-1])
  { (a.WH * i.seed) %% p.WH }
my.runif1 <- function(i.seed = .Random.seed)
  { ns <- next.WHseed(i.seed[-1]); sum(ns / p.WH) %% 1 }
set.seed(1998-12-04)# (when the next lines were added to the souRce)
rs <- .Random.seed
(WHs <- next.WHseed(rs[-1]))
u \leftarrow runif(1)stopifnot(
next.WHseed(rs[-1]) == .Random.seed[-1],
all.equal(u, my.runif1(rs))
)
## ----
.Random.seed
RNGkind("Super") # matches "Super-Duper"
RNGkind()
.Random.seed # new, corresponding to Super-Duper
## Reset:
RNGkind(ok[1])
RNGversion(getRversion()) # the default version for this R version
## ----
sum(duplicated(runif(1e6))) # around 110 for default generator
## and we would expect about almost sure duplicates beyond about
qbirthday(1 - 1e-6, classes = 2e9) # 235,000
```
<span id="page-509-0"></span>

#### **Description**

Function [RNGkind](#page-504-0) allows user-coded uniform and normal random number generators to be supplied. The details are given here.

#### Details

A user-specified uniform RNG is called from entry points in dynamically-loaded compiled code. The user must supply the entry point user\_unif\_rand, which takes no arguments and returns a *pointer to* a double. The example below will show the general pattern. The generator should have at least 25 bits of precision.

Optionally, the user can supply the entry point user\_unif\_init, which is called with an unsigned int argument when [RNGkind](#page-504-0) (or set.seed) is called, and is intended to be used to initialize the user's RNG code. The argument is intended to be used to set the 'seeds'; it is the seed argument to set. seed or an essentially random seed if [RNGkind](#page-504-0) is called.

If only these functions are supplied, no information about the generator's state is recorded in .Random.seed. Optionally, functions user\_unif\_nseed and user\_unif\_seedloc can be supplied which are called with no arguments and should return pointers to the number of seeds and to an integer (specifically, 'Int32') array of seeds. Calls to GetRNGstate and PutRNGstate will then copy this array to and from .Random.seed.

A user-specified normal RNG is specified by a single entry point user\_norm\_rand, which takes no arguments and returns a *pointer to* a double.

#### Warning

As with all compiled code, mis-specifying these functions can crash R. Do include the 'R\_ext/Random.h' header file for type checking.

```
## Not run:
## Marsaglia's congruential PRNG
#include <R_ext/Random.h>
static Int32 seed;
static double res;
static int nseed = 1;
double * user_unif_rand(void)
{
    seed = 69069 * seed + 1;res = seed * 2.32830643653869e-10;return &res;
}
void user_unif_init(Int32 seed_in) { seed = seed_in; }
int * user_unif_nseed(void) { return &nseed; }
int * user_unif_seedloc(void) { return (int *) &seed; }
```

```
/* ratio-of-uniforms for normal */
#include <math.h>
static double x;
double * user_norm_rand(void)
{
    double u, v, z;
    do {
        u = unif\_rand();
        v = 0.857764 \times (2. \times unif\_rand() - 1);x = v/u; z = 0.25 * x * x;
        if (z < 1. - u) break;
        if (z > 0.259/u + 0.35) continue;
    } while (z > -log(u));
    return &x;
}
## Use under Unix:
R CMD SHLIB urand.c
R
> dyn.load("urand.so")
> RNGkind("user")
> runif(10)
> .Random.seed
> RNGkind(, "user")
> rnorm(10)
> RNGkind()
[1] "user-supplied" "user-supplied"
## End(Not run)
```
range *Range of Values*

## Description

range returns a vector containing the minimum and maximum of all the given arguments.

# Usage

```
range(..., na.rm = FALSE)## Default S3 method:
range(..., na.rm = FALSE, finite = FALSE)
## same for classes 'Date' and 'POSIXct'
```

```
.rangeNum(..., na.rm, finite, isNumeric)
```
# Arguments

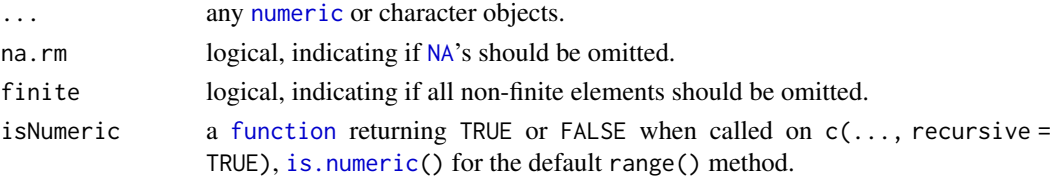

rank 459

#### Details

range is a generic function: methods can be defined for it directly or via the [Summary](#page-316-0) group generic. For this to work properly, the arguments ... should be unnamed, and dispatch is on the first argument.

If na.rm is FALSE, NA and NaN values in any of the arguments will cause NA values to be returned, otherwise NA values are ignored.

If finite is TRUE, the minimum and maximum of all finite values is computed, i.e., finite = TRUE *includes* na.rm = TRUE.

A special situation occurs when there is no (after omission of NAs) nonempty argument left, see [min](#page-254-0).

# S4 methods

This is part of the S4 [Summary](#page-1291-0) group generic. Methods for it must use the signature x, ..., na.rm.

### References

Becker, R. A., Chambers, J. M. and Wilks, A. R. (1988) *The New S Language*. Wadsworth & Brooks/Cole.

## See Also

[min](#page-254-0), [max](#page-254-0).

The [extendrange\(](#page-852-0)) utility in package grDevices.

## Examples

```
(r.x <- range(stats::rnorm(100)))
diff(r.x) # the SAMPLE range
```

```
x \leq -c(NA, 1:3, -1:1/0); xrange(x)
range(x, na.rm = TRUE)range(x, finite = TRUE)
```
rank *Sample Ranks*

### Description

Returns the sample ranks of the values in a vector. Ties (i.e., equal values) and missing values can be handled in several ways.

# Usage

```
rank(x, na-last = TRUE,ties.method = c("average", "first", "last", "random", "max", "min"))
```
### Arguments

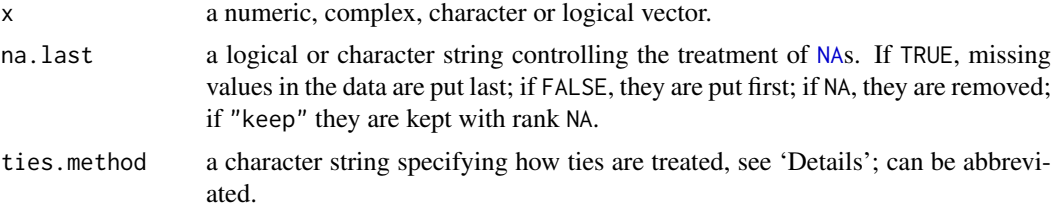

### Details

If all components are different (and no NAs), the ranks are well defined, with values in  $seq\_along(x)$ . With some values equal (called 'ties'), the argument ties.method determines the result at the corresponding indices. The "first" method results in a permutation with increasing values at each index set of ties, and analogously "last" with decreasing values. The "random" method puts these in random order whereas the default, "average", replaces them by their mean, and "max" and "min" replaces them by their maximum and minimum respectively, the latter being the typical sports ranking.

NA values are never considered to be equal: for na.last = TRUE and na.last = FALSE they are given distinct ranks in the order in which they occur in x.

NB: rank is not itself generic but  $x$ tfrm is, and rank( $x$ tfrm( $x$ ), ....) will have the desired result if there is a xtfrm method. Otherwise, rank will make use of  $==, >$ , is. na and extraction methods for classed objects, possibly rather slowly.

### Value

A numeric vector of the same length as x with names copied from x (unless na.last  $= NA$ , when missing values are removed). The vector is of integer type unless x is a long vector or ties.method = "average" when it is of double type (whether or not there are any ties).

#### References

Becker, R. A., Chambers, J. M. and Wilks, A. R. (1988) *The New S Language*. Wadsworth & Brooks/Cole.

## See Also

[order](#page-462-0) and [sort](#page-586-0); [xtfrm](#page-733-0), see above.

```
(r1 \leq -rank(x1 \leq -c(3, 1, 4, 15, 92)))x2 \leq -c(3, 1, 4, 1, 5, 9, 2, 6, 5, 3, 5)names(x2) <- letters[1:11]
(r2 < -rank(x2)) # ties are averaged
## rank() is "idempotent": rank(rank(x)) == rank(x) :
stopifnot(rank(r1) == r1, rank(r2) == r2)
## ranks without averaging
rank(x2, ties.method= "first") # first occurrence wins
rank(x2, ties.method= "last") # last occurrence wins
rank(x2, ties.method= "random") # ties broken at random
rank(x2, ties.method= "random") # and again
```
### rapply and the contract of the contract of the contract of the contract of the contract of the contract of the contract of the contract of the contract of the contract of the contract of the contract of the contract of the

```
## keep ties ties, no average
(rma <- rank(x2, ties.method= "max")) # as used classically
(rmi <- rank(x2, ties.method= "min")) # as in Sports
stopifnot(rma + rmi == round(r2 + r2))
## Comparing all tie.methods:
tMeth <- eval(formals(rank)$ties.method)
rx2 <- sapply(tMeth, function(M) rank(x2, ties.method=M))
cbind(x2, rx2)
## ties.method's does not matter w/o ties:
x \leftarrow sample(47)
rx <- sapply(tMeth, function(MM) rank(x, ties.method=MM))
stopifnot(all(rx[,1] == rx))
```
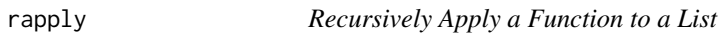

# Description

rapply is a recursive version of [lapply](#page-356-0) with flexibility in *how* the result is structured (how = "..").

#### Usage

```
rapply(object, f, classes = "ANY", deflt = NULL,
      how = c("unlist", "replace", "list"), ...)
```
### Arguments

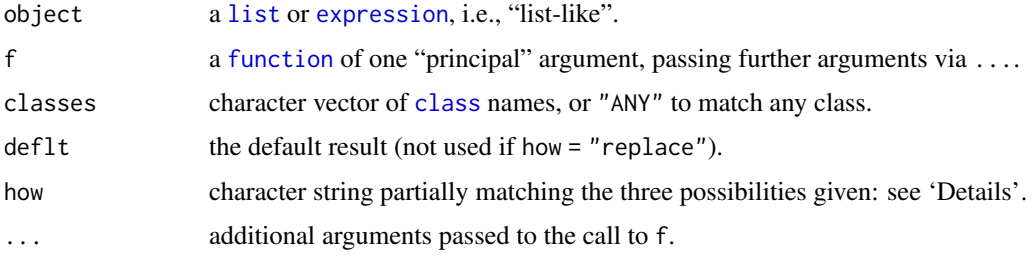

# Details

This function has two basic modes. If how = "replace", each element of object which is not itself list-like and has a class included in classes is replaced by the result of applying f to the element.

Otherwise, with mode how = "list" or how = "unlist", conceptually object is copied, all nonlist elements which have a class included in classes are replaced by the result of applying f to the element and all others are replaced by deflt. Finally, if how = "unlist", unlist(recursive = TRUE) is called on the result.

The semantics differ in detail from [lapply](#page-356-0): in particular the arguments are evaluated before calling the C code.

In R 3.5.x and earlier, object was required to be a list, which was *not* the case for its list-like components.

462 raw and the contract of the contract of the contract of the contract of the contract of the contract of the contract of the contract of the contract of the contract of the contract of the contract of the contract of th

# Value

If how = "unlist", a vector, otherwise "list-like" of similar structure as object.

### References

Chambers, J. A. (1998) *Programming with Data*. Springer. (rapply is only described briefly there.)

# See Also

[lapply](#page-356-0), [dendrapply](#page-1472-0).

### Examples

```
X \leftarrow \text{list}(\text{list}(a = pi, b = \text{list}(c = 1L)), d = "a test")# the "identity operation":
rapply(X, function(x) x, how = "replace") \rightarrow X.; stopifnot(identical(X, X.))
rapply(X, sqrt, classes = "numeric", how = "replace")
rapply(X, deparse, control = "all") # passing extras. argument of deparse()
rapply(X, nchar, classes = "character", deflt = NA_integer_, how = "list")
rapply(X, nchar, classes = "character", deflt = NA_integer_, how = "unlist")
rapply(X, nchar, classes = "character",how = "unlist")
rapply(X, log, classes = "numeric", how = "replace", base = 2)
## with expression() / list():
E \leq expression(list(a = pi, b = expression(c = C1 \star C2)), d = "a test")
LE \le list(expression(a = pi, b = expression(c = C1 \star C2)), d = "a test")
rapply(E, nchar, how="replace") # "expression(c = C1 * C2)" are 23 chars
rapply(E, nchar, classes = "character", deflt = NA_integer_, how = "unlist")
rapply(LE, as.character) # a "pi" | b1 "expression" | b2 "C1 * C2" ..
rapply(LE, nchar) # (see above)
stopifnot(exprs = {
  identical(E , rapply(E , identity, how = "replace"))
  identical(LE, rapply(LE, identity, how = "replace"))
})
```
raw *Raw Vectors*

#### Description

Creates or tests for objects of type "raw".

#### Usage

raw(length =  $0$ )  $as.raw(x)$ is.raw(x)

### Arguments

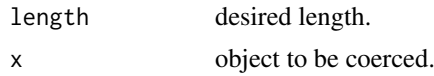

#### Details

The raw type is intended to hold raw bytes. It is possible to extract subsequences of bytes, and to replace elements (but only by elements of a raw vector). The relational operators (see [Comparison,](#page-149-0) using the numerical order of the byte representation) work, as do the logical operators (see [Logic\)](#page-386-0) with a bitwise interpretation.

A raw vector is printed with each byte separately represented as a pair of hex digits. If you want to see a character representation (with escape sequences for non-printing characters) use [rawToChar](#page-517-0).

Coercion to raw treats the input values as representing small (decimal) integers, so the input is first coerced to integer, and then values which are outside the range  $[0 \dots 255]$  or are NA are set to 0 (the nul byte).

as.raw and is.raw are [primitive](#page-482-0) functions.

# Value

raw creates a raw vector of the specified length. Each element of the vector is equal to 0. Raw vectors are used to store fixed-length sequences of bytes.

as.raw attempts to coerce its argument to be of raw type. The (elementwise) answer will be 0 unless the coercion succeeds (or if the original value successfully coerces to 0).

is.raw returns true if and only if typeof $(x)$  == "raw".

### See Also

[charToRaw](#page-517-0), [rawShift](#page-517-0), etc.

[&](#page-386-1) for bitwise operations on raw vectors.

```
xx < - raw(2)xx[1] < -as.raw(40) # NB, not just 40.
xx[2] < - \text{charToRaw("A")}xx ## 28 41 -- raw prints hexadecimals
dput(xx) ## as.raw(c(0x28, 0x41))
as.integer(xx) ## 40 65
x <- "A test string"
(y \le - charToRaw(x))
is.vector(y) # TRUE
rawToChar(y)
is.raw(x)
is.raw(y)
stopifnot( charToRaw("\xa3") == as.raw(0xa3) )
isASCII <- function(txt) all(charToRaw(txt) <= as.raw(127))
isASCII(x) # true
isASCII("\xa325.63") # false (in Latin-1, this is an amount in UK pounds)
```
#### Description

Input and output raw connections.

### Usage

```
rawConnection(object, open = "r")
```
rawConnectionValue(con)

### Arguments

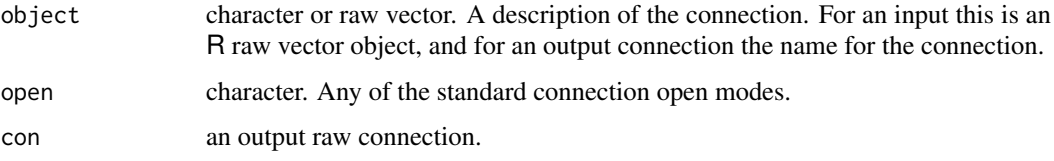

#### Details

An input raw connection is opened and the raw vector is copied at the time the connection object is created, and close destroys the copy.

An output raw connection is opened and creates an R raw vector internally. The raw vector can be retrieved *via* rawConnectionValue.

If a connection is open for both input and output the initial raw vector supplied is copied when the connections is open

## Value

For rawConnection, a connection object of class "rawConnection" which inherits from class "connection".

For rawConnectionValue, a raw vector.

#### Note

As output raw connections keep the internal raw vector up to date call-by-call, they are relatively expensive to use (although over-allocation is used), and it may be better to use an anonymous [file\(](#page-158-0)) connection to collect output.

On (rare) platforms where vsnprintf does not return the needed length of output there is a 100,000 character limit on the length of line for output connections: longer lines will be truncated with a warning.

### See Also

[connections](#page-158-1), [showConnections](#page-576-0).

### rawConversion 465

## Examples

```
zz \le rawConnection(raw(0), "r+") # start with empty raw vector
writeBin(LETTERS, zz)
seek(zz, 0)
readLines(zz) # raw vector has embedded nuls
seek(zz, 0)
writeBin(letters[1:3], zz)
rawConnectionValue(zz)
close(zz)
```
rawConversion *Convert to or from (Bit/Packed) Raw Vectors*

# <span id="page-517-0"></span>Description

Conversion to and from and manipulation of objects of type "raw", both used as bits or "packed" 8 bits.

# Usage

```
charToRaw(x)
rawToChar(x, multiple = FALSE)
rawShift(x, n)
rawToBits(x)
intToBits(x)
packBits(x, type = c("raw", "integer", "double"))
numToInts(x)
```

```
numToBits(x)
```
### Arguments

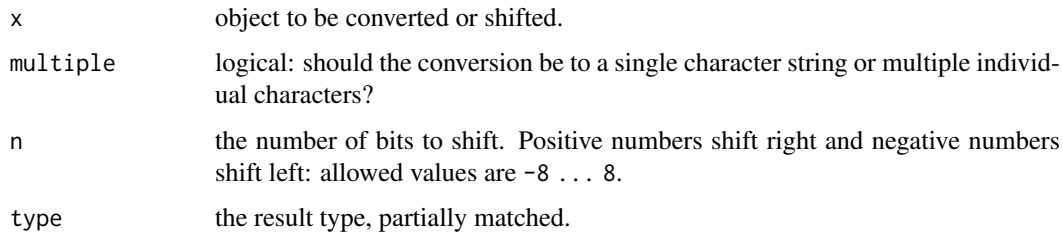

# Details

packBits accepts raw, integer or logical inputs, the last two without any NAs.

numToBits(.) and packBits(., type="double") are *inverse* functions of each other, see also the examples.

Note that 'bytes' are not necessarily the same as characters, e.g. in UTF-8 locales.

#### Value

charToRaw converts a length-one character string to raw bytes. It does so without taking into account any declared encoding (see [Encoding](#page-231-0)).

rawToChar converts raw bytes either to a single character string or a character vector of single bytes (with "" for 0). (Note that a single character string could contain embedded NULs; only trailing nulls are allowed and will be removed.) In either case it is possible to create a result which is invalid in a multibyte locale, e.g. one using UTF-8. [Long vectors](#page-389-0) are allowed if multiple is true.

rawShift(x, n) shift the bits in x by n positions to the right, see the argument n, above.

rawToBits returns a raw vector of 8 times the length of a raw vector with entries 0 or 1. intToBits returns a raw vector of 32 times the length of an integer vector with entries 0 or 1. (Non-integral numeric values are truncated to integers.) In both cases the unpacking is least-significant bit first.

packBits packs its input (using only the lowest bit for raw or integer vectors) least-significant bit first to a raw, integer or double ("numeric") vector.

numToInts() and numToBits() split [double](#page-215-0) precision numeric vectors either into to two [integer](#page-334-0)s each or into 64 bits each, stored as raw. In both cases the unpacking is least-significant element first.

```
x <- "A test string"
(y \le - charToRaw(x))is.vector(y) # TRUE
rawToChar(y)
rawToChar(y, multiple = TRUE)
(xx <- c(y, charToRaw("&"), charToRaw(" more")))
rawToChar(xx)
rawShift(y, 1)
rawShift(y,-2)
rawToBits(y)
showBits <- function(r) stats::symnum(as.logical(rawToBits(r)))
z \leftarrow as.raw(5)z ; showBits(z)
showBits(rawShift(z, 1)) # shift to right
showBits(rawShift(z, 2))
showBits(z)
showBits(rawShift(z, -1)) # shift to left
showBits(rawShift(z, -2)) # ..
showBits(rawShift(z, -3)) # shifted off entirely
packBits(as.raw(0:31))
i \leftarrow -2:3stopifnot(exprs = {
  identical(i, packBits(intToBits(i), "integer"))
  identical(packBits( 0:31)
            packBits(as.raw(0:31)))
})
str(pBi <- packBits(intToBits(i)))
data.frame(B = matrix(pBi, nrow=6, byrow=TRUE),
           hex = format(as.hexmode(i)), i)
```

```
## Look at internal bit representation of ...
## ... of integers :
bitI \leq function(x) vapply(as.integer(x), function(x) {
            b <- substr(as.character(rev(intToBits(x))), 2L, 2L)
            paste0(c(b[1L], " ", b[2:32]), collapse = "")}, "")
print(bitI(-8:8), width = 35, quote = FALSE)## ... of double precision numbers in format 'sign exp | mantissa'
## where 1 \text{ bit sign } 1 \leq x \leq -1 "-";
## 11 bit exp is the base-2 exponent biased by 2^10 - 1 (1023)
## 52 bit mantissa is without the implicit leading '1'
#
## Bit representation [ sign | exponent | mantissa ] of double prec numbers :
bitC <- function(x) noquote(vapply(as.double(x), function(x) { # split one double
    b <- substr(as.character(rev(numToBits(x))), 2L, 2L)
    paste0(c(b[1L], " ", b[2:12], " | ", b[13:64]), collapse = "")
  }, ""))
bitC(17)
bitC(c(-1, 0, 1))bitC(2^(-2:5))
bitC(1+2^-(1:53))# from 0.5 converge to 1
### numToBits(.) <==> intToBits(numToInts(.)) :
d2bI <- function(x) vapply(as.double(x), function(x) intToBits(numToInts(x)), raw(64L))
d2b \le function(x) vapply(as.double(x), function(x)
set.seed(1)
x \leq c(sort(rt(2048, df=1.5)), 2^(-10:10), 1+2^-(1:53))
str(bx \leftarrow d2b(x)) # a 64 x 2122 raw matrix
stopifnot( identical(bx, d2bI(x)) )
## Show that packBits(*, "double") is the inverse of numToBits() :
packBits(numToBits(pi), type="double")
bitC(2050)
b \le numToBits(2050)
identical(b, numToBits(packBits(b, type="double")))
pbx <- apply(bx, 2, packBits, type="double")
stopifnot( identical(pbx, x))
```
RdUtils *Utilities for Processing Rd Files*

#### Description

Utilities for converting files in R documentation (Rd) format to other formats or create indices from them, and for converting documentation in other formats to Rd format.

### Usage

R CMD Rdconv [options] file R CMD Rd2pdf [options] files

### Arguments

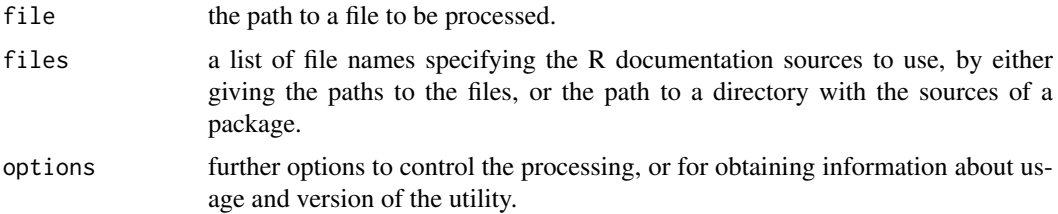

#### Details

R CMD Rdconv converts Rd format to plain text, HTML or LaTeX formats: it can also extract the examples.

R CMD Rd2pdf is the user-level program for producing PDF output from Rd sources. It will make use of the environment variables R\_PAPERSIZE (set by R CMD, with a default set when R was installed: values for R\_PAPERSIZE are a4, letter, legal and executive) and R\_PDFVIEWER (the PDF previewer). Also, RD2PDF\_INPUTENC can be set to inputenx to make use of the LaTeX package of that name rather than inputenc: this might be needed for better support of the UTF-8 encoding.

R CMD Rd2pdf calls tools:[:texi2pdf](#page-1972-0) to produce its PDF file: see its help for the possibilities for the texi2dvi command which that function uses (and which can be overridden by setting environment variable R\_TEXI2DVICMD).

Use R CMD foo --help to obtain usage information on utility foo.

## See Also

The section 'Processing documentation files' in the 'Writing R Extensions' manual: [RShowDoc\(](#page-2167-0)"R-exts").

<span id="page-520-0"></span>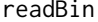

**Transfer Binary Data To and From Connections** 

### <span id="page-520-1"></span>Description

Read binary data from or write binary data to a connection or raw vector.

#### Usage

```
readBin(con, what, n = 1L, size = NA_integer_, signed = TRUE,
        endian = .Platform$endian)
```

```
writeBin(object, con, size = NA_integer_,
         endian = .Platform$endian, useBytes = FALSE)
```
## Arguments

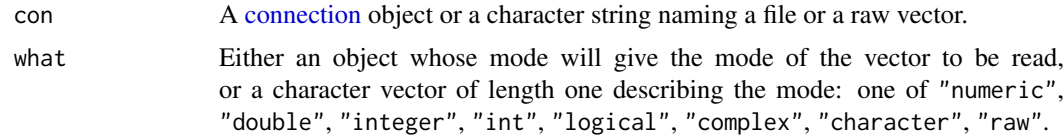

#### readBin **469**

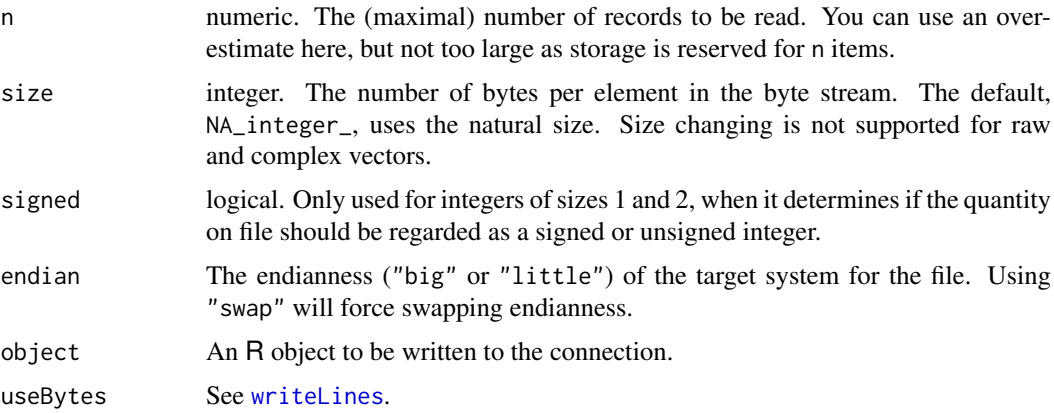

#### Details

These functions can only be used with binary-mode connections. If con is a character string, the functions call [file](#page-158-0) to obtain a binary-mode file connection which is opened for the duration of the function call.

If the connection is open it is read/written from its current position. If it is not open, it is opened for the duration of the call in an appropriate mode (binary read or write) and then closed again. An open connection must be in binary mode.

If readBin is called with con a raw vector, the data in the vector is used as input. If writeBin is called with con a raw vector, it is just an indication that a raw vector should be returned.

If size is specified and not the natural size of the object, each element of the vector is coerced to an appropriate type before being written or as it is read. Possible sizes are 1, 2, 4 and possibly 8 for integer or logical vectors, and 4, 8 and possibly 12/16 for numeric vectors. (Note that coercion occurs as signed types except if signed = FALSE when reading integers of sizes 1 and 2.) Changing sizes is unlikely to preserve NAs, and the extended precision sizes are unlikely to be portable across platforms.

readBin and writeBin read and write C-style zero-terminated character strings. Input strings are limited to 10000 characters. [readChar](#page-523-0) and [writeChar](#page-523-1) can be used to read and write fixed-length strings. No check is made that the string is valid in the current locale's encoding.

Handling R's missing and special (Inf, -Inf and NaN) values is discussed in the 'R Data Import/Export' manual.

Only  $2^{31} - 1$  bytes can be written in a single call (and that is the maximum capacity of a raw vector on 32-bit platforms).

'Endian-ness' is relevant for size > 1, and should always be set for portable code (the default is only appropriate when writing and then reading files on the same platform).

### Value

For readBin, a vector of appropriate mode and length the number of items read (which might be less than n).

For writeBin, a raw vector (if con is a raw vector) or invisibly NULL.

# Note

Integer read/writes of size 8 will be available if either C type long is of size 8 bytes or C type long long exists and is of size 8 bytes.

Real read/writes of size sizeof(long double) (usually 12 or 16 bytes) will be available only if that type is available and different from double.

If  $readBin(what = character())$  is used incorrectly on a file which does not contain C-style character strings, warnings (usually many) are given. From a file or connection, the input will be broken into pieces of length 10000 with any final part being discarded.

## See Also

The 'R Data Import/Export' manual.

readChar to read/write fixed-length strings.

[connections](#page-158-1), [readLines](#page-526-0), [writeLines](#page-732-0).

[.Machine](#page-57-0) for the sizes of long, long long and long double.

```
zzfil <- tempfile("testbin")
zz <- file(zzfil, "wb")
writeBin(1:10, zz)
writeBin(pi, zz, endian = "swap")
writeBin(pi, zz, size = 4)
writeBin(pi^2, zz, size = 4, endian = "swap")
writeBin(pi+3i, zz)
writeBin("A test of a connection", zz)
z \le paste("A very long string", 1:100, collapse = " + ")
writeBin(z, zz)
if(.Machine$sizeof.long == 8 || .Machine$sizeof.longlong == 8)
    writeBin(as.integer(5^*(1:10)), zz, size = 8)
if((s <- .Machine$sizeof.longdouble) > 8)
    writeBin((pi/3)^*(1:10), zz, size = s)close(zz)
zz <- file(zzfil, "rb")
readBin(zz, integer(), 4)
readBin(zz, integer(), 6)
readBin(zz, numeric(), 1, endian = "swap")
readBin(zz, numeric(), size = 4)
readBin(zz, numeric(), size = 4, endian = "swap")
readBin(zz, complex(), 1)
readBin(zz, character(), 1)
z2 <- readBin(zz, character(), 1)
if(.Machine$sizeof.long == 8 || .Machine$sizeof.longlong == 8)
    readBin(zz, integer(), 10, size = 8)
if((s <- .Machine$sizeof.longdouble) > 8)
    readBin(zz, numeric(), 10, size = s)
close(zz)
unlink(zzfil)
stopifnot(z2 == z)## signed vs unsigned ints
zzfil <- tempfile("testbin")
zz <- file(zzfil, "wb")
x \leftarrow as.integer(seq(0, 255, 32))writeBin(x, zz, size = 1)writeBin(x, zz, size = 1)x <- as.integer(seq(0, 60000, 10000))
```
#### readChar 471

```
writeBin(x, zz, size = 2)
writeBin(x, zz, size = 2)close(zz)
zz <- file(zzfil, "rb")
readBin(zz, integer(), 8, size = 1)
readBin(zz, integer(), 8, size = 1, signed = FALSE)
readBin(zz, integer(), 7, size = 2)
readBin(zz, integer(), 7, size = 2, signed = FALSE)
close(zz)
unlink(zzfil)
## use of raw
z \le writeBin(pi^{1:5}, raw(), size = 4)
readBin(z, numeric(), 5, size = 4)
z \le writeBin(c("a", "test", "of", "character"), raw())
readBin(z, character(), 4)
```
<span id="page-523-0"></span>readChar *Transfer Character Strings To and From Connections*

#### <span id="page-523-1"></span>Description

Transfer character strings to and from connections, without assuming they are null-terminated on the connection.

#### Usage

```
readChar(con, nchars, useBytes = FALSE)
```

```
writeChar(objject, con, nchars = nchar(object, type = "chars"),eos = "", useBytes = FALSE)
```
#### Arguments

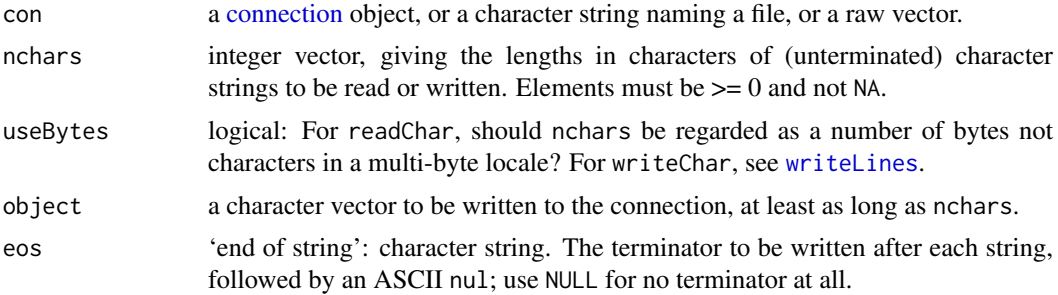

### Details

These functions complement [readBin](#page-520-0) and [writeBin](#page-520-1) which read and write C-style zero-terminated character strings. They are for strings of known length, and can optionally write an end-of-string mark. They are intended only for character strings valid in the current locale.

These functions are intended to be used with binary-mode connections. If con is a character string, the functions call [file](#page-158-0) to obtain a binary-mode file connection which is opened for the duration of the function call.

If the connection is open it is read/written from its current position. If it is not open, it is opened for the duration of the call in an appropriate mode (binary read or write) and then closed again. An open connection must be in binary mode.

If readChar is called with con a raw vector, the data in the vector is used as input. If writeChar is called with con a raw vector, it is just an indication that a raw vector should be returned.

Character strings containing ASCII nul(s) will be read correctly by readChar but truncated at the first nul with a warning.

If the character length requested for readChar is longer than the data available on the connection, what is available is returned. For writeChar if too many characters are requested the output is zero-padded, with a warning.

Missing strings are written as NA.

# Value

For readChar, a character vector of length the number of items read (which might be less than length(nchars)).

For writeChar, a raw vector (if con is a raw vector) or invisibly NULL.

## Note

Earlier versions of R allowed embedded NUL bytes within character strings, but not  $R \ge 2.8.0$ . readChar was commonly used to read fixed-size zero-padded byte fields for which readBin was unsuitable. readChar can still be used for such fields if there are no embedded NULs: otherwise readBin(what = "raw") provides an alternative.

nchars will be interpreted in bytes not characters in a non-UTF-8 multi-byte locale, with a warning.

There is little validity checking of UTF-8 reads.

Using these functions on a text-mode connection may work but should not be mixed with text-mode access to the connection, especially if the connection was opened with an encoding argument.

# See Also

The 'R Data Import/Export' manual.

[connections](#page-158-1), [readLines](#page-526-0), [writeLines](#page-732-0), [readBin](#page-520-0)

```
## test fixed-length strings
zzfil <- tempfile("testchar")
zz <- file(zzfil, "wb")
x <- c("a", "this will be truncated", "abc")
nc \leftarrow c(3, 10, 3)writeChar(x, zz, nc, eos = NULL)
writeChar(x, zz, eos = "\r\n")
close(zz)
zz <- file(zzfil, "rb")
readChar(zz, nc)
readChar(zz, nchar(x)+3) # need to read the terminator explicitly
close(zz)
unlink(zzfil)
```
## Description

readline reads a line from the terminal (in interactive use).

# Usage

```
readline(prompt = "")
```
# Arguments

prompt the string printed when prompting the user for input. Should usually end with a space " ".

# Details

The prompt string will be truncated to a maximum allowed length, normally 256 chars (but can be changed in the source code).

This can only be used in an [interactive](#page-337-0) session.

### Value

A character vector of length one. Both leading and trailing spaces and tabs are stripped from the result.

In non[-interactive](#page-337-0) use the result is as if the response was RETURN and the value is "".

# See Also

[readLines](#page-526-0) for reading text lines from connections, including files.

```
fun <- function() {
 ANSWER <- readline("Are you a satisfied R user? ")
  ## a better version would check the answer less cursorily, and
  ## perhaps re-prompt
  if (substr(ANSWER, 1, 1) == "n")
   cat("This is impossible. YOU LIED!\n")
  else
   cat("I knew it.\n")
}
if(interactive()) fun()
```
<span id="page-526-0"></span>

# Description

Read some or all text lines from a connection.

# Usage

```
readLines(con = stdin(), n = -1L, ok = TRUE, warn = TRUE,
          encoding = "unknown", skipNul = FALSE)
```
#### Arguments

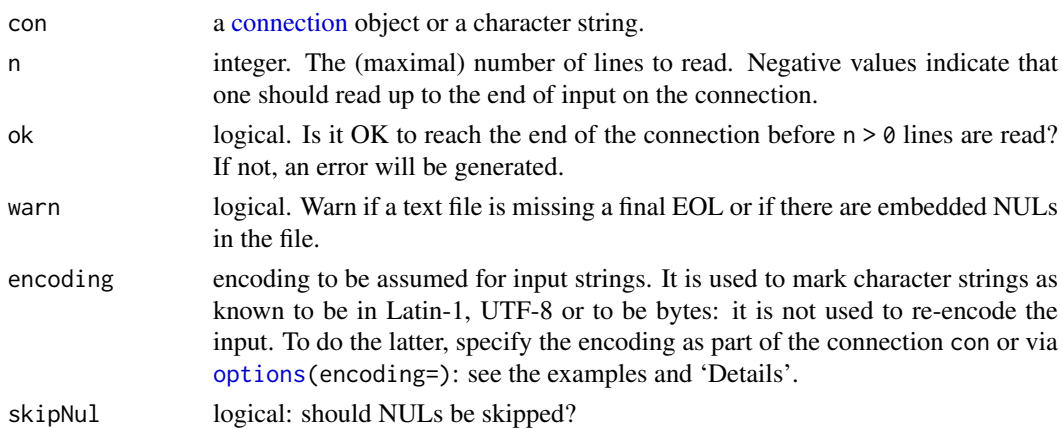

#### Details

If the con is a character string, the function calls [file](#page-158-0) to obtain a file connection which is opened for the duration of the function call. This can be a compressed file. [\(tilde expansion](#page-472-0) of the file path is done by file.)

If the connection is open it is read from its current position. If it is not open, it is opened in "rt" mode for the duration of the call and then closed (but not destroyed; one must call [close](#page-158-0) to do that).

If the final line is incomplete (no final EOL marker) the behaviour depends on whether the connection is blocking or not. For a non-blocking text-mode connection the incomplete line is pushed back, silently. For all other connections the line will be accepted, with a warning.

Whatever mode the connection is opened in, any of LF, CRLF or CR will be accepted as the EOL marker for a line.

Embedded NULs in the input stream will terminate the line currently being read, with a warning (unless skipNul = TRUE or warn = FALSE).

If con is a not-already-open [connection](#page-158-0) with a non-default encoding argument, the text is converted to UTF-8 and declared as such (and the encoding argument to readLines is ignored). See the examples.

### Value

A character vector of length the number of lines read.

The elements of the result have a declared encoding if encoding is "latin1" or "UTF-8",

#### readRDS 475

# Note

The default connection, [stdin](#page-576-1), may be different from con = "stdin": see [file](#page-158-0).

### See Also

[connections](#page-158-1), [writeLines](#page-732-0), [readBin](#page-520-0), [scan](#page-561-0)

# Examples

```
fil <- tempfile(fileext = ".data")
cat("TITLE extra line", "2 3 5 7", "", "11 13 17", file = fil,
    sep = "n")readLines(fil, n = -1)
unlink(fil) # tidy up
## difference in blocking
fil <- tempfile("test")
cat("123\nabc", file = fil)
readLines(fil) # line with a warning
con <- file(fil, "r", blocking = FALSE)
readLines(con) # "123"
cat(" def\nu", file = fil, append = TRUE)readLines(con) # gets both
close(con)
unlink(fil) # tidy up
## Not run:
# read a 'Windows Unicode' file
A <- readLines(con <- file("Unicode.txt", encoding = "UCS-2LE"))
close(con)
unique(Encoding(A)) # will most likely be UTF-8
## End(Not run)
```
## Description

Functions to write a single R object to a file, and to restore it.

## Usage

```
saveRDS(object, file = "", ascii = FALSE, version = NULL,
        compress = TRUE, refhook = NULL)
readRDS(file, refhook = NULL)
infoRDS(file)
```
### Arguments

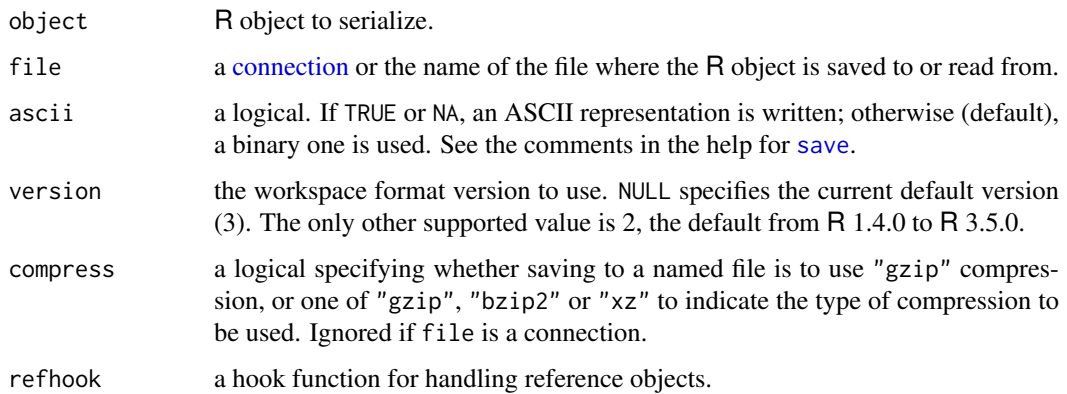

# Details

saveRDS and readRDS provide the means to save a single R object to a connection (typically a file) and to restore the object, quite possibly under a different name. This differs from [save](#page-557-0) and [load](#page-379-0), which save and restore one or more named objects into an environment. They are widely used by R itself, for example to store metadata for a package and to store the [help.search](#page-2085-0) databases: the ".rds" file extension is most often used.

Functions [serialize](#page-573-0) and [unserialize](#page-573-1) provide a slightly lower-level interface to serialization: objects serialized to a connection by serialize can be read back by readRDS and conversely.

Function infoRDS retrieves meta-data about serialization produced by saveRDS or serialize. infoRDS cannot be used to detect whether a file is a serialization nor whether it is valid.

All of these interfaces use the same serialization format, but save writes a single line header (typically "RDXs\n") before the serialization of a single object (a pairlist of all the objects to be saved).

If file is a file name, it is opened by [gzfile](#page-158-0) except for save(compress = FALSE) which uses [file](#page-158-0). Only for the exception are marked encodings of file which cannot be translated to the native encoding handled on Windows.

Compression is handled by the connection opened when file is a file name, so is only possible when file is a connection if handled by the connection. So e.g. [url](#page-158-0) connections will need to be wrapped in a call to [gzcon](#page-320-0).

If a connection is supplied it will be opened (in binary mode) for the duration of the function if not already open: if it is already open it must be in binary mode for saveRDS(ascii = FALSE) or to read non-ASCII saves.

# Value

For readRDS, an R object.

For saveRDS, NULL invisibly.

For infoRDS, an R list with elements version (version number, currently 2 or 3), writer\_version (version of R that produced the serialization), min\_reader\_version (minimum version of R that can read the serialization), format (data representation) and native\_encoding (native encoding of the session that produced the serialization, available since version 3). The data representation is given as "xdr" for big-endian binary representation, "ascii" for ASCII representation (produced via ascii = TRUE or ascii = NA) or "binary" (binary representation with native 'endianness' which can be produced by [serialize](#page-573-0)).

#### readRenviron 477

#### Warning

Files produced by saveRDS (or serialize to a file connection) are not suitable as an interchange format between machines, for example to download from a website. The files produced by [save](#page-557-0) have a header identifying the file type and so are better protected against erroneous use.

## See Also

[serialize](#page-573-0), [save](#page-557-0) and [load](#page-379-0).

The 'R Internals' manual for details of the format used.

# Examples

```
fil <- tempfile("women", fileext = ".rds")
## save a single object to file
saveRDS(women, fil)
## restore it under a different name
women2 <- readRDS(fil)
identical(women, women2)
## or examine the object via a connection, which will be opened as needed.
con <- gzfile(fil)
readRDS(con)
close(con)
## Less convenient ways to restore the object
## which demonstrate compatibility with unserialize()
con <- gzfile(fil, "rb")
identical(unserialize(con), women)
close(con)
con <- gzfile(fil, "rb")
wm \le readBin(con, "raw", n = 1e4) # size is a guess
close(con)
identical(unserialize(wm), women)
## Format compatibility with serialize():
fil2 <- tempfile("women")
con \le file(fil2, "w")
serialize(women, con) # ASCII, uncompressed
close(con)
identical(women, readRDS(fil2))
fil3 <- tempfile("women")
con <- bzfile(fil3, "w")
serialize(women, con) # binary, bzip2-compressed
close(con)
identical(women, readRDS(fil3))
unlink(c(fil, fil2, fil3))
```
readRenviron *Set Environment Variables from a File*

#### Description

Read as file such as '.Renviron' or 'Renviron.site' in the format described in the help for [Startup,](#page-610-0) and set environment variables as defined in the file.

# Usage

readRenviron(path)

### Arguments

path A length-one character vector giving the path to the file. Tilde-expansion is performed where supported.

# Value

Scalar logical indicating if the file was read successfully. Returned invisibly. If the file cannot be opened for reading, a warning is given.

### See Also

[Startup](#page-610-0) for the file format.

### Examples

```
## Not run:
## re-read a startup file (or read it in a vanilla session)
readRenviron("~/.Renviron")
```
## End(Not run)

Recall *Recursive Calling*

### Description

Recall is used as a placeholder for the name of the function in which it is called. It allows the definition of recursive functions which still work after being renamed, see example below.

# Usage

Recall(...)

# Arguments

... all the arguments to be passed.

### Note

Recall will not work correctly when passed as a function argument, e.g. to the apply family of functions.

# See Also

[do.call](#page-212-0) and [call](#page-121-0).

[local](#page-238-0) for another way to write anonymous recursive functions.

### reg.finalizer 479

#### Examples

```
## A trivial (but inefficient!) example:
fib \leftarrow function(n)
  if(n<=2) { if(n>=0) 1 else 0 } elseRecall(n-1) + Recall(n-2)fibonacci <- fib; rm(fib)
## renaming wouldn't work without Recall
fibonacci(10) # 55
```
reg.finalizer *Finalization of Objects*

### Description

Registers an R function to be called upon garbage collection of object or (optionally) at the end of an R session.

# Usage

reg.finalizer(e, f, onexit = FALSE)

#### Arguments

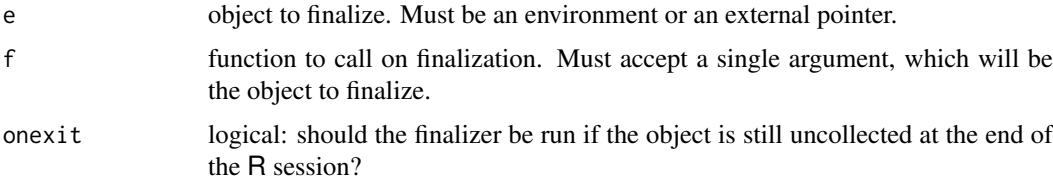

### Details

The main purpose of this function is to allow objects that refer to external items (a temporary file, say) to perform cleanup actions when they are no longer referenced from within R. This only makes sense for objects that are never copied on assignment, hence the restriction to environments and external pointers.

*Inter alia*, it provides a way to program code to be run at the end of an R session without manipulating [.Last](#page-497-0). For use in a package, it is often a good idea to set a finalizer on an object in the namespace: then it will be called at the end of the session, or soon after the namespace is unloaded if that is done during the session.

### Value

NULL.

## Note

R's interpreter is not re-entrant and the finalizer could be run in the middle of a computation. So there are many functions which it is potentially unsafe to call from f: one example which caused trouble is [options](#page-452-0). Finalizers are scheduled at garbage collection but only run at a relatively safe time thereafter.

### See Also

[gc](#page-294-0) and [Memory](#page-412-0) for garbage collection and memory management.

#### Examples

```
f <- function(e) print("cleaning....")
g \leq function(x){ e \leq f environment(); reg.finalizer(e, f) }
g()
invisible(gc()) # trigger cleanup
```
regex *Regular Expressions as used in R*

## Description

This help page documents the regular expression patterns supported by [grep](#page-308-0) and related functions grepl, regexpr, gregexpr, sub and gsub, as well as by [strsplit](#page-624-0) and optionally by [agrep](#page-63-0) and [agrepl](#page-63-1).

### Details

A 'regular expression' is a pattern that describes a set of strings. Two types of regular expressions are used in R, *extended* regular expressions (the default) and *Perl-like* regular expressions used by perl = TRUE. There is also fixed = TRUE which can be considered to use a *literal* regular expression.

Other functions which use regular expressions (often via the use of grep) include apropos, browseEnv, help.search, list.files and ls. These will all use *extended* regular expressions.

Patterns are described here as they would be printed by cat: (*do remember that backslashes need to be doubled when entering* R *character strings*, e.g. from the keyboard).

Long regular expression patterns may or may not be accepted: the POSIX standard only requires up to 256 *bytes*.

### Extended Regular Expressions

This section covers the regular expressions allowed in the default mode of grep, grepl, regexpr, gregexpr, sub, gsub, regexec and strsplit. They use an implementation of the POSIX 1003.2 standard: that allows some scope for interpretation and the interpretations here are those currently used by R. The implementation supports some extensions to the standard.

Regular expressions are constructed analogously to arithmetic expressions, by using various operators to combine smaller expressions. The whole expression matches zero or more characters (read 'character' as 'byte' if useBytes = TRUE).

The fundamental building blocks are the regular expressions that match a single character. Most characters, including all letters and digits, are regular expressions that match themselves. Any metacharacter with special meaning may be quoted by preceding it with a backslash. The metacharacters in extended regular expressions are '. \ | ( ) [  $\{ \hat{ } \$  \frac{y} \text{ + ?', but note that whether these have a special meaning depends on the context.

Escaping non-metacharacters with a backslash is implementation-dependent. The current implementation interprets '\a' as 'BEL', '\e' as 'ESC', '\f' as 'FF', '\n' as 'LF', '\r' as 'CR' and '\t' as 'TAB'. (Note that these will be interpreted by R's parser in literal character strings.)

### regex and the set of the set of the set of the set of the set of the set of the set of the set of the set of the set of the set of the set of the set of the set of the set of the set of the set of the set of the set of the

A *character class* is a list of characters enclosed between '[' and ']' which matches any single character in that list; unless the first character of the list is the caret '^', when it matches any character *not* in the list. For example, the regular expression '[0123456789]' matches any single digit, and '[^abc]' matches anything except the characters 'a', 'b' or 'c'. A range of characters may be specified by giving the first and last characters, separated by a hyphen. (Because their interpretation is locale- and implementation-dependent, character ranges are best avoided. Some but not all implementations include both cases in ranges when doing caseless matching.) The only portable way to specify all ASCII letters is to list them all as the character class

'[ABCDEFGHIJKLMNOPQRSTUVWXYZabcdefghijklmnopqrstuvwxyz]'.

(The current implementation uses numerical order of the encoding, normally a single-byte encoding or Unicode points.)

Certain named classes of characters are predefined. Their interpretation depends on the *locale* (see [locales\)](#page-381-0); the interpretation below is that of the POSIX locale.

- '[:alnum:]' Alphanumeric characters: '[:alpha:]' and '[:digit:]'.
- '[:alpha:]' Alphabetic characters: '[:lower:]' and '[:upper:]'.
- '[:blank:]' Blank characters: space and tab, and possibly other locale-dependent characters, but on most platforms not including non-breaking space.
- '[:cntrl:]' Control characters. In ASCII, these characters have octal codes 000 through 037, and 177 (DEL). In another character set, these are the equivalent characters, if any.
- '[:digit:]' Digits: '0 1 2 3 4 5 6 7 8 9'.
- '[:graph:]' Graphical characters: '[:alnum:]' and '[:punct:]'.
- '[:lower:]' Lower-case letters in the current locale.
- '[:print:]' Printable characters: '[:alnum:]', '[:punct:]' and space.
- '[:punct:]' Punctuation characters:
- '! "  $\#$  \$ % & ' ( ) \* + , . / : ; < = > ?  $\Theta$  [ \ ] ^ \_ ` { | } ~'.
- '[:space:]' Space characters: tab, newline, vertical tab, form feed, carriage return, space and possibly other locale-dependent characters – on most platforms this does not include nonbreaking spaces.
- '[:upper:]' Upper-case letters in the current locale.
- '[:xdigit:]' Hexadecimal digits:

'0 1 2 3 4 5 6 7 8 9 A B C D E F a b c d e f'.

For example, '[[:alnum:]]' means '[0-9A-Za-z]', except the latter depends upon the locale and the character encoding, whereas the former is independent of locale and character set. (Note that the brackets in these class names are part of the symbolic names, and must be included in addition to the brackets delimiting the bracket list.) Most metacharacters lose their special meaning inside a character class. To include a literal ']', place it first in the list. Similarly, to include a literal '^', place it anywhere but first. Finally, to include a literal '-', place it first or last (or, for perl = TRUE only, precede it by a backslash). (Only ' $\sim$  - \ ]' are special inside character classes.)

The period '.' matches any single character. The symbol '\w' matches a 'word' character (a synonym for '[[:alnum:]]', an extension) and '\W' is its negation ('[^[:alnum:]]'). Symbols '\d', '\s', '\D' and '\S' denote the digit and space classes and their negations (these are all extensions).

The caret '<sup> $\lambda$ </sup>' and the dollar sign '\$' are metacharacters that respectively match the empty string at the beginning and end of a line. The symbols  $\langle \langle \rangle$  and  $\langle \rangle$  match the empty string at the beginning and end of a word. The symbol '\b' matches the empty string at either edge of a word, and '\B' matches the empty string provided it is not at an edge of a word. (The interpretation of 'word' depends on the locale and implementation: these are all extensions.)

A regular expression may be followed by one of several repetition quantifiers:

- '\*' The preceding item will be matched zero or more times.
- '+' The preceding item will be matched one or more times.
- '{n}' The preceding item is matched exactly n times.
- '{n,}' The preceding item is matched n or more times.

'{n,m}' The preceding item is matched at least n times, but not more than m times.

By default repetition is greedy, so the maximal possible number of repeats is used. This can be changed to 'minimal' by appending ? to the quantifier. (There are further quantifiers that allow approximate matching: see the TRE documentation.)

Regular expressions may be concatenated; the resulting regular expression matches any string formed by concatenating the substrings that match the concatenated subexpressions.

Two regular expressions may be joined by the infix operator '|'; the resulting regular expression matches any string matching either subexpression. For example, 'abba|cde' matches either the string abba or the string cde. Note that alternation does not work inside character classes, where '|' has its literal meaning.

Repetition takes precedence over concatenation, which in turn takes precedence over alternation. A whole subexpression may be enclosed in parentheses to override these precedence rules.

The backreference '\N', where 'N = 1  $\dots$  9', matches the substring previously matched by the Nth parenthesized subexpression of the regular expression. (This is an extension for extended regular expressions: POSIX defines them only for basic ones.)

## Perl-like Regular Expressions

The perl = TRUE argument to grep, regexpr, gregexpr, sub, gsub and strsplit switches to the PCRE library that implements regular expression pattern matching using the same syntax and semantics as Perl 5.x, with just a few differences.

For complete details please consult the man pages for PCRE, especially man pcrepattern and man pcreapi, on your system or from the sources at <https://www.pcre.org>. (The version in use can be found by calling [extSoftVersion](#page-256-0). It need not be the version described in the system's man page. PCRE1 (reported as version < 10.00 by [extSoftVersion](#page-256-0)) has been feature-frozen for some time (essentially 2012), the man pages at <https://www.pcre.org/original/doc/html/> should be a good match. PCRE2 (PCRE version  $>= 10.00$ ) has man pages at [https://www.pcre.org/](https://www.pcre.org/current/doc/html/) [current/doc/html/](https://www.pcre.org/current/doc/html/)).

Perl regular expressions can be computed byte-by-byte or (UTF-8) character-by-character: the latter is used in all multibyte locales and if any of the inputs are marked as UTF-8 (see [Encoding](#page-231-0), or as Latin-1 except in a Latin-1 locale.

All the regular expressions described for extended regular expressions are accepted except '\<' and '\>': in Perl all backslashed metacharacters are alphanumeric and backslashed symbols always are interpreted as a literal character. '{' is not special if it would be the start of an invalid interval specification. There can be more than 9 backreferences (but the replacement in [sub](#page-308-1) can only refer to the first 9).

Character ranges are interpreted in the numerical order of the characters, either as bytes in a singlebyte locale or as Unicode code points in UTF-8 mode. So in either case '[A-Za-z]' specifies the set of ASCII letters.

In UTF-8 mode the named character classes only match ASCII characters: see '\p' below for an alternative.

The construct  $(2...)$  is used for Perl extensions in a variety of ways depending on what immediately follows the '?'.

## regex and the set of the set of the set of the set of the set of the set of the set of the set of the set of the set of the set of the set of the set of the set of the set of the set of the set of the set of the set of the

Perl-like matching can work in several modes, set by the options '(?i)' (caseless, equivalent to Perl's '/i'), '(?m)' (multiline, equivalent to Perl's '/m'), '(?s)' (single line, so a dot matches all characters, even new lines: equivalent to Perl's '/s') and ' $(?x)$ ' (extended, whitespace data characters are ignored unless escaped and comments are allowed: equivalent to Perl's '/x'). These can be concatenated, so for example, '(?im)' sets caseless multiline matching. It is also possible to unset these options by preceding the letter with a hyphen, and to combine setting and unsetting such as '(?im-sx)'. These settings can be applied within patterns, and then apply to the remainder of the pattern. Additional options not in Perl include '(?U)' to set 'ungreedy' mode (so matching is minimal unless '?' is used as part of the repetition quantifier, when it is greedy). Initially none of these options are set.

If you want to remove the special meaning from a sequence of characters, you can do so by putting them between '\O' and '\E'. This is different from Perl in that '\$' and '@' are handled as literals in '\Q...\E' sequences in PCRE, whereas in Perl, '\$' and '@' cause variable interpolation.

The escape sequences '\d', '\s' and '\w' represent any decimal digit, space character and 'word' character (letter, digit or underscore in the current locale: in UTF-8 mode only ASCII letters and digits are considered) respectively, and their upper-case versions represent their negation. Vertical tab was not regarded as a space character in a C locale before PCRE 8.34. Sequences '\h', '\v', '\H' and '\V' match horizontal and vertical space or the negation. (In UTF-8 mode, these do match non-ASCII Unicode code points.)

There are additional escape sequences: ' $\c{x'}$  is 'cntrl-x' for any 'x', ' $\ddot{\ddot{\theta}}$  is the octal character (for up to three digits unless interpretable as a backreference, as '\1' to '\7' always are), and '\xhh' specifies a character by two hex digits. In a UTF-8 locale, '\x{h...}' specifies a Unicode code point by one or more hex digits. (Note that some of these will be interpreted by R's parser in literal character strings.)

Outside a character class, '\A' matches at the start of a subject (even in multiline mode, unlike '^'), '\Z' matches at the end of a subject or before a newline at the end, '\z' matches only at end of a subject. and '\G' matches at first matching position in a subject (which is subtly different from Perl's end of the previous match). '\C' matches a single byte, including a newline, but its use is warned against. In UTF-8 mode, '\R' matches any Unicode newline character (not just CR), and '\X' matches any number of Unicode characters that form an extended Unicode sequence. '\X', '\R' and '\B' cannot be used inside a character class (with PCRE1, they are treated as characters 'X', 'R' and 'B'; with PCRE2 they cause an error).

A hyphen (minus) inside a character class is treated as a range, unless it is first or last character in the class definition. It can be quoted to represent the hyphen literal  $('\$ ). PCRE1 allows an unquoted hyphen at some other locations inside a character class where it cannot represent a valid range, but PCRE2 reports an error in such cases.

In UTF-8 mode, some Unicode properties may be supported via '\p{xx}' and '\P{xx}' which match characters with and without property 'xx' respectively. For a list of supported properties see the PCRE documentation, but for example 'Lu' is 'upper case letter' and 'Sc' is 'currency symbol'. Note that properties such as '\w', '\W', '\d', '\D', '\s', '\S', '\b' and '\B' by default do not refer to full Unicode, but one can override this by starting a pattern with '(\*UCP)' (which comes with a performance penalty). (This support depends on the PCRE library being compiled with 'Unicode property support' which can be checked *via* [pcre\\_config](#page-473-0). PCRE2 when compiled with Unicode support always supports also Unicode properties.)

The sequence '(?#' marks the start of a comment which continues up to the next closing parenthesis. Nested parentheses are not permitted. The characters that make up a comment play no part at all in the pattern matching.

If the extended option is set, an unescaped '#' character outside a character class introduces a comment that continues up to the next newline character in the pattern.

The pattern '(?:...)' groups characters just as parentheses do but does not make a backreference.

Patterns '(?=...)' and '(?!...)' are zero-width positive and negative lookahead *assertions*: they match if an attempt to match the ... forward from the current position would succeed (or not), but use up no characters in the string being processed. Patterns ' $(2\le\dots)$ ' and ' $(2\le\dots)$ ' are the lookbehind equivalents: they do not allow repetition quantifiers nor '\C' in ....

regexpr and gregexpr support 'named capture'. If groups are named, e.g., "( $?$  \sirst>[A-Z][a-z]+)" then the positions of the matches are also returned by name. (Named backreferences are not supported by sub.)

Atomic grouping, possessive qualifiers and conditional and recursive patterns are not covered here.

#### Author(s)

This help page is based on the TRE documentation and the POSIX standard, and the pcre2pattern man page from PCRE2 10.35.

### See Also

[grep](#page-308-0), [apropos](#page-1992-0), [browseEnv](#page-2009-0), [glob2rx](#page-2072-0), [help.search](#page-2085-0), [list.files](#page-376-0), [ls](#page-390-0), [strsplit](#page-624-0) and [agrep](#page-63-0).

The [TRE regexp syntax.](https://htmlpreview.github.io/?https://raw.githubusercontent.com/laurikari/tre/master/doc/tre-syntax.html)

The POSIX 1003.2 standard at [https://pubs.opengroup.org/onlinepubs/9699919799/](https://pubs.opengroup.org/onlinepubs/9699919799/basedefs/V1_chap09.html) [basedefs/V1\\_chap09.html](https://pubs.opengroup.org/onlinepubs/9699919799/basedefs/V1_chap09.html).

The pcre2pattern or pcrepattern man page (found as part of [https://www.pcre.org/](https://www.pcre.org/original/pcre.txt) [original/pcre.txt](https://www.pcre.org/original/pcre.txt)), and details of Perl's own implementation at [https://perldoc.perl.org/](https://perldoc.perl.org/perlre) [perlre](https://perldoc.perl.org/perlre).

regmatches *Extract or Replace Matched Substrings*

#### Description

Extract or replace matched substrings from match data obtained by [regexpr](#page-308-1), [gregexpr](#page-308-1), [regexec](#page-308-1) or [gregexec](#page-308-1).

### Usage

 $regmatches(x, m, invert = FALSE)$ regmatches(x, m, invert = FALSE)  $\le$  value

### Arguments

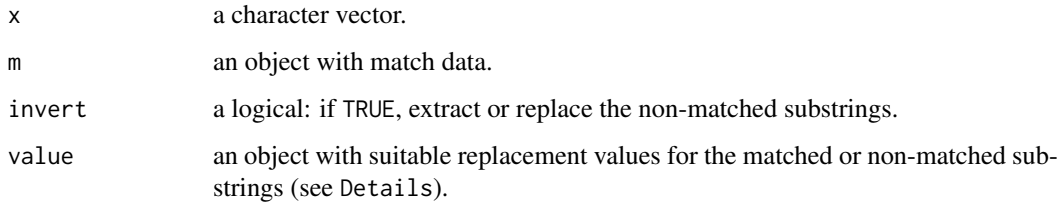

#### regmatches 485

#### Details

If invert is FALSE (default), regmatches extracts the matched substrings as specified by the match data. For vector match data (as obtained from [regexpr](#page-308-1)), empty matches are dropped; for list match data, empty matches give empty components (zero-length character vectors).

If invert is TRUE, regmatches extracts the non-matched substrings, i.e., the strings are split according to the matches similar to [strsplit](#page-624-0) (for vector match data, at most a single split is performed).

If invert is NA, regmatches extracts both non-matched and matched substrings, always starting and ending with a non-match (empty if the match occurred at the beginning or the end, respectively).

Note that the match data can be obtained from regular expression matching on a modified version of x with the same numbers of characters.

The replacement function can be used for replacing the matched or non-matched substrings. For vector match data, if invert is FALSE, value should be a character vector with length the number of matched elements in m. Otherwise, it should be a list of character vectors with the same length as m, each as long as the number of replacements needed. Replacement coerces values to character or list and generously recycles values as needed. Missing replacement values are not allowed.

### Value

For regmatches, a character vector with the matched substrings if m is a vector and invert is FALSE. Otherwise, a list with the matched or/and non-matched substrings.

For regmatches<-, the updated character vector.

```
x \leq -c ("A and B", "A, B and C", "A, B, C and D", "foobar")
pattern <- "[[:space:]]*(,|and)[[:space:]]"
## Match data from regexpr()
m <- regexpr(pattern, x)
regmatches(x, m)
regmatches(x, m, invert = TRUE)## Match data from gregexpr()
m <- gregexpr(pattern, x)
regmatches(x, m)
regmatches(x, m, invert = TRUE)## Consider
x <- "John (fishing, hunting), Paul (hiking, biking)"
## Suppose we want to split at the comma (plus spaces) between the
## persons, but not at the commas in the parenthesized hobby lists.
## One idea is to "blank out" the parenthesized parts to match the
## parts to be used for splitting, and extract the persons as the
## non-matched parts.
## First, match the parenthesized hobby lists.
m \leftarrow \text{gregexpr}(" \\\( [\ulcorner')\urcorner \\\langle \urcorner \rangle \urcorner \\\langle \urcorner \rangle \right)'', x)## Create blank strings with given numbers of characters.
blanks <- function(n) strrep(" ", n)
## Create a copy of x with the parenthesized parts blanked out.
s \leq -xregmatches(s, m) <- Map(blanks, lapply(regmatches(s, m), nchar))
s
## Compute the positions of the split matches (note that we cannot call
## strsplit() on x with match data from s).
m \leftarrow \text{gregexpr}(", *", s)
```

```
## And finally extract the non-matched parts.
regmatches(x, m, invert = TRUE)## regexec() and gregexec() return overlapping ranges because the
## first match is the full match. This conflicts with regmatches()<-
## and regmatches(..., invert=TRUE). We can work-around by dropping
## the first match.
drop_first \leq- function(x) {
    if(!anyNA(x) && all(x > 0)) {
        ml <- attr(x, 'match.length')
        if(is.matrix(x)) x \leftarrow x[-1,] else x \leftarrow x[-1]attr(x, 'match.length') \leftarrow if(is.matrix(ml)) m[l-1, ] else m[l-1]}
    x
}
m \leq - \text{gregexec}(\sqrt[n]{\w+}) \ \ \ \ \ \ \ ((?:\\w+(?:, )?)+) \ \ \ \ \ \ \ \ \ \ \ x)regmatches(x, m)
try(regmatches(x, m, invert=TRUE))
regmatches(x, lapply(m, drop_first))
## invert=TRUE loses matrix structure because we are retrieving what
## is in between every sub-match
regmatches(x, lapply(m, drop_first), invert=TRUE)
y \leq z \leq x## Notice **list**(...) on the RHS
regmatches(y, lapply(m, drop_first)) <- list(c("<NAME>", "<HOBBY-LIST>"))
y
regmatches(z, lapply(m, drop_first), invert=TRUE) <-
    list(sprintf("<%d>", 1:5))
z
## With `perl = TRUE` and `invert = FALSE` capture group names
## are preserved. Collect functions and arguments in calls:
NEWS <- head(readLines(file.path(R.home(), 'doc', 'NEWS.2')), 100)
m \leq 2 gregexec("(?<fun>\\w+)\\((?<args>[^)]*)\\)", NEWS, perl = TRUE)
y <- regmatches(NEWS, m)
y[[16]]
## Make tabular, adding original line numbers
mdat <- as.data.frame(t(do.call(cbind, y)))
mdat <- cbind(mdat, line=rep(seq_along(y), lengths(y) / ncol(mdat)))
head(mdat)
NEWS[head(mdat[['line']])]
```
remove *Remove Objects from a Specified Environment*

#### Description

remove and rm are identical R functions that can be used to remove objects. These can be specified successively as character strings, or in the character vector list, or through a combination of both. All objects thus specified will be removed.

If envir is NULL then the currently active environment is searched first.

If inherits is TRUE then parents of the supplied directory are searched until a variable with the given name is encountered. A warning is printed for each variable that is not found.

#### remove that the set of the set of the set of the set of the set of the set of the set of the set of the set of the set of the set of the set of the set of the set of the set of the set of the set of the set of the set of t

#### Usage

```
remove(..., list = character(), pos = -1,envir = as.environment(pos), inherits = FALSE)
rm (\ldots, \text{list} = \text{character}(), \text{pos} = -1,envir = as.environment(pos), inherits = FALSE)
```
### Arguments

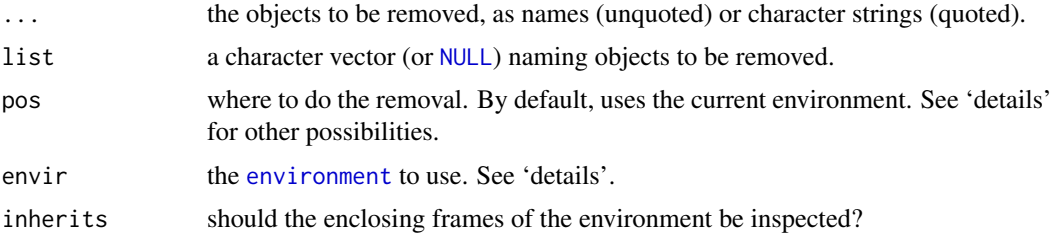

# Details

The pos argument can specify the environment from which to remove the objects in any of several ways: as an integer (the position in the [search](#page-565-0) list); as the character string name of an element in the search list; or as an [environment](#page-233-0) (including using [sys.frame](#page-650-0) to access the currently active function calls). The envir argument is an alternative way to specify an environment, but is primarily there for back compatibility.

It is not allowed to remove variables from the base environment and base namespace, nor from any environment which is locked (see [lockEnvironment](#page-110-0)).

Earlier versions of R incorrectly claimed that supplying a character vector in ... removed the objects named in the character vector, but it removed the character vector. Use the list argument to specify objects *via* a character vector.

# References

Becker, R. A., Chambers, J. M. and Wilks, A. R. (1988) *The New S Language*. Wadsworth & Brooks/Cole.

### See Also

[ls](#page-390-0), [objects](#page-390-1)

```
tmp < -1:4## work with tmp and cleanup
rm(tmp)
## Not run:
## remove (almost) everything in the working environment.
## You will get no warning, so don't do this unless you are really sure.
rm(list = ls())## End(Not run)
```
<span id="page-540-0"></span>rep replicates the values in x. It is a generic function, and the (internal) default method is described here.

rep.int and rep\_len are faster simplified versions for two common cases. Internally, they are generic, so methods can be defined for them (see [InternalMethods\)](#page-338-0).

# Usage

 $rep(x, \ldots)$ 

rep.int(x, times)

rep\_len(x, length.out)

### Arguments

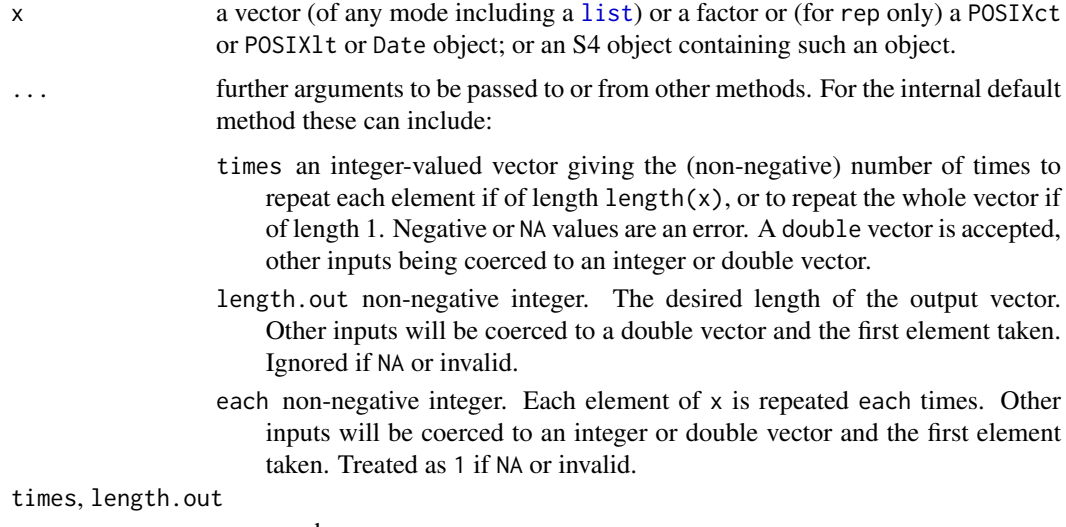

see ... above.

### Details

The default behaviour is as if the call was

 $rep(x, times = 1, length.out = NA, each = 1)$ 

. Normally just one of the additional arguments is specified, but if each is specified with either of the other two, its replication is performed first, and then that implied by times or length.out.

If times consists of a single integer, the result consists of the whole input repeated this many times. If times is a vector of the same length as  $x$  (after replication by each), the result consists of  $x[1]$ repeated times[1] times, x[2] repeated times[2] times and so on.

length, out may be given in place of times, in which case  $x$  is repeated as many times as is necessary to create a vector of this length. If both are given, length.out takes priority and times is ignored.

Non-integer values of times will be truncated towards zero. If times is a computed quantity it is prudent to add a small fuzz or use [round](#page-546-0). And analogously for each.

If  $x$  has length zero and length.out is supplied and is positive, the values are filled in using the extraction rules, that is by an NA of the appropriate class for an atomic vector  $(0 \text{ for raw vectors})$ and NULL for a list.

### Value

An object of the same type as x.

rep.int and rep\_len return no attributes (except the class if returning a factor).

The default method of rep gives the result names (which will almost always contain duplicates) if x had names, but retains no other attributes.

### Note

Function rep.int is a simple case which was provided as a separate function partly for S compatibility and partly for speed (especially when names can be dropped). The performance of rep has been improved since, but rep.int is still at least twice as fast when x has names.

The name rep. int long precedes making rep generic.

Function rep is a primitive, but (partial) matching of argument names is performed as for normal functions.

For historical reasons rep (only) works on NULL: the result is always NULL even when length.out is positive.

Although it has never been documented, these functions have always worked on [expression](#page-243-0) vectors.

### References

Becker, R. A., Chambers, J. M. and Wilks, A. R. (1988) *The New S Language*. Wadsworth & Brooks/Cole.

# See Also

[seq](#page-567-0), [sequence](#page-572-0), [replicate](#page-356-0).

```
rep(1:4, 2)
rep(1:4, each = 2) # not the same.
rep(1:4, c(2,2,2,2)) # same as second.
rep(1:4, c(2,1,2,1))
rep(1:4, each = 2, length.out = 4) # first 4 only.
rep(1:4, each = 2, length.out = 10) # 8 integers plus two recycled 1's.
rep(1:4, each = 2, times = 3) \qquad # length 24, 3 complete replications
rep(1, 40*(1-.8)) # length 7 on most platforms
rep(1, 40*(1-.8)+1e-7) # better
## replicate a list
fred \le list(happy = 1:10, name = "squash")
```
#### 490 replace

```
rep(fred, 5)
# date-time objects
x <- .leap.seconds[1:3]
rep(x, 2)rep(as.POSIXlt(x), rep(2, 3))
## named factor
x \leftarrow factor(LETTERS[1:4]); names(x) <- letters[1:4]
x
rep(x, 2)rep(x, each = 2)rep.int(x, 2) # no names
rep_len(x, 10)
```
### replace *Replace Values in a Vector*

# Description

replace replaces the values in x with indices given in list by those given in values. If necessary, the values in values are recycled.

### Usage

replace(x, list, values)

### Arguments

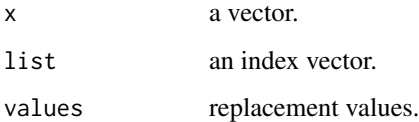

### Value

A vector with the values replaced.

# Note

x is unchanged: remember to assign the result.

### References

Becker, R. A., Chambers, J. M. and Wilks, A. R. (1988) *The New S Language*. Wadsworth & Brooks/Cole.

The reserved words in R's parser are

[if](#page-170-0) [else](#page-170-0) [repeat](#page-170-0) [while](#page-170-0) [function](#page-290-0) [for](#page-170-0) in [next](#page-170-0) [break](#page-170-0)

[TRUE](#page-388-0) [FALSE](#page-388-0) [NULL](#page-442-0) [Inf](#page-340-0) [NaN](#page-340-0) [NA](#page-421-0) [NA\\_integer\\_](#page-421-1) [NA\\_real\\_](#page-421-1) [NA\\_complex\\_](#page-421-1) [NA\\_character\\_](#page-421-1)

... and ..1, ..2 etc, which are used to refer to arguments passed down from a calling function, see [...](#page-214-0).

# Details

Reserved words outside [quotes](#page-499-0) are always parsed to be references to the objects linked to in the 'Description', and hence they are not allowed as syntactic names (see [make.names](#page-392-0)). They are allowed as non-syntactic names, e.g. inside [backtick](#page-499-1) quotes.

rev *Reverse Elements*

### Description

rev provides a reversed version of its argument. It is generic function with a default method for vectors and one for [dendrogram](#page-1473-0)s.

Note that this is no longer needed (nor efficient) for obtaining vectors sorted into descending order, since that is now rather more directly achievable by  $sort(x)$  $sort(x)$ , decreasing = TRUE).

### Usage

rev(x)

# Arguments

x a vector or another object for which reversal is defined.

# References

Becker, R. A., Chambers, J. M. and Wilks, A. R. (1988) *The New S Language*. Wadsworth & Brooks/Cole.

# See Also

[seq](#page-567-0), [sort](#page-586-0).

```
x \leq c(1:5, 5:3)## sort into descending order; first more efficiently:
stopifnot(sort(x, decreasing = TRUE) == rev(sort(x)))stopifnot(rev(1:7) == 7:1) #- don't need 'rev' here
```
Return the R home directory, or the full path to a component of the R installation.

# Usage

```
R.home (component = "home")
```
#### Arguments

component "home" gives the R home directory, other known values are "bin", "doc", "etc", "include", "modules" and "share" giving the paths to the corresponding parts of an R installation.

# Details

The R home directory is the top-level directory of the R installation being run.

The R home directory is often referred to as  $R$  HOME, and is the value of an environment variable of that name in an R session. It can be found outside an R session by R [RHOME](#page-2159-0).

The paths to components often are subdirectories of R\_HOME but need not be: "doc", "include" and "share" are not for some Linux binary installations of R.

# Value

A character string giving the R home directory or path to a particular component. Normally the components are all subdirectories of the R home directory, but this need not be the case in a Unixlike installation.

The value for "modules" and on Windows "bin" is a sub-architecture-specific location. (This is not so for "etc", which may have sub-architecture-specific files as well as common ones.)

On a Unix-alike, the constructed paths are based on the current values of the environment variables R\_HOME and where set R\_SHARE\_DIR, R\_DOC\_DIR and R\_INCLUDE\_DIR (these are set on startup and should not be altered).

On Windows the values of R.home() and R\_HOME are switched to the 8.3 short form of path elements if required and if the Windows service to do that is enabled. The value of R\_HOME is set to use forward slashes (since many package maintainers pass it unquoted to shells, for example in 'Makefile's).

### See Also

[commandArgs\(](#page-148-0))[1] may provide related information.

```
## These result quite platform-dependently :
rbind(home = R.home().
      bin = R.home("bin")) # often the 'bin' sub directory of 'home'
                            # but not always ...
list.files(R.home("bin"))
```
Compute the lengths and values of runs of equal values in a vector – or the reverse operation.

# Usage

```
rle(x)
inverse.rle(x, ...)
## S3 method for class 'rle'
print(x, digits = getOption("digits"), prefix = ", ...)
```
# Arguments

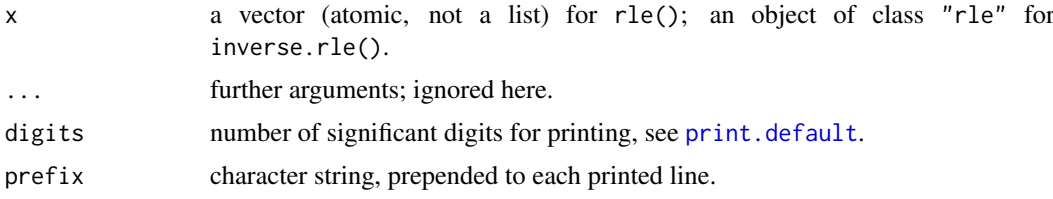

# Details

'vector' is used in the sense of [is.vector](#page-717-0).

Missing values are regarded as unequal to the previous value, even if that is also missing. inverse.rle() is the inverse function of rle(), reconstructing x from the runs.

# Value

rle() returns an object of class "rle" which is a list with components:

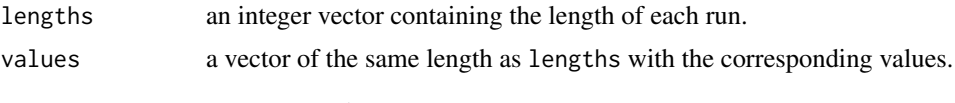

inverse.rle() returns an atomic vector.

```
x <- rev(rep(6:10, 1:5))
rle(x)
## lengths [1:5] 5 4 3 2 1
## values [1:5] 10 9 8 7 6
z <- c(TRUE, TRUE, FALSE, FALSE, TRUE, FALSE, TRUE, TRUE, TRUE)
rle(z)
rle(as.character(z))
print(re(z), prefix = "... |")N <- integer(0)
```
494 Round

```
stopifnot(x == inverse.rle(rle(x)),identical(N, inverse.rle(rle(N))),
          z == inverse.rle(rle(z)))
```
Round *Rounding of Numbers*

# <span id="page-546-0"></span>Description

ceiling takes a single numeric argument x and returns a numeric vector containing the smallest integers not less than the corresponding elements of x.

floor takes a single numeric argument x and returns a numeric vector containing the largest integers not greater than the corresponding elements of x.

trunc takes a single numeric argument x and returns a numeric vector containing the integers formed by truncating the values in x toward 0.

round rounds the values in its first argument to the specified number of decimal places (default 0). See 'Details' about "round to even" when rounding off a 5.

signif rounds the values in its first argument to the specified number of *significant* digits. Hence, for numeric x, signif(x, dig) is the same as round(x, dig - ceiling(log10(abs(x)))).

### Usage

```
ceiling(x)
floor(x)
trunc(x, \ldots)round(x, digits = 0, ...)
signif(x, digits = 6)
```
#### Arguments

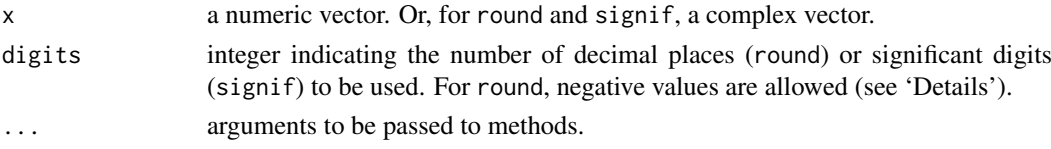

# Details

These are generic functions: methods can be defined for them individually or via the [Math](#page-316-0) group generic.

Note that for rounding off a 5, the IEC 60559 standard (see also 'IEEE 754') is expected to be used, '*go to the even digit*'. Therefore round(0.5) is 0 and round(-1.5) is -2. However, this is dependent on OS services and on representation error (since e.g. 0.15 is not represented exactly, the rounding rule applies to the represented number and not to the printed number, and so round( $0.15$ , 1) could be either  $0.1$  or  $0.2$ ).

Rounding to a negative number of digits means rounding to a power of ten, so for example round(x, digits = -2) rounds to the nearest hundred.

For signif the recognized values of digits are 1...22, and non-missing values are rounded to the nearest integer in that range. Each element of the vector is rounded individually, unlike printing.

These are all primitive functions.

#### Round 495

# S4 methods

These are all (internally) S4 generic.

ceiling, floor and trunc are members of the [Math](#page-1291-0) group generic. As an S4 generic, trunc has only one argument.

round and signif are members of the [Math2](#page-1291-0) group generic.

### Warning

The realities of computer arithmetic can cause unexpected results, especially with floor and ceiling. For example, we 'know' that  $floor(log(x, base = 8))$  for  $x = 8$  is 1, but 0 has been seen on an R platform. It is normally necessary to use a tolerance.

Rounding to decimal digits in binary arithmetic is non-trivial (when digits  $!= 0$ ) and may be surprising. Be aware that most decimal fractions are *not* exactly representable in binary double precision. In R 4.0.0, the algorithm for round(x, d), for  $d > 0$ , has been improved to *measure* and round "to nearest even", contrary to earlier versions of R (or also to [sprintf\(](#page-599-0)) or [format\(](#page-280-0)) based rounding).

# References

Becker, R. A., Chambers, J. M. and Wilks, A. R. (1988) *The New S Language*. Wadsworth & Brooks/Cole.

The ISO/IEC/IEEE 60559:2011 standard is available for money from <https://www.iso.org>.

The IEEE 754:2008 standard is more openly documented, e.g, at [https://en.wikipedia.org/](https://en.wikipedia.org/wiki/IEEE_754) [wiki/IEEE\\_754](https://en.wikipedia.org/wiki/IEEE_754).

### See Also

as. integer. Package [round](https://CRAN.R-project.org/package=round)'s round $X()$  for several versions or implementations of rounding, including some previous and the current  $\overline{R}$  version (as version = "3d.C").

#### Examples

signif(x2, 3)

```
round(.5 + -2:4) # IEEE / IEC rounding: -2 0 0 2 2 4 4
## (this is *good* behaviour -- do *NOT* report it as bug !)
(x1 \leq -\text{seq}(-2, 4, \text{ by } = .5) )round(x1) #-- IEEE / IEC rounding !
x1[true(x1) != floor(x1)]x1[round(x1) != floor(x1 + .5)](non.int < - ceiling(x1) != floor(x1))x2 \leftarrow pi * 100^(-1:3)round(x2, 3)
```
Round or truncate date-time objects.

### Usage

```
## S3 method for class 'POSIXt'
round(x,
      units = c("secs", "mins", "hours", "days", "months", "years"))
## S3 method for class 'POSIXt'
trunc(x,
      units = c("secs", "mins", "hours", "days", "months", "years"),
      ...)
## S3 method for class 'Date'
round(x, \ldots)## S3 method for class 'Date'
trunc(x,
      units = c("secs", "mins", "hours", "days", "months", "years"),
      ...)
```
### Arguments

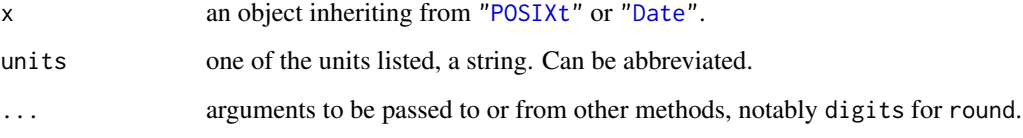

# Details

The time is rounded or truncated to the second, minute, hour, day, month or year. Time zones are only relevant to days or more, when midnight in the current [time zone](#page-683-0) is used.

For units arguments besides "months" and "years", the methods for class "Date" are of little use except to remove fractional days.

# Value

An object of class "POSIXlt" or "Date".

### See Also

[round](#page-546-0) for the generic function and default methods.

[DateTimeClasses](#page-186-1), [Date](#page-185-0)

#### row and the set of the set of the set of the set of the set of the set of the set of the set of the set of the set of the set of the set of the set of the set of the set of the set of the set of the set of the set of the s

### Examples

```
round(.leap.seconds + 1000, "hour")
         trunc(Sys.time(), "day")
(timM <- trunc(Sys.time() -> St, "months")) # shows timezone
(datM <- trunc(Sys.Date() -> Sd, "months"))
(timY <- trunc(St, "years")) # + timezone
(datY <- trunc(Sd, "years"))
stopifnot(inherits(datM, "Date"), inherits(timM, "POSIXt"),
          substring(format(datM), 9,10) == "01", # first of month
          substring(format(datY), 6,10) == "01-01", # Jan 1
          identical(format(datM), format(timM)),
          identical(format(datY), format(timY)))
```
<span id="page-549-0"></span>row *Row Indexes*

### Description

Returns a matrix of integers indicating their row number in a matrix-like object, or a factor indicating the row labels.

# Usage

 $row(x, as.factor = FALSE)$ .row(dim)

### Arguments

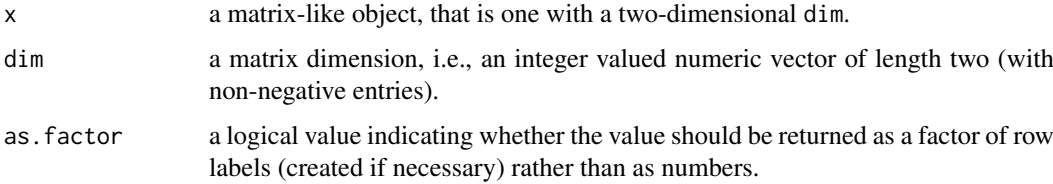

# Value

An integer (or factor) matrix with the same dimensions as x and whose i j-th element is equal to i (or the i-th row label).

#### References

Becker, R. A., Chambers, J. M. and Wilks, A. R. (1988) *The New S Language*. Wadsworth & Brooks/Cole.

# See Also

[col](#page-144-0) to get columns; [slice.index](#page-582-0) for a general way to get slice indices in an array.

### Examples

```
x <- matrix(1:12, 3, 4)
# extract the diagonal of a matrix - more slowly than diag(x)
dx \leftarrow x[row(x) == col(x)]dx
# create an identity 5-by-5 matrix more slowly than diag(n = 5):
x \le matrix(0, nrow = 5, ncol = 5)
x[row(x) == col(x)] < -1x
(i34 < - .row(3:4))stopifnot(identical(i34, .row(c(3,4)))) # 'dim' maybe "double"
```
row+colnames *Row and Column Names*

### <span id="page-550-0"></span>Description

Retrieve or set the row or column names of a matrix-like object.

### Usage

```
rownames(x, do.NULL = TRUE, prefix = "row")rownames(x) <- value
colnames(x, do.NULL = TRUE, prefix = "col")colnames(x) <- value
```
### Arguments

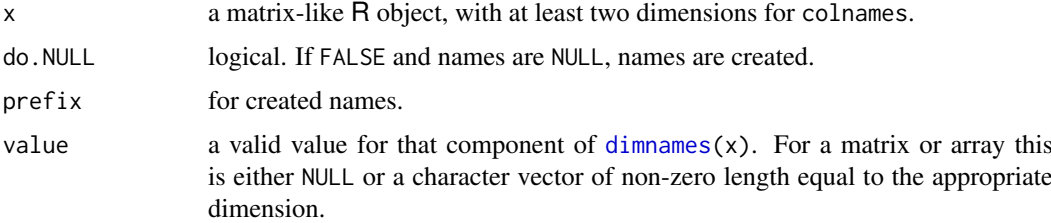

### Details

The extractor functions try to do something sensible for any matrix-like object x. If the object has [dimnames](#page-211-0) the first component is used as the row names, and the second component (if any) is used for the column names. For a data frame, rownames and colnames eventually call [row.names](#page-551-0) and [names](#page-425-0) respectively, but the latter are preferred.

If do. NULL is FALSE, a character vector (of length  $NROW(x)$  $NROW(x)$  or  $NCOL(x)$  $NCOL(x)$ ) is returned in any case, prepending prefix to simple numbers, if there are no dimnames or the corresponding component of the dimnames is NULL.

The replacement methods for arrays/matrices coerce vector and factor values of value to character, but do not dispatch methods for as.character.

#### row.names 499

For a data frame, value for rownames should be a character vector of non-duplicated and nonmissing names (this is enforced), and for colnames a character vector of (preferably) unique syntactically-valid names. In both cases, value will be coerced by [as.character](#page-133-0), and setting colnames will convert the row names to character.

### Note

If the replacement versions are called on a matrix without any existing dimnames, they will add suitable dimnames. But constructions such as

```
rownames(x)[3] \leq "c"
```
may not work unless x already has dimnames, since this will create a length-3 value from the NULL value of rownames(x).

# See Also

[dimnames](#page-211-0), [case.names](#page-1440-0), [variable.names](#page-1440-0).

### Examples

```
m0 \le - matrix(NA, 4, 0)
rownames(m0)
m2 \le - \text{cbind}(1, 1:4)colnames(m2, do.NULL = FALSE)
colnames(m2) \leftarrow c("x", "Y")rownames(m2) <- rownames(m2, do.NULL = FALSE, prefix = "Obs.")
m2
```

```
row.names Get and Set Row Names for Data Frames
```
#### Description

All data frames have row names, a character vector of length the number of rows with no duplicates nor missing values.

There are generic functions for getting and setting row names, with default methods for arrays. The description here is for the data.frame method.

`.rowNamesDF<-` is a (non-generic replacement) function to set row names for data frames, with extra argument make.names. This function only exists as workaround as we cannot easily change the row.names<- generic without breaking legacy code in existing packages.

### Usage

```
row.names(x)
row.names(x) <- value
.rowNamesDF(x, make.names=FALSE) <- value
```
### Arguments

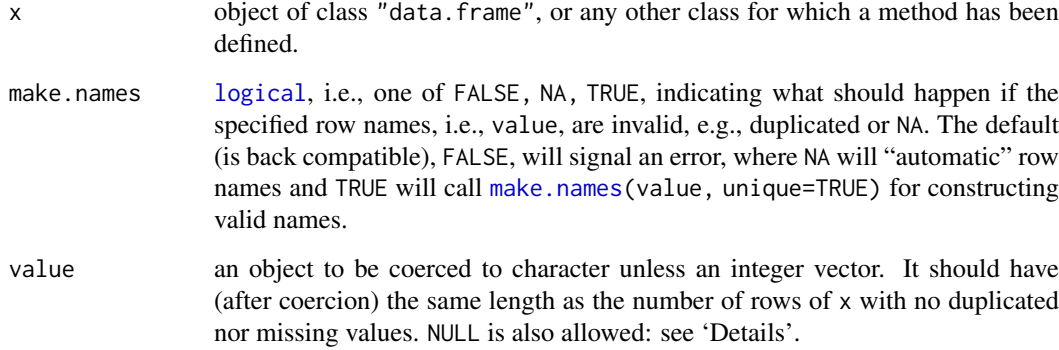

# Details

A data frame has (by definition) a vector of *row names* which has length the number of rows in the data frame, and contains neither missing nor duplicated values. Where a row names sequence has been added by the software to meet this requirement, they are regarded as 'automatic'.

Row names are currently allowed to be integer or character, but for backwards compatibility (with  $R \le 2.4.0$ ) row.names will always return a character vector. (Use  $attr(x, "row.names")$  if you need to retrieve an integer-valued set of row names.)

Using NULL for the value resets the row names to  $seq\_len(nrow(x))$ , regarded as 'automatic'.

#### Value

row.names returns a character vector.

row.names<- returns a data frame with the row names changed.

### Note

row.names is similar to [rownames](#page-550-0) for arrays, and it has a method that calls rownames for an array argument.

Row names of the form 1:n for  $n > 2$  are stored internally in a compact form, which might be seen from C code or by deparsing but never via row.names or  $attr(x, "row.names")$  $attr(x, "row.names")$ . Additionally, some names of this sort are marked as 'automatic' and handled differently by [as.matrix](#page-405-0) and [data.matrix](#page-183-0) (and potentially other functions). (All zero-row data frames are regarded as having automatic row names.)

# References

Chambers, J. M. (1992) *Data for models.* Chapter 3 of *Statistical Models in S* eds J. M. Chambers and T. J. Hastie, Wadsworth & Brooks/Cole.

# See Also

[data.frame](#page-181-0), [rownames](#page-550-0), [names](#page-425-0).

.row\_names\_info for the internal representations.

#### rowsum 501

### Examples

```
## To illustrate the note:
df <- data.frame(x = c(TRUE, FALSE, NA, NA), y = c(12, 34, 56, 78))
row.names(df) <-1:4attr(df, "row.names") #> 1:4
degree(df) # or dput(df)
##--> c(NA, 4L) : Compact storage, *not* regarded as automatic.
row.names(df) <- NULL
attr(df, "row.names") #> 1:4
deparse(df) # or dput(df) -- shows
##--> c(NA, -4L) : Compact storage, regarded as automatic.
```
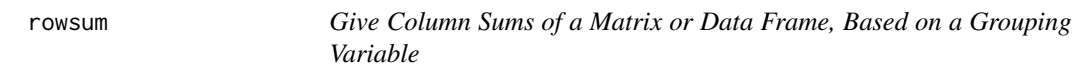

# Description

Compute column sums across rows of a numeric matrix-like object for each level of a grouping variable. rowsum is generic, with a method for data frames and a default method for vectors and matrices.

#### Usage

```
rowsum(x, group, reorder = TRUE, \ldots)
## S3 method for class 'data.frame'
rowsum(x, group, reorder = TRUE, na.rm = FALSE, ...)
## Default S3 method:
rowsum(x, group, reorder = TRUE, na.rm = FALSE, \ldots)
```
#### Arguments

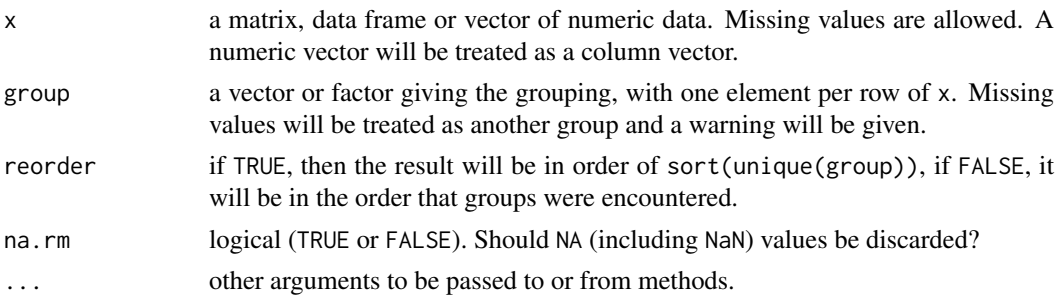

### Details

The default is to reorder the rows to agree with tapply as in the example below. Reordering should not add noticeably to the time except when there are very many distinct values of group and x has few columns.

The original function was written by Terry Therneau, but this is a new implementation using hashing that is much faster for large matrices.

To sum over all the rows of a matrix (i.e., a single group) use [colSums](#page-146-0), which should be even faster. For integer arguments, over/underflow in forming the sum results in NA.

#### Value

A matrix or data frame containing the sums. There will be one row per unique value of group.

# See Also

[tapply](#page-672-0), [aggregate](#page-1385-0), [rowSums](#page-146-1)

# Examples

```
require(stats)
```

```
x \leftarrow \text{matrix}(\text{runif}(100), \text{ncol} = 5)group <- sample(1:8, 20, TRUE)
(xsum <- rowsum(x, group))
## Slower versions
tapply(x, list(group[row(x)], col(x)), sum)
t(sapply(split(as.data.frame(x), group), colSums))
aggregate(x, list(group), sum)[-1]
```
S3method *Register S3 Methods*

# Description

Register S3 methods in R scripts.

#### Usage

.S3method(generic, class, method)

### Arguments

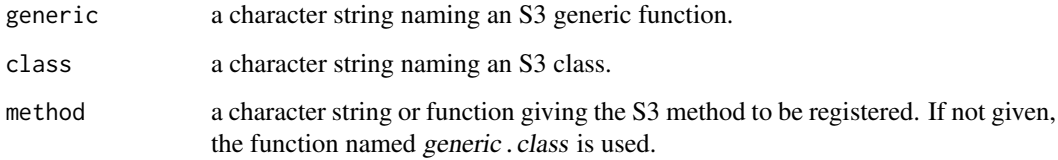

# Details

This function should only be used in R scripts: for package code, one should use the corresponding 'S3method' 'NAMESPACE' directive.

#### sample 503

#### Examples

```
## Create a generic function and register a method for objects
## inheriting from class 'cls':
gen <- function(x) UseMethod("gen")
met <- function(x) writeLines("Hello world.")
.S3method("gen", "cls", met)
## Create an object inheriting from class 'cls', and call the
## generic on it:
x <- structure(123, class = "cls")
gen(x)
```
sample *Random Samples and Permutations*

# Description

sample takes a sample of the specified size from the elements of x using either with or without replacement.

### Usage

 $sample(x, size, replace = FALSE, prob = NULL)$ 

```
sample.int(n, size = n, replace = FALSE, prob = NULL,
           useHash = (n > 1e+07 88 !replace 8& is.null(prob) 8& size <= n/2))
```
# Arguments

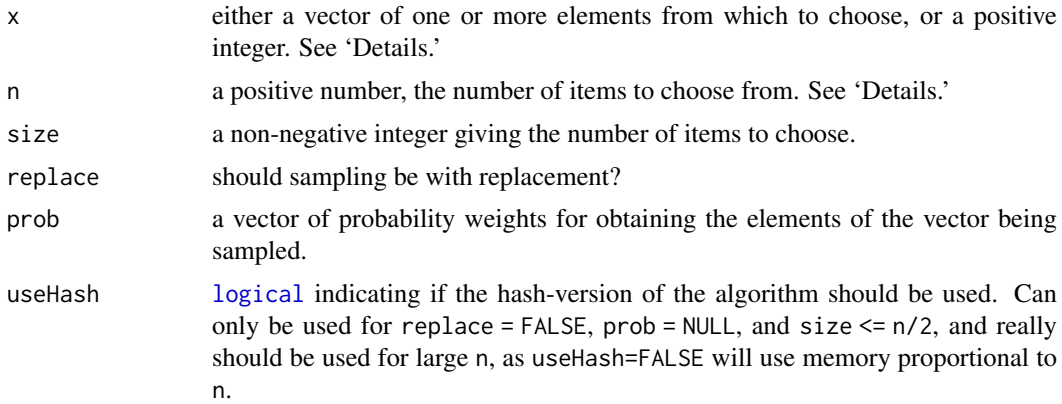

#### Details

If x has length 1, is numeric (in the sense of is numeric) and  $x \ge 1$ , sampling *via* sample takes place from 1:x. *Note* that this convenience feature may lead to undesired behaviour when x is of varying length in calls such as  $sample(x)$ . See the examples.

Otherwise x can be any R object for which length and subsetting by integers make sense: S3 or S4 methods for these operations will be dispatched as appropriate.

For sample the default for size is the number of items inferred from the first argument, so that sample(x) generates a random permutation of the elements of  $x$  (or 1:x).

It is allowed to ask for size =  $\theta$  samples with n =  $\theta$  or a length-zero x, but otherwise n >  $\theta$  or positive length(x) is required.

Non-integer positive numerical values of n or x will be truncated to the next smallest integer, which has to be no larger than . Machine \$integer.max.

The optional prob argument can be used to give a vector of weights for obtaining the elements of the vector being sampled. They need not sum to one, but they should be non-negative and not all zero. If replace is true, Walker's alias method (Ripley, 1987) is used when there are more than 200 reasonably probable values: this gives results incompatible with those from  $R < 2.2.0$ .

If replace is false, these probabilities are applied sequentially, that is the probability of choosing the next item is proportional to the weights amongst the remaining items. The number of nonzero weights must be at least size in this case.

sample.int is a bare interface in which both n and size must be supplied as integers.

Argument n can be larger than the largest integer of type integer, up to the largest representable integer in type double. Only uniform sampling is supported. Two random numbers are used to ensure uniform sampling of large integers.

# Value

For sample a vector of length size with elements drawn from either x or from the integers 1:x.

For sample.int, an integer vector of length size with elements from 1:n, or a double vector if  $n \geq 2^{31}$ .

### References

Becker, R. A., Chambers, J. M. and Wilks, A. R. (1988) *The New S Language*. Wadsworth & Brooks/Cole.

Ripley, B. D. (1987) *Stochastic Simulation*. Wiley.

### See Also

[RNGkind\(](#page-504-0)sample.kind = ..) about random number generation, notably the change of sample() results with R version 3.6.0.

CRAN package [sampling](https://CRAN.R-project.org/package=sampling) for other methods of weighted sampling without replacement.

```
x \le -1:12# a random permutation
sample(x)
# bootstrap resampling -- only if length(x) > 1 !
sample(x, replace = TRUE)# 100 Bernoulli trials
sample(c(0,1), 100, replace = TRUE)## More careful bootstrapping -- Consider this when using sample()
## programmatically (i.e., in your function or simulation)!
# sample()'s surprise -- example
x \le -1:10sample(x[x > 8]) # length 2
    sample(x[x > 9]) # oops -- length 10!
```
save 505

```
sample(x[x > 10]) # length \theta## safer version:
resample \leq function(x, ...) x[sample.int(length(x), ...)]
resample(x[x > 8]) # length 2
resample(x[x > 9]) # length 1
resample(x[x > 10]) # length 0
## R 3.0.0 and later
sample.int(1e10, 12, replace = TRUE)
sample.int(1e10, 12) # not that there is much chance of duplicates
```
<span id="page-557-0"></span>

save *Save R Objects*

#### Description

save writes an external representation of R objects to the specified file. The objects can be read back from the file at a later date by using the function [load](#page-379-0) or [attach](#page-98-0) (or [data](#page-2037-0) in some cases).

save.image() is just a short-cut for 'save my current workspace', i.e., save(list = ls(all.names = TRUE), file = ".RData", envir = .GlobalEnv). It is also what happens with [q\(](#page-497-0)"yes").

#### Usage

```
save(..., list = character(),file = stop("'file' must be specified"),
     ascii = FALSE, version = NULL, envir = parent.frame(),
     compress = isTRUE(!ascii), compression_level,
     eval.promises = TRUE, precheck = TRUE)
save.image(file = ".RData", version = NULL, ascii = FALSE,
          compress = !ascii, safe = TRUE)
```
#### Arguments

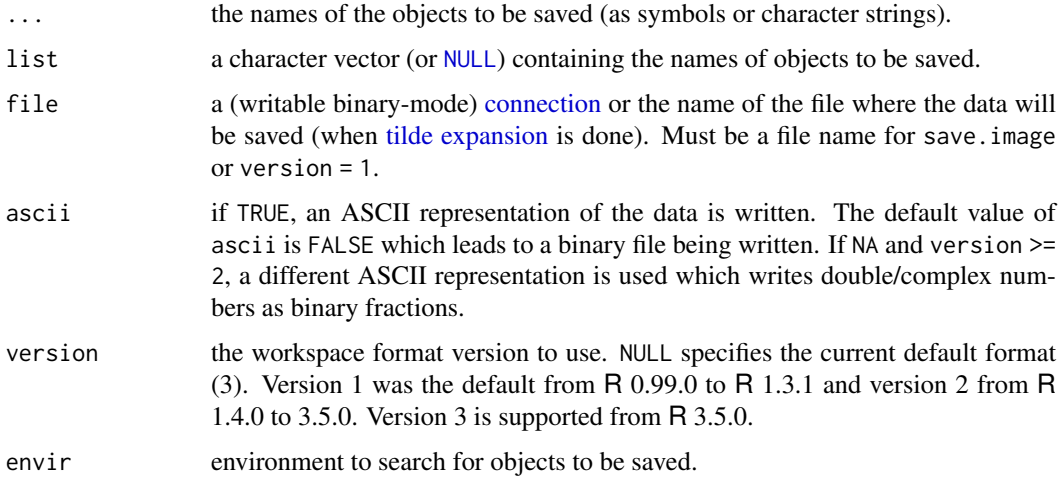

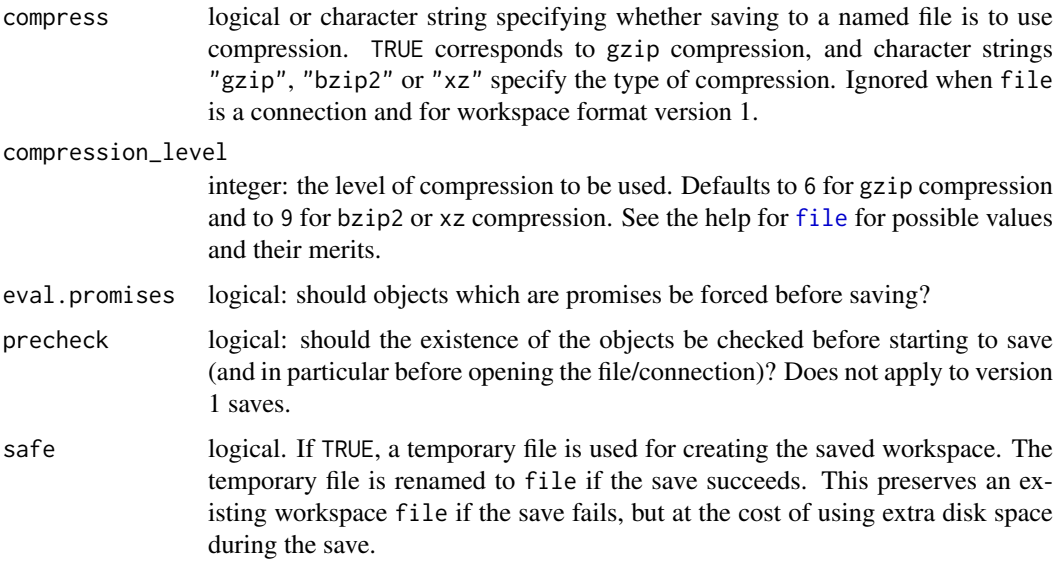

# Details

The names of the objects specified either as symbols (or character strings) in ... or as a character vector in list are used to look up the objects from environment envir. By default [promises](#page-196-0) are evaluated, but if eval.promises = FALSE promises are saved (together with their evaluation environments). (Promises embedded in objects are always saved unevaluated.)

All R platforms use the XDR (big-endian) representation of C ints and doubles in binary save-d files, and these are portable across all R platforms.

ASCII saves used to be useful for moving data between platforms but are now mainly of historical interest. They can be more compact than binary saves where compression is not used, but are almost always slower to both read and write: binary saves compress much better than ASCII ones. Further, decimal ASCII saves may not restore double/complex values exactly, and what value is restored may depend on the R platform.

Default values for the ascii, compress, safe and version arguments can be modified with the "save.defaults" option (used both by save and save.image), see also the 'Examples' section. If a "save.image.defaults" option is set it is used in preference to "save.defaults" for function save.image (which allows this to have different defaults). In addition, compression\_level can be part of the "save.defaults" option.

A connection that is not already open will be opened in mode "wb". Supplying a connection which is open and not in binary mode gives an error.

#### Compression

Large files can be reduced considerably in size by compression. A particular 46MB R object was saved as 35MB without compression in 2 seconds, 22MB with gzip compression in 8 secs, 19MB with bzip2 compression in 13 secs and 9.4MB with xz compression in 40 secs. The load times were 1.3, 2.8, 5.5 and 5.7 seconds respectively. These results are indicative, but the relative performances do depend on the actual file: xz compressed unusually well here.

It is possible to compress later (with gzip, bzip2 or  $xz$ ) a file saved with compress = FALSE: the effect is the same as saving with compression. Also, a saved file can be uncompressed and recompressed under a different compression scheme (and see [resaveRdaFiles](#page-1923-0) for a way to do so from within R).

#### Parallel compression

That file can be a connection can be exploited to make use of an external parallel compression utility such as pigz (<https://zlib.net/pigz/>) or pbzip2 (<https://launchpad.net/pbzip2>) *via* a [pipe](#page-158-0) connection. For example, using 8 threads,

```
con <- pipe("pigz -p8 > fname.gz", "wb")
save(myObj, file = con); close(con)con \le pipe("pbzip2 -p8 -9 > fname.bz2", "wb")
save(myObj, file = con); close(con)
con \le pipe("xz -T8 -6 -e > fname.xz", "wb")
save(myObj, file = con); close(con)
```
where the last requires xz 5.1.1 or later built with support for multiple threads (and parallel compression is only effective for large objects: at level 6 it will compress in serialized chunks of 12MB).

### Warnings

The ... arguments only give the *names* of the objects to be saved: they are searched for in the environment given by the envir argument, and the actual objects given as arguments need not be those found.

Saved R objects are binary files, even those saved with ascii = TRUE, so ensure that they are transferred without conversion of end-of-line markers and of 8-bit characters. The lines are delimited by LF on all platforms.

Although the default version was not changed between R 1.4.0 and R 3.4.4 nor since R 3.5.0, this does not mean that saved files are necessarily backwards compatible. You will be able to load a saved image into an earlier version of R which supports its version unless use is made of later additions (for example for version 2, raw vectors, external pointers and some S4 objects).

One such 'later addition' was [long vectors,](#page-389-0) introduced in R 3.0.0 and loadable only on 64-bit platforms.

Loading files saved with ASCII = NA requires a C99-compliant C function sscanf: this is a problem on Windows, first worked around in R 3.1.2: version-2 files in that format should be readable in earlier versions of R on all other platforms.

#### **Note**

For saving single R objects, [saveRDS\(](#page-527-0)) is mostly preferable to save(), notably because of the *functional* nature of [readRDS\(](#page-527-1)), as opposed to [load\(](#page-379-0)).

The most common reason for failure is lack of write permission in the current directory. For save.image and for saving at the end of a session this will shown by messages like

```
Error in gzfile(file, "wb") : unable to open connection
In addition: Warning message:
In gzfile(file, "wb") :
  cannot open compressed file '.RDataTmp',
 probable reason 'Permission denied'
```
### See Also

[dput](#page-217-0), [dump](#page-221-0), [load](#page-379-0), [data](#page-2037-0).

For other interfaces to the underlying serialization format, see [serialize](#page-573-0) and [saveRDS](#page-527-0).

#### 508 scale set of the set of the set of the set of the set of the set of the set of the set of the set of the set of the set of the set of the set of the set of the set of the set of the set of the set of the set of the set

### Examples

```
x <- stats::runif(20)
y <- list(a = 1, b = TRUE, c = "oops")
save(x, y, file = "xy.RData")save.image() # creating ".RData" in current working directory
unlink("xy.RData")
# set save defaults using option:
options(save.defaults = list(ascii = TRUE, safe = FALSE))
save.image() # creating ".RData"
if(interactive()) withAutoprint({
   file.info(".RData")
   readLines(".RData", n = 7) # first 7 lines; first starts w/ "RDA"..
})
unlink(".RData")
```
scale *Scaling and Centering of Matrix-like Objects*

#### Description

scale is generic function whose default method centers and/or scales the columns of a numeric matrix.

### Usage

 $scale(x, center = TRUE, scale = TRUE)$ 

### Arguments

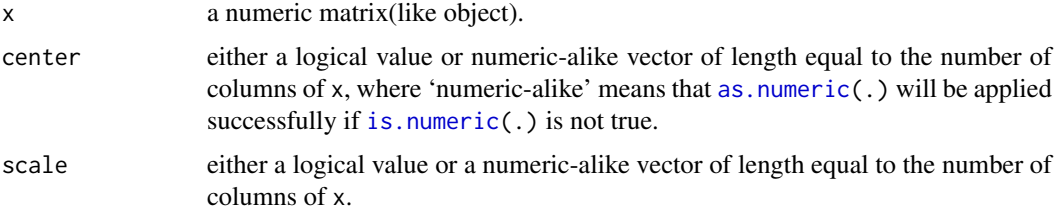

# Details

The value of center determines how column centering is performed. If center is a numeric-alike vector with length equal to the number of columns of x, then each column of x has the corresponding value from center subtracted from it. If center is TRUE then centering is done by subtracting the column means (omitting NAs) of x from their corresponding columns, and if center is FALSE, no centering is done.

The value of scale determines how column scaling is performed (after centering). If scale is a numeric-alike vector with length equal to the number of columns of  $x$ , then each column of  $x$  is divided by the corresponding value from scale. If scale is TRUE then scaling is done by dividing the (centered) columns of x by their standard deviations if center is TRUE, and the root mean square otherwise. If scale is FALSE, no scaling is done.

### scan 509

The root-mean-square for a (possibly centered) column is defined as  $\sqrt{\sum (x^2)/(n-1)}$ , where x is a vector of the non-missing values and  $n$  is the number of non-missing values. In the case center = TRUE, this is the same as the standard deviation, but in general it is not. (To scale by the standard deviations without centering, use scale(x, center = FALSE, scale =  $apply(x, 2, sd, na.rm =$ TRUE)).)

### Value

For scale. default, the centered, scaled matrix. The numeric centering and scalings used (if any) are returned as attributes "scaled:center" and "scaled:scale"

#### References

Becker, R. A., Chambers, J. M. and Wilks, A. R. (1988) *The New S Language*. Wadsworth & Brooks/Cole.

#### See Also

[sweep](#page-640-0) which allows centering (and scaling) with arbitrary statistics.

For working with the scale of a plot, see [par](#page-1012-0).

### Examples

```
require(stats)
x \leftarrow \text{matrix}(1:10, \text{ncol} = 2)(centered.x <- scale(x, scale = FALSE))
cov(centered,scaled.x \leftarrow scale(x)) # all 1
```
#### scan *Read Data Values*

#### Description

Read data into a vector or list from the console or file.

#### Usage

```
scan(file = "", what = double(), nmax = -1, n = -1, sep = "",
     quote = if(identical(sep, "\n")) "" else "'\"", dec = ".",
     skip = 0, nlines = 0, na.strings = "NA",
     flush = FALSE, fill = FALSE, strip. white = FALSE,quiet = FALSE, blank.lines.skip = TRUE, multi.line = TRUE,
     comment.char = "", allowEscapes = FALSE,
     fileEncoding = "", encoding = "unknown", text, skipNul = FALSE)
```
## Arguments

```
file the name of a file to read data values from. If the specified file is "", then input
                  is taken from the keyboard (or whatever stdin() reads if input is redirected or
                  R is embedded). (In this case input can be terminated by a blank line or an EOF
                  signal, 'Ctrl-D' on Unix and 'Ctrl-Z' on Windows.)
```
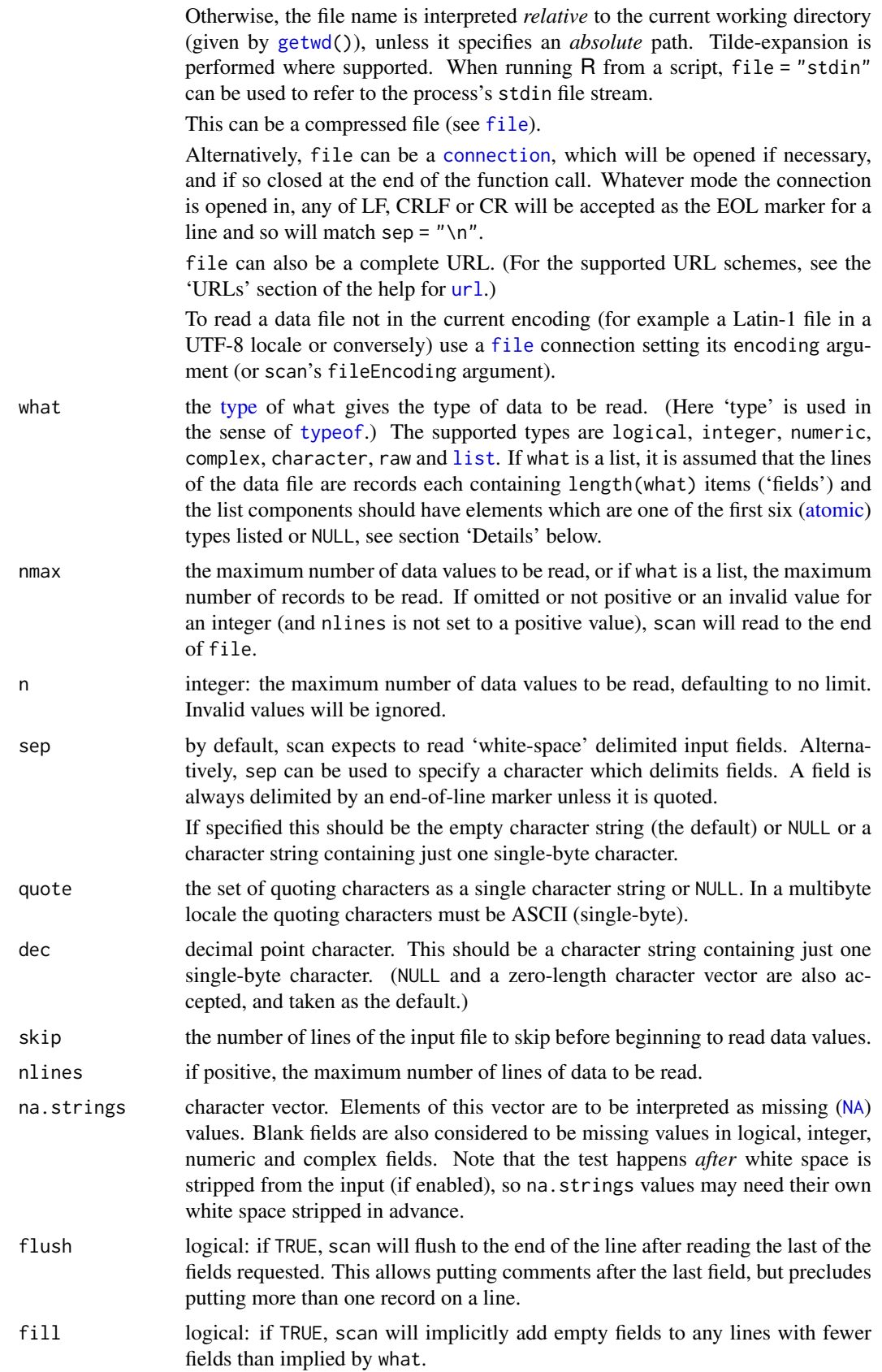

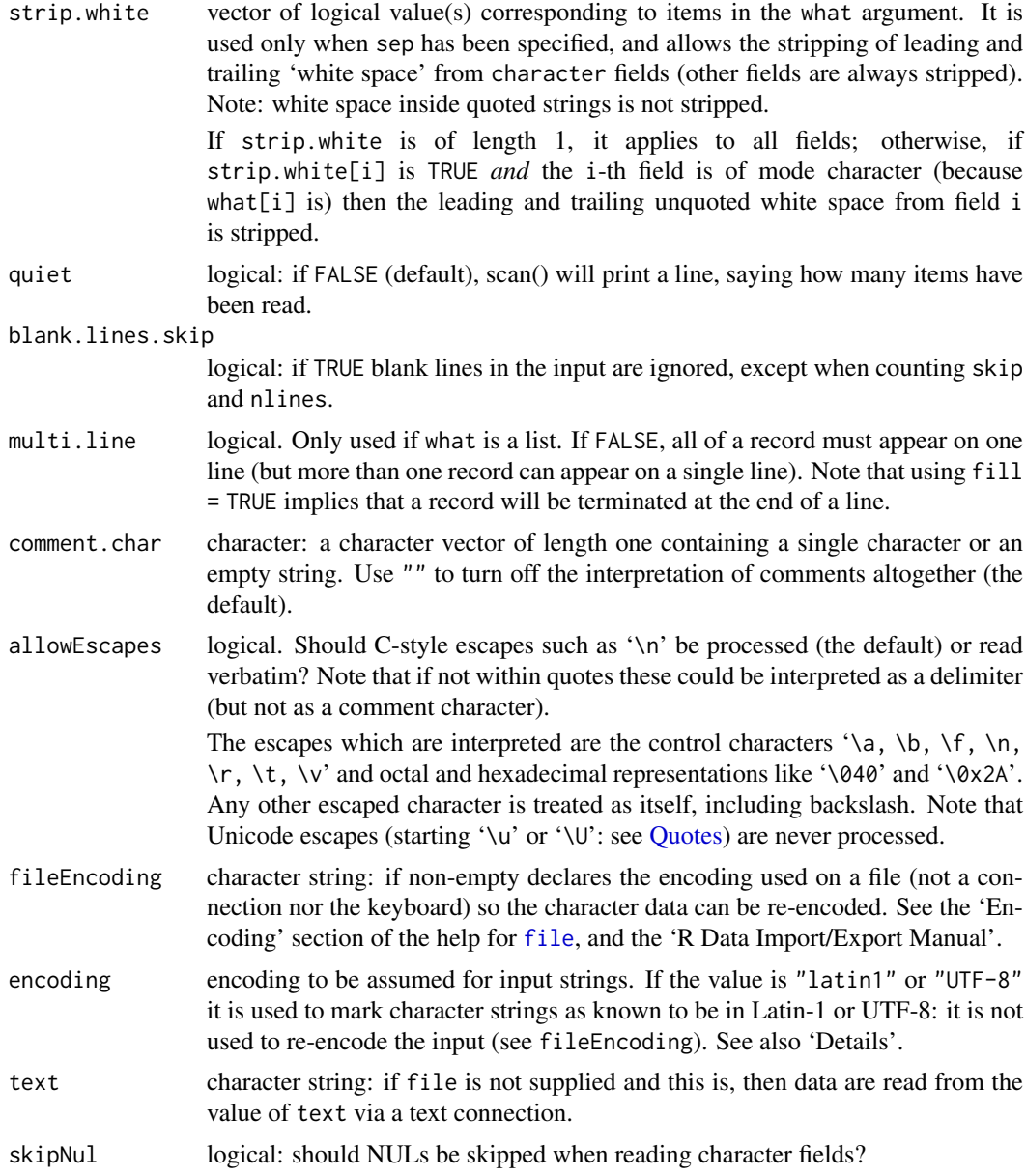

# Details

The value of what can be a list of types, in which case scan returns a list of vectors with the types given by the types of the elements in what. This provides a way of reading columnar data. If any of the types is NULL, the corresponding field is skipped (but a NULL component appears in the result).

The type of what or its components can be one of the six atomic vector types or NULL (see [is.atomic](#page-344-0)).

'White space' is defined for the purposes of this function as one or more contiguous characters from the set space, horizontal tab, carriage return and line feed (aka "newline", "\n"). It does not include form feed nor vertical tab, but in Latin-1 and Windows 8-bit locales (but not UTF-8) 'space' includes the non-breaking space '"\xa0"'.

Empty numeric fields are always regarded as missing values. Empty character fields are scanned as empty character vectors, unless na.strings contains "" when they are regarded as missing values. The allowed input for a numeric field is optional whitespace, followed by either NA or an optional sign followed by a decimal or hexadecimal constant (see [NumericConstants\)](#page-445-0), or NaN, Inf or infinity (ignoring case). Out-of-range values are recorded as Inf, -Inf or 0.

For an integer field the allowed input is optional whitespace, followed by either NA or an optional sign and one or more digits ( $(0-9)$ ): all out-of-range values are converted to NA\_integer\_.

If sep is the default ( $"$ "), the character '\' in a quoted string escapes the following character, so quotes may be included in the string by escaping them.

If sep is non-default, the fields may be quoted in the style of '.csv' files where separators inside quotes ('' or "") are ignored and quotes may be put inside strings by doubling them. However, if  $sep = "n"$  it is assumed by default that one wants to read entire lines verbatim.

Quoting is only interpreted in character fields and in NULL fields (which might be skipping character fields).

Note that since sep is a separator and not a terminator, reading a file by scan( $"$ foo", sep = "\n", blank. lines. skip = FALSE) will give an empty final line if the file ends in a line feed ("\n") and not if it does not. This might not be what you expected; see also [readLines](#page-526-0).

If comment.char occurs (except inside a quoted character field), it signals that the rest of the line should be regarded as a comment and be discarded. Lines beginning with a comment character (possibly after white space with the default separator) are treated as blank lines.

There is a line-length limit of 4095 bytes when reading from the console (which may impose a lower limit: see 'An Introduction to R').

There is a check for a user interrupt every 1000 lines if what is a list, otherwise every 10000 items.

If file is a character string and fileEncoding is non-default, or if it is a not-already-open [con](#page-158-0)[nection](#page-158-0) with a non-default encoding argument, the text is converted to UTF-8 and declared as such (and the encoding argument to scan is ignored). See the examples of [readLines](#page-526-0).

Embedded NULs in the input stream will terminate the field currently being read, with a warning once per call to scan. Setting skipNul = TRUE causes them to be ignored.

### Value

if what is a list, a list of the same length and same names (as any) as what.

Otherwise, a vector of the type of what.

Character strings in the result will have a declared encoding if encoding is "latin1" or "UTF-8".

### Note

The default for multi.line differs from S. To read one record per line, use flush = TRUE and multi.line = FALSE. (Note that quoted character strings can still include embedded newlines.)

If number of items is not specified, the internal mechanism re-allocates memory in powers of two and so could use up to three times as much memory as needed. (It needs both old and new copies.) If you can, specify either n or nmax whenever inputting a large vector, and nmax or nlines when inputting a large list.

Using scan on an open connection to read partial lines can lose chars: use an explicit separator to avoid this.

Having nul bytes in fields (including '\0' if allowEscapes = TRUE) may lead to interpretation of the field being terminated at the nul. They not normally present in text files – see [readBin](#page-520-0).

#### search 513

### References

Becker, R. A., Chambers, J. M. and Wilks, A. R. (1988) *The New S Language*. Wadsworth & Brooks/Cole.

# See Also

[read.table](#page-2147-0) for more user-friendly reading of data matrices; [readLines](#page-526-0) to read a file a line at a time. [write](#page-731-0).

Quotes for the details of C-style escape sequences.

[readChar](#page-523-0) and [readBin](#page-520-0) to read fixed or variable length character strings or binary representations of numbers a few at a time from a connection.

# Examples

```
cat("TIME extra line", "2 3 5 7", "11 13 17", file = "ex.data", sep = "\\n")pp <- scan("ex.data", skip = 1, quiet = TRUE)
scan("ex.data", skip = 1)
scan("ex.data", skip = 1, nlines = 1) # only 1 line after the skipped one
scan("ex.data", what = list("","","")) # flush is F \rightarrow read "7"
scan("ex.data", what = list("","",""), flush = TRUE)
unlink("ex.data") # tidy up
## "inline" usage
```
 $scan(text = "1 2 3")$ 

search *Give Search Path for R Objects*

# Description

Gives a list of [attach](#page-98-0)ed *packages* (see [library](#page-368-0)), and R objects, usually data. frames.

# Usage

search() searchpaths()

### Value

A character vector, starting with [".GlobalEnv"](#page-233-0), and ending with "package:base" which is R's base package required always.

searchpaths gives a similar character vector, with the entries for packages being the path to the package used to load the code.

### References

Becker, R. A., Chambers, J. M. and Wilks, A. R. (1988) *The New S Language*. Wadsworth & Brooks/Cole. (search.)

Chambers, J. M. (1998) *Programming with Data. A Guide to the S Language*. Springer. (searchpaths.)

### See Also

[.packages](#page-735-0) to list just the packages on search path.

[loadedNamespaces](#page-439-0) to list loaded namespaces.

[attach](#page-98-0) and [detach](#page-203-0) to change the search path, [objects](#page-390-0) to find R objects in there.

# Examples

search() searchpaths()

seek *Functions to Reposition Connections*

### Description

Functions to re-position connections.

### Usage

```
seek(con, ...)
## S3 method for class 'connection'
seek(con, where = NA, origin = "start", rw = "", ...)
```
isSeekable(con)

truncate(con, ...)

### Arguments

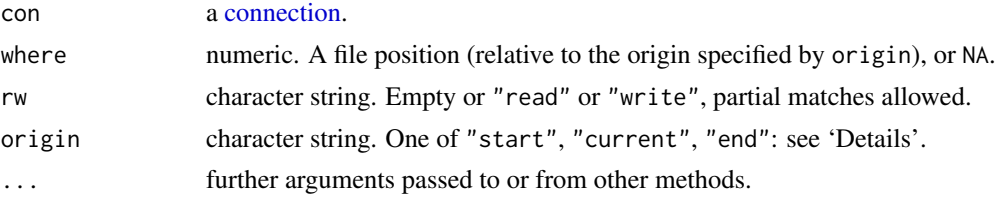

# Details

seek with where = NA returns the current byte offset of a connection (from the beginning), and with a non-missing where argument the connection is re-positioned (if possible) to the specified position. isSeekable returns whether the connection in principle supports seek: currently only (possibly gz-compressed) file connections do.

where is stored as a real but should represent an integer: non-integer values are likely to be truncated. Note that the possible values can exceed the largest representable number in an R integer on 64-bit builds, and on some 32-bit builds.

File connections can be open for both writing/appending, in which case R keeps separate positions for reading and writing. Which seek refers to can be set by its rw argument: the default is the last mode (reading or writing) which was used. Most files are only opened for reading or writing and so default to that state. If a file is open for both reading and writing but has not been used, the default is to give the reading position (0).

The initial file position for reading is always at the beginning. The initial position for writing is at the beginning of the file for modes "r+" and "r+b", otherwise at the end of the file. Some platforms only allow writing at the end of the file in the append modes. (The reported write position for a file opened in an append mode will typically be unreliable until the file has been written to.)

gzfile connections support seek with a number of limitations, using the file position of the uncompressed file. They do not support origin = "end". When writing, seeking is only possible forwards: when reading seeking backwards is supported by rewinding the file and re-reading from its start.

If seek is called with a non-NA value of where, any pushback on a text-mode connection is discarded.

truncate truncates a file opened for writing at its current position. It works only for file connections, and is not implemented on all platforms: on others (including Windows) it will not work for large  $(> 2Gb)$  files.

None of these should be expected to work on text-mode connections with re-encoding selected.

# Value

seek returns the current position (before any move), as a (numeric) byte offset from the origin, if relevant, or 0 if not. Note that the position can exceed the largest representable number in an R integer on 64-bit builds, and on some 32-bit builds.

truncate returns NULL: it stops with an error if it fails (or is not implemented).

isSeekable returns a logical value, whether the connection supports seek.

#### Warning

Use of seek on Windows is discouraged. We have found so many errors in the Windows implementation of file positioning that users are advised to use it only at their own risk, and asked not to waste the R developers' time with bug reports on Windows' deficiencies.

#### See Also

[connections](#page-158-1)

<span id="page-567-0"></span>

seq *Sequence Generation*

### Description

Generate regular sequences. seq is a standard generic with a default method. seq.int is a primitive which can be much faster but has a few restrictions. seq\_along and seq\_len are very fast primitives for two common cases.

# Usage

```
seq(...)## Default S3 method:
seq(from = 1, to = 1, by = ((to - from)/(length.out - 1)),length.out = NULL, along with = NULL, ...)
```

```
516 seq
```

```
seq.int(from, to, by, length.out, along.with, ...)
seq_along(along.with)
seq_len(length.out)
```
### Arguments

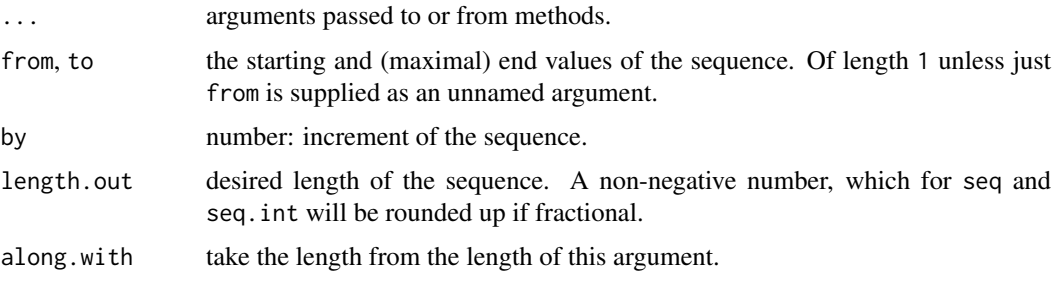

# Details

Numerical inputs should all be [finite](#page-340-0) (that is, not infinite, [NaN](#page-340-0) or NA).

The interpretation of the unnamed arguments of seq and seq.int is *not* standard, and it is recommended always to name the arguments when programming.

seq is generic, and only the default method is described here. Note that it dispatches on the class of the first argument irrespective of argument names. This can have unintended consequences if it is called with just one argument intending this to be taken as along.with: it is much better to use seq\_along in that case.

seq.int is an [internal generic](#page-338-1) which dispatches on methods for "seq" based on the class of the first supplied argument (before argument matching).

Typical usages are

seq(from, to) seq(from, to, by= ) seq(from, to, length.out= ) seq(along.with= ) seq(from) seq(length.out= )

The first form generates the sequence from, from +  $/$ -1, ..., to (identical to from: to).

The second form generates from, from+by, ..., up to the sequence value less than or equal to to. Specifying to - from and by of opposite signs is an error. Note that the computed final value can go just beyond to to allow for rounding error, but is truncated to to. ('Just beyond' is by up to  $10^{-10}$ times abs(from - to).)

The third generates a sequence of length.out equally spaced values from from to to. (length.out is usually abbreviated to length or len, and seq\_len is much faster.)

The fourth form generates the integer sequence 1, 2, ..., length(along.with). (along.with is usually abbreviated to along, and seq\_along is much faster.)

The fifth form generates the sequence 1, 2, ..., length(from) (as if argument along.with had been specified), *unless* the argument is numeric of length 1 when it is interpreted as 1:from (even for  $seq(0)$  for compatibility with S). Using either  $seq\_along$  or  $seq\_len$  is much preferred (unless strict S compatibility is essential).

The final form generates the integer sequence 1, 2, ..., length.out unless length.out =  $0$ , when it generates integer $(0)$ .

Very small sequences (with from - to of the order of  $10^{-14}$  times the larger of the ends) will return from.

For seq (only), up to two of from, to and by can be supplied as complex values provided length.out or along.with is specified. More generally, the default method of seq will handle classed objects with methods for the Math, Ops and Summary group generics.

seq.int, seq\_along and seq\_len are [primitive.](#page-482-0)

### Value

seq.int and the default method of seq for numeric arguments return a vector of type "integer" or "double": programmers should not rely on which.

seq\_along and seq\_len return an integer vector, unless it is a *[long vector](#page-389-0)* when it will be double.

### References

Becker, R. A., Chambers, J. M. and Wilks, A. R. (1988) *The New S Language*. Wadsworth & Brooks/Cole.

### See Also

The methods [seq.Date](#page-569-0) and [seq.POSIXt](#page-570-0).

[:](#page-145-0), [rep](#page-540-0), [sequence](#page-572-0), [row](#page-549-0), [col](#page-144-0).

#### Examples

```
seq(0, 1, length.out = 11)seq(stats::rnorm(20)) # effectively 'along'
seq(1, 9, by = 2) # matches 'end'
seq(1, 9, by = pi) # stays below 'end'
seq(1, 6, by = 3)seq(1.575, 5.125, by = 0.05)seq(17) # same as 1:17, or even better seq_len(17)
```
<span id="page-569-0"></span>seq.Date *Generate Regular Sequences of Dates*

### Description

The method for [seq](#page-567-0) for objects of class ["Date"](#page-185-0) representing calendar dates.

# Usage

```
## S3 method for class 'Date'
seq(from, to, by, length.out = NULL, along.with = NULL, ...)
```
# Arguments

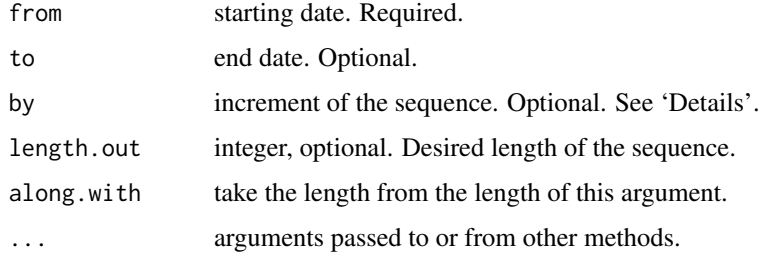

### Details

by can be specified in several ways.

- A number, taken to be in days.
- A object of class [difftime](#page-207-0)
- A character string, containing one of "day", "week", "month", "quarter" or "year". This can optionally be preceded by a (positive or negative) integer and a space, or followed by "s". See [seq.POSIXt](#page-570-0) for the details of "month".

# Value

A vector of class "Date".

### See Also

[Date](#page-185-0)

# Examples

```
## first days of years
seq(as.Date("1910/1/1"), as.Date("1999/1/1"), "years")
## by month
seq(as.Date("2000/1/1"), by = "month", length.out = 12)
## quarters
seq(as.Date("2000/1/1"), as.Date("2003/1/1"), by = "quarter")
## find all 7th of the month between two dates, the last being a 7th.
st <- as.Date("1998-12-17")
en <- as.Date("2000-1-7")
11 \leftarrow \text{seq(en, st, by = "-1 month")}rev(11[11 > st & 11 < en])
```
<span id="page-570-0"></span>seq.POSIXt *Generate Regular Sequences of Times*

# Description

The method for [seq](#page-567-0) for date-time classes.

#### seq.POSIXt 519

### Usage

```
## S3 method for class 'POSIXt'
seq(from, to, by, length.out = NULL, along with = NULL, ...)
```
### Arguments

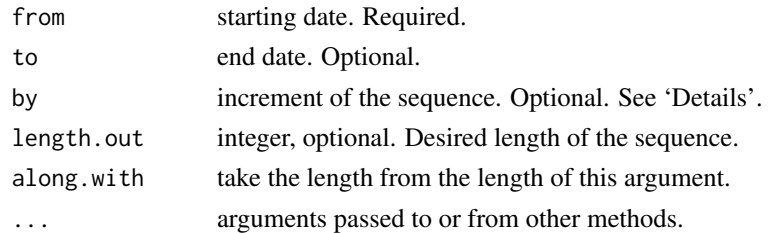

#### Details

by can be specified in several ways.

- A number, taken to be in seconds.
- A object of class [difftime](#page-207-0)
- A character string, containing one of "sec", "min", "hour", "day", "DSTday", "week", "month", "quarter" or "year". This can optionally be preceded by a (positive or negative) integer and a space, or followed by "s".

The difference between "day" and "DSTday" is that the former ignores changes to/from daylight savings time and the latter takes the same clock time each day. "week" ignores DST (it is a period of 144 hours), but "7 DSTdays" can be used as an alternative. "month" and "year" allow for DST.

The [time zone](#page-683-0) of the result is taken from from: remember that GMT means UTC (and not the time zone of Greenwich, England) and so does not have daylight savings time.

Using "month" first advances the month without changing the day: if this results in an invalid day of the month, it is counted forward into the next month: see the examples.

# Value

A vector of class "POSIXct".

#### See Also

[DateTimeClasses](#page-186-1)

```
## first days of years
seq(ISOdate(1910,1,1), ISOdate(1999,1,1), "years")
## by month
seq(IS0date(2000,1,1), by = "month", length.out = 12)seq(IS0date(2000,1,31), by = "month", length.out = 4)## quarters
seq(ISOdate(1990,1,1), ISOdate(2000,1,1), by = "quarter") # or "3 months"
## days vs DSTdays: use c() to lose the time zone.
seq(c(IS0date(2000,3,20)), by = "day", length.out = 10)
seq(c(IS0date(2000,3,20)), by = "DSTday", length.out = 10)
seq(c(IS0date(2000,3,20)), by = "7 DSTdays", length.out = 4)
```
<span id="page-572-0"></span>

The default method for sequence generates the sequence [seq\(](#page-567-0)from[i], by = by[i], length.out  $=$  nvec $[i]$ ) for each element i in the parallel (and recycled) vectors from, by and nvec. It then returns the result of concatenating those sequences.

### Usage

```
sequence(nvec, ...)
## Default S3 method:
sequence(nvec, from = 1L, by = 1L, ...)
```
### Arguments

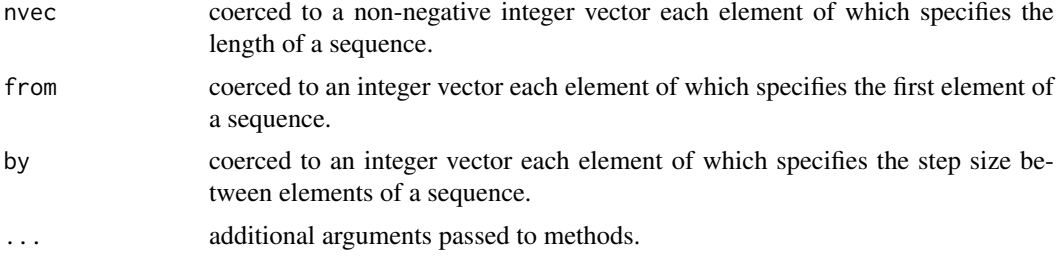

#### Details

Negative values are supported for from and by. sequence(nvec, from, by=0L) is equivalent to rep(from, each=nvec).

This function was originally implemented in R with fewer features, but it has since become more flexible, and the default method is implemented in C for speed.

# Author(s)

Of the current version, Michael Lawrence based on code from the S4Vectors Bioconductor package

### See Also

[gl](#page-308-0), [seq](#page-567-0), [rep](#page-540-0).

```
sequence(c(3, 2)) # the concatenated sequences 1:3 and 1:2.
#> [1] 1 2 3 1 2
sequence(c(3, 2), from=2L)
#> [1] 2 3 4 2 3
sequence(c(3, 2), from=2L, by=2L)
#> [1] 2 4 6 2 4
sequence(c(3, 2), by=c(-1L, 1L))#> [1] 1 0 -1 1 2
```
<span id="page-573-0"></span>

A simple low-level interface for serializing to connections.

### Usage

```
serialize(object, connection, ascii, xdr = TRUE,
          version = NULL, refhook = NULL)
```

```
unserialize(connection, refhook = NULL)
```
#### Arguments

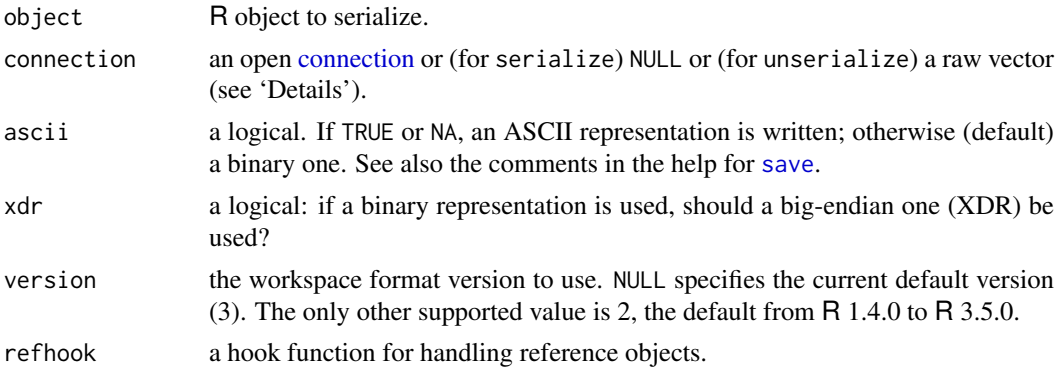

### Details

The function serialize serializes object to the specified connection. If connection is NULL then object is serialized to a raw vector, which is returned as the result of serialize.

Sharing of reference objects is preserved within the object but not across separate calls to serialize.

unserialize reads an object (as written by serialize) from connection or a raw vector.

The refhook functions can be used to customize handling of non-system reference objects (all external pointers and weak references, and all environments other than namespace and package environments and .GlobalEnv). The hook function for serialize should return a character vector for references it wants to handle; otherwise it should return NULL. The hook for unserialize will be called with character vectors supplied to serialize and should return an appropriate object.

For a text-mode connection, the default value of ascii is set to TRUE: only ASCII representations can be written to text-mode connections and attempting to use ascii = FALSE will throw an error.

The format consists of a single line followed by the data: the first line contains a single character: X for binary serialization and A for ASCII serialization, followed by a new line. (The format used is identical to that used by [readRDS](#page-527-1).)

As almost all systems in current use are little-endian, xdr = FALSE can be used to avoid byteshuffling at both ends when transferring data from one little-endian machine to another (or between processes on the same machine). Depending on the system, this can speed up serialization and unserialization by a factor of up to 3x.

# Value

For serialize, NULL unless connection = NULL, when the result is returned in a raw vector. For unserialize an R object.

#### Warning

These functions have provided a stable interface since R 2.4.0 (when the storage of serialized objects was changed from character to raw vectors). However, the serialization format may change in future versions of R, so this interface should not be used for long-term storage of R objects.

On 32-bit platforms a raw vector is limited to  $2^{31} - 1$  bytes, but R objects can exceed this and their serializations will normally be larger than the objects.

# See Also

[saveRDS](#page-527-0) for a more convenient interface to serialize an object to a file or connection.

[save](#page-557-0) and [load](#page-379-0) to serialize and restore one or more named objects.

The 'R Internals' manual for details of the format used.

# Examples

 $x \leftarrow$  serialize(list(1,2,3), NULL) unserialize(x)

## see also the examples for saveRDS

sets *Set Operations*

# Description

Performs set union, intersection, (asymmetric!) difference, equality and membership on two vectors.

# Usage

```
union(x, y)
intersect(x, y)
setdiff(x, y)
setequal(x, y)
```
is.element(el, set)

# Arguments

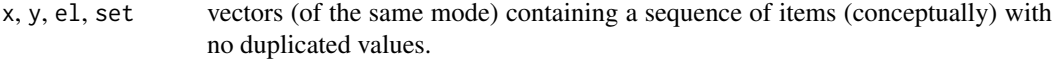

#### setTimeLimit 523

# Details

Each of union, intersect, setdiff and setequal will discard any duplicated values in the arguments, and they apply [as.vector](#page-717-0) to their arguments (and so in particular coerce factors to character vectors).

is.element(x, y) is identical to  $x$  % in% y.

# Value

For union, a vector of a common mode.

For intersect, a vector of a common mode, or NULL if x or y is NULL.

For setdiff, a vector of the same [mode](#page-419-0) as x.

A logical scalar for setequal and a logical of the same length as x for is.element.

### See Also

### [%in%](#page-397-0)

['plotmath'](#page-888-0) for the use of union and intersect in plot annotation.

# Examples

```
(x <- c(sort(sample(1:20, 9)), NA))
(y <- c(sort(sample(3:23, 7)), NA))
union(x, y)
intersect(x, y)
setdiff(x, y)
setdiff(y, x)
setequal(x, y)
## True for all possible x & y :
setequal( union(x, y),
          c(setdiff(x, y), interest(x, y), setdiff(y, x)))is.element(x, y) # length 10
is.element(y, x) # length 8
```
setTimeLimit *Set CPU and/or Elapsed Time Limits*

# Description

Functions to set CPU and/or elapsed time limits for top-level computations or the current session.

### Usage

```
setTimeLimit(cpu = Inf, elapsed = Inf, transient = FALSE)
```

```
setSessionTimeLimit(cpu = Inf, elapsed = Inf)
```
## Arguments

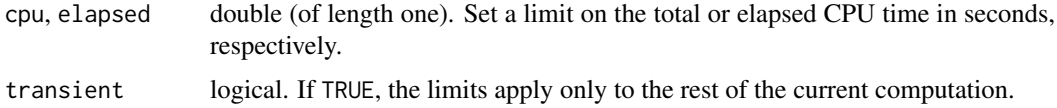

## Details

setTimeLimit sets limits which apply to each top-level computation, that is a command line (including any continuation lines) entered at the console or from a file. If it is called from within a computation the limits apply to the rest of the computation and (unless transient = TRUE) to subsequent top-level computations.

setSessionTimeLimit sets limits for the rest of the session. Once a session limit is reached it is reset to Inf.

Setting any limit has a small overhead – well under 1% on the systems measured.

Time limits are checked whenever a user interrupt could occur. This will happen frequently in R code and during [Sys.sleep](#page-655-0), but only at points in compiled C and Fortran code identified by the code author.

'Total CPU time' includes that used by child processes where the latter is reported.

showConnections *Display Connections*

## <span id="page-576-0"></span>Description

Display aspects of [connections.](#page-158-0)

#### Usage

```
showConnections(all = FALSE)
getConnection(what)
closeAllConnections()
```

```
stdin()
stdout()
stderr()
nullfile()
```
isatty(con)

getAllConnections()

## Arguments

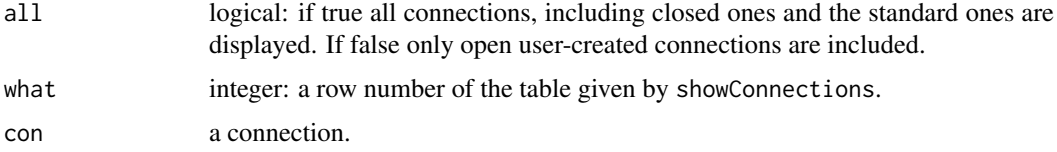

#### showConnections 525

#### Details

stdin(), stdout() and stderr() are standard connections corresponding to input, output and error on the console respectively (and not necessarily to file streams). They are text-mode connections of class "terminal" which cannot be opened or closed, and are read-only, write-only and write-only respectively. The stdout() and stderr() connections can be re-directed by [sink](#page-581-0) (and in some circumstances the output from stdout() can be split: see the help page).

The encoding for [stdin\(](#page-576-0)) when redirected can be set by the command-line flag '--encoding'.

nullfile() returns filename of the null device ("/dev/null" on Unix, "nul:" on Windows).

showConnections returns a matrix of information. If a connection object has been lost or forgotten, getConnection will take a row number from the table and return a connection object for that connection, which can be used to close the connection, for example. However, if there is no R level object referring to the connection it will be closed automatically at the next garbage collection (except for [gzcon](#page-320-0) connections).

closeAllConnections closes (and destroys) all user connections, restoring all [sink](#page-581-0) diversions as it does so.

isatty returns true if the connection is one of the class "terminal" connections and it is apparently connected to a terminal, otherwise false. This may not be reliable in embedded applications, including GUI consoles.

getAllConnections returns a sequence of integer connection descriptors for use with getConnection, corresponding to the row names of the table returned by showConnections(all  $=$  TRUE).

# Value

stdin(), stdout() and stderr() return connection objects.

showConnections returns a character matrix of information with a row for each connection, by default only for open non-standard connections.

getConnection returns a connection object, or NULL.

## Note

stdin() refers to the 'console' and not to the C-level 'stdin' of the process. The distinction matters in GUI consoles (which may not have an active 'stdin', and if they do it may not be connected to console input), and also in embedded applications. If you want access to the C-level file stream 'stdin', use [file\(](#page-158-1)"stdin").

When R is reading a script from a file, the *file* is the 'console': this is traditional usage to allow in-line data (see 'An Introduction to R' for an example).

## See Also

## [connections](#page-158-0)

# Examples

```
showConnections(all = TRUE)
## Not run:
textConnection(letters)
# oops, I forgot to record that one
showConnections()
# class description mode text isopen can read can write
```

```
#3 "letters" "textConnection" "r" "text" "opened" "yes" "no"
mycon <- getConnection(3)
## End(Not run)
c(isatty(stdin()), isatty(stdout()), isatty(stderr()))
```
#### <span id="page-578-0"></span>shQuote *Quote Strings for Use in OS Shells*

#### **Description**

Quote a string to be passed to an operating system shell.

# Usage

```
shQuote(String, type = c("sh", "csh", "cmd", "cmd2")
```
#### Arguments

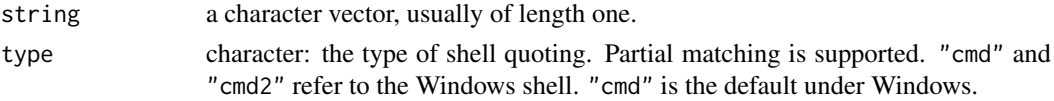

## Details

The default type of quoting supported under Unix-alikes is that for the Bourne shell sh. If the string does not contain single quotes, we can just surround it with single quotes. Otherwise, the string is surrounded in double quotes, which suppresses all special meanings of metacharacters except dollar, backquote and backslash, so these (and of course double quote) are preceded by backslash. This type of quoting is also appropriate for bash, ksh and zsh.

The other type of quoting is for the C-shell (csh and tcsh). Once again, if the string does not contain single quotes, we can just surround it with single quotes. If it does contain single quotes, we can use double quotes provided it does not contain dollar or backquote (and we need to escape backslash, exclamation mark and double quote). As a last resort, we need to split the string into pieces not containing single quotes (some may be empty) and surround each with single quotes, and the single quotes with double quotes.

In Windows, command line interpretation is done by the application as well as the shell. It may depend on the compiler used: Microsoft's rules for the C run-time are given at [https:](https://learn.microsoft.com/en-us/cpp/c-language/parsing-c-command-line-arguments?view=msvc-160) [//learn.microsoft.com/en-us/cpp/c-language/parsing-c-command-line-arguments?](https://learn.microsoft.com/en-us/cpp/c-language/parsing-c-command-line-arguments?view=msvc-160) [view=msvc-160](https://learn.microsoft.com/en-us/cpp/c-language/parsing-c-command-line-arguments?view=msvc-160). It may depend on the whim of the programmer of the application: check its documentation. The type = "cmd" prepares the string for parsing as an argument by the Microsoft's rules and makes shQuote safe for use with many applications when used with [system](#page-659-0) or [system2](#page-664-0). It surrounds the string by double quotes and escapes internal double quotes by a backslash. Any trailing backslashes and backslashes that were originally before double quotes are doubled.

The Windows cmd.exe shell (used by default with [shell](#page-659-1)) uses type = "cmd2" quoting: special characters are prefixed with "<sup>"</sup>.". In some cases, two types of quoting should be used: first for the application, and then type = "cmd2" for cmd.exe. See the examples below.

## Value

A character vector of the same length as string.

## sign 527

## References

Loukides, M. *et al* (2002) *Unix Power Tools* Third Edition. O'Reilly. Section 27.12. Discussion in [PR#16636.](https://bugs.R-project.org/show_bug.cgi?id=16636)

# See Also

[Quotes](#page-499-0) for quoting R code.

[sQuote](#page-603-0) for quoting English text.

## Examples

```
test <- "abc$def`gh`i\\j"
cat(shQuote(test), "\n")
## Not run: system(paste("echo", shQuote(test)))
test <- "don't do it!"
cat(shQuote(test), "\n")
tryit <- paste("use the", sQuote("-c"), "switch\nlike this")
cat(shQuote(tryit), "\n")
## Not run: system(paste("echo", shQuote(tryit)))
cat(shQuote(tryit, type = "csh"), "\\n")## Windows-only example, assuming cmd.exe:
perlcmd <- 'print "Hello World\\n";'
## Not run:
shell(shQuote(paste("perl -e",
                    shQuote(perlcmd, type = "cmd")),
              type = "cmd2")## End(Not run)
```
sign *Sign Function*

## Description

sign returns a vector with the signs of the corresponding elements of x (the sign of a real number is 1, 0, or −1 if the number is positive, zero, or negative, respectively).

Note that sign does not operate on complex vectors.

## Usage

sign(x)

# Arguments

x a numeric vector

## Details

This is an [internal generic](#page-338-0) [primitive](#page-482-0) function: methods can be defined for it directly or via the [Math](#page-316-0) group generic.

#### 528 Signals and the set of the set of the set of the set of the set of the set of the set of the set of the set of the set of the set of the set of the set of the set of the set of the set of the set of the set of the set

# See Also

[abs](#page-402-0)

# Examples

 $sign(pi)$  # == 1  $sign(-2:3)$  # -1 -1 0 1 1 1

## Signals *Interrupting Execution of R*

# Description

On receiving SIGUSR1 R will save the workspace and quit. SIGUSR2 has the same result except that the [.Last](#page-497-0) function and [on.exit](#page-450-0) expressions will not be called.

# Usage

kill -USR1 pid kill -USR2 pid

# Arguments

pid The process ID of the R process.

# Details

The commands history will also be saved if would be at normal termination.

This is not available on Windows, and possibly on other OSes which do not support these signals.

## Warning

It is possible that one or more R objects will be undergoing modification at the time the signal is sent. These objects could be saved in a corrupted form.

# See Also

[Sys.getpid](#page-645-0) to report the process ID for future use.

<span id="page-581-0"></span>

## Description

sink diverts R output to a connection (and stops such diversions).

sink.number() reports how many diversions are in use.

sink.number(type = "message") reports the number of the connection currently being used for error messages.

## Usage

```
sink(file = NULL, append = FALSE, type = c("output", "message"),
     split = FALSE)
```
 $sink.number(type = c("output", "message"))$ 

#### Arguments

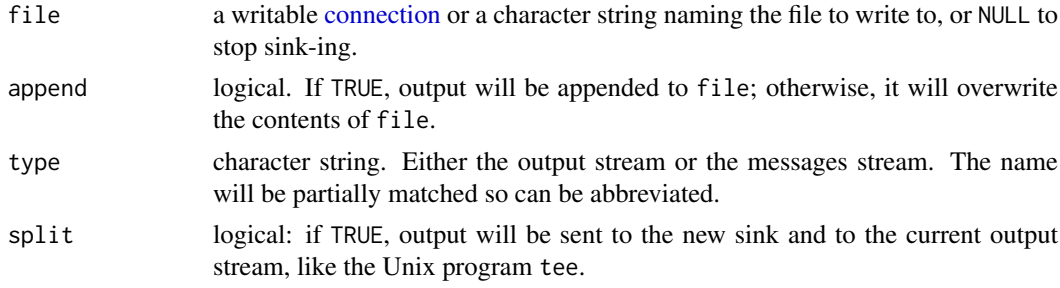

# Details

sink diverts R output to a connection (and must be used again to finish such a diversion, see below!). If file is a character string, a file connection with that name will be established for the duration of the diversion.

Normal R output (to connection [stdout](#page-576-0)) is diverted by the default type = "output". Only prompts and (most) messages continue to appear on the console. Messages sent to [stderr\(](#page-576-0)) (including those from [message](#page-417-0), [warning](#page-720-0) and [stop](#page-613-0)) can be diverted by sink(type = "message") (see below).

sink() or sink(file = NULL) ends the last diversion (of the specified type). There is a stack of diversions for normal output, so output reverts to the previous diversion (if there was one). The stack is of up to 21 connections (20 diversions).

If file is a connection it will be opened if necessary (in "wt" mode) and closed once it is removed from the stack of diversions.

split = TRUE only splits R output (via Rvprintf) and the default output from [writeLines](#page-732-0): it does not split all output that might be sent to [stdout\(](#page-576-0)).

Sink-ing the messages stream should be done only with great care. For that stream file must be an already open connection, and there is no stack of connections.

If file is a character string, the file will be opened using the current encoding. If you want a different encoding (e.g., to represent strings which have been stored in UTF-8), use a [file](#page-158-1) connection but some ways to produce R output will already have converted such strings to the current encoding.

# Value

sink returns NULL.

For sink.number() the number  $(0, 1, 2, ...)$  of diversions of output in place.

For sink.number("message") the connection number used for messages, 2 if no diversion has been used.

## Warning

Do not use a connection that is open for sink for any other purpose. The software will stop you closing one such inadvertently.

Do not sink the messages stream unless you understand the source code implementing it and hence the pitfalls.

# References

Becker, R. A., Chambers, J. M. and Wilks, A. R. (1988) *The New S Language*. Wadsworth & Brooks/Cole.

Chambers, J. M. (1998) *Programming with Data. A Guide to the S Language*. Springer.

# See Also

[capture.output](#page-2015-0)

## Examples

```
sink("sink-examp.txt")
i \le -1:10outer(i, i)
sink()
## capture all the output to a file.
zz <- file("all.Rout", open = "wt")
sink(zz)
sink(zz, type = "message")
try(log("a"))
## revert output back to the console -- only then access the file!
sink(type = "message")
sink()
file.show("all.Rout", delete.file = TRUE)
```
slice.index *Slice Indexes in an Array*

## Description

Returns a matrix of integers indicating the number of their slice in a given array.

# Usage

slice.index(x, MARGIN)

#### slotOp 531

## Arguments

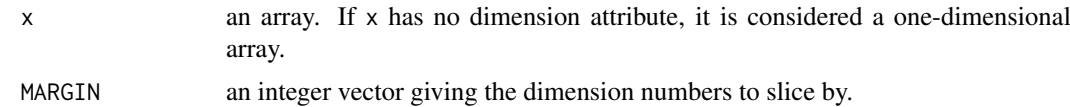

# Details

If MARGIN gives a single dimension, then all elements of slice number i with respect to this have value i. In general, slice numbers are obtained by numbering all combinations of indices in the dimensions given by MARGIN in column-major order. I.e., with  $m_1, \ldots, m_k$  the dimension numbers (elements of MARGIN) sliced by and  $d_{m_1}, \ldots, d_{m_k}$  the corresponding extents, and  $n_1 = 1, n_2 = d_{m_1}$ ,  $\ldots$ ,  $n_k = d_{m_1} \cdots d_{m_{k-1}}$ , the number of the slice where dimension  $m_1$  has value  $i_1, \ldots$ , dimension  $m_k$  has value  $i_k$  is  $1 + n_1(i_1 - 1) + \cdots + n_k(i_k - 1)$ .

## Value

An integer array y with dimensions corresponding to those of x.

#### See Also

[row](#page-549-0) and [col](#page-144-0) for determining row and column indexes; in fact, these are special cases of slice.index corresponding to MARGIN equal to 1 and 2, respectively when x is a matrix.

# Examples

```
x \leftarrow \text{array}(1 : 24, c(2, 3, 4))slice.index(x, 2)
slice.index(x, c(1, 3))
## When slicing by dimensions 1 and 3, slice index 5 is obtained for
## dimension 1 has value 1 and dimension 3 has value 3 (see above):
which(slice.index(x, c(1, 3)) == 5, arr.ind = TRUE)
```
slotOp *Extract or Replace a Slot or Property*

## Description

Extract or replace the contents of a slot or property of an object.

## Usage

```
object@name
object@name <- value
```
## Arguments

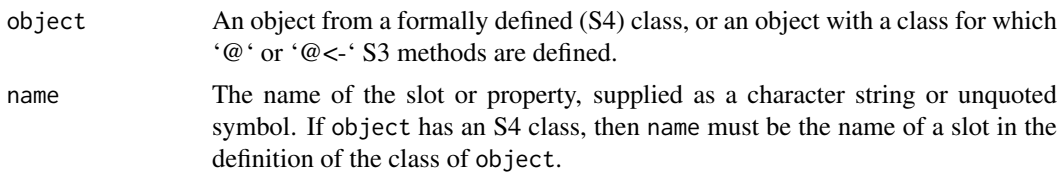

value A suitable replacement value for the slot or property. For an S4 object this must be from a class compatible with the class defined for this slot in the definition of the class of object.

## Details

If object is not an S4 object, then a suitable S3 method for ' $@'$  or ' $@<$ -' is searched for. If no method is found, then an error is signaled.

if object is an S4 object, then these operators are for slot access, and are enabled only when package methods is loaded (as per default). The slot must be formally defined. (There is an exception for the name .Data, intended for internal use only.) The replacement operator checks that the slot already exists on the object (which it should if the object is really from the class it claims to be). See [slot](#page-1328-0) for further details, in particular for the differences between slot() and the @ operator.

These are internal generic operators: see [InternalMethods.](#page-338-1)

## Value

The current contents of the slot.

## See Also

[Extract](#page-244-0), [slot](#page-1328-0)

socketSelect *Wait on Socket Connections*

#### Description

Waits for the first of several socket connections and server sockets to become available.

# Usage

socketSelect(socklist, write = FALSE, timeout = NULL)

## Arguments

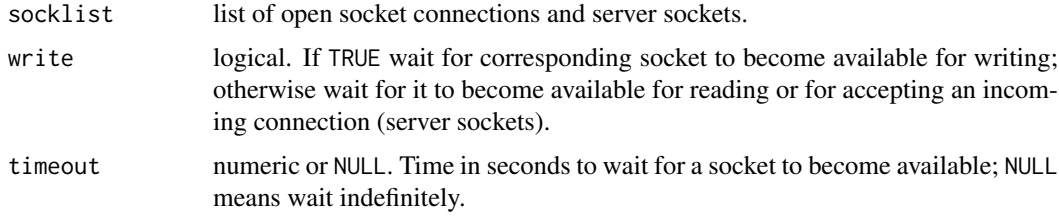

# Details

The values in write are recycled if necessary to make up a logical vector the same length as socklist. Socket connections can appear more than once in socklist; this can be useful if you want to determine whether a socket is available for reading or writing.

#### solve 533

# Value

Logical the same length as socklist indicating whether the corresponding socket connection is available for output or input, depending on the corresponding value of write. Server sockets can only become available for input.

## Examples

```
## Not run:
## test whether socket connection s is available for writing or reading
socketSelect(list(s, s), c(TRUE, FALSE), timeout = 0)
```
## End(Not run)

solve *Solve a System of Equations*

#### Description

This generic function solves the equation a  $x \times x = b$  for x, where b can be either a vector or a matrix.

## Usage

 $solve(a, b, ...)$ 

## Default S3 method:  $solve(a, b, tol, LINPack = FALSE, ...)$ 

#### Arguments

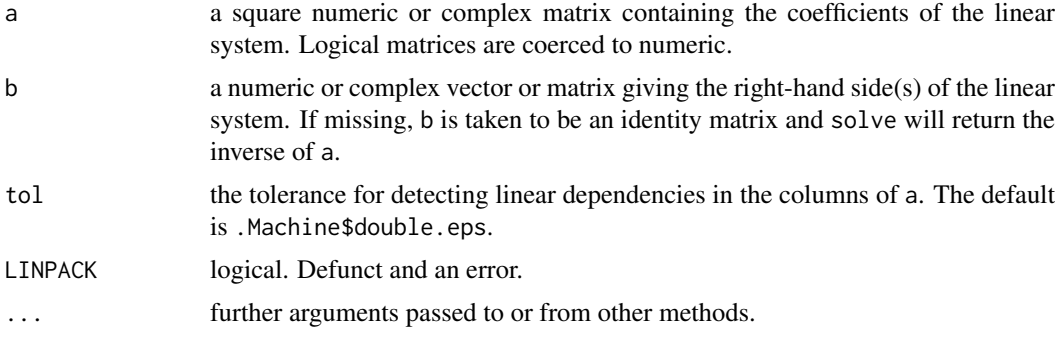

## Details

a or b can be complex, but this uses double complex arithmetic which might not be available on all platforms.

The row and column names of the result are taken from the column names of a and of b respectively. If b is missing the column names of the result are the row names of a. No check is made that the column names of a match the row names of b.

For back-compatibility a can be a (real) QR decomposition, although [qr.solve](#page-493-0) should be called in that case. [qr.solve](#page-493-0) can handle non-square systems.

Unsuccessful results from the underlying LAPACK code will result in an error giving a positive error code: these can only be interpreted by detailed study of the FORTRAN code.

What happens if a and/or b contain missing, NaN or infinite values is platform-dependent, including on the version of LAPACK is in use.

tol is a tolerance for the (estimated 1-norm) 'reciprocal condition number': the check is skipped if tol  $\leq 0$ .

For historical reasons, the default method accepts a as an object of class ["qr"](#page-493-1) (with a warning) and passes it on to [solve.qr](#page-493-0).

#### Source

The default method is an interface to the LAPACK routines DGESV and ZGESV.

LAPACK is from <https://netlib.org/lapack/>.

## References

Anderson. E. and ten others (1999) *LAPACK Users' Guide*. Third Edition. SIAM. Available on-line at [https://netlib.org/lapack/lug/lapack\\_lug.html](https://netlib.org/lapack/lug/lapack_lug.html).

Becker, R. A., Chambers, J. M. and Wilks, A. R. (1988) *The New S Language*. Wadsworth & Brooks/Cole.

#### See Also

[solve.qr](#page-493-0) for the qr method, [chol2inv](#page-140-0) for inverting from the Cholesky factor [backsolve](#page-103-0), [qr.solve](#page-493-0).

#### Examples

```
hilbert \le function(n) { i \le 1:n; 1 / outer(i - 1, i, `+`) }
h8 <- hilbert(8); h8
sh8 <- solve(h8)
round(sh8 %*% h8, 3)
A \leftarrow \text{hilbert}(4)A[] <- as.complex(A)
## might not be supported on all platforms
try(solve(A))
```
<span id="page-586-0"></span>

## Description

Sort (or *order*) a vector or factor (partially) into ascending or descending order. For ordering along more than one variable, e.g., for sorting data frames, see [order](#page-462-0).

# Usage

```
sort(x, decreasing = FALSE, ...)## Default S3 method:
sort(x, decreasing = FALSE, na last = NA, ...)sort.int(x, partial = NULL, na last = NA, decreasing = FALSE,method = c("auto", "shell", "quick", "radix"), index.return = FALSE)
```
## Arguments

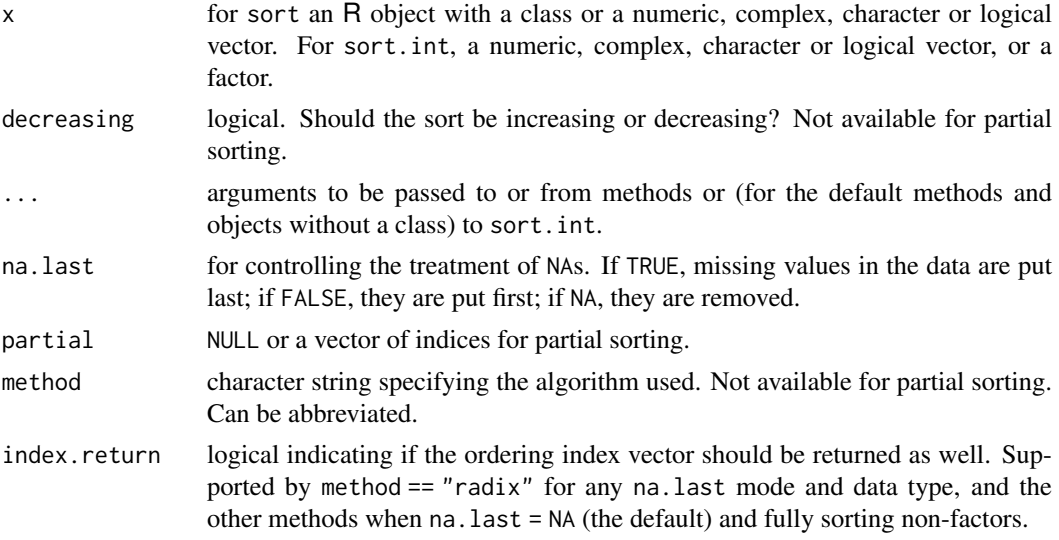

## Details

sort is a generic function for which methods can be written, and sort.int is the internal method which is compatible with S if only the first three arguments are used.

The default sort method makes use of [order](#page-462-0) for classed objects, which in turn makes use of the generic function [xtfrm](#page-733-0) (and can be slow unless a xtfrm method has been defined or is.numeric $(x)$  is true).

Complex values are sorted first by the real part, then the imaginary part.

The "auto" method selects "radix" for short (less than  $2^{31}$  elements) numeric vectors, integer vectors, logical vectors and factors; otherwise, "shell".

Except for method "radix", the sort order for character vectors will depend on the collating se-quence of the locale in use: see [Comparison](#page-149-0). The sort order for factors is the order of their levels (which is particularly appropriate for ordered factors).

If partial is not NULL, it is taken to contain indices of elements of the result which are to be placed in their correct positions in the sorted array by partial sorting. For each of the result values in a specified position, any values smaller than that one are guaranteed to have a smaller index in the sorted array and any values which are greater are guaranteed to have a bigger index in the sorted array. (This is included for efficiency, and many of the options are not available for partial sorting. It is only substantially more efficient if partial has a handful of elements, and a full sort is done (a Quicksort if possible) if there are more than 10.) Names are discarded for partial sorting.

Method "shell" uses Shellsort (an  $O(n^{4/3})$  variant from Sedgewick (1986)). If x has names a stable modification is used, so ties are not reordered. (This only matters if names are present.)

Method "quick" uses Singleton (1969)'s implementation of Hoare's Quicksort method and is only available when x is numeric (double or integer) and partial is NULL. (For other types of x Shellsort is used, silently.) It is normally somewhat faster than Shellsort (perhaps 50% faster on vectors of length a million and twice as fast at a billion) but has poor performance in the rare worst case. (Peto's modification using a pseudo-random midpoint is used to make the worst case rarer.) This is not a stable sort, and ties may be reordered.

Method "radix" relies on simple hashing to scale time linearly with the input size, i.e., its asymptotic time complexity is  $O(n)$ . The specific variant and its implementation originated from the data.table package and are due to Matt Dowle and Arun Srinivasan. For small inputs (< 200), the implementation uses an insertion sort  $(O(n^2))$  that operates in-place to avoid the allocation overhead of the radix sort. For integer vectors of range less than 100,000, it switches to a simpler and faster linear time counting sort. In all cases, the sort is stable; the order of ties is preserved. It is the default method for integer vectors and factors.

The "radix" method generally outperforms the other methods, especially for small integers. Compared to quick sort, it is slightly faster for vectors with large integer or real values (but unlike quick sort, radix is stable and supports all na.last options). The implementation is orders of magnitude faster than shell sort for character vectors, but collation *does not respect the locale* and so gives incorrect answers even in English locales.

However, there are some caveats for the radix sort:

- If x is a character vector, all elements must share the same encoding. Only UTF-8 (including ASCII) and Latin-1 encodings are supported. Collation follows that with LC\_COLLATE=C, that is lexicographically byte-by-byte using numerical ordering of bytes.
- [Long vectors](#page-389-0) (with  $2^{31}$  or more elements) and complex vectors are not supported.

#### Value

For sort, the result depends on the S3 method which is dispatched. If x does not have a class sort.int is used and it description applies. For classed objects which do not have a specific method the default method will be used and is equivalent to  $x[order(x, \ldots)]$ : this depends on the class having a suitable method for [ (and also that [order](#page-462-0) will work, which requires a [xtfrm](#page-733-0) method).

For sort, int the value is the sorted vector unless index, return is true, when the result is a list with components named x and ix containing the sorted numbers and the ordering index vector. In the latter case, if method == "quick" ties may be reversed in the ordering (unlike sort.list) as quicksort is not stable. For method == "radix", index.return is supported for all na.last modes. The other methods only support index.return when na.last is NA. The index vector refers to element numbers *after removal of* NA*s*: see [order](#page-462-0) if you want the original element numbers.

All attributes are removed from the return value (see Becker et al., 1988, p.146) except names, which are sorted. (If partial is specified even the names are removed.) Note that this means that the returned value has no class, except for factors and ordered factors (which are treated specially and whose result is transformed back to the original class).

#### References

Becker, R. A., Chambers, J. M. and Wilks, A. R. (1988). *The New S Language*. Wadsworth & Brooks/Cole.

Knuth, D. E. (1998). *The Art of Computer Programming, Volume 3: Sorting and Searching*, 2nd ed. Addison-Wesley.

Sedgewick, R. (1986). A new upper bound for Shellsort. *Journal of Algorithms*, 7, 159–173. [doi:10.1016/01966774\(86\)900015.](https://doi.org/10.1016/0196-6774%2886%2990001-5)

 $536$  sort

Singleton, R. C. (1969). Algorithm 347: an efficient algorithm for sorting with minimal storage. *Communications of the ACM*, 12, 185–186. [doi:10.1145/362875.362901.](https://doi.org/10.1145/362875.362901)

#### See Also

['Comparison'](#page-149-0) for how character strings are collated.

[order](#page-462-0) for sorting on or reordering multiple variables.

[is.unsorted](#page-345-0). [rank](#page-511-0).

## Examples

```
require(stats)
x <- swiss$Education[1:25]
x; sort(x); sort(x, partial = c(10, 15))## illustrate 'stable' sorting (of ties):
sort(c(10:3, 2:12), method = "shell", index.return = TRUE) # is stable
## $x : 2 3 3 4 4 5 5 6 6 7 7 8 8 9 9 10 10 11 12
## $ix: 9 8 10 7 11 6 12 5 13 4 14 3 15 2 16 1 17 18 19
sort(c(10:3, 2:12), method = "quick", index.return = TRUE) # is not
## $x : 2 3 3 4 4 5 5 6 6 7 7 8 8 9 9 10 10 11 12
## $ix: 9 10 8 7 11 6 12 5 13 4 14 3 15 16 2 17 1 18 19
x \leq -c(1:3, 3:5, 10)is.unsorted(x) \qquad # FALSE: is sorted
is.unsorted(x, strictly = TRUE) # TRUE : is not (and cannot be)
                               # sorted strictly
## Not run:
## Small speed comparison simulation:
N < -2000Sim < -20rep <- 1000 # << adjust to your CPU
c1 \leftarrow c2 \leftarrow numeric(Sim)for(is in seq_len(Sim)){
 x \le - rnorm(N)c1[is] <- system.time(for(i in 1:rep) sort(x, method = "shell"))[1]
 c2[is] <- system.time(for(i in 1:rep) sort(x, method = "quick"))[1]
 stopifnot(sort(x, method = "shell") == sort(x, method = "quick"))}
rbind(Shellsort = c1, QuickSort = c2)cat("Speedup factor of quick sort():\n")
summary(\{qq \leq -c1 / c2; qq[is.finite(qq)]\})## A larger test
x \le- rnorm(1e7)
system.time(x1 <- sort(x, method = "shell"))
system.time(x2 <- sort(x, method = "quick"))
system.time(x3 <- sort(x, method = "radix"))
stopifnot(identical(x1, x2))
stopifnot(identical(x1, x3))
## End(Not run)
```
## Description

Generic function to sort an object in the order determined by one or more other objects, typically vectors. A method is defined for data frames to sort its rows (typically by one or more columns), and the default method handles vector-like objects.

## Usage

```
sort_by(x, y, ...)## Default S3 method:
sort_by(x, y, \ldots)## S3 method for class 'data.frame'
sort_by(x, y, \ldots)
```
## Arguments

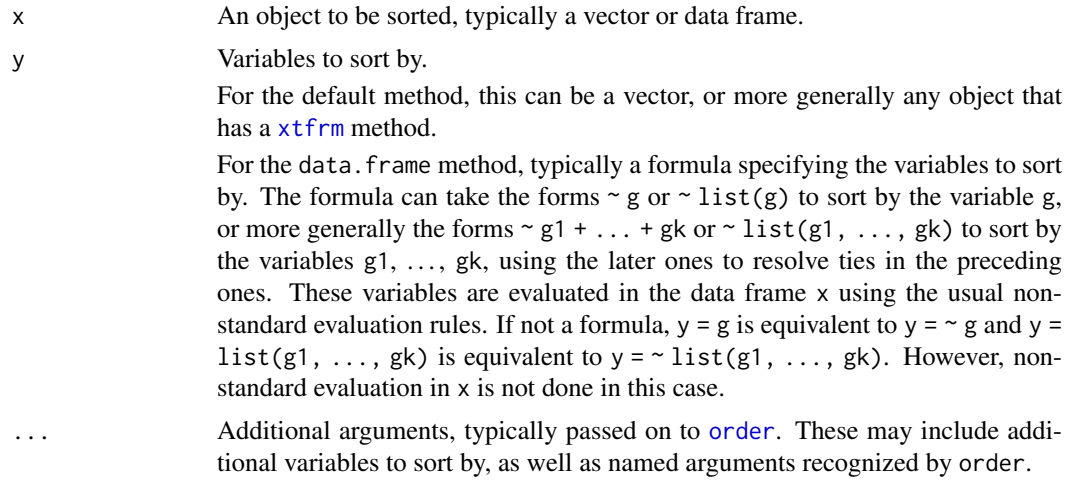

# Value

A sorted version of x. If x is a data frame, this means that the rows of x have been reordered to sort the variables specified in y.

# See Also

[sort](#page-586-0), [order](#page-462-0).

## Examples

```
mtcars$am
mtcars$mpg
with(mtcars, sort_by(mpg, am)) # group mpg by am
```
#### source 539

```
## data.frame method
sort_by(mtcars, runif(nrow(mtcars))) # random row permutation
sort_by(mtcars, list(mtcars$am, mtcars$mpg))
# formula interface
sort_by(mtcars, \sim am + mpg) |> subset(select = c(am, mpg))
sort_by.data.frame(mtcars, ~ list(am, -mpg)) |> subset(select = c(am, mpg))
```
source *Read R Code from a File, a Connection or Expressions*

## Description

source causes R to accept its input from the named file or URL or connection or expressions directly. Input is read and [parse](#page-468-0)d from that file until the end of the file is reached, then the parsed expressions are evaluated sequentially in the chosen environment.

withAutoprint(exprs) is a wrapper for source(exprs = exprs, ..) with different defaults. Its main purpose is to evaluate and auto-print expressions as if in a toplevel context, e.g, as in the R console.

## Usage

```
source(file, local = FALSE, echo = verbose, print.eval = echo,
       exprs, spaced = use_file,
       verbose = getOption("verbose"),
       prompt.echo = getOption("prompt"),
       max.deparse.length = 150, width.cutoff = 60L,deparseCtrl = "showAttributes",
       chdir = FALSE,
       catch.aborts = FALSE,
       encoding = getOption("encoding"),
       continue.echo = getOption("continue"),
       skip.echo = 0, keep.source = getOption("keep.source"))
withAutoprint(exprs, evaluated = FALSE, local = parent.frame(),
              print. = TRUE, echo = TRUE, max.deparse.length = Inf,
              width.cutoff = max(20, getOption("width")),
              deparseCtrl = c("keepInteger", "showAttributes", "keepNA"),
              skip.echo = 0,
              ...)
```
## Arguments

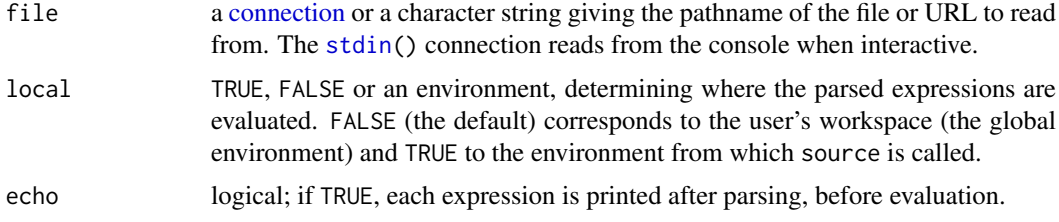

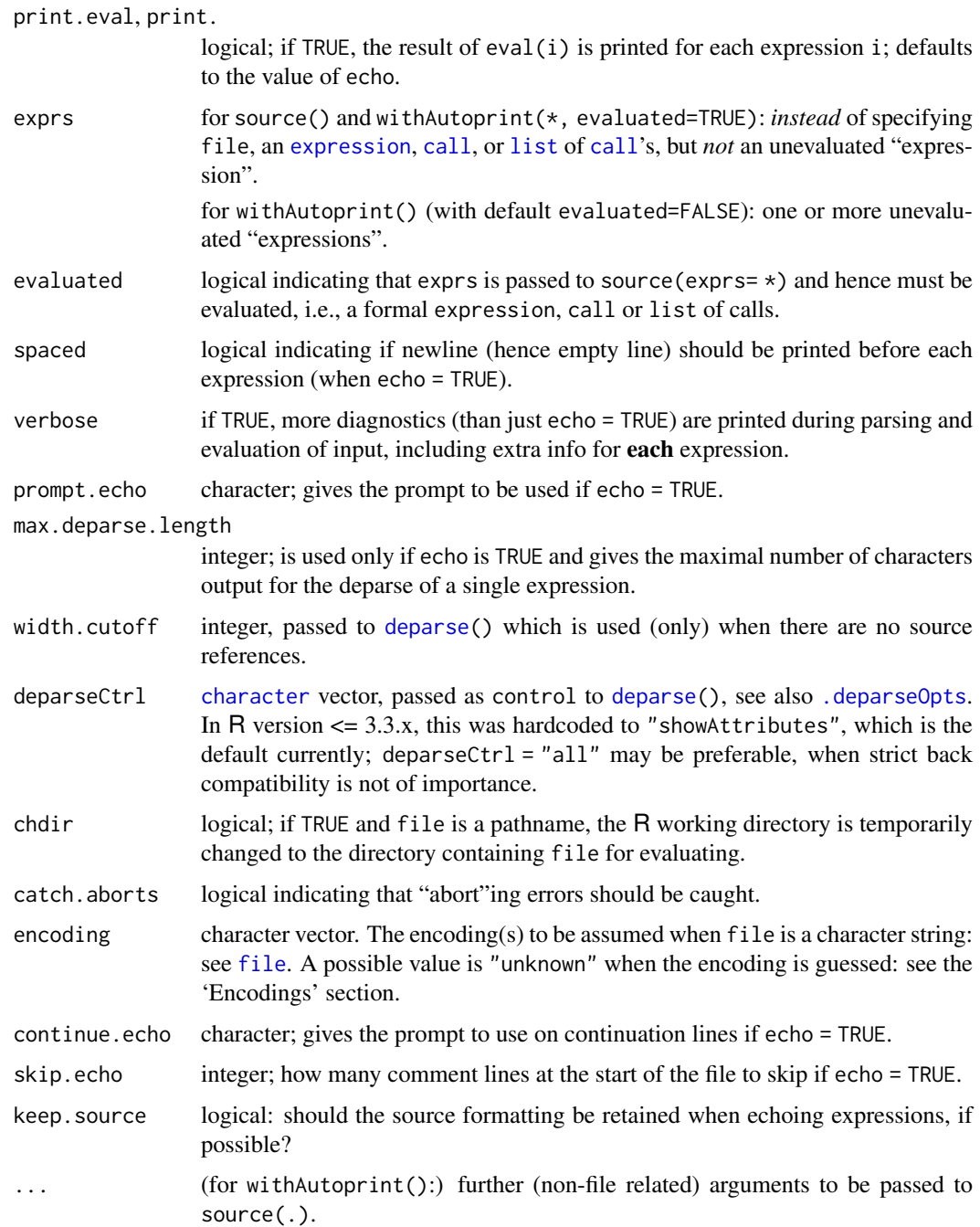

## Details

Note that running code via source differs in a few respects from entering it at the R command line. Since expressions are not executed at the top level, auto-printing is not done. So you will need to include explicit print calls for things you want to be printed (and remember that this includes plotting by [lattice](https://CRAN.R-project.org/package=lattice), FAQ Q7.22). Since the complete file is parsed before any of it is run, syntax errors result in none of the code being run. If an error occurs in running a syntactically correct script, anything assigned into the workspace by code that has been run will be kept (just as from the command line), but diagnostic information such as [traceback\(](#page-693-0)) will contain additional calls to [withVisible](#page-730-0).

#### source 541

All versions of R accept input from a connection with end of line marked by LF (as used on Unix), CRLF (as used on DOS/Windows) or CR (as used on classic Mac OS) and map this to newline. The final line can be incomplete, that is missing the final end-of-line marker.

If keep.source is true (the default in interactive use), the source of functions is kept so they can be listed exactly as input.

Unlike input from a console, lines in the file or on a connection can contain an unlimited number of characters.

When skip.echo  $> 0$ , that many comment lines at the start of the file will not be echoed. This does not affect the execution of the code at all. If there are executable lines within the first skip.echo lines, echoing will start with the first of them.

If echo is true and a deparsed expression exceeds max.deparse.length, that many characters are output followed by .... [TRUNCATED] .

## Encodings

By default the input is read and parsed in the current encoding of the R session. This is usually what is required, but occasionally re-encoding is needed, e.g. if a file from a UTF-8-using system is to be read on Windows (or *vice versa*).

The rest of this paragraph applies if file is an actual filename or URL (and not a connection). If encoding = "unknown", an attempt is made to guess the encoding: the result of [localeToCharset\(](#page-2101-0)) is used as a guide. If encoding has two or more elements, they are tried in turn until the file/URL can be read without error in the trial encoding. If an actual encoding is specified (rather than the default or "unknown") in a Latin-1 or UTF-8 locale then character strings in the result will be translated to the current encoding and marked as such (see [Encoding](#page-231-0)).

If file is a connection, it is not possible to re-encode the input inside source, and so the encoding argument is just used to mark character strings in the parsed input in Latin-1 and UTF-8 locales: see [parse](#page-468-0).

## References

Becker, R. A., Chambers, J. M. and Wilks, A. R. (1988) *The New S Language*. Wadsworth & Brooks/Cole.

## See Also

[demo](#page-2044-0) which uses source; [eval](#page-238-0), [parse](#page-468-0) and [scan](#page-561-0); [options\(](#page-452-0)"keep.source").

[sys.source](#page-656-0) which is a streamlined version to source a file into an environment.

'The R Language Definition' for a discussion of source directives.

## Examples

```
someCond <-7 > 6
## want an if-clause to behave "as top level" wrt auto-printing :
## (all should look "as if on top level", e.g. non-assignments should print:)
if(someCond) withAutoprint({
  x \le -1:12x-1(y \leq (x-5)^2)z \le yz - 10})
```

```
## If you want to source() a bunch of files, something like
## the following may be useful:
sourceDir \leq function(path, trace = TRUE, ...) {
    op <- options(); on.exit(options(op)) # to reset after each
    for (nm in list.files(path, pattern = "[.][RrSsQq]$")) {
       if(trace) cat(nm,":")
       source(file.path(path, nm), ...)
       if(trace) cat("\n")
       options(op)
    }
}
suppressWarnings(rm(x,y)) # remove 'x' or 'y' from global env
withAutoprint({ x \le -1:2; cat("x=",x, "\n"); y \le -x^2 })
## x and y now exist:
stopifnot(identical(x, 1:2), identical(y, x^2))
withAutoprint({ formals(sourceDir); body(sourceDir) },
              max.deparse.length = 20, verbose = TRUE)
## Continuing after (catchable) errors:
tc <- textConnection('1:3
2 + "3"cat(" .. in spite of error: happily continuing! ..\n")
6*7')
r <- source(tc, catch.aborts = TRUE)
## Error in 2 + "3" ....
## .. in spite of error: happily continuing! ..
stopifnot(identical(r, list(value = 42, visible=TRUE)))
```
Special *Special Functions of Mathematics*

## Description

Special mathematical functions related to the beta and gamma functions.

## Usage

```
beta(a, b)
lbeta(a, b)
gamma(x)
lgamma(x)
psigamma(x, deriv = \theta)
digamma(x)
trigamma(x)
choose(n, k)
lchoose(n, k)
factorial(x)
lfactorial(x)
```
#### Special 543

## Arguments

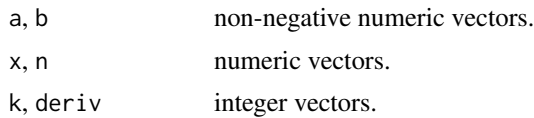

# **Details**

The functions beta and lbeta return the beta function and the natural logarithm of the beta function,

$$
B(a,b) = \frac{\Gamma(a)\Gamma(b)}{\Gamma(a+b)}.
$$

The formal definition is

$$
B(a,b) = \int_0^1 t^{a-1} (1-t)^{b-1} dt
$$

(Abramowitz and Stegun section 6.2.1, page 258). Note that it is only defined in R for non-negative a and b, and is infinite if either is zero.

The functions gamma and 1 gamma return the gamma function  $\Gamma(x)$  and the natural logarithm of *the absolute value of* the gamma function. The gamma function is defined by (Abramowitz and Stegun section 6.1.1, page 255)

$$
\Gamma(x) = \int_0^\infty t^{x-1} e^{-t} dt
$$

for all real x except zero and negative integers (when NaN is returned). There will be a warning on possible loss of precision for values which are too close (within about 10<sup>-8</sup>) to a negative integer less than '-10'.

factorial(x) (x! for non-negative integer x) is defined to be gamma(x+1) and lfactorial to be lgamma(x+1).

The functions digamma and trigamma return the first and second derivatives of the logarithm of the gamma function. psigamma(x, deriv) (deriv >= 0) computes the deriv-th derivative of  $\psi(x)$ .

$$
\text{digamma(x)} = \psi(x) = \frac{d}{dx}\ln\Gamma(x) = \frac{\Gamma'(x)}{\Gamma(x)}
$$

 $\psi$  and its derivatives, the psigamma() functions, are often called the 'polygamma' functions, e.g. in Abramowitz and Stegun (section 6.4.1, page 260); and higher derivatives (deriv =  $2:4$ ) have occasionally been called 'tetragamma', 'pentagamma', and 'hexagamma'.

The functions choose and lchoose return binomial coefficients and the logarithms of their absolute values. Note that choose(n, k) is defined for all real numbers n and integer k. For  $k > 1$  it is defined as  $n(n-1)\cdots(n-k+1)/k!$ , as 1 for  $k=0$  and as 0 for negative k. Non-integer values of k are rounded to an integer, with a warning.

choose( $\star$ , k) uses direct arithmetic (instead of [1]gamma calls) for small k, for speed and accuracy reasons. Note the function [combn](#page-2031-0) (package utils) for enumeration of all possible combinations.

The gamma, lgamma, digamma and trigamma functions are [internal generic](#page-338-0) [primitive](#page-482-0) functions: methods can be defined for them individually or via the [Math](#page-316-0) group generic.

#### Source

gamma, lgamma, beta and lbeta are based on C translations of Fortran subroutines by W. Fullerton of Los Alamos Scientific Laboratory (now available as part of SLATEC).

digamma, trigamma and psigamma for  $x \ge 0$  are based on

Amos, D. E. (1983). A portable Fortran subroutine for derivatives of the psi function, Algorithm 610, *ACM Transactions on Mathematical Software* 9(4), 494–502.

For,  $x < 0$  and deriv  $\le 5$ , the reflection formula (6.4.7) of Abramowitz and Stegun is used.

## References

Becker, R. A., Chambers, J. M. and Wilks, A. R. (1988) *The New S Language*. Wadsworth & Brooks/Cole. (For gamma and lgamma.)

Abramowitz, M. and Stegun, I. A. (1972) *Handbook of Mathematical Functions*. New York: Dover. [https://en.wikipedia.org/wiki/Abramowitz\\_and\\_Stegun](https://en.wikipedia.org/wiki/Abramowitz_and_Stegun) provides links to the full text which is in public domain.

Chapter 6: Gamma and Related Functions.

## See Also

[Arithmetic](#page-77-0) for simple, [sqrt](#page-402-0) for miscellaneous mathematical functions and [Bessel](#page-107-0) for the real Bessel functions.

For the incomplete gamma function see [pgamma](#page-1530-0).

# Examples

```
require(graphics)
```
choose(5, 2) for (n in 0:10) print(choose(n,  $k = 0:n$ ))

```
factorial(100)
lfactorial(10000)
```

```
## gamma has 1st order poles at 0, -1, -2, ...## this will generate loss of precision warnings, so turn off
op <- options("warn")
options(varn = -1)x \le sort(c(seq(-3, 4, length.out = 201), outer(0:-3, (-1:1)*1e-6, `+`)))
plot(x, gamma(x), ylim = c(-20, 20), col = "red", type = "l", lwd = 2,main = expression(Gamma(x)))abline(h = 0, v = -3:0, lty = 3, col = "midnightblue")
options(op)
```

```
x \leq -\text{seq}(0.1, 4, \text{length.out} = 201); dx \leq -\text{diff}(x)[1]par(mfrow = c(2, 3))for (ch in c("", "l","di","tri","tetra","penta")) {
  is.deriv \leq nchar(ch) \geq 2
  nm <- paste0(ch, "gamma")
  if (is.deriv) {
    dy <- diff(y) / dx # finite difference
    der <- which(ch == c("di", "tri", "tetra", "penta")) - 1nm2 <- paste0("psigamma(*, deriv = ", der,")")
    nm <- if(der >= 2) nm2 else paste(nm, nm2, sep = " ==\n")
    y <- psigamma(x, deriv = der)
  } else {
    y <- get(nm)(x)
  }
  plot(x, y, type = "1", main = nm, col = "red")
  abline(h = 0, col = "lightgray")
```
split 545

```
if (is.deriv) lines(x[-1], dy, col = "blue", lty = 2)
}
par(mfrow = c(1, 1))## "Extended" Pascal triangle:
fN <- function(n) formatC(n, width=2)
for (n in -4:10) {
    cat(fN(n), ":"", fN(choose(n, k = -2:max(3, n+2))))cat("\n")
}
## R code version of choose() [simplistic; warning for k < 0]:
mychoose \leq function(r, k)
    ifelse(k \leq \emptyset, (k == \emptyset),
            sapply(k, function(k) prod(r:(r-k+1))) / factorial(k))
k \le -1:6cbind(k = k, choose(1/2, k), mychoose(1/2, k))## Binomial theorem for n = 1/2 ;
## sqrt(1+x) = (1+x)^{(1/2)} = \text{sum_{k=0}^{k=0}1n} choose(1/2, k) * x^k :
k \leftarrow 0:10 # 10 is sufficient for \sim 9 digit precision:
sqrt(1.25)
sum(choose(1/2, k)* .25<sup>\wedge</sup>k)
```
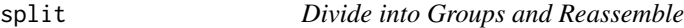

#### Description

split divides the data in the vector x into the groups defined by f. The replacement forms replace values corresponding to such a division. unsplit reverses the effect of split.

# Usage

```
split(x, f, drop = FALSE, ...)## Default S3 method:
split(x, f, drop = FALSE, sep = ".", lex.order = FALSE, ...)split(x, f, drop = FALSE, ...) \leftarrow valueunsplit(value, f, drop = FALSE)
```
## Arguments

x vector or data frame containing values to be divided into groups.

f a 'factor' in the sense that as. factor(f) defines the grouping, or a list of such factors in which case their interaction is used for the grouping. If x is a data

frame, f can also be a formula of the form  $\sim$  g to split by the variable g, or more generally of the form  $\sim g_1 + \ldots + g_k$  to split by the interaction of the variables  $g1, \ldots, gk$ , where these variables are evaluated in the data frame x using the usual non-standard evaluation rules.

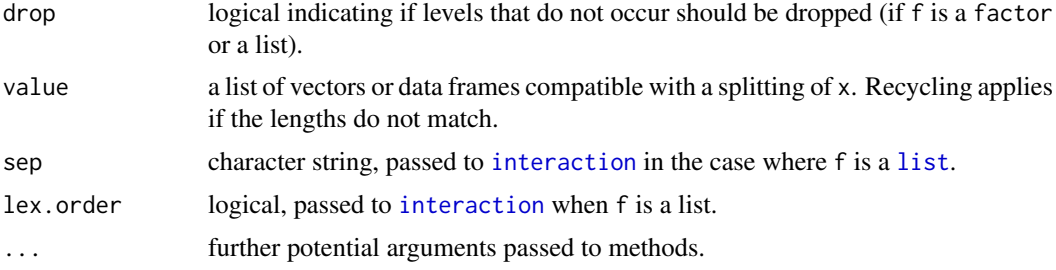

## Details

split and split <- are generic functions with default and data. frame methods. The data frame method can also be used to split a matrix into a list of matrices, and the replacement form likewise, provided they are invoked explicitly.

unsplit works with lists of vectors or data frames (assumed to have compatible structure, as if created by split). It puts elements or rows back in the positions given by f. In the data frame case, row names are obtained by unsplitting the row name vectors from the elements of value.

f is recycled as necessary and if the length of  $x$  is not a multiple of the length of  $f$  a warning is printed.

Any missing values in f are dropped together with the corresponding values of x.

The default method calls [interaction](#page-336-0) when f is a [list](#page-374-0). If the levels of the factors contain '.' the factors may not be split as expected, unless sep is set to string not present in the factor [levels](#page-364-0).

## Value

The value returned from split is a list of vectors containing the values for the groups. The components of the list are named by the levels of f (after converting to a factor, or if already a factor and drop = TRUE, dropping unused levels).

The replacement forms return their right hand side. unsplit returns a vector or data frame for which  $split(x, f)$  equals value

# References

Becker, R. A., Chambers, J. M. and Wilks, A. R. (1988) *The New S Language*. Wadsworth & Brooks/Cole.

## See Also

[cut](#page-176-0) to categorize numeric values.

[strsplit](#page-624-0) to split strings.

# Examples

```
require(stats); require(graphics)
n < -10; nn < -100g <- factor(round(n * runif(n * nn)))
x \le rnorm(n * nn) + sqrt(as.numeric(g))
xg \leftarrow split(x, g)boxplot(xg, col = "lavender", notch = TRUE, varwidth = TRUE)
sapply(xg, length)
sapply(xg, mean)
```
#### sprintf 547

```
### Calculate 'z-scores' by group (standardize to mean zero, variance one)
z <- unsplit(lapply(split(x, g), scale), g)
# or
zz < - xsplit(zz, g) <- lapply(split(x, g), scale)
# and check that the within-group std dev is indeed one
tapply(z, g, sd)
tapply(zz, g, sd)
### data frame variation
## Notice that assignment form is not used since a variable is being added
g <- airquality$Month
l <- split(airquality, g)
## Alternative using a formula
identical(1, split(airquality, ~Month))1 \leftarrow \text{lapply}(1, \text{transform}, 0z.7 = \text{scale}(0zone))aq2 \leftarrow unsplit(l, g)
head(aq2)
with(aq2, tapply(Oz.Z, Month, sd, na.rm = TRUE))
### Split a matrix into a list by columns
ma \le - cbind(x = 1:10, y = (-4:5)^2)
split(ma, col(ma))
split(1:10, 1:2)
```
sprintf *Use C-style String Formatting Commands*

## Description

A wrapper for the C function sprintf, that returns a character vector containing a formatted combination of text and variable values.

# Usage

sprintf(fmt, ...) gettextf(fmt, ..., domain = NULL, trim = TRUE)

## Arguments

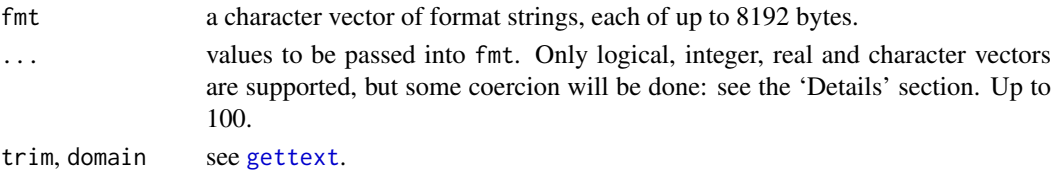

## Details

sprintf is a wrapper for the system sprintf C-library function. Attempts are made to check that the mode of the values passed match the format supplied, and R's special values (NA, Inf, -Inf and NaN) are handled correctly.

gettextf is a convenience function which provides C-style string formatting with possible translation of the format string.

The arguments (including fmt) are recycled if possible a whole number of times to the length of the longest, and then the formatting is done in parallel. Zero-length arguments are allowed and will give a zero-length result. All arguments are evaluated even if unused, and hence some types (e.g., "symbol" or "language", see [typeof](#page-702-0)) are not allowed. Arguments unused by fmt result in a warning. (The format %.0s can be used to "skip" an argument.)

The following is abstracted from Kernighan and Ritchie (1988): however the actual implementation will follow the C99 standard and fine details (especially the behaviour under user error) may depend on the platform. References to numbered arguments come from POSIX.

The string fmt contains normal characters, which are passed through to the output string, and also conversion specifications which operate on the arguments provided through .... The allowed conversion specifications start with a % and end with one of the letters in the set aAdifeEgGosxX%. These letters denote the following types:

- d, i, o, x, X Integer value, o being octal, x and X being hexadecimal (using the same case for a-f as the code). Numeric variables with exactly integer values will be coerced to integer. Formats d and i can also be used for logical variables, which will be converted to 0, 1 or NA.
- f Double precision value, in "fixed point" decimal notation of the form '"[-]mmm.ddd"'. The number of decimal places ("d") is specified by the precision: the default is 6; a precision of 0 suppresses the decimal point. Non-finite values are converted to NA, NaN or (perhaps a sign followed by) Inf.
- e, E Double precision value, in "exponential" decimal notation of the form [-]m.ddde[+-]xx or  $[-]$ m.ddd $E[$ +-]xx.
- g, G Double precision value, in %e or %E format if the exponent is less than -4 or greater than or equal to the precision, and %f format otherwise. (The precision (default 6) specifies the number of *significant* digits here, whereas in %f, %e, it is the number of digits after the decimal point.)
- a, A Double precision value, in binary notation of the form  $[-\frac{1}{2}x]$ , hhhp $[+ \frac{1}{2}d$ . This is a binary fraction expressed in hex multiplied by a (decimal) power of 2. The number of hex digits after the decimal point is specified by the precision: the default is enough digits to represent exactly the internal binary representation. Non-finite values are converted to NA, NaN or (perhaps a sign followed by) Inf. Format %a uses lower-case for x, p and the hex values: format %A uses upper-case.

This should be supported on all platforms as it is a feature of C99. The format is not uniquely defined: although it would be possible to make the leading h always zero or one, this is not always done. Most systems will suppress trailing zeros, but a few do not. On a wellwritten platform, for normal numbers there will be a leading one before the decimal point plus (by default) 13 hexadecimal digits, hence 53 bits. The treatment of denormalized (aka 'subnormal') numbers is very platform-dependent.

- s Character string. Character NAs are converted to "NA".
- % Literal % (none of the extra formatting characters given below are permitted in this case).

Conversion by [as.character](#page-133-1) is used for non-character arguments with s and by [as.double](#page-215-0) for non-double arguments with f, e, E, g, G. NB: the length is determined before conversion, so do

#### sprintf 549

not rely on the internal coercion if this would change the length. The coercion is done only once, so if length(fmt) > 1 then all elements must expect the same types of arguments.

In addition, between the initial % and the terminating conversion character there may be, in any order:

- m.n Two numbers separated by a period, denoting the field width (m) and the precision (n).
- Left adjustment of converted argument in its field.
- + Always print number with sign: by default only negative numbers are printed with a sign.
- a space Prefix a space if the first character is not a sign.
- 0 For numbers, pad to the field width with leading zeros. For characters, this zero-pads on some platforms and is ignored on others.
- # specifies "alternate output" for numbers, its action depending on the type: For x or X, 0x or 0X will be prefixed to a non-zero result. For e, e, f, g and G, the output will always have a decimal point; for g and G, trailing zeros will not be removed.

Further, immediately after % may come 1\$ to 99\$ to refer to a numbered argument: this allows arguments to be referenced out of order and is mainly intended for translators of error messages. If this is done it is best if all formats are numbered: if not the unnumbered ones process the arguments in order. See the examples. This notation allows arguments to be used more than once, in which case they must be used as the same type (integer, double or character).

A field width or precision (but not both) may be indicated by an asterisk \*: in this case an argument specifies the desired number. A negative field width is taken as a '-' flag followed by a positive field width. A negative precision is treated as if the precision were omitted. The argument should be integer, but a double argument will be coerced to integer.

There is a limit of 8192 bytes on elements of fmt, and on strings included from a single %*letter* conversion specification.

Field widths and precisions of %s conversions are interpreted as bytes, not characters, as described in the C standard.

The C doubles used for R numerical vectors have signed zeros, which sprintf may output as -0,  $-0.000...$ 

#### Value

A character vector of length that of the longest input. If any element of fmt or any character argument is declared as UTF-8, the element of the result will be in UTF-8 and have the encoding declared as UTF-8. Otherwise it will be in the current locale's encoding.

#### Warning

The format string is passed down the OS's sprintf function, and incorrect formats can cause the latter to crash the R process . R does perform sanity checks on the format, but not all possible user errors on all platforms have been tested, and some might be terminal.

The behaviour on inputs not documented here is 'undefined', which means it is allowed to differ by platform.

## Author(s)

Original code by Jonathan Rougier.

#### References

Kernighan, B. W. and Ritchie, D. M. (1988) *The C Programming Language.* Second edition, Prentice Hall. Describes the format options in table B-1 in the Appendix.

The C Standards, especially ISO/IEC 9899:1999 for 'C99'. Links can be found at [https:](https://developer.r-project.org/Portability.html) [//developer.r-project.org/Portability.html](https://developer.r-project.org/Portability.html).

<https://pubs.opengroup.org/onlinepubs/9699919799/functions/snprintf.html> for POSIX extensions such as numbered arguments.

man sprintf on a Unix-alike system.

# See Also

[formatC](#page-285-0) for a way of formatting vectors of numbers in a similar fashion.

[paste](#page-470-0) for another way of creating a vector combining text and values.

[gettext](#page-304-0) for the mechanisms for the automated translation of text.

#### Examples

```
## be careful with the format: most things in R are floats
## only integer-valued reals get coerced to integer.
sprintf("%s is %f feet tall\n", "Sven", 7.1) # OKtry(sprintf("%s is %i feet tall\n", "Sven", 7.1)) # not OK
    sprintf("%s is %i feet tall\n", "Sven", 7 ) # OK
## use a literal % :
sprintf("%.0f%% said yes (out of a sample of size %.0f)", 66.666, 3)
## various formats of pi :
sprintf("%f", pi)
sprintf("%.3f", pi)
sprintf("%1.0f", pi)
sprintf("%5.1f", pi)
sprintf("%05.1f", pi)
sprintf("%+f", pi)
sprintf("% f", pi)
sprintf("%-10f", pi) # left justified
sprintf("%e", pi)
sprintf("%E", pi)
sprintf("%g", pi)
sprintf("%g", 1e6 * pi) # -> exponential
sprintf("%.9g", 1e6 * pi) # -> "fixed"
sprintf("%G", 1e-6 * pi)
## no truncation:
sprintf("%1.f", 101)
## re-use one argument three times, show difference between %x and %X
xx <- sprintf("%1$d %1$x %1$X", 0:15)
xx \leftarrow matrix(xx, dimnames = list(rep("", 16), "XdXXX")n\text{e}(format(xx, justify = "right"))## More sophisticated:
```
### sQuote 551

```
sprintf("min 10-char string '%10s'",
        c("a", "ABC", "and an even longer one"))
n < -1.18sprintf(paste0("e with %2d digits = %."", n, "g"), n, exp(1))## Platform-dependent bad example: may pad with spaces or zeroes
sprintf("%09s", month.name)
## Using arguments out of order
sprintf("second %2$1.0f, first %1$5.2f, third %3$1.0f", pi, 2, 3)
## Using asterisk for width or precision
sprintf("precision %.*f, width '%*.3f'", 3, pi, 8, pi)
## Asterisk and argument re-use, 'e' example reiterated:
sprintf("e with %1$2d digits = %2$.*1$g", n, exp(1))
## re-cycle arguments
sprintf("%s %d", "test", 1:3)
## binary output showing rounding/representation errors
x \leq -\text{seq}(0, 1.0, 0.1); y \leq -\text{c}(0, 1, 2, 3, 4, 5, 6, 7, 8, 9, 1)cbind(x, sprintf("%a", x), sprintf("%a", y))
```

```
sQuote Quote Text
```
## Description

Single or double quote text by combining with appropriate single or double left and right quotation marks.

## Usage

sQuote(x, q = getOption("useFancyQuotes"))  $dQuote(x, q = getOption("useFancyQuotes"))$ 

## Arguments

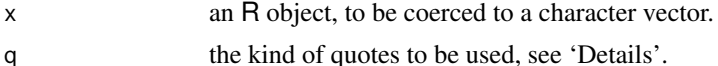

## Details

The purpose of the functions is to provide a simple means of markup for quoting text to be used in the R output, e.g., in warnings or error messages.

The choice of the appropriate quotation marks depends on both the locale and the available character sets. Older Unix/X11 fonts displayed the grave accent (ASCII code 0x60) and the apostrophe (0x27) in a way that they could also be used as matching open and close single quotation marks. Using modern fonts, or non-Unix systems, these characters no longer produce matching glyphs. Unicode provides left and right single quotation mark characters (U+2018 and U+2019); if Unicode markup cannot be assumed to be available, it seems good practice to use the apostrophe as a non-directional single quotation mark.

Similarly, Unicode has left and right double quotation mark characters (U+201C and U+201D); if only ASCII's typewriter characteristics can be employed, than the ASCII quotation mark  $(0x22)$ should be used as both the left and right double quotation mark.

Some other locales also have the directional quotation marks, notably on Windows. TeX uses grave and apostrophe for the directional single quotation marks, and doubled grave and doubled apostrophe for the directional double quotation marks.

What rendering is used depends on q which by default depends on the [options](#page-452-0) setting for useFancyQuotes. If this is FALSE then the undirectional ASCII quotation style is used. If this is TRUE (the default), Unicode directional quotes are used are used where available (currently, UTF-8 locales on Unix-alikes and all Windows locales except C): if set to "UTF-8" UTF-8 markup is used (whatever the current locale). If set to "TeX", TeX-style markup is used. Finally, if this is set to a character vector of length four, the first two entries are used for beginning and ending single quotes and the second two for beginning and ending double quotes: this can be used to implement non-English quoting conventions such as the use of guillemets.

Where fancy quotes are used, you should be aware that they may not be rendered correctly as not all fonts include the requisite glyphs: for example some have directional single quotes but not directional double quotes.

## Value

A character vector of the same length as x (after any coercion) in the current locale's encoding.

#### References

Markus Kuhn, "ASCII and Unicode quotation marks". [https://www.cl.cam.ac.uk/~mgk25/](https://www.cl.cam.ac.uk/~mgk25/ucs/quotes.html) [ucs/quotes.html](https://www.cl.cam.ac.uk/~mgk25/ucs/quotes.html)

# See Also

[Quotes](#page-499-0) for quoting R code. [shQuote](#page-578-0) for quoting OS commands.

## Examples

```
op <- options("useFancyQuotes")
paste("argument", sQuote("x"), "must be non-zero")
options(useFancyQuotes = FALSE)
cat("\ndistinguish plain", sQuote("single"), "and",
    dQuote("double"), "quotes\n")
options(useFancyQuotes = TRUE)
cat("\ndistinguish fancy", sQuote("single"), "and",
    dQuote("double"), "quotes\n")
options(useFancyQuotes = "TeX")
cat("\ndistinguish TeX", sQuote("single"), "and",
    dQuote("double"), "quotes\n")
if(l10n_info()$`Latin-1`) {
    options(useFancyQuotes = c("\xab", "\xbb", "\xbf", "?"))
    cat("\n", sQuote("guillemet"), "and",
        dQuote("Spanish question"), "styles\n")
} else if(l10n_info()$`UTF-8`) {
    options(useFancyQuotes = c("\xc2\xab", "\xc2\xbb", "\xc2\xbf", "?"))
```
srcfile 553

```
cat("\n", sQuote("guillemet"), "and",
        dQuote("Spanish question"), "styles\n")
}
options(op)
```
srcfile *References to Source Files and Code*

## Description

These functions are for working with source files and more generally with "source references" ("srcref"), i.e., references to source code. The resulting data is used for printing and source level debugging, and is typically available in interactive R sessions, namely when [options\(](#page-452-0)keep.source = TRUE).

## Usage

```
srcfile(filename, encoding = getOption("encoding"), Enc = "unknown")
srcfilecopy(filename, lines, timestamp = Sys.time(), isFile = FALSE)
srcfilealias(filename, srcfile)
getSrcLines(srcfile, first, last)
srcref(srcfile, lloc)
## S3 method for class 'srcfile'
print(x, \ldots)## S3 method for class 'srcfile'
summary(object, ...)
## S3 method for class 'srcfile'
open(con, line, ...)
## S3 method for class 'srcfile'
close(con, ...)
## S3 method for class 'srcref'
print(x, useSource = TRUE, ...)## S3 method for class 'srcref'
summary(object, useSource = FALSE, ...)
## S3 method for class 'srcref'
as.character(x, useSource = TRUE, to = x, ...)
.isOpen(srcfile)
```
# Arguments

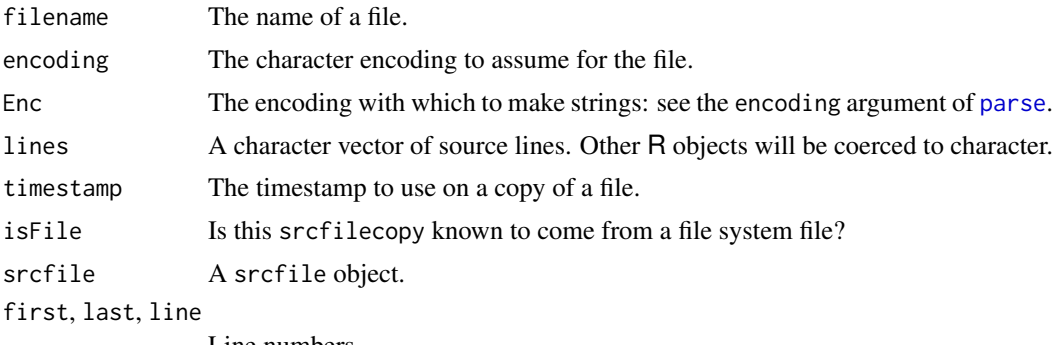

Line numbers.

554 srcfile and the state of the state of the state of the state of the state of the state of the state of the state of the state of the state of the state of the state of the state of the state of the state of the state o

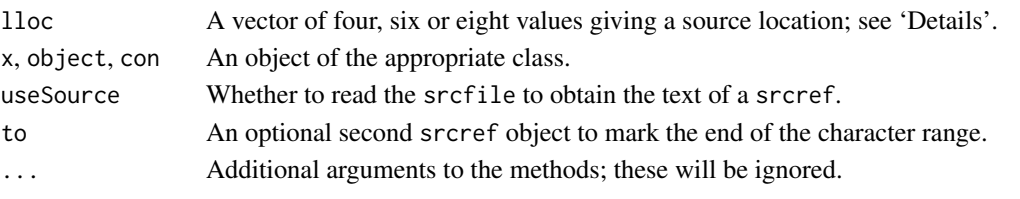

## Details

These functions and classes handle source code references.

The srcfile function produces an object of class srcfile, which contains the name and directory of a source code file, along with its timestamp, for use in source level debugging (not yet implemented) and source echoing. The encoding of the file is saved; see [file](#page-158-1) for a discussion of encodings, and [iconvlist](#page-324-0) for a list of allowable encodings on your platform.

The srcfilecopy function produces an object of the descendant class srcfilecopy, which saves the source lines in a character vector. It copies the value of the isFile argument, to help debuggers identify whether this text comes from a real file in the file system.

The srcfilealias function produces an object of the descendant class srcfilealias, which gives an alternate name to another srcfile. This is produced by the parser when a #line directive is used.

The getSrcLines function reads the specified lines from srcfile.

The srcref function produces an object of class srcref, which describes a range of characters in a srcfile. The lloc value gives the following values:

c(first\_line, first\_byte, last\_line, last\_byte, first\_column, last\_column, first\_parsed, last\_parsed)

Bytes (elements 2, 4) and columns (elements 5, 6) may be different due to multibyte characters. If only four values are given, the columns and bytes are assumed to match. Lines (elements 1, 3) and parsed lines (elements 7, 8) may differ if a #line directive is used in code: the former will respect the directive, the latter will just count lines. If only 4 or 6 elements are given, the parsed lines will be assumed to match the lines.

Methods are defined for print, summary, open, and close for classes srcfile and srcfilecopy. The open method opens its internal [file](#page-158-1) connection at a particular line; if it was already open, it will be repositioned to that line.

Methods are defined for print, summary and as.character for class srcref. The as.character method will read the associated source file to obtain the text corresponding to the reference. If the to argument is given, it should be a second srcref that follows the first, in the same file; they will be treated as one reference to the whole range. The exact behaviour depends on the class of the source file. If the source file inherits from class srcfilecopy, the lines are taken from the saved copy using the "parsed" line counts. If not, an attempt is made to read the file, and the original line numbers of the srcref record (i.e., elements 1 and 3) are used. If an error occurs (e.g., the file no longer exists), text like '<srcref: "file" chars 1:1 to 2:10>' will be returned instead, indicating the line:column ranges of the first and last character. The summary method defaults to this type of display.

Lists of srcref objects may be attached to expressions as the "srcref" attribute. (The list of srcref objects should be the same length as the expression.) By default, expressions are printed by [print.default](#page-486-0) using the associated srcref. To see deparsed code instead, call [print](#page-483-0) with argument useSource = FALSE. If a srcref object is printed with useSource = FALSE, the '<srcref: ....>' record will be printed.

.isOpen is intended for internal use: it checks whether the connection associated with a srcfile object is open.

#### StackOverflows 555

# Value

srcfile returns a srcfile object.

srcfilecopy returns a srcfilecopy object.

getSrcLines returns a character vector of source code lines.

srcref returns a srcref object.

## Author(s)

Duncan Murdoch

## See Also

[getSrcFilename](#page-2188-0) for extracting information from a source reference, or [removeSource](#page-2158-0) to remove it from a (non-primitive) function (aka 'closure').

# Examples

```
src <- srcfile(system.file("DESCRIPTION", package = "base"))
summary(src)
getSrcLines(src, 1, 4)
ref <- srcref(src, c(1, 1, 2, 1000))
ref
print(ref, useSource = FALSE)
```
StackOverflows *Stack Overflow Errors*

## Description

Errors signaled by R when stacks used in evaluation overflow.

## Details

R uses several stacks in evaluating expressions: the C stack, the pointer protection stack, and the node stack used by the byte code engine. In addition, the number of nested R expressions currently under evaluation is limited by the value set as [options\(](#page-452-0)"expressions"). Overflowing these stacks or limits signals an error that inherits from classes stackOverflowError, error, and condition.

The specific classes signaled are:

- CStackOverflowError: Signaled when the C stack overflows. The usage field of the error object contains the current stack usage.
- protectStackOverflowError: Signaled when the pointer protection stack overflows.
- nodeStackOverflowError: Signaled when the node stack used by the byte code engine overflows.
- expressionStackOverflowError: Signaled when the the evaluation depth, the number of nested R expressions currently under evaluation, exceeds the limit set by [options\(](#page-452-0)"expressions")

#### 556 standardGeneric

Stack overflow errors can be caught and handled by exiting handlers established with [tryCatch\(](#page-154-0)) Calling handlers established by [withCallingHandlers\(](#page-154-0)) may fail since there may not be enough stack space to run the handler. In this case the next available exiting handler will be run, or error handling will fall back to the default handler. Default handlers set by [tryCatch\(](#page-154-0)"error") may also fail to run in a stack overflow situation.

## See Also

[Cstack\\_info](#page-173-0) for information on the environment and the evaluation depth limit.

[Memory](#page-412-0) and [options](#page-452-0) for information on the protection stack.

standardGeneric *Formal Method System – Dispatching S4 Methods*

## Description

The function standardGeneric initiates dispatch of S4 methods: see the references and the documentation of the methods package. Usually, calls to this function are generated automatically and not explicitly by the programmer.

# Usage

```
standardGeneric(f, fdef)
```
## Arguments

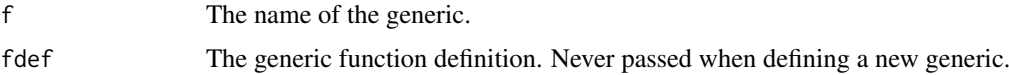

#### Details

standardGeneric dispatches the method defined for a generic function named f, using the actual arguments in the frame from which it is called.

The argument fdef is inserted (automatically) when dispatching methods for a primitive function. If present, it must always be the function definition for the corresponding generic. Don't insert this argument by hand, as there is no validity checking and miss-specifying the function definition will cause certain failure.

For more, use the methods package, and see the documentation in [GenericFunctions](#page-1232-0).

#### Author(s)

John Chambers

## References

Chambers, John M. (2008) *Software for Data Analysis: Programming with R* Springer. (For the R version.)

Chambers, John M. (1998) *Programming with Data* Springer (For the original S4 version.)

# Description

Determines if entries of x start or end with string (entries of) prefix or suffix respectively, where strings are recycled to common lengths.

## Usage

```
startsWith(x, prefix)
  endsWith(x, suffix)
```
## Arguments

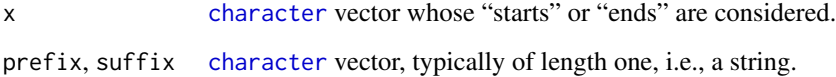

#### Details

startsWith() is equivalent to but much faster than

substring(x, 1, nchar(prefix)) == prefix

or also

```
grepl("^<prefix>", x)
```
where prefix is not to contain special regular expression characters (and for grepl, x does not contain missing values, see below).

The code has an optimized branch for the most common usage in which prefix or suffix is of length one, and is further optimized in a UTF-8 or 8-byte locale if that is an ASCII string.

# Value

A [logical](#page-388-0) vector, of "common length" of x and prefix (or suffix), i.e., of the longer of the two lengths unless one of them is zero when the result is also of zero length. A shorter input is recycled to the output length.

#### See Also

[grepl](#page-308-0), [substring](#page-633-0); the partial string matching functions [charmatch](#page-134-0) and [pmatch](#page-477-0) solve a different task.

## Examples

startsWith(search(), "package:") # typically at least two FALSE, nowadays often three

```
x1 <- c("Foobar", "bla bla", "something", "another", "blu", "brown",
        "blau blüht der Enzian")# non-ASCII
x2 < - cbind(
      startsWith(x1, "b"),
      startsWith(x1, "bl"),
      startsWith(x1, "bla"),
        endsWith(x1, "n"),
        endsWith(x1, "an"))
rownames(x2) <- x1; colnames(x2) <- c("b", "b1", "bla", "n", "an")
x2
## Non-equivalence in case of missing values in 'x', see Details:
x <- c("all", "but", NA_character_)
cbind(startsWith(x, "a"),
      substring(x, 1L, 1L) == "a",
      grepl("^a", x))
```
Startup *Initialization at Start of an R Session*

#### **Description**

In R, the startup mechanism is as follows.

Unless '--no-environ' was given on the command line, R searches for site and user files to process for setting environment variables. The name of the site file is the one pointed to by the environment variable R\_ENVIRON; if this is unset, '[R\\_HOME](#page-544-0)/etc/Renviron.site' is used (if it exists, which it does not in a 'factory-fresh' installation). The name of the user file can be specified by the R\_ENVIRON\_USER environment variable; if this is unset, the files searched for are '.Renviron' in the current or in the user's home directory (in that order). See 'Details' for how the files are read.

Then R searches for the site-wide startup profile file of R code unless the command line option '--no-site-file' was given. The path of this file is taken from the value of the R\_PROFILE environment variable (after [tilde expansion\)](#page-472-0). If this variable is unset, the default is '[R\\_HOME](#page-544-0)/etc/Rprofile.site', which is used if it exists (which it does not in a 'factory-fresh' installation). This code is sourced into the workspace (global environment). Users need to be careful not to unintentionally create objects in the workspace, and it is normally advisable to use [local](#page-238-1) if code needs to be executed: see the examples. .Library.site may be assigned to and the assignment will effectively modify the value of the variable in the base namespace where .1ibPaths() finds it. One may also assign to .First and .Last, but assigning to other variables in the execution environment is not recommended and does not work in some older versions of R.

Then, unless '--no-init-file' was given, R searches for a user profile, a file of R code. The path of this file can be specified by the R\_PROFILE\_USER environment variable (and [tilde expansion](#page-472-0) will be performed). If this is unset, a file called '.Rprofile' is searched for in the current directory or in the user's home directory (in that order). The user profile file is sourced into the workspace.

Note that when the site and user profile files are sourced only the base package is loaded, so objects in other packages need to be referred to by e.g. utils::dump.frames or after explicitly loading the package concerned.

R then loads a saved image of the user workspace from '.RData' in the current directory if there is one (unless '--no-restore-data' or '--no-restore' was specified on the command line).

#### Startup 559

Next, if a function .First is found on the search path, it is executed as .First(). Finally, function .First.sys() in the base package is run. This calls [require](#page-368-0) to attach the default packages specified by options ("defaultPackages"). If the methods package is included, this will have been attached earlier (by function .OptRequireMethods()) so that namespace initializations such as those from the user workspace will proceed correctly.

A function .First (and [.Last](#page-497-0)) can be defined in appropriate '.Rprofile' or 'Rprofile.site' files or have been saved in '.RData'. If you want a different set of packages than the default ones when you start, insert a call to [options](#page-452-0) in the '.Rprofile' or 'Rprofile.site' file. For example, options(defaultPackages = character()) will attach no extra packages on startup (only the base package) (or set R\_DEFAULT\_PACKAGES=NULL as an environment variable before running R). Using options(defaultPackages = "") or R\_DEFAULT\_PACKAGES="" enforces the R *system* default.

On front-ends which support it, the commands history is read from the file specified by the environment variable R\_HISTFILE (default '.Rhistory' in the current directory) unless '--no-restore-history' or '--no-restore' was specified.

The command-line option '--vanilla' implies '--no-site-file', '--no-init-file', '--no-environ' and (except for R CMD) '--no-restore'

#### Details

Note that there are two sorts of files used in startup: *environment files* which contain lists of environment variables to be set, and *profile files* which contain R code.

Lines in a site or user environment file should be either comment lines starting with #, or lines of the form name=value. The latter sets the environmental variable name to value, overriding an existing value. If value contains an expression of the form \${foo-bar}, the value is that of the environmental variable foo if that is set, otherwise bar. For  $f$ foo:-bar}, the value is that of foo if that is set to a non-empty value, otherwise bar. (If it is of the form  $f$  foo}, the default is "".) This construction can be nested, so bar can be of the same form (as in  $f$ foo- $f$ bar-blah}). Note that the braces are essential: for example \$HOME will not be interpreted.

Leading and trailing white space in value are stripped. value is then processed in a similar way to a Unix shell: in particular (single or double) quotes not preceded by backslash are removed and backslashes are removed except inside such quotes.

For readability and future compatibility it is recommended to only use constructs that have the same behavior as in a Unix shell. Hence, expansions of variables should be in double quotes (e.g. "\${HOME}", in case they may contain a backslash) and literals including a backslash should be in single quotes. If a variable value may end in a backslash, such as PATH on Windows, it may be necessary to protect the following quote from it, e.g. "\${PATH}/". It is recommended to use forward slashes instead of backslashes. It is ok to mix text in single and double quotes, see examples below.

On systems with sub-architectures (mainly Windows), the files 'Renviron.site' and 'Rprofile.site' are looked for first in architecture-specific directories, e.g. '[R\\_HOME](#page-544-0)/etc/i386/Renviron.site'. And e.g. '.Renviron.i386' will be used in preference to '.Renviron'.

There is a 100,000 byte limit on the length of a line (after expansions) in environment files.

#### Note

It is not intended that there be interaction with the user during startup code. Attempting to do so can crash the R process.

On Unix versions of R there is also a file '[R\\_HOME](#page-544-0)/etc/Renviron' which is read very early in the start-up processing. It contains environment variables set by R in the
configure process. Values in that file can be overridden in site or user environment files: do not change 'R HOME/etc/Renviron' itself. Note that this is distinct from '[R\\_HOME](#page-544-0)/etc/Renviron.site'.

Command-line options may well not apply to alternative front-ends: they do not apply to R.app on macOS.

R CMD check and R CMD build do not always read the standard startup files, but they do always read specific 'Renviron' files. The location of these can be controlled by the environment variables R\_CHECK\_ENVIRON and R\_BUILD\_ENVIRON. If these are set their value is used as the path for the 'Renviron' file; otherwise, files '~/.R/check.Renviron' or '~/.R/build.Renviron' or subarchitecture-specific versions are employed.

If you want '~/.Renviron' or '~/.Rprofile' to be ignored by child R processes (such as those run by R CMD check and R CMD build), set the appropriate environment variable R\_ENVIRON\_USER or R\_PROFILE\_USER to (if possible, which it is not on Windows) "" or to the name of a non-existent file.

## See Also

For the definition of the 'home' directory on Windows see the 'rw-FAQ' Q2.14. It can be found from a running R by Sys.getenv("R\_USER").

. Last for final actions at the close of an R session. [commandArgs](#page-148-0) for accessing the command line arguments.

There are examples of using startup files to set defaults for graphics devices in the help for [X11](#page-925-0) and [quartz](#page-906-0).

*An Introduction to R* for more command-line options: those affecting memory management are covered in the help file for [Memory.](#page-412-0)

[readRenviron](#page-529-0) to read '.Renviron' files.

For profiling code, see [Rprof](#page-2161-0).

## Examples

```
## Not run:
## Example ~/.Renviron on Unix
R_LIBS=~/R/library
PAGER=/usr/local/bin/less
## Example .Renviron on Windows
R_LIBS=C:/R/library
MY_TCLTK="c:/Program Files/Tcl/bin"
# Variable expansion in double quotes, string literals with backslashes in
# single quotes.
R_LIBS_USER="${APPDATA}"'\R-library'
## Example of setting R_DEFAULT_PACKAGES (from R CMD check)
R_DEFAULT_PACKAGES='utils,grDevices,graphics,stats'
# this loads the packages in the order given, so they appear on
# the search path in reverse order.
## Example of .Rprofile
options(width=65, digits=5)
```
options(show.signif.stars=FALSE) setHook(packageEvent("grDevices", "onLoad"), function(...) grDevices::ps.options(horizontal=FALSE)) stop 561

```
set.seed(1234)
.First <- function() cat("\n Welcome to R!\n\n")
.Last <- function() cat("\n Goodbye!\n\n")
## Example of Rprofile.site
local({
  # add MASS to the default packages, set a CRAN mirror
  old <- getOption("defaultPackages"); r <- getOption("repos")
 r["CRAN"] <- "http://my.local.cran"
  options(defaultPackages = c(old, "MASS"), repos = r)
  ## (for Unix terminal users) set the width from COLUMNS if set
  cols <- Sys.getenv("COLUMNS")
  if(nzchar(cols)) options(width = as.integer(cols))
  # interactive sessions get a fortune cookie (needs fortunes package)
  if (interactive())
    fortunes::fortune()
})
## if .Renviron contains
FOOBAR="coo\bar"doh\ex"abc\"def'"
## then we get
# > cat(Sys.getenv("FOOBAR"), "\n")
# coo\bardoh\exabc"def'
## End(Not run)
```
<span id="page-613-0"></span>stop *Stop Function Execution*

#### Description

stop stops execution of the current expression and executes an error action.

geterrmessage gives the last error message.

### Usage

 $stop(\ldots, call. = TRUE, domain = NULL)$ geterrmessage()

### Arguments

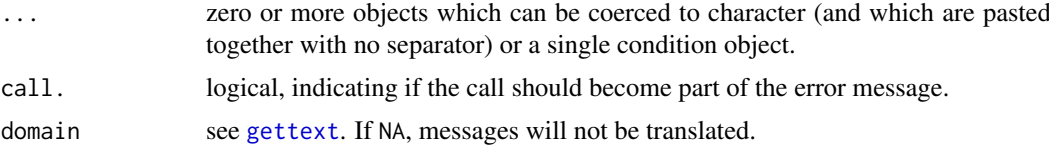

# Details

The error action is controlled by error handlers established within the executing code and by the current default error handler set by options(error=). The error is first signaled as if using [signalCondition\(](#page-154-0)). If there are no handlers or if all handlers return, then the error message is

printed (if options("show.error.messages") is true) and the default error handler is used. The default behaviour (the NULL error-handler) in interactive use is to return to the top level prompt or the top level browser, and in non-interactive use to (effectively) call  $q("no", status = 1, runLast$  $q("no", status = 1, runLast$ = FALSE) unless [getOption\(](#page-452-0)"catch.script.errors") is true.

The default handler stores the error message in a buffer; it can be retrieved by geterrmessage(). It also stores a trace of the call stack that can be retrieved by [traceback\(](#page-693-0)).

Errors will be truncated to getOption("warning.length") characters, default 1000.

If a condition object is supplied it should be the only argument, and further arguments will be ignored, with a warning.

### Value

geterrmessage gives the last error message, as a character string ending in "\n".

### Note

Use domain = NA whenever  $\dots$  contain a result from [gettextf\(](#page-599-0)) as that is translated already.

#### References

Becker, R. A., Chambers, J. M. and Wilks, A. R. (1988) *The New S Language*. Wadsworth & Brooks/Cole.

#### See Also

[warning](#page-720-0), [try](#page-700-0) to catch errors and retry, and [options](#page-452-1) for setting error handlers. [stopifnot](#page-614-0) for validity testing. tryCatch and withCallingHandlers can be used to establish custom handlers while executing an expression.

[gettext](#page-304-0) for the mechanisms for the automated translation of messages.

### Examples

```
iter <-12try(if(iter > 10) stop("too many iterations"))
tst1 <- function(...) stop("dummy error")
try(tst1(1:10, long, calling, expression))
tst2 <- function(...) stop("dummy error", call. = FALSE)
try(tst2(1:10, longcalling, expression, but.not.seen.in.Error))
```

```
stopifnot Ensure the Truth of R Expressions
```
#### Description

If any of the expressions (in ... or exprs) are not [all](#page-65-0) TRUE, [stop](#page-613-0) is called, producing an error message indicating the *first* expression which was not ([all](#page-65-0)) true.

## Usage

```
stopifnot(..., exprs, exprObject, local = TRUE)
```
#### stopifnot 563

## Arguments

..., exprs any number of R expressions, which should each evaluate to (a logical vector of all) [TRUE](#page-388-0). Use *either* ... *or* exprs, the latter typically an unevaluated expression of the form { expr1 expr2 .... } Note that e.g., positive numbers are *not* TRUE, even when they are coerced to TRUE, e.g., inside if(.) or in arithmetic computations in R. If names are provided to ..., they will be used in lieu of the default error message. exprObject alternative to exprs or ...: an 'expression-like' object, typically an [expression](#page-243-0), but also a [call](#page-121-0), a [name](#page-424-0), or atomic constant such as TRUE. local (only when exprs is used:) indicates the [environment](#page-233-0) in which the expressions should be evaluated; by default the one from where stopifnot() has been called.

#### Details

This function is intended for use in regression tests or also argument checking of functions, in particular to make them easier to read.

stopifnot(A, B) or equivalently stopifnot(exprs= {A ; B}) are conceptually equivalent to

```
{ if(any(is.na(A)) || !all(A)) stop( ...);
  if(any(is.na(B)) || !all(B)) stop(...)
```
Since R version 3.6.0, stopifnot() no longer handles potential errors or warnings (by [tryCatch\(](#page-154-0)) etc) for each single expression and may use  $sys-call(n)$  to get a meaningful and short error message in case an expression did not evaluate to all TRUE. This provides considerably less overhead.

Since R version 3.5.0, expressions *are* evaluated sequentially, and hence evaluation stops as soon as there is a "non-TRUE", as indicated by the above conceptual equivalence statement.

Also, since R version 3.5.0, stopifnot(exprs = { $\dots$ }) can be used alternatively and may be preferable in the case of several expressions, as they are more conveniently evaluated interactively ("no extraneous , ").

Since R version 3.4.0, when an expression (from ...) is not true *and* is a call to [all.equal](#page-66-0), the error message will report the (first part of the) differences reported by  $all$ .equal( $\star$ ); since R 4.3.0, this happens for all calls where "all.equal" [pmatch\(](#page-477-0))es the function called, e.g., when that is called all.equalShow, see the example in [all.equal](#page-66-0).

## Value

```
(NULL if all statements in ... are TRUE.)
```
## Note

Trying to use the stopifnot (exprs =  $\ldots$ ) version via a shortcut, say,

assertWRONG <- function(exprs) stopifnot(exprs = exprs)

is delicate and the above is *not a good idea*. Contrary to stopifnot() which takes care to evaluate the parts of exprs one by one and stop at the first non-TRUE, the above short cut would typically evaluate all parts of exprs and pass the result, i.e., typically of the *last* entry of exprs to stopifnot().

However, a more careful version,

```
assert <- function(exprs) eval.parent(substitute(stopifnot(exprs = exprs)))
```
may be a nice short cut for stopifnot (exprs =  $\star$ ) calls using the more commonly known verb as function name.

## See Also

[stop](#page-613-0), [warning](#page-720-0); [assertCondition](#page-1911-0) in package tools complements stopifnot() for testing warnings and errors.

### Examples

```
## NB: Some of these examples are expected to produce an error. To
## prevent them from terminating a run with example() they are
## piped into a call to try().
stopifnot(1 == 1, all.equal(pi, 3.14159265), 1 < 2) # all TRUE
m <- matrix(c(1,3,3,1), 2, 2)
stopifnot(m == t(m), diag(m) == rep(1, 2)) # all(.) |=> TRUE
stopifnot(length(10)) |> try() # gives an error: '1' is *not* TRUE
## even when if(1) "ok" works
stopifnot(all.equal(pi, 3.141593), 2 < 2, (1:10 < 12), "a" < "b") |> try()
## More convenient for interactive "line by line" evaluation:
stopifnot(exprs = {
 all.equal(pi, 3.1415927)
 2 < 21:10 < 12"a" < "b"
}) |> try()
eObj <- expression(2 < 3, 3 <= 3:6, 1:10 < 2)
stopifnot(exprObject = eObj) |> try()
stopifnot(expObject = quote(3 == 3))stopifnot(exprObject = TRUE)
# long all.equal() error messages are abbreviated:
stopifnot(all.equal(rep(list(pi),4), list(3.1, 3.14, 3.141, 3.1415))) |> try()
# The default error message can be overridden to be more informative:
m[1,2] <- 12
stopifnot("m must be symmetric"= m == t(m)) |> try()
#=> Error: m must be symmetric
##' warnifnot(): a "only-warning" version of stopifnot()
##' {Yes, learn how to use do.call(substitute, ...) in a powerful manner !!}
warnifnot <- stopifnot ; N <- length(bdy <- body(warnifnot))
```
### strptime 565

```
bdy <- do.call(substitute, list(bdy, list(stopifnot = quote(warnifnot))))
bdy[[N-1]] <- do.call(substitute, list(bdy[[N-1]], list(stop = quote(warning))))
body(warnifnot) <- bdy
warnifnot(1 == 1, 1 < 2, 2 < 2) # => warns " 2 < 2 is not TRUE "
warnifnot(exprs = \{1 = 13 < 3 # => warns "3 < 3 is not TRUE"
})
```
strptime *Date-time Conversion Functions to and from Character*

## Description

Functions to convert between character representations and objects of classes "POSIXlt" and "POSIXct" representing calendar dates and times.

## Usage

```
## S3 method for class 'POSIXct'
format(x, format = "", tz = "", usetz = FALKF, ...)
## S3 method for class 'POSIXlt'
format(x, format = ", usetz = FALSE,
       digits = getOption("digits.secs"), ...)
## S3 method for class 'POSIXt'
as.character(x, digits = if(inherits(x, "POSIXlt")) 14L else 6L,
             OutDec = "."., ...)
strftime(x, format = "", tz = "", usetz = FALKE, ...)
strptime(x, format, tz = "")
```
## Arguments

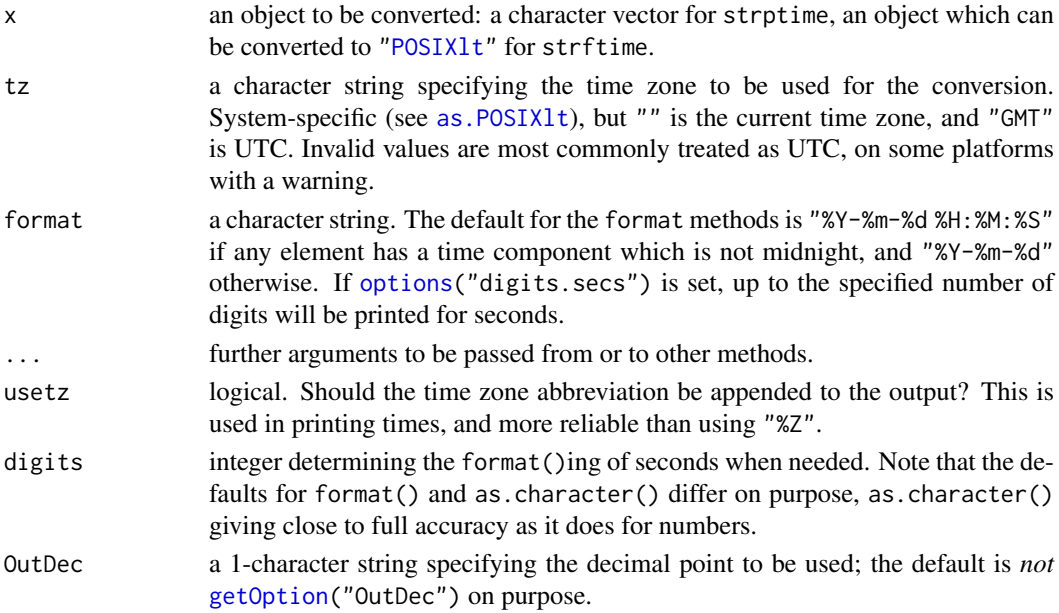

#### Details

The format and as.character methods and strftime convert objects from the classes ["POSIXlt"](#page-186-0) and ["POSIXct"](#page-186-0) to [character](#page-133-0) vectors.

strptime converts character vectors to class "POSIXlt": its input x is first converted by [as.character](#page-133-1). Each input string is processed as far as necessary for the format specified: any trailing characters are ignored.

strftime is a wrapper for format.POSIXlt, and it and format.POSIXct first convert to class "POSIXlt" by calling [as.POSIXlt](#page-90-0) (so they also work for class ["Date"](#page-185-0)). Note that only that conversion depends on the time zone. Since R version 4.2.0, as.POSIXlt() conversion now treats the non-finite numeric -Inf, Inf, NA and NaN differently (where previously all were treated as NA). Also the format () method for POSIX1t now treats these different non-finite times and dates analogously to type [double](#page-215-0).

The usual vector re-cycling rules are applied to x and format so the answer will be of length of the longer of these vectors.

Locale-specific conversions to and from character strings are used where appropriate and available. This affects the names of the days and months, the AM/PM indicator (if used) and the separators in output formats such as %x and %X, *via* the setting of the [LC\\_TIME](#page-381-0) locale category. The 'current locale' of the descriptions might mean the locale in use at the start of the R session or when these functions are first used. (For input, the locale-specific conversions can be changed by calling [Sys.setlocale](#page-381-0) with category LC\_TIME (or LC\_ALL). For output, what happens depends on the OS but usually works.)

The details of the formats are platform-specific, but the following are likely to be widely available: most are defined by the POSIX standard. A *conversion specification* is introduced by %, usually followed by a single letter or O or E and then a single letter. Any character in the format string not part of a conversion specification is interpreted literally (and %% gives %). Widely implemented conversion specifications include

- %a Abbreviated weekday name in the current locale on this platform. (Also matches full name on input: in some locales there are no abbreviations of names.)
- %A Full weekday name in the current locale. (Also matches abbreviated name on input.)
- %b Abbreviated month name in the current locale on this platform. (Also matches full name on input: in some locales there are no abbreviations of names.)
- %B Full month name in the current locale. (Also matches abbreviated name on input.)
- %c Date and time. Locale-specific on output, "%a %b %e %H:%M:%S %Y" on input.
- %C Century (00–99): the integer part of the year divided by 100.
- %d Day of the month as decimal number (01–31).
- %D Date format such as %m/%d/%y: the C99 standard says it should be that exact format (but not all OSes comply).
- %e Day of the month as decimal number  $(1-31)$ , with a leading space for a single-digit number.
- %F Equivalent to %Y-%m-%d (the ISO 8601 date format).
- %g The last two digits of the week-based year (see %V). (Accepted but ignored on input.)
- %G The week-based year (see %V) as a decimal number. (Accepted but ignored on input.)
- %h Equivalent to %b.
- %H Hours as decimal number (00–23). As a special exception strings such as '24:00:00' are accepted for input, since ISO 8601 allows these.
- %I Hours as decimal number (01–12).

- %j Day of year as decimal number (001–366): For input, 366 is only valid in a leap year.
- %m Month as decimal number (01–12).
- %M Minute as decimal number (00–59).
- %n Newline on output, arbitrary whitespace on input.
- %p AM/PM indicator in the locale. Used in conjunction with %I and not with %H. An empty string in some locales (for example on some OSes, non-English European locales including Russia). The behaviour is undefined if used for input in such a locale.

Some platforms accept %P for output, which uses a lower-case version (%p may also use lower case): others will output P.

- %r For output, the 12-hour clock time (using the locale's AM or PM): only defined in some locales, and on some OSes misleading in locales which do not define an AM/PM indicator. For input, equivalent to %I:%M:%S %p.
- %R Equivalent to %H:%M.
- %S Second as integer (00–61), allowing for up to two leap-seconds (but POSIX-compliant implementations will ignore leap seconds).
- %t Tab on output, arbitrary whitespace on input.
- %T Equivalent to %H:%M:%S.
- %u Weekday as a decimal number (1–7, Monday is 1).
- %U Week of the year as decimal number (00–53) using Sunday as the first day 1 of the week (and typically with the first Sunday of the year as day 1 of week 1). The US convention.
- %V Week of the year as decimal number (01–53) as defined in ISO 8601. If the week (starting on Monday) containing 1 January has four or more days in the new year, then it is considered week 1. Otherwise, it is the last week of the previous year, and the next week is week 1. See %G (%g) for the year corresponding to the week given by %V. (Accepted but ignored on input.)
- %w Weekday as decimal number (0–6, Sunday is 0).
- %W Week of the year as decimal number (00–53) using Monday as the first day of week (and typically with the first Monday of the year as day 1 of week 1). The UK convention.
- %x Date. Locale-specific on output, "%y/%m/%d" on input.
- %X Time. Locale-specific on output, "%H:%M:%S" on input.
- %y Year without century (00–99). On input, values 00 to 68 are prefixed by 20 and 69 to 99 by 19 that is the behaviour specified by the 2018 POSIX standard, but it does also say 'it is expected that in a future version the default century inferred from a 2-digit year will change'.
- %Y Year with century. Note that whereas there was no zero in the original Gregorian calendar, ISO 8601:2004 defines it to be valid (interpreted as 1BC): see [https://en.wikipedia.org/](https://en.wikipedia.org/wiki/0_(year)) [wiki/0\\_\(year\)](https://en.wikipedia.org/wiki/0_(year)). However, the standards also say that years before 1582 in its calendar should only be used with agreement of the parties involved. For input, only years 0:9999 are accepted.
- %z Signed offset in hours and minutes from UTC, so -0800 is 8 hours behind UTC. (Standard only for output. For input R currently supports it on all platforms – values from  $-1400$  to  $+1400$ are accepted.)
- %Z (Output only.) Time zone abbreviation as a character string (empty if not available). This may not be reliable when a time zone has changed abbreviations over the years.

Where leading zeros are shown they will be used on output but are optional on input. Names are matched case-insensitively on input: whether they are capitalized on output depends on the platform and the locale. Note that abbreviated names are platform-specific (although the standards specify that in the 'C' locale they must be the first three letters of the capitalized English name: this convention is widely used in English-language locales but for example the French month abbreviations are not the same on any two of Linux, macOS, Solaris and Windows). Knowing what the abbreviations are is essential if you wish to use %a, %b or %h as part of an input format: see the examples for how to check.

When %z or %Z is used for output with an object with an assigned time zone an attempt is made to use the values for that time zone — but it is not guaranteed to succeed.

The definition of 'whitespace' for %n and %t is platform-dependent: for most it does not include non-breaking spaces.

Not in the standards and less widely implemented are

%k The 24-hour clock time with single digits preceded by a blank.

%l The 12-hour clock time with single digits preceded by a blank.

%s (Output only.) The number of seconds since the epoch.

%+ (Output only.) Similar to %c, often "%a %b %e %H:%M:%S %Z %Y". May depend on the locale.

For output there are also %0[dHImMUVwWy] which may emit numbers in an alternative localedependent format (e.g., roman numerals), and %E[cCyYxX] which can use an alternative 'era' (e.g., a different religious calendar). Which of these are supported is OS-dependent. These are accepted for input, but with the standard interpretation.

Specific to R is %0Sn, which for output gives the seconds truncated to  $0 \le n \le 6$  decimal places (and if %OS is not followed by a digit, it uses the setting of [getOption\(](#page-452-0)"digits.secs"), or if that is unset,  $n = 0$ ). Further, for strptime %0S will input seconds including fractional seconds. Note that %S does not read fractional parts on output.

The behaviour of other conversion specifications (and even if other character sequences commencing with % *are* conversion specifications) is system-specific. Some systems document that the use of multi-byte characters in format is unsupported: UTF-8 locales are unlikely to cause a problem.

## Value

The format methods and strftime return character vectors representing the time. NA times are returned as NA\_character\_.

strptime turns character representations into an object of class ["POSIXlt"](#page-186-0). The time zone is used to set the isdst component and to set the "tzone" attribute if  $tz! = "".$  If the specified time is invalid (for example '"2010-02-30 08:00"') all the components of the result are NA. (NB: this does means exactly what it says  $-$  if it is an invalid time, not just a time that does not exist in some time zone.)

# Printing years

Everyone agrees that years from 1000 to 9999 should be printed with 4 digits, but the standards do not define what is to be done outside that range. For years 0 to 999 most OSes pad with zeros or spaces to 4 characters, but Linux/glibc outputs just the number.

OS facilities will probably not print years before 1 CE (aka 1 AD) 'correctly' (they tend to assume the existence of a year 0: see [https://en.wikipedia.org/wiki/0\\_\(year\)](https://en.wikipedia.org/wiki/0_(year)), and some OSes get them completely wrong). Common formats are -45 and -045.

Years after 9999 and before -999 are normally printed with five or more characters.

Some platforms support modifiers from POSIX 2008 (and others). On Linux/glibc the format "%04Y" assures a minimum of four characters and zero-padding (the default is no padding). The internal code (as used on Windows and by default on macOS) uses zero-padding by default (this can

#### strptime 569

be controlled by environment variable R\_PAD\_YEARS\_BY\_ZERO). On those platforms, formats %04Y, %\_4Y and %\_Y can be used for zero, space and no padding respectively. (On macOS, the native code (not the default) supports none of these and uses zero-padding to 4 digits.)

### Time zone offsets

Offsets from GMT (also known as UTC) are part of the conversion between timezones and to/from class "POSIXct", but cause difficulties as they are often computed incorrectly.

They conventionally have the opposite sign from time-zone specifications (see [Sys.timezone](#page-683-0)): positive values are East of the meridian. Although there have been time zones with offsets like +00:09:21 (Paris in 1900), and -00:44:30 (Liberia until 1972), offsets are usually treated as whole numbers of minutes, and are most often seen in RFC 5322 email headers in forms like -0800 (e.g., used on the Pacific coast of the USA in winter).

Format %z can be used for input or output: it is a character string, conventionally plus or minus followed by two digits for hours and two for minutes: the standards say that an empty string should be output if the offset is undetermined, but some systems use +0000 or the offsets for the time zone in use for the current year. (On some platforms this works better after conversion to "POSIXct". Some platforms only recognize hour or half-hour offsets for output.)

Using  $\&$ z for input makes most sense with  $tz = "UTC".$ 

## Sources

Input uses the POSIX function strptime and output the C99 function strftime.

However, not all OSes (notably Windows) provided strptime and many issues were found for those which did, so since 2000 R has used a fork of code from 'glibc'. The forked code uses the system's strftime to find the locale-specific day and month names and any AM/PM indicator.

On some platforms (including Windows and by default on macOS) the system's strftime is replaced (along with most of the rest of the C-level datetime code) by code modified from IANA's 'tzcode' distribution (<https://www.iana.org/time-zones>).

Note that as strftime is used for output (and not wcsftime), argument format is translated if necessary to the session encoding.

#### Note

The default formats follow the rules of the ISO 8601 international standard which expresses a day as "2001-02-28" and a time as "14:01:02" using leading zeroes as here. (The ISO form uses no space, possibly 'T', to separate dates and times: R uses a space by default.)

For strptime the input string need not specify the date completely: it is assumed that unspecified seconds, minutes or hours are zero, and an unspecified year, month or day is the current one. (However, if a month is specified, the day of that month has to be specified by %d or %e since the current day of the month need not be valid for the specified month.) Some components may be returned as NA (but an unknown tzone component is represented by an empty string).

If the time zone specified is invalid on your system, what happens is system-specific but it will probably be ignored.

Remember that in most time zones some times do not occur and some occur twice because of transitions to/from 'daylight saving' (also known as 'summer') time. strptime does not validate such times (it does not assume a specific time zone), but conversion by [as.POSIXct](#page-90-0) will do so. Conversion by strftime and formatting/printing uses OS facilities and may return nonsensical results for non-existent times at DST transitions.

In a C locale %c is required to be "%a %b %e %H:%M:%S %Y". As Windows does not comply (and uses a date format not understood outside N. America), that format is used by R on Windows in all locales.

There is a limit of 2048 bytes on each string produced by strftime and the format methods. As from R 4.3.0 attempting to exceed this is an error (previous versions silently truncated at 255 bytes).

# References

International Organization for Standardization (2004, 2000, . . . ) 'ISO 8601. Data elements and interchange formats – Information interchange – Representation of dates and times.', slightly updated to International Organization for Standardization (2019) 'ISO 8601-1:2019. Date and time – Representations for information interchange – Part 1: Basic rules', and further amended in 2022. For links to versions available on-line see (at the time of writing) [https://dotat.at/tmp/ISO\\_](https://dotat.at/tmp/ISO_8601-2004_E.pdf) [8601-2004\\_E.pdf](https://dotat.at/tmp/ISO_8601-2004_E.pdf) and <https://www.qsl.net/g1smd/isopdf.htm>; for information on the current official version, see <https://www.iso.org/iso/iso8601> and [https://en.wikipedia.org/](https://en.wikipedia.org/wiki/ISO_8601) [wiki/ISO\\_8601](https://en.wikipedia.org/wiki/ISO_8601).

The POSIX 1003.1 standard, which is in some respects stricter than ISO 8601.

### See Also

[DateTimeClasses](#page-186-1) for details of the date-time classes; [locales](#page-381-1) to query or set a locale.

Your system's help page on strftime to see how to specify their formats. (On some systems, including Windows, strftime is replaced by more comprehensive internal code.)

### Examples

```
## locale-specific version of date()
format(Sys.time(), "%a %b %d %X %Y %Z")
## time to sub-second accuracy (if supported by the OS)
format(Sys.time(), "%H:%M:%OS3")
## read in date info in format 'ddmmmyyyy'
## This will give NA(s) in some non-English locales; setting the C locale
## as in the commented lines will overcome this on most systems.
## lct <- Sys.getlocale("LC_TIME"); Sys.setlocale("LC_TIME", "C")
x <- c("1jan1960", "2jan1960", "31mar1960", "30jul1960")
z <- strptime(x, "%d%b%Y")
## Sys.setlocale("LC_TIME", lct)
z
(chz <- as.character(z)) # same w/o TZ
## *here* (but not in general), the same as format():
stopifnot(exprs = {
     identical(chz, format(z))
     grepl("^1960-0[137]-[03][012]$", chz[!is.na(z)])
})
## read in date/time info in format 'm/d/y h:m:s'
dates <- c("02/27/92", "02/27/92", "01/14/92", "02/28/92", "02/01/92")
times <- c("23:03:20", "22:29:56", "01:03:30", "18:21:03", "16:56:26")
x <- paste(dates, times)
z2 <- strptime(x, "%m/%d/%y %H:%M:%S")
z2
## *here* (but not in general), the same as format():
stopifnot(identical(format(z2), as.character(z2)))
```

```
## time with fractional seconds
z3 <- strptime("20/2/06 11:16:16.683", "%d/%m/%y %H:%M:%OS")
z3 # prints without fractional seconds by default, digits.sec = NULL ("= 0")
op <- options(digits.secs = 3)
z3 # shows the 3 extra digits
as.character(z3) # ditto
options(op)
## time zone names are not portable, but 'EST5EDT' comes pretty close.
## (but its interpretation may not be universal: see ?timezones)
z4 <- strptime(c("2006-01-08 10:07:52", "2006-08-07 19:33:02"),
               "%Y-%m-%d %H:%M:%S", tz = "EST5EDT")
z4
attr(z4, "tzone")
as.character(z4)
z4$sec[2] <- pi # "very" fractional seconds
as.character(z4) # shows full precision
format(z4) # no fractional sec
format(z4, digits=8) # shows only 6 (hard-wired maximum)
format(z4, digits=4)
## An RFC 5322 header (Eastern Canada, during DST)
## In a non-English locale the commented lines may be needed.
## prev <- Sys.getlocale("LC_TIME"); Sys.setlocale("LC_TIME", "C")
strptime("Tue, 23 Mar 2010 14:36:38 -0400", "%a, %d %b %Y %H:%M:%S %z")
## Sys.setlocale("LC_TIME", prev)
## Make sure you know what the abbreviated names are for you if you wish
## to use them for input (they are matched case-insensitively):
format(s1 <- seq.Date(as.Date('1978-01-01'), by = 'day', len = 7), "%a")
format(s2 <- seq.Date(as.Date('2000-01-01'), by = 'month', len = 12), "%b")
## Non-finite date-times :
format(as.POSIXct(Inf)) # "Inf" (was NA in R \le 4.1.x)
format(as.POSIXlt(c(-Inf,Inf,NaN,NA))) # were all NA
```
strrep *Repeat the Elements of a Character Vector*

#### Description

Repeat the character strings in a character vector a given number of times (i.e., concatenate the respective numbers of copies of the strings).

## Usage

strrep(x, times)

#### Arguments

x a character vector, or an object which can be coerced to a character vector using as.character.

times an integer vector giving the (non-negative) numbers of times to repeat the respective elements of x.

# Details

The elements of x and times will be recycled as necessary (if one has no elements, and empty character vector is returned). Missing elements in x or times result in missing elements of the return value.

# Value

A character vector with the elements of the given character vector repeated the given numbers of times.

## Examples

```
strrep("ABC", 2)
strrep(c("A", "B", "C"), 1 : 3)
## Create vectors with the given numbers of spaces:
strrep(" ", 1 : 5)
```
<span id="page-624-0"></span>strsplit *Split the Elements of a Character Vector*

# Description

Split the elements of a character vector x into substrings according to the matches to substring split within them.

# Usage

```
strsplit(x, split, fixed = FALSE, perl = FALSE, useBytes = FALSE)
```
# Arguments

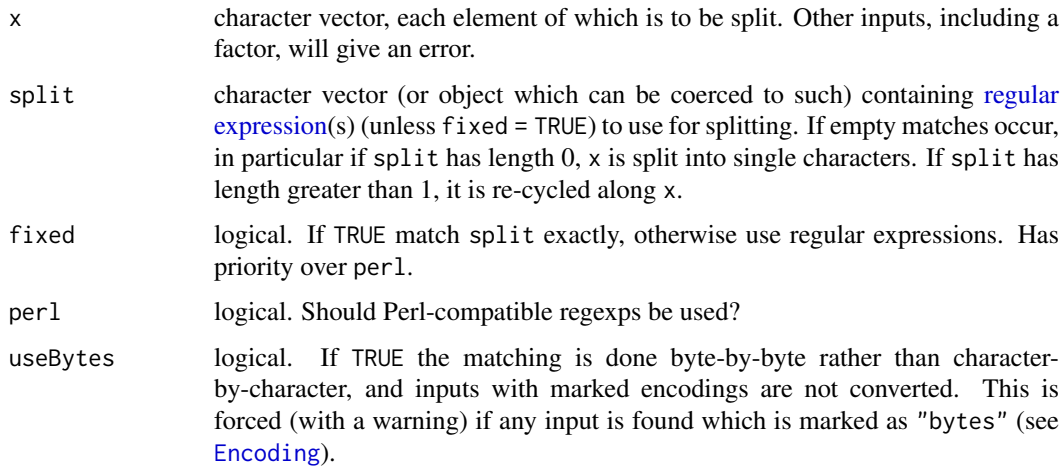

#### strsplit 573

### Details

Argument split will be coerced to character, so you will see uses with split = NULL to mean  $split = character(0), including in the examples below.$ 

Note that splitting into single characters can be done *via* split = character( $\emptyset$ ) or split = ""; the two are equivalent. The definition of 'character' here depends on the locale: in a single-byte locale it is a byte, and in a multi-byte locale it is the unit represented by a 'wide character' (almost always a Unicode code point).

A missing value of split does not split the corresponding element(s) of  $x$  at all.

The algorithm applied to each input string is

```
repeat {
    if the string is empty
        break.
    if there is a match
        add the string to the left of the match to the output.
        remove the match and all to the left of it.
    else
        add the string to the output.
        break.
}
```
Note that this means that if there is a match at the beginning of a (non-empty) string, the first element of the output is "", but if there is a match at the end of the string, the output is the same as with the match removed.

Note also that if there is an empty match at the beginning of a non-empty string, the first character is returned and the algorithm continues with the rest of the string. This needs to be kept in mind when designing the regular expressions. For example, when looking for a word boundary followed by a letter ( $"[[[:<:]]"$  with perl = TRUE), one can disallow a match at the beginning of a string  $(via$  " $(?!^{\wedge})$ [[:<:]]").

Invalid inputs in the current locale are warned about up to 5 times.

## Value

A list of the same length as x, the i-th element of which contains the vector of splits of  $x[i]$ .

If any element of x or split is declared to be in UTF-8 (see [Encoding](#page-231-0)), all non-ASCII character strings in the result will be in UTF-8 and have their encoding declared as UTF-8. (This also holds if any element is declared to be Latin-1 except in a Latin-1 locale.) For perl = TRUE, useBytes = FALSE all non-ASCII strings in a multibyte locale are translated to UTF-8.

If any element of x or split is marked as "bytes" (see [Encoding](#page-231-0)), all non-ASCII character strings created by the splitting in the result will be marked as "bytes", but encoding of the resulting character strings not split is unspecified (may be "bytes" or the original). If no element of x or split is marked as "bytes", but useBytes = TRUE, even the encoding of the resulting character strings created by splitting is unspecified (may be "bytes" or "unknown", possibly invalid in the current encoding). Mixed use of "bytes" and other marked encodings is discouraged, but if still desired one may use [iconv](#page-324-0) to re-encode the result e.g. to UTF-8 with suitably substituted invalid bytes.

## See Also

[paste](#page-470-0) for the reverse, [grep](#page-308-0) and [sub](#page-308-1) for string search and manipulation; also [nchar](#page-428-0), [substr](#page-633-0).

['regular expression'](#page-532-0) for the details of the pattern specification. Option PCRE\_use\_JIT controls the details when perl = TRUE.

## Examples

```
noquote(strsplit("A text I want to display with spaces", NULL)[[1]])
```

```
x <- c(as = "asfef", qu = "qwerty", "yuiop[", "b", "stuff.blah.yech")
# split x on the letter e
strsplit(x, "e")
unlist(strsplit("a.b.c", "."))
## [1] "" "" "" "" ""
## Note that 'split' is a regexp!
## If you really want to split on '.', use
unlist(strsplit("a.b.c", "[.]"))
## [1] "a" "b" "c"
## or
unlist(strsplit("a.b.c", ".", fixed = TRUE))
## a useful function: rev() for strings
strReverse <- function(x)
        sapply(lapply(strsplit(x, NULL), rev), paste, collapse = "")
strReverse(c("abc", "Statistics"))
## get the first names of the members of R-core
a <- readLines(file.path(R.home("doc"),"AUTHORS"))[-(1:8)]
a \leftarrow a[(0:2)-length(a)](a \leq sub(" x", "", a))# and reverse them
strReverse(a)
## Note that final empty strings are not produced:
strsplit(paste(c("", "a", ""), collapse="#"), split="#")[[1]]
# [1] "" "a"
## and also an empty string is only produced before a definite match:
strsplit("", " ")[[1]] # character(0)
```
strsplit(" ", " ")[[1]] # [1] ""

strtoi *Convert Strings to Integers*

## Description

Convert strings to integers according to the given base using the C function strtol, or choose a suitable base following the C rules.

## Usage

 $strtoi(x, base = 0L)$ 

## Arguments

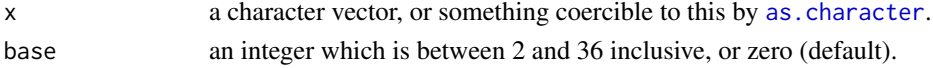

### strtrim 575

### Details

Conversion is based on the C library function strtol.

For the default base  $= \emptyset L$ , the base chosen from the string representation of that element of x, so different elements can have different bases (see the first example). The standard C rules for choosing the base are that octal constants (prefix  $\theta$  not followed by x or X) and hexadecimal constants (prefix 0x or 0X) are interpreted as base 8 and 16; all other strings are interpreted as base 10.

For a base greater than 10, letters a to z (or A to Z) are used to represent 10 to 35.

# Value

An integer vector of the same length as x. Values which cannot be interpreted as integers or would overflow are returned as [NA\\_integer\\_](#page-421-0).

## See Also

For decimal strings [as.integer](#page-334-0) is equally useful.

## Examples

```
strtoi(c("0xff", "077", "123"))
strtoi(c("ffff", "FFFF"), 16L)
strtoi(c("177", "377"), 8L)
```
<span id="page-627-0"></span>

strtrim *Trim Character Strings to Specified Display Widths*

## Description

Trim character strings to specified display widths.

### Usage

```
strtrim(x, width)
```
## Arguments

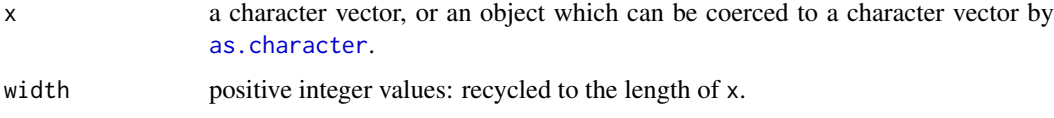

### Details

'Width' is interpreted as the display width in a monospaced font. What happens with non-printable characters (such as backspace, tab) is implementation-dependent and may depend on the locale (e.g., they may be included in the count or they may be omitted).

Using this function rather than [substr](#page-633-0) is important when there might be double-width (e.g., Chinese/Japanese/Korean) characters in the character vector.

### Value

A character vector of the same length and with the same attributes as x (after possible coercion).

Elements of the result will have the encoding declared as that of the current locale (see [Encoding](#page-231-0)) if the corresponding input had a declared encoding and the current locale is either Latin-1 or UTF-8.

### Examples

strtrim(c("abcdef", "abcdef", "abcdef"), c(1,5,10))

structure *Attribute Specification*

### Description

structure returns the given object with further [attributes](#page-101-0) set.

### Usage

structure(.Data, ...)

## Arguments

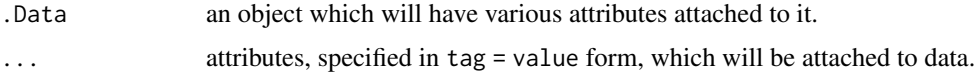

## Details

Adding a class "factor" will ensure that numeric codes are given integer storage mode.

For historical reasons (these names are used when deparsing), attributes ".Dim", ".Dimnames", ".Names", ".Tsp" and ".Label" are renamed to "dim", "dimnames", "names", "tsp" and "levels".

It is possible to give the same tag more than once, in which case the last value assigned wins. As with other ways of assigning attributes, using tag = NULL removes attribute tag from .Data if it is present.

### References

Becker, R. A., Chambers, J. M. and Wilks, A. R. (1988) *The New S Language*. Wadsworth & Brooks/Cole.

## See Also

[attributes](#page-101-0), [attr](#page-100-0).

## Examples

structure $(1:6, dim = 2:3)$ 

### Description

Each character string in the input is first split into paragraphs (or lines containing whitespace only). The paragraphs are then formatted by breaking lines at word boundaries. The target columns for wrapping lines and the indentation of the first and all subsequent lines of a paragraph can be controlled independently.

#### Usage

```
strwrap(x, width = 0.9 * getOption("width"), indent = 0,
        exdent = 0, prefix = "", simplify = TRUE, initial = prefix)
```
# Arguments

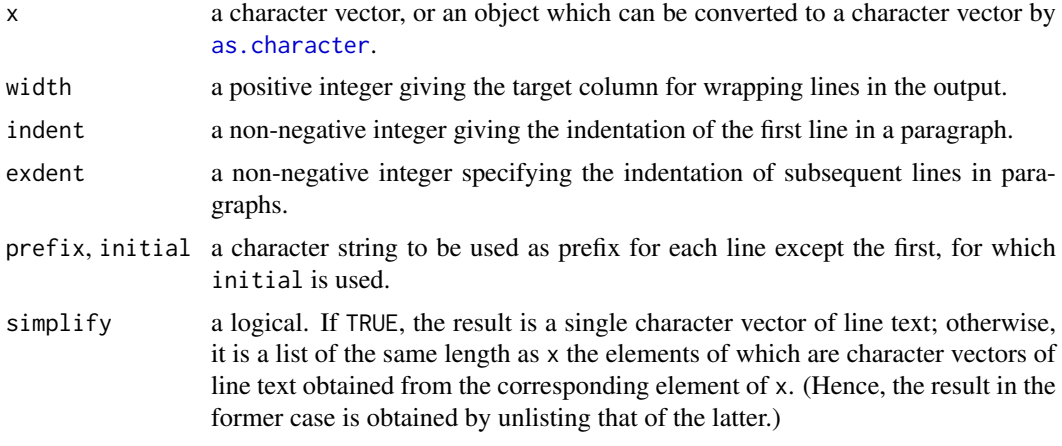

### Details

Whitespace (space, tab or newline characters) in the input is destroyed. Double spaces after periods, question and explanation marks (thought as representing sentence ends) are preserved. Currently, possible sentence ends at line breaks are not considered specially.

Indentation is relative to the number of characters in the prefix string.

# Value

A character vector (if simplify is TRUE), or a list of such character vectors, with declared input encodings preserved.

## Examples

```
## Read in file 'THANKS'.
x \leq - paste(readLines(file.path(R.home("doc"), "THANKS")), collapse = "\n")
## Split into paragraphs and remove the first three ones
x <- unlist(strsplit(x, "\n[ \t\n]*\n"))[-(1:3)]
## Join the rest
x \leftarrow paste(x, collapse = "\n\n")
```

```
## Now for some fun:
writeLines(strwrap(x, width = 60))
writeLines(strwrap(x, width = 60, indent = 5))
writeLines(strwrap(x, width = 60, exdent = 5))
writeLines(strwrap(x, prefix = "THANKS> "))
## Note that messages are wrapped AT the target column indicated by
## 'width' (and not beyond it).
## From an R-devel posting by J. Hosking <jh910@juno.com>.
x \le - paste(sapply(sample(10, 100, replace = TRUE),
           function(x) substring("aaaaaaaaaaa", 1, x)), collapse = "")
sapply(10:40,
       function(m)
       c(target = m, actual = max(nchar(strwrap(x, m))))
```

```
subset Subsetting Vectors, Matrices and Data Frames
```
## Description

Return subsets of vectors, matrices or data frames which meet conditions.

### Usage

```
subset(x, \ldots)## Default S3 method:
subset(x, subset, ...)
## S3 method for class 'matrix'
subset(x, subset, select, drop = FALSE, ...)
## S3 method for class 'data.frame'
subset(x, subset, select, error = FALSE, ...)
```
#### Arguments

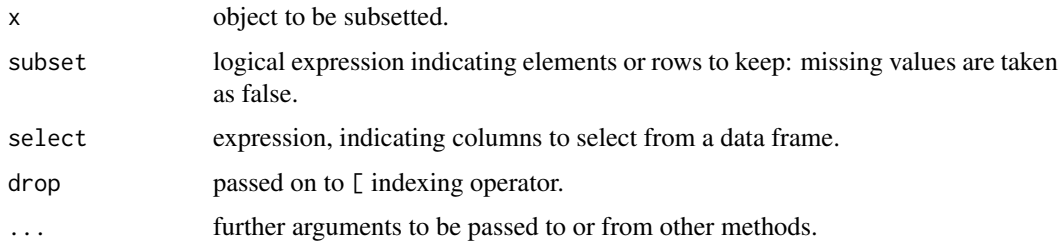

## Details

This is a generic function, with methods supplied for matrices, data frames and vectors (including lists). Packages and users can add further methods.

For ordinary vectors, the result is simply x[subset & !is.na(subset)].

#### subset 579

For data frames, the subset argument works on the rows. Note that subset will be evaluated in the data frame, so columns can be referred to (by name) as variables in the expression (see the examples).

The select argument exists only for the methods for data frames and matrices. It works by first replacing column names in the selection expression with the corresponding column numbers in the data frame and then using the resulting integer vector to index the columns. This allows the use of the standard indexing conventions so that for example ranges of columns can be specified easily, or single columns can be dropped (see the examples).

The drop argument is passed on to the indexing method for matrices and data frames: note that the default for matrices is different from that for indexing.

Factors may have empty levels after subsetting; unused levels are not automatically removed. See [droplevels](#page-220-0) for a way to drop all unused levels from a data frame.

## Value

An object similar to x contain just the selected elements (for a vector), rows and columns (for a matrix or data frame), and so on.

## Warning

This is a convenience function intended for use interactively. For programming it is better to use the standard subsetting functions like  $\Gamma$ , and in particular the non-standard evaluation of argument subset can have unanticipated consequences.

### Author(s)

Peter Dalgaard and Brian Ripley

### See Also

[\[](#page-244-0), [transform](#page-696-0) [droplevels](#page-220-0)

#### Examples

```
subset(airquality, Temp > 80, select = c(Ozone, Temp))
subset(airquality, Day == 1, select = -Temp)
subset(airquality, select = Ozone:Wind)
```
with(airquality, subset(Ozone, Temp > 80))

```
## sometimes requiring a logical 'subset' argument is a nuisance
nm <- rownames(state.x77)
start_with_M <- nm %in% grep("^M", nm, value = TRUE)
subset(state.x77, start_with_M, Illiteracy:Murder)
# but in recent versions of R this can simply be
subset(state.x77, grepl("^M", nm), Illiteracy:Murder)
```
### **Description**

substitute returns the parse tree for the (unevaluated) expression expr, substituting any variables bound in env.

quote simply returns its argument. The argument is not evaluated and can be any R expression.

enquote is a simple one-line utility which transforms a call of the form  $Foo(\ldots)$  into the call quote(Foo(....)). This is typi[call](#page-121-0)y used to protect a call from early evaluation.

#### Usage

```
substitute(expr, env)
quote(expr)
enquote(cl)
```
## Arguments

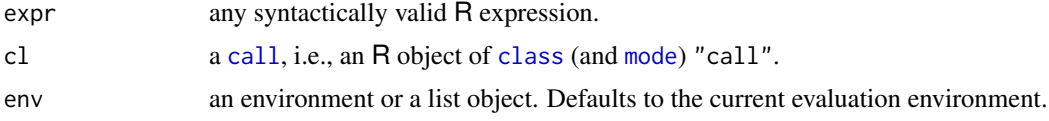

#### Details

The typical use of substitute is to create informative labels for data sets and plots. The myplot example below shows a simple use of this facility. It uses the functions [deparse](#page-197-0) and substitute to create labels for a plot which are character string versions of the actual arguments to the function myplot.

Substitution takes place by examining each component of the parse tree as follows: If it is not a bound symbol in env, it is unchanged. If it is a promise object, i.e., a formal argument to a function or explicitly created using [delayedAssign\(](#page-196-0)), the expression slot of the promise replaces the symbol. If it is an ordinary variable, its value is substituted, unless env is [.GlobalEnv](#page-233-1) in which case the symbol is left unchanged.

Both quote and substitute are 'special' [primitive](#page-482-0) functions which do not evaluate their arguments.

### Value

The [mode](#page-419-0) of the result is generally "call" but may in principle be any type. In particular, singlevariable expressions have mode "name" and constants have the appropriate base mode.

# Note

substitute works on a purely lexical basis. There is no guarantee that the resulting expression makes any sense.

Substituting and quoting often cause confusion when the argument is  $expression(...)$ . The result is a call to the [expression](#page-243-0) constructor function and needs to be evaluated with [eval](#page-238-0) to give the actual expression object.

#### substr 581

### References

Becker, R. A., Chambers, J. M. and Wilks, A. R. (1988) *The New S Language*. Wadsworth & Brooks/Cole.

### See Also

[missing](#page-418-0) for argument 'missingness', [bquote](#page-114-0) for partial substitution, [sQuote](#page-603-0) and [dQuote](#page-603-1) for adding quotation marks to strings. [Quotes](#page-499-0) about forward, back, and double quotes ''', '`', and '"'.

[all.names](#page-70-0) to retrieve the symbol names from an expression or call.

#### Examples

```
require(graphics)
(s.e < -subsubstitute(expression(a + b), list(a = 1))) #> expression(1 + b)
(s.s < - substitute( a + b, list(a = 1))) #> 1 + b
c(mode(s.e), typeof(s.e)) # "call", "language"
c(mode(s.s), typeof(s.s)) # (the same)
# but:
(e.s.e < -eval(s.e))   #> expression(1 + b)
c(mode(e.s.e), typeof(e.s.e)) # "expression", "expression"
substitute(x \leq x + 1, list(x = 1)) # nonsense
myplot \leq function(x, y)
   plot(x, y, xlab = deparse1(substitute(x)),ylab = deparse1(substitute(y)))
## Simple examples about lazy evaluation, etc:
f1 <- function(x, y = x) \{ x \le x + 1; y \}s1 <- function(x, y = substitute(x)) { x <- x + 1; y }
s2 <- function(x, y) { if(missing(y)) y <- substitute(x); x <- x + 1; y }
a < -10f1(a) # 11s1(a) # 11
s2(a) # a
```
<span id="page-633-0"></span>

 $typeof(s2(a))$  # "symbol"

substr *Substrings of a Character Vector*

### Description

Extract or replace substrings in a character vector.

#### Usage

```
substr(x, start, stop)
substring(text, first, last = 1000000L)
substr(x, start, stop) <- value
substring(text, first, last = 1000000L) <- value
```
582 substraints and the substraints of the substraints of the substraints of the substraints of the substraints of the substraints of the substraints of the substraints of the substraints of the substraints of the substrai

## Arguments

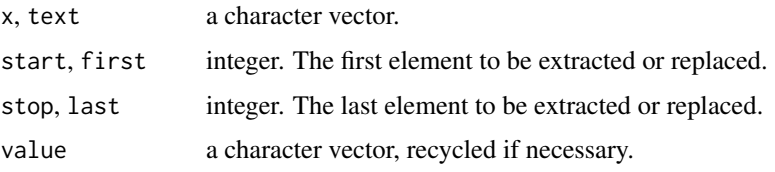

## Details

substring is compatible with S, with first and last instead of start and stop. For vector arguments, it expands the arguments cyclically to the length of the longest *provided* none are of zero length.

When extracting, if start is larger than the string length then "" is returned.

For the extraction functions, x or text will be converted to a character vector by as. character if it is not already one.

For the replacement functions, if start is larger than the string length then no replacement is done. If the portion to be replaced is longer than the replacement string, then only the portion the length of the string is replaced.

If any argument is an NA element, the corresponding element of the answer is NA.

Elements of the result will be have the encoding declared as that of the current locale (see [Encoding](#page-231-0)) if the corresponding input had a declared Latin-1 or UTF-8 encoding and the current locale is either Latin-1 or UTF-8.

If an input element has declared "bytes" encoding (see [Encoding](#page-231-0)), the subsetting is done in units of bytes not characters.

#### Value

For substr, a character vector of the same length and with the same attributes as  $x$  (after possible coercion).

For substring, a character vector of length the longest of the arguments. This will have names taken from x (if it has any after coercion, repeated as needed), and other attributes copied from x if it is the longest of the arguments).

For the replacement functions, a character vector of the same length as x or text, with [attributes](#page-101-0) such as [names](#page-425-0) preserved.

Elements of x or text with a declared encoding (see [Encoding](#page-231-0)) will be returned with the same encoding.

### Note

The S version of substring <- ignores last; this version does not.

These functions are often used with [nchar](#page-428-0) to truncate a display. That does not really work (you want to limit the width, not the number of characters, so it would be better to use [strtrim](#page-627-0)), but at least make sure you use the default nchar(type = "chars").

## References

Becker, R. A., Chambers, J. M. and Wilks, A. R. (1988) *The New S Language*. Wadsworth & Brooks/Cole. (substring.)

## See Also

[strsplit](#page-624-0), [paste](#page-470-0), [nchar](#page-428-0).

## Examples

```
substr("abcdef", 2, 4)
substring("abcdef", 1:6, 1:6)
## strsplit() is more efficient ...
substr(rep("abcdef", 4), 1:4, 4:5)
x <- c("asfef", "qwerty", "yuiop[", "b", "stuff.blah.yech")
substr(x, 2, 5)
substring(x, 2, 4:6)
X < - \timesnames(X) <- LETTERS[seq_along(x)]
comment(X) < - noque("is a named vector")str(aX <- attributes(X))
substring(x, 2) <- c("..", "+++")
substring(X, 2) <- c("..", "+++")
X
stopifnot(x == X, identical(aX, attributes(X)), nzchar(comment(X)))
```
#### sum *Sum of Vector Elements*

#### Description

sum returns the sum of all the values present in its arguments.

### Usage

 $sum(..., na.rm = FALSE)$ 

### Arguments

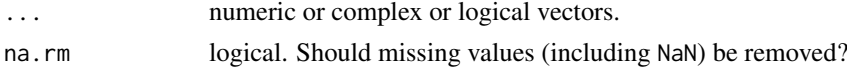

### Details

This is a generic function: methods can be defined for it directly or via the [Summary](#page-316-0) group generic. For this to work properly, the arguments . . . should be unnamed, and dispatch is on the first argument.

If na.rm is FALSE an NA or NaN value in any of the arguments will cause a value of NA or NaN to be returned, otherwise NA and NaN values are ignored.

Logical true values are regarded as one, false values as zero. For historical reasons, NULL is accepted and treated as if it were integer $(0)$ .

Loss of accuracy can occur when summing values of different signs: this can even occur for sufficiently long integer inputs if the partial sums would cause integer overflow. Where possible extended-precision accumulators are used, typically well supported with C99 and newer, but possibly platform-dependent.

### Value

The sum. If all of the ... arguments are of type integer or logical, then the sum is [integer](#page-334-1) when possible and is double otherwise. Integer overflow should no longer happen since R version 3.5.0. For other argument types it is a length-one numeric ([double](#page-215-0)) or complex vector.

NB: the sum of an empty set is zero, by definition.

## S4 methods

This is part of the S4 [Summary](#page-1291-0) group generic. Methods for it must use the signature x, ..., na.rm. ['plotmath'](#page-888-0) for the use of sum in plot annotation.

#### References

Becker, R. A., Chambers, J. M. and Wilks, A. R. (1988) *The New S Language*. Wadsworth & Brooks/Cole.

### See Also

[colSums](#page-146-0) for row and column sums.

## Examples

## Pass a vector to sum, and it will add the elements together. sum(1:5)

## Pass several numbers to sum, and it also adds the elements. sum(1, 2, 3, 4, 5)

## In fact, you can pass vectors into several arguments, and everything gets added. sum(1:2, 3:5)

```
## If there are missing values, the sum is unknown, i.e., also missing, ....
sum(1:5, NA)
## ... unless we exclude missing values explicitly:
sum(1:5, NA, na.rm = TRUE)
```
summary *Object Summaries*

## Description

summary is a generic function used to produce result summaries of the results of various model fitting functions. The function invokes particular [methods](#page-2108-0) which depend on the [class](#page-142-0) of the first argument.

### Usage

```
summary(object, ...)
## Default S3 method:
summary(object, ..., digits, quantile.type = 7)
## S3 method for class 'data.frame'
```
#### summary 585

```
summary(object, maxsum = 7,
       digits = max(3, getOption("digits") - 3), ...## S3 method for class 'factor'
summary(object, maxsum = 100, ...)
## S3 method for class 'matrix'
summary(object, ...)
## S3 method for class 'summaryDefault'
format(x, digits = max(3L, getOption("digits") - 3L), ...)
## S3 method for class 'summaryDefault'
print(x, digits = max(3L, getOption("digits") - 3L), \dots)
```
### Arguments

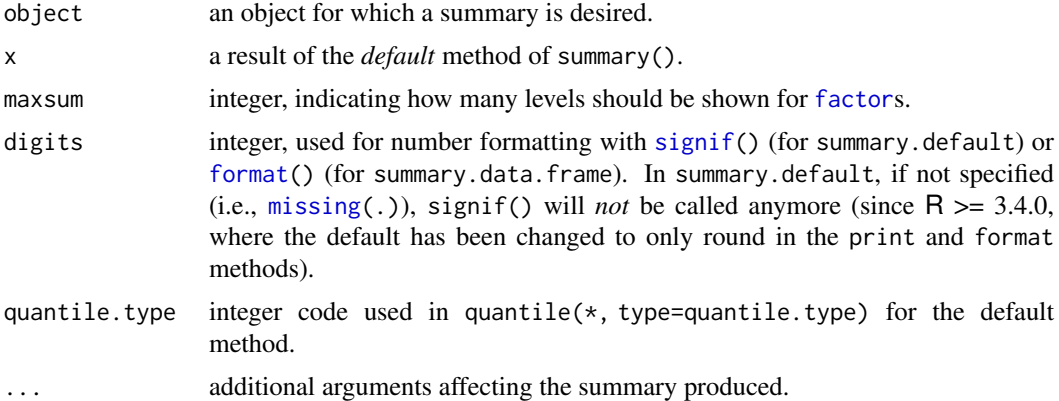

### Details

For [factor](#page-257-0)s, the frequency of the first maxsum - 1 most frequent levels is shown, and the less frequent levels are summarized in "(Others)" (resulting in at most maxsum frequencies).

The functions summary.  $\text{Im}$  and summary. glm are examples of particular methods which summarize the results produced by [lm](#page-1582-0) and [glm](#page-1535-0).

## Value

The form of the value returned by summary depends on the class of its argument. See the documentation of the particular methods for details of what is produced by that method.

The default method returns an object of class c("summaryDefault", ["table"](#page-667-0)) which has specialized [format](#page-280-0) and [print](#page-483-0) methods. The [factor](#page-257-0) method returns an integer vector.

The matrix and data frame methods return a matrix of class ["table"](#page-667-0), obtained by applying summary to each column and collating the results.

#### References

Chambers, J. M. and Hastie, T. J. (1992) *Statistical Models in S*. Wadsworth & Brooks/Cole.

## See Also

[anova](#page-1392-0), [summary.glm](#page-1818-0), [summary.lm](#page-1820-0).

#### $586$  svd

### Examples

```
summary(attenu, digits = 4) #-> summary.data.frame(...), default precision
summary(attenu $ station, maxsum = 20) #-> summary.factor(...)
lst <- unclass(attenu$station) > 20 # logical with NAs
## summary.default() for logicals -- different from *.factor:
summary(lst)
summary(as.factor(lst))
```
#### svd *Singular Value Decomposition of a Matrix*

### Description

Compute the singular-value decomposition of a rectangular matrix.

## Usage

 $svd(x, nu = min(n, p), nv = min(n, p), LINPACK = FALSE)$ 

La.svd(x, nu = min(n, p), nv = min(n, p))

## Arguments

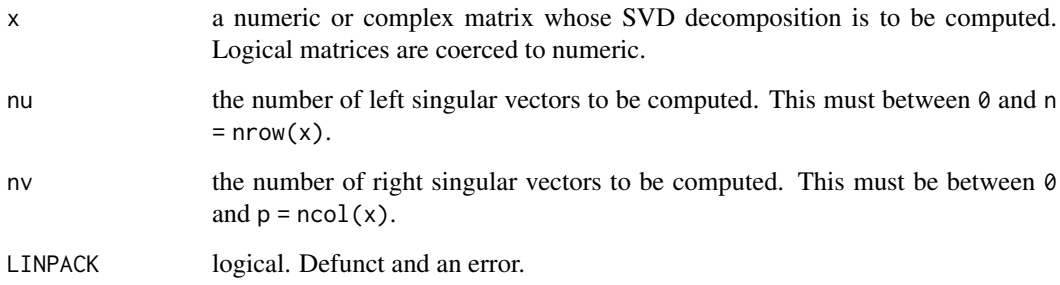

### Details

The singular value decomposition plays an important role in many statistical techniques. svd and La.svd provide two interfaces which differ in their return values.

Computing the singular vectors is the slow part for large matrices. The computation will be more efficient if both nu  $\leq$  min(n, p) and nv  $\leq$  min(n, p), and even more so if both are zero.

Unsuccessful results from the underlying LAPACK code will result in an error giving a positive error code (most often 1): these can only be interpreted by detailed study of the FORTRAN code but mean that the algorithm failed to converge.

Missing, NaN or infinite values in x will given an error.

## Value

The SVD decomposition of the matrix as computed by LAPACK,

$$
X=UDV',
$$

where  $U$  and  $V$  are orthogonal,  $V'$  means  $V$  *transposed* (and conjugated for complex input), and  $D$ is a diagonal matrix with the (non-negative) singular values  $D_{ii}$  in decreasing order. Equivalently,  $D = U'XV$ , which is verified in the examples.

The returned value is a list with components

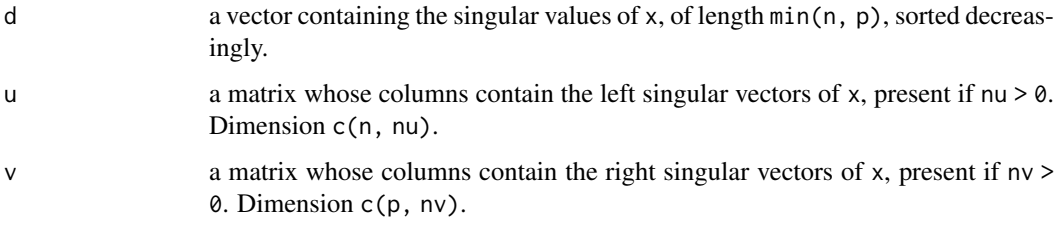

Recall that the singular vectors are only defined up to sign (a constant of modulus one in the complex case). If a left singular vector has its sign changed, changing the sign of the corresponding right vector gives an equivalent decomposition.

For La.svd the return value replaces v by vt, the (conjugated if complex) transpose of v.

## Source

The main functions used are the LAPACK routines DGESDD and ZGESDD.

LAPACK is from <https://netlib.org/lapack/> and its guide is listed in the references.

#### References

Anderson. E. and ten others (1999) *LAPACK Users' Guide*. Third Edition. SIAM. Available on-line at [https://netlib.org/lapack/lug/lapack\\_lug.html](https://netlib.org/lapack/lug/lapack_lug.html).

The ['Singular-value decomposition'](https://en.wikipedia.org/wiki/Singular-value_decomposition) Wikipedia article.

Becker, R. A., Chambers, J. M. and Wilks, A. R. (1988) *The New S Language*. Wadsworth & Brooks/Cole.

## See Also

[eigen](#page-228-0), [qr](#page-493-0).

## Examples

```
hilbert \le function(n) { i \le 1:n; 1 / outer(i - 1, i, `+`) }
X \leftarrow \text{hilbert}(9)[, 1:6](s < - svd(X))D \leftarrow diag(s$d)s$u %*% D %*% t(s$v) # X = U D V'
t(s$u) %*% X %*% s$v # D = U' X V
```
# Description

Return an array obtained from an input array by sweeping out a summary statistic.

## Usage

 $sweep(x, MARGIN, STATS, FUN = "-", check.margin = TRUE, ...)$ 

## Arguments

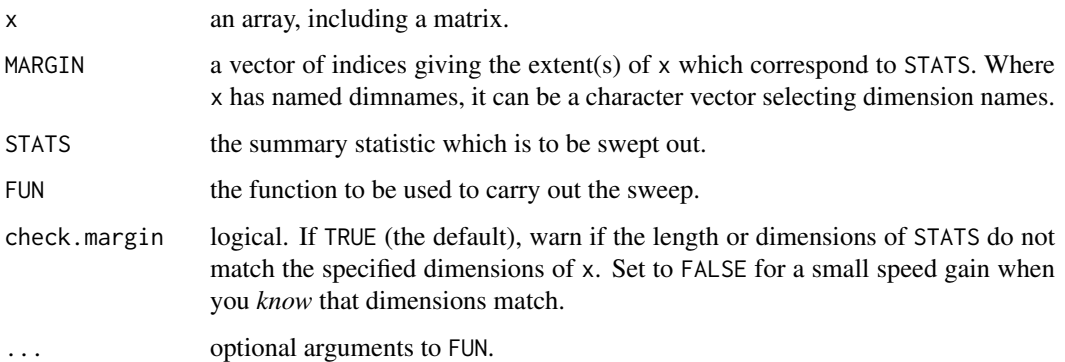

## Details

FUN is found by a call to [match.fun](#page-401-0). As in the default, binary operators can be supplied if quoted or backquoted.

FUN should be a function of two arguments: it will be called with arguments x and an array of the same dimensions generated from STATS by [aperm](#page-72-0).

The consistency check among STATS, MARGIN and x is stricter if STATS is an array than if it is a vector. In the vector case, some kinds of recycling are allowed without a warning. Use sweep(x, MARGIN, as.array(STATS)) if STATS is a vector and you want to be warned if any recycling occurs.

## Value

An array with the same shape as x, but with the summary statistics swept out.

## References

Becker, R. A., Chambers, J. M. and Wilks, A. R. (1988) *The New S Language*. Wadsworth & Brooks/Cole.

# See Also

[apply](#page-74-0) on which sweep used to be based; [scale](#page-560-0) for centering and scaling.

### switch 589

### Examples

```
require(stats) # for median
med.att <- apply(attitude, 2, median)
sweep(data.matrix(attitude), 2, med.att) # subtract the column medians
## More sweeping:
A \leq array(1:24, dim = 4:2)
## no warnings in normal use
sweep(A, 1, 5)
(A.min \leftarrow apply(A, 1, min)) # == 1:4
sweep(A, 1, A.min)
sweep(A, 1:2, apply(A, 1:2, median))
## warnings when mismatch
sweep(A, 1, 1:3) # STATS does not recycle
sweep(A, 1, 6:1) # STATS is longer
## exact recycling:
sweep(A, 1, 1:2) # no warning
sweep(A, 1, as.array(1:2)) # warning
## Using named dimnames
dimnames(A) \le list(fee=1:4, fie=1:3, fum=1:2)
mn_fum_fie <- apply(A, c("fum", "fie"), mean)
mn_fum_fie
sweep(A, c("fum", "fie"), mn_fum_fie)
```
switch *Select One of a List of Alternatives*

## Description

switch evaluates EXPR and accordingly chooses one of the further arguments (in ...).

## Usage

```
switch(EXPR, ...)
```
## Arguments

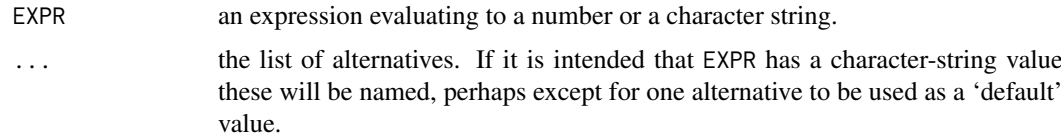

## Details

switch works in two distinct ways depending whether the first argument evaluates to a character string or a number.

If the value of EXPR is not a character string it is coerced to integer. Note that this also happens for [factor](#page-257-0)s, with a warning, as typically the character level is meant. If the integer is between 1 and nargs()-1 then the corresponding element of ... is evaluated and the result returned: thus if the first argument is 3 then the fourth argument is evaluated and returned.

If EXPR evaluates to a character string then that string is matched (exactly) to the names of the elements in .... If there is a match then that element is evaluated unless it is missing, in which case the next non-missing element is evaluated, so for example switch("cc",  $a = 1$ , cc =, cd =,  $d = 2$ ) evaluates to 2. If there is more than one match, the first matching element is used. In the case of no match, if there is an unnamed element of ... its value is returned. (If there is more than one such argument an error is signaled.)

The first argument is always taken to be EXPR: if it is named its name must (partially) match.

A warning is signaled if no alternatives are provided, as this is usually a coding error.

This is implemented as a [primitive](#page-482-0) function that only evaluates its first argument and one other if one is selected.

## Value

The value of one of the elements of ..., or NULL, invisibly (whenever no element is selected).

The result has the visibility (see [invisible](#page-339-0)) of the element evaluated.

## Warning

It is possible to write calls to switch that can be confusing and may not work in the same way in earlier versions of R. For compatibility (and clarity), always have EXPR as the first argument, naming it if partial matching is a possibility. For the character-string form, have a single unnamed argument as the default after the named values.

### References

Becker, R. A., Chambers, J. M. and Wilks, A. R. (1988) *The New S Language*. Wadsworth & Brooks/Cole.

## Examples

```
require(stats)
centre <- function(x, type) {
  switch(type,
         mean = mean(x).
         median = median(x),
         trimmed = mean(x, \text{ trim} = .1)}
x \leftarrow rcauchy(10)
centre(x, "mean")
centre(x, "median")
centre(x, "trimmed")
ccc <- c("b","QQ","a","A","bb")
# note: cat() produces no output for NULL
for(ch in ccc)
    cat(ch, ":", switch(EXPR = ch, a = 1, b = 2:3), "\\n")for(ch in ccc)
    cat(ch, ":", switch(EXPR = ch, a =, A = 1, b = 2:3, "Otherwise: last"), "\n")
```
### Syntax 591

```
## switch(f, *) with a factor f
ff \leq gl(3,1, labels=LETTERS[3:1])
ff[1] # C
## so one might expect " is C" here, but
switch(ff[1], A = "I am A", B="Bb..", C=" is C")# -> "I am A"
## so we give a warning
## Numeric EXPR does not allow a default value to be specified
## -- it is always NULL
for(i in c(-1:3, 9)) print(switch(i, 1, 2, 3, 4))
## visibility
switch(1, invisible(pi), pi)
switch(2, invisible(pi), pi)
```
Syntax *Operator Syntax and Precedence*

#### Description

Outlines R syntax and gives the precedence of operators.

## Details

The following unary and binary operators are defined. They are listed in precedence groups, from highest to lowest.

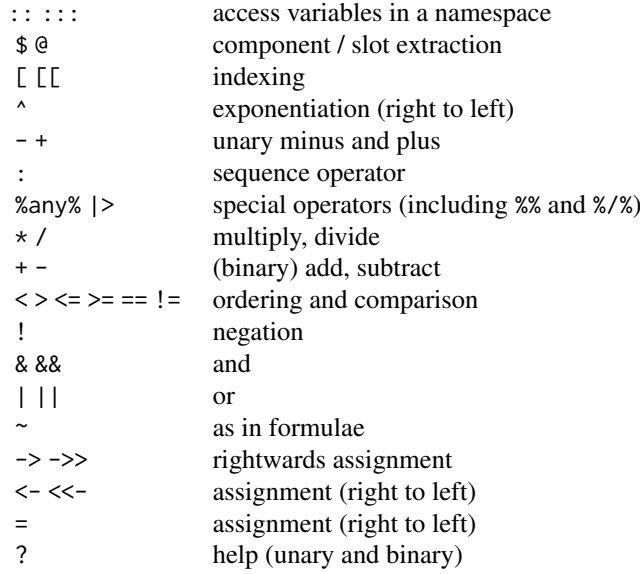

Within an expression operators of equal precedence are evaluated from left to right except where indicated. (Note that = is not necessarily an operator.)

The binary operators ::, :::,  $\oint$  and  $\mathcal Q$  require names or string constants on the right hand side, and the first two also require them on the left.

The links in the See Also section cover most other aspects of the basic syntax.

#### Note

There are substantial precedence differences between R and S. In particular, in S ? has the same precedence as (binary) + - and & && | || have equal precedence.

# References

Becker, R. A., Chambers, J. M. and Wilks, A. R. (1988) *The New S Language*. Wadsworth & Brooks/Cole.

## See Also

[Arithmetic](#page-77-0), [Comparison](#page-149-0), [Control](#page-170-0), [Extract](#page-244-1), [Logic](#page-386-0), [NumericConstants](#page-445-0), [Paren](#page-467-0), [Quotes](#page-499-0), [Reserved](#page-543-0).

The 'R Language Definition' manual.

### Examples

```
## Logical AND ("&&") has higher precedence than OR ("||"):
TRUE || TRUE && FALSE # is the same as
TRUE || (TRUE && FALSE) # and different from
(TRUE || TRUE) && FALSE
## Special operators have higher precedence than "!" (logical NOT).
## You can use this for %in% :
! 1:10 %in% c(2, 3, 5, 7) # same as !(1:10 %in% c(2, 3, 5, 7))
## but we strongly advise to use the "!( ... )" form in this case!
## '=' has lower precedence than '<-' ... so you should not mix them
## (and '<-' is considered better style anyway):
## Not run: ## Consequently, this gives a ("non-catchable") error
x \le -y = 5 #-> Error in (x \le -y) = 5 : ...## End(Not run)
```
Sys.getenv *Get Environment Variables*

## Description

Sys.getenv obtains the values of the environment variables.

# Usage

Sys.getenv( $x = NULL$ , unset = "", names = NA)

### Arguments

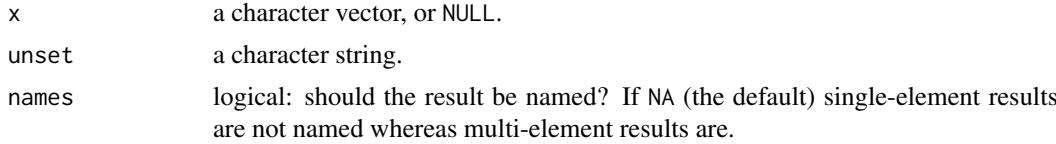

#### Sys.getpid 593

### Details

Both arguments will be coerced to character if necessary.

Setting unset = NA will enable unset variables and those set to the value "" to be distinguished, *if the OS does*. POSIX requires the OS to distinguish, and all known current R platforms do.

## Value

A vector of the same length as x, with (if names  $==$  TRUE) the variable names as its names attribute. Each element holds the value of the environment variable named by the corresponding component of x (or the value of unset if no environment variable with that name was found).

On most platforms Sys.getenv() will return a named vector giving the values of all the environment variables, sorted in the current locale. It may be confused by names containing = which some platforms allow but POSIX does not. (Windows is such a platform: there names including = are truncated just before the first =.)

When x is missing and names is not false, the result is of class "Dlist" in order to get a nice [print](#page-483-0) method.

## See Also

[Sys.setenv](#page-653-0), [Sys.getlocale](#page-381-0) for the locale in use, [getwd](#page-307-0) for the working directory.

The help for ['environment variables'](#page-236-0) lists many of the environment variables used by R.

### Examples

```
## whether HOST is set will be shell-dependent e.g. Solaris' csh did not.
Sys.getenv(c("R_HOME", "R_PAPERSIZE", "R_PRINTCMD", "HOST"))
s <- Sys.getenv() # *all* environment variables
op <- options(width=111) # (nice printing)
names(s) # all settings (the values could be very long)
head(s, 12) # using the Dlist print() method
## Language and Locale settings -- but rather use Sys.getlocale()
s[grep("^L(C|ANG)", names(s))]
## typically R-related:
s[grep("^_?R_", names(s))]
```
options(op)# reset

Sys.getpid *Get the Process ID of the R Session*

#### Description

Get the process ID of the R Session. It is guaranteed by the operating system that two R sessions running simultaneously will have different IDs, but it is possible that R sessions running at different times will have the same ID.

## Usage

Sys.getpid()

### Value

An integer, often between 1 and 32767 under Unix-alikes (but for example FreeBSD and macOS use IDs up to 99999) and a positive integer (up to 32767) under Windows.

## Examples

Sys.getpid()

```
## Show files opened from this R process
if(.Platform$OS.type == "unix") ## on Unix-alikes such Linux, macOS, FreeBSD:
   system(paste("lsof -p", Sys.getpid()))
```
Sys.glob *Wildcard Expansion on File Paths*

### Description

Function to do wildcard expansion (also known as 'globbing') on file paths.

## Usage

Sys.glob(paths, dirmark = FALSE)

### Arguments

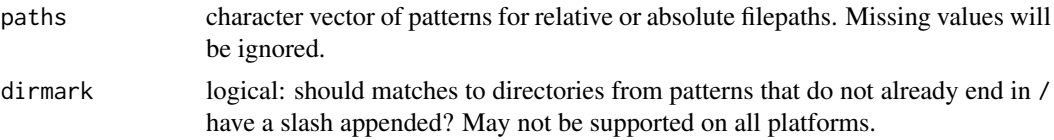

# Details

This expands tilde (see [tilde expansion\)](#page-472-0) and wildcards in file paths. For precise details of wildcards expansion, see your system's documentation on the glob system call. There is a POSIX 1003.2 standard (see [https://pubs.opengroup.org/onlinepubs/9699919799/](https://pubs.opengroup.org/onlinepubs/9699919799/functions/glob.html) [functions/glob.html](https://pubs.opengroup.org/onlinepubs/9699919799/functions/glob.html)) but some OSes will go beyond this.

All systems should interpret  $\star$  (match zero or more characters), ? (match a single character) and (probably) [ (begin a character class or range). The handling of paths ending with a separator is system-dependent. On a POSIX-2008 compliant OS they will match directories (only), but as they are not valid filepaths on Windows, they match nothing there. (Earlier POSIX standards allowed them to match files.)

The rest of these details are indicative (and based on the POSIX standard).

If a filename starts with . this may need to be matched explicitly: for example Sys.glob("\*.RData") may or may not match '.RData' but will not usually match '.aa.RData'. Note that this is platform-dependent: e.g. on Solaris Sys.glob(" $\star$ . $\star$ ") matches '.' and '..'.

 $\lbrack$  begins a character class. If the first character in  $\lbrack$ ...] is not !, this is a character class which matches a single character against any of the characters specified. The class cannot be empty, so ] can be included provided it is first. If the first character is !, the character class matches a single character which is *none* of the specified characters. Whether . in a character class matches a leading . in the filename is OS-dependent.

#### Sys.info 595

Character classes can include ranges such as  $[A-Z]$ : include - as a character by having it first or last in a class. (The interpretation of ranges should be locale-specific, so the example is not a good idea in an Estonian locale.)

One can remove the special meaning of  $?$ ,  $*$  and  $[$  by preceding them by a backslash (except within a character class).

## Value

A character vector of matched file paths. The order is system-specific (but in the order of the elements of paths): it is normally collated in either the current locale or in byte (ASCII) order; however, on Windows collation is in the order of Unicode points.

Directory errors are normally ignored, so the matches are to accessible file paths (but not necessarily accessible files).

## See Also

[path.expand](#page-472-1).

[Quotes](#page-499-0) for handling backslashes in character strings.

## Examples

Sys.glob(file.path(R.home(), "library", "\*", "R", "\*.rdx"))

Sys.info *Extract System and User Information*

### Description

Reports system and user information.

## Usage

Sys.info()

### Details

This uses POSIX or Windows system calls. Note that OS names (sysname) might not be what you expect: for example macOS identifies itself as 'Darwin' and Solaris as 'SunOS'.

Sys.info() returns details of the platform R is running on, whereas [R.version](#page-502-0) gives details of the platform R was built on: the release and version may well be different.

### Value

A character vector with fields

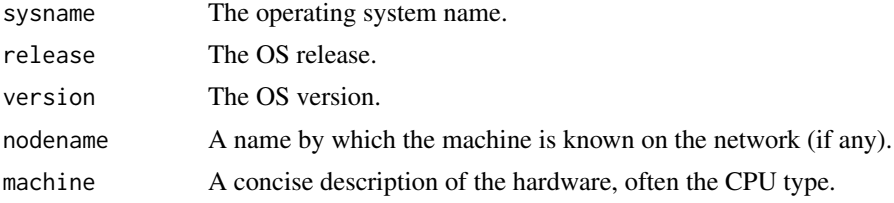
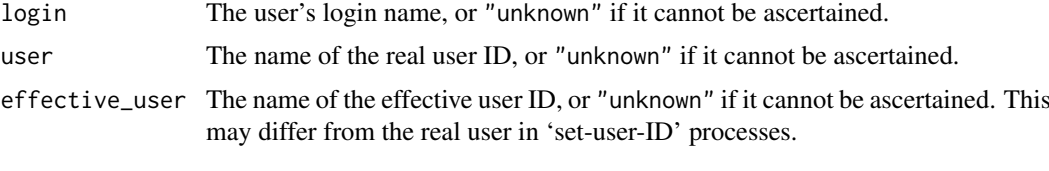

On Unix-alike platforms: The first five fields come from the uname(2) system call. The login name comes from  $getlogin(2)$ , and the user names from  $getpwuid(getuid())$  and getpwuid(geteuid()).

On Windows: The last three fields give the same value.

#### Note

The meaning of release and version is system-dependent: on a Unix-alike they normally refer to the kernel. There, usually release contains a numeric version and version gives additional information. Examples for release:

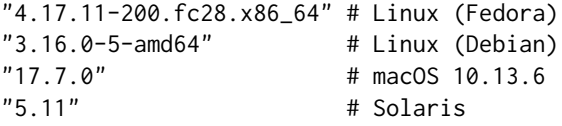

There is no guarantee that the node or login or user names will be what you might reasonably expect. (In particular on some Linux distributions the login name is unknown from sessions with re-directed inputs.)

The use of alternatives such as system("whoami") is not portable: the POSIX command system("id") is much more portable on Unix-alikes, provided only the POSIX options '-[Ggu][nr]' are used (and not the many BSD and GNU extensions). whoami is equivalent to id -un (on Solaris, /usr/xpg4/bin/id -un).

Windows may report unexpected versions: there, see the help for

## See Also

[.Platform](#page-59-0), and [R.version](#page-502-0). [sessionInfo\(](#page-2181-0)) gives a synopsis of both your system and the R session (and gives the OS version in a human-readable form).

## Examples

```
Sys.info()
## An alternative (and probably better) way to get the login name on Unix
Sys.getenv("LOGNAME")
```
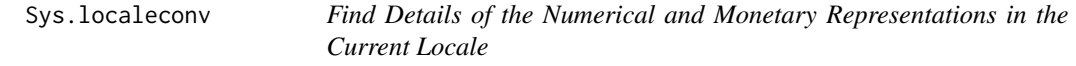

## Description

Get details of the numerical and monetary representations in the current locale.

Sys.localeconv 597

#### Usage

Sys.localeconv()

## Details

Normally R is run without looking at the value of LC\_NUMERIC, so the decimal point remains '.'. So the first three of these components will only be useful if you have set the locale category LC\_NUMERIC using Sys.setlocale in the current R session (when R may not work correctly).

The monetary components will only be set to non-default values (see the 'Examples' section) if the LC\_MONETARY category is set. It often is not set: set the examples for how to trigger setting it.

## Value

A character vector with 18 named components. See your ISO C documentation for details of the meaning.

It is possible to compile R without support for locales, in which case the value will be NULL.

## See Also

[Sys.setlocale](#page-381-0) for ways to set locales.

## Examples

```
Sys.localeconv()
## The results in the C locale are
## decimal_point thousands_sep grouping int_curr_symbol
## "." "" "" ""
## currency_symbol mon_decimal_point mon_thousands_sep mon_grouping
## "" "" "" ""
## positive_sign negative_sign int_frac_digits frac_digits
## "" "" "127" "127"
## p_cs_precedes p_sep_by_space n_cs_precedes n_sep_by_space
## "127" "127" "127" "127"
## p_sign_posn n_sign_posn
## "127" "127"
## Now try your default locale (which might be "C").
old <- Sys.getlocale()
## The category may not be set:
## the following may do so, but it might not be supported.
Sys.setlocale("LC_MONETARY", locale = "")
Sys.localeconv()
## or set an appropriate value yourself, e.g.
Sys.setlocale("LC_MONETARY", "de_AT")
Sys.localeconv()
Sys.setlocale(locale = old)
```
## Not run: read.table("foo", dec=Sys.localeconv()["decimal\_point"])

<span id="page-650-0"></span>

These functions provide access to [environment](#page-233-0)s ('frames' in S terminology) associated with functions further up the calling stack.

## Usage

```
sys.call(which = \theta)
sys.frame(which = 0)
sys.nframe()
sys.function(which = 0)
sys.parent(n = 1)
sys.calls()
sys.frames()
sys.parents()
sys.on.exit()
sys.status()
parent.frame(n = 1)
```
## Arguments

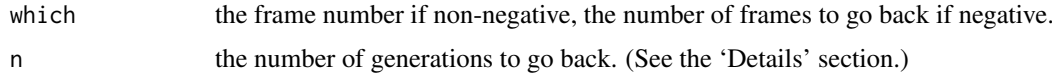

## Details

[.GlobalEnv](#page-233-1) is given number 0 in the list of frames. Each subsequent function evaluation increases the frame stack by 1. The call, function definition and the environment for evaluation of that function are returned by sys.call, sys.function and sys.frame with the appropriate index.

sys.call, sys.function and sys.frame accept integer values for the argument which. Nonnegative values of which are frame numbers starting from [.GlobalEnv](#page-233-1) whereas negative values are counted back from the frame number of the current evaluation.

The parent frame of a function evaluation is the environment in which the function was called. It is not necessarily numbered one less than the frame number of the current evaluation, nor is it the environment within which the function was defined. sys.parent returns the number of the parent frame if n is 1 (the default), the grandparent if n is 2, and so on. See also the 'Note'.

sys.nframe returns an integer, the number of the current frame as described in the first paragraph.

sys.calls and sys.frames give a pairlist of all the active calls and frames, respectively, and sys.parents returns an integer vector of indices of the parent frames of each of those frames.

Notice that even though the sys.*xxx* functions (except sys.status) are interpreted, their contexts are not counted nor are they reported. There is no access to them.

sys.status() returns a list with components sys.calls, sys.parents and sys.frames, the results of calls to those three functions (which will include the call to sys.status: see the first example).

## sys.parent 599

sys.on.exit() returns the expression stored for use by [on.exit](#page-450-0) in the function currently being evaluated. (Note that this differs from S, which returns a list of expressions for the current frame and its parents.)

parent.frame(n) is a convenient shorthand for sys.frame(sys.parent(n)) (implemented slightly more efficiently).

#### Value

sys.call returns a call, sys.function a function definition, and sys.frame and parent.frame return an environment.

For the other functions, see the 'Details' section.

#### Note

Strictly, sys.parent and parent.frame refer to the *context* of the parent interpreted function. So internal functions (which may or may not set contexts and so may or may not appear on the call stack) may not be counted, and S3 methods can also do surprising things.

As an effect of lazy evaluation, these functions look at the call stack at the time they are evaluated, not at the time they are called. Passing calls to them as function arguments is unlikely to be a good idea, but these functions still look at the call stack and count frames from the frame of the function evaluation from which they were called.

Hence, when these functions are called to provide default values for function arguments, they are evaluated in the evaluation of the called function and they count frames accordingly (see e.g. the envir argument of [eval](#page-238-0)).

#### References

Becker, R. A., Chambers, J. M. and Wilks, A. R. (1988) *The New S Language*. Wadsworth & Brooks/Cole. (Not parent.frame.)

## See Also

[eval](#page-238-0) for a usage of sys.frame and parent.frame.

#### Examples

require(utils)

```
## Note: the first two examples will give different results
## if run by example().
ff \leq function(x) gg(x)gg <- function(y) sys.status()
str(ff(1))
gg \leftarrow function(y) {
    ggg <- function() {
        cat("current frame is", sys.nframe(), "\n")
        cat("parents are", sys.parents(), "\n")
        print(sys.function(0)) # ggg
        print(sys.function(2)) # gg
    }
    if(y > 0) gg(y-1) else ggg()
}
gg(3)
```

```
t1 \le function() {
  aa <- "here"
  t2 <- function() {
   ## in frame 2 here
    cat("current frame is", sys.nframe(), "\n")
    str(sys.calls()) ## list with two components t1() and t2()
    cat("parents are frame numbers", sys.parents(), "\n") ## 0 1
    print(ls(envir = sys.frame(-1))) ## [1] "aa" "t2"
    invisible()
  }
  t2()
}
t1()
test.sys.on.exit <- function() {
  on.exit(print(1))
  ex <- sys.on.exit()
 str(ex)
 cat("exiting...\n")
}
test.sys.on.exit()
## gives 'language print(1)', prints 1 on exit
## An example where the parent is not the next frame up the stack
## since method dispatch uses a frame.
as.double.foo \leq function(x)
{
    str(sys.calls())
    print(sys.frames())
    print(sys.parents())
    print(sys.frame(-1)); print(parent.frame())
    x
}
t2 \leq function(x) as.double(x)
a <- structure(pi, class = "foo")
t2(a)
```
Sys.readlink *Read File Symbolic Links*

#### **Description**

Find out if a file path is a symbolic link, and if so what it is linked to, *via* the system call readlink. Symbolic links are a POSIX concept, not implemented on Windows but for most filesystems on Unix-alikes.

#### Usage

Sys.readlink(paths)

## Arguments

paths character vector of file paths. Tilde expansion is done: see [path.expand](#page-472-0).

#### Sys.setenv 601

#### Value

A character vector of the same length as paths. The entries are the path of the file linked to, "" if the path is not a symbolic link, and NA if there is an error (e.g., the path does not exist or cannot be converted to the native encoding).

On platforms without the readlink system call, all elements are "".

## See Also

[file.symlink](#page-267-0) for the creation of symbolic links (and their Windows analogues), [file.info](#page-263-0)

## Examples

```
##' To check if files (incl. directories) are symbolic links:
is.symlink <- function(paths) isTRUE(nzchar(Sys.readlink(paths), keepNA=TRUE))
## will return all FALSE when the platform has no 'readlink' system call.
is.symlink("/foo/bar")
```
Sys.setenv *Set or Unset Environment Variables*

#### **Description**

Sys.setenv sets environment variables (for other processes called from within R or future calls to [Sys.getenv](#page-644-0) from this R process).

Sys.unsetenv removes environment variables.

#### Usage

```
Sys.setenv(...)
```

```
Sys.unsetenv(x)
```
#### Arguments

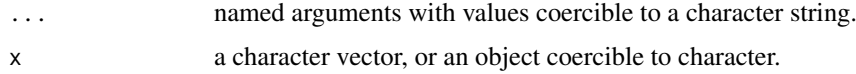

## Details

Non-standard R names must be quoted in Sys.setenv: see the examples. Most platforms (and POSIX) do not allow names containing "=". Windows does, but the facilities provided by R may not handle these correctly so they should be avoided. Most platforms allow setting an environment variable to "", but Windows does not and there Sys. setenv(F00 = "") unsets F00.

There may be system-specific limits on the maximum length of the values of individual environment variables or of names+values of all environment variables.

Recent versions of Windows have a maximum length of 32,767 characters for a environment variable; however cmd.exe has a limit of 8192 characters for a command line, hence set can only set 8188.

#### Value

A logical vector, with elements being true if (un)setting the corresponding variable succeeded. (For Sys.unsetenv this includes attempting to remove a non-existent variable.)

#### Note

On Unix-alikes, if Sys.unsetenv is not supported, it will at least try to set the value of the environment variable to "", with a warning.

## See Also

[Sys.getenv](#page-644-0), [Startup](#page-610-0) for ways to set environment variables for the R session.

[setwd](#page-307-0) for the working directory.

[Sys.setlocale](#page-381-0) to set (and get) language locale variables, and notably [Sys.setLanguage](#page-304-0) to set the LANGUAGE environment variable which is used for [conditionMessage](#page-154-0) translations.

The help for ['environment variables'](#page-236-0) lists many of the environment variables used by R.

## Examples

```
print(Sys.setenv(R_TEST = "testit", "A+C" = 123)) # `A+C` could also be used
Sys.getenv("R_TEST")
Sys.unsetenv("R_TEST") # on Unix-alike may warn and not succeed
Sys.getenv("R_TEST", unset = NA)
```
Sys.setFileTime *Set File Time*

#### **Description**

Uses system calls to set the times on a file or directory.

# Usage

```
Sys.setFileTime(path, time)
```
## Arguments

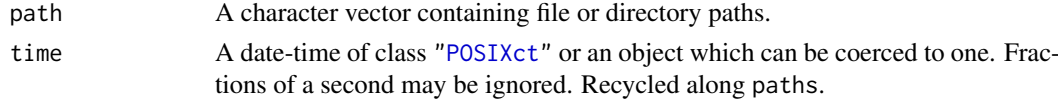

## **Details**

This attempts sets the file time to the value specified.

On a Unix-alike it uses the system call utimensat if that is available, otherwise utimes or utime. On a POSIX file system it sets both the last-access and modification times. Fractional seconds will set as from R 3.4.0 on OSes with the requisite system calls and suitable filesystems.

On Windows it uses the system call SetFileTime to set the 'last write time'. Some Windows file systems only record the time at a resolution of two seconds.

Sys.setFileTime has been vectorized in R 3.6.0. Earlier versions of R required path and time to be vectors of length one.

#### Sys.sleep 603

#### Value

A logical vector indicating if the operation succeeded for each of the files and directories attempted, returned invisibly.

Sys.sleep *Suspend Execution for a Time Interval*

## Description

Suspend execution of R expressions for a specified time interval.

## Usage

Sys.sleep(time)

#### Arguments

time The time interval to suspend execution for, in seconds.

## Details

Using this function allows R to temporarily be given very low priority and hence not to interfere with more important foreground tasks. A typical use is to allow a process launched from R to set itself up and read its input files before R execution is resumed.

The intention is that this function suspends execution of R expressions but wakes the process up often enough to respond to GUI events, typically every half second. It can be interrupted (e.g. by 'Ctrl-C' or 'Esc' at the R console).

There is no guarantee that the process will sleep for the whole of the specified interval (sleep might be interrupted), and it may well take slightly longer in real time to resume execution.

time must be non-negative (and not NA nor NaN): Inf is allowed (and might be appropriate if the intention is to wait indefinitely for an interrupt). The resolution of the time interval is systemdependent, but will normally be 20ms or better. (On modern Unix-alikes it will be better than 1ms.)

## Value

Invisible NULL.

## Note

Despite its name, this is not currently implemented using the sleep system call (although on Windows it does make use of Sleep).

```
testit \leq function(x)
{
    p1 \leq -\text{proc.time}()Sys.sleep(x)
    proc.time() - p1 # The cpu usage should be negligible
}
testit(3.7)
```
Parses expressions in the given file, and then successively evaluates them in the specified environment.

## Usage

```
sys.source(file, envir = baseenv(), chdir = FALSE,
          keep.source = getOption("keep.source.pkgs"),
          keep.parse.data = getOption("keep.parse.data.pkgs"),
          toplevel.env = as.environment(envir))
```
#### Arguments

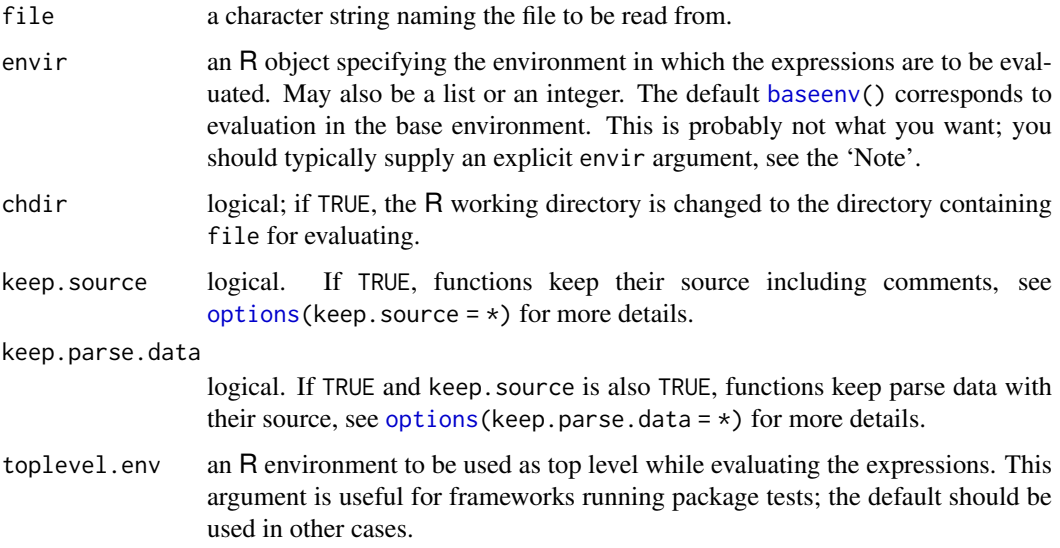

## Details

For large files, keep. source = FALSE may save quite a bit of memory. Disabling only parse data via keep.parse.data = FALSE can already save a lot.

## Note on envir

In order for the code being evaluated to use the correct environment (for example, in global assignments), source code in packages should call [topenv\(](#page-442-0)), which will return the namespace, if any, the environment set up by sys.source, or the global environment if a saved image is being used.

# See Also

[source](#page-591-0), and [loadNamespace](#page-439-0) which is called from [library\(](#page-368-0).) and uses sys.source(.).

#### Sys.time 605

#### Examples

```
## a simple way to put some objects in an environment
## high on the search path
tmp <- tempfile()
writeLines("aaa <- pi", tmp)
env <- attach(NULL, name = "myenv")
sys.source(tmp, env)
unlink(tmp)
search()
aaa
detach("myenv")
```
<span id="page-657-0"></span>Sys.time *Get Current Date and Time*

#### Description

Sys.time and Sys.Date returns the system's idea of the current date with and without time.

#### Usage

Sys.time() Sys.Date()

#### Details

Sys.time returns an absolute date-time value which can be converted to various time zones and may return different days.

Sys.Date returns the current day in the current [time zone.](#page-683-0)

## Value

Sys.time returns an object of class "POSIXct" (see [DateTimeClasses\)](#page-186-1). On almost all systems it will have sub-second accuracy, possibly microseconds or better. On Windows it increments in clock ticks (usually 1/60 of a second) reported to millisecond accuracy.

Sys.Date returns an object of class "Date" (see [Date\)](#page-185-0).

## Note

Sys.time may return fractional seconds, but they are ignored by the default conversions (e.g., printing) for class "POSIXct". See the examples and [format.POSIXct](#page-617-0) for ways to reveal them.

## See Also

[date](#page-184-0) for the system time in a fixed-format character string.

[Sys.timezone](#page-683-0).

[system.time](#page-663-0) for measuring elapsed/CPU time of expressions.

#### Examples

```
Sys.time()
## print with possibly greater accuracy:
op <- options(digits.secs = 6)
Sys.time()
options(op)
## locale-specific version of date()
format(Sys.time(), "%a %b %d %X %Y")
Sys.Date()
```
<span id="page-658-0"></span>

Sys.which *Find Full Paths to Executables*

## Description

This is an interface to the system command which, or to an emulation on Windows.

## Usage

Sys.which(names)

#### Arguments

names Character vector of names or paths of possible executables.

#### Details

The system command which reports on the full path names of an executable (including an executable script) as would be executed by a shell, accepting either absolute paths or looking on the path.

On Windows an 'executable' is a file with extension '.exe', '.com', '.cmd' or '.bat'. Such files need not actually be executable, but they are what [system](#page-659-0) tries.

On a Unix-alike the full path to which (usually '/usr/bin/which') is found when R is installed.

## Value

A character vector of the same length as names, named by names. The elements are either the full path to the executable or some indication that no executable of that name was found. Typically the indication is "", but this does depend on the OS (and the known exceptions are changed to ""). Missing values in names have missing return values.

On Windows the paths will be short paths  $(8+3$  components, no spaces) with  $\setminus$  as the path delimiter.

## Note

Except on Windows this calls the system command which: since that is not part of e.g. the POSIX standards, exactly what it does is OS-dependent. It will usually do tilde-expansion and it may make use of csh aliases.

#### system 607

## Examples

```
## the first two are likely to exist everywhere
## texi2dvi exists on most Unix-alikes and under MiKTeX
Sys.which(c("ftp", "ping", "texi2dvi", "this-does-not-exist"))
```
#### <span id="page-659-0"></span>system *Invoke a System Command*

# Description

system invokes the OS command specified by command.

## Usage

```
system(command, intern = FALSE,
       ignore.stdout = FALSE, ignore.stderr = FALSE,
       wait = TRUE, input = NULL, show.output.on.console = TRUE,
       minimized = FALSE, invisible = TRUE, timeout = 0,
       receive.console.signals = wait)
```
# Arguments

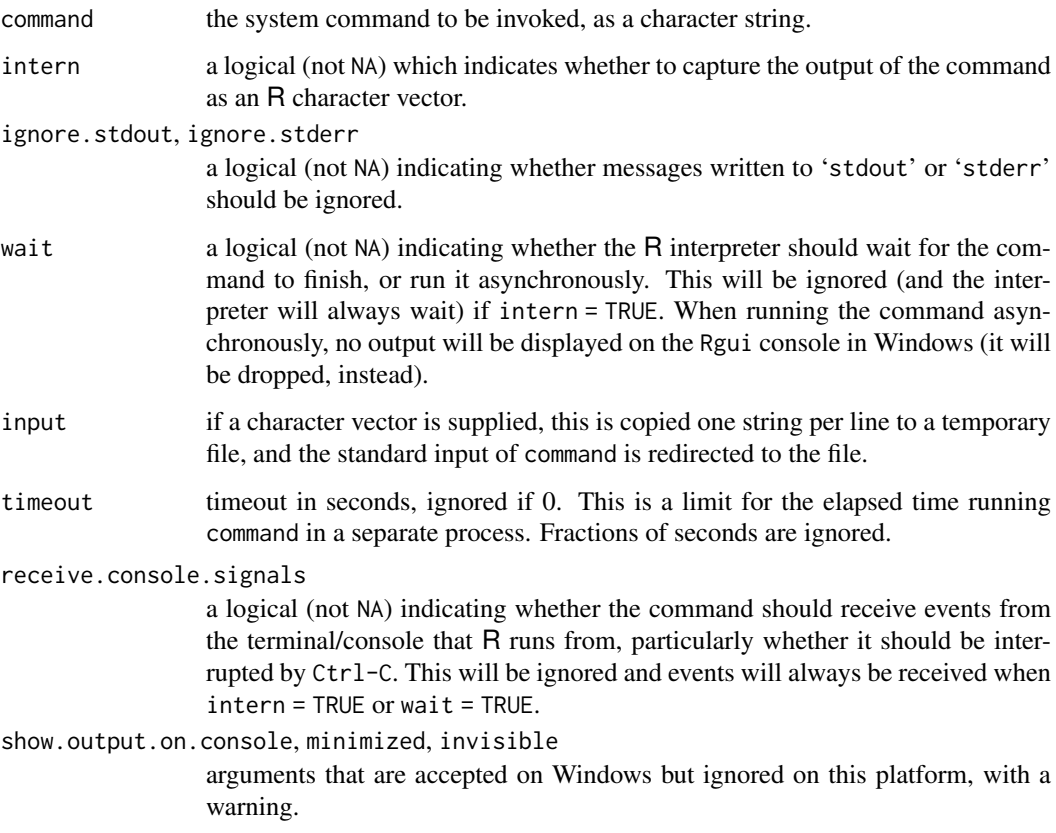

#### Details

This interface has become rather complicated over the years: see [system2](#page-664-0) for a more portable and flexible interface which is recommended for new code.

command is parsed as a command plus arguments separated by spaces. So if the path to the command (or a single argument such as a file path) contains spaces, it must be quoted e.g. by [shQuote](#page-578-0). Unixalikes pass the command line to a shell (normally '/bin/sh', and POSIX requires that shell), so command can be anything the shell regards as executable, including shell scripts, and it can contain multiple commands separated by ;.

On Windows, system does not use a shell and there is a separate function shell which passes command lines to a shell.

If intern is TRUE then popen is used to invoke the command and the output collected, line by line, into an R [character](#page-133-0) vector. If intern is FALSE then the C function system is used to invoke the command.

wait is implemented by appending & to the command: this is in principle shell-dependent, but required by POSIX and so widely supported.

When timeout is non-zero, the command is terminated after the given number of seconds. The termination works for typical commands, but is not guaranteed: it is possible to write a program that would keep running after the time is out. Timeouts can only be set with wait = TRUE.

Timeouts cannot be used with interactive commands: the command is run with standard input redirected from '/dev/null' and it must not modify terminal settings. As long as tty tostop option is disabled, which it usually is by default, the executed command may write to standard output and standard error. One cannot rely on that the execution time of the child processes will be included into user.child and sys.child element of proc\_time returned by proc.time. For the time to be included, all child processes have to be waited for by their parents, which has to be implemented in the parent applications.

The ordering of arguments after the first two has changed from time to time: it is recommended to name all arguments after the first.

There are many pitfalls in using system to ascertain if a command can be run — [Sys.which](#page-658-0) is more suitable.

receive.console.signals = TRUE is useful when running asynchronous processes (using wait = FALSE) to implement a synchronous operation. In all other cases it is recommended to use the default.

#### Value

If intern = TRUE, a character vector giving the output of the command, one line per character string. (Output lines of more than 8095 bytes will be split on some systems.) If the command could not be run an R error is generated. If command runs but gives a non-zero exit status this will be reported with a warning and in the attribute "status" of the result: an attribute "errmsg" may also be available.

If intern = FALSE, the return value is an error code (0 for success), given the invisible attribute (so needs to be printed explicitly). If the command could not be run for any reason, the value is 127 and a warning is issued (as from R 3.5.0). Otherwise if wait = TRUE the value is the exit status returned by the command, and if wait  $=$  FALSE it is  $\theta$  (the conventional success value).

If the command times out, a warning is reported and the exit status is 124.

#### system 609

#### Stdout and stderr

For command-line R, error messages written to 'stderr' will be sent to the terminal unless ignore.stderr = TRUE. They can be captured (in the most likely shells) by

system("some command 2>&1", intern = TRUE)

For GUIs, what happens to output sent to 'stdout' or 'stderr' if intern = FALSE is interfacespecific, and it is unsafe to assume that such messages will appear on a GUI console (they do on the macOS GUI's console, but not on some others).

## Differences between Unix and Windows

How processes are launched differs fundamentally between Windows and Unix-alike operating systems, as do the higher-level OS functions on which this R function is built. So it should not be surprising that there are many differences between OSes in how system behaves. For the benefit of programmers, the more important ones are summarized in this section.

• The most important difference is that on a Unix-alike system launches a shell which then runs command. On Windows the command is run directly – use shell for an interface which runs command *via* a shell (by default the Windows shell cmd.exe, which has many differences from a POSIX shell).

This means that it cannot be assumed that redirection or piping will work in system (redirection sometimes does, but we have seen cases where it stopped working after a Windows security patch), and [system2](#page-664-0) (or shell) must be used on Windows.

- What happens to stdout and stderr when not captured depends on how R is running: Windows batch commands behave like a Unix-alike, but from the Windows GUI they are generally lost. system(intern = TRUE) captures 'stderr' when run from the Windows GUI console unless ignore.stderr = TRUE.
- The behaviour on error is different in subtle ways (and has differed between R versions).
- The quoting conventions for command differ, but shoustle is a portable interface.
- Arguments show.output.on.console, minimized, invisible only do something on Windows (and are most relevant to Rgui there).

## See Also

man system and man sh for how this is implemented on the OS in use.

[.Platform](#page-59-0) for platform-specific variables.

[pipe](#page-158-0) to set up a pipe connection.

```
# list all files in the current directory using the -F flag
## Not run: system("ls -F")
# t1 is a character vector, each element giving a line of output from who
# (if the platform has who)
t1 <- try(system("who", intern = TRUE))
try(system("ls fizzlipuzzli", intern = TRUE, ignore.stderr = TRUE))
# zero-length result since file does not exist, and will give warning.
```
Finds the full file names of files in packages etc.

## Usage

```
system.file(..., package = "base", lib.loc = NULL,
           mustWork = FALSE)
```
## Arguments

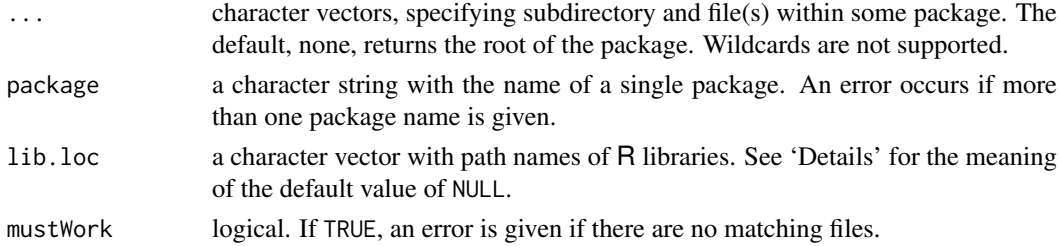

#### Details

This checks the existence of the specified files with [file.exists](#page-267-0). So file paths are only returned if there are sufficient permissions to establish their existence.

The unnamed arguments in ... are usually character strings, but if character vectors they are recycled to the same length.

This uses [find.package](#page-271-0) to find the package, and hence with the default lib.loc = NULL looks first for attached packages then in each library listed in [.libPaths\(](#page-366-0)). Note that if a namespace is loaded but the package is not attached, this will look only on . libPaths().

## Value

A character vector of positive length, containing the file paths that matched ..., or the empty string, "", if none matched (unless mustWork = TRUE).

If matching the root of a package, there is no trailing separator.

system.file() with no arguments gives the root of the base package.

#### See Also

[R.home](#page-544-0) for the root directory of the R installation, [list.files](#page-376-0).

[Sys.glob](#page-646-0) to find paths via wildcards.

```
system.file() # The root of the 'base' package
system.file(package = "stats") # The root of package 'stats'
system.file("INDEX")
system.file("help", "AnIndex", package = "splines")
```
<span id="page-663-0"></span>system.time *CPU Time Used*

#### Description

Return CPU (and other) times that expr used.

## Usage

```
system.time(expr, gcFirst = TRUE)
```
#### Arguments

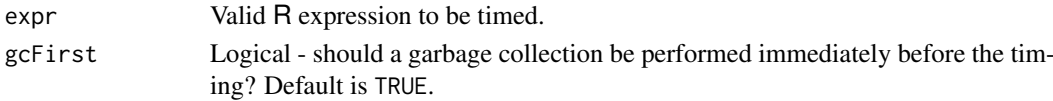

## Details

system.time calls the function [proc.time](#page-489-0), evaluates expr, and then calls proc.time once more, returning the difference between the two proc. time calls.

unix.time has been an alias of system.time, for compatibility with S, has been deprecated in 2016 and finally became defunct in 2022.

Timings of evaluations of the same expression can vary considerably depending on whether the evaluation triggers a garbage collection. When [gc](#page-294-0)First is TRUE a garbage collection  $(gc)$  will be performed immediately before the evaluation of expr. This will usually produce more consistent timings.

## Value

A object of class "proc\_time": see [proc.time](#page-489-0) for details.

#### See Also

[proc.time](#page-489-0), [time](#page-1839-0) which is for time series. [setTimeLimit](#page-575-0) to limit the (CPU/elapsed) time R is allowed to use. [Sys.time](#page-657-0) to get the current date & time.

```
require(stats)
system.time(for(i in 1:100) mad(runif(1000)))
## Not run:
exT < - function(n = 10000) {
  # Purpose: Test if system.time works ok; n: loop size
  system.time(for(i in 1:n) x \le mean(rt(1000, df = 4)))
}
#-- Try to interrupt one of the following (using Ctrl-C / Escape):
ext() #- about 4 secs on a 2.5GHz Xeon<br>system.time(exT()) # + +/- same
system.time(exT()## End(Not run)
```
<span id="page-664-0"></span>

system2 invokes the OS command specified by command.

# Usage

```
system2(command, args = character(),
        stdout = ", stderr = ", stdin = ", input = NULL,
        env = character(), wait = TRUE,
        minimized = FALSE, invisible = TRUE, timeout = 0,
        receive.console.signals = wait)
```
# Arguments

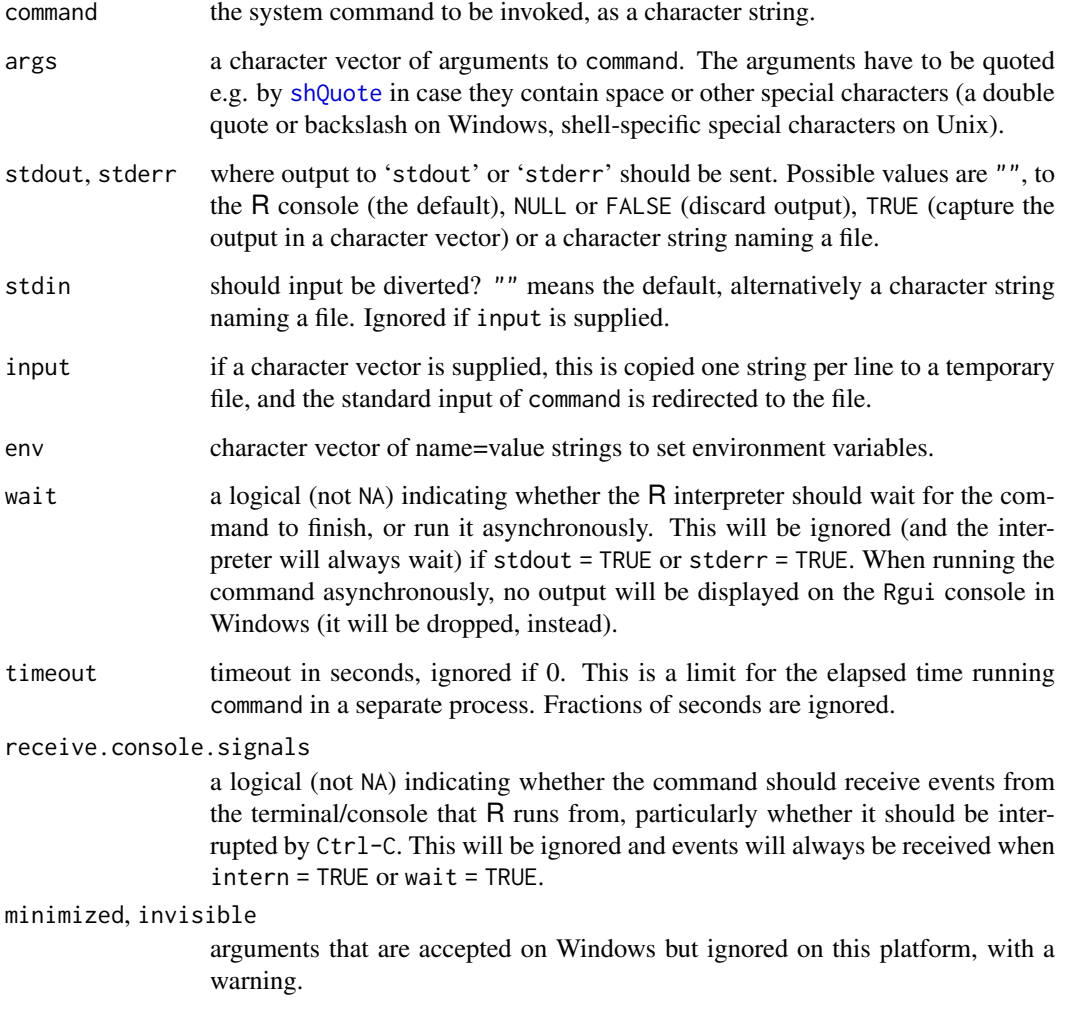

#### system2 613

#### Details

Unlike [system](#page-659-0), command is always quoted by [shQuote](#page-578-0), so it must be a single command without arguments.

For details of how command is found see [system](#page-659-0).

On Windows, env is only supported for commands such as R and make which accept environment variables on their command line.

Some Unix commands (such as some implementations of ls) change their output if they consider it to be piped or redirected: stdout = TRUE uses a pipe whereas stdout = "some\_file\_name" uses redirection.

Because of the way it is implemented, on a Unix-alike stderr = TRUE implies stdout = TRUE: a warning is given if this is not what was specified.

When timeout is non-zero, the command is terminated after the given number of seconds. The termination works for typical commands, but is not guaranteed: it is possible to write a program that would keep running after the time is out. Timeouts can only be set with wait = TRUE.

Timeouts cannot be used with interactive commands: the command is run with standard input redirected from /dev/null and it must not modify terminal settings. As long as tty tostop option is disabled, which it usually is by default, the executed command may write to standard output and standard error.

receive.console.signals = TRUE is useful when running asynchronous processes (using wait = FALSE) to implement a synchronous operation. In all other cases it is recommended to use the default.

## Value

If stdout = TRUE or stderr = TRUE, a character vector giving the output of the command, one line per character string. (Output lines of more than 8095 bytes will be split.) If the command could not be run an R error is generated. If command runs but gives a non-zero exit status this will be reported with a warning and in the attribute "status" of the result: an attribute "errmsg" may also be available.

In other cases, the return value is an error code ( $\theta$  for success), given the [invisible](#page-339-0) attribute (so needs to be printed explicitly). If the command could not be run for any reason, the value is 127 and a warning is issued (as from R 3.5.0). Otherwise if wait = TRUE the value is the exit status returned by the command, and if wait  $=$  FALSE it is  $\theta$  (the conventional success value).

If the command times out, a warning is issued and the exit status is 124.

#### Note

system2 is a more portable and flexible interface than [system](#page-659-0). It allows redirection of output without needing to invoke a shell on Windows, a portable way to set environment variables for the execution of command, and finer control over the redirection of stdout and stderr. Conversely, system (and shell on Windows) allows the invocation of arbitrary command lines.

There is no guarantee that if stdout and stderr are both TRUE or the same file that the two streams will be interleaved in order. This depends on both the buffering used by the command and the OS.

#### See Also

[system](#page-659-0).

Given a matrix or data. frame x, t returns the transpose of x.

## Usage

 $t(x)$ 

## Arguments

x a matrix or data frame, typically.

## Details

This is a generic function for which methods can be written. The description here applies to the default and "data.frame" methods.

A data frame is first coerced to a matrix: see [as.matrix](#page-405-0). When x is a vector, it is treated as a column, i.e., the result is a 1-row matrix.

## Value

A matrix, with dim and dimnames constructed appropriately from those of x, and other attributes except names copied across.

## Note

The *conjugate* transpose of a complex matrix A, denoted  $A^H$  or  $A^*$ , is computed as [Conj\(](#page-151-0)t(A)).

## References

Becker, R. A., Chambers, J. M. and Wilks, A. R. (1988) *The New S Language*. Wadsworth & Brooks/Cole.

## See Also

[aperm](#page-72-0) for permuting the dimensions of arrays.

```
a \leq - matrix(1:30, 5, 6)
ta <- t(a) \# +-- i.e., a[i, j] == ta[j, i] for all i,j :
for(j in seq(ncol(a)))if(! all(a[, j] == ta[j, ])) stop("wrong transpose")
```
<span id="page-667-0"></span>

table uses cross-classifying factors to build a contingency table of the counts at each combination of factor levels.

# Usage

```
table(...,
      exclude = if (useNA == "no") c(NA, Nan),
      useNA = c("no", "ifany", "always"),
      dnn = list.names(...), deparse.level = 1)
as.table(x, \ldots)is.table(x)
## S3 method for class 'table'
as.data.frame(x, row.names = NULL, ...,responseName = "Freq", stringsAsFactors = TRUE,
              sep = "", base = list(LEFTERS))
```
## Arguments

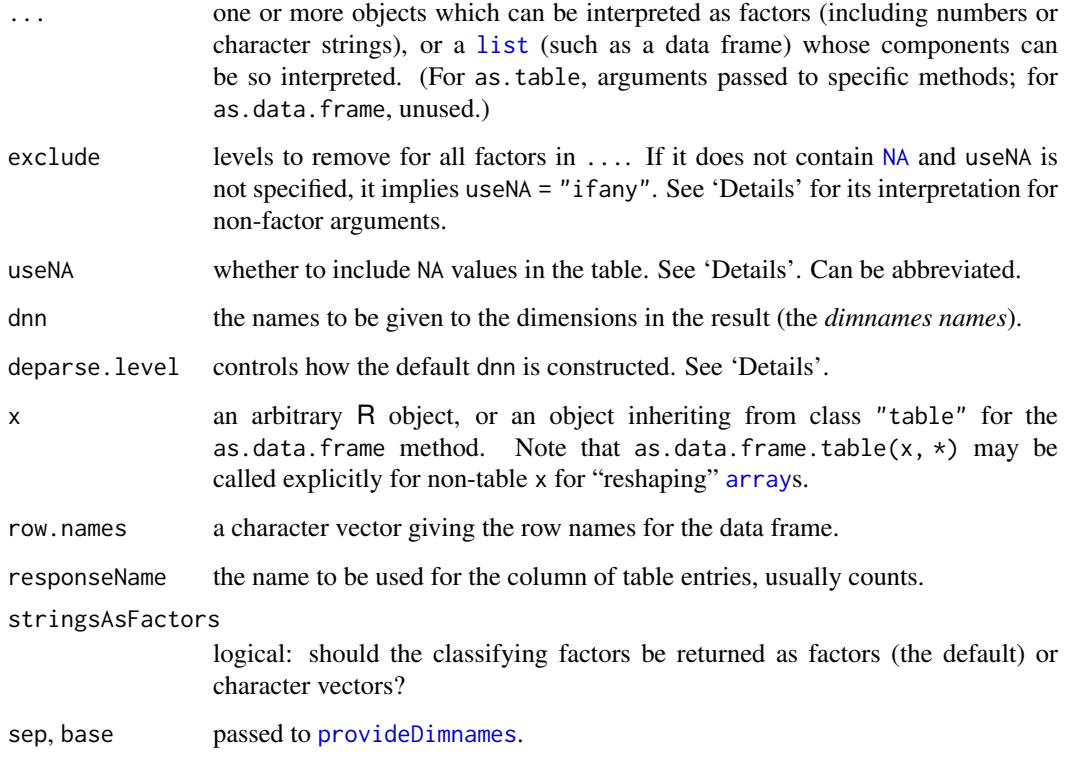

## Details

If the argument dnn is not supplied, the internal function list.names is called to compute the 'dimname names' as follows: If ... is one list with its own [names\(](#page-425-0)), these names are used. Otherwise, if the arguments in ... are named, those names are used. For the remaining arguments, deparse.level = 0 gives an empty name, deparse.level = 1 uses the supplied argument if it is a symbol, and deparse.level = 2 will deparse the argument.

Only when exclude is specified (i.e., not by default) and non-empty, will table potentially drop levels of factor arguments.

useNA controls if the table includes counts of NA values: the allowed values correspond to never ("no"), only if the count is positive ("ifany") and even for zero counts ("always"). Note the somewhat "pathological" case of two different kinds of NAs which are treated differently, depending on both useNA and exclude, see d.patho in the 'Examples:' below.

Both exclude and useNA operate on an "all or none" basis. If you want to control the dimensions of a multiway table separately, modify each argument using [factor](#page-257-0) or [addNA](#page-257-1).

Non-factor arguments a are coerced via factor(a, exclude=exclude). Since R 3.4.0, care is taken *not* to count the excluded values (where they were included in the NA count, previously).

The summary method for class "table" (used for objects created by table or [xtabs](#page-1873-0)) which gives basic information and performs a chi-squared test for independence of factors (note that the function [chisq.test](#page-1442-0) currently only handles 2-d tables).

#### Value

table() returns a *contingency table*, an object of class "table", an array of integer values. Note that unlike S the result is always an [array](#page-79-0), a 1D array if one factor is given.

as.table and is.table coerce to and test for contingency table, respectively.

The as.data.frame method for objects inheriting from class "table" can be used to convert the array-based representation of a contingency table to a data frame containing the classifying factors and the corresponding entries (the latter as component named by responseName). This is the inverse of [xtabs](#page-1873-0).

#### References

Becker, R. A., Chambers, J. M. and Wilks, A. R. (1988) *The New S Language*. Wadsworth & Brooks/Cole.

#### See Also

[tabulate](#page-670-0) is the underlying function and allows finer control.

Use [ftable](#page-1527-0) for printing (and more) of multidimensional tables. [margin.table](#page-395-0), [prop.table](#page-491-0), [addmargins](#page-1384-0).

[addNA](#page-257-1) for constructing factors with [NA](#page-421-0) as a level.

[xtabs](#page-1873-0) for cross tabulation of data frames with a formula interface.

#### Examples

```
require(stats) # for rpois and xtabs
## Simple frequency distribution
table(rpois(100, 5))
## Check the design:
with(warpbreaks, table(wool, tension))
```
 $616$  table

```
table(state.division, state.region)
# simple two-way contingency table
with(airquality, table(cut(Temp, quantile(Temp)), Month))
a \leftarrow letters[1:3]
table(a, sample(a)) # dnn is c("a", "")table(a, sample(a), dm = NULL) # dimnames() have no names
table(a, sample(a), deparse.level = 0) # dnn is c("". "")
table(a, sample(a), deparse.level = 2) # dnn is c("a", "sample(a)")
## xtabs() <-> as.data.frame.table() :
UCBAdmissions ## already a contingency table
DF <- as.data.frame(UCBAdmissions)
class(tab \leq xtabs(Freq \sim ., DF)) # xtabs & table
## tab *is* "the same" as the original table:
all(tab == UCBAdmissions)
all.equal(dimnames(tab), dimnames(UCBAdmissions))
a \leq rep(c(NA, 1/0:3), 10)table(a) \qquad # does not report NA's
table(a, exclude = NULL) # reports NA's
b <- factor(rep(c("A","B","C"), 10))
table(b)
table(b, exclude = "B")
d <- factor(rep(c("A","B","C"), 10), levels = c("A","B","C","D","E"))
table(d, exclude = "B")
print(table(b, d), zero.print = ".")
## NA counting:
is.na(d) \leq 3:4
d. < -addNA(d)d.[1:7]
table(d.) # ", exclude = NULL" is not needed
## i.e., if you want to count the NA's of 'd', use
table(d, useNA = "ifany")## "pathological" case:
d.patho <- addNA(c(1, NA, 1:2, 1:3))[-7]; is.na(d.patho) <- 3:4
d.patho
## just 3 consecutive NA's ? --- well, have *two* kinds of NAs here :
as.integer(d.patho) # 1 4 NA NA 1 2##
## In R >= 3.4.0, table() allows to differentiate:
table(d.patho) # counts the "unusual" NA
table(d.patho, useNA = "ifany") # counts all threetable(d.patho, exclude = NULL) # (ditto)table(d.patho, exclude = NA) # counts none
## Two-way tables with NA counts. The 3rd variant is absurd, but shows
## something that cannot be done using exclude or useNA.
with(airquality,
   table(OzHi = Ozone > 80, Month, useNA = "ifany"))
with(airquality,
   table(0zHi = 0zone > 80, Month, useNA = "always"))with(airquality,
  table(OzHi = Ozone > 80, addNA(Month)))
```
<span id="page-670-0"></span>

tabulate takes the integer-valued vector bin and counts the number of times each integer occurs in it.

#### Usage

 $tabulate(bin,  $nbins = max(1, bin, na.rm = TRUE)$ )$ 

## Arguments

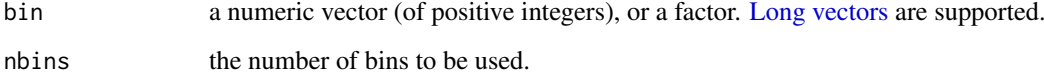

## Details

tabulate is the workhorse for the [table](#page-667-0) function.

If bin is a factor, its internal integer representation is tabulated.

If the elements of bin are numeric but not integers, they are truncated by [as.integer](#page-334-0).

## Value

An integer valued [integer](#page-334-1) or [double](#page-215-0) vector (without names). There is a bin for each of the values 1, ..., nbins; values outside that range and NAs are (silently) ignored.

On 64-bit platforms bin can have  $2^{31}$  or more elements (i.e., length(bin) > .Machine\$integer.max), and hence a count could exceed the maximum integer. For this reason, the return value is of type double for such long bin vectors.

# See Also

[table](#page-667-0), [factor](#page-257-0).

```
tabulate(c(2,3,5))tabulate(c(2,3,3,5), \n  <i>nbins = 10</i>)tabulate(c(-2, 0, 2, 3, 3, 5)) # -2 and 0 are ignored
tabulate(c(-2, 0, 2, 3, 3, 5), \n  <i>nbins = 3</i>)tabulate(factor(letters[1:10]))
```
Tailcall and Exec allow writing more stack-space-efficient recursive functions in R.

## Usage

```
Tailcall(FUN, ...)
Exec(expr, envir)
```
## Arguments

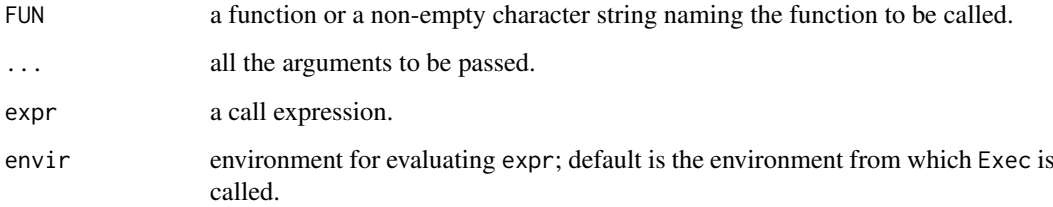

## Details

Tailcall evaluates a call to FUN with arguments . . . in the current environment, and Exec evaluates the call expr in environment envir. If a Tailcall or Exec expression appears in tail position in an R function, and if there are no on.exit expressions set, then the evaluation context of the new calls replaces the currently executing call context with a new one. If the requirements for context re-use are not met, then evaluation proceeds in the standard way adding another context to the stack.

Using Tailcall it is possible to define tail-recursive functions that do not grow the evaluation stack. Exec can be used to simplify the call stack for functions that create and then evaluate an expression.

Because of lazy evaluation of arguments in R it may be necessary to force evaluation of some arguments to avoid accumulating deferred evaluations.

This *tail call optimization* has the advantage of not growing the call stack and permitting arbitrarily deep tail recursions. It does also mean that stack traces produced by [traceback](#page-693-0) or [sys.calls](#page-650-0) will only show the call specified by Tailcall or Exec, not the previous call whose stack entry has been replaced.

## Note

Tailcall and Exec are experimental and may be changed or dropped in future released versions of R.

# See Also

[Recall](#page-530-0) and [force](#page-274-0).

## Examples

```
## tail-recursive log10-factorial
lfact <- function(n) {
   lfact_iter <- function(val, n) {
        if (n <= 0)
           val
        else {
            val <- val + log10(n) # forces val
           Tailcall(lfact_iter, val, n - 1)
        }
    }
    lfact_iter(0, n)
}
10 ^ lfact(3)
lfact(100000)
## simplified variant of do.call using Exec:
docall <- function (what, args, quote = FALSE) {
    if (!is.list(args))
        stop("second argument must be a list")
    if (quote)
        args <- lapply(args, enquote)
    Exec(as.call(c(list(substitute(what)), args)), parent.frame())
}
## the call stack does not contain the call to docall:
docall(function() sys.calls(), list()) |>
    Find(function(x) identical(x[[1]], quote(docall)), x = 0## contrast to do.call:
do.call(function(x) sys.calls(), list()) |>
    Find(function(x) identical(x[[1]], quote(do.call)), x = 0
```
tapply *Apply a Function Over a Ragged Array*

## Description

Apply a function to each cell of a ragged array, that is to each (non-empty) group of values or data rows given by a unique combination of the levels of certain factors.

#### Usage

```
tapply(X, INDEX, FUN = NULL, ..., default = NA, simplify = TRUE)
```
#### Arguments

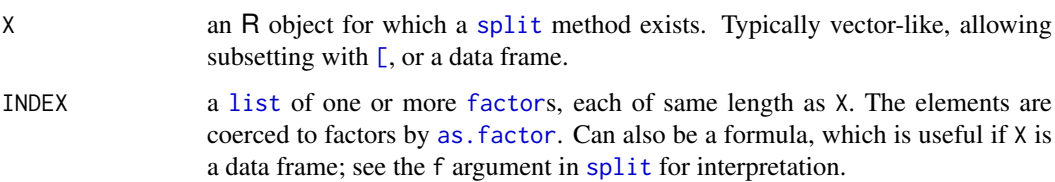

#### tapply 621

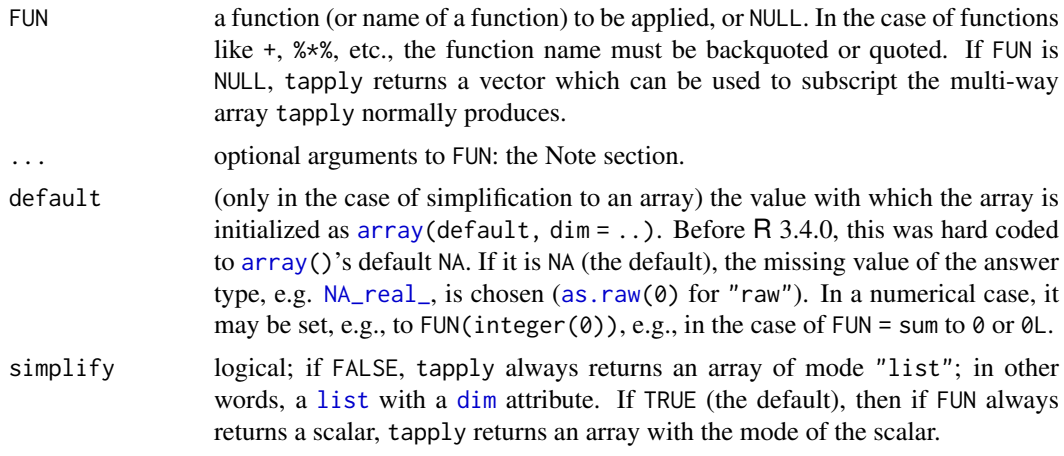

## Details

If FUN is not NULL, it is passed to match. fun, and hence it can be a function or a symbol or character string naming a function.

## Value

When FUN is present, tapply calls FUN for each cell that has any data in it. If FUN returns a single atomic value for each such cell (e.g., functions mean or var) and when simplify is TRUE, tapply returns a multi-way [array](#page-79-0) containing the values, and NA for the empty cells. The array has the same number of dimensions as INDEX has components; the number of levels in a dimension is the number of levels (nlevels()) in the corresponding component of INDEX. Note that if the return value has a class (e.g., an object of class ["Date"](#page-185-0)) the class is discarded.

simplify = TRUE always returns an array, possibly 1-dimensional.

If FUN does not return a single atomic value, tapply returns an array of mode [list](#page-374-0) whose components are the values of the individual calls to FUN, i.e., the result is a list with a [dim](#page-210-0) attribute.

When there is an array answer, its [dimnames](#page-211-1) are named by the names of INDEX and are based on the levels of the grouping factors (possibly after coercion).

For a list result, the elements corresponding to empty cells are NULL.

The [array2DF](#page-81-0) function can be used to convert the array returned by tapply into a data frame, which may be more convenient for further analysis.

## Note

Optional arguments to FUN supplied by the ... argument are not divided into cells. It is therefore inappropriate for FUN to expect additional arguments with the same length as X.

#### References

Becker, R. A., Chambers, J. M. and Wilks, A. R. (1988) *The New S Language*. Wadsworth & Brooks/Cole.

## See Also

the convenience functions [by](#page-118-0) and [aggregate](#page-1385-0) (using tapply); [apply](#page-74-0), [lapply](#page-356-0) with its versions [sapply](#page-356-1) and [mapply](#page-394-0).

[array2DF](#page-81-0) to convert the result into a data frame.

## Examples

```
require(stats)
groups \leq as. factor(rbinom(32, n = 5, prob = 0.4))
tapply(groups, groups, length) #- is almost the same as
table(groups)
## contingency table from data.frame : array with named dimnames
tapply(warpbreaks$breaks, warpbreaks[,-1], sum)
tapply(warpbreaks$breaks, warpbreaks[, 3, drop = FALSE], sum)
n <- 17; fac <- factor(rep_len(1:3, n), levels = 1:5)
table(fac)
tapply(1:n, fac, sum)
tapply(1:n, fac, sum, default = 0) # maybe more desirable
tapply(1:n, fac, sum, simplify = FALSE)tapply(1:n, fac, range)
tapply(1:n, fac, quantile)
tapply(1:n, fac, length) ## NA's
tapply(1:n, fac, length, default = 0) # == table(fac)
## example of ... argument: find quarterly means
tapply(presidents, cycle(presidents), mean, na.rm = TRUE)
ind <- list(c(1, 2, 2), c("A", "A", "B"))
table(ind)
tapply(1:3, ind) #-> the split vector
tapply(1:3, ind, sum)
## Some assertions (not held by all patch propsals):
nq <- names(quantile(1:5))
stopifnot(
  identical(tapply(1:3, ind), c(1L, 2L, 4L)),
  identical(tapply(1:3, ind, sum),
            matrix(c(1L, 2L, NA, 3L), 2, dimnames = list(c("1", "2"), c("A", "B")))),
  identical(tapply(1:n, fac, quantile)[-1],
            array(list('2` = structure(c(2, 5.75, 9.5, 13.25, 17), names = nq),3^{\circ} = structure(c(3, 6, 9, 12, 15), names = nq),
                 `4` = NULL, `5` = NULL), dim=4, dimnames=list(as.character(2:5)))))
```
taskCallback *Add or Remove a Top-Level Task Callback*

#### <span id="page-674-0"></span>Description

addTaskCallback registers an R function that is to be called each time a top-level task is completed.

removeTaskCallback un-registers a function that was registered earlier via addTaskCallback.

These provide low-level access to the internal/native mechanism for managing task-completion actions. One can use [taskCallbackManager](#page-676-0) at the R-language level to manage R functions that are called at the completion of each task. This is easier and more direct.

#### Usage

```
addTaskCallback(f, data = NULL, name = character())
removeTaskCallback(id)
```
#### taskCallback 623

### Arguments

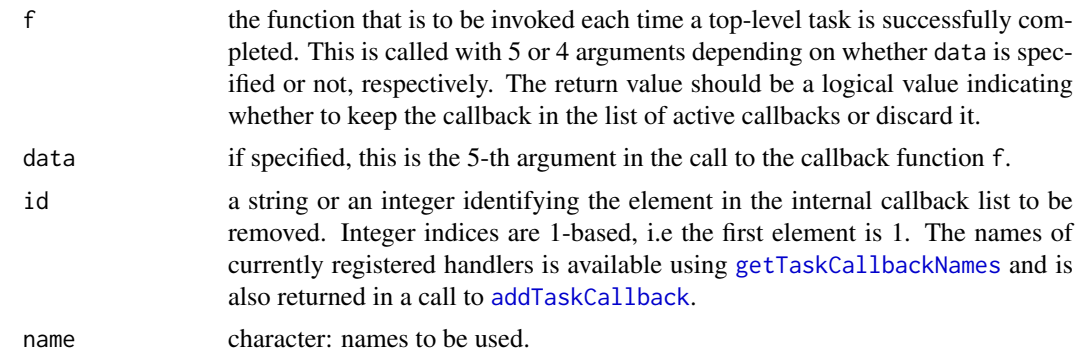

## Details

Top-level tasks are individual expressions rather than entire lines of input. Thus an input line of the form expression1 ; expression2 will give rise to 2 top-level tasks.

A top-level task callback is called with the expression for the top-level task, the result of the toplevel task, a logical value indicating whether it was successfully completed or not (always TRUE at present), and a logical value indicating whether the result was printed or not. If the data argument was specified in the call to addTaskCallback, that value is given as the fifth argument.

The callback function should return a logical value. If the value is FALSE, the callback is removed from the task list and will not be called again by this mechanism. If the function returns TRUE, it is kept in the list and will be called on the completion of the next top-level task.

#### Value

addTaskCallback returns an integer value giving the position in the list of task callbacks that this new callback occupies. This is only the current position of the callback. It can be used to remove the entry as long as no other values are removed from earlier positions in the list first.

removeTaskCallback returns a logical value indicating whether the specified element was removed. This can fail (i.e., return FALSE) if an incorrect name or index is given that does not correspond to the name or position of an element in the list.

#### Note

There is also C-level access to top-level task callbacks to allow C routines rather than R functions be used.

## See Also

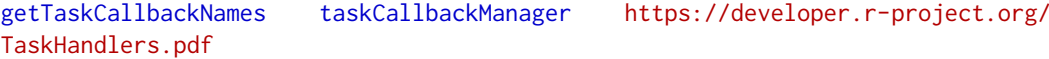

```
times \le function(total = 3, str = "Task a") {
 ctr < -0function(expr, value, ok, visible) {
   ctr < - str + 1cat(str, ctr, "\n")
   keep.me <- (ctr < total)
   if (!keep.me)
```

```
cat("handler removing itself\n")
   # return
   keep.me
  }
}
# add the callback that will work for
# 4 top-level tasks and then remove itself.
n <- addTaskCallback(times(4))
# now remove it, assuming it is still first in the list.
removeTaskCallback(n)
## See how the handler is called every time till "self destruction":
addTaskCallback(times(4)) # counts as once already
sum(1:10) ; mean(1:3) # two more
simpl(1) # 4th - and "done"
cospi(1)
tanpi(1)
```
<span id="page-676-0"></span>taskCallbackManager *Create an R-level Task Callback Manager*

## Description

This provides an entirely R-language mechanism for managing callbacks or actions that are invoked at the conclusion of each top-level task. Essentially, we register a single R function from this manager with the underlying, native task-callback mechanism and this function handles invoking the other R callbacks under the control of the manager. The manager consists of a collection of functions that access shared variables to manage the list of user-level callbacks.

## Usage

```
taskCallbackManager(handlers = list(), registered = FALSE,
                    verbose = FALSE)
```
## Arguments

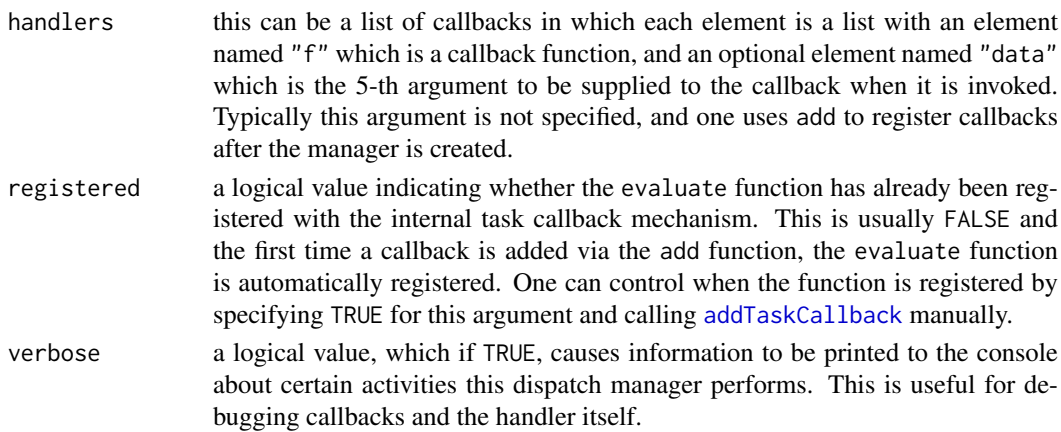

## Value

A [list](#page-374-0) containing 6 functions:

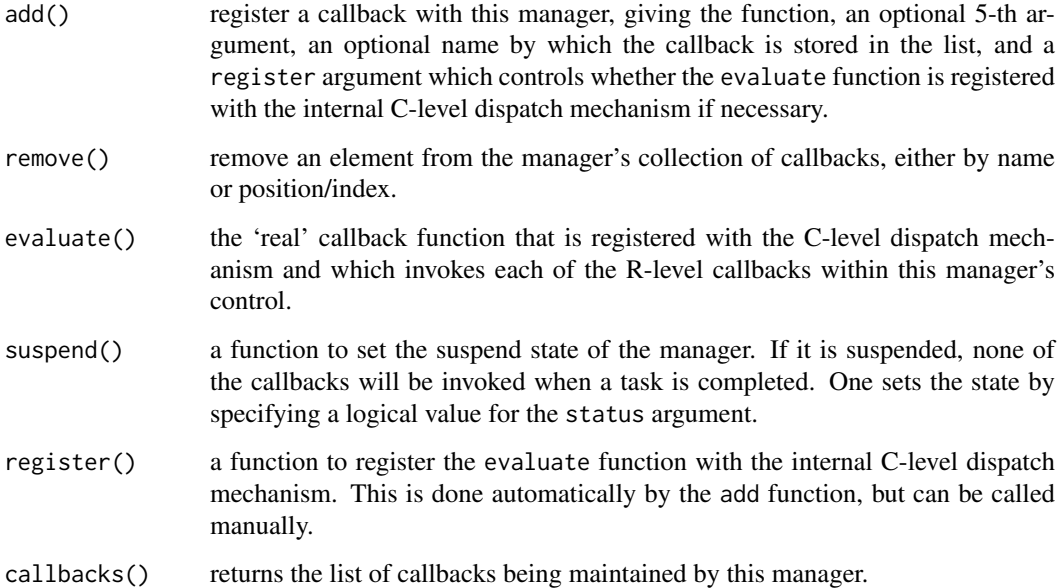

## References

Duncan Temple Lang (2001) *Top-level Task Callbacks in R*, [https://developer.r-project.](https://developer.r-project.org/TaskHandlers.pdf) [org/TaskHandlers.pdf](https://developer.r-project.org/TaskHandlers.pdf)

## See Also

[addTaskCallback](#page-674-0), [removeTaskCallback](#page-674-0), [getTaskCallbackNames](#page-678-0) and the reference.

```
# create the manager
h <- taskCallbackManager()
# add a callback
h$add(function(expr, value, ok, visible) {
                       cat("In handler\n")
                      return(TRUE)
                    }, name = "simpleHandler")
# look at the internal callbacks.
getTaskCallbackNames()
```

```
# look at the R-level callbacks
names(h$callbacks())
```

```
removeTaskCallback("R-taskCallbackManager")
```
<span id="page-678-0"></span>

This provides a way to get the names (or identifiers) for the currently registered task callbacks that are invoked at the conclusion of each top-level task. These identifiers can be used to remove a callback.

#### Usage

```
getTaskCallbackNames()
```
# Value

A character vector giving the name for each of the registered callbacks which are invoked when a top-level task is completed successfully. Each name is the one used when registering the callbacks and returned as the in the call to [addTaskCallback](#page-674-0).

#### Note

One can use [taskCallbackManager](#page-676-0) to manage user-level task callbacks, i.e., S-language functions, entirely within the S language and access the names more directly.

# See Also

```
addTaskCallback, removeTaskCallback, taskCallbackManager\ https://developer.
r-project.org/TaskHandlers.pdf
```
## Examples

```
n <- addTaskCallback(function(expr, value, ok, visible) {
                       cat("In handler\n")
                       return(TRUE)
                     }, name = "simpleHandler")
```
getTaskCallbackNames()

```
# now remove it by name
removeTaskCallback("simpleHandler")
```

```
h <- taskCallbackManager()
h$add(function(expr, value, ok, visible) {
                      cat("In handler\n")
                      return(TRUE)
                     }, name = "simpleHandler")
getTaskCallbackNames()
removeTaskCallback("R-taskCallbackManager")
```
tempfile returns a vector of character strings which can be used as names for temporary files.

## Usage

```
tempfile(pattern = "file", tmpdir = tempdir(), fileext = "")
tempdir(check = FALSE)
```
## Arguments

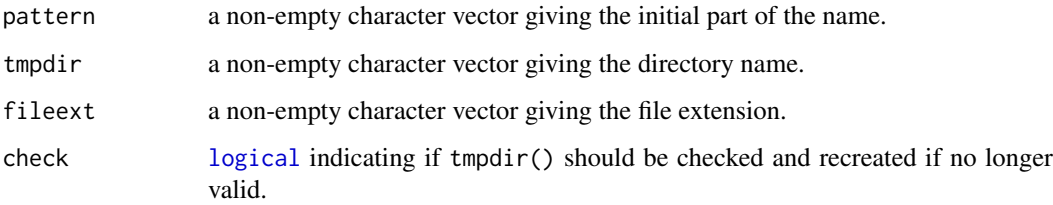

#### Details

The length of the result is the maximum of the lengths of the three arguments; values of shorter arguments are recycled.

The names are very likely to be unique among calls to tempfile in an R session and across simultaneous R sessions (unless tmpdir is specified). The filenames are guaranteed not to be currently in use.

The file name is made by concatenating the path given by tmpdir, the pattern string, a random string in hex and a suffix of fileext.

By default, tmpdir will be the directory given by tempdir(). This will be a subdirectory of the per-session temporary directory found by the following rule when the R session is started. The environment variables TMPDIR, TMP and TEMP are checked in turn and the first found which points to a writable directory is used: if none succeeds '/tmp' is used. The path must not contain spaces. Note that setting any of these environment variables in the R session has no effect on tempdir(): the per-session temporary directory is created before the interpreter is started.

## Value

For tempfile a character vector giving the names of possible (temporary) files. Note that no files are generated by tempfile.

For tempdir, the path of the per-session temporary directory.

On Windows, both will use a backslash as the path separator.

On a Unix-alike, the value will be an absolute path (unless tmpdir is set to a relative path), but it need not be canonical (see [normalizePath](#page-433-0)) and on macOS it often is not.

#### Note on parallel use

R processes forked by functions such as [mclapply](#page-1351-0) and [makeForkCluster](#page-1344-0) in package **parallel** share a per-session temporary directory. Further, the 'guaranteed not to be currently in use' applies only at the time of asking, and two children could ask simultaneously. This is circumvented by ensuring that tempfile calls in different children try different names.

## Source

The final component of tempdir() is created by the POSIX system call mkdtemp, or if this is not available (e.g. on Windows) a version derived from the source code of GNU glibc.

It will be of the form 'RtmpXXXXXX' where the last 6 characters are replaced in a platform-specific way. POSIX only requires that the replacements be ASCII, which allows . (so the value may appear to have a file extension) and [regexp](#page-532-0) metacharacters such as +. Most commonly the replacements are from the [regexp](#page-532-0) pattern [A-Za-z0-9], but . *has* been seen.

## References

Becker, R. A., Chambers, J. M. and Wilks, A. R. (1988) *The New S Language*. Wadsworth & Brooks/Cole.

## See Also

[unlink](#page-705-0) for deleting files.

#### Examples

```
tempfile(c("ab", "a b c")) # give file name with spaces in!
tempfile("plot", fileext = c(".ps", ".pdf"))
tempdir() # works on all platforms with a platform-dependent result
## Show how 'check' is working on some platforms:
if(exists("I'm brave") && `I'm brave` &&
   identical(.Platform$OS.type, "unix") && grepl("^/tmp/", tempdir())) {
  cat("Current tempdir(): ", tempdir(), "\n")
 cat("Removing it :", file.remove(tempdir()),
      "; dir.exists(tempdir()):", dir.exists(tempdir()), "\n")
 cat("and now tempdir(check = TRUE) :", tempdir(check = TRUE), "\\n")}
```
textConnection *Text Connections*

## Description

Input and output text connections.

#### textConnection 629

## Usage

```
textConnection(object, open = "r", local = FALSE,
               name = deparse1(substitute(object)),
               encoding = c("", "bytes", "UTF-8"))
```
textConnectionValue(con)

## Arguments

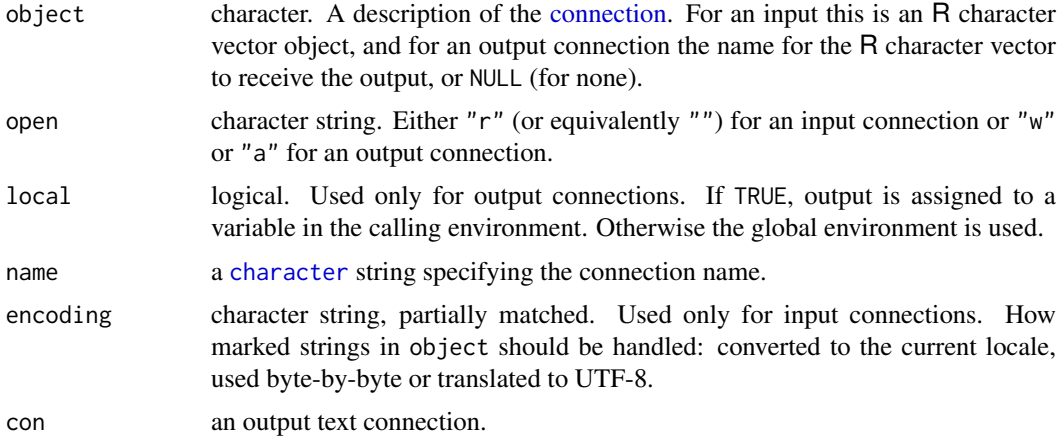

## Details

An input text connection is opened and the character vector is copied at time the connection object is created, and close destroys the copy. object should be the name of a character vector: however, short expressions will be accepted provided they [deparse](#page-197-0) to less than 60 bytes.

An output text connection is opened and creates an R character vector of the given name in the user's workspace or in the calling environment, depending on the value of the local argument. This object will at all times hold the completed lines of output to the connection, and [isIncomplete](#page-158-0) will indicate if there is an incomplete final line. Closing the connection will output the final line, complete or not. (A line is complete once it has been terminated by end-of-line, represented by "\n" in R.) The output character vector has locked bindings (see [lockBinding](#page-110-0)) until close is called on the connection. The character vector can also be retrieved *via* textConnectionValue, which is the only way to do so if object = NULL. If the current locale is detected as Latin-1 or UTF-8, non-ASCII elements of the character vector will be marked accordingly (see Encoding).

Opening a text connection with mode = "a" will attempt to append to an existing character vector with the given name in the user's workspace or the calling environment. If none is found (even if an object exists of the right name but the wrong type) a new character vector will be created, with a warning.

You cannot seek on a text connection, and seek will always return zero as the position.

Text connections have slightly unusual semantics: they are always open, and throwing away an input text connection without closing it (so it get garbage-collected) does not give a warning.

#### Value

For textConnection, a connection object of class "textConnection" which inherits from class "connection".

For textConnectionValue, a character vector.

As output text connections keep the character vector up to date line-by-line, they are relatively expensive to use, and it is often better to use an anonymous [file\(](#page-158-0)) connection to collect output.

On (rare) platforms where vsnprintf does not return the needed length of output there is a 100,000 character limit on the length of line for output connections: longer lines will be truncated with a warning.

## References

Chambers, J. M. (1998) *Programming with Data. A Guide to the S Language.* Springer. [S has input text connections only.]

## See Also

[connections](#page-158-1), [showConnections](#page-576-0), [pushBack](#page-492-0), [capture.output](#page-2015-0).

## Examples

```
zz <- textConnection(LETTERS)
readLines(zz, 2)
scan(zz, \dots, 4)pushBack(c("aa", "bb"), zz)
scan(zz, "", 4)close(zz)
zz <- textConnection("foo", "w")
writeLines(c("testit1", "testit2"), zz)
cat("testit3 ", file = zz)
isIncomplete(zz)
cat("testit4\n", file = zz)
isIncomplete(zz)
close(zz)
foo
# capture R output: use part of example from help(lm)
zz <- textConnection("foo", "w")
ctl <- c(4.17, 5.58, 5.18, 6.11, 4.5, 4.61, 5.17, 4.53, 5.33, 5.14)
trt <- c(4.81, 4.17, 4.41, 3.59, 5.87, 3.83, 6.03, 4.89, 4.32, 4.69)
group <- gl(2, 10, 20, labels = c("Ctl", "Trt"))
weight <- c(ctl, trt)
sink(zz)
anova(lm.D9 \leq lm (weight \sim group))
cat("\nSummary of Residuals:\n\n")
summary(resid(lm.D9))
sink()
close(zz)
cat(foo, sep = "\\n")
```
#### Note

Tilde is used to separate the left- and right-hand sides in a model formula.

## Usage

 $y \sim \text{model}$ 

## Arguments

y, model symbolic expressions.

#### Details

The left-hand side is optional, and one-sided formulae are used in some contexts.

A formula has [mode](#page-419-0) [call](#page-121-0). It can be subsetted by [[: the components are  $\sim$ , the left-hand side (if present) and the right-hand side *in that order*. (Thus one-sided formulae have two components.)

# References

Chambers, J. M. and Hastie, T. J. (1992) *Statistical models.* Chapter 2 of *Statistical Models in S* eds J. M. Chambers and T. J. Hastie, Wadsworth & Brooks/Cole.

## See Also

[formula](#page-1521-0)

timezones *Time Zones*

#### <span id="page-683-0"></span>Description

Information about time zones in R. Sys.timezone returns the name of the current time zone.

## Usage

```
Sys.timezone(location = TRUE)
```
OlsonNames(tzdir = NULL)

#### Arguments

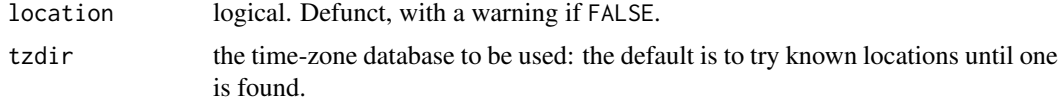
#### Details

Time zones are a system-specific topic, but these days almost all R platforms use similar underlying code, used by Linux, macOS, Solaris, AIX and FreeBSD, and installed with R on Windows. (Unfortunately there are many system-specific errors in the implementations.) It is possible to use the R sources' version of the code on Unix-alikes as well as on Windows: this is the default on macOS.

It should be possible to set the current time zone via the environment variable TZ: see the section on 'Time zone names' for suitable values. Sys.timezone() will return the value of TZ if set initially (and on some OSes it is always set), otherwise it will try to retrieve from the OS a value which if set for TZ would give the initial time zone. ('Initially' means before any time-zone functions are used: if TZ is being set to override the OS setting or if the 'try' does not get this right, it should be set before the R process is started or (probably early enough) in file [.Rprofile](#page-610-0)).

If TZ is set but invalid, most platforms default to 'UTC', the time zone colloquially known as 'GMT' (see [https://en.wikipedia.org/wiki/Coordinated\\_Universal\\_Time](https://en.wikipedia.org/wiki/Coordinated_Universal_Time)). (Some but not all platforms will give a warning for invalid values.) If it is unset or empty the *system* time zone is used (the one returned by Sys.timezone).

Time zones did not come into use until the middle of the nineteenth century and were not widely adopted until the twentieth, and *daylight saving time* (DST, also known as *summer time*) was first introduced in the early twentieth century, most widely in 1916. Over the last 100 years places have changed their affiliation between major time zones, have opted out of (or in to) DST in various years or adopted DST rule changes late or not at all. (For example, the UK experimented with DST throughout 1971, only.) In a few countries (one is the Irish Republic) it is the summer time which is the 'standard' time and a different name is used in winter. And there can be multiple changes during a year, for example for Ramadan.

A quite common system implementation of POSIXct was as signed 32-bit integers and so only went back to the end of 1901: on such systems R assumes that dates prior to that are in the same time zone as they were in 1902. Most of the world had not adopted time zones by 1902 (so used local 'mean time' based on longitude) but for a few places there had been time-zone changes before then. 64-bit representations are becoming by far the most common; unfortunately on some 64-bit OSes the database information is 32-bit and so only available for the range 1901–2038, and incompletely for the end years.

When a time zone location is first found in a session its value is cached in object . sys. timezone in the base environment.

# Value

Sys.timezone returns an OS-specific character string, possibly NA or an empty string (which on some OSes means 'UTC'). This will be a location such as "Europe/London" if one can be ascertained.

A time zone region may be known by several names: for example '"Europe/London"' may also be known as 'GB', 'GB-Eire', 'Europe/Belfast', 'Europe/Guernsey', 'Europe/Isle\_of\_Man' and 'Europe/Jersey'. A few regions are also known by a summary of their time zone, e.g. 'PST8PDT' is (on most but not all systems) an alias for 'America/Los\_Angeles'.

OlsonNames returns a character vector, see the examples for typical cases. It may have an attribute "Version", something like '"2023a"'. (It does on systems using '--with-internal-tzcode' and those like Fedora distributing file 'tzdata.zi'.)

# Time zone names

Names "UTC" and its synonym "GMT" are accepted on all platforms.

#### timezones 633

Where OSes describe their valid time zones can be obscure. The help for the C function tzset can be helpful, but it can also be inaccurate. There is a cumbersome POSIX specification (listed under environment variable TZ at [https://pubs.opengroup.org/onlinepubs/](https://pubs.opengroup.org/onlinepubs/9699919799/basedefs/V1_chap08.html#tag_08) [9699919799/basedefs/V1\\_chap08.html#tag\\_08](https://pubs.opengroup.org/onlinepubs/9699919799/basedefs/V1_chap08.html#tag_08)), which is often at least partially supported, but there are other more user-friendly ways to specify time zones.

Almost all R platforms make use of a time-zone database originally compiled by Arthur David Olson and now managed by IANA, in which the preferred way to refer to a time zone is by a location (typically of a city), e.g., Europe/London, America/Los\_Angeles, Pacific/Easter within a 'time zone region'. Some traditional designations are also allowed such as EST5EDT or GB. (Beware that some of these designations may not be what you expect: in particular EST is a time zone used in Canada *without* daylight saving time, and not EST5EDT nor (Australian) Eastern Standard Time.) The designation can also be an optional colon prepended to the path to a file giving complied zone information (and the examples above are all files in a system-specific location). See [https:](https://data.iana.org/time-zones/tz-link.html) [//data.iana.org/time-zones/tz-link.html](https://data.iana.org/time-zones/tz-link.html) for more details and references. By convention, regions with a unique time-zone history since 1970 have specific names in the database, but those with different earlier histories may not. Each time zone has one or two (the second for 'summer') *abbreviations* used when formatting times.

Increasingly OSes are (optionally or always) not including 'legacy' names such as US/Eastern: only names of the forms Continent/City and Etc/... are fully portable.

The abbreviations used have changed over the years: for example France used 'PMT' ('Paris Mean Time') from 1891 to 1911 then 'WET/WEST' up to 1940 and 'CET/CEST' from 1946. (In almost all time zones the abbreviations have been stable since 1970.) The POSIX standard allows only one or two abbreviations per time zone, so you may see the current abbreviation(s) used for older times.

For some time zones abbreviations are like '-03' and '+0845': this is done when there is no official abbreviation. (Negative values are behind (West of) UTC, as for the "%z" format for [strftime](#page-617-0).)

The function OlsonNames returns the time-zone names known to the currently selected Olson/IANA database. The system-specific location in the file system varies, e.g. '/usr/share/zoneinfo' (Linux, macOS, FreeBSD), '/usr/share/lib/zoneinfo' (Solaris, AIX), .... It is likely that there is a file named something like 'zone1970.tab' or (older) 'zone.tab' under that directory listing the locations known as time-zone names (but not for example EST5EDT). See also <https://en.wikipedia.org/wiki/Zone.tab>.

Where R was configured with option '--with-internal-tzcode' (the default on Windows), the database at file.path(R.home("share"), "zoneinfo") is used by default: file 'VERSION' in that directory states the version. That option is also the default on macOS but there whichever is more recent of the system database at '/var/db/timezone/zoneinfo' and that distributed with R is used by default. Environment variable TZDIR can be used to give the full path to a different 'zoneinfo' database: value "internal" indicates the database from the R sources and "macOS" indicates the system database. (Setting either of those values would not be recognized by other software using TZDIR.)

Setting TZDIR is also supported by the native services on some OSes, e.g. Linux using glibc except in secure modes.

Time zones given by name (*via* environment variable TZ, in tz arguments to functions such as [as.POSIXlt](#page-90-0) and perhaps the system time zone) are loaded from the currently selected 'zoneinfo' database.

*On Windows only:* An attempt is made (once only per session) to map Windows' idea of the current time zone to a location, following a version of [http://unicode.org/repos/cldr/trunk/](http://unicode.org/repos/cldr/trunk/common/supplemental/windowsZones.xml) [common/supplemental/windowsZones.xml](http://unicode.org/repos/cldr/trunk/common/supplemental/windowsZones.xml) with additional values deduced from the Windows Registry and documentation. It can be overridden by setting the TZ environment variable before any date-times are used in the session.

Most platforms support time zones of the form 'Etc/GMT+n' and 'Etc/GMT-n' (possibly also without prefix 'Etc/'), which assume a fixed offset from UTC (hence no DST). Contrary to some expectations (but consistent with names such as 'PST8PDT'), negative offsets are times ahead of (East of) UTC, positive offsets are times behind (West of) UTC.

Immediately prior to the advent of legislated time zones, most people used time based on their longitude (or that of a nearby town), known as 'Local Mean Time' and abbreviated as 'LMT' in the databases: in many countries that was codified with a specific name before the switch to a standard time. For example, Paris codified its LMT as 'Paris Mean Time' in 1891 (to be used throughout mainland France) and switched to 'GMT+0' in 1911.

Some systems (notably Linux) have a tzselect command which allows the interactive selection of a supported time zone name. On systems using systemd (notably Linux), the OS command timedatectl list-timezones will list all available time zone names.

# Warnings

There is a system-specific upper limit on the number of bytes in (abbreviated) time-zone names which can be as low as 6 (as required by POSIX). Some OSes allow the setting of time zones with names which exceed their limit, and that can crash the R session.

Information about future times is speculative ('proleptic'): the database provides the best-known information based on current rules set by civil authorities. For the period 1900–1970 those rules (and which of any authority's rules were enacted) are often obscure, and the databases do get corrected frequently.

OlsonNames tries to find an Olson database in known locations. It might not succeed (when it returns an empty vector with a warning) and even if it does it might not locate the database used by the date-time code linked into R. Fortunately names are added rarely and most databases are pretty complete. On the other hand, many names which duplicate other named timezones have been moved to the 'backward' list – these are regarded as optional and omitted on minimal installations. Similarly, there are timezones named in file 'backzone' which differ only from those in the main lists prior to 1970 – these are usually included but may not be in minimalist systems.

For many years, the legacy names EST5EDT and PST8PDT were portable, but musl (the C runtime used by Alpine Linux) does not use DST with those names.

#### How the system time zone is found – on Unix-alikes

This section is of background interest for users of a Unix-alike, but may help if an NA value is returned unexpectedly.

Commercial Unixen such as Solaris and AIX set TZ, so the value when R is started is used.

All other common platforms (Linux, macOS, \*BSD) use similar schemes, either derived from tzcode (currently distributed from <https://www.iana.org/time-zones>) or independently coded (glibc, musl-libc). Such systems read the time-zone information from a file 'localtime', usually under '/etc' (but possibly under '/usr/local/etc' or '/usr/local/etc/zoneinfo'). As the usual Linux manual page for localtime says

'Because the time zone identifier is extracted from the symlink target name of '/etc/localtime', this file may not be a normal file or hardlink.'

Nevertheless, some Linux distributions (including the one from which that quote was taken) or sysadmins have chosen to copy a time-zone file to 'localtime'. For a non-symlink, the ultimate fallback is to compare that file to all files in the time-zone database.

Some Linux platforms provide two other mechanisms which are tried in turn before looking at '/etc/localtime'.

#### timezones 635

- 'Modern' Linux systems use systemd which provides mechanisms to set and retrieve the time zone (amongst other things). There is a command timedatectl to give details. (Unfortunately RHEL/Centos 6.x were not 'modern'.)
- Debian-derived systems since *ca* 2007 have supplied a file '/etc/timezone'. Its format is undocumented but empirically it contains a single line of text naming the time zone.

In each case a sanity check is performed that the time-zone name is the name of a file in the timezone database. (The systems probably use the time-zone file (symlinked to) '/etc/localtime', but the Sys.timezone code does not check that is the same as the named file in the database. This is deliberate as they may be from different dates.)

## Note

Since 2007 there has been considerable disruption over changes to the timings of the DST transitions; these often have short notice and time-zone databases may not be up to date. (Morocco in 2013 announced a change to the end of DST at *a day's* notice. In 2023 there was chaos in Lebanon as the authorities changed their minds repeatedly and some changes were not widely implemented.)

There have also been changes to the 'standard' time with little notice (Kazakhstan switched to a single time zone in Mar 2024 with six weeks' notice), and to whether 'summer' or 'winter' time is regarded as 'standard' (and hence to abbreviations).

On platforms with case-insensitive file systems, time zone names will be case-insensitive. They may or may not be on other platforms and so, for example, "gmt" is valid on some platforms and not on others.

Note that except where replaced, the operation of time zones is an OS service, and even where replaced a third-party database is used and can be updated (see the section on 'Time zone names'). Incorrect results will never be an R issue, so please ensure that you have the courtesy not to blame R for them.

# See Also

[Sys.time](#page-657-0), [as.POSIXlt](#page-90-0).

[https://en.wikipedia.org/wiki/Time\\_zone](https://en.wikipedia.org/wiki/Time_zone) and [https://data.iana.org/time-zones/](https://data.iana.org/time-zones/tz-link.html) [tz-link.html](https://data.iana.org/time-zones/tz-link.html) for extensive sets of links.

<https://data.iana.org/time-zones/theory.html> for the 'rules' of the Olson/IANA database.

#### Examples

Sys.timezone()

```
str(OlsonNames()) ## typically around six hundred names,
## typically some acronyms/aliases such as "UTC", "NZ", "MET", "Eire", ..., but
## mostly pairs (and triplets) such as "Pacific/Auckland"
table(sl <- grepl("/", OlsonNames()))
OlsonNames()[ !sl ] # the simple ones
head(Osl <- strsplit(OlsonNames()[sl], "/"))
(tOS1 <- table(vapply(Osl, `[[`, "", 1))) # Continents, countries, ...
table(lengths(Osl))# most are pairs, some triplets
str(Osl[lengths(Osl) >= 3])# "America" South and North ...
```
## Description

This is a helper function for [format](#page-280-0) to produce a single character string describing an R object.

## Usage

```
toString(x, ...)
## Default S3 method:
toString(x, width = NULL, ...)
```
## Arguments

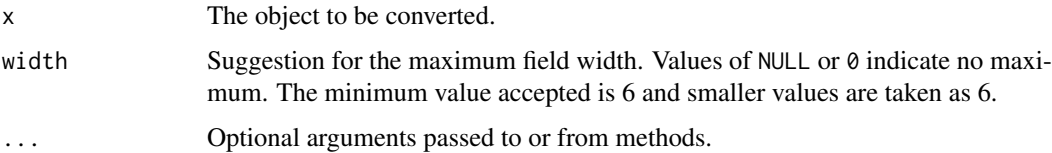

## Details

This is a generic function for which methods can be written: only the default method is described here. Most methods should honor the width argument to specify the maximum display width (as measured by [nchar\(](#page-428-0)type = "width")) of the result.

The default method first converts x to character and then concatenates the elements separated by ", ". If width is supplied and is not NULL, the default method returns the first width - 4 characters of the result with .... appended, if the full result would use more than width characters.

# Value

A character vector of length 1 is returned.

#### Author(s)

Robert Gentleman

## See Also

[format](#page-280-0)

# Examples

```
x < -c("a", "b", "aaaaaaaaa')toString(x)
toString(x, width = 8)
```
<span id="page-689-1"></span>

# <span id="page-689-0"></span>Description

A call to trace allows you to insert debugging code (e.g., a call to [browser](#page-115-0) or [recover](#page-2153-0)) at chosen places in any function. A call to untrace cancels the tracing. Specified methods can be traced the same way, without tracing all calls to the generic function. Trace code (tracer) can be any R expression. Tracing can be temporarily turned on or off globally by calling tracingState.

# Usage

```
trace(what, tracer, exit, at, print, signature,
      where = topenv(parent.frame()), edit = FALSE)
untrace(what, signature = NULL, where = topenv(parent.frame()))
tracingState(on = NULL)
.doTrace(expr, msg)
returnValue(default = NULL)
```
# Arguments

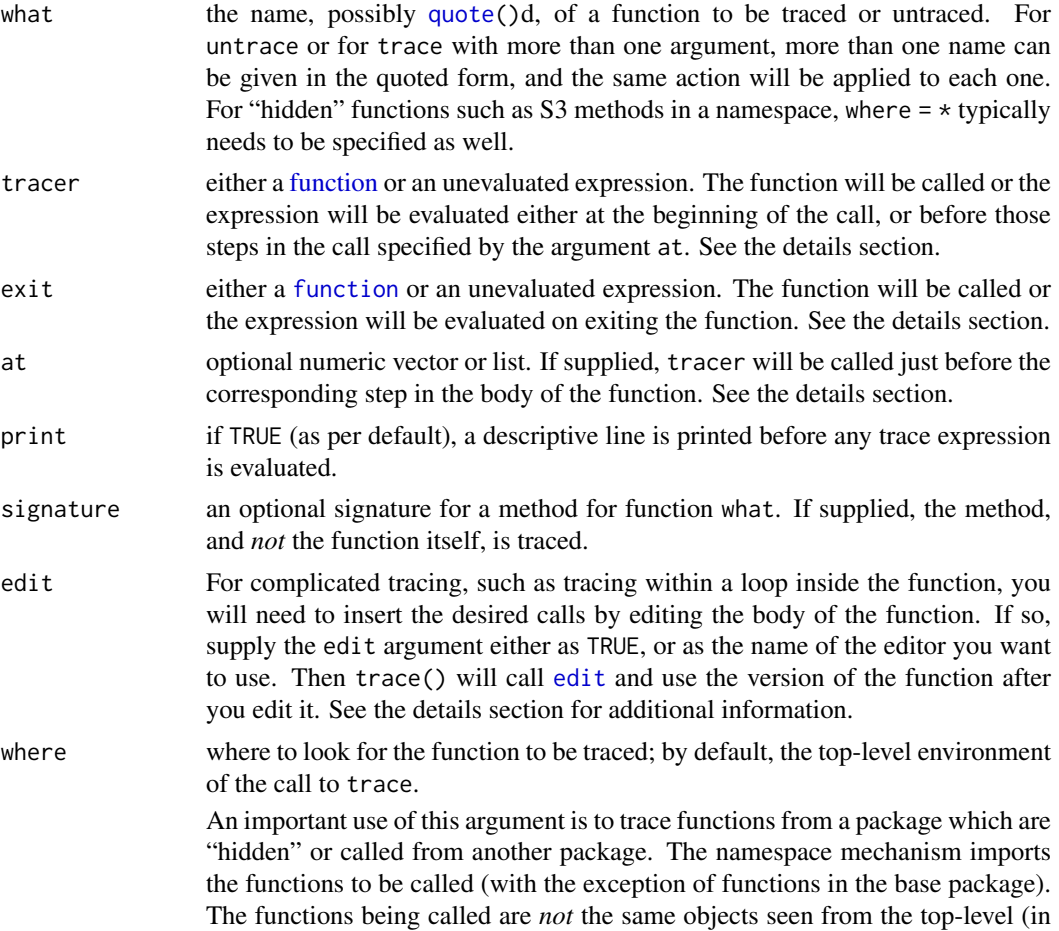

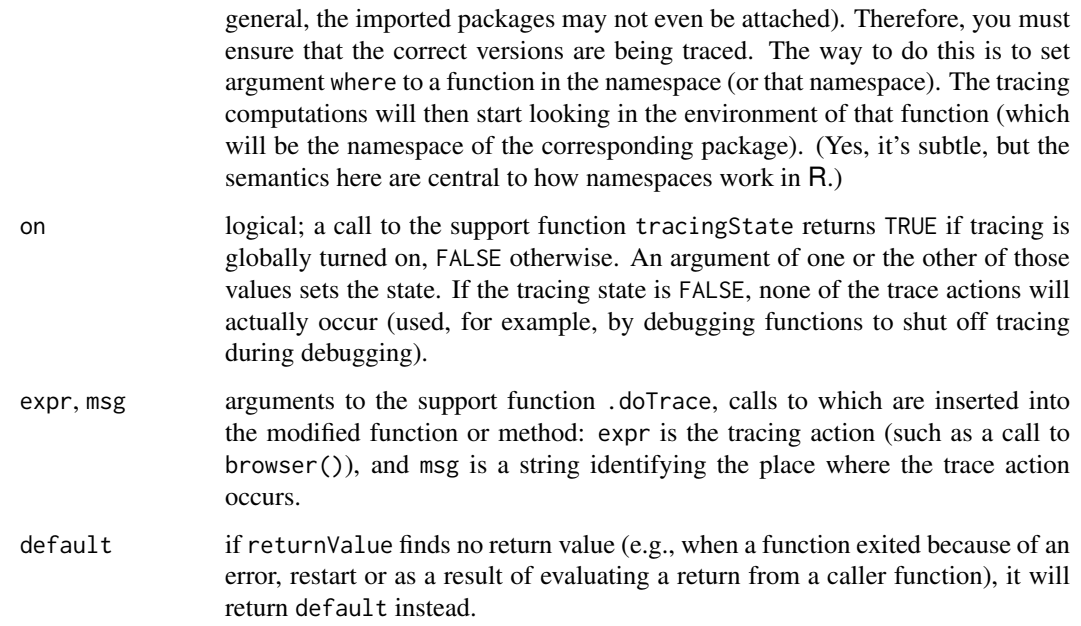

#### Details

The trace function operates by constructing a revised version of the function (or of the method, if signature is supplied), and assigning the new object back where the original was found. If only the what argument is given, a line of trace printing is produced for each call to the function (back compatible with the earlier version of trace).

The object constructed by trace is from a class that extends "function" and which contains the original, untraced version. A call to untrace re-assigns this version.

If the argument tracer or exit is the name of a function, the tracing expression will be a call to that function, with no arguments. This is the easiest and most common case, with the functions [browser](#page-115-0) and [recover](#page-2153-0) the likeliest candidates; the former browses in the frame of the function being traced, and the latter allows browsing in any of the currently active calls. The arguments tracer and exit are evaluated to see whether they are functions, but only their names are used in the tracing expressions. The lookup is done again when the traced function executes, so it may not be tracer or exit that will be called while tracing.

The tracer or exit argument can also be an unevaluated expression (such as returned by a call to [quote](#page-632-0) or [substitute](#page-632-1)). This expression itself is inserted in the traced function, so it will typically involve arguments or local objects in the traced function. An expression of this form is useful if you only want to interact when certain conditions apply (and in this case you probably want to supply print = FALSE in the call to trace also).

When the at argument is supplied, it can be a vector of integers referring to the substeps of the body of the function (this only works if the body of the function is enclosed in  $\{\ldots\}$ ). In this case tracer is *not* called on entry, but instead just before evaluating each of the steps listed in at. (Hint: you don't want to try to count the steps in the printed version of a function; instead, look at as. list(body $(f)$ ) to get the numbers associated with the steps in function f.)

The at argument can also be a list of integer vectors. In this case, each vector refers to a step nested within another step of the function. For example,  $at = list(c(3,4))$  will call the tracer just before the fourth step of the third step of the function. See the example below.

Using [setBreakpoint](#page-2060-0) (from package **utils**) may be an alternative, calling trace(..., at, ...).

The exit argument is called during [on.exit](#page-450-0) processing. In an on.exit expression, the experimental returnValue() function may be called to obtain the value about to be returned by the function. Calling this function in other circumstances will give undefined results.

An intrinsic limitation in the exit argument is that it won't work if the function itself uses on.exit with add= FALSE (the default), since the existing calls will override the one supplied by trace.

Tracing does not nest. Any call to trace replaces previously traced versions of that function or method (except for edited versions as discussed below), and untrace always restores an untraced version. (Allowing nested tracing has too many potentials for confusion and for accidentally leaving traced versions behind.)

When the edit argument is used repeatedly with no call to untrace on the same function or method in between, the previously edited version is retained. If you want to throw away all the previous tracing and then edit, call untrace before the next call to trace. Editing may be combined with automatic tracing; just supply the other arguments such as tracer, and the edit argument as well. The [edit](#page-2052-0) = TRUE argument uses the default editor (see edit).

Tracing primitive functions (builtins and specials) from the base package works, but only by a special mechanism and not very informatively. Tracing a primitive causes the primitive to be replaced by a function with argument . . . (only). You can get a bit of information out, but not much. A warning message is issued when trace is used on a primitive.

The practice of saving the traced version of the function back where the function came from means that tracing carries over from one session to another, *if* the traced function is saved in the session image. (In the next session, untrace will remove the tracing.) On the other hand, functions that were in a package, not in the global environment, are not saved in the image, so tracing expires with the session for such functions.

Tracing an S4 method is basically just like tracing a function, with the exception that the traced version is stored by a call to [setMethod](#page-1316-0) rather than by direct assignment, and so is the untraced version after a call to untrace.

The version of trace described here is largely compatible with the version in S-Plus, although the two work by entirely different mechanisms. The S-Plus trace uses the session frame, with the result that tracing never carries over from one session to another (R does not have a session frame). Another relevant distinction has nothing directly to do with trace: The browser in S-Plus allows changes to be made to the frame being browsed, and the changes will persist after exiting the browser. The R browser allows changes, but they disappear when the browser exits. This may be relevant in that the S-Plus version allows you to experiment with code changes interactively, but the R version does not. (A future revision may include a 'destructive' browser for R.)

# Value

In the simple version (just the first argument), trace returns an invisible NULL. Otherwise, the traced function(s) name(s). The relevant consequence is the assignment that takes place.

untrace returns the function name invisibly.

tracingState returns the current global tracing state, and possibly changes it.

When called during on.exit processing, returnValue returns the value about to be returned by the exiting function. Behaviour in other circumstances is undefined.

## Note

Using trace() is conceptually a generalization of [debug](#page-193-0), implemented differently. Namely by calling [browser](#page-115-0) via its tracer or exit argument.

trace 639

The version of function tracing that includes any of the arguments except for the function name requires the methods package (because it uses special classes of objects to store and restore versions of the traced functions).

If methods dispatch is not currently on, trace will load the methods namespace, but will not put the methods package on the [search](#page-565-0) list.

## References

Becker, R. A., Chambers, J. M. and Wilks, A. R. (1988) *The New S Language*. Wadsworth & Brooks/Cole.

## See Also

[browser](#page-115-0) and [recover](#page-2153-0), the likeliest tracing functions; also, [quote](#page-632-0) and [substitute](#page-632-1) for constructing general expressions.

## Examples

```
require(stats)
## Very simple use
trace(sum)
hist(rnorm(100)) # shows about 3-4 calls to sum()
untrace(sum)
## Show how pt() is called from inside power.t.test():
if(FALSE)
  trace(pt) ## would show ~20 calls, but we want to see more:
trace(pt, tracer = quote(cat(sprintf("tracing pt(*, ncp = %.15g)\n", ncp))),
      print = FALSE) # <- not showing typical extra
power.t.test(20, 1, power=0.8, sd=NULL) ##--> showing the ncp root finding:
untrace(pt)
f \leftarrow function(x, y) {
    y <- pmax(y, 0.001)
    if (x > 0) x \land y else stop("x must be positive")
}
## arrange to call the browser on entering and exiting
## function f
trace("f", quote(browser(skipCalls = 4)),
      exit = quote(browser(skipCalls = 4)))
## instead, conditionally assign some data, and then browse
## on exit, but only then. Don't bother me otherwise
trace("f", quote(if(any(y < 0)) yOrig <- y),
      exit = quote(if(exists("yOrig")) browser(skipCalls = 4)),
      print = FALSE)
## Enter the browser just before stop() is called. First, find
## the step numbers
untrace(f) # (as it has changed f's body !)
as.list(body(f))
as.list(body(f)[[3]]) # \rightarrow stop(...) is [[4]]
```
#### traceback 641

```
## Now call the browser there
trace("f", quote(brouser(skipCalls = 4)), at = list(c(3,4)))## Not run:
f(-1,2) # --> enters browser just before stop(...)## End(Not run)
## trace a utility function, with recover so we
## can browse in the calling functions as well.
trace("as.matrix", recover)
## turn off the tracing (that happened above)
untrace(c("f", "as.matrix"))
## Not run:
## Useful to find how system2() is called in a higher-up function:
trace(base::system2, quote(print(ls.str())))
## End(Not run)
##-------- Tracing hidden functions : need 'where = *'
##
## 'where' can be a function whose environment is meant:
trace(quote(ar.yw.default), where = ar)
a \leftarrow ar(rnorm(100)) # "Tracing ..."
untrace(quote(ar.yw.default), where = ar)
## trace() more than one function simultaneously:
## expression(E1, E2, ...) here is equivalent to
## c(quote(E1), quote(E2), quote(.*) , ...)trace(expression(ar.yw, ar.yw.default), where = ar)
a \leq ar(\text{rnorm}(100)) # --> 2 x "Tracing ..."
# and turn it off:
untrace(expression(ar.yw, ar.yw.default), where = ar)
## Not run:
## trace calls to the function lm() that come from
## the nlme package.
trace("lm", where = asNamespace("nlme"))
      lm (len ~ log(dose) * supp, ToothGrowth) -> fit1 # NOT traced
nlme::lmList(len ~ log(dose) | supp, ToothGrowth) -> fit2 # traced
untrace("lm", where = asNamespace("nlme"))
## End(Not run)
```
#### Description

By default traceback() prints the call stack of the last uncaught error, i.e., the sequence of calls that lead to the error. This is useful when an error occurs with an unidentifiable error message. It can also be used to print the current stack or arbitrary lists of calls.

.traceback() now *returns* the above call stack (and traceback(x, \*) can be regarded as convenience function for printing the result of  $inter$ . traceback $(x)$ ).

## Usage

```
traceback(x = NULL, max.lines = getOption("traceback.max.lines",
                                          getOption("deparse.max.lines", -1L)))
.traceback(x = NULL, max.lines = getOption("traceback.max.lines",
                                          getOption("deparse.max.lines", -1L)))
```
#### Arguments

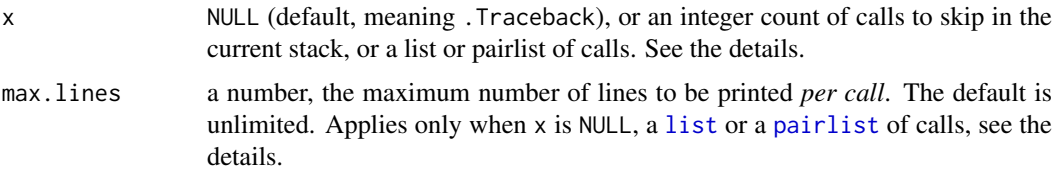

## Details

The default display is of the stack of the last uncaught error as stored as a list of [call](#page-121-0)s in .Traceback, which traceback prints in a user-friendly format. The stack of calls always contains all function calls and all foreign function calls (such as [.Call](#page-124-0)): if profiling is in progress it will include calls to some primitive functions. (Calls to builtins are included, but not to specials.)

Errors which are caught *via* [try](#page-700-0) or [tryCatch](#page-154-0) do not generate a traceback, so what is printed is the call sequence for the last uncaught error, and not necessarily for the last error.

If x is numeric, then the current stack is printed, skipping x entries at the top of the stack. For example, options(error = function() traceback(3)) will print the stack at the time of the error, skipping the call to traceback() and .traceback() and the error function that called it.

Otherwise, x is assumed to be a list or pairlist of calls or deparsed calls and will be displayed in the same way.

.traceback() and by extension traceback() may trigger deparsing of [call](#page-121-0)s. This is an expensive operation for large calls so it may be advisable to set max.lines to a reasonable value when such calls are on the call stack.

## Value

.traceback() returns the deparsed call stack deepest call first as a list or pairlist. The number of lines deparsed from the call can be limited via max.lines. Calls for which max.lines results in truncated output will gain a "truncated" attribute.

traceback() formats, prints, and returns the call stack produced by .traceback() invisibly.

#### Warning

It is undocumented where .Traceback is stored nor that it is visible, and this is subject to change. Currently .Traceback contains the [call](#page-121-0)s as language objects.

#### tracemem 643

#### References

Becker, R. A., Chambers, J. M. and Wilks, A. R. (1988) *The New S Language*. Wadsworth & Brooks/Cole.

## Examples

```
foo <- function(x) { print(1); bar(2) }
bar \leq function(x) { x + a. variable.which.does.not.exist }
## Not run:
foo(2) # gives a strange error
traceback()
## End(Not run)
## 2: bar(2)
## 1: foo(2)
bar
## Ah, this is the culprit ...
## This will print the stack trace at the time of the error.
options(error = function() traceback(3))
```
tracemem *Trace Copying of Objects*

#### Description

This function marks an object so that a message is printed whenever the internal code copies the object. It is a major cause of hard-to-predict memory use in R.

#### Usage

```
tracemem(x)
untracemem(x)
retracemem(x, previous = NULL)
```
## Arguments

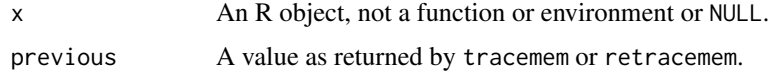

## Details

This functionality is optional, determined at compilation, because it makes R run a little more slowly even when no objects are being traced. tracemem and untracemem give errors when R is not compiled with memory profiling; retracemem does not (so it can be left in code during development).

It is enabled in the CRAN macOS and Windows builds of R.

When an object is traced any copying of the object by the C function duplicate produces a message to standard output, as does type coercion and copying when passing arguments to .C or .Fortran.

The message consists of the string tracemem, the identifying strings for the object being copied and the new object being created, and a stack trace showing where the duplication occurred.

retracemem() is used to indicate that a variable should be considered a copy of a previous variable (e.g., after subscripting).

The messages can be turned off with [tracingState](#page-689-0).

It is not possible to trace functions, as this would conflict with [trace](#page-689-1) and it is not useful to trace NULL, environments, promises, weak references, or external pointer objects, as these are not duplicated.

These functions are [primitive.](#page-482-0)

#### Value

A character string for identifying the object in the trace output (an address in hex enclosed in angle brackets), or NULL (invisibly).

## See Also

[capabilities\(](#page-125-0)"profmem") to see if this was enabled for this build of R.

[trace](#page-689-1), [Rprofmem](#page-2164-0)

<https://developer.r-project.org/memory-profiling.html>

# Examples

```
## Not run:
a \le -1:10tracemem(a)
## b and a share memory
b \leq ab[1] < -1untracemem(a)
## copying in lm: less than R <= 2.15.0
d <- stats::rnorm(10)
tracemem(d)
lm(d \sim a+log(b))## f is not a copy and is not traced
f \leftarrow d[-1]f+1## indicate that f should be traced as a copy of d
retracemem(f, retracemem(d))
f+1
## End(Not run)
```
transform *Transform an Object, for Example a Data Frame*

## Description

transform is a generic function, which—at least currently—only does anything useful with data frames. transform.default converts its first argument to a data frame if possible and calls transform.data.frame.

#### transform 645

# Usage

transform(`\_data`, ...)

# Arguments

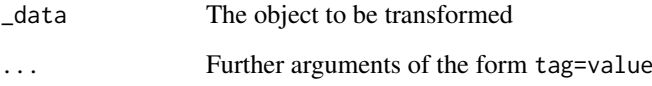

# Details

The ... arguments to transform.data.frame are tagged vector expressions, which are evaluated in the data frame \_data. The tags are matched against names(\_data), and for those that match, the value replace the corresponding variable in \_data, and the others are appended to \_data.

# Value

The modified value of data.

# Warning

This is a convenience function intended for use interactively. For programming it is better to use the standard subsetting arithmetic functions, and in particular the non-standard evaluation of argument transform can have unanticipated consequences.

# Note

If some of the values are not vectors of the appropriate length, you deserve whatever you get!

# Author(s)

Peter Dalgaard

#### See Also

[within](#page-728-0) for a more flexible approach, [subset](#page-630-0), [list](#page-374-0), [data.frame](#page-181-0)

# Examples

```
transform(airquality, Ozone = -Ozone)
transform(airquality, new = -Ozone, Temp = (Temp-32)/1.8)
attach(airquality)
transform(Ozone, logOzone = log(Ozone)) # marginally interesting ...
detach(airquality)
```
# Description

These functions give the obvious trigonometric functions. They respectively compute the cosine, sine, tangent, arc-cosine, arc-sine, arc-tangent, and the two-argument arc-tangent.

 $cospi(x)$ , sinpi(x), and tanpi(x), compute  $cos(pix)$ ,  $sin(pix)$ , and  $tan(pix)$ .

#### Usage

cos(x)  $sin(x)$ tan(x) acos(x) asin(x) atan(x) atan2(y, x) cospi(x) sinpi(x) tanpi(x)

#### Arguments

x, y numeric or complex vectors.

#### Details

The arc-tangent of two arguments atan2 $(y, x)$  returns the angle between the x-axis and the vector from the origin to  $(x, y)$ , i.e., for positive arguments atan2(y, x) == atan(y/x).

Angles are in radians, not degrees, for the standard versions (i.e., a right angle is  $\pi/2$ ), and in 'half-rotations' for cospi etc.

 $cospi(x)$ , sinpi(x), and tanpi(x) are accurate for x values which are multiples of a half.

All except atan2 are [internal generic](#page-338-0) [primitive](#page-482-0) functions: methods can be defined for them individually or via the [Math](#page-316-0) group generic.

These are all wrappers to system calls of the same name (with prefix c for complex arguments) where available. (cospi, sinpi, and tanpi are part of a C11 extension and provided by e.g. macOS and Solaris: where not yet available call to cos *etc* are used, with special cases for multiples of a half.)

# Value

tanpi(0.5) is [NaN](#page-340-0). Similarly for other inputs with fractional part 0.5.

#### trimws 647

#### Complex values

For the inverse trigonometric functions, branch cuts are defined as in Abramowitz and Stegun, figure 4.4, page 79.

For as in and acos, there are two cuts, both along the real axis:  $(-\infty, -1]$  and  $[1, \infty)$ .

For atan there are two cuts, both along the pure imaginary axis:  $(-\infty i, -1i]$  and  $[1i, \infty i)$ .

The behaviour actually on the cuts follows the C99 standard which requires continuity coming round the endpoint in a counter-clockwise direction.

Complex arguments for cospi, sinpi, and tanpi are not yet implemented, and they are a 'future direction' of ISO/IEC TS 18661-4.

#### S4 methods

All except atan2 are S4 generic functions: methods can be defined for them individually or via the [Math](#page-1291-0) group generic.

## References

Becker, R. A., Chambers, J. M. and Wilks, A. R. (1988) *The New S Language*. Wadsworth & Brooks/Cole.

Abramowitz, M. and Stegun, I. A. (1972). *Handbook of Mathematical Functions*. New York: Dover.

Chapter 4. Elementary Transcendental Functions: Logarithmic, Exponential, Circular and Hyperbolic Functions

For cospi, sinpi, and tanpi the C11 extension ISO/IEC TS 18661-4:2015 (draft at [https://www.](https://www.open-std.org/jtc1/sc22/wg14/www/docs/n1950.pdf) [open-std.org/jtc1/sc22/wg14/www/docs/n1950.pdf](https://www.open-std.org/jtc1/sc22/wg14/www/docs/n1950.pdf)).

# Examples

```
x \le - seq(-3, 7, by = 1/8)
tx \le cbind(x, cos(pi*x), cospi(x), sin(pi*x), sinpi(x),
               tan(pi*x), tanpi(x), deparse.level=2)
op \le - options(digits = 4, width = 90) # for nice formatting
head(tx)
tx[ (x %% 1) %in% c(0, 0.5) ,]
options(op)
```
trimws *Remove Leading/Trailing Whitespace*

#### Description

Remove leading and/or trailing whitespace from character strings.

# Usage

trimws(x, which = c("both", "left", "right"), whitespace = "[\t\r\n]")

## Arguments

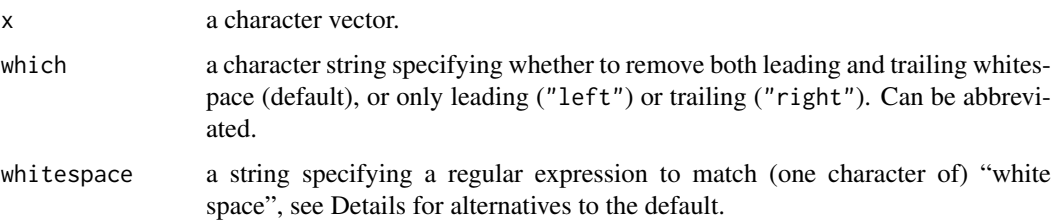

# Details

Internally, [sub\(](#page-308-0)re, "", \*, perl = TRUE), i.e., PCRE library regular expressions are used. For portability, the default 'whitespace' is the character class [ \t\r\n] (space, horizontal tab, carriage return, newline). Alternatively, [\h\v] is a good (PCRE) generalization to match all Unicode horizontal and vertical white space characters, see also <https://www.pcre.org>.

## Examples

```
x \leq - " Some text. "
x
trimws(x)
trimws(x, "l")
trimws(x, "r")
## Unicode --> need "stronger" 'whitespace' to match all :
tt <- "text with unicode 'non breakable space'."
xu <- paste(" \t\v", tt, "\u00a0 \n\r")
(tu <- trimws(xu, whitespace = "[\\h\\v]"))
stopifnot(identical(tu, tt))
```
<span id="page-700-0"></span>try *Try an Expression Allowing Error Recovery*

#### Description

try is a wrapper to run an expression that might fail and allow the user's code to handle errorrecovery.

## Usage

```
try(expr, silent = FALSE,
    outFile = getOption("try.outFile", default = stderr()))
```
## Arguments

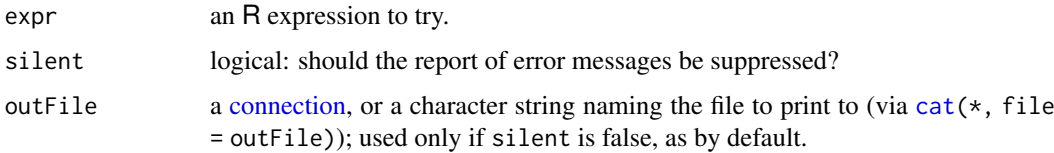

#### Details

try evaluates an expression and traps any errors that occur during the evaluation. If an error occurs then the error message is printed to the [stderr](#page-576-0) connection unless options("show.error.messages") is false or the call includes silent = TRUE. The error message is also stored in a buffer where it can be retrieved by geterrmessage. (This should not be needed as the value returned in case of an error contains the error message.)

try is implemented using [tryCatch](#page-154-0); for programming, instead of try(expr, silent = TRUE), something like tryCatch(expr, error = function(e) e) (or other simple error handler functions) may be more efficient and flexible.

It may be useful to set the default for outFile to [stdout\(](#page-576-0)), i.e.,

```
options(try.outFile = stdout())
```
instead of the default [stderr\(](#page-576-0)), notably when try() is used inside a [Sweave](#page-2197-0) code chunk and the error message should appear in the resulting document.

# Value

The value of the expression if expr is evaluated without error: otherwise an invisible object inheriting from class "try-error" containing the error message with the error condition as the "condition" attribute.

#### Warning

Do not test

```
if (class(res) == "try-error")
```
as if there is no error, the result might (now or in future) have a class of length  $> 1$ . Use if[\(inherits\(](#page-142-0)res, "try-error")) instead.

#### See Also

[options](#page-452-0) for setting error handlers and suppressing the printing of error messages; [geterrmessage](#page-613-0) for retrieving the last error message. The underlying [tryCatch](#page-154-0) provides more flexible means of catching and handling errors.

[assertCondition](#page-1911-0) in package tools is related and useful for testing.

## Examples

```
## this example will not work correctly in example(try), but
## it does work correctly if pasted in
options(show.error.messages = FALSE)
try(log("a"))
print(.Last.value)
options(show.error.messages = TRUE)
## alternatively,
print(try(log("a"), TRUE))
## run a simulation, keep only the results that worked.
set.seed(123)
x <- stats::rnorm(50)
```

```
dot < - function(x){
    x \le - sample(x, replace = TRUE)
    if(length(unique(x)) > 30) mean(x)
    else stop("too few unique points")
}
## alternative 1
res <- lapply(1:100, function(i) try(doit(x), TRUE))
## alternative 2
## Not run: res <- vector("list", 100)
for(i in 1:100) res[[i]] \leftarrow try(doit(x), TRUE)## End(Not run)
unlist(res[sapply(res, function(x) !inherits(x, "try-error"))])
```
<span id="page-702-0"></span>

typeof *The Type of an Object*

#### Description

typeof determines the (R internal) type or storage mode of any object

# Usage

typeof(x)

# Arguments

x any R object.

# Value

A character string. The possible values are listed in the structure TypeTable in 'src/main/util.c'. Current values are the vector types "logical", "integer", "double", "complex", "character", "raw" and "list", "NULL", "closure" (function), "special" and "builtin" (basic functions and operators), "environment", "S4" (some S4 objects) and others that are unlikely to be seen at user level ("symbol", "pairlist", "promise", "object", "language", "char", "...", "any", "expression", "externalptr", "bytecode" and "weakref").

## See Also

[mode](#page-419-0), [storage.mode](#page-419-1).

[isS4](#page-347-0) to determine if an object has an S4 class.

# Examples

```
typeof(2)
mode(2)
## for a table of examples, see ?mode / examples(mode)
```
## Description

unique returns a vector, data frame or array like x but with duplicate elements/rows removed.

# Usage

```
unique(x, incomparables = FALSE, ...)## Default S3 method:
unique(x, incomparables = FALSE, fromLast = FALSE,nmax = NA, ...## S3 method for class 'matrix'
unique(x, incomparables = FALSE, MARGIN = 1,
       fromLast = FALSE, ...)## S3 method for class 'array'
unique(x, incomparables = FALSE, MARGIN = 1,
       fromLast = FALSE, ...)
```
# Arguments

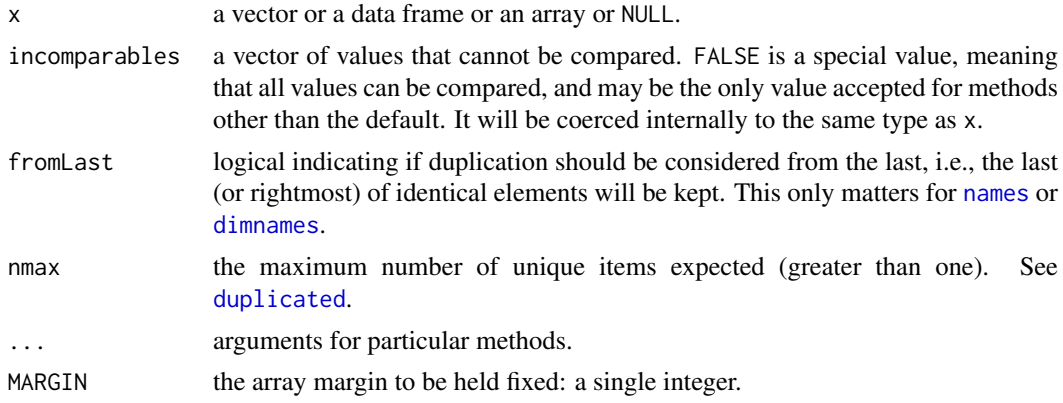

## Details

This is a generic function with methods for vectors, data frames and arrays (including matrices).

The array method calculates for each element of the dimension specified by MARGIN if the remaining dimensions are identical to those for an earlier element (in row-major order). This would most commonly be used for matrices to find unique rows (the default) or columns (with MARGIN = 2).

Note that unlike the Unix command uniq this omits *duplicated* and not just *repeated* elements/rows. That is, an element is omitted if it is equal to any previous element and not just if it is equal the immediately previous one. (For the latter, see [rle](#page-545-0)).

Missing values (["NA"](#page-421-0)) are regarded as equal, numeric and complex ones differing from NaN; character strings will be compared in a "common encoding"; for details, see [match](#page-397-0) (and [duplicated](#page-222-0)) which use the same concept.

Values in incomparables will never be marked as duplicated. This is intended to be used for a fairly small set of values and will not be efficient for a very large set.

When used on a data frame with more than one column, or an array or matrix when comparing dimensions of length greater than one, this tests for identity of character representations. This will catch people who unwisely rely on exact equality of floating-point numbers!

## Value

For a vector, an object of the same type of x, but with only one copy of each duplicated element. No attributes are copied (so the result has no names).

For a data frame, a data frame is returned with the same columns but possibly fewer rows (and with row names from the first occurrences of the unique rows).

A matrix or array is subsetted by [, drop = FALSE], so dimensions and dimnames are copied appropriately, and the result always has the same number of dimensions as x.

#### Warning

Using this for lists is potentially slow, especially if the elements are not atomic vectors (see [vector](#page-717-0)) or differ only in their attributes. In the worst case it is  $O(n^2)$ .

## References

Becker, R. A., Chambers, J. M. and Wilks, A. R. (1988) *The New S Language*. Wadsworth & Brooks/Cole.

### See Also

[duplicated](#page-222-0) which gives the indices of duplicated elements.

[rle](#page-545-0) which is the equivalent of the Unix uniq -c command.

#### Examples

```
x \leftarrow c(3:5, 11:8, 8 + 0:5)(ux < - unique(x))(u2 <- unique(x, fromLast = TRUE)) # different order
stopifnot(identical(sort(ux), sort(u2)))
```

```
length(unique(sample(100, 100, replace = TRUE)))
## approximately 100(1 - 1/e) = 63.21
```
unique(iris)

units *Units*

# Description

Get or set units.

#### Usage

units(x)  $units(x)$  <- value

#### unlink 653

#### Arguments

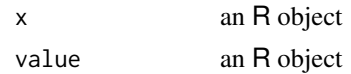

## Details

These are generic functions, with methods for ["difftime"](#page-207-0) objects.

<span id="page-705-0"></span>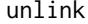

**Delete Files and Directories** 

## Description

unlink deletes the file(s) or directories specified by  $x$ .

#### Usage

```
unlink(x, recursive = FALSE, force = FALSE, expand = TRUE)
```
## Arguments

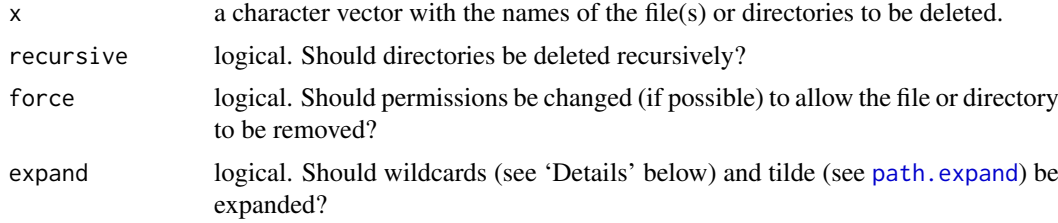

#### Details

If recursive = FALSE directories are not deleted, not even empty ones.

On most platforms 'file' includes symbolic links, fifos and sockets. unlink(x, recursive = TRUE) deletes just the symbolic link if the target of such a link is a directory.

Wildcard expansion (normally '\*' and '?' are allowed) is done by the internal code of [Sys.glob](#page-646-0). Wildcards never match a leading '.' in the filename, and files '.', '..' and '~' will never be considered for deletion. Wildcards will only be expanded if the system supports it. Most systems will support not only ' $\star$ ' and '?' but also character classes such as '[a-z]' (see the man pages for the system call glob on your OS). The metacharacters \* ? [ can occur in Unix filenames, and this makes it difficult to use unlink to delete such files (see [file.remove](#page-267-0)), although escaping the metacharacters by backslashes usually works. If a metacharacter matches nothing it is considered as a literal character.

recursive = TRUE might not be supported on all platforms, when it will be ignored, with a warning: however there are no known current examples.

## Value

0 for success, 1 for failure, invisibly. Not deleting a non-existent file is not a failure, nor is being unable to delete a directory if recursive = FALSE. However, missing values in x are regarded as failures.

# References

Becker, R. A., Chambers, J. M. and Wilks, A. R. (1988) *The New S Language*. Wadsworth & Brooks/Cole.

#### See Also

[file.remove](#page-267-0).

unlist *Flatten Lists*

# Description

Given a list structure x, unlist simplifies it to produce a vector which contains all the atomic components which occur in x.

## Usage

 $unlist(x, recursive = TRUE, use.name = TRUE)$ 

## Arguments

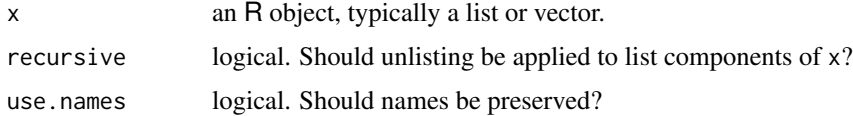

# Details

unlist is generic: you can write methods to handle specific classes of objects, see [InternalMethods,](#page-338-1) and note, e.g., [relist](#page-2155-0) with the unlist method for relistable objects.

If recursive = FALSE, the function will not recurse beyond the first level items in x.

Factors are treated specially. If all non-list elements of x are [factor](#page-257-0) (or ordered factor) objects then the result will be a factor with levels the union of the level sets of the elements, in the order the levels occur in the level sets of the elements (which means that if all the elements have the same level set, that is the level set of the result).

x can be an atomic vector, but then unlist does nothing useful, not even drop names.

By default, unlist tries to retain the naming information present in x. If use.names = FALSE all naming information is dropped.

Where possible the list elements are coerced to a common mode during the unlisting, and so the result often ends up as a character vector. Vectors will be coerced to the highest type of the components in the hierarchy NULL < raw < logical < integer < double < complex < character < list < expression: pairlists are treated as lists.

A list is a (generic) vector, and the simplified vector might still be a list (and might be unchanged). Non-vector elements of the list (for example language elements such as names, formulas and calls) are not coerced, and so a list containing one or more of these remains a list. (The effect of unlisting an  $\text{Im}$  fit is a list which has individual residuals as components.) Note that unlist(x) now returns x unchanged also for non-vector x, instead of signalling an error in that case.

#### unname 655

# Value

NULL or an expression or a vector of an appropriate mode to hold the list components.

The output type is determined from the highest type of the components in the hierarchy NULL < raw < logical < integer < double < complex < character < list < expression, after coercion of pairlists to lists.

# References

Becker, R. A., Chambers, J. M. and Wilks, A. R. (1988) *The New S Language*. Wadsworth & Brooks/Cole.

## See Also

[c](#page-120-0), [as.list](#page-374-1), [relist](#page-2155-0).

# Examples

```
unlist(options())
unlist(options(), use.names = FALSE)
```

```
1.ex <- list(a = list(1:5, LETTERS[1:5]), b = "Z", c = NA)
unlist(l.ex, recursive = FALSE)
unlist(l.ex, recursive = TRUE)
```

```
l1 <- list(a = "a", b = 2, c = pi+2i)
unlist(l1) # a character vector
12 <- list(a = "a", b = as.name("b"), c = pi+2i)
unlist(l2) # remains a list
```

```
ll <- list(as.name("sinc"), quote( a + b ), 1:10, letters, expression(1+x))
utils::str(ll)
for(x in ll)
  stopifnot(identical(x, unlist(x)))
```
unname *Remove* names *or* dimnames

#### Description

Remove the [names](#page-425-0) or [dimnames](#page-211-0) attribute of an R object.

# Usage

unname(obj, force = FALSE)

#### Arguments

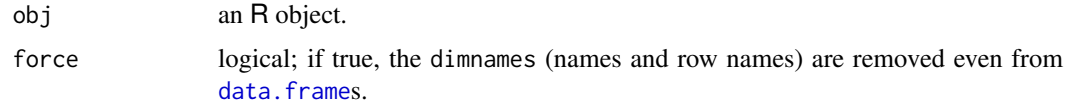

 $656$  use  $0.656$ 

## Value

Object as obj but without [names](#page-425-0) or [dimnames](#page-211-0).

## Examples

require(graphics); require(stats)

```
## Answering a question on R-help (14 Oct 1999):
col3 <- 750+ 100*rt(1500, df = 3)
breaks \leq factor(cut(col3, breaks = 360+5*(0:155)))
z <- table(breaks)
z[1:5] # The names are larger than the data ...
barplot(unname(z), axes = FALSE)
```
use *Use Packages*

# Description

Use packages in R scripts by loading their namespace and attaching a package environment including (a subset of) their exports to the search path.

## Usage

use(package, include.only)

#### Arguments

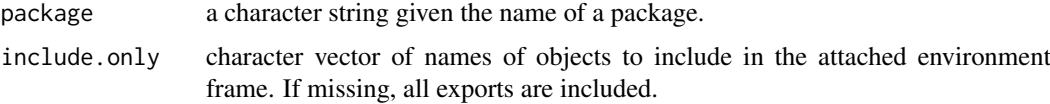

#### Details

This is a simple wrapper around [library](#page-368-0) which always uses attach.required = FALSE, so that packages listed in the Depends clause of the DESCRIPTION file of the package to be used never get attached automatically to the search path.

This therefore allows to write R scripts with full control over what gets found on the search path. In addition, such scripts can easily be integrated as package code, replacing the calls to use by the corresponding ImportFrom directives in 'NAMESPACE' files.

# Value

(invisibly) a logical indicating whether the package to be used is available.

#### Note

This functionality is still experimental: interfaces may change in future versions.

# Description

R possesses a simple generic function mechanism which can be used for an object-oriented style of programming. Method dispatch takes place based on the class(es) of the first argument to the generic function or of the object supplied as an argument to UseMethod or NextMethod.

#### Usage

```
UseMethod(generic, object)
```
 $NextMethod(generative = NULL, object = NULL, ...)$ 

## Arguments

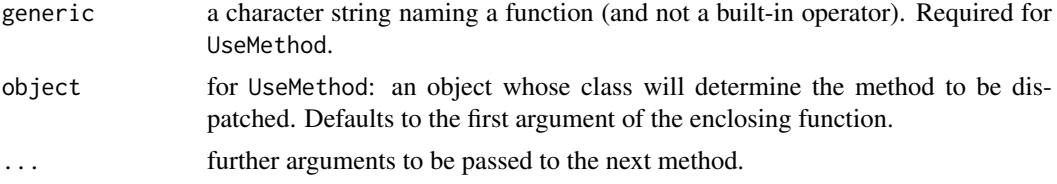

## Details

An R object is a data object which has a class attribute (and this can be tested by [is.object](#page-343-0)). A class attribute is a character vector giving the names of the classes from which the object *inherits*.

If the object does not have a class attribute, it has an *implicit class*. Matrices and arrays have class "matrix" or "array" followed by the class of the underlying vector. Most vectors have class the result of mode $(x)$ , except that integer vectors have class  $c("integer", "numeric")$  and real vectors have class c("double", "numeric"). Function [.class2\(](#page-142-0)x) (since R 4.0.x) returns the full implicit (or explicit) class vector of x.

When a function calling UseMethod("fun") is applied to an object with class vector c("first", "second"), the system searches for a function called fun.first and, if it finds it, applies it to the object. If no such function is found a function called fun.second is tried. If no class name produces a suitable function, the function fun.default is used, if it exists, or an error results.

Function [methods](#page-2108-0) can be used to find out about the methods for a particular generic function or class.

UseMethod is a primitive function but uses standard argument matching. It is not the only means of dispatch of methods, for there are [internal generic](#page-338-0) and [group generic](#page-316-0) functions. UseMethod currently dispatches on the implicit class even for arguments that are not objects, but the other means of dispatch do not.

NextMethod invokes the next method (determined by the class vector, either of the object supplied to the generic, or of the first argument to the function containing NextMethod if a method was invoked directly). Normally NextMethod is used with only one argument, generic, but if further arguments are supplied these modify the call to the next method.

NextMethod should not be called except in methods called by UseMethod or from internal generics (see [InternalGenerics\)](#page-338-0). In particular it will not work inside anonymous calling functions (e.g., get("print.ts")(AirPassengers)).

Namespaces can register methods for generic functions. To support this, UseMethod and NextMethod search for methods in two places: in the environment in which the generic function is called, and in the registration data base for the environment in which the generic is defined (typically a namespace). So methods for a generic function need to be available in the environment of the call to the generic, or they must be registered. (It does not matter whether they are visible in the environment in which the generic is defined.) As from R 3.5.0, the registration data base is searched after the top level environment (see [topenv](#page-442-0)) of the calling environment (but before the parents of the top level environment).

## Technical Details

Now for some obscure details that need to appear somewhere. These comments will be slightly different than those in Chambers(1992). (See also the draft 'R Language Definition'.) UseMethod creates a new function call with arguments matched as they came in to the generic. [Previously local variables defined before the call to UseMethod were retained; as of R 4.4.0 this is no longer the case.] Any statements after the call to UseMethod will not be evaluated as UseMethod does not return. UseMethod can be called with more than two arguments: a warning will be given and additional arguments ignored. (They are not completely ignored in S.) If it is called with just one argument, the class of the first argument of the enclosing function is used as object: unlike S this is the first actual argument passed and not the current value of the object of that name.

NextMethod works by creating a special call frame for the next method. If no new arguments are supplied, the arguments will be the same in number, order and name as those to the current method but their values will be promises to evaluate their name in the current method and environment. Any named arguments matched to ... are handled specially: they either replace existing arguments of the same name or are appended to the argument list. They are passed on as the promise that was supplied as an argument to the current environment. (S does this differently!) If they have been evaluated in the current (or a previous environment) they remain evaluated. (This is a complex area, and subject to change: see the draft 'R Language Definition'.)

The search for methods for NextMethod is slightly different from that for UseMethod. Finding no fun. default is not necessarily an error, as the search continues to the generic itself. This is to pick up an [internal generic](#page-338-0) like [ which has no separate default method, and succeeds only if the generic is a [primitive](#page-482-0) function or a wrapper for a [.Internal](#page-338-2) function of the same name. (When a primitive is called as the default method, argument matching may not work as described above due to the different semantics of primitives.)

You will see objects such as .Generic, .Method, and .Class used in methods. These are set in the environment within which the method is evaluated by the dispatch mechanism, which is as follows:

- 1. Find the context for the calling function (the generic): this gives us the unevaluated arguments for the original call.
- 2. Evaluate the object (usually an argument) to be used for dispatch, and find a method (possibly the default method) or throw an error.
- 3. Create an environment for evaluating the method and insert special variables (see below) into that environment. Also copy any variables in the environment of the generic that are not formal (or actual) arguments.
- 4. Fix up the argument list to be the arguments of the call matched to the formals of the method.

.Generic is a length-one character vector naming the generic function.

.Method is a character vector (normally of length one) naming the method function. (For functions in the group generic [Ops](#page-316-0) it is of length two.)

.Class is a character vector of classes used to find the next method. NextMethod adds an attribute "previous" to .Class giving the .Class last used for dispatch, and shifts .Class along to that used for dispatch.

#### userhooks 659

.GenericCallEnv and .GenericDefEnv are the environments of the call to be generic and defining the generic respectively. (The latter is used to find methods registered for the generic.)

Note that .Class is set when the generic is called, and is unchanged if the class of the dispatching argument is changed in a method. It is possible to change the method that NextMethod would dispatch by manipulating .Class, but 'this is not recommended unless you understand the inheritance mechanism thoroughly' (Chambers & Hastie, 1992, p. 469).

#### Note

This scheme is called *S3* (S version 3). For new projects, it is recommended to use the more flexible and robust *S4* scheme provided in the methods package.

#### References

Chambers, J. M. (1992) *Classes and methods: object-oriented programming in S.* Appendix A of *Statistical Models in S* eds J. M. Chambers and T. J. Hastie, Wadsworth & Brooks/Cole.

# See Also

The draft 'R Language Definition'.

[methods](#page-2108-0), [class](#page-142-1) incl [.class2\(](#page-142-0)); [getS3method](#page-2069-0), [is.object](#page-343-0).

userhooks *Functions to Get and Set Hooks for Load, Attach, Detach and Unload*

## Description

These functions allow users to set actions to be taken before packages are attached/detached and namespaces are (un)loaded.

#### Usage

```
getHook(hookName)
setHook(hookName, value,
        action = c("append", "prepend", "replace"))
packageEvent(pkgname,
```

```
event = c("onLoad", "attach", "detach", "onUnload"))
```
## Arguments

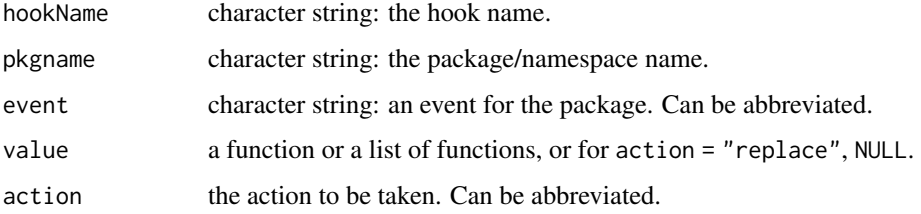

#### Details

setHook provides a general mechanism for users to register hooks, a list of functions to be called from system (or user) functions. The initial set of hooks was associated with events on packages/namespaces: these hooks are named via calls to packageEvent.

To remove a hook completely, call setHook(hookName, NULL, "replace").

When an R package is attached by [library](#page-368-0) or loaded by other means, it can call initialization code. See . onLoad for a description of the package hook functions called during initialization. Users can add their own initialization code via the hooks provided by setHook(), functions which will be called as funname(pkgname, pkgpath) inside a [try](#page-700-0) call.

The sequence of events depends on which hooks are defined, and whether a package is attached or just loaded. In the case where all hooks are defined and a package is attached, the order of initialization events is as follows:

- 1. The package namespace is loaded.
- 2. The package's [.onLoad](#page-438-0) function is run.
- 3. If S4 methods dispatch is on, any actions set by [setLoadAction](#page-1313-0) are run.
- 4. The namespace is sealed.
- 5. The user's "onLoad" hook is run.
- 6. The package is added to the search path.
- 7. The package's [.onAttach](#page-438-0) function is run.
- 8. The package environment is sealed.
- 9. The user's "attach" hook is run.

A similar sequence (but in reverse) is run when a package is detached and its namespace unloaded:

- 1. The user's "detach" hook is run.
- 2. The package's [.Last.lib](#page-438-0) function is run.
- 3. The package is removed from the search path.
- 4. The user's "onUnload" hook is run.
- 5. The package's [.onUnload](#page-438-0) function is run.
- 6. The package namespace is unloaded.

Note that when an R session is finished, packages are not detached and namespaces are not unloaded, so the corresponding hooks will not be run.

Also note that some of the user hooks are run without the package being on the search path, so in those hooks objects in the package need to be referred to using the double (or triple) colon operator, as in the example.

If multiple hooks are added, they are normally run in the order shown by getHook, but the "detach" and "onUnload" hooks are run in reverse order so the default for package events is to add hooks 'inside' existing ones.

The hooks are stored in the environment .userHooksEnv in the base package, with 'mangled' names.

## Value

For getHook function, a list of functions (possibly empty). For setHook function, no return value. For packageEvent, the derived hook name (a character string).

#### utf8Conversion 661

#### Note

Hooks need to be set before the event they modify: for standard packages this can be problematic as methods is loaded and attached early in the startup sequence. The usual place to set hooks such as the example below is in the '.Rprofile' file, but that will not work for methods.

#### See Also

[library](#page-368-0), [detach](#page-203-0), [loadNamespace](#page-439-0).

See [::](#page-437-0) for a discussion of the double and triple colon operators.

Other hooks may be added later: functions  $plot$ . new and [persp](#page-1021-0) already have them.

#### Examples

```
setHook(packageEvent("grDevices", "onLoad"),
        function(...) grDevices::ps.options(horizontal = FALSE))
```
utf8Conversion *Convert Integer Vectors to or from UTF-8-encoded Character Vectors*

#### <span id="page-713-0"></span>Description

Conversion of UTF-8 encoded character vectors to and from integer vectors representing a UTF-32 encoding.

# Usage

utf8ToInt(x) intToUtf8(x, multiple = FALSE, allow\_surrogate\_pairs = FALSE)

#### Arguments

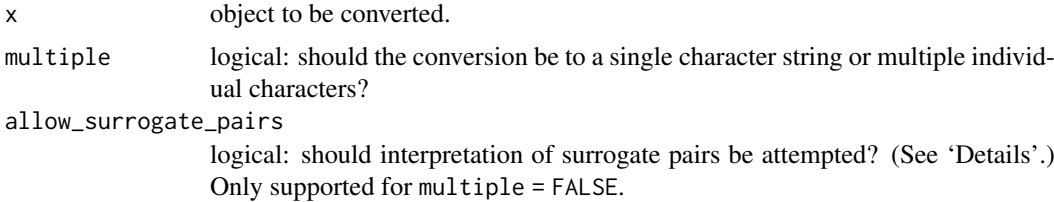

## Details

These will work in any locale, including on platforms that do not otherwise support multi-byte character sets.

Unicode defines a name and a number of all of the glyphs it encompasses: the numbers are called *code points*: since RFC3629 they run from 0 to 0x10FFFF (with about 5% being assigned by version 13.0 of the Unicode standard and 7% reserved for 'private use').

intToUtf8 does not by default handle surrogate pairs: inputs in the surrogate ranges are mapped to NA. They might occur if a UTF-16 byte stream has been read as 2-byte integers (in the correct byte order), in which case allow\_surrogate\_pairs = TRUE will try to interpret them (with unmatched surrogate values still treated as NA).

#### Value

utf8ToInt converts a length-one character string encoded in UTF-8 to an integer vector of Unicode code points.

intToUtf8 converts a numeric vector of Unicode code points either (default) to a single character string or a character vector of single characters. Non-integral numeric values are truncated to integers. For output to a single character string  $\emptyset$  is silently omitted: otherwise  $\emptyset$  is mapped to "". The [Encoding](#page-231-0) of a non-NA return value is declared as "UTF-8".

Invalid and NA inputs are mapped to NA output.

## **Validity**

Which code points are regarded as valid has changed over the lifetime of UTF-8. Originally all 32-bit unsigned integers were potentially valid and could be converted to up to 6 bytes in UTF-8. Since 2003 it has been stated that there will never be valid code points larger than  $0 \times 10$ FFFF, and so valid UTF-8 encodings are never more than 4 bytes.

The code points in the surrogate-pair range 0xD800 to 0xDFFF are prohibited in UTF-8 and so are regarded as invalid by utf8ToInt and by default by intToUtf8.

The position of 'noncharacters' (notably 0xFFFE and 0xFFFF) was clarified by 'Corrigendum 9' in 2013. These are valid but will never be given an official interpretation. (In some earlier versions of R utf8ToInt treated them as invalid.)

# References

<https://www.rfc-editor.org/rfc/rfc3629>, the current standard for UTF-8.

<https://www.unicode.org/versions/corrigendum9.html> for non-characters.

## Examples

## will only display in some locales and fonts intToUtf8(0x03B2L) # Greek beta

```
utf8ToInt("bi\u00dfchen")
utf8ToInt("\xfa\xb4\xbf\xbf\x9f")
```

```
## A valid UTF-16 surrogate pair (for U+10437)
x <- c(0xD801, 0xDC37)
intToUtf8(x)
intToUtf8(x, TRUE)
(xx < -intT</math>charToRaw(xx)
```

```
## An example of how surrogate pairs might occur
x < - "\U10437"
charToRaw(x)
foo <- tempfile()
writeLines(x, file(foo, encoding = "UTF-16LE"))
## next two are OS-specific, but are mandated by POSIX
system(paste("od -x", foo)) # 2-byte units, correct on little-endian platforms
system(paste("od -t x1", foo)) # single bytes as hex
y <- readBin(foo, "integer", 2, 2, FALSE, endian = "little")
sprintf("%X", y)
intToUtf8(y, , TRUE)
```
#### Description

Most modern file systems store file-path components (names of directories and files) in a character encoding of wide scope: usually UTF-8 on a Unix-alike and UCS-2/UTF-16 on Windows. However, this was not true when R was first developed and there are still exceptions amongst file systems, e.g. FAT32.

This was not something anticipated by the C and POSIX standards which only provide means to access files *via* file paths encoded in the current locale, for example those specified in Latin-1 in a Latin-1 locale.

Everything here apart from the specific section on Windows is about Unix-alikes.

#### Details

It is possible to mark character strings (elements of character vectors) as being in UTF-8 or Latin-1 (see [Encoding](#page-231-0)). This allows file paths not in the native encoding to be expressed in R character vectors but there is almost no way to use them unless they can be translated to the native encoding. That is of course not a problem if that is UTF-8, so these details are really only relevant to the use of a non-UTF-8 locale (including a C locale) on a Unix-alike.

Functions to open a file such as [file](#page-158-0), [fifo](#page-158-0), [pipe](#page-158-0), [gzfile](#page-158-0), [bzfile](#page-158-0), [xzfile](#page-158-0) and [unz](#page-158-0) give an error for non-native filepaths. Where functions look at existence such as file.exists, [dir.exists](#page-270-0), [unlink](#page-705-0), [file.info](#page-263-0) and [list.files](#page-376-0), non-native filepaths are treated as non-existent.

Many other functions use file or gzfile to open their files.

[file.path](#page-265-0) allows non-native file paths to be combined, marking them as UTF-8 if needed.

[path.expand](#page-472-0) only handles paths in the native encoding.

#### Windows

Windows provides proprietary entry points to access its file systems, and these gained 'wide' versions in Windows NT that allowed file paths in UCS-2/UTF-16 to be accessed from any locale.

Some R functions use these entry points when file paths are marked as Latin-1 or UTF-8 to allow access to paths not in the current encoding. These include [file](#page-158-0), [file.access](#page-261-0), [file.append](#page-267-0), [file.copy](#page-267-0), [file.create](#page-267-0), [file.exists](#page-267-0), [file.info](#page-263-0), [file.link](#page-267-0), [file.remove](#page-267-0), [file.rename](#page-267-0), [file.symlink](#page-267-0) and [dir.create](#page-270-0), [dir.exists](#page-270-0), [normalizePath](#page-433-0), [path.expand](#page-472-0), [pipe](#page-158-0), [Sys.glob](#page-646-0), Sys. junction, [unlink](#page-705-0) but not [gzfile](#page-158-0) [bzfile](#page-158-0), [xzfile](#page-158-0) nor [unz](#page-158-0).

For functions using [gzfile](#page-158-0) (including [load](#page-379-0), [readRDS](#page-527-0), [read.dcf](#page-191-0) and [tar](#page-2200-0)), it is often possible to use a [gzcon](#page-320-0) connection wrapping a [file](#page-158-0) connection.

Other notable exceptions are [list.files](#page-376-0), [list.dirs](#page-376-1), [system](#page-659-0) and file-path inputs for graphics devices.

## Historical comment

Before R 4.0.0, file paths marked as being in Latin-1 or UTF-8 were silently translated to the native encoding using escapes such as '<e7>' or '<U+00e7>'. This created valid file names but maybe not those intended.

#### Note

This document is still a work-in-progress.

validUTF8 *Check if a Character Vector is Validly Encoded*

### Description

Check if each element of a character vector is valid in its implied encoding.

# Usage

validUTF8(x) validEnc(x)

#### Arguments

x a character vector.

# Details

These use similar checks to those used by functions such as [grep](#page-308-1).

validUTF8 ignores any marked encoding (see [Encoding](#page-231-0)) and so looks directly if the bytes in each string are valid UTF-8. (For the validity of 'noncharacters' see the help for [intToUtf8](#page-713-0).)

validEnc regards character strings as validly encoded unless their encodings are marked as UTF-8 or they are unmarked and the R session is in a UTF-8 or other multi-byte locale. (The checks in other multi-byte locales depend on the OS and as with [iconv](#page-324-0) not all invalid inputs may be detected.)

#### Value

A logical vector of the same length as x. NA elements are regarded as validly encoded.

#### Note

It would be possible to check for the validity of character strings in a Latin-1 encoding, but extensions such as CP1252 are widely accepted as 'Latin-1' and 8-bit encodings rarely need to be checked for validity.

# Examples

```
x < -## from example(text)
c("Jetz", "no", "chli", "z\xc3\xbcrit\xc3\xbc\xc3\xbctsch:",
  "(noch", "ein", "bi\xc3\x9fchen", "Z\xc3\xbc", "deutsch)",
   ## from a CRAN check log
   "\xfa\xb4\xbf\xbf\x9f")
validUTF8(x)
validEnc(x) # depends on the locale
Encoding(x) < -"UTF-8"validEnc(x) # typically the last, x[10], is invalid
## Maybe advantageous to declare it "unknown":
```
#### vector 665

```
G \leq x ; Encoding(G[!validEnc(G)]) \leq "unknown"
try( substr(x, 1,1) ) # gives 'invalid multibyte string' error in a UTF-8 locale
try( substr(G, 1,1) ) # works in a UTF-8 locale
nchar(G) # fine, too
## but it is not "more valid" typically:
all.equal(validEnc(x),
          validEnc(G)) # typically TRUE
```
<span id="page-717-0"></span>

#### vector *Vectors - Creation, Coercion, etc*

#### Description

A *vector* in R is either an atomic vector i.e., one of the atomic types, see 'Details', or of type ([typeof](#page-702-0)) or mode [list](#page-374-0) or [expression](#page-243-0).

vector produces a 'simple' vector of the given length and mode, where a 'simple' vector has no attribute, i.e., fulfills is.null[\(attributes\(](#page-101-0).)).

as.vector, a generic, attempts to coerce its argument into a vector of mode mode (the default is to coerce to whichever vector mode is most convenient): if the result is atomic ([is.atomic](#page-344-0)), all attributes are removed. For mode="any", see 'Details'.

is.vector(x) returns TRUE if x is a vector of the specified mode having no attributes *other than names*. For mode="any", see 'Details'.

#### Usage

```
vector(mode = "logical", length = \theta)
as.vector(x, mode = "any")
is.vector(x, \text{ mode} = "any")
```
#### Arguments

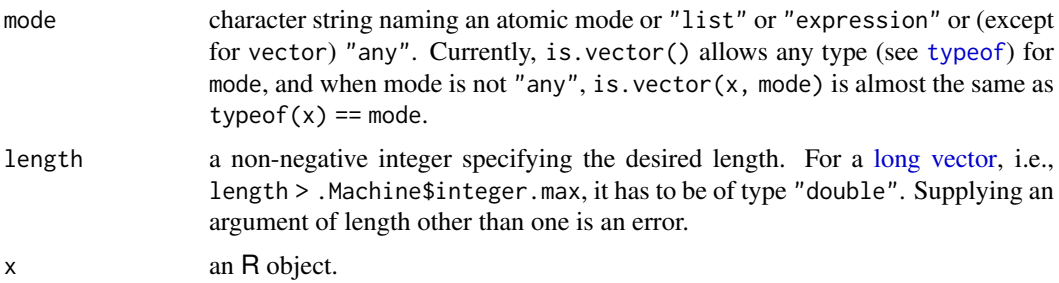

#### Details

The atomic modes are "logical", "integer", "numeric" (synonym "double"), "complex", "character" and "raw".

If mode = "any", is.vector may return TRUE for the atomic modes, [list](#page-374-0) and [expression](#page-243-0). For any mode, it will return FALSE if x has any attributes except names. (This is incompatible with S.) On the other hand, as.vector removes *all* attributes including names for results of atomic mode.

For mode = "any", and atomic vectors x, as. vector(x) strips all [attributes](#page-101-0) (including [names](#page-425-0)), returning a simple atomic vector.

However, when x is of type ["list"](#page-374-0) or ["expression"](#page-243-0), as vector(x) currently returns the argument x unchanged, unless there is an as. vector method for [class\(](#page-142-1)x).

Note that factors are *not* vectors; is.vector returns FALSE and as.vector converts a factor to a character vector for mode = "any".

# Value

For vector, a vector of the given length and mode. Logical vector elements are initialized to FALSE, numeric vector elements to 0, character vector elements to "", raw vector elements to nul bytes and list/expression elements to NULL.

For as.vector, a vector (atomic or of type list or expression). All attributes are removed from the result if it is of an atomic mode, but not in general for a list or expression result. The default method handles 24 input types and 12 values of type: the details of most coercions are undocumented and subject to change.

For is. vector, TRUE or FALSE. is. vector $(x, \text{ mode} = "numeric")$  can be true for vectors of types "integer" or "double" whereas is.vector(x, mode = "double") can only be true for those of type "double".

#### Methods for as. vector()

Writers of methods for as. vector need to take care to follow the conventions of the default method. In particular

- Argument mode can be "any", any of the atomic modes, "list", "expression", "symbol", "pairlist" or one of the aliases "double" and "name".
- The return value should be of the appropriate mode. For mode = "any" this means an atomic vector or list or expression.
- Attributes should be treated appropriately: in particular when the result is an atomic vector there should be no attributes, not even names.
- is.vector(as.vector(x, m), m) should be true for any mode m, including the default "any".

Currently this is not fulfilled in R when  $m =$  "any" and x is of type [list](#page-374-0) or [expression](#page-243-0) with attributes in addition to [names](#page-425-0) — typically the case for (S3 or S4) objects (see [is.object](#page-343-0)) which are lists internally.

#### Note

as.vector and is.vector are quite distinct from the meaning of the formal class "vector" in the methods package, and hence [as\(](#page-1198-0)x, "vector") and [is\(](#page-1248-0)x, "vector").

Note that as. vector(x) is not necessarily a null operation if is. vector(x) is true: any names will be removed from an atomic vector.

Non-vector modes "symbol" (synonym "name") and "pairlist" are accepted but have long been undocumented: they are used to implement [as.name](#page-424-0) and [as.pairlist](#page-374-1), and those functions should preferably be used directly. None of the description here applies to those modes: see the help for the preferred forms.

# References

Becker, R. A., Chambers, J. M. and Wilks, A. R. (1988) *The New S Language*. Wadsworth & Brooks/Cole.

#### Vectorize 667

## See Also

[c](#page-120-0), [is.numeric](#page-444-0), [is.list](#page-374-1), etc.

## Examples

```
df <- data.frame(x = 1:3, y = 5:7)
## Error:
try(as.vector(data.frame(x = 1:3, y = 5:7), mode = "numeric")x \leq -c(a = 1, b = 2)is.vector(x)
as.vector(x)
all.equal(x, as.vector(x)) ## FALSE
###-- All the following are TRUE:
is.list(df)
! is.vector(df)
! is.vector(df, mode = "list")
is.vector(list(), mode = "list")
```
Vectorize *Vectorize a Scalar Function*

#### Description

Vectorize creates a function wrapper that vectorizes the action of its argument FUN.

## Usage

```
Vectorize(FUN, vectorize.args = arg.names, SIMPLIFY = TRUE,
          USE.NAMES = TRUE)
```
## Arguments

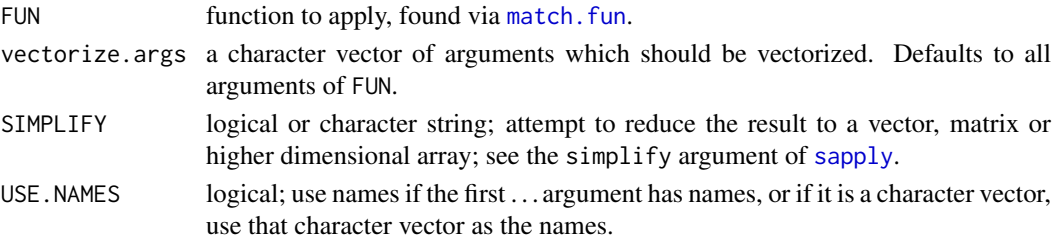

# Details

The arguments named in the vectorize.args argument to Vectorize are the arguments passed in the ... list to [mapply](#page-394-0). Only those that are actually passed will be vectorized; default values will not. See the examples.

Vectorize cannot be used with primitive functions as they do not have a value for [formals](#page-278-0).

It also cannot be used with functions that have arguments named FUN, vectorize.args, SIMPLIFY or USE.NAMES, as they will interfere with the Vectorize arguments. See the combn example below for a workaround.
# Value

A function with the same arguments as FUN, wrapping a call to [mapply](#page-394-0).

#### Examples

```
# We use rep.int as rep is primitive
vrep <- Vectorize(rep.int)
vrep(1:4, 4:1)
vrep(times = 1:4, x = 4:1)vrep <- Vectorize(rep.int, "times")
vren(times = 1:4, x = 42)f \leftarrow function(x = 1:3, y) c(x, y)vf <- Vectorize(f, SIMPLIFY = FALSE)
f(1:3, 1:3)
vf(1:3, 1:3)
vf(y = 1:3) # Only vectorizes y, not x
# Nonlinear regression contour plot, based on nls() example
require(graphics)
SS <- function(Vm, K, resp, conc) {
    pred \leq (Vm * conc)/(K + conc)
    sum((resp - pred)^2 / pred)
}
vSS <- Vectorize(SS, c("Vm", "K"))
Treated <- subset(Puromycin, state == "treated")
Vm <- seq(140, 310, length.out = 50)
K < - seq(0, 0.15, length.out = 40)
SSvals <- outer(Vm, K, vSS, Treated$rate, Treated$conc)
contour(Vm, K, SSvals, levels = (1:10)^2, xlab = "Vm", ylab = "K")
# combn() has an argument named FUN
combnV \leq Vectorize(function(x, m, FUNV = NULL) combn(x, m, FUN = FUNV),
                    vectorize.args = c("x", "m")combnV(4, 1:4)
combnV(4, 1:4, sum)
```
<span id="page-720-0"></span>warning *Warning Messages*

# Description

Generates a warning message that corresponds to its argument(s) and (optionally) the expression or function from which it was called.

# Usage

```
warning(..., call. = TRUE, immediate. = FALSE, noBreaks. = FALSE,
        domain = NULL)suppressWarnings(expr, classes = "warning")
```
#### warning the contract of the contract of the contract of the contract of the contract of the contract of the contract of the contract of the contract of the contract of the contract of the contract of the contract of the co

#### Arguments

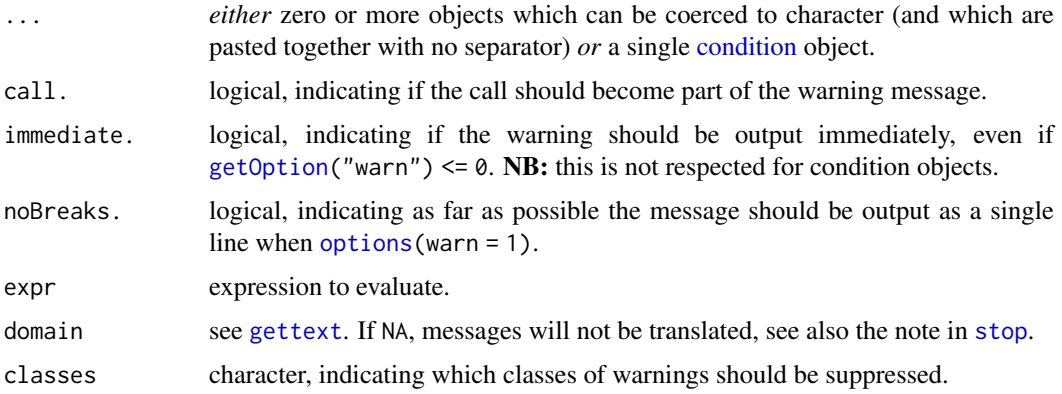

#### Details

The result *depends* on the value of [options\(](#page-452-1)"warn") and on handlers established in the executing code.

If a [condition](#page-154-0) object is supplied it should be the only argument, and further arguments will be ignored, with a message. [options\(](#page-452-1)warn = 1) can be used to request an immediate report.

warning signals a warning condition by (effectively) calling signalCondition. If there are no handlers or if all handlers return, then the value of warn = [getOption\(](#page-452-0)"warn") is used to determine the appropriate action. If warn is negative warnings are ignored; if it is zero they are stored and printed after the top–level function has completed; if it is one they are printed as they occur and if it is 2 (or larger) warnings are turned into errors. Calling warning(immediate. = TRUE) turns warn  $\leq$  0 into warn = 1 for this call only.

If warn is zero (the default), a read-only variable last.warning is created. It contains the warnings which can be printed via a call to [warnings](#page-722-0).

Warnings will be truncated to [getOption\(](#page-452-0)"warning.length") characters, default 1000, indicated by [... truncated].

While the warning is being processed, a muffleWarning restart is available. If this restart is invoked with invokeRestart, then warning returns immediately.

An attempt is made to coerce other types of inputs to warning to character vectors.

suppressWarnings evaluates its expression in a context that ignores all warnings.

# Value

The warning message as [character](#page-133-0) string, invisibly.

# References

Becker, R. A., Chambers, J. M. and Wilks, A. R. (1988) *The New S Language*. Wadsworth & Brooks/Cole.

# See Also

[stop](#page-613-0) for fatal errors, [message](#page-417-0) for diagnostic messages, [warnings](#page-722-0), and [options](#page-452-1) with argument warn=.

[gettext](#page-304-0) for the mechanisms for the automated translation of messages.

#### Examples

```
testit <- function() warning("testit")
testit() ## shows call
testit <- function() warning("problem in testit", call. = FALSE)
testit() ## no call
suppressWarnings(warning("testit"))
```
#### <span id="page-722-0"></span>warnings *Print Warning Messages*

#### Description

warnings(...)

warnings and its print method print the variable last.warning in a pleasing form.

# Usage

```
## S3 method for class 'warnings'
summary(object, ...)
## S3 method for class 'warnings'
print(x, tags,
      header = ngettext(n, "Warning message:\n", "Warning messages:\n"),
      ...)
## S3 method for class 'summary.warnings'
print(x, \ldots)
```
# Arguments

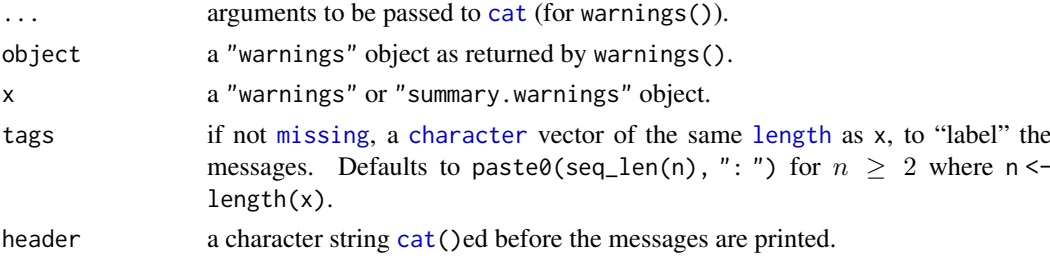

# Details

See the description of [options\(](#page-452-1)"warn") for the circumstances under which there is a last.warning object and warnings() is used. In essence this is if options(warn =  $\theta$ ) and warning has been called at least once.

Note that the [length\(](#page-361-0)last.warning) is maximally [getOption\(](#page-452-0)"nwarnings") (at the time the warnings are generated) which is 50 by default. To increase, use something like

```
options(nwarnings = 10000)
```
It is possible that last.warning refers to the last recorded warning and not to the last warning, for example if options(warn) has been changed or if a catastrophic error occurred.

#### weekdays 671

#### Value

warnings() returns an object of S3 class "warnings", basically a named [list](#page-374-0). In R versions before 4.4.0, it returned [NULL](#page-442-0) when there were no warnings, contrary to the above documentation.

summary(<warnings>) returns a "summary.warnings" object which is basically the [list](#page-374-0) of unique warnings (unique(object)) with a "counts" attribute, somewhat experimentally.

#### Warning

It is undocumented where last.warning is stored nor that it is visible, and this is subject to change.

# References

Becker, R. A., Chambers, J. M. and Wilks, A. R. (1988) *The New S Language*. Wadsworth & Brooks/Cole.

# See Also

## [warning](#page-720-0).

# Examples

```
## NB this example is intended to be pasted in,
## rather than run by example()
ow <- options("warn")
for(w in -1:1) {
   options(warn = w); cat("\n warn =", w, "\n")
   for(i in 1:3) { cat(i, "... \n'); m <- matrix(1:7, 3,4) }
   cat("------\n^n)}
## at the end prints all three warnings, from the 'option(warn = 0)' above
options(ow) # reset to previous, typically 'warn = 0'
tail(warnings(), 2) # see the last two warnings only (via '[' method)
## Often the most useful way to look at many warnings:
summary(warnings())
op <- options(nwarnings = 10000) ## <- get "full statistics"
x \le -1:36; for(n in 1:13) for(m in 1:12) A \le - matrix(x, n,m) # There were 105 warnings ...
summary(warnings())
options(op) # revert to previous (keeping 50 messages by default)
```
weekdays *Extract Parts of a POSIXt or Date Object*

# Description

Extract the weekday, month or quarter, or the Julian time (days since some origin). These are generic functions: the methods for the internal date-time classes are documented here.

## Usage

```
weekdays(x, abbreviate)
## S3 method for class 'POSIXt'
weekdays(x, abbreviate = FALSE)## S3 method for class 'Date'
weekdavs(x, abbreviate = FALSE)months(x, abbreviate)
## S3 method for class 'POSIXt'
months(x, abbreviate = FALSE)
## S3 method for class 'Date'
months(x, abbreviate = FALSE)
quarters(x, abbreviate)
## S3 method for class 'POSIXt'
quarters(x, ...)
## S3 method for class 'Date'
quarters(x, ...)
julian(x, ...)
## S3 method for class 'POSIXt'
julin(x, origin = as.POSIXct("1970-01-01", tz = "GMT"), ...)## S3 method for class 'Date'
julin(x, origin = as.Date("1970-01-01"), ...)
```
# Arguments

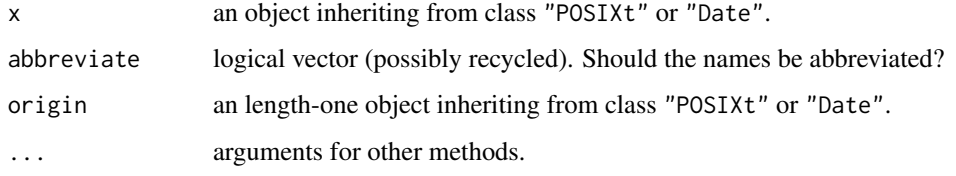

# Value

weekdays and months return a character vector of names in the locale in use, i.e., [Sys.getlocale\(](#page-381-0)"LC\_TIME").

quarters returns a character vector of "Q1" to "Q4".

julian returns the number of days (possibly fractional) since the origin, with the origin as a "origin" attribute. All time calculations in R are done ignoring leap-seconds.

# Note

Other components such as the day of the month or the year are very easy to compute: just use [as.POSIXlt](#page-90-0) and extract the relevant component. Alternatively (especially if the components are desired as character strings), use [strftime](#page-617-0).

# See Also

[DateTimeClasses](#page-186-0), [Date](#page-185-0); [Sys.getlocale\(](#page-381-0)"LC\_TIME") crucially for months() and weekdays().

#### which 673

#### Examples

```
## first two are locale dependent:
weekdays(.leap.seconds)
months (.leap.seconds)
quarters(.leap.seconds)
## Show how easily you get month, day, year, day (of {month, week, yr}), ... :
## (remember to count from 0 (!): mon = 0..11, wday = 0..6, etc !!)
##' Transform (Time-)Date vector to convenient data frame :
dt2df <- function(dt, dName = deparse(substitute(dt))) {
   DF <- as.data.frame(unclass(as.POSIXlt( dt )))
    `names<-`(cbind(dt, DF, deparse.level=0L), c(dName, names(DF)))
}
## e.g.,
dt2df(.leap.seconds) # date+time
dt2df(Sys.Date() + 0:9) # date
##' Even simpler: Date -> Matrix - dropping time info {sec,min, hour, isdst}
d2mat <- function(x) simplify2array(unclass(as.POSIXlt(x))[4:7])
## e.g.,
d2mat(seq(as.Date("2000-02-02"), by=1, length.out=30)) # has R 1.0.0's release date
## Julian Day Number (JDN, https://en.wikipedia.org/wiki/Julian_day)
## is the number of days since noon UTC on the first day of 4317 BCE.
## in the proleptic Julian calendar. To more recently, in
## 'Terrestrial Time' which differs from UTC by a few seconds
## See https://en.wikipedia.org/wiki/Terrestrial_Time
julian(Sys.Date(), -2440588) # from a day
```
floor(as.numeric(julian(Sys.time())) + 2440587.5) # from a date-time

<span id="page-725-0"></span>

which *Which indices are TRUE?*

# <span id="page-725-1"></span>Description

Give the TRUE indices of a logical object, allowing for array indices.

### Usage

```
which(x, arr.ind = FALSE, useNames = TRUE)
arrayInd(ind, .dim, .dimnames = NULL, useNames = FALSE)
```
#### Arguments

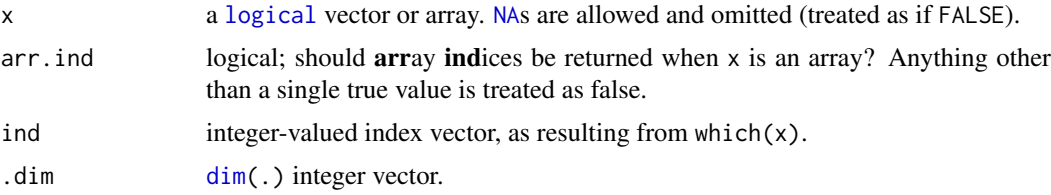

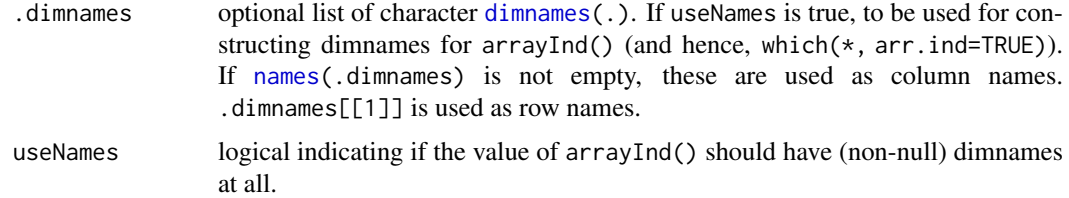

# Value

If arr.ind == FALSE (the default), an integer vector, or a double vector if x is a *[long vector](#page-389-0)*, with length equal to sum $(x)$ , i.e., to the number of TRUEs in x.

Basically, the result is  $(1:length(x))[x]$  in typical cases; more generally, including when x has  $NA's$  $NA's$ , which(x) is seq\_along(x)[!is.na(x) & x] plus [names](#page-425-0) when x has.

If arr.ind == TRUE and x is an [array](#page-79-0) (has a [dim](#page-210-0) attribute), the result is arrayInd(which(x),  $dim(x)$ , dimnames(x)), namely a matrix whose rows each are the indices of one element of x; see Examples below.

# Note

Unlike most other base R functions this does not coerce x to logical: only arguments with [typeof](#page-702-0) logical are accepted and others give an error.

#### Author(s)

Werner Stahel and Peter Holzer (ETH Zurich) proposed the  $arr$ . ind option.

#### See Also

[Logic](#page-386-0), [which.min](#page-727-0) for the index of the minimum or maximum, and [match](#page-397-0) for the first index of an element in a vector, i.e., for a scalar a, match(a, x) is equivalent to  $min(\text{which}(x == a))$  but much more efficient.

```
which(LETTERS == "R")
which(ll <- c(TRUE, FALSE, TRUE, NA, FALSE, FALSE, TRUE)) #> 1 3 7
names(ll) <- letters[seq(ll)]
which(ll)
which((1:12)%%2 == 0) # which are even?
which(1:10 > 3, arr.ind = TRUE)( m <- matrix(1:12, 3, 4) )
div.3 <- m %% 3 == 0
which(div.3)
which(div.3, arr.ind = TRUE)
rownames(m) <- paste("Case", 1:3, sep = "_")
which(m %% 5 == 0, arr.ind = TRUE)
dim(m) <- c(2, 2, 3); m
which(div.3, arr.ind = FALSE)
which(div.3, arr.ind = TRUE)
vm < -c(m)dim(vm) \leq - length(vm) #-- funny thing with lengthdim(...)) == 1
```
#### which.min 675

```
which(div.3, arr.ind = TRUE)
```
<span id="page-727-0"></span>

#### Description

Determines the location, i.e., index of the (first) minimum or maximum of a numeric (or logical) vector.

# Usage

which.min(x) which.max(x)

#### Arguments

x numeric (logical, integer or double) vector or an R object for which the internal coercion to [double](#page-215-0) works whose [min](#page-254-0) or [max](#page-254-0) is searched for.

#### Value

Missing and NaN values are discarded.

an [integer](#page-334-0) or on 64-bit platforms, if [length\(](#page-361-0)x) =: n $\geq 2^{31}$  an integer valued [double](#page-215-0) of length 1 or 0 (iff x has no non-NAs), giving the index of the *first* minimum or maximum respectively of x.

If this extremum is unique (or empty), the results are the same as (but more efficient than) which( $x$  $== min(x, na.rm = TRUE))$  or which(x == max(x, na.rm = TRUE)) respectively.

# Logical x – First TRUE or FALSE

For a [logical](#page-388-0) vector x with both FALSE and TRUE values, which.min(x) and which.max(x) return the index of the first FALSE or TRUE, respectively, as FALSE < TRUE. However, match(FALSE, x) or match(TRUE, x) are typically *preferred*, as they do indicate mismatches.

# Author(s)

Martin Maechler

# See Also

[which](#page-725-0), [max.col](#page-407-0), [max](#page-254-0), etc.

Use [arrayInd\(](#page-725-1)), if you need array/matrix indices instead of 1D vector ones.

which. is. max in package **[nnet](https://CRAN.R-project.org/package=nnet)** differs in breaking ties at random (and having a 'fuzz' in the definition of ties).

# Examples

```
x \leq -c(1:4, 0:5, 11)which.min(x)
which.max(x)
## it *does* work with NA's present, by discarding them:
presidents[1:30]
range(presidents, na.rm = TRUE)
which.min(presidents) # 28
which.max(presidents) # 2
## Find the first occurrence, i.e. the first TRUE, if there is at least one:
x \le rpois(10000, lambda = 10); x[sample.int(50, 20)] \le NA
## where is the first value >= 20 ?
which.max(x \ge 20)
## Also works for lists (which can be coerced to numeric vectors):
which.min(list(A = 7, pi = pi)) ## -> c(pi = 2L)
```
with *Evaluate an Expression in a Data Environment*

# Description

Evaluate an R expression in an environment constructed from data, possibly modifying (a copy of) the original data.

#### Usage

```
with(data, expr, ...)
within(data, expr, ...)
## S3 method for class 'list'
within(data, expr, keepAttrs = TRUE, \ldots)
```
#### Arguments

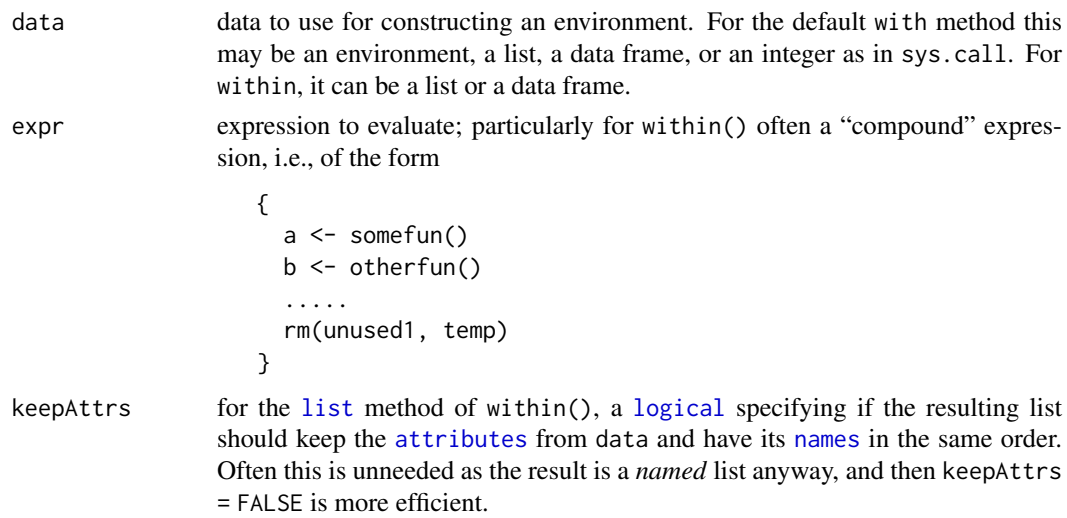

with the contract of the contract of the contract of the contract of the contract of the contract of the contract of the contract of the contract of the contract of the contract of the contract of the contract of the contr

... arguments to be passed to (future) methods.

# Details

with is a generic function that evaluates expr in a local environment constructed from data. The environment has the caller's environment as its parent. This is useful for simplifying calls to modeling functions. (Note: if data is already an environment then this is used with its existing parent.)

Note that assignments within expr take place in the constructed environment and not in the user's workspace.

within is similar, except that it examines the environment after the evaluation of expr and makes the corresponding modifications to a copy of data (this may fail in the data frame case if objects are created which cannot be stored in a data frame), and returns it. within can be used as an alternative to transform.

#### Value

For with, the value of the evaluated expr. For within, the modified object.

#### Note

For *interactive* use this is very effective and nice to read. For *programming* however, i.e., in one's functions, more care is needed, and typically one should refrain from using with(), as, e.g., variables in data may accidentally override local variables, see the reference.

Further, when using modeling or graphics functions with an explicit data argument (and typically using [formula](#page-1521-0)s), it is typically preferred to use the data argument of that function rather than to use with(data, ...).

#### References

Thomas Lumley (2003) *Standard nonstandard evaluation rules*. [https://developer.](https://developer.r-project.org/nonstandard-eval.pdf) [r-project.org/nonstandard-eval.pdf](https://developer.r-project.org/nonstandard-eval.pdf)

# See Also

[evalq](#page-238-0), [attach](#page-98-0), [assign](#page-95-0), [transform](#page-696-0).

```
with(mtcars, mpg[cyl == 8 \text{ } 8 \text{ } disp > 350])
    # is the same as, but nicer than
mtcars$mpg[mtcars$cyl == 8 & mtcars$disp > 350]
require(stats); require(graphics)
# examples from glm:
with(data.frame(u = c(5,10,15,20,30,40,60,80,100),
                lot1 = c(118,58,42,35,27,25,21,19,18),
                lot2 = c(69, 35, 26, 21, 18, 16, 13, 12, 12)),list(summary(glm(lot1 ~ log(u), family = Gamma)),summary(glm(lot2 \sim log(u), family = Gamma)))
aq \leq- within(airquality, { # Notice that multiple vars can be changed
    lOzone <- log(Ozone)
    Month <- factor(month.abb[Month])
```

```
cTemp \le round((Temp - 32) * 5/9, 1) # From Fahrenheit to Celsius
    S.cT <- Solar.R / cTemp # using the newly created variable
    rm(Day, Temp)
})
head(aq)
# example from boxplot:
with(ToothGrowth, {
    boxplot(len \sim dose, boxwex = 0.25, at = 1:3 - 0.2,
            subset = (supp == "VC"), col = "yellow",
            main = "Guinea Pigs' Tooth Growth",
            xlab = "Vitamin C dose mg",
            ylab = "tooth length", ylim = c(\emptyset, 35))
    boxplot(len \sim dose, add = TRUE, boxwex = 0.25, at = 1:3 + 0.2,
            subset = supp == "0J", col = "orange")
    legend(2, 9, c("Ascorbic acid", "Orange juice"),
           fill = c("yellow", "orange"))
})
# alternate form that avoids subset argument:
with(subset(ToothGrowth, supp == "VC"),
     boxplot(len \sim dose, boxwex = 0.25, at = 1:3 - 0.2,
             col = "yellow", main = "Guinea Pigs' Tooth Growth",
             xlab = "Vitamin C dose mg",
             ylab = "tooth length", ylim = c(\theta, 35)))
with(subset(ToothGrowth, supp == "0J"),
     boxplot(len \sim dose, add = TRUE, boxwex = 0.25, at = 1:3 + 0.2,
             col = "orange")legend(2, 9, c("Ascorbic acid", "Orange juice"),
       fill = c("yellow", "orange"))
```
withVisible *Return both a Value and its Visibility*

# Description

This function evaluates an expression, returning it in a two element list containing its value and a flag showing whether it would automatically print.

# Usage

```
withVisible(x)
```
#### Arguments

x an expression to be evaluated.

# Details

The argument, *not* an [expression](#page-243-0) object, rather an (unevaluated function) [call](#page-121-0), is evaluated in the caller's context.

This is a [primitive](#page-482-0) function.

#### write the contract of the contract of the contract of the contract of the contract of the contract of the contract of the contract of the contract of the contract of the contract of the contract of the contract of the cont

# Value

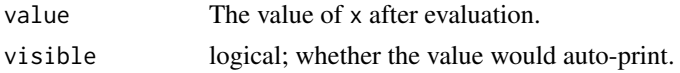

# See Also

[invisible](#page-339-0), [eval](#page-238-1); [withAutoprint\(](#page-591-0)) calls [source\(](#page-591-1)) which itself uses withVisible() in order to correctly "auto print".

# Examples

```
x \le -1withVisible(x \leq -1) # *$visible is FALSE
x
withVisible(x) \qquad # *$visible is TRUE
# Wrap the call in evalq() for special handling
df \le data.frame(a = 1:5, b = 1:5)
evalq(withVisible(a + b), envir = df)
```
#### write *Write Data to a File*

#### Description

Write data x to a file or other [connection](#page-158-0).

As it simply calls  $cat()$  $cat()$ , less formatting happens than with  $print()$  $print()$ ing. If x is a matrix you need to transpose it (and typically set ncolumns) to get the columns in file the same as those in the internal representation.

Whereas atomic vectors ([numeric](#page-444-0), [character](#page-133-0), etc, including matrices) are written plainly, i.e., without any names, less simple vector-like objects such as ["factor"](#page-257-0), ["Date"](#page-185-0), or ["POSIXt"](#page-186-1) may be [format](#page-280-0)ted to character before writing.

#### Usage

```
write(x, file = "data",ncolumns = if(is.character(x)) 1 else 5,
     append = FALSE, sep = "")
```
# Arguments

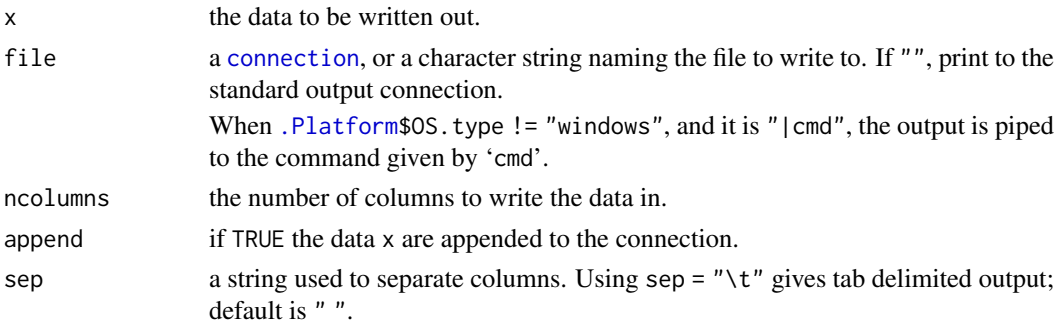

#### References

Becker, R. A., Chambers, J. M. and Wilks, A. R. (1988) *The New S Language*. Wadsworth & Brooks/Cole.

# See Also

write is a wrapper for [cat](#page-127-0), which gives further details on the format used.

[write.table](#page-2223-0) for matrix and data frame objects, [writeLines](#page-732-0) for lines of text, and [scan](#page-561-0) for reading data.

[saveRDS](#page-527-0) and [save](#page-557-0) are often preferable (for writing any R objects).

#### Examples

```
# Demonstrate default ncolumns, writing to the console
write(month.abb, "") # 1 element per line for "character"
write(stack.loss, "") # 5 elements per line for "numeric"
# Build a file with sequential calls
fil <- tempfile("data")
write("# Model settings", fil)
write(month.abb, fil, ncolumns = 6, append = TRUE)
write("\n# Initial parameter values", fil, append = TRUE)
write(sqrt(stack.loss), fil, append = TRUE)
if(interactive()) file.show(fil)
unlink(fil) # tidy up
```
<span id="page-732-0"></span>writeLines *Write Lines to a Connection*

#### Description

Write text lines to a connection.

# Usage

```
writeLines(text, con = stdout(), sep = "\n", useBytes = FALSE)
```
# Arguments

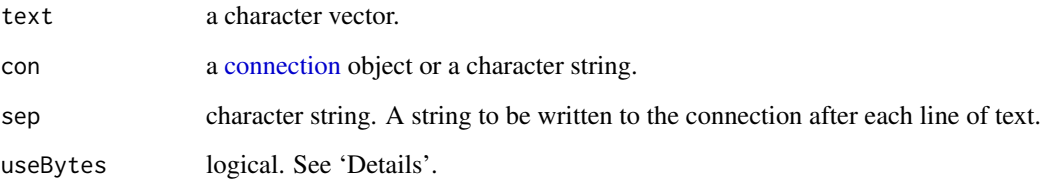

#### xtfrm 681

#### Details

If the con is a character string, the function calls [file](#page-158-0) to obtain a file connection which is opened for the duration of the function call. [\(tilde expansion](#page-472-0) of the file path is done by file.)

If the connection is open it is written from its current position. If it is not open, it is opened for the duration of the call in "wt" mode and then closed again.

Normally writeLines is used with a text-mode connection, and the default separator is converted to the normal separator for that platform (LF on Unix/Linux, CRLF on Windows). For more control, open a binary connection and specify the precise value you want written to the file in sep. For even more control, use [writeChar](#page-523-0) on a binary connection.

useBytes is for expert use. Normally (when false) character strings with marked encodings are converted to the current encoding before being passed to the connection (which might do further re-encoding). useBytes = TRUE suppresses the re-encoding of marked strings so they are passed byte-by-byte to the connection: this can be useful when strings have already been re-encoded by e.g. [iconv](#page-324-0). (It is invoked automatically for strings with marked encoding "bytes".)

# See Also

[connections](#page-158-1), [writeChar](#page-523-0), [writeBin](#page-520-0), [readLines](#page-526-0), [cat](#page-127-0)

xtfrm *Auxiliary Function for Sorting and Ranking*

#### Description

A generic auxiliary function that produces a numeric vector which will sort in the same order as x.

#### Usage

xtfrm(x)

# Arguments

x an R object.

# Details

This is a special case of ranking, but as a less general function than [rank](#page-511-0) is more suitable to be made generic. The default method is similar to rank(x, ties.method = "min", na.last = "keep"), so NA values are given rank NA and all tied values are given equal integer rank.

The [factor](#page-257-0) method extracts the codes.

The default method will unclass the object if is. numeric(x) is true but otherwise make use of  $=$ and  $>$  methods for the class of  $x[i]$  (for integers i), and the is. na method for the class of x, but might be rather slow when doing so.

This is an [internal generic](#page-338-0) [primitive,](#page-482-0) so S3 or S4 methods can be written for it. Differently to other internal generics, the default method is called explicitly when no other dispatch has happened.

# Value

A numeric (usually integer) vector of the same length as x.

682 zapsmall

## See Also

[rank](#page-511-0), [sort](#page-586-0), [order](#page-462-0).

zapsmall *Rounding of Numbers: Zapping Small Ones to Zero*

# Description

zapsmall determines a digits argument dr for calling round(x, digits = dr) such that values close to zero (compared with the maximal absolute value in the vector) are 'zapped', i.e., replaced by 0.

#### Usage

zapsmall(x, digits = getOption("digits"),  $mFUN = function(x, ina) max(abs(x[:ina]))$ ,  $min.d = 0L$ 

# Arguments

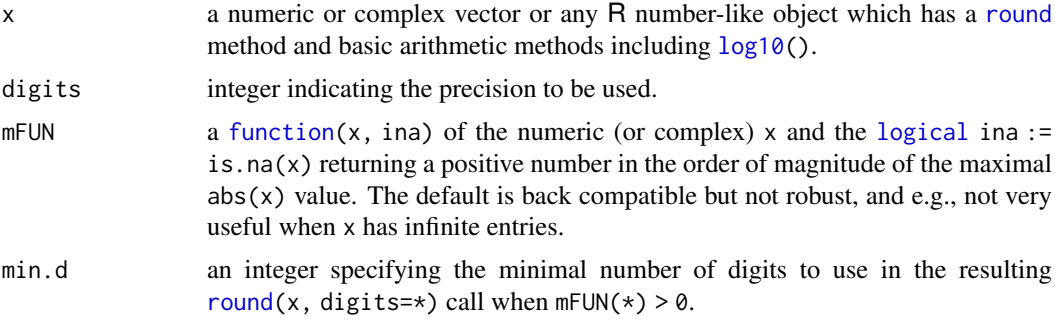

#### References

Chambers, J. M. (1998) *Programming with Data. A Guide to the S Language*. Springer.

```
x2 \leftarrow pi * 100^(-2:2)/10print( x2, digits = 4)
zapsmall( x2) # automatical digits
zapsmall( x2, digits = 4)zapsmall(c(x2, Inf)) # round()s to integer ..
zapsmall(c(x2, Inf), min.d=-Inf) # everything is small wrt Inf
(z <- exp(1i*0:4*pi/2))
zapsmall(z)
zapShow <- function(x, ...) rbind(orig = x, zapped = zapsmall(x, ...))
zapShow(x2)
## using a *robust* mFUN
mF_rob <- function(x, ina) boxplot.stats(x, do.conf=FALSE)$stats[5]
```
#### zpackages 683

```
## with robust mFUN(), 'Inf' is no longer distorting the picture:
zapShow(c(x2, Inf), mFUN = mF_rob)zapShow(c(x2, Inf), mFUN = mF-rob, min.d = -5) # the samezapShow(c(x2, 999), mFUN = mF_rob) # same *rounding* as w/ Inf
zapShow(c(x2, 999), mFUN = mF-rob, min.d = 3) # the samezapShow(c(x2, 999), mFUN = mF-rob, min.d = 8) # small diff
```

```
zpackages Listing of Packages
```
# Description

.packages returns information about package availability.

# Usage

```
.packages(all.available = FALSE, lib.loc = NULL)
```
#### Arguments

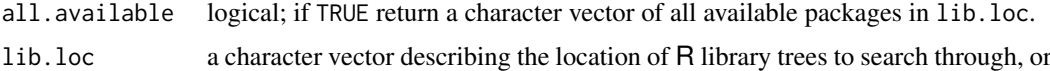

# NULL. The default value of NULL corresponds to [.libPaths\(](#page-366-0)).

# Details

.packages() returns the names of the currently attached packages *invisibly* whereas .packages(all.available = TRUE) gives (visibly) *all* packages available in the library location path lib.loc.

For a package to be regarded as being 'available' it must have valid metadata (and hence be an installed package). However, this will report a package as available if the metadata does not match the directory name: use [find.package](#page-271-0) to confirm that the metadata match or [installed.packages](#page-2097-0) for a much slower but more comprehensive check of 'available' packages.

#### Value

A character vector of package base names, invisible unless all.available = TRUE.

# Note

.packages(all.available = TRUE) is not a way to find out if a small number of packages are available for use: not only is it expensive when thousands of packages are installed, it is an incomplete test. See the help for [find.package](#page-271-0) for why [require](#page-368-0) should be used.

#### Author(s)

R core; Guido Masarotto for the all.available = TRUE part of .packages.

## See Also

[library](#page-368-1), [.libPaths](#page-366-0), [installed.packages](#page-2097-0).

# Examples

```
(.packages()) # maybe just "base"
.packages(all.available = TRUE) # return all available as character vector
require(splines)
(.packages()) # "splines", too
detach("package:splines")
```
zutils *Miscellaneous Internal/Programming Utilities*

# Description

Miscellaneous internal/programming utilities.

# Usage

.standard\_regexps()

# Details

.standard\_regexps returns a list of 'standard' regexps, including elements named valid\_package\_name and valid\_package\_version with the obvious meanings. The regexps are not anchored.

# Chapter 2

# The **compiler** package

compile *Byte Code Compiler*

# Description

These functions provide an interface to a byte code compiler for R.

#### Usage

```
cmpfun(f, options = NULL)
compile(e, env = .GlobalEnv, options = NULL, srcref = NULL)
cmpfile(infile, outfile, ascii = FALSE, env = .GlobalEnv,
        verbose = FALSE, options = NULL, version = NULL)
loadcmp(file, envir = .GlobalEnv, chdir = FALSE)
disassemble(code)
enableJIT(level)
compilePKGS(enable)
getCompilerOption(name, options)
setCompilerOptions(...)
```
# Arguments

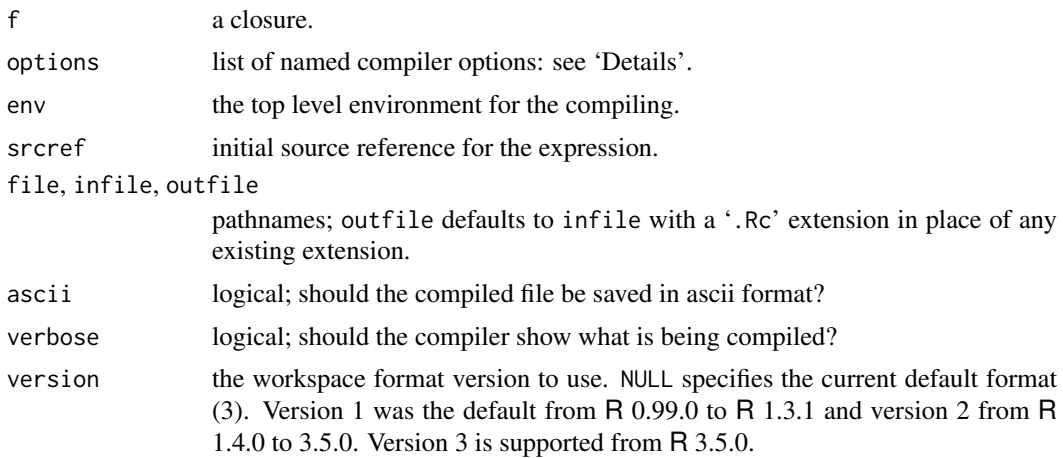

686 compile

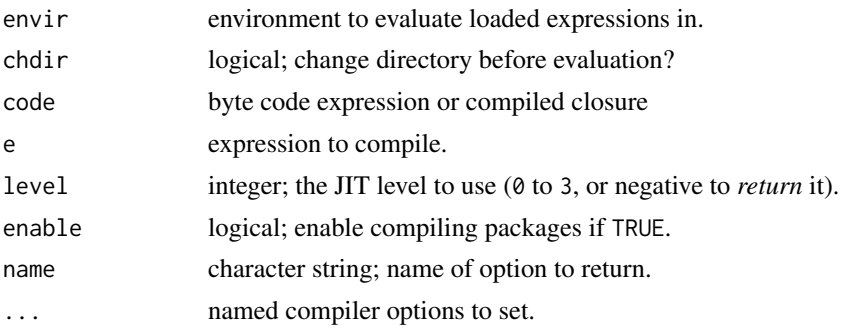

# Details

The function cmpfun compiles the body of a closure and returns a new closure with the same formals and the body replaced by the compiled body expression.

compile compiles an expression into a byte code object; the object can then be evaluated with eval.

cmpfile parses the expressions in infile, compiles them, and writes the compiled expressions to outfile. If outfile is not provided, it is formed from infile by replacing or appending a .Rc suffix.

loadcmp is used to load compiled files. It is similar to sys.source, except that its default loading environment is the global environment rather than the base environment.

disassemble produces a printed representation of the code that may be useful to give a hint of what is going on.

enableJIT enables or disables just-in-time (JIT) compilation. JIT is disabled if the argument is 0. If level is 1 then larger closures are compiled before their first use. If level is 2, then some small closures are also compiled before their second use. If level is 3 then in addition all top level loops are compiled before they are executed. JIT level 3 requires the compiler option optimize to be 2 or 3. The JIT level can also be selected by starting R with the environment variable R\_ENABLE\_JIT set to one of these values. Calling enableJIT with a negative argument returns the current JIT level. The default JIT level is 3.

compilePKGS enables or disables compiling packages when they are installed. This requires that the package uses lazy loading as compilation occurs as functions are written to the lazy loading data base. This can also be enabled by starting R with the environment variable \_R\_COMPILE\_PKGS\_ set to a positive integer value. This should not be enabled outside package installation, because it causes any serialized function to be compiled, which comes with time and space overhead. R\_COMPILE\_PKGS can be used, instead, to instruct INSTALL to enable/disable compilation of packages during installation.

Currently the compiler warns about a variety of things. It does this by using cat to print messages. Eventually this should use the condition handling mechanism.

The options argument can be used to control compiler operation. There are currently four options: optimize, suppressAll, suppressUndefined, and suppressNoSuperAssignVar. optimize specifies the optimization level, an integer from 0 to 3 (the current out-of-the-box default is 2). suppressAll should be a scalar logical; if TRUE no messages will be shown (this is the default). suppressUndefined can be TRUE to suppress all messages about undefined variables, or it can be a character vector of the names of variables for which messages should not be shown. suppressNoSuperAssignVar can be TRUE to suppress messages about super assignments to a variable for which no binding is visible at compile time. During compilation of packages, suppressAll is currently FALSE, suppressUndefined is TRUE and suppressNoSuperAssignVar is TRUE.

getCompilerOption returns the value of the specified option. The default value is returned unless a value is supplied in the options argument; the options argument is primarily for internal use.

#### compile 687

setCompilerOption sets the default option values. Options to set are identified by argument names, e.g. setCompilerOptions(suppressAll = TRUE, optimize = 3). It returns a named list of the previous values.

Calling the compiler a byte code compiler is actually a bit of a misnomer: the external representation of code objects currently uses int operands, and when compiled with gcc the internal representation is actually threaded code rather than byte code.

# Author(s)

Luke Tierney

```
oldJIT <- enableJIT(0)
# a simple example
f \leftarrow function(x) x+1
fc \leq - cmpfun(f)
fc(2)disassemble(fc)
# old R version of lapply
la1 <- function(X, FUN, ...) {
    FUN <- match.fun(FUN)
    if (!is.list(X))
X \leftarrow as.list(X)rval <- vector("list", length(X))
    for(i in seq_along(X))
 rval[i] \leftarrow list(FUN(X[[i]], \ldots))names(rval) <- names(X) # keep 'names' !
    return(rval)
}
# a small variation
la2 \leq function(X, FUN, ...) {
   FUN <- match.fun(FUN)
    if (!is.list(X))
 X \leftarrow as.list(X)rval <- vector("list", length(X))
    for(i in seq_along(X)) {
        v <- FUN(X[[i]], ...)
        if (is.null(v)) rval[i] \leftarrow list(v)else rval[[i]] <- v
    }
    names(rval) \leq -names(X) # keep 'names' !
    return(rval)
}
# Compiled versions
la1c <- cmpfun(la1)
la2c <- cmpfun(la2)
# some timings
x \le -1:10y \le -1:100system.time(for (i in 1:10000) lapply(x, is.null))
system.time(for (i in 1:10000) la1(x, is.null))
system.time(for (i in 1:10000) la1c(x, is.null))
system.time(for (i in 1:10000) la2(x, is.null))
```
688 compile

system.time(for (i in 1:10000) la2c(x, is.null)) system.time(for (i in 1:1000) lapply(y, is.null)) system.time(for (i in 1:1000) la1(y, is.null)) system.time(for (i in 1:1000) la1c(y, is.null)) system.time(for (i in 1:1000) la2(y, is.null)) system.time(for (i in 1:1000) la2c(y, is.null))

enableJIT(oldJIT)

# Chapter 3

# The **datasets** package

datasets-package *The R Datasets Package*

# Description

Base R datasets

# Details

This package contains a variety of datasets. For a complete list, use library(help = "datasets").

# Author(s)

R Core Team and contributors worldwide

Maintainer: R Core Team <R-core@r-project.org>

ability.cov *Ability and Intelligence Tests*

# Description

Six tests were given to 112 individuals. The covariance matrix is given in this object.

# Usage

ability.cov

690 airmiles

#### Details

The tests are described as

general: a non-verbal measure of general intelligence using Cattell's culture-fair test.

picture: a picture-completion test

blocks: block design

maze: mazes

reading: reading comprehension

vocab: vocabulary

Bartholomew gives both covariance and correlation matrices, but these are inconsistent. Neither are in the original paper.

# Source

Bartholomew, D. J. (1987). *Latent Variable Analysis and Factor Analysis*. Griffin.

Bartholomew, D. J. and Knott, M. (1990). *Latent Variable Analysis and Factor Analysis*. Second Edition, Arnold.

# References

Smith, G. A. and Stanley G. (1983). Clocking g: relating intelligence and measures of timed performance. *Intelligence*, 7, 353–368. [doi:10.1016/01602896\(83\)900107.](https://doi.org/10.1016/0160-2896%2883%2990010-7)

#### Examples

```
require(stats)
(ability.FA <- factanal(factors = 1, covmat = ability.cov))
update(ability.FA, factors = 2)
## The signs of factors and hence the signs of correlations are
## arbitrary with promax rotation.
update(ability.FA, factors = 2, rotation = "promax")
```
airmiles *Passenger Miles on Commercial US Airlines, 1937–1960*

# Description

The revenue passenger miles flown by commercial airlines in the United States for each year from 1937 to 1960.

#### Usage

airmiles

# Format

A time series of 24 observations; yearly, 1937–1960.

#### AirPassengers 691

#### Source

F.A.A. Statistical Handbook of Aviation.

# References

Brown, R. G. (1963) *Smoothing, Forecasting and Prediction of Discrete Time Series*. Prentice-Hall.

#### Examples

```
require(graphics)
plot(airmiles, main = "airmiles data",
     xlab = "Passenger-miles flown by U.S. commercial airlines", col = 4)
```
AirPassengers *Monthly Airline Passenger Numbers 1949-1960*

# Description

The classic Box & Jenkins airline data. Monthly totals of international airline passengers, 1949 to 1960.

#### Usage

AirPassengers

#### Format

A monthly time series, in thousands.

# Source

Box, G. E. P., Jenkins, G. M. and Reinsel, G. C. (1976) *Time Series Analysis, Forecasting and Control.* Third Edition. Holden-Day. Series G.

```
## The classic 'airline model', by full ML
(fit <- arima(log10(AirPassengers), c(0, 1, 1),
                seasonal = list(order = c(0, 1, 1), period = 12)))
update(fit, method = "CSS")
update(fit, x = window(log10(AirPassengers), start = 1954))
pred <- predict(fit, n.ahead = 24)
tl <- pred$pred - 1.96 * pred$se
tu <- pred$pred + 1.96 * pred$se
ts.plot(AirPassengers, 10^ttl, 10^ttu, log = "y", lty = c(1, 2, 2))
## full ML fit is the same if the series is reversed, CSS fit is not
ap0 <- rev(log10(AirPassengers))
attributes(ap0) <- attributes(AirPassengers)
\text{arima}(\text{ap0}, \text{c}(0, 1, 1), \text{ seasonal} = \text{list}(\text{order} = \text{c}(0, 1, 1), \text{period} = 12))\text{arima}(\text{ap0}, \text{c}(0, 1, 1), \text{seasonal} = \text{list}(\text{order} = \text{c}(0, 1, 1), \text{period} = 12),method = "CSS")
```

```
## Structural Time Series
ap <- log10(AirPassengers) - 2
(fit <- StructTS(ap, type = "BSM"))
par(mfrow = c(1, 2))plot(cbind(ap, fitted(fit)), plot.type = "single")
plot(cbind(ap, tsSmooth(fit)), plot.type = "single")
```
airquality *New York Air Quality Measurements*

# Description

Daily air quality measurements in New York, May to September 1973.

# Usage

airquality

# Format

A data frame with 153 observations on 6 variables.

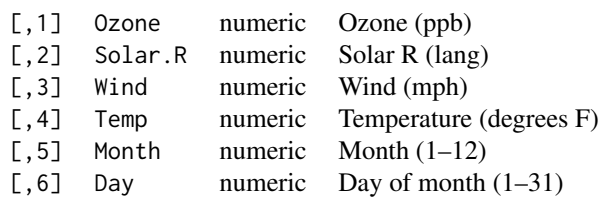

# Details

Daily readings of the following air quality values for May 1, 1973 (a Tuesday) to September 30, 1973.

- Ozone: Mean ozone in parts per billion from 1300 to 1500 hours at Roosevelt Island
- Solar.R: Solar radiation in Langleys in the frequency band 4000–7700 Angstroms from 0800 to 1200 hours at Central Park
- Wind: Average wind speed in miles per hour at 0700 and 1000 hours at LaGuardia Airport
- Temp: Maximum daily temperature in degrees Fahrenheit at LaGuardia Airport.

#### Source

The data were obtained from the New York State Department of Conservation (ozone data) and the National Weather Service (meteorological data).

# References

Chambers, J. M., Cleveland, W. S., Kleiner, B. and Tukey, P. A. (1983) *Graphical Methods for Data Analysis*. Belmont, CA: Wadsworth.

```
require(graphics)
pairs(airquality, panel = panel.smooth, main = "airquality data")
```
Four  $x-y$  datasets which have the same traditional statistical properties (mean, variance, correlation, regression line, etc.), yet are quite different.

#### Usage

anscombe

# Format

A data frame with 11 observations on 8 variables.

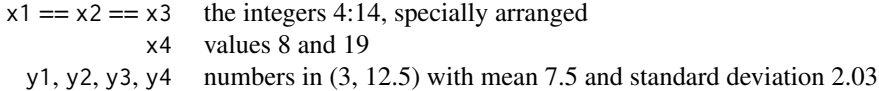

#### Source

Tufte, Edward R. (1989). *The Visual Display of Quantitative Information*, 13–14. Graphics Press.

#### References

Anscombe, Francis J. (1973). Graphs in statistical analysis. *The American Statistician*, 27, 17–21. [doi:10.2307/2682899.](https://doi.org/10.2307/2682899)

```
require(stats); require(graphics)
summary(anscombe)
##-- now some "magic" to do the 4 regressions in a loop:
ff <- y \sim xmods <- setNames(as.list(1:4), paste0("lm", 1:4))
for(i in 1:4) {
  ff[2:3] <- lapply(paste0(c("y","x"), i), as.name)
  ## or ff[[2]] <- as.name(paste0("y", i))
  ## ff[[3]] <- as.name(paste0("x", i))
  mods[[i]] <- lmi <- lm(ff, data = anscombe)
  print(anova(lmi))
}
## See how close they are (numerically!)
sapply(mods, coef)
lapply(mods, function(fm) coef(summary(fm)))
## Now, do what you should have done in the first place: PLOTS
op <- par(mfrow = c(2, 2), mar = 0.1+c(4,4,1,1), oma = c(0, 0, 2, 0))
for(i in 1:4) {
  ff[2:3] \leftarrow \text{lapply}(\text{paste0}(c("y", "x"), i), \text{as.name})
```
694 attenu

```
plot(ff, data = anscombe, col = "red", pch = 21, bg = "orange", cex = 1.2,
       xlim = c(3, 19), ylim = c(3, 13)abline(mods[[i]], col = "blue")
}
mtext("Anscombe's 4 Regression data sets", outer = TRUE, cex = 1.5)
par(op)
```
attenu *The Joyner–Boore Attenuation Data*

# Description

This data gives peak accelerations measured at various observation stations for 23 earthquakes in California. The data have been used by various workers to estimate the attenuating affect of distance on ground acceleration.

#### Usage

attenu

# Format

A data frame with 182 observations on 5 variables.

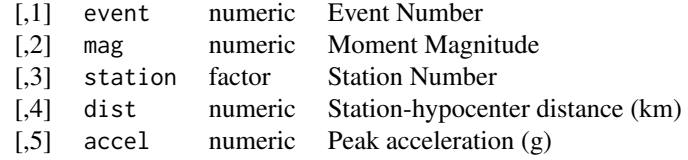

# Source

Joyner, W.B., D.M. Boore and R.D. Porcella (1981). Peak horizontal acceleration and velocity from strong-motion records including records from the 1979 Imperial Valley, California earthquake. USGS Open File report 81-365. Menlo Park, Ca.

#### References

Boore, D. M. and Joyner, W. B.(1982). The empirical prediction of ground motion, *Bulletin of the Seismological Society of America*, 72, S269–S268.

Bolt, B. A. and Abrahamson, N. A. (1982). New attenuation relations for peak and expected accelerations of strong ground motion. *Bulletin of the Seismological Society of America*, 72, 2307–2321.

Bolt B. A. and Abrahamson, N. A. (1983). Reply to W. B. Joyner & D. M. Boore's "Comments on: New attenuation relations for peak and expected accelerations for peak and expected accelerations of strong ground motion", *Bulletin of the Seismological Society of America*, 73, 1481–1483.

Brillinger, D. R. and Preisler, H. K. (1984). An exploratory analysis of the Joyner-Boore attenuation data, *Bulletin of the Seismological Society of America*, 74, 1441–1449.

Brillinger, D. R. and Preisler, H. K. (1984). *Further analysis of the Joyner-Boore attenuation data*. Manuscript.

#### attitude 695

#### Examples

```
require(graphics)
## check the data class of the variables
sapply(attenu, data.class)
summary(attenu)
pairs(attenu, main = "attenu data")
coplot(accel \sim dist | as.factor(event), data = attenu, show.given = FALSE)
coplot(log(accel) ~ log(dist) | as.factor(event),
       data = attenu, panel = panel.smooth, show.given = FALSE)
```
attitude *The Chatterjee–Price Attitude Data*

#### Description

From a survey of the clerical employees of a large financial organization, the data are aggregated from the questionnaires of the approximately 35 employees for each of 30 (randomly selected) departments. The numbers give the percent proportion of favourable responses to seven questions in each department.

# Usage

attitude

#### Format

A data frame with 30 observations on 7 variables. The first column are the short names from the reference, the second one the variable names in the data frame:

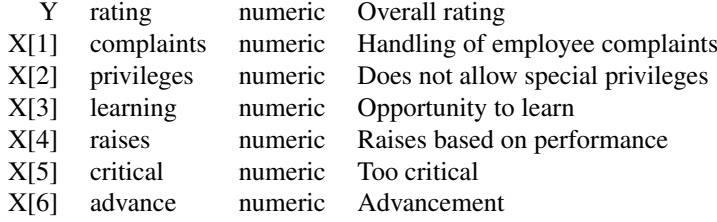

# Source

Chatterjee, S. and Price, B. (1977) *Regression Analysis by Example*. New York: Wiley. (Section 3.7, p.68ff of 2nd ed.(1991).)

```
require(stats); require(graphics)
pairs(attitude, main = "attitude data")
summary(attitude)
summary(fm1 \leq lm(rating \leq ., data = attitude))
opar <- par(mfrow = c(2, 2), oma = c(0, 0, 1.1, 0),
            mar = c(4.1, 4.1, 2.1, 1.1)plot(fm1)
summary(fm2 <- lm(rating ~ complaints, data = attitude))
plot(fm2)
par(opar)
```
Numbers (in thousands) of Australian residents measured quarterly from March 1971 to March 1994. The object is of class "ts".

# Usage

austres

#### Source

P. J. Brockwell and R. A. Davis (1996) *Introduction to Time Series and Forecasting.* Springer

beavers *Body Temperature Series of Two Beavers*

#### Description

Reynolds (1994) describes a small part of a study of the long-term temperature dynamics of beaver *Castor canadensis* in north-central Wisconsin. Body temperature was measured by telemetry every 10 minutes for four females, but data from a one period of less than a day for each of two animals is used there.

# Usage

beaver1 beaver2

#### Format

The beaver1 data frame has 114 rows and 4 columns on body temperature measurements at 10 minute intervals.

The beaver2 data frame has 100 rows and 4 columns on body temperature measurements at 10 minute intervals.

The variables are as follows:

day Day of observation (in days since the beginning of 1990), December 12-13 (beaver1) and November 3–4 (beaver2).

time Time of observation, in the form 0330 for 3:30am

temp Measured body temperature in degrees Celsius.

activ Indicator of activity outside the retreat.

# Note

The observation at 22:20 is missing in beaver1.

#### BJsales 697

#### Source

P. S. Reynolds (1994) Time-series analyses of beaver body temperatures. Chapter 11 of Lange, N., Ryan, L., Billard, L., Brillinger, D., Conquest, L. and Greenhouse, J. eds (1994) *Case Studies in Biometry.* New York: John Wiley and Sons.

#### Examples

```
require(graphics)
(yl <- range(beaver1$temp, beaver2$temp))
beaver.plot <- function(bdat, ...) {
  nam <- deparse(substitute(bdat))
  with(bdat, {
    # Hours since start of day:
    hours <- time %/% 100 + 24*(day - day[1]) + (time %% 100)/60
    plot (hours, temp, type = "l", ...,
         main = paste(nam, "body temperature"))
    abline(h = 37.5, col = "gray", lty = 2)
    is.act \leq activ == 1
    points(hours[is.act], temp[is.act], col = 2, cex = .8)
  })
}
op \leq par(mfrow = c(2, 1), mar = c(3, 3, 4, 2), mgp = 0.9 \star 2:0)
beaver.plot(beaver1, ylim = yl)
beaver.plot(beaver2, ylim = yl)
par(op)
```
BJsales *Sales Data with Leading Indicator*

# Description

The sales time series BJsales and leading indicator BJsales.lead each contain 150 observations. The objects are of class "ts".

#### Usage

BJsales BJsales.lead

#### Source

The data are given in Box & Jenkins (1976). Obtained from the Time Series Data Library at [https:](https://robjhyndman.com/TSDL/) [//robjhyndman.com/TSDL/](https://robjhyndman.com/TSDL/)

#### References

G. E. P. Box and G. M. Jenkins (1976): *Time Series Analysis, Forecasting and Control*, Holden-Day, San Francisco, p. 537.

P. J. Brockwell and R. A. Davis (1991): *Time Series: Theory and Methods*, Second edition, Springer Verlag, NY, pp. 414.

The BOD data frame has 6 rows and 2 columns giving the biochemical oxygen demand versus time in an evaluation of water quality.

# Usage

BOD

# Format

This data frame contains the following columns:

Time A numeric vector giving the time of the measurement (days).

demand A numeric vector giving the biochemical oxygen demand (mg/l).

#### Source

Bates, D.M. and Watts, D.G. (1988), *Nonlinear Regression Analysis and Its Applications*, Wiley, Appendix A1.4.

Originally from Marske (1967), *Biochemical Oxygen Demand Data Interpretation Using Sum of Squares Surface* M.Sc. Thesis, University of Wisconsin – Madison.

```
require(stats)
# simplest form of fitting a first-order model to these data
fm1 <- nls(demand \sim A*(1-exp(-exp(lrc)*Time)), data = BOD,
           start = c(A = 20, 1rc = log(.35)))coef(fm1)
fm1
# using the plinear algorithm (trace o/p differs by platform)
fm2 <- nls(demand \sim (1-exp(-exp(lrc)*Time)), data = BOD,
           start = c(lrc = log(.35)), algorithm = "plinear", trace = TRUE)
# using a self-starting model
fm3 <- nls(demand ~ SSasympOrig(Time, A, lrc), data = BOD)
summary(fm3)
```
The data give the speed of cars and the distances taken to stop. Note that the data were recorded in the 1920s.

# Usage

cars

# Format

A data frame with 50 observations on 2 variables.

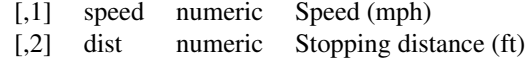

#### Source

Ezekiel, M. (1930) *Methods of Correlation Analysis*. Wiley.

#### References

McNeil, D. R. (1977) *Interactive Data Analysis*. Wiley.

```
require(stats); require(graphics)
plot(cars, xlab = "Speed (mph)", ylab = "Stopping distance (ft)",
     \text{las} = 1)lines(lowess(cars$speed, cars$dist, f = 2/3, iter = 3), col = "red")
title(main = "cars data")
plot(cars, xlab = "Speed (mph)", ylab = "Stopping distance (ft)",
     \text{las} = 1, \text{log} = "xy")title(main = "cars data (logarithmic scales)")
lines(lowess(cars$speed, cars$dist, f = 2/3, iter = 3), col = "red")
summary(fm1 <- lm(log(dist) \sim log(speed), data = cars))
opar \leq par(mfrow = c(2, 2), oma = c(0, 0, 1.1, 0),
            mar = c(4.1, 4.1, 2.1, 1.1)plot(fm1)
par(opar)
## An example of polynomial regression
plot(cars, xlab = "Speed (mph)", ylab = "Stopping distance (ft)",
    \text{las} = 1, \text{xlim} = c(0, 25)d \leftarrow seq(0, 25, length.out = 200)for(degree in 1:4) {
  fm \leq lm(dist \sim poly(speed, degree), data = cars)
  assign(paste("cars", degree, sep = "."), fm)
 lines(d, predict(fm, data, frame(speed = d)), col = degree)}
anova(cars.1, cars.2, cars.3, cars.4)
```
The ChickWeight data frame has 578 rows and 4 columns from an experiment on the effect of diet on early growth of chicks.

#### Usage

ChickWeight

#### Format

An object of class c("nfnGroupedData", "nfGroupedData", "groupedData", "data.frame") containing the following columns:

weight a numeric vector giving the body weight of the chick (gm).

Time a numeric vector giving the number of days since birth when the measurement was made.

**Chick** an ordered factor with levels  $18 \leq ... \leq 48$  giving a unique identifier for the chick. The ordering of the levels groups chicks on the same diet together and orders them according to their final weight (lightest to heaviest) within diet.

Diet a factor with levels 1, ..., 4 indicating which experimental diet the chick received.

# Details

The body weights of the chicks were measured at birth and every second day thereafter until day 20. They were also measured on day 21. There were four groups on chicks on different protein diets.

This dataset was originally part of package nlme, and that has methods (including for [, as.data.frame, plot and print) for its grouped-data classes.

# Source

Crowder, M. and Hand, D. (1990), *Analysis of Repeated Measures*, Chapman and Hall (example 5.3)

Hand, D. and Crowder, M. (1996), *Practical Longitudinal Data Analysis*, Chapman and Hall (table A.2)

Pinheiro, J. C. and Bates, D. M. (2000) *Mixed-effects Models in S and S-PLUS*, Springer.

#### See Also

[SSlogis](#page-1801-0) for models fitted to this dataset.

```
require(graphics)
\text{coplot}(\text{weight} \sim \text{Time} \mid \text{Chick}, \text{ data} = \text{ChickWeight},type = "b", show.given = FALSE)
```
An experiment was conducted to measure and compare the effectiveness of various feed supplements on the growth rate of chickens.

#### Usage

chickwts

# Format

A data frame with 71 observations on the following 2 variables.

weight a numeric variable giving the chick weight.

feed a factor giving the feed type.

#### Details

Newly hatched chicks were randomly allocated into six groups, and each group was given a different feed supplement. Their weights in grams after six weeks are given along with feed types.

# Source

Anonymous (1948) *Biometrika*, 35, 214.

# References

McNeil, D. R. (1977) *Interactive Data Analysis*. New York: Wiley.

```
require(stats); require(graphics)
boxplot(weight ~ feed, data = chickwts, col = "lightgray",
    varwidth = TRUE, notch = TRUE, main = "chickwt data",
    ylab = "Weight at six weeks (gm)")
anova(fm1 <- lm(weight \sim feed, data = chicken(xwts))opar <- par(mfrow = c(2, 2), oma = c(\emptyset, \emptyset, 1.1, \emptyset),
             mar = c(4.1, 4.1, 2.1, 1.1)plot(fm1)
par(opar)
```
The CO2 data frame has 84 rows and 5 columns of data from an experiment on the cold tolerance of the grass species *Echinochloa crus-galli*.

# Usage

CO2

# Format

An object of class c("nfnGroupedData", "nfGroupedData", "groupedData", "data.frame") containing the following columns:

**Plant** an ordered factor with levels  $Qn1 < Qn2 < Qn3 < ... < Mc1$  giving a unique identifier for each plant.

Type a factor with levels Quebec Mississippi giving the origin of the plant

Treatment a factor with levels nonchilled chilled

conc a numeric vector of ambient carbon dioxide concentrations (mL/L).

**uptake** a numeric vector of carbon dioxide uptake rates  $(\mu \text{mol}/m^2 \text{ sec})$ .

#### Details

The  $CO<sub>2</sub>$  uptake of six plants from Quebec and six plants from Mississippi was measured at several levels of ambient  $CO<sub>2</sub>$  concentration. Half the plants of each type were chilled overnight before the experiment was conducted.

This dataset was originally part of package nlme, and that has methods (including for [, as.data.frame, plot and print) for its grouped-data classes.

# Source

Potvin, C., Lechowicz, M. J. and Tardif, S. (1990) "The statistical analysis of ecophysiological response curves obtained from experiments involving repeated measures", *Ecology*, 71, 1389–1400. Pinheiro, J. C. and Bates, D. M. (2000) *Mixed-effects Models in S and S-PLUS*, Springer.

#### Examples

require(stats); require(graphics)

```
coplot(uptake \sim conc | Plant, data = CO2, show.given = FALSE, type = "b")
## fit the data for the first plant
fm1 <- nls(uptake ~ SSasymp(conc, Asym, lrc, c0),
  data = CO2, subset = Plan == "Qn1")
summary(fm1)
## fit each plant separately
fmlist \leftarrow list()
for (pp in levels(CO2$Plant)) {
  fmlist[[pp]] <- nls(uptake ~ SSasymp(conc, Asym, lrc, c0),
```
 $\cos^2$  703

}

```
data = CO2, subset = Plant == pp)
## check the coefficients by plant
print(sapply(fmlist, coef), digits = 3)
```
# co2 *Mauna Loa Atmospheric CO2 Concentration*

# Description

Atmospheric concentrations of  $CO<sub>2</sub>$  are expressed in parts per million (ppm) and reported in the preliminary 1997 SIO manometric mole fraction scale.

# Usage

co2

# Format

A time series of 468 observations; monthly from 1959 to 1997.

# Details

The values for February, March and April of 1964 were missing and have been obtained by interpolating linearly between the values for January and May of 1964.

#### Source

Keeling, C. D. and Whorf, T. P., Scripps Institution of Oceanography (SIO), University of California, La Jolla, California USA 92093-0220.

[https://scrippsco2.ucsd.edu/data/atmospheric\\_co2/](https://scrippsco2.ucsd.edu/data/atmospheric_co2/).

Note that the data are subject to revision (based on recalibration of standard gases) by the Scripps institute, and hence may not agree exactly with the data provided by R.

# References

Cleveland, W. S. (1993) *Visualizing Data*. New Jersey: Summit Press.

```
require(graphics)
plot(co2, ylab = expression("Atmospheric concentration of CO"[2]),
     \text{las} = 1title(main = "co2 data set")
```
Data of 3000 male criminals over 20 years old undergoing their sentences in the chief prisons of England and Wales.

## Usage

crimtab

#### Format

A [table](#page-667-0) object of [integer](#page-334-0) counts, of dimension  $42 \times 22$  with a total count, sum(crimtab) of 3000.

The 42 [rownames](#page-550-0) ("9.4", "9.5", . . . ) correspond to midpoints of intervals of finger lengths whereas the 22 column names ([colnames](#page-550-0)) ("142.24", "144.78", ...) correspond to (body) heights of 3000 criminals, see also below.

#### Details

Student is the pseudonym of William Sealy Gosset. In his 1908 paper he wrote (on page 13) at the beginning of section VI entitled *Practical Test of the forgoing Equations*:

"Before I had succeeded in solving my problem analytically, I had endeavoured to do so empirically. The material used was a correlation table containing the height and left middle finger measurements of 3000 criminals, from a paper by W. R. MacDonell (1902, p. 219). The measurements were written out on 3000 pieces of cardboard, which were then very thoroughly shuffled and drawn at random. As each card was drawn its numbers were written down in a book, which thus contains the measurements of 3000 criminals in a random order. Finally, each consecutive set of 4 was taken as a sample—750 in all—and the mean, standard deviation, and correlation of each sample determined. The difference between the mean of each sample and the mean of the population was then divided by the standard deviation of the sample, giving us the *z* of Section III."

The table is in fact page 216 and not page 219 in MacDonell (1902). In the MacDonell table, the middle finger lengths were given in mm and the heights in feet/inches intervals, they are both converted into cm here. The midpoints of intervals were used, e.g., where MacDonell has  $4'7''9/16 - 8''9/16$ , we have 142.24 which is  $2.54*56 = 2.54*(4'8'')$ .

MacDonell credited the source of data (page 178) as follows: *The data on which the memoir is based were obtained, through the kindness of Dr Garson, from the Central Metric Office, New Scotland Yard...* He pointed out on page 179 that : *The forms were drawn at random from the mass on the office shelves; we are therefore dealing with a random sampling.*

# Source

<https://pbil.univ-lyon1.fr/R/donnees/criminals1902.txt> thanks to Jean R. Lobry and Anne-Béatrice Dufour.

#### crimtab 705

#### References

Garson, J.G. (1900). The metric system of identification of criminals, as used in Great Britain and Ireland. *The Journal of the Anthropological Institute of Great Britain and Ireland*, 30, 161–198. [doi:10.2307/2842627.](https://doi.org/10.2307/2842627)

MacDonell, W.R. (1902). On criminal anthropometry and the identification of criminals. *Biometrika*, 1(2), 177–227. [doi:10.2307/2331487.](https://doi.org/10.2307/2331487)

Student (1908). The probable error of a mean. *Biometrika*, 6, 1–25. [doi:10.2307/2331554.](https://doi.org/10.2307/2331554)

```
require(stats)
dim(crimtab)
utils::str(crimtab)
## for nicer printing:
local({cT <- crimtab
       colnames(cT) <- substring(colnames(cT), 2, 3)
       print(cT, zero.print = "")})
## Repeat Student's experiment:
# 1) Reconstitute 3000 raw data for heights in inches and rounded to
# nearest integer as in Student's paper:
(heIn <- round(as.numeric(colnames(crimtab)) / 2.54))
d.hei <- data.frame(height = rep(heIn, colSums(crimtab)))
# 2) shuffle the data:
set.seed(1)
d.hei <- d.hei[sample(1:3000), , drop = FALSE]
# 3) Make 750 samples each of size 4:
d.hei$sample \leq as.factor(rep(1:750, each = 4))
# 4) Compute the means and standard deviations (n) for the 750 samples:
h.mean <- with(d.hei, tapply(height, sample, FUN = mean))
h.sd <- with(d.hei, tapply(height, sample, FUN = sd)) * sqrt(3/4)
# 5) Compute the difference between the mean of each sample and
# the mean of the population and then divide by the
# standard deviation of the sample:
zobs <- (h.mean - mean(d.hei[,"height"]))/h.sd
# 6) Replace infinite values by +/- 6 as in Student's paper:
zobs[infZ <- is.infinite(zobs)] # none of them
zobs[infZ] \leftarrow 6 * sign(zobs[infZ])# 7) Plot the distribution:
require(grDevices); require(graphics)
```
706 DNase

```
hist(x = zobs, probability = TRUE, xlab = "Student's z",
     col = grey(0.8), border = grey(0.5),
     main = "Distribution of Student's z score for 'crimtab' data")
```
discoveries *Yearly Numbers of Important Discoveries*

# Description

The numbers of "great" inventions and scientific discoveries in each year from 1860 to 1959.

# Usage

discoveries

# Format

A time series of 100 values.

# Source

The World Almanac and Book of Facts, 1975 Edition, pages 315–318.

#### References

McNeil, D. R. (1977) *Interactive Data Analysis*. Wiley.

# Examples

```
require(graphics)
plot(discoveries, ylab = "Number of important discoveries",
     \text{las} = 1title(main = "discoveries data set")
```
DNase *Elisa assay of DNase*

## Description

The DNase data frame has 176 rows and 3 columns of data obtained during development of an ELISA assay for the recombinant protein DNase in rat serum.

# Usage

DNase

#### esoph 707

#### Format

An object of class c("nfnGroupedData", "nfGroupedData", "groupedData", "data.frame") containing the following columns:

**Run** an ordered factor with levels  $10 < \ldots < 3$  indicating the assay run.

conc a numeric vector giving the known concentration of the protein.

density a numeric vector giving the measured optical density (dimensionless) in the assay. Duplicate optical density measurements were obtained.

## Details

This dataset was originally part of package nlme, and that has methods (including for [, as.data.frame, plot and print) for its grouped-data classes.

#### Source

Davidian, M. and Giltinan, D. M. (1995) *Nonlinear Models for Repeated Measurement Data*, Chapman & Hall (section 5.2.4, p. 134)

Pinheiro, J. C. and Bates, D. M. (2000) *Mixed-effects Models in S and S-PLUS*, Springer.

#### Examples

```
require(stats); require(graphics)
```

```
\text{coplot}(\text{density} \sim \text{conc} \mid \text{Run}, \text{ data} = \text{DNase},show.given = FALSE, type = "b")
\text{coplot}(\text{density} \sim \text{log}(\text{conc}) | Run, data = DNase,
        show.given = FALSE, type = "b")
## fit a representative run
fm1 <- nls(density ~ SSlogis( log(conc), Asym, xmid, scal ),
    data = DNase, subset = Run == 1)
## compare with a four-parameter logistic
fm2 <- nls(density ~ SSfpl( log(conc), A, B, xmid, scal ),
    data = DNase, subset = Run == 1)
summary(fm2)
anova(fm1, fm2)
```
esoph *Smoking, Alcohol and (O)esophageal Cancer*

## Description

Data from a case-control study of (o)esophageal cancer in Ille-et-Vilaine, France.

## Usage

esoph

#### Format

A data frame with records for 88 age/alcohol/tobacco combinations.

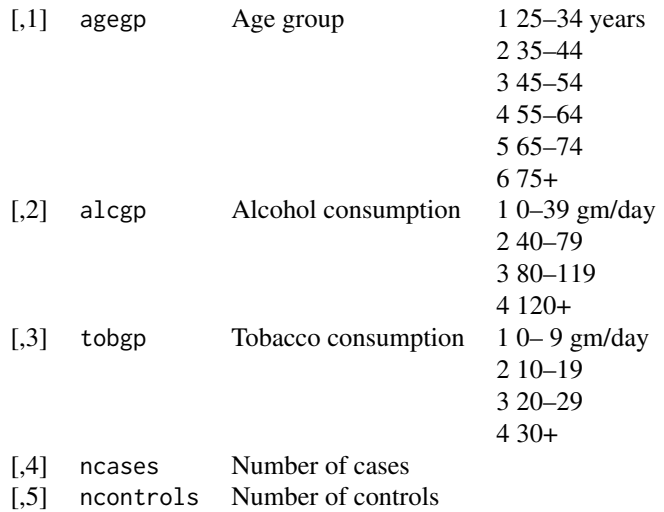

# Author(s)

Thomas Lumley

# Source

Breslow, N. E. and Day, N. E. (1980) *Statistical Methods in Cancer Research. Volume 1: The Analysis of Case-Control Studies.* IARC Lyon / Oxford University Press.

```
require(stats)
require(graphics) # for mosaicplot
summary(esoph)
## effects of alcohol, tobacco and interaction, age-adjusted
model1 <- glm(cbind(ncases, ncontrols) ~ agegp + tobgp * alcgp,
              data = esoph, family = binomial()anova(model1)
## Try a linear effect of alcohol and tobacco
model2 <- glm(cbind(ncases, ncontrols) ~ agegp + unclass(tobgp)
                                         + unclass(alcgp),
              data = esoph, family = binomial())
summary(model2)
## Re-arrange data for a mosaic plot
ttt <- table(esoph$agegp, esoph$alcgp, esoph$tobgp)
o <- with(esoph, order(tobgp, alcgp, agegp))
ttt[ttt == 1] <- esoph$ncases[o]
tt1 <- table(esoph$agegp, esoph$alcgp, esoph$tobgp)
tt1[tt1 == 1] <- esoph$ncontrols[o]
tt <- array(c(ttt, tt1), c(dim(ttt),2),
            c(dimnames(ttt), list(c("Cancer", "control"))))
mosaicplot(tt, main = "esoph data set", color = TRUE)
```
Conversion rates between the various Euro currencies.

# Usage

```
euro
euro.cross
```
# Format

euro is a named vector of length 11, euro.cross a matrix of size 11 by 11, with dimnames.

# Details

The data set euro contains the value of 1 Euro in all currencies participating in the European monetary union (Austrian Schilling ATS, Belgian Franc BEF, German Mark DEM, Spanish Peseta ESP, Finnish Markka FIM, French Franc FRF, Irish Punt IEP, Italian Lira ITL, Luxembourg Franc LUF, Dutch Guilder NLG and Portuguese Escudo PTE). These conversion rates were fixed by the European Union on December 31, 1998. To convert old prices to Euro prices, divide by the respective rate and round to 2 digits.

The data set euro.cross contains conversion rates between the various Euro currencies, i.e., the result of outer(1 / euro, euro).

```
cbind(euro)
```

```
## These relations hold:
euro == signif(euro, 6) # [6 digit precision in Euro's definition]
all(euro.cross == outer(1/euro, euro))
## Convert 20 Euro to Belgian Franc
20 * euro["BEF"]
## Convert 20 Austrian Schilling to Euro
20 / euro["ATS"]
## Convert 20 Spanish Pesetas to Italian Lira
20 * euro.cross["ESP", "ITL"]
require(graphics)
dotchart(euro,
         main = "euro data: 1 Euro in currency unit")
dotchart(1/euro,
         main = "euro data: 1 currency unit in Euros")
dotchart(log(euro, 10),
         main = "euro data: log10(1 Euro in currency unit)")
```
The eurodist gives the road distances (in km) between 21 cities in Europe. The data are taken from a table in *The Cambridge Encyclopaedia*.

UScitiesD gives "straight line" distances between 10 cities in the US.

#### Usage

eurodist UScitiesD

## Format

dist objects based on 21 and 10 objects, respectively. (You must have the stats package loaded to have the methods for this kind of object available).

# Source

Crystal, D. Ed. (1990) *The Cambridge Encyclopaedia*. Cambridge: Cambridge University Press,

The US cities distances were provided by Pierre Legendre.

EuStockMarkets *Daily Closing Prices of Major European Stock Indices, 1991–1998*

## Description

Contains the daily closing prices of major European stock indices: Germany DAX (Ibis), Switzerland SMI, France CAC, and UK FTSE. The data are sampled in business time, i.e., weekends and holidays are omitted.

# Usage

EuStockMarkets

# Format

A multivariate time series with 1860 observations on 4 variables. The object is of class "mts".

# Source

The data were kindly provided by Erste Bank AG, Vienna, Austria.

Waiting time between eruptions and the duration of the eruption for the Old Faithful geyser in Yellowstone National Park, Wyoming, USA.

# Usage

faithful

# Format

A data frame with 272 observations on 2 variables.

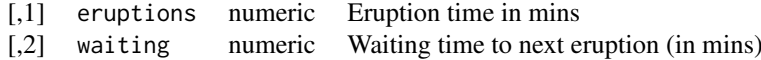

## Details

A closer look at faithful\$eruptions reveals that these are heavily rounded times originally in seconds, where multiples of 5 are more frequent than expected under non-human measurement. For a better version of the eruption times, see the example below.

There are many versions of this dataset around: Azzalini and Bowman (1990) use a more complete version.

# Source

W. Härdle.

#### References

Härdle, W. (1991). *Smoothing Techniques with Implementation in S*. New York: Springer.

Azzalini, A. and Bowman, A. W. (1990). A look at some data on the Old Faithful geyser. *Applied Statistics*, 39, 357–365. [doi:10.2307/2347385.](https://doi.org/10.2307/2347385)

## See Also

geyser in package [MASS](https://CRAN.R-project.org/package=MASS) for the Azzalini–Bowman version.

```
require(stats); require(graphics)
f.tit <- "faithful data: Eruptions of Old Faithful"
ne60 <- round(e60 <- 60 * faithful$eruptions)
all.equal(e60, ne60) \qquad \qquad # relative diff. ~ 1/10000
table(zapsmall(abs(e60 - ne60))) # 0, 0.02 or 0.04faithful$better.eruptions <- ne60 / 60
te <- table(ne60)
```

```
te[te >= 4] \qquad \qquad # (too) many multiples of 5 !
plot(names(te), te, type = "h", main = f.tit, xlab = "Eruption time (sec)")
plot(faithful[, -3], main = f.tit,
     .<br>xlab = "Eruption time (min)",
     ylab = "Waiting time to next eruption (min)")
lines(lowess(faithful$eruptions, faithful$waiting, f = 2/3, iter = 3),
      col = "red")
```
Formaldehyde *Determination of Formaldehyde*

# Description

These data are from a chemical experiment to prepare a standard curve for the determination of formaldehyde by the addition of chromotropic acid and concentrated sulphuric acid and the reading of the resulting purple color on a spectrophotometer.

# Usage

Formaldehyde

# Format

A data frame with 6 observations on 2 variables.

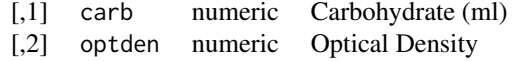

#### Source

Bennett, N. A. and N. L. Franklin (1954) *Statistical Analysis in Chemistry and the Chemical Industry*. New York: Wiley.

#### References

McNeil, D. R. (1977) *Interactive Data Analysis.* New York: Wiley.

```
require(stats); require(graphics)
plot(optden ~ carb, data = Formaldehyde,xlab = "Carbohydrate (ml)", ylab = "Optical Density",
     main = "Formaldehyde data", col = 4, las = 1)
abline(fm1 <- lm(optden ~ carb, data = Formaldehyde))
summary(fm1)
opar <- par(mfrow = c(2, 2), oma = c(\emptyset, \emptyset, 1.1, \emptyset))
plot(fm1)
par(opar)
```
Freeny's data on quarterly revenue and explanatory variables.

# Usage

freeny freeny.x freeny.y

## Format

There are three 'freeny' data sets.

freeny.y is a time series with 39 observations on quarterly revenue from (1962,2Q) to (1971,4Q).

freeny.x is a matrix of explanatory variables. The columns are freeny.y lagged 1 quarter, price index, income level, and market potential.

Finally, freeny is a data frame with variables y, lag.quarterly.revenue, price.index, income.level, and market.potential obtained from the above two data objects.

# Source

A. E. Freeny (1977) *A Portable Linear Regression Package with Test Programs*. Bell Laboratories memorandum.

#### References

Becker, R. A., Chambers, J. M. and Wilks, A. R. (1988) *The New S Language*. Wadsworth & Brooks/Cole.

```
require(stats); require(graphics)
summary(freeny)
pairs(freeny, main = "freeny data")
# gives warning: freeny$y has class "ts"
summary(fm1 <- lm(y \sim ., data = freeny))
opar <- par(mfrow = c(2, 2), oma = c(\emptyset, \emptyset, 1.1, \emptyset),
             mar = c(4.1, 4.1, 2.1, 1.1)plot(fm1)
par(opar)
```
Distribution of hair and eye color and sex in 592 statistics students.

### Usage

HairEyeColor

#### Format

A 3-dimensional array resulting from cross-tabulating 592 observations on 3 variables. The variables and their levels are as follows:

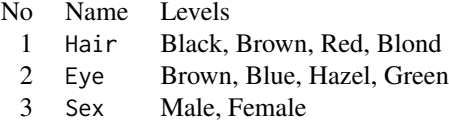

## Details

The Hair  $\times$  Eye table comes from a survey of students at the University of Delaware reported by Snee (1974). The split by Sex was added by Friendly (1992a) for didactic purposes.

This data set is useful for illustrating various techniques for the analysis of contingency tables, such as the standard chi-squared test or, more generally, log-linear modelling, and graphical methods such as mosaic plots, sieve diagrams or association plots.

# Source

#### <http://www.datavis.ca/sas/vcd/catdata/haireye.sas>

Snee (1974) gives the two-way table aggregated over Sex. The Sex split of the 'Brown hair, Brown eye' cell was changed to agree with that used by Friendly (2000).

#### References

Snee, R. D. (1974). Graphical display of two-way contingency tables. *The American Statistician*, 28, 9–12. [doi:10.2307/2683520.](https://doi.org/10.2307/2683520)

Friendly, M. (1992a). Graphical methods for categorical data. *SAS User Group International Conference Proceedings*, 17, 190–200. <http://datavis.ca/papers/sugi/sugi17.pdf>

Friendly, M. (1992b). Mosaic displays for loglinear models. *Proceedings of the Statistical Graphics Section*, American Statistical Association, pp. 61–68. [http://www.datavis.ca/papers/asa92.](http://www.datavis.ca/papers/asa92.html) [html](http://www.datavis.ca/papers/asa92.html)

Friendly, M. (2000). *Visualizing Categorical Data*. SAS Institute, ISBN 1-58025-660-0.

## See Also

[chisq.test](#page-1442-0), [loglin](#page-1597-0), [mosaicplot](#page-1003-0)

#### Harman23.cor 715

# Examples

```
require(graphics)
## Full mosaic
mosaicplot(HairEyeColor)
## Aggregate over sex (as in Snee's original data)
x <- apply(HairEyeColor, c(1, 2), sum)
x
mosaicplot(x, main = "Relation between hair and eye color")
```
Harman23.cor *Harman Example 2.3*

# Description

A correlation matrix of eight physical measurements on 305 girls between ages seven and seventeen.

# Usage

Harman23.cor

# Source

Harman, H. H. (1976) *Modern Factor Analysis*, Third Edition Revised, University of Chicago Press, Table 2.3.

# Examples

```
require(stats)
(Harman23.FA <- factanal(factors = 1, covmat = Harman23.cor))
for(factors in 2:4) print(update(Harman23.FA, factors = factors))
```
Harman74.cor *Harman Example 7.4*

# Description

A correlation matrix of 24 psychological tests given to 145 seventh and eight-grade children in a Chicago suburb by Holzinger and Swineford.

#### Usage

```
Harman74.cor
```
# Source

Harman, H. H. (1976) *Modern Factor Analysis*, Third Edition Revised, University of Chicago Press, Table 7.4.

**716** Indometh

## Examples

```
require(stats)
(Harman74.FA <- factanal(factors = 1, covmat = Harman74.cor))
for(factors in 2:5) print(update(Harman74.FA, factors = factors))
Harman74.FA <- factanal(factors = 5, covmat = Harman74.cor,
                        rotation = "promax")
print(Harman74.FA$loadings, sort = TRUE)
```
#### Indometh *Pharmacokinetics of Indomethacin*

#### **Description**

The Indometh data frame has 66 rows and 3 columns of data on the pharmacokinetics of indometacin (or, older spelling, 'indomethacin').

#### Usage

Indometh

# Format

An object of class c("nfnGroupedData", "nfGroupedData", "groupedData", "data.frame") containing the following columns:

- Subject an ordered factor with containing the subject codes. The ordering is according to increasing maximum response.
- time a numeric vector of times at which blood samples were drawn (hr).

conc a numeric vector of plasma concentrations of indometacin (mcg/ml).

## Details

Each of the six subjects were given an intravenous injection of indometacin.

This dataset was originally part of package nlme, and that has methods (including for [, as.data.frame, plot and print) for its grouped-data classes.

## Source

Kwan, Breault, Umbenhauer, McMahon and Duggan (1976) Kinetics of Indomethacin absorption, elimination, and enterohepatic circulation in man. *Journal of Pharmacokinetics and Biopharmaceutics* 4, 255–280.

Davidian, M. and Giltinan, D. M. (1995) *Nonlinear Models for Repeated Measurement Data*, Chapman & Hall (section 5.2.4, p. 129)

Pinheiro, J. C. and Bates, D. M. (2000) *Mixed-effects Models in S and S-PLUS*, Springer.

#### See Also

[SSbiexp](#page-1794-0) for models fitted to this dataset.

This is a matched case-control study dating from before the availability of conditional logistic regression.

# Usage

infert

## Format

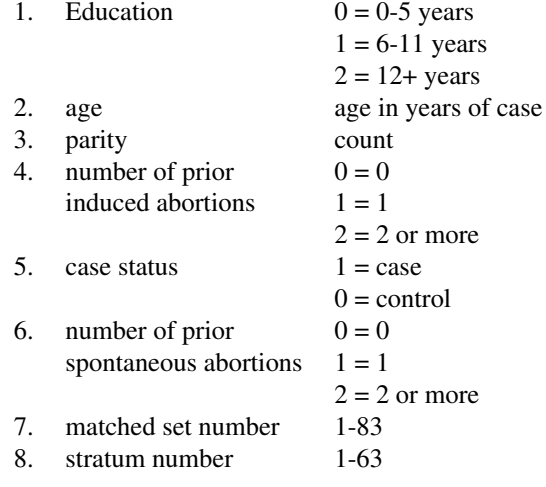

#### Note

One case with two prior spontaneous abortions and two prior induced abortions is omitted.

## Source

Trichopoulos, D., Handanos, N., Danezis, J., Kalandidi, A., & Kalapothaki, V. (1976). Induced abortion and secondary infertility. *British Journal of Obstetrics and Gynaecology*, 83, 645–650. [doi:10.1111/j.14710528.1976.tb00904.x.](https://doi.org/10.1111/j.1471-0528.1976.tb00904.x)

```
require(stats)
model1 <- glm(case ~ spontaneous+induced, data = infert, family = binomial())
summary(model1)
## adjusted for other potential confounders:
summary(model2 <- glm(case ~ age+parity+education+spontaneous+induced,
                     data = infert, family = binomial())## Really should be analysed by conditional logistic regression
```

```
## which is in the survival package
if(require(survival)){
  model3 <- clogit(case ~ spontaneous+induced+strata(stratum), data = infert)
  print(summary(model3))
  detach() # survival (conflicts)
}
```
InsectSprays *Effectiveness of Insect Sprays*

## Description

The counts of insects in agricultural experimental units treated with different insecticides.

## Usage

InsectSprays

## Format

A data frame with 72 observations on 2 variables.

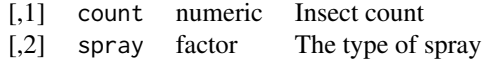

## Source

Beall, G., (1942) The Transformation of data from entomological field experiments, *Biometrika*, 29, 243–262.

# References

McNeil, D. (1977) *Interactive Data Analysis*. New York: Wiley.

```
require(stats); require(graphics)
boxplot(count ~ spray, data = InsectSprays,
        xlab = "Type of spray", ylab = "Insect count",
        main = "InsectSprays data", varwidth = TRUE, col = "lightgray")
fm1 <- aov(count \sim spray, data = InsectSprays)
summary(fm1)
opar <- par(mfrow = c(2, 2), oma = c(0, 0, 1.1, 0))
plot(fm1)
fm2 \leq -aov(sqrt(count) \leq spray, data = InsectSprays)summary(fm2)
plot(fm2)
par(opar)
```
This famous (Fisher's or Anderson's) iris data set gives the measurements in centimeters of the variables sepal length and width and petal length and width, respectively, for 50 flowers from each of 3 species of iris. The species are *Iris setosa*, *versicolor*, and *virginica*.

#### Usage

iris iris3

## Format

iris is a data frame with 150 cases (rows) and 5 variables (columns) named Sepal.Length, Sepal.Width, Petal.Length, Petal.Width, and Species.

iris3 gives the same data arranged as a 3-dimensional array of size 50 by 4 by 3, as once provided by S-PLUS. The first dimension gives the case number within the species subsample, the second the measurements with names Sepal L., Sepal W., Petal L., and Petal W., and the third the species.

## Source

Fisher, R. A. (1936) The use of multiple measurements in taxonomic problems. *Annals of Eugenics*, 7, Part II, 179–188. [doi:10.1111/j.14691809.1936.tb02137.x.](https://doi.org/10.1111/j.1469-1809.1936.tb02137.x)

The data were collected by Anderson, Edgar (1935). The irises of the Gaspe Peninsula, *Bulletin of the American Iris Society*, 59, 2–5.

#### References

Becker, R. A., Chambers, J. M. and Wilks, A. R. (1988) *The New S Language*. Wadsworth & Brooks/Cole. (has iris3 as iris.)

# See Also

[matplot](#page-1001-0) some examples of which use iris.

# Examples

summary(iris)

```
## Fisher's (1936) research question: whether (compound measurements of)
## Iris versicolor "differs twice as much from I. setosa as from I. virginica"
pairs(iris[1:4], col = iris$Species)
legend(0.5, 1, levels(iris$Species), fill = 1:3, bty = "n",horiz = TRUE, xjust = 0.5, yjust = 0, xpd = TRUE)
## equivalence of legacy array (iris3) and data.frame (iris) representation
dni3 <- dimnames(iris3)
```
ii  $\leq$  data.frame(matrix(aperm(iris3, c(1,3,2)), ncol = 4, dimnames = list(NULL, sub(" L.",".Length",

```
sub(" W.",".Width", dni3[[2]])))),
    Species = gl(3, 50, labels = sub("S", "s", sub("V", "v", dni3[[3]]))))
stopifnot(all.equal(ii, iris))
```
islands *Areas of the World's Major Landmasses*

## Description

The areas in thousands of square miles of the landmasses which exceed 10,000 square miles.

# Usage

islands

## Format

A named vector of length 48.

# Source

The World Almanac and Book of Facts, 1975, page 406.

# References

McNeil, D. R. (1977) *Interactive Data Analysis*. Wiley.

## Examples

```
require(graphics)
dotchart(log(islands, 10),
   main = "islands data: log10(area) (log10(sq. miles))")
dotchart(log(islands[order(islands)], 10),
   main = "islands data: log10(area) (log10(sq. miles))")
```
JohnsonJohnson *Quarterly Earnings per Johnson & Johnson Share*

# Description

Quarterly earnings (dollars) per Johnson & Johnson share 1960–80.

## Usage

JohnsonJohnson

# Format

A quarterly time series

#### LakeHuron 721

#### Source

Shumway, R. H. and Stoffer, D. S. (2000) *Time Series Analysis and its Applications*. Second Edition. Springer. Example 1.1.

# Examples

```
require(stats); require(graphics)
JJ <- log10(JohnsonJohnson)
plot(JJ)
## This example gives a possible-non-convergence warning on some
## platforms, but does seem to converge on x86 Linux and Windows.
(fit <- StructTS(JJ, type = "BSM"))
tsdiag(fit)
sm <- tsSmooth(fit)
plot(cbind(JJ, sm[, 1], sm[, 3]-0.5), plot.type = "single",
     col = c("black", "green", "blue"))
abline(h = -0.5, col = "grey60")
monthplot(fit)
```
LakeHuron *Level of Lake Huron 1875–1972*

# Description

Annual measurements of the level, in feet, of Lake Huron 1875–1972.

# Usage

LakeHuron

## Format

A time series of length 98.

# Source

Brockwell, P. J. and Davis, R. A. (1991). *Time Series and Forecasting Methods*. Second edition. Springer, New York. Series A, page 555.

Brockwell, P. J. and Davis, R. A. (1996). *Introduction to Time Series and Forecasting*. Springer, New York. Sections 5.1 and 7.6.

A regular time series giving the luteinizing hormone in blood samples at 10 mins intervals from a human female, 48 samples.

# Usage

lh

## Source

P.J. Diggle (1990) *Time Series: A Biostatistical Introduction.* Oxford, table A.1, series 3

LifeCycleSavings *Intercountry Life-Cycle Savings Data*

## Description

Data on the savings ratio 1960–1970.

#### Usage

LifeCycleSavings

# Format

A data frame with 50 observations on 5 variables.

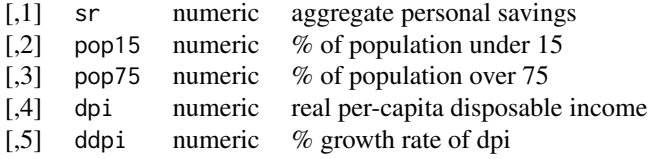

# Details

Under the life-cycle savings hypothesis as developed by Franco Modigliani, the savings ratio (aggregate personal saving divided by disposable income) is explained by per-capita disposable income, the percentage rate of change in per-capita disposable income, and two demographic variables: the percentage of population less than 15 years old and the percentage of the population over 75 years old. The data are averaged over the decade 1960–1970 to remove the business cycle or other short-term fluctuations.

#### Source

The data were obtained from Belsley, Kuh and Welsch (1980). They in turn obtained the data from Sterling (1977).

#### Loblolly 723

#### References

Sterling, Arnie (1977) Unpublished BS Thesis. Massachusetts Institute of Technology.

Belsley, D. A., Kuh. E. and Welsch, R. E. (1980) *Regression Diagnostics*. New York: Wiley.

#### Examples

```
require(stats); require(graphics)
pairs(LifeCycleSavings, panel = panel.smooth,
      main = "LifeCycleSavings data")
fm1 <- lm(sr ~ pop15 + pop75 + dpi + ddpi, data = LifeCycleSavings)
summary(fm1)
```
#### Loblolly *Growth of Loblolly Pine Trees*

#### Description

The Loblolly data frame has 84 rows and 3 columns of records of the growth of Loblolly pine trees.

## Usage

Loblolly

## Format

An object of class c("nfnGroupedData", "nfGroupedData", "groupedData", "data.frame") containing the following columns:

height a numeric vector of tree heights (ft).

age a numeric vector of tree ages (yr).

Seed an ordered factor indicating the seed source for the tree. The ordering is according to increasing maximum height.

## Details

This dataset was originally part of package nlme, and that has methods (including for [, as.data.frame, plot and print) for its grouped-data classes.

# Source

Kung, F. H. (1986), Fitting logistic growth curve with predetermined carrying capacity, in *Proceedings of the Statistical Computing Section, American Statistical Association*, 340–343.

Pinheiro, J. C. and Bates, D. M. (2000) *Mixed-effects Models in S and S-PLUS*, Springer.

#### Examples

```
require(stats); require(graphics)
plot(height ~ age, data = Loblolly, subset = Seed == 329,
     xlab = "Tree age (yr)", las = 1,
     ylab = "Tree height (ft)",
     main = "Loblolly data and fitted curve (Seed 329 only)")
fm1 <- nls(height ~ SSasymp(age, Asym, R0, lrc),
           data = Loblolly, subset = Seed == 329)
age \leq seq(0, 30, length.out = 101)
lines(age, predict(fm1, list(age = age)))
```
longley *Longley's Economic Regression Data*

# Description

A macroeconomic data set which provides a well-known example for a highly collinear regression.

#### Usage

longley

#### Format

A data frame with 7 economical variables, observed yearly from 1947 to 1962 ( $n = 16$ ).

GNP. deflator GNP implicit price deflator  $(1954 = 100)$ 

GNP Gross National Product.

Unemployed number of unemployed.

Armed.Forces number of people in the armed forces.

Population 'noninstitutionalized' population  $\geq$  14 years of age.

Year the year (time).

Employed number of people employed.

The regression  $lm(Emploved \sim .)$  is known to be highly collinear.

# Source

J. W. Longley (1967) An appraisal of least-squares programs from the point of view of the user. *Journal of the American Statistical Association* 62, 819–841.

# References

Becker, R. A., Chambers, J. M. and Wilks, A. R. (1988) *The New S Language*. Wadsworth & Brooks/Cole.

lynx 725

## Examples

```
require(stats); require(graphics)
## give the data set in the form it was used in S-PLUS:
longley.x <- data.matrix(longley[, 1:6])
longley.y <- longley[, "Employed"]
pairs(longley, main = "longley data")
summary(fm1 <- lm(Employed ~ ., data = longley))
opar <- par(mfrow = c(2, 2), oma = c(0, 0, 1.1, 0),
            mar = c(4.1, 4.1, 2.1, 1.1))plot(fm1)
par(opar)
```
lynx *Annual Canadian Lynx trappings 1821–1934*

#### Description

Annual numbers of lynx trappings for 1821–1934 in Canada. Taken from Brockwell & Davis (1991), this appears to be the series considered by Campbell & Walker (1977).

# Usage

lynx

#### Source

Brockwell, P. J. and Davis, R. A. (1991). *Time Series and Forecasting Methods*. Second edition. Springer. Series G (page 557).

# References

Becker, R. A., Chambers, J. M. and Wilks, A. R. (1988). *The New S Language*. Wadsworth & Brooks/Cole.

Campbell, M. J. and Walker, A. M. (1977). A Survey of statistical work on the Mackenzie River series of annual Canadian lynx trappings for the years 1821–1934 and a new analysis. *Journal of the Royal Statistical Society Series A*, 140, 411–431. [doi:10.2307/2345277.](https://doi.org/10.2307/2345277)

morley *Michelson Speed of Light Data*

#### Description

A classical data of Michelson (but not this one with Morley) on measurements done in 1879 on the speed of light. The data consists of five experiments, each consisting of 20 consecutive 'runs'. The response is the speed of light measurement, suitably coded (km/sec, with 299000 subtracted).

## Usage

morley

Format

A data frame with 100 observations on the following 3 variables.

Expt The experiment number, from 1 to 5.

Run The run number within each experiment.

Speed Speed-of-light measurement.

# Details

The data is here viewed as a randomized block experiment with 'experiment' and 'run' as the factors. 'run' may also be considered a quantitative variate to account for linear (or polynomial) changes in the measurement over the course of a single experiment.

#### Note

This is the same dataset as michelson in package [MASS](https://CRAN.R-project.org/package=MASS).

# Source

A. J. Weekes (1986) *A Genstat Primer*. London: Edward Arnold.

S. M. Stigler (1977) Do robust estimators work with real data? *Annals of Statistics* 5, 1055–1098. (See Table 6.)

A. A. Michelson (1882) Experimental determination of the velocity of light made at the United States Naval Academy, Annapolis. *Astronomic Papers* 1 135–8. U.S. Nautical Almanac Office. (See Table 24.)

#### Examples

```
require(stats); require(graphics)
michelson <- transform(morley,
                          Expt = factor(Expt), Run = factor(Run)xtabs(\sim Expt + Run, data = michelson) # 5 x 20 balanced (two-way)
plot(Speed ~ Expt, data = michelson,
     main = "Speed of Light Data", xlab = "Experiment No.")
fm \leq aov(Speed \sim Run + Expt, data = michelson)
summary(fm)
f \text{m0} \leftarrow \text{update}(f \text{m}, \ldots \leftarrow \text{Run})anova(fm0, fm)
```
mtcars *Motor Trend Car Road Tests*

#### Description

The data was extracted from the 1974 *Motor Trend* US magazine, and comprises fuel consumption and 10 aspects of automobile design and performance for 32 automobiles (1973–74 models).

#### Usage

mtcars

#### nhtemp 727

# Format

A data frame with 32 observations on 11 (numeric) variables.

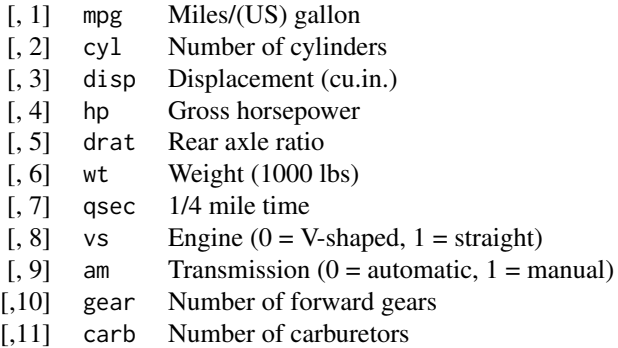

# Note

Henderson and Velleman (1981) comment in a footnote to Table 1: 'Hocking [original transcriber]'s noncrucial coding of the Mazda's rotary engine as a straight six-cylinder engine and the Porsche's flat engine as a V engine, as well as the inclusion of the diesel Mercedes 240D, have been retained to enable direct comparisons to be made with previous analyses.'

## Source

Henderson and Velleman (1981), Building multiple regression models interactively. *Biometrics*, 37, 391–411.

# Examples

```
require(graphics)
pairs(mtcars, main = "mtcars data", gap = 1/4)
\text{coplot}(\text{mpg} \sim \text{disp} \mid \text{as}.\text{factor}(\text{cyl}), \text{ data = mtears},panel = panel.smooth, rows = 1)
## possibly more meaningful, e.g., for summary() or bivariate plots:
mtcars2 <- within(mtcars, {
   vs <- factor(vs, labels = c("V", "S"))
   am <- factor(am, labels = c("automatic", "manual"))
   cyl <- ordered(cyl)
   gear <- ordered(gear)
   carb <- ordered(carb)
})
summary(mtcars2)
```
nhtemp *Average Yearly Temperatures in New Haven*

# Description

The mean annual temperature in degrees Fahrenheit in New Haven, Connecticut, from 1912 to 1971.

## Usage

nhtemp

# Format

A time series of 60 observations.

## Source

```
Vaux, J. E. and Brinker, N. B. (1972) Cycles, 1972, 117–121.
```
# References

McNeil, D. R. (1977) *Interactive Data Analysis*. New York: Wiley.

# Examples

```
require(stats); require(graphics)
plot(nhtemp, main = "nhtemp data",
  ylab = "Mean annual temperature in New Haven, CT (deg. F)")
```
Nile *Flow of the River Nile*

## Description

Measurements of the annual flow of the river Nile at Aswan (formerly Assuan), 1871–1970, in  $10^8 m^3$ , "with apparent changepoint near 1898" (Cobb(1978), Table 1, p.249).

#### Usage

Nile

## Format

A time series of length 100.

## Source

Durbin, J. and Koopman, S. J. (2001). *Time Series Analysis by State Space Methods*. Oxford University Press.

# References

Balke, N. S. (1993). Detecting level shifts in time series. *Journal of Business and Economic Statistics*, 11, 81–92. [doi:10.2307/1391308.](https://doi.org/10.2307/1391308)

Cobb, G. W. (1978). The problem of the Nile: conditional solution to a change-point problem. *Biometrika* 65, 243–51. [doi:10.2307/2335202.](https://doi.org/10.2307/2335202)

## nottem and the control of the control of the control of the control of the control of the control of the control of the control of the control of the control of the control of the control of the control of the control of t

## Examples

```
require(stats); require(graphics)
par(mfrow = c(2, 2))plot(Nile)
acf(Nile)
pacf(Nile)
ar(Nile) # selects order 2
cpgram(ar(Nile)$resid)
par(mfrow = c(1, 1))arima(Nile, c(2, 0, 0))
## Now consider missing values, following Durbin & Koopman
NileNA <- Nile
NileNA[c(21:40, 61:80)] <- NA
arima(NileNA, c(2, 0, 0))
plot(NileNA)
pred <-
   predict(arima(window(NileNA, 1871, 1890), c(2, 0, 0)), n.ahead = 20)
lines(pred$pred, lty = 3, col = "red")
lines(pred$pred + 2*pred$se, lty = 2, col = "blue")
lines(pred$pred - 2*pred$se, lty = 2, col = "blue")
pred <-
   predict(arima(window(NileNA, 1871, 1930), c(2, 0, 0)), n.ahead = 20)
lines(pred$pred, lty = 3, col = "red")lines(pred$pred + 2*pred$se, lty = 2, col = "blue")
lines(pred$pred - 2*pred$se, lty = 2, col = "blue")
## Structural time series models
par(mfrow = c(3, 1))plot(Nile)
## local level model
(fit <- StructTS(Nile, type = "level"))
lines(fitted(fit), 1ty = 2) # contemporaneous smoothing
lines(tsSmooth(fit), lty = 2, col = 4) # fixed-interval smoothing
plot(residuals(fit)); abline(h = 0, 1tv = 3)## local trend model
(fit2 <- StructTS(Nile, type = "trend")) ## constant trend fitted
pred <- predict(fit, n.ahead = 30)
## with 50% confidence interval
ts.plot(Nile, pred$pred,
        pred$pred + 0.67*pred$se, pred$pred -0.67*pred$se)
## Now consider missing values
plot(NileNA)
(fit3 <- StructTS(NileNA, type = "level"))
lines(fitted(fit3), lty = 2)
lines(tsSmooth(fit3), lty = 3)
plot(residuals(fit3)); abline(h = 0, lty = 3)
```
nottem *Average Monthly Temperatures at Nottingham, 1920–1939*

730 npk

## Description

A time series object containing average air temperatures at Nottingham Castle in degrees Fahrenheit for 20 years.

# Usage

nottem

# Source

Anderson, O. D. (1976) *Time Series Analysis and Forecasting: The Box-Jenkins approach.* Butterworths. Series R.

# Examples

```
require(stats); require(graphics)
nott \le window(nottem, end = c(1936, 12))
fit \le arima(nott, order = c(1,0,0), list(order = c(2,1,0), period = 12))
nott.fore <- predict(fit, n.ahead = 36)
ts.plot(nott, nott.fore$pred, nott.fore$pred+2*nott.fore$se,
        nott.fore$pred-2*nott.fore$se, gpars = list(col = c(1,1,4,4)))
```
npk *Classical N, P, K Factorial Experiment*

## Description

A classical N, P, K (nitrogen, phosphate, potassium) factorial experiment on the growth of peas conducted on 6 blocks. Each half of a fractional factorial design confounding the NPK interaction was used on 3 of the plots.

#### Usage

npk

## Format

The npk data frame has 24 rows and 5 columns:

block which block (label 1 to 6).

N indicator (0/1) for the application of nitrogen.

P indicator (0/1) for the application of phosphate.

K indicator  $(0/1)$  for the application of potassium.

yield Yield of peas, in pounds/plot (the plots were (1/70) acre).

## Source

Imperial College, London, M.Sc. exercise sheet.

# References

Venables, W. N. and Ripley, B. D. (2002) *Modern Applied Statistics with S.* Fourth edition. Springer.

#### occupationalStatus 731

#### Examples

```
options(contrasts = c("contr.sum", "contr.poly"))
npk.aov <- aov(yield ~ block + N*P*K, npk)
npk.aov
summary(npk.aov)
coef(npk.aov)
options(contrasts = c("contr.treatment", "contr.poly"))
npk.aov1 <- aov(yield \sim block + N + K, data = npk)
summary.lm(npk.aov1)
se.contrast(npk.aov1, list(N=="0", N=="1"), data = npk)
model.tables(npk.aov1, type = "means", se = TRUE)
```
occupationalStatus *Occupational Status of Fathers and their Sons*

#### Description

Cross-classification of a sample of British males according to each subject's occupational status and his father's occupational status.

# Usage

occupationalStatus

#### Format

A [table](#page-667-0) of counts, with classifying factors origin (father's occupational status; levels 1:8) and destination (son's occupational status; levels 1:8).

#### Source

Goodman, L. A. (1979) Simple Models for the Analysis of Association in Cross-Classifications having Ordered Categories. *J. Am. Stat. Assoc.*, 74 (367), 537–552.

The data set has been in package **[gnm](https://CRAN.R-project.org/package=gnm)** and been provided by the package authors.

# Examples

```
require(stats); require(graphics)
```
plot(occupationalStatus)

```
## Fit a uniform association model separating diagonal effects
Diag <- as.factor(diag(1:8))
Rscore <- scale(as.numeric(row(occupationalStatus)), scale = FALSE)
Cscore <- scale(as.numeric(col(occupationalStatus)), scale = FALSE)
modUnif <- glm(Freq ~ origin + destination + Diag + Rscore:Cscore,
               family = poisson, data = occupationalStatus)
```

```
summary(modUnif)
plot(modUnif) # 4 plots, with warning about h ii \approx 1
```
The Orange data frame has 35 rows and 3 columns of records of the growth of orange trees.

#### Usage

Orange

#### Format

An object of class c("nfnGroupedData", "nfGroupedData", "groupedData", "data.frame") containing the following columns:

- Tree an ordered factor indicating the tree on which the measurement is made. The ordering is according to increasing maximum diameter.
- age a numeric vector giving the age of the tree (days since 1968/12/31)
- circumference a numeric vector of trunk circumferences (mm). This is probably "circumference at breast height", a standard measurement in forestry.

#### Details

This dataset was originally part of package nlme, and that has methods (including for [, as.data.frame, plot and print) for its grouped-data classes.

#### Source

Draper, N. R. and Smith, H. (1998), *Applied Regression Analysis (3rd ed)*, Wiley (exercise 24.N).

Pinheiro, J. C. and Bates, D. M. (2000) *Mixed-effects Models in S and S-PLUS*, Springer.

```
require(stats); require(graphics)
coplot(circumference \sim age | Tree, data = Orange, show.given = FALSE)
fm1 <- nls(circumference ~ SSlogis(age, Asym, xmid, scal),
           data = Orange, subset = Tree == 3)
plot(circumference \sim age, data = Orange, subset = Tree == 3,
     xlab = "Tree age (days since 1968/12/31)",
     ylab = "Tree circumference (mm)", las = 1,
     main = "Orange tree data and fitted model (Tree 3 only)")
age \leq seq(0, 1600, length.out = 101)
lines(age, predict(fm1, list(age = age)))
```
An experiment was conducted to assess the potency of various constituents of orchard sprays in repelling honeybees, using a Latin square design.

## Usage

OrchardSprays

## Format

A data frame with 64 observations on 4 variables.

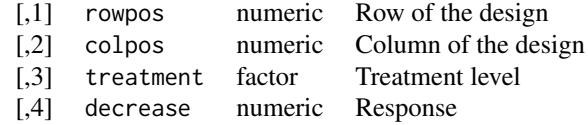

#### Details

Individual cells of dry comb were filled with measured amounts of lime sulphur emulsion in sucrose solution. Seven different concentrations of lime sulphur ranging from a concentration of 1/100 to 1/1,562,500 in successive factors of 1/5 were used as well as a solution containing no lime sulphur.

The responses for the different solutions were obtained by releasing 100 bees into the chamber for two hours, and then measuring the decrease in volume of the solutions in the various cells.

An  $8 \times 8$  Latin square design was used and the treatments were coded as follows:

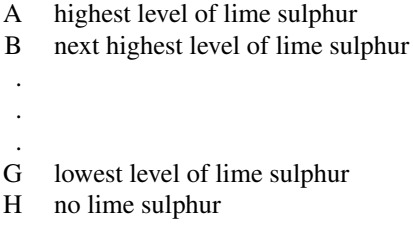

#### Source

Finney, D. J. (1947) *Probit Analysis*. Cambridge.

### References

McNeil, D. R. (1977) *Interactive Data Analysis*. New York: Wiley.

```
require(graphics)
pairs(OrchardSprays, main = "OrchardSprays data")
```
Results from an experiment to compare yields (as measured by dried weight of plants) obtained under a control and two different treatment conditions.

## Usage

PlantGrowth

# Format

A data frame of 30 cases on 2 variables.

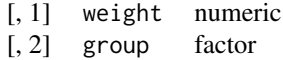

The levels of group are 'ctrl', 'trt1', and 'trt2'.

# Source

Dobson, A. J. (1983) *An Introduction to Statistical Modelling*. London: Chapman and Hall.

#### Examples

```
## One factor ANOVA example from Dobson's book, cf. Table 7.4:
require(stats); require(graphics)
boxplot(weight ~ group, data = PlantGrowth, main = "PlantGrowth data",
        ylab = "Dried weight of plants", col = "lightgray",
        notch = TRUE, varwidth = TRUE)
anova(lm(weight \sim group, data = PlantGrowth))
```
precip *Annual Precipitation in US Cities*

## Description

The average amount of precipitation (rainfall) in inches for each of 70 United States (and Puerto Rico) cities.

# Usage

precip

# Format

A named vector of length 70.

#### presidents 735

#### Note

The dataset version up to Nov.16, 2016 had a typo in "Cincinnati"'s name. The examples show how to recreate that version.

# Source

Statistical Abstracts of the United States, 1975.

#### References

McNeil, D. R. (1977) *Interactive Data Analysis*. New York: Wiley.

# Examples

```
require(graphics)
dotchart(precip[order(precip)], main = "precip data")
title(sub = "Average annual precipitation (in.)")
## Old ("wrong") version of dataset (just name change):
precip.O <- local({
   p <- precip; names(p)[names(p) == "Cincinnati"] <- "Cincinati" ; p })
stopifnot(all(precip == precip.O),
   match("Cincinnati", names(precip)) == 46,
   identical(names(precip)[-46], names(precip.O)[-46]))
```
presidents *Quarterly Approval Ratings of US Presidents*

## Description

The (approximately) quarterly approval rating for the President of the United States from the first quarter of 1945 to the last quarter of 1974.

# Usage

presidents

# Format

A time series of 120 values.

#### Details

The data are actually a fudged version of the approval ratings. See McNeil's book for details.

## Source

The Gallup Organisation.

#### References

McNeil, D. R. (1977) *Interactive Data Analysis*. New York: Wiley.

736 pressure

# Examples

```
require(stats); require(graphics)
plot(presidents, las = 1, ylab = "Approval rating (*)",
     main = "presidents data")
```
pressure *Vapor Pressure of Mercury as a Function of Temperature*

# Description

Data on the relation between temperature in degrees Celsius and vapor pressure of mercury in millimeters (of mercury).

## Usage

pressure

# Format

A data frame with 19 observations on 2 variables.

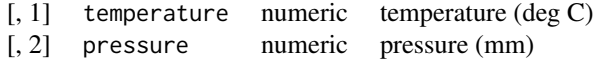

# Source

Weast, R. C., ed. (1973) *Handbook of Chemistry and Physics*. CRC Press.

#### References

McNeil, D. R. (1977) *Interactive Data Analysis*. New York: Wiley.

```
require(graphics)
plot(pressure, xlab = "Temperature (deg C)",
    ylab = "Pressure (mm of Hg)",
    main = "pressure data: Vapor Pressure of Mercury")
plot(pressure, xlab = "Temperature (deg C)", log = "y",
     ylab = "Pressure (mm of Hg)",
     main = "pressure data: Vapor Pressure of Mercury")
```
The Puromycin data frame has 23 rows and 3 columns of the reaction velocity versus substrate concentration in an enzymatic reaction involving untreated cells or cells treated with Puromycin.

## Usage

Puromycin

#### Format

This data frame contains the following columns:

conc a numeric vector of substrate concentrations (ppm)

rate a numeric vector of instantaneous reaction rates (counts/min/min)

state a factor with levels treated untreated

## Details

Data on the velocity of an enzymatic reaction were obtained by Treloar (1974). The number of counts per minute of radioactive product from the reaction was measured as a function of substrate concentration in parts per million (ppm) and from these counts the initial rate (or velocity) of the reaction was calculated (counts/min/min). The experiment was conducted once with the enzyme treated with Puromycin, and once with the enzyme untreated.

#### Source

Bates, D.M. and Watts, D.G. (1988), *Nonlinear Regression Analysis and Its Applications*, Wiley, Appendix A1.3.

Treloar, M. A. (1974), *Effects of Puromycin on Galactosyltransferase in Golgi Membranes*, M.Sc. Thesis, U. of Toronto.

## See Also

[SSmicmen](#page-1802-0) for other models fitted to this dataset.

#### Examples

require(stats); require(graphics)

```
plot(rate \sim conc, data = Puromycin, las = 1,
    xlab = "Substrate concentration (ppm)",
    ylab = "Reaction velocity (counts/min/min)",
    pch = as.integer(Puromycin$state),
    col = as.integer(Puromycin$state),
    main = "Puromycin data and fitted Michaelis-Menten curves")
## simplest form of fitting the Michaelis-Menten model to these data
fm1 <- nls(rate \sim Vm * conc/(K + conc), data = Puromycin,
           subset = state == "treated",
```

```
start = c(Vm = 200, K = 0.05)fm2 <- nls(rate \sim Vm * conc/(K + conc), data = Puromycin,
           subset = state == "untreated",start = c(Vm = 160, K = 0.05))
summary(fm1)
summary(fm2)
## add fitted lines to the plot
conc \leq seq(0, 1.2, length.out = 101)
lines(conc, predict(fm1, list(conc = conc)), lty = 1, col = 1)
lines(conc, predict(fm2, list(conc = conc)), lty = 2, col = 2)
legend(0.8, 120, levels(Puromycin$state),
       col = 1:2, lty = 1:2, pch = 1:2## using partial linearity
fm3 <- nls(rate \sim conc/(K + conc), data = Puromycin,
           subset = state == "treated", start = c(K = 0.05),
           algorithm = "plinear")
```
quakes *Locations of Earthquakes off Fiji*

## Description

The data set give the locations of 1000 seismic events of MB > 4.0. The events occurred in a cube near Fiji since 1964.

# Usage

quakes

# Format

A data frame with 1000 observations on 5 variables.

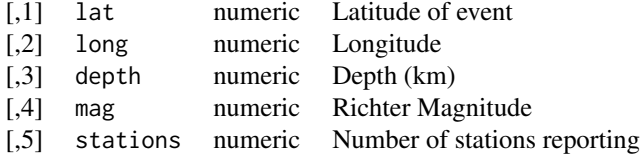

# Details

There are two clear planes of seismic activity. One is a major plate junction; the other is the Tonga trench off New Zealand. These data constitute a subsample from a larger dataset of containing 5000 observations.

## Source

This is one of the Harvard PRIM-H project data sets. They in turn obtained it from Dr. John Woodhouse, Dept. of Geophysics, Harvard University.

```
require(graphics)
pairs(quakes, main = "Fiji Earthquakes, N = 1000", cex.main = 1.2, pch = ".")
```
400 triples of successive random numbers were taken from the VAX FORTRAN function RANDU running under VMS 1.5.

# Usage

randu

## Format

A data frame with 400 observations on 3 variables named x, y and z which give the first, second and third random number in the triple.

## Details

In three dimensional displays it is evident that the triples fall on 15 parallel planes in 3-space. This can be shown theoretically to be true for all triples from the RANDU generator.

These particular 400 triples start 5 apart in the sequence, that is they are ((U[5i+1], U[5i+2], U[5i+3]), i=  $0, \ldots, 399$ ), and they are rounded to 6 decimal places.

Under VMS versions 2.0 and higher, this problem has been fixed.

## Source

David Donoho

```
## We could re-generate the dataset by the following R code
seed <- as.double(1)
RANDU <- function() {
    seed <<- ((2^16 + 3) * seed) % (2^31)
    seed/(2^31)
}
myrandu <- matrix(NA_real_, 400, 3, dimnames = list(NULL, c("x","y","z")))
for(i in 1:400) {
    U <- c(RANDU(), RANDU(), RANDU(), RANDU(), RANDU())
    myrandu[i,] \le round(U[1:3], 6)
}
stopifnot(all.equal(randu, as.data.frame(myrandu), tolerance = 1e-5))
```
This data set gives the lengths (in miles) of 141 "major" rivers in North America, as compiled by the US Geological Survey.

#### Usage

rivers

# Format

A vector containing 141 observations.

# Source

World Almanac and Book of Facts, 1975, page 406.

# References

McNeil, D. R. (1977) *Interactive Data Analysis*. New York: Wiley.

rock *Measurements on Petroleum Rock Samples*

# Description

Measurements on 48 rock samples from a petroleum reservoir.

# Usage

rock

# Format

A data frame with 48 rows and 4 numeric columns.

- [,1] area area of pores space, in pixels out of 256 by 256
- [,2] peri perimeter in pixels
- [,3] shape perimeter/sqrt(area)
- [,4] perm permeability in millidarcies

#### Details

Twelve core samples from petroleum reservoirs were sampled by 4 cross-sections. Each core sample was measured for permeability, and each cross-section has total area of pores, total perimeter of pores, and shape.

# Source

Data from BP Research, image analysis by Ronit Katz, U. Oxford.

Data which show the effect of two soporific drugs (increase in hours of sleep compared to control) on 10 patients.

### Usage

sleep

# Format

A data frame with 20 observations on 3 variables.

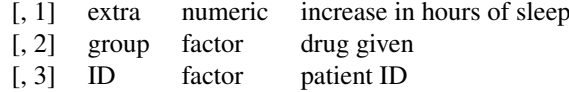

## Details

The group variable name may be misleading about the data: They represent measurements on 10 persons, not in groups.

# Source

Cushny, A. R. and Peebles, A. R. (1905) The action of optical isomers: II hyoscines. *The Journal of Physiology* 32, 501–510.

Student (1908) The probable error of the mean. *Biometrika*, 6, 20.

# References

Scheffé, Henry (1959) *The Analysis of Variance*. New York, NY: Wiley.

```
require(stats)
## Student's paired t-test
with(sleep,
     t.test(extra[group == 1],
           extra[group == 2], paired = TRUE)
```

```
## The sleep *prolongations*
sleep1 <- with(sleep, extra[group == 2] - extra[group == 1])
summary(sleep1)
stripchart(sleep1, method = "stack", xlab = "hours",
          main = "Sleep prolongation (n = 10)")
boxplot(sleep1, horizontal = TRUE, add = TRUE,
        at = .6, pars = list(boxwex = 0.5, staplewex = 0.25))
```
Operational data of a plant for the oxidation of ammonia to nitric acid.

#### Usage

stackloss

stack.x stack.loss

# Format

stackloss is a data frame with 21 observations on 4 variables.

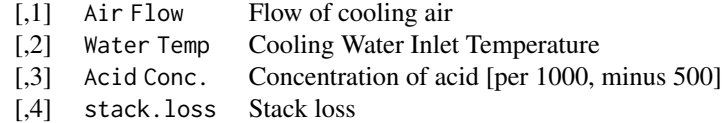

For historical compatibility with S-PLUS, the data sets stack.x, a matrix with the first three (independent) variables of the data frame, and stack.loss, the numeric vector giving the fourth (dependent) variable, are also provided.

# Details

"Obtained from 21 days of operation of a plant for the oxidation of ammonia  $(NH<sub>3</sub>)$  to nitric acid (HNO3). The nitric oxides produced are absorbed in a countercurrent absorption tower". (Brownlee, cited by Dodge, slightly reformatted by MM.)

Air Flow represents the rate of operation of the plant. Water Temp is the temperature of cooling water circulated through coils in the absorption tower. Acid Conc. is the concentration of the acid circulating, minus 50, times 10: that is, 89 corresponds to 58.9 per cent acid. stack.loss (the dependent variable) is 10 times the percentage of the ingoing ammonia to the plant that escapes from the absorption column unabsorbed; that is, an (inverse) measure of the over-all efficiency of the plant.

# Source

Brownlee, K. A. (1960, 2nd ed. 1965) *Statistical Theory and Methodology in Science and Engineering*. New York: Wiley. pp. 491–500.

#### References

Becker, R. A., Chambers, J. M. and Wilks, A. R. (1988) *The New S Language*. Wadsworth & Brooks/Cole.

Dodge, Y. (1996) The guinea pig of multiple regression. In: *Robust Statistics, Data Analysis, and Computer Intensive Methods; In Honor of Peter Huber's 60th Birthday*, 1996, *Lecture Notes in Statistics* 109, Springer-Verlag, New York.

state 743

## Examples

```
require(stats)
summary(lm.stack <- lm(stack.loss ~ stack.x))
```

```
state US State Facts and Figures
```
#### Description

Data sets related to the 50 states of the United States of America.

#### Usage

```
state.abb
state area
state.center
state.division
state.name
state.region
state.x77
```
# Details

R currently contains the following "state" data sets. Note that all data are arranged according to alphabetical order of the state names.

state.abb: character vector of 2-letter abbreviations for the state names.

state.area: numeric vector of state areas (in square miles).

- state.center: list with components named x and y giving the approximate geographic center of each state in negative longitude and latitude. Alaska and Hawaii are placed just off the West Coast. See 'Examples' on how to "correct".
- state.division: [factor](#page-257-0) giving state divisions (New England, Middle Atlantic, South Atlantic, East South Central, West South Central, East North Central, West North Central, Mountain, and Pacific).
- state.name: character vector giving the full state names.
- state.region: [factor](#page-257-0) giving the region (Northeast, South, North Central, West) that each state belongs to.
- state.x77: matrix with 50 rows and 8 columns giving the following statistics in the respective columns.

Population: population estimate as of July 1, 1975

Income: per capita income (1974)

Illiteracy: illiteracy (1970, percent of population)

Life Exp: life expectancy in years (1969–71)

- Murder: murder and non-negligent manslaughter rate per 100,000 population (1976)
- HS Grad: percent high-school graduates (1970)
- Frost: mean number of days with minimum temperature below freezing (1931–1960) in capital or large city
- Area: land area in square miles

Note that a square mile is by definition exactly (cm(1760  $*$  3  $*$  12) / 100 / 1000) $*$ 2  $km^2$ , i.e.,  $2.589988110336km^2.$ 

#### Source

U.S. Department of Commerce, Bureau of the Census (1977) *Statistical Abstract of the United States*.

U.S. Department of Commerce, Bureau of the Census (1977) *County and City Data Book*.

#### References

Becker, R. A., Chambers, J. M. and Wilks, A. R. (1988) *The New S Language*. Wadsworth & Brooks/Cole.

# Examples

```
(dst <- dxy <- data.frame(state.center, row.names=state.abb))
## Alaska and Hawaii are placed just off the West Coast (for compact map drawing):
dst[c("AK", "HI"),]
## state.center2 := version of state.center with "correct" coordinates for AK & HI:
## From https://pubs.usgs.gov/gip/Elevations-Distances/elvadist.html#Geographic%20Centers
## Alaska 63°50' N., 152°00' W., 60 miles northwest of Mount McKinley
## Hawaii 20°15' N., 156°20' W., off Maui Island
dxy["AK",] <- c(-152. , 63.83) # or c(-152.11, 65.17)
dxy["HI",] <- c(-156.33, 20.25) # or c(-156.69, 20.89)
state.center2 <- as.list(dxy)
plot(dxy, asp=1.2, pch=3, col=2)
text(state.center2, state.abb, cex=1/2, pos=4, offset=1/4)
i \leq c("AK", "HI")do.call(arrows, c(setNames(c(dst[i,], dxy[i,]), c("x0","y0", "x1","y1")),
                 col=adjustcolor(4, .7), length=1/8))
points(dst[i,], col=2)
if(FALSE) { # if(require("maps")) {
  map("state", interior = FALSE, add = TRUE)
   map("state", boundary = FALSE, lty = 2, add = TRUE)
}
```
<span id="page-796-0"></span>sunspot.month *Monthly Sunspot Data, from 1749 to "Present"*

# Description

Monthly numbers of sunspots, as from the World Data Center, aka SIDC. This is the version of the data that will occasionally be updated when new counts become available.

#### Usage

sunspot.month

## Format

The univariate time series sunspot.year and sunspot.month contain 289 and 2988 observations, respectively. The objects are of class "ts".

#### sunspot.year 745

#### Author(s)

R

# Source

WDC-SILSO, Solar Influences Data Analysis Center (SIDC), Royal Observatory of Belgium, Av. Circulaire, 3, B-1180 BRUSSELS Currently at <http://www.sidc.be/silso/datafiles>

# See Also

sunspot.month is a longer version of [sunspots](#page-798-0); the latter runs until 1983 and is kept fixed (for reproducibility as example dataset).

#### Examples

```
require(stats); require(graphics)
## Compare the monthly series
plot (sunspot.month,
      main="sunspot.month & sunspots [package'datasets']", col=2)
lines(sunspots) # -> faint differences where they overlap
## Now look at the difference :
all(tsp(sunspots) [c(1,3)] ==tsp(sunspot.month)[c(1,3)]) ## Start & Periodicity are the same
n1 <- length(sunspots)
table(eq \le sunspots == sunspot.month[1:n1]) #> 132 are different !
i \le which(!eq)
rug(time(eq)[i])
s1 <- sunspots[i] ; s2 <- sunspot.month[i]
cbind(i = i, time = time(sunspots)[i], sunspots = s1, ss.month = s2,perc.diff = round(100*2*abs(s1-s2)/(s1+s2), 1))
## How to recreate the "old" sunspot.month (R <= 3.0.3):
.sunspot.diff <- cbind(
    i = c(1202L, 1256L, 1258L, 1301L, 1407L, 1429L, 1452L, 1455L,1663L, 2151L, 2329L, 2498L, 2594L, 2694L, 2819L),
    res10 = c(1L, 1L, 1L, -1L, -1L, -1L, 1L, -1L,
          1L, 1L, 1L, 1L, 1L, 20L, 1L))
ssm0 <- sunspot.month[1:2988]
with(as.data.frame(.sunspot.diff), ssm0[i] <<- ssm0[i] - res10/10)
sunspot.month.0 \leq ts(ssm0, start = 1749, frequency = 12)
```
<span id="page-797-0"></span>sunspot.year *Yearly Sunspot Data, 1700–1988*

#### Description

Yearly numbers of sunspots from 1700 to 1988 (rounded to one digit). Note that monthly numbers are available as [sunspot.month](#page-796-0), though starting slightly later.

#### Usage

sunspot.year

746 sunspots

#### Format

The univariate time series sunspot.year contains 289 observations, and is of class "ts".

#### Source

H. Tong (1996) *Non-Linear Time Series*. Clarendon Press, Oxford, p. 471.

#### See Also

For *monthly* sunspot numbers, see [sunspot.month](#page-796-0) and [sunspots](#page-798-0).

Regularly updated yearly sunspot numbers are available from WDC-SILSO, Royal Observatory of Belgium, at <http://www.sidc.be/silso/datafiles>

#### Examples

```
utils::str(sm <- sunspots)# the monthly version we keep unchanged
utils::str(sy <- sunspot.year)
## The common time interval
(t1 <- c(max(start(sm), start(sy)), 1)) # Jan 1749
(t2 <- c(min( end(sm)[1],end(sy)[1]), 12)) # Dec 1983
s.m <- window(sm, start=t1, end=t2)
s.y <- window(sy, start=t1, end=t2[1]) # {irrelevant warning}
stopifnot(length(s.y) * 12 == length(s.m),
         ## The yearly series *is* close to the averages of the monthly one:
         all.equal(s.y, aggregate(s.m, FUN = mean), tolerance = 0.0020))
## NOTE: Strangely, correctly weighting the number of days per month
## (using 28.25 for February) is *not* closer than the simple mean:
ndays <- c(31, 28.25, rep(c(31,30, 31,30, 31), 2))
all.equal(s.y, aggregate(s.m, FUN = mean) \qquad \qquad # 0.0013all.equal(s.y, aggregate(s.m, FUN = weighted.mean, w = ndays)) # 0.0017
```
<span id="page-798-0"></span>sunspots *Monthly Sunspot Numbers, 1749–1983*

#### Description

Monthly mean relative sunspot numbers from 1749 to 1983. Collected at Swiss Federal Observatory, Zurich until 1960, then Tokyo Astronomical Observatory.

#### Usage

sunspots

#### Format

A time series of monthly data from 1749 to 1983.

# Source

Andrews, D. F. and Herzberg, A. M. (1985) *Data: A Collection of Problems from Many Fields for the Student and Research Worker*. New York: Springer-Verlag.

#### swiss 747

#### See Also

[sunspot.month](#page-796-0) has a longer (and a bit different) series, [sunspot.year](#page-797-0) is a much shorter one. See there for getting more current sunspot numbers.

## Examples

```
require(graphics)
plot(sunspots, main = "sunspots data", xlab = "Year",
     ylab = "Monthly sunspot numbers")
```
swiss *Swiss Fertility and Socioeconomic Indicators (1888) Data*

#### Description

Standardized fertility measure and socioeconomic indicators for each of 47 French-speaking provinces of Switzerland at about 1888.

# Usage

swiss

#### Format

A data frame with 47 observations on 6 variables, *each* of which is in percent, i.e., in [0, 100].

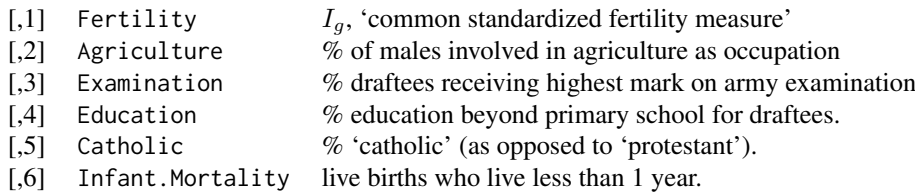

All variables but Fertility give proportions of the population.

# Details

(paraphrasing Mosteller and Tukey):

Switzerland, in 1888, was entering a period known as the *demographic transition*; i.e., its fertility was beginning to fall from the high level typical of underdeveloped countries.

The data collected are for 47 French-speaking "provinces" at about 1888.

Here, all variables are scaled to [0, 100], where in the original, all but Catholic were scaled to [0, 1].

#### Note

Files for all 182 districts in 1888 and other years have been available at [https://oprdata.](https://oprdata.princeton.edu/archive/pefp/switz.aspx) [princeton.edu/archive/pefp/switz.aspx](https://oprdata.princeton.edu/archive/pefp/switz.aspx).

They state that variables Examination and Education are averages for 1887, 1888 and 1889.

#### Source

Project "16P5", pages 549–551 in

Mosteller, F. and Tukey, J. W. (1977) *Data Analysis and Regression: A Second Course in Statistics*. Addison-Wesley, Reading Mass.

indicating their source as "Data used by permission of Franice van de Walle. Office of Population Research, Princeton University, 1976. Unpublished data assembled under NICHD contract number No 1-HD-O-2077."

#### References

Becker, R. A., Chambers, J. M. and Wilks, A. R. (1988) *The New S Language*. Wadsworth & Brooks/Cole.

#### Examples

```
require(stats); require(graphics)
pairs(swiss, panel = panel.smooth, main = "swiss data",
     col = 3 + (swiss$Catholic > 50))summary(lm(Fertility ~ . , data = swiss))
```
Theoph *Pharmacokinetics of Theophylline*

# Description

The Theoph data frame has 132 rows and 5 columns of data from an experiment on the pharmacokinetics of theophylline.

# Usage

Theoph

# Format

An object of class c("nfnGroupedData", "nfGroupedData", "groupedData", "data.frame") containing the following columns:

- Subject an ordered factor with levels 1, ..., 12 identifying the subject on whom the observation was made. The ordering is by increasing maximum concentration of theophylline observed.
- Wt weight of the subject (kg).

Dose dose of theophylline administered orally to the subject (mg/kg).

Time time since drug administration when the sample was drawn (hr).

conc theophylline concentration in the sample (mg/L).

#### Titanic 2008 and 2009 and 2009 and 2009 and 2009 and 2009 and 2009 and 2009 and 2009 and 2009 and 2009 and 200

#### Details

Boeckmann, Sheiner and Beal (1994) report data from a study by Dr. Robert Upton of the kinetics of the anti-asthmatic drug theophylline. Twelve subjects were given oral doses of theophylline then serum concentrations were measured at 11 time points over the next 25 hours.

These data are analyzed in Davidian and Giltinan (1995) and Pinheiro and Bates (2000) using a two-compartment open pharmacokinetic model, for which a self-starting model function, SSfol, is available.

This dataset was originally part of package nlme, and that has methods (including for [, as.data.frame, plot and print) for its grouped-data classes.

### Source

Boeckmann, A. J., Sheiner, L. B. and Beal, S. L. (1994), *NONMEM Users Guide: Part V*, NON-MEM Project Group, University of California, San Francisco.

Davidian, M. and Giltinan, D. M. (1995) *Nonlinear Models for Repeated Measurement Data*, Chapman & Hall (section 5.5, p. 145 and section 6.6, p. 176)

Pinheiro, J. C. and Bates, D. M. (2000) *Mixed-effects Models in S and S-PLUS*, Springer (Appendix A.29)

#### See Also

[SSfol](#page-1797-0)

# Examples

```
require(stats); require(graphics)
```

```
\text{coplot}(\text{conc} \sim \text{Time} | \text{Subject}, \text{data} = \text{Theoph}, \text{show}.\text{given} = \text{FALSE})Theoph.4 \leftarrow subset(Theoph, Subject == 4)
fm1 <- nls(conc ~ SSfol(Dose, Time, lKe, lKa, lCl),
            data = Theoph.4)summary(fm1)
plot(conc ~ Time, data = Theoph.4,xlab = "Time since drug administration (hr)",
     ylab = "Theophylline concentration (mg/L)",
     main = "Observed concentrations and fitted model",
     sub = "Theophylline data - Subject 4 only",las = 1, col = 4)xvals \leq seq(0, par("usr")[2], length.out = 55)
lines(xvals, predict(fm1, newdata = list(Time = xvals)),
      col = 4
```
Titanic *Survival of passengers on the Titanic*

#### Description

This data set provides information on the fate of passengers on the fatal maiden voyage of the ocean liner 'Titanic', summarized according to economic status (class), sex, age and survival.

750 Titanic

# Usage

Titanic

# Format

A 4-dimensional array resulting from cross-tabulating 2201 observations on 4 variables. The variables and their levels are as follows:

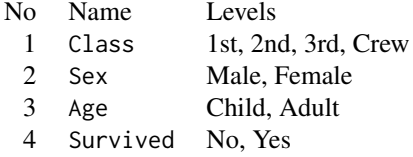

# Details

The sinking of the Titanic is a famous event, and new books are still being published about it. Many well-known facts—from the proportions of first-class passengers to the 'women and children first' policy, and the fact that that policy was not entirely successful in saving the women and children in the third class—are reflected in the survival rates for various classes of passenger.

These data were originally collected by the British Board of Trade in their investigation of the sinking. Note that there is not complete agreement among primary sources as to the exact numbers on board, rescued, or lost.

Due in particular to the very successful film 'Titanic', the last years saw a rise in public interest in the Titanic. Very detailed data about the passengers is now available on the Internet, at sites such as *Encyclopedia Titanica* (<https://www.encyclopedia-titanica.org/>).

# Source

Dawson, Robert J. MacG. (1995), The 'Unusual Episode' Data Revisited. *Journal of Statistics Education*, 3. [doi:10.1080/10691898.1995.11910499.](https://doi.org/10.1080/10691898.1995.11910499)

The source provides a data set recording class, sex, age, and survival status for each person on board of the Titanic, and is based on data originally collected by the British Board of Trade and reprinted in:

British Board of Trade (1990), *Report on the Loss of the 'Titanic' (S.S.)*. British Board of Trade Inquiry Report (reprint). Gloucester, UK: Allan Sutton Publishing.

```
require(graphics)
mosaicplot(Titanic, main = "Survival on the Titanic")
## Higher survival rates in children?
apply(Titanic, c(3, 4), sum)
## Higher survival rates in females?
apply(Titanic, c(2, 4), sum)
## Use loglm() in package 'MASS' for further analysis ...
```
The response is the length of odontoblasts (cells responsible for tooth growth) in 60 guinea pigs. Each animal received one of three dose levels of vitamin C (0.5, 1, and 2 mg/day) by one of two delivery methods, orange juice or ascorbic acid (a form of vitamin C and coded as VC).

# Usage

ToothGrowth

#### Format

A data frame with 60 observations on 3 variables.

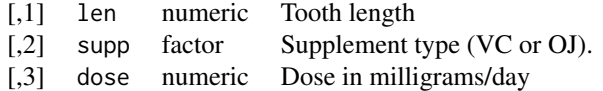

#### Source

C. I. Bliss (1952). *The Statistics of Bioassay*. Academic Press.

## References

McNeil, D. R. (1977). *Interactive Data Analysis*. New York: Wiley.

Crampton, E. W. (1947). The growth of the odontoblast of the incisor teeth as a criterion of vitamin C intake of the guinea pig. *The Journal of Nutrition*, 33(5), 491–504. [doi:10.1093/jn/33.5.491.](https://doi.org/10.1093/jn/33.5.491)

# Examples

```
require(graphics)
\text{coplot}(\text{len} \sim \text{dose} \mid \text{supp}, \text{data} = \text{ToothGrowth}, \text{panel} = \text{panel.smooth},xlab = "ToothGrowth data: length vs dose, given type of supplement")
```
treering *Yearly Tree-Ring Data, -6000–1979*

# Description

Contains normalized tree-ring widths in dimensionless units.

# Usage

treering

# Format

A univariate time series with 7981 observations. The object is of class "ts".

Each tree ring corresponds to one year.

# Details

The data were recorded by Donald A. Graybill, 1980, from Gt Basin Bristlecone Pine 2805M, 3726-11810 in Methuselah Walk, California.

# Source

Time Series Data Library: <https://robjhyndman.com/TSDL/>, series 'CA535.DAT'

# References

For some photos of Methuselah Walk see [https://web.archive.org/web/20110523225828/](https://web.archive.org/web/20110523225828/http://www.ltrr.arizona.edu/~hallman/sitephotos/meth.html) [http://www.ltrr.arizona.edu/~hallman/sitephotos/meth.html](https://web.archive.org/web/20110523225828/http://www.ltrr.arizona.edu/~hallman/sitephotos/meth.html)

trees *Diameter, Height and Volume for Black Cherry Trees*

# Description

This data set provides measurements of the diameter, height and volume of timber in 31 felled black cherry trees. Note that the diameter (in inches) is erroneously labelled Girth in the data. It is measured at 4 ft 6 in above the ground.

#### Usage

trees

# Format

A data frame with 31 observations on 3 variables.

[,1] Girth numeric Tree diameter (rather than girth, actually) in inches [,2] Height numeric Height in ft [, 3] Volume numeric Volume of timber in cubic ft

#### Source

Meyer, H. A. (1953) *Forest Mensuration*. Penns Valley Publishers, Inc. Ryan, T. A., Joiner, B. L. and Ryan, B. F. (1976) *The Minitab Student Handbook*. Duxbury Press.

#### References

Atkinson, A. C. (1985) *Plots, Transformations and Regression*. Oxford University Press.

#### UCBAdmissions 753

#### Examples

```
require(stats); require(graphics)
pairs(trees, panel = panel.smooth, main = "trees data")
plot(Volume \sim Girth, data = trees, log = "xy")
coplot(log(Volume) ~ log(Girth) | Height, data = trees,
       panel = panel.smooth)
summary(fm1 <- lm(log(Volume) ~ log(Girth), data = trees))
summary(fm2 <- update(fm1, ~ . + log(Height), data = trees))
step(fm2)
## i.e., Volume ~= c * Height * Girth^2 seems reasonable
```
UCBAdmissions *Student Admissions at UC Berkeley*

#### Description

Aggregate data on applicants to graduate school at Berkeley for the six largest departments in 1973 classified by admission and sex.

#### Usage

UCBAdmissions

#### Format

A 3-dimensional array resulting from cross-tabulating 4526 observations on 3 variables. The variables and their levels are as follows:

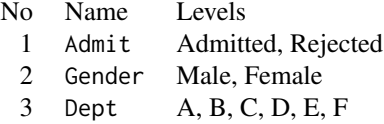

#### Details

This data set is frequently used for illustrating Simpson's paradox, see Bickel et al. (1975). At issue is whether the data show evidence of sex bias in admission practices. There were 2691 male applicants, of whom 1198 (44.5%) were admitted, compared with 1835 female applicants of whom 557 (30.4%) were admitted. This gives a sample odds ratio of 1.83, indicating that males were almost twice as likely to be admitted. In fact, graphical methods (as in the example below) or log-linear modelling show that the apparent association between admission and sex stems from differences in the tendency of males and females to apply to the individual departments (females used to apply *more* to departments with higher rejection rates).

This data set can also be used for illustrating methods for graphical display of categorical data, such as the general-purpose [mosaicplot](#page-1003-0) or the [fourfoldplot](#page-977-0) for 2-by-2-by-k tables.

#### References

Bickel, P. J., Hammel, E. A., and O'Connell, J. W. (1975). Sex bias in graduate admissions: Data from Berkeley. *Science*, 187, 398–403. [doi:10.1126/science.187.4175.398.](https://doi.org/10.1126/science.187.4175.398)

# Examples

```
require(graphics)
## Data aggregated over departments
apply(UCBAdmissions, c(1, 2), sum)
mosaicplot(apply(UCBAdmissions, c(1, 2), sum),
           main = "Student admissions at UC Berkeley")
## Data for individual departments
opar <- par(mfrow = c(2, 3), oma = c(0, 0, 2, 0))
for(i in 1:6)
 mosaicplot(UCBAdmissions[,,i],
    xlab = "Admit", ylab = "Sex",
    main = paste("Department", LETTERS[i]))
mtext(expression(bold("Student admissions at UC Berkeley")),
      outer = TRUE, cex = 1.5)
par(opar)
```
UKDriverDeaths *Road Casualties in Great Britain 1969–84*

### Description

UKDriverDeaths is a time series giving the monthly totals of car drivers in Great Britain killed or seriously injured Jan 1969 to Dec 1984. Compulsory wearing of seat belts was introduced on 31 Jan 1983.

Seatbelts is more information on the same problem.

# Usage

UKDriverDeaths Seatbelts

#### Format

Seatbelts is a multiple time series, with columns

DriversKilled car drivers killed.

drivers same as UKDriverDeaths.

front front-seat passengers killed or seriously injured.

rear rear-seat passengers killed or seriously injured.

kms distance driven.

PetrolPrice petrol price.

VanKilled number of van ('light goods vehicle') drivers.

law 0/1: was the law in effect that month?

## Source

Harvey, A.C. (1989). *Forecasting, Structural Time Series Models and the Kalman Filter*. Cambridge University Press, pp. 519–523.

Durbin, J. and Koopman, S. J. (2001). *Time Series Analysis by State Space Methods*. Oxford University Press.

#### UKgas 755

#### References

Harvey, A. C. and Durbin, J. (1986). The effects of seat belt legislation on British road casualties: A case study in structural time series modelling. *Journal of the Royal Statistical Society* series A, 149, 187–227. [doi:10.2307/2981553.](https://doi.org/10.2307/2981553)

# Examples

```
require(stats); require(graphics)
## work with pre-seatbelt period to identify a model, use logs
work <- window(log10(UKDriverDeaths), end = 1982+11/12)
par(mfrow = c(3, 1))plot(work); acf(work); pacf(work)
par(mfrow = c(1, 1))(fit \le arima(work, c(1, 0, 0), seasonal = list(order = c(1, 0, 0))))
z \leftarrow \text{predict}(\text{fit}, n.\text{ahead} = 24)ts.plot(log10(UKDriverDeaths), z$pred, z$pred+2*z$se, z$pred-2*z$se,
        lty = c(1, 3, 2, 2), col = c("black", "red", "blue", "blue"))## now see the effect of the explanatory variables
X <- Seatbelts[, c("kms", "PetrolPrice", "law")]
X[, 1] <- log10(X[, 1]) - 4
arima(log10(Seatbelts[, "drivers"]), c(1, 0, 0),
      seasonal = list(order = c(1, 0, 0)), xreg = X)
```
UKgas *UK Quarterly Gas Consumption*

#### Description

Quarterly UK gas consumption from 1960Q1 to 1986Q4, in millions of therms.

# Usage

UKgas

#### Format

A quarterly time series of length 108.

#### Source

Durbin, J. and Koopman, S. J. (2001). *Time Series Analysis by State Space Methods*. Oxford University Press.

```
## maybe str(UKgas) ; plot(UKgas) ...
```
Three time series giving the monthly deaths from bronchitis, emphysema and asthma in the UK, 1974–1979, both sexes (ldeaths), males (mdeaths) and females (fdeaths).

# Usage

ldeaths fdeaths mdeaths

# Source

P. J. Diggle (1990) *Time Series: A Biostatistical Introduction.* Oxford, table A.3

# Examples

```
require(stats); require(graphics) # for time
plot(ldeaths)
plot(mdeaths, fdeaths)
## Better labels:
yr <- floor(tt <- time(mdeaths))
plot(mdeaths, fdeaths,
     xy.labels = paste(month.abb[12*(tt - yr)], yr-1900, sep = "'"))
```
USAccDeaths *Accidental Deaths in the US 1973–1978*

# Description

A time series giving the monthly totals of accidental deaths in the USA. The values for the first six months of 1979 are 7798 7406 8363 8460 9217 9316.

#### Usage

USAccDeaths

# Source

P. J. Brockwell and R. A. Davis (1991) *Time Series: Theory and Methods.* Springer, New York.

This data set contains statistics, in arrests per 100,000 residents for assault, murder, and rape in each of the 50 US states in 1973. Also given is the percent of the population living in urban areas.

# Usage

USArrests

# Format

A data frame with 50 observations on 4 variables.

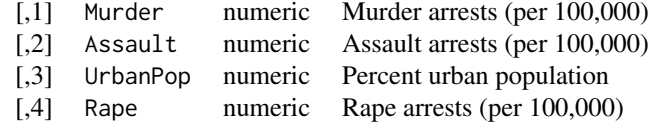

#### Note

USArrests contains the data as in McNeil's monograph. For the UrbanPop percentages, a review of the table (No. 21) in the Statistical Abstracts 1975 reveals a transcription error for Maryland (and that McNeil used the same "round to even" rule that R's [round\(](#page-546-0)) uses), as found by Daniel S Coven (Arizona).

See the example below on how to correct the error and improve accuracy for the  $\leq n$  s.5' percentages.

# Source

World Almanac and Book of facts 1975. (Crime rates).

Statistical Abstracts of the United States 1975, p.20, (Urban rates), possibly available as [https:](https://books.google.ch/books?id=zl9qAAAAMAAJ&pg=PA20) [//books.google.ch/books?id=zl9qAAAAMAAJ&pg=PA20](https://books.google.ch/books?id=zl9qAAAAMAAJ&pg=PA20).

# References

McNeil, D. R. (1977) *Interactive Data Analysis*. New York: Wiley.

# See Also

The [state](#page-795-0) data sets.

#### Examples

summary(USArrests)

require(graphics) pairs(USArrests, panel = panel.smooth, main = "USArrests data")

## Difference between 'USArrests' and its correction

```
USArrests["Maryland", "UrbanPop"] # 67 -- the transcription error
UA.C <- USArrests
UA.C["Maryland", "UrbanPop"] <- 76.6
## also +/- 0.5 to restore the original <n>.5 percentages
s5u <- c("Colorado", "Florida", "Mississippi", "Wyoming")
s5d <- c("Nebraska", "Pennsylvania")
UA.C[s5u, "UrbanPop"] <- UA.C[s5u, "UrbanPop"] + 0.5
UA.C[s5d, "UrbanPop"] <- UA.C[s5d, "UrbanPop"] - 0.5
## ==> UA.C is now a *C*orrected version of USArrests
```
USJudgeRatings *Lawyers' Ratings of State Judges in the US Superior Court*

# Description

Lawyers' ratings of state judges in the US Superior Court.

# Usage

USJudgeRatings

## Format

A data frame containing 43 observations on 12 numeric variables.

- [,1] CONT Number of contacts of lawyer with judge.
- [,2] INTG Judicial integrity.
- [,3] DMNR Demeanor.
- [,4] DILG Diligence.
- [,5] CFMG Case flow managing.
- [,6] DECI Prompt decisions.
- [,7] PREP Preparation for trial.
- [,8] FAMI Familiarity with law.
- [,9] ORAL Sound oral rulings.
- [,10] WRIT Sound written rulings.
- [,11] PHYS Physical ability.
- [,12] RTEN Worthy of retention.

# Source

New Haven Register, 14 January, 1977 (from John Hartigan).

```
require(graphics)
pairs(USJudgeRatings, main = "USJudgeRatings data")
```
USPersonalExpenditure *Personal Expenditure Data*

# Description

This data set consists of United States personal expenditures (in billions of dollars) in the categories; food and tobacco, household operation, medical and health, personal care, and private education for the years 1940, 1945, 1950, 1955 and 1960.

# Usage

```
USPersonalExpenditure
```
# Format

A matrix with 5 rows and 5 columns.

#### Source

The World Almanac and Book of Facts, 1962, page 756.

#### References

Tukey, J. W. (1977) *Exploratory Data Analysis*. Addison-Wesley. McNeil, D. R. (1977) *Interactive Data Analysis*. Wiley.

# Examples

require(stats) # for medpolish USPersonalExpenditure medpolish(log10(USPersonalExpenditure))

uspop *Populations Recorded by the US Census*

#### Description

This data set gives the population of the United States (in millions) as recorded by the decennial census for the period 1790–1970.

# Usage

uspop

# Format

A time series of 19 values.

# Source

McNeil, D. R. (1977) *Interactive Data Analysis*. New York: Wiley.

# Examples

```
require(graphics)
plot(uspop, log = "y", main = "uspop data", xlab = "Year",
     ylab = "U.S. Population (millions)")
```
VADeaths *Death Rates in Virginia (1940)*

# Description

Death rates per 1000 in Virginia in 1940.

# Usage

VADeaths

# Format

A matrix with 5 rows and 4 columns.

# Details

The death rates are measured per 1000 population per year. They are cross-classified by age group (rows) and population group (columns). The age groups are: 50–54, 55–59, 60–64, 65–69, 70–74 and the population groups are Rural/Male, Rural/Female, Urban/Male and Urban/Female.

This provides a rather nice 3-way analysis of variance example.

# Source

Molyneaux, L., Gilliam, S. K., and Florant, L. C.(1947) Differences in Virginia death rates by color, sex, age, and rural or urban residence. *American Sociological Review*, 12, 525–535.

#### References

McNeil, D. R. (1977) *Interactive Data Analysis*. Wiley.

```
require(stats); require(graphics)
n <- length(dr <- c(VADeaths))
nam <- names(VADeaths)
d.VAD <- data.frame(
Drate = dr,
age = rep(ordered(rownames(VADeaths)), length.out = n),
 \text{gender} = g1(2, 5, n, labels = c("M", "F")),site = gl(2, 10, labels = c("rural", "urban"))coplot(Drate ~ as.numeric(age) | gender * site, data = d.VAD,
       panel = panel.smooth, xlab = "VADeaths data - Given: gender")
summary(aov.VAD <- aov(Drate ~ .^2, data = d.VAD))
opar <- par(mfrow = c(2, 2), oma = c(\emptyset, \emptyset, 1.1, \emptyset))
plot(aov.VAD)
par(opar)
```
Maunga Whau (Mt Eden) is one of about 50 volcanos in the Auckland volcanic field. This data set gives topographic information for Maunga Whau on a 10m by 10m grid.

# Usage

volcano

# Format

A matrix with 87 rows and 61 columns, rows corresponding to grid lines running east to west and columns to grid lines running south to north.

# Source

Digitized from a topographic map by Ross Ihaka. These data should not be regarded as accurate.

# See Also

[filled.contour](#page-975-0) for a nice plot.

#### Examples

```
require(grDevices); require(graphics)
filled.contour(volcano, color.palette = terrain.colors, asp = 1)
title(main = "volcano data: filled contour map")
```
warpbreaks *The Number of Breaks in Yarn during Weaving*

# Description

This data set gives the number of warp breaks per loom, where a loom corresponds to a fixed length of yarn.

# Usage

warpbreaks

#### Format

A data frame with 54 observations on 3 variables.

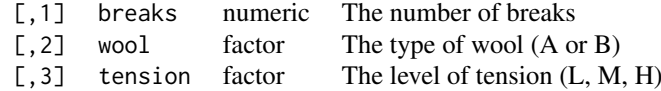

There are measurements on 9 looms for each of the six types of warp (AL, AM, AH, BL, BM, BH).

#### Source

Tippett, L. H. C. (1950) *Technological Applications of Statistics*. Wiley. Page 106.

#### References

Tukey, J. W. (1977) *Exploratory Data Analysis*. Addison-Wesley. McNeil, D. R. (1977) *Interactive Data Analysis*. Wiley.

# See Also

[xtabs](#page-1873-0) for ways to display these data as a table.

#### Examples

```
require(stats); require(graphics)
summary(warpbreaks)
opar <- par(mfrow = c(1, 2), oma = c(0, 0, 1.1, 0))
plot(breaks \sim tension, data = warpbreaks, col = "lightgray",
     varwidth = TRUE, subset = wool == 'A'', main = "Wool A")
plot(breaks \sim tension, data = warpbreaks, col = "lightgray",
     varwidth = TRUE, subset = wool == "B", main = "Wood B"mtext("warpbreaks data", side = 3, outer = TRUE)
par(opar)
summary(fm1 <- lm(breaks ~ wool*tension, data = warpbreaks))
anova(fm1)
```
women *Average Heights and Weights for American Women*

#### Description

This data set gives the average heights and weights for American women aged 30–39.

# Usage

women

#### Format

A data frame with 15 observations on 2 variables.

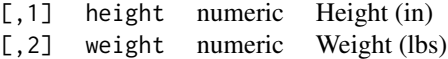

# Details

The data set appears to have been taken from the American Society of Actuaries *Build and Blood Pressure Study* for some (unknown to us) earlier year.

The World Almanac notes: "The figures represent weights in ordinary indoor clothing and shoes, and heights with shoes".

#### WorldPhones 263 and 200 and 200 and 200 and 200 and 200 and 200 and 200 and 200 and 200 and 200 and 200 and 200 and 200 and 200 and 200 and 200 and 200 and 200 and 200 and 200 and 200 and 200 and 200 and 200 and 200 and 20

# Source

The World Almanac and Book of Facts, 1975.

#### References

McNeil, D. R. (1977) *Interactive Data Analysis*. Wiley.

# Examples

```
require(graphics)
plot(women, xlab = "Height (in)", ylab = "Weight (lb)",
     main = "women data: American women aged 30-39")
```
WorldPhones *The World's Telephones*

# Description

The number of telephones in various regions of the world (in thousands).

# Usage

WorldPhones

#### Format

A matrix with 7 rows and 8 columns. The columns of the matrix give the figures for a given region, and the rows the figures for a year.

The regions are: North America, Europe, Asia, South America, Oceania, Africa, Central America. The years are: 1951, 1956, 1957, 1958, 1959, 1960, 1961.

# Source

AT&T (1961) *The World's Telephones*.

#### References

McNeil, D. R. (1977) *Interactive Data Analysis*. New York: Wiley.

```
require(graphics)
matplot(rownames(WorldPhones), WorldPhones, type = "b", log = "y",
        xlab = "Year", ylab = "Number of telephones (1000's)")
legend(1951.5, 80000, colnames(WorldPhones), col = 1:6, lty = 1:5,
       pch = rep(21, 7)title(main = "World phones data: log scale for response")
```
A time series of the numbers of users connected to the Internet through a server every minute.

# Usage

WWWusage

#### Format

A time series of length 100.

# Source

Durbin, J. and Koopman, S. J. (2001). *Time Series Analysis by State Space Methods*. Oxford University Press.

# References

Makridakis, S., Wheelwright, S. C. and Hyndman, R. J. (1998). *Forecasting: Methods and Applications*. Wiley.

# Examples

```
require(graphics)
work <- diff(WWWusage)
par(mfrow = c(2, 1)); plot(WWWusage); plot(work)
## Not run:
require(stats)
aics \le matrix(, 6, 6, dimnames = list(p = 0:5, q = 0:5))
for(q in 1:5) aics[1, 1+q] <- arima(WWWusage, c(0, 1, q),
    optim.control = list(maxit = 500))$aic
for(p in 1:5)
   for(q in 0:5) aics[1+p, 1+q] <- arima(WWWusage, c(p, 1, q),
       optim.control = list(maxit = 500))$aic
round(aics - min(aics, na.rm = TRUE), 2)
```
## End(Not run)

# Chapter 4

# The **grDevices** package

grDevices-package *The R Graphics Devices and Support for Colours and Fonts*

# Description

Graphics devices and support for base and grid graphics

# Details

This package contains functions which support both [base](#page-937-0) and [grid](#page-1077-0) graphics.

For a complete list of functions, use library(help = "grDevices").

# Author(s)

R Core Team and contributors worldwide

Maintainer: R Core Team <R-core@r-project.org>

adjustcolor *Adjust Colors in One or More Directions Conveniently*

# Description

Adjust or modify a vector of colors by "turning knobs" on one or more coordinates in  $(r, g, b, \alpha)$ space, typically by up or down scaling them.

#### Usage

```
adjustcolor(col, alpha.f = 1, red.f = 1, green.f = 1, blue.f = 1,
            offset = c(0, 0, 0, 0),
            transform = diag(c(red.f, green.f, blue.f, alpha.f)))
```
#### Arguments

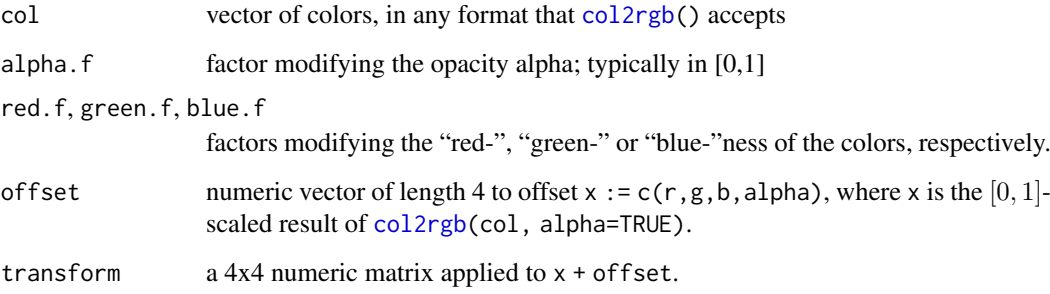

# Value

a color vector of the same length as col, effectively the result of [rgb\(](#page-912-0)).

# See Also

[rgb](#page-912-0), [col2rgb](#page-830-0). For more sophisticated color constructions: [convertColor](#page-836-0)

```
## Illustrative examples :
opal <- palette("default")
stopifnot(identical(adjustcolor(1:8, 0.75),
                    adjustcolor(palette(), 0.75)))
cbind(palette(), adjustcolor(1:8, 0.75))
## alpha = 1/2 * previous alpha --> opaque colors
x <- palette(adjustcolor(palette(), 0.5))
sines \le outer(1:20, 1:4, function(x, y) sin(x / 20 * pi * y))
matplot(sines, type = "b", pch = 21:23, col = 2:5, bg = 2:5,
        main = "Using an 'opaque ('translucent') color palette")
x. <- adjustcolor(x, offset = c(0.5, 0.5, 0.5, 0), # <- "more white"
                 transform = diag(c(.7, .7, .7, 0.6)))cbind(x, x.)op <- par(bg = adjustcolor("goldenrod", offset = -rep(.4, 4)), xpd = NA)
plot(0:9, 0:9, type = "n", axes = FALSE, xlab = "", ylab = "",main = "adjustcolor() -> translucent")
text(1:8, labels = paste0(x,"++"), col = x., cex = 8)
par(op)
## and
(M <- cbind( rbind( matrix(1/3, 3, 3), 0), c(0, 0, 0, 1)))
adjustcolor(x, transform = M)
## revert to previous palette: active
palette(opal)
```
as.graphicsAnnot *Coerce an Object for Graphics Annotation*

#### Description

Coerce an R object into a form suitable for graphics annotation.

# Usage

as.graphicsAnnot(x)

# Arguments

x an R object

# Details

Expressions, calls and names (as used by [plotmath\)](#page-888-0) are passed through unchanged. All other objects with an explicit class (as determined by is. object) are coerced by as. character to character vectors.

All the **graphics** and **grid** functions which use this coerce calls and names to expressions internally.

#### Value

A language object or a character vector.

as.raster *Create a Raster Object*

#### Description

Functions to create a raster object (representing a bitmap image) and coerce other objects to a raster object.

#### Usage

```
is.raster(x)
as.raster(x, \ldots)## S3 method for class 'matrix'
as.raster(x, max = 1, ...)## S3 method for class 'array'
as.raster(x, max = 1, ...)
## S3 method for class 'logical'
as.raster(x, max = 1, ...)
## S3 method for class 'numeric'
as.raster(x, max = 1, ...)
## S3 method for class 'character'
as.raster(x, max = 1, ...)
## S3 method for class 'raw'
as.raster(x, max = 255L, ...)
```
768 as.raster

#### Arguments

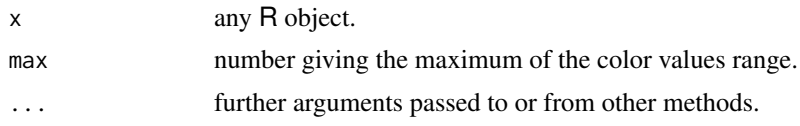

# Details

An object of class "raster" is a matrix of colour values as given by [rgb](#page-912-0) representing a bitmap image.

It is not expected that the user will need to call these functions directly; functions to render bitmap images in graphics packages will make use of the as.raster() function to generate a raster object from their input.

The as.raster() function is (S3) generic so methods can be written to convert other R objects to a raster object.

The default implementation for numeric matrices interprets scalar values on black-to-white scale.

Raster objects can be subsetted like a matrix and it is possible to assign to a subset of a raster object.

There is a method for converting a raster object to a [matrix](#page-405-0) (of colour strings).

Raster objects can be compared for equality or inequality (with each other or with a colour string).

There is a [is.na](#page-421-0) method which returns a logical matrix of the same dimensions as the raster object. Note that NA values are interpreted as the fully transparent colour by some (but not all) graphics devices.

#### Value

For as.raster(), a raster object.

For is.raster(), a logical indicating whether x is a raster object.

#### Note

Raster images are internally represented row-first, which can cause confusion when trying to manipulate a raster object. The recommended approach is to coerce a raster to a matrix, perform the manipulation, then convert back to a raster.

```
# A red gradient
as.raster(matrix(hcl(0, 80, seq(50, 80, 10)),
                nrow = 4, ncol = 5)
# Vectors are 1-column matrices ...
# character vectors are color names ...
as.raster(hcl(0, 80, seq(50, 80, 10)))
# numeric vectors are greyscale ...
as.raster(1:5, max = 5)# logical vectors are black and white ...
as.raster(1:10 %% 2 == 0)
# ... unless nrow/ncol are supplied ...
as.raster(1:10 %% 2 == 0, nrow = 1)
# Matrix can also be logical or numeric (or raw) ...
```
#### axisTicks 769

```
as.raster(matrix(c(TRUE, FALSE), nrow = 3, ncol = 2))
as.raster(matrix(1:3/4, nrow = 3, ncol = 4))
# An array can be 3-plane numeric (R, G, B planes) ...
as.raster(array(c(0:1, rep(0.5, 4)), c(2, 1, 3)))
# ... or 4-plane numeric (R, G, B, A planes)
as.raster(array(c(0:1, rep(0.5, 6)), c(2, 1, 4)))
# subsetting
r \leq -as.raster(matrix(colors()[1:100], ncol = 10))
r[, 2]
r[2:4, 2:5]
# assigning to subset
r[2:4, 2:5] <- "white"
# comparison
r == "white"
```
<span id="page-821-0"></span>

axisTicks *Compute Pretty Axis Tick Scales*

#### Description

Compute pretty axis scales and tick mark locations, the same way as traditional R graphics do it. This is interesting particularly for log scale axes.

# Usage

axisTicks(usr, log, axp = NULL, nint = 5)  $axisParts(usr, log = FALSE, nitLog = 5)$ 

#### Arguments

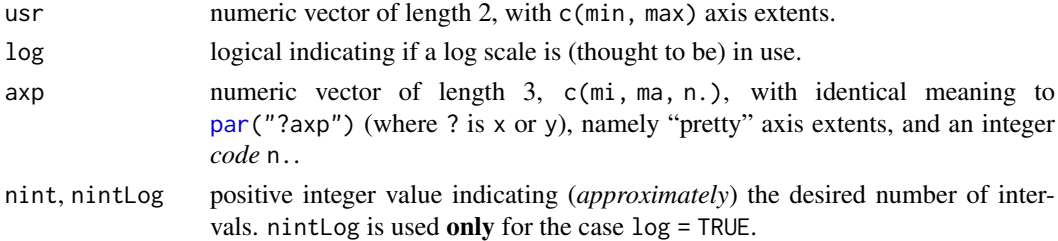

# Details

axisTicks(usr, \*) calls .axisPars(usr, ..) to set axp when that is missing or NULL.

Apart from that, [axisTicks\(](#page-821-0)) just calls the C function CreateAtVector() in  $R/\text{src/min/plot.c'}$  which is also called by the base graphics package function  $axis(side,$  $axis(side,$ \*) when its argument at is not specified.

Since R 4.1.0, the underlying C CreateAtVector() has been tuned to provide a considerably more balanced (symmetric) set of tick locations.

#### Value

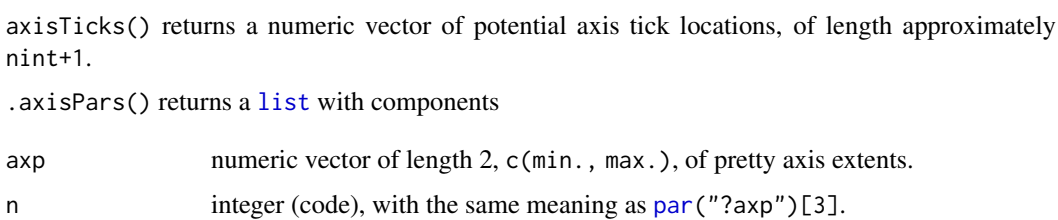

#### See Also

[axTicks](#page-948-0), [axis](#page-943-0), and [par](#page-1012-0) all from the graphics package.

#### Examples

```
##--- Demonstrating correspondence between graphics'
##--- axis() and the graphics-engine agnostic axisTicks() :
require("graphics")
plot(10*(0:10)); (pu <- par("usr"))
aX <- function(side, at, ...)
    axis(side, at = at, labels = FALSE, lwd.ticks = 2, col.ticks = 2,
         tck = 0.05, ...aX(1, print(xa \leq axisTicks(pu[1:2], log = FALSE))) # x axis
aX(2, print(ya \le axisTicks(pu[3:4], log = FALSE))) # y axis
axisTicks(pu[3:4], log = FALSE, nint = 10)plot(10*(0:10), log = "y"); (pu <- par("usr"))
aX(2, print(ya \le axisTicks(pu[3:4], log = TRUE))) # y axis
plot(2^(0:9), log = "y"); (pu <- par("usr"))
aX(2, print(ya \leq axisTicks(pu[3:4], log = TRUE))) # y axis
```
boxplot.stats *Box Plot Statistics*

#### Description

This function is typically called by another function to gather the statistics necessary for producing box plots, but may be invoked separately.

#### Usage

 $boxplot.stats(x, coef = 1.5, do.config = TRUE, do.out = TRUE)$ 

#### Arguments

x a numeric vector for which the boxplot will be constructed ([NA](#page-421-1)s and [NaN](#page-340-0)s are allowed and omitted).

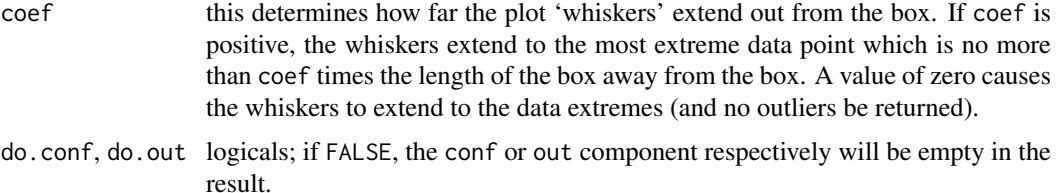

# Details

The two 'hinges' are versions of the first and third quartile, i.e., close to [quantile\(](#page-1736-0)x,  $c(1,3)/4$ ). The hinges equal the quartiles for odd n (where  $n < -$  length(x)) and differ for even n. Whereas the quartiles only equal observations for n %%  $4 == 1$  ( $n \equiv 1 \mod 4$ ), the hinges do so *additionally* for n %% 4 == 2 ( $n \equiv 2 \mod 4$ ), and are in the middle of two observations otherwise.

The notches (if requested) extend to  $+/-1.58$  IQR/sqrt(n). This seems to be based on the same calculations as the formula with 1.57 in Chambers et al. (1983, p. 62), given in McGill et al. (1978, p. 16). They are based on asymptotic normality of the median and roughly equal sample sizes for the two medians being compared, and are said to be rather insensitive to the underlying distributions of the samples. The idea appears to be to give roughly a 95% confidence interval for the difference in two medians.

# Value

A list with named components as follows:

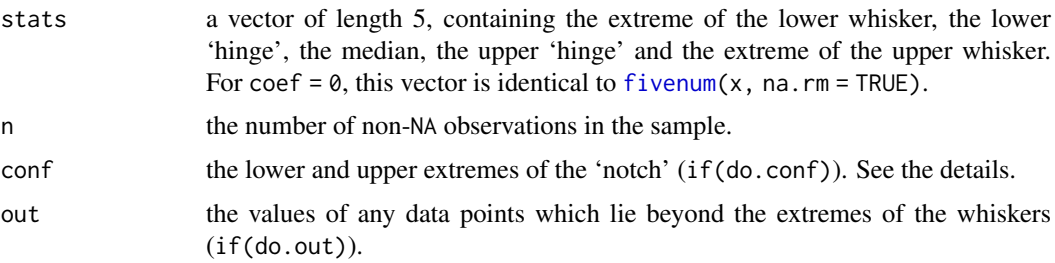

Note that stats and conf are sorted in *in*creasing order, unlike S, and that n and out include any +- Inf values.

#### References

Tukey, J. W. (1977). *Exploratory Data Analysis*. Section 2C.

McGill, R., Tukey, J. W. and Larsen, W. A. (1978). Variations of box plots. *The American Statistician*, 32, 12–16. [doi:10.2307/2683468.](https://doi.org/10.2307/2683468)

Velleman, P. F. and Hoaglin, D. C. (1981). *Applications, Basics and Computing of Exploratory Data Analysis*. Duxbury Press.

Emerson, J. D and Strenio, J. (1983). Boxplots and batch comparison. Chapter 3 of *Understanding Robust and Exploratory Data Analysis*, eds. D. C. Hoaglin, F. Mosteller and J. W. Tukey. Wiley.

Chambers, J. M., Cleveland, W. S., Kleiner, B. and Tukey, P. A. (1983). *Graphical Methods for Data Analysis*. Wadsworth & Brooks/Cole.

# See Also

[fivenum](#page-1519-0), [boxplot](#page-955-0), [bxp](#page-959-0).

# Examples

```
require(stats)
x \leq -c(1:100, 1000)(b1 <- boxplot.stats(x))
(b2 \leq -boxplot.stats(x, do.config = FALSE, do.out = FALSE))stopifnot(b1 $ stats == b2 $ stats) # do.out = FALSE is still robust
boxplot.stats(x, coef = 3, do.conf = FALSE)
## no outlier treatment:
(b3 \leq -b\alphayplot.stats(x, coef = 0))
stopifnot(b3$stats == fivenum(x))## missing values are ignored
stopifnot(identical(boxplot.stats(c(x, NA)), b1))
## ... infinite values are not:
(r \leftarrow boxplot.stats(c(x, -1:1/0)))stopifnot(r$out == c(1000, -Inf, Inf))
```
# bringToTop *Assign Focus to a Window*

#### Description

bringToTop brings the specified screen device's window to the front of the window stack (and gives it focus). With first argument -1 it brings the console to the top.

If stay = TRUE, the window is designated as a topmost window, i.e. it will stay on top of any regular window. stay may only be used when RGui is run in SDI mode. This corresponds to the "Stay on top" popup menu item in RGui.

# Usage

```
bringToTop(which = dev.cur(), stay = FALSE)
```
#### Arguments

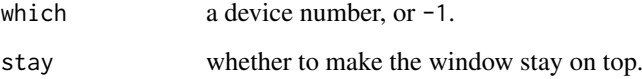

# See Also

[msgWindow](#page-870-0), [windows](#page-919-0)

<span id="page-825-0"></span>

Graphics devices for SVG, PDF and PostScript graphics files using the cairo graphics API.

#### Usage

```
svg(filename = if(onefile) "Rplots.svg" else "Rplot%03d.svg",
   width = 7, height = 7, pointsize = 12,
    onefile = FALSE, family = "sans", bg = "white".antialias = c("default", "none", "gray", "subpixel"),
    symbolfamily)
cairo_pdf(filename = if(onefile) "Rplots.pdf" else "Rplot%03d.pdf",
          width = 7, height = 7, pointsize = 12,
          onefile = TRUE, family = "sans", bg = "white",
          antialias = c("default", "none", "gray", "subpixel"),
          fallback_resolution = 300, symbolfamily)
cairo_ps(filename = if(onefile) "Rplots.ps" else "Rplot%03d.ps",
         width = 7, height = 7, pointsize = 12,
         onefile = TRUE, family = "sans", bg = "white",
         antialias = c("default", "none", "gray", "subpixel"),
         fallback_resolution = 300, symbolfamily)
```
#### Arguments

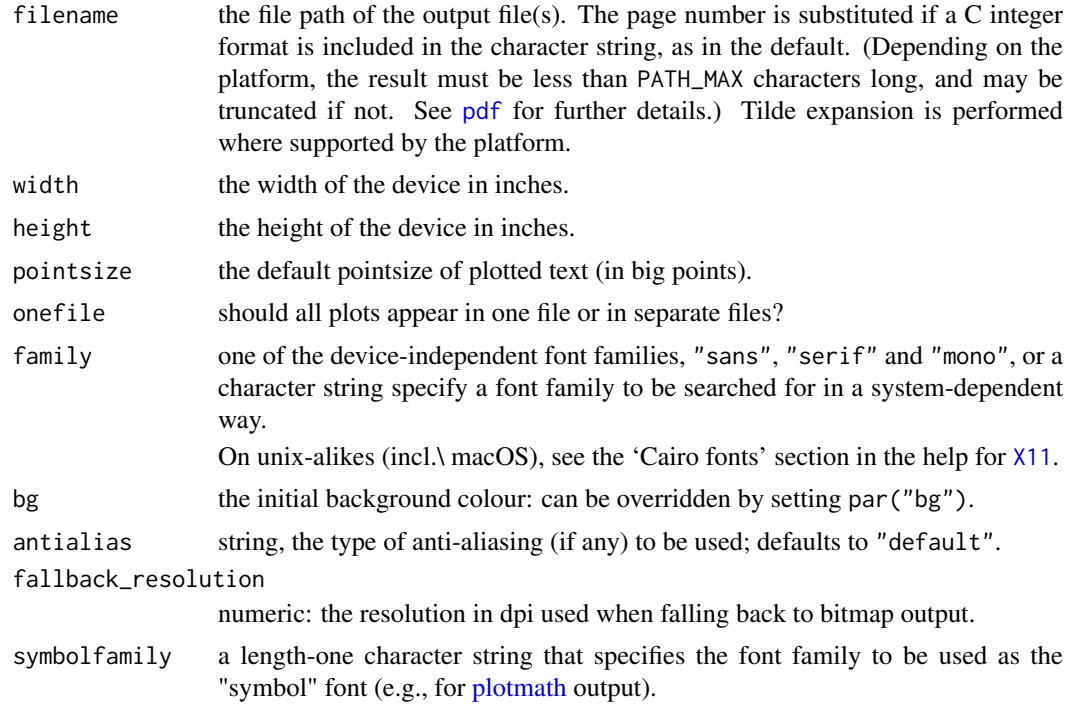

#### Details

SVG (Scalar Vector Graphics) is a W3C standard for vector graphics. See [https://www.w3.org/](https://www.w3.org/Graphics/SVG/) [Graphics/SVG/](https://www.w3.org/Graphics/SVG/). The output from svg is SVG version 1.1 for onefile = FALSE (the default), otherwise SVG 1.2. (SVG 1.2 never passed the draft stage. Few SVG viewers are capable of displaying multi-page SVG files, and they have been dropped from SVG 2.0 (still in draft).)

Note that unlike [pdf](#page-879-0) and [postscript](#page-897-0), cairo\_pdf and cairo\_ps sometimes record *bitmaps* and not vector graphics. On the other hand, they can (on suitable platforms) include a much wider range of UTF-8 glyphs, and embed the fonts used.

The output produced by cairo\_ps(onefile = FALSE) will be encapsulated postscript on a platform with cairo  $\geq 1.6$ .

R can be compiled without support for any of these devices: this will be reported if you attempt to use them on a system where they are not supported.

If you plot more than one page on one of these devices and do not include something like %d for the sequence number in filename (or set onefile = TRUE) the file will contain the last page plotted.

There is full support of semi-transparency, but using this is one of the things liable to trigger bitmap output (and will always do so for cairo\_ps).

# Value

A plot device is opened: nothing is returned to the R interpreter.

#### Anti-aliasing

Anti-aliasing is applied to both graphics and fonts. It is generally preferable for lines and text, but can lead to undesirable effects for fills, e.g. for [image](#page-988-0) plots, and so is never used for fills.

antialias = "default" is in principle platform-dependent, but seems most often equivalent to antialias = "gray".

#### Conventions

This section describes the implementation of the conventions for graphics devices set out in the 'R Internals' manual.

- The default device size is in pixels (svg) or inches.
- Font sizes are in big points.
- The default font family is Helvetica.
- Line widths are multiples of 1/96 inch.
- Circle radii have a minimum of 1/72 inch.
- Colours are interpreted by the viewing application.

#### Warning

Support for all these devices are optional, so in packages they should be used conditionally after checking [capabilities\(](#page-125-0)"cairo").

#### Note

In principle these devices are independent of X11 (as is seen by their presence on Windows). But on a Unix-alike the cairo libraries may be distributed as part of the X11 system and hence that (for example, on macOS, XQuartz) may need to be installed.

774 cairo

#### cairoSymbolFont 775

#### See Also

[Devices](#page-850-0), [dev.print](#page-845-0), [pdf](#page-879-0), [postscript](#page-897-0) [capabilities](#page-125-0) to see if cairo is supported.

cairoSymbolFont *Specify a Symbol Font*

#### Description

Specify a symbol font for a Cairo-based graphics device. This function provides the opportunity to specify whether the font supports Private Use Area code points.

# Usage

cairoSymbolFont(family, usePUA = TRUE)

# Arguments

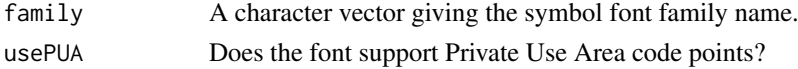

#### Details

On Cairo-based graphics devices, when drawing with a symbol font (e.g., [plotmath\)](#page-888-0), Adobe Symbol Encoding characters are converted to UTF-8 code points. This conversion can use Private Use Area code points or not. It is useful to be able to specify this option because some fonts (e.g., the OpenSymbol font that is included in LibreOffice) have glyphs mapped to the Private Use Area and some fonts (e.g., Nimbus Sans L, the URW Fonts equivalent of Helvetica) do not.

# Value

An object of class "CairoSymbolFont".

#### See Also

[cairo\\_pdf](#page-825-0).

```
## Not run:
## If a font uses PUA, we can just specify the font name ...
cairo_pdf(symbolfamily="OpenSymbol")
dev.off()
## ... or equivalently ...
cairo_pdf(symbolfamily=cairoSymbolFont("OpenSymbol"))
dev.off()
## If a font does not use PUA, we must indicate that ...
cairo_pdf(symbolfamily=cairoSymbolFont("Nimbus Sans", usePUA=FALSE))
dev.off()
```
#### Description

Utility function for setting options with some consistency checks. The [attributes](#page-101-0) of the new settings in new are checked for consistency with the *model* (often default) list in name.opt.

#### Usage

```
check.options(new, name.opt, reset = FALSE, assign.opt = FALSE,
              envir = .GlobalEnv,
              check.attributes = c("mode", "length"),
              override.check = FALSE)
```
# Arguments

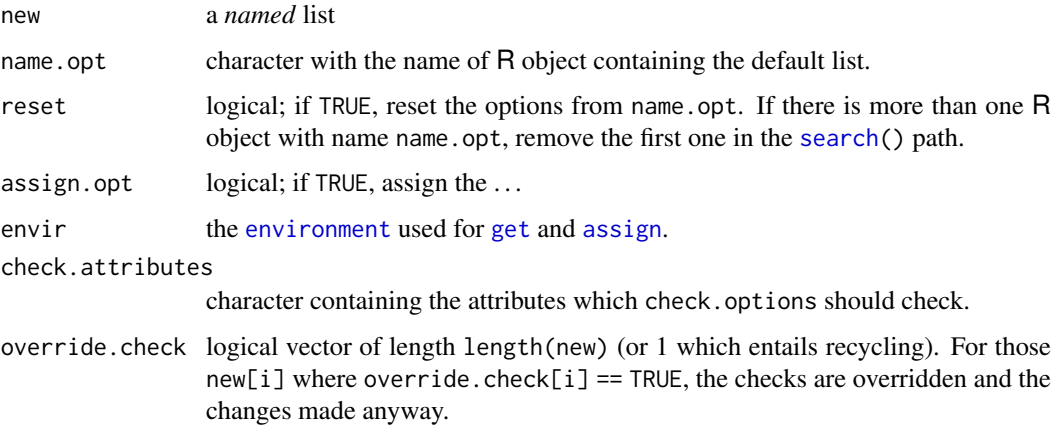

# Value

A list of components with the same names as the one called name.opt. The values of the components are changed from the new list, as long as these pass the checks (when these are not overridden according to override.check).

# Note

Option "names" is exempt from all the checks or warnings, as in the application it can be NULL or a variable-length character vector.

# Author(s)

Martin Maechler

# See Also

[ps.options](#page-905-0) and [pdf.options](#page-885-0), which use check.options.

chull 777

### Examples

```
(L1 \le - \text{list}(a = 1:3, b = pi, ch = "CH"))check.options(list(a = 0:2), name.opt = "L1")
check.options(NULL, reset = TRUE, name.opt = "L1")
```
chull *Compute Convex Hull of a Set of Points*

### Description

Computes the subset of points which lie on the convex hull of the set of points specified.

### Usage

 $chull(x, y = NULL)$ 

#### Arguments

x, y coordinate vectors of points. This can be specified as two vectors x and y, a 2-column matrix x, a list x with two components, etc, see [xy.coords](#page-933-0).

## Details

[xy.coords](#page-933-0) is used to interpret the specification of the points. Infinite, missing and NaN values are not allowed.

The algorithm is that given by Eddy (1977).

### Value

An integer vector giving the indices of the unique points lying on the convex hull, in clockwise order. (The first will be returned for duplicate points.)

# References

Becker, R. A., Chambers, J. M. and Wilks, A. R. (1988). *The New S Language*. Wadsworth & Brooks/Cole.

Eddy, W. F. (1977). A new convex hull algorithm for planar sets. *ACM Transactions on Mathematical Software*, 3, 398–403. [doi:10.1145/355759.355766.](https://doi.org/10.1145/355759.355766)

Eddy, W. F. (1977). Algorithm 523: CONVEX, A new convex hull algorithm for planar sets [Z]. *ACM Transactions on Mathematical Software*, 3, 411–412. [doi:10.1145/355759.355768.](https://doi.org/10.1145/355759.355768)

# See Also

[xy.coords](#page-933-0), [polygon](#page-1042-0)

### Examples

```
X \leq matrix(stats:: rnorm(2000), ncol = 2)
chull(X)
```
 $plot(X, cex = 0.5)$ polygon(X[chull(X), ])

# Description

Translates from inches to cm (centimeters).

# Usage

 $cm(x)$ 

# Arguments

x numeric vector

# Examples

cm(1)  $\# = 2.54$ ## Translate \*from\* cm \*to\* inches: 10 / cm(1) # -> 10cm are 3.937 inches

<span id="page-830-0"></span>col2rgb *Color to RGB Conversion*

# Description

R color to RGB (red/green/blue) conversion.

# Usage

```
col2rgb(col, alpha = FALSE)
```
# Arguments

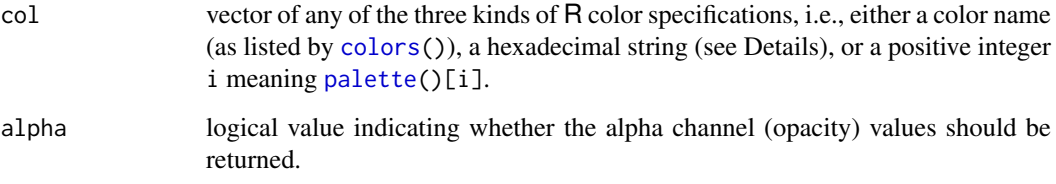

#### col2rgb 779

#### Details

[NA](#page-421-0) (as integer or character) and "NA" mean transparent, which can also be specified as "transparent".

Values of col not of one of these types are coerced: real vectors are coerced to integer and other types to character. (factors are coerced to character: in all other cases the class is ignored when doing the coercion.)

Hexadecimal string colors can be in the long hexadecimal form (e.g., "#rrggbb" or "#rrggbbaa") or the short form (e.g, "#rgb" or "#rgba"). The short form is expanded to the long form by replicating digits (not by adding zeroes), e.g., "#rgb" becomes "#rrggbb".

Zero and negative values of col are an error.

### Value

An integer matrix with three or four (for alpha = TRUE) rows and number of columns the length of col. If col has names these are used as the column names of the return value.

#### Author(s)

Martin Maechler and the R core team.

#### See Also

[rgb](#page-912-0), [colors](#page-834-0), [palette](#page-873-0), etc.

The newer, more flexible interface, [convertColor\(](#page-836-0)).

#### Examples

```
col2rgb("peachpuff")
col2rgb(c(blu = "royalblue", reddish = "tomato")) # note: colnamescol2rgb(1:8) # the ones from the palette() (if the default)
col2rgb(paste0("gold", 1:4))
col2rgb("#08a0ff")
## all three kinds of color specifications:
col2rgb(c(\text{red} = "red", hex = "Habcdef"))col2rgb(c(palette = 1:3))
# long and short form of hexadecimal notation
col2rgb(c(long = "#559955", short = "#595"))# with alpha
col2rgb(c(long = "#559955BB", short = "#595B"), alpha = TRUE)##-- NON-INTRODUCTORY examples --
grC <- col2rgb(paste0("gray", 0:100))
table(print(diff(grC["red",]))) # '2' or '3': almost equidistant
## The 'named' grays are in between {"slate gray" is not gray, strictly}
col2rgb(c(g66 = "gray66", darkg = "dark gray", g67 = "gray67",g74 = "gray74", gray = "gray", g75 = "gray75",g82 = "gray82", light = "light gray", g83 = "gray83")crgb <- col2rgb(cc <- colors())
```

```
colnames(crgb) <- cc
t(crgb) # The whole table
## How many names are 'aliases' of each other?
ccodes \leq c(256^{\circ}(2:0) %*% crgb)
cl <- split(cc, ccodes)
length(cl) # 502 distinct colors
table(tcc <- lengths(cl))
## All the multiply named colors:
clmult \leq cl[tcc \geq 2]
names(clmult) <- sapply(clmult, function(x) paste(crgb[,x[1]], collapse = ","))
utils::str(clmult)
## Look at the color cube:
tc <- t(crgb[, !duplicated(ccodes)])
cNms <- rownames(tc)
if(requireNamespace("lattice", quietly = TRUE))
    lattice::cloud(blue \sim red + green, data = as.data.frame(tc), col = cNms)
## The 8 corners of the color cube:
isC <- rowSums(tc == 0 | tc == 255) == 3
cNms[isC] # "white" "black" "blue" "cyan" "green" "magenta" "red" "yellow"
table(is.gray <- tc[,1] == tc[,2] & tc[,2] == tc[,3]) # (397, 105)
## Not run: ## Look at the color cube dynamically:
 if(require("rgl")) {
   open3d(windowRect = c(50, 50, 950, 950) # large, so we see details
   plot3d (tc, col = cNms, size = 11) # --> rotate w/ mouse; enlarged corners:
   points3d(tc[isC,], col = cNms[isC], size=22)
   bg3d("darkgray") # (to "see more"); rotate around gray-axis:
   play3d(spin3d(axis = c(1, 1, 1), rpm = 2), duration = 30)if(FALSE) # add all names {zoom in with 2nd mouse button!}
     text3d(tc[!is.gray,], texts = cNms[!is.gray],
                             col = cNms[!is.gray], adj=-1/4, cex = 1/2)if(FALSE) { ## next version of {rgl}
     hover3d(tc, labels = cNms)
     message("Move mouse over plot to identify points.")
   } else { ## click on blob to see colors()' name:
     identify3d(tc, labels=cNms)
   }
 }
## End(Not run)
```
colorRamp *Color interpolation*

### Description

These functions return functions that interpolate a set of given colors to create new color palettes (like [topo.colors](#page-875-0)) and color ramps, functions that map the interval  $[0, 1]$  to colors (like [grey](#page-858-0)).

### Usage

```
colorRamp(colors, bias = 1, space = c("rgb", "Lab"),
```
colorRamp 781

```
interpolate = c("linear", "spline"), alpha = FALSE)
colorRampPalette(colors, ...)
```
### Arguments

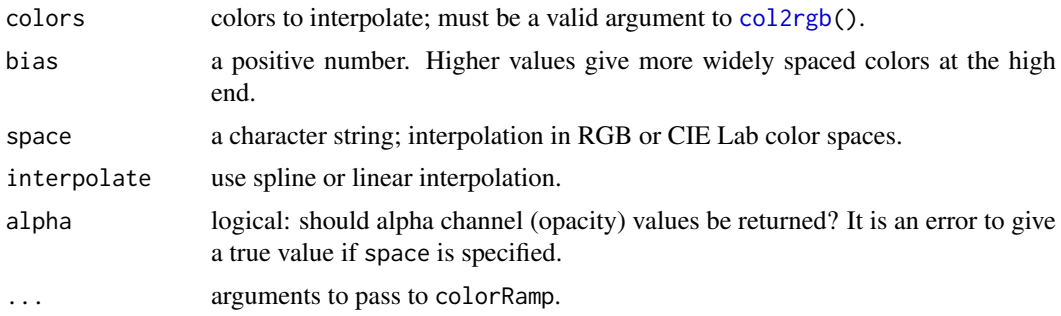

# Details

The CIE Lab color space is approximately perceptually uniform, and so gives smoother and more uniform color ramps. On the other hand, palettes that vary from one hue to another via white may have a more symmetrical appearance in RGB space.

The conversion formulas in this function do not appear to be completely accurate and the color ramp may not reach the extreme values in Lab space. Future changes in the R color model may change the colors produced with space = "Lab".

### Value

colorRamp returns a [function](#page-290-0) with argument a vector of values between 0 and 1 that are mapped to a numeric matrix of RGB color values with one row per color and 3 or 4 columns.

colorRampPalette returns a function that takes an integer argument (the required number of colors) and returns a character vector of colors (see [rgb](#page-912-0)) interpolating the given sequence (similar to [heat.colors](#page-875-0) or [terrain.colors](#page-875-0)).

# See Also

Good starting points for interpolation are the "sequential" and "diverging" ColorBrewer palettes in the [RColorBrewer](https://CRAN.R-project.org/package=RColorBrewer) package.

[splinefun](#page-1786-0) or [approxfun](#page-1401-0) are used for interpolation.

### Examples

```
## Both return a *function* :
colorRamp(C("red", "green")) ( (0:4)/4 ) ## (x) , x in [0,1]colorRampPalette(c("blue", "red"))( 4 ) ## (n)
## a ramp in opacity of blue values
colorRampPalette(c(rgb(0,0,1,1), rgb(0,0,1,0)), alpha = TRUE)(8)
require(graphics)
## Here space="rgb" gives palettes that vary only in saturation,
## as intended.
## With space="Lab" the steps are more uniform, but the hues
## are slightly purple.
filled.contour(volcano,
```

```
color.palette =
                   colorRampPalette(c("red", "white", "blue")),
               asp = 1)filled.contour(volcano,
               color.palette =
                   colorRampPalette(c("red", "white", "blue"),
                                    space = "Lab"),
               asp = 1)## Interpolating a 'sequential' ColorBrewer palette
YlOrBr <- c("#FFFFD4", "#FED98E", "#FE9929", "#D95F0E", "#993404")
filled.contour(volcano,
               color.palette = colorRampPalette(YlOrBr, space = "Lab"),
               asp = 1)filled.contour(volcano,
               color.palette = colorRampPalette(YlOrBr, space = "Lab",
                                                bias = 0.5,
               asp = 1## 'jet.colors' is "as in Matlab"
## (and hurting the eyes by over-saturation)
jet.colors <-
  colorRampPalette(c("#00007F", "blue", "#007FFF", "cyan",
                     "#7FFF7F", "yellow", "#FF7F00", "red", "#7F0000"))
filled.contour(volcano, color.palette = jet.colors, asp = 1)
## space="Lab" helps when colors don't form a natural sequence
m \le outer(1:20,1:20, function(x,y) sin(sqrt(x*y)/3))
rgb.palette <- colorRampPalette(c("red", "orange", "blue"),
                                space = "rgb")Lab.palette <- colorRampPalette(c("red", "orange", "blue"),
                                space = "Lab")filled.contour(m, col = rgb.palette(20))
filled.contour(m, col = Lab.palette(20))
```
<span id="page-834-0"></span>colors *Color Names*

#### Description

Returns the built-in color names which R knows about.

### Usage

colors (distinct = FALSE) colours(distinct = FALSE)

### Arguments

distinct logical indicating if the colors returned should all be distinct; e.g., "snow" and "snow1" are effectively the same point in the  $(0:255)^3$  RGB space.

#### contourLines 783

### Details

These color names can be used with a col= specification in graphics functions.

An even wider variety of colors can be created with primitives rgb, hsv and hcl, or the derived rainbow, heat.colors, etc.

"transparent" is not a color and so not listed, but it is accepted as a color specification.

### Value

A character vector containing all the built-in color names.

# See Also

[palette](#page-873-0) for setting the 'palette' of colors for col=index specifications.

[rgb](#page-912-0), [hsv](#page-866-0), [hcl](#page-861-0), [gray](#page-858-1); [rainbow](#page-875-0) for a nice example; and [heat.colors](#page-875-0), [topo.colors](#page-875-0) for images.

[col2rgb](#page-830-0) for translating to RGB numbers and extended examples.

# Examples

```
cl <- colors()
length(cl); cl[1:20]
length(cl. <- colors(TRUE))
## only 502 of the 657 named ones
## ----------- Show all named colors and more:
demo("colors")
## -----------
```
contourLines *Calculate Contour Lines*

### Description

Calculate contour lines for a given set of data.

#### Usage

```
contourLines(x = \text{seq}(0, 1, \text{length.out} = \text{nrow}(z)),y = seq(0, 1, length.out = ncol(z)),z, nlevels = 10,
              levels = pretty(range(z, na.rm = TRUE), nlevels))
```
### Arguments

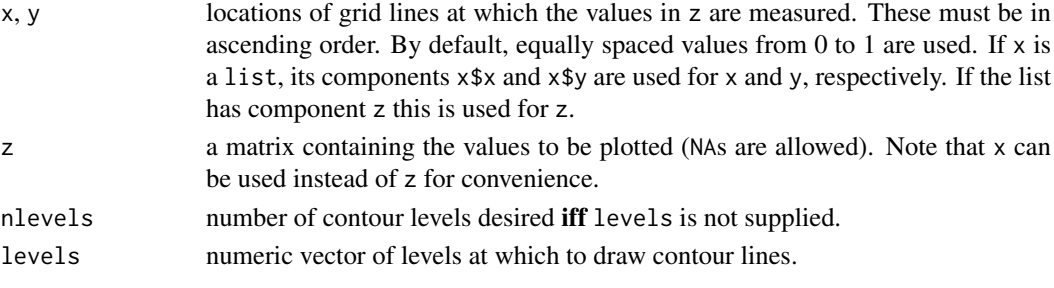

### Details

contourLines draws nothing, but returns a set of contour lines.

There is currently no documentation about the algorithm. The source code is in '[R\\_HOME](#page-544-0)/src/main/plot3d.c'.

# Value

A [list](#page-374-0) of contours, each itself a list with elements:

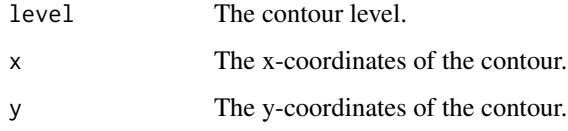

# See Also

[options\(](#page-452-0)"max.contour.segments") for the maximal complexity of a single contour line.

[contour](#page-965-0): Its 'Examples' demonstrate how contourLines() can be drawn and are the same (as those from contour()).

### Examples

```
x <- 10*1:nrow(volcano)
y <- 10*1:ncol(volcano)
cl <- contourLines(x, y, volcano)
## summarize the sizes of each the contour lines :
cbind(lev = vapply(cl, [\lceil \cdot \rceil, .5, 'level' \rceil],
       n = vapply(cl, function(l) length(l*x), 1)z <- outer(-9:25, -9:25)
pretty(range(z), 10) # -300 -200 ... 600 700
utils::str(c2 <- contourLines(z))
   # no segments for {-300, 700};
   # 2 segments for {-200, -100, 0}
   # 1 segment for 100:600
```
<span id="page-836-0"></span>convertColor *Convert between Colour Spaces*

# Description

Convert colours between their representations in standard colour spaces.

### Usage

```
convertColor(color, from, to, from.ref.white, to.ref.white,
             scale.in = 1, scale.out = 1, clip = TRUE)
```
### convertColor 785

### Arguments

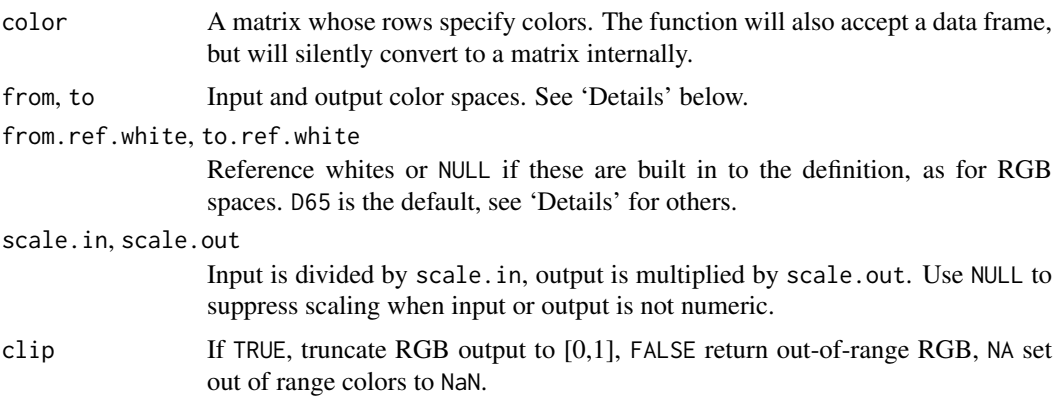

### Details

Color spaces are specified by objects of class colorConverter, created by [colorConverter](#page-868-0) or [make.rgb](#page-868-1). Built-in color spaces may be referenced by strings: "XYZ", "sRGB", "Apple RGB", "CIE RGB", "Lab", "Luv". The converters for these colour spaces are in the object colorspaces.

The "sRGB" color space is that used by standard PC monitors. "Apple RGB" is used by Apple monitors. "Lab" and "Luv" are approximately perceptually uniform spaces standardized by the Commission Internationale d'Eclairage. XYZ is a 1931 CIE standard capable of representing all visible colors (and then some), but not in a perceptually uniform way.

The Lab and Luv spaces describe colors of objects, and so require the specification of a reference 'white light' color. Illuminant D65 is a standard indirect daylight, Illuminant D50 is close to direct sunlight, and Illuminant A is the light from a standard incandescent bulb. Other standard CIE illuminants supported are B, C, E and D55. RGB colour spaces are defined relative to a particular reference white, and can be only approximately translated to other reference whites. The von Kries chromatic adaptation algorithm is used for this. Prior to R 3.6, color conversions involving color spaces created with make. rgb were carried out assuming a D65 illuminant, irrespective of the actual illuminant used in the creation of the color space. This affected the built-in "CIE RGB" color space.

The RGB color spaces are specific to a particular class of display. An RGB space cannot represent all colors, and the clip option controls what is done to out-of-range colors.

For the named color spaces color must be a matrix of values in the from color space: in particular opaque colors.

### Value

A 3-column matrix whose rows specify the colors.

#### References

For all the conversion equations <http://www.brucelindbloom.com/>.

For the white points [https://web.archive.org/web/20190613001950/http://efg2.com/](https://web.archive.org/web/20190613001950/http://efg2.com/Lab/Graphics/Colors/Chromaticity.htm) [Lab/Graphics/Colors/Chromaticity.htm](https://web.archive.org/web/20190613001950/http://efg2.com/Lab/Graphics/Colors/Chromaticity.htm).

### See Also

[col2rgb](#page-830-0) and [colors](#page-834-0) for ways to specify colors in graphics.

[make.rgb](#page-868-1) for specifying other colour spaces.

### Examples

```
## The displayable colors from four planes of Lab space
ab \le expand.grid(a = (-10:15)*10,
                 b = (-15:10)*10require(graphics); require(stats) # for na.omit
par(mfrow = c(2, 2), mar = .1+c(3, 3, 3, .5), mgp = c(2, .8, 0))Lab \le - cbind(L = 20, ab)
srgb <- convertColor(Lab, from = "Lab", to = "sRGB", clip = NA)
clipped <- attr(na.omit(srgb), "na.action")
srgb[clipped, ] <- 0
cols <- rgb(srgb[, 1], srgb[, 2], srgb[, 3])
image((-10:15)*10, (-15:10)*10, matrix(1:(26*26), ncol = 26), col = cols,
 xlab = "a", ylab = "b", main = "Lab: L=20")
Lab \le - cbind(L = 40, ab)
srgb <- convertColor(Lab, from = "Lab", to = "sRGB", clip = NA)
clipped <- attr(na.omit(srgb), "na.action")
srgb[clipped, ] <- 0
cols <- rgb(srgb[, 1], srgb[, 2], srgb[, 3])
image((-10:15)*10, (-15:10)*10, matrix(1:(26*26), ncol = 26), col = cols,xlab = "a", ylab = "b", main = "Lab: L=40")
Lab \le - cbind(L = 60, ab)
srgb <- convertColor(Lab, from = "Lab", to = "sRGB", clip = NA)
clipped <- attr(na.omit(srgb), "na.action")
srgb[clipped, ] <- 0
cols <- rgb(srgb[, 1], srgb[, 2], srgb[, 3])
image((-10:15)*10, (-15:10)*10, matrix(1:(26*26), ncol = 26), col = cols,
  xlab = "a", ylab = "b", main = "Lab: L=60")
Lab \le - cbind(L = 80, ab)
srgb <- convertColor(Lab, from = "Lab", to = "sRGB", clip = NA)
clipped <- attr(na.omit(srgb), "na.action")
srgb[clipped, ] <- 0
cols <- rgb(srgb[, 1], srgb[, 2], srgb[, 3])
image((-10:15)*10, (-15:10)*10, matrix(1:(26*26), ncol = 26), col = cols,xlab = "a", ylab = "b", main = "Lab: L=80")
cols <- t(col2rgb(palette())); rownames(cols) <- palette(); cols
zapsmall(lab <- convertColor(cols, from = "sRGB", to = "Lab", scale.in = 255))
stopifnot(all.equal(cols, # converting back.. getting the original:
   round(convertColor(lab, from = "Lab", to = "sRGB", scale.out = 255)),
                    check.attributes = FALSE))
```
densCols *Colors for Smooth Density Plots*

### Description

densCols produces a vector containing colors which encode the local densities at each point in a scatterplot.

#### densCols 787

### Usage

```
densCols(x, y = NULL, nbin = 128, bandwidth,
         colramp = colorRampPalette(blues9[-(1:3)]))
blues9
```
## Arguments

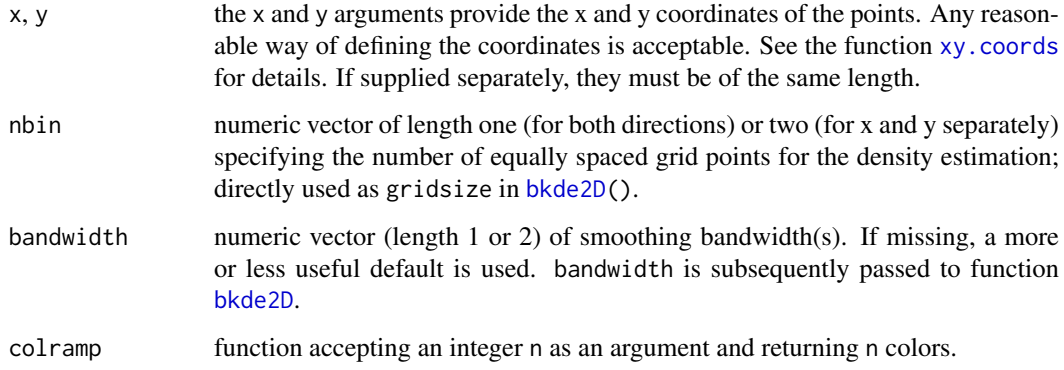

# Details

densCols computes and returns the set of colors that will be used in plotting, calling  $b$ kde2D( $\star$ , bandwidth,  $gridsize = nbin, ...)$  from package **[KernSmooth](https://CRAN.R-project.org/package=KernSmooth)**.

blues9 is a set of 9 color shades of blue used as the default in plotting.

### Value

densCols returns a vector of length nrow(x) that contains colors to be used in a subsequent scatterplot. Each color represents the local density around the corresponding point.

#### Author(s)

Florian Hahne at FHCRC, originally

### See Also

[bkde2D](#page-2230-0) from package [KernSmooth](https://CRAN.R-project.org/package=KernSmooth); further, [smoothScatter\(](#page-1053-0)) (package graphics) which builds on the same computations as densCols.

# Examples

```
x1 \le - matrix(rnorm(1e3), ncol = 2)
x2 \le - matrix(rnorm(1e3, mean = 3, sd = 1.5), ncol = 2)
x \le - rbind(x1, x2)
dcols <- densCols(x)
graphics::plot(x, col = dcols, pch = 20, main = "n = 1000")
```
#### <span id="page-840-0"></span>**Description**

These functions provide control over multiple graphics devices.

### Usage

```
dev.cur()
dev.list()
dev.next(which = dev.cur())dev.prev(which = dev.cur())dev.off(which = dev.cur())
dev.set(which = dev.next())
dev.new(..., noRStudioGD = FALSE)
graphics.off()
```
# Arguments

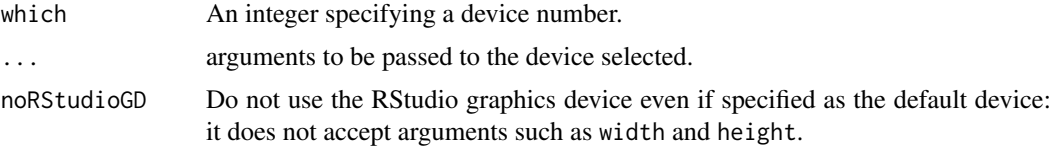

### Details

Only one device is the 'active' device: this is the device in which all graphics operations occur. There is a "null device" which is always open but is really a placeholder: any attempt to use it will open a new device specified by [getOption\(](#page-452-1)"device").

Devices are associated with a name (e.g., "X11" or "postscript") and a number in the range 1 to 63; the "null device" is always device 1. Once a device has been opened the null device is not considered as a possible active device. There is a list of open devices, and this is considered as a circular list not including the null device. dev.next and dev.prev select the next open device in the appropriate direction, unless no device is open.

dev.off shuts down the specified (by default the current) device. If the current device is shut down and any other devices are open, the next open device is made current. It is an error to attempt to shut down device 1. graphics.off() shuts down all open graphics devices. Normal termination of a session runs the internal equivalent of graphics.off().

dev.set makes the specified device the active device. If there is no device with that number, it is equivalent to dev.next. If which = 1 it opens a new device and selects that.

dev.new opens a new device. Normally R will open a new device automatically when needed, but this enables you to open further devices in a platform-independent way. (For which device is used see [getOption\(](#page-452-1)"device").) Note that care is needed with file-based devices such as [pdf](#page-879-0) and [postscript](#page-897-0) and in that case file names such as 'Rplots.pdf', 'Rplots1.pdf', ..., 'Rplots999.pdf' are tried in turn. Only named arguments are passed to the device, and then only if they match the argument list of the device. Even so, care is needed with the interpretation of e.g. width, and for the standard bitmap devices units = "in", res = 72 is forced if neither is supplied but both width and height are.

#### dev.capabilities 789

#### Value

dev.cur returns a length-one named integer vector giving the number and name of the active device, or 1, the null device, if none is active.

dev.list returns the numbers of all open devices, except device 1, the null device. This is a numeric vector with a [names](#page-425-0) attribute giving the device names, or NULL is there is no open device.

dev.next and dev.prev return the number and name of the next / previous device in the list of devices. This will be the null device if and only if there are no open devices.

dev.off returns the number and name of the new active device (after the specified device has been shut down).

dev. set returns the number and name of the new active device.

dev.new returns the return value of the device opened, usually invisible NULL.

### See Also

[Devices](#page-850-0), such as [postscript](#page-897-0), etc.

[layout](#page-991-0) and its links for setting up plotting regions on the current device.

### Examples

```
## Not run: ## Unix-specific example
x11()
plot(1:10)
x11()
plot(rnorm(10))
dev.set(dev.prev())
abline(0, 1) # through the 1:10 points
dev.set(dev.next())
abline(h = 0, col = "gray") # for the residual plot
dev.set(dev.prev())
dev.off(); dev.off() #- close the two X devices
```
## End(Not run)

dev.capabilities *Query Capabilities of the Current Graphics Device*

#### Description

Query the capabilities of the current graphics device.

#### Usage

```
dev.capabilities(what = NULL)
```
# Arguments

what a character vector partially matching the names of the components listed in section 'Value', or NULL which lists all available capabilities.

### Details

The capabilities have to be specified by the author of the graphics device, unless they can be deduced from missing hooks. Thus they will often by returned as NA, and may reflect the maximal capabilities of the underlying device where several output formats are supported by one device.

Most recent devices support semi-transparent colours provided the graphics format does (which PostScript does not). On the other hand, relatively few graphics formats support (fully or semi-) transparent backgrounds: generally the latter is found only in PDF and PNG plots.

# Value

A named list with some or all of the following components, any of which may take value NA:

semiTransparency

logical: Does the device support semi-transparent colours?

transparentBackground

character: Does the device support (semi)-transparent backgrounds? Possible values are "no", "fully" (only full transparency) and "semi" (semi-transparent background colours are supported).

- rasterImage character: To what extent does the device support raster images as used by [rasterImage](#page-1046-0) and [grid.raster](#page-1145-0)? Possible values "no", "yes" and "non-missing" (support only for arrays without any missing values).
- capture logical: Does the current device support raster capture as used by [grid.cap](#page-1099-0)?
- locator logical: Does the current device support [locator](#page-1000-0) and [identify](#page-986-0)?
- events character: Which events can be generated on this device? Currently this will be a subset of c("MouseDown", "MouseMove", "MouseUp", "Keybd"), but other events may be supported in the future.
- patterns character: Does the device support pattern fills? One or more of c("LinearGradient", "RadialGradient", "TilingPattern") May also be FALSE.
- clippingPaths logical: Does the device support clipping paths?
- masks character: Does the device support masks? One or more of c("alpha", "luminance") May also be FALSE.
- compositing character: Does the device support compositing operators? There are many possible operators and devices may support any subset. For example the [pdf](#page-879-0) device supports a set of "blend modes" whereas Cairo-based devices support Porter-Duff operators as well. May also be FALSE.

transformations logical: Does the devices support affine transformations ? paths logical: Does the device support stroking and filling paths? glyphs logical: Does the device support rendering glyphs?

### See Also

See [getGraphicsEvent](#page-853-0) for details on interactive events.

### Examples

dev.capabilities()

### Description

dev.capture captures the current contents of a graphics device as a raster (bitmap) image.

## Usage

```
dev.capture(native = FALSE)
```
# Arguments

native Logical. If FALSE the result is a matrix of R color names, if TRUE the output is returned as a nativeRaster object which is more efficient for plotting, but not portable.

### Details

Not all devices support capture of the output as raster bitmaps. Typically, only image-based devices do and even not all of them.

### Value

NULL if the device does not support capture, otherwise a matrix of color names (for native = FALSE) or a nativeRaster object (for native = TRUE).

dev.flush *Hold or Flush Output on an On-Screen Graphics Device*

# Description

This gives a way to hold/flush output on certain on-screen devices, and is ignored by other devices.

# Usage

```
dev.hold(level = 1L)
dev.flush(level = 1L)
```
# Arguments

level Integer  $>= 0$ . The amount by which to change the hold level. Negative values will be silently replaced by zero.

### Details

Devices which implement this maintain a stack of hold levels: calling dev.hold increases the level and dev.flush decreases it. Calling dev.hold when the hold level is zero increases the hold level and inhibits graphics display. When calling dev. flush clears all pending holds the screen display is refreshed and normal operation is resumed.

This is implemented for the cairo-based X11 types with buffering. When the hold level is positive the 'watch' cursor is set on the device's window.

It is available on the quartz device on macOS.

This is implemented for the windows device with buffering selected (the default). When the hold level is positive the 'busy' cursor is set on the device's window.

### Value

The current level after the change, invisibly. This is  $\theta$  on devices where hold levels are not supported.

<span id="page-844-0"></span>dev.interactive *Is the Current Graphics Device Interactive?*

#### Description

Test if the current graphics device (or that which would be opened) is interactive.

#### Usage

```
dev.interactive(orNone = FALSE)
```

```
deviceIsInteractive(name = NULL)
```
### Arguments

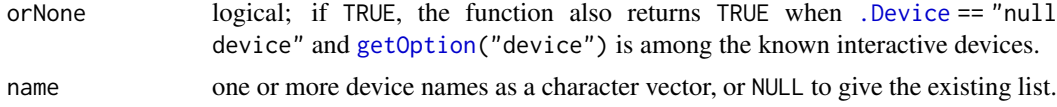

# Details

The X11 (Unix), windows (Windows) and quartz (macOS, on-screen types only) are regarded as interactive, together with JavaGD (from the package of the same name) and CairoWin and CairoX11 (from package [Cairo](https://CRAN.R-project.org/package=Cairo)). Packages can add their devices to the list by calling deviceIsInteractive.

### Value

dev.interactive() returns a logical, TRUE if and only if an interactive (screen) device is in use. deviceIsInteractive returns the updated list of known interactive devices, invisibly unless name  $=$  NULL.

# See Also

[Devices](#page-850-0) for the available devices on your platform.

#### dev.size 793

### Examples

```
dev.interactive()
print(deviceIsInteractive(NULL))
```
dev.size *Find Size of Device Surface*

#### Description

Find the dimensions of the device surface of the current device.

# Usage

 $dev.size(units = c("in", "cm", "px")$ 

### Arguments

units the units in which to return the value – inches, cm, or pixels (device units).

### Value

A two-element numeric vector giving width and height of the current device; a new device is opened if there is none, similarly to [dev.new\(](#page-840-0)).

### See Also

The size information in inches can be obtained by  $par("din")$  $par("din")$ , but this provides a way to access it independent of the graphics sub-system in use. Note that par("din") is only updated when a new plot is started, whereas dev.size tracks the size as an on-screen device is resized.

#### Examples

dev.size("cm")

dev2 *Copy Graphics Between Multiple Devices*

#### <span id="page-845-0"></span>Description

dev.copy copies the graphics contents of the current device to the device specified by which or to a new device which has been created by the function specified by device (it is an error to specify both which and device). (If recording is off on the current device, there are no contents to copy: this will result in no plot or an empty plot.) The device copied to becomes the current device.

dev.print copies the graphics contents of the current device to a new device which has been created by the function specified by device and then shuts the new device.

dev.copy2eps is similar to dev.print but produces an EPSF output file in portrait orientation (horizontal = FALSE). dev.copy2pdf is the analogue for PDF output.

dev.control allows the user to control the recording of graphics operations in a device. If displaylist is "inhibit" ("enable") then recording is turned off (on). It is only safe to change this at the beginning of a plot (just before or just after a new page). Initially recording is on for screen devices, and off for print devices.

# Usage

```
dev.copy(device, ..., which = dev.next())dev.print(device = postscript, ...)dev.copy2eps(...)
dev.copy2pdf(..., out.type = "pdf")dev.control(displaylist = c("inhibit", "enable"))
```
### Arguments

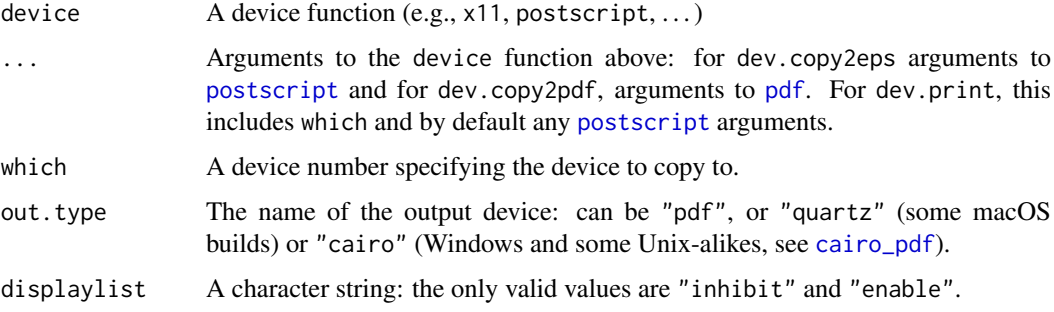

### Details

Note that these functions copy the *device region* and not a plot: the background colour of the device surface is part of what is copied. Most screen devices default to a transparent background, which is probably not what is needed when copying to a device such as [png](#page-892-0).

For dev.copy2eps and dev.copy2pdf, width and height are taken from the current device unless otherwise specified. If just one of width and height is specified, the other is adjusted to preserve the aspect ratio of the device being copied. The default file name is Rplot.eps or Rplot.pdf, and can be overridden by specifying a file argument.

Copying to devices such as [pdf](#page-879-0) and [postscript](#page-897-0) which need font families pre-specified needs extra care – R is unaware of which families were used in a plot and so they will need to manually specified by the fonts argument passed as part of .... Similarly, if the device to be copied from was opened with a family argument, a suitable family argument will need to be included in ....

The default for dev.print is to produce and print a postscript copy. This will not work unless [options\(](#page-452-0)"printcmd") is set suitably and you have a PostScript printing system: see [postscript](#page-897-0) for how to set this up. Windows users may prefer to use dev.print(win.print).

dev.print is most useful for producing a postscript print (its default) when the following applies. Unless file is specified, the plot will be printed. Unless width, height and pointsize are specified the plot dimensions will be taken from the current device, shrunk if necessary to fit on the paper. (pointsize is rescaled if the plot is shrunk.) If horizontal is not specified and the plot can be printed at full size by switching its value this is done instead of shrinking the plot region.

If dev.print is used with a specified device (even postscript) it sets the width and height in the same way as dev.copy2eps. This will not be appropriate unless the device specifies dimensions in inches, in particular not for png, jpeg, tiff and bmp unless units = "inches" is specified.

### Value

dev.copy returns the name and number of the device which has been copied to.

dev.print, dev.copy2eps and dev.copy2pdf return the name and number of the device which has been copied from.

#### dev2bitmap 795

### Note

Most devices (including all screen devices) have a display list which records all of the graphics operations that occur in the device. dev.copy copies graphics contents by copying the display list from one device to another device. Also, automatic redrawing of graphics contents following the resizing of a device depends on the contents of the display list.

After the command dev.control("inhibit"), graphics operations are not recorded in the display list so that dev.copy and dev.print will not copy anything and the contents of a device will not be redrawn automatically if the device is resized.

The recording of graphics operations is relatively expensive in terms of memory so the command dev.control("inhibit") can be useful if memory usage is an issue.

# See Also

[dev.cur](#page-840-0) and other dev.xxx functions.

### Examples

```
## Not run:
x11() # on a Unix-alike
plot(rnorm(10), main = "Plot 1")
dev.copy(device = x11)
mtext("Copy 1", 3)
dev.print(width = 6, height = 6, horizontal = FALSE) # prints it
dev.off(dev.prev())
dev.off()
## End(Not run)
```
<span id="page-847-1"></span>dev2bitmap *Graphics Device for Bitmap Files via Ghostscript*

## <span id="page-847-0"></span>Description

bitmap generates a graphics file. dev2bitmap copies the current graphics device to a file in a graphics format.

# Usage

```
bitmap(file, type = "png16m", height = 7, width = 7, res = 72,
       units = "in", pointsize, taa = NA, gaa = NA, ...)
dev2bitmap(file, type = "png16m", height = 7, width = 7, res = 72,
           units = "in", pointsize, ...,
           method = c("postscript", "pdf"), taa = NA, gaa = NA)
```
### Arguments

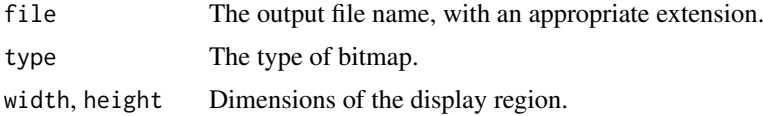

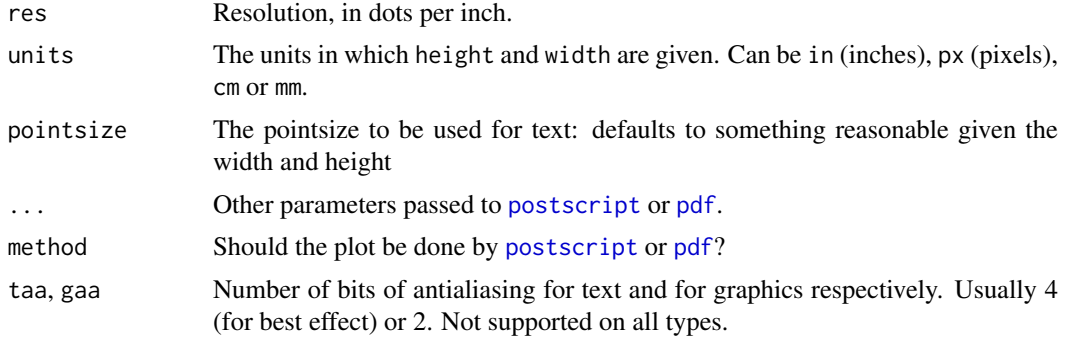

### Details

dev2bitmap works by copying the current device to a [postscript](#page-897-0) or [pdf](#page-879-0) device, and postprocessing the output file using ghostscript. bitmap works in the same way using a postscript device and post-processing the output as 'printing'.

You will need ghostscript: the full path to the executable can be set by the environment variable R\_GSCMD. If this is unset, a GhostScript executable will be looked for by name on your path: on a Unix alike "gs" is used, and on Windows the setting of the environment variable GSC is used, otherwise commands "gswi64c.exe" then "gswin32c.exe" are tried.

The types available will depend on the version of ghostscript, but are likely to include "jpeg", "jpegcmyk", "jpeggray", "tiffcrle", "tiffg3", "tiffg32d", "tiffg4", "tiffgray", "tifflzw", "tiffpack", "tiff12nc", "tiff24nc", "tiff32nc" "png16", "png16m", "png256", "png48", "pngmono", "pnggray", "pngalpha", "bmp16", "bmp16m" "bmp256", "bmp32b", "bmpgray", "bmpmono".

The default type, "png16m", supports 24-bit colour and anti-aliasing. Type "png256" uses a palette of 256 colours and could give a more compact representation. Monochrome graphs can use "pngmono", or "pnggray" if anti-aliasing is desired. Plots with a transparent background and varying degrees of transparency should use "pngalpha".

Note that for a colour TIFF image you probably want "tiff24nc", which is 8-bit per channel RGB (the most common TIFF format). None of the listed TIFF types support transparency. "tiff32nc" uses 8-bit per channel CMYK, which printers might require.

For formats which contain a single image, a file specification like Rplots%03d.png can be used: this is interpreted by Ghostscript.

For dev2bitmap if just one of width and height is specified, the other is chosen to preserve the aspect ratio of the device being copied. The main reason to prefer method = "pdf" over the default would be to allow semi-transparent colours to be used.

For graphics parameters such as "cra" that need to work in pixels, the default resolution of 72dpi is always used.

On Windows only, paths for file and R\_GSCMD which contain spaces are mapped to short names *via* [shortPathName](#page-2187-0).

# Value

None.

### Conventions

This section describes the implementation of the conventions for graphics devices set out in the 'R Internals' manual. These devices follow the underlying device, so when viewed at the stated res:

- The default device size is 7 inches square.
- Font sizes are in big points.
- The default font family is (for the standard Ghostscript setup) URW Nimbus Sans.
- Line widths are as a multiple of 1/96 inch, with no minimum.
- Circle of any radius are allowed.
- Colours are interpreted by the viewing/printing application.

#### Note

On Windows, Use of bitmap will leave a temporary file (with file name starting Rbit).

Although using type = "pdfwrite" will work for simple plots, it is not recommended. Either use [pdf](#page-879-0) to produce PDF directly, or call ps2pdf -dAutoRotatePages=/None on the output of [postscript](#page-897-0): that command is optimized to do the conversion to PDF in ways that these functions are not.

### See Also

[savePlot](#page-915-0), which for windows and  $X11$ (type = "cairo") provides a simple way to record a PNG record of the current plot.

[postscript](#page-897-0), [pdf](#page-879-0), [png](#page-892-0), [jpeg](#page-892-1), [tiff](#page-892-1) and bmp.

To display an array of data, see [image](#page-988-0).

devAskNewPage *Prompt before New Page*

#### Description

This function can be used to control (for the current device) whether the user is prompted before starting a new page of output.

### Usage

```
devAskNewPage(ask = NULL)
```
#### Arguments

ask NULL or a logical value. If TRUE, the user will in future be prompted before a new page of output is started.

### Details

If the current device is the null device, this will open a graphics device.

The default argument just returns the current setting and does not change it.

The default value when a device is opened is taken from the setting of [options\(](#page-452-0)"device.ask.default").

The precise circumstances when the user will be asked to confirm a new page depend on the graphics subsystem. Obviously this needs to be an interactive session. In addition 'recording' needs to be in operation, so only when the display list is enabled (see [dev.control](#page-845-0)) which it usually is only on a screen device.

### Value

The current prompt setting *before* any new setting is applied. Invisibly if ask is logical.

#### See Also

[plot.new](#page-979-0), [grid.newpage](#page-1135-0)

<span id="page-850-0"></span>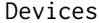

#### **List of Graphical Devices**

#### Description

The following graphics devices are currently available:

[windows](#page-919-0): On Windows only, the graphics device for Windows (on screen, to printer and to Windows metafile).

[pdf](#page-879-0): Write PDF graphics commands to a file.

[postscript](#page-897-0): Writes PostScript graphics commands to a file.

[xfig](#page-931-0): Device for XFig graphics file format. (Of historical interest only, deprecated in R 4.4.0.)

- [bitmap](#page-847-0): bitmap pseudo-device via Ghostscript (if available).
- [pictex](#page-886-0): Writes TeX/PicTeX graphics commands to a file (of historical interest only, deprecated in R 4.4.0).

The following devices will be functional if R was compiled to use them (they exist but will return with a warning on other systems):

[cairo\\_pdf](#page-825-0), cairo\_ps: PDF and PostScript devices based on cairo graphics.

[svg](#page-825-0): SVG device based on cairo graphics

[png](#page-892-0): PNG bitmap device

[jpeg](#page-892-1): JPEG bitmap device

[bmp](#page-892-1): BMP bitmap device

[tiff](#page-892-1): TIFF bitmap device

On Unix-alikes (including macOS) only:

[X11](#page-925-0): The graphics device for the X11 windowing system

[quartz](#page-906-0): The graphics device for the macOS native Quartz 2d graphics system. (This is only functional on macOS where it can be used from the R.app GUI and from the command line: but it will display on the local screen even for a remote session.)

#### Details

If no device is open, calling any high-level graphics function will cause a device to be opened. Which device is determined by [options\(](#page-452-0)"device") which is initially set as the most appropriate for each platform: a screen device for most interactive use and [pdf](#page-879-0) (or the setting of R\_DEFAULT\_DEVICE) otherwise. The exception is interactive use under Unix if no screen device is known to be available, when pdf() is used.

It is possible for an R package (or an R front-end such as RStudio) to provide further graphics devices and several packages on CRAN do so. These include devices outputting SVG ([svglite](https://CRAN.R-project.org/package=svglite) and PGF/TiKZ ([tikzDevice](https://CRAN.R-project.org/package=tikzDevice), TeX-based graphics, see <https://pgf.sourceforge.net/>).

#### embedFonts 799

### See Also

The individual help files for further information on any of the devices listed here;

on Windows: [windows.options](#page-923-0),

on a Unix-alike: [X11.](#page-925-0)options, [quartz.options](#page-906-1),

[ps.options](#page-905-0) and [pdf.options](#page-885-0) for how to customize devices.

dev. interactive, [dev.cur](#page-840-0), [dev.print](#page-845-0), [graphics.off](#page-840-0), [image](#page-988-0), [dev2bitmap](#page-847-1).

On Unix-alikes only:

[capabilities](#page-125-0) to see if [X11](#page-925-0), [jpeg](#page-892-1), [png](#page-892-0), [tiff](#page-892-1), [quartz](#page-906-0) and the cairo-based devices are available.

# Examples

```
## Not run:
## open the default screen device on this platform if no device is
## open
if(dev.cur() == 1) dev.new()## End(Not run)
```
embedFonts *Embed Fonts in PostScript and PDF*

## Description

Runs Ghostscript to process a PDF or PostScript file and embed all fonts in the file.

Use embedGlyphs() if you have drawn typeset glyphs (see [glyphInfo](#page-856-0)), which is only relevant for PDF files.

### Usage

```
embedFonts(file, format, outfile = file,
          fontpaths = character(), options = character())
```
embedGlyphs(file, glyphInfo, outfile = file, options = character())

### Arguments

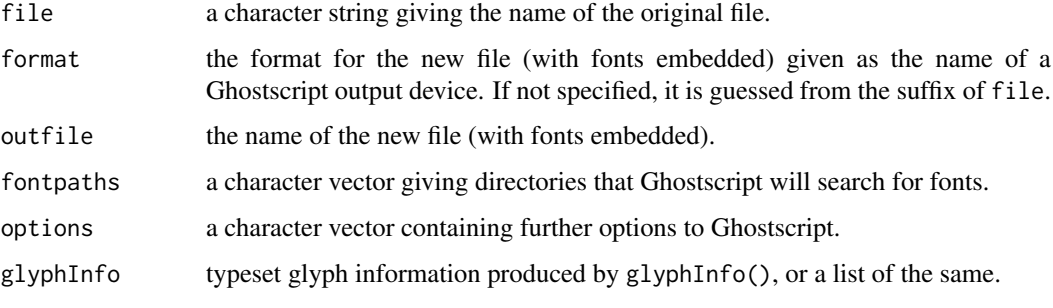

### Details

This function is not necessary if you just use the standard default fonts for PostScript and PDF output.

If you use a special font, this function is useful for embedding that font in your PostScript or PDF document so that it can be shared with others without them having to install your special font (provided the font licence allows this).

If the special font is not installed for Ghostscript, you will need to tell Ghostscript where the font is, using something like options="-sFONTPATH=path/to/font".

You will need ghostscript: the full path to the executable can be set by the environment variable R\_GSCMD. If this is unset, a GhostScript executable will be looked for by name on your path: on a Unix alike "gs" is used, and on Windows the setting of the environment variable GSC is used, otherwise commands "gswi64c.exe" then "gswin32c.exe" are tried.

The format is by default "ps2write", when the original file has a .ps or .eps suffix, or "pdfwrite" when the original file has a .pdf suffix. For versions of Ghostscript before 9.10, format = "pswrite" or format = "epswrite" can be used: as from 9.14 format = "eps2write" is also available. If an invalid device is given, the error message will list the available devices.

Note that Ghostscript may do font substitution, so the font embedded may differ from that specified in the original file.

Some other options which can be useful (see your Ghostscript documentation) are '-dMaxSubsetPct=100', '-dSubsetFonts=true' and '-dEmbedAllFonts=true'.

embedGlyphs() is recommended for pdf() files that contain typeset glyphs (see [glyphInfo](#page-856-0)), but it will only work for TrueType fonts.

### Value

The shell command used to invoke Ghostscript is returned invisibly. This may be useful for debugging purposes as you can run the command by hand in a shell to look for problems.

### See Also

### [postscriptFonts](#page-901-0), [Devices](#page-850-0).

Paul Murrell and Brian Ripley (2006). "Non-standard fonts in PostScript and PDF graphics." *R News*, 6(2), 41–47. [https://www.r-project.org/doc/Rnews/Rnews\\_2006-2.pdf](https://www.r-project.org/doc/Rnews/Rnews_2006-2.pdf).

extendrange *Extend a Numerical Range by a Small Percentage*

# Description

Extends a numerical range by a small percentage, i.e., fraction, *on both sides*.

# Usage

```
extendrange(x, r = range(x, na.rm = TRUE), f = 0.05)
```
# Arguments

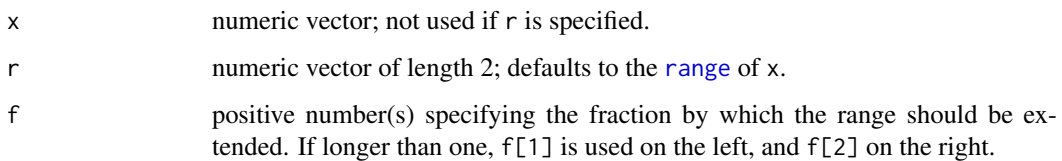

# Value

A numeric vector of length 2,  $r + c(-f1, f2) \star diff(r)$ , where f1 is f[1] and f2 is f[2] or f if it is of length one.

### See Also

[range](#page-510-0); [pretty](#page-480-0) which can be considered a sophisticated extension of extendrange.

### Examples

```
x \le -1:5(r < - range(x)) # 1 5
extendrange(x) # 0.8 5.2
extendrange(x, f = 0.01) # 0.96 5.04## extend more to the right:
extendrange(x, f=c(.01,.03)) # 0.96 5.12
## Use 'r' if you have it already:
stopifnot(identical(extendrange(r = r),
                  extendrange(x)))
```
<span id="page-853-0"></span>getGraphicsEvent *Wait for a mouse or keyboard event from a graphics window*

#### Description

This function waits for input from a graphics window in the form of a mouse or keyboard event.

### Usage

```
getGraphicsEvent(prompt = "Waiting for input",
                 onMouseDown = NULL, onMouseMove = NULL,
                 onMouseUp = NULL, onKeybd = NULL,
                 onIdle = NULL,
                 consolePrompt = prompt)
setGraphicsEventHandlers(which = dev.cur(), ...)
getGraphicsEventEnv(which = dev.cur())
setGraphicsEventEnv(which = dev.cur(), env)
```
### Arguments

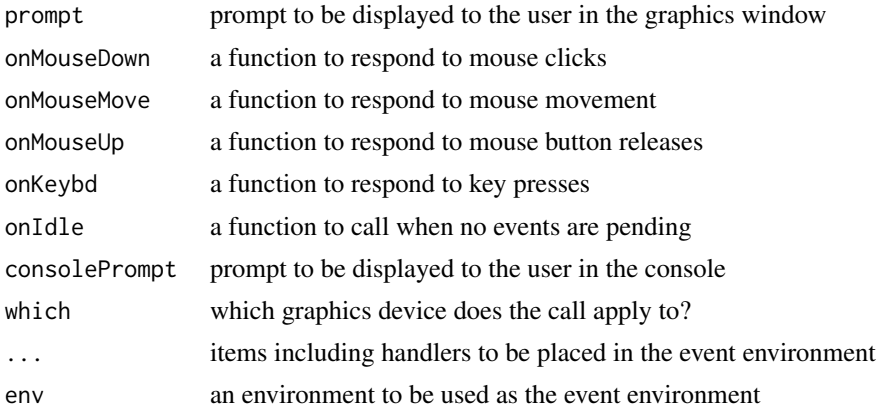

#### Details

These functions allow user input from some graphics devices (currently only the windows(),  $X11(type = "Xlib")$  and  $X11(type = "cairo")$  screen displays in base R). Event handlers may be installed to respond to events involving the mouse or keyboard.

The functions are related as follows. If any of the first six arguments to getGraphicsEvent are given, then it uses those in a call to setGraphicsEventHandlers to replace any existing handlers in the current device. This is for compatibility with pre-2.12.0 R versions. The current normal way to set up event handlers is to set them using setGraphicsEventHandlers or setGraphicsEventEnv on one or more graphics devices, and then use getGraphicsEvent() with no arguments to retrieve event data. getGraphicsEventEnv() may be used to save the event environment for use later.

The names of the arguments in getGraphicsEvent are special. When handling events, the graphics system will look through the event environment for functions named onMouseDown, onMouseMove, onMouseUp, onKeybd, and onIdle, and use them as event handlers. It will use prompt for a label on the graphics device. Two other special names are which, which will identify the graphics device, and result, where the result of the last event handler will be stored before being returned by getGraphicsEvent().

The mouse event handlers should be functions with header function(buttons,  $x$ ,  $y$ ). The coordinates x and y will be passed to mouse event handlers in device independent coordinates (i.e., the lower left corner of the window is  $(0,0)$ , the upper right is  $(1,1)$ ). The buttons argument will be a vector listing the buttons that are pressed at the time of the event, with 0 for left, 1 for middle, and 2 for right.

The keyboard event handler should be a function with header function(key). A single element character vector will be passed to this handler, corresponding to the key press. Shift and other modifier keys will have been processed, so shift-a will be passed as "A". The following special keys may also be passed to the handler:

- Control keys, passed as "Ctrl-A", etc.
- Navigation keys, passed as one of "Left", "Up", "Right", "Down", "PgUp", "PgDn", "End", "Home"
- Edit keys, passed as one of "Ins", "Del"
- Function keys, passed as one of "F1", "F2", ...

The idle event handler onIdle should be a function with no arguments. If the function is undefined or NULL, then R will typically call a system function which (efficiently) waits for the next event to appear on a file handle. Otherwise, the idle event handler will be called whenever the event queue

### getGraphicsEvent 803

of the graphics device was found to be empty, i.e. in an infinite loop. This feature is intended to allow animations to respond to user input, and could be CPU-intensive. Currently, onIdle is only implemented for X11() devices.

Note that calling Sys.sleep() is not recommended within an idle handler - Sys.sleep() removes pending graphics events in order to allow users to move, close, or resize windows while it is executing. Events such as mouse and keyboard events occurring during Sys.sleep() are lost, and currently do not trigger the event handlers registered via getGraphicsEvent or setGraphicsEventHandlers.

The event handlers are standard R functions, and will be executed as though called from the event environment.

In an interactive session, events will be processed until

- one of the event handlers returns a non-NULL value which will be returned as the value of getGraphicsEvent, or
- the user interrupts the function from the console.

### Value

When run interactively, getGraphicsEvent returns a non-NULL value returned from one of the event handlers. In a non-interactive session, getGraphicsEvent will return NULL immediately. It will also return NULL if the user closes the last window that has graphics handlers.

getGraphicsEventEnv returns the current event environment for the graphics device, or NULL if none has been set.

setGraphicsEventEnv and setGraphicsEventHandlers return the previous event environment for the graphics device.

#### Author(s)

Duncan Murdoch

### Examples

```
# This currently only works on the Windows, X11(type = "Xlib"), and
# X11(type = "cairo") screen devices...
## Not run:
savepar <- par(ask = FALSE)
dragplot <- function(..., xlim = NULL, ylim = NULL, xaxs = "r", yaxs = "r") {
    plot(..., xlim = xlim, ylim = ylim, xaxs = xaxs, yaxs = yaxs)startx <- NULL
    starty <- NULL
    prevx <- NULL
    prevy <- NULL
    usr <- NULL
    devset <- function()
        if (dev.cur() != eventEnv$which) dev.set(eventEnv$which)
    dragmousedown <- function(buttons, x, y) {
       startx <<- x
        starty <<- y
        prevx <<- 0
        prevy <<- 0
        devset()
```

```
usr <<- par("usr")
        eventEnv$onMouseMove <- dragmousemove
        NULL
    }
    dragmousemove <- function(buttons, x, y) {
        devset()
        deltax <- diff(grconvertX(c(startx, x), "ndc", "user"))
        deltay <- diff(grconvertY(c(starty, y), "ndc", "user"))
 if (abs(deltax-prevx) + abs(deltay-prevy) > 0) {
     plot(..., xlim =usr[1:2]-delta x, xax = "i",ylim = usr[3:4]-delta x, yax = "i")prevx <<- deltax
     prevy <<- deltay
 }
        NULL<sub>1</sub>
    }
    mouseup <- function(buttons, x, y) {
     eventEnv$onMouseMove <- NULL
    }
    keydown \leq function(key) {
        if (key == "q") return(invisible(1))
        eventEnv$onMouseMove <- NULL
        NULL
    }
    setGraphicsEventHandlers(prompt = "Click and drag, hit q to quit",
                     onMouseDown = dragmousedown,
                     onMouseUp = mouseup,
                     onKeybd = keydown)
    eventEnv <- getGraphicsEventEnv()
}
dragplot(rnorm(1000), rnorm(1000))
getGraphicsEvent()
par(savepar)
## End(Not run)
```
<span id="page-856-0"></span>glyphInfo *Describe a Set of Typeset Glyphs*

### Description

Create an object that contains information about typeset glyphs. This includes glyph identifiers, glyph locations, font and colour information, and metric information.

### Usage

```
glyphInfo(id, x, y, font, size, fontList,
          width, height, hAnchor, vAnchor,
          col=NA)
```
glyphInfo 805

```
glyphFont(file, index, family, weight, style, PSname=NA)
glyphFontList(...)
glyphAnchor(value, label)
glyphWidth(w, label="width", left="left")
glyphHeight(h, label="height", bottom="bottom")
glyphWidthLeft(w, label)
glyphHeightBottom(h, label)
glyphJust(just, ...)
## S3 method for class 'GlyphJust'
glyphJust(just, ...)
## S3 method for class 'character'
glyphJust(just, ...)
## S3 method for class 'numeric'
glyphJust(just, which=NULL, ...)
```
# Arguments

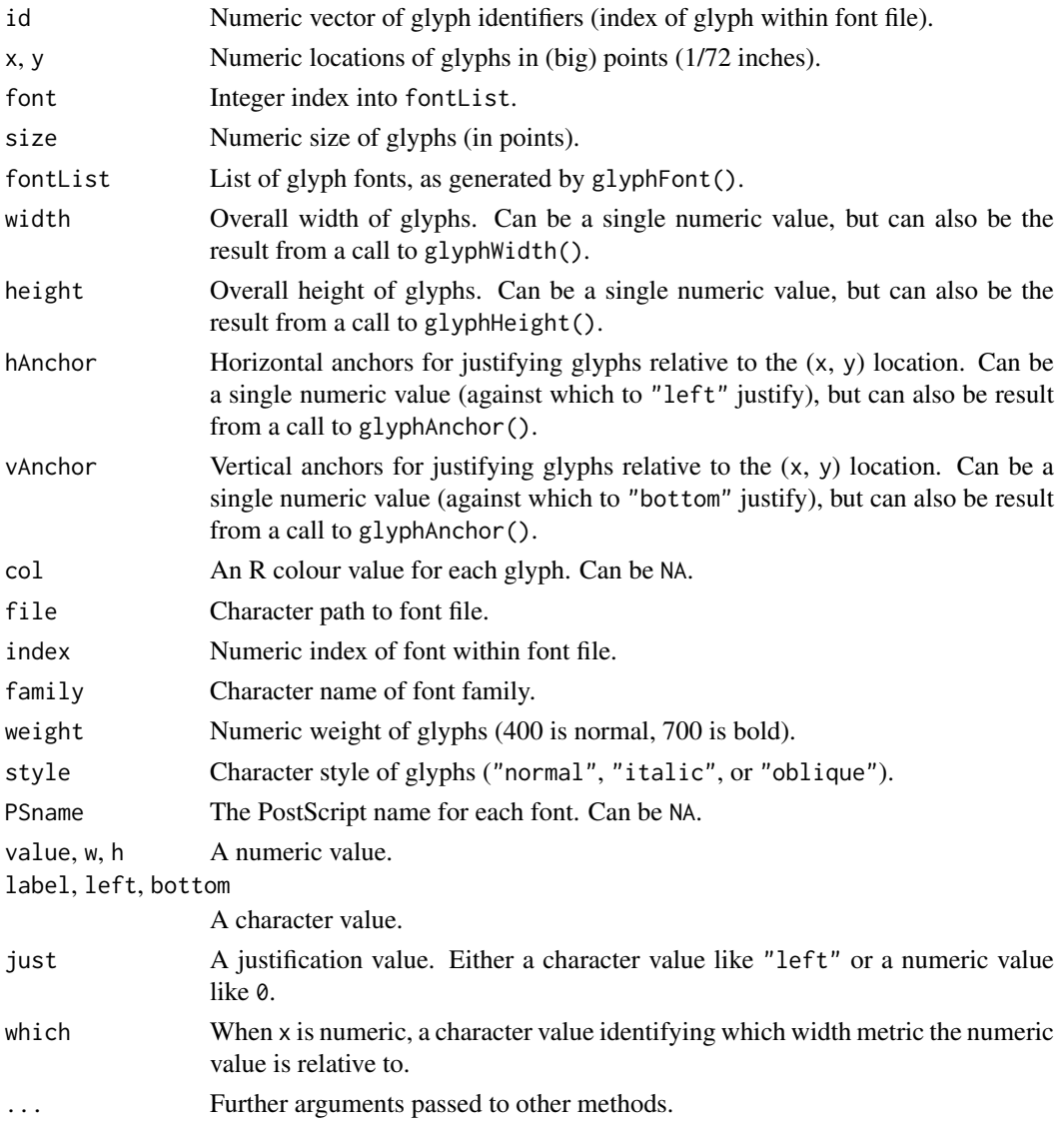

#### Details

Multiple anchors can be specified so as to allow different character-based justifications of the glyphs relative to the  $(x, y)$  location. Horizontal anchors with labels "left", "centre", and "right" are required. It is possible to specify a single numeric hAnchor, which is treated as the "left" anchor, or a single anchor with label "left", in which case the other required anchors will be calculated based on the required width of the glyphs (see below). Vertical anchors with labels "bottom", "centre", and "top" are required. It is possible to specify a single numeric vAnchor, which is treated as the "bottom" anchor, or a single anchor with label "bottom", in which case the other required anchors will be calculated based on the required height of the glyphs (see below). An example of a non-required anchor is a vertical anchor with the label "baseline" so that the glyphs can be placed with their baseline at the y location.

Multiple widths and heights can be specified so as to allow different numeric-based justifications of the glyphs relative to the  $(x, y)$  location, e.g.,  $\emptyset$  for left-justification and 1 for right-justification, but with any value in between or even outside those limits also possible. A width with label "width", relative to the "left" horizontal anchor, is required, but if a single numeric value is given, that is assumed to be the required width. A height with label "height", relative to the "bottom" vertical anchor is required, but if a single numeric value is given, that is assumed to be the required height. An example of a non-required width is a "tight" width that is relative to a "left-bearing" horizontal anchor, so that the glyphs can be justified relative to a bounding box around the glyph ink, rather than a bounding box that includes left and right bearings.

glyphWidthLeft() and glyphWidthHeight() provide an API for code that needs to access the relevant anchors for width and height metrics.

#### Value

The result from glyphInfo() is an "RGlyphInfo" object, essentially a data frame with each row containing id, location, font, and colour for a glyph. The metric information (widths and anchors) are stored as attributes of the data frame.

glyphAnchor(), glyphWidth(), and glyphHeight() return values that can be used to specify width, height, hAnchor, and vAnchor values to glyphInfo().

### Warning

Any glyph with NA in any of id, x, y, or size is silently dropped.

<span id="page-858-1"></span>

gray *Gray Level Specification*

### <span id="page-858-0"></span>**Description**

Create a vector of colors from a vector of gray levels.

### Usage

gray(level, alpha) grey(level, alpha)

### gray.colors 807

# Arguments

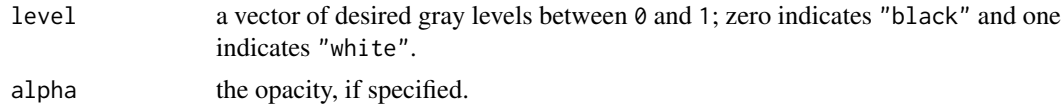

### Details

The values returned by gray can be used with a col= specification in graphics functions or in [par](#page-1012-0). grey is an alias for gray.

## Value

A vector of colors of the same length as level.

### See Also

[rainbow](#page-875-0), [hsv](#page-866-0), [hcl](#page-861-0), [rgb](#page-912-0).

# Examples

gray(0:8 / 8)

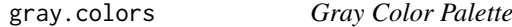

# Description

Create a vector of n gamma-corrected gray colors.

# Usage

```
gray.colors(n, start = 0.3, end = 0.9, gamma = 2.2, alpha, rev = FALSE)
grey.colors(n, start = 0.3, end = 0.9, gamma = 2.2, alpha, rev = FALSE)
```
### Arguments

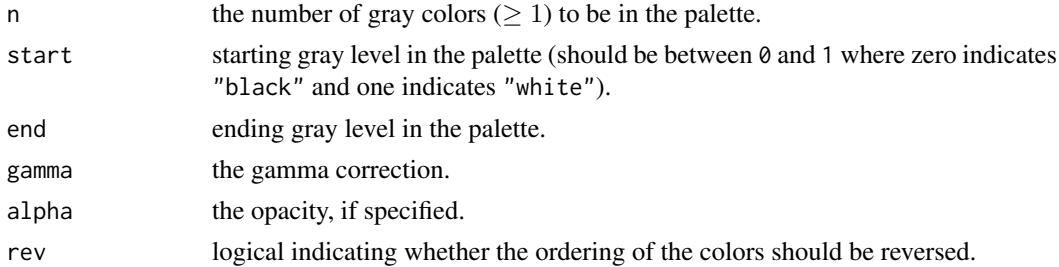

#### Details

The function gray.colors chooses a series of n gamma-corrected gray levels between start and end: seq(start^gamma, end^gamma, length = n)^(1/gamma). The returned palette contains the corresponding gray colors. This palette is used in [barplot.default](#page-950-0).

grey.colors is an alias for gray.colors.

#### Value

A vector of n gray colors.

### See Also

[gray](#page-858-1), [rainbow](#page-875-0), [palette](#page-873-0).

### Examples

require(graphics)

pie(rep(1, 12), col = gray.colors(12))  $barplot(1:12, col = gray.close(12))$ 

grSoftVersion *Report Versions of Graphics Software*

#### Description

Report versions of third-party graphics software available on the current platform for R's graphics.

# Usage

grSoftVersion()

### Value

A named character vector containing at least the elements

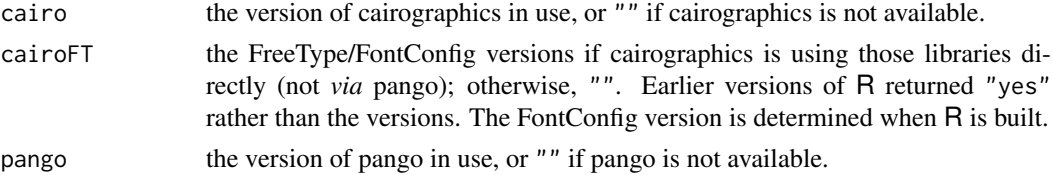

It may also contain the versions of third-party software used by the standard (on Windows), or X11-based (on Unix-alikes) bitmap devices:

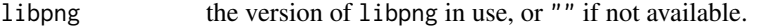

jpeg the version of the JPEG headers used for compilation, or "" if JPEG support was not compiled in.

It is conceivable but unlikely that the cairo-based bitmap devices will use different versions linked *via* cairographics, especially png(type = "cairo-png").

On macOS, if available, the Quartz-based devices will use the system versions of these libraries rather than those reported here.

Unless otherwise stated the reported version is that of the (possibly dynamically-linked) library in use at runtime.

Note that libjpeg-turbo as used on some Linux distributions reports its version as "6.2", the IJG version from which it forked.

libtiff the version of libtiff in use, or "" if not available.

# See Also

[extSoftVersion](#page-256-0) for versions of non-graphics software.

### Examples

grSoftVersion()

<span id="page-861-0"></span>hcl *HCL Color Specification*

### Description

Create a vector of colors from vectors specifying hue, chroma and luminance.

### Usage

hcl( $h = 0$ ,  $c = 35$ ,  $1 = 85$ , alpha, fixup = TRUE)

# Arguments

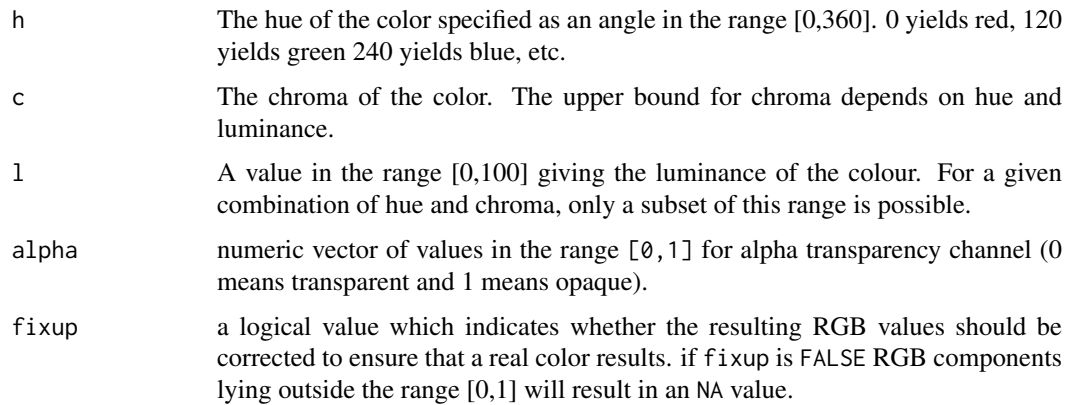

#### Details

This function corresponds to polar coordinates in the CIE-LUV color space. Steps of equal size in this space correspond to approximately equal perceptual changes in color. Thus, hcl can be thought of as a perceptually based version of [hsv](#page-866-0).

The function is primarily intended as a way of computing colors for filling areas in plots where area corresponds to a numerical value (pie charts, bar charts, mosaic plots, histograms, etc). Choosing colors which have equal chroma and luminance provides a way of minimising the irradiation illusion which would otherwise produce a misleading impression of how large the areas are.

The default values of chroma and luminance make it possible to generate a full range of hues and have a relatively pleasant pastel appearance.

The RGB values produced by this function correspond to the sRGB color space used on most PC computer displays. There are other packages which provide more general color space facilities.

Semi-transparent colors ( $0 <$ alpha $<$  1) are supported only on some devices: see [rgb](#page-912-0).

#### 810 hcl

# Value

A vector of character strings which can be used as color specifications by R graphics functions.

Missing or infinite values of any of h, c, l result in NA: such values of alpha are taken as 1 (opaque).

# Note

At present there is no guarantee that the colours rendered by R graphics devices will correspond to their sRGB description. It is planned to adopt sRGB as the standard R color description in future.

#### Author(s)

Ross Ihaka

# References

Ihaka, R. (2003). Colour for Presentation Graphics, Proceedings of the 3rd International Workshop on Distributed Statistical Computing (DSC 2003), March 20-22, 2003, Technische Universität Wien, Vienna, Austria. <https://www.R-project.org/conferences/DSC-2003/>.

# See Also

[hsv](#page-866-0), [rgb](#page-912-0).

# Examples

require(graphics)

```
# The Foley and Van Dam PhD Data.
csd <- matrix(c( 4,2,4,6, 4,3,1,4, 4,7,7,1,
                 0,7,3,2, 4,5,3,2, 5,4,2,2,
                 3,1,3,0, 4,4,6,7, 1,10,8,7,
                 1,5,3,2, 1,5,2,1, 4,1,4,3,
                 0,3,0,6, 2,1,5,5), nrow = 4)
csphd <- function(colors)
  barplot(csd, col = colors, ylim = c(0,30),
          names.arg = 72:85, xlab = "Year", ylab = "Students",
          legend.text = c("Winter", "Spring", "Summer", "Fall"),
         main = "Computer Science PhD Graduates", las = 1)
# The Original (Metaphorical) Colors (Ouch!)
csphd(c("blue", "green", "yellow", "orange"))
# A Color Tetrad (Maximal Color Differences)
csphd(hcl(h = c(30, 120, 210, 300)))# Same, but lighter and less colorful
# Turn off automatic correction to make sure
# that we have defined real colors.
csphd(hcl(h = c(30, 120, 210, 300),
         c = 20, 1 = 90, fixup = FALSE)
# Analogous Colors
# Good for those with red/green color confusion
csphd(hcl(h = seq(60, 240, by = 60)))
```
#### Hershey 811

```
# Metaphorical Colors
csphd(hcl(h = seq(210, 60, length.out = 4)))# Cool Colors
csphd(hcl(h = seq(120, 0, length.out = 4) + 150))# Warm Colors
csphd(hcl(h = seq(120, 0, length.out = 4) - 30))# Single Color
hist(stats::rnorm(1000), col = hcl(240))
## Exploring the hcl() color space {in its mapping to R's sRGB colors}:
demo(hclColors)
```
Hershey *Hershey Vector Fonts in R*

#### Description

If the family graphical parameter (see [par](#page-1012-0)) has been set to one of the Hershey fonts (see 'Details') Hershey vector fonts are used to render text.

When using the [text](#page-1069-0) and [contour](#page-965-0) functions Hershey fonts may be selected via the vfont argument, which is a character vector of length 2 (see 'Details' for valid values). This allows Cyrillic to be selected, which is not available via the font families.

# Usage

Hershey

# Details

The Hershey fonts have two advantages:

- 1. vector fonts describe each character in terms of a set of points; R renders the character by joining up the points with straight lines. This intimate knowledge of the outline of each character means that R can arbitrarily transform the characters, which can mean that the vector fonts look better for rotated text.
- 2. this implementation was adapted from the GNU libplot library which provides support for non-ASCII and non-English fonts. This means that it is possible, for example, to produce weird plotting symbols and Japanese characters.

Drawback:

You cannot use mathematical expressions ([plotmath](#page-888-0)) with Hershey fonts.

The Hershey characters are organised into a set of fonts. A particular font is selected by specifying one of the following font families via par(family) and specifying the desired font face (plain, bold, italic, bold-italic) via par(font).

family faces available
812 **Hershey** Hershey **Hershey Hershey** 

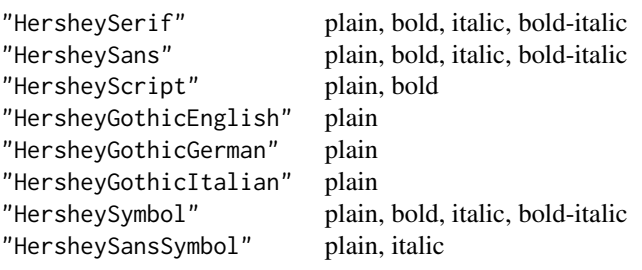

In the vfont specification for the text and contour functions, the Hershey font is specified by a typeface (e.g., serif or sans serif) and a fontindex or 'style' (e.g., plain or italic). The first element of vfont specifies the typeface and the second element specifies the fontindex. The first table produced by demo(Hershey) shows the character a produced by each of the different fonts.

The available typeface and fontindex values are available as list components of the variable Hershey. The allowed pairs for (typeface, fontindex) are:

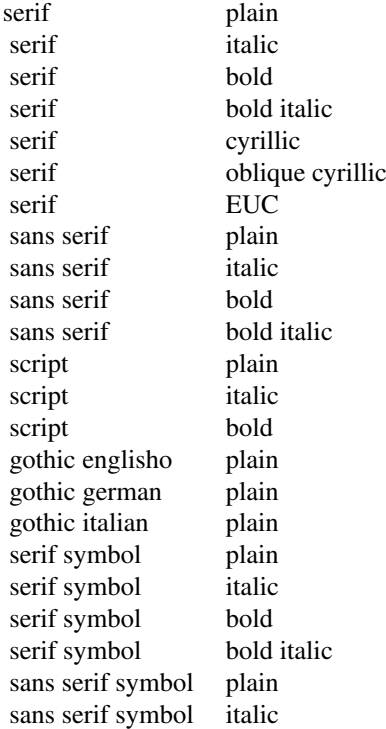

and the indices of these are available as Hershey\$allowed.

Escape sequences: The string to be drawn can include escape sequences, which all begin with a  $\forall$ . When R encounters a  $\forall$ , rather than drawing the  $\forall$ , it treats the subsequent character(s) as a coded description of what to draw.

One useful escape sequence (in the current context) is of the form: '\123'. The three digits following the '\' specify an octal code for a character. For example, the octal code for p is 160 so the strings "p" and "\160" are equivalent. This is useful for producing characters when there is not an appropriate key on your keyboard.

The other useful escape sequences all begin with '\\'. These are described below. Remember that backslashes have to be doubled in R character strings, so they need to be entered with *four* backslashes.

- Symbols: an entire string of Greek symbols can be produced by selecting the HersheySymbol or HersheySansSymbol family or the Serif Symbol or Sans Serif Symbol typeface. To allow Greek symbols to be embedded in a string which uses a non-symbol typeface, there are a set of symbol escape sequences of the form  $\lambda$  For example, the escape sequence  $\lambda^*$ produces a Greek alpha. The second table in demo(Hershey) shows all of the symbol escape sequences and the symbols that they produce.
- ISO Latin-1: further escape sequences of the form '\\ab' are provided for producing ISO Latin-1 characters. Another option is to use the appropriate octal code. The (non-ASCII) ISO Latin-1 characters are in the range 241. . . 377. For example, '\366' produces the character o with an umlaut. The third table in demo(Hershey) shows all of the ISO Latin-1 escape sequences.

These characters can be used directly. (Characters not in Latin-1 are replaced by a dot.)

Several characters are missing, c-cedilla has no cedilla and 'sharp s' ('U+00DF', also known as 'esszett') is rendered as ss.

- Special Characters: a set of characters are provided which do not fall into any standard font. These can only be accessed by escape sequence. For example, '\\LI' produces the zodiac sign for Libra, and '\\JU' produces the astronomical sign for Jupiter. The fourth table in demo(Hershey) shows all of the special character escape sequences.
- Cyrillic Characters: cyrillic characters are implemented according to the K018-R encoding, and can be used directly in such a locale using the Serif typeface and Cyrillic (or Oblique Cyrillic) fontindex. Alternatively they can be specified via an octal code in the range 300 to 337 for lower case characters or 340 to 377 for upper case characters. The fifth table in demo(Hershey) shows the octal codes for the available Cyrillic characters.

Cyrillic has to be selected via a ("serif", fontindex) pair rather than via a font family.

Japanese Characters: 83 Hiragana, 86 Katakana, and 603 Kanji characters are implemented according to the EUC-JP (Extended Unix Code) encoding. Each character is identified by a unique hexadecimal code. The Hiragana characters are in the range  $0x2421$  to  $0x2473$ , Katakana are in the range 0x2521 to 0x2576, and Kanji are (scattered about) in the range 0x3021 to 0x6d55.

When using the Serif typeface and EUC fontindex, these characters can be produced by a *pair* of octal codes. Given the hexadecimal code (e.g.,  $0x2421$ ), take the first two digits and add  $0x80$  and do the same to the second two digits (e.g.,  $0x21$  and  $0x24$  become  $0x44$  and  $0x41$ ), then convert both to octal (e.g.,  $0xa4$  and  $0xa1$  become 244 and 241). For example, the first Hiragana character is produced by '\244\241'.

It is also possible to use the hexadecimal code directly. This works for all non-EUC fonts by specifying an escape sequence of the form '\\#J1234'. For example, the first Hiragana character is produced by '\\#J2421'.

The Kanji characters may be specified in a third way, using the so-called "Nelson Index", by specifying an escape sequence of the form '\\#N1234'. For example, the (obsolete) Kanji for 'one' is produced by '\\#N0001'.

demo(Japanese) shows the available Japanese characters.

Raw Hershey Glyphs: all of the characters in the Hershey fonts are stored in a large array. Some characters are not accessible in any of the Hershey fonts. These characters can only be accessed via an escape sequence of the form '\\#H1234'. For example, the fleur-de-lys is produced by '\\#H0746'. The sixth and seventh tables of demo(Hershey) shows all of the available raw glyphs.

#### 814 hsv

## References

<https://www.gnu.org/software/plotutils/plotutils.html>.

#### See Also

[demo\(](#page-2044-0)Hershey), [par](#page-1012-0), [text](#page-1069-0), [contour](#page-965-0).

[Japanese](#page-867-0) for the Japanese characters in the Hershey fonts.

## Examples

Hershey

## for tables of examples, see demo(Hershey)

# <span id="page-866-0"></span>hsv *HSV Color Specification*

## Description

Create a vector of colors from vectors specifying hue, saturation and value.

## Usage

hsv(h = 1, s = 1,  $v = 1$ , alpha)

## Arguments

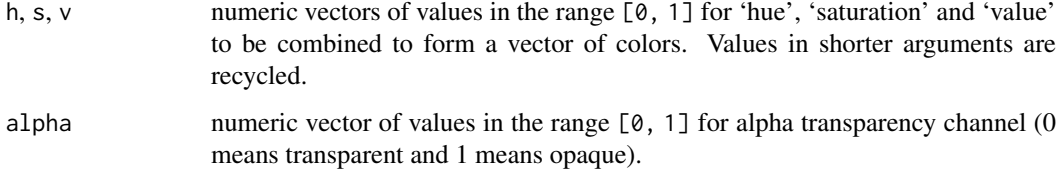

## Details

Semi-transparent colors ( $0 <$ alpha $<$  1) are supported only on some devices: see [rgb](#page-912-0).

# Value

This function creates a vector of colors corresponding to the given values in HSV space. The values returned by hsv can be used with a col= specification in graphics functions or in par.

# See Also

[hcl](#page-861-0) for a perceptually based version of hsv(), [rgb](#page-912-0) and [rgb2hsv](#page-914-0) for RGB to HSV conversion; [rainbow](#page-875-0), [gray](#page-858-0).

#### Japanese 815

#### Examples

require(graphics) hsv(.5,.5,.5) ## Red tones:  $n \le -20$ ;  $y \le -\sin(3 \times pi \times ((1:n)-1/2)/n)$ op <- par(mar = rep(1.5, 4)) plot(y, axes = FALSE, frame.plot = TRUE,  $xlab = "", ylab = "", pch = 21, cex = 30,$ bg = rainbow(n, start =  $.85$ , end =  $.1$ ), main = "Red tones") par(op)

<span id="page-867-0"></span>

Japanese *Japanese characters in R*

## Description

The implementation of Hershey vector fonts provides a large number of Japanese characters (Hiragana, Katakana, and Kanji).

#### Details

Without keyboard support for typing Japanese characters, the only way to produce these characters is to use special escape sequences: see [Hershey](#page-863-0).

For example, the Hiragana character for the sound 'ka' is produced by '\\#J242b' and the Katakana character for this sound is produced by '\\#J252b'. The Kanji ideograph for "one" is produced by '\\#J306c' or '\\#N0001'.

The output from [demo\(](#page-2044-0)Japanese) shows tables of the escape sequences for the available Japanese characters.

### References

<https://www.gnu.org/software/plotutils/plotutils.html>

## See Also

[demo\(](#page-2044-0)Japanese), [Hershey](#page-863-0), [text](#page-1069-0)

```
require(graphics)
```

```
plot(1:9, type = "n", axes = FALSE, frame.plot = TRUE, ylab = "",main = "example(Japanese)", xlab = "using Hershey fonts")
par(cex = 3)Vf <- c("serif", "plain")
text(4, 2, "\\#J244b\\#J245b\\#J2473", vfont = Vf)
text(4, 4, "\\#J2538\\#J2563\\#J2551\\#J2573", vfont = Vf)
text(4, 6, "\\#J467c\\#J4b5c", vfont = Vf)
text(4, 8, "Japan", vfont = Vf)
```

```
par(cex = 1)text(8, 2, "Hiragana")
text(8, 4, "Katakana")
text(8, 6, "Kanji")text(8, 8, "English")
```
make.rgb *Create colour spaces*

#### Description

These functions specify colour spaces for use in [convertColor](#page-836-0).

#### Usage

```
make.rgb(red, green, blue, name = NULL, white = "D65",
         gamma = 2.2)
```

```
colorConverter(toXYZ, fromXYZ, name, white = NULL, vectorized = FALSE)
```
## Arguments

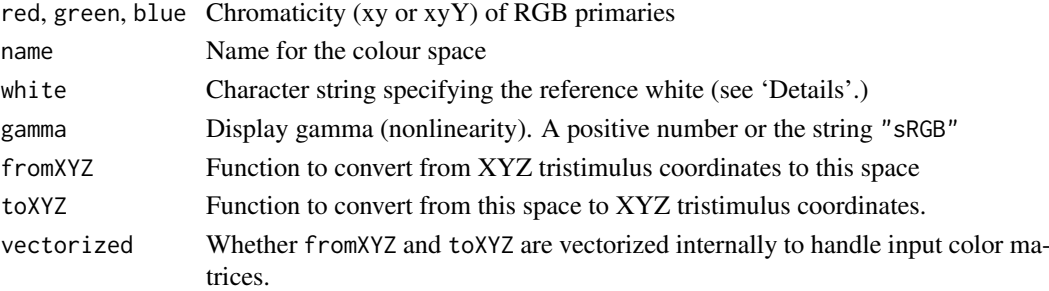

## Details

An RGB colour space is defined by the chromaticities of the red, green and blue primaries. These are given as vectors of length 2 or 3 in xyY coordinates (the Y component is not used and may be omitted). The chromaticities are defined relative to a reference white, which must be one of the CIE standard illuminants: "A", "B", "C", "D50", "D55", "D60", "E" (usually "D65").

The display gamma is most commonly 2.2, though 1.8 is used for Apple RGB. The sRGB standard specifies a more complicated function that is close to a gamma of 2.2; gamma = "sRGB" uses this function.

Colour spaces other than RGB can be specified directly by giving conversions to and from XYZ tristimulus coordinates. The functions should take two arguments. The first is a vector giving the coordinates for one colour. The second argument is the reference white. If a specific reference white is included in the definition of the colour space (as for the RGB spaces) this second argument should be ignored and may be ....

As of R 3.6.0 the built in color converters along with [convertColor](#page-836-0) were vectorized to process three column color matrices in one call, instead of row by row via [apply](#page-74-0). In order to maintain backwards compatibility, colorConverter wraps fromXYZ and toXYZ in a apply loop in case they do not also support matrix inputs. If the fromXYZ and toXYZ functions you are using operate correctly on the whole color matrix at once instead of row by row, you can set vectorized=TRUE for a performance improvement.

make.rgb 817

## Value

An object of class colorConverter

#### References

Conversion algorithms from <http://www.brucelindbloom.com>.

#### See Also

[convertColor](#page-836-0)

```
(pal <- make.rgb(red = c(0.6400, 0.3300),
                 green = c(0.2900, 0.6000),
                 blue = c(0.1500, 0.0600),
                 name = "PAL/SECAM RGB"))
## converter for sRGB in #rrggbb format
hexcolor <- colorConverter(toXYZ = function(hex, ...) {
                            rgb <- t(col2rgb(hex))/255
                            colorspaces$sRGB$toXYZ(rgb, ...) },
                           from XYZ = function(xyz, ...) {
                              rgb <- colorspaces$sRGB$fromXYZ(xyz, ...)
                              rgb <- round(rgb, 5)
                              if (min(rgb) < 0 || max(rgb) > 1)as.character(NA)
                              else rgb(rgb[1], rgb[2], rgb[3])},
                           white = "D65", name = "#rrggbb")(cols <- t(col2rgb(palette())))
zapsmall(luv \leftarrow convertColor(cols, from = "sRGB", to = "Luv", scale.in = 255))(hex <- convertColor(luv, from = "Luv", to = hexcolor, scale.out = NULL))
## must make hex a matrix before using it
(cc <- round(convertColor(as.matrix(hex), from = hexcolor, to = "sRGB",
                          scale.in = NULL, scale.out = 255)))
stopifnot(cc == cols)
## Internally vectorized version of hexcolor, notice the use
## of `vectorized = TRUE`:
hexcolorv <- colorConverter(toXYZ = function(hex, ...) {
                            rgb <- t(col2rgb(hex))/255
                            colorspaces$sRGB$toXYZ(rgb, ...) },
                           from XYZ = function(xyz, ...)rgb <- colorspaces$sRGB$fromXYZ(xyz, ...)
                              rgb <- round(rgb, 5)
                              oob <- pmin(rgb[,1],rgb[,2],rgb[,3]) < 0 |
                                     pmax(rgb[,1],rgb[,2],rgb[,3]) > 0
                              res <- rep(NA_character_, nrow(rgb))
                              res[!oob] <- rgb(rgb[!oob,,drop=FALSE])},
                           white = "D65", name = "Hrrggbb",
                           vectorized=TRUE)
(ccv <- round(convertColor(as.matrix(hex), from = hexcolor, to = "sRGB",
                           scale.in = NULL, scale.out = 255)))
```

```
stopifnot(ccv == cols)
```
msgWindow *Manipulate a Window*

# Description

msgWindow sends a message to manipulate the specified screen device's window. With argument which =  $-1$  it applies to the GUI console (which only accepts the first three actions).

## Usage

```
msgWindow(type = c("minimize", "restore", "maximize",
                   "hide", "recordOn", "recordOff"),
         which = dev.cur()
```
## Arguments

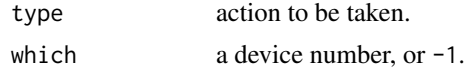

# See Also

[bringToTop](#page-824-0), [windows](#page-919-0)

n2mfrow *Compute Default* mfrow *From Number of Plots*

#### Description

Easy setup for plotting multiple figures (in a rectangular layout) on one page. This computes a sensible default for par (mfrow).

## Usage

```
n2mfrow(nr.plots, asp = 1)
```
#### Arguments

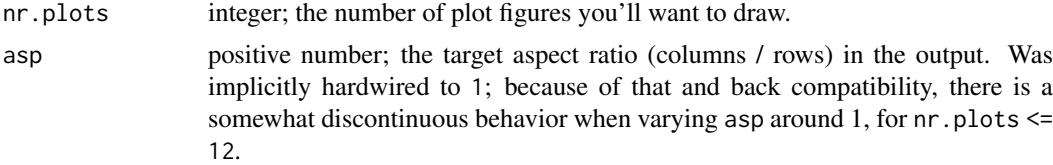

# Value

A length-two integer vector (nr, nc) giving the positive number of rows and columns, fulfilling nr  $*$  nc  $>=$  nr.plots, and currently, for asp = 1, nr  $>=$  nc  $>=$  1.

#### nclass 819

# Note

Conceptually, this is a quadratic integer optimization problem, with inequality constraints  $nr \geq 1$ ,  $nc \ge 1$ , and  $nr. plots \ge nr * nc$  (and possibly  $nr \ge$  asp\*nc), and  $two$  objective functions which would have to be combined via a tuning weight, say w, to, e.g.,  $(nr.plots - nr * nc) + w|nr/nc$ asp|.

The current algorithm is simple and not trying to solve one of these optimization problems.

## Author(s)

Martin Maechler; suggestion of asp by Michael Chirico.

## See Also

[par](#page-1012-0), [layout](#page-991-0).

# Examples

```
require(graphics)
n2mfrow(8) # 3 x 3
n \le -5; x \le - seq(-2, 2, length.out = 51)
## suppose now that 'n' is not known {inside function}
op <- par(mfrow = n2mfrow(n))
for (i in 1:n)plot(x, x^jj, main = substitute(x^k exp, list(exp = j)), type = "l",
   col = "blue")
sapply(1:14, n2mfrow)
sapply(1:14, n2mfrow, asp=16/9)
```
nclass *Compute the Number of Classes for a Histogram*

#### Description

Compute the number of classes for a histogram, notably [hist\(](#page-981-0)).

#### Usage

```
nclass.Sturges(x)
nclass.scott(x)
nclass.FD(x, digits = 5)
```
## Arguments

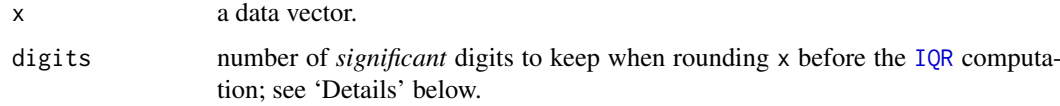

#### Details

nclass.Sturges uses Sturges' formula, implicitly basing bin sizes on the range of the data.

nclass.scott uses Scott's choice for a normal distribution based on the estimate of the standard error, unless that is zero where it returns 1.

nclass. FD uses the Freedman-Diaconis choice based on the inter-quartile range ([IQR\(](#page-1562-0)signif(x, digits))) unless that's zero where it uses increasingly more extreme symmetric quantiles up to c(1,511)/512 and if that difference is still zero, reverts to using Scott's choice. The default of digits = 5 was chosen after a few experiments, but may be too low for some situations, see [PR#17274.](https://bugs.R-project.org/show_bug.cgi?id=17274)

#### Value

The suggested number of classes.

## References

Venables, W. N. and Ripley, B. D. (2002) *Modern Applied Statistics with S-PLUS.* Springer, page 112.

Freedman, D. and Diaconis, P. (1981). On the histogram as a density estimator:  $L_2$  theory. *Zeitschrift für Wahrscheinlichkeitstheorie und verwandte Gebiete*, 57, 453–476. [doi:10.1007/](https://doi.org/10.1007/BF01025868) [BF01025868.](https://doi.org/10.1007/BF01025868)

Scott, D. W. (1979). On optimal and data-based histograms. *Biometrika*, 66, 605–610. [doi:10.2307/](https://doi.org/10.2307/2335182) [2335182.](https://doi.org/10.2307/2335182)

Scott, D. W. (1992) *Multivariate Density Estimation. Theory, Practice, and Visualization*. Wiley.

Sturges, H. A. (1926). The choice of a class interval. *Journal of the American Statistical Association*, 21, 65–66. [doi:10.1080/01621459.1926.10502161.](https://doi.org/10.1080/01621459.1926.10502161)

# See Also

[hist](#page-981-0) and [truehist](#page-2374-0) (package [MASS](https://CRAN.R-project.org/package=MASS)); [dpih](#page-2233-0) (package [KernSmooth](https://CRAN.R-project.org/package=KernSmooth)) for a plugin bandwidth proposed by Wand(1995).

```
set.seed(1)
x <- stats::rnorm(1111)
nclass.Sturges(x)
## Compare them:
NC \leftarrow function(x) c(Sturges = nclass. Sturges(x),
      Scott = nclass.scott(x), FD = nclass.FD(x)NC(x)onePt <- rep(1, 11)
NC(onePt) # no longer gives NaN
```
<span id="page-873-1"></span>

## <span id="page-873-0"></span>Description

View or manipulate the color palette which is used when col= has a numeric index and supporting functions.

## Usage

```
palette(value)
palette.pals()
palette.colors(n = NULL, palette = "Okabe-Ito", alpha, recycle = FALSE,
               names = FALSE)
```
# Arguments

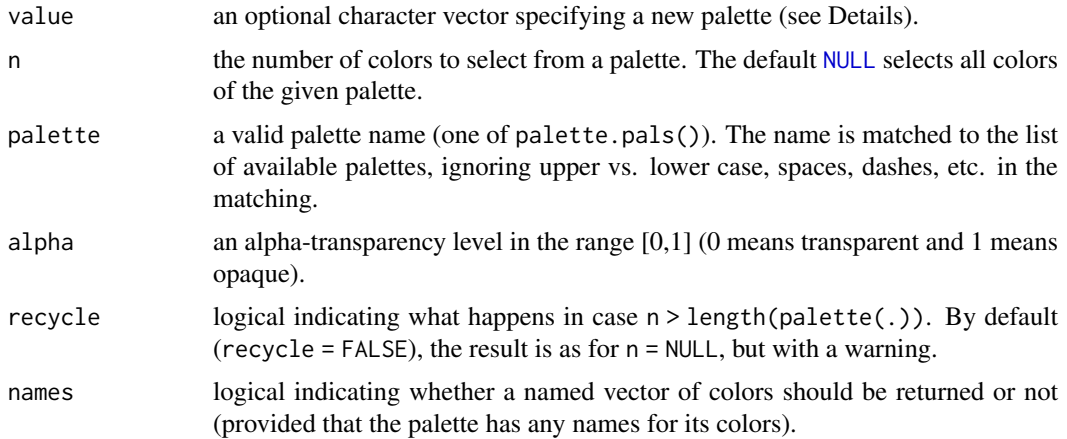

## Details

The palette() function gets or sets the current palette, the palette.pals() function lists the available predefined palettes, and the palette.colors() function selects colors from the predefined palettes.

The color palette and referring to colors by number (see e.g. [par](#page-1012-0)) was provided for compatibility with S. R extends and improves on the available set of palettes.

If value has length 1, it is taken to be the name of a built-in color palette. The available palette names are returned by palette.pals(). It is also possible to specify "default".

If value has length greater than 1 it is assumed to contain a description of the colors which are to make up the new palette. The maximum size for a palette is 1024 entries.

If value is omitted, no change is made to the current palette.

There is only one palette setting for all devices in an R session. If the palette is changed, the new palette applies to all subsequent plotting.

The current palette also applies to re-plotting (for example if an on-screen device is resized or [dev.copy](#page-845-0) or [replayPlot](#page-911-0) is used). The palette is recorded on the display list at the start of each page and when it is changed.

#### Value

palette() returns a character vector giving the colors from the palette which *was* in effect. This is [invisible](#page-339-0) unless the argument is omitted.

palette.pals() returns a character vector giving the names of predefined palettes.

palette.colors() returns a vector of R colors. By default (if names = FALSE the vector has no names. If names = TRUE, the function attempts to return a named vector if possible, i.e., for those palettes that provide names for their colors (e.g., "Okabe-Ito", "Tableau 10", or "Alphabet").

#### See Also

[colors](#page-834-0) for the vector of built-in named colors; [hsv](#page-866-0), [gray](#page-858-0), [hcl.colors](#page-875-0), . . . to construct colors.

[adjustcolor](#page-817-0), e.g., for tweaking existing palettes; [colorRamp](#page-832-0) to interpolate colors, making custom palettes; [col2rgb](#page-830-0) for translating colors to RGB 3-vectors.

```
require(graphics)
palette() # obtain the current palette
palette("R3");palette() # old default palette
palette("ggplot2") # ggplot2-style palette
palette()
palette(hcl.colors(8, "viridis"))
(palette(gray(seq(0,.9,length.out = 25)))) # gray scales; print old palette
matplot(outer(1:100, 1:30), type = "l", lty = 1, lwd = 2, col = 1:30,
       main = "Gray Scales Palette",
       sub = "palette(gray(seq(0, .9, len=25)))")
palette("default") # reset back to the default
## on a device where alpha transparency is supported,
## use 'alpha = 0.3' transparency with the default palette :
mycols \leq adjustcolor(palette(), alpha.f = 0.3)
opal <- palette(mycols)
x \le rnorm(1000); xy \le cbind(x, 3*x + rnorm(1000))
plot (xy, lwd = 2,
      main = "Alpha-Transparency Palette\n alpha = 0.3")
xy[,1] <- -xy[,1]points(xy, col = 8, pch = 16, cex = 1.5)
palette("default")
## List available built-in palettes
palette.pals()
## Demonstrate the colors 1:8 in different palettes using a custom matplot()
sinplot <- function(main=NULL, n = 8) {
   x <- outer(
seq(-pi, pi, length.out = 50),
 seq( 0, pi, length.out = n),
 function(x, y) sin(x - y))
   matplot(x, type = "l", lwd = 4, lty = 1, col = 1:n, ylab = "", main=main)
}
sinplot("default palette")
```
#### Palettes 823

```
palette("R3"); sinplot("R3")
palette("Okabe-Ito"); sinplot("Okabe-Ito")
palette("Tableau") ; sinplot("Tableau", n = 10)
palROB <- colorRampPalette(c("red", "darkorange2", "blue"), space = "Lab")
palette(palROB(16)); sinplot("palROB(16)", n = 16)
palette("default") # reset
## color swatches for palette.colors()
palette.swatch \leq function(palette = palette.pals(), n = 8, nrow = 8,
                          border = "black", cex = 1, ...{
     cols <- sapply(palette, palette.colors, n = n, recycle = TRUE)
     ncol <- ncol(cols)
     nswatch <- min(ncol, nrow)
     op <- par(mar = rep(0.1, 4),
               mfrow = c(1, min(5, ceiling(ncol/nrow))),
            cex = cex, ...on.exit(par(op))
     while (length(palette)) {
  subset <- seq_len(min(nrow, ncol(cols)))
  plot.new()
  plot.window(c(0, n), c(0.25, nrow + 0.25))y <- rev(subset)
  text(0, y + 0.1, palette[subset], adj = c(0, 0))
  y \leq -rep(y, each = n)rect(rep(\emptyset:(n-1), n), y, rep(1:n, n), y - 0.5,col = cols[, subset], border = border)
  palette <- palette[-subset]
  cols <- cols [, -subset, drop = FALSE]
    }
}
palette.swatch()
palette.swatch(n = 26) # show full "Alphabet"; recycle most others
```
Palettes *Color Palettes*

#### <span id="page-875-0"></span>**Description**

Create a vector of n contiguous colors.

### Usage

```
hcl.colors(n, palette = "viridis", alpha = NULL, rev = FALSE, fixup = TRUE)
hcl.pals(type = NULL)
rainbow(n, s = 1, v = 1, start = 0, end = max(1, n - 1)/n,
        alpha, rev = FALSE)
heat.colors(n, alpha, rev = FALSE)
terrain.colors(n, alpha, rev = FALSE)
topo.colors(n, alpha, rev = FALSE)
cm.colors(n, alpha, rev = FALSE)
```
## Arguments

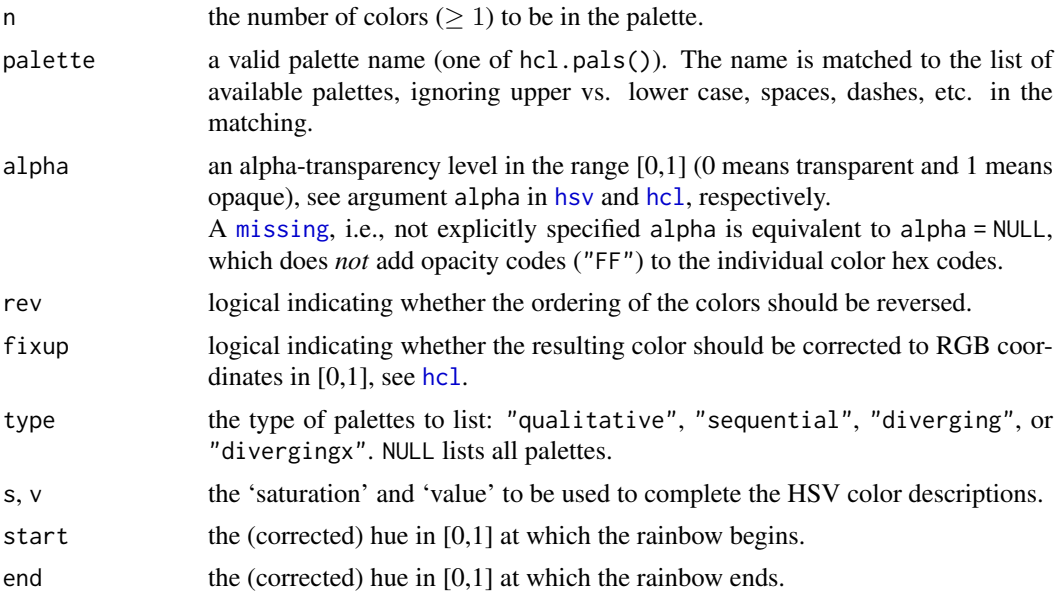

#### Details

All of these functions (except the helper function hcl.pals) create a vector of n contiguous colors, either based on the HSV color space (rainbow, heat, terrain, topography, and cyan-magenta colors) or the perceptually-based HCL color space.

HSV (hue-saturation-value) is a simple transformation of the RGB (red-green-blue) space which was therefore a convenient choice for color palettes in many software systems (see also [hsv](#page-866-0)). However, HSV colors capture the perceptual properties hue, colorfulness/saturation/chroma, and lightness/brightness/luminance/value only poorly and consequently the corresponding palettes are typically not a good choice for statistical graphics and data visualization.

In contrast, HCL (hue-chroma-luminance) colors are much more suitable for capturing human color perception (see also [hcl](#page-861-0)) and better color palettes can be derived based on HCL coordinates. Conceptually, three types of palettes are often distinguished:

- Qualitative: For coding categorical information, i.e., where no particular ordering of categories is available and every color should receive the same perceptual weight.
- Sequential: For coding ordered/numeric information, i.e., where colors go from high to low (or vice versa).
- Diverging: Designed for coding numeric information around a central neutral value, i.e., where colors diverge from neutral to two extremes.

The hcl.colors function provides a basic and lean implementation of the pre-specified palettes in the colorspace package. In addition to the types above, the functions distinguish "diverging" palettes where the two arms are restricted to be rather balanced as opposed to flexible "divergingx" palettes that combine two sequential palettes without any restrictions. The latter group also includes the cividis palette as it is based on two different hues (blue and yellow) but it is actually a sequential palette (going from dark to light).

The names of all available HCL palettes can be queried with the hcl.pals function and they are also visualized by color swatches in the examples. Many of the palettes closely approximate palettes of the same name from various other packages (including RColorBrewer, rcartocolor, viridis, scico, among others).

#### Palettes 825

The default HCL palette is the widely used viridis palette which is a sequential palette with relatively high chroma throughout so that it also works reasonably well as a qualitative palette. However, while viridis is a rather robust default palette, more suitable HCL palettes are available for most visualizations.

For example, "Dark 3" works well for shading points or lines in up to five groups, "YlGnBu" is a sequential palette similar to "viridis" but with aligned chroma/luminance, and "Green-Brown" or "Blue-Red 3" are colorblind-safe diverging palettes.

Further qualitative palettes are provided in the [palette.colors](#page-873-0) function. While the qualitative palettes in hcl.colors are always based on the same combination of chroma and luminance, the palette.colors vary in chroma and luminance up to a certain degree. The advantage of fixing chroma/luminance is that the perceptual weight of the resulting colors is more balanced. The advantage of allowing variation is that more distinguishable colors can be obtained, especially for viewers with color vision deficiencies.

Note that the rainbow function implements the (in-)famous rainbow (or jet) color palette that was used very frequently in many software packages but has been widely criticized for its many perceptual problems. It is specified by a start and end hue with red = 0, yellow =  $\frac{1}{6}$ , green =  $\frac{2}{6}$ , cyan =  $\frac{3}{6}$ , blue =  $\frac{4}{6}$ , and magenta =  $\frac{5}{6}$ . However, these are very flashy and unbalanced with respect to both chroma and luminance which can lead to various optical illusions. Also, the hues that are equispaced in RGB space tend to cluster at the red, green, and blue primaries. Therefore, it is recommended to use a suitable palette from hcl.colors instead of rainbow.

## Value

A character vector cv containing either palette names (for hcl.pals) or n hex color codes (for all other functions). The latter can be used either to create a user-defined color palette for subsequent graphics by palette $(cv)$ , a col = specification in graphics functions or in par.

#### References

Wikipedia (2019). HCL color space – Wikipedia, The Free Encyclopedia. [https://en.](https://en.wikipedia.org/w/index.php?title=HCL_color_space&oldid=883465135) [wikipedia.org/w/index.php?title=HCL\\_color\\_space&oldid=883465135](https://en.wikipedia.org/w/index.php?title=HCL_color_space&oldid=883465135). Accessed March 26, 2019.

Zeileis, A., Fisher, J. C., Hornik, K., Ihaka, R., McWhite, C. D., Murrell, P., Stauffer, R. and Wilke, C. O. (2020). "colorspace: A toolbox for manipulating and assessing colors and palettes." *Journal of Statistical Software*, 96(1), 1–49. [doi:10.18637/jss.v096.i01](https://doi.org/10.18637/jss.v096.i01)

Ihaka, R. (2003). "Colour for presentation graphics." Proceedings of the 3rd International Workshop on Distributed Statistical Computing (DSC 2003), March 20-22, 2003, Technische Universität Wien, Vienna, Austria. <https://www.R-project.org/conferences/DSC-2003/>.

Zeileis, A., Hornik, K. and Murrell, P. (2009). Escaping RGBland: Selecting colors for statistical graphics. *Computational Statistics & Data Analysis*, 53, 3259–3270. [doi:10.1016/](https://doi.org/10.1016/j.csda.2008.11.033) [j.csda.2008.11.033.](https://doi.org/10.1016/j.csda.2008.11.033)

## See Also

[colors](#page-834-0), [palette](#page-873-1), [gray.colors](#page-859-0), [hsv](#page-866-0), [hcl](#page-861-0), [rgb](#page-912-0), [gray](#page-858-0) and [col2rgb](#page-830-0) for translating to RGB numbers.

```
require("graphics")
```

```
# color wheels in RGB/HSV and HCL space
par(mfrow = c(2, 2))
```

```
pie(rep(1, 12), col = rainbow(12), main = "RGB/HSV")pie(rep(1, 12), col = hcl.close(12, "Set 2"), main = "HCL")par(mfrow = c(1, 1))## color swatches for RGB/HSV palettes
demo.pal <-
  function(n, border = if (n < 32) "light gray" else NA,
           main = paste("color palettes; n=", n),
           ch.col = c("rainbow(n, start=.7, end=.1)", "heat.colors(n)",
                      "terrain.colors(n)", "topo.colors(n)",
                      "cm.colors(n)"))
{
    nt <- length(ch.col)
    i \le -1:n; j \le -n / nt; d \le -j/6; dy \le -2*dplot(i, i+d, type = "n", yaxt = "n", ylab = "", main = main)
    for (k in 1:nt) {
        rect(i-.5, (k-1)*j+ dy, i+.4, k*j,col = eval(str2lang(ch,col[k])), border = border)
        text(2*j, k * j + dy/4, ch.col[k])
    }
}
demo.pal(16)
## color swatches for HCL palettes
hcl.swatch \leq function(type = NULL, n = 5, nrow = 11,
  border = if (n < 15) "black" else NA) {
    palette <- hcl.pals(type)
    cols <- sapply(palette, hcl.colors, n = n)
    ncol <- ncol(cols)
    nswatch <- min(ncol, nrow)
    par(max = rep(0.1, 4),mfrow = c(1, min(5, ceiling(ncol/nrow))),
        pin = c(1, 0.5 * nswatch),
        cex = 0.7while (length(palette)) {
        subset <- 1:min(nrow, ncol(cols))
        plot.new()
        plot.window(c(\emptyset, n), c(\emptyset, nrow + 1))text(0, rev(subset) + 0.1, palette[subset], adj = c(0, 0))
        y \leq -rep(subset, each = n)rect(rep(\theta:(n-1), n), rev(y), rep(1:n, n), rev(y) - 0.5,col = cols[, subset], border = border)palette <- palette[-subset]
        cols <- cols[, -subset, drop = FALSE]
    }
    par(mfrow = c(1, 1), mar = c(5.1, 4.1, 4.1, 2.1), cex = 1)}
hcl.swatch()
hcl.swatch("qualitative")
hcl.swatch("sequential")
hcl.swatch("diverging")
hcl.swatch("divergingx")
```
## heat maps with sequential HCL palette (purple)

```
image(volcano, col = hcl.colors(11, "purples", rev = TRUE))
filled.contour(volcano, nlevels = 10,
              color.path = function(n, ...)hcl.colors(n, "purples", rev = TRUE, ...))
## list available HCL color palettes
```

```
hcl.pals("qualitative")
hcl.pals("sequential")
hcl.pals("diverging")
hcl.pals("divergingx")
```
<span id="page-879-0"></span>pdf *PDF Graphics Device*

## Description

pdf starts the graphics device driver for producing PDF graphics.

## Usage

```
pdf(file = if(onefile) "Rplots.pdf" else "Rplot%03d.pdf",
   width, height, onefile, family, title, fonts, version,
   paper, encoding, bg, fg, pointsize, pagecentre, colormodel,
   useDingbats, useKerning, fillOddEven, compress)
```
# Arguments

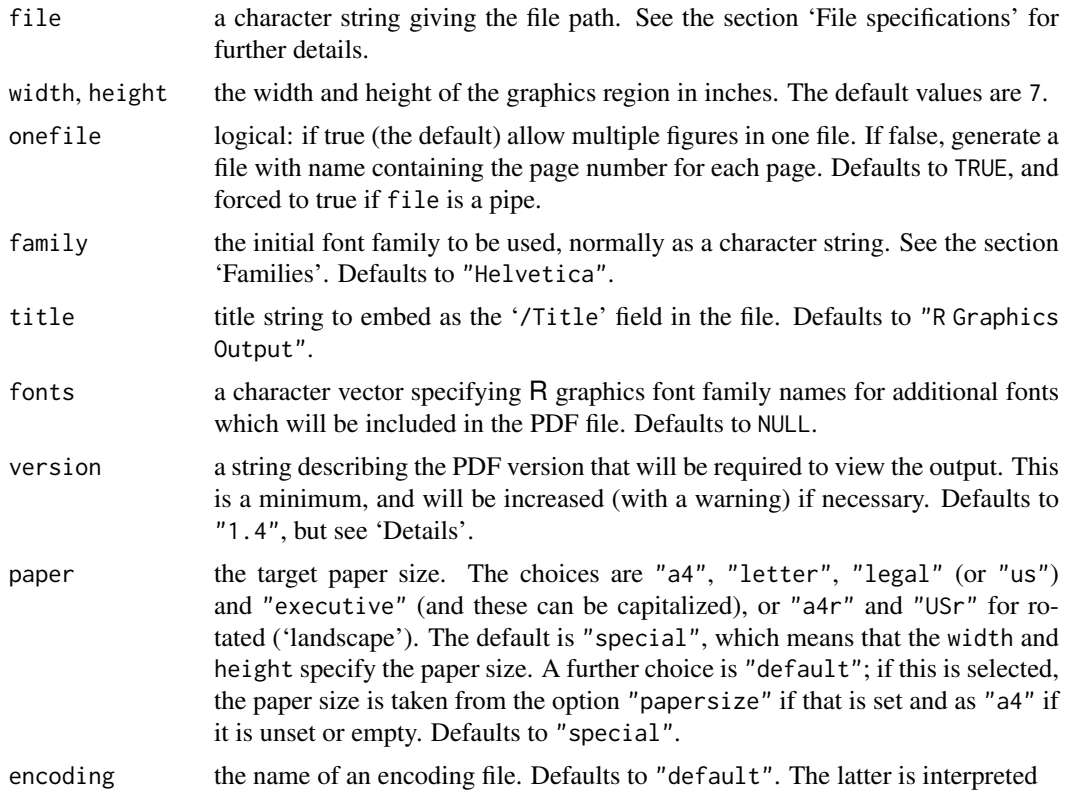

pdf and the set of the set of the set of the set of the set of the set of the set of the set of the set of the

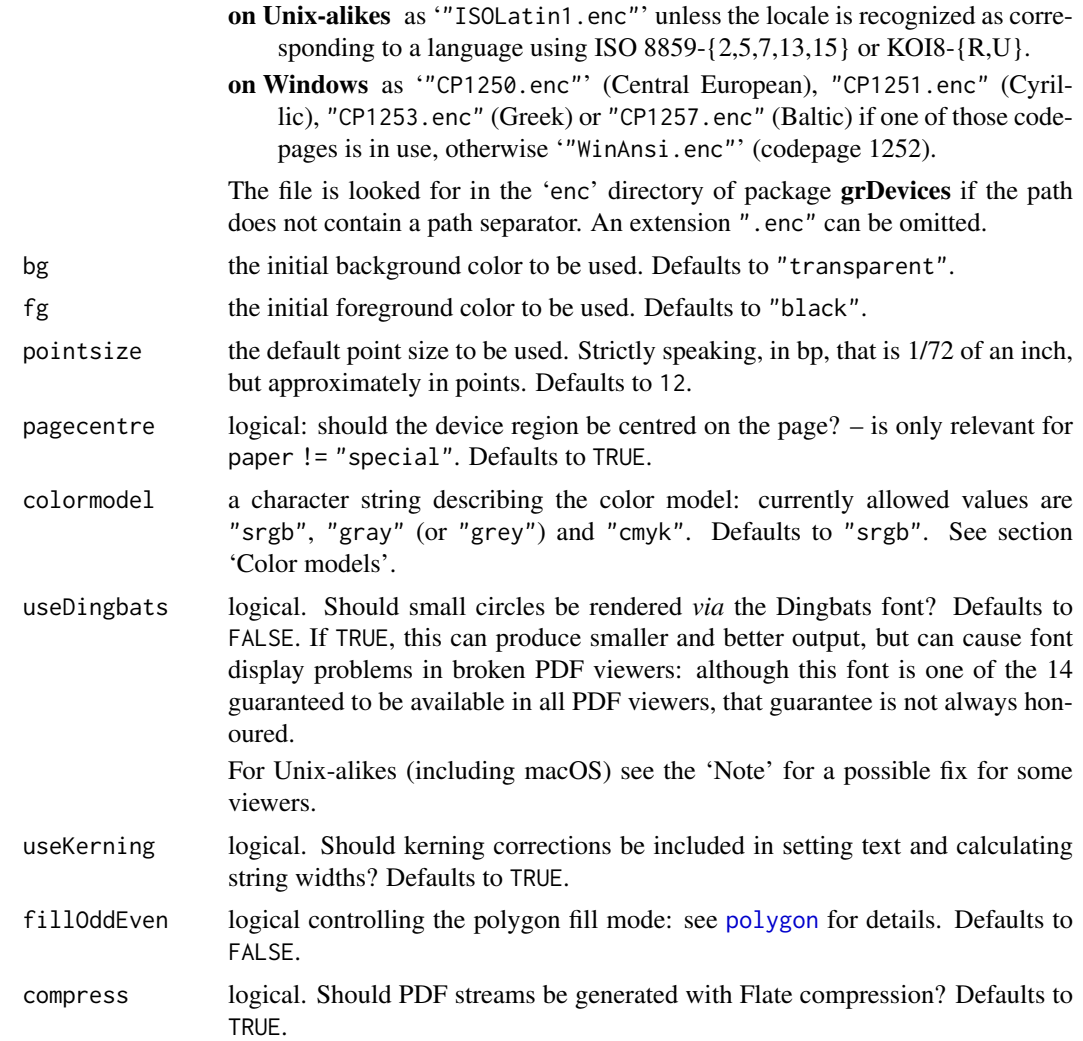

## Details

All arguments except file default to values given by [pdf.options\(](#page-885-0)). The ultimate defaults are quoted in the arguments section.

pdf() opens the file file and the PDF commands needed to plot any graphics requested are sent to that file.

The family argument can be used to specify a PDF-specific font family as the initial/default font for the device. If additional font families are to be used they should be included in the fonts argument.

If a device-independent R graphics font family is specified (e.g., via par( $\text{family} = \text{)}$ ) in the graphics package), the PDF device makes use of the PostScript font mappings to convert the R graphics font family to a PDF-specific font family description. (See the documentation for [pdfFonts](#page-901-0).)

This device does *not* embed fonts in the PDF file, so it is only straightforward to use mappings to the font families that can be assumed to be available in any PDF viewer: "Times" (equivalently "serif"), "Helvetica" (equivalently "sans") and "Courier" (equivalently "mono"). Other families may be specified, but it is the user's responsibility to ensure that these fonts are available on the system and third-party software (e.g., Ghostscript) may be required to embed the fonts so that the PDF can be included in other documents (e.g., LaTeX): see [embedFonts](#page-851-0). The URW-based families described for in section 'Families'.can be used with viewers, platform dependently:

- 
- on Unix-alikes viewers set up to use URW fonts, which is usual with those based on xpdf or Ghostscript.
- on Windows viewers such as GSView which utilise URW fonts.

Since [embedFonts](#page-851-0) makes use of Ghostscript, it should be able to embed the URW-based families for use with other viewers.

The PDF produced is fairly simple, with each page being represented as a single stream (by default compressed and possibly with references to raster images). The R graphics model does not distinguish graphics objects at the level of the driver interface.

The version argument declares the version of PDF that gets produced. The version must be at least 1.2 when compression is used, 1.4 for semi-transparent output to be understood, and at least 1.3 if CID fonts are to be used: if any of these features are used the version number will be increased (with a warning). (PDF 1.4 was first supported by Acrobat 5 in 2001; it is very unlikely not to be supported in a current viewer.)

Line widths as controlled by par(lwd = ) are in multiples of  $1/96$  inch. Multiples less than 1 are allowed. pch = "." with cex = 1 corresponds to a square of side 1/72 inch, which is also the 'pixel' size assumed for graphics parameters such as "cra".

The paper argument sets the '/MediaBox' entry in the file, which defaults to width by height. If it is set to something other than "special", a device region of the specified size is (by default) centred on the rectangle given by the paper size: if either width or height is less than  $\theta$ . 1 or too large to give a total margin of 0.5 inch, it is reset to the corresponding paper dimension minus 0.5. Thus if you want the default behaviour of [postscript](#page-897-0) use pdf(paper = "a4r", width = 0, height = 0) to centre the device region on a landscape A4 page with 0.25 inch margins.

When the background colour is fully transparent (as is the initial default value), the PDF produced does not paint the background. Most PDF viewers will use a white canvas so the visual effect is if the background were white. This will not be the case when printing onto coloured paper, though.

## File specifications

Tilde expansion (see [path.expand](#page-472-0)) is done on the file argument. An input with a marked encoding is converted to the native encoding or an error is given.

For use with onefile = FALSE, give a C integer format such as "Rplot%03d.pdf" (the default in that case) which is expanded using the page number, so this uses files 'Rplot001.pdf', ..., 'Rplot999.pdf', 'Rplot1000.pdf',

A single integer format matching the [regular expression](#page-532-0) "%[#0 +=-] $\neq$ [0-9.] $\neq$ [diouxX]" is allowed in file. The character string should not otherwise contain a %: if it is really necessary, use %% in the string for % in the file path.

For pdf, file can be NULL when no external file is created (effectively, no drawing occurs), but the device may still be queried (e.g., for the size of text by (base graphics) [strwidth](#page-1063-0) or ( $grid$ ) [stringWidth](#page-1180-0)).

## Families

Font families are collections of fonts covering the five font faces, (conventionally plain, bold, italic, bold-italic and symbol) selected by the graphics parameter [par\(](#page-1012-0)font = ) or the grid parameter  $g_{\text{par}}$ (fontface = ). Font families can be specified either as an initial/default font family for the device via the family argument or after the device is opened by the graphics parameter par (family  $=$  ) or the grid parameter [gpar\(](#page-1090-0)fontfamily  $=$  ). Families which will be used in addition to the initial family must be specified in the fonts argument when the device is opened.

Font families are declared via a call to [pdfFonts](#page-901-0) or [postscriptFonts](#page-901-1).

The argument family specifies the initial/default font family to be used. In normal use it is one of "AvantGarde", "Bookman", "Courier", "Helvetica", "Helvetica-Narrow", "NewCenturySchoolbook", "Palatino" or "Times", and refers to the standard Adobe PostScript fonts families of those names which are included (or cloned) in all common PDF/PostScript renderers.

Many PDF/PostScript renders (including those based on Ghostscript) use the URW equivalents of these fonts, which are "URWGothic", "URWBookman", "NimbusMon", "NimbusSan", "NimbusSanCond", "CenturySch", "URWPalladio" and "NimbusRom" respectively. If your viewer is using URW fonts, you will obtain access to more characters and more appropriate metrics by using these names. To make these easier to remember, "URWHelvetica" == "NimbusSan" and "URWTimes" == "NimbusRom" are also supported. However, if the viewer is not using URW fonts (for example Adobe Acrobat Reader) it may substitute inappropriately or not render at all. (Consider using [embedFonts](#page-851-0).)

As from R 4.4.0 there is support for URW 2.0 fonts in families "URW2Helvetica" (with 'Oblique' fonts), "URW2HelveticaItalic" (with 'Italic' fonts), "URW2Times" and "NimbusMonoPS". As recent versions of Ghostscript will render with (and embed) these fonts. these families should be used instead of "URWHelvetica", "URWTimes", "NimbusSan", "NimbusRom", and "NimbusMon"

Another type of family makes use of CID-keyed fonts for East Asian languages – see [pdfFonts](#page-901-0).

The family argument is normally a character string naming a font family, but family objects generated by [Type1Font](#page-918-0) and [CIDFont](#page-918-1) are also accepted. For compatibility with earlier versions of R, the initial family can also be specified as a vector of four or five afm files.

Note that R does not embed the font(s) used in the PostScript output: see [embedFonts](#page-851-0) for a utility to help do so.

Viewers and embedding applications frequently substitute fonts for those specified in the family, and the substitute will often have slightly different font metrics. useKerning = TRUE spaces the letters in the string using kerning corrections for the intended family: this may look uglier than useKerning = FALSE.

#### Encodings

Encodings describe which glyphs are used to display the character codes (in the range 0–255). Most commonly R uses ISOLatin1 encoding, and the examples for [text](#page-1069-0) are in that encoding. However, the encoding used on machines running R may well be different, and by using the encoding argument the glyphs can be matched to encoding in use. This suffices for European and Cyrillic languages, but not for East Asian languages. For the latter, composite CID fonts are used. These fonts are useful for other languages: for example they may contain Greek glyphs. (The rest of this section applies only when CID fonts are not used.)

None of this will matter if only ASCII characters (codes 32–126) are used as all the encodings (except "TeXtext") agree over that range. Some encodings are supersets of ISOLatin1. However, if accented and special characters do not come out as you expect, you may need to change the encoding. Some other encodings are supplied with R: "ISOLatin2.enc" (Central/Eastern Europe), "ISOLatin7.enc" (ISO 8859-13, 'Baltic Rim'), "ISOLatin9.enc" (ISO 8859-15, including Euro), "Cyrillic.enc" (ISO 8859-5), "KOI8-R.enc", "KOI8-U.enc", and the Windows encodings "WinAnsi.enc" (also known as "CP1252.enc", "CP1250.enc" (Central/Eastern Europe), "CP1251.enc" (Cyrillic), "Greek.enc" (ISO 8859-7), "CP1253.enc" (modern Greek) and "CP1257.enc" ('Baltic Rim'). Note that many glyphs in these encodings are not in the fonts corresponding to the standard families. (The Adobe ones for all but Courier, Helvetica and Times cover little more than Latin-1, whereas the URW ones also cover Latin-2, Latin-7, Latin-9 and Cyrillic but no Greek. The Adobe exceptions cover the Latin character sets, but not the Euro.)

NB: support for encodings other than "ISOLatin1.enc" (and the Windows ones on Windows) depends on support by the platform's libiconv in a UTF-8 locale.

If you specify the encoding, it is your responsibility to ensure that the PostScript font contains the glyphs used. One issue here is the Euro symbol which is in several encodings (including WinAnsi and ISOLatin9 encodings) but may well not be in the PostScript fonts. (It is in the URW variants; it is not in the supplied Adobe Font Metric files so will not be centred correctly.)

There is an exception. Character 45 ("-") is always set as minus (its value in Adobe ISOLatin1) even though it is hyphen in the other encodings. Hyphen is available as character 173 (octal 0255) in all the Latin encodings, Cyrillic and Greek. (This can be entered as "\u00ad" in a UTF-8 locale.) There are some discrepancies in accounts of glyphs 39 and 96: the supplied encodings (except CP1250 and CP1251) treat these as 'quoteright' and 'quoteleft' (rather than 'quotesingle'/'acute' and 'grave' respectively), as they are in the Adobe documentation.

#### Color models

The default color model ("srgb") is sRGB. Model "gray" (or "grey") maps sRGB colors to greyscale using perceived luminosity (biased towards green). "cmyk" outputs in CMYK colorspace. The simplest possible conversion from sRGB to CMYK is used ([https://en.wikipedia.org/](https://en.wikipedia.org/wiki/CMYK_color_model#Mapping_RGB_to_CMYK) [wiki/CMYK\\_color\\_model#Mapping\\_RGB\\_to\\_CMYK](https://en.wikipedia.org/wiki/CMYK_color_model#Mapping_RGB_to_CMYK)), and raster images are output in RGB.

Also available for backwards compatibility is model "rgb" which uses uncalibrated RGB and corresponds to the model used with that name in R prior to 2.13.0. Some viewers may render some plots in that colorspace faster than in sRGB, and the plot files will be smaller.

## Conventions

This section describes the implementation of the conventions for graphics devices set out in the 'R Internals' manual.

- The default device size is 7 inches square.
- Font sizes are in big points.
- The default font family is Helvetica.
- Line widths are as a multiple of 1/96 inch, with a minimum of 0.01 enforced.
- Circles of any radius are allowed. If useDingbats = TRUE, opaque circles of less than 10 big points radius are rendered using char 108 in the Dingbats font: all semi-transparent and larger circles using a Bézier curve for each quadrant.
- Colours are by default specified as sRGB.

At very small line widths, the line type may be forced to solid.

## Printing

Except on Windows it is possible to print directly from pdf by something like (this is appropriate for a CUPS printing system):

pdf("|lp -o landscape", paper = "a4r")

This forces onefile = TRUE.

## Note

If you have drawn any typeset glyphs (see [glyphInfo](#page-856-0)) then it is *highly* recommended that you use [embedGlyphs](#page-851-1) to embed the relevant fonts.

If you see problems with PDF output, do remember that the problem is much more likely to be in your viewer than in R. Try another viewer if possible. Symptoms for which the viewer has been at fault are apparent grids on image plots (turn off graphics anti-aliasing in your viewer if you can) and missing or incorrect glyphs in text (viewers silently doing font substitution).

Unfortunately the default viewers on most Linux and macOS systems have these problems, and no obvious way to turn off graphics anti-aliasing.

Acrobat Reader does not use the fonts specified but rather emulates them from multiple-master fonts. This can be seen in imprecise centering of characters, for example the multiply and divide signs in Helvetica. This can be circumvented by embedding fonts where possible. Most other viewers substitute fonts, e.g. URW fonts for the standard Helvetica and Times fonts, and these too often have different font metrics from the true fonts.

Acrobat Reader can be extended by 'font packs', and these will be needed for the full use of encodings other than Latin-1 (although they may be offered for download as needed).

**On some Unix-alike systems:** If useDingbats = TRUE, the default plotting character pch = 1 was displayed in some PDF viewers incorrectly as a "q" character. (These seem to be viewers based on the 'poppler' PDF rendering library). This may be due to incorrect or incomplete mapping of font names to those used by the system. Adding the following lines to '~/.fonts.conf' or '/etc/fonts/local.conf' may circumvent this problem, although this has largely been corrected on the affected systems.

```
<fontconfig>
<alias binding="same">
  <family>ZapfDingbats</family>
  <accept><family>Dingbats</family></accept>
</alias>
</fontconfig>
```
Some further workarounds for problems with symbol fonts on viewers using 'fontconfig' are given in the 'Cairo Fonts' section of the help for [X11](#page-925-0).

On Windows: The TeXworks PDF viewer was one of those which has been seen to fail to display Dingbats (used by e.g. pch = 1) correctly. Whereas on other platforms the problems seen were incorrect output, on Windows points were silently omitted: however recent versions seem to manage to display Dingbats.

There was a different font bug in the pdf.js viewer included in Firefox: that mapped Dingbats to the Symbol font and so displayed symbols such pch = 1 as lambda.

## See Also

[pdfFonts](#page-901-0), [pdf.options](#page-885-0), [embedFonts](#page-851-0), [glyphInfo](#page-856-0), [Devices](#page-850-0), [postscript](#page-897-0).

[cairo\\_pdf](#page-825-0) and (on macOS only) [quartz](#page-906-0) for other devices that can produce PDF.

More details of font families and encodings and especially handling text in a non-Latin-1 encoding and embedding fonts can be found in

Paul Murrell and Brian Ripley (2006). "Non-standard fonts in PostScript and PDF graphics." *R News*, 6(2), 41–47. [https://www.r-project.org/doc/Rnews/Rnews\\_2006-2.pdf](https://www.r-project.org/doc/Rnews/Rnews_2006-2.pdf).

832 pdf

Note

## pdf.options 833

#### Examples

```
## Test function for encodings
TestChars <- function(encoding = "ISOLatin1", ...)
{
    pdf(encoding = encoding, ...)par(pty = "s")plot(c(-1,16), c(-1,16), type = "n", xlab = "", ylab = "",xaxs = "i", yaxs = "i")title(paste("Centred chars in encoding", encoding))
    grid(17, 17, lty = 1)
    for(i in c(32:255)) {
       x <- i %% 16
        y <- i %/% 16
        points(x, y, pch = i)
    }
    dev.off()
}
## there will be many warnings.
TestChars("ISOLatin2")
## this does not view properly in older viewers.
TestChars("ISOLatin2", family = "URWHelvetica")
## works well for viewing in gs-based viewers, and often in xpdf.
```
<span id="page-885-0"></span>

pdf.options *Auxiliary Function to Set/View Defaults for Arguments of pdf*

### Description

The auxiliary function pdf.options can be used to set or view (if called without arguments) the default values for some of the arguments to [pdf](#page-879-0).

pdf.options needs to be called before calling pdf, and the default values it sets can be overridden by supplying arguments to pdf.

## Usage

```
pdf.options(..., reset = FALSE)
```
## Arguments

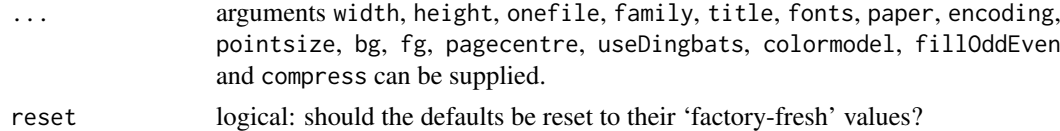

# Details

If both reset = TRUE and ... are supplied the defaults are first reset to the 'factory-fresh' values and then the new values are applied.

## Value

A named list of all the defaults. If any arguments are supplied the return values are the old values and the result has the visibility flag turned off.

834 pictex

## See Also

[pdf](#page-879-0), [ps.options](#page-905-0).

### Examples

```
pdf.options(bg = "pink")
utils::str(pdf.options())
pdf.options(reset = TRUE) # back to factory-fresh
```
pictex *A PicTeX Graphics Driver*

## Description

This function produces simple graphics suitable for inclusion in TeX and LaTeX documents. It dates from the very early days of R and is for historical interest only. It was deprecated in R 4.4.0. Consider the [tikzDevice](https://CRAN.R-project.org/package=tikzDevice) instead.

# Usage

```
pictex(file = "Rplots.tex", width = 5, height = 4, debug = FALSE,
       bg = "white", fg = "black")
```
## Arguments

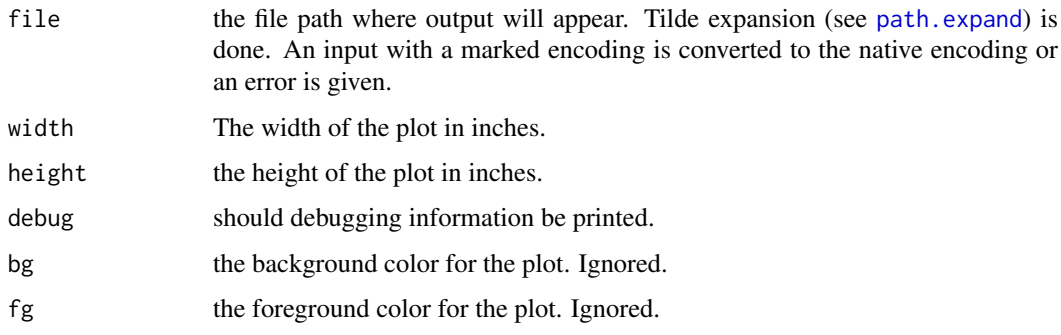

## Details

This driver is much more basic than the other graphics drivers included in R. It does not have any font metric information, so the use of [plotmath](#page-888-0) is not supported.

Line widths are ignored except when setting the spacing of line textures. pch = "." corresponds to a square of side 1pt.

This device does not support colour (nor does the PicTeX package), and all colour settings are ignored.

Note that text is recorded in the file as-is, so annotations involving TeX special characters (such as ampersand and underscore) need to be quoted as they would be when entering TeX.

Multiple plots will be placed as separate environments in the output file.

#### pictex 835

#### Conventions

This section describes the implementation of the conventions for graphics devices set out in the 'R Internals' manual.

- The default device size is 5 inches by 4 inches.
- There is no pointsize argument: the default size is interpreted as 10 point.
- The only font family is cmss10.
- Line widths are only used when setting the spacing on line textures.
- Circle of any radius are allowed.
- Colour is not supported.

#### Author(s)

This driver was provided around 1996–7 by Valerio Aimale of the Department of Internal Medicine, University of Genoa, Italy.

## References

Knuth, D. E. (1984) *The TeXbook.* Reading, MA: Addison-Wesley.

Lamport, L. (1994) *LATEX: A Document Preparation System.* Reading, MA: Addison-Wesley.

Goossens, M., Mittelbach, F. and Samarin, A. (1994) *The LATEX Companion.* Reading, MA: Addison-Wesley.

## See Also

[pdf](#page-879-0), [postscript](#page-897-0), [Devices](#page-850-0).

The tikzDevice in the CRAN package of that name for more modern TeX-based graphics (<https://pgf.sourceforge.net/>, although including PDF figures *via* pdftex is most common in (La)TeX documents).

## Examples

require(graphics)

```
pictex()
plot(1:11, (-5:5)^2, type = "b", main = "Simple Example Plot")dev.off()
##--------------------
## Not run:
%% LaTeX Example
\documentclass{article}
\usepackage{pictex}
\usepackage{graphics} % for \rotatebox
\begin{document}
%...
\begin{figure}[h]
  \centerline{\input{Rplots.tex}}
  \caption{}
\end{figure}
%...
\end{document}
```
836 **plotmath** 

```
## End(Not run)
##--------------------
unlink("Rplots.tex")
```
<span id="page-888-0"></span>plotmath *Mathematical Annotation in R*

#### Description

If the text argument to one of the text-drawing functions ([text](#page-1069-0), [mtext](#page-1006-0), [axis](#page-943-0), [legend](#page-993-0)) in R is an expression, the argument is interpreted as a mathematical expression and the output will be formatted according to TeX-like rules. Expressions can also be used for titles, subtitles and x- and y-axis labels (but not for axis labels on persp plots).

In most cases other language objects (names and calls, including formulas) are coerced to expressions and so can also be used.

## Details

A mathematical expression must obey the normal rules of syntax for any R expression, but it is interpreted according to very different rules than for normal R expressions.

It is possible to produce many different mathematical symbols, generate sub- or superscripts, produce fractions, etc.

The output from demo(plotmath) includes several tables which show the available features. In these tables, the columns of grey text show sample R expressions, and the columns of black text show the resulting output.

The available features are also described in the tables below:

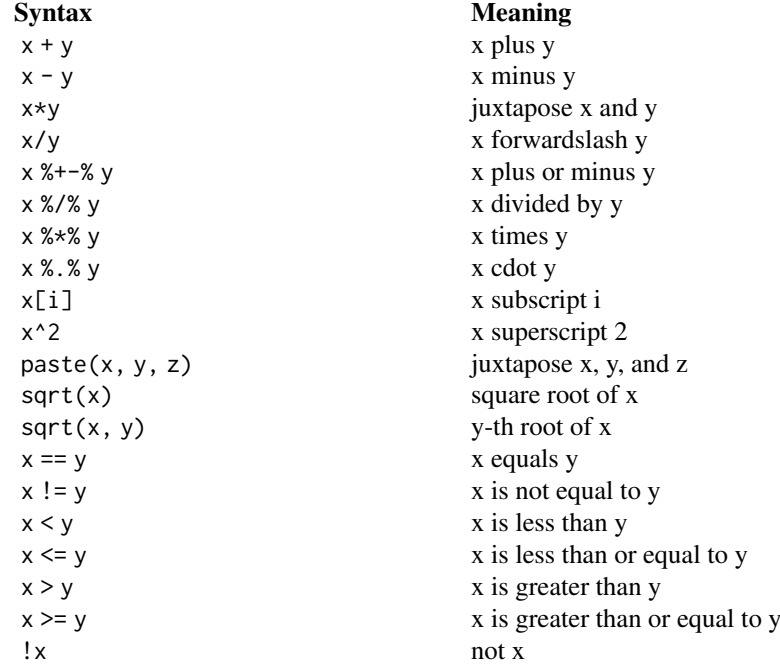

 $x \approx -\% y$  x and y are congruent x %==% y x is defined as y x %prop% y x is proportional to y x %~% y x is distributed as y plain(x) draw x in normal font  $\text{bold}(x)$  draw x in bold font italic(x) draw x in italic font  $boldtil{right}$  draw x in bold italic font symbol(x) draw x in symbol font  $list(x, y, z)$  comma-separated list ... ellipsis (height varies) cdots ellipsis (vertically centred) ldots ellipsis (at baseline) x %subset% y x is a proper subset of y x % x is a subseteq x y x is a subset of y x %notsubset% y x is not a subset of y x %supset% y x is a proper superset of y x %supseteq% y x is a superset of y x %in% y x is an element of y x %notin% y x is not an element of y  $hat(x)$  x with a circumflex tilde(x) x with a tilde  $dot(x)$  x with a dot ring(x) x with a ring  $bar(xy)$  xy with bar widehat(xy)  $xy$  with a wide circumflex widetilde(xy) xy with a wide tilde x % <->% y x double-arrow y  $x %32% y$  x right-arrow y x %<-% y x left-arrow y x %up% y<br>x %down% y<br>x %down% y<br>x down-arrow x %<=>% y x is equivalent to y  $x \approx 3$  x implies y  $x % \leq x$  y implies x x %dblup% y x double-up-arrow y x %dbldown% y x double-down-arrow y alpha – omega Greek symbols Alpha – Omega<br>
theta1, phi1, sigma1, omega1 uppercase Greek symbols<br>
cursive Greek symbols theta1, phi1, sigma1, omega1 Upsilon1 capital upsilon with hook aleph first letter of Hebrew alphabet infinity infinity symbol partialdiff partial differential symbol nabla nabla, gradient symbol 32\*degree 32 degrees 60\*minute 60 minutes of angle 30\*second 30 seconds of angle textstyle(x) draw x in normal size scriptstyle(x) draw x in small size

 $x \text{ % } v$  x is approximately equal to y x down-arrow y displaystyle(x) draw x in normal size (extra spacing)

```
scriptscriptstyle(x) draw x in very small size
underline(x) draw x underlined
x \sim y put extra space between x and y
x + \text{phantom}(0) + y leave gap for "0", but don't draw it
x + over(1, phantom(0)) leave vertical gap for "0" (don't draw)
frac(x, y) x over y
over(x, y) x over y
atop(x, y) x over y (no horizontal bar)
sum(x[i], i == 1, n) sum x[i] for i equals 1 to n
\text{prod}(p)(X==x), x) product of P(X=x) for all values of x
integral(f(x)*dx, a, b) definite integral of f(x) wrt x
union(A[i], i==1, n) union of A[i] for i equals 1 to n
intersection of A[i], i==1, n) intersection of A[i]\lim (f(x), x \rightarrow \infty) limit of f(x) as x tends to 0
min(g(x), x > 0) minimum of g(x) for x greater than 0
inf(S) infimum of S
sup(S) supremum of S
x<sup>o</sup>y + z normal operator precedence
x^{\wedge}(y + z) visible grouping of operands
x^{(y + z)} invisible grouping of operands
group("", list(a, b), "]") specify left and right delimiters<br>bgroup("(",atop(x,y),")") use scalable delimiters
bgroup("(",atop(x,y),")")
group(lceil, x, rceil) special delimiters
group(lfloor, x, rfloor) special delimiters
group(langle, list(x, y), rangle) special delimiters
```
The supported 'scalable delimiters' are  $\vert$  (  $\vert$  { and their right-hand versions. "." is equivalent to "": the corresponding delimiter will be omitted. Delimiter || is supported but has the same effect as |. The special delimiters lceil, lfloor, langle (and their right-hand versions) are not scalable.

Note that paste does not insert spaces when juxtaposing, unlike (by default) the R function of that name.

The symbol font uses Adobe Symbol encoding so, for example, a lower case mu can be obtained either by the special symbol mu or by symbol("m"). This provides access to symbols that have no special symbol name, for example, the universal, or forall, symbol is symbol("\042"). To see what symbols are available in this way use TestChars(font=5) as given in the examples for [points](#page-1039-0): some are only available on some devices.

Note to TeX users: TeX's '\Upsilon' is Upsilon1, TeX's '\varepsilon' is close to epsilon, and there is no equivalent of TeX's '\epsilon'. TeX's '\varpi' is close to omega1. vartheta, varphi and varsigma are allowed as synonyms for theta1, phi1 and sigma1.

sigma1 is also known as stigma, its Unicode name.

Control characters (e.g., '\n') are not interpreted in character strings in plotmath, unlike normal plotting.

The fonts used are taken from the current font family, and so can be set by  $par(family=)$  $par(family=)$  in base graphics, and  $gpar(fontfamily=)$  $gpar(fontfamily=)$  in package grid.

Note that bold, italic and bolditalic do not apply to symbols, and hence not to the Greek *symbols* such as mu which are displayed in the symbol font. They also do not apply to numeric constants.

#### plotmath 839

#### Other symbols

On many OSes and some graphics devices many other symbols are available as part of the standard text font, and all of the symbols in the Adobe Symbol encoding are in principle available *via* changing the font face or (see 'Details') plotmath: see the examples section of [points](#page-1039-0) for a function to display them. ('In principle' because some of the glyphs are missing from some implementations of the symbol font.) Unfortunately, [pdf](#page-879-0) and [postscript](#page-897-0) have support for little more than European (not Greek) and CJK characters and the Adobe Symbol encoding (and in a few fonts, also Cyrillic characters).

On Unix-alikes: In a UTF-8 locale any Unicode character can be entered, perhaps as a '\uxxxx' or '\Uxxxxxxxx' escape sequence, but the issue is whether the graphics device is able to display the character. The widest range of characters is likely to be available in the [X11](#page-925-0) device using cairo: see its help page for how installing additional fonts can help. This can often be used to display Greek *letters* in bold or italic.

On macOS the [quartz](#page-906-0) device and the default system fonts have quite large coverage.

In non-UTF-8 locales there is normally no support for symbols not in the languages for which the current encoding was intended.

On Windows: Any Unicode character can be entered into a text string *via* a '\uxxxx' escape, or used by number in a call to [points](#page-1039-0). The [windows](#page-919-0) family of devices can display such characters if they are available in the font in use. This can often be used to display Greek *letters* in bold or italic.

A good way to both find out which characters are available in a font and to determine the Unicode number is to use the 'Character Map' accessory (usually on the 'Start' menu under 'Accessories->System Tools'). You can also copy-and-paste characters from the 'Character Map' window to the Rgui console (but not to Rterm).

#### References

Murrell, P. and Ihaka, R. (2000). An approach to providing mathematical annotation in plots. *Journal of Computational and Graphical Statistics*, 9, 582–599. [doi:10.2307/1390947.](https://doi.org/10.2307/1390947)

A list of the symbol codes can be found in decimal, octal and hex at [https://www.stat.auckland.](https://www.stat.auckland.ac.nz/~paul/R/CM/AdobeSym.html) [ac.nz/~paul/R/CM/AdobeSym.html](https://www.stat.auckland.ac.nz/~paul/R/CM/AdobeSym.html).

## See Also

demo(plotmath), [axis](#page-943-0), [mtext](#page-1006-0), [text](#page-1069-0), [title](#page-1072-0), [substitute](#page-632-0) [quote](#page-632-1), [bquote](#page-114-0)

```
require(graphics)
```

```
x < - seq(-4, 4, length.out = 101)
y \leftarrow \text{cbind}(\sin(x), \cos(x))matplot(x, y, type = "l", xaxt = "n",main = expression(paste(plain(sin) * phi, " and ",
                                 plain(cos) * phi)),
        ylab = expression("sin" * phi, "cos" * phi), # only 1st is taken
        xlab = expression(paste("Phase Angle ", phi)),
        col.main = "blue")
axis(1, at = c(-pi, -pi/2, 0, pi/2, pi),labels = expression(-pi, -pi/2, \theta, pi/2, pi))
```

```
## How to combine "math" and numeric variables :
plot(1:10, type="n", xlab="", ylab="", main = "plot math & numbers")theta \le 1.23 ; mtext(bquote(hat(theta) == .(theta)), line= .25)
for(i in 2:9)
    text(i, i+1, substitute(list(xi, eta) == group("", list(x,y),")"),
                            list(x = i, y = i+1)))## note that both of these use calls rather than expressions.
##
text(1, 10, "Derivatives:", adj = 0)
text(1, 9.6, expression(
" first: \{f * minute\}(x) " == \{f * minute\}(x)), adj = 0)
text(1, 9.0, expression(
       second: \{f * second\}(x) " == \{f * second\}(x), adj = 0## note the "{ .. }" trick to get "chained" equations:
plot(1:10, 1:10, main = quote(1 <= \{1 < 2\}))
text(4, 9, expression(hat(beta) == (X^t * X)^{\dagger}[-1} * X^t * y))
text(4, 8.4, "expression(hat(beta) == (X^t * X)^{-1} * X^t * y)",
     cex = .8text(4, 7, expression(bar(x) == sum(frac(x[i], n), i==1, n)))
text(4, 6.4, "expression(bar(x) == sum(frac(x[i], n), i=1, n)",
     cex = .8text(8, 5, expression(paste(frac(1, sigma*sqrt(2*pi)), " ",
                            plain(e)^{frac(-(x-mu)^2, 2*sigma^2)})),
     cex = 1.2## some other useful symbols
plot.new(); plot.window(c(\emptyset, 4), c(15,1))text(1, 1, "universal", adj = 0); text(2.5, 1, "\\042")
text(3, 1, expression(symbol("\042")))
text(1, 2, "existential", adj = 0); text(2.5, 2, "\\044")
text(3, 2, expression(symbol("\044")))
text(1, 3, "suchthat", adj = 0); text(2.5, 3, "\\047")
text(3, 3, expression(symbol("\047")))
text(1, 4, "therefore", adj = 0); text(2.5, 4, "\\134")
text(3, 4, expression(symbol("\134")))
text(1, 5, "perpendicular", adj = 0); text(2.5, 5, "\\136")
text(3, 5, expression(symbol("\136")))
text(1, 6, "circlemultiply", adj = 0); text(2.5, 6, "\\304")
text(3, 6, expression(symbol("\304")))
text(1, 7, "circleplus", adj = 0); text(2.5, 7, "\\305")
text(3, 7, expression(symbol("\305")))
text(1, 8, "emptyset", adj = 0); text(2.5, 8, "\\306")
text(3, 8, expression(symbol("\306")))
text(1, 9, "angle", adj = 0); text(2.5, 9, "\\320")
text(3, 9, expression(symbol("\320")))
text(1, 10, "leftangle", adj = 0); text(2.5, 10, "\\341")
text(3, 10, expression(symbol("\341")))
text(1, 11, "rightangle", adj = 0); text(2.5, 11, "\\361")
text(3, 11, expression(symbol("\361")))
```
# Description

Graphics devices for BMP, JPEG, PNG and TIFF format bitmap files.

## Usage

```
bmp(filename = "Rplot%03d.bmp",
   width = 480, height = 480, units = "px", pointsize = 12,
   bg = "white", res = NA, ...,type = c("cairo", "Xlib", "quartz"), antialias)
jpeg(filename = "Rplot%03d.jpeg",
     width = 480, height = 480, units = "px", pointsize = 12,
    quality = 75.
    bg = "white", res = NA, ...,type = c("cairo", "Xlib", "quartz"), antialias)
png(filename = "Rplot%03d.png",
   width = 480, height = 480, units = "px", pointsize = 12,
   bg = "white", res = NA, ...,type = c("cairo", "cairo-png", "Xlib", "quartz"), antialias)
tiff(filename = "Rplot%03d.tiff",
     width = 480, height = 480, units = "px", pointsize = 12,
     compression = c("none", "rle", "lzw", "jpeg", "zip",
                     "lzw+p", "zip+p",
                     "lerc", "lzma", "zstd", "webp"),
    bg = "white", res = NA, ...,type = c("cairo", "Xlib", "quartz"), antialias)
```
#### Arguments

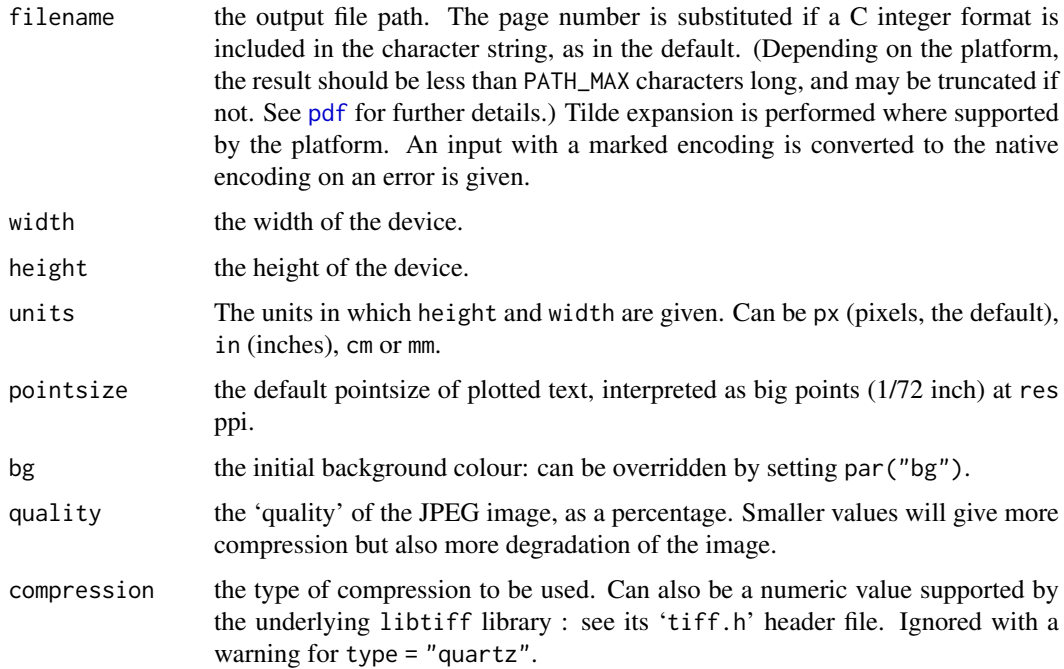

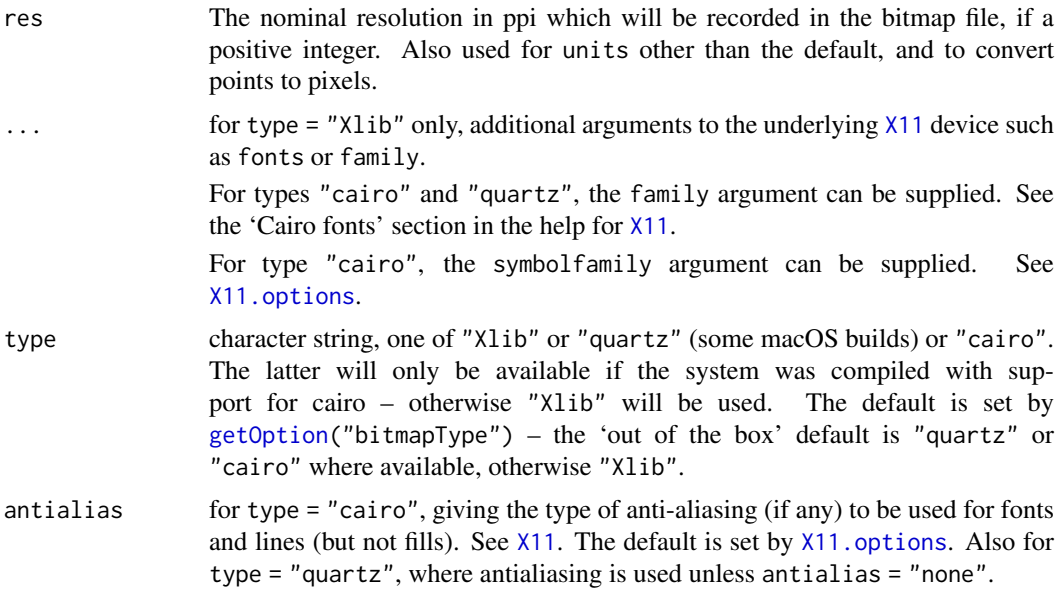

#### Details

Plots in PNG and JPEG format can easily be converted to many other bitmap formats, and both can be displayed in modern web browsers. The PNG format is lossless and is best for line diagrams and blocks of colour. The JPEG format is lossy, but may be useful for image plots, for example. BMP is a standard format on Windows. TIFF is a meta-format: the default format written by tiff is lossless and stores RGB (and alpha where appropriate) values uncompressed—such files are widely accepted, which is their main virtue over PNG.

The JPEG format only supports opaque backgrounds.

png supports transparent backgrounds: use bg = "transparent". (Not all PNG viewers render files with transparency correctly.) When transparency is in use in the type = "Xlib" variant a very light grey is used as the background and so appears as transparent if used in the plot. This allows opaque white to be used, as in the example. The type = "cairo", type = "cairo-png" and type = "quartz" variants allow semi-transparent colours, including on a transparent or semi-transparent background.

tiff with types "cairo" and "quartz" supports semi-transparent colours, including on a transparent or semi-transparent background. Compression type "zip" is 'deflate (Adobe-style)'. Compression types "lzw+p" and "zip+p" use horizontal differencing ('differencing predictor', section 14 of the TIFF specification) in combination with the compression method, which is effective for continuous-tone images, especially colour ones.

The jpeg quality when used for tiff compression is fixed at 75.

R can be compiled without support for some or all of the types for each of these devices: this will be reported if you attempt to use them on a system where they are not supported. For type = "Xlib" they may not be usable unless the X11 display is available to the owner of the R process. type = "cairo" requires cairo 1.2 or later. type = "quartz" uses the [quartz](#page-906-0) device and so is only available where that is (on some macOS builds: see [capabilities\(](#page-125-0)"aqua")).

By default no resolution is recorded in the file, except for BMP. Viewers will often assume a nominal resolution of 72 ppi when none is recorded. As resolutions in PNG files are recorded in pixels/metre, the reported ppi value will be changed slightly.

For graphics parameters that make use of dimensions in inches (including font sizes in points) the resolution used is res (or 72 ppi if unset).

png will normally use a palette if there are less than 256 colours on the page, and record a 24-bit RGB file otherwise (or a 32-bit ARGB file if type = "cairo" and non-opaque colours are used). However, type = "cairo-png" uses cairographics' PNG backend which will never use a palette and normally creates a larger 32-bit ARGB file—this may work better for specialist uses with semitransparent colours.

Quartz-produced PNG and TIFF plots with a transparent background are recorded with a dark grey matte which will show up in some viewers, including Preview on macOS.

Unknown resolutions in BMP files are recorded as 72 ppi.

#### Value

A plot device is opened: nothing is returned to the R interpreter.

## Warnings

Note that by default the width and height values are in pixels not inches. A warning will be issued if both are less than 20.

If you plot more than one page on one of these devices and do not include something like %d for the sequence number in file, the file will contain the last page plotted.

#### Differences between OSes

These functions are interfaces to three or more different underlying devices.

- On Windows, devices based on plotting to a hidden screen using Windows' GDI calls.
- On platforms with support for X11, plotting to a hidden X11 display.
- On macOS when working at the console and when R is compiled with suitable support, using Apple's Quartz plotting system.
- Where support has been compiled in for cairographics, plotting on cairo surfaces. This may use the native platform support for fonts, or it may use fontconfig to support a wide range of font formats.

Inevitably there will be differences between the options supported and output produced. Perhaps the most important are support for antialiased fonts and semi-transparent colours: the best results are likely to be obtained with the cairo- or Quartz-based devices where available.

The default extensions are '.jpg' and '.tif' on Windows, and '.jpeg' and '.tiff' elsewhere.

## Conventions

This section describes the implementation of the conventions for graphics devices set out in the 'R Internals' manual.

- The default device size is in pixels.
- Font sizes are in big points interpreted at res ppi.
- The default font family is Helvetica.
- Line widths in 1/96 inch (interpreted at res ppi), minimum one pixel for type = "Xlib", 0.01 for type = "cairo".
- For type = "Xlib" circle radii are in pixels with minimum one.
- Colours are interpreted by the viewing application.

For type = "quartz" see the help for [quartz](#page-906-0).

## Note

For type = "Xlib" these devices are based on the [X11](#page-925-0) device. The colour model used will be that set up by X11.options at the time the first Xlib-based devices was opened (or the first after all such devices have been closed).

Support for compression types depends on the underlying 'libtiff' library: types "lerc", "lzma", "zstd" and "webp" are relatively recent additions and may well not be supported. They are also liable to be unsupported in TIFF viewers.

## Author(s)

Guido Masarotto and Brian Ripley

#### References

The PNG specification, <https://www.w3.org/TR/png/>.

The TIFF specification, <https://www.iso.org/standard/34342.html>. See also [https://en.](https://en.wikipedia.org/wiki/TIFF) [wikipedia.org/wiki/TIFF](https://en.wikipedia.org/wiki/TIFF).

## See Also

[Devices](#page-850-0), [dev.print](#page-845-0)

[capabilities](#page-125-0) to see if these devices are supported by this build of  $R$ , and if type = "cairo" is supported.

[bitmap](#page-847-0) provides an alternative way to generate plots in many bitmap formats that does not depend on accessing the X11 display but does depend on having GhostScript installed.

Ways to write raster images to bitmap formats are available in packages **[jpeg](https://CRAN.R-project.org/package=jpeg)**, [png](https://CRAN.R-project.org/package=png) and **[tiff](https://CRAN.R-project.org/package=tiff)**.

```
## these examples will work only if the devices are available
## and cairo or an X11 display or a macOS display is available.
## copy current plot to a (large) PNG file
## Not run: dev.print(png, filename = "myplot.png", width = 1024, height = 768)
png("myplot.png", bg = "transparent")
plot(1:10)
rect(1, 5, 3, 7, col = "white")dev.off()
## will make myplot1.jpeg and myplot2.jpeg
jpeg("myplot%d.jpeg")
example(rect)
dev.off()
```
<span id="page-897-0"></span>

# Description

postscript starts the graphics device driver for producing PostScript graphics.

# Usage

```
postscript(file = if(onefile) "Rplots.ps" else "Rplot%03d.ps",
           onefile, family, title, fonts, encoding, bg, fg,
           width, height, horizontal, pointsize,
           paper, pagecentre, print.it, command,
           colormodel, useKerning, fillOddEven)
```
# Arguments

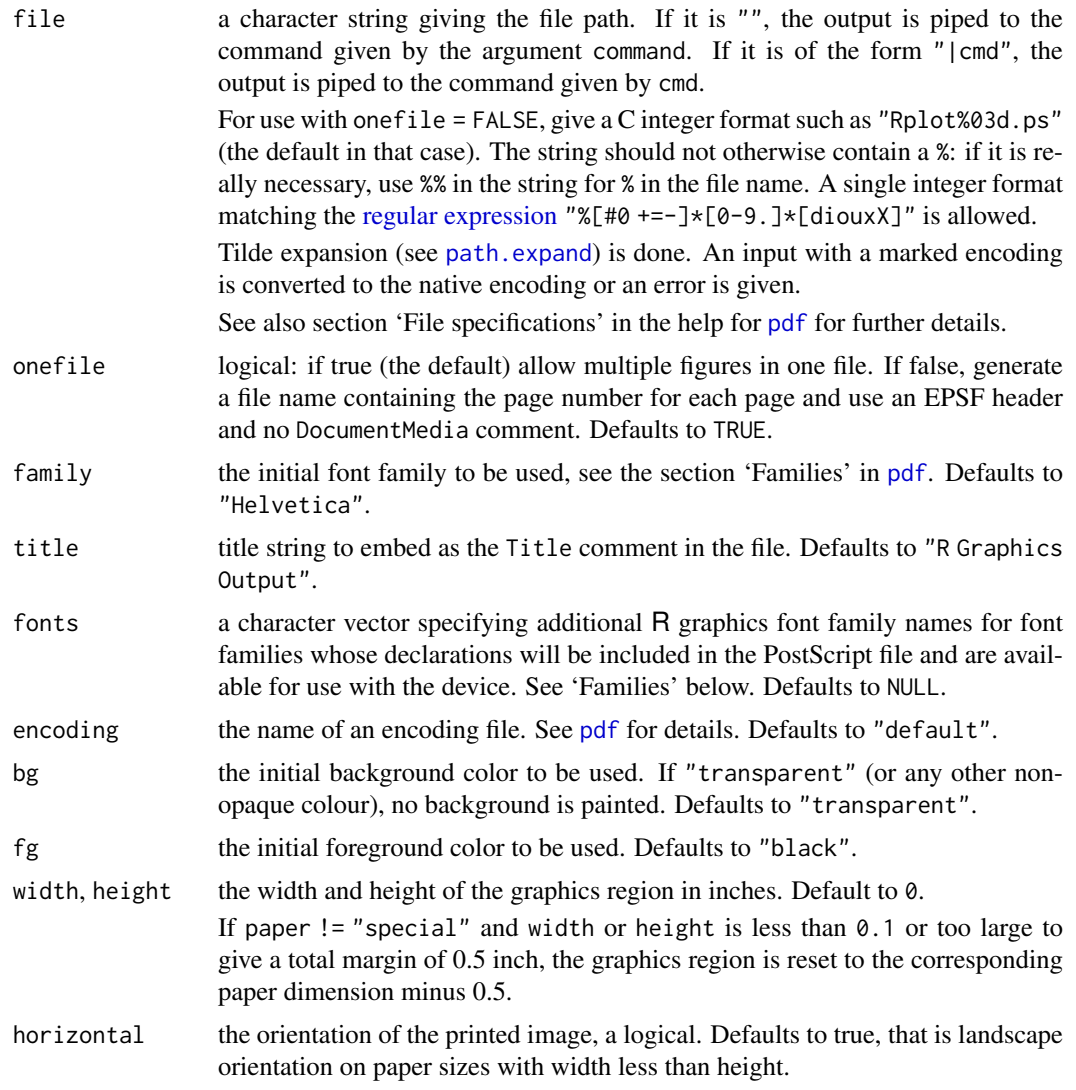

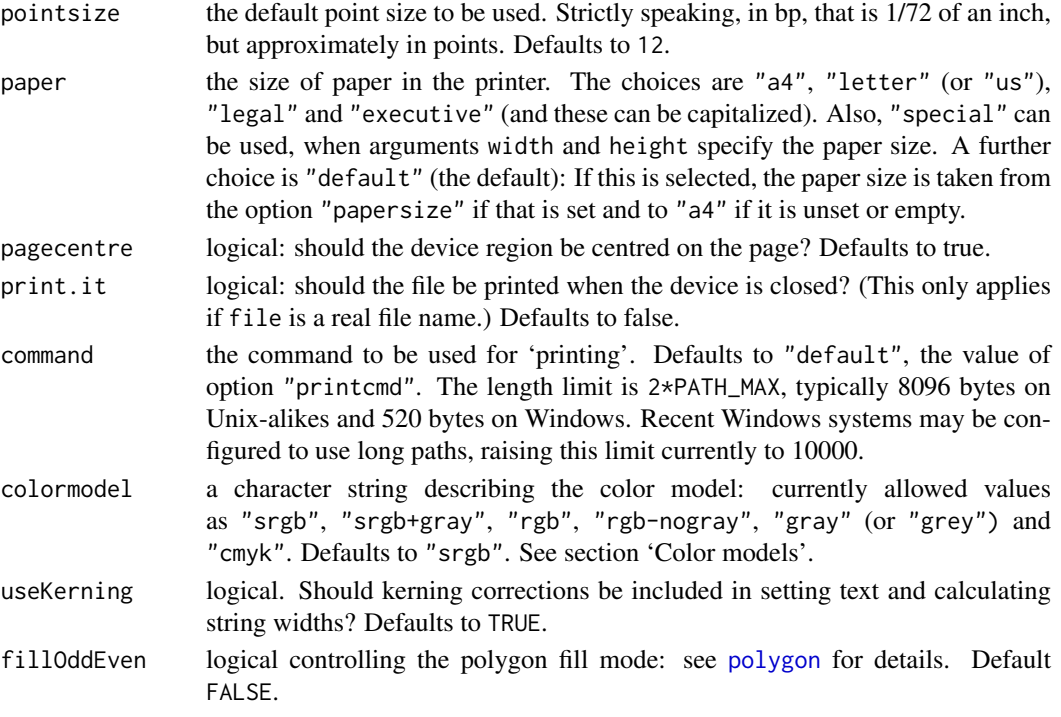

#### Details

All arguments except file default to values given by [ps.options\(](#page-905-0)). The ultimate defaults are quoted in the arguments section.

postscript opens the file file and the PostScript commands needed to plot any graphics requested are written to that file. This file can then be printed on a suitable device to obtain hard copy.

The file argument is interpreted as a C integer format as used by [sprintf](#page-599-0), with integer argument the page number. The default gives files 'Rplot001.ps',..., 'Rplot999.ps', 'Rplot1000.ps',....

The postscript produced for a single R plot is EPS (*Encapsulated PostScript*) compatible, and can be included into other documents, e.g., into LaTeX, using '\includegraphics{<filename>}'. For use in this way you will probably want to use set  $EPS()$  to set the defaults as horizontal = FALSE, onefile = FALSE, paper = "special". Note that the bounding box is for the *device* region: if you find the white space around the plot region excessive, reduce the margins of the figure region via  $par(max = ).$  $par(max = ).$ 

Most of the PostScript prologue used is taken from the R character vector .ps.prolog. This is marked in the output, and can be changed by changing that vector. (This is only advisable for PostScript experts: the standard version is in namespace:grDevices.)

A PostScript device has a default family, which can be set by the user via family. If other font families are to be used when drawing to the PostScript device, these must be declared when the device is created via fonts; the font family names for this argument are R graphics font family names (see the documentation for [postscriptFonts](#page-901-1)).

Line widths as controlled by  $par(lwd = )$  are in multiples of 1/96 inch: multiples less than 1 are allowed.  $pch = "$ . " with cex = 1 corresponds to a square of side  $1/72$  inch, which is also the 'pixel' size assumed for graphics parameters such as "cra".

When the background colour is fully transparent (as is the initial default value), the PostScript produced does not paint the background. Almost all PostScript viewers will use a white canvas so the visual effect is if the background were white. This will not be the case when printing onto coloured paper, though.

#### postscript 847

#### TeX fonts

TeX has traditionally made use of fonts such as Computer Modern which are encoded rather differently, in a 7-bit encoding. This encoding can be specified by encoding = "TeXtext.enc", taking care that the ASCII characters  $\langle \rangle \setminus f$  are not available in those fonts.

There are supplied families "ComputerModern" and "ComputerModernItalic" which use this encoding, and which are only supported for postscript (and not pdf). They are intended to use with the Type 1 versions of the TeX CM fonts. It will normally be possible to include such output in TeX or LaTeX provided it is processed with dvips -Ppfb -j0 or the equivalent on your system. (-j0 turns off font subsetting.) When family = "ComputerModern" is used, the italic/bold-italic fonts used are slanted fonts (cms110 and cmbxs110). To use text italic fonts instead, set family = "ComputerModernItalic".

These families use the TeX math italic and symbol fonts for a comprehensive but incomplete coverage of the glyphs covered by the Adobe symbol font in other families. This is achieved by specialcasing the postscript code generated from the supplied 'CM\_symbol\_10.afm'.

#### Color models

The default color model ("srgb") is sRGB.

The alternative "srgb+gray" uses sRGB for colors, but with pure gray colors (including black and white) expressed as greyscales (which results in smaller files and can be advantageous with some printer drivers). Conversely, its files can be rendered much slower on some viewers, and there can be a noticeable discontinuity in color gradients involving gray or white.

Other possibilities are "gray" (or "grey") which used only greyscales (and converts other colours to a luminance), and "cmyk". The simplest possible conversion from sRGB to CMYK is used ([https://en.wikipedia.org/wiki/CMYK\\_color\\_model#Mapping\\_RGB\\_to\\_CMYK](https://en.wikipedia.org/wiki/CMYK_color_model#Mapping_RGB_to_CMYK)), and raster images are output in RGB.

Color models provided for backwards compatibility are "rgb" (which is RGB+gray) and "rgb-nogray" which use uncalibrated RGB (as used in R prior to 2.13.0). These result in slightly smaller files which may render faster, but do rely on the viewer being properly calibrated.

## Printing

A postscript plot can be printed via postscript in two ways.

- 1. Setting print.it = TRUE causes the command given in argument command to be called with argument "file" when the device is closed. Note that the plot file is not deleted unless command arranges to delete it.
- 2. file =  $"$ " or file =  $"$  | cmd" can be used to print using a pipe. Failure to open the command will probably be reported to the terminal but not to R, in which case close the device by dev.off immediately.

On Windows the default "printcmd" is empty and will give an error if print.it = TRUE is used. Suitable commands to spool a PostScript file to a printer can be found in 'RedMon' suite available from <http://pages.cs.wisc.edu/~ghost/index.html>. The command will be run in a minimized window. GSView 4.x provides 'gsprint.exe' which may be more convenient (it requires Ghostscript version 6.50 or later).

## **Conventions**

This section describes the implementation of the conventions for graphics devices set out in the 'R Internals' manual.
- The default device size is 7 inches square.
- Font sizes are in big points.
- The default font family is Helvetica.
- Line widths are as a multiple of 1/96 inch, with a minimum of 0.01 enforced.
- Circle of any radius are allowed.
- Colours are by default specified as sRGB.

At very small line widths, the line type may be forced to solid.

Raster images are currently limited to opaque colours.

## Note

If you see problems with postscript output, do remember that the problem is much more likely to be in your viewer than in R. Try another viewer if possible. Symptoms for which the viewer has been at fault are apparent grids on image plots (turn off graphics anti-aliasing in your viewer if you can) and missing or incorrect glyphs in text (viewers silently doing font substitution).

Unfortunately the default viewers on most Linux and macOS systems have these problems, and no obvious way to turn off graphics anti-aliasing.

## Author(s)

Support for Computer Modern fonts is based on a contribution by Brian D'Urso <durso@hussle.harvard.edu>.

## References

Becker, R. A., Chambers, J. M. and Wilks, A. R. (1988) *The New S Language*. Wadsworth & Brooks/Cole.

#### See Also

[postscriptFonts](#page-901-0), [Devices](#page-850-0), and [check.options](#page-828-0) which is called from both [ps.options](#page-905-0) and postscript.

[cairo\\_ps](#page-825-0) for another device that can produce PostScript.

More details of font families and encodings and especially handling text in a non-Latin-1 encoding and embedding fonts can be found in

Paul Murrell and Brian Ripley (2006). "Non-standard fonts in PostScript and PDF graphics." *R News*, 6(2), 41–47. [https://www.r-project.org/doc/Rnews/Rnews\\_2006-2.pdf](https://www.r-project.org/doc/Rnews/Rnews_2006-2.pdf).

#### Examples

```
require(graphics)
## Not run:
# open the file "foo.ps" for graphics output
postscript("foo.ps")
# produce the desired graph(s)
dev.off() # turn off the postscript device## On Unix-alikes only:
postscript("|lp -dlw")
# produce the desired graph(s)
dev.off() # plot will appear on printer
```
#### postscriptFonts 849

```
## On Windows:
options(printcmd = 'redpr -P"\\printhost\lw"')
postscript(file = tempfile("Rps."), print.it = TRUE)
# produce the desired graph(s)
dev.off() \# send plot file to the printer
## alternative using GSView 4.x :
options(printcmd = '/GhostGum/gsview/gsprint -query')
# for URW PostScript devices
postscript("foo.ps", family = "NimbusSan")
## for inclusion in Computer Modern TeX documents, perhaps
postscript("cm_test.eps", width = 4.0, height = 3.0,
          horizontal = FALSE, onefile = FALSE, paper = "special",
           family = "ComputerModern", encoding = "TeXtext.enc")
## The resultant postscript file can be used by dvips -Ppfb -j0.
## To test out encodings, you can use
TestChars <- function(encoding = "ISOLatin1", family = "URWHelvetica")
{
    postscript(encoding = encoding, family = family)
    par(pty = "s")plot(c(-1,16), c(-1,16), type = "n", xlab = "", ylab = "",xaxs = "i", \text{ yaxs} = "i")title(paste("Centred chars in encoding", encoding))
    grid(17, 17, lty = 1)
    for(i in c(32:255)) {
       x <- i %% 16
        y <- i %/% 16
        points(x, y, pch = i)
    }
    dev.off()
}
## there will be many warnings. We use URW to get a complete enough
## set of font metrics.
TestChars()
TestChars("ISOLatin2")
TestChars("WinAnsi")
## End(Not run)
```
<span id="page-901-0"></span>postscriptFonts *PostScript and PDF Font Families*

#### <span id="page-901-1"></span>Description

These functions handle the translation of a R graphics font family name to a PostScript or PDF font description, used by the [postscript](#page-897-0) or [pdf](#page-879-0) graphics devices.

#### Usage

```
postscriptFonts(...)
pdfFonts(...)
```
## Arguments

... either character strings naming mappings to display, or named arguments specifying mappings to add or change.

## Details

If these functions are called with no argument they list all the existing mappings, whereas if they are called with named arguments they add (or change) mappings.

A PostScript or PDF device is created with a default font family (see the documentation for [postscript](#page-897-0)), but it is also possible to specify a font family when drawing to the device (for example, see the documentation for "family" in [par](#page-1012-0) and for "fontfamily" in [gpar](#page-1090-0) in the grid package).

The font family sent to the device is a simple string name, which must be mapped to a set of PostScript fonts. Separate lists of mappings for postscript and pdf devices are maintained for the current R session and can be added to by the user.

The postscriptFonts and pdfFonts functions can be used to list existing mappings and to define new mappings. The [Type1Font](#page-918-0) and [CIDFont](#page-918-1) functions can be used to create new mappings, when the xxxFonts function is used to add them to the database. See the examples.

Default mappings are provided for three device-independent family names: "sans" for a sans-serif font (to "Helvetica"), "serif" for a serif font (to "Times") and "mono" for a monospaced font (to "Courier").

Mappings for a number of standard Adobe fonts (and URW equivalents) are also provided: "AvantGarde", "Bookman", "Courier", "Helvetica", "Helvetica-Narrow", "NewCenturySchoolbook", "Palatino" and "Times"; "URWGothic", "URWBookman", "NimbusMon", "NimbusSan" (synonym "URWHelvetica"), "NimbusSanCond", "CenturySch", "URWPalladio" and "NimbusRom" (synonym "URWTimes").

There are also mappings for "ComputerModern", "ComputerModernItalic" and "ArialMT" (Monotype Arial).

Finally, there are some default mappings for East Asian locales described in a separate section.

The specification of font metrics and encodings is described in the help for the [postscript](#page-897-0) function.

The fonts are not embedded in the resulting PostScript or PDF file, so software including the PostScript or PDF plot file should either embed the font outlines (usually from '.pfb' or '.pfa' files) or use DSC comments to instruct the print spooler or including application to do so (see also [embedFonts](#page-851-0)).

A font family has both an R-level name, the argument name used when postscriptFonts was called, and an internal name, the family component. These two names are the same for all the pre-defined font families.

Once a font family is in use it cannot be changed. 'In use' means that it has been specified *via* a family or fonts argument to an invocation of the same graphics device already in the R session. (For these purposes xfig counts the same as postscript but only uses some of the predefined mappings.)

## Value

A list of one or more font mappings.

#### postscriptFonts 851

## East Asian fonts

There are some default mappings for East Asian locales:

"Japan1", "Japan1HeiMin", "Japan1GothicBBB", and "Japan1Ryumin" for Japanese; "Korea1" and "Korea1deb" for Korean; "GB1" (Simplified Chinese) for mainland China and Singapore; "CNS1" (Traditional Chinese) for Hong Kong and Taiwan.

These refer to the following fonts

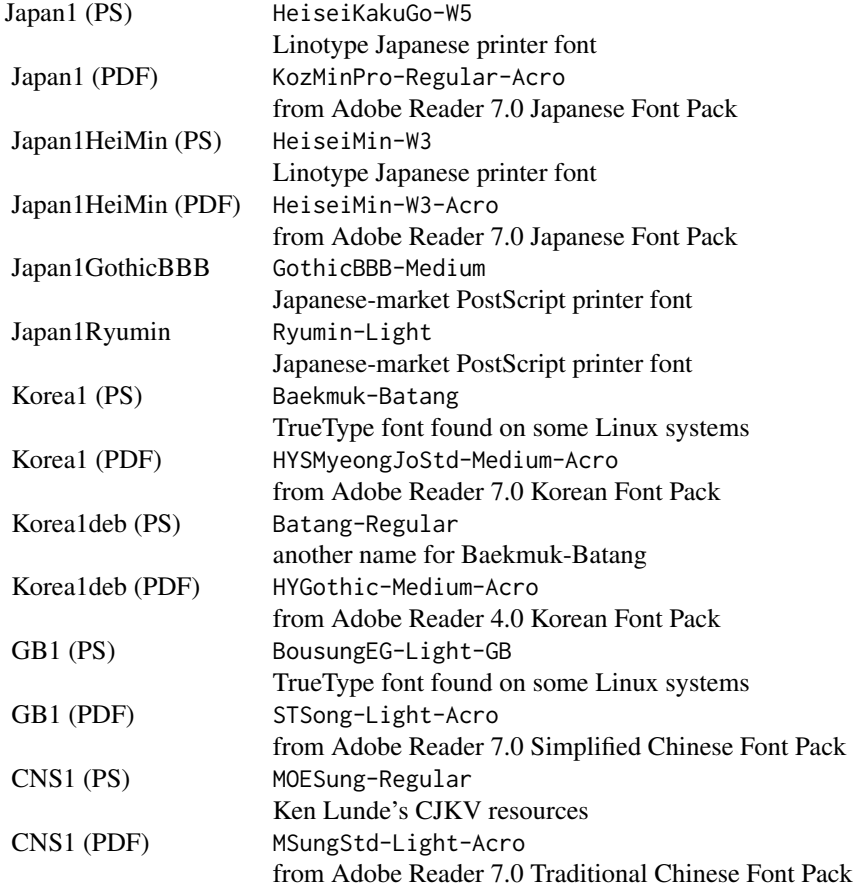

BousungEG-Light-GB can be found at [https://ftp.gnu.org/pub/non-gnu/](https://ftp.gnu.org/pub/non-gnu/chinese-fonts-truetype/) [chinese-fonts-truetype/](https://ftp.gnu.org/pub/non-gnu/chinese-fonts-truetype/). These will need to be installed or otherwise made available to the PostScript/PDF interpreter such as Ghostscript (and not all interpreters can handle TrueType fonts).

You may well find that your postscript/PDF interpreters has been set up to provide aliases for many of these fonts. For example, Ghostscript on Windows can optionally be installed to map common East Asian fonts names to Windows TrueType fonts. (You may want to add the -Acro versions as well.)

Adding a mapping for a CID-keyed font is for gurus only.

## Author(s)

Support for Computer Modern fonts is based on a contribution by Brian D'Urso.

#### See Also

[postscript](#page-897-0) and [pdf](#page-879-0); [Type1Font](#page-918-0) and [CIDFont](#page-918-1) for specifying new font mappings.

#### Examples

```
postscriptFonts()
## This duplicates "ComputerModernItalic".
CMitalic <- Type1Font("ComputerModern2",
                      c("CM_regular_10.afm", "CM_boldx_10.afm",
                         "cmti10.afm", "cmbxti10.afm",
                         "CM_symbol_10.afm"),
                      encoding = "TeXtext.enc")
postscriptFonts(CMitalic = CMitalic)
## A CID font for Japanese using a different CMap and
## corresponding cmapEncoding.
`Jp_UCS-2` <- CIDFont("TestUCS2",
                  c("Adobe-Japan1-UniJIS-UCS2-H.afm",
                    "Adobe-Japan1-UniJIS-UCS2-H.afm",
                    "Adobe-Japan1-UniJIS-UCS2-H.afm",
                    "Adobe-Japan1-UniJIS-UCS2-H.afm"),
                  "UniJIS-UCS2-H", "UCS-2")
pdfFonts(`Jp_UCS-2` = `Jp_UCS-2`)
names(pdfFonts())
```
pretty.Date *Pretty Breakpoints for Date-Time Classes*

## Description

Compute a sequence of about n+1 equally spaced 'nice' values which cover the range of the values in x, possibly of length one, when  $min.n = 0$  and there is only one unique x.

## Usage

## S3 method for class 'Date' pretty(x, n = 5, min.n = n %/% 2, sep =  $" "$ , ...) ## S3 method for class 'POSIXt' pretty(x, n = 5, min.n = n %/% 2, sep = " ", ...)

#### Arguments

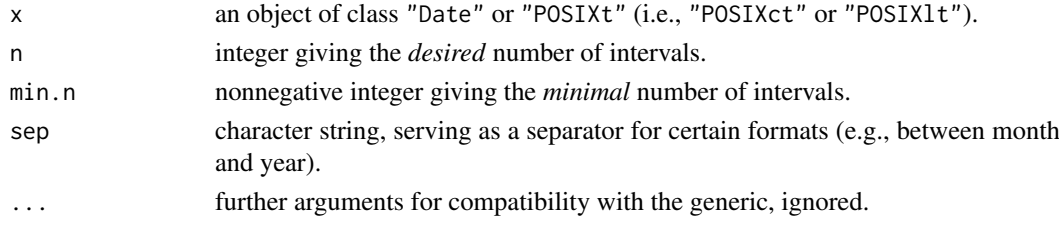

#### Value

A vector (of the suitable class) of locations, with attribute "labels" giving corresponding formatted character labels and attribute "format" giving the format specification that was used.

#### ps.options 853

## See Also

[pretty](#page-480-0) for the default method.

## Examples

```
pretty(Sys.Date())
pretty(Sys.time(), n = 10)
pretty(as.Date("2000-03-01")) # R 1.0.0 came in a leap year
## time ranges in diverse scales:% also in ../../../../tests/reg-tests-1c.R
steps <- stats::setNames(,
    c("10 secs", "1 min", "5 mins", "30 mins", "6 hours", "12 hours",
      "1 DSTday", "2 weeks", "1 month", "6 months", "1 year",
      "10 years", "50 years", "1000 years"))
x <- as.POSIXct("2002-02-02 02:02")
lapply(steps,
       function(s) {
           at \le pretty(seq(x, by = s, length.out = 2), n = 5)
           attr(at, "labels")
       })
```
<span id="page-905-0"></span>ps.options *Auxiliary Function to Set/View Defaults for Arguments of postscript*

## Description

The auxiliary function ps.options can be used to set or view (if called without arguments) the default values for some of the arguments to [postscript](#page-897-0).

ps.options needs to be called before calling postscript, and the default values it sets can be overridden by supplying arguments to postscript.

## Usage

```
ps.options(..., reset = FALSE, override.check = FALSE)
setEPS(...)
setPS(\ldots)
```
#### Arguments

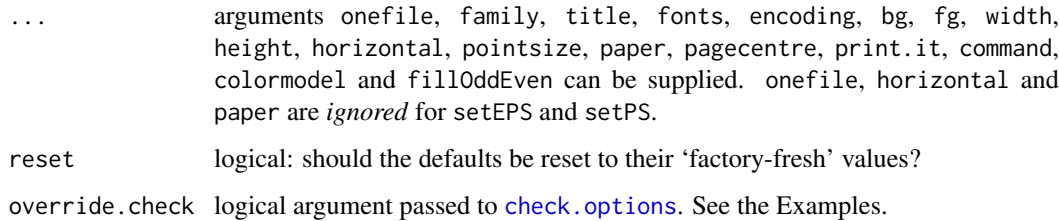

## Details

If both reset = TRUE and ... are supplied the defaults are first reset to the 'factory-fresh' values and then the new values are applied.

For backwards compatibility argument append is accepted but ignored with a warning.

setEPS and setPS are wrappers to set defaults appropriate for figures for inclusion in documents (the default size is 7 inches square unless width or height is supplied) and for spooling to a PostScript printer respectively. For historical reasons the latter is the ultimate default.

## Value

A named list of all the previous defaults. If ... or reset = TRUE is supplied the result has the visibility flag turned off.

#### See Also

[postscript](#page-897-0), [pdf.options](#page-885-0)

#### Examples

```
ps.options(bg = "pink")
utils::str(ps.options())
### ---- error checking of arguments: ----
ps.options(width = 0:12, onefile = 0, bg = pi)
# override the check for 'width', but not 'bg':
ps.options(width = 0:12, bg = pi, override.check = c(TRUE, FALSE))
utils::str(ps.options())
ps.options(reset = TRUE) # back to factory-fresh
```
<span id="page-906-0"></span>quartz *macOS Quartz Device*

## Description

quartz starts a graphics device driver for the macOS system. It supports plotting both to the screen (the default) and to various graphics file formats.

#### Usage

```
quartz(title, width, height, pointsize, family, antialias, type,
      file = NULL, bg, canvas, dpi)
quartz.options(..., reset = FALSE)
quartz.save(file, type = "png", device = dev.cur(), dpi = 100, ...)
```
#### quartz and the set of the set of the set of the set of the set of the set of the set of the set of the set of the set of the set of the set of the set of the set of the set of the set of the set of the set of the set of th

#### Arguments

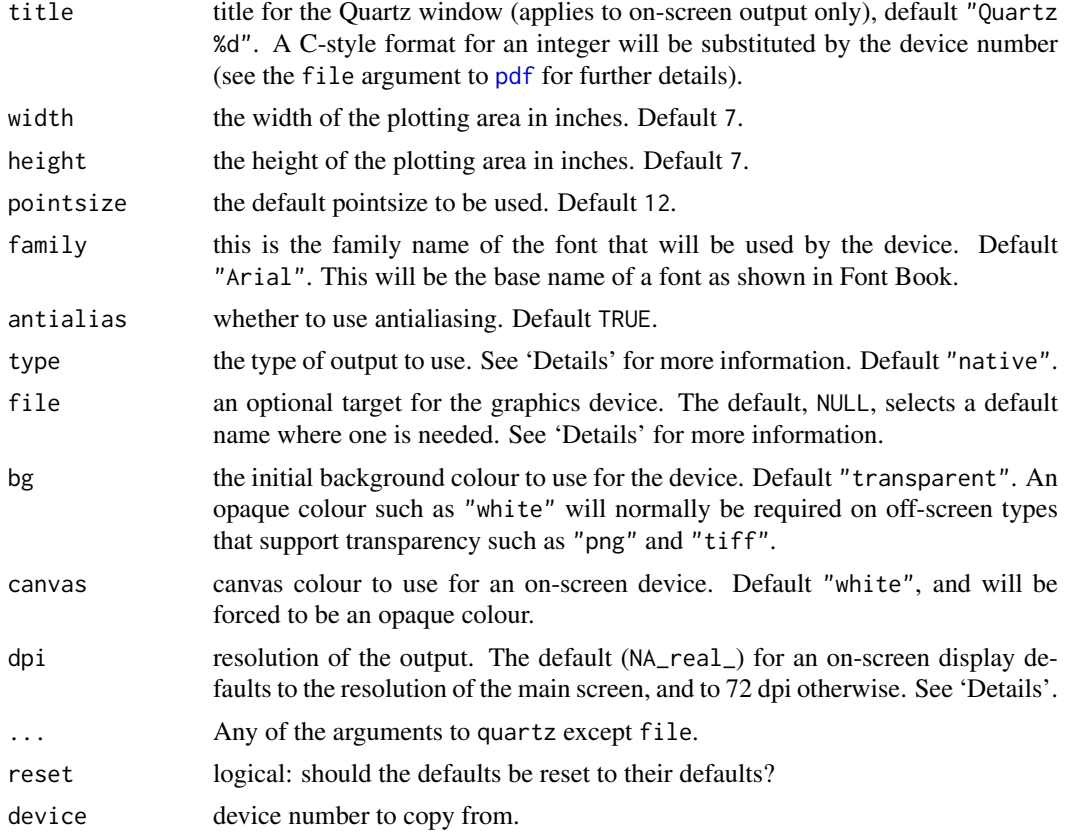

#### Details

The defaults for all but one of the arguments of quartz are set by quartz.options: the 'Arguments' section gives the 'factory-fresh' defaults.

The Quartz graphics device supports a variety of output types. On-screen output types are "" or "native" or "Cocoa". Off-screen output types produce output files and utilize the file argument. type = "pdf" gives PDF output. The following bitmap formats may be supported (depending on the OS version): "png", "jpeg", "jpg", "jpeg2000", "tif", "tiff", "gif", "psd" (Adobe Photoshop), "bmp" (Windows bitmap), "sgi" and "pict".

The file argument is used for off-screen drawing. The actual file is only created when the device is closed (e.g., using dev.off()). For the bitmap devices, the page number is substituted if a  $C$ integer format is included in the character string, e.g. Rplot%03d.png. (Depending on the platform, the result should be less than PATH\_MAX characters long, and may be truncated if not. See [pdf](#page-879-0) for further details.) If a file argument is not supplied, the default is Rplots.pdf or Rplot%03d.type. Tilde expansion (see [path.expand](#page-472-0)) is done.

If a device-independent R graphics font family is specified (e.g., via par(family =) in the graphics package), the Quartz device makes use of the Quartz font database (see quartzFonts) to convert the R graphics font family to a Quartz-specific font family description. The default conversions are (MonoType TrueType versions of) Helvetica for sans, Times-Roman for serif and Courier for mono.

On-screen devices are launched with a semi-transparent canvas. Once a new plot is created, the canvas is first painted with the canvas colour and then the current background colour (which can be transparent or semi-transparent). Off-screen devices have no canvas colour, and so start with a transparent background where possible (e.g., type = "png" and type = "tiff") – otherwise it appears that a solid white canvas is assumed in the Quartz code. PNG and TIFF files are saved with a dark grey matte which will show up in some viewers, including Preview.

title can be used for on-screen output. It must be a single character string with an optional integer printf-style format that will be substituted by the device number. It is also optionally used (without a format) to give a title to a PDF file.

Calling quartz() sets [.Device](#page-56-0) to "quartz" for on-screen devices and to "quartz\_off\_screen" otherwise.

The font family chosen needs to cover the characters to be used: characters not in the font are rendered as empty oblongs. For non-Western-European languages something other than the default of "Arial" is likely to be needed—one choice for Chinese is "MingLiU".

quartz.save is a modified version of [dev.copy2pdf](#page-845-0) to copy the plot from the current screen device to a quartz device, by default to a PNG file.

#### Conventions

This section describes the implementation of the conventions for graphics devices set out in the 'R Internals' manual.

- The default device size is 7 inches square.
- Font sizes are in big points.
- The default font family is Arial.
- Line widths are a multiple of 1/96 inch with no minimum set by R.
- Circle radii are real-valued with no minimum set by R.
- Colours are specified as sRGB.

#### Note

For a long time the default font family was documented as "Helvetica" after it had been changed to "Arial" to work around a deficiency in macOS 10.4. It may be changed back in future.

A fairly common Mac problem is no text appearing on plots due to corrupted or duplicated fonts on your system. You may be able to confirm this by using another font family, e.g. family = "serif". Open the Font Book application (in Applications) and check the fonts that you are using.

#### See Also

[quartzFonts](#page-909-0), [Devices](#page-850-0).

[png](#page-892-0) for way to access the bitmap types of this device via R's standard bitmap devices.

#### Examples

```
## Not run:
## Only on a Mac,
## put something like this is your .Rprofile to customize the defaults
setHook(packageEvent("grDevices", "onLoad"),
        function(...) grDevices::quartz.options(width = 8, height = 6,
                                                pointsize = 10)
```
## End(Not run)

<span id="page-909-0"></span>

#### Description

These functions handle the translation of a device-independent R graphics font family name to a [quartz](#page-906-0) font description.

They are only available on Unix-alikes, i.e, not on Windows, and typically used on the Mac.

#### Usage

```
quartzFont(family)
```
quartzFonts(...)

#### Arguments

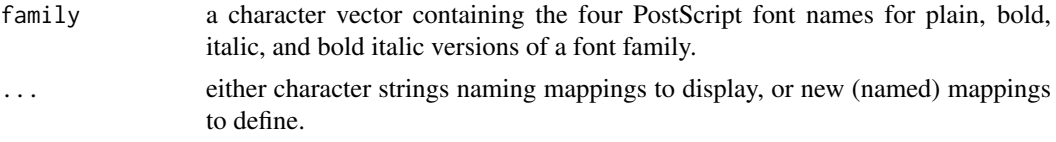

#### Details

A quartz device is created with a default font (see the documentation for quartz), but it is also possible to specify a font family when drawing to the device (for example, see the documentation for [gpar](#page-1090-0) in the grid package).

The font family sent to the device is a simple string name, which must be mapped to something more specific to quartz fonts. A list of mappings is maintained and can be modified by the user.

The quartzFonts function can be used to list existing mappings and to define new mappings. The quartzFont function can be used to create a new mapping.

Default mappings are provided for three device-independent font family names: "sans" for a sansserif font, "serif" for a serif font and "mono" for a monospaced font.

## See Also

[quartz](#page-906-0) for the default Mac graphics device.

## Examples

if(.Platform\$OS.type == "unix") { # includes macOS

```
utils::str( quartzFonts() ) # a list(serif = .., sans = .., mono = ..)
quartzFonts("mono") # the list(mono = ..) sublist of quartzFonts()
```

```
## Not run:
```

```
## for East Asian locales you can use something like
quartzFonts(sans = quartzFont(rep("AppleGothic", 4)),
    serif = quartzFont(rep("AppleMyungjp", 4)))
```

```
## End(Not run)
}
```
<span id="page-910-0"></span>recordGraphics *Record Graphics Operations*

#### Description

Records arbitrary code on the graphics engine display list. Useful for encapsulating calculations with graphical output that depends on the calculations. Intended *only* for expert use.

## Usage

recordGraphics(expr, list, env)

#### Arguments

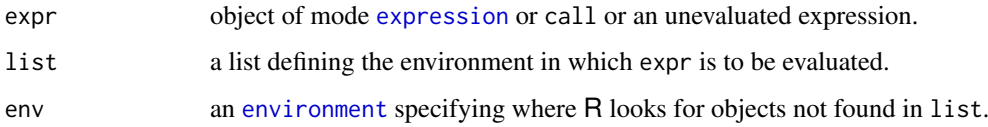

## Details

The code in expr is evaluated in an environment constructed from list, with env as the parent of that environment.

All three arguments are saved on the graphics engine display list so that on a device resize or copying between devices, the original evaluation environment can be recreated and the code can be re-evaluated to reproduce the graphical output.

## Value

The value from evaluating expr.

## Warning

This function is not intended for general use. Incorrect or improper use of this function could lead to unintended and/or undesirable results.

An example of acceptable use is querying the current state of a graphics device or graphics system setting and then calling a graphics function.

An example of improper use would be calling the assign function to performing assignments in the global environment.

## See Also

[eval](#page-238-0)

#### recordPlot 859

## Examples

```
require(graphics)
plot(1:10)
# This rectangle remains 1inch wide when the device is resized
recordGraphics(
  {
   rect(4, 2,
         4 + diff(par("usr")[1:2])/par("pin")[1], 3)
  },
  list(),
  getNamespace("graphics"))
```
<span id="page-911-0"></span>recordPlot *Record and Replay Plots*

## Description

Functions to save the current plot in an R variable, and to replay it.

## Usage

```
recordPlot(load=NULL, attach=NULL)
replayPlot(x, reloadPkgs=FALSE)
```
## Arguments

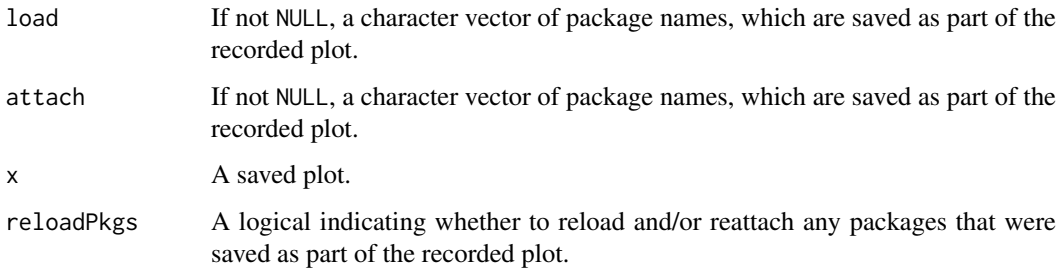

## Details

These functions record and replay the display list of the current graphics device. The returned object is of class "recordedplot", and replayPlot acts as a print method for that class.

The returned object is stored as a pairlist, but the usual methods for examining R objects such as [deparse](#page-197-0) and [str](#page-2190-0) are liable to mislead.

## Value

recordPlot returns an object of class "recordedplot".

replayPlot has no return value.

#### 860 rgb = rgb = rgb = rgb = rgb = rgb = rgb = rgb = rgb = rgb = rgb = rgb = rgb = rgb = rgb = rgb

## Warning

The format of recorded plots may change between R versions, so recorded plots should not be used as a permanent storage format for R plots.

As of R 3.3.0, it is possible (again) to replay a plot from another R session using, for example, [saveRDS](#page-527-0) and [readRDS](#page-527-1). It is even possible to replay a plot from another R version, however, this will produce warnings, may produce errors, or something worse.

## Note

Replay of a recorded plot may not produce the correct result (or may just fail) if the display list contains a call to [recordGraphics](#page-910-0) which in turn contains an expression that calls code from a nonbase package other than graphics or grid. The most well-known example of this is a plot drawn with the package **[ggplot2](https://CRAN.R-project.org/package=ggplot2)**. One solution is to load the relevant package(s) before replaying the recorded plot. The load and attach arguments to recordPlot can be used to automate this - any packages named in load will be reloaded, via [loadNamespace](#page-439-0), and any packages named in attach will be reattached, via [library](#page-368-0), as long as reloadPkgs is TRUE in the call to replayPlot. This is only relevant when attempting to replay in one R session a plot that was recorded in a different R session.

## **References**

Murrell, P., Ooms, J., Allaire, J.J. (2015), "Recording and Replaying the Graphics Engine Display List", [https://stattech.wordpress.fos.auckland.ac.nz/2015/12/21/](https://stattech.wordpress.fos.auckland.ac.nz/2015/12/21/2015-07-recording-and-replaying-the-graphics-engine-display-list/) [2015-07-recording-and-replaying-the-graphics-engine-display-list/](https://stattech.wordpress.fos.auckland.ac.nz/2015/12/21/2015-07-recording-and-replaying-the-graphics-engine-display-list/)

#### See Also

The display list can be turned on and off using [dev.control](#page-845-0). Initially recording is on for screen devices, and off for print devices.

<span id="page-912-0"></span>rgb *RGB Color Specification*

#### **Description**

This function creates colors corresponding to the given intensities (between 0 and max) of the red, green and blue primaries. The colour specification refers to the standard sRGB colorspace (IEC standard 61966).

An alpha transparency value can also be specified (as an opacity, so  $\theta$  means fully transparent and max means opaque). If alpha is not specified, an opaque colour is generated.

The names argument may be used to provide names for the colors.

The values returned by these functions can be used with a col= specification in graphics functions or in [par](#page-1012-0).

## Usage

```
rgb(red, green, blue, alpha, names = NULL, maxColorValue = 1)
```
Arguments

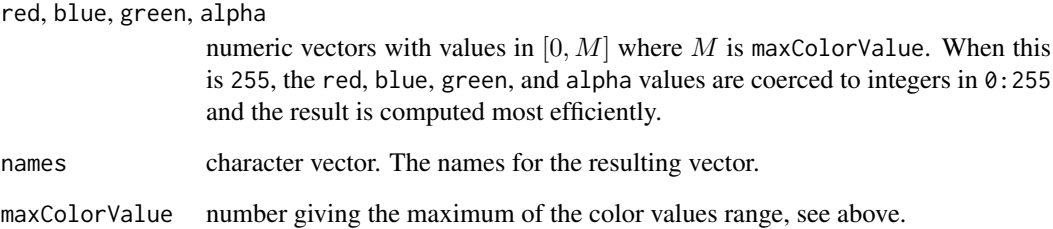

#### Details

The colors may be specified by passing a matrix or data frame as argument red, and leaving blue and green missing. In this case the first three columns of red are taken to be the red, green and blue values.

Semi-transparent colors  $(0 < a$ lpha $< 1$ ) are supported only on some devices: at the time of writing on the [pdf](#page-879-0), windows, quartz and X11(type = "cairo") devices and associated bitmap devices (jpeg, png, bmp, tiff and bitmap). They are supported by several third-party devices such as those in packages [Cairo](https://CRAN.R-project.org/package=Cairo), [cairoDevice](https://CRAN.R-project.org/package=cairoDevice) and [JavaGD](https://CRAN.R-project.org/package=JavaGD). Only some of these devices support semi-transparent backgrounds.

Most other graphics devices plot semi-transparent colors as fully transparent, usually with a warning when first encountered.

NA values are not allowed for any of red, blue, green or alpha.

# Value

A character vector with elements of 7 or 9 characters, beginning with "#" followed by the red, blue, green and optionally alpha values in hexadecimal (after rescaling to 0 ... 255). The optional alpha values range from 0 (fully transparent) to 255 (opaque).

R does not use 'premultiplied alpha'.

## See Also

[col2rgb](#page-830-0) for translating R colors to RGB vectors; [rainbow](#page-875-0), [hsv](#page-866-0), [hcl](#page-861-0), [gray](#page-858-0).

## Examples

```
rgb(0, 1, 0)
rgb((0:15)/15, green = 0, blue = 0, name = paste("red", 0:15, sep = ".")rgb(0, 0:12, 0, maxColorValue = 255) # integer input
ramp <- colorRamp(c("red", "white"))
rgb( ramp(seq(0, 1, length.out = 5)), maxColorValue = 255)
```
#### Description

rgb2hsv transforms colors from RGB space (red/green/blue) into HSV space (hue/saturation/value).

## Usage

rgb2hsv(r,  $g = NULL$ ,  $b = NULL$ , maxColorValue = 255)

#### Arguments

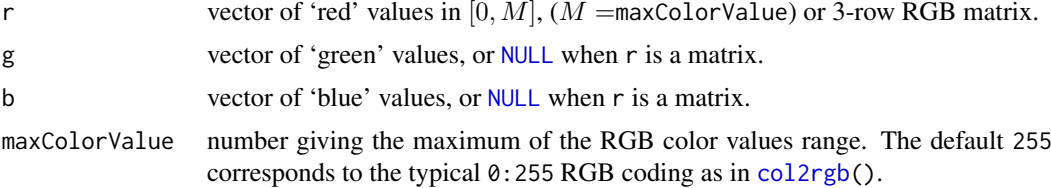

## Details

Value (brightness) gives the amount of light in the color. Hue describes the dominant wavelength. Saturation is the amount of Hue mixed into the color.

An HSV colorspace is relative to an RGB colorspace, which in R is sRGB, which has an implicit gamma correction.

## Value

A matrix with a column for each color. The three rows of the matrix indicate hue, saturation and value and are named "h", "s", and "v" accordingly.

#### Author(s)

R interface by Wolfram Fischer <wolfram@fischer-zim.ch>; C code mainly by Nicholas Lewin-Koh <nikko@hailmail.net>.

## See Also

[hsv](#page-866-0), [col2rgb](#page-830-0), [rgb](#page-912-0).

#### Examples

```
## These (saturated, bright ones) only differ by hue
(rc <- col2rgb(c("red", "yellow","green","cyan", "blue", "magenta")))
(hc \leq rgb2hsv(rc))
6 * hc["h", ] # the hues are equispaced
```
(rgb3 <- floor(256 \* matrix(stats::runif(3\*12), 3, 12)))

#### savePlot 863

```
(hsv3 <- rgb2hsv(rgb3))
## Consistency :
stopifnot(rgb3 == col2rgb(hsv(h = hsv3[1,], s = hsv3[2,], v = hsv3[3,])),
          all.equal(hsv3, rgb2hsv(rgb3/255, maxColorValue = 1)))
## A (simplified) pure R version -- originally by Wolfram Fischer --
## showing the exact algorithm:
rgb2hsvR <- function(rgb, gamma = 1, maxColorValue = 255)
{
    if(!is.numeric(rgb)) stop("rgb matrix must be numeric")
    d \leq -\dim(\text{rgb})if(d[1] != 3) stop("rgb matrix must have 3 rows")n \leq d[2]if(n == 0) return(clind(c(h = 1, s = 1, v = 1))[0,0])rgb <- rgb/maxColorValue
    if(gamma != 1) rgb <- rgb (1/gamma)## get the max and min
    v <- apply( rgb, 2, max)
    s \leftarrow apply(\text{rgb}, 2, \text{min})D \le -v - s# range
    ## set hue to zero for undefined values (gray has no hue)
    h \leq numeric(n)
    notgray \leq - ( s != v )
    ## blue hue
    idx \leftarrow (v == rgb[3, ] & notgray)if (any (idx))
        h[idx] <- 2/3 + 1/6 * (rgb[1,idx] - rgb[2,idx]) / D[idx]
    ## green hue
    idx \leftarrow (v == rgb[2, ] & notgray)if (any (idx))
        h[idx] < -1/3 + 1/6 \times (rgb[3,idx] -rgb[1,idx]) / D[idx]## red hue
    idx \leq (v == rgb[1,] & notgray )
    if (any (idx))
        h[idx] <- 1/6 * (rgb[2,idx] - rgb[3,idx]) / D[idx]## correct for negative red
    idx \leftarrow (h \leftarrow 0)h[idx] < -1+h[idx]## set the saturation
    s[! notgray] \leq -0;s[notgray] <- 1 - s[notgray] / v[notgray]
    rbind( h = h, s = s, v = v)
}
## confirm the equivalence:
all.equal(rgb2hsv (rgb3),
          rgb2hsvR(rgb3), tolerance = 1e-14) # TRUE
```
864 trans3d

#### Description

Save the current page of a cairo  $X11()$  $X11()$  device to a file.

#### Usage

```
savePlot(filename = paste0("Rplot.", type),
         type = c("png", "jpeg", "tiff", "bmp"),
        device = dev.cur()
```
## Arguments

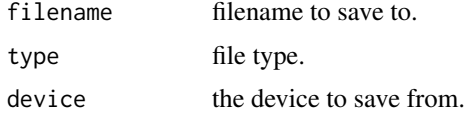

# Details

Only cairo-based X11 devices are supported.

This works by copying the image surface to a file. For PNG will always be a 24-bit per pixel PNG 'DirectClass' file, for JPEG the quality is 75% and for TIFF there is no compression.

For devices with buffering this copies the buffer's image surface, so works even if [dev.hold](#page-843-0) has been called.

The plot is saved after rendering onto the canvas (default opaque white), so for the default  $bg =$ "transparent" the effective background colour is the canvas colour.

## Value

Invisible NULL.

## Note

There is a similar function of the same name but more types for windows devices on Windows: that has an additional argument restoreConsole which is only supported on Windows.

## See Also

[recordPlot\(](#page-911-0)) which is device independent. Further, [X11](#page-925-0), [dev.copy](#page-845-0), [dev.print](#page-845-0)

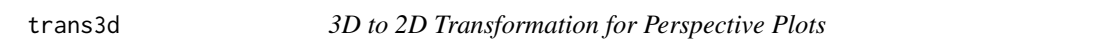

## Description

Projection of 3-dimensional to 2-dimensional points using a 4x4 viewing transformation matrix. Mainly for adding to perspective plots such as [persp](#page-1021-0).

## Usage

trans3d(x, y, z, pmat, continuous = FALSE, verbose = TRUE)

#### trans3d 865

#### Arguments

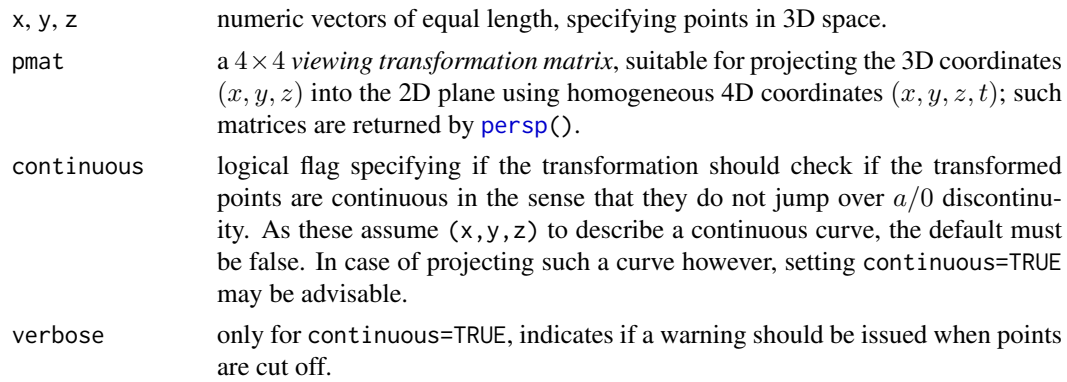

## Value

a list with two components

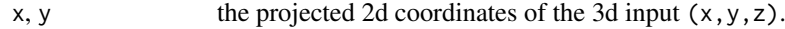

## See Also

[persp](#page-1021-0)

## Examples

```
## See help(persp) {after attaching the 'graphics' package}
## -----------
## Example for 'continuous = TRUE' (vs default):
require(graphics)
x \le -10:10/10 \neq [-1, 1]y \le -16:16/16 \# [-1, 1] \implies z = fxy := outer(x, y) is also in [-1,1]
p \leftarrow \text{persp}(x, y, fxy \leftarrow \text{outer}(x, y), \text{phi} = 20, \text{theta} = 15, r = 3, \text{theta} = -75,shade = 0.8, col = "green3", ticktype = "detailed")
## 5 axis-parallel auxiliary lines in x-y and y-z planes :
lines(trans3d(-.5 , y=-1:1, z=min(fxy), pmat=p), lty=2)
lines(trans3d( 0 , y=-1:1, z=min(fxy), pmat=p), lty=2)
lines(trans3d(-1:1, y= -.7, z=min(fxy), pmat=p), lty=2)
lines(trans3d( -1, y= -.7, z=c(-1,1) , pmat=p), lty=2)
lines(trans3d( -1, y=-1:1, z= -.5 , pmat=p), lty=2)
## 2 pillars to carry the horizontals below:
lines(trans3d(-.5 , y= -.7, z=c(-1,-.5), pmat=p), lwd=1.5, col="gray10")
lines(trans3d( 0 , y= -.7, z=c(-1,-.5), pmat=p), lwd=1.5, col="gray10")
## now some "horizontal rays" (going from center to very left or very right):
doHor \leq function(x1, x2, z, CNT=FALSE, ...)
    lines(trans3d(x=seq(x1, x2, by=0.5), y= -0.7, z = z, pmat = p, continuous = CNT),
          lwd = 3, type="b", xpd=NA, ...)
doHor(-10, 0, z = -0.5, col = 2) # x in [-10, 0] -- to the very left : fine
doHor(-.5, 2, z = -0.52, col = 4) # x in [-0.5, 2] only {to the right} --> all fine
## but now, x in [-0.5, 20] -- "too far" ==> "wrap around" problem (without 'continuous=TRUE'):
doHor(-.5, 20, z = -0.58, col = "steelblue", lty=2)
## but it is fixed with continuous = CNT = TRUE:
doHor(-.5, 20, z = -0.55, CNT=TRUE, col = "skyblue")
```
<span id="page-918-0"></span>

#### <span id="page-918-1"></span>Description

These functions are used to define the translation of a R graphics font family name to Type 1 or CID font descriptions, used by the [pdf](#page-879-0) and [postscript](#page-897-0) graphics devices.

## Usage

Type1Font(family, metrics, encoding = "default")

CIDFont(family, cmap, cmapEncoding, pdfresource = "")

## Arguments

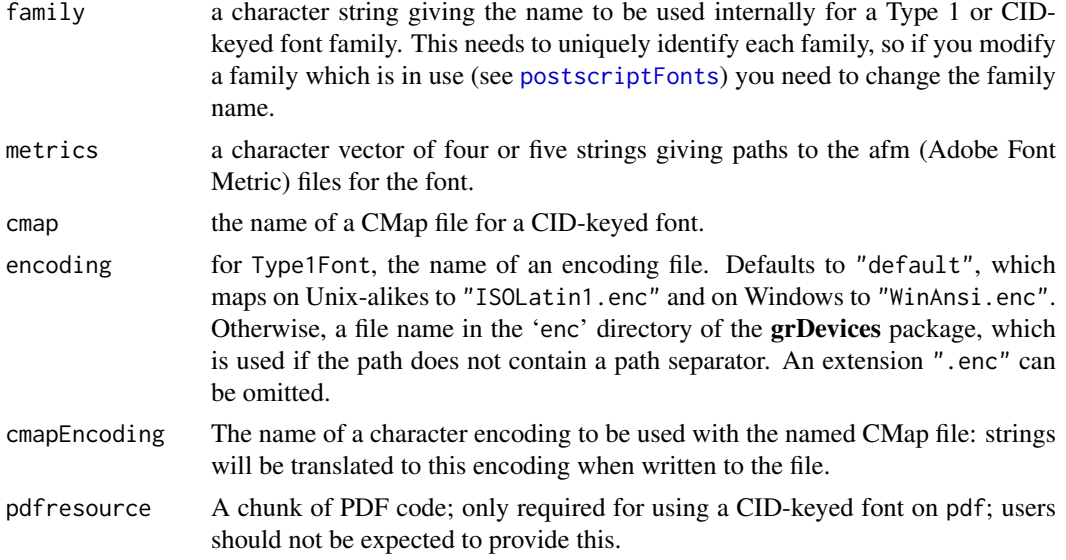

## Details

For Type1Fonts, if four '.afm' files are supplied the fifth is taken to be "Symbol.afm". Relative paths are taken relative to the directory '[R\\_HOME](#page-544-0)/library/grDevices/afm'. The fifth (symbol) font must be in AdobeSym encoding. However, the glyphs in the first four fonts are referenced by name and any encoding given within the '.afm' files is not used.

The '.afm' files may be compressed with (or without) final extension '.gz': the files which ship with R are installed as compressed files with this extension.

Glyphs in CID-keyed fonts are accessed by ID (number) and not by name. The CMap file maps encoded strings (usually in a MBCS) to IDs, so cmap and cmapEncoding specifications must match. There are no real bold or italic versions of CID fonts (bold/italic were very rarely used in traditional East Asian topography), and for the [pdf](#page-879-0) device all four font faces will be identical. However, for the [postscript](#page-897-0) device, bold and italic (and bold italic) are emulated.

CID-keyed fonts are intended only for use for the glyphs of East Asian languages, which are all monospaced and are all treated as filling the same bounding box. (Thus [plotmath](#page-888-0) will work with such characters, but the spacing will be less carefully controlled than with Western glyphs.) The

#### windows 867

CID-keyed fonts do contain other characters, including a Latin alphabet: non-East-Asian glyphs are regarded as monospaced with half the width of East Asian glyphs. This is often the case, but sometimes Latin glyphs designed for proportional spacing are used (and may look odd). We strongly recommend that CID-keyed fonts are only used for East Asian glyphs.

## Value

A list of class "Type1Font" or "CIDFont".

## See Also

[pdf](#page-879-0), [postscript](#page-897-0), [pdfFonts](#page-901-1) and [postscriptFonts](#page-901-0).

## Examples

```
## This duplicates "ComputerModernItalic".
CMitalic <- Type1Font("ComputerModern2",
                      c("CM_regular_10.afm", "CM_boldx_10.afm",
                        "cmti10.afm", "cmbxti10.afm",
                        "CM_symbol_10.afm"),
                      encoding = "TeXtext.enc")
## Not run:
## This could be used by
postscript(family = CMitalic)
## or
postscriptFonts(CMitalic = CMitalic) # once in a session
postscript(family = "CMitalic", encoding = "TeXtext.enc")
```

```
## End(Not run)
```
<span id="page-919-0"></span>windows *Windows Graphics Devices*

## Description

Available only on Windows. A graphics device is opened. For windows, win.graph, x11 and X11 this is a window on the current Windows display: the multiple names are for compatibility with other systems. win.metafile prints to a file and win.print to the Windows print system.

## Usage

```
windows(width, height, pointsize, record, rescale, xpinch, ypinch,
        bg, canvas, gamma, xpos, ypos, buffered, title,
        restoreConsole, clickToConfirm, fillOddEven,
        family, antialias)
win.graph(width, height, pointsize)
win.metafile(filename = ", width = 7, height = 7, pointsize = 12,
             family, restoreConsole = TRUE,
             xpinch = NA_real_, ypinch = NA_real_)
```
868 windows windows and the contract of the contract of the contract of the contract of the contract of the contract of the contract of the contract of the contract of the contract of the contract of the contract of the co

```
win.print(width = 7, height = 7, pointsize = 12, printer = "",
          family, antialias, restoreConsole = TRUE)
```
# Arguments

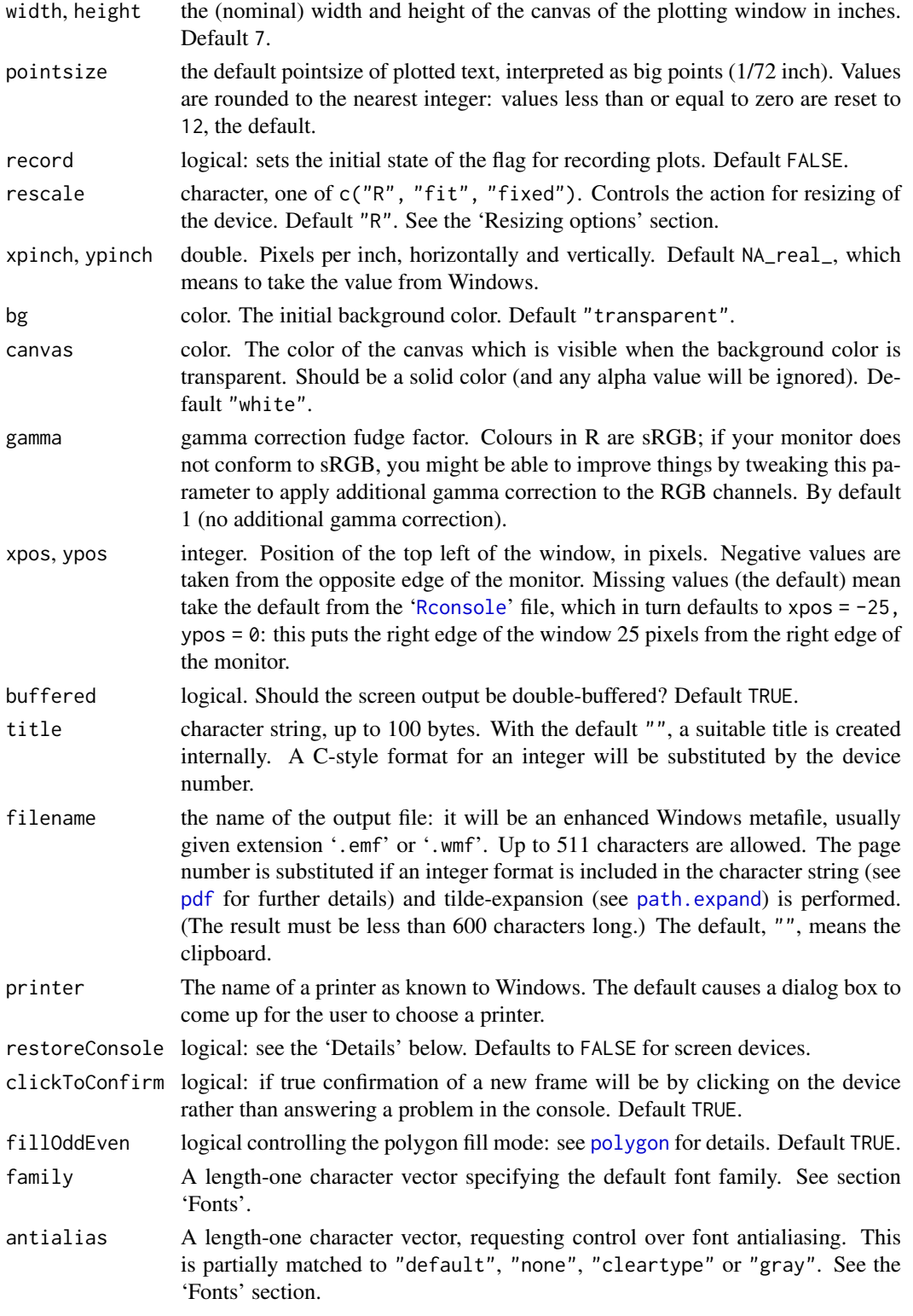

#### windows 869

#### Details

All these devices are implemented as variants of the same device.

All arguments of windows have defaults set by [windows.options](#page-923-0): the defaults given in the arguments section are the defaults for the defaults. These defaults also apply to the internal values of gamma, xpinch, ypinch, buffered, restoreConsole and antialias for win.graph, x11 and X11.

The size of a window is computed from information provided about the display: it depends on the system being configured accurately. By default a screen device asks Windows for the number of pixels per inch. This can be overridden (it is often wrong) by specifying xpinch and ypinch, most conveniently *via* [windows.options](#page-923-0). For example, a 13.3 inch 1280x800 screen (a typical laptop display) was reported as 96 dpi even though it is physically about 114 dpi. These arguments may also be useful to match the scale of output to the size of a metafile (which otherwise depends on the system being configured accurately).

The different colours need to be distinguished carefully. Areas outside the device region are coloured in the Windows application background colour. The device region is coloured in the canvas colour. This is over-painted by the background colour of a plot when a new page is called for, but that background colour can be transparent (and is by default). One difference between setting the canvas colour and the background colour is that when a plot is saved the background colour is copied but the canvas colour is not. The argument bg sets the initial value of [par\(](#page-1012-0)"bg") in base graphics and [gpar\(](#page-1090-0)"fill") in grid graphics

Recorded plot histories are of class "SavedPlots". They have a print method, and a subset method. As the individual plots are of class "recordedplot" they can be replayed by printing them: see [recordPlot](#page-911-0). The active plot history is stored in variable .SavedPlots in the workspace.

When a screen device is double-buffered (the default) the screen is updated 100ms after last plotting call or every 500ms during continuous plotting. These times can be altered by setting options("windowsTimeout") to a vector of two integers before opening the device.

Line widths as controlled by par(lwd =) are in multiples of  $1/96$  inch. Multiples less than 1 are allowed, down to one pixel width.

For win.metafile only one plot is allowed per file, and Windows seems to disallow reusing the file. So the *only* way to allow multiple plots is to use a parametrized filename as in the example. If the filename is omitted (or specified as ""), the output is copied to the clipboard when the device is closed.

The restoreConsole argument is a temporary fix for a problem in the current implementation of several Windows graphics devices, and is likely to be removed in an upcoming release. If set to FALSE, the console will not receive the focus after the new device is opened.

There is support for semi-transparent colours of lines, fills and text on the screen devices. These work for saving (from the 'File' menu) to PDF, PNG, BMP, JPEG and TIFF, but will be ignored if saving to Metafile and PostScript. Limitations in the underlying Windows API mean that a semitransparent object must be contained strictly within the device region (allowing for line widths and joins).

#### Value

A plot device is opened: nothing is returned to the R interpreter.

## Resizing options

If a screen device is re-sized, the default behaviour  $("R")$  is to redraw the plot(s) as if the new size had been specified originally. Using "fit" will rescale the existing plot(s) to fit the new device region, preserving the aspect ratio. Using "fixed" will leave the plot size unchanged, adding scrollbars if part of the plot is obscured.

A graphics window will never be created at more than 85% of the screen width or height, but can be resized to a larger size. For the first two rescale options the width and height are rescaled proportionally if necessary, and if rescale = "fit" the plot(s) are rescaled accordingly. If rescale = "fixed" the initially displayed portion is selected within these constraints, separately for width and height. In MDI mode, the limit is 85% of the MDI client region.

Using [strwidth](#page-1063-0) or [strheight](#page-1063-1) after a window has been rescaled (when using "fit") gives dimensions in the original units, but only approximately as they are derived from the metrics of the rescaled fonts (which are in integer sizes)

The displayed region may be bigger than the 'paper' size, and area(s) outside the 'paper' are coloured in the Windows application background colour. Graphics parameters such as "din" refer to the scaled plot if rescaling is in effect.

## Fonts

The fonts used for text drawn in a Windows device may be controlled in two ways. The file R\_HOME\etc[\Rdevga](#page-2177-0) can be used to specify mappings for par(font =) (or the grid equivalent). Alternatively, a font family can be specified by a non-empty family argument (or by e.g. par(family =) in the graphics package) and this will be used for fonts 1:4 via the Windows font database (see [windowsFonts](#page-924-0)).

How the fonts look depends on the antialiasing settings, both through the antialias argument and the machine settings. These are hints to Windows GDI that may not be able to be followed, but antialias = "none" should ensure that no antialiasing is used. For a screen device the default depends on the machine settings: it will be "cleartype" if that has been enabled. Note that the greyscale antialiasing that is used only for small fonts (below about 9 pixels, around 7 points on a typical display).

When accessing a system through Remote Desktop, both the Remote Desktop settings *and* the user's local account settings are relevant to whether antialiasing is used.

Some fonts are intended only to be used with ClearType antialiasing, for example the Meiryo Japanese font.

#### Conventions

This section describes the implementation of the conventions for graphics devices set out in the 'R Internals' manual.

- The default device size is 7 inches square, although this is often incorrectly implemented by Windows: see 'Details'.
- Font sizes are in big points.
- The default font family is Arial.
- Line widths are as a multiple of 1/96 inch, with a minimum of one pixel.
- The minimum radius of a circle is 1 pixel.
- pch = "." with cex = 1 corresponds to a rectangle of sides the larger of one pixel and 0.01 inch.
- Colours are interpreted via the unprofiled colour mapping of the graphics card this is *assumed* to conform to sRGB.

#### windows.options 871

#### Note

x11(), X11() and win.graph() are simple wrappers calling windows(), and mainly exist for compatibility reasons.

Further,  $x11()$  $x11()$  and  $x11()$  have their own help page for Unix-alikes (where they also have more arguments).

# See Also

[windowsFonts](#page-924-0), [savePlot](#page-915-0), [bringToTop](#page-824-0), [Devices](#page-850-0), [pdf](#page-879-0), [x11](#page-925-1) for Unix-alikes.

#### Examples

```
## Not run: ## A series of plots written to a sequence of metafiles
if(.Platform$OS.type == "windows")
   win.metafile("Rplot%02d.wmf", pointsize = 10)
```
## End(Not run)

<span id="page-923-0"></span>windows.options *Auxiliary Function to Set/View Defaults for Arguments of windows()*

## Description

The auxiliary function windows.options can be used to set or view (if called without arguments) the default values for the arguments of [windows](#page-919-0).

windows.options needs to be called before calling windows, and the default values it sets can be overridden by supplying arguments to windows.

## Usage

```
windows.options(..., reset = FALSE)
```
## Arguments

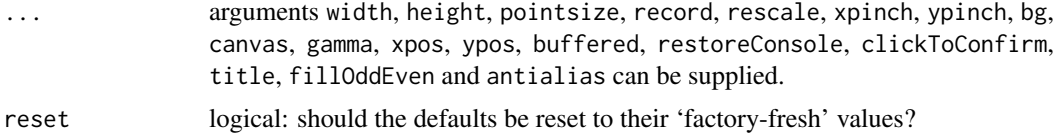

#### Details

If both reset = TRUE and ... are supplied the defaults are first reset to the 'factory-fresh' values and then the new values are applied.

Option antialias applies to screen devices (windows, win.graph, X11 and x11). There is a separate option, bitmap.aa.win, for bitmap devices with type = "windows".

#### Value

A named list of all the defaults. If any arguments are supplied the returned values are the old values and the result has the visibility flag turned off.

## See Also

[windows](#page-919-0), [ps.options](#page-905-0).

#### Examples

```
## Not run:
## put something like this is your .Rprofile to customize the defaults
setHook(packageEvent("grDevices", "onLoad"),
        function(...)
            grDevices::windows.options(width = 8, height = 6,xpos = 0, pointsize = 10,
                                       bitmap.aa.win = "cleartype"))
```
## End(Not run)

<span id="page-924-0"></span>windowsFonts *Windows Fonts*

#### Description

These functions handle the translation of a device-independent R graphics font family name to a windows font description and are available only on Windows.

## Usage

```
windowsFont(family)
```
windowsFonts(...)

#### Arguments

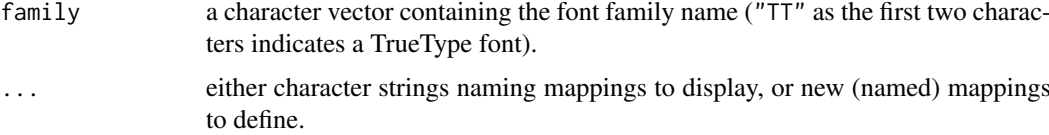

## Details

A windows device is created with a default font (see the documentation for windows), but it is also possible to specify a font family when drawing to the device (for example, see the documentation for "family" in [par](#page-1012-0) and for "fontfamily" in [gpar](#page-1090-0) in the grid package).

The font family sent to the device is a simple string name, which must be mapped to something more specific to windows fonts. A list of mappings is maintained and can be modified by the user.

The windowsFonts function can be used to list existing mappings and to define new mappings. The windowsFont function can be used to create a new mapping.

Default mappings are provided for three device-independent font family names: "sans" for a sansserif font, "serif" for a serif font and "mono" for a monospaced font.

These mappings will only be used if the current font face is 1 (plain), 2 (bold), 3 (italic), or 4 (bold italic).

 $x11$  873

#### See Also

[windows](#page-919-0)

## Examples

```
if(.Platform$OS.type == "windows") withAutoprint({
  windowsFonts()
  windowsFonts("mono")
})
## Not run: ## set up for Japanese: needs the fonts installed
windows() # make sure we have the right device type (available on Windows only)
Sys.setlocale("LC_ALL", "ja")
windowsFonts(JP1 = windowsFont("MS Mincho"),
             JP2 = windowsFont("MS Gothic"),
             JP3 = windowsFont("Arial Unicode MS"))
plot(1:10)
text(5, 2, "\u{4E10}\u{4E00}\u{4E01}", family = "JP1")
text(7, 2, "\u{4E10}\u{4E00}\u{4E01}", family = "JP1", font = 2)
text(5, 1.5, "\u{4E10}\u{4E00}\u{4E01}", family = "JP2")
text(9, 2, "\u{5100}", family = "JP3")
## End(Not run)
```
#### <span id="page-925-1"></span>x11 *X Window System Graphics (X11)*

## <span id="page-925-0"></span>Description

on Windows, the X11() and x11() functions are simple wrappers to [windows\(](#page-919-0)) for historical compatibility convenience: Calling x11() or X11() would work in most cases to open an interactive graphics device.

In R versions before 3.6.0, the Windows version had a shorter list of formal arguments. Consequently, calls to X11(\*) with arguments should *name* them for back compatibility.

Almost all information below does *not* apply on Windows.

on Unix-alikes X11 starts a graphics device driver for the X Window System (version 11). This can only be done on machines/accounts that have access to an X server.

x11 is recognized as a synonym for X11.

The R function is a wrapper for two devices, one based on Xlib ([https://en.wikipedia.](https://en.wikipedia.org/wiki/Xlib) [org/wiki/Xlib](https://en.wikipedia.org/wiki/Xlib)) and one using cairographics (<https://www.cairographics.org>).

#### Usage

```
X11(display = "", width, height, pointsize, gamma, bg, canvas,
    fonts, family, xpos, ypos, title, type, antialias, symbolfamily)
X11.options(..., reset = FALSE)
```
# Arguments

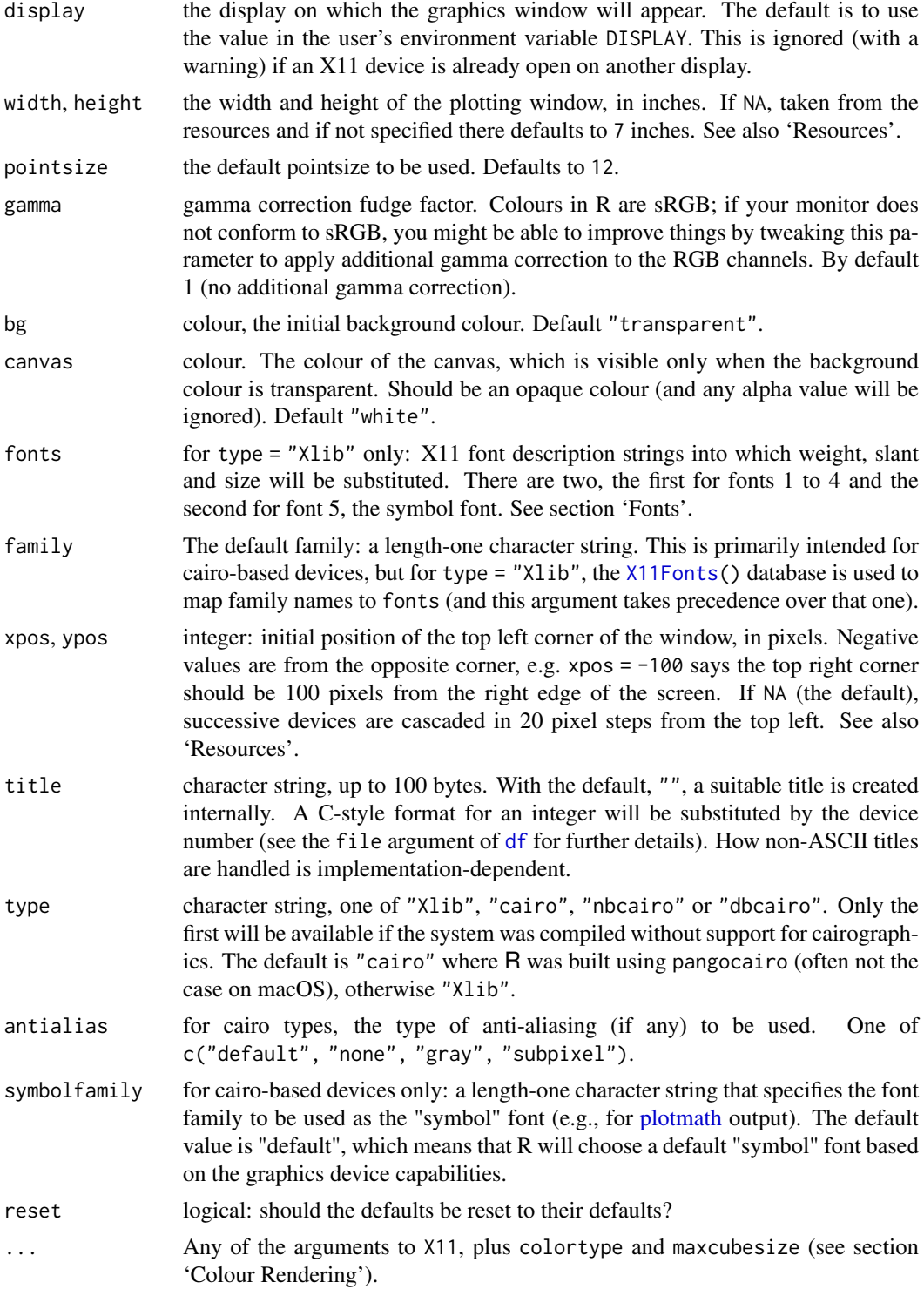

# Details

The defaults for all of the arguments of X11 are set by X11.options: the 'Arguments' section gives the 'factory-fresh' defaults.

The initial size and position are only hints, and may not be acted on by the window manager. Also, some systems (especially laptops) are set up to appear to have a screen of a different size to the physical screen.

Option type selects between two separate devices: R can be built with support for neither, type = "Xlib" or both. Where both are available, types "cairo", "nbcairo" and "dbcairo" offer

- antialiasing of text and lines.
- translucent colours.
- scalable text, including to sizes like 4.5 pt.
- full support for UTF-8, so on systems with suitable fonts you can plot in many languages on a single figure (and this will work even in non-UTF-8 locales). The output should be localeindependent.

There are three variants of the cairo-based device. type = "nbcairo" has no buffering. type = "cairo" has some buffering, and supports [dev.hold](#page-843-0) and dev.flush. type = "dbcairo" buffers output and updates the screen about every 100ms (by default). The refresh interval can be set (in units of seconds) by e.g. options  $(X11$ updates = 0.25): the value is consulted when a device is opened. Updates are only looked for every 50ms (at most), and during heavy graphics computations only every 500ms.

Which version will be fastest depends on the X11 connection and the type of plotting. You will probably want to use a buffered type unless backing store is in use on the X server (which for example it always is on the x86\_64 macOS XQuartz server), as otherwise repainting when the window is exposed will be slow. On slow connections type = "dbcairo" will probably give the best performance.

Because of known problems with font selection on macOS without Pango (for example, most CRAN distributions), type = "cairo" is not the default there. These problems have included mixing up bold and italic (since worked around), selecting incorrect glyphs and ugly or missing symbol glyphs.

All devices which use an X11 server (including the type = "Xlib" versions of bitmap devices such as [png](#page-892-0)) share internal structures, which means that they must use the same display and visual. If you want to change display, first close all such devices.

The cursor shown indicates the state of the device. If quiescent the cursor is an arrow: when the locator is in use it is a crosshair cursor, and when plotting computations are in progress (and this can be detected) it is a watch cursor. (The exact cursors displayed will depend on the window manager in use.)

#### X11 Fonts

This section applies only to type = "Xlib".

An initial/default font family for the device can be specified via the fonts argument, but if a deviceindependent R graphics font family is specified (e.g., via par (family =) in the graphics package), the X11 device makes use of the X11 font database (see X11Fonts) to convert the R graphics font family to an X11-specific font family description. If family is supplied as an argument, the X11 font database is used to convert that, but otherwise the argument fonts (with default given by X11.options) is used.

X11 chooses fonts by matching to a pattern, and it is quite possible that it will choose a font in the wrong encoding or which does not contain glyphs for your language (particularly common in iso10646-1 fonts).

The fonts argument is a two-element character vector, and the first element will be crucial in successfully using non-Western-European fonts. Settings that have proved useful include

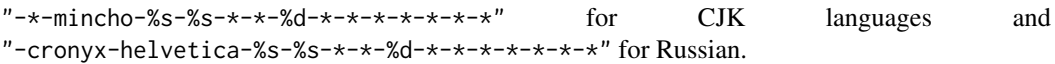

For UTF-8 locales, the XLC\_LOCALE databases provide mappings between character encodings, and you may need to add an entry for your locale (e.g., Fedora Core 3 lacked one for ru\_RU.utf8).

## Cairo Fonts

The cairographics-based devices work directly with font family names such as "Helvetica" which can be selected initially by the family argument and subsequently by [par](#page-1012-0) or [gpar](#page-1090-0). There are mappings for the three device-independent font families, "sans" for a sans-serif font (to "Helvetica"), "serif" for a serif font (to "Times") and "mono" for a monospaced font (to "Courier").

The font selection is handled by Pango (usually *via* fontconfig) or fontconfig (on macOS and perhaps elsewhere). The results depend on the fonts installed on the system running  $R$  – setting the environment variable FC\_DEBUG to 1 normally allows some tracing of the selection process.

This works best when high-quality scalable fonts are installed, usually in Type 1 or TrueType formats: see the 'R Installation and Administration' manual for advice on how to obtain and install such fonts. At present the best rendering (including using kerning) will be achieved with TrueType fonts: see <https://www.freedesktop.org/software/fontconfig/fontconfig-user.html> for ways to set up your system to prefer them. The default family ("Helvetica") is likely not to use kerning: alternatives which should if you have them installed are "Arial", "DejaVu Sans" and "Liberation Sans" (and perhaps "FreeSans"). For those who prefer fonts with serifs, try "Times New Roman", "DejaVu Serif" and "Liberation Serif". To match LaTeX text, use something like "CM Roman".

Fedora systems from version 31 on do not like the default "symbol" font family for rendering symbols (e.g., [plotmath\)](#page-888-0). For those systems, users should specify a different font via symbolfamily. The default can also be changed via X11.options.

Problems with incorrect rendering of symbols (e.g., of quote(pi) and expression(10^degree)) have been seen on Linux systems which have the Wine symbol font installed – fontconfig then prefers this and misinterprets its encoding. Adding the following lines to '~/.fonts.conf' or '/etc/fonts/local.conf' may circumvent this problem by preferring the URW Type 1 symbol font.

```
<fontconfig>
<match target="pattern">
  <test name="family"><string>Symbol</string></test>
  <edit name="family" mode="prepend" binding="same">
    <string>Standard Symbols L</string>
  </edit>
</match>
</fontconfig>
```
A test for this is to run at the command line fc-match Symbol. If that shows symbol.ttf that may be the Wine symbol font – use locate symbol. ttf to see if it is found from a directory with 'wine' in the name.

## **Resources**

The standard X11 resource geometry can be used to specify the window position and/or size, but will be overridden by values specified as arguments or non-NA defaults set in X11. options. The class looked for is R\_x11. Note that the resource specifies the width and height in pixels and not in inches. See for example 'man X' (or <https://www.x.org/releases/current/>). An example line in '~/.Xresources' might be

R\_x11\*geometry: 900x900-0+0

which specifies a 900 x 900 pixel window at the top right of the screen.

#### Colour Rendering

X11 supports several 'visual' types, and nowadays almost all systems support 'truecolor' which X11 will use by default. This uses a direct specification of any RGB colour up to the depth supported (usually 8 bits per colour). Other visuals make use of a palette to support fewer colours, only grays or even only black/white. The palette is shared between all X11 clients, so it can be necessary to limit the number of colours used by R.

The default for type = "Xlib" is to use the best possible colour model for the visual of the X11 server: these days this will almost always be 'truecolor'. This can be overridden by the colortype argument of  $X11$ . options. Note: All  $X11$  and type = "Xlib" [bmp](#page-892-1), jpeg, png and tiff devices share a colortype which is set when the first device to be opened. To change the colortype you need to close *all* open such devices, and then use X11.options(colortype =).

The colortype types are tried in the order "true", "pseudo", "gray" and "mono" (black or white only). The values "pseudo" and "pseudo.cube" provide two colour strategies for a pseudocolor visual. The first strategy provides on-demand colour allocation which produces exact colours until the colour resources of the display are exhausted (when plotting will fail). The second allocates (if possible) a standard colour cube, and requested colours are approximated by the closest value in the cube.

With colortype equal to "pseudo.cube" or "gray" successively smaller palettes are tried until one is completely allocated. If allocation of the smallest attempt fails the device will revert to "mono". For "gray" the search starts at 256 grays for a display with depth greater than 8, otherwise with half the available colours. For "pseudo.cube" the maximum cube size is set by X11.options(maxcolorsize =) and defaults to 256. With that setting the largest cube tried is 4 levels each for RGB, using 64 colours in the palette.

The cairographics-based devices most likely only work (or work correctly) with 'TrueColor' visuals, although in principle this depends on the cairo installation: a warning is given if any other visual is encountered.

type = "Xlib" supports 'TrueColor', 'PseudoColor', 'GrayScale', StaticGray and MonoChrome visuals: 'StaticColor' and 'DirectColor' visuals are handled only in black/white.

## Anti-aliasing

Anti-aliasing is only supported for cairographics-based devices, and applies to both graphics and fonts. It is generally preferable for lines and text, but can lead to undesirable effects for fills, e.g. for [image](#page-988-0) plots, and so is never used for fills.

antialias = "default" is in principle platform-dependent, but seems most often equivalent to antialias = "gray".

#### Conventions

This section describes the implementation of the conventions for graphics devices set out in the 'R Internals' manual.

- The default device size is 7 inches square.
- Font sizes are in big points.
- The default font family is Helvetica.
- Line widths in 1/96 inch, minimum one pixel for type = "Xlib", 0.01 otherwise.
- For type = "Xlib" circle radii are in pixels with minimum one.
- Colours are interpreted by the X11 server, which is *assumed* to conform to sRGB.

#### Warning

Support for all the Unix devices is optional, so in packages X11() should be used conditionally after checking [capabilities\(](#page-125-0)"X11").

## See Also

[Devices](#page-850-0), [X11Fonts](#page-930-0), [savePlot](#page-915-0).

## Examples

```
## Not run:
if(.Platform$OS.type == "unix") { # Only on unix-alikes, possibly Mac,
## put something like this is your .Rprofile to customize the defaults
setHook(packageEvent("grDevices", "onLoad"),
        function(...) grDevices:: X11.options(width = 8, height = 6, xpos = 0,
                                             pointsize = 10))
}
## End(Not run)
```

```
X11Fonts X11 Fonts
```
#### Description

These functions handle the translation of a device-independent R graphics font family name to an X11 font description on Unix-alike platforms.

## Usage

```
X11Font(font)
```
X11Fonts(...)

#### Arguments

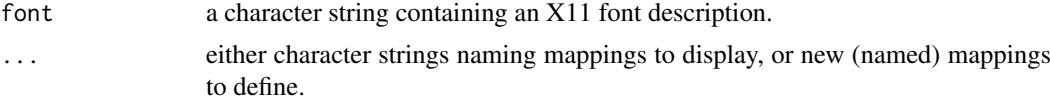

## Details

These functions apply only to an  $X11$  device with type = "X11b" – X11(type = "cairo") uses a different mechanism to select fonts.

Such a device is created with a default font (see the documentation for [X11](#page-925-0)), but it is also possible to specify a font family when drawing to the device (for example, see the documentation for "family" in [par](#page-1012-0) and for "fontfamily" in [gpar](#page-1090-0) in the grid package).

The font family sent to the device is a simple string name, which must be mapped to something more specific to X11 fonts. A list of mappings is maintained and can be modified by the user.

xfig 879

The X11Fonts function can be used to list existing mappings and to define new mappings. The X11Font function can be used to create a new mapping.

Default mappings are provided for three device-independent font family names: "sans" for a sansserif font, "serif" for a serif font and "mono" for a monospaced font. Further mappings are provided for "Helvetica" (the device default), "Times", "CyrHelvetica", "CyrTimes" (versions of these fonts with Cyrillic support, at least on Linux), "Arial" (on some platforms including macOS) and "Mincho" (a CJK font).

## Note

Available only when [capabilities\(](#page-125-0))[["X11"]] is true.

#### See Also

[X11](#page-925-0)

## Examples

```
if(capabilities("X11")) withAutoprint({
X11Fonts()
X11Fonts("mono")
utopia <- X11Font("-*-utopia-*-*-*-*-*-*-*-*-*-*-*-*")
X11Fonts(utopia = utopia)
})
```
xfig *XFig Graphics Device*

#### Description

xfig starts the graphics device driver for producing XFig (version 3.2) graphics.

It was deprecated in R 4.4.0: consider using an SVG device for editable graphics.

The auxiliary function ps. options can be used to set and view (if called without arguments) default values for the arguments to xfig and postscript.

## Usage

```
xfig(file = if(onefile) "Rplots.fig" else "Rplot%03d.fig",
     onefile = FALSE, encoding = "none",
     paper = "default", horizontal = TRUE,
     width = 0, height = 0, family = "Helvetica",
     pointsize = 12, bg = "transparent", fg = "black",pagecentre = TRUE, defaultfont = FALSE, textspecial = FALSE)
```
## Arguments

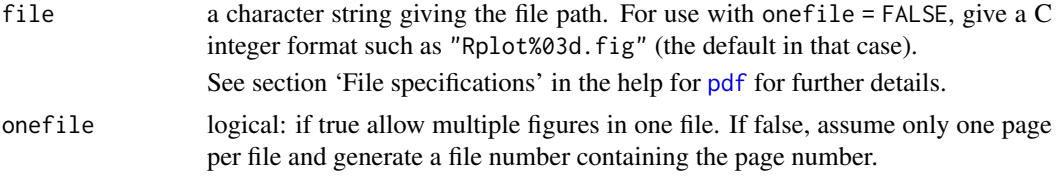

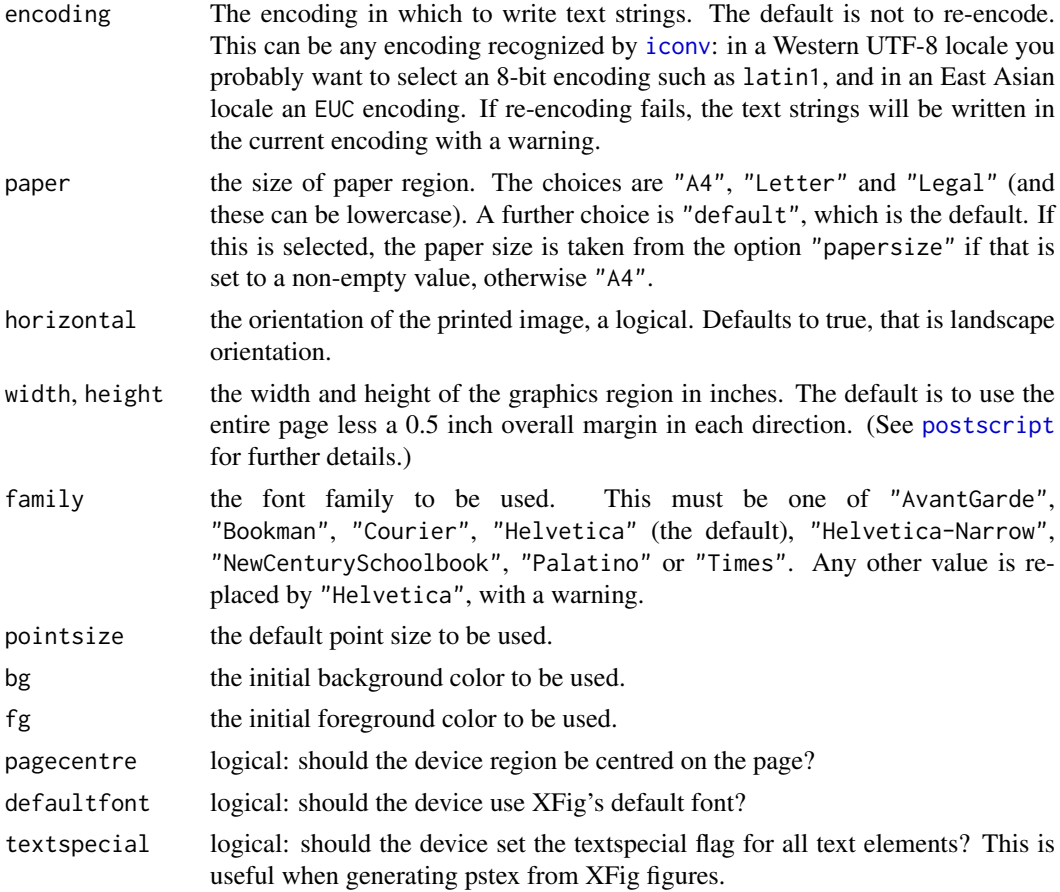

# Details

Although xfig can produce multiple plots in one file, the XFig format does not say how to separate or view them. So onefile = FALSE is the default.

The file argument is interpreted as a C integer format as used by [sprintf](#page-599-0), with integer argument the page number. The default gives files 'Rplot001.fig', ..., 'Rplot999.fig', 'Rplot1000.fig', . . . .

Line widths as controlled by par(lwd =) are in multiples of  $5/6*1/72$  inch. Multiples less than 1 are allowed. pch =  $"$ . " with cex = 1 corresponds to a square of side 1/72 inch.

Windows users could make use of WinFIG (<http://winfig.com/>, shareware).

# Conventions

This section describes the implementation of the conventions for graphics devices set out in the 'R Internals' manual.

- The default device size is the paper size with a 0.25 inch border on all sides.
- Font sizes are in big points.
- The default font family is Helvetica.
- Line widths are integers, multiples of 5/432 inch.
- Circle radii are multiples of 1/1200 inch.
- Colours are interpreted by the viewing/printing application.

#### xy.coords 881

#### Note

Only some line textures ( $0 \leq 1$ ty < 4) are used. Eventually this may be partially remedied, but the XFig file format does not allow as general line textures as the R model. Unimplemented line textures are displayed as *dash-double-dotted*.

There is a limit of 512 colours (plus white and black) per file.

## Author(s)

Brian Ripley. Support for defaultFont and textSpecial contributed by Sebastian Fischmeister.

#### See Also

[Devices](#page-850-0), [postscript](#page-897-0), [ps.options](#page-905-0).

# <span id="page-933-0"></span>xy.coords *Extracting Plotting Structures*

### Description

xy.coords is used by many functions to obtain x and y coordinates for plotting. The use of this common mechanism across all relevant R functions produces a measure of consistency.

## Usage

```
xy.\text{coordinates}(x, y = NULL, xlab = NULL, ylab = NULL, log = NULL,recycle = FALSE, setLab = TRUE)
```
## Arguments

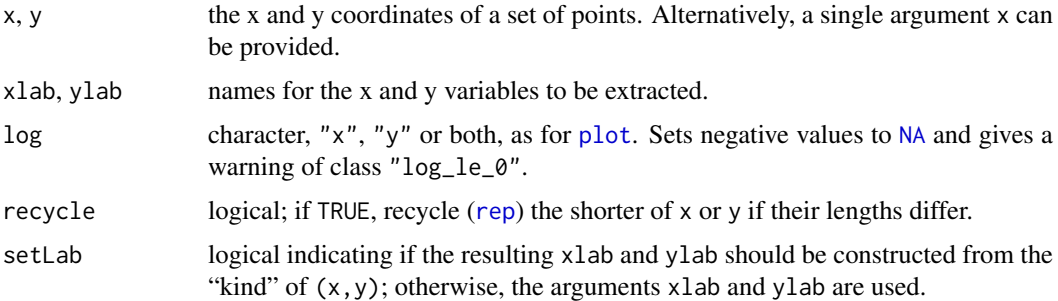

## Details

An attempt is made to interpret the arguments  $x$  and  $y$  in a way suitable for bivariate plotting (or other bivariate procedures).

If y is NULL and x is a

formula: of the form yvar  $\sim$  xvar. xvar and yvar are used as x and y variables.

list: containing components x and y, these are used to define plotting coordinates.

time series: the x values are taken to be  $time(x)$  $time(x)$  and the y values to be the time series.

matrix or data. frame with two or more columns: the first is assumed to contain the x values and the second the y values. *Note* that is also true if x has columns named "x" and "y"; these names will be irrelevant here.

In any other case, the x argument is coerced to a vector and returned as  $\bf{v}$  component where the resulting x is just the index vector 1:n. In this case, the resulting xlab component is set to "Index" (if setLab is true as by default).

If x (after transformation as above) inherits from class "POSIXt" it is coerced to class "POSIXct".

## Value

A list with the components

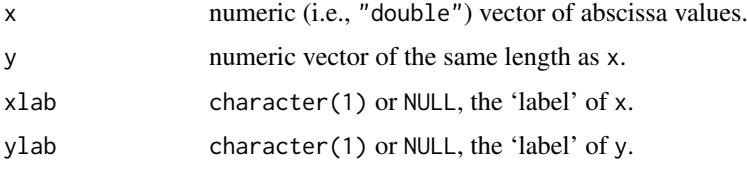

## See Also

[plot.default](#page-1027-0), [lines](#page-998-0), [points](#page-1039-0) and [lowess](#page-1601-0) are examples of functions which use this mechanism.

## Examples

```
ff \le stats::fft(1:9)xy.coords(ff)
xy.coords(ff, xlab = "fft") # labels "Re(fft)", "Im(fft)"
with(cars, xy.coords(dist \sim speed, NULL)$xlab ) # = "speed"
xy.coords(1:3, 1:2, recycle = TRUE) # otherwise error "lengths differ"
xy.coords(-2:10, log = "y")
##> xlab: "Index" \\ warning: 3 y values <= 0 omitted ..
op \le options(warn = 2)# = \Rightarrow warnings would be errors, we suppress the one "we know":
suppressWarnings(xy.coords(-2:10, log = "y"), classes="log_le_0") -> xy
options(op) # revert
stopifnot(is.list(xy), identical (1:13 +0, xy$x),
          identical(c(rep(NA, 3), 1:10 +0), xy$y))
```
xyTable *Multiplicities of (x,y) Points, e.g., for a Sunflower Plot*

#### Description

Given  $(x, y)$  points, determine their multiplicity – checking for equality only up to some (crude kind of) noise. Note that this is special kind of 2D binning.

## Usage

 $xyTable(x, y = NULL, digits)$ 

#### xyz.coords 883

#### Arguments

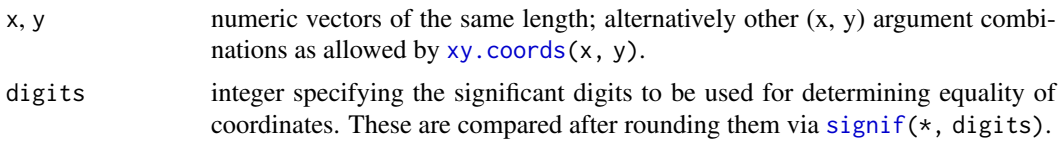

## Value

A list with three components of same length,

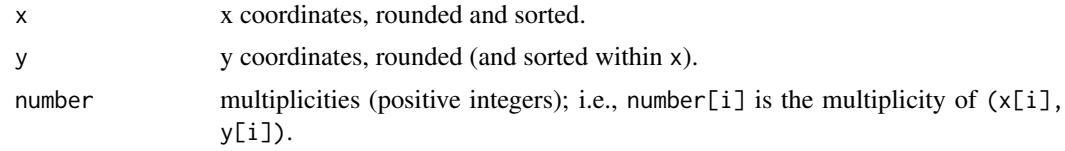

## See Also

[sunflowerplot](#page-1065-0) which typically uses xyTable(); [signif](#page-546-0).

## Examples

```
xyTable(iris[, 3:4], digits = 6)
## Discretized uncorrelated Gaussian:
xy \leftarrow data . frame(x = round(sort(stats::rnorm(100))), y = stats::rnorm(100))xyTable(xy, digits = 1)
```
xyz.coords *Extracting Plotting Structures*

## Description

Utility for obtaining consistent x, y and z coordinates and labels for three dimensional (3D) plots.

#### Usage

 $xyz.\text{coordinates}(x, y = \text{NULL}, z = \text{NULL},$  $xlab = NULL$ ,  $ylab = NULL$ ,  $zlab = NULL$ ,  $log = NULL$ , recycle = FALSE, setLab = TRUE)

## Arguments

x, y, z the x, y and z coordinates of a set of points. Both y and z can be left at NULL. In this case, an attempt is made to interpret x in a way suitable for plotting. If the argument is a formula zvar  $\sim$  xvar + yvar, xvar, yvar and zvar are used as x, y and z variables; if the argument is a list containing components x, y and z, these are assumed to define plotting coordinates; if the argument is a matrix or [data.frame](#page-181-0) with three or more columns, the first is assumed to contain the x values, the 2nd the y ones, and the 3rd the z ones – independently of any column names that x may have.
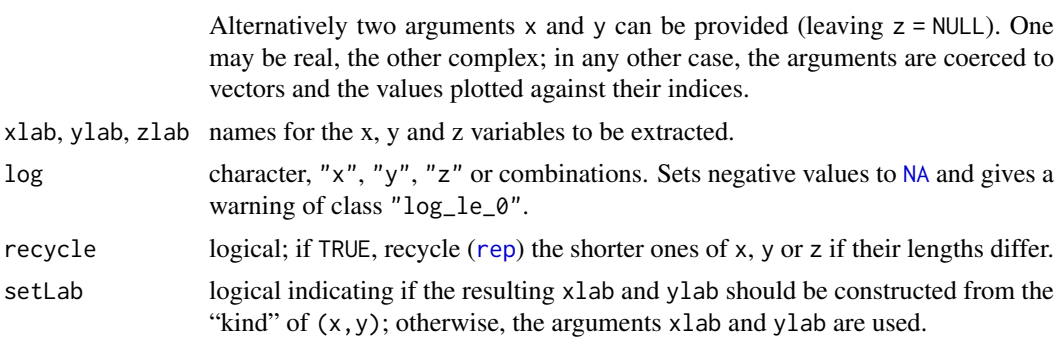

# Value

A list with the components

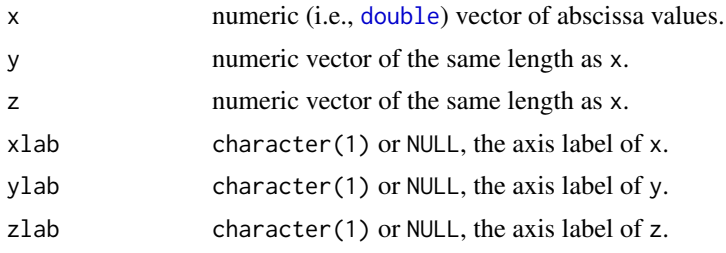

# Author(s)

Uwe Ligges and Martin Maechler

## See Also

[xy.coords](#page-933-0) for 2D.

## Examples

 $xyz.\text{coordinates}(data.\text{frame}(10*1:9, -4), y = NULL, z = NULL)$ xyz.coords(1:5, stats::fft(1:5),  $z = NULL$ ,  $xlab = "X", ylab = "Y")$  $y \leftarrow 2 * (x2 \leftarrow 10 + (x1 \leftarrow 1:10))$  $xyz.\text{coordinates}(y \sim x1 + x2, y = \text{NULL}, z = \text{NULL})$ xyz.coords(data.frame(x = -1:9, y = 2:12, z = 3:13), y = NULL, z = NULL,  $log = "xy")$ ##> Warning message: 2 x values <= 0 omitted ... ## Suppress this specific warning: suppressWarnings(xyz.coords(x = -1:9, y = 2:12, z = 3:13,  $log = "xy")$ , classes = "log\_le\_0")

# Chapter 5

# The **graphics** package

graphics-package *The R Graphics Package*

## Description

R functions for base graphics

## Details

This package contains functions for 'base' graphics. Base graphics are traditional S-like graphics, as opposed to the more recent [grid](#page-1077-0) graphics.

For a complete list of functions with individual help pages, use library(help = "graphics").

#### Author(s)

R Core Team and contributors worldwide

Maintainer: R Core Team <R-core@r-project.org>

## References

Becker, R. A., Chambers, J. M. and Wilks, A. R. (1988) *The New S Language*. Wadsworth & Brooks/Cole.

Murrell, P. (2005) *R Graphics*. Chapman & Hall/CRC Press.

abline *Add Straight Lines to a Plot*

## Description

This function adds one or more straight lines through the current plot.

#### Usage

```
abline(a = NULL, b = NULL, h = NULL, v = NULL, reg = NULL,coef = NULL, untf = FALSE, ...)
```
886 abline to the state of the state of the state of the state of the state of the state of the state of the state of the state of the state of the state of the state of the state of the state of the state of the state of

#### Arguments

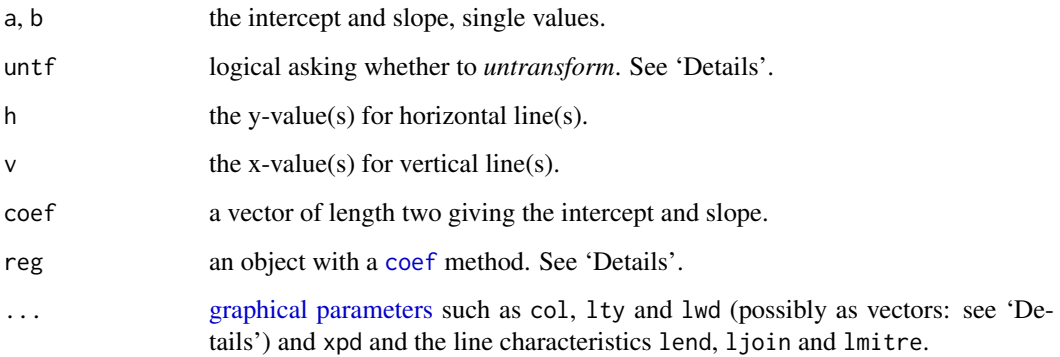

## Details

Typical usages are

 $abline(a, b, \ldots)$ abline( $h = 1, \ldots$ ) abline( $v =, \ldots$ ) abline(coef =,  $\dots$ ) abline(reg =,  $\dots$ )

The first form specifies the line in intercept/slope form (alternatively a can be specified on its own and is taken to contain the slope and intercept in vector form).

The h= and  $v=$  forms draw horizontal and vertical lines at the specified coordinates.

The coef form specifies the line by a vector containing the slope and intercept.

reg is a regression object with a [coef](#page-1449-0) method. If this returns a vector of length 1 then the value is taken to be the slope of a line through the origin, otherwise, the first 2 values are taken to be the intercept and slope.

If untf is true, and one or both axes are log-transformed, then a curve is drawn corresponding to a line in original coordinates, otherwise a line is drawn in the transformed coordinate system. The h and v parameters always refer to original coordinates.

The [graphical parameters](#page-1012-0)  $col$ , 1ty and lwd can be specified; see [par](#page-1012-1) for details. For the h= and  $v=$ usages they can be vectors of length greater than one, recycled as necessary.

Specifying an xpd argument for clipping overrides the global [par\(](#page-1012-1)"xpd") setting used otherwise.

## References

Becker, R. A., Chambers, J. M. and Wilks, A. R. (1988) *The New S Language*. Wadsworth & Brooks/Cole.

Murrell, P. (2005) *R Graphics*. Chapman & Hall/CRC Press.

# See Also

[lines](#page-998-0) and [segments](#page-1052-0) for connected and arbitrary lines given by their *endpoints*. [par](#page-1012-1).

#### arrows 887

#### Examples

```
## Setup up coordinate system (with x == y aspect ratio):
plot(c(-2,3), c(-1,5), type = "n", xlab = "x", ylab = "y", asp = 1)
## the x- and y-axis, and an integer grid
abline(h = 0, v = 0, col = "gray60")text(1,0, "abline( h = 0 )", col = "gray60", adj = c(0, -.1))
abline(h = -1:5, v = -2:3, col = "lightgray", lty = 3)
abline(a = 1, b = 2, col = 2)text(1,3, "abline( 1, 2 )", col = 2, adj = c(-.1, -.1))
## Simple Regression Lines:
require(stats)
sale5 <- c(6, 4, 9, 7, 6, 12, 8, 10, 9, 13)
plot(sale5)
abline(lsfit(1:10, sale5))
abline(lsfit(1:10, sale5, intercept = FALSE), col = 4) # less fitting
z \leq Im(dist \sim speed, data = cars)plot(cars)
abline(z) # equivalent to abline(reg = z) or
abline(coef = coef(z))## trivial intercept model
abline(mC \leq - lm(dist \sim 1, data = cars)) ## the same as
abline(a = coef(mC), b = 0, col = "blue")
```
arrows *Add Arrows to a Plot*

#### Description

Draw arrows between pairs of points.

## Usage

```
arrows(x0, y0, x1 = x0, y1 = y0, length = 0.25, angle = 30,code = 2, col = par("fg"), lty = par("lty"),lwd = par("lwd"), \ldots)
```
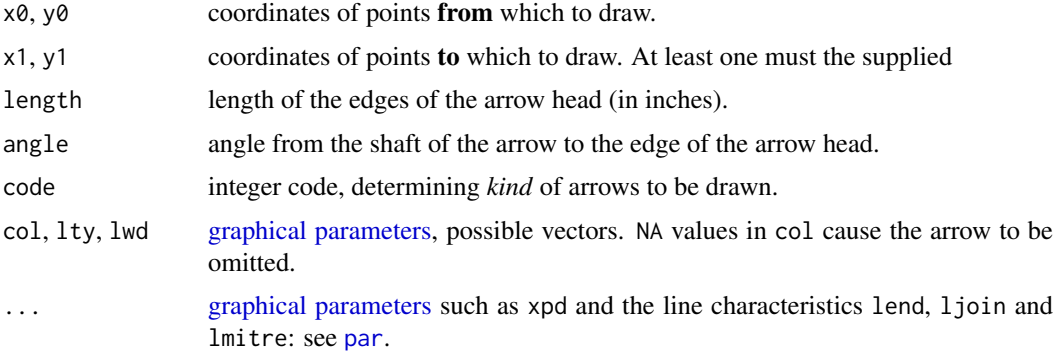

#### Details

For each i, an arrow is drawn between the point  $(x0[i], y0[i])$  and the point  $(x1[i], y1[i])$ . The coordinate vectors will be recycled to the length of the longest.

If code = 1 an arrowhead is drawn at  $(x0[i], y0[i])$  and if code = 2 an arrowhead is drawn at  $(x1[i], y1[i])$ . If code = 3 a head is drawn at both ends of the arrow. Unless length = 0, when no head is drawn.

The [graphical parameters](#page-1012-0) col, lty and lwd can be vectors of length greater than one and will be recycled if necessary.

The direction of a zero-length arrow is indeterminate, and hence so is the direction of the arrowheads. To allow for rounding error, arrowheads are omitted (with a warning) on any arrow of length less than 1/1000 inch.

## Note

The first four arguments in the comparable S function are named x1, y1, x2, y2.

## References

Becker, R. A., Chambers, J. M. and Wilks, A. R. (1988) *The New S Language*. Wadsworth & Brooks/Cole.

## See Also

[segments](#page-1052-0) to draw segments.

#### Examples

```
x \leftarrow stats::runif(12); y \leftarrow stats::rnorm(12)
i \leftarrow order(x, y); x \leftarrow x[i]; y \leftarrow y[i]plot(x,y, main = "arrows(.) and segments(.)")
## draw arrows from point to point :
s \leq seq(length(x)-1) # one shorter than data
arrows(x[s], y[s], x[s+1], y[s+1], col = 1:3)s \leftarrow s[-length(s)]segments(x[s], y[s], x[s+2], y[s+2], col = "pink")
```
assocplot *Association Plots*

#### Description

Produce a Cohen-Friendly association plot indicating deviations from independence of rows and columns in a 2-dimensional contingency table.

## Usage

```
associplot(x, col = c("black", "red"), space = 0.3,main = NULL, xlab = NULL, ylab = NULL)
```
#### assocplot 889

#### Arguments

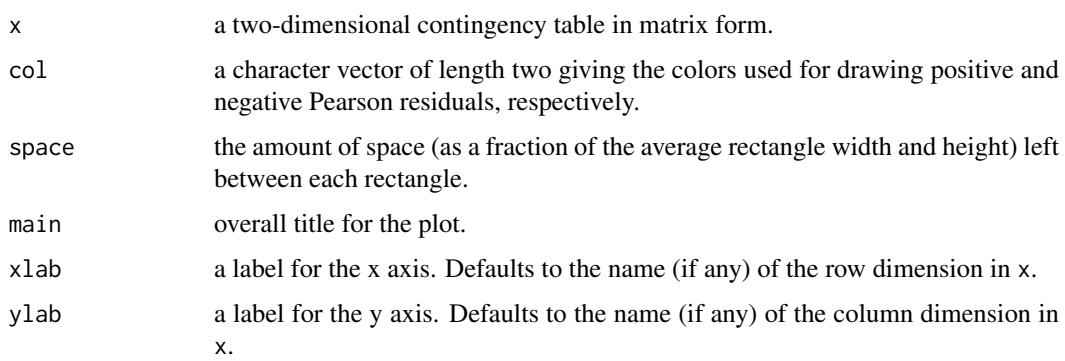

#### Details

For a two-way contingency table, the signed contribution to Pearson's  $\chi^2$  for cell i, j is  $d_{ij}$  =  $(f_{ij} - e_{ij})/\sqrt{e_{ij}}$ , where  $f_{ij}$  and  $e_{ij}$  are the observed and expected counts corresponding to the cell. In the Cohen-Friendly association plot, each cell is represented by a rectangle that has (signed) height proportional to  $d_{ij}$  and width proportional to  $\sqrt{e_{ij}}$ , so that the area of the box is proportional to the difference in observed and expected frequencies. The rectangles in each row are positioned relative to a baseline indicating independence  $(d_{ij} = 0)$ . If the observed frequency of a cell is greater than the expected one, the box rises above the baseline and is shaded in the color specified by the first element of col, which defaults to black; otherwise, the box falls below the baseline and is shaded in the color specified by the second element of col, which defaults to red.

A more flexible and extensible implementation of association plots written in the grid graphics system is provided in the function [assoc](#page-0-0) in the contributed package **[vcd](https://CRAN.R-project.org/package=vcd)** (Meyer, Zeileis and Hornik, 2006).

#### References

Cohen, A. (1980), On the graphical display of the significant components in a two-way contingency table. *Communications in Statistics—Theory and Methods*, 9, 1025–1041. [doi:10.1080/](https://doi.org/10.1080/03610928008827940) [03610928008827940.](https://doi.org/10.1080/03610928008827940)

Friendly, M. (1992), Graphical methods for categorical data. *SAS User Group International Conference Proceedings*, 17, 190–200. <http://datavis.ca/papers/sugi/sugi17.pdf>

Meyer, D., Zeileis, A., and Hornik, K. (2006) The strucplot Framework: Visualizing Multi-Way Contingency Tables with vcd. *Journal of Statistical Software*, 17(3), 1–48. [doi:10.18637/](https://doi.org/10.18637/jss.v017.i03) [jss.v017.i03.](https://doi.org/10.18637/jss.v017.i03)

#### See Also

[mosaicplot](#page-1003-0), [chisq.test](#page-1442-0).

```
## Aggregate over sex:
x <- marginSums(HairEyeColor, c(1, 2))
x
associant(x, main = "Relation between hair and eye color")
```
#### Description

Generic function to add a suitable axis to the current plot.

## Usage

 $Axis(x = NULL, at = NULL, ..., side, labels = NULL)$ 

#### Arguments

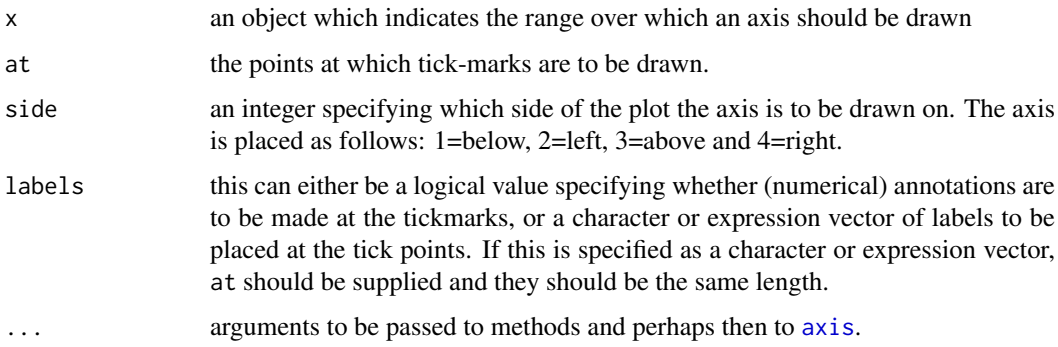

## Details

This is a generic function. It works in a slightly non-standard way: if x is supplied and non-NULL it dispatches on x, otherwise if at is supplied and non-NULL it dispatches on at, and the default action is to call [axis](#page-943-0), omitting argument x.

The idea is that for plots for which either or both of the axes are numerical but with a special interpretation, the standard plotting functions (including [boxplot](#page-955-0), [contour](#page-965-0), [coplot](#page-969-0), [filled.contour](#page-975-0), [pairs](#page-1008-0), [plot.default](#page-1027-0), [rug](#page-1049-0) and [stripchart](#page-1061-0)) will set up user coordinates and Axis will be called to label them appropriately.

There are "Date" and "POSIXt" methods which can pass an argument format on to the appropriate axis method (see [axis.POSIXct](#page-946-0)).

## Value

The numeric locations on the axis scale at which tick marks were drawn when the plot was first drawn (see 'Details').

This function is usually invoked for its side effect, which is to add an axis to an already existing plot.

# See Also

[axis](#page-943-0) (which is eventually called from all Axis() methods) in package graphics.

## <span id="page-942-0"></span>Axis *Generic Function to Add an Axis to a Plot*

<span id="page-943-0"></span>

# Description

Adds an axis to the current plot, allowing the specification of the side, position, labels, and other options.

# Usage

```
axis(side, at = NULL, labels = TRUE, tick = TRUE, line = NA,
     pos = NA, outer = FALSE, font = NA, lty = "solid",
     1wd = 1, 1wd.ticks = 1wd, col = NULL, col.ticks = NULL,
     hadj = NA, padj = NA, gap.axis = NA, \ldots)
```
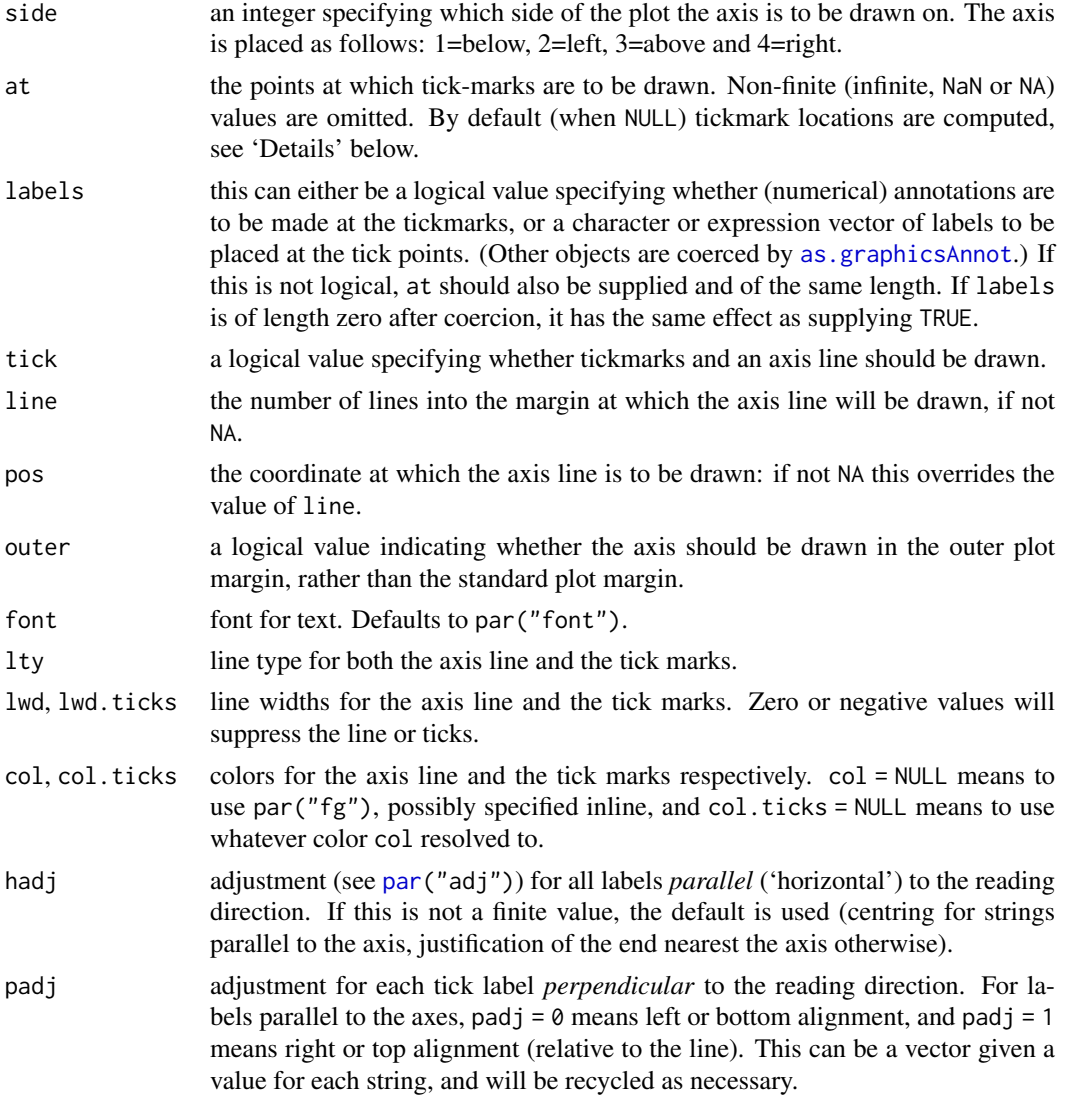

If padj is not a finite value (the default), the value of par ("las") determines the adjustment. For strings plotted perpendicular to the axis the default is to centre the string.

gap.axis an optional (typically non-negative) numeric factor to be multiplied with the size of an 'm' to determine the minimal gap between labels that are drawn, see 'Details'. The default, NA, corresponds to 1 for tick labels drawn *parallel* to the axis and 0.25 otherwise, i.e., the default is equivalent to

```
perpendicular <- function(side, las) {
  is.x \le (side %% 2 == 1) # is horizontal x-axis
  ( is.x && (las %in% 2:3)) ||
  (!is.x && (las %in% 1:2))
}
gap.axis <- if(perpendicular(side, las)) 0.25 else 1
```
gap. axis may typically be relevant when  $at =$ .. tick-mark positions are specified explicitly.

other [graphical parameters](#page-1012-0) may also be passed as arguments to this function, particularly, cex.axis, col.axis and font.axis for axis annotation, i.e. tick labels, mgp and xaxp or yaxp for positioning, tck or tcl for tick mark length and direction, las for vertical/horizontal label orientation, or fg instead of col, and xpd for clipping. See [par](#page-1012-1) on these.

Parameters xaxt (sides 1 and 3) and yaxt (sides 2 and 4) control if the axis is plotted at all.

Note that lab will partial match to argument labels unless the latter is also supplied. (Since the default axes have already been set up by [plot.window](#page-1037-0), lab will not be acted on by axis.)

## Details

The axis line is drawn from the lowest to the highest value of at, but will be clipped at the plot region. By default, only ticks which are drawn from points within the plot region (up to a tolerance for rounding error) are plotted, but the ticks and their labels may well extend outside the plot region. Use xpd = TRUE or xpd = NA to allow axes to extend further.

When at = NULL, pretty tick mark locations are computed internally (the same way  $\alpha$ xTicks(side) would) from [par\(](#page-1012-1)"xaxp") or "yaxp" and par("xlog") (or "ylog"). Note that these locations may change if an on-screen plot is resized (for example, if the plot argument asp (see [plot.window](#page-1037-0)) is set.)

If labels is not specified, the numeric values supplied or calculated for at are converted to character strings as if they were a numeric vector printed by  $print.default(digits = 7)$  $print.default(digits = 7)$ .

The code tries hard not to draw overlapping tick labels, and so will omit labels where they would abut or overlap previously drawn labels. This can result in, for example, every other tick being labelled. The ticks are drawn left to right or bottom to top, and space at least the size of an 'm', multiplied by gap.axis, is left between labels. In previous R versions, this applied only for labels written *parallel* to the axis direction, hence not for e.g., las = 2. Using gap.axis = -1 restores that (buggy) previous behaviour (in the perpendicular case).

If either line or pos is set, they (rather than par("mgp")[3]) determine the position of the axis line and tick marks, and the tick labels are placed par("mgp")[2] further lines into (or towards for pos) the margin.

Several of the graphics parameters affect the way axes are drawn. The vertical (for sides 1 and 3) positions of the axis and the tick labels are controlled by mgp[2:3] and mex, the size and direction of

the ticks is controlled by tck and tcl and the appearance of the tick labels by cex.axis, col.axis and font.axis with orientation controlled by las (but not srt, unlike S which uses srt if at is supplied and las if it is not). Note that adj is not supported and labels are always centered. See [par](#page-1012-1) for details.

## Value

The numeric locations on the axis scale at which tick marks were drawn when the plot was first drawn (see 'Details').

This function is usually invoked for its side effect, which is to add an axis to an already existing plot.

#### References

Becker, R. A., Chambers, J. M. and Wilks, A. R. (1988) *The New S Language*. Wadsworth & Brooks/Cole.

## See Also

[Axis](#page-942-0) for a generic interface.

[axTicks](#page-948-0) returns the axis tick locations corresponding to at = NULL; [pretty](#page-480-0) is more flexible for computing pretty tick coordinates and does *not* depend on (nor adapt to) the coordinate system in use.

Several graphics parameters affecting the appearance are documented in [par](#page-1012-1).

```
require(stats) # for rnorm
plot(1:4, rnorm(4), axes = FALSE)
axis(1, 1:4, LETTERS[1:4])
axis(2)
box() #- to make it look "as usual"
plot(1:7, rnorm(7), main = "axis() examples",
     type = "s", xaxt = "n", frame.plot = FALSE, col = "red")axis(1, 1:7, LETTERS[1:7], col.axis = "blue")
# unusual options:
axis(4, col = "violet", col.axis = "dark violet", lwd = 2)
axis(3, col = "gold", lty = 2, lwd = 0.5)# one way to have a custom x axis
plot(1:10, xaxt = "n")axis(1, xaxp = c(2, 9, 7))## Changing default gap between labels:
plot(0:100, type="n", axes=FALSE, ann=FALSE)
title(quote("axis(1, .., gap.axis = f)," \sim f >= 0))
axis(2, at = 5*(0:20), las = 1, gap. axis = 1/4)gaps <- c(4, 2, 1, 1/2, 1/4, 0.1, 0)
chG <- paste0(ifelse(gaps == 1, "default: ", ""),
              "gap.axis=", formatC(gaps))
jj <- seq_along(gaps)
\text{linG} \leq -2.5*(\text{j} \text{j}-1)for(j in jj) {
    isD \leq gaps[j] == 1 # is default
```

```
axis (1, at=5*(0:20), gap.axis = gaps[j], padj=-1, line = linG[j],
          col.axis = if(isD) "forest green" else 1, font.axis= 1+isD)
}
mtext(chG, side=1, padj=-1, line = linG -1/2, cex=3/4,
      col = ifelse(gaps == 1, "forest green", "blue3")## now shrink the window (in x- and y-direction) and observe the axis labels drawn
```

```
axis.POSIXct Date and Date-time Plotting Functions
```
## Description

Add a date/time axis to the current plot of an object of class "POSIXt" or "Date", respectively.

#### Usage

 $axis.POSIXct(side, x, at, format, labels = TRUE, ...)$  $axis.Date(side, x, at, format, labels = TRUE, ...)$ 

## Arguments

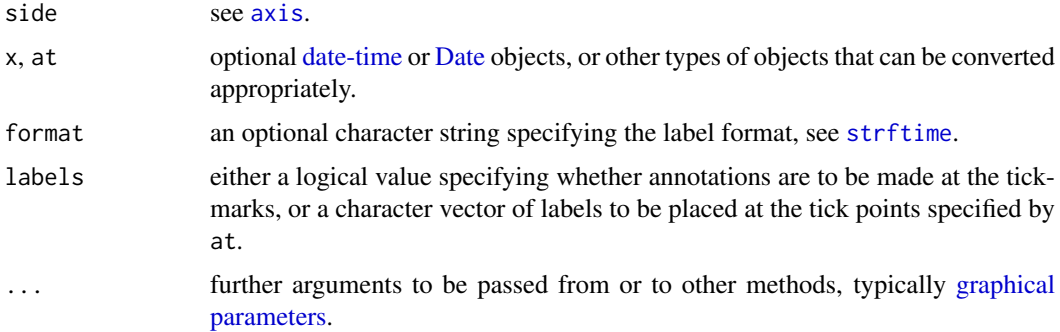

## Details

If at is unspecified, axis.POSIXct and axis.Date work quite hard (from R 4.3.0 via [pretty](#page-480-0) for [date-time](#page-186-0) classes) to choose suitable time units (years, months, days, hours, minutes, or seconds) and a sensible label format based on the axis range. [par\(](#page-1012-1)"lab") controls the approximate number of intervals.

If at is supplied it specifies the locations of the ticks and labels. If the label format is unspecified, a good guess is made by looking at the granularity of at. Printing of tick labels can be suppressed with labels = FALSE.

The date-times for a "POSIXct" input are interpreted in the time zone give by the "tzone" attribute if there is one, otherwise the current time zone.

The way the date-times are rendered (especially month names) is controlled by the locale setting of category "LC\_TIME" (see [Sys.setlocale](#page-381-0)).

## Value

The locations on the axis scale at which tick marks were drawn.

#### axis.POSIXct 895

#### See Also

[DateTimeClasses,](#page-186-1) [Dates](#page-185-1) for details of the classes. [Axis](#page-942-0).

```
with(beaver1, {
    opar \leq par(mfrow = c(3,1))
    time <- strptime(paste(1990, day, time %/% 100, time %% 100),
                     "%Y %j %H %M")
    plot(time, temp, type = "l") # axis at 6-hour intervals
    # request more ticks
    olab \le par(lab = c(10, 10, 7))
    plot(time, temp, type = "l")
    par(olab)
    # now label every hour on the time axis
    plot(time, temp, type = "l", xaxt = "n")
    r <- as.POSIXct(round(range(time), "hours"))
    axis.POSIXct(1, at = seq(r[1], r[2], by = "hour"), format = "%H")
    par(opar) # reset changed par settings
})
plot(.leap.seconds, seq_along(.leap.seconds), type = "n", yaxt = "n",
     xlab = "leap seconds", ylab = "", bty = "n")rug(.leap.seconds)
## or as dates
lps <- as.Date(.leap.seconds)
plot(lps, seq_along(.leap.seconds),
     type = "n", yaxt = "n", xlab = "leap seconds",
     ylab = "", bty = "n")rug(lps)
## 100 random dates in a 10-week period
random.dates <- as.Date("2001/1/1") + 70*sort(stats::runif(100))
plot(random.dates, 1:100)
# or for a better axis labelling
plot(random.dates, 1:100, xaxt = "n")
axis.Date(1, at = seq(as.Date("2001/1/1"), max(random.dates)+6, "weeks"))
axis.Date(1, at = seq(as.Date("2001/1/1"), max(random.dates)+6, "days"),
     labels = FALSE, tol = -0.2)## axis.Date() with various data types:
x <- seq(as.Date("2022-01-20"), as.Date("2023-03-21"), by = "days")
plot(data.frame(x, y = 1), xaxt = "n")
legend("topleft", title = "input",
       legend = c("character", "Date", "POSIXct", "POSIXlt", "numeric"),
       fill = c("violet", "red", "orange", "coral1", "darkgreen"))
axis.Date(1)
axis.Date(3, at = "2022-04-01", col. axis = "violet")axis.Date(3, at = as.Date("2022-07-01"), col.axis = "red")
axis.Date(3, at = as.POSIXct(as.Date("2022-10-01")), col.axis = "orange")
axis.Date(3, at = as.POSIXlt(as.Date("2023-01-01")), col.axis = "coral1")
axis.Date(3, at = as.integer(as.Date("2023-04-01")), col.axis = "darkgreen")
## automatically extends the format:
axis.Date(1, at = "2022-02-15", col.axis = "violet",
         col = "violet", tok = -0.05, mgp = c(3,2,0))
```

```
## axis.POSIXct() with various data types (2 minutes):
x \le - as.POSIXct("2022-10-01") + c(0, 60, 120)
atributes(x) # no timezone
plot(data.frame(x, y = 1), xaxt = "n")
legend("topleft", title = "input",
       legend = c("character", "Date", "POSIXct", "POSIXlt", "numeric"),
       fill = c("violet", "red", "orange", "coral1", "darkgreen"))
axis.POSIXct(1)
axis.POSIXct(3, at = "2022-10-01 00:01", col.axis = "violet")
axis.POSIXct(3, at = as.Date("2022-10-01"), col. axis = "red")axis.POSIXct(3, at = as.POSIXct("2022-10-01 00:01:30"), col.axis = "orange")
axis.POSIXct(3, at = as.POSIXlt("2022-10-01 00:02"), col.axis = "coral1")
axis.POSIXct(3, at = as.numeric(as.POSIXct("2022-10-01 00:00:30")),
                col.axis = "darkgreen")
## automatically extends format (here: subseconds):
axis.POSIXct(3, at = as.numeric(as.POSIXct("2022-10-01 00:00:30")) + 0.25,
                col.axis = "forestgreen", col = "darkgreen", mgp = c(3,2,0))
## axis.POSIXct: 2 time zones
HST <- as.POSIXct("2022-10-01", tz = "HST") + c(0, 60, 60*60)
CET <- HST
attr(CET, "tzone") <- "CET"
plot(data.frame(HST, y = 1), xaxt = "n", xlab = "Hawaii Standard Time (HST)")
axis.POSIXct(1, HST)
axis.POSIXct(1, HST, at = "2022-10-01 00:10", col.axis = "violet")
axis.POSIXct(3, CET)
mtext{text}(3, text = "Central European Time (CET)", line = 3)axis.POSIXct(3, CET, at="2022-10-01 12:10", col.axis = "violet")
```
<span id="page-948-0"></span>axTicks *Compute Axis Tickmark Locations*

#### Description

Compute pretty tickmark locations, the same way as R does internally. This is only non-trivial when **log** coordinates are active. By default, gives the at values which [axis\(](#page-943-0)side) would use.

#### Usage

```
axTicks(side, axp = NULL, usr = NULL, log = NULL, nintLog = NULL)
```
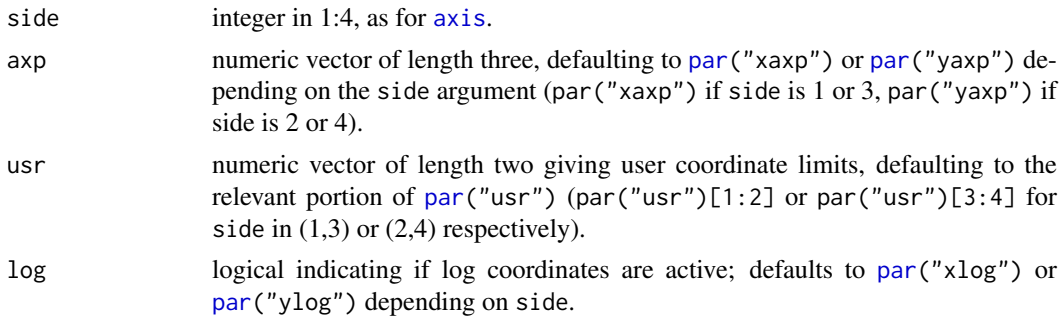

#### axTicks 897

nintLog (only used when log is true): approximate (lower bound for the) number of tick intervals; defaults to [par\(](#page-1012-1)"lab")[j] where j is 1 or 2 depending on side. Set this to Inf if you want the same behavior as in earlier R versions (than 2.14.x).

#### Details

The axp, usr, and log arguments must be consistent as their default values (the par(..) results) are. If you specify all three (as non-NULL), the graphics environment is not used at all. Note that the meaning of axp differs significantly when  $log$  is TRUE; see the documentation on [par\(](#page-1012-1)xaxp = .).

axTicks() may be seen as an R implementation of the C function CreateAtVector() in '..../src/main/plot.c' which is called by [axis\(](#page-943-0)side, \*) when no argument at is specified or directly by [axisTicks\(](#page-821-0)) (in package grDevices).

The delicate case, log = TRUE, now makes use of [axisTicks](#page-821-0) unless nintLog = Inf which exists for back compatibility.

## Value

numeric vector of coordinate values at which axis tickmarks can be drawn. By default, when only the first argument is specified, these values should be identical to those that [axis\(](#page-943-0)side) would use or has used. Note that the values are decreasing when usr is ("reverse axis" case).

## See Also

[axis](#page-943-0), [par](#page-1012-1). [pretty](#page-480-0) uses the same algorithm (but independently of the graphics environment) and has more options. However it is not available for log = TRUE.

[axisTicks\(](#page-821-0)) (package grDevices).

```
plot(1:7, 10*21:27)
 axTicks(1)
 axTicks(2)
 stopifnot(identical(axTicks(1), axTicks(3)),
           identical(axTicks(2), axTicks(4)))
## Show how axTicks() and axis() correspond :
op \leq par(mfrow = c(3, 1))
for(x in 9999 * c(1, 2, 8)) {
    plot(x, 9, log = "x")cat(formatC(par("xaxp"), width = 5), ";", T <- axTicks(1), "\\n")rug(T, col = adjustcolor("red", 0.5), lwd = 4)}
par(op)
x \le -9.9*10^(-3:10)plot(x, 1:14, log = "x")axTicks(1) # now length 7
axTicks(1, nintLog = Inf) # rather too many
## An example using axTicks() without reference to an existing plot
## (copying R's internal procedures for setting axis ranges etc.),
## You do need to supply _all_ of axp, usr, log, nintLog
## standard logarithmic y axis labels
ylims <- c(0.2, 88)
```

```
get_axp <- function(x) 10^{\circ}c(ceiling(x[1]), floor(x[2]))
## mimic par("yaxs") == "i"
usr.i <- log10(ylims)
(aT.i \leq -axTicks(side = 2,usr =usr.i,exp = c(get_axy(usr.i), n = 3), log = TRUE, nintLog = 5)## mimic (default) par("yaxs") == "r"
usr.r <- extendrange(r = \log 10(ylims), f = 0.04)
(aT.r < -axTicks(side = 2,usr =usr.r,exp = c(get_axy(usr.r), 3), log = TRUE, nintLog = 5)## Prove that we got it right :
plot(0:1, ylims, log = "y", yaxs = "i")stopifnot(all.equal(aT.i, axTicks(side = 2)))
plot(0:1, ylims, log = "y", yaxs = "r")stopifnot(all.equal(aT.r, axTicks(side = 2)))
```
barplot *Bar Plots*

## Description

Creates a bar plot with vertical or horizontal bars.

#### Usage

```
barplot(height, ...)
## Default S3 method:
barplot(height, width = 1, space = NULL,
        names.arg = NULL, legend.text = NULL, beside = FALSE,
        horiz = FALSE, density = NULL, angle = 45,
        col = NULL, border = par("fg"),
        main = NULL, sub = NULL, xlab = NULL, ylab = NULL,
        xlim = NULL, ylim = NULL, xpd = TRUE, log = "",
        axes = TRUE, axisnames = TRUE,
        cex.axis = par("cex.axis"), cex.names = par("cex.axis"),
        inside = TRUE, plot = TRUE, axis.lty = \theta, offset = \theta,
        add = FALSE, ann = !add && par("ann"), args.length = NULL, ...## S3 method for class 'formula'
```

```
barplot(formula, data, subset, na.action,
        horiz = FALSE, xlab = NULL, ylab = NULL, ...)
```

```
height either a vector or matrix of values describing the bars which make up the plot.
                  If height is a vector, the plot consists of a sequence of rectangular bars with
                  heights given by the values in the vector. If height is a matrix and beside is
                  FALSE then each bar of the plot corresponds to a column of height, with the
                  values in the column giving the heights of stacked sub-bars making up the bar.
                  If height is a matrix and beside is TRUE, then the values in each column are
                  juxtaposed rather than stacked.
```
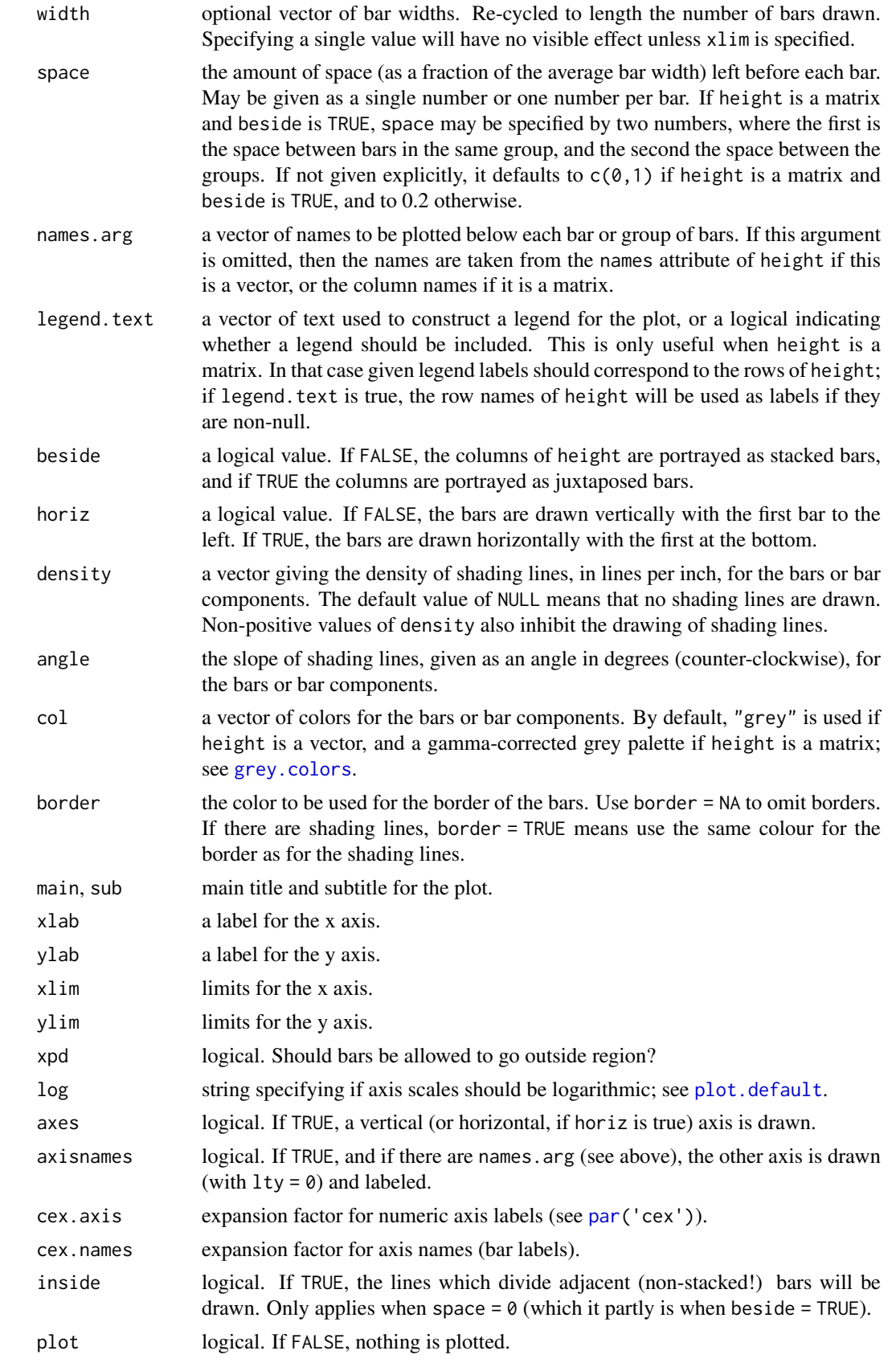

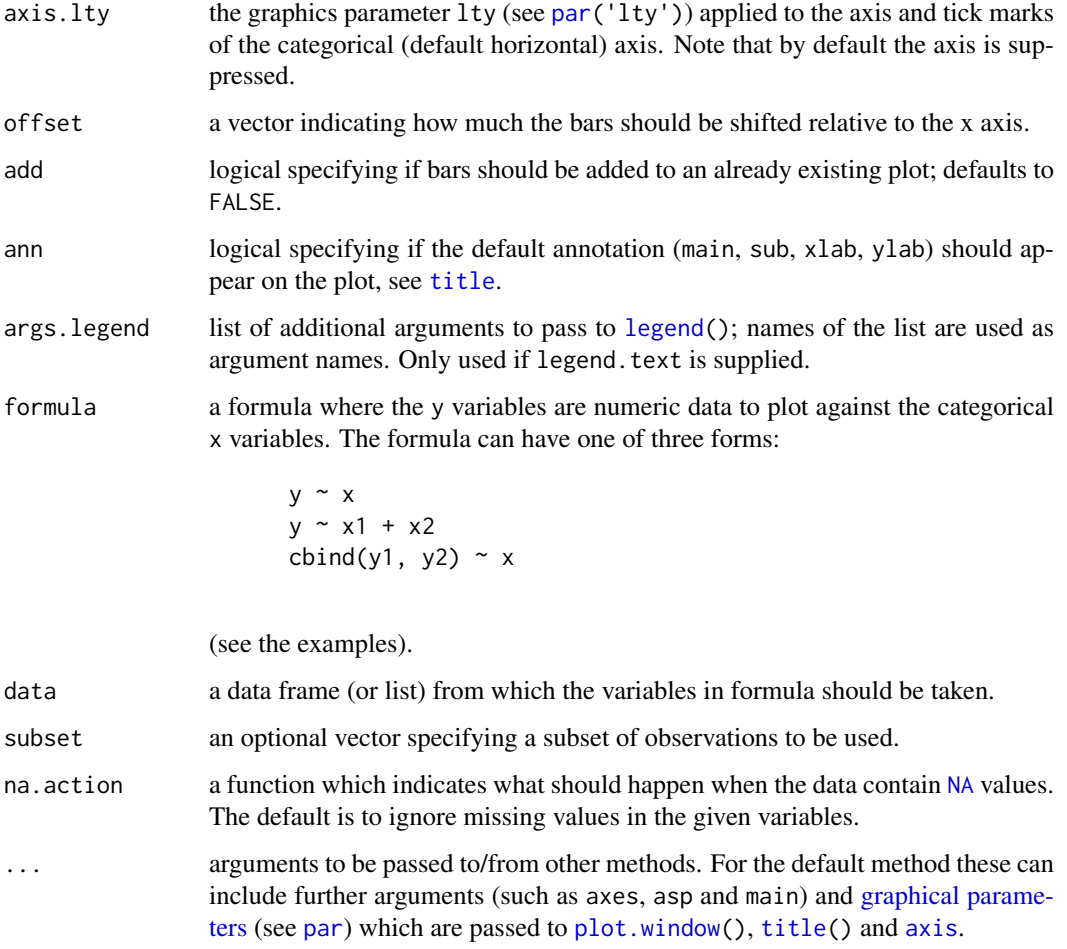

# Value

A numeric vector (or matrix, when beside = TRUE), say mp, giving the coordinates of *all* the bar midpoints drawn, useful for adding to the graph.

If beside is true, use colMeans(mp) for the midpoints of each *group* of bars, see example.

## Author(s)

R Core, with a contribution by Arni Magnusson.

# References

Becker, R. A., Chambers, J. M. and Wilks, A. R. (1988) *The New S Language*. Wadsworth & Brooks/Cole.

Murrell, P. (2005) *R Graphics*. Chapman & Hall/CRC Press.

# See Also

[plot\(](#page-476-0)..., type = "h"), [dotchart](#page-973-0); [hist](#page-981-0) for bars of a *continuous* variable. [mosaicplot\(](#page-1003-0)), more sophisticated to visualize *several* categorical variables.

#### barplot 901

```
# Formula method
barplot(GNP ~ Year, data = longley)barplot(cbind(Emploved, Unemploved) ~ Year, data = longley)## 3rd form of formula - 2 categories :
op <- par(mfrow = 2:1, mgp = c(3,1,0)/2, mar = .1+c(3,3:1))
summary(d.Titanic <- as.data.frame(Titanic))
barplot(Freq ~ Class + Survived, data = d.Titanic,
        subset = Age == "Adult" & Sex == "Male".main = "barplot(Freq \sim Class + Survived, \star)", ylab = "# {passengers}", legend.text = TRUE)
# Corresponding table :
(xt <- xtabs(Freq ~ Survived + Class + Sex, d.Titanic, subset = Age=="Adult"))
# Alternatively, a mosaic plot :
mosaicplot(xt[,,"Male"], main = "mosaicplot(Freq ~ Class + Survived, *)", color=TRUE)
par(op)
# Default method
require(grDevices) # for colours
tN <- table(Ni <- stats::rpois(100, lambda = 5))
r <- barplot(tN, col = rainbow(20))
#- type = "h" plotting *is* 'bar'plot
lines(r, tN, type = "h", col = "red", lwd = 2)
barplot(tN, space = 1.5, axisnames = FALSE,sub = "barplot(..., space= 1.5, axisnames = FALSE)")barplot(VADeaths, plot = FALSE)
barplot(VADeaths, plot = FALSE, beside = TRUE)
mp <- barplot(VADeaths) # default
tot <- colMeans(VADeaths)
text(mp, tot + 3, format(tot), xpd = TRUE, col = "blue")barplot(VADeaths, beside = TRUE,
        col = c("lightblue", "mistyrose", "lightcyan",
                "lavender", "cornsilk"),
        legend.text = rownames(VADeaths), ylim = c(0, 100))
title(main = "Death Rates in Virginia", font.main = 4)
hh <- t(VADeaths)[, 5:1]
mybarcol <- "gray20"
mp <- barplot(hh, beside = TRUE,
        col = c("lightblue", "mistyrose",
                "lightcyan", "lavender"),
        legend.text = colnames(VADeaths), ylim = c(0,100),
        main = "Death Rates in Virginia", font.main = 4,
        sub = "Faked upper 2*sigma error bars", col.sub = mybarcol,
        cex.name = 1.5)segments(mp, hh, mp, hh + 2*sqrt(1000*hh/100), col = mybarcol, lwd = 1.5)
stopifnot(dim(mp) == dim(hh)) # corresponding matrices
mtext{text(side = 1, at = colMeans(mp), line = -2,text = paste("Mean", formatC(colMeans(hh))), col = "red")
# Bar shading example
barplot(VADeaths, angle = 15+10*1:5, density = 20, col = "black",
```

```
legend.text = rownames(VADeaths))
title(main = list("Death Rates in Virginia", font = 4))
# Border color
barplot(VADeaths, border = "dark blue")
# Log scales (not much sense here)
barplot(tN, col = heat.colors(12), log = "y")barplot(tN, col = gray.close(20), log = "xy")# Legend location
barplot(height = cbind(x = c(465, 91) / 465 * 100,
                       y = c(840, 200) / 840 \times 100,z = c(37, 17) / 37 * 100,
        beside = FALSE.width = c(465, 840, 37),
        col = c(1, 2),
        legend.text = c("A", "B"),
        args.length = list(x = "topleft"))
```
#### box *Draw a Box around a Plot*

#### Description

This function draws a box around the current plot in the given color and line type. The bty parameter determines the type of box drawn. See [par](#page-1012-1) for details.

## Usage

box(which = "plot",  $lty = "solid", ...)$ 

#### Arguments

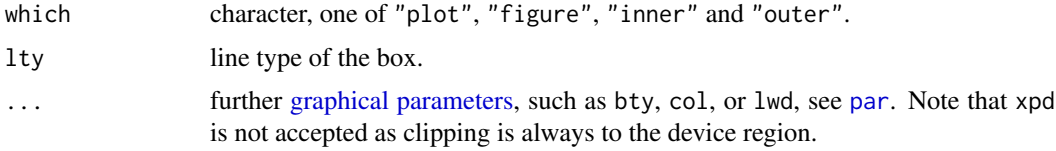

## Details

The choice of colour is complicated. If col was supplied and is not NA, it is used. Otherwise, if fg was supplied and is not NA, it is used. The final default is par("col").

#### References

Becker, R. A., Chambers, J. M. and Wilks, A. R. (1988) *The New S Language*. Wadsworth & Brooks/Cole.

## See Also

[rect](#page-1047-0) for drawing of arbitrary rectangles.

#### boxplot the contract of the contract of the contract of the contract of the contract of the contract of the contract of the contract of the contract of the contract of the contract of the contract of the contract of the co

#### Examples

```
plot(1:7, abs(stats::rnorm(7)), type = "h", axes = FALSE)
axis(1, at = 1:7, labels = letters[1:7])box(lty = '1373', col = 'red')
```
<span id="page-955-0"></span>boxplot *Box Plots*

#### <span id="page-955-1"></span>Description

Produce box-and-whisker plot(s) of the given (grouped) values.

# Usage

```
boxplot(x, \ldots)## S3 method for class 'formula'
boxplot(formula, data = NULL, ..., subset, na.action = NULL,
        xlab = mklab(y_var = horizontal),
        ylab = mklab(y_var =!horizontal),
        add = FALSE, ann = !add, horizontal = FALSE,
        drop = FALSE, sep = ".", lex.order = FALSE)
## Default S3 method:
boxplot(x, ..., range = 1.5, width = NULL, variable = FALSE,notch = FALSE, outline = TRUE, names, plot = TRUE,
        border = par("fg"), col = "lightgray", log = "",pars = list(boxwex = 0.8, staplewex = 0.5, outwex = 0.5),
         ann = !add, horizontal = FALSE, add = FALSE, at = NULL)
```
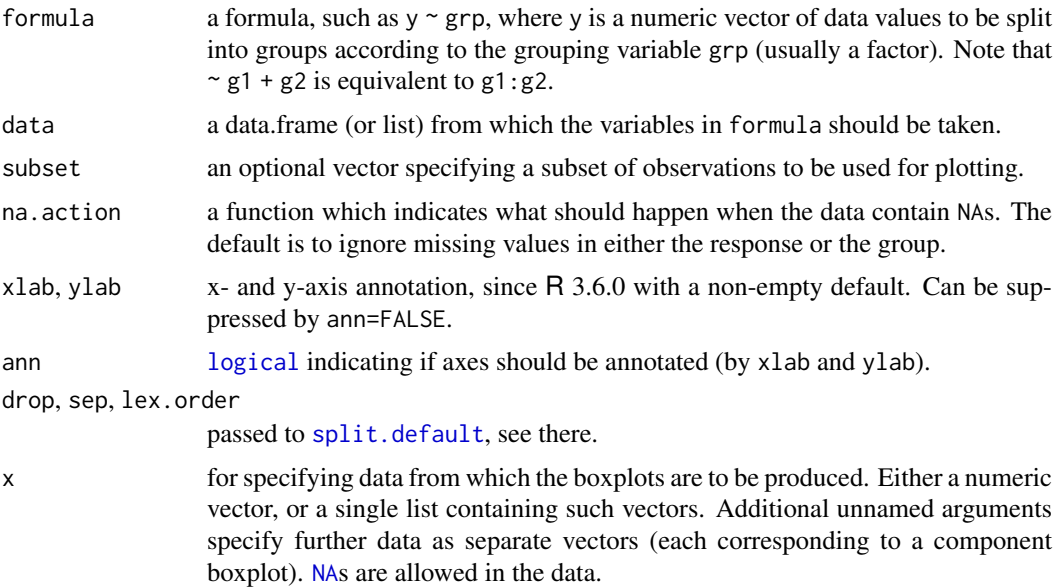

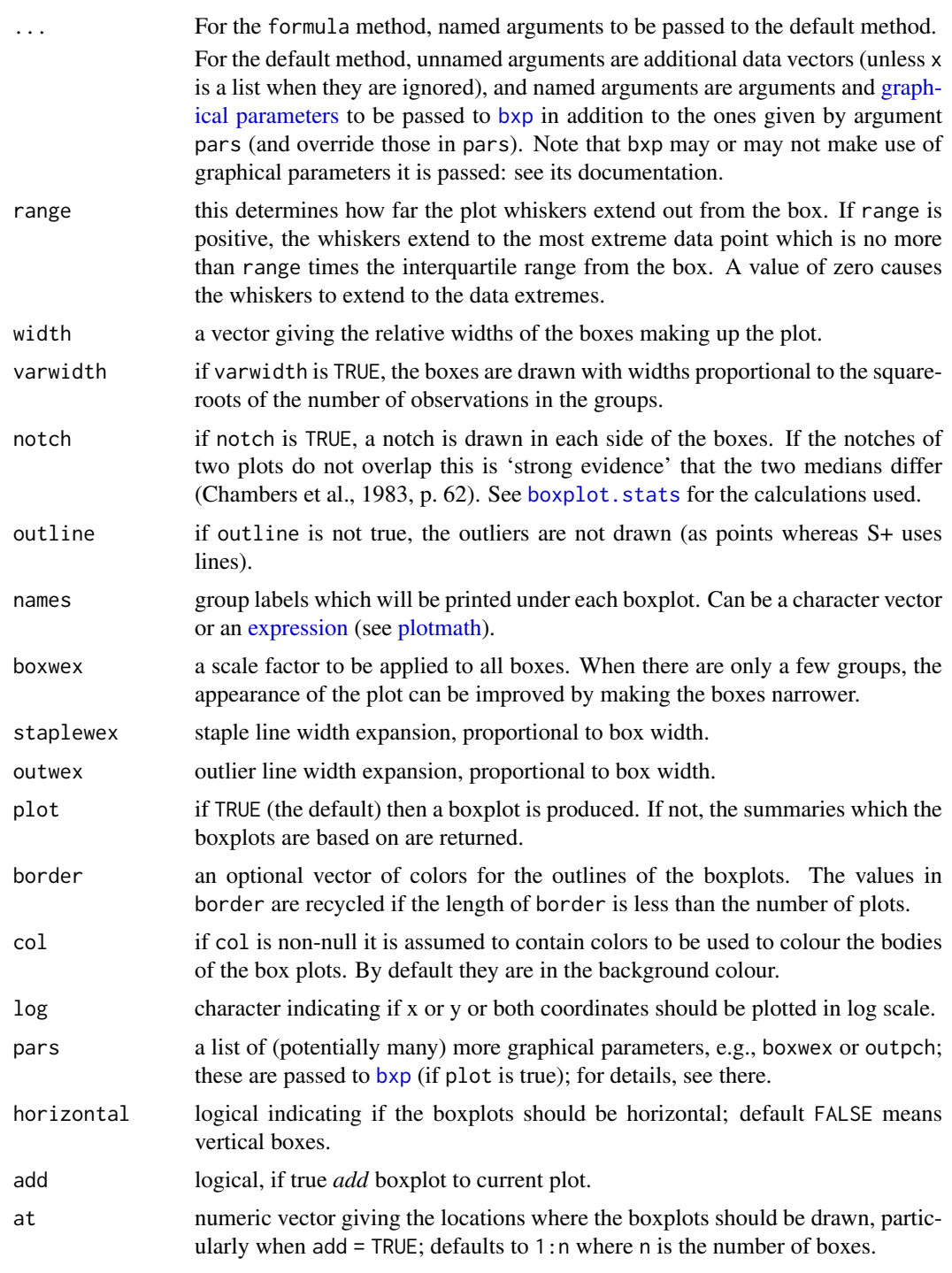

# Details

The generic function boxplot currently has a default method (boxplot.default) and a formula interface (boxplot.formula).

If multiple groups are supplied either as multiple arguments or via a formula, parallel boxplots will be plotted, in the order of the arguments or the order of the levels of the factor (see [factor](#page-257-0)).

Missing values are ignored when forming boxplots.

#### boxplot 905

#### Value

List with the following components:

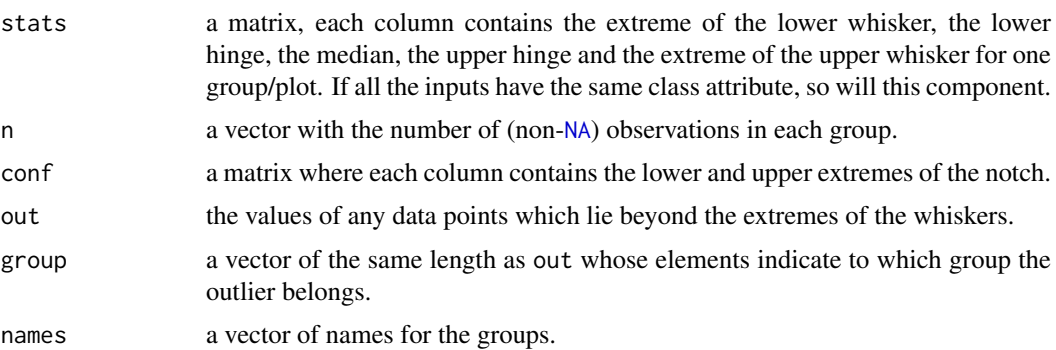

## References

Becker, R. A., Chambers, J. M. and Wilks, A. R. (1988). *The New S Language*. Wadsworth & Brooks/Cole.

Chambers, J. M., Cleveland, W. S., Kleiner, B. and Tukey, P. A. (1983). *Graphical Methods for Data Analysis*. Wadsworth & Brooks/Cole.

Murrell, P. (2005). *R Graphics*. Chapman & Hall/CRC Press.

See also [boxplot.stats](#page-822-0).

## See Also

[boxplot.stats](#page-822-0) which does the computation, [bxp](#page-959-0) for the plotting and more examples; and [stripchart](#page-1061-0) for an alternative (with small data sets).

```
## boxplot on a formula:
boxplot(count ~ spray, data = InsectSprays, col = "lightgray")
# *add* notches (somewhat funny here <--> warning "notches .. outside hinges"):
boxplot(count ~ spray, data = InsectSprays,
        notch = TRUE, add = TRUE, col = "blue")boxplot(decrease ~ treatment, data = OrchardSprays, col = "bisque",
        \log = "y")## horizontal=TRUE, switching y <--> x :
boxplot(decrease \sim treatment, data = OrchardSprays, col = "bisque",
        log = "x", horizontal=TRUE)
rb \leq boxplot(decrease \sim treatment, data = OrchardSprays, col = "bisque")title("Comparing boxplot()s and non-robust mean +/- SD")
mn.t <- tapply(OrchardSprays$decrease, OrchardSprays$treatment, mean)
sd.t <- tapply(OrchardSprays$decrease, OrchardSprays$treatment, sd)
xi \leftarrow 0.3 + seq(rb$n)
points(xi, mn.t, col = "orange", pch = 18)
arrows(xi, mn.t - sd.t, xi, mn.t + sd.t,
       code = 3, col = "pink", angle = 75, length = .1)## boxplot on a matrix:
\text{mat} < - \text{cbind}(\text{Uni05} = (1:100)/21, \text{Norm} = \text{rnorm}(100),
```

```
`5T` = rt(100, df = 5), Gam2 = rgamma(100, shape = 2))
boxplot(mat) # directly, calling boxplot.matrix()
## boxplot on a data frame:
df. <- as.data.frame(mat)
par(las = 1) # all axis labels horizontal
boxplot(df., main = "boxplot(*, horizontal = TRUE)", horizontal = TRUE)
## Using 'at = ' and adding boxplots -- example idea by Roger Bivand :
boxplot(len \sim dose, data = ToothGrowth,
        boxwex = 0.25, at = 1:3 - 0.2,
        subset = supp == "VC", col = "yellow",
        main = "Guinea Pigs' Tooth Growth",
        xlab = "Vitamin C dose mg",
        ylab = "tooth length",
       xlim = c(0.5, 3.5), ylim = c(0, 35), yax = "i")boxplot(len \sim dose, data = ToothGrowth, add = TRUE,
       boxwex = 0.25, at = 1:3 + 0.2.
        subset = supp == "0J", col = "orange")legend(2, 9, c("Ascorbic acid", "Orange juice"),
       fill = c("yellow", "orange"))
## With less effort (slightly different) using factor *interaction*:
boxplot(len \sim dose: supp, data = ToothGrowth,
        boxwex = 0.5, col = c("orange", "yellow"),
        main = "Guinea Pigs' Tooth Growth",
        xlab = "Vitamin C dose mg", ylab = "tooth length",
        sep = ":", lex.order = TRUE, ylim = c(0, 35), yax = "i")## more examples in help(bxp)
```
boxplot.matrix *Draw a Boxplot for each Column (Row) of a Matrix*

### Description

Interpreting the columns (or rows) of a matrix as different groups, draw a boxplot for each.

#### Usage

```
## S3 method for class 'matrix'
boxplot(x, use.close = TRUE, ...)
```
## Arguments

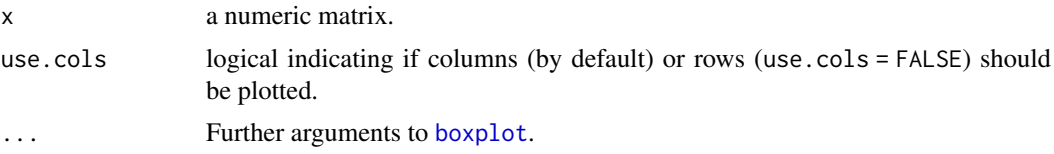

## Value

A list as for [boxplot](#page-955-0).

bxp 907

## Author(s)

Martin Maechler, 1995, for S+, then R package [sfsmisc](https://CRAN.R-project.org/package=sfsmisc).

## See Also

[boxplot.default](#page-955-1) which already works nowadays with data.frames; [boxplot.formula](#page-955-1), [plot.factor](#page-1031-0) which work with (the more general concept) of a grouping factor.

#### Examples

```
## Very similar to the example in ?boxplot
mat \le cbind(Uni05 = (1:100)/21, Norm = rnorm(100),
            T5 = rt(100, df = 5), Gam2 = rgamma(100, shape = 2))
boxplot(mat, main = "boxplot.matrix(...., main = ...)",
        notch = TRUE, col = 1:4)
```
<span id="page-959-0"></span>bxp *Draw Box Plots from Summaries*

## Description

bxp draws box plots based on the given summaries in z. It is usually called from within [boxplot](#page-955-0), but can be invoked directly.

## Usage

```
bxp(z, \text{notch} = \text{FALSE}, \text{width} = \text{NULL}, \text{variant} = \text{FALSE},outline = TRUE, notch.frac = 0.5, \log = "",
    border = par("fg"), pars = NULL, frame.plot = axes,
    horizontal = FALSE, ann = TRUE,
    add = FALSE, at = NULL, show.names = NULL,...)
```
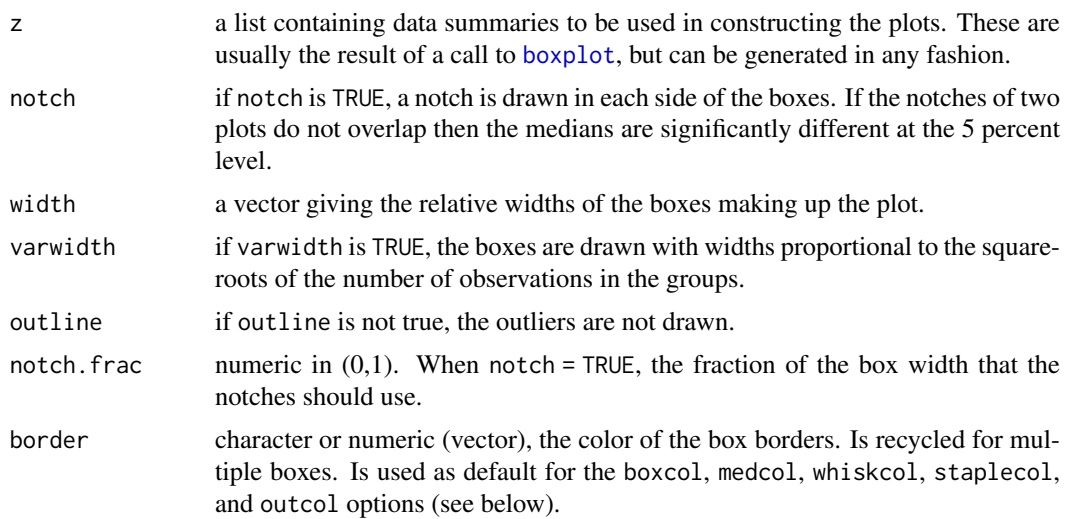

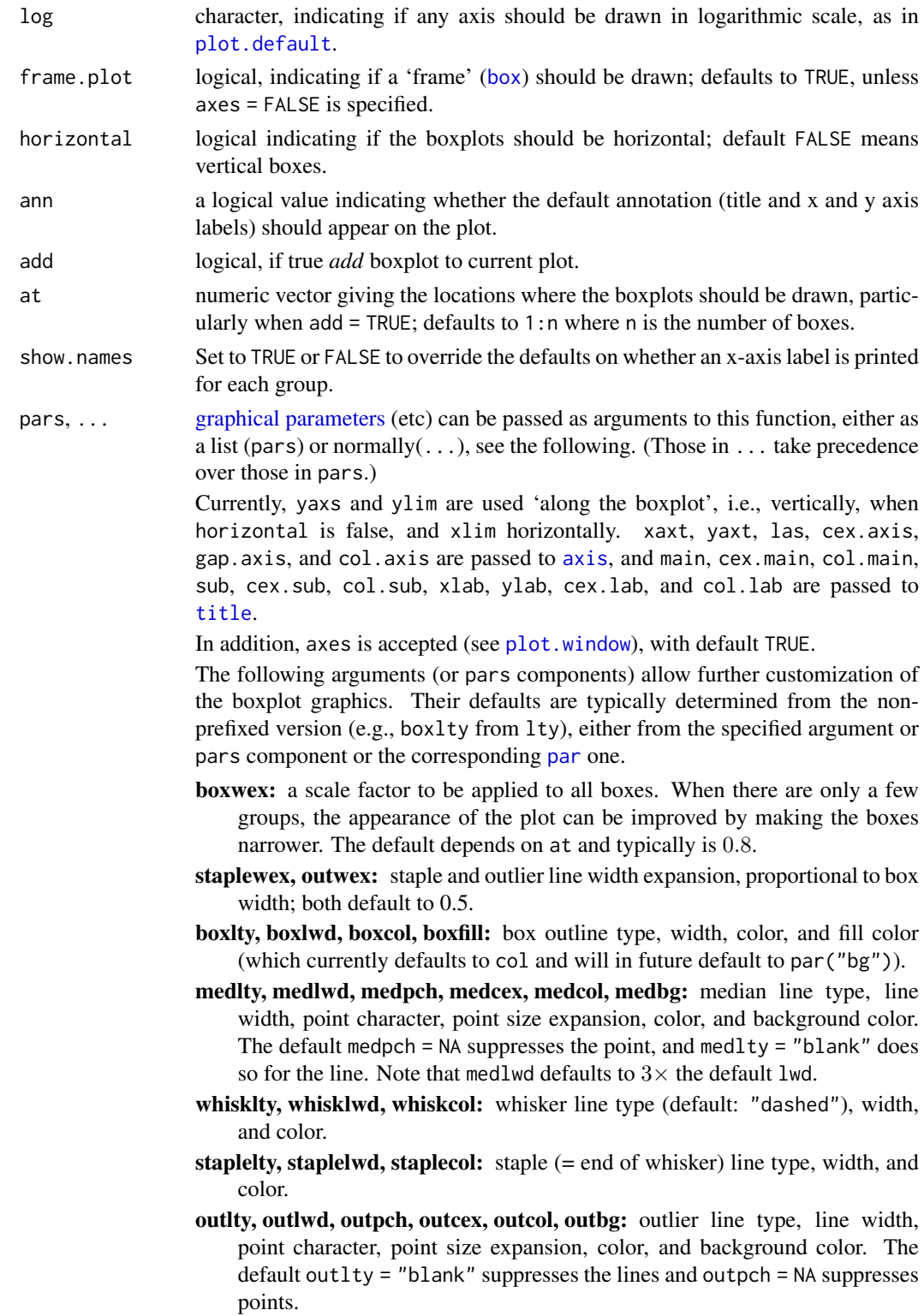

# Value

An invisible vector, actually identical to the at argument, with the coordinates ("x" if horizontal is false, "y" otherwise) of box centers, useful for adding to the plot.

## Note

When add = FALSE, xlim now defaults to xlim = range(at,  $\star$ ) + c(-0.5, 0.5). It will usually be a good idea to specify xlim if the "x" axis has a log scale or width is far from uniform.

## Author(s)

The R Core development team and Arni Magnusson (then at U Washington) who has provided most changes for the box\*, med\*, whisk\*, staple\*, and out\* arguments.

## References

Becker, R. A., Chambers, J. M. and Wilks, A. R. (1988) *The New S Language*. Wadsworth & Brooks/Cole.

```
require(stats)
set.seed(753)
(bx.p <- boxplot(split(rt(100, 4), gl(5, 20))))
op \leq par(mfrow = c(2, 2))
bxp(bx.p, xaxt = "n")bxp(bx.p, notch = TRUE, axes = FALSE, pch = 4, boxfill = 1:5)bxp(bx.p, notch = TRUE, boxfill = "lightblue", frame.plot = FALSE,
    outline = FALSE, main = "bxp(*, frame.plot= FALSE, outline= FALSE)")
bxp(bx.p, notch = TRUE, boxfill = "lightblue", border = 2:6,
    ylim = c(-4, 4), pch = 22, bg = "green", log = "x",main = "... \log = 'x', ylim = *")
par(op)
op \leq par(mfrow = c(1, 2))
## single group -- no label
boxplot (weight \sim group, data = PlantGrowth, subset = group == "ctrl")
## with label
bx \leq boxplot(weight \sim group, data = PlantGrowth,
              subset = group == "ctrl", plot = FALSE)
bxp(bx, show.names=TRUE)
par(op)
## passing gap.axis=* to axis(), PR#18109:
boxplot(matrix(100*rnorm(1e3), 50, 20),
        cex.axis = 1.5, gap.axis = -1)# showing *all* labels
z <- split(rnorm(1000), rpois(1000, 2.2))
boxplot(z, whisklty = 3, main = "boxplot(z, whisklty = 3)")
## Colour support similar to plot.default:
op \leq par(mfrow = 1:2, bg = "light gray", fg = "midnight blue")
boxplot(z, col.axis = "skyblue3", main = "boxplot(*, col.axis=..,main=..)")
plot(z[[1]], col.axis = "skyblue3", main = "plot(*, col.axis=..,main=..)")
mtext("par(bg=\"light gray\", fg=\"midnight blue\")",
      outer = TRUE, line = -1.2)par(op)
## Mimic S-Plus:
splus \le list(boxwex = 0.4, staplewex = 1, outwex = 1, boxfill = "grey40",
              medlwd = 3, medcol = "white", whisklty = 3, outlty = 1, outpch = NA)
```

```
boxplot(z, pars = splus)## Recycled and "sweeping" parameters
op \leq par(mfrow = c(1,2))
boxplot(z, border = 1:5, lty = 3, medlty = 1, medlwd = 2.5)
boxplot(z, boxfill = 1:3, pch = 1:5, lwd = 1.5, medcol = "white")
par(op)
## too many possibilities
boxplot(z, boxfill = "light gray", outpch = 21:25, outlty = 2,
        bg = "pink", 1wd = 2,medcol = "dark blue", medcex = 2, medpch = 20)
```

```
cdplot Conditional Density Plots
```
## Description

Computes and plots conditional densities describing how the conditional distribution of a categorical variable y changes over a numerical variable x.

#### Usage

```
cdplot(x, \ldots)## Default S3 method:
cdplot(x, y,
 plot = TRUE, tol.ylab = 0.05, ylevels = NULL,
 bw = "nrd0", n = 512, from = NULL, to = NULL,
 col = NULL, border = 1, main = "", xlab = NULL, ylab = NULL,
 yaxlabels = NULL, xlim = NULL, ylim = c(0, 1), weights = NULL, ...)
## S3 method for class 'formula'
cdplot(formula, data = list(),
 plot = TRUE, tol.ylab = 0.05, ylevels = NULL,
 bw = "nrd0", n = 512, from = NULL, to = NULL,
 col = NULL, border = 1, main = "", xlab = NULL, ylab = NULL,
 yaxlabels = NULL, xlim = NULL, ylim = c(0, 1), ...,subset = NULL, weights = NULL)
```
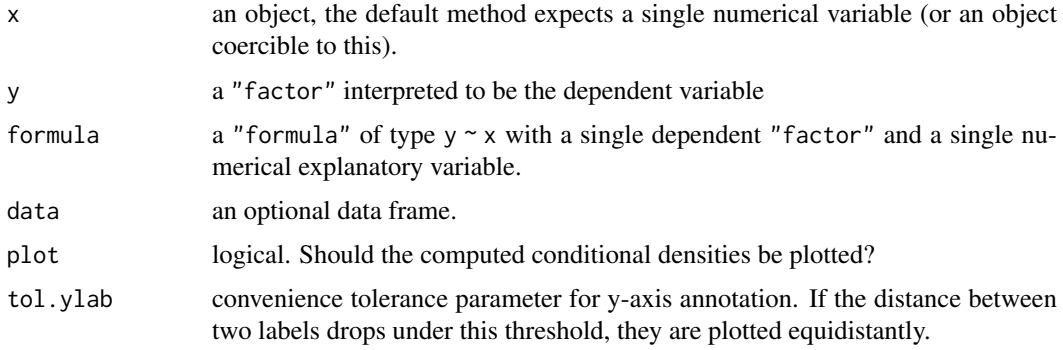

#### cdplot 50 and 50 and 50 and 50 and 50 and 50 and 50 and 50 and 50 and 50 and 50 and 50 and 50 and 50 and 50 and 50 and 50 and 50 and 50 and 50 and 50 and 50 and 50 and 50 and 50 and 50 and 50 and 50 and 50 and 50 and 50 an

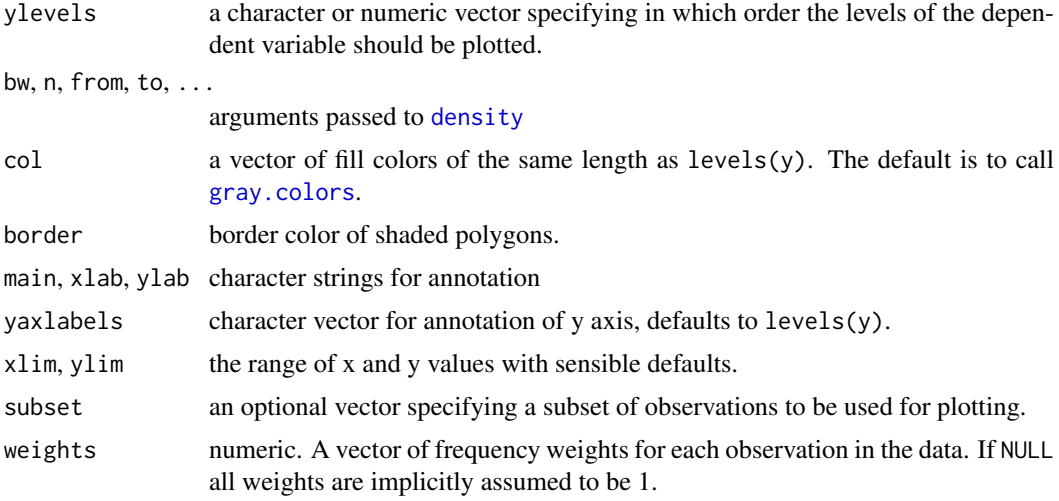

## Details

cdplot computes the conditional densities of  $x$  given the levels of  $y$  weighted by the marginal distribution of y. The densities are derived cumulatively over the levels of y.

This visualization technique is similar to spinograms (see [spineplot](#page-1055-0)) and plots  $P(y|x)$  against x. The conditional probabilities are not derived by discretization (as in the spinogram), but using a smoothing approach via [density](#page-1477-0).

Note, that the estimates of the conditional densities are more reliable for high-density regions of  $x$ . Conversely, the are less reliable in regions with only few  $x$  observations.

## Value

The conditional density functions (cumulative over the levels of y) are returned invisibly.

## Author(s)

Achim Zeileis <Achim.Zeileis@R-project.org>

#### References

Hofmann, H., Theus, M. (2005), *Interactive graphics for visualizing conditional distributions*, Unpublished Manuscript.

## See Also

[spineplot](#page-1055-0), [density](#page-1477-0)

#### Examples

```
## NASA space shuttle o-ring failures
fail <- factor(c(2, 2, 2, 2, 1, 1, 1, 1, 1, 1, 2, 1, 2, 1, 1, 1,
                1, 2, 1, 1, 1, 1, 1),
              levels = 1:2, labels = c("no", "yes"))temperature <- c(53, 57, 58, 63, 66, 67, 67, 67, 68, 69, 70, 70,
                70, 70, 72, 73, 75, 75, 76, 76, 78, 79, 81)
```
## CD plot

```
cdplot(fail ~ temperature)
cdplot(fail \sim temperature, bw = 2)
cdplot(fail \sim temperature, bw = "SJ")
## compare with spinogram
(spineplot(fail ~ temperature, breaks = 3))
## highlighting for failures
cdplot(fail ~ temperature, <i>ylevels</i> = 2:1)## scatter plot with conditional density
cdens \leq cdplot(fail \sim temperature, plot = FALSE)
plot(I(as.numeric(fail) - 1) \sim jitter(temperature, factor = 2),xlab = "Temperature", ylab = "Conditional failure probability")
lines(53:81, 1 - cdens[[1]](53:81), col = 2)
```
clip *Set Clipping Region*

### Description

Set clipping region in user coordinates

#### Usage

clip(x1, x2, y1, y2)

#### Arguments

x1, x2, y1, y2 user coordinates of clipping rectangle

## Details

How the clipping rectangle is set depends on the setting of [par\(](#page-1012-1)"xpd"): this function changes the current setting until the next high-level plotting command resets it.

Clipping of lines, rectangles and polygons is done in the graphics engine, but clipping of text is if possible done in the device, so the effect of clipping text is device-dependent (and may result in text not wholly within the clipping region being omitted entirely).

Exactly when the clipping region will be reset can be hard to predict. [plot.new](#page-979-0) always resets it. Functions such as [lines](#page-998-0) and [text](#page-1069-0) only reset it if [par\(](#page-1012-1)"xpd") has been changed. However, functions such as [box](#page-954-0), [mtext](#page-1006-0), [title](#page-1072-0) and [plot.dendrogram](#page-1473-0) can manipulate the xpd setting.

## See Also

[par](#page-1012-1)

#### contour 913

#### Examples

```
x <- rnorm(1000)
hist(x, xlim = c(-4, 4))
usr <- par("usr")
clip(usr[1], -2, usr[3], usr[4])
hist(x, col = 'red', add = TRUE)clip(2, usr[2], usr[3], usr[4])
hist(x, col = 'blue', add = TRUE)do.call("clip", as.list(usr)) # reset to plot region
```
<span id="page-965-0"></span>contour *Display Contours*

## Description

Create a contour plot, or add contour lines to an existing plot.

# Usage

```
contour(x, \ldots)## Default S3 method:
contour(x = seq(0, 1, length.out = nrow(z)),y = \text{seq}(0, 1, \text{length.out} = \text{ncol}(z)),z,
        nlevels = 10, levels = pretty(zlim, nlevels),
        labels = NULL,xlim = range(x, finite = TRUE),ylim = range(y, finite = TRUE),
        zlim = range(z, finite = TRUE),labcex = 0.6, drawlabels = TRUE, method = "flattest".
        vfont, axes = TRUE, frame.plot = axes,
        col = par("fg"), \; lty = par("lty"), \; lwd = par("lwd"),add = FALSE, ...)
```
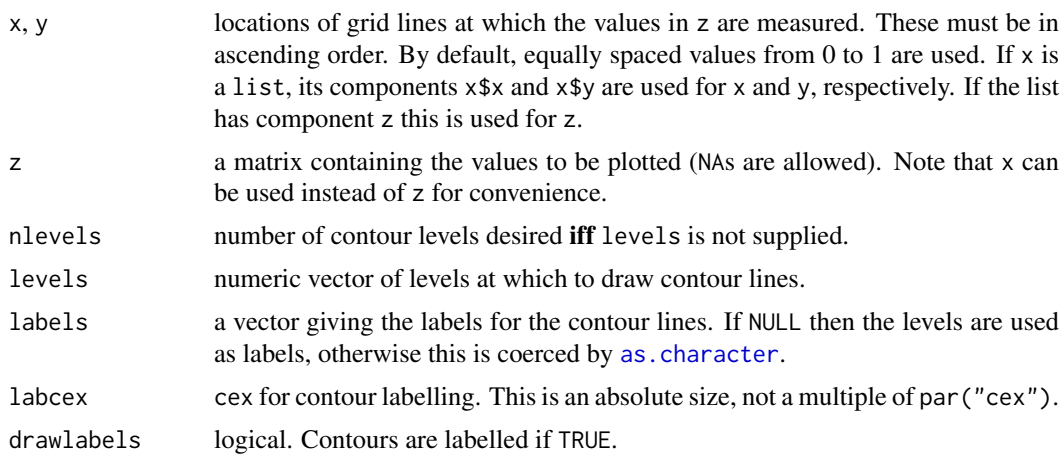

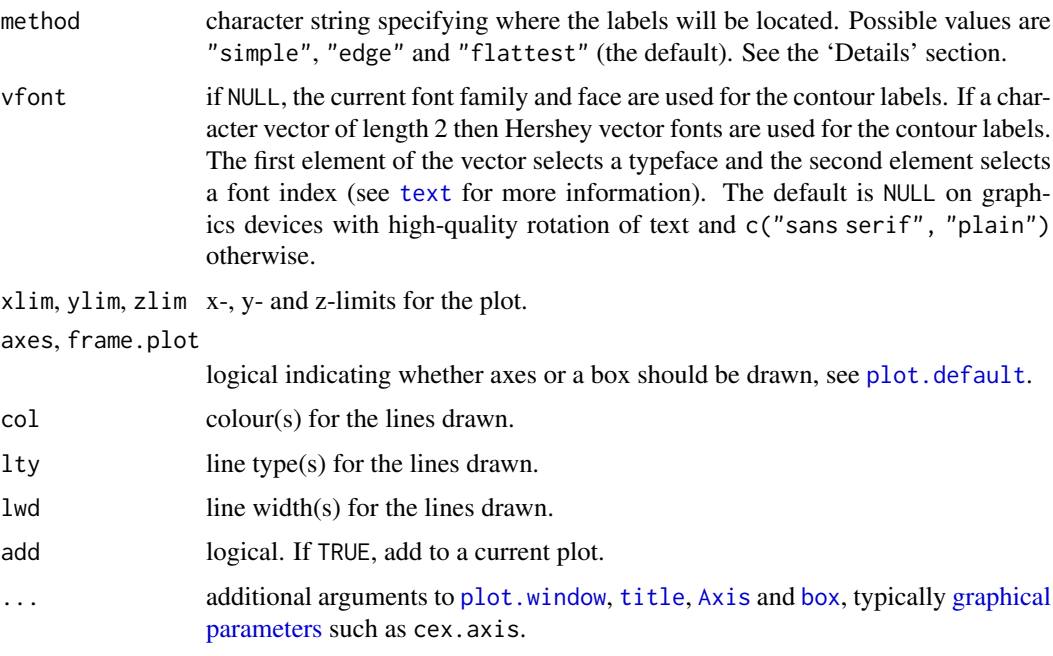

## Details

contour is a generic function with only a default method in base R.

The methods for positioning the labels on contours are "simple" (draw at the edge of the plot, overlaying the contour line), "edge" (draw at the edge of the plot, embedded in the contour line, with no labels overlapping) and "flattest" (draw on the flattest section of the contour, embedded in the contour line, with no labels overlapping). The second and third may not draw a label on every contour line.

For information about vector fonts, see the help for [text](#page-1069-0) and [Hershey](#page-863-0).

Notice that contour interprets the z matrix as a table of  $f(x[i], y[i])$  values, so that the x axis corresponds to row number and the y axis to column number, with column 1 at the bottom, i.e. a 90 degree counter-clockwise rotation of the conventional textual layout.

Vector (of length  $> 1$ ) col,  $1$ ty, and  $1$ wd are applied along levels and recycled, see the Examples.

Alternatively, use [contourplot](#page-2823-0) from the [lattice](https://CRAN.R-project.org/package=lattice) package where the [formula](#page-1521-0) notation allows to use vectors x, y, and z of the same length.

There is limited control over the axes and frame as arguments col, lwd and lty refer to the contour lines (rather than being general [graphical parameters\)](#page-1012-0). For more control, add contours to a plot, or add axes and frame to a contour plot.

## References

Becker, R. A., Chambers, J. M. and Wilks, A. R. (1988) *The New S Language*. Wadsworth & Brooks/Cole.

## See Also

[options\(](#page-452-0)"max.contour.segments") for the maximal complexity of a single contour line.

[contourLines](#page-835-0), [filled.contour](#page-975-0) for color-filled contours, [contourplot](#page-2823-0) (and [levelplot](#page-2823-0)) from package [lattice](https://CRAN.R-project.org/package=lattice). Further, [image](#page-988-0) and the graphics demo which can be invoked as demo(graphics).

#### contour 915

```
require(grDevices) # for colours
x < -6:16op \leq par(mfrow = c(2, 2))
contour(outer(x, x), method = "edge", vfont = c("sans serif", "plain"))
z \le outer(x, sqrt(abs(x)), FUN = '/')
image(x, x, z)
contour(x, x, z, col = "pink", add = TRUE, method = "edge",vfont = c("sans serif", "plain"))
contour(x, x, z, ylim = c(1, 6), method = "simple", labcex = 1,
        xlab = quote(x[1]), ylab = quote(x[2]))contour(x, x, z, ylim = c(-6, 6), nlevels = 20, lty = 2, method = "simple",main = "20 levels; \forall"simple\forall" labelling method")
par(op)
## Passing multiple colours / lty / lwd :
op \leq par(mfrow = c(1, 2))
z <- outer(-9:25, -9:25)
## Using default levels <- pretty(range(z, finite = TRUE), 10),
## the first and last of which typically are *not* drawn:
(levs <- pretty(z, n=10)) # -300 -200 ... 600 700
contour(z, col = 1:4)## Set levels explicitly; show that 'lwd' and 'lty' are recycled as well:
contour(z, levels=levs[-c(1,length(levs))], col = 1:5, lwd = 1:3 *1.5, lty = 1:3)
par(op)
## Persian Rug Art:
x \le -y \le -\text{seq}(-4*pi, 4*pi, length.out = 27)r <- sqrt(outer(x^2, y^2, `+`))
opar \leq par(mfrow = c(2, 2), mar = rep(0, 4))
for(f in pi^*(0:3))
  contour(cos(r^2)*exp(-r/f),
          drawlabels = FALSE, axes = FALSE, frame.plot = TRUE)
rx < - range(x < -10*1:nrow(volcano))ry <- range(y <- 10*1:ncol(volcano))
ry \leftarrow ry + c(-1, 1) * (diff(rx) - diff(ry))/2tcol <- terrain.colors(12)
par(opar); opar <- par(pty = "s", bg = "lightcyan")
plot(x = 0, y = 0, type = "n", xlim = rx, ylim = ry, xlab = "", ylab = "")
u <- par("usr")
rect(u[1], u[3], u[2], u[4], col = tol[8], border = "red")contour(x, y, volcano, col = tol[2], lty = "solid", add = TRUE,vfont = c("sans serif", "plain"))
title("A Topographic Map of Maunga Whau", font = 4)
abline(h = 200*0:4, v = 200*0:4, col = "lightgray", lty = 2, lwd = 0.1)
## contourLines produces the same contour lines as contour
plot(x = 0, y = 0, type = "n", xlim = rx, ylim = ry, xlab = "", ylab = "")u \leftarrow par("usr")rect(u[1], u[3], u[2], u[4], col = tol[8], border = "red")contour(x, y, volcano, col = tcol[1], lty = "solid", add = TRUE,vfont = c("sans serif", "plain"))
line.list <- contourLines(x, y, volcano)
invisible(lapply(line.list, lines, lwd=3, col=adjustcolor(2, .3)))
par(opar)
```
#### Description

Convert between graphics coordinate systems.

## Usage

```
grconvertX(x, from = "user", to = "user")
grconvertY(y, from = "user", to = "user")
```
## Arguments

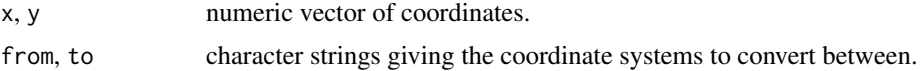

#### Details

The coordinate systems are

"user" user coordinates.

"inches" inches.

"device" the device coordinate system.

"ndc" normalized device coordinates.

"nfc" normalized figure coordinates.

"npc" normalized plot coordinates.

"nic" normalized inner region coordinates. (The 'inner region' is that inside the outer margins.)

"lines" lines of margin (based on mex).

"chars" lines of text (based on cex).

(These names can be partially matched.) For the 'normalized' coordinate systems the lower left has value 0 and the top right value 1.

Device coordinates are those in which the device works: they are usually in pixels where that makes sense and in big points (1/72 inch) otherwise (e.g., [pdf](#page-879-0) and [postscript](#page-897-0)).

## Value

A numeric vector of the same length as the input.

```
op <- par(omd=c(0.1, 0.9, 0.1, 0.9), mfrow = c(1, 2))
plot(1:4)for(tp in c("in", "dev", "ndc", "nfc", "npc", "nic", "lines", "chars"))
    print(grconvertX(c(1.0, 4.0), "user", tp))
par(op)
```
<span id="page-969-0"></span>

## Description

This function produces two variants of the conditioning plots discussed in the reference below.

# Usage

```
coplot(formula, data, given.values, panel = points, rows, columns,
       show.given = TRUE, col = par("fg"), pch = par("pch"),
       bar.bg = c(num = gray(0.8), fac = gray(0.95)),xlab = c(x.name, paste("Given :", a.name)),ylab = c(y.name, paste("Given :", b.name)),
       subscripts = FALSE,
       axlabels = function(f) abbreviate(levels(f)),
       number = 6, overlap = 0.5, xlim, ylim, ...)
co.intervals(x, number = 6, overlap = 0.5)
```
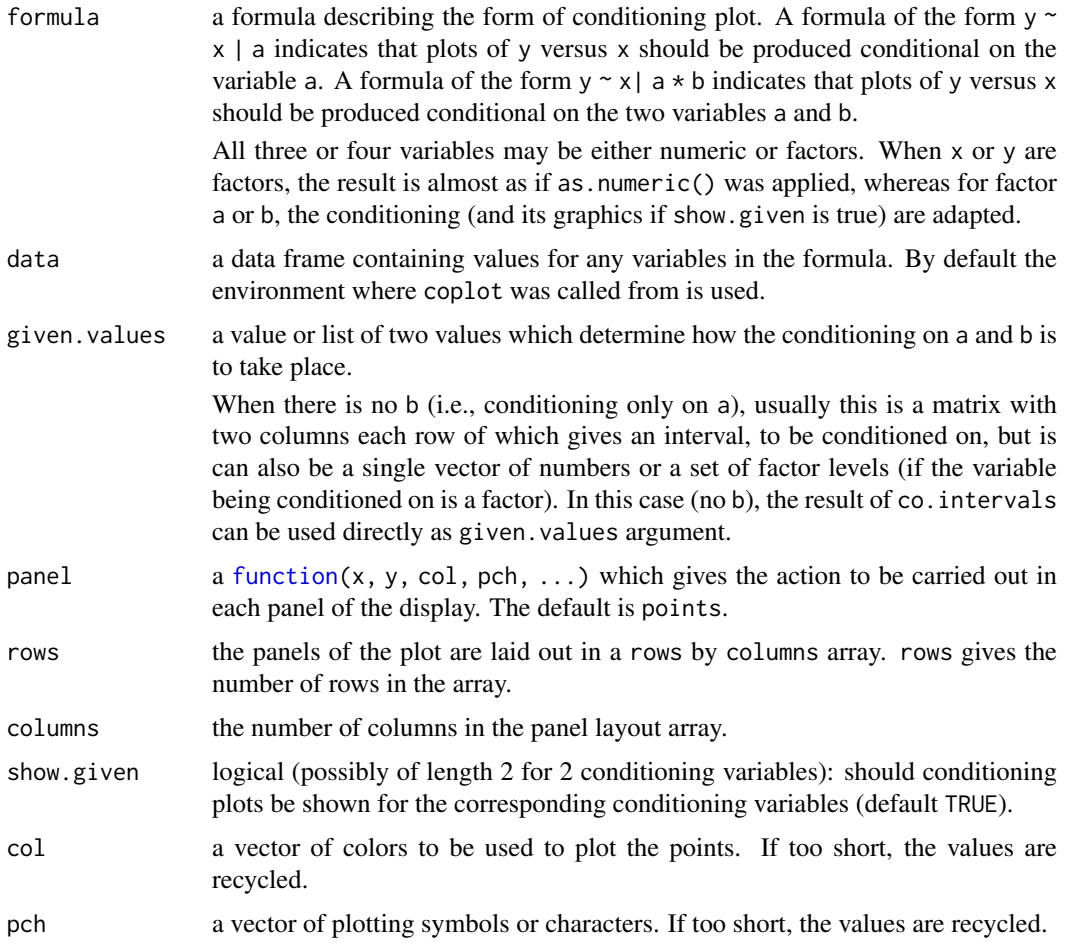

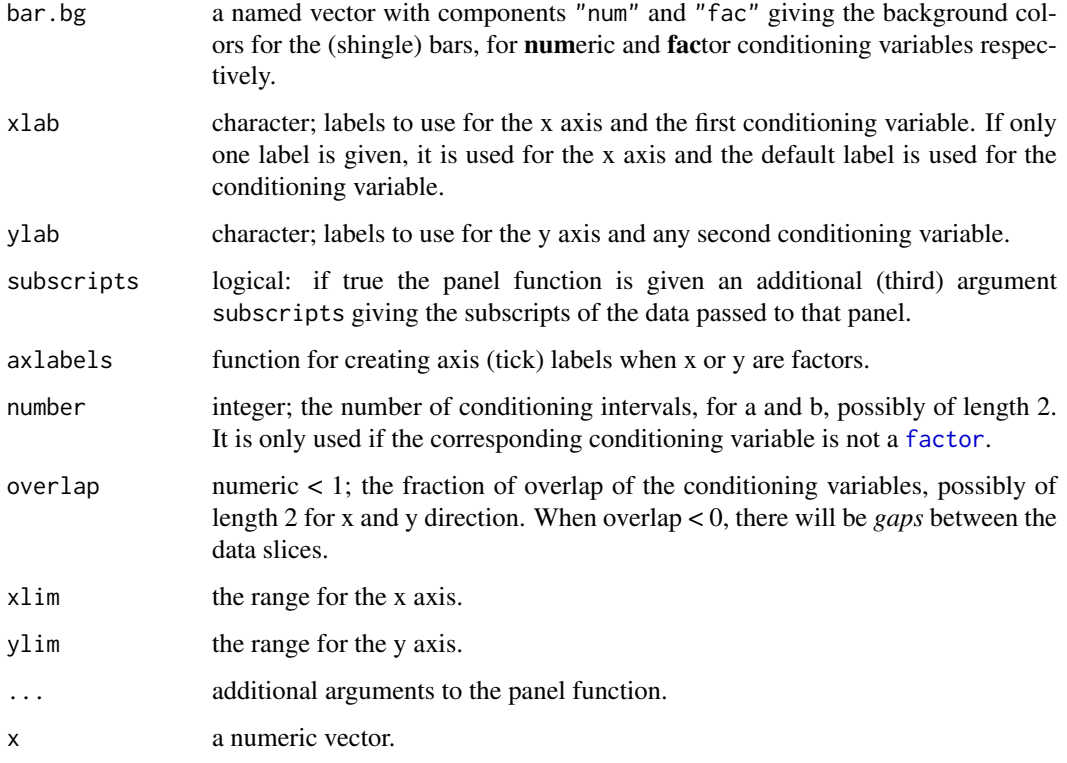

#### Details

In the case of a single conditioning variable a, when both rows and columns are unspecified, a 'close to square' layout is chosen with columns >= rows.

In the case of multiple rows, the *order* of the panel plots is from the bottom and from the left (corresponding to increasing a, typically).

A panel function should not attempt to start a new plot, but just plot within a given coordinate system: thus plot and boxplot are not panel functions.

The rendering of arguments xlab and ylab is not controlled by [par](#page-1012-1) arguments cex.lab and font.lab even though they are plotted by [mtext](#page-1006-0) rather than [title](#page-1072-0).

## Value

co.intervals(., number, .) returns a (number  $\times$  2) [matrix](#page-405-0), say ci, where ci[k,] is the [range](#page-510-0) of x values for the k-th interval.

## References

Chambers, J. M. (1992) *Data for models.* Chapter 3 of *Statistical Models in S* eds J. M. Chambers and T. J. Hastie, Wadsworth & Brooks/Cole.

Cleveland, W. S. (1993) *Visualizing Data.* New Jersey: Summit Press.

# See Also

[pairs](#page-1008-0), [panel.smooth](#page-1011-0), [points](#page-1039-0).

#### curve 919

## Examples

```
## Tonga Trench Earthquakes
\text{coplot}(\text{lat} \sim \text{long} \mid \text{depth}, \text{ data} = \text{quakes})given.depth \leq co.intervals(quakes$depth, number = 4, overlap = .1)
coplot(lat \sim long | depth, data = quakes, given.values = given.depth, rows = 1)
## Conditioning on 2 variables:
ll.dm <- lat ~ long | depth * mag
coplot(ll.dm, data = quakes)
\text{coplot}(11.dm, data = quakes, number = c(4, 7), show. given = c(TRUE, FALSE))\text{coplot}(11.dm, \text{ data} = \text{quakes}, \text{ number} = c(3, 7),overlap = c(-.5, .1)) # negative overlap DROPS values
## given two factors
Index <- seq_len(nrow(warpbreaks)) # to get nicer default labels
\text{coplot}( breaks \sim Index | wool \star tension, data = warpbreaks,
        show.given = 0:1)
\text{coplot}(breaks ~ Index | wool * tension, data = warpbreaks,
        col = "red", bg = "pink", pch = 21,bar.bg = c(fac = "light blue"))
## Example with empty panels:
with(data.frame(state.x77), {
\text{coplot}(\text{Life}.\text{Exp} \sim \text{Income} \mid \text{Illustracy} \star \text{state}.\text{region}, \text{ number = 3},panel = function(x, y, ...) panel.smooth(x, y, span = .8, ...)## y ~ factor -- not really sensible, but 'show off':
coplot(Life.Exp ~ state.region | Income * state.division,
        panel = panel.smooth)
})
```
curve *Draw Function Plots*

#### Description

Draws a curve corresponding to a function over the interval [from, to]. curve can plot also an expression in the variable xname, default 'x'.

#### Usage

```
curve(exp, from = NULL, to = NULL, n = 101, add = FALSE,type = "l", xname = "x", xlab = xname, ylab = NULL,
      log = NULL, xlim = NULL, ...## S3 method for class 'function'
```
 $plot(x, y = 0, to = 1, from = y, xlim = NULL, ylab = NULL, ...)$ 

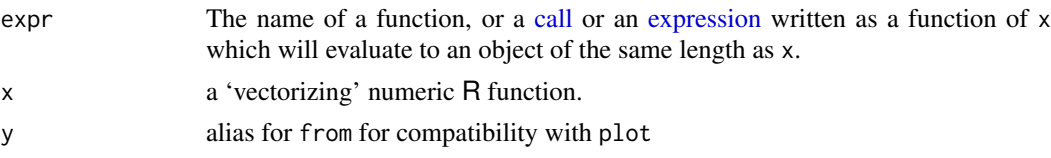
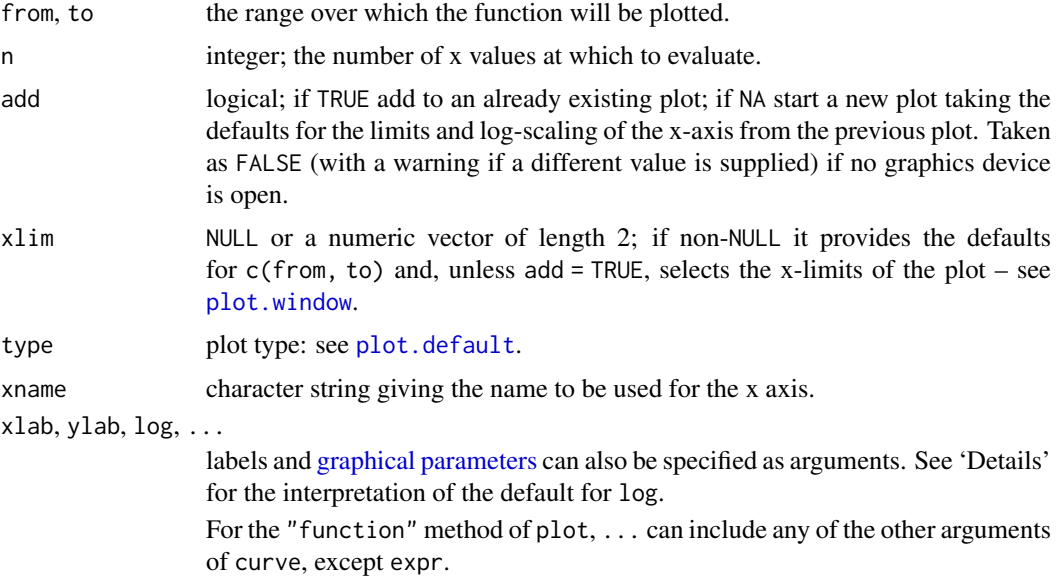

## Details

The function or expression expr (for curve) or function x (for plot) is evaluated at n points equally spaced over the range [from, to]. The points determined in this way are then plotted.

If either from or to is NULL, it defaults to the corresponding element of xlim if that is not NULL.

What happens when neither from/to nor xlim specifies both x-limits is a complex story. For plot(<function>) and for curve(add = FALSE) the defaults are  $(0, 1)$ . For curve(add = NA) and curve(add = TRUE) the defaults are taken from the x-limits used for the previous plot. (This differs from versions of R prior to 2.14.0.)

The value of log is used both to specify the plot axes (unless add = TRUE) and how 'equally spaced' is interpreted: if the x component indicates log-scaling, the points at which the expression or function is plotted are equally spaced on log scale.

The default value of  $\log$  is taken from the current plot when add = TRUE, whereas if add = NA the x component is taken from the existing plot (if any) and the y component defaults to linear. For add = FALSE the default is ""

This used to be a quick hack which now seems to serve a useful purpose, but can give bad results for functions which are not smooth.

For expensive-to-compute expressions, you should use smarter tools.

The way curve handles expr has caused confusion. It first looks to see if expr is a [name](#page-424-0) (also known as a symbol), in which case it is taken to be the name of a function, and expr is replaced by a call to expr with a single argument with name given by xname. Otherwise it checks that expr is either a [call](#page-121-0) or an [expression,](#page-243-0) and that it contains a reference to the variable given by xname (using [all.vars](#page-70-0)): anything else is an error. Then expr is evaluated in an environment which supplies a vector of name given by xname of length n, and should evaluate to an object of length n. Note that this means that curve $(x, \ldots)$  is taken as a request to plot a function named x (and it is used as such in the function method for plot).

The plot method can be called directly as plot. function.

## Value

A list with components x and y of the points that were drawn is returned invisibly.

#### dotchart 921

## Warning

For historical reasons, add is allowed as an argument to the "function" method of plot, but its behaviour may surprise you. It is recommended to use add only with curve.

# See Also

[splinefun](#page-1786-0) for spline interpolation, [lines](#page-998-0).

# Examples

```
plot(qnorm) # default range c(\emptyset, 1) is appropriate here,
            # but end values are -/+Inf and so are omitted.
plot(qlogis, main = "The Inverse Logit : qlogis()")
abline(h = 0, v = 0:2/2, 1ty = 3, col = "gray")curve(sin, -2*pi, 2*pi, xname = "t")
curve(tan, xname = "t", add = NA,
      main = "curve(tan) \rightarrow > same \times-scale as previous plot")op \leq par(mfrow = c(2, 2))
curve(x^3 - 3*x, -2, 2)curve(x^2 - 2, add = TRUE, col = "violet")## simple and advanced versions, quite similar:
plot(cos, -pi, 3*pi)
curve(cos, xlim = c(-pi, 3*pi), n = 1001, col = "blue", add = TRUE)
chippy \le function(x) sin(cos(x) * exp(-x/2))curve(chippy, -8, 7, n = 2001)
plot (chippy, -8, -5)
for(ll in c("", "x", "y", "xy"))
   curve(log(1+x), 1, 100, log = 11, sub = paste0("log = ''', 11, ''''))par(op)
```
dotchart *Cleveland's Dot Plots*

#### Description

Draw a Cleveland dot plot.

# Usage

```
dot{c}, labels = NULL, groups = NULL, gdata = NULL, offset = 1/8,
        ann = par("ann"), xaxt = par("xaxt"), frame.plot = TRUE, log = "",cex = par("cex"), pt.cex = cex,pch = 21, gpch = 21, bg = par("bg"),
        color = par("fg"), gcolor = par("fg"), lcolor = "gray",xlim = range(x[is.finite(x)]),
        main = NULL, xlab = NULL, ylab = NULL, ...
```
# Arguments

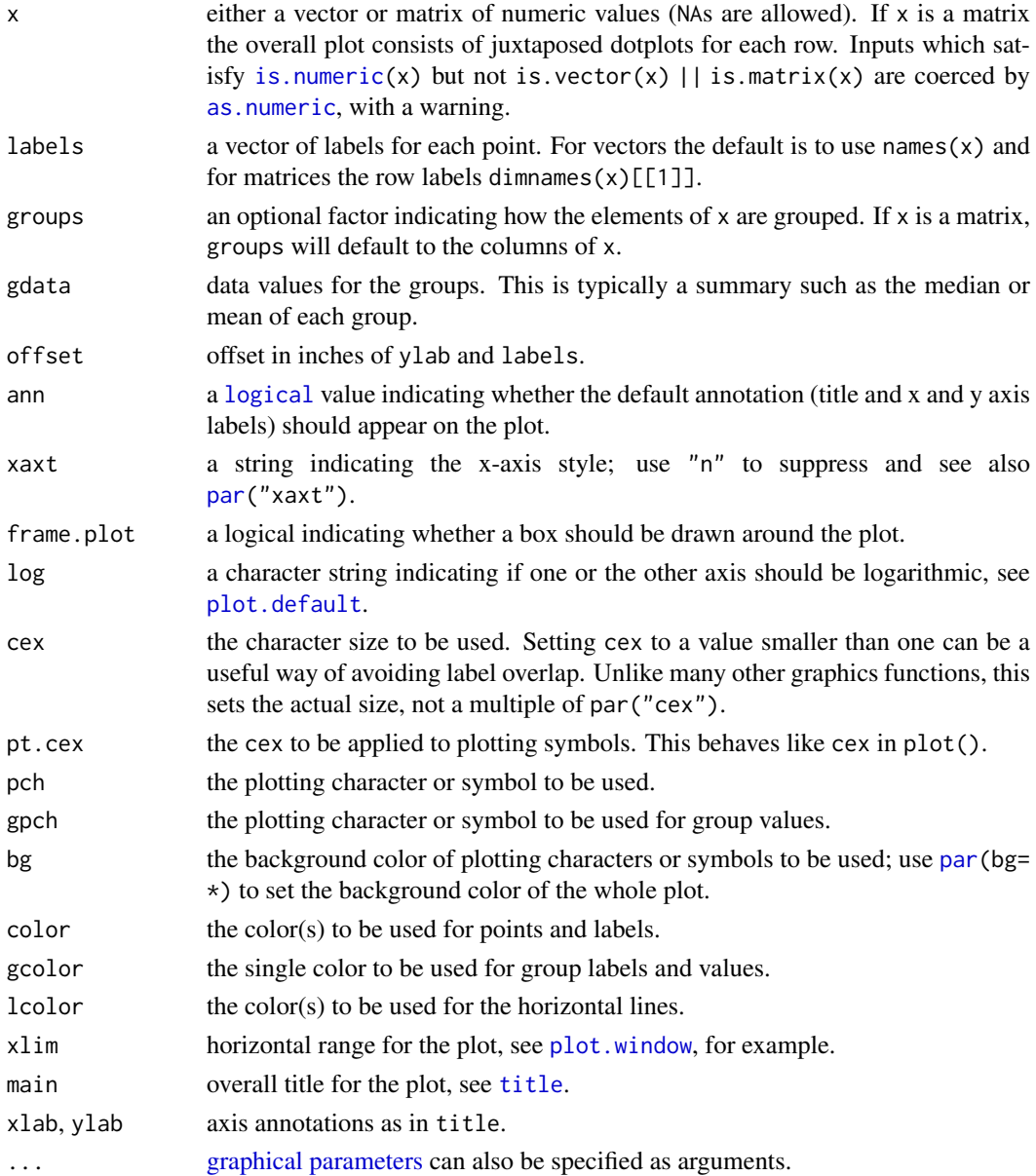

## Value

This function is invoked for its side effect, which is to produce two variants of dotplots as described in Cleveland (1985).

Dot plots are a reasonable substitute for bar plots.

# References

Becker, R. A., Chambers, J. M. and Wilks, A. R. (1988) *The New S Language*. Wadsworth & Brooks/Cole.

Cleveland, W. S. (1985) *The Elements of Graphing Data.* Monterey, CA: Wadsworth.

Murrell, P. (2005) *R Graphics*. Chapman & Hall/CRC Press.

## filled.contour 923

## Examples

```
dotchart(VADeaths, main = "Death Rates in Virginia - 1940")
op <- par(xaxs = "i") # 0 -- 100%
dotchart(t(VADeaths), xlim = c(0,100), bg = "skyblue",
        main = "Death Rates in Virginia - 1940", xlab = "rate [ % ]",
        ylab = "Grouping: Age x Urbanity . Gender")
par(op)
```
<span id="page-975-0"></span>filled.contour *Level (Contour) Plots*

# Description

This function produces a contour plot with the areas between the contours filled in solid color (Cleveland calls this a level plot). A key showing how the colors map to z values is shown to the right of the plot.

## Usage

```
filled.contour(x = \text{seq}(0, 1, \text{length.out} = \text{now}(z)),y = seq(0, 1, length.out = ncol(z)),z,
               xlim = range(x, finite = TRUE),ylim = range(y, finite = TRUE),
               zlim = range(z, finite = TRUE),levels = pretty(zlim, nlevels), nlevels = 20,
               color.palette = function(n) hcl.colors(n, "YlOrRd", rev = TRUE),
               col = color.palette(length(levels) - 1),
               plot.title, plot.axes, key.title, key.axes, key.border = NULL,
               asp = NA, xaxs = "i", yaxs = "i", las = 1,
               axes = TRUE, frame.plot = axes, ...)
```
.filled.contour(x, y, z, levels, col)

# Arguments

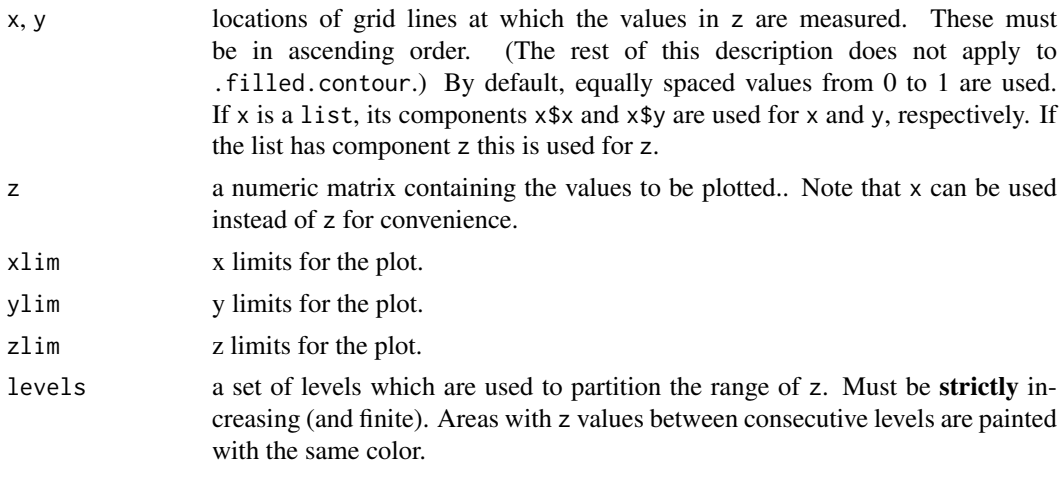

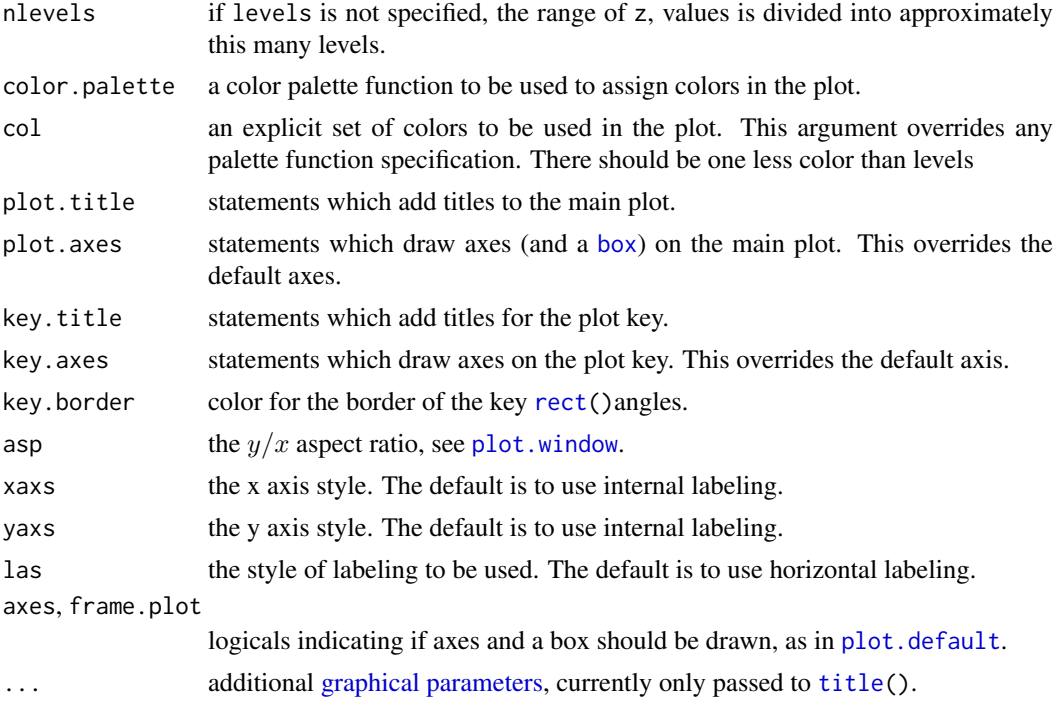

## Details

The values to be plotted can contain NAs. Rectangles with two or more corner values are NA are omitted entirely: where there is a single NA value the triangle opposite the NA is omitted.

Values to be plotted can be infinite: the effect is similar to that described for NA values.

.filled.contour is a 'bare bones' interface to add just the contour plot to an already-set-up plot region. It is is intended for programmatic use, and the programmer is responsible for checking the conditions on the arguments.

#### Note

filled.contour uses the [layout](#page-991-0) function and so is restricted to a full page display.

The output produced by filled.contour is actually a combination of two plots; one is the filled contour and one is the legend. Two separate coordinate systems are set up for these two plots, but they are only used internally – once the function has returned these coordinate systems are lost. If you want to annotate the main contour plot, for example to add points, you can specify graphics commands in the plot. axes argument. See the examples.

## Author(s)

Ross Ihaka and R Core Team

# References

Cleveland, W. S. (1993) *Visualizing Data*. Summit, New Jersey: Hobart.

# See Also

[contour](#page-965-0), [image](#page-988-0), [hcl.colors](#page-875-0), [gray.colors](#page-859-0), [palette](#page-873-0); [contourplot](#page-2823-0) and [levelplot](#page-2823-0) from package [lattice](https://CRAN.R-project.org/package=lattice).

## fourfoldplot 925

### Examples

```
require("grDevices") # for colours
filled.contour(volcano, asp = 1) # simple
x <- 10*1:nrow(volcano)
y <- 10*1:ncol(volcano)
filled.contour(x, y, volcano,
    color.palette = function(n) hcl.colors(n, "terrain"),
    plot.title = title(main = "The Topography of Maunga Whau",
    xlab = "Meters North", ylab = "Meters West"),
    plot.axes = { axis(1, seq(100, 800, by = 100))
                  axis(2, seq(100, 600, by = 100)),
    key.title = title(main = "Height\n(meters)"),
    key.axes = axis(4, seq(90, 190, by = 10))) # maybe also asp = 1
mtext(paste("filled.contour(.) from", R.version.string),
      side = 1, line = 4, adj = 1, cex = .66)# Annotating a filled contour plot
a <- expand.grid(1:20, 1:20)
b \leftarrow matrix(a[,1] + a[,2], 20)
filled.contour(x = 1:20, y = 1:20, z = b,
               plot.axes = { axis(1); axis(2); points(10, 10) })
## Persian Rug Art:
x \leftarrow y \leftarrow seq(-4*pi, 4*pi, length.out = 27)r <- sqrt(outer(x^2, y^2, `+`))
## "minimal"
filled.contour(cos(r^2)*exp(-r/(2*pi)), axes = FALSE, key.border=NA)
## rather, the key *should* be labeled (but axes still not):
filled.contour(cos(r^2)*exp(-r/(2*pi)), frame.plot = FALSE,
               plot.axes = {})
```
fourfoldplot *Fourfold Plots*

#### Description

Creates a fourfold display of a 2 by 2 by  $k$  contingency table on the current graphics device, allowing for the visual inspection of the association between two dichotomous variables in one or several populations (strata).

#### Usage

```
fourfoldplot(x, color = c("#99CCFF", "#6699CC"),
             conf. level = 0.95,
             std = c("margins", "ind.max", "all.max"),
             margin = c(1, 2), space = 0.2, main = NULL,
             mfrow = NULL, mfcol = NULL)
```
## Arguments

x a 2 by 2 by k contingency table in array form, or as a 2 by 2 matrix if  $k$  is 1.

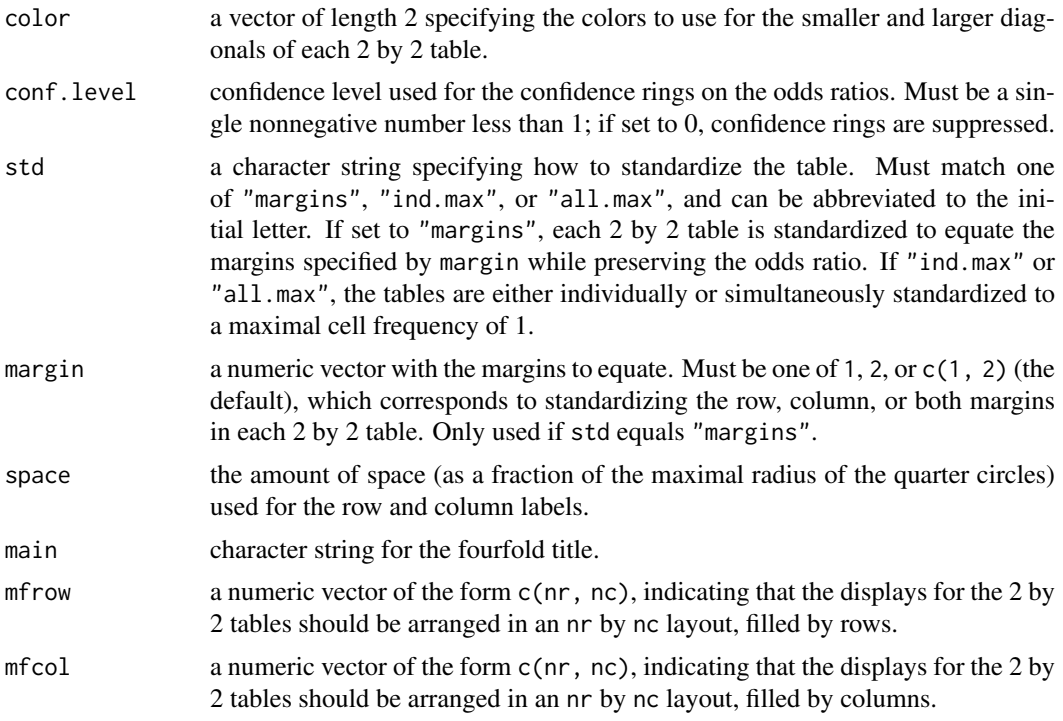

# Details

The fourfold display is designed for the display of 2 by 2 by  $k$  tables.

Following suitable standardization, the cell frequencies  $f_{ij}$  of each 2 by 2 table are shown as a quarter circle whose radius is proportional to  $\sqrt{f_{ij}}$  so that its area is proportional to the cell frequency. An association (odds ratio different from 1) between the binary row and column variables is indicated by the tendency of diagonally opposite cells in one direction to differ in size from those in the other direction; color is used to show this direction. Confidence rings for the odds ratio allow a visual test of the null of no association; the rings for adjacent quadrants overlap if and only if the observed counts are consistent with the null hypothesis.

Typically, the number k corresponds to the number of levels of a stratifying variable, and it is of interest to see whether the association is homogeneous across strata. The fourfold display visualizes the pattern of association. Note that the confidence rings for the individual odds ratios are not adjusted for multiple testing.

## References

Friendly, M. (1994). A fourfold display for 2 by 2 by  $k$  tables. Technical Report 217, York University, Psychology Department. <http://datavis.ca/papers/4fold/4fold.pdf>

## See Also

[mosaicplot](#page-1003-0)

### Examples

```
## Use the Berkeley admission data as in Friendly (1995).
x <- aperm(UCBAdmissions, c(2, 1, 3))
dimnames(x)[[2]] <- c("Yes", "No")
names(dimnames(x)) <- c("Sex", "Admit?", "Department")
```
## frame 927

```
stats::ftable(x)
## Fourfold display of data aggregated over departments, with
## frequencies standardized to equate the margins for admission
## and sex.
## Figure 1 in Friendly (1994).
fourfoldplot(marginSums(x, c(1, 2)))
## Fourfold display of x, with frequencies in each table
## standardized to equate the margins for admission and sex.
## Figure 2 in Friendly (1994).
fourfoldplot(x)
## Fourfold display of x, with frequencies in each table
## standardized to equate the margins for admission. but not
## for sex.
## Figure 3 in Friendly (1994).
fourfoldplot(x, \text{margin} = 2)
```
frame *Create / Start a New Plot Frame*

#### Description

This function (frame is an alias for plot.new) causes the completion of plotting in the current plot (if there is one) and an advance to a new graphics frame. This is used in all high-level plotting functions and also useful for skipping plots when a multi-figure region is in use.

## Usage

plot.new() frame()

## Details

The new page is painted with the background colour ([par\(](#page-1012-1)"bg")), which is often transparent. For devices with a *canvas* colour (the on-screen devices X11, windows and quartz), the window is first painted with the canvas colour and then the background colour.

There are two hooks called "before.plot.new" and "plot.new" (see [setHook](#page-711-0)) called immediately before and after advancing the frame. The latter is used in the testing code to annotate the new page. The hook function(s) are called with no argument. (If the value is a character string, get is called on it from within the graphics namespace.)

# References

Becker, R. A., Chambers, J. M. and Wilks, A. R. (1988) *The New S Language*. Wadsworth & Brooks/Cole. (frame.)

# See Also

[plot.window](#page-1037-0), [plot.default](#page-1027-0).

# Description

grid adds an nx by ny rectangular grid to an existing plot.

# Usage

```
grid(nx = NULL, ny = nx, col = "lightgray", lty = "dotted",lwd = par("lwd"), equilogs = TRUE)
```
## Arguments

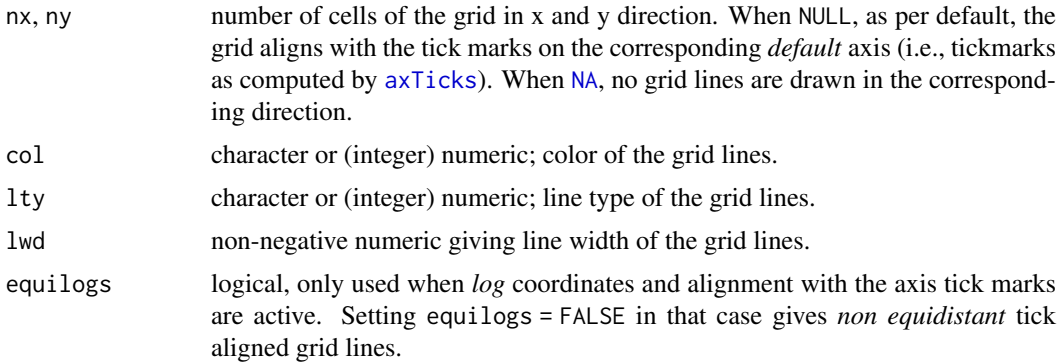

# Value

A list of the x ("atx") and y ("aty") coordinates at which the grid lines were drawn is returned invisibly.

### Note

If more fine tuning is required, use  $abline(h = ., v = .)$  $abline(h = ., v = .)$  directly.

# References

Murrell, P. (2005) *R Graphics*. Chapman & Hall/CRC Press.

# See Also

[plot](#page-476-0), [abline](#page-937-0), [lines](#page-998-0), [points](#page-1039-0).

## Examples

```
plot(1:3)
grid(NA, 5, lwd = 2) # grid only in y-direction
## maybe change the desired number of tick marks: par(lab = c(mx, my, 7))
op <- par(mfcol = 1:2)
with(iris,
    {
```

```
plot(Sepal.Length, Sepal.Width, col = as.integer(Species),
          xlim = c(4, 8), ylim = c(2, 4.5), panel first = grid(),main = "with(iris, plot(..., panel.first = grid(), ...)")
     plot(Sepal.Length, Sepal.Width, col = as.integer(Species),
          panel.first = grid(3, 1ty = 1, 1wd = 2),
          main = "... panel.first = grid(3, 1ty = 1, 1wd = 2), ...")}
    \lambdapar(op)
plot(1:64)
gr \leq gr (1) # now *invisibly* returns the grid "at" locations
str(gr)
stopifnot(length(gr) == 2, identical(gr[[1]], gr[[2]]),
          gr[["atx"] = 10*(0:6))## In log-scale plots :
plot(8:270, log="xy") ; grid() # at (1, 10, 100); if preferring "all" grid lines:
plot(8:270, log="xy") ; grid(equilogs = FALSE) -> grll
stopifnot(identical(grll, list(atx = c(1, 2, 5, 10, 20, 50, 100, 200),
                               aty = c( 10, 20, 50, 100, 200)))
```
hist *Histograms*

# <span id="page-981-1"></span>Description

The generic function hist computes a histogram of the given data values. If plot = TRUE, the resulting object of [class](#page-142-0) "histogram" is plotted by [plot.histogram](#page-1033-0), before it is returned.

#### Usage

```
hist(x, \ldots)## Default S3 method:
hist(x, breaks = "Sturges",
     freq = NULL, probability = !freq,
     include. lowest = TRUE, right = TRUE, fuzzy = 1e-7,density = NULL, angle = 45, col = "lightgray", border = NULL,
     main = paste("Histogram of" , xname),
     xlim = range(breaks), ylim = NULL,
     xlab = xname, ylab,
     axes = TRUE, plot = TRUE, labels = FALSE,nclass = NULL, warn.unused = TRUE, \ldots)
```
## Arguments

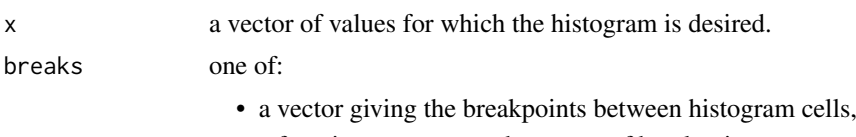

- a function to compute the vector of breakpoints,
- a single number giving the number of cells for the histogram,

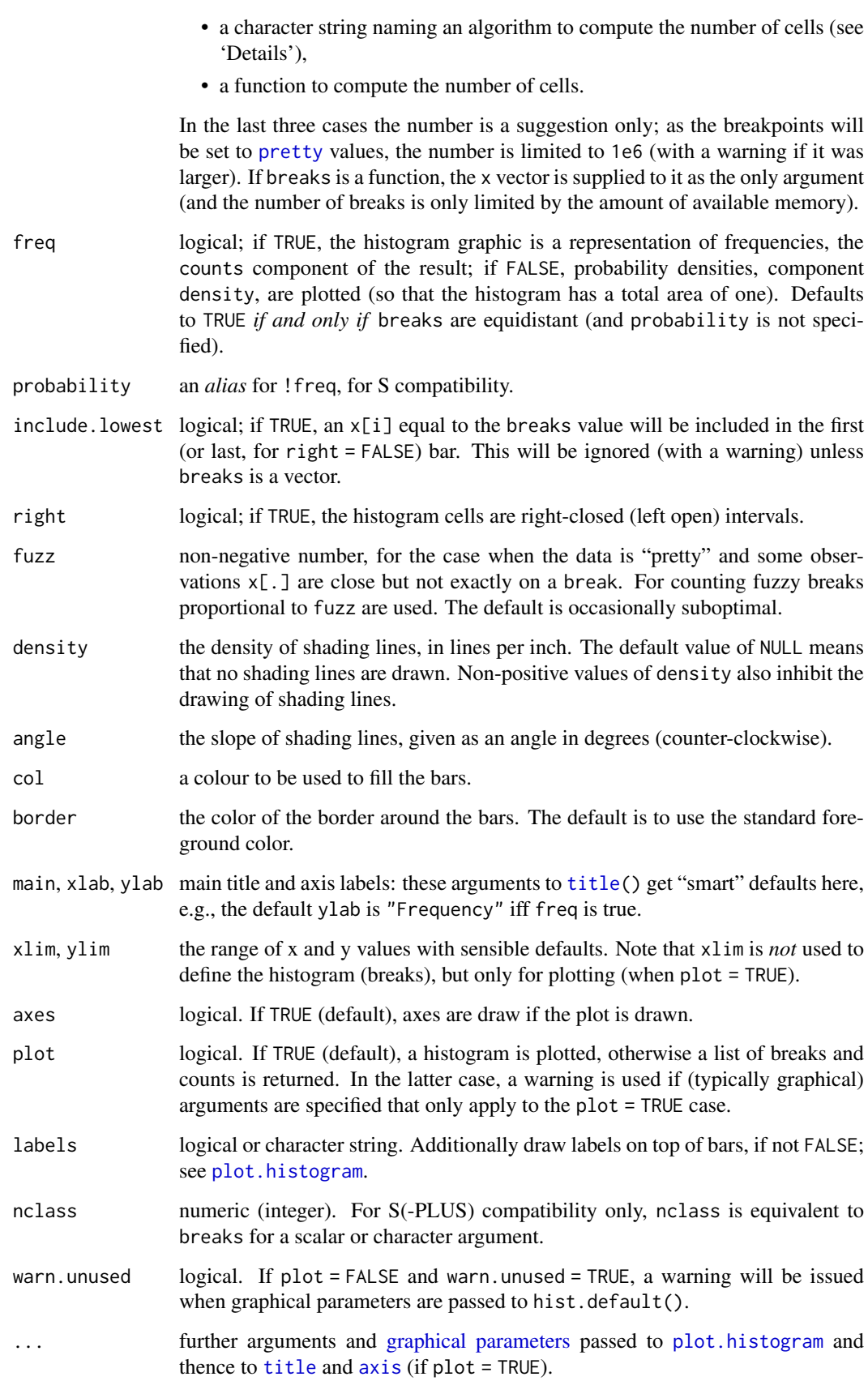

# Details

The definition of *histogram* differs by source (with country-specific biases). R's default with equispaced breaks (also the default) is to plot the counts in the cells defined by breaks. Thus the height of a rectangle is proportional to the number of points falling into the cell, as is the area *provided* the breaks are equally-spaced.

The default with non-equispaced breaks is to give a plot of area one, in which the *area* of the rectangles is the fraction of the data points falling in the cells.

If right = TRUE (default), the histogram cells are intervals of the form  $(a, b]$ , i.e., they include their right-hand endpoint, but not their left one, with the exception of the first cell when include.lowest is TRUE.

For right = FALSE, the intervals are of the form [a, b), and include.lowest means '*include highest*'.

A numerical tolerance of  $10^{-7}$  times the median bin size (for more than four bins, otherwise the median is substituted) is applied when counting entries on the edges of bins. This is not included in the reported breaks nor in the calculation of density.

The default for breaks is "Sturges": see [nclass.Sturges](#page-871-0). Other names for which algorithms are supplied are "Scott" and "FD" / "Freedman-Diaconis" (with corresponding functions [nclass.scott](#page-871-0) and [nclass.FD](#page-871-0)). Case is ignored and partial matching is used. Alternatively, a function can be supplied which will compute the intended number of breaks or the actual breakpoints as a function of x.

# Value

an object of class "histogram" which is a list with components:

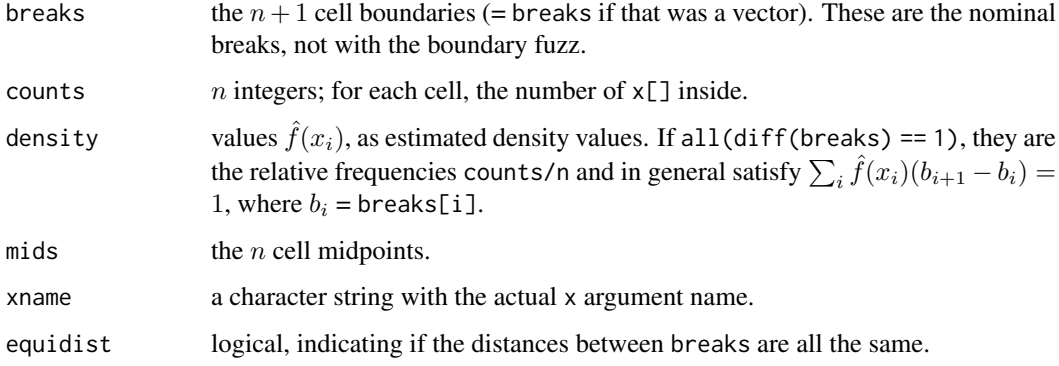

## References

Becker, R. A., Chambers, J. M. and Wilks, A. R. (1988) *The New S Language*. Wadsworth & Brooks/Cole.

Venables, W. N. and Ripley. B. D. (2002) *Modern Applied Statistics with S*. Springer.

# See Also

[nclass.Sturges](#page-871-0), [stem](#page-1061-0), [density](#page-1477-0), [truehist](#page-2374-0) in package [MASS](https://CRAN.R-project.org/package=MASS).

Typical plots with vertical bars are *not* histograms. Consider [barplot](#page-950-0) or [plot\(](#page-476-0)\*, type = "h") for such bar plots.

## Examples

```
op \leq par(mfrow = c(2, 2))
hist(islands)
utils::str(hist(islands, col = "gray", labels = TRUE))
hist(sqrt(islands), breaks = 12, col = "lightblue", border = "pink")
##-- For non-equidistant breaks, counts should NOT be graphed unscaled:
r <- hist(sqrt(islands), breaks = c(4*0:5, 10*3:5, 70, 100, 140),
          col = "blue1")text(r$mids, r$density, r$counts, adj = c(.5, -.5), col = "blue3")
sapply(r[2:3], sum)
sum(r$density * diff(r$breaks)) # == 1
lines(r, lty = 3, border = "purple") # \rightarrow lines.histogram(*)
par(op)
require(utils) # for str
str(hist(islands, breaks = 12, plot = FALSE)) #-> 10 (= 12) breaks
str(hist(islands, breaks = c(12,20,36,80,200,1000,17000), plot = FALSE))
hist(islands, breaks = c(12,20,36,80,200,1000,17000), freq = TRUE,
     main = "WRONG histogram") # and warning
## Extreme outliers; the "FD" rule would take very large number of 'breaks':
XXL \leq -c(1:9, c(-1,1)*1e300)hh <- hist(XXL, "FD") # did not work in R <= 3.4.1; now gives warning
## pretty() determines how many counts are used (platform dependently!):
length(hh$breaks) ## typically 1 million -- though 1e6 was "a suggestion only"
## R >= 4.2.0: no "*.5" labels on y-axis:
hist(c(2,3,3,5,5,6,6,6,7))
require(stats)
set.seed(14)
x \le rchisq(100, df = 4)
## Histogram with custom x-axis:
hist(x, xaxt = "n")
axis(1, at = 0:17)## Comparing data with a model distribution should be done with qqplot()!
qqplot(x, qchisq(ppoints(x), df = 4)); abline(0, 1, col = 2, lty = 2)
## if you really insist on using hist() ... :
hist(x, freq = FALSE, ylim = c(\theta, \theta.2))
curve(dchisq(x, df = 4), col = 2, lty = 2, lwd = 2, add = TRUE)
```
hist.POSIXt *Histogram of a Date or Date-Time Object*

#### Description

Methods for [hist](#page-981-0) applied to date (class ["Date"](#page-185-0)) or date-time (class ["POSIXt"](#page-186-0)) objects.

## hist.POSIXt 933

# Usage

```
## S3 method for class 'POSIXt'
hist(x, breaks, ...,
     xlab = deparse1(substitute(x)),
     plot = TRUE, freq = FALSE,
     start.on.monday = TRUE, format, right = TRUE)
## S3 method for class 'Date'
hist(x, breaks, ...,
     xlab = deparse1(substitute(x)),
     plot = TRUE, freq = FALSE,
     start.on.monday = TRUE, format, right = TRUE)
```
# Arguments

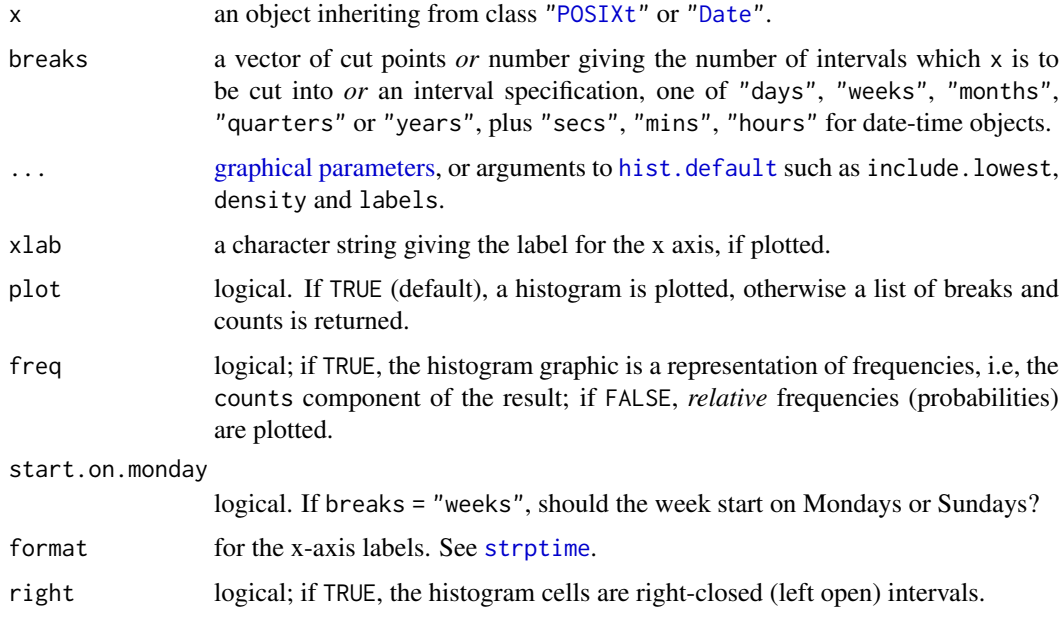

# Details

Note that unlike the default method, breaks is a required argument.

Using breaks = "quarters" will create intervals of 3 calendar months, with the intervals beginning on January 1, April 1, July 1 or October 1, based upon min(x) as appropriate.

With the default right = TRUE, breaks will be set on the last day of the previous period when breaks is "months", "quarters" or "years". Use right = FALSE to set them to the first day of the interval shown in each bar.

# Value

An object of class "histogram": see [hist](#page-981-0).

# See Also

[seq.POSIXt](#page-570-0), [axis.POSIXct](#page-946-0), [hist](#page-981-0)

## Examples

```
hist(.leap.seconds, "years", freq = TRUE)
brks <- seq(ISOdate(1970, 1, 1), ISOdate(2030, 1, 1), "5 years")
hist(.leap.seconds, brks)
rug(.leap.seconds, lwd=2)
## show that 'include.lowest' "works"
stopifnot(identical(c(2L, rep(1L,11)),
   hist(brks, brks, plot=FALSE, include.lowest=TRUE )$counts))
tools::assertError(verbose=TRUE, ##--> 'breaks' do not span range of 'x'
   hist(brks, brks, plot=FALSE, include.lowest=FALSE))
## The default fuzz in hist.default() "kills" this, with a "wrong" message:
try ( hist(brks[-13] + 1, brks, include.lowest = FALSE) )
## and decreasing 'fuzz' solves the issue:
hb <- hist(brks[-13] + 1, brks, include.lowest = FALSE, fuzz = 1e-10)
stopifnot(hb$counts == 1)
## 100 random dates in a 10-week period
random.dates <- as.Date("2001/1/1") + 70*stats::runif(100)
hist(random.dates, "weeks", format = "%d %b")
```
<span id="page-986-0"></span>identify *Identify Points in a Scatter Plot*

#### Description

identify reads the position of the graphics pointer when the (first) mouse button is pressed. It then searches the coordinates given in x and y for the point closest to the pointer. If this point is close enough to the pointer, its index will be returned as part of the value of the call.

### Usage

identify(x, ...)

```
## Default S3 method:
identity(x, y = NULL, labels = seq_along(x), pos = FALSE,n = length(x), plot = TRUE, atpen = FALSE, offset = 0.5,
         tolerance = 0.25, order = FALSE, ...)
```
#### Arguments

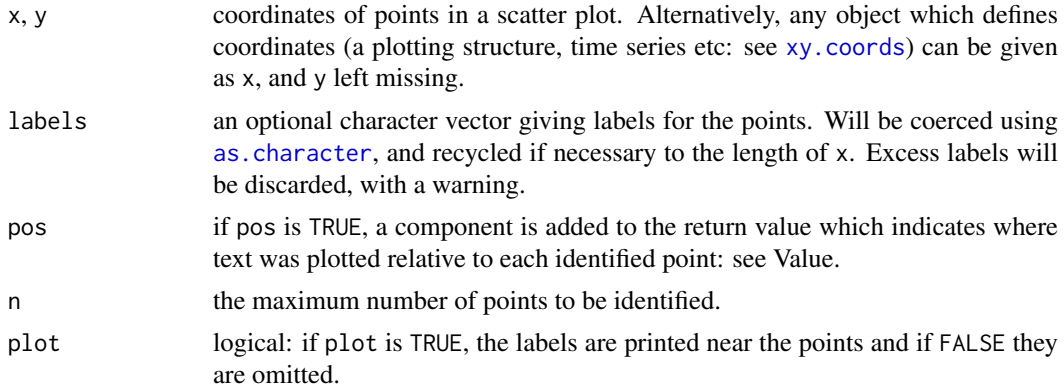

#### identify 935

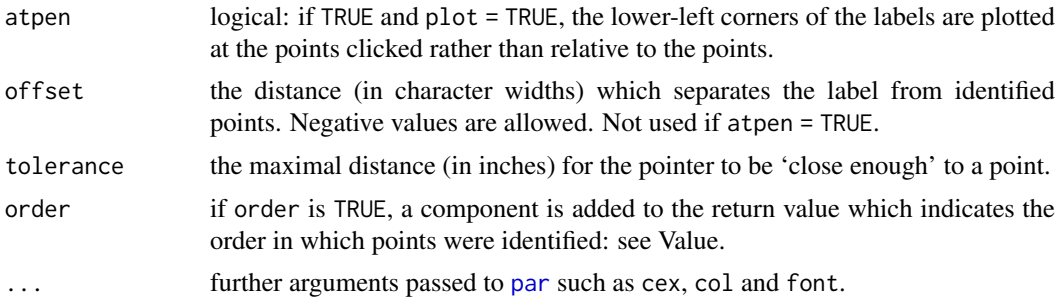

## Details

identify is a generic function, and only the default method is described here.

identify is only supported on screen devices such as X11, windows and quartz. On other devices the call will do nothing.

Clicking near (as defined by tolerance) a point adds it to the list of identified points. Points can be identified only once, and if the point has already been identified or the click is not near any of the points a message is printed immediately on the R console.

If plot is TRUE, the point is labelled with the corresponding element of labels. If atpen is false (the default) the labels are placed below, to the left, above or to the right of the identified point, depending on where the pointer was relative to the point. If atpen is true, the labels are placed with the bottom left of the string's box at the pointer.

For the usual [X11](#page-925-0) device the identification process is terminated by pressing any mouse button other than the first. For the [quartz](#page-906-0) device the process is terminated by pressing either the pop-up menu equivalent (usually second mouse button or Ctrl-click) or the ESC key.

On most devices which support identify, successful selection of a point is indicated by a bell sound unless [options\(](#page-452-0)locatorBell = FALSE) has been set.

If the window is resized or hidden and then exposed before the identification process has terminated, any labels drawn by identify will disappear. These will reappear once the identification process has terminated and the window is resized or hidden and exposed again. This is because the labels drawn by identify are not recorded in the device's display list until the identification process has terminated.

If you interrupt the identify call this leaves the graphics device in an undefined state, with points labelled but labels not recorded in the display list. Copying a device in that state will give unpredictable results.

#### Value

If both pos and order are FALSE, an integer vector containing the indices of the identified points.

If either of pos or order is TRUE, a list containing a component ind, indicating which points were identified and (if pos is TRUE) a component pos, indicating where the labels were placed relative to the identified points (1=below, 2=left, 3=above, 4=right and 0=no offset, used if atpen = TRUE) and (if order is TRUE) a component order, indicating the order in which points were identified.

## **Technicalities**

The algorithm used for placing labels is the same as used by text if pos is specified there, the difference being that the position of the pointer relative the identified point determines pos in identify.

For labels placed to the left of a point, the right-hand edge of the string's box is placed offset units to the left of the point, and analogously for points to the right. The baseline of the text is placed below the point so as to approximately centre string vertically. For labels placed above or below a point, the string is centered horizontally on the point. For labels placed above, the baseline of the text is placed offset units above the point, and for those placed below, the baseline is placed so that the top of the string's box is approximately offset units below the point. If you want more precise placement (e.g., centering) use plot = FALSE and plot via [text](#page-1069-0) or [points](#page-1039-0): see the examples.

## References

Becker, R. A., Chambers, J. M. and Wilks, A. R. (1988) *The New S Language*. Wadsworth & Brooks/Cole.

## See Also

[locator](#page-1000-0), [text](#page-1069-0).

[dev.capabilities](#page-841-0) to see if it is supported.

# Examples

```
## A function to use identify to select points, and overplot the
## points with another symbol as they are selected
identifyPch <- function(x, y = NULL, n = length(x), plot = FALSE, pch = 19, ...)
{
    xy \leq -xy \cdot \text{coordinates}(x, y); x \leq -xy \cdot xy; y \leq -xy \cdot xysel \leq rep(FALSE, length(x))
    while(sum(sel) \leq n) {
        ans \le identify(x[!sel], y[!sel], labels = which(!sel), n = 1, plot = plot, ...)
        if(!length(ans)) break
        ans <- which(!sel)[ans]
        points(x[ans], y[ans], pch = pch)
        sel[ans] <- TRUE
    }
    ## return indices of selected points
    which(sel)
}
if(dev.interactive()) { ## use it
  x \le - rnorm(50); y \le - rnorm(50)
  plot(x,y); identifyPch(x,y) # how fast to get all?
}
```
<span id="page-988-0"></span>

image *Display a Color Image*

#### Description

Creates a grid of colored or gray-scale rectangles with colors corresponding to the values in z. This can be used to display three-dimensional or spatial data aka *images*. This is a generic function.

*NOTE:* the grid is drawn as a set of rectangles by default; see the useRaster argument to draw the grid as a raster image.

The function [hcl.colors](#page-875-0) provides a broad range of sequential color palettes that are suitable for displaying ordered data, with n giving the number of colors desired.

# image 937

# Usage

```
image(x, \ldots)## Default S3 method:
image(x, y, z, zlim, xlim, ylim,
      col = hcl.close(12, "YlOrRd", rev = TRUE),add = FALSE, xaxs = "i", yaxs = "i", xlab, ylab,breaks, oldstyle = FALSE, useRaster, ...)
```
# Arguments

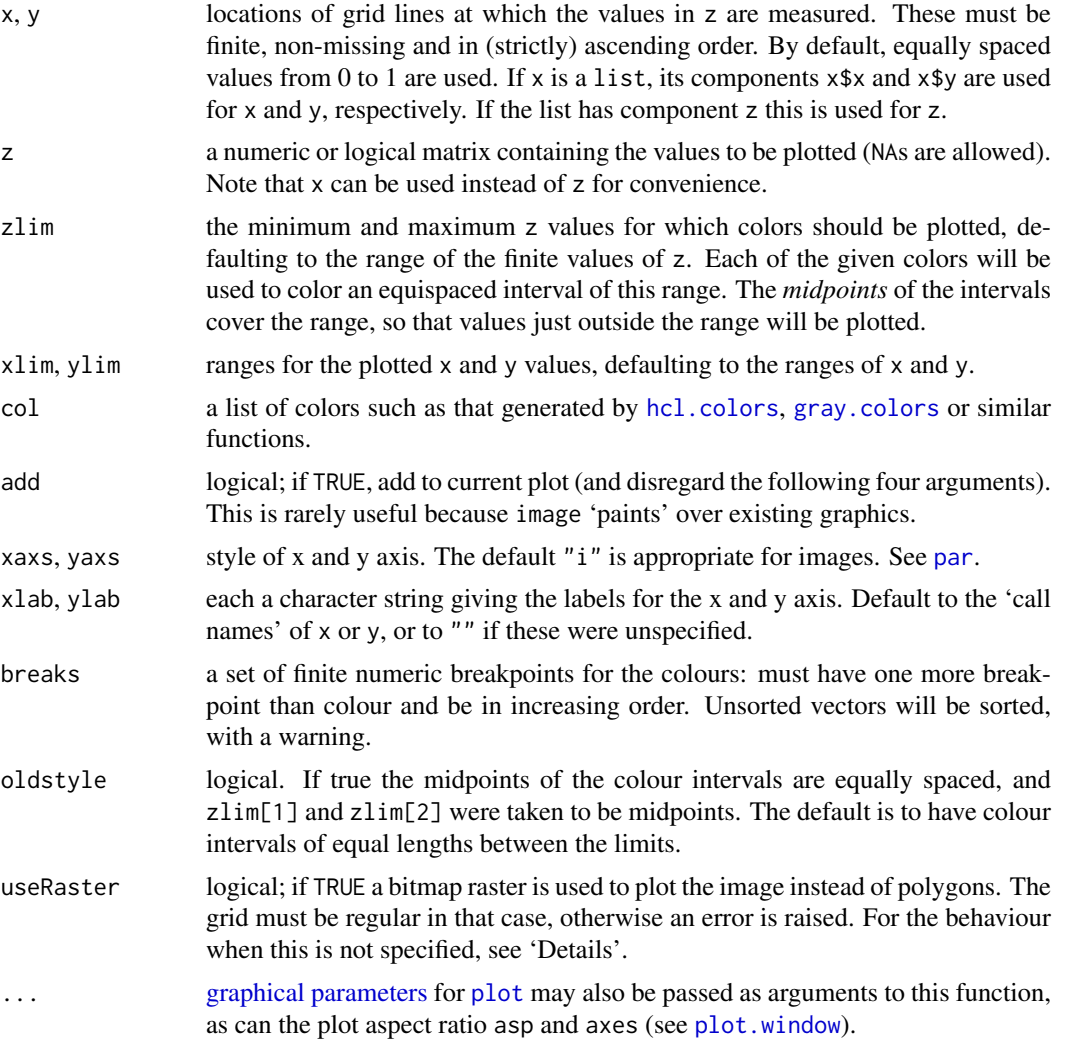

# Details

The length of x should be equal to the  $nrow(z)+1$  or  $nrow(z)$ . In the first case x specifies the boundaries between the cells: in the second case x specifies the midpoints of the cells. Similar reasoning applies to y. It probably only makes sense to specify the midpoints of an equally-spaced grid. If you specify just one row or column and a length-one x or y, the whole user area in the corresponding direction is filled. For logarithmic x or y axes the boundaries between cells must be specified.

Rectangles corresponding to missing values are not plotted (and so are transparent and (unless add = TRUE) the default background painted in par("bg") will show through and if that is transparent, the canvas colour will be seen).

If breaks is specified then zlim is unused and the algorithm used follows [cut](#page-176-0), so intervals are closed on the right and open on the left except for the lowest interval which is closed at both ends.

The axes (where plotted) make use of the classes of xlim and ylim (and hence by default the classes of x and y): this will mean that for example dates are labelled as such.

Notice that image interprets the z matrix as a table of  $f(x[i], y[j])$  values, so that the x axis corresponds to row number and the y axis to column number, with column 1 at the bottom, i.e. a 90 degree counter-clockwise rotation of the conventional printed layout of a matrix.

Images for large z on a regular grid are rendered more efficiently with useRaster = TRUE and can prevent rare anti-aliasing artifacts, but may not be supported by all graphics devices. Some devices (such as postscript and X11(type = "Xlib")) which do not support semi-transparent colours may emit missing values as white rather than transparent, and there may be limitations on the size of a raster image. (Problems with the rendering of raster images have been reported by users of windows() devices under Remote Desktop, at least under its default settings.)

The graphics files in PDF and PostScript can be much smaller under this option.

If useRaster is not specified, raster images are used when the [getOption\(](#page-452-1)"preferRaster") is true, the grid is regular and either [dev.capabilities\(](#page-841-0)"rasterImage")\$rasterImage is "yes" or it is "non-missing" and there are no missing values.

#### Note

Originally based on a function by Thomas Lumley.

## See Also

[filled.contour](#page-975-0) or [heatmap](#page-1545-0) which can look nicer (but are less modular), [contour](#page-965-0); The [lattice](https://CRAN.R-project.org/package=lattice) equivalent of image is [levelplot](#page-2823-0).

[hcl.colors](#page-875-0), [gray.colors](#page-859-0), [hcl](#page-861-0), [hsv](#page-866-0), [par](#page-1012-1).

[dev.capabilities](#page-841-0) to see if useRaster = TRUE is supported on the current device.

#### Examples

```
require("grDevices") # for colours
x \leftarrow y \leftarrow seq(-4*pi, 4*pi, length.out = 27)r \leftarrow sqrt(out(x^2, y^2, '+^*))image(z = z \leq cos(r^2)*exp(-r/6), col = gray-color(33))image(z, axes = FALSE, main = "Math can be beautiful ...",
      xlab = expression(cos(r^2) * e^{-r/6}))
contour(z, add = TRUE, drawlabels = FALSE)# Visualize as matrix. Need to transpose matrix and then flip it horizontally:
tf \leftarrow function(m) t(m)[, nrow(m):1]imageM \leq function(m, grid = max(dim(m)) \leq 25, asp = (nrow(m)-1)/(ncol(m)-1), ...) {
    image(tf(m), asp=asp, axes = FALSE, ...)mAxis <- function(side, at, ...) # using 'j'
        axis(side, at=at, labels=as.character(j+1L), col="gray", col.axis=1, ...)
    n \leq -ncol(m); n1 \leq -n-1L; j \leq -\emptysetL:n1; mAxis(1, at= j/n1)
    if(grid) abline(v = (0:n - .5)/n1, col="gray77", lty="dotted")
    n \leq -nrow(m); n1 \leq -n-1 j \leq -\emptyset :n1; mAxis(2, at=1-j/n1, las=1)if(grid) abline(h = (0:n - .5)/n1, col="gray77", lty="dotted")
```
layout 339 and 339 and 339 and 339 and 339 and 339 and 339 and 339 and 339 and 339 and 339 and 339 and 339 and 339 and 339 and 339 and 339 and 339 and 339 and 339 and 339 and 339 and 339 and 339 and 339 and 339 and 339 and

```
}
(m <- outer(1:5, 1:14))
imageM(m, main = "image(\le 5 \times 14 \text{ matrix}) with rows and columns")
imageM(volcano)
# A prettier display of the volcano
x <- 10*(1:nrow(volcano))
y <- 10*(1:ncol(volcano))
image(x, y, volcano, col = hcl.colors(100, "terrain"), axes = FALSE)
contour(x, y, volcano, levels = seq(90, 200, by = 5),
        add = TRUE, col = "brown")axis(1, at = seq(100, 800, by = 100))axis(2, at = seq(100, 600, by = 100))box()
title(main = "Maunga Whau Volcano", font.main = 4)
```
<span id="page-991-0"></span>layout *Specifying Complex Plot Arrangements*

# Description

layout divides the device up into as many rows and columns as there are in matrix mat, with the column-widths and the row-heights specified in the respective arguments.

# Usage

```
layout(mat, widths = rep.int(1, ncol(mat)),
       heights = rep.int(1, nrow(mat)), respect = FALSE)
```
layout.show( $n = 1$ )  $lcm(x)$ 

# Arguments

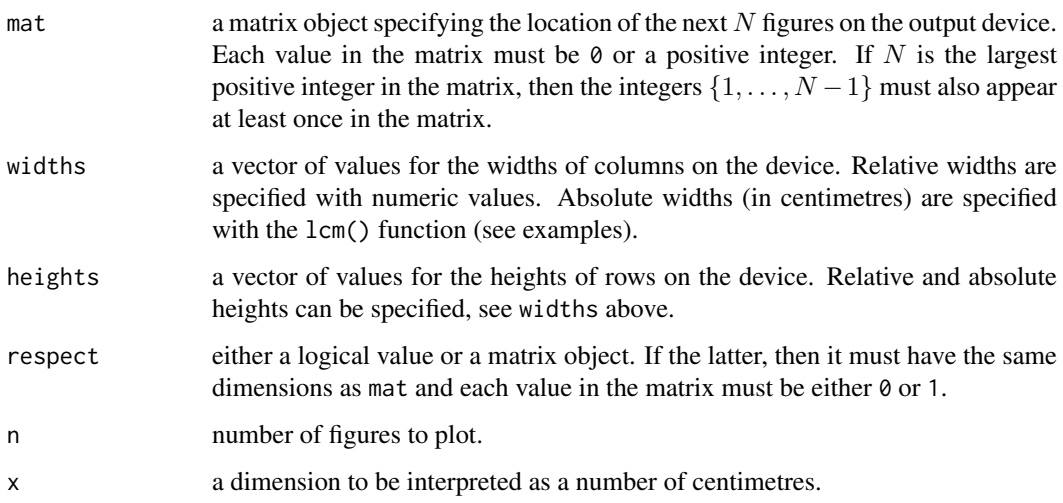

## Details

Figure i is allocated a region composed from a subset of these rows and columns, based on the rows and columns in which i occurs in mat.

The respect argument controls whether a unit column-width is the same physical measurement on the device as a unit row-height.

There is a limit (currently 200) for the numbers of rows and columns in the layout, and also for the total number of cells (10007).

layout.show(n) plots (part of) the current layout, namely the outlines of the next n figures.

lcm is a trivial function, to be used as *the* interface for specifying absolute dimensions for the widths and heights arguments of layout().

## Value

layout returns the number of figures, N, see above.

#### Warnings

These functions are totally incompatible with the other mechanisms for arranging plots on a device: [par\(](#page-1012-1)mfrow), par(mfcol) and [split.screen](#page-1050-0).

## Author(s)

Paul R. Murrell

# References

Murrell, P. R. (1999). Layouts: A mechanism for arranging plots on a page. *Journal of Computational and Graphical Statistics*, 8, 121–134. [doi:10.2307/1390924.](https://doi.org/10.2307/1390924)

Chapter 5 of Paul Murrell's Ph.D. thesis.

Murrell, P. (2005). *R Graphics*. Chapman & Hall/CRC Press.

## See Also

[par](#page-1012-1) with arguments mfrow, mfcol, or mfg.

## Examples

def.par  $\leq$  par(no.readonly = TRUE) # save default, for resetting...

```
## divide the device into two rows and two columns
## allocate figure 1 all of row 1
## allocate figure 2 the intersection of column 2 and row 2
layout(maxrix(c(1,1,0,2), 2, 2, byrow = TRUE))## show the regions that have been allocated to each plot
layout.show(2)
```

```
## divide device into two rows and two columns
## allocate figure 1 and figure 2 as above
## respect relations between widths and heights
nf \leq layout(matrix(c(1,1,0,2), 2, 2, byrow = TRUE), respect = TRUE)
layout.show(nf)
```
## create single figure which is 5cm square

#### legend 941

```
nf \leq layout(matrix(1), widths = lcm(5), heights = lcm(5))
layout.show(nf)
##-- Create a scatterplot with marginal histograms -----
x \leq -pmin(3, pmax(-3, stats::rnorm(50)))y <- pmin(3, pmax(-3, stats::rnorm(50)))
xhist \le hist(x, breaks = seq(-3,3,0.5), plot = FALSE)
vhist \leq hist(v, breaks = sea(-3.3.0.5), plot = FALSE)top <- max(c(xhist$counts, yhist$counts))
xrange <-c(-3, 3)yrange <-c(-3, 3)nf <- layout(matrix(c(2,0,1,3),2,2,byrow = TRUE), c(3,1), c(1,3), TRUE)
layout.show(nf)
par(max = c(3,3,1,1))plot(x, y, xlim = xrange, ylim = yrange, xlab = "", ylab = "")
par(max = c(0, 3, 1, 1))barplot(xhist$counts, axes = FALSE, ylim = c(\theta, top), space = \theta)
par(max = c(3, 0, 1, 1))barplot(yhist$counts, axes = FALSE, xlim = c(\emptyset, top), space = \emptyset, horiz = TRUE)
par(def.par) #- reset to default
```
legend *Add Legends to Plots*

# Description

This function can be used to add legends to plots. Note that a call to the function [locator\(](#page-1000-0)1) can be used in place of the x and y arguments.

## Usage

```
legend(x, y = NULL, legend, fill = NULL, col = par("col"),border = "black", lty, lwd, pch,
       angle = 45, density = NULL, bty = "o", bg = par("bg"),
       box.lwd = par("lwd"), box.lty = par("lty"), box.col = par("fg"),
       pt.bg = NA, cex = 1, pt.cex = cex, pt.lwd = lwd,
       xjust = 0, yjust = 1, x.intersp = 1, y.intersp = 1,
       adj = c(0, 0.5), text.width = NULL, text.col = par("col"),
       text.font = NULL, merge = do.lines && has.pch, trace = FALSE,
       plot = TRUE, ncol = 1, horiz = FALSE, title = NULL,inset = 0, xpd, title.col = text.col[1], title.adj = 0.5,
       title.cex = cex[1], title.font = text.font[1],
       seg.length = 2)
```
## Arguments

x, y the x and y co-ordinates to be used to position the legend. They can be specified by keyword or in any way which is accepted by [xy.coords](#page-933-0): See 'Details'.

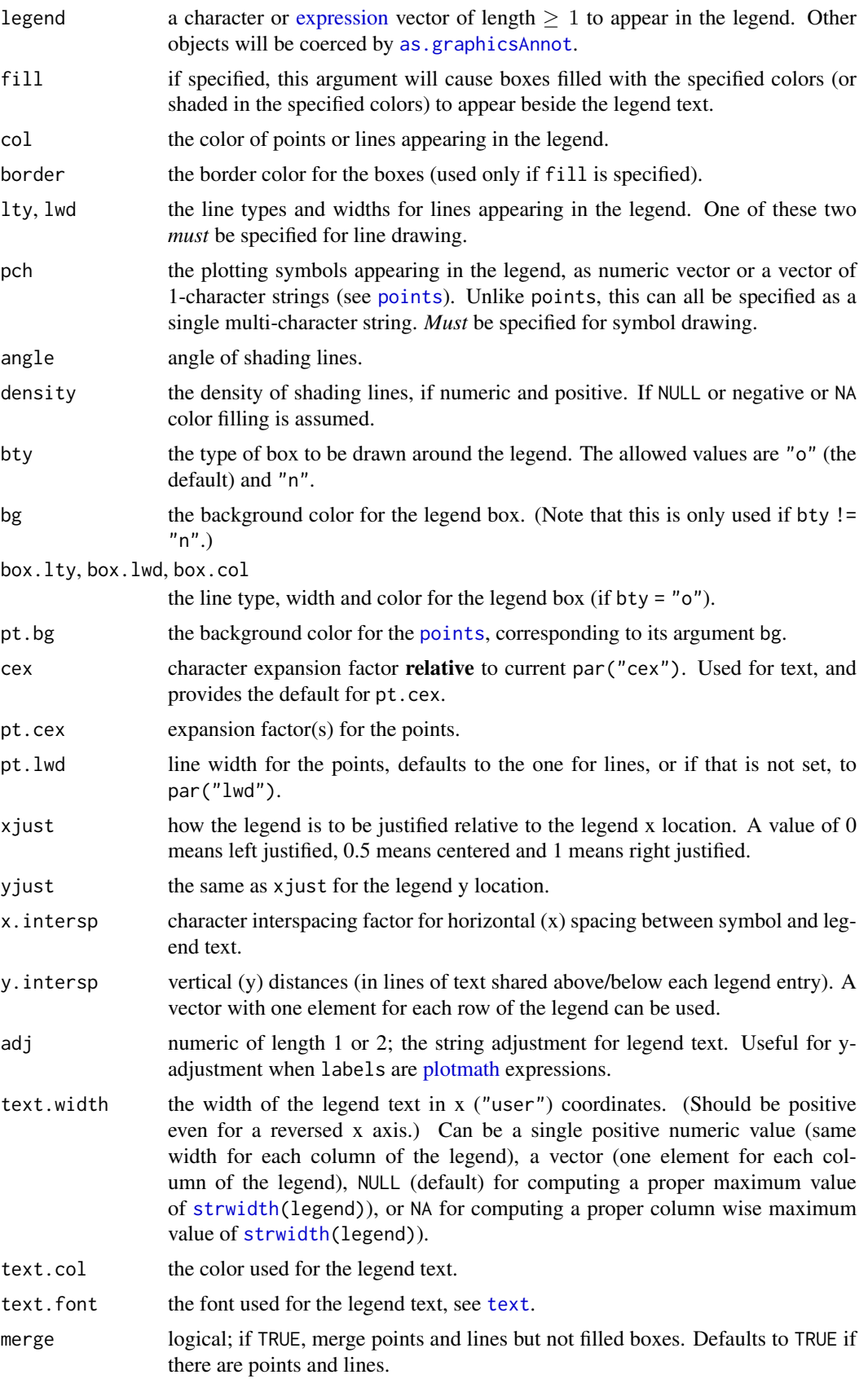

#### legend 943

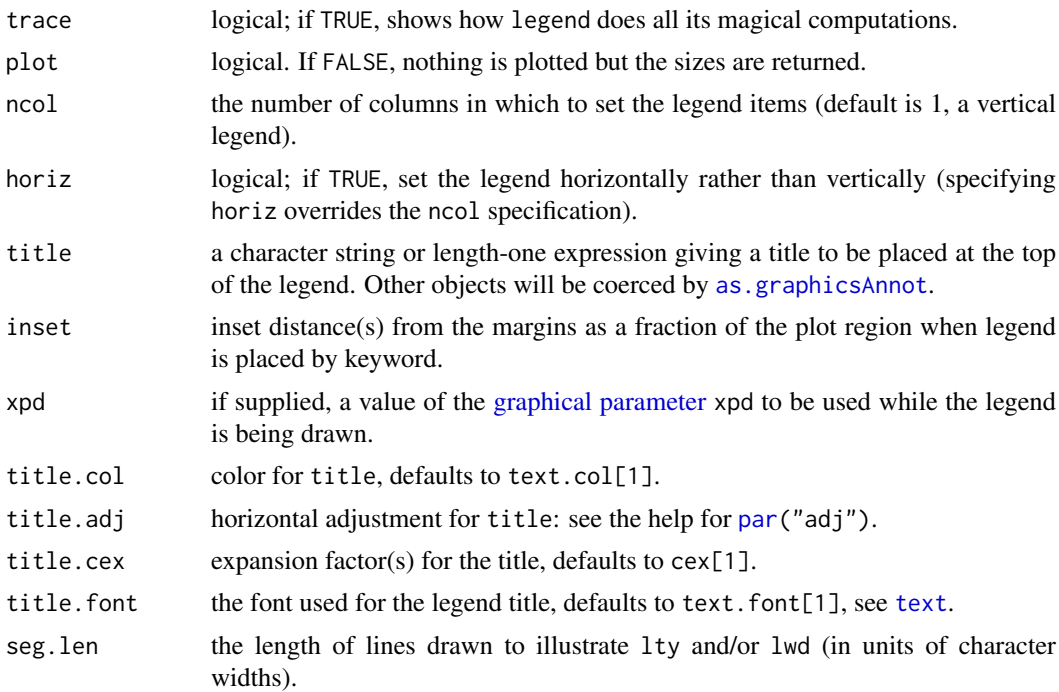

# Details

Arguments x, y, legend are interpreted in a non-standard way to allow the coordinates to be specified *via* one or two arguments. If legend is missing and y is not numeric, it is assumed that the second argument is intended to be legend and that the first argument specifies the coordinates.

The coordinates can be specified in any way which is accepted by [xy.coords](#page-933-0). If this gives the coordinates of one point, it is used as the top-left coordinate of the rectangle containing the legend. If it gives the coordinates of two points, these specify opposite corners of the rectangle (either pair of corners, in any order).

The location may also be specified by setting x to a single keyword from the list "bottomright", "bottom", "bottomleft", "left", "topleft", "top", "topright", "right" and "center". This places the legend on the inside of the plot frame at the given location. Partial argument matching is used. The optional inset argument specifies how far the legend is inset from the plot margins. If a single value is given, it is used for both margins; if two values are given, the first is used for xdistance, the second for y-distance.

Attribute arguments such as col, pch, lty, etc, are recycled if necessary: merge is not. Set entries of lty to 0 or set entries of lwd to NA to suppress lines in corresponding legend entries; set pch values to NA to suppress points.

Points are drawn *after* lines in order that they can cover the line with their background color pt.bg, if applicable.

See the examples for how to right-justify labels.

Since they are not used for Unicode code points, values  $-31:-1$  are silently omitted, as are NA and "" values.

## Value

A list with list components

rect a list with components

en 1944 begen den en de staat 1950 en 1950 en 1950 en 1950 en 1950 en 1950 en 1950 en 1950 en 1950 en 1950 en

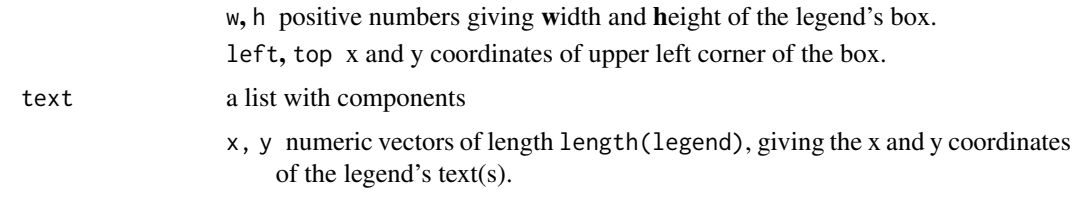

returned invisibly.

# References

Becker, R. A., Chambers, J. M. and Wilks, A. R. (1988) *The New S Language*. Wadsworth & Brooks/Cole.

Murrell, P. (2005) *R Graphics*. Chapman & Hall/CRC Press.

lines(x,  $y1$ ); lines(x,  $y2$ , lty = 2)

## See Also

[plot](#page-476-0), [barplot](#page-950-0) which uses legend(), and [text](#page-1069-0) for more examples of math expressions.

# Examples

```
## Run the example in '?matplot' or the following:
leg.txt <- c("Setosa Petals", "Setosa Sepals",
             "Versicolor Petals", "Versicolor Sepals")
y.leg <- c(4.5, 3, 2.1, 1.4, .7)
cexv <- c(1.2, 1, 4/5, 2/3, 1/2)
matplot(c(1, 8), c(0, 4.5), type = "n", xlab = "Length", ylab = "Width",
        main = "Petal and Sepal Dimensions in Iris Blossoms")
for (i in seq(cexv)) {
  text (1, y.length = 0.1, paste("cex=", formatC(cexv[i])), cex = 0.8, adj = 0)legend(3, y.leg[i], leg.txt, pch = "sSvV", col = c(1, 3), cex = cexv[i])
}
## cex *vector* [in R <= 3.5.1 has 'if(xc < 0)' w/ length(xc) == 2]
legend("right", leg.txt, pch = "sSvV", col = c(1, 3),
       cex = 1+(-1:2)/8, trace = TRUE)# trace: show computed lengths & coords
## 'merge = TRUE' for merging lines & points:
x \leq -\text{seq}(-\text{pi}, \text{pi}, \text{length.out} = 65)for(reverse in c(FALSE, TRUE)) { ## normal *and* reverse axes:
  F <- if(reverse) rev else identity
  plot(x, sin(x), type = "l", col = 3, lty = 2,xlim = F(range(x)), ylim = F(c(-1.2, 1.8)))points(x, cos(x), pch = 3, col = 4)
  lines(x, tan(x), type = "b", lty = 1, pch = 4, col = 6)
  title("legend('top', lty = c(2, -1, 1), pch = c(NA, 3, 4), merge = TRUE)",
        cex.mainloop = 1.1)legend("top", c("sin", "cos", "tan"), col = c(3, 4, 6),text.col = "green4", lty = c(2, -1, 1), pch = c(NA, 3, 4),
       merge = TRUE, bg = "gray90", trace=TRUE)
} # for(..)
## right-justifying a set of labels: thanks to Uwe Ligges
x \le -1:5; y1 \le -1/x; y2 \le -2/xplot(rep(x, 2), c(y1, y2), type = "n", xlab = "x", ylab = "y")
```
## legend 945

```
temp \leq legend("topright", legend = c(" ", " "),
               text.width = strwidth("1,000,000"),
               lty = 1:2, xjust = 1, yjust = 1, inset = 1/10,
               title = "Line Types", title.cex = 0.5, trace=TRUE)
text(temp$rect$left + temp$rect$w, temp$text$y,
     c("1,000", "1,000,000"), pos = 2)##--- log scaled Examples ------------------------------
leg.txt <- c("a one", "a two")
par(mfrow = c(2, 2))for(ll in c("", "x", "y", "xy")) {
  plot(2:10, log = 11, main = paste0("log = "", 11, "'''))abline(1, 1)
 lines(2:3, 3:4, col = 2)points(2, 2, col = 3)rect(2, 3, 3, 2, col = 4)text(c(3,3), 2:3, c("rect(2,3,3,2, col=4)",
                       "text(c(3,3),2:3,\Upsilon'c(rect(...)\Upsilon'')", adj = c(0, 0.3))legend(list(x = 2,y = 8), legend = leg.txt, col = 2:3, pch = 1:2,
         lty = 1) #, trace = TRUE)
} # ^^^^^^^ to force lines -> automatic merge=TRUE
par(mfrow = c(1,1))##-- Math expressions: ------------------------------
x \leq -\text{seq}(-\text{pi}, \text{pi}, \text{length.out} = 65)plot(x, sin(x), type = "l", col = 2, xlab = expression(phi),ylab = expression(f(phi)))
abline(h = -1:1, v = pi/2*(-6:6), col = "gray90")
lines(x, cos(x), col = 3, ltv = 2)
ex.cs1 \leq expression(plain(sin) \star phi, paste("cos", phi)) # 2 ways
utils::str(legend(-3, .9, ex.cs1, lty = 1:2, plot = FALSE,
           adj = c(0, 0.6)) # adj y !
legend(-3, 0.9, ex.cs1, lty = 1:2, col = 2:3, adj = c(0, 0.6))
require(stats)
x \leq - rexp(100, rate = .5)
hist(x, main = "Mean and Median of a Skewed Distribution")
abline(v = mean(x), col = 2, lty = 2, lwd = 2)
abline(v = median(x), col = 3, lty = 3, lwd = 2)ex12 \leq ex12 \leq expression(bar(x) == sum(over(x[i], n), i == 1, n),hat(x) == median(x[i], i == 1, n))
utils::str(legend(4.1, 30, ex12, col = 2:3, lty = 2:3, lwd = 2))## 'Filled' boxes -- see also example(barplot) which may call legend(*, fill=)
barplot(VADeaths)
legend("topright", rownames(VADeaths), fill = gray.colors(nrow(VADeaths)))
## Using 'ncol'
x \le -0.64/64for(R in c(identity, rev)) { # normal *and* reverse x-axis works fine:
 x1 \le R(range(x)); x1 \le x1[1]matplot(x, outer(x, 1:7, function(x, k) sin(k * pi * x)), xlim=xl,
        type = "o", col = 1:7, ylim = c(-1, 1.5), pch = "*")
op <- par(bg = "antiquewhite1")
legend(x1, 1.5, paste("sin(", 1:7, "pi * x)"), col = 1:7, lty = 1:7,
```

```
pch = "*", ncol = 4, cex = 0.8)
legend("bottomright", paste("sin(", 1:7, "pi * x)"), col = 1:7, lty = 1:7,
       pch = "*", cex = 0.8)
legend(x1, -.1, paste("sin(", 1:4, "pi * x)"), col = 1:4, lty = 1:4,
       ncol = 2, cex = 0.8)
legend(x1, -.4, paste("sin(", 5:7, "pi * x)"), col = 4:6, pch = 24,
       ncol = 2, cex = 1.5, 1wd = 2, pt.bg = "pink", pt.cex = 1:3)par(op)
{} # for(..)
## point covering line :
y \le -\sin(3 \times \pi) \times xplot(x, y, type = "l", col = "blue",main = "points with bg & legend(*, pt.bg)")
points(x, y, pch = 21, bg = "white")
legend(.4,1, "sin(c x)", pch = 21, pt.bg = "white", lty = 1, col = "blue")
## legends with titles at different locations
plot(x, y, type = "n")legend("bottomright", "(x,y)", pch=1, title= "bottomright")
legend("bottom", "(x,y)", pch=1, title= "bottom")
legend("bottomleft", "(x,y)", pch=1, title= "bottomleft")
legend("left", "(x,y)", pch=1, title= "left")
legend("topleft", "(x,y)", pch=1, title= "topleft, inset = .05", inset = .05)
legend("top", "(x,y)", pch=1, title= "top")
legend("topright", "(x,y)", pch=1, title= "topright, inset = .02",inset = .02)
legend("right", "(x,y)", pch=1, title= "right")
legend("center", " (x,y)", pch=1, title= "center")
# using text.font (and text.col):
op <- par(mfrow = c(2, 2), mar = rep(2.1, 4))
c6 \leftarrow terrain.colors(10)[1:6]for(i in 1:4) {
   plot(1, type = "n", axes = FALSE, ann = FALSE); title(paste("text.font =",i))
   legend('top", legend = LETTER[1:6], col = c6,ncol = 2, cex = 2, lwd = 3, text.font = i, text.col = c6)
}
par(op)
# using text.width for several columns
plot(1, type="n")
legend("topleft", c("This legend", "has", "equally sized", "columns."),
       pch = 1:4, ncol = 4)
legend("bottomleft", c("This legend", "has", "optimally sized", "columns."),
       pch = 1:4, ncol = 4, text.width = NA)
legend("right", letters[1:4], pch = 1:4, ncol = 4,
       text.width = 1:4 / 50
```
<span id="page-998-0"></span>lines *Add Connected Line Segments to a Plot*

#### Description

A generic function taking coordinates given in various ways and joining the corresponding points with line segments.

lines and the set of the set of the set of the set of the set of the set of the set of the set of the set of the set of the set of the set of the set of the set of the set of the set of the set of the set of the set of the

# Usage

```
lines(x, \ldots)## Default S3 method:
lines(x, y = NULL, type = "l", ...)
```
## Arguments

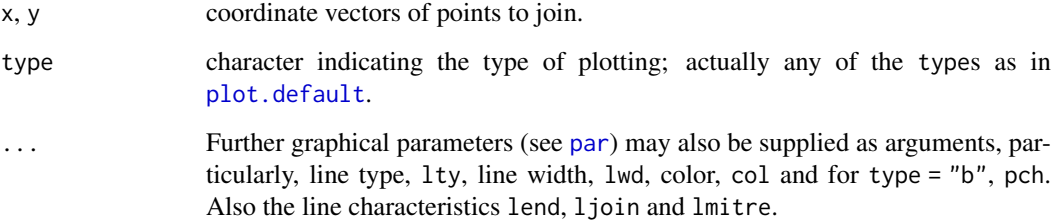

# Details

The coordinates can be passed in a plotting structure (a list with x and y components), a two-column matrix, a time series, .... See [xy.coords](#page-933-0). If supplied separately, they must be of the same length.

The coordinates can contain NA values. If a point contains NA in either its  $x$  or  $y$  value, it is omitted from the plot, and lines are not drawn to or from such points. Thus missing values can be used to achieve breaks in lines.

For type = "h", col can be a vector and will be recycled as needed.

lwd can be a vector: its first element will apply to lines but the whole vector to symbols (recycled as necessary).

## References

Becker, R. A., Chambers, J. M. and Wilks, A. R. (1988) *The New S Language*. Wadsworth & Brooks/Cole.

# See Also

[lines.formula](#page-1032-0) for the formula method; [points](#page-1039-0), particularly for type %in% c("p","b","o"), [plot](#page-476-0), and the workhorse function [plot.xy](#page-1038-0).

[abline](#page-937-0) for drawing (single) straight lines.

[par](#page-1012-1) for line type (lty) specification and how to specify colors.

# Examples

```
# draw a smooth line through a scatter plot
plot(cars, main = "Stopping Distance versus Speed")
lines(stats::lowess(cars))
```
<span id="page-1000-0"></span>

# Description

Reads the position of the graphics cursor when the (first) mouse button is pressed.

# Usage

 $location(n = 512, type = "n", ...)$ 

## Arguments

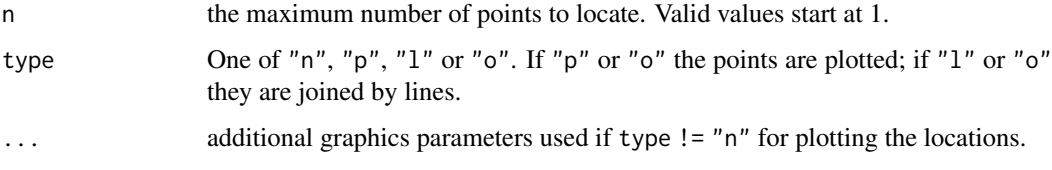

# Details

locator is only supported on screen devices such as X11, windows and quartz. On other devices the call will do nothing.

Unless the process is terminated prematurely by the user (see below) at most n positions are determined.

For the usual [X11](#page-925-0) device the identification process is terminated by pressing any mouse button other than the first. For the [quartz](#page-906-0) device the process is terminated by pressing the ESC key.

The current graphics parameters apply just as if plot.default has been called with the same value of type. The plotting of the points and lines is subject to clipping, but locations outside the current clipping rectangle will be returned.

On most devices which support locator, successful selection of a point is indicated by a bell sound unless [options\(](#page-452-0)locatorBell = FALSE) has been set.

If the window is resized or hidden and then exposed before the input process has terminated, any lines or points drawn by locator will disappear. These will reappear once the input process has terminated and the window is resized or hidden and exposed again. This is because the points and lines drawn by locator are not recorded in the device's display list until the input process has terminated.

# Value

A list containing x and y components which are the coordinates of the identified points in the user coordinate system, i.e., the one specified by [par\(](#page-1012-1)"usr").

# References

Becker, R. A., Chambers, J. M. and Wilks, A. R. (1988) *The New S Language*. Wadsworth & Brooks/Cole.

#### matplot 949

# See Also

[identify](#page-986-0). [grid.locator](#page-1130-0) is the corresponding grid package function.

[dev.capabilities](#page-841-0) to see if it is supported.

# matplot *Plot Columns of Matrices*

# Description

Plot the columns of one matrix against the columns of another (which often is just a vector treated as 1-column matrix).

# Usage

```
matplot(x, y, type = "p", lty = 1:5, lwd = 1, lend = par("lend"),
       pch = NULL,
        col = 1:6, cex = NULL, bg = NA,
        xlab = NULL, ylab = NULL, xlim = NULL, ylim = NULL,
        log = "", ..., add = FALSE, verbose = getOption("verbose"))matpoints(x, y, type = "p", lty = 1:5, lwd = 1, pch = NULL,
          col = 1:6, ...matlines (x, y, type = "l", lty = 1:5, lwd = 1, pch = NULL,col = 1:6, ...
```
# Arguments

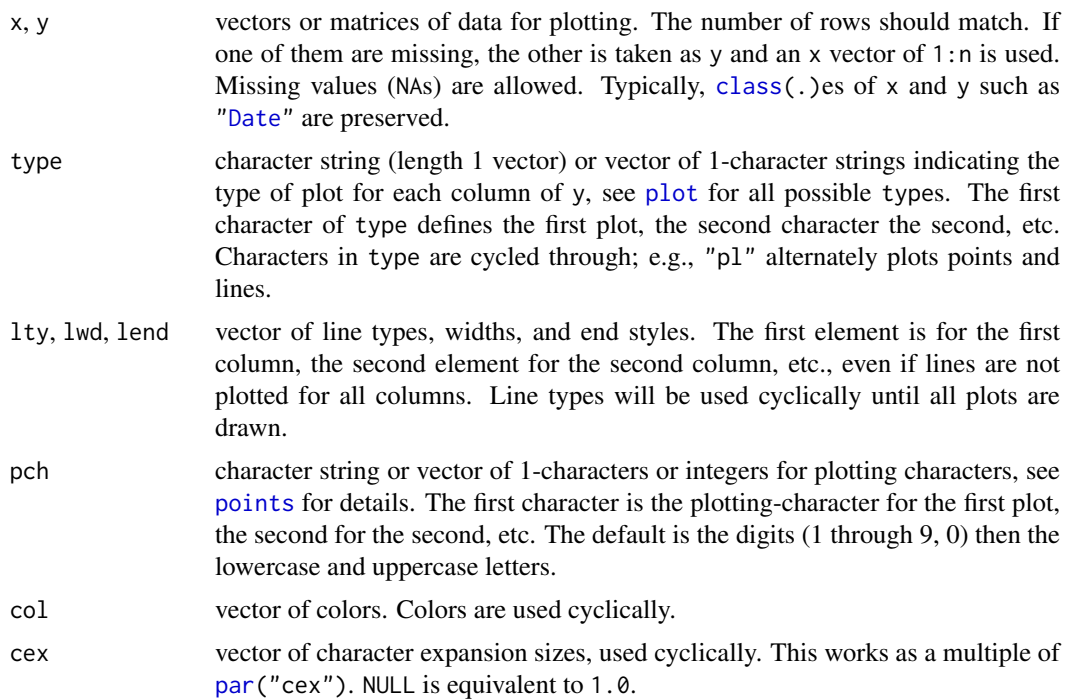

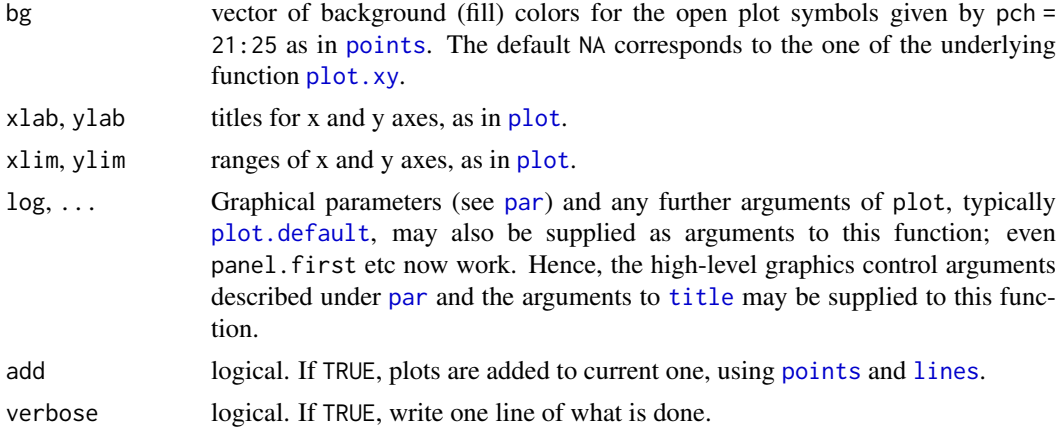

## Details

matplot( $x, y, \ldots$ ) is basically a wrapper for

- 1. calling (the generic function)  $plot(x[, 1], y[, 1], ...)$  $plot(x[, 1], y[, 1], ...)$  for the first columns (only if add = TRUE).
- 2. calling (the generic) [lines\(](#page-998-0) $x$ [,j],  $y$ [,j], ..) for subsequent columns.

Care is taken to keep the [class\(](#page-142-0).) of x and y, such that the corresponding  $plot()$  and lines() *methods* will be called.

Points involving missing values are not plotted.

The first column of x is plotted against the first column of y, the second column of x against the second column of y, etc. If one matrix has fewer columns, plotting will cycle back through the columns again. (In particular, either x or y may be a vector, against which all columns of the other argument will be plotted.)

The first element of col, cex, lty, lwd is used to plot the axes as well as the first line.

Because plotting symbols are drawn with lines and because these functions may be changing the line style, you should probably specify lty = 1 when using plotting symbols.

## Side Effects

Function matplot generates a new plot; matpoints and matlines add to the current one.

# References

Becker, R. A., Chambers, J. M. and Wilks, A. R. (1988) *The New S Language*. Wadsworth & Brooks/Cole.

# See Also

[plot](#page-476-0), [points](#page-1039-0), [lines](#page-998-0), [matrix](#page-405-0), [par](#page-1012-1).

## Examples

```
require(grDevices)
matplot((-4:5)^2, main = "Quadratic") # almost identical to plot(*)
sines \le outer(1:20, 1:4, function(x, y) sin(x / 20 * pi * y))
matplot(sines, pch = 1:4, type = "o", col = rainbow(ncol(sines)))
matplot(sines, type = "b", pch = 21:23, col = 2:5, bg = 2:5,
```

```
main = "matplot(...., pch = 21:23, bg = 2:5)")
x < -0.50/50matplot(x, outer(x, 1:8, function(x, k) sin(k * pi * x)),
        ylim = c(-2, 2), type = "plobcsSh",
        main= "matplot(,type = \lq"plobcsSh\")")
## pch & type = vector of 1-chars :
matplot(x, outer(x, 1:4, function(x, k) sin(k * pi * x)),
        pch = letters[1:4], type = c("b", "p", "o"))
lends <- c("round","butt","square")
matplot(matrix(1:12, 4), type="c", lty=1, lwd=10, lend=lends)
text(cbind(2.5, 2*c(1,3,5)-.4), lends, col= 1:3, cex = 1.5)table(iris$Species) # is data.frame with 'Species' factor
iS <- iris$Species == "setosa"
iV <- iris$Species == "versicolor"
op <- par(bg = "bisque")
matplot(c(1, 8), c(0, 4.5), type = "n", xlab = "Length", ylab = "Width",
        main = "Petal and Sepal Dimensions in Iris Blossoms")
matpoints(iris[iS,c(1,3)], iris[iS,c(2,4)], pch = "sS", col = c(2,4))
matpoints(iris[iV,c(1,3)], iris[iV,c(2,4)], pch = "vV", col = c(2,4))
legend(1, 4, c(" Setosa Petals", " Setosa Sepals",
               "Versicolor Petals", "Versicolor Sepals"),
       pch = "sSvV", col = rep(c(2, 4), 2))
nam.var <- colnames(iris)[-5]
nam.spec <- as.character(iris[1+50*0:2, "Species"])
iris.S \leq \arctan(NA, \dim = c(50, 4, 3),dimnames = list(NULL, nam.var, nam.spec))
for(i in 1:3) iris.S[,, i] \leftarrow data_matrix(iris[1:50+50*(i-1), -5])matplot(iris.S[, "Petal.Length",], iris.S[, "Petal.Width",], pch = "SCV",
        col = rainbow(3, start = 0.8, end = 0.1),sub = paste(c("S", "C", "V"), dimnames(iris.S)[[3]].sep = "='', collapse = ", "),main = "Fisher's Iris Data")
par(op)
## 'x' a "Date" vector :
nd <- length(dv <- seq(as.Date("1959-02-21"), by = "weeks", length.out = 100))
mSC \leftarrow \text{cbind}(I=1, \text{sin=sin}(pi*(1:nd)/8), \text{cos}=cos(pi*(1:nd)/8))matplot(dv, mSC, type = "b", main = "matplot(<Date>, y)")
## 'x' a "POSIXct" date-time vector :
ct <- seq(c(ISOdate(2000,3,20)), by = "15 mins", length.out = 100)
matplot(ct, mSC, type = "b", main = "matplot(<POSIXct>, y)")
## or the same with even more axis flexibility:
matplot(ct, mSC, type = "b", main = "matplot(<POSIXct>, y)", xaxt="n")
Axis(ct, side=1, at = ct[1+4*(0:24)])
## Also works for data frame columns:
matplot(iris[1:50,1:4])
```
<span id="page-1003-0"></span>mosaicplot *Mosaic Plots*

# Description

Plots a mosaic on the current graphics device.

# Usage

```
mosaicplot(x, ...)
## Default S3 method:
mosaicplot(x, main = deparse1(substitute(x)),sub = NULL, xlab = NULL, ylab = NULL,sort = NULL, off = NULL, dir = NULL,
           color = NULL, shade = FALSE, margin = NULL,
           cex.axis = 0.66, las = par("las"), border = NULL,
           type = c("pearson", "deviance", "FT"), ...)
## S3 method for class 'formula'
mosaicplot(formula, data = NULL, ...,
           main = deparse1(substitute(data)), subset,
```
na.action = stats::na.omit)

# Arguments

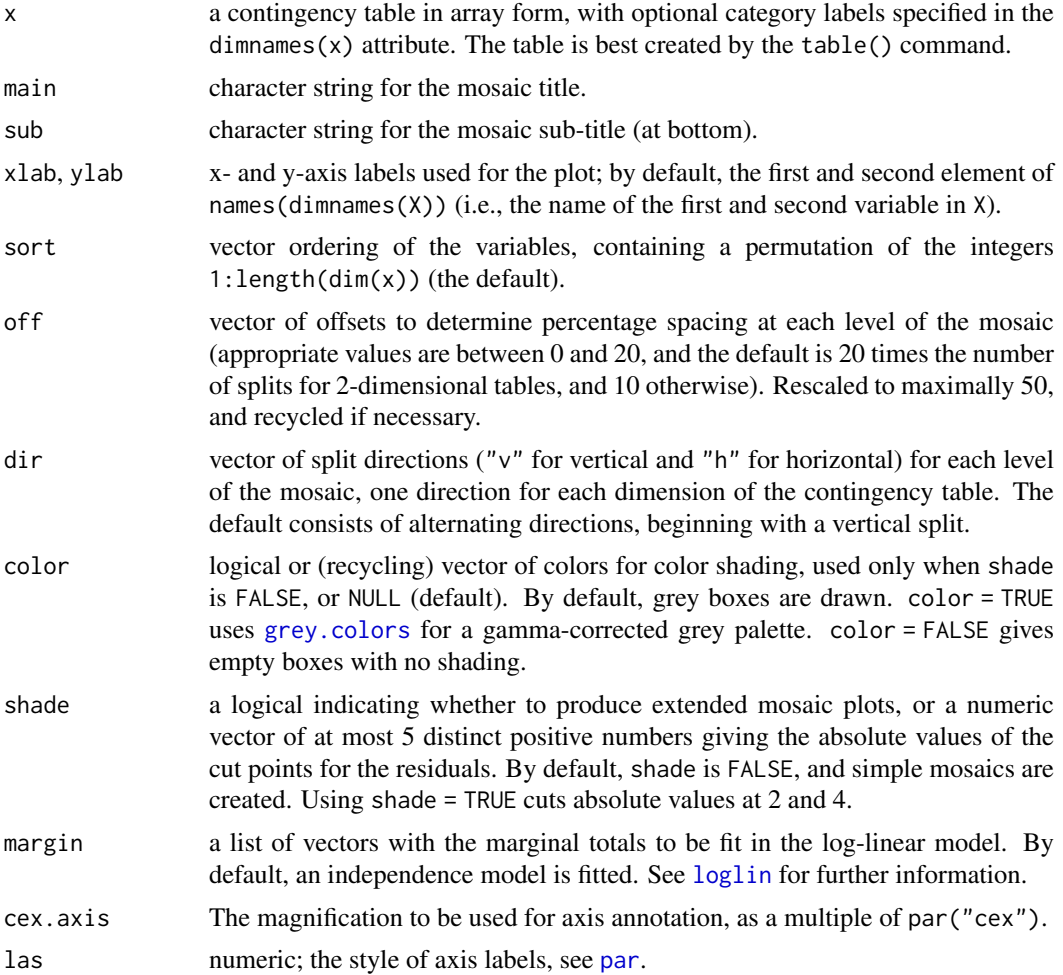

#### mosaicplot 953

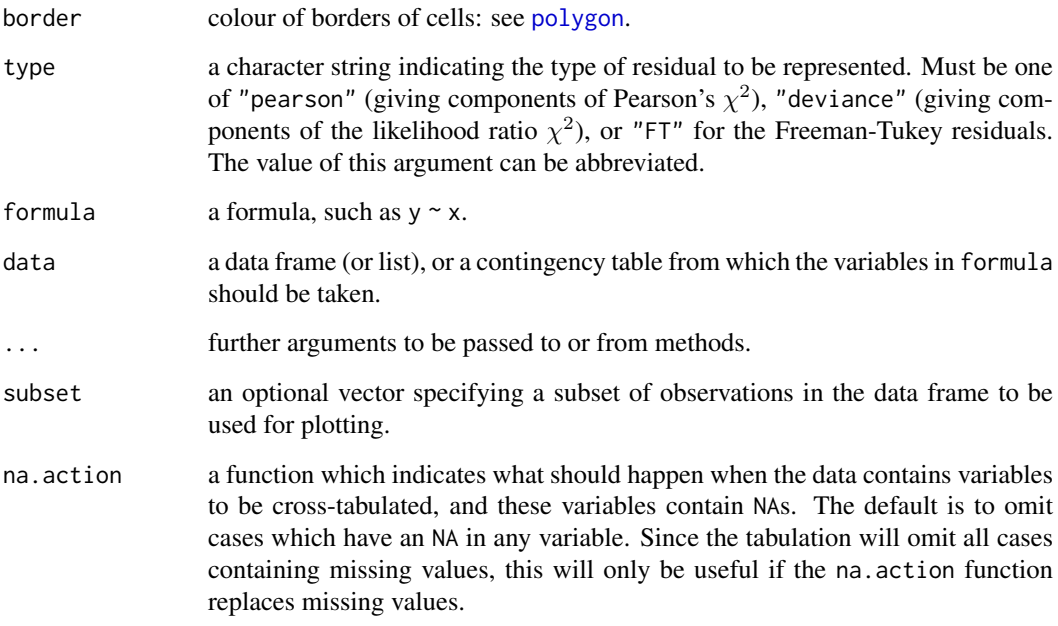

## Details

This is a generic function. It currently has a default method (mosaicplot.default) and a formula interface (mosaicplot.formula).

Extended mosaic displays visualize standardized residuals of a loglinear model for the table by color and outline of the mosaic's tiles. (Standardized residuals are often referred to a standard normal distribution.) Cells representing negative residuals are drawn in shaded of red and with broken borders; positive ones are drawn in blue with solid borders.

For the formula method, if data is an object inheriting from class "table" or class "ftable" or an array with more than 2 dimensions, it is taken as a contingency table, and hence all entries should be non-negative. In this case the left-hand side of formula should be empty and the variables on the right-hand side should be taken from the names of the dimnames attribute of the contingency table. A marginal table of these variables is computed, and a mosaic plot of that table is produced.

Otherwise, data should be a data frame or matrix, list or environment containing the variables to be cross-tabulated. In this case, after possibly selecting a subset of the data as specified by the subset argument, a contingency table is computed from the variables given in formula, and a mosaic is produced from this.

See Emerson (1998) for more information and a case study with television viewer data from Nielsen Media Research.

Missing values are not supported except via an na.action function when data contains variables to be cross-tabulated.

A more flexible and extensible implementation of mosaic plots written in the grid graphics system is provided in the function [mosaic](#page-0-0) in the contributed package **[vcd](https://CRAN.R-project.org/package=vcd)** (Meyer, Zeileis and Hornik, 2006).

## Author(s)

S-PLUS original by John Emerson < john.emerson@yale.edu>. Originally modified and enhanced for R by Kurt Hornik.

# References

Hartigan, J.A., and Kleiner, B. (1984). A mosaic of television ratings. *The American Statistician*, 38, 32–35. [doi:10.2307/2683556.](https://doi.org/10.2307/2683556)

Emerson, J. W. (1998). Mosaic displays in S-PLUS: A general implementation and a case study. *Statistical Computing and Graphics Newsletter (ASA)*, 9, 1, 17–23.

Friendly, M. (1994). Mosaic displays for multi-way contingency tables. *Journal of the American Statistical Association*, 89, 190–200. [doi:10.2307/2291215.](https://doi.org/10.2307/2291215)

Meyer, D., Zeileis, A., and Hornik, K. (2006) The strucplot Framework: Visualizing Multi-Way Contingency Tables with vcd. *Journal of Statistical Software*, 17(3), 1–48. [doi:10.18637/](https://doi.org/10.18637/jss.v017.i03) [jss.v017.i03.](https://doi.org/10.18637/jss.v017.i03)

## See Also

[assocplot](#page-940-0), [loglin](#page-1597-0).

## Examples

```
require(stats)
mosaicplot(Titanic, main = "Survival on the Titanic", color = TRUE)
## Formula interface for tabulated data:
mosaicplot(~ Sex + Age + Survived, data = Titanic, color = TRUE)
mosaicplot(HairEyeColor, shade = TRUE)
## Independence model of hair and eye color and sex. Indicates that
## there are more blue eyed blonde females than expected in the case
## of independence and too few brown eyed blonde females.
## The corresponding model is:
fm <- loglin(HairEyeColor, list(1, 2, 3))
pchisq(fm$pearson, fm$df, lower.tail = FALSE)
mosaicplot(HairEyeColor, shade = TRUE, margin = list(1:2, 3))
## Model of joint independence of sex from hair and eye color. Males
## are underrepresented among people with brown hair and eyes, and are
## overrepresented among people with brown hair and blue eyes.
## The corresponding model is:
fm <- loglin(HairEyeColor, list(1:2, 3))
pchisq(fm$pearson, fm$df, lower.tail = FALSE)
## Formula interface for raw data: visualize cross-tabulation of numbers
## of gears and carburettors in Motor Trend car data.
mosaicplot(\sim gear + carb, data = mtcars, color = TRUE, las = 1)
# color recycling
```

```
mosaicplot(\sim gear + carb, data = mtcars, color = 2:3, las = 1)
```
mtext *Write Text into the Margins of a Plot*

## Description

Text is written in one of the four margins of the current figure region or one of the outer margins of the device region.

#### mtext 955

# Usage

 $mtext{text}(\text{text}, \text{side} = 3, \text{line} = 0, \text{outer} = \text{FALSE}, \text{at} = \text{NA},$  $adj = NA$ ,  $padj = NA$ ,  $cex = NA$ ,  $col = NA$ ,  $font = NA$ , ...)

# Arguments

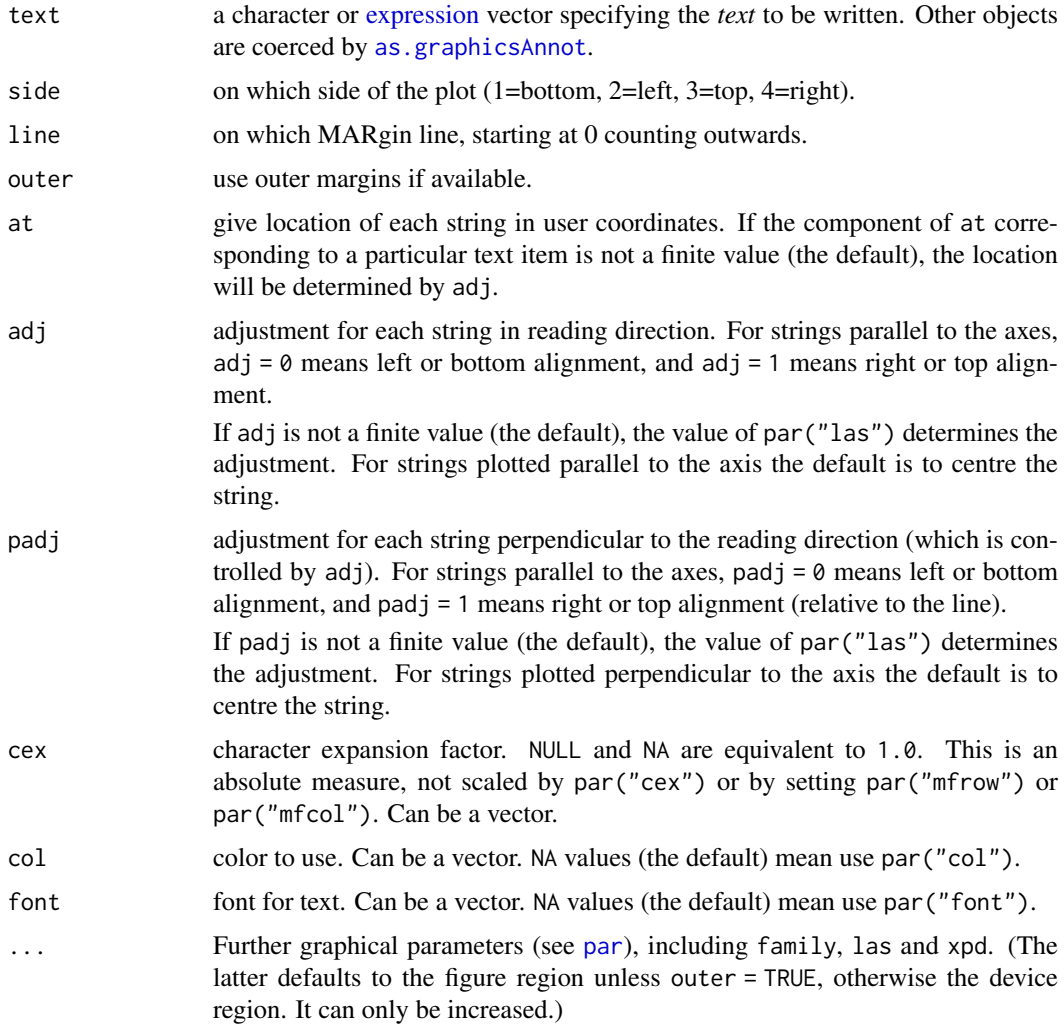

# Details

The user coordinates in the outer margins always range from zero to one, and are not affected by the user coordinates in the figure region(s) — R differs here from other implementations of S.

All of the named arguments can be vectors, and recycling will take place to plot as many strings as the longest of the vector arguments.

Note that a vector adj has a different meaning from [text](#page-1069-0).  $adj = 0.5$  will centre the string, but for outer = TRUE on the device region rather than the plot region.

Parameter las will determine the orientation of the string(s). For strings plotted perpendicular to the axis the default justification is to place the end of the string nearest the axis on the specified line. (Note that this differs from S, which uses srt if at is supplied and las if it is not. Parameter srt is ignored in R.)
Note that if the text is to be plotted perpendicular to the axis, adj determines the justification of the string *and* the position along the axis unless at is specified.

Graphics parameter "ylbias" (see [par](#page-1012-0)) determines how the text baseline is placed relative to the nominal line.

# Side Effects

The given text is written onto the current plot.

#### References

Becker, R. A., Chambers, J. M. and Wilks, A. R. (1988) *The New S Language*. Wadsworth & Brooks/Cole.

## See Also

[title](#page-1072-0), [text](#page-1069-0), [plot](#page-476-0), [par](#page-1012-0); [plotmath](#page-888-0) for details on mathematical annotation.

## Examples

```
plot(1:10, (-4:5)^2), main = "Parabola Points", xlab = "xlab")
mtext("10 of them")
for(s in 1:4)
    mtext(paste("mtext(..., line= -1, {side, col, font} = ", s,
          ", cex = ", (1+s)/2, ")"), line = -1,
          side = s, col = s, font = s, cex = (1+s)/2)
mtext('mtext(..., line=-2)', line=-2)mtext("mtext(..., line= -2, adj = 0)", line = -2, adj = 0)
##--- log axis :
plot(1:10, exp(1:10), log = "y", main = "log =\"y\"", xlab = "xlab")
for(s in 1:4) mtext(paste("mtext(...,side=", s ,")"), side = s)
```
<span id="page-1008-0"></span>pairs *Scatterplot Matrices*

#### Description

A matrix of scatterplots is produced.

## Usage

```
pairs(x, ...)## S3 method for class 'formula'
pairs(formula, data = NULL, ..., subset,
      na.action = stats::na.pass)
## Default S3 method:
pairs(x, labels, panel = points, ...,horInd = 1:nc, verInd = 1:nc,
      lower.panel = panel, upper.panel = panel,
      diag.panel = NULL, text.panel = textPanel,
```

```
label.pos = 0.5 + has.diag/3, line.main = 3,
cex.labels = NULL, font.labels = 1,
rowlattop = TRUE, gap = 1, log = "",horOdd = !row1attop, verOdd = !row1attop)
```
# Arguments

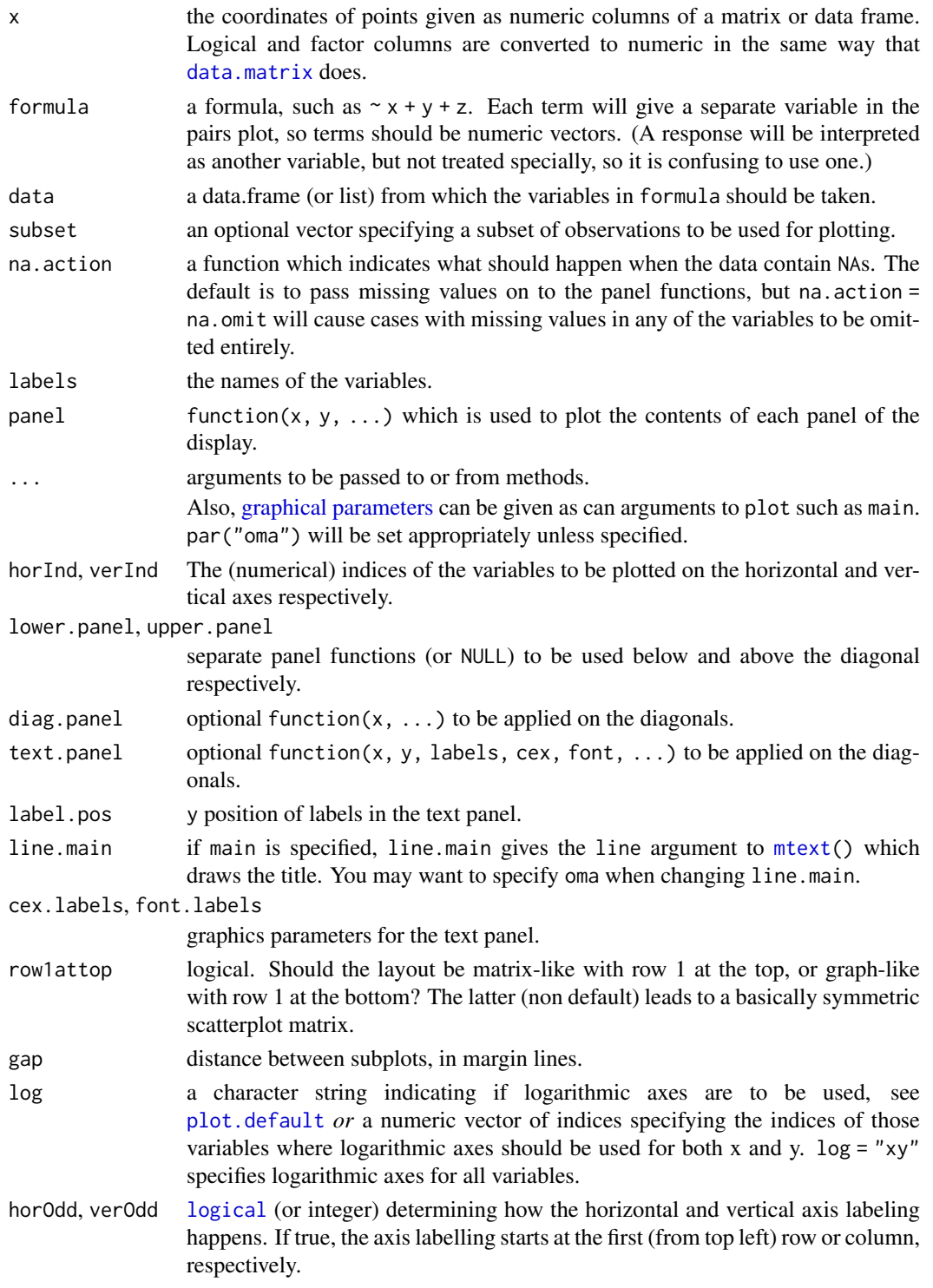

#### Details

The  $ij$ -th scatterplot contains  $x[,i]$  plotted against  $x[,j]$ . The scatterplot can be customised by setting panel functions to appear as something completely different. The off-diagonal panel functions are passed the appropriate columns of  $x$  as  $x$  and  $y$ : the diagonal panel function (if any) is passed a single column, and the text.panel function is passed a single (x, y) location and the column name. Setting some of these panel functions to [NULL](#page-442-0) is equivalent to *not* drawing anything there.

The [graphical parameters](#page-1012-1) pch and col can be used to specify a vector of plotting symbols and colors to be used in the plots.

The [graphical parameter](#page-1012-1) oma will be set by pairs.default unless supplied as an argument.

A panel function should not attempt to start a new plot, but just plot within a given coordinate system: thus plot and boxplot are not panel functions.

By default, missing values are passed to the panel functions and will often be ignored within a panel. However, for the formula method and na.action = na.omit, all cases which contain a missing values for any of the variables are omitted completely (including when the scales are selected).

Arguments horInd and verInd were introduced in R 3.2.0. If given the same value they can be used to select or re-order variables: with different ranges of consecutive values they can be used to plot rectangular windows of a full pairs plot; in the latter case 'diagonal' refers to the diagonal of the full plot.

## Author(s)

Enhancements for R 1.0.0 contributed by Dr. Jens Oehlschlägel-Akiyoshi and R-core members.

#### References

Becker, R. A., Chambers, J. M. and Wilks, A. R. (1988) *The New S Language*. Wadsworth & Brooks/Cole.

```
pairs(iris[1:4], main = "Anderson's Iris Data -- 3 species",
      pch = 21, bg = c("red", "green3", "blue")[unclass(iris$Species)])
## formula method, "graph" layout (row 1 at bottom):
pairs(~ Fertility + Education + Catholic, data = swiss, row1attop=FALSE,
      subset = Education < 20, main = "Swiss data, Education < 20")
pairs(USJudgeRatings, gap=1/10) # (gap: not wasting plotting area)
## show only lower triangle (and suppress labeling for whatever reason):
pairs(USJudgeRatings, text.panel = NULL, upper.panel = NULL)
## put histograms on the diagonal
panel.hist \leq function(x, \ldots){
    usr <- par("usr")
    par(usr = c(usr[1:2], 0, 1.5) )h \leftarrow \text{hist}(x, \text{ plot} = \text{FALSE})breaks <- h$breaks; nB <- length(breaks)
    y \le -h$counts; y \le -y/max(y)rect(breaks[-nB], 0, breaks[-1], y, col = "cyan", ...)
}
pairs(USJudgeRatings[1:5], panel = panel.smooth,
```
## panel.smooth 959

```
cex = 1.5, pch = 24, bg = "light blue", horOdd=True,
      diag.panel = panel.hist, cex.labels = 2, font.labels = 2)
## put (absolute) correlations on the upper panels,
## with size proportional to the correlations.
panel.cor <- function(x, y, digits = 2, prefix = "", cex.cor, ...)
{
   par(usr = c(0, 1, 0, 1))r \leftarrow abs(cor(x, y))txt \leq format(c(r, 0.123456789), digits = digits)[1]
    txt <- paste0(prefix, txt)
    if(missing(cex.cor)) cex.cor <- 0.8/strwidth(txt)
    text(0.5, 0.5, txt, cex = cex.cor * r)
}
pairs(USJudgeRatings, lower.panel = panel.smooth, upper.panel = panel.cor,
      gap=0, row1attop=FALSE)
pairs(iris[-5], log = "xy") # plot all variables on log scale
pairs(iris, log = 1:4, # log the first four
      main = "Lengths and Widths in [log]", line.main=1.5, oma=c(2,2,3,2))
```

```
panel.smooth Simple Panel Plot
```
#### Description

An example of a simple useful panel function to be used as argument in e.g., [coplot](#page-969-0) or [pairs](#page-1008-0).

## Usage

```
panel.smooth(x, y, col = par("col"), bg = NA, pch = par("pch"),
             cex = 1, col.s mooth = 2, span = 2/3, iter = 3,
             ...)
```
## Arguments

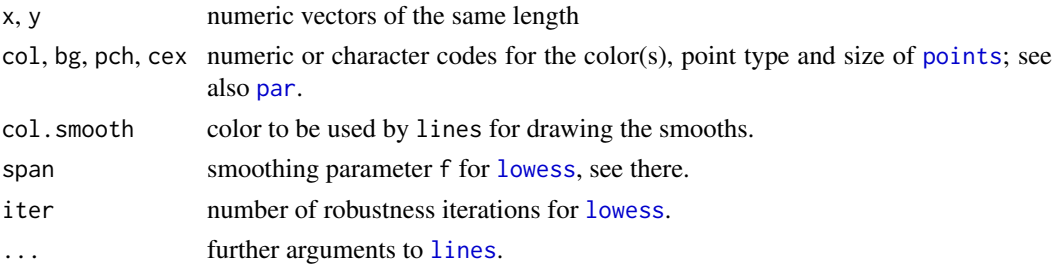

## See Also

[coplot](#page-969-0) and [pairs](#page-1008-0) where panel.smooth is typically used; [lowess](#page-1601-0) which does the smoothing.

```
pairs(swiss, panel = panel.smooth, pch = ".") # emphasize the smooths
pairs(swiss, panel = panel.smooth, lwd = 2, cex = 1.5, col = 4) # hmm...
```
#### <span id="page-1012-1"></span><span id="page-1012-0"></span>Description

par can be used to set or query graphical parameters. Parameters can be set by specifying them as arguments to par in tag = value form, or by passing them as a list of tagged values.

#### Usage

```
par(..., no.readonly = FALSE)
```
<highlevel plot> (...., <tag> = <value>)

# Arguments

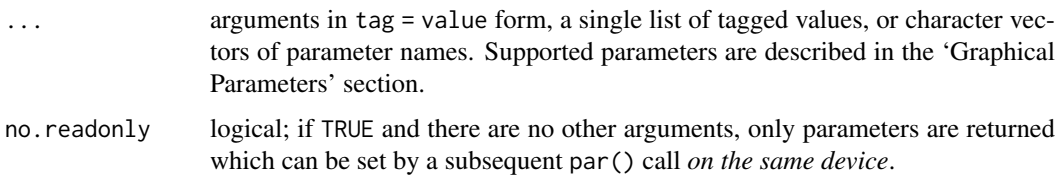

## Details

Each device has its own set of graphical parameters. If the current device is the null device, par will open a new device before querying/setting parameters. (What device is controlled by [options\(](#page-452-0)"device").)

Parameters are queried by giving one or more character vectors of parameter names to par.

par() (no arguments) or par(no.readonly = TRUE) is used to get *all* the graphical parameters (as a named list). Their names are currently taken from the unexported variable graphics:::.Pars.

*R.O.* indicates *read-only arguments*: These may only be used in queries and cannot be set. ("cin", "cra", "csi", "cxy", "din" and "page" are always read-only.)

Several parameters can only be set by a call to par():

- "ask",
- $\bullet$  "fig", "fin",
- "lheight",
- "mai", "mar", "mex", "mfcol", "mfrow", "mfg",
- $\bullet$  "new",
- "oma", "omd", "omi",
- "pin", "plt", "ps", "pty",
- $\cdot$  "usr",
- "xlog", "ylog",
- 
- "ylbias"

The remaining parameters can also be set as arguments (often via ...) to high-level plot functions such as [plot.default](#page-1027-0), [plot.window](#page-1037-0), [points](#page-1039-0), [lines](#page-998-0), [abline](#page-937-0), [axis](#page-943-0), [title](#page-1072-0), [text](#page-1069-0), [mtext](#page-1006-0), [segments](#page-1052-0), [symbols](#page-1067-0), [arrows](#page-939-0), [polygon](#page-1042-0), [rect](#page-1047-0), [box](#page-954-0), [contour](#page-965-0), [filled.contour](#page-975-0) and [image](#page-988-0). Such settings will be active during the execution of the function, only. However, see the comments on bg, cex, col, lty, lwd and pch which may be taken as *arguments* to certain plot functions rather than as graphical parameters.

The meaning of 'character size' is not well-defined: this is set up for the device taking pointsize into account but often not the actual font family in use. Internally the corresponding pars (cra, cin, cxy and csi) are used only to set the inter-line spacing used to convert mar and oma to physical margins. (The same inter-line spacing multiplied by lheight is used for multi-line strings in text and strheight.)

Note that graphical parameters are suggestions: plotting functions and devices need not make use of them (and this is particularly true of non-default methods for e.g. plot).

#### Value

When parameters are set, their previous values are returned in an invisible named list. Such a list can be passed as an argument to par to restore the parameter values. Use  $par(no.readonly =$ TRUE) for the full list of parameters that can be restored. However, restoring all of these is not wise: see the 'Note' section.

When just one parameter is queried, the value of that parameter is returned as (atomic) vector. When two or more parameters are queried, their values are returned in a list, with the list names giving the parameters.

Note the inconsistency: setting one parameter returns a list, but querying one parameter returns a vector.

#### Graphical Parameters

adj The value of adj determines the way in which text strings are justified in [text](#page-1069-0), [mtext](#page-1006-0) and [title](#page-1072-0). A value of  $\theta$  produces left-justified text,  $\theta$ . 5 (the default) centered text and 1 rightjustified text. (Any value in  $[0, 1]$  is allowed, and on most devices values outside that interval will also work.)

Note that the adj *argument* of [text](#page-1069-0) also allows adj =  $c(x, y)$  for different adjustment in xand y- directions. Note that whereas for text it refers to positioning of text about a point, for mtext and title it controls placement within the plot or device region.

- ann If set to FALSE, high-level plotting functions calling [plot.default](#page-1027-0) do not annotate the plots they produce with axis titles and overall titles. The default is to do annotation.
- ask logical. If TRUE (and the R session is interactive) the user is asked for input, before a new figure is drawn. As this applies to the device, it also affects output by packages grid and [lattice](https://CRAN.R-project.org/package=lattice). It can be set even on non-screen devices but may have no effect there.

This not really a graphics parameter, and its use is deprecated in favour of [devAskNewPage](#page-849-0).

- bg The color to be used for the background of the device region. When called from par() it also sets new = FALSE. See section 'Color Specification' for suitable values. For many devices the initial value is set from the bg argument of the device, and for the rest it is normally "white". Note that some graphics functions such as [plot.default](#page-1027-0) and [points](#page-1039-0) have an *argument* of this name with a different meaning.
- bty A character string which determined the type of [box](#page-954-0) which is drawn about plots. If bty is one of "o" (the default), "l", "7", "c", "u", or "]" the resulting box resembles the corresponding upper case letter. A value of "n" suppresses the box.

cex A numerical value giving the amount by which plotting text and symbols should be magnified relative to the default. This starts as 1 when a device is opened, and is reset when the layout is changed, e.g. by setting mfrow.

Note that some graphics functions such as [plot.default](#page-1027-0) have an *argument* of this name which *multiplies* this graphical parameter, and some functions such as [points](#page-1039-0) and [text](#page-1069-0) accept a vector of values which are recycled.

- cex.axis The magnification to be used for axis annotation relative to the current setting of cex.
- cex.lab The magnification to be used for x and y labels relative to the current setting of cex.
- cex.main The magnification to be used for main titles relative to the current setting of cex.
- cex.sub The magnification to be used for sub-titles relative to the current setting of cex.
- cin *R.O.*; character size (width, height) in inches. These are the same measurements as cra, expressed in different units.
- col A specification for the default plotting color. See section 'Color Specification'. Some functions such as [lines](#page-998-0) and [text](#page-1069-0) accept a vector of values which are recycled and may be interpreted slightly differently.
- col.axis The color to be used for axis annotation. Defaults to "black".
- col.lab The color to be used for x and y labels. Defaults to "black".
- col.main The color to be used for plot main titles. Defaults to "black".
- col.sub The color to be used for plot sub-titles. Defaults to "black".
- cra *R.O.*; size of default character (width, height) in 'rasters' (pixels). Some devices have no concept of pixels and so assume an arbitrary pixel size, usually 1/72 inch. These are the same measurements as cin, expressed in different units.
- crt A numerical value specifying (in degrees) how single characters should be rotated. It is unwise to expect values other than multiples of 90 to work. Compare with srt which does string rotation.
- csi *R.O.*; height of (default-sized) characters in inches. The same as par("cin")[2].
- cxy *R.O.*; size of default character (width, height) in user coordinate units. par("cxy") is par("cin")/par("pin") scaled to user coordinates. Note that c[\(strwidth\(](#page-1063-0)ch), [strheight\(](#page-1063-1)ch)) for a given string ch is usually much more precise.
- din *R.O.*; the device dimensions, (width, height), in inches. See also dev. size, which is updated immediately when an on-screen device windows is re-sized.
- err (*Unimplemented*; R is silent when points outside the plot region are *not* plotted.) The degree of error reporting desired.
- family The name of a font family for drawing text. The maximum allowed length is 200 bytes. This name gets mapped by each graphics device to a device-specific font description. The default value is "" which means that the default device fonts will be used (and what those are should be listed on the help page for the device). Standard values are "serif", "sans" and "mono", and the [Hershey](#page-863-0) font families are also available. (Devices may define others, and some devices will ignore this setting completely. Names starting with "Hershey" are treated specially and should only be used for the built-in Hershey font families.) This can be specified inline for [text](#page-1069-0).
- fg The color to be used for the foreground of plots. This is the default color used for things like axes and boxes around plots. When called from par() this also sets parameter col to the same value. See section 'Color Specification'. A few devices have an argument to set the initial value, which is otherwise "black".
- fig A numerical vector of the form  $c(x1, x2, y1, y2)$  which gives the (NDC) coordinates of the figure region in the display region of the device. If you set this, unlike S, you start a new plot, so to add to an existing plot use new = TRUE as well.
- fin The figure region dimensions, (width, height), in inches. If you set this, unlike S, you start a new plot.
- font An integer which specifies which font to use for text. If possible, device drivers arrange so that 1 corresponds to plain text (the default), 2 to bold face, 3 to italic and 4 to bold italic. Also, font 5 is expected to be the symbol font, in Adobe symbol encoding. On some devices font families can be selected by family to choose different sets of 5 fonts.
- font.axis The font to be used for axis annotation.
- font.lab The font to be used for x and y labels.
- font.main The font to be used for plot main titles.
- font.sub The font to be used for plot sub-titles.
- lab A numerical vector of the form  $c(x, y, len)$  which modifies the default way that axes are annotated. The values of x and y give the (approximate) number of tickmarks on the x and y axes and len specifies the label length. The default is c(5, 5, 7). len *is unimplemented* in R.
- las numeric in {0,1,2,3}; the style of axis labels.
	- 0: always parallel to the axis [*default*],
	- 1: always horizontal,
	- 2: always perpendicular to the axis,
	- 3: always vertical.

Also supported by [mtext](#page-1006-0). Note that string/character rotation *via* argument srt to par does *not* affect the axis labels.

- lend The line end style. This can be specified as an integer or string:
	- 0 and "round" mean rounded line caps [*default*];
	- 1 and "butt" mean butt line caps;
	- 2 and "square" mean square line caps.
- lheight The line height multiplier. The height of a line of text (used to vertically space multi-line text) is found by multiplying the character height both by the current character expansion and by the line height multiplier. Default value is 1. Used in [text](#page-1069-0) and [strheight](#page-1063-1).
- ljoin The line join style. This can be specified as an integer or string:
	- 0 and "round" mean rounded line joins [*default*];
	- 1 and "mitre" mean mitred line joins;
	- 2 and "bevel" mean bevelled line joins.
- lmitre The line mitre limit. This controls when mitred line joins are automatically converted into bevelled line joins. The value must be larger than 1 and the default is 10. Not all devices will honour this setting.
- lty The line type. Line types can either be specified as an integer (0=blank, 1=solid (default), 2=dashed, 3=dotted, 4=dotdash, 5=longdash, 6=twodash) or as one of the character strings "blank", "solid", "dashed", "dotted", "dotdash", "longdash", or "twodash", where "blank" uses 'invisible lines' (i.e., does not draw them).

Alternatively, a string of up to 8 characters (from c(1:9, "A":"F")) may be given, giving the length of line segments which are alternatively drawn and skipped. See section 'Line Type Specification'.

Functions such as [lines](#page-998-0) and [segments](#page-1052-0) accept a vector of values which are recycled.

lwd The line width, a *positive* number, defaulting to 1. The interpretation is device-specific, and some devices do not implement line widths less than one. (See the help on the device for

details of the interpretation.) Functions such as [lines](#page-998-0) and [segments](#page-1052-0) accept a vector of values which are recycled: in such uses lines corresponding to values NA or NaN are omitted. The interpretation of  $\theta$  is devicespecific.

mai A numerical vector of the form c(bottom, left, top, right) which gives the margin size specified in inches.

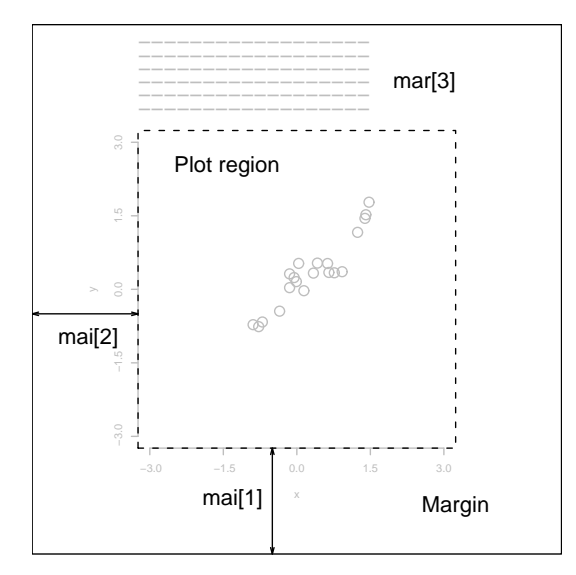

- mar A numerical vector of the form c(bottom, left, top, right) which gives the number of lines of margin to be specified on the four sides of the plot. The default is  $c(5, 4, 4, 2)$  + 0.1.
- mex mex is a character size expansion factor which is used to describe coordinates in the margins of plots. Note that this does not change the font size, rather specifies the size of font (as a multiple of csi) used to convert between mar and mai, and between oma and omi.

This starts as 1 when the device is opened, and is reset when the layout is changed (alongside resetting cex).

mfcol, mfrow A vector of the form c(nr, nc). Subsequent figures will be drawn in an nr-by-nc array on the device by *columns* (mfcol), or *rows* (mfrow), respectively.

In a layout with exactly two rows and columns the base value of "cex" is reduced by a factor of 0.83: if there are three or more of either rows or columns, the reduction factor is 0.66.

Setting a layout resets the base value of cex and that of mex to 1.

If either of these is queried it will give the current layout, so querying cannot tell you the order in which the array will be filled.

Consider the alternatives, [layout](#page-991-0) and [split.screen](#page-1050-0).

mfg A numerical vector of the form  $c(i, j)$  where i and j indicate which figure in an array of figures is to be drawn next (if setting) or is being drawn (if enquiring). The array must already have been set by mfcol or mfrow.

For compatibility with S, the form  $c(i, j, nr, nc)$  is also accepted, when nr and nc should be the current number of rows and number of columns. Mismatches will be ignored, with a warning.

mgp The margin line (in mex units) for the axis title, axis labels and axis line. Note that mgp[1] affects [title](#page-1072-0) whereas mgp[2:3] affect [axis](#page-943-0). The default is c(3, 1, 0).

- mkh The height in inches of symbols to be drawn when the value of pch is an integer. *Completely ignored in* R.
- new logical, defaulting to FALSE. If set to TRUE, the next high-level plotting command (actually [plot.new](#page-979-0)) should *not clean* the frame before drawing *as if it were on a* new *device*. It is an error (ignored with a warning) to try to use new = TRUE on a device that does not currently contain a high-level plot.
- oma A vector of the form c(bottom, left, top, right) giving the size of the outer margins in lines of text.

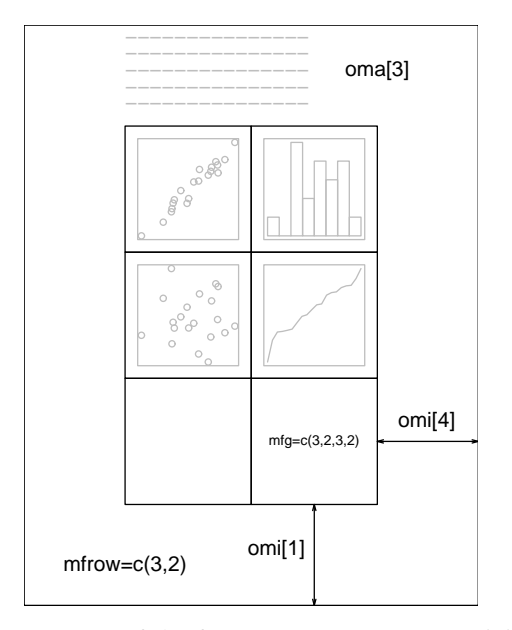

- omd A vector of the form c(x1, x2, y1, y2) giving the region *inside* outer margins in NDC (= normalized device coordinates), i.e., as a fraction (in  $[0, 1]$ ) of the device region.
- omi A vector of the form c(bottom, left, top, right) giving the size of the outer margins in inches.
- page  $R.O.$ ; A boolean value indicating whether the next call to plot, new is going to start a new page. This value may be FALSE if there are multiple figures on the page.
- pch Either an integer specifying a symbol or a single character to be used as the default in plotting points. See [points](#page-1039-0) for possible values and their interpretation. Note that only integers and single-character strings can be set as a graphics parameter (and not NA nor NULL). Some functions such as [points](#page-1039-0) accept a vector of values which are recycled.
- pin The current plot dimensions, (width, height), in inches.
- plt A vector of the form  $c(x1, x2, y1, y2)$  giving the coordinates of the plot region as fractions of the current figure region.
- ps integer; the point size of text (but not symbols). Unlike the pointsize argument of most devices, this does not change the relationship between mar and mai (nor oma and omi). What is meant by 'point size' is device-specific, but most devices mean a multiple of 1bp, that is 1/72 of an inch.
- pty A character specifying the type of plot region to be used; "s" generates a square plotting region and "m" generates the maximal plotting region.
- smo (*Unimplemented*) a value which indicates how smooth circles and circular arcs should be.
- srt The string rotation in degrees. See the comment about crt. Only supported by [text](#page-1069-0).
- tck The length of tick marks as a fraction of the smaller of the width or height of the plotting region. If tck  $>= 0.5$  it is interpreted as a fraction of the relevant side, so if tck = 1 grid lines are drawn. The default setting (tck = NA) is to use tcl =  $-0.5$ .
- tcl The length of tick marks as a fraction of the height of a line of text. The default value is -0.5; setting tcl = NA sets tck =  $-0.01$  which is S' default.
- usr A vector of the form  $c(x1, x2, y1, y2)$  giving the extremes of the user coordinates of the plotting region. When a logarithmic scale is in use (i.e., par("xlog") is true, see below), then the x-limits will be  $10 \text{ Å}$  par("usr")[1:2]. Similarly for the y-axis.
- xaxp A vector of the form c(x1, x2, n) giving the coordinates of the extreme tick marks and the number of intervals between tick-marks when par("xlog") is false. Otherwise, when *log* coordinates are active, the three values have a different meaning: For a small range, n is *negative*, and the ticks are as in the linear case, otherwise, n is in 1:3, specifying a case number, and x1 and x2 are the lowest and highest power of 10 inside the user coordinates, 10  $\gamma$  par("usr")[1:2]. (The "usr" coordinates are log10-transformed here!)
	- $\mathbf{n} = 1$  will produce tick marks at  $10^j$  for integer j,
	- $n = 2$  gives marks  $k10<sup>j</sup>$  with  $k \in \{1, 5\}$ ,
	- $n = 3$  gives marks  $k10^{j}$  with  $k \in \{1, 2, 5\}.$

See  $axTicks()$  $axTicks()$  for a pure R implementation of this.

This parameter is reset when a user coordinate system is set up, for example by starting a new page or by calling [plot.window](#page-1037-0) or setting par("usr"): n is taken from par("lab"). It affects the default behaviour of subsequent calls to [axis](#page-943-0) for sides 1 or 3.

It is only relevant to default numeric axis systems, and not for example to dates.

xaxs The style of axis interval calculation to be used for the x-axis. Possible values are "r", "i", "e", "s", "d". The styles are generally controlled by the range of data or xlim, if given.

Style "r" (regular) first extends the data range by 4 percent at each end and then finds an axis with pretty labels that fits within the extended range.

Style "i" (internal) just finds an axis with pretty labels that fits within the original data range. Style "s" (standard) finds an axis with pretty labels within which the original data range fits.

Style "e" (extended) is like style "s", except that it is also ensures that there is room for plotting symbols within the bounding box.

Style "d" (direct) specifies that the current axis should be used on subsequent plots.

- (*Only* "r" *and* "i" *styles have been implemented in* R*.*)
- xaxt A character which specifies the x axis type. Specifying "n" suppresses plotting of the axis. The standard value is "s": for compatibility with S values "l" and "t" are accepted but are equivalent to "s": any value other than "n" implies plotting.
- xlog A logical value (see log in [plot.default](#page-1027-0)). If TRUE, a logarithmic scale is in use (e.g., after plot(\*, log = "x")). For a new device, it defaults to FALSE, i.e., linear scale.
- xpd A logical value or NA. If FALSE, all plotting is clipped to the plot region, if TRUE, all plotting is clipped to the figure region, and if NA, all plotting is clipped to the device region. See also [clip](#page-964-0).
- yaxp A vector of the form  $c(y1, y2, n)$  giving the coordinates of the extreme tick marks and the number of intervals between tick-marks unless for log coordinates, see xaxp above.
- yaxs The style of axis interval calculation to be used for the y-axis. See xaxs above.
- yaxt A character which specifies the y axis type. Specifying "n" suppresses plotting.
- ylbias A positive real value used in the positioning of text in the margins by [axis](#page-943-0) and [mtext](#page-1006-0). The default is in principle device-specific, but currently  $\emptyset$ . 2 for all of R's own devices. Set this to 0.2 for compatibility with  $R < 2.14.0$  on x11 and windows () devices.
- ylog A logical value; see xlog above.

#### Color Specification

Colors can be specified in several different ways. The simplest way is with a character string giving the color name (e.g., "red"). A list of the possible colors can be obtained with the function [colors](#page-834-0). Alternatively, colors can be specified directly in terms of their RGB components with a string of the form "#RRGGBB" where each of the pairs RR, GG, BB consist of two hexadecimal digits giving a value in the range 00 to FF. Hexadecimal colors can be in the long hexadecimal form (e.g., "#rrggbb" or "#rrggbbaa") or the short form (e.g, "#rgb" or "#rgba"). The short form is expanded to the long form by replicating digits (not by adding zeroes), e.g., "#rgb" becomes "#rrggbb". Colors can also be specified by giving an index into a small table of colors, the [palette](#page-873-0): indices wrap round so with the default palette of size 8, 10 is the same as 2. This provides compatibility with S. Index 0 corresponds to the background color. Note that the palette (apart from 0 which is per-device) is a per-session setting.

Negative integer colours are errors.

Additionally, "transparent" is *transparent*, useful for filled areas (such as the background!), and just invisible for things like lines or text. In most circumstances (integer) NA is equivalent to "transparent" (but not for [text](#page-1069-0) and [mtext](#page-1006-0)).

Semi-transparent colors are available for use on devices that support them.

The functions [rgb](#page-912-0), [hsv](#page-866-0), [hcl](#page-861-0), [gray](#page-858-0) and [rainbow](#page-875-0) provide additional ways of generating colors.

#### Line Type Specification

Line types can either be specified by giving an index into a small built-in table of line types  $(1 =$ solid,  $2 =$  dashed, etc, see 1ty above) or directly as the lengths of on/off stretches of line. This is done with a string of an even number (up to eight) of characters, namely *non-zero* (hexadecimal) digits which give the lengths in consecutive positions in the string. For example, the string "33" specifies three units on followed by three off and "3313" specifies three units on followed by three off followed by one on and finally three off. The 'units' here are (on most devices) proportional to lwd, and with lwd = 1 are in pixels or points or 1/96 inch.

The five standard dash-dot line types  $(1ty = 2:6)$  correspond to  $c''44''$ , "13", "1343", "73", "2262").

Note that NA is not a valid value for lty.

#### Note

The effect of restoring all the (settable) graphics parameters as in the examples is hard to predict if the device has been resized. Several of them are attempting to set the same things in different ways, and those last in the alphabet will win. In particular, the settings of mai, mar, pin, plt and pty interact, as do the outer margin settings, the figure layout and figure region size.

#### References

Becker, R. A., Chambers, J. M. and Wilks, A. R. (1988) *The New S Language*. Wadsworth & Brooks/Cole.

Murrell, P. (2005) *R Graphics*. Chapman & Hall/CRC Press.

# See Also

[plot.default](#page-1027-0) for some high-level plotting parameters; [colors](#page-834-0); [clip](#page-964-0); [options](#page-452-0) for other setup parameters; graphic devices [x11](#page-925-0), [pdf](#page-879-0), [postscript](#page-897-0) and setting up device regions by [layout](#page-991-0) and [split.screen](#page-1050-0).

```
op \leq par(mfrow = c(2, 2), # 2 x 2 pictures on one plot
          pty = "s") # square plotting region,
                           # independent of device size
## At end of plotting, reset to previous settings:
par(op)
## Alternatively,
op \leq par(no.readonly = TRUE) # the whole list of settable par's.
## do lots of plotting and par(.) calls, then reset:
par(op)
## Note this is not in general good practice
par("ylog") # FALSE
plot(1 : 12, log = "y")par("ylog") # TRUE
plot(1:2, xaxs = "i") # 'inner axis' w/o extra space
par(c("usr", "xaxp"))
( nr.prof <-
c(prof.pilots = 16, lawgers = 11, farmers = 10, salesmen = 9, physicians = 9,mechanics = 6, policemen = 6, managers = 6, engineers = 5, teachers = 4,
 housewives = 3, students = 3, armed.forces = 1))
par(las = 3)barplot(rbind(nr.prof)) # R 0.63.2: shows alignment problem
par(las = 0) # reset to default
require(grDevices) # for gray
## 'fg' use:
plot(1:12, type = "b", main = "'fg' : axes, ticks and box in gray",
     fg = gray(0.7), bty = "7", sub = R</math>.version. string)ex <- function() {
   old.par <- par(no.readonly = TRUE) # all par settings which
                                      # could be changed.
   on.exit(par(old.par))
   ## ...
   ## ... do lots of par() settings and plots
   ## ...
   invisible() #-- now, par(old.par) will be executed
}
ex()
## Line types
showLty <- function(ltys, xoff = 0, ...) {
   stopifnot((n <- length(ltys)) >= 1)
   op \leq par(mar = rep(.5,4)); on.exit(par(op))
   plot(0:1, 0:1, type = "n", axes = FALSE, ann = FALSE)y \leftarrow (n:1)/(n+1)clty <- as.character(ltys)
   mytext <- function(x, y, txt)
      text(x, y, txt, adj = c(\emptyset, -0.3), cex = (0.8, ...)abline(h = y, lty = ltys, ...); mytext(xoff, y, clty)
   y \le -y - 1/(3*(n+1))
```

```
abline(h = y, lty = ltys, lwd = 2, ...)
   mytext(1/8+xoff, y, paste(clty," lwd = 2"))}
showLty(c("solid", "dashed", "dotted", "dotdash", "longdash", "twodash"))
par(new = TRUE) # the same:
showLty(c("solid", "44", "13", "1343", "73", "2262"), xoff = .2, col = 2)
showLty(c("11", "22", "33", "44", "12", "13", "14", "21", "31"))
```
## persp *Perspective Plots*

## Description

This function draws perspective plots of a surface over the x–y plane. persp is a generic function.

# Usage

```
persp(x, \ldots)## Default S3 method:
persp(x = seq(0, 1, length.out = nrow(z)),y = seq(0, 1, length.out = ncol(z)),z, xlim = range(x), ylim = range(y),
      zlim = range(z, na.rm = TRUE),xlab = NULL, ylab = NULL, zlab = NULL,
      main = NULL, sub = NULL,theta = 0, phi = 15, r = sqrt(3), d = 1,
      scale = TRUE, expand = 1,
      col = "white", border = NULL, ltheta = -135, lphi = 0,shade = NA, box = TRUE, axes = TRUE, nticks = 5,
      ticktype = "simple", \ldots)
```
# Arguments

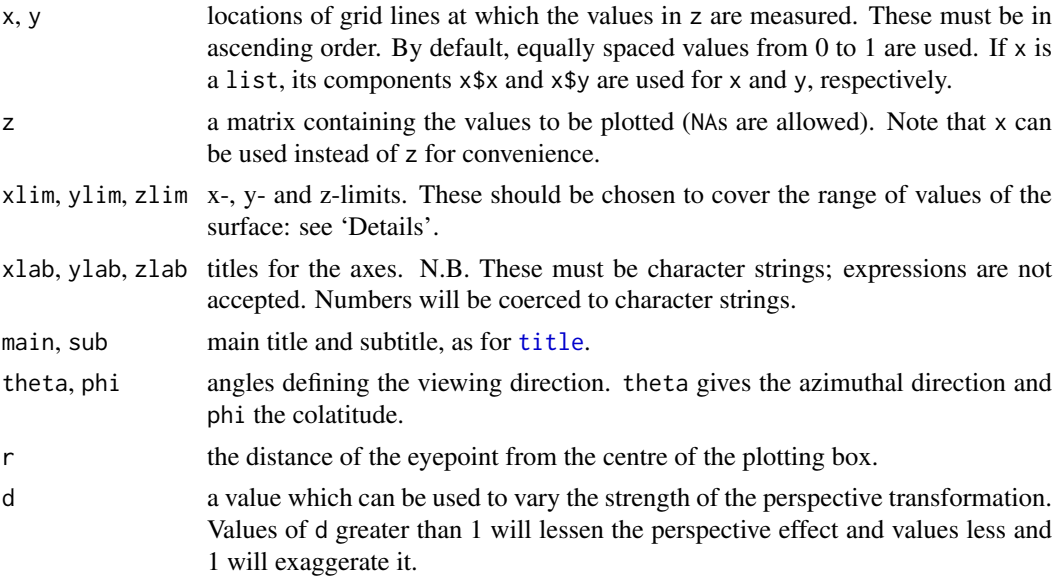

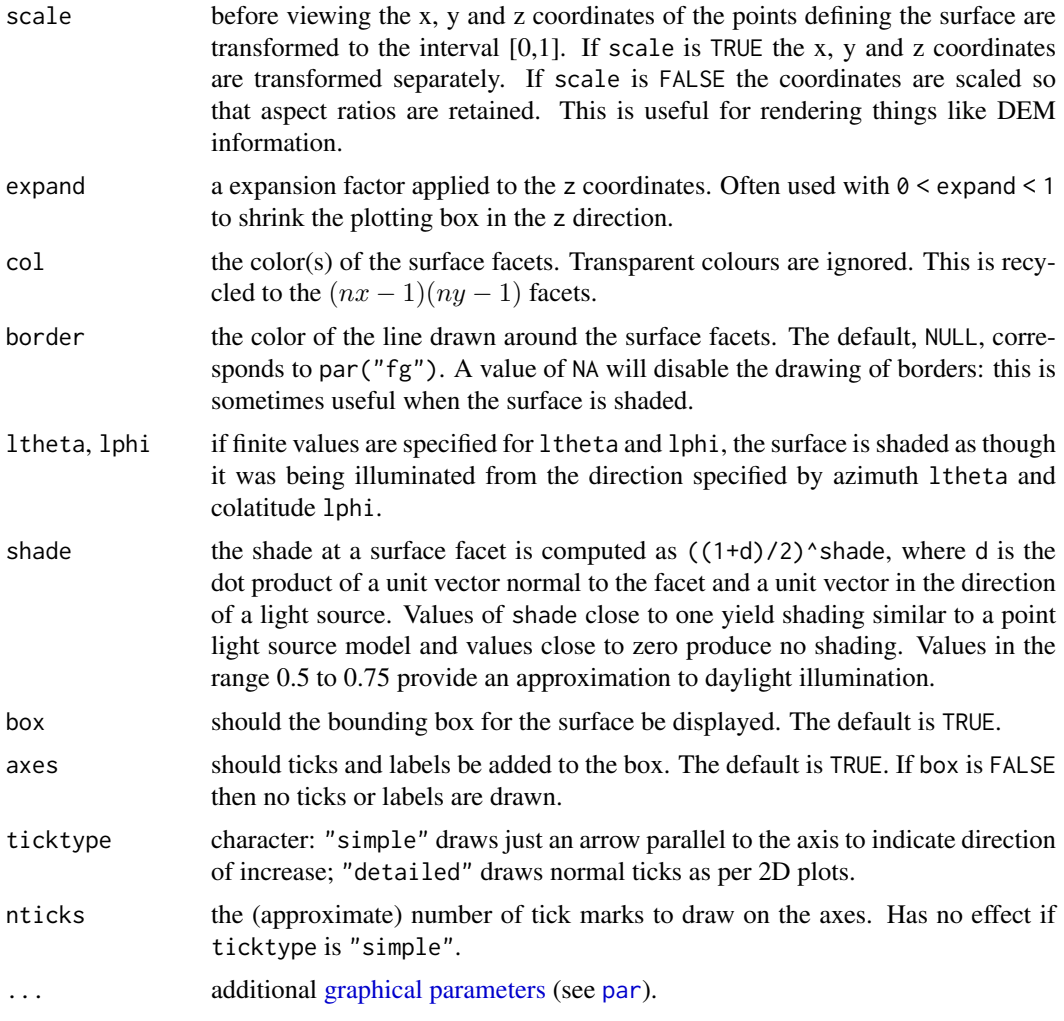

# Details

The plots are produced by first transforming the  $(x,y,z)$  coordinates to the interval  $[0,1]$  using the limits supplied or computed from the range of the data. The surface is then viewed by looking at the origin from a direction defined by theta and phi. If theta and phi are both zero the viewing direction is directly down the negative y axis. Changing theta will vary the azimuth and changing phi the colatitude.

There is a hook called "persp" (see [setHook](#page-711-0)) called after the plot is completed, which is used in the testing code to annotate the plot page. The hook function(s) are called with no argument.

Notice that persp interprets the z matrix as a table of  $f(x[i], y[j])$  values, so that the x axis corresponds to row number and the y axis to column number, with column 1 at the bottom, so that with the standard rotation angles, the top left corner of the matrix is displayed at the left hand side, closest to the user.

The sizes and fonts of the axis labels and the annotations for ticktype = "detailed" are controlled by graphics parameters "cex.lab"/"font.lab" and "cex.axis"/"font.axis" respectively.

The bounding box is drawn with edges of faces facing away from the viewer (and hence at the back of the box) with solid lines and other edges dashed and on top of the surface. This (and the plotting of the axes) assumes that the axis limits are chosen so that the surface is within the box, and the function will warn if this is not the case.

## persp 371

## Value

persp() returns the *viewing transformation matrix*, say VT, a  $4 \times 4$  matrix suitable for projecting 3D coordinates  $(x, y, z)$  into the 2D plane using homogeneous 4D coordinates  $(x, y, z, t)$ . It can be used to superimpose additional graphical elements on the 3D plot, by [lines\(](#page-998-0)) or [points\(](#page-1039-0)), using the function [trans3d\(](#page-916-0)).

#### References

Becker, R. A., Chambers, J. M. and Wilks, A. R. (1988) *The New S Language*. Wadsworth & Brooks/Cole.

## See Also

[contour](#page-965-0) and [image](#page-988-0); [trans3d](#page-916-0).

Rotatable 3D plots can be produced by package **[rgl](https://CRAN.R-project.org/package=rgl)**: other ways to produce static perspective plots are available in packages [lattice](https://CRAN.R-project.org/package=lattice) and [scatterplot3d](https://CRAN.R-project.org/package=scatterplot3d).

```
require(grDevices) # for trans3d
## More examples in demo(persp) !!
## -----------
# (1) The Obligatory Mathematical surface.
# Rotated sinc function.
x \le - seq(-10, 10, length.out = 30)
y \leq -xf <- function(x, y) { r <- sqrt(x^2+y^2); 10 * sin(r)/r }
z \leftarrow outer(x, y, f)op \leq par(bg = "white")
persp(x, y, z, theta = 30, phi = 30, expand = 0.5, col = "lightblue")
persp(x, y, z, theta = 30, phi = 30, expand = 0.5, col = "lightblue",
      ltheta = 120, shade = 0.75, ticktype = "detailed",
      xlab = "X", ylab = "Y", zlab = "Sinc( r )", cex.axis = 0.8) -> res
round(res, 3)
# (2) Add to existing persp plot - using trans3d() :
xE \leftarrow c(-10,10); xy \leftarrow expand.grid(xE, xE)points(trans3d(xy[,1], xy[,2], z = 6, pmat = res), col = 2, pch = 16)
lines (trans3d(x, y = 10, z = 6 + sin(x), pmat = res), col = 3)
phi <- seq(0, 2*pi, length.out = 201)
r1 < -7.725 # radius of 2nd maximum
xr \leq r1 * cos(\phi hi)yr \leftarrow r1 * sin(\phi)lines(trans3d(xr,yr, f(xr,yr), res), col = "pink", lwd = 2)## (no hidden lines)
# (3) Visualizing a simple DEM model
z \le -2 * volcano # Exaggerate the relief
x \le -10 \times (1: nrow(z)) # 10 meter spacing (S to N)
```

```
y \le -10 \times (1:\text{ncol}(z)) # 10 meter spacing (E to W)
## Don't draw the grid lines : border = NA
par(bg = "slategray")
persp(x, y, z, theta = 135, phi = 30, col = "green3", scale = FALSE,ltheta = -120, shade = 0.75, border = NA, box = FALSE)
# (4) Surface colours corresponding to z-values
par(bg = "white")x \leq -\text{seq}(-1.95, 1.95, \text{length.out} = 30)y \le - seq(-1.95, 1.95, length.out = 35)
z \le outer(x, y, function(a, b) a*b^2)
nrz < - nrow(z)ncz < -ncol(z)# Create a function interpolating colors in the range of specified colors
jet.colors <- colorRampPalette( c("blue", "green") )
# Generate the desired number of colors from this palette
nbcol <- 100
color <- jet.colors(nbcol)
# Compute the z-value at the facet centres
zfacet <- z[-1, -1] + z[-1, -ncz] + z[-nrz, -1] + z[-nrz, -ncz]
# Recode facet z-values into color indices
facetcol <- cut(zfacet, nbcol)
persp(x, y, z, col = color[facetcol], phi = 30, theta = -30)par(op)
```
pie *Pie Charts*

#### Description

Draw a pie chart.

## Usage

```
pie(x, labels = names(x), edges = 200, radius = 0.8,
    clockwise = FALSE, init.angle = if(clockwise) 90 else 0,
    density = NULL, angle = 45, col = NULL, border = NULL,
   lty = NULL, main = NULL, ...
```
## Arguments

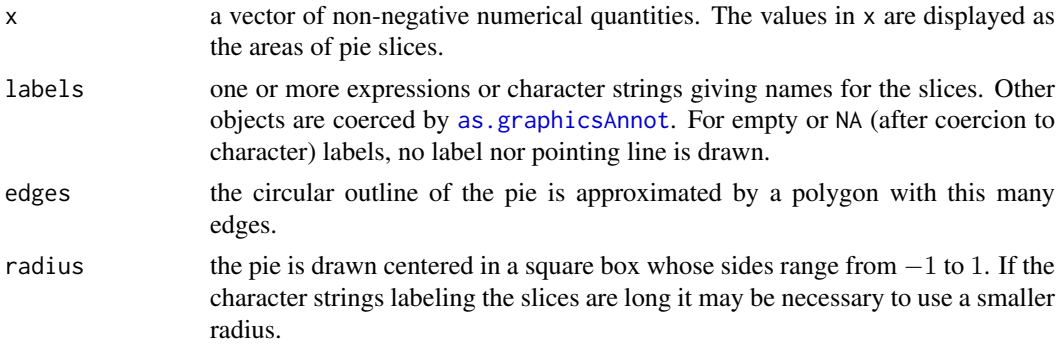

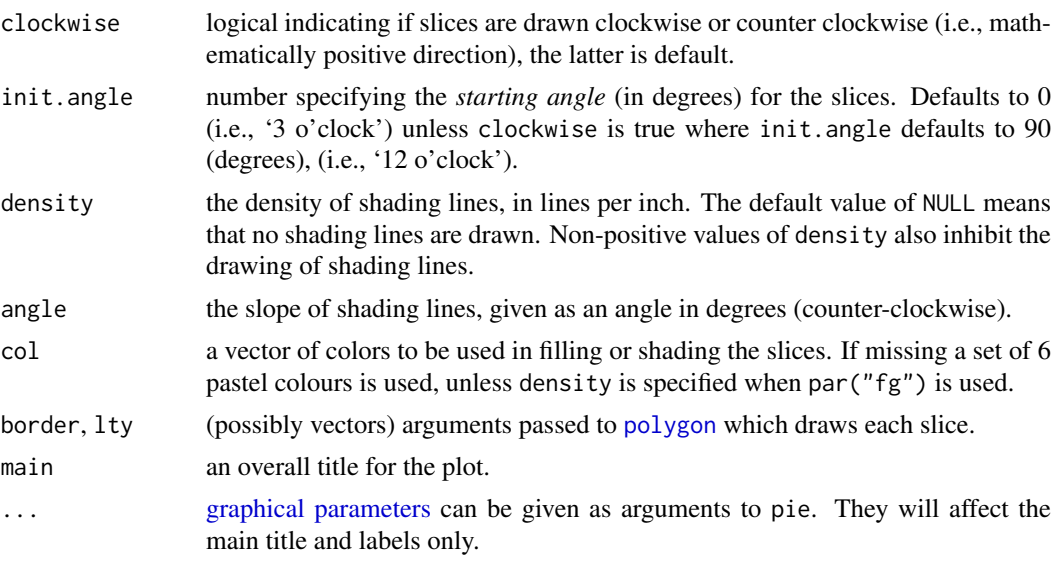

## Note

Pie charts are a very bad way of displaying information. The eye is good at judging linear measures and bad at judging relative areas. A bar chart or dot chart is a preferable way of displaying this type of data.

Cleveland (1985), page 264: "Data that can be shown by pie charts always can be shown by a dot chart. This means that judgements of position along a common scale can be made instead of the less accurate angle judgements." This statement is based on the empirical investigations of Cleveland and McGill as well as investigations by perceptual psychologists.

## References

Becker, R. A., Chambers, J. M. and Wilks, A. R. (1988) *The New S Language*. Wadsworth & Brooks/Cole.

Cleveland, W. S. (1985) *The Elements of Graphing Data*. Wadsworth: Monterey, CA, USA.

## See Also

[dotchart](#page-973-0).

```
require(grDevices)
pie(rep(1, 24), col = rainbow(24), radius = 0.9)
```

```
pie.sales <- c(0.12, 0.3, 0.26, 0.16, 0.04, 0.12)
names(pie.sales) <- c("Blueberry", "Cherry",
    "Apple", "Boston Cream", "Other", "Vanilla Cream")
pie(pie.sales) # default colours
pie(pie.sales, col = c("purple", "violetred1", "green3",
                       "cornsilk", "cyan", "white"))
pie(pie.sales, col = gray(seq(0.4, 1.0, length.out = 6)))pie(pie.sales, density = 10, angle = 15 + 10 \times 1:6)
pie(pie.sales, clockwise = TRUE, main = "pie(*, clockwise = TRUE)")
segments(0, 0, 0, 1, col = "red", lwd = 2)text(0, 1, "init.angle = 90", col = "red")
```

```
n < -200pie(rep(1, n), labels = "", col = rainbow(n), border = NA,main = "pie(*, labels=\"\", col=rainbow(n), border=NA,..")
## Another case showing pie() is rather fun than science:
## (original by FinalBackwardsGlance on http://imgur.com/gallery/wWrpU4X)
pie(c(Sky = 78, "Sunny side of pyramid" = 17, "Shady side of pyramid" = 5),init.angle = 315, col = c("deepskyblue", "yellow", "yellow3"), border = FALSE)
```
<span id="page-1026-0"></span>plot.data.frame *Plot Method for Data Frames*

#### Description

plot.data.frame, a method for the [plot](#page-476-0) generic. It is designed for a quick look at numeric data frames.

## Usage

```
## S3 method for class 'data.frame'
plot(x, \ldots)
```
## Arguments

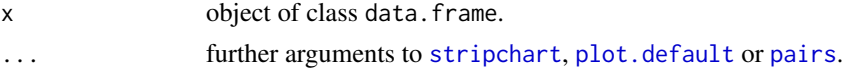

#### Details

This is intended for data frames with *numeric* columns. For more than two columns it first calls [data.matrix](#page-183-0) to convert the data frame to a numeric matrix and then calls [pairs](#page-1008-0) to produce a scatterplot matrix. This can fail and may well be inappropriate: for example numerical conversion of dates will lose their special meaning and a warning will be given.

For a two-column data frame it plots the second column against the first by the most appropriate method for the first column.

For a single numeric column it uses [stripchart](#page-1061-0), and for other single-column data frames tries to find a plot method for the single column.

## See Also

[data.frame](#page-181-0)

```
plot(OrchardSprays[1], method = "jitter")
plot(OrchardSprays[c(4,1)])
plot(OrchardSprays)
plot(iris)
```

```
plot(iris[5:4])
plot(women)
```
<span id="page-1027-0"></span>

# Description

Draw a scatter plot with decorations such as axes and titles in the active graphics window.

# Usage

```
## Default S3 method:
plot(x, y = NULL, type = "p", xlim = NULL, ylim = NULL,log = "", main = NULL, sub = NULL, xlab = NULL, ylab = NULL,
     ann = par("ann"), axes = TRUE, frame.plot = axes,panel.first = NULL, panel.last = NULL, asp = NA,
     xgap.axis = NA, ygap.axis = NA,
     ...)
```
# Arguments

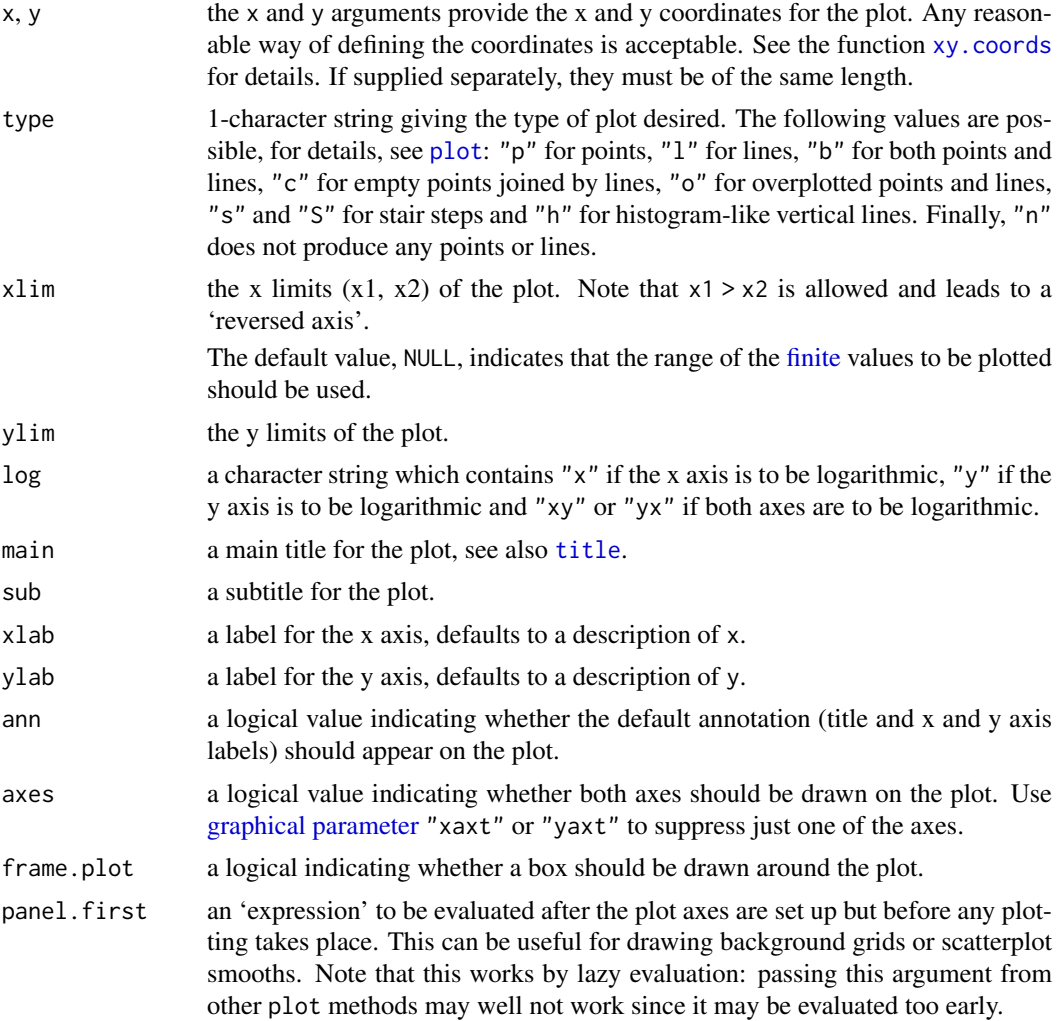

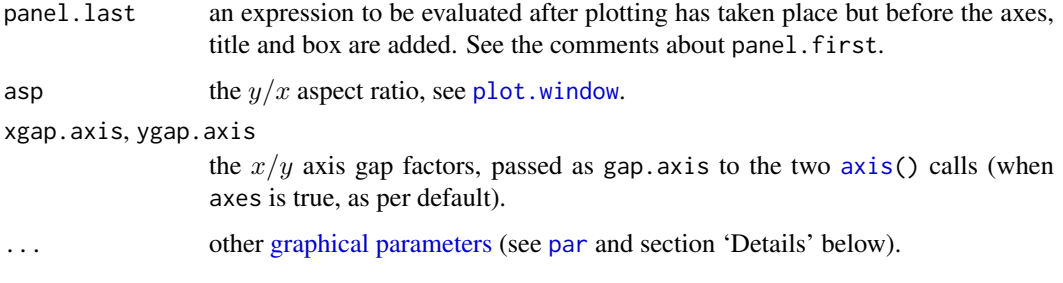

## Details

Commonly used [graphical parameters](#page-1012-1) are:

- col The colors for lines and points. Multiple colors can be specified so that each point can be given its own color. If there are fewer colors than points they are recycled in the standard fashion. Lines will all be plotted in the first colour specified.
- bg a vector of background colors for open plot symbols, see [points](#page-1039-0). Note: this is not the same setting as [par\(](#page-1012-0)"bg").
- pch a vector of plotting characters or symbols: see [points](#page-1039-0).
- cex a numerical vector giving the amount by which plotting characters and symbols should be scaled relative to the default. This works as a multiple of par ("cex"). NULL and NA are equivalent to 1.0. Note that this does not affect annotation: see below.
- lty a vector of line types, see [par](#page-1012-0).
- cex.main, col.lab, font.sub, etc settings for main- and sub-title and axis annotation, see [title](#page-1072-0) and [par](#page-1012-0).
- lwd a vector of line widths, see [par](#page-1012-0).

#### Note

The presence of panel.first and panel.last is a historical anomaly: default plots do not have 'panels', unlike e.g. [pairs](#page-1008-0) plots. For more control, use lower-level plotting functions: plot.default calls in turn some of [plot.new](#page-979-0), [plot.window](#page-1037-0), [plot.xy](#page-1038-0), [axis](#page-943-0), [box](#page-954-0) and [title](#page-1072-0), and plots can be built up by calling these individually, or by calling  $plot(type = "n")$  and adding further elements.

The plot generic was moved from the **graphics** package to the **base** package in  $R$  4.0.0. It is currently re-exported from the graphics namespace to allow packages importing it from there to continue working, but this may change in future versions of R.

## References

Becker, R. A., Chambers, J. M. and Wilks, A. R. (1988) *The New S Language*. Wadsworth & Brooks/Cole.

Cleveland, W. S. (1985) *The Elements of Graphing Data.* Monterey, CA: Wadsworth.

Murrell, P. (2005) *R Graphics*. Chapman & Hall/CRC Press.

# See Also

[plot](#page-476-0), [plot.window](#page-1037-0), [xy.coords](#page-933-0). For thousands of points, consider using [smoothScatter](#page-1053-0) instead.

## plot.design 977

#### Examples

```
Speed <- cars$speed
Distance <- cars$dist
plot(Speed, Distance, panel.first = grid(8, 8),
     pch = 0, cex = 1.2, col = "blue")
plot(Speed, Distance,
     panel.first = lines(stats::lowess(Speed, Distance), lty = "dashed"),
     pch = 0, cex = 1.2, col = "blue")
## Show the different plot types
x \le -0.12y \leftarrow \sin(\pi/5) \times xop <- par(mfrow = c(3,3), mar = .1+ c(2,2,3,1))
for (tp in c("p","l","b", "c","o","h", "s","S","n")) {
   plot(y ~ x, type = tp, main = paste0("plot(*, type = \"", tp, "\")"))
   if(tp == "S") {
      lines(x, y, type = "s", col = "red", lty = 2)
      mtext("lines(*, type = \"s\", ...)", col = "red", cex = 0.8)
   }
}
par(op)
##--- Log-Log Plot with custom axes
lx \leftarrow seq(1, 5, length.out = 41)y1 \leftarrow expression(e^{(-frac(1,2) \times {log[10](x)}^2)})y \leftarrow \exp(-.5*1x^2)op <- par(mfrow = c(2,1), mar = par("mar")-c(1,0,2,0), mgp = c(2, .7, 0))
plot(10^lx, y, log = "xy", type = "l", col = "purple",
     main = "Log-Log plot", ylab = yl, xlab = "x")
plot(10^lx, y, log = "xy", type = "o", pch = ".", col = "forestgreen",
     main = "Log-Log plot with custom axes", ylab = yl, xlab = "x",
     axes = FALSE, frame.plot = TRUE)
my.at <- 10^(1:5)axis(1, at = my.at, labels = formatC(my.at, format = "fg"))e.y <- -5:-1; at.y <- 10^e.y
axis(2, at = at.y, col. axis = "red", las = 1,labels = as.expression(lapply(e.y, function(E) bquote(10^.(E)))))
par(op)
```
plot.design *Plot Univariate Effects of a Design or Model*

## Description

Plot univariate effects of one or more [factor](#page-257-0)s, typically for a designed experiment as analyzed by [aov\(](#page-1400-0)).

## Usage

```
plot.design(x, y = NULL, fun = mean, data = NULL, ...,ylim = NULL, xlab = "Factors", ylab = NULL,
           main = NULL, ask = NULL, xaxt = par("xaxt"),
           axes = TRUE, xtick = FALSE)
```
## Arguments

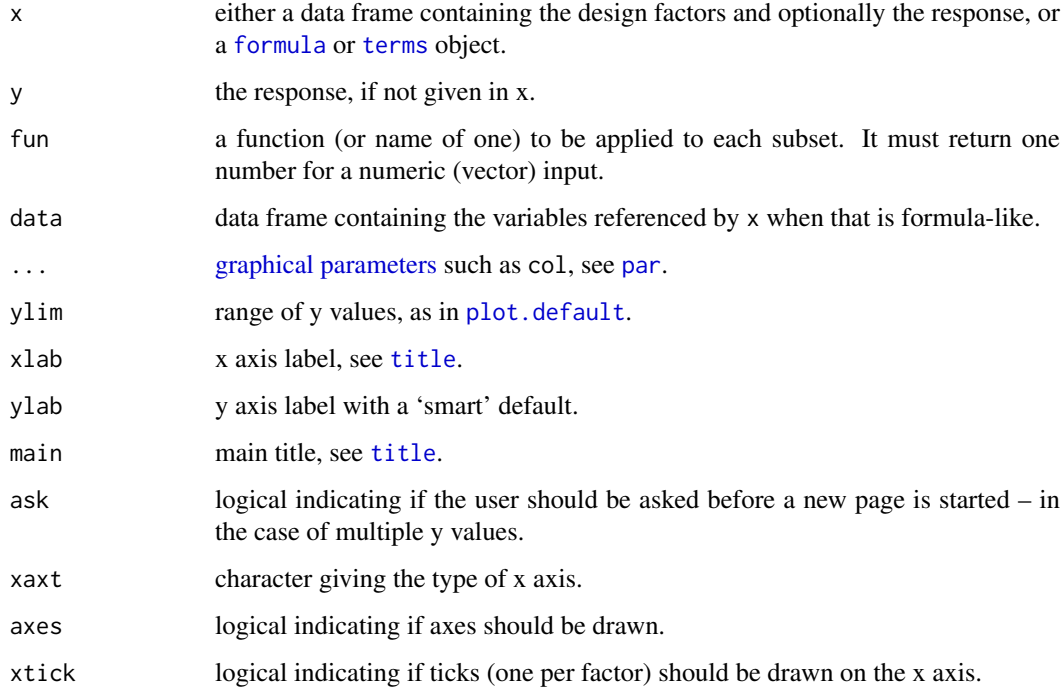

## Details

The supplied function will be called once for each level of each factor in the design and the plot will show these summary values. The levels of a particular factor are shown along a vertical line, and the overall value of fun() for the response is drawn as a horizontal line.

## Note

A big effort was taken to make this closely compatible to the S version. However, col (and fg) specifications have different effects.

In S this was a method of the [plot](#page-476-0) generic function for design objects.

## Author(s)

Roberto Frisullo and Martin Maechler

## References

Chambers, J. M. and Hastie, T. J. eds (1992) *Statistical Models in S*. Chapman & Hall, London, the *white book*, pp. 546–7 (and 163–4).

Freeny, A. E. and Landwehr, J. M. (1990) Displays for data from large designed experiments; Computer Science and Statistics: Proc.\ 22nd Symp\. Interface, 117–126, Springer Verlag.

# See Also

[interaction.plot](#page-1560-0) for a 'standard graphic' of designed experiments.

#### plot.factor 979

#### Examples

```
require(stats)
plot.design(warpbreaks) # automatic for data frame with one numeric var.
Form <- breaks ~ wool + tension
summary(fm1 <- aov(Form, data = warpbreaks))
plot.design( Form, data = warpbreaks, col = 2) # same as above
## More than one y :
utils::str(esoph)
plot.design(esoph) ## two plots; if interactive you are "ask"ed
## or rather, compare mean and median:
op \leq par(mfcol = 1:2)
plot.design(ncases/ncontrols \sim ., data = esoph, ylim = c(0, 0.8))
plot.design(ncases/ncontrols \sim ., data = esoph, ylim = c(0, 0.8),
            fun = median)
par(op)
```
<span id="page-1031-0"></span>plot.factor *Plotting Factor Variables*

#### Description

This functions implements a scatterplot method for [factor](#page-257-0) arguments of the *generic* [plot](#page-476-0) function.

If y is missing [barplot](#page-950-0) is produced. For numeric y a [boxplot](#page-955-0) is used, and for a factor y a [spineplot](#page-1055-0) is shown. For any other type of y the next plot method is called, normally [plot.default](#page-1027-0).

## Usage

```
## S3 method for class 'factor'
plot(x, y, legend.text = NULL, ...)
```
## Arguments

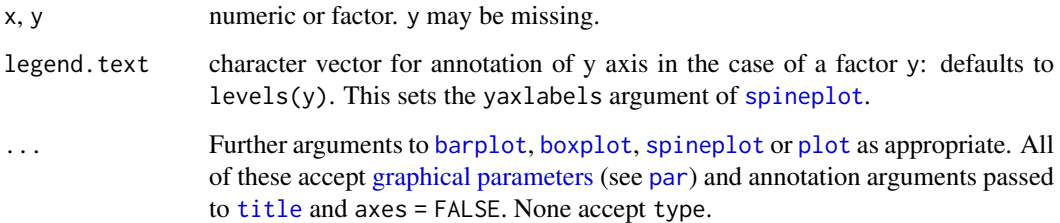

# See Also

[plot.default](#page-1027-0), [plot.formula](#page-1032-0), [barplot](#page-950-0), [boxplot](#page-955-0), [spineplot](#page-1055-0).

## Examples

```
require(grDevices)
plot(weight \sim group, data = PlantGrowth) # numeric vector \sim factor
plot(cut(weight, 2) \sim group, data = PlantGrowth) # factor \sim factor
## passing "..." to spineplot() eventually:
plot(cut(weight, 3) ~ group, data = PlantGrowth,
     col = hcl(c(0, 120, 240), 50, 70)plot(PlantGrowth$group, axes = FALSE, main = "no axes") # extremely silly
```
#### <span id="page-1032-0"></span>plot.formula *Formula Notation for Scatterplots*

#### <span id="page-1032-1"></span>Description

Specify a scatterplot or add points, lines, or text via a formula.

## Usage

```
## S3 method for class 'formula'
plot(formula, data = parent.frame(), ..., subset,
             ylab = varnames[response], ask = dev.interactive())
## S3 method for class 'formula'
points(formula, data = parent.frame(), ..., subset)
## S3 method for class 'formula'
lines(formula, data = parent.frame(), ..., subset)
## S3 method for class 'formula'
text(formula, data = parent.frame(), ..., subset)
```
## Arguments

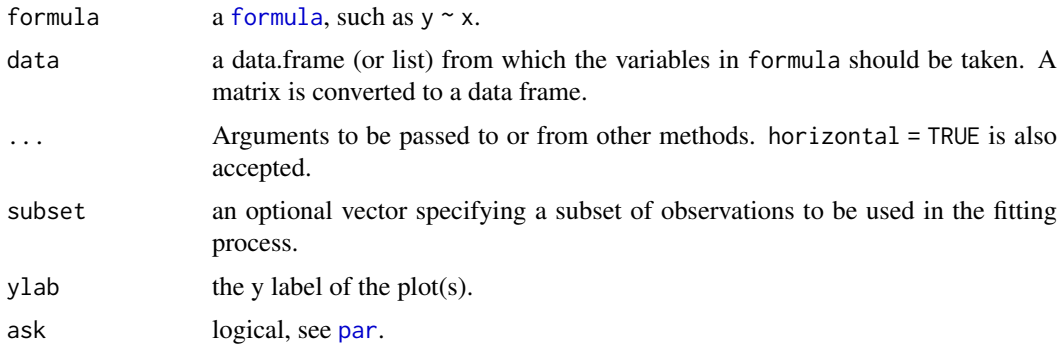

# Details

For the lines, points and text methods the formula should be of the form  $y \sim x$  or  $y \sim 1$  with a left-hand side and a single term on the right-hand side. The plot method accepts other forms discussed later in this section.

#### plot.histogram 981

Both the terms in the formula and the ... arguments are evaluated in data enclosed in parent.frame() if data is a list or a data frame. The terms of the formula and those arguments in ... that are of the same length as data are subjected to the subsetting specified in subset. A plot against the running index can be specified as  $plot(y \sim 1)$ .

If the formula in the plot method contains more than one term on the right-hand side, a series of plots is produced of the response against each non-response term.

For the plot method the formula can be of the form  $\sim$  z + y + z: the variables specified on the righthand side are collected into a data frame, subsetted if specified, and displayed by [plot.data.frame](#page-1026-0).

Missing values are not considered in these methods, and in particular cases with missing values are not removed.

If y is an object (i.e., has a [class](#page-142-0) attribute) then plot.formula looks for a plot method for that class first. Otherwise, the class of x will determine the type of the plot. For factors this will be a parallel boxplot, and argument horizontal = TRUE can be specified (see [boxplot](#page-955-0)).

Note that some arguments will need to be protected from premature evaluation by enclosing them in [quote](#page-632-0): currently this is done automatically for main, sub and xlab. For example, it is needed for the panel.first and panel.last arguments passed to [plot.default](#page-1027-0).

## Value

These functions are invoked for their side effect of drawing on the active graphics device.

#### See Also

[plot.default](#page-1027-0), [points](#page-1039-0), [lines](#page-998-0), [plot.factor](#page-1031-0).

#### Examples

```
op \leq par(mfrow = c(2,1))
plot(Ozone ~ Wind, data = airquality, pch = as.charAter(Month))plot(Ozone ~ Wind, data = airquality, pch = as.charAter(Month),subset = Month != 7)
par(op)
## text.formula() can be very natural:
wb <- within(warpbreaks, {
    time <- seq_along(breaks); W.T <- wool:tension })
plot(breaks \sim time, data = wb, type = "b")
text(breaks \sim time, data = wb, labels = W.T, col = 1+as.integer(wool))
```
plot.histogram *Plot Histograms*

## Description

Plotting methods for objects of class "histogram", typically produced by [hist](#page-981-0).

## Usage

```
## S3 method for class 'histogram'
plot(x, freq = equidist, density = NULL, angle = 45,
               col = "lightgray", border = NULL, lty = NULL,
               main = paste("Histogram of", paste(x$xname, collapse = "\n")),
               sub = NULL, xlab = x$xname, ylab,
               xlim = range(x$breaks), ylim = NULL,
               axes = TRUE, labels = FALSE, add = FALSE,ann = TRUE, \ldots)
## S3 method for class 'histogram'
lines(x, \ldots)
```
# Arguments

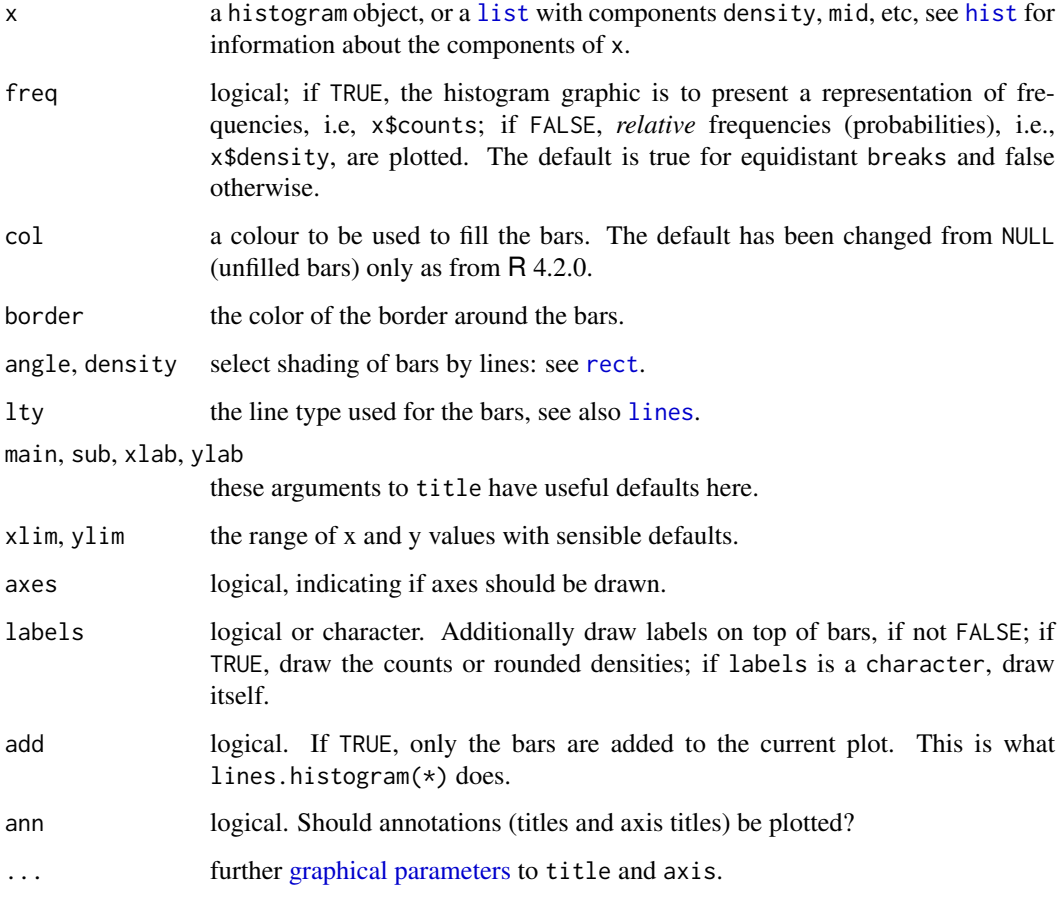

# Details

lines.histogram(\*) is the same as plot.histogram(\*, add = TRUE).

# See Also

[hist](#page-981-0), [stem](#page-1061-1), [density](#page-1477-0).

#### plot.raster 983

## Examples

```
(wwt <- hist(women$weight, nclass = 7, plot = FALSE))
plot(wwt, labels = TRUE) # default main & xlab using wwt$xname
plot(wwt, border = "dark blue", col = "light blue",
     main = "Histogram of 15 women's weights", xlab = "weight [pounds]")
## Fake "lines" example, using non-default labels:
w2 <- wwt; w2$counts <- w2$counts - 1
lines(w2, col = "Midnight Blue", labels = ifelse(w2$counts, "> 1", "1"))
```
## plot.raster *Plotting Raster Images*

## Description

This functions implements a [plot](#page-476-0) method for raster images.

# Usage

```
## S3 method for class 'raster'
plot(x, y,
     xlim = c(0, ncol(x)), ylim = c(0, nrow(x)),xaxs = "i", yaxs = "i",
     asp = 1, add = FALSE, ...)
```
#### Arguments

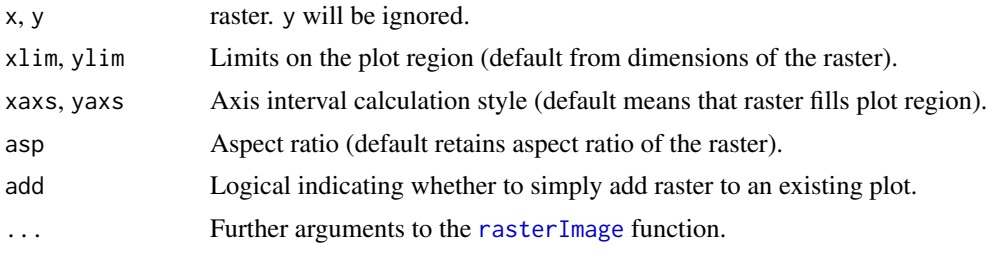

## See Also

[plot.default](#page-1027-0), [rasterImage](#page-1046-0).

```
require(grDevices)
r <- as.raster(c(0.5, 1, 0.5))
plot(r)
# additional arguments to rasterImage()
plot(r, interpolate=FALSE)
# distort
plot(r, asp=NA)
# fill page
op \leq par(mar=rep(0, 4))
plot(r, asp=NA)
par(op)
```
984 plot.table

```
# normal annotations work
plot(r, asp=NA)
box()
title(main="This is my raster")
# add to existing plot
plot(1)
plot(r, add=TRUE)
```
plot.table *Plot Methods for* table *Objects*

#### Description

This is a method of the generic plot function for (contingency) [table](#page-667-0) objects. Whereas for twoand more dimensional tables, a [mosaicplot](#page-1003-0) is drawn, one-dimensional ones are plotted as bars.

## Usage

```
## S3 method for class 'table'
plot(x, type = "h", ylim = c(0, max(x)), lwd = 2,
     xlab = NULL, ylab = NULL, frame.plot = is.num, ...)## S3 method for class 'table'
points(x, y = NULL, type = "h", lwd = 2, ...)
## S3 method for class 'table'
lines(x, y = NULL, type = "h", lwd = 2, ...)
```
## Arguments

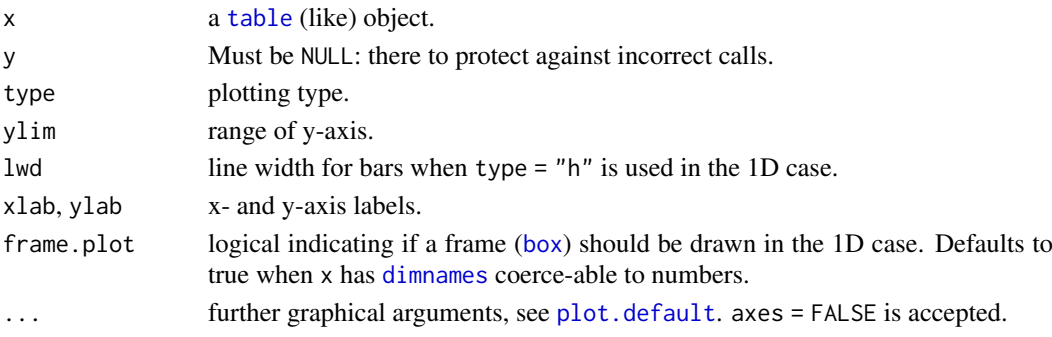

## See Also

[plot.factor](#page-1031-0), the [plot](#page-476-0) method for factors.

```
## 1-d tables
(Poiss.tab <- table(N = stats::rpois(200, lambda = 5)))
plot(Poiss.tab, main = "plot(table(rpois(200, lambda = 5)))")
plot(table(state.division))
## 4-D :
plot(Titanic, main ="plot(Titanic, main= *)")
```
<span id="page-1037-0"></span>

#### **Description**

This function sets up the world coordinate system for a graphics window. It is called by higher level functions such as [plot.default](#page-1027-0) (*after* [plot.new](#page-979-0)).

## Usage

plot.window(xlim, ylim,  $log = "$ ",  $asp = NA, ...)$ 

#### Arguments

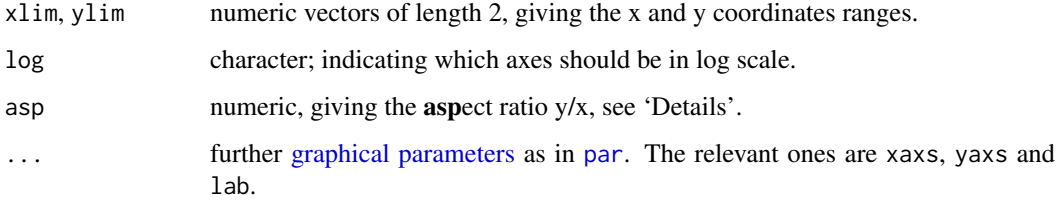

## Details

asp: If asp is a finite positive value then the window is set up so that one data unit in the  $y$  direction is equal in length to asp  $\times$  one data unit in the x direction.

Note that in this case, [par\(](#page-1012-0)"usr") is no longer determined by, e.g., par("xaxs"), but rather by asp and the device's aspect ratio. (See what happens if you interactively resize the plot device after running the example below!)

The special case asp == 1 produces plots where distances between points are represented accurately on screen. Values with asp > 1 can be used to produce more accurate maps when using latitude and longitude.

Note that the coordinate ranges will be extended by 4% if the appropriate [graphical parameter](#page-1012-1) xaxs or yaxs has value "r" (which is the default).

To reverse an axis, use xlim or ylim of the form c(hi, lo).

The function attempts to produce a plausible set of scales if one or both of xlim and ylim is of length one or the two values given are identical, but it is better to avoid that case.

Usually, one should rather use the higher-level functions such as [plot](#page-476-0), [hist](#page-981-0), [image](#page-988-0), ..., instead and refer to their help pages for explanation of the arguments.

A side-effect of the call is to set up the usr, xaxp and yaxp [graphical parameters.](#page-1012-1) (It is for the latter two that lab is used.)

#### See Also

[xy.coords](#page-933-0), [plot.xy](#page-1038-0), [plot.default](#page-1027-0).

[par](#page-1012-0) for the graphical parameters mentioned.

#### Examples

```
##--- An example for the use of 'asp' :
require(stats) # normally loaded
loc <- cmdscale(eurodist)
rx \leftarrow \text{range}(x \leftarrow \text{loc}[, 1])ry \leftarrow range(y \leftarrow -loc[, 2])plot(x, y, type = "n", asp = 1, xlab = "", ylab = "")
abline(h = pretty(rx, 10), v = pretty(ry, 10), col = "lightgray")
text(x, y, labels(eurodist), cex = 0.8)
```
<span id="page-1038-0"></span>plot.xy *Basic Internal Plot Function*

## Description

This is *the* internal function that does the basic plotting of points and lines. Usually, one should rather use the higher level functions instead and refer to their help pages for explanation of the arguments.

#### Usage

```
plot.xy(xy, type, pch = par("pch"), lty = par("lty"),
       col = par("col"), bg = NA,cex = 1, 1wd = par("1wd"), ...
```
# Arguments

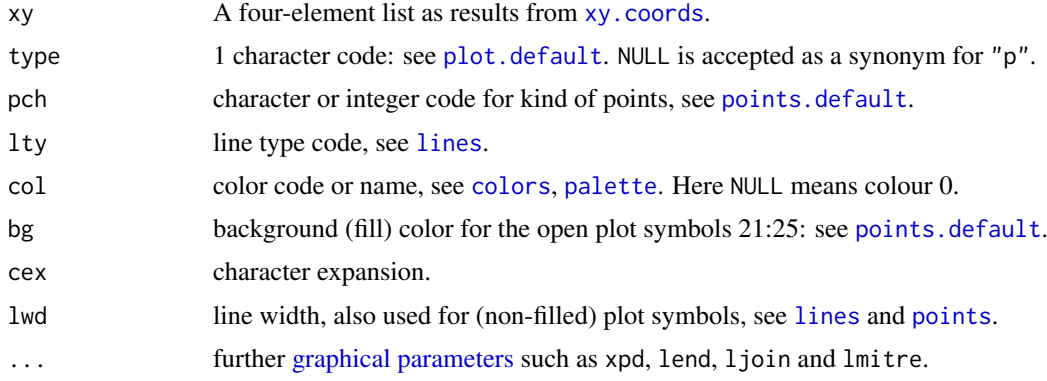

## Details

The arguments pch, col, bg, cex, lwd may be vectors and may be recycled, depending on type: see [points](#page-1039-0) and [lines](#page-998-0) for specifics. In particular note that lwd is treated as a vector for points and as a single (first) value for lines.

cex is a numeric factor in addition to par("cex") which affects symbols and characters as drawn by type "p", "o", "b" and "c".

## See Also

[plot](#page-476-0), [plot.default](#page-1027-0), [points](#page-1039-0), [lines](#page-998-0).

#### points and the set of the set of the set of the set of the set of the set of the set of the set of the set of the set of the set of the set of the set of the set of the set of the set of the set of the set of the set of th

## Examples

points.default # to see how it calls "plot.xy(xy.coords(x, y), ...)"

<span id="page-1039-0"></span>points *Add Points to a Plot*

#### <span id="page-1039-1"></span>Description

points is a generic function to draw a sequence of points at the specified coordinates. The specified character(s) are plotted, centered at the coordinates.

#### Usage

points $(x, \ldots)$ 

## Default S3 method: points(x,  $y = NULL$ , type = "p", ...)

#### Arguments

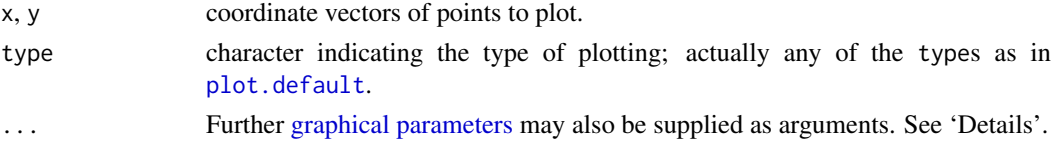

#### Details

The coordinates can be passed in a plotting structure (a list with x and y components), a two-column matrix, a time series, .... See [xy.coords](#page-933-0). If supplied separately, they must be of the same length.

Graphical parameters commonly used are

pch plotting 'character', i.e., symbol to use. This can either be a single character or an integer code for one of a set of graphics symbols. The full set of S symbols is available with  $pch = 0.18$ , see the examples below. (NB: R uses circles instead of the octagons used in S.)

Value pch =  $"$ . " (equivalently pch = 46) is handled specially. It is a rectangle of side 0.01 inch (scaled by cex). In addition, if cex = 1 (the default), each side is at least one pixel (1/72 inch on the [pdf](#page-879-0), [postscript](#page-897-0) and [xfig](#page-931-0) devices).

For other text symbols, cex = 1 corresponds to the default font size of the device, often specified by an argument pointsize. For pch in 0:25 the default size is about 75% of the character height (see par("cin")).

- col color code or name, see [par](#page-1012-0).
- bg background (fill) color for the open plot symbols given by pch = 21:25.

cex character (or symbol) expansion: a numerical vector. This works as a multiple of [par\(](#page-1012-0)"cex").

lwd line width for drawing symbols see [par](#page-1012-0).

Others less commonly used are lty and lwd for types such as "b" and "l".

The [graphical parameters](#page-1012-1) pch, col, bg, cex and lwd can be vectors (which will be recycled as needed) giving a value for each point plotted. If lines are to be plotted (e.g., for type =  $"b"$ ) the first element of lwd is used.

Points whose x, y, pch, col or cex value is NA are omitted from the plot.

## pch values

Values of pch are stored internally as integers. The interpretation is

- NA\_integer\_: no symbol.
- 0:18: S-compatible vector symbols.
- 19:25: further R vector symbols.
- 26:31: unused (and ignored).
- 32:127: ASCII characters.
- 128:255 native characters *only in a single-byte locale and for the symbol font*. (128:159 are only used on Windows.)
- $-32$  ... Unicode code point (where supported).

Note that unlike S (which uses octagons), symbols 1, 10, 13 and 16 use circles. The filled shapes 15:18 do not include a border.

0 1 2 3 4 5 6 7 8 9 10 11 12 13 14 15 16 17 18 19 20 21 22 23 24 25 ● ● ● ● ● ● ●

The following R plotting symbols are can be obtained with pch = 19:25: those with 21:25 can be colored and filled with different colors: col gives the border color and bg the background color

(which is '"grey"' in the figure)

- pch = 19: solid circle,
- pch = 20: bullet (smaller solid circle, 2/3 the size of 19),
- pch = 21: filled circle,
- pch = 22: filled square,
- pch =  $23$ : filled diamond,
- pch = 24: filled triangle point-up,
- pch = 25: filled triangle point down.

Note that all of these both fill the shape and draw a border. Some care in interpretation is needed when semi-transparent colours are used for both fill and border (and the result might be devicespecific and even viewer-specific for  $pdf$ ).

The difference between pch = 16 and pch = 19 is that the latter uses a border and so is perceptibly larger when lwd is large relative to cex.

Values pch =  $26:31$  are currently unused and pch =  $32:127$  give the ASCII characters. In a singlebyte locale pch = 128:255 give the corresponding character (if any) in the locale's character set. Where supported by the OS, negative values specify a Unicode code point, so e.g. -0x2642L is a 'male sign' and -0x20ACL is the Euro.

A character string consisting of a single character is converted to an integer: 32:127 for ASCII characters, and usually to the Unicode code point otherwise. (In non-Latin-1 single-byte locales, 128:255 will be used for 8-bit characters.)

If pch supplied is a logical, integer or character NA or an empty character string the point is omitted from the plot.

If pch is NULL or otherwise of length 0, par("pch") is used.

If the symbol font ([par\(](#page-1012-0)font  $= 5$ )) is used, numerical values should be used for pch: the range is c(32:126, 160:254) in all locales (but 240 is not defined (used for 'apple' on macOS) and 160, Euro, may not be present).

#### points and the contract of the contract of the contract of the contract of the contract of the contract of the contract of the contract of the contract of the contract of the contract of the contract of the contract of the

#### Note

A single-byte encoding may include the characters in pch = 128:255, and if it does, a font may not include all (or even any) of them.

Not all negative numbers are valid as Unicode code points, and no check is done. A display device is likely to use a rectangle for (or omit) Unicode code points which are invalid or for which it does not have a glyph in the font used.

What happens for very small or zero values of cex is device-dependent: symbols or characters may become invisible or they may be plotted at a fixed minimum size. Circles of zero radius will not be plotted.

#### References

Becker, R. A., Chambers, J. M. and Wilks, A. R. (1988) *The New S Language*. Wadsworth & Brooks/Cole.

## See Also

[points.formula](#page-1032-1) for the formula method; [plot](#page-476-0), [lines](#page-998-0), and the underlying workhorse function [plot.xy](#page-1038-0).

```
require(stats) # for rnorm
plot(-4:4, -4:4, type = "n") # setting up coord. system
points(rnorm(200), rnorm(200), col = "red")
points(rnorm(100)/2, rnorm(100)/2, col = "blue", cex = 1.5)
op <- par(bg = "light blue")
x \leq -\text{seq}(0, 2*pi, length.out = 51)## something "between type='b' and type='o'":
plot(x, sin(x), type = "o", pch = 21, bg = par("bg"), col = "blue", cex = .6,
main = 'plot(..., type="o", pch=21, bg=par("bg"))')par(op)
## Illustration of pch = 0:25 (as in the figure shown above in PDF/HTML help)
## Not run: \text{png}("pch.png", \text{ height} = 0.7, \text{ width} = 7, \text{ res} = 100, \text{ units} = "in")par(max = rep(0, 4))plot(c(-1, 26), 0:1, type = "n", axes = FALSE)
text(0:25, 0.6, 0:25, cex = 0.5)
points(0:25, rep(0.3, 26), pch = 0:25, bg = "grey")##-------- Showing all the extra & some char graphics symbols ---------
pchShow <-
  function(extras = c("*",".", "o","0","0","+","-","|","%","#"),
           cex = 3, ## good for both .Device=="postscript" and "x11"
           col = "red3", bg = "gold", coltext = "brown", cextext = 1.2,main = paste("plot symbols : points (... pch = *, cex =",
                         cex,")"))
  {
    nex <- length(extras)
    np <- 26 + nex
    ipch \leq -0: (np-1)
    k <- floor(sqrt(np))
    dd <-c(-1,1)/2
```

```
rx \leq -dd + range(ix \leq -ipch %/% k)
    ry <- dd + range(iy <- 3 + (k-1)- ipch %% k)
    pch <- as.list(ipch) # list with integers & strings
    if(new > 0) prh[26+ 1:nex] < - as.list(extras)plot(rx, ry, type = "n", axes = FALSE, xlab = "", ylab = "", main = main)
    abline(v = ix, h = iy, col = "lightgray", lty = "dotted")for(i in 1:np) {
      pc <- pch[[i]]## 'col' symbols with a 'bg'-colored interior (where available) :
      points(ix[i], iy[i], pch = pc, col = col, bg = bg, cex = cex)
      if(cextext > 0)text(ix[i] - 0.3, iy[i], pc, col = coltext, cex = cextext)}
  }
pchShow()
pchShow(c("o","0","0"), cex = 2.5)
pchShow(NULL, cex = 4, cextext = 0, main = NULL)
## ------------ test code for various pch specifications -------------
# Try this in various font families (including Hershey)
# and locales. Use sign = -1 asserts we want Latin-1.
# Standard cases in a MBCS locale will not plot the top half.
TestChars \leq function(sign = 1, font = 1, ...)
{
   MB <- l10n_info()$MBCS
   r \leftarrow if(font == 5) { sign <- 1; c(32:126, 160:254)
       } else if(MB) 32:126 else 32:255
   if (sign == -1) r <- c(32:126, 160:255)
   par(btv = "s")plot(c(-1,16), c(-1,16), type = "n", xlab = "", ylab = "",
        xaxs = "i", \text{ yaxs} = "i",main = sprintf("sign = %d, font = %d", sign, font))
   grid(17, 17, lty = 1) ; mtext(paste("MBCS:", MB))
   for(i in r) try(points(i%%16, i%/%16, pch = sign*i, font = font,...))
}
TestChars()
try(TestChars(sign = -1))
TestChars(font = 5) # Euro might be at 160 (0+10*16).
                     # macOS has apple at 240 (0+15*16).
try(TestChars(-1, font = 2)) # bold
```
<span id="page-1042-0"></span>polygon *Polygon Drawing*

#### Description

polygon draws the polygons whose vertices are given in x and y.

## Usage

```
polygon(x, y = NULL, density = NULL, angle = 45,border = NULL, col = NA, lty = par("lty"),
        ..., fillOddEven = FALSE)
```
#### polygon 991

## Arguments

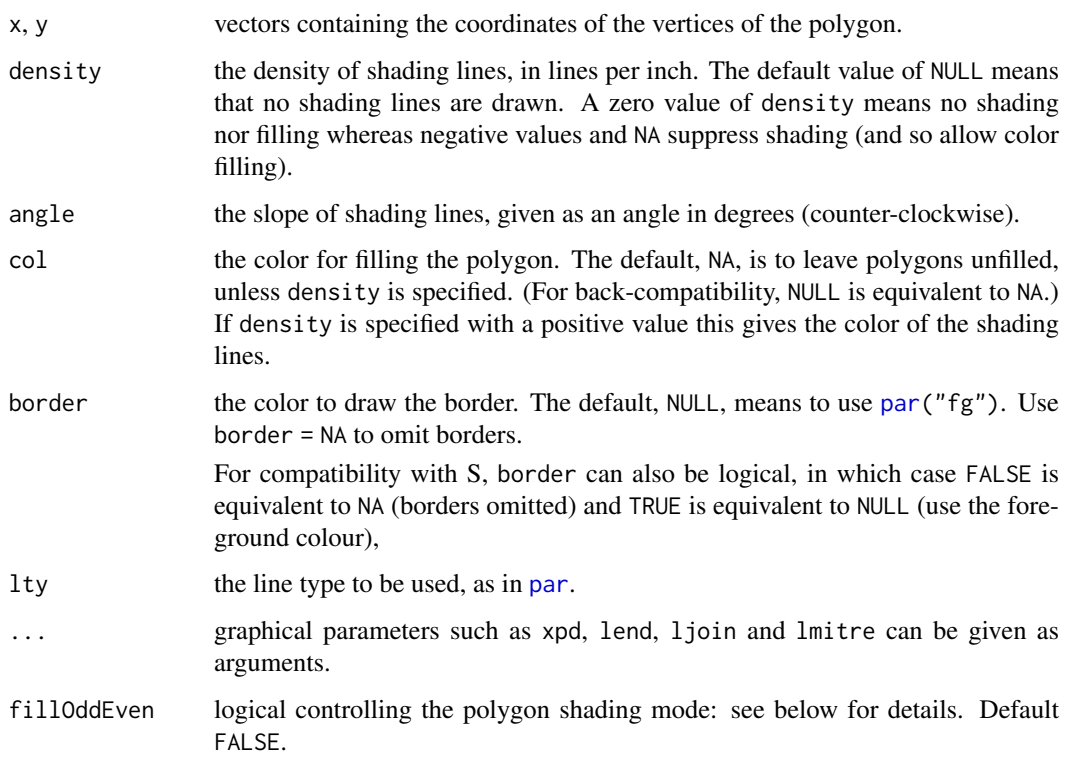

## Details

The coordinates can be passed in a plotting structure (a list with x and y components), a two-column matrix, .... See xy. coords.

It is assumed that the polygon is to be closed by joining the last point to the first point.

The coordinates can contain missing values. The behaviour is similar to that of [lines](#page-998-0), except that instead of breaking a line into several lines, NA values break the polygon into several complete polygons (including closing the last point to the first point). See the examples below.

When multiple polygons are produced, the values of density, angle, col, border, and lty are recycled in the usual manner.

Shading of polygons is only implemented for linear plots: if either axis is on log scale then shading is omitted, with a warning.

# Bugs

Self-intersecting polygons may be filled using either the "odd-even" or "non-zero" rule. These fill a region if the polygon border encircles it an odd or non-zero number of times, respectively. Shading lines are handled internally by R according to the fillOddEven argument, but device-based solid fills depend on the graphics device. The windows, [pdf](#page-879-0) and [postscript](#page-897-0) devices have their own fillOddEven argument to control this.

# Author(s)

The code implementing polygon shading was donated by Kevin Buhr <br/> <br/> <br/> <br/> <br/>Moder and the state of  $m$
#### References

Becker, R. A., Chambers, J. M. and Wilks, A. R. (1988) *The New S Language*. Wadsworth & Brooks/Cole.

Murrell, P. (2005) *R Graphics*. Chapman & Hall/CRC Press.

# See Also

[segments](#page-1052-0) for even more flexibility, [lines](#page-998-0), [rect](#page-1047-0), [box](#page-954-0), [abline](#page-937-0).

[par](#page-1012-0) for how to specify colors.

# Examples

```
x \leq c(1:9, 8:1)y <- c(1, 2*(5:3), 2, -1, 17, 9, 8, 2:9)
op \leq par(mfcol = c(3, 1))
for(xpd in c(FALSE, TRUE, NA)) {
 plot(1:10, main = paste('xpd = ", xpd))box("figure", col = "pink", lwd = 3)polygon(x, y, xpd = xpd, col = "orange", lty = 2, lwd = 2, border = "red")}
par(op)
n < -100xx < -c(0:n, n:0)yy <- c(c(0, cumsum(stats::rnorm(n))), rev(c(0, cumsum(stats::rnorm(n)))))
plot (xx, yy, type = "n", xlab = "Time", ylab = "Distance")
polygon(xx, yy, col = "gray", border = "red")title("Distance Between Brownian Motions")
# Multiple polygons from NA values
# and recycling of col, border, and lty
op \leq par(mfrow = c(2, 1))
plot(c(1, 9), 1:2, type = "n")polygon(1:9, c(2,1,2,1,1,2,1,2,1),
        col = c("red", "blue"),border = c("green", "yellow"),
        1wd = 3, 1ty = c("dashed", "solid")plot(c(1, 9), 1:2, type = "n")polygon(1:9, c(2,1,2,1,NA,2,1,2,1),
        col = c("red", "blue"),border = c("green", "yellow"),
        lwd = 3, lty = c("dashed", "solid")par(op)
# Line-shaded polygons
plot(c(1, 9), 1:2, type = "n")polygon(1:9, c(2,1,2,1,NA,2,1,2,1),
        density = c(10, 20), angle = c(-45, 45))
```
polypath *Path Drawing*

#### polypath 993

# Description

path draws a path whose vertices are given in x and y.

#### Usage

 $polypath(x, y = NULL,$ border =  $NULL$ , col =  $NA$ , lty =  $par("lty")$ , rule = "winding",  $\ldots$ )

# Arguments

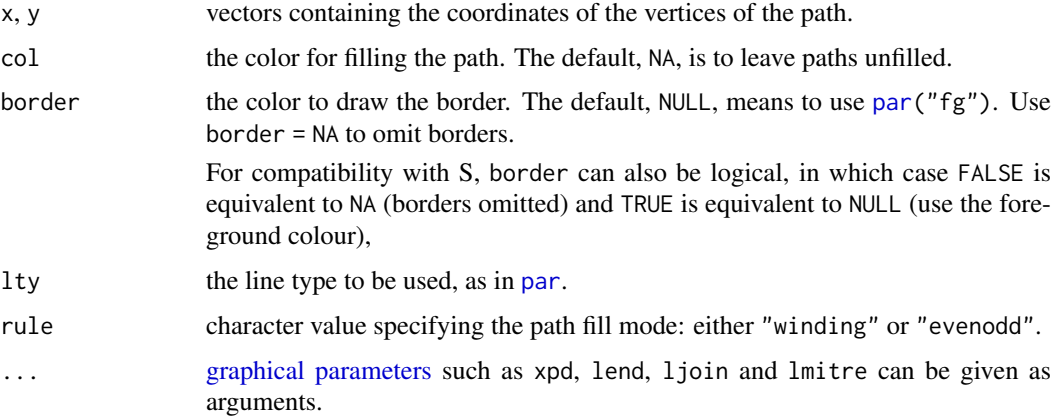

# Details

The coordinates can be passed in a plotting structure (a list with x and y components), a two-column matrix, .... See [xy.coords](#page-933-0).

It is assumed that the path is to be closed by joining the last point to the first point.

The coordinates can contain missing values. The behaviour is similar to that of [polygon](#page-1042-0), except that instead of breaking a polygon into several polygons, NA values break the path into several sub-paths (including closing the last point to the first point in each sub-path). See the examples below.

The distinction between a path and a polygon is that the former can contain holes, as interpreted by the fill rule; these fill a region if the path border encircles it an odd or non-zero number of times, respectively.

Hatched shading (as implemented for polygon()) is not (currently) supported.

Not all graphics devices support this function: for example xfig and pictex do not.

# References

Becker, R. A., Chambers, J. M. and Wilks, A. R. (1988) *The New S Language*. Wadsworth & Brooks/Cole.

Murrell, P. (2005) *R Graphics*. Chapman & Hall/CRC Press.

#### See Also

[segments](#page-1052-0) for even more flexibility, [lines](#page-998-0), [rect](#page-1047-0), [box](#page-954-0), [polygon](#page-1042-0).

[par](#page-1012-0) for how to specify colors.

#### Examples

```
plotPath <- function(x, y, col = "grey", rule = "winding") {
    plot.new()
    plot.window(range(x, na.rm = TRUE), range(y, na.rm = TRUE))
    polypath(x, y, col = col, rule = rule)if (!is.na(col))
        mtext(paste("Rule:", rule), side = 1, line = 0)
}
plotRules <- function(x, y, title) {
    plotPath(x, y)
    plotPath(x, y, rule = "evenodd")
    mtext{text}(\text{title}, \text{side} = 3, \text{ line} = 0)plotPath(x, y, col = NA)
}
op <- par(mfrow = c(5, 3), mar = c(2, 1, 1, 1))
plotRules(c(.1, .1, .9, .9, NA, .2, .2, .8, .8),
          c(.1, .9, .9, .1, NA, .2, .8, .8, .2),
          "Nested rectangles, both clockwise")
plotRules(c(.1, .1, .9, .9, NA, .2, .8, .8, .2),
          c(.1, .9, .9, .1, NA, .2, .2, .8, .8),
          "Nested rectangles, outer clockwise, inner anti-clockwise")
plotRules(c(.1, .1, .4, .4, NA, .6, .9, .9, .6),
          c(.1, .4, .4, .1, NA, .6, .6, .9, .9),
          "Disjoint rectangles")
plotRules(c(.1, .1, .6, .6, NA, .4, .4, .9, .9),
          c(.1, .6, .6, .1, NA, .4, .9, .9, .4),"Overlapping rectangles, both clockwise")
plotRules(c(.1, .1, .6, .6, NA, .4, .9, .9, .4),
          c(.1, .6, .6, .1, NA, .4, .4, .9, .9),"Overlapping rectangles, one clockwise, other anti-clockwise")
par(op)
```
rasterImage *Draw One or More Raster Images*

#### Description

rasterImage draws a raster image at the given locations and sizes.

#### Usage

```
rasterImage(image,
            xleft, ybottom, xright, ytop,
            angle = 0, interpolate = TRUE, ...)
```
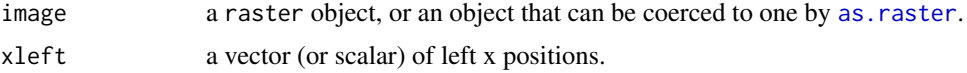

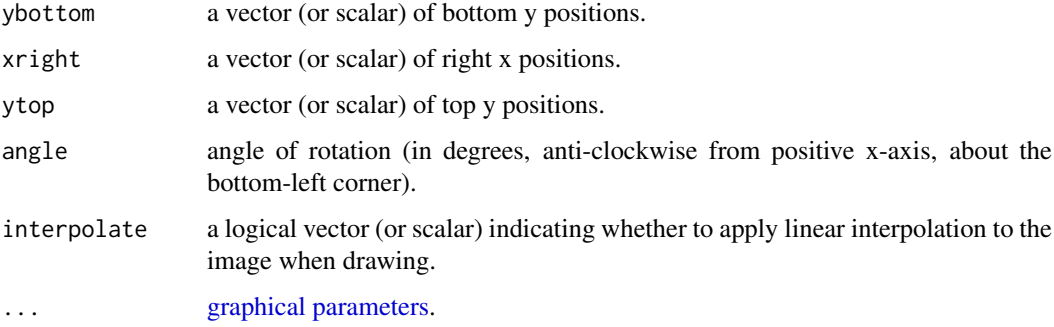

# Details

The positions supplied, i.e., xleft, ..., are relative to the current plotting region. If the x-axis goes from 100 to 200 then xleft should be larger than 100 and xright should be less than 200. The position vectors will be recycled to the length of the longest.

Plotting raster images is not supported on all devices and may have limitations where supported, for example (e.g., for postscript and X11(type = "Xlib") is restricted to opaque colors). Problems with the rendering of raster images have been reported by users of windows() devices under Remote Desktop, at least under its default settings.

You should not expect a raster image to be re-sized when an on-screen device is re-sized: whether it is is device-dependent.

#### See Also

[rect](#page-1047-0), [polygon](#page-1042-0), and [segments](#page-1052-0) and others for flexible ways to draw shapes.

[dev.capabilities](#page-841-0) to see if it is supported.

#### Examples

```
require(grDevices)
## set up the plot region:
op \leq par(bg = "thistle")
plot(c(100, 250), c(300, 450), type = "n", xlab = "", ylab = "")image \leq as.raster(matrix(0:1, ncol = 5, nrow = 3))
rasterImage(image, 100, 300, 150, 350, interpolate = FALSE)
rasterImage(image, 100, 400, 150, 450)
rasterImage(image, 200, 300, 200 + xinch(.5), 300 + yinch(.3),
            interpolate = FALSE)
rasterImage(image, 200, 400, 250, 450, angle = 15, interpolate = FALSE)
par(op)
```
<span id="page-1047-0"></span>rect *Draw One or More Rectangles*

# Description

rect draws a rectangle (or sequence of rectangles) with the given coordinates, fill and border colors.

# Usage

```
rect(xleft, ybottom, xright, ytop, density = NULL, angle = 45,
     col = NA, border = NULL, lty = par("lty"), lwd = par("lwd"),
     ...)
```
# Arguments

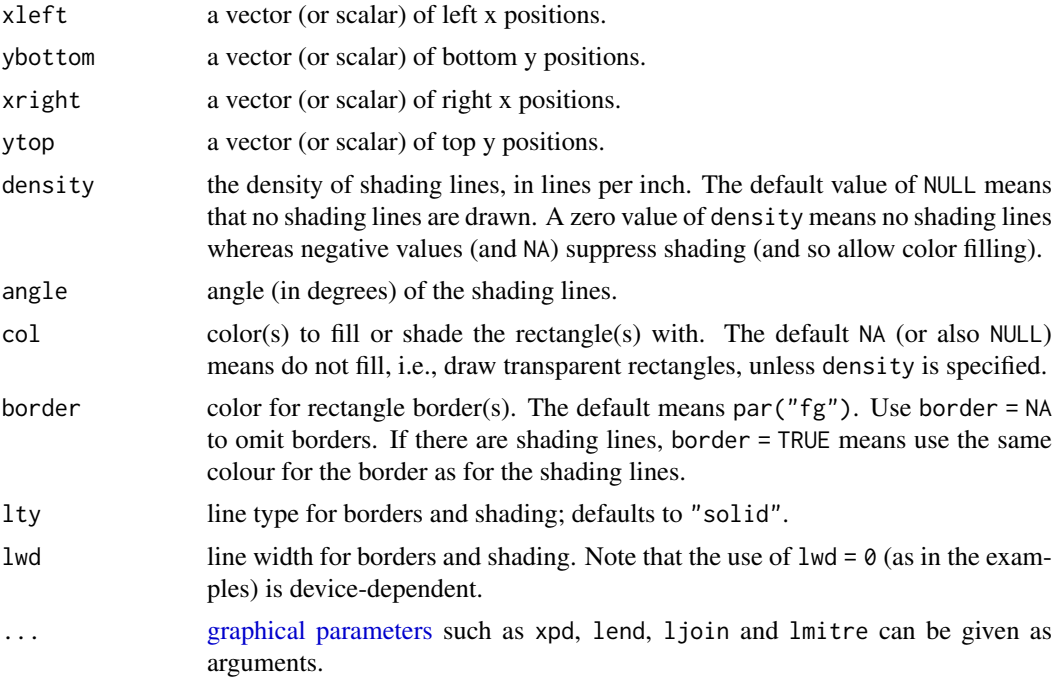

#### Details

The positions supplied, i.e., xleft, ..., are relative to the current plotting region. If the x-axis goes from 100 to 200 then xleft must be larger than 100 and xright must be less than 200. The position vectors will be recycled to the length of the longest.

It is a graphics primitive used in [hist](#page-981-0), [barplot](#page-950-0), [legend](#page-993-0), etc.

# See Also

[box](#page-954-0) for the standard box around the plot; [polygon](#page-1042-0) and [segments](#page-1052-0) for flexible line drawing.

[par](#page-1012-0) for how to specify colors.

# Examples

```
require(grDevices)
## set up the plot region:
op \leq par(bg = "thistle")
plot(c(100, 250), c(300, 450), type = "n", xlab = "", ylab = "",main = "2 x 11 rectangles; 'rect(100+i,300+i, 150+i,380+i)'")
i \leftarrow 4*(0:10)## draw rectangles with bottom left (100, 300)+i
## and top right (150, 380)+i
rect(100+i, 300+i, 150+i, 380+i, col = rainbow(11, start = 0.7, end = 0.1))rect(240-i, 320+i, 250-i, 410+i, col = heat.colors(11), lwd = i/5)
```

```
## Background alternating ( transparent / "bg" ) :
j \leq -10*(0:5)rect(125+j, 360+j, 141+j, 405+j/2, col = c(NA, 0),border = "gold", \text{ lwd} = 2)rect(125+j, 296+j/2, 141+j, 331+j/5, col = c(NA,"midnightblue"))
mtext{text("+ 2 x 6 rect(*, col = c(NA, 0))} and col = c(NA,\"m..blue\")")
## an example showing colouring and shading
plot(c(100, 200), c(300, 450), type="n", xlab = "", ylab = "")rect(100, 300, 125, 350) # transparent
rect(100, 400, 125, 450, col = "green", border = "blue") # coloured
rect(115, 375, 150, 425, col = par("bg"), border = "transparent")
rect(150, 300, 175, 350, density = 10, border = "red")
rect(150, 400, 175, 450, density = 30, col = "blue",
     angle = -30, border = "transparent")
legend(180, 450, legend = 1:4, fill = c(NA, "green", par("fg"), "blue"),
       density = c(NA, NA, 10, 30), angle = c(NA, NA, 30, -30))
par(op)
```
rug *Add a Rug to a Plot*

# Description

Adds a *rug* representation (1-d plot) of the data to the plot.

#### Usage

```
rug(x, ticksize = 0.03, side = 1, lwd = 0.5, col = par("fg"),quiet = getOption("warn") < 0, ...
```
#### Arguments

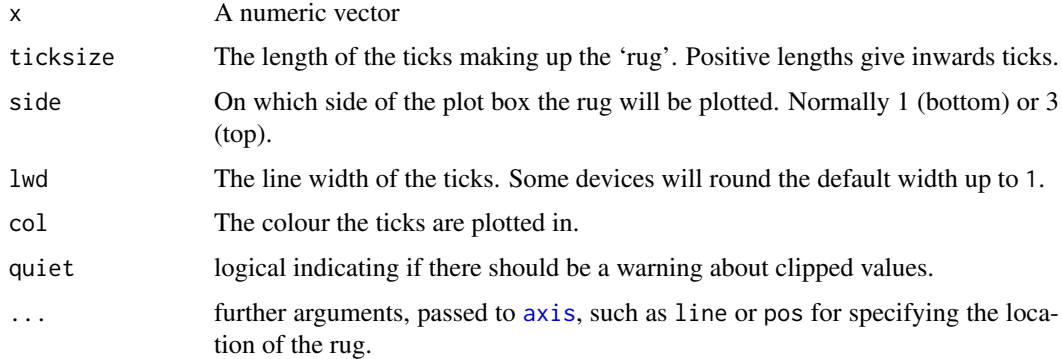

#### Details

Because of the way rug is implemented, only values of x that fall within the plot region are included. There will be a warning if any finite values are omitted, but non-finite values are omitted silently.

#### References

Chambers, J. M. and Hastie, T. J. (1992) *Statistical Models in S.* Wadsworth & Brooks/Cole.

#### See Also

[jitter](#page-349-0) which you may want for ties in x.

#### Examples

```
require(stats) # both 'density' and its default method
with(faithful, {
    plot(density(eruptions, bw = 0.15))
    rug(eruptions)
    rug(jitter(eruptions, amount = 0.01), side = 3, col = "light blue")
})
```
screen *Creating and Controlling Multiple Screens on a Single Device*

# Description

split.screen defines a number of regions within the current device which can, to some extent, be treated as separate graphics devices. It is useful for generating multiple plots on a single device. Screens can themselves be split, allowing for quite complex arrangements of plots.

screen is used to select which screen to draw in.

erase.screen is used to clear a single screen, which it does by filling with the background colour. close.screen removes the specified screen definition(s).

# Usage

```
split.screen(figs, screen, erase = TRUE)
screen(n = , new = TRUE)erase.screen(n = )
close.screen(n, all.screens = FALSE)
```
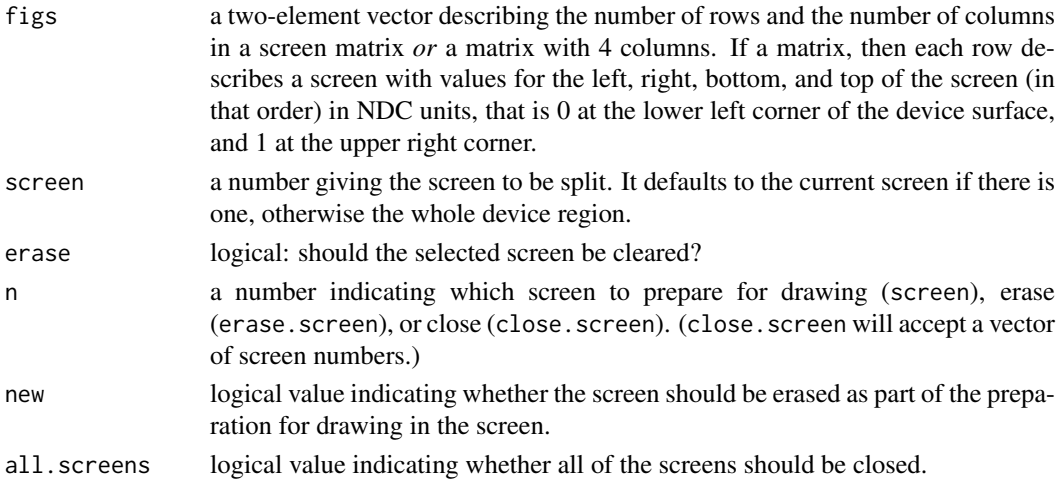

#### screen 999

#### Details

The first call to split.screen places R into split-screen mode. The other split-screen functions only work within this mode. While in this mode, certain other commands should be avoided (see the Warnings section below). Split-screen mode is exited by the command close.screen(all  $=$ TRUE).

If the current screen is closed, close.screen sets the current screen to be the next larger screen number if there is one, otherwise to the first available screen.

# Value

 $split$ . screen( $\star$ ) returns a vector of screen numbers for the newly-created screens. With no arguments, split.screen() returns a vector of valid screen numbers.

 $s$ creen(n) invisibly returns n, the number of the selected screen. With no arguments, screen() returns the number of the current screen.

close.screen() returns a vector of valid screen numbers.

screen, erase.screen, and close.screen all return FALSE if R is not in split-screen mode.

#### Warnings

The recommended way to use these functions is to completely draw a plot and all additions (i.e., points and lines) to the base plot, prior to selecting and plotting on another screen. The behavior associated with returning to a screen to add to an existing plot is unpredictable and may result in problems that are not readily visible.

These functions are totally incompatible with the other mechanisms for arranging plots on a device: [par\(](#page-1012-0)mfrow), par(mfcol) and [layout\(](#page-991-0)).

The functions are also incompatible with some plotting functions, such as [coplot](#page-969-0), which make use of these other mechanisms.

erase.screen will appear not to work if the background colour is transparent (as it is by default on most devices).

#### References

Chambers, J. M. and Hastie, T. J. (1992) *Statistical Models in S*. Wadsworth & Brooks/Cole. Murrell, P. (2005) *R Graphics*. Chapman & Hall/CRC Press.

#### See Also

[par](#page-1012-0), [layout](#page-991-0), [Devices](#page-850-0), dev.\*

# Examples

```
if (interactive()) {
par(bg = "white") # default is likely to be transparent
split.screen(c(2, 1)) # split display into two screens
split.screen(c(1, 3), screen = 2) # now split the bottom half into 3
screen(1) # prepare screen 1 for output
plot(10:1)
screen(4) # prepare screen 4 for output
plot(10:1)
close.screen(all = TRUE) # exit split-screen mode
```

```
split. screen(c(2, 1)) # split display into two screens
split. screen(c(1, 2), 2) # split bottom half in two
plot(1:10) # screen 3 is active, draw plot
erase.screen() \qquad \qquad # forgot label, erase and redraw
plot(1:10, ylab = "ylab 3")
screen(1) \qquad \qquad \qquad \text{# prepare screen 1 for output}plot(1:10)
screen(4) \# prepare screen 4 for output
plot(1:10, ylab = "ylab 4")screen(1, FALSE) # return to screen 1, but do not clear
plot(10:1, axes = FALSE, lty = 2, ylab = "") # overlay second plot
axis(4) # add tic marks to right-hand axis
title("Plot 1")
close.screen(all = TRUE) # exit split-screen mode
}
```
<span id="page-1052-0"></span>segments *Add Line Segments to a Plot*

#### Description

Draw line segments between pairs of points.

# Usage

```
segments(x0, y0, x1 = x0, y1 = y0,
         col = par("fg"), lty = par("lty"), lwd = par("lwd"),...)
```
#### Arguments

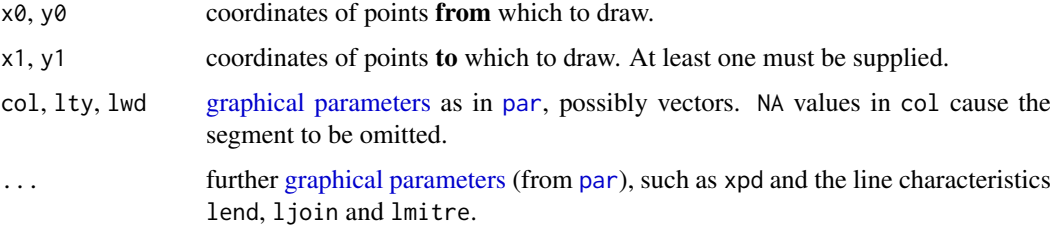

# Details

For each i, a line segment is drawn between the point  $(x0[i], y0[i])$  and the point  $(x1[i],$ y1[i]). The coordinate vectors will be recycled to the length of the longest.

The [graphical parameters](#page-1012-1) col, lty and lwd can be vectors of length greater than one and will be recycled if necessary.

## References

Becker, R. A., Chambers, J. M. and Wilks, A. R. (1988) *The New S Language*. Wadsworth & Brooks/Cole.

#### smoothScatter 1001

#### See Also

[arrows](#page-939-0), [polygon](#page-1042-0) for slightly easier and less flexible line drawing, and [lines](#page-998-0) for the usual polygons.

#### Examples

```
x \leftarrow stats::runif(12); y \leftarrow stats::rnorm(12)
i \le order(x, y); x \le x[i]; y \le y[i]plot(x, y, main = "arrows(.) and segments(.)")
## draw arrows from point to point :
s \leq seq(length(x)-1) # one shorter than data
arrows(x[s], y[s], x[s+1], y[s+1], col= 1:3)s \leq s[-length(s)]segments(x[s], y[s], x[s+2], y[s+2], col= 'pink')
```

```
smoothScatter Scatterplots with Smoothed Densities Color Representation
```
# Description

smoothScatter produces a smoothed color density representation of a scatterplot, obtained through a (2D) kernel density estimate.

# Usage

```
smoothScatter(x, y = NULL, nbin = 128, bandwidth,colramp = colorRampPalette(c("white", blues9)),
              nrpoints = 100, ret.selection = FALSE,
              pch = ".", cex = 1, col = "black",transformation = function(x) x^*.25,
              postPlotHook = box,
              xlab = NULL, ylab = NULL, xlim, ylim,
              xaxs = par("xaxs"), yaxs = par("yaxs"), \ldots)
```
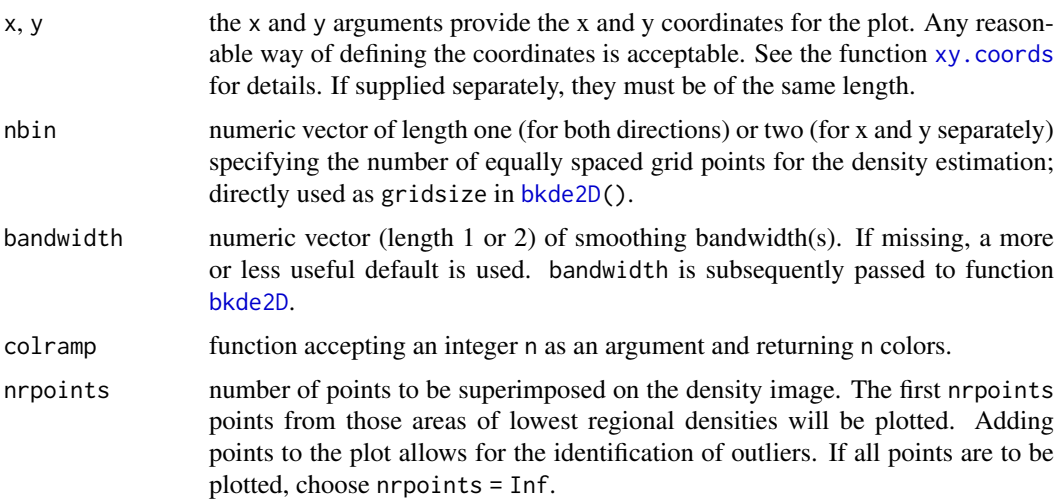

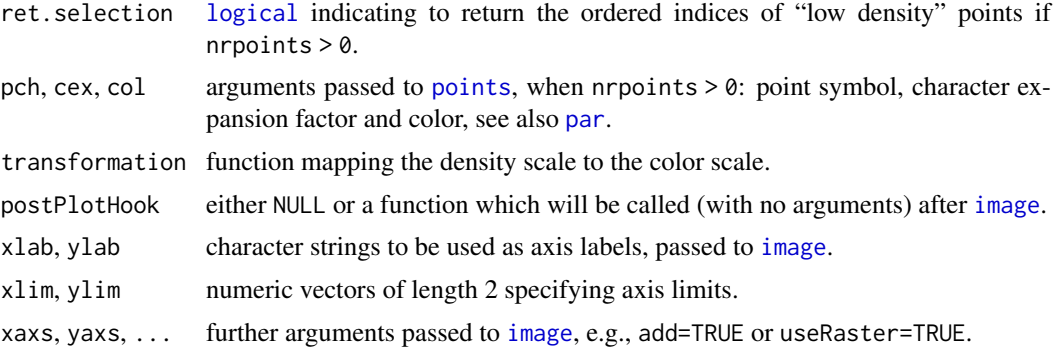

#### Details

smoothScatter produces a smoothed version of a scatter plot. Two dimensional (kernel density) smoothing is performed by [bkde2D](#page-2230-0) from package **[KernSmooth](https://CRAN.R-project.org/package=KernSmooth)**. See the examples for how to use this function together with [pairs](#page-1008-0).

# Value

If ret.selection is true, a vector of integers of length nrpoints (or smaller, if there are less finite points inside xlim and ylim) with the indices of the low-density points drawn, ordered with lowest density first.

#### Author(s)

Florian Hahne at FHCRC, originally

#### See Also

[bkde2D](#page-2230-0) from package [KernSmooth](https://CRAN.R-project.org/package=KernSmooth); [densCols](#page-838-0) which uses the same smoothing computations and [blues9](#page-838-1) in package grDevices.

[scatter.smooth](#page-1756-0) adds a [loess](#page-1591-0) regression smoother to a scatter plot.

# Examples

```
## A largish data set
n <- 10000
x1 \le - matrix(rnorm(n), ncol = 2)
x2 \le - matrix(rnorm(n, mean = 3, sd = 1.5), ncol = 2)
x \le - rbind(x1, x2)
oldpar <- par(mfrow = c(2, 2), mar=.1+c(3,3,1,1), mgp = c(1.5, 0.5, 0))
smoothScatter(x, nrpoints = 0)
smoothScatter(x)
## a different color scheme:
Lab.palette <- colorRampPalette(c("blue", "orange", "red"), space = "Lab")
i.s <- smoothScatter(x, colramp = Lab.palette,
                     ## pch=NA: do not draw them
                     nrpoints = 250, ret.selection=TRUE)
## label the 20 very lowest-density points, the "outliers" (with obs.number):
i.20 \leftarrow i.s[1:20]text(x[i.20,], labels = i.20, cex = 0.75)
```
#### spineplot that the spine of the set of the set of the set of the set of the set of the set of the set of the set of the set of the set of the set of the set of the set of the set of the set of the set of the set of the set

```
## somewhat similar, using identical smoothing computations,
## but considerably *less* efficient for really large data:
plot(x, col = densCols(x), pch = 20)## use with pairs:
par(mfrow = c(1, 1))y \le - matrix(rnorm(40000), ncol = 4) + 3*rnorm(10000)
y[, C(2,4)] \leftarrow -y[, C(2,4)]pairs(y, panel = function(...) smoothScatter(..., nrpoints = 0, add = TRUE),gap = 0.2par(oldpar)
```
# spineplot *Spine Plots and Spinograms*

# Description

Spine plots are a special cases of mosaic plots, and can be seen as a generalization of stacked (or highlighted) bar plots. Analogously, spinograms are an extension of histograms.

#### Usage

```
spineplot(x, ...)
## Default S3 method:
spineplot(x, y = NULL,breaks = NULL, tol.ylab = 0.05, off = NULL,
          ylevels = NULL, col = NULL,
          main = ", xlab = NULL, ylab = NULL,
          xaxlabels = NULL, yaxlabels = NULL,
          xlim = NULL, ylim = c(0, 1), axes = TRUE, weights = NULL, ...)## S3 method for class 'formula'
spineplot(formula, data = NULL,
          breaks = NULL, tol.ylab = 0.05, off = NULL,ylevels = NULL, col = NULL,
          main = ", xlab = NULL, ylab = NULL,
          xaxlabels = NULL, yaxlabels = NULL,
          xlim = NULL, ylim = c(0, 1), axes = TRUE, ...,subset = NULL, weights = NULL, drop.unused.levels = FALSE)
```
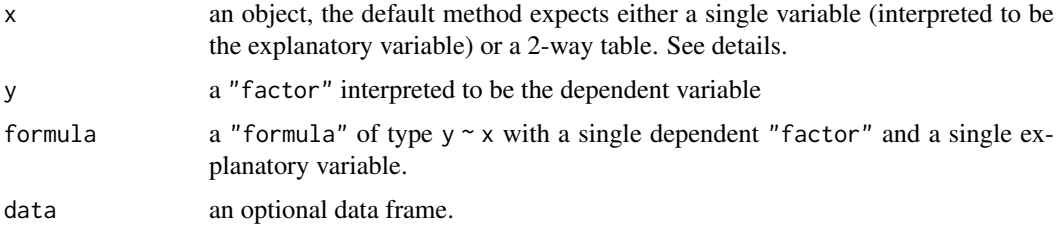

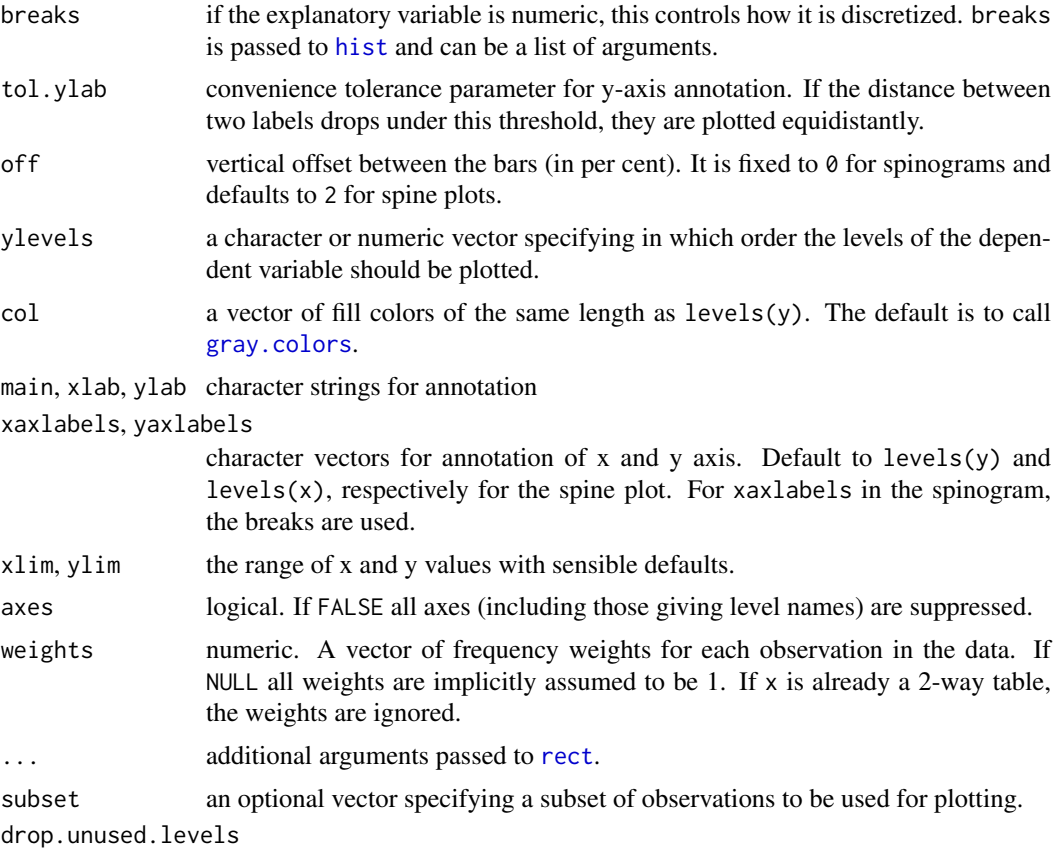

should factors have unused levels dropped? Defaults to FALSE.

# Details

spineplot creates either a spinogram or a spine plot. It can be called via spineplot $(x, y)$  or spineplot( $y \sim x$ ) where y is interpreted to be the dependent variable (and has to be categorical) and x the explanatory variable. x can be either categorical (then a spine plot is created) or numerical (then a spinogram is plotted). Additionally, spineplot can also be called with only a single argument which then has to be a 2-way table, interpreted to correspond to table(x, y).

Both, spine plots and spinograms, are essentially mosaic plots with special formatting of spacing and shading. Conceptually, they plot  $P(y|x)$  against  $P(x)$ . For the spine plot (where both x and y are categorical), both quantities are approximated by the corresponding empirical relative frequencies. For the spinogram (where x is numerical), x is first discretized (by calling [hist](#page-981-0) with breaks argument) and then empirical relative frequencies are taken.

Thus, spine plots can also be seen as a generalization of stacked bar plots where not the heights but the widths of the bars corresponds to the relative frequencies of x. The heights of the bars then correspond to the conditional relative frequencies of y in every x group. Analogously, spinograms extend stacked histograms.

#### Value

The table visualized is returned invisibly.

# Author(s)

Achim Zeileis <Achim.Zeileis@R-project.org>

#### References

Friendly, M. (1994). Mosaic displays for multi-way contingency tables. *Journal of the American Statistical Association*, 89, 190–200. [doi:10.2307/2291215.](https://doi.org/10.2307/2291215)

Hartigan, J.A., and Kleiner, B. (1984). A mosaic of television ratings. *The American Statistician*, 38, 32–35. [doi:10.2307/2683556.](https://doi.org/10.2307/2683556)

Hofmann, H., Theus, M. (2005), *Interactive graphics for visualizing conditional distributions*. Unpublished Manuscript.

Hummel, J. (1996). Linked bar charts: Analysing categorical data graphically. *Computational Statistics*, 11, 23–33.

#### See Also

[mosaicplot](#page-1003-0), [hist](#page-981-0), [cdplot](#page-962-0)

# Examples

```
## treatment and improvement of patients with rheumatoid arthritis
treatment <- factor(rep(c(1, 2), c(43, 41)), levels = c(1, 2),
                    labels = c("placebo", "treated"))
improved <- factor(rep(c(1, 2, 3, 1, 2, 3), c(29, 7, 7, 13, 7, 21)),
                   levels = c(1, 2, 3),labels = c("none", "some", "marked"))
## (dependence on a categorical variable)
(spineplot(improved ~ treatment))
## applications and admissions by department at UC Berkeley
## (two-way tables)
(spineplot(marginSums(UCBAdmissions, c(3, 2)),
          main = "Applications at UCB"))
(spineplot(marginSums(UCBAdmissions, c(3, 1)),
          main = "Admissions at UCB"))
## NASA space shuttle o-ring failures
fail <- factor(c(2, 2, 2, 2, 1, 1, 1, 1, 1, 1, 2, 1, 2, 1,
                1, 1, 1, 2, 1, 1, 1, 1, 1),
              levels = c(1, 2), labels = c("no", "yes"))temperature <- c(53, 57, 58, 63, 66, 67, 67, 67, 68, 69, 70, 70,
                70, 70, 72, 73, 75, 75, 76, 76, 78, 79, 81)
## (dependence on a numerical variable)
(spineplot(fail ~ temperature))
(spineplot(fail ~ temperature, breaks = 3))
(spineplot(fail ~ temperature, breaks = quantile(temperature)))
## highlighting for failures
spineplot(fail \sim temperature, ylevels = 2:1)
```
<span id="page-1057-0"></span>stars *Star (Spider/Radar) Plots and Segment Diagrams*

#### 1006 stars and the stars and the stars are stars and the stars and the stars are stars and the stars and the stars are stars and the stars are stars and the stars are stars and the stars are stars and the stars are stars a

# Description

Draw star plots or segment diagrams of a multivariate data set. With one single location, also draws 'spider' (or 'radar') plots.

# Usage

```
stars(x, full = TRUE, scale = TRUE, radius = TRUE,
      labels = dimnames(x)[[1]], locations = NULL,
      nrow = NULL, ncol = NULL, len = 1,key.loc = NULL, key.labels = dimnames(x)[[2]],key.xpd = TRUE,xlim = NULL, ylim = NULL, flip.labels = NULL,
      draw.segments = FALSE,
      col.segments = 1:n.seg, col.stars = NA, col.lines = NA,
      axes = FALSE, frame.plot = axes,
      main = NULL, sub = NULL, xlab = ", ylab = ",
      cex = 0.8, lwd = 0.25, lty = par("lty"), xpd = FALSE,
      mar = pmin(par("mar"),
                 1.1+ c(2*axes+ (xlab != ""),2*axes+ (ylab != ""), 1, 0)),
      add = FALSE, plot = TRUE, ...)
```
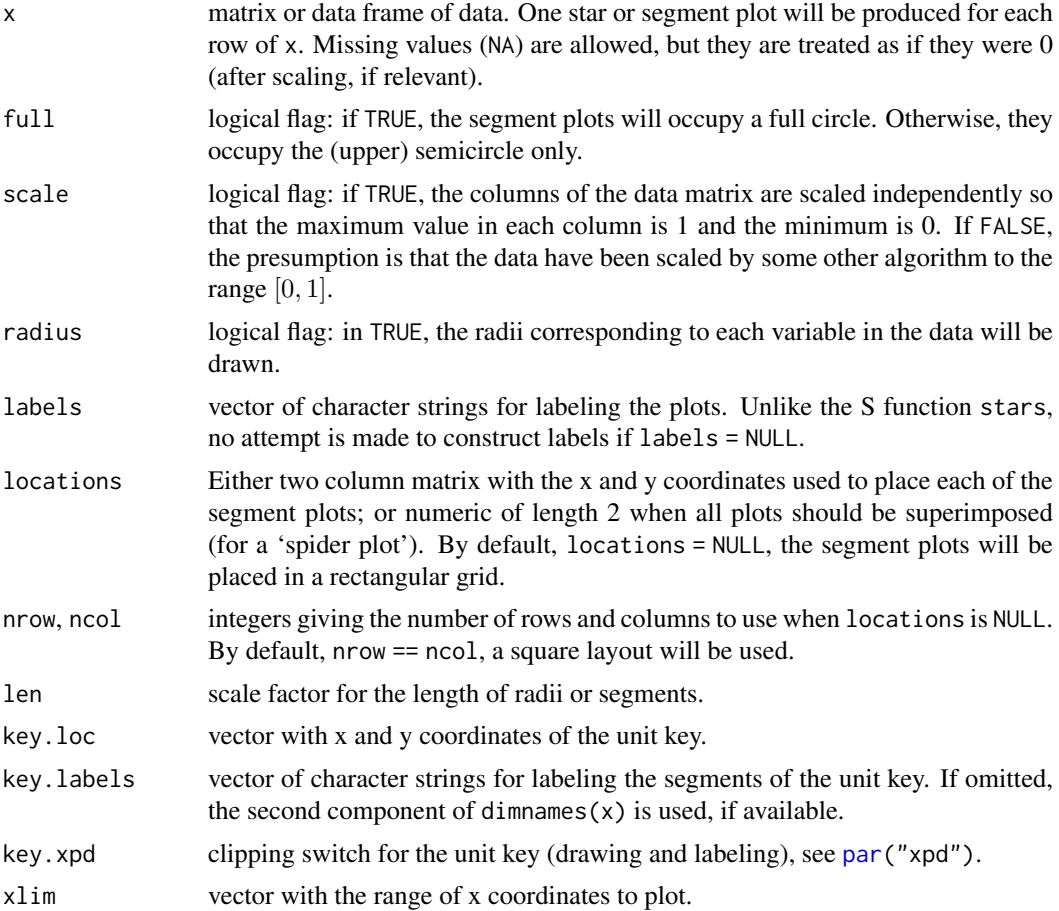

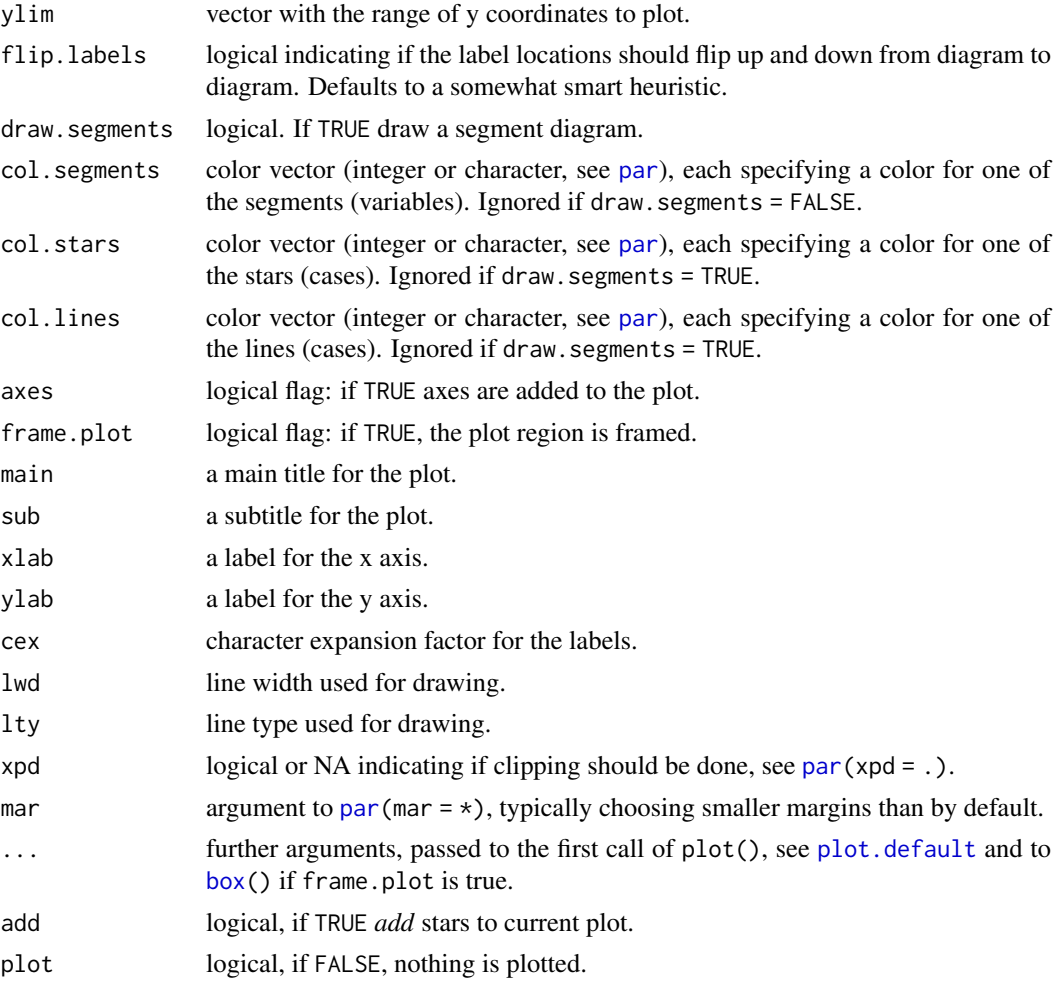

# Details

Missing values are treated as 0.

Each star plot or segment diagram represents one row of the input x. Variables (columns) start on the right and wind counterclockwise around the circle. The size of the (scaled) column is shown by the distance from the center to the point on the star or the radius of the segment representing the variable.

Only one page of output is produced.

# Value

Returns the locations of the plots in a two column matrix, invisibly when plot = TRUE.

# Note

This code started life as spatial star plots by David A. Andrews. Prior to R 1.4.1, scaling only shifted the maximum to 1, although documented as here.

# Author(s)

Thomas S. Dye

#### 1008 stars and the stars are stars and the stars and the stars are stars and the stars and the stars are stars

#### References

Becker, R. A., Chambers, J. M. and Wilks, A. R. (1988) *The New S Language*. Wadsworth & Brooks/Cole.

# See Also

[symbols](#page-1067-0) for another way to draw stars and other symbols.

# Examples

```
require(grDevices)
stars(mtcars[, 1:7], key.loc = c(14, 2),
      main = "Motor Trend Cars : stars(*, full = F)", full = FALSE)
stars(mtcars[, 1:7], key. loc = c(14, 1.5),main = "Motor Trend Cars : full stars()", flip.labels = FALSE)
## 'Spider' or 'Radar' plot:
stars(mtcars[, 1:7], locations = c(\emptyset, \emptyset), radius = FALSE,
      key.loc = c(\emptyset, \emptyset), main = "Motor Trend Cars", lty = 2)
## Segment Diagrams:
palette(rainbow(12, s = 0.6, v = 0.75))stars(mtcars[, 1:7], len = 0.8, key.loc = c(12, 1.5),
      main = "Motor Trend Cars", draw.segments = TRUE)
stars(mtcars[, 1:7], len = 0.6, key.loc = c(1.5, 0),
      main = "Motor Trend Cars", draw.segments = TRUE,
      frame.plot = TRUE, nrow = 4, cex = .7)
## scale linearly (not affinely) to [0, 1]
USJudge <- apply(USJudgeRatings, 2, function(x) x/max(x))
Jnam <- row.names(USJudgeRatings)
Snam <- abbreviate(substring(Jnam, 1, regexpr("[,.]",Jnam) - 1), 7)
stars(USJudge, labels = Jnam, scale = FALSE,
      key.loc = c(13, 1.5), main = "Judge not ...", len = 0.8)
stars(USJudge, labels = Snam, scale = FALSE,
      key.loc = c(13, 1.5), radius = FALSE)
loc <- stars(USJudge, labels = NULL, scale = FALSE,
             radius = FALSE, frame.plot = TRUE,
             key.loc = c(13, 1.5), main = "Judge not ...", len = 1.2)
text(loc, Snam, col = "blue", cex = 0.8, xpd = TRUE)
## 'Segments':
stars(USJudge, draw.segments = TRUE, scale = FALSE, key.loc = c(13,1.5))
## 'Spider':
stars(USJudgeRatings, locations = c(\emptyset, \emptyset), scale = FALSE, radius = FALSE,
      col.stars = 1:10, key.loc = c(0, 0), main = "US Judges rated")
## Same as above, but with colored lines instead of filled polygons.
stars(USJudgeRatings, locations = c(\emptyset, \emptyset), scale = FALSE, radius = FALSE,
      col.lines = 1:10, key.loc = c(0, 0), main = "US Judges rated")
## 'Radar-Segments'
stars(USJudgeRatings[1:10,], locations = 0:1, scale = FALSE,
      draw.segments = TRUE, col.segments = 0, col.stars = 1:10, key.loc = 0:1,
      main = "US Judges 1-10")
palette("default")
```

```
stars(cbind(1:16, 10*(16:1)), draw.segments = TRUE,
      main = "A Joke -- do *not* use symbols on 2D data!")
```
stem *Stem-and-Leaf Plots*

#### Description

stem produces a stem-and-leaf plot of the values in x. The parameter scale can be used to expand the scale of the plot. A value of scale = 2 will cause the plot to be roughly twice as long as the default.

# Usage

stem(x, scale = 1, width =  $80$ , atom =  $1e-08$ )

# Arguments

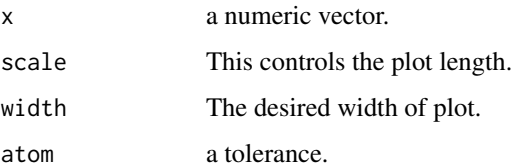

# Details

Infinite and missing values in x are discarded.

# References

Becker, R. A., Chambers, J. M. and Wilks, A. R. (1988) *The New S Language*. Wadsworth & Brooks/Cole.

# Examples

```
stem(islands)
stem(log10(islands))
```
stripchart *1-D Scatter Plots*

# Description

stripchart produces one dimensional scatter plots (or dot plots) of the given data. These plots are a good alternative to [boxplot](#page-955-0)s when sample sizes are small.

# Usage

```
stripchart(x, ...)
## S3 method for class 'formula'
stripchart(x, data = NULL, dla = NULL, ...subset, na.action = NULL)
## Default S3 method:
stripchart(x, method = "overplot", jitter = 0.1, offset = 1/3,
           vertical = FALSE, group.names, add = FALSE,
           at = NULL, xlim = NULL, ylim = NULL,
           ylab = NULL, xlab = NULL, dlab = "", glab = "",
           log = "", pch = 0, col = par("fg"), cex = par("cex");axes = TRUE, frame.plot = axes, ...)
```
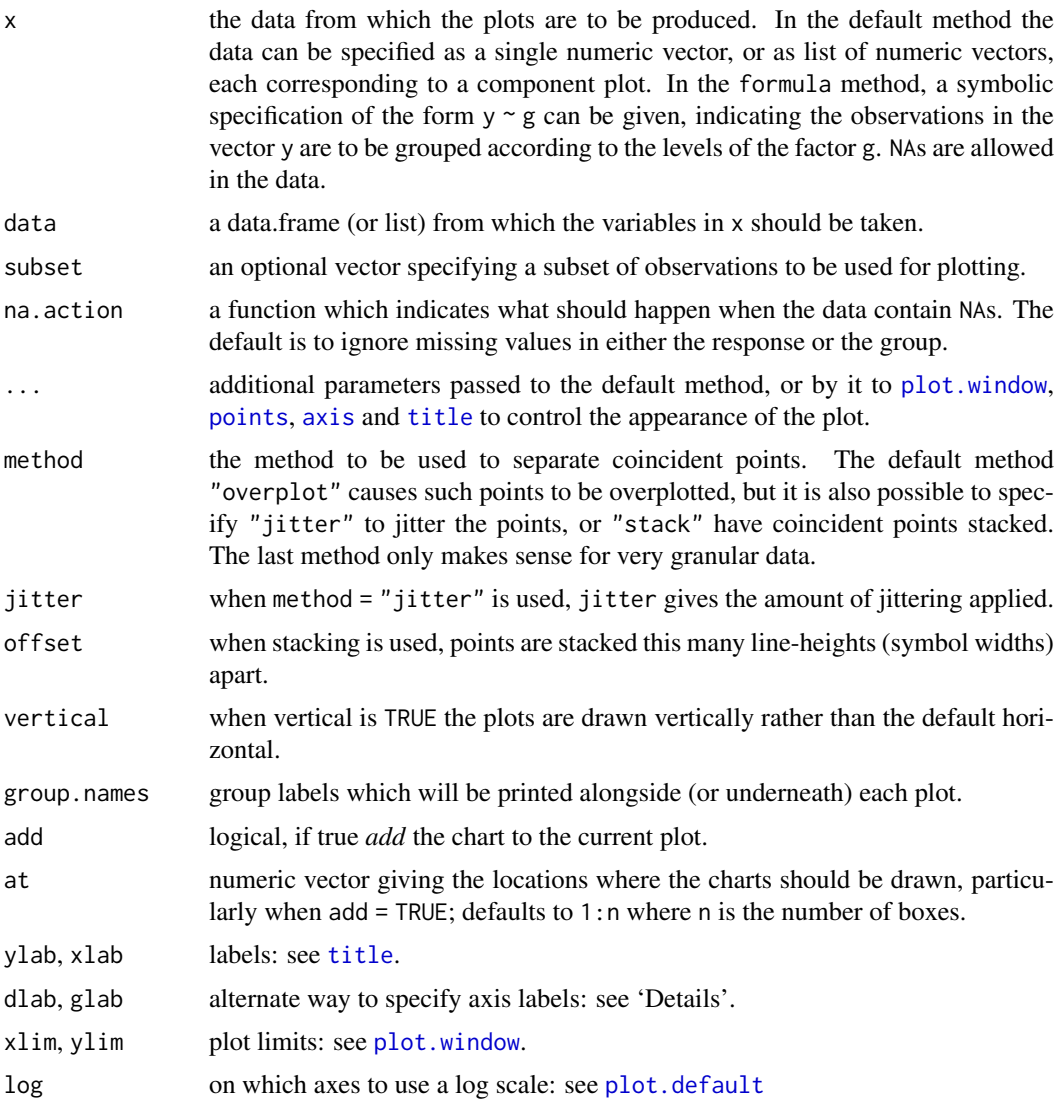

#### strwidth the contract of the contract of the contract of the contract of the contract of the contract of the contract of the contract of the contract of the contract of the contract of the contract of the contract of the c

pch, col, cex Graphical parameters: see [par](#page-1012-0). axes, frame.plot Axis control: see [plot.default](#page-1027-0).

#### Details

Extensive examples of the use of this kind of plot can be found in Box, Hunter and Hunter (2005) or Wild and Seber (2000).

The dlab and glab labels may be used instead of xlab and ylab if those are not specified. dlab applies to the continuous data axis (the X axis unless vertical is TRUE), glab to the group axis.

#### References

Box G., Hunter, J. S. and Hunter, W. C. (2005). *Statistics for Experimenters: Design, Innovation, and Discovery*, second edition. New York: Wiley. ISBN: 978-0-471-71813-0.

Wild, C. and Seber, G. (2000). *Chance Encounters: A First Course in Data Analysis and Inference*. John Wiley and Sons. ISBN 0-471-32936-3.

#### Examples

```
x <- stats::rnorm(50)
xr \leq round(x, 1)stripchart(x) ; m \leq - mean(par("usr")[1:2])
text(m, 1.04, "stripchart(x, \"overplot\")")
stripchart(xr, method = "stack", add = TRUE, at = 1.2)
text(m, 1.35, "stripchart(round(x,1), \"stack\")")
stripchart(xr, method = "jitter", add = TRUE, at = 0.7)
text(m, 0.85, "stripchart(round(x,1), \"jitter\")")
stripchart(decrease ~ treatment,
    main = "stripchart(OrchardSprays)",
    vertical = TRUE, log = "y", data = OrchardSprays)
stripchart(decrease \sim treatment, at = c(1:8)^2,
    main = "stripchart(OrchardSprays)",
    vertical = TRUE, log = "y", data = 0rchardSprays)
```
strwidth *Plotting Dimensions of Character Strings and Math Expressions*

#### Description

These functions compute the width or height, respectively, of the given strings or mathematical expressions s[i] on the current plotting device in *user* coordinates, *inches* or as fraction of the figure width par("fin").

## Usage

```
strwidth(s, units = "user", cex = NULL, font = NULL, vfont = NULL, ...)
strheight(s, units = "user", cex = NULL, font = NULL, vfont = NULL, ...)
```
# Arguments

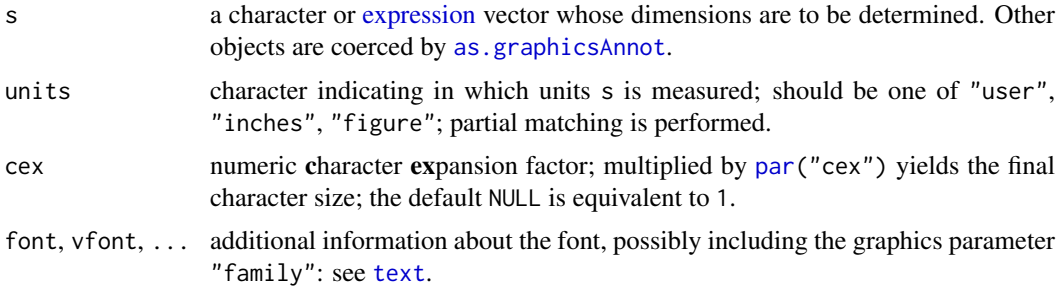

#### Details

Note that the 'height' of a string is determined only by the number of linefeeds ( $"\n\infty$ ", aka "newline"s) it contains: it is the (number of linefeeds - 1) times the line spacing plus the height of "M" in the selected font. For an expression it is the height of the bounding box as computed by [plotmath.](#page-888-0) Thus in both cases it is an estimate of how far above the final baseline the typeset object extends. (It may also extend below the baseline.) The inter-line spacing is controlled by cex, [par\(](#page-1012-0)"lheight") and the 'point size' (but not the actual font in use).

Measurements in "user" units (the default) are only available after [plot.new](#page-979-0) has been called – otherwise an error is thrown.

#### Value

Numeric vector with the same length as s, giving the estimate of width or height for each s[i]. NA strings are given width and height 0 (as they are not plotted).

# See Also

[text](#page-1069-0), [nchar](#page-428-0)

# Examples

```
str.ex <- c("W","w","I",".","WwI.")
op <- par(pty = "s"); plot(1:100, 1:100, type = "n")
sw <- strwidth(str.ex); sw
all.equal(sum(sw[1:4]), sw[5])
#- since the last string contains the others
sw.i <- strwidth(str.ex, "inches"); 25.4 * sw.i # width in [mm]
unique(sw / sw.i)
# constant factor: 1 value
mean(sw.i / strwidth(str.ex, "fig")) / par('fin')[1] # = 1: are the same
## See how letters fall in classes
## -- depending on graphics device and font!
all.lett <- c(letters, LETTERS)
shL <- strheight(all.lett, units = "inches") * 72 # 'big points'
table(shL) # all have same heights ...
mean(shL)/par("cin")[2] # around 0.6
(swL \le strwidth(all.lett, units = "inches") * 72) # 'big points'
```

```
split(all.lett, factor(round(swL, 2)))
```
#### sunflowerplot 1013

```
sumex \leq expression(sum(x[i], i=1,n), e^{i * pi} == -1)
strwidth(sumex)
strheight(sumex)
par(op) #- reset to previous setting
```
<span id="page-1065-0"></span>sunflowerplot *Produce a Sunflower Scatter Plot*

# Description

Multiple points are plotted as 'sunflowers' with multiple leaves ('petals') such that overplotting is visualized instead of accidental and invisible.

# Usage

```
sunflowerplot(x, ...)
## Default S3 method:
sunflowerplot(x, y = NULL, number, log = "", digits = 6,
              xlab = NULL, ylab = NULL, xlim = NULL, ylim = NULLadd = FALSE, rotate = FALSE.pch = 16, cex = 0.8, cex.fact = 1.5,
              col = par("col"), bg = NA, size = 1/8, seg,col = 2,seg.lwd = 1.5, ...)## S3 method for class 'formula'
sunflowerplot(formula, data = NULL, xlab = NULL, ylab = NULL, ...,
```

```
subset, na.action = NULL)
```
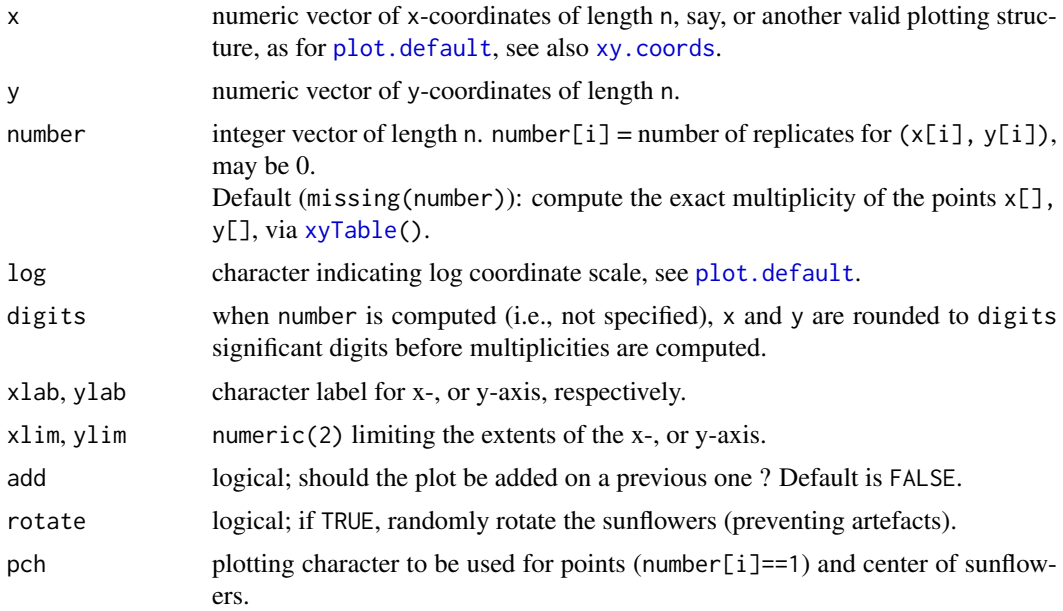

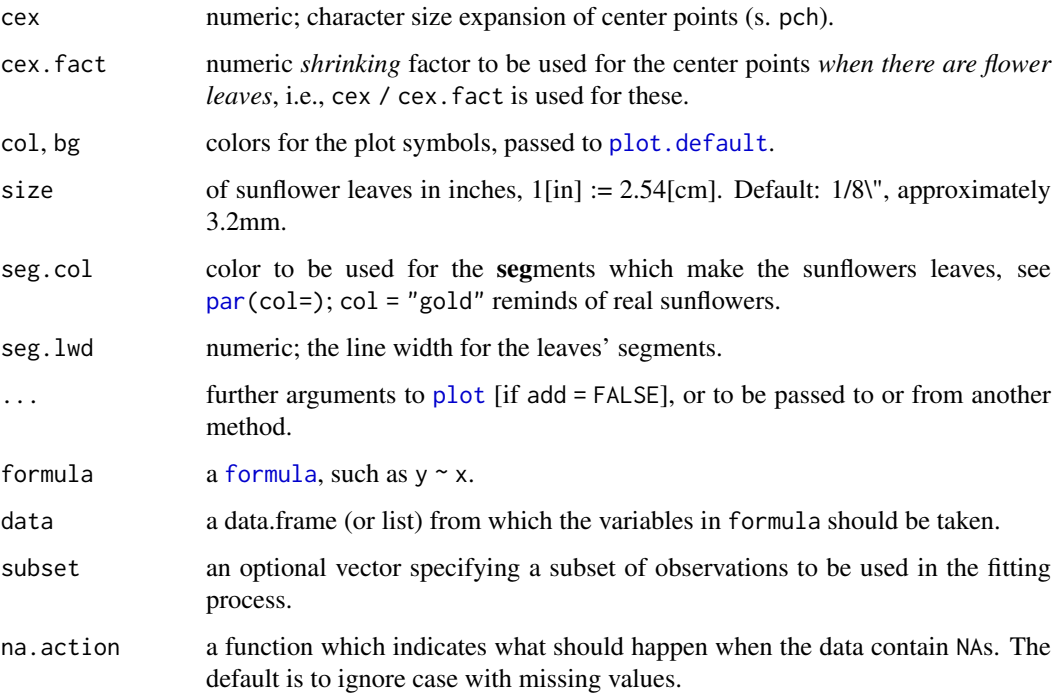

# Details

This is a generic function with default and formula methods.

For number  $[i] == 1$ , a (slightly enlarged) usual plotting symbol (pch) is drawn. For number  $[i] >$ 1, a small plotting symbol is drawn and number[i] equi-angular 'rays' emanate from it.

If rotate = TRUE and number[i]  $>= 2$ , a random direction is chosen (instead of the y-axis) for the first ray. The goal is to [jitter](#page-349-0) the orientations of the sunflowers in order to prevent artefactual visual impressions.

# Value

A list with three components of same length,

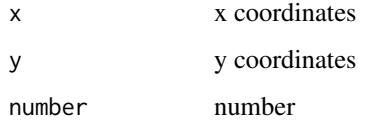

Use [xyTable\(](#page-934-0)) (from package **grDevices**) if you are only interested in this return value.

# Side Effects

A scatter plot is drawn with 'sunflowers' as symbols.

# Author(s)

Andreas Ruckstuhl, Werner Stahel, Martin Maechler, Tim Hesterberg, 1989–1993. Port to R by Martin Maechler <maechler@stat.math.ethz.ch>.

#### symbols and the symbols of the symbols of the symbols of the symbols of the symbols of the symbols of the symbols of the symbols of the symbols of the symbols of the symbols of the symbols of the symbols of the symbols of

#### References

Chambers, J. M., Cleveland, W. S., Kleiner, B. and Tukey, P. A. (1983). *Graphical Methods for Data Analysis*. Wadsworth.

Schilling, M. F. and Watkins, A. E. (1994). A suggestion for sunflower plots. *The American Statistician*, 48, 303–305. [doi:10.2307/2684839.](https://doi.org/10.2307/2684839)

Murrell, P. (2005). *R Graphics*. Chapman & Hall/CRC Press.

# See Also

[density](#page-1477-0), [xyTable](#page-934-0)

#### Examples

```
require(stats) # for rnorm
require(grDevices)
## 'number' is computed automatically:
sunflowerplot(iris[, 3:4])
## Imitating Chambers et al, p.109, closely:
sunflowerplot(iris[, 3:4], cex = .2, cex.fact = 1, size = .035, seg.lwd = .8)
## or
sunflowerplot(Petal.Width ~ Petal.Length, data = iris,
              cex = .2, cex.fact = 1, size = .035, seg.lwd = .8)
sunflowerplot(x = sort(2*round(rnorm(100))), y = round(rnorm(100), 0),
              main = "Sunflower Plot of Rounded N(0,1)")
## Similarly using a "xyTable" argument:
xyT \leq -xyTable(x = sort(2*round(rnorm(100))), y = round(rnorm(100), 0),digits = 3)utils::str(xyT, vec.len = 20)
sunflowerplot(xyT, main = "2nd Sunflower Plot of Rounded N(0,1)")
## A 'marked point process' {explicit 'number' argument}:
sunflowerplot(rnorm(100), rnorm(100), number = rpois(n = 100, lambda = 2),
              main = "Sunflower plot (marked point process)",
              rotate = TRUE, col = "blue4")
```
symbols *Draw Symbols (Circles, Squares, Stars, Thermometers, Boxplots)*

#### Description

This function draws symbols on a plot. One of six symbols; *circles*, *squares*, *rectangles*, *stars*, *thermometers*, and *boxplots*, can be plotted at a specified set of x and y coordinates. Specific aspects of the symbols, such as relative size, can be customized by additional parameters.

#### Usage

```
symbols(x, y = NULL, circles, squares, rectangles, stars,
        thermometers, boxplots, inches = TRUE, add = FALSE,
        fg = par("col"), bg = NA,xlab = NULL, ylab = NULL, main = NULL,
        xlim = NULL, ylim = NULL, ...)
```
# Arguments

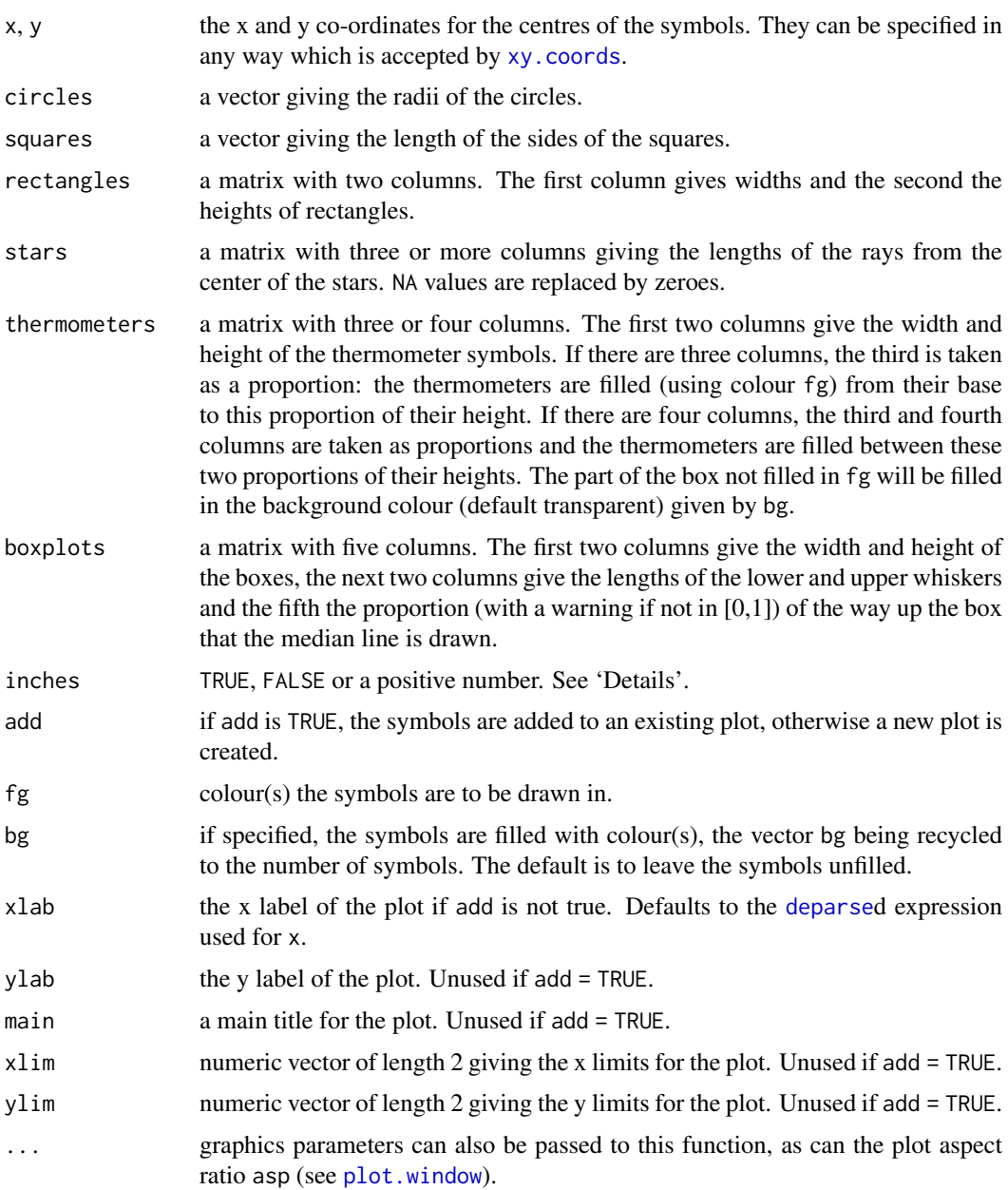

# Details

Observations which have missing coordinates or missing size parameters are not plotted. The exception to this is *stars*. In that case, the length of any ray which is NA is reset to zero.

Argument inches controls the sizes of the symbols. If TRUE (the default), the symbols are scaled so that the largest dimension of any symbol is one inch. If a positive number is given the symbols are scaled to make largest dimension this size in inches (so TRUE and 1 are equivalent). If inches is FALSE, the units are taken to be those of the appropriate axes. (For circles, squares and stars the units of the x axis are used. For boxplots, the lengths of the whiskers are regarded as dimensions alongside width and height when scaling by inches, and are otherwise interpreted in the units of the y axis.)

Circles of radius zero are plotted at radius one pixel (which is device-dependent). Circles of a very small non-zero radius may or may not be visible, and may be smaller than circles of radius zero. On windows devices circles are plotted at radius at least one pixel as some Windows versions omit smaller circles.

# References

Becker, R. A., Chambers, J. M. and Wilks, A. R. (1988) *The New S Language*. Wadsworth & Brooks/Cole.

W. S. Cleveland (1985) *The Elements of Graphing Data.* Monterey, California: Wadsworth.

Murrell, P. (2005) *R Graphics*. Chapman & Hall/CRC Press.

#### See Also

[stars](#page-1057-0) for drawing *stars* with a bit more flexibility.

If you are thinking about doing 'bubble plots' by symbols(\*, circles=\*), you should *really* consider using [sunflowerplot](#page-1065-0) instead.

#### Examples

```
require(stats); require(grDevices)
x \le -1:10y <- sort(10*runif(10))
z \leftarrow runif(10)z3 \le cbind(z, 2*runif(10), runif(10))
symbols(x, y, thermometers = cbind(.5, 1, z), inches = .5, fg = 1:10)
symbols(x, y, thermometers = z3, inches = FALSE)text(x, y, apply(format(round(z3, digits = 2)), 1, paste, collapse = ","),
     adj = c(-.2, 0), cex = .75, col = "purple", xpd = NA)## Note that example(trees) shows more sensible plots!
N <- nrow(trees)
with(trees, {
## Girth is diameter in inches
symbols(Height, Volume, circles = Girth/24, inches = FALSE,
        main = "Trees' Girth") # xlab and ylab automatically
## Colours too:
op \le palette(rainbow(N, end = 0.9))
symbols(Height, Volume, circles = Girth/16, inches = FALSE, bg = 1:N,
        fg = "gray30", main = "symbols(*, circles = Girth/16, bg = 1:N)")
palette(op)
})
```
<span id="page-1069-0"></span>

text *Add Text to a Plot*

#### Description

text draws the strings given in the vector labels at the coordinates given by x and y. y may be missing since  $xy$ . coords $(x, y)$  is used for construction of the coordinates.

#### 1018 text

# Usage

```
text(x, ...)## Default S3 method:
 text(x, y = NULL, labels = seq_along(x$x), adj = NULL,
     pos = NULL, offset = 0.5, vfont = NULL,cex = 1, col = NULL, font = NULL, ...)
```
# Arguments

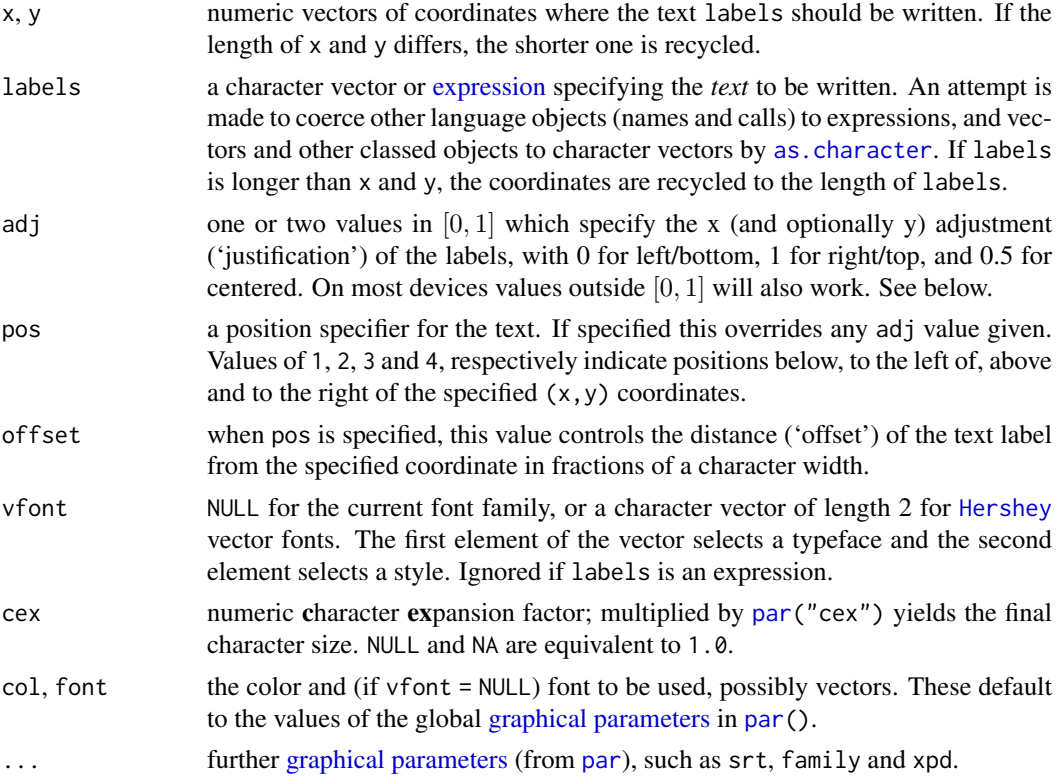

# Details

labels must be of type [character](#page-133-1) or [expression](#page-243-0) (or be coercible to such a type). In the latter case, quite a bit of mathematical notation is available such as sub- and superscripts, Greek letters, fractions, etc.

adj allows *adjustment* of the text position with respect to  $(x, y)$ . Values of 0, 0.5, and 1 specify that (x, y) should align with the left/bottom, middle and right/top of the text, respectively. A value of NA means "centre", which is the same as 0.5 for horizontal justification, but includes descenders for vertical justification (where 0.5 does not). The default is for centered text, although the default horizontal justification is taken from par(adj), i.e., the default is  $adj = c$ (par("adj"), NA). If only one value is provided, it is applied to adjust x *only*, i.e., when length(adj) == 1L, adj is applied as  $adj = c(adj, NA)$ . Accurate vertical centering needs character metric information on individual characters which is only available on some devices. Vertical alignment is done slightly differently for character strings and for expressions:  $adj = c(0, 0)$  means to left-justify and to align on the baseline for strings but on the bottom of the bounding box for expressions. This also affects vertical centering: for strings the centering excludes any descenders whereas for expressions it includes them.

The pos and offset arguments can be used in conjunction with values returned by identify to recreate an interactively labelled plot.

Text can be rotated by using [graphical parameters](#page-1012-1) srt (see [par](#page-1012-0)). When adj is specified, a non-zero srt rotates the label about  $(x, y)$ . If pos is specified, srt rotates the text about the point on its bounding box which is closest to  $(x, y)$ : top center for pos = 1, right center for pos = 2, bottom center for pos = 3, and left center for pos = 4. The pos interface is not as useful for rotated text because the result is no longer centered vertically or horizontally with respect to (x, y). At present there is no interface in the graphics package for directly rotating text about its center which is achievable however by fiddling with adj and srt simultaneously.

Graphical parameters col, cex and font can be vectors and will then be applied cyclically to the labels (and extra values will be ignored). NA values of font are replaced by par("font"), and similarly for col.

Labels whose x, y or labels value is NA are omitted from the plot.

What happens when font = 5 (the symbol font) is selected can be both device- and localedependent. Most often labels will be interpreted in the Adobe symbol encoding, so e.g. "d" is delta, and "\300" is aleph.

#### Euro symbol

The Euro symbol may not be available in older fonts. In current versions of Adobe symbol fonts it is character 160, so text(x, y, " $\lambda A0''$ , font = 5) may work. People using Western European locales on Unix-alikes can probably select ISO-8895-15 (Latin-9) which has the Euro as character 165: this can also be used for [pdf](#page-879-0) and [postscript](#page-897-0). It is '\u20ac' in Unicode, which can be used in UTF-8 locales.

The Euro should be rendered correctly by [X11](#page-925-0) in UTF-8 locales, but the corresponding single-byte encoding in [postscript](#page-897-0) and [pdf](#page-879-0) will need to be selected as ISOLatin9.enc (and the font will need to contain the Euro glyph, which for example older printers may not).

## References

Becker, R. A., Chambers, J. M. and Wilks, A. R. (1988) *The New S Language*. Wadsworth & Brooks/Cole.

Murrell, P. (2005) *R Graphics*. Chapman & Hall/CRC Press.

#### See Also

[text.formula](#page-1032-0) for the formula method; [mtext](#page-1006-0), [title](#page-1072-0), [Hershey](#page-863-0) for details on Hershey vector fonts, [plotmath](#page-888-0) for details and more examples on mathematical annotation.

#### Examples

```
plot(-1:1, -1:1, type = "n", xlab = "Re", ylab = "Im")K <- 16; text(exp(1i * 2 * pi * (1:K) / K), col = 2)
## The following two examples use latin1 characters: these may not
## appear correctly (or be omitted entirely).
plot(1:10, 1:10, main = "text(...) examples\n~~~~~~~~~~~~~~~",
     sub = "R is GNU \odot, but not \odot ...")mtext("«Latin-1 accented chars»: éè øØ å<Å æ<Æ", side = 3)
points(c(6, 2), c(2, 1), pch = 3, cex = 4, col = "red")text(6, 2, "the text is CENTERED around (x,y) = (6,2) by default",
     cex = .8
```

```
text(2, 1, "or Left/Bottom - JUSTIFIED at (2,1) by 'adj = c(0,0)'",
     adj = c(0,0)text(4, 9, expression(hat(beta) == (X^t * X)^{-1} * X^t * y))
text(4, 8.4, "expression(hat(beta) == (X^t * X)^{\{-\}}[-1} * X^t * y)",
     cex = .75text(4, 7, expression(bar(x) == sum(frac(x[i], n), i==1, n)))## Two more latin1 examples
text(5, 10.2,
     "Le français, c'est facile: Règles, Liberté, Egalité, Fraternité...")
text(5, 9.8,
     "Jetz no chli züritüütsch: (noch ein bißchen Zürcher deutsch)")
```
#### <span id="page-1072-0"></span>title *Plot Annotation*

# Description

This function can be used to add labels to a plot. Its first four principal arguments can also be used as arguments in most high-level plotting functions. They must be of type [character](#page-133-1) or [expression](#page-243-0). In the latter case, quite a bit of mathematical notation is available such as sub- and superscripts, Greek letters, fractions, etc: see [plotmath](#page-888-0)

# Usage

title(main = NULL, sub = NULL, xlab = NULL, ylab = NULL,  $line = NA$ , outer =  $FALSE$ , ...)

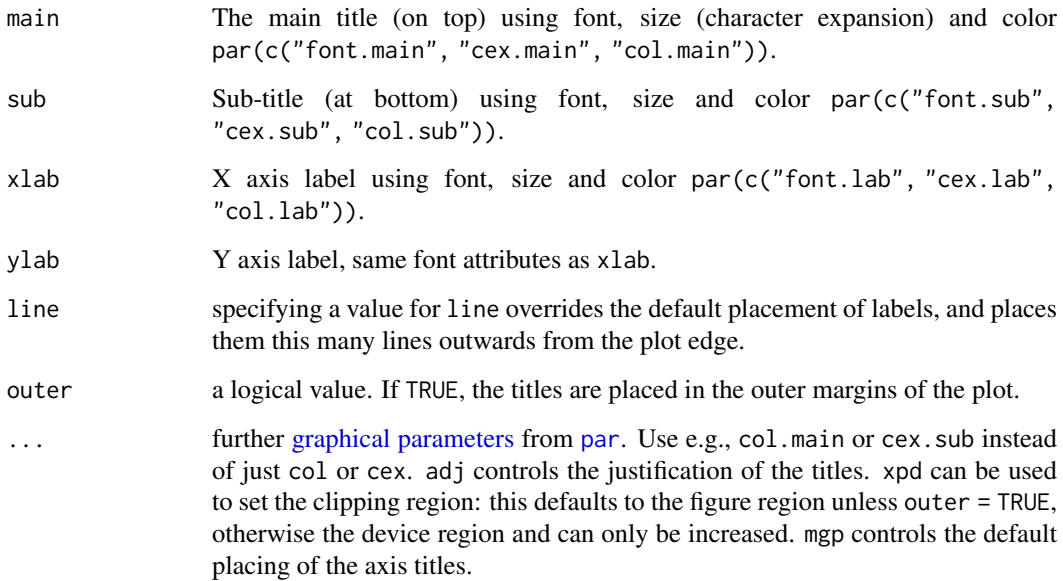

#### Details

The labels passed to title can be character strings or language objects (names, calls or expressions), or a list containing the string to be plotted, and a selection of the optional modifying [graphi](#page-1012-1)[cal parameters](#page-1012-1) cex=, col= and font=. Other objects will be coerced by [as.graphicsAnnot](#page-819-1).

The position of main defaults to being vertically centered in (outer) margin 3 and justified horizontally according to par("adj") on the plot region (device region for outer = TRUE).

The positions of xlab, ylab and sub are line (default for xlab and ylab being par("mgp")[1] and increased by 1 for sub) lines (of height par("mex")) into the appropriate margin, justified in the text direction according to par("adj") on the plot/device region.

# References

Becker, R. A., Chambers, J. M. and Wilks, A. R. (1988) *The New S Language*. Wadsworth & Brooks/Cole.

# See Also

[mtext](#page-1006-0), [text](#page-1069-0); [plotmath](#page-888-0) for details on mathematical annotation.

#### Examples

```
plot(cars, main = "") # here, could use main directly
title(main = "Stopping Distance versus Speed")
plot(cars, main = "")
title(main = list("Stopping Distance versus Speed", cex = 1.5,
                  col = "red", font = 3)## Specifying "..." :
plot(1, col.axis = "sky blue", col.lab = "thistle")
title("Main Title", sub = "subtitle",
      cex.main = 2, font.main= 4, col.main= "blue",
      cex.sub = 0.75, font.sub = 3, col.sub = "red")
x \le - seq(-4, 4, length.out = 101)
y \leftarrow \text{cbind}(\sin(x), \cos(x))matplot(x, y, type = "1", xaxt = "n",
        main = expression(paste(plain(sin) * phi, " and ",
                                plain(cos) * phi)),
        ylab = expression("sin" * phi, "cos" * phi), # only 1st is taken
        xlab = expression(paste("Phase Angle ", phi)),
        col.main = "blue")
axis(1, at = c(-pi, -pi/2, 0, pi/2, pi),labels = expression(-pi, -pi/2, 0, pi/2, pi))
abline(h = 0, v = pi/2 * c(-1,1), lty = 2, lwd = .1, col = "gray70")
```
# Description

xinch and yinch convert the specified number of inches given as their arguments into the correct units for plotting with graphics functions. Usually, this only makes sense when normal coordinates are used, i.e., *no* log scale (see the log argument to [par](#page-1012-0)).

xyinch does the same for a pair of numbers xy, simultaneously.

# Usage

```
xinch(x = 1, warn.log = TRUE)yinch(y = 1, warn.log = TRUE)xyinch(xy = 1, warn.log = TRUE)
```
#### Arguments

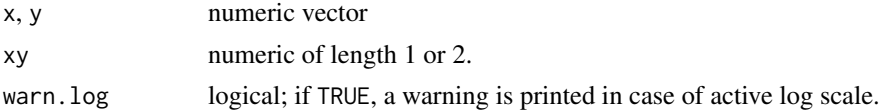

# Examples

```
all(c(xinch(), yinch()) == xyinch()) # TRUExyinch()
xyinch #- to see that is really delta{"usr"} / "pin"
## plot labels offset 0.12 inches to the right
## of plotted symbols in a plot
with(mtcars, {
    plot(mpg, disp, pch = 19, main = "Motor Trend Cars")
    text(mpg + xinch(0.12), disp, row.names(mtcars),
         adj = 0, cex = .7, col = "blue")})
```
xspline *Draw an X-spline*

#### Description

Draw an X-spline, a curve drawn relative to control points.

# Usage

```
xsplitne(x, y = NULL, shape = 0, open = TRUE, repEnds = TRUE,draw = TRUE, border = par("fg"), col = NA, ...)
```
# Arguments

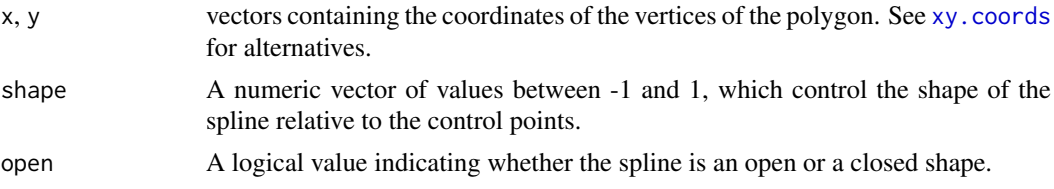

1022 xspline

#### xspline 1023

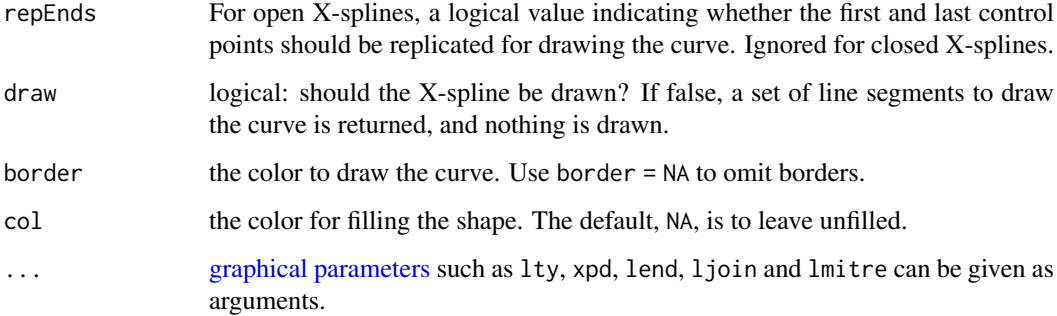

#### Details

An X-spline is a line drawn relative to control points. For each control point, the line may pass through (interpolate) the control point or it may only approach (approximate) the control point; the behaviour is determined by a shape parameter for each control point.

If the shape parameter is greater than zero, the spline approximates the control points (and is very similar to a cubic B-spline when the shape is 1). If the shape parameter is less than zero, the spline interpolates the control points (and is very similar to a Catmull-Rom spline when the shape is -1). If the shape parameter is 0, the spline forms a sharp corner at that control point.

For open X-splines, the start and end control points must have a shape of 0 (and non-zero values are silently converted to zero).

For open X-splines, by default the start and end control points are replicated before the curve is drawn. A curve is drawn between (interpolating or approximating) the second and third of each set of four control points, so this default behaviour ensures that the resulting curve starts at the first control point you have specified and ends at the last control point. The default behaviour can be turned off via the repEnds argument.

#### Value

If draw = TRUE, NULL otherwise a list with elements  $x$  and  $y$  which could be passed to [lines](#page-998-0), [polygon](#page-1042-0) and so on.

Invisible in both cases.

# Note

Two-dimensional splines need to be created in an isotropic coordinate system. Device coordinates are used (with an anisotropy correction if needed.)

#### References

Blanc, C. and Schlick, C. (1995), *X-splines : A Spline Model Designed for the End User*, in *Proceedings of SIGGRAPH 95*, pp. 377–386. <https://dept-info.labri.fr/~schlick/DOC/sig1.html>

#### See Also

[polygon](#page-1042-0).

[par](#page-1012-0) for how to specify colors.

#### Examples

## based on examples in ?grid.xspline

```
xsplineTest <- function(s, open = TRUE,
                         x = c(1,1,3,3)/4,
                         y = c(1,3,3,1)/4, ...) {
    plot(c(\emptyset,1), c(\emptyset,1), type = "n", axes = FALSE, xlab = "", ylab = "")points(x, y, pch = 19)xspline(x, y, s, open, ...)
    text(x+0.05*c(-1,-1,1,1), y+0.05*c(-1,1,1,-1), s)
}
op <- par(mfrow = c(3,3), mar = rep(0,4), oma = c(0,0,2,0))
xsplitnet(c(<math>\emptyset</math>, -1, -1, 0))xsplitnet(c(<math>\emptyset</math>, -1, <math>\emptyset</math>, <math>\emptyset</math>))xspliter(c(0, -1, 1, 0))xsplitnet(c(0, 0, -1, 0))xsplineTest(c(0, 0, 0, 0))
xsplineTest(c(0, 0, 1, 0))
xsplineTest(c(0, 1, -1, 0))
xsplineTest(c(0, 1, 0, 0))
xsplineTest(c(0, 1, 1, 0))
title("Open X-splines", outer = TRUE)
par(mfrow = c(3,3), mar = rep(0,4), oma = c(0,0,2,0))xsplitnet(c(0, -1, -1, 0), FALSE, col = "grey80")xsplitnet(c(0, -1, 0, 0), FALSE, col = "grey80")xsplineTest(c(0, -1, 1, 0), FALSE, col = "grey80")
xsplineTest(c(0, 0, -1, 0), FALSE, col = "grey80")
xsplitnet(c(0, 0, 0, 0), FALSE, col = "grey80")xsplitnet(c(0, 0, 1, 0), FALSE, col = "grey80")xsplitnet(c(0, 1, -1, 0), FALSE, col = "grey80")xsplitnet(c(0, 1, 0, 0), FALSE, col = "grey80")xsplitnet(c(\emptyset, 1, 1, \emptyset), FALSE, col = "grey80")title("Closed X-splines", outer = TRUE)
par(op)
x <- sort(stats::rnorm(5))
y <- sort(stats::rnorm(5))
plot(x, y, pch = 19)res \leq xspline(x, y, 1, draw = FALSE)
lines(res)
## the end points may be very close together,
## so use last few for direction
nr <- length(res$x)
arrows(res*x[1], ressy[1], ressx[4], ressy[4], codes = 1, length = 0.1)arrows(res$x[nr-3], res$y[nr-3], res$x[nr], res$y[nr], code = 2, length = 0.1)
```
# Chapter 6

# The **grid** package

grid-package *The Grid Graphics Package*

# Description

A rewrite of the graphics layout capabilities, plus some support for interaction.

#### Details

This package contains a graphics system which supplements S-style graphics (see the graphics package).

Further information is available in the following [vignettes:](#page-2216-0)

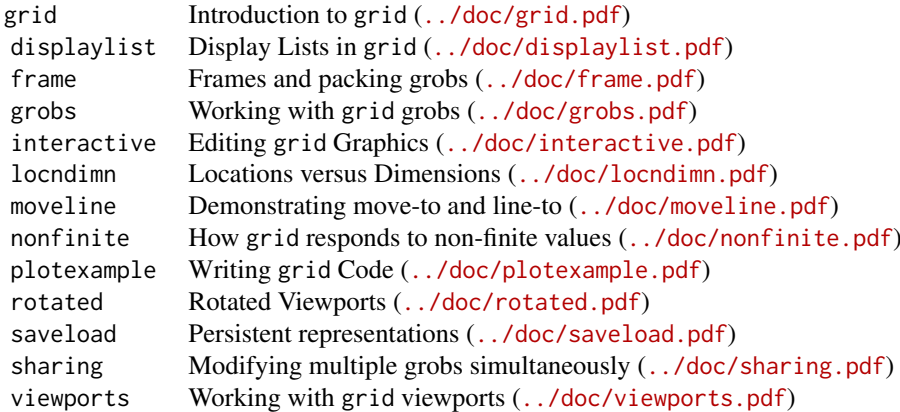

For a complete list of functions with individual help pages, use library(help="grid").

# Author(s)

Paul Murrell <paul@stat.auckland.ac.nz> Maintainer: R Core Team <R-core@r-project.org>

# References

Murrell, P. (2005). *R Graphics*. Chapman & Hall/CRC Press.

absolute.size *Absolute Size of a Grob*

# Description

This function converts a unit object into absolute units. Absolute units are unaffected, but nonabsolute units are converted into "null" units.

# Usage

absolute.size(unit)

# Arguments

unit An object of class "unit".

# Details

Absolute units are things like "inches", "cm", and "lines". Non-absolute units are "npc" and "native".

This function is designed to be used in widthDetails and heightDetails methods.

# Value

An object of class "unit".

# Author(s)

Paul Murrell

# See Also

[widthDetails](#page-1191-0) and [heightDetails](#page-1191-1) methods.

#### Description

Produces a description of what arrows to add to a line. The result can be passed to a function that draws a line, e.g., [grid.lines](#page-1128-0).

# Usage

```
arrow(angle = 30, length = unit(0.25, 'inches''),ends = "last", type = "open")
```
# Arguments

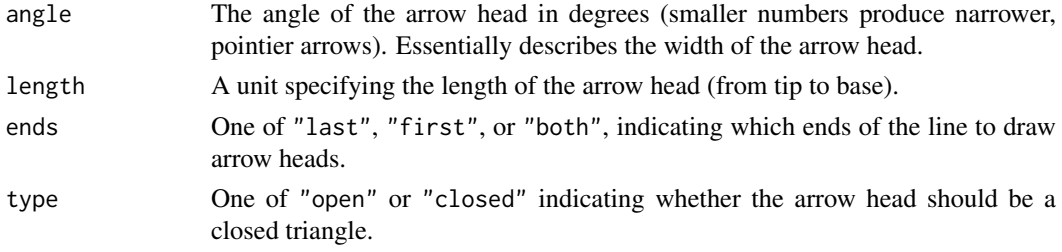

# Examples

```
arrow()
str(arrow(type = "closed"), give.attr=FALSE)
```
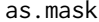

**Define a Soft Mask** 

#### Description

Define either an alpha mask or a luminance mask, based on a grob.

# Usage

```
as.mask(x, type=c("alpha", "luminance"))
```
#### Arguments

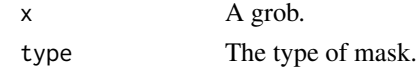

#### Details

A mask may be specified for a viewport either directly as a grob or using this function. In the former case, the result is an alpha mask. This function allows the user to define a luminance mask instead.

Not all graphics devices support masks and those that do may only support one type of mask: for example xfig and pictex do not support masks and Cairo-based devices only support alpha masks.
# Value

A "GridMask" object.

# Author(s)

Paul Murrell

## See Also

[viewport](#page-1093-0)

## Examples

```
## NOTE: on devices without support for masks normal line segments
## will be drawn
grid.newpage()
## Alpha mask
grid.segments(y0=1, y1=0, gp=gpar(col=2, lwd=100))
pushViewport(viewport(mask=circleGrob(gp=gpar(fill=rgb(0,0,0,.5)))))
grid.segments(gp=gpar(col=3, lwd=100))
grid.newpage()
## Luminance mask
grid.segments(y0=1, y1=0, gp=gpar(col=2, lwd=100))
pushViewport(viewport(mask=as.mask(circleGrob(gp=gpar(fill="grey50")),
                                   "luminance")))
grid.segments(gp=gpar(col=3, lwd=100))
```
calcStringMetric *Calculate Metric Information for Text*

# Description

This function returns the ascent, descent, and width metric information for a character or expression vector.

## Usage

```
calcStringMetric(text)
```
## Arguments

text A character or expression vector.

#### Value

A list with three numeric components named ascent, descent, and width. All values are in inches.

## WARNING

The metric information from this function is based on the font settings that are in effect when this function is called. It will not necessarily correspond to the metric information of any text that is drawn on the page.

#### calcStringMetric 1029

#### Author(s)

Paul Murrell

# See Also

[stringAscent](#page-1180-0), [stringDescent](#page-1180-0), [grobAscent](#page-1168-0), and [grobDescent](#page-1168-0).

## Examples

```
grid.newpage()
grid.segments(.01, .5, .99, .5, gp=gpar(col="grey"))
metrics <- calcStringMetric(letters)
grid.rect(x=1:26/27,
          width=unit(metrics$width, "inches"),
          height=unit(metrics$ascent, "inches"),
          just="bottom",
          gp=gpar(col="red"))
grid.rect(x=1:26/27,
          width=unit(metrics$width, "inches"),
          height=unit(metrics$descent, "inches"),
          just="top",
          gp=gpar(col="red"))
grid.text(letters, x=1:26/27, just="bottom")
test <- function(x) {
    grid.text(x, just="bottom")
    metric <- calcStringMetric(x)
    if (is.character(x)) {
        grid.rect(width=unit(metric$width, "inches"),
                  height=unit(metric$ascent, "inches"),
                  just="bottom",
                  gp=gpar(col=rgb(1,0,0,.5)))
        grid.rect(width=unit(metric$width, "inches"),
                  height=unit(metric$descent, "inches"),
                  just="top",
                  gp=gpar(col=rgb(1,0,0,.5)))
    } else {
        grid.rect(width=unit(metric$width, "inches"),
                  y=unit(.5, "npc") + unit(metric[2], "inches"),
                  height=unit(metric$ascent, "inches"),
                  just="bottom",
                  gp=gpar(col=rgb(1,0,0,.5)))
        grid.rect(width=unit(metric$width, "inches"),
                  height=unit(metric$descent, "inches"),
                  just="bottom",
                  gp=gpar(col=rgb(1,0,0,.5)))
    }
}
tests <- list("t",
              "test",
              "testy",
              "test\ntwo",
              expression(x),
              expression(y),
              expression(x + y),
```

```
expression(a + b),
              expression(atop(x + y, 2)))
grid.newpage()
nrowcol <- n2mfrow(length(tests))
pushViewport(viewport(layout=grid.layout(nrowcol[1], nrowcol[2]),
                      gp=gpar(cex=5, lwd=.5)))
for (i in 1:length(tests)) {
    col \leq (i - 1) %% nrowcol[2] + 1
    row <- (i - 1) %/% nrowcol[2] + 1
    pushViewport(viewport(layout.pos.row=row, layout.pos.col=col))
    test(tests[[i]])
    popViewport()
}
```
dataViewport *Create a Viewport with Scales based on Data*

#### Description

This is a convenience function for producing a viewport with x- and/or y-scales based on numeric values passed to the function.

#### Usage

dataViewport(xData = NULL, yData = NULL, xscale = NULL,  $yscale = NULL, extension = 0.05, ...)$ 

## Arguments

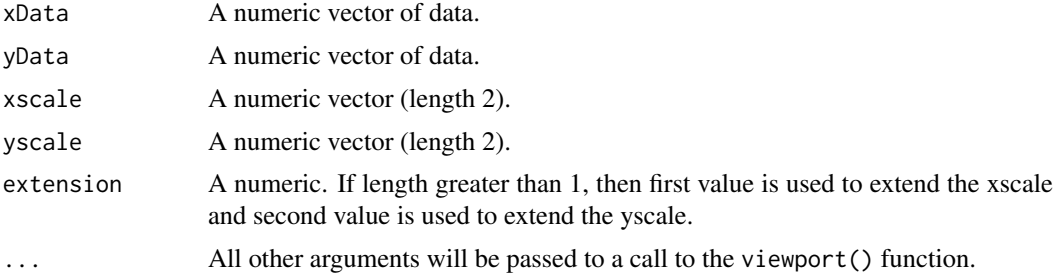

## Details

If xscale is not specified then the values in x are used to generate an x-scale based on the range of x, extended by the proportion specified in extension. Similarly for the y-scale.

#### Value

A grid viewport object.

## Author(s)

Paul Murrell

#### depth 1031

## See Also

[viewport](#page-1093-0) and [plotViewport](#page-1174-0).

## depth *Determine the number of levels in an object*

#### Description

Determine the number of levels in a viewport stack or tree, in a viewport path, or in a grob path.

#### Usage

```
depth(x, \ldots)## S3 method for class 'viewport'
depth(x, \ldots)## S3 method for class 'path'
depth(x, \ldots)
```
#### Arguments

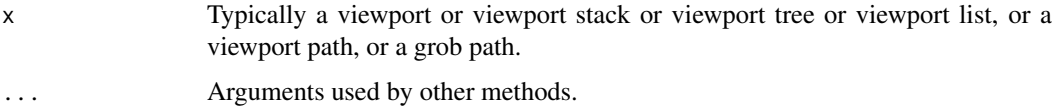

#### Details

Depths of paths are pretty straightforward because they contain no branchings. The depth of a viewport stack is the sum of the depths of the components of the stack. The depth of a viewport tree is the depth of the parent plus the depth of the children. The depth of a viewport list is the depth of the last component of the list.

#### Value

An integer value.

## See Also

[viewport](#page-1093-0), [vpPath](#page-1190-0), [gPath](#page-1092-0).

## Examples

```
vp <- viewport()
depth(vp)
depth(vpStack(vp, vp))
depth(vpList(vpStack(vp, vp), vp))
depth(vpPath("vp"))
depth(vpPath("vp1", "vp2"))
```
#### Description

These functions take a pair of unit objects and convert them to a pair of device locations (or dimensions) in inches (or native device coordinates).

## Usage

```
deviceloc(x, y, valueOnly = FALSE, device = FALSE)deviceDim(w, h, valueOnly = FALSE, device = FALSE)
```
## Arguments

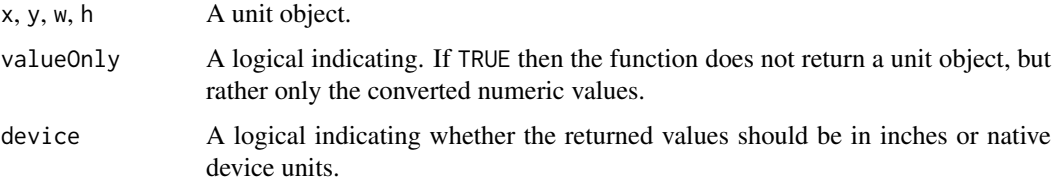

#### Details

These functions differ from the functions like convertX() because they convert from the coordinate systems within a viewport to inches on the device (i.e., from one viewport to another) and because they only deal with pairs of values (locations or dimensions).

The functions like convertX() convert between different units within the same viewport and convert along a single dimension.

## Value

A list with two components, both of which are unit object in inches (unless valueOnly is TRUE in which case both components are numeric).

#### Warning

The conversion is only valid for the current device size. If the device is resized then at least some conversions will become invalid.

Furthermore, the returned value only makes sense with respect to the entire device (i.e., within the context of the root viewport).

#### Author(s)

Paul Murrell

## See Also

[unit](#page-1181-0)

#### drawDetails 1033

#### Examples

```
## A tautology
grid.newpage()
pushViewport(viewport())
deviceLoc(unit(1, "inches"), unit(1, "inches"))
## Something less obvious
grid.newpage()
pushViewport(viewport(width=.5, height=.5))
grid.rect()
x \leftarrow \text{unit}(1, "in")y \leftarrow \text{unit}(1, "in")grid.circle(x, y, r=unit(2, "mm"))
loc <- deviceLoc(x, y)
loc
upViewport()
grid.circle(loc$x, loc$y, r=unit(1, "mm"), gp=gpar(fill="black"))
## Something even less obvious
grid.newpage()
pushViewport(viewport(width=.5, height=.5, angle=30))
grid.rect()
x \leftarrow \text{unit}(.2, \text{ "npc"})y \le - unit(2, \sin^n)
grid.circle(x, y, r=unit(2, "mm"))
loc <- deviceLoc(x, y)
loc
upViewport()
grid.circle(loc$x, loc$y, r=unit(1, "mm"), gp=gpar(fill="black"))
```
drawDetails *Customising grid Drawing*

## Description

These generic hook functions are called whenever a grid grob is drawn. They provide an opportunity for customising the drawing of a new class derived from grob (or gTree).

#### Usage

```
drawDetails(x, recording)
preDrawDetails(x)
postDrawDetails(x)
```
#### Arguments

x A grid grob.

recording A logical value indicating whether a grob is being added to the display list or redrawn from the display list.

#### Details

NOTE: these functions have been largely superceded by the [makeContent](#page-1171-0) and [makeContext](#page-1171-1) functions, though they are still run and may still be useful in some contexts.

These functions are called by the grid.draw methods for grobs and gTrees.

preDrawDetails is called first during the drawing of a grob. This is where any additional viewports should be pushed. Note that the default behaviour for grobs is to push any viewports in the vp slot, and for gTrees is to also push and up any viewports in the childrenvp slot so there is typically nothing to do here.

drawDetails is called next and is where any additional calculations and graphical output should occur. Note that the default behaviour for gTrees is to draw all grobs in the children slot so there is typically nothing to do here.

postDrawDetails is called last and should reverse anything done in preDrawDetails (i.e., pop or up any viewports that were pushed). Note that the default behaviour for grobs is to pop any viewports that were pushed so there is typically nothing to do here.

Note that preDrawDetails and postDrawDetails are also called in the calculation of "grobwidth" and "grobheight" units.

## Value

None of these functions are expected to return a value.

## Author(s)

Paul Murrell

## References

"Changes to grid for R 3.0.0", Paul Murrell, *The R Journal* (2013) 5:2, pages 148-160.

#### See Also

[grid.draw](#page-1110-0) and [makeContent](#page-1171-0)

editDetails *Customising grid Editing*

## **Description**

This generic hook function is called whenever a grid grob is edited via grid.edit or editGrob. This provides an opportunity for customising the editing of a new class derived from grob (or gTree).

#### Usage

editDetails(x, specs)

#### Arguments

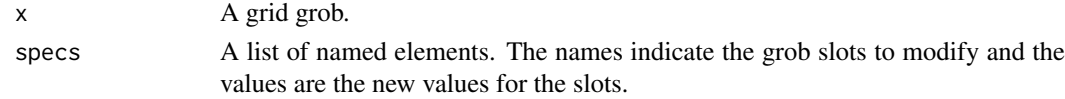

#### editViewport 1035

## Details

This function is called by grid.edit and editGrob. A method should be written for classes derived from grob or gTree if a change in a slot has an effect on other slots in the grob or children of a gTree (e.g., see grid:::editDetails.xaxis).

Note that the slot already has the new value.

# Value

The function MUST return the modified grob.

## Author(s)

Paul Murrell

## See Also

[grid.edit](#page-1111-0)

editViewport *Modify a Viewport*

#### Description

This is a convenience function for producing a new viewport from a copy of an existing viewport (by default the current viewport), with specified modifications.

## Usage

```
editViewport(vp=current.viewport(), ...)
```
## Arguments

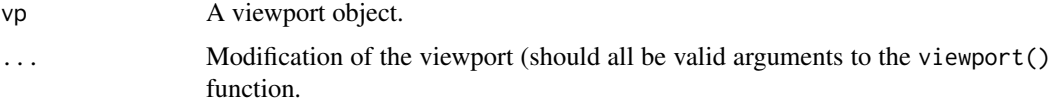

# Value

A grid viewport object.

#### Author(s)

Paul Murrell

## See Also

[viewport](#page-1093-0).

# Description

Explode a viewport path or grob path into its components.

# Usage

```
explode(x)
## S3 method for class 'character'
explode(x)
## S3 method for class 'path'
explode(x)
```
## Arguments

x Typically a viewport path or a grob path, but a character vector containing zero or more path separators may also be given.

# Value

A character vector.

#### See Also

[vpPath](#page-1190-0), [gPath](#page-1092-0).

#### Examples

explode("vp1::vp2") explode(vpPath("vp1", "vp2"))

gEdit *Create and Apply Edit Objects*

#### Description

The functions gEdit and gEditList create objects representing an edit operation (essentially a list of arguments to editGrob).

The functions applyEdit and applyEdits apply one or more edit operations to a graphical object.

These functions are most useful for developers creating new graphical functions and objects.

# Usage

```
gEdit(...)
gEditList(...)
applyEdit(x, edit)
applyEdits(x, edits)
```
## getNames 1037

## Arguments

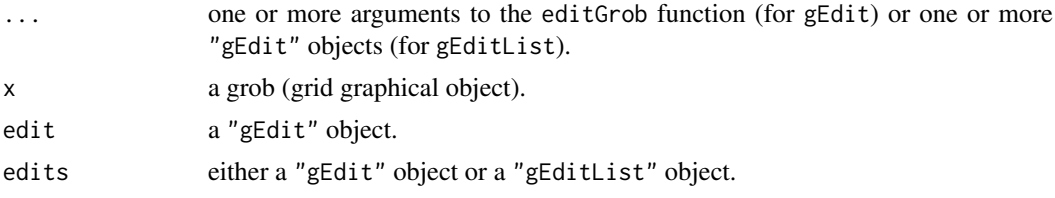

# Value

gEdit returns an object of class "gEdit". gEditList returns an object of class "gEditList". applyEdit and applyEditList return the modified grob.

#### Author(s)

Paul Murrell

## See Also

[grob](#page-1123-0) [editGrob](#page-1111-1)

# Examples

```
grid.rect(gp=gpar(col="red"))
# same thing, but more verbose
grid.draw(applyEdit(rectGrob(), gEdit(gp=gpar(col="red"))))
```
getNames *List the names of grobs on the display list*

## Description

Returns a character vector containing the names of all top-level grobs on the display list.

## Usage

getNames()

## Value

A character vector.

## Author(s)

Paul Murrell

## Examples

grid.grill() getNames()

<span id="page-1090-0"></span>

#### Description

gpar() should be used to create a set of graphical parameter settings. It returns an object of class "gpar". This is basically a list of name-value pairs.

get.gpar() can be used to query the current graphical parameter settings.

## Usage

gpar(...) get.gpar(names = NULL)

#### Arguments

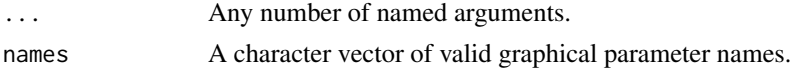

#### Details

All grid viewports and (predefined) graphical objects have a slot called gp, which contains a "gpar" object. When a viewport is pushed onto the viewport stack and when a graphical object is drawn, the settings in the "gpar" object are enforced. In this way, the graphical output is modified by the gp settings until the graphical object has finished drawing, or until the viewport is popped off the viewport stack, or until some other viewport or graphical object is pushed or begins drawing.

The default parameter settings are defined by the ROOT viewport, which takes its settings from the graphics device. These defaults may differ between devices (e.g., the default fill setting is different for a PNG device compared to a PDF device).

Valid parameter names are:

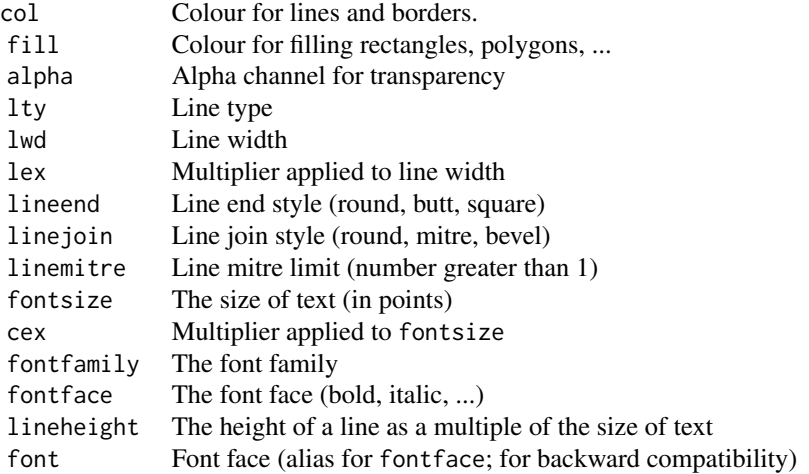

For more details of many of these, see the help for the corresponding graphical parameter [par](#page-1012-0) in base graphics. (This may have a slightly different name, e.g. lend, ljoin, lmitre, family.)

Colours can be specified in one of the forms returned by [rgb](#page-912-0), as a name (see [colors](#page-834-0)) or as a nonnegative integer index into the current [palette](#page-873-0) (with zero being taken as transparent). (Negative integer values are now an error.)

The alpha setting is combined with the alpha channel for individual colours by multiplying (with both alpha settings normalised to the range 0 to 1).

The fill setting can also be a linear gradient or a radial gradient or a pattern (see [patterns\)](#page-1172-0).

The size of text is fontsize\*cex. The size of a line is fontsize\*cex\*lineheight.

The cex setting is cumulative; if a viewport is pushed with a cex of 0.5 then another viewport is pushed with a cex of 0.5, the effective cex is 0.25.

The alpha and lex settings are also cumulative.

Changes to the fontfamily may be ignored by some devices, but is supported by PostScript, PDF, X11, Windows, and Quartz. The fontfamily may be used to specify one of the Hershey Font families (e.g., HersheySerif) and this specification will be honoured on all devices.

The specification of fontface can be an integer or a string. If an integer, then it follows the R base graphics standard:  $1 =$  plain,  $2 =$  bold,  $3 =$  italic,  $4 =$  bold italic. If a string, then valid values are: "plain", "bold", "italic", "oblique", and "bold.italic". For the special case of the HersheySerif font family, "cyrillic", "cyrillic.oblique", and "EUC" are also available.

All parameter values can be vectors of multiple values. (This will not always make sense – for example, viewports will only take notice of the first parameter value.)

get.gpar() returns all current graphical parameter settings.

#### Value

An object of class "gpar".

#### Author(s)

Paul Murrell

#### See Also

[Hershey](#page-863-0).

#### Examples

```
gp <- get.gpar()
utils::str(gp)
## These *do* nothing but produce a "gpar" object:
gpar(col = "red")gpar(col = "blue", lty = "solid", lwd = 3, fontsize = 16)get.gpar(c("col", "lty"))
grid.newpage()
vp \leftarrow viewport(width = .8, height = .8, gp = gpar(col="blue"))grid.draw(gTree(children=gList(rectGrob(gp = gpar(col="red")),
                     textGrob(paste("The rect is its own colour (red)",
                                     "but this text is the colour",
                                     "set by the gTree (green)",
                                    sep = "n")),
      gp = gpar(col="green"), vp = vp)grid.text("This text is the colour set by the viewport (blue)",
          y = 1, just = c("center", "bottom"),
          gp = gpar(fontsize=20), vp = vp)
```

```
grid.newpage()
## example with multiple values for a parameter
pushViewport(viewport())
grid.points(1:10/11, 1:10/11, gp = gpar(col=1:10))
popViewport()
```
<span id="page-1092-0"></span>

#### gPath *Concatenate Grob Names*

## Description

This function can be used to generate a grob path for use in grid.edit and friends.

A grob path is a list of nested grob names.

#### Usage

gPath(...)

## Arguments

... Character values which are grob names.

## Details

Grob names must only be unique amongst grobs which share the same parent in a gTree.

This function can be used to generate a specification for a grob that includes the grob's parent's name (and the name of its parent and so on).

For interactive use, it is possible to directly specify a path, but it is strongly recommended that this function is used otherwise in case the path separator is changed in future versions of grid.

# Value

A gPath object.

## See Also

[grob](#page-1123-0), [editGrob](#page-1111-1), [addGrob](#page-1097-0), [removeGrob](#page-1150-0), [getGrob](#page-1117-0), [setGrob](#page-1153-0)

## Examples

gPath("g1", "g2")

<span id="page-1093-1"></span>

## Description

General information about the grid graphics package.

## Details

Grid graphics provides an alternative to the standard R graphics. The user is able to define arbitrary rectangular regions (called *viewports*) on the graphics device and define a number of coordinate systems for each region. Drawing can be specified to occur in any viewport using any of the available coordinate systems.

Grid graphics and standard R graphics do not mix!

Type library(help = grid) to see a list of (public) Grid graphics functions.

#### Author(s)

Paul Murrell

# See Also

[viewport](#page-1093-0), [grid.layout](#page-1126-0), and [unit](#page-1181-0).

#### Examples

```
## Diagram of a simple layout
grid.show.layout(grid.layout(4,2,
                     heights=unit(rep(1, 4),
                                  c("lines", "lines", "lines", "null")),
                     widths=unit(c(1, 1), "inches")))
## Diagram of a sample viewport
grid.show.viewport(viewport(x=0.6, y=0.6,
                            width=unit(1, "inches"), height=unit(1, "inches")))
## A flash plotting example
grid.multipanel(vp=viewport(0.5, 0.5, 0.8, 0.8))
```
Grid Viewports *Create a Grid Viewport*

## <span id="page-1093-0"></span>Description

These functions create viewports, which describe rectangular regions on a graphics device and define a number of coordinate systems within those regions.

# Usage

```
viewport(x = unit(0.5, "npc"), y = unit(0.5, "npc"),width = unit(1, "npc"), height = unit(1, "npc"),
         default.units = "npc", just = "centre",
         gp = gpar(), clip = "inherit", mask = "inherit",xscale = c(0, 1), yscale = c(0, 1),angle = 0,
         layout = NULL,
         layout.pos.row = NULL, layout.pos.col = NULL,
         name = NULL)vpList(...)
vpStack(...)
vpTree(parent, children)
```
# Arguments

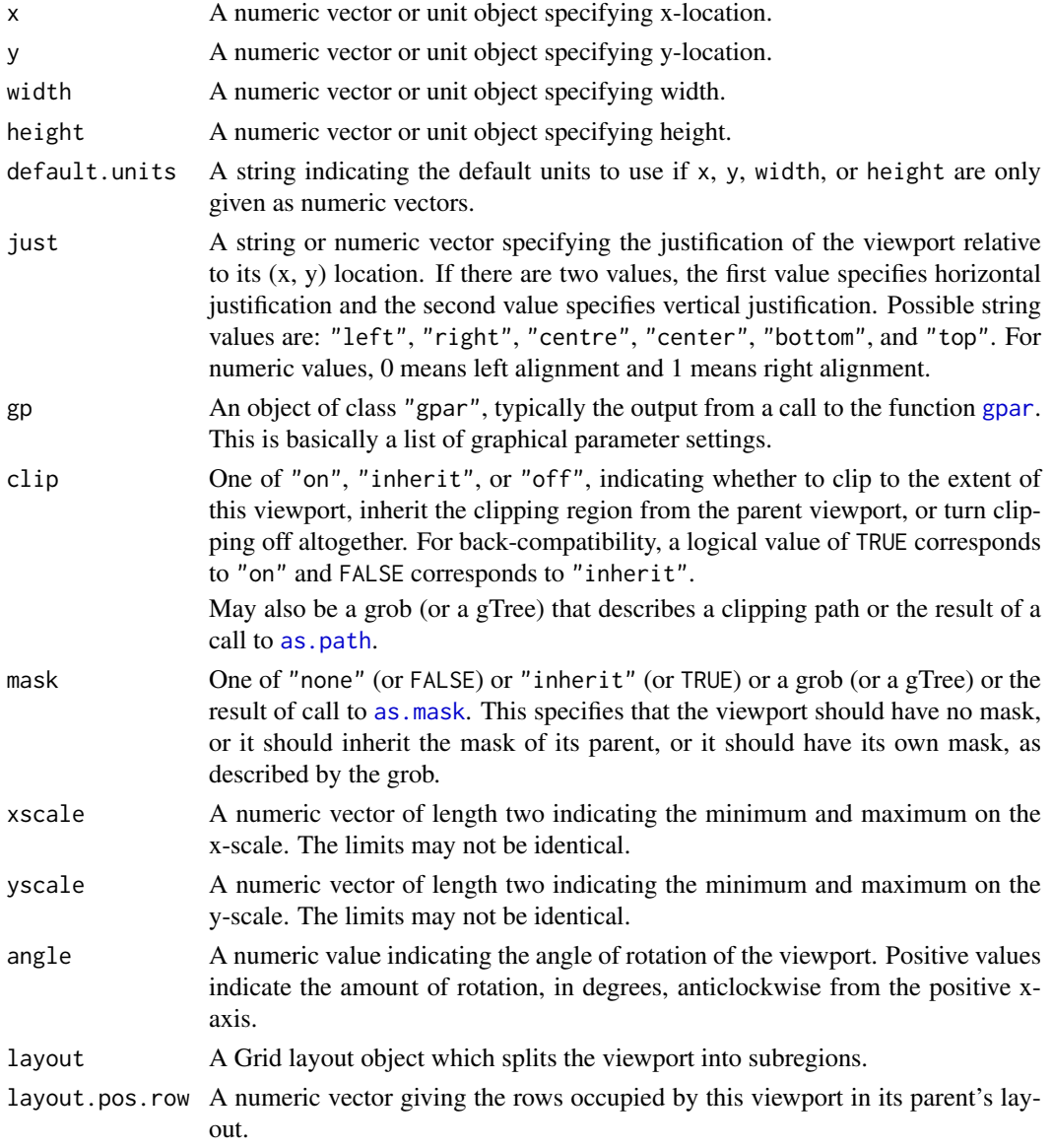

#### Grid Viewports 1043

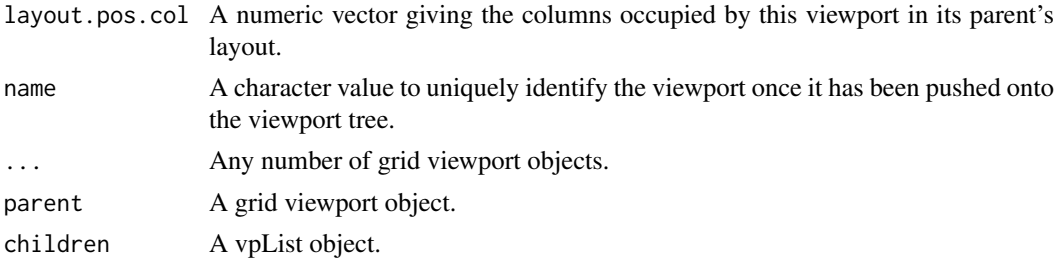

#### Details

The location and size of a viewport are relative to the coordinate systems defined by the viewport's parent (either a graphical device or another viewport). The location and size can be specified in a very flexible way by specifying them with unit objects. When specifying the location of a viewport, specifying both layout.pos.row and layout.pos.col as NULL indicates that the viewport ignores its parent's layout and specifies its own location and size (via its locn). If only one of layout.pos.row and layout.pos.col is NULL, this means occupy ALL of the appropriate  $row(s)/column(s)$ . For example, layout.pos.row = 1 and layout.pos.col = NULL means occupy all of row 1. Specifying non-NULL values for both layout.pos.row and layout.pos.col means occupy the intersection of the appropriate rows and columns. If a vector of length two is specified for layout.pos.row or layout.pos.col, this indicates a range of rows or columns to occupy. For example, layout.pos.row =  $c(1, 3)$  and layout.pos.col =  $c(2, 4)$  means occupy cells in the intersection of rows 1, 2, and 3, and columns, 2, 3, and 4.

Clipping obeys only the most recent viewport clip setting. For example, if you clip to viewport1, then clip to viewport2, the clipping region is determined wholly by viewport2, the size and shape of viewport1 is irrelevant (until viewport2 is popped of course).

If a viewport is rotated (because of its own angle setting or because it is within another viewport which is rotated) then the clip flag is ignored.

If clip is a grob, then that grob (which may be more than one shape) defines a clipping path. The function as.path may be used to specify a fill rule for the path.

Viewport names need not be unique. When pushed, viewports sharing the same parent must have unique names, which means that if you push a viewport with the same name as an existing viewport, the existing viewport will be replaced in the viewport tree. A viewport name can be any string, but grid uses the reserved name "ROOT" for the top-level viewport. Also, when specifying a viewport name in downViewport and seekViewport, it is possible to provide a viewport path, which consists of several names concatenated using the separator (currently ::). Consequently, it is not advisable to use this separator in viewport names.

The viewports in a vpList are pushed in parallel. The viewports in a vpStack are pushed in series. When a vpTree is pushed, the parent is pushed first, then the children are pushed in parallel.

#### Value

An R object of class viewport.

#### Author(s)

Paul Murrell

#### See Also

[Grid,](#page-1093-1) [pushViewport](#page-1192-0), [popViewport](#page-1192-0), [downViewport](#page-1192-0), [seekViewport](#page-1192-0), [upViewport](#page-1192-0), [unit](#page-1181-0), [grid.layout](#page-1126-0), [grid.show.layout](#page-1154-0).

#### Examples

```
# Diagram of a sample viewport
grid.show.viewport(viewport(x=0.6, y=0.6,
                   width=unit(1, "inches"), height=unit(1, "inches")))
# Demonstrate viewport clipping
clip.demo <- function(i, j, clip1, clip2) {
  pushViewport(viewport(layout.pos.col=i,
                         layout.pos.row=j))
  pushViewport(viewport(width=0.6, height=0.6, clip=clip1))
  grid.rect(gp=gpar(fill="white"))
  grid.circle(r=0.55, gp=gpar(col="red", fill="pink"))
  popViewport()
  pushViewport(viewport(width=0.6, height=0.6, clip=clip2))
  grid.polygon(x=c(0.5, 1.1, 0.6, 1.1, 0.5, -0.1, 0.4, -0.1),
               y=c(0.6, 1.1, 0.5, -0.1, 0.4, -0.1, 0.5, 1.1),
               gp=gpar(col="blue", fill="light blue"))
  popViewport(2)
}
grid.newpage()
grid.rect(gp=gpar(fill="grey"))
pushViewport(viewport(layout=grid.layout(2, 2)))
clip.demo(1, 1, FALSE, FALSE)
clip.demo(1, 2, TRUE, FALSE)
clip.demo(2, 1, FALSE, TRUE)
clip.demo(2, 2, TRUE, TRUE)
popViewport()
# Demonstrate turning clipping off
grid.newpage()
pushViewport(viewport(width=.5, height=.5, clip="on"))
grid.rect()
grid.circle(r=.6, gp=gpar(lwd=10))
pushViewport(viewport(clip="inherit"))
grid.circle(r=.6, gp=gpar(lwd=5, col="grey"))
pushViewport(viewport(clip="off"))
grid.circle(r=.6)
popViewport(3)
# Demonstrate vpList, vpStack, and vpTree
grid.newpage()
tree <- vpTree(viewport(width=0.8, height=0.8, name="A"),
               vpList(vpStack(viewport(x=0.1, y=0.1, width=0.5, height=0.5,
                                       just=c("left", "bottom"), name="B"),
                              viewport(x=0.1, y=0.1, width=0.5, height=0.5,
                                       just=c("left", "bottom"), name="C"),
                              viewport(x=0.1, y=0.1, width=0.5, height=0.5,
                                       just=c("left", "bottom"), name="D")),
                      viewport(x=0.5, width=0.4, height=0.9,
                               just="left", name="E")))
pushViewport(tree)
for (i in LETTERS[1:5]) {
  seekViewport(i)
  grid.rect()
  grid.text(current.vpTree(FALSE),
            x = unit(1, "mm"), y = unit(1, "npc") - unit(1, "mm"),
            just=c("left", "top"),
            gp=gpar(fontsize=8))
```
}

# <span id="page-1097-0"></span>Description

Add a grob to a gTree or a descendant of a gTree.

# Usage

```
grid.add(gPath, child, strict = FALSE, grep = FALSE,
         global = FALSE, allDevices = FALSE, redraw = TRUE)
addGrob(gTree, child, gPath = NULL, strict = FALSE, grep = FALSE,
        global = FALSE, warn = TRUE)
```
setChildren(x, children)

# Arguments

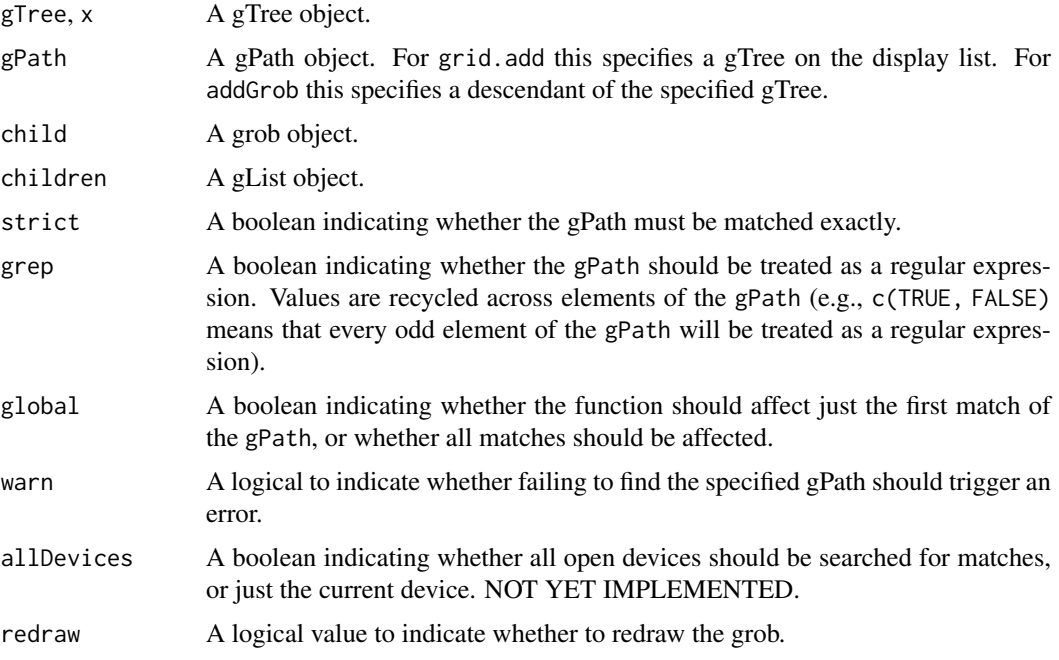

# Details

addGrob copies the specified grob and returns a modified grob.

grid.add destructively modifies a grob on the display list. If redraw is TRUE it then redraws everything to reflect the change.

setChildren is a basic function for setting all children of a gTree at once (instead of repeated calls to addGrob).

## 1046 grid.bezier

# Value

addGrob returns a grob object; grid.add returns NULL.

## Author(s)

Paul Murrell

# See Also

[grob](#page-1123-0), [getGrob](#page-1117-0), [addGrob](#page-1097-0), [removeGrob](#page-1150-0).

grid.bezier *Draw a Bezier Curve*

# Description

These functions create and draw Bezier Curves (a curve drawn relative to 4 control points).

# Usage

```
grid.bezier(...)
bezierGrob(x = c(0, 0.5, 1, 0.5), y = c(0.5, 1, 0.5, 0),
            id = NULL, id.lengths = NULL,
            default.units = "npc", arrow = NULL,
            name = NULL, gp = gpar(), vp = NULL
```
## Arguments

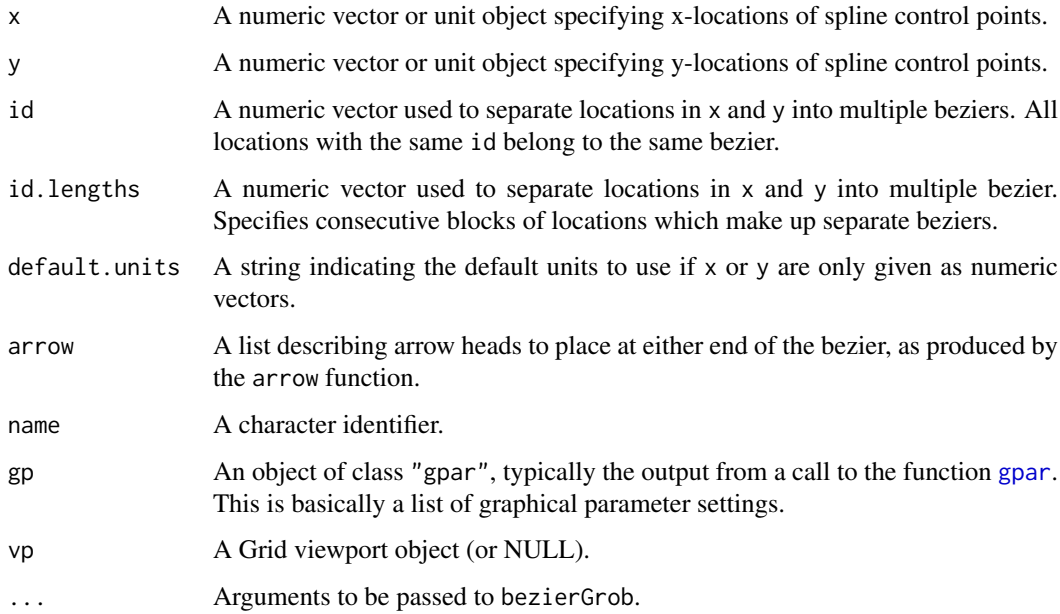

#### grid.cap and the set of the set of the set of the set of the set of the set of the set of the set of the set of the set of the set of the set of the set of the set of the set of the set of the set of the set of the set of

## Details

Both functions create a beziergrob (a graphical object describing a Bezier curve), but only grid.bezier draws the Bezier curve.

A Bezier curve is a line drawn relative to 4 control points.

Missing values are not allowed for x and y (i.e., it is not valid for a control point to be missing).

The curve is currently drawn using an approximation based on X-splines.

# Value

A grob object.

## See Also

[Grid,](#page-1093-1) [viewport](#page-1093-0), [arrow](#page-1079-1). [grid.xspline](#page-1162-0).

## Examples

```
x \leq -c(0.2, 0.2, 0.4, 0.4)y \leftarrow c(0.2, 0.4, 0.4, 0.2)grid.newpage()
grid.bezier(x, y)
grid.bezier(c(x, x + .4), c(y + .4, y + .4),
            id=rep(1:2, each=4))
grid.segments(.4, .6, .6, .6)
grid.bezier(x, y,
            gp=gpar(lwd=3, fill="black"),
            arrow=arrow(type="closed"),
            vp=viewport(x=.9))
```
grid.cap *Capture a raster image*

#### Description

Capture the current contents of a graphics device as a raster (bitmap) image.

#### Usage

grid.cap()

## Details

This function is only implemented for on-screen graphics devices.

## Value

A matrix of R colour names, or NULL if not available.

1048 grid.circle

# Author(s)

Paul Murrell

# See Also

[grid.raster](#page-1145-0) [dev.capabilities](#page-841-0) to see if it is supported.

# Examples

```
dev.new(width=0.5, height=0.5)
grid.rect()
grid.text("hi")
cap <- grid.cap()
dev.off()
if(!is.null(cap))
    grid.raster(cap, width=0.5, height=0.5, interpolate=FALSE)
```
grid.circle *Draw a Circle*

#### Description

Functions to create and draw a circle.

# Usage

```
grid.circle(x=0.5, y=0.5, r=0.5, default.units="npc", name=NULL,
            gp=gpar(), draw=TRUE, vp=NULL)
circleGrob(x=0.5, y=0.5, r=0.5, default.units="npc", name=NULL,
            gp=gpar(), vp=NULL)
```
# Arguments

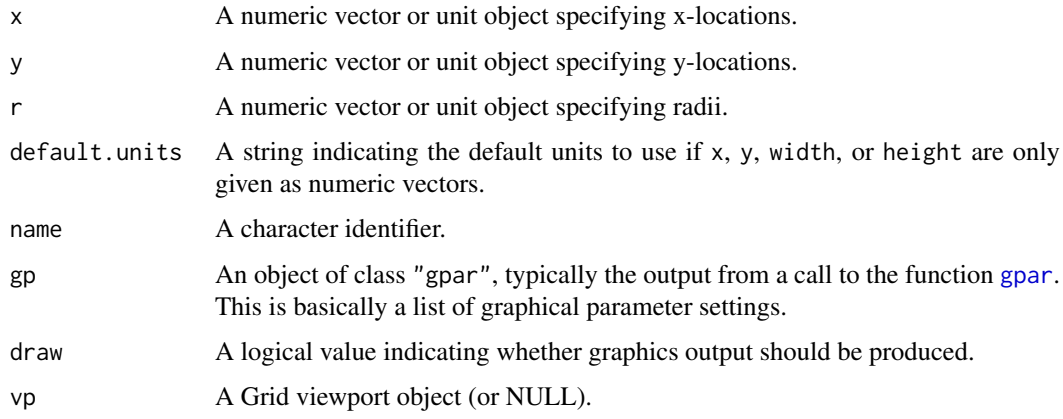

#### grid.clip 1049

#### Details

Both functions create a circle grob (a graphical object describing a circle), but only grid.circle() draws the circle (and then only if draw is TRUE).

The radius may be given in any units; if the units are *relative* (e.g., "npc" or "native") then the radius will be different depending on whether it is interpreted as a width or as a height. In such cases, the smaller of these two values will be the result. To see the effect, type grid.circle() and adjust the size of the window.

What happens for very small radii is device-dependent: the circle may become invisible or be shown at a fixed minimum size. Circles of zero radius will not be plotted.

## Value

A circle grob. grid.circle() returns the value invisibly.

#### Warning

Negative values for the radius are silently converted to their absolute value.

## Author(s)

Paul Murrell

# See Also

[Grid,](#page-1093-1) [viewport](#page-1093-0)

grid.clip *Set the Clipping Region*

## Description

These functions set the clipping region within the current viewport *without* altering the current coordinate system.

## Usage

```
grid.clip(...)
clipGrob(x = unit(0.5, 'npc"), y = unit(0.5, 'npc"),
         width = unit(1, "npc"), height = unit(1, "npc"),
         just = "centre", hjust = NULL, vjust = NULL,
         default.units = "npc", name = NULL, vp = NULL)
```
#### Arguments

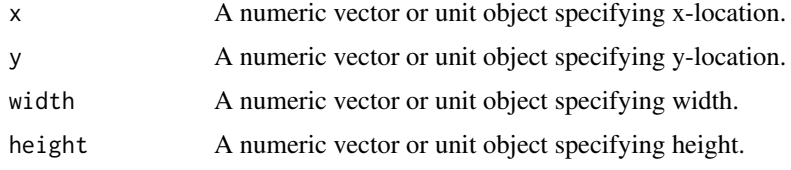

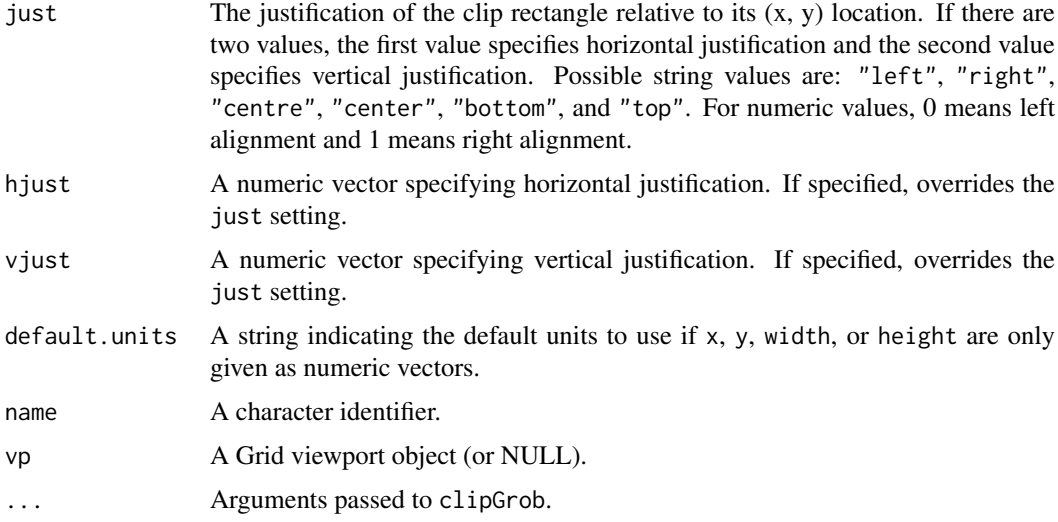

#### Details

Both functions create a clip rectangle (a graphical object describing a clip rectangle), but only grid.clip enforces the clipping.

Pushing or popping a viewport *always* overrides the clip region set by a clip grob, regardless of whether that viewport explicitly enforces a clipping region.

## Value

clipGrob returns a clip grob.

#### Author(s)

Paul Murrell

# See Also

[Grid,](#page-1093-1) [viewport](#page-1093-0)

#### Examples

```
# draw across entire viewport, but clipped
grid.clip(x = 0.3, width = 0.1)
grid.lines(gp=gpar(col="green", lwd=5))
# draw across entire viewport, but clipped (in different place)
grid.clip(x = 0.7, width = 0.1)
grid.lines(gp=gpar(col="red", lwd=5))
# Viewport sets new clip region
pushViewport(viewport(width=0.5, height=0.5, clip=TRUE))
grid.lines(gp=gpar(col="grey", lwd=3))
# Return to original viewport; get
# clip region from previous grid.clip()
# (NOT from previous viewport clip region)
popViewport()
grid.lines(gp=gpar(col="black"))
```
## Description

These functions take a unit object and convert it to an equivalent unit object in a different coordinate system.

#### Usage

```
convertX(x, unitTo, valueOnly = FALSE)
convertY(x, unitTo, valueOnly = FALSE)convertWidth(x, unitTo, valueOnly = FALSE)
convertHeight(x, unitTo, valueOnly = FALSE)
convertUnit(x, unitTo,
             axisFrom = "x", typeFrom = "location",axisTo = axisFrom, typeTo = typeFrom,
             valueOnly = FALSE)
```
## Arguments

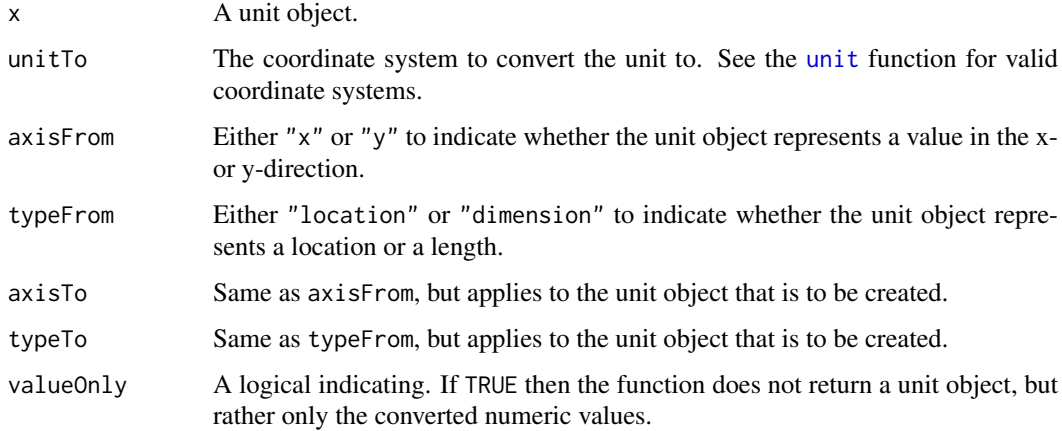

#### Details

The convertUnit function allows for general-purpose conversions. The other four functions are just more convenient front-ends to it for the most common conversions.

The conversions occur within the current viewport.

It is not currently possible to convert to all valid coordinate systems (e.g., "strwidth" or "grobwidth"). I'm not sure if all of these are impossible, they just seem implausible at this stage.

In normal usage of grid, these functions should not be necessary. If you want to express a location or dimension in inches rather than user coordinates then you should simply do something like unit(1, "inches") rather than something like unit(0.134, "native").

In some cases, however, it is necessary for the user to perform calculations on a unit value and this function becomes necessary. In such cases, please take note of the warning below.

A unit object in the specified coordinate system (unless valueOnly is TRUE in which case the returned value is a numeric).

# Warning

The conversion is only valid for the current device size. If the device is resized then at least some conversions will become invalid. For example, suppose that I create a unit object as follows: oneinch <- convertUnit(unit(1, "inches"), "native"). Now if I resize the device, the unit object in oneinch no longer corresponds to a physical length of 1 inch.

## Author(s)

Paul Murrell

#### See Also

[unit](#page-1181-0)

#### Examples

```
## A tautology
convertX(unit(1, "inches"), "inches")
## The physical units
convertX(unit(2.54, "cm"), "inches")
convertX(unit(25.4, "mm"), "inches")
convertX(unit(72.27, "points"), "inches")
convertX(unit(1/12*72.27, "picas"), "inches")
convertX(unit(72, "bigpts"), "inches")
convertX(unit(1157/1238*72.27, "dida"), "inches")
convertX(unit(1/12*1157/1238*72.27, "cicero"), "inches")
convertX(unit(65536*72.27, "scaledpts"), "inches")
convertX(unit(1/2.54, "inches"), "cm")
convertX(unit(1/25.4, "inches"), "mm")
convertX(unit(1/72.27, "inches"), "points")
convertX(unit(1/(1/12*72.27), "inches"), "picas")
convertX(unit(1/72, "inches"), "bigpts")
convertX(unit(1/(1157/1238*72.27), "inches"), "dida")
convertX(unit(1/(1/12*1157/1238*72.27), "inches"), "cicero")
convertX(unit(1/(65536*72.27), "inches"), "scaledpts")
pushViewport(viewport(width=unit(1, "inches"),
                       height=unit(2, "inches"),
                       xscale=c(\emptyset, 1),yscale=c(1, 3)))
  ## Location versus dimension
  convertY(unit(2, "native"), "inches")
  convertHeight(unit(2, "native"), "inches")
  ## From "x" to "y" (the conversion is via "inches")
  convertUnit(unit(1, "native"), "native",
               axisFrom="x", axisTo="y")
  ## Convert several values at once
  convertX(unit(c(0.5, 2.54), c("npc", "cm")),
                c("inches", "native"))
popViewport()
## Convert a complex unit
```
#### grid.copy 1053

```
convertX(unit(1, "strwidth", "Hello"), "native")
```
## Description

This function is redundant and will disappear in future versions.

# Usage

grid.copy(grob)

## Arguments

grob A grob object.

# Value

A copy of the grob object.

## Author(s)

Paul Murrell

#### See Also

[grid.grob](#page-1123-1).

grid.curve *Draw a Curve Between Locations*

## Description

These functions create and draw a curve from one location to another.

## Usage

```
grid.curve(...)
curveGrob(x1, y1, x2, y2, default.units = "npc",
          curvature = 1, angle = 90, ncp = 1, shape = 0.5,
          square = TRUE, squareShape = 1,
          inflect = FALSE, arrow = NULL, open = TRUE,
          debug = FALSE,
         name = NULL, gp = gpar(), vp = NULLarcCurvature(theta)
```
# Arguments

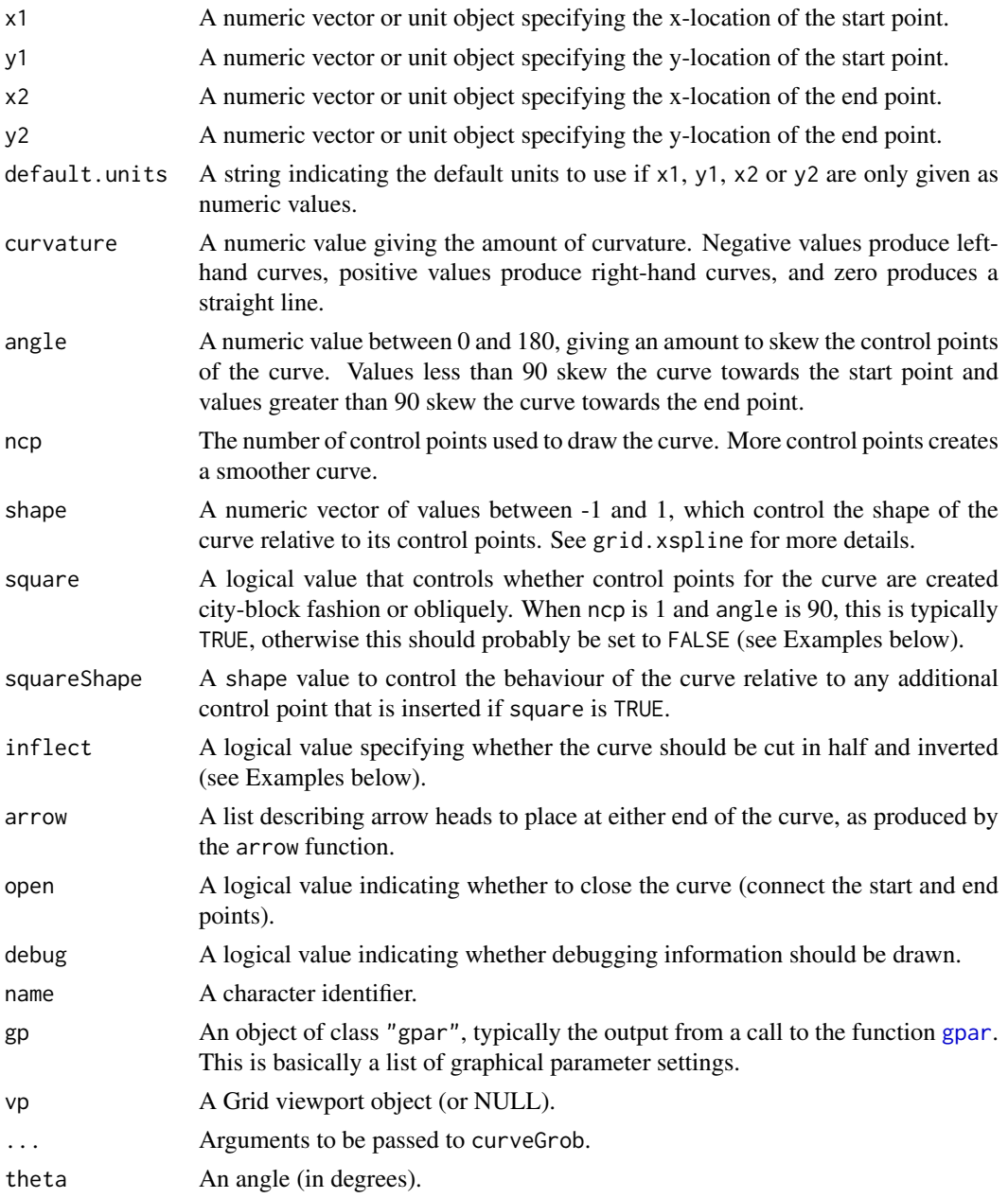

# Details

Both functions create a curve grob (a graphical object describing an curve), but only grid.curve draws the curve.

The arcCurvature function can be used to calculate a curvature such that control points are generated on an arc corresponding to angle theta. This is typically used in conjunction with a large ncp to produce a curve corresponding to the desired arc.

# Value

A grob object.

#### grid.delay and the set of the set of the set of the set of the set of the set of the set of the set of the set of the set of the set of the set of the set of the set of the set of the set of the set of the set of the set o

#### See Also

[Grid,](#page-1093-1) [viewport](#page-1093-0), [grid.xspline](#page-1162-0), [arrow](#page-1079-1)

#### Examples

```
curveTest \leq function(i, j, ...) {
  pushViewport(viewport(layout.pos.col=j, layout.pos.row=i))
  do.call("grid.curve", c(list(x1=.25, y1=.25, x2=.75, y2=.75), list(...)))
  grid.text(sub("list\\((.*)\\)", "\\1",
                deparse(substitute(list(...)))),
            y=unit(1, "npc"))
  popViewport()
}
# grid.newpage()
pushViewport(plotViewport(c(0, 0, 1, 0),
                          layout=grid.layout(2, 1, heights=c(2, 1))))
pushViewport(viewport(layout.pos.row=1,
                      layout=grid.layout(3, 3, respect=TRUE)))
curveTest(1, 1)
curveTest(1, 2, inflect=TRUE)
curveTest(1, 3, angle=135)
curveTest(2, 1, arrow=arrow())
curveTest(2, 2, ncp=8)
curveTest(2, 3, shape=0)
curveTest(3, 1, curvature=-1)
curveTest(3, 2, square=FALSE)
curveTest(3, 3, debug=TRUE)
popViewport()
pushViewport(viewport(layout.pos.row=2,
                      layout=grid.layout(3, 3)))
curveTest(1, 1)
curveTest(1, 2, inflect=TRUE)
curveTest(1, 3, angle=135)
curveTest(2, 1, arrow=arrow())
curveTest(2, 2, ncp=8)
curveTest(2, 3, shape=0)
curveTest(3, 1, curvature=-1)
curveTest(3, 2, square=FALSE)
curveTest(3, 3, debug=TRUE)
popViewport(2)
```
grid.delay *Encapsulate calculations and generating a grob*

## Description

Evaluates an expression that includes both calculations and generating a grob that depends on the calculations so that both the calculations and the grob generation will be rerun when the scene is redrawn (e.g., device resize or editing).

Intended *only* for expert use.

## Usage

```
delayGrob(expr, list, name=NULL, gp=NULL, vp=NULL)
grid.delay(expr, list, name=NULL, gp=NULL, vp=NULL)
```
## Arguments

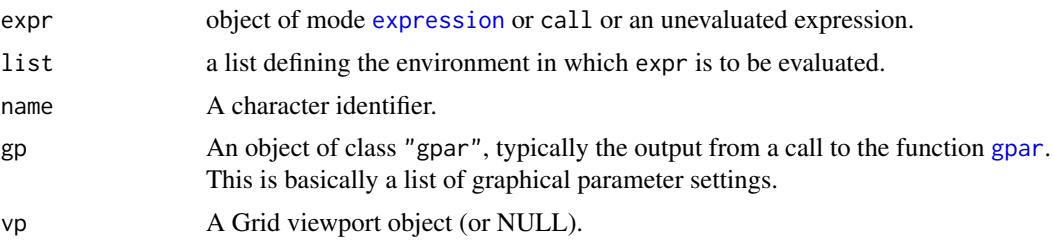

#### Details

A grob is created of special class "delayedgrob" (and drawn, in the case of grid.delay). The makeContent method for this class evaluates the expression with the list as the evaluation environment (and the grid Namespace as the parent of that environment).

The expr argument should return a grob as its result.

These functions are analogues of the grid.record() and  $recordGroup()$  functions; the difference is that these functions are based on the makeContent() hook, while those functions are based on the drawDetails() hook.

#### Note

This function *must* be used instead of the function recordGraphics; all of the dire warnings about using recordGraphics responsibly also apply here.

## Author(s)

Paul Murrell

#### See Also

[recordGraphics](#page-910-0)

#### Examples

```
grid.delay({
              w <- convertWidth(unit(1, "inches"), "npc")
              rectGrob(width=w)
            },
            list())
```
grid.display.list *Control the Grid Display List*

## Description

Turn the Grid display list on or off.

#### Usage

grid.display.list(on=TRUE) engine.display.list(on=TRUE)

#### Arguments

on A logical value to indicate whether the display list should be on or off.

#### Details

All drawing and viewport-setting operations are (by default) recorded in the Grid display list. This allows redrawing to occur following an editing operation.

This display list could get very large so it may be useful to turn it off in some cases; this will of course disable redrawing.

All graphics output is also recorded on the main display list of the R graphics engine (by default). This supports redrawing following a device resize and allows copying between devices.

Turning off this display list means that grid will redraw from its own display list for device resizes and copies. This will be slower than using the graphics engine display list.

## Value

None.

## WARNING

Turning the display list on causes the display list to be erased!

Turning off both the grid display list and the graphics engine display list will result in no redrawing whatsoever.

## Author(s)

Paul Murrell

grid.DLapply *Modify the Grid Display List*

## Description

Call a function on each element of the current display list.

#### Usage

grid.DLapply(FUN, ...)

#### Arguments

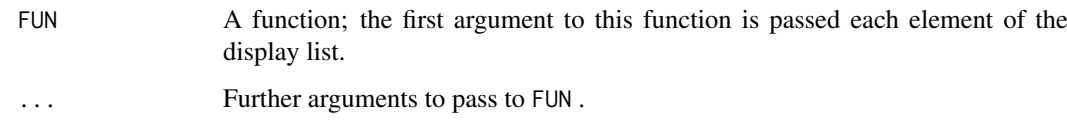

#### Details

This function is insanely dangerous (for the grid display list).

Two token efforts are made to try to avoid ending up with complete garbage on the display list:

- 1. The display list is only replaced once all new elements have been generated (so an error during generation does not result in a half-finished display list).
- 2. All new elements must be either NULL or inherit from the class of the element that they are replacing.

## Value

The side effect of these functions is usually to modify the grid display list.

#### See Also

[Grid.](#page-1093-1)

## Examples

```
grid.newpage()
grid.rect(width=.4, height=.4, x=.25, y=.75, gp=gpar(fill="black"), name="r1")
grid.rect(width=.4, height=.4, x=.5, y=.5, gp=gpar(fill="grey"), name="r2")
grid.rect(width=.4, height=.4, x=.75, y=.25, gp=gpar(fill="white"), name="r3")
grid.DLapply(function(x) { if (is.grob(x)) x$gp <- gpar(); x })
grid.refresh()
```
<span id="page-1110-0"></span>grid.draw *Draw a grid grob*

#### Description

Produces graphical output from a graphical object.

## Usage

```
grid.draw(x, recording=TRUE)
```
#### Arguments

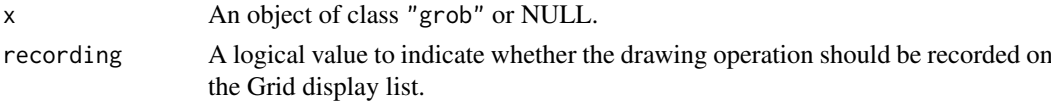

# Details

This is a generic function with methods for grob and gTree objects.

The grob and gTree methods automatically push any viewports in a vp slot and automatically apply any gpar settings in a gp slot. In addition, the gTree method pushes and ups any viewports in a childrenvp slot and automatically calls grid.draw for any grobs in a children slot.

The methods for grob and gTree call the generic hook functions preDrawDetails, drawDetails, and postDrawDetails to allow classes derived from grob or gTree to perform additional viewport pushing/popping and produce additional output beyond the default behaviour for grobs and gTrees.

#### grid.edit and the state of the state of the state of the state of the state of the state of the state of the state of the state of the state of the state of the state of the state of the state of the state of the state of

## Value

None.

# Author(s)

Paul Murrell

# See Also

[grob](#page-1123-0).

# Examples

```
grid.newpage()
## Create a graphical object, but don't draw it
l <- linesGrob()
## Draw it
grid.draw(l)
```
<span id="page-1111-0"></span>grid.edit *Edit the Description of a Grid Graphical Object*

## <span id="page-1111-1"></span>Description

Changes the value of one of the slots of a grob and redraws the grob.

## Usage

```
grid.edit(gPath, ..., strict = FALSE, grep = FALSE,
           global = FALSE, allDevices = FALSE, redraw = TRUE)
grid.getdit(..., \text{~\text{grep = TRUE}, \text{~\text{global = TRUE}})}editGrob(grob, gPath = NULL, ..., strict = FALSE, grep = FALSE,
          global = FALSE, warn = TRUE)
```
## Arguments

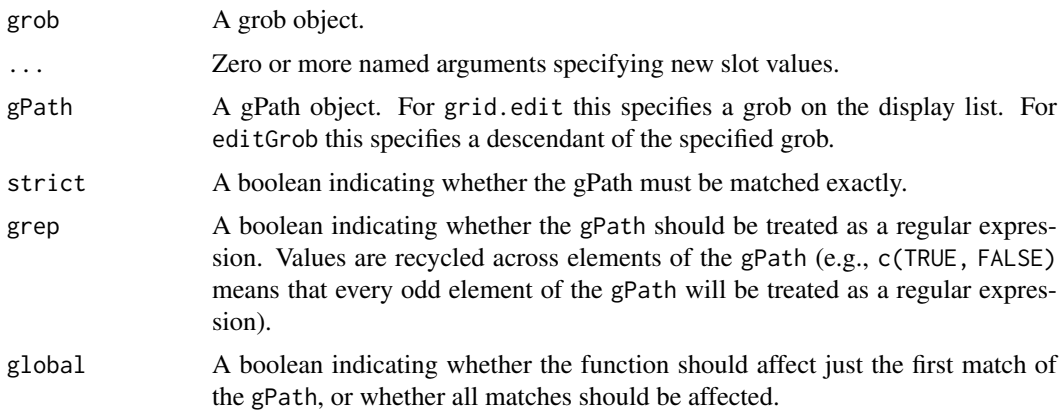

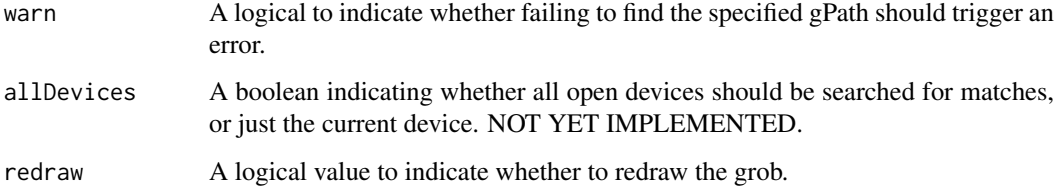

## Details

editGrob copies the specified grob and returns a modified grob.

grid.edit destructively modifies a grob on the display list. If redraw is TRUE it then redraws everything to reflect the change.

Both functions call editDetails to allow a grob to perform custom actions and validDetails to check that the modified grob is still coherent.

grid.gedit (g for global) is just a convenience wrapper for grid.edit with different defaults.

## Value

editGrob returns a grob object; grid.edit returns NULL.

#### Author(s)

Paul Murrell

# See Also

[grob](#page-1123-0), [getGrob](#page-1117-0), [addGrob](#page-1097-0), [removeGrob](#page-1150-0).

#### Examples

```
grid.newpage()
grid.xaxis(name = "xa", vp = viewport(width=.5, height=.5))
grid.edit("xa", gp = gpar(col="red"))
# won't work because no ticks (at is NULL)
try(grid.edit(gPath("xa", "ticks"), gp = gpar(col="green")))
grid.edit("xa", at = 1:4/5)
# Now it should work
try(grid.edit(gPath("xa", "ticks"), gp = gpar(col="green")))
```
grid.force *Force a grob into its components*

## Description

Some grobs only generate their content to draw at drawing time; this function replaces such grobs with their at-drawing-time content.

#### grid.force 1061

## Usage

```
grid.force(x, ...)
## Default S3 method:
grid.force(x, redraw = FALSE, ...)## S3 method for class 'gPath'
grid.force(x, strict = FALSE, grep = FALSE, global = FALSE,
                           redraw = FALSE, ...)## S3 method for class 'grob'
grid.force(x, draw = FALSE, ...)forceGrob(x)
grid.revert(x, ...)
## S3 method for class 'gPath'
grid.revert(x, strict = FALSE, grep = FALSE, global = FALSE,
                            redraw = FALSE, ...)## S3 method for class 'grob'
grid.revert(x, draw = FALSE, ...)
```
#### Arguments

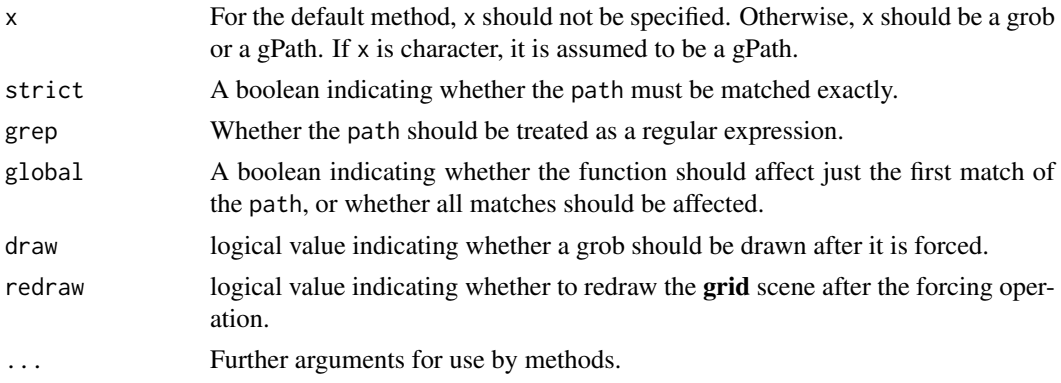

# Details

Some grobs wait until drawing time to generate what content will actually be drawn (an axis, as produced by grid.xaxis(), with an at or NULL is a good example because it has to see what viewport it is going to be drawn in before it can decide what tick marks to draw).

The content of such grobs (e.g., the tick marks) are not usually visible to grid.ls() or accessible to grid.edit().

The grid.force() function *replaces* a grob with its at-drawing-time contents. For example, an axis will be replaced by a vanilla gTree with lines and text representing the axis tick marks that were actually drawn. This makes the tick marks visible to grid.ls() and accessible to grid.edit().

The forceGrob() function is the internal work horse for grid.force(), so will not normally be called directly by the user. It is exported so that methods can be written for custom grob classes if necessary.

The grid.revert() function reverses the effect of grid.force(), replacing forced content with the original grob.

#### Warning

Forcing an explicit grob produces a result as if the grob were drawn in the *current* drawing context. It may not make sense to draw the result in a different drawing context.

### Note

These functions only have an effect for grobs that generate their content at drawing time using makeContext() and makeContent() methods (*not* for grobs that generate their content at drawing time using preDrawDetails() and drawDetails() methods).

#### Author(s)

Paul Murrell

## Examples

```
grid.newpage()
pushViewport(viewport(width=.5, height=.5))
# Draw xaxis
grid.xaxis(name="xax")
grid.ls()
# Force xaxis
grid.force()
grid.ls()
# Revert xaxis
grid.revert()
grid.ls()
# Draw and force yaxis
grid.force(yaxisGrob(), draw=TRUE)
grid.ls()
# Revert yaxis
grid.revert()
grid.ls()
# Force JUST xaxis
grid.force("xax")
grid.ls()
# Force ALL
grid.force()
grid.ls()
# Revert JUST xaxis
grid.revert("xax")
grid.ls()
```
grid.frame *Create a Frame for Packing Objects*

## Description

These functions, together with grid.pack, grid.place, packGrob, and placeGrob are part of a GUI-builder-like interface to constructing graphical images. The idea is that you create a frame with this function then use grid.pack or whatever to pack/place objects into the frame.

## Usage

```
grid.frame(layout=NULL, name=NULL, gp=gpar(), vp=NULL, draw=TRUE)
frameGrob(layout=NULL, name=NULL, gp=gpar(), vp=NULL)
```
#### grid.function 1063

# Arguments

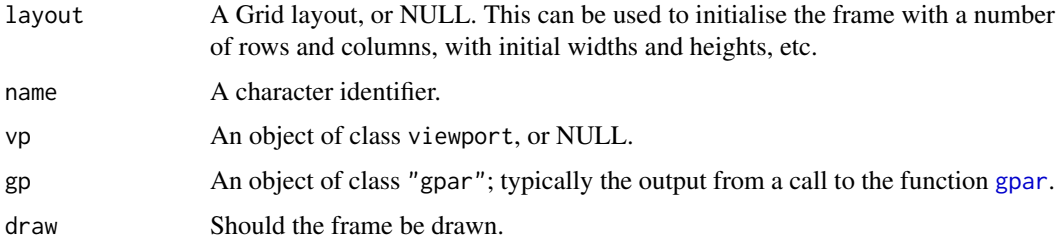

#### Details

Both functions create a frame grob (a graphical object describing a frame), but only grid.frame() draws the frame (and then only if draw is TRUE). Nothing will actually be drawn, but it will put the frame on the display list, which means that the output will be dynamically updated as objects are packed into the frame. Possibly useful for debugging.

#### Value

A frame grob. grid.frame() returns the value invisibly.

#### Author(s)

Paul Murrell

#### See Also

[grid.pack](#page-1136-0)

#### Examples

```
grid.newpage()
grid.frame(name="gf", draw=TRUE)
grid.pack("gf", rectGrob(gp=gpar(fill="grey")), width=unit(1, "null"))
grid.pack("gf", textGrob("hi there"), side="right")
```
grid.function *Draw a curve representing a function*

#### Description

Draw a curve representing a function.

## Usage

```
grid.function(...)
functionGrob(f, n = 101, range = "x", units = "native",
            name = NULL, gp=gpar(), vp = NULL)grid.abline(intercept, slope, ...)
```
## Arguments

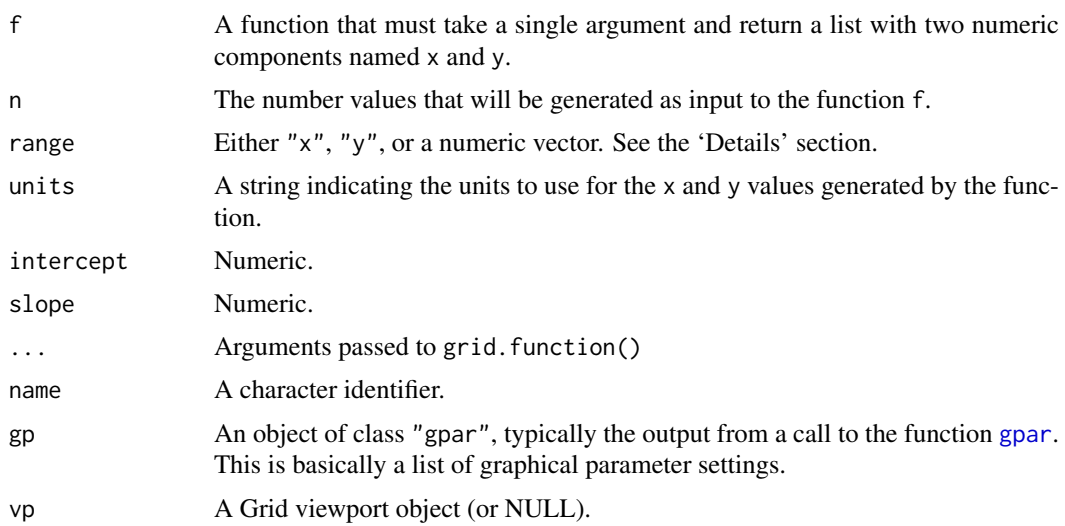

## Details

n values are generated and passed to the function f and a series of lines are drawn through the resulting x and y values.

The generation of the n values depends on the value of range. In the default case, dim is "x", which means that a set of x values are generated covering the range of the current viewport scale in the x-dimension. If dim is "y" then values are generated from the current y-scale instead. If range is a numeric vector, then values are generated from that range.

grid.abline() provides a simple front-end for a straight line parameterized by intercept and slope.

#### Value

A functiongrob grob.

## Author(s)

Paul Murrell

#### See Also

[Grid,](#page-1093-0) [viewport](#page-1093-1)

## Examples

```
# abline
# NOTE: in ROOT viewport on screen, (0, 0) at top-left
# and "native" is pixels!
grid.function(function(x) list(x=x, y=0 + 1*x))
# a more "normal" viewport with default normalized "native" coords
grid.newpage()
pushViewport(viewport())
grid.function(function(x) list(x=x, y=0 + 1*x))
# slightly simpler
grid.newpage()
```
## grid.get the state of the state of the state of the state of the state of the state of the state of the state of the state of the state of the state of the state of the state of the state of the state of the state of the s

```
pushViewport(viewport())
grid.abline()
# sine curve
grid.newpage()
pushViewport(viewport(xscale=c(0, 2*pi), yscale=c(-1, 1)))
grid.function(function(x) list(x=x, y=sin(x)))
# constrained sine curve
grid.newpage()
pushViewport(viewport(xscale=c(0, 2*pi), yscale=c(-1, 1)))
grid.function(function(x) list(x=x, y=sin(x)),
              range=0:1)
# inverse sine curve
grid.newpage()
pushViewport(viewport(xscale=c(-1, 1), yscale=c(0, 2*pi)))
grid.function(function(y) list(x=sin(y), y=y),
              range="y")
# parametric function
grid.newpage()
pushViewport(viewport(xscale=c(-1, 1), yscale=c(-1, 1)))
grid.function(function(t) list(x=cos(t), y=sin(t)),
              range=c(0, 9*pi/5))
# physical abline
grid.newpage()
grid.function(function(x) list(x=x, y=0 + 1*x),
              units="in")
```
<span id="page-1117-1"></span>

```
grid.get Get a Grid Graphical Object
```
#### <span id="page-1117-0"></span>Description

Arguments

Retrieve a grob or a descendant of a grob.

```
grid.get(gPath, strict = FALSE, grep = FALSE, global = FALSE,
         allDevices = FALSE)
grid.gget(..., prep = TRUE, global = TRUE)getGrob(gTree, gPath, strict = FALSE, grep = FALSE, global = FALSE)
```
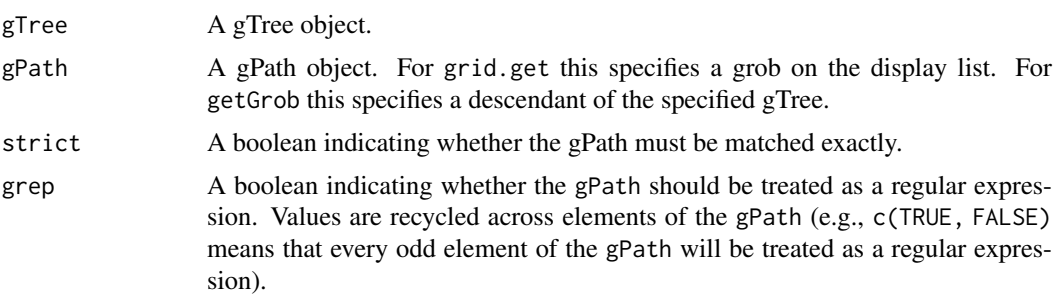

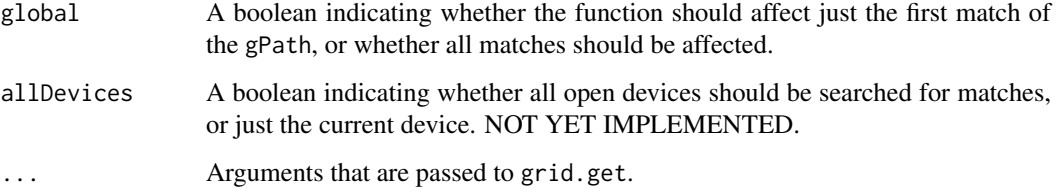

## Details

grid.gget (g for global) is just a convenience wrapper for grid.get with different defaults.

## Value

A grob object.

## Author(s)

Paul Murrell

## See Also

[grob](#page-1123-0), [getGrob](#page-1117-0), [addGrob](#page-1097-0), [removeGrob](#page-1150-0).

## Examples

```
grid.xaxis(name="xa")
grid.get("xa")
grid.get(gPath("xa", "ticks"))
grid.draw(gTree(name="gt", children=gList(xaxisGrob(name="axis"))))
grid.get(gPath("gt", "axis", "ticks"))
```
## grid.glyph *Draw Typeset Glyphs*

## Description

These functions create and draw a set of typeset glyphs.

```
grid.glyph(...)
glyphGrob(glyphInfo,
          x=.5, y=.5, default.units="npc",
         hjust="centre", vjust="centre",
          gp=gpar(), vp=NULL, name=NULL)
```
#### grid.grab 1067

## Arguments

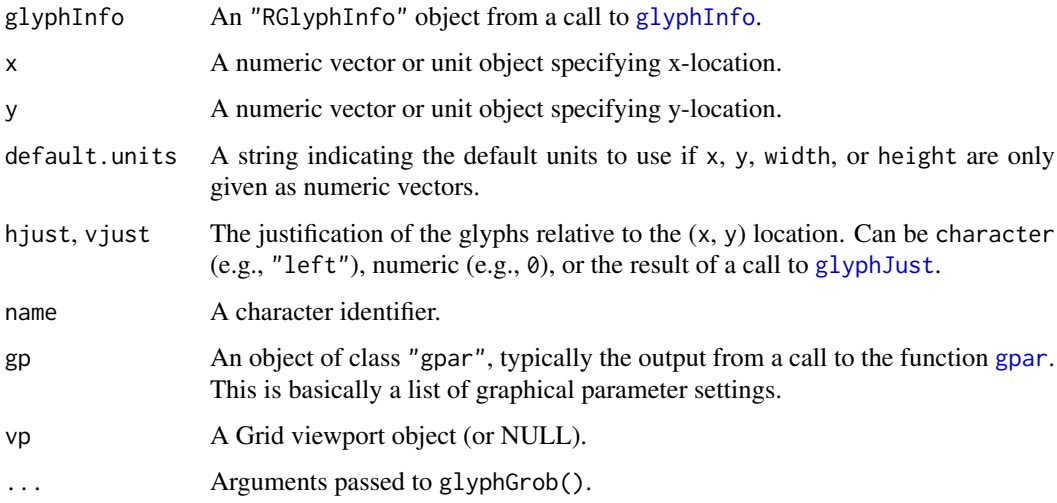

## Details

Both functions create a glyph grob (a graphical object describing glyphs), but only grid.glyph draws the glyphs.

## Value

A glyph grob.

# Author(s)

Paul Murrell

### See Also

[Grid,](#page-1093-0) [glyphInfo](#page-856-0)

grid.grab *Grab the current grid output*

## Description

Creates a gTree object from the current grid display list or from a scene generated by user-specified code.

```
grid.grab(warn = 2, wrap = wrap.grobs, wrap.grobs = FALSE, ...)grid.grabExpr(expr, warn = 2, wrap = wrap.grobs, wrap.grobs = FALSE,
              width = 7, height = 7, device = offscreen, \ldots)
```
#### Arguments

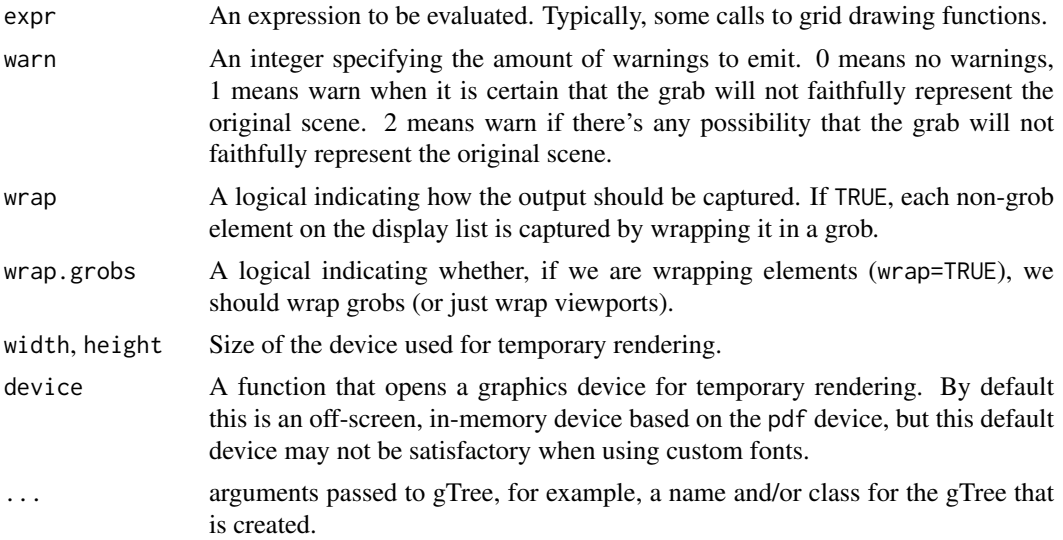

#### Details

There are four ways to capture grid output as a gTree.

There are two functions for capturing output: use grid.grab to capture an existing drawing and grid.grabExpr to capture the output from an expression (without drawing anything).

For each of these functions, the output can be captured in two ways. One way tries to be clever and make a gTree with a childrenvp slot containing all viewports on the display list (including those that are popped) and every grob on the display list as a child of the new gTree; each child has a vpPath in the vp slot so that it is drawn in the appropriate viewport. In other words, the gTree contains all elements on the display list, but in a slightly altered form.

The other way, wrap=TRUE, is to create a grob for every element on the display list (and make all of those grobs children of the gTree). Only viewports are wrapped unless wrap.grobs is also TRUE.

The first approach creates a more compact and elegant gTree, which is more flexible to work with, but is not guaranteed to faithfully replicate all possible grid output. The second approach is more brute force, and harder to work with, but is more likely to replicate the original output.

An example of a case that will NOT be replicated by wrapping, with wrap.grobs=TRUE, is a scene where the placement of one grob is dependent on another grob (e.g., via grobX or grobWidth).

## Value

A gTree object.

## See Also

[gTree](#page-1123-0)

## Examples

```
pushViewport(viewport(width=.5, height=.5))
grid.rect()
grid.points(stats::runif(10), stats::runif(10))
popViewport()
grab <- grid.grab()
```

```
grid.newpage()
grid.draw(grab)
```
grid.grep *Search for Grobs and/or Viewports*

## Description

Given a path, find all matching grobs and/or viewports on the display list or within a given grob.

#### Usage

```
grid.grep(path, x = NULL, grobs = TRUE, viewports = FALSE,
          strict = FALSE, grep = FALSE, global = FALSE,
         no.math = character(), vpPath = viewports)
```
# Arguments

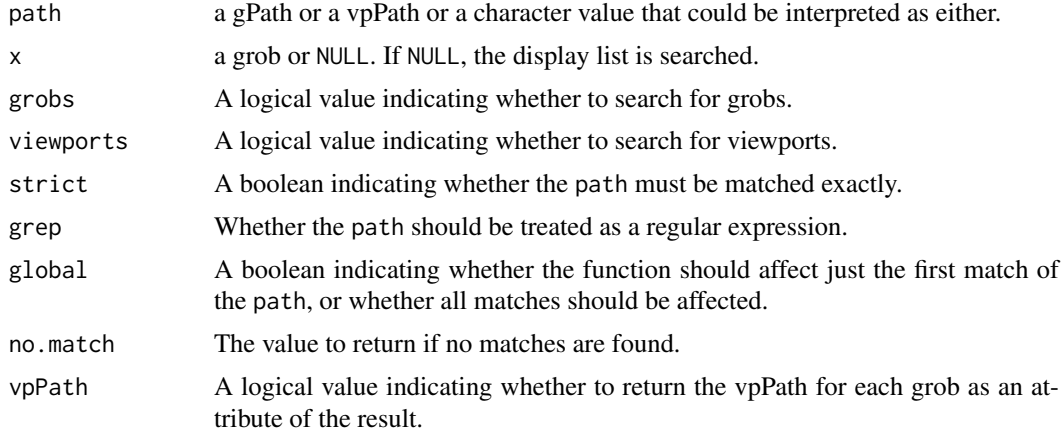

## Value

Either a gPath or a vpPath or, if global is TRUE a list of gPaths and/or vpPaths.

If vpPath is TRUE, each gPath result will have an attribute "vpPath".

If there are no matches, no.match is returned.

#### See Also

grid.ls()

## Examples

```
# A gTree, called "grandparent", with child gTree,
# called "parent", with childrenvp vpStack (vp2 within vp1)
# and child grob, called "child", with vp vpPath (down to vp2)
sampleGTree <- gTree(name="grandparent",
                     children=gList(gTree(name="parent",
                          children=gList(grob(name="child", vp="vp1::vp2")),
                          childrenvp=vpStack(viewport(name="vp1"),
```

```
viewport(name="vp2")))))
# Searching for grobs
grid.grep("parent", sampleGTree)
grid.grep("parent", sampleGTree, strict=TRUE)
grid.grep("grandparent", sampleGTree, strict=TRUE)
grid.grep("grandparent::parent", sampleGTree)
grid.grep("parent::child", sampleGTree)
grid.grep("[a-z]", sampleGTree, grep=TRUE)
grid.grep("[a-z]", sampleGTree, grep=TRUE, global=TRUE)
# Searching for viewports
grid.grep("vp1", sampleGTree, viewports=TRUE)
grid.grep("vp2", sampleGTree, viewports=TRUE)
grid.grep("vp", sampleGTree, viewports=TRUE, grep=TRUE)
grid.grep("vp2", sampleGTree, viewports=TRUE, strict=TRUE)
grid.grep("vp1::vp2", sampleGTree, viewports=TRUE)
# Searching for both
grid.grep("[a-z]", sampleGTree, viewports=TRUE, grep=TRUE, global=TRUE)
```
grid.grill *Draw a Grill*

## Description

This function draws a grill within a Grid viewport.

#### Usage

```
grid.grill(h = unit(seq(0.25, 0.75, 0.25), "npc"),v = unit(seq(0.25, 0.75, 0.25), "npc"),default.units = "npc", gp = gpar(col = "grey"), vp = NULL)
```
# Arguments

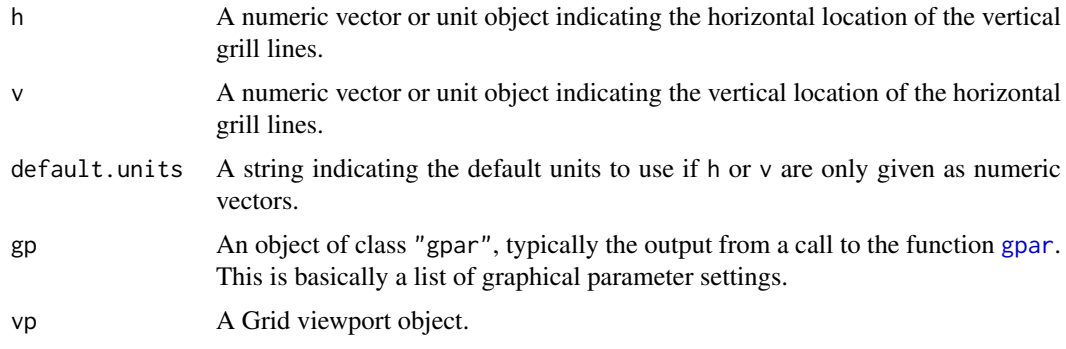

#### Value

None.

# Author(s)

Paul Murrell

#### grid.grob 1071

## See Also

[Grid,](#page-1093-0) [viewport](#page-1093-1).

grid.grob *Create Grid Graphical Objects, aka "Grob"s*

# <span id="page-1123-0"></span>Description

Creating grid graphical objects, short ("grob"s).

grob() and gTree() are the basic creators, grobTree() and gList() take several grobs to build a new one.

# Usage

```
## Grob Creation:
```

```
grob (..., name = NULL, gp = NULL, vp = NULL, cl = NULL)gTree(..., name = NULL, gp = NULL, vp = NULL, children = NULL,childrenvp = NULL, c1 = NULL)grobTree(..., name = NULL, gp = NULL, vp = NULL,childrenvp = NULL, cl = NULL)gList(...)
## Grob Properties:
childNames(gTree)
```
## Arguments

is.grob(x)

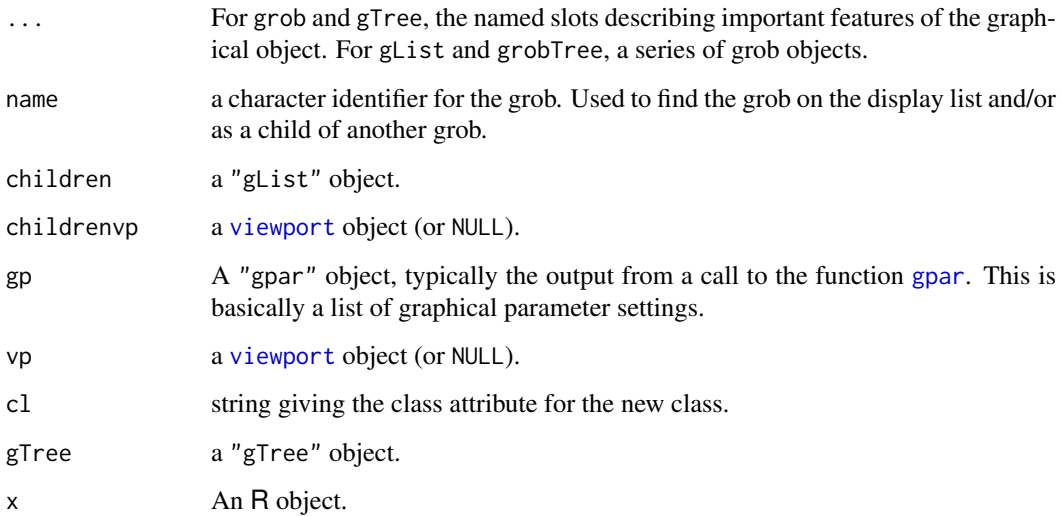

#### Details

These functions can be used to create a basic "grob", "gTree", or "gList" object, or a new class derived from one of these.

A grid graphical object ("grob") is a description of a graphical item. These basic classes provide default behaviour for validating, drawing, and modifying graphical objects. Both grob() and gTree() call the function [validDetails](#page-1188-0) to check that the object returned is internally coherent.

A "gTree" can have other grobs as children; when a gTree is drawn, it draws all of its children. Before drawing its children, a gTree pushes its childrenvp slot and then navigates back up (calls [upViewport](#page-1192-0)) so that the children can specify their location within the childrenvp via a [vpPath](#page-1190-0).

Grob names need not be unique in general, but all children of a gTree must have different names. A grob name can be any string, though it is not advisable to use the [gPath](#page-1092-0) separator (currently  $\cdot$ :) in grob names.

The function childNames returns the names of the grobs which are children of a gTree.

All grid primitives ([grid.lines](#page-1128-0), grid.rect, ...) and some higher-level grid components (e.g., [grid.xaxis](#page-1160-0) and grid.yaxis) are derived from these classes.

grobTree is just a convenient wrapper for gTree when the only components of the gTree are grobs (so all unnamed arguments become children of the gTree).

The grid.grob function is defunct.

## Value

An R object of class "grob", a graphical object.

#### Author(s)

Paul Murrell

#### See Also

[grid.draw](#page-1110-0), [grid.edit](#page-1111-0), [grid.get](#page-1117-1).

<span id="page-1124-0"></span>grid.group *Draw a Group*

#### Description

These functions define and draw one or more groups, where a group is a grob that is drawn in isolation before being combined with the main image. The concept of groups allows for compositing operators, object reuse, and affine transformations (see the Details section).

```
groupGrob(src, op = "over", dst = NULL, coords = TRUE,
          name = NULL, gp=gpar(), vp=NULL)
grid.group(src, op = "over", dst = NULL, coords = TRUE,
          name = NULL, gp=gpar(), vp=NULL)
defineGrob(src, op = "over", dist = NULL, coords = TRUE,
          name = NULL, gp=gpar(), vp=NULL)
```
## grid.group 1073

```
grid.define(src, op = "over", dst = NULL, coords = TRUE,
            name = NULL, gp = gapar(), vp = NULLuseGrob(group, transform=viewportTransform,
        name=NULL, gp=gpar(), vp=NULL)
grid.use(group, transform=viewportTransform,
```
name=NULL, gp=gpar(), vp=NULL)

#### Arguments

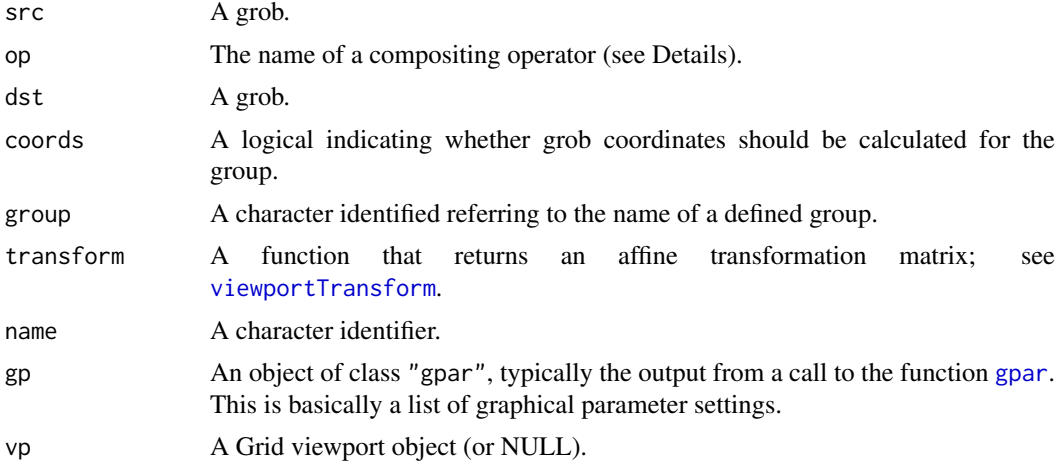

# Details

In the simplest usage, we can use grid.group() to specify a grob to be drawn in isolation before being combined with the main image. This can be different from normal drawing if, for example, the grob draws more than one shape and there is a mask currently in effect.

Another possible use of grid.group() is to specify both src and dst and combine them using a compositing operator other than the default "over", before combining the result with the main image. For example, if we use the "dest.out" operator then dst is only drawn where it is NOT overlapped by src. The following (extended) Porter-Duff operators are available: "clear", "source", "over", "in", "out", "atop", "dest", "dest.over", "dest.in", "dest.out", "dest.atop", "xor", "add", and "saturate". In addition, there are operators corresponding to PDF blend modes: "multiply", "screen", "overlay", "darken", "lighten", "color.dodge", "color.burn", "hard.light", "soft.light", "difference", and "exclusion". However, even if a graphics device supports groups, it may not support all compositing operators; see [dev.capabilities](#page-841-0).

It is also possible to break the process into two steps by first using grid.define() to define a group and then grid.use() to draw the group. This allows for reuse of a group (define the group once and use it several times).

If a group is defined in one viewport and used in a different viewport, an implicit transformation is applied. This could be a simple transformation (if the viewports are in different locations, but are the same size), or it could be more complex if the viewports are also different sizes or at different orientations.

NOTE: transformations occur on the graphics device so affect all aspects of drawing. For example, text and line widths are transformed as well as locations.

See [viewportTransform](#page-1188-1) for more information about transformations and how to customise them.

Not all graphics devices support these functions: for example xfig and pictex do not. For devices that do provide support, that support may only be partial (e.g., the Cairo-based devices support more compositing operators than the pdf() device).

## Value

A grob object.

## Author(s)

Paul Murrell

## See Also

[Grid](#page-1093-0)

### Examples

```
## NOTE: on devices without support for groups (or masks or patterns),
## there will only be two overlapping opaque circles
grid.newpage()
pat <- pattern(rasterGrob(matrix(c(.5, 1, 1, .5), nrow=2),
                          width=unit(1, "cm"),
                          height=unit(1, "cm"),
                          interpolate=FALSE),
               width=unit(1, "cm"), height=unit(1, "cm"),
               extend="repeat")
grid.rect(gp=gpar(col=NA, fill=pat))
masks <- dev.capabilities()$masks
if (is.character(masks) && "luminance" %in% masks) {
  mask <- as.mask(rectGrob(gp=gpar(col=NA, fill="grey50")), type="luminance")
} else {
  mask <- rectGrob(gp=gpar(col=NA, fill=rgb(0,0,0,.5)))
}
pushViewport(viewport(mask=mask))
pushViewport(viewport(y=.5, height=.5, just="bottom"))
grid.circle(1:2/3, r=.45, gp=gpar(fill=2:3))
popViewport()
pushViewport(viewport(y=0, height=.5, just="bottom"))
grid.group(circleGrob(1:2/3, r=.45, gp=gpar(fill=2:3)))popViewport()
```
grid.layout *Create a Grid Layout*

#### Description

This function returns a Grid layout, which describes a subdivision of a rectangular region.

#### grid.layout 1075

## Usage

```
griduayout(nrow = 1, ncol = 1,
        widths = unit(rep\_len(1, ncol), "null"),heights = unit(rep_len(1, nrow), "null"),
        default.units = "null", respect = FALSE,just="centre")
```
## Arguments

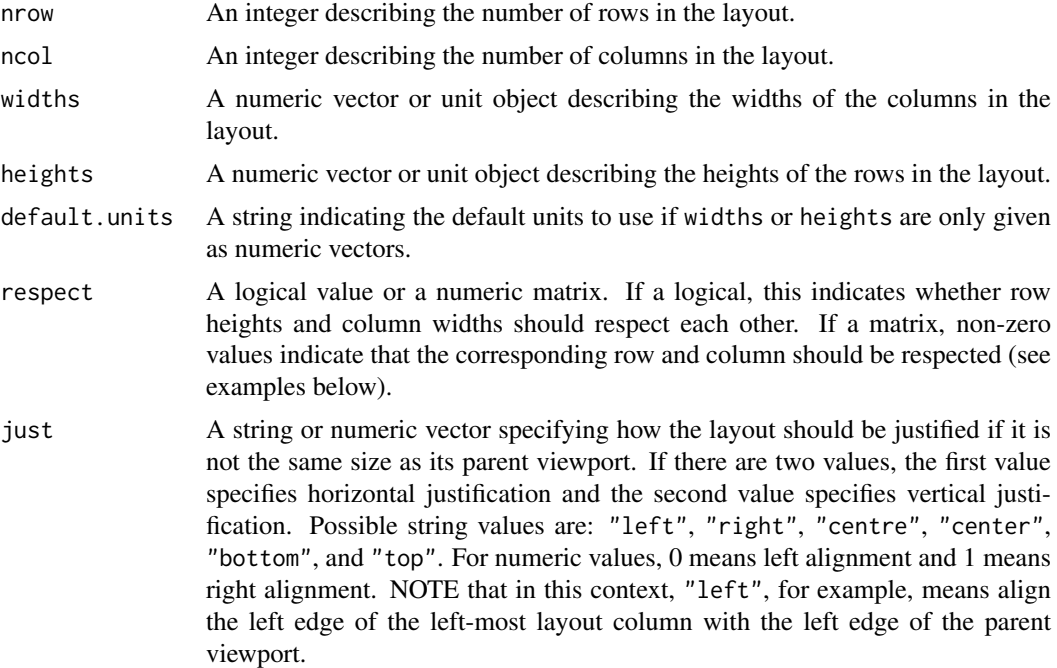

## Details

The unit objects given for the widths and heights of a layout may use a special units that only has meaning for layouts. This is the "null" unit, which indicates what relative fraction of the available width/height the column/row occupies. See the reference for a better description of relative widths and heights in layouts.

## Value

A Grid layout object.

## WARNING

This function must NOT be confused with the base R graphics function layout. In particular, do not use layout in combination with Grid graphics. The documentation for layout may provide some useful information and this function should behave identically in comparable situations. The grid.layout function has *added* the ability to specify a broader range of units for row heights and column widths, and allows for nested layouts (see viewport).

## Author(s)

Paul Murrell

#### References

Murrell, P. R. (1999). Layouts: A Mechanism for Arranging Plots on a Page. *Journal of Computational and Graphical Statistics*, 8, 121–134. [doi:10.2307/1390924.](https://doi.org/10.2307/1390924)

# See Also

[Grid,](#page-1093-0) [grid.show.layout](#page-1154-0), [viewport](#page-1093-1), [layout](#page-991-0)

## Examples

```
## A variety of layouts (some a bit mid-bending ...)
layout.torture()
## Demonstration of layout justification
grid.newpage()
testlay <- function(just="centre") {
  pushViewport(viewport(layout=grid.layout(1, 1, widths=unit(1, "inches"),
                          heights=unit(0.25, "npc"),
                          just=just)))
  pushViewport(viewport(layout.pos.col=1, layout.pos.row=1))
  grid.rect()
  grid.text(paste(just, collapse="-"))
 popViewport(2)
}
testlay()
testlay(c("left", "top"))
testlay(c("right", "top"))
testlay(c("right", "bottom"))
testlay(c("left", "bottom"))
testlay(c("left"))
testlay(c("right"))
testlay(c("bottom"))
testlay(c("top"))
```
<span id="page-1128-0"></span>grid.lines *Draw Lines in a Grid Viewport*

## Description

These functions create and draw a series of lines.

```
gridu = unit(c(0, 1), 'npc"),y = unit(c(0, 1), 'npc''),
         default.units = "npc",
         arrow = NULL, name = NULL,gp=gpar(), draw = TRUE, vp = NULL)
linesGrob(x = unit(c(0, 1), 'npc"),y = unit(c(0, 1), 'npc''),
         default.units = "npc",
          arrow = NULL, name = NULL,
          gp = gpar(), vp = NULL)grid.polyline(...)
```
#### grid.lines that the set of the set of the set of the set of the set of the set of the set of the set of the set of the set of the set of the set of the set of the set of the set of the set of the set of the set of the set

```
polylineGrob(x = unit(c(0, 1), 'npc''),
             y = unit(c(0, 1), 'npc''),
             id=NULL, id.lengths=NULL,
             default.units = "npc",
             arrow = NULL, name = NULL,gp = gpar(), vp = NULL)
```
# Arguments

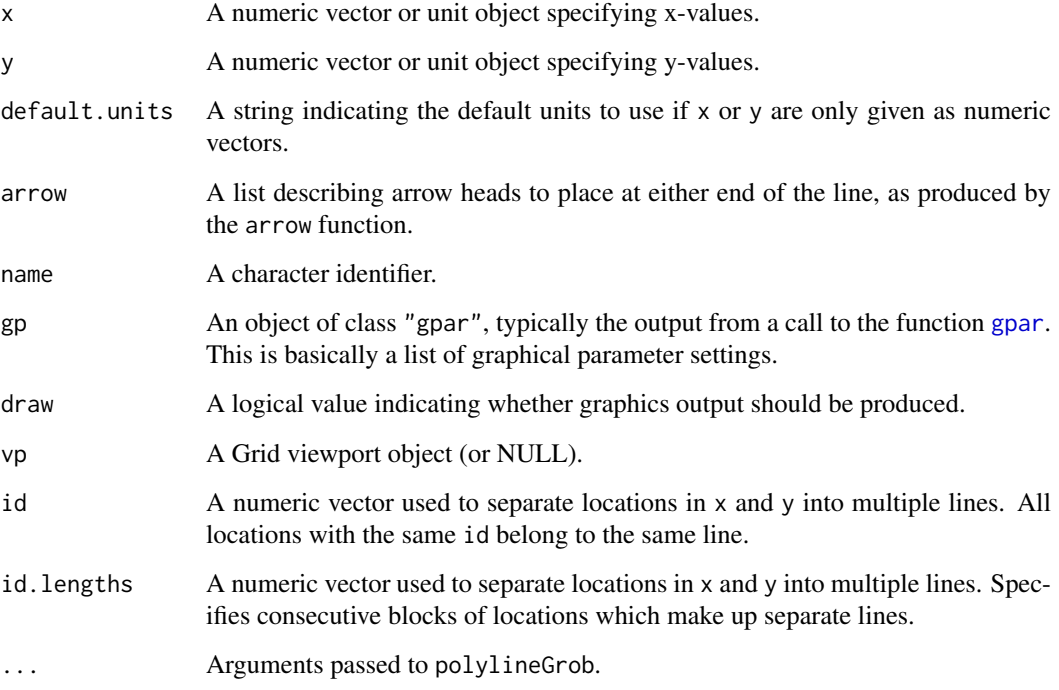

# Details

The first two functions create a lines grob (a graphical object describing lines), and grid.lines draws the lines (if draw is TRUE).

The second two functions create or draw a polyline grob, which is just like a lines grob, except that there can be multiple distinct lines drawn.

# Value

A lines grob or a polyline grob. grid.lines returns a lines grob invisibly.

# Author(s)

Paul Murrell

# See Also

[Grid,](#page-1093-0) [viewport](#page-1093-1), [arrow](#page-1079-0)

#### Examples

```
grid.lines()
# Using id (NOTE: locations are not in consecutive blocks)
grid.newpage()
grid.polyline(x=c((0:4)/10, rep(.5, 5), (10:6)/10, rep(.5, 5)),
             y=c(rep(.5, 5), (10:6/10), rep(.5, 5), (0:4)/10),
             id = rep(1:5, 4),gp=gpar(col=1:5, lwd=3))
# Using id.lengths
grid.newpage()
grid.polyline(x=outer(c(0, .5, 1, .5), 5:1/5),
             y=outer(c(.5, 1, .5, 0), 5:1/5),
             id.lengths=rep(4, 5),
             gp=gpar(col=1:5, lwd=3))
```

```
grid.locator Capture a Mouse Click
```
#### Description

Allows the user to click the mouse once within the current graphics device and returns the location of the mouse click within the current viewport, in the specified coordinate system.

#### Usage

```
grid.locator(unit = "native")
```
### Arguments

unit The coordinate system in which to return the location of the mouse click. See the [unit](#page-1181-0) function for valid coordinate systems.

## Details

This function is modal (like the graphics package function locator) so the command line and graphics drawing is blocked until the use has clicked the mouse in the current device.

## Value

A unit object representing the location of the mouse click within the current viewport, in the specified coordinate system.

If the user did not click mouse button 1, the function (invisibly) returns NULL.

#### Author(s)

Paul Murrell

## See Also

[viewport](#page-1093-1), [unit](#page-1181-0), [locator](#page-1000-0) in package graphics, and for an application see [trellis.focus](#page-2867-0) and [panel.identify](#page-2867-0) in package [lattice](https://CRAN.R-project.org/package=lattice).

## grid.ls 1079

#### Examples

```
if (dev.interactive()) {
  ## Need to write a more sophisticated unit as.character method
  unittrim <- function(unit) {
   sub("^([0-9]+|[0-9]+[.][0-9])[0-9]*", "\\1", as.character(unit))
  }
  do.click <- function(unit) {
   click.locn <- grid.locator(unit)
   grid.segments(unit.c(click.locn$x, unit(0, "npc")),
                  unit.c(unit(0, "npc"), click.locn$y),
                  click.locn$x, click.locn$y,
                  gp=gpar(lty="dashed", col="grey"))
   grid.points(click.locn$x, click.locn$y, pch=16, size=unit(1, "mm"))
   clickx <- unittrim(click.locn$x)
   clicky <- unittrim(click.locn$y)
   grid.text(paste0("(", clickx, ", ", clicky, ")"),
              click.locn$x + unit(2, "mm"), click.locn$y,
              just="left")
  }
  grid.newpage() # (empty slate)
  ## device
  do.click("inches")
  Sys.sleep(1)
  pushViewport(viewport(width=0.5, height=0.5,
                        xscale=c(0, 100), yscale=c(0, 10)))
  grid.rect()
  grid.xaxis()
  grid.yaxis()
  do.click("native")
  popViewport()
}
```
grid.ls *List the names of grobs or viewports*

## Description

Return a listing of the names of grobs or viewports.

This is a generic function with methods for grobs (including gTrees) and viewports (including vpTrees).

```
grid.ls(x=NULL, grobs=TRUE, viewports=FALSE, fullNames=FALSE,
        recursive=TRUE, print=TRUE, flatten=TRUE, ...)
nestedListing(x, gindent=" ", vpindent=gindent)
pathListing(x, gvpSep=" | ", gAlign=TRUE)
grobPathListing(x, ...)
```
## Arguments

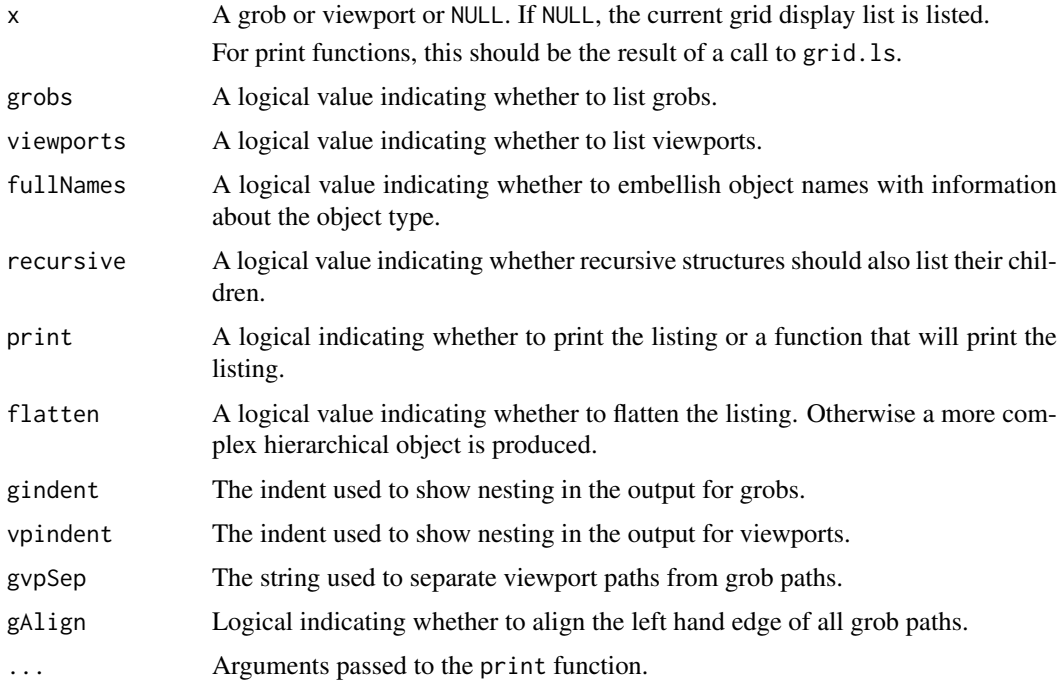

#### Details

If the argument x is NULL, the current contents of the grid display list are listed (both viewports and grobs). In other words, all objects representing the current scene are listed.

Otherwise, x should be a grob or a viewport.

The default behaviour of this function is to print information about the grobs in the current scene. It is also possible to add information about the viewports in the scene. By default, the listing is recursive, so all children of gTrees and all nested viewports are reported.

The format of the information can be controlled via the print argument, which can be given a function to perform the formatting. The nestedListing function produces a line per grob or viewport, with indenting used to show nesting. The pathListing function produces a line per grob or viewport, with viewport paths and grob paths used to show nesting. The grobPathListing is a simple derivation that only shows lines for grobs. The user can define new functions.

## Value

The result of this function is either a "gridFlatListing" object (if flatten is TRUE) or a "gridListing" object.

The former is a simple (flat) list of vectors. This is convenient, for example, for working programmatically with the list of grob and viewport names, or for writing a new display function for the listing.

The latter is a more complex hierarchical object (list of lists), but it does contain more detailed information so may be of use for more advanced customisations.

## Author(s)

Paul Murrell

#### grid.move.to 1081

#### See Also

[grob](#page-1123-0) [viewport](#page-1093-1)

#### Examples

```
# A gTree, called "parent", with childrenvp vpTree (vp2 within vp1)
# and child grob, called "child", with vp vpPath (down to vp2)
sampleGTree <- gTree(name="parent",
                     children=gList(grob(name="child", vp="vp1::vp2")),
                     childrenvp=vpTree(parent=viewport(name="vp1"),
                                       children=vpList(viewport(name="vp2"))))
grid.ls(sampleGTree)
# Show viewports too
grid.ls(sampleGTree, viewports=TRUE)
# Only show viewports
grid.ls(sampleGTree, viewports=TRUE, grobs=FALSE)
# Alternate displays
# nested listing, custom indent
grid.ls(sampleGTree, viewports=TRUE, print=nestedListing, gindent="--")
# path listing
grid.ls(sampleGTree, viewports=TRUE, print=pathListing)
# path listing, without grobs aligned
grid.ls(sampleGTree, viewports=TRUE, print=pathListing, gAlign=FALSE)
# grob path listing
grid.ls(sampleGTree, viewports=TRUE, print=grobPathListing)
# path listing, grobs only
grid.ls(sampleGTree, print=pathListing)
# path listing, viewports only
grid.ls(sampleGTree, viewports=TRUE, grobs=FALSE, print=pathListing)
# raw flat listing
str(grid.ls(sampleGTree, viewports=TRUE, print=FALSE))
```
grid.move.to *Move or Draw to a Specified Position*

#### Description

Grid has the notion of a current location. These functions sets that location.

```
grid.move.to(x = 0, y = 0, default.units = "npc", name = NULL,
            draw = TRUE, vp = NULL)moveToGrob(x = 0, y = 0, default.units = "npc", name = NULL,
           vp = NULL)grid.line.to(x = 1, y = 1, default.units = "npc",
             arrow = NULL, name = NULL,gp = gpar(), draw = TRUE, vp = NULLlineToGrob(x = 1, y = 1, default.units = "npc", arrow = NULL,name = NULL, gp = gpar(), vp = NULL
```
## Arguments

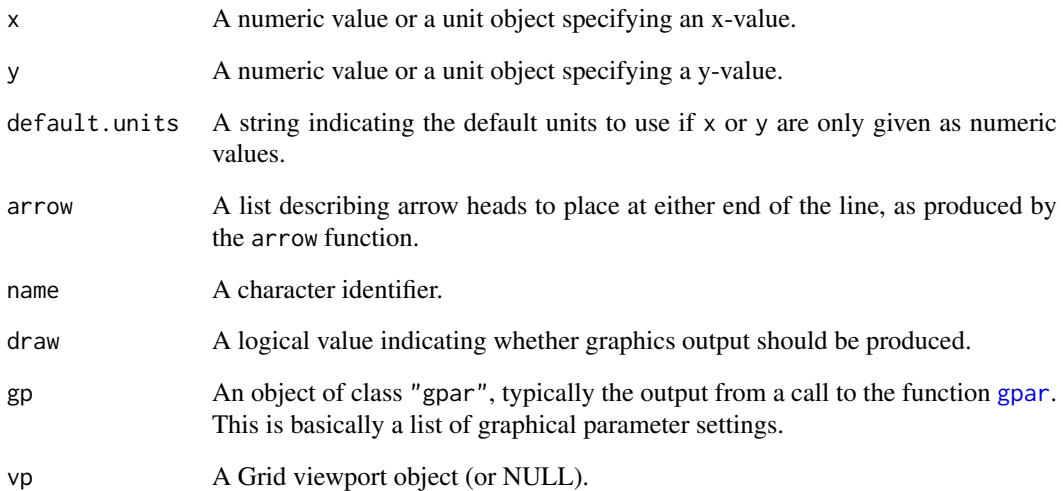

# Details

Both functions create a move.to/line.to grob (a graphical object describing a move-to/line-to), but only grid.move.to/line.to() draws the move.to/line.to (and then only if draw is TRUE).

## Value

A move.to/line.to grob. grid.move.to/line.to() returns the value invisibly.

## Author(s)

Paul Murrell

# See Also

[Grid,](#page-1093-0) [viewport](#page-1093-1), [arrow](#page-1079-0)

## Examples

```
grid.newpage()
grid.move.to(0.5, 0.5)
grid.line.to(1, 1)
grid.line.to(0.5, 0)
pushViewport(viewport(x=0, y=0, width=0.25, height=0.25, just=c("left", "bottom")))
grid.rect()
grid.grill()
grid.line.to(0.5, 0.5)
popViewport()
```
#### Description

This function erases the current device or moves to a new page.

#### Usage

grid.newpage(recording = TRUE, clearGroups = TRUE)

#### Arguments

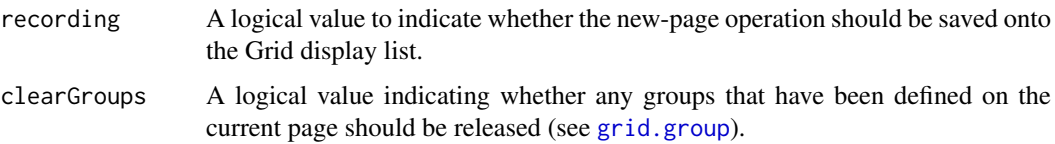

#### Details

The new page is painted with the fill colour ([gpar\(](#page-1090-0)"fill")), which is often transparent. For devices with a *canvas* colour (the on-screen devices X11, windows and quartz), the page is first painted with the canvas colour and then the background colour.

There are two hooks called "before.grid.newpage" and "grid.newpage" (see [setHook](#page-711-0)). The latter is used in the testing code to annotate the new page. The hook function(s) are called with no argument. (If the value is a character string, get is called on it from within the grid namespace.)

## Value

None.

## Author(s)

Paul Murrell

#### See Also

**[Grid](#page-1093-0)** 

grid.null *Null Graphical Object*

## Description

These functions create a NULL graphical object, which has zero width, zero height, and draw nothing. It can be used as a place-holder or as an invisible reference point for other drawing.

## Usage

```
nullGrob(x = unit(0.5, "npc"), y = unit(0.5, "npc"),default.units = "npc",
        name = NULL, vp = NULL)gridnull(...)
```
## Arguments

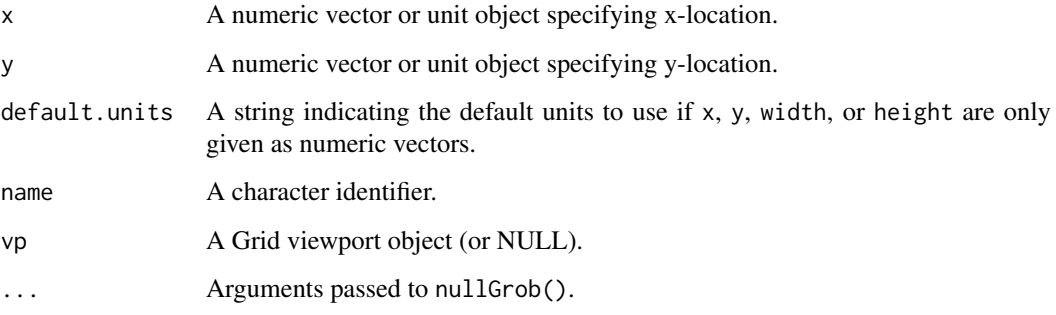

# Value

A null grob.

## Author(s)

Paul Murrell

## See Also

[Grid,](#page-1093-0) [viewport](#page-1093-1)

# Examples

```
grid.newpage()
grid.null(name="ref")
grid.rect(height=grobHeight("ref"))
grid.segments(0, 0, grobX("ref", 0), grobY("ref", 0))
```
<span id="page-1136-0"></span>grid.pack *Pack an Object within a Frame*

## Description

these functions, together with grid.frame and frameGrob are part of a GUI-builder-like interface to constructing graphical images. The idea is that you create a frame with grid.frame or frameGrob then use these functions to pack objects into the frame.

#### grid.pack and the set of the set of the set of the set of the set of the set of the set of the set of the set of the set of the set of the set of the set of the set of the set of the set of the set of the set of the set of

# Usage

```
grid.pack(gPath, grob, redraw = TRUE, side = NULL,
          row = NULL, row.before = NULL, row.after = NULL,
          col = NULL, col.before = NULL, col.after = NULL,
          width = NULL, height = NULL,
          force.width = FALSE, force.height = FALSE, border = NULL,
          dynamic = FALSE)
packGrob(frame, grob, side = NULL,
```

```
row = NULL, row.before = NULL, row.after = NULL,
col = NULL, col.before = NULL, col.after = NULL,
width = NULL, height = NULL,
force.width = FALSE, force.height = FALSE, border = NULL,
dynamic = FALSE)
```
# Arguments

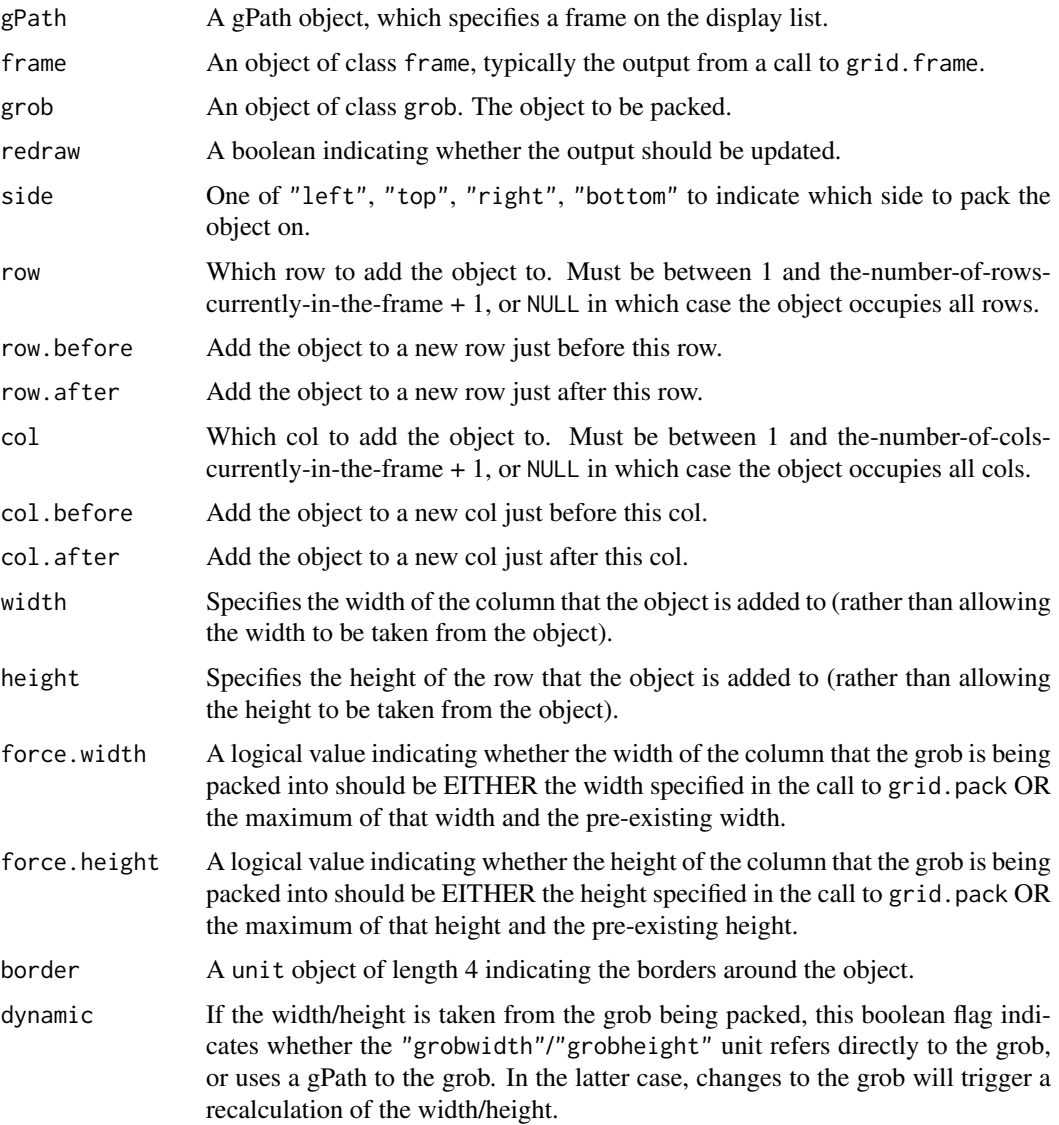

## Details

packGrob modifies the given frame grob and returns the modified frame grob.

grid.pack destructively modifies a frame grob on the display list (and redraws the display list if redraw is TRUE).

These are (meant to be) very flexible functions. There are many different ways to specify where the new object is to be added relative to the objects already in the frame. The function checks that the specification is not self-contradictory.

NOTE that the width/height of the row/col that the object is added to is taken from the object itself unless the width/height is specified.

## Value

packGrob returns a frame grob, but grid.pack returns NULL.

## Author(s)

Paul Murrell

## See Also

[grid.frame](#page-1114-0), [grid.place](#page-1141-0), [grid.edit](#page-1111-0), and [gPath](#page-1092-0).

grid.path *Draw a Path*

#### Description

These functions create and draw one or more paths. The final point of a path will automatically be connected to the initial point.

#### Usage

```
pathGrob(x, y,
         id=NULL, id.lengths=NULL,
         pathId=NULL, pathId.lengths=NULL,
         rule="winding",
         default.units="npc",
         name=NULL, gp=gpar(), vp=NULL)
grid.path(...)
```
#### Arguments

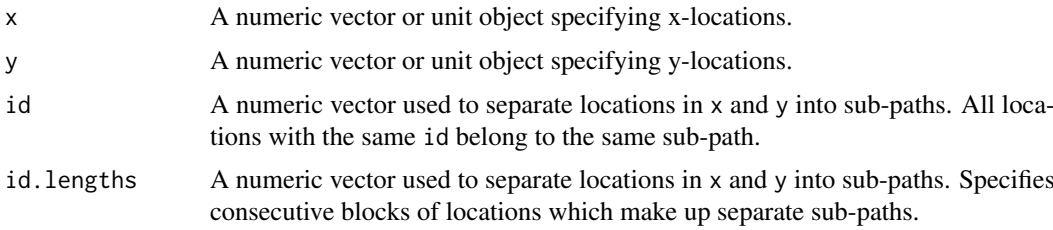

#### grid.path 1087

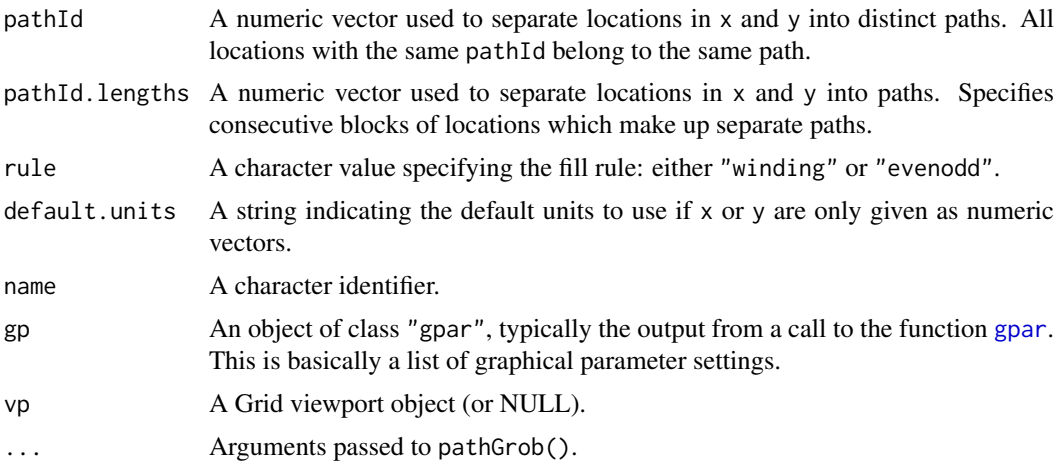

# Details

Both functions create a path grob (a graphical object describing a path), but only grid.path draws the path (and then only if draw is TRUE).

A path is like a polygon except that the former can contain holes, as interpreted by the fill rule; these fill a region if the path border encircles it an odd or non-zero number of times, respectively.

Not all graphics devices support this function: for example xfig and pictex do not.

#### Value

A grob object.

#### Author(s)

Paul Murrell

# See Also

[Grid,](#page-1093-0) [viewport](#page-1093-1)

## Examples

```
pathSample \leq function(x, y, rule, gp = gpar()) {
    if (is.na(rule))
       grid.path(x, y, id = rep(1:2, each = 4), gp = gp)
    else
        grid.path(x, y, id = rep(1:2, each = 4), rule = rule, gp = gp)
    if (!is.na(rule))
        grid.text(paste("Rule:", rule), y = 0, just = "bottom")
}
pathTriplet <- function(x, y, title) {
    pushViewport(viewport(height = 0.9, layout = grid.layout(1, 3),
                         gp = gpar(cex = .7))grid.rect(y = 1, height = unit(1, "char"), just = "top",
             gp = gpar(col = NA, fill = "grey"))grid.text(title, y = 1, just = "top")
    pushViewport(viewport(layout.pos.col = 1))
    pathSample(x, y, rule = "winding",
```

```
gp = gpar(fill = "grey"))popViewport()
    pushViewport(viewport(layout.pos.col = 2))
    pathSample(x, y, rule = "evenodd",gp = gpar(fill = "grey"))popViewport()
    pushViewport(viewport(layout.pos.col = 3))
    pathSample(x, y, rule = NA)popViewport()
    popViewport()
}
pathTest <- function() {
    grid.newpage()
    pushViewport(viewport(layout = grid.layout(5, 1)))
    pushViewport(viewport(layout.pos.row = 1))
    pathTriplet(c(.1, .1, .9, .9, .2, .2, .8, .8),
                c(.1, .9, .9, .1, .2, .8, .8, .2)"Nested rectangles, both clockwise")
    popViewport()
    pushViewport(viewport(layout.pos.row = 2))
    pathTriplet(c(.1, .1, .9, .9, .2, .8, .8, .2),
                c(.1, .9, .9, .1, .2, .2, .8, .8),"Nested rectangles, outer clockwise, inner anti-clockwise")
    popViewport()
    pushViewport(viewport(layout.pos.row = 3))
    pathTriplet(c(.1, .1, .4, .4, .6, .9, .9, .6),
                c(.1, .4, .4, .1, .6, .6, .9, .9),
                "Disjoint rectangles")
    popViewport()
    pushViewport(viewport(layout.pos.row = 4))
    pathTriplet(c(.1, .1, .6, .6, .4, .4, .9, .9),
                c(.1, .6, .6, .1, .4, .9, .9, .4),"Overlapping rectangles, both clockwise")
    popViewport()
    pushViewport(viewport(layout.pos.row = 5))
    pathTriplet(c(.1, .1, .6, .6, .4, .9, .9, .4),
                c(.1, .6, .6, .1, .4, .4, .9, .9),
                "Overlapping rectangles, one clockwise, other anti-clockwise")
    popViewport()
    popViewport()
}
pathTest()
```

```
# Drawing multiple paths at once
holed_rect <- cbind(c(.15, .15, -.15, -.15, .1, .1, -.1, -.1),
                    c(.15, -.15, -.15, .15, .1, -.1, -.1, .1))holed rects \leq rbind(
    holed_rect + matrix(c(.7, .2), nrow = 8, ncol = 2, byrow = TRUE),
    holed\_rect + matrix(c(.7, .8), nrow = 8, ncol = 2, byrow = TRUE),holed rect + matrix(c(.2, .5), nrow = 8, ncol = 2, byrow = TRUE)
\lambdagrid.newpage()
grid.path(x = holderects[, 1], y = holderects[, 2],id = rep(1:6, each = 4), pathId = rep(1:3, each = 8),gp = gpar(fill = c('red', 'blue', 'green')),
```
#### grid.place 1089

```
rule = 'evenodd')
# Not specifying pathId will treat all points as part of the same path, thus
# having same fill
grid.newpage()
grid.path(x = holed\_rects[, 1], y = holed\_rects[, 2],id = rep(1:6, each = 4),gp = gpar(fill = c('red', 'blue', 'green')),
          rule = 'evenodd')
```
<span id="page-1141-0"></span>grid.place *Place an Object within a Frame*

#### Description

These functions provide a simpler (and faster) alternative to the grid.pack() and packGrob functions. They can be used to place objects within the existing rows and columns of a frame layout. They do not provide the ability to add new rows and columns nor do they affect the heights and widths of the rows and columns.

## Usage

```
grid.plot(gPath, grob, row = 1, col = 1, redraw = TRUE)placeGrob(frame, grob, row = NULL, col = NULL)
```
## Arguments

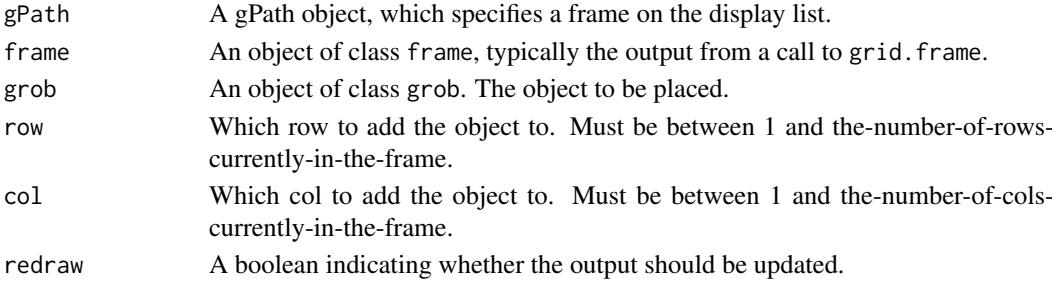

#### Details

placeGrob modifies the given frame grob and returns the modified frame grob.

grid.place destructively modifies a frame grob on the display list (and redraws the display list if redraw is TRUE).

## Value

placeGrob returns a frame grob, but grid.place returns NULL.

## Author(s)

Paul Murrell

## See Also

[grid.frame](#page-1114-0), [grid.pack](#page-1136-0), [grid.edit](#page-1111-0), and [gPath](#page-1092-0).

grid.plot.and.legend *A Simple Plot and Legend Demo*

## Description

This function is just a wrapper for a simple demonstration of how a basic plot and legend can be drawn from scratch using grid.

## Usage

```
grid.plot.and.legend()
```
#### Author(s)

Paul Murrell

#### Examples

grid.plot.and.legend()

grid.points *Draw Data Symbols*

## Description

These functions create and draw data symbols.

# Usage

```
grid.points(x = stats::runif(10),y = stats::runif(10),
           pch = 1, size = unit(1, "char"),
           default.units = "native", name = NULL,
           gp = gpar(), draw = TRUE, vp = NULLpointsGrob(x = stats::runif(10),y = stats::runif(10),
          pch = 1, size = unit(1, "char"),
          default.units = "native", name = NULL,
          gp = gpar(), vp = NULL)
```
## Arguments

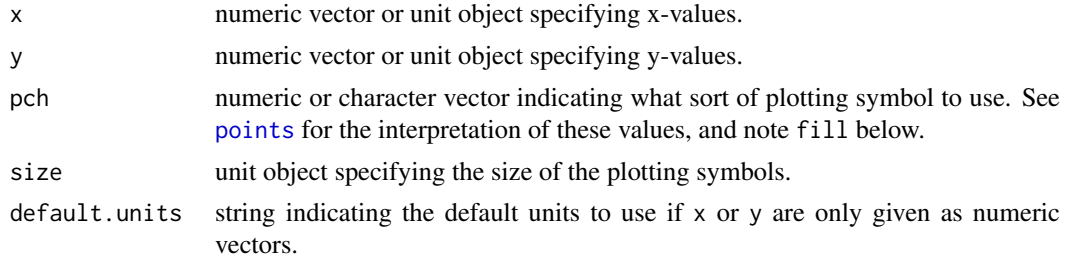

# grid.polygon 1091

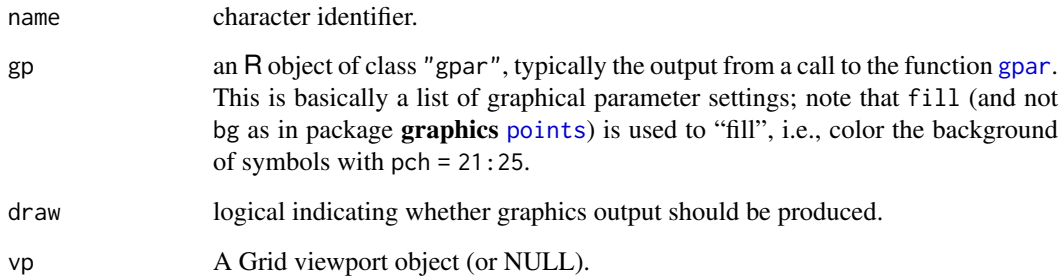

## Details

Both functions create a points grob (a graphical object describing points), but only grid.points draws the points (and then only if draw is TRUE).

# Value

A points [grob](#page-1123-0). grid.points returns the value invisibly.

## Author(s)

Paul Murrell

## See Also

[Grid,](#page-1093-0) [viewport](#page-1093-1)

grid.polygon *Draw a Polygon*

# Description

These functions create and draw a polygon. The final point will automatically be connected to the initial point.

```
grid.polygon(x=c(0, 0.5, 1, 0.5), y=c(0.5, 1, 0.5, 0),
             id=NULL, id.lengths=NULL,
             default.units="npc", name=NULL,
             gp=gpar(), draw=TRUE, vp=NULL)
polygonGrob(x=c(0, 0.5, 1, 0.5), y=c(0.5, 1, 0.5, 0),
             id=NULL, id.lengths=NULL,
             default.units="npc", name=NULL,
             gp=gpar(), vp=NULL)
```
## Arguments

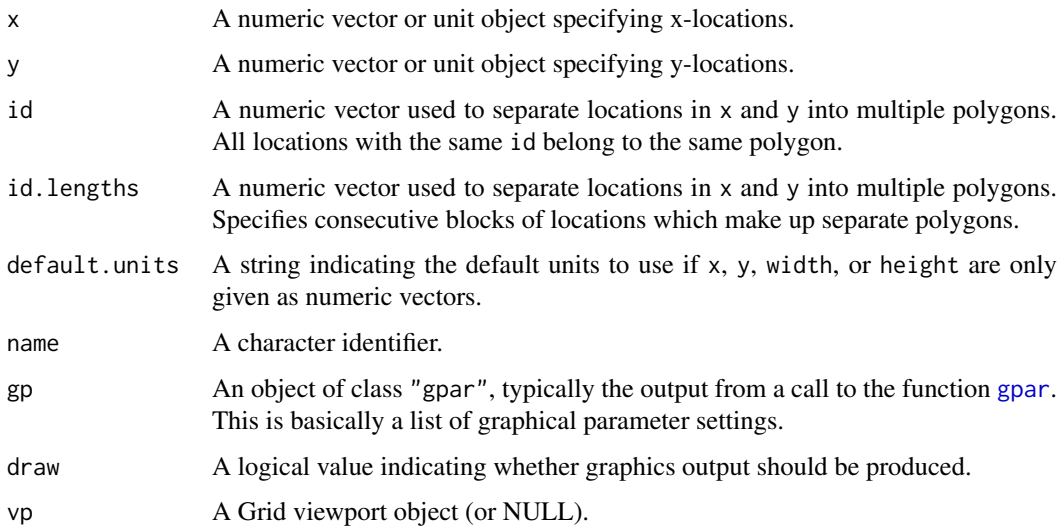

# Details

Both functions create a polygon grob (a graphical object describing a polygon), but only grid.polygon draws the polygon (and then only if draw is TRUE).

# Value

A grob object.

## Author(s)

Paul Murrell

## See Also

[Grid,](#page-1093-0) [viewport](#page-1093-1)

## Examples

```
grid.polygon()
# Using id (NOTE: locations are not in consecutive blocks)
grid.newpage()
grid.polygon(x=c((0:4)/10, rep(.5, 5), (10:6)/10, rep(.5, 5)),
             y=c(rep(.5, 5), (10:6/10), rep(.5, 5), (0:4)/10),
             id = rep(1:5, 4),gp=gpar(fill=1:5))
# Using id.lengths
grid.newpage()
grid.polygon(x=outer(c(0, .5, 1, .5), 5:1/5),
             y=outer(c(.5, 1, .5, 0), 5:1/5),
             id.lengths=rep(4, 5),
             gp=gpar(fill=1:5))
```
#### Description

Produces a pretty set of approximately n breakpoints within the range given.

This is a direct interface to R's graphical engine GEpretty() function, which also underlies base graphics' package [axis\(](#page-943-0)), [axTicks\(](#page-948-0)), etc.

## Usage

grid.pretty(range, n = 5)

## Arguments

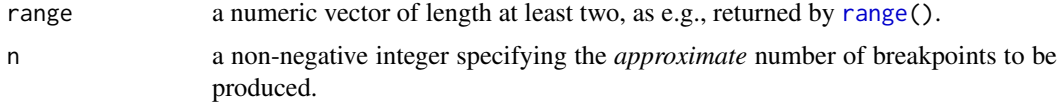

#### Value

A numeric vector of "pretty" breakpoints.

## Author(s)

Paul Murrell

grid.raster *Render a raster object*

## Description

Render a raster object (bitmap image) at the given location, size, and orientation.

```
grid.raster(image,
           x = unit(0.5, "npc"), y = unit(0.5, "npc"),width = NULL, height = NULL,
            just = "centre", hjust = NULL, vjust = NULL,
            interpolate = TRUE, default.units = "npc",
           name = NULL, gp = gpar(), vp = NULLrasterGrob(image,
           x = unit(0.5, "npc"), y = unit(0.5, "npc"),width = NULL, height = NULL,
           just = "centre", hjust = NULL, vjust = NULL,
           interpolate = TRUE, default.units = "npc",
           name = NULL, gp = gpar(), vp = NULL
```
## Arguments

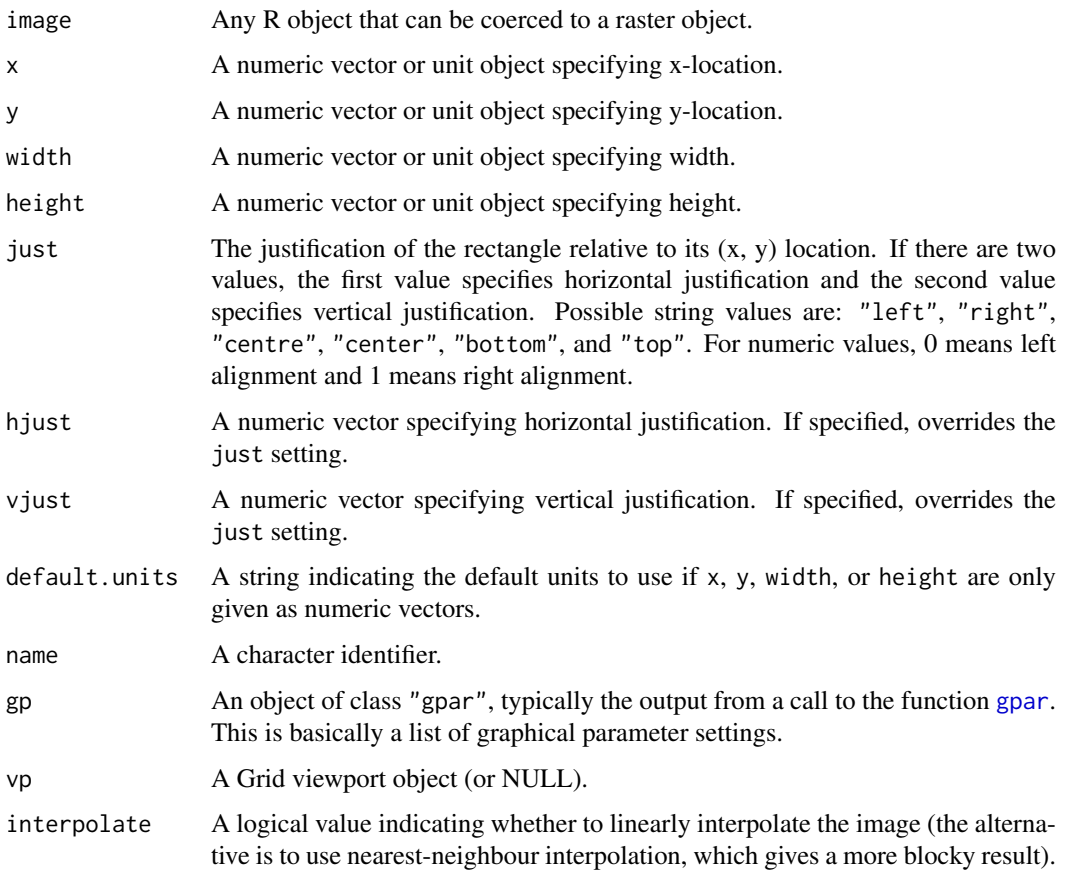

## Details

Neither width nor height needs to be specified, in which case, the aspect ratio of the image is preserved. If both width and height are specified, it is likely that the image will be distorted.

Not all graphics devices are capable of rendering raster images and some may not be able to produce rotated images (i.e., if a raster object is rendered within a rotated viewport). See also the comments under [rasterImage](#page-1046-0).

All graphical parameter settings in gp will be ignored, including alpha.

#### Value

A rastergrob grob.

## Author(s)

Paul Murrell

## See Also

[as.raster](#page-819-0).

[dev.capabilities](#page-841-0) to see if it is supported.

#### grid.record 1095

#### Examples

```
redGradient <- matrix(hcl(0, 80, seq(50, 80, 10)),
                      nrow=4, ncol=5)
# interpolated
grid.newpage()
grid.raster(redGradient)
# blocky
grid.newpage()
grid.raster(redGradient, interpolate=FALSE)
# blocky and stretched
grid.newpage()
grid.raster(redGradient, interpolate=FALSE, height=unit(1, "npc"))
# The same raster drawn several times
grid.newpage()
grid.raster(0, x=1:3/4, y=1:3/4, width=.1, interpolate=FALSE)
```
grid.record *Encapsulate calculations and drawing*

#### Description

Evaluates an expression that includes both calculations and drawing that depends on the calculations so that both the calculations and the drawing will be rerun when the scene is redrawn (e.g., device resize or editing).

Intended *only* for expert use.

#### Usage

recordGrob(expr, list, name=NULL, gp=NULL, vp=NULL) grid.record(expr, list, name=NULL, gp=NULL, vp=NULL)

#### Arguments

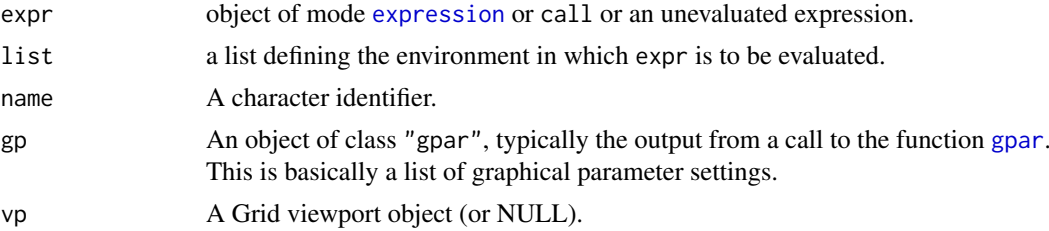

#### Details

A grob is created of special class "recordedGrob" (and drawn, in the case of grid.record). The drawDetails method for this class evaluates the expression with the list as the evaluation environment (and the grid Namespace as the parent of that environment).

## Note

This function *must* be used instead of the function recordGraphics; all of the dire warnings about using recordGraphics responsibly also apply here.

## Author(s)

Paul Murrell

# See Also

[recordGraphics](#page-910-0)

# Examples

```
grid.record({
             w <- convertWidth(unit(1, "inches"), "npc")
             grid.rect(width=w)
           },
           list()
```
grid.rect *Draw rectangles*

# Description

These functions create and draw rectangles.

# Usage

```
grid.rect(x = unit(0.5, "npc"), y = unit(0.5, "npc"),width = unit(1, 'mpc"), height = unit(1, 'mpc"),
          just = "centre", hjust = NULL, vjust = NULL,
         default.units = "npc", name = NULL,
         gp = gpar(), draw = TRUE, vp = NULL)rectGrob(x = unit(0.5, "npc"), y = unit(0.5, "npc"),width = unit(1, 'npc"), height = unit(1, 'npc"),
         just = "centre", hjust = NULL, vjust = NULL,
         default.units = "npc", name = NULL,
         gp = gpar(), vp = NULL)
```
## Arguments

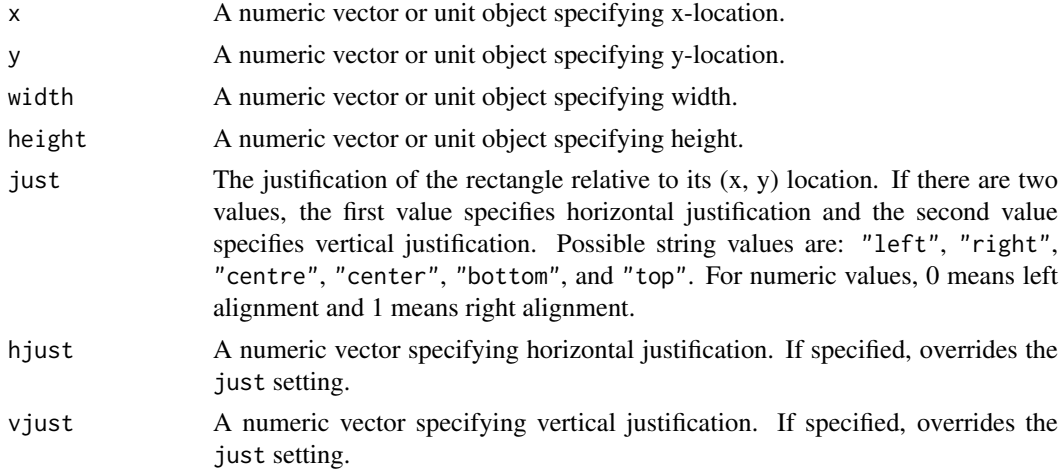

1096 grid.rect with the state of the state of the state of the state of the state of the state of the state of the state of the state of the state of the state of the state of the state of the state of the state of the sta

# grid.refresh 1097

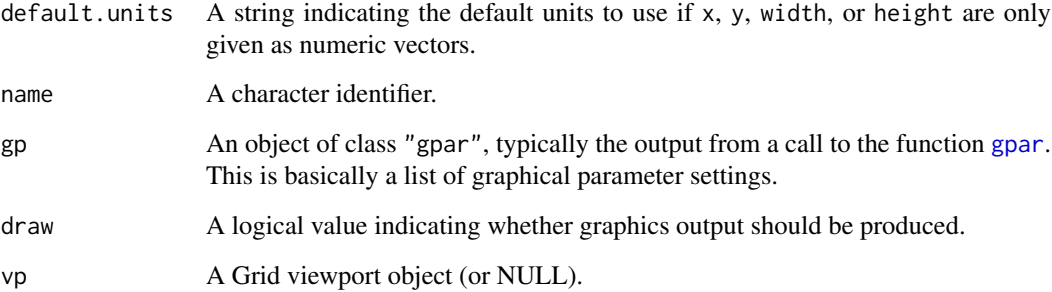

# Details

Both functions create a rect grob (a graphical object describing rectangles), but only grid.rect draws the rectangles (and then only if draw is TRUE).

# Value

A rect grob. grid.rect returns the value invisibly.

# Author(s)

Paul Murrell

# See Also

[Grid,](#page-1093-0) [viewport](#page-1093-1)

grid.refresh *Refresh the current grid scene*

# Description

Replays the current grid display list.

## Usage

grid.refresh()

# Author(s)

Paul Murrell

## <span id="page-1150-0"></span>Description

Remove a grob from a gTree or a descendant of a gTree.

## Usage

```
grid.remove(gPath, warn = TRUE, strict = FALSE, grep = FALSE,
           global = FALSE, allDevices = FALSE, redraw = TRUE)
grid.gremove(..., prep = TRUE, global = TRUE)removeGrob(gTree, gPath, strict = FALSE, grep = FALSE,
           global = FALSE, warn = TRUE)
```
# Arguments

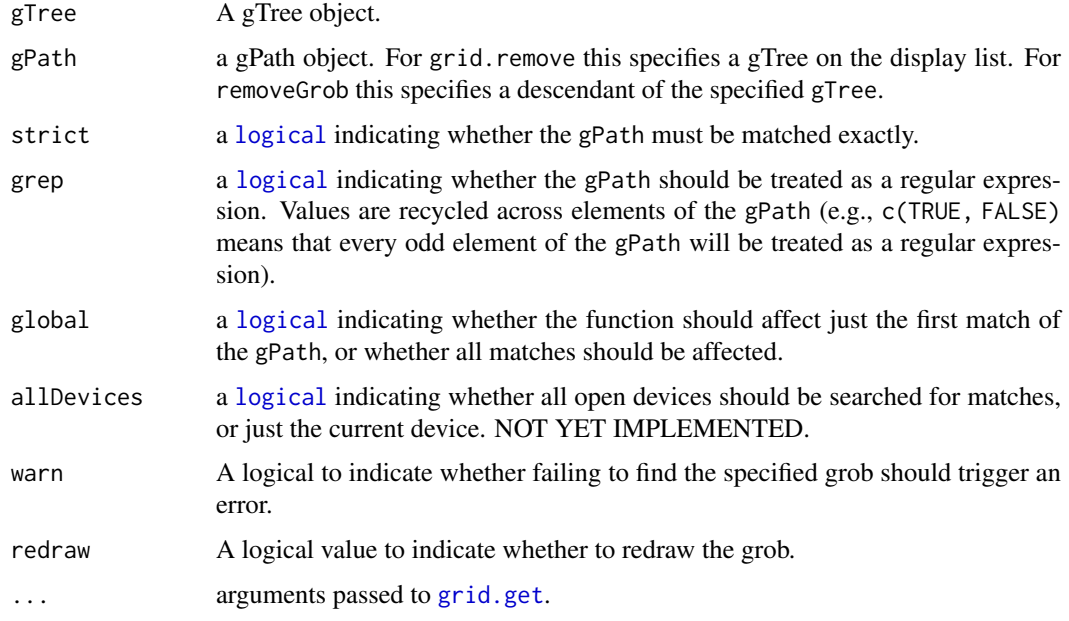

#### Details

removeGrob copies the specified grob and returns a modified grob.

grid.remove destructively modifies a grob on the display list. If redraw is TRUE it then redraws everything to reflect the change.

grid.gremove (g for global) is just a convenience wrapper for grid.remove with different defaults.

## Value

removeGrob returns a grob object; grid.remove returns NULL.

#### grid.reorder 1099

#### Author(s)

Paul Murrell

## See Also

[grob](#page-1123-0), [getGrob](#page-1117-0).

#### grid.reorder *Reorder the children of a gTree*

#### Description

Change the order in which the children of a gTree get drawn.

#### Usage

```
grid.reorder(gPath, order, back=TRUE, grep=FALSE, redraw=TRUE)
reorderGrob(x, order, back=TRUE)
```
# Arguments

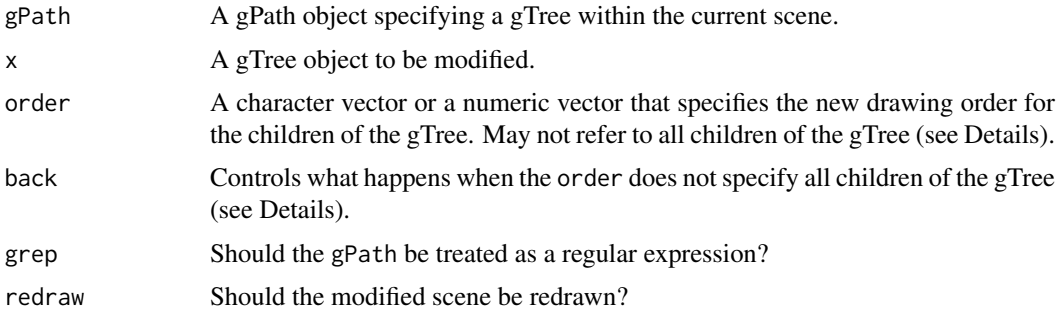

#### Details

In the simplest case, order specifies a new ordering for all of the children of the gTree. The children may be specified either by name or by existing numerical order.

If the order does not specify all children of the gTree then, by default, the children specified by order are drawn first and then all remaining children are drawn. If back=FALSE then the children not specified in order are drawn first, followed by the specified children. This makes it easy to specify a send-to-back or bring-to-front reordering. The order argument is *always* in back-to-front order.

It is not possible to reorder the grid display list (the top-level grobs in the current scene) because the display list is a mixture of grobs and viewports (so it is not clear what reordering even means and it would be too easy to end up with a scene that would not draw). If you want to reorder the grid display list, try grid.grab() to create a gTree and then reorder (and redraw) that gTree.

## Value

grid.reorder() is called for its side-effect of modifying the current scene. reorderGrob() returns the modified gTree.
#### Warning

This function may return a gTree that will not draw. For example, a gTree has two children, A and B (in that order), and the width of child B depends on the width of child A (e.g., a box around a piece of text). Switching the order so that B is drawn before A will not allow B to be drawn. If this happens with grid.reorder(), the modification will not be performed. If this happens with reorderGrob() it should be possible simply to restore the original order.

### Author(s)

Paul Murrell

### Examples

```
# gTree with two children, "red-rect" and "blue-rect" (in that order)
gt <- gTree(children=gList(
                rectGrob(gp=gpar(col=NA, fill="red"),
                         width=.8, height=.2, name="red-rect"),
                rectGrob(gp=gpar(col=NA, fill="blue"),
                         width=.2, height=.8, name="blue-rect")),
            name="gt")
grid.newpage()
grid.draw(gt)
# Spec entire order as numeric (blue-rect, red-rect)
grid.reorder("gt", 2:1)
# Spec entire order as character
grid.reorder("gt", c("red-rect", "blue-rect"))
# Only spec the one I want behind as character
grid.reorder("gt", "blue-rect")
# Only spec the one I want in front as character
grid.reorder("gt", "blue-rect", back=FALSE)
```
grid.segments *Draw Line Segments*

#### Description

These functions create and draw line segments.

```
grid.segments(x0 = unit(0, 'npc''), y0 = unit(0, 'npc''),
              x1 = unit(1, "npc"), y1 = unit(1, "npc"),default.units = "npc",
              arrow = NULL,
              name = NULL, gp = gpar(), draw = TRUE, vp = NULLsegmentsGrob(x0 = unit(0, 'npc''), y0 = unit(0, 'npc''),
              x1 = unit(1, "npc"), y1 = unit(1, "npc"),default.units = "npc",
              arrow = NULL, name = NULL, gp = gpar(), vp = NULL
```
#### grid.set 1101

### Arguments

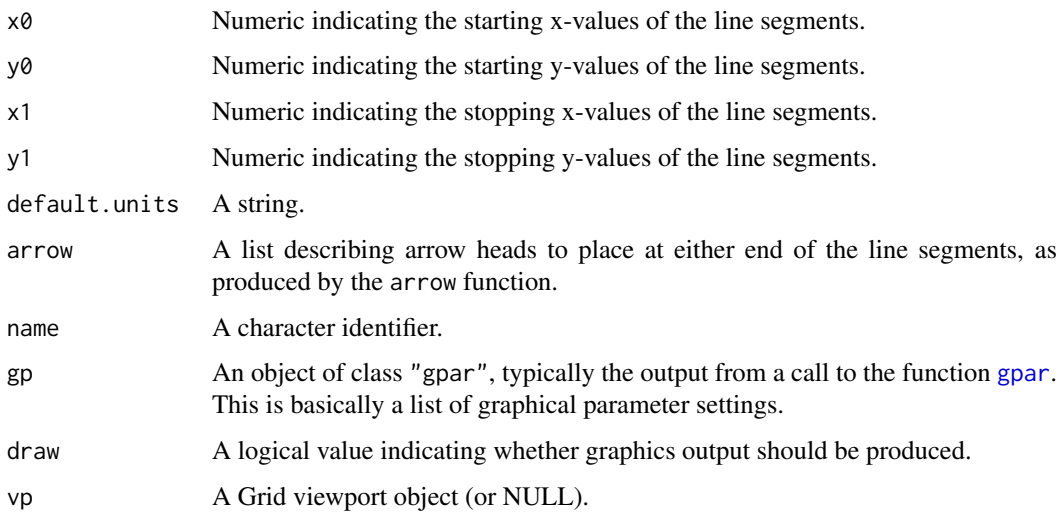

### Details

Both functions create a segments grob (a graphical object describing segments), but only grid.segments draws the segments (and then only if draw is TRUE).

#### Value

A segments grob. grid.segments returns the value invisibly.

### Author(s)

Paul Murrell

#### See Also

[Grid,](#page-1093-0) [viewport](#page-1093-1), [arrow](#page-1079-0)

grid.set *Set a Grid Graphical Object*

### Description

Replace a grob or a descendant of a grob.

```
grid.set(gPath, newGrob, strict = FALSE, grep = FALSE,
         redraw = TRUE)
setGrob(gTree, gPath, newGrob, strict = FALSE, grep = FALSE)
```
### Arguments

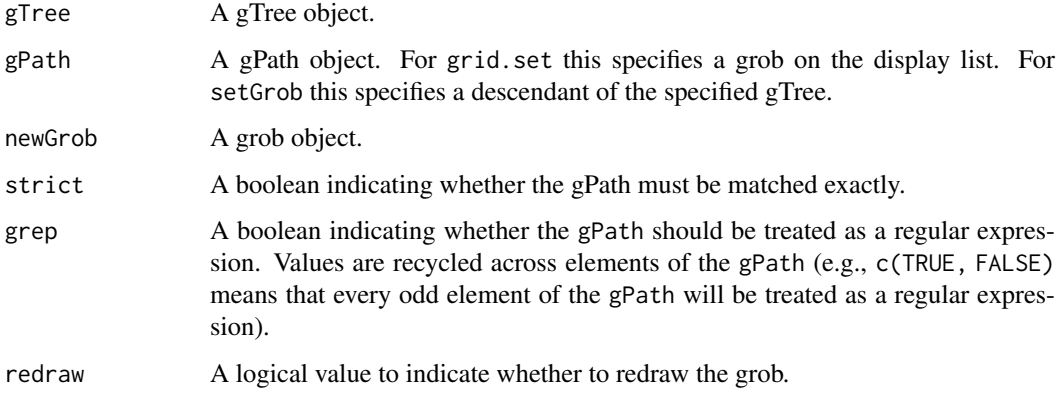

### Details

setGrob copies the specified grob and returns a modified grob.

grid.set destructively replaces a grob on the display list. If redraw is TRUE it then redraws everything to reflect the change.

These functions should not normally be called by the user.

### Value

setGrob returns a grob object; grid.set returns NULL.

### Author(s)

Paul Murrell

### See Also

[grid.grob](#page-1123-0).

grid.show.layout *Draw a Diagram of a Grid Layout*

### Description

This function uses Grid graphics to draw a diagram of a Grid layout.

```
grid.show.layout(l, newpage=TRUE, vp.ex = 0.8, bg = "light grey",
             cell.border = "blue", cell.fill = "light blue",
             cell.label = TRUE, label.col = "blue",
             unit.col = "red", vp = NULL, ...)
```
### Arguments

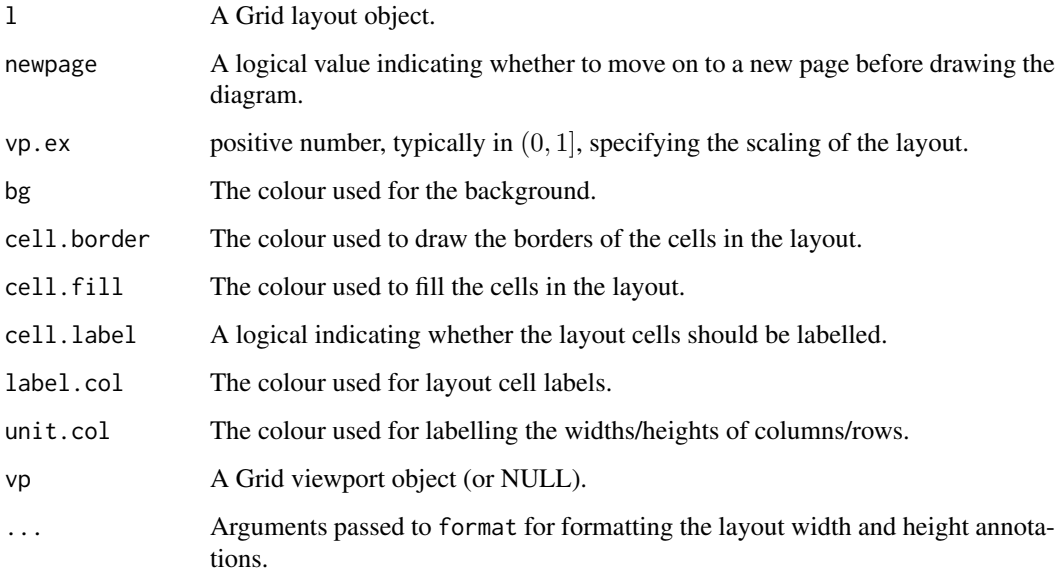

### Details

A viewport is created within vp to provide a margin for annotation, and the layout is drawn within that new viewport. The margin is filled with light grey, the new viewport is filled with white and framed with a black border, and the layout regions are filled with light blue and framed with a blue border. The diagram is annotated with the widths and heights (including units) of the columns and rows of the layout using red text. (All colours are defaults and may be customised via function arguments.)

### Value

None.

#### Author(s)

Paul Murrell

#### See Also

[Grid,](#page-1093-0) [viewport](#page-1093-1), [grid.layout](#page-1126-0)

```
## Diagram of a simple layout
grid.show.layout(grid.layout(4,2,
                    heights=unit(rep(1, 4),
                                 c("lines", "lines", "lines", "null")),
                     widths=unit(c(1, 1), "inches")))
```
<span id="page-1156-0"></span>grid.show.viewport *Draw a Diagram of a Grid Viewport*

### Description

This function uses Grid graphics to draw a diagram of a Grid viewport.

### Usage

```
grid.show.viewport(v, parent.layout = NULL, newpage = TRUE,vp.ex = 0.8, border.fill="light grey",
                   vp.col="blue", vp.fill="light blue",
                   scale.col="red",
                   vp = NULL)
```
#### Arguments

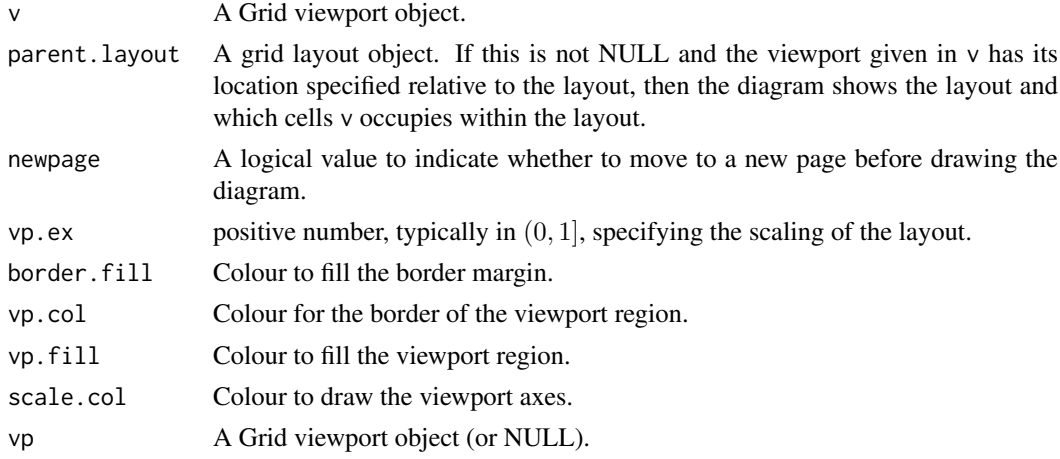

### Details

A viewport is created within vp to provide a margin for annotation, and the diagram is drawn within that new viewport. By default, the margin is filled with light grey, the new viewport is filled with white and framed with a black border, and the viewport region is filled with light blue and framed with a blue border. The diagram is annotated with the width and height (including units) of the viewport, the (x, y) location of the viewport, and the x- and y-scales of the viewport, using red lines and text.

### Value

None.

#### Author(s)

Paul Murrell

#### See Also

[Grid,](#page-1093-0) [viewport](#page-1093-1)

#### grid.stroke 1105

#### Examples

```
## Diagram of a sample viewport
grid.show.viewport(viewport(x=0.6, y=0.6,
                           width=unit(1, "inches"), height=unit(1, "inches")))
grid.show.viewport(viewport(layout.pos.row=2, layout.pos.col=2:3),
                   grid.layout(3, 4))
```
### grid.stroke *Stroke or Fill a Path*

#### Description

These functions stroke (draw a line along the border) or fill (or both) a path, where the path is defined by a grob.

#### Usage

```
strokeGrob(x, ...)
## S3 method for class 'grob'
strokeGrob(x, name=NULL, gp=gpar(), vp=NULL, ...)
## S3 method for class 'GridPath'
strokeGrob(x, name=NULL, vp=NULL, ...)
grid.stroke(...)
fillGrob(x, ...)
## S3 method for class 'grob'
fillGrob(x, rule=c("winding", "evenodd"),
         name=NULL, gp=gpar(), vp=NULL, ...)
## S3 method for class 'GridPath'
fillGrob(x, name=NULL, vp=NULL, ...)
grid.find()...)
fillStrokeGrob(x, ...)
## S3 method for class 'grob'
fillStrokeGrob(x, rule=c("winding", "evenodd"),
               name=NULL, gp=gpar(), vp=NULL, ...)
## S3 method for class 'GridPath'
fillStrokeGrob(x, name=NULL, vp=NULL, ...)
grid.fillStroke(...)
as.path(x, gp=gpar(), rule=c("winding", "evenodd"))
```
#### Arguments

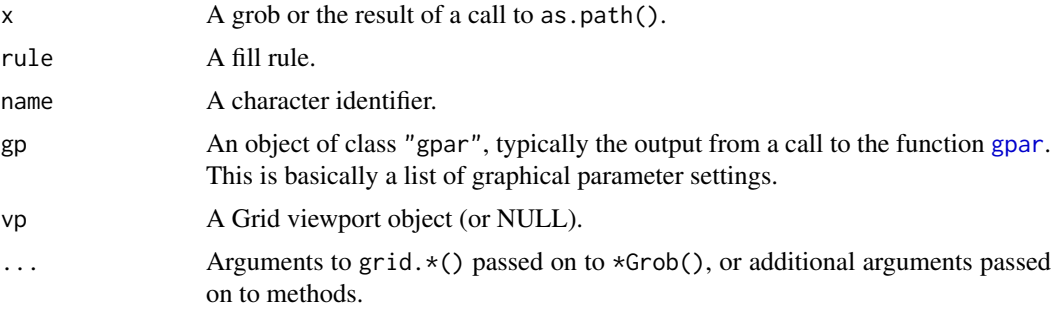

#### Details

A path is defined by the shapes that the grob given in x would draw. The grob only contributes to the outline of the path; graphical parameter settings such as line colour and fill are ignored.

grid.stroke() will only ever draw the border (even when a fill is specified).

grid.fill() will only ever fill the path (even when a line colour is specified).

A stroke will only ever happen if a non-transparent line colour is specified and a fill will only ever happen if a non-transparent fill is specified.

as.path() allows graphical parameter settings and a fill rule to be associated with a grob. This can be useful when specifying a clipping path for a viewport (see [viewport](#page-1093-1)).

Not all graphics devices support these functions: for example xfig and pictex do not.

### Value

A grob object.

#### Author(s)

Paul Murrell

#### See Also

[Grid](#page-1093-0)

### Examples

```
## NOTE: on devices without support for stroking and filling
## nothing will be drawn
grid.newpage()
grid.stroke(textGrob("hello", gp=gpar(cex=10)))
grid.fill(circleGrob(1:2/3, r=.3), gp=gpar(fill=rgb(1, 0, 0, .5)))
```
grid.text *Draw Text*

### Description

These functions create and draw text and [plotmath](#page-888-0) expressions.

```
grid.text(label, x = unit(0.5, 'npc"), y = unit(0.5, 'npc"),
          just = "centre", hjust = NULL, vjust = NULL, rot = \theta.
          check.overlap = FALSE, default.units = "npc",
          name = NULL, gp = gpar(), draw = TRUE, vp = NULLtextGrob(label, x = unit(0.5, 'npc''), y = unit(0.5, 'npc''),
          just = "centre", hjust = NULL, vjust = NULL, rot = 0,
          check.overlap = FALSE, default.units = "npc",
          name = NULL, gp = gpar(), vp = NULL
```
#### grid.text 1107

## Arguments

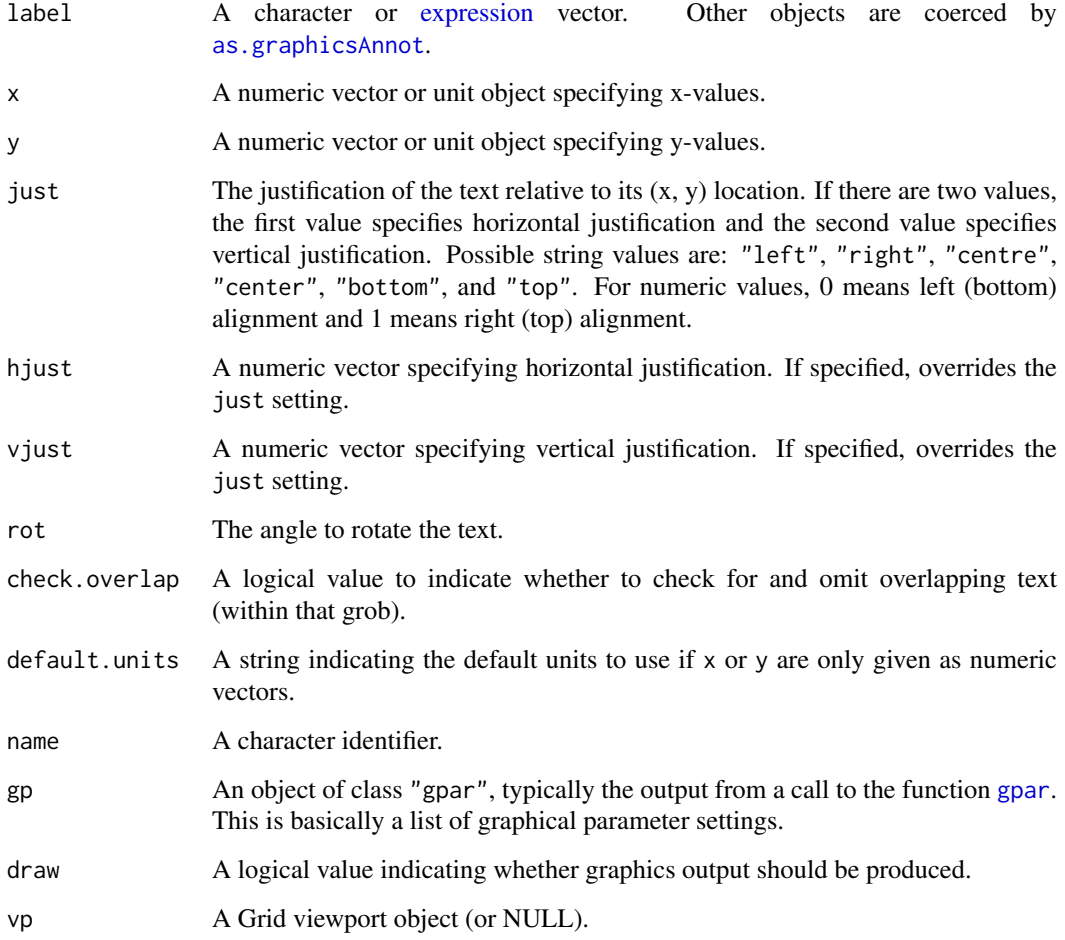

### Details

Both functions create a text grob (a graphical object describing text), but only grid. text draws the text (and then only if draw is TRUE).

If the label argument is an expression, the output is formatted as a mathematical annotation, as for base graphics text.

### Value

A text grob. grid.text() returns the value invisibly.

### Author(s)

Paul Murrell

### See Also

[Grid,](#page-1093-0) [viewport](#page-1093-1)

#### Examples

```
grid.newpage()
x <- stats::runif(20)
y <- stats::runif(20)
rot <- stats::runif(20, 0, 360)
grid.text("SOMETHING NICE AND BIG", x=x, y=y, rot=rot,
          gp=gpar(fontsize=20, col="grey"))
grid.text("SOMETHING NICE AND BIG", x=x, y=y, rot=rot,
          gp=gpar(fontsize=20), check.overlap=TRUE)
grid.newpage() ## plotmath example
grid.text(quote(frac(e^{-x^2/2}, sqrt(2*pi))), x=x, y=y, rot=stats::runif(20, -45,45),
          gp=gpar(fontsize=17, col=4), check.overlap=TRUE)
grid.newpage()
draw.text <- function(just, i, j) {
  grid.text("ABCD", x=x[j], y=y[i], just=just)
  grid.text(deparse(substitute(just)), x=x[j], y=y[i] + unit(2, "lines"),
            gp=gpar(col="grey", fontsize=8))
}
x \le - unit(1:4/5, "npc")
y <- unit(1:4/5, "npc")
grid.grill(h=y, v=x, gp=gpar(col="grey"))
draw.text(c("bottom"), 1, 1)
draw.text(c("left", "bottom"), 2, 1)
draw.text(c("right", "bottom"), 3, 1)
draw.text(c("centre", "bottom"), \overrightarrow{4}, 1)
draw.text(c("centre"), 1, 2)
draw.text(c("left", "centre"), 2, 2)
draw.text(c("right", "centre"), 3, 2)
draw.text(c("centre", "centre"), 4, 2)
draw.text(c("top"), 1, 3)
draw.text(c("left", "top"), 2, 3)
draw.text(c("right", "top"), 3, 3)
draw.text(c("centre", "top"), 4, 3)
draw.text(c(), 1, 4)
draw.text(c("left"), 2, 4)
draw.text(c("right"), 3, 4)
draw.text(c("centre"), 4, 4)
```
<span id="page-1160-0"></span>grid.xaxis *Draw an X-Axis*

#### Description

These functions create and draw an x-axis.

```
grid.xaxis(at = NULL, label = TRUE, main = TRUE,edits = NULL, name = NULL,
          gp = gpar(), draw = TRUE, vp = NULLxaxisGrob(at = NULL, label = TRUE, main = TRUE,
```
#### grid.xaxis 1109

edits = NULL, name = NULL,  $gp = gpar()$ ,  $vp = NULL)$ 

#### Arguments

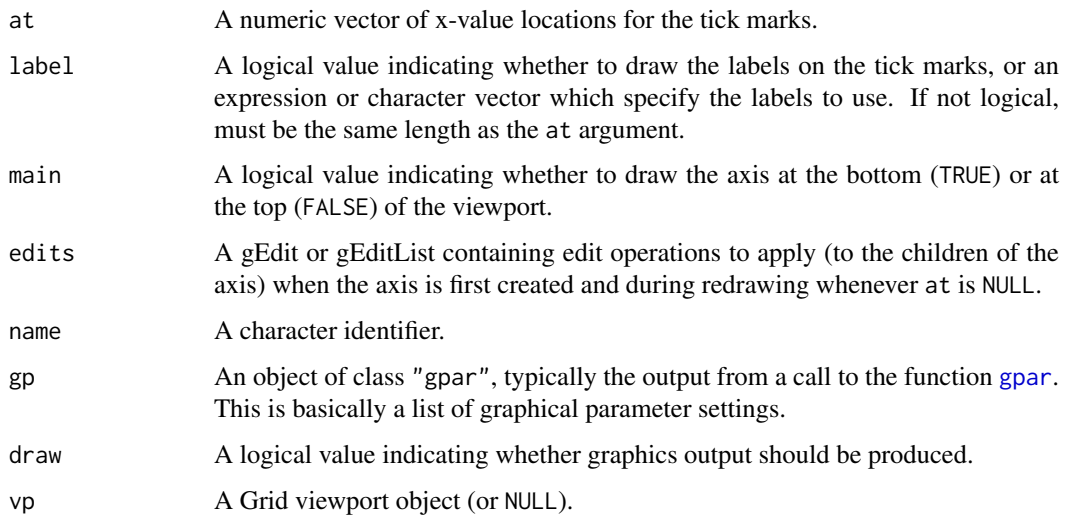

### Details

Both functions create an xaxis grob (a graphical object describing an xaxis), but only grid.xaxis draws the xaxis (and then only if draw is TRUE).

#### Value

An xaxis grob. grid.xaxis returns the value invisibly.

### Children

If the at slot of an xaxis grob is not NULL then the xaxis will have the following children:

major representing the line at the base of the tick marks.

ticks representing the tick marks.

labels representing the tick labels.

If the at slot is NULL then there are no children and ticks are drawn based on the current viewport scale.

### Author(s)

Paul Murrell

### See Also

[Grid,](#page-1093-0) [viewport](#page-1093-1), [grid.yaxis](#page-1164-0)

grid.xspline *Draw an Xspline*

### Description

These functions create and draw an xspline, a curve drawn relative to control points.

#### Usage

```
grid.xspline(...)
xsplitneGrob(x = c(0, 0.5, 1, 0.5), y = c(0.5, 1, 0.5, 0),id = NULL, id.lengths = NULL,
            default.units = "npc",
            shape = \theta, open = TRUE, arrow = NULL, repEnds = TRUE,
            name = NULL, gp = gpar(), vp = NULL
```
#### Arguments

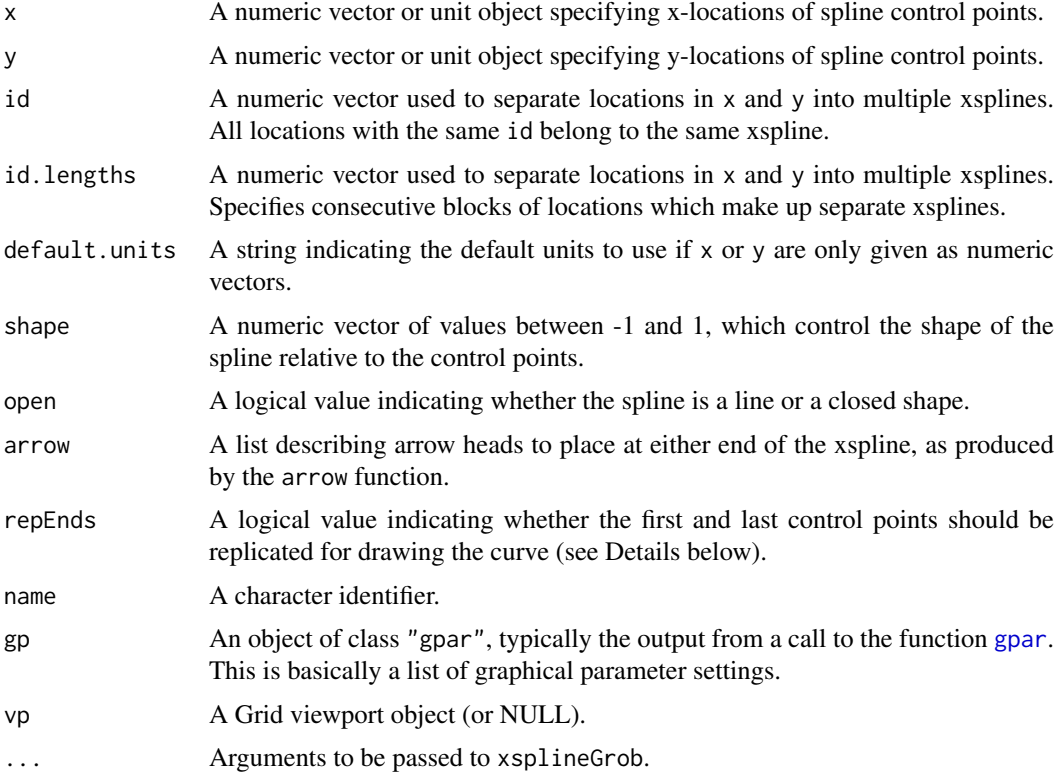

### Details

Both functions create an xspline grob (a graphical object describing an xspline), but only grid.xspline draws the xspline.

An xspline is a line drawn relative to control points. For each control point, the line may pass through (interpolate) the control point or it may only approach (approximate) the control point; the behaviour is determined by a shape parameter for each control point.

#### grid.xspline 1111

If the shape parameter is greater than zero, the spline approximates the control points (and is very similar to a cubic B-spline when the shape is 1). If the shape parameter is less than zero, the spline interpolates the control points (and is very similar to a Catmull-Rom spline when the shape is -1). If the shape parameter is 0, the spline forms a sharp corner at that control point.

For open xsplines, the start and end control points must have a shape of 0 (and non-zero values are silently converted to zero without warning).

For open xsplines, by default the start and end control points are actually replicated before the curve is drawn. A curve is drawn between (interpolating or approximating) the second and third of each set of four control points, so this default behaviour ensures that the resulting curve starts at the first control point you have specified and ends at the last control point. The default behaviour can be turned off via the repEnds argument, in which case the curve that is drawn starts (approximately) at the second control point and ends (approximately) at the first and second-to-last control point.

The repEnds argument is ignored for closed xsplines.

Missing values are not allowed for x and y (i.e., it is not valid for a control point to be missing).

For closed xsplines, a curve is automatically drawn between the final control point and the initial control point.

### Value

A grob object.

### References

Blanc, C. and Schlick, C. (1995), "X-splines : A Spline Model Designed for the End User", in *Proceedings of SIGGRAPH 95*, pp. 377–386. [https://dept-info.labri.fr/~schlick/DOC/](https://dept-info.labri.fr/~schlick/DOC/sig1.html) [sig1.html](https://dept-info.labri.fr/~schlick/DOC/sig1.html)

#### See Also

[Grid,](#page-1093-0) [viewport](#page-1093-1), [arrow](#page-1079-0). [xspline](#page-1074-0).

```
x <- c(0.25, 0.25, 0.75, 0.75)
y <- c(0.25, 0.75, 0.75, 0.25)
xsplineTest <- function(s, i, j, open) {
  pushViewport(viewport(layout.pos.col=j, layout.pos.row=i))
  grid.points(x, y, default.units="npc", pch=16, size=unit(2, "mm"))
  grid.xspline(x, y, shape=s, open=open, gp=gpar(fill="grey"))
  grid.text(s, gp=gpar(col="grey"),
            x=unit(x, 'npc") + unit(c(-1, -1, 1, 1), 'mm"),
            y=unit(y, "npc") + unit(c(-1, 1, 1, -1), "mm"),hjust=c(1, 1, 0, 0),
            vjust=c(1, 0, 0, 1))
  popViewport()
}
pushViewport(viewport(width=.5, x=0, just="left",
                      layout=grid.layout(3, 3, respect=TRUE)))
pushViewport(viewport(layout.pos.row=1))
grid.text("Open Splines", y=1, just="bottom")
```

```
popViewport()
xspliter(c(0, -1, -1, 0), 1, 1, TRUE)xsplitnet(c(0, -1, 0, 0), 1, 2, TRUE)xsplitnet(c(0, -1, 1, 0), 1, 3, TRUE)xsplineTest(c(0, 0, -1, 0), 2, 1, TRUE)
xsplitnet(c(0, 0, 0, 0), 2, 2, TRUE)xspliter(c(0, 0, 1, 0), 2, 3, TRUE)xspliter(c(0, 1, -1, 0), 3, 1, TRUE)xsplitnet(c(0, 1, 0, 0), 3, 2, TRUE)xsplitnet(c(0, 1, 1, 0), 3, 3, TRUE)popViewport()
pushViewport(viewport(width=.5, x=1, just="right",
                     layout=grid.layout(3, 3, respect=TRUE)))
pushViewport(viewport(layout.pos.row=1))
grid.text("Closed Splines", y=1, just="bottom")
popViewport()
xsplineTest(c(-1, -1, -1, -1), 1, 1, FALSE)
xsplineTest(c(-1, -1, 0, -1), 1, 2, FALSE)
xspliter(c(-1, -1, 1, -1), 1, 3, FALSE)xsplineTest(c( 0, 0, -1, 0), 2, 1, FALSE)
xsplineTest(c( 0, 0, 0, 0), 2, 2, FALSE)
xsplineTest(c( 0, 0, 1, 0), 2, 3, FALSE)
xsplineTest(c( 1, 1, -1, 1), 3, 1, FALSE)
xsplineTest(c( 1, 1, 0, 1), 3, 2, FALSE)
xsplineTest(c( 1, 1, 1, 1), 3, 3, FALSE)
popViewport()
```
<span id="page-1164-0"></span>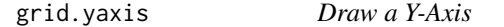

These functions create and draw a y-axis.

#### Usage

```
grid.yaxis(at = NULL, label = TRUE, main = TRUE,edits = NULL, name = NULL,
          gp = gpar(), draw = TRUE, vp = NULLyaxisGrob(at = NULL, label = TRUE, main = TRUE,
         edits = NULL, name = NULL,
         gp = gpar(), vp = NULL)
```
#### Arguments

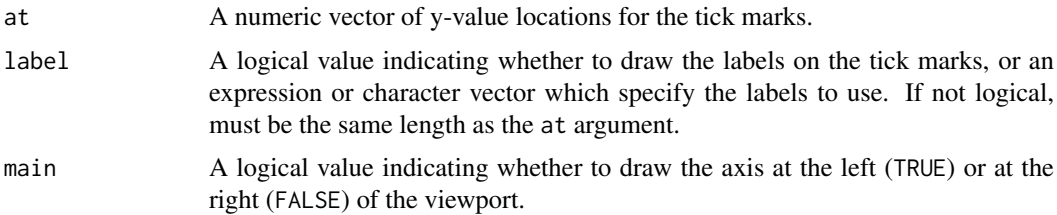

#### gridCoords 1113

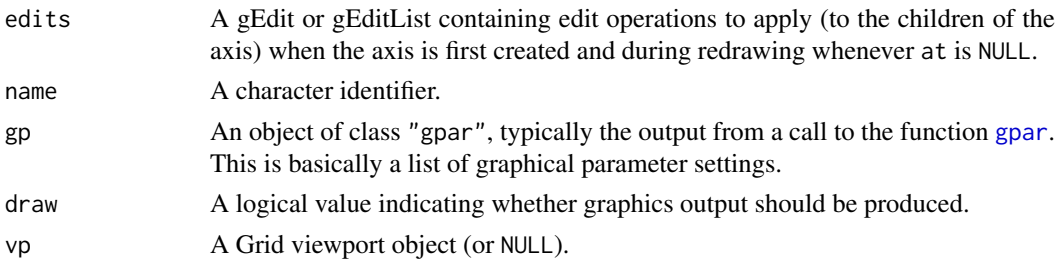

### Details

Both functions create a yaxis grob (a graphical object describing a yaxis), but only grid.yaxis draws the yaxis (and then only if draw is TRUE).

### Value

A yaxis grob. grid.yaxis returns the value invisibly.

#### Children

If the at slot of an xaxis grob is not NULL then the xaxis will have the following children:

major representing the line at the base of the tick marks.

ticks representing the tick marks.

labels representing the tick labels.

If the at slot is NULL then there are no children and ticks are drawn based on the current viewport scale.

### Author(s)

Paul Murrell

### See Also

[Grid,](#page-1093-0) [viewport](#page-1093-1), [grid.xaxis](#page-1160-0)

<span id="page-1165-0"></span>gridCoords *Create Sets of Coordinates for Grid Grobs*

### Description

These functions support the development of [grobPoints](#page-1166-0) methods for custom grobs.

```
gridCoords(x, y)
gridGrobCoords(x, name, rule = NULL)
gridGTreeCoords(x, name)
emptyCoords
emptyGrobCoords(name)
emptyGTreeCoords(name)
isEmptyCoords(coords)
```
### Arguments

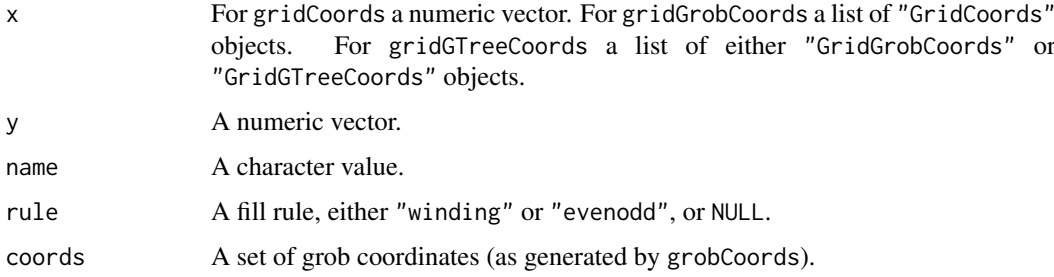

### Details

These functions help the developer of a grobPoints method to generate the coordinates from a custom grob.

The emptyCoords object can be used to return a "null" result (e.g., when asking for closed coordinates on an open line) and the isEmptyCoords function can be used to check for "null" results.

### Value

For gridCoords a "GridCoords" object. For gridGrobCoords a "GridGrobCoords" object. For gridGTreeCoords a "GridGTreeCoords" object.

### Author(s)

Paul Murrell

grobCoords *Calculate Points on the Perimeter of a Grob*

### <span id="page-1166-0"></span>Description

These functions calculate points along the perimeter (or length) of a grob.

### Usage

```
grobCoords(x, closed, ...)
grobPoints(x, closed, ...)
isClosed(x, \ldots)
```
### Arguments

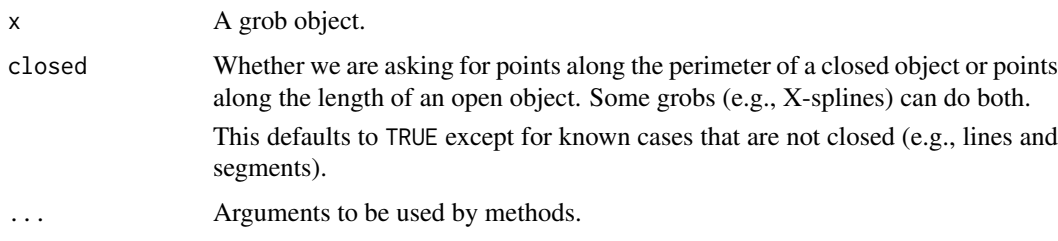

#### grobName 1115

#### Details

The difference between grobCoords and grobPoints is that grobCoords performs all pre- and post-drawing operations on the grob that would normally occur if the grob was being drawn, then calls grobPoints. So the former takes into account any vp and gp settings on the grob. This means that users should usually only want to call grobCoords; only (expert) developers may have a need to call grobPoints.

Custom grobs can write their own methods for grobPoints (see [gridCoords](#page-1165-0)).

The isClosed function returns TRUE or FALSE to indicate whether a grob is a closed shape. The default response is TRUE, unless a method has been defined otherwise (e.g., for lines and line segments).

### Value

Either a "GridGrobCoords" object (a list of lists with components x and y) or a "GridGTreeCoords" object (a list of "GridGrobCoords" and/or "GridGTreeCoords" objects).

All locations are in inches relative to the current grid viewport.

#### Author(s)

Paul Murrell

grobName *Generate a Name for a Grob*

#### Description

This function generates a unique (within-session) name for a grob, based on the grob's class.

#### Usage

grobName(grob = NULL, prefix = "GRID")

### Arguments

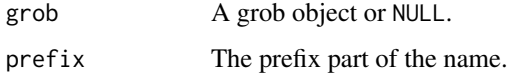

### Value

A character string of the form prefix.class(grob).index

### Author(s)

Paul Murrell

<span id="page-1168-0"></span>These functions create a unit object describing the width or height of a grob. They are generic.

### Usage

```
grobWidth(x)
grobHeight(x)
grobAscent(x)
grobDescent(x)
```
### Arguments

x A grob object.

### Value

A unit object.

### Author(s)

Paul Murrell

#### See Also

[unit](#page-1181-0) and [stringWidth](#page-1180-0)

grobX *Create a Unit Describing a Grob Boundary Location*

### Description

These functions create a unit object describing a location somewhere on the boundary of a grob. They are generic.

### Usage

grobX(x, theta) grobY(x, theta)

### Arguments

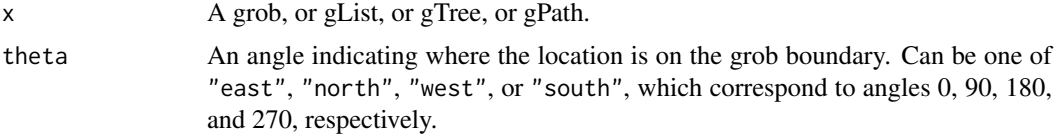

#### legendGrob 1117

#### Details

The angle is anti-clockwise with zero corresponding to a line with an origin centred between the extreme points of the shape, and pointing at 3 o'clock.

If the grob describes a single shape, the boundary value should correspond to the exact edge of the shape.

If the grob describes multiple shapes, the boundary value will either correspond to the edge of a bounding box around all of the shapes described by the grob (for multiple rectangles, circles, xsplines, or text), or to a convex hull around all vertices of all shapes described by the grob (for multiple polygons, points, lines, polylines, and segments).

Points grobs are currently a special case because the convex hull is based on the data symbol *locations* and does not take into account the extent of the data symbols themselves.

The extents of any arrow heads are currently *not* taken into account.

### Value

A unit object.

#### Author(s)

Paul Murrell

### See Also

[unit](#page-1181-0) and [grobWidth](#page-1168-0)

legendGrob *Constructing a Legend Grob*

#### Description

Constructing a legend grob (in progress)

### Usage

```
legendGrob(labels, nrow, ncol, byrow = FALSE,
          do.lines = has.lty || has.lwd, lines.first = TRUE,
           hgap = unit(1, "lines"), vgap = unit(1, "lines"),default.units = "lines", pch, gp = gpar(), vp = NULL)
```
grid.legend(..., draw=TRUE)

#### Arguments

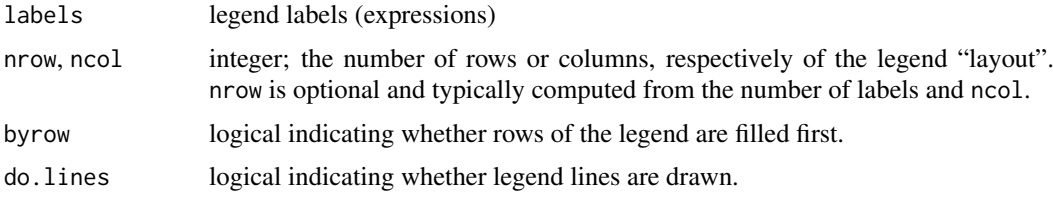

1118 legendGrob

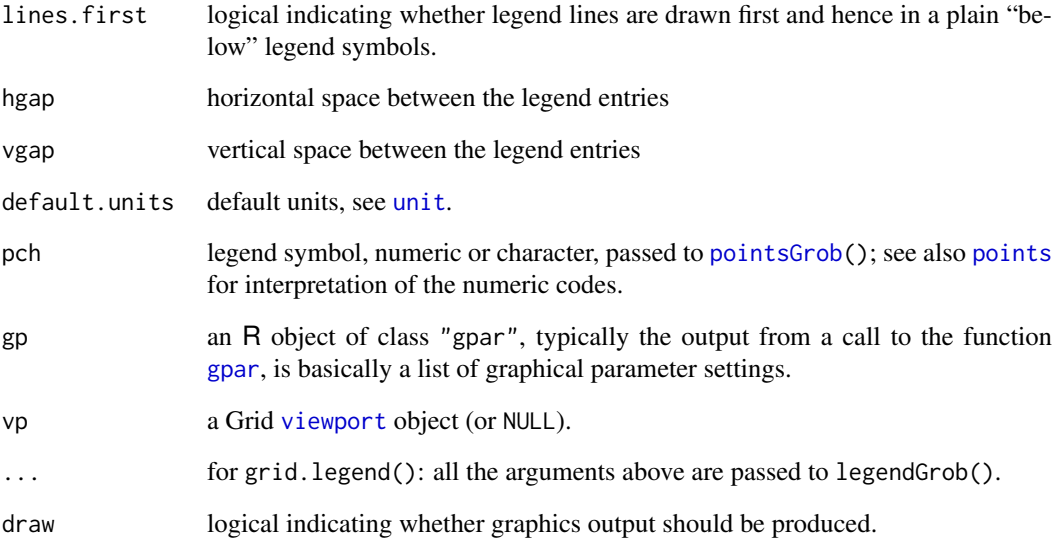

### Value

Both functions create a legend [grob](#page-1123-1) (a graphical object describing a plot legend), but only grid.legend draws it (only if draw is TRUE).

### See Also

[Grid,](#page-1093-0) [viewport](#page-1093-1); [pointsGrob](#page-1142-0), [linesGrob](#page-1128-0).

[grid.plot.and.legend](#page-1142-1) contains a simple example.

```
## Data:
n < -10x <- stats::runif(n) ; y1 <- stats::runif(n) ; y2 <- stats::runif(n)
## Construct the grobs :
plot <- gTree(children=gList(rectGrob(),
                pointsGrob(x, y1, pch=21, gp=gpar(col=2, fill="gray")),
                pointsGrob(x, y2, pch=22, gp=gpar(col=3, fill="gray")),
                xaxisGrob(),
                yaxisGrob()))
legd <- legendGrob(c("Girls", "Boys", "Other"), pch=21:23,
                   gp = gpar(col = 2:4, fill = "gray")gg <- packGrob(packGrob(frameGrob(), plot),
               legd, height=unit(1,"null"), side="right")
## Now draw it on a new device page:
grid.newpage()
pushViewport(viewport(width=0.8, height=0.8))
grid.draw(gg)
```
These generic hook functions are called whenever a grid grob is drawn. They provide an opportunity for customising the drawing context and drawing content of a new class derived from grob (or gTree).

#### Usage

```
makeContext(x)
makeContent(x)
```
#### Arguments

x A grid grob.

#### Details

These functions are called by the grid.draw methods for grobs and gTrees.

makeContext is called first during the drawing of a grob. This function should be used to *modify* the vp slot of x (and/or the childrenvp slot if x is a gTree). The function *must* return the modified x. Note that the default behaviour for grobs is to push any viewports in the vp slot, and for gTrees is to also push and up any viewports in the childrenvp slot, so this function is used to customise the drawing context for a grob or gTree.

makeContent is called next and is where any additional calculations should occur and graphical content should be generated (see, for example, grid:::makeContent.xaxis). This function should be used to *modify* the children of a gTree. The function *must* return the modified x. Note that the default behaviour for gTrees is to draw all grobs in the children slot, so this function is used to customise the drawing content for a gTree. It is also possible to customise the drawing content for a simple grob, but more care needs to be taken; for example, the function should return a standard grid primitive with a drawDetails() method in this case.

Note that these functions should be *cumulative* in their effects, so that the x returned by makeContent() *includes* any changes made by makeContext().

Note that makeContext is also called in the calculation of "grobwidth" and "grobheight" units.

#### Value

Both functions are expected to return a grob or gTree (a modified version of x).

#### Author(s)

Paul Murrell

### References

"Changes to grid for R 3.0.0", Paul Murrell, *The R Journal* (2013) 5:2, pages 148-160.

1120 patterns

# See Also

[grid.draw](#page-1110-0)

patterns *Define Gradient and Pattern Fills*

#### Description

Functions to define gradient fills and pattern fills.

#### Usage

```
linearGradient(colours = c("black", "white"),
               stops = seq(0, 1, length.out = length(colours)),x1 = unit(0, "npc"), y1 = unit(0, "npc"),x2 = unit(1, "npc"), y2 = unit(1, "npc"),default.units = "npc",
               extend = c("pad", "repeat", "reflect", "none"),
               group = TRUE)
radialGradient(colours = c("black", "white"),
               stops = seq(0, 1, length.out = length(colours)),cx1 = unit(.5, 'npc"), cy1 = unit(.5, 'npc"),
               r1 = unit(0, "npc"),
               cx2 = unit(.5, "npc"), cy2 = unit(.5, "npc"),r2 = unit(.5, 'npc"),
               default.units = "npc",
               extend = c("pad", "repeat", "reflect", "none"),
               group = TRUE)
pattern(grob,
        x = 0.5, y = 0.5, width = 1, height = 1,
        default.units = "npc",
        just="centre", hjust=NULL, vjust=NULL,
        extend = c("pad", "repeat", "reflect", "none"),
        gp = gpar(fill="transform),
        group = TRUE)
```
### Arguments

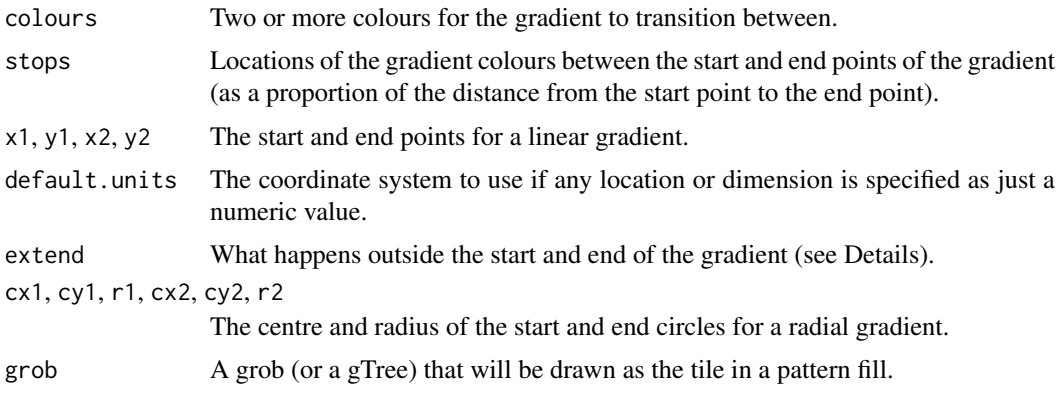

#### patterns and 1121 and 1121 and 1121 and 1121 and 1121 and 1121 and 1121 and 1121 and 1121 and 1121 and 1121 and 1121 and 1121 and 1121 and 1121 and 1121 and 1121 and 1121 and 1121 and 1121 and 1121 and 1121 and 1121 and 11

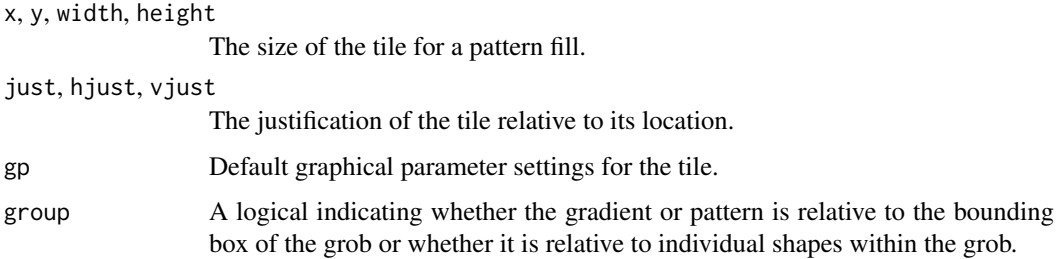

#### Details

Use these functions to define a gradient fill or pattern fill and then use the resulting object as the value for fill in a call to the gpar() function.

The possible values of extend, and their meanings, are:

- [pad:] propagate the value of the gradient at its boundary.
- [none:] produce no fill beyond the limits of the gradient.
- [repeat:] repeat the fill.
- [reflect:] repeat the fill in reverse.

To create a tiling pattern, provide a simple grob (like a circle), specify the location and size of the pattern to include the simple grob, and specify extend="repeat".

On viewports, gradients and patterns are relative to the entire viewport, unless group = FALSE, in which case they are relative to individual grobs as they are drawn. On gTrees, gradients and patterns are relative to a bounding box around all of the children of the gTree, unless group = FALSE, in which case they are relative to individual children as they are drawn. On grobs, gradients and patterns are relative to a bounding box around all of the shapes that are drawn by the grob, unless group = FALSE, in which case they are relative to individual shapes.

### Value

A linear gradient or radial gradient or pattern object.

### Warning

Gradient fills and pattern fills are not supported on all graphics devices. Where they are not supported, closed shapes will be rendered with a transparent fill. Where they are supported, not all values of extend are supported.

On Cairo devices, use of clipping in the pattern definition should be avoided because it is very likely to result in distortion of the pattern tile.

#### Author(s)

Paul Murrell

### See Also

[gpar](#page-1090-0)

This is a convenience function for producing a viewport with the common S-style plot layout – i.e., a central plot region surrounded by margins given in terms of a number of lines of text.

#### Usage

```
plotViewport(margins=c(5.1, 4.1, 4.1, 2.1), ...)
```
### Arguments

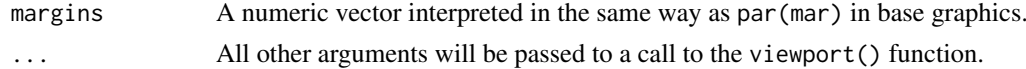

### Value

A grid viewport object.

### Author(s)

Paul Murrell

### See Also

[viewport](#page-1093-1) and [dataViewport](#page-1082-0).

Querying the Viewport Tree

*Get the Current Grid Viewport (Tree)*

#### Description

current.viewport() returns the viewport that Grid is going to draw into. current.parent returns the parent of the current viewport. current.vpTree returns the entire Grid viewport tree. current.vpPath returns the viewport path to the current viewport. current.transform returns the transformation matrix for the current viewport. current.rotation returns the (total) rotation for the current viewport.

```
current.viewport()
current.parent(n=1)
current.vpTree(all=TRUE)
current.vpPath()
current.transform()
```
### Arguments

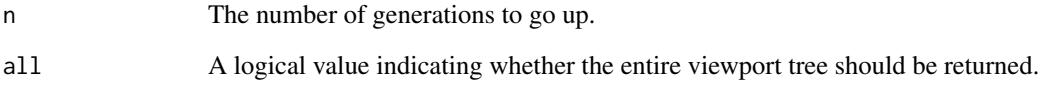

### Details

It is possible to get the grandparent of the current viewport (or higher) using the n argument to current.parent().

The parent of the ROOT viewport is NULL. It is an error to request the grandparent of the ROOT viewport.

If all is FALSE then current.vpTree only returns the subtree below the current viewport.

### Value

A Grid viewport object from current.viewport or current.vpTree.

current.transform returns a 4x4 transformation matrix.

The viewport path returned by current. vpPath is NULL if the current viewport is the ROOT viewport

#### Author(s)

Paul Murrell

### See Also

[viewport](#page-1093-1)

```
grid.newpage()
pushViewport(viewport(width=0.8, height=0.8, name="A"))
pushViewport(viewport(x=0.1, width=0.3, height=0.6,
  just="left", name="B"))
upViewport(1)
pushViewport(viewport(x=0.5, width=0.4, height=0.8,
  just="left", name="C"))
pushViewport(viewport(width=0.8, height=0.8, name="D"))
current.vpPath()
upViewport(1)
current.vpPath()
current.vpTree()
current.viewport()
current.vpTree(all=FALSE)
popViewport(0)
```
Determine the width and height of a raster grob when one or both are not given explicitly.

The result depends on both the aspect ratio of the raster image and the aspect ratio of the physical drawing context, so the result is only valid for the drawing context in which this function is called.

### Usage

```
resolveRasterSize(x)
```
#### Arguments

x A raster grob

### Details

A raster grob can be specified with width and/or height of NULL, which means that the size at which the raster is drawn will be decided at drawing time.

#### Value

A raster grob, with explicit width and height.

#### See Also

[grid.raster](#page-1145-0)

```
# Square raster
rg <- rasterGrob(matrix(0))
# Fill the complete page (if page is square)
grid.newpage()
resolveRasterSize(rg)$height
grid.draw(rg)
# Forced to fit tall thin region
grid.newpage()
pushViewport(viewport(width=.1))
resolveRasterSize(rg)$height
grid.draw(rg)
```
Draw a *single* rectangle with rounded corners.

#### Usage

```
roundrectGrob(x=0.5, y=0.5, width=1, height=1,
              default.units="npc",
              r=unit(0.1, "snpc"),
              just="centre",
              name=NULL, gp=NULL, vp=NULL)
grid.roundrect(...)
```
#### Arguments

x, y, width, height

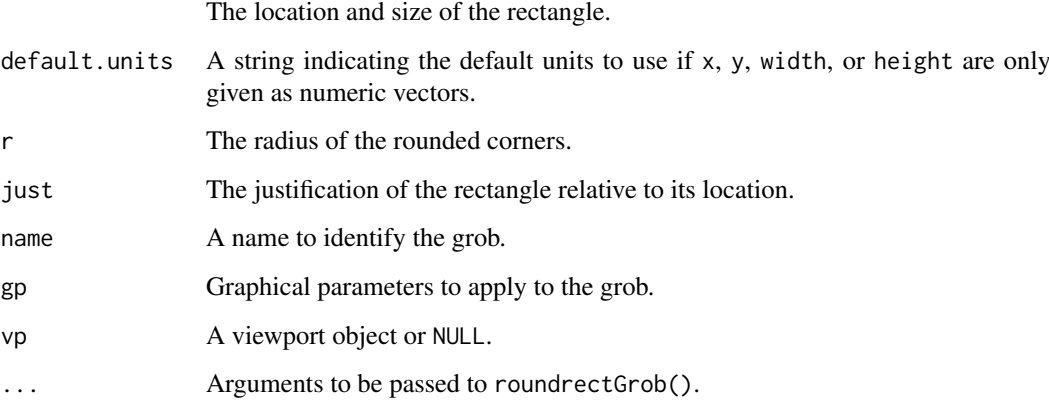

#### Details

At present, this function can only be used to draw *one* rounded rectangle.

```
grid.roundrect(width=.5, height=.5, name="rr")
theta \leq seq(0, 360, length.out=50)
for (i in 1:50)
    grid.circle(x=grobX("rr", theta[i]),
                y=grobY("rr", theta[i]),
                r=unit(1, "mm"),
                gp=gpar(fill="black"))
```
Produces a graphical display of (by default) the current grid scene, with labels showing the names of each grob in the scene. It is also possible to label only specific grobs in the scene.

### Usage

```
showGrob(x = NULL,gPath = NULL, strict = FALSE, grep = FALSE,
        recurse = TRUE, depth = NULL,labelfun = groblabel, ...)
```
### Arguments

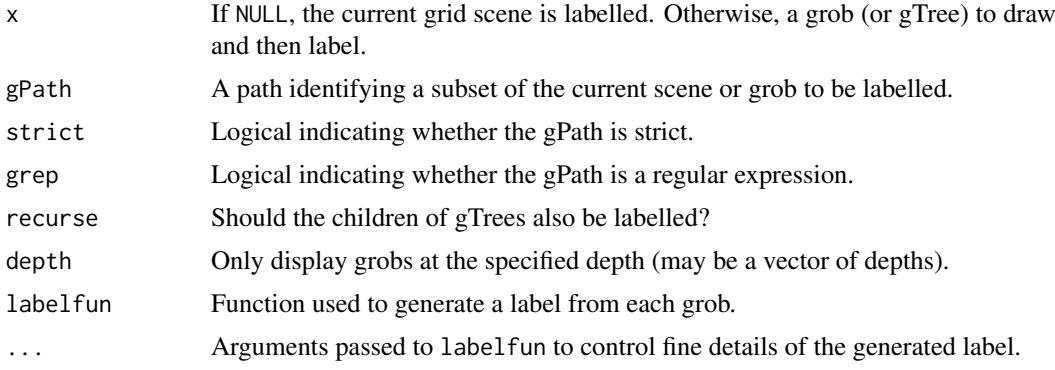

#### Details

None of the labelling is recorded on the grid display list so the original scene can be reproduced by calling grid.refresh.

### See Also

[grob](#page-1123-1) and [gTree](#page-1123-1)

```
grid.newpage()
gt <- gTree(childrenvp=vpStack(
              viewport(x=0, width=.5, just="left", name="vp"),
              viewport(y=.5, height=.5, just="bottom", name="vp2")),
            children=gList(rectGrob(vp="vp::vp2", name="child")),
            name="parent")
grid.draw(gt)
showGrob()
showGrob(gPath="child")
showGrob(recurse=FALSE)
showGrob(depth=1)
showGrob(depth=2)
```
#### show Viewport 1127

```
showGrob(depth=1:2)
    showGrob(gt)
    showGrob(gt, gPath="child")
    showGrob(just="left", gp=gpar(col="red", cex=.5), rot=45)
    showGrob(labelfun=function(grob, ...) {
        x <- grobX(grob, "west")
        y <- grobY(grob, "north")
        gTree(children=gList(rectGrob(x=x, y=y,
                width=stringWidth(grob$name) + unit(2, "mm"),
                height=stringHeight(grob$name) + unit(2, "mm"),
                gp=gpar(col=NA, fill=rgb(1, 0, 0, .5)),
                just=c("left", "top")),
                textGrob(grob$name,
                         x=x + unit(1, "mm"), y=y - unit(1, "mm"),
                         just=c("left", "top"))))
   })
## Not run:
   # Examples from higher-level packages
   library(lattice)
   # Ctrl-c after first example
   example(histogram)
   showGrob()
   showGrob(gPath="plot_01.ylab")
   library(ggplot2)
   # Ctrl-c after first example
   example(qplot)
   showGrob()
   showGrob(recurse=FALSE)
   showGrob(gPath="panel-3-3")
    showGrob(gPath="axis.title", grep=TRUE)
    showGrob(depth=2)
## End(Not run)
```
showViewport *Display grid viewports*

#### Description

Produces a graphical display of (by default) the current grid viewport tree. It is also possible to display only specific viewports. Each viewport is drawn as a rectangle and the leaf viewports are labelled with the viewport name.

```
showViewPort(vp = NULL, \text{ recursive} = TRUE, \text{depth} = NULL,newpage = FALSE, leaves = FALSE,
              col = rgb(0, 0, 1, 0.2), fill = rgb(0, 0, 1, 0.1),label = TRUE, nrow = 3, ncol = nrow)
```
### Arguments

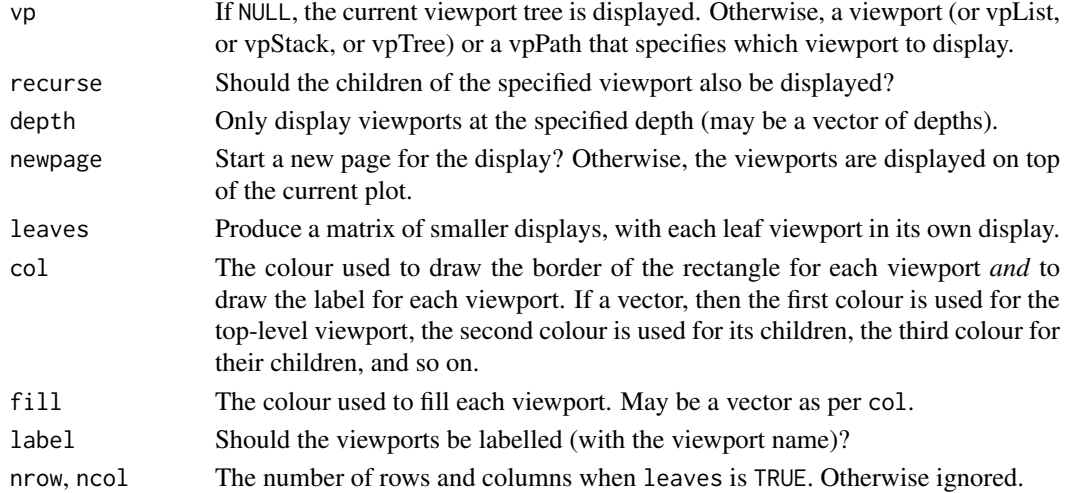

#### See Also

[viewport](#page-1093-1) and [grid.show.viewport](#page-1156-0)

### Examples

```
showViewport(viewport(width=.5, height=.5, name="vp"))
grid.newpage()
pushViewport(viewport(width=.5, height=.5, name="vp"))
upViewport()
showViewport(vpPath("vp"))
showViewport(vpStack(viewport(width=.5, height=.5, name="vp1"),
                     viewport(width=.5, height=.5, name="vp2")),
             newpage=TRUE)
showViewport(vpStack(viewport(width=.5, height=.5, name="vp1"),
                     viewport(width=.5, height=.5, name="vp2")),
             fill=rgb(1:0, 0:1, 0, .1),
             newpage=TRUE)
```

```
stringWidth Create a Unit Describing the Width and Height of a String or Math
                      Expression
```
#### Description

These functions create a unit object describing the width or height of a string.

```
stringWidth(string)
stringHeight(string)
stringAscent(string)
stringDescent(string)
```
### Arguments

string A character vector or a language object (as used for ['plotmath'](#page-888-0) calls).

### Value

A [unit](#page-1181-0) object.

### Author(s)

Paul Murrell

### See Also

### [unit](#page-1181-0) and [grobWidth](#page-1168-0)

strwidth in the graphics package for more details of the typographic concepts behind the computations.

<span id="page-1181-0"></span>unit *Function to Create a Unit Object*

#### Description

This function creates a unit object — a vector of unit values. A unit value is typically just a single numeric value with an associated unit.

#### Usage

unit(x, units, data=NULL) is.unit(x)

#### Arguments

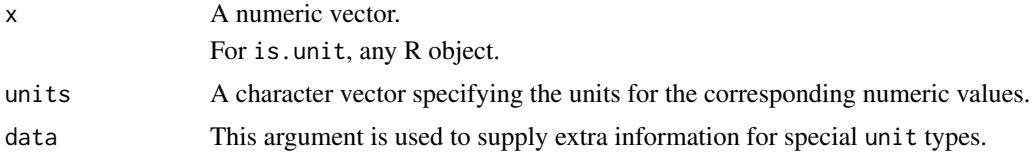

### Details

Unit objects allow the user to specify locations and dimensions in a large number of different coordinate systems. All drawing occurs relative to a viewport and the units specifies what coordinate system to use within that viewport.

Possible units (coordinate systems) are:

"npc" Normalised Parent Coordinates (the default). The origin of the viewport is (0, 0) and the viewport has a width and height of 1 unit. For example, (0.5, 0.5) is the centre of the viewport.

"cm" Centimetres.

"inches" Inches.  $1$  in = 2.54 cm.

"mm" Millimetres.  $10 \text{ mm} = 1 \text{ cm}$ .

```
"points" Points. 72.27 pt = 1 in.
```
"picas" Picas.  $1 pc = 12 pt$ .

"bigpts" Big Points.  $72 bp = 1 in$ .

"dida" Dida.  $1157$  dd =  $1238$  pt.

"cicero" Cicero.  $1$  cc = 12 dd.

"scaledpts" Scaled Points. 65536 sp = 1 pt.

"lines" Lines of text. Locations and dimensions are in terms of multiples of the default text size of the viewport (as specified by the viewport's fontsize and lineheight).

"char" Multiples of nominal font height of the viewport (as specified by the viewport's fontsize).

- "native" Locations and dimensions are relative to the viewport's xscale and yscale.
- "snpc" Square Normalised Parent Coordinates. Same as Normalised Parent Coordinates, except gives the same answer for horizontal and vertical locations/dimensions. It uses the *lesser* of npc-width and npc-height. This is useful for making things which are a proportion of the viewport, but have to be square (or have a fixed aspect ratio).
- "strwidth" Multiples of the width of the string specified in the data argument. The font size is determined by the pointsize of the viewport.
- "strheight" Multiples of the height of the string specified in the data argument. The font size is determined by the pointsize of the viewport.

"grobwidth" Multiples of the width of the grob specified in the data argument.

"grobheight" Multiples of the height of the grob specified in the data argument.

A number of variations are also allowed for the most common units. For example, it is possible to use "in" or "inch" instead of "inches" and "centimetre" or "centimeter" instead of "cm".

A special units value of "null" is also allowed, but only makes sense when used in specifying widths of columns or heights of rows in grid layouts (see [grid.layout](#page-1126-0)).

The data argument must be a list when the unit.length() is greater than 1. For example,

```
unit(rep(1, 3), c("npc", "strwidth", "inches"),
data = list(NULL, "my string", NULL))
```
.

It is possible to subset unit objects in the normal way and to perform subassignment (see the examples), but a special function unit.c is provided for combining unit objects.

Certain arithmetic and summary operations are defined for unit objects. In particular, it is possible to add and subtract unit objects (e.g., unit  $(1, "npc")$  - unit $(1, "inches"))$ , and to specify the minimum or maximum of a list of unit objects (e.g.,  $min(min(0.5, 'npc"), unit(1, 'inches"))$ . There is a format method for units, which should respond to the arguments for the default format

method, e.g., digits to control the number of significant digits printed for numeric values.

The is.unit() function is a convenience for checking whether  $x$  inherits from the "unit" class.

#### Value

An object of class "unit".

#### **WARNING**

There is a special function unit.c for concatenating several unit objects.

The c function will not give the right answer.

There used to be "mylines", "mychar", "mystrwidth", "mystrheight" units. These will still be accepted, but work exactly the same as "lines", "char", "strwidth", "strheight".

unit. $c$  1131

### Author(s)

Paul Murrell

#### See Also

[unit.c](#page-1183-0)

### Examples

```
unit(1, "npc")unit(1:3/4, "npc")
unit(1:3/4, "npc") + unit(1, "inches")min(unit(0.5, "npc"), unit(1, "inches"))
unit.c(unit(0.5, "npc"), unit(2, "inches") + unit(1:3/4, "npc"),unit(1, "strwidth", "hi there"))
x \le - unit(1:5, "npc")
x[2:4]
x[2:4] <- unit(1, "mm")
x
```
<span id="page-1183-0"></span>unit.c *Combine Unit Objects*

### Description

This function produces a new unit object by combining the unit objects specified as arguments.

#### Usage

 $unit.c(..., check = TRUE)$ 

### Arguments

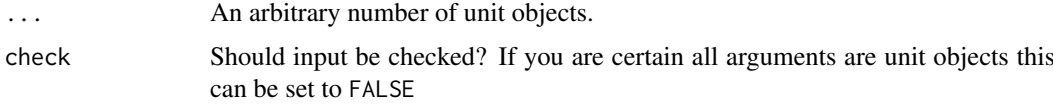

### Value

An object of class unit.

#### Author(s)

Paul Murrell

#### See Also

[unit](#page-1181-0).

The length of a unit object is defined as the number of unit values in the unit object.

This function has been deprecated in favour of a unit method for the generic length function.

### Usage

unit.length(unit)

#### Arguments

unit A unit object.

#### Value

An integer value.

### Author(s)

Paul Murrell

#### See Also

[unit](#page-1181-0)

#### Examples

```
length(unit(1:3, "npc"))
length(unit(1:3, "npc") + unit(1, "inches"))
length(max(unit(1:3, "npc") + unit(1, "inches")))
length(max(unit(1:3, "npc") + unit(1, "strwidth", "a"))*4)
length(unit(1:3, "npc") + unit(1, "strwidth", "a")*4)
```
unit.pmin *Parallel Unit Minima and Maxima*

#### Description

Returns a unit object whose i-th value is the minimum (or maximum) of the i-th values of the arguments.

```
unit.pmin(...)
unit.pmax(...)
unit.psum(...)
```
#### unit.rep 2013 2014 1133

### Arguments

... One or more unit objects.

#### Details

The length of the result is the maximum of the lengths of the arguments; shorter arguments are recycled in the usual manner.

### Value

A unit object.

#### Author(s)

Paul Murrell

#### Examples

```
max(unit(1:3, "cm"), unit(0.5, "npc"))
unit.pmax(unit(1:3, "cm"), unit(0.5, "npc"))
```
unit.rep *Replicate Elements of Unit Objects*

#### Description

Replicates the units according to the values given in times and length.out.

This function has been deprecated in favour of a unit method for the generic rep function.

### Usage

unit.rep $(x, \ldots)$ 

#### Arguments

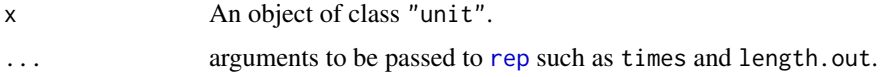

#### Value

An object of class "unit".

### Author(s)

Paul Murrell

### See Also

[rep](#page-540-0)

#### Examples

```
rep(unit(1:3, "npc"), 3)
rep(unit(1:3, "npc"), 1:3)
rep(unit(1:3, "npc") + unit(1, "inches"), 3)
rep(max(unit(1:3, "npc") + unit(1, "inches")), 3)
rep(max(unit(1:3, "npc") + unit(1, "strwidth", "a"))*4, 3)
rep(unit(1:3, "npc") + unit(1, "strwidth", "a") * 4, 3)
```
unitType *Return the Units of a Unit Object*

#### Description

This function returns the units of a unit object.

### Usage

 $unitType(x, recurse = FALSE)$ 

### Arguments

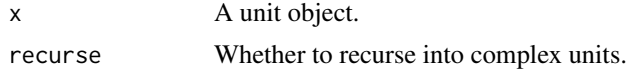

#### Value

For simple units, this will be just a vector of coordinate systems, like "inches" or "npc".

More complex units that involve an operation on units return an operator, like "sum", "min", or "max".

When recurse = TRUE, the result is always a list and more complex units generate sublists (see the Examples below).

### Author(s)

Thomas Lin Pedersen and Paul Murrell

#### See Also

[unit](#page-1181-0)

```
u <- unit(1:5, c("cm", "mm", "in", "pt", "null"))
unitType(u)
unitType(unit(1, "npc"))
unitType(unit(1:3/4, "npc"))
unitType(unit(1:3/4, "npc") + unit(1, "inches"))unitType(min(unit(0.5, "npc"), unit(1, "inches")))
unitType(unit.c(unit(0.5, "npc"), unit(2, "inches") + unit(1:3/4, "npc"),
                unit(1, "strwidth", "hi there")))
unitType(min(unit(1, "in"), unit(1, "npc") + unit(1, "mm")))
```

```
unitType(u, recurse=TRUE)
unitType(unit(1, "npc"), recurse=TRUE)
unitType(unit(1:3/4, "npc"), recurse=TRUE)
unitType(unit(1:3/4, "npc") + unit(1, "inches"), recurse=TRUE)
unitType(min(unit(0.5, "npc"), unit(1, "inches")), recurse=TRUE)
unitType(unit.c(unit(0.5, "npc"), unit(2, "inches") + unit(1:3/4, "npc"),
                unit(1, "strwidth", "hi there")), recurse=TRUE)
unitType(min(unit(1, "in"), unit(1, "npc") + unit(1, "mm")), recurse=TRUE)
unlist(unitType(min(unit(1, "in"), unit(1, "npc") + unit(1, "mm")),
                recurse=TRUE))
```
### valid.just *Validate a Justification*

### Description

Utility functions for determining whether a justification specification is valid and for resolving a single justification value from a combination of character and numeric values.

### Usage

```
valid.just(just)
resolveHJust(just, hjust)
resolveVJust(just, vjust)
```
#### Arguments

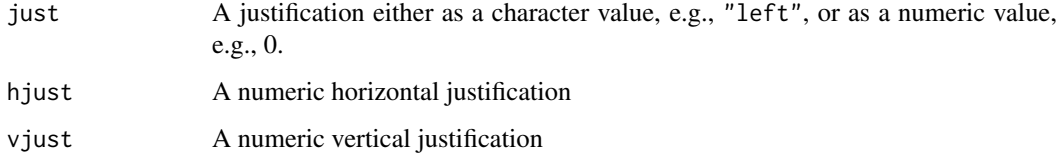

### Details

These functions may be useful within a validDetails method when writing a new grob class.

### Value

A numeric representation of the justification (e.g., "left" becomes 0, "right" becomes 1, etc, ...). An error is given if the justification is not valid.

### Author(s)

Paul Murrell
# Description

This generic hook function is called whenever a grid grob is created or edited via grob, gTree, grid.edit or editGrob. This provides an opportunity for customising the validation of a new class derived from grob (or gTree).

#### Usage

validDetails(x)

### Arguments

x A grid grob.

# Details

This function is called by grob, gTree, grid.edit and editGrob. A method should be written for classes derived from grob or gTree to validate the values of slots specific to the new class. (e.g., see grid:::validDetails.axis).

Note that the standard slots for grobs and gTrees are automatically validated (e.g., vp, gp slots for grobs and, in addition, children, and childrenvp slots for gTrees) so only slots specific to a new class need to be addressed.

# Value

The function MUST return the validated grob.

# Author(s)

Paul Murrell

# See Also

[grid.edit](#page-1111-0)

viewportTransform *Define a Group Transformation*

# Description

These functions define the transformation that will be applied when a grid.define()d group is grid.use()d.

#### viewportTransform 1137

#### Usage

```
viewportTransform(group, shear=groupShear(), flip=groupFlip(), device=TRUE)
viewportTranslate(group, device=TRUE)
viewportScale(group, device=TRUE)
viewportRotate(group, device=TRUE)
defnTranslate(group, inverse=FALSE, device=TRUE)
defnScale(group, inverse=FALSE)
defnRotate(group, inverse=FALSE, device=TRUE)
useTranslate(inverse=FALSE, device=TRUE)
useScale(inverse=FALSE)
useRotate(inverse=FALSE, device=TRUE)
groupTranslate(dx=0, dy=0)
groupRotate(r=0, device=TRUE)
groupScale(sx=1, sy=1)
groupShear(sx=0, sy=0)
groupFlip(flipX=FALSE, flipY=FALSE)
```
# Arguments

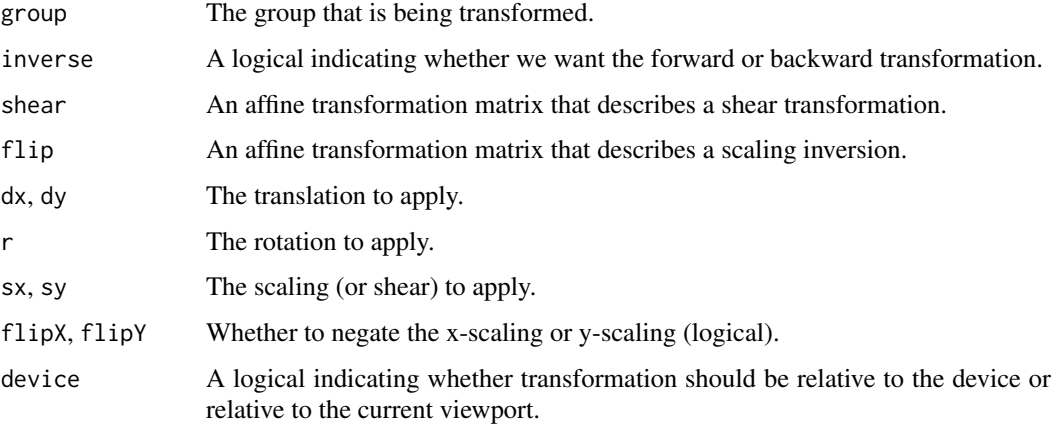

# Details

The viewport $*($ ) functions are not called directly. They are passed as the transform argument to [grid.use](#page-1124-0).

The defn\*() and use\*() functions are also not called directly, but can be useful to create custom transformation functions. For example, see the source code for viewportTransform.

The group\*() functions generate basic affine transformation matrices and may also be useful to create custom transformation functions. For example, the groupShear() function can be used to specify a shear transform to viewportTransform().

It is also possible to define any function that returns a 3x3 matrix (as long as the last column contains 0, 0, and 1) and use it as the transform argument to [grid.use](#page-1124-0), but the results will probably be device-dependent, and may be *very* difficult to predict. The function will be called with two arguments: group and device.

# Value

An affine transformation matrix.

# Author(s)

Paul Murrell

# See Also

[Grid](#page-1093-0)

# Examples

```
## NOTE: on devices without support for groups nothing will be drawn
grid.newpage()
## Define and use group in same viewport
pushViewport(viewport(width=.2, height=.2))
grid.define(circleGrob(gp=gpar(lwd=5)), name="circle")
grid.use("circle")
popViewport()
## Use group in viewport that is translated and scaled
pushViewport(viewport(x=.2, y=.2, width=.1, height=.1))
grid.use("circle")
popViewport()
## Use group in viewport that is translated and scaled
## BUT only make use of the translation
pushViewport(viewport(x=.2, y=.8, width=.1, height=.1))
grid.use("circle", transform=viewportTranslate)
popViewport()
## Use group in viewport that is translated and scaled
## unevenly (distorted)
pushViewport(viewport(x=.8, y=.7, width=.2, height=.4))
grid.use("circle")
popViewport()
```
<span id="page-1190-0"></span>vpPath *Concatenate Viewport Names*

# Description

This function can be used to generate a viewport path for use in downViewport or seekViewport.

A viewport path is a list of nested viewport names.

# Usage

```
vpPath(...)
```
# Arguments

... Character values which are viewport names.

#### widthDetails 1139

#### Details

Viewport names must only be unique amongst viewports which share the same parent in the viewport tree.

This function can be used to generate a specification for a viewport that includes the viewport's parent's name (and the name of its parent and so on).

For interactive use, it is possible to directly specify a path, but it is strongly recommended that this function is used otherwise in case the path separator is changed in future versions of grid.

#### Value

A vpPath object.

#### See Also

[viewport](#page-1093-1), [pushViewport](#page-1192-0), [popViewport](#page-1192-0), [downViewport](#page-1192-0), [seekViewport](#page-1192-0), [upViewport](#page-1192-0)

#### Examples

vpPath("vp1", "vp2")

widthDetails *Width and Height of a grid grob*

#### Description

These generic functions are used to determine the size of grid grobs.

# Usage

```
widthDetails(x)
heightDetails(x)
ascentDetails(x)
descentDetails(x)
```
#### Arguments

x A grid grob.

# Details

These functions are called in the calculation of "grobwidth" and "grobheight" units. Methods should be written for classes derived from grob or gTree where the size of the grob can be determined (see, for example grid:::widthDetails.frame).

The ascent of a grob is the height of the grob by default and the descent of a grob is zero by default, except for text grobs where the label is a single character value or expression.

# Value

A unit object.

#### Author(s)

Paul Murrell

# See Also

[absolute.size](#page-1078-0).

Working with Viewports

*Maintaining and Navigating the Grid Viewport Tree*

# <span id="page-1192-0"></span>**Description**

Grid maintains a tree of viewports — nested drawing contexts.

These functions provide ways to add or remove viewports and to navigate amongst viewports in the tree.

# Usage

```
pushViewport(..., recording=TRUE)
popViewport(n = 1, recording=TRUE)
downViewport(name, strict=FALSE, recording=TRUE)
seekViewport(name, recording=TRUE)
upViewport(n = 1, recording=TRUE)
```
#### Arguments

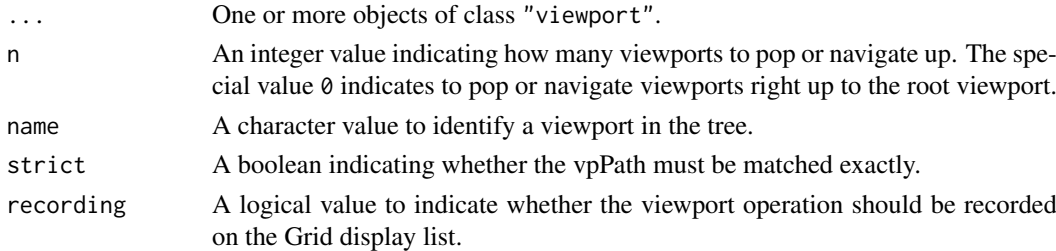

#### Details

Objects created by the viewport() function are only descriptions of a drawing context. A viewport object must be pushed onto the viewport tree before it has any effect on drawing.

The viewport tree always has a single root viewport (created by the system) which corresponds to the entire device (and default graphical parameter settings). Viewports may be added to the tree using pushViewport() and removed from the tree using popViewport().

There is only ever one current viewport, which is the current position within the viewport tree. All drawing and viewport operations are relative to the current viewport. When a viewport is pushed it becomes the current viewport. When a viewport is popped, the parent viewport becomes the current viewport. Use upViewport to navigate to the parent of the current viewport, without removing the current viewport from the viewport tree. Use downViewport to navigate to a viewport further down the viewport tree and seekViewport to navigate to a viewport anywhere else in the tree.

If a viewport is pushed and it has the same name as a viewport at the same level in the tree, then it replaces the existing viewport in the tree.

#### Value

downViewport returns the number of viewports it went down.

This can be useful for returning to your starting point by doing something like depth <downViewport() then upViewport(depth).

#### Author(s)

Paul Murrell

# See Also

[viewport](#page-1093-1) and [vpPath](#page-1190-0).

```
# push the same viewport several times
grid.newpage()
vp <- viewport(width=0.5, height=0.5)
pushViewport(vp)
grid.rect(gp=gpar(col="blue"))
grid.text("Quarter of the device",
  y=unit(1, "npc") - unit(1, "lines"), gp=gpar(col="blue"))
pushViewport(vp)
grid.rect(gp=gpar(col="red"))
grid.text("Quarter of the parent viewport",
  y=unit(1, "npc") - unit(1, "lines"), gp=gpar(col="red"))
popViewport(2)
# push several viewports then navigate amongst them
grid.newpage()
grid.rect(gp=gpar(col="grey"))
grid.text("Top-level viewport",
 y=unit(1, "npc") - unit(1, "lines"), gp=gpar(col="grey"))
if (interactive()) Sys.sleep(1.0)
pushViewport(viewport(width=0.8, height=0.7, name="A"))
grid.rect(gp=gpar(col="blue"))
grid.text("1. Push Viewport A",
 y=unit(1, "npc") - unit(1, "lines"), gp=gpar(col="blue"))
if (interactive()) Sys.sleep(1.0)
pushViewport(viewport(x=0.1, width=0.3, height=0.6,
  just="left", name="B"))
grid.rect(gp=gpar(col="red"))
grid.text("2. Push Viewport B (in A)",
 y=unit(1, "npc") - unit(1, "lines"), gp=gpar(col="red"))
if (interactive()) Sys.sleep(1.0)
upViewport(1)
grid.text("3. Up from B to A",
 y=unit(1, "npc") - unit(2, "lines"), gp=gpar(col="blue"))
if (interactive()) Sys.sleep(1.0)
pushViewport(viewport(x=0.5, width=0.4, height=0.8,
  just="left", name="C"))
grid.rect(gp=gpar(col="green"))
grid.text("4. Push Viewport C (in A)",
 y=unit(1, "npc") - unit(1, "lines"), gp=gpar(col="green"))
if (interactive()) Sys.sleep(1.0)
pushViewport(viewport(width=0.8, height=0.6, name="D"))
grid.rect()
```

```
grid.text("5. Push Viewport D (in C)",
  y=unit(1, 'npc") - unit(1, 'lines"))if (interactive()) Sys.sleep(1.0)
upViewport(0)
grid.text("6. Up from D to top-level",
  y=unit(1, "npc") - unit(2, "lines"), gp=gpar(col="grey"))
if (interactive()) Sys.sleep(1.0)
downViewport("D")
grid.text("7. Down from top-level to D",
 v=unit(1, 'npc") - unit(2, 'lines"))if (interactive()) Sys.sleep(1.0)
seekViewport("B")
grid.text("8. Seek from D to B",
  y=unit(1, 'npc") - unit(2, 'lines"), gp=gpar(col='red"))pushViewport(viewport(width=0.9, height=0.5, name="A"))
grid.rect()
grid.text("9. Push Viewport A (in B)",
 y=unit(1, 'npc") - unit(1, 'lines"))if (interactive()) Sys.sleep(1.0)
seekViewport("A")
grid.text("10. Seek from B to A (in ROOT)",
 y=unit(1, "npc") - unit(3, "lines"), gp=gpar(col="blue"))
if (interactive()) Sys.sleep(1.0)
seekViewport(vpPath("B", "A"))
grid.text("11. Seek from\nA (in ROOT)\nto A (in B)")
popViewport(0)
```
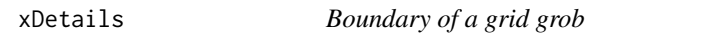

#### Description

These generic functions are used to determine a location on the boundary of a grid grob.

#### Usage

xDetails(x, theta) yDetails(x, theta)

#### Arguments

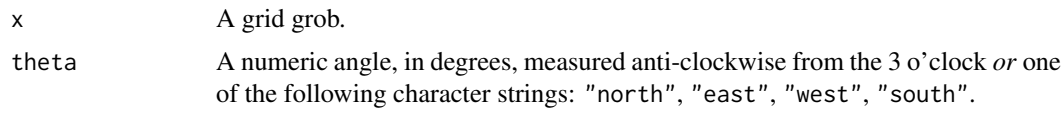

# Details

The location on the grob boundary is determined by taking a line from the centre of the grob at the angle theta and intersecting it with the convex hull of the grob (for the basic grob primitives, the centre is determined as half way between the minimum and maximum values in x and y directions).

These functions are called in the calculation of "grobx" and "groby" units as produced by the grobX and grobY functions. Methods should be written for classes derived from grob or gTree where the boundary of the grob can be determined.

#### xsplinePoints 1143

# Value

A unit object.

# Author(s)

Paul Murrell

# See Also

[grobX](#page-1168-0), [grobY](#page-1168-1).

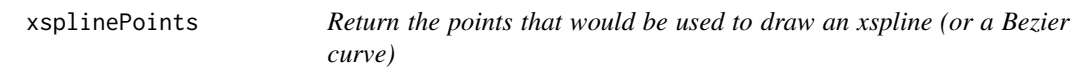

# Description

Rather than drawing an xspline (or Bezier curve), this function returns the points that would be used to draw the series of line segments for the xspline. This may be useful to post-process the xspline curve, for example, to clip the curve.

# Usage

```
xsplinePoints(x)
bezierPoints(x)
```
# Arguments

x An xspline grob, as produced by the xsplineGrob() function (or a beziergrob, as produced by the bezierGrob() function).

# Details

The points returned by this function will only be relevant for the drawing context in force when this function was called.

# Value

Depends on how many xsplines would be drawn. If only one, then a list with two components, named x and y, both of which are unit objects (in inches). If several xsplines would be drawn then the result of this function is a list of lists.

# Author(s)

Paul Murrell

# See Also

[xsplineGrob](#page-1162-0) and [bezierGrob](#page-1098-0)

```
grid.newpage()
xsg <- xsplineGrob(c(.1, .1, .9, .9), c(.1, .9, .9, .1), shape=1)
grid.draw(xsg)
trace <- xsplinePoints(xsg)
grid.circle(trace$x, trace$y, default.units="inches", r=unit(.5, "mm"))
grid.newpage()
vp <- viewport(width=.5)
xg <- xsplineGrob(x=c(0, .2, .4, .2, .5, .7, .9, .7),
                  y=c(.5, 1, .5, 0, .5, 1, .5, 0),
                  id=rep(1:2, each=4),
                  shape=1,
                  vp=vp)
grid.draw(xg)
trace <- xsplinePoints(xg)
pushViewport(vp)
invisible(lapply(trace, function(t) grid.lines(t$x, t$y, gp=gpar(col="red"))))
popViewport()
grid.newpage()
bg <- bezierGrob(c(.2, .2, .8, .8), c(.2, .8, .8, .2))
grid.draw(bg)
trace <- bezierPoints(bg)
grid.circle(trace$x, trace$y, default.units="inches", r=unit(.5, "mm"))
```
# Chapter 7

# The **methods** package

methods-package *Formal Methods and Classes*

#### Description

Formally defined methods and classes for R objects, plus other programming tools, as described in the references.

# Details

This package provides the "S4" or "S version 4" approach to methods and classes in a functional language.

For basic use of the techniques, start with [Introduction](#page-1246-0) and follow the links there to the key functions for programming, notably [setClass](#page-1298-0) and [setMethod](#page-1316-0).

Some specific topics:

- Classes: Creating one, see [setClass](#page-1298-0); examining definitions, see [getClassDef](#page-1235-0) and [classRepresen](#page-1216-0)[tation;](#page-1216-0) inheritance and coercing, see [is](#page-1248-0) and [as](#page-1198-0)
- Generic functions: Basic programming, see [setGeneric](#page-1304-0); the class of objects, see [genericFunc](#page-1231-0)[tion;](#page-1231-0) other functions to examine or manipulate them, see [GenericFunctions.](#page-1232-0)

S3: Using classes, see [setOldClass](#page-1320-0); methods, see [Methods\\_for\\_S3.](#page-1267-0)

Reference classes: See [ReferenceClasses.](#page-1275-0)

Class unions; virtual classes See [setClassUnion](#page-1302-0).

These pages will have additional links to related topics.

For a complete list of functions and classes, use library(help="methods").

#### Author(s)

R Core Team

Maintainer: R Core Team <R-core@r-project.org>

#### $1146$  as

#### References

Chambers, John M. (2016) *Extending R*, Chapman & Hall. (Chapters 9 and 10.)

Chambers, John M. (2008) *Software for Data Analysis: Programming with R* Springer. (Chapter 10 has some additional details.)

.BasicFunsList *List of Builtin and Special Functions*

# Description

A named list providing instructions for turning builtin and special functions into generic functions.

Functions in R that are defined as .Primitive(<name>) are not suitable for formal methods, because they lack the basic reflectance property. You can't find the argument list for these functions by examining the function object itself.

Future versions of R may fix this by attaching a formal argument list to the corresponding function. While generally the names of arguments are not checked by the internal code implementing the function, the number of arguments frequently is.

In any case, some definition of a formal argument list is needed if users are to define methods for these functions. In particular, if methods are to be merged from multiple packages, the different sets of methods need to agree on the formal arguments.

In the absence of reflectance, this list provides the relevant information via a dummy function associated with each of the known specials for which methods are allowed.

At the same, the list flags those specials for which methods are meaningless (e.g., for) or just a very bad idea (e.g., .Primitive).

A generic function created via [setMethod](#page-1316-0), for example, for one of these special functions will have the argument list from . BasicFunsList. If no entry exists, the argument list  $(x, \ldots)$  is assumed.

<span id="page-1198-0"></span>as *Force an Object to Belong to a Class*

# Description

Coerce an object to a given class.

#### Usage

```
as(object, Class, strict=TRUE, ext)
```
as(object, Class) <- value

#### Arguments

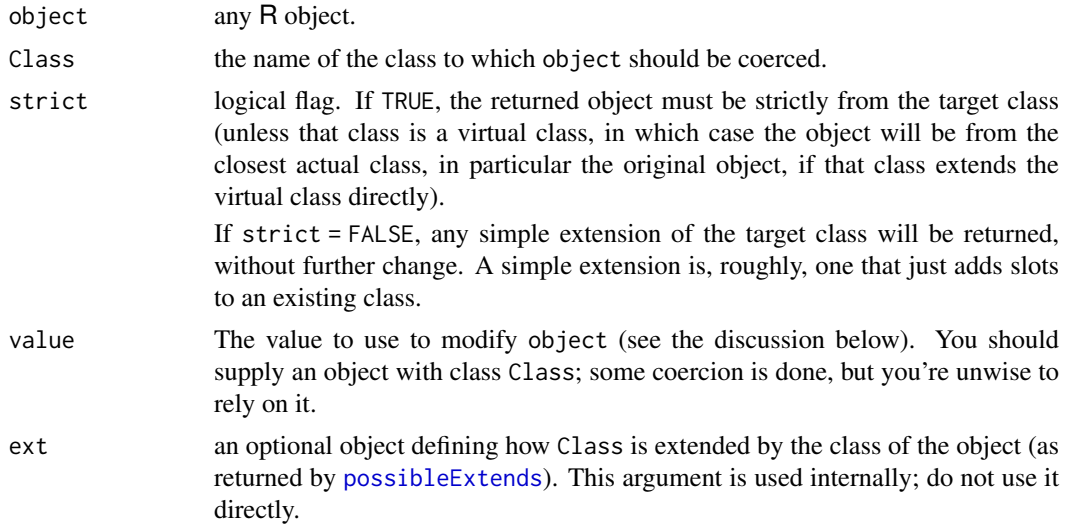

# **Description**

as(object) returns the version of this object coerced to be the given Class. When used in the replacement form on the left of an assignment, the portion of the object corresponding to Class is replaced by value.

The operation of as() in either form depends on the definition of coerce methods. Methods are defined automatically when the two classes are related by inheritance; that is, when one of the classes is a subclass of the other.

Coerce methods are also predefined for basic classes (including all the types of vectors, functions and a few others).

Beyond these two sources of methods, further methods are defined by calls to the [setAs](#page-1295-0) function. See that documentation also for details of how coerce methods work. Use showMethods(coerce) for a list of all currently defined methods, as in the example below.

# Basic Coercion Methods

Methods are pre-defined for coercing any object to one of the basic datatypes. For example,  $as(x,$ "numeric") uses the existing as.numeric function. These and all other existing methods can be listed as shown in the example.

#### References

Chambers, John M. (2016) *Extending R*, Chapman & Hall. (Chapters 9 and 10.)

#### See Also

If you think of using try(as(x, cl)), consider [canCoerce\(](#page-1207-0)x, cl) instead.

# Examples

## Show all the existing methods for as() showMethods("coerce")

#### Description

Formal classes exist corresponding to the basic R object types, allowing these types to be used in method signatures, as slots in class definitions, and to be extended by new classes.

#### Usage

```
### The following are all basic vector classes.
### They can appear as class names in method signatures,
### in calls to as(), is(), and new().
"character"
"complex"
"double"
"expression"
"integer"
"list"
"logical"
"numeric"
"single"
"raw"
### the class
"vector"
### is a virtual class, extended by all the above
### the class
"S4"
### is an object type for S4 objects that do not extend
### any of the basic vector classes. It is a virtual class.
### The following are additional basic classes
"NULL" # NULL objects
"function" # function objects, including primitives
"externalptr" # raw external pointers for use in C code
"ANY" # virtual classes used by the methods package itself
"VIRTUAL"
"missing"
"namedList" # the alternative to "list" that preserves
            # the names attribute
```
# Objects from the Classes

If a class is not virtual (see section in [Classes\\_Details](#page-1211-0)), objects can be created by calls of the form new(Class, ...), where Class is the quoted class name, and the remaining arguments if any are objects to be interpreted as vectors of this class. Multiple arguments will be concatenated.

#### callGeneric 1149

The class "expression" is slightly odd, in that the . . . arguments will *not* be evaluated; therefore, don't enclose them in a call to quote().

Note that class "list" is a pure vector. Although lists with names go back to the earliest versions of S, they are an extension of the vector concept in that they have an attribute (which can now be a slot) and which is either NULL or a character vector of the same length as the vector. If you want to guarantee that list names are preserved, use class "namedList", rather than "list". Objects from this class must have a names attribute, corresponding to slot "names", of type "character". Internally, R treats names for lists specially, which makes it impractical to have the corresponding slot in class "namedList" be a union of character names and NULL.

#### Classes and Types

The basic classes include classes for the basic R types. Note that objects of these types will not usually be S4 objects ([isS4](#page-347-0) will return FALSE), although objects from classes that contain the basic class will be S4 objects, still with the same type. The type as returned by [typeof](#page-702-0) will sometimes differ from the class, either just from a choice of terminology (type "symbol" and class "name", for example) or because there is not a one-to-one correspondence between class and type (most of the classes that inherit from class "language" have type "language", for example).

# Extends

The vector classes extend "vector", directly.

## Methods

coerce Methods are defined to coerce arbitrary objects to the vector classes, by calling the corresponding basic function, for example,  $as(x, "numeric")$  calls as.numeric(x).

<span id="page-1201-0"></span>callGeneric *Call the Current Generic Function from a Method*

#### Description

A call to callGeneric can only appear inside a method definition. It then results in a call to the current generic function. The value of that call is the value of callGeneric. While it can be called from any method, it is useful and typically used in methods for group generic functions.

# Usage

```
callGeneric(...)
```
#### Arguments

... Optionally, the arguments to the function in its next call.

If no arguments are included in the call to callGeneric, the effect is to call the function with the current arguments. See the detailed description for what this really means.

#### Details

The name and package of the current generic function is stored in the environment of the method definition object. This name is looked up and the corresponding function called.

The statement that passing no arguments to callGeneric causes the generic function to be called with the current arguments is more precisely as follows. Arguments that were missing in the current call are still missing (remember that "missing" is a valid class in a method signature). For a formal argument, say x, that appears in the original call, there is a corresponding argument in the generated call equivalent to  $x = x$ . In effect, this means that the generic function sees the same actual arguments, but arguments are evaluated only once.

Using callGeneric with no arguments is prone to creating infinite recursion, unless one of the arguments in the signature has been modified in the current method so that a different method is selected.

# Value

The value returned by the new call.

# References

Chambers, John M. (2016) *Extending R*, Chapman & Hall. (Chapters 9 and 10.)

Chambers, John M. (2008) *Software for Data Analysis: Programming with R* Springer. (Section 10.4 for some details.)

# See Also

[GroupGenericFunctions](#page-1291-0) for other information about group generic functions; [Methods\\_Details](#page-1258-0) for the general behavior of method dispatch

```
## the method for group generic function Ops
## for signature( e1="structure", e2="vector")
function (e1, e2)
{
    value <- callGeneric(e1@.Data, e2)
    if (length(value) == length(e1)) {
        e1@.Data <- value
        e<sub>1</sub>}
    else value
}
## For more examples
## Not run:
showMethods("Ops", includeDefs = TRUE)
## End(Not run)
```
#### Description

A call to callNextMethod can only appear inside a method definition. It then results in a call to the first inherited method after the current method, with the arguments to the current method passed down to the next method. The value of that method call is the value of callNextMethod.

#### Usage

callNextMethod(...)

#### Arguments

... Optionally, the arguments to the function in its next call (but note that the dispatch is as in the detailed description below; the arguments have no effect on selecting the next method.)

> If no arguments are included in the call to callNextMethod, the effect is to call the method with the current arguments. See the detailed description for what this really means.

> Calling with no arguments is often the natural way to use callNextMethod; see the examples.

#### Details

The 'next' method (i.e., the first inherited method) is defined to be that method which *would* have been called if the current method did not exist. This is more-or-less literally what happens: The current method (to be precise, the method with signature given by the defined slot of the method from which callNextMethod is called) is deleted from a copy of the methods for the current generic, and [selectMethod](#page-1237-0) is called to find the next method (the result is cached in the method object where the call occurred, so the search typically happens only once per session per combination of argument classes).

The next method is defined from the *signature* of the current method, not from the actual classes of the arguments. In particular, modifying any of the arguments has no effect on the selection. As a result, the selected next method can be called with invalid arguments if the calling function assigns objects of a different class before the callNextMethod() call. Be careful of any assignments to such arguments.

It is possible for the selection of the next method to be ambiguous, even though the original set of methods was consistent. See the section "Ambiguous Selection".

The statement that the method is called with the current arguments is more precisely as follows. Arguments that were missing in the current call are still missing (remember that "missing" is a valid class in a method signature). For a formal argument, say x, that appears in the original call, there is a corresponding argument in the next method call equivalent to  $x = x$ . In effect, this means that the next method sees the same actual arguments, but arguments are evaluated only once.

#### Value

The value returned by the selected method.

#### Ambiguous Selection

There are two fairly common situations in which the choice of a next method is ambiguous, even when the original set of methods uniquely defines all method selection unambiguously. In these situations, callNextMethod() should be replaced, either by a call to a specific function or by recalling the generic with different arguments.

The most likely situation arises with methods for binary operators, typically through one of the group generic functions. See the example for class "rnum" below. Examples of this sort usually require three methods: two for the case that the first or the second argument comes from the class, and a third for the case that both arguments come from the class. If that last method uses callNextMethod, the other two methods are equally valid. The ambiguity is exactly the same that required defining the two-argument method in the first place.

In fact, the two possibilities are equally valid conceptually as well as formally. As in the example below, the logic of the application usually requires selecting a computation explicitly or else calling the generic function with modified arguments to select an appropriate method.

The other likely source of ambiguity arises from a class that inherits directly from more than one other class (a "mixin" in standard terminology). If the generic has methods corresponding to both superclasses, a method for the current class is again needed to resolve ambiguity. Using callNextMethod will again reimpose the ambiguity. Again, some explicit choice has to be made in the calling method instead.

These ambiguities are not the result of bad design, but they do require workarounds. Other ambiguities usually reflect inconsistencies in the tree of inheritances, such as a class appearing in more than one place among the superclasses. Such cases should be rare, but with the independent definition of classes in multiple packages, they can't be ruled out.

#### References

Chambers, John M. (2016) *Extending R*, Chapman & Hall. (Chapters 9 and 10.)

#### See Also

[callGeneric](#page-1201-0) to call the generic function with the current dispatch rules (typically for a group generic function); [Methods\\_Details](#page-1258-0) for the general behavior of method dispatch.

#### Examples

## callNextMethod() used for the Math, Math2 group generic functions ## A class to automatically round numeric results to "d" digits rnum <- setClass("rnum", slots = c(d = "integer"), contains = "numeric") ## Math functions operate on the rounded numbers, return a plain ## vector. The next method will always be the default, usually a primitive. setMethod("Math", "rnum", function(x) callNextMethod(round(as.numeric(x), x@d))) setMethod("Math2", "rnum", function(x, digits) callNextMethod(round(as.numeric(x), x@d), digits))

## Examples of callNextMethod with two arguments in the signature.

## For arithmetic and one rnum with anything, callNextMethod with no arguments

```
## round the full accuracy result, and return as plain vector
setMethod("Arith", c(e1 ="rnum"),
          function(e1, e2)
              as.numeric(round(callNextMethod(), e1@d)))
setMethod("Arith", c(e2 ="rnum"),
          function(e1, e2)
              as.numeric(round(callNextMethod(), e2@d)))
## A method for BOTH arguments from "rnum" would be ambiguous
## for callNextMethod(): the two methods above are equally valid.
## The method chooses the smaller number of digits,
## and then calls the generic function, postponing the method selection
## until it's not ambiguous.
setMethod("Arith", c(e1 = "rnum", e2 = "rnum"),function(e1, e2) {
              if(e1@d \leq e2@d)callGeneric(e1, as.numeric(e2))
              else
                  callGeneric(as.numeric(e1), e2)
          })
## For comparisons, callNextMethod with the rounded arguments
setMethod("Compare", c(e1 = "rnum"),
          function(e1, e2)
              callNextMethod(round(e1, e1@d), round(e2, e1@d)))
setMethod("Compare", c(e2 = "rnum"),
          function(e1, e2)
              callNextMethod(round(e1, e2@d), round(e2, e2@d)))
## similarly to the Arith case, the method for two "rnum" objects
## can not unambiguously use callNextMethod(). Instead, we rely on
## The rnum() method inhertited from Math2 to return plain vectors.
setMethod("Compare", c(e1 ="rnum", e2 = "rnum"),
          function(e1, e2) {
              d <- min(e1@d, e2@d)
              callGeneric(round(e1, d), round(e2, d))
          })
set.seed(867)
x1 <- rnum(10*runif(5), d=1L)
x2 \le rnum(10*runif(5), d=2L)
\times1+1
x2x2x1-x2## Simple examples to illustrate callNextMethod with and without arguments
B0 \le - setClass("B0", slots = c(s0 = "numeric"))## and a function to illustrate callNextMethod
f \leftarrow function(x, text = "default")str(x) # print a summary
```

```
paste(text, ":", class(x))
}
setGeneric("f")
setMethod("f", "B0", function(x, text = "B0") {
    cat("B0 method called with s0 =", x@s0, "\\n")callNextMethod()
})
b0 \leq -B0(s0 = 1)## call f() with 2 arguments: callNextMethod passes both to the default method
f(b0, "first test")
## call f() with 1 argument: the default "B0" is not passed by callNextMethod
f(b0)## Now, a class that extends B0, with no methods for f()
B1 \le setClass("B1", slots = c(s1 = "character"), contains = "B0")
b1 \le - B1(s0 = 2, s1 = "Testing B1")## the two cases work as before, by inheriting the "B0" method
f(b1, b1@s1)
f(b1)B2 <- setClass("B2", contains = "B1")
## And, a method for "B2" that calls with explicit arguments.
## Note that the method selection in callNextMethod
## uses the class of the *argument* to consistently select the "B0" method
setMethod("f", "B2", function(x, text = "B1 method") {
    y \le - B1(s0 = -x0s0, s1 = "Modified x")callNextMethod(y, text)
})
b2 \le - B2(s1 = "Testing B2". s0 = 10)
f(b2, b2@s1)
f(b2)## Be careful: the argument passed must be legal for the method selected
## Although the argument here is numeric, it's still the "B0" method that's called
setMethod("f", "B2", function(x, text = "B1 method") {
    callNextMethod(x@s0, text)
})
## Now the call will cause an error:
tryCatch(f(b2), error = function(e) cat(e$message,"\n"))
```
<span id="page-1207-0"></span>

# Description

Test if an object can be coerced to a given S4 class. Maybe useful inside if() to ensure that calling as(object, Class) will find a method.

# Usage

canCoerce(object, Class)

#### Arguments

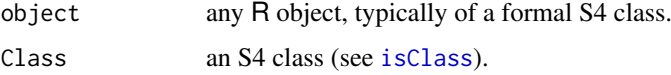

# Value

a scalar logical, TRUE if there is a coerce method (as defined by e.g. [setAs](#page-1295-0)) for the signature (from = class(object), to = Class).

# See Also

[as](#page-1198-0), [setAs](#page-1295-0), [selectMethod](#page-1237-0), [setClass](#page-1298-0),

# Examples

 $m$  <- matrix(pi, 2,3) canCoerce(m, "numeric") # TRUE canCoerce(m, "array") # TRUE

cbind2 *Combine two Objects by Columns or Rows*

# Description

Combine two matrix-like R objects by columns (cbind2) or rows (rbind2). These are (S4) generic functions with default methods.

# Usage

 $cbind2(x, y, ...)$  $rbind2(x, y, ...)$ 

# Arguments

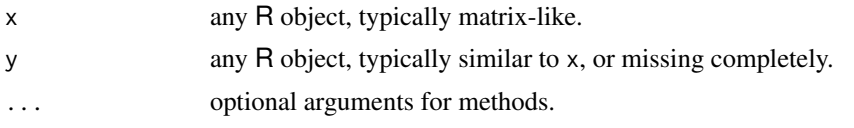

# **Details**

The main use of cbind2 (rbind2) is to be called recursively by  $\text{cbind}()$  (rbind()) when both of these requirements are met:

- There is at least one argument that is an S4 object, and
- S3 dispatch fails (see the Dispatch section under chind).

The methods on cbind2 and rbind2 effectively define the type promotion policy when combining a heterogeneous set of arguments. The homogeneous case, where all objects derive from some S4 class, can be handled via S4 dispatch on the ... argument via an externally defined S4 cbind (rbind) generic.

Since (for legacy reasons) S3 dispatch is attempted first, it is generally a good idea to additionally define an S3 method on cbind (rbind) for the S4 class. The S3 method will be invoked when the arguments include objects of the S4 class, along with arguments of classes for which no S3 method exists. Also, in case there is an argument that selects a different S3 method (like the one for data.frame), this S3 method serves to introduce an ambiguity in dispatch that triggers the recursive fallback to cbind2 (rbind2). Otherwise, the other S3 method would be called, which may not be appropriate.

# Value

A matrix (or matrix like object) combining the columns (or rows) of x and y. Note that methods must construct [colnames](#page-550-0) and [rownames](#page-550-0) from the corresponding column and row names of x and y (but not from deparsing argument names such as in [cbind\(](#page-129-0)..., deparse.level = d) for  $d \ge 1$ ).

# Methods

signature( $x =$ "ANY",  $y =$ "ANY") the default method using R's internal code.

signature( $x = "ANY"$ ,  $y = "missing"$ ) the default method for one argument using R's internal code.

# See Also

[cbind](#page-129-0), [rbind](#page-129-1); further, [cBind](#page-0-0), [rBind](#page-0-0) in the [Matrix](https://CRAN.R-project.org/package=Matrix) package.

```
cbind2(1:3, 4)
m <- matrix(3:8, 2,3, dimnames=list(c("a","b"), LETTERS[1:3]))
cbind2(1:2, m) # keeps dimnames from m
## rbind() and cbind() now make use of rbind2()/cbind2() methods
setClass("Num", contains="numeric")
setMethod("cbind2", c("Num", "missing"),
          function(x,y, ...) { cat("Num-miss--meth\n"); as.matrix(x)})
setMethod("cbind2", c("Num","ANY"), function(x,y, ...) {
    cat("Num-A.--method\n") ; cbind(getDataPart(x), y, ...) })
```
#### **Classes** 1157

```
setMethod("cbind2", c("ANY","Num"), function(x,y, ...) {
   cat("A.-Num--method\n'); cbind(x, getDataPart(y), ...)a < -new("Num", 1:3)trace("cbind2")
cbind(a)
cbind(a, four=4, 7:9)# calling cbind2() twice
cbind(m,a, ch=c("D","E"), a*3)
cbind(1,a, m) # ok with a warning
untrace("cbind2")
```
## Classes *S4 Class Documentation*

# Description

You have navigated to an old link to documentation of S4 classes.

For basic use of classes and methods, see [Introduction;](#page-1246-0) to create new class definitions, see [setClass](#page-1298-0); for technical details on S4 classes, see [Classes\\_Details.](#page-1211-0)

#### References

Chambers, John M. (2016) *Extending R*, Chapman & Hall. (Chapters 9 and 10.)

classesToAM *Compute an Adjacency Matrix for Superclasses of Class Definitions*

#### Description

Given a vector of class names or a list of class definitions, the function returns an adjacency matrix of the superclasses of these classes; that is, a matrix with class names as the row and column names and with element [i, j] being 1 if the class in column j is a direct superclass of the class in row i, and 0 otherwise.

The matrix has the information implied by the contains slot of the class definitions, but in a form that is often more convenient for further analysis; for example, an adjacency matrix is used in packages and other software to construct graph representations of relationships.

### Usage

```
classesToAM(classes, includeSubclasses = FALSE,
       abbreviate = 2)
```
## Arguments

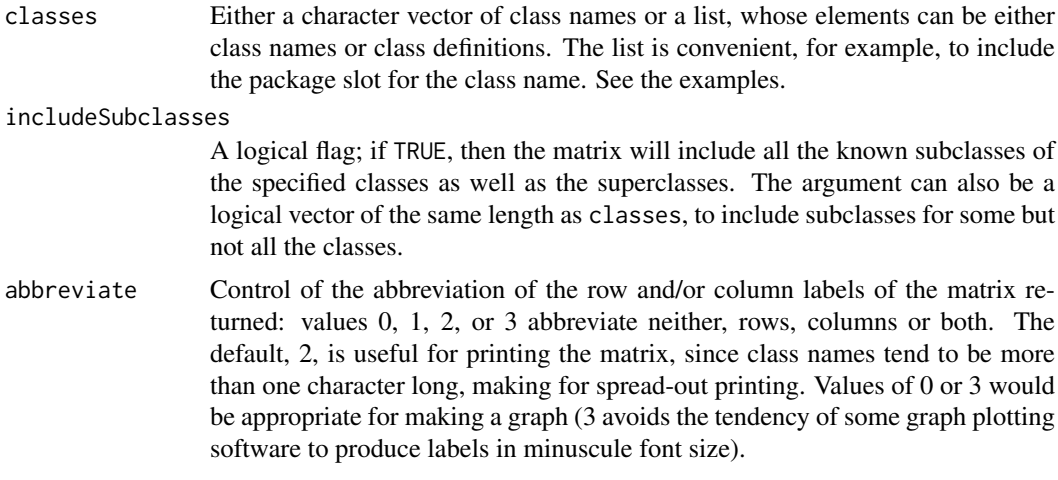

# Details

For each of the classes, the calculation gets all the superclass names from the class definition, and finds the edges in those classes' definitions; that is, all the superclasses at distance 1. The corresponding elements of the adjacency matrix are set to 1.

The adjacency matrices for the individual class definitions are merged. Note two possible kinds of inconsistency, neither of which should cause problems except possibly with identically named classes from different packages. Edges are computed from each superclass definition, so that information overrides a possible inference from extension elements with distance > 1 (and it should). When matrices from successive classes in the argument are merged, the computations do not currently check for inconsistencies—this is the area where possible multiple classes with the same name could cause confusion. A later revision may include consistency checks.

# Value

As described, a matrix with entries 0 or 1, non-zero values indicating that the class corresponding to the column is a direct superclass of the class corresponding to the row. The row and column names are the class names (without package slot).

# See Also

[extends](#page-1248-1) and [classRepresentation](#page-1216-0) for the underlying information from the class definition.

```
## the super- and subclasses of "standardGeneric"
## and "derivedDefaultMethod"
am <- classesToAM(list(class(show), class(getMethod(show))), TRUE)
am
## Not run:
## the following function depends on the Bioconductor package Rgraphviz
plotInheritance <- function(classes, subclasses = FALSE, ...) {
    if(!require("Rgraphviz", quietly=TRUE))
      stop("Only implemented if Rgraphviz is available")
    mm <- classesToAM(classes, subclasses)
    classes <- rownames(mm); rownames(mm) <- colnames(mm)
```
#### Classes\_Details 1159

```
graph <- new("graphAM", mm, "directed", ...)
   plot(graph)
   cat("Key:\n", paste(abbreviate(classes), " = ", classes, ", ",
        sep = ""), sep = "", fill = TRUE)invisible(graph)
}
## The plot of the class inheritance of the package "graph"
require(graph)
plotInheritance(getClasses("package:graph"))
## End(Not run)
```
<span id="page-1211-0"></span>Classes\_Details *Class Definitions*

#### Description

Class definitions are objects that contain the formal definition of a class of R objects, usually referred to as an S4 class, to distinguish them from the informal S3 classes. This document gives an overview of S4 classes; for details of the class representation objects, see help for the class [classRepresentation](#page-1216-0).

# Metadata Information

When a class is defined, an object is stored that contains the information about that class. The object, known as the *metadata* defining the class, is not stored under the name of the class (to allow programmers to write generating functions of that name), but under a specially constructed name. To examine the class definition, call [getClass](#page-1235-1). The information in the metadata object includes:

Slots: The data contained in an object from an S4 class is defined by the *slots* in the class definition.

Each slot in an object is a component of the object; like components (that is, elements) of a list, these may be extracted and set, using the function [slot\(](#page-1328-0)) or more often the operator ["@"](#page-583-0). However, they differ from list components in important ways. First, slots can only be referred to by name, not by position, and there is no partial matching of names as with list elements.

All the objects from a particular class have the same set of slot names; specifically, the slot names that are contained in the class definition. Each slot in each object always is an object of the class specified for this slot in the definition of the current class. The word "is" corresponds to the R function of the same name ([is](#page-1248-0)), meaning that the class of the object in the slot must be the same as the class specified in the definition, or some class that extends the one in the definition (a *subclass*).

A special slot name, .Data, stands for the 'data part' of the object. An object from a class with a data part is defined by specifying that the class contains one of the R object types or one of the special pseudo-classes, matrix or array, usually because the definition of the class, or of one of its superclasses, has included the type or pseudo-class in its contains argument. A second special slot name, .xData, is used to enable inheritance from abnormal types such as "environment" See the section on inheriting from non-S4 classes for details on the representation and for the behavior of S3 methods with objects from these classes.

Some slot names correspond to attributes used in old-style S3 objects and in R objects without an explicit class, for example, the names attribute. If you define a class for which that attribute will be set, such as a subclass of named vectors, you should include "names" as a slot. See the definition of class "namedList" for an example. Using the names() assignment to set such names will generate a warning if there is no names slot and an error if the object in question is not a vector type. A slot called "names" can be used anywhere, but only if it is assigned as a slot, not via the default names() assignment.

Superclasses: The definition of a class includes the *superclasses* —the classes that this class extends. A class Fancy, say, extends a class Simple if an object from the Fancy class has all the capabilities of the Simple class (and probably some more as well). In particular, and very usefully, any method defined to work for a Simple object can be applied to a Fancy object as well.

This relationship is expressed equivalently by saying that Simple is a superclass of Fancy, or that Fancy is a subclass of Simple.

The direct superclasses of a class are those superclasses explicitly defined. Direct superclasses can be defined in three ways. Most commonly, the superclasses are listed in the contains= argument in the call to [setClass](#page-1298-0) that creates the subclass. In this case the subclass will contain all the slots of the superclass, and the relation between the class is called *simple*, as it in fact is. Superclasses can also be defined explicitly by a call to [setIs](#page-1309-0); in this case, the relation requires methods to be specified to go from subclass to superclass. Thirdly, a class union is a superclass of all the members of the union. In this case too the relation is simple, but notice that the relation is defined when the superclass is created, not when the subclass is created as with the contains= mechanism.

The definition of a superclass will also potentially contain its own direct superclasses. These are considered (and shown) as superclasses at distance 2 from the original class; their direct superclasses are at distance 3, and so on. All these are legitimate superclasses for purposes such as method selection.

When superclasses are defined by including the names of superclasses in the contains= argument to [setClass](#page-1298-0), an object from the class will have all the slots defined for its own class *and* all the slots defined for all its superclasses as well.

The information about the relation between a class and a particular superclass is encoded as an object of class [SClassExtension](#page-1293-0). A list of such objects for the superclasses (and sometimes for the subclasses) is included in the metadata object defining the class. If you need to compute with these objects (for example, to compare the distances), call the function [extends](#page-1248-1) with argument fullInfo=TRUE.

Prototype: The objects from a class created by a call to [new](#page-1269-0) are defined by the *prototype* object for the class and by additional arguments in the call to [new](#page-1269-0), which are passed to a method for that class for the function [initialize](#page-1269-1).

Each class representation object contains a prototype object for the class (although for a virtual class the prototype may be NULL). The prototype object must have values for all the slots of the class. By default, these are the prototypes of the corresponding slot classes. However, the definition of the class can specify any valid object for any of the slots.

#### Basic classes

There are a number of 'basic' classes, corresponding to the ordinary kinds of data occurring in R. For example, "numeric" is a class corresponding to numeric vectors. The other vector basic classes are "logical", "integer", "complex", "character", "raw", "list" and "expression". The prototypes for the vector classes are vectors of length 0 of the corresponding type. Notice that basic classes are unusual in that the prototype object is from the class itself.

In addition to the vector classes there are also basic classes corresponding to objects in the language, such as "function" and "call". These classes are subclasses of the virtual class "language". Finally, there are object types and corresponding basic classes for "abnormal" objects, such as

"environment" and "externalptr". These objects do not follow the functional behavior of the language; in particular, they are not copied and so cannot have attributes or slots defined locally.

All these classes can be used as slots or as superclasses for any other class definitions, although they do not themselves come with an explicit class. For the abnormal object types, a special mechanism is used to enable inheritance as described below.

#### Inheriting from non-S4 Classes

A class definition can extend classes other than regular S4 classes, usually by specifying them in the contains= argument to [setClass](#page-1298-0). Three groups of such classes behave distinctly:

- 1. S3 classes, which must have been registered by a previous call to [setOldClass](#page-1320-0) (you can check that this has been done by calling [getClass](#page-1235-1), which should return a class that extends [oldClass\)](#page-1320-1);
- 2. One of the R object types, typically a vector type, which then defines the type of the S4 objects, but also a type such as [environment](#page-233-0) that can not be used directly as a type for an S4 object. See below.
- 3. One of the pseudo-classes [matrix](#page-1330-0) and [array](#page-1330-0), implying objects with arbitrary vector types plus the dim and dimnames attributes.

This section describes the approach to combining S4 computations with older S3 computations by using such classes as superclasses. The design goal is to allow the S4 class to inherit S3 methods and default computations in as consistent a form as possible.

As part of a general effort to make the S4 and S3 code in R more consistent, when objects from an S4 class are used as the first argument to a non-default S3 method, either for an S3 generic function (one that calls [UseMethod](#page-709-0)) or for one of the primitive functions that dispatches S3 methods, an effort is made to provide a valid object for that method. In particular, if the S4 class extends an S3 class or matrix or array, and there is an S3 method matching one of these classes, the S4 object will be coerced to a valid S3 object, to the extent that is possible given that there is no formal definition of an S3 class.

For example, suppose "myFrame" is an S4 class that includes the S3 class "data.frame" in the contains= argument to [setClass](#page-1298-0). If an object from this S4 class is passed to a function, say [as.matrix](#page-405-0), that has an S3 method for "data.frame", the internal code for [UseMethod](#page-709-0) will convert the object to a data frame; in particular, to an S3 object whose class attribute will be the vector corresponding to the S3 class (possibly containing multiple class names). Similarly for an S4 object inheriting from "matrix" or "array", the S4 object will be converted to a valid S3 matrix or array.

Note that the conversion is *not* applied when an S4 object is passed to the default S3 method. Some S3 generics attempt to deal with general objects, including S4 objects. Also, no transformation is applied to S4 objects that do not correspond to a selected S3 method; in particular, to objects from a class that does not contain either an S3 class or one of the basic types. See [asS4](#page-347-1) for the transformation details.

In addition to explicit S3 generic functions, S3 methods are defined for a variety of operators and functions implemented as primitives. These methods are dispatched by some internal C code that operates partly through the same code as real S3 generic functions and partly via special considerations (for example, both arguments to a binary operator are examined when looking for methods). The same mechanism for adapting S4 objects to S3 methods has been applied to these computations as well, with a few exceptions such as generating an error if an S4 object that does not extend an appropriate S3 class or type is passed to a binary operator.

The remainder of this section discusses the mechanisms for inheriting from basic object types. See [matrix](#page-1330-0) or [array](#page-1330-0) for inhering from the matrix and array pseudo-classes, or from time-series. For the corresponding details for inheritance from S3 classes, see [setOldClass](#page-1320-0).

An object from a class that directly and simply contains one of the basic object types in R, has implicitly a corresponding .Data slot of that type, allowing computations to extract or replace the data part while leaving other slots unchanged. If the type is one that can accept attributes and is duplicated normally, the inheritance also determines the type of the object; if the class definition has a .Data slot corresponding to a normal type, the class of the slot determines the type of the object (that is, the value of  $typeof(x)$  $typeof(x)$ ). For such classes, .Data is a pseudo-slot; that is, extracting or setting it modifies the non-slot data in the object. The functions [getDataPart](#page-0-0) and [setDataPart](#page-0-0) are a cleaner, but essentially equivalent way to deal with the data part.

Extending a basic type this way allows objects to use old-style code for the corresponding type as well as S4 methods. Any basic type can be used for .Data, but a few types are treated differently because they do not behave like ordinary objects; for example, "NULL", environments, and external pointers. Classes extend these types by having a slot, .xData, itself inherited from an internally defined S4 class. This slot actually contains an object of the inherited type, to protect computations from the reference semantics of the type. Coercing to the nonstandard object type then requires an actual computation, rather than the "simple" inclusion for other types and classes. The intent is that programmers will not need to take account of the mechanism, but one implication is that you should *not* explicitly use the type of an S4 object to detect inheritance from an arbitrary object type. Use *i*s and similar functions instead.

#### References

Chambers, John M. (2016) *Extending R*, Chapman & Hall. (Chapters 9 and 10.)

#### See Also

[Methods\\_Details](#page-1258-0) for analogous discussion of methods, [setClass](#page-1298-0) for details of specifying class definitions, [is](#page-1248-0), [as](#page-1198-0), [new](#page-1269-0), [slot](#page-1328-0)

className *Class names including the corresponding package*

#### Description

The function className() generates a valid references to a class, including the name of the package containing the class definition. The object returned, from class "className", is the unambiguous way to refer to a class, for example when calling [setMethod](#page-1316-0), just in case multiple definitions of the class exist.

Function "multipleClasses" returns information about multiple definitions of classes with the same name from different packages.

#### Usage

className(class, package)

multipleClasses(details = FALSE)

#### className 1163

#### Arguments

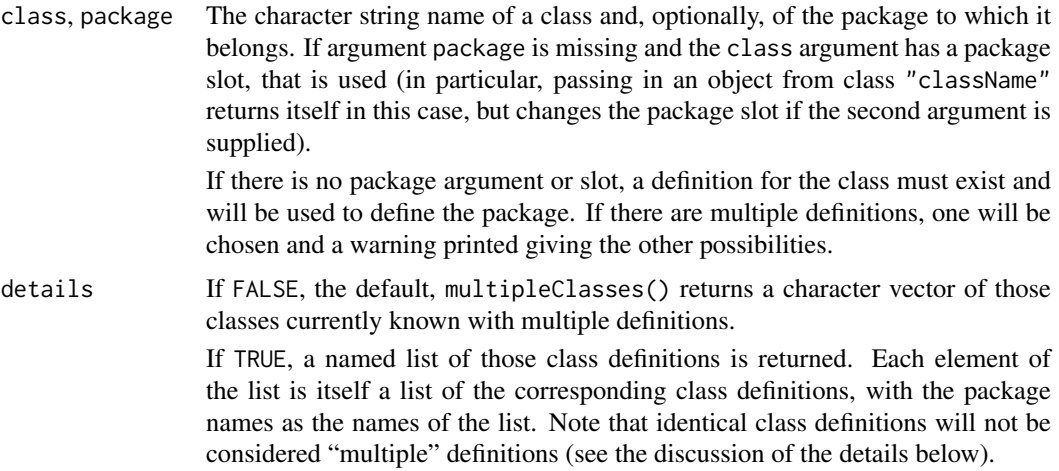

# Details

The table of class definitions used internally can maintain multiple definitions for classes with the same name but coming from different packages. If identical class definitions are encountered, only one class definition is kept; this occurs most often with S3 classes that have been specified in calls to [setOldClass](#page-1320-0). For true classes, multiple class definitions are unavoidable in general if two packages happen to have used the same name, independently.

Overriding a class definition in another package with the same name deliberately is usually a bad idea. Although R attempts to keep and use the two definitions (as of version 2.14.0), ambiguities are always possible. It is more sensible to define a new class that extends an existing class but has a different name.

#### Value

A call to className() returns an object from class "className".

A call to multipleClasses() returns either a character vector or a named list of class definitions. In either case, testing the length of the returned value for being greater than  $\theta$  is a check for the existence of multiply defined classes.

### Objects from the Class

The class "className" extends "character" and has a slot "package", also of class "character".

```
## Not run:
className("vector") # will be found, from package "methods"
className("vector", "magic") # OK, even though the class doesn't exist
className("An unknown class") # Will cause an error
## End(Not run)
```
<span id="page-1216-0"></span>classRepresentation-class

*Class Objects*

# Description

These are the objects that hold the definition of classes of objects. They are constructed and stored as meta-data by calls to the function [setClass](#page-1298-0). Don't manipulate them directly, except perhaps to look at individual slots.

# Details

Class definitions are stored as metadata in various packages. Additional metadata supplies information on inheritance (the result of calls to [setIs](#page-1309-0)). Inheritance information implied by the class definition itself (because the class contains one or more other classes) is also constructed automatically.

When a class is to be used in an R session, this information is assembled to complete the class definition. The completion is a second object of class "classRepresentation", cached for the session or until something happens to change the information. A call to [getClass](#page-1235-1) returns the completed definition of a class; a call to [getClassDef](#page-1235-0) returns the stored definition (uncompleted).

In particular, completion fills in the upward- and downward-pointing inheritance information for the class, in slots contains and subclasses respectively. It's in principle important to note that this information can depend on which packages are installed, since these may define additional subclasses or superclasses.

# Slots

- slots: A named list of the slots in this class; the elements of the list are the classes to which the slots must belong (or extend), and the names of the list gives the corresponding slot names.
- contains: A named list of the classes this class 'contains'; the elements of the list are objects of [SClassExtension](#page-1293-0). The list may be only the direct extensions or all the currently known extensions (see the details).
- virtual: Logical flag, set to TRUE if this is a virtual class.
- prototype: The object that represents the standard prototype for this class; i.e., the data and slots returned by a call to [new](#page-1269-0) for this class with no special arguments. Don't mess with the prototype object directly.
- validity: Optionally, a function to be used to test the validity of objects from this class. See [validObject](#page-1334-0).
- access: Access control information. Not currently used.
- className: The character string name of the class.
- package: The character string name of the package to which the class belongs. Nearly always the package on which the metadata for the class is stored, but in operations such as constructing inheritance information, the internal package name rules.
- subclasses: A named list of the classes known to extend this class'; the elements of the list are objects of class [SClassExtension](#page-1293-0). The list is currently only filled in when completing the class definition (see the details).
- versionKey: Object of class "externalptr"; eventually will perhaps hold some versioning information, but not currently used.
- sealed: Object of class "logical"; is this class sealed? If so, no modifications are allowed.

#### Documentation 1165

#### See Also

See function [setClass](#page-1298-0) to supply the information in the class definition. See [Classes\\_Details](#page-1211-0) for a more basic discussion of class information.

Documentation *Using and Creating On-line Documentation for Classes and Methods*

# **Description**

Special documentation can be supplied to describe the classes and methods that are created by the software in the methods package. Techniques to access this documentation and to create it in R help files are described here.

#### Getting documentation on classes and methods

You can ask for on-line help for class definitions, for specific methods for a generic function, and for general discussion of methods for a generic function. These requests use the ? operator (see [help](#page-2081-0) for a general description of the operator). Of course, you are at the mercy of the implementer as to whether there *is* any documentation on the corresponding topics.

Documentation on a class uses the argument class on the left of the ?, and the name of the class on the right; for example,

class ? genericFunction

to ask for documentation on the class "genericFunction".

When you want documentation for the methods defined for a particular function, you can ask either for a general discussion of the methods or for documentation of a particular method (that is, the method that would be selected for a particular set of actual arguments).

Overall methods documentation is requested by calling the ? operator with methods as the left-side argument and the name of the function as the right-side argument. For example,

methods ? initialize

asks for documentation on the methods for the [initialize](#page-1269-1) function.

Asking for documentation on a particular method is done by giving a function call expression as the right-hand argument to the "?" operator. There are two forms, depending on whether you prefer to give the class names for the arguments or expressions that you intend to use in the actual call.

If you planned to evaluate a function call, say myFun(x, sqrt(wt)) and wanted to find out something about the method that would be used for this call, put the call on the right of the "?" operator:

?myFun(x, sqrt(wt))

A method will be selected, as it would be for the call itself, and documentation for that method will be requested. If myFun is not a generic function, ordinary documentation for the function will be requested.

If you know the actual classes for which you would like method documentation, you can supply these explicitly in place of the argument expressions. In the example above, if you want method documentation for the first argument having class "maybeNumber" and the second "logical", call the "?" operator, this time with a left-side argument method, and with a function call on the right using the class names as arguments:

method ? myFun("maybeNumber", "logical")

Once again, a method will be selected, this time corresponding to the specified classes, and method documentation will be requested. This version only works with generic functions.

The two forms each have advantages. The version with actual arguments doesn't require you to figure out (or guess at) the classes of the arguments. On the other hand, evaluating the arguments may take some time, depending on the example. The version with class names does require you to pick classes, but it's otherwise unambiguous. It has a subtler advantage, in that the classes supplied may be virtual classes, in which case no actual argument will have specifically this class. The class "maybeNumber", for example, might be a class union (see the example for [setClassUnion](#page-1302-0)).

In either form, methods will be selected as they would be in actual computation, including use of inheritance and group generic functions. See [selectMethod](#page-1237-0) for the details, since it is the function used to find the appropriate method.

# Writing Documentation for Methods

The on-line documentation for methods and classes uses some extensions to the R documentation format to implement the requests for class and method documentation described above. See the document *Writing R Extensions* for the available markup commands (you should have consulted this document already if you are at the stage of documenting your software).

In addition to the specific markup commands to be described, you can create an initial, overall file with a skeleton of documentation for the methods defined for a particular generic function:

# promptMethods("myFun")

will create a file, 'myFun-methods.Rd' with a skeleton of documentation for the methods defined for function myFun. The output from promptMethods is suitable if you want to describe all or most of the methods for the function in one file, separate from the documentation of the generic function itself. Once the file has been filled in and moved to the 'man' subdirectory of your source package, requests for methods documentation will use that file, both for specific methods documentation as described above, and for overall documentation requested by

# methods ? myFun

You are not required to use promptMethods, and if you do, you may not want to use the entire file created:

- If you want to document the methods in the file containing the documentation for the generic function itself, you can cut-and-paste to move the \alias lines and the Methods section from the file created by promptMethods to the existing file.
- On the other hand, if these are auxiliary methods, and you only want to document the added or modified software, you should strip out all but the relevant \alias lines for the methods of interest, and remove all but the corresponding \item entries in the Methods section. Note that in this case you will usually remove the first \alias line as well, since that is the marker for general methods documentation on this function (in the example, '\alias{myfun-methods}').

If you simply want to direct documentation for one or more methods to a particular R documentation file, insert the appropriate alias.

#### dotsMethods 1167

#### Description

The "..." argument in R functions is treated specially, in that it matches zero, one or more actual arguments (and so, objects). A mechanism has been added to R to allow ". . . " as the signature of a generic function. Methods defined for such functions will be selected and called when *all* the arguments matching "..." are from the specified class or from some subclass of that class.

# Using "..." in a Signature

Beginning with version 2.8.0 of R, S4 methods can be dispatched (selected and called) corresponding to the special argument "...". Currently, "..." cannot be mixed with other formal arguments: either the signature of the generic function is "..." only, or it does not contain "...". (This restriction may be lifted in a future version.)

Given a suitable generic function, methods are specified in the usual way by a call to [setMethod](#page-1316-0). The method definition must be written expecting all the arguments corresponding to "..." to be from the class specified in the method's signature, or from a class that extends that class (i.e., a subclass of that class).

Typically the methods will pass ". . . " down to another function or will create a list of the arguments and iterate over that. See the examples below.

When you have a computation that is suitable for more than one existing class, a convenient approach may be to define a union of these classes by a call to [setClassUnion](#page-1302-0). See the example below.

#### Method Selection and Dispatch for "..."

See Methods Details for a general discussion. The following assumes you have read the "Method" Selection and Dispatch" section of that documentation.

A method selecting on ". . . " is specified by a single class in the call to [setMethod](#page-1316-0). If all the actual arguments corresponding to "..." have this class, the corresponding method is selected directly.

Otherwise, the class of each argument and that class' superclasses are computed, beginning with the first "..." argument. For the first argument, eligible methods are those for any of the classes. For each succeeding argument that introduces a class not considered previously, the eligible methods are further restricted to those matching the argument's class or superclasses. If no further eligible classes exist, the iteration breaks out and the default method, if any, is selected.

At the end of the iteration, one or more methods may be eligible. If more than one, the selection looks for the method with the least distance to the actual arguments. For each argument, any inherited method corresponds to a distance, available from the contains slot of the class definition. Since the same class can arise for more than one argument, there may be several distances associated with it. Combining them is inevitably arbitrary: the current computation uses the minimum distance. Thus, for example, if a method matched one argument directly, one as first generation superclass and another as a second generation superclass, the distances are 0, 1 and 2. The current selection computation would use distance 0 for this method. In particular, this selection criterion tends to use a method that matches exactly one or more of the arguments' class.

As with ordinary method selection, there may be multiple methods with the same distance. A warning message is issued and one of the methods is chosen (the first encountered, which in this case is rather arbitrary).

Notice that, while the computation examines all arguments, the essential cost of dispatch goes up with the number of *distinct* classes among the arguments, likely to be much smaller than the number of arguments when the latter is large.

#### Implementation Details

Methods dispatching on "..." were introduced in version 2.8.0 of R. The initial implementation of the corresponding selection and dispatch is in an R function, for flexibility while the new mechanism is being studied. In this implementation, a local version of standardGeneric is inserted in the generic function's environment. The local version selects a method according to the criteria above and calls that method, from the environment of the generic function. This is slightly different from the action taken by the C implementation when "..." is not involved. Aside from the extra computing time required, the method is evaluated in a true function call, as opposed to the special context constructed by the C version (which cannot be exactly replicated in R code.) However, situations in which different computational results would be obtained have not been encountered so far, and seem very unlikely.

Methods dispatching on arguments other than "..." are *cached* by storing the inherited method in the table of all methods, where it will be found on the next selection with the same combination of classes in the actual arguments (but not used for inheritance searches). Methods based on ". . . " are also cached, but not found quite as immediately. As noted, the selected method depends only on the set of classes that occur in the "..." arguments. Each of these classes can appear one or more times, so many combinations of actual argument classes will give rise to the same effective signature. The selection computation first computes and sorts the distinct classes encountered. This gives a label that will be cached in the table of all methods, avoiding any further search for inherited classes after the first occurrence. A call to [showMethods](#page-1325-0) will expose such inherited methods.

The intention is that the ". . . " features will be added to the standard C code when enough experience with them has been obtained. It is possible that at the same time, combinations of "..." with other arguments in signatures may be supported.

#### References

Chambers, John M. (2008) *Software for Data Analysis: Programming with R* Springer. (For the R version.)

Chambers, John M. (1998) *Programming with Data* Springer (For the original S4 version.)

# See Also

For the general discussion of methods, see Methods Details and links from there.

```
cc <- function(...)c(...)setGeneric("cc")
setMethod("cc", "character", function(...)paste(...))
setClassUnion("Number", c("numeric", "complex"))
setMethod("cc", "Number", function(...) sum(...))
setClass("cdate", contains = "character", slots = c(date = "Date"))
setClass("vdate", contains = "vector", slots = c(date = "Date"))
cd1 <- new("cdate", "abcdef", date = Sys.Date())
cd2 <- new("vdate", "abcdef", date = Sys.Date())
```

```
stopifnot(identical(cc(letters, character(), cd1),
          paste(letters, character(), cd1))) # the "character" method
stopifnot(identical(cc(letters, character(), cd2),
                    c(letters, character(), cd2)))
# the default, because "vdate" doesn't extend "character"
stopifnot(identical(cc(1:10, 1+1i), sum(1:10, 1+1i))) # the "Number" method
stopifnot(identical(cc(1:10, 1+1i, TRUE), c(1:10, 1+1i, TRUE))) # the default
stopifnot(identical(cc(), c())) # no arguments implies the default method
setGeneric("numMax", function(...)standardGeneric("numMax"))
setMethod("numMax", "numeric", function(...)max(...))
# won't work for complex data
setMethod("numMax", "Number", function(...) paste(...))
# should not be selected w/o complex args
stopifnot(identical(numMax(1:10, pi, 1+1i), paste(1:10, pi, 1+1i)))
stopifnot(identical(numMax(1:10, pi, 1), max(1:10, pi, 1)))
try(numMax(1:10, pi, TRUE)) # should be an error: no default method
## A generic version of paste(), dispatching on the "..." argument:
setGeneric("paste", signature = "...")
setMethod("paste", "Number", function(..., sep, collapse) c(...))
stopifnot(identical(paste(1:10, pi, 1), c(1:10, pi, 1)))
```
<span id="page-1221-0"></span>environment-class *Class* "environment"

#### **Description**

A formal class for R environments.

#### Objects from the Class

Objects can be created by calls of the form new ("environment", ...). The arguments in ..., if any, should be named and will be assigned to the newly created environment.

#### **Methods**

coerce signature(from = "ANY", to = "environment"): calls [as.environment](#page-88-0).

initialize signature(object = "environment"): Implements the assignments in the new environment. Note that the object argument is ignored; a new environment is *always* created, since environments are not protected by copying.

#### See Also

[new.env](#page-233-1)

envRefClass-class *Class* "envRefClass"

### Description

Support Class to Implement R Objects using Reference Semantics

#### NOTE:

The software described here is an initial version. The eventual goal is to support reference-style classes with software in R itself or using inter-system interfaces. The current implementation (R version 2.12.0) is preliminary and subject to change, and currently includes only the R-only implementation. Developers are encouraged to experiment with the software, but the description here is more than usually subject to change.

#### Purpose of the Class

This class implements basic reference-style semantics for R objects. Objects normally do not come directly from this class, but from subclasses defined by a call to [setRefClass](#page-1275-1). The documentation below is technical background describing the implementation, but applications should use the interface documented under [setRefClass](#page-1275-1), in particular the \$ operator and field accessor functions as described there.

#### A Basic Reference Class

The design of reference classes for R divides those classes up according to the mechanism used for implementing references, fields, and class methods. Each version of this mechanism is defined by a *basic reference class*, which must implement a set of methods and provide some further information used by [setRefClass](#page-1275-1).

The required methods are for operators  $\frac{1}{2}$  and  $\frac{2}{5}$  to get and set a field in an object, and for [initialize](#page-1269-1) to initialize objects.

To support these methods, the basic reference class needs to have some implementation mechanism to store and retrieve data from fields in the object. The mechanism needs to be consistent with reference semantics; that is, changes made to the contents of an object are global, seen by any code accessing that object, rather than only local to the function call where the change takes place. As described below, class envRefClass implements reference semantics through specialized use of [environment](#page-1221-0) objects. Other basic reference classes may use an interface to a language such as Java or C++ using reference semantics for classes.

Usually, the R user will be able to invoke class methods on the class, using the \$ operator. The basic reference class method for \$ needs to make this possible. Essentially, the operator must return an R function corresponding to the object and the class method name.

Class methods may include an implementation of data abstraction, in the sense that fields are accessed by "get" and "set" methods. The basic reference class provides this facility by setting the "fieldAccessorGenerator" slot in its definition to a function of one variable. This function will be called by [setRefClass](#page-1275-1) with the vector of field names as arguments. The generator function must return a list of defined accessor functions. An element corresponding to a get operation is invoked with no arguments and should extract the corresponding field; an element for a set operation will

#### evalSource 1171

be invoked with a single argument, the value to be assigned to the field. The implementation needs to supply the object, since that is not an argument in the method invocation. The mechanism used currently by envRefClass is described below.

#### Support Classes

Two virtual classes are supplied to test for reference objects:  $is(x, "refClass")$  tests whether x comes from a class defined using the reference class mechanism described here;  $is(x,$ "refObject") tests whether the object has reference semantics generally, including the previous classes and also classes inheriting from the R types with reference semantics, such as "environment".

Installed class methods are "classMethodDefinition" objects, with slots that identify the name of the function as a class method and the other class methods called from this method. The latter information is determined heuristically when the class is defined by using the codetools recommended package. This package must be installed when reference classes are defined, but is not needed in order to use existing reference classes.

#### Author(s)

John Chambers

evalSource *Use Function Definitions from a Source File without Reinstalling a Package*

#### Description

Definitions of functions and/or methods from a source file are inserted into a package, using the [trace](#page-689-0) mechanism. Typically, this allows testing or debugging modified versions of a few functions without reinstalling a large package.

# Usage

```
evalSource(source, package = "", lock = TRUE, cache = FALSE)
insertSource(source, package = ", functions = , methods = ,
           force = \lambda
```
#### Arguments

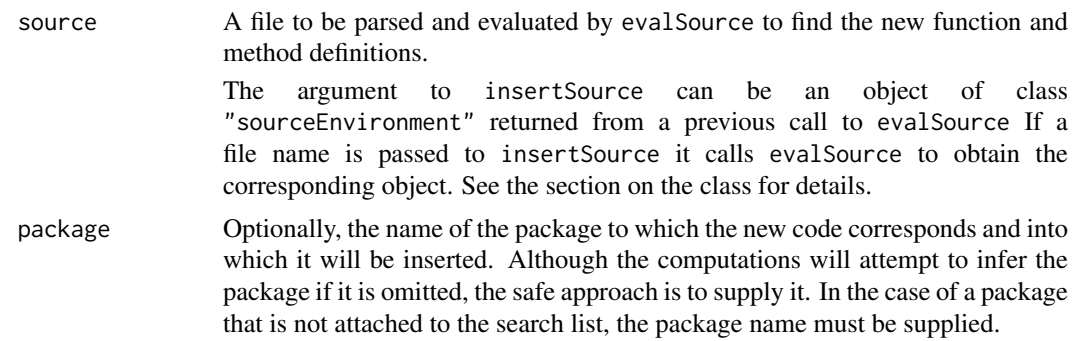
## functions, methods

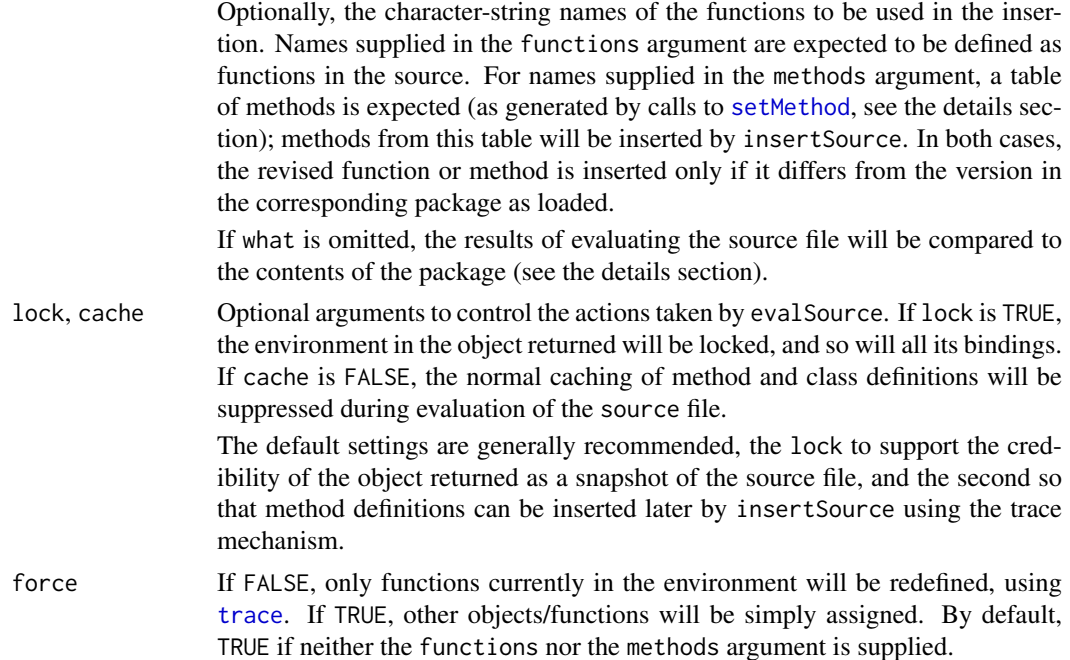

## **Details**

The source file is parsed and evaluated, suppressing by default the actual caching of method and class definitions contained in it, so that functions and methods can be tested out in a reversible way. The result, if all goes well, is an environment containing the assigned objects and metadata corresponding to method and class definitions in the source file.

From this environment, the objects are inserted into the package, into its namespace if it has one, for use during the current session or until reverting to the original version by a call to [untrace](#page-689-1). The insertion is done by calls to the internal version of [trace](#page-689-0), to make reversion possible.

Because the trace mechanism is used, only function-type objects will be inserted, functions themselves or S4 methods.

When the functions and methods arguments are both omitted, insertSource selects all suitable objects from the result of evaluating the source file.

In all cases, only objects in the source file that differ from the corresponding objects in the package are inserted. The definition of "differ" is that either the argument list (including default expressions) or the body of the function is not identical. Note that in the case of a method, there need be no specific method for the corresponding signature in the package: the comparison is made to the method that would be selected for that signature.

Nothing in the computation requires that the source file supplied be the same file as in the original package source, although that case is both likely and sensible if one is revising the package. Nothing in the computations compares source files: the objects generated by evaluating source are compared as objects to the content of the package.

# Value

An object from class "sourceEnvironment", a subclass of "environment" (see the section on the class) The environment contains the versions of *all* object resulting from evaluation of the source file. The class also has slots for the time of creation, the source file and the package name. Future extensions may use these objects for versioning or other code tools.

#### evalSource 1173

The object returned can be used in debugging (see the section on that topic) or as the source argument in a future call to insertSource. If only some of the revised functions were inserted in the first call, others can be inserted in a later call without re-evaluating the source file, by supplying the environment and optionally suitable functions and/or methods argument.

# Debugging

Once a function or method has been inserted into a package by insertSource, it can be studied by the standard debugging tools; for example, [debug](#page-193-0) or the various versions of [trace](#page-689-0).

Calls to [trace](#page-689-0) should take the extra argument edit  $=$  env, where env is the value returned by the call to evalSource. The trace mechanism has been used to install the revised version from the source file, and supplying the argument ensures that it is this version, not the original, that will be traced. See the example below.

To turn tracing off, but retain the source version, use  $trace(x, edit = env)$  as in the example. To return to the original version from the package, use untrace(x).

# Class "sourceEnvironment"

Objects from this class can be treated as environments, to extract the version of functions and methods generated by evalSource. The objects also have the following slots:

- packageName: The character-string name of the package to which the source code corresponds.
- dateCreated: The date and time that the source file was evaluated (usually from a call to [Sys.time](#page-657-0)).
- sourceFile: The character-string name of the source file used.

Note that using the environment does not change the dateCreated.

#### See Also

[trace](#page-689-0) for the underlying mechanism, and also for the edit= argument that can be used for somewhat similar purposes; that function and also [debug](#page-193-0) and [setBreakpoint](#page-2060-0), for techniques more oriented to traditional debugging styles. The present function is directly intended for the case that one is modifying some of the source for an existing package, although it can be used as well by inserting debugging code in the source (more useful if the debugging involved is non-trivial). As noted in the details section, the source file need not be the same one in the original package source.

## Examples

```
## Not run:
## Suppose package P0 has a source file "all.R"
## First, evaluate the source, and from it
## insert the revised version of methods for summary()
  env <- insertSource("./P0/R/all.R", package = "P0",
    methods = "summary")
## now test one of the methods, tracing the version from the source
  trace("summary", signature = "myMat", browser, edit = env)
## After testing, remove the browser() call but keep the source
 trace("summary", signature = "myMat", edit = env)
## Now insert all the (other) revised functions and methods
## without re-evaluating the source file.
## The package name is included in the object env.
  insertSource(env)
```
## End(Not run)

# <span id="page-1226-0"></span>Description

Functions to find classes: isClass tests for a class; findClass returns the name(s) of packages containing the class; getClasses returns the names of all the classes in an environment, typically a namespace. To examine the definition of a class, use [getClass](#page-1235-0).

# Usage

```
isClass(Class, formal=TRUE, where)
getClasses(where, inherits = missing(where))
findClass(Class, where, unique = ")
## The remaining functions are retained for compatibility
## but not generally recommended
removeClass(Class, where)
resetClass(Class, classDef, where)
sealClass(Class, where)
```
# Arguments

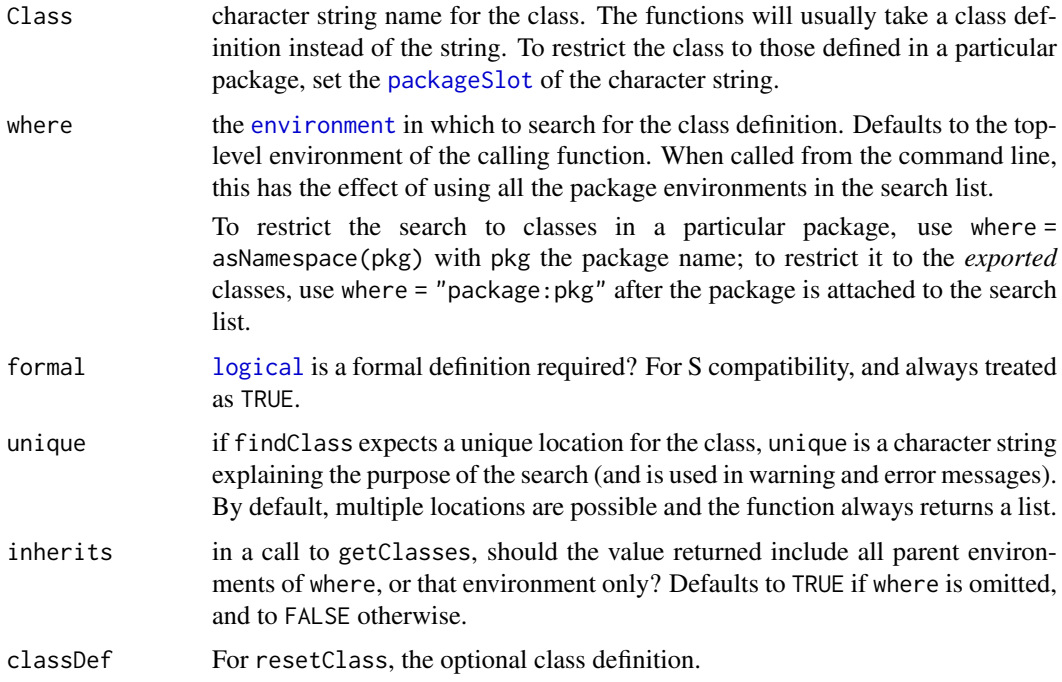

#### findMethods 1175

#### Functions

isClass: Is this the name of a formally defined class?

- getClasses: The names of all the classes formally defined on where. If called with no argument, all the classes visible from the calling function (if called from the top-level, all the classes in any of the environments on the search list). The where argument is used to search only in a particular package.
- findClass: The list of environments in which a class definition of Class is found. If where is supplied, a list is still returned, either empty or containing the environment corresponding to where. By default when called from the R session, the global environment and all the currently attached packages are searched.

If unique is supplied as a character string, findClass will warn if there is more than one definition visible (using the string to identify the purpose of the call), and will generate an error if no definition can be found.

*The remaining functions are retained for back-compatibility and internal use, but not generally recommended.*

- removeClass: Remove the definition of this class. This can't be used if the class is in another package, and would rarely be needed in source code defining classes in a package.
- resetClass: Reset the internal definition of a class. Not legitimate for a class definition not in this package and rarely needed otherwise.
- sealClass: Seal the current definition of the specified class, to prevent further changes, by setting the corresponding slot in the class definition. This is rarely used, since classes in loaded packages are sealed by locking their namespace.

# References

Chambers, John M. (2016) *Extending R*, Chapman & Hall. (Chapters 9 and 10.)

Chambers, John M. (2008) *Software for Data Analysis: Programming with R* Springer. (Chapter 9 has some details not in the later reference.)

# See Also

[getClass](#page-1235-0), [Classes\\_Details](#page-1211-0), [Methods\\_Details](#page-1258-0), [makeClassRepresentation](#page-1254-0)

findMethods *Description of the Methods Defined for a Generic Function*

# <span id="page-1227-0"></span>Description

The function findMethods converts the methods defined in a table for a generic function (as used for selection of methods) into a list, for study or display. The list is actually from the class listOfMethods (see the section describing the class, below).

The list will be limited to the methods defined in environment where if that argument is supplied and limited to those including one or more of the specified classes in the method signature if that argument is supplied.

To see the actual table (an [environment](#page-233-0)) used for methods dispatch, call [getMethodsForDispatch](#page-0-0). The names of the list returned by findMethods are the names of the objects in the table.

The function findMethodSignatures returns a character matrix whose rows are the class names from the signature of the corresponding methods; it operates either from a list returned by findMethods, or by computing such a list itself, given the same arguments as findMethods .

The function hasMethods returns TRUE or FALSE according to whether there is a non-empty table of methods for function f in the environment or search position where (or for the generic function generally if where is missing).

The defunct function getMethods is an older alternative to findMethods , returning information in the form of an object of class MethodsList, previously used for method dispatch. This class of objects is deprecated generally and will disappear in a future version of R.

## Usage

```
findMethods(f, where, classes = character(), inherited = FALSE,
      package = "")findMethodSignatures(..., target = TRUE, methods = )hasMethods(f, where, package)
## Deprecated in 2010 and defunct in 2015 for 'table = FALSE':
getMethods(f, where, table = FALSE)
```
# Arguments

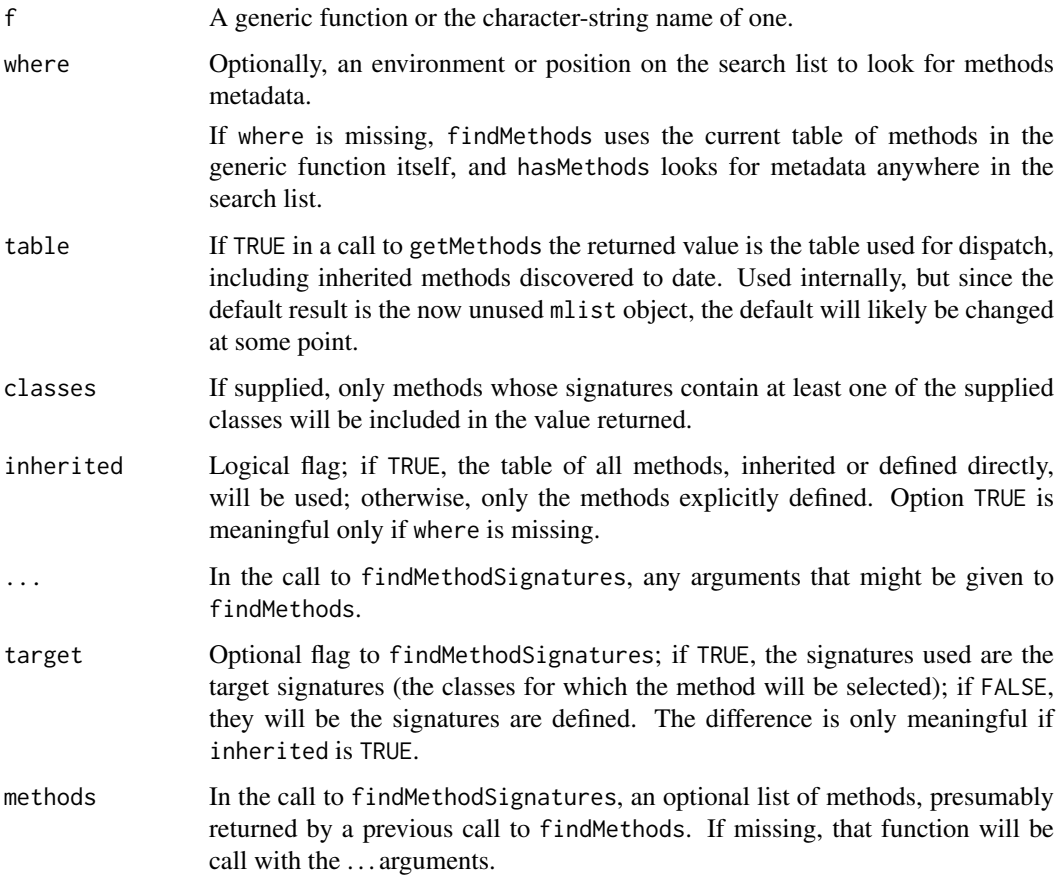

#### findMethods 1177

package In a call to hasMethods, the package name for the generic function (e.g., "base" for primitives). If missing this will be inferred either from the "package" attribute of the function name, if any, or from the package slot of the generic function. See 'Details'.

# Details

The functions obtain a table of the defined methods, either from the generic function or from the stored metadata object in the environment specified by where. In a call to get Methods, the information in the table is converted as described above to produce the returned value, except with the table argument.

Note that hasMethods, but not the other functions, can be used even if no generic function of this name is currently found. In this case package must either be supplied as an argument or included as an attribute of f, since the package name is part of the identification of the methods tables.

## The Class for lists of methods

The class "listOfMethods" returns the methods as a named list of method definitions (or a primitive function, see the slot documentation below). The names are the strings used to store the corresponding objects in the environment from which method dispatch is computed. The current implementation uses the names of the corresponding classes in the method signature, separated by "#" if more than one argument is involved in the signature.

#### Slots

.Data: Object of class "list" The method definitions.

Note that these may include the primitive function itself as default method, when the generic corresponds to a primitive. (Basically, because primitive functions are abnormal R objects, which cannot currently be extended as method definitions.) Computations that use the returned list to derive other information need to take account of this possibility. See the implementation of findMethodSignatures for an example.

- arguments: Object of class "character". The names of the formal arguments in the signature of the generic function.
- signatures: Object of class "list". A list of the signatures of the individual methods. This is currently the result of splitting the names according to the "#" separator.

If the object has been constructed from a table, as when returned by findMethods, the signatures will all have the same length. However, a list rather than a character matrix is used for generality. Calling findMethodSignatures as in the example below will always convert to the matrix form.

- generic: Object of class "genericFunction". The generic function corresponding to these methods. There are plans to generalize this slot to allow reference to the function.
- names: Object of class "character". The names as noted are the class names separated by "#".

# Extends

Class ["namedList"](#page-1200-0), directly.

Class ["list"](#page-1200-0), by class "namedList", distance 2.

Class ["vector"](#page-1200-0), by class "namedList", distance 3.

# See Also

[showMethods](#page-1325-0), [selectMethod](#page-1237-0), [Methods\\_Details](#page-1258-0)

```
mm <- findMethods("Ops")
findMethodSignatures(methods = mm)
```
fixPre1.8 *Fix Objects Saved from R Versions Previous to 1.8*

# Description

Beginning with R version 1.8.0, the class of an object contains the identification of the package in which the class is defined. The function fixPre1.8 fixes and re-assigns objects missing that information (typically because they were loaded from a file saved with a previous version of R.)

## Usage

```
fixPre1.8(names, where)
```
## Arguments

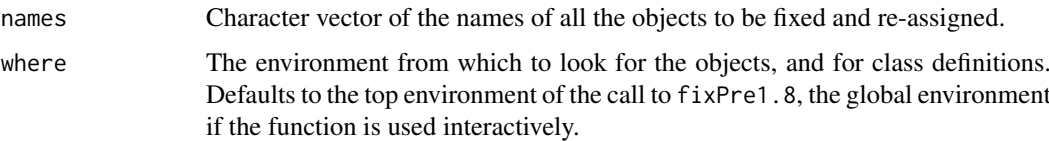

# Details

The named object will be saved where it was found. Its class attribute will be changed to the full form required by R 1.8; otherwise, the contents of the object should be unchanged.

Objects will be fixed and re-assigned only if all the following conditions hold:

- 1. The named object exists.
- 2. It is from a defined class (not a basic datatype which has no actual class attribute).
- 3. The object appears to be from an earlier version of R.
- 4. The class is currently defined.
- 5. The object is consistent with the current class definition.

If any condition except the second fails, a warning message is generated.

Note that fixPre1.8 currently fixes *only* the change in class attributes. In particular, it will not fix binary versions of packages installed with earlier versions of R if these use incompatible features. Such packages must be re-installed from source, which is the wise approach always when major version changes occur in R.

# Value

The names of all the objects that were in fact re-assigned.

genericFunction-class *Generic Function Objects*

# **Description**

Generic functions (objects from or extending class genericFunction) are extended function objects, containing information used in creating and dispatching methods for this function. They also identify the package associated with the function and its methods.

# Objects from the Class

Generic functions are created and assigned by [setGeneric](#page-1304-0) or [setGroupGeneric](#page-1308-0) and, indirectly, by [setMethod](#page-1316-0).

As you might expect [setGeneric](#page-1304-0) and [setGroupGeneric](#page-1308-0) create objects of class "genericFunction" and "groupGenericFunction" respectively.

# **Slots**

- .Data: Object of class "function", the function definition of the generic, usually created automatically as a call to [standardGeneric](#page-608-0).
- generic: Object of class "character", the name of the generic function.
- package: Object of class "character", the name of the package to which the function definition belongs (and *not* necessarily where the generic function is stored). If the package is not specified explicitly in the call to setGeneric, it is usually the package on which the corresponding non-generic function exists.
- group: Object of class "list", the group or groups to which this generic function belongs. Empty by default.
- valueClass: Object of class "character"; if not an empty character vector, identifies one or more classes. It is asserted that all methods for this function return objects from these class (or from classes that extend them).
- signature: Object of class "character", the vector of formal argument names that can appear in the signature of methods for this generic function. By default, it is all the formal arguments, except for .... Order matters for efficiency: the most commonly used arguments in specifying methods should come first.
- default: Object of class "optionalMethod" (a union of classes "function" and "NULL"), containing the default method for this function if any. Generated automatically and used to initialize method dispatch.
- skeleton: Object of class "call", a slot used internally in method dispatch. Don't expect to use it directly.

#### Extends

Class "function", from data part. Class "OptionalMethods", by class "function". Class "PossibleMethod", by class "function".

# Methods

Generic function objects are used in the creation and dispatch of formal methods; information from the object is used to create methods list objects and to merge or update the existing methods for this generic.

<span id="page-1232-0"></span>GenericFunctions *Tools for Managing Generic Functions*

# Description

The functions documented here manage collections of methods associated with a generic function, as well as providing information about the generic functions themselves.

# Usage

```
isGeneric(f, where, fdef, getName = FALSE)
isGroup(f, where, fdef)
removeGeneric(f, where)
dumpMethod(f, signature, file, where, def)
findFunction(f, generic = TRUE, where = topenv(parent.frame()))
dumpMethods(f, file, signature, methods, where)
signature(...)
removeMethods(f, where = topenv(parent.frame()), all = missing(where))
setReplaceMethod(f, ..., where = topenv(parent.frame()))
getGenerics(where, searchForm = FALSE)
```
# Arguments

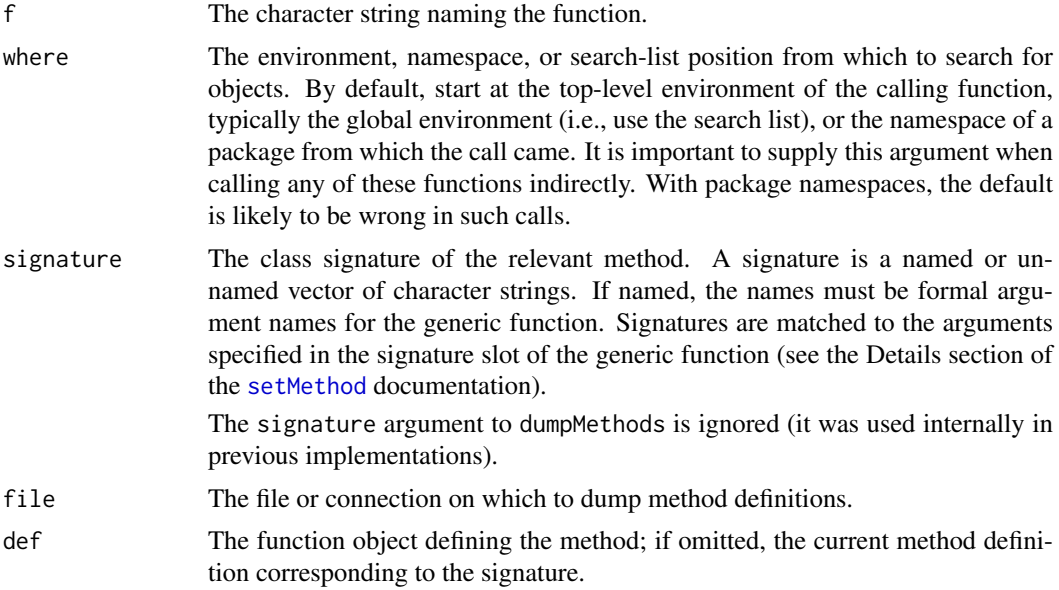

## GenericFunctions 1181

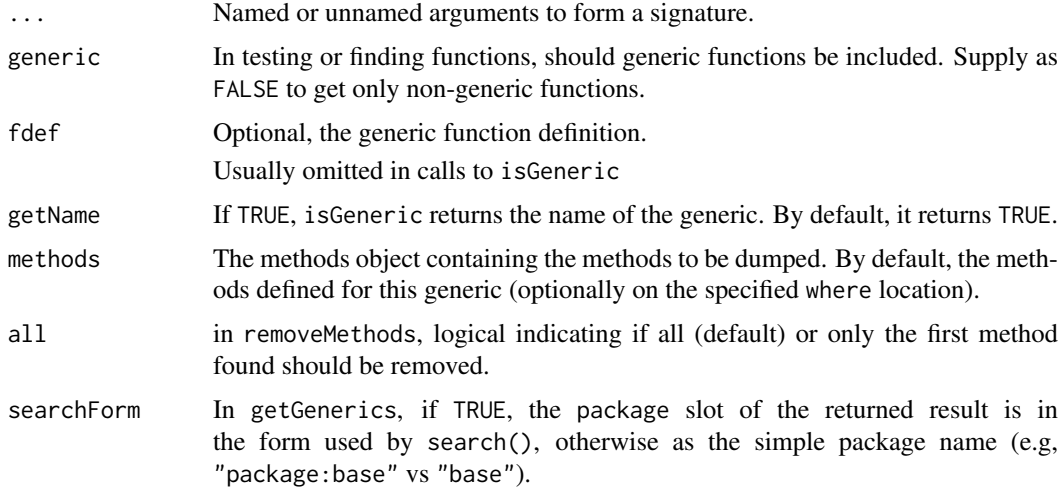

#### Summary of Functions

isGeneric: Is there a function named f, and if so, is it a generic?

The getName argument allows a function to find the name from a function definition. If it is TRUE then the name of the generic is returned, or FALSE if this is not a generic function definition.

The behavior of isGeneric and [getGeneric](#page-0-0) for primitive functions is slightly different. These functions don't exist as formal function objects (for efficiency and historical reasons), regardless of whether methods have been defined for them. A call to isGeneric tells you whether methods have been defined for this primitive function, anywhere in the current search list, or in the specified position where. In contrast, a call to [getGeneric](#page-0-0) will return what the generic for that function would be, even if no methods have been currently defined for it.

- removeGeneric, removeMethods: Remove all the methods for the generic function of this name. In addition, removeGeneric removes the function itself; removeMethods restores the non-generic function which was the default method. If there was no default method, removeMethods leaves a generic function with no methods.
- standardGeneric: Dispatches a method from the current function call for the generic function f. It is an error to call standardGeneric anywhere except in the body of the corresponding generic function.

Note that [standardGeneric](#page-608-0) is a primitive function in the **base** package for efficiency reasons, but rather documented here where it belongs naturally.

- dumpMethod: Dump the method for this generic function and signature.
- findFunction: return a list of either the positions on the search list, or the current top-level environment, on which a function object for name exists. The returned value is *always* a list, use the first element to access the first visible version of the function. See the example.
	- *NOTE*: Use this rather than [find](#page-1992-0) with mode="function", which is not as meaningful, and has a few subtle bugs from its use of regular expressions. Also, findFunction works correctly in the code for a package when attaching the package via a call to [library](#page-368-0).
- dumpMethods: Dump all the methods for this generic.
- signature: Returns a named list of classes to be matched to arguments of a generic function.
- getGenerics: returns the names of the generic functions that have methods defined on where; this argument can be an environment or an index into the search list. By default, the whole search list is used.

The methods definitions are stored with package qualifiers; for example, methods for function "initialize" might refer to two different functions of that name, on different packages. The package names corresponding to the method list object are contained in the slot package of the returned object. The form of the returned name can be plain (e.g., "base"), or in the form used in the search list ("package:base") according to the value of searchForm

# Details

- isGeneric: If the fdef argument is supplied, take this as the definition of the generic, and test whether it is really a generic, with f as the name of the generic. (This argument is not available in S-Plus.)
- removeGeneric: If where supplied, just remove the version on this element of the search list; otherwise, removes the first version encountered.
- standardGeneric: Generic functions should usually have a call to standardGeneric as their entire body. They can, however, do any other computations as well.

The usual setGeneric (directly or through calling setMethod) creates a function with a call to standardGeneric.

- dumpMethod: The resulting source file will recreate the method.
- findFunction: If generic is FALSE, ignore generic functions.
- dumpMethods: If signature is supplied only the methods matching this initial signature are dumped. (This feature is not found in S-Plus: don't use it if you want compatibility.)
- signature: The advantage of using signature is to provide a check on which arguments you meant, as well as clearer documentation in your method specification. In addition, signature checks that each of the elements is a single character string.
- removeMethods: Returns TRUE if f was a generic function, FALSE (silently) otherwise.

If there is a default method, the function will be re-assigned as a simple function with this definition. Otherwise, the generic function remains but with no methods (so any call to it will generate an error). In either case, a following call to setMethod will consistently re-establish the same generic function as before.

# References

Chambers, John M. (2016) *Extending R*, Chapman & Hall. (Chapters 9 and 10.)

# See Also

[getMethod](#page-1237-1) (also for selectMethod), [setGeneric](#page-1304-0), [setClass](#page-1298-0), [showMethods](#page-1325-0)

# Examples

require(stats) # for lm

```
## get the function "myFun" -- throw an error if 0 or > 1 versions visible:
findFuncStrict <- function(fName) {
 allF <- findFunction(fName)
  if(length(allF) == 0)
    stop("No versions of ",fName," visible")
  else if(length(allF) > 1)
   stop(fName," is ambiguous: ", length(allF), " versions")
  else
   get(fName, allF[[1]])
}
```

```
try(findFuncStrict("myFun"))# Error: no version
lm \leftarrow function(x) x+1try(findFuncStrict("lm"))# Error: 2 versions
findFuncStrict("findFuncStrict")# just 1 version
rm(lm)
## method dumping ------------------------------------
setClass("A", slots = c(a="numeric"))
setMethod("plot", "A", function(x, y, ...) { cat("A meth\n'}") )dumpMethod("plot","A", file="")
## Not run:
setMethod("plot", "A",
function (x, y, ...)
{
    cat("AAAAA\n")
}
)
## End(Not run)
tmp <- tempfile()
dumpMethod("plot","A", file=tmp)
## now remove, and see if we can parse the dump
stopifnot(removeMethod("plot", "A"))
source(tmp)
stopifnot(is(getMethod("plot", "A"), "MethodDefinition"))
## same with dumpMethods() :
setClass("B", contains="A")
setMethod("plot", "B", function(x,y,...)\{cat("B ... \n\cdot n")\})
dumpMethods("plot", file=tmp)
stopifnot(removeMethod("plot", "A"),
          removeMethod("plot", "B"))
source(tmp)
stopifnot(is(getMethod("plot", "A"), "MethodDefinition"),
          is(getMethod("plot", "B"), "MethodDefinition"))
```
<span id="page-1235-0"></span>getClass *Get Class Definition*

# Description

Get the definition of a class.

# Usage

```
getClass (Class, .Force = FALSE, where)
getClassDef(Class, where, package, inherits = TRUE)
```
## Arguments

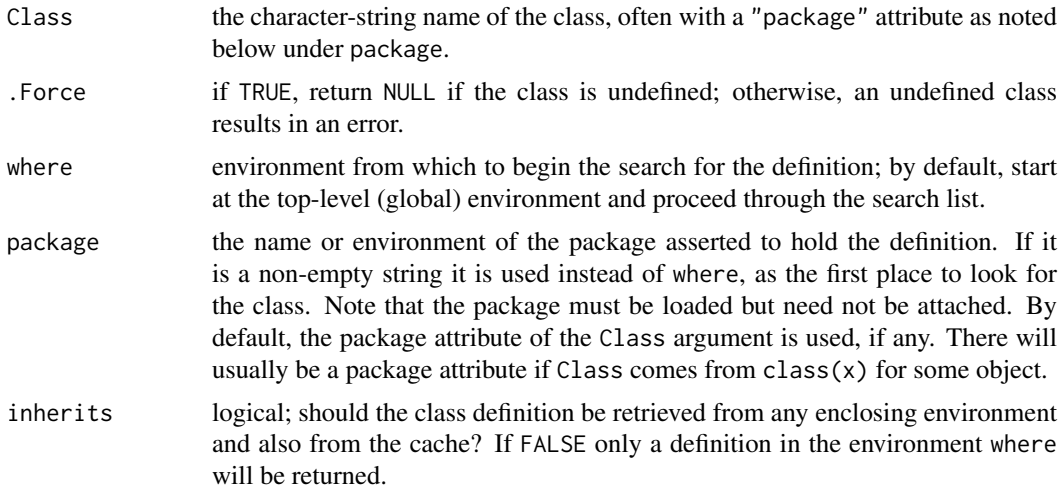

# Details

Class definitions are stored in metadata objects in a package namespace or other environment where they are defined. When packages are loaded, the class definitions in the package are cached in an internal table. Therefore, most calls to getClassDef will find the class in the cache or fail to find it at all, unless inherits is FALSE, in which case only the environment(s) defined by package or where are searched.

The class cache allows for multiple definitions of the same class name in separate environments, with of course the limitation that the package attribute or package name must be provided in the call to

## Value

The object defining the class. If the class definition is not found, getClassDef returns NULL, while getClass, which calls getClassDef, either generates an error or, if .Force is TRUE, returns a simple definition for the class. The latter case is used internally, but is not typically sensible in user code.

The non-null returned value is an object of class [classRepresentation](#page-1216-0).

Use functions such as [setClass](#page-1298-0) and [setClassUnion](#page-1302-0) to create class definitions.

## References

Chambers, John M. (2016) *Extending R*, Chapman & Hall. (Chapters 9 and 10.)

# See Also

[classRepresentation,](#page-1216-0) [setClass](#page-1298-0), [isClass](#page-1226-0).

## Examples

getClass("numeric") ## a built in class

```
cld <- getClass("thisIsAnUndefinedClass", .Force = TRUE)
cld ## a NULL prototype
## If you are really curious:
```
## getMethod 1185

```
utils::str(cld)
## Whereas these generate errors:
try(getClass("thisIsAnUndefinedClass"))
try(getClassDef("thisIsAnUndefinedClass"))
```
<span id="page-1237-1"></span>getMethod *Get or Test for the Definition of a Method*

# <span id="page-1237-0"></span>Description

The function selectMethod() returns the method that would be selected for a call to function f if the arguments had classes as specified by signature. Failing to find a method is an error, unless argument optional = TRUE, in which case NULL is returned.

The function findMethod() returns a list of environments that contain a method for the specified function and signature; by default, these are a subset of the packages in the current search list. See section "Using findMethod()" for details.

The function getMethod() returns the method corresponding to the function and signature supplied similarly to selectMethod, but without using inheritance or group generics.

The functions hasMethod() and existsMethod() test whether selectMethod() or getMethod(), respectively, finds a matching method.

## Usage

```
selectMethod(f, signature, optional = FALSE, useInherited =,mlist = , fdef =, verbase =, docache =)
findMethod(f, signature, where)
getMethod(f, signature = character(), where, optional = FALSE,mlist, fdef)
existsMethod(f, signature = character(), where)
hasMethod(f, signature = character(), where)
```
## Arguments

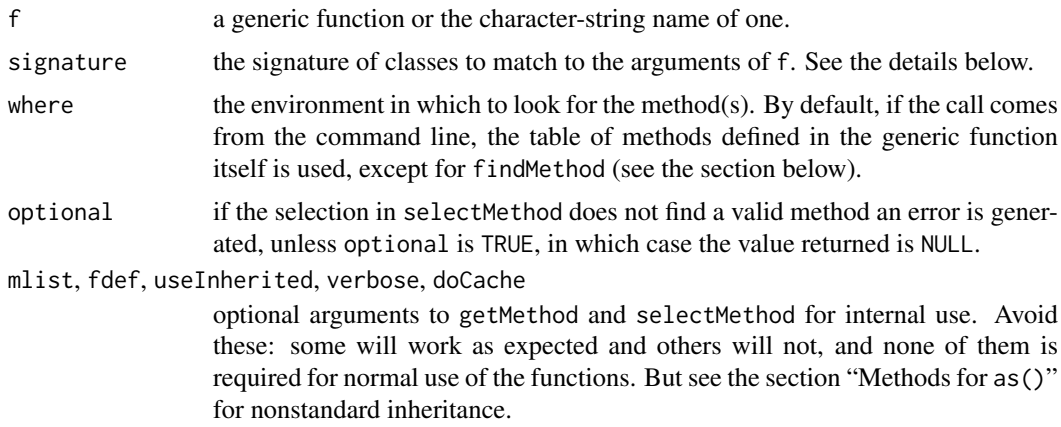

## Details

The signature argument specifies classes, corresponding to formal arguments of the generic function; to be precise, to the signature slot of the generic function object. The argument may be a vector of strings identifying classes, and may be named or not. Names, if supplied, match the names of those formal arguments included in the signature of the generic. That signature is normally all the arguments except .... However, generic functions can be specified with only a subset of the arguments permitted, or with the signature taking the arguments in a different order.

It's a good idea to name the arguments in the signature to avoid confusion, if you're dealing with a generic that does something special with its signature. In any case, the elements of the signature are matched to the formal signature by the same rules used in matching arguments in function calls (see [match.call](#page-400-0)).

The strings in the signature may be class names, "missing" or "ANY". See [Methods\\_Details](#page-1258-0) for the meaning of these in method selection. Arguments not supplied in the signature implicitly correspond to class "ANY"; in particular, giving an empty signature means to look for the default method.

A call to getMethod returns the method for a particular function and signature. The search for the method makes no use of inheritance.

The function selectMethod also looks for a method given the function and signature, but makes full use of the method dispatch mechanism; i.e., inherited methods and group generics are taken into account just as they would be in dispatching a method for the corresponding signature, with the one exception that conditional inheritance is not used. Like getMethod, selectMethod returns NULL or generates an error if the method is not found, depending on the argument optional.

Both selectMethod and getMethod will normally use the current version of the generic function in the R session, which has a table of the methods obtained from all the packages loaded in the session. Optional arguments can cause a search for the generic function from a specified environment, but this is rarely a useful idea. In contrast, findMethod has a different default and the optional where= argument may be needed. See the section "Using findMethod()".

The functions existsMethod and hasMethod return TRUE or FALSE according to whether a method is found, the first corresponding to getMethod (no inheritance) and the second to selectMethod.

# Value

The call to selectMethod or getMethod returns the selected method, if one is found. (This class extends function, so you can use the result directly as a function if that is what you want.) Otherwise an error is thrown if optional is FALSE and NULL is returned if optional is TRUE.

The returned method object is a [MethodDefinition](#page-1256-0) object, *except* that the default method for a primitive function is required to be the primitive itself. Note therefore that the only reliable test that the search failed is is.null().

The returned value of findMethod is a list of environments in which a corresponding method was found; that is, a table of methods including the one specified.

## Using findMethod()

As its name suggests, this function is intended to behave like [find](#page-1992-0), which produces a list of the packages on the current search list which have, and have exported, the object named. That's what findMethod does also, by default. The "exported" part in this case means that the package's namespace has an exportMethods directive for this generic function.

An important distinction is that the absence of such a directive does not prevent methods from the package from being called once the package is loaded. Otherwise, the code in the package could not use un-exported methods.

#### getMethod 1187

So, if your question is whether loading package thisPkg will define a method for this function and signature, you need to ask that question about the namespace of the package:

findMethod(f, signature, where = asNamespace("thisPkg"))

If the package did not export the method, attaching it and calling findMethod with no where argument will not find the method.

Notice also that the length of the signature must be what the corresponding package used. If thisPkg had only methods for one argument, only length-1 signatures will match (no trailing "ANY"), even if another currently loaded package had signatures with more arguments.

# Methods for as()

The function [setAs](#page-1295-0) allows packages to define methods for coercing one class of objects to another class. This works internally by defining methods for the generic function [coerce\(](#page-1295-1)from,to), which can not be called directly.

The R evaluator selects methods for this purpose using a different form of inheritance. While methods can be inherited for the object being coerced, they cannot inherit for the target class, since the result would not be a valid object from that class. If you want to examine the selection procedure, you must supply the optional argument useInherited = c(TRUE, FALSE) to selectMethod.

# References

Chambers, John M. (2016) *Extending R*, Chapman & Hall. (Chapters 9 and 10.)

Chambers, John M. (2008) *Software for Data Analysis: Programming with R* Springer. (Section 10.6 for some details of method selection.)

# See Also

[Methods\\_Details](#page-1258-0) for the details of method selection; [GenericFunctions](#page-1232-0) for other functions manipulating methods and generic function objects; [MethodDefinition](#page-1256-0) for the class that represents method definitions.

#### Examples

```
testFun \leq function(x)x
setGeneric("testFun")
setMethod("testFun", "numeric", function(x)x+1)
hasMethod("testFun", "numeric") # TRUE
hasMethod("testFun", "integer") #TRUE, inherited
existsMethod("testFun", "integer") #FALSE
hasMethod("testFun") # TRUE, default method
hasMethod("testFun", "ANY")
```
<span id="page-1240-1"></span>

# <span id="page-1240-0"></span>Description

The functions below produce the package associated with a particular environment or position on the search list, or of the package containing a particular function. They are primarily used to support computations that need to differentiate objects on multiple packages.

#### Usage

```
getPackageName(where, create = TRUE)
setPackageName(pkg, env)
```
packageSlot(object) packageSlot(object) <- value

# Arguments

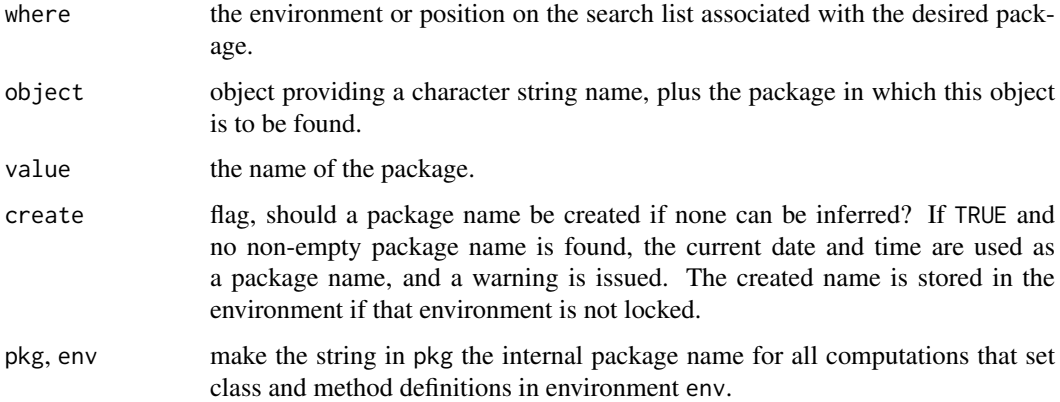

## Details

Package names are normally installed during loading of the package, by the [INSTALL](#page-2090-0) script or by the [library](#page-368-0) function. (Currently, the name is stored as the object .packageName but don't trust this for the future.)

# Value

getPackageName returns the character-string name of the package (without the extraneous "package:" found in the search list).

packageSlot returns or sets the package name slot (currently an attribute, not a formal slot, but this may change someday).

setPackageName can be used to establish a package name in an environment that would otherwise not have one. This allows you to create classes and/or methods in an arbitrary environment, but it is usually preferable to create packages by the standard R programming tools ([package.skeleton](#page-2117-0), etc.)

## hasArg 1189

## See Also

[search](#page-565-0), [packageName](#page-2121-0)

## Examples

```
## all the following usually return "base"
getPackageName(length(search()))
getPackageName(baseenv())
getPackageName(asNamespace("base"))
getPackageName("package:base")
```
hasArg *Look for an Argument in the Call*

## Description

Returns TRUE if name corresponds to an argument in the call, either a formal argument to the function, or a component of ..., and FALSE otherwise.

# Usage

hasArg(name)

## Arguments

name The name of a potential argument, as an unquoted name or character string.

# Details

The expression hasArg(x), for example, is similar to !missing(x), with two exceptions. First, hasArg will look for an argument named  $x$  in the call if  $x$  is not a formal argument to the calling function, but ... is. Second, hasArg never generates an error if given a name as an argument, whereas missing(x) generates an error if x is not a formal argument.

### Value

Always TRUE or FALSE as described above.

## See Also

# [missing](#page-418-0)

## Examples

```
ftest \leftarrow function(x1, ...) c(hasArg(x1), hasArg("y2"))
ftest(1) ## c(TRUE, FALSE)
ftest(1, 2) ## c(TRUE, FALSE)
ftest(y2 = 2) ## c(FALSE, TRUE)ftest(y = 2) ## c(FALES, FALSE) (no partial matching)
ftest(y2 = 2, x = 1) ## c(TRUE, TRUE) partial match x1
```
## **Description**

The implicit generic mechanism stores generic versions of functions in a table in a package. The package does not want the current version of the function to be a generic, however, and retains the non-generic version.

When a call to [setMethod](#page-1316-0) or [setGeneric](#page-1304-0) creates a generic version for one of these functions, the object in the table is used. This mechanism is only needed if special arguments were used to create the generic; e.g., the signature or the valueClass options.

Function implicitGeneric() returns the implicit generic version, setGenericImplicit() turns a generic implicit, prohibitGeneric() prevents your function from being made generic, and registerImplicitGenerics() saves a set of implicit generic definitions in the cached table of the current session.

# Usage

```
implicitGeneric(name, where, generic)
setGenericImplicit(name, where, restore = TRUE)
prohibitGeneric(name, where)
registerImplicitGenerics(what, where)
```
## Arguments

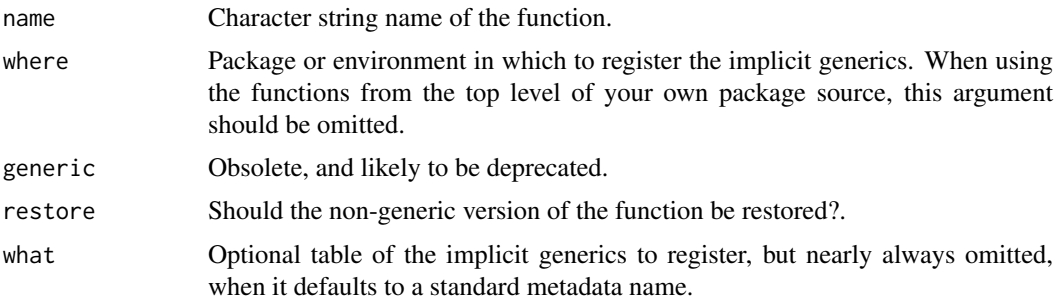

## Details

Multiple packages may define methods for the same function, to apply to classes defined in that package. Arithmetic and other operators, plot() and many other basic computations are typical examples. It's essential that all such packages write methods for the *same* definition of the generic function. So long as that generic uses the default choice for signature and other parameters, nothing needs to be done.

If the generic has special properties, these need to be ensured for all packages creating methods for it. The simplest solution is just to make the function generic in the package that originally owned it. If for some reason the owner(s) of that package are unwilling to do this, the alternative is to define the correct generic, save it in a special table and restore the non-generic version by calling setGenericImplicit.

Note that the package containing the function can define methods for the implicit generic as well; when the implicit generic is made a real generic, those methods will be included.

## implicitGeneric 1191

The usual reason for having a non-default implicit generic is to provide a non-default signature, and the usual reason for *that* is to allow lazy evaluation of some arguments. All arguments in the signature of a generic function must be evaluated at the time the function needs to select a method. In the base function with() in the example below, evaluation of the argument expr must be delayed; therefore, it is excluded from the signature.

If you want to completely prohibit anyone from turning your function into a generic, call prohibitGeneric().

Function implicitGeneric() returns the implicit generic version of the named function. If there is no table of these or if this function is not in the table, the result of a simple call setGeneric(name) is returned.

## Value

Function implicitGeneric() returns the implicit generic definition (and caches that definition the first time if it has to construct it).

The other functions exist for their side effect and return nothing useful.

## Implicit Generics for Base Functions

Implicit generic versions exist for some functions in the packages supplied in the distribution of R itself. These are stored in the 'methods' package itself and will always be available.

As emphasized repeatedly in the documentation, [setGeneric\(](#page-1304-0)) calls for a function in another package should never have non-default settings for arguments such as signature. The reasoning applies specially to functions in supplied packages, since methods for these are likely to exist in multiple packages. A call to implicitGeneric() will show the generic version.

## See Also

# [setGeneric](#page-1304-0)

## Examples

### How we would make the function with() into a generic:

```
## Since the second argument, 'expr' is used literally, we want
## with() to only have "data" in the signature.
```

```
## Not run:
setGeneric("with", signature = "data")
## Now we could predefine methods for "with" if we wanted to.
```
## When ready, we store the generic as implicit, and restore the original

```
setGenericImplicit("with")
```
## End(Not run)

```
implicitGeneric("with")
```
# (This implicit generic is stored in the 'methods' package.)

inheritedSlotNames *Names of Slots Inherited From a Super Class*

# Description

For a class (or class definition, see [getClass](#page-1235-0) and the description of class [classRepresentation](#page-1216-0)), give the names which are inherited from "above", i.e., super classes, rather than by this class' definition itself.

# Usage

```
inheritedSlotNames(Class, where = topenv(parent.frame()))
```
# Arguments

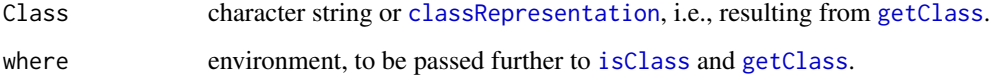

# Value

character vector of slot names, or [NULL](#page-442-0).

## See Also

[slotNames](#page-1328-0), [slot](#page-1328-1), [setClass](#page-1298-0), etc.

# Examples

```
.srch <- search()
library(stats4)
inheritedSlotNames("mle")
if(require("Matrix", quietly = TRUE)) withAutoprint({
  inheritedSlotNames("Matrix")
  ## whereas
  inheritedSlotNames("sparseMatrix") # --> Dim & Dimnames
  ## i.e. inherited from "Matrix" class
  cl <- getClass("dgCMatrix") # six slots, etc
  inheritedSlotNames(cl) # *all* six slots are inherited
})
## Not run:
## detach package we've attached above:
for(n in rev(which(is.na(match(search(), .srch)))))
   try( detach(pos = n) )
## End(Not run)
```
initialize-methods *Methods to Initialize New Objects from a Class*

## **Description**

The arguments to function [new](#page-1269-0) to create an object from a particular class can be interpreted specially for that class, by the definition of a method for function initialize for the class. This documentation describes some existing methods, and also outlines how to write new ones.

# Methods

signature(.Object = "ANY") The default method for initialize takes either named or unnamed arguments. Argument names must be the names of slots in this class definition, and the corresponding arguments must be valid objects for the slot (that is, have the same class as specified for the slot, or some superclass of that class). If the object comes from a superclass, it is not coerced strictly, so normally it will retain its current class (specifically, [as\(](#page-1198-0)object, Class, strict = FALSE)).

Unnamed arguments must be objects of this class, of one of its superclasses, or one of its subclasses (from the class, from a class this class extends, or from a class that extends this class). If the object is from a superclass, this normally defines some of the slots in the object. If the object is from a subclass, the new object is that argument, coerced to the current class.

Unnamed arguments are processed first, in the order they appear. Then named arguments are processed. Therefore, explicit values for slots always override any values inferred from superclass or subclass arguments.

signature(.Object = "traceable") Objects of a class that extends traceable are used to implement debug tracing (see class [traceable](#page-1333-0) and [trace](#page-689-0)).

The initialize method for these classes takes special arguments def, tracer, exit, at, print. The first of these is the object to use as the original definition (e.g., a function). The others correspond to the arguments to [trace](#page-689-0).

signature(.Object = "environment"), signature(.Object = ".environment") The

initialize method for environments takes a named list of objects to be used to initialize the environment. Subclasses of "environment" inherit an initialize method through ".environment", which has the additional effect of allocating a new environment. If you define your own method for such a subclass, be sure either to call the existing method via [callNextMethod](#page-1203-0) or allocate an environment in your method, since environments are references and are not duplicated automatically.

signature(.0bject = "signature") This is a method for internal use only. It takes an optional functionDef argument to provide a generic function with a signature slot to define the argument names. See [Methods\\_Details](#page-1258-0) for details.

## Writing Initialization Methods

Initialization methods provide a general mechanism corresponding to generator functions in other languages.

The arguments to [initialize](#page-1269-1) are . Object and .... Nearly always, initialize is called from new, not directly. The .Object argument is then the prototype object from the class.

Two techniques are often appropriate for initialize methods: special argument names and callNextMethod.

You may want argument names that are more natural to your users than the (default) slot names. These will be the formal arguments to your method definition, in addition to .Object (always) and . . . (optionally). For example, the method for class "traceable" documented above would be created by a call to [setMethod](#page-1316-0) of the form:

```
setMethod("initialize", "traceable",
  function(.Object, def, tracer, exit, at, print) { .... }
\lambda
```
In this example, no other arguments are meaningful, and the resulting method will throw an error if other names are supplied.

When your new class extends another class, you may want to call the initialize method for this superclass (either a special method or the default). For example, suppose you want to define a method for your class, with special argument x, but you also want users to be able to set slots specifically. If you want x to override the slot information, the beginning of your method definition might look something like this:

```
function(.Object, x, ...) {
 Object <- callNextMethod(.Object, ...)
  if(!missing(x)) { # do something with x}
```
You could also choose to have the inherited method override, by first interpreting x, and then calling the next method.

<span id="page-1246-0"></span>Introduction *Basic use of S4 Methods and Classes*

## **Description**

The majority of applications using methods and classes will be in R packages implementing new computations for an application, using new *classes* of objects that represent the data and results. Computations will be implemented using *methods* that implement functional computations when one or more of the arguments is an object from these classes.

Calls to the functions [setClass\(](#page-1298-0)) define the new classes; calls to [setMethod](#page-1316-0) define the methods. These, along with ordinary R computations, are sufficient to get started for most applications.

Classes are defined in terms of the data in them and what other classes of data they inherit from. Section 'Defining Classes' outlines the basic design of new classes.

Methods are R functions, often implementing basic computations as they apply to the new classes of objects. Section 'Defining Methods' discusses basic requirements and special tools for defining methods.

The classes discussed here are the original functional classes. R also supports formal classes and methods similar to those in other languages such as Python, in which methods are part of class definitions and invoked on an object. These are more appropriate when computations expect references to objects that are persistent, making changes to the object over time. See [ReferenceClasses](#page-1275-0) and Chapter 9 of the reference for the choice between these and S4 classes.

#### **Introduction** 1195

#### Defining Classes

All objects in R belong to a class; ordinary vectors and other basic objects are built-in [\(builtin-class\)](#page-1200-0). A new class is defined in terms of the named *slots* that is has and/or in terms of existing classes that it inherits from, or *contains* (discussed in 'Class Inheritance' below). A call to [setClass\(](#page-1298-0)) names a new class and uses the corresponding arguments to define it.

For example, suppose we want a class of objects to represent a collection of positions, perhaps from GPS readings. A natural way to think of these in R would have vectors of numeric values for latitude, longitude and altitude. A class with three corresponding slots could be defined by:

Pos <- setClass("Pos", slots = c(latitude = "numeric", longitude = "numeric",  $altitle = "numeric")$ 

The value returned is a function, typically assigned as here with the name of the class. Calling this function returns an object from the class; its arguments are named with the slot names. If a function in the class had read the corresponding data, perhaps from a CSV file or from a data base, it could return an object from the class by:

Pos(latitude =  $x$ , longitude =  $y$ , altitude =  $z$ )

The slots are accessed by the [@](#page-583-0) operator; for example, if g is an object from the class, g@latitude.

In addition to returning a generator function the call to [setClass\(](#page-1298-0)) assigns a definition of the class in a special metadata object in the package's namespace. When the package is loaded into an R session, the class definition is added to a table of known classes.

To make the class and the generating function publicly available, the package should include POS in exportClasses() and export() directives in its NAMESPACE file:

```
exportClasses(Pos); export(Pos)
```
## Defining Methods

Defining methods for an R function makes that function *generic*. Instead of a call to the function always being carried out by the same method, there will be several alternatives. These are selected by matching the classes of the arguments in the call to a table in the generic function, indexed by classes for one or more formal arguments to the function, known as the *signatures* for the methods.

A method definition then specifies three things: the name of the function, the signature and the method definition itself. The definition must be a function with the same formal arguments as the generic.

For example, a method to make a plot of an object from class "Pos" could be defined by:

setMethod("plot",  $c("Pos", "missing"),$  function(x, y, ...) { plotPos(x, y) })

This method will match a call to  $plot()$  $plot()$  if the first argument is from class "Pos" or a subclass of that. The second argument must be missing; only a missing argument matches that class in the signature. Any object will match class "ANY" in the corresponding position of the signature.

# Class Inheritance

A class may inherit all the slots and methods of one or more existing classes by specifying the names of the inherited classes in the contains = argument to [setClass\(](#page-1298-0)).

To define a class that extends class "Pos" to a class "GPS" with a slot for the observation times:

GPS <- setClass("GPS", slots = c(time = "POSIXt"), contains = "Pos")

The inherited classes may be S4 classes, S3 classes or basic data types. S3 classes need to be identified as such by a call to [setOldClass\(](#page-1320-0)); most S3 classes in the base package and many in the other built-in packages are already declared, as is "POSIXt". If it had not been, the application package should contain:

```
setOldClass("POSIXt")
```
Inheriting from one of the R types is special. Objects from the new class will have the same type. A class Currency that contains numeric data plus a slot "unit" would be created by

```
Currency <- setClass("Currency", slots = c(unit = "character"), contains =
"numeric")
```
Objects created from this class will have type "numeric" and inherit all the builtin arithmetic and other computations for that type. Classes can only inherit from at most one such type; if the class does not inherit from a type, objects from the class will have type "S4".

# References

Chambers, John M. (2016) *Extending R*, Chapman & Hall. (Chapters 9 and 10.)

is *Is an Object from a Class?*

## Description

Functions to test inheritance relationships between an object and a class or between two classes (extends).

# Usage

```
is(object, class2)
```

```
extends(class1, class2, maybe = TRUE, fullInfo = FALSE)
```
## Arguments

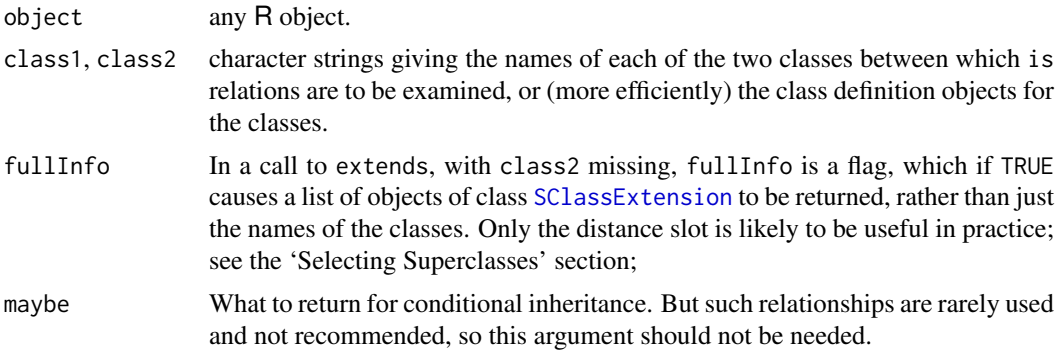

## Selecting Superclasses

A call to [selectSuperClasses\(](#page-1294-0)cl) returns a list of superclasses, similarly to extends(cl). Additional arguments restrict the class names returned to direct superclasses and/or to non-virtual classes.

Either way, programming with the result, particularly using [sapply](#page-356-0), can be useful.

To find superclasses with more generally defined properties, one can program with the result returned by extends when called with one class as argument. By default, the call returns a character vector including the name of the class itself and of all its superclasses. Alternatively, if extends is called with  $fullInfo = TRUE$ , the return value is a named list, its names being the previous character vector. The elements of the list corresponding to superclasses are objects of class [SClassExtension](#page-1293-0). Of the information in these objects, one piece can be useful: the number of generations between the classes, given by the "distance" slot.

Programming with the result of the call to extends, particularly using [sapply](#page-356-0), can select superclasses. The programming technique is to define a test function that returns TRUE for superclasses or relationships obeying some requirement. For example, to find only next-to-direct superclasses, use this function with the list of extension objects:

function(what) is(what, "SClassExtension") && what@distance == 2

or, to find only superclasses from " $m\gamma Pkg$ ", use this function with the simple vector of names:

function(what) getClassDef(what)@package == "myPkg"

Giving such functions as an argument to [sapply](#page-356-0) called on the output of extends allows you to find superclasses with desired properties. See the examples below.

Note that the function using extension objects must test the class of its argument since, unfortunately for this purpose, the list returned by extends includes class1 itself, as the object TRUE.

# Note

Prior to R 4.2.0 the code used the first elements of class1 and class2, silently, These are now required to be length-one character vectors.

## References

Chambers, John M. (2016) *Extending R*, Chapman & Hall. (Chapters 9 and 10.)

#### See Also

Although [inherits](#page-142-0) is defined for S3 classes, it has been modified so that the result returned is nearly always equivalent to is, both for S4 and non-S4 objects. Since it is implemented in C, it is somewhat faster. The only non-equivalences arise from use of [setIs](#page-1309-0), which should rarely be encountered.

## Examples

```
## Not run:
## this example can be run if package XRPython from CRAN is installed.
supers <- extends("PythonInterface")
## find all the superclasses from package XR
fromXR <- sapply(supers,
    function(what) getClassDef(what)@package == "XR")
## print them
supers[fromXR]
## find all the superclasses at distance 2
superRelations <- extends("PythonInterface", fullInfo = TRUE)
```

```
dist2 <- sapply(superRelations,
    function(what) is(what, "SClassExtension") && what@distance == 2)
```

```
## print them
names(superRelations)[dist2]
```
## End(Not run)

#### Description

These functions check for either a method or a class that has been *sealed* when it was defined, and which therefore cannot be re-defined.

### Usage

```
isSealedMethod(f, signature, fdef, where)
isSealedClass(Class, where)
```
# Arguments

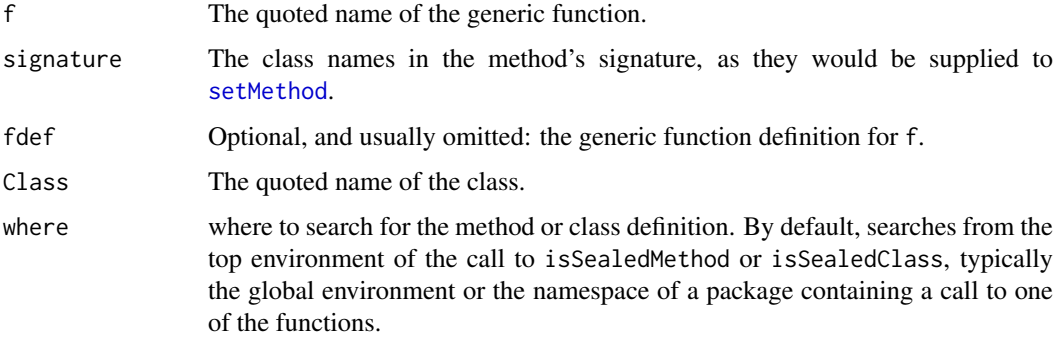

# Details

In the R implementation of classes and methods, it is possible to seal the definition of either a class or a method. The basic classes (numeric and other types of vectors, matrix and array data) are sealed. So also are the methods for the primitive functions on those data types. The effect is that programmers cannot re-define the meaning of these basic data types and computations. More precisely, for primitive functions that depend on only one data argument, methods cannot be specified for basic classes. For functions (such as the arithmetic operators) that depend on two arguments, methods can be specified if *one* of those arguments is a basic class, but not if both are.

Programmers can seal other class and method definitions by using the sealed argument to [setClass](#page-1298-0) or [setMethod](#page-1316-0).

## Value

The functions return FALSE if the method or class is not sealed (including the case that it is not defined); TRUE if it is.

# References

Chambers, John M. (2008) *Software for Data Analysis: Programming with R* Springer. (For the R version.)

Chambers, John M. (1998) *Programming with Data* Springer (For the original S4 version.)

## language-class 1199

## Examples

```
## these are both TRUE
isSealedMethod("+", c("numeric", "character"))
isSealedClass("matrix")
setClass("track", slots = c(x="numeric", y="numeric"))
## but this is FALSE
isSealedClass("track")
## and so is this
isSealedClass("A Name for an undefined Class")
## and so are these, because only one of the two arguments is basic
isSealedMethod("+", c("track", "numeric"))
isSealedMethod("+", c("numeric", "track"))
```
language-class *Classes to Represent Unevaluated Language Objects*

# Description

The virtual class "language" and the specific classes that extend it represent unevaluated objects, as produced for example by the parser or by functions such as [quote](#page-632-0).

## Usage

```
### each of these classes corresponds to an unevaluated object
### in the S language.
### The class name can appear in method signatures,
### and in a few other contexts (such as some calls to as()).
"("
"<-""call"
"for"
"if""repeat"
"while"
"name"
"{"
### Each of the classes above extends the virtual class
"language"
```
# Objects from the Class

"language" is a virtual class; no objects may be created from it.

Objects from the other classes can be generated by a call to new(Class, ...), where Class is the quoted class name, and the . . . arguments are either empty or a *single* object that is from this class (or an extension).

## Methods

```
coerce signature(from = "ANY", to = "call"). A method exists for as(object, "call"), call-
    ing as.call().
```
# Examples

```
showClass("language")
```
is( $quote(sin(x))$ ) # "call" "language"

 $(ff \leftarrow new("if")$  ; is(ff) # "if" "language"  $(ff \leftarrow new("for")$  ; is(ff) # "for" "language"

LinearMethodsList-class

*Class* "LinearMethodsList"

# Description

A version of methods lists that has been 'linearized' for producing summary information. The actual objects from class "MethodsList" used for method dispatch are defined recursively over the arguments involved.

## Objects from the Class

The function [linearizeMlist](#page-0-0) converts an ordinary methods list object into the linearized form.

## Slots

methods: Object of class "list", the method definitions.

- arguments: Object of class "list", the corresponding formal arguments, namely as many of the arguments in the signature of the generic function as are active in the relevant method table.
- classes: Object of class "list", the corresponding classes in the signatures.
- generic: Object of class "genericFunction"; the generic function to which the methods correspond.

## Future Note

The current version of linearizeMlist does not take advantage of the MethodDefinition class, and therefore does more work for less effect than it could. In particular, we may move to redefine both the function and the class to take advantage of the stored signatures. Don't write code depending precisely on the present form, although all the current information will be obtainable in the future.

# See Also

Function [linearizeMlist](#page-0-0) for the computation, and class [MethodsList](#page-1257-0) for the original, recursive form.

LocalReferenceClasses *Localized Objects based on Reference Classes*

## Description

Local reference classes are modified [ReferenceClasses](#page-1275-0) that isolate the objects to the local frame. Therefore, they do *not* propagate changes back to the calling environment. At the same time, they use the reference field semantics locally, avoiding the automatic duplication applied to standard R objects.

The current implementation has no special construction. To create a local reference class, call [setRefClass\(](#page-1275-1)) with a contains= argument that includes "localRefClass". See the example below.

Local reference classes operate essentially as do regular, functional classes in R; that is, changes are made by assignment and take place in the local frame. The essential difference is that replacement operations (like the change to the twiddle field in the example) do not cause duplication of the entire object, as would be the case for a formal class or for data with attributes or in a named list. The purpose is to allow large objects in some fields that are not changed along with potentially frequent changes to other fields, but without copying the large fields.

# Usage

```
setRefClass(Class, fields = , contains = c("localRefClass", ...,),methods =, where =, \dots)
```
#### Details

Localization of objects is only partially automated in the current implementation. Replacement expressions using the  $s$  - operator are safe.

However, if reference methods for the class themselves modify fields, using <<-, for example, then one must ensure that the object is local to the relevant frame before any such method is called. Otherwise, standard reference class behavior still prevails.

There are two ways to ensure locality. The direct way is to invoke the special method  $x$ \$ensureLocal() on the object. The other way is to modify a field explicitly by  $x$ \$field  $\le$ ... It's only necessary that one or the other of these happens once for each object, in order to trigger the shallow copy that provides locality for the references. In the example below, we show both mechanisms.

However it's done, localization must occur *before* any methods make changes. (Eventually, some use of code tools should at least largely automate this process, although it may be difficult to guarantee success under arbitrary circumstances.)

# Author(s)

John Chambers

## Examples

```
## class "myIter" has a BigData field for the real (big) data
## and a "twiddle" field for some parameters that it twiddles
## ( for some reason)
```

```
myIter <- setRefClass("myIter", contains = "localRefClass",
  fields = list(BigData = "numeric", twiddle = "numeric"))
tw < - rnorm(3)x1 <- myIter(BigData = rnorm(1000), twiddle = tw) # OK, not REALLY big
twiddler \leq function(x, n) {
  x$ensureLocal() # see the Details. Not really needed in this example
  for(i in seq_len(n)) {
      x$twiddle <- x$twiddle + rnorm(length(x$twiddle))
      ## then do something ....
      ## Snooping in gdb, etc will show that x$BigData is not copied
  }
  return(x)
}
x2 \leftarrow \text{twiddler}(x1, 10)stopifnot(identical(x1$twiddle, tw), !identical(x1$twiddle, x2$twiddle))
```
<span id="page-1254-0"></span>makeClassRepresentation

*Create a Class Definition*

#### Description

Constructs an object of class [classRepresentation](#page-1216-0) to describe a particular class. Mostly a utility function, but you can call it to create a class definition without assigning it, as [setClass](#page-1298-0) would do.

# Usage

```
makeClassRepresentation(name, slots=list(), superClasses=character(),
                        prototype=NULL, package, validity, access,
                        version, sealed, virtual=NA, where)
```
## Arguments

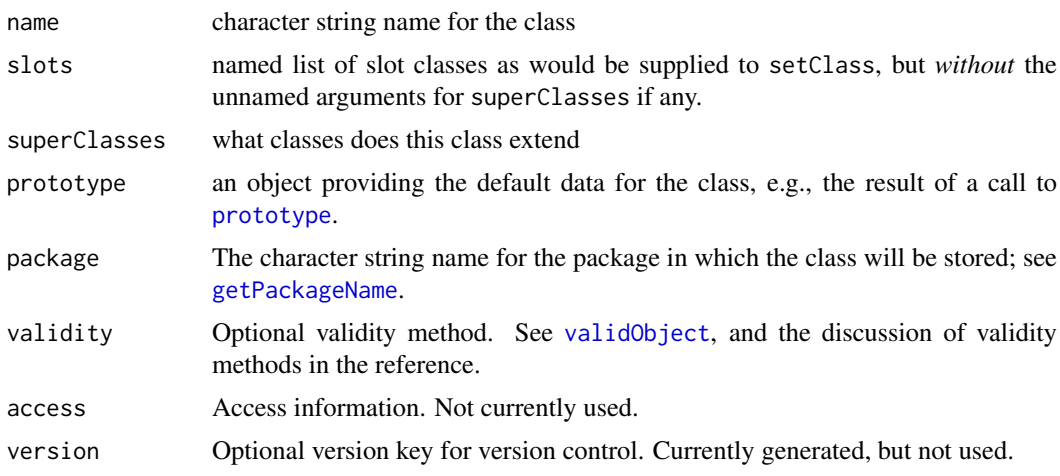

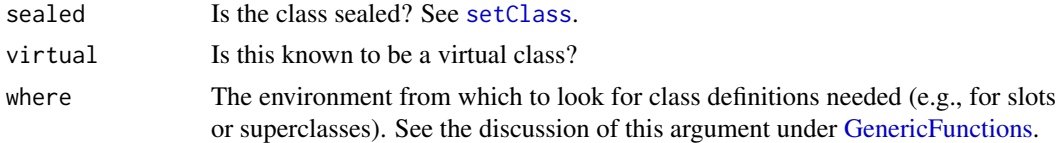

## References

Chambers, John M. (2008) *Software for Data Analysis: Programming with R* Springer. (For the R version.)

Chambers, John M. (1998) *Programming with Data* Springer (For the original S4 version.)

# See Also

[setClass](#page-1298-0)

method.skeleton *Create a Skeleton File for a New Method*

## Description

This function writes a source file containing a call to [setMethod](#page-1316-0) to define a method for the generic function and signature supplied. By default the method definition is in line in the call, but can be made an external (previously assigned) function.

# Usage

```
method.skeleton(generic, signature, file, external = FALSE, where)
```
# Arguments

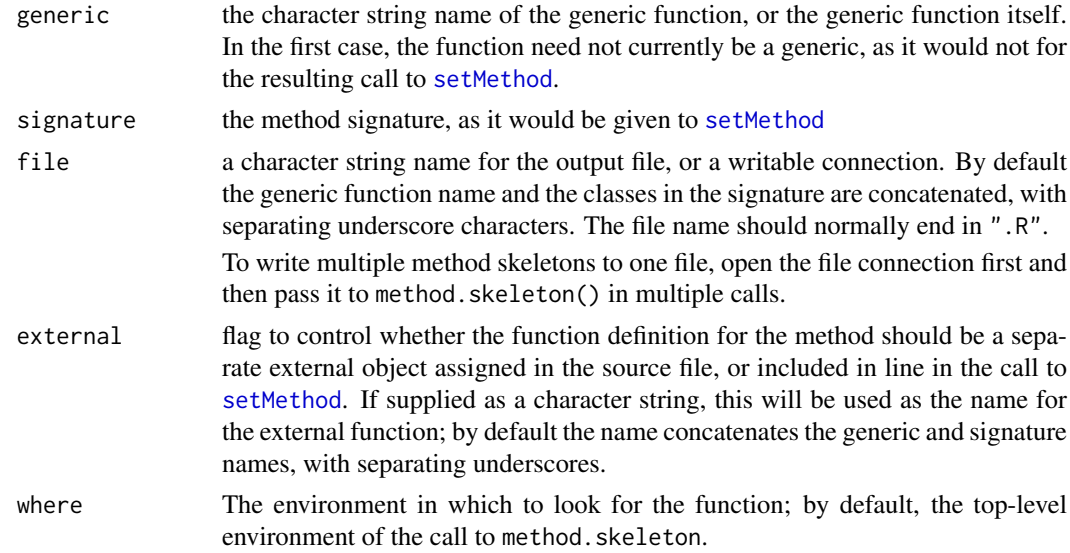

# Value

The file argument, invisibly, but the function is used for its side effect.

## See Also

[setMethod](#page-1316-0), [package.skeleton](#page-2117-0)

## Examples

```
setClass("track", slots = c(x ="numeric", y="numeric"))
method.skeleton("show", "track") ## writes show_track.R
method.skeleton("Ops", c("track", "track")) ## writes "Ops_track_track.R"
## write multiple method skeletons to one file
con <- file("./Math_track.R", "w")
method.skeleton("Math", "track", con)
method.skeleton("exp", "track", con)
method.skeleton("log", "track", con)
close(con)
```
<span id="page-1256-0"></span>MethodDefinition-class

# *Classes to Represent Method Definitions*

## Description

These classes extend the basic class "function" when functions are to be stored and used as method definitions.

#### Details

Method definition objects are functions with additional information defining how the function is being used as a method. The target slot is the class signature for which the method will be dispatched, and the defined slot the signature for which the method was originally specified (that is, the one that appeared in some call to [setMethod](#page-1316-0)).

## Objects from the Class

The action of setting a method by a call to [setMethod](#page-1316-0) creates an object of this class. It's unwise to create them directly.

The class "SealedMethodDefinition" is created by a call to [setMethod](#page-1316-0) with argument sealed = TRUE. It has the same representation as "MethodDefinition".

#### **Slots**

.Data: Object of class "function"; the data part of the definition.

target: Object of class "signature"; the signature for which the method was wanted.

defined: Object of class "signature"; the signature for which a method was found. If the method was inherited, this will not be identical to target.

generic: Object of class "character"; the function for which the method was created.

#### Methods 2005 and 2005 and 2005 and 2005 and 2005 and 2005 and 2005 and 2005 and 2005 and 2005 and 2005 and 200

## Extends

Class "function", from data part. Class "PossibleMethod", directly. Class "OptionalMethods", by class "function".

#### See Also

class [MethodsList](#page-1257-0) for the objects defining sets of methods associated with a particular generic function. The individual method definitions stored in these objects are from class MethodDefinition, or an extension. Class [MethodWithNext](#page-1268-0) for an extension used by [callNextMethod](#page-1203-0).

Methods *S4 Class Documentation*

## Description

You have navigated to an old link to documentation of S4 methods.

For basic use of classes and methods, see [Introduction;](#page-1246-0) to create new method definitions, see [setMethod](#page-1316-0); for technical details on S4 methods, see Methods Details.

## References

Chambers, John M. (2016) *Extending R*, Chapman & Hall. (Chapters 9 and 10.)

<span id="page-1257-0"></span>MethodsList-class *Class* "MethodsList"*, Defunct Representation of Methods*

#### **Description**

This class of objects was used in the original implementation of the package to control method dispatch. Its use is now defunct, but object appear as the default method slot in generic functions. This and any other remaining uses will be removed in the future.

For the modern alternative, see [listOfMethods.](#page-1227-0)

The details in this documentation are retained to allow analysis of old-style objects.

## Details

Suppose a function f has formal arguments x and y. The methods list object for that function has the object as.name("x") as its argument slot. An element of the methods named "track" is selected if the actual argument corresponding to  $x$  is an object of class "track". If there is such an element, it can generally be either a function or another methods list object.

In the first case, the function defines the method to use for any call in which x is of class "track". In the second case, the new methods list object defines the available methods depending on the remaining formal arguments, in this example, y.

Each method corresponds conceptually to a *signature*; that is a named list of classes, with names corresponding to some or all of the formal arguments. In the previous example, if selecting class "track" for x, finding that the selection was another methods list and then selecting class "numeric" for y would produce a method associated with the signature  $x =$  "track",  $y =$ "numeric".

#### **Slots**

argument: Object of class "name". The name of the argument being used for dispatch at this level.

- methods: A named list of the methods (and method lists) defined *explicitly* for this argument. The names are the names of classes, and the corresponding element defines the method or methods to be used if the corresponding argument has that class. See the details below.
- allMethods: A named list, contains all the directly defined methods from the methods slot, plus any inherited methods. Ignored when methods tables are used for dispatch (see [Meth](#page-1258-0)[ods\\_Details\)](#page-1258-0).

## Extends

Class "OptionalMethods", directly.

<span id="page-1258-0"></span>Methods\_Details *General Information on Methods*

# Description

This documentation covers some general topics on how methods work and how the methods package interacts with the rest of R. The information is usually not needed to get started with methods and classes, but may be helpful for moderately ambitious projects, or when something doesn't work as expected.

For additional information see documentation for the important steps: ([setMethod\(](#page-1316-0)), [setClass\(](#page-1298-0)) and [setGeneric\(](#page-1304-0))). Also [Methods\\_for\\_Nongenerics](#page-1262-0) on defining formal methods for functions that are not currently generic functions; [Methods\\_for\\_S3](#page-1267-0) for the relation to S3 classes and methods; [Classes\\_Details](#page-1211-0) for class definitions and Chapters 9 and 10 of the reference.

# How Methods Work

A call to a generic function selects a method matching the actual arguments in the call. The body of the method is evaluated in the frame of the call to the generic function. A generic function is identified by its name and by the package to which it correspond. Unlike ordinary functions, the generic has a slot that specifies its package.

In an R session, there is one version of each such generic, regardless of where the call to that generic originated, and the generic function has a table of all the methods currently available for it; that is, all the methods in packages currently loaded into the session.

Methods are frequently defined for functions that are non-generic in their original package,. for example, for function plot() in package **graphics**. An identical version of the corresponding generic function may exist in several packages. All methods will be dispatched consistently from the R session.

Each R package with a call to [setMethod](#page-1316-0) in its source code will include a methods metadata object for that generic. When the package is loaded into an R session, the methods for each generic function are *cached*, that is, added to the environment of the generic function. This merged table of methods is used to dispatch or select methods from the generic, using class inheritance and possibly group generic functions (see [GroupGenericFunctions](#page-1291-0)) to find an applicable method. See the "Method Selection and Dispatch" section below. The caching computations ensure that only one version of each generic function is visible globally; although different attached packages may contain a copy of the generic function, these behave identically with respect to method selection.

## Methods\_Details 1207

In contrast, it is possible for the same function name to refer to more than one generic function, when these have different package slots. In the latter case, R considers the functions unrelated: A generic function is defined by the combination of name and package. See the "Generic Functions" section below.

The methods for a generic are stored according to the corresponding signature in the call to [setMethod](#page-1316-0) that defined the method. The signature associates one class name with each of a subset of the formal arguments to the generic function. Which formal arguments are available, and the order in which they appear, are determined by the "signature" slot of the generic function itself. By default, the signature of the generic consists of all the formal arguments except . . . , in the order they appear in the function definition.

Trailing arguments in the signature of the generic will be *inactive* if no method has yet been specified that included those arguments in its signature. Inactive arguments are not needed or used in labeling the cached methods. (The distinction does not change which methods are dispatched, but ignoring inactive arguments improves the efficiency of dispatch.)

All arguments in the signature of the generic function will be evaluated when the function is called, rather than using lazy evaluation. Therefore, it's important to *exclude* from the signature any arguments that need to be dealt [with](#page-728-0) symbolically (such as the expr argument to function with). Note that only actual arguments are evaluated, not default expressions. A missing argument enters into the method selection as class "missing".

The cached methods are stored in an environment object. The names used for assignment are a concatenation of the class names for the active arguments in the method signature.

#### Method Selection: Details

When a call to a generic function is evaluated, a method is selected corresponding to the classes of the actual arguments in the signature. First, the cached methods table is searched for an exact match; that is, a method stored under the signature defined by the string value of class( $x$ ) for each non-missing argument, and "missing" for each missing argument. If no method is found directly for the actual arguments in a call to a generic function, an attempt is made to match the available methods to the arguments by using the superclass information about the actual classes. A method found by this search is cached in the generic function so that future calls with the same argument classes will not require repeating the search. In any likely application, the search for inherited methods will be a negligible overhead.

Each class definition may include a list of one or more direct *superclasses* of the new class. The simplest and most common specification is by the contains= argument in the call to [setClass](#page-1298-0). Each class named in this argument is a superclass of the new class. A class will also have as a direct superclass any class union to which it is a member. Class unions are created by a call to [setClassUnion](#page-1302-0). Additional members can be added to the union by a simple call to [setIs](#page-1309-0). Superclasses specified by either mechanism are the *direct* superclasses.

Inheritance specified in either of these forms is *simple* in the sense that all the information needed for the superclass is asserted to be directly available from the object. R inherited from S a more general form of inheritance in which inheritance may require some transformation or be conditional on a test. This more general form has not proved to be useful in general practical situations. Since it also adds some computational costs non-simple inheritance is not recommended. See [setIs](#page-1309-0) for the general version.

The direct superclasses themselves may have direct superclasses and similarly through further generations. Putting all this information together produces the full list of superclasses for this class. The superclass list is included in the definition of the class that is cached during the R session. The *distance* between the two classes is defined to be the number of generations: 1 for direct superclasses (regardless of which mechanism defined them), then 2 for the direct superclasses of those classes, and so on. To see all the superclasses, with their distance, print the class definition by calling
[getClass](#page-1235-0). In addition, any class implicitly has class "ANY" as a superclass. The distance to "ANY" is treated as larger than the distance to any actual class. The special class "missing" corresponding to missing arguments has only "ANY" as a superclass, while "ANY" has no superclasses.

When a method is to be selected by inheritance, a search is made in the table for all methods corresponding to a combination of either the direct class or one of its superclasses, for each argument in the active signature. For an example, suppose there is only one argument in the signature and that the class of the corresponding object was "dgeMatrix" (from the recommended package Matrix). This class has (currently) three direct superclasses and through these additional superclasses at distances 2 through 4. A method that had been defined for any of these classes or for class "ANY" (the default method) would be eligible. Methods for the shortest difference are preferred. If there is only one best method in this sense, method selection is unambiguous.

When there are multiple arguments in the signature, each argument will generate a similar list of inherited classes. The possible matches are now all the combinations of classes from each argument (think of the function outer generating an array of all possible combinations). The search now finds all the methods matching any of this combination of classes. For each argument, the distance to the superclass defines which method(s) are preferred for that argument. A method is considered best for selection if it is among the best (i.e., has the least distance) for each argument.

The end result is that zero, one or more methods may be "best". If one, this method is selected and cached in the table of methods. If there is more than one best match, the selection is ambiguous and a message is printed noting which method was selected (the first method lexicographically in the ordering) and what other methods could have been selected. Since the ambiguity is usually nothing the end user could control, this is not a warning. Package authors should examine their package for possible ambiguous inheritance by calling [testInheritedMethods](#page-1332-0).

Cached inherited selections are not themselves used in future inheritance searches, since that could result in invalid selections. If you want inheritance computations to be done again (for example, because a newly loaded package has a more direct method than one that has already been used in this session), call [resetGeneric](#page-0-0). Because classes and methods involving them tend to come from the same package, the current implementation does not reset all generics every time a new package is loaded.

Besides being initiated through calls to the generic function, method selection can be done explicitly by calling the function [selectMethod](#page-1237-0). Note that some computations may use this function directly, with optional arguments. The prime example is the use of [coerce\(](#page-1295-0)) methods by function [as\(](#page-1198-0)). There has been some confusion from comparing coerce methods to a call to select Method with other options.

## Method Evaluation: Details

Once a method has been selected, the evaluator creates a new context in which a call to the method is evaluated. The context is initialized with the arguments from the call to the generic function. These arguments are not rematched. All the arguments in the signature of the generic will have been evaluated (including any that are currently inactive); arguments that are not in the signature will obey the usual lazy evaluation rules of the language. If an argument was missing in the call, its default expression if any will *not* have been evaluated, since method dispatch always uses class missing for such arguments.

A call to a generic function therefore has two contexts: one for the function and a second for the method. The argument objects will be copied to the second context, but not any local objects created in a nonstandard generic function. The other important distinction is that the parent ("enclosing") environment of the second context is the environment of the method as a function, so that all R programming techniques using such environments apply to method definitions as ordinary functions.

For further discussion of method selection and dispatch, see the references in the sections indicated.

#### Generic Functions

In principle, a generic function could be any function that evaluates a call to standard Generic $()$ , the internal function that selects a method and evaluates a call to the selected method. In practice, generic functions are special objects that in addition to being from a subclass of class "function" also extend the class [genericFunction](#page-1231-0). Such objects have slots to define information needed to deal with their methods. They also have specialized environments, containing the tables used in method selection.

The slots "generic" and "package" in the object are the character string names of the generic function itself and of the package from which the function is defined. As with classes, generic functions are uniquely defined in R by the combination of the two names. There can be generic functions of the same name associated with different packages (although inevitably keeping such functions cleanly distinguished is not always easy). On the other hand, R will enforce that only one definition of a generic function can be associated with a particular combination of function and package name, in the current session or other active version of R.

Tables of methods for a particular generic function, in this sense, will often be spread over several other packages. The total set of methods for a given generic function may change during a session, as additional packages are loaded. Each table must be consistent in the signature assumed for the generic function.

R distinguishes *standard* and *nonstandard* generic functions, with the former having a function body that does nothing but dispatch a method. For the most part, the distinction is just one of simplicity: knowing that a generic function only dispatches a method call allows some efficiencies and also removes some uncertainties.

In most cases, the generic function is the visible function corresponding to that name, in the corresponding package. There are two exceptions, *implicit* generic functions and the special computations required to deal with R's *primitive* functions. Packages can contain a table of implicit generic versions of functions in the package, if the package wishes to leave a function non-generic but to constrain what the function would be like if it were generic. Such implicit generic functions are created during the installation of the package, essentially by defining the generic function and possibly methods for it, and then reverting the function to its non-generic form. (See [implicitGeneric](#page-1242-0) for how this is done.) The mechanism is mainly used for functions in the older packages in R, which may prefer to ignore S4 methods. Even in this case, the actual mechanism is only needed if something special has to be specified. All functions have a corresponding implicit generic version defined automatically (an implicit, implicit generic function one might say). This function is a standard generic with the same arguments as the non-generic function, with the non-generic version as the default (and only) method, and with the generic signature being all the formal arguments except . . . .

The implicit generic mechanism is needed only to override some aspect of the default definition. One reason to do so would be to remove some arguments from the signature. Arguments that may need to be interpreted literally, or for which the lazy evaluation mechanism of the language is needed, must *not* be included in the signature of the generic function, since all arguments in the signature will be evaluated in order to select a method. For example, the argument expr to the function [with](#page-728-0) is treated literally and must therefore be excluded from the signature.

One would also need to define an implicit generic if the existing non-generic function were not suitable as the default method. Perhaps the function only applies to some classes of objects, and the package designer prefers to have no general default method. In the other direction, the package designer might have some ideas about suitable methods for some classes, if the function were generic. With reasonably modern packages, the simple approach in all these cases is just to define the function as a generic. The implicit generic mechanism is mainly attractive for older packages that do not want to require the methods package to be available.

Generic functions will also be defined but not obviously visible for functions implemented as *primitive* functions in the base package. Primitive functions look like ordinary functions when printed but are in fact not function objects but objects of two types interpreted by the R evaluator to call underlying C code directly. Since their entire justification is efficiency, R refuses to hide primitives behind a generic function object. Methods may be defined for most primitives, and corresponding metadata objects will be created to store them. Calls to the primitive still go directly to the C code, which will sometimes check for applicable methods. The definition of "sometimes" is that methods must have been detected for the function in some package loaded in the session and isS4(x) is TRUE for the first argument (or for the second argument, in the case of binary operators). You can test whether methods have been detected by calling [isGeneric](#page-1232-0) for the relevant function and you can examine the generic function by calling [getGeneric](#page-0-0), whether or not methods have been detected. For more on generic functions, see the references and also section 2 of the *R Internals* document supplied with R.

### Method Definitions

All method definitions are stored as objects from the [MethodDefinition](#page-1256-0) class. Like the class of generic functions, this class extends ordinary R functions with some additional slots: "generic", containing the name and package of the generic function, and two signature slots, "defined" and "target", the first being the signature supplied when the method was defined by a call to [setMethod](#page-1316-0). The "target" slot starts off equal to the "defined" slot. When an inherited method is cached after being selected, as described above, a copy is made with the appropriate "target" signature. Output from [showMethods](#page-1325-0), for example, includes both signatures.

Method definitions are required to have the same formal arguments as the generic function, since the method dispatch mechanism does not rematch arguments, for reasons of both efficiency and consistency.

#### References

Chambers, John M. (2016) *Extending R*, Chapman & Hall. (Chapters 9 and 10.)

Chambers, John M. (2008) *Software for Data Analysis: Programming with R* Springer. (Section 10.5 for some details.)

## See Also

For more specific information, see [setGeneric](#page-1304-0), [setMethod](#page-1316-0), and [setClass](#page-1298-0). For the use of . . . in methods, see [dotsMethods.](#page-1218-0)

Methods\_for\_Nongenerics

*Methods for Non-Generic Functions in Other Packages*

# **Description**

In writing methods for an R package, it's common for these methods to apply to a function (in another package) that is not generic in that package; that is, there are no formal methods for the function in its own package, although it may have S3 methods. The programming in this case involves one extra step, to call [setGeneric\(](#page-1304-0)) to declare that the function *is* generic in your package.

Calls to the function in your package will then use all methods defined there or in any other loaded package that creates the same generic function. Similarly, calls to the function in those packages will use your methods.

The original version, however, remains non-generic. Calls in that package or in other packages that use that version will not dispatch your methods except for special circumstances:

- 1. If the function is one of the primitive functions that accept methods, the internal C implementation will dispatch methods if one of the arguments is an S4 object, as should be the case.
- 2. If the other version of the function dispatches S3 methods *and* your methods are also registered as S3 methods, the method will usually be dispatched as that S3 method.
- 3. Otherwise, you will need to ensure that all calls to the function come from a package in which the function is generic, perhaps by copying code to your package.

Details and the underlying reasons are discussed in the following sections.

#### Generic and Non-Generic Calls

Creating methods for a function (any function) in a package means that calls to the function in that package will select methods according to the actual arguments. However, if the function was originally a non-generic in another package, calls to the function from that package will *not* dispatch methods. In addition, calls from any third package that imports the non-generic version will also not dispatch methods. This section considers the reason and how one might deal with the consequences.

The reason is simply the R namespace mechanism and its role in evaluating function calls. When a name (such as the name of a function) needs to be evaluated in a call to a function from some package, the evaluator looks first in the frame of the call, then in the namespace of the package and then in the imports to that package.

Defining methods for a function in a package ensures that calls to the function in that package will select the methods, because a generic version of the function is created in the namespace. Similarly, calls from another package that has or imports the generic version will select methods. Because the generic versions are identical, all methods will be available in all these packages.

However, calls from any package that imports the old version or just selects it from the search list will usually *not* select methods.

A an example, consider the function [data.frame\(](#page-181-0)) in the base package. This function takes any number of objects as arguments and attempts to combine them as variables into a data frame object. It does this by calling [as.data.frame\(](#page-83-0)), also in the base package, for each of the objects.

A reasonable goal would be to extend the classes of objects that can be included in a data frame by defining methods for [as.data.frame\(](#page-83-0)). But calls to [data.frame\(](#page-181-0)), will still use the version of that function in the base package, which continues to call the non-generic [as.data.frame\(](#page-83-0)) in that package.

The details of what happens and options for dealing with it depend on the form of the function: a primitive function; a function that dispatches S3 methods; or an ordinary R function.

Primitive functions are not actual R function objects. They go directly to internal C code. Some of them, however, have been implemented to recognize methods. These functions dispatch both S4 and S3 methods from the internal C code. There is no explicit generic function, either S3 or S4. The internal code looks for S4 methods if the first argument, or either of the arguments in the case of a binary operator, is an S4 object. If no S4 method is found, a search is made for an S3 method. So defining methods for these functions works as long as the relevant classes have been defined, which should always be the case.

A function dispatches S3 methods by calling [UseMethod\(](#page-709-0)), which does *not* look for formal methods regardless of whether the first argument is an S4 object or not. This applies to the [as.data.frame\(](#page-83-0)) example above. To have methods called in this situation, your package must also define the method as an S3 method, if possible. See section 'S3 "Generic" Functions'.

In the third possibility, the function is defined with no expectation of methods. For example, the base package has a number of functions that compute numerical decompositions of matrix arguments. Some, such as [chol\(](#page-138-0)) and [qr\(](#page-493-0)) are implemented to dispatch S3 methods; others, such as [svd\(](#page-638-0)) are implemented directly as a specific computation. A generic version of the latter functions can be written and called directly to define formal methods, but no code in another package that does not import this generic version will dispatch such methods.

In this case, you need to have the generic version used in all the indirect calls to the function supplying arguments that should dispatch methods. This may require supplying new functions that dispatch methods and then call the function they replace. For example, if S3 methods did not work for [as.data.frame\(](#page-83-0)), one could call a function that applied the generic version to all its arguments and then called [data.frame\(](#page-181-0)) as a replacement for that function. If all else fails, it might be necessary to copy over the relevant functions so that they would find the generic versions.

# S3 "Generic" Functions

S3 method dispatch looks at the class of the first argument. S3 methods are ordinary functions with the same arguments as the generic function. The "signature" of an S3 method is identified by the name to which the method is assigned, composed of the name of the generic function, followed by ".", followed by the name of the class. For details, see [UseMethod](#page-709-0).

To implement a method for one of these functions corresponding to S4 classes, there are two possibilities: either an S4 method or an S3 method with the S4 class name. The S3 method is only possible if the intended signature has the first argument and nothing else. In this case, the recommended approach is to define the S3 method and also supply the identical function as the definition of the S4 method. If the S3 generic function was  $f_3(x, \ldots)$  and the S4 class for the new method was "myClass":

```
f3.myClass \leq function(x, \ldots) \{ \ldots \}setMethod("f3", "myClass", f3.myClass)
```
Defining both methods usually ensures that all calls to the original function will dispatch the intended method. The S4 method alone would not be called from other packages using the original version of the function. On the other hand, an S3 method alone will not be called if there is *any* eligible non-default S4 method.

S4 and S3 method selection are designed to follow compatible rules of inheritance, as far as possible. S3 classes can be used for any S4 method selection, provided that the S3 classes have been registered by a call to [setOldClass](#page-1320-0), with that call specifying the correct S3 inheritance pattern. S4 classes can be used for any S3 method selection; when an S4 object is detected, S3 method selection uses the contents of  $ext{extends}(class(x))$  as the equivalent of the S3 inheritance (the inheritance is cached after the first call).

An existing S3 method may not behave as desired for an S4 subclass, in which case utilities such as [asS3](#page-347-0) and [S3Part](#page-1288-0) may be useful. If the S3 method fails on the S4 object,  $ass3(x)$  may be passed instead; if the object returned by the S3 method needs to be incorporated in the S4 object, the replacement function for S3Part may be useful.

#### References

Chambers, John M. (2016) *Extending R*, Chapman & Hall. (Chapters 9 and 10.)

# See Also

[Methods\\_for\\_S3](#page-1267-0) for suggested implementation of methods that work for both S3 and S4 dispatch.

### Methods\_for\_Nongenerics 1213

## Examples

```
## A class that extends a registered S3 class inherits that class' S3
## methods.
setClass("myFrame", contains = "data.frame",
         slots = c(timestamps = "POSIXt"))
df1 <- data.frame(x = 1:10, y = rnorm(10), z = sample(leftters, 10))
mydf1 <- new("myFrame", df1, timestamps = Sys.time())
## "myFrame" objects inherit "data.frame" S3 methods; e.g., for `[`
mydf1[1:2, ] # a data frame object (with extra attributes)
## a method explicitly for "myFrame" class
setMethod("[",
    signature(x = "myFrame"),
    function (x, i, j, \ldots, drop = TRUE){
        S3Part(x) <- callNextMethod()
        x@timestamps <- c(Sys.time(), as.POSIXct(x@timestamps))
        x
    }
)
mydf1[1:2, ]
setClass("myDateTime", contains = "POSIXt")
now <- Sys.time() # class(now) is c("POSIXct", "POSIXt")
nowLt <- as.POSIXlt(now)# class(nowLt) is c("POSIXlt", "POSIXt")
mCt <- new("myDateTime", now)
mLt <- new("myDateTime", nowLt)
## S3 methods for an S4 object will be selected using S4 inheritance
## Objects mCt and mLt have different S3Class() values, but this is
## not used.
f3 <- function(x)UseMethod("f3") # an S3 generic to illustrate inheritance
f3.POSIXct <- function(x) "The POSIXct result"
f3.POSIXlt <- function(x) "The POSIXlt result"
f3.POSIXt <- function(x) "The POSIXt result"
stopifnot(identical(f3(mCt), f3.POSIXt(mCt)))
stopifnot(identical(f3(mLt), f3.POSIXt(mLt)))
## An S4 object selects S3 methods according to its S4 "inheritance"
setClass("classA", contains = "numeric",
         slots = c(realData = "numeric"))
```

```
Math.classA <- function(x) { (getFunction(.Generic))(x@realData) }
setMethod("Math", "classA", Math.classA)
x \le - new("classA", log(1:10), realData = 1:10)
stopifnot(identical(abs(x), 1:10))
setClass("classB", contains = "classA")
y \le - new("classB", x)
stopifnot(identical(abs(y), abs(x))) # (version 2.9.0 or earlier fails here)
## an S3 generic: just for demonstration purposes
f3 \leftarrow function(x, ...) UseMethod("f3")
f3.default <- function(x, ...) "Default f3"
## S3 method (only) for classA
f3.classA <- function(x, ...) "Class classA for f3"
## S3 and S4 method for numeric
f3.numeric \le function(x, ...) "Class numeric for f3"
setMethod("f3", "numeric", f3.numeric)
## The S3 method for classA and the closest inherited S3 method for classB
## are not found.
f3(x); f3(y) # both choose "numeric" method
## to obtain the natural inheritance, set identical S3 and S4 methods
setMethod("f3", "classA", f3.classA)
f3(x); f3(y) # now both choose "classA" method
## Need to define an S3 as well as S4 method to use on an S3 object
## or if called from a package without the S4 generic
MathFun \leq function(x) { # a smarter "data.frame" method for Math group
  for (i in seq_len(ncol(x))[sapply(x, is.numeric)])
    x[, i] <- (getFunction(.Generic))(x[, i])
 x
}
setMethod("Math", "data.frame", MathFun)
## S4 method works for an S4 class containing data.frame,
## but not for data.frame objects (not S4 objects)
try(logIris <- log(iris)) #gets an error from the old method
## Define an S3 method with the same computation
Math.data.frame <- MathFun
logIris <- log(iris)
```
<span id="page-1267-0"></span>Methods\_for\_S3 *Methods For S3 and S4 Dispatch*

#### Description

The S3 and S4 software in R are two generations implementing functional object-oriented programming. S3 is the original, simpler for initial programming but less general, less formal and less open to validation. The S4 formal methods and classes provide these features but require more programming.

In modern R, the two versions attempt to work together. This documentation outlines how to write methods for both systems by defining an S4 method for a function that dispatches S3 methods.

The systems can also be combined by using an S3 class with S4 method dispatch or in S4 class definitions. See [setOldClass](#page-1320-0).

# S3 Method Dispatch

The R evaluator will 'dispatch' a method from a function call either when the body of the function calls the special primitive [UseMethod](#page-709-0) or when the call is to one of the builtin primitives such as the math functions or the binary operators.

S3 method dispatch looks at the class of the first argument or the class of either argument in a call to one of the primitive binary operators. In pure S3 situations, 'class' in this context means the class attribute or the implied class for a basic data type such as "numeric". The first S3 method that matches a name in the class is called and the value of that call is the value of the original function call. For details, see [S3Methods.](#page-709-1)

In modern R, a function meth in a package is registered as an S3 method for function fun and class Class by including in the package's NAMESPACE file the directive

S3method(fun, Class, meth)

By default (and traditionally), the third argument is taken to be the function fun.Class; that is, the name of the generic function, followed by ".", followed by the name of the class.

As with S4 methods, a method that has been registered will be added to a table of methods for this function when the corresponding package is loaded into the session. Older versions of R, copying the mechanism in S, looked for the method in the current search list, but packages should now always register S3 methods rather than requiring the package to be attached.

## Methods for S4 Classes

Two possible mechanisms for implementing a method corresponding to an S4 class, there are two possibilities are to register it as an S3 method with the S4 class name or to define and set an S4 method, which will have the side effect of creating an S4 generic version of this function.

For most situations either works, but the recommended approach is to do both: register the S3 method and supply the identical function as the definition of the S4 method. This ensures that the proposed method will be dispatched for any applicable call to the function.

As an example, suppose an S4 class "uncased" is defined, extending "character" and intending to ignore upper- and lower-case. The base function [unique](#page-703-0) dispatches S3 methods. To define the class and a method for this function:

setClass("uncased", contains = "character")

unique.uncased  $\leq$  function(x, incomparables = FALSE, ...) nextMethod(tolower(x))

setMethod("unique", "uncased", unique.uncased)

In addition, the NAMESPACE for the package should contain:

S3method(unique, uncased)

exportMethods(unique)

The result is to define identical S3 and S4 methods and ensure that all calls to unique will dispatch that method when appropriate.

# Details

The reasons for defining both S3 and S4 methods are as follows:

1. An S4 method alone will not be seen if the S3 generic function is called directly. This will be the case, for example, if some function calls unique() from a package that does not make that function an S4 generic.

However, primitive functions and operators are exceptions: The internal C code will look for S4 methods if and only if the object is an S4 object. S4 method dispatch would be used to dispatch any binary operator calls where either of the operands was an S4 object, for example.

2. An S3 method alone will not be called if there is *any* eligible non-default S4 method.

So if a package defined an S3 method for unique for an S4 class but another package defined an S4 method for a superclass of that class, the superclass method would be chosen, probably not what was intended.

S4 and S3 method selection are designed to follow compatible rules of inheritance, as far as possible. S3 classes can be used for any S4 method selection, provided that the S3 classes have been registered by a call to [setOldClass](#page-1320-0), with that call specifying the correct S3 inheritance pattern. S4 classes can be used for any S3 method selection; when an S4 object is detected, S3 method selection uses the contents of  $ext{extends}(class(x))$  as the equivalent of the S3 inheritance (the inheritance is cached after the first call).

For the details of S4 and S3 dispatch see [Methods\\_Details](#page-1258-0) and [S3Methods.](#page-709-1)

## References

Chambers, John M. (2016) *Extending R*, Chapman & Hall. (Chapters 9 and 10.)

MethodWithNext-class *Class* "MethodWithNext"

## Description

Class of method definitions set up for callNextMethod

# Objects from the Class

Objects from this class are generated as a side-effect of calls to [callNextMethod](#page-1203-0).

# Slots

.Data: Object of class "function"; the actual function definition.

nextMethod: Object of class "PossibleMethod" the method to use in response to a [callNextMethod\(](#page-1203-0)) call.

excluded: Object of class "list"; one or more signatures excluded in finding the next method.

target: Object of class "signature", from class "MethodDefinition"

defined: Object of class "signature", from class "MethodDefinition"

generic: Object of class "character"; the function for which the method was created.

### Extends

Class "MethodDefinition", directly. Class "function", from data part. Class "PossibleMethod", by class "MethodDefinition". Class "OptionalMethods", by class "MethodDefinition".

# **Methods**

findNextMethod signature(method = "MethodWithNext"): used internally by method dispatch.

loadMethod signature(method = "MethodWithNext"): used internally by method dispatch.

```
show signature(object = "MethodWithNext")
```
# See Also

[callNextMethod](#page-1203-0), and class [MethodDefinition](#page-1256-0).

<span id="page-1269-0"></span>new *Generate an Object from a Class*

# **Description**

A call to new returns a newly allocated object from the class identified by the first argument. This call in turn calls the method for the generic function initialize corresponding to the specified class, passing the ... arguments to this method. In the default method for initialize(), named arguments provide values for the corresponding slots and unnamed arguments must be objects from superclasses of this class.

A call to a generating function for a class (see [setClass](#page-1298-0)) will pass its . . . arguments to a corresponding call to new().

## Usage

new(Class, ...) initialize(.Object, ...)

# Arguments

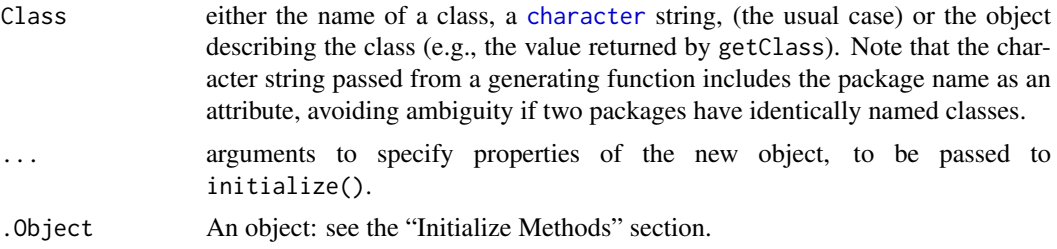

# Initialize Methods

The generic function initialize is not called directly. A call to new begins by copying the prototype object from the class definition, and then calls intialize() with this object as the first argument, followed by the . . . arguments.

The interpretation of the ... arguments in a call to a generator function or to new() can be specialized to particular classes, by defining an appropriate method for "initialize".

In the default method, unnamed arguments in the ... are interpreted as objects from a superclass, and named arguments are interpreted as objects to be assigned into the correspondingly named slots. Explicitly specified slots override inherited information for the same slot, regardless of the order in which the arguments appear.

The initialize methods do not have to have ... as their second argument (see the examples). Initialize methods are often written when the natural parameters describing the new object are not the names of the slots. If you do define such a method, you should include ... as a formal argument, and your method should pass such arguments along via [callNextMethod](#page-1203-0). This helps the definition of future subclasses of your class. If these have additional slots and your method does *not* have this argument, it will be difficult for these slots to be included in an initializing call.

See [initialize-methods](#page-1245-0) for a discussion of some classes with existing methods.

Methods for initialize can be inherited only by simple inheritance, since it is a requirement that the method return an object from the target class. See the simpleInheritanceOnly argument to [setGeneric](#page-1304-0) and the discussion in [setIs](#page-1309-0) for the general concept.

Note that the basic vector classes, "numeric", etc. are implicitly defined, so one can use new for these classes. The . . . arguments are interpreted as objects of this type and are concatenated into the resulting vector.

#### References

Chambers, John M. (2016) *Extending R*, Chapman & Hall. (Chapters 9 and 10.)

#### See Also

[Classes\\_Details](#page-1211-0) for details of class definitions, and [setOldClass](#page-1320-0) for the relation to S3 classes.

## Examples

```
## using the definition of class "track" from \link{setClass}
```

```
## a new object with two slots specified
t1 <- new("track", x = \text{seq\_along}(ydata), y = ydata)
```

```
# a new object including an object from a superclass, plus a slot
t2 <- new("trackCurve", t1, smooth = ysmooth)
### define a method for initialize, to ensure that new objects have
### equal-length x and y slots. In this version, the slots must still be
### supplied by name.
setMethod("initialize", "track",
    function(.Object, ...) {
      .Object <- callNextMethod()
      if(length(.Object@x) != length(.Object@y))
      stop("specified x and y of different lengths")
      .Object
    })
### An alternative version that allows x and y to be supplied
### unnamed. A still more friendly version would make the default x
### a vector of the same length as y, and vice versa.
setMethod("initialize", "track",
          function(.Object, x = numeric(\emptyset), y = numeric(\emptyset), ...) {
              .Object <- callNextMethod(.Object, ...)
              if(length(x) != length(y))stop("specified x and y of different lengths")
              .Object@x <- x
              .Object@y <- y
              .Object
          })
```
nonStructure-class *A non-structure S4 Class for basic types*

#### **Description**

S4 classes that are defined to extend one of the basic vector classes should contain the class [structure](#page-1330-0) if they behave like structures; that is, if they should retain their class behavior under math functions or operators, so long as their length is unchanged. On the other hand, if their class depends on the values in the object, not just its structure, then they should lose that class under any such transformations. In the latter case, they should be defined to contain nonStructure.

If neither of these strategies applies, the class likely needs some methods of its own for [Ops](#page-316-0), [Math](#page-316-0), and/or other generic functions. What is not usually a good idea is to allow such computations to drop down to the default, base code. This is inconsistent with most definitions of such classes.

#### Methods

Methods are defined for operators and math functions (groups [Ops](#page-316-0), [Math](#page-316-0) and [Math2](#page-1291-0)). In all cases the result is an ordinary vector of the appropriate type.

## References

Chambers, John M. (2008) *Software for Data Analysis: Programming with R* Springer.

## See Also

[structure](#page-1330-0)

# Examples

```
setClass("NumericNotStructure", contains = c("numeric","nonStructure"))
xx <- new("NumericNotStructure", 1:10)
xx + 1 # vector
log(xx) # vector
sample(xx) # vector
```
ObjectsWithPackage-class *A Vector of Object Names, with associated Package Names*

# Description

This class of objects is used to represent ordinary character string object names, extended with a package slot naming the package associated with each object.

# Objects from the Class

The function [getGenerics](#page-1232-0) returns an object of this class.

# Slots

.Data: Object of class "character": the object names.

package: Object of class "character" the package names.

# Extends

Class "character", from data part. Class "vector", by class "character".

# See Also

Methods for general background.

<span id="page-1273-0"></span>

# Description

Assembles all relevant slot and method information for a class, with minimal markup for Rd processing; no QC facilities at present.

## Usage

```
promptClass(clName, filename = NULL, type = "class",
            keywords = "classes", where = topenv(parent.frame()),
            generatorName = clName)
```
# Arguments

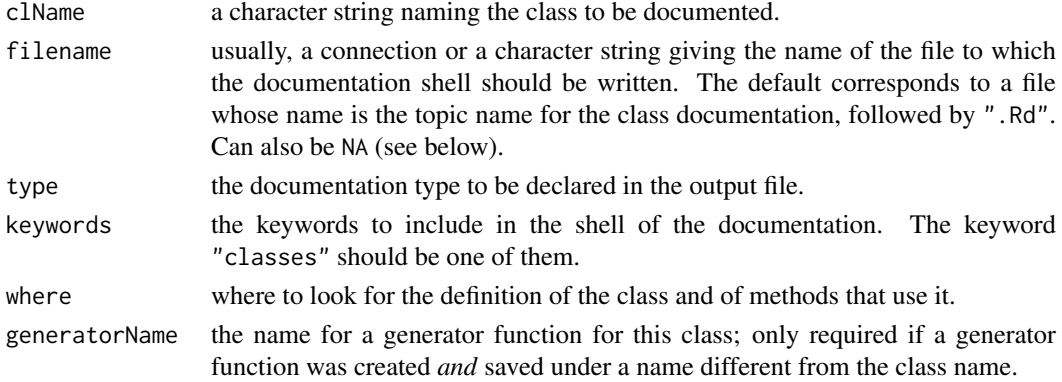

# Details

The class definition is found on the search list. Using that definition, information about classes extended and slots is determined.

In addition, the currently available generics with methods for this class are found (using [getGenerics](#page-1232-0)). Note that these methods need not be in the same environment as the class definition; in particular, this part of the output may depend on which packages are currently in the search list.

As with other prompt-style functions, unless filename is NA, the documentation shell is written to a file, and a message about this is given. The file will need editing to give information about the *meaning* of the class. The output of promptClass can only contain information from the metadata about the formal definition and how it is used.

If filename is NA, a list-style representation of the documentation shell is created and returned. Writing the shell to a file amounts to  $cat(unlist(x), file = filename, sep = "\\n")$ , where x is the list-style representation.

If a generator function is found assigned under the class name or the optional generatorName, skeleton documentation for that function is added to the file.

#### Value

If filename is NA, a list-style representation of the documentation shell. Otherwise, the name of the file written to is returned invisibly.

# Author(s)

VJ Carey <stvjc@channing.harvard.edu> and John Chambers

# References

Chambers, John M. (2008) *Software for Data Analysis: Programming with R* Springer. (For the R version.)

Chambers, John M. (1998) *Programming with Data* Springer (For the original S4 version.)

## See Also

[prompt](#page-2130-0) for documentation of functions, [promptMethods](#page-1274-0) for documentation of method definitions.

For processing of the edited documentation, either use R CMD [Rdconv](#page-519-0), or include the edited file in the 'man' subdirectory of a package.

# Examples

```
## Not run: > promptClass("track")
A shell of class documentation has been written to the
file "track-class.Rd".
```
## End(Not run)

<span id="page-1274-0"></span>promptMethods *Generate a Shell for Documentation of Formal Methods*

# Description

Generates a shell of documentation for the methods of a generic function.

# Usage

promptMethods(f, filename = NULL, methods)

# Arguments

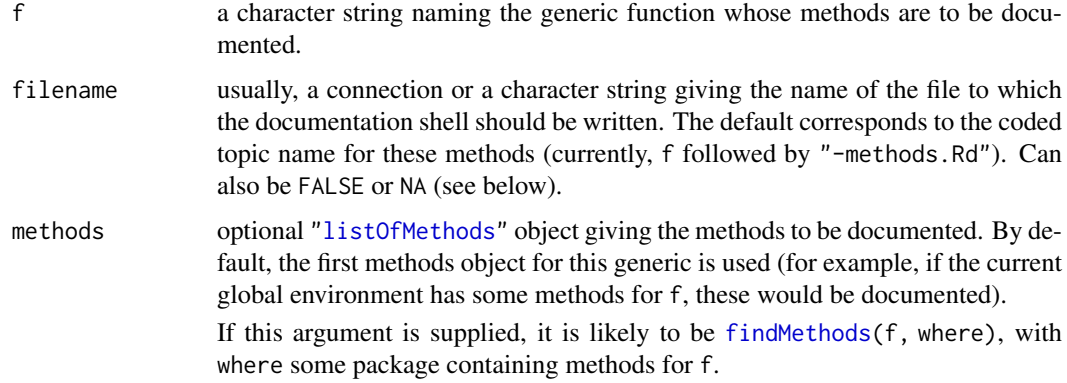

#### ReferenceClasses 1223

#### Details

If filename is FALSE, the text created is returned, presumably to be inserted some other documentation file, such as the documentation of the generic function itself (see [prompt](#page-2130-0)).

If filename is NA, a list-style representation of the documentation shell is created and returned. Writing the shell to a file amounts to cat(unlist(x), file = filename, sep = "\n"), where x is the list-style representation.

Otherwise, the documentation shell is written to the file specified by filename.

### Value

If filename is FALSE, the text generated; if filename is NA, a list-style representation of the documentation shell. Otherwise, the name of the file written to is returned invisibly.

## References

Chambers, John M. (2008) *Software for Data Analysis: Programming with R* Springer. (For the R version.)

Chambers, John M. (1998) *Programming with Data* Springer (For the original S4 version.)

## See Also

[prompt](#page-2130-0) and [promptClass](#page-1273-0)

ReferenceClasses *Objects With Fields Treated by Reference (OOP-style)*

## Description

The software described here allows packages to define *reference classes* that behave in the style of "OOP" languages such as Java and C++. This model for OOP differs from the functional model implemented by S4 (and S3) classes and methods, in which methods are defined for generic functions. Methods for reference classes are "encapsulated" in the class definition.

Computations with objects from reference classes invoke methods on them and extract or set their fields, using the `\$` operator in R. The field and method computations potentially modify the object. All computations referring to the objects see the modifications, in contrast to the usual functional programming model in R.

A call to setRefClass in the source code for a package defines the class and returns a generator object. Subsequent calls to the \$methods() method of the generator will define methods for the class. As with functional classes, if the class is exported from the package, it will be available when the package is loaded.

Methods are R functions. In their usual implementation, they refer to fields and other methods of the class directly by name. See the section on "Writing Reference Methods".

As with functional classes, reference classes can inherit from other reference classes via a contains= argument to setRefClass. Fields and methods will be inherited, except where the new class overrides method definitions. See the section on "Inheritance".

## Usage

```
setRefClass(Class, fields = , contains = , methods =,
     where =, inheritPackage =, ...)
```

```
getRefClass(Class, where =)
```
# Arguments

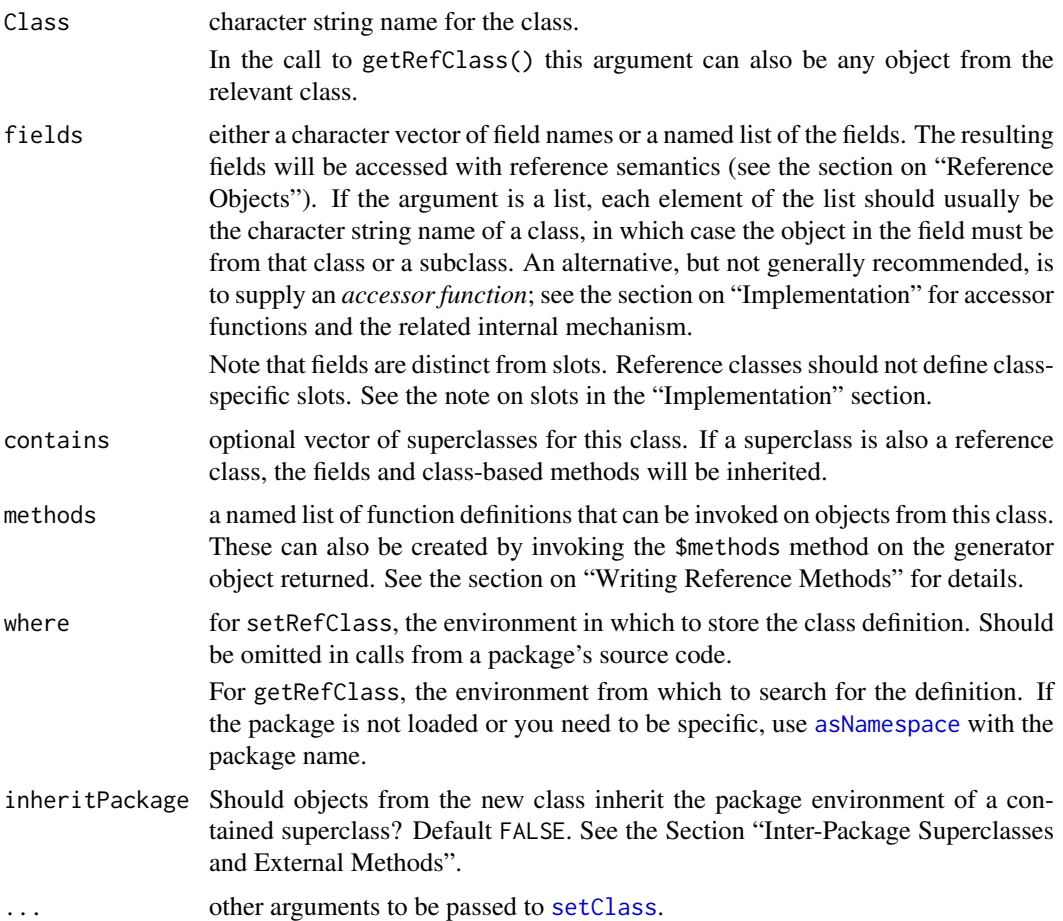

# Value

setRefClass() returns a generator function suitable for creating objects from the class, invisibly. A call to this function takes any number of arguments, which will be passed on to the initialize method. If no initialize method is defined for the class or one of its superclasses, the default method expects named arguments with the name of one of the fields and unnamed arguments, if any, that are objects from one of the superclasses of this class (but only superclasses that are themselves reference classes have any effect).

The generator function is similar to the S4 generator function returned by [setClass](#page-1298-0). In addition to being a generator function, however, it is also a reference class generator object, with reference class methods for various utilities. See the section on reference class generator objects below.

getRefClass() also returns the generator function for the class. Note that the package slot in the value is the correct package from the class definition, regardless of the where argument, which is used only to find the class if necessary.

#### ReferenceClasses 1225

#### Reference Objects

Normal objects in R are passed as arguments in function calls consistently with functional programming semantics; that is, changes made to an object passed as an argument are local to the function call. The object that supplied the argument is unchanged.

The functional model (sometimes called pass-by-value, although this is inaccurate for R) is suitable for many statistical computations and is implicit, for example, in the basic R software for fitting statistical models. In some other situations, one would like all the code dealing with an object to see the exact same content, so that changes made in any computation would be reflected everywhere. This is often suitable if the object has some "objective" reality, such as a window in a user interface.

In addition, commonly used languages, including Java, C++ and many others, support a version of classes and methods assuming reference semantics. The corresponding programming mechanism is to invoke a method on an object. In the R syntax we use "\$" for this operation; one invokes a method, m1 say, on an object x by the expression x\$m1(...).

Methods in this paradigm are associated with the object, or more precisely with the class of the object, as opposed to methods in a function-based class/method system, which are fundamentally associated with the function (in R, for example, a generic function in an R session has a table of all its currently known methods). In this document "methods for a class" as opposed to "methods for a function" will make the distinction.

Objects in this paradigm usually have named fields on which the methods operate. In the R implementation, the fields are defined when the class is created. The field itself can optionally have a specified class, meaning that only objects from this class or one of its subclasses can be assigned to the field. By default, fields have class "ANY".

Fields are accessed by reference. In particular, invoking a method may modify the content of the fields.

Programming for such classes involves writing new methods for a particular class. In the R implementation, these methods are R functions, with zero or more formal arguments. For standard reference methods, the object itself is not an explicit argument to the method. Instead, fields and methods for the class can be referred to by name in the method definition. The implementation uses R environments to make fields and other methods available by name within the method. Specifically, the parent environment of the method is the object itself. See the section on "Writing Reference Methods". This special use of environments is optional. If a method is defined with an initial formal argument .self, that will be passed in as the whole object, and the method follows the standard rules for any function in a package. See the section on "External Methods"

The goal of the software described here is to provide a uniform programming style in R for software dealing with reference classes, whether implemented directly in R or through an interface to one of the OOP languages.

## Writing Reference Methods

Reference methods are functions supplied as elements of a named list, either when invoking \$methods() on a generator object g or as the argument methods in a call to setRefClass. The two mechanisms have the same effect, but the first makes the code more readable.

Methods are written as ordinary R functions but have some special features and restrictions in their usual form. In contrast to some other languages (e.g., Python), the object itself does not need to be an argument in the method definition. The body of the function can contain calls to any other reference method, including those inherited from other reference classes and may refer to methods and to fields in the object by name.

Alternatively, a method may be an *external* method. This is signalled by .self being the first formal argument to the method. The body of the method then works like any ordinary function. The methods are called like other methods (without the .self argument, which is supplied internally and always refers to the object itself). Inside the method, fields and other methods are accessed in the form .self\$x. External methods exist so that reference classes can inherit the package environment of superclasses in other packages; see the section on "External Methods".

Fields may be modified in a method by using the non-local assignment operator,  $\langle \langle \cdot \rangle$ , as in the \$edit and \$undo methods in the example below. Note that non-local assignment is required: a local assignment with the <- operator just creates a local object in the function call, as it would in any R function. When methods are installed, a heuristic check is made for local assignments to field names and a warning issued if any are detected.

Reference methods should be kept simple; if they need to do some specialized R computation, that computation should use a separate R function that is called from the reference method. Specifically, methods can not use special features of the enclosing environment mechanism, since the method's environment is used to access fields and other methods. In particular, methods should not use nonexported entries in the package's namespace, because the methods may be inherited by a reference class in another package.

Two method names are interpreted specially, initialize and finalize. If an initialize method is defined, it will be invoked when an object is generated from the class. See the discussion of method \$new(...) in the section "Initialization Methods".

If a finalize method is defined, a function will be [registered](#page-531-0) to invoke it before the environment in the object is discarded by the garbage collector; finalizers are registered with atexit=TRUE, and so are also run at the end of R sessions. See the matrix viewer example for both initialize and finalize methods.

Reference methods can not themselves be generic functions; if you want additional function-based method dispatch, write a separate generic function and call that from the method.

Two special object names are available. The entire object can be referred to in a method by the reserved name .self. The object .refClassDef contains the definition of the class of the object. These are accessed as fields but are read-only, with one exception. In principal, the .self field can be modified in the \$initialize method, because the object is still being created at this stage. This is not recommended, as it can invalidate the object with respect to its class.

The methods available include methods inherited from superclasses, as discussed in the section "Inheritance".

Only methods actually used will be included in the environment corresponding to an individual object. To declare that a method requires a particular other method, the first method should include a call to \$usingMethods() with the name of the other method as an argument. Declaring the methods this way is essential if the other method is used indirectly (e.g., via [sapply\(](#page-356-0)) or [do.call\(](#page-212-0))). If it is called directly, code analysis will find it. Declaring the method is harmless in any case, however, and may aid readability of the source code.

Documentation for the methods can be obtained by the \$help method for the generator object. Methods for classes are not documented in the Rd format used for R functions. Instead, the \$help method prints the calling sequence of the method, followed by self-documentation from the method definition, in the style of Python. If the first element of the body of the method is a literal character string (possibly multi-line), that string is interpreted as documentation. See the method definitions in the example.

# Initialization Methods

If the class has a method defined for \$initialize(), this method will be called once the reference object has been created. You should write such a method for a class that needs to do some special initialization. In particular, a reference method is recommended rather than a method for the S4 generic function initialize(), because some special initialization is required for reference objects

#### ReferenceClasses 1227

*before* the initialization of fields. As with S4 classes, methods are written for \$initialize() and not for \$new(), both for the previous reason and also because \$new() is invoked on the generator object and would be a method for that class.

The default method for  $\text{Sinitialize}()$  is equivalent to invoking the method  $\text{SinitFields}(\ldots)$ . Named arguments assign initial values to the corresponding fields. Unnamed arguments must be objects from this class or a reference superclass of this class. Fields will be initialized to the contents of the fields in such objects, but named arguments override the corresponding inherited fields. Note that fields are simply assigned. If the field is itself a reference object, that object is not copied. The new and previous object will share the reference. Also, a field assigned from an unnamed argument counts as an assignment for locked fields. To override an inherited value for a locked field, the new value must be one of the named arguments in the initializing call. A later assignment of the field will result in an error.

Initialization methods need some care in design. The generator for a reference class will be called with no arguments, for example when copying the object. To ensure that these calls do not fail, the method must have defaults for all arguments or check for missing(). The method should include ... as an argument and pass this on via \$callSuper() (or \$initFields() if you know that your superclasses have no initialization methods). This allows future class definitions that subclass this class, with additional fields.

## Inheritance

Reference classes inherit from other reference classes by using the standard R inheritance; that is, by including the superclasses in the contains= argument when creating the new class. The names of the reference superclasses are in slot refSuperClasses of the class definition. Reference classes can inherit from ordinary S4 classes also, but this is usually a bad idea if it mixes reference fields and non-reference slots. See the comments in the section on "Implementation".

Class fields are inherited. A class definition can override a field of the same name in a superclass only if the overriding class is a subclass of the class of the inherited field. This ensures that a valid object in the field remains valid for the superclass as well.

Inherited methods are installed in the same way as directly specified methods. The code in a method can refer to inherited methods in the same way as directly specified methods.

A method may override a method of the same name in a superclass. The overriding method can call the superclass method by callSuper(...) as described below.

### Methods Provided for all Objects

All reference classes inherit from the class "envRefClass". All reference objects can use the following methods.

\$callSuper(...) Calls the method inherited from a reference superclass. The call is meaningful only from within another method, and will be resolved to call the inherited method of the same name. The arguments to \$callSuper are passed to the superclass version. See the matrix viewer class in the example.

Note that the intended arguments for the superclass method must be supplied explicitly; there is no convention for supplying the arguments automatically, in contrast to the similar mechanism for functional methods.

\$copy(shallow = FALSE) Creates a copy of the object. With reference classes, unlike ordinary R objects, merely assigning the object with a different name does not create an independent copy. If shallow is FALSE, any field that is itself a reference object will also be copied, and similarly recursively for its fields. Otherwise, while reassigning a field to a new reference object will have no side effect, modifying such a field will still be reflected in both copies of the object. The argument has no effect on non-reference objects in fields. When there are reference objects in some fields but it is asserted that they will not be modified, using shallow = TRUE will save some memory and time.

\$field(name, value) With one argument, returns the field of the object with character string name. With two arguments, the corresponding field is assigned value. Assignment checks that name specifies a valid field, but the single-argument version will attempt to get anything of that name from the object's environment.

The \$field() method replaces the direct use of a field name, when the name of the field must be calculated, or for looping over several fields.

- \$export(Class) Returns the result of coercing the object to Class (typically one of the superclasses of the object's class). Calling the method has no side effect on the object itself.
- \$getRefClass(); \$getClass() These return respectively the generator object and the formal class definition for the reference class of this object, efficiently.
- \$import(value, Class = class(value)) Import the object value into the current object, replacing the corresponding fields in the current object. Object value must come from one of the superclasses of the current object's class. If argument Class is supplied, value is first coerced to that class.
- $\text{SinitFields}$ ...) Initialize the fields of the object from the supplied arguments. This method is usually only called from a class with a \$initialize() method. It corresponds to the default initialization for reference classes. If there are slots and non-reference superclasses, these may be supplied in the . . . argument as well.

Typically, a specialized \$initialize() method carries out its own computations, then invokes \$initFields() to perform standard initialization, as shown in the matrixViewer class in the example below.

\$show() This method is called when the object is printed automatically, analogously to the [show](#page-1323-0) function. A general method is defined for class "envRefClass". User-defined reference classes will often define their own method: see the Example below.

Note two points in the example. As with any show() method, it is a good idea to print the class explicitly to allow for subclasses using the method. Second, to call the *function* show() from the method, as opposed to the \$show() method itself, refer to methods::show() explicitly.

\$trace(what, ...), \$untrace(what) Apply the tracing and debugging facilities of the [trace](#page-689-0) function to the reference method what.

All the arguments of the [trace](#page-689-0) function can be supplied, except for signature, which is not meaningful.

The reference method can be invoked on either an object or the generator for the class. See the section on Debugging below for details.

\$usingMethods(...) Reference methods used by this method are named as the arguments either quoted or unquoted. In the code analysis phase of installing the present method, the declared methods will be included. It is essential to declare any methods used in a nonstandard way (e.g., via an apply function). Methods called directly do not need to be declared, but it is harmless to do so. \$usingMethods() does nothing at run time.

Objects also inherit two reserved fields:

.self a reference to the entire object;

.refClassDef the class definition.

The defined fields should not override these, and in general it is unwise to define a field whose name begins with ".", since the implementation may use such names for special purposes.

#### ReferenceClasses 1229

#### External Methods; Inter-Package Superclasses

The environment of a method in a reference class is the object itself, as an environment. This allows the method to refer directly to fields and other methods, without using the whole object and the "\$" operator. The parent of that environment is the namespace of the package in which the reference class is defined. Computations in the method have access to all the objects in the package's namespace, exported or not.

When defining a class that contains a reference superclass in another package, there is an ambiguity about which package namespace should have that role. The argument inheritPackage to setRefClass() controls whether the environment of new objects should inherit from an inherited class in another package or continue to inherit from the current package's namespace.

If the superclass is "lean", with few methods, or exists primarily to support a family of subclasses, then it may be better to continue to use the new package's environment. On the other hand, if the superclass was originally written as a standalone, this choice may invalidate existing superclass methods. For the superclass methods to continue to work, they must use only exported functions in their package and the new package must import these.

Either way, some methods may need to be written that do *not* assume the standard model for reference class methods, but behave essentially as ordinary functions would in dealing with reference class objects.

The mechanism is to recognize *external methods*. An external method is written as a function in which the first argument, named .self, stands for the reference class object. This function is supplied as the definition for a reference class method. The method will be called, automatically, with the first argument being the current object and the other arguments, if any, passed along from the actual call.

Since an external method is an ordinary function in the source code for its package, it has access to all the objects in the namespace. Fields and methods in the reference class must be referred to in the form .self\$name.

If for some reason you do not want to use  $\text{.self}$  as the first argument, a function  $f()$ can be converted explicitly as externalRefMethod(f), which returns an object of class "externalRefMethod" that can be supplied as a method for the class. The first argument will still correspond to the whole object.

External methods can be supplied for any reference class, but there is no obvious advantage unless they are needed. They are more work to write, harder to read and (slightly) slower to execute.

*NOTE:* If you are the author of a package whose reference classes are likely to be subclassed in other packages, you can avoid these questions entirely by writing methods that *only* use exported functions from your package, so that all the methods will work from another package that imports yours.

#### Reference Class Generators

The call to setRefClass defines the specified class and returns a "generator function" object for that class. This object has class "refObjectGenerator"; it inherits from "function" via "classGeneratorFunction" and can be called to generate new objects from the reference class.

The returned object is also a reference class object, although not of the standard construction. It can be used to invoke reference methods and access fields in the usual way, but instead of being implemented directly as an environment it has a subsidiary generator object as a slot, a standard reference object (of class "refGeneratorSlot"). Note that if one wanted to extend the reference class generator capability with a subclass, this should be done by subclassing "refGeneratorSlot", not "refObjectGenerator".

The fields are def, the class definition, and className, the character string name of the class. Methods generate objects from the class, to access help on reference methods, and to define new reference methods for the class. The currently available methods are:

\$new(...) This method is equivalent to calling the generator function returned by setRefClass.

\$help(topic) Prints brief help on the topic. The topics recognized are reference method names, quoted or not.

The information printed is the calling sequence for the method, plus self-documentation if any. Reference methods can have an initial character string or vector as the first element in the body of the function defining the method. If so, this string is taken as self-documentation for the method (see the section on "Writing Reference Methods" for details).

If no topic is given or if the topic is not a method name, the definition of the class is printed.

\$methods(...) With no arguments, returns the names of the reference methods for this class. With one character string argument, returns the method of that name.

Named arguments are method definitions, which will be installed in the class, as if they had been supplied in the methods argument to setRefClass(). Supplying methods in this way, rather than in the call to setRefClass(), is recommended for the sake of clearer source code. See the section on "Writing Reference Methods" for details.

All methods for a class should be defined in the source code that defines the class, typically as part of a package. In particular, methods can not be redefined in a class in an attached package with a namespace: The class method checks for a locked binding of the class definition.

The new methods can refer to any currently defined method by name (including other methods supplied in this call to \$methods()). Note though that previously defined methods are not re-analyzed meaning that they will not call the new method (unless it redefines an existing method of the same name).

To remove a method, supply NULL as its new definition.

- \$fields() Returns a list of the fields, each with its corresponding class. Fields for which an accessor function was supplied in the definition have class "activeBindingFunction".
- $*lock(...)$  The fields named in the arguments are locked; specifically, after the lock method is called, the field may be set once. Any further attempt to set it will generate an error. If called with no arguments, the method returns the names of the locked fields.

Fields that are defined by an explicit accessor function can not be locked (on the other hand,

the accessor function can be defined to generate an error if called with an argument).

All code to lock fields should normally be part of the definition of a class; that is, the read-only nature of the fields is meant to be part of the class definition, not a dynamic property added later. In particular, fields can not be locked in a class in an attached package with a namespace: The class method checks for a locked binding of the class definition. Locked fields can not be subsequently unlocked.

\$trace(what, ..., classMethod = FALSE) Establish a traced version of method what for objects generated from this class. The generator object tracing works like the \$trace() method for objects from the class, with two differences. Since it changes the method definition in the class object itself, tracing applies to all objects, not just the one on which the trace method is invoked.

Second, the optional argument classMethod = TRUE allows tracing on the methods of the generator object itself. By default, what is interpreted as the name of a method in the class for which this object is the generator.

\$accessors(...) A number of systems using the OOP programming paradigm recommend or enforce *getter and setter methods* corresponding to each field, rather than direct access by name. If you like this style and want to extract a field named abc by x\$getAbc() and assign it by x\$setAbc(value), the \$accessors method is a convenience function that creates such

## ReferenceClasses 1231

getter and setter methods for the specified fields. Otherwise there is no reason to use this mechanism. In particular, it has nothing to do with the general ability to define fields by functions as described in the section on "Reference Objects".

### Implementation; Reference Classes as S4 Classes

Reference classes are implemented as S4 classes with a data part of type "environment". Fields correspond to named objects in the environment. A field associated with a function is implemented as an [active binding.](#page-110-0) In particular, fields with a specified class are implemented as a special form of active binding to enforce valid assignment to the field.

As a related feature, the element in the fields= list supplied to setRefClass can be an *accessor function*, a function of one argument that returns the field if called with no argument or sets it to the value of the argument otherwise. Accessor functions are used internally and for inter-system interface applications, but not generally recommended as they blur the concept of fields as data within the object.

A field, say data, can be accessed generally by an expression of the form x\$data for any object from the relevant class. In an internal method for this class, the field can be accessed by the name data. A field that is not locked can be set by an expression of the form x\$data <- value. Inside an internal method, a field can be assigned by an expression of the form  $x \ll -v$  value. Note the [non-local assignment](#page-97-0) operator. The standard R interpretation of this operator works to assign it in the environment of the object. If the field has an accessor function defined, getting and setting will call that function.

When a method is invoked on an object, the function defining the method is installed in the object's environment, with the same environment as the environment of the function.

Reference classes can have validity methods in the same sense as any S4 class (see [setValidity](#page-1334-0)). Such methods are often a good idea; they will be called by calling valid0bject and a validity method, if one is defined, will be called when a reference object is created (from version 3.4 of R on). Just remember that these are S4 methods. The function will be called with the object as its argument. Fields and methods must be accessed using \$.

*Note: Slots.* Because of the implementation, new reference classes can inherit from non-reference S4 classes as well as reference classes, and can include class-specific slots in the definition. This is usually a bad idea, if the slots from the non-reference class are thought of as alternatives to fields. Slots will as always be treated functionally. Therefore, changes to the slots and the fields will behave inconsistently, mixing the functional and reference paradigms for properties of the same object, conceptually unclear and prone to errors. In addition, the initialization method for the class will have to sort out fields from slots, with a good chance of creating anomalous behavior for subclasses of this class.

Inheriting from a [class union,](#page-1302-0) however, is a reasonable strategy (with all members of the union likely to be reference classes).

# Debugging

The standard R debugging and tracing facilities can be applied to reference methods. Reference methods can be passed to [debug](#page-193-0) and its relatives from an object to debug further method invocations on that object; for example, debug(xx\$edit).

Somewhat more flexible use is available for a reference method version of the [trace](#page-689-0) function. A corresponding \$trace() reference method is available for either an object or for the reference class generator (xx\$trace() or mEdit\$trace() in the example below). Using \$trace() on an object sets up a tracing version for future invocations of the specified method for that object. Using \$trace() on the generator for the class sets up a tracing version for all future objects from that class (and sometimes for existing objects from the class if the method is not declared or previously invoked).

In either case, all the arguments to the standard [trace](#page-689-0) function are available, except for signature= which is meaningless since reference methods can not be S4 generic functions. This includes the typical style trace(what, browser) for interactive debugging and trace(what, edit = TRUE) to edit the reference method interactively.

## References

Chambers, John M. (2016) *Extending R*, Chapman & Hall. (Chapters 9 and 11.)

## Examples

```
## a simple editor for matrix objects. Method $edit() changes some
## range of values; method $undo() undoes the last edit.
mEdit <- setRefClass("mEdit",
      fields = list( data = "matrix",
        edits = "list"))
## The basic edit, undo methods
mEdit$methods(
     edit = function(i, j, value) {
       ## the following string documents the edit method
       'Replaces the range [i, j] of the
        object by value.
         backup <-
             list(i, j, data[i,j])
         data[i,j] <<- value
         edits <<- c(edits, list(backup))
         invisible(value)
     },
     undo = function() {
       'Undoes the last edit() operation
        and update the edits field accordingly.
         prev <- edits
         if(length(prev)) prev <- prev[[length(prev)]]
         else stop("No more edits to undo")
         edit(prev[[1]], prev[[2]], prev[[3]])
         ## trim the edits list
         length(edits) <<- length(edits) - 2
         invisible(prev)
     })
## A method to automatically print objects
mEdit$methods(
     show = function() {
       'Method for automatically printing matrix editors'
       cat("Reference matrix editor object of class",
          classLabel(class(.self)), "\n")
       cat("Data: \n")
       methods::show(data)
       cat("Undo list is of length", length(edits), "\n")
     }
     )
```

```
xMat \leftarrow matrix(1:12,4,3)xx <- mEdit(data = xMat)
xx$edit(2, 2, 0)
xx
xx$undo()
mEdit$help("undo")
stopifnot(all.equal(xx$data, xMat))
utils::str(xx) # show fields and names of methods
## A method to save the object
mEdit$methods(
    save = function(file) {
      'Save the current object on the file
       in R external object format.
         base::save(.self, file = file)
     }
)
tf <- tempfile()
xx$save(tf)
## Not run:
## Inheriting a reference class: a matrix viewer
mv <- setRefClass("matrixViewer",
   fields = c("viewerDevice", "viewerFile"),
    contains = "mEdit",
    methods = list( view = function() {
        dd <- dev.cur(); dev.set(viewerDevice)
        devAskNewPage(FALSE)
        matplot(data, main = paste("After",length(edits),"edits"))
        dev.set(dd)},
        edit = # invoke previous method, then replot
          function(i, j, value) {
            callSuper(i, j, value)
            view()
          }))
## initialize and finalize methods
mv$methods( initialize =
  function(file = "./matrixView.pdf", ...) {
    viewerFile <<- file
    pdf(viewerFile)
    viewerDevice <<- dev.cur()
   dev.set(dev.prev())
   callSuper(...)
  },
  finalize = function() {
    dev.off(viewerDevice)
  })
## debugging an object: call browser() in method $edit()
xx$trace(edit, browser)
```

```
## debugging all objects from class mEdit in method $undo()
mEdit$trace(undo, browser)
```
## End(Not run)

removeMethod *Remove a Method*

# Description

Remove the method for a given function and signature. Obsolete for ordinary applications: Method definitions in a package should never need to remove methods and it's very bad practice to remove methods that were defined in other packages.

## Usage

```
removeMethod(f, signature, where)
```
# Arguments

```
f, signature, where
                 As for setMethod().
```
#### Value

TRUE if a method was found to be removed.

# References

Chambers, John M. (2016) *Extending R*, Chapman & Hall. (Chapters 9 and 10.)

representation *Construct a Representation or a Prototype for a Class Definition*

## Description

These are old utility functions to construct, respectively a list designed to represent the slots and superclasses and a list of prototype specifications. The representation() function is no longer useful, since the arguments slots and contains to [setClass](#page-1298-0) are now recommended.

The prototype() function may still be used for the corresponding argument, but a simple list of the same arguments works as well.

# Usage

```
representation(...)
prototype(...)
```
#### Arguments

... The call to representation takes arguments that are single character strings. Unnamed arguments are classes that a newly defined class extends; named arguments name the explicit slots in the new class, and specify what class each slot should have.

> In the call to prototype, if an unnamed argument is supplied, it unconditionally forms the basis for the prototype object. Remaining arguments are taken to correspond to slots of this object. It is an error to supply more than one unnamed argument.

# Details

The representation function applies tests for the validity of the arguments. Each must specify the name of a class.

The classes named don't have to exist when representation is called, but if they do, then the function will check for any duplicate slot names introduced by each of the inherited classes.

The arguments to prototype are usually named initial values for slots, plus an optional first argument that gives the object itself. The unnamed argument is typically useful if there is a data part to the definition (see the examples below).

#### Value

The value of representation is just the list of arguments, after these have been checked for validity.

The value of prototype is the object to be used as the prototype. Slots will have been set consistently with the arguments, but the construction does *not* use the class definition to test validity of the contents (it hardly can, since the prototype object is usually supplied to create the definition).

# References

Chambers, John M. (2008) *Software for Data Analysis: Programming with R* Springer. (For the R version.)

Chambers, John M. (1998) *Programming with Data* Springer (For the original S4 version.)

# See Also

[setClass](#page-1298-0)

## Examples

## representation for a new class with a directly define slot "smooth" ## which should be a "numeric" object, and extending class "track" representation("track", smooth ="numeric")

```
### >>> This *is* old syntax -- use 'contains=*, slots=*' instead <<<
### ========== ---------- ------ ======
```

```
setClass("Character", representation("character"))
setClass("TypedCharacter",representation("Character",type="character"),
         prototype(character(0),type="plain"))
ttt <- new("TypedCharacter", "foo", type = "character")
```

```
setClass("num1", representation(comment = "character"),
         contains = "numeric",
         prototype = prototype(pi, comment = "Start with pi"))
```
#### <span id="page-1288-0"></span>S3Part *S4 Classes that Contain S3 Classes*

## Description

A regular (S4) class may contain an S3 class, if that class has been registered (by calling [setOldClass](#page-1320-0)). The functions described here provide information about contained S3 classes. See the section 'Functions'.

In modern R, these functions are not usually needed to program with objects from the S4 class. Standard computations work as expected, including method selection for both S4 and S3. To coerce an object to its contained S3 class, use either of the expressions:

as(object, S3Class); as(object, "S3")

where S3Class evaluates to the name of the contained class. These return slightly different objects, which in rare cases may need to be distinguished. See the section "Contained S3 Objects".

## Usage

S3Part(object, strictS3 = FALSE, S3Class)

```
S3Class(object)
```
isXS3Class(classDef)

slotsFromS3(object)

## the replacement versions of the functions are not recommended ## Create a new object from the class or use the replacement version of as().

S3Part(object, strictS3 = FALSE, needClass = ) <- value

S3Class(object) <- value

# Arguments

object an object from some class that extends a registered S3 class, or a basic vector, matrix or array object type. For most of the functions, an S3 object can also be supplied, with the interpretation that it is its own S3 part.

#### $S3Part$  1237

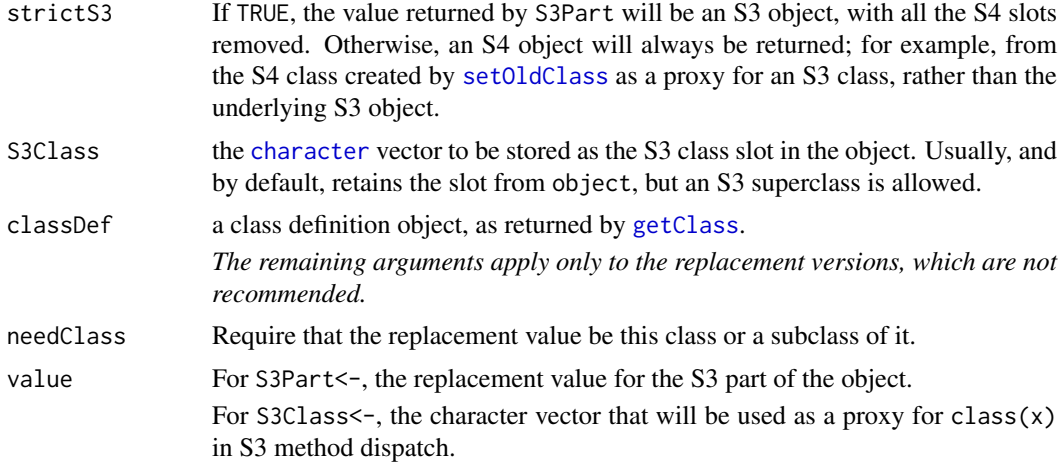

# Functions

S3Part: Returns an object from the S3 class that appeared in the contains= argument to [setClass](#page-1298-0).

If called with strictS3 = TRUE, S3Part() constructs the underlying S3 object by eliminating all the formally defined slots and turning off the S4 bit of the object. With strictS3 = FALSE the object returned is from the corresponding S4 class. For consistency and generality, S3Part() works also for classes that extend the basic vector, matrix and array classes.

A call to is equivalent coercing the object to class "S3" for the strict case, or to whatever the specific S3 class was, for the non-strict case. The as() calls are usually easier for readers to understand.

S3Class: Returns the character vector of S3 class(es) stored in the object, if the class has the corresponding .S3Class slot. Currently, the function defaults to [class](#page-142-0) otherwise.

isXS3Class: Returns TRUE or FALSE according to whether the class defined by ClassDef extends S3 classes (specifically, whether it has the slot for holding the S3 class).

slotsFromS3: returns a list of the relevant slot classes, or an empty list for any other object.

The function slotsFromS3() is a generic function used internally to access the slots associated with the S3 part of the object. Methods for this function are created automatically when [setOldClass](#page-1320-0) is called with the S4Class argument. Usually, there is only one S3 slot, containing the S3 class, but the S4Class argument may provide additional slots, in the case that the S3 class has some guaranteed attributes that can be used as formal S4 slots. See the corresponding section in the documentation of [setOldClass](#page-1320-0).

# Contained S3 Objects

Registering an S3 class defines an S4 class. Objects from this class are essentially identical in content to an object from the S3 class, except for two differences. The value returned by [class\(](#page-142-0)) will always be a single string for the S4 object, and [isS4\(](#page-347-1)) will return TRUE or FALSE in the two cases. See the example below. It is barely possible that some S3 code will not work with the S4 object; if so, use  $as(x, "S3")$ .

Objects from a class that extends an S3 class will have some basic type and possibly some attributes. For an S3 class that has an equivalent S4 definition (e.g., "data.frame"), an extending S4 class will have a data part and slots. For other S3 classes (e.g., "1m") an object from the extending S4 class will be some sort of basic type, nearly always a vector type (e.g., "list" for "lm"), but the data part will not have a formal definition.

Registering an S3 class by a call to [setOldClass](#page-1320-0) creates a class of the same name with a slot ".S3Class" to hold the corresponding S3 vector of class strings. New S4 classes that extend such classes also have the same slot, set to the S3 class of the contained S3 *object*, which may be an (S3) subclass of the registered class. For example, an S4 class might contain the S3 class "lm", but an object from the class might contain an object from class "mlm", as in the "xlm"example below.

R is somewhat arbitrary about what it treats as an S3 class: "ts" is, but "matrix" and "array" are not. For classes that extend those, assuming they contain an S3 class is incorrect and will cause some confusion—not usually disastrous, but the better strategy is to stick to the explicit "class". Thus  $as(x, "matrix")$  rather than  $as(x, "S3")$  or  $S3Part(x)$ .

### S3 and S4 Objects: Conversion Mechanisms

Objects in R have an internal bit that indicates whether or not to treat the object as coming from an S4 class. This bit is tested by [isS4](#page-347-1) and can be set on or off by [asS4](#page-347-0). The latter function, however, does no checking or interpretation; you should only use it if you are very certain every detail has been handled correctly.

As a friendlier alternative, methods have been defined for coercing to the virtual classes "S3" and "S4". The expressions as(object, "S3") and as(object, "S4") return S3 and S4 objects, respectively. In addition, they attempt to do conversions in a valid way, and also check validity when coercing to S4.

The expression as(object, "S3") can be used in two ways. For objects from one of the registered S3 classes, the expression will ensure that the class attribute is the full multi-string S3 class implied by class(object). If the registered class has known attribute/slots, these will also be provided.

Another use of as(object, "S3") is to take an S4 object and turn it into an S3 object with corresponding attributes. This is only meaningful with S4 classes that have a data part. If you want to operate on the object without invoking S4 methods, this conversion is usually the safest way.

The expression as(object, "S4") will use the attributes in the object to create an object from the S4 definition of class(object). This is a general mechanism to create partially defined version of S4 objects via S3 computations (not much different from invoking [new](#page-1269-0) with corresponding arguments, but usable in this form even if the S4 object has an initialize method with different arguments).

## References

Chambers, John M. (2016) *Extending R*, Chapman & Hall. (Chapters 9 and 10, particularly Section 10.8)

# See Also

[setOldClass](#page-1320-0)

## Examples

## an "mlm" object, regressing two variables on two others

```
sepal <- as.matrix(datasets::iris[,c("Sepal.Width", "Sepal.Length")])
fit <- lm(sepal ~ Petal.Length + Petal.Width + Species, data = datasets::iris)
class(fit) # S3 class: "mlm", "lm"
## a class that contains "mlm"
myReg <- setClass("myReg", slots = c(title = "character"), contains = "mlm")
fit2 <- myReg(fit, title = "Sepal Regression for iris data")
fit2 # shows the inherited "mlm" object and the title
```
## S4groupGeneric 1239

```
identical(S3Part(fit2), as(fit2, "mlm"))
class(as(fit2, "mlm")) # the S4 class, "mlm"
class(as(fit2, "S3")) # the S3 class, c("mlm", "lm")## An object may contain an S3 class from a subclass of that declared:
xlm <- setClass("xlm", slots = c(eps = "numeric"), contains = "lm")
xfit <- xlm(fit, eps = .Machine$double.eps)
xfit@.S3Class # c("mlm", lm")
```
S4groupGeneric *S4 Group Generic Functions*

## <span id="page-1291-0"></span>Description

Methods can be defined for *group generic functions*. Each group generic function has a number of *member* generic functions associated with it.

Methods defined for a group generic function cause the same method to be defined for each member of the group, but a method explicitly defined for a member of the group takes precedence over a method defined, with the same signature, for the group generic.

The functions shown in this documentation page all reside in the methods package, but the mechanism is available to any programmer, by calling [setGroupGeneric](#page-1308-0) (provided package methods is attached).

# Usage

```
## S4 group generics:
Arith(e1, e2)
Compare(e1, e2)
Ops(e1, e2)
Logic(e1, e2)
Math(x)
Math2(x, digits)
Summary(x, \ldots, na.rm = FALSE)
Complex(z)
```
# Arguments

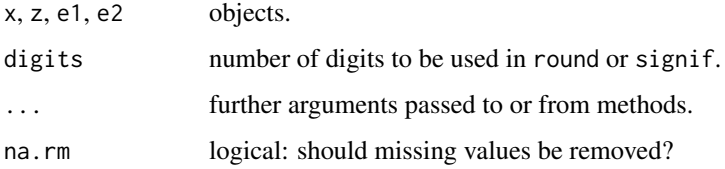

## Details

Methods can be defined for the group generic functions by calls to [setMethod](#page-1316-0) in the usual way. Note that the group generic functions should never be called directly  $-$  a suitable error message will result if they are. When metadata for a group generic is loaded, the methods defined become methods for the members of the group, but only if no method has been specified directly for the member function for the same signature. The effect is that group generic definitions are selected before inherited methods but after directly specified methods. For more on method selection, see Methods Details.

There are also S3 groups Math, Ops, Summary and Complex, see [?S3groupGeneric](#page-316-0), with no corresponding R objects, but these are irrelevant for S4 group generic functions.

The members of the group defined by a particular generic can be obtained by calling [getGroupMembers](#page-0-0). For the group generic functions currently defined in this package the members are as follows:

Arith  $" +", " -", " *", " " "", " %", " % {,"$ Compare "==", ">", "<", "!=", "<=", ">=" Logic "&", "|". Ops "Arith", "Compare", "Logic" Math "abs", "sign", "sqrt", "ceiling", "floor", "trunc", "cummax", "cummin", "cumprod", "cumsum", "log", "log10", "log2", "log1p", "acos", "acosh", "asin", "asinh", "atan", "atanh", "exp", "expm1", "cos", "cosh", "cospi", "sin", "sinh", "sinpi", "tan", "tanh", "tanpi", "gamma", "lgamma", "digamma", "trigamma" Math2 "round", "signif" Summary "max", "min", "range", "prod", "sum", "any", "all"

Complex "Arg", "Conj", "Im", "Mod", "Re"

Note that Ops merely consists of three sub groups.

All the functions in these groups (other than the group generics themselves) are basic functions in R. They are not by default S4 generic functions, and many of them are defined as primitives. However, you can still define formal methods for them, both individually and via the group generics. It all works more or less as you might expect, admittedly via a bit of trickery in the background. See [Methods\\_Details](#page-1258-0) for details.

Note that two members of the Math group, [log](#page-384-0) and [trunc](#page-546-0), have . . . as an extra formal argument. Since methods for Math will have only one formal argument, you must set a specific method for these functions in order to call them with the extra argument(s).

For further details about group generic functions see section 10.5 of the second reference.

## References

Chambers, John M. (2016) *Extending R*, Chapman & Hall. (Chapters 9 and 10.)

Chambers, John M. (2008) *Software for Data Analysis: Programming with R* Springer. (Section 10.5)

#### See Also

The function [callGeneric](#page-1201-0) is nearly always relevant when writing a method for a group generic. See the examples below and in section 10.5 of *Software for Data Analysis*.

See [S3groupGeneric](#page-316-0) for S3 group generics.

## SClassExtension-class 1241

## Examples

```
setClass("testComplex", slots = c(zz = "complex"))
## method for whole group "Complex"
setMethod("Complex", "testComplex",
         function(z) c("groupMethod", callGeneric(z@zz)))
## exception for Arg() :
setMethod("Arg", "testComplex",
         function(z) c("ArgMethod", Arg(z@zz)))
z1 < -1+2iz2 <- new("testComplex", zz = z1)
stopifnot(identical(Mod(z2), c("groupMethod", Mod(z1))))
stopifnot(identical(Arg(z2), c("ArgMethod", Arg(z1))))
```
SClassExtension-class *Class to Represent Inheritance (Extension) Relations*

## Description

An object from this class represents a single 'is' relationship; lists of these objects are used to represent all the extensions (superclasses) and subclasses for a given class. The object contains information about how the relation is defined and methods to coerce, test, and replace correspondingly.

## Objects from the Class

Objects from this class are generated by [setIs](#page-1309-0), from direct calls and from the contains= information in a call to [setClass](#page-1298-0), and from class unions created by [setClassUnion](#page-1302-0). In the last case, the information is stored in defining the *subclasses* of the union class (allowing unions to contain sealed classes).

### Slots

- subClass, superClass: The classes being extended: corresponding to the from, and to arguments to [setIs](#page-1309-0).
- package: The package to which that class belongs.
- coerce: A function to carry out the as() computation implied by the relation. Note that these functions should *not* be used directly. They only deal with the strict=TRUE calls to the [as](#page-1198-0) function, with the full method constructed from this mechanically.
- test: The function that would test whether the relation holds. Except for explicitly specified test arguments to [setIs](#page-1309-0), this function is trivial.
- replace: The method used to implement as  $(x, Class) < -$  value.
- simple: A "logical" flag, TRUE if this is a simple relation, either because one class is contained in the definition of another, or because a class has been explicitly stated to extend a virtual class. For simple extensions, the three methods are generated automatically.
- by: If this relation has been constructed transitively, the first intermediate class from the subclass.
- dataPart: A "logical" flag, TRUE if the extended class is in fact the data part of the subclass. In this case the extended class is a basic class (i.e., a type).
- distance: The distance between the two classes, 1 for directly contained classes, plus the number of generations between otherwise.

#### Methods

No methods defined with class "SClassExtension" in the signature.

## See Also

[is](#page-1248-1), [as](#page-1198-0), and the [classRepresentation](#page-1216-0) class.

selectSuperClasses *Super Classes (of Specific Kinds) of a Class*

# Description

Return superclasses of ClassDef, possibly only non-virtual or direct or simple ones.

These functions are designed to be fast, and consequently only work with the contains slot of the corresponding class definitions.

# Usage

```
selectSuperClasses(Class, dropVirtual = FALSE, namesOnly = TRUE,
                  directOnly = TRUE, simpleOnly = directOnly,
                  where = topenv(parent.frame()).selectSuperClasses(ext, dropVirtual = FALSE, namesOnly = TRUE,
```

```
directOnly = TRUE, simpleOnly = directOnly)
```
## Arguments

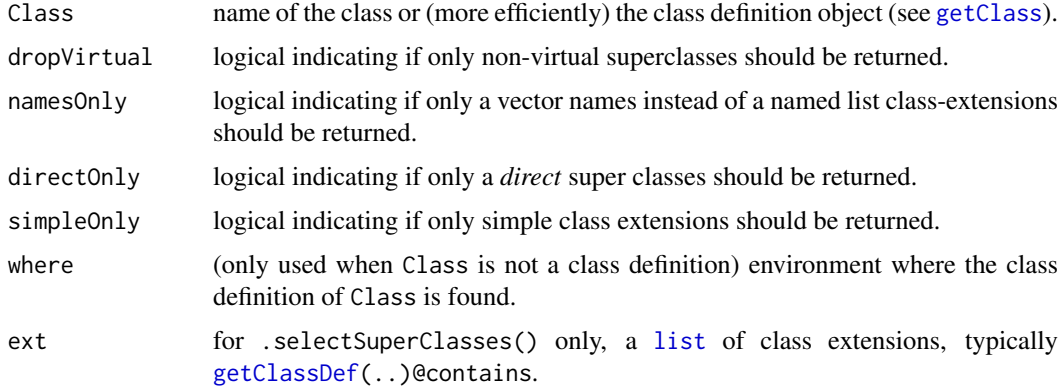

# Value

a [character](#page-133-0) vector (if namesOnly is true, as per default) or a list of class extensions (as the contains slot in the result of [getClass](#page-1235-0)).

# Note

The typical user level function is selectSuperClasses() which calls .selectSuperClasses(); i.e., the latter should only be used for efficiency reasons by experienced useRs.

 $\text{setAs}$  1243

## See Also

[is](#page-1248-1), [getClass](#page-1235-0); further, the more technical class [classRepresentation](#page-1216-0) documentation.

### Examples

```
setClass("Root")
setClass("Base", contains = "Root", slots = c(length = "integer"))
setClass("A", contains = "Base", slots = c(x = "numeric"))
setClass("B", contains = "Base", slots = c(y = "character"))
setClass("C", contains = c("A", "B"))
extends("C") #--> "C" "A" "B" "Base" "Root"
selectSuperClasses("C") # "A" "B"
selectSuperClasses("C", directOnly=FALSE) # "A" "B" "Base" "Root"
selectSuperClasses("C", dropVirtual=TRUE, directOnly=FALSE)# ditto w/o "Root"
```
setAs *Methods for Coercing an Object to a Class*

## <span id="page-1295-0"></span>Description

A call to setAs defines a method for coercing an object of class from to class to. The methods will then be used by calls to [as](#page-1198-0) for objects with class from, including calls that replace part of the object.

Methods for this purpose work indirectly, by defining methods for function coerce. The coerce function is *not* to be called directly, and method selection uses class inheritance only on the first argument.

# Usage

```
setAs(from, to, def, replace, where = topenv(parent.frame()))
```
## Arguments

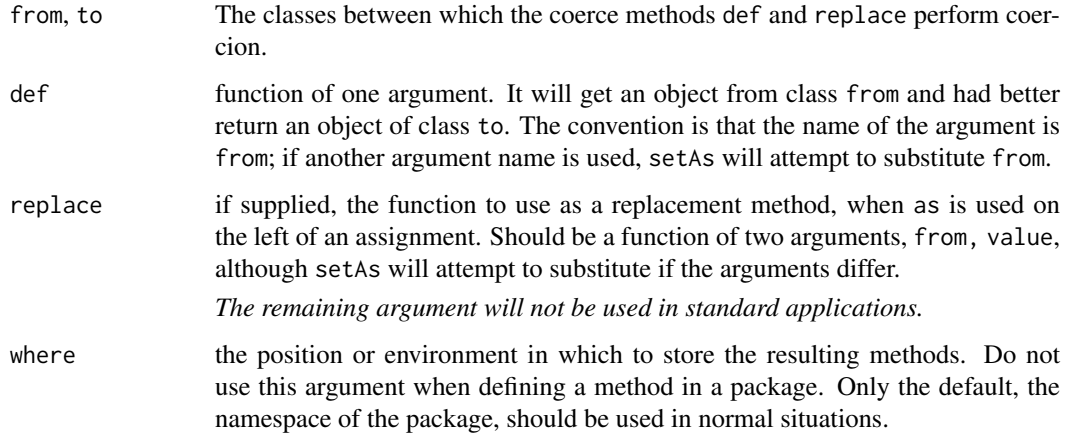
#### Inheritance and Coercion

Objects from one class can turn into objects from another class either automatically or by an explicit call to the as function. Automatic conversion is special, and comes from the designer of one class of objects asserting that this class extends another class. The most common case is that one or more class names are supplied in the contains= argument to setClass, in which case the new class extends each of the earlier classes (in the usual terminology, the earlier classes are *superclasses* of the new class and it is a *subclass* of each of them).

This form of inheritance is called *simple* inheritance in R. See [setClass](#page-1298-0) for details. Inheritance can also be defined explicitly by a call to [setIs](#page-1309-0). The two versions have slightly different implications for coerce methods. Simple inheritance implies that inherited slots behave identically in the subclass and the superclass. Whenever two classes are related by simple inheritance, corresponding coerce methods are defined for both direct and replacement use of as. In the case of simple inheritance, these methods do the obvious computation: they extract or replace the slots in the object that correspond to those in the superclass definition.

The implicitly defined coerce methods may be overridden by a call to setAs; note, however, that the implicit methods are defined for each subclass-superclass pair, so that you must override each of these explicitly, not rely on inheritance.

When inheritance is defined by a call to setIs, the coerce methods are provided explicitly, not generated automatically. Inheritance will apply (to the from argument, as described in the section below). You could also supply methods via setAs for non-inherited relationships, and now these also can be inherited.

For further on the distinction between simple and explicit inheritance, see [setIs](#page-1309-0).

#### How Functions as and setAs Work

The function as turns object into an object of class Class. In doing so, it applies a "coerce method", using S4 classes and methods, but in a somewhat special way. Coerce methods are methods for the function coerce or, in the replacement case the function `coerce<-`. These functions have two arguments in method signatures, from and to, corresponding to the class of the object and the desired coerce class. These functions must not be called directly, but are used to store tables of methods for the use of as, directly and for replacements. In this section we will describe the direct case, but except where noted the replacement case works the same way, using `coerce<-` and the replace argument to setAs, rather than coerce and the def argument.

Assuming the object is not already of the desired class, as first looks for a method in the table of methods for the function coerce for the signature  $c(from = class(objject)$ , to = Class), in the same way method selection would do its initial lookup. To be precise, this means the table of both direct and inherited methods, but inheritance is used specially in this case (see below).

If no method is found, as looks for one. First, if either Class or class(object) is a superclass of the other, the class definition will contain the information needed to construct a coerce method. In the usual case that the subclass contains the superclass (i.e., has all its slots), the method is constructed either by extracting or replacing the inherited slots. Non-simple extensions (the result of a call to [setIs](#page-1309-0)) will usually contain explicit methods, though possibly not for replacement.

If no subclass/superclass relationship provides a method, as looks for an inherited method, but applying, inheritance for the argument from only, not for the argument to (if you think about it, you'll probably agree that you wouldn't want the result to be from some class other than the Class specified). Thus, selectMethod("coerce", sig, useInherited= c(from=TRUE, to= FALSE)) replicates the method selection used by as().

In nearly all cases the method found in this way will be cached in the table of coerce methods (the exception being subclass relationships with a test, which are legal but discouraged). So the detailed calculations should be done only on the first occurrence of a coerce from class(object) to Class.

Note that coerce is not a standard generic function. It is not intended to be called directly. To prevent accidentally caching an invalid inherited method, calls are routed to an equivalent call to as, and a warning is issued. Also, calls to [selectMethod](#page-1237-0) for this function may not represent the method that as will choose. You can only trust the result if the corresponding call to as has occurred previously in this session.

With this explanation as background, the function setAs does a fairly obvious computation: It constructs and sets a method for the function coerce with signature c(from, to), using the def argument to define the body of the method. The function supplied as def can have one argument (interpreted as an object to be coerced) or two arguments (the from object and the to class). Either way, setAs constructs a function of two arguments, with the second defaulting to the name of the to class. The method will be called from as with the object as the from argument and no to argument, with the default for this argument being the name of the intended to class, so the method can use this information in messages.

The direct version of the as function also has a strict= argument that defaults to TRUE. Calls during the evaluation of methods for other functions will set this argument to FALSE. The distinction is relevant when the object being coerced is from a simple subclass of the to class; if strict=FALSE in this case, nothing need be done. For most user-written coerce methods, when the two classes have no subclass/superclass, the strict= argument is irrelevant.

The replace argument to setAs provides a method for 'coerce<-'. As with all replacement methods, the last argument of the method must have the name value for the object on the right of the assignment. As with the coerce method, the first two arguments are from, to; there is no strict= option for the replace case.

The function coerce exists as a repository for such methods, to be selected as described above by the as function. Actually dispatching the methods using standardGeneric could produce incorrect inherited methods, by using inheritance on the to argument; as mentioned, this is not the logic used for as. To prevent selecting and caching invalid methods, calls to coerce are currently mapped into calls to as, with a warning message.

# Basic Coercion Methods

Methods are pre-defined for coercing any object to one of the basic datatypes. For example,  $a(s, 'numeric'')$  uses the existing as.numeric function. These built-in methods can be listed by showMethods("coerce").

### References

Chambers, John M. (2016) *Extending R*, Chapman & Hall. (Chapters 9 and 10.)

#### See Also

If you think of using  $try(as(x, c1))$ , consider canCoerce $(x, c1)$  instead.

# Examples

```
## using the definition of class "track" from \link{setClass}
```
setAs("track", "numeric", function(from) from@y)

t1 <- new("track",  $x=1:20$ ,  $y=(1:20)^2$ )

as(t1, "numeric")

#### 1246 setClass

```
## The next example shows:
## 1. A virtual class to define setAs for several classes at once.
## 2. as() using inherited information
setClass("ca", slots = c(a = "character", id = "numeric"))setClass("cb", slots = c(b ="character", id = "numeric"))
setClass("id")
setIs("ca", "id")
setIs("cb", "id")
setAs("id", "numeric", function(from) from@id)
CA < - new("ca", a = "A", id = 1)CB \leq -new("cb", b = "B", id = 2)setAs("cb", "ca", function(from, to )new(to, a=from@b, id = from@id))
as(CB, "numeric")
```
# <span id="page-1298-0"></span>setClass *Create a Class Definition*

# Description

Create a class definition and return a generator function to create objects from the class. Typical usage will be of the style:

```
myClass <- setClass("myClass", slots= ...., contains =....)
```
where the first argument is the name of the new class and, if supplied, the arguments slots= and contains= specify the slots in the new class and existing classes from which the new class should inherit. Calls to setClass() are normally found in the source of a package; when the package is loaded the class will be defined in the package's namespace. Assigning the generator function with the name of the class is convenient for users, but not a requirement.

# Usage

```
setClass(Class, representation, prototype, contains=character(),
        validity, access, where, version, sealed, package,
        S3methods = FALSE, slots)
```
# Arguments

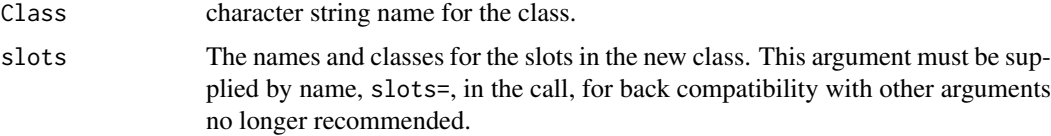

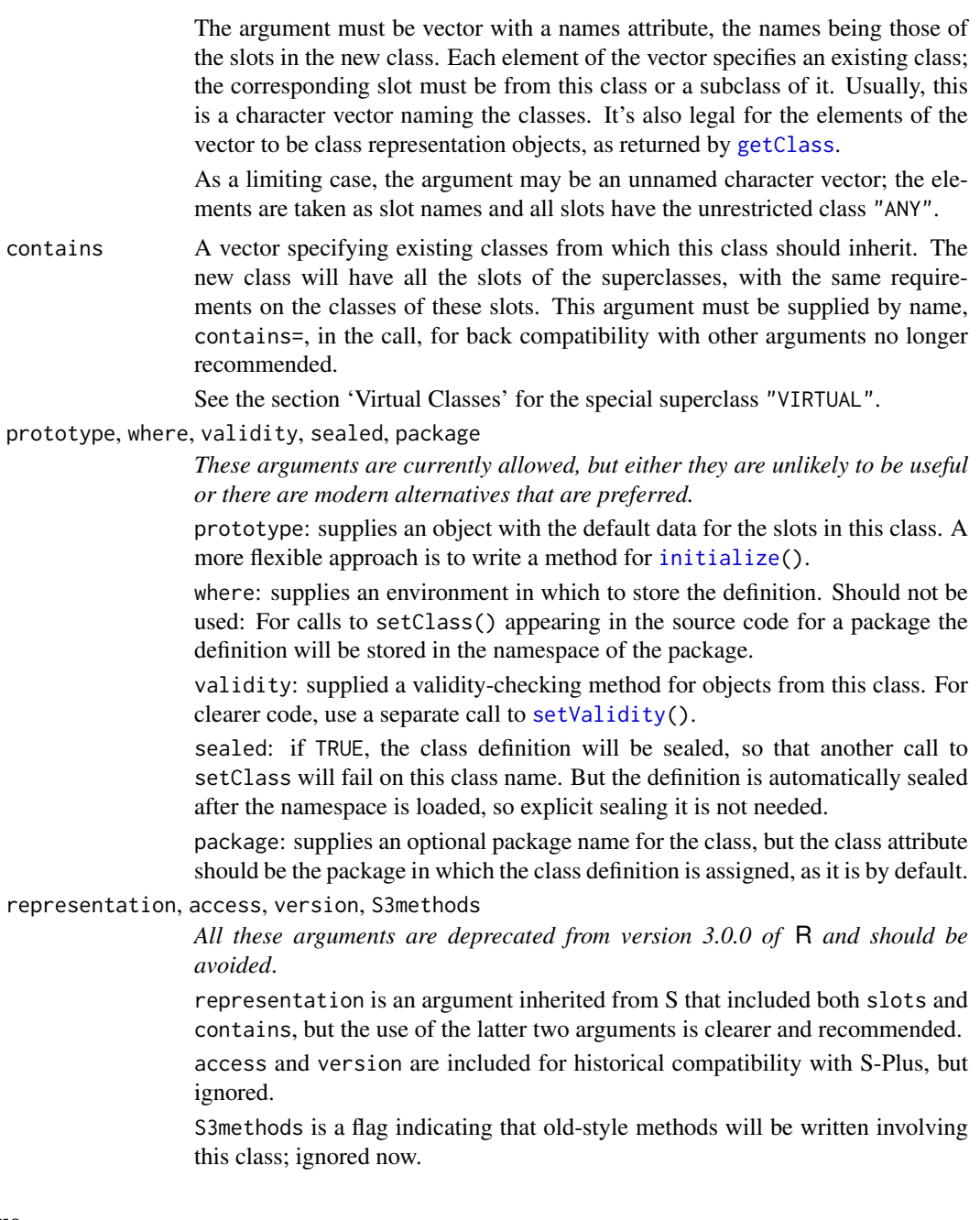

# Value

A generator function suitable for creating objects from the class is returned, invisibly. A call to this function generates a call to [new](#page-1269-1) for the class. The call takes any number of arguments, which will be passed on to the initialize method. If no initialize method is defined for the class or one of its superclasses, the default method expects named arguments with the name of one of the slots and unnamed arguments that are objects from one of the contained classes.

Typically the generator function is assigned the name of the class, for programming clarity. This is not a requirement and objects from the class can also be generated directly from [new](#page-1269-1). The advantages of the generator function are a slightly simpler and clearer call, and that the call will contain the package name of the class (eliminating any ambiguity if two classes from different packages have the same name).

If the class is virtual, an attempt to generate an object from either the generator or new() will result in an error.

## Basic Use: Slots and Inheritance

The two essential arguments other than the class name are slots and contains, defining the explicit slots and the inheritance (superclasses). Together, these arguments define all the information in an object from this class; that is, the names of all the slots and the classes required for each of them.

The name of the class determines which methods apply directly to objects from this class. The superclass information specifies which methods apply indirectly, through inheritance. See [Meth](#page-1258-0)[ods\\_Details](#page-1258-0) for inheritance in method selection.

The slots in a class definition will be the union of all the slots specified directly by slots and all the slots in all the contained classes. There can only be one slot with a given name. A class may override the definition of a slot with a given name, but *only* if the newly specified class is a subclass of the inherited one. For example, if the contained class had a slot a with class "ANY", then a subclass could specify a with class "numeric", but if the original specification for the slot was class "character", the new call to setClass would generate an error.

Slot names "class" and "Class" are not allowed. There are other slot names with a special meaning; these names start with the "." character. To be safe, you should define all of your own slots with names starting with an alphabetic character.

Some inherited classes will be treated specially—object types, S3 classes and a few special cases whether inherited directly or indirectly. See the next three sections.

## Virtual Classes

Classes exist for which no actual objects can be created, the *virtual* classes.

The most common and useful form of virtual class is the *class union*, a virtual class that is defined in a call to [setClassUnion\(](#page-1302-0)) rather than a call to setClass(). This call lists the *members* of the union—subclasses that extend the new class. Methods that are written with the class union in the signature are eligible for use with objects from any of the member classes. Class unions can include as members classes whose definition is otherwise sealed, including basic R data types.

Calls to setClass() will also create a virtual class, either when only the Class argument is supplied (no slots or superclasses) or when the contains= argument includes the special class name "VIRTUAL".

In the latter case, a virtual class may include slots to provide some common behavior without fully defining the object—see the class [traceable](#page-1333-0) for an example. Note that "VIRTUAL" does not carry over to subclasses; a class that contains a virtual class is not itself automatically virtual.

# Inheriting from Object Types

In addition to containing other S4 classes, a class definition can contain either an S3 class (see the next section) or a built-in R pseudo-class—one of the R object types or one of the special R pseudo-classes "matrix" and "array". A class can contain at most one of the object types, directly or indirectly. When it does, that contained class determines the "data part" of the class. This appears as a pseudo-slot, ".Data" and can be treated as a slot but actually determines the type of objects from this slot.

Objects from the new class try to inherit the built in behavior of the contained type. In the case of normal R data types, including vectors, functions and expressions, the implementation is relatively straightforward. For any object x from the class, typeof(x) will be the contained basic type; and a special pseudo-slot, .Data, will be shown with the corresponding class. See the "numWithId" example below.

#### setClass and the setClass of the setClass of the setClass of the setClass of the setClass of the setClass of the setClass of the setClass of the setClass of the setClass of the setClass of the setClass of the setClass of t

Classes may also inherit from "vector", "matrix" or "array". The data part of these objects can be any vector data type.

For an object from any class that does *not* contain one of these types or classes, typeof(x) will be "S4".

Some R data types do not behave normally, in the sense that they are non-local references or other objects that are not duplicated. Examples include those corresponding to classes "environment", "externalptr", and "name". These can not be the types for objects with user-defined classes (either S4 or S3) because setting an attribute overwrites the object in all contexts. It is possible to define a class that inherits from such types, through an indirect mechanism that stores the inherited object in a reserved slot, ".xData". See the example for class "stampedEnv" below. An object from such a class does *not* have a ".Data" pseudo-slot.

For most computations, these classes behave transparently as if they inherited directly from the anomalous type. S3 method dispatch and the relevant as.*type*() functions should behave correctly, but code that uses the type of the object directly will not. For example, as.environment(e1) would work as expected with the "stampedEnv" class, but typeof(e1) is "S4".

#### Inheriting from S3 Classes

Old-style S3 classes have no formal definition. Objects are "from" the class when their class attribute contains the character string considered to be the class name.

Using such classes with formal classes and methods is necessarily a risky business, since there are no guarantees about the content of the objects or about consistency of inherited methods. Given that, it is still possible to define a class that inherits from an S3 class, providing that class has been registered as an old class (see [setOldClass](#page-1320-0)).

Broadly speaking, both S3 and S4 method dispatch try to behave sensibly with respect to inheritance in either system. Given an S4 object, S3 method dispatch and the [inherits](#page-142-0) function should use the S4 inheritance information. Given an S3 object, an S4 generic function will dispatch S4 methods using the S3 inheritance, provided that inheritance has been declared via [setOldClass](#page-1320-0). For details, see [setOldClass](#page-1320-0) and Section 10.8 of the reference.

# Classes and Packages

Class definitions normally belong to packages (but can be defined in the global environment as well, by evaluating the expression on the command line or in a file sourced from the command line). The corresponding package name is part of the class definition; that is, part of the [classRepresentation](#page-1216-0) object holding that definition. Thus, two classes with the same name can exist in different packages, for most purposes.

When a class name is supplied for a slot or a superclass in a call to setClass, a corresponding class definition will be found, looking from the namespace of the current package, assuming the call in question appears directly in the source for the package, as it should to avoid ambiguity. The class definition must be already defined in this package, in the imports directives of the package's DESCRIPTION and NAMESPACE files or in the basic classes defined by the methods package. (The 'methods' package must be included in the imports directives for any package that uses S4 methods and classes, to satisfy the "CMD check" utility.)

If a package imports two classes of the same name from separate packages, the [packageSlot](#page-1240-0) of the name argument needs to be set to the package name of the particular class. This should be a rare occurrence.

### References

Chambers, John M. (2016) *Extending R*, Chapman & Hall. (Chapters 9 and 10.)

## See Also

[Classes\\_Details](#page-1211-0) for a general discussion of classes, [Methods\\_Details](#page-1258-0) for an analogous discussion of methods, [makeClassRepresentation](#page-1254-0)

# Examples

```
## A simple class with two slots
track <- setClass("track", slots = c(x="numeric", y="numeric"))
## an object from the class
t1 <- track(x = 1:10, y = 1:10 + rnorm(10))
## A class extending the previous, adding one more slot
trackCurve <- setClass("trackCurve",
  slots = c(smooth = "numeric"),
  contains = "track")
## an object containing a superclass object
t1s \le trackCurve(t1, smooth = 1:10)
## A class similar to "trackCurve", but with different structure
## allowing matrices for the "y" and "smooth" slots
setClass("trackMultiCurve",
         slots = c(x="numeric", y="matrix", smooth="matrix"),prototype = list(x=numeric(), y=matrix(0, 0, 0),smooth= matrix(\emptyset, \emptyset, \emptyset))## A class that extends the built-in data type "numeric"
numWithId <- setClass("numWithId", slots = c(id = "character"),
         contains = "numeric")
numWithId(1:3, id = "An Example")## inherit from reference object of type "environment"
stampedEnv <- setClass("stampedEnv", contains = "environment",
                       slots = c(update = "POSIXct"))
setMethod("[[<-", c("stampedEnv", "character", "missing"),
   function(x, i, j, \dots, value) {
       ev <- as(x, "environment")
       ev[[i]] <- value #update the object in the environment
       x@update <- Sys.time() # and the update time
       x})
e1 <- stampedEnv(update = Sys.time())
e1[["noise"]] <- rnorm(10)
```
<span id="page-1302-0"></span>

#### setClassUnion 1251

## Description

A class may be defined as the *union* of other classes; that is, as a virtual class defined as a superclass of several other classes. Class unions are useful in method signatures or as slots in other classes, when we want to allow one of several classes to be supplied.

#### Usage

setClassUnion(name, members, where) isClassUnion(Class)

## Arguments

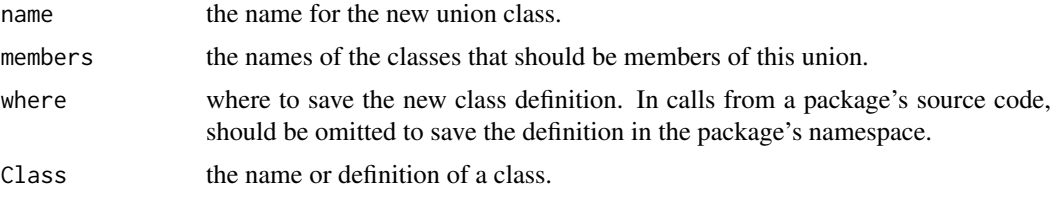

# Details

The classes in members must be defined before creating the union. However, members can be added later on to an existing union, as shown in the example below. Class unions can be members of other class unions.

Class unions are the only way to create a new superclass of a class whose definition is sealed. The namespace of all packages is sealed when the package is loaded, protecting the class and other definitions from being overwritten from another class or from the global environment. A call to [setIs](#page-1309-0) that tried to define a new superclass for class "numeric", for example, would cause an error.

Class unions are the exception; the class union "maybeNumber" in the examples defines itself as a new superclass of "numeric". Technically, it does not alter the metadata object in the other package's namespace and, of course, the effect of the class union depends on loading the package it belongs to. But, basically, class unions are sufficiently useful to justify the exemption.

The different behavior for class unions is made possible because the class definition object for class unions has itself a special class, "ClassUnionRepresentation", an extension of class [classRepresentation](#page-1216-0).

#### References

Chambers, John M. (2016) *Extending R*, Chapman & Hall. (Chapters 9 and 10.)

#### Examples

```
## a class for either numeric or logical data
setClassUnion("maybeNumber", c("numeric", "logical"))
## use the union as the data part of another class
setClass("withId", contains = "maybeNumber", slots = c(id = "character"))
w1 \le -\text{new("withId", } 1:10, id = "test 1")w2 \leq new("withId", sqrt(w1)%1 < .01, id = "Perfect squares")## add class "complex" to the union "maybeNumber"
setIs("complex", "maybeNumber")
```
1252 setGeneric setGeneric setGeneric setGeneric setGeneric setGeneric setGeneric setGeneric setGeneric setGeneric

```
w3 \le - new("withId", complex(real = 1:10, imaginary = sqrt(1:10)))
## a class union containing the existing class union "OptionalFunction"
setClassUnion("maybeCode",
    c("expression", "language", "OptionalFunction"))
is(quote(sqrt(1:10)), "maybeCode") ## TRUE
```
<span id="page-1304-0"></span>

```
setGeneric Create a Generic Version of a Function
```
# Description

Create a generic version of the named function so that methods may be defined for it. A call to [setMethod](#page-1316-0) will call setGeneric automatically if applied to a non-generic function.

An explicit call to setGeneric is usually not required, but doesn't hurt and makes explicit that methods are being defined for a non-generic function.

Standard calls will be of the form:

setGeneric(name)

where name specifies an existing function, possibly in another package. An alternative when creating a new generic function in this package is:

setGeneric(name, def)

where the function definition def specifies the formal arguments and becomes the default method.

# Usage

```
setGeneric(name, def= , group=list(), valueClass=character(),
          where= , package= , signature= , useAsDefault= ,
          genericFunction= , simpleInheritanceOnly = )
```
#### Arguments

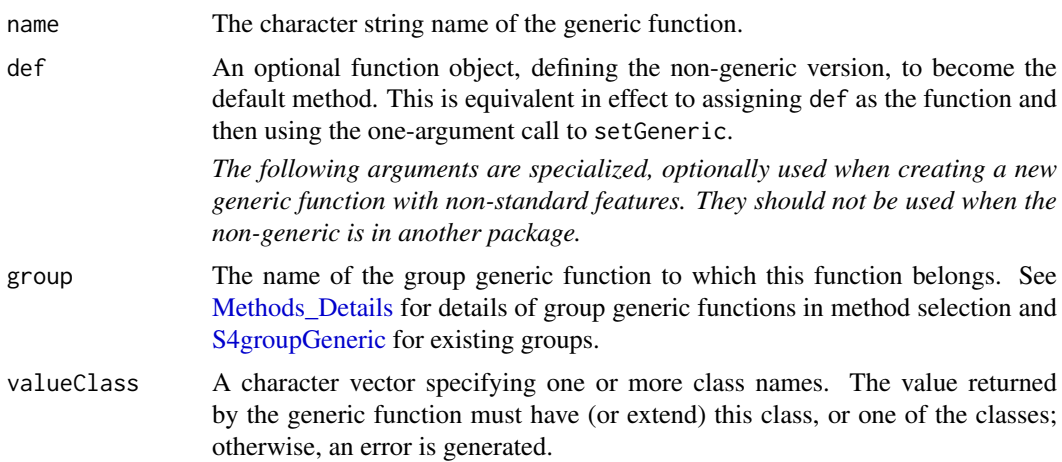

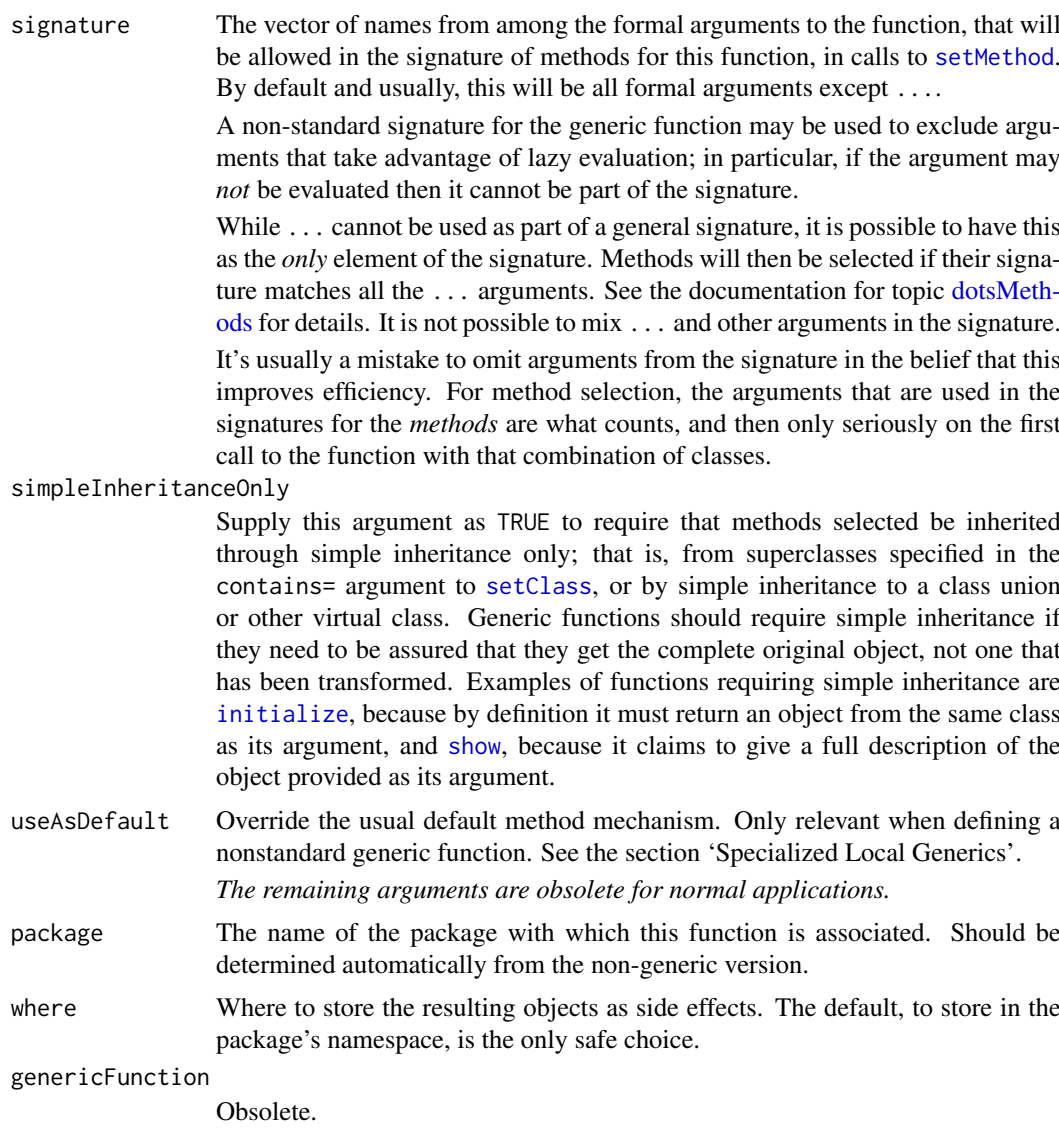

# Value

The setGeneric function exists for its side effect: saving the generic function to allow methods to be specified later. It returns name.

# Basic Use

The setGeneric function is called to initialize a generic function as preparation for defining some methods for that function.

The simplest and most common situation is that name specifies an existing function, usually in another package. You now want to define methods for this function. In this case you should supply only name, for example:

setGeneric("colSums")

There must be an existing function of this name (in this case in package "base"). The non-generic function can be in the same package as the call, typically the case when you are creating a new function plus methods for it. When the function is in another package, it must be available by name, for example through an importFrom() directive in this package's NAMESPACE file. Not required for functions in "base", which are implicitly imported.

A generic version of the function will be created in the current package. The existing function becomes the default method, and the package slot of the new generic function is set to the location of the original function ("base" in the example).

Two special types of non-generic should be noted. Functions that dispatch S3 methods by calling [UseMethod](#page-709-0) are ordinary functions, not objects from the "genericFunction" class. They are made generic like any other function, but some special considerations apply to ensure that S4 and S3 method dispatch is consistent (see [Methods\\_for\\_S3\)](#page-1267-0).

Primitive functions are handled in C code and don't exist as normal functions. A call to setGeneric is allowed in the simple form, but no actual generic function object is created. Method dispatch will take place in the C code. See the section on Primitive Functions for more details.

It's an important feature that the identical generic function definition is created in every package that uses the same setGeneric() call. When any of these packages is loaded into an R session, this function will be added to a table of generic functions, and will contain a methods table of all the available methods for the function.

Calling setGeneric() is not strictly necessary before calling setMethod(). If the function specified in the call to setMethod is not generic, setMethod will execute the call to setGeneric itself. In the case that the non-generic is in another package, does not dispatch S3 methods and is not a primitive, a message is printed noting the creation of the generic function the first time setMethod is called.

The second common use of setGeneric() is to create a new generic function, unrelated to any existing function. See the asRObject() example below. This case can be handled just like the previous examples, with only the difference that the non-generic function exists in the current package. Again, the non-generic version becomes the default method. For clarity it's best for the assignment to immediately precede the call to setGeneric() in the source code.

Exactly the same result can be obtained by supplying the default as the def argument instead of assigning it. In some applications, there will be no completely general default method. While there is a special mechanism for this (see the 'Specialized Local Generics' section), the recommendation is to provide a default method that signals an error, but with a message that explains as clearly as you can why a non-default method is needed.

#### Specialized Local Generics

The great majority of calls to setGeneric() should either have one argument to ensure that an existing function can have methods, or arguments name and def to create a new generic function and optionally a default method.

It is possible to create generic functions with nonstandard signatures, or functions that do additional computations besides method dispatch or that belong to a group of generic functions.

None of these mechanisms should be used with a non-generic function from a *different* package, because the result is to create a generic function that may not be consistent from one package to another. When any such options are used, the new generic function will be assigned with a package slot set to the *current* package, not the one in which the non-generic version of the function is found.

There is a mechanism to define a specialized generic version of a non-generic function, the [implicitGeneric](#page-1242-0) construction. This defines the generic version, but then reverts the function to it non-generic form, saving the implicit generic in a table to be activated when methods are defined. However, the mechanism can only legitimately be used either for a non-generic in the same package or by the "methods" package itself. And in the first case, there is no compelling reason not to simply make the function generic, with the non-generic as the default method. See [implicitGeneric](#page-1242-0) for details.

#### setGeneric 1255

The body of a generic function usually does nothing except for dispatching methods by a call to standardGeneric. Under some circumstances you might just want to do some additional computation in the generic function itself. As long as your function eventually calls standardGeneric that is permissible. See the example "authorNames" below.

In this case, the def argument will define the nonstandard generic, not the default method. An existing non-generic of the same name and calling sequence should be pre-assigned. It will become the default method, as usual. (An alternative is the useAsDefault argument.)

By default, the generic function can return any object. If valueClass is supplied, it should be a vector of class names; the value returned by a method is then required to satisfy is(object, Class) for one of the specified classes. An empty (i.e., zero length) vector of classes means anything is allowed. Note that more complicated requirements on the result can be specified explicitly, by defining a non-standard generic function.

If the def argument calls standardGeneric() (with or without additional computations) and there is no existing non-generic version of the function, the generic is created without a default method. This is not usually a good idea: better to have a default method that signals an error with a message explaining why the default case is not defined.

A new generic function can be created belonging to an existing group by including the group argument. The argument list of the new generic must agree with that of the group. See [setGroupGeneric](#page-1308-0) for defining a new group generic. For the role of group generics in dispatching methods, see [GroupGenericFunctions](#page-1291-1) and section 10.5 of the second reference.

# Generic Functions and Primitive Functions

A number of the basic R functions are specially implemented as primitive functions, to be evaluated directly in the underlying C code rather than by evaluating an R language definition. Most have implicit generics (see [implicitGeneric](#page-1242-0)), and become generic as soon as methods (including group methods) are defined on them. Others cannot be made generic.

Calling setGeneric() for the primitive functions in the base package differs in that it does not, in fact, generate an explicit generic function. Methods for primitives are selected and dispatched from the internal C code, to satisfy concerns for efficiency. The same is true for a few non-primitive functions that dispatch internally. These include unlist and as.vector.

Note, that the implementation restrict methods for primitive functions to signatures in which at least one of the classes in the signature is a formal S4 class. Otherwise the internal C code will not look for methods. This is a desirable restriction in principle, since optional packages should not be allowed to change the behavior of basic R computations on existing data types.

To see the generic version of a primitive function, use [getGeneric\(](#page-0-0)name). The function [isGeneric](#page-1232-0) will tell you whether methods are defined for the function in the current session.

Note that S4 methods can only be set on those primitives which are ['internal generic'](#page-338-0), plus  $\frac{1}{2}$ .

## References

Chambers, John M. (2016) *Extending R*, Chapman & Hall. (Chapters 9 and 10.)

Chambers, John M. (2008) *Software for Data Analysis: Programming with R* Springer. (Section 10.5 for some details.)

# See Also

[Methods\\_Details](#page-1258-0) and the links there for a general discussion, [dotsMethods](#page-1218-0) for methods that dispatch on ..., and [setMethod](#page-1316-0) for method definitions.

#### Examples

```
## Specify that this package will define methods for plot()
setGeneric("plot")
## create a new generic function, with a default method
setGeneric("props", function(object) attributes(object))
### A non-standard generic function. It insists that the methods
### return a non-empty character vector (a stronger requirement than
### valueClass = "character" in the call to setGeneric)
setGeneric("authorNames",
    function(text) {
      value <- standardGeneric("authorNames")
      if(!(is(value, "character") && any(nchar(value)>0)))
        stop("authorNames methods must return non-empty strings")
      value
      })
## the asRObject generic function, from package XR
## Its default method just returns object
## See the reference, Chapter 12 for methods
setGeneric("asRObject", function(object, evaluator) {
        object
})
```
<span id="page-1308-0"></span>setGroupGeneric *Create a Group Generic Version of a Function*

#### Description

The setGroupGeneric function behaves like [setGeneric](#page-1304-0) except that it constructs a group generic function, differing in two ways from an ordinary generic function. First, this function cannot be called directly, and the body of the function created will contain a stop call with this information. Second, the group generic function contains information about the known members of the group, used to keep the members up to date when the group definition changes, through changes in the search list or direct specification of methods, etc.

All members of the group must have the identical argument list.

# Usage

```
setGroupGeneric(name, def= , group=list(), valueClass=character(),
                knownMembers=list(), package= , where= )
```
#### Arguments

name the character string name of the generic function.

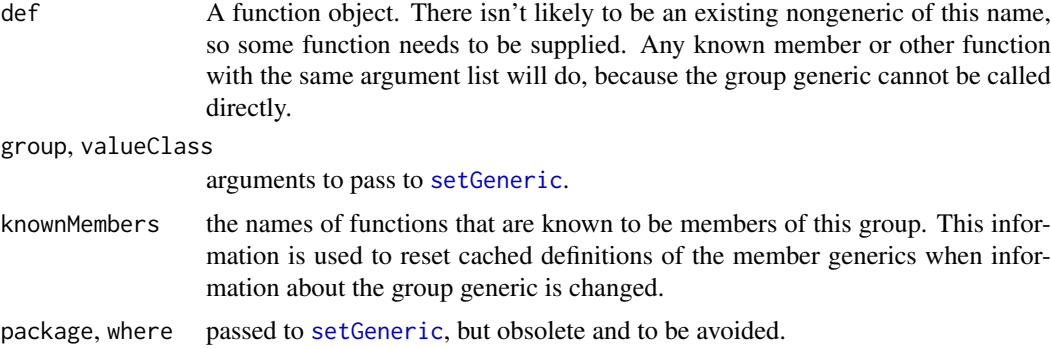

# Value

The setGroupGeneric function exists for its side effect: saving the generic function to allow methods to be specified later. It returns name.

# References

Chambers, John M. (2016) *Extending R* Chapman & Hall

#### See Also

[Methods\\_Details](#page-1258-0) and the links there for a general discussion, [dotsMethods](#page-1218-0) for methods that dispatch on ..., and [setMethod](#page-1316-0) for method definitions.

#### Examples

```
## Not run:
## the definition of the "Logic" group generic in the methods package
setGroupGeneric("Logic", function(e1, e2) NULL,
   knownMembers = c("&", " |")
```
## End(Not run)

<span id="page-1309-0"></span>setIs *Specify a Superclass Explicitly*

## Description

setIs is an explicit alternative to the contains= argument to [setClass](#page-1298-0). It is only needed to create relations with explicit test or coercion. These have not proved to be of much practical value, so this function should not likely be needed in applications.

Where the programming goal is to define methods for transforming one class of objects to another, it is usually better practice to call [setAs\(](#page-1295-0)), which requires the transformations to be done explicitly.

# Usage

```
setIs(class1, class2, test=NULL, coerce=NULL, replace=NULL,
      by = character(), where = topenv(parent.frame()), classDef =,
      extensionObject = NULL, doComplete = TRUE)
```
# Arguments

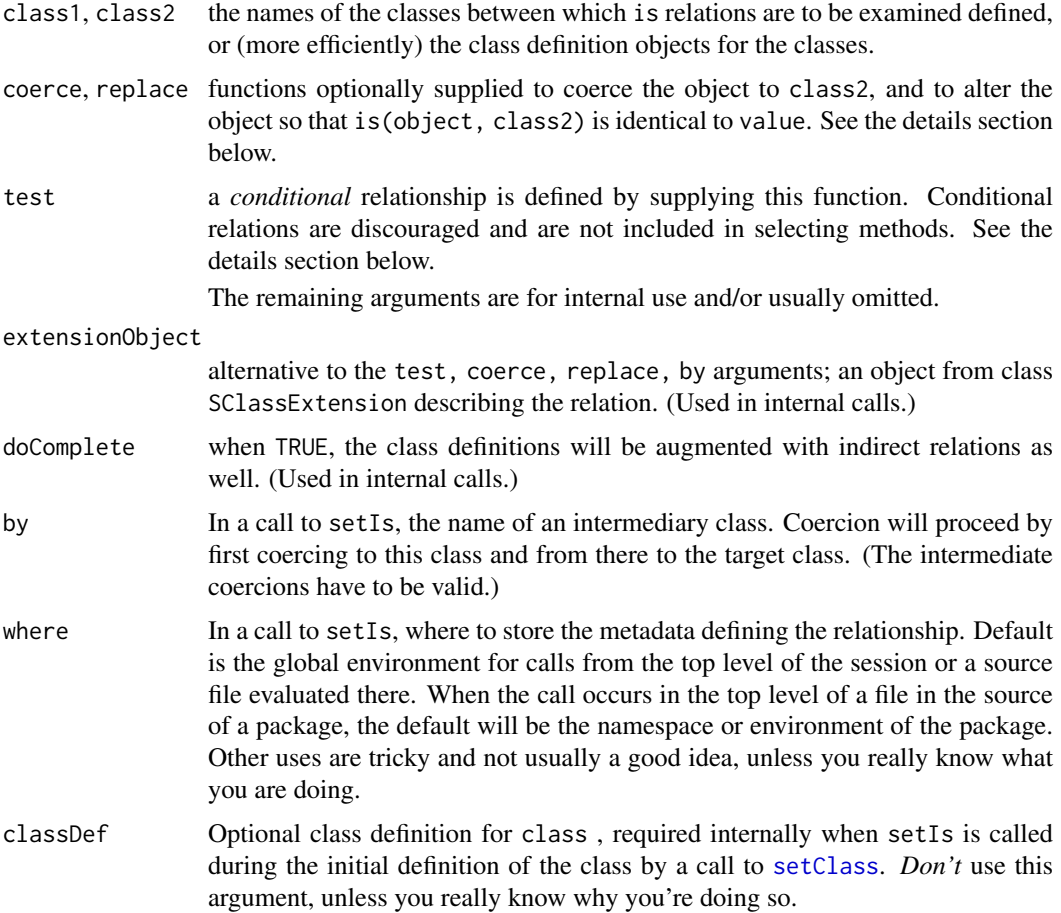

# Details

Arranging for a class to inherit from another class is a key tool in programming. In R, there are three basic techniques, the first two providing what is called "simple" inheritance, the preferred form:

- 1. By the contains= argument in a call to [setClass](#page-1298-0). This is and should be the most common mechanism. It arranges that the new class contains all the structure of the existing class, and in particular all the slots with the same class specified. The resulting class extension is defined to be simple, with important implications for method definition (see the section on this topic below).
- 2. Making class1 a subclass of a virtual class either by a call to [setClassUnion](#page-1302-0) to make the subclass a member of a new class union, or by a call to setIs to add a class to an existing class union or as a new subclass of an existing virtual class. In either case, the implication should be that methods defined for the class union or other superclass all work correctly for the subclass. This may depend on some similarity in the structure of the subclasses or simply indicate that the superclass methods are defined in terms of generic functions that apply to all the subclasses. These relationships are also generally simple.
- 3. Supplying coerce and replace arguments to setAs. R allows arbitrary inheritance relationships, using the same mechanism for defining coerce methods by a call to [setAs](#page-1295-0). The difference between the two is simply that [setAs](#page-1295-0) will require a call to [as](#page-1198-0) for a conversion

to take place, whereas after the call to [setIs](#page-1309-0), objects will be automatically converted to the superclass.

- The automatic feature is the dangerous part, mainly because it results in the subclass potentially inheriting methods that do not work. See the section on inheritance below. If the two classes involved do not actually inherit a large collection of methods, as in the first example below, the danger may be relatively slight.
- If the superclass inherits methods where the subclass has only a default or remotely inherited method, problems are more likely. In this case, a general recommendation is to use the [setAs](#page-1295-0) mechanism instead, unless there is a strong counter reason. Otherwise, be prepared to override some of the methods inherited.

With this caution given, the rest of this section describes what happens when coerce= and replace= arguments are supplied to setIs.

The coerce and replace arguments are functions that define how to coerce a class1 object to class2, and how to replace the part of the subclass object that corresponds to class2. The first of these is a function of one argument which should be from, and the second of two arguments (from, value). For details, see the section on coerce functions below .

When by is specified, the coerce process first coerces to this class and then to class 2. It's unlikely you would use the by argument directly, but it is used in defining cached information about classes.

The value returned (invisibly) by setIs is the revised class definition of class1.

## Coerce, replace, and test functions

The coerce argument is a function that turns a class1 object into a class2 object. The replace argument is a function of two arguments that modifies a class1 object (the first argument) to replace the part of it that corresponds to class2 (supplied as value, the second argument). It then returns the modified object as the value of the call. In other words, it acts as a replacement method to implement the expression as (object, class2)  $\le$ - value.

The easiest way to think of the coerce and replace functions is by thinking of the case that class1 contains class2 in the usual sense, by including the slots of the second class. (To repeat, in this situation you would not call setIs, but the analogy shows what happens when you do.)

The coerce function in this case would just make a class2 object by extracting the corresponding slots from the class1 object. The replace function would replace in the class1 object the slots corresponding to class2, and return the modified object as its value.

For additional discussion of these functions, see the documentation of the [setAs](#page-1295-0) function. (Unfortunately, argument def to that function corresponds to argument coerce here.)

The inheritance relationship can also be conditional, if a function is supplied as the test argument. This should be a function of one argument that returns TRUE or FALSE according to whether the object supplied satisfies the relation is(object, class2). Conditional relations between classes are discouraged in general because they require a per-object calculation to determine their validity. They cannot be applied as efficiently as ordinary relations and tend to make the code that uses them harder to interpret. *NOTE: conditional inheritance is not used to dispatch methods.* Methods for conditional superclasses will not be inherited. Instead, a method for the subclass should be defined that tests the conditional relationship.

# Inherited methods

A method written for a particular signature (classes matched to one or more formal arguments to the function) naturally assumes that the objects corresponding to the arguments can be treated as coming from the corresponding classes. The objects will have all the slots and available methods for the classes.

The code that selects and dispatches the methods ensures that this assumption is correct. If the inheritance was "simple", that is, defined by one or more uses of the contains= argument in a call to [setClass](#page-1298-0), no extra work is generally needed. Classes are inherited from the superclass, with the same definition.

When inheritance is defined by a general call to setIs, extra computations are required. This form of inheritance implies that the subclass does *not* just contain the slots of the superclass, but instead requires the explicit call to the coerce and/or replace method. To ensure correct computation, the inherited method is supplemented by calls to [as](#page-1198-0) before the body of the method is evaluated.

The calls to [as](#page-1198-0) generated in this case have the argument strict = FALSE, meaning that extra information can be left in the converted object, so long as it has all the appropriate slots. (It's this option that allows simple subclass objects to be used without any change.) When you are writing your coerce method, you may want to take advantage of that option.

Methods inherited through non-simple extensions can result in ambiguities or unexpected selections. If class2 is a specialized class with just a few applicable methods, creating the inheritance relation may have little effect on the behavior of class1. But if class2 is a class with many methods, you may find that you now inherit some undesirable methods for class1, in some cases, fail to inherit expected methods. In the second example below, the non-simple inheritance from class "factor" might be assumed to inherit S3 methods via that class. But the S3 class is ambiguous, and in fact is "character" rather than "factor".

For some generic functions, methods inherited by non-simple extensions are either known to be invalid or sufficiently likely to be so that the generic function has been defined to exclude such inheritance. For example [initialize](#page-1269-0) methods must return an object of the target class; this is straightforward if the extension is simple, because no change is made to the argument object, but is essentially impossible. For this reason, the generic function insists on only simple extensions for inheritance. See the simpleInheritanceOnly argument to [setGeneric](#page-1304-0) for the mechanism. You can use this mechanism when defining new generic functions.

If you get into problems with functions that do allow non-simple inheritance, there are two basic choices. Either back off from the setIs call and settle for explicit coercing defined by a call to [setAs](#page-1295-0); or, define explicit methods involving class1 to override the bad inherited methods. The first choice is the safer, when there are serious problems.

# References

Chambers, John M. (2016) *Extending R*, Chapman & Hall. (Chapters 9 and 10.)

## Examples

```
## Two examples of setIs() with coerce= and replace= arguments
## The first one works fairly well, because neither class has many
## inherited methods do be disturbed by the new inheritance
## The second example does NOT work well, because the new superclass,
## "factor", causes methods to be inherited that should not be.
## First example:
## a class definition (see \link{setClass} for class "track")
setClass("trackCurve", contains = "track",
         slots = c( smooth = "numeric"))
## A class similar to "trackCurve", but with different structure
## allowing matrices for the "y" and "smooth" slots
setClass("trackMultiCurve",
         slots = c(x="numeric", y="matrix", smooth="matrix"),prototype = structure(list(), x=numeric(), y=matrix(0,0,0),
```

```
smooth= matrix(0,0,0))## Automatically convert an object from class "trackCurve" into
## "trackMultiCurve", by making the y, smooth slots into 1-column matrices
setIs("trackCurve",
      "trackMultiCurve",
      coerce = function(obj)new("trackMultiCurve",
            x = obj@x,y = as.matrix(obj@y),
            smooth = as.matrix(obj@smooth))
      },
      replace = function(obj, value) {
        obj@y <- as.matrix(value@y)
        obj@x <- value@x
        obj@smooth <- as.matrix(value@smooth)
        obj})
## Second Example:
## A class that adds a slot to "character"
setClass("stringsDated", contains = "character",
         slots = c(stamp="POSIXt"))
## Convert automatically to a factor by explicit coerce
setIs("stringsDated", "factor",
      coerce = function(from) factor(from@.Data),
      replace= function(from, value) {
                  from@.Data <- as.character(value); from })
ll <- sample(letters, 10, replace = TRUE)
ld <- new("stringsDated", ll, stamp = Sys.time())
levels(as(ld, "factor"))
levels(ld) # will be NULL--see comment in section on inheritance above.
## In contrast, a class that simply extends "factor"
## has no such ambiguities
setClass("factorDated", contains = "factor",
         slots = c(stamp="POSIXt"))
fd <- new("factorDated", factor(ll), stamp = Sys.time())
identical(levels(fd), levels(as(fd, "factor")))
```
setLoadActions *Set Actions For Package Loading*

#### Description

These functions provide a mechanism for packages to specify computations to be done during the loading of a package namespace. Such actions are a flexible way to provide information only available at load time (such as locations in a dynamically linked library).

A call to setLoadAction() or setLoadActions() specifies one or more functions to be called when the corresponding namespace is loaded, with the . . . argument names being used as identifying names for the actions.

getLoadActions reports the currently defined load actions, given a package's namespace as its argument.

hasLoadAction returns TRUE if a load action corresponding to the given name has previously been set for the where namespace.

evalOnLoad() and evalqOnLoad() schedule a specific expression for evaluation at load time.

# Usage

```
setLoadAction(action, aname=, where=)
```

```
setLoadActions(..., .where=)
```
getLoadActions(where=)

hasLoadAction(aname, where=)

```
evalOnLoad(expr, where=, aname=)
```
evalqOnLoad(expr, where=, aname=)

# Arguments

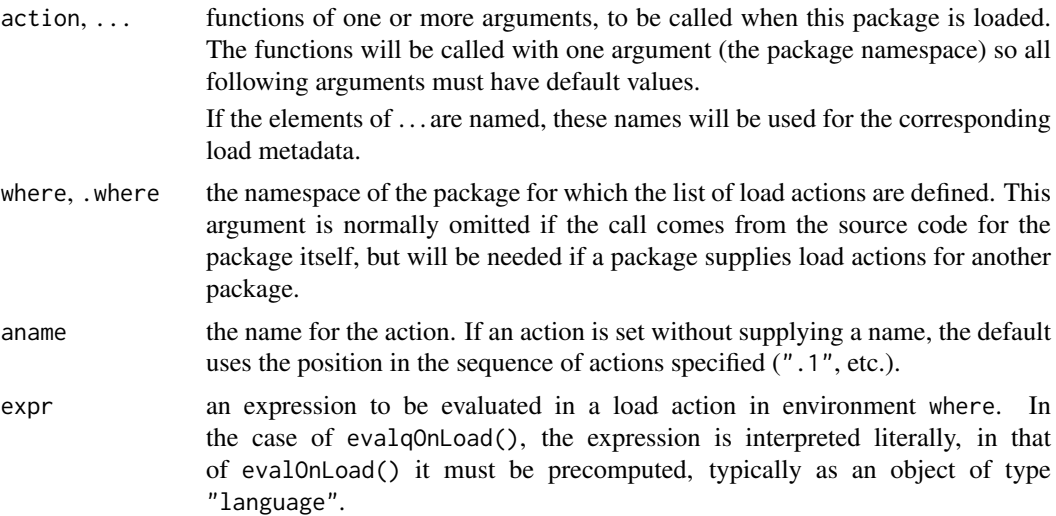

#### Details

The evalOnLoad() and evalqOnLoad() functions are for convenience. They construct a function to evaluate the expression and call setLoadAction() to schedule a call to that function.

Each of the functions supplied as an argument to setLoadAction() or setLoadActions() is saved as metadata in the namespace, typically that of the package containing the call to setLoadActions(). When this package's namespace is loaded, each of these functions will be called. Action functions are called in the order they are supplied to setLoadActions(). The objects assigned have metadata names constructed from the names supplied in the call; unnamed arguments are taken to be named by their position in the list of actions (".1", etc.).

#### setLoadActions 1263

Multiple calls to setLoadAction() or setLoadActions() can be used in a package's code; the actions will be scheduled after any previously specified, except if the name given to setLoadAction() is that of an existing action. In typical applications, setLoadActions() is more convenient when calling from the package's own code to set several actions. Calls to setLoadAction() are more convenient if the action name is to be constructed, which is more typical when one package constructs load actions for another package.

Actions can be revised by assigning with the same name, actual or constructed, in a subsequent call. The replacement must still be a valid function, but can of course do nothing if the intention was to remove a previously specified action.

The functions must have at least one argument. They will be called with one argument, the namespace of the package. The functions will be called at the end of processing of S4 metadata, after dynamically linking any compiled code, the call to .onLoad(), if any, and caching method and class definitions, but before the namespace is sealed. (Load actions are only called if methods dispatch is on.)

Functions may therefore assign or modify objects in the namespace supplied as the argument in the call. The mechanism allows packages to save information not available until load time, such as values obtained from a dynamically linked library.

Load actions should be contrasted with user load hooks supplied by [setHook\(](#page-711-0)). User hooks are generally provided from outside the package and are run after the namespace has been sealed. Load actions are normally part of the package code, and the list of actions is normally established when the package is installed.

Load actions can be supplied directly in the source code for a package. It is also possible and useful to provide facilities in one package to create load actions in another package. The software needs to be careful to assign the action functions in the correct environment, namely the namespace of the target package.

## Value

setLoadAction() and setLoadActions() are called for their side effect and return no useful value.

getLoadActions() returns a named list of the actions in the supplied namespace.

hasLoadAction() returns TRUE if the specified action name appears in the actions for this package.

## See Also

[setHook](#page-711-0) for safer (since they are run after the namespace is sealed) and more comprehensive versions in the base package.

# Examples

```
## Not run:
## in the code for some package
## ... somewhere else
setLoadActions(function(ns)
   cat("Loaded package", sQuote(getNamespaceName(ns)),
       "at", format(Sys.time()), "\n"),
  setCount = function(ns) assign("myCount", 1, envir = ns),
  function(ns) assign("myPointer", getMyExternalPointer(), envir = ns))
  ... somewhere later
if(countShouldBe0)
  setLoadAction(function(ns) assign("myCount", 0, envir = ns), "setCount")
```
## End(Not run)

<span id="page-1316-0"></span>setMethod *Create and Save a Method*

# Description

Create a method for a generic function, corresponding to a signature of classes for the arguments. Standard usage will be of the form:

setMethod(f, signature, definition)

where f is the name of the function, signature specifies the argument classes for which the method applies and definition is the function definition for the method.

# Usage

```
setMethod(f, signature=character(), definition,
         where = topenv(parent-frame()),
         valueClass = NULL, sealed = FALSE)
```
## Arguments

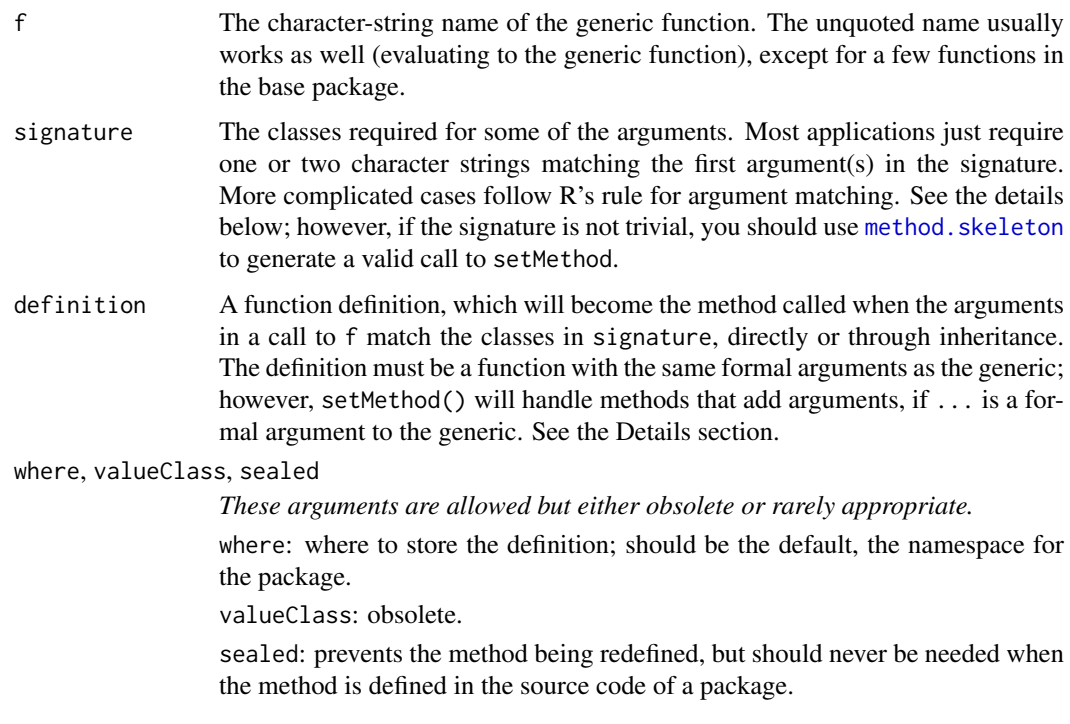

# Value

The function exists for its side-effect. The definition will be stored in a special metadata object and incorporated in the generic function when the corresponding package is loaded into an R session.

#### setMethod 1265

#### Method Selection: Avoiding Ambiguity

When defining methods, it's important to ensure that methods are selected correctly; in particular, packages should be designed to avoid ambiguous method selection.

To describe method selection, consider first the case where only one formal argument is in the active signature; that is, there is only one argument, x say, for which methods have been defined. The generic function has a table of methods, indexed by the class for the argument in the calls to setMethod. If there is a method in the table for the class of x in the call, this method is selected.

If not, the next best methods would correspond to the direct superclasses of class $(x)$ —those appearing in the contains= argument when that class was defined. If there is no method for any of these, the next best would correspond to the direct superclasses of the first set of superclasses, and so on.

The first possible source of ambiguity arises if the class has several direct superclasses and methods have been defined for more than one of those; R will consider these equally valid and report an ambiguous choice. If your package has the class definition for  $\text{class}(x)$ , then you need to define a method explicitly for this combination of generic function and class.

When more than one formal argument appears in the method signature, R requires the "best" method to be chosen unambiguously for each argument. Ambiguities arise when one method is specific about one argument while another is specific about a different argument. A call that satisfies both requirements is then ambiguous: The two methods look equally valid, which should be chosen? In such cases the package needs to add a third method requiring both arguments to match.

The most common examples arise with binary operators. Methods may be defined for individual operators, for special groups of operators such as [Arith](#page-1291-1) or for group [Ops](#page-316-0).

# Exporting Methods

If a package defines methods for generic functions, those methods should be exported if any of the classes involved are exported; in other words, if someone using the package might expect these methods to be called. Methods are exported by including an exportMethods() directive in the NAMESPACE file for the package, with the arguments to the directive being the names of the generic functions for which methods have been defined.

Exporting methods is always desirable in the sense of declaring what you want to happen, in that you do expect users to find such methods. It can be essential in the case that the method was defined for a function that is not originally a generic function in its own package (for example, plot() in the graphics package). In this case it may be that the version of the function in the R session is not generic, and your methods will not be called.

Exporting methods for a function also exports the generic version of the function. Keep in mind that this does *not* conflict with the function as it was originally defined in another package; on the contrary, it's designed to ensure that the function in the R session dispatches methods correctly for your classes and continues to behave as expected when no specific methods apply. See [Methods\\_Details](#page-1258-0) for the actual mechanism.

# Details

The call to setMethod stores the supplied method definition in the metadata table for this generic function in the environment, typically the global environment or the namespace of a package. In the case of a package, the table object becomes part of the namespace or environment of the package. When the package is loaded into a later session, the methods will be merged into the table of methods in the corresponding generic function object.

Generic functions are referenced by the combination of the function name and the package name; for example, the function "show" from the package "methods". Metadata for methods is identified by the two strings; in particular, the generic function object itself has slots containing its name and its package name. The package name of a generic is set according to the package from which it originally comes; in particular, and frequently, the package where a non-generic version of the function originated. For example, generic functions for all the functions in package base will have "base" as the package name, although none of them is an S4 generic on that package. These include most of the base functions that are primitives, rather than true functions; see the section on primitive functions in the documentation for [setGeneric](#page-1304-0) for details.

Multiple packages can have methods for the same generic function; that is, for the same combination of generic function name and package name. Even though the methods are stored in separate tables in separate environments, loading the corresponding packages adds the methods to the table in the generic function itself, for the duration of the session.

The class names in the signature can be any formal class, including basic classes such as "numeric", "character", and "matrix". Two additional special class names can appear: "ANY", meaning that this argument can have any class at all; and "missing", meaning that this argument *must not* appear in the call in order to match this signature. Don't confuse these two: if an argument isn't mentioned in a signature, it corresponds implicitly to class "ANY", not to "missing". See the example below. Old-style ('S3') classes can also be used, if you need compatibility with these, but you should definitely declare these classes by calling [setOldClass](#page-1320-0) if you want S3-style inheritance to work.

Method definitions can have default expressions for arguments, but only if the generic function must have *some* default expression for the same argument. (This restriction is imposed by the way R manages formal arguments.) If so, and if the corresponding argument is missing in the call to the generic function, the default expression in the method is used. If the method definition has no default for the argument, then the expression supplied in the definition of the generic function itself is used, but note that this expression will be evaluated using the enclosing environment of the method, not of the generic function. Method selection does not evaluate default expressions. All actual (non-missing) arguments in the signature of the generic function will be evaluated when a method is selected—when the call to standardGeneric(f) occurs. Note that specifying class "missing" in the signature does not require any default expressions.

It is possible to have some differences between the formal arguments to a method supplied to setMethod and those of the generic. Roughly, if the generic has ... as one of its arguments, then the method may have extra formal arguments, which will be matched from the arguments matching . . . in the call to f. (What actually happens is that a local function is created inside the method, with the modified formal arguments, and the method is re-defined to call that local function.)

Method dispatch tries to match the class of the actual arguments in a call to the available methods collected for f. If there is a method defined for the exact same classes as in this call, that method is used. Otherwise, all possible signatures are considered corresponding to the actual classes or to superclasses of the actual classes (including "ANY"). The method having the least distance from the actual classes is chosen; if more than one method has minimal distance, one is chosen (the lexicographically first in terms of superclasses) but a warning is issued. All inherited methods chosen are stored in another table, so that the inheritance calculations only need to be done once per session per sequence of actual classes. See [Methods\\_Details](#page-1258-0) and Section 10.7 of the reference for more details.

#### References

Chambers, John M. (2016) *Extending R*, Chapman & Hall. (Chapters 9 and 10.)

## See Also

[Methods\\_for\\_Nongenerics](#page-1262-0) discusses method definition for functions that are not generic functions in their original package; [Methods\\_for\\_S3](#page-1267-0) discusses the integration of formal methods with the older S3 methods.

#### setMethod 1267

method. skeleton, which is the recommended way to generate a skeleton of the call to setMethod, with the correct formal arguments and other details.

[Methods\\_Details](#page-1258-0) and the links there for a general discussion, [dotsMethods](#page-1218-0) for methods that dispatch on "...", and [setGeneric](#page-1304-0) for generic functions.

# Examples

```
## examples for a simple class with two numeric slots.
## (Run example(setMethod) to see the class and function definitions)
## methods for plotting track objects
##
## First, with only one object as argument, plot the two slots
## y must be included in the signature, it would default to "ANY"
setMethod("plot", signature(x="track", y="missing"),
  function(x, y, ...) plot(x@x, x@y, ...)\lambda## plot numeric data on either axis against a track object
## (reducing the track object to the cumulative distance along the track)
## Using a short form for the signature, which matches like formal arguments
setMethod("plot", c("track", "numeric"),
 function(x, y, ...) plot(cumdist(x@x, x@y), y, xlab = "Distance", ...)\lambda## and similarly for the other axis
setMethod("plot", c("numeric", "track"),
function(x, y, ...) plot(x, cumdist(y@x, y@y), ylab = "Distance",...)
)
t1 <- new("track", x=1:20, y=(1:20)^2)
plot(t1)
plot(qnorm(ppoints(20)), t1)
## Now a class that inherits from "track", with a vector for data at
## the points
  setClass("trackData", contains = c("numeric", "track"))
tc1 <- new("trackData", t1, rnorm(20))
## a method for plotting the object
## This method has an extra argument, allowed because ... is an
## argument to the generic function.
setMethod("plot", c("trackData", "missing"),
function(x, y, maxRadius = max(par("cin")), ...) {
  plot(x@x, x@y, type = "n", ...)symbols(x@x, x@y, circles = abs(x), inches = maxRadius)}
\lambdaplot(tc1)
## Without other methods for "trackData", methods for "track"
## will be selected by inheritance
```

```
plot(qnorm(ppoints(20)), tc1)
## defining methods for primitive function.
## Although "[" and "length" are not ordinary functions
## methods can be defined for them.
setMethod("[", "track",
  function(x, i, j, ..., drop) {
    x@x <- x@x[i]; x@y <- x@y[i]
    x
  })
plot(t1[1:15])
setMethod("length", "track", function(x)length(x@y))
length(t1)
## Methods for binary operators
## A method for the group generic "Ops" will apply to all operators
## unless a method for a more specific operator has been defined.
## For one trackData argument, go on with just the data part
setMethod("Ops", signature(e1 = "trackData"),
    function(e1, e2) callGeneric(e1@.Data, e2))
setMethod("Ops", signature(e2 = "trackData"),
    function(e1, e2) callGeneric(e1, e2@.Data))
## At this point, the choice of a method for a call with BOTH
## arguments from "trackData" is ambiguous. We must define a method.
setMethod("Ops", signature(e1 = "trackData", e2 = "trackData"),
    function(e1, e2) callGeneric(e1@.Data, e2@.Data))
## (well, really we should only do this if the "track" part
## of the two arguments matched)
tc1 +1
1/tc1
all(tcl == tc1)
```
<span id="page-1320-0"></span>setOldClass *Register Old-Style (S3) Classes and Inheritance*

#### Description

Register an old-style (a.k.a. 'S3') class as a formally defined class. Simple usage will be of the form:

setOldClass(Classes)

where Classes is the character vector that would be the class attribute of the S3 object. Calls to setOldClass() in the code for a package allow the class to be used as a slot in formal (S4) classes and in signatures for methods (see [Methods\\_for\\_S3\)](#page-1267-0). Formal classes can also contain a registered S3 class (see [S3Part](#page-1288-0) for details).

#### setOldClass and the setOldClass and the setOldClass and the setOldClass and the setOldClass and the set of  $1269$

If the S3 class has a known set of attributes, an equivalent S4 class can be specified by S4Class= in the call to setOldClass(); see the section "Known Attributes".

# Usage

```
setOldClass(Classes, prototype, where, test = FALSE, S4Class)
```
#### Arguments

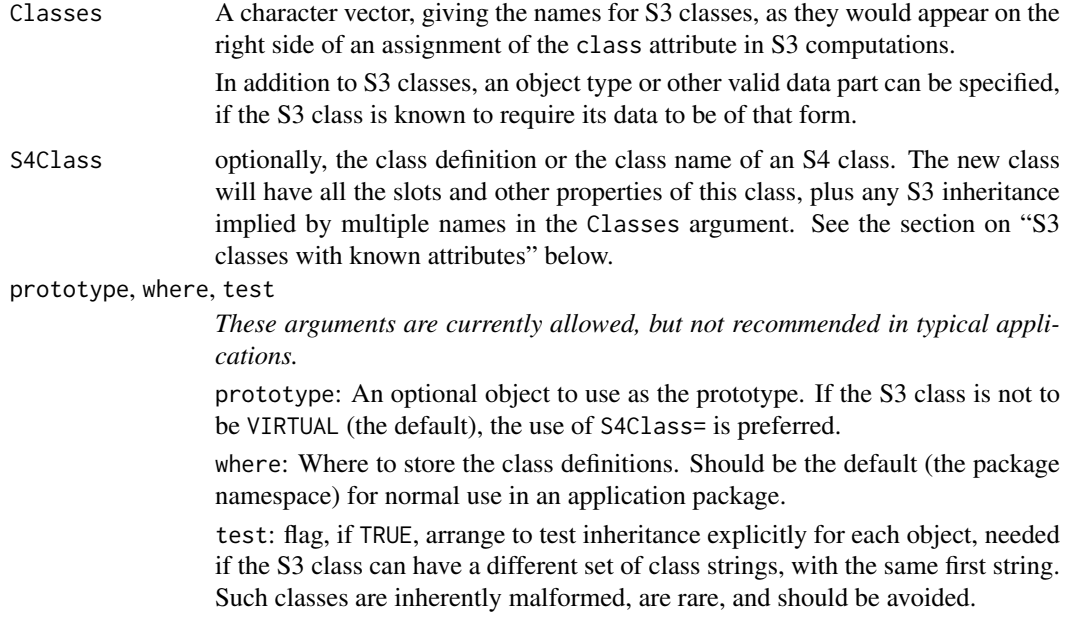

# Details

The name (or each of the names) in Classes will be defined as an S4 class, extending class oldClass, which is the 'root' of all old-style classes. S3 classes with multiple names in their class attribute will have a corresponding inheritance as formal classes. See the "mlm" example.

S3 classes have no formal definition, and therefore no formally defined slots. If no S4 class is supplied as a model, the class created will be a virtual class. If a virtual class (any virtual class) is used for a slot in another class, then the initializing method for the class needs to put something legal in that slot; otherwise it will be set to NULL.

See [Methods\\_for\\_S3](#page-1267-0) for the details of method dispatch and inheritance with mixed S3 and S4 methods.

Some S3 classes cannot be represented as an ordinary combination of S4 classes and superclasses, because objects with the same initial string in the class attribute can have different strings following. Such classes are fortunately rare. They violate the basic idea of object-oriented programming and should be avoided. If you must deal with them, it is still possible to register such classes as S4 classes, but now the inheritance has to be verified for each object, and you must call setOldClass with argument test=TRUE.

# Pre-Defined Old Classes

Many of the widely used S3 classes in the standard R distribution come pre-defined for use with S4. These don't need to be explicitly declared in your package (although it does no harm to do so).

The list .OldClassesList contains the old-style classes that are defined by the methods package. Each element of the list is a character vector, with multiple strings if inheritance is included. Each element of the list was passed to setOldClass when creating the methods package; therefore, these classes can be used in [setMethod](#page-1316-0) calls, with the inheritance as implied by the list.

# S3 Classes with known attributes

A further specification of an S3 class can be made *if* the class is guaranteed to have some attributes of known class (where as with slots, "known" means that the attribute is an object of a specified class, or a subclass of that class).

In this case, the call to setOldClass() can supply an S4 class definition representing the known structure. Since S4 slots are implemented as attributes (largely for just this reason), the known attributes can be specified in the representation of the S4 class. The usual technique will be to create an S4 class with the desired structure, and then supply the class name or definition as the argument S4Class= to setOldClass().

See the definition of class "ts" in the examples below and the data. frame example in Section 10.2 of the reference. The call to [setClass](#page-1298-0) to create the S4 class can use the same class name, as here, so long as the call to setOldClass follows in the same package. For clarity it should be the next expression in the same file.

In the example, we define "ts" as a vector structure with a numeric slot for "tsp". The validity of this definition relies on an assertion that all the S3 code for this class is consistent with that definition; specifically, that all "ts" objects will behave as vector structures and will have a numeric "tsp" attribute. We believe this to be true of all the base code in R, but as always with S3 classes, no guarantee is possible.

The S4 class definition can have virtual superclasses (as in the "ts" case) if the S3 class is asserted to behave consistently with these (in the example, time-series objects are asserted to be consistent with the [structure](#page-1330-0) class).

Failures of the S3 class to live up to its asserted behavior will usually go uncorrected, since S3 classes inherently have no definition, and the resulting invalid S4 objects can cause all sorts of grief. Many S3 classes are not candidates for known slots, either because the presence or class of the attributes are not guaranteed (e.g., dimnames in arrays, although these are not even S3 classes), or because the class uses named components of a list rather than attributes (e.g., "lm"). An attribute that is sometimes missing cannot be represented as a slot, not even by pretending that it is present with class "NULL", because attributes, unlike slots, can not have value NULL.

One irregularity that is usually tolerated, however, is to optionally add other attributes to those guaranteed to exist (for example, "terms" in "data.frame" objects returned by [model.frame](#page-1618-0)). Validity checks by [validObject](#page-1334-1) ignore extra attributes; even if this check is tightened in the future, classes extending S3 classes would likely be exempted because extra attributes are so common.

# References

Chambers, John M. (2016) *Extending R*, Chapman & Hall. (Chapters 9 and 10, particularly Section 10.8)

# See Also

[setClass](#page-1298-0), [setMethod](#page-1316-0)

#### Examples

require(stats)

```
## "lm" and "mlm" are predefined; if they were not this would do it:
## Not run:
setOldClass(c("mlm", "lm"))
## End(Not run)
## Define a new generic function to compute the residual degrees of freedom
setGeneric("dfResidual",
  function(model) stop(gettextf(
    "This function only works for fitted model objects, not class %s",
                                class(model))))
setMethod("dfResidual", "lm", function(model)model$df.residual)
## dfResidual will work on mlm objects as well as lm objects
myData <- data.frame(time = 1:10, y = (1:10)^{6}.5)
myLm \leq lm(cbind(y, y^3) ~ time, myData)
## two examples extending S3 class "lm": class "xlm" directly
## and "ylm" indirectly
setClass("xlm", slots = c(eps = "numeric"), contains = "lm")setClass("ylm", slots = c(header = "character"), contains = "xlm")
ym1 = new("ylm", myLm, header = "Example", esp = 0.)## for more examples, see ?\link{S3Class}.
## Not run:
## The code in R that defines "ts" as an S4 class
setClass("ts", contains = "structure", slots = c(tsp = "numeric"),
        prototype(NA, tsp = rep(1,3)))# prototype to be a legal S3 time-series
## and now registers it as an S3 class
setOldClass("ts", S4Class = "ts", where = envir)
## End(Not run)
```
<span id="page-1323-0"></span>show *Show an Object*

#### Description

Display the object, by printing, plotting or whatever suits its class. This function exists to be specialized by methods. The default method calls [showDefault](#page-0-0).

Formal methods for show will usually be invoked for automatic printing (see the details).

# Usage

show(object)

# Arguments

object Any R object

# Details

Objects from an S4 class (a class defined by a call to [setClass](#page-1298-0)) will be displayed automatically is if by a call to show. S4 objects that occur as attributes of S3 objects will also be displayed in this form; conversely, S3 objects encountered as slots in S4 objects will be printed using the S3 convention, as if by a call to [print](#page-483-0).

Methods defined for show will only be inherited by simple inheritance, since otherwise the method would not receive the complete, original object, with misleading results. See the simpleInheritanceOnly argument to [setGeneric](#page-1304-0) and the discussion in [setIs](#page-1309-0) for the general concept.

#### Value

show returns an invisible NULL.

# See Also

[showMethods](#page-1325-0) prints all the methods for one or more functions.

# Examples

```
## following the example shown in the setMethod documentation ...
setClass("track", slots = c(x="numeric", y="numeric"))
setClass("trackCurve", contains = "track", slots = c(smooth = "numeric"))
t1 <- new("track", x=1:20, y=(1:20)^2)
tc1 <- new("trackCurve", t1)
setMethod("show", "track",
 function(object)print(rbind(x = object@x, y=object@y))
)
## The method will now be used for automatic printing of t1
t1
## Not run: [,1] [,2] [,3] [,4] [,5] [,6] [,7] [,8] [,9] [,10] [,11] [,12]
x 1 2 3 4 5 6 7 8 9 10 11 12
y 1 4 9 16 25 36 49 64 81 100 121 144
 [,13] [,14] [,15] [,16] [,17] [,18] [,19] [,20]
x 13 14 15 16 17 18 19 20
y 169 196 225 256 289 324 361 400
## End(Not run)
## and also for tc1, an object of a class that extends "track"
t<sub>c</sub>1
## Not run: [,1] [,2] [,3] [,4] [,5] [,6] [,7] [,8] [,9] [,10] [,11] [,12]
x 1 2 3 4 5 6 7 8 9 10 11 12
y 1 4 9 16 25 36 49 64 81 100 121 144
 [,13] [,14] [,15] [,16] [,17] [,18] [,19] [,20]
x 13 14 15 16 17 18 19 20
```
# showMethods 1273

y 169 196 225 256 289 324 361 400

## End(Not run)

<span id="page-1325-0"></span>showMethods *Show all the methods for the specified function(s) or class*

# Description

Show a summary of the methods for one or more generic functions, possibly restricted to those involving specified classes.

# Usage

```
showMethods(f = character(), where = topenv(parent.frame()),
            classes = NULL, includeDefs = FALSE,
            inherited = !includeDefs,
            showEmpty, printTo = stdout(), fdef)
.S4methods(generic.function, class)
```
# Arguments

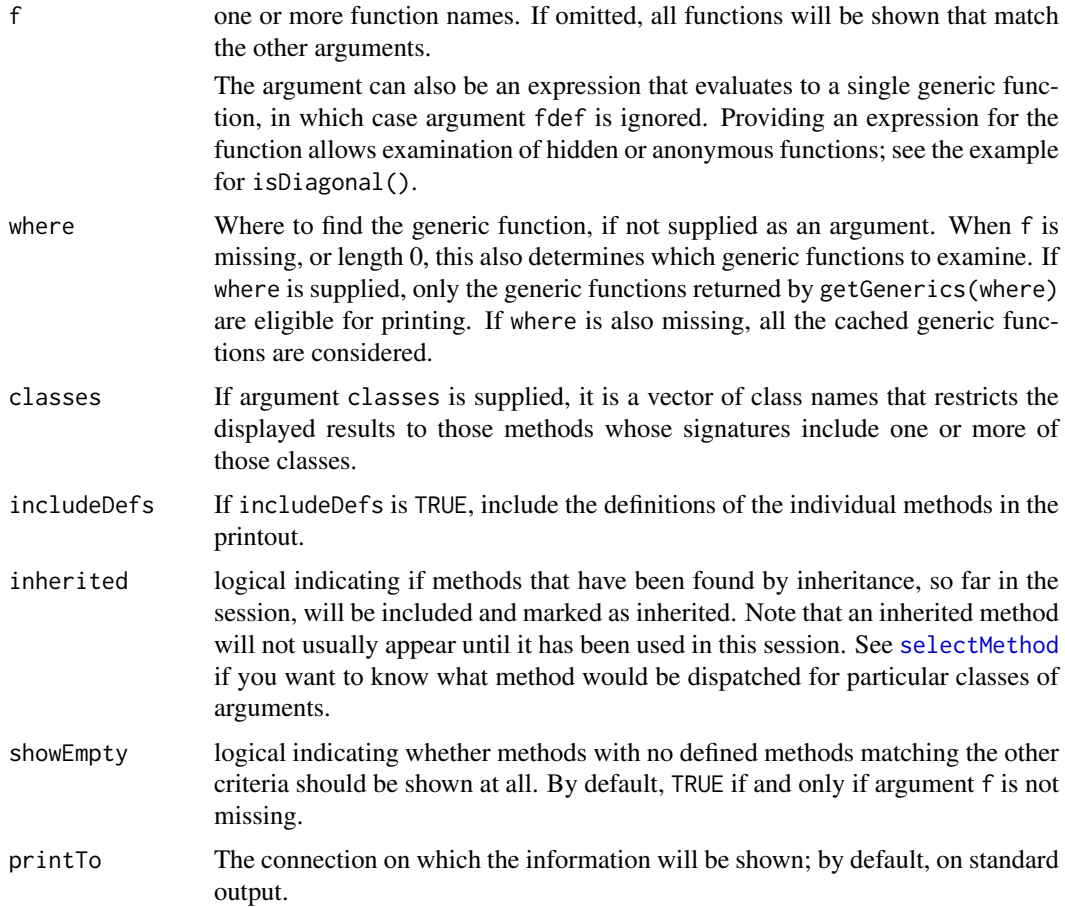

fdef Optionally, the generic function definition to use; if missing, one is found, looking in where if that is specified. See also comment in 'Details'. generic.function, class See methods.

# Details

See methods for a description of .S4methods.

The name and package of the generic are followed by the list of signatures for which methods are currently defined, according to the criteria determined by the various arguments. Note that the package refers to the source of the generic function. Individual methods for that generic can come from other packages as well.

When more than one generic function is involved, either as specified or because f was missing, the functions are found and showMethods is recalled for each, including the generic as the argument fdef. In complicated situations, this can avoid some anomalous results.

### Value

If printTo is FALSE, the character vector that would have been printed is returned; otherwise the value is the connection or filename, via [invisible](#page-339-0).

#### References

Chambers, John M. (2008) *Software for Data Analysis: Programming with R* Springer. (For the R version.)

Chambers, John M. (1998) *Programming with Data* Springer (For the original S4 version.)

## See Also

[setMethod](#page-1316-0), and [GenericFunctions](#page-1232-1) for other tools involving methods; [selectMethod](#page-1237-0) will show you the method dispatched for a particular function and signature of classes for the arguments.

[methods](#page-2108-0) provides method discovery tools for light-weight interactive use.

# Examples

require(graphics)

```
## Assuming the methods for plot
## are set up as in the example of help(setMethod),
## print (without definitions) the methods that involve class "track":
showMethods("plot", classes = "track")
## Not run:
# Function "plot":
# x = ANY, y = track# x = track, y = missing# x = track, y = ANYrequire("Matrix")
showMethods("%*%")# many!
   methods(class = "Matrix")# nothing
showMethods(class = "Matrix")# everything
showMethods(Matrix:::isDiagonal) # a non-exported generic
```

```
## End(Not run)
```

```
if(no4 <- is.na(match("stats4", loadedNamespaces())))
   loadNamespace("stats4")
showMethods(classes = "mle") # \rightarrow a method for show()
if(no4) unloadNamespace("stats4")
```
signature-class *Class* "signature" *For Method Definitions*

#### Description

This class represents the mapping of some of the formal arguments of a function onto the corresponding classes. It is used for two slots in the [MethodDefinition](#page-1256-0) class.

## Objects from the Class

Objects can be created by calls of the form new("signature", functionDef, ...). The functionDef argument, if it is supplied as a function object, defines the formal names. The other arguments define the classes. More typically, the objects are created as side effects of defining methods. Either way, note that the classes are expected to be well defined, usually because the corresponding class definitions exist. See the comment on the package slot.

# Slots

.Data: Object of class "character" the class names.

names: Object of class "character" the corresponding argument names.

package: Object of class "character" the names of the packages corresponding to the class names. The combination of class name and package uniquely defines the class. In principle, the same class name could appear in more than one package, in which case the package information is required for the signature to be well defined.

#### Extends

Class "character", from data part. Class "vector", by class "character".

## Methods

initialize signature(object = "signature"): see the discussion of objects from the class, above.

# See Also

class [MethodDefinition](#page-1256-0) for the use of this class.

# Description

These functions return or set information about the individual slots in an object.

# Usage

```
object@name
object@name <- value
slot(object, name)
slot(object, name, check = TRUE) < - value.hasSlot(object, name)
slotNames(x)
```
.slotNames(x) getSlots(x)

# Arguments

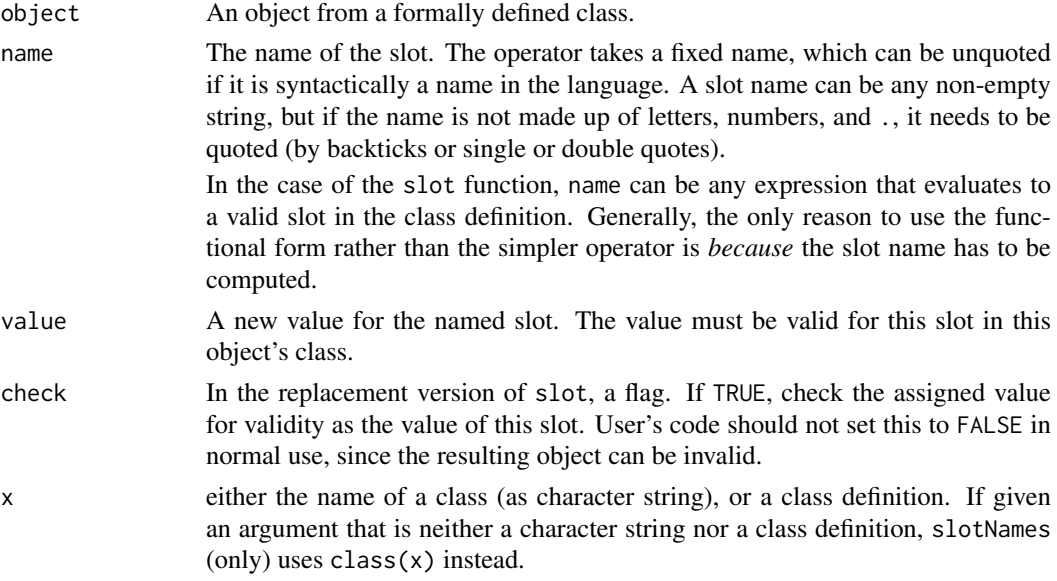

# Details

The definition of the class specifies all slots directly and indirectly defined for that class. Each slot has a name and an associated class. Extracting a slot returns an object from that class. Setting a slot first coerces the value to the specified slot and then stores it.

Unlike general attributes, slots are not partially matched, and asking for (or trying to set) a slot with an invalid name for that class generates an error.

The [@](#page-583-0) extraction operator and slot function themselves do no checking against the class definition, simply matching the name in the object itself. The replacement forms do check (except for slot in the case check=FALSE). So long as slots are set without cheating, the extracted slots will be valid.

Be aware that there are two ways to cheat, both to be avoided but with no guarantees. The obvious way is to assign a slot with check=FALSE. Also, slots in R are implemented as attributes, for the sake of some back compatibility. The current implementation does not prevent attributes being assigned, via [attr<-](#page-100-0), and such assignments are not checked for legitimate slot names.

Note that the "@" operators for extraction and replacement are primitive and actually reside in the base package.

The replacement versions of " $@$ " and  $slot()$  differ in the computations done to coerce the right side of the assignment to the declared class of the slot. Both verify that the value provided is from a subclass of the declared slot class. The slot() version will go on to call the coerce method if there is one, in effect doing the computation as(value, slotClass, strict = FALSE). The "@" version just verifies the relation, leaving any coerce to be done later (e.g., when a relevant method is dispatched).

In most uses the result is equivalent, and the " $@$ " version saves an extra function call, but if empirical evidence shows that a conversion is needed, either call as() before the replacement or use the replacement version of slot().

# Value

The "@" operator and the slot function extract or replace the formally defined slots for the object.

Functions slotNames and getSlots return respectively the names of the slots and the classes associated with the slots in the specified class definition. Except for its extended interpretation of x  $(above),$  slotNames $(x)$  is just names $(getslots(x)).$ 

#### References

Chambers, John M. (2008) *Software for Data Analysis: Programming with R* Springer. (For the R version.)

Chambers, John M. (1998) *Programming with Data* Springer (For the original S4 version.)

# See Also

[@](#page-583-0), [Classes\\_Details](#page-1211-0), [Methods\\_Details](#page-1258-0), [getClass](#page-1235-0), [names](#page-425-0).

# Examples

```
setClass("track", slots = c(x="numeric", y="numeric"))
myTrack <- new("track", x = -4:4, y = exp(-4:4))
slot(myTrack, "x")
slot(myTrack, "y") <- log(slot(myTrack, "y"))
utils::str(myTrack)
getSlots("track") # or
getSlots(getClass("track"))
slotNames(class(myTrack)) # is the same as
slotNames(myTrack)
## Transform such an S4 object to a list, e.g. to "export" it:
S4toList <- function(obj) {
   sn <- slotNames(obj)
   structure(lapply(sn, slot, object = obj), names = sn)
}
S4toList(myTrack)
```
StructureClasses *Classes Corresponding to Basic Structures*

## <span id="page-1330-0"></span>Description

The virtual class structure and classes that extend it are formal classes analogous to S language structures such as arrays and time-series.

## Usage

```
## The following class names can appear in method signatures,
## as the class in as() and is() expressions, and, except for
## the classes commented as VIRTUAL, in calls to new()
"matrix"
"array"
```

```
"ts"
```
"structure" ## VIRTUAL

#### Objects from the Classes

Objects can be created by calls of the form new(Class, ...), where Class is the quoted name of the specific class (e.g., "matrix"), and the other arguments, if any, are interpreted as arguments to the corresponding function, e.g., to function  $matrix()$ . There is no particular advantage over calling those functions directly, unless you are writing software designed to work for multiple classes, perhaps with the class name and the arguments passed in.

Objects created from the classes "matrix" and "array" are unusual, to put it mildly, and have been for some time. Although they may appear to be objects from these classes, they do not have the internal structure of either an S3 or S4 class object. In particular, they have no "class" attribute and are not recognized as objects with classes (that is, both is, object and is S4 will return FALSE for such objects). However, methods (both S4 and S3) can be defined for these pseudo-classes and new classes (both S4 and S3) can inherit from them.

That the objects still behave as if they came from the corresponding class (most of the time, anyway) results from special code recognizing such objects being built into the base code of R. For most purposes, treating the classes in the usual way will work, fortunately. One consequence of the special treatment is that these two classes*may* be used as the data part of an S4 class; for example, you can get away with contains = "matrix" in a call to [setGeneric](#page-1304-0) to create an S4 class that is a subclass of "matrix". There is no guarantee that everything will work perfectly, but a number of classes have been written in this form successfully.

Note that a class containing "matrix" or "array" will have a .Data slot with that class. This is the only use of .Data other than as a pseudo-class indicating the type of the object. In this case the type of the object will be the type of the contained matrix or array. See [Classes\\_Details](#page-1211-0) for a general discussion.

The class "ts" is basically an S3 class that has been registered with S4, using the [setOldClass](#page-1320-0) mechanism. Versions of R through 2.7.0 treated this class as a pure S4 class, which was in principal a good idea, but in practice did not allow subclasses to be defined and had other intrinsic problems.

#### StructureClasses 1279

(For example, setting the "tsp" parameters as a slot often fails because the built-in implementation does not allow the slot to be temporarily inconsistent with the length of the data. Also, the S4 class prevented the correct specification of the S3 inheritance for class "mts".)

Time-series objects, in contrast to matrices and arrays, have a valid S3 class, "ts", registered using an S4-style definition (see the documentation for [setOldClass](#page-1320-0) in the examples section for an abbreviated listing of how this is done). The S3 inheritance of "mts" in package stats is also registered. These classes, as well as "matrix" and "array" should be valid in most examples as superclasses for new S4 class definitions.

All of these classes have special S4 methods for [initialize](#page-1269-0) that accept the same arguments as the basic generator functions, [matrix](#page-405-0), [array](#page-79-0), and [ts](#page-1842-0), in so far as possible. The limitation is that a class that has more than one non-virtual superclass must accept objects from that superclass in the call to [new](#page-1269-1); therefore, a such a class (what is called a "mixin" in some languages) uses the default method for [initialize](#page-1269-0), with no special arguments.

### Extends

The specific classes all extend class "structure", directly, and class "vector", by class "structure".

#### **Methods**

- coerce Methods are defined to coerce arbitrary objects to these classes, by calling the corresponding basic function, for example,  $as(x, "matrix")$  calls as.matrix(x). If strict = TRUE in the call to as(), the method goes on to delete all other slots and attributes other than the dim and dimnames.
- Ops Group methods (see, e.g., [S4groupGeneric](#page-1291-0)) are defined for combinations of structures and vectors (including special cases for array and matrix), implementing the concept of vector structures as in the reference. Essentially, structures combined with vectors retain the structure as long as the resulting object has the same length. Structures combined with other structures remove the structure, since there is no automatic way to determine what should happen to the slots defining the structure.

Note that these methods will be activated when a package is loaded containing a class that inherits from any of the structure classes or class "vector".

## References

Chambers, John M. (2008) *Software for Data Analysis: Programming with R* Springer. (For the R version.)

Chambers, John M. (1998) *Programming with Data* Springer (For the original S4 version.)

Becker, R. A., Chambers, J. M. and Wilks, A. R. (1988) *The New S Language*. Wadsworth & Brooks/Cole (for the original vector structures).

#### See Also

Class [nonStructure,](#page-1271-0) which enforces the alternative model, in which all slots are dropped if any math transformation or operation is applied to an object from a class extending one of the basic classes.

### Examples

showClass("structure")

## explore a bit :
```
showClass("ts")
(ts0 <- new("ts"))
str(ts0)
showMethods("Ops") # six methods from these classes, but maybe many more
```
testInheritedMethods *Test for and Report about Selection of Inherited Methods*

# Description

A set of distinct inherited signatures is generated to test inheritance for all the methods of a specified generic function. If method selection is ambiguous for some of these, a summary of the ambiguities is attached to the returned object. This test should be performed by package authors *before* releasing a package.

# Usage

```
testInheritedMethods(f, signatures, test = TRUE, virtual = FALSE,
                     groupMethods = TRUE, where = .GlobalEnv)
```
#### Arguments

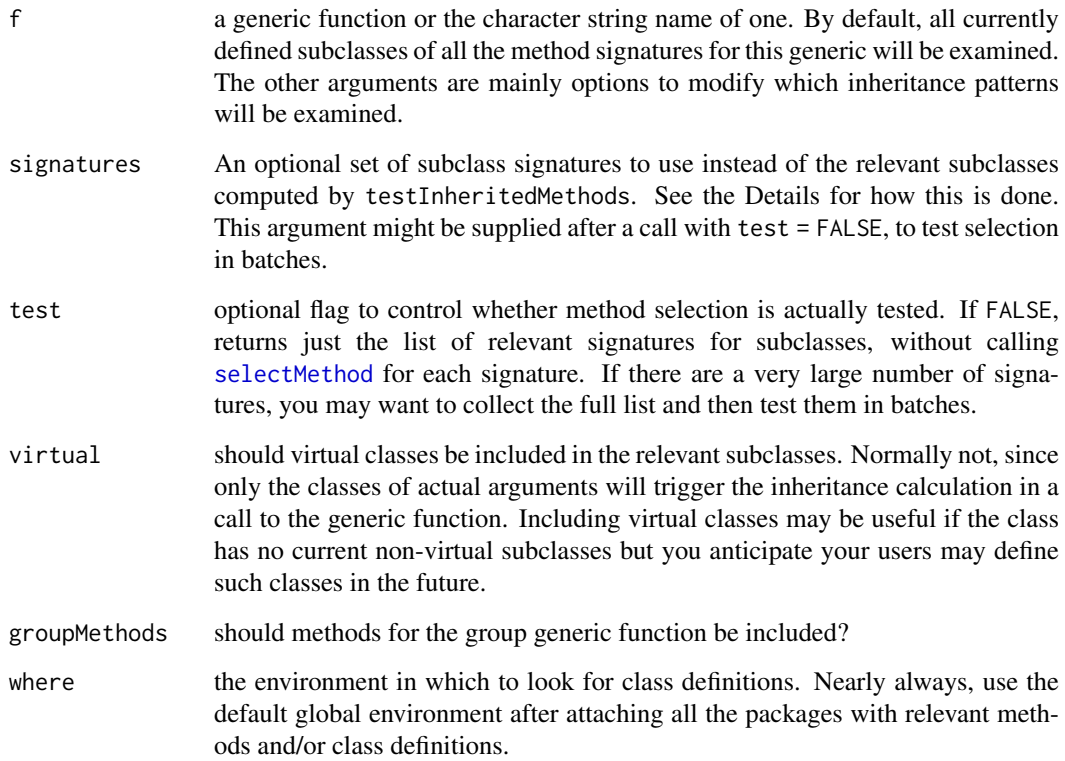

#### TraceClasses 1281

#### Details

The following description applies when the optional arguments are omitted, the usual case. First, the defining signatures for all methods are computed by calls to [findMethodSignatures](#page-1227-0). From these all the known non-virtual subclasses are found for each class that appears in the signature of some method. These subclasses are split into groups according to which class they inherit from, and only one subclass from each group is retained (for each argument in the generic signature). So if a method was defined with class "vector" for some argument, one actual vector class is chosen arbitrarily. The case of "ANY" is dealt with specially, since all classes extend it. A dummy, nonvirtual class, ".Other", is used to correspond to all classes that have no superclasses among those being tested.

All combinations of retained subclasses for the arguments in the generic signature are then computed. Each row of the resulting matrix is a signature to be tested by a call to [selectMethod](#page-1237-0). To collect information on ambiguous selections, testInheritedMethods establishes a calling handler for the special signal "ambiguousMethodSelection", by setting the corresponding option.

#### Value

An object of class "methodSelectionReport". The details of this class are currently subject to change. It has slots "target", "selected", "candidates", and "note", all referring to the ambiguous cases (and so of length 0 if there were none). These slots are intended to be examined by the programmer to detect and preferably fix ambiguous method selections. The object contains in addition slots "generic", the name of the generic function, and "allSelections", giving the vector of labels for all the signatures tested.

#### References

Chambers, John M. (2008) *Software for Data Analysis: Programming with R* Springer. (Section 10.6 for basics of method selection.)

Chambers, John M. (2009) *Class Inheritance in R* [https://johnmchambers.su.domains/](https://johnmchambers.su.domains/classInheritance.pdf) [classInheritance.pdf](https://johnmchambers.su.domains/classInheritance.pdf).

#### Examples

```
## if no other attached packages have methods for `+` or its group
## generic functions, this returns a 16 by 2 matrix of selection
## patterns (in R 2.9.0)
testInheritedMethods("+")
```
TraceClasses *Classes Used Internally to Control Tracing*

# Description

The classes described here are used by the R function [trace](#page-689-0) to create versions of functions and methods including browser calls, etc., and also to [untrace](#page-689-1) the same objects.

#### Usage

```
### Objects from the following classes are generated
### by calling trace() on an object from the corresponding
### class without the "WithTrace" in the name.
"functionWithTrace"
"MethodDefinitionWithTrace"
"MethodWithNextWithTrace"
"genericFunctionWithTrace"
"groupGenericFunctionWithTrace"
### the following is a virtual class extended by each of the
### classes above
```
"traceable"

#### Objects from the Class

Objects will be created from these classes by calls to trace. (There is an [initialize](#page-1269-0) method for class "traceable", but you are unlikely to need it directly.)

# **Slots**

- .Data: The data part, which will be "function" for class "functionWithTrace", and similarly for the other classes.
- original: Object of the original class; e.g., "function" for class "functionWithTrace".

#### Extends

Each of the classes extends the corresponding untraced class, from the data part; e.g., "functionWithTrace" extends "function". Each of the specific classes extends "traceable", directly, and class "VIRTUAL", by class "traceable".

#### **Methods**

The point of the specific classes is that objects generated from them, by function trace(), remain callable or dispatchable, in addition to their new trace information.

# See Also

function [trace](#page-689-0)

validObject *Test the Validity of an Object*

#### validObject 1283

#### Description

validObject() tests the validity of object related to its class definition; specifically, it checks that all slots specified in the class definition are present and that the object in the slot is from the required class or a subclass of that class.

If the object is valid, TRUE is returned; otherwise, an error is generated, reporting all the validity failures encountered. If argument test is TRUE, the errors are returned as a character vector rather than generating an error.

When an object from a class is initialized, the default method for [initialize\(](#page-1269-0)) calls valid0bject.

A class definition may have a validity method, set by a call to the function setValidity, in the package or environment that defines the class (or via the validity argument to [setClass](#page-1298-0)). The method should be a function of one object that returns TRUE or a character-string description of the non-validity. If such a method exists, it will be called from validObject and any strings from failure will be included in the result or the error message. Any validity methods defined for superclasses (from the contains= argument to [setClass](#page-1298-0)), will also be called.

#### Usage

validObject(object, test = FALSE, complete = FALSE) setValidity(Class, method, where = topenv(parent.frame())) getValidity(ClassDef)

#### Arguments

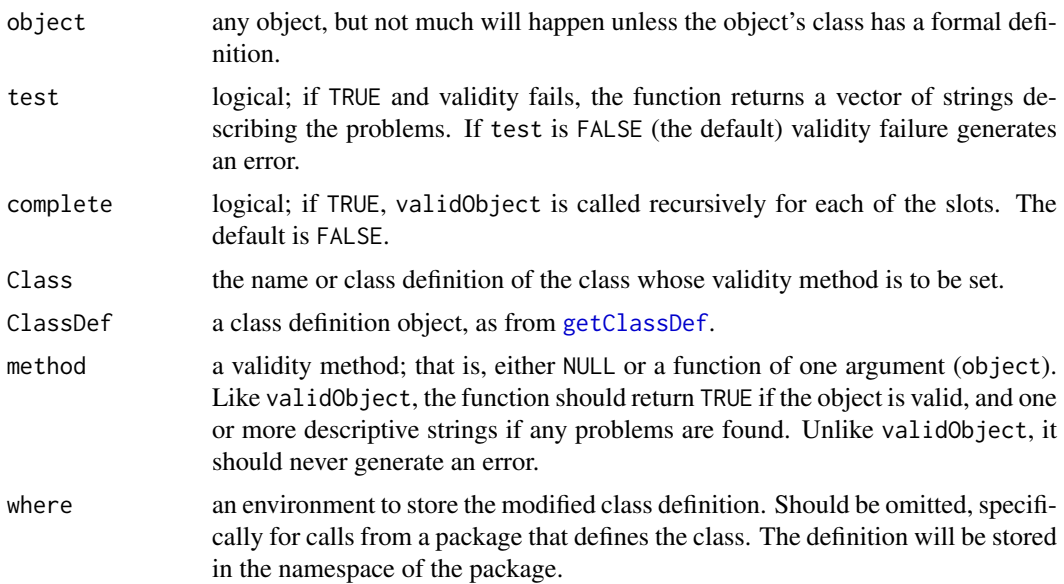

# Details

Validity testing takes place 'bottom up', checking the slots, then the superclasses, then the object's own validity method, if there is one.

For each slot and superclass, the existence of the specified class is checked. For each slot, the object in the slot is tested for inheritance from the corresponding class. If complete is TRUE, validObject is called recursively for the object in the slot.

Then, for each of the classes that this class extends (the 'superclasses'), the explicit validity method of that class is called, if one exists. Finally, the validity method of object's class is called, if there is one.

#### Value

validObject returns TRUE if the object is valid. Otherwise a vector of strings describing problems found, except that if test is FALSE, validity failure generates an error, with the corresponding strings in the error message.

#### Validity methods

A validity method must be a function of one argument; formally, that argument should be named object. If the argument has a different name, setValidity makes the substitution but in obscure cases that might fail, so it's wiser to name the argument object.

A good method checks all the possible errors and returns a character vector citing all the exceptions found, rather than returning after the first one. validObject will accumulate these errors in its error message or its return value.

Note that validity methods do not have to check validity of superclasses: validObject calls such methods explicitly.

#### References

Chambers, John M. (2016) *Extending R*, Chapman & Hall. (Chapters 9 and 10.)

#### See Also

[setClass](#page-1298-0); class [classRepresentation](#page-1216-0).

#### Examples

```
setClass("track",
          slots = c(x="numberic", y = "numeric")t1 <- new("track", x=1:10, y=sort(stats::rnorm(10)))
## A valid "track" object has the same number of x, y values
validTrackObject <- function(object) {
    if(length(object@x) == length(object@y)) TRUE
    else paste("Unequal x,y lengths: ", length(object@x), ", ",
               length(object@y), sep="")
}
## assign the function as the validity method for the class
setValidity("track", validTrackObject)
## t1 should be a valid "track" object
validObject(t1)
## Now we do something bad
t2 < -t1t2@x <- 1:20
## This should generate an error
## Not run: try(validObject(t2))
setClass("trackCurve", contains = "track",
         slots = c(smooth = "numeric"))
## all superclass validity methods are used when validObject
```
# validObject 1285

```
## is called from initialize() with arguments, so this fails
## Not run: trynew("trackCurve", t2)
setClass("twoTrack", slots = c(tr1 = "track", tr2 ="track"))
## validity tests are not applied recursively by default,
## so this object is created (invalidly)
tT < -new("twoTrack", tr2 = t2)## A stricter test detects the problem
## Not run: try(validObject(tT, complete = TRUE))
```
validObject

# Chapter 8

# The **parallel** package

parallel-package *Support for Parallel Computation*

# Description

Support for parallel computation, including random-number generation.

#### Details

This package was first included with R 2.14.0 in 2011.

There is support for multiple RNG streams with the '"L'Ecuyer-CMRG"' [RNG:](#page-504-0) see [nextRNGStream](#page-1359-0).

It contains functionality derived from and pretty much equivalent to that contained in packages multicore (formerly on CRAN, with some low-level functions renamed and not exported) and **[snow](https://CRAN.R-project.org/package=snow)** (for socket clusters only, but MPI clusters generated by [snow](https://CRAN.R-project.org/package=snow) are also supported). There have been many enhancements and bug fixes since 2011.

This package also provides [makeForkCluster](#page-1344-0) to create socket clusters by forking (not Windows).

For a complete list of exported functions, use library(help = "parallel").

# Author(s)

Brian Ripley, Luke Tierney and Simon Urbanek

Maintainer: R Core Team <R-core@r-project.org>

#### See Also

Parallel computation involves launching worker processes: functions [psnice](#page-1956-0) and [pskill](#page-1955-0) in package tools provide means to manage such processes.

<span id="page-1340-0"></span>

### <span id="page-1340-1"></span>Description

These functions provide several ways to parallelize computations using a cluster.

# Usage

```
clusterCall(cl = NULL, fun, ...)clusterApply(cl = NULL, x, fun, ...)clusterApplyLB(cl = NULL, x, fun, ...)clusterEvalQ(cl = NULL, expr)clusterExport(cl = NULL, varlist, envir = .GlobalEnv)
clusterMap(cl = NULL, fun, ..., MoreArgs = NULL, RECYCLE = TRUE,SIMPLIFY = FALSE, USE.NAMES = TRUE,
           .scheduling = c("static", "dynamic"))
clusterSplit(cl = NULL, seq)parLapply(cl = NULL, X, fun, ..., chunk.size = NULL)parSapply(cl = NULL, X, FUN, ..., simplify = TRUE,USE.NAMES = TRUE, chunk.size = NULL)
parApply(cl = NULL, X, MARGIN, FUN, ..., chunk.size = NULL)parRapply(cl = NULL, x, FUN, ..., chunk.size = NULL)parCapply(cl = NULL, x, FUN, ..., chunk.size = NULL)parLapplyLB(cl = NULL, X, fun, ..., chunk.size = NULL)
parSapplyLB(cl = NULL, X, FUN, ..., simplify = TRUE,USE.NAMES = TRUE, chunk.size = NULL)
```
# Arguments

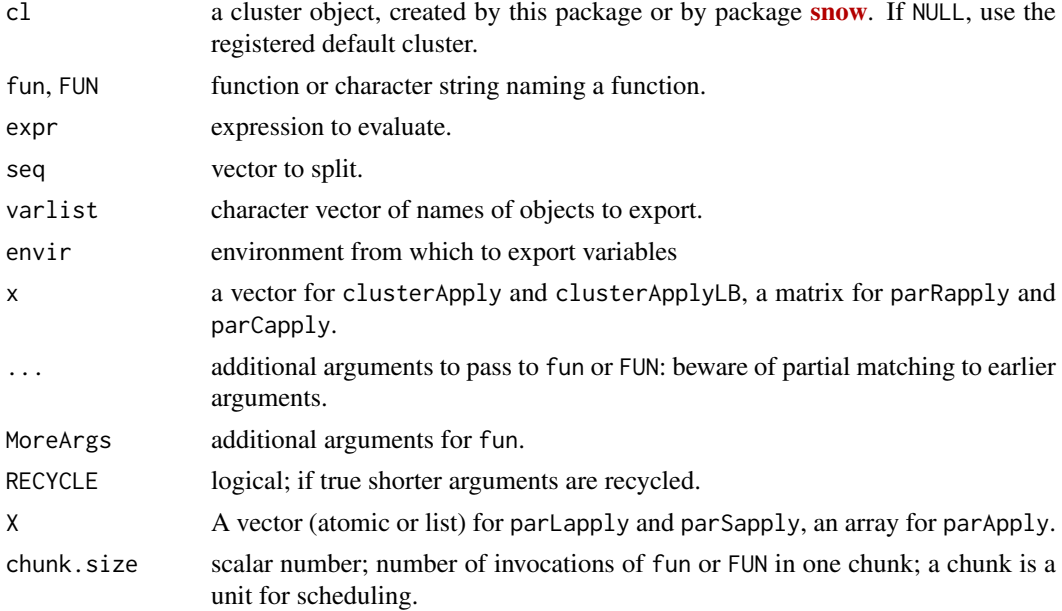

#### clusterApply 1289

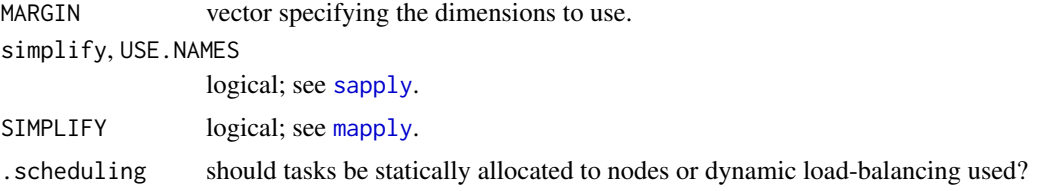

# Details

clusterCall calls a function fun with identical arguments ... on each node.

clusterEvalQ evaluates a literal expression on each cluster node. It is a parallel version of [evalq](#page-238-0), and is a convenience function invoking clusterCall.

clusterApply calls fun on the first node with arguments x[[1]] and ..., on the second node with x[[2]] and ..., and so on, recycling nodes as needed.

clusterApplyLB is a load balancing version of clusterApply. If the length n of x is not greater than the number of nodes p, then a job is sent to n nodes. Otherwise the first p jobs are placed in order on the p nodes. When the first job completes, the next job is placed on the node that has become free; this continues until all jobs are complete. Using clusterApplyLB can result in better cluster utilization than using clusterApply, but increased communication can reduce performance. Furthermore, the node that executes a particular job is non-deterministic. This means that simulations that assign RNG streams to nodes will not be reproducible.

clusterMap is a multi-argument version of clusterApply, analogous to [mapply](#page-394-0) and [Map](#page-291-0). If RECYCLE is true shorter arguments are recycled (and either none or all must be of length zero); otherwise, the result length is the length of the shortest argument. Nodes are recycled if the length of the result is greater than the number of nodes. (mapply always uses RECYCLE = TRUE, and has argument SIMPLIFY = TRUE. Map always uses RECYCLE = TRUE.)

clusterExport assigns the values on the master R process of the variables named in varlist to variables of the same names in the global environment (aka 'workspace') of each node. The environment on the master from which variables are exported defaults to the global environment.

clusterSplit splits seq into a consecutive piece for each cluster and returns the result as a list with length equal to the number of nodes. Currently the pieces are chosen to be close to equal in length: the computation is done on the master.

parLapply, parSapply, and parApply are parallel versions of lapply, sapply and apply. Chunks of computation are statically allocated to nodes using clusterApply. By default, the number of chunks is the same as the number of nodes. parLapplyLB, parSapplyLB are load-balancing versions, intended for use when applying FUN to different elements of X takes quite variable amounts of time, and either the function is deterministic or reproducible results are not required. Chunks of computation are allocated dynamically to nodes using clusterApplyLB. From R 3.5.0, the default number of chunks is twice the number of nodes. Before R 3.5.0, the (fixed) number of chunks was the same as the number of nodes. As for clusterApplyLB, with load balancing the node that executes a particular job is non-deterministic and simulations that assign RNG streams to nodes will not be reproducible.

parRapply and parCapply are parallel row and column apply functions for a matrix x; they may be slightly more efficient than parApply but do less post-processing of the result.

A chunk size of 0 with static scheduling uses the default (one chunk per node). With dynamic scheduling, chunk size of 0 has the same effect as 1 (one invocation of FUN/fun per chunk).

#### Value

For clusterCall, clusterEvalQ and clusterSplit, a list with one element per node.

For clusterApply and clusterApplyLB, a list the same length as x.

clusterMap follows [mapply](#page-394-0).

clusterExport returns nothing.

parLapply returns a list the length of X.

parSapply and parApply follow [sapply](#page-356-0) and [apply](#page-74-0) respectively.

parRapply and parCapply always return a vector. If FUN always returns a scalar result this will be of length the number of rows or columns: otherwise it will be the concatenation of the returned values.

An error is signalled on the master if any of the workers produces an error.

#### Note

These functions are almost identical to those in package **[snow](https://CRAN.R-project.org/package=snow)**.

Two exceptions: parLapply has argument X not x for consistency with [lapply](#page-356-1), and parSapply has been updated to match [sapply](#page-356-0).

#### Author(s)

Luke Tierney and R Core.

Derived from the [snow](https://CRAN.R-project.org/package=snow) package.

### Examples

```
## Use option cl.cores to choose an appropriate cluster size.
cl <- makeCluster(getOption("cl.cores", 2))
clusterApply(cl, 1:2, get("+"), 3)
xx \leq -1clusterExport(cl, "xx")
clusterCall(cl, function(y) xx + y, 2)
## Use clusterMap like an mapply example
clusterMap(cl, function(x, y) seq\_len(x) + y,
          c(a = 1, b = 2, c = 3), c(A = 10, B = 0, C = -10)parSapply(cl, 1:20, get("+"), 3)
## A bootstrapping example, which can be done in many ways:
clusterEvalQ(cl, {
  ## set up each worker. Could also use clusterExport()
  library(boot)
  cd4.rg <- function(data, mle) MASS::mvrnorm(nrow(data), mle$m, mle$v)
  cd4.mle \le list(m = colMeans(cd4), v = var(cd4))
 NULL
})
res <- clusterEvalQ(cl, boot(cd4, corr, R = 100,
                    sim = "parametric", ran.gen = cd4.rg, mle = cd4.mle))
library(boot)
cd4.boot <- do.call(c, res)
boot.ci(cd4.boot, type = c("norm", "basic", "perc"),conf = 0.9, h = atanh, hinv = tanh)
stopCluster(cl)
```
#### detectCores 1291

```
## or
library(boot)
run1 <- function(...) {
   library(boot)
   cd4.rg <- function(data, mle) MASS::mvrnorm(nrow(data), mle$m, mle$v)
   cd4.mle \le list(m = colMeans(cd4), v = var(cd4))
   boot(cd4, corr, R = 500, sim = "parametric",
        ran.gen = cd4.rg, mle = cd4.mle)
}
cl <- makeCluster(mc <- getOption("cl.cores", 2))
## to make this reproducible
clusterSetRNGStream(cl, 123)
cd4.boot <- do.call(c, parLapply(cl, seq_len(mc), run1))
boot.ci(cd4.boot, type = c("norm", "basic", "perc"),
        conf = 0.9, h = atanh, hinv = tanh)
stopCluster(cl)
```
detectCores *Detect the Number of CPU Cores*

#### Description

Attempt to detect the number of CPU cores on the current host.

#### Usage

```
detectCores(all.tests = FALSE, logical = TRUE)
```
# Arguments

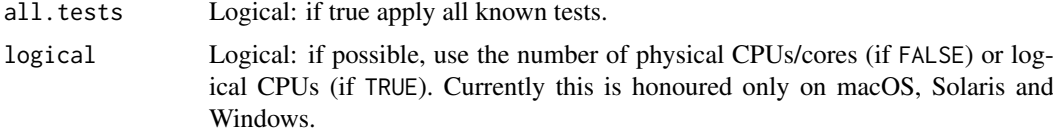

#### Details

This attempts to detect the number of available CPU cores.

It has methods to do so for Linux, macOS, FreeBSD, OpenBSD, Solaris and Windows. detectCores(TRUE) could be tried on other Unix-alike systems.

#### Value

An integer, NA if the answer is unknown.

Exactly what this represents is OS-dependent: where possible by default it counts logical (e.g., hyperthreaded) CPUs and not physical cores or packages.

Under macOS there is a further distinction between 'available in the current power management mode' and 'could be available this boot', and this function returns the first.

On Sparc Solaris logical = FALSE returns the number of physical cores and logical = TRUE returns the number of available hardware threads. (Some Sparc CPUs have multiple cores per CPU, others have multiple threads per core and some have both.) For example, the UltraSparc T2 CPU in the former CRAN check server was a single physical CPU with 8 cores, and each core supports 8 hardware threads. So detectCores(logical = FALSE) returns 8, and detectCores(logical = TRUE) returns 64.

Where virtual machines are in use, one would hope that the result for logical = TRUE represents the number of CPUs available (or potentially available) to that particular VM.

# Note

This is not suitable for use directly for the mc.cores argument of mclapply nor specifying the number of cores in makeCluster. First because it may return NA, second because it does not give the number of *allowed* cores, and third because on Sparc Solaris and some Windows boxes it is not reasonable to try to use all the logical CPUs at once.

# Author(s)

Simon Urbanek and Brian Ripley

# Examples

```
detectCores()
detectCores(logical = FALSE)
```
<span id="page-1344-1"></span>makeCluster *Create a Parallel Socket Cluster*

#### <span id="page-1344-0"></span>Description

Creates a set of copies of R running in parallel and communicating over sockets.

# Usage

```
makeCluster(spec, type, ...)
makePSOCKcluster(names, ...)
makeForkCluster(nnodes = getOption("mc.cores", 2L), ...)
stopCluster(cl = NULL)
```

```
setDefaultCluster(cl = NULL)
getDefaultCluster()
```
#### Arguments

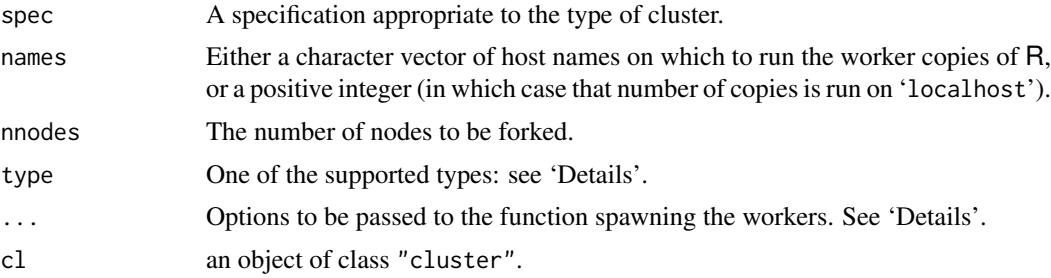

#### makeCluster 1293

#### Details

makeCluster creates a cluster of one of the supported types. The default type, "PSOCK", calls makePSOCKcluster. Type "FORK" calls makeForkCluster. Other types are passed to package [snow](https://CRAN.R-project.org/package=snow).

makePSOCKcluster is an enhanced version of makeSOCKcluster in package [snow](https://CRAN.R-project.org/package=snow). It runs Rscript on the specified host(s) to set up a worker process which listens on a socket for expressions to evaluate, and returns the results (as serialized objects).

makeForkCluster is merely a stub on Windows. On Unix-alike platforms it creates the worker process by forking.

The workers are most often running on the same host as the master, when no options need be set.

Several options are supported (mainly for makePSOCKcluster):

- master The host name of the master, as known to the workers. This may not be the same as it is known to the master, and on private subnets it may be necessary to specify this as a numeric IP address. For example, macOS is likely to detect a machine as 'somename.local', a name known only to itself.
- port The port number for the socket connection, default taken from the environment variable R\_PARALLEL\_PORT, then a randomly chosen port in the range 11000:11999.
- timeout The timeout in seconds for that port. This is the maximum time of zero communication between master and worker before failing. Default is 30 days (and the POSIX standard only requires values up to 31 days to be supported).
- setup\_timeout The maximum number of seconds a worker attempts to connect to master before failing. Default is 2 minutes. The waiting time before the next attempt starts at 0.1 seconds and is incremented 50% after each retry.
- outfile Where to direct the [stdout](#page-576-0) and [stderr](#page-576-0) connection output from the workers. "" indicates no redirection (which may only be useful for workers on the local machine). Defaults to '/dev/null' ('nul:' on Windows). The other possibility is a file path on the worker's host. Files will be opened in append mode, as all workers log to the same file.

homogeneous Logical, default true. See 'Note'.

rscript See 'Note'.

- rscript\_args Character vector of additional arguments for Rscript such as '--no-environ'.
- renice A numerical 'niceness' to set for the worker processes, e.g. 15 for a low priority. OSdependent: see [psnice](#page-1956-0) for details.
- rshcmd The command to be run on the master to launch a process on another host. Defaults to ssh.

user The user name to be used when communicating with another host.

- manual Logical. If true the workers will need to be run manually.
- methods Logical. If true (default) the workers will load the methods package: not loading it saves ca 30% of the startup CPU time of the cluster.
- useXDR Logical. If true (default) serialization will use XDR: where large amounts of data are to be transferred and all the nodes are little-endian, communication may be substantially faster if this is set to false.
- setup\_strategy Character. If "parallel" (default) workers will be started in parallel during cluster setup when this is possible, which is now for homogeneous "PSOCK" clusters with all workers started automatically (manual = FALSE) on the local machine. Workers will be started sequentially on other clusters, on all clusters with setup\_strategy = "sequential" and on R 3.6.0 and older. This option is for expert use only (e.g. debugging) and may be removed in future versions of R.

Function makeForkCluster creates a socket cluster by forking (and hence is not available on Windows). It supports options port, timeout and outfile, and always uses useXDR = FALSE. It is *strongly discouraged* to use the "FORK" cluster with GUI front-ends or multi-threaded libraries. See [mcfork](#page-1349-0) for details.

It is good practice to shut down the workers by calling [stopCluster](#page-1344-0): however the workers will terminate themselves once the socket on which they are listening for commands becomes unavailable, which it should if the master  $R$  session is completed (or its process dies).

Function setDefaultCluster registers a cluster as the default one for the current session. Using setDefaultCluster(NULL) removes the registered cluster, as does stopping that cluster.

#### Value

For the cluster creators, an object of class c("SOCKcluster", "cluster").

For the default cluster setter and getter, the registered default cluster or NULL if there is no such cluster.

#### Note

Option homogeneous = TRUE was for years documented as 'Are all the hosts running identical setups?', but this was apparently more restrictive than its author intended and not required by the code.

The current interpretation of homogeneous = TRUE is that Rscript can be launched using the same path on each worker. That path is given by the option rscript and defaults to the full path to Rscript on the master. (The workers are not required to be running the same version of R as the master, nor even as each other.)

For homogeneous = FALSE, Rscript on the workers is found on their default shell's path.

For the very common usage of running both master and worker on a single multi-core host, the default settings are the appropriate ones.

A socket [connection](#page-158-0) is used to communicate from the master to each worker so the maximum number of connections (default 128 but some will be in use) may need to be increased when the master process is started.

#### Author(s)

Luke Tierney and R Core.

Derived from the **[snow](https://CRAN.R-project.org/package=snow)** package.

<span id="page-1346-0"></span>mcaffinity *Get or Set CPU Affinity Mask of the Current Process*

#### **Description**

mcaffinity retrieves or sets the CPU affinity mask of the current process, i.e., the set of CPUs the process is allowed to be run on. (CPU here means logical CPU which can be CPU, core or hyperthread unit.)

#### Usage

```
mcaffinity(affinity = NULL)
```
#### mcchildren 1295

#### Arguments

affinity specification of the CPUs to lock this process to (numeric vector) or NULL if no change is requested

# Details

mcaffinity can be used to obtain (affinity = NULL) or set the CPU affinity mask of the current process. The affinity mask is a list of integer CPU identifiers (starting from 1) that this process is allowed to run on. Not all systems provide user access to the process CPU affinity, in cases where no support is present at all mcaffinity() will return NULL. Some systems may take into account only the number of CPUs present in the mask.

Typically, it is legal to specify larger set than the number of logical CPUs (but at most as many as the OS can handle) and the system will return back the actually present set.

#### Value

NULL if CPU affinity is not supported by the system or an integer vector with the set of CPUs in the active affinity mask for this process (this may be different than affinity).

#### Author(s)

Simon Urbanek.

#### See Also

[mcparallel](#page-1354-0)

mcchildren *Low-level Functions for Management of Forked Processes*

#### <span id="page-1347-0"></span>Description

These are low-level support functions for the forking approach.

They are not available on Windows, and not exported from the namespace.

#### Usage

```
children(select)
readChild(child)
readChildren(timeout = 0)
selectChildren(children = NULL, timeout = 0)
sendChildStdin(child, what)
sendMaster(what, raw.asis = TRUE)
mckill(process, signal = 2L)
```
# Arguments

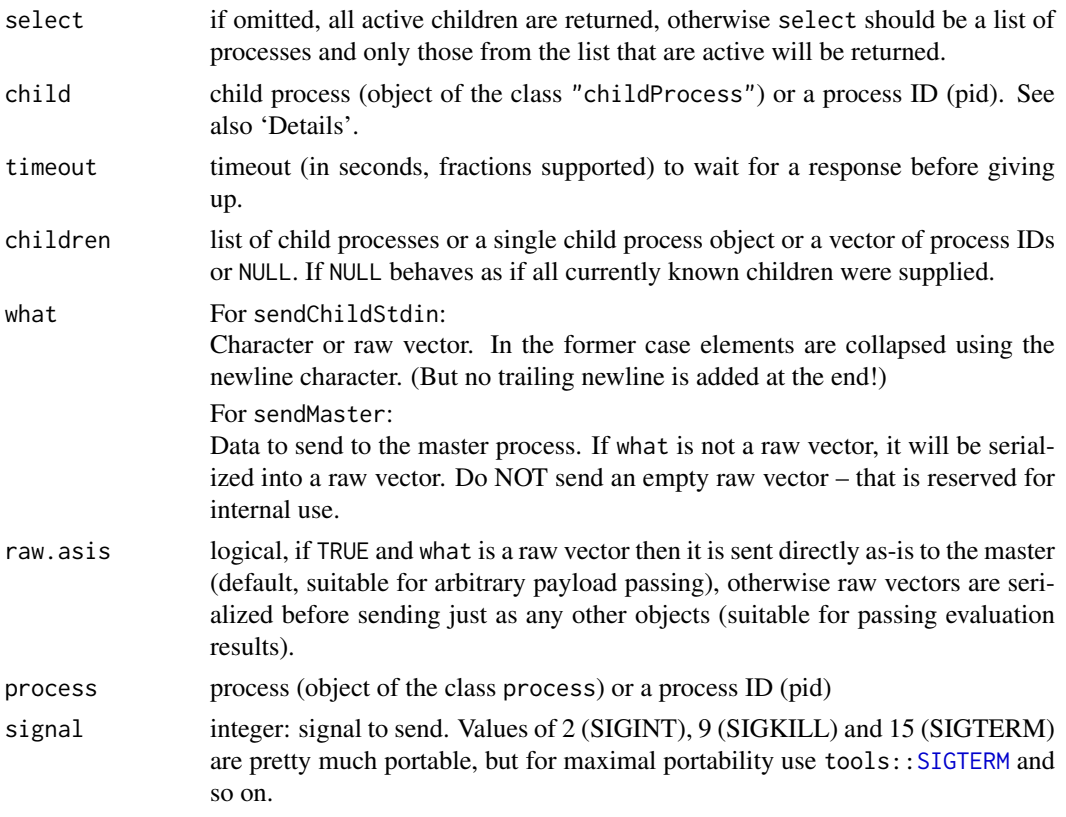

#### Details

children returns currently active children.

readChild reads data (sent by sendMaster) from a given child process.

selectChildren checks children for available data.

readChildren checks all children for available data and reads from the first child that has available data.

sendChildStdin sends a string (or data) to one or more child's standard input. Note that if the master session was interactive, it will also be echoed on the standard output of the master process (unless disabled). The function is vector-compatible, so you can specify child as a list or a vector of process IDs.

sendMaster sends data from the child to the master process.

mckill sends a signal to a child process: it is equivalent to [pskill](#page-1955-0) in package tools.

# Value

children returns a (possibly empty) list of objects of class "process", the process ID.

readChild and readChildren return a raw vector with a "pid" attribute if data were available, an integer vector of length one with the process ID if a child terminated or NULL if the child no longer exists (no children at all for readChildren).

selectChildren returns TRUE is the timeout was reached, FALSE if an error occurred (e.g., if the master process was interrupted) or an integer vector of process IDs with children that have data available, or NULL if there are no children.

#### mcfork 1297

sendChildStdin returns a vector of TRUE values (one for each member of child) or throws an error.

sendMaster returns TRUE or throws an error.

mckill returns TRUE.

# Warning

This is a very low-level interface for expert use only: it not regarded as part of the R API and subject to change without notice.

sendMaster, readChild and sendChildStdin did not support long vectors prior to R 3.4.0 and so were limited to  $2^{31} - 1$  bytes (and still are on 32-bit platforms).

# Author(s)

Simon Urbanek and R Core.

Derived from the multicore package formerly on CRAN.

# See Also

[mcfork](#page-1349-0), [sendMaster](#page-1347-0), [mcparallel](#page-1354-0)

#### Examples

```
## Not run:
p <- mcparallel(scan(n = 1, quiet = TRUE))
sendChildStdin(p, "17.4\n")
mccollect(p)[[1]]
```
## End(Not run)

<span id="page-1349-0"></span>mcfork *Fork a Copy of the Current R Process*

# Description

These are low-level functions, not available on Windows, and not exported from the namespace.

mcfork creates a new child process as a copy of the current R process.

mcexit closes the current child process, informing the master process as necessary.

# Usage

mcfork(estranged = FALSE)

mcexit(exit.code = 0L, send = NULL)

#### Arguments

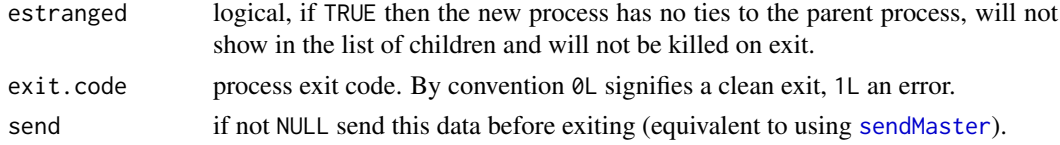

#### Details

The mcfork function provides an interface to the fork system call. In addition it sets up a pipe between the master and child process that can be used to send data from the child process to the master (see [sendMaster](#page-1347-0)) and child's 'stdin' is re-mapped to another pipe held by the master process (see [sendChildStdin](#page-1347-0)).

If you are not familiar with the fork system call, do not use this function directly as it leads to very complex inter-process interactions amongst the R processes involved.

In a nutshell fork spawns a copy (child) of the current process, that can work in parallel to the master (parent) process. At the point of forking both processes share exactly the same state including the workspace, global options, loaded packages etc. Forking is relatively cheap in modern operating systems and no real copy of the used memory is created, instead both processes share the same memory and only modified parts are copied. This makes mcfork an ideal tool for parallel processing since there is no need to setup the parallel working environment, data and code is shared automatically from the start.

mcexit is to be run in the child process. It sends send to the master (unless NULL) and then shuts down the child process. The child can also be shut down by sending it the signal SIGUSR1, as is done by the unexported function parallel:::rmChild.

#### Value

mcfork returns an object of the class "childProcess" to the master and of class "masterProcess" to the child: both the classes inherit from class "process". If estranged is set to TRUE then the child process will be of the class "estrangedProcess" and cannot communicate with the master process nor will it show up on the list of children. These are lists with components pid (the process id of the *other* process) and a vector fd of the two file descriptor numbers for ends in the current process of the inter-process pipes.

mcexit never returns.

#### GUI/embedded environments

It is *strongly discouraged* to use mcfork and the higher-level functions which rely on it (e.g., mcparallel, mclapply and pvec) in GUI or embedded environments, because it leads to several processes sharing the same GUI which will likely cause chaos (and possibly crashes). Child processes should never use on-screen graphics devices. Some precautions have been taken to make this usable in R.app on macOS, but users of third-party front-ends should consult their documentation.

This can also apply to other connections (e.g., to an  $X$  server) created before forking, and to files opened by e.g. graphics devices.

Note that tcltk counts as a GUI for these purposes since Tcl runs an event loop. That event loop is inhibited in a child process but there could still be problems with Tk graphical connections.

It is *strongly discouraged* to use mcfork and the higher-level functions in any multi-threaded R process (with additional threads created by a third-party library or package). Such use can lead to deadlocks or crashes, because the child process created by mcfork may not be able to access resources locked in the parent or may see an inconsistent version of global data (mcfork runs system call fork without exec).

If in doubt, it is safer to use a non-FORK cluster (see [makeCluster](#page-1344-1), [clusterApply](#page-1340-0)).

#### Warning

This is a very low-level API for expert use only.

#### mclapply 1299

#### Author(s)

Simon Urbanek and R Core.

Derived from the multicore package formerly on CRAN.

# See Also

[mcparallel](#page-1354-0), [sendMaster](#page-1347-0)

# Examples

```
## This will work when run as an example, but not when pasted in.
p <- parallel:::mcfork()
if (inherits(p, "masterProcess")) {
    cat("I'm a child! ", Sys.getpid(), "\n")
    parallel:::mcexit(,"I was a child")
}
cat("I'm the master\n")
unserialize(parallel:::readChildren(1.5))
```
<span id="page-1351-0"></span>mclapply *Parallel Versions of* lapply *and* mapply *using Forking*

#### Description

mc[lapply](#page-356-1) is a parallelized version of lapply, it returns a list of the same length as  $X$ , each element of which is the result of applying FUN to the corresponding element of X.

It relies on forking and hence is not available on Windows unless mc.cores = 1.

mcmapply is a parallelized version of [mapply](#page-394-0), and mcMap corresponds to [Map](#page-291-0).

#### Usage

```
mclapply(X, FUN, ...,mc.preschedule = TRUE, mc.set.seed = TRUE,
         mc.silent = FALSE, mc.cores = getOption("mc.cores", 2L),
         mc.cleanup = TRUE, mc.allow.recursive = TRUE, affinity.list = NULL)
mcmapply(FUN, ...,
        MoreArgs = NULL, SIMPLIFY = TRUE, USE.NAMES = TRUE,
        mc.preschedule = TRUE, mc.set.seed = TRUE,
        mc.silent = FALSE, mc.cores = getOption("mc.cores", 2L),
        mc.cleanup = TRUE, affinity.list = NULL)
```

```
mcMap(f, \ldots)
```
#### Arguments

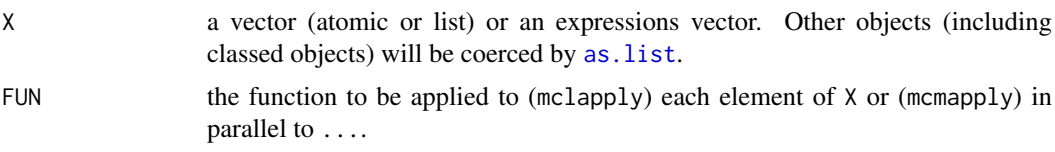

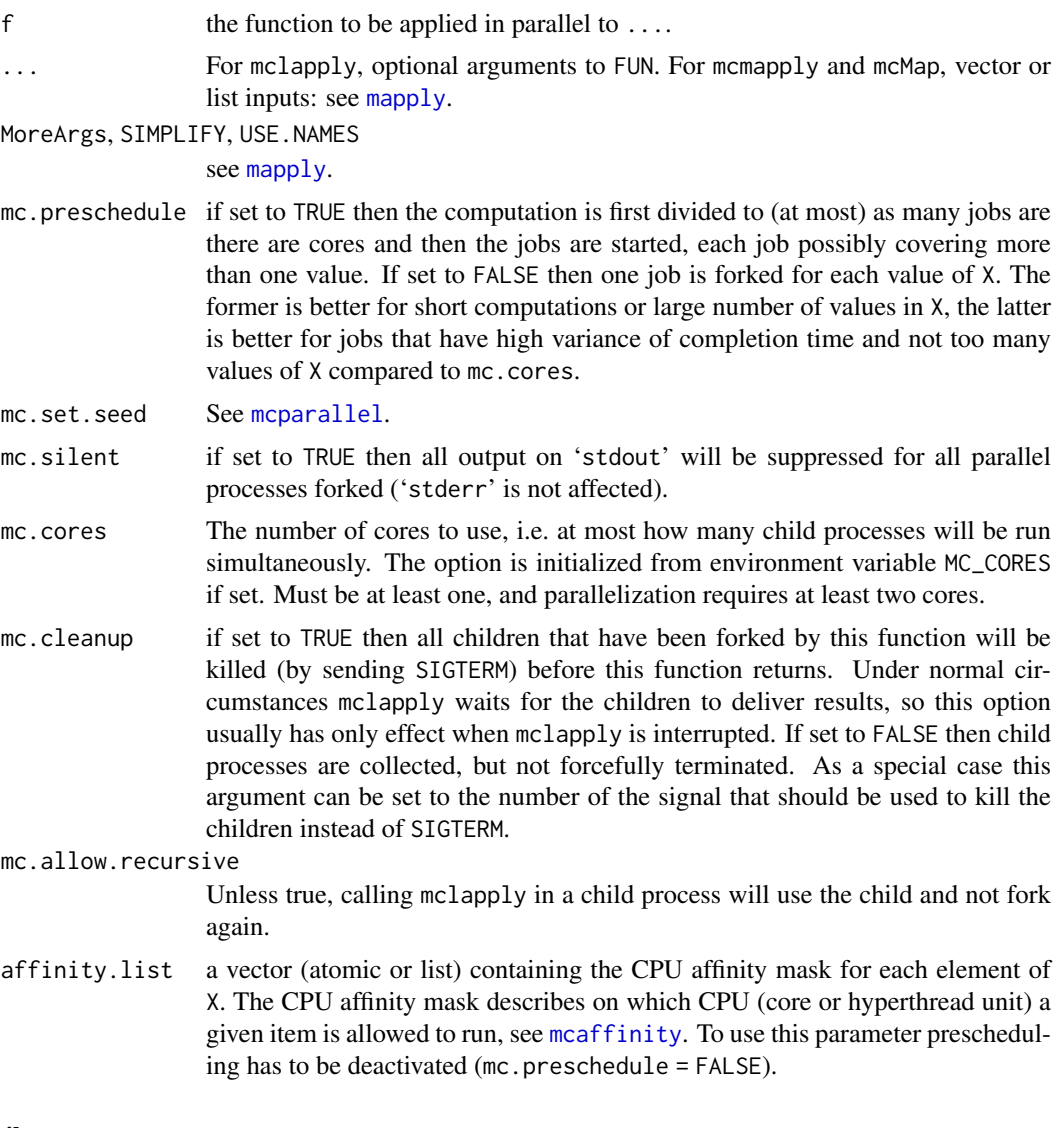

# Details

mclapply is a parallelized version of [lapply](#page-356-1), provided mc.cores > 1: for mc.cores == 1 (and the affinity.list is NULL) it simply calls lapply.

By default (mc.preschedule = TRUE) the input X is split into as many parts as there are cores (currently the values are spread across the cores sequentially, i.e. first value to core 1, second to core 2,

. . . (core + 1)-th value to core 1 etc.) and then one process is forked to each core and the results are collected.

Without prescheduling, a separate job is forked for each value of X. To ensure that no more than mc.cores jobs are running at once, once that number has been forked the master process waits for a child to complete before the next fork.

Due to the parallel nature of the execution random numbers are not sequential (in the random number sequence) as they would be when using lapply. They are sequential for each forked process, but not all jobs as a whole. See [mcparallel](#page-1354-0) or the package's vignette for ways to make the results reproducible with mc.preschedule = TRUE.

Note: the number of file descriptors (and processes) is usually limited by the operating system, so you may have trouble using more than 100 cores or so (see ulimit -n or similar in your OS

#### mclapply the contract of the contract of the contract of the contract of the contract of the contract of the contract of the contract of the contract of the contract of the contract of the contract of the contract of the c

documentation) unless you raise the limit of permissible open file descriptors (fork will fail with error "unable to create a pipe").

Prior to R 3.4.0 and on a 32-bit platform, the [serialized](#page-573-0) result from each forked process is limited to  $2^{31} - 1$  bytes. (Returning very large results via serialization is inefficient and should be avoided.)

affinity.list can be used to run elements of X on specific CPUs. This can be helpful, if elements of X have a high variance of completion time or if the hardware architecture is heterogeneous. It also enables the development of scheduling strategies for optimizing the overall runtime of parallel jobs. If affinity.list is set, the mc.core parameter is replaced with the number of CPU ids used in the affinity masks.

### Value

For mclapply, a list of the same length as X and named by X.

For mcmapply, a list, vector or array: see [mapply](#page-394-0).

For mcMap, a list.

Each forked process runs its job inside  $try(..., silent = TRUE)$  so if errors occur they will be stored as class "try-error" objects in the return value and a warning will be given. Note that the job will typically involve more than one value of X and hence a "try-error" object will be returned for all the values involved in the failure, even if not all of them failed. If any forked process is killed or fails to deliver a result for any reason, values involved in the failure will be NULL. To allow detection of such errors, FUN should not return NULL. As of  $R$  4.0, the return value of mcmapply is always a list when it needs to contain "try-error" objects (SIMPLIFY is overridden to FALSE).

#### Warning

It is *strongly discouraged* to use these functions in GUI or embedded environments, because it leads to several processes sharing the same GUI which will likely cause chaos (and possibly crashes). Child processes should never use on-screen graphics devices.

Some precautions have been taken to make this usable in R. app on macOS, but users of third-party front-ends should consult their documentation.

Note that tcltk counts as a GUI for these purposes since Tcl runs an event loop. That event loop is inhibited in a child process but there could still be problems with Tk graphical connections.

It is *strongly discouraged* to use these functions with multi-threaded libraries or packages (see [mcfork](#page-1349-0) for more details). If in doubt, it is safer to use a non-FORK cluster (see [makeCluster](#page-1344-1), [clusterApply](#page-1340-0)).

#### Author(s)

Simon Urbanek and R Core. The affinity.list feature by Helena Kotthaus and Andreas Lang, TU Dortmund. Derived from the multicore package formerly on CRAN.

# See Also

[mcparallel](#page-1354-0), [pvec](#page-1357-0), [parLapply](#page-1340-1), [clusterMap](#page-1340-1).

[simplify2array](#page-356-0) for results like [sapply](#page-356-0).

#### Examples

```
simplify2array(mclapply(rep(4, 5), rnorm))
# use the same random numbers for all values
set.seed(1)
simplify2array(mclapply(rep(4, 5), rnorm, mc.preschedule = FALSE,
                        mc.set.seed = FALSE))
## Contrast this with the examples for clusterCall
library(boot)
cd4.rg <- function(data, mle) MASS::mvrnorm(nrow(data), mle$m, mle$v)
cd4.mle \leq list(m = colMeans(cd4), v = var(cd4))
mc <- getOption("mc.cores", 2)
run1 <- function(...) boot(cd4, corr, R = 500, sim = "parametric",
                           ran.gen = cd4.rg, mle = cd4.mle)
## To make this reproducible:
set.seed(123, "L'Ecuyer")
res <- mclapply(seq_len(mc), run1)
cd4.boot \leftarrow do.call(c, res)boot.ci(cd4.boot, type = c("norm", "basic", "perc"),conf = 0.9, h = atanh, hinv = tanh)
## Usage of the affinity.list parameter
A <- runif(2500000,0,100)
B <- runif(2500000,0,100)
C <- runif(5000000,0,100)
first \le function(i) head(sort(i), n = 1)
# Restict all elements of X to run on CPU 1 and 2
affL <- list(c(1,2), c(1,2), c(1,2))
mclapply(list(A, A, A), first, mc.preschedule = FALSE, affinity.list = affL)
# Completion times are assumed to have a high variance
# To optimize the overall execution time elements of X are scheduled to suitable CPUs
# Assuming that the runtime for C is as long as the runtime of A plus B
# mapping: A to 1 , B to 1, C to 2
X \leftarrow \text{list}(A, B, C)affL < -c(1, 1, 2)mclapply(X, first, mc.preschedule = FALSE, affinity.list = affL)
```
<span id="page-1354-0"></span>mcparallel *Evaluate an* R *Expression Asynchronously in a Separate Process*

#### **Description**

These functions are based on forking and so are not available on Windows.

mcparallel starts a parallel R process which evaluates the given expression.

mccollect collects results from one or more parallel processes.

#### mcparallel 1303

#### Usage

```
mcparallel(expr, name, mc.set.seed = TRUE, silent = FALSE,
           mc.affinity = NULL, mc.interactive = FALSE,
    detached = FALSE)
```

```
mccollect(jobs, wait = TRUE, timeout = 0, intermediate = FALSE)
```
#### Arguments

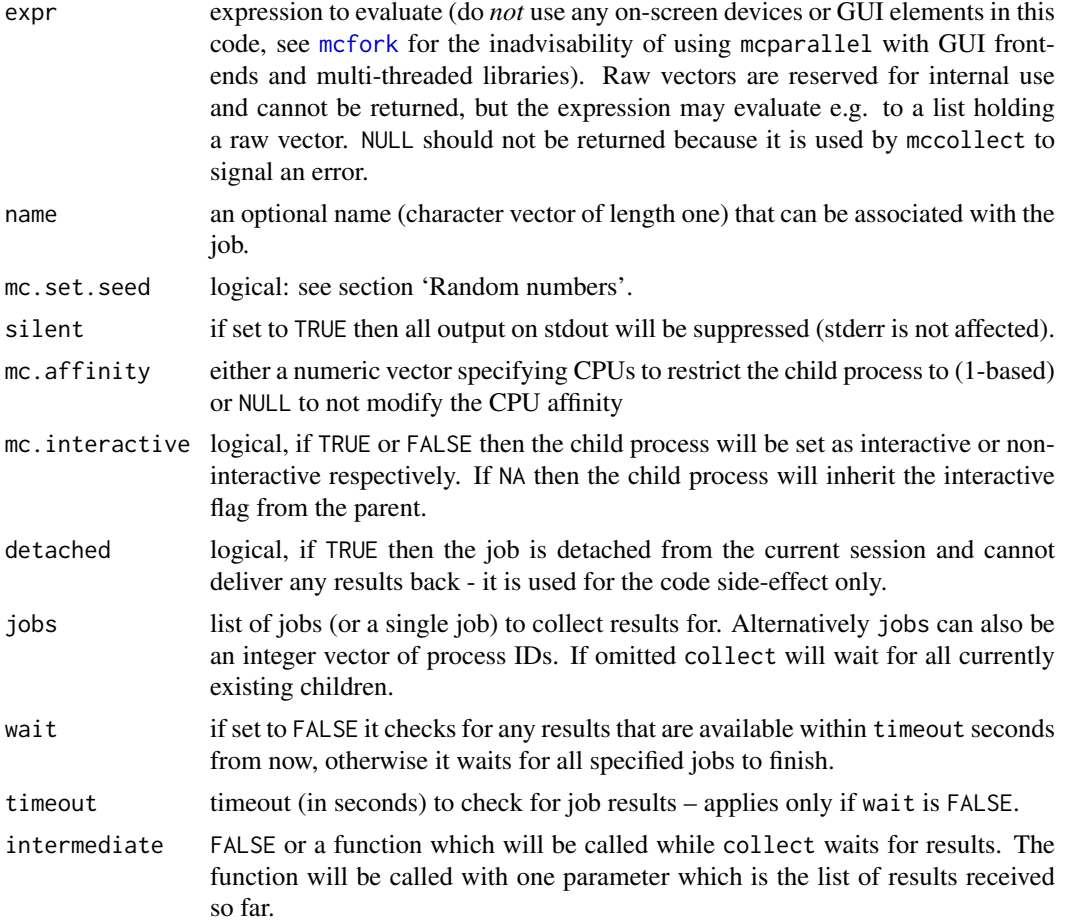

#### Details

mcparallel evaluates the expr expression in parallel to the current R process. Everything is shared read-only (or in fact copy-on-write) between the parallel process and the current process, i.e. no side-effects of the expression affect the main process. The result of the parallel execution can be collected using mccollect function.

mccollect function collects any available results from parallel jobs (or in fact any child process). If wait is TRUE then collect waits for all specified jobs to finish before returning a list containing the last reported result for each job. If wait is FALSE then mccollect merely checks for any results available at the moment and will not wait for jobs to finish. If jobs is specified, jobs not listed there will not be affected or acted upon.

Note: If expr uses low-level multicore functions such as [sendMaster](#page-1347-0) a single job can deliver results multiple times and it is the responsibility of the user to interpret them correctly. mccollect will return NULL for a terminating job that has sent its results already after which the job is no longer available.

Jobs are identified by process IDs (even when referred to as job objects), which are reused by the operating system. Detached jobs created by mcparallel can thus never be safely referred to by their process IDs nor job objects. Non-detached jobs are guaranteed to exist until collected by mccollect, even if crashed or terminated by a signal. Once collected by mccollect, a job is regarded as detached, and thus must no longer be referred to by its process ID nor its job object. With wait = TRUE, all jobs passed to mccollect are collected. With wait = FALSE, the collected jobs are given as names of the result vector, and thus in subsequent calls to mccollect these jobs must be excluded. Job objects should be used in preference of process IDs whenever accepted by the API.

The mc.affinity parameter can be used to try to restrict the child process to specific CPUs. The availability and the extent of this feature is system-dependent (e.g., some systems will only consider the CPU count, others will ignore it completely).

#### Value

mcparallel returns an object of the class "parallelJob" which inherits from "childProcess" (see the 'Value' section of the help for [mcfork](#page-1349-0)). If argument name was supplied this will have an additional component name.

mccollect returns any results that are available in a list. The results will have the same order as the specified jobs. If there are multiple jobs and a job has a name it will be used to name the result, otherwise its process ID will be used. If none of the specified children are still running, it returns NULL.

#### Random numbers

If mc.set.seed = FALSE, the child process has the same initial random number generator (RNG) state as the current R session. If the RNG has been used (or .Random.seed was restored from a saved workspace), the child will start drawing random numbers at the same point as the current session. If the RNG has not yet been used, the child will set a seed based on the time and process ID when it first uses the RNG: this is pretty much guaranteed to give a different random-number stream from the current session and any other child process.

The behaviour with mc.set.seed = TRUE is different only if [RNGkind\(](#page-504-0)"L'Ecuyer-CMRG") has been selected. Then each time a child is forked it is given the next stream (see [nextRNGStream](#page-1359-0)). So if you select that generator, set a seed and call [mc.reset.stream](#page-1359-0) just before the first use of mcparallel the results of simulations will be reproducible provided the same tasks are given to the first, second, . . . forked process.

#### Note

Prior to R 3.4.0 and on a 32-bit platform, the [serialized](#page-573-0) result from each forked process is limited to  $2^{31} - 1$  bytes. (Returning very large results via serialization is inefficient and should be avoided.)

# Author(s)

Simon Urbanek and R Core.

Derived from the multicore package formerly on CRAN. (but with different handling of the RNG stream).

#### See Also

[pvec](#page-1357-0), [mclapply](#page-1351-0)

# Examples

```
p <- mcparallel(1:10)
q <- mcparallel(1:20)
# wait for both jobs to finish and collect all results
res <- mccollect(list(p, q))
p <- mcparallel(1:10)
mccollect(p, wait = FALSE, 10) # will retrieve the result (since it's fast)
mccollect(p, wait = FALSE) # will signal the job as terminating
mccollect(p, wait = FALSE) # there is no longer such a job
# a naive parallel lapply can be created using mcparallel alone:
jobs \leq lapply(1:10, function(x) mcparallel(rnorm(x), name = x))
mccollect(jobs)
```
<span id="page-1357-0"></span>pvec *Parallelize a Vector Map Function using Forking*

# Description

pvec parallelizes the execution of a function on vector elements by splitting the vector and submitting each part to one core. The function must be a vectorized map, i.e. it takes a vector input and creates a vector output of exactly the same length as the input which doesn't depend on the partition of the vector.

It relies on forking and hence is not available on Windows unless mc.cores = 1.

# Usage

```
pvec(v, FUN, ..., mc.set.seed = TRUE, mc.silent = FALSE,mc.cores = getOption("mc.cores", 2L), mc.cleanup = TRUE)
```
# Arguments

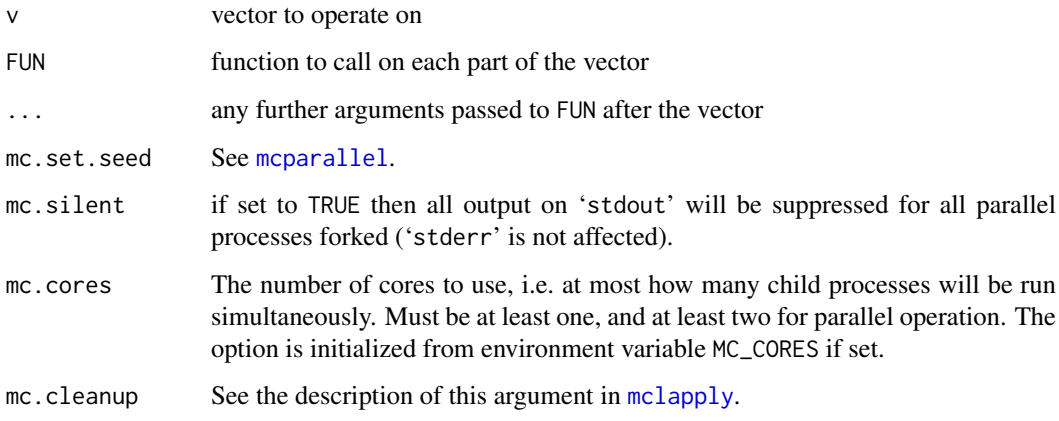

pvec parallelizes  $FUN(x, \ldots)$  where  $FUN$  is a function that returns a vector of the same length as x. FUN must also be pure (i.e., without side-effects) since side-effects are not collected from the parallel processes. The vector is split into nearly identically sized subvectors on which FUN is run. Although it is in principle possible to use functions that are not necessarily maps, the interpretation would be case-specific as the splitting is in theory arbitrary (a warning is given in such cases).

The major difference between pvec and [mclapply](#page-1351-0) is that mclapply will run FUN on each element separately whereas pvec assumes that  $c(FUN(x[1]), FUN(x[2]))$  is equivalent to  $FUN(x[1:2])$ and thus will split into as many calls to FUN as there are cores (or elements, if fewer), each handling a subset vector. This makes it more efficient than mclapply but requires the above assumption on FUN.

```
If mc.cores == 1 this evaluates FUN(v, \ldots) in the current process.
```
# Value

The result of the computation – in a successful case it should be of the same length as v. If an error occurred or the function was not a map the result may be shorter or longer, and a warning is given.

# Note

Due to the nature of the parallelization, error handling does not follow the usual rules since errors will be returned as strings and results from killed child processes will show up simply as nonexistent data. Therefore it is the responsibility of the user to check the length of the result to make sure it is of the correct size. pvec raises a warning if that is the case since it does not know whether such an outcome is intentional or not.

See [mcfork](#page-1349-0) for the inadvisability of using this with GUI front-ends and multi-threaded libraries.

#### Author(s)

Simon Urbanek and R Core.

Derived from the multicore package formerly on CRAN.

#### See Also

[mcparallel](#page-1354-0), [mclapply](#page-1351-0), [parLapply](#page-1340-1), [clusterMap](#page-1340-1).

#### Examples

```
x < -pvec(1:1000, sqrt)
stopifnot(all(x == sqrt(1:1000)))
```

```
# One use is to convert date strings to unix time in large datasets
# as that is a relatively slow operation.
# So let's get some random dates first
# (A small test only with 2 cores: set options("mc.cores")
# and increase N for a larger-scale test.)
N < -1e5dates <- sprintf('%04d-%02d-%02d', as.integer(2000+rnorm(N)),
                 as.integer(runif(N, 1, 12)), as.integer(runif(N, 1, 28)))
system.time(a <- as.POSIXct(dates))
```
#### RNGstreams 1307

```
# But specifying the format is faster
system.time(a <- as.POSIXct(dates, format = "%Y-%m-%d"))
# pvec ought to be faster, but system overhead can be high
system.time(b <- pvec(dates, as.POSIXct, format = "%Y-%m-%d"))
stopifnot(all(a == b))
# using mclapply for this would much slower because each value
# will require a separate call to as.POSIXct()
# as lapply(dates, as.POSIXct) does
system.time(c <- unlist(mclapply(dates, as.POSIXct, format = "%Y-%m-%d")))
stopifnot(all(a == c))
```
RNGstreams *Implementation of Pierre L'Ecuyer's RngStreams*

#### <span id="page-1359-0"></span>Description

This is an R re-implementation of Pierre L'Ecuyer's 'RngStreams' multiple streams of pseudorandom numbers.

#### Usage

```
nextRNGStream(seed)
nextRNGSubStream(seed)
```
clusterSetRNGStream(cl = NULL, iseed) mc.reset.stream()

#### Arguments

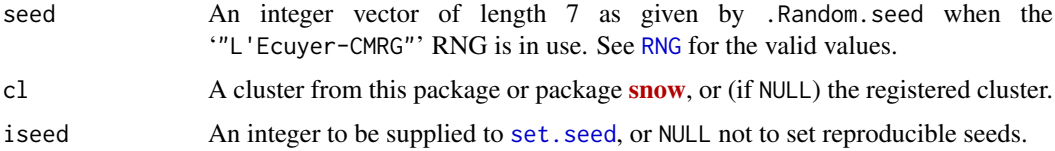

#### Details

The 'RngStreams' interface works with (potentially) multiple streams of pseudo-random numbers: this is particularly suitable for working with parallel computations since each task can be assigned a separate RNG stream.

This uses as its underlying generator RNGkind("L'Ecuyer-CMRG"), of L'Ecuyer (1999), which has a seed vector of 6 (signed) integers and a period of around  $2^{191}$ . Each 'stream' is a subsequence of the period of length  $2^{127}$  which is in turn divided into 'substreams' of length  $2^{76}$ .

The idea of L'Ecuyer *et al* (2002) is to use a separate stream for each of the parallel computations (which ensures that the random numbers generated never get into to sync) and the parallel computations can themselves use substreams if required. The original interface stores the original seed of the first stream, the original seed of the current stream and the current seed: this could be implemented in R, but it is as easy to work by saving the relevant values of .Random.seed: see the examples.

clusterSetRNGStream selects the "L'Ecuyer-CMRG" RNG and then distributes streams to the members of a cluster, optionally setting the seed of the streams by set.seed(iseed) (otherwise they are set from the current seed of the master process: after selecting the L'Ecuyer generator).

When not on Windows, Calling mc.reset.stream() after setting the L'Ecuyer random number generator and seed makes runs from [mcparallel\(](#page-1354-0)mc.set.seed = TRUE) reproducible. This is done internally in [mclapply](#page-1351-0) and [pvec](#page-1357-0). (Note that it does not set the seed in the master process, so does not affect the fallback-to-serial versions of these functions.)

# Value

For nextRNGStream and nextRNGSubStream, a value which can be assigned to .Random.seed.

# Note

Interfaces to L'Ecuyer's C code are available in CRAN packages [rlecuyer](https://CRAN.R-project.org/package=rlecuyer) and [rstream](https://CRAN.R-project.org/package=rstream).

# Author(s)

Brian Ripley

#### References

L'Ecuyer, P. (1999). Good parameters and implementations for combined multiple recursive random number generators. *Operations Research*, 47, 159–164. [doi:10.1287/opre.47.1.159.](https://doi.org/10.1287/opre.47.1.159)

L'Ecuyer, P., Simard, R., Chen, E. J. and Kelton, W. D. (2002). An object-oriented randomnumber package with many long streams and substreams. *Operations Research*, 50, 1073–1075. [doi:10.1287/opre.50.6.1073.358.](https://doi.org/10.1287/opre.50.6.1073.358)

#### See Also

[RNG](#page-504-0) for fuller details of R's built-in random number generators.

The vignette for package parallel.

#### Examples

```
RNGkind("L'Ecuyer-CMRG")
set.seed(123)
(s <- .Random.seed)
## do some work involving random numbers.
nextRNGStream(s)
nextRNGSubStream(s)
```
splitIndices *Divide Tasks for Distribution in a Cluster*

#### **Description**

This divides up 1:nx into ncl lists of approximately equal size, as a way to allocate tasks to nodes in a cluster.

It is mainly for internal use, but some package authors have found it useful.

# splitIndices 1309

# Usage

splitIndices(nx, ncl)

# Arguments

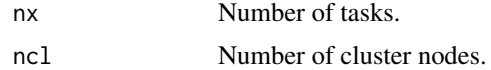

# Value

A list of length ncl, each element being an integer vector.

# Examples

splitIndices(20, 3)

1310 splitIndices

# Chapter 9

# The **splines** package

splines-package *Regression Spline Functions and Classes*

#### Description

Regression spline functions and classes.

# Details

This package provides functions for working with regression splines using the B-spline basis, [bs](#page-1365-0), and the natural cubic spline basis, [ns](#page-1368-0).

For a complete list of functions, use library(help = "splines").

#### Author(s)

Douglas M. Bates <br/>bates@stat.wisc.edu> and William N. Venables <Bill.Venables@csiro.au>

Maintainer: R Core Team <R-core@r-project.org>

asVector *Coerce an Object to a Vector*

#### Description

This is a generic function. Methods for this function coerce objects of given classes to vectors.

#### Usage

asVector(object)

# Arguments

object An object.

#### Details

Methods for vector coercion in new classes must be created for the asVector generic instead of as.vector. The as.vector function is internal and not easily extended. Currently the only class with an asVector method is the xyVector class.

#### Value

a vector

#### Author(s)

Douglas Bates and Bill Venables

# See Also

[xyVector](#page-1376-0)

#### Examples

```
require(stats)
ispl <- interpSpline( weight ~ height, women )
pred <- predict(ispl)
class(pred)
utils::str(pred)
asVector(pred)
```
backSpline *Monotone Inverse Spline*

#### Description

Create a monotone inverse of a monotone natural spline.

#### Usage

backSpline(object)

# Arguments

object an object that inherits from class nbSpline or npolySpline. That is, the object must represent a natural interpolation spline but it can be either in the B-spline representation or the piecewise polynomial one. The spline is checked to see if it represents a monotone function.

#### Value

An object of class polySpline that contains the piecewise polynomial representation of a function that has the appropriate values and derivatives at the knot positions to be an inverse of the spline represented by object. Technically this object is not a spline because the second derivative is not constrained to be continuous at the knot positions. However, it is often a much better approximation to the inverse than fitting an interpolation spline to the y/x pairs.

# Author(s)

Douglas Bates and Bill Venables

#### See Also

[interpSpline](#page-1366-0)

# Examples

```
require(graphics)
ispl <- interpSpline( women$height, women$weight )
bspl <- backSpline( ispl )
plot( bspl ) \qquad # plots over the range of the knots
points( women$weight, women$height )
```
<span id="page-1365-0"></span>bs *B-Spline Basis for Polynomial Splines*

#### Description

Generate the B-spline basis matrix for a polynomial spline.

# Usage

```
bs(x, df = NULL, knots = NULL, degree = 3, intercept = FALSE,Boundary.knots = range(x), warn.outside = TRUE)
```
# Arguments

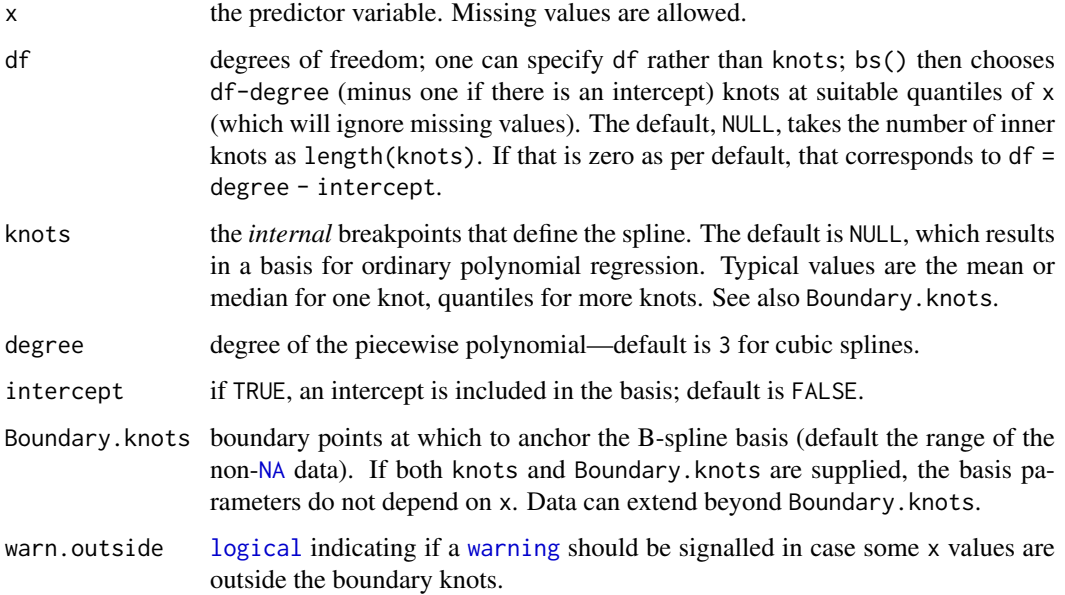

#### Details

bs is based on the function [splineDesign](#page-1373-0). It generates a basis matrix for representing the family of piecewise polynomials with the specified interior knots and degree, evaluated at the values of x. A primary use is in modeling formulas to directly specify a piecewise polynomial term in a model.

When Boundary.knots are set *inside* range(x), bs() now uses a 'pivot' inside the respective boundary knot which is important for derivative evaluation. In R versions  $\leq$  3.2.2, the boundary knot itself had been used as pivot, which lead to somewhat wrong extrapolations.

# Value

A matrix of dimension  $c(length(x), df)$ , where either df was supplied or if knots were supplied, df = length(knots) + degree plus one if there is an intercept. Attributes are returned that correspond to the arguments to bs, and explicitly give the knots, Boundary.knots etc for use by predict.bs().

#### Author(s)

Douglas Bates and Bill Venables. Tweaks by R Core, and a patch fixing extrapolation "outside" Boundary.knots by Trevor Hastie.

#### References

Hastie, T. J. (1992) Generalized additive models. Chapter 7 of *Statistical Models in S* eds J. M. Chambers and T. J. Hastie, Wadsworth & Brooks/Cole.

#### See Also

[ns](#page-1368-0), [poly](#page-1690-0), [smooth.spline](#page-1774-0), [predict.bs](#page-1371-0), [SafePrediction](#page-1608-0)

# Examples

```
require(stats); require(graphics)
bs(women$height, df = 5)
summary(fm1 <- lm(weight \sim bs(height, df = 5), data = women))
## example of safe prediction
plot(women, xlab = "Height (in)", ylab = "Weight (lb)")
ht <- seq(57, 73, length.out = 200)
lines(ht, predict(fm1, data-frame(height = ht)))
```
<span id="page-1366-0"></span>interpSpline *Create an Interpolation Spline*

#### Description

Create an interpolation spline, either from x and y vectors (default method), or from a formula / data.frame combination (formula method).

# Usage

```
interpSpline(obj1, obj2, bSpline = FALSE, period = NULL,
             ord = 4L,
             na.action = na.fail, sparse = FALSE)
```
# interpSpline 1315

# Arguments

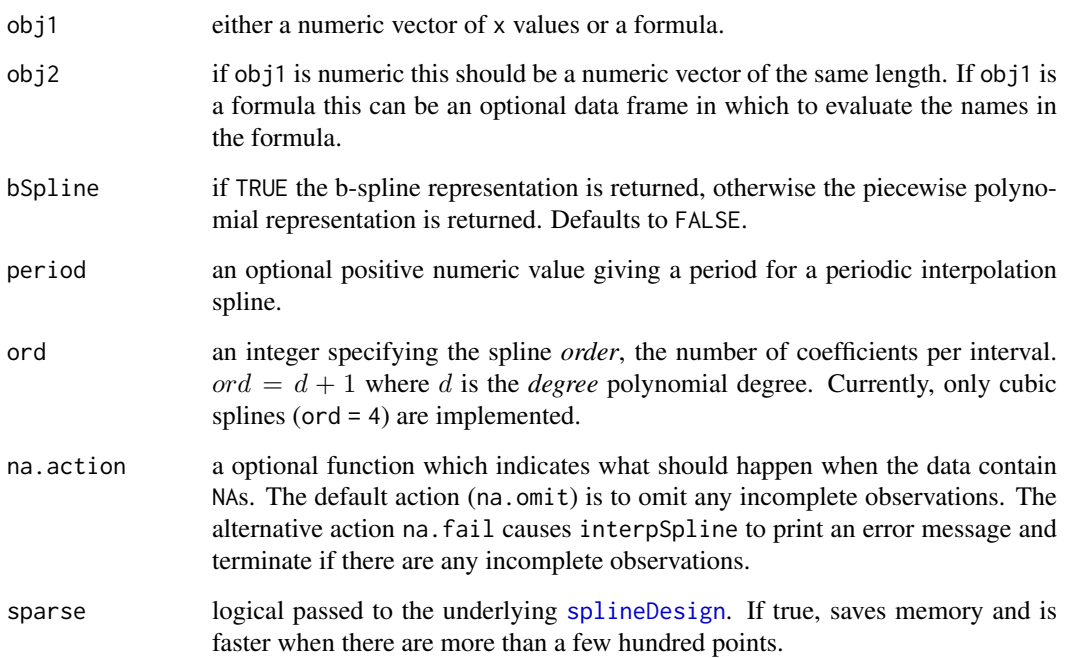

# Value

An object that inherits from (S3) class spline. The object can be in the B-spline representation, in which case it will be of class nbSpline for natural B-spline, or in the piecewise polynomial representation, in which case it will be of class npolySpline.

# Author(s)

Douglas Bates and Bill Venables

#### See Also

[splineKnots](#page-1374-0), [splineOrder](#page-1375-0), [periodicSpline](#page-1369-0).

# Examples

```
require(graphics); require(stats)
ispl <- interpSpline( women$height, women$weight )
ispl2 <- interpSpline( weight ~ height, women )
# ispl and ispl2 should be the same
plot( predict( ispl, seq( 55, 75, length.out = 51 ) ), type = "l" )
points( women$height, women$weight )
plot( ispl ) # plots over the range of the knots
points( women$height, women$weight )
splineKnots( ispl )
```
<span id="page-1368-0"></span>

Generate the B-spline basis matrix for a natural cubic spline.

# Usage

```
ns(x, df = NULL, knots = NULL, intercept = FALSE,Boundary.knots = range(x))
```
#### Arguments

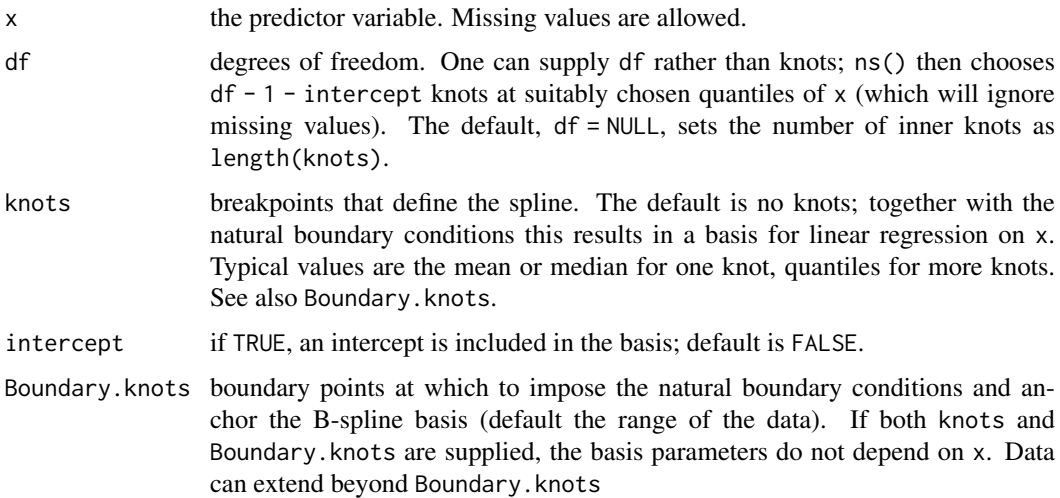

# Details

ns is based on the function [splineDesign](#page-1373-0). It generates a basis matrix for representing the family of piecewise-cubic splines with the specified sequence of interior knots, and the natural boundary conditions. These enforce the constraint that the function is linear beyond the boundary knots, which can either be supplied or default to the extremes of the data.

A primary use is in modeling formula to directly specify a natural spline term in a model: see the examples.

#### Value

A matrix of dimension length(x)  $\star$  df where either df was supplied or if knots were supplied, df = length(knots) + 1 + intercept. Attributes are returned that correspond to the arguments to ns, and explicitly give the knots, Boundary.knots etc for use by predict.ns().

# References

Hastie, T. J. (1992) Generalized additive models. Chapter 7 of *Statistical Models in S* eds J. M. Chambers and T. J. Hastie, Wadsworth & Brooks/Cole.

# periodicSpline 1317

#### See Also

[bs](#page-1365-0), [predict.ns](#page-1371-0), [SafePrediction](#page-1608-0)

# Examples

```
require(stats); require(graphics)
ns(women$height, df = 5)
summary(fm1 <- lm(weight \sim ns(height, df = 5), data = women))
## To see what knots were selected
attr(terms(fm1), "predvars")
## example of safe prediction
plot(women, xlab = "Height (in)", ylab = "Weight (lb)")
ht \leq seq(57, 73, length.out = 200) ; nD \leq data.frame(height = ht)
lines(ht, p1 <- predict(fm1, nD))
stopifnot(all.equal(p1, predict(update(fm1, . ~
                            splines::ns(height, df=5)), nD)))
          # not true in R < 3.5.0
```
<span id="page-1369-0"></span>periodicSpline *Create a Periodic Interpolation Spline*

#### Description

Create a periodic interpolation spline, either from x and y vectors, or from a formula/data.frame combination.

# Usage

```
periodicSpline(obj1, obj2, knots, period = 2*pi, ord = 4L)
```
# Arguments

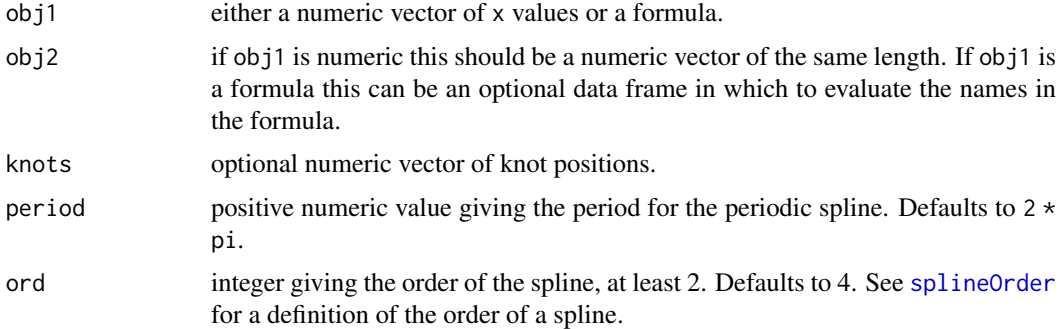

# Value

An object that inherits from class spline. The object can be in the B-spline representation, in which case it will be a pbSpline object, or in the piecewise polynomial representation (a ppolySpline object).

#### Author(s)

Douglas Bates and Bill Venables

#### See Also

[splineKnots](#page-1374-0), [interpSpline](#page-1366-0)

# Examples

```
require(graphics); require(stats)
xx \leq -seq(-pi, pi, length.out = 16)[-1]yy \leq -sin(xx)frm <- data.frame( xx, yy )
pispl \le- periodicSpline( xx, yy, period = 2 \star pi)
pispl
pispl2 <- periodicSpline( yy ~ xx, frm, period = 2 * pi )
stopifnot(all.equal(pispl, pispl2)) # pispl and pispl2 are the same
plot( pispl ) # displays over one period
points( yy \sim xx, col = "brown")
plot( predict( pispl, seq(-3*pi, 3*pi, length.out = 101) ), type = "l" )
```
polySpline *Piecewise Polynomial Spline Representation*

# Description

Create the piecewise polynomial representation of a spline object.

# Usage

```
polySpline(object, ...)
as.polySpline(object, ...)
```
# Arguments

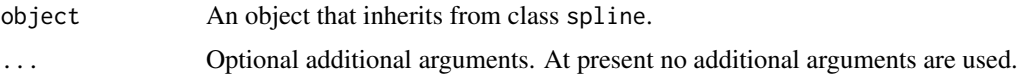

# Value

An object that inherits from class polySpline. This is the piecewise polynomial representation of a univariate spline function. It is defined by a set of distinct numeric values called knots. The spline function is a polynomial function between each successive pair of knots. At each interior knot the polynomial segments on each side are constrained to have the same value of the function and some of its derivatives.

# Author(s)

Douglas Bates and Bill Venables

#### predict.bs 1319

# See Also

[interpSpline](#page-1366-0), [periodicSpline](#page-1369-0), [splineKnots](#page-1374-0), [splineOrder](#page-1375-0)

#### Examples

```
require(graphics)
ispl <- polySpline(interpSpline( weight ~ height, women, bSpline = TRUE))
print( ispl ) # print the piecewise polynomial representation
plot( ispl ) # plots over the range of the knots
points( women$height, women$weight )
```
predict.bs *Evaluate a Spline Basis*

# <span id="page-1371-0"></span>Description

Evaluate a predefined spline basis at given values.

# Usage

```
## S3 method for class 'bs'
predict(object, newx, ...)
## S3 method for class 'ns'
predict(object, newx, ...)
```
#### Arguments

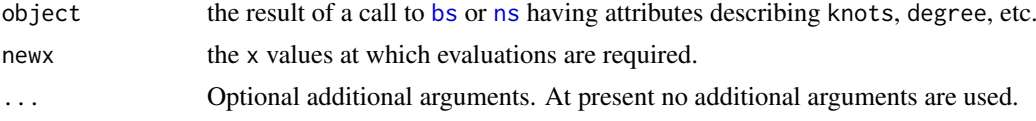

# Value

An object just like object, except evaluated at the new values of x.

These are methods for the generic function [predict](#page-1705-0) for objects inheriting from classes "bs" or "ns". See [predict](#page-1705-0) for the general behavior of this function.

#### See Also

[bs](#page-1365-0), [ns](#page-1368-0), [poly](#page-1690-0).

# Examples

```
require(stats)
basis \leq - ns(women$height, df = 5)
newX \leq seq(58, 72, length.out = 51)
# evaluate the basis at the new data
predict(basis, newX)
```
The predict methods for the classes that inherit from the virtual classes bSpline and polySpline are used to evaluate the spline or its derivatives. The plot method for a spline object first evaluates predict with the x argument missing, then plots the resulting xyVector with type = "l".

# Usage

```
## S3 method for class 'bSpline'
predict(object, x, nseg = 50, deriv = 0, ...)
## S3 method for class 'nbSpline'
predict(object, x, nseg = 50, deriv = 0, ...)
## S3 method for class 'pbSpline'
predict(object, x, nseg = 50, deriv = 0, ...)
## S3 method for class 'npolySpline'
predict(object, x, nseg = 50, deriv = 0, ...)
## S3 method for class 'ppolySpline'
predict(object, x, nseg = 50, deriv = 0, ...)
```
# Arguments

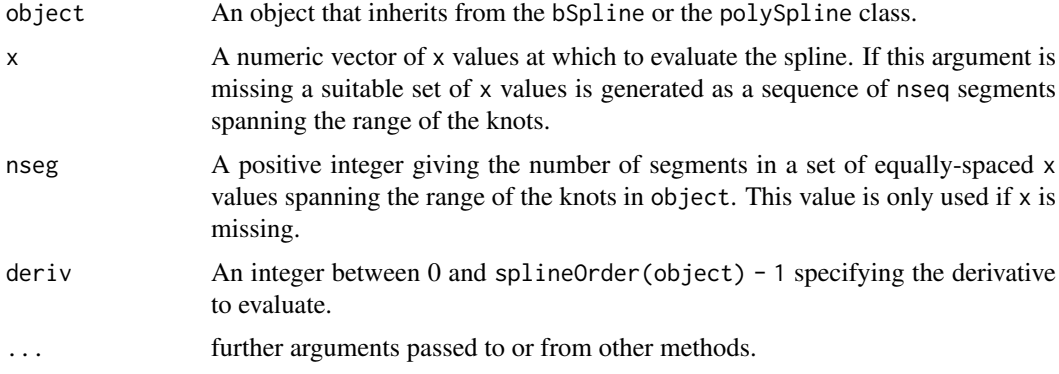

# Value

an xyVector with components

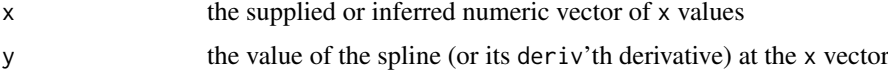

#### Author(s)

Douglas Bates and Bill Venables

# See Also

[xyVector](#page-1376-0), [interpSpline](#page-1366-0), [periodicSpline](#page-1369-0)

# splineDesign 1321

#### Examples

```
require(graphics); require(stats)
ispl <- interpSpline( weight ~ height, women )
opar \le- par(mfrow = c(2, 2), las = 1)<br>plot(predict(ispl, nseg = 201), #
                                    # plots over the range of the knots
     main = "Original data with interpolating spline", type = "l",
     xlab = "height", ylab = "weight")
points(women$height, women$weight, col = 4)
plot(predict(ispl, nseg = 201, deriv = 1),
     main = "First derivative of interpolating spline", type = "l",
     xlab = "height", ylab = "weight")
plot(predict(ispl, nseg = 201, deriv = 2),
     main = "Second derivative of interpolating spline", type = "l",
     xlab = "height", ylab = "weight")
plot(predict(ispl, nseg = 401, deriv = 3),
     main = "Third derivative of interpolating spline", type = "l",
     xlab = "height", ylab = "weight")
par(opar)
```
<span id="page-1373-0"></span>

splineDesign *Design Matrix for B-splines*

#### Description

Evaluate the design matrix for the B-splines defined by knots at the values in x.

# Usage

```
splineDesign(knots, x, ord = 4, derivs, outer.ok = FALSE,
             sparse = FALSE)
spline.des (knots, x, ord = 4, derivs, outer.ok = FALSE,
             sparse = FALSE)
```
# Arguments

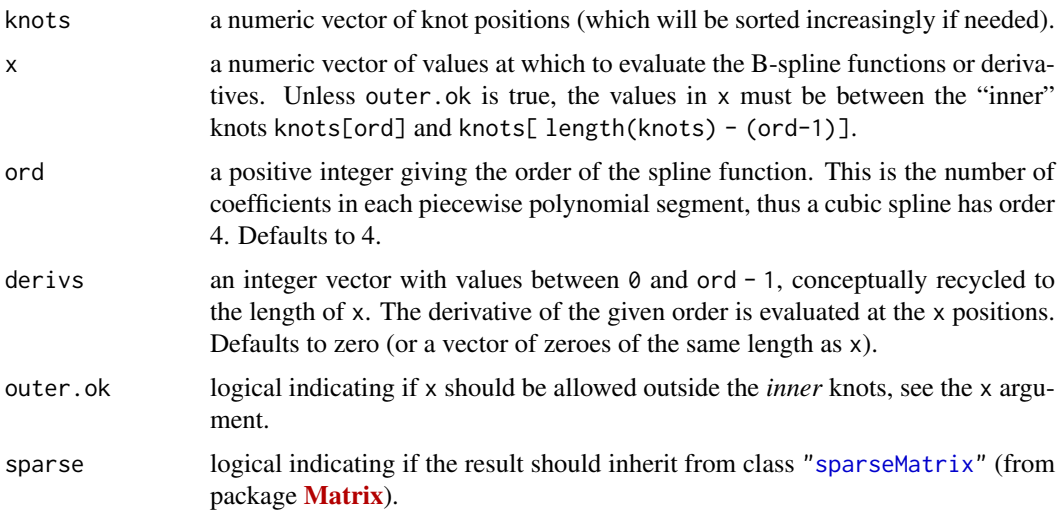

A matrix with length(x) rows and length(knots) - ord columns. The i-th row of the matrix contains the coefficients of the B-splines (or the indicated derivative of the B-splines) defined by the knot vector and evaluated at the i-th value of x. Each B-spline is defined by a set of ord successive knots so the total number of B-splines is length(knots) - ord.

# Note

The older spline. des function takes the same arguments but returns a list with several components including knots, ord, derivs, and design. The design component is the same as the value of the splineDesign function.

# Author(s)

Douglas Bates and Bill Venables

# Examples

```
require(graphics)
splineDesign(knots = 1:10, x = 4:7)
splineDesign(knots = 1:10, x = 4:7, derivs = 1)
## visualize band structure
Matrix::drop0(zapsmall(6*splineDesign(knots = 1:40, x = 4:37, sparse = TRUE)))
knots <- c(1,1.8,3:5,6.5,7,8.1,9.2,10) # 10 \Rightarrow 10-4 = 6 Basis splines
x \leq -\text{seq}(\text{min}(\text{knots})-1, \text{max}(\text{knots})+1, \text{length.out} = 501)bb \le splineDesign(knots, x = x, outer.ok = TRUE)
plot(range(x), c(\emptyset,1), type = "n", xlab = "x", ylab = "",
     main = "B-splines - sum to 1 inside inner knots")
mtext{text(expression(B[j](x) * " and "* sum(B[j](x), j == 1, 6)), adj = 0)abline(v = knots, lty = 3, col = "light gray")abline(v = knots[c(4,length(knots)-3)], lty = 3, col = "gray10")lines(x, rowsums(bb), col = "gray", lwd = 2)matlines(x, bb, ylim = c(0,1), lty = 1)
```
<span id="page-1374-0"></span>splineKnots *Knot Vector from a Spline*

# Description

Return the knot vector corresponding to a spline object.

# Usage

splineKnots(object)

# Arguments

object an object that inherits from class "spline".

# Value

A non-decreasing numeric vector of knot positions.

#### splineOrder 1323

# Author(s)

Douglas Bates and Bill Venables

# Examples

```
ispl <- interpSpline( weight ~ height, women )
splineKnots( ispl )
```
<span id="page-1375-0"></span>splineOrder *Determine the Order of a Spline*

# Description

Return the order of a spline object.

# Usage

```
splineOrder(object)
```
# Arguments

object An object that inherits from class "spline".

# Details

The order of a spline is the number of coefficients in each piece of the piecewise polynomial representation. Thus a cubic spline has order 4.

# Value

A positive integer.

# Author(s)

Douglas Bates and Bill Venables

# See Also

[splineKnots](#page-1374-0), [interpSpline](#page-1366-0), [periodicSpline](#page-1369-0)

# Examples

splineOrder( interpSpline( weight ~ height, women ) )

<span id="page-1376-0"></span>Create an object to represent a set of x-y pairs. The resulting object can be treated as a matrix or as a data frame or as a vector. When treated as a vector it reduces to the y component only.

The result of functions such as predict. spline is returned as an xyVector object so the x-values used to generate the y-positions are retained, say for purposes of generating plots.

# Usage

xyVector(x, y)

# Arguments

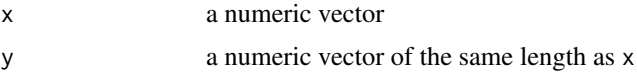

#### Value

An object of class xyVector with components

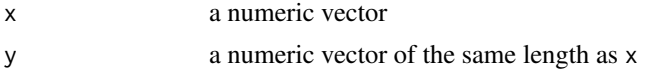

# Author(s)

Douglas Bates and Bill Venables

# Examples

```
require(stats); require(graphics)
ispl <- interpSpline( weight ~ height, women )
weights <- predict( ispl, seq( 55, 75, length.out = 51 ))
class( weights )
plot( weights, type = "l", xlab = "height", ylab = "weight" )
points( women$height, women$weight )
weights
```
# Chapter 10

# The **stats** package

stats-package *The R Stats Package*

#### Description

R statistical functions

# Details

This package contains functions for statistical calculations and random number generation. For a complete list of functions, use library(help = "stats").

# Author(s)

R Core Team and contributors worldwide

Maintainer: R Core Team <R-core@r-project.org>

.checkMFClasses *Functions to Check the Type of Variables passed to Model Frames*

# Description

.checkMFClasses checks if the variables used in a predict method agree in type with those used for fitting.

.MFclass categorizes variables for this purpose.

.getXlevels() extracts factor levels from [factor](#page-257-0) or [character](#page-133-0) variables.

# Usage

```
.checkMFClasses(cl, m, ordNotOK = FALSE)
.MFclass(x)
.getXlevels(Terms, m)
```
#### 1326 acts and the same state of the same state and the same state and the same state and the same state and the same state and the same state and the same state and the same state and the same state and the same state and

# Arguments

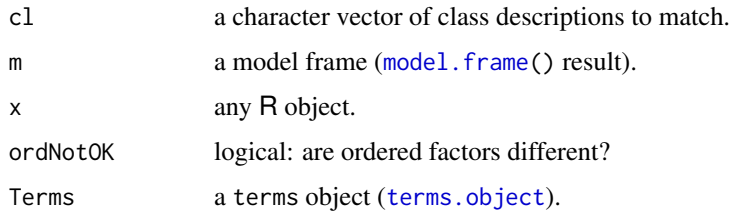

# Details

For applications involving [model.matrix\(](#page-1621-0)) such as linear models we do not need to differentiate between *ordered* factors and factors as although these affect the coding, the coding used in the fit is already recorded and imposed during prediction. However, other applications may treat ordered factors differently: [rpart](#page-3556-0) does, for example.

# Value

.checkMFClasses() checks and either signals an error calling [stop\(](#page-613-0)) or returns [NULL](#page-442-0) invisibly.

.MFclass() returns a character string, one of "logical", "ordered", "factor", "numeric", "nmatrix.\*" (a numeric matrix with a number of columns appended) or "other".

.getXlevels returns a named [list](#page-374-0) of character vectors, possibly empty, or [NULL](#page-442-0).

#### Examples

```
sapply(warpbreaks, .MFclass) # "numeric" plus 2 x "factor"
sapply(iris, .MFclass) # 4 x "numeric" plus "factor"
mf <- model.frame(Sepal.Width ~ Species, iris)
mc <- model.frame(Sepal.Width ~ Sepal.Length, iris)
.checkMFClasses("numeric", mc) # nothing else
.checkMFClasses(c("numeric", "factor"), mf)
## simple .getXlevels() cases :
(xl <- .getXlevels(terms(mf), mf)) # a list with one entry " $ Species" with 3 levels:
stopifnot(exprs = {
  identical(xl$Species, levels(iris$Species))
  identical(.getXlevels(terms(mc), mc), xl[0]) # a empty named list, as no factors
  is.null(.getXlevels(terms(x~x), list(x=1)))
})
```
acf *Auto- and Cross- Covariance and -Correlation Function Estimation*

# Description

The function acf computes (and by default plots) estimates of the autocovariance or autocorrelation function. Function pacf is the function used for the partial autocorrelations. Function ccf computes the cross-correlation or cross-covariance of two univariate series.

# Usage

```
acf(x, lag.max = NULL,type = c("correlation", "covariance", "partial"),
    plot = TRUE, na.action = na.fail, demean = TRUE, ...)pacf(x, lag.max, plot, na.action, ...)
## Default S3 method:
pacf(x, lag.max = NULL, plot = TRUE, na.action = na.fail,...)
ccf(x, y, lag.max = NULL, type = c("correlation", "covariance"),plot = TRUE, na.action = na.fail, ...)## S3 method for class 'acf'
x[i, j]
```
# Arguments

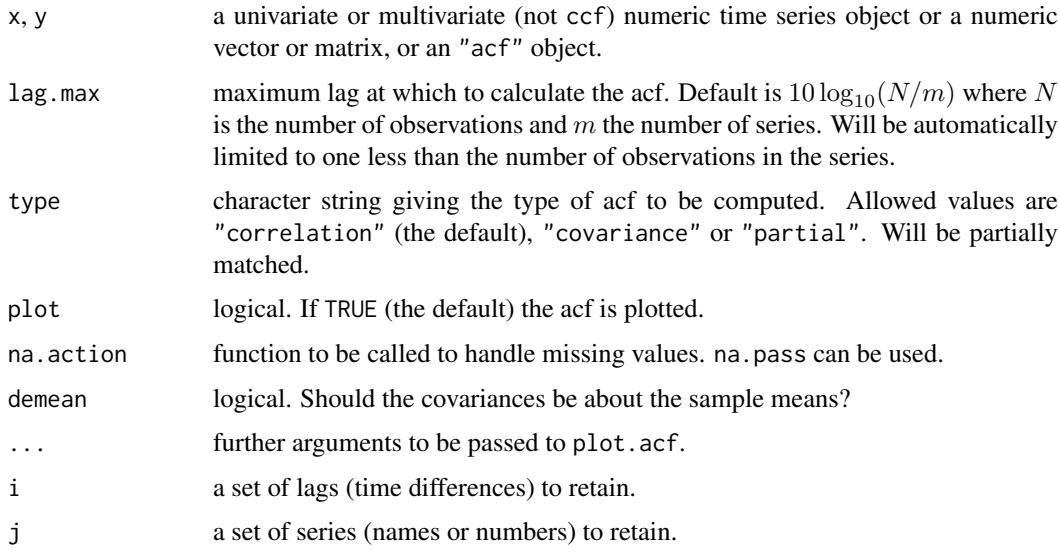

# Details

For type = "correlation" and "covariance", the estimates are based on the sample covariance. (The lag 0 autocorrelation is fixed at 1 by convention.)

By default, no missing values are allowed. If the na.action function passes through missing values (as na.pass does), the covariances are computed from the complete cases. This means that the estimate computed may well not be a valid autocorrelation sequence, and may contain missing values. Missing values are not allowed when computing the PACF of a multivariate time series.

The partial correlation coefficient is estimated by fitting autoregressive models of successively higher orders up to lag.max.

The generic function plot has a method for objects of class "acf".

The lag is returned and plotted in units of time, and not numbers of observations.

There are print and subsetting methods for objects of class "acf".

#### 1328 acts and the same state of the same state and the same state and the same state and the same state and the same state and the same state and the same state and the same state and the same state and the same state and

# Value

An object of class "acf", which is a list with the following elements:

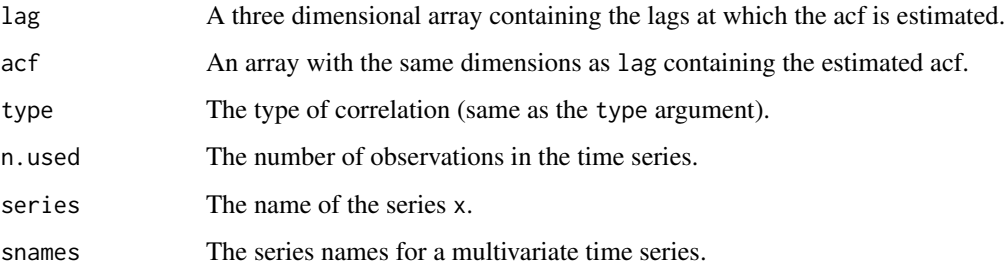

The lag k value returned by  $ccf(x, y)$  estimates the correlation between  $x[t+k]$  and  $y[t]$ . The result is returned invisibly if plot is TRUE.

# Author(s)

Original: Paul Gilbert, Martyn Plummer. Extensive modifications and univariate case of pacf by B. D. Ripley.

# References

Venables, W. N. and Ripley, B. D. (2002) *Modern Applied Statistics with S*. Fourth Edition. Springer-Verlag.

(This contains the exact definitions used.)

# See Also

[plot.acf](#page-1671-0), [ARMAacf](#page-1418-0) for the exact autocorrelations of a given ARMA process.

# Examples

```
require(graphics)
```

```
## Examples from Venables & Ripley
acf(lh)
acf(lh, type = "covariance")
pacf(lh)
acf(ldeaths)
acf(ldeaths, ci.type = "ma")
acf(ts.union(mdeaths, fdeaths))
ccf(mdeaths, fdeaths, ylab = "cross-correlation")
# (just the cross-correlations)
```

```
presidents # contains missing values
acf(presidents, na.action = na.pass)
pacf(presidents, na.action = na.pass)
```
Compute an AR process exactly fitting an autocorrelation function.

# Usage

```
acf2AR(acf)
```
# Arguments

acf An autocorrelation or autocovariance sequence.

# Value

A matrix, with one row for the computed  $AR(p)$  coefficients for  $1 \le p \le length(acf)$ .

# See Also

[ARMAacf](#page-1418-0), [ar.yw](#page-1404-0) which does this from an empirical ACF.

# Examples

(Acf <- ARMAacf(c(0.6, 0.3, -0.2))) acf2AR(Acf)

<span id="page-1381-1"></span>add1 *Add or Drop All Possible Single Terms to a Model*

# <span id="page-1381-0"></span>Description

Compute all the single terms in the scope argument that can be added to or dropped from the model, fit those models and compute a table of the changes in fit.

# Usage

```
add1(object, scope, ...)
## Default S3 method:
add1(object, scope, scale = 0, test = c("none", "Chisq"),k = 2, trace = FALSE, ...)
## S3 method for class 'lm'
add1(object, scope, scale = 0, test = c("none", "Chisq", "F"),
     x = NULL, k = 2, ...## S3 method for class 'glm'
add1(object, scope, scale = 0,
```

```
test = c("none", "Rao", "LRT", "Chisq", "F"),x = NULL, k = 2, ...drop1(object, scope, ...)
## Default S3 method:
drop1(object, scope, scale = 0, test = c("none", "Chisq"),
      k = 2, trace = FALSE, ...)
## S3 method for class 'lm'
drop1(object, scope, scale = 0, all.close = TRUE,test = c("none", "Chisq", "F"), k = 2, ...)## S3 method for class 'glm'
drop1(object, scope, scale = 0,
      test = c("none", "Rao", "LRT", "Chisq", "F"),
      k = 2, ...
```
# Arguments

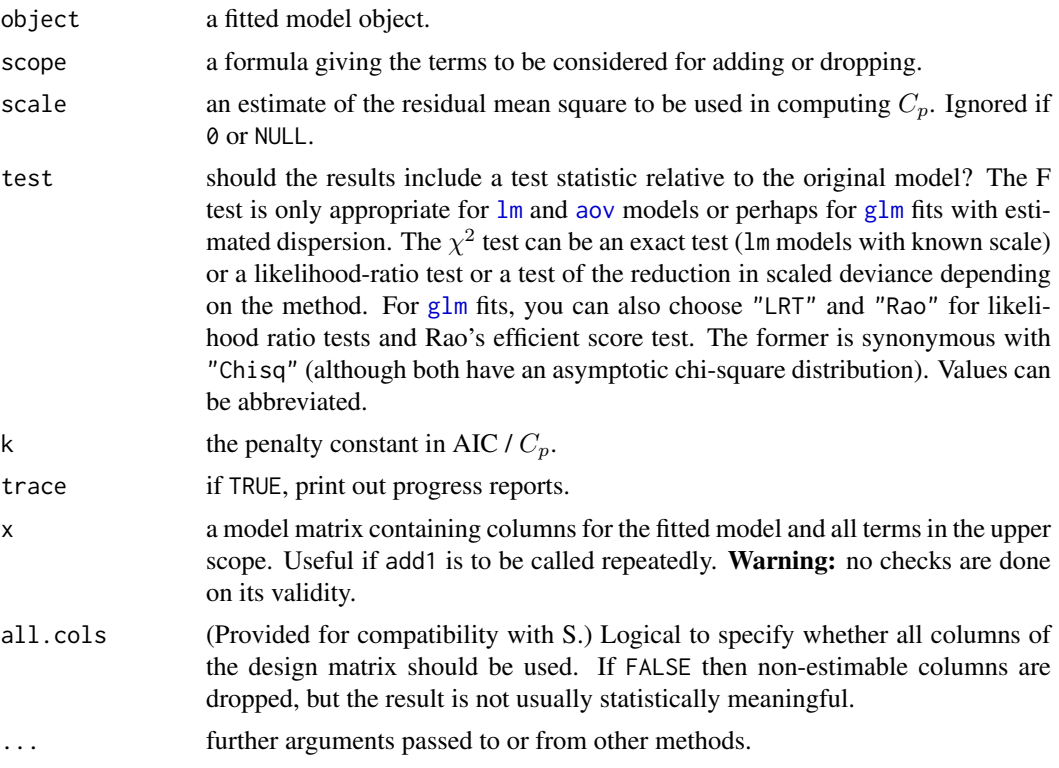

# Details

For drop1 methods, a missing scope is taken to be all terms in the model. The hierarchy is respected when considering terms to be added or dropped: all main effects contained in a second-order interaction must remain, and so on.

In a scope formula . means 'what is already there'.

The methods for  $\text{lm}$  $\text{lm}$  $\text{lm}$  and  $\text{glm}$  $\text{glm}$  $\text{glm}$  are more efficient in that they do not recompute the model matrix and call the fit methods directly.

The default output table gives AIC, defined as minus twice log likelihood plus  $2p$  where p is the rank of the model (the number of effective parameters). This is only defined up to an additive constant (like log-likelihoods). For linear Gaussian models with fixed scale, the constant is chosen to give Mallows'  $C_p$ ,  $RSS/scale + 2p - n$ . Where  $C_p$  is used, the column is labelled as  $C_p$  rather than AIC.

The F tests for the "glm" methods are based on analysis of deviance tests, so if the dispersion is estimated it is based on the residual deviance, unlike the F tests of [anova.glm](#page-1392-0).

# Value

An object of class "anova" summarizing the differences in fit between the models.

#### Warning

The model fitting must apply the models to the same dataset. Most methods will attempt to use a subset of the data with no missing values for any of the variables if na. action = na. omit, but this may give biased results. Only use these functions with data containing missing values with great care.

The default methods make calls to the function [nobs](#page-1650-0) to check that the number of observations involved in the fitting process remained unchanged.

#### Note

These are not fully equivalent to the functions in S. There is no keep argument, and the methods used are not quite so computationally efficient.

Their authors' definitions of Mallows'  $C_p$  and Akaike's AIC are used, not those of the authors of the models chapter of S.

# Author(s)

The design was inspired by the S functions of the same names described in Chambers (1992).

#### References

Chambers, J. M. (1992) *Linear models.* Chapter 4 of *Statistical Models in S* eds J. M. Chambers and T. J. Hastie, Wadsworth & Brooks/Cole.

# See Also

[step](#page-1807-0), [aov](#page-1400-0), [lm](#page-1582-0), [extractAIC](#page-1500-0), [anova](#page-1392-1)

# Examples

```
require(graphics); require(utils)
## following example(swiss)
lm1 \leftarrow lm(Fertility \sim ., data = swiss)add1(lm1, \sim I(Education^2) + .^2)drop1(lm1, test = "F") # So called 'type II' anova
```
## following example(glm)

```
drop1(glm.D93, test = "Chisq")
drop1(g1m.D93, test = "F")add1(glm.D93, scope = ~outcome*treatment, test = "Rao") ## Pearson Chi-square
```
For a given table one can specify which of the classifying factors to expand by one or more levels to hold margins to be calculated. One may for example form sums and means over the first dimension and medians over the second. The resulting table will then have two extra levels for the first dimension and one extra level for the second. The default is to sum over all margins in the table. Other possibilities may give results that depend on the order in which the margins are computed. This is flagged in the printed output from the function.

# Usage

```
addmargins(A, margin = seq_along(dim(A)), FUN = sum, quiet = FALSE)
```
#### Arguments

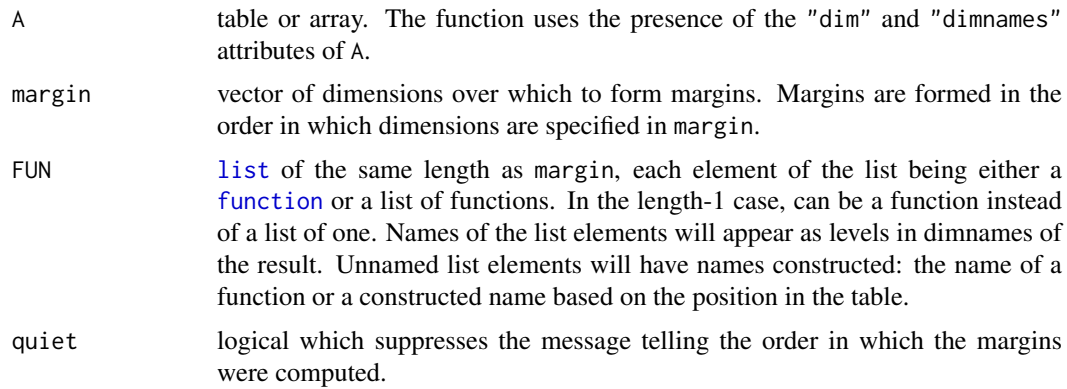

#### Details

If the functions used to form margins are not commutative, the result depends on the order in which margins are computed. Annotation of margins is done via naming the FUN list.

# Value

A [table](#page-667-0) or [array](#page-79-0) with the same number of dimensions as A, but with extra levels of the dimensions mentioned in margin. The number of levels added to each dimension is the length of the entries in FUN. A message with the order of computation of margins is printed.

# Author(s)

Bendix Carstensen, Steno Diabetes Center & Department of Biostatistics, University of Copenhagen, <https://BendixCarstensen.com>, autumn 2003. Margin naming enhanced by Duncan Murdoch.

# See Also

[table](#page-667-0), [ftable](#page-1527-0), [margin.table](#page-395-0).

# aggregate and the state of the state of the state of the state of the state of the state of the state of the state of the state of the state of the state of the state of the state of the state of the state of the state of

#### Examples

```
Aye <- sample(c("Yes", "Si", "Oui"), 177, replace = TRUE)
Bee <- sample(c("Hum", "Buzz"), 177, replace = TRUE)
Sea <- sample(c("White", "Black", "Red", "Dead"), 177, replace = TRUE)
(A <- table(Aye, Bee, Sea))
(aA \leq addmargins(A))
ftable(A)
ftable(aA)
# Non-commutative functions - note differences between resulting tables:
ftable( addmargins(A, c(3, 1),
                    FUN = list(list(Min = min, Max = max),
                               Sum = sum))ftable( addmargins(A, c(1, 3),
                    FUN = list(Sum = sum,list(Min = min, Max = max)))# Weird function needed to return the N when computing percentages
sqsm <- function(x) sum(x)^2/100
B <- table(Sea, Bee)
round(sweep(addmargins(B, 1, list(list(All = sum, N = sqsm))), 2,
            apply(B, 2, sum)/100, `/`), 1)
round(sweep(addmargins(B, 2, list(list(All = sum, N = sqsm))), 1,
            apply(B, 1, sum)/100, `/`), 1)
# A total over Bee requires formation of the Bee-margin first:
mB \leftarrow \text{addmargins}(B, 2, \text{FUN} = \text{list}(\text{list}(\text{Total} = \text{sum})))round(ftable(sweep(addmargins(mB, 1, list(list(All = sum, N = sqsm))), 2,
                    apply(mB, 2, sum)/100, `/`)), 1)
## Zero.Printing table+margins:
set.seed(1)
x \leq - sample( 1:7, 20, replace = TRUE)
y \le - sample( 1:7, 20, replace = TRUE)
tx <- addmargins( table(x, y) )
print(tx, zero.print = ".")
```
aggregate *Compute Summary Statistics of Data Subsets*

### Description

Splits the data into subsets, computes summary statistics for each, and returns the result in a convenient form.

#### Usage

```
aggregate(x, ...)
## Default S3 method:
aggregate(x, ...)
```
### 1334 aggregate

```
## S3 method for class 'data.frame'
aggregate(x, by, Flow, ..., simply = TRUE, drop = TRUE)## S3 method for class 'formula'
aggregate(x, data, FUN, ...,
          subset, na.action = na.omit)
## S3 method for class 'ts'
aggregate(x, nfrequency = 1, FUN = sum, ndelta = 1,ts.eps = getOption("ts.eps"), ...
```
# Arguments

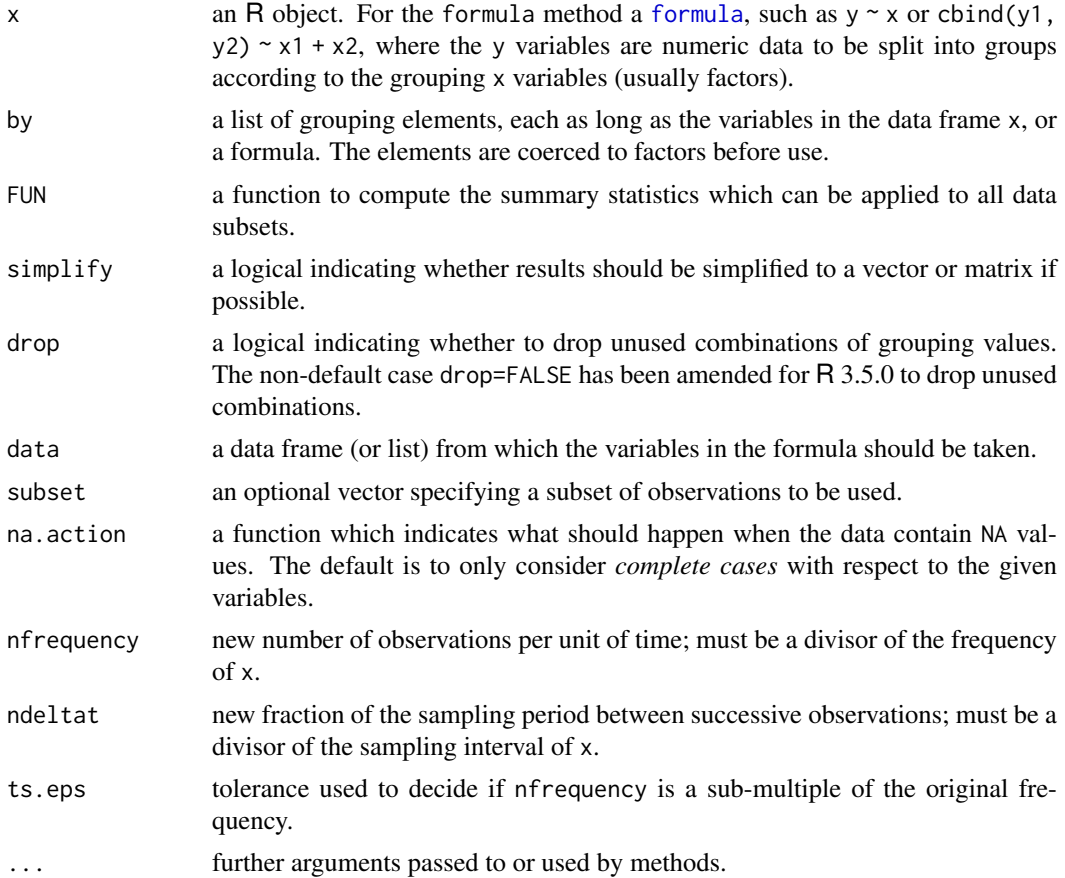

# Details

aggregate is a generic function with methods for data frames and time series.

The default method, aggregate.default, uses the time series method if  $x$  is a time series, and otherwise coerces x to a data frame and calls the data frame method.

aggregate.data.frame is the data frame method. If  $x$  is not a data frame, it is coerced to one, which must have a non-zero number of rows. Then, each of the variables (columns) in  $x$  is split into subsets of cases (rows) of identical combinations of the components of by, and FUN is applied to each such subset with further arguments in ... passed to it. The result is reformatted into a data frame containing the variables in by and x. The ones arising from by contain the unique combinations of grouping values used for determining the subsets, and the ones arising from x

#### aggregate and the state of the state of the state of the state of the state of the state of the state of the state of the state of the state of the state of the state of the state of the state of the state of the state of

the corresponding summaries for the subset of the respective variables in x. If simplify is true, summaries are simplified to vectors or matrices if they have a common length of one or greater than one, respectively; otherwise, lists of summary results according to subsets are obtained. Rows with missing values in any of the by variables will be omitted from the result. (Note that versions of R prior to 2.11.0 required FUN to be a scalar function.)

The formula method provides a standard formula interface to aggregate.data.frame. The latter invokes the formula method if by is a formula, in which case aggregate $(x, by, FUN)$  is the same as aggregate(by, x, FUN) for a data frame x.

aggregate. ts is the time series method, and requires FUN to be a scalar function. If  $x$  is not a time series, it is coerced to one. Then, the variables in x are split into appropriate blocks of length  $f$ requency(x) / nfrequency, and FUN is applied to each such block, with further (named) arguments in ... passed to it. The result returned is a time series with frequency nfrequency holding the aggregated values. Note that this make most sense for a quarterly or yearly result when the original series covers a whole number of quarters or years: in particular aggregating a monthly series to quarters starting in February does not give a conventional quarterly series.

FUN is passed to match. fun, and hence it can be a function or a symbol or character string naming a function.

# Value

For the time series method, a time series of class "ts" or class c("mts", "ts").

For the data frame method, a data frame with columns corresponding to the grouping variables in by followed by aggregated columns from x. If the by has names, the non-empty times are used to label the columns in the results, with unnamed grouping variables being named Group.  $i$  for by[[ $i$ ]].

#### Warning

The first argument of the "formula" method was named formula rather than x prior to R 4.2.0. Portable uses should not name that argument.

# Author(s)

Kurt Hornik, with contributions by Arni Magnusson.

#### References

Becker, R. A., Chambers, J. M. and Wilks, A. R. (1988) *The New S Language*. Wadsworth & Brooks/Cole.

# See Also

[apply](#page-74-0), [lapply](#page-356-0), [tapply](#page-672-0).

#### Examples

```
## Compute the averages for the variables in 'state.x77', grouped
## according to the region (Northeast, South, North Central, West) that
## each state belongs to.
aggregate(state.x77, list(Region = state.region), mean)
## Compute the averages according to region and the occurrence of more
## than 130 days of frost.
```

```
aggregate(state.x77,
```

```
list(Region = state.region,
               Cold = state.x77\lceil."Frost"\rceil > 130).
          mean)
## (Note that no state in 'South' is THAT cold.)
## example with character variables and NAs
testDF \leq data.frame(v1 = c(1,3,5,7,8,3,5,NA,4,5,7,9),
                     v2 = c(11, 33, 55, 77, 88, 33, 55, NA, 44, 55, 77, 99)by1 <- c("red", "blue", 1, 2, NA, "big", 1, 2, "red", 1, NA, 12)
by2 <- c("wet", "dry", 99, 95, NA, "damp", 95, 99, "red", 99, NA, NA)
aggregate(x = testDF, by = list(by1, by2), FUN = "mean")# and if you want to treat NAs as a group
fby1 \le factor(by1, exclude = "")
fby2 <- factor(by2, exclude = "")
aggregate(x = testDF, by = list(fby1, fby2), FUN = "mean")## Formulas, one ~ one, one ~ many, many ~ one, and many ~ many:
aggregate(weight ~ red, data = chickens, mean)aggregate(breaks ~ wool + tension, data = warpbreaks, mean)aggregate(cbind(Ozone, Temp) ~ Month, data = airquality, mean)aggregate(cbind(ncases, ncontrols) \sim alegp + tobgp, data = esoph, sum)## "complete cases" vs. "available cases"
colSums(is.na(airquality)) # NAs in Ozone but not Temp
## the default is to summarize *complete cases*:
aggregate(cbind(Ozone, Temp) ~ Month, data = airquality, FUN = mean)
## to handle missing values *per variable*:
aggregate(cbind(Ozone, Temp) ~ Month, data = airquality, FUN = mean,
          na.action = na.pass, na.rm = TRUE)
## Dot notation:
aggregate(. ~ Species, data = iris, mean)
aggregate(len \sim ., data = ToothGrowth, mean)
## Often followed by xtabs():
ag \leq aggregate(len \sim ., data = ToothGrowth, mean)
xtabs(len \sim ., data = ag)
## Formula interface via 'by' (for pipe operations)
ToothGrowth |> aggregate(len \sim ., FUN = mean)
## Compute the average annual approval ratings for American presidents.
aggregate(presidents, nfrequency = 1, FUN = mean)
## Give the summer less weight.
aggregate(presidents, nfrequency = 1,
          FUN = weighted.mean, w = c(1, 1, 0.5, 1)
```
AIC *Akaike's An Information Criterion*

Generic function calculating Akaike's 'An Information Criterion' for one or several fitted model objects for which a log-likelihood value can be obtained, according to the formula  $-2$ log-likelihood +  $k n_{par}$ , where  $n_{par}$  represents the number of parameters in the fitted model, and  $k = 2$  for the usual AIC, or  $k = log(n)$  (*n* being the number of observations) for the so-called BIC or SBC (Schwarz's Bayesian criterion).

# Usage

AIC(object,  $\dots$ ,  $k = 2$ )

BIC(object, ...)

# Arguments

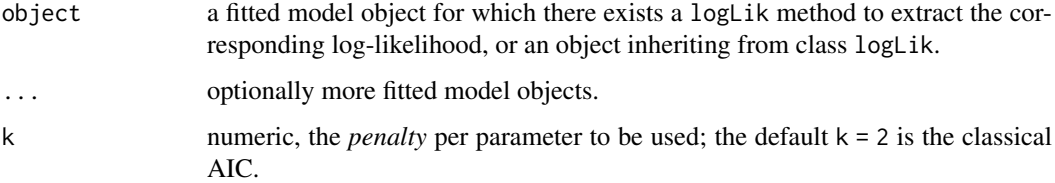

#### Details

When comparing models fitted by maximum likelihood to the same data, the smaller the AIC or BIC, the better the fit.

The theory of AIC requires that the log-likelihood has been maximized: whereas AIC can be computed for models not fitted by maximum likelihood, their AIC values should not be compared.

Examples of models not 'fitted to the same data' are where the response is transformed (acceleratedlife models are fitted to log-times) and where contingency tables have been used to summarize data.

These are generic functions (with S4 generics defined in package stats4): however methods should be defined for the log-likelihood function [logLik](#page-1596-0) rather than these functions: the action of their default methods is to call logLik on all the supplied objects and assemble the results. Note that in several common cases [logLik](#page-1596-0) does not return the value at the MLE: see its help page.

The log-likelihood and hence the AIC/BIC is only defined up to an additive constant. Different constants have conventionally been used for different purposes and so [extractAIC](#page-1500-0) and AIC may give different values (and do for models of class "lm": see the help for [extractAIC](#page-1500-0)). Particular care is needed when comparing fits of different classes (with, for example, a comparison of a Poisson and gamma GLM being meaningless since one has a discrete response, the other continuous).

BIC is defined as AIC(object, ...,  $k = log(nobs(object)))$ . This needs the number of observations to be known: the default method looks first for a "nobs" attribute on the return value from the [logLik](#page-1596-0) method, then tries the [nobs](#page-1650-0) generic, and if neither succeed returns BIC as NA.

### Value

If just one object is provided, a numeric value with the corresponding AIC (or BIC, or . . . , depending on k).

If multiple objects are provided, a data. frame with rows corresponding to the objects and columns representing the number of parameters in the model (df) and the AIC or BIC.

#### 1338 alias

# Author(s)

Originally by José Pinheiro and Douglas Bates, more recent revisions by R-core.

#### References

Sakamoto, Y., Ishiguro, M., and Kitagawa G. (1986). *Akaike Information Criterion Statistics*. D. Reidel Publishing Company.

# See Also

[extractAIC](#page-1500-0), [logLik](#page-1596-0), [nobs](#page-1650-0).

# Examples

```
lm1 \leftarrow lm(Fertility \sim . , data = swiss)AIC(lm1)
stopifnot(all.equal(AIC(lm1),
                     AIC(logLik(lm1))))
BIC(lm1)
lm2 \leq update(lm1, r \leq m-Examination)AIC(lm1, lm2)
BIC(lm1, lm2)
```
<span id="page-1390-0"></span>alias *Find Aliases (Dependencies) in a Model*

# Description

Find aliases (linearly dependent terms) in a linear model specified by a formula.

# Usage

```
alias(object, ...)
## S3 method for class 'formula'
alias(object, data, ...)
## S3 method for class 'lm'
alias(object, complete = TRUE, partial = FALSE,
      partial.pattern = FALSE, ...)
```
# Arguments

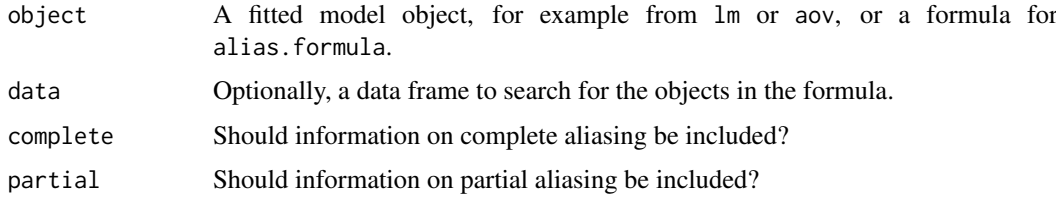

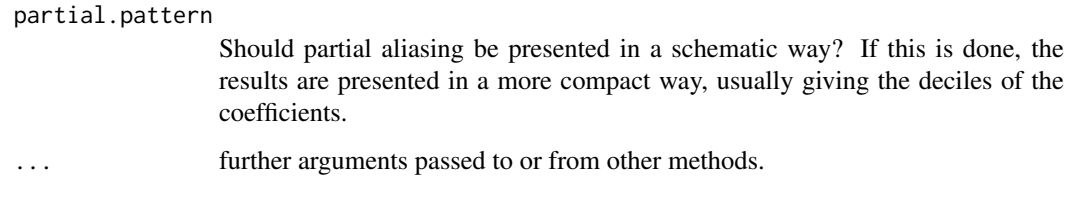

# Details

Although the main method is for class "lm", alias is most useful for experimental designs and so is used with fits from aov. Complete aliasing refers to effects in linear models that cannot be estimated independently of the terms which occur earlier in the model and so have their coefficients omitted from the fit. Partial aliasing refers to effects that can be estimated less precisely because of correlations induced by the design.

Some parts of the "lm" method require recommended package [MASS](https://CRAN.R-project.org/package=MASS) to be installed.

# Value

A list (of [class](#page-142-0) ["listof"](#page-1582-1)) containing components

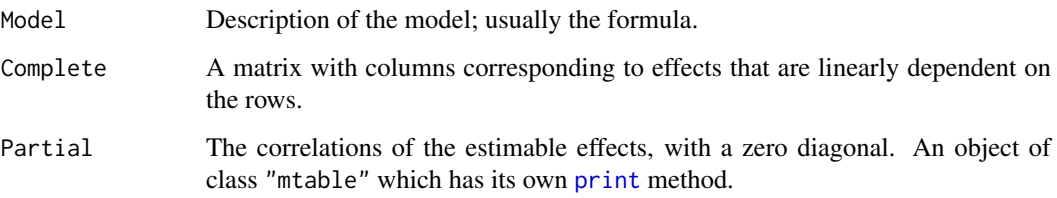

# Note

The aliasing pattern may depend on the contrasts in use: Helmert contrasts are probably most useful.

The defaults are different from those in S.

# Author(s)

The design was inspired by the S function of the same name described in Chambers et al. (1992).

# References

Chambers, J. M., Freeny, A and Heiberger, R. M. (1992) *Analysis of variance; designed experiments.* Chapter 5 of *Statistical Models in S* eds J. M. Chambers and T. J. Hastie, Wadsworth & Brooks/Cole.

# Examples

```
op <- options(contrasts = c("contr.helmert", "contr.poly"))
npk.aov <- aov(yield ~ block + N*P*K, npk)
alias(npk.aov)
options(op) # reset
```
alias and the contract of the contract of the contract of the contract of the contract of the contract of the contract of the contract of the contract of the contract of the contract of the contract of the contract of the

<span id="page-1392-1"></span>

Compute analysis of variance (or deviance) tables for one or more fitted model objects.

# Usage

```
anova(object, ...)
```
### Arguments

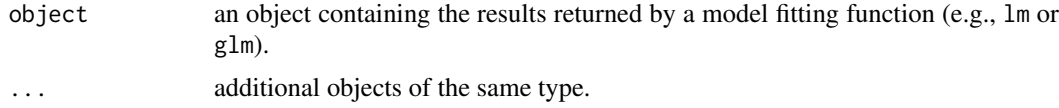

# Value

This (generic) function returns an object of class anova. These objects represent analysis-ofvariance and analysis-of-deviance tables. When given a single argument it produces a table which tests whether the model terms are significant.

When given a sequence of objects, anova tests the models against one another in the order specified.

The print method for anova objects prints tables in a 'pretty' form.

#### Warning

The comparison between two or more models will only be valid if they are fitted to the same dataset. This may be a problem if there are missing values and R's default of na. action = na. omit is used.

# References

Chambers, J. M. and Hastie, T. J. (1992) *Statistical Models in S*, Wadsworth & Brooks/Cole.

# See Also

[coefficients](#page-1449-0), [effects](#page-1496-0), [fitted.values](#page-1518-0), [residuals](#page-1752-0), [summary](#page-636-0), [drop1](#page-1381-0), [add1](#page-1381-1).

<span id="page-1392-0"></span>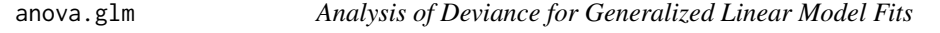

# Description

Compute an analysis of deviance table for one or more generalized linear model fits.

#### Usage

```
## S3 method for class 'glm'
anova(object, ..., dispersion = NULL, test = NULL)
```
#### anova.glm 1341

# Arguments

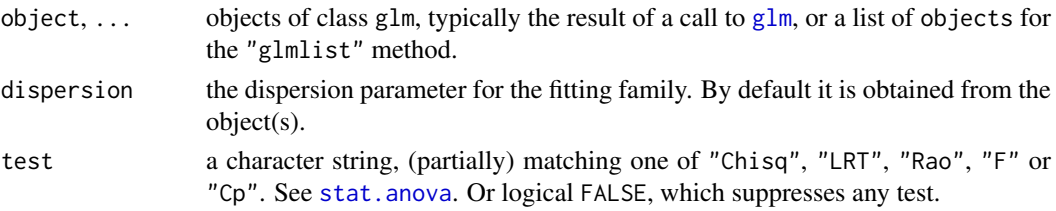

# Details

Specifying a single object gives a sequential analysis of deviance table for that fit. That is, the reductions in the residual deviance as each term of the formula is added in turn are given in as the rows of a table, plus the residual deviances themselves.

If more than one object is specified, the table has a row for the residual degrees of freedom and deviance for each model. For all but the first model, the change in degrees of freedom and deviance is also given. (This only makes statistical sense if the models are nested.) It is conventional to list the models from smallest to largest, but this is up to the user.

The table will optionally contain test statistics (and P values) comparing the reduction in deviance for the row to the residuals. For models with known dispersion (e.g., binomial and Poisson fits) the chi-squared test is most appropriate, and for those with dispersion estimated by moments (e.g., gaussian, quasibinomial and quasipoisson fits) the F test is most appropriate. If anova.glm can determine which of these cases applies then by default it will use one of the above tests. If the dispersion argument is supplied, the dispersion is considered known and the chi-squared test will be used. Argument test=FALSE suppresses the test statistics and P values. Mallows'  $C_p$  statistic is the residual deviance plus twice the estimate of  $\sigma^2$  times the residual degrees of freedom, which is closely related to AIC (and a multiple of it if the dispersion is known). You can also choose "LRT" and "Rao" for likelihood ratio tests and Rao's efficient score test. The former is synonymous with "Chisq" (although both have an asymptotic chi-square distribution).

The dispersion estimate will be taken from the largest model, using the value returned by [summary.glm](#page-1818-0). As this will in most cases use a Chi-squared-based estimate, the F tests are not based on the residual deviance in the analysis of deviance table shown.

# Value

An object of class "anova" inheriting from class "data.frame".

#### Warning

The comparison between two or more models will only be valid if they are fitted to the same dataset. This may be a problem if there are missing values and R's default of na. action = na. omit is used, and anova will detect this with an error.

# References

Hastie, T. J. and Pregibon, D. (1992) *Generalized linear models.* Chapter 6 of *Statistical Models in S* eds J. M. Chambers and T. J. Hastie, Wadsworth & Brooks/Cole.

# See Also

# [glm](#page-1535-0), [anova](#page-1392-1).

[drop1](#page-1381-0) for so-called 'type II' ANOVA where each term is dropped one at a time respecting their hierarchy.

# Examples

```
## --- Continuing the Example from '?glm':
anova(glm.D93, test = FALSE)
anova(glm.D93, test = "Cp")
anova(glm.D93, test = "Chisq")
glm.D93a <-
  update(glm.D93, ~treatment*outcome) # equivalent to Pearson Chi-square
anova(glm.D93, glm.D93a, test = "Rao")
```
#### anova.lm *ANOVA for Linear Model Fits*

# Description

Compute an analysis of variance table for one or more linear model fits.

#### Usage

```
## S3 method for class 'lm'
anova(object, ...)
## S3 method for class 'lmlist'
anova(object, \ldots, scale = 0, test = "F")
```
# Arguments

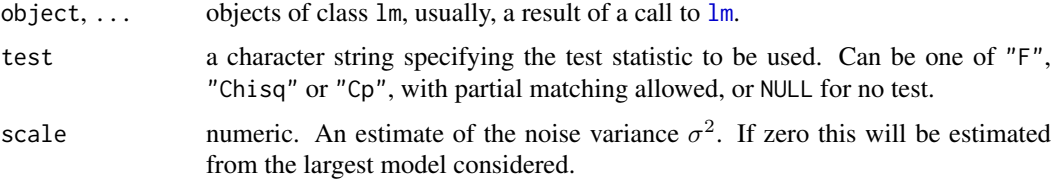

# Details

Specifying a single object gives a sequential analysis of variance table for that fit. That is, the reductions in the residual sum of squares as each term of the formula is added in turn are given in as the rows of a table, plus the residual sum of squares.

The table will contain F statistics (and P values) comparing the mean square for the row to the residual mean square.

If more than one object is specified, the table has a row for the residual degrees of freedom and sum of squares for each model. For all but the first model, the change in degrees of freedom and sum of squares is also given. (This only make statistical sense if the models are nested.) It is conventional to list the models from smallest to largest, but this is up to the user.

Optionally the table can include test statistics. Normally the F statistic is most appropriate, which compares the mean square for a row to the residual sum of squares for the largest model considered. If scale is specified chi-squared tests can be used. Mallows'  $C_p$  statistic is the residual sum of squares plus twice the estimate of  $\sigma^2$  times the residual degrees of freedom.

#### anova.mlm 1343

#### Value

An object of class "anova" inheriting from class "data.frame".

# Warning

The comparison between two or more models will only be valid if they are fitted to the same dataset. This may be a problem if there are missing values and R's default of na.action = na.omit is used, and anova.lmlist will detect this with an error.

# References

Chambers, J. M. (1992) *Linear models.* Chapter 4 of *Statistical Models in S* eds J. M. Chambers and T. J. Hastie, Wadsworth & Brooks/Cole.

# See Also

The model fitting function  $\text{Im}$ , [anova](#page-1392-1).

[drop1](#page-1381-0) for so-called 'type II' ANOVA where each term is dropped one at a time respecting their hierarchy.

# Examples

```
## sequential table
fit <- lm(sr ~ ., data = LifeCycleSavings)
anova(fit)
## same effect via separate models
fit0 <- lm(sr ~ 1, data = LifeCycleSavings)
fit1 \leq update(fit0, \leq , + pop15)
fit2 \leq update(fit1, \leq + pop75)
fit3 <- update(fit2, . ~ - + dpi)
fit4 <- update(fit3, \cdot - + ddpi)
anova(fit0, fit1, fit2, fit3, fit4, test = "F")
anova(fit4, fit2, fit0, test = "F") # unconventional order
```
# Description

Compute a (generalized) analysis of variance table for one or more multivariate linear models.

# Usage

```
## S3 method for class 'mlm'
anova(object, ...,
      test = c("Pillai", "Wilks", "Hotelling-Lawley", "Roy",
               "Spherical"),
      Sigma = diag(nrow = p), T = Thinrow(Proj(M) - Proj(X)),M = diag(nrow = p), X = \sim 0,
      idata = data frame(index = seq_length(p)), tol = 1e-7)
```
# Arguments

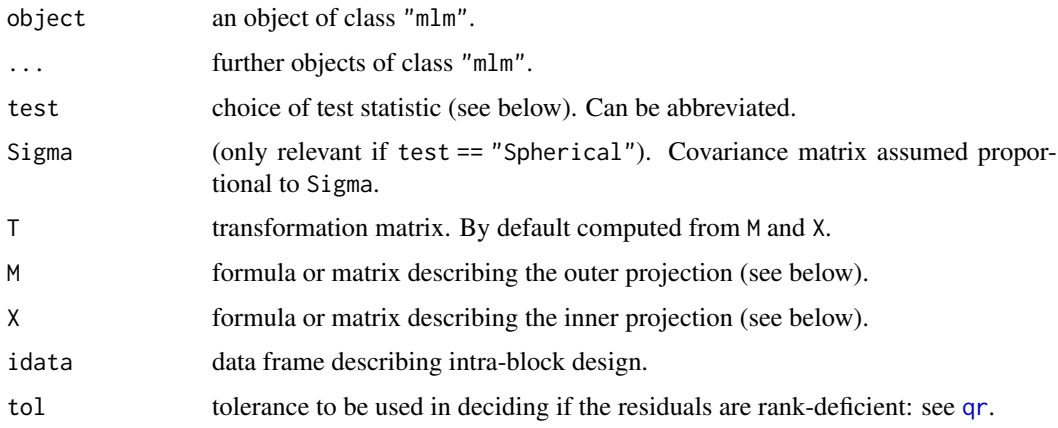

# Details

The anova.mlm method uses either a multivariate test statistic for the summary table, or a test based on sphericity assumptions (i.e. that the covariance is proportional to a given matrix).

For the multivariate test, Wilks' statistic is most popular in the literature, but the default Pillai– Bartlett statistic is recommended by Hand and Taylor (1987). See [summary.manova](#page-1822-0) for further details.

For the "Spherical" test, proportionality is usually with the identity matrix but a different matrix can be specified using Sigma. Corrections for asphericity known as the Greenhouse–Geisser, respectively Huynh–Feldt, epsilons are given and adjusted  $F$  tests are performed.

It is common to transform the observations prior to testing. This typically involves transformation to intra-block differences, but more complicated within-block designs can be encountered, making more elaborate transformations necessary. A transformation matrix T can be given directly or specified as the difference between two projections onto the spaces spanned by M and X, which in turn can be given as matrices or as model formulas with respect to idata (the tests will be invariant to parametrization of the quotient space M/X).

As with anova.lm, all test statistics use the SSD matrix from the largest model considered as the (generalized) denominator.

Contrary to other anova methods, the intercept is not excluded from the display in the single-model case. When contrast transformations are involved, it often makes good sense to test for a zero intercept.

# Value

An object of class "anova" inheriting from class "data.frame"

# Note

The Huynh–Feldt epsilon differs from that calculated by SAS (as of v. 8.2) except when the DF is equal to the number of observations minus one. This is believed to be a bug in SAS, not in R.

# References

Hand, D. J. and Taylor, C. C. (1987) *Multivariate Analysis of Variance and Repeated Measures.* Chapman and Hall.

#### ansari.test 1345

#### See Also

[summary.manova](#page-1822-0)

#### Examples

```
require(graphics)
utils::example(SSD) # Brings in the mlmfit and reacttime objects
mlmfit0 <- update(mlmfit, ~0)
### Traditional tests of intrasubj. contrasts
## Using MANOVA techniques on contrasts:
anova(mlmfit, mlmfit0, X = -1)
## Assuming sphericity
anova(mlmfit, mlmfit0, X = -1, test = "Spherical")
### tests using intra-subject 3x2 design
idata \leq data.frame(deg = gl(3, 1, 6, labels = c(0, 4, 8)),
                    noise = gl(2, 3, 6, labels = c("A", "P"))anova(mlmfit, mlmfit0, X = -\deg + \text{noise},
      idata = idata, test = "Spherical")
anova(mlmfit, mlmfit0, M = \sim deg + noise, X = \sim noise,
      idata = idata, test = "Spherical" )
anova(mlmfit, mlmfit0, M = \sim deg + noise, X = \sim deg,
      idata = idata, test = "Spherical" )
f \leq factor(rep(1:2, 5)) # bogus, just for illustration
mlmfit2 <- update(mlmfit, ~f)
anova(mlmfit2, mlmfit, mlmfit0, X = ~1, test = "Spherical")
anova(mlmfit2, X = -1, test = "Spherical")
# one-model form, eqiv. to previous
### There seems to be a strong interaction in these data
plot(colMeans(reacttime))
```
ansari.test *Ansari-Bradley Test*

#### Description

Performs the Ansari-Bradley two-sample test for a difference in scale parameters.

#### Usage

```
ansari.test(x, ...)
## Default S3 method:
ansari.test(x, y,
            alternative = c("two.sided", "less", "greater"),
            exact = NULL, conf.int = FALSE, conf.level = 0.95,
```
#### 1346 ansari.test

...)

```
## S3 method for class 'formula'
ansari.test(formula, data, subset, na.action, ...)
```
# Arguments

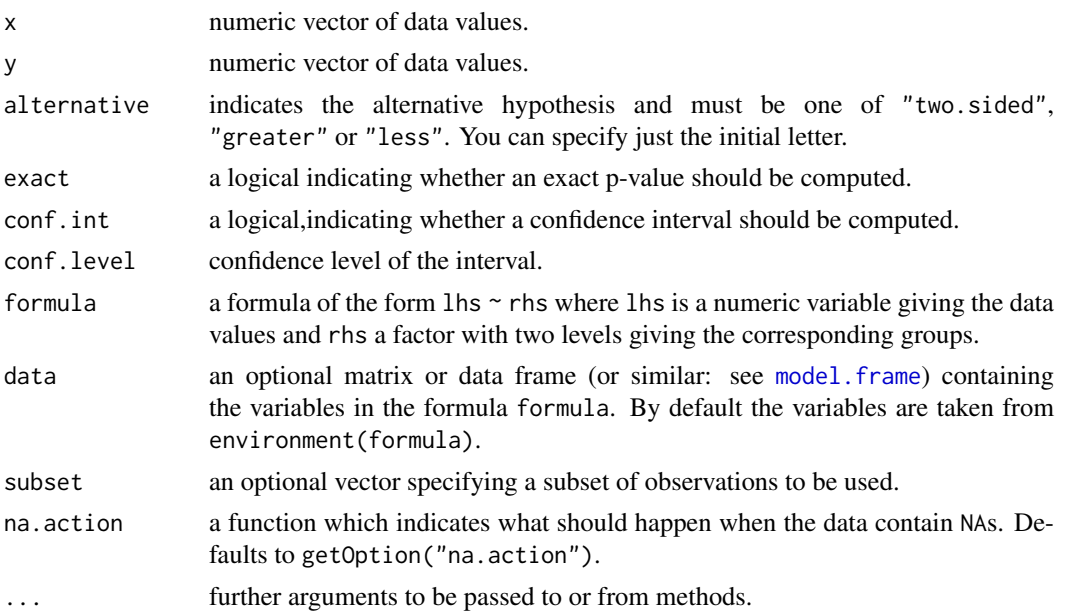

# Details

Suppose that x and y are independent samples from distributions with densities  $f((t - m)/s)/s$ and  $f(t - m)$ , respectively, where m is an unknown nuisance parameter and s, the ratio of scales, is the parameter of interest. The Ansari-Bradley test is used for testing the null that  $s$  equals 1, the two-sided alternative being that  $s \neq 1$  (the distributions differ only in variance), and the one-sided alternatives being  $s > 1$  (the distribution underlying x has a larger variance, "greater") or  $s < 1$ ("less").

By default (if exact is not specified), an exact p-value is computed if both samples contain less than 50 finite values and there are no ties. Otherwise, a normal approximation is used.

Optionally, a nonparametric confidence interval and an estimator for s are computed. If exact pvalues are available, an exact confidence interval is obtained by the algorithm described in Bauer (1972), and the Hodges-Lehmann estimator is employed. Otherwise, the returned confidence interval and point estimate are based on normal approximations.

Note that mid-ranks are used in the case of ties rather than average scores as employed in Hollander & Wolfe (1973). See, e.g., Hajek, Sidak and Sen (1999), pages 131ff, for more information.

# Value

A list with class "htest" containing the following components:

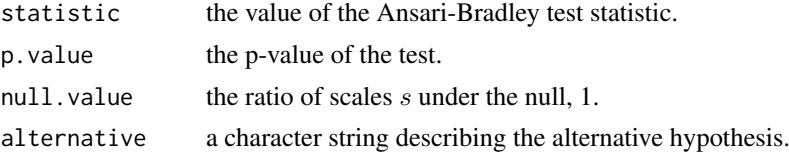

#### ansari.test 1347

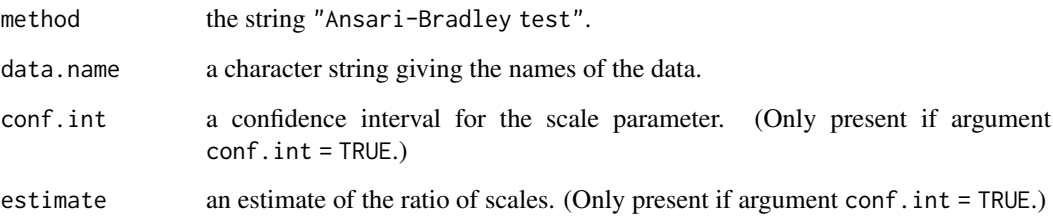

# Note

To compare results of the Ansari-Bradley test to those of the F test to compare two variances (under the assumption of normality), observe that s is the ratio of scales and hence  $s^2$  is the ratio of variances (provided they exist), whereas for the F test the ratio of variances itself is the parameter of interest. In particular, confidence intervals are for  $s$  in the Ansari-Bradley test but for  $s^2$  in the F test.

#### References

David F. Bauer (1972). Constructing confidence sets using rank statistics. *Journal of the American Statistical Association*, 67, 687–690. [doi:10.1080/01621459.1972.10481279.](https://doi.org/10.1080/01621459.1972.10481279)

Jaroslav Hajek, Zbynek Sidak and Pranab K. Sen (1999). *Theory of Rank Tests*. San Diego, London: Academic Press.

Myles Hollander and Douglas A. Wolfe (1973). *Nonparametric Statistical Methods*. New York: John Wiley & Sons. Pages 83–92.

#### See Also

fligner. test for a rank-based (nonparametric)  $k$ -sample test for homogeneity of variances; [mood.test](#page-1626-0) for another rank-based two-sample test for a difference in scale parameters; [var.test](#page-1859-0) and [bartlett.test](#page-1425-0) for parametric tests for the homogeneity in variance.

[ansari\\_test](#page-0-0) in package [coin](https://CRAN.R-project.org/package=coin) for exact and approximate *conditional* p-values for the Ansari-Bradley test, as well as different methods for handling ties.

#### Examples

```
## Hollander & Wolfe (1973, p. 86f):
## Serum iron determination using Hyland control sera
ramsay <- c(111, 107, 100, 99, 102, 106, 109, 108, 104, 99,
            101, 96, 97, 102, 107, 113, 116, 113, 110, 98)
jung.parekh <- c(107, 108, 106, 98, 105, 103, 110, 105, 104,
           100, 96, 108, 103, 104, 114, 114, 113, 108, 106, 99)
ansari.test(ramsay, jung.parekh)
ansari.test(rnorm(10), rnorm(10, 0, 2), conf.int = TRUE)
## try more points - failed in 2.4.1
ansari.test(rnorm(100), rnorm(100, 0, 2), conf.int = TRUE)
```
Fit an analysis of variance model by a call to  $lm$  (for each stratum if an Error(.) is used).

# Usage

```
aov(formula, data = NULL, projections = FALSE, qr = TRUE,contrast = NULL, ...)
```
#### Arguments

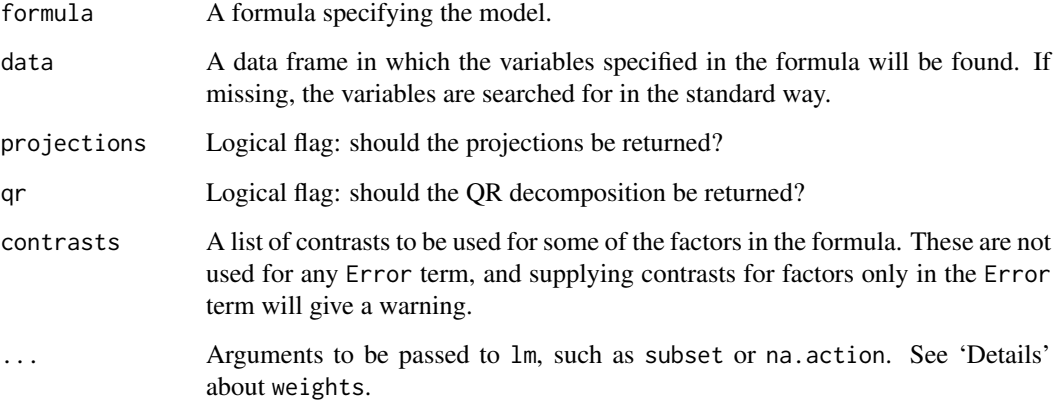

# Details

This provides a wrapper to  $\text{Im}$  for fitting linear models to balanced or unbalanced experimental designs.

The main difference from lm is in the way print, summary and so on handle the fit: this is expressed in the traditional language of the analysis of variance rather than that of linear models.

If the formula contains a single Error term, this is used to specify error strata, and appropriate models are fitted within each error stratum.

The formula can specify multiple responses.

Weights can be specified by a weights argument, but should not be used with an Error term, and are incompletely supported (e.g., not by [model.tables](#page-1622-0)).

# Value

An object of class c("aov", "lm") or for multiple responses of class c("maov", "aov", "mlm", "lm") or for multiple error strata of class c("aovlist", ["listof"](#page-1582-1)). There are [print](#page-483-0) and [summary](#page-636-0) methods available for these.

<span id="page-1400-0"></span>

#### approxfun to the control of the control of the control of the control of the control of the control of the control of the control of the control of the control of the control of the control of the control of the control of

#### Note

aov is designed for balanced designs, and the results can be hard to interpret without balance: beware that missing values in the response(s) will likely lose the balance. If there are two or more error strata, the methods used are statistically inefficient without balance, and it may be better to use [lme](#page-3361-0) in package [nlme](https://CRAN.R-project.org/package=nlme).

Balance can be checked with the [replications](#page-1746-0) function.

The default 'contrasts' in R are not orthogonal contrasts, and aov and its helper functions will work better with such contrasts: see the examples for how to select these.

# Author(s)

The design was inspired by the S function of the same name described in Chambers et al. (1992).

# References

Chambers, J. M., Freeny, A and Heiberger, R. M. (1992) *Analysis of variance; designed experiments.* Chapter 5 of *Statistical Models in S* eds J. M. Chambers and T. J. Hastie, Wadsworth & Brooks/Cole.

# See Also

[lm](#page-1582-0), [summary.aov](#page-1817-0), [replications](#page-1746-0), [alias](#page-1390-0), [proj](#page-1727-0), [model.tables](#page-1622-0), [TukeyHSD](#page-1850-0)

#### Examples

## From Venables and Ripley (2002) p.165.

```
## Set orthogonal contrasts.
op <- options(contrasts = c("contr.helmert", "contr.poly"))
( npk.aov <- aov(yield ~ block + N*P*K, npk) )
summary(npk.aov)
coefficients(npk.aov)
```

```
## to show the effects of re-ordering terms contrast the two fits
aov(vield \sim block + N \star P + K, npk)
aov(terms(yield ~ block + N ~ * ~ P ~ + K, keep. order = TRUE), npk)
```

```
## as a test, not particularly sensible statistically
npk.aovE <- aov(yield ~ N*P*K + Error(block), npk)
npk.aovE
summary(npk.aovE)
options(op) # reset to previous
```
approxfun *Interpolation Functions*

### Description

Return a list of points which linearly interpolate given data points, or a function performing the linear (or constant) interpolation.

# Usage

```
approx (x, y = NULL, xout, method = "linear", n = 50,yleft, yright, rule = 1, f = 0, ties = mean, na.rm = TRUE)
approxfun(x, y = NULL, method = "linear",
         yleft, yright, rule = 1, f = 0, ties = mean, na.rm = TRUE)
```
# Arguments

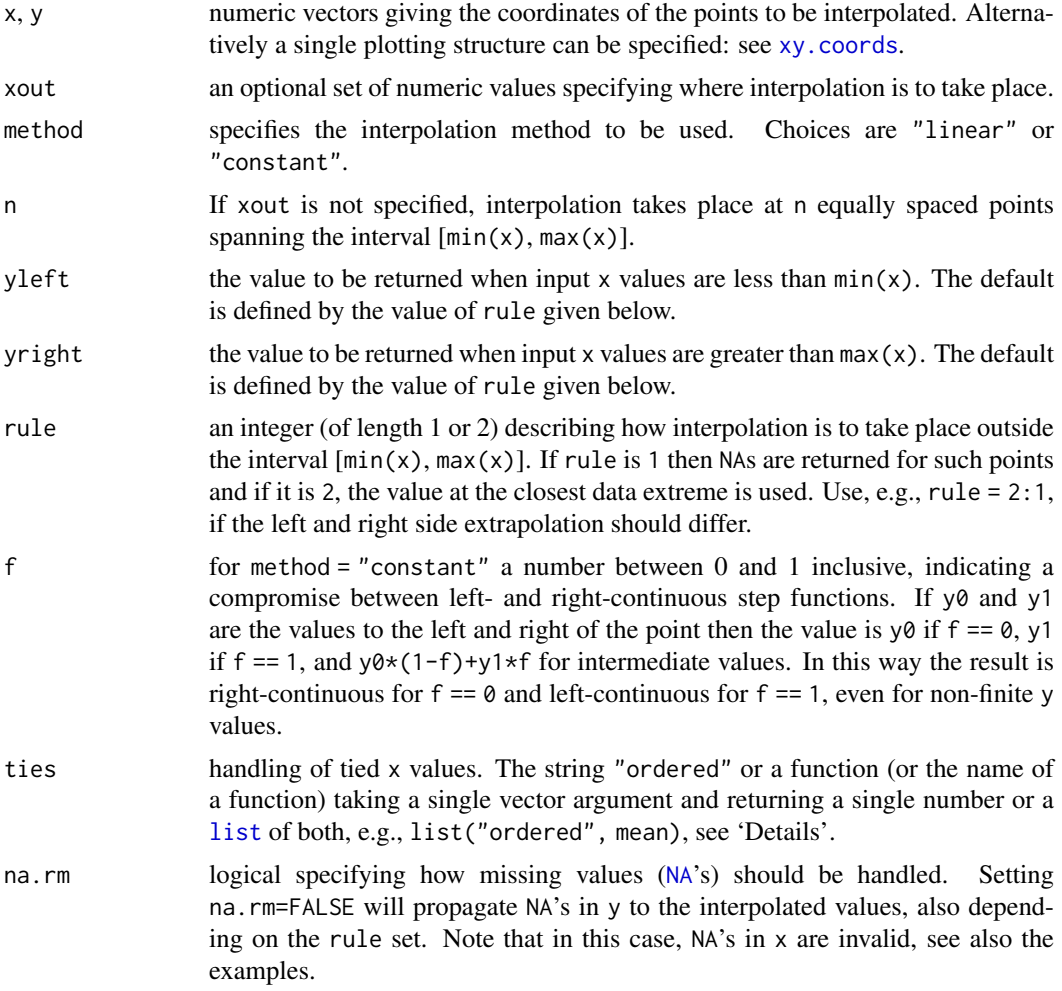

#### Details

The inputs can contain missing values which are deleted (if na.rm is true, i.e., by default), so at least two complete (x, y) pairs are required (for method = "linear", one otherwise). If there are duplicated (tied) x values and ties contains a function it is applied to the y values for each distinct  $x$  value to produce  $(x, y)$  pairs with unique x. Useful functions in this context include [mean](#page-408-0), [min](#page-254-0), and [max](#page-254-0).

If ties = "ordered" the x values are assumed to be already ordered (and unique) and ties are *not* checked but kept if present. This is the fastest option for large length $(x)$ .

If ties is a [list](#page-374-0) of length two, ties[[2]] must be a function to be applied to ties, see above, but if ties[[1]] is identical to "ordered", the x values are assumed to be sorted and are only checked

#### approxfun to the control of the control of the control of the control of the control of the control of the control of the control of the control of the control of the control of the control of the control of the control of

for ties. Consequently, ties = list("ordered", mean) will be slightly more efficient than the default ties = mean in such a case.

The first y value will be used for interpolation to the left and the last one for interpolation to the right.

## Value

approx returns a list with components x and y, containing n coordinates which interpolate the given data points according to the method (and rule) desired.

The function approxfun returns a function performing (linear or constant) interpolation of the given data points. For a given set of x values, this function will return the corresponding interpolated values. It uses data stored in its environment when it was created, the details of which are subject to change.

#### Warning

The value returned by approxfun contains references to the code in the current version of R: it is not intended to be saved and loaded into a different R session. This is safer for  $R \ge 3.0.0$ .

# **References**

Becker, R. A., Chambers, J. M. and Wilks, A. R. (1988) *The New S Language*. Wadsworth & Brooks/Cole.

# See Also

[spline](#page-1786-0) and [splinefun](#page-1786-1) for spline interpolation.

# Examples

```
require(graphics)
x \le -1:10y \leftarrow \text{rnorm}(10)par(mfrow = c(2,1))plot(x, y, main = "approx(.) and approxfun(.))points(approx(x, y), col = 2, pch = "*")points(approx(x, y, method = "constant"), col = 4, pch = "*")
f \leftarrow approxfun(x, y)curve(f(x), 0, 11, col = "green2")points(x, y)
is.function(fc <- approxfun(x, y, method = "const")) # TRUE
curve(fc(x), 0, 10, col = "darkblue", add = TRUE)## different extrapolation on left and right side :
plot(approxfun(x, y, rule = 2:1), 0, 11,col = "tomato", add = TRUE, lty = 3, lwd = 2)### Treatment of 'NA's -- are kept if na.rm=FALSE :
xn < -1:4yn \leftarrow c(1, NA, 3:4)xout < - (1:9)/2## Default behavior (na.rm = TRUE): NA's omitted; extrapolation gives NA
data.frame(approx(xn,yn, xout))
```
```
data.frame(approx(xn,yn, xout, rule = 2))# \rightarrow *constant* extrapolation
## New (2019-2020) na.rm = FALSE: NA's are "kept"
data.frame(approx(xn,yn, xout, na.rm=FALSE, rule = 2))
data.frame(approx(xn,yn, xout, na.rm=FALSE, rule = 2, method="constant"))
## NA's in x[] are not allowed:
stopifnot(inherits( try( approx(yn,yn, na.rm=FALSE) ), "try-error"))
## Give a nice overview of all possibilities rule * method * na.rm :
## ----------------------------- ==== ====== =====
## extrapolations "N":= NA; "C":= Constant :
rules <- list(N=1, C=2, NC=1:2, CN=2:1)
methods <- c("constant","linear")
ry <- sapply(rules, function(R) {
       sapply(methods, function(M)
        sapply(setNames(,c(TRUE,FALSE)), function(na.)
                 approx(xn, yn, xout=xout, method=M, rule=R, na.rm=na.)$y),
        simplify="array")
   }, simplify="array")
names(dimnames(ry)) <- c("x = ", "na.rm", "method", "rule")
dimnames(ry)[[1]] <- format(xout)
ftable(aperm(ry, 4:1)) # --> (4 \times 2 \times 2) x length(xout) = 16 x 9 matrix
## Show treatment of 'ties' :
x \leftarrow c(2, 2: 4, 4, 4, 5, 5, 7, 7, 7)y <- c(1:6, 5:4, 3:1)
(amy \leq approx(x, y, xout = x)$y) # warning, can be avoided by specifying 'ties=':
op <- options(warn=2) # warnings would be error
stopifnot(identical(am, approx(x, y, xout = x, ties=mean)(ay \leq approx(x, y, xout = x, ties = "ordered")$y)
stopifnot(amy == c(1.5,1.5, 3, 5,5,5, 4.5,4.5, 2,2,2),
          ay == c(2, 2, 3, 6, 6, 6, 4, 4, 1, 1, 1))
approx(x, y, xout = x, ties = min)$y
approx(x, y, xout = x, ties = max)options(op) # revert 'warn'ing level
```
<span id="page-1404-0"></span>ar *Fit Autoregressive Models to Time Series*

## Description

Fit an autoregressive time series model to the data, by default selecting the complexity by AIC.

## Usage

```
ar(x, aic = TRUE, order.max = NULL,method = c("yule-walker", "burg", "ols", "mle", "yw"),
   na.action, series, ...)
ar.burg(x, \ldots)## Default S3 method:
ar.burg(x, aic = TRUE, order.max = NULL,
```

```
na.action = na.fail, demean = TRUE, series,
        var.method = 1, ...)
## S3 method for class 'mts'
ar.burg(x, aic = TRUE, order.max = NULL,na.action = na.fail, demean = TRUE, series,
        var.method = 1, ...ar.yw(x, \ldots)## Default S3 method:
ar.yw(x, aic = TRUE, order.max = NULL,na. action = na.fail, demean = TRUE, series, ...## S3 method for class 'mts'
ar.yw(x, aic = TRUE, order.max = NULL,na.action = na.fail, demean = TRUE, series,
      var.method = 1, ...)
ar.mle(x, aic = TRUE, order.max = NULL, na. action = na.fail,demean = TRUE, series, ...)
## S3 method for class 'ar'
predict(object, newdata, n.ahead = 1, se.fit = TRUE, ...)
```
# Arguments

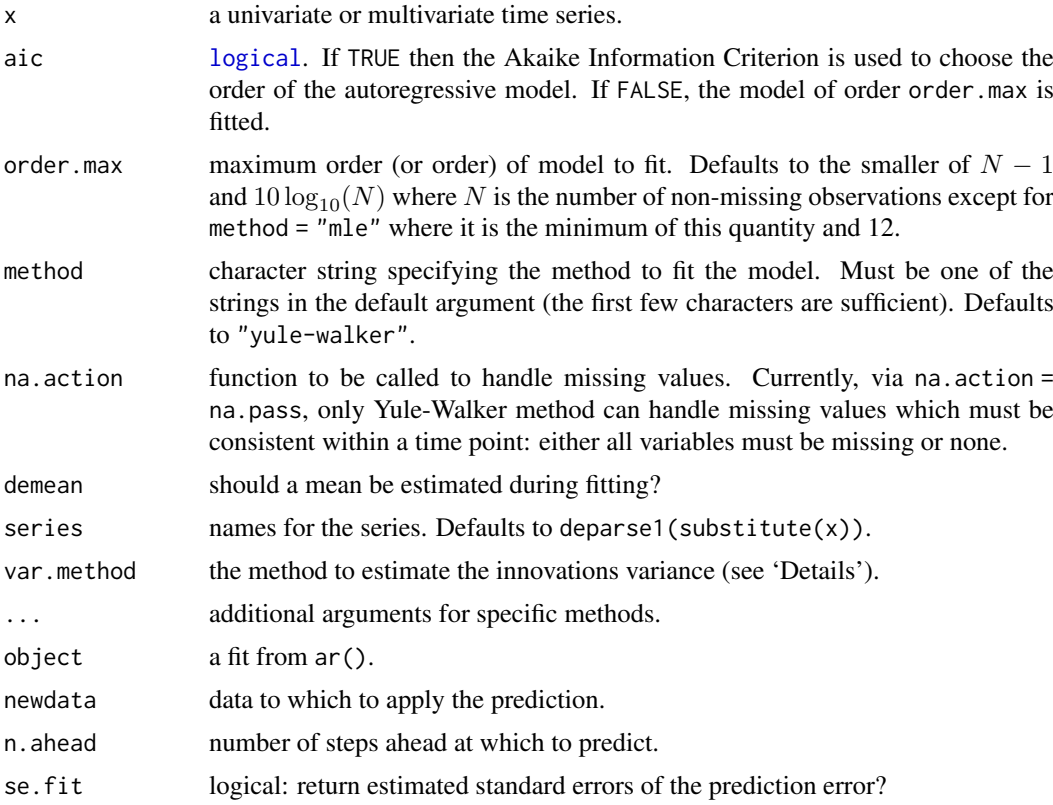

# Details

For definiteness, note that the AR coefficients have the sign in

$$
x_t - \mu = a_1(x_{t-1} - \mu) + \dots + a_p(x_{t-p} - \mu) + e_t
$$

ar is just a wrapper for the functions ar.yw, ar.burg, [ar.ols](#page-1407-0) and ar.mle.

Order selection is done by AIC if aic is true. This is problematic, as of the methods here only ar.mle performs true maximum likelihood estimation. The AIC is computed as if the variance estimate were the MLE, omitting the determinant term from the likelihood. Note that this is not the same as the Gaussian likelihood evaluated at the estimated parameter values. In ar. yw the variance matrix of the innovations is computed from the fitted coefficients and the autocovariance of x.

ar.burg allows two methods to estimate the innovations variance and hence AIC. Method 1 is to use the update given by the Levinson-Durbin recursion (Brockwell and Davis, 1991, (8.2.6) on page 242), and follows S-PLUS. Method 2 is the mean of the sum of squares of the forward and backward prediction errors (as in Brockwell and Davis, 1996, page 145). Percival and Walden (1998) discuss both. In the multivariate case the estimated coefficients will depend (slightly) on the variance estimation method.

Remember that ar includes by default a constant in the model, by removing the overall mean of x before fitting the AR model, or (ar.mle) estimating a constant to subtract.

#### Value

For ar and its methods a list of class "ar" with the following elements:

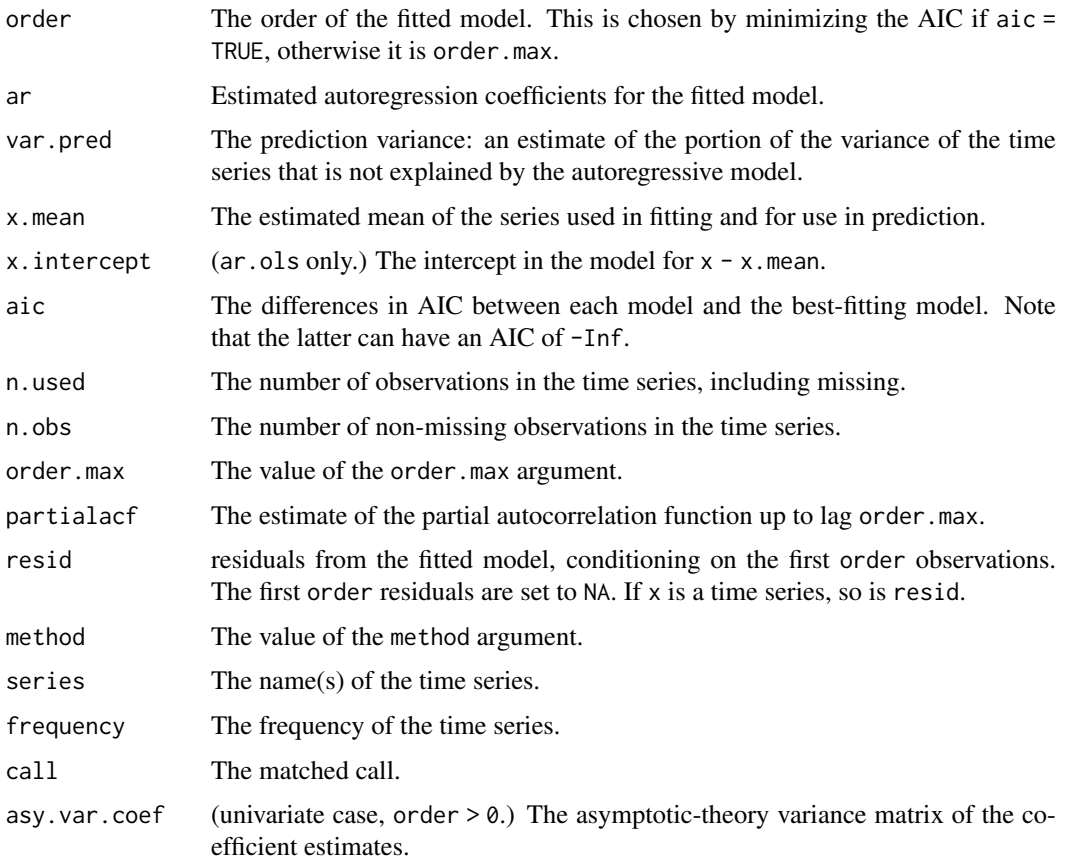

For predict.ar, a time series of predictions, or if se. fit = TRUE, a list with components pred, the predictions, and se, the estimated standard errors. Both components are time series.

ar.ols and 1355

## Note

Only the univariate case of ar.mle is implemented.

Fitting by method="mle" to long series can be very slow.

If x contains missing values, see [NA](#page-421-0), also consider using [arima\(](#page-1409-0)), possibly with method = "ML".

## Author(s)

Martyn Plummer. Univariate case of ar.yw, ar.mle and C code for univariate case of ar.burg by B. D. Ripley.

## References

Brockwell, P. J. and Davis, R. A. (1991). *Time Series and Forecasting Methods*, second edition. Springer, New York. Section 11.4.

Brockwell, P. J. and Davis, R. A. (1996). *Introduction to Time Series and Forecasting*. Springer, New York. Sections 5.1 and 7.6.

Percival, D. P. and Walden, A. T. (1998). *Spectral Analysis for Physical Applications*. Cambridge University Press.

Whittle, P. (1963). On the fitting of multivariate autoregressions and the approximate canonical factorization of a spectral density matrix. *Biometrika*, 40, 129–134. [doi:10.2307/2333753.](https://doi.org/10.2307/2333753)

#### See Also

[ar.ols](#page-1407-0), [arima](#page-1409-0) for ARMA models; [acf2AR](#page-1381-0), for AR construction from the ACF.

[arima.sim](#page-1413-0) for simulation of AR processes.

# Examples

```
ar(lh)
ar(1h, method = "burg")ar(1h, method = "ols")ar(lh, FALSE, 4) # fit ar(4)
(sunspot.ar <- ar(sunspot.year))
predict(sunspot.ar, n.ahead = 25)
## try the other methods too
ar(ts.union(BJsales, BJsales.lead))
## Burg is quite different here, as is OLS (see ar.ols)
ar(ts.union(BJsales, BJsales.lead), method = "burg")
```
<span id="page-1407-0"></span>ar.ols *Fit Autoregressive Models to Time Series by OLS*

#### Description

Fit an autoregressive time series model to the data by ordinary least squares, by default selecting the complexity by AIC.

# Usage

```
ar.ols(x, aic = TRUE, order.max = NULL, na. action = na.fail,demean = TRUE, intercept = demean, series, ...)
```
# Arguments

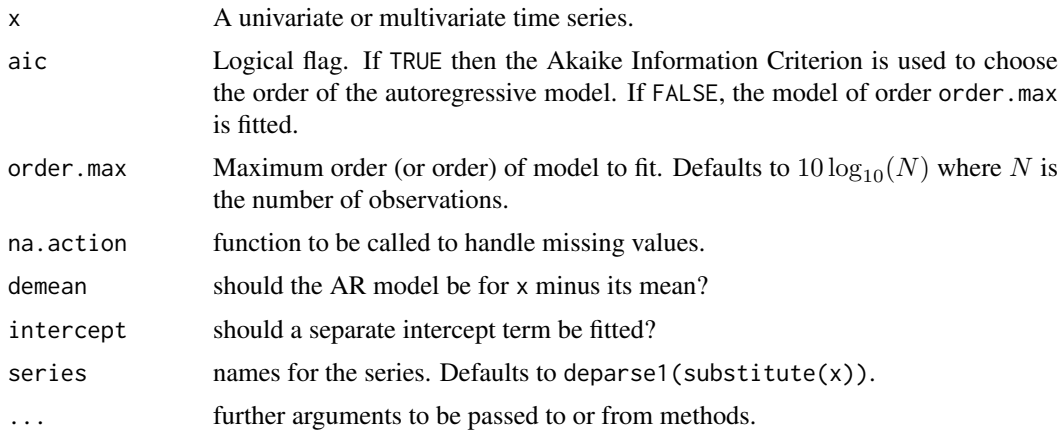

# Details

ar.ols fits the general AR model to a possibly non-stationary and/or multivariate system of series x. The resulting unconstrained least squares estimates are consistent, even if some of the series are non-stationary and/or co-integrated. For definiteness, note that the AR coefficients have the sign in

$$
x_t - \mu = a_0 + a_1(x_{t-1} - \mu) + \dots + a_p(x_{t-p} - \mu) + e_t
$$

where  $a_0$  is zero unless intercept is true, and  $\mu$  is the sample mean if demean is true, zero otherwise.

Order selection is done by AIC if aic is true. This is problematic, as ar.ols does not perform true maximum likelihood estimation. The AIC is computed as if the variance estimate (computed from the variance matrix of the residuals) were the MLE, omitting the determinant term from the likelihood. Note that this is not the same as the Gaussian likelihood evaluated at the estimated parameter values.

Some care is needed if intercept is true and demean is false. Only use this is the series are roughly centred on zero. Otherwise the computations may be inaccurate or fail entirely.

# Value

A list of class "ar" with the following elements:

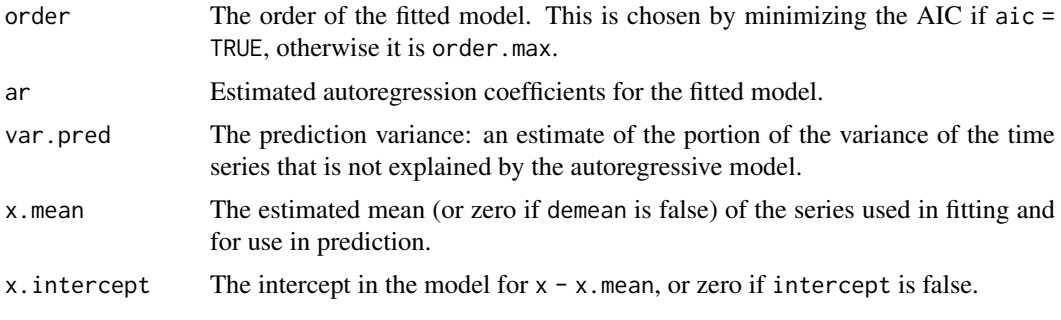

arima 1357

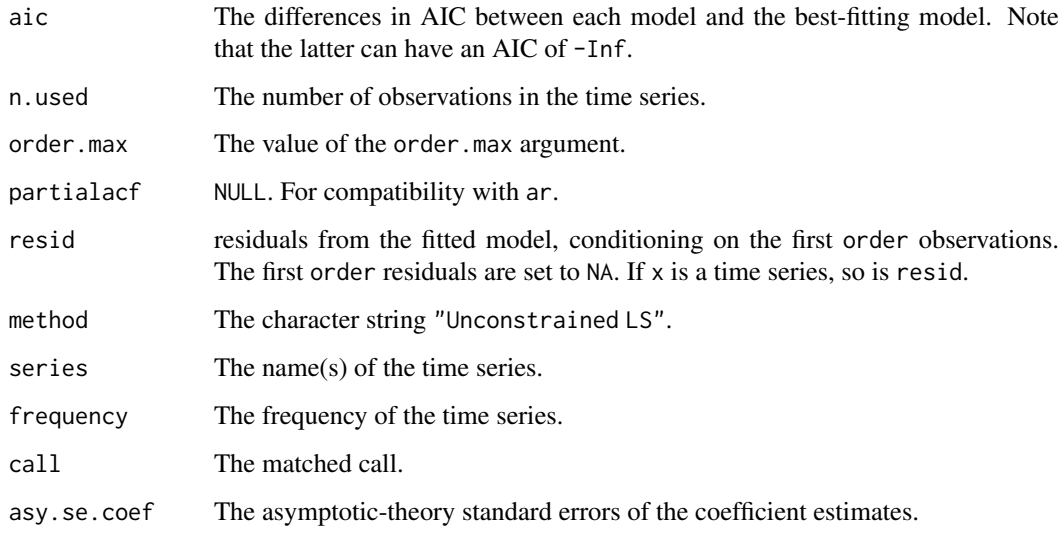

# Author(s)

Adrian Trapletti, Brian Ripley.

# References

Luetkepohl, H. (1991): *Introduction to Multiple Time Series Analysis.* Springer Verlag, NY, pp. 368–370.

## See Also

[ar](#page-1404-0)

# Examples

```
ar(lh, method = "burg")
ar.ols(lh)
ar.ols(lh, FALSE, 4) # fit ar(4)
ar.ols(ts.union(BJsales, BJsales.lead))
x <- diff(log(EuStockMarkets))
ar.ols(x, order.max = 6, demean = FALSE, intercept = TRUE)
```
<span id="page-1409-0"></span>arima *ARIMA Modelling of Time Series*

# Description

Fit an ARIMA model to a univariate time series.

# Usage

```
arima(x, order = c(0L, 0L, 0L),seasonal = list(order = c(0L, 0L, 0L), period = NA),
      xreg = NULL, include.mean = TRUE,
      transform.pars = TRUE,
      fixed = NULL, init = NULL,
      method = c("CSS-ML", "ML", "CSS"), n.cond,
      SSinit = c("Gardner1980", "Rossignol2011"),
      optim.method = "BFGS",
      optim.control = list(), kappa = 1e6)
```
# Arguments

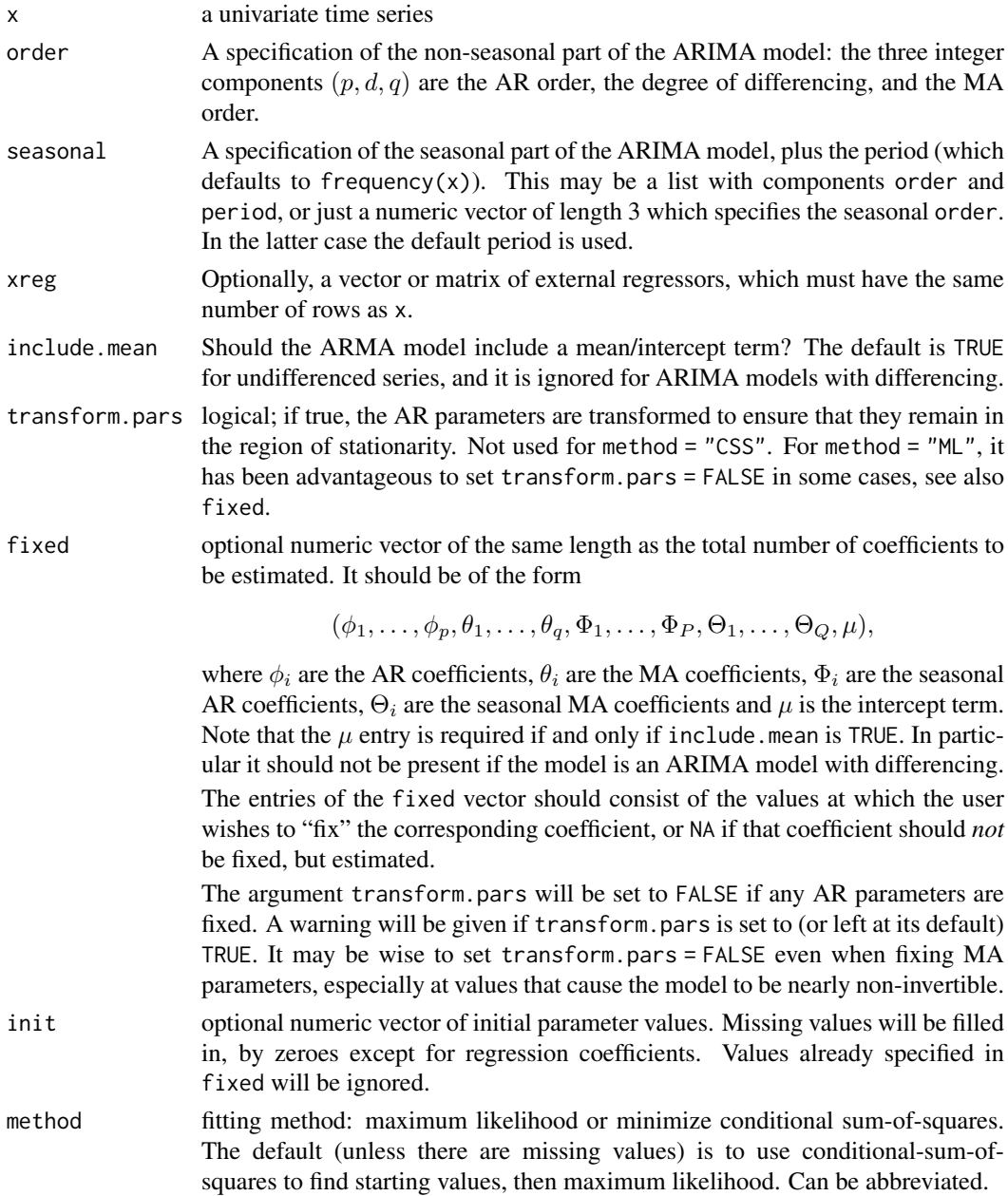

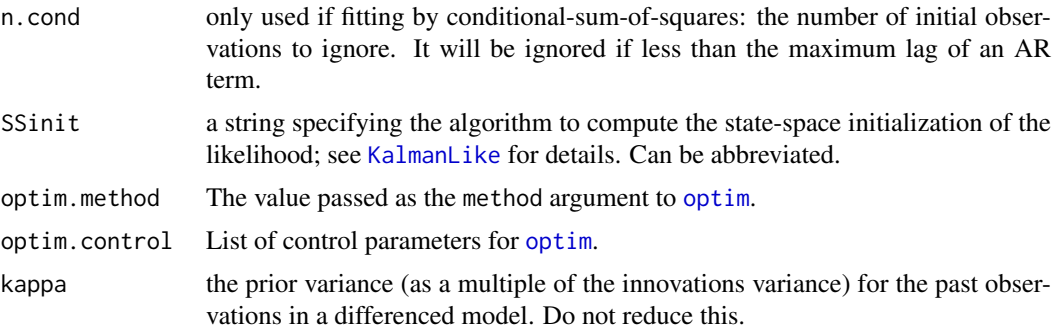

## Details

Different definitions of ARMA models have different signs for the AR and/or MA coefficients. The definition used here has

$$
X_t = a_1 X_{t-1} + \dots + a_p X_{t-p} + e_t + b_1 e_{t-1} + \dots + b_q e_{t-q}
$$

and so the MA coefficients differ in sign from those used in documentation written for S-PLUS. Further, if include.mean is true (the default for an ARMA model), this formula applies to  $X$  $m$  rather than  $X$ . For ARIMA models with differencing, the differenced series follows a zeromean ARMA model. If an xreg term is included, a linear regression (with a constant term if include.mean is true and there is no differencing) is fitted with an ARMA model for the error term.

The variance matrix of the estimates is found from the Hessian of the log-likelihood, and so may only be a rough guide.

Optimization is done by [optim](#page-1656-0). It will work best if the columns in xreg are roughly scaled to zero mean and unit variance, but does attempt to estimate suitable scalings.

## Value

A list of class "Arima" with components:

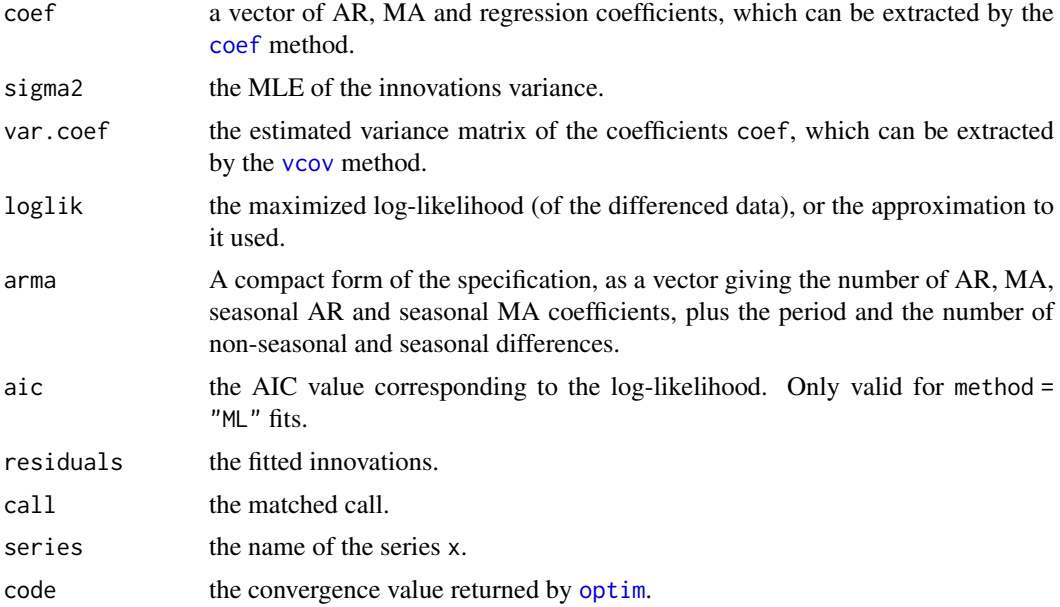

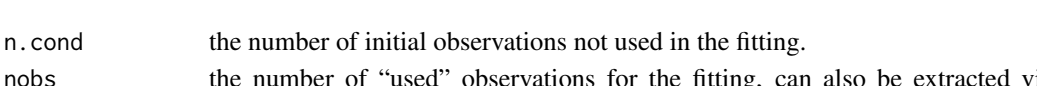

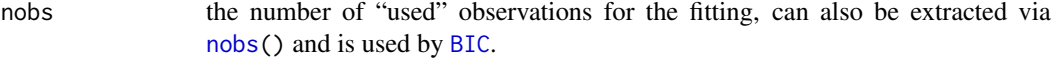

# model A list representing the Kalman filter used in the fitting. See [KalmanLike](#page-1565-0).

# Fitting methods

The exact likelihood is computed via a state-space representation of the ARIMA process, and the innovations and their variance found by a Kalman filter. The initialization of the differenced ARMA process uses stationarity and is based on Gardner et al. (1980). For a differenced process the nonstationary components are given a diffuse prior (controlled by kappa). Observations which are still controlled by the diffuse prior (determined by having a Kalman gain of at least 1e4) are excluded from the likelihood calculations. (This gives comparable results to  $\arin \mathcal{A}$  in the absence of missing values, when the observations excluded are precisely those dropped by the differencing.)

Missing values are allowed, and are handled exactly in method "ML".

If transform.pars is true, the optimization is done using an alternative parametrization which is a variation on that suggested by Jones (1980) and ensures that the model is stationary. For an AR(p) model the parametrization is via the inverse tanh of the partial autocorrelations: the same procedure is applied (separately) to the AR and seasonal AR terms. The MA terms are not constrained to be invertible during optimization, but they will be converted to invertible form after optimization if transform.pars is true.

Conditional sum-of-squares is provided mainly for expositional purposes. This computes the sum of squares of the fitted innovations from observation n.cond on, (where n.cond is at least the maximum lag of an AR term), treating all earlier innovations to be zero. Argument n.cond can be used to allow comparability between different fits. The 'part log-likelihood' is the first term, half the log of the estimated mean square. Missing values are allowed, but will cause many of the innovations to be missing.

When regressors are specified, they are orthogonalized prior to fitting unless any of the coefficients is fixed. It can be helpful to roughly scale the regressors to zero mean and unit variance.

#### Note

arima is very similar to [arima0](#page-1415-0) for ARMA models or for differenced models without missing values, but handles differenced models with missing values exactly. It is somewhat slower than arima0, particularly for seasonally differenced models.

#### References

Brockwell, P. J. and Davis, R. A. (1996). *Introduction to Time Series and Forecasting*. Springer, New York. Sections 3.3 and 8.3.

Durbin, J. and Koopman, S. J. (2001). *Time Series Analysis by State Space Methods*. Oxford University Press.

Gardner, G, Harvey, A. C. and Phillips, G. D. A. (1980). Algorithm AS 154: An algorithm for exact maximum likelihood estimation of autoregressive-moving average models by means of Kalman filtering. *Applied Statistics*, 29, 311–322. [doi:10.2307/2346910.](https://doi.org/10.2307/2346910)

Harvey, A. C. (1993). *Time Series Models*. 2nd Edition. Harvester Wheatsheaf. Sections 3.3 and 4.4.

Jones, R. H. (1980). Maximum likelihood fitting of ARMA models to time series with missing observations. *Technometrics*, 22, 389–395. [doi:10.2307/1268324.](https://doi.org/10.2307/1268324)

Ripley, B. D. (2002). "Time series in R 1.5.0". *R News*, 2(2), 2–7. [https://www.r-project.org/](https://www.r-project.org/doc/Rnews/Rnews_2002-2.pdf) [doc/Rnews/Rnews\\_2002-2.pdf](https://www.r-project.org/doc/Rnews/Rnews_2002-2.pdf)

#### arima.sim 1361

#### See Also

predict. Arima, [arima.sim](#page-1413-0) for simulating from an ARIMA model, [tsdiag](#page-1846-0), [arima0](#page-1415-0), [ar](#page-1404-0)

#### Examples

```
arima(1h, order = c(1,0,0))arima(1h, order = c(3,0,0))arima(1h, order = c(1,0,1))arima(1h, order = c(3,0,0), method = "CSS")\text{arima}(\text{USAccDeaths}, \text{order} = c(0,1,1), \text{ seasonal} = \text{list}(\text{order} = c(0,1,1)))\text{arima}(USAccDeaths, order = c(0,1,1), seasonal = list(order = c(0,1,1)),method = "CSS") # drops first 13 observations.
# for a model with as few years as this, we want full ML
\text{arima}(\text{LakeHuron}, \text{order} = c(2, 0, 0), \text{xreg} = \text{time}(\text{LakeHuron}) - 1920)## presidents contains NAs
## graphs in example(acf) suggest order 1 or 3
require(graphics)
(fit1 \leftarrow \text{arima}(presidents, c(1, 0, 0)))nobs(fit1)
tsdiag(fit1)
(fit3 <- arima(presidents, c(3, 0, 0))) # smaller AIC
tsdiag(fit3)
BIC(fit1, fit3)
## compare a whole set of models; BIC() would choose the smallest
AIC(fit1, arima(presidents, c(2,0,0)),
           arima(presidents, c(2,0,1)), # <- chosen (barely) by AIC
    fit3, arima(presidents, c(3,0,1)))
## An example of using the 'fixed' argument:
## Note that the period of the seasonal component is taken to be
## frequency(presidents), i.e. 4.
(fitSfx \leq arima(presidents, order=c(2,0,1), seasonal=c(1,0,0),
                  fixed=c(NA, NA, 0.5, -0.1, 50), transform.pars=FALSE))
## The partly-fixed & smaller model seems better (as we "knew too much"):
AIC(fitSfx, arima(presidents, order=c(2,0,1), seasonal=c(1,0,0)))
## An example of ARIMA forecasting:
```

```
predict(fit3, 3)
```
<span id="page-1413-0"></span>arima.sim *Simulate from an ARIMA Model*

#### Description

Simulate from an ARIMA model.

## Usage

```
arima.sim(model, n, rand.gen = rnorm, innov = rand.gen(n, ...),n.start = NA, start.innov = rand.gen(n.start, ...),
          ...)
```
## Arguments

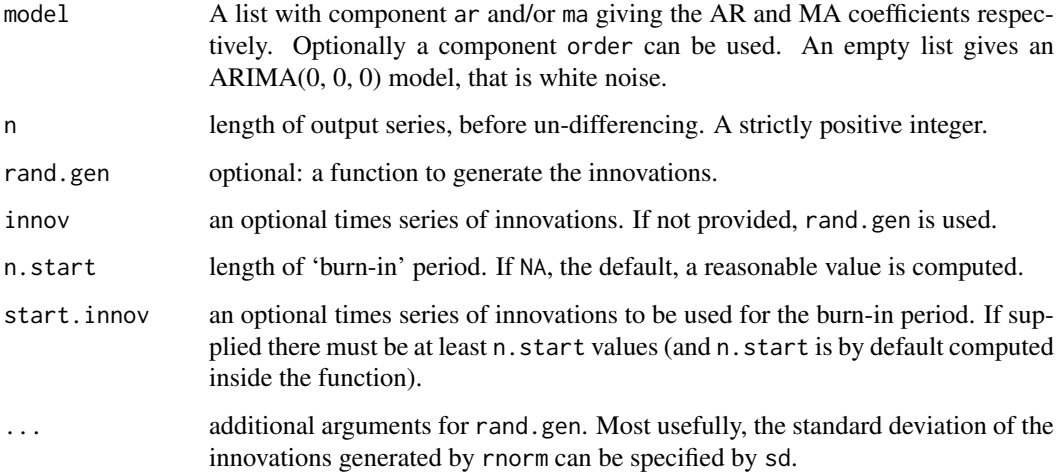

# Details

See [arima](#page-1409-0) for the precise definition of an ARIMA model.

The ARMA model is checked for stationarity.

ARIMA models are specified via the order component of model, in the same way as for [arima](#page-1409-0). Other aspects of the order component are ignored, but inconsistent specifications of the MA and AR orders are detected. The un-differencing assumes previous values of zero, and to remind the user of this, those values are returned.

Random inputs for the 'burn-in' period are generated by calling rand.gen.

#### Value

A time-series object of class "ts".

#### See Also

[arima](#page-1409-0)

# Examples

```
require(graphics)
```

```
arima.sim(n = 63, list(ar = c(0.8897, -0.4858), ma = c(-0.2279, 0.2488)),
          sd = sqrt(0.1796)# mildly long-tailed
\text{arima.sim}(n = 63, \text{ list}(ar = c(0.8897, -0.4858), \text{ ma} = c(-0.2279, 0.2488)),rand.gen = function(n, ...) sqrt(0.1796) * rt(n, df = 5))
# An ARIMA simulation
ts.sim <- arima.sim(list(order = c(1,1,0), ar = 0.7), n = 200)
ts.plot(ts.sim)
```
<span id="page-1415-0"></span>

# Description

Fit an ARIMA model to a univariate time series, and forecast from the fitted model.

# Usage

```
\text{arima0}(x, \text{ order} = c(0, 0, 0),seasonal = list(order = c(0, 0, 0), period = NA),
       xreg = NULL, include.mean = TRUE, delta = 0.01,
       transform.pars = TRUE, fixed = NULL, init = NULL,
       method = c("ML", "CSS"), ncond, optimcontrol = list())## S3 method for class 'arima0'
```

```
predict(objject, n. ahead = 1, newxreg, se.fit = TRUE, ...)
```
# Arguments

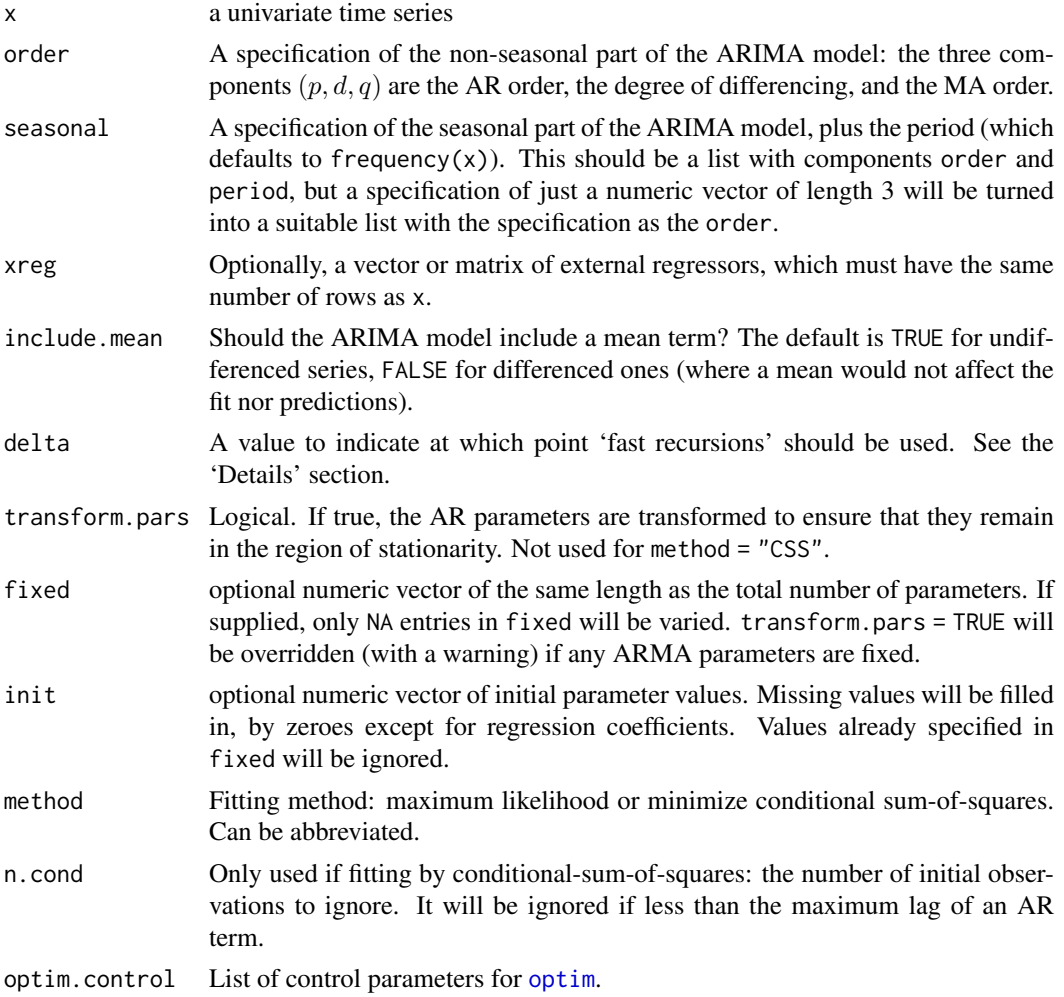

1364 arima0

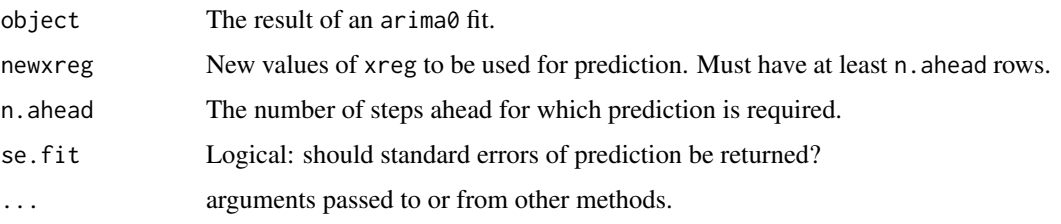

# Details

Different definitions of ARMA models have different signs for the AR and/or MA coefficients. The definition here has

$$
X_t = a_1 X_{t-1} + \dots + a_p X_{t-p} + e_t + b_1 e_{t-1} + \dots + b_q e_{t-q}
$$

and so the MA coefficients differ in sign from those given by S-PLUS. Further, if include.mean is true, this formula applies to  $X - m$  rather than X. For ARIMA models with differencing, the differenced series follows a zero-mean ARMA model.

The variance matrix of the estimates is found from the Hessian of the log-likelihood, and so may only be a rough guide, especially for fits close to the boundary of invertibility.

Optimization is done by [optim](#page-1656-0). It will work best if the columns in xreg are roughly scaled to zero mean and unit variance, but does attempt to estimate suitable scalings.

Finite-history prediction is used. This is only statistically efficient if the MA part of the fit is invertible, so predict.arima0 will give a warning for non-invertible MA models.

#### Value

For arima0, a list of class "arima0" with components:

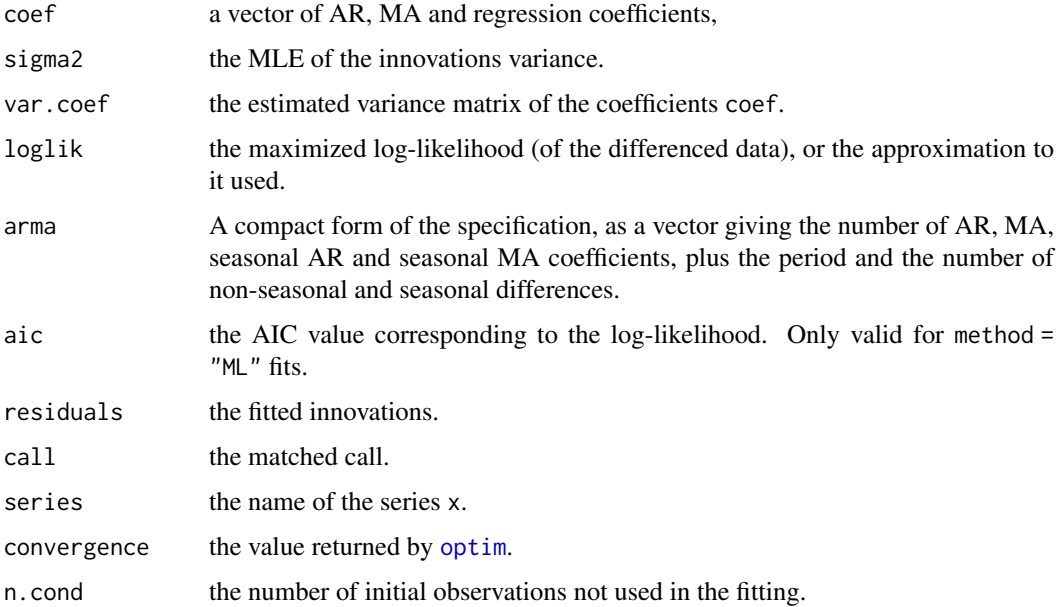

For predict.arima0, a time series of predictions, or if se.fit = TRUE, a list with components pred, the predictions, and se, the estimated standard errors. Both components are time series.

#### arima0 1365

#### Fitting methods

The exact likelihood is computed via a state-space representation of the ARMA process, and the innovations and their variance found by a Kalman filter based on Gardner et al. (1980). This has the option to switch to 'fast recursions' (assume an effectively infinite past) if the innovations variance is close enough to its asymptotic bound. The argument delta sets the tolerance: at its default value the approximation is normally negligible and the speed-up considerable. Exact computations can be ensured by setting delta to a negative value.

If transform.pars is true, the optimization is done using an alternative parametrization which is a variation on that suggested by Jones (1980) and ensures that the model is stationary. For an AR(p) model the parametrization is via the inverse tanh of the partial autocorrelations: the same procedure is applied (separately) to the AR and seasonal AR terms. The MA terms are also constrained to be invertible during optimization by the same transformation if transform.pars is true. Note that the MLE for MA terms does sometimes occur for MA polynomials with unit roots: such models can be fitted by using transform.pars = FALSE and specifying a good set of initial values (often obtainable from a fit with transform.pars = TRUE).

Missing values are allowed, but any missing values will force delta to be ignored and full recursions used. Note that missing values will be propagated by differencing, so the procedure used in this function is not fully efficient in that case.

Conditional sum-of-squares is provided mainly for expositional purposes. This computes the sum of squares of the fitted innovations from observation n.cond on, (where n.cond is at least the maximum lag of an AR term), treating all earlier innovations to be zero. Argument n.cond can be used to allow comparability between different fits. The 'part log-likelihood' is the first term, half the log of the estimated mean square. Missing values are allowed, but will cause many of the innovations to be missing.

When regressors are specified, they are orthogonalized prior to fitting unless any of the coefficients is fixed. It can be helpful to roughly scale the regressors to zero mean and unit variance.

#### Note

This is a preliminary version, and will be replaced by [arima](#page-1409-0).

The standard errors of prediction exclude the uncertainty in the estimation of the ARMA model and the regression coefficients.

The results are likely to be different from S-PLUS's arima.mle, which computes a conditional likelihood and does not include a mean in the model. Further, the convention used by arima.mle reverses the signs of the MA coefficients.

#### References

Brockwell, P. J. and Davis, R. A. (1996). *Introduction to Time Series and Forecasting*. Springer, New York. Sections 3.3 and 8.3.

Gardner, G, Harvey, A. C. and Phillips, G. D. A. (1980). Algorithm AS 154: An algorithm for exact maximum likelihood estimation of autoregressive-moving average models by means of Kalman filtering. *Applied Statistics*, 29, 311–322. [doi:10.2307/2346910.](https://doi.org/10.2307/2346910)

Harvey, A. C. (1993). *Time Series Models*. 2nd Edition. Harvester Wheatsheaf. Sections 3.3 and 4.4.

Harvey, A. C. and McKenzie, C. R. (1982). Algorithm AS 182: An algorithm for finite sample prediction from ARIMA processes. *Applied Statistics*, 31, 180–187. [doi:10.2307/2347987.](https://doi.org/10.2307/2347987)

Jones, R. H. (1980). Maximum likelihood fitting of ARMA models to time series with missing observations. *Technometrics*, 22, 389–395. [doi:10.2307/1268324.](https://doi.org/10.2307/1268324)

See Also

[arima](#page-1409-0), [ar](#page-1404-0), [tsdiag](#page-1846-0)

#### Examples

```
## Not run: \arctan\theta(\ln, \text{ order} = c(1, 0, 0))arima@(1h, order = c(3,0,0))\text{arima0(lh, order} = c(1,0,1))predict(arima0(1h, order = c(3,0,0)), n.ahead = 12)\arima0(1h, order = c(3,0,0), method = "CSS")# for a model with as few years as this, we want full ML
(fit \leq arima0(USAccDeaths, order = c(0,1,1),
                seasonal = list(order=c(\emptyset,1,1)), delta = -1))
predict(fit, n.ahead = 6)
\text{arima@}(LakeHuron, order = c(2,0,0), xreg = time(LakeHuron) - 1920)## Not run:
## presidents contains NAs
## graphs in example(acf) suggest order 1 or 3
(fit1 <- arima0(presidents, c(1, 0, 0), delta = -1)) # avoid warning
tsdiag(fit1)
(fit3 <- arima0(presidents, c(3, 0, 0), delta = -1)) # smaller AIC
tsdiag(fit3)
## End(Not run)
```
<span id="page-1418-0"></span>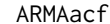

#### Compute Theoretical ACF for an ARMA Process

## Description

Compute the theoretical autocorrelation function or partial autocorrelation function for an ARMA process.

## Usage

```
ARMAacf(ar = numeric(), ma = numeric(), lag.max = r, pacf = FALSE)
```
# Arguments

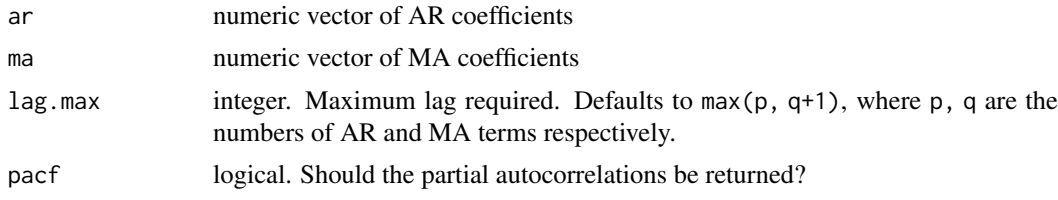

# Details

The methods used follow Brockwell & Davis (1991, section 3.3). Their equations (3.3.8) are solved for the autocovariances at lags  $0, \ldots, \max(p, q + 1)$ , and the remaining autocorrelations are given by a recursive filter.

#### ARMAtoMA 1367

# Value

A vector of (partial) autocorrelations, named by the lags.

# References

Brockwell, P. J. and Davis, R. A. (1991) *Time Series: Theory and Methods*, Second Edition. Springer.

# See Also

[arima](#page-1409-0), [ARMAtoMA](#page-1419-0), [acf2AR](#page-1381-0) for inverting part of ARMAacf; further [filter](#page-1514-0).

#### Examples

```
ARMAacf(c(1.0, -0.25), 1.0, lag.max = 10)
## Example from Brockwell & Davis (1991, pp.92-4)
## answer: 2^{(-n)} \times (32/3 + 8 \times n) / (32/3)n < -1:10a.n <- 2^(-n) * (32/3 + 8 * n) /(32/3)
(A.n \leq ARMAacf(c(1.0, -0.25), 1.0, lag.max = 10))stopifnot(all.equal(unname(A.n), c(1, a.n)))
ARMAacf(c(1.0, -0.25), 1.0, lag.max = 10, pacf = TRUE)zapsmall(ARMAacf(c(1.0, -0.25), lag.max = 10, pacf = TRUE))## Cov-Matrix of length-7 sub-sample of AR(1) example:
toeplitz(ARMAacf(0.8, lag.max = 7))
```
<span id="page-1419-0"></span>ARMAtoMA *Convert ARMA Process to Infinite MA Process*

# Description

Convert ARMA process to infinite MA process.

# Usage

```
ARMAtoMA(ar = numeric(), ma = numeric(), lag.max)
```
## Arguments

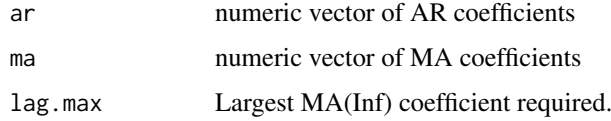

# Value

A vector of coefficients.

# References

Brockwell, P. J. and Davis, R. A. (1991) *Time Series: Theory and Methods*, Second Edition. Springer.

# See Also

[arima](#page-1409-0), [ARMAacf](#page-1418-0).

# Examples

```
ARMAtoMA(c(1.0, -0.25), 1.0, 10)
## Example from Brockwell & Davis (1991, p.92)
## answer (1 + 3*n)*2^(-n)n \leq 1:10; (1 + 3*n)*2^(-n)
```
## as.hclust *Convert Objects to Class* "hclust"

#### Description

Converts objects from other hierarchical clustering functions to class "hclust".

#### Usage

as.hclust $(x, \ldots)$ 

# Arguments

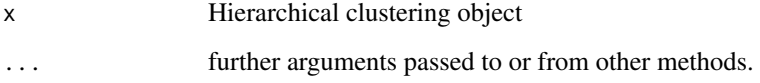

# Details

Currently there is only support for converting objects of class "twins" as produced by the functions diana and agnes from the package **[cluster](https://CRAN.R-project.org/package=cluster)**. The default method throws an error unless passed an "hclust" object.

# Value

An object of class "hclust".

# See Also

[hclust](#page-1542-0), and from package [cluster](https://CRAN.R-project.org/package=cluster), [diana](#page-2712-0) and [agnes](#page-2685-0)

## asOneSidedFormula 1369

## Examples

```
x \le matrix(rnorm(30), ncol = 3)
hc \leq -hclust(dist(x)), method = "complete")
if(require("cluster", quietly = TRUE)) {# is a recommended package
  ag \leq - \text{ agnes}(x, \text{ method} = "complete")hcag <- as.hclust(ag)
  ## The dendrograms order slightly differently:
  op \leq par(mfrow = c(1,2))
  plot(hc) ; mtext("hclust", side = 1)
 plot(hcag); mtext("agnes", side = 1)
  detach("package:cluster")
}
```
asOneSidedFormula *Convert to One-Sided Formula*

## Description

Names, calls, expressions (first element), numeric values, and character strings are converted to one-sided formulae associated with the global environment. If the input is a formula, it must be one-sided, in which case it is returned unaltered.

## Usage

```
asOneSidedFormula(object)
```
## Arguments

object a one-sided formula, name, call, expression, numeric value, or character string.

# Value

a one-sided formula representing object

# Author(s)

José Pinheiro and Douglas Bates

#### See Also

[formula](#page-1521-0)

# Examples

```
(form <- asOneSidedFormula("age"))
stopifnot(exprs = {
    identical(form, asOneSidedFormula(form))
    identical(form, asOneSidedFormula(as.name("age")))
    identical(form, asOneSidedFormula(expression(age)))
})
asOneSidedFormula(quote(log(age)))
asOneSidedFormula(1)
```
# Description

Subsets of x[] are averaged, where each subset consist of those observations with the same factor levels.

# Usage

 $ave(x, \ldots, FUN = mean)$ 

#### Arguments

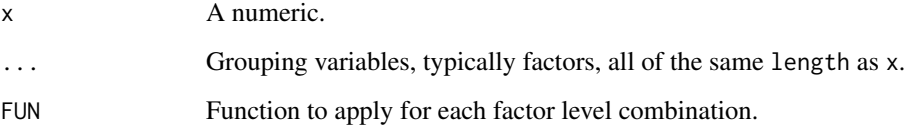

# Value

A numeric vector, say y of length length(x). If ... is g1, g2, e.g., y[i] is equal to FUN(x[j], for all j with  $g1[j] == g1[i]$  and  $g2[j] == g2[i]$ .

## See Also

[mean](#page-408-0), [median](#page-1615-0).

# Examples

```
require(graphics)
ave(1:3) # no grouping \rightarrow grand mean
attach(warpbreaks)
ave(breaks, wool)
ave(breaks, tension)
ave(breaks, tension, FUN = function(x) mean(x, trim = 0.1))plot(breaks, main =
"ave( Warpbreaks ) for wool x tension combinations")<br>lines(ave(breaks, wool, tension ), type = "s", col
                                            ), type = "s", col = "blue")lines(ave(breaks, wool, tension, FUN = median), type = "s", col = "green")
legend(40, 70, c("mean", "median"), lty = 1,
      col = c("blue", "green"), bg = "gray90")detach()
```
#### Description

Bandwidth selectors for Gaussian kernels in [density](#page-1477-0).

#### Usage

```
bw.nrd@(x)bw.nrd(x)
bw.ucv(x, nb = 1000, lower = 0.1 \times hmax, upper = hmax,
       tol = 0.1 * lowerbw.bcv(x, nb = 1000, lower = 0.1 * hmax, upper = hmax,
       tol = 0.1 * lower)bw.SJ(x, nb = 1000, lower = 0.1 \times hmax, upper = hmax,
      method = c("ste", "dpi"), tol = 0.1 * lower)
```
# Arguments

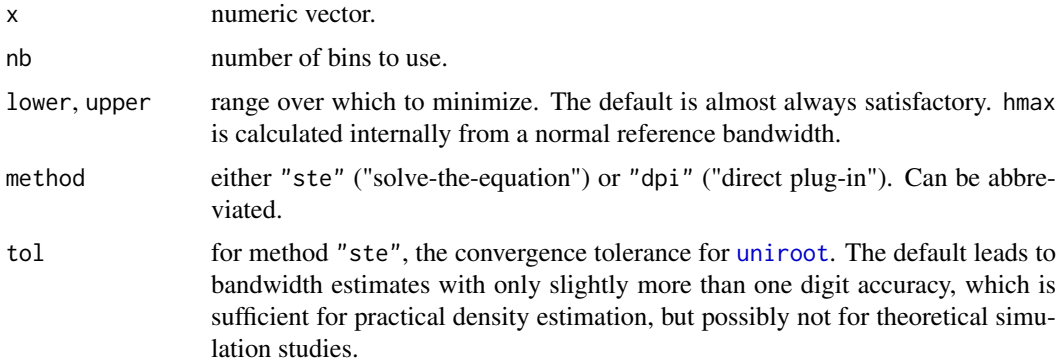

# Details

bw.nrd0 implements a rule-of-thumb for choosing the bandwidth of a Gaussian kernel density estimator. It defaults to 0.9 times the minimum of the standard deviation and the interquartile range divided by 1.34 times the sample size to the negative one-fifth power (= Silverman's 'rule of thumb', Silverman (1986, page 48, eqn (3.31))) *unless* the quartiles coincide when a positive result will be guaranteed.

bw.nrd is the more common variation given by Scott (1992), using factor 1.06.

bw.ucv and bw.bcv implement unbiased and biased cross-validation respectively.

bw.SJ implements the methods of Sheather & Jones (1991) to select the bandwidth using pilot estimation of derivatives.

The algorithm for method "ste" solves an equation (via [uniroot](#page-1853-0)) and because of that, enlarges the interval c(lower, upper) when the boundaries were not user-specified and do not bracket the root.

#### 1372 bandwidth

The last three methods use all pairwise binned distances: they are of complexity  $O(n^2)$  up to n = nb/2 and  $O(n)$  thereafter. Because of the binning, the results differ slightly when x is translated or sign-flipped.

# Value

A bandwidth on a scale suitable for the bw argument of density.

## Note

Long vectors x are not supported, but neither are they by [density](#page-1477-0) and kernel density estimation and for more than a few thousand points a histogram would be preferred.

# Author(s)

B. D. Ripley, taken from early versions of package MASS.

## References

Scott, D. W. (1992) *Multivariate Density Estimation: Theory, Practice, and Visualization.* New York: Wiley.

Sheather, S. J. and Jones, M. C. (1991). A reliable data-based bandwidth selection method for kernel density estimation. *Journal of the Royal Statistical Society Series B*, 53, 683–690. [doi:10.1111/](https://doi.org/10.1111/j.2517-6161.1991.tb01857.x) [j.25176161.1991.tb01857.x.](https://doi.org/10.1111/j.2517-6161.1991.tb01857.x)

Silverman, B. W. (1986). *Density Estimation*. London: Chapman and Hall.

Venables, W. N. and Ripley, B. D. (2002). *Modern Applied Statistics with S*. Springer.

#### See Also

#### [density](#page-1477-0).

[bandwidth.nrd](#page-2246-0), [ucv](#page-2375-0), [bcv](#page-2247-0) and [width.SJ](#page-2381-0) in package [MASS](https://CRAN.R-project.org/package=MASS), which are all scaled to the width argument of density and so give answers four times as large.

#### Examples

```
require(graphics)
```

```
plot(density(precip, n = 1000))
rug(precip)
lines(density(precip, bw = "nrd"), col = 2)
lines(density(precip, bw = "ucv"), col = 3)
lines(density(precip, bw = "bcv"), col = 4)
lines(density(precip, bw = "SJ-ste"), col = 5)
lines(density(precip, bw = "SJ-dpi"), col = 6)
legend(55, 0.035,
       legend = c("nrd0", "nrd", "ucv", "bcv", "SJ-ste", "SJ-dpi"),
       col = 1:6, 1ty = 1)
```
bartlett.test *Bartlett Test of Homogeneity of Variances*

#### Description

Performs Bartlett's test of the null that the variances in each of the groups (samples) are the same.

## Usage

```
bartlett.test(x, ...)
## Default S3 method:
bartlett.test(x, g, ...)
## S3 method for class 'formula'
bartlett.test(formula, data, subset, na.action, ...)
```
## Arguments

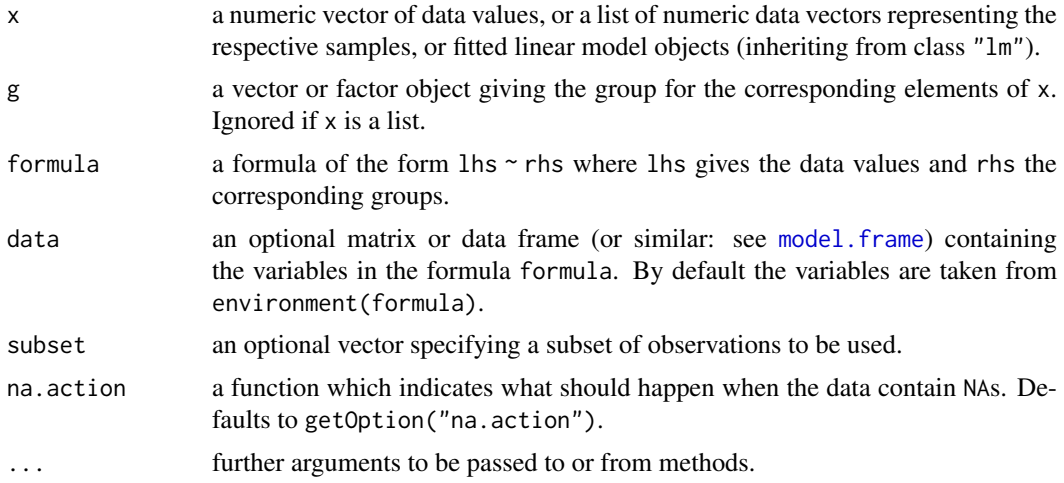

#### Details

If  $x$  is a list, its elements are taken as the samples or fitted linear models to be compared for homogeneity of variances. In this case, the elements must either all be numeric data vectors or fitted linear model objects, g is ignored, and one can simply use  $bart.test(x)$  to perform the test. If the samples are not yet contained in a list, use bartlett.test(list(x, ...)).

Otherwise, x must be a numeric data vector, and g must be a vector or factor object of the same length as x giving the group for the corresponding elements of x.

## Value

A list of class "htest" containing the following components:

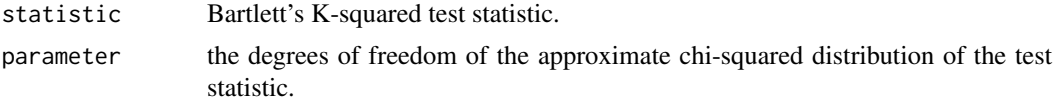

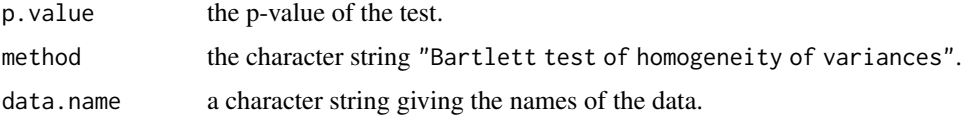

# References

Bartlett, M. S. (1937). Properties of sufficiency and statistical tests. *Proceedings of the Royal Society of London Series A* 160, 268–282. [doi:10.1098/rspa.1937.0109.](https://doi.org/10.1098/rspa.1937.0109)

# See Also

[var.test](#page-1859-0) for the special case of comparing variances in two samples from normal distributions; fligner. test for a rank-based (nonparametric)  $k$ -sample test for homogeneity of variances; [ansari.test](#page-1397-0) and [mood.test](#page-1626-0) for two rank based two-sample tests for difference in scale.

#### Examples

require(graphics)

```
plot(count \sim spray, data = InsectSprays)bartlett.test(InsectSprays$count, InsectSprays$spray)
bartlett.test(count ~ spray, data = InsectSprays)
```
Beta *The Beta Distribution*

# <span id="page-1426-0"></span>Description

Density, distribution function, quantile function and random generation for the Beta distribution with parameters shape1 and shape2 (and optional non-centrality parameter ncp).

## Usage

```
dbeta(x, shape1, shape2, ncp = 0, log = FALSE)
pbeta(q, shape1, shape2, nep = 0, lowertail = TRUE, log.p = FALSE)qbeta(p, shape1, shape2, ncp = 0, lowertail = TRUE, log.p = FALSE)rbeta(n, shape1, shape2, ncp = 0)
```
# Arguments

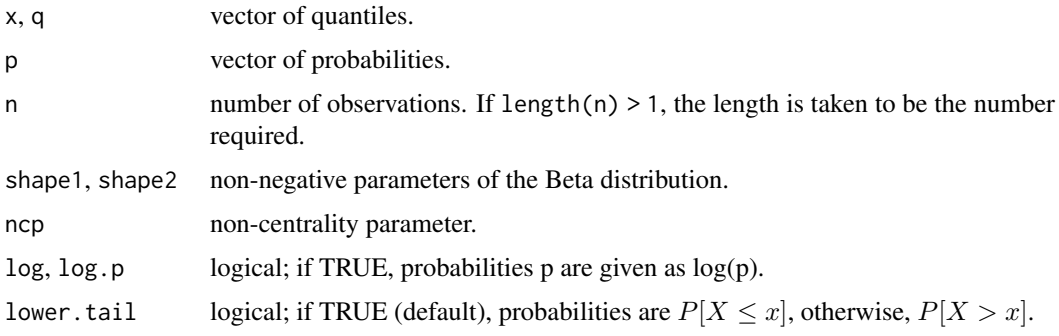

## Details

The Beta distribution with parameters shape1 =  $a$  and shape2 =  $b$  has density

$$
f(x) = \frac{\Gamma(a+b)}{\Gamma(a)\Gamma(b)} x^{a-1} (1-x)^{b-1}
$$

for  $a > 0$ ,  $b > 0$  and  $0 \le x \le 1$  where the boundary values at  $x = 0$  or  $x = 1$  are defined as by continuity (as limits).

The mean is  $a/(a + b)$  and the variance is  $ab/((a + b)^2(a + b + 1))$ . If  $a, b > 1$ , (or one of them  $= 1$ ), the mode is  $(a-1)/(a+b-2)$ . These and all other distributional properties can be defined as limits (leading to point masses at 0,  $1/2$ , or 1) when a or b are zero or infinite, and the corresponding [dpqr]beta() functions are defined correspondingly.

pbeta is closely related to the incomplete beta function. As defined by Abramowitz and Stegun 6.6.1

$$
B_x(a,b) = \int_0^x t^{a-1} (1-t)^{b-1} dt,
$$

and 6.6.2  $I_x(a, b) = B_x(a, b)/B(a, b)$  where  $B(a, b) = B_1(a, b)$  is the Beta function ([beta](#page-594-0)).  $I_x(a, b)$  is pbeta(x, a, b).

The noncentral Beta distribution (with  $ncp = \lambda$ ) is defined (Johnson et al., 1995, pp. 502) as the distribution of  $X/(X + Y)$  where  $X \sim \chi^2_{2a}(\lambda)$  and  $Y \sim \chi^2_{2b}$ . There,  $\chi^2_n(\lambda)$  is the noncentral chi-squared distribution with n degrees of freedom and non-centrality parameter  $\lambda$ , see [Chisquare.](#page-1445-0)

#### Value

dbeta gives the density, pbeta the distribution function, qbeta the quantile function, and rbeta generates random deviates.

Invalid arguments will result in return value NaN, with a warning.

The length of the result is determined by n for rbeta, and is the maximum of the lengths of the numerical arguments for the other functions.

The numerical arguments other than n are recycled to the length of the result. Only the first elements of the logical arguments are used.

## Note

Supplying ncp  $= 0$  uses the algorithm for the non-central distribution, which is not the same algorithm as when ncp is omitted. This is to give consistent behaviour in extreme cases with values of ncp very near zero.

#### Source

- The central dbeta is based on a binomial probability, using code contributed by Catherine Loader (see [dbinom](#page-1430-0)) if either shape parameter is larger than one, otherwise directly from the definition. The non-central case is based on the derivation as a Poisson mixture of betas (Johnson et al., 1995, pp. 502–3).
- The central pbeta for the default ( $log_p = FALSE$ ) uses a C translation based on

Didonato, A. and Morris, A., Jr, (1992) Algorithm 708: Significant digit computation of the incomplete beta function ratios, *ACM Transactions on Mathematical Software*, 18, 360–373, [doi:10.1145/131766.131776.](https://doi.org/10.1145/131766.131776) (See also

Brown, B. and Lawrence Levy, L. (1994) Certification of algorithm 708: Significant digit computation of the incomplete beta, *ACM Transactions on Mathematical Software*, 20, 393– 397, [doi:10.1145/192115.192155.](https://doi.org/10.1145/192115.192155))

We have slightly tweaked the original "TOMS 708" algorithm, and enhanced for  $log.p =$ TRUE. For that (log-scale) case, underflow to  $\text{-}$  Inf (i.e.,  $P = 0$ ) or 0, (i.e.,  $P = 1$ ) still happens because the original algorithm was designed without log-scale considerations. Underflow to -Inf now typically signals a [warning](#page-720-0).

• The non-central pbeta uses a C translation of

Lenth, R. V. (1987) Algorithm AS 226: Computing noncentral beta probabilities. *Applied Statistics*, 36, 241–244, [doi:10.2307/2347558,](https://doi.org/10.2307/2347558) incorporating

Frick, H. (1990)'s AS R84, *Applied Statistics*, 39, 311–2, [doi:10.2307/2347780](https://doi.org/10.2307/2347780) and Lam, M.L. (1995)'s AS R95, *Applied Statistics*, 44, 551–2, [doi:10.2307/2986147.](https://doi.org/10.2307/2986147)

This computes the lower tail only, so the upper tail suffers from cancellation and a warning will be given when this is likely to be significant.

• The central case of qbeta is based on a C translation of

Cran, G. W., K. J. Martin and G. E. Thomas (1977). Remark AS R19 and Algorithm AS 109, *Applied Statistics*, 26, 111–114, [doi:10.2307/2346887,](https://doi.org/10.2307/2346887) and subsequent remarks (AS83 and correction).

Enhancements, notably for starting values and switching to a log-scale Newton search, by R Core.

• The central case of rbeta is based on a C translation of R. C. H. Cheng (1978). Generating beta variates with nonintegral shape parameters. *Communications of the ACM*, 21, 317–322.

#### References

Becker, R. A., Chambers, J. M. and Wilks, A. R. (1988) *The New S Language*. Wadsworth & Brooks/Cole.

Abramowitz, M. and Stegun, I. A. (1972) *Handbook of Mathematical Functions.* New York: Dover. Chapter 6: Gamma and Related Functions.

Johnson, N. L., Kotz, S. and Balakrishnan, N. (1995) *Continuous Univariate Distributions*, volume 2, especially chapter 25. Wiley, New York.

#### See Also

[Distributions](#page-1490-0) for other standard distributions.

[beta](#page-594-0) for the Beta function.

## Examples

```
x \leq -\text{seq}(0, 1, \text{length.out} = 21)dbeta(x, 1, 1)pbeta(x, 1, 1)
## Visualization, including limit cases:
pl.beta <- function(a,b, asp = if(isLim) 1, ylim = if(isLim) c(0,1.1)) {
  if(isLim <- a == 0 || b == 0 || a == Inf || b == Inf) {
    eps <- 1e-10
    x \leq c(\theta, \text{eps}, (1:7)/16, 1/2+c(-eps, \theta,eps), (9:15)/16, 1-eps, 1)} else {
    x \leftarrow \text{seq}(0, 1, \text{length.out} = 1025)}
  fx \le cbind(dbeta(x, a,b), pbeta(x, a,b), qbeta(x, a,b))
  f <- fx; f[fx == Inf] <- 1e100
  matplot(x, f, ylab="", type="l", ylim=ylim, asp=asp,
```
#### binom.test 1377

```
main = sprintf("[dpq]beta(x, a=2g, b=2g)", a,b))
  abline(0,1, col="gray", lty=3)
  abline(h = 0:1, col="gray", lty=3)legend("top", paste0(c("d","p","q"), "beta(x, a,b)"),
         col=1:3, lty=1:3, bty = "n")
  invisible(cbind(x, fx))
}
pl.beta(3,1)
pl.beta(2, 4)
pl.beta(3, 7)
pl.beta(3, 7, asp=1)
pl.beta(0, 0) ## point masses at \{0, 1\}pl.beta(0, 2) ## point mass at 0; the same as
pl.beta(1, Inf)
pl.beta(Inf, 2) ## point mass at 1 ; the same as
pl.beta(3, 0)
pl.beta(Inf, Inf)# point mass at 1/2
```
## binom.test *Exact Binomial Test*

## Description

Performs an exact test of a simple null hypothesis about the probability of success in a Bernoulli experiment.

# Usage

```
binom.test(x, n, p = 0.5,
          alternative = c("two.sided", "less", "greater"),
          conf.level = 0.95
```
# Arguments

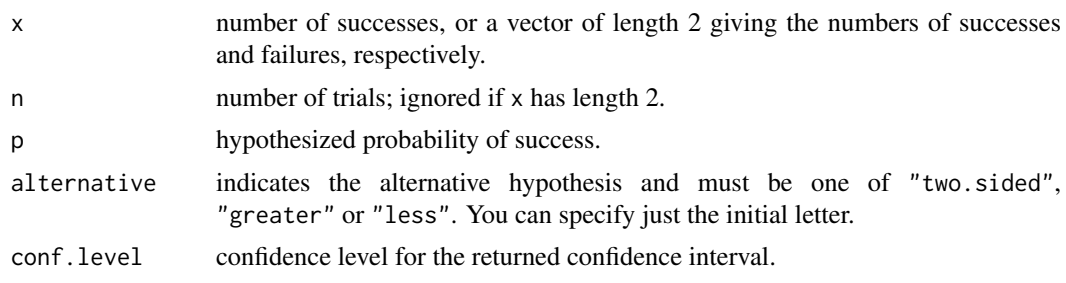

# Details

Confidence intervals are obtained by a procedure first given in Clopper and Pearson (1934). This guarantees that the confidence level is at least conf.level, but in general does not give the shortestlength confidence intervals.

## Value

A list with class "htest" containing the following components:

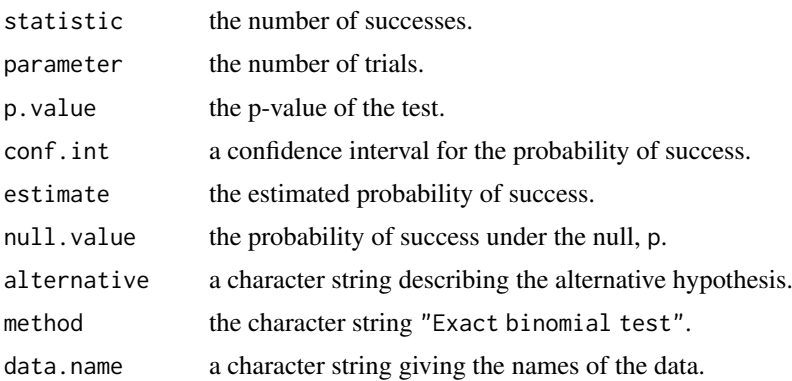

# References

Clopper, C. J. & Pearson, E. S. (1934). The use of confidence or fiducial limits illustrated in the case of the binomial. *Biometrika*, 26, 404–413. [doi:10.2307/2331986.](https://doi.org/10.2307/2331986)

William J. Conover (1971), *Practical nonparametric statistics*. New York: John Wiley & Sons. Pages 97–104.

Myles Hollander & Douglas A. Wolfe (1973), *Nonparametric Statistical Methods.* New York: John Wiley & Sons. Pages 15–22.

# See Also

[prop.test](#page-1729-0) for a general (approximate) test for equal or given proportions.

# Examples

```
## Conover (1971), p. 97f.
## Under (the assumption of) simple Mendelian inheritance, a cross
## between plants of two particular genotypes produces progeny 1/4 of
## which are "dwarf" and 3/4 of which are "giant", respectively.
## In an experiment to determine if this assumption is reasonable, a
## cross results in progeny having 243 dwarf and 682 giant plants.
## If "giant" is taken as success, the null hypothesis is that p =## 3/4 and the alternative that p != 3/4.
binom.test(c(682, 243), p = 3/4)
binom.test(682, 682 + 243, p = 3/4) # The same.
## => Data are in agreement with the null hypothesis.
```
Binomial *The Binomial Distribution*

#### <span id="page-1430-0"></span>Description

Density, distribution function, quantile function and random generation for the binomial distribution with parameters size and prob.

This is conventionally interpreted as the number of 'successes' in size trials.

#### Binomial 1379

## Usage

```
dbinom(x, size, prob, log = FALSE)
pbinom(q, size, prob, lower.tail = TRUE, log.p = FALSE)qbinom(p, size, prob, lower.tail = TRUE, log.p = FALSE)
rbinom(n, size, prob)
```
## Arguments

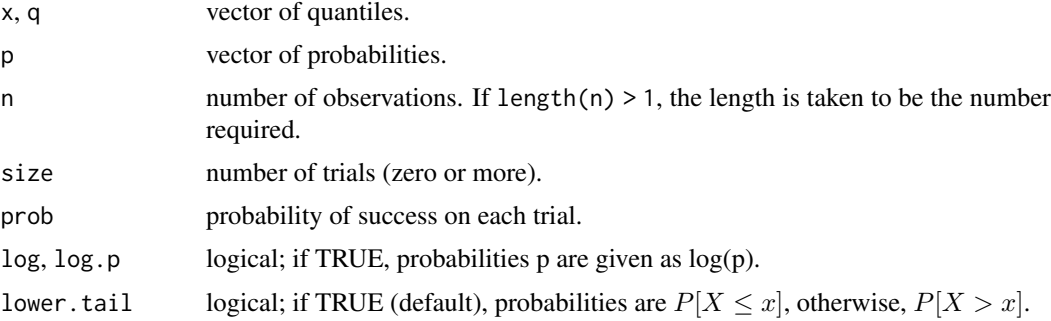

#### Details

The binomial distribution with  $size = n$  and  $prob = p$  has density

$$
p(x) = \binom{n}{x} p^x (1-p)^{n-x}
$$

for  $x = 0, \ldots, n$ . Note that binomial *coefficients* can be computed by [choose](#page-594-0) in R.

If an element of x is not integer, the result of dbinom is zero, with a warning.

 $p(x)$  is computed using Loader's algorithm, see the reference below.

The quantile is defined as the smallest value x such that  $F(x) \geq p$ , where F is the distribution function.

#### Value

dbinom gives the density, pbinom gives the distribution function, qbinom gives the quantile function and rbinom generates random deviates.

If size is not an integer, NaN is returned.

The length of the result is determined by n for rbinom, and is the maximum of the lengths of the numerical arguments for the other functions.

The numerical arguments other than n are recycled to the length of the result. Only the first elements of the logical arguments are used.

# Source

For dbinom a saddle-point expansion is used: see

Catherine Loader (2000). *Fast and Accurate Computation of Binomial Probabilities*; available as <https://www.r-project.org/doc/reports/CLoader-dbinom-2002.pdf>

pbinom uses [pbeta](#page-1426-0).

qbinom uses the Cornish–Fisher Expansion to include a skewness correction to a normal approximation, followed by a search.

rbinom (for size < .Machine\$integer.max) is based on

Kachitvichyanukul, V. and Schmeiser, B. W. (1988) Binomial random variate generation. *Communications of the ACM*, 31, 216–222.

For larger values it uses inversion.

#### See Also

[Distributions](#page-1490-0) for other standard distributions, including [dnbinom](#page-1632-0) for the negative binomial, and [dpois](#page-1687-0) for the Poisson distribution.

## Examples

```
require(graphics)
# Compute P(45 < X < 55) for X Binomial(100,0.5)
sum(dbinom(46:54, 100, 0.5))
## Using "log = TRUE" for an extended range :
n <- 2000
k \le - seq(0, n, by = 20)
plot (k, dbinom(k, n, pi/10, log = TRUE), type = "l", ylab = "log density",
      main = "dbinom(*, log=TRUE) is better than log(dbinom(*))")
lines(k, log(dbinom(k, n, pi/10)), col = "red", lwd = 2)## extreme points are omitted since dbinom gives 0.
mtext("dbinom(k, log=TRUE)", adj = 0)
mtext("extended range", adj = 0, line = -1, font = 4)
mtext{text("log(dbinom(k))", col = "red", adj = 1}
```
<span id="page-1432-1"></span>

biplot *Biplot of Multivariate Data*

# <span id="page-1432-0"></span>Description

Plot a biplot on the current graphics device.

# Usage

```
biplot(x, \ldots)## Default S3 method:
biplot(x, y, var.axes = TRUE, col, cex = rep(par("cex"), 2),
       xlabs = NULL, ylabs = NULL, expand = 1,
       xlim = NULL, ylim = NULL, arrow.length = 0.1,main = NULL, sub = NULL, xlab = NULL, ylab = NULL, \dots)
```
# Arguments

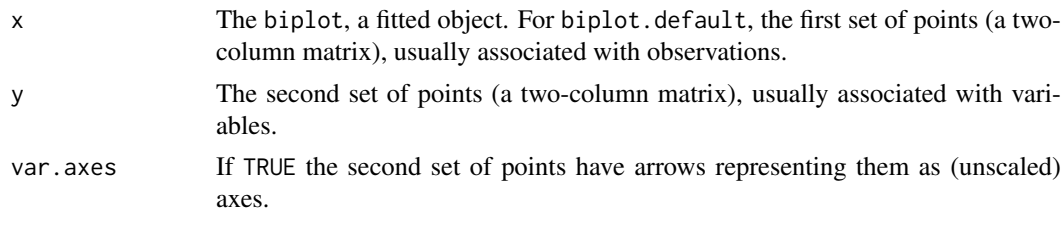

#### biplot the contract of the contract of the contract of the contract of the contract of the contract of the contract of the contract of the contract of the contract of the contract of the contract of the contract of the con

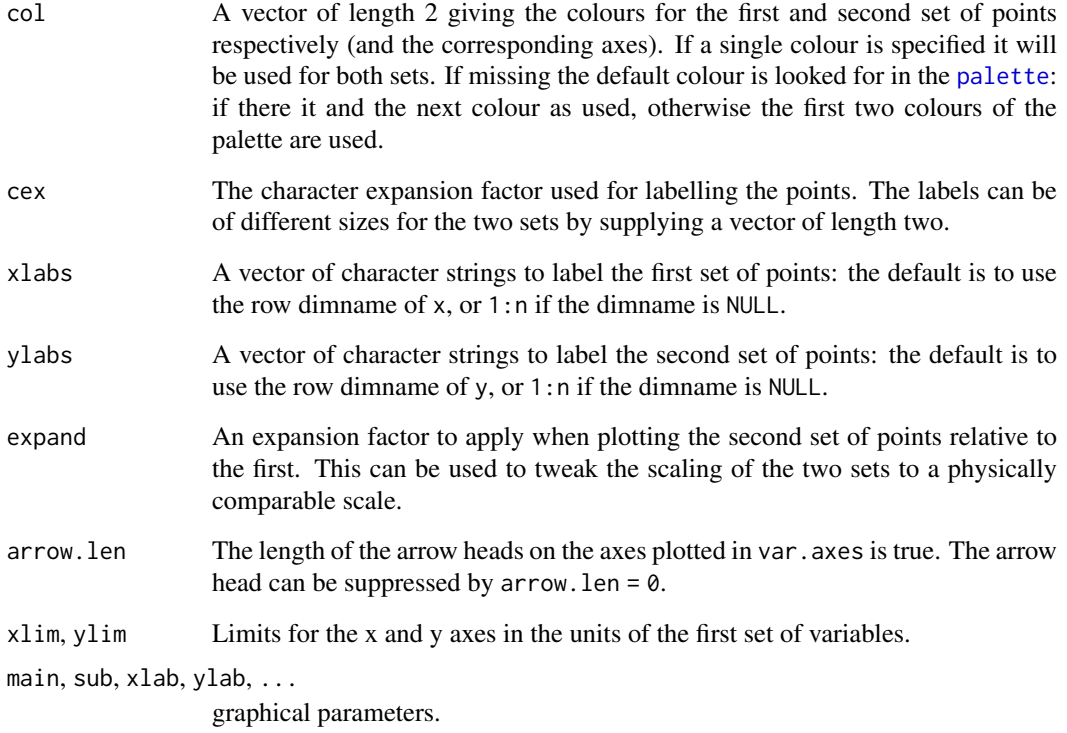

# Details

A biplot is plot which aims to represent both the observations and variables of a matrix of multivariate data on the same plot. There are many variations on biplots (see the references) and perhaps the most widely used one is implemented by [biplot.princomp](#page-1434-0). The function biplot.default merely provides the underlying code to plot two sets of variables on the same figure.

Graphical parameters can also be given to biplot: the size of xlabs and ylabs is controlled by cex.

# Side Effects

a plot is produced on the current graphics device.

# References

K. R. Gabriel (1971). The biplot graphical display of matrices with application to principal component analysis. *Biometrika*, 58, 453–467. [doi:10.2307/2334381.](https://doi.org/10.2307/2334381)

J.C. Gower and D. J. Hand (1996). *Biplots*. Chapman & Hall.

# See Also

[biplot.princomp](#page-1434-0), also for examples.

<span id="page-1434-0"></span>biplot.princomp *Biplot for Principal Components*

#### Description

Produces a biplot (in the strict sense) from the output of [princomp](#page-1718-0) or [prcomp](#page-1703-0)

#### Usage

```
## S3 method for class 'prcomp'
biplot(x, choices = 1:2, scale = 1, pc.biplot = FALSE, ...)
## S3 method for class 'princomp'
biplot(x, choices = 1:2, scale = 1, pc.biplot = FALSE, ...)
```
## Arguments

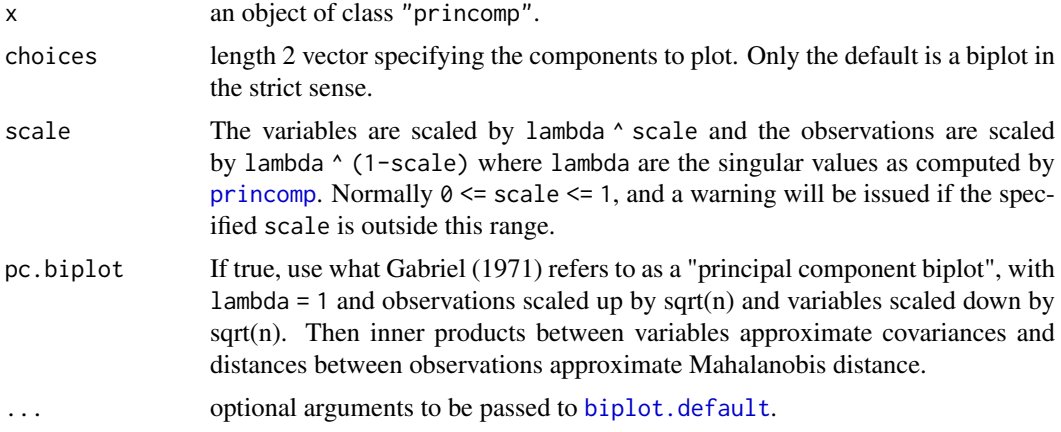

#### Details

This is a method for the generic function biplot. There is considerable confusion over the precise definitions: those of the original paper, Gabriel (1971), are followed here. Gabriel and Odoroff (1990) use the same definitions, but their plots actually correspond to pc.biplot = TRUE.

## Side Effects

a plot is produced on the current graphics device.

# References

Gabriel, K. R. (1971). The biplot graphical display of matrices with applications to principal component analysis. *Biometrika*, 58, 453–467. [doi:10.2307/2334381.](https://doi.org/10.2307/2334381)

Gabriel, K. R. and Odoroff, C. L. (1990). Biplots in biomedical research. *Statistics in Medicine*, 9, 469–485. [doi:10.1002/sim.4780090502.](https://doi.org/10.1002/sim.4780090502)

# See Also

[biplot](#page-1432-1), [princomp](#page-1718-0).

#### birthday 1383

## Examples

```
require(graphics)
biplot(princomp(USArrests))
```
birthday *Probability of coincidences*

## Description

Computes answers to a generalised *birthday paradox* problem. pbirthday computes the probability of a coincidence and qbirthday computes the smallest number of observations needed to have at least a specified probability of coincidence.

# Usage

qbirthday(prob =  $0.5$ , classes = 365, coincident = 2)  $pbitrhday(n, classes = 365, coincident = 2)$ 

## Arguments

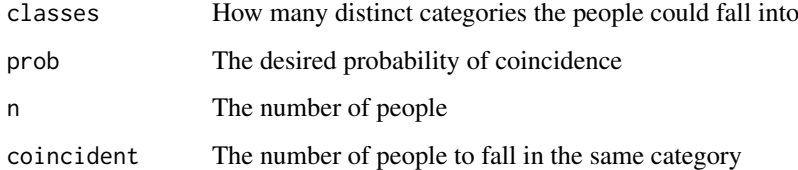

#### Details

The birthday paradox is that a very small number of people, 23, suffices to have a 50–50 chance that two or more of them have the same birthday. This function generalises the calculation to probabilities other than 0.5, numbers of coincident events other than 2, and numbers of classes other than 365.

The formula used is approximate for coincident > 2. The approximation is very good for moderate values of prob but less good for very small probabilities.

# Value

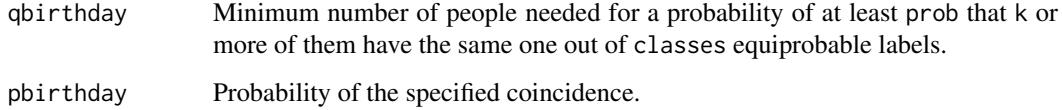

# References

Diaconis, P. and Mosteller F. (1989). Methods for studying coincidences. *Journal of the American Statistical Association*, 84, 853–861. [doi:10.1080/01621459.1989.10478847.](https://doi.org/10.1080/01621459.1989.10478847)

## Examples

require(graphics)

```
## the standard version
qbirthday() # 23
## probability of > 2 people with the same birthday
pbirthday(23, coincident = 3)
## examples from Diaconis & Mosteller p. 858.
## 'coincidence' is that husband, wife, daughter all born on the 16th
qbirthday(classes = 30, coincident = 3) # approximately 18
qbirthday(coincident = 4) \# exact value 187
qbirthday(coincident = 10) # exact value 1181
## same 4-digit PIN number
qbirthday(classes = 10^4)
## 0.9 probability of three or more coincident birthdays
qbirthday(coincident = 3, prob = 0.9)
## Chance of 4 or more coincident birthdays in 150 people
pbirthday(150, coincident = 4)
## 100 or more coincident birthdays in 1000 people: very rare
pbirthday(1000, coincident = 100)
```
Box.test *Box-Pierce and Ljung-Box Tests*

# Description

Compute the Box–Pierce or Ljung–Box test statistic for examining the null hypothesis of independence in a given time series. These are sometimes known as 'portmanteau' tests.

#### Usage

Box.test(x, lag = 1, type =  $c("Box-Pierre", "Ljung-Box"),$  fitdf = 0)

# Arguments

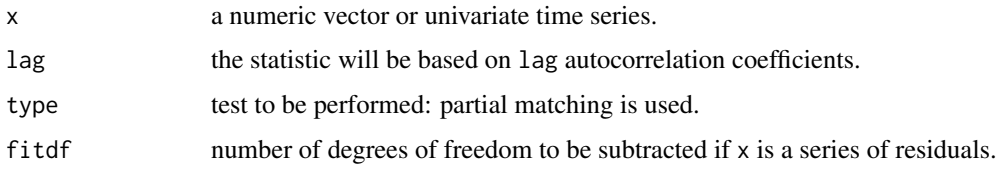

# Details

These tests are sometimes applied to the residuals from an  $ARMA(p, q)$  fit, in which case the references suggest a better approximation to the null-hypothesis distribution is obtained by setting fitdf = p+q, provided of course that lag > fitdf.

# Value

A list with class "htest" containing the following components:

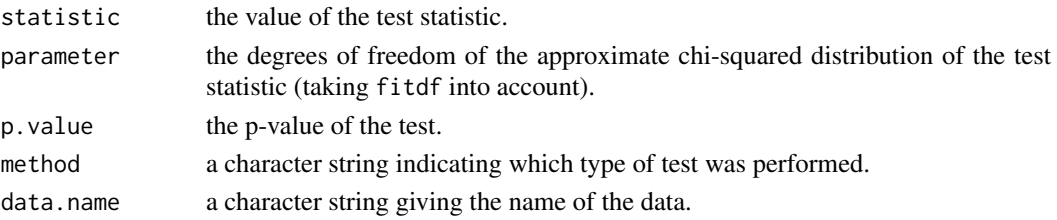

# Note

Missing values are not handled.

# Author(s)

A. Trapletti

## References

Box, G. E. P. and Pierce, D. A. (1970), Distribution of residual correlations in autoregressiveintegrated moving average time series models. *Journal of the American Statistical Association*, 65, 1509–1526. [doi:10.2307/2284333.](https://doi.org/10.2307/2284333)

Ljung, G. M. and Box, G. E. P. (1978), On a measure of lack of fit in time series models. *Biometrika*, 65, 297–303. [doi:10.2307/2335207.](https://doi.org/10.2307/2335207)

Harvey, A. C. (1993) *Time Series Models*. 2nd Edition, Harvester Wheatsheaf, NY, pp. 44, 45.

# Examples

 $x < -$  rnorm (100) Box.test  $(x, \text{ lag} = 1)$ Box.test  $(x, \text{ lag} = 1, \text{ type} = "Ljung")$ 

C *Sets Contrasts for a Factor*

# Description

Sets the "contrasts" attribute for the factor.

# Usage

C(object, contr, how.many, ...)

# Arguments

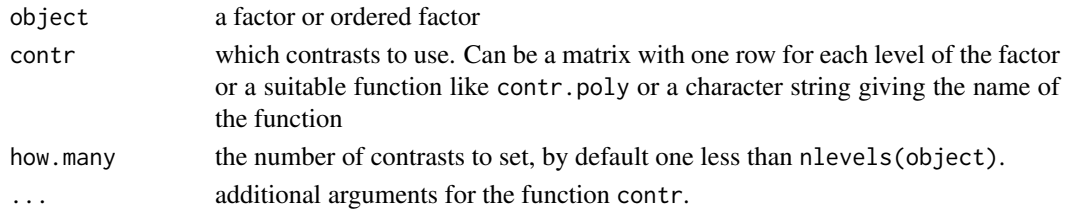

## Details

For compatibility with S, contr can be treatment, helmert, sum or poly (without quotes) as shorthand for contr.treatment and so on.

# Value

The factor object with the "contrasts" attribute set.

# References

Chambers, J. M. and Hastie, T. J. (1992) *Statistical models.* Chapter 2 of *Statistical Models in S* eds J. M. Chambers and T. J. Hastie, Wadsworth & Brooks/Cole.

## See Also

[contrasts](#page-1456-0), [contr.sum](#page-1454-0), etc.

# Examples

```
## reset contrasts to defaults
options(contrasts = c("contr.treatment", "contr.poly"))
tens <- with(warpbreaks, C(tension, poly, 1))
attributes(tens)
## tension SHOULD be an ordered factor, but as it is not we can use
aov(breaks ~ wool + tens + tension, data = warphreaks)## show the use of ... The default contrast is contr.treatment here
summary(lm(breaks ~ wool + C(tension, base = 2), data = warpbreaks))
# following on from help(esoph)
model3 <- glm(cbind(ncases, ncontrols) \sim agegp + C(tobgp, , 1) +
    C(alcgp, , 1), data = esoph, family = binomial()summary(model3)
```
cancor *Canonical Correlations*

#### Description

Compute the canonical correlations between two data matrices.

## Usage

 $cancor(x, y, xcenter = TRUE, ycenter = TRUE)$ 

## Arguments

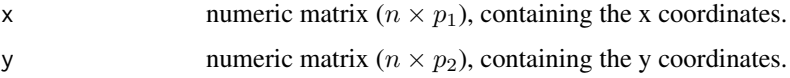

#### cancor and the contract of the contract of the contract of the contract of the contract of the contract of the contract of the contract of the contract of the contract of the contract of the contract of the contract of the

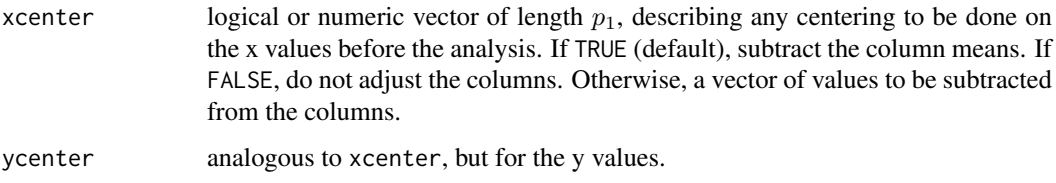

# Details

The canonical correlation analysis seeks linear combinations of the y variables which are well explained by linear combinations of the x variables. The relationship is symmetric as 'well explained' is measured by correlations.

#### Value

A list containing the following components:

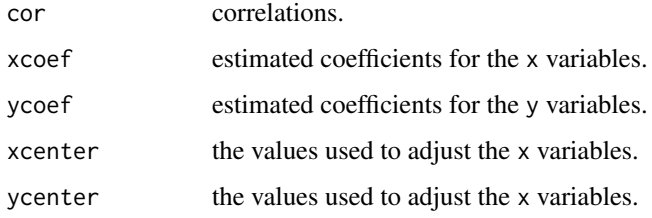

#### References

Becker, R. A., Chambers, J. M. and Wilks, A. R. (1988). *The New S Language*. Wadsworth & Brooks/Cole.

Hotelling H. (1936). Relations between two sets of variables. *Biometrika*, 28, 321–327. [doi:10.1093/biomet/28.34.321.](https://doi.org/10.1093/biomet/28.3-4.321)

Seber, G. A. F. (1984). *Multivariate Observations*. New York: Wiley. Page 506f.

# See Also

[qr](#page-493-0), [svd](#page-638-0).

# Examples

```
## signs of results are random
pop <- LifeCycleSavings[, 2:3]
oec <- LifeCycleSavings[, -(2:3)]
cancor(pop, oec)
```

```
x <- matrix(rnorm(150), 50, 3)
y <- matrix(rnorm(250), 50, 5)
(cxy \leftarrow \text{cancor}(x, y))all(abs(cor(x %*% cxy$xcoef,
            y %*% cxy$ycoef)[,1:3] - diag(cxy $ cor)) < 1e-15)
all(abs(cor(x % * cxy$ xcoef) - diag(3)) < 1e-15)
all(abs(cor(y %*% cxy$ycoef) - diag(5)) < 1e-15)
```
case+variable.names *Case and Variable Names of Fitted Models*

## Description

Simple utilities returning (non-missing) case names, and (non-eliminated) variable names.

#### Usage

```
case.names(object, ...)
## S3 method for class 'lm'
case.names(object, full = FALSE, ...)
variable.names(object, ...)
```

```
## S3 method for class 'lm'
variable.names(object, full = FALSE, ...)
```
# Arguments

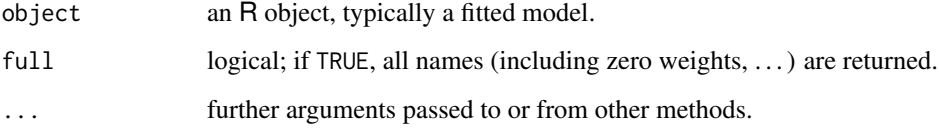

# Value

A character vector.

## See Also

[lm](#page-1582-0); further, [all.names](#page-70-0), [all.vars](#page-70-1) for functions with a similar name but only slightly related purpose.

```
x < -1:20y \le - setNames(x + (x/4 - 2)^3 + rnorm(20, sd = 3),
               paste("O", x, sep = "."))
ww <- rep(1, 20); ww[13] <- 0
summary(lmxy <- \text{lm}(y \sim x + I(x^2)+I(x^3) + I((x-10)^2), weights = ww),
        correlation = TRUE)
variable.names(lmxy)
variable.names(lmxy, full = TRUE) # includes the last
case.names(lmxy)
case.names(lmxy, full = TRUE) # includes the 0-weight case
```
# Description

Density, distribution function, quantile function and random generation for the Cauchy distribution with location parameter location and scale parameter scale.

## Usage

```
dcauchy(x, location = 0, scale = 1, log = FALSE)
pcauchy(q, location = \theta, scale = 1, lower.tail = TRUE, log.p = FALSE)
qcauchy(p, location = 0, scale = 1, lower.tail = TRUE, log.p = FALSE)
rcauchy(n, location = 0, scale = 1)
```
## Arguments

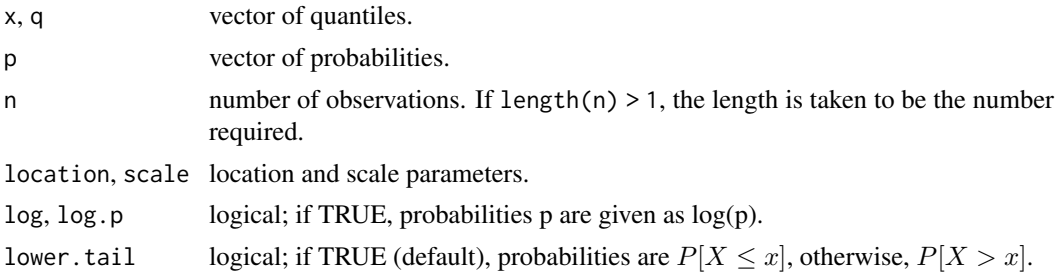

#### Details

If location or scale are not specified, they assume the default values of 0 and 1 respectively. The Cauchy distribution with location  $l$  and scale  $s$  has density

$$
f(x) = \frac{1}{\pi s} \left( 1 + \left(\frac{x - l}{s}\right)^2 \right)^{-1}
$$

for all  $x$ .

## Value

dcauchy, pcauchy, and qcauchy are respectively the density, distribution function and quantile function of the Cauchy distribution. rcauchy generates random deviates from the Cauchy.

The length of the result is determined by n for rcauchy, and is the maximum of the lengths of the numerical arguments for the other functions.

The numerical arguments other than n are recycled to the length of the result. Only the first elements of the logical arguments are used.

## Source

dcauchy, pcauchy and qcauchy are all calculated from numerically stable versions of the definitions.

rcauchy uses inversion.

# References

Becker, R. A., Chambers, J. M. and Wilks, A. R. (1988) *The New S Language*. Wadsworth & Brooks/Cole.

Johnson, N. L., Kotz, S. and Balakrishnan, N. (1995) *Continuous Univariate Distributions*, volume 1, chapter 16. Wiley, New York.

# See Also

[Distributions](#page-1490-0) for other standard distributions, including [dt](#page-1831-0) for the t distribution which generalizes dcauchy( $\star$ ,  $1 = 0$ ,  $s = 1$ ).

# Examples

dcauchy(-1:4)

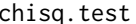

Pearson's Chi-squared Test for Count Data

# Description

chisq.test performs chi-squared contingency table tests and goodness-of-fit tests.

# Usage

 $chisq.test(x, y = NULL, correct = TRUE,$  $p = rep(1/length(x), length(x)), rescale.p = FALSE,$ simulate.p.value = FALSE, B = 2000)

# Arguments

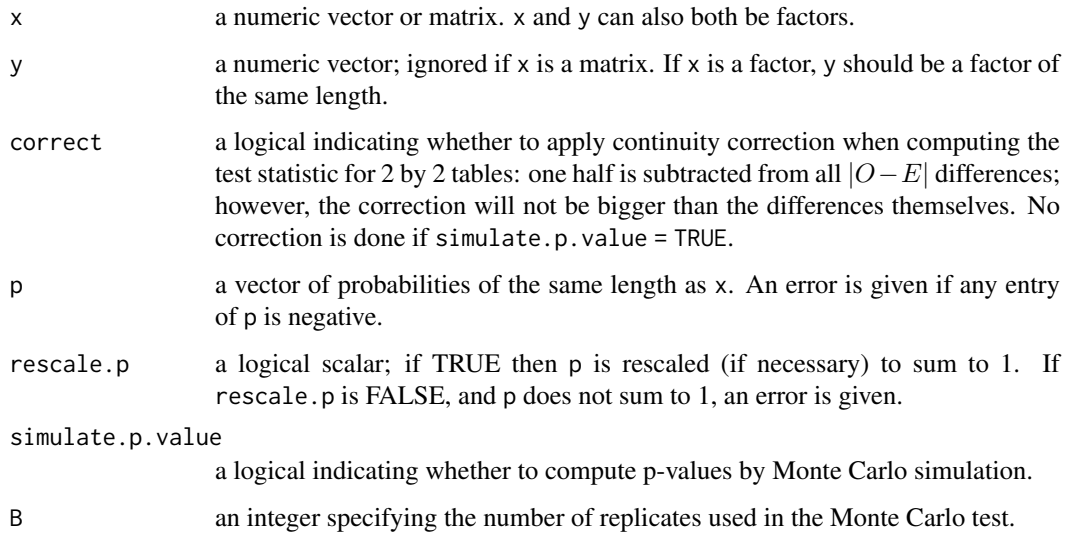

#### chisq.test 1391

## Details

If x is a matrix with one row or column, or if x is a vector and y is not given, then a *goodness-of-fit test* is performed (x is treated as a one-dimensional contingency table). The entries of x must be non-negative integers. In this case, the hypothesis tested is whether the population probabilities equal those in p, or are all equal if p is not given.

If  $x$  is a matrix with at least two rows and columns, it is taken as a two-dimensional contingency table: the entries of x must be non-negative integers. Otherwise, x and y must be vectors or factors of the same length; cases with missing values are removed, the objects are coerced to factors, and the contingency table is computed from these. Then Pearson's chi-squared test is performed of the null hypothesis that the joint distribution of the cell counts in a 2-dimensional contingency table is the product of the row and column marginals.

If simulate.p.value is FALSE, the p-value is computed from the asymptotic chi-squared distribution of the test statistic; continuity correction is only used in the 2-by-2 case (if correct is TRUE, the default). Otherwise the p-value is computed for a Monte Carlo test (Hope, 1968) with B replicates. The default B = 2000 implies a minimum p-value of about 0.0005  $(1/(B+1))$ .

In the contingency table case, simulation is done by random sampling from the set of all contingency tables with given marginals, and works only if the marginals are strictly positive. Continuity correction is never used, and the statistic is quoted without it. Note that this is not the usual sampling situation assumed for the chi-squared test but rather that for Fisher's exact test.

In the goodness-of-fit case simulation is done by random sampling from the discrete distribution specified by p, each sample being of size  $n = sum(x)$ . This simulation is done in R and may be slow.

## Value

A list with class "htest" containing the following components:

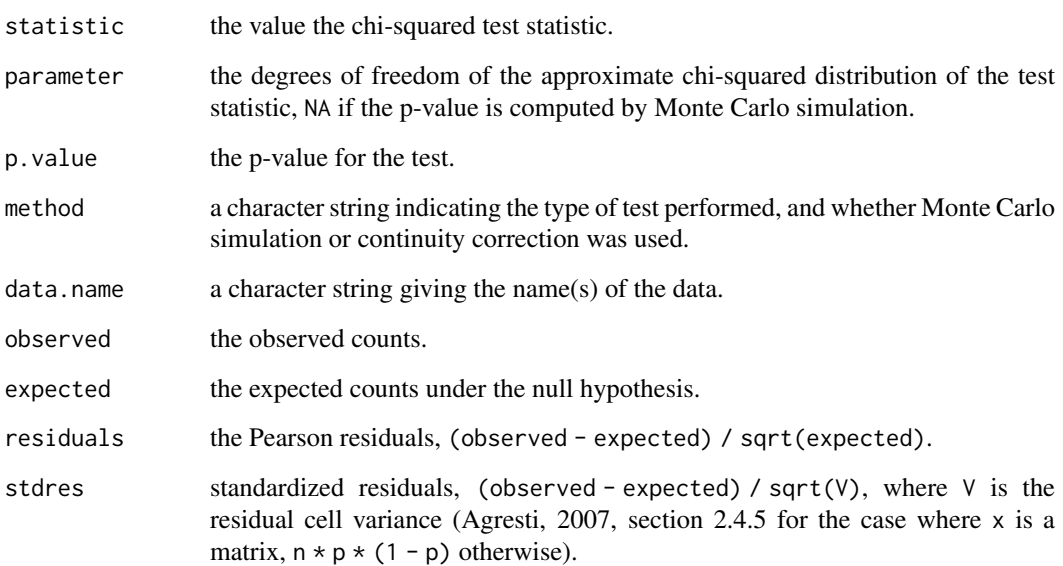

# Source

The code for Monte Carlo simulation is a C translation of the Fortran algorithm of Patefield (1981).

#### References

Hope, A. C. A. (1968). A simplified Monte Carlo significance test procedure. *Journal of the Royal Statistical Society Series B*, 30, 582–598. [doi:10.1111/j.25176161.1968.tb00759.x.](https://doi.org/10.1111/j.2517-6161.1968.tb00759.x)

Patefield, W. M. (1981). Algorithm AS 159: An efficient method of generating r x c tables with given row and column totals. *Applied Statistics*, 30, 91–97. [doi:10.2307/2346669.](https://doi.org/10.2307/2346669)

Agresti, A. (2007). *An Introduction to Categorical Data Analysis*, 2nd ed. New York: John Wiley & Sons. Page 38.

#### See Also

For goodness-of-fit testing, notably of continuous distributions, [ks.test](#page-1574-0).

```
## From Agresti(2007) p.39
M <- as.table(rbind(c(762, 327, 468), c(484, 239, 477)))
dimnames(M) <- list(gender = c("F", "M"),
                   party = c("Democrat","Independent", "Republican"))
(Xsq <- chisq.test(M)) # Prints test summary
Xsq$observed # observed counts (same as M)
Xsq$expected # expected counts under the null
Xsq$residuals # Pearson residuals
Xsq$stdres # standardized residuals
## Effect of simulating p-values
x \le matrix(c(12, 5, 7, 7), ncol = 2)
chisq.test(x)$p.value \# 0.4233chisq.test(x, simulate.p.value = TRUE, B = 10000)$p.value
                              # around 0.29!
## Testing for population probabilities
## Case A. Tabulated data
x \leq -c(A = 20, B = 15, C = 25)chisq.test(x)
chisq.test(as.table(x)) # the same
x \leftarrow c(89, 37, 30, 28, 2)p \leftarrow c(40, 20, 20, 15, 5)try(
chisq.test(x, p = p) # gives an error
)
chisq.test(x, p = p, rescale.p = TRUE)
                               # works
p <- c(0.40,0.20,0.20,0.19,0.01)
                               # Expected count in category 5
                               # is 1.86 < 5 == chi square approx.
chisq.test(x, p = p) \qquad \qquad # maybe doubtful, but is ok!
chisq.test(x, p = p, simulate.p.value = TRUE)
## Case B. Raw data
x \le trunc(5 \star runif(100))
chisq.test(table(x)) # NOT 'chisq.test(x)'!
```
# **Description**

Density, distribution function, quantile function and random generation for the chi-squared  $(\chi^2)$ distribution with df degrees of freedom and optional non-centrality parameter ncp.

## Usage

```
dchisq(x, df, ncp = \theta, log = FALSE)
pchisq(q, df, ncp = \theta, lower.tail = TRUE, log.p = FALSE)
qchisq(p, df, ncp = 0, lowertail = TRUE, log.p = FALSE)
rchisq(n, df, ncp = \theta)
```
### Arguments

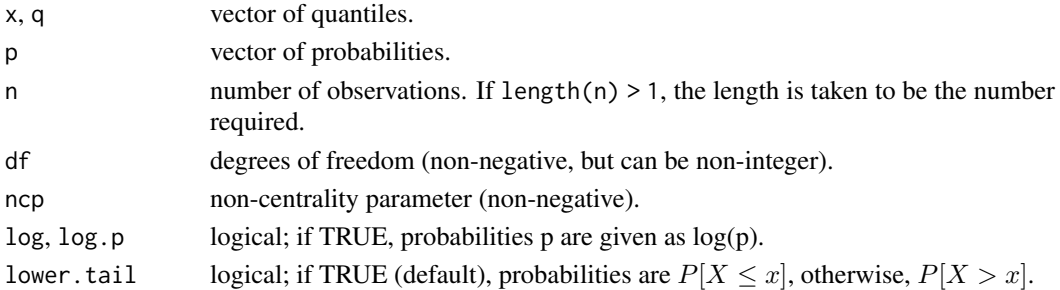

## Details

The chi-squared distribution with  $df = n \geq 0$  degrees of freedom has density

$$
f_n(x) = \frac{1}{2^{n/2} \Gamma(n/2)} x^{n/2 - 1} e^{-x/2}
$$

for  $x > 0$ , where  $f_0(x) := \lim_{n \to 0} f_n(x) = \delta_0(x)$ , a point mass at zero, is not a density function proper, but a " $\delta$  distribution".

The mean and variance are  $n$  and  $2n$ .

The non-central chi-squared distribution with  $df = n$  degrees of freedom and non-centrality parameter ncp =  $\lambda$  has density

$$
f(x) = f_{n,\lambda}(x) = e^{-\lambda/2} \sum_{r=0}^{\infty} \frac{(\lambda/2)^r}{r!} f_{n+2r}(x)
$$

for  $x \geq 0$ . For integer n, this is the distribution of the sum of squares of n normals each with variance one,  $\lambda$  being the sum of squares of the normal means; further,

 $E(X) = n + \lambda$ ,  $Var(X) = 2(n + 2 * \lambda)$ , and  $E((X - E(X))^3) = 8(n + 3 * \lambda)$ .

Note that the degrees of freedom df= n, can be non-integer, and also  $n = 0$  which is relevant for non-centrality  $\lambda > 0$ , see Johnson et al. (1995, chapter 29). In that (noncentral, zero df) case, the distribution is a mixture of a point mass at  $x = 0$  (of size pchisq(0, df=0, ncp=ncp)) and a continuous part, and dchisq() is *not* a density with respect to that mixture measure but rather the limit of the density for  $df \rightarrow 0$ .

Note that ncp values larger than about 1e5 (and even smaller) may give inaccurate results with many warnings for pchisq and qchisq.

#### Value

dchisq gives the density, pchisq gives the distribution function, qchisq gives the quantile function, and rchisq generates random deviates.

Invalid arguments will result in return value NaN, with a warning.

The length of the result is determined by n for rchisq, and is the maximum of the lengths of the numerical arguments for the other functions.

The numerical arguments other than n are recycled to the length of the result. Only the first elements of the logical arguments are used.

# Note

Supplying  $ncp = 0$  uses the algorithm for the non-central distribution, which is not the same algorithm used if ncp is omitted. This is to give consistent behaviour in extreme cases with values of ncp very near zero.

The code for non-zero ncp is principally intended to be used for moderate values of ncp: it will not be highly accurate, especially in the tails, for large values.

# Source

The central cases are computed via the gamma distribution.

The non-central dchisq and rchisq are computed as a Poisson mixture of central chi-squares (Johnson et al., 1995, p.436).

The non-central pchisq is for ncp < 80 computed from the Poisson mixture of central chi-squares and for larger ncp *via* a C translation of

Ding, C. G. (1992) Algorithm AS275: Computing the non-central chi-squared distribution function. *Applied Statistics*, 41 478–482.

which computes the lower tail only (so the upper tail suffers from cancellation and a warning will be given when this is likely to be significant).

The non-central qchisq is based on inversion of pchisq.

#### References

Becker, R. A., Chambers, J. M. and Wilks, A. R. (1988) *The New S Language*. Wadsworth & Brooks/Cole.

Johnson, N. L., Kotz, S. and Balakrishnan, N. (1995) *Continuous Univariate Distributions*, chapters 18 (volume 1) and 29 (volume 2). Wiley, New York.

## See Also

[Distributions](#page-1490-0) for other standard distributions.

A central chi-squared distribution with  $n$  degrees of freedom is the same as a Gamma distribution with shape  $\alpha = n/2$  and scale  $\sigma = 2$ . Hence, see [dgamma](#page-1530-0) for the Gamma distribution.

The central chi-squared distribution with 2 d.f. is identical to the exponential distribution with rate 1/2:  $\chi_2^2 = Exp(1/2)$ , see [dexp](#page-1499-0).

#### cmdscale the control of the control of the control of the control of the control of the control of the control of the control of the control of the control of the control of the control of the control of the control of the

#### Examples

```
require(graphics)
dchisq(1, df = 1:3)pchisq(1, df = 3)pchisq(1, df = 3, ncp = 0:4) # includes the above
x \le -1:10## Chi-squared(df = 2) is a special exponential distribution
all.equal(dchisq(x, df = 2), dexp(x, 1/2))
all.equal(pchisq(x, df = 2), pexp(x, 1/2))
## non-central RNG -- df = 0 with ncp > 0: Z0 has point mass at 0!
Z0 \le rchisq(100, df = 0, ncp = 2.)
graphics::stem(Z0)
## visual testing
## do P-P plots for 1000 points at various degrees of freedom
L \le 1.2; n \le 1000; pp \le ppoints(n)
op <- par(mfrow = c(3,3), mar = c(3,3,1,1)+.1, mgp = c(1.5,.6,0),
          oma = c(0, 0, 3, 0)for(df in 2^*(4*rnorm(9))) {
  plot(pp, sort(pchisq(rr <- rchisq(n, df = df, ncp = L), df = df, ncp = L)),
       ylab = "pchisq(rchisq(.),.)", pch = ".")
  mtext(paste("df = ", formatC(df, digits = 4)), line = -2, adj = 0.05)
 abline(\emptyset, 1, col = 2)}
mtext(expression("P-P plots : Noncentral "*
                 chi^2 *"(n=1000, df=X, ncp= 1.2)"),
      cex = 1.5, font = 2, outer = TRUE)
par(op)
## "analytical" test
lam \leftarrow seq(0, 100, by = .25)p00 \leq -pchisq(0, \text{ df } = 0, \text{ ncp } = \text{lam})p.0 \le - pchisq(1e-300, df = 0, ncp = lam)
stopifnot(all.equal(p00, exp(-lam/2)),
          all.equals(p.0, exp(-lam/2)))
```
cmdscale *Classical (Metric) Multidimensional Scaling*

#### Description

Classical multidimensional scaling (MDS) of a data matrix. Also known as *principal coordinates analysis* (Gower, 1966).

# Usage

```
cmdscale(d, k = 2, eig = FALSE, add = FALSE, x.ret = FALSE,
         list. = eig || add || x.ret)
```
#### Arguments

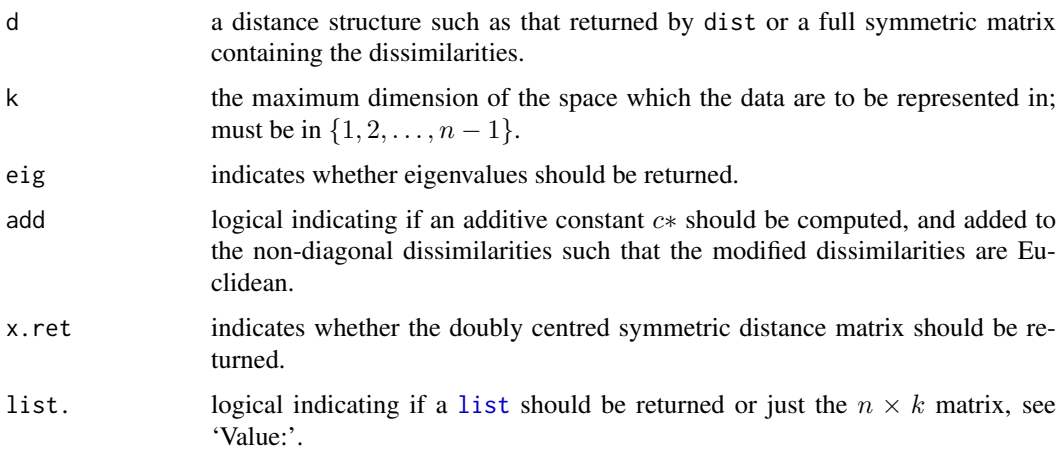

## Details

Multidimensional scaling takes a set of dissimilarities and returns a set of points such that the distances between the points are approximately equal to the dissimilarities. (It is a major part of what ecologists call 'ordination'.)

A set of Euclidean distances on n points can be represented exactly in at most  $n - 1$  dimensions. cmdscale follows the analysis of Mardia (1978), and returns the best-fitting k-dimensional representation, where  $k$  may be less than the argument  $k$ .

The representation is only determined up to location (cmdscale takes the column means of the configuration to be at the origin), rotations and reflections. The configuration returned is given in principal-component axes, so the reflection chosen may differ between R platforms (see [prcomp](#page-1703-0)).

When add = TRUE, a minimal additive constant  $c*$  is computed such that the dissimilarities  $d_{ij}$  + c∗ are Euclidean and hence can be represented in n - 1 dimensions. Whereas S (Becker et al., 1988) computes this constant using an approximation suggested by Torgerson, R uses the analytical solution of Cailliez (1983), see also Cox and Cox (2001). Note that because of numerical errors the computed eigenvalues need not all be non-negative, and even theoretically the representation could be in fewer than  $n - 1$  dimensions.

### Value

If .list is false (as per default), a matrix with k columns whose rows give the coordinates of the points chosen to represent the dissimilarities.

Otherwise, a [list](#page-374-0) containing the following components.

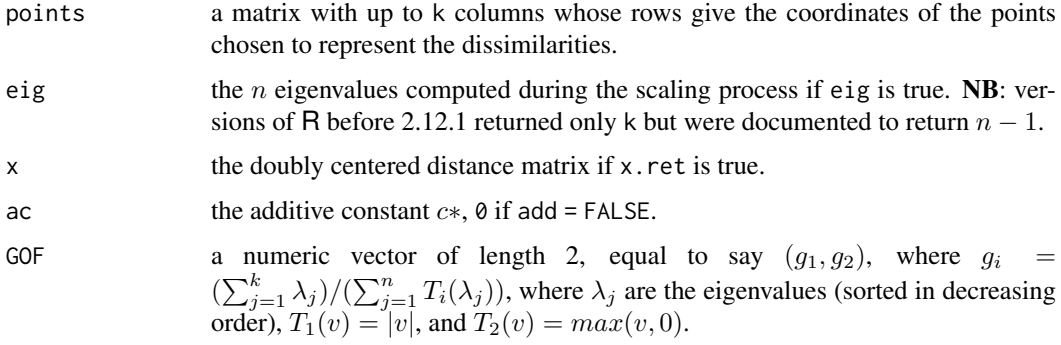

## References

Becker, R. A., Chambers, J. M. and Wilks, A. R. (1988). *The New S Language*. Wadsworth & Brooks/Cole.

Cailliez, F. (1983). The analytical solution of the additive constant problem. *Psychometrika*, 48, 343–349. [doi:10.1007/BF02294026.](https://doi.org/10.1007/BF02294026)

Cox, T. F. and Cox, M. A. A. (2001). *Multidimensional Scaling*. Second edition. Chapman and Hall.

Gower, J. C. (1966). Some distance properties of latent root and vector methods used in multivariate analysis. *Biometrika*, 53, 325–328. [doi:10.2307/2333639.](https://doi.org/10.2307/2333639)

Krzanowski, W. J. and Marriott, F. H. C. (1994). *Multivariate Analysis. Part I. Distributions, Ordination and Inference.* London: Edward Arnold. (Especially pp. 108–111.)

Mardia, K.V. (1978). Some properties of classical multidimensional scaling. *Communications on Statistics – Theory and Methods*, A7, 1233–41. [doi:10.1080/03610927808827707](https://doi.org/10.1080/03610927808827707)

Mardia, K. V., Kent, J. T. and Bibby, J. M. (1979). Chapter 14 of *Multivariate Analysis*, London: Academic Press.

Seber, G. A. F. (1984). *Multivariate Observations*. New York: Wiley.

Torgerson, W. S. (1958). *Theory and Methods of Scaling*. New York: Wiley.

# See Also

## [dist](#page-1487-0).

[isoMDS](#page-2298-0) and [sammon](#page-2355-0) in package [MASS](https://CRAN.R-project.org/package=MASS) provide alternative methods of multidimensional scaling.

## Examples

require(graphics)

```
loc <- cmdscale(eurodist)
x \leftarrow \text{loc}[, 1]y <- -loc[, 2] # reflect so North is at the top
## note asp = 1, to ensure Euclidean distances are represented correctly
plot(x, y, type = "n", xlab = "", ylab = "", asp = 1, axes = FALSE,
     main = "cmdscale(eurodist)")
text(x, y, rownames(loc), cex = 0.6)
```
<span id="page-1449-0"></span>

coef *Extract Model Coefficients*

#### Description

coef is a generic function which extracts model coefficients from objects returned by modeling functions. coefficients is an *alias* for it.

#### Usage

```
coef(object, ...)
coefficients(object, ...)
## Default S3 method:
coef(object, complete = TRUE, ...)
## S3 method for class 'aov'
coef(object, complete = FALSE, ...)
```
## Arguments

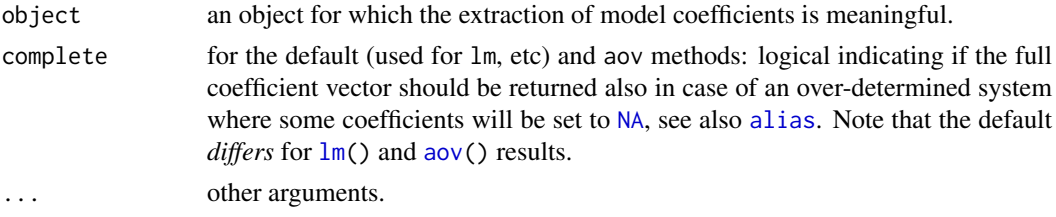

#### Details

All object classes which are returned by model fitting functions should provide a coef method or use the default one. (Note that the method is for coef and not coefficients.)

The "aov" method does not report [alias](#page-1390-0)ed coefficients (see alias) by default where complete = FALSE.

The complete argument also exists for compatibility with [vcov](#page-1861-0) methods, and coef and aov methods for other classes should typically also keep the complete  $=$   $*$  behavior in sync. By that, with  $p \leftarrow$  length(coef(obj, complete = TF)), dim(vcov(obj, complete = TF)) == c(p,p) will be fulfilled for both complete settings and the default.

### Value

Coefficients extracted from the model object object.

For standard model fitting classes this will be a named numeric vector. For "maov" objects (produced by [aov](#page-1400-0)) it will be a matrix.

#### References

Chambers, J. M. and Hastie, T. J. (1992) *Statistical Models in S*. Wadsworth & Brooks/Cole.

#### See Also

[fitted.values](#page-1518-0) and [residuals](#page-1752-0) for related methods; [glm](#page-1535-0), [lm](#page-1582-0) for model fitting.

#### Examples

 $x \le -1:5$ ; coef(lm(c(1:3, 7, 6) ~ x))

complete.cases *Find Complete Cases*

# Description

Return a logical vector indicating which cases are complete, i.e., have no missing values.

### Usage

```
complete.cases(...)
```
## Arguments

... a sequence of vectors, matrices and data frames.

#### confint that the confine of the confine of the confine of the confine of the confine of the confine of the confine of the confine of the confine of the confine of the confine of the confine of the confine of the confine of

## Value

A logical vector specifying which observations/rows have no missing values across the entire sequence.

# Note

A current limitation of this function is that it uses low level functions to determine lengths and missingness, ignoring the class. This will lead to spurious errors when some columns have classes with [length](#page-361-0) or [is.na](#page-421-1) methods, for example ["POSIXlt"](#page-186-0), as described in [PR#16648.](https://bugs.R-project.org/show_bug.cgi?id=16648)

# See Also

[is.na](#page-421-1), [na.omit](#page-1630-0), [na.fail](#page-1630-1).

## Examples

```
x \le airquality[, -1] # x is a regression design matrix
y <- airquality[, 1] # y is the corresponding response
stopifnot(complete.cases(y) != is.na(y))
ok <- complete.cases(x, y)
sum(!ok) # how many are not "ok" ?
x \leftarrow x[ok]y <- y[ok]
```
confint *Confidence Intervals for Model Parameters*

#### <span id="page-1451-0"></span>Description

Computes confidence intervals for one or more parameters in a fitted model. There is a default and a method for objects inheriting from class ["lm"](#page-1582-0).

# Usage

```
confint(object, parm, level = 0.95, ...)## Default S3 method:
confint(object, parm, level = 0.95, ...)## S3 method for class 'lm'
confint(object, parm, level = 0.95, ...)## S3 method for class 'glm'
confint(object, parm, level = 0.95, trace = FALSE, test=c("LRT", "Rao"), ...)## S3 method for class 'nls'
confint(object, parm, level = 0.95, ...)
```
## Arguments

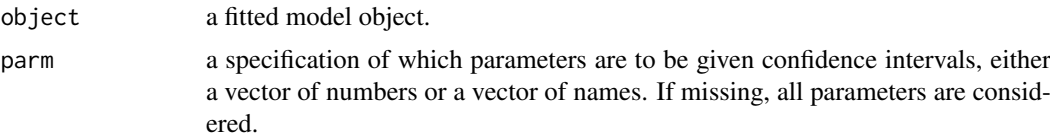

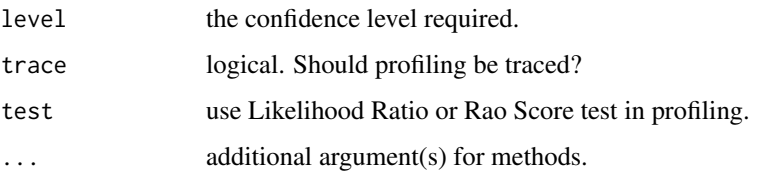

#### Details

confint is a generic function. The default method assumes normality, and needs suitable [coef](#page-1449-0) and [vcov](#page-1861-0) methods to be available. The default method can be called directly for comparison with other methods.

For objects of class "1m" the direct formulae based on t values are used.

Methods for classes "glm" and "nls" call the appropriate profile method, then find the confidence intervals by interpolation in the profile traces. If the profile object is already available it can be used as the main argument rather than the fitted model object itself.

# Value

A matrix (or vector) with columns giving lower and upper confidence limits for each parameter. These will be labelled as (1-level)/2 and 1 - (1-level)/2 in % (by default 2.5% and 97.5%).

# References

Venables, W. N. and Ripley, B. D. (2002) *Modern Applied Statistics with S.* Fourth edition. Springer.

## See Also

Original versions: [confint.glm](#page-1451-0) and [confint.nls](#page-1451-0) in package [MASS](https://CRAN.R-project.org/package=MASS).

## Examples

```
fit \le - \ln(100/\text{mpg} \sim \text{disp} + \text{hp} + \text{wt} + \text{am}, \text{data} = \text{mtcars})confint(fit)
confint(fit, "wt")
## from example(glm)
counts <- c(18,17,15,20,10,20,25,13,12)
outcome \leq gl(3, 1, 9); treatment \leq gl(3, 3)
glm.D93 \leq glm(counts \sim outcome + treatment, family = poisson())
confint(glm.D93)
confint.default(glm.D93) # based on asymptotic normality
```
constrOptim *Linearly Constrained Optimization*

## Description

Minimise a function subject to linear inequality constraints using an adaptive barrier algorithm.

#### constrOptim 1401

## Usage

```
constrOptim(theta, f, grad, ui, ci, mu = 1e-04, control = list(),
           method = if(is.null(grad)) "Nelder-Mead" else "BFGS",
           outer.iterations = 100, outer.eps = 1e-05, ...,
           hessian = FALSE)
```
# Arguments

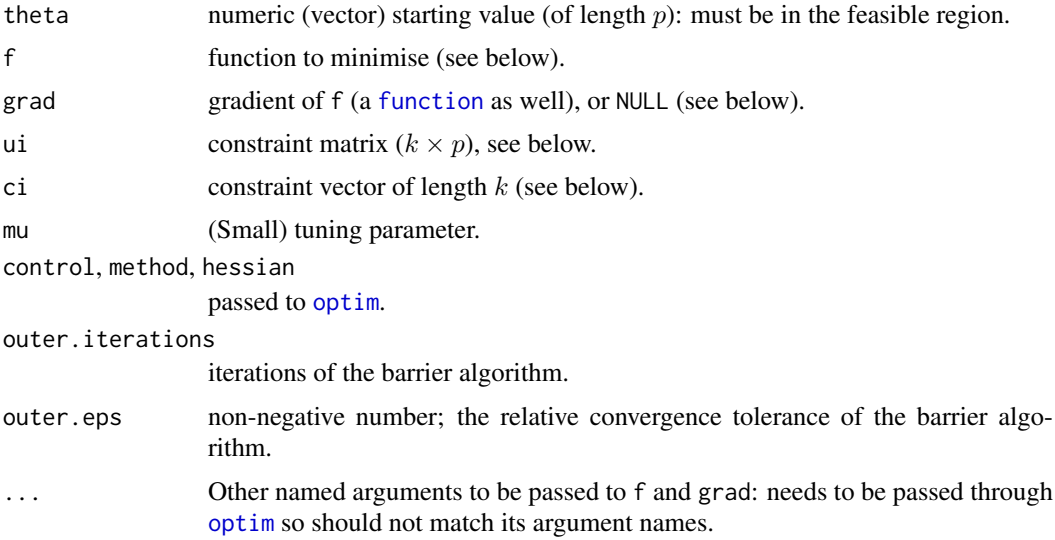

# Details

The feasible region is defined by ui  $\frac{1}{2}$  theta - ci >= 0. The starting value must be in the interior of the feasible region, but the minimum may be on the boundary.

A logarithmic barrier is added to enforce the constraints and then [optim](#page-1656-0) is called. The barrier function is chosen so that the objective function should decrease at each outer iteration. Minima in the interior of the feasible region are typically found quite quickly, but a substantial number of outer iterations may be needed for a minimum on the boundary.

The tuning parameter mu multiplies the barrier term. Its precise value is often relatively unimportant. As mu increases the augmented objective function becomes closer to the original objective function but also less smooth near the boundary of the feasible region.

Any optim method that permits infinite values for the objective function may be used (currently all but "L-BFGS-B").

The objective function f takes as first argument the vector of parameters over which minimisation is to take place. It should return a scalar result. Optional arguments ... will be passed to optim and then (if not used by optim) to f. As with optim, the default is to minimise, but maximisation can be performed by setting control\$fnscale to a negative value.

The gradient function grad must be supplied except with method = "Nelder-Mead". It should take arguments matching those of f and return a vector containing the gradient.

## Value

As for [optim](#page-1656-0), but with two extra components: barrier.value giving the value of the barrier function at the optimum and outer.iterations gives the number of outer iterations (calls to optim). The counts component contains the *sum* of all [optim\(](#page-1656-0))\$counts.

#### References

K. Lange *Numerical Analysis for Statisticians.* Springer 2001, p185ff

## See Also

[optim](#page-1656-0), especially method = "L-BFGS-B" which does box-constrained optimisation.

## Examples

```
## from optim
fr <- function(x) { ## Rosenbrock Banana function
    x1 \le x[1]x2 < - x[2]100 \times (x2 - x1 \times x1)^2 + (1 - x1)^2}
grr <- function(x) { ## Gradient of 'fr'
    x1 \leq x[1]x2 < - x[2]c(-400 \times x1 \times (x2 - x1 \times x1) - 2 \times (1 - x1)),200 * (x2 - x1 * x1))}
optim(c(-1.2,1), fr, grr)
#Box-constraint, optimum on the boundary
constr0ptim(c(-1.2,0.9), fr, grr, ui = rbind(c(-1,0), c(0,-1)), ci = c(-1,-1))
# x \le 0.9, y - x > 0.1constr0ptim(c(.5,0), fr, grr, ui = rbind(c(-1,0), c(1,-1)), ci = c(-0.9,0.1))
## Solves linear and quadratic programming problems
## but needs a feasible starting value
#
# from example(solve.QP) in 'quadprog'
# no derivative
fQP \leq-function(b) \{-sum(c(\emptyset,5,\emptyset)*b)+\emptyset.5*sum(b*b)\}Amat <- matrix(c(-4,-3,0,2,1,0,0,-2,1), 3, 3)
bvec \langle -c(-8, 2, 0) \rangleconstrOptim(c(2,-1,-1), fQP, NULL, ui = t(Amat), ci = bvec)# derivative
gQP \leq-function(b) \{ -c(0, 5, 0) + b \}constrOptim(c(2,-1,-1), fQP, gQP, ui = t(Amat), ci = bvec)## Now with maximisation instead of minimisation
hQP \leq function(b) \{sum(c(0,5,0)*b) - 0.5*sum(b*b)\}constrOptim(c(2,-1,-1), hQP, NULL, ui = t(Amat), ci = bvec,control = list(fnscale = -1))
```
contrast *(Possibly Sparse) Contrast Matrices*

#### <span id="page-1454-0"></span>Description

Return a matrix of contrasts.

#### contrast the contrast of the contrast of the contrast of the contrast of the contrast of the contrast of the contrast of the contrast of the contrast of the contrast of the contrast of the contrast of the contrast of the c

## Usage

```
contr.helmert(n, contrasts = TRUE, sparse = FALSE)
contr.poly(n, scores = 1:n, contrasts = TRUE, sparse = FALSE)contr.sum(n, contrasts = TRUE, sparse = FALSE)
contr.treatment(n, base = 1, contrast = TRUE, sparse = FALSE)contr.SAS(n, contrasts = TRUE, sparse = FALSE)
```
# Arguments

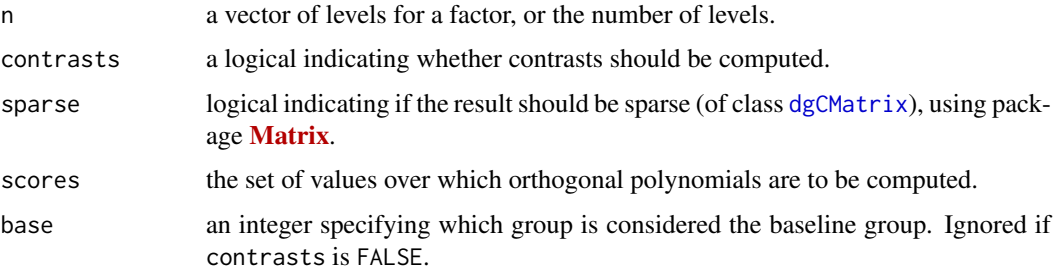

## Details

These functions are used for creating contrast matrices for use in fitting analysis of variance and regression models. The columns of the resulting matrices contain contrasts which can be used for coding a factor with n levels. The returned value contains the computed contrasts. If the argument contrasts is FALSE a square indicator matrix (the dummy coding) is returned except for contr.poly (which includes the 0-degree, i.e. constant, polynomial when contrasts = FALSE).

contr.helmert returns Helmert contrasts, which contrast the second level with the first, the third with the average of the first two, and so on. contr.poly returns contrasts based on orthogonal polynomials. contr.sum uses 'sum to zero contrasts'.

contr.treatment contrasts each level with the baseline level (specified by base): the baseline level is omitted. Note that this does not produce 'contrasts' as defined in the standard theory for linear models as they are not orthogonal to the intercept.

contr.SAS is a wrapper for contr.treatment that sets the base level to be the last level of the factor. The coefficients produced when using these contrasts should be equivalent to those produced by many (but not all) SAS procedures.

For consistency, sparse is an argument to all these contrast functions, however sparse = TRUE for contr.poly is typically pointless and is rarely useful for contr.helmert.

# Value

A matrix with n rows and k columns, with k=n-1 if contrasts is TRUE and k=n if contrasts is FALSE.

#### References

Chambers, J. M. and Hastie, T. J. (1992) *Statistical models.* Chapter 2 of *Statistical Models in S* eds J. M. Chambers and T. J. Hastie, Wadsworth & Brooks/Cole.

## See Also

[contrasts](#page-1456-0), [C](#page-1437-0), and [aov](#page-1400-0), [glm](#page-1535-0), [lm](#page-1582-0).

## Examples

```
(cH <- contr.helmert(4))
apply(cH, 2, sum) # column sums are 0
crossprod(cH) # diagonal -- columns are orthogonal
contr.helmert(4, contrasts = FALSE) # just the 4 \times 4 identity matrix
(cT <- contr.treatment(5))
all(crossprod(cT) == diag(4)) # TRUE: even orthonormal(cT. < -contr.SAS(5))all(crossprod(cT.) == diag(4)) # TRUE
zapsmall(CP \leftarrow contr.poly(3)) # Linear and Quadraticzapsmall(crossprod(cP), digits = 15) # orthonormal up to fuzz
```
<span id="page-1456-0"></span>contrasts *Get and Set Contrast Matrices*

## Description

Set and view the contrasts associated with a factor.

# Usage

contrasts(x, contrasts = TRUE, sparse = FALSE)  $contrast(x, how.many = NULL)$  <- value

#### Arguments

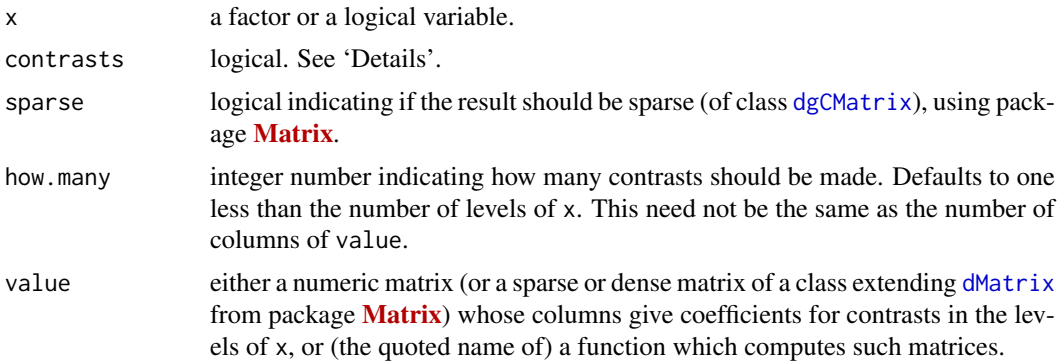

## Details

If contrasts are not set for a factor the default functions from [options\(](#page-452-0)"contrasts") are used.

A logical vector x is converted into a two-level factor with levels c(FALSE, TRUE) (regardless of which levels occur in the variable).

The argument contrasts is ignored if  $x$  has a matrix contrasts attribute set. Otherwise if contrasts = TRUE it is passed to a contrasts function such as [contr.treatment](#page-1454-0) and if contrasts = FALSE an identity matrix is returned. Suitable functions have a first argument which is the character vector of levels, a named argument contrasts (always called with contrasts = TRUE) and optionally a logical argument sparse.

#### convolve the convolve that the convolve the convolve that the convolve that the convolve that  $1405$

If value supplies more than how.many contrasts, the first how.many are used. If too few are supplied, a suitable contrast matrix is created by extending value after ensuring its columns are contrasts (orthogonal to the constant term) and not collinear.

#### References

Chambers, J. M. and Hastie, T. J. (1992) *Statistical models.* Chapter 2 of *Statistical Models in S* eds J. M. Chambers and T. J. Hastie, Wadsworth & Brooks/Cole.

# See Also

[C](#page-1437-0), [contr.helmert](#page-1454-0), [contr.poly](#page-1454-0), [contr.sum](#page-1454-0), [contr.treatment](#page-1454-0); [glm](#page-1535-0), [aov](#page-1400-0), [lm](#page-1582-0).

## Examples

```
utils::example(factor)
fff \leq ff[, drop = TRUE] # reduce to 5 levels.
contrasts(fff) # treatment contrasts by default
contrasts(C(fff, sum))
contrasts(fff, contrasts = FALSE) # the 5x5 identity matrix
contrasts(fff) <- contr.sum(5); contrasts(fff) # set sum contrasts
contrasts(fff, 2) <- contr.sum(5); contrasts(fff) # set 2 contrasts
# supply 2 contrasts, compute 2 more to make full set of 4.
contrasts(fff) <- contr.sum(5)[, 1:2]; contrasts(fff)
## using sparse contrasts: % useful, once model.matrix() works with these :
ffs <- fff
contrasts(ffs) \le contr.sum(5, sparse = TRUE)[, 1:2]; contrasts(ffs)
stopifnot(all.equal(ffs, fff))
```
convolve *Convolution of Sequences via FFT*

contrasts(ffs) <- contr.sum(5, sparse = TRUE); contrasts(ffs)

#### Description

Use the Fast Fourier Transform to compute the several kinds of convolutions of two sequences.

#### Usage

```
convolve(x, y, conj = TRUE, type = c("circular", "open", "filter"))
```
#### Arguments

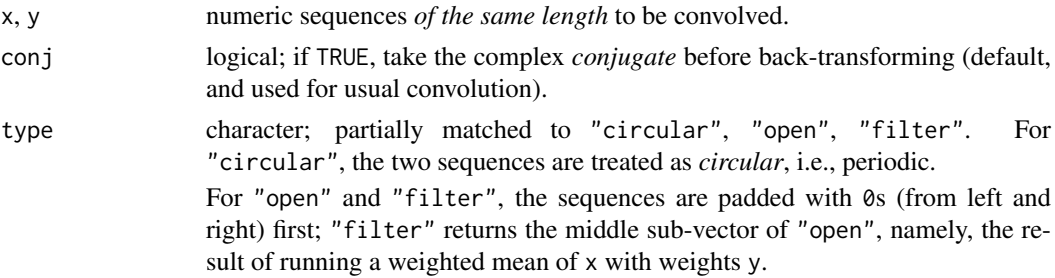

## Details

The Fast Fourier Transform, [fft](#page-1512-0), is used for efficiency.

The input sequences x and y must have the same length if circular is true.

Note that the usual definition of convolution of two sequences x and y is given by convolve $(x,$  $rev(y)$ , type = "o").

# Value

If  $r < -$  convolve(x, y, type = "open") and  $n < -$  length(x),  $m < -$  length(y), then

$$
r_k = \sum_i x_{k-m+i} y_i
$$

where the sum is over all valid indices i, for  $k = 1, ..., n + m - 1$ .

If type == "circular",  $n = m$  is required, and the above is true for  $i, k = 1, \ldots, n$  when  $x_i :=$  $x_{n+j}$  for  $j < 1$ .

# References

Brillinger, D. R. (1981) *Time Series: Data Analysis and Theory*, Second Edition. San Francisco: Holden-Day.

## See Also

[fft](#page-1512-0), [nextn](#page-1634-0), and particularly [filter](#page-1514-0) (from the stats package) which may be more appropriate.

```
require(graphics)
x \leq -c(0, 0, 0, 100, 0, 0, 0)y \leftarrow c(\emptyset, \emptyset, 1, 2, 1, \emptyset, \emptyset) / 4zapsmall(convolve(x, y)) # *NOT* what you first thought.
zapsmall(convolve(x, y[3:5], type = "f")) # rather
x \le- rnorm(50)
y \le - rnorm(50)
# Circular convolution *has* this symmetry:
all.equal(convolve(x, y, conj = FALSE), rev(convolve(rev(y),x)))
n \le -\text{length}(x \le -20:24)y \le -(x-10)^2/1000 + \text{rnorm}(x)/8Han \leq function(y) # Hanning
       convolve(y, c(1, 2, 1)/4, type = "filter")plot(x, y, main = "Using convolve(.) for Hanning filters")lines(x[-c(1, n)  ], Han(y), col = "red")lines(x[-c(1:2, (n-1):n)], Han(Han(y)), lwd = 2, col = "dark blue")
```
## Description

Computes the cophenetic distances for a hierarchical clustering.

# Usage

```
cophenetic(x)
## Default S3 method:
cophenetic(x)
## S3 method for class 'dendrogram'
cophenetic(x)
```
# Arguments

x an R object representing a hierarchical clustering. For the default method, an object of class ["hclust"](#page-1542-0) or with a method for [as.hclust\(](#page-1420-0)) such as ["agnes"](#page-2685-0) in package [cluster](https://CRAN.R-project.org/package=cluster).

#### Details

The cophenetic distance between two observations that have been clustered is defined to be the intergroup dissimilarity at which the two observations are first combined into a single cluster. Note that this distance has many ties and restrictions.

It can be argued that a dendrogram is an appropriate summary of some data if the correlation between the original distances and the cophenetic distances is high. Otherwise, it should simply be viewed as the description of the output of the clustering algorithm.

cophenetic is a generic function. Support for classes which represent hierarchical clusterings (total indexed hierarchies) can be added by providing an [as.hclust\(](#page-1420-0)) or, more directly, a cophenetic() method for such a class.

The method for objects of class ["dendrogram"](#page-1473-0) requires that all leaves of the dendrogram object have non-null labels.

# Value

An object of class "dist".

#### Author(s)

Robert Gentleman

# References

Sneath, P.H.A. and Sokal, R.R. (1973) *Numerical Taxonomy: The Principles and Practice of Numerical Classification*, p. 278 ff; Freeman, San Francisco.

# See Also

[dist](#page-1487-0), [hclust](#page-1542-0)

#### 1408 correct to the correct of the correct of the correct of the correct of the correct of the correct of the correct of the correct of the correct of the correct of the correct of the correct of the correct of the correct

## Examples

require(graphics)

```
d1 <- dist(USArrests)
hc <- hclust(d1, "ave")
d2 <- cophenetic(hc)
cor(d1, d2) # 0.7659
## Example from Sneath & Sokal, Fig. 5-29, p.279
d0 <- c(1,3.8,4.4,5.1, 4,4.2,5, 2.6,5.3, 5.4)
attributes(d0) <- list(Size = 5, diag = TRUE)
class(d0) <- "dist"
names(d0) <- letters[1:5]
d0
utils::str(upgma <- hclust(d0, method = "average"))
plot(upgma, hang = -1)
#
(d.coph <- cophenetic(upgma))
cor(d0, d.coph) # 0.9911
```
cor *Correlation, Variance and Covariance (Matrices)*

# <span id="page-1460-0"></span>Description

var, cov and cor compute the variance of x and the covariance or correlation of x and y if these are vectors. If x and y are matrices then the covariances (or correlations) between the columns of x and the columns of y are computed.

cov2cor scales a covariance matrix into the corresponding correlation matrix *efficiently*.

## Usage

```
var(x, y = NULL, na.rm = FALSE, use)cov(x, y = NULL, use = "everything",method = c("pearson", "kendall", "spearman"))
cor(x, y = NULL, use = "everything",method = c("pearson", "kendall", "spearman"))
```
cov2cor(V)

## Arguments

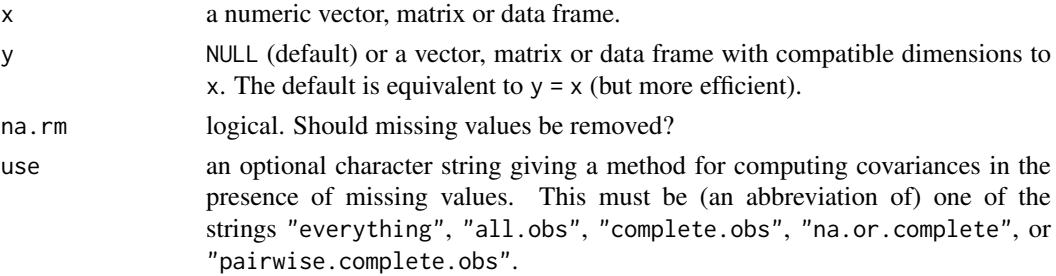

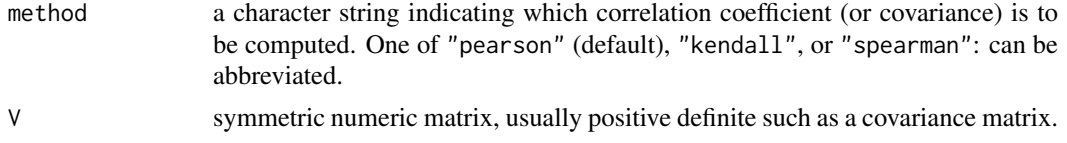

# Details

For cov and cor one must *either* give a matrix or data frame for x *or* give both x and y.

The inputs must be numeric (as determined by [is.numeric](#page-444-0): logical values are also allowed for historical compatibility): the "kendall" and "spearman" methods make sense for ordered inputs but [xtfrm](#page-733-0) can be used to find a suitable prior transformation to numbers.

var is just another interface to cov, where na.rm is used to determine the default for use when that is unspecified. If na.rm is TRUE then the complete observations (rows) are used (use = "na.or.complete") to compute the variance. Otherwise, by default use = "everything".

If use is "everything", [NA](#page-421-0)s will propagate conceptually, i.e., a resulting value will be NA whenever one of its contributing observations is NA.

If use is "all.obs", then the presence of missing observations will produce an error. If use is "complete.obs" then missing values are handled by casewise deletion (and if there are no complete cases, that gives an error).

"na.or.complete" is the same unless there are no complete cases, that gives NA. Finally, if use has the value "pairwise.complete.obs" then the correlation or covariance between each pair of variables is computed using all complete pairs of observations on those variables. This can result in covariance or correlation matrices which are not positive semi-definite, as well as NA entries if there are no complete pairs for that pair of variables. For cov and var, "pairwise.complete.obs" only works with the "pearson" method. Note that (the equivalent of) var(double( $\theta$ ), use =  $\star$ ) gives NA for use = "everything" and "na.or.complete", and gives an error in the other cases.

The denominator  $n - 1$  is used which gives an unbiased estimator of the (co)variance for i.i.d. observations. These functions return [NA](#page-421-0) when there is only one observation.

For cor(), if method is "kendall" or "spearman", Kendall's  $\tau$  or Spearman's  $\rho$  statistic is used to estimate a rank-based measure of association. These are more robust and have been recommended if the data do not necessarily come from a bivariate normal distribution.

For cov(), a non-Pearson method is unusual but available for the sake of completeness. Note that "spearman" basically computes  $\text{cor}(R(x), R(y))$  (or  $\text{cov}(., .)$ ) where  $R(u) := \text{rank}(u, )$ na.last = "keep"). In the case of missing values, the ranks are calculated depending on the value of use, either based on complete observations, or based on pairwise completeness with reranking for each pair.

When there are ties, Kendall's  $\tau_b$  is computed, as proposed by Kendall (1945).

Scaling a covariance matrix into a correlation one can be achieved in many ways, mathematically most appealing by multiplication with a diagonal matrix from left and right, or more efficiently by using [sweep\(](#page-640-0).., FUN = "/") twice. The cov2cor function is even a bit more efficient, and provided mostly for didactical reasons.

# Value

For  $r < -\text{cor}(*, \text{ use } = "all. \text{ obs }"),$  it is now guaranteed that  $all(abs(r) < = 1).$ 

## Note

Some people have noted that the code for Kendall's tau is slow for very large datasets (many more than 1000 cases). It rarely makes sense to do such a computation, but see function [cor.fk](#page-0-0) in package [pcaPP](https://CRAN.R-project.org/package=pcaPP).

## References

Becker, R. A., Chambers, J. M. and Wilks, A. R. (1988). *The New S Language*. Wadsworth & Brooks/Cole.

Kendall, M. G. (1938). A new measure of rank correlation, *Biometrika*, 30, 81–93. [doi:10.1093/](https://doi.org/10.1093/biomet/30.1-2.81) [biomet/30.12.81.](https://doi.org/10.1093/biomet/30.1-2.81)

Kendall, M. G. (1945). The treatment of ties in rank problems. *Biometrika*, 33 239–251. [doi:10.1093/biomet/33.3.239](https://doi.org/10.1093/biomet/33.3.239)

#### See Also

[cor.test](#page-1463-0) for confidence intervals (and tests).

[cov.wt](#page-1466-0) for *weighted* covariance computation.

[sd](#page-1759-0) for standard deviation (vectors).

```
var(1:10) # 9.166667
var(1:5, 1:5) # 2.5
## Two simple vectors
cor(1:10, 2:11) # == 1
## Correlation Matrix of Multivariate sample:
(Cl <- cor(longley))
## Graphical Correlation Matrix:
symnum(Cl) # highly correlated
## Spearman's rho and Kendall's tau
symnum(clS <- cor(longley, method = "spearman"))
symnum(clK <- cor(longley, method = "kendall"))
## How much do they differ?
i <- lower.tri(Cl)
cor(cbind(P = C1[i], S = c1S[i], K = c1K[i]))## cov2cor() scales a covariance matrix by its diagonal
## to become the correlation matrix.
cov2cor # see the function definition {and learn ..}
stopifnot(all.equal(Cl, cov2cor(cov(longley))),
          all.equal(cor(longley, method = "kendall"),
            cov2cor(cov(longley, method = "kendall"))))
##--- Missing value treatment:
C1 \leftarrow cov(swiss)
```

```
range(eigen(C1, only.values = TRUE)$values) # 6.19 1921
## swM := "swiss" with 3 "missing"s :
swM <- swiss
colnames(swM) <- abbreviate(colnames(swiss), minlength=6)
swM[1,2] <- swM[7,3] <- swM[25,5] <- NA # create 3 "missing"
## Consider all 5 "use" cases :
```

```
(C. <- cov(swM)) # use="everything" quite a few NA's in cov.matrix
```
#### cor.test 1411

```
try(cov(sum, use = "all")) # Error: missing obs...C2 \leq -\text{cov}(\text{swM}, \text{use} = \text{"complete"})stopifnot(identical(C2, cov(swM, use = "na.or.complete")))
range(eigen(C2, only.values = TRUE)$values) # 6.46 1930
C3 \leq cov(swM, use = "pairwise")
range(eigen(C3, only.values = TRUE)$values) # 6.19 1938
## Kendall's tau doesn't change much:
symnum(Rc <- cor(swM, method = "kendall", use = "complete"))
symnum(Rp <- cor(swM, method = "kendall", use = "pairwise"))
symnum(R. <- cor(swiss, method = "kendall"))
## "pairwise" is closer componentwise,
summary(abs(c(1 - Rp/R.)))
summary(abs(c(1 - RC/R.)))## but "complete" is closer in Eigen space:
EV <- function(m) eigen(m, only.values=TRUE)$values
summary(abs(1 - EV(Rp)/EV(R.)) / abs(1 - EV(Rc)/EV(R.)))
```
<span id="page-1463-0"></span>cor.test *Test for Association/Correlation Between Paired Samples*

## Description

Test for association between paired samples, using one of Pearson's product moment correlation coefficient, Kendall's  $\tau$  or Spearman's  $\rho$ .

#### Usage

```
cor.test(x, ...)## Default S3 method:
cor.test(x, y,
         alternative = c("two.sided", "less", "greater"),
         method = c("pearson", "kendall", "spearman"),
         exact = NULL, conf.level = 0.95, continuity = FALSE, ...)
## S3 method for class 'formula'
```
cor.test(formula, data, subset, na.action, ...)

#### Arguments

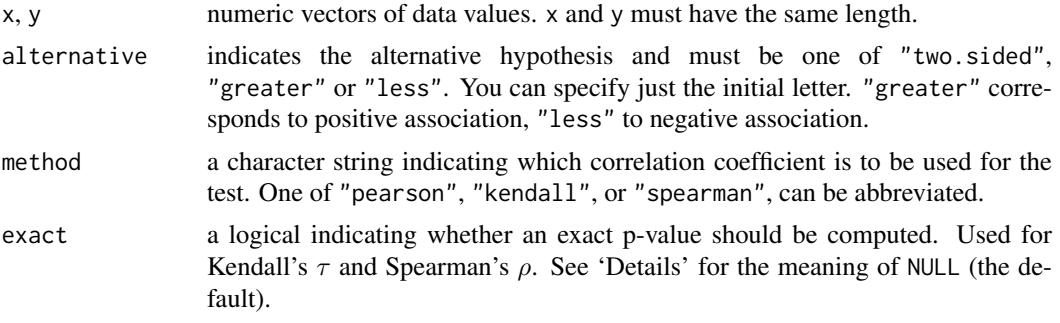

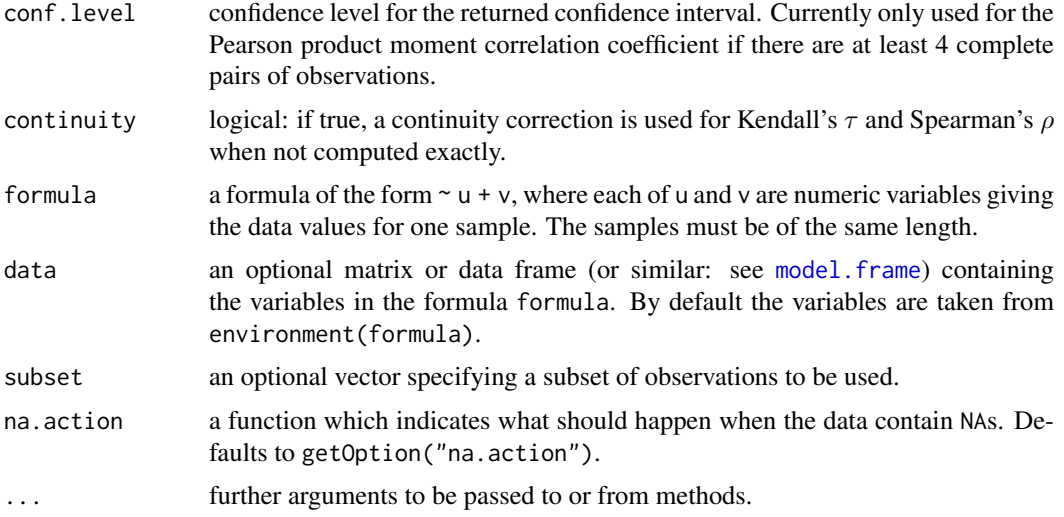

## Details

The three methods each estimate the association between paired samples and compute a test of the value being zero. They use different measures of association, all in the range  $[-1, 1]$  with 0 indicating no association. These are sometimes referred to as tests of no *correlation*, but that term is often confined to the default method.

If method is "pearson", the test statistic is based on Pearson's product moment correlation coefficient cor(x, y) and follows a t distribution with length(x)-2 degrees of freedom if the samples follow independent normal distributions. If there are at least 4 complete pairs of observation, an asymptotic confidence interval is given based on Fisher's Z transform.

If method is "kendall" or "spearman", Kendall's  $\tau$  or Spearman's  $\rho$  statistic is used to estimate a rank-based measure of association. These tests may be used if the data do not necessarily come from a bivariate normal distribution.

For Kendall's test, by default (if exact is NULL), an exact p-value is computed if there are less than 50 paired samples containing finite values and there are no ties. Otherwise, the test statistic is the estimate scaled to zero mean and unit variance, and is approximately normally distributed.

For Spearman's test, p-values are computed using algorithm AS 89 for  $n < 1290$  and exact = TRUE, otherwise via the asymptotic t approximation. Note that these are 'exact' for  $n < 10$ , and use an Edgeworth series approximation for larger sample sizes (the cutoff has been changed from the original paper).

## Value

A list with class "htest" containing the following components:

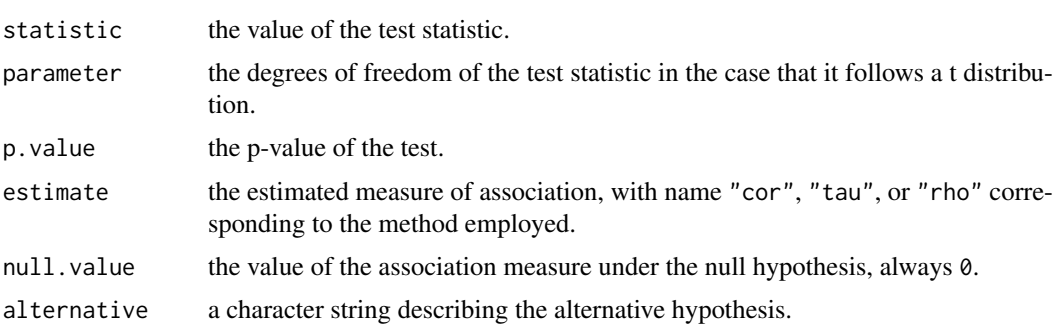

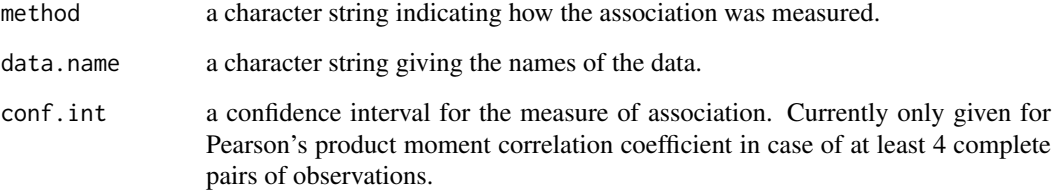

## References

D. J. Best & D. E. Roberts (1975). Algorithm AS 89: The Upper Tail Probabilities of Spearman's ρ. *Applied Statistics*, 24, 377–379. [doi:10.2307/2347111.](https://doi.org/10.2307/2347111)

Myles Hollander & Douglas A. Wolfe (1973), *Nonparametric Statistical Methods.* New York: John Wiley & Sons. Pages 185–194 (Kendall and Spearman tests).

## See Also

[Kendall](#page-0-0) in package [Kendall](https://CRAN.R-project.org/package=Kendall).

[pKendall](#page-0-0) and [pSpearman](#page-0-0) in package [SuppDists](https://CRAN.R-project.org/package=SuppDists), spearman. test in package [pspearman](https://CRAN.R-project.org/package=pspearman), which supply different (and often more accurate) approximations.

```
## Hollander & Wolfe (1973), p. 187f.
## Assessment of tuna quality. We compare the Hunter L measure of
## lightness to the averages of consumer panel scores (recoded as
## integer values from 1 to 6 and averaged over 80 such values) in
## 9 lots of canned tuna.
x <- c(44.4, 45.9, 41.9, 53.3, 44.7, 44.1, 50.7, 45.2, 60.1)
y <- c( 2.6, 3.1, 2.5, 5.0, 3.6, 4.0, 5.2, 2.8, 3.8)
## The alternative hypothesis of interest is that the
## Hunter L value is positively associated with the panel score.
cor.test(x, y, method = "kendall", alternative = "greater")## => p=0.05972
cor.test(x, y, method = "kendall", alternative = "greater",
        exact = FALSE) # using large sample approximation
## => p=0.04765
## Compare this to
cor.test(x, y, method = "spearm", alternative = "g")cor.test(x, y, alternative = "g")
## Formula interface.
require(graphics)
pairs(USJudgeRatings)
cor.test(~ CONT + INTG, data = USJudgeRatings)
```
# <span id="page-1466-0"></span>Description

Returns a list containing estimates of the weighted covariance matrix and the mean of the data, and optionally of the (weighted) correlation matrix.

## Usage

```
cov.wt(x, wt = rep(1/nrow(x), nrow(x)), cor = FALSE, center = TRUE,method = c("unbiased", "ML"))
```
# Arguments

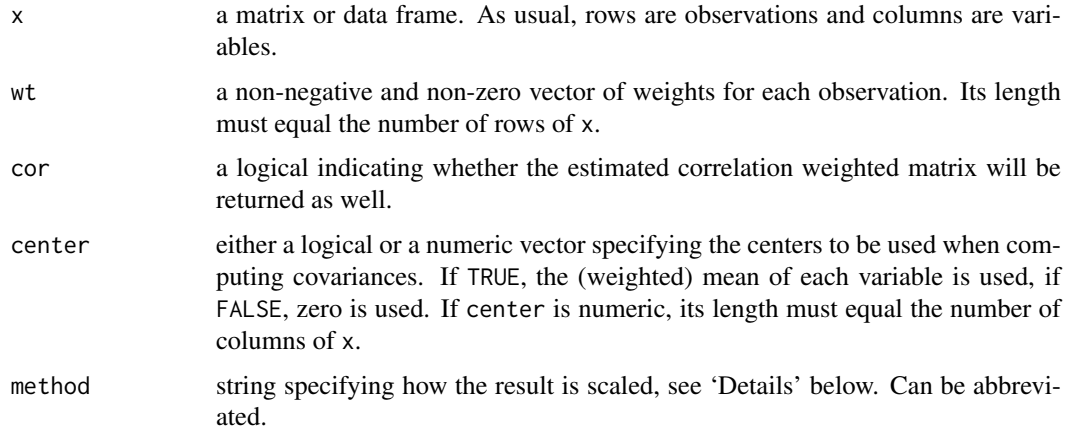

# Details

By default, method = "unbiased", The covariance matrix is divided by one minus the sum of squares of the weights, so if the weights are the default  $(1/n)$  the conventional unbiased estimate of the covariance matrix with divisor  $(n - 1)$  is obtained.

## Value

A list containing the following named components:

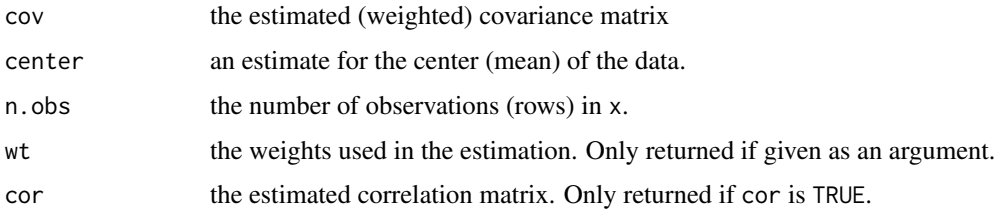

# See Also

[cov](#page-1460-0) and [var](#page-1460-0).

#### cpgram the contract of the contract of the contract of the contract of the contract of the contract of the contract of the contract of the contract of the contract of the contract of the contract of the contract of the con

# Examples

```
(xy \leftarrow \text{cbind}(x = 1:10, y = c(1:3, 8:5, 8:10)))w1 \leftarrow c(\emptyset, \emptyset, \emptyset, 1, 1, 1, 1, 1, \emptyset, \emptyset)cov.wt(xy, wt = w1) # i.e. method = "unbiased"cov.wt(xy, wt = w1, method = "ML", cor = TRUE)
```
#### cpgram *Plot Cumulative Periodogram*

## Description

Plots a cumulative periodogram.

## Usage

```
cpgram(ts, taper = 0.1,
      main = paste("Series: ", deparse1(substitute(ts))),
      ci.co1 = "blue")
```
# Arguments

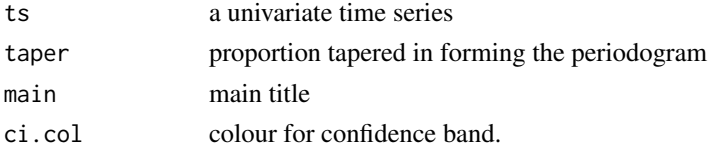

# Value

None.

# Side Effects

Plots the cumulative periodogram in a square plot.

# Note

From package [MASS](https://CRAN.R-project.org/package=MASS).

# Author(s)

B.D. Ripley

# Examples

```
require(graphics)
```

```
par(pty = "s", mfrom = c(1,2))cpgram(lh)
lh.ar \leq ar(lh, order.max = 9)
cpgram(lh.ar$resid, main = "AR(3) fit to lh")
```
cpgram(ldeaths)

# Description

Cuts a tree, e.g., as resulting from [hclust](#page-1542-0), into several groups either by specifying the desired number(s) of groups or the cut height(s).

# Usage

 $cutree(tree, k = NULL, h = NULL)$ 

### Arguments

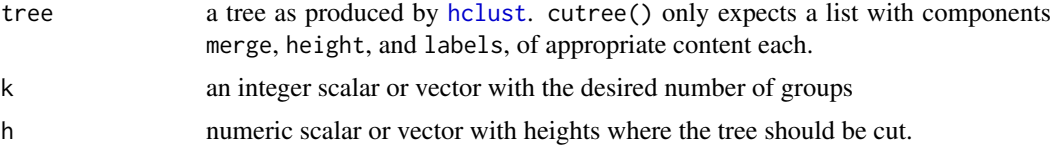

At least one of k or h must be specified, k overrides h if both are given.

#### Details

Cutting trees at a given height is only possible for ultrametric trees (with monotone clustering heights).

#### Value

cutree returns a vector with group memberships if k or h are scalar, otherwise a matrix with group memberships is returned where each column corresponds to the elements of k or h, respectively (which are also used as column names).

# References

Becker, R. A., Chambers, J. M. and Wilks, A. R. (1988) *The New S Language*. Wadsworth & Brooks/Cole.

# See Also

[hclust](#page-1542-0), [dendrogram](#page-1473-0) for cutting trees themselves.

```
hc <- hclust(dist(USArrests))
cutree(hc, k = 1:5) #k = 1 is trivial
cutree(hc, h = 250)## Compare the 2 and 4 grouping:
```

```
g24 \le - cutree(hc, k = c(2, 4))
table(grp2 = g24[, "2"], grp4 = g24[, "4"]
```
## Description

Decompose a time series into seasonal, trend and irregular components using moving averages. Deals with additive or multiplicative seasonal component.

## Usage

```
decompose(x, type = c("additive", "multiplicative"), filter = NULL)
```
# Arguments

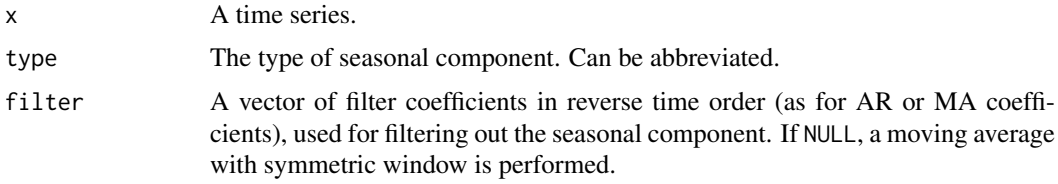

### Details

The additive model used is:

The multiplicative model used is:

 $Y_t = T_t S_t e_t$ 

 $Y_t = T_t + S_t + e_t$ 

The function first determines the trend component using a moving average (if filter is NULL, a symmetric window with equal weights is used), and removes it from the time series. Then, the seasonal figure is computed by averaging, for each time unit, over all periods. The seasonal figure is then centered. Finally, the error component is determined by removing trend and seasonal figure (recycled as needed) from the original time series.

This only works well if x covers an integer number of complete periods.

# Value

An object of class "decomposed.ts" with following components:

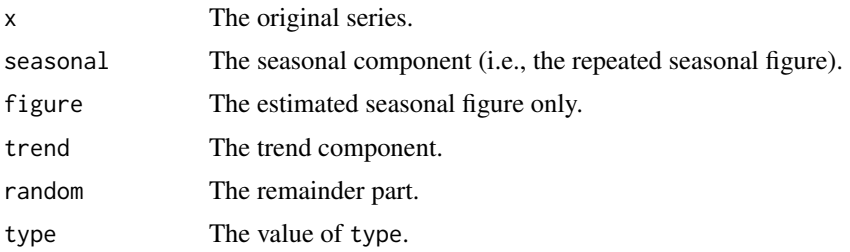

# Note

The function [stl](#page-1811-0) provides a much more sophisticated decomposition.

## Author(s)

David Meyer <David.Meyer@wu.ac.at>

#### References

M. Kendall and A. Stuart (1983) *The Advanced Theory of Statistics*, Vol.3, Griffin. pp. 410–414.

# See Also

[stl](#page-1811-0)

## Examples

```
require(graphics)
m <- decompose(co2)
m$figure
plot(m)
## example taken from Kendall/Stuart
x <- c(-50, 175, 149, 214, 247, 237, 225, 329, 729, 809,
       530, 489, 540, 457, 195, 176, 337, 239, 128, 102, 232, 429, 3,
       98, 43, -141, -77, -13, 125, 361, -45, 184)
x \le -t s(x, start = c(1951, 1), end = c(1958, 4), frequency = 4)m <- decompose(x)
## seasonal figure: 6.25, 8.62, -8.84, -6.03
round(decompose(x)$figure / 10, 2)
```
delete.response *Modify Terms Objects*

## Description

delete.response returns a terms object for the same model but with no response variable.

drop.terms removes variables from the right-hand side of the model. There is also a "[.terms" method to perform the same function (with keep.response = TRUE).

reformulate creates a formula from a character vector. If length(termlabels) > 1, its elements are concatenated with +. Non-syntactic names (e.g. containing spaces or special characters; see [make.names](#page-392-0)) must be protected with backticks (see examples). A non-[parse](#page-468-0)able response still works for now, back compatibly, with a deprecation warning.

#### Usage

```
delete.response(termobj)
```

```
reformulate(termlabels, response = NULL, intercept = TRUE, env = parent.frame())
```
drop.terms(termobj, dropx = NULL, keep.response = FALSE)

## delete.response 1419

# Arguments

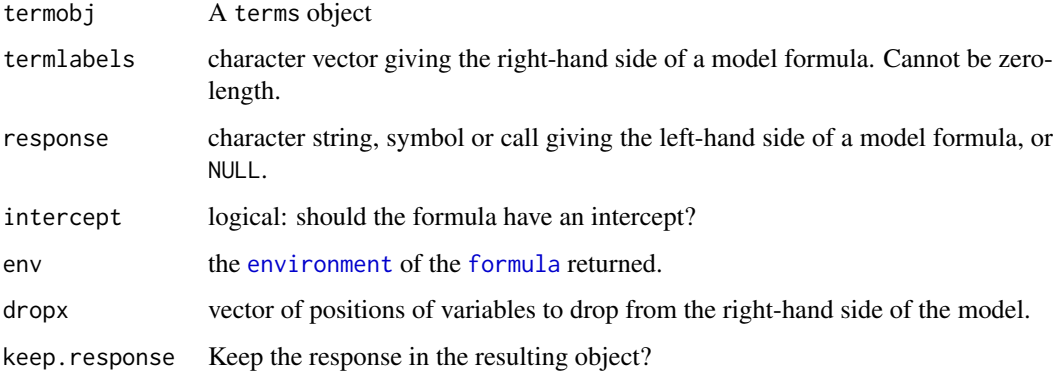

## Value

delete.response and drop.terms return a terms object.

reformulate returns a formula.

# See Also

[terms](#page-1836-0)

```
ff \leq y \sim z + x + w
tt <- terms(ff)
tt
delete.response(tt)
drop.terms(tt, 2:3, keep.response = TRUE)
tt[-1]
tt[2:3]
reformulate(attr(tt, "term.labels"))
## keep LHS :
reformulate("x*w", ff[[2]])
fS <- surv(ft, case) \sim a + b
reformulate(c("a", "b*f"), fS[[2]])
## using non-syntactic names:
reformulate(c("`P/E`", "`% Growth`"), response = as.name("+-"))
x <- c("a name", "another name")
tryCatch( reformulate(x), error = function(e) "Syntax error." )
## rather backquote the strings in x :
reformulate(sprintf("`%s`", x))
stopifnot(identical( ~ var, reformulate("var")),
          \text{identical}(\sim a + b + c, \text{ reformulate}(\text{letters}[1:3])),
          identical( y \sim a + b, reformulate(letters[1:2], "y"))
         \lambda
```
#### Description

Apply function FUN to each node of a [dendrogram](#page-1473-0) recursively. When  $y \le$ -dendrapply(x, fn), then y is a dendrogram of the same graph structure as x and for each node, y. node[j]  $\leq$  FUN( x.node[j], ...) (where y.node[j] is an (invalid!) notation for the j-th node of y).

## Usage

dendrapply(X, FUN, ...)

#### Arguments

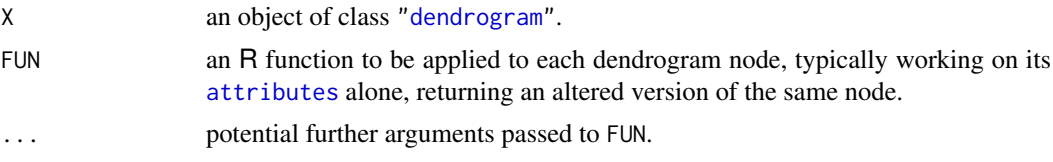

## Value

Usually a dendrogram of the same (graph) structure as X. For that, the function must be conceptually of the form FUN <- function(X) {  $atributes(X)$  <- ....; X }, i.e., returning the node with some attributes added or changed.

#### Note

The implementation is somewhat experimental and suggestions for enhancements (or nice examples of usage) are very welcome. The current implementation is *recursive* and inefficient for dendrograms with many non-leaves. See the 'Warning' in [dendrogram](#page-1473-0).

#### Author(s)

Martin Maechler

#### See Also

[as.dendrogram](#page-1473-1), [lapply](#page-356-0) for applying a function to each component of a list, [rapply](#page-513-0) for doing so to each non-list component of a nested list.

```
require(graphics)
```

```
## a smallish simple dendrogram
dhc <- as.dendrogram(hc <- hclust(dist(USArrests), "ave"))
(dhc21 <- dhc[[2]][[1]])
## too simple:
dendrapply(dhc21, function(n) utils::str(attributes(n)))
```
## dendrogram 1421

```
## toy example to set colored leaf labels :
local({
  colLab <<- function(n) {
      if(is.leaf(n)) {
        a <- attributes(n)
        i \leq - i+1attr(n, "nodePar") <-
            c(a\$nodePar, list(lab,col = mycols[i], lab.font = i%3))}
      n
  }
  mycols <- grDevices::rainbow(attr(dhc21,"members"))
 i \leq -\emptyset})
dL <- dendrapply(dhc21, colLab)
op \leq par(mfrow = 2:1)
plot(dhc21)
plot(dL) ## --> colored labels!
par(op)
```
<span id="page-1473-0"></span>dendrogram *General Tree Structures*

#### <span id="page-1473-1"></span>Description

Class "dendrogram" provides general functions for handling tree-like structures. It is intended as a replacement for similar functions in hierarchical clustering and classification/regression trees, such that all of these can use the same engine for plotting or cutting trees.

#### Usage

```
as.dendrogram(object, ...)
## S3 method for class 'hclust'
as.dendrogram(object, hang = -1, check = TRUE, ...)
## S3 method for class 'dendrogram'
as.hclust(x, \ldots)## S3 method for class 'dendrogram'
plot(x, type = c("rectangle", "triangle"),
      center = FALSE,
      edge.root = is.leaf(x) || !is.null(attr(x,"edgetext")),
      nodePar = NULL, edgePar = list(),
      leaflab = c("perpendicular", "textlike", "none"),
      dLeaf = NULL, xlab = "", ylab = "", xaxt = "n", yaxt = "s",
      horiz = FALSE, frame.plot = FALSE, xlim, ylim, ...)
## S3 method for class 'dendrogram'
cut(x, h, \ldots)## S3 method for class 'dendrogram'
merge(x, y, ..., height,
```

```
adjust = c("auto", "add.max", "none"))
## S3 method for class 'dendrogram'
nobs(object, ...)
## S3 method for class 'dendrogram'
print(x, digits, ...)
## S3 method for class 'dendrogram'
rev(x)
## S3 method for class 'dendrogram'
str(object, max.level = NA, digits.d = 3,
    give.attr = FALSE, wid = getOption("width"),
    nest.lev = 0, indent.str = "",
    last.str = getOption("str.dendrogram.last"), stem = "--",
    ...)
```
is.leaf(object)

# Arguments

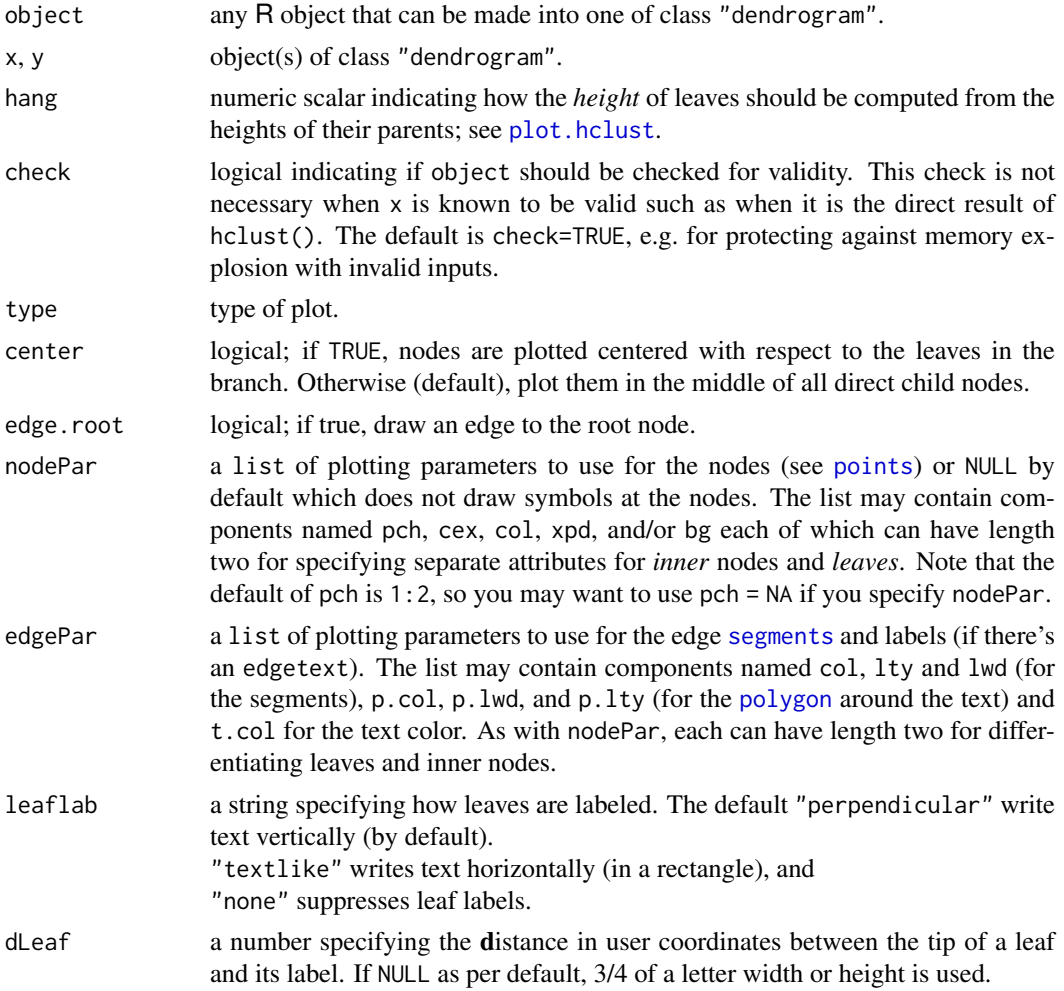

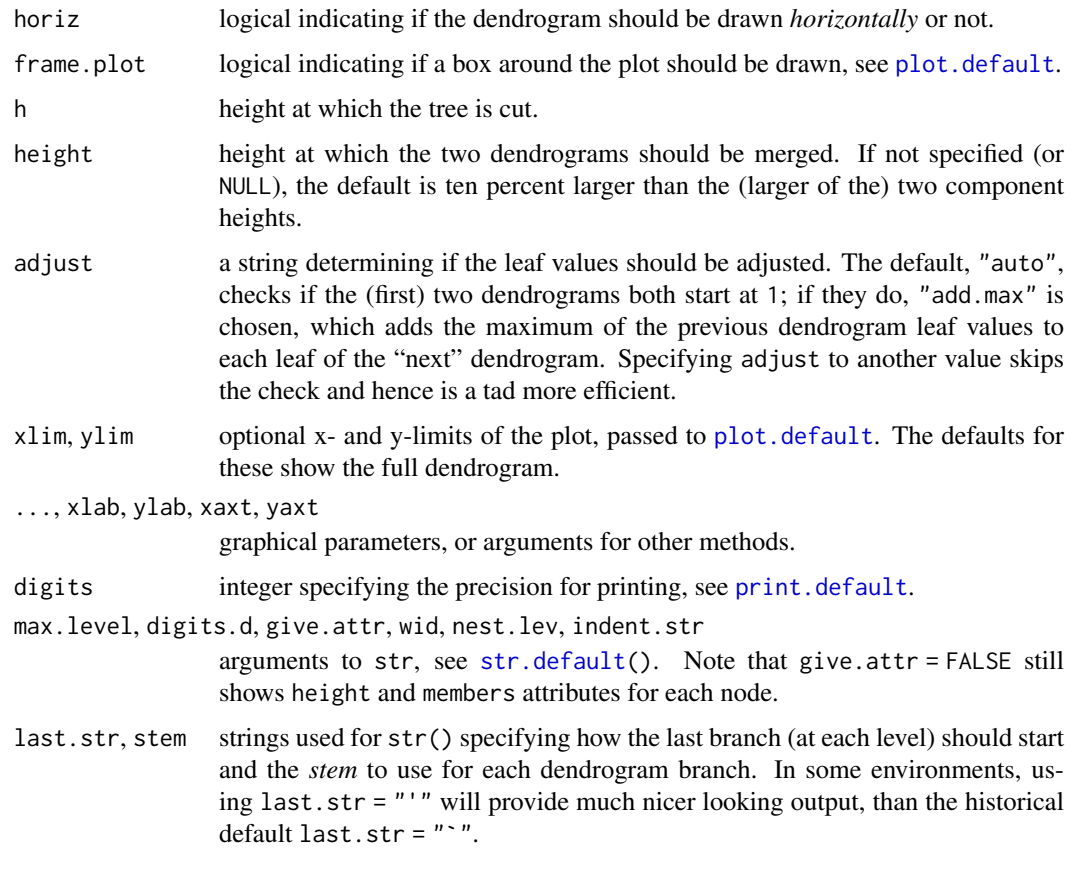

#### Details

The dendrogram is directly represented as a nested list where each component corresponds to a branch of the tree. Hence, the first branch of tree z is  $z[[1]]$ , the second branch of the corresponding subtree is  $z[[1]][[2]]$ , or shorter  $z[[c(1,2)]]$ , etc.. Each node of the tree carries some information needed for efficient plotting or cutting as attributes, of which only members, height and leaf for leaves are compulsory:

members total number of leaves in the branch

height numeric non-negative height at which the node is plotted.

- midpoint numeric horizontal distance of the node from the left border (the leftmost leaf) of the branch (unit 1 between all leaves). This is used for  $plot(*, center = FALSE)$ .
- label character; the label of the node
- x.member for cut()\$upper, the number of *former* members; more generally a substitute for the members component used for 'horizontal' (when horiz = FALSE, else 'vertical') alignment.
- edgetext character; the label for the edge leading to the node
- nodePar a named list (of length-1 components) specifying node-specific attributes for [points](#page-1039-0) plotting, see the nodePar argument above.
- edgePar a named list (of length-1 components) specifying attributes for [segments](#page-1052-0) plotting of the edge leading to the node, and drawing of the edgetext if available, see the edgePar argument above.
- leaf logical, if TRUE, the node is a leaf of the tree.
cut.dendrogram() returns a list with components \$upper and \$lower, the first is a truncated version of the original tree, also of class dendrogram, the latter a list with the branches obtained from cutting the tree, each a dendrogram.

There are [\[\[](#page-244-0), [print](#page-483-0), and [str](#page-2190-0) methods for "dendrogram" objects where the first one (extraction) ensures that selecting sub-branches keeps the class, i.e., returns a dendrogram even if only a leaf. On the other hand, [\[](#page-244-0) (*single* bracket) extraction returns the underlying list structure.

Objects of class "hclust" can be converted to class "dendrogram" using method as.dendrogram(), and since R 2.13.0, there is also a [as.hclust\(](#page-1420-0)) method as an inverse.

rev.dendrogram simply returns the dendrogram x with reversed nodes, see also [reorder.dendrogram](#page-1745-0).

The [merge\(](#page-415-0)x, y, ...) method merges two or more dendrograms into a new one which has x and y (and optional further arguments) as branches. Note that before R 3.1.2, adjust = "none" was used implicitly, which is invalid when, e.g., the dendrograms are from as  $dendrogram(hclust(..))$ .

[nobs\(](#page-1650-0)object) returns the total number of leaves (the members attribute, see above).

is.leaf(object) returns logical indicating if object is a leaf (the most simple dendrogram).

plotNode() and plotNodeLimit() are helper functions.

#### Warning

Some operations on dendrograms such as merge() make use of recursion. For deep trees it may be necessary to increase [options\(](#page-452-0)"expressions"): if you do, you are likely to need to set the C stack size ([Cstack\\_info\(](#page-173-0))[["size"]]) larger than the default where possible.

#### Note

plot(): When using type = "triangle", center = TRUE often looks better.

str(d): If you really want to see the *internal* structure, use str(unclass(d)) instead.

#### See Also

[dendrapply](#page-1472-0) for applying a function to *each* node. [order.dendrogram](#page-1664-0) and [reorder.dendrogram](#page-1745-0); further, the [labels](#page-355-0) method.

#### Examples

require(graphics); require(utils)

```
hc <- hclust(dist(USArrests), "ave")
(dend1 <- as.dendrogram(hc)) # "print()" method
str(dend1) # "str()" method
str(dend1, max.level = 2, last.str = "'") # only the first two sub-levels
oo <- options(str.dendrogram.last = "\\") # yet another possibility
str(dend1, max.level = 2) # only the first two sub-levels
options(oo) # .. resetting them
op <- par(mfrow = c(2,2), mar = c(5,2,1,4))
plot(dend1)
## "triangle" type and show inner nodes:
plot(dend1, nodePar = list(pch = c(1,NA), cex = 0.8, lab.cex = 0.8),
     type = "t", center = TRUE)
plot(dend1, edgePar = list(col = 1:2, lty = 2:3),
     dLeaf = 1, edge.root = TRUE)
```
#### density and the control of the control of the control of the control of the control of the control of the control of the control of the control of the control of the control of the control of the control of the control of

```
plot(dend1, nodePar = list(pch = 2:1, cex = .4*2:1, col = 2:3),horiz = TRUE)
## simple test for as.hclust() as the inverse of as.dendrogram():
stopifnot(identical(as.hclust(dend1)[1:4], hc[1:4]))
dend2 <- cut(dend1, h = 70)
## leaves are wrong horizontally in R 4.0 and earlier:
plot(dend2$upper)
plot(dend2$upper, nodePar = list(pch = c(1.7), col = 2:1))
## dend2$lower is *NOT* a dendrogram, but a list of .. :
plot(dend2$1ower[[3]], nodePar = list(col = 4), horiz = TRUE, type = "tr")## "inner" and "leaf" edges in different type & color :
plot(dend2$lower[[2]], nodePar = list(col = 1), # non empty listedgePar = list(lty = 1:2, col = 2:1), edge.root = TRUE)
par(op)
d3 <- dend2$lower[[2]][[2]][[1]]
stopifnot(identical(d3, dend2$lower[[2]][[c(2,1)]]))
str(d3, last.str = "'')
## to peek at the inner structure "if you must", use '[..]' indexing :
str(d3[2][[1]]) ## or the full
str(d3[])
## merge() to join dendrograms:
(d13 <- merge(dend2$lower[[1]], dend2$lower[[3]]))
## merge() all parts back (using default 'height' instead of original one):
den.1 <- Reduce(merge, dend2$lower)
## or merge() all four parts at same height --> 4 branches (!)
d. <- merge(dend2$lower[[1]], dend2$lower[[2]], dend2$lower[[3]],
            dend2$lower[[4]])
## (with a warning) or the same using do.call :
stopifnot(identical(d., do.call(merge, dend2$lower)))
plot(d., main = "merge(d1, d2, d3, d4) |-> dendrogram with a 4-split")
## "Zoom" in to the first dendrogram :
plot(dend1, xlim = c(1, 20), ylim = c(1, 50))nP <- list(col = 3:2, cex = c(2.0, 0.75), pch = 21:22,
           bg = c("light blue", "pink"),
           lab.cex = 0.75, lab.col = "tomato")plot(d3, nodePar= nP, edgePar = list(col = "gray", lwd = 2), horiz = TRUE)addE \leq function(n) {
      if(!is.length(n)) {
        attr(n, "edgePar") \leftarrow list(p,col = "plum")attr(n, "edgetext") <- paste(attr(n,"members"),"members")
      }
      n
\mathfrak{I}d3e <- dendrapply(d3, addE)
plot(d3e, nodePar = nP)
plot(d3e, nodePar = nP, leaflab = "textlike")
```
density *Kernel Density Estimation*

## Description

The (S3) generic function density computes kernel density estimates. Its default method does so with the given kernel and bandwidth for univariate observations.

## Usage

```
density(x, ...)
## Default S3 method:
density(x, bw = "nrd0", adjust = 1,
        kernel = c("gaussian", "epanechnikov", "rectangular",
                   "triangular", "biweight",
                   "cosine", "optcosine"),
        weights = NULL, window = kernel, width,
        give.Rkern = FALSE, subdensity = FALSE,
        warnWbw = var(weights) > 0,
        n = 512, from, to, cut = 3, ext = 4,
        old.coords = FALSE,
        na.rm = FALSE, ...)
```
## Arguments

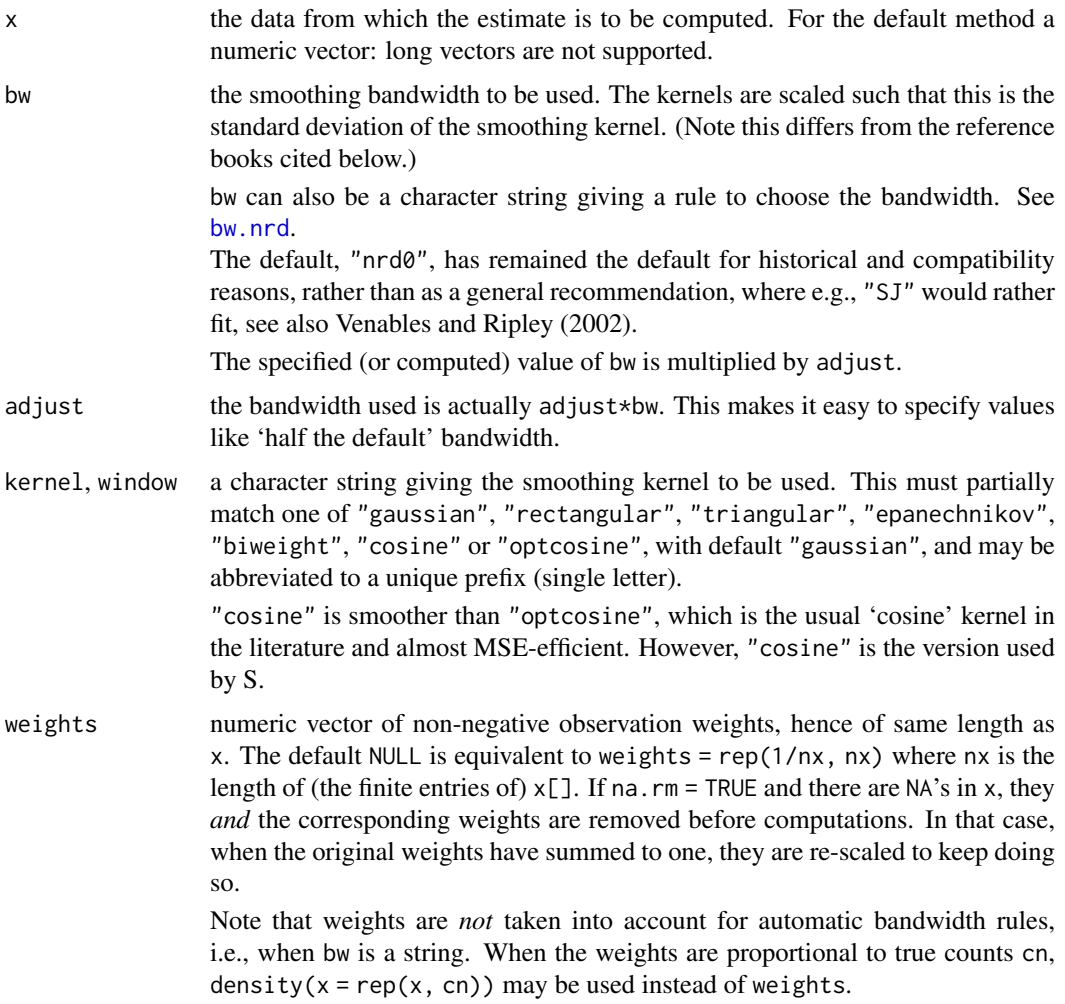

density and the contract of the contract of the contract of the contract of the contract of the contract of the contract of the contract of the contract of the contract of the contract of the contract of the contract of th

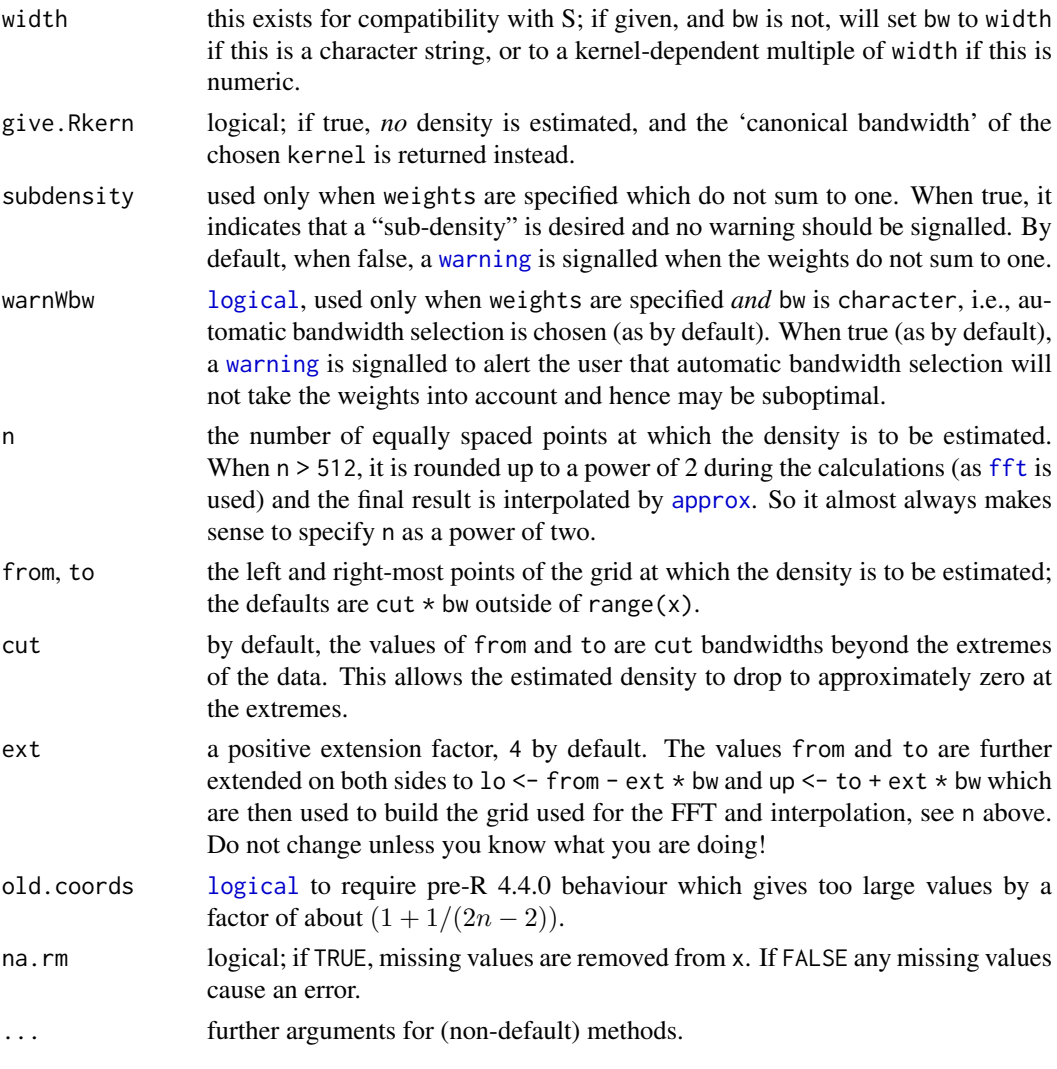

# Details

The algorithm used in density.default disperses the mass of the empirical distribution function over a regular grid of at least 512 points and then uses the fast Fourier transform to convolve this approximation with a discretized version of the kernel and then uses linear approximation to evaluate the density at the specified points.

The statistical properties of a kernel are determined by  $\sigma_K^2 = \int t^2 K(t) dt$  which is always  $= 1$  for our kernels (and hence the bandwidth bw is the standard deviation of the kernel) and  $R(K) = \int K^2(t)dt$ .

MSE-equivalent bandwidths (for different kernels) are proportional to  $\sigma_K R(K)$  which is scale invariant and for our kernels equal to  $R(K)$ . This value is returned when give. Rkern = TRUE. See the examples for using exact equivalent bandwidths.

Infinite values in x are assumed to correspond to a point mass at +/-Inf and the density estimate is of the sub-density on (-Inf, +Inf).

## Value

If give. Rkern is true, the number  $R(K)$ , otherwise an object with class "density" whose underlying structure is a list containing the following components.

1428 density density and the contract of the contract of the contract of the contract of the contract of the contract of the contract of the contract of the contract of the contract of the contract of the contract of the c

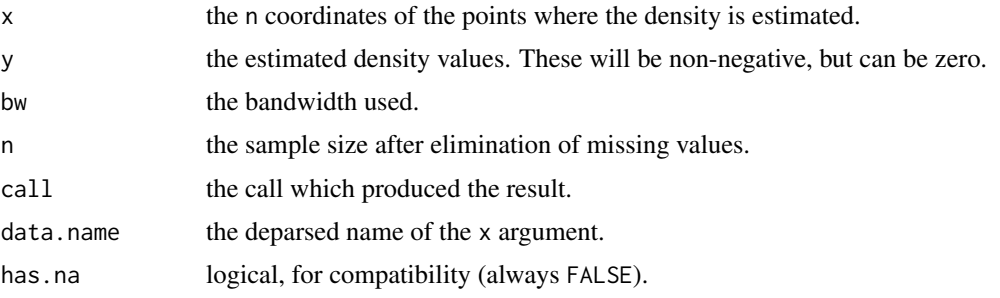

The print method reports [summary](#page-636-0) values on the x and y components.

## References

Becker, R. A., Chambers, J. M. and Wilks, A. R. (1988). *The New S Language*. Wadsworth & Brooks/Cole (for S version).

Scott, D. W. (1992). *Multivariate Density Estimation. Theory, Practice and Visualization*. New York: Wiley.

Sheather, S. J. and Jones, M. C. (1991). A reliable data-based bandwidth selection method for kernel density estimation. *Journal of the Royal Statistical Society Series B*, 53, 683–690. [doi:10.1111/](https://doi.org/10.1111/j.2517-6161.1991.tb01857.x) [j.25176161.1991.tb01857.x.](https://doi.org/10.1111/j.2517-6161.1991.tb01857.x)

Silverman, B. W. (1986). *Density Estimation*. London: Chapman and Hall.

Venables, W. N. and Ripley, B. D. (2002). *Modern Applied Statistics with S*. New York: Springer.

# See Also

[bw.nrd](#page-1423-0), [plot.density](#page-1672-0), [hist](#page-981-0); [fft](#page-1512-0) and [convolve](#page-1457-0) for the computational short cut used.

## Examples

```
require(graphics)
plot(density(c(-20, rep(0,98), 20)), xlim = c(-4, 4)) # IQR = 0# The Old Faithful geyser data
d <- density(faithful$eruptions, bw = "sj")
d
plot(d)
plot(d, type = "n")polygon(d, col = "wheat")
## Missing values:
x <- xx <- faithful$eruptions
x[i.out < - sample(length(x), 10)] < -NAdoR \leq density(x, bw = 0.15, na.rm = TRUE)
lines(doR, col = "blue")
points(xx[i.out], rep(0.01, 10))
## Weighted observations:
fe <- sort(faithful$eruptions) # has quite a few non-unique values
## use 'counts / n' as weights:
dw <- density(unique(fe), weights = table(fe)/length(fe), bw = d$bw)
```
utils::str(dw) ## smaller n: only 126, but identical estimate:

#### density and the contract of the contract of the contract of the contract of the contract of the contract of the contract of the contract of the contract of the contract of the contract of the contract of the contract of th

```
stopifnot(all.equal(d[1:3], dw[1:3]))
## simulation from a density() fit:
# a kernel density fit is an equally-weighted mixture.
fit \leftarrow density(xx)
N < -1e6x.new < -rnorm(N, sample(xx, size = N, replace = TRUE), fitsbw)plot(fit)
lines(density(x.new), col = "blue")## The available kernels:
(kernels <- eval(formals(density.default)$kernel))
## show the kernels in the R parametrization
plot (density(0, bw = 1), xlab = "",
      main = "R's density() kernels with bw = 1")
for(i in 2:length(kernels))
   lines(density(0, bw = 1, kernel = kernels[i]), col = i)legend(1.5, .4, legend = kernels, col = seq(kernels),lty = 1, cex = .8, y.intersp = 1)
## show the kernels in the S parametrization
plot(density(0, from = -1.2, to = 1.2, width = 2, kernal = "gaussian"),type = "1", ylim = c(0, 1), xlab = "",
     main = "R's density() kernels with width = 1")
for(i in 2:length(kernels))
   lines(density(0, width = 2, kernal = kernels[i]), col = i)legend(0.6, 1.0, legend = kernels, col = seq(kernels), lty = 1)
##-------- Semi-advanced theoretic from here on -------------
## Explore the old.coords TRUE --> FALSE change:
set.seed(7); x \le runif(2^12) # N = 4096
den \le density(x) # \Rightarrow grid of n = 512 points
den@ \leftarrow density(x, old.coords = TRUE)summary(den0$y / den$y) # 1.001 ... 1.011
summary( den0$y / den$y - 1) # \approx 1/(2n-2)
summary(1/ (den0$y / den$y - 1))# \approx 2n-2 = 1022
corr0 \le -1 - 1/(2 \times 512 - 2) \ne 1 - 1/(2n-2)all.equal(den$y, den0$y * corr0)# \sim 0.0001
plot(den$x, (den0$y - den$y)/den$y, type='o', cex=1/4)
title("relative error of density(runif(2^12), old.coords=TRUE)")
abline(h = 1/1022, v = range(x), lty=2); axis(2, at=1/1022, "1/(2n-2)", las=1)
## The R[K] for our kernels:
(RKs <- cbind(sapply(kernels,
                     function(k) density(kernel = k, give.Rkern = TRUE))))
100*round(RKs["epanechnikov",]/RKs, 4) ## Efficiencies
bw <- bw.SJ(precip) ## sensible automatic choice
plot(density(precip, bw = bw),main = "same sd bandwidths, 7 different kernels")
for(i in 2:length(kernels))
   lines(density(precip, bw = bw, kernel = kernels[i]), col = i)
```

```
## Bandwidth Adjustment for "Exactly Equivalent Kernels"
h.f <- sapply(kernels, function(k)density(kernel = k, give.Rkern = TRUE))
(h.f \leq (h.f['gaussian''] / h.f)^{2})## -> 1, 1.01, .995, 1.007,... close to 1 => adjustment barely visible..
plot(density(precip, bw = bw),
     main = "equivalent bandwidths, 7 different kernels")
for(i in 2:length(kernels))
   lines(density(precip, bw = bw, adjust = h.f[i], kernel = kernels[i]),
         col = ilegend(55, 0.035, legend = kernels, col = seq(kernels), lty = 1)
```
deriv *Symbolic and Algorithmic Derivatives of Simple Expressions*

## Description

Compute derivatives of simple expressions, symbolically and algorithmically.

#### Usage

```
D (expr, name)
 deriv(expr, ...)
deriv3(expr, ...)
 ## Default S3 method:
deriv(expr, namevec, function.arg = NULL, tag = ".expr",
       hessian = FALSE, ...)
 ## S3 method for class 'formula'
deriv(expr, namevec, function.arg = NULL, tag = ".expr",
       hessian = FALSE, ...)## Default S3 method:
deriv3(expr, namevec, function.arg = NULL, tag = ".expr",
       hessian = TRUE, ...)
## S3 method for class 'formula'
deriv3(expr, namevec, function.arg = NULL, tag = ".expr",
       hessian = TRUE, ...)
```
#### Arguments

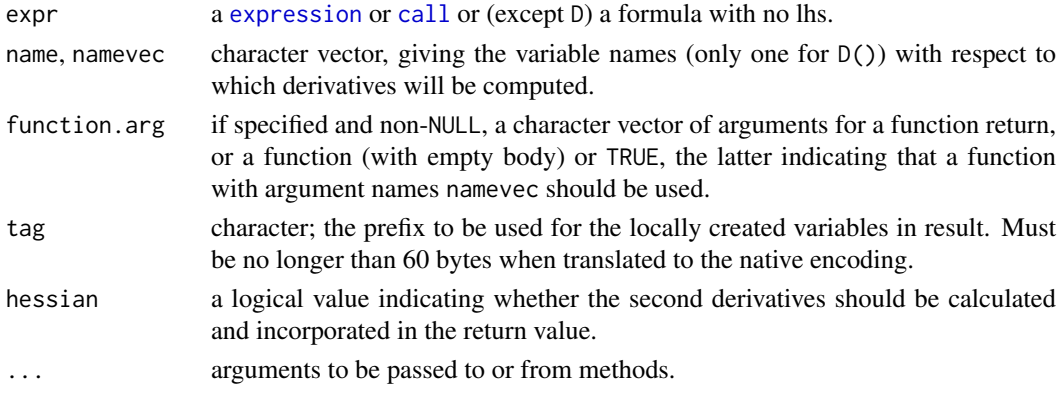

1430 derivative terms of the contract of the contract of the contract of the contract of the contract of the contract of the contract of the contract of the contract of the contract of the contract of the contract of the c

deriv and 1431 and 1431 and 1431 and 1431 and 1431 and 1431 and 1431 and 1431 and 1431 and 1431 and 1431 and 1431 and 1431 and 1431 and 1431 and 1431 and 1431 and 1431 and 1431 and 1431 and 1431 and 1431 and 1431 and 1431

#### Details

D is modelled after its S namesake for taking simple symbolic derivatives.

deriv is a *generic* function with a default and a [formula](#page-1521-0) method. It returns a [call](#page-121-0) for computing the expr and its (partial) derivatives, simultaneously. It uses so-called *algorithmic derivatives*. If function.arg is a function, its arguments can have default values, see the fx example below.

Currently, deriv.formula just calls deriv.default after extracting the expression to the right of  $\sim$ .

deriv3 and its methods are equivalent to deriv and its methods except that hessian defaults to TRUE for deriv3.

The internal code knows about the arithmetic operators  $+$ ,  $-$ ,  $*$ ,  $/$  and  $\wedge$ , and the single-variable functions exp, log, sin, cos, tan, sinh, cosh, sqrt, pnorm, dnorm, asin, acos, atan, gamma, lgamma, digamma and trigamma, as well as psigamma for one or two arguments (but derivative only with respect to the first). (Note that only the standard normal distribution is considered.)

Since R 3.4.0, the single-variable functions [log1p](#page-384-0), expm1, log2, log10, [cospi](#page-698-0), sinpi, tanpi, [factorial](#page-594-0), and lfactorial are supported as well.

# Value

D returns a call and therefore can easily be iterated for higher derivatives.

deriv and deriv3 normally return an [expression](#page-243-0) object whose evaluation returns the function values with a "gradient" attribute containing the gradient matrix. If hessian is TRUE the evaluation also returns a "hessian" attribute containing the Hessian array.

If function.arg is not NULL, deriv and deriv3 return a function with those arguments rather than an expression.

## References

Griewank, A. and Corliss, G. F. (1991) *Automatic Differentiation of Algorithms: Theory, Implementation, and Application*. SIAM proceedings, Philadelphia.

Bates, D. M. and Chambers, J. M. (1992) *Nonlinear models.* Chapter 10 of *Statistical Models in S* eds J. M. Chambers and T. J. Hastie, Wadsworth & Brooks/Cole.

# See Also

[nlm](#page-1635-0) and [optim](#page-1656-0) for numeric minimization which could make use of derivatives,

```
## formula argument :
dx2x <- deriv(~ x^2, "x") ; dx2x
## Not run: expression({
         value < - x^2.grad <- array(0, c(length(.value), 1), list(NULL, c("x")))
         .grad[, "x"] <- 2 * x
         attr(.value, "gradient") <- .grad
         .value
})
## End(Not run)
mode(dx2x)
x \le -1:2eval(dx2x)
```

```
## Something 'tougher':
trig.exp \leftarrow expression(sin(cos(x + y^2)))
( D.sc <- D(trig.exp, "x") )
all.equal(D(trig.exp[[1]], "x"), D.sc)
( dxy <- deriv(trig.exp, c("x", "y")) )
y \le -1eval(dxy)
eval(D.sc)
## function returned:
deriv((y ~ sin(cos(x) * y)), c("x","y"), function.arg = TRUE)
## function with defaulted arguments:
(fx \leq - \text{deriv}(y \leq b\theta + b1 \times 2^{(1-x/th)}, c("b\theta", "b1", "th"),function(b0, b1, th, x = 1:7)\{\}))
fx(2, 3, 4)
## First derivative
D(expression(x^2), "x")
stopifnot(D(as.name('x''), ''x'') == 1)
## Higher derivatives
deriv3(y \sim b0 + b1 \star 2^(-x/th), c("b0", "b1", "th"),
     c("b0", "b1", "th", "x")## Higher derivatives:
DD \le function(expr, name, order = 1) {
   if(order < 1) stop("'order' must be >1")
   if(order == 1) D(expr, name)else DD(D(expr, name), name, order - 1)
}
DD(expression(sin(x^2)), "x", 3)
## showing the limits of the internal "simplify()" :
## Not run:
-sin(x^2) * (2 * x) * 2 + ((cos(x^2) * (2 * x) * (2 * x) + sin(x^2)) *2) * (2 * x) + sin(x^2) * (2 * x) * 2)## End(Not run)
## New (R 3.4.0, 2017):
D(quote(log1p(x^2)), "x") ## log1p(x) = log(1 + x)stopifnot(identical(
       D(quote(log1p(x^2)), "x"),
       D(\text{quote}(\log(1+x^2)), 'x"))D(\text{quote}(\text{expm1}(x^2)), "x") ## expm1(x) = exp(x) - 1
stopifnot(identical(
       D(quote(expm1(x^2)), "x") -> Dex1,
       D(\text{quote}(\exp(x^2)-1), 'x'')),
       identical(Dex1, quote(exp(x^2) * (2 * x)))
D(quote(sinpi(x^2)), "x") ## sinpi(x) = sin(pi*x)
D(quote(cospi(x^2)), "x") ## cospi(x) = cos(pix)D(\text{quote}(\text{tanpi}(x^2)), "x") ## tanpi(x) = \tan(\text{pi} \cdot x)stopifnot(identical(D(quote(log2 (x^2)), "x"),
```
#### deviance and the set of the set of the set of the set of the set of the set of the set of the set of the set of the set of the set of the set of the set of the set of the set of the set of the set of the set of the set of

```
quote(2 * x/(x^2 * log(2)))),
identical(D(quote(log10(x^2)), "x"),
          quote(2 * x/(x^2 * log(10)))))
```
<span id="page-1485-1"></span>deviance *Model Deviance*

## Description

Returns the deviance of a fitted model object.

# Usage

deviance(object, ...)

## Arguments

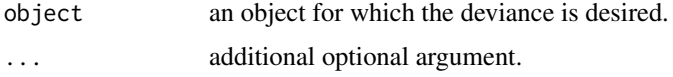

# Details

This is a generic function which can be used to extract deviances for fitted models. Consult the individual modeling functions for details on how to use this function.

## Value

The value of the deviance extracted from the object object.

# References

Chambers, J. M. and Hastie, T. J. (1992) *Statistical Models in S.* Wadsworth & Brooks/Cole.

## See Also

[df.residual](#page-1485-0), [extractAIC](#page-1500-0), [glm](#page-1535-0), [lm](#page-1582-0).

<span id="page-1485-0"></span>df.residual *Residual Degrees-of-Freedom*

## Description

Returns the residual degrees-of-freedom extracted from a fitted model object.

# Usage

df.residual(object, ...)

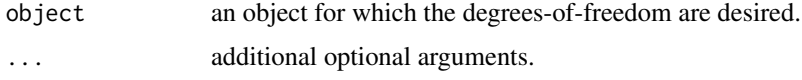

# Details

This is a generic function which can be used to extract residual degrees-of-freedom for fitted models. Consult the individual modeling functions for details on how to use this function.

The default method just extracts the df.residual component.

## Value

The value of the residual degrees-of-freedom extracted from the object x.

## See Also

[deviance](#page-1485-1), [glm](#page-1535-0), [lm](#page-1582-0).

diffinv *Discrete Integration: Inverse of Differencing*

## Description

Computes the inverse function of the lagged differences function [diff](#page-206-0).

# Usage

```
diffinv(x, \ldots)## Default S3 method:
diffinv(x, lag = 1, differences = 1, xi, ...)
## S3 method for class 'ts'
diffinv(x, lag = 1, differences = 1, xi, ...)
```
# Arguments

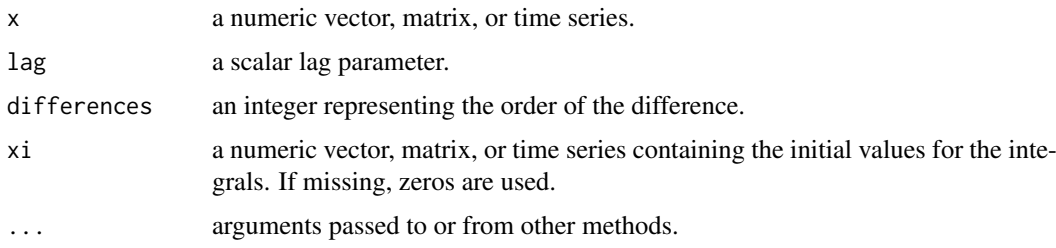

#### Details

diffinv is a generic function with methods for class "ts" and default for vectors and matrices. Missing values are not handled.

# Value

A numeric vector, matrix, or time series (the latter for the "ts" method) representing the discrete integral of x.

# Author(s)

A. Trapletti

## See Also

[diff](#page-206-0)

# Examples

```
s < -1:10d \leftarrow diff(s)diffinv(d, xi = 1)
```
<span id="page-1487-0"></span>dist *Distance Matrix Computation*

## Description

This function computes and returns the distance matrix computed by using the specified distance measure to compute the distances between the rows of a data matrix.

#### Usage

```
dist(x, \text{ method} = "euclidean", \text{ diag} = FALSE, \text{ upper} = FALSE, \text{ p} = 2)as.dist(m, diag = FALSE, upper = FALSE)
## Default S3 method:
as.dist(m, diag = FALSE, upper = FALSE)
## S3 method for class 'dist'
print(x, diag = NULL, upper = NULL,digits = getOption("digits"), justify = "none",
      right = TRUE, ...## S3 method for class 'dist'
as.matrix(x, \ldots)
```
## Arguments

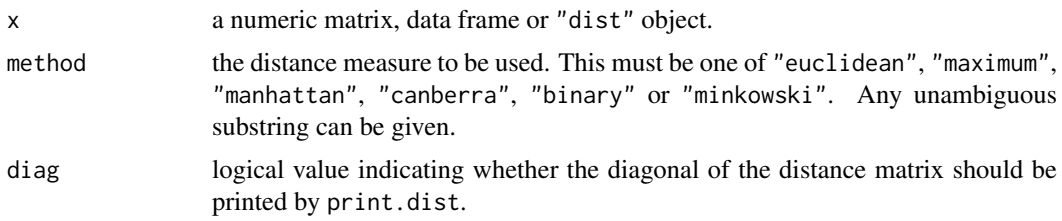

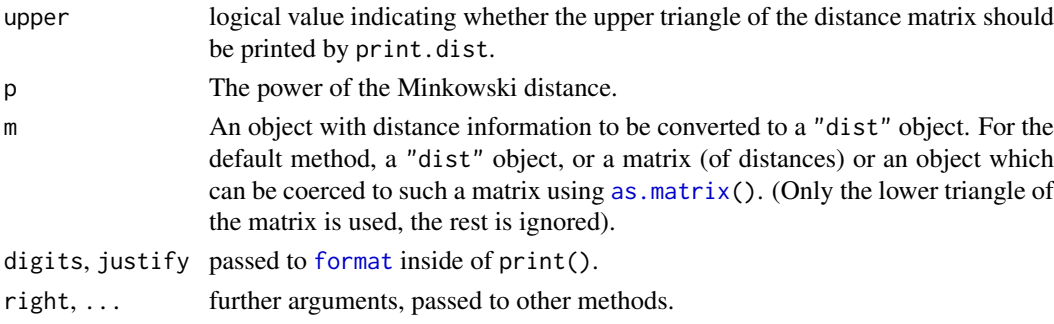

#### Details

Available distance measures are (written for two vectors  $x$  and  $y$ ):

euclidean: Usual distance between the two vectors (2 norm aka  $L_2$ ),  $\sqrt{\sum_i (x_i - y_i)^2}$ .

maximum: Maximum distance between two components of x and y (supremum norm)

manhattan: Absolute distance between the two vectors (1 norm aka  $L_1$ ).

canberra:  $\sum_i |x_i - y_i|/(|x_i| + |y_i|)$ . Terms with zero numerator and denominator are omitted from the sum and treated as if the values were missing.

This is intended for non-negative values (e.g., counts), in which case the denominator can be written in various equivalent ways; Originally, R used  $x_i + y_i$ , then from 1998 to 2017,  $|x_i + y_i|$ , and then the correct  $|x_i| + |y_i|$ .

- binary: (aka *asymmetric binary*): The vectors are regarded as binary bits, so non-zero elements are 'on' and zero elements are 'off'. The distance is the *proportion* of bits in which only one is on amongst those in which at least one is on. This also called "Jaccard" distance in some contexts. Here, two all-zero observations have distance 0, whereas in traditional Jaccard definitions, the distance would be undefined for that case and give [NaN](#page-340-0) numerically.
- minkowski: The p norm, the p-th root of the sum of the p-th powers of the differences of the components.

Missing values are allowed, and are excluded from all computations involving the rows within which they occur. Further, when Inf values are involved, all pairs of values are excluded when their contribution to the distance gave NaN or NA. If some columns are excluded in calculating a Euclidean, Manhattan, Canberra or Minkowski distance, the sum is scaled up proportionally to the number of columns used. If all pairs are excluded when calculating a particular distance, the value is NA.

The "dist" method of as.matrix() and as.dist() can be used for conversion between objects of class "dist" and conventional distance matrices.

as.dist() is a generic function. Its default method handles objects inheriting from class "dist", or coercible to matrices using [as.matrix\(](#page-405-0)). Support for classes representing distances (also known as dissimilarities) can be added by providing an [as.matrix\(](#page-405-0)) or, more directly, an as.dist method for such a class.

## Value

dist returns an object of class "dist".

The lower triangle of the distance matrix stored by columns in a vector, say do. If n is the number of observations, i.e.,  $n \leq -attr$  (do, "Size"), then for  $i < j \leq n$ , the dissimilarity between (row) i and j is do[n\*(i-1) - i\*(i-1)/2 + j-i]. The length of the vector is  $n * (n-1)/2$ , i.e., of order  $n^2$ .

The object has the following attributes (besides "class" equal to "dist"):

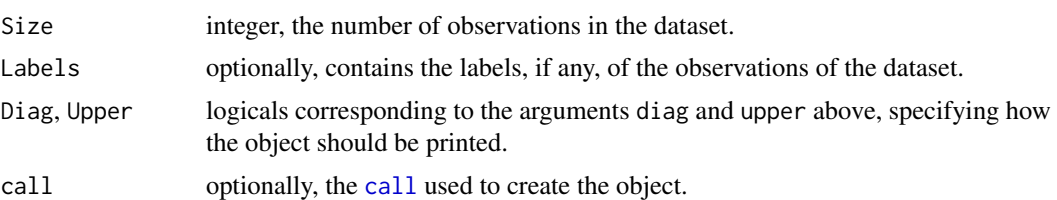

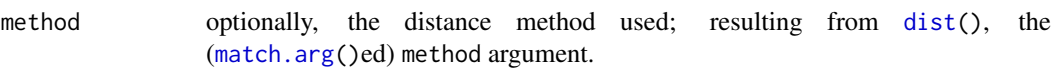

#### References

Becker, R. A., Chambers, J. M. and Wilks, A. R. (1988) *The New S Language*. Wadsworth & Brooks/Cole.

Mardia, K. V., Kent, J. T. and Bibby, J. M. (1979) *Multivariate Analysis.* Academic Press.

Borg, I. and Groenen, P. (1997) *Modern Multidimensional Scaling. Theory and Applications.* Springer.

## See Also

[daisy](#page-2709-0) in the [cluster](https://CRAN.R-project.org/package=cluster) package with more possibilities in the case of *mixed* (continuous / categorical) variables. [hclust](#page-1542-0).

```
require(graphics)
```

```
x \le matrix(rnorm(100), nrow = 5)
dist(x)
dist(x, diag = TRUE)
dist(x, upper = TRUE)m <- as.matrix(dist(x))
d \leftarrow as.dist(m)stopifnot(d == dist(x))## Use correlations between variables "as distance"
dd <- as.dist((1 - cor(USJudgeRatings))/2)
round(1000 \star dd) # (prints more nicely)
plot(hclust(dd)) # to see a dendrogram of clustered variables
## example of binary and canberra distances.
x <- c(0, 0, 1, 1, 1, 1)
y \leftarrow c(1, 0, 1, 1, 0, 1)dist(rbind(x, y), method = "binary")
## answer 0.4 = 2/5
dist(rbind(x, y), method = "canberra")
## answer 2 * (6/5)
## To find the names
labels(eurodist)
## Examples involving "Inf" :
## 1)
x[6] <- Inf
(m2 < -rbind(x, y))dist(m2, method = "binary") # warning, answer 0.5 = 2/4
```

```
## These all give "Inf":
stopifnot(Inf == dist(m2, method = "euclidean").
          Inf == dist(m2, method = "maximum"),
          Inf == dist(m2, method = "manhattan"))## "Inf" is same as very large number:
x1 \leftarrow x; x1[6] \leftarrow 1e100stopifnot(dist(cbind(x, y), method = "canberra") ==print(dist(cbind(x1, y), method = "canberra"))## 2)
y[6] <- Inf #-> 6-th pair is excluded
dist(rbind(x, y), method = "binary" ) # warning; 0.5dist(rbind(x, y), method = "canberra" ) # 3
dist(rbind(x, y), method = "maximum") # 1
dist(rbind(x, y), method = "manhattan") # 2.4
```

```
Distributions Distributions in the stats package
```
## Description

Density, cumulative distribution function, quantile function and random variate generation for many standard probability distributions are available in the stats package.

## Details

The functions for the density/mass function, cumulative distribution function, quantile function and random variate generation are named in the form dxxx, pxxx, qxxx and rxxx respectively.

For the beta distribution see [dbeta](#page-1426-0).

For the binomial (including Bernoulli) distribution see [dbinom](#page-1430-0).

For the Cauchy distribution see [dcauchy](#page-1441-0).

For the chi-squared distribution see [dchisq](#page-1445-0).

For the exponential distribution see [dexp](#page-1499-0).

For the F distribution see [df](#page-1510-0).

For the gamma distribution see [dgamma](#page-1530-0).

For the geometric distribution see [dgeom](#page-1532-0). (This is also a special case of the negative binomial.)

For the hypergeometric distribution see [dhyper](#page-1551-0).

For the log-normal distribution see [dlnorm](#page-1599-0).

For the multinomial distribution see [dmultinom](#page-1627-0).

For the negative binomial distribution see [dnbinom](#page-1632-0).

For the normal distribution see [dnorm](#page-1651-0).

For the Poisson distribution see [dpois](#page-1687-0).

For the Student's t distribution see [dt](#page-1831-0).

For the uniform distribution see [dunif](#page-1852-0).

For the Weibull distribution see [dweibull](#page-1862-0).

For less common distributions of test statistics see [pbirthday](#page-1435-0), [dsignrank](#page-1767-0), [ptukey](#page-1849-0) and [dwilcox](#page-1870-0) (and see the 'See Also' section of [cor.test](#page-1463-0)).

#### dummy.coef 1439

#### See Also

[RNG](#page-504-0) about random number generation in R.

The CRAN task view on distributions, <https://CRAN.R-project.org/view=Distributions>, mentioning several CRAN packages for additional distributions.

dummy.coef *Extract Coefficients in Original Coding*

#### Description

This extracts coefficients in terms of the original levels of the coefficients rather than the coded variables.

## Usage

```
dummy.coef(object, ...)
## S3 method for class 'lm'
dummy.coef(object, use.na = FALSE, ...)
## S3 method for class 'aovlist'
dummy.coef(object, use.na = FALSE, ...)
```
#### Arguments

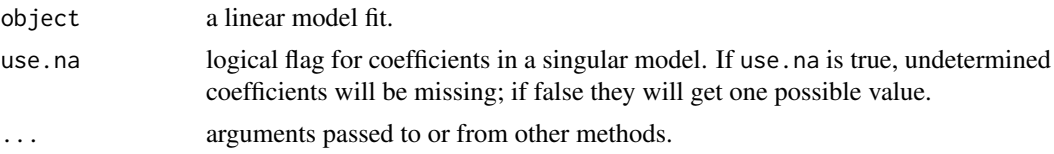

#### Details

A fitted linear model has coefficients for the contrasts of the factor terms, usually one less in number than the number of levels. This function re-expresses the coefficients in the original coding; as the coefficients will have been fitted in the reduced basis, any implied constraints (e.g., zero sum for contr.helmert or contr.sum) will be respected. There will be little point in using dummy.coef for contr.treatment contrasts, as the missing coefficients are by definition zero.

The method used has some limitations, and will give incomplete results for terms such as  $poly(x,$ 2). However, it is adequate for its main purpose, aov models.

#### Value

A list giving for each term the values of the coefficients. For a multistratum aov model, such a list for each stratum.

#### Warning

This function is intended for human inspection of the output: it should not be used for calculations. Use coded variables for all calculations.

The results differ from S for singular values, where S can be incorrect.

1440 ecdf

## See Also

[aov](#page-1400-0), [model.tables](#page-1622-0)

## Examples

```
options(contrasts = c("contr.helmert", "contr.poly"))
## From Venables and Ripley (2002) p.165.
npk.aov <- aov(yield ~ block + N*P*K, npk)
dummy.coef(npk.aov)
npk.aovE <- aov(yield ~ N*P*K + Error(block), npk)
dummy.coef(npk.aovE)
```
#### ecdf *Empirical Cumulative Distribution Function*

## Description

Compute an empirical cumulative distribution function, with several methods for plotting, printing and computing with such an "ecdf" object.

# Usage

```
ecdf(x)
## S3 method for class 'ecdf'
plot(x, ..., ylab="Fn(x)", verticals = FALSE,col.01line = "gray70", pch = 19)
## S3 method for class 'ecdf'
print(x, digits= getOption("digits") - 2, ...)
## S3 method for class 'ecdf'
summary(object, ...)
## S3 method for class 'ecdf'
quantile(x, ...)
```
#### Arguments

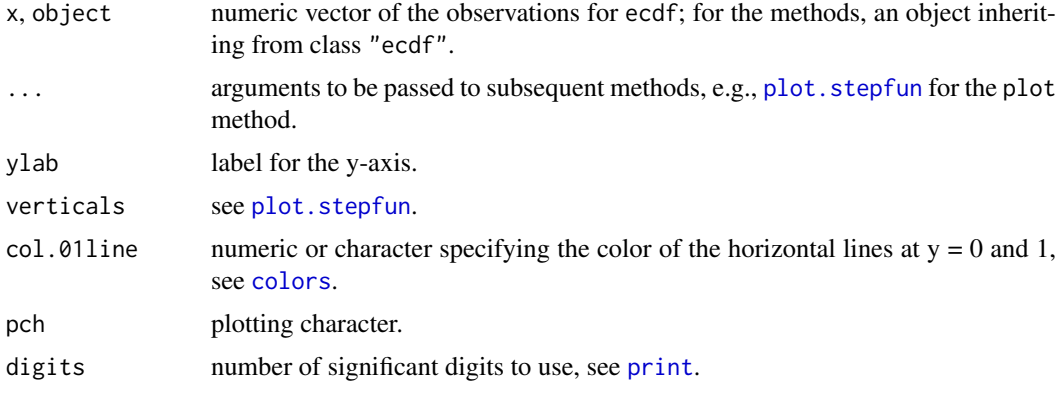

#### Details

The e.c.d.f. (empirical cumulative distribution function)  $F_n$  is a step function with jumps  $i/n$  at observation values, where  $i$  is the number of tied observations at that value. Missing values are ignored.

For observations  $x=(x_1, x_2, \ldots, x_n)$ ,  $F_n$  is the fraction of observations less or equal to t, i.e.,

$$
F_n(t) = \#\{x_i \le t\} / n = \frac{1}{n} \sum_{i=1}^n \mathbf{1}_{[x_i \le t]}.
$$

The function [plot](#page-476-0).ecdf which implements the plot method for ecdf objects, is implemented via a call to [plot.stepfun](#page-1684-0); see its documentation.

## Value

For ecdf, a function of class "ecdf", inheriting from the ["stepfun"](#page-1809-0) class, and hence inheriting a [knots\(](#page-1809-1)) method.

For the summary method, a summary of the knots of object with a "header" attribute.

The [quantile\(](#page-1736-0)obj, ...) method computes the same quantiles as quantile(x, ...) would where x is the original sample.

## Note

The objects of class "ecdf" are not intended to be used for permanent storage and may change structure between versions of  $R$  (and did at  $R$  3.0.0). They can usually be re-created by

eval(attr(old\_obj, "call"), environment(old\_obj))

since the data used is stored as part of the object's environment.

## Author(s)

Martin Maechler; fixes and new features by other R-core members.

## See Also

[stepfun](#page-1809-0), the more general class of step functions, [approxfun](#page-1401-1) and [splinefun](#page-1786-0).

```
##-- Simple didactical ecdf example :
x \leftarrow \text{rnorm}(12)Fn \leq ecdf(x)Fn # a * function *Fn(x) # returns the percentiles for x
tt <- seq(-2, 2, by = 0.1)12 * Fn(tt) # Fn is a 'simple' function {with values k/12}
summary(Fn)
##--> see below for graphics
knots(Fn) # the unique data values {12} of them if there were no ties}
y \le - round(rnorm(12), 1); y[3] \le -y[1]Fn12 \leftarrow ecdf(y)
Fn12
```

```
knots(Fn12) # unique values (always less than 12!)
summary(Fn12)
summary.stepfun(Fn12)
## Advanced: What's inside the function closure?
ls(environment(Fn12))
## "f" "method" "na.rm" "nobs" "x" "y" "yleft" "yright"
utils::ls.str(environment(Fn12))
stopifnot(all.equal(quantile(Fn12), quantile(y)))
###----------------- Plotting --------------------------
require(graphics)
op <- par(mfrow = c(3, 1), mgp = c(1.5, 0.8, 0), mar = .1+c(3,3,2,1))
F10 <- ecdf(rnorm(10))
summary(F10)
plot(F10)
plot(F10, verticals = TRUE, do.points = FALSE)
plot(Fn12, 1wd = 2); mtext{text("1wd = 2", adj = 1)}xx \le - unique(sort(c(seq(-3, 2, length.out = 201), knots(Fn12))))
lines(xx, Fn12(xx), col = "blue")abline(v = knots(Fn12), lty = 2, col = "gray70")
plot(xx, Fn12(xx), type = "o", cex = .1) #- plot.default \{ugly\}plot(Fn12, col.hor = "red", add = TRUE) #- plot method
abline(v = knots(Fn12), lty = 2, col = "gray70")## luxury plot
plot(Fn12, verticals = TRUE, col.points = "blue",
    col.hor = "red", col.vert = "bisque")##-- this works too (automatic call to ecdf(.)):
plot.ecdf(rnorm(24))
title("via simple plot.ecdf(x)", adj = 1)
par(op)
```
eff.aovlist *Compute Efficiencies of Multistratum Analysis of Variance*

## Description

Computes the efficiencies of fixed-effect terms in an analysis of variance model with multiple strata.

# Usage

```
eff.aovlist(aovlist)
```
## Arguments

aovlist The result of a call to aov with an Error term.

#### eff.aovlist 1443

#### Details

Fixed-effect terms in an analysis of variance model with multiple strata may be estimable in more than one stratum, in which case there is less than complete information in each. The efficiency for a term is the fraction of the maximum possible precision (inverse variance) obtainable by estimating in just that stratum. Under the assumption of balance, this is the same for all contrasts involving that term.

This function is used to pick strata in which to estimate terms in [model.tables.aovlist](#page-1622-1) and [se.contrast.aovlist](#page-1759-0).

In many cases terms will only occur in one stratum, when all the efficiencies will be one: this is detected and no further calculations are done.

The calculation used requires orthogonal contrasts for each term, and will throw an error if nonorthogonal contrasts (e.g., treatment contrasts or an unbalanced design) are detected.

## Value

A matrix giving for each non-pure-error stratum (row) the efficiencies for each fixed-effect term in the model.

#### References

Heiberger, R. M. (1989) *Computation for the Analysis of Designed Experiments*. Wiley.

#### See Also

[aov](#page-1400-0), [model.tables.aovlist](#page-1622-1), [se.contrast.aovlist](#page-1759-0)

```
## An example from Yates (1932),
## a 2^3 design in 2 blocks replicated 4 times
Block \leq gl(8, 4)
A <- factor(c(0,1,0,1,0,1,0,1,0,1,0,1,0,1,0,1,0,1,0,1,
              0,1,0,1,0,1,0,1,0,1,0,1))
B \leq - factor(c(0,0,1,1,0,0,1,1,0,1,0,1,1,0,1,0,0,0,0,1,1,
              0,0,1,1,0,0,1,1,0,0,1,1))
C <- factor(c(0,1,1,0,1,0,0,1,0,0,1,1,0,0,1,1,0,1,0,1,
              1,0,1,0,0,0,1,1,1,1,0,0))
Yield <- c(101, 373, 398, 291, 312, 106, 265, 450, 106, 306, 324, 449,
           272, 89, 407, 338, 87, 324, 279, 471, 323, 128, 423, 334,
           131, 103, 445, 437, 324, 361, 302, 272)
aovdat <- data.frame(Block, A, B, C, Yield)
old <- getOption("contrasts")
options(contrasts = c("contr.helmert", "contr.poly"))
(fit <- aov(Yield ~ A*B*C + Error(Block), data = aovdat))
eff.aovlist(fit)
options(contrasts = old)
```
## Description

Returns (orthogonal) effects from a fitted model, usually a linear model. This is a generic function, but currently only has a methods for objects inheriting from classes "lm" and "glm".

#### Usage

```
effects(object, ...)
## S3 method for class 'lm'
effects(object, set.sign = FALSE, ...)
```
## Arguments

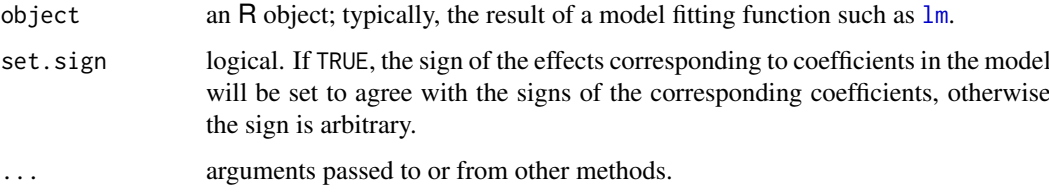

#### Details

For a linear model fitted by [lm](#page-1582-0) or [aov](#page-1400-0), the effects are the uncorrelated single-degree-of-freedom values obtained by projecting the data onto the successive orthogonal subspaces generated by the QR decomposition during the fitting process. The first  $r$  (the rank of the model) are associated with coefficients and the remainder span the space of residuals (but are not associated with particular residuals).

Empty models do not have effects.

#### Value

A (named) numeric vector of the same length as [residuals](#page-1752-0), or a matrix if there were multiple responses in the fitted model, in either case of class "coef".

The first  $r$  rows are labelled by the corresponding coefficients, and the remaining rows are unlabelled. Note that in rank-deficient models the corresponding coefficients will be in a different order if pivoting occurred.

#### References

Chambers, J. M. and Hastie, T. J. (1992) *Statistical Models in S.* Wadsworth & Brooks/Cole.

# See Also

[coef](#page-1449-0)

#### embed 1445

## Examples

```
y \leftarrow c(1:3, 7, 5)x \leq -c(1:3, 6:7)( ee \leq effects(lm(y \sim x)))
c( round(ee - effects(lm(y+10 \sim I(x-3.8))), 3))
# just the first is different
```
embed *Embedding a Time Series*

# Description

Embeds the time series x into a low-dimensional Euclidean space.

# Usage

embed (x, dimension = 1)

## Arguments

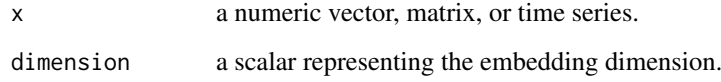

## Details

Each row of the resulting matrix consists of sequences  $x[t], x[t-1], ..., x[t-dimension+1],$ where t is the original index of x. If x is a matrix, i.e., x contains more than one variable, then  $x[t]$ consists of the t-th observation on each variable.

## Value

A matrix containing the embedded time series x.

## Author(s)

A. Trapletti, B.D. Ripley

## Examples

 $x < -1:10$ embed (x, 3) expand.model.frame *Add new variables to a model frame*

#### Description

Evaluates new variables as if they had been part of the formula of the specified model. This ensures that the same na.action and subset arguments are applied and allows, for example, x to be recovered for a model using sin(x) as a predictor.

#### Usage

```
expand.model.frame(model, extras,
                   envir = environment(formula(model)),
                   na.expand = FALSE)
```
## Arguments

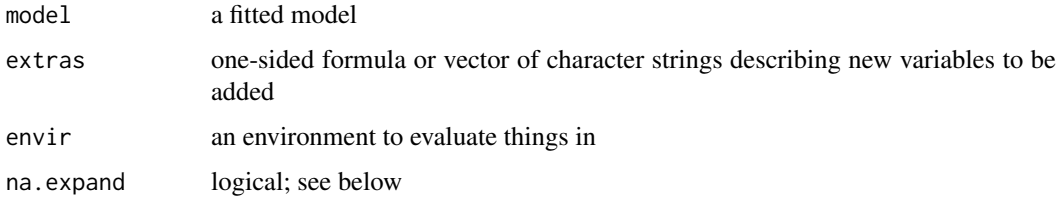

# Details

If na.expand = FALSE then NA values in the extra variables will be passed to the na.action function used in model. This may result in a shorter data frame (with [na.omit](#page-1630-0)) or an error (with [na.fail](#page-1630-1)). If na.expand = TRUE the returned data frame will have precisely the same rows as model.frame(model), but the columns corresponding to the extra variables may contain NA.

## Value

A data frame.

#### See Also

[model.frame](#page-1618-0), [predict](#page-1705-0)

```
model <- lm(log(Volume) ~ log(Girth) + log(Height), data = trees)
expand.model.frame(model, ~ Girth) # prints data.frame like
dd <- data.frame(x = 1:5, y = rnorm(5), z = c(1, 2, NA, 4, 5))
model \leq glm(y \sim x, data = dd, subset = 1:4, na.action = na.omit)
expand.model.frame(model, "z", na.expand = FALSE) # = default
expand.model.frame(model, "z", na.expand = TRUE)
```
## <span id="page-1499-0"></span>Description

Density, distribution function, quantile function and random generation for the exponential distribution with rate rate (i.e., mean 1/rate).

#### Usage

```
dexp(x, rate = 1, log = FALSE)pexp(q, rate = 1, lower.tail = TRUE, log.p = FALSE)qexp(p, rate = 1, lower.tail = TRUE, log.p = FALSE)rexp(n, rate = 1)
```
## Arguments

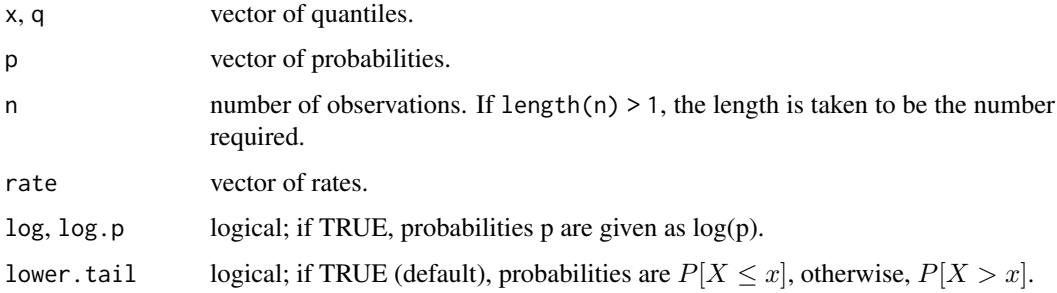

## Details

If rate is not specified, it assumes the default value of 1.

The exponential distribution with rate  $\lambda$  has density

$$
f(x) = \lambda e^{-\lambda x}
$$

for  $x \geq 0$ .

## Value

dexp gives the density, pexp gives the distribution function, qexp gives the quantile function, and rexp generates random deviates.

The length of the result is determined by n for rexp, and is the maximum of the lengths of the numerical arguments for the other functions.

The numerical arguments other than n are recycled to the length of the result. Only the first elements of the logical arguments are used.

## Note

The cumulative hazard  $H(t) = -\log(1 - F(t))$  is -pexp(t, r, lower = FALSE, log = TRUE).

#### Source

dexp, pexp and qexp are all calculated from numerically stable versions of the definitions.

rexp uses

Ahrens, J. H. and Dieter, U. (1972). Computer methods for sampling from the exponential and normal distributions. *Communications of the ACM*, 15, 873–882.

## References

Becker, R. A., Chambers, J. M. and Wilks, A. R. (1988) *The New S Language*. Wadsworth & Brooks/Cole.

Johnson, N. L., Kotz, S. and Balakrishnan, N. (1995) *Continuous Univariate Distributions*, volume 1, chapter 19. Wiley, New York.

# See Also

[exp](#page-384-0) for the exponential function.

[Distributions](#page-1490-0) for other standard distributions, including [dgamma](#page-1530-0) for the gamma distribution and [dweibull](#page-1862-0) for the Weibull distribution, both of which generalize the exponential.

#### Examples

```
dexp(1) - exp(-1) #-> 0
## a fast way to generate *sorted* U[0,1] random numbers:
rsunif \leq function(n) { n1 \leq n+1
  cE <- cumsum(rexp(n1)); cE[seq_len(n)]/cE[n1] }
plot(rsunif(1000), ylim=0:1, pch=".")
abline(0,1/(1000+1), col=adjustcolor(1, 0.5))
```
<span id="page-1500-0"></span>extractAIC *Extract AIC from a Fitted Model*

## Description

Computes the (generalized) Akaike An Information Criterion for a fitted parametric model.

# Usage

```
extractAIC(fit, scale, k = 2, ...)
```
## Arguments

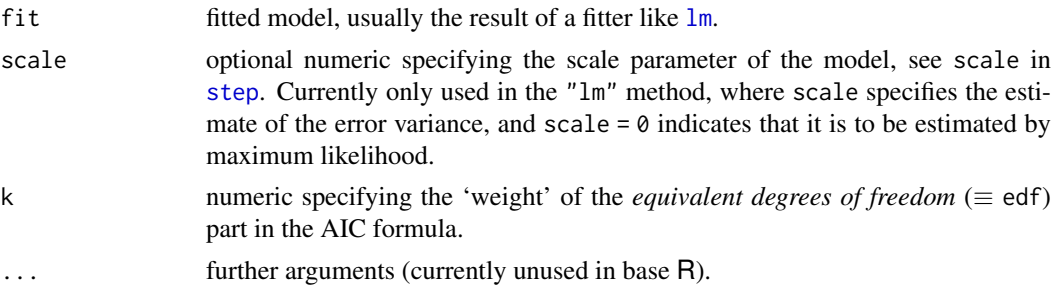

#### extractAIC 1449

#### Details

This is a generic function, with methods in base R for classes "aov", "glm" and "lm" as well as for "negbin" (package [MASS](https://CRAN.R-project.org/package=MASS)) and "coxph" and "survreg" (package [survival](https://CRAN.R-project.org/package=survival)).

The criterion used is

$$
AIC = -2\log L + k \times \text{edf},
$$

where  $L$  is the likelihood and edf the equivalent degrees of freedom (i.e., the number of free parameters for usual parametric models) of fit.

For linear models with unknown scale (i.e., for [lm](#page-1582-0) and [aov](#page-1400-0)), −2 log L is computed from the *deviance* and uses a different additive constant to [logLik](#page-1596-0) and hence [AIC](#page-1388-0). If RSS denotes the (weighted) residual sum of squares then extractAIC uses for  $-2 \log L$  the formulae  $RSS/s-n$  (corresponding to Mallows'  $C_p$ ) in the case of known scale s and  $n \log (RSS/n)$  for unknown scale. [AIC](#page-1388-0) only handles unknown scale and uses the formula  $n \log(RSS/n) + n + n \log 2\pi - \sum \log w$  where w are the weights. Further AIC counts the scale estimation as a parameter in the edf and extractAIC does not.

For glm fits the family's aic() function is used to compute the AIC: see the note under logLik about the assumptions this makes.

 $k = 2$  corresponds to the traditional AIC, using  $k = \log(n)$  provides the BIC (Bayesian IC) instead. Note that the methods for this function may differ in their assumptions from those of methods for [AIC](#page-1388-0) (usually *via* a method for  $logLik$ ). We have already mentioned the case of "1m" models with estimated scale, and there are similar issues in the "glm" and "negbin" methods where the dispersion parameter may or may not be taken as 'free'. This is immaterial as extractAIC is only used to compare models of the same class (where only differences in AIC values are considered).

#### Value

A numeric vector of length 2, with first and second elements giving

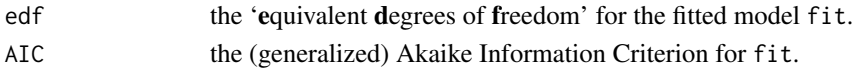

#### Note

This function is used in [add1](#page-1381-0), [drop1](#page-1381-1) and [step](#page-1807-0) and the similar functions in package [MASS](https://CRAN.R-project.org/package=MASS) from which it was adopted.

#### Author(s)

B. D. Ripley

#### References

Venables, W. N. and Ripley, B. D. (2002) *Modern Applied Statistics with S.* New York: Springer (4th ed).

#### See Also

[AIC](#page-1388-0), [deviance](#page-1485-1), [add1](#page-1381-0), [step](#page-1807-0)

```
utils::example(glm)
extractAIC(glm.D93) #>> 5 15.129
```
# Description

Perform maximum-likelihood factor analysis on a covariance matrix or data matrix.

# Usage

```
factanal(x, factors, data = NULL, covmat = NULL, n.obs = NA,
         subset, na.action, start = NULL,
         scores = c("none", "regression", "Bartlett"),
         rotation = "varimax", control = NULL, ...)
```
# Arguments

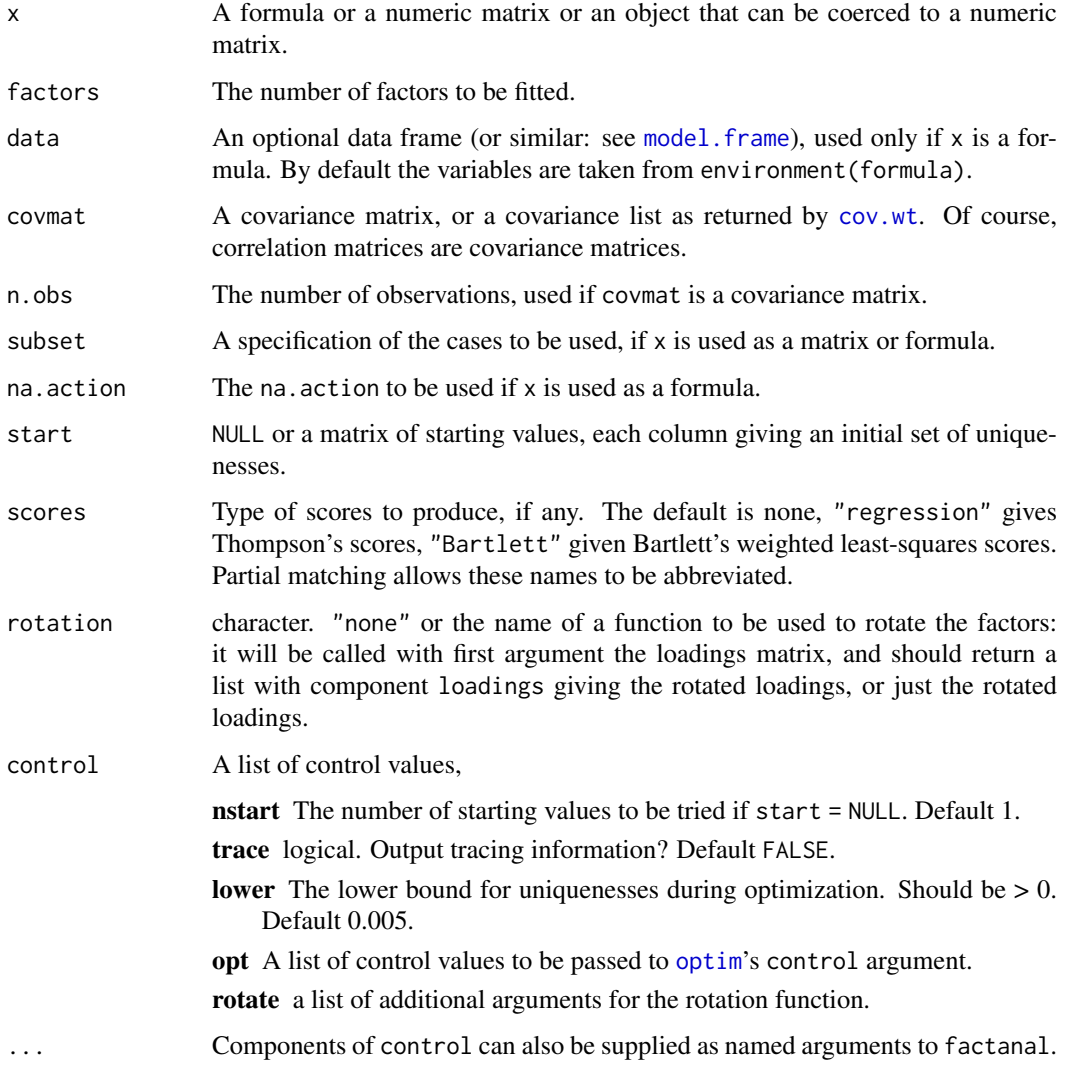

#### factanal 1451

#### Details

The factor analysis model is

$$
x = \Lambda f + e
$$

for a p–element vector x, a p × k matrix Λ of *loadings*, a k–element vector f of *scores* and a p–element vector  $e$  of errors. None of the components other than x is observed, but the major restriction is that the scores be uncorrelated and of unit variance, and that the errors be independent with variances Ψ, the *uniquenesses*. It is also common to scale the observed variables to unit variance, and done in this function.

Thus factor analysis is in essence a model for the correlation matrix of  $x$ ,

$$
\Sigma = \Lambda \Lambda' + \Psi
$$

There is still some indeterminacy in the model for it is unchanged if  $\Lambda$  is replaced by  $G\Lambda$  for any orthogonal matrix G. Such matrices G are known as *rotations* (although the term is applied also to non-orthogonal invertible matrices).

If covmat is supplied it is used. Otherwise  $x$  is used if it is a matrix, or a formula  $x$  is used with data to construct a model matrix, and that is used to construct a covariance matrix. (It makes no sense for the formula to have a response, and all the variables must be numeric.) Once a covariance matrix is found or calculated from x, it is converted to a correlation matrix for analysis. The correlation matrix is returned as component correlation of the result.

The fit is done by optimizing the log likelihood assuming multivariate normality over the uniquenesses. (The maximizing loadings for given uniquenesses can be found analytically: Lawley & Maxwell (1971, p. 27).) All the starting values supplied in start are tried in turn and the best fit obtained is used. If start = NULL then the first fit is started at the value suggested by Jöreskog (1963) and given by Lawley & Maxwell (1971, p. 31), and then control \$nstart - 1 other values are tried, randomly selected as equal values of the uniquenesses.

The uniquenesses are technically constrained to lie in  $[0, 1]$ , but near-zero values are problematical, and the optimization is done with a lower bound of control\$lower, default 0.005 (Lawley  $\&$ Maxwell, 1971, p. 32).

Scores can only be produced if a data matrix is supplied and used. The first method is the regression method of Thomson (1951), the second the weighted least squares method of Bartlett (1937, 8). Both are estimates of the unobserved scores  $f$ . Thomson's method regresses (in the population) the unknown  $f$  on  $x$  to yield

$$
\hat{f} = \Lambda' \Sigma^{-1} x
$$

and then substitutes the sample estimates of the quantities on the right-hand side. Bartlett's method minimizes the sum of squares of standardized errors over the choice of f, given (the fitted)  $\Lambda$ .

If x is a formula then the standard NA-handling is applied to the scores (if requested): see [napredict](#page-1631-0).

The print method (documented under [loadings](#page-1590-0)) follows the factor analysis convention of drawing attention to the patterns of the results, so the default precision is three decimal places, and small loadings are suppressed.

#### Value

An object of class "factanal" with components

loadings A matrix of loadings, one column for each factor. The factors are ordered in decreasing order of sums of squares of loadings, and given the sign that will make the sum of the loadings positive. This is of class "loadings": see [loadings](#page-1590-0) for its print method.

uniquenesses The uniquenesses computed.

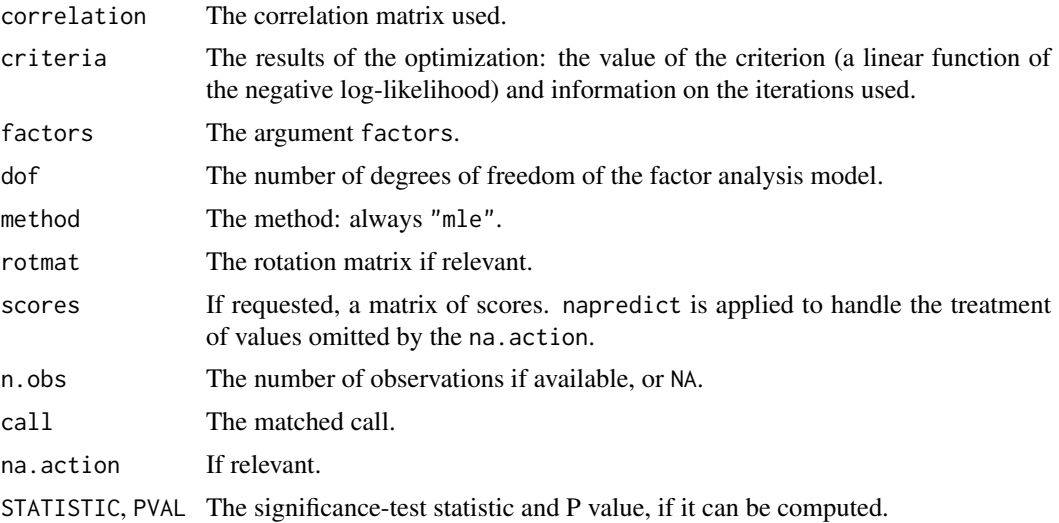

## Note

There are so many variations on factor analysis that it is hard to compare output from different programs. Further, the optimization in maximum likelihood factor analysis is hard, and many other examples we compared had less good fits than produced by this function. In particular, solutions which are 'Heywood cases' (with one or more uniquenesses essentially zero) are much more common than most texts and some other programs would lead one to believe.

## References

Bartlett, M. S. (1937). The statistical conception of mental factors. *British Journal of Psychology*, 28, 97–104. [doi:10.1111/j.20448295.1937.tb00863.x.](https://doi.org/10.1111/j.2044-8295.1937.tb00863.x)

Bartlett, M. S. (1938). Methods of estimating mental factors. *Nature*, 141, 609–610. [doi:10.1038/](https://doi.org/10.1038/141246a0) [141246a0.](https://doi.org/10.1038/141246a0)

Jöreskog, K. G. (1963). *Statistical Estimation in Factor Analysis*. Almqvist and Wicksell.

Lawley, D. N. and Maxwell, A. E. (1971). *Factor Analysis as a Statistical Method*. Second edition. Butterworths.

Thomson, G. H. (1951). *The Factorial Analysis of Human Ability*. London University Press.

## See Also

[loadings](#page-1590-0) (which explains some details of the print method), [varimax](#page-1860-0), [princomp](#page-1718-0), [ability.cov](#page-741-0), [Harman23.cor](#page-767-0), [Harman74.cor](#page-767-1).

Other rotation methods are available in various contributed packages, including [GPArotation](https://CRAN.R-project.org/package=GPArotation) and [psych](https://CRAN.R-project.org/package=psych).

#### Examples

# A little demonstration, v2 is just v1 with noise, # and same for v4 vs. v3 and v6 vs. v5 # Last four cases are there to add noise # and introduce a positive manifold (g factor)  $v1 \leq c(1,1,1,1,1,1,1,1,1,1,1,3,3,3,3,3,4,5,6)$  $v2 \leftarrow c(1, 2, 1, 1, 1, 1, 2, 1, 2, 1, 3, 4, 3, 3, 3, 4, 6, 5)$  $v3 \leftarrow c(3,3,3,3,3,1,1,1,1,1,1,1,1,1,1,5,4,6)$ 

#### factor.scope 1453

```
v4 \leftarrow c(3,3,4,3,3,1,1,2,1,1,1,1,2,1,1,5,6,4)v5 \leq c(1,1,1,1,1,3,3,3,3,3,1,1,1,1,1,6,4,5)v6 \leftarrow c(1,1,1,2,1,3,3,3,4,3,1,1,1,2,1,6,5,4)m1 \le - \text{cbind}(v1, v2, v3, v4, v5, v6)cor(m1)
factanal(m1, factors = 3) # varimax is the default
factors = 3, rotation = "promax")# The following shows the g factor as PC1
prcomp(m1) # signs may depend on platform
## formula interface
factoral(\sim v1+v2+v3+v4+v5+v6, factors = 3,scores = "Bartlett")$scores
## a realistic example from Bartholomew (1987, pp. 61-65)
utils::example(ability.cov)
```
factor.scope *Compute Allowed Changes in Adding to or Dropping from a Formula*

#### Description

add. scope and drop. scope compute those terms that can be individually added to or dropped from a model while respecting the hierarchy of terms.

## Usage

```
add.scope(terms1, terms2)
drop.scope(terms1, terms2)
factor.scope(factor, scope)
```
#### Arguments

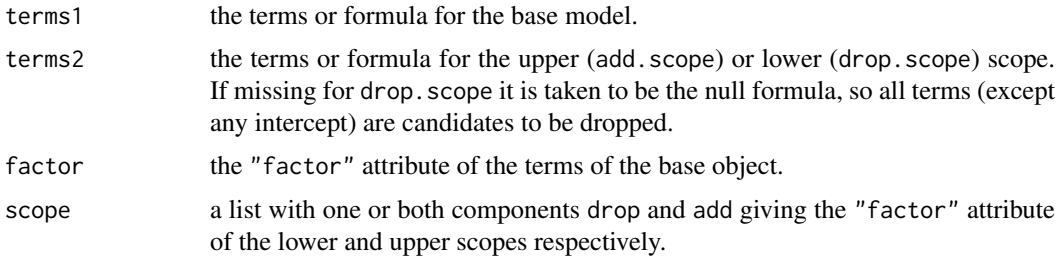

#### Details

factor. scope is not intended to be called directly by users.

## Value

For add.scope and drop.scope a character vector of terms labels. For factor.scope, a list with components drop and add, character vectors of terms labels.

1454 family and the contract of the contract of the contract of the contract of the contract of the contract of the contract of the contract of the contract of the contract of the contract of the contract of the contract o

#### See Also

[add1](#page-1381-0), [drop1](#page-1381-1), [aov](#page-1400-0), [lm](#page-1582-0)

## Examples

```
add.scope( \sim a + b + c + a:b, \sim (a + b + c)^3)
# [1] "a:c" "b:c"
drop.scope( \sim a + b + c + a:b)
# [1] "c" "a:b"
```
family *Family Objects for Models*

# Description

Family objects provide a convenient way to specify the details of the models used by functions such as [glm](#page-1535-0). See the documentation for [glm](#page-1535-0) for the details on how such model fitting takes place.

## Usage

family(object, ...)

```
binomial(link = "logit")
gaussian(link = "identity")
Gamma(link = "inverse")
inverse.gaussian(link = "1/mu^2")
poisson(link = "log")
quasi(link = "identity", variance = "constant")
quasibinomial(link = "logit")
quasipoisson(link = "log")
```
## Arguments

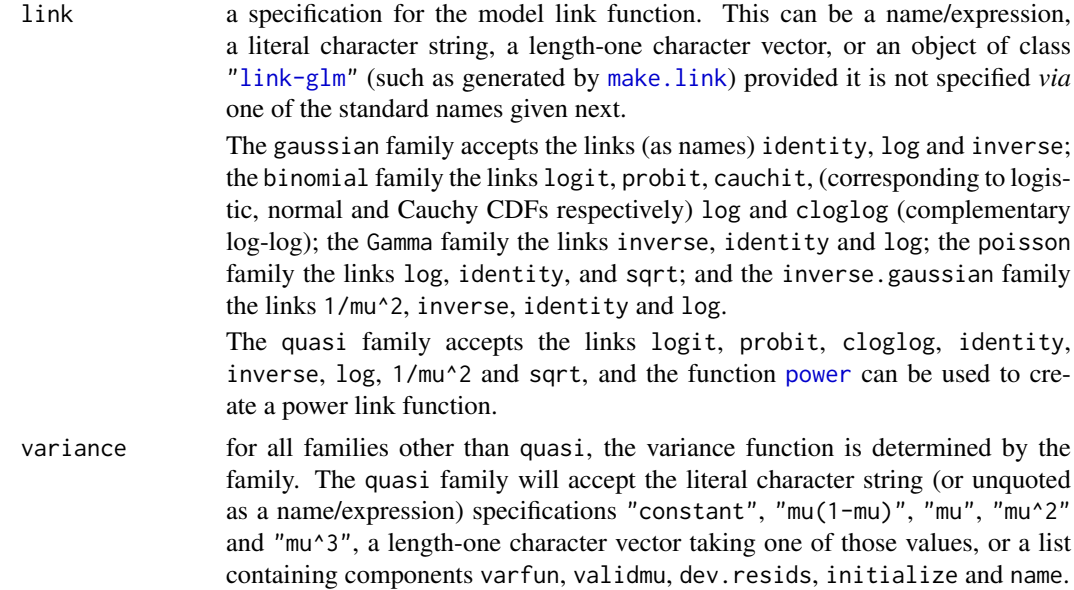

#### family the contract of the contract of the contract of the contract of the contract of the contract of the contract of the contract of the contract of the contract of the contract of the contract of the contract of the con

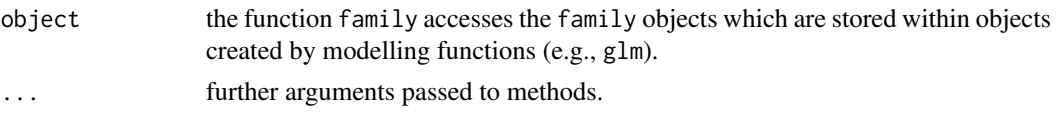

## Details

family is a generic function with methods for classes "glm" and "lm" (the latter returning gaussian()).

For the binomial and quasibinomial families the response can be specified in one of three ways:

- 1. As a factor: 'success' is interpreted as the factor not having the first level (and hence usually of having the second level).
- 2. As a numerical vector with values between  $\theta$  and 1, interpreted as the proportion of successful cases (with the total number of cases given by the weights).
- 3. As a two-column integer matrix: the first column gives the number of successes and the second the number of failures.

The quasibinomial and quasipoisson families differ from the binomial and poisson families only in that the dispersion parameter is not fixed at one, so they can model over-dispersion. For the binomial case see McCullagh and Nelder (1989, pp. 124–8). Although they show that there is (under some restrictions) a model with variance proportional to mean as in the quasi-binomial model, note that glm does not compute maximum-likelihood estimates in that model. The behaviour of S is closer to the quasi- variants.

# Value

An object of class "family" (which has a concise print method). This is a list with elements

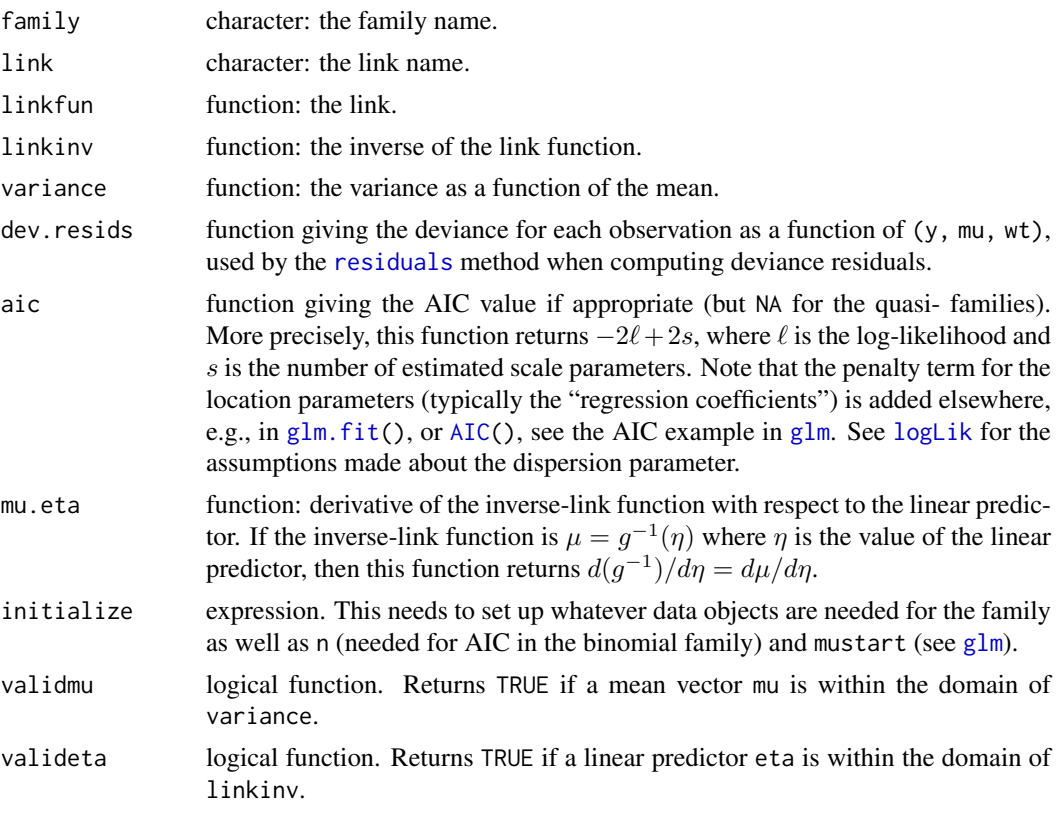

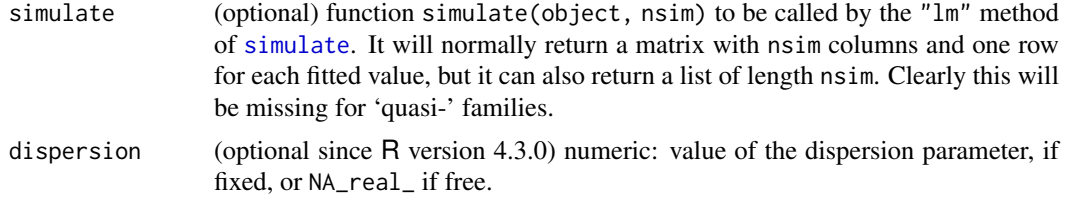

## Note

The link and variance arguments have rather awkward semantics for back-compatibility. The recommended way is to supply them as quoted character strings, but they can also be supplied unquoted (as names or expressions). Additionally, they can be supplied as a length-one character vector giving the name of one of the options, or as a list (for link, of class "link-glm"). The restrictions apply only to links given as names: when given as a character string all the links known to [make.link](#page-1607-0) are accepted.

This is potentially ambiguous: supplying link = logit could mean the unquoted name of a link or the value of object logit. It is interpreted if possible as the name of an allowed link, then as an object. (You can force the interpretation to always be the value of an object via logit[1].)

#### Author(s)

The design was inspired by S functions of the same names described in Hastie & Pregibon (1992) (except quasibinomial and quasipoisson).

#### References

McCullagh P. and Nelder, J. A. (1989) *Generalized Linear Models.* London: Chapman and Hall.

Dobson, A. J. (1983) *An Introduction to Statistical Modelling.* London: Chapman and Hall.

Cox, D. R. and Snell, E. J. (1981). *Applied Statistics; Principles and Examples.* London: Chapman and Hall.

Hastie, T. J. and Pregibon, D. (1992) *Generalized linear models.* Chapter 6 of *Statistical Models in S* eds J. M. Chambers and T. J. Hastie, Wadsworth & Brooks/Cole.

## See Also

[glm](#page-1535-0), [power](#page-1692-0), [make.link](#page-1607-0).

For binomial *coefficients*, [choose](#page-594-0); the binomial and negative binomial *distributions*, [Binomial](#page-1430-1), and [NegBinomial](#page-1632-1).

```
require(utils) # for str
nf <- gaussian() # Normal family
nf
str(nf)
gf <- Gamma()
gf
str(gf)
gf$linkinv
gf$variance(-3:4) #- == (.)^2
```
#### family the contract of the contract of the contract of the contract of the contract of the contract of the contract of the contract of the contract of the contract of the contract of the contract of the contract of the con

```
## Binomial with default 'logit' link: Check some properties visually:
bi <- binomial()
et <- seq(-10,10, by=1/8)
plot(et, bi$mu.eta(et), type="l")
## show that mu.eta() is derivative of linkinv() :
lines((et[-1]+et[-length(et)])/2, col=adjustcolor("red", 1/4),
      diff(bi$linkinv(et))/diff(et), type="l", lwd=4)
## which here is the logistic density:
lines(et, dlogis(et), lwd=3, col=adjustcolor("blue", 1/4))
stopifnot(exprs = {
  all.equal(bi$ mu.eta(et), dlogis(et))
  all.equal(bi$linkinv(et), plogis(et) -> m)
  all.equal(bi$linkfun(m ), qlogis(m)) # logit(.) == qlogis(.) !
})
## Data from example(glm) :
d.AD \leq data.frame(treatment = gl(3,3),
                   outcome = gl(3,1,9),counts = c(18, 17, 15, 20, 10, 20, 25, 13, 12)glm.D93 \leq glm(counts \sim outcome + treatment, d.AD, family = poisson())
## Quasipoisson: compare with above / example(glm) :
glm.qD93 <- glm(counts \sim outcome + treatment, d.AD, family = quasipoisson())
glm.qD93
anova (glm.qD93, test = "F")
summary(glm.qD93)
## for Poisson results (same as from 'glm.D93' !) use
anova (glm.qD93, dispersion = 1, test = "Chisq")
summary(glm.qD93, dispersion = 1)
## Example of user-specified link, a logit model for p^days
## See Shaffer, T. 2004. Auk 121(2): 526-540.
logexp < - function(days = 1)
{
    linkfun <- function(mu) qlogis(mu^(1/days))
    linkinv <- function(eta) plogis(eta)^days
    mu.eta \le function(eta) days * plogis(eta)^(days-1) *binomial()$mu.eta(eta)
    valideta <- function(eta) TRUE
    link <- paste0("logexp(", days, ")")
    structure(list(linkfun = linkfun, linkinv = linkinv,
                   mu.eta = mu.eta, valideta = valideta, name = link),
              class = "link-glm")
}
(bil3 <- binomial(logexp(3)))
## in practice this would be used with a vector of 'days', in
## which case use an offset of 0 in the corresponding formula
## to get the null deviance right.
## Binomial with identity link: often not a good idea, as both
## computationally and conceptually difficult:
binomial(link = "identity") ## is exactly the same as
binomial(link = make.link("identity"))
```

```
## tests of quasi
x \leftarrow \text{norm}(100)y <- rpois(100, exp(1+x))
glm(y \sim x, family = quasi(variance = "mu", link = "log"))
# which is the same as
glm(y \sim x, family = poisson)
glm(y \sim x, family = quasi(variance = "mu^2", link = "log")## Not run: glm(y \sim x, family = quasi(variance = "mu^3", link = "log")) # fails
y \le - rbinom(100, 1, plogis(x))
# need to set a starting value for the next fit
glm(y \sim x, family = quasi(variance = "mu(1-mu)", link = "logit"), start = c(0,1))
```
FDist *The F Distribution*

## <span id="page-1510-0"></span>Description

Density, distribution function, quantile function and random generation for the F distribution with df1 and df2 degrees of freedom (and optional non-centrality parameter ncp).

#### Usage

```
df(x, df1, df2, ncp, log = FALSE)pf(q, df1, df2, ncp, lower.tail = TRUE, log.p = FALSE)
qf(p, df1, df2, ncp, lower.tail = TRUE, log.p = FALSE)
rf(n, df1, df2, ncp)
```
#### Arguments

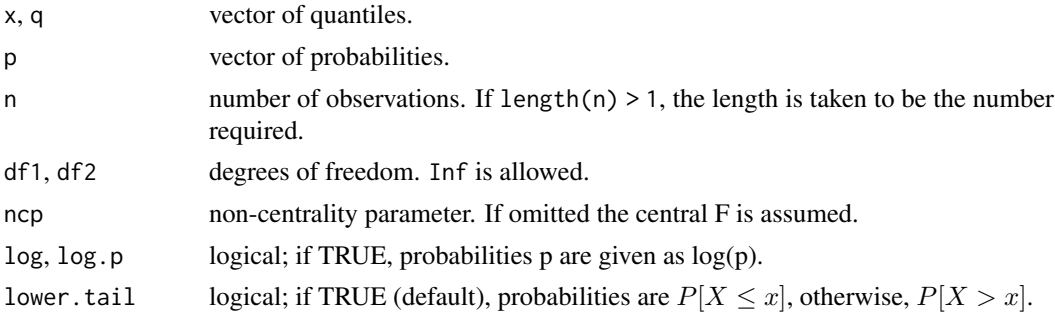

#### Details

The F distribution with df1 =  $\nu_1$  and df2 =  $\nu_2$  degrees of freedom has density

$$
f(x) = \frac{\Gamma(\nu_1/2 + \nu_2/2)}{\Gamma(\nu_1/2)\Gamma(\nu_2/2)} \left(\frac{\nu_1}{\nu_2}\right)^{\nu_1/2} x^{\nu_1/2 - 1} \left(1 + \frac{\nu_1 x}{\nu_2}\right)^{-(\nu_1 + \nu_2)/2}
$$

for  $x > 0$ .

The F distribution's cumulative distribution function (cdf),  $F_{\nu_1,\nu_2}$  fulfills (Abramowitz & Stegun 26.6.2, p.946)  $F_{\nu_1,\nu_2}(qF) = 1 - I_x(\nu_2/2,\nu_1/2) = I_{1-x}(\nu_1/2,\nu_2/2)$ , where  $x := \frac{\nu_2}{\nu_2 + \nu_1 * qF}$ , and  $I_x(a, b)$  is the incomplete beta function; in  $\mathsf{R}$ , = [pbeta\(](#page-1426-0)x, a,b).

#### FDist 1459

It is the distribution of the ratio of the mean squares of  $\nu_1$  and  $\nu_2$  independent standard normals, and hence of the ratio of two independent chi-squared variates each divided by its degrees of freedom. Since the ratio of a normal and the root mean-square of m independent normals has a Student's  $t_m$ distribution, the square of a  $t_m$  variate has a F distribution on 1 and m degrees of freedom.

The non-central F distribution is again the ratio of mean squares of independent normals of unit variance, but those in the numerator are allowed to have non-zero means and ncp is the sum of squares of the means. See [Chisquare](#page-1445-1) for further details on non-central distributions.

#### Value

df gives the density, pf gives the distribution function qf gives the quantile function, and rf generates random deviates.

Invalid arguments will result in return value NaN, with a warning.

The length of the result is determined by n for rf, and is the maximum of the lengths of the numerical arguments for the other functions.

The numerical arguments other than n are recycled to the length of the result. Only the first elements of the logical arguments are used.

#### Note

Supplying  $ncp = 0$  uses the algorithm for the non-central distribution, which is not the same algorithm used if ncp is omitted. This is to give consistent behaviour in extreme cases with values of ncp very near zero.

The code for non-zero ncp is principally intended to be used for moderate values of ncp: it will not be highly accurate, especially in the tails, for large values.

## Source

For the central case of df, computed *via* a binomial probability, code contributed by Catherine Loader (see [dbinom](#page-1430-0)); for the non-central case computed *via* [dbeta](#page-1426-0), code contributed by Peter Ruckdeschel.

For pf, *via* [pbeta](#page-1426-0) (or for large df2, *via* [pchisq](#page-1445-0)).

For qf, *via* [qchisq](#page-1445-0) for large df2, else *via* [qbeta](#page-1426-0).

#### References

Becker, R. A., Chambers, J. M. and Wilks, A. R. (1988) *The New S Language*. Wadsworth & Brooks/Cole.

Johnson, N. L., Kotz, S. and Balakrishnan, N. (1995) *Continuous Univariate Distributions*, volume 2, chapters 27 and 30. Wiley, New York.

#### See Also

[Distributions](#page-1490-0) for other standard distributions, including [dchisq](#page-1445-0) for chi-squared and [dt](#page-1831-0) for Student's t distributions.
#### 1460 fft

#### Examples

```
## Equivalence of pt(.,nu) with pf(.^2, 1,nu):
x \leq -\text{seq}(0.001, 5, \text{length.out} = 100)nu <-4stopifnot(all.equal(2*pi(x,nu) - 1, pf(x^2, 1,nu)),
          ## upper tails:
    all.equal(2*pt(x, nu, lower.tail=FALSE),
        pf(x^2, 1,nu, lower.tail=FALSE)))
## the density of the square of a t_m is 2*dt(x, m)/(2*x)# check this is the same as the density of F_{1,m}
all.equal(df(x^2, 1, 5), dt(x, 5)/x)
## Identity (F <-> t): qf(2*p - 1, 1, df) == qt(p, df)^2 for p \ge 1/2p \le - seq(1/2, .99, length.out = 50); df <- 10
rel.err <- function(x, y) ifelse(x == y, 0, abs(x-y)/mean(abs(c(x,y))))
stopifnot(all.equal(qf(2*p - 1, df1 = 1, df2 = df),
                    qt(p, df)^2))
## Identity (F <-> Beta <-> incompl.beta):
n1 <- 7 ; n2 <- 12; qF <- c((0:4)/4, 1.5, 2:16)x <- n2/(n2 + n1*qF)stopifnot(all.equal(pf(qF, n1, n2, lower.tail=FALSE),
                    pbeta(x, n2/2, n1/2)))
```
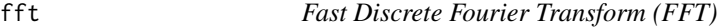

# Description

Computes the Discrete Fourier Transform (DFT) of an array with a fast algorithm, the "Fast Fourier Transform" (FFT).

# Usage

 $fft(z, inverse = FALSE)$ mvfft(z, inverse = FALSE)

#### Arguments

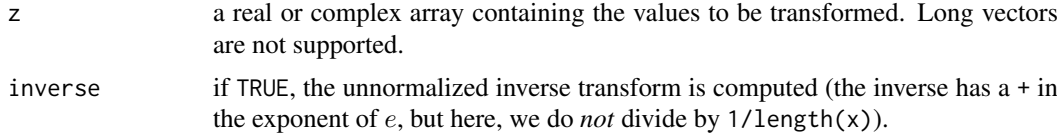

# Value

When z is a vector, the value computed and returned by fft is the unnormalized univariate discrete Fourier transform of the sequence of values in z. Specifically,  $y \leq f(t(z))$  returns

$$
y[h] = \sum_{k=1}^{n} z[k] \exp(-2\pi i (k-1)(h-1)/n)
$$

for  $h = 1, \ldots, n$  where  $n = \text{length}(y)$ . If inverse is TRUE,  $\exp(-2\pi \ldots)$  is replaced with  $\exp(2\pi \ldots)$ .

When z contains an array, fft computes and returns the multivariate (spatial) transform. If inverse is TRUE, the (unnormalized) inverse Fourier transform is returned, i.e., if  $y \leq -fft(z)$ , then z is  $fft(y, inverse = TRUE) / length(y).$ 

By contrast, mvfft takes a real or complex matrix as argument, and returns a similar shaped matrix, but with each column replaced by its discrete Fourier transform. This is useful for analyzing vectorvalued series.

The FFT is fastest when the length of the series being transformed is highly composite (i.e., has many factors). If this is not the case, the transform may take a long time to compute and will use a large amount of memory.

# Source

Uses C translation of Fortran code in Singleton (1979).

#### References

Becker, R. A., Chambers, J. M. and Wilks, A. R. (1988). *The New S Language*. Wadsworth & Brooks/Cole.

Singleton, R. C. (1979). Mixed Radix Fast Fourier Transforms, in *Programs for Digital Signal Processing*, IEEE Digital Signal Processing Committee eds. IEEE Press.

Cooley, James W., and Tukey, John W. (1965). An algorithm for the machine calculation of complex Fourier series, *Mathematics of Computation*, 19(90), 297–301. [doi:10.2307/2003354.](https://doi.org/10.2307/2003354)

#### See Also

[convolve](#page-1457-0), [nextn](#page-1634-0).

## Examples

```
x < -1:4fft(x)
fft(fft(x), inverse = TRUE)/length(x)## Slow Discrete Fourier Transform (DFT) - e.g., for checking the formula
fft0 <- function(z, inverse=FALSE) {
  n \leftarrow length(z)
  if(n == 0) return(z)k \leq -0: (n-1)ff <- (if(inverse) 1 else -1) * 2*pi * 1i * k/n
  vapply(1:n, function(h) sum(z * exp(ff*(h-1))), complex(1))
}
relD <- function(x,y) 2* abs(x - y) / abs(x + y)
n < -2^8z \le complex(n, rnorm(n), rnorm(n))
## relative differences in the order of 4*10^{-14} :
summary(relD(fft(z), fft0(z)))
summary(relD(fft(z, inverse=TRUE), fft0(z, inverse=TRUE)))
```
# Description

Applies linear filtering to a univariate time series or to each series separately of a multivariate time series.

## Usage

```
filter(x, filter, method = c("convolution", "recursive"),
       sides = 2, circular = FALSE, init)
```
## Arguments

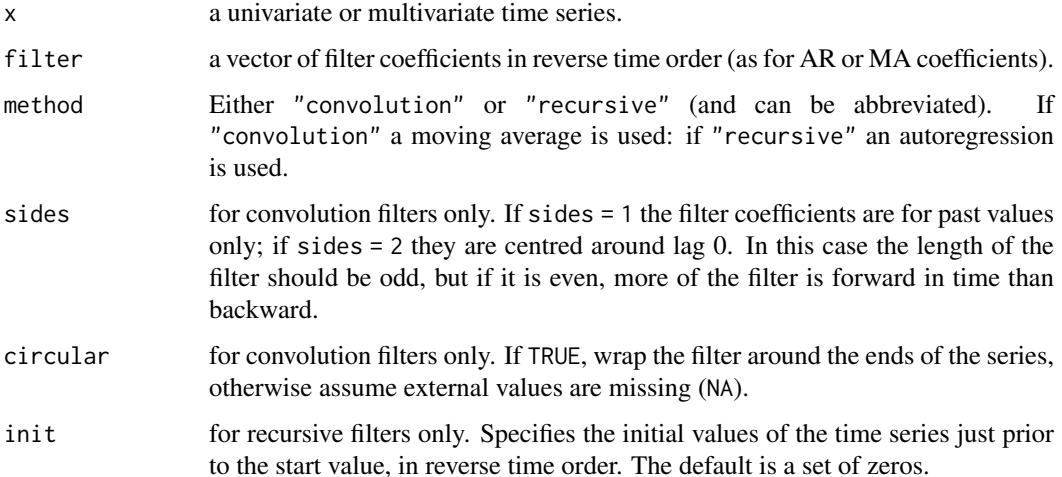

# Details

Missing values are allowed in x but not in filter (where they would lead to missing values everywhere in the output).

Note that there is an implied coefficient 1 at lag 0 in the recursive filter, which gives

 $y_i = x_i + f_1y_{i-1} + \cdots + f_py_{i-p}$ 

No check is made to see if recursive filter is invertible: the output may diverge if it is not.

The convolution filter is

 $y_i = f_1x_{i+o} + \cdots + f_px_{i+o-(n-1)}$ 

where o is the offset: see sides for how it is determined.

# Value

A time series object.

#### fisher.test 1463

# Note

[convolve\(](#page-1457-0), type = "filter") uses the FFT for computations and so *may* be faster for long filters on univariate series, but it does not return a time series (and so the time alignment is unclear), nor does it handle missing values. filter is faster for a filter of length 100 on a series of length 1000, for example.

# See Also

[convolve](#page-1457-0), [arima.sim](#page-1413-0)

# Examples

```
x \le -1:100filter(x, rep(1, 3))
filter(x, rep(1, 3), sides = 1)
filter(x, rep(1, 3), sides = 1, circular = TRUE)filter(presidents, rep(1, 3))
```
fisher.test *Fisher's Exact Test for Count Data*

#### Description

Performs Fisher's exact test for testing the null of independence of rows and columns in a contingency table with fixed marginals.

## Usage

```
fisher.test(x, y = NULL, workspace = 200000, hybrid = FALSE,
           hybridPars = c(expect = 5, percent = 80, Emin = 1),
           control = list(), or = 1, alternative = "two-sided",conf.int = TRUE, conf.level = 0.95,simulate.p.value = FALSE, B = 2000)
```
#### Arguments

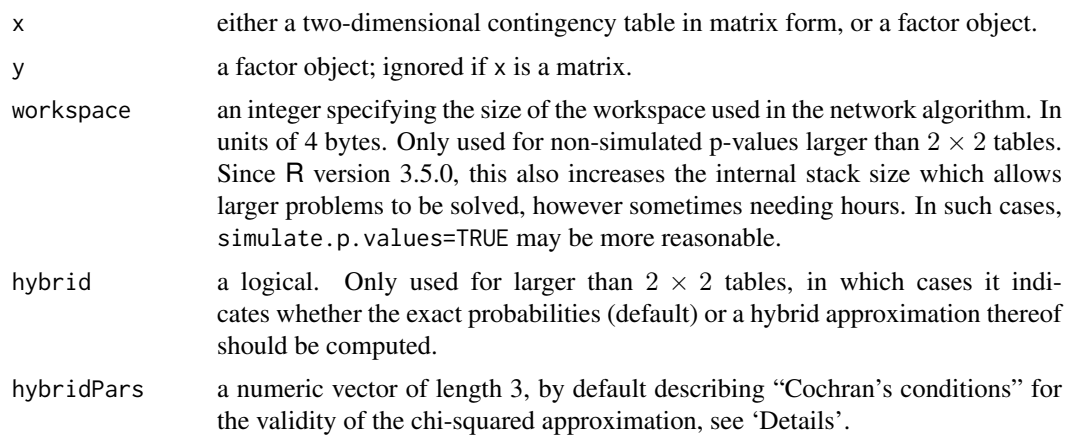

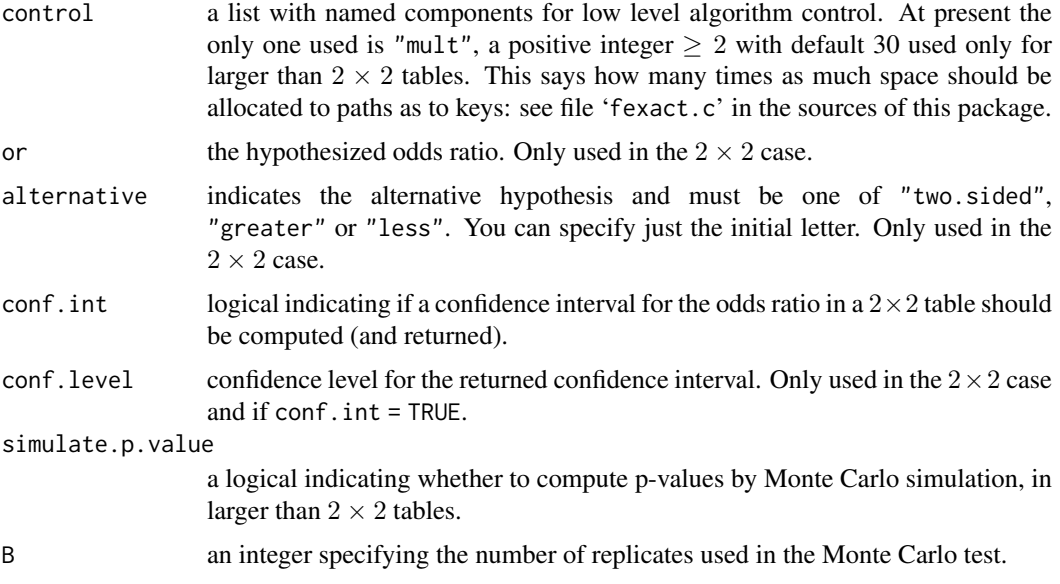

# Details

If  $x$  is a matrix, it is taken as a two-dimensional contingency table, and hence its entries should be nonnegative integers. Otherwise, both x and y must be vectors or factors of the same length. Incomplete cases are removed, vectors are coerced into factor objects, and the contingency table is computed from these.

For  $2 \times 2$  cases, p-values are obtained directly using the (central or non-central) hypergeometric distribution. Otherwise, computations are based on a C version of the FORTRAN subroutine FEXACT which implements the network developed by Mehta and Patel (1983, 1986) and improved by Clarkson, Fan and Joe (1993). The FORTRAN code can be obtained from [https:](https://netlib.org/toms/643) [//netlib.org/toms/643](https://netlib.org/toms/643). Note this fails (with an error message) when the entries of the table are too large. (It transposes the table if necessary so it has no more rows than columns. One constraint is that the product of the row marginals be less than  $2^{31} - 1$ .)

For  $2 \times 2$  tables, the null of conditional independence is equivalent to the hypothesis that the odds ratio equals one. 'Exact' inference can be based on observing that in general, given all marginal totals fixed, the first element of the contingency table has a non-central hypergeometric distribution with non-centrality parameter given by the odds ratio (Fisher, 1935). The alternative for a one-sided test is based on the odds ratio, so alternative = "greater" is a test of the odds ratio being bigger than or.

Two-sided tests are based on the probabilities of the tables, and take as 'more extreme' all tables with probabilities less than or equal to that of the observed table, the p-value being the sum of such probabilities.

For larger than  $2 \times 2$  tables and hybrid = TRUE, asymptotic chi-squared probabilities are only used if the 'Cochran conditions' (or modified version thereof) specified by hybridPars =  $c$ (expect = 5, percent = 80, Emin = 1) are satisfied, that is if no cell has expected counts less than  $1$  (= Emin) and more than  $80\%$  (= percent) of the cells have expected counts at least  $5$  (= expect), otherwise the exact calculation is used. A corresponding if() decision is made for all sub-tables considered. Accidentally, R has used 180 instead of 80 as percent, i.e., hybridPars[2] in R versions between 3.0.0 and 3.4.1 (inclusive), i.e., the 2nd of the hybridPars (all of which used to be hard-coded previous to R 3.5.0). Consequently, in these versions of R, hybrid=TRUE never made a difference.

In the  $r \times c$  case with  $r > 2$  or  $c > 2$ , internal tables can get too large for the exact test in which case an error is signalled. Apart from increasing workspace sufficiently, which then may lead to

#### fisher.test 1465

very long running times, using simulate.p.value = TRUE may then often be sufficient and hence advisable.

Simulation is done conditional on the row and column marginals, and works only if the marginals are strictly positive. (A C translation of the algorithm of Patefield (1981) is used.) Note that the default number of replicates (B = 2000) implies a minimum p-value of about 0.0005 ( $1/(B + 1)$ ).

## Value

A list with class "htest" containing the following components:

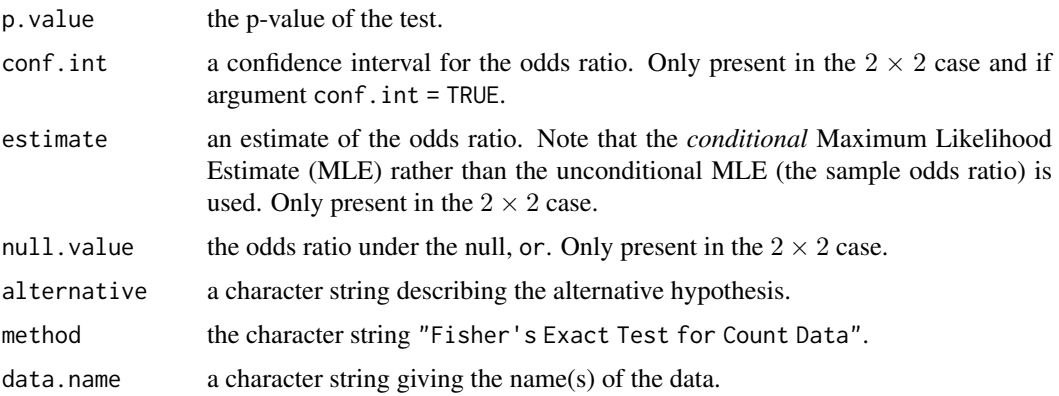

# References

Agresti, A. (1990). *Categorical data analysis*. New York: Wiley. Pages 59–66.

Agresti, A. (2002). *Categorical data analysis*. Second edition. New York: Wiley. Pages 91–101.

Fisher, R. A. (1935). The logic of inductive inference. *Journal of the Royal Statistical Society Series A*, 98, 39–54. [doi:10.2307/2342435.](https://doi.org/10.2307/2342435)

Fisher, R. A. (1962). Confidence limits for a cross-product ratio. *Australian Journal of Statistics*, 4, 41. [doi:10.1111/j.1467842X.1962.tb00285.x.](https://doi.org/10.1111/j.1467-842X.1962.tb00285.x)

Fisher, R. A. (1970). *Statistical Methods for Research Workers*. Oliver & Boyd.

Mehta, Cyrus R. and Patel, Nitin R. (1983). A network algorithm for performing Fisher's exact test in  $r \times c$  contingency tables. *Journal of the American Statistical Association*, **78**, 427–434. [doi:10.1080/01621459.1983.10477989.](https://doi.org/10.1080/01621459.1983.10477989)

Mehta, C. R. and Patel, N. R. (1986). Algorithm 643: FEXACT, a FORTRAN subroutine for Fisher's exact test on unordered r × c contingency tables. *ACM Transactions on Mathematical Software*, 12, 154–161. [doi:10.1145/6497.214326.](https://doi.org/10.1145/6497.214326)

Clarkson, D. B., Fan, Y. and Joe, H. (1993) A Remark on Algorithm 643: FEXACT: An Algorithm for Performing Fisher's Exact Test in r×c Contingency Tables. *ACM Transactions on Mathematical Software*, 19, 484–488. [doi:10.1145/168173.168412.](https://doi.org/10.1145/168173.168412)

Patefield, W. M. (1981). Algorithm AS 159: An efficient method of generating r x c tables with given row and column totals. *Applied Statistics*, 30, 91–97. [doi:10.2307/2346669.](https://doi.org/10.2307/2346669)

## See Also

### [chisq.test](#page-1442-0)

fisher.exact in package  $exact2x2$  for alternative interpretations of two-sided tests and confidence intervals for  $2 \times 2$  tables.

## Examples

```
## Agresti (1990, p. 61f; 2002, p. 91) Fisher's Tea Drinker
## A British woman claimed to be able to distinguish whether milk or
## tea was added to the cup first. To test, she was given 8 cups of
## tea, in four of which milk was added first. The null hypothesis
## is that there is no association between the true order of pouring
## and the woman's guess, the alternative that there is a positive
## association (that the odds ratio is greater than 1).
TeaTasting <-
matrix(c(3, 1, 1, 3),
       nrow = 2,
       dimnames = list(Guess = c("Milk", "Tea"),
                       Truth = c("Milk", "Tea"))fisher.test(TeaTasting, alternative = "greater")
## => p = 0.2429, association could not be established
## Fisher (1962, 1970), Criminal convictions of like-sex twins
Convictions \leq matrix(c(2, 10, 15, 3), nrow = 2,
               dimnames =
        list(c("Dizygotic", "Monozygotic"),
      c("Convicted", "Not convicted")))
Convictions
fisher.test(Convictions, alternative = "less")
fisher.test(Convictions, conf.int = FALSE)
fisher.test(Convictions, conf.level = 0.95)$conf.int
fisher.test(Convictions, conf.level = 0.99)$conf.int
## A r x c table Agresti (2002, p. 57) Job Satisfaction
Job \leftarrow matrix(c(1, 2, 1, 0, 3, 3, 6, 1, 10, 10, 14, 9, 6, 7, 12, 11), 4, 4,dimnames = list(income = c("< 15k", "15-25k", "25-40k", "> 40k"),
                     satisfaction = c("VeryD", "LittleD", "ModerateS", "VeryS")))
fisher.test(Job) # 0.7827
fisher.test(Job, simulate.p.value = TRUE, B = 1e5) # also close to 0.78
## 6th example in Mehta & Patel's JASA paper
MP6 <- rbind(
        c(1, 2, 2, 1, 1, 0, 1),c(2,0,0,2,3,0,0),
        c(0,1,1,1,2,7,3),
        c(1,1,2,0,0,0,1),
        c(0,1,1,1,1,0,0))
fisher.test(MP6)
# Exactly the same p-value, as Cochran's conditions are never met:
fisher.test(MP6, hybrid=TRUE)
```
<span id="page-1518-1"></span>fitted *Extract Model Fitted Values*

#### <span id="page-1518-0"></span>Description

fitted is a generic function which extracts fitted values from objects returned by modeling functions. fitted.values is an alias for it.

All object classes which are returned by model fitting functions should provide a fitted method. (Note that the generic is fitted and not fitted.values.)

#### fivenum and the contract of the contract of the contract of the contract of the contract of the contract of the contract of the contract of the contract of the contract of the contract of the contract of the contract of th

Methods can make use of [napredict](#page-1631-0) methods to compensate for the omission of missing values. The default and [nls](#page-1640-0) methods do.

# Usage

fitted(object, ...) fitted.values(object, ...)

# Arguments

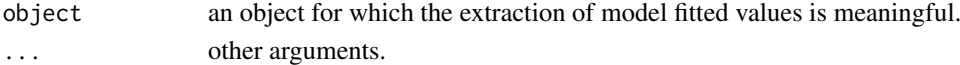

# Value

Fitted values extracted from the object object.

# References

Chambers, J. M. and Hastie, T. J. (1992) *Statistical Models in S*. Wadsworth & Brooks/Cole.

## See Also

[coefficients](#page-1449-0), [glm](#page-1535-0), [lm](#page-1582-0), [residuals](#page-1752-0).

fivenum *Tukey Five-Number Summaries*

## Description

Returns Tukey's five number summary (minimum, lower-hinge, median, upper-hinge, maximum) for the input data.

# Usage

fivenum(x, na.rm = TRUE)

# Arguments

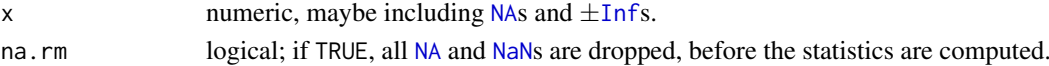

# Value

A numeric vector of length 5 containing the summary information. See [boxplot.stats](#page-822-0) for more details.

# See Also

[IQR](#page-1562-0), [boxplot.stats](#page-822-0), [median](#page-1615-0), [quantile](#page-1736-0), [range](#page-510-0).

# Examples

fivenum(c(rnorm(100), -1:1/0))

# Description

Performs a Fligner-Killeen (median) test of the null that the variances in each of the groups (samples) are the same.

#### Usage

```
fligner.test(x, ...)
## Default S3 method:
fligner.test(x, g, ...)
## S3 method for class 'formula'
fligner.test(formula, data, subset, na.action, ...)
```
## Arguments

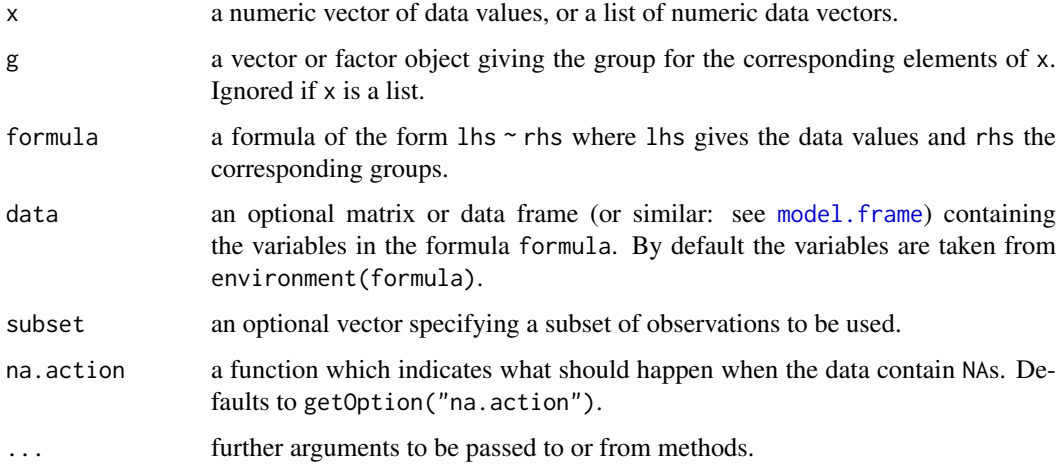

# Details

If  $x$  is a list, its elements are taken as the samples to be compared for homogeneity of variances, and hence have to be numeric data vectors. In this case, g is ignored, and one can simply use  $fligner.test(x)$  to perform the test. If the samples are not yet contained in a list, use fligner.test(list(x, ...)).

Otherwise, x must be a numeric data vector, and g must be a vector or factor object of the same length as x giving the group for the corresponding elements of x.

The Fligner-Killeen (median) test has been determined in a simulation study as one of the many tests for homogeneity of variances which is most robust against departures from normality, see Conover, Johnson & Johnson (1981). It is a k-sample simple linear rank which uses the ranks of the absolute values of the centered samples and weights  $a(i) = \text{qnorm}((1+i/(n+1))/2)$ . The version implemented here uses median centering in each of the samples (F-K:med  $X^2$  in the reference).

#### formula 1469

## Value

A list of class "htest" containing the following components:

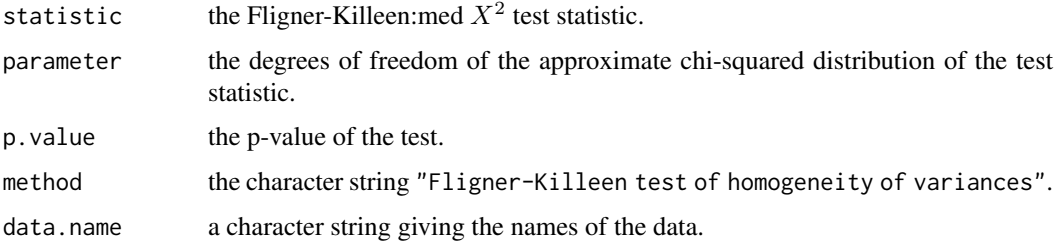

## References

William J. Conover, Mark E. Johnson and Myrle M. Johnson (1981). A comparative study of tests for homogeneity of variances, with applications to the outer continental shelf bidding data. *Technometrics*, 23, 351–361. [doi:10.2307/1268225.](https://doi.org/10.2307/1268225)

# See Also

[ansari.test](#page-1397-0) and [mood.test](#page-1626-0) for rank-based two-sample test for a difference in scale parameters; [var.test](#page-1859-0) and [bartlett.test](#page-1425-0) for parametric tests for the homogeneity of variances.

# Examples

require(graphics)

```
plot(count ~ spray, data = InsectSprays)
fligner.test(InsectSprays$count, InsectSprays$spray)
fligner.test(count ~ spray, data = InsectSprays)
## Compare this to bartlett.test()
```
<span id="page-1521-0"></span>formula *Model Formulae*

## Description

The generic function formula and its specific methods provide a way of extracting formulae which have been included in other objects.

as.formula is almost identical, additionally preserving attributes when object already inherits from "formula".

#### Usage

```
formula(x, \ldots)DF2formula(x, env = parent-frame())as.formula(object, env = parent.frame())
## S3 method for class 'formula'
print(x, showEnv = !identical(e, .GlobalEnv), ...)
```
1470 formula

#### Arguments

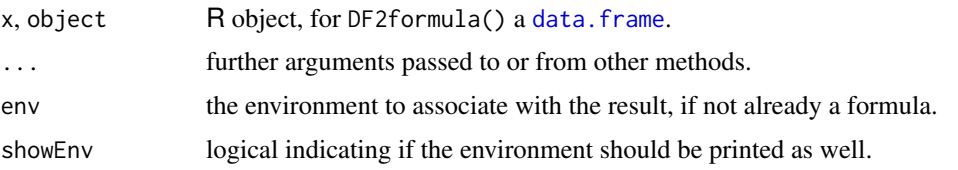

# Details

The models fitted by, e.g., the  $\text{Im}$  and  $\text{glm}$  $\text{glm}$  $\text{glm}$  functions are specified in a compact symbolic form. The  $\sim$ operator is basic in the formation of such models. An expression of the form  $y \sim$  model is interpreted as a specification that the response y is modelled by a linear predictor specified symbolically by model. Such a model consists of a series of terms separated by + operators. The terms themselves consist of variable and factor names separated by : operators. Such a term is interpreted as the interaction of all the variables and factors appearing in the term.

In addition to + and :, a number of other operators are useful in model formulae.

- The  $\star$  operator denotes factor crossing:  $a \star b$  is interpreted as  $a + b + a:b$ .
- The  $\gamma$  operator indicates crossing to the specified degree. For example (a+b+c) $\gamma$ 2 is identical to  $(a+b+c)*(a+b+c)$  which in turn expands to a formula containing the main effects for a, b and c together with their second-order interactions.
- The %in% operator indicates that the terms on its left are nested within those on the right. For example  $a + b$  % in% a expands to the formula  $a + a:b$ .
- The / operator provides a shorthand, so that a / b is equivalent to a + b %in% a.
- The operator removes the specified terms, hence  $(a+b+c)^2$  a:b is identical to a + b + c + b:c + a:c. It can also used to remove the intercept term: when fitting a linear model  $y \sim x - 1$ specifies a line through the origin. A model with no intercept can be also specified as  $y \sim x +$  $\theta$  or  $y \sim \theta + x$ .

While formulae usually involve just variable and factor names, they can also involve arithmetic expressions. The formula  $\log(y) \sim a + \log(x)$  is quite legal. When such arithmetic expressions involve operators which are also used symbolically in model formulae, there can be confusion between arithmetic and symbolic operator use.

To avoid this confusion, the function  $I(\ )$  $I(\ )$  can be used to bracket those portions of a model formula where the operators are used in their arithmetic sense. For example, in the formula  $y \sim a + I(b+c)$ , the term b+c is to be interpreted as the sum of b and c.

Variable names can be quoted by backticks `like this` in formulae, although there is no guarantee that all code using formulae will accept such non-syntactic names.

Most model-fitting functions accept formulae with right-hand-side including the function [offset](#page-1654-0) to indicate terms with a fixed coefficient of one. Some functions accept other 'specials' such as strata or cluster (see the specials argument of [terms.formula](#page-1837-0)).

There are two special interpretations of . in a formula. The usual one is in the context of a data argument of model fitting functions and means 'all columns not otherwise in the formula': see [terms.formula](#page-1837-0). In the context of [update.formula](#page-1858-0), only, it means 'what was previously in this part of the formula'.

When formula is called on a fitted model object, either a specific method is used (such as that for class "nls") or the default method. The default first looks for a "formula" component of the object (and evaluates it), then a "terms" component, then a formula parameter of the call (and evaluates its value) and finally a "formula" attribute.

#### formula 1471

There is a formula method for data frames. When there's "terms" attribute with a formula, e.g., for a model. frame(), that formula is returned. If you'd like the previous ( $R \le 3.5$ x) behavior, use the auxiliary DF2formula() which does not consider a "terms" attribute. Otherwise, if there is only one column this forms the RHS with an empty LHS. For more columns, the first column is the LHS of the formula and the remaining columns separated by + form the RHS.

# Value

All the functions above produce an object of class "formula" which contains a symbolic model formula.

## **Environments**

A formula object has an associated environment, and this environment (rather than the parent environment) is used by model. frame to evaluate variables that are not found in the supplied data argument.

Formulas created with the ~ operator use the environment in which they were created. Formulas created with as.formula will use the env argument for their environment.

# Note

In R versions up to 3.6.0, [character](#page-133-0) x of length more than one were parsed as separate lines of R code and the first complete expression was evaluated into a formula when possible. This silently truncates such vectors of characters inefficiently and to some extent inconsistently as this behaviour had been undocumented. For this reason, such use has been deprecated. If you must work via character x, do use a string, i.e., a character vector of length one.

E.g., eval(call(" $\sim$ ", quote(foo + bar))) has been an order of magnitude more efficient than formula(c("~", "foo + bar")).

Further, character "expressions" needing an [eval\(](#page-238-0)) to return a formula are now deprecated.

#### References

Chambers, J. M. and Hastie, T. J. (1992) *Statistical models.* Chapter 2 of *Statistical Models in S* eds J. M. Chambers and T. J. Hastie, Wadsworth & Brooks/Cole.

## See Also

## [~](#page-683-0), [I](#page-93-0), [offset](#page-1654-0).

For formula manipulation: [update.formula](#page-1858-0), [terms.formula](#page-1837-0), and [all.vars](#page-70-0). For typical use: [lm](#page-1582-0), [glm](#page-1535-0), and [coplot](#page-969-0). For formula construction: [reformulate](#page-1470-0).

# Examples

```
class(fo <- y \sim x1*x2) # "formula"
fo
typeof(fo) # R internal : "language"
terms(fo)
environment(fo)
environment(as.formula("y \sim x"))
environment(as.formula("y \sim x", env = new.env()))
```

```
## Create a formula for a model with a large number of variables:
xnam \leq paste0("x", 1:25)
(fmla <- as.formula(paste("y ~ ", paste(xnam, collapse= "+"))))
## Equivalent with reformulate():
fmla2 <- reformulate(xnam, response = "y")
stopifnot(identical(fmla, fmla2))
```
formula.nls *Extract Model Formula from* nls *Object*

# Description

Returns the model used to fit object.

# Usage

```
## S3 method for class 'nls'
formula(x, ...)
```
# Arguments

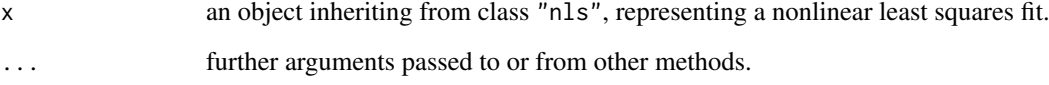

# Value

a formula representing the model used to obtain object.

## Author(s)

José Pinheiro and Douglas Bates

## See Also

[nls](#page-1640-0), [formula](#page-1521-0)

# Examples

```
fm1 <- nls(circumference ~ A/(1+exp((B-age)/C)), Orange,
          start = list(A = 160, B = 700, C = 350))formula(fm1)
```
## Description

Performs a Friedman rank sum test with unreplicated blocked data.

## Usage

```
friedman.test(y, ...)
## Default S3 method:
friedman.test(y, groups, blocks, ...)
## S3 method for class 'formula'
friedman.test(formula, data, subset, na.action, ...)
```
# Arguments

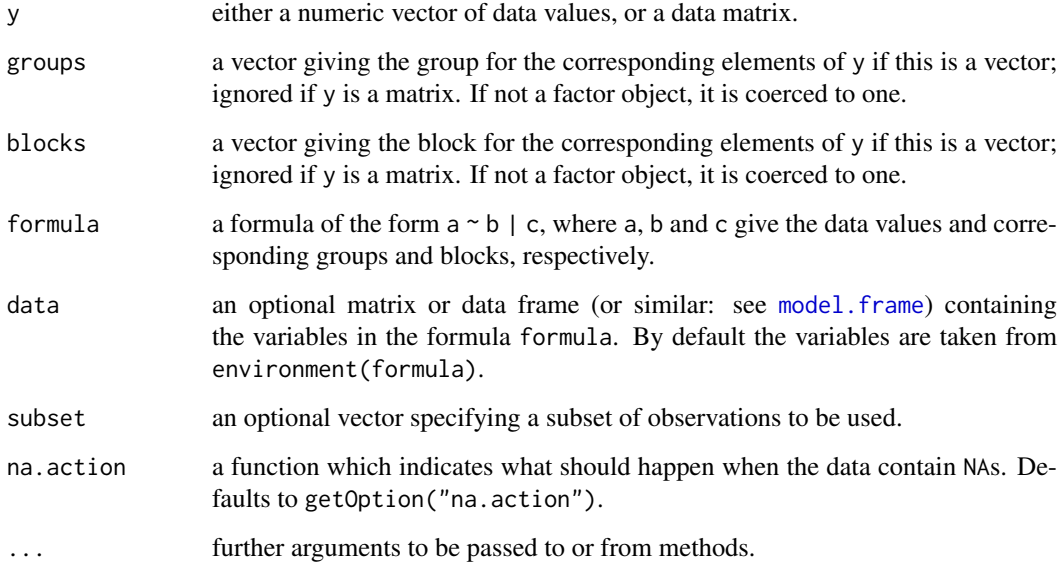

## Details

friedman. test can be used for analyzing unreplicated complete block designs (i.e., there is exactly one observation in y for each combination of levels of groups and blocks) where the normality assumption may be violated.

The null hypothesis is that apart from an effect of blocks, the location parameter of y is the same in each of the groups.

If y is a matrix, groups and blocks are obtained from the column and row indices, respectively. NA's are not allowed in groups or blocks; if y contains NA's, corresponding blocks are removed.

#### Value

A list with class "htest" containing the following components:

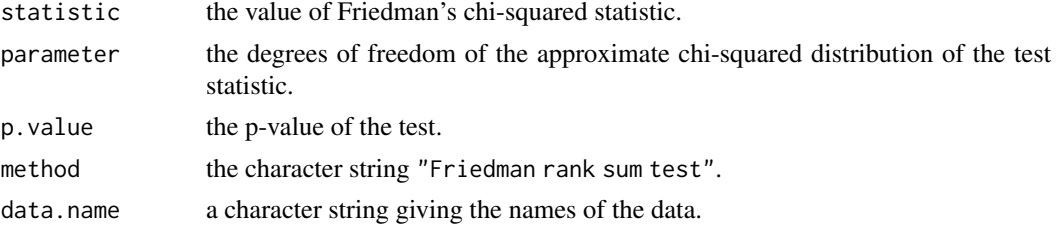

## References

Myles Hollander and Douglas A. Wolfe (1973), *Nonparametric Statistical Methods.* New York: John Wiley & Sons. Pages 139–146.

# See Also

[quade.test](#page-1734-0).

# Examples

```
## Hollander & Wolfe (1973), p. 140ff.
## Comparison of three methods ("round out", "narrow angle", and
## "wide angle") for rounding first base. For each of 18 players
## and the three method, the average time of two runs from a point on
## the first base line 35ft from home plate to a point 15ft short of
## second base is recorded.
RoundingTimes <-
matrix(c(5.40, 5.50, 5.55,
         5.85, 5.70, 5.75,
         5.20, 5.60, 5.50,
         5.55, 5.50, 5.40,
         5.90, 5.85, 5.70,
         5.45, 5.55, 5.60,
         5.40, 5.40, 5.35,
         5.45, 5.50, 5.35,
         5.25, 5.15, 5.00,
         5.85, 5.80, 5.70,
         5.25, 5.20, 5.10,
         5.65, 5.55, 5.45,
         5.60, 5.35, 5.45,
         5.05, 5.00, 4.95,
         5.50, 5.50, 5.40,
         5.45, 5.55, 5.50,
         5.55, 5.55, 5.35,
         5.45, 5.50, 5.55,
         5.50, 5.45, 5.25,
         5.65, 5.60, 5.40,
         5.70, 5.65, 5.55,
         6.30, 6.30, 6.25),
       nrow = 22,
       byrow = TRUE,
       dimnames = list(1 : 22,c("Round Out", "Narrow Angle", "Wide Angle")))
```
friedman.test(RoundingTimes)

#### ftable that the contract of the contract of the contract of the contract of the contract of the contract of the contract of the contract of the contract of the contract of the contract of the contract of the contract of th

```
## \Rightarrow strong evidence against the null that the methods are equivalent
## with respect to speed
wb <- aggregate(warpbreaks$breaks,
                by = list(w = warphreaks$wood),
                           t = warpbreaks$tension),
                FUN = mean)wb
friedman.test(wb$x, wb$w, wb$t)
friedman.test(x \sim w | t. data = wb)
```
<span id="page-1527-1"></span>ftable *Flat Contingency Tables*

# <span id="page-1527-0"></span>Description

Create 'flat' contingency tables.

# Usage

```
ftable(x, ...)
```

```
## Default S3 method:
ftable(..., exclude = c(NA, Nan), rowvars = NULL,col.vars = NULL)
```
## Arguments

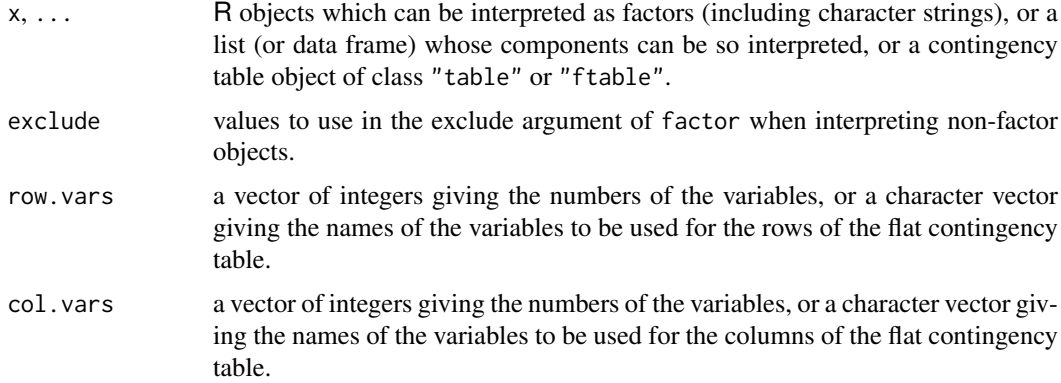

#### Details

ftable creates 'flat' contingency tables. Similar to the usual contingency tables, these contain the counts of each combination of the levels of the variables (factors) involved. This information is then re-arranged as a matrix whose rows and columns correspond to unique combinations of the levels of the row and column variables (as specified by row.vars and col.vars, respectively). The combinations are created by looping over the variables in reverse order (so that the levels of the left-most variable vary the slowest). Displaying a contingency table in this flat matrix form (via print.ftable, the print method for objects of class "ftable") is often preferable to showing it as a higher-dimensional array.

ftable is a generic function. Its default method, ftable.default, first creates a contingency table in array form from all arguments except row. vars and col. vars. If the first argument is of class "table", it represents a contingency table and is used as is; if it is a flat table of class "ftable", the information it contains is converted to the usual array representation using [as.table](#page-667-0). Otherwise, the arguments should be R objects which can be interpreted as factors (including character strings), or a list (or data frame) whose components can be so interpreted, which are cross-tabulated using [table](#page-667-1). Then, the arguments row.vars and col.vars are used to collapse the contingency table into flat form. If neither of these two is given, the last variable is used for the columns. If both are given and their union is a proper subset of all variables involved, the other variables are summed out.

When the arguments are R expressions interpreted as factors, additional arguments will be passed to table to control how the variable names are displayed; see the last example below.

Function ftable. formula provides a formula method for creating flat contingency tables.

There are methods for [as.table](#page-667-0), [as.matrix](#page-405-0) and [as.data.frame](#page-83-0).

## Value

ftable returns an object of class "ftable", which is a matrix with counts of each combination of the levels of variables with information on the names and levels of the (row and columns) variables stored as attributes "row.vars" and "col.vars".

# See Also

[ftable.formula](#page-1528-0) for the formula interface (which allows a data = . argument); [read.ftable](#page-1740-0) for information on reading, writing and coercing flat contingency tables; [table](#page-667-1) for ordinary crosstabulation; [xtabs](#page-1873-0) for formula-based cross-tabulation.

# Examples

```
## Start with a contingency table.
ftable(Titanic, row.vars = 1:3)
ftable(Titanic, row.vars = 1:2, col.vars = "Survived")
ftable(Titanic, row.vars = 2:1, col.vars = "Survived")
## Start with a data frame.
x <- ftable(mtcars[c("cyl", "vs", "am", "gear")])
x
ftable(x, row.vars = c(2, 4))## Start with expressions, use table()'s "dnn" to change labels
ftable(mtcars$cyl, mtcars$vs, mtcars$am, mtcars$gear, row.vars = c(2, 4),
       dnn = c("Cylinders", "V/S", "Transmission", "Gears"))
```
<span id="page-1528-0"></span>ftable.formula *Formula Notation for Flat Contingency Tables*

#### Description

Produce or manipulate a flat contingency table using formula notation.

#### ftable.formula 1477

### Usage

```
## S3 method for class 'formula'
ftable(formula, data = NULL, subset, na.action, ...)
```
## Arguments

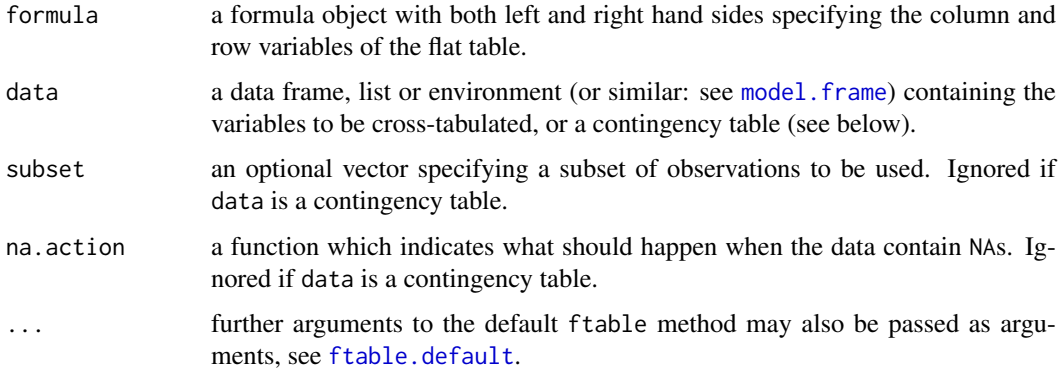

## Details

This is a method of the generic function [ftable](#page-1527-1).

The left and right hand side of formula specify the column and row variables, respectively, of the flat contingency table to be created. Only the + operator is allowed for combining the variables. A . may be used once in the formula to indicate inclusion of all the remaining variables.

If data is an object of class "table" or an array with more than 2 dimensions, it is taken as a contingency table, and hence all entries should be nonnegative. Otherwise, if it is not a flat contingency table (i.e., an object of class "ftable"), it should be a data frame or matrix, list or environment containing the variables to be cross-tabulated. In this case, na.action is applied to the data to handle missing values, and, after possibly selecting a subset of the data as specified by the subset argument, a contingency table is computed from the variables.

The contingency table is then collapsed to a flat table, according to the row and column variables specified by formula.

## Value

A flat contingency table which contains the counts of each combination of the levels of the variables, collapsed into a matrix for suitably displaying the counts.

# See Also

[ftable](#page-1527-1), [ftable.default](#page-1527-0); [table](#page-667-1).

# Examples

```
Titanic
x <- ftable(Survived ~ ., data = Titanic)
x
ftable(Sex \sim Class + Age, data = x)
```
#### Description

Density, distribution function, quantile function and random generation for the Gamma distribution with parameters shape and scale.

# Usage

```
dgamma(x, shape, rate = 1, scale = 1/rate, log = FALSE)pgamma(q, shape, rate = 1, scale = 1/rate, lower.tail = TRUE,log.p = FALSE)
qgamma(p, shape, rate = 1, scale = 1/rate, lowertail = TRUE,log.p = FALSErgamma(n, shape, rate = 1, scale = 1/rate)
```
## Arguments

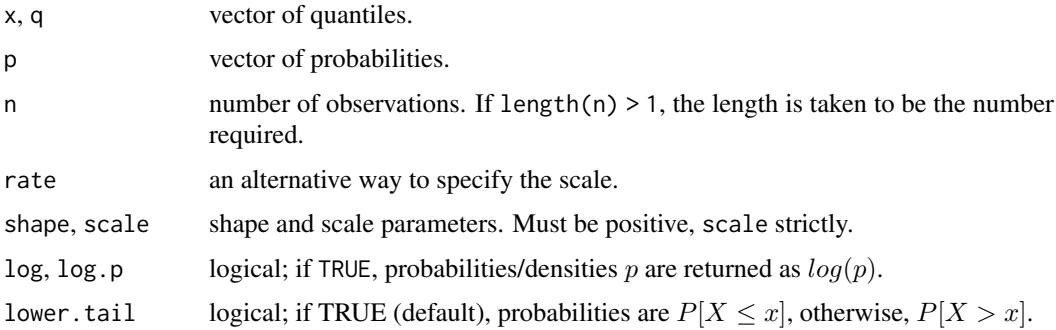

#### Details

If scale is omitted, it assumes the default value of 1.

The Gamma distribution with parameters shape  $= \alpha$  and scale  $= \sigma$  has density

$$
f(x) = \frac{1}{\sigma^{\alpha} \Gamma(\alpha)} x^{\alpha - 1} e^{-x/\sigma}
$$

for  $x \ge 0$ ,  $\alpha > 0$  and  $\sigma > 0$ . (Here  $\Gamma(\alpha)$  is the function implemented by R's [gamma\(](#page-594-0)) and defined in its help. Note that  $a = 0$  corresponds to the trivial distribution with all mass at point 0.)

The mean and variance are  $E(X) = \alpha \sigma$  and  $Var(X) = \alpha \sigma^2$ .

The cumulative hazard  $H(t) = -\log(1 - F(t))$  is

```
-pgamma(t, ..., lower = FALSE, log = TRUE)
```
Note that for smallish values of shape (and moderate scale) a large parts of the mass of the Gamma distribution is on values of  $x$  so near zero that they will be represented as zero in computer arithmetic. So rgamma may well return values which will be represented as zero. (This will also happen for very large values of scale since the actual generation is done for scale = 1.)

#### GammaDist 1479

#### Value

dgamma gives the density, pgamma gives the distribution function, qgamma gives the quantile function, and rgamma generates random deviates.

Invalid arguments will result in return value NaN, with a warning.

The length of the result is determined by n for rgamma, and is the maximum of the lengths of the numerical arguments for the other functions.

The numerical arguments other than n are recycled to the length of the result. Only the first elements of the logical arguments are used.

## Note

The S (Becker et al., 1988) parametrization was via shape and rate: S had no scale parameter. It is an error to supply both scale and rate.

pgamma is closely related to the incomplete gamma function. As defined by Abramowitz and Stegun 6.5.1 (and by 'Numerical Recipes') this is

$$
P(a,x) = \frac{1}{\Gamma(a)} \int_0^x t^{a-1} e^{-t} dt
$$

 $P(a, x)$  is pgamma(x, a). Other authors (for example Karl Pearson in his 1922 tables) omit the normalizing factor, defining the incomplete gamma function  $\gamma(a, x)$  as  $\gamma(a, x) = \int_0^x t^{a-1}e^{-t}dt$ , i.e., pgamma $(x, a) *$  gamma $(a)$ . Yet other use the 'upper' incomplete gamma function,

$$
\Gamma(a,x) = \int_x^{\infty} t^{a-1} e^{-t} dt,
$$

which can be computed by pgamma $(x, a, lower = FALSE) * gamma(a)$ .

Note however that pgamma(x, a, ..) currently requires  $a > 0$ , whereas the incomplete gamma function is also defined for negative a. In that case, you can use gamma\_inc(a, x) (for  $\Gamma(a, x)$ ) from package [gsl](https://CRAN.R-project.org/package=gsl).

See also [https://en.wikipedia.org/wiki/Incomplete\\_gamma\\_function](https://en.wikipedia.org/wiki/Incomplete_gamma_function), or [https://dlmf.](https://dlmf.nist.gov/8.2#i) [nist.gov/8.2#i](https://dlmf.nist.gov/8.2#i).

# Source

dgamma is computed via the Poisson density, using code contributed by Catherine Loader (see [dbinom](#page-1430-0)).

pgamma uses an unpublished (and not otherwise documented) algorithm 'mainly by Morten Welinder'.

qgamma is based on a C translation of

Best, D. J. and D. E. Roberts (1975). Algorithm AS91. Percentage points of the chi-squared distribution. *Applied Statistics*, 24, 385–388.

plus a final Newton step to improve the approximation.

rgamma for shape >= 1 uses

Ahrens, J. H. and Dieter, U. (1982). Generating gamma variates by a modified rejection technique. *Communications of the ACM*, 25, 47–54,

and for  $0 <$  shape  $\leq 1$  uses

Ahrens, J. H. and Dieter, U. (1974). Computer methods for sampling from gamma, beta, Poisson and binomial distributions. *Computing*, 12, 223–246.

### References

Becker, R. A., Chambers, J. M. and Wilks, A. R. (1988). *The New S Language*. Wadsworth & Brooks/Cole.

Shea, B. L. (1988). Algorithm AS 239: Chi-squared and incomplete Gamma integral, *Applied Statistics (JRSS C)*, 37, 466–473. [doi:10.2307/2347328.](https://doi.org/10.2307/2347328)

Abramowitz, M. and Stegun, I. A. (1972) *Handbook of Mathematical Functions.* New York: Dover. Chapter 6: Gamma and Related Functions.

NIST Digital Library of Mathematical Functions. <https://dlmf.nist.gov/>, section 8.2.

## See Also

[gamma](#page-594-0) for the gamma function.

[Distributions](#page-1490-0) for other standard distributions, including [dbeta](#page-1426-0) for the Beta distribution and [dchisq](#page-1445-0) for the chi-squared distribution which is a special case of the Gamma distribution.

# Examples

```
-log(dgamma(1:4, shape = 1))p \leftarrow (1:9)/10pgamma(qgamma(p, shape = 2), shape = 2)
1 - 1/exp(qgamma(p, shape = 1))# even for shape = 0.001 about half the mass is on numbers
# that cannot be represented accurately (and most of those as zero)
pgamma(.Machine$double.xmin, 0.001)
pgamma(5e-324, 0.001) # on most machines 5e-324 is the smallest
                       # representable non-zero number
table(rgamma(1e4, 0.001) == 0)/1e4
```
Geometric *The Geometric Distribution*

#### Description

Density, distribution function, quantile function and random generation for the geometric distribution with parameter prob.

# Usage

 $dgeom(x, prob, log = FALSE)$  $pgeom(q, prob, lower.tail = TRUE, log.p = FALSE)$ qgeom(p, prob, lower.tail = TRUE, log.p = FALSE) rgeom(n, prob)

#### Arguments

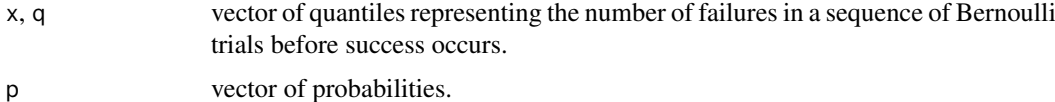

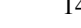

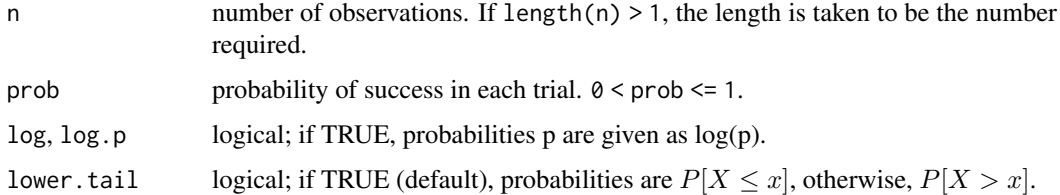

# Details

The geometric distribution with  $prob = p$  has density

 $p(x) = p(1-p)^x$ 

for  $x = 0, 1, 2, \ldots, 0 < p \le 1$ .

If an element of x is not integer, the result of dgeom is zero, with a warning.

The quantile is defined as the smallest value x such that  $F(x) \geq p$ , where F is the distribution function.

## Value

dgeom gives the density, pgeom gives the distribution function, qgeom gives the quantile function, and rgeom generates random deviates.

Invalid prob will result in return value NaN, with a warning.

The length of the result is determined by n for rgeom, and is the maximum of the lengths of the numerical arguments for the other functions.

The numerical arguments other than n are recycled to the length of the result. Only the first elements of the logical arguments are used.

rgeom returns a vector of type [integer](#page-334-0) unless generated values exceed the maximum representable integer when [double](#page-215-0) values are returned.

#### Source

dgeom computes via dbinom, using code contributed by Catherine Loader (see [dbinom](#page-1430-0)).

pgeom and qgeom are based on the closed-form formulae.

rgeom uses the derivation as an exponential mixture of Poisson distributions, see

Devroye, L. (1986) *Non-Uniform Random Variate Generation.* Springer-Verlag, New York. Page 480.

## See Also

[Distributions](#page-1490-0) for other standard distributions, including [dnbinom](#page-1632-0) for the negative binomial which generalizes the geometric distribution.

# Examples

```
qgeom((1:9)/10, \text{prob} = .2)Ni <- rgeom(20, prob = 1/4); table(factor(Ni, 0:max(Ni)))
```
## Description

This function evaluates initial parameter estimates for a nonlinear regression model. If data is a parameterized data frame or pframe object, its parameters attribute is returned. Otherwise the object is examined to see if it contains a call to a selfStart object whose initial attribute can be evaluated.

## Usage

```
getInitial(object, data, ...)
```
# Arguments

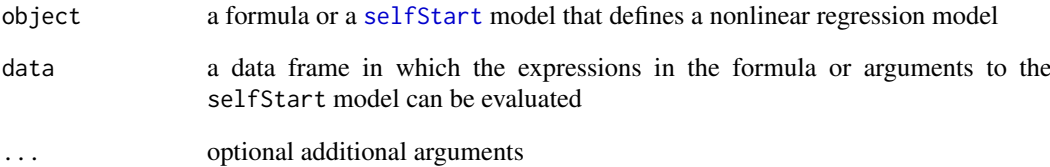

# Value

A named numeric vector or list of starting estimates for the parameters. The construction of many selfStart models is such that these "starting" estimates are, in fact, the converged parameter estimates.

## Author(s)

José Pinheiro and Douglas Bates

# See Also

[nls](#page-1640-0), [selfStart](#page-1761-0), [selfStart.default](#page-1761-1), [selfStart.formula](#page-1761-1). Further, [nlsList](#page-3407-0) from [nlme](https://CRAN.R-project.org/package=nlme).

# Examples

```
PurTrt <- Puromycin[ Puromycin$state == "treated", ]
print(getInitial( rate ~ SSmicmen( conc, Vm, K ), PurTrt ), digits = 3)
```
# <span id="page-1535-1"></span><span id="page-1535-0"></span>Description

glm is used to fit generalized linear models, specified by giving a symbolic description of the linear predictor and a description of the error distribution.

## Usage

```
glm(formula, family = gaussian, data, weights, subset,
   na.action, start = NULL, etastart, mustart, offset,
   control = list(...), model = TRUE, method = "glm.fit",x = FALSE, y = TRUE, singular.ok = TRUE, contrasts = NULL, ...)
glm.fit(x, y, weights = rep.int(1, nobs),start = NULL, etastart = NULL, mustart = NULL,
        offset = rep.int(0, nobs), family = gaussian(),control = list(), intercept = TRUE, singular.ok = TRUE)
## S3 method for class 'glm'
weights(object, type = c("prior", "working"), ...)
```
# Arguments

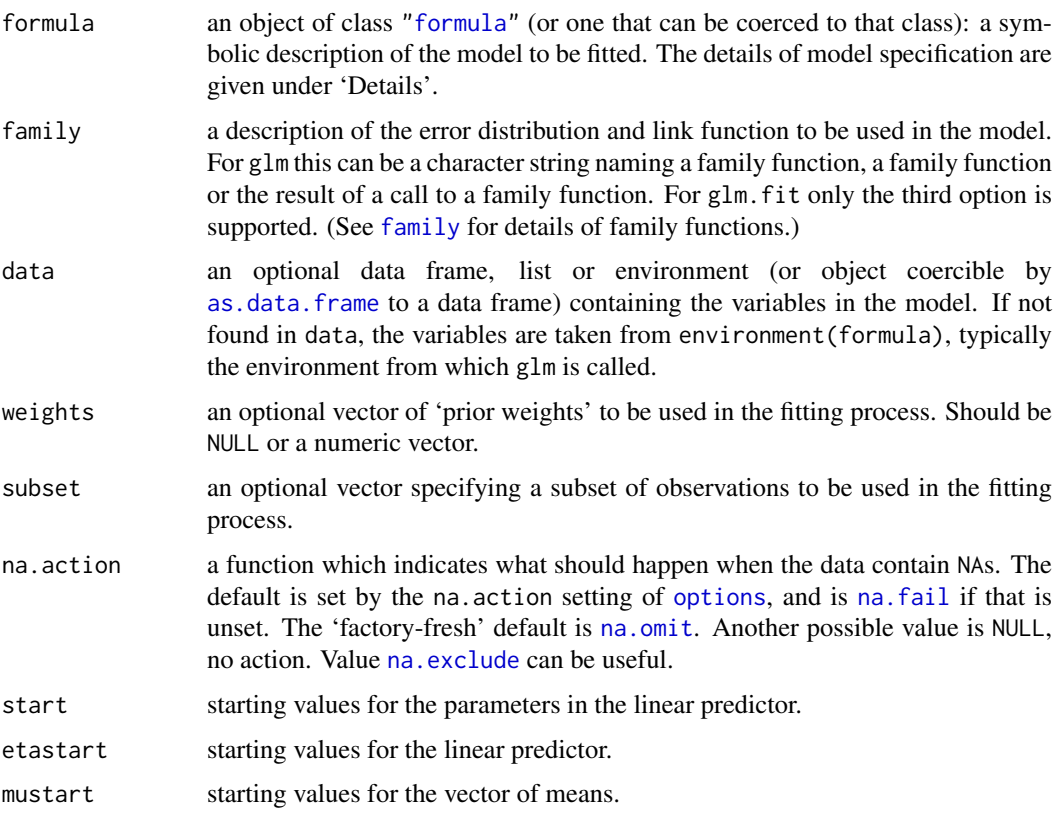

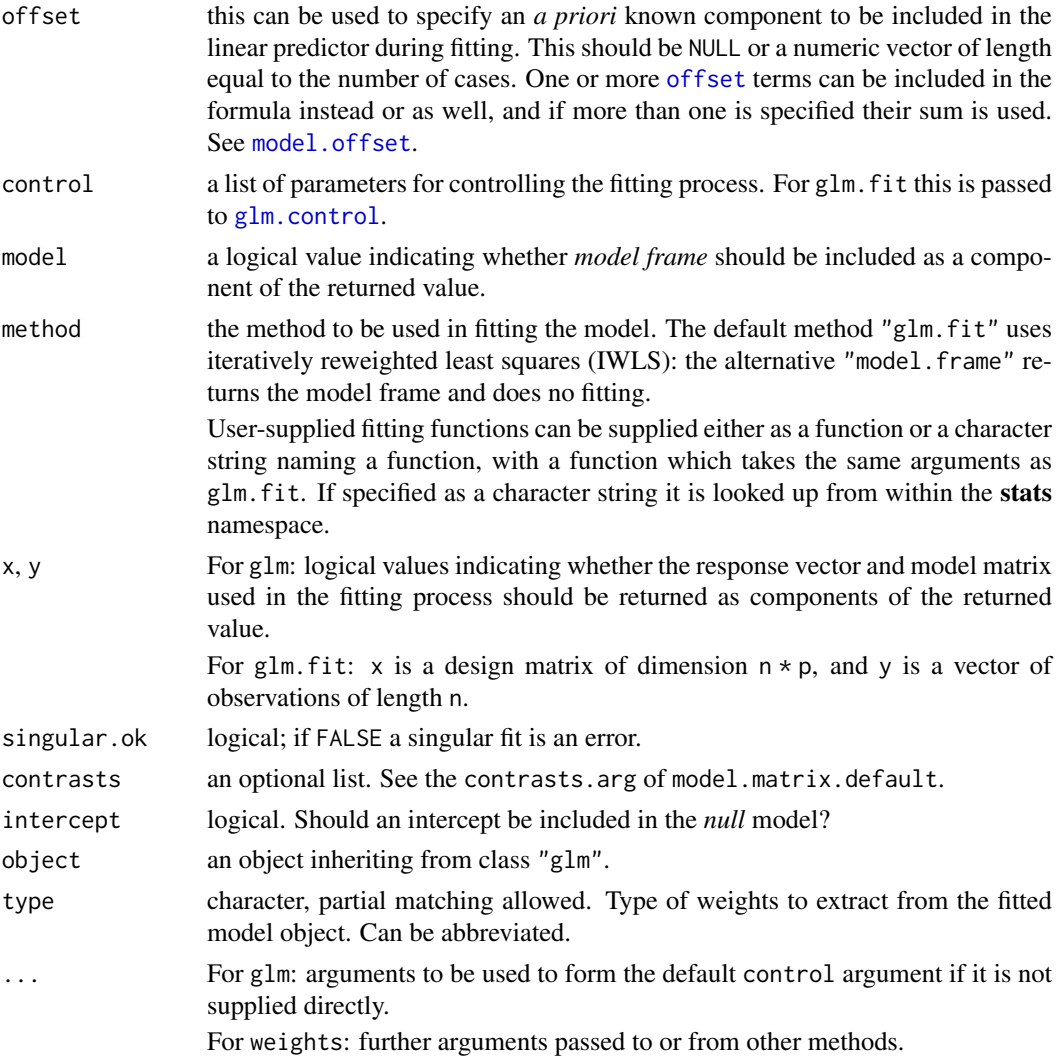

## Details

A typical predictor has the form response  $\sim$  terms where response is the (numeric) response vector and terms is a series of terms which specifies a linear predictor for response. For binomial and quasibinomial families the response can also be specified as a [factor](#page-257-0) (when the first level denotes failure and all others success) or as a two-column matrix with the columns giving the numbers of successes and failures. A terms specification of the form first + second indicates all the terms in first together with all the terms in second with any duplicates removed.

A specification of the form first:second indicates the set of terms obtained by taking the interactions of all terms in first with all terms in second. The specification first\*second indicates the *cross* of first and second. This is the same as first + second + first:second.

The terms in the formula will be re-ordered so that main effects come first, followed by the interactions, all second-order, all third-order and so on: to avoid this pass a terms object as the formula.

Non-NULL weights can be used to indicate that different observations have different dispersions (with the values in weights being inversely proportional to the dispersions); or equivalently, when the elements of weights are positive integers  $w_i$ , that each response  $y_i$  is the mean of  $w_i$  unitweight observations. For a binomial GLM prior weights are used to give the number of trials when the response is the proportion of successes: they would rarely be used for a Poisson GLM.

glm.fit is the workhorse function: it is not normally called directly but can be more efficient where the response vector, design matrix and family have already been calculated.

If more than one of etastart, start and mustart is specified, the first in the list will be used. It is often advisable to supply starting values for a [quasi](#page-1506-1) family, and also for families with unusual links such as gaussian("log").

All of weights, subset, offset, etastart and mustart are evaluated in the same way as variables in formula, that is first in data and then in the environment of formula.

For the background to warning messages about 'fitted probabilities numerically 0 or 1 occurred' for binomial GLMs, see Venables & Ripley (2002, pp. 197–8).

### Value

glm returns an object of class inheriting from "glm" which inherits from the class "lm". See later in this section. If a non-standard method is used, the object will also inherit from the class (if any) returned by that function.

The function [summary](#page-636-0) (i.e., [summary.glm](#page-1818-0)) can be used to obtain or print a summary of the results and the function [anova](#page-1392-0) (i.e., [anova.glm](#page-1392-1)) to produce an analysis of variance table.

The generic accessor functions [coefficients](#page-1449-0), effects, fitted.values and residuals can be used to extract various useful features of the value returned by glm.

weights extracts a vector of weights, one for each case in the fit (after subsetting and na.action).

An object of class "glm" is a list containing at least the following components:

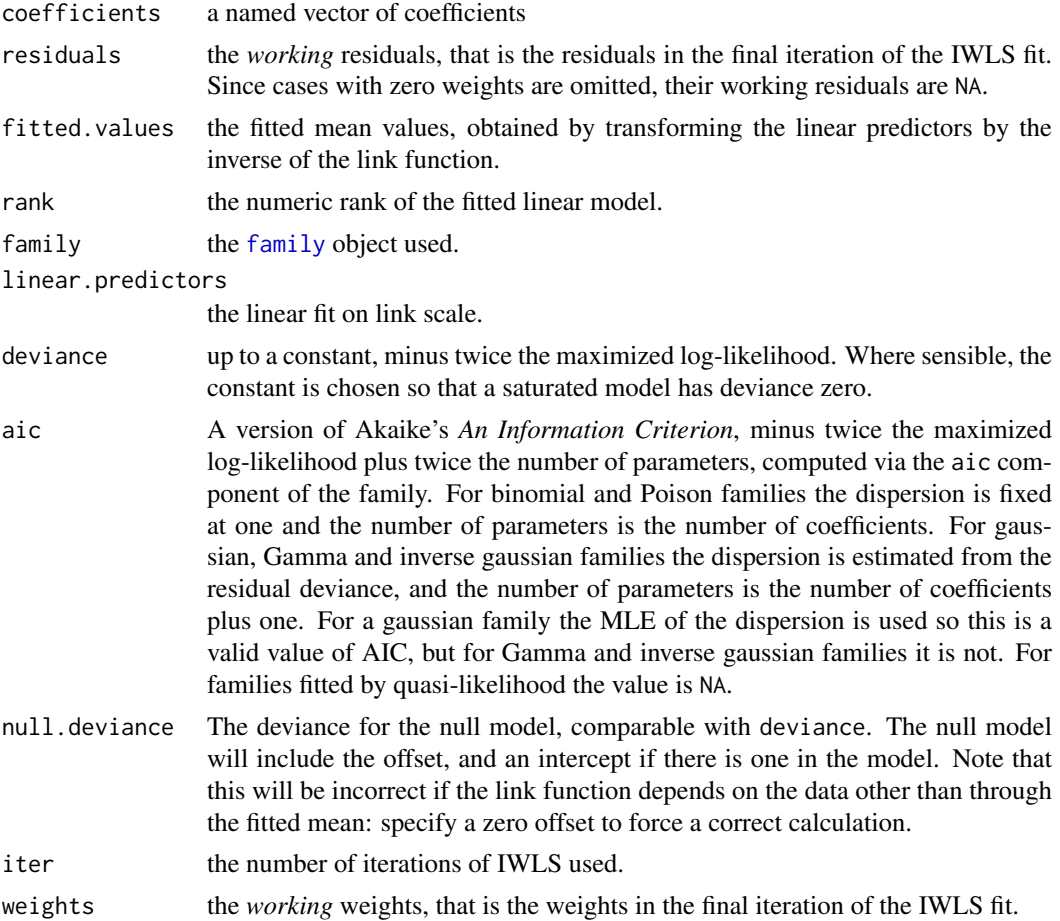

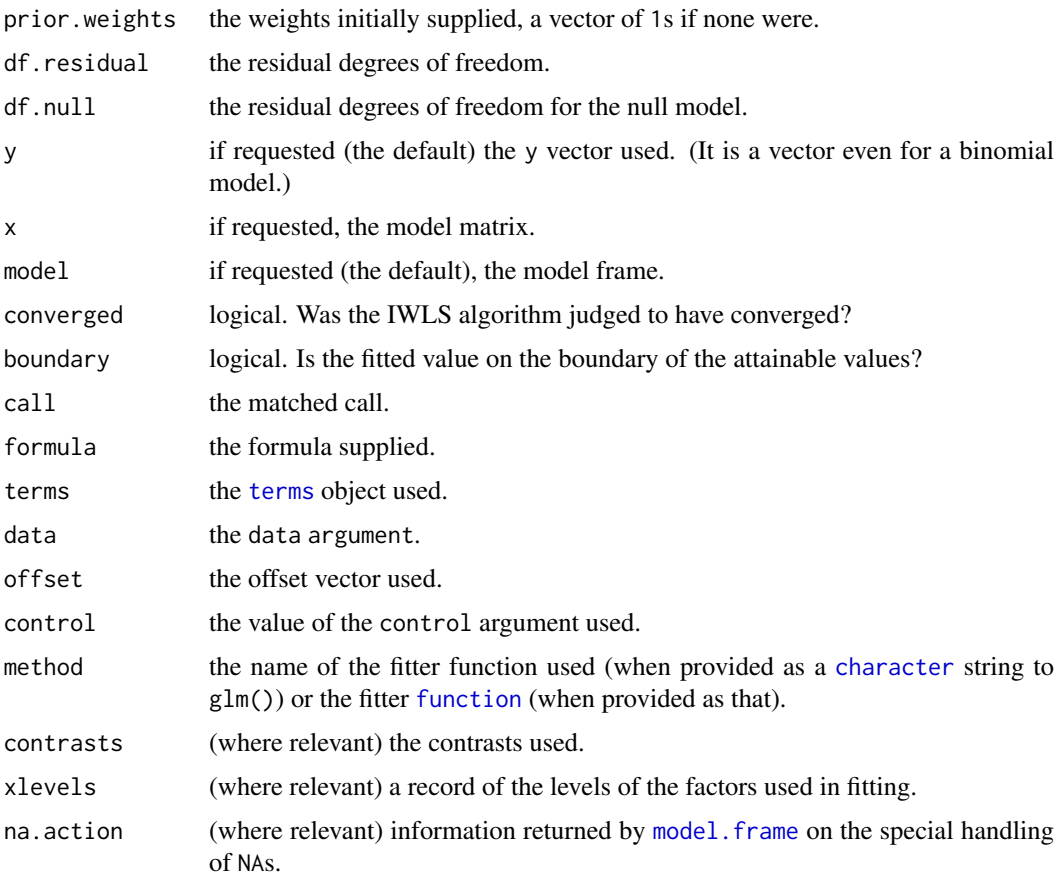

In addition, non-empty fits will have components qr, R and effects relating to the final weighted linear fit.

Objects of class "g1m" are normally of class  $c("g1m", "1m")$ , that is inherit from class "1m", and well-designed methods for class "lm" will be applied to the weighted linear model at the final iteration of IWLS. However, care is needed, as extractor functions for class "glm" such as [residuals](#page-1752-0) and weights do not just pick out the component of the fit with the same name.

If a [binomial](#page-1506-1) glm model was specified by giving a two-column response, the weights returned by prior.weights are the total numbers of cases (factored by the supplied case weights) and the component y of the result is the proportion of successes.

# Fitting functions

The argument method serves two purposes. One is to allow the model frame to be recreated with no fitting. The other is to allow the default fitting function glm.fit to be replaced by a function which takes the same arguments and uses a different fitting algorithm. If glm.fit is supplied as a character string it is used to search for a function of that name, starting in the stats namespace.

The class of the object return by the fitter (if any) will be prepended to the class returned by glm.

#### Author(s)

The original R implementation of glm was written by Simon Davies working for Ross Ihaka at the University of Auckland, but has since been extensively re-written by members of the R Core team.

The design was inspired by the S function of the same name described in Hastie & Pregibon (1992).

## References

Dobson, A. J. (1990) *An Introduction to Generalized Linear Models.* London: Chapman and Hall. Hastie, T. J. and Pregibon, D. (1992) *Generalized linear models.* Chapter 6 of *Statistical Models in S* eds J. M. Chambers and T. J. Hastie, Wadsworth & Brooks/Cole.

McCullagh P. and Nelder, J. A. (1989) *Generalized Linear Models.* London: Chapman and Hall.

Venables, W. N. and Ripley, B. D. (2002) *Modern Applied Statistics with S.* New York: Springer.

## See Also

[anova.glm](#page-1392-1), [summary.glm](#page-1818-0), etc. for glm methods, and the generic functions [anova](#page-1392-0), [summary](#page-636-0), [effects](#page-1496-0), [fitted.values](#page-1518-0), and [residuals](#page-1752-0).

[lm](#page-1582-0) for non-generalized *linear* models (which SAS calls GLMs, for 'general' linear models).

[loglin](#page-1597-0) and [loglm](#page-2307-0) (package [MASS](https://CRAN.R-project.org/package=MASS)) for fitting log-linear models (which binomial and Poisson GLMs are) to contingency tables.

bigglm in package **[biglm](https://CRAN.R-project.org/package=biglm)** for an alternative way to fit GLMs to large datasets (especially those with many cases).

[esoph](#page-759-0), [infert](#page-769-0) and [predict.glm](#page-1708-0) have examples of fitting binomial GLMs.

## Examples

```
## Dobson (1990) Page 93: Randomized Controlled Trial :
counts <- c(18,17,15,20,10,20,25,13,12)
outcome \leq gl(3,1,9)
treatment \leq gl(3,3)
data.frame(treatment, outcome, counts) # showing data
glm.D93 \leq glm(counts \sim outcome + treatment, family = poisson())anova(glm.D93)
summary(glm.D93)
## Computing AIC [in many ways]:
(A0 <- AIC(glm.D93))
(ll <- logLik(glm.D93))
A1 <- -2*c(ll) + 2*attr(ll, "df")
A2 <- glm.D93$family$aic(counts, mu=fitted(glm.D93), wt=1) +
        2 * length(coef(glm.D93))
stopifnot(exprs = {
  all.equal(A0, A1)
  all.equal(A1, A2)
  all.equal(A1, glm.D93$aic)
})
## an example with offsets from Venables & Ripley (2002, p.189)
utils::data(anorexia, package = "MASS")
anorex.1 <- glm(Postwt ~ Prewt + Treat + offset(Prewt),
                family = gaussian, data = anorexia)summary(anorex.1)
# A Gamma example, from McCullagh & Nelder (1989, pp. 300-2)
clotting <- data.frame(
    u = c(5, 10, 15, 20, 30, 40, 60, 80, 100),
    lot1 = c(118,58,42,35,27,25,21,19,18),
```

```
lot2 = c(69, 35, 26, 21, 18, 16, 13, 12, 12))summary(glm(lot1 \sim log(u), data = clotting, family = Gamma))
summary(glm(lot2 \sim log(u), data = clotting, family = Gamma))
## Aliased ("S"ingular) -> 1 NA coefficient
(fS <- glm(lot2 \sim log(u) + log(u^2), data = clotting, family = Gamma))
tools::assertError(update(fS, singular.ok=FALSE), verbose=interactive())
## -> .. "singular fit encountered"
## Not run:
## for an example of the use of a terms object as a formula
demo(glm.vr)
## End(Not run)
```
<span id="page-1540-0"></span>glm.control *Auxiliary for Controlling GLM Fitting*

## Description

Auxiliary function for [glm](#page-1535-0) fitting. Typically only used internally by [glm.fit](#page-1535-1), but may be used to construct a control argument to either function.

## Usage

 $glm.control(epsilon = 1e-8, maxit = 25, trace = FALSE)$ 

## Arguments

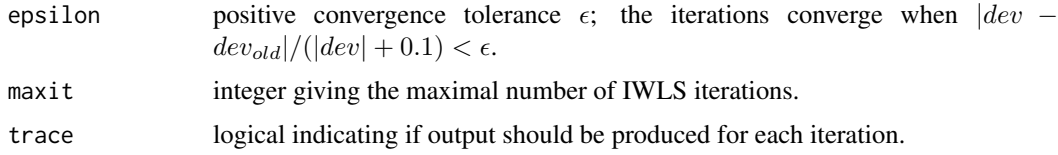

## Details

The control argument of [glm](#page-1535-0) is by default passed to the control argument of [glm.fit](#page-1535-1), which uses its elements as arguments to glm.control: the latter provides defaults and sanity checking.

If epsilon is small (less than  $10^{-10}$ ) it is also used as the tolerance for the detection of collinearity in the least squares solution.

When trace is true, calls to [cat](#page-127-0) produce the output for each IWLS iteration. Hence, [options\(](#page-452-0)digits = \*) can be used to increase the precision, see the example.

## Value

A list with components named as the arguments.

## References

Hastie, T. J. and Pregibon, D. (1992) *Generalized linear models.* Chapter 6 of *Statistical Models in S* eds J. M. Chambers and T. J. Hastie, Wadsworth & Brooks/Cole.

#### glm.summaries 1489

#### See Also

[glm.fit](#page-1535-1), the fitting procedure used by [glm](#page-1535-0).

## Examples

### A variation on example(glm) :

```
## Annette Dobson's example ...
counts <- c(18,17,15,20,10,20,25,13,12)
outcome \leq gl(3,1,9)
treatment \leq gl(3,3)
oo \le options(digits = 12) # to see more when tracing :
glm.D93X <- glm(counts \sim outcome + treatment, family = poisson(),
                trace = TRUE, epsilon = 1e-14)options(oo)
coef(glm.D93X) # the last two are closer to 0 than in ?glm's glm.D93
```
glm.summaries *Accessing Generalized Linear Model Fits*

#### Description

These functions are all [methods](#page-2108-0) for class glm or summary.glm objects.

## Usage

```
## S3 method for class 'glm'
family(object, ...)
## S3 method for class 'glm'
residuals(object, type = c("deviance", "pearson", "working",
                           "response", "partial"), ...)
```
#### Arguments

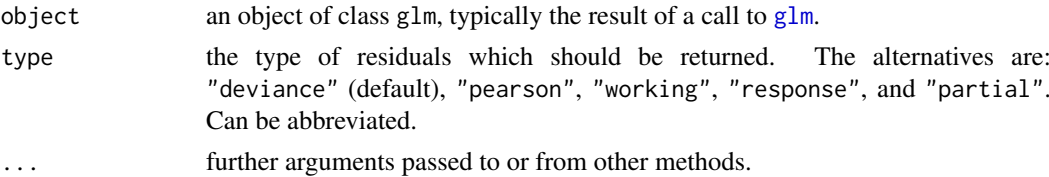

## Details

The references define the types of residuals: Davison & Snell is a good reference for the usages of each.

The partial residuals are a matrix of working residuals, with each column formed by omitting a term from the model.

How residuals treats cases with missing values in the original fit is determined by the na.action argument of that fit. If na.action = na.omit omitted cases will not appear in the residuals, whereas if na.action = na.exclude they will appear, with residual value NA. See also [naresid](#page-1631-1).

For fits done with y = FALSE the response values are computed from other components.

## References

Davison, A. C. and Snell, E. J. (1991) *Residuals and diagnostics.* In: Statistical Theory and Modelling. In Honour of Sir David Cox, FRS, eds. Hinkley, D. V., Reid, N. and Snell, E. J., Chapman & Hall.

Hastie, T. J. and Pregibon, D. (1992) *Generalized linear models.* Chapter 6 of *Statistical Models in S* eds J. M. Chambers and T. J. Hastie, Wadsworth & Brooks/Cole.

McCullagh P. and Nelder, J. A. (1989) *Generalized Linear Models.* London: Chapman and Hall.

## See Also

[glm](#page-1535-0) for computing glm.obj, [anova.glm](#page-1392-1); the corresponding *generic* functions, [summary.glm](#page-1818-0), [coef](#page-1449-1), [deviance](#page-1485-0), [df.residual](#page-1485-1), [effects](#page-1496-0), [fitted](#page-1518-1), [residuals](#page-1752-0).

[influence.measures](#page-1554-0) for deletion diagnostics, including standardized ([rstandard](#page-1554-1)) and studentized ([rstudent](#page-1554-1)) residuals.

<span id="page-1542-0"></span>

hclust *Hierarchical Clustering*

#### Description

Hierarchical cluster analysis on a set of dissimilarities and methods for analyzing it.

## Usage

```
hclust(d, method = "complete", members = NULL)
## S3 method for class 'hclust'
plot(x, labels = NULL, hang = 0.1, check = TRUE,axes = TRUE, frame.plot = FALSE, ann = TRUE,
    main = "Cluster Dendrogram",
     sub = NULL, xlab = NULL, ylab = "Height", ...)
```
# Arguments

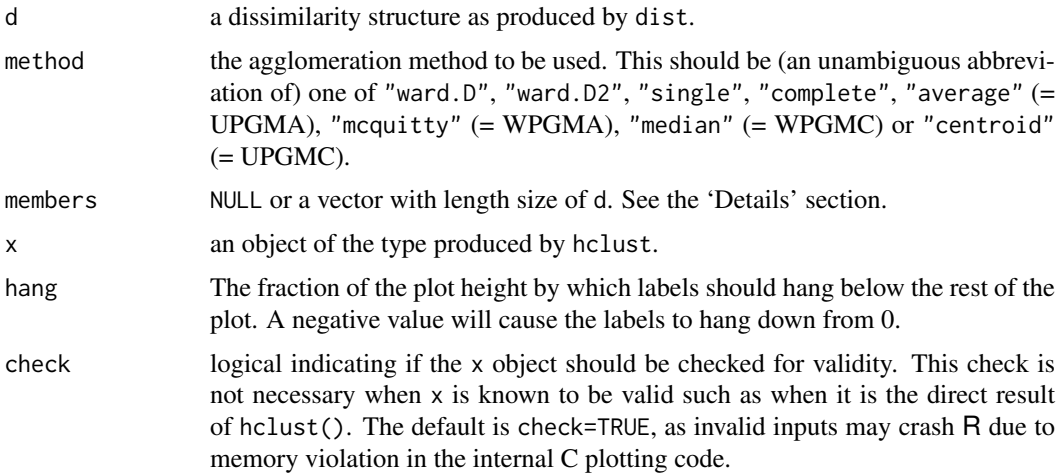

#### hclust 1491

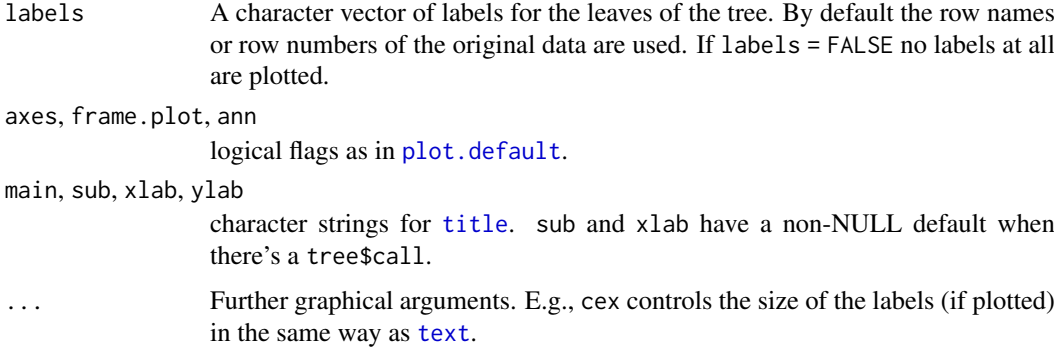

#### Details

This function performs a hierarchical cluster analysis using a set of dissimilarities for the  $n$  objects being clustered. Initially, each object is assigned to its own cluster and then the algorithm proceeds iteratively, at each stage joining the two most similar clusters, continuing until there is just a single cluster. At each stage distances between clusters are recomputed by the Lance–Williams dissimilarity update formula according to the particular clustering method being used.

A number of different clustering methods are provided. *Ward's* minimum variance method aims at finding compact, spherical clusters. The *complete linkage* method finds similar clusters. The *single linkage* method (which is closely related to the minimal spanning tree) adopts a 'friends of friends' clustering strategy. The other methods can be regarded as aiming for clusters with characteristics somewhere between the single and complete link methods. Note however, that methods "median" and "centroid" are *not* leading to a *monotone distance* measure, or equivalently the resulting dendrograms can have so called *inversions* or *reversals* which are hard to interpret, but note the trichotomies in Legendre and Legendre (2012).

Two different algorithms are found in the literature for Ward clustering. The one used by option "ward.D" (equivalent to the only Ward option "ward" in R versions ≤ 3.0.3) *does not* implement Ward's (1963) clustering criterion, whereas option "ward.D2" implements that criterion (Murtagh and Legendre 2014). With the latter, the dissimilarities are *squared* before cluster updating. Note that [agnes\(](#page-2685-0)\*, method="ward") corresponds to hclust(\*, "ward.D2").

If members != NULL, then d is taken to be a dissimilarity matrix between clusters instead of dissimilarities between singletons and members gives the number of observations per cluster. This way the hierarchical cluster algorithm can be 'started in the middle of the dendrogram', e.g., in order to reconstruct the part of the tree above a cut (see examples). Dissimilarities between clusters can be efficiently computed (i.e., without hclust itself) only for a limited number of distance/linkage combinations, the simplest one being *squared* Euclidean distance and centroid linkage. In this case the dissimilarities between the clusters are the squared Euclidean distances between cluster means.

In hierarchical cluster displays, a decision is needed at each merge to specify which subtree should go on the left and which on the right. Since, for n observations there are  $n - 1$  merges, there are  $2^{(n-1)}$  possible orderings for the leaves in a cluster tree, or dendrogram. The algorithm used in hclust is to order the subtree so that the tighter cluster is on the left (the last, i.e., most recent, merge of the left subtree is at a lower value than the last merge of the right subtree). Single observations are the tightest clusters possible, and merges involving two observations place them in order by their observation sequence number.

# Value

An object of class "hclust" which describes the tree produced by the clustering process. The object is a list with components:

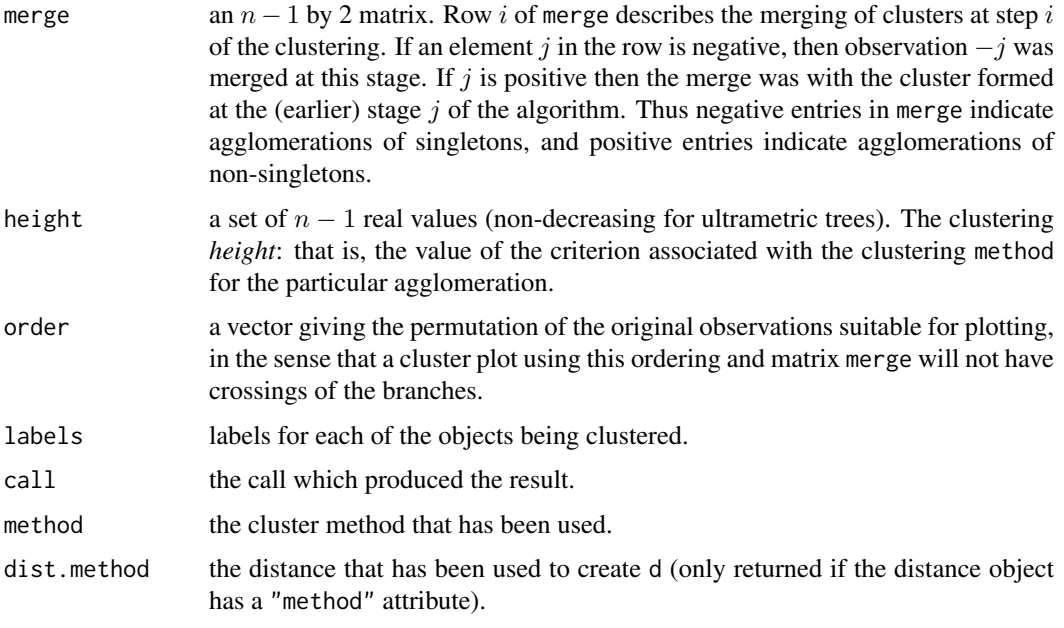

There are [print](#page-483-0), [plot](#page-476-0) and identify (see [identify.hclust](#page-1553-0)) methods and the [rect.hclust\(](#page-1742-0)) function for hclust objects.

# Note

Method "centroid" is typically meant to be used with *squared* Euclidean distances.

# Author(s)

The hclust function is based on Fortran code contributed to STATLIB by F. Murtagh.

## References

Becker, R. A., Chambers, J. M. and Wilks, A. R. (1988). *The New S Language*. Wadsworth & Brooks/Cole. (S version.)

Everitt, B. (1974). *Cluster Analysis*. London: Heinemann Educ. Books.

Hartigan, J.A. (1975). *Clustering Algorithms*. New York: Wiley.

Sneath, P. H. A. and R. R. Sokal (1973). *Numerical Taxonomy*. San Francisco: Freeman.

Anderberg, M. R. (1973). *Cluster Analysis for Applications*. Academic Press: New York.

Gordon, A. D. (1999). *Classification*. Second Edition. London: Chapman and Hall / CRC

Murtagh, F. (1985). "Multidimensional Clustering Algorithms", in *COMPSTAT Lectures 4*. Wuerzburg: Physica-Verlag (for algorithmic details of algorithms used).

McQuitty, L.L. (1966). Similarity Analysis by Reciprocal Pairs for Discrete and Continuous Data. *Educational and Psychological Measurement*, 26, 825–831. [doi:10.1177/001316446602600402.](https://doi.org/10.1177/001316446602600402)

Legendre, P. and L. Legendre (2012). *Numerical Ecology*, 3rd English ed. Amsterdam: Elsevier Science BV.

Murtagh, Fionn and Legendre, Pierre (2014). Ward's hierarchical agglomerative clustering method: which algorithms implement Ward's criterion? *Journal of Classification*, 31, 274–295. [doi:10.1007/](https://doi.org/10.1007/s00357-014-9161-z) [s003570149161z.](https://doi.org/10.1007/s00357-014-9161-z)

#### heatmap and the state of the state of the state of the state of the state of the state of the state of the state of the state of the state of the state of the state of the state of the state of the state of the state of th

### See Also

[identify.hclust](#page-1553-0), [rect.hclust](#page-1742-0), [cutree](#page-1468-0), [dendrogram](#page-1473-0), [kmeans](#page-1570-0).

For the Lance–Williams formula and methods that apply it generally, see [agnes](#page-2685-0) from package [cluster](https://CRAN.R-project.org/package=cluster).

# Examples

```
require(graphics)
### Example 1: Violent crime rates by US state
hc <- hclust(dist(USArrests), "ave")
plot(hc)
plot(hc, hang = -1)## Do the same with centroid clustering and *squared* Euclidean distance,
## cut the tree into ten clusters and reconstruct the upper part of the
## tree from the cluster centers.
hc <- hclust(dist(USArrests)^2, "cen")
memb \leq cutree(hc, k = 10)
cent <- NULL
for(k in 1:10){
 cent <- rbind(cent, colMeans(USArrests[memb == k, , drop = FALSE]))
}
hc1 <- hclust(dist(cent)^2, method = "cen", members = table(memb))
opar \leq par(mfrow = c(1, 2))
plot(hc, labels = FALSE, hang = -1, main = "Original Tree")
plot(hc1, labels = FALSE, hang = -1, main = "Re-start from 10 clusters")
par(opar)
### Example 2: Straight-line distances among 10 US cities
## Compare the results of algorithms "ward.D" and "ward.D2"
mds2 <- -cmdscale(UScitiesD)
plot(mds2, type="n", axes=FALSE, ann=FALSE)
text(mds2, labels=rownames(mds2), xpd = NA)
hcity.D <- hclust(UScitiesD, "ward.D") # "wrong"
hcity.D2 <- hclust(UScitiesD, "ward.D2")
opar \leq par(mfrow = c(1, 2))
plot(hcity.D, hang=-1)
plot(hcity.D2, hang=-1)
par(opar)
```
heatmap *Draw a Heat Map*

## Description

A heat map is a false color image (basically [image\(](#page-988-0) $t(x)$ )) with a dendrogram added to the left side and to the top. Typically, reordering of the rows and columns according to some set of values (row or column means) within the restrictions imposed by the dendrogram is carried out.

# Usage

```
heatmap(x, Rowv = NULL, Colv = if(symm)"Rowv" else NULL,
        distfun = dist, hclustfun = hclust,
        reorderfun = function(d, w) reorder(d, w),
        add.expr, symm = FALSE, revC = identical(Colv, "Rowv"),
        scale = c("row", "column", "none"), na.rm = TRUE,margins = c(5, 5), ColSideColors, RowSideColors,
        cexRow = 0.2 + 1/log10(nr), cexCol = 0.2 + 1/log10(nc),
        labRow = NULL, labCol = NULL, main = NULL,xlab = NULL, ylab = NULL,
        keep.dendro = FALSE, verbose = getOption("verbose"), ...)
```
# Arguments

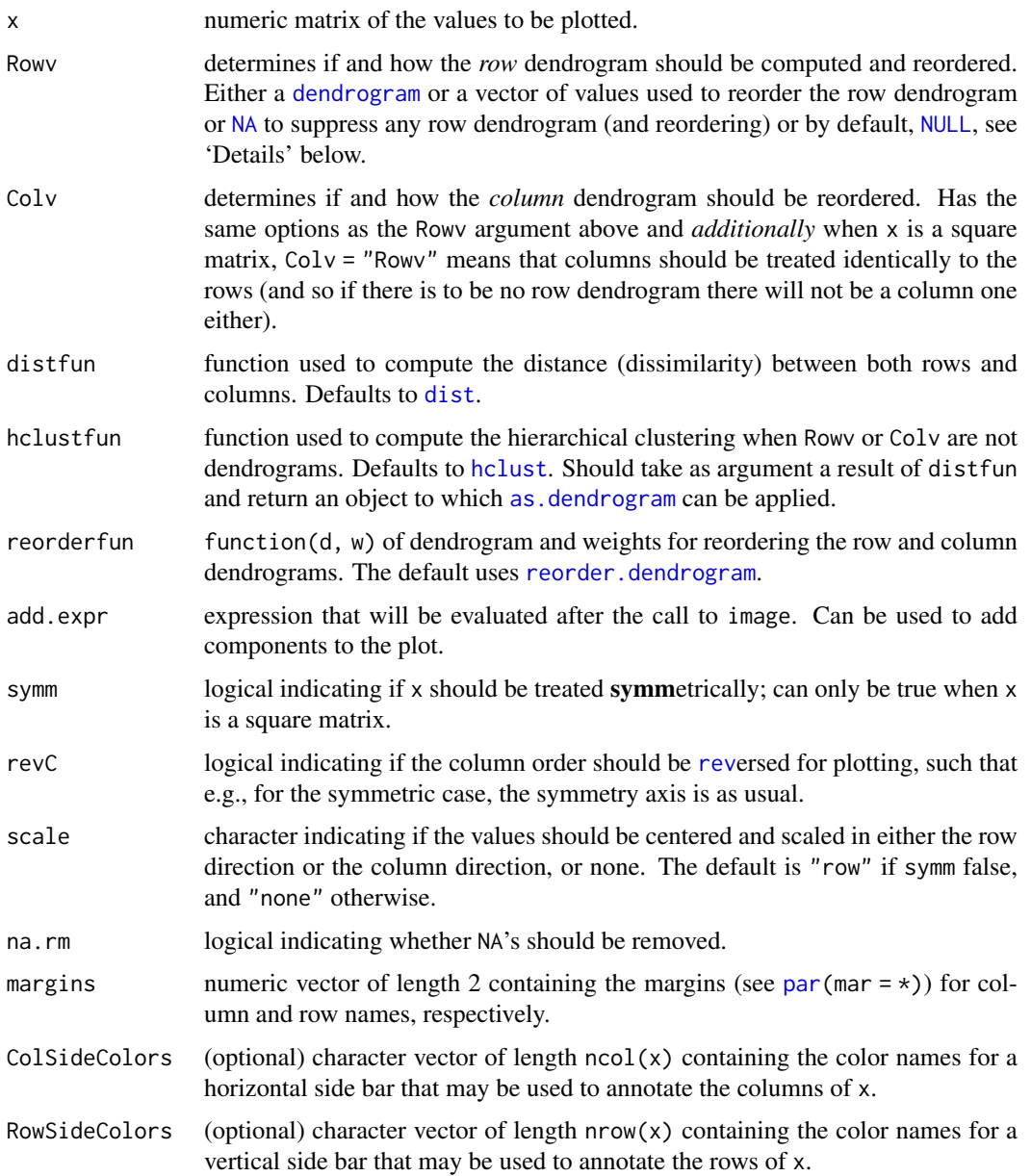

#### heatmap and the state of the state of the state of the state of the state of the state of the state of the state of the state of the state of the state of the state of the state of the state of the state of the state of th

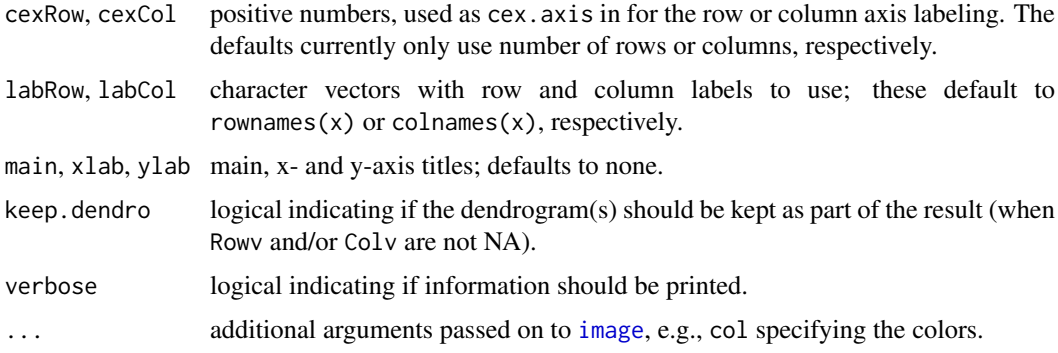

# Details

If either Rowv or Colv are dendrograms they are honored (and not reordered). Otherwise, dendrograms are computed as  $dd \leq -a$ s.dendrogram(hclustfun(distfun(X))) where X is either x or  $t(x)$ .

If either is a vector (of 'weights') then the appropriate dendrogram is reordered according to the supplied values subject to the constraints imposed by the dendrogram, by [reorder\(](#page-1744-0)dd, Rowv), in the row case. If either is missing, as by default, then the ordering of the corresponding dendrogram is by the mean value of the rows/columns, i.e., in the case of rows, Rowy  $\leq$  - row Means $(x, \text{na.rm})$ na.rm). If either is [NA](#page-421-0), *no reordering* will be done for the corresponding side.

By default (scale = "row") the rows are scaled to have mean zero and standard deviation one. There is some empirical evidence from genomic plotting that this is useful.

#### Value

Invisibly, a list with components

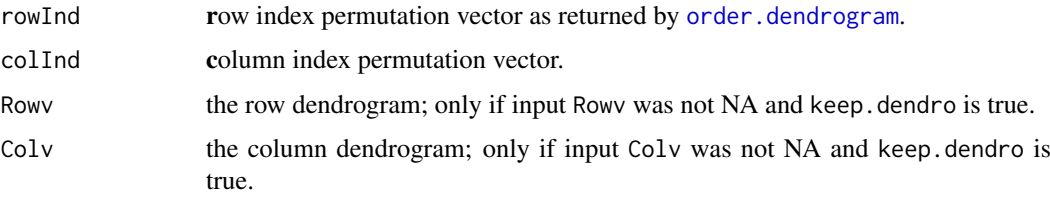

## Note

Unless Rowv = NA (or Colw = NA), the original rows and columns are reordered *in any case* to match the dendrogram, e.g., the rows by [order.dendrogram\(](#page-1664-0)Rowv) where Rowv is the (possibly [reorder\(](#page-1744-0))ed) row dendrogram.

heatmap() uses [layout](#page-991-0) and draws the [image](#page-988-0) in the lower right corner of a  $2x2$  layout. Consequentially, it can not be used in a multi column/row layout, i.e., when [par\(](#page-1012-0)mfrow = \*) or (mfcol = \*) has been called.

## Author(s)

Andy Liaw, original; R. Gentleman, M. Maechler, W. Huber, revisions.

# See Also

[image](#page-988-0), [hclust](#page-1542-0)
#### Examples

```
require(graphics); require(grDevices)
x <- as.matrix(mtcars)
rc \leftarrow rainbow(nrow(x), start = 0, end = .3)
cc \le rainbow(ncol(x), start = 0, end = .3)
hv \le heatmap(x, col = cm.colors(256), scale = "column",
              RowSideColors = rc, ColSideColors = cc, margins = c(5,10),
              xlab = "specification variables", ylab = "Car Models",
              main = "heatmap(<Mtcars data>, ..., scale = \"column\")")
utils::str(hv) # the two re-ordering index vectors
## no column dendrogram (nor reordering) at all:
heatmap(x, Colv = NA, col = cm.colors(256), scale = "column",RowSideColors = rc, margins = c(5,10),
        xlab = "specification variables", ylab = "Car Models",
        main = "heatmap(<Mtcars data>, ..., scale = \"column\")")
## "no nothing"
heatmap(x, Rowv = NA, Colv = NA, scale = "column",
        main = "heatmap(*, NA, NA) \sim= image(t(x))")
round(Ca <- cor(attitude), 2)
symnum(Ca) # simple graphic
heatmap(Ca, symm = TRUE, margins = c(6,6)) # with reorder()
heatmap(Ca, Rowv = FALSE, symm = TRUE, margins = c(6,6)) # \sqrt{10} reorder()
## slightly artificial with color bar, without and with ordering:
cc <- rainbow(nrow(Ca))
heatmap(Ca, Rowv = FALSE, symm = TRUE, RowSideColors = cc, ColSideColors = cc,
margins = c(6,6))
heatmap(Ca, symm = TRUE, RowSideColors = cc, ColSideColors = cc,
margins = c(6,6))
## For variable clustering, rather use distance based on cor():
symnum( cU <- cor(USJudgeRatings) )
hU \le - heatmap(cU, Rowv = FALSE, symm = TRUE, col = topo.colors(16),
             distfun = function(c) as.dist(1 - c), keep.dendro = TRUE)
## The Correlation matrix with same reordering:
round(100 * cU[hU[[1]], hU[[2]]])
## The column dendrogram:
utils::str(hU$Colv)
```
HoltWinters *Holt-Winters Filtering*

### Description

Computes Holt-Winters Filtering of a given time series. Unknown parameters are determined by minimizing the squared prediction error.

## Usage

```
HoltWinters(x, alpha = NULL, beta = NULL, gamma = NULL,seasonal = c("additive", "multiplicative"),
```
start.periods = 2, l.start = NULL, b.start = NULL, s.start = NULL, optim.start =  $c$ (alpha = 0.3, beta = 0.1, gamma = 0.1),  $optim.control = list()$ 

# Arguments

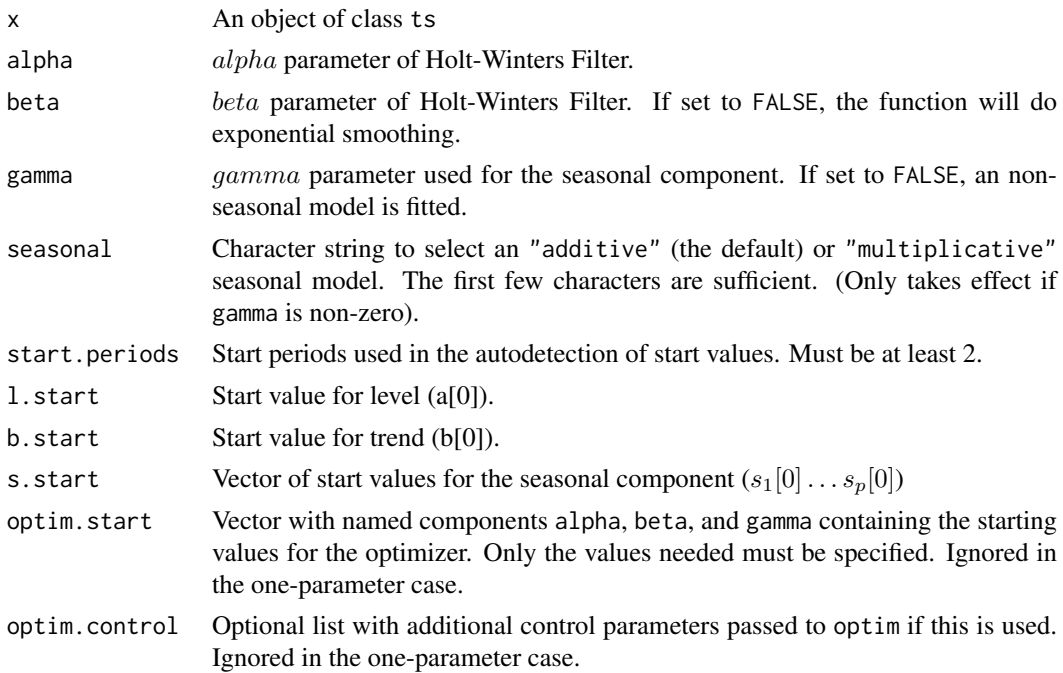

# Details

The additive Holt-Winters prediction function (for time series with period length p) is

$$
\dot{Y}[t+h] = a[t] + hb[t] + s[t-p+1+(h-1) \bmod p],
$$

where  $a[t]$ ,  $b[t]$  and  $s[t]$  are given by

$$
a[t] = \alpha(Y[t] - s[t - p]) + (1 - \alpha)(a[t - 1] + b[t - 1])
$$

$$
b[t] = \beta(a[t] - a[t - 1]) + (1 - \beta)b[t - 1]
$$

$$
s[t] = \gamma(Y[t] - a[t]) + (1 - \gamma)s[t - p]
$$

The multiplicative Holt-Winters prediction function (for time series with period length p) is

$$
\hat{Y}[t+h] = (a[t] + hb[t]) \times s[t-p+1+(h-1) \mod p].
$$

where  $a[t]$ ,  $b[t]$  and  $s[t]$  are given by

$$
a[t] = \alpha(Y[t]/s[t - p]) + (1 - \alpha)(a[t - 1] + b[t - 1])
$$

$$
b[t] = \beta(a[t] - a[t - 1]) + (1 - \beta)b[t - 1]
$$

$$
s[t] = \gamma(Y[t]/a[t]) + (1 - \gamma)s[t - p]
$$

The data in x are required to be non-zero for a multiplicative model, but it makes most sense if they are all positive.

The function tries to find the optimal values of  $\alpha$  and/or  $\beta$  and/or  $\gamma$  by minimizing the squared onestep prediction error if they are NULL (the default). optimize will be used for the single-parameter case, and optim otherwise.

For seasonal models, start values for a, b and s are inferred by performing a simple decomposition in trend and seasonal component using moving averages (see function [decompose](#page-1469-0)) on the start.periods first periods (a simple linear regression on the trend component is used for starting level and trend). For level/trend-models (no seasonal component), start values for a and b are x[2] and  $x[2] - x[1]$ , respectively. For level-only models (ordinary exponential smoothing), the start value for a is  $x[1]$ .

## Value

An object of class "HoltWinters", a list with components:

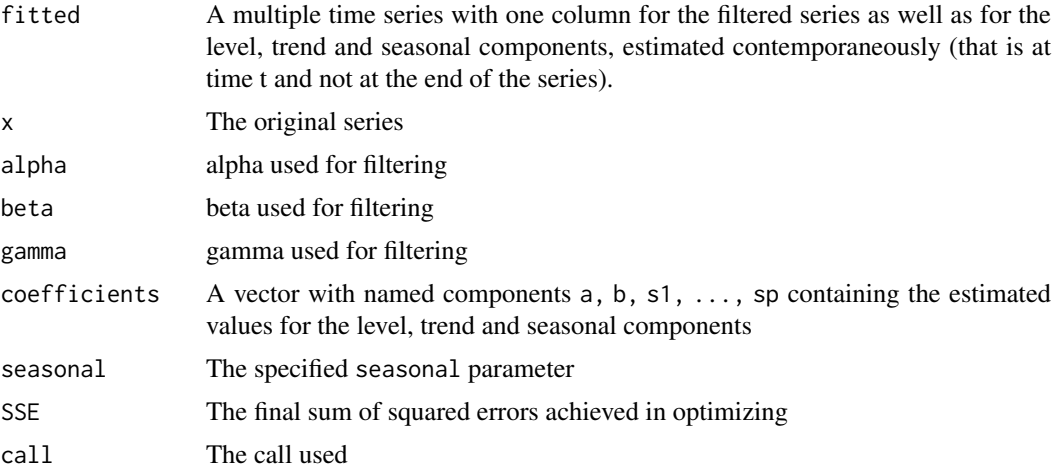

# Author(s)

David Meyer <David.Meyer@wu.ac.at>

## References

C. C. Holt (1957) Forecasting seasonals and trends by exponentially weighted moving averages, *ONR Research Memorandum, Carnegie Institute of Technology* 52. (reprint at [doi:10.1016/](https://doi.org/10.1016/j.ijforecast.2003.09.015) [j.ijforecast.2003.09.015\)](https://doi.org/10.1016/j.ijforecast.2003.09.015).

P. R. Winters (1960). Forecasting sales by exponentially weighted moving averages. *Management Science*, 6, 324–342. [doi:10.1287/mnsc.6.3.324.](https://doi.org/10.1287/mnsc.6.3.324)

## See Also

[predict.HoltWinters](#page-1709-0), [optim](#page-1656-0).

```
require(graphics)
```

```
## Seasonal Holt-Winters
(m <- HoltWinters(co2))
plot(m)
plot(fitted(m))
```
## Hypergeometric 1499

```
(m <- HoltWinters(AirPassengers, seasonal = "mult"))
plot(m)
## Non-Seasonal Holt-Winters
x \le - uspop + rnorm(uspop, sd = 5)
m <- HoltWinters(x, gamma = FALSE)
plot(m)
## Exponential Smoothing
m2 \le - HoltWinters(x, gamma = FALSE, beta = FALSE)
lines(fitted(m2)[,1], col = 3)
```
Hypergeometric *The Hypergeometric Distribution*

# Description

Density, distribution function, quantile function and random generation for the hypergeometric distribution.

## Usage

```
dhyper(x, m, n, k, \log = FALSE)
phyper(q, m, n, k, lowertail = TRUE, <math>log.p = FALSE)
qhyper(p, m, n, k, lowertail = TRUE, <math>log.p = FALSE)
rhyper(nn, m, n, k)
```
## Arguments

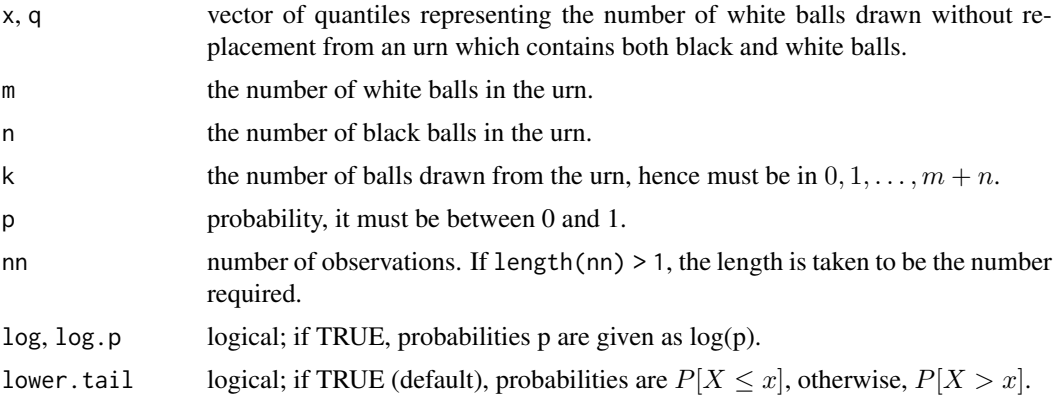

# Details

The hypergeometric distribution is used for sampling *without* replacement. The density of this distribution with parameters m, n and k (named  $Np$ ,  $N - Np$ , and n, respectively in the reference below, where  $N := m + n$  is also used in other references) is given by

$$
p(x) = {m \choose x} {n \choose k-x} / {m+n \choose k}
$$

for  $x = 0, \ldots, k$ .

Note that  $p(x)$  is non-zero only for  $\max(0, k - n) \leq x \leq \min(k, m)$ .

With  $p := m/(m + n)$  (hence  $Np = N \times p$  in the reference's notation), the first two moments are mean

$$
E[X] = \mu = kp
$$

and variance

$$
Var(X) = kp(1-p)\frac{m+n-k}{m+n-1},
$$

which shows the closeness to the Binomial $(k, p)$  (where the hypergeometric has smaller variance unless  $k = 1$ ).

The quantile is defined as the smallest value x such that  $F(x) \geq p$ , where F is the distribution function.

In rhyper(), if one of  $m, n, k$  exceeds [.Machine\\$](#page-57-0)integer.max, currently the equivalent of  $q$ hyper(runif(nn),  $m, n, k$ ) is used which is comparably slow while instead a binomial approximation may be considerably more efficient.

# Value

dhyper gives the density, phyper gives the distribution function, qhyper gives the quantile function, and rhyper generates random deviates.

Invalid arguments will result in return value NaN, with a warning.

The length of the result is determined by n for rhyper, and is the maximum of the lengths of the numerical arguments for the other functions.

The numerical arguments other than n are recycled to the length of the result. Only the first elements of the logical arguments are used.

#### Source

dhyper computes via binomial probabilities, using code contributed by Catherine Loader (see [dbinom](#page-1430-0)).

phyper is based on calculating dhyper and phyper(...)/dhyper(...) (as a summation), based on ideas of Ian Smith and Morten Welinder.

qhyper is based on inversion (of an earlier phyper() algorithm).

rhyper is based on a corrected version of

Kachitvichyanukul, V. and Schmeiser, B. (1985). Computer generation of hypergeometric random variates. *Journal of Statistical Computation and Simulation*, 22, 127–145.

## References

Johnson, N. L., Kotz, S., and Kemp, A. W. (1992) *Univariate Discrete Distributions*, Second Edition. New York: Wiley.

# See Also

[Distributions](#page-1490-0) for other standard distributions.

## identify.hclust 1501

## Examples

```
m < -10; n < -7; k < -8x \le -0: (k+1)rbind(phyper(x, m, n, k), dhyper(x, m, n, k))
all(phyper(x, m, n, k) == cumsum(dhyper(x, m, n, k))) # FALSE## but errors are very small:
signif(phyper(x, m, n, k) - cumsum(dhyper(x, m, n, k)), digits = 3)
stopifnot(abs(phyper(x, m, n, k) - cumsum(dhyper(x, m, n, k))) < 5e-16)
```
identify.hclust *Identify Clusters in a Dendrogram*

## Description

identify.hclust reads the position of the graphics pointer when the (first) mouse button is pressed. It then cuts the tree at the vertical position of the pointer and highlights the cluster containing the horizontal position of the pointer. Optionally a function is applied to the index of data points contained in the cluster.

# Usage

```
## S3 method for class 'hclust'
identity(x, FUN = NULL, N = 20, MAXCLUSTER = 20, DEV.FUN = NULL,...)
```
# Arguments

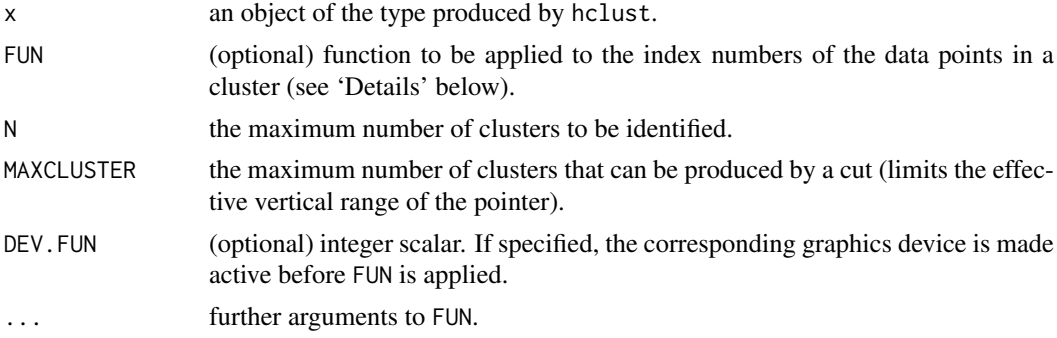

# Details

By default clusters can be identified using the mouse and an [invisible](#page-339-0) list of indices of the respective data points is returned.

If FUN is not NULL, then the index vector of data points is passed to this function as first argument, see the examples below. The active graphics device for FUN can be specified using DEV.FUN.

The identification process is terminated by pressing any mouse button other than the first, see also [identify](#page-986-0).

## Value

Either a list of data point index vectors or a list of return values of FUN.

#### See Also

[hclust](#page-1542-0), [rect.hclust](#page-1742-0)

# Examples

```
## Not run:
require(graphics)
hca <- hclust(dist(USArrests))
plot(hca)
(x \leq - \text{identity(hca)}) ## Terminate with 2nd mouse button !!
hci <- hclust(dist(iris[,1:4]))
plot(hci)
identify(hci, function(k) print(table(iris[k,5])))
# open a new device (one for dendrogram, one for bars):
dev.new() # << make that narrow (& small)
          # and *beside* 1st one
nD \leq -dev.cur() # to be for the barplot
dev.set(dev.prev()) # old one for dendrogram
plot(hci)
## select subtrees in dendrogram and "see" the species distribution:
identity(hci, function(k) barplot(table(iris[k,5]), col = 2:4), DEV.FUN = nD)## End(Not run)
```
influence.measures *Regression Deletion Diagnostics*

## Description

This suite of functions can be used to compute some of the regression (leave-one-out deletion) diagnostics for linear and generalized linear models discussed in Belsley, Kuh and Welsch (1980), Cook and Weisberg (1982), etc.

#### Usage

```
influence.measures(model, infl = influence(model))
rstandard(model, ...)
## S3 method for class 'lm'
rstandard(model, infl = lm.influence(model, do.coef = FALSE),
          sd = sqrt(deviance(model)/df.residual(model)),
          type = c("sd.1", "predictive"), ...## S3 method for class 'glm'
rstandard(model, infl = influence(model, do.coef = FALSE),
          type = c("deviance", "pearson"), ...)
rstudent(model, ...)
## S3 method for class 'lm'
rstudent(model, infl = lm.influence(model, do.coef = FALSE),
```
influence.measures 1503

```
res = infl$wt.res, ...)
## S3 method for class 'glm'
rstudent(model, infl = influence(model, do.coef = FALSE), ...)
dffits(model, inf1 = , res = )dfbeta(model, ...)
## S3 method for class 'lm'
dfbeta(model, infl = lm.influence(model, do.coef = TRUE), ...)
dfbetas(model, ...)
## S3 method for class 'lm'
dfbetas(model, infl = lm.influence(model, do.coef = TRUE), ...)
covratio(model, infl = lm.influence(model, do.coef = FALSE),
         res = weighted.residuals(model))
cooks.distance(model, ...)
## S3 method for class 'lm'
cooks.distance(model, infl = lm.influence(model, do.coef = FALSE),
               res = weighted.residuals(model),
               sd = sqrt(deviance(model)/df.residual(model)),
               hat = infl$hat, \ldots)
## S3 method for class 'glm'
cooks.distance(model, infl = influence(model, do.coef = FALSE),
               res = infl$pear.res,
               dispersion = summary(model)$dispersion,
               hat = infl$hat, ...)hatvalues(model, ...)
## S3 method for class 'lm'
hatvalues(model, infl = lm.influence(model, do.coef = FALSE), ...)
```
 $hat(x,$  intercept = TRUE)

# Arguments

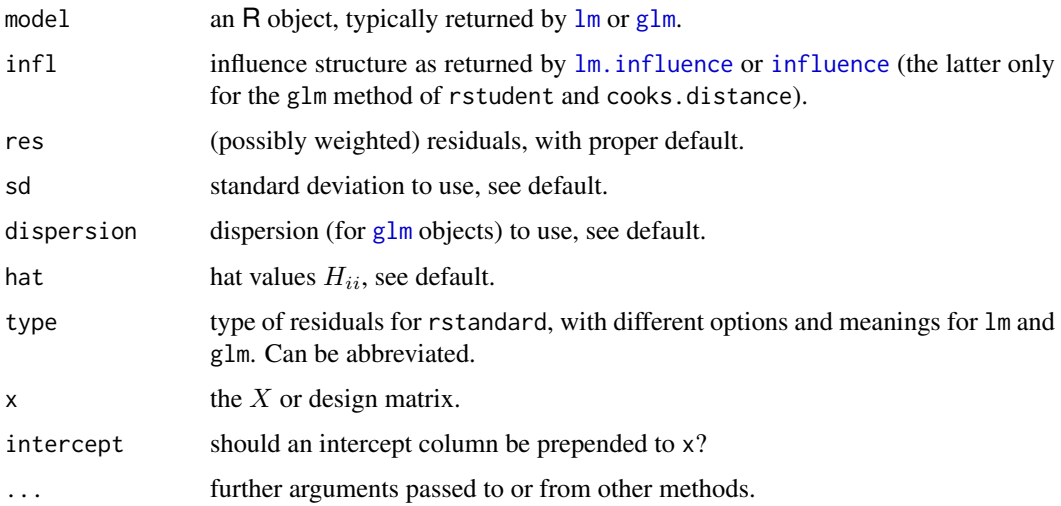

## Details

The primary high-level function is influence.measures which produces a class "infl" object tabular display showing the DFBETAs for each model variable, DFFITs, covariance ratios, Cook's distances and the diagonal elements of the hat matrix. Cases which are influential with respect to any of these measures are marked with an asterisk.

The functions dfbetas, dffits, covratio and cooks.distance provide direct access to the corresponding diagnostic quantities. Functions rstandard and rstudent give the standardized and Studentized residuals respectively. (These re-normalize the residuals to have unit variance, using an overall and leave-one-out measure of the error variance respectively.)

Note that for *multivariate* lm() models (of class "mlm"), these functions return 3d arrays instead of matrices, or matrices instead of vectors.

Values for generalized linear models are approximations, as described in Williams (1987) (except that Cook's distances are scaled as F rather than as chi-square values). The approximations can be poor when some cases have large influence.

The optional infl, res and sd arguments are there to encourage the use of these direct access functions, in situations where, e.g., the underlying basic influence measures (from  $\text{lm}$  influence or the generic [influence](#page-1587-1)) are already available.

Note that cases with weights == 0 are *dropped* from all these functions, but that if a linear model has been fitted with na.action = na.exclude, suitable values are filled in for the cases excluded during fitting.

For linear models, rstandard(\*, type = "predictive") provides leave-one-out cross validation residuals, and the "PRESS" statistic (PREdictive Sum of Squares, the same as the CV score) of model model is

```
PRESS <- sum(rstandard(model, type="pred")^2)
```
The function hat () exists mainly for S (version 2) compatibility; we recommend using hatvalues() instead.

#### Note

For hatvalues, dfbeta, and dfbetas, the method for linear models also works for generalized linear models.

## Author(s)

Several R core team members and John Fox, originally in his 'car' package.

### References

Belsley, D. A., Kuh, E. and Welsch, R. E. (1980). *Regression Diagnostics*. New York: Wiley.

Cook, R. D. and Weisberg, S. (1982). *Residuals and Influence in Regression*. London: Chapman and Hall.

Williams, D. A. (1987). Generalized linear model diagnostics using the deviance and single case deletions. *Applied Statistics*, 36, 181–191. [doi:10.2307/2347550.](https://doi.org/10.2307/2347550)

Fox, J. (1997). *Applied Regression, Linear Models, and Related Methods*. Sage.

Fox, J. (2002) *An R and S-Plus Companion to Applied Regression*. Sage Publ.

Fox, J. and Weisberg, S. (2011). *An R Companion to Applied Regression*, second edition. Sage Publ; <https://socialsciences.mcmaster.ca/jfox/Books/Companion/>.

#### influence.measures 1505

#### See Also

[influence](#page-1587-1) (containing [lm.influence](#page-1587-0)).

['plotmath'](#page-888-0) for the use of hat in plot annotation.

```
require(graphics)
## Analysis of the life-cycle savings data
## given in Belsley, Kuh and Welsch.
lm.SR < - lm(sr \sim pop15 + pop75 + dpi + ddpi, data = LifeCycleSavings)
inflm.SR <- influence.measures(lm.SR)
which(apply(inflm.SR$is.inf, 1, any))
# which observations 'are' influential
summary(inflm.SR) # only these
inflm.SR # all
plot(rstudent(lm.SR) ~ hatvalues(lm.SR)) # recommended by some
plot(lm.SR, which = 5) # an enhanced version of that via plot(<lm>)
## The 'infl' argument is not needed, but avoids recomputation:
rs <- rstandard(lm.SR)
iflSR <- influence(lm.SR)
all.equal(rs, rstandard(lm.SR, infl = iflSR), tolerance = 1e-10)
## to "see" the larger values:
1000 * round(dfbetas(lm, SR, infl = iflSR), 3)cat("PRESS :"); (PRESS <- sum( rstandard(lm.SR, type = "predictive")^2 ))
stopifnot(all.equal(PRESS, sum( (residuals(lm.SR) / (1 - iflSR$hat))^2)))
## Show that "PRE-residuals" == L.O.O. Crossvalidation (CV) errors:
X <- model.matrix(lm.SR)
y <- model.response(model.frame(lm.SR))
## Leave-one-out CV least-squares prediction errors (relatively fast)
rCV <- vapply(seq_len(nrow(X)), function(i)
              y[i] - X[i,] %*% .lm.fit(X[-i,], y[-i])$coefficients,
              numeric(1))
## are the same as the *faster* rstandard(*, "pred") :
stopifnot(all.equal(rCV, unname(rstandard(lm.SR, type = "predictive"))))
## Huber's data [Atkinson 1985]
xh \leq -c(-4:0, 10)yh <- c(2.48, .73, -.04, -1.44, -1.32, 0)
lmH < - lm(yh \sim xh)summary(lmH)
im <- influence.measures(lmH)
im
is.inf <- apply(im$is.inf, 1, any)
plot(xh,yh, main = "Huber's data: L.S. line and influential obs.")
abline(lmH); points(xh[is.inf], yh[is.inf], pch = 20, col = 2)
## Irwin's data [Williams 1987]
xi < -1:5yi \leq c(0,2,14,19,30) # number of mice responding to dose xi
mi \leq rep(40, 5) # number of mice exposed
glmI \leftarrow glm(cbind(yi, mi -yi) \sim xi, family = binomial)
```

```
summary(glmI)
signif(cooks.distance(glmI), 3) \# \sim= Ci in Table 3, p.184
imI <- influence.measures(glmI)
imI
stopifnot(all.equal(imI$infmat[,"cook.d"],
          cooks.distance(glmI)))
```
integrate *Integration of One-Dimensional Functions*

## Description

Adaptive quadrature of functions of one variable over a finite or infinite interval.

#### Usage

```
integrate(f, lower, upper, ..., subdivisions = 100L,
          rel.tol = .Machine$double.eps^0.25, abs.tol = rel.tol,
          stop.on.error = TRUE, keep.xy = FALSE, aux = NULL)
```
## Arguments

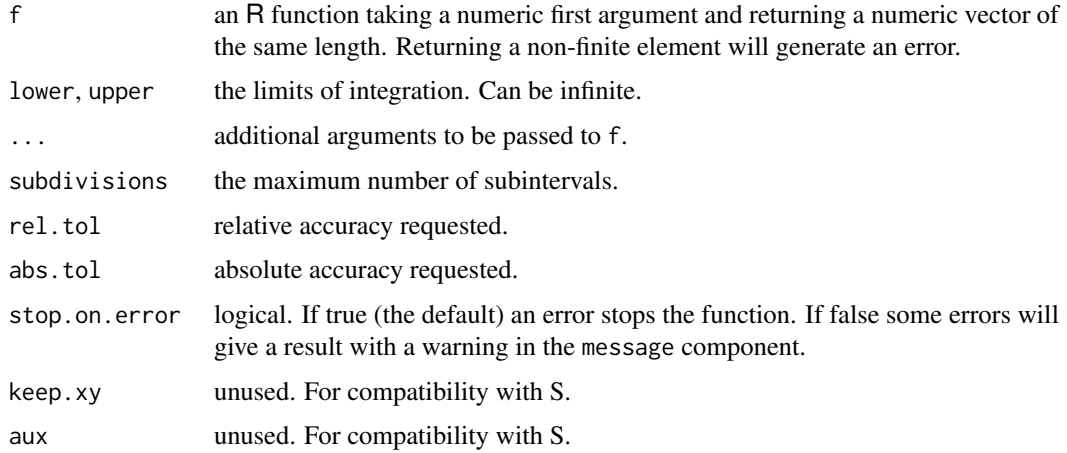

## Details

Note that arguments after ... must be matched exactly.

If one or both limits are infinite, the infinite range is mapped onto a finite interval.

For a finite interval, globally adaptive interval subdivision is used in connection with extrapolation by Wynn's Epsilon algorithm, with the basic step being Gauss–Kronrod quadrature.

rel.tol cannot be less than  $max(50*.Machine \& double.eps, 0.5e-28)$  if abs.tol <= 0.

Note that the comments in the C source code in 'R/src/appl/integrate.c' give more details, particularly about reasons for failure (internal error code ier >= 1).

In R versions  $\leq$  3.2.x, the first entries of lower and upper were used whereas an error is signalled now if they are not of length one.

#### integrate 1507

# Value

A list of class "integrate" with components

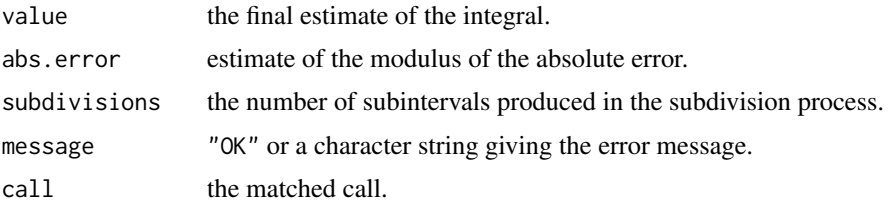

# Note

Like all numerical integration routines, these evaluate the function on a finite set of points. If the function is approximately constant (in particular, zero) over nearly all its range it is possible that the result and error estimate may be seriously wrong.

When integrating over infinite intervals do so explicitly, rather than just using a large number as the endpoint. This increases the chance of a correct answer – any function whose integral over an infinite interval is finite must be near zero for most of that interval.

For values at a finite set of points to be a fair reflection of the behaviour of the function elsewhere, the function needs to be well-behaved, for example differentiable except perhaps for a small number of jumps or integrable singularities.

f must accept a vector of inputs and produce a vector of function evaluations at those points. The [Vectorize](#page-719-0) function may be helpful to convert f to this form.

# Source

Based on QUADPACK routines dqags and dqagi by R. Piessens and E. deDoncker–Kapenga, available from Netlib.

# References

R. Piessens, E. deDoncker–Kapenga, C. Uberhuber, D. Kahaner (1983) *Quadpack: a Subroutine Package for Automatic Integration*; Springer Verlag.

```
integrate(dnorm, -1.96, 1.96)
integrate(dnorm, -Inf, Inf)
## a slowly-convergent integral
integrand \leq function(x) \{1/((x+1)*sqrt(x))\}integrate(integrand, lower = 0, upper = Inf)
## don't do this if you really want the integral from 0 to Inf
integerate(integrand, lower = 0, upper = 10)integerate(integrand, lower = 0, upper = 100000)integrate(integrand, lower = 0, upper = 1000000, stop.on.error = FALSE)
## some functions do not handle vector input properly
f \leftarrow function(x) 2.0try(integrate(f, 0, 1))
integrate(Vectorize(f), 0, 1) ## correct
integerate(function(x) rep(2.0, length(x)), 0, 1) # correct
```

```
## integrate can fail if misused
integrate(dnorm, 0, 2)
integrate(dnorm, 0, 20)
integrate(dnorm, 0, 200)
integrate(dnorm, 0, 2000)
integrate(dnorm, 0, 20000) ## fails on many systems
integrate(dnorm, 0, Inf) ## works
integrate(dnorm, 0:1, 20) #-> error!
## "silently" gave integrate(dnorm, 0, 20) in earlier versions of R
```
interaction.plot *Two-way Interaction Plot*

# Description

Plots the mean (or other summary) of the response for two-way combinations of factors, thereby illustrating possible interactions.

# Usage

```
interaction.plot(x.factor, trace.factor, response, fun = mean,
                 type = c("1", "p", "b", "o", "c"), legend = TRUE,trace.label = deparse1(substitute(trace.factor)),
                 fixed = FALSE,xlab = deparse1(substitute(x.factor)),
                 ylab = ylabel,
                 ylim = range(cells, na.rm = TRUE),
                 lty = nc:1, col = 1, pch = c(1:9, 0, letters),
                 xpd = NULL, leg.bg = par("bg"), leg.bty = "n",xtick = FALSE, xaxt = par("xax't"), axes = TRUE,
                 ...)
```
## Arguments

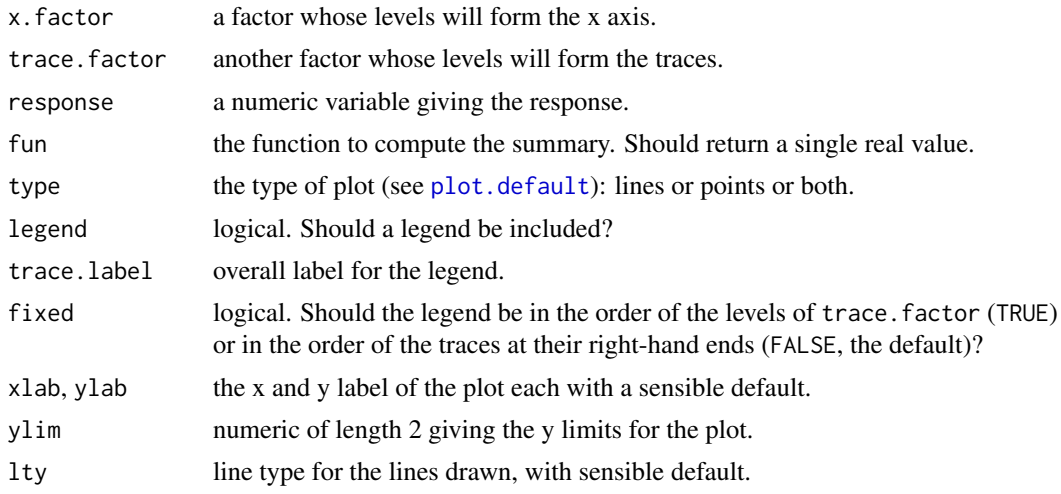

## interaction.plot 1509

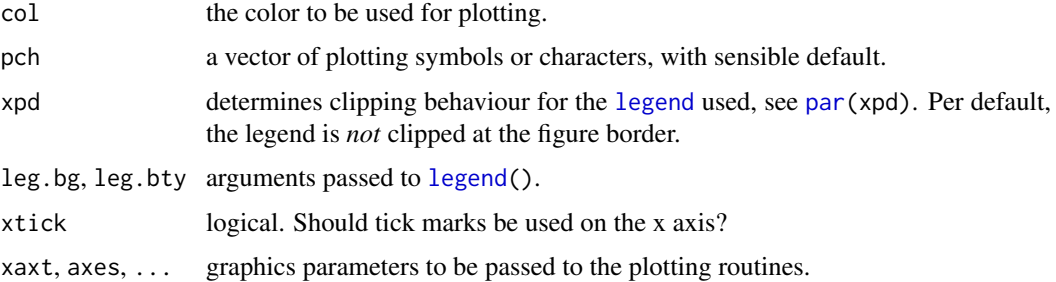

#### Details

By default the levels of x.factor are plotted on the x axis in their given order, with extra space on the right for the legend (if specified). If x.factor is an ordered factor and the levels are numeric, these numeric values are used for the x axis.

The response and hence its summary can contain missing values. If so, the missing values and the line segments joining them are omitted from the plot (and this can be somewhat disconcerting).

The graphics parameters xlab, ylab, ylim, lty, col and pch are given suitable defaults (and xlim and xaxs are set and cannot be overridden). The defaults are to cycle through the line types, use the foreground colour, and to use the symbols 1:9, 0, and the small letters to plot the traces.

# Note

Some of the argument names and the precise behaviour are chosen for S-compatibility.

#### References

Chambers, J. M., Freeny, A and Heiberger, R. M. (1992) *Analysis of variance; designed experiments.* Chapter 5 of *Statistical Models in S* eds J. M. Chambers and T. J. Hastie, Wadsworth & Brooks/Cole.

```
require(graphics)
with(ToothGrowth, {
interaction.plot(dose, supp, len, fixed = TRUE)
dose <- ordered(dose)
interaction.plot(dose, supp, len, fixed = TRUE,
                 col = 2:3, leg.bty = "o", xtick = TRUE)interaction.plot(dose, supp, len, fixed = TRUE, col = 2:3, type = "p")
})
with(OrchardSprays, {
  interaction.plot(treatment, rowpos, decrease)
  interaction.plot(rowpos, treatment, decrease, cex.axis = 0.8)
  ## order the rows by their mean effect
  rowpos <- factor(rowpos,
                   levels = sort.list(tapply(decrease, rowpos, mean)))
  interaction.plot(rowpos, treatment, decrease, col = 2:9, lty = 1)
})
```
## Description

computes interquartile range of the x values.

# Usage

 $IQR(x, na.rm = FALSE, type = 7)$ 

# Arguments

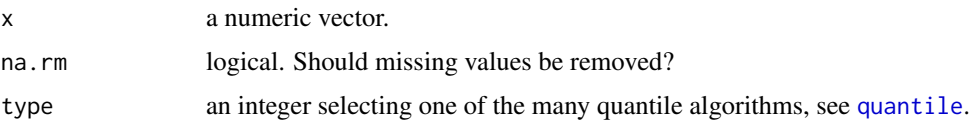

# Details

Note that this function computes the quartiles using the [quantile](#page-1736-0) function rather than following Tukey's recommendations, i.e.,  $IQR(x) =$  quantile(x, 3/4) - quantile(x, 1/4).

For normally  $N(m, 1)$  distributed X, the expected value of IQR(X) is  $2*qnorm(3/4) = 1.3490$ , i.e., for a normal-consistent estimate of the standard deviation, use  $IQR(x)$  / 1.349.

# References

Tukey, J. W. (1977). *Exploratory Data Analysis.* Reading: Addison-Wesley.

# See Also

[fivenum](#page-1519-0), [mad](#page-1605-0) which is more robust, [range](#page-510-0), [quantile](#page-1736-0).

# Examples

IQR(rivers)

is.empty.model *Test if a Model's Formula is Empty*

## Description

R's formula notation allows models with no intercept and no predictors. These require special handling internally. is.empty.model() checks whether an object describes an empty model.

# Usage

is.empty.model(x)

## isoreg 1511

# Arguments

x A terms object or an object with a terms method.

# Value

TRUE if the model is empty

# See Also

[lm](#page-1582-0), [glm](#page-1535-0)

# Examples

```
v \le - rnorm(20)
is.empty.model(y \sim \emptyset)
is.empty.model(y \sim -1)
is.empty.model(lm(y \sim \emptyset))
```
isoreg *Isotonic / Monotone Regression*

#### Description

Compute the isotonic (monotonically increasing nonparametric) least squares regression which is piecewise constant.

# Usage

 $isoreg(x, y = NULL)$ 

## Arguments

x, y coordinate vectors of the regression points. Alternatively a single plotting structure can be specified: see [xy.coords](#page-933-0). The y values, and even sum(y) must be finite, currently.

## Details

The algorithm determines the convex minorant  $m(x)$  of the *cumulative* data (i.e., cumsum(y)) which is piecewise linear and the result is  $m'(x)$ , a step function with level changes at locations where the convex  $m(x)$  touches the cumulative data polygon and changes slope. [as.stepfun\(](#page-1809-0)) returns a [stepfun](#page-1809-1) object which can be more parsimonious.

Value

isoreg() returns an object of class isoreg which is basically a list with components

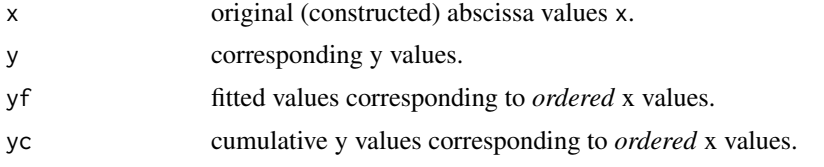

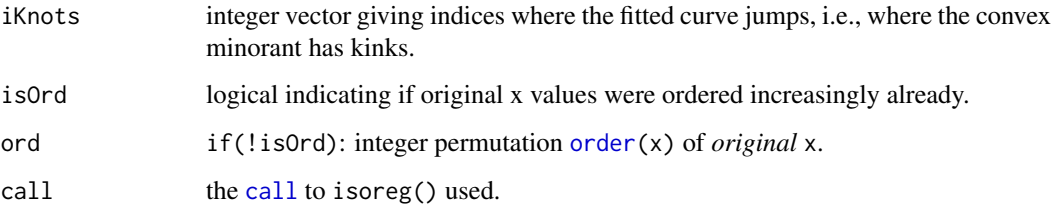

## Note

The inputs can be long vectors, but iKnots will wrap around at  $2^{31}$ .

The code should be improved to accept *weights* additionally and solve the corresponding weighted least squares problem.

'Patches are welcome!'

## References

Barlow, R. E., Bartholomew, D. J., Bremner, J. M., and Brunk, H. D. (1972) *Statistical Inference under Order Restrictions*; Wiley, London.

Robertson, T., Wright, F. T. and Dykstra, R. L. (1988) *Order Restricted Statistical Inference*; Wiley, New York.

# See Also

the plotting method [plot.isoreg](#page-1674-0) with more examples; [isoMDS\(](#page-2298-0)) from the **[MASS](https://CRAN.R-project.org/package=MASS)** package internally uses isotonic regression.

```
require(graphics)
(ir \leftarrow isoreg(c(1, 0, 4, 3, 3, 5, 4, 2, 0)))plot(ir, plot.type = "row")
(ir3 \leq i\text{soreg}(y3 \leq c(1,0,4,3,3,5,4,2,3))) # last "3", not "0"
(fi3 <- as.stepfun(ir3))
(ir4 \leq isoreg(1:10, y4 \leq c(5, 9, 1:2, 5:8, 3, 8)))cat(sprintf("R^2 = %.2f\n),1 - sum(residuals(ir4)^2) / ((10-1)*var(y4))))
## If you are interested in the knots alone :
with(ir4, cbind(iKnots, yf[iKnots]))
## Example of unordered x[] with ties:
x \le - sample((0:30)/8)
```

```
y \leftarrow \exp(x)x. < - round(x) # ties!
plot(m <- isoreg(x., y))
stopifnot(all.equal(with(m, yf[iKnots]),
                     as.vector(tapply(y, x., mean))))
```
## Description

Use Kalman Filtering to find the (Gaussian) log-likelihood, or for forecasting or smoothing.

## Usage

```
KalmanLike(y, mod, nit = 0L, update = FALSE)KalmanRun(y, mod, nit = 0L, update = FALSE)KalmanSmooth(y, mod, nit = 0L)
KalmanForecast(n.ahead = 10L, mod, update = FALSE)
makeARIMA(phi, theta, Delta, kappa = 1e6,
         SSinit = c("Gardner1980", "Rossignol2011"),
          tol = .Machine$double.eps)
```
# Arguments

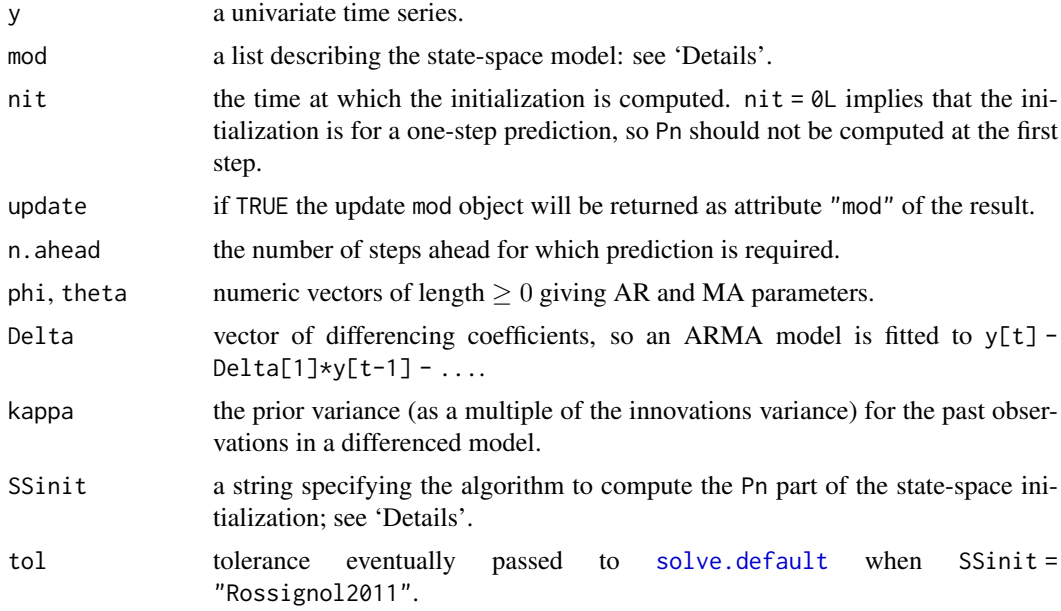

# Details

These functions work with a general univariate state-space model with state vector 'a', transitions 'a  $\leq$  T a + R e',  $e \sim \mathcal{N}(0, \kappa Q)$  and observation equation 'y = Z'a + eta',  $(\epsilon t a \equiv \eta), \eta \sim \mathcal{N}(0, \kappa h)$ . The likelihood is a profile likelihood after estimation of  $\kappa$ .

The model is specified as a list with at least components

- T the transition matrix
- Z the observation coefficients
- h the observation variance

V 'RQR''

a the current state estimate

P the current estimate of the state uncertainty matrix Q

Pn the estimate at time  $t - 1$  of the state uncertainty matrix Q (not updated by KalmanForecast).

KalmanSmooth is the workhorse function for [tsSmooth](#page-1848-0).

makeARIMA constructs the state-space model for an ARIMA model, see also [arima](#page-1409-0).

The state-space initialization has used Gardner et al.'s method (SSinit = "Gardner1980"), as only method for years. However, that suffers sometimes from deficiencies when close to non-stationarity. For this reason, it may be replaced as default in the future and only kept for reproducibility reasons. Explicit specification of SSinit is therefore recommended, notably also in [arima\(](#page-1409-0)). The "Rossignol2011" method has been proposed and partly documented by Raphael Rossignol, Univ. Grenoble, on 2011-09-20 (see PR#14682, below), and later been ported to C by Matwey V. Kornilov. It computes the covariance matrix of  $(X_{t-1},...,X_{t-p}, Z_t,..., Z_{t-q})$  by the method of difference equations (page 93 of Brockwell and Davis (1991)), apparently suggested by a referee of Gardner et al. (see p.314 of their paper).

### Value

For KalmanLike, a list with components Lik (the log-likelihood less some constants) and s2, the estimate of  $\kappa$ .

For KalmanRun, a list with components values, a vector of length 2 giving the output of KalmanLike, resid (the residuals) and states, the contemporaneous state estimates, a matrix with one row for each observation time.

For KalmanSmooth, a list with two components. Component smooth is a n by p matrix of state estimates based on all the observations, with one row for each time. Component var is a n by p by p array of variance matrices.

For KalmanForecast, a list with components pred, the predictions, and var, the unscaled variances of the prediction errors (to be multiplied by s2).

For makeARIMA, a model list including components for its arguments.

#### Warning

These functions are designed to be called from other functions which check the validity of the arguments passed, so very little checking is done.

## References

Brockwell, P. J. and Davis, R. A. (1991). *Time Series: Theory and Methods*, second edition. Springer.

Durbin, J. and Koopman, S. J. (2001). *Time Series Analysis by State Space Methods*. Oxford University Press.

Gardner, G, Harvey, A. C. and Phillips, G. D. A. (1980). Algorithm AS 154: An algorithm for exact maximum likelihood estimation of autoregressive-moving average models by means of Kalman filtering. *Applied Statistics*, 29, 311–322. [doi:10.2307/2346910.](https://doi.org/10.2307/2346910)

R bug report PR#14682 (2011-2013) [https://bugs.r-project.org/show\\_bug.cgi?id=14682](https://bugs.r-project.org/show_bug.cgi?id=14682).

## See Also

[arima](#page-1409-0), [StructTS](#page-1814-0). [tsSmooth](#page-1848-0).

## kernapply and the set of the set of the set of the set of the set of the set of the set of the set of the set of the set of the set of the set of the set of the set of the set of the set of the set of the set of the set of

# Examples

```
## an ARIMA fit
fit3 <- arima(presidents, c(3, 0, 0))
predict(fit3, 12)
## reconstruct this
pr <- KalmanForecast(12, fit3$model)
pr$pred + fit3$coef[4]
sqrt(pr$var * fit3$sigma2)
## and now do it year by year
mod <- fit3$model
for(y in 1:3) {
 pr <- KalmanForecast(4, mod, TRUE)
  print(list(pred = pr$pred + fit3$coef["intercept"],
             se = sqrt(pr$var * fit3$sigma2)))
 mod <- attr(pr, "mod")
}
```
<span id="page-1567-0"></span>kernapply *Apply Smoothing Kernel*

# Description

kernapply computes the convolution between an input sequence and a specific kernel.

# Usage

```
kernapply(x, ...)
## Default S3 method:
kernapply(x, k, circular = FALSE, ...)## S3 method for class 'ts'
\text{kernapply}(x, k, \text{ circular} = \text{FALSE}, \ldots)## S3 method for class 'vector'
\text{kernapply}(x, k, \text{ circular} = \text{FALSE}, \ldots)## S3 method for class 'tskernel'
kernapply(x, k, ...)
```
# Arguments

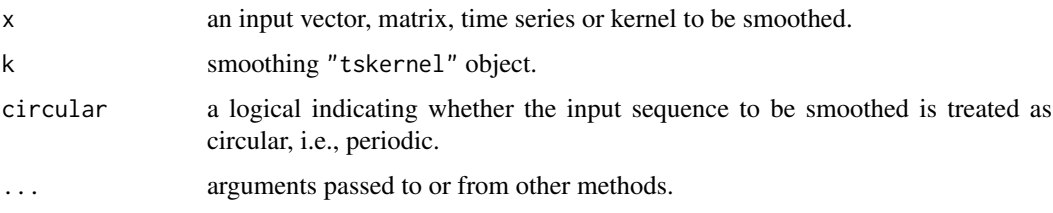

# Value

A smoothed version of the input sequence.

# Note

This uses [fft](#page-1512-0) to perform the convolution, so is fastest when  $NROW(x)$  is a power of 2 or some other highly composite integer.

# Author(s)

A. Trapletti

# See Also

[kernel](#page-1568-0), [convolve](#page-1457-0), [filter](#page-1514-0), [spectrum](#page-1785-0)

# Examples

## see 'kernel' for examples

<span id="page-1568-0"></span>kernel *Smoothing Kernel Objects*

# Description

The "tskernel" class is designed to represent discrete symmetric normalized smoothing kernels. These kernels can be used to smooth vectors, matrices, or time series objects.

There are [print](#page-483-0), [plot](#page-476-0) and [\[](#page-244-0) methods for these kernel objects.

# Usage

```
kernel(coef, m = 2, r, name)
df.kernel(k)
bandwidth.kernel(k)
is.tskernel(k)
## S3 method for class 'tskernel'
plot(x, type = "h", xlab = "k", ylab = "W[k]",
     main = attr(x, "name"), ...)
```
# Arguments

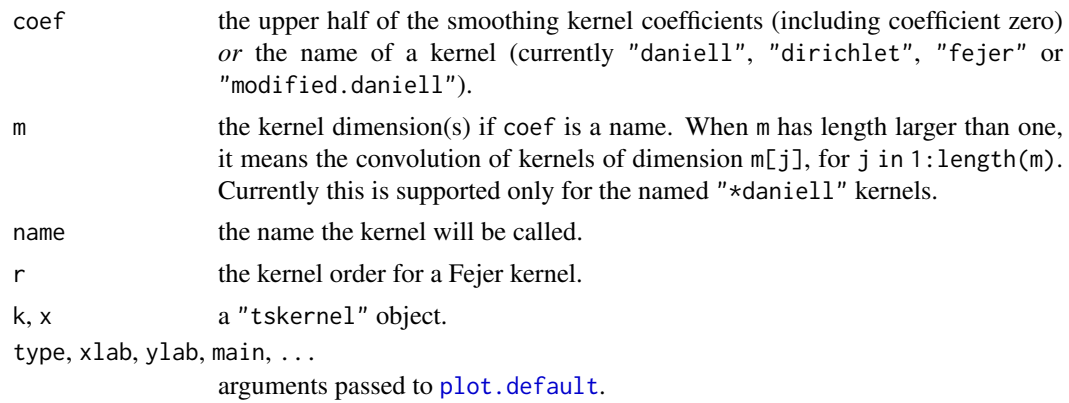

#### kernel 1517

## Details

kernel is used to construct a general kernel or named specific kernels. The modified Daniell kernel halves the end coefficients.

The  $\lceil$  method allows natural indexing of kernel objects with indices in  $(-m)$ : m. The normalization is such that for  $k < -$  kernel(\*), sum( $k$ [ $-k$ \$m : k\$m]) is one.

df.kernel returns the 'equivalent degrees of freedom' of a smoothing kernel as defined in Brockwell and Davis (1991), page 362, and bandwidth.kernel returns the equivalent bandwidth as defined in Bloomfield (1976), p. 201, with a continuity correction.

## Value

kernel() returns an object of class "tskernel" which is basically a list with the two components coef and the kernel dimension m. An additional attribute is "name".

## Author(s)

A. Trapletti; modifications by B.D. Ripley

#### References

Bloomfield, P. (1976) *Fourier Analysis of Time Series: An Introduction.* Wiley.

Brockwell, P.J. and Davis, R.A. (1991) *Time Series: Theory and Methods.* Second edition. Springer, pp. 350–365.

## See Also

[kernapply](#page-1567-0)

```
require(graphics)
```

```
## Demonstrate a simple trading strategy for the
## financial time series German stock index DAX.
x <- EuStockMarkets[,1]
k1 <- kernel("daniell", 50) # a long moving average
k2 \leq kernel("daniell", 10) # and a short one
plot(k1)
plot(k2)
x1 \leftarrow \text{kernapply}(x, k1)x2 \le - kernapply(x, k2)
plot(x)
lines(x1, col = "red") # go long if the short crosses the long upwards
lines(x2, col = "green") # and go short otherwise
## More interesting kernels
kd <- kernel("daniell", c(3, 3))
kd # note the unusual indexing
kd[-2:2]
plot(kernel("fejer", 100, r = 6))
plot(kernel("modified.daniell", c(7,5,3)))
# Reproduce example 10.4.3 from Brockwell and Davis (1991)
spectrum(sunspot.year, kernal = kernal("daniel", c(11, 7, 3)), log = "no")
```
## Description

Perform k-means clustering on a data matrix.

## Usage

```
kmeans(x, centers, iter.max = 10, nstart = 1,
       algorithm = c("Hartigan-Wong", "Lloyd", "Forgy",
                     "MacQueen"), trace = FALSE)
## S3 method for class 'kmeans'
fitted(object, method = c("centers", "classes"), ...)
```
# Arguments

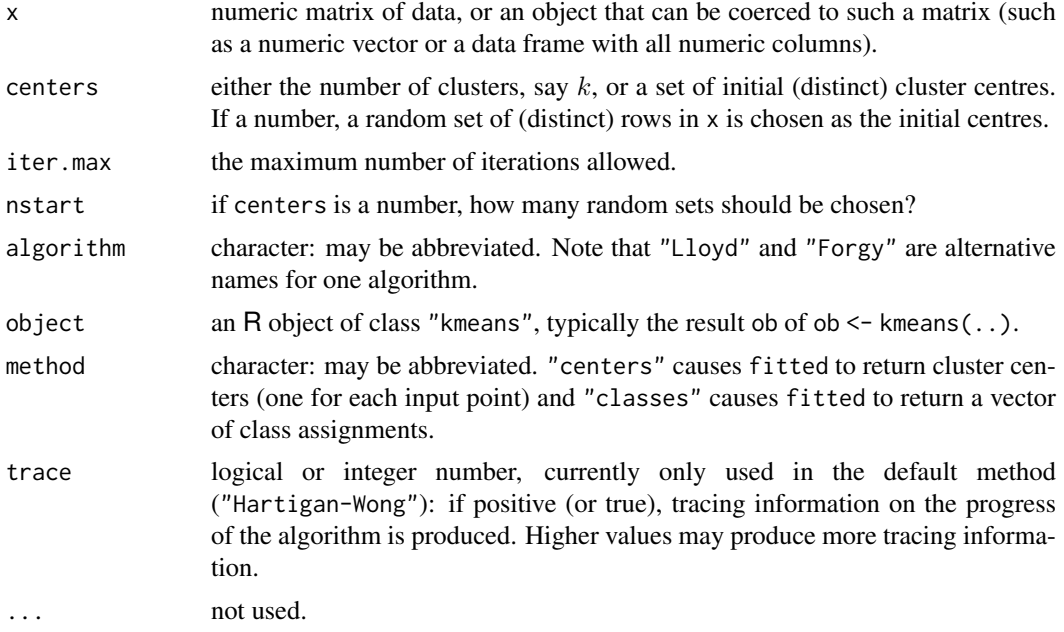

### Details

The data given by x are clustered by the  $k$ -means method, which aims to partition the points into  $k$ groups such that the sum of squares from points to the assigned cluster centres is minimized. At the minimum, all cluster centres are at the mean of their Voronoi sets (the set of data points which are nearest to the cluster centre).

The algorithm of Hartigan and Wong (1979) is used by default. Note that some authors use  $k$ means to refer to a specific algorithm rather than the general method: most commonly the algorithm given by MacQueen (1967) but sometimes that given by Lloyd (1957) and Forgy (1965). The Hartigan–Wong algorithm generally does a better job than either of those, but trying several random starts (nstart > 1) is often recommended. In rare cases, when some of the points (rows of x) are extremely close, the algorithm may not converge in the "Quick-Transfer" stage, signalling a warning (and returning  $ifault = 4$ ). Slight rounding of the data may be advisable in that case.

#### kmeans and the set of the set of the set of the set of the set of the set of the set of the set of the set of the set of the set of the set of the set of the set of the set of the set of the set of the set of the set of th

For ease of programmatic exploration,  $k = 1$  is allowed, notably returning the center and withinss. Except for the Lloyd–Forgy method, k clusters will always be returned if a number is specified. If an initial matrix of centres is supplied, it is possible that no point will be closest to one or more centres, which is currently an error for the Hartigan–Wong method.

# Value

kmeans returns an object of class "kmeans" which has a print and a fitted method. It is a list with at least the following components:

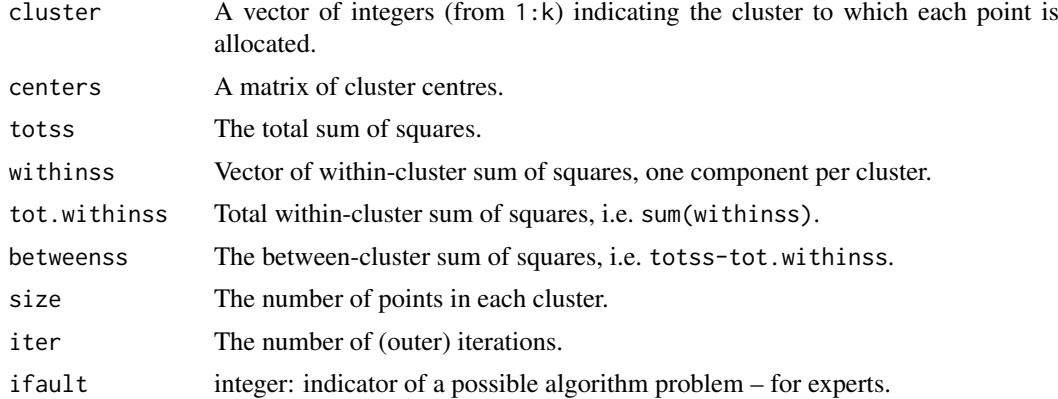

# Note

The clusters are numbered in the returned object, but they are a *set* and no ordering is implied. (Their apparent ordering may differ by platform.)

# References

Forgy, E. W. (1965). Cluster analysis of multivariate data: efficiency vs interpretability of classifications. *Biometrics*, 21, 768–769.

Hartigan, J. A. and Wong, M. A. (1979). Algorithm AS 136: A K-means clustering algorithm. *Applied Statistics*, 28, 100–108. [doi:10.2307/2346830.](https://doi.org/10.2307/2346830)

Lloyd, S. P. (1957, 1982). Least squares quantization in PCM. Technical Note, Bell Laboratories. Published in 1982 in *IEEE Transactions on Information Theory*, 28, 128–137.

MacQueen, J. (1967). Some methods for classification and analysis of multivariate observations. In *Proceedings of the Fifth Berkeley Symposium on Mathematical Statistics and Probability*, eds L. M. Le Cam & J. Neyman, 1, pp. 281–297. Berkeley, CA: University of California Press.

#### Examples

```
require(graphics)
# a 2-dimensional example
x \le rbind(matrix(rnorm(100, sd = 0.3), ncol = 2),
           matrix( rnorm(100, mean = 1, sd = 0.3), ncol = 2))
\text{colnames}(x) \leftarrow c("x", "y")(cl \leftarrow kmeans(x, 2))plot(x, col = c1$cluster)points(cl$centers, col = 1:2, pch = 8, cex = 2)
```
# sum of squares

```
ss \le function(x) sum(scale(x, scale = FALSE)^2)
## cluster centers "fitted" to each obs.:
fitted.x <- fitted(cl); head(fitted.x)
resid.x \leq x - fitted(cl)
## Equalities : ----------------------------------
cbind(cl[c("betweenss", "tot.withinss", "totss")], # the same two columns
         c(ss(\text{fitted.x}), ss(\text{resid.x}), ss(x))stopifnot(all.equal(cl$ totss, ss(x)),
   all.equal(cl$ tot.withinss, ss(resid.x)),
   ## these three are the same:
   all.equal(cl$ betweenss, ss(fitted.x)),
   all.equal(cl$ betweenss, cl$totss - cl$tot.withinss),
   ## and hence also
   all.equal(ss(x), ss(fitted.x) + ss(resid.x))
   \lambdakmeans(x,1)$withinss # trivial one-cluster, (its W.SS == ss(x))
## random starts do help here with too many clusters
## (and are often recommended anyway!):
## The ordering of the clusters may be platform-dependent.
(cl \leftarrow kmeans(x, 5, nstart = 25))plot(x, col = cl$cluster)
points(cl$centers, col = 1:5, pch = 8)
```
kruskal.test *Kruskal-Wallis Rank Sum Test*

# Description

Performs a Kruskal-Wallis rank sum test.

## Usage

```
kruskal.test(x, ...)
## Default S3 method:
kruskal.test(x, g, ...)
## S3 method for class 'formula'
kruskal.test(formula, data, subset, na.action, ...)
```
# Arguments

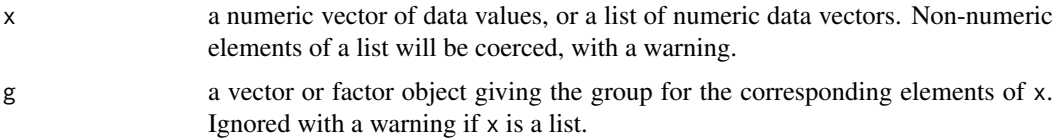

#### kruskal.test 1521

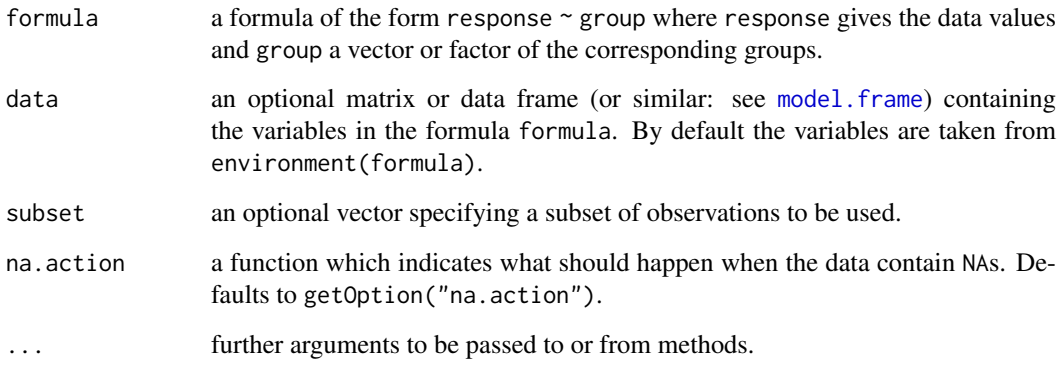

#### Details

kruskal.test performs a Kruskal-Wallis rank sum test of the null that the location parameters of the distribution of x are the same in each group (sample). The alternative is that they differ in at least one.

If x is a list, its elements are taken as the samples to be compared, and hence have to be numeric data vectors. In this case, g is ignored, and one can simply use kruskal.test $(x)$  to perform the test. If the samples are not yet contained in a list, use kruskal.test(list(x, ...)).

Otherwise, x must be a numeric data vector, and g must be a vector or factor object of the same length as x giving the group for the corresponding elements of x.

## Value

A list with class "htest" containing the following components:

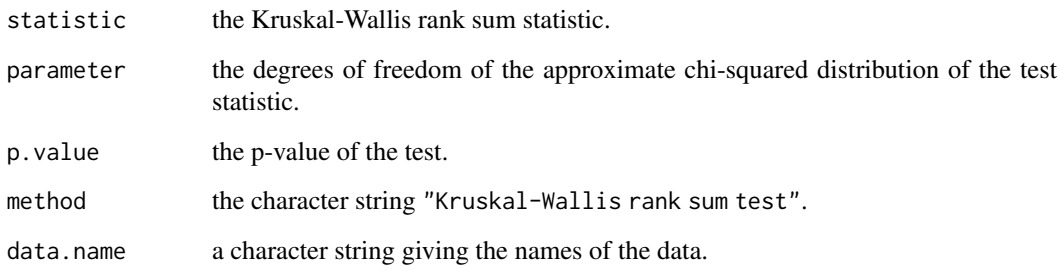

### References

Myles Hollander and Douglas A. Wolfe (1973), *Nonparametric Statistical Methods.* New York: John Wiley & Sons. Pages 115–120.

# See Also

The Wilcoxon rank sum test ([wilcox.test](#page-1866-0)) as the special case for two samples; [lm](#page-1582-0) together with [anova](#page-1392-0) for performing one-way location analysis under normality assumptions; with Student's t test ([t.test](#page-1829-0)) as the special case for two samples.

[wilcox\\_test](#page-0-0) in package [coin](https://CRAN.R-project.org/package=coin) for exact, asymptotic and Monte Carlo *conditional* p-values, including in the presence of ties.

# 1522 ks.test

#### Examples

```
## Hollander & Wolfe (1973), 116.
## Mucociliary efficiency from the rate of removal of dust in normal
## subjects, subjects with obstructive airway disease, and subjects
## with asbestosis.
x \leq c(2.9, 3.0, 2.5, 2.6, 3.2) # normal subjects
y \leftarrow c(3.8, 2.7, 4.0, 2.4) # with obstructive airway disease
z \leq c(2.8, 3.4, 3.7, 2.2, 2.0) # with asbestosis
kruskal.test(list(x, y, z))
## Equivalently,
x \leftarrow c(x, y, z)g \leftarrow factor(rep(1:3, c(5, 4, 5)),labels = c("Normal subjects",
                        "Subjects with obstructive airway disease",
                        "Subjects with asbestosis"))
kruskal.test(x, g)
## Formula interface.
require(graphics)
boxplot(Ozone ~ Month, data = airquality)
kruskal.test(Ozone ~ Month, data = airquality)
```
#### ks.test *Kolmogorov-Smirnov Tests*

#### Description

Perform a one- or two-sample Kolmogorov-Smirnov test.

## Usage

```
ks.test(x, ...)## Default S3 method:
ks.test(x, y, ...,
        alternative = c("two-sided", "less", "greater"),exact = NULL, simulate.p.value = FALSE, B = 2000)
## S3 method for class 'formula'
ks.test(formula, data, subset, na.action, ...)
```
# Arguments

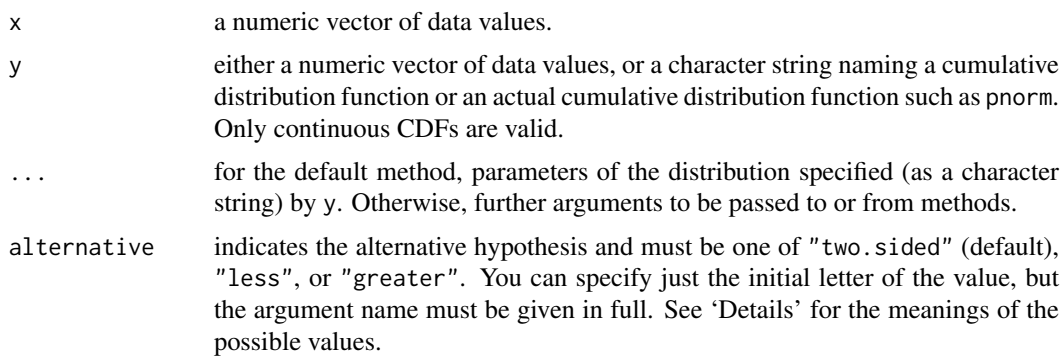

#### ks.test 1523

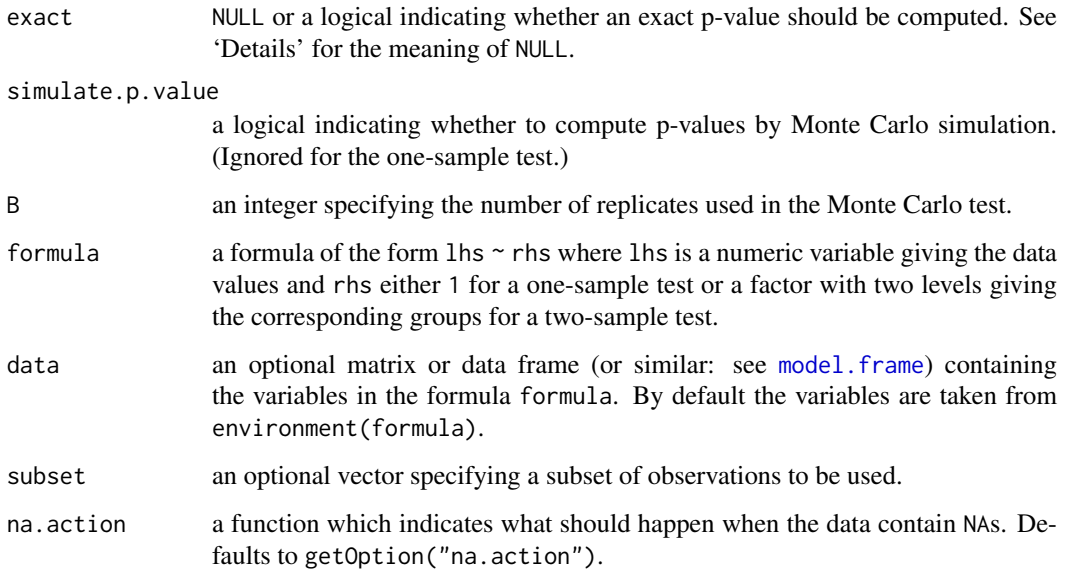

# Details

If y is numeric, a two-sample (Smirnov) test of the null hypothesis that x and y were drawn from the same distribution is performed.

Alternatively, y can be a character string naming a continuous (cumulative) distribution function, or such a function. In this case, a one-sample (Kolmogorov) test is carried out of the null that the distribution function which generated x is distribution  $\gamma$  with parameters specified by .... The presence of ties always generates a warning in the one-sample case, as continuous distributions do not generate them. If the ties arose from rounding the tests may be approximately valid, but even modest amounts of rounding can have a significant effect on the calculated statistic.

Missing values are silently omitted from x and (in the two-sample case) y.

The possible values "two.sided", "less" and "greater" of alternative specify the null hypothesis that the true cumulative distribution function (CDF) of x is equal to, not less than or not greater than the hypothesized CDF (one-sample case) or the CDF of y (two-sample case), respectively. The test compares the CDFs taking their maximal difference as test statistic, with the statistic in the "greater" alternative being  $D^+ = \max_u [F_x(u) - F_y(u)]$ . Thus in the two-sample case alternative = "greater" includes distributions for which x is stochastically *smaller* than y (the CDF of x lies above and hence to the left of that for  $y$ ), in contrast to t. test or wilcox. test.

Exact p-values are not available for the one-sample case in the presence of ties. If exact = NULL (the default), an exact p-value is computed if the sample size is less than 100 in the one-sample case *and there are no ties*, and if the product of the sample sizes is less than 10000 in the two-sample case, with or without ties (using the algorithm described in Schröer and Trenkler (1995)). Otherwise, the p-value is computed via Monte Carlo simulation in the two-sample case if simulate.p.value is TRUE, or else asymptotic distributions are used whose approximations may be inaccurate in small samples. In the one-sample two-sided case, exact p-values are obtained as described in Marsaglia, Tsang & Wang (2003) (but not using the optional approximation in the right tail, so this can be slow for small p-values). The formula of Birnbaum & Tingey (1951) is used for the one-sample one-sided case.

If a one-sample test is used, the parameters specified in ... must be pre-specified and not estimated from the data. There is some more refined distribution theory for the KS test with estimated parameters (see Durbin, 1973), but that is not implemented in ks. test.

## Value

A list inheriting from classes "ks.test" and "htest" containing the following components:

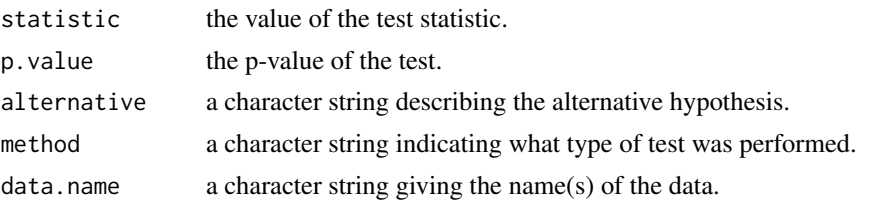

## Source

The two-sided one-sample distribution comes *via* Marsaglia, Tsang and Wang (2003).

Exact distributions for the two-sample (Smirnov) test are computed by the algorithm proposed by Schröer (1991) and Schröer & Trenkler (1995) using numerical improvements along the lines of Viehmann (2021).

## **References**

Z. W. Birnbaum and Fred H. Tingey (1951). One-sided confidence contours for probability distribution functions. *The Annals of Mathematical Statistics*, 22/4, 592–596. [doi:10.1214/aoms/](https://doi.org/10.1214/aoms/1177729550) [1177729550.](https://doi.org/10.1214/aoms/1177729550)

William J. Conover (1971). *Practical Nonparametric Statistics*. New York: John Wiley & Sons. Pages 295–301 (one-sample Kolmogorov test), 309–314 (two-sample Smirnov test).

Durbin, J. (1973). *Distribution theory for tests based on the sample distribution function*. SIAM.

W. Feller (1948). On the Kolmogorov-Smirnov limit theorems for empirical distributions. *The Annals of Mathematical Statistics*, 19(2), 177–189. [doi:10.1214/aoms/1177730243.](https://doi.org/10.1214/aoms/1177730243)

George Marsaglia, Wai Wan Tsang and Jingbo Wang (2003). Evaluating Kolmogorov's distribution. *Journal of Statistical Software*, 8/18. [doi:10.18637/jss.v008.i18.](https://doi.org/10.18637/jss.v008.i18)

Gunar Schröer (1991). Computergestützte statistische Inferenz am Beispiel der Kolmogorov-Smirnov Tests. Diplomarbeit Universität Osnabrück.

Gunar Schröer and Dietrich Trenkler (1995). Exact and Randomization Distributions of Kolmogorov-Smirnov Tests for Two or Three Samples. *Computational Statistics & Data Analysis*, 20(2), 185–202. [doi:10.1016/01679473\(94\)00040P.](https://doi.org/10.1016/0167-9473%2894%2900040-P)

Thomas Viehmann (2021). Numerically more stable computation of the p-values for the two-sample Kolmogorov-Smirnov test. <https://arxiv.org/abs/2102.08037>.

#### See Also

[psmirnov](#page-1770-0).

[shapiro.test](#page-1764-0) which performs the Shapiro-Wilk test for normality.

```
require("graphics")
```

```
x < - rnorm(50)
y \leftarrow runif(30)# Do x and y come from the same distribution?
ks.test(x, y)
# Does x come from a shifted gamma distribution with shape 3 and rate 2?
```
#### ksmooth and the state of the state of the state of the state of the state of the state of the state of the state of the state of the state of the state of the state of the state of the state of the state of the state of th

```
ks.test(x+2, "pgamma", 3, 2) # two-sided, exact
ks.test(x+2, "pgamma", 3, 2, exact = FALSE)
ks.test(x+2, "pgamma", 3, 2, alternative = "gr")
# test if x is stochastically larger than x2
x2 < - rnorm(50, -1)
plot(ecdf(x), xlim = range(c(x, x2)))plot(ecdf(x2), add = TRUE, lty = "dashed")t.test(x, x2, alternative = "g")wilcox.test(x, x2, alternative = "g")
ks.test(x, x2, alternative = "l")# with ties, example from Schröer and Trenkler (1995)
# D = 3/7, p = 8/33 = 0.242424...ks.test(c(1, 2, 2, 3, 3),
        c(1, 2, 3, 3, 4, 5, 6) \# \rightarrow exact
# formula interface, see ?wilcox.test
ks.test(Ozone ~ Month, data = airquality,
        subset = Month %in% c(5, 8))
```
ksmooth *Kernel Regression Smoother*

# Description

The Nadaraya–Watson kernel regression estimate.

# Usage

```
ksmooth(x, y, kernel = c("box", "normal"), bandwidth = 0.5,range.x = \text{range}(x),
        n.points = max(100L, length(x)), x.points)
```
# Arguments

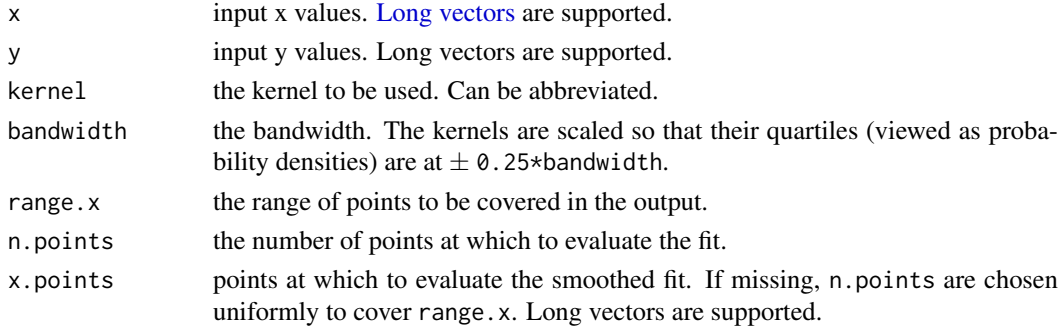

## Value

A list with components

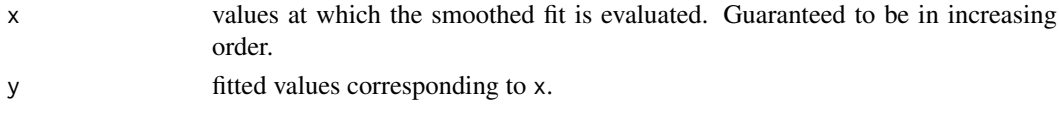

#### $1526$  lags and  $\overline{a}$  lags and  $\overline{a}$  lags and  $\overline{a}$  lags and  $\overline{a}$  lags and  $\overline{a}$  lags and  $\overline{a}$  lags and  $\overline{a}$  lags and  $\overline{a}$  lags and  $\overline{a}$  lags and  $\overline{a}$  lags and  $\overline{a}$  lags and  $\overline{a}$

# Note

This function was implemented for compatibility with S, although it is nowhere near as slow as the S function. Better kernel smoothers are available in other packages such as [KernSmooth](https://CRAN.R-project.org/package=KernSmooth).

# Examples

```
require(graphics)
with(cars, {
    plot(speed, dist)
    lines(ksmooth(speed, dist, "normal", bandwidth = 2), col = 2)
    lines(ksmooth(speed, dist, "normal", bandwidth = 5), col = 3)
})
```
lag *Lag a Time Series*

## Description

Compute a lagged version of a time series, shifting the time base back by a given number of observations.

lag is a generic function; this page documents its default method.

#### Usage

 $lag(x, \ldots)$ ## Default S3 method:

 $\log(x, k = 1, ...)$ 

# Arguments

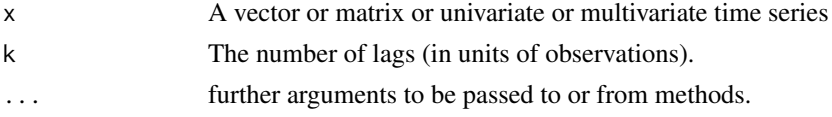

## Details

Vector or matrix arguments x are given a tsp attribute *via* [hasTsp](#page-1847-0).

#### Value

A time series object with the same class as x.

# Note

Note the sign of k: a series lagged by a positive k starts *earlier*.

## References

Becker, R. A., Chambers, J. M. and Wilks, A. R. (1988) *The New S Language*. Wadsworth & Brooks/Cole.

#### lag.plot 1527

# See Also

[diff](#page-206-0), [deltat](#page-1839-0)

# Examples

lag(ldeaths, 12) # starts one year earlier

# lag.plot *Time Series Lag Plots*

# Description

Plot time series against lagged versions of themselves. Helps visualizing 'auto-dependence' even when auto-correlations vanish.

# Usage

```
lag.plot(x, lags = 1, layout = NULL, set.lags = 1:lags,main = NULL, asp = 1,diag = TRUE, diag.col = "gray", type = "p", oma = NULL,
         ask = NULL, do.lines = (n \le 150), labels = do.lines,
         ...)
```
# Arguments

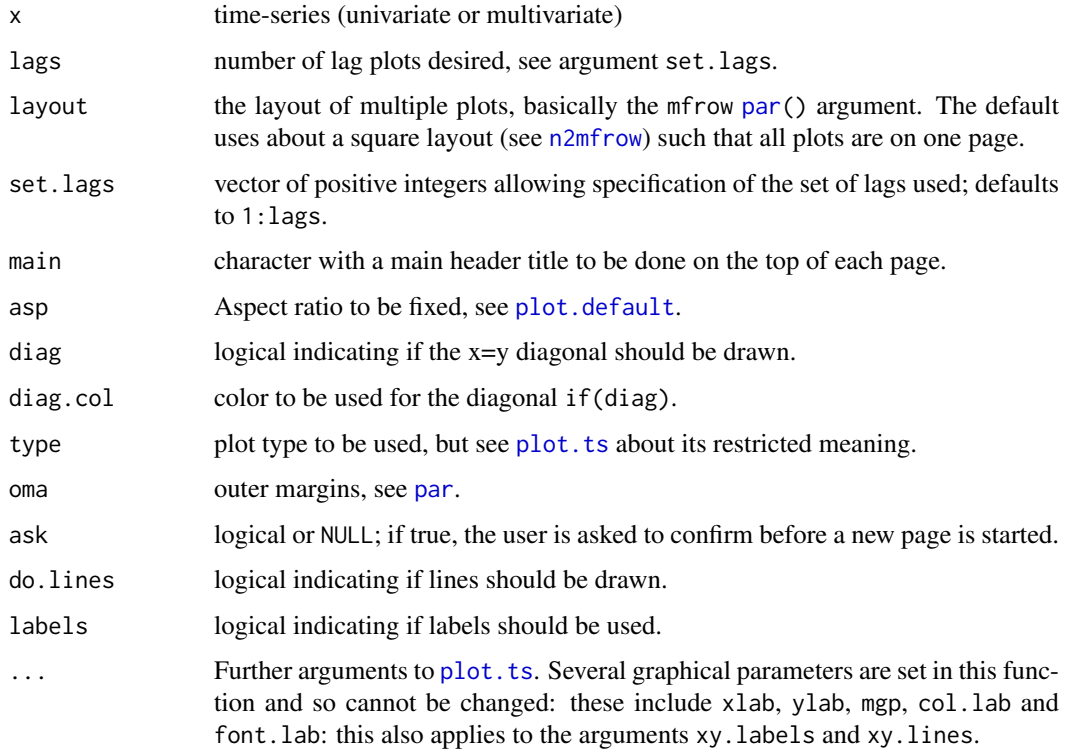

#### 1528 line

## Details

If just one plot is produced, this is a conventional plot. If more than one plot is to be produced, par(mfrow) and several other graphics parameters will be set, so it is not (easily) possible to mix such lag plots with other plots on the same page.

If ask = NULL, par(ask = TRUE) will be called if more than one page of plots is to be produced and the device is interactive.

# Note

It is more flexible and has different default behaviour than the S version. We use main = instead of head = for internal consistency.

## Author(s)

Martin Maechler

# See Also

plot. ts which is the basic work horse.

# Examples

```
require(graphics)
```

```
lag.plot(nhtemp, 8, diag.col = "forest green")
lag.plot(nhtemp, 5, main = "Average Temperatures in New Haven")
## ask defaults to TRUE when we have more than one page:
lag.plot(nhtemp, 6, layout = c(2,1), asp = NA,
         main = "New Haven Temperatures", col.main = "blue")
## Multivariate (but non-stationary! ...)
lag.plot(freeny.x, lags = 3)
## no lines for long series :
lag.plot(sqrt(sunspots), set.lags = c(1:4, 9:12), pch = ".", col = "gold")
```
line *Robust Line Fitting*

## Description

Fit a line robustly as recommended in *Exploratory Data Analysis*.

Currently by default (iter = 1) the initial median-median line is *not* iterated (as opposed to Tukey's "resistant line" in the references).

# Usage

 $line(x, y, iter = 1)$ 

# Arguments

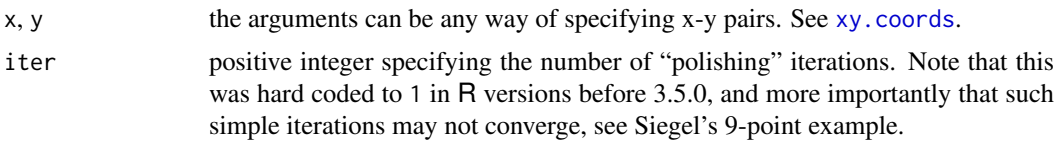

# Details

Cases with missing values are omitted.

Contrary to the references where the data is split in three (almost) equally sized groups with symmetric sizes depending on n and n  $\frac{1}{2}$  and computes medians inside each group, the line() code splits into three groups using all observations with  $x[.]\leq q1$  and  $x[.]\geq q2$ , where q1, q2 are (a kind of) quantiles for probabilities  $p = 1/3$  and  $p = 2/3$  of the form  $(x[j1]+x[j2])/2$  where j1  $=$  floor( $p*(n-1)$ ) and  $j2 =$  ceiling( $p(n-1)$ ),  $n =$  length(x).

Long vectors are not supported yet.

## Value

An object of class "tukeyline".

Methods are available for the generic functions coef, residuals, fitted, and print.

#### References

Tukey, J. W. (1977). *Exploratory Data Analysis*, Reading Massachusetts: Addison-Wesley.

Velleman, P. F. and Hoaglin, D. C. (1981). *Applications, Basics and Computing of Exploratory Data Analysis*, Duxbury Press. Chapter 5.

Emerson, J. D. and Hoaglin, D. C. (1983). Resistant Lines for y versus x. Chapter 5 of *Understanding Robust and Exploratory Data Analysis*, eds. David C. Hoaglin, Frederick Mosteller and John W. Tukey. Wiley.

Iain M. Johnstone and Paul F. Velleman (1985). The Resistant Line and Related Regression Methods. *Journal of the American Statistical Association*, 80, 1041–1054. [doi:10.2307/2288572.](https://doi.org/10.2307/2288572)

# See Also

#### [lm](#page-1582-0).

There are alternatives for robust linear regression more robust and more (statistically) efficient, see [rlm\(](#page-2348-0)) from [MASS](https://CRAN.R-project.org/package=MASS), or [lmrob\(](#page-0-0)) from [robustbase](https://CRAN.R-project.org/package=robustbase).

```
require(graphics)
plot(cars)
(z < -1ine(cars))abline(coef(z))
## Tukey-Anscombe Plot :
plot(residuals(z) ~fitted(z), main = deparse(z$call))
## Andrew Siegel's pathological 9-point data, y-values multiplied by 3:
d.AS <- data.frame(x = c(-4:3, 12), y = 3 \times c(rep(0,6), -5, 5, 1))
cAS <- with(d.AS, t(sapply(1:10,
```

```
function(it) line(x,y, iter=it)$coefficients)))
dimnames(cAS) <- list(paste("it =", format(1:10)), c("intercept", "slope"))
cAS
## iterations started to oscillate, repeating iteration 7,8 indefinitely
```
listof *A Class for Lists of (Parts of) Model Fits*

#### Description

Class "listof" is used by [aov](#page-1400-0) and the "lm" method of [alias](#page-1390-0) for lists of model fits or parts thereof. It is simply a list with an assigned class to control the way methods, especially printing, act on it.

It has a [coef](#page-1449-0) method in this package (which returns an object of this class), and [ and print methods in package base.

<span id="page-1582-0"></span>lm *Fitting Linear Models*

## Description

lm is used to fit linear models, including multivariate ones. It can be used to carry out regression, single stratum analysis of variance and analysis of covariance (although [aov](#page-1400-0) may provide a more convenient interface for these).

# Usage

```
lm(formula, data, subset, weights, na.action,
   method = "qr", model = TRUE, x = FALSE, y = FALSE, qr = TRUE,
   singular.ok = TRUE, contrasts = NULL, offset, ...)
```

```
## S3 method for class 'lm'
print(x, \text{ digits} = max(3L, \text{ getOption("digits") - 3L), ...)
```
#### Arguments

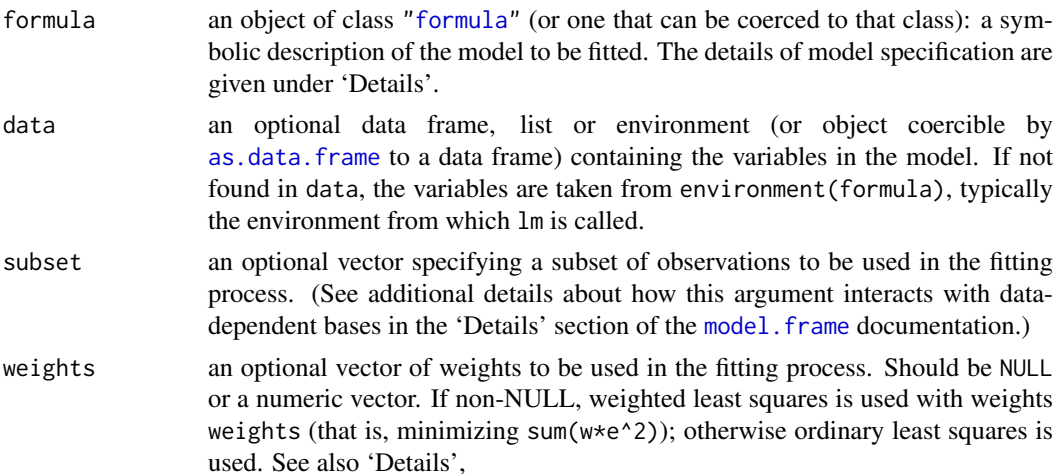

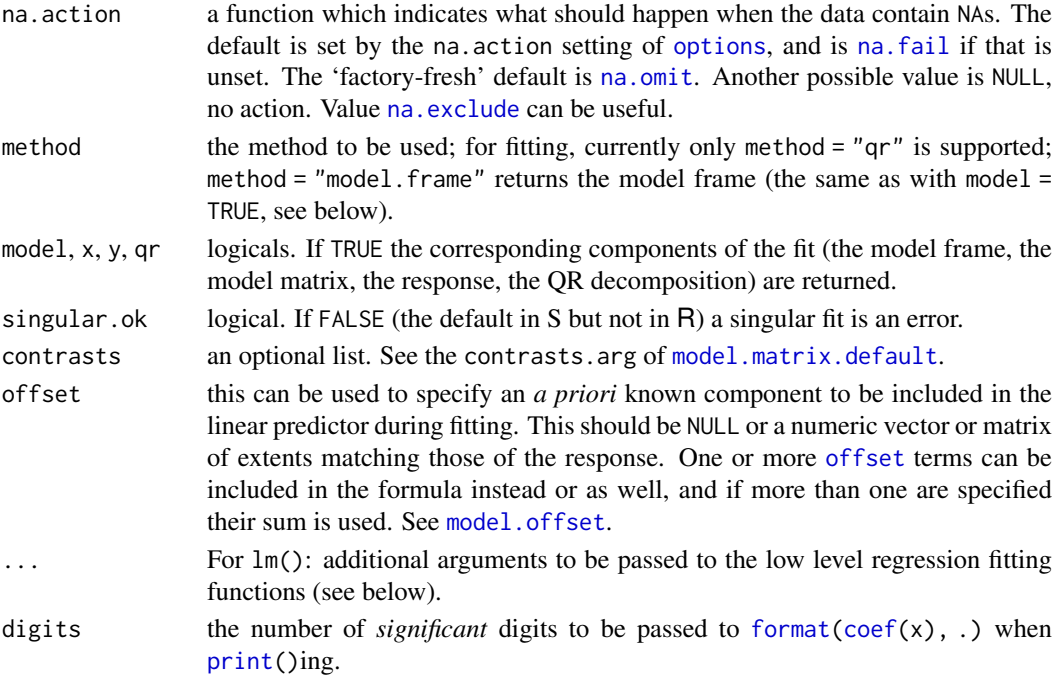

## Details

Models for  $\text{Im}$  are specified symbolically. A typical model has the form response  $\sim$  terms where response is the (numeric) response vector and terms is a series of terms which specifies a linear predictor for response. A terms specification of the form first + second indicates all the terms in first together with all the terms in second with duplicates removed. A specification of the form first:second indicates the set of terms obtained by taking the interactions of all terms in first with all terms in second. The specification first\*second indicates the *cross* of first and second. This is the same as first + second + first:second.

If the formula includes an [offset](#page-1654-0), this is evaluated and subtracted from the response.

If response is a matrix a linear model is fitted separately by least-squares to each column of the matrix and the result inherits from "mlm" ("multivariate linear model").

See [model.matrix](#page-1621-1) for some further details. The terms in the formula will be re-ordered so that main effects come first, followed by the interactions, all second-order, all third-order and so on: to avoid this pass a terms object as the formula (see [aov](#page-1400-0) and demo(glm.vr) for an example).

A formula has an implied intercept term. To remove this use either  $y \sim x - 1$  or  $y \sim 0 + x$ . See [formula](#page-1521-0) for more details of allowed formulae.

Non-NULL weights can be used to indicate that different observations have different variances (with the values in weights being inversely proportional to the variances); or equivalently, when the elements of weights are positive integers  $w_i$ , that each response  $y_i$  is the mean of  $w_i$  unit-weight observations (including the case that there are  $w_i$  observations equal to  $y_i$  and the data have been summarized). However, in the latter case, notice that within-group variation is not used. Therefore, the sigma estimate and residual degrees of freedom may be suboptimal; in the case of replication weights, even wrong. Hence, standard errors and analysis of variance tables should be treated with care.

lm calls the lower level functions [lm.fit](#page-1585-0), etc, see below, for the actual numerical computations. For programming only, you may consider doing likewise.

All of weights, subset and offset are evaluated in the same way as variables in formula, that is first in data and then in the environment of formula.
#### $1532$  lm

## Value

lm returns an object of [class](#page-142-0) "lm" or for multivariate ('multiple') responses of class c("mlm", "lm").

The functions summary and [anova](#page-1392-0) are used to obtain and print a summary and analysis of variance table of the results. The generic accessor functions coefficients, effects, fitted.values and residuals extract various useful features of the value returned by lm.

An object of class "lm" is a list containing at least the following components:

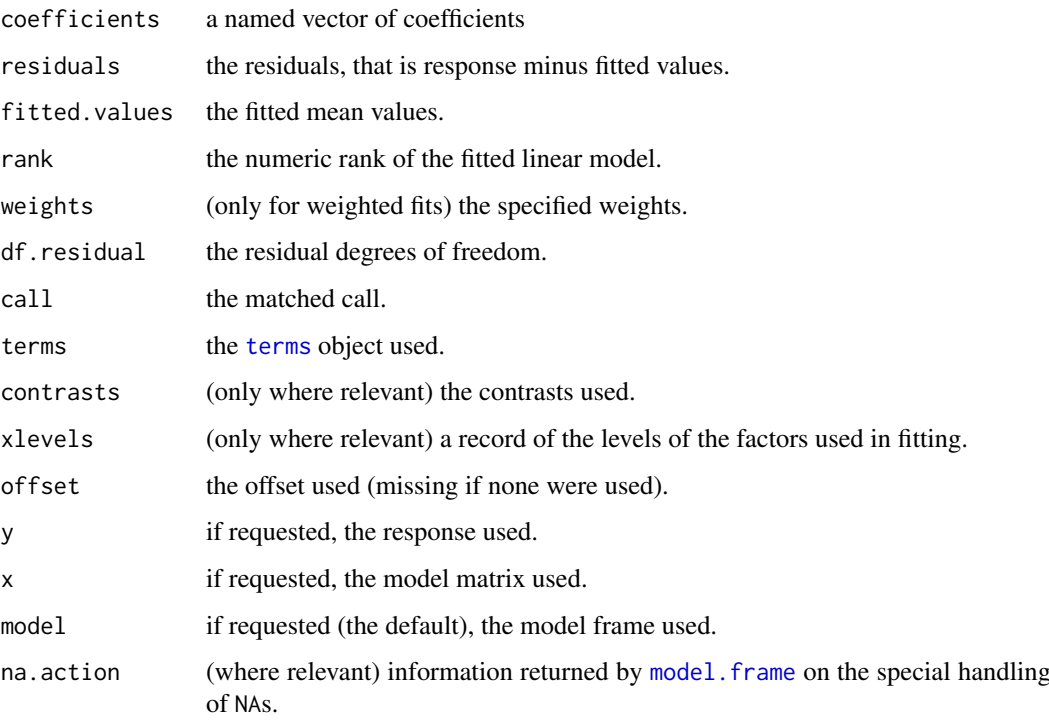

In addition, non-null fits will have components assign, effects and (unless not requested) qr relating to the linear fit, for use by extractor functions such as summary and [effects](#page-1496-0).

## Using time series

Considerable care is needed when using lm with time series.

Unless na. action = NULL, the time series attributes are stripped from the variables before the regression is done. (This is necessary as omitting NAs would invalidate the time series attributes, and if NAs are omitted in the middle of the series the result would no longer be a regular time series.)

Even if the time series attributes are retained, they are not used to line up series, so that the time shift of a lagged or differenced regressor would be ignored. It is good practice to prepare a data argument by [ts.intersect\(](#page-1845-0)..., dframe = TRUE), then apply a suitable na.action to that data frame and call lm with na.action = NULL so that residuals and fitted values are time series.

## Author(s)

The design was inspired by the S function of the same name described in Chambers (1992). The implementation of model formula by Ross Ihaka was based on Wilkinson & Rogers (1973).

#### $lm.fit$  1533

## References

Chambers, J. M. (1992) *Linear models.* Chapter 4 of *Statistical Models in S* eds J. M. Chambers and T. J. Hastie, Wadsworth & Brooks/Cole.

Wilkinson, G. N. and Rogers, C. E. (1973). Symbolic descriptions of factorial models for analysis of variance. *Applied Statistics*, 22, 392–399. [doi:10.2307/2346786.](https://doi.org/10.2307/2346786)

## See Also

summary. Im for more detailed summaries and anova. Im for the ANOVA table; [aov](#page-1400-0) for a different interface.

The generic functions [coef](#page-1449-0), [effects](#page-1496-0), [residuals](#page-1752-0), [fitted](#page-1518-0), [vcov](#page-1861-0).

[predict.lm](#page-1711-0) (via [predict](#page-1705-0)) for prediction, including confidence and prediction intervals; [confint](#page-1451-0) for confidence intervals of *parameters*.

[lm.influence](#page-1587-0) for regression diagnostics, and [glm](#page-1535-0) for generalized linear models.

The underlying low level functions,  $\text{Ln}.$  fit for plain, and  $\text{Ln}.$  we fit for weighted regression fitting.

More lm() examples are available e.g., in [anscombe](#page-745-0), [attitude](#page-747-0), [freeny](#page-765-0), [LifeCycleSavings](#page-774-0), [longley](#page-776-0), [stackloss](#page-794-0), [swiss](#page-799-0).

[biglm](https://CRAN.R-project.org/package=biglm) in package **biglm** for an alternative way to fit linear models to large datasets (especially those with many cases).

## Examples

require(graphics)

```
## Annette Dobson (1990) "An Introduction to Generalized Linear Models".
## Page 9: Plant Weight Data.
ctl <- c(4.17,5.58,5.18,6.11,4.50,4.61,5.17,4.53,5.33,5.14)
trt <- c(4.81,4.17,4.41,3.59,5.87,3.83,6.03,4.89,4.32,4.69)
group <- gl(2, 10, 20, labels = c("Ctl", "Trt"))weight <- c(ctl, trt)
lm.D9 \leq lm(weight \sim group)lm.D90 \leq lm(weight \sim group - 1) # omitting intercept
anova(lm.D9)
summary(lm.D90)
opar <- par(mfrow = c(2,2), oma = c(0, 0, 1.1, 0))
plot(lm.D9, las = 1) # Residuals, Fitted, ...
par(opar)
### less simple examples in "See Also" above
```
<span id="page-1585-0"></span>lm.fit *Fitter Functions for Linear Models*

# <span id="page-1585-1"></span>Description

These are the basic computing engines called by [lm](#page-1582-0) used to fit linear models. These should usually *not* be used directly unless by experienced users. . Im. fit() is a bare-bones wrapper to the innermost QR-based C code, on which [glm.fit](#page-1535-1) and [lsfit](#page-1604-0) are also based, for even more experienced users.

# Usage

```
lm.fit(x, y, offset = NULL, method = "qr", tol = 1e-7,singular.ok = TRUE, ...)
lm.wfit(x, y, w, offset = NULL, method = "qr", tol = 1e-7,
```

```
singular.ok = TRUE, \ldots)
```
.  $lm.fit(x, y, tol = 1e-7)$ 

# Arguments

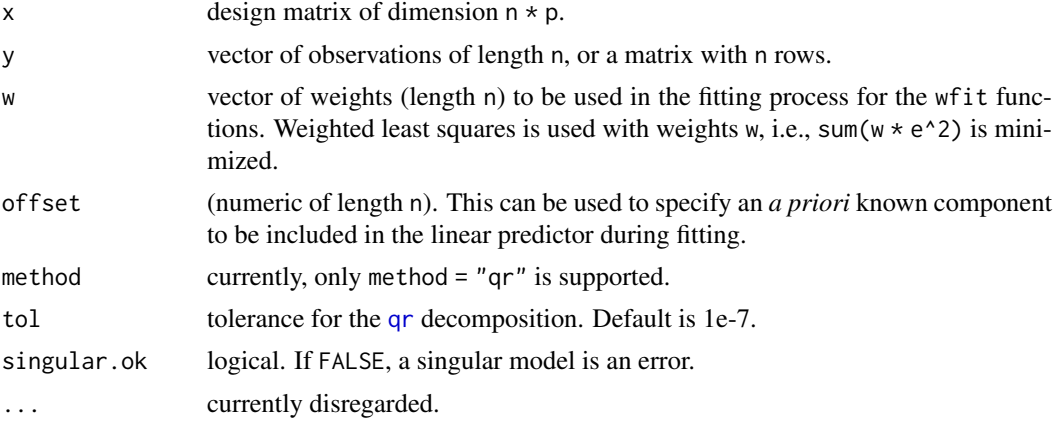

## Details

If y is a matrix, offset can be a numeric matrix of the same dimensions, in which case each column is applied to the corresponding column of y.

# Value

a [list](#page-374-0) with components (for lm.fit and lm.wfit)

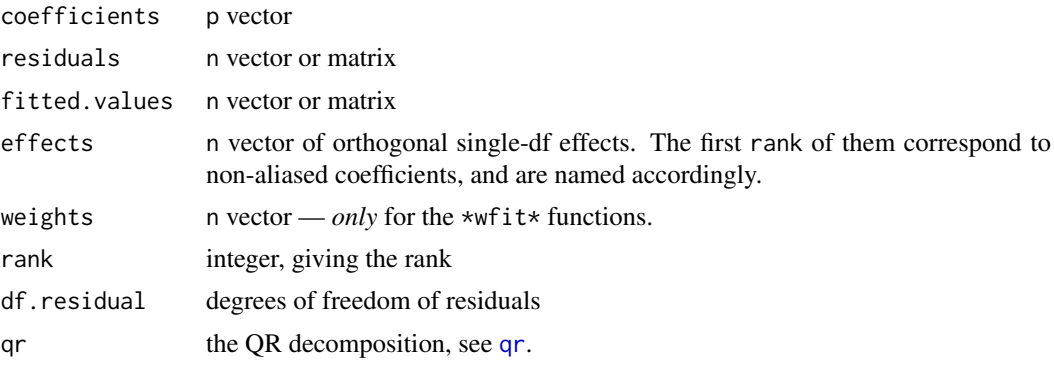

Fits without any columns or non-zero weights do not have the effects and qr components.

.lm.fit() returns a subset of the above, the qr part unwrapped, plus a logical component pivoted indicating if the underlying QR algorithm did pivot.

## See Also

[lm](#page-1582-0) which you should use for linear least squares regression, unless you know better.

## lm.influence 1535

# Examples

```
require(utils)
set.seed(129)
n \leq 7; p \leq 2X \leq matrix(rnorm(n * p), n, p) # no intercept!
y <- rnorm(n)
w < - rnorm(n)^2
str(lmw \leftarrow lm.wfit(x = X, y = y, w = w))str(lm. \leftarrow lm.fit (x = X, y = y))
## fits w/o intercept:
all.equal(unname(coef(lm(y ~ X-1))),
          unname(coef( lm.fit(X,y))))
all.equal(unname(coef( lm.fit(X,y))),
                 coef(.lm.fit(X,y)))
if(require("microbenchmark")) {
  mb \leq microbenchmark(lm(y\timesX-1), lm.fit(X,y), .lm.fit(X,y))
 print(mb)
 boxplot(mb, notch=TRUE)
}
```
<span id="page-1587-0"></span>lm.influence *Regression Diagnostics*

# <span id="page-1587-1"></span>Description

This function provides the basic quantities which are used in forming a wide variety of diagnostics for checking the quality of regression fits.

## Usage

```
influence(model, ...)
## S3 method for class 'lm'
influence(model, do.coef = TRUE, ...)
## S3 method for class 'glm'
influence(model, do.coef = TRUE, ...)
```

```
lm.influence(model, do.coef = TRUE)
```
## Arguments

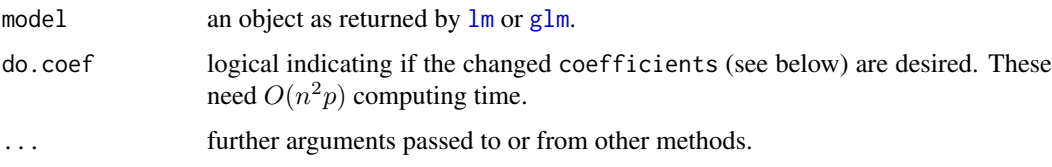

## Details

The [influence.measures\(](#page-1554-0)) and other functions listed in See Also provide a more user oriented way of computing a variety of regression diagnostics. These all build on lm.influence. Note that for GLMs (other than the Gaussian family with identity link) these are based on one-step approximations which may be inadequate if a case has high influence.

An attempt is made to ensure that computed hat values that are probably one are treated as one, and the corresponding rows in sigma and coefficients are NaN. (Dropping such a case would normally result in a variable being dropped, so it is not possible to give simple drop-one diagnostics.)

[naresid](#page-1631-0) is applied to the results and so will fill in with NAs it the fit had na.action = na.exclude.

#### Value

A list containing the following components of the same length or number of rows  $n$ , which is the number of non-zero weights. Cases omitted in the fit are omitted unless a [na.action](#page-1628-0) method was used (such as [na.exclude](#page-1630-0)) which restores them.

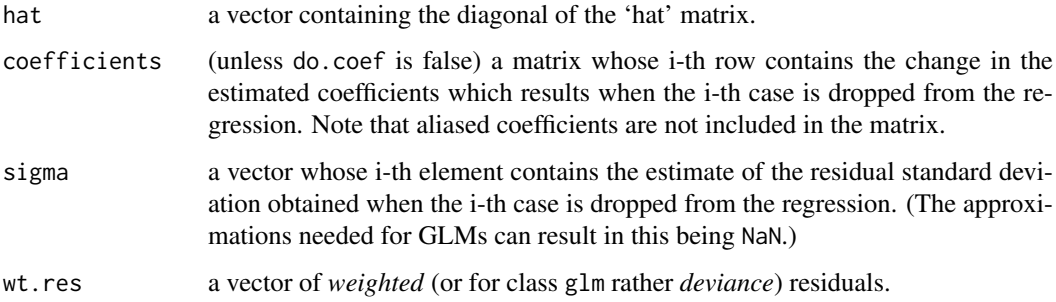

# Note

The coefficients returned by the R version of lm.influence differ from those computed by S. Rather than returning the coefficients which result from dropping each case, we return the changes in the coefficients. This is more directly useful in many diagnostic measures. Since these need  $O(np^2)$  computing time, they can be omitted by do.coef = FALSE.

Note that cases with weights == 0 are *dropped* (contrary to the situation in S).

If a model has been fitted with na.action = na.exclude (see [na.exclude](#page-1630-0)), cases excluded in the fit *are* considered here.

## References

See the list in the documentation for [influence.measures](#page-1554-0).

Chambers, J. M. (1992) *Linear models.* Chapter 4 of *Statistical Models in S* eds J. M. Chambers and T. J. Hastie, Wadsworth & Brooks/Cole.

#### See Also

[summary.lm](#page-1820-0) for [summary](#page-636-0) and related methods; [influence.measures](#page-1554-0), [hat](#page-888-0) for the hat matrix diagonals, [dfbetas](#page-1554-1), [dffits](#page-1554-1), [covratio](#page-1554-1), [cooks.distance](#page-1554-1), [lm](#page-1582-0).

#### lm.summaries 1537

#### Examples

```
## Analysis of the life-cycle savings data
## given in Belsley, Kuh and Welsch.
summary(lm.SR < - lm(sr \sim pop15 + pop75 + dpi + ddpi,
                    data = LifeCycleSavings),
        correlation = TRUE)
utils::str(lmI <- lm.influence(lm.SR))
## For more "user level" examples, use example(influence.measures)
```
lm.summaries *Accessing Linear Model Fits*

# Description

All these functions are [methods](#page-2108-0) for class "lm" objects.

# Usage

```
## S3 method for class 'lm'
family(object, ...)
## S3 method for class 'lm'
formula(x, ...)
## S3 method for class 'lm'
residuals(object,
          type = c("working", "response", "deviance", "pearson",
                   "partial"),
          ...)
## S3 method for class 'lm'
labels(object, ...)
```
#### Arguments

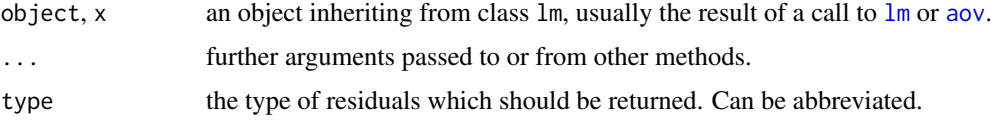

# Details

The generic accessor functions coef, effects, fitted and residuals can be used to extract various useful features of the value returned by lm.

The working and response residuals are 'observed - fitted'. The deviance and Pearson residuals are weighted residuals, scaled by the square root of the weights used in fitting. The partial residuals are a matrix with each column formed by omitting a term from the model. In all these, zero weight cases are never omitted (as opposed to the standardized [rstudent](#page-1554-1) residuals, and the [weighted.residuals](#page-1865-0)).

How residuals treats cases with missing values in the original fit is determined by the na.action argument of that fit. If na.action = na.omit omitted cases will not appear in the residuals, whereas if na.action = na.exclude they will appear, with residual value NA. See also [naresid](#page-1631-0).

The "lm" method for generic [labels](#page-355-0) returns the term labels for estimable terms, that is the names of the terms with an least one estimable coefficient.

## References

Chambers, J. M. (1992) *Linear models.* Chapter 4 of *Statistical Models in S* eds J. M. Chambers and T. J. Hastie, Wadsworth & Brooks/Cole.

# See Also

The model fitting function [lm](#page-1582-0), [anova.lm](#page-1394-0).

[coef](#page-1449-0), [deviance](#page-1485-0), [df.residual](#page-1485-1), [effects](#page-1496-0), [fitted](#page-1518-0), [glm](#page-1535-0) for **generalized** linear models, [influence](#page-1587-1) (etc on that page) for regression diagnostics, [weighted.residuals](#page-1865-0), [residuals](#page-1752-0), [residuals.glm](#page-1541-0), [summary.lm](#page-1820-0), [weights](#page-1866-0).

[influence.measures](#page-1554-0) for deletion diagnostics, including standardized ([rstandard](#page-1554-1)) and studentized ([rstudent](#page-1554-1)) residuals.

# Examples

```
##-- Continuing the lm(.) example:
coef(lm.D90) # the bare coefficients
## The 2 basic regression diagnostic plots [plot.lm(.) is preferred]
plot(resid(lm.D90), fitted(lm.D90)) # Tukey-Anscombe's
abline(h = 0, lty = 2, col = "gray")
```

```
qqnorm(residuals(lm.D90))
```
loadings *Print Loadings in Factor Analysis*

#### Description

Extract or print loadings in factor analysis (or principal components analysis).

```
loadings(x, ...)
## S3 method for class 'loadings'
print(x, digits = 3, cutoff = 0.1, sort = FALSE, ...)## S3 method for class 'factanal'
print(x, digits = 3, ...)
```
#### loess and the set of the set of the set of the set of the set of the set of the set of the set of the set of the set of the set of the set of the set of the set of the set of the set of the set of the set of the set of the

## Arguments

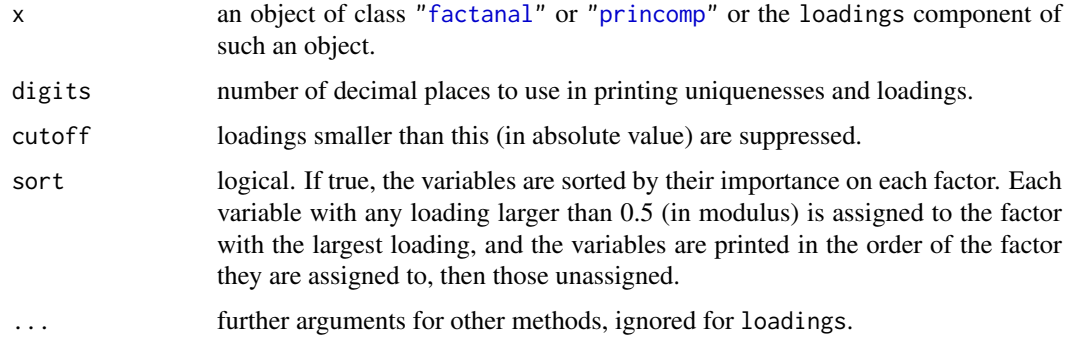

# Details

'Loadings' is a term from *factor analysis*, but because factor analysis and principal component analysis (PCA) are often conflated in the social science literature, it was used for PCA by SPSS and hence by [princomp](#page-1718-0) in S-PLUS to help SPSS users.

Small loadings are conventionally not printed (replaced by spaces), to draw the eye to the pattern of the larger loadings.

The print method for class ["factanal"](#page-1502-0) calls the "loadings" method to print the loadings, and so passes down arguments such as cutoff and sort.

The signs of the loadings vectors are arbitrary for both factor analysis and PCA.

#### Note

There are other functions called loadings in contributed packages which are S3 or S4 generic: the ... argument is to make it easier for this one to become a default method.

# See Also

[factanal](#page-1502-0), [princomp](#page-1718-0)

<span id="page-1591-0"></span>loess *Local Polynomial Regression Fitting*

# Description

Fit a locally polynomial surface determined by one or more numerical predictors, using local fitting.

```
loess(formula, data, weights, subset, na.action, model = FALSE,
      span = 0.75, enp.target, degree = 2,
     parametric = FALSE, drop.square = FALSE, normalize = TRUE,
     family = c("gaussian", "symmetric"),
     method = c("loess", "model.frame"),
     control = loses.control(...), ...)
```
#### 1540 loess and the contract of the contract of the contract of the contract of the contract of the contract of the contract of the contract of the contract of the contract of the contract of the contract of the contract of

# Arguments

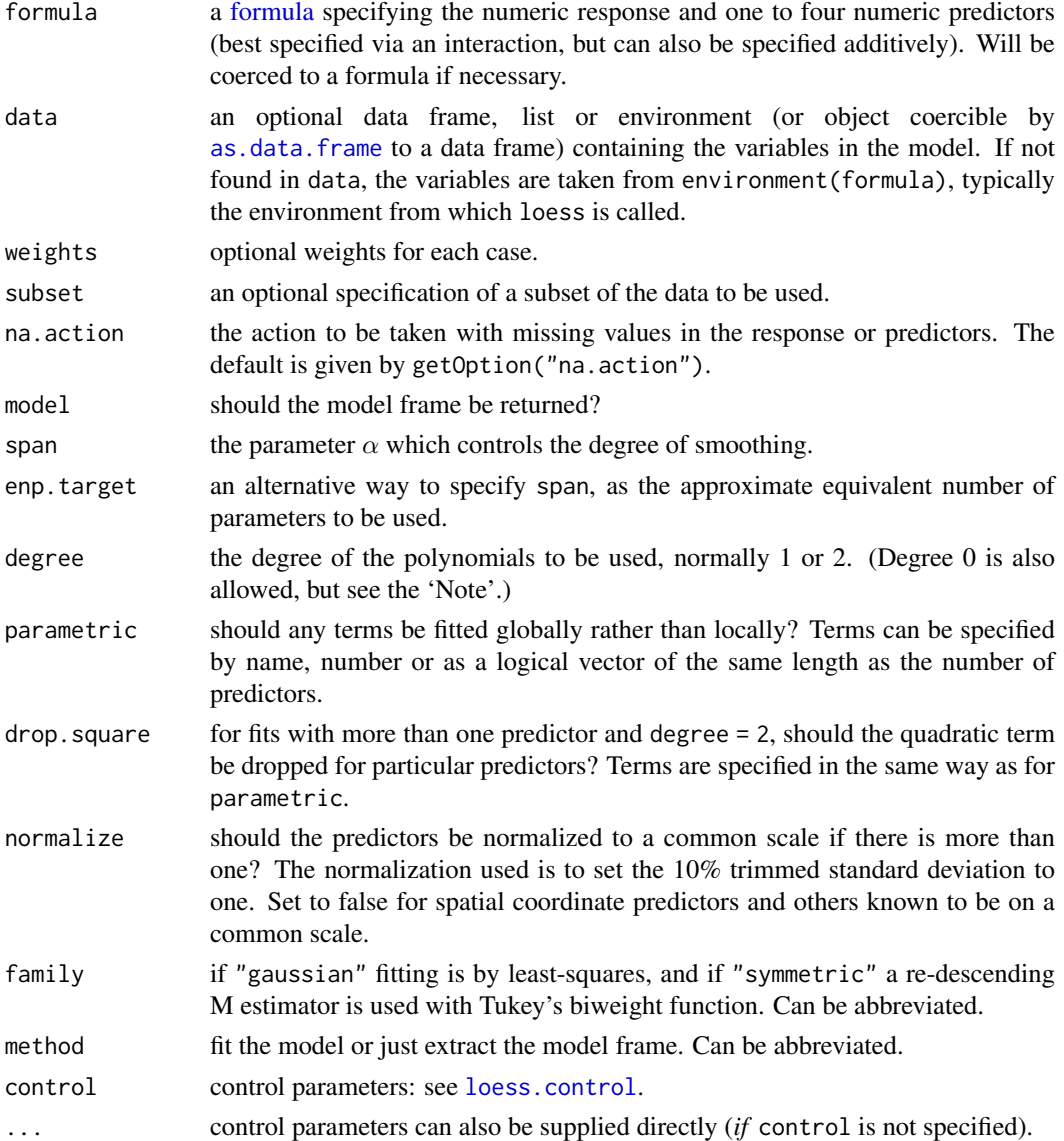

# Details

Fitting is done locally. That is, for the fit at point  $x$ , the fit is made using points in a neighbourhood of x, weighted by their distance from  $x$  (with differences in 'parametric' variables being ignored when computing the distance). The size of the neighbourhood is controlled by  $\alpha$  (set by span or enp. target). For  $\alpha < 1$ , the neighbourhood includes proportion  $\alpha$  of the points, and these have tricubic weighting (proportional to  $(1 - (\text{dist}/\text{maxdist})^3)^3$ ). For  $\alpha > 1$ , all points are used, with the 'maximum distance' assumed to be  $\alpha^{1/p}$  times the actual maximum distance for p explanatory variables.

For the default family, fitting is by (weighted) least squares. For family="symmetric" a few iterations of an M-estimation procedure with Tukey's biweight are used. Be aware that as the initial value is the least-squares fit, this need not be a very resistant fit.

It can be important to tune the control list to achieve acceptable speed. See [loess.control](#page-1593-0) for details.

#### loess.control 1541

### Value

An object of class "loess", with print(), [summary\(](#page-636-0)), [predict](#page-1705-0) and [anova](#page-1392-0) methods.

#### Note

As this is based on cloess, it is similar to but not identical to the loess function of S. In particular, conditioning is not implemented.

The memory usage of this implementation of loess is roughly quadratic in the number of points, with 1000 points taking about 10Mb.

degree = 0, local constant fitting, is allowed in this implementation but not documented in the reference. It seems very little tested, so use with caution.

#### Author(s)

B. D. Ripley, based on the cloess package of Cleveland, Grosse and Shyu.

## Source

The 1998 version of cloess package of Cleveland, Grosse and Shyu. A later version is available as dloess at <https://netlib.org/a/>.

## References

W. S. Cleveland, E. Grosse and W. M. Shyu (1992) Local regression models. Chapter 8 of *Statistical Models in S* eds J.M. Chambers and T.J. Hastie, Wadsworth & Brooks/Cole.

## See Also

[loess.control](#page-1593-0), [predict.loess](#page-1714-0).

[lowess](#page-1601-0), the ancestor of loess (with different defaults!).

# Examples

```
cars.lo <- loess(dist ~ speed, cars)
predict(cars.lo, data.frame(speed = seq(5, 30, 1)), se = TRUE)
# to allow extrapolation
cars.lo2 <- loess(dist ~ speed, cars,
                  control = loess.control(surface = "direct"))
predict(cars.lo2, data.frame(speed = seq(5, 30, 1)), se = TRUE)
```
<span id="page-1593-0"></span>loess.control *Set Parameters for* loess

### Description

Set control parameters for loess fits.

```
loess.control(surface = c("interpolate", "direct"),
              statistics = c("approximate", "exact", "none"),
              trace.hat = c("exact", "approximate"),
              cell = 0.2, iterations = 4, iterTrace = FALSE, ...)
```
# Arguments

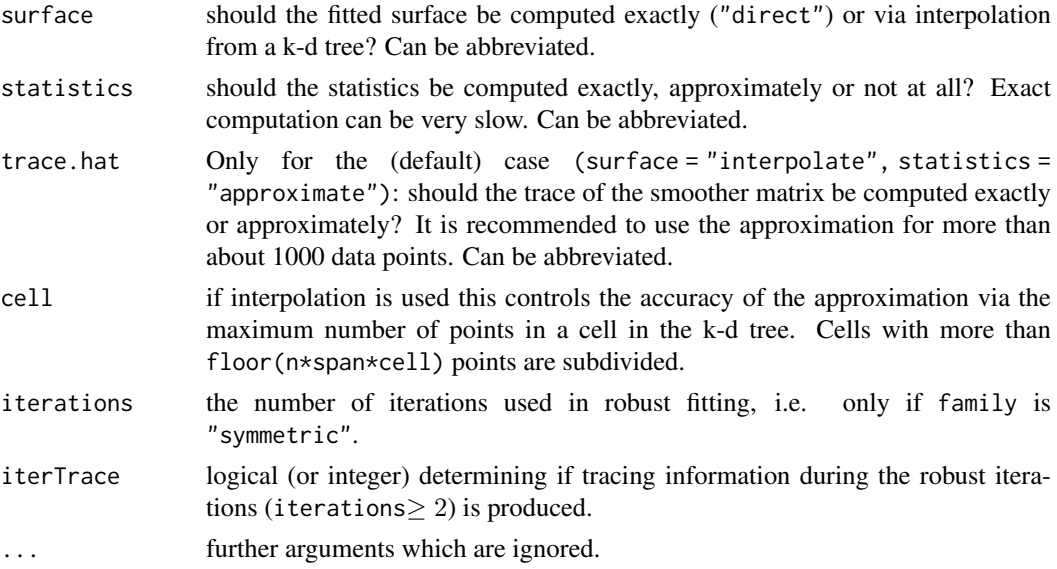

# Value

A list with components

surface statistics trace.hat cell iterations iterTrace

with meanings as explained under 'Arguments'.

# See Also

[loess](#page-1591-0)

Logistic *The Logistic Distribution*

# Description

Density, distribution function, quantile function and random generation for the logistic distribution with parameters location and scale.

```
dlogis(x, location = 0, scale = 1, log = FALSE)
plogis(q, location = 0, scale = 1, lowertail = TRUE, log.p = FALSE)qlogis(p, location = 0, scale = 1, lower.tail = TRUE, log.p = FALSE)
rlogis(n, location = 0, scale = 1)
```
#### Logistic the contract of the contract of the contract of the contract of the contract of the contract of the contract of the contract of the contract of the contract of the contract of the contract of the contract of the c

#### Arguments

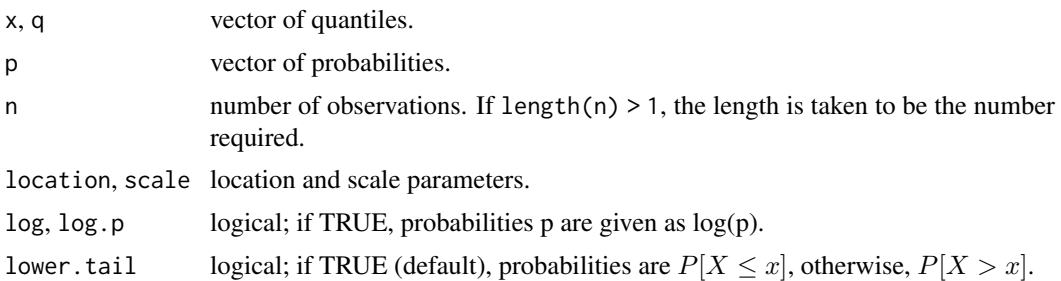

### Details

If location or scale are omitted, they assume the default values of 0 and 1 respectively.

The Logistic distribution with location =  $\mu$  and scale =  $\sigma$  has distribution function

$$
F(x) = \frac{1}{1 + e^{-(x-\mu)/\sigma}}
$$

and density

$$
f(x) = \frac{1}{\sigma} \frac{e^{(x-\mu)/\sigma}}{(1 + e^{(x-\mu)/\sigma})^2}
$$

It is a long-tailed distribution with mean  $\mu$  and variance  $\pi^2/3\sigma^2$ .

#### Value

dlogis gives the density, plogis gives the distribution function, qlogis gives the quantile function, and rlogis generates random deviates.

The length of the result is determined by n for rlogis, and is the maximum of the lengths of the numerical arguments for the other functions.

The numerical arguments other than n are recycled to the length of the result. Only the first elements of the logical arguments are used.

# Note

 $q\text{logis}(p)$  is the same as the well known '*logit*' function,  $logit(p) = \log p/(1-p)$ , and  $p\text{logis}(x)$ has consequently been called the 'inverse logit'.

The distribution function is a rescaled hyperbolic tangent,  $p \log is(x) = (1 + \tanh(x/2))/2$  $p \log is(x) = (1 + \tanh(x/2))/2$  $p \log is(x) = (1 + \tanh(x/2))/2$ , and it is called a *sigmoid function* in contexts such as neural networks.

### Source

[dpq]logis are calculated directly from the definitions.

rlogis uses inversion.

## References

Becker, R. A., Chambers, J. M. and Wilks, A. R. (1988) *The New S Language*. Wadsworth & Brooks/Cole.

Johnson, N. L., Kotz, S. and Balakrishnan, N. (1995) *Continuous Univariate Distributions*, volume 2, chapter 23. Wiley, New York.

## See Also

[Distributions](#page-1490-0) for other standard distributions.

#### Examples

```
var(rlogis(4000, 0, scale = 5)) # approximately (+/- 3)pi^2/3 * 5^2
```
logLik *Extract Log-Likelihood*

## Description

This function is generic; method functions can be written to handle specific classes of objects. Classes which have methods for this function include: "glm", "lm", "nls" and "Arima". Packages contain methods for other classes, such as "fitdistr", "negbin" and "polr" in package [MASS](https://CRAN.R-project.org/package=MASS), "multinom" in package **[nnet](https://CRAN.R-project.org/package=nnet)** and "gls", "gnls" "lme" and others in package [nlme](https://CRAN.R-project.org/package=nlme).

## Usage

```
logLik(object, ...)
```

```
## S3 method for class 'lm'
logLik(object, REML = FALSE, ...)
```
# Arguments

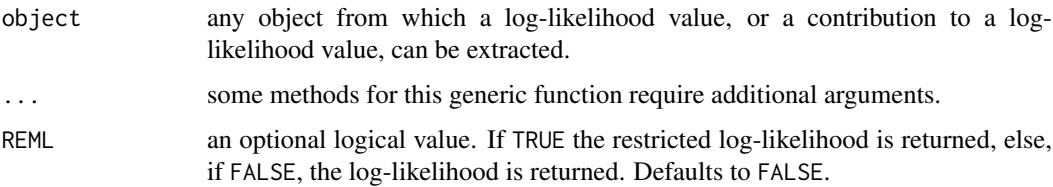

# Details

logLik is most commonly used for a model fitted by maximum likelihood, and some uses, e.g. by [AIC](#page-1388-0), assume this. So care is needed where other fit criteria have been used, for example REML (the default for "lme").

For a "glm" fit the [family](#page-1506-0) does not have to specify how to calculate the log-likelihood, so this is based on using the family's aic() function to compute the AIC. For the [gaussian](#page-1506-1), [Gamma](#page-1506-1) and [inverse.gaussian](#page-1506-1) families it assumed that the dispersion of the GLM is estimated and has been counted as a parameter in the AIC value, and for all other families it is assumed that the dispersion is known. Note that this procedure does not give the maximized likelihood for "glm" fits from the Gamma and inverse gaussian families, as the estimate of dispersion used is not the MLE.

For "lm" fits it is assumed that the scale has been estimated (by maximum likelihood or REML), and all the constants in the log-likelihood are included. That method is only applicable to singleresponse fits.

#### loglin 1545

## Value

Returns an object of class logLik. This is a number with at least one attribute, "df" (degrees of freedom), giving the number of (estimated) parameters in the model.

There is a simple print method for "logLik" objects.

There may be other attributes depending on the method used: see the appropriate documentation. One that is used by several methods is "nobs", the number of observations used in estimation (after the restrictions if REML = TRUE).

## Author(s)

José Pinheiro and Douglas Bates

## References

For logLik.lm:

Harville, D.A. (1974). Bayesian inference for variance components using only error contrasts. *Biometrika*, 61, 383–385. [doi:10.2307/2334370.](https://doi.org/10.2307/2334370)

## See Also

[logLik.gls](#page-3380-0), [logLik.lme](#page-3380-1), in package [nlme](https://CRAN.R-project.org/package=nlme), etc. [AIC](#page-1388-0)

#### Examples

```
x \le -1:5lmx \leftarrow lm(x \sim 1)logLik(lmx) # using print.logLik() method
utils::str(logLik(lmx))
## lm method
(fm1 <- lm(rating ~ ., data = attitude))
logLik(fm1)
logLik(fm1, REML = TRUE)
utils::data(Orthodont, package = "nlme")
fm1 <- lm(distance ~ Sex * age, Orthodont)
logLik(fm1)
logLik(fm1, REML = TRUE)
```
loglin *Fitting Log-Linear Models*

## Description

loglin is used to fit log-linear models to multidimensional contingency tables by Iterative Proportional Fitting.

```
loglin(table, margin, start = rep(1, length(table)), fit = FALSE,
       eps = 0.1, iter = 20, param = FALSE, print = TRUE)
```
# Arguments

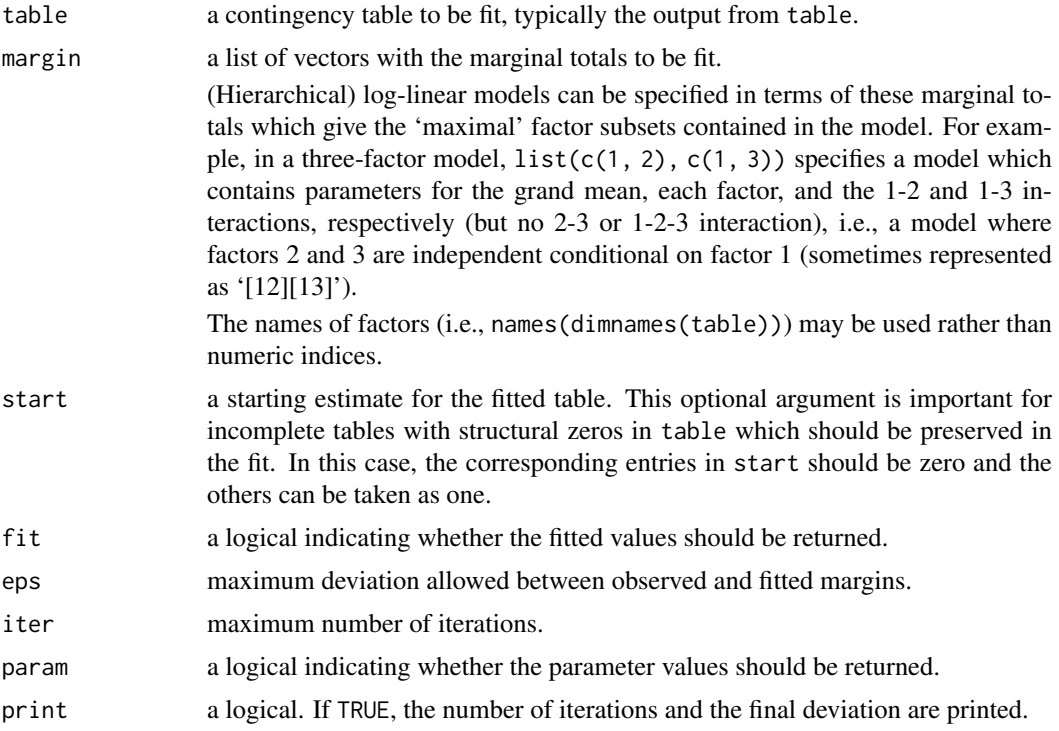

## Details

The Iterative Proportional Fitting algorithm as presented in Haberman (1972) is used for fitting the model. At most iter iterations are performed, convergence is taken to occur when the maximum deviation between observed and fitted margins is less than eps. All internal computations are done in double precision; there is no limit on the number of factors (the dimension of the table) in the model.

Assuming that there are no structural zeros, both the Likelihood Ratio Test and Pearson test statistics have an asymptotic chi-squared distribution with df degrees of freedom.

Note that the IPF steps are applied to the factors in the order given in margin. Hence if the model is decomposable and the order given in margin is a running intersection property ordering then IPF will converge in one iteration.

Package **[MASS](https://CRAN.R-project.org/package=MASS)** contains loglm, a front-end to loglin which allows the log-linear model to be specified and fitted in a formula-based manner similar to that of other fitting functions such as lm or glm.

# Value

A list with the following components.

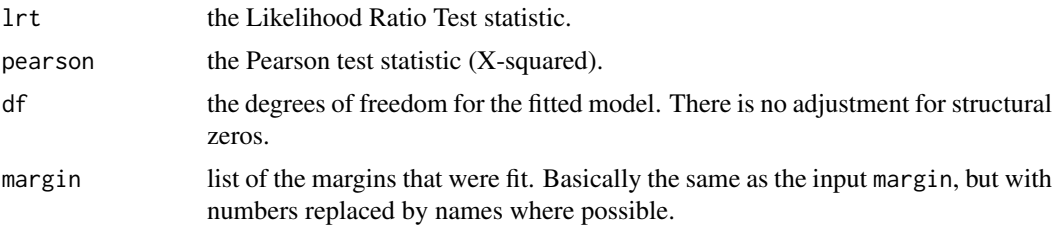

#### Lognormal 1547

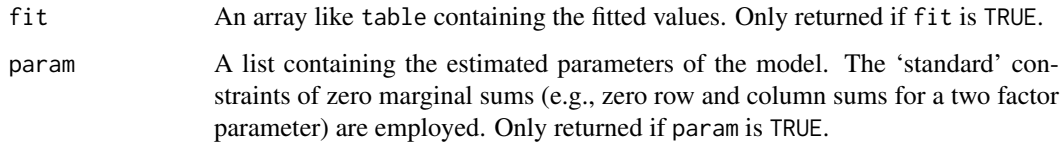

# Author(s)

Kurt Hornik

# References

Becker, R. A., Chambers, J. M. and Wilks, A. R. (1988). *The New S Language*. Wadsworth & Brooks/Cole.

Haberman, S. J. (1972). Algorithm AS 51: Log-linear fit for contingency tables. *Applied Statistics*, 21, 218–225. [doi:10.2307/2346506.](https://doi.org/10.2307/2346506)

Agresti, A. (1990). *Categorical data analysis*. New York: Wiley.

# See Also

[table](#page-667-0).

[loglm](#page-2307-0) in package [MASS](https://CRAN.R-project.org/package=MASS) for a user-friendly wrapper.

[glm](#page-1535-0) for another way to fit log-linear models.

#### Examples

```
## Model of joint independence of sex from hair and eye color.
fm <- loglin(HairEyeColor, list(c(1, 2), c(1, 3), c(2, 3)))
fm
1 - pchisq(fm$lrt, fm$df)
## Model with no three-factor interactions fits well.
```
Lognormal *The Log Normal Distribution*

#### Description

Density, distribution function, quantile function and random generation for the log normal distribution whose logarithm has mean equal to meanlog and standard deviation equal to sdlog.

```
dlnorm(x, meanlog = 0, sdlog = 1, log = FALSE)
plnorm(q, meanlog = 0, sdlog = 1, lower.tail = TRUE, log.p = FALSE)qlnorm(p, meanlog = 0, sdlog = 1, lower.tail = TRUE, log.p = FALSE)rlnorm(n, meanlog = 0, sdlog = 1)
```
## Arguments

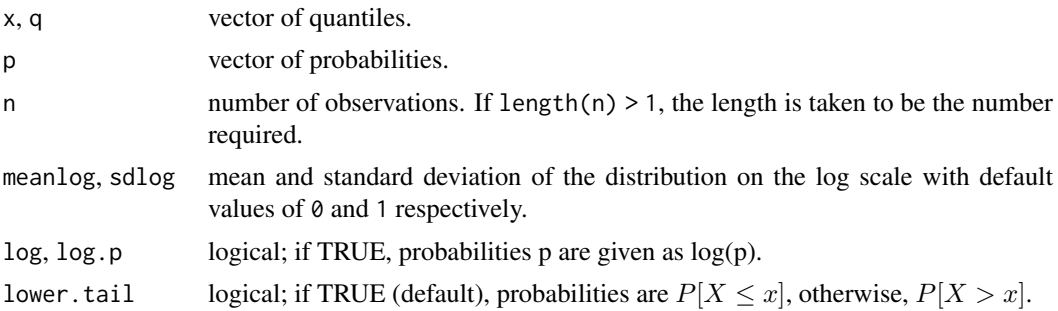

#### Details

The log normal distribution has density

$$
f(x) = \frac{1}{\sqrt{2\pi}\sigma x} e^{-(\log(x) - \mu)^2/2\sigma^2}
$$

where  $\mu$  and  $\sigma$  are the mean and standard deviation of the logarithm. The mean is  $E(X) = exp(\mu +$  $1/2\sigma^2$ ), the median is  $med(X) = exp(\mu)$ , and the variance  $Var(X) = exp(2\mu + \sigma^2)(exp(\sigma^2) - 1)$ and hence the coefficient of variation is  $\sqrt{exp(\sigma^2) - 1}$  which is approximately  $\sigma$  when that is small (e.g.,  $\sigma$  < 1/2).

# Value

dlnorm gives the density, plnorm gives the distribution function, qlnorm gives the quantile function, and rlnorm generates random deviates.

The length of the result is determined by n for rlnorm, and is the maximum of the lengths of the numerical arguments for the other functions.

The numerical arguments other than n are recycled to the length of the result. Only the first elements of the logical arguments are used.

#### Note

The cumulative hazard  $H(t) = -\log(1 - F(t))$  is -plnorm(t, r, lower = FALSE, log = TRUE).

#### Source

dlnorm is calculated from the definition (in 'Details'). [pqr]lnorm are based on the relationship to the normal.

Consequently, they model a single point mass at exp(meanlog) for the boundary case sdlog = 0.

#### References

Becker, R. A., Chambers, J. M. and Wilks, A. R. (1988) *The New S Language*. Wadsworth & Brooks/Cole.

Johnson, N. L., Kotz, S. and Balakrishnan, N. (1995) *Continuous Univariate Distributions*, volume 1, chapter 14. Wiley, New York.

# See Also

[Distributions](#page-1490-0) for other standard distributions, including [dnorm](#page-1651-0) for the normal distribution.

#### lowess and the set of the set of the set of the set of the set of the set of the set of the set of the set of the set of the set of the set of the set of the set of the set of the set of the set of the set of the set of th

## Examples

 $dlnorm(1) == dom(0)$ 

### <span id="page-1601-0"></span>lowess *Scatter Plot Smoothing*

# Description

This function performs the computations for the *LOWESS* smoother which uses locally-weighted polynomial regression (see the references).

#### Usage

lowess(x,  $y = NULL$ ,  $f = 2/3$ , iter = 3, delta = 0.01 \* diff(range(x)))

# Arguments

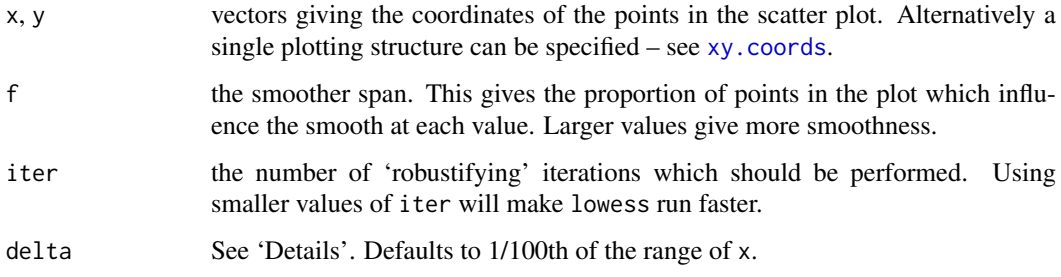

#### Details

lowess is defined by a complex algorithm, the Ratfor original of which (by W. S. Cleveland) can be found in the R sources as file 'src/library/stats/src/lowess.doc'. Normally a local linear polynomial fit is used, but under some circumstances (see the file) a local constant fit can be used. 'Local' is defined by the distance to the floor $(f*n)$ -th nearest neighbour, and tricubic weighting is used for x which fall within the neighbourhood.

The initial fit is done using weighted least squares. If iter > 0, further weighted fits are done using the product of the weights from the proximity of the x values and case weights derived from the residuals at the previous iteration. Specifically, the case weight is Tukey's biweight, with cutoff 6 times the MAD of the residuals. (The current R implementation differs from the original in stopping iteration if the MAD is effectively zero since the algorithm is highly unstable in that case.)

delta is used to speed up computation: instead of computing the local polynomial fit at each data point it is not computed for points within delta of the last computed point, and linear interpolation is used to fill in the fitted values for the skipped points.

## Value

lowess returns a list containing components x and y which give the coordinates of the smooth. The smooth can be added to a plot of the original points with the function lines: see the examples.

# References

Becker, R. A., Chambers, J. M. and Wilks, A. R. (1988). *The New S Language*. Wadsworth & Brooks/Cole.

Cleveland, W. S. (1979). Robust locally weighted regression and smoothing scatterplots. *Journal of the American Statistical Association*, 74, 829–836. [doi:10.1080/01621459.1979.10481038.](https://doi.org/10.1080/01621459.1979.10481038)

Cleveland, W. S. (1981) LOWESS: A program for smoothing scatterplots by robust locally weighted regression. *The American Statistician*, 35, 54. [doi:10.2307/2683591.](https://doi.org/10.2307/2683591)

## See Also

[loess](#page-1591-0), a newer formula based version of lowess (with different defaults!).

## Examples

require(graphics)

```
plot(cars, main = "lowess(cars)")
lines(lowess(cars), col = 2)lines(lowess(cars, f = .2), col = 3)
legend(5, 120, c(paste("f = ", c("2/3", ".2"))), lty = 1, col = 2:3)
```
<span id="page-1602-0"></span>ls.diag *Compute Diagnostics for* lsfit *Regression Results*

#### Description

Computes basic statistics, including standard errors, t- and p-values for the regression coefficients.

#### Usage

ls.diag(ls.out)

#### Arguments

ls.out Typically the result of [lsfit\(](#page-1604-0))

# Value

A list with the following numeric components.

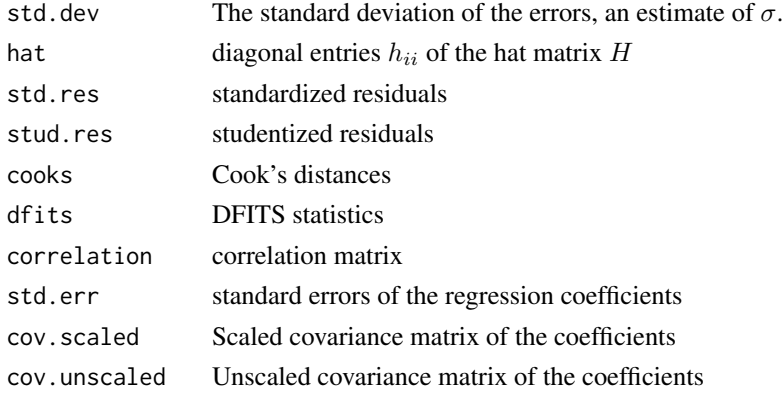

#### ls.print 1551

# References

Belsley, D. A., Kuh, E. and Welsch, R. E. (1980) *Regression Diagnostics.* New York: Wiley.

## See Also

[hat](#page-888-0) for the hat matrix diagonals, 1s.print, 1m. influence, summary. 1m, [anova](#page-1392-0).

## Examples

```
##-- Using the same data as the lm(.) example:
1sD9 \leftarrow \overline{\text{lsfit}}(x = \text{as.numeric}(\text{gl}(2, 10, 20)), y = \text{weight})dlsD9 <- ls.diag(lsD9)
utils::str(dlsD9, give.attr = FALSE)
abs(1 - sum(dlsD9$hat) / 2) < 10*.Machine$double.eps # sum(h.ii) = p
plot(dlsD9$hat, dlsD9$stud.res, xlim = c(0, 0.11))
abline(h = 0, lty = 2, col = "lightgray")
```
<span id="page-1603-0"></span>ls.print *Print* lsfit *Regression Results*

#### Description

Computes basic statistics, including standard errors, t- and p-values for the regression coefficients and prints them if print.it is TRUE.

# Usage

ls.print(ls.out, digits = 4, print.it = TRUE)

# Arguments

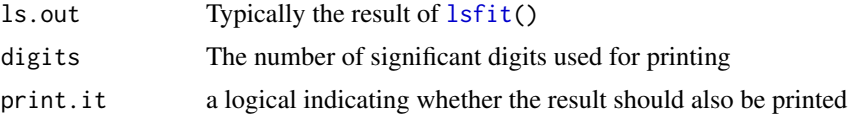

# Value

A list with the components

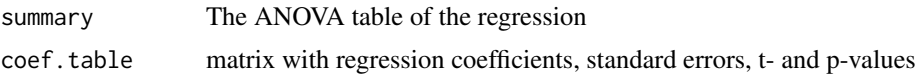

#### Note

Usually you would use summary( $lm(...)$ ) and anova( $lm(...)$ ) to obtain similar output.

# See Also

[ls.diag](#page-1602-0), [lsfit](#page-1604-0), also for examples; [lm](#page-1582-0), [lm.influence](#page-1587-0) which usually are preferable.

<span id="page-1604-0"></span>

# Description

The least squares estimate of  $\beta$  in the model

 $Y = X\beta + \epsilon$ 

is found.

## Usage

```
lsfit(x, y, wt = NULL, intercept = TRUE, tolerance = 1e-07,yname = NULL)
```
# Arguments

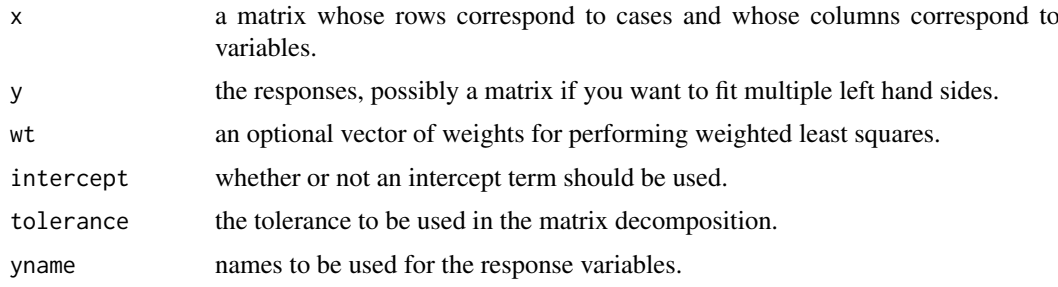

# Details

If weights are specified then a weighted least squares is performed with the weight given to the *j*-th case specified by the *j*-th entry in wt.

If any observation has a missing value in any field, that observation is removed before the analysis is carried out. This can be quite inefficient if there is a lot of missing data.

The implementation is via a modification of the LINPACK subroutines which allow for multiple left-hand sides.

# Value

A list with the following named components:

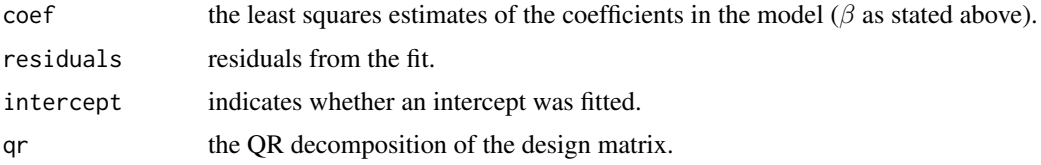

# References

Becker, R. A., Chambers, J. M. and Wilks, A. R. (1988) *The New S Language*. Wadsworth & Brooks/Cole.

## See Also

[lm](#page-1582-0) which usually is preferable; [ls.print](#page-1603-0), [ls.diag](#page-1602-0).

### Examples

```
##-- Using the same data as the lm(.) example:
lsD9 \leftarrow lstit(x = unclass(gl(2, 10)), y = weight)ls.print(lsD9)
```
#### mad *Median Absolute Deviation*

# Description

Compute the median absolute deviation, i.e., the (lo-/hi-) median of the absolute deviations from the median, and (by default) adjust by a factor for asymptotically normal consistency.

## Usage

```
mad(x, center = median(x), constant = 1.4826, na.rm = FALSE,low = FALSE, high = FALSE)
```
# Arguments

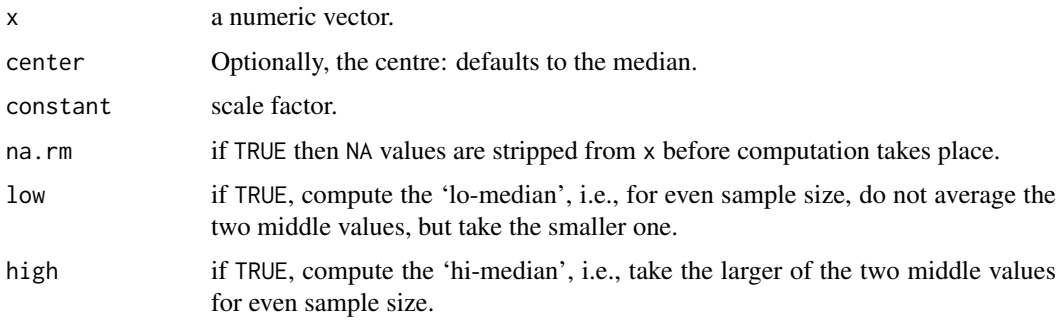

# Details

The actual value calculated is constant  $*$  cMedian(abs(x - center)) with the default value of center being median $(x)$ , and cMedian being the usual, the 'low' or 'high' median, see the arguments description for low and high above.

In the case of  $n = 1$  non-missing values and default center, the result is  $\theta$ , consistent with "no deviation from the center".

The default constant = 1.4826 (approximately  $1/\Phi^{-1}(\frac{3}{4}) = 1/\text{qnorm}(3/4)$ ) ensures consistency, i.e.,

$$
E[mad(X_1,\ldots,X_n)] = \sigma
$$

for  $X_i$  distributed as  $N(\mu, \sigma^2)$  and large n.

If na.rm is TRUE then NA values are stripped from x before computation takes place. If this is not done then an NA value in x will cause mad to return NA.

# See Also

[IQR](#page-1562-0) which is simpler but less robust, [median](#page-1615-0), [var](#page-1460-0).

## Examples

```
mad(c(1:9))
print(mad(c(1:9), \ldots) constant = 1)) ==
     mad(c(1:8, 100), constant = 1) # = 2; TRUE
x \leftarrow c(1, 2, 3, 5, 7, 8)sort(abs(x - median(x)))c(mad(x, constant = 1),mad(x, constant = 1, low = TRUE),mad(x, constant = 1, high = TRUE))
```
mahalanobis *Mahalanobis Distance*

#### Description

Returns the squared Mahalanobis distance of all rows in x and the vector  $\mu$  = center with respect to  $\Sigma$  = cov. This is (for vector x) defined as

$$
D^{2} = (x - \mu)^{\prime} \Sigma^{-1} (x - \mu)
$$

# Usage

```
mahalanobis(x, center, cov, inverted = FALSE, ...)
```
# Arguments

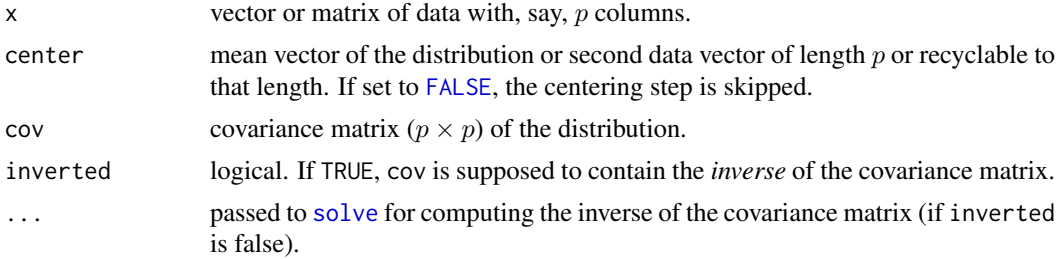

# See Also

[cov](#page-1460-0), [var](#page-1460-0)

# Examples

```
require(graphics)
```

```
ma <- cbind(1:6, 1:3)
(S \leftarrow \text{var}(\text{ma}))mahalanobis(c(0, 0), 1:2, S)
x \leftarrow \text{matrix}(rnorm(100*3), ncol = 3)stopifnot(mahalanobis(x, 0, diag(ncol(x))) == rowSums(x*x))
```
#### make.link 1555

```
##- Here, D^2 = usual squared Euclidean distances
Sx \leftarrow cov(x)D2 <- mahalanobis(x, colMeans(x), Sx)
plot(density(D2, bw = 0.5),main="Squared Mahalanobis distances, n=100, p=3") ; rug(D2)
qqplot(qchisq(ppoints(100), df = 3), D2,
       main = expression("Q-Q plot of Mahalanobis" * \simD^2 *
                          " vs. quantiles of" * \sim chi[3]^2))
abline(0, 1, col = 'gray')
```
make.link *Create a Link for GLM Families*

# Description

This function is used with the [family](#page-1506-0) functions in  $g\ln($ ). Given the name of a link, it returns a link function, an inverse link function, the derivative  $d\mu/d\eta$  and a function for domain checking.

# Usage

make.link(link)

## Arguments

```
link character; one of "logit", "probit", "cauchit", "cloglog", "identity",
               "log", "sqrt", "1/mu^2", "inverse".
```
# Value

A object of class "link-glm", a list with components

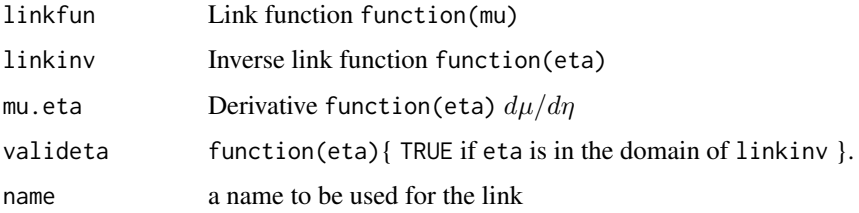

#### See Also

.

[power](#page-1692-0), [glm](#page-1535-0), [family](#page-1506-0).

# Examples

utils::str(make.link("logit"))

# Description

A utility to help model. frame. default create the right matrices when predicting from models with terms like (univariate) poly or ns.

## Usage

```
makepredictcall(var, call)
```
### Arguments

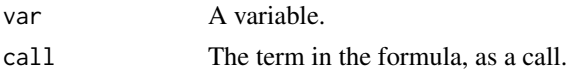

# Details

This is a generic function with methods for poly, bs and ns: the default method handles scale. If model. frame.default encounters such a term when creating a model frame, it modifies the predvars attribute of the terms supplied by replacing the term with one which will work for predicting new data. For example makepredictcall.ns adds arguments for the knots and intercept.

To make use of this, have your model-fitting function return the terms attribute of the model frame, or copy the predvars attribute of the terms attribute of the model frame to your terms object.

To extend this, make sure the term creates variables with a class, and write a suitable method for that class.

#### Value

A replacement for call for the predvars attribute of the terms.

### See Also

[model.frame](#page-1618-0), [poly](#page-1690-0), [scale](#page-560-0); [bs](#page-1365-0) and [ns](#page-1368-0) in package splines.

[cars](#page-751-0) for an example of prediction from a polynomial fit.

## Examples

```
require(graphics)
```

```
## using poly: this did not work in R < 1.5.0
fm \leq lm(weight \sim poly(height, 2), data = women)
plot(women, xlab = "Height (in)", ylab = "Weight (lb)")
ht <- seq(57, 73, length.out = 200)
nD <- data.frame(height = ht)
pfm <- predict(fm, nD)
lines(ht, pfm)
pf2 <- predict(update(fm, ~ stats::poly(height, 2)), nD)
stopifnot(all.equal(pfm, pf2)) ## was off (rel.diff. 0.0766) in R \le 3.5.0
```
## see also example(cars)

#### manova 1557

## see bs and ns for spline examples.

# manova *Multivariate Analysis of Variance*

## Description

A class for the multivariate analysis of variance.

## Usage

```
manova(...)
```
## Arguments

... Arguments to be passed to [aov](#page-1400-0).

# Details

Class "manova" differs from class "aov" in selecting a different summary method. Function manova calls [aov](#page-1400-0) and then add class "manova" to the result object for each stratum.

#### Value

See [aov](#page-1400-0) and the comments in 'Details' here.

# References

Krzanowski, W. J. (1988) *Principles of Multivariate Analysis. A User's Perspective.* Oxford.

Hand, D. J. and Taylor, C. C. (1987) *Multivariate Analysis of Variance and Repeated Measures.* Chapman and Hall.

# See Also

[aov](#page-1400-0), [summary.manova](#page-1822-0), the latter containing more examples.

# Examples

```
## Set orthogonal contrasts.
op <- options(contrasts = c("contr.helmert", "contr.poly"))
## Fake a 2nd response variable
npk2 <- within(npk, foo <- rnorm(24))
( npk2.aov <- manova(cbind(yield, foo) ~ block + N*P*K, npk2) )
summary(npk2.aov)
( npk2.aovE <- manova(cbind(yield, foo) ~ N*P*K + Error(block), npk2) )
summary(npk2.aovE)
```
# Description

Performs a Cochran-Mantel-Haenszel chi-squared test of the null that two nominal variables are conditionally independent in each stratum, assuming that there is no three-way interaction.

# Usage

```
mantelhaen.test(x, y = NULL, z = NULL,
                alternative = c("two-sided", "less", "greater"),correct = TRUE, exact = FALSE, conf.level = 0.95)
```
# Arguments

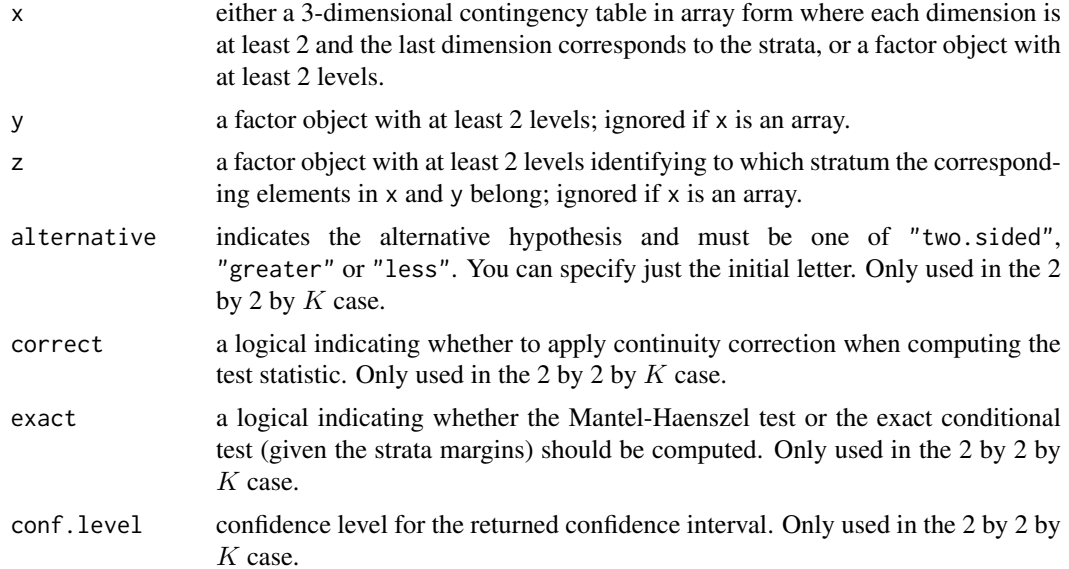

## Details

If  $x$  is an array, each dimension must be at least 2, and the entries should be nonnegative integers. NA's are not allowed. Otherwise, x, y and z must have the same length. Triples containing NA's are removed. All variables must take at least two different values.

# Value

A list with class "htest" containing the following components:

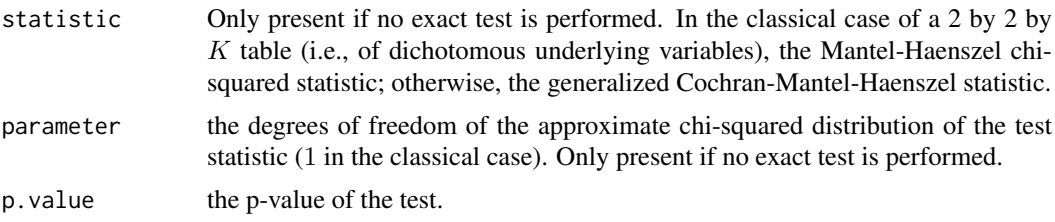

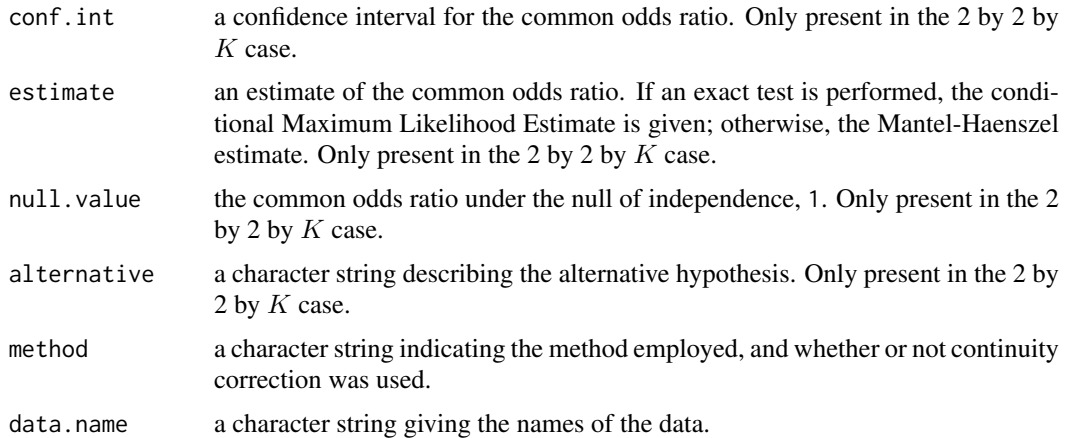

## Note

The asymptotic distribution is only valid if there is no three-way interaction. In the classical 2 by 2 by  $K$  case, this is equivalent to the conditional odds ratios in each stratum being identical. Currently, no inference on homogeneity of the odds ratios is performed.

See also the example below.

# References

Alan Agresti (1990). *Categorical data analysis*. New York: Wiley. Pages 230–235. Alan Agresti (2002). *Categorical data analysis* (second edition). New York: Wiley.

# Examples

```
## Agresti (1990), pages 231--237, Penicillin and Rabbits
## Investigation of the effectiveness of immediately injected or 1.5
## hours delayed penicillin in protecting rabbits against a lethal
## injection with beta-hemolytic streptococci.
Rabbits <-
array(c(0, 0, 6, 5,
        3, 0, 3, 6,
        6, 2, 0, 4,
       5, 6, 1, 0,
       2, 5, 0, 0),
      dim = c(2, 2, 5),
      dimensiones = list(Delay = c("None", "1.5h"),
          Response = c("Cured", "Died"),
          Penicillin.Level = c("1/8", "1/4", "1/2", "1", "4")))
Rabbits
## Classical Mantel-Haenszel test
mantelhaen.test(Rabbits)
## => p = 0.047, some evidence for higher cure rate of immediate
## injection
## Exact conditional test
mantelhaen.test(Rabbits, exact = TRUE)
## \Rightarrow p - 0.040
## Exact conditional test for one-sided alternative of a higher
## cure rate for immediate injection
mantelhaen.test(Rabbits, exact = TRUE, alternative = "greater")
```

```
## \Rightarrow p = 0.020
## UC Berkeley Student Admissions
mantelhaen.test(UCBAdmissions)
## No evidence for association between admission and gender
## when adjusted for department. However,
apply(UCBAdmissions, 3, function(x) (x[1,1]*x[2,2])/(x[1,2]*x[2,1]))## This suggests that the assumption of homogeneous (conditional)
## odds ratios may be violated. The traditional approach would be
## using the Woolf test for interaction:
woolf \leq function(x) {
  x \le -x + 1 / 2k \le -\dim(x)[3]or \leq apply(x, 3, function(x) (x[1,1]*x[2,2])/(x[1,2]*x[2,1]))
 w \leftarrow \text{apply}(x, 3, function(x) 1 / sum(1 / x))1 - pchisq(sum(w * (log(or) - weighted.mean(log(or), w)) ^ 2), k - 1)
}
woolf(UCBAdmissions)
## \Rightarrow p = 0.003, indicating that there is significant heterogeneity.
## (And hence the Mantel-Haenszel test cannot be used.)
## Agresti (2002), p. 287f and p. 297.
## Job Satisfaction example.
Satisfaction <-
    as.table(array(c(1, 2, 0, 0, 3, 3, 1, 2,
                     11, 17, 8, 4, 2, 3, 5, 2,
                     1, 0, 0, 0, 1, 3, 0, 1,
                     2, 5, 7, 9, 1, 1, 3, 6),
                   dim = c(4, 4, 2),
                   dimnames =
                   list(Income =
                        c("<5000", "5000-15000",
                           "15000-25000", ">25000"),
                         "Job Satisfaction" =
                         c("V_D", "L_S", "M_S", "V_S"),
                        Gender = c("Female", "Male"))))
## (Satisfaction categories abbreviated for convenience.)
ftable(. ~ Gender + Income, Satisfaction)
## Table 7.8 in Agresti (2002), p. 288.
mantelhaen.test(Satisfaction)
## See Table 7.12 in Agresti (2002), p. 297.
```
mauchly.test *Mauchly's Test of Sphericity*

## Description

Tests whether a Wishart-distributed covariance matrix (or transformation thereof) is proportional to a given matrix.

```
mauchly.test(object, ...)
## S3 method for class 'mlm'
```
# mauchly.test 1561

```
mauchly.test(object, ...)
## S3 method for class 'SSD'
mauchly.test(object, Sigma = diag(nrow = p),
   T = Thinrow(Proj(M) - Proj(X)), M = diag(nrow = p), X = -0,idata = data-frame(index = seq_length(p)), ...)
```
# Arguments

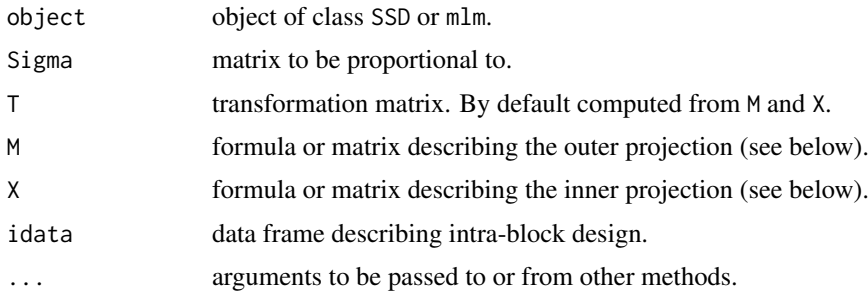

# Details

This is a generic function with methods for classes "mlm" and ["SSD"](#page-1796-0).

The basic method is for objects of class SSD the method for mlm objects just extracts the SSD matrix and invokes the corresponding method with the same options and arguments.

The T argument is used to transform the observations prior to testing. This typically involves transformation to intra-block differences, but more complicated within-block designs can be encountered, making more elaborate transformations necessary. A matrix T can be given directly or specified as the difference between two projections onto the spaces spanned by M and X, which in turn can be given as matrices or as model formulas with respect to idata (the tests will be invariant to parametrization of the quotient space M/X).

The common use of this test is in repeated measurements designs, with  $X = \gamma 1$ . This is almost, but not quite the same as testing for compound symmetry in the untransformed covariance matrix.

Notice that the defaults involve p, which is calculated internally as the dimension of the SSD matrix, and a couple of hidden functions in the stats namespace, namely proj which calculates projection matrices from design matrices or model formulas and Thin.row which removes linearly dependent rows from a matrix until it has full row rank.

# Value

```
An object of class "htest"
```
#### Note

The p-value differs slightly from that of SAS because a second order term is included in the asymptotic approximation in R.

### References

T. W. Anderson (1958). *An Introduction to Multivariate Statistical Analysis.* Wiley.

#### See Also

[SSD](#page-1796-0), [anova.mlm](#page-1395-0), [rWishart](#page-1755-0)

## Examples

```
utils::example(SSD) # Brings in the mlmfit and reacttime objects
### traditional test of intrasubj. contrasts
mauchly.test(mlmfit, X = -1)
### tests using intra-subject 3x2 design
idata \leq data.frame(deg = gl(3, 1, 6, labels = c(0,4,8)),
                     noise = gl(2, 3, 6, labels = c("A", "P"))mauchly.test(mlmfit, X = - \text{deg} + \text{noise}, idata = idata)
mauchly.test(mlmfit, M = \sim deg + noise, X = \sim noise, idata = idata)
```
mcnemar.test *McNemar's Chi-squared Test for Count Data*

# Description

Performs McNemar's chi-squared test for symmetry of rows and columns in a two-dimensional contingency table.

# Usage

mcnemar.test(x,  $y = NULL$ , correct = TRUE)

## Arguments

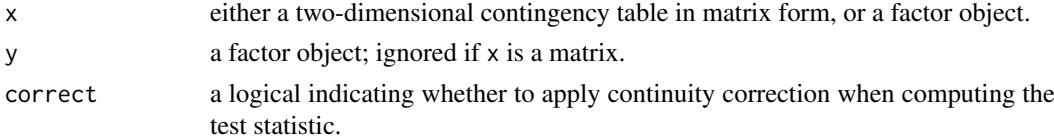

# Details

The null is that the probabilities of being classified into cells [i,j] and [j,i] are the same.

If x is a matrix, it is taken as a two-dimensional contingency table, and hence its entries should be nonnegative integers. Otherwise, both x and y must be vectors or factors of the same length. Incomplete cases are removed, vectors are coerced into factors, and the contingency table is computed from these.

Continuity correction is only used in the 2-by-2 case if correct is TRUE.

## Value

A list with class "htest" containing the following components:

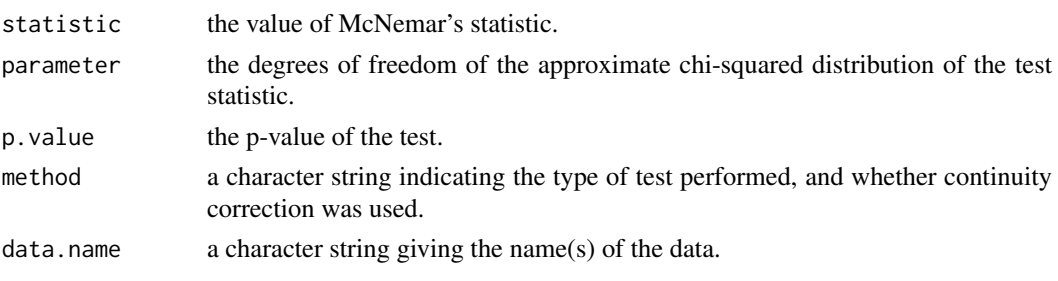

#### median and 1563

## References

Alan Agresti (1990). *Categorical data analysis*. New York: Wiley. Pages 350–354.

#### Examples

```
## Agresti (1990), p. 350.
## Presidential Approval Ratings.
## Approval of the President's performance in office in two surveys,
## one month apart, for a random sample of 1600 voting-age Americans.
Performance <-
matrix(c(794, 86, 150, 570),
       nrow = 2,
       dimnames = list("1st Survey" = c("Approve", "Disapprove"),
                       "2nd Survey" = c("Approve", "Disapprove")))
Performance
mcnemar.test(Performance)
## => significant change (in fact, drop) in approval ratings
```
<span id="page-1615-0"></span>median *Median Value*

#### Description

Compute the sample median.

#### Usage

 $median(x, na.rm = FALSE, ...)$ ## Default S3 method: median(x, na.rm =  $FALSE, ...$ )

#### Arguments

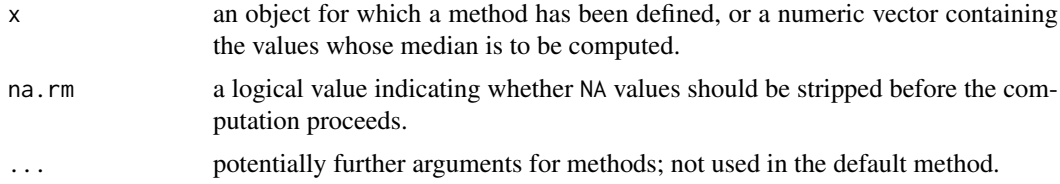

## Details

This is a generic function for which methods can be written. However, the default method makes use of is.na, sort and mean from package base all of which are generic, and so the default method will work for most classes (e.g., ["Date"](#page-185-0)) for which a median is a reasonable concept.

#### Value

The default method returns a length-one object of the same type as x, except when x is logical or integer of even length, when the result will be double.

If there are no values or if na.rm = FALSE and there are NA values the result is NA of the same type as x (or more generally the result of x[NA\_integer\_]).

### References

Becker, R. A., Chambers, J. M. and Wilks, A. R. (1988) *The New S Language*. Wadsworth & Brooks/Cole.

## See Also

[quantile](#page-1736-0) for general quantiles.

## Examples

 $median(1:4)$   $# = 2.5$  [even number]  $median(c(1:3, 100, 1000))$  # = 3 [odd, robust]

medpolish *Median Polish (Robust Two-way Decomposition) of a Matrix*

#### Description

Fits an additive model (two-way decomposition) using Tukey's *median polish* procedure.

# Usage

medpolish(x, eps =  $0.01$ , maxiter = 10, trace.iter = TRUE,  $na.rm = FALSE$ )

# Arguments

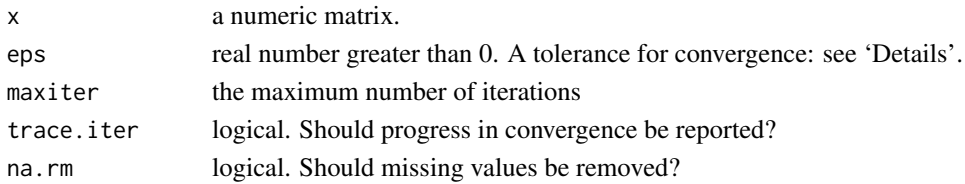

# Details

The model fitted is additive (constant  $+$  rows  $+$  columns). The algorithm works by alternately removing the row and column medians, and continues until the proportional reduction in the sum of absolute residuals is less than eps or until there have been maxiter iterations. The sum of absolute residuals is printed at each iteration of the fitting process, if trace.iter is TRUE. If na.rm is FALSE the presence of any NA value in x will cause an error, otherwise NA values are ignored.

medpolish returns an object of class medpolish (see below). There are printing and plotting methods for this class, which are invoked via by the generics [print](#page-483-0) and [plot](#page-476-0).

# Value

An object of class medpolish with the following named components:

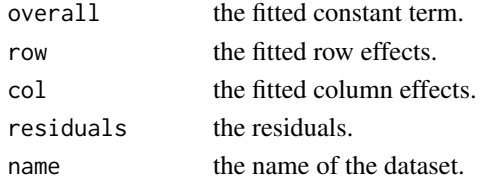

#### model.extract 1565

# References

Tukey, J. W. (1977). *Exploratory Data Analysis*, Reading Massachusetts: Addison-Wesley.

# See Also

[median](#page-1615-0); [aov](#page-1400-0) for a *mean* instead of *median* decomposition.

# Examples

```
require(graphics)
```

```
## Deaths from sport parachuting; from ABC of EDA, p.224:
deaths <-
    rbind(c(14,15,14),
         c( 7, 4, 7),
         c( 8, 2,10),
         c(15, 9,10),
         c( 0, 2, 0)dimnames(deaths) <- list(c("1-24", "25-74", "75-199", "200++", "NA"),
                         paste(1973:1975))
deaths
(med.d <- medpolish(deaths))
plot(med.d)
## Check decomposition:
all(deaths ==
    med.d$overall + outer(med.d$row,med.d$col, `+`) + med.d$residuals)
```
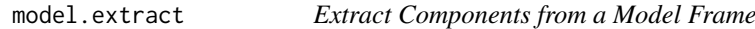

# Description

Returns the response, offset, subset, weights or other special components of a model frame passed as optional arguments to model. frame.

# Usage

```
model.extract(frame, component)
model.offset(x)
model.response(data, type = "any")
model.weights(x)
```
## Arguments

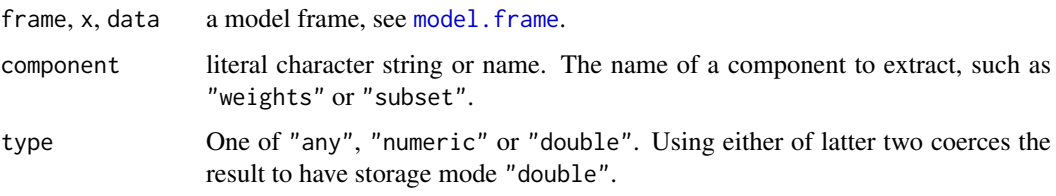

#### Details

model.extract is provided for compatibility with S, which does not have the more specific functions. It is also useful to extract e.g. the etastart and mustart components of a [glm](#page-1535-0) fit.

model.extract(m, "offset") and model.extract(m, "response") are equivalent to model.offset(m) and model.response(m) respectively. model.offset sums any terms specified by [offset](#page-1654-0) terms in the formula or by offset arguments in the call producing the model frame: it does check that the offset is numeric.

model.weights is slightly different from model.extract(, "weights") in not naming the vector it returns.

### Value

The specified component of the model frame, usually a vector. model.response() now *drops* a possible "Asis" class (stemming from  $I(.)$  $I(.)$ ).

model.offset returns NULL if no offset was specified.

#### See Also

[model.frame](#page-1618-0), [offset](#page-1654-0)

### Examples

```
a \leq model.frame(cbind(ncases,ncontrols) \sim agegp + tobgp + alcgp, data = esoph)
model.extract(a, "response")
stopifnot(model.extract(a, "response") == model.response(a))
a \le model.frame(ncases/(ncases+ncontrols) \sim agegp + tobgp + alcgp,
                  data = esoph, weights = ncases+ncontrols)
model.response(a)
(mw <- model.extract(a, "weights"))
stopifnot(identical(unname(mw), model.weights(a)))
a \leftarrow \text{model-frame}(\text{cbind}(\text{ncases}, \text{ncontrols}) \sim \text{agegp},something = tobgp, data = esoph)
names(a)
stopifnot(model.extract(a, "something") == esoph$tobgp)
```
<span id="page-1618-0"></span>model.frame *Extracting the Model Frame from a Formula or Fit*

#### <span id="page-1618-1"></span>Description

model.frame (a generic function) and its methods return a [data.frame](#page-181-0) with the variables needed to use formula and any ... arguments.

```
model.frame(formula, ...)
## Default S3 method:
model.frame(formula, data = NULL,
```
## model.frame 1567

```
subset = NULL, na.action,
            drop.unused.levels = FALSE, xlev = NULL, ...)
## S3 method for class 'aovlist'
model.frame(formula, data = NULL, ...)
## S3 method for class 'glm'
model.frame(formula, ...)
## S3 method for class 'lm'
model.frame(formula, ...)
get_all_vars(formula, data, ...)
```
#### Arguments

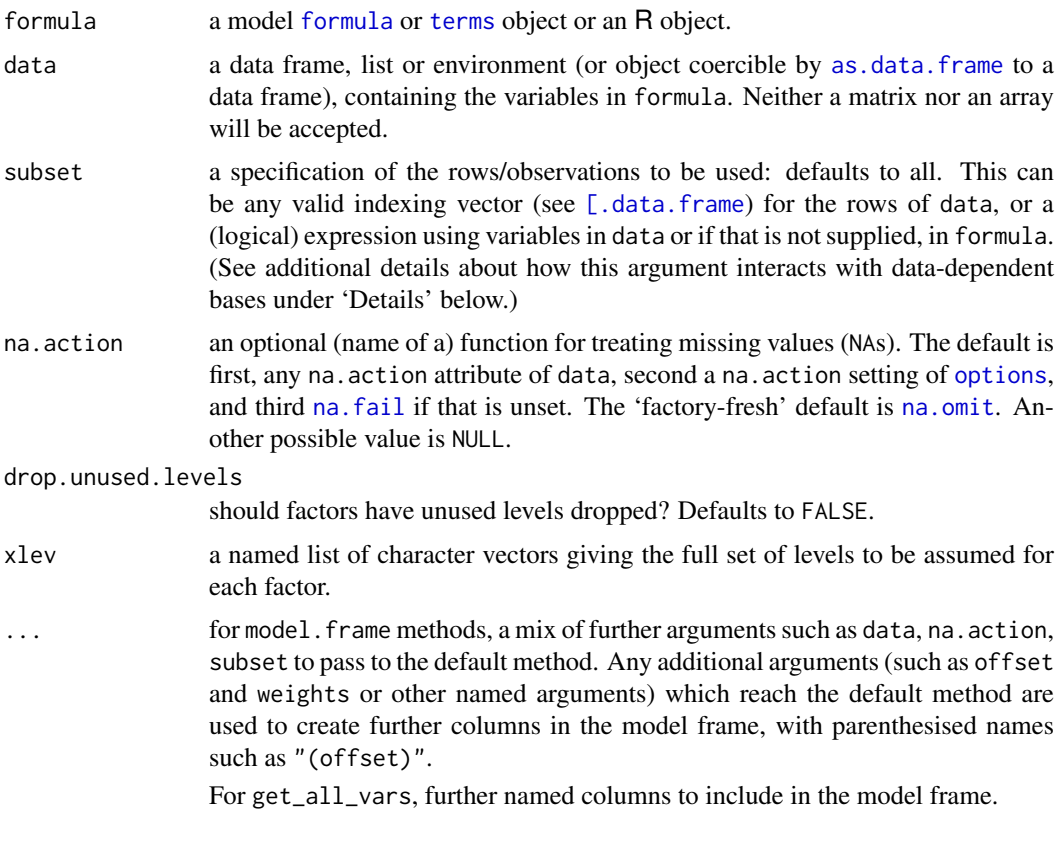

## Details

Exactly what happens depends on the class and attributes of the object formula. If this is an object of fitted-model class such as "lm", the method will either return the saved model frame used when fitting the model (if any, often selected by argument model = TRUE) or pass the call used when fitting on to the default method. The default method itself can cope with rather standard model objects such as those of class ["lqs"](#page-2310-0) from package [MASS](https://CRAN.R-project.org/package=MASS) if no other arguments are supplied.

The rest of this section applies only to the default method.

If either formula or data is already a model frame (a data frame with a "terms" attribute) and the other is missing, the model frame is returned. Unless formula is a terms object, as.formula and
then terms is called on it. (If you wish to use the keep.order argument of terms.formula, pass a terms object rather than a formula.)

Row names for the model frame are taken from the data argument if present, then from the names of the response in the formula (or rownames if it is a matrix), if there is one.

All the variables in formula, subset and in ... are looked for first in data and then in the environment of formula (see the help for [formula\(](#page-1521-0)) for further details) and collected into a data frame. Then the subset expression is evaluated, and it is used as a row index to the data frame. Then the na.action function is applied to the data frame (and may well add attributes). The levels of any factors in the data frame are adjusted according to the drop.unused.levels and xlev arguments: if xlev specifies a factor and a character variable is found, it is converted to a factor (as from R 2.10.0).

Because variables in the formula are evaluated before rows are dropped based on subset, the characteristics of data-dependent bases such as orthogonal polynomials (i.e. from terms using [poly](#page-1690-0)) or splines will be computed based on the full data set rather than the subsetted one.

Unless na.action = NULL, time-series attributes will be removed from the variables found (since they will be wrong if NAs are removed).

Note that *all* the variables in the formula are included in the data frame, even those preceded by  $\sim$ .

Only variables whose type is raw, logical, integer, real, complex or character can be included in a model frame: this includes classed variables such as factors (whose underlying type is integer), but excludes lists.

get\_all\_vars returns a [data.frame](#page-181-0) containing the variables used in formula plus those specified in ... which are recycled to the number of data frame rows. Unlike model.frame.default, it returns the input variables and not those resulting from function calls in formula.

# Value

A [data.frame](#page-181-0) containing the variables used in formula plus those specified in .... It will have additional attributes, including "terms" for an object of class ["terms"](#page-1838-0) derived from formula, and possibly "na.action" giving information on the handling of NAs (which will not be present if no special handling was done, e.g. by [na.pass](#page-1630-0)).

#### References

Chambers, J. M. (1992) *Data for models.* Chapter 3 of *Statistical Models in S* eds J. M. Chambers and T. J. Hastie, Wadsworth & Brooks/Cole.

#### See Also

[model.matrix](#page-1621-0) for the 'design matrix', [formula](#page-1521-0) for formulas, [model.extract](#page-1617-0) to extract components, and [expand.model.frame](#page-1498-0) for model.frame manipulation.

## Examples

```
data.class(model.frame(dist ~ speed, data = cars))## using a subset and an extra variable
model.frame(dist \sim speed, data = cars, subset = speed < 10, z = log(dist))
## get_all_vars(): new var.s are recycled (iff length matches: 50 = 2*25)
ncars \le get_all_vars(sqrt(dist) \sim I(speed/2), data = cars, newVar = 2:3)
stopifnot(is.data.frame(ncars),
          identical(cars, ncars[,names(cars)]),
```

```
ncol(ncars) == ncol(cars) + 1)
```
<span id="page-1621-0"></span>model.matrix *Construct Design Matrices*

#### Description

model.matrix creates a design (or model) matrix, e.g., by expanding factors to a set of dummy variables (depending on the contrasts) and expanding interactions similarly.

# Usage

```
model.matrix(object, ...)
## Default S3 method:
model.matrix(object, data = environment(object),
             contrasts.arg = NULL, xlev = NULL, ...## S3 method for class 'lm'
model.matrix(object, ...)
```
# Arguments

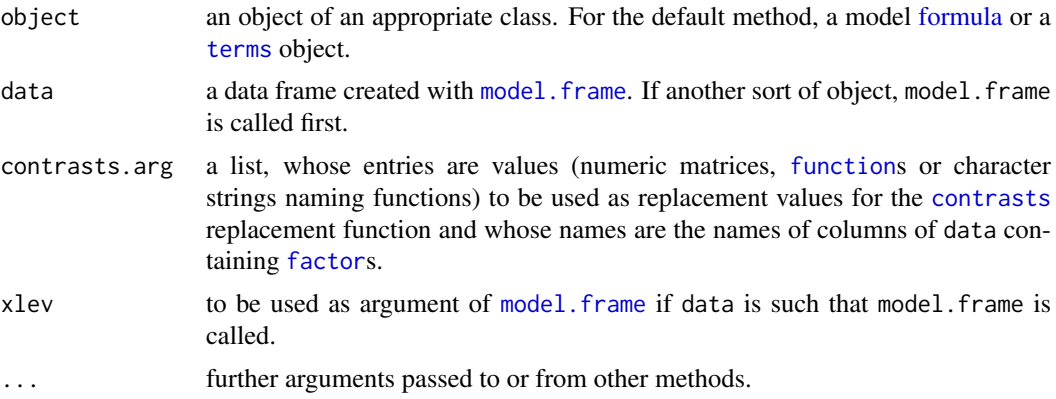

## Details

model.matrix creates a design matrix from the description given in terms(object), using the data in data which must supply variables with the same names as would be created by a call to model.frame(object) or, more precisely, by evaluating attr(terms(object), "variables"). If data is a data frame, there may be other columns and the order of columns is not important. Any character variables are coerced to factors. After coercion, all the variables used on the right-hand side of the formula must be logical, integer, numeric or factor.

If contrasts.arg is specified for a factor it overrides the default factor coding for that variable and any "contrasts" attribute set by [C](#page-1437-0) or [contrasts](#page-1456-0). Whereas invalid contrasts.args have been ignored always, they are warned about since R version 3.6.0.

In an interaction term, the variable whose levels vary fastest is the first one to appear in the formula (and not in the term), so in  $\sim a + b + b$ : a the interaction will have a varying fastest.

By convention, if the response variable also appears on the right-hand side of the formula it is dropped (with a warning), although interactions involving the term are retained.

#### Value

The design matrix for a regression-like model with the specified formula and data.

There is an attribute "assign", an integer vector with an entry for each column in the matrix giving the term in the formula which gave rise to the column. Value  $\theta$  corresponds to the intercept (if any), and positive values to terms in the order given by the term.labels attribute of the terms structure corresponding to object.

If there are any factors in terms in the model, there is an attribute "contrasts", a named list with an entry for each factor. This specifies the contrasts that would be used in terms in which the factor is coded by contrasts (in some terms dummy coding may be used), either as a character vector naming a function or as a numeric matrix.

# References

Chambers, J. M. (1992) *Data for models.* Chapter 3 of *Statistical Models in S* eds J. M. Chambers and T. J. Hastie, Wadsworth & Brooks/Cole.

# See Also

#### [model.frame](#page-1618-0), [model.extract](#page-1617-0), [terms](#page-1836-0)

[sparse.model.matrix](#page-2535-0) from package [Matrix](https://CRAN.R-project.org/package=Matrix) for creating *sparse* model matrices, which may be more efficient in large dimensions.

#### Examples

```
ff <- log(Volume) ~ log(Height) + log(Girth)
utils::str(m <- model.frame(ff, trees))
mat <- model.matrix(ff, m)
dd <- data.frame(a = gl(3,4), b = gl(4,1,12)) # balanced 2-way
options("contrasts") # typically 'treatment' (for unordered factors)
model.matrix(\sim a + b, dd)
model.matrix(\sim a + b, dd, contrasts.arg = list(a = "contr.sum"))
model.matrix(\sim a + b, dd, contrasts.arg = list(a = "contr.sum", b = contr.poly))
m.orth <- model.matrix(~a+b, dd, contrasts.arg = list(a = "contr.helmert"))
crossprod(m.orth) # m.orth is ALMOST orthogonal
# invalid contrasts.. ignored with a warning:
stopifnot(identical(
   model.matrix<sup>\sim</sup> a + b, dd),
   model.matrix(\sim a + b, dd, contrasts.arg = "contr.F00")))
```
model.tables *Compute Tables of Results from an* aov *Model Fit*

# Description

Computes summary tables for model fits, especially complex aov fits.

## model.tables 1571

## Usage

```
model.tables(x, ...)
## S3 method for class 'aov'
model.tables(x, type = "effects", se = FALSE, cterms, ...)
## S3 method for class 'aovlist'
model.tables(x, type = "effects", se = FALSE, ...)
```
# Arguments

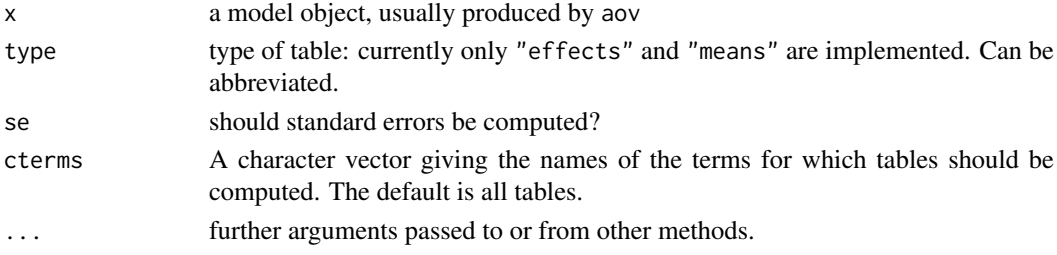

# Details

For type = "effects" give tables of the coefficients for each term, optionally with standard errors. For type = "means" give tables of the mean response for each combinations of levels of the factors in a term.

The "aov" method cannot be applied to components of a "aovlist" fit.

## Value

An object of class "tables.aov", as list which may contain components

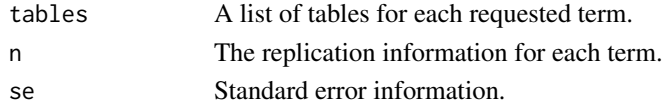

## Warning

The implementation is incomplete, and only the simpler cases have been tested thoroughly. Weighted aov fits are not supported.

# See Also

[aov](#page-1400-0), [proj](#page-1727-0), [replications](#page-1746-0), [TukeyHSD](#page-1850-0), [se.contrast](#page-1759-0)

# Examples

```
options(contrasts = c("contr.helmert", "contr.treatment"))
npk.aov <- aov(yield ~ block + N*P*K, npk)
model.tables(npk.aov, "means", se = TRUE)
## as a test, not particularly sensible statistically
npk.aovE <- aov(yield ~ N*P*K + Error(block), npk)
model.tables(npk.aovE, se = TRUE)
model.tables(npk.aovE, "means")
```
## Description

These functions plot seasonal (or other) subseries of a time series. For each season (or other category), a time series is plotted.

# Usage

```
monthplot(x, ...)
## S3 method for class 'stl'
monthplot(x, labels = NULL, ylab = choice, choice = "seasonal",...)
## S3 method for class 'StructTS'
monthplot(x, labels = NULL, ylab = choice, choice = "sea", \dots)
## S3 method for class 'ts'
monthplot(x, labels = NULL, times = time(x), phase = cycle(x),
             ylab = deparse1(substitute(x)), ...)
## Default S3 method:
monthplot(x, labels = 1L:12L,
          ylab = deparse1(substitute(x)),
          times = seq_along(x),
          phase = (times - 1L)%%length(labels) + 1L, base = mean,
          axes = TRUE, type = c("1", "h"), box = TRUE,
          add = FALSE,col = par("col"), lty = par("lty"), lwd = par("lwd"),col.\n base = col, lty.base = lty, lwd.base = lwd, ...)
```
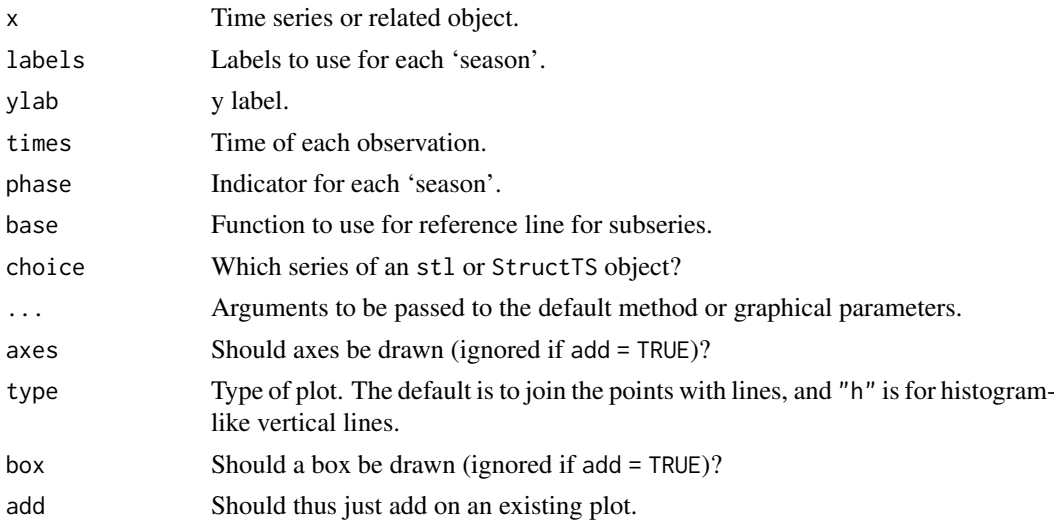

#### monthplot 1573

col, lty, lwd Graphics parameters for the series. col.base, lty.base, lwd.base Graphics parameters for the segments used for the reference lines.

# Details

These functions extract subseries from a time series and plot them all in one frame. The [ts](#page-1842-0), [stl](#page-1811-0), and [StructTS](#page-1814-0) methods use the internally recorded frequency and start and finish times to set the scale and the seasons. The default method assumes observations come in groups of 12 (though this can be changed).

If the labels are not given but the phase is given, then the labels default to the unique values of the phase. If both are given, then the phase values are assumed to be indices into the labels array, i.e., they should be in the range from 1 to length(labels).

# Value

These functions are executed for their side effect of drawing a seasonal subseries plot on the current graphical window.

## Author(s)

Duncan Murdoch

## References

Becker, R. A., Chambers, J. M. and Wilks, A. R. (1988) *The New S Language*. Wadsworth & Brooks/Cole.

#### See Also

## [ts](#page-1842-0), [stl](#page-1811-0), [StructTS](#page-1814-0)

## Examples

```
require(graphics)
```

```
## The CO2 data
fit \le stl(log(co2), s.window = 20, t.window = 20)
plot(fit)
op \leq par(mfrow = c(2,2))
monthplot(co2, ylab = "data", cex.axis = 0.8)
monthplot(fit, choice = "seasonal", cex.axis = 0.8)
monthplot(fit, choice = "trend", cex.axis = 0.8)
monthplot(fit, choice = "remainder", type = "h", cex.axis = 0.8)
par(op)
## The CO2 data, grouped quarterly
quarter <- (cycle(co2) - 1) %/% 3
monthplot(co2, phase = quarter)
```
## see also JohnsonJohnson

## Description

Performs Mood's two-sample test for a difference in scale parameters.

# Usage

```
mood.test(x, ...)
## Default S3 method:
mood.test(x, y,
         alternative = c("two-sided", "less", "greater"), ...## S3 method for class 'formula'
mood.test(formula, data, subset, na.action, ...)
```
# Arguments

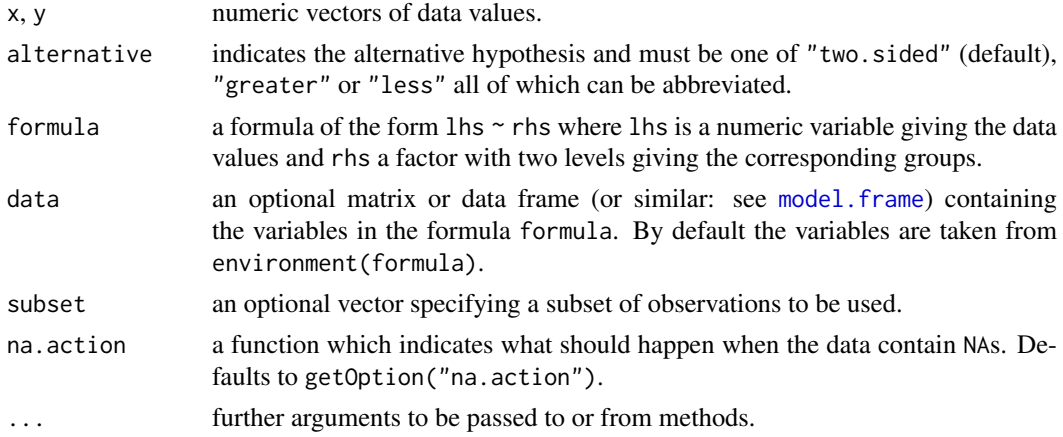

# Details

The underlying model is that the two samples are drawn from  $f(x - l)$  and  $f((x - l)/s)/s$ , respectively, where  $l$  is a common location parameter and  $s$  is a scale parameter.

The null hypothesis is  $s = 1$ .

There are more useful tests for this problem.

In the case of ties, the formulation of Mielke (1967) is employed.

#### Value

A list with class "htest" containing the following components:

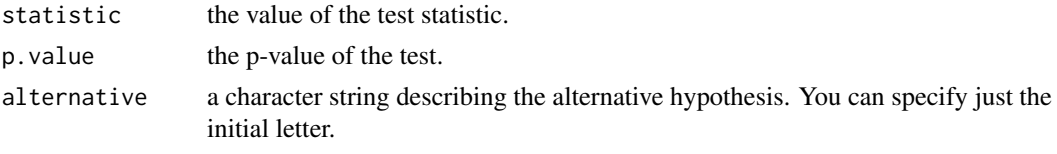

#### Multinom 1575

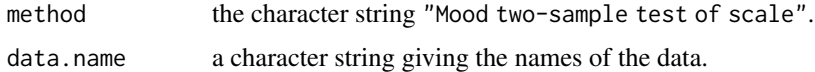

## References

William J. Conover (1971), *Practical nonparametric statistics*. New York: John Wiley & Sons. Pages 234f.

Paul W. Mielke, Jr. (1967). Note on some squared rank tests with existing ties. *Technometrics*, 9/2, 312–314. [doi:10.2307/1266427.](https://doi.org/10.2307/1266427)

#### See Also

[fligner.test](#page-1520-0) for a rank-based (nonparametric) k-sample test for homogeneity of variances; [ansari.test](#page-1397-0) for another rank-based two-sample test for a difference in scale parameters; [var.test](#page-1859-0) and [bartlett.test](#page-1425-0) for parametric tests for the homogeneity in variance.

### Examples

```
## Same data as for the Ansari-Bradley test:
## Serum iron determination using Hyland control sera
ramsay <- c(111, 107, 100, 99, 102, 106, 109, 108, 104, 99,
           101, 96, 97, 102, 107, 113, 116, 113, 110, 98)
jung.parekh <- c(107, 108, 106, 98, 105, 103, 110, 105, 104,
           100, 96, 108, 103, 104, 114, 114, 113, 108, 106, 99)
mood.test(ramsay, jung.parekh)
## Compare this to ansari.test(ramsay, jung.parekh)
```
Multinom *The Multinomial Distribution*

# Description

Generate multinomially distributed random number vectors and compute multinomial probabilities.

# Usage

```
rmultinom(n, size, prob)
dmultinom(x, size = NULL, prob, log = FALSE)
```
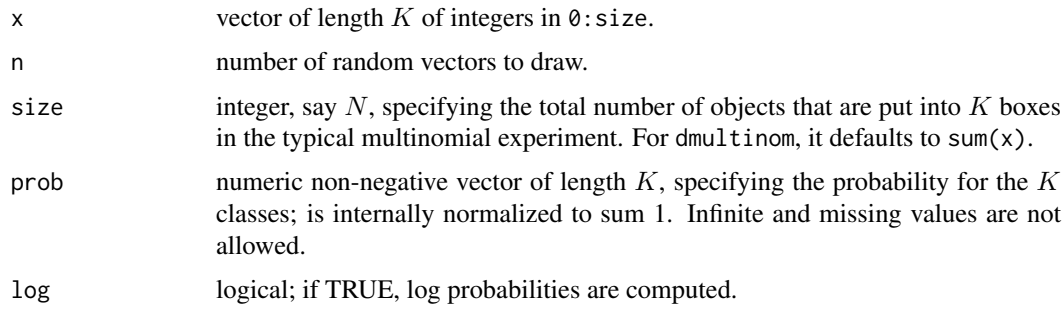

#### Details

If x is a K-component vector, dmultinom(x, prob) is the probability

$$
P(X_1 = x_1, ..., X_K = x_k) = C \times \prod_{j=1}^{K} \pi_j^{x_j}
$$

where C is the 'multinomial coefficient'  $C = N!/(x_1! \cdots x_K!)$  and  $N = \sum_{j=1}^K x_j$ . By definition, each component  $X_j$  is binomially distributed as Bin(size, prob[j]) for  $j =$  $1, \ldots, K$ .

The rmultinom() algorithm draws binomials  $X_j$  from  $Bin(n_j, P_j)$  sequentially, where  $n_1 = N$ (N := size),  $P_1 = \pi_1$  ( $\pi$  is prob scaled to sum 1), and for  $j \ge 2$ , recursively,  $n_j = N - \sum_{k=1}^{j-1} X_k$ and  $P_j = \pi_j/(1 - \sum_{k=1}^{j-1} \pi_k)$ .

# Value

For rmultinom(), an integer  $K \times n$  matrix where each column is a random vector generated according to the desired multinomial law, and hence summing to size. Whereas the *transposed* result would seem more natural at first, the returned matrix is more efficient because of columnwise storage.

#### Note

dmultinom is currently *not vectorized* at all and has no C interface (API); this may be amended in the future.

#### See Also

[Distributions](#page-1490-0) for standard distributions, including [dbinom](#page-1430-0) which is a special case conceptually.

#### Examples

 $rmultinom(10, size = 12, prob = c(0.1, 0.2, 0.8))$ 

```
pr \leq c(1,3,6,10) # normalization not necessary for generation
rmultinom(10, 20, prob = pr)
```

```
## all possible outcomes of Multinom(N = 3, K = 3)
X \leftarrow t(as.matrix(expand.grid(0:3, 0:3))); X \leftarrow X[, colSums(X) <= 3]
X \leftarrow rbind(X, 3:3 - colSums(X)); dimnames(X) <- list(letters[1:3], NULL)
X
round(apply(X, 2, function(x) dmultinom(x, prob = c(1,2,5))), 3)
```
<span id="page-1628-0"></span>na.action *NA Action*

#### Description

Extract information on the NA action used to create an object.

## Usage

```
na.action(object, ...)
```
#### na.contiguous 1577

# Arguments

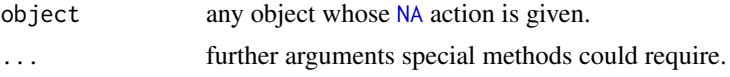

# Details

na.action is a generic function, and na.action.default its default method. The latter extracts the "na.action" component of a list if present, otherwise the "na.action" attribute.

When model. frame is called, it records any information on NA handling in a "na.action" attribute. Most model-fitting functions return this as a component of their result.

# Value

Information from the action which was applied to object if NAs were handled specially, or NULL.

#### References

Chambers, J. M. and Hastie, T. J. (1992) *Statistical Models in S.* Wadsworth & Brooks/Cole.

# See Also

[options\(](#page-452-0)"na.action"), [na.omit](#page-1630-0), [na.fail](#page-1630-1), also for na.exclude, na.pass.

# Examples

```
na.action(na.omit(c(1, NA)))
```
<span id="page-1629-0"></span>na.contiguous *Find Longest Contiguous Stretch of non-NAs*

# Description

Find the longest consecutive stretch of non-missing values in a time series object. (In the event of a tie, the first such stretch.)

## Usage

```
na.contiguous(object, ...)
```
#### Arguments

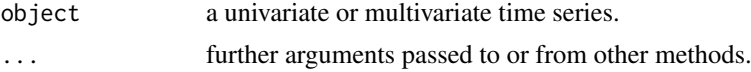

## Value

A time series without missing values. The class of object will be preserved.

## See Also

[na.omit](#page-1630-0) and [na.omit.ts](#page-1844-0); [na.fail](#page-1630-1)

# Examples

na.contiguous(presidents)

<span id="page-1630-1"></span>na.fail *Handle Missing Values in Objects*

## <span id="page-1630-0"></span>Description

These generic functions are useful for dealing with [NA](#page-421-0)s in e.g., data frames. na.fail returns the object if it does not contain any missing values, and signals an error otherwise. na.omit returns the object with incomplete cases removed. na.pass returns the object unchanged.

# Usage

```
na.fail(object, ...)
na.omit(object, ...)
na.exclude(object, ...)
na.pass(object, ...)
```
#### Arguments

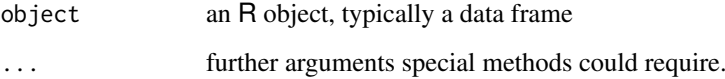

# Details

At present these will handle vectors, matrices and data frames comprising vectors and matrices (only).

If na.omit removes cases, the row numbers of the cases form the "na.action" attribute of the result, of class "omit".

na.exclude differs from na.omit only in the class of the "na.action" attribute of the result, which is "exclude". This gives different behaviour in functions making use of [naresid](#page-1631-0) and [napredict](#page-1631-1): when na.exclude is used the residuals and predictions are padded to the correct length by inserting NAs for cases omitted by na.exclude.

# References

Chambers, J. M. and Hastie, T. J. (1992) *Statistical Models in S.* Wadsworth & Brooks/Cole.

# See Also

[na.action](#page-1628-0); [options](#page-452-0) with argument na.action for setting NA actions; and [lm](#page-1582-0) and [glm](#page-1535-0) for functions using these. [na.contiguous](#page-1629-0) as alternative for time series.

#### naprint 1579

## Examples

```
DF <- data.frame(x = c(1, 2, 3), y = c(0, 10, NA))
na.omit(DF)
m <- as.matrix(DF)
na.omit(m)
stopifnot(all(na.omit(1:3) == 1:3)) # does not affect objects with no NA's
try(na.fail(DF)) #> Error: missing values in ...
options("na.action")
```
naprint *Adjust for Missing Values*

# Description

Use missing value information to report the effects of an na.action.

## Usage

naprint $(x, \ldots)$ 

# Arguments

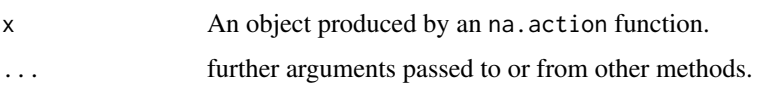

# Details

This is a generic function, and the exact information differs by method. naprint.omit reports the number of rows omitted: naprint.default reports an empty string.

## Value

A character string providing information on missing values, for example the number.

<span id="page-1631-0"></span>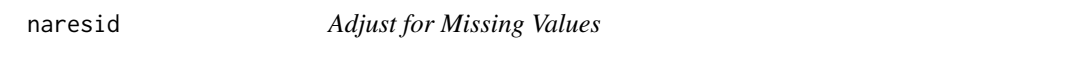

## <span id="page-1631-1"></span>Description

Use missing value information to adjust residuals and predictions.

# Usage

```
naresid(omit, x, ...)
napredict(omit, x, ...)
```
# Arguments

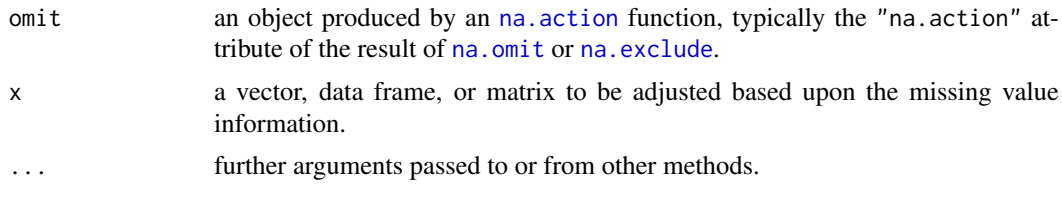

## Details

These are utility functions used to allow [predict](#page-1705-0), [fitted](#page-1518-0) and [residuals](#page-1752-0) methods for modelling functions to compensate for the removal of NAs in the fitting process. They are used by the default, "lm", "glm" and "nls" methods, and by further methods in packages **[MASS](https://CRAN.R-project.org/package=MASS)**, [rpart](https://CRAN.R-project.org/package=rpart) and [survival](https://CRAN.R-project.org/package=survival). Also used for the scores returned by [factanal](#page-1502-0), [prcomp](#page-1703-0) and [princomp](#page-1718-0).

The default methods do nothing. The default method for the na.exclude action is to pad the object with NAs in the correct positions to have the same number of rows as the original data frame.

Currently naresid and napredict are identical, but future methods need not be. naresid is used for residuals, and napredict for fitted values, predictions and [weights](#page-1866-0).

## Value

These return a similar object to x.

## Note

In the early 2000s, packages [rpart](https://CRAN.R-project.org/package=rpart) and survival5 contained versions of these functions that had an na.omit action equivalent to that now used for na.exclude.

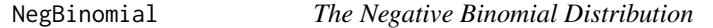

## Description

Density, distribution function, quantile function and random generation for the negative binomial distribution with parameters size and prob.

# Usage

```
dnbinom(x, size, prob, mu, log = FALSE)pnbinom(q, size, prob, mu, lower.tail = TRUE, log.p = FALSE)
qnbinom(p, size, prob, mu, lower.tail = TRUE, log.p = FALSE)rnbinom(n, size, prob, mu)
```
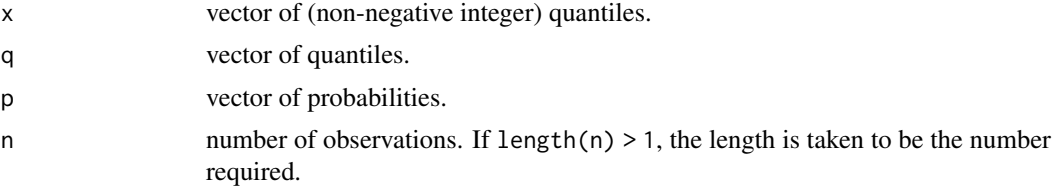

#### NegBinomial 1581

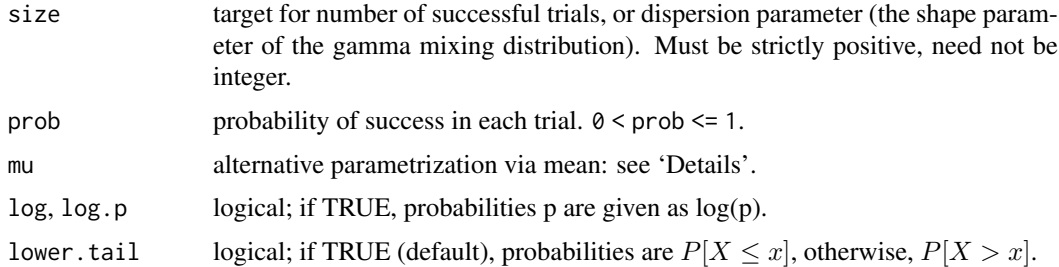

## Details

The negative binomial distribution with  $size = n$  and  $prob = p$  has density

$$
p(x) = \frac{\Gamma(x+n)}{\Gamma(n)x!} p^{n} (1-p)^{x}
$$

for  $x = 0, 1, 2, \ldots, n > 0$  and  $0 < p \le 1$ .

This represents the number of failures which occur in a sequence of Bernoulli trials before a target number of successes is reached. The mean is  $\mu = n(1-p)/p$  and variance  $n(1-p)/p^2$ .

A negative binomial distribution can also arise as a mixture of Poisson distributions with mean distributed as a gamma distribution (see [pgamma](#page-1530-0)) with scale parameter  $(1 - prob)/prob$  and shape parameter size. (This definition allows non-integer values of size.)

An alternative parametrization (often used in ecology) is by the *mean* mu (see above), and size, the *dispersion parameter*, where prob = size/(size+mu). The variance is mu + mu^2/size in this parametrization.

If an element of x is not integer, the result of dnbinom is zero, with a warning.

The case size  $=0$  is the distribution concentrated at zero. This is the limiting distribution for size approaching zero, even if mu rather than prob is held constant. Notice though, that the mean of the limit distribution is 0, whatever the value of mu.

The quantile is defined as the smallest value x such that  $F(x) \geq p$ , where F is the distribution function.

## Value

dnbinom gives the density, pnbinom gives the distribution function, qnbinom gives the quantile function, and rnbinom generates random deviates.

Invalid size or prob will result in return value NaN, with a warning.

The length of the result is determined by n for rnbinom, and is the maximum of the lengths of the numerical arguments for the other functions.

The numerical arguments other than n are recycled to the length of the result. Only the first elements of the logical arguments are used.

rnbinom returns a vector of type [integer](#page-334-0) unless generated values exceed the maximum representable integer when [double](#page-215-0) values are returned.

#### Source

dnbinom computes via binomial probabilities, using code contributed by Catherine Loader (see [dbinom](#page-1430-0)).

pnbinom uses [pbeta](#page-1426-0).

qnbinom uses the Cornish–Fisher Expansion to include a skewness correction to a normal approximation, followed by a search.

rnbinom uses the derivation as a gamma mixture of Poisson distributions, see

Devroye, L. (1986) *Non-Uniform Random Variate Generation.* Springer-Verlag, New York. Page 480.

# See Also

[Distributions](#page-1490-0) for standard distributions, including [dbinom](#page-1430-0) for the binomial, [dpois](#page-1687-0) for the Poisson and [dgeom](#page-1532-0) for the geometric distribution, which is a special case of the negative binomial.

#### Examples

```
require(graphics)
x \le -0.11dnbinom(x, size = 1, prob = 1/2) * 2^{(1 + x)} # == 1
126 / dnbinom(0:8, size = 2, prob = 1/2) #- theoretically integer
## Cumulative ('p') = Sum of discrete prob.s ('d'); Relative error :
summary(1 - cumsum(dnbinom(x, size = 2, prob = 1/2)) /
                   phinom(x, size = 2, prob = 1/2))x < -0:15size < - (1:20)/4
persp(x, size, dnb \le outer(x, size, function(x, s) dnbinom(x, s, prob = 0.4)),
      xlab = "x", ylab = "s", zlab = "density", theta = 150)
title(tit <- "negative binomial density(x,s, pr = 0.4) vs. \times & s")
image (x, size, log10(dnb), main = paste("log [", tit, "]"))
contour(x, size, log10(dnb), add = TRUE)## Alternative parametrization
x1 \le - \text{rnbinom}(500, \text{mu} = 4, \text{size} = 1)x2 \le - \text{rnbinom}(500, \text{mu} = 4, \text{size} = 10)x3 \le rnbinom(500, mu = 4, size = 100)
h1 \leftarrow hist(x1, breaks = 20, plot = FALSE)
h2 <- hist(x2, breaks = h1$breaks, plot = FALSE)
h3 <- hist(x3, breaks = h1$breaks, plot = FALSE)
barplot(rbind(h1$counts, h2$counts, h3$counts),
        beside = TRUE, col = c("red","blue","cyan"),
        names.arg = round(h1$breaks[-length(h1$breaks)]))
```
nextn *Find Highly Composite Numbers*

#### Description

nextn returns the smallest integer, greater than or equal to n, which can be obtained as a product of powers of the values contained in factors.

nextn() is intended to be used to find a suitable length to zero-pad the argument of [fft](#page-1512-0) so that the transform is computed quickly. The default value for factors ensures this.

# Usage

 $nextn(n, factors = c(2,3,5))$ 

## Arguments

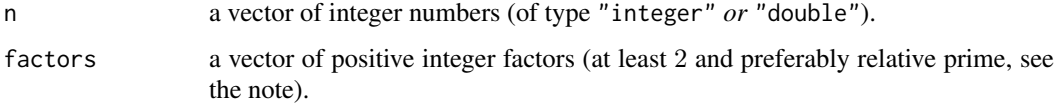

# Value

a vector of the same [length](#page-361-0) as n, of type "integer" when the values are small enough (determined before computing them) and "double" otherwise.

# Note

If the factors in factors are *not* relative prime, i.e., have themselves a common factor larger than one, the result may be wrong in the sense that it may not be the *smallest* integer. E.g., nextn(91,  $c(2,6)$ ) returns 128 instead of 96 as nextn(91,  $c(2,3)$ ) returns.

When the resulting  $N \le -n \exp(..)$  is larger than 2^53, a warning with the true 64-bit integer value is signalled, as integers above that range may not be representable in double precision.

If you really need to deal with such large integers, it may be advisable to use package [gmp](https://CRAN.R-project.org/package=gmp).

## See Also

[convolve](#page-1457-0), [fft](#page-1512-0).

## Examples

```
nextn(1001) # 1024
table(nextn(599:630))
n \le -1:100; plot(n, nextn(n) - n, type = "o", lwd=2, cex=1/2)
```
<span id="page-1635-0"></span>nlm *Non-Linear Minimization*

#### Description

This function carries out a minimization of the function f using a Newton-type algorithm. See the references for details.

## Usage

```
nlm(f, p, ..., hessian = FALSE, typsize = rep(1, length(p)),fscale = 1, print.level = 0, ndigit = 12, gradtol = 1e-6,
    stepmax = max(1000 * sqrt(sum((p/typsize)^2)), 1000),
    steptol = 1e-6, iterlim = 100, check.analyticals = TRUE)
```
# Arguments

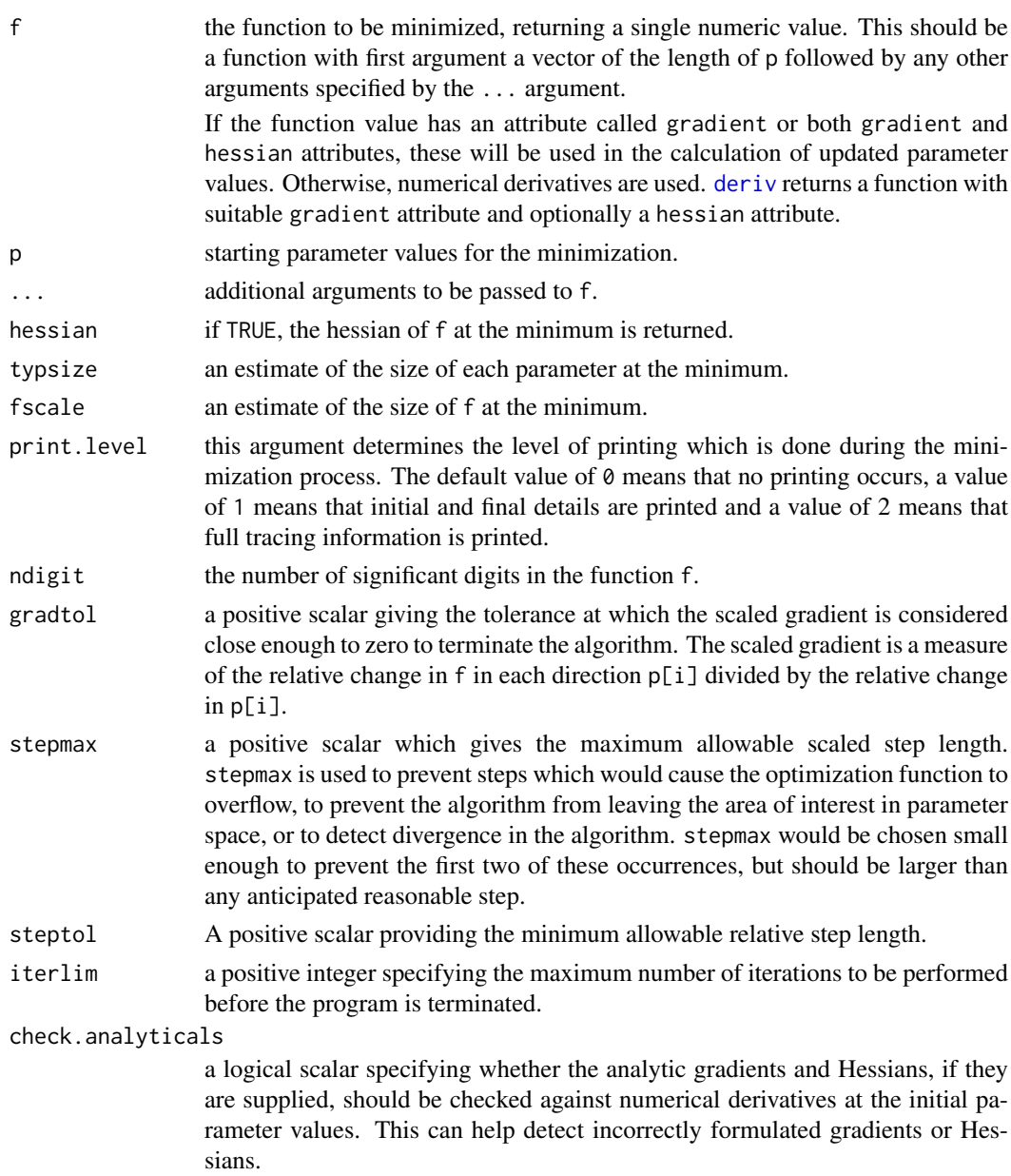

## Details

Note that arguments after ... must be matched exactly.

If a gradient or hessian is supplied but evaluates to the wrong mode or length, it will be ignored if check.analyticals = TRUE (the default) with a warning. The hessian is not even checked unless the gradient is present and passes the sanity checks.

The C code for the "perturbed" Cholesky, choldc() has had a bug in all R versions before 3.4.1.

From the three methods available in the original source, we always use method "1" which is line search.

The functions supplied should always return finite (including not NA and not NaN) values: for the function value itself non-finite values are replaced by the maximum positive value with a warning.

### Value

A list containing the following components:

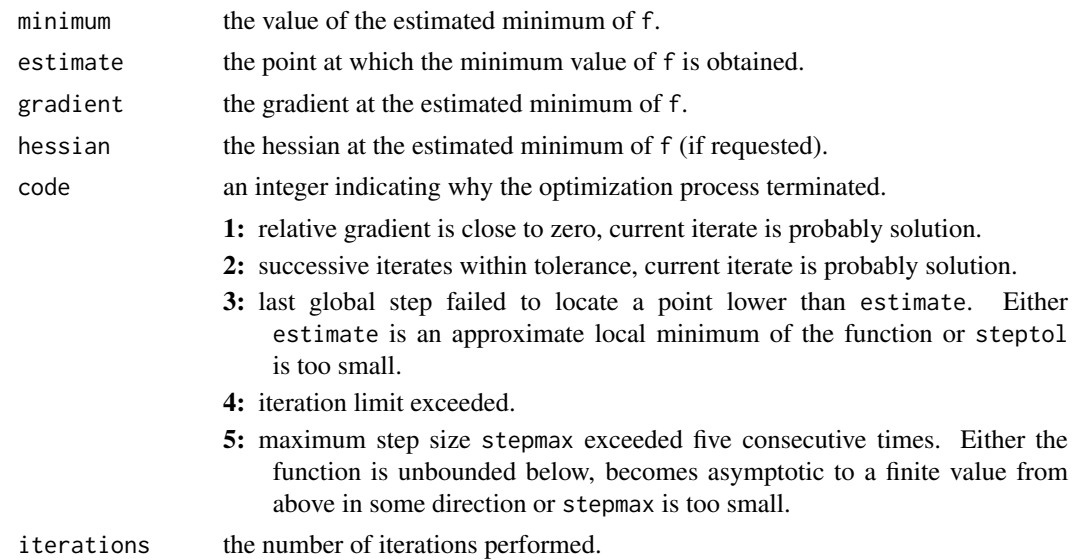

# Source

The current code is by Saikat DebRoy and the R Core team, using a C translation of Fortran code by Richard H. Jones.

# References

Dennis, J. E. and Schnabel, R. B. (1983). *Numerical Methods for Unconstrained Optimization and Nonlinear Equations*. Prentice-Hall, Englewood Cliffs, NJ.

Schnabel, R. B., Koontz, J. E. and Weiss, B. E. (1985). A modular system of algorithms for unconstrained minimization. *ACM Transactions on Mathematical Software*, 11, 419–440. [doi:10.1145/](https://doi.org/10.1145/6187.6192) [6187.6192.](https://doi.org/10.1145/6187.6192)

# See Also

[optim](#page-1656-0) and [nlminb](#page-1638-0).

[constrOptim](#page-1452-0) for constrained optimization, [optimize](#page-1662-0) for one-dimensional minimization and [uniroot](#page-1853-0) for root finding. [deriv](#page-1482-0) to calculate analytical derivatives.

For nonlinear regression, [nls](#page-1640-0) may be better.

# Examples

```
f \le function(x) sum((x-1:length(x))^2)
nlm(f, c(10,10))
nlm(f, c(10,10), print.level = 2)
utils::str(nlm(f, c(5), hessian = TRUE))
f \le function(x, a) sum((x-a)^2)
nlm(f, c(10,10), a = c(3,5))f \leftarrow function(x, a){
    res \leftarrow sum((x-a)^2)
```

```
attr(res, "gradient") <- 2*(x-a)
    res
}
nlm(f, c(10,10), a = c(3,5))## more examples, including the use of derivatives.
## Not run: demo(nlm)
```
<span id="page-1638-0"></span>nlminb *Optimization using PORT routines*

## Description

Unconstrained and box-constrained optimization using PORT routines.

For historical compatibility.

# Usage

```
nlminb(start, objective, gradient = NULL, hessian = NULL, ...,
       scale = 1, control = list(), lower = -Inf, upper = Inf)
```
## Arguments

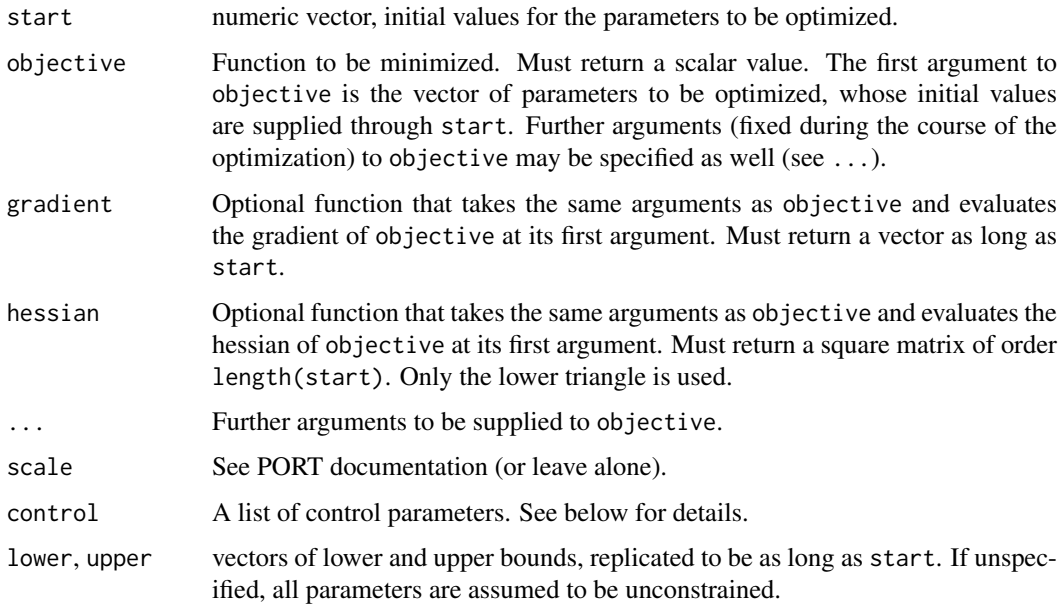

# Details

Any names of start are passed on to objective and where applicable, gradient and hessian. The parameter vector will be coerced to double.

If any of the functions returns NA or NaN this is an error for the gradient and Hessian, and such values for function evaluation are replaced by +Inf with a warning.

#### nlminb 1587

### Value

A list with components:

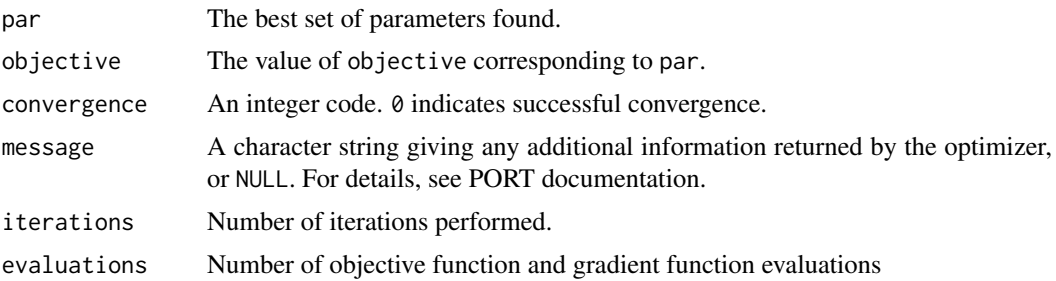

#### Control parameters

Possible names in the control list and their default values are:

eval.max Maximum number of evaluations of the objective function allowed. Defaults to 200.

iter.max Maximum number of iterations allowed. Defaults to 150.

- trace The value of the objective function and the parameters is printed every trace'th iteration. Defaults to 0 which indicates no trace information is to be printed.
- abs.tol Absolute tolerance. Defaults to 0 so the absolute convergence test is not used. If the objective function is known to be non-negative, the previous default of 1e-20 would be more appropriate.
- rel.tol Relative tolerance. Defaults to 1e-10.

x.tol X tolerance. Defaults to 1.5e-8.

- xf.tol false convergence tolerance. Defaults to 2.2e-14.
- step.min, step.max Minimum and maximum step size. Both default to 1..
- sing.tol singular convergence tolerance; defaults to rel.tol.

scale.init ...

diff.g an estimated bound on the relative error in the objective function value.

# Author(s)

R port: Douglas Bates and Deepayan Sarkar.

Underlying Fortran code by David M. Gay

# Source

<https://netlib.org/port/>

# References

David M. Gay (1990), Usage summary for selected optimization routines. Computing Science Technical Report 153, AT&T Bell Laboratories, Murray Hill.

#### See Also

[optim](#page-1656-0) (which is preferred) and [nlm](#page-1635-0).

[optimize](#page-1662-0) for one-dimensional minimization and [constrOptim](#page-1452-0) for constrained optimization.

## 1588 nls

# Examples

```
x < - rnbinom(100, mu = 10, size = 10)
hdev <- function(par)
    -sum(dnbinom(x, mu = par[1], size = par[2], log = TRUE))nlminb(c(9, 12), hdev)nlminb(c(20, 20), hdev, lower = 0, upper = Inf)nlminb(c(20, 20), hdev, lower = 0.001, upper = Inf)## slightly modified from the S-PLUS help page for nlminb
# this example minimizes a sum of squares with known solution y
sumsq <- function(x, y) {sum((x-y)^2)}
y \leftarrow rep(1, 5)x0 <- rnorm(length(y))
nlminb(start = x0, sumsq, y = y)# now use bounds with a y that has some components outside the bounds
y \leq -c(0, 2, 0, -2, 0)nlminb(start = x0, sumsq, lower = -1, upper = 1, y = y)
# try using the gradient
sumsq.g \le function(x, y) 2*(x-y)nlminb(start = x0, sumsq, sumsq.g,
       lower = -1, upper = 1, y = y)
# now use the hessian, too
sumsq.h <- function(x, y) diag(2, nrow = length(x))
nlminb(start = x0, sumsq, sumsq.g, sumsq.h,
       lower = -1, upper = 1, y = y)
## Rest lifted from optim help page
fr <- function(x) { ## Rosenbrock Banana function
    x1 \leftarrow x[1]x2 < - x[2]100 \times (x2 - x1 \times x1)^2 + (1 - x1)^2}
grr <- function(x) { ## Gradient of 'fr'
    x1 \leftarrow x[1]x2 < - x[2]c(-400 \times x1 \times (x2 - x1 \times x1) - 2 \times (1 - x1),200 * (x2 - x1 * x1))}
nlminb(c(-1.2,1), fr)
nlminb(c(-1.2,1), fr, grr)
flb \leftarrow function(x)
    { p \leftarrow length(x); sum(c(1, rep(4, p-1)) * (x - c(1, x[-p])^2)^2) }
## 25-dimensional box constrained
## par[24] is *not* at boundary
nlminb(rep(3, 25), fib, lower = rep(2, 25), upper = rep(4, 25))## trying to use a too small tolerance:
r < - nlminb(rep(3, 25), flb, control = list(rel.tol = 1e-16))
stopifnot(grepl("rel.tol", r$message))
```
# Description

Determine the nonlinear (weighted) least-squares estimates of the parameters of a nonlinear model.

# Usage

```
nls(formula, data, start, control, algorithm,
    trace, subset, weights, na.action, model,
    lower, upper, ...)
```
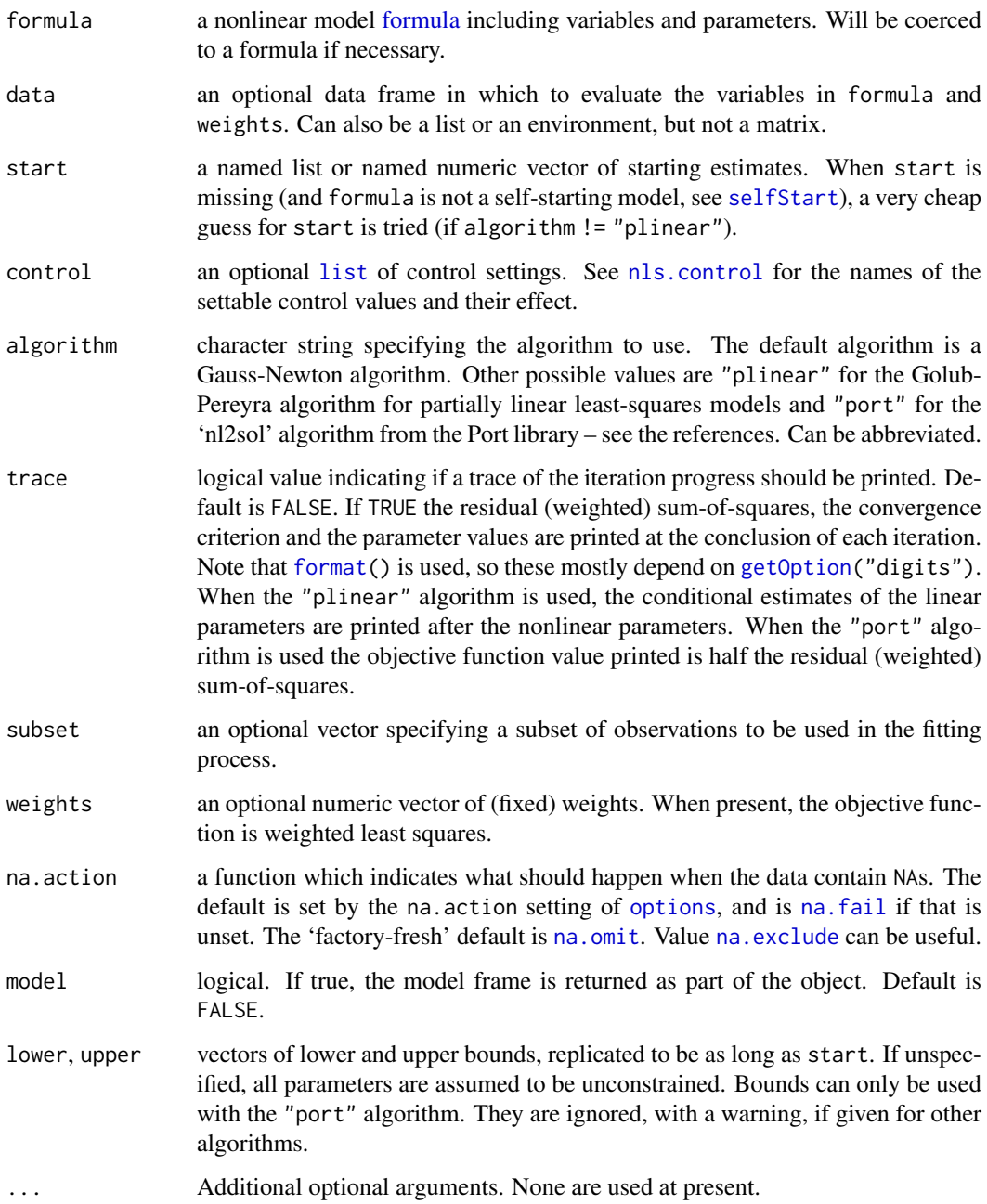

#### Details

An nls object is a type of fitted model object. It has methods for the generic functions [anova](#page-1392-0), [coef](#page-1449-0), [confint](#page-1451-0), [deviance](#page-1485-0), [df.residual](#page-1485-1), [fitted](#page-1518-0), [formula](#page-1521-0), [logLik](#page-1596-0), [predict](#page-1705-0), [print](#page-483-0), [profile](#page-1724-0), [residuals](#page-1752-0), [summary](#page-636-0), [vcov](#page-1861-0) and [weights](#page-1866-0).

Variables in formula (and weights if not missing) are looked for first in data, then the environment of formula and finally along the search path. Functions in formula are searched for first in the environment of formula and then along the search path.

Arguments subset and na.action are supported only when all the variables in the formula taken from data are of the same length: other cases give a warning.

Note that the [anova](#page-1392-0) method does not check that the models are nested: this cannot easily be done automatically, so use with care.

#### Value

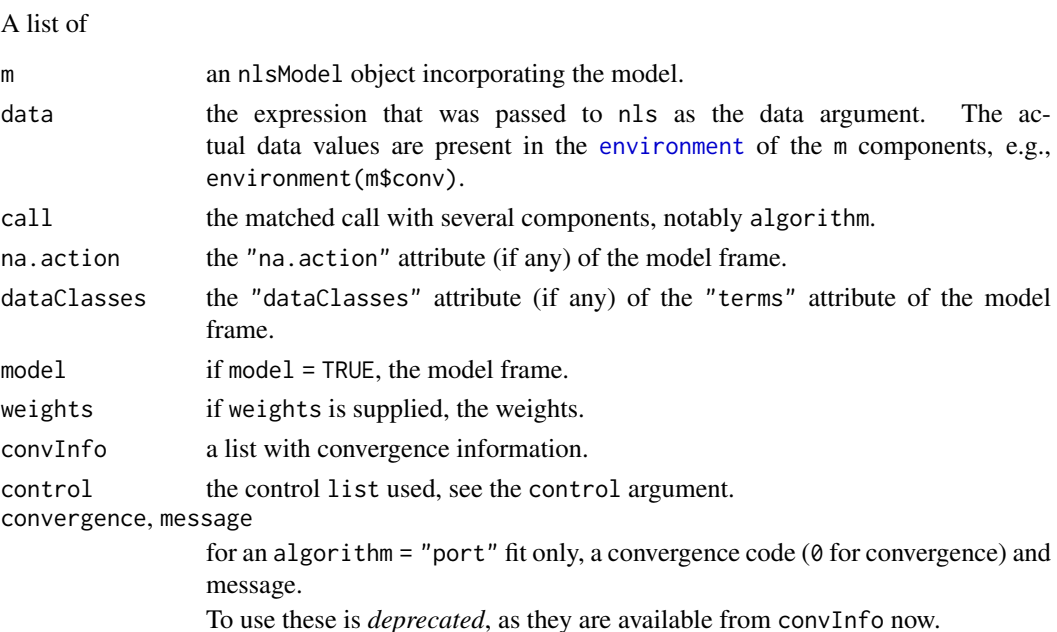

#### Warning

## The default settings of nls generally fail on artificial "zero-residual" data problems.

The nls function uses a relative-offset convergence criterion that compares the numerical imprecision at the current parameter estimates to the residual sum-of-squares. This performs well on data of the form

$$
y = f(x, \theta) + \varepsilon
$$

(with  $var(\varepsilon) > 0$ ). It fails to indicate convergence on data of the form

$$
y = f(x, \theta)
$$

because the criterion amounts to comparing two components of the round-off error. To avoid a zero-divide in computing the convergence testing value, a positive constant scaleOffset should be added to the denominator sum-of-squares; it is set in control, as in the example below; this does not yet apply to algorithm = "port".

The algorithm = "port" code appears unfinished, and does not even check that the starting value is within the bounds. Use with caution, especially where bounds are supplied.

1590 nls

# Note

Setting warnOnly = TRUE in the control argument (see [nls.control](#page-1646-0)) returns a non-converged object (since R version 2.5.0) which might be useful for further convergence analysis, *but not for inference*.

### Author(s)

Douglas M. Bates and Saikat DebRoy: David M. Gay for the Fortran code used by algorithm = "port".

## References

Bates, D. M. and Watts, D. G. (1988) *Nonlinear Regression Analysis and Its Applications*, Wiley

Bates, D. M. and Chambers, J. M. (1992) *Nonlinear models.* Chapter 10 of *Statistical Models in S* eds J. M. Chambers and T. J. Hastie, Wadsworth & Brooks/Cole.

<https://netlib.org/port/> for the Port library documentation.

# See Also

[summary.nls](#page-1823-0), [predict.nls](#page-1715-0), [profile.nls](#page-1726-0).

Self starting models (with 'automatic initial values'): [selfStart](#page-1761-0).

# Examples

```
require(graphics)
DNase1 <- subset(DNase, Run == 1)
## using a selfStart model
fm1DNase1 <- nls(density ~ SSlogis(log(conc), Asym, xmid, scal), DNase1)
summary(fm1DNase1)
## the coefficients only:
coef(fm1DNase1)
## including their SE, etc:
coef(summary(fm1DNase1))
## using conditional linearity
fm2DNase1 <- nls(density \sim 1/(1 + exp((xmid - log(conc))/scal)),
                 data = DNase1,
                 start = list(xmid = 0, scal = 1),
                 algorithm = "plinear")
summary(fm2DNase1)
## without conditional linearity
fm3DNase1 <- nls(density ~ Asym/(1 + exp((xmid - log(conc))/scal)),
                 data = DNase1,
                 start = list(Asym = 3, xmid = 0, scal = 1))summary(fm3DNase1)
## using Port's nl2sol algorithm
fm4DNase1 <- nls(density ~ Asym/(1 + exp((xmid - log(conc))/scal)),
                 data = DNase1,
                 start = list(Asym = 3, xmid = 0, scal = 1),
                 algorithm = "port")
```

```
summary(fm4DNase1)
## weighted nonlinear regression
Treated <- Puromycin[Puromycin$state == "treated", ]
weighted.MM <- function(resp, conc, Vm, K)
{
    ## Purpose: exactly as white book p. 451 -- RHS for nls()
    ## Weighted version of Michaelis-Menten model
    ## ----------------------------------------------------------
    ## Arguments: 'y', 'x' and the two parameters (see book)
    ## ----------------------------------------------------------
    ## Author: Martin Maechler, Date: 23 Mar 2001
    pred \leq (Vm \star conc)/(K + conc)
    (resp - pred) / sqrt(pred)
}
Pur.wt <- nls( ~ weighted.MM(rate, conc, Vm, K), data = Treated,
              start = list(Vm = 200, K = 0.1)summary(Pur.wt)
## Passing arguments using a list that can not be coerced to a data.frame
lisTreat <- with(Treated,
                 list(conc1 = conc[1], conc.1 = conc[-1], rate = rate)weighted.MM1 <- function(resp, conc1, conc.1, Vm, K)
{
     cone \leftarrow c(conc1, conc.1)pred \leq - (Vm * conc)/(K + conc)
    (resp - pred) / sqrt(pred)
\mathbf{I}Pur.wt1 <- nls( ~ weighted.MM1(rate, conc1, conc.1, Vm, K),
               data = lisTreat, start = list(Vm = 200, K = 0.1))
stopifnot(all.equal(coef(Pur.wt), coef(Pur.wt1)))
## Chambers and Hastie (1992) Statistical Models in S (p. 537):
## If the value of the right side [of formula] has an attribute called
## 'gradient' this should be a matrix with the number of rows equal
## to the length of the response and one column for each parameter.
weighted.MM.grad <- function(resp, conc1, conc.1, Vm, K)
{
  conc \leq c(conc1, conc.1)
  K.conc <- K+conc
  dy.dV <- conc/K.conc
  dy.dK <- -Vm*dy.dV/K.conc
  pred <- Vm*dy.dV
  pred.5 <- sqrt(pred)
  dev <- (resp - pred) / pred.5
  Ddev <- -0.5*(resp+pred)/(pred.5*pred)
  attr(dev. "gradient") <- Ddev * cbind(Vm = dv.dV, K = dv.dK)
  dev
}
Pur.wt.grad <- nls( ~ weighted.MM.grad(rate, conc1, conc.1, Vm, K),
                   data = lisTreat, start = list(Vm = 200, K = 0.1))
```

```
rbind(coef(Pur.wt), coef(Pur.wt1), coef(Pur.wt.grad))
## In this example, there seems no advantage to providing the gradient.
## In other cases, there might be.
## The two examples below show that you can fit a model to
## artificial data with noise but not to artificial data
## without noise.
x < -1.10y \le -2*x + 3 # perfect fit
## terminates in an error, because convergence cannot be confirmed:
try(nls(y \sim a + b*x, start = list(a = 0.12345, b = 0.54321)))
## adjusting the convergence test by adding 'scaleOffset' to its denominator RSS:
nls(y ~ a + b*x, start = list(a = 0.12345, b = 0.54321),
    control = list(scaleOffset = 1, printEval=TRUE))
## Alternatively jittering the "too exact" values, slightly:
set.seed(27)
yeps \leq y + rnorm(length(y), sd = 0.01) # added noise
nls(yeps \sim a + b \times x, start = list(a = 0.12345, b = 0.54321))
## the nls() internal cheap guess for starting values can be sufficient:
x \leftarrow -(1:100)/10y \le -100 + 10 \times \exp(x / 2) + \text{rnorm}(x) / 10nlmod \leq - nls(y \sim Const + A \star exp(B \star x))
plot(x,y, main = "nls(*)), data, true function and fit, n=100")curve(100 + 10 * exp(x / 2), col = 4, add = TRUE)lines(x, predict(nlmod), col = 2)
## Here, requiring close convergence, must use more accurate numerical differentiation,
## as this typically gives Error: "step factor .. reduced below 'minFactor' .."
try(nlm1 \leftarrow update(nlmod, control = list(tol = 1e-7)))o2 <- options(digits = 10) # more accuracy for 'trace'
## central differencing works here typically (PR#18165: not converging on *some*):
ctr2 <- nls.control(nDcentral=TRUE, tol = 8e-8, # <- even smaller than above
   warnOnly =
        TRUE || # << work around; e.g. needed on some ATLAS-Lapack setups
        (grepl("^aarch64.*linux", R.version$platform) && grepl("^NixOS", osVersion)
              ))
(nlm2 \leq update(nlmod, control = ctr2, trace = TRUE)); options(o2)
## --> convergence tolerance 4.997e-8 (in 11 iter.)
## The muscle dataset in MASS is from an experiment on muscle
## contraction on 21 animals. The observed variables are Strip
## (identifier of muscle), Conc (Cacl concentration) and Length
## (resulting length of muscle section).
if(requireNamespace("MASS", quietly = TRUE)) withAutoprint({
## The non linear model considered is
## Length = alpha + beta*exp(-Conc/theta) + error
## where theta is constant but alpha and beta may vary with Strip.
```

```
with(MASS::muscle, table(Strip)) # 2, 3 or 4 obs per strip
## We first use the plinear algorithm to fit an overall model,
## ignoring that alpha and beta might vary with Strip.
musc.1 <- nls(Length ~ cbind(1, exp(-Conc/th)), MASS::muscle,
              start = list(th = 1), algorithm = "plinear")
summary(musc.1)
## Then we use nls' indexing feature for parameters in non-linear
## models to use the conventional algorithm to fit a model in which
## alpha and beta vary with Strip. The starting values are provided
## by the previously fitted model.
## Note that with indexed parameters, the starting values must be
## given in a list (with names):
b \leftarrow \text{coef}(\text{musc.1})musc.2 <- nls(Length ~ a[Strip] + b[Strip]*exp(-Conc/th), MASS::muscle,
              start = list(a = rep(b[2], 21), b = rep(b[3], 21), th = b[1]))
summary(musc.2)
})
```
<span id="page-1646-0"></span>

## nls.control *Control the Iterations in* nls

#### Description

Allow the user to set some characteristics of the [nls](#page-1640-0) nonlinear least squares algorithm.

# Usage

```
nls.control(maxiter = 50, tol = 1e-05, minFactor = 1/1024,printEval = FALSE, warnOnly = FALSE, scaleOffset = 0,
           nDcentral = FALSE)
```
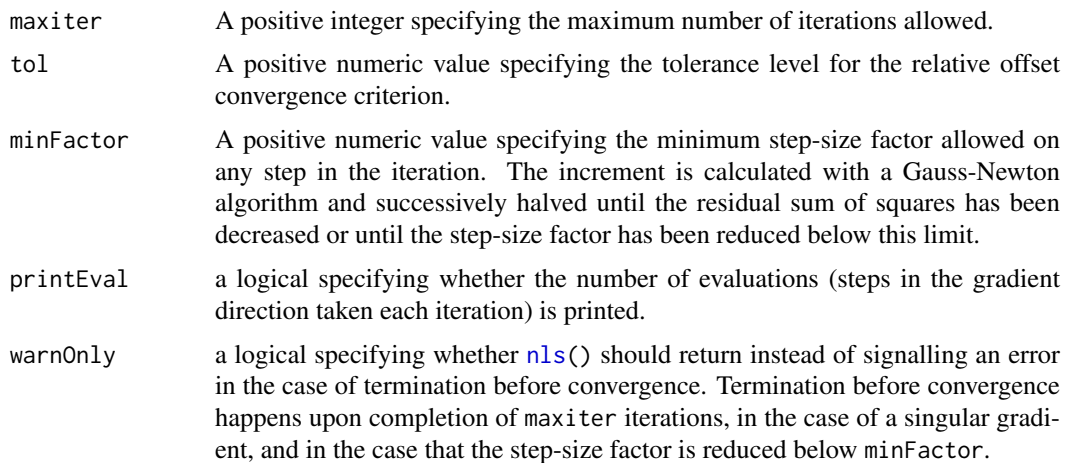

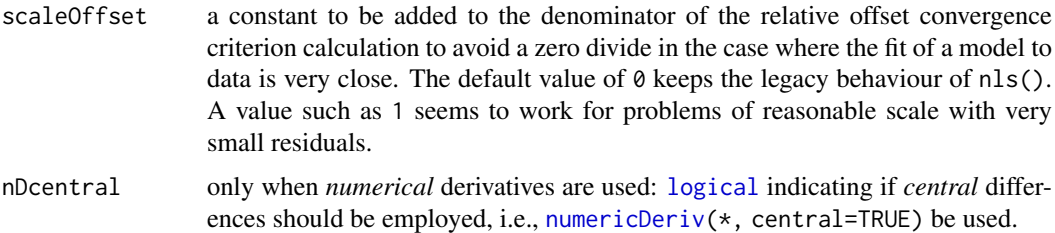

# Value

A [list](#page-374-0) with components

maxiter tol minFactor printEval warnOnly scaleOffset nDcentreal

with meanings as explained under 'Arguments'.

# Author(s)

Douglas Bates and Saikat DebRoy; John C. Nash for part of the scaleOffset option.

## References

Bates, D. M. and Watts, D. G. (1988), *Nonlinear Regression Analysis and Its Applications*, Wiley.

# See Also

[nls](#page-1640-0)

# Examples

nls.control(minFactor = 1/2048)

NLSstAsymptotic *Fit the Asymptotic Regression Model*

# Description

Fits the asymptotic regression model, in the form  $b0 + b1*(1-\exp(-\exp(1rc) * x))$  to the xy data. This can be used as a building block in determining starting estimates for more complicated models.

# Usage

NLSstAsymptotic(xy)

# Arguments

xy a sortedXyData object

# Value

A numeric value of length 3 with components labelled  $b\theta$ , b1, and lrc.  $b\theta$  is the estimated intercept on the y-axis, b1 is the estimated difference between the asymptote and the y-intercept, and lrc is the estimated logarithm of the rate constant.

## Author(s)

José Pinheiro and Douglas Bates

#### See Also

**[SSasymp](#page-1790-0)** 

# Examples

```
Lob.329 <- Loblolly[ Loblolly$Seed == "329", ]
print(NLSstAsymptotic(sortedXyData(expression(age),
                                   expression(height),
                                   Lob.329)), digits = 3)
```
<span id="page-1648-0"></span>NLSstClosestX *Inverse Interpolation*

## Description

Use inverse linear interpolation to approximate the x value at which the function represented by xy is equal to yval.

# Usage

```
NLSstClosestX(xy, yval)
```
# Arguments

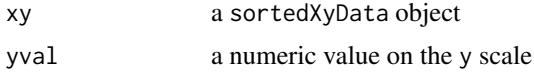

# Value

A single numeric value on the x scale.

# Author(s)

José Pinheiro and Douglas Bates

# See Also

[sortedXyData](#page-1780-0), [NLSstLfAsymptote](#page-1649-0), [NLSstRtAsymptote](#page-1650-0), [selfStart](#page-1761-0)

## NLSstLfAsymptote 1597

# Examples

```
DNase.2 <- DNase[ DNase$Run == "2", ]
DN.srt <- sortedXyData(expression(log(conc)), expression(density), DNase.2)
NLSstClosestX(DN.srt, 1.0)
```
<span id="page-1649-0"></span>NLSstLfAsymptote *Horizontal Asymptote on the Left Side*

# Description

Provide an initial guess at the horizontal asymptote on the left side (i.e., small values of x) of the graph of y versus x from the xy object. Primarily used within initial functions for self-starting nonlinear regression models.

# Usage

```
NLSstLfAsymptote(xy)
```
#### Arguments

xy a sortedXyData object

#### Value

A single numeric value estimating the horizontal asymptote for small x.

# Author(s)

José Pinheiro and Douglas Bates

# See Also

[sortedXyData](#page-1780-0), [NLSstClosestX](#page-1648-0), [NLSstRtAsymptote](#page-1650-0), [selfStart](#page-1761-0)

# Examples

```
DNase.2 <- DNase[ DNase$Run == "2", ]
DN.srt <- sortedXyData( expression(log(conc)), expression(density), DNase.2 )
NLSstLfAsymptote( DN.srt )
```
<span id="page-1650-0"></span>NLSstRtAsymptote *Horizontal Asymptote on the Right Side*

## Description

Provide an initial guess at the horizontal asymptote on the right side (i.e., large values of x) of the graph of y versus x from the xy object. Primarily used within initial functions for self-starting nonlinear regression models.

# Usage

```
NLSstRtAsymptote(xy)
```
## Arguments

xy a sortedXyData object

## Value

A single numeric value estimating the horizontal asymptote for large x.

## Author(s)

José Pinheiro and Douglas Bates

## See Also

[sortedXyData](#page-1780-0), [NLSstClosestX](#page-1648-0), [NLSstRtAsymptote](#page-1650-0), [selfStart](#page-1761-0)

# Examples

```
DNase.2 <- DNase[ DNase$Run == "2", ]
DN.srt <- sortedXyData( expression(log(conc)), expression(density), DNase.2 )
NLSstRtAsymptote( DN.srt )
```
nobs *Extract the Number of Observations from a Fit*

# Description

Extract the number of 'observations' from a model fit. This is principally intended to be used in computing BIC (see [AIC](#page-1388-0)).

## Usage

nobs(object, ...)

```
## Default S3 method:
nobs(object, use.fallback = FALSE, ...)
```
#### Normal 2599 and 2599 and 2599 and 2599 and 2599 and 2599 and 2599 and 2599 and 2599 and 2599 and 2599 and 2599  $\alpha$

## Arguments

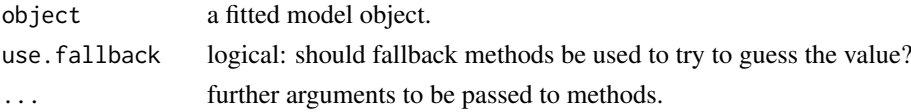

# Details

This is a generic function, with an S4 generic in package stats4. There are methods in this package for objects of classes ["lm"](#page-1582-0), ["glm"](#page-1535-0), ["nls"](#page-1640-0) and ["logLik"](#page-1596-0), as well as a default method (which throws an error, unless use.fallback = TRUE when it looks for weights and residuals components – use with care!).

The main usage is in determining the appropriate penalty for BIC, but nobs is also used by the stepwise fitting methods [step](#page-1807-0), [add1](#page-1381-0) and [drop1](#page-1381-1) as a quick check that different fits have been fitted to the same set of data (and not, say, that further rows have been dropped because of NAs in the new predictors).

For lm, glm and nls fits, observations with zero weight are not included.

#### Value

A single number, normally an integer. Could be NA.

#### See Also

[AIC](#page-1388-0).

Normal *The Normal Distribution*

#### Description

Density, distribution function, quantile function and random generation for the normal distribution with mean equal to mean and standard deviation equal to sd.

# Usage

```
dnorm(x, mean = 0, sd = 1, log = FALSE)
pnorm(q, mean = 0, sd = 1, lower.tail = TRUE, log.p = FALSE)qnorm(p, mean = 0, sd = 1, lower.tail = TRUE, log.p = FALSE)
rnorm(n, mean = 0, sd = 1)
```
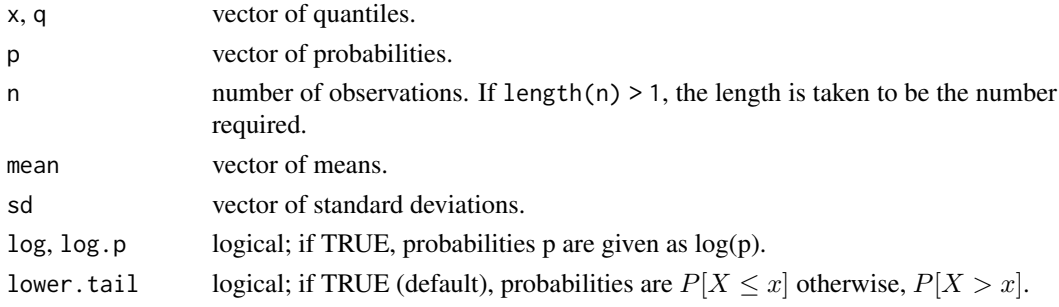

#### Details

If mean or sd are not specified they assume the default values of 0 and 1, respectively.

The normal distribution has density

$$
f(x) = \frac{1}{\sqrt{2\pi}\sigma}e^{-(x-\mu)^2/2\sigma^2}
$$

where  $\mu$  is the mean of the distribution and  $\sigma$  the standard deviation.

# Value

dnorm gives the density, pnorm gives the distribution function, qnorm gives the quantile function, and rnorm generates random deviates.

The length of the result is determined by n for rnorm, and is the maximum of the lengths of the numerical arguments for the other functions.

The numerical arguments other than n are recycled to the length of the result. Only the first elements of the logical arguments are used.

For  $sd = 0$  this gives the limit as sd decreases to 0, a point mass at mu.  $sd < 0$  is an error and returns NaN.

#### Source

For pnorm, based on

Cody, W. D. (1993) Algorithm 715: SPECFUN – A portable FORTRAN package of special function routines and test drivers. *ACM Transactions on Mathematical Software* 19, 22–32.

For qnorm, the code is based on a C translation of

Wichura, M. J. (1988) Algorithm AS 241: The percentage points of the normal distribution. *Applied Statistics*, 37, 477–484; [doi:10.2307/2347330.](https://doi.org/10.2307/2347330)

which provides precise results up to about 16 digits for  $log p=FALSE$ . For log scale probabilities in the extreme tails, since R version 4.1.0, extensively since 4.3.0, asymptotic expansions are used which have been derived and explored in

Maechler, M. (2022) Asymptotic tail formulas for gaussian quantiles; [DPQ](https://CRAN.R-project.org/package=DPQ) vignette [https://](https://CRAN.R-project.org/package=DPQ/vignettes/qnorm-asymp.pdf) [CRAN.R-project.org/package=DPQ/vignettes/qnorm-asymp.pdf](https://CRAN.R-project.org/package=DPQ/vignettes/qnorm-asymp.pdf).

For rnorm, see [RNG](#page-504-0) for how to select the algorithm and for references to the supplied methods.

## References

Becker, R. A., Chambers, J. M. and Wilks, A. R. (1988) *The New S Language*. Wadsworth & Brooks/Cole.

Johnson, N. L., Kotz, S. and Balakrishnan, N. (1995) *Continuous Univariate Distributions*, volume 1, chapter 13. Wiley, New York.

# See Also

[Distributions](#page-1490-0) for other standard distributions, including [dlnorm](#page-1599-0) for the *Log*normal distribution.

## numericDeriv 1601

## Examples

require(graphics)

```
dnorm(\theta) == 1/sqrt(2*pi)dnorm(1) == exp(-1/2)/sqrt(2*pi)dnorm(1) == 1/sqrt(2*pi*exp(1))## Using "log = TRUE" for an extended range :
par(mfrow = c(2,1))plot(function(x) dommx, log = TRUE), -60, 50,main = "log { Normal density }")
curve(log(dnorm(x)), add = TRUE, col = "red", lwd = 2)mtext("dnorm(x, log=TRUE)", adj = 0)
mtext{text("log(dnorm(x))", col = "red", adj = 1)}plot(function(x) pnorm(x, log.p = TRUE), -50, 10,main = "log { Normal Cumulative }")
curve(log(pnorm(x)), add = TRUE, col = "red", lwd = 2)mtext{text('pnorm(x, log=TRUE)'}, adj = 0)mtext{text("log(pnorm(x))", col = "red", adj = 1)## if you want the so-called 'error function'
erf \le function(x) 2 * pnorm(x * sqrt(2)) - 1
## (see Abramowitz and Stegun 29.2.29)
## and the so-called 'complementary error function'
erfc <- function(x) 2 * pnorm(x * sqrt(2), lower = FALSE)## and the inverses
```

```
erfinv <- function (x) qnorm((1 + x)/2)/sqrt(2)erfcinv <- function (x) qnorm(x/2, lower = FALSE)/sqrt(2)
```
<span id="page-1653-0"></span>numericDeriv *Evaluate Derivatives Numerically*

## Description

numericDeriv numerically evaluates the gradient of an expression.

## Usage

```
numericDeriv(expr, theta, rho = parent.frame(), dir = 1,
           eps = .Machine$double.eps ^ (1/if(central) 3 else 2), central = FALSE)
```
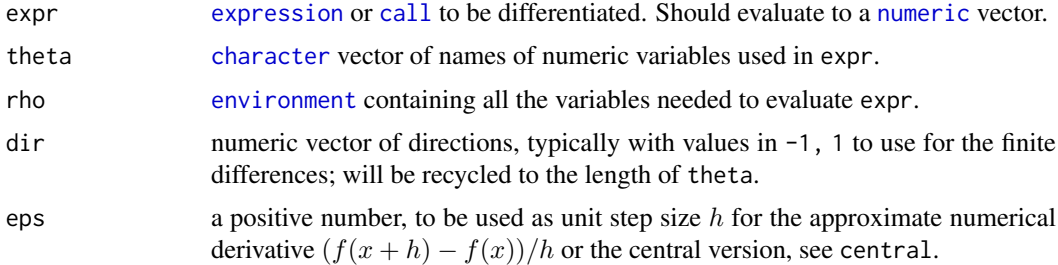

central logical indicating if *central* divided differences should be computed, i.e.,  $(f(x+$  $h$ ) –  $f(x-h)/2h$ . These are typically more accurate but need more evaluations of  $f()$ .

# Details

This is a front end to the C function numeric\_deriv, which is described in *Writing R Extensions*. The numeric variables must be of type double and not integer.

# Value

The value of eval(expr, envir = rho) plus a matrix attribute "gradient". The columns of this matrix are the derivatives of the value with respect to the variables listed in theta.

# Author(s)

Saikat DebRoy <saikat@stat.wisc.edu>; tweaks and eps, central options by R Core Team.

## Examples

```
myenv \leq new.env()
myenv$mean <- 0.
myenv$sd <-1.
myenv$x <- seq(-3., 3., length.out = 31)
nD <- numericDeriv(quote(pnorm(x, mean, sd)), c("mean", "sd"), myenv)
str(nD)
## Visualize :
require(graphics)
matplot(myenv$x, cbind(c(nD), attr(nD, "gradient")), type="l")
abline(h=0, lty=3)
## "gradient" is close to the true derivatives, you don't see any diff.:
curve(-\text{dnorm}(x), \text{col=2}, \text{lty=3}, \text{lwd=2}, \text{add=TRUE})curve(-x*dnorm(x), col=3, lty=3, lwd=2, add=TRUE)
##
# shows 1.609e-8 on most platforms
all.equal(attr(nD,"gradient"),
          with(myenv, cbind(-dnorm(x), -x*dnorm(x))))
```
offset *Include an Offset in a Model Formula*

# Description

An offset is a term to be added to a linear predictor, such as in a generalised linear model, with known coefficient 1 rather than an estimated coefficient.

# Usage

offset(object)

#### oneway.test 1603

# Arguments

object An offset to be included in a model frame

# Details

There can be more than one offset in a model formula, but - is not supported for offset terms (and is equivalent to +).

# Value

The input value.

# See Also

[model.offset](#page-1617-1), [model.frame](#page-1618-0).

For examples see [glm](#page-1535-0) and [Insurance](#page-2297-0) in package [MASS](https://CRAN.R-project.org/package=MASS).

oneway.test *Test for Equal Means in a One-Way Layout*

# Description

Test whether two or more samples from normal distributions have the same means. The variances are not necessarily assumed to be equal.

# Usage

oneway.test(formula, data, subset, na.action, var.equal = FALSE)

## Arguments

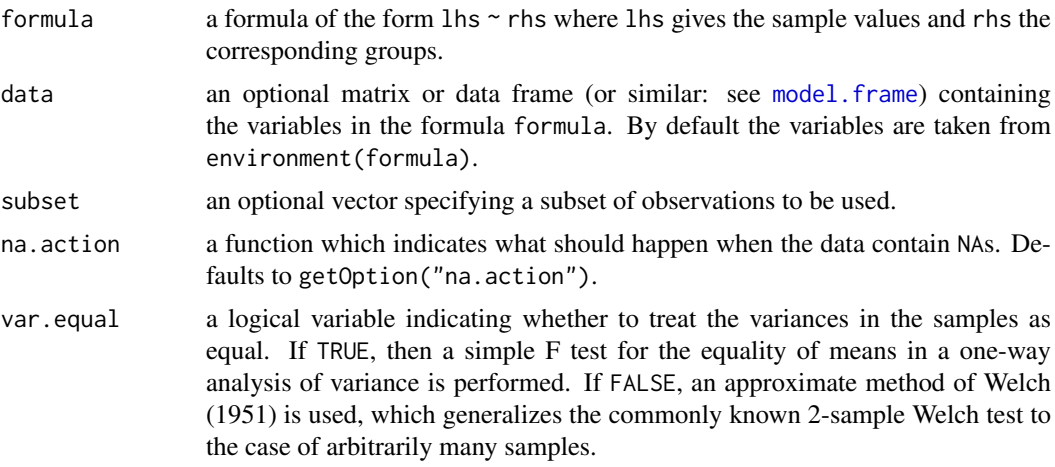

# Details

If the right-hand side of the formula contains more than one term, their interaction is taken to form the grouping.
#### Value

A list with class "htest" containing the following components:

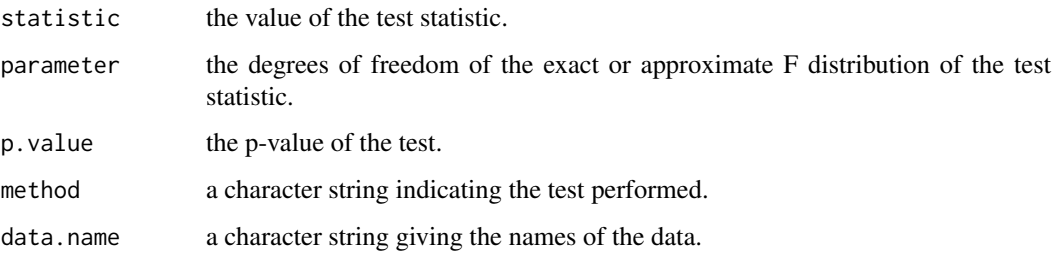

## References

B. L. Welch (1951). On the comparison of several mean values: an alternative approach. *Biometrika*, 38, 330–336. [doi:10.2307/2332579.](https://doi.org/10.2307/2332579)

## See Also

The standard t test  $(t, test)$  as the special case for two samples; the Kruskal-Wallis test [kruskal.test](#page-1572-0) for a nonparametric test for equal location parameters in a one-way layout.

## Examples

```
## Not assuming equal variances
oneway.test(extra \sim group, data = sleep)
## Assuming equal variances
oneway.test(extra \sim group, data = sleep, var.equal = TRUE)
## which gives the same result as
anova(lm(extra \sim group, data = sleep))
```
optim *General-purpose Optimization*

## Description

General-purpose optimization based on Nelder–Mead, quasi-Newton and conjugate-gradient algorithms. It includes an option for box-constrained optimization and simulated annealing.

# Usage

```
optim(par, fn, gr = NULL, ...,
      method = c("Nelder-Mead", "BFGS", "CG", "L-BFGS-B", "SANN",
                 "Brent"),
      lower = -Inf, upper = Inf,control = list(), hessian = FALSE)optimHess(par, fn, gr = NULL, ..., control = list())
```
1604 optim

#### optim and the set of the set of the set of the set of the set of the set of the set of the set of the set of the set of the set of the set of the set of the set of the set of the set of the set of the set of the set of the

#### Arguments

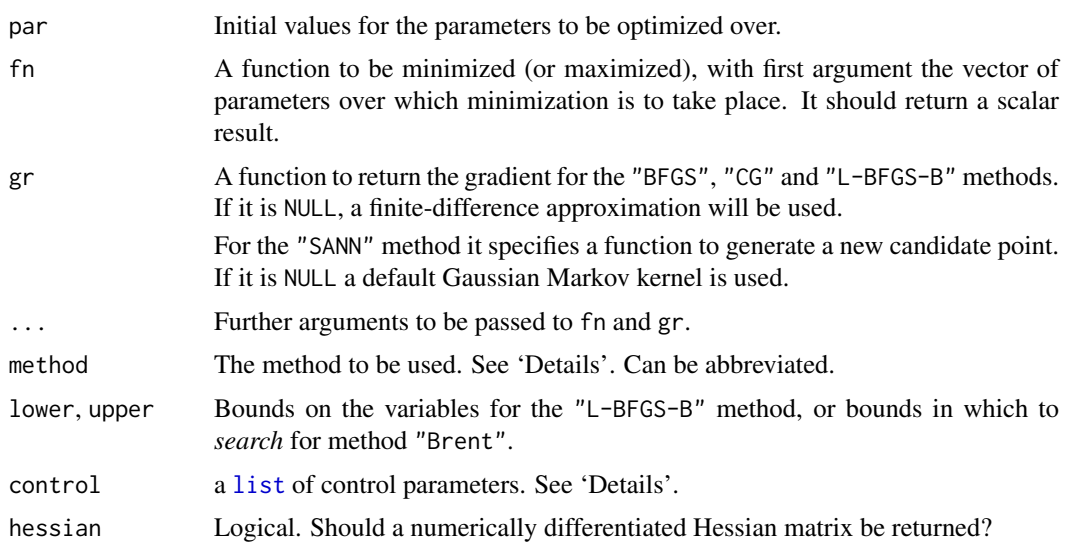

#### Details

Note that arguments after ... must be matched exactly.

By default optim performs minimization, but it will maximize if control\$fnscale is negative. optimHess is an auxiliary function to compute the Hessian at a later stage if hessian = TRUE was forgotten.

The default method is an implementation of that of Nelder and Mead (1965), that uses only function values and is robust but relatively slow. It will work reasonably well for non-differentiable functions.

Method "BFGS" is a quasi-Newton method (also known as a variable metric algorithm), specifically that published simultaneously in 1970 by Broyden, Fletcher, Goldfarb and Shanno. This uses function values and gradients to build up a picture of the surface to be optimized.

Method "CG" is a conjugate gradients method based on that by Fletcher and Reeves (1964) (but with the option of Polak–Ribiere or Beale–Sorenson updates). Conjugate gradient methods will generally be more fragile than the BFGS method, but as they do not store a matrix they may be successful in much larger optimization problems.

Method "L-BFGS-B" is that of Byrd et al. (1995) which allows *box constraints*, that is each variable can be given a lower and/or upper bound. The initial value must satisfy the constraints. This uses a limited-memory modification of the BFGS quasi-Newton method. If non-trivial bounds are supplied, this method will be selected, with a warning.

Nocedal and Wright (1999) is a comprehensive reference for the previous three methods.

Method "SANN" is by default a variant of simulated annealing given in Belisle (1992). Simulatedannealing belongs to the class of stochastic global optimization methods. It uses only function values but is relatively slow. It will also work for non-differentiable functions. This implementation uses the Metropolis function for the acceptance probability. By default the next candidate point is generated from a Gaussian Markov kernel with scale proportional to the actual temperature. If a function to generate a new candidate point is given, method "SANN" can also be used to solve combinatorial optimization problems. Temperatures are decreased according to the logarithmic cooling schedule as given in Belisle (1992, p. 890); specifically, the temperature is set to temp /  $log(((t-1) %$  tmax)\*tmax + exp(1)), where t is the current iteration step and temp and tmax are specifiable via control, see below. Note that the "SANN" method depends critically on the settings of the control parameters. It is not a general-purpose method but can be very useful in getting to a good value on a very rough surface.

Method "Brent" is for one-dimensional problems only, using [optimize\(](#page-1662-0)). It can be useful in cases where optim() is used inside other functions where only method can be specified, such as in [mle](#page-1878-0) from package stats4.

Function fn can return NA or Inf if the function cannot be evaluated at the supplied value, but the initial value must have a computable finite value of fn. (Except for method "L-BFGS-B" where the values should always be finite.)

optim can be used recursively, and for a single parameter as well as many. It also accepts a zerolength par, and just evaluates the function with that argument.

- The control argument is a list that can supply any of the following components:
- trace Non-negative integer. If positive, tracing information on the progress of the optimization is produced. Higher values may produce more tracing information: for method "L-BFGS-B" there are six levels of tracing. (To understand exactly what these do see the source code: higher levels give more detail.)
- fnscale An overall scaling to be applied to the value of fn and gr during optimization. If negative, turns the problem into a maximization problem. Optimization is performed on fn(par)/fnscale.
- parscale A vector of scaling values for the parameters. Optimization is performed on par/parscale and these should be comparable in the sense that a unit change in any element produces about a unit change in the scaled value. Not used (nor needed) for method = "Brent".
- ndeps A vector of step sizes for the finite-difference approximation to the gradient, on par/parscale scale. Defaults to 1e-3.
- maxit The maximum number of iterations. Defaults to 100 for the derivative-based methods, and 500 for "Nelder-Mead".

For "SANN" maxit gives the total number of function evaluations: there is no other stopping criterion. Defaults to 10000.

- abstol The absolute convergence tolerance. Only useful for non-negative functions, as a tolerance for reaching zero.
- reltol Relative convergence tolerance. The algorithm stops if it is unable to reduce the value by a factor of  $reltol * (abs(val) + reltol)$  at a step. Defaults to sqrt(.Machine\$double.eps), typically about 1e-8.
- alpha, beta, gamma Scaling parameters for the "Nelder-Mead" method. alpha is the reflection factor (default 1.0), beta the contraction factor (0.5) and gamma the expansion factor (2.0).
- REPORT The frequency of reports for the "BFGS", "L-BFGS-B" and "SANN" methods if control\$trace is positive. Defaults to every 10 iterations for "BFGS" and "L-BFGS-B", or every 100 temperatures for "SANN".
- warn.1d.NelderMead a [logical](#page-388-0) indicating if the (default) "Nelder-Mead" method should signal a warning when used for one-dimensional minimization. As the warning is sometimes inappropriate, you can suppress it by setting this option to false.
- type for the conjugate-gradients method. Takes value 1 for the Fletcher–Reeves update, 2 for Polak–Ribiere and 3 for Beale–Sorenson.
- lmm is an integer giving the number of BFGS updates retained in the "L-BFGS-B" method, It defaults to 5.
- factr controls the convergence of the "L-BFGS-B" method. Convergence occurs when the reduction in the objective is within this factor of the machine tolerance. Default is 1e7, that is a tolerance of about 1e-8.
- pgtol helps control the convergence of the "L-BFGS-B" method. It is a tolerance on the projected gradient in the current search direction. This defaults to zero, when the check is suppressed.
- temp controls the "SANN" method. It is the starting temperature for the cooling schedule. Defaults to 10.
- tmax is the number of function evaluations at each temperature for the "SANN" method. Defaults to 10.

Any names given to par will be copied to the vectors passed to fn and gr. Note that no other attributes of par are copied over.

The parameter vector passed to fn has special semantics and may be shared between calls: the function should not change or copy it.

#### Value

For optim, a list with components:

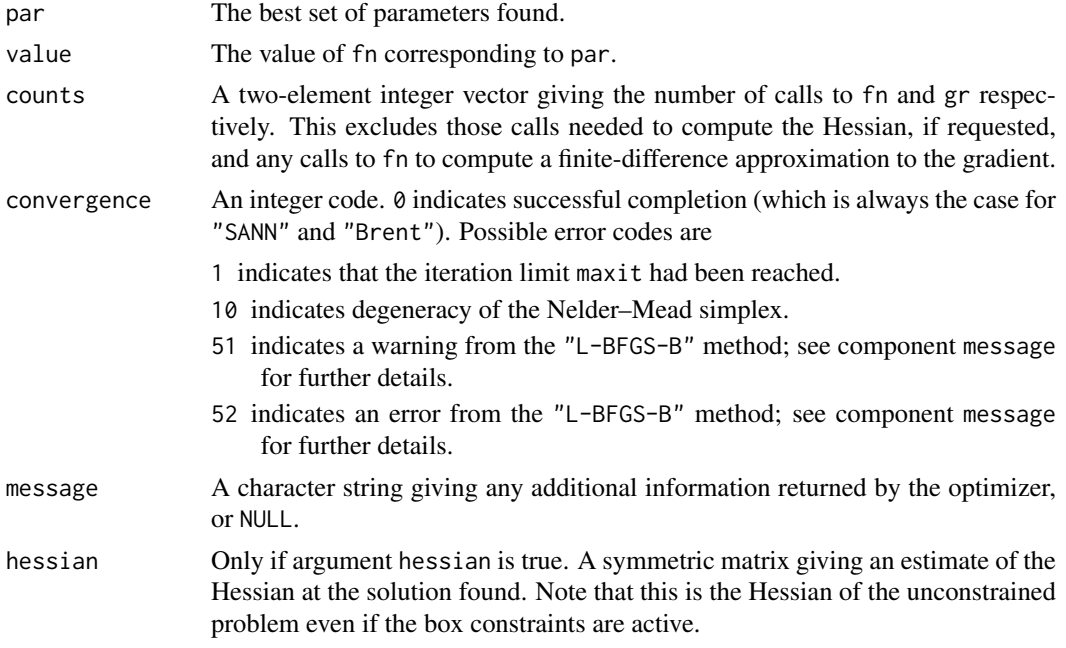

For optimHess, the description of the hessian component applies.

#### Note

optim will work with one-dimensional pars, but the default method does not work well (and will warn). Method "Brent" uses [optimize](#page-1662-0) and needs bounds to be available; "BFGS" often works well enough if not.

## Source

The code for methods "Nelder-Mead", "BFGS" and "CG" was based originally on Pascal code in Nash (1990) that was translated by p2c and then hand-optimized. Dr Nash has agreed that the code can be made freely available.

The code for method "L-BFGS-B" is based on Fortran code by Zhu, Byrd, Lu-Chen and Nocedal obtained from Netlib (file 'opt/lbfgs\_bcm.shar': another version is in 'toms/778').

The code for method "SANN" was contributed by A. Trapletti.

# References

Belisle, C. J. P. (1992). Convergence theorems for a class of simulated annealing algorithms on  $R^d$ . *Journal of Applied Probability*, 29, 885–895. [doi:10.2307/3214721.](https://doi.org/10.2307/3214721)

Byrd, R. H., Lu, P., Nocedal, J. and Zhu, C. (1995). A limited memory algorithm for bound constrained optimization. *SIAM Journal on Scientific Computing*, 16, 1190–1208. [doi:10.1137/](https://doi.org/10.1137/0916069) [0916069.](https://doi.org/10.1137/0916069)

Fletcher, R. and Reeves, C. M. (1964). Function minimization by conjugate gradients. *Computer Journal* 7, 148–154. [doi:10.1093/comjnl/7.2.149.](https://doi.org/10.1093/comjnl/7.2.149)

Nash, J. C. (1990). *Compact Numerical Methods for Computers. Linear Algebra and Function Minimisation*. Adam Hilger.

Nelder, J. A. and Mead, R. (1965). A simplex algorithm for function minimization. *Computer Journal*, 7, 308–313. [doi:10.1093/comjnl/7.4.308.](https://doi.org/10.1093/comjnl/7.4.308)

Nocedal, J. and Wright, S. J. (1999). *Numerical Optimization*. Springer.

#### See Also

[nlm](#page-1635-0), [nlminb](#page-1638-0).

[optimize](#page-1662-0) for one-dimensional minimization and [constrOptim](#page-1452-0) for constrained optimization.

## Examples

require(graphics)

```
fr <- function(x) { ## Rosenbrock Banana function
    x1 \leftarrow x[1]x2 < - x[2]100 \times (x2 - x1 \times x1)^2 + (1 - x1)^2}
grr <- function(x) { ## Gradient of 'fr'
   x1 \le -x[1]x2 < - x[2]c(-400 \times x1 \times (x2 - x1 \times x1) - 2 \times (1 - x1),200 * (x2 - x1 * x1))}
optim(c(-1.2,1), fr)
(res \leftarrow \text{optim}(c(-1.2,1), fr, grr, method = "BFGS"))optimHess(res$par, fr, grr)
option(c(-1.2,1), fr, NULL, method = "BFGS", hessian = TRUE)## These do not converge in the default number of steps
option(c(-1.2,1), fr, grr, method = "CG")option(c(-1.2,1), fr, grr, method = "CG", control = list(type = 2))option(c(-1.2,1), fr, grr, method = "L-BFGS-B")flb \leftarrow function(x)
    { p \leftarrow length(x); sum(c(1, rep(4, p-1)) * (x - c(1, x[-p])^2)^2) }
## 25-dimensional box constrained
optim(rep(3, 25), flb, NULL, method = "L-BFGS-B",
      lower = rep(2, 25), upper = rep(4, 25)) # par[24] is *not* at boundary
## "wild" function , global minimum at about -15.81515
fw \leftarrow function (x)10*sin(0.3*x)*sin(1.3*x^2) + 0.00001*x^4 + 0.2*x+80
```

```
plot(fw, -50, 50, n = 1000, main = "optim() minimising 'wild function'")
res \leq optim(50, fw, method = "SANN",
             control = list(maxit = 20000, temp = 20, parsecale = 20)res
## Now improve locally {typically only by a small bit}:
(r2 <- optim(res$par, fw, method = "BFGS"))
points(r2$par, r2$value, pch = 8, col = "red", cex = 2)
## Combinatorial optimization: Traveling salesman problem
library(stats) # normally loaded
eurodistmat <- as.matrix(eurodist)
distance <- function(sq) { # Target function
    sq2 \leftarrow \text{embed}(sq, 2)sum(eurodistmat[cbind(sq2[,2], sq2[,1])])
\mathfrak{I}genseq <- function(sq) { # Generate new candidate sequence
    idx <- seq(2, NROW(eurodistmat)-1)
    changepoints \leq sample(idx, size = 2, replace = FALSE)
    tmp <- sq[changepoints[1]]
    sq[changepoints[1]] <- sq[changepoints[2]]
    sq[changepoints[2]] <- tmp
    sq
}
sq <- c(1:nrow(eurodistmat), 1) # Initial sequence: alphabetic
distance(sq)
# rotate for conventional orientation
loc <- -cmdscale(eurodist, add = TRUE)$points
x \le -\ln[0.1]; y \le -\ln[0.2]s <- seq_len(nrow(eurodistmat))
tspinit <- loc[sq,]
plot(x, y, type = "n", asp = 1, xlab = "", ylab = "",
     main = "initial solution of traveling salesman problem", axes = FALSE)
arrows(tspinit[s,1], tspinit[s,2], tspinit[s+1,1], tspinit[s+1,2],
       angle = 10, col = "green")
text(x, y, labels(eurodist), cex = 0.8)
set.seed(123) # chosen to get a good soln relatively quickly
res <- optim(sq, distance, genseq, method = "SANN",
             control = list(maxit = 30000, temp = 2000, trace = TRUE,REPORT = 500))
res # Near optimum distance around 12842
tspres <- loc[res$par,]
plot(x, y, type = "n", asp = 1, xlab = "", ylab = "",
     main = "optim() 'solving' traveling salesman problem", axes = FALSE)
arrows(tspres[s,1], tspres[s,2], tspres[s+1,1], tspres[s+1,2],
       angle = 10, col = "red")
text(x, y, labels(eurodist), cex = 0.8)
## 1-D minimization: "Brent" or optimize() being preferred.. but NM may be ok and "unavoidable",
## ---------------- so we can suppress the check+warning :
```
1610 optimize

```
system.time(r0 <- optimize(function(x) (x-pi)^2, c(0, 10)))
system.time(ro <- optim(1, function(x) (x-pi)^2, control=list(warn.1d.NelderMead = FALSE)))
rO$minimum - pi # 0 (perfect), on one platform
ro$par - pi # \approx 1.9e-4 on one platform
utils::str(ro)
```
<span id="page-1662-0"></span>optimize *One Dimensional Optimization*

#### Description

The function optimize searches the interval from lower to upper for a minimum or maximum of the function f with respect to its first argument.

optimise is an alias for optimize.

#### Usage

```
optimize(f, interval, ..., lower = min(interval), upper = max(interval),
         maximum = FALSE,tol = .Machine$double.eps^0.25)
optimise(f, interval, ..., lower = min(interval), upper = max(interval),
         maximum = FALSE,tol = .Machine$double.eps^0.25)
```
#### Arguments

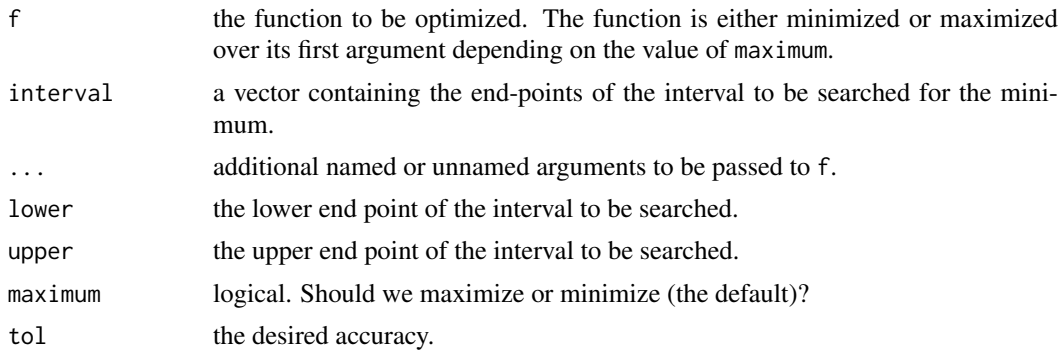

#### Details

Note that arguments after ... must be matched exactly.

The method used is a combination of golden section search and successive parabolic interpolation, and was designed for use with continuous functions. Convergence is never much slower than that for a Fibonacci search. If f has a continuous second derivative which is positive at the minimum (which is not at lower or upper), then convergence is superlinear, and usually of the order of about 1.324.

The function f is never evaluated at two points closer together than  $\epsilon |x_0| + (tol/3)$ , where  $\epsilon$  is approximately sqrt[\(.Machine\\$](#page-57-0)double.eps) and  $x_0$  is the final abscissa optimize()\$minimum. If f is a unimodal function and the computed values of f are always unimodal when separated by at least  $\epsilon |x| + (tol/3)$ , then  $x_0$  approximates the abscissa of the global minimum of f on the interval lower, upper with an error less than  $\epsilon |x_0| + tol$ .

#### optimize 1611

If f is not unimodal, then optimize() may approximate a local, but perhaps non-global, minimum to the same accuracy.

The first evaluation of f is always at  $x_1 = a + (1 - \phi)(b - a)$  where (a, b) = (lower, upper) and The first evaluation of r is always at  $x_1 = a + (1 - \varphi)(b - a)$  where  $(a, b) = (10 \varphi + b)$  and  $\varphi = (\sqrt{5} - 1)/2 = 0.61803$ . is the golden section ratio. Almost always, the second evaluation is at  $x_2 = a + \phi(b - a)$ . Note that a local minimum inside  $[x_1, x_2]$  will be found as solution, even when f is constant in there, see the last example.

f will be called as  $f(x, \ldots)$  for a numeric value of x.

The argument passed to f has special semantics and used to be shared between calls. The function should not copy it.

#### Value

A list with components minimum (or maximum) and objective which give the location of the minimum (or maximum) and the value of the function at that point.

## Source

A C translation of Fortran code <https://netlib.org/fmm/fmin.f> (author(s) unstated) based on the Algol 60 procedure localmin given in the reference.

## References

Brent, R. (1973) *Algorithms for Minimization without Derivatives.* Englewood Cliffs N.J.: Prentice-Hall.

## See Also

[nlm](#page-1635-0), [uniroot](#page-1853-0).

## Examples

```
require(graphics)
```

```
f \le function (x, a) (x - a)^2xmin <- optimize(f, c(0, 1), tol = 0.0001, a = 1/3)
xmin
## See where the function is evaluated:
optimize(function(x) x^2*(print(x)-1), lower = 0, upper = 10)
## "wrong" solution with unlucky interval and piecewise constant f():
f <- function(x) ifelse(x > -1, ifelse(x < 4, exp(-1/abs(x - 1)), 10), 10)
fp \leftarrow function(x) \{ print(x); f(x) \}plot(f, -2, 5, ylim = 0:1, col = 2)
```

```
optimize(fp, c(-4, 20)) # doesn't see the minimum
optimize(fp, c(-7, 20)) # ok
```
#### Description

Theses functions return the order (index) or the "label" attribute for the leaves in a dendrogram. These indices can then be used to access the appropriate components of any additional data.

#### Usage

```
order.dendrogram(x)
```
## S3 method for class 'dendrogram' labels(object, ...)

## Arguments

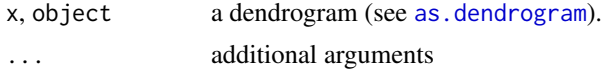

## Details

The indices or labels for the leaves in left to right order are retrieved.

#### Value

A vector with length equal to the number of leaves in the dendrogram is returned. From r < order.dendrogram(), each element is the index into the original data (from which the dendrogram was computed).

## Author(s)

R. Gentleman (order.dendrogram) and Martin Maechler (labels.dendrogram).

## See Also

[reorder](#page-1744-0), [dendrogram](#page-1473-1).

## Examples

```
set.seed(123)
x \le - rnorm(10)
hc <- hclust(dist(x))
hc$order
dd <- as.dendrogram(hc)
order.dendrogram(dd) ## the same :
stopifnot(hc$order == order.dendrogram(dd))
d2 <- as.dendrogram(hclust(dist(USArrests)))
labels(d2) # in this case the same as
stopifnot(identical(labels(d2),
```

```
rownames(USArrests)[order.dendrogram(d2)]))
```
<span id="page-1665-0"></span>

#### <span id="page-1665-1"></span>Description

Given a set of p-values, returns p-values adjusted using one of several methods.

## Usage

```
p.addjust(p, method = p.addjust.methods, n = length(p))p.adjust.methods
# c("holm", "hochberg", "hommel", "bonferroni", "BH", "BY",
# "fdr", "none")
```
## Arguments

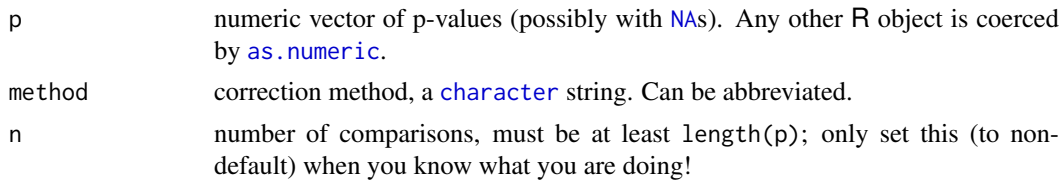

#### Details

The adjustment methods include the Bonferroni correction ("bonferroni") in which the p-values are multiplied by the number of comparisons. Less conservative corrections are also included by Holm (1979) ("holm"), Hochberg (1988) ("hochberg"), Hommel (1988) ("hommel"), Benjamini & Hochberg (1995) ("BH" or its alias "fdr"), and Benjamini & Yekutieli (2001) ("BY"), respectively. A pass-through option ("none") is also included. The set of methods are contained in the p.adjust.methods vector for the benefit of methods that need to have the method as an option and pass it on to p.adjust.

The first four methods are designed to give strong control of the family-wise error rate. There seems no reason to use the unmodified Bonferroni correction because it is dominated by Holm's method, which is also valid under arbitrary assumptions.

Hochberg's and Hommel's methods are valid when the hypothesis tests are independent or when they are non-negatively associated ( Sarkar, 1998; Sarkar and Chang, 1997). Hommel's method is more powerful than Hochberg's, but the difference is usually small and the Hochberg p-values are faster to compute.

The "BH" (aka "fdr") and "BY" methods of Benjamini, Hochberg, and Yekutieli control the false discovery rate, the expected proportion of false discoveries amongst the rejected hypotheses. The false discovery rate is a less stringent condition than the family-wise error rate, so these methods are more powerful than the others.

Note that you can set n larger than length(p) which means the unobserved p-values are assumed to be greater than all the observed p for "bonferroni" and "holm" methods and equal to 1 for the other methods.

## Value

A numeric vector of corrected p-values (of the same length as p, with names copied from p).

#### References

Benjamini, Y., and Hochberg, Y. (1995). Controlling the false discovery rate: a practical and powerful approach to multiple testing. *Journal of the Royal Statistical Society Series B*, 57, 289–300. [doi:10.1111/j.25176161.1995.tb02031.x.](https://doi.org/10.1111/j.2517-6161.1995.tb02031.x)

Benjamini, Y., and Yekutieli, D. (2001). The control of the false discovery rate in multiple testing under dependency. *Annals of Statistics*, 29, 1165–1188. [doi:10.1214/aos/1013699998.](https://doi.org/10.1214/aos/1013699998)

Holm, S. (1979). A simple sequentially rejective multiple test procedure. *Scandinavian Journal of Statistics*, 6, 65–70. <https://www.jstor.org/stable/4615733>.

Hommel, G. (1988). A stagewise rejective multiple test procedure based on a modified Bonferroni test. *Biometrika*, 75, 383–386. [doi:10.2307/2336190.](https://doi.org/10.2307/2336190)

Hochberg, Y. (1988). A sharper Bonferroni procedure for multiple tests of significance. *Biometrika*, 75, 800–803. [doi:10.2307/2336325.](https://doi.org/10.2307/2336325)

Shaffer, J. P. (1995). Multiple hypothesis testing. *Annual Review of Psychology*, 46, 561–584. [doi:10.1146/annurev.ps.46.020195.003021.](https://doi.org/10.1146/annurev.ps.46.020195.003021) (An excellent review of the area.)

Sarkar, S. (1998). Some probability inequalities for ordered MTP2 random variables: a proof of Simes conjecture. *Annals of Statistics*, 26, 494–504. [doi:10.1214/aos/1028144846.](https://doi.org/10.1214/aos/1028144846)

Sarkar, S., and Chang, C. K. (1997). The Simes method for multiple hypothesis testing with positively dependent test statistics. *Journal of the American Statistical Association*, 92, 1601–1608. [doi:10.2307/2965431.](https://doi.org/10.2307/2965431)

Wright, S. P. (1992). Adjusted P-values for simultaneous inference. *Biometrics*, 48, 1005–1013. [doi:10.2307/2532694.](https://doi.org/10.2307/2532694) (Explains the adjusted P-value approach.)

## See Also

pairwise.\* functions such as [pairwise.t.test](#page-1668-0).

#### Examples

```
require(graphics)
set.seed(123)
x \le rnorm(50, mean = c(rep(0, 25), rep(3, 25)))
p \leftarrow 2*<i>pnorm</i>(sort(-abs(x)))round(p, 3)
round(p.adjust(p), 3)
round(p.adjust(p, "BH"), 3)
## or all of them at once (dropping the "fdr" alias):
p.adjust.M <- p.adjust.methods[p.adjust.methods != "fdr"]
p.adj <- sapply(p.adjust.M, function(meth) p.adjust(p, meth))
p.adj.60 <- sapply(p.adjust.M, function(meth) p.adjust(p, meth, n = 60))
stopifnot(identical(p.adj[,"none"], p), p.adj <= p.adj.60)
round(p.adj, 3)
## or a bit nicer:
noquote(apply(p.adj, 2, format.pval, digits = 3))
## and a graphic:
matplot(p, p.adj, ylab="p.adjust(p, meth)", type = "l", asp = 1, lty = 1:6,
        main = "P-value adjustments")
legend(0.7, 0.6, p.addjust.M, col = 1:6, lty = 1:6)
```

```
## Can work with NA's:
pN <- p; iN <- c(46, 47); pN[iN] <- NA
pN.a <- sapply(p.adjust.M, function(meth) p.adjust(pN, meth))
## The smallest 20 P-values all affected by the NA's :
round((pN.a / p.adj)[1:20, ] , 4)
```
## Pair *Construct a Paired-Data Object*

#### Description

Combines two vectors into an object of class "Pair".

#### Usage

Pair(x, y)

## Arguments

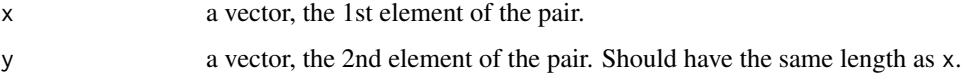

## Value

A 2-column matrix of class "Pair".

#### Note

Mostly designed as part of the formula interface to paired tests.

# See Also

[t.test](#page-1829-0) and [wilcox.test](#page-1866-0)

pairwise.prop.test *Pairwise comparisons for proportions*

## Description

Calculate pairwise comparisons between pairs of proportions with correction for multiple testing

# Usage

```
pairwise.prop.test(x, n, p.adjust.method = p.adjust.methods, ...)
```
## Arguments

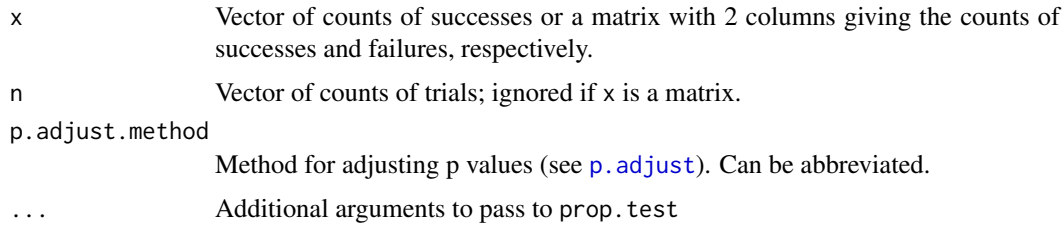

# Value

Object of class "pairwise.htest"

## See Also

[prop.test](#page-1729-0), [p.adjust](#page-1665-0)

## Examples

smokers <- c( 83, 90, 129, 70 ) patients <- c( 86, 93, 136, 82 ) pairwise.prop.test(smokers, patients)

<span id="page-1668-0"></span>pairwise.t.test *Pairwise t tests*

## Description

Calculate pairwise comparisons between group levels with corrections for multiple testing

# Usage

```
pairwise.t.test(x, g, p.adjust.method = p.adjust.methods,
                pool.sd = !paired, paired = FALSE,
                alternative = c("two.sided", "less", "greater"),
                ...)
```
## Arguments

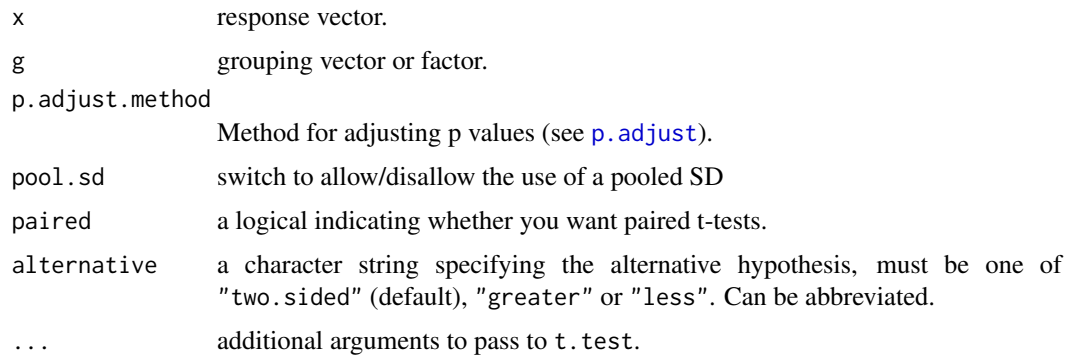

#### pairwise.table 1617

#### Details

The pool.sd switch calculates a common SD for all groups and uses that for all comparisons (this can be useful if some groups are small). This method does not actually call t.test, so extra arguments are ignored. Pooling does not generalize to paired tests so pool.sd and paired cannot both be TRUE.

Only the lower triangle of the matrix of possible comparisons is being calculated, so setting alternative to anything other than "two.sided" requires that the levels of g are ordered sensibly.

#### Value

Object of class "pairwise.htest"

## See Also

[t.test](#page-1829-0), [p.adjust](#page-1665-0)

#### Examples

```
attach(airquality)
Month <- factor(Month, labels = month.abb[5:9])
pairwise.t.test(Ozone, Month)
pairwise.t.test(Ozone, Month, p.adjust.method = "bonf")
pairwise.t.test(Ozone, Month, pool.sd = FALSE)
detach()
```
pairwise.table *Tabulate p values for pairwise comparisons*

#### Description

Creates table of p values for pairwise comparisons with corrections for multiple testing.

## Usage

```
pairwise.table(compare.levels, level.names, p.adjust.method)
```
#### Arguments

compare.levels a [function](#page-290-0) to compute (raw) p value given indices i and j. level.names names of the group levels p.adjust.method a character string specifying the method for multiple testing adjustment; almost always one of [p.adjust.methods](#page-1665-1). Can be abbreviated.

## Details

Functions that do multiple group comparisons create separate compare.levels functions (assumed to be symmetrical in i and j) and passes them to this function.

## Value

Table of p values in lower triangular form.

#### See Also

```
pairwise.t.test
```
pairwise.wilcox.test *Pairwise Wilcoxon Rank Sum Tests*

## Description

Calculate pairwise comparisons between group levels with corrections for multiple testing.

## Usage

pairwise.wilcox.test(x, g, p.adjust.method = p.adjust.methods, paired =  $FALSE, ...$ )

## Arguments

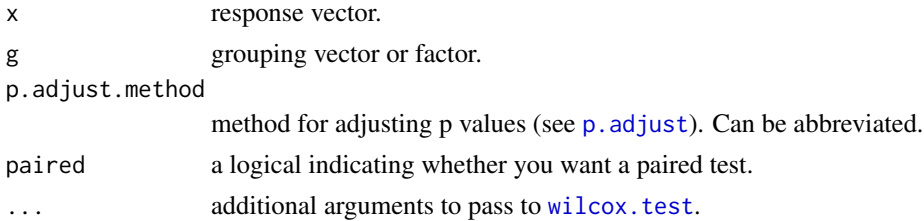

## Details

Extra arguments that are passed on to wilcox.test may or may not be sensible in this context. In particular, only the lower triangle of the matrix of possible comparisons is being calculated, so setting alternative to anything other than "two.sided" requires that the levels of g are ordered sensibly.

#### Value

Object of class "pairwise.htest"

## See Also

[wilcox.test](#page-1866-0), [p.adjust](#page-1665-0)

#### Examples

```
attach(airquality)
Month <- factor(Month, labels = month.abb[5:9])
## These give warnings because of ties :
pairwise.wilcox.test(Ozone, Month)
pairwise.wilcox.test(Ozone, Month, p.adjust.method = "bonf")
detach()
```
## Description

Plot method for objects of class "acf".

# Usage

```
## S3 method for class 'acf'
plot(x, ci = 0.95, type = "h", xlab = "Lag", ylab = NULL,ylim = NULL, main = NULL,
     ci.col = "blue", ci.type = c("white", "ma"),
     max.mfrow = 6, ask = Npgs > 1 && dev.interactive(),
     mar = if(nser > 2) c(3,2,2,0.8) else par("mar"),
     oma = if(nser > 2) c(1, 1.2, 1, 1) else par("oma"),
     mgp = if(nser > 2) c(1.5, 0.6, 0) else par("mgp"),xpd = par("xpd"),
     cex.main = if(nser > 2) 1 else par("cex.main"),
     verbose = getOption("verbose"),
     ...)
```
#### Arguments

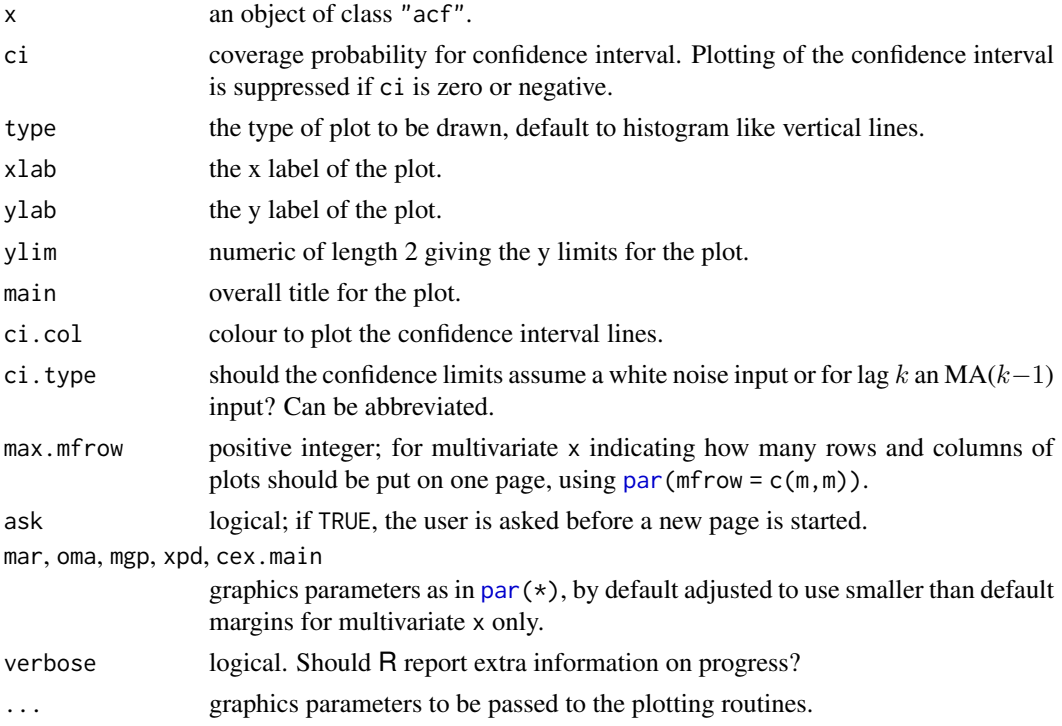

## Note

The confidence interval plotted in plot.acf is based on an *uncorrelated* series and should be treated with appropriate caution. Using ci.type = "ma" may be less potentially misleading.

#### See Also

[acf](#page-1378-0) which calls plot.acf by default.

## Examples

require(graphics)

```
z4 <- ts(matrix(rnorm(400), 100, 4), start = c(1961, 1), frequency = 12)
z7 <- ts(matrix(rnorm(700), 100, 7), start = c(1961, 1), frequency = 12)
acf(z4)
\text{acf}(z7, \text{max.mfrom} = 7) # squeeze onto 1 page
acf(z7) # multi-page
```
plot.density *Plot Method for Kernel Density Estimation*

# Description

The plot method for density objects.

## Usage

```
## S3 method for class 'density'
plot(x, main = NULL, xlab = NULL, ylab = "Density", type = "l",zerou. line = TRUE, ...
```
## Arguments

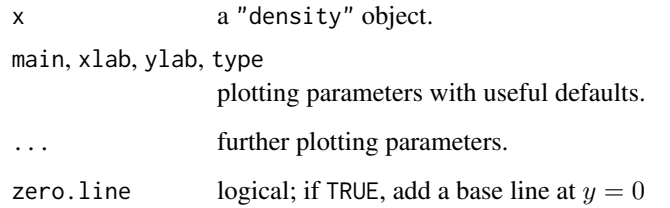

# Value

None.

## See Also

[density](#page-1477-0).

plot.HoltWinters *Plot function for* "HoltWinters" *objects*

## Description

Produces a chart of the original time series along with the fitted values. Optionally, predicted values (and their confidence bounds) can also be plotted.

## Usage

```
## S3 method for class 'HoltWinters'
plot(x, predicted.values = NA, intervals = TRUE,separator = TRUE, col = 1, col.predict = 2,
        col.intervals = 4, col.separator = 1, lty = 1,
        lty.predicted = 1, lty.intervals = 1, lty.separator = 3,
       ylab = "Observed / Fitted",
       main = "Holt-Winters filtering",
       ylim = NULL, ...
```
## Arguments

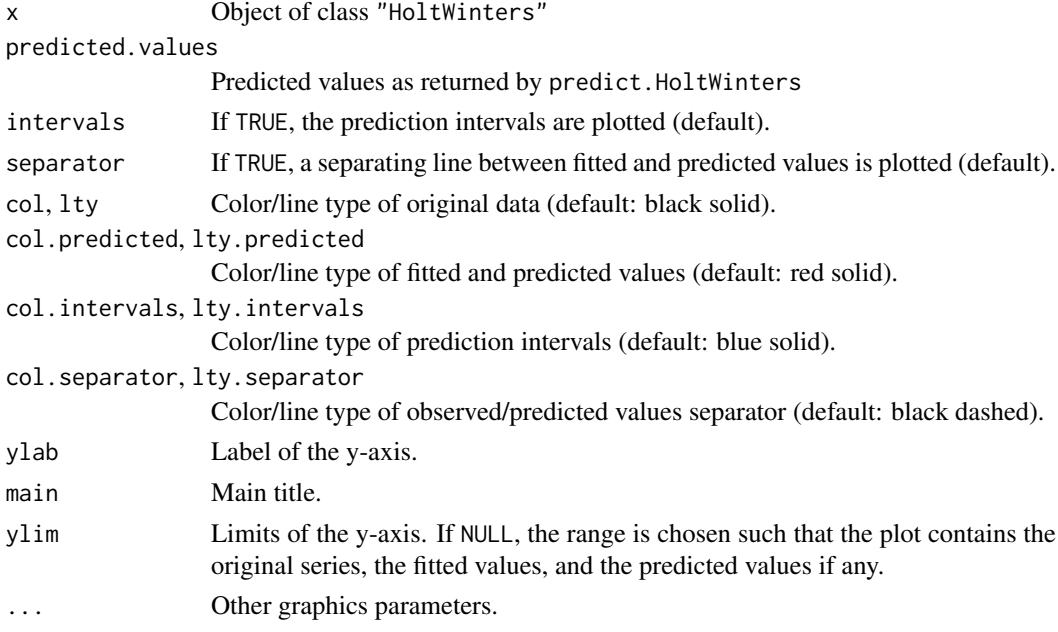

## Author(s)

David Meyer <David.Meyer@wu.ac.at>

#### References

C. C. Holt (1957) Forecasting trends and seasonals by exponentially weighted moving averages, *ONR Research Memorandum, Carnegie Institute of Technology* 52.

P. R. Winters (1960). Forecasting sales by exponentially weighted moving averages. *Management Science*, 6, 324–342. [doi:10.1287/mnsc.6.3.324.](https://doi.org/10.1287/mnsc.6.3.324)

## See Also

[HoltWinters](#page-1548-0), [predict.HoltWinters](#page-1709-0)

plot.isoreg *Plot Method for* isoreg *Objects*

#### Description

The [plot](#page-476-0) and [lines](#page-998-0) method for R objects of class [isoreg](#page-1563-0).

## Usage

```
## S3 method for class 'isoreg'
plot(x, plot.type = c("single", "row.wise", "col.wise"),
      main = paste("Isotonic regression", deparse(x$call)),
     main2 = "Cumulative Data and Convex Minorant",
     xlab = "x0", ylab = "x$y",par.fit = list(col = "red", cex = 1.5, pch = 13, lwd = 1.5),
      mar = if (both) 0.1 + c(3.5, 2.5, 1, 1) else par("mar"),
      mgp = if (both) c(1.6, 0.7, 0) else par("mgp"),
      grid = length(x*x) < 12, ...## S3 method for class 'isoreg'
lines(x, col = "red", 1wd = 1.5,
       do.points = FALSE, cex = 1.5, pch = 13, ...)
```
#### Arguments

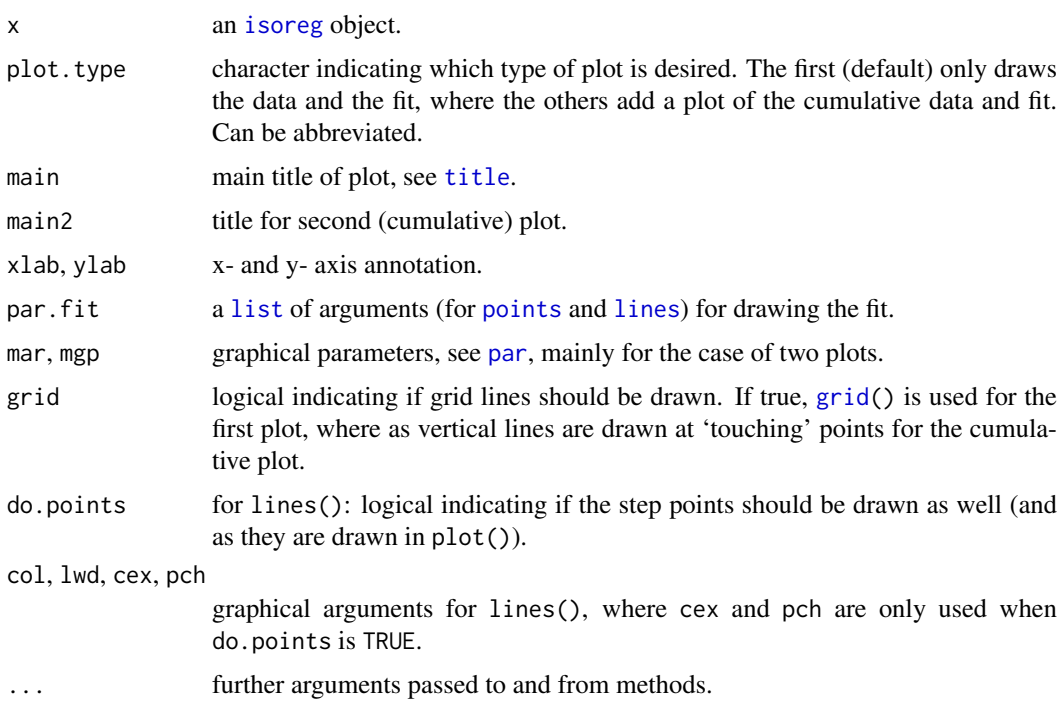

#### plot.lm 1623

#### See Also

[isoreg](#page-1563-0) for computation of isoreg objects.

#### Examples

```
require(graphics)
utils::example(isoreg) # for the examples there
plot(y3, main = "simple plot(.) + lines(<isoreg>)")
lines(ir3)
## 'same' plot as above, "proving" that only ranks of 'x' are important
plot(isoreg(2^(1:9), c(1,0,4,3,3,5,4,2,0)), plot_type = "row", log = "x")plot(ir3, plot.type = "row", ylab = "y3")
plot(isoreg(y3 - 4), plot_type = "r", ylab = "y3 - 4")plot(ir4, plot.type = "ro", ylab = "y4", xlab = "x = 1:n")
## experiment a bit with these (C-c C-j):
plot(isoreg(sample(9), y3), plot.type = "row")
plot(isoreg(sample(9), y3), plot.type = "col.wise")
plot(ir <- isoreg(sample(10), sample(10, replace = TRUE)),
                  plot.type = "r")
```
plot.lm *Plot Diagnostics for an* lm *Object*

#### Description

Six plots (selectable by which) are currently available: a plot of residuals against fitted values, a Scale-Location plot of  $\sqrt{|residuals|}$  against fitted values, a Q-Q plot of residuals, a plot of Cook's distances versus row labels, a plot of residuals against leverages, and a plot of Cook's distances against leverage/(1-leverage). By default, the first three and 5 are provided.

#### Usage

```
## S3 method for class 'lm'
plot(x, which = c(1, 2, 3, 5),caption = list("Residuals vs Fitted", "Q-Q Residuals",
       "Scale-Location", "Cook's distance",
       "Residuals vs Leverage",
       expression("Cook's dist vs Leverage* " * h[ii] / (1 - h[ii]))),
     panel = if(add.smooth) function(x, y, ...)panel.smooth(x, y, iter=iter.smooth, ...) else points,
     sub.caption = NULL, main = "",
     ask = prod(par("mfcol")) < length(which) && dev.interactive(),
     ...,
     id.n = 3, labels.id = names(residuals(x)), cex.id = 0.75,
     qqline = TRUE, \text{cook}.levels = \text{c}(0.5, 1.0),
     \text{cook}.\text{col} = 8, \text{cook}.\text{lty} = 2, \text{cook}.\text{legendChanges} = \text{list}(),
```

```
add.smooth = getOption("add.smooth"),
 iter.smooth = if(isGlm) 0 else 3,label.pos = c(4,2),
 cex.caption = 1, cex.oma.main = 1.25, extend.ylim.f = 0.08)
```
# Arguments

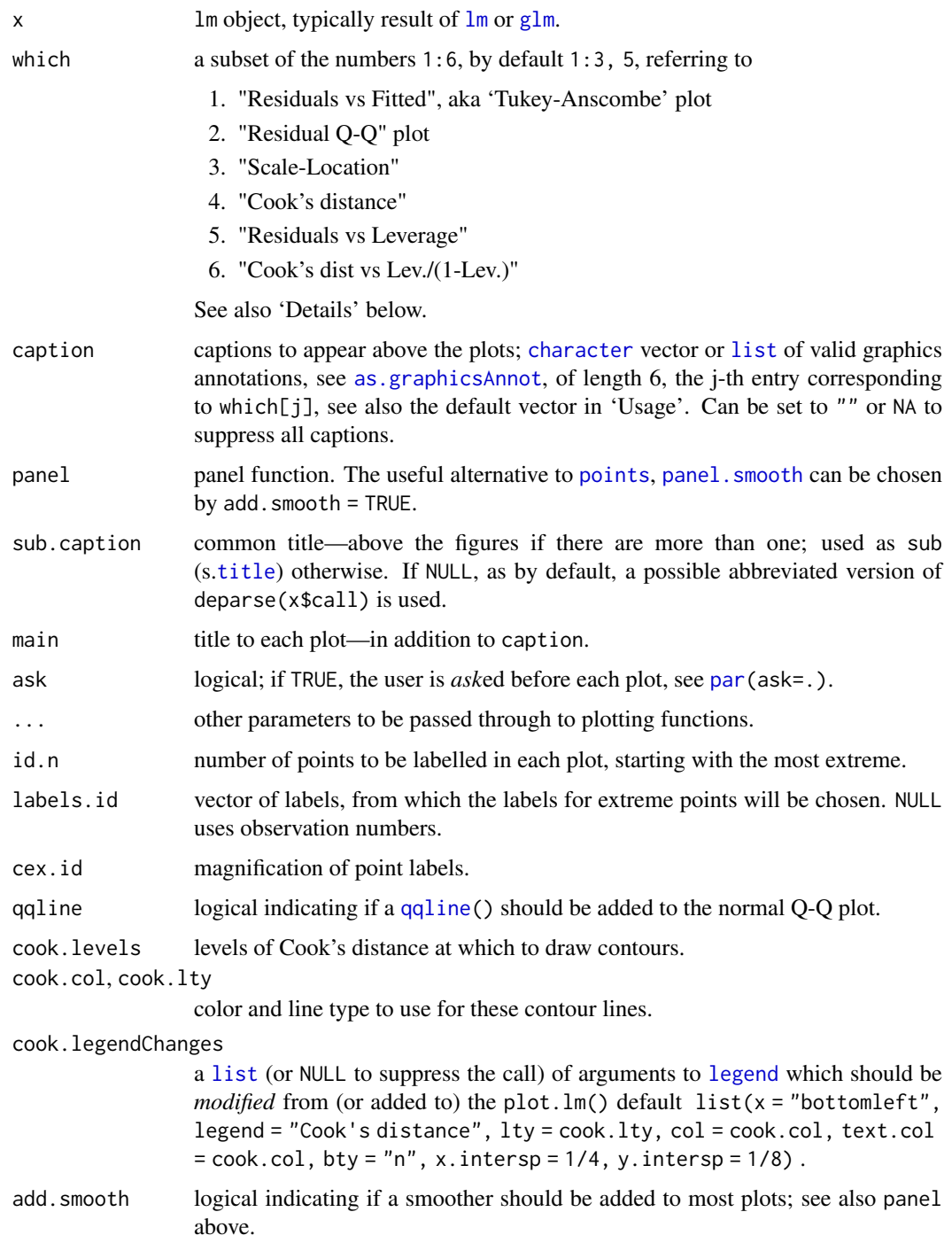

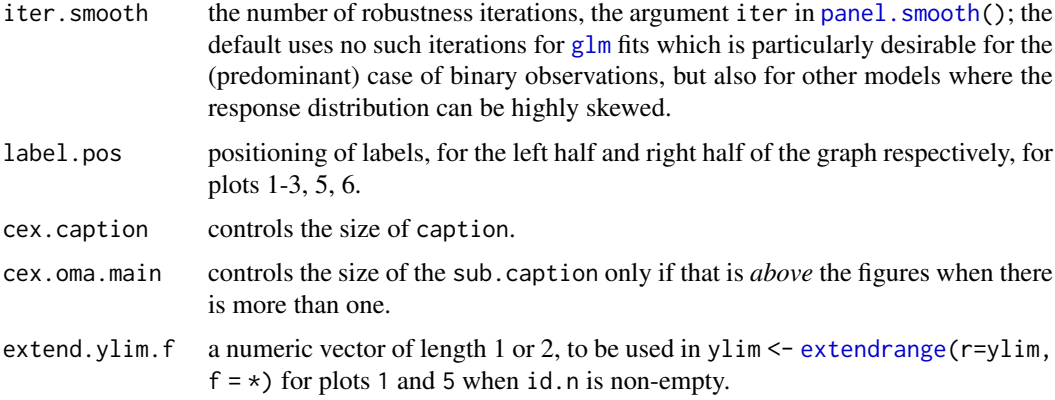

## Details

sub.caption—by default the function call—is shown as a subtitle (under the x-axis title) on each plot when plots are on separate pages, or as a subtitle in the outer margin (if any) when there are multiple plots per page.

The 'Scale-Location' plot (which=3), also called 'Spread-Location' or 'S-L' plot, takes the square root of the absolute residuals in order to diminish skewness ( $\sqrt{|E|}$  is much less skewed than  $|E|$ for Gaussian zero-mean  $E$ ).

The 'S-L', the Q-Q, and the Residual-Leverage (which=5) plot use *standardized* residuals which in the Contract of the Contract of the Contract of the Contract of the Contract of the Contract of the Contract of the Contra have identical variance (under the hypothesis). They are given as  $R_i/(s \times \sqrt{1-h_{ii}})$  where the 'leverages'  $h_{ii}$  are the diagonal entries of the hat matrix, [influence\(](#page-1587-0))\$[hat](#page-888-0) (see also hat), and where the Residual-Leverage plot uses the standardized Pearson residuals ([residuals.glm\(](#page-1541-0)type  $=$  "pearson")) for  $R[i]$ .

The Residual-Leverage plot (which=5) shows contours of equal Cook's distance, for values of cook.levels (by default 0.5 and 1) and omits cases with leverage one with a warning. If the leverages are constant (as is typically the case in a balanced [aov](#page-1400-0) situation) the plot uses factor level combinations instead of the leverages for the x-axis. (The factor levels are ordered by mean fitted value.)

In the Cook's distance vs leverage/(1-leverage) (= "leverage\*") plot (which=6), contours of standardized residuals ( $r$ standard $(.)$ ) that are equal in magnitude are lines through the origin. These lines are labelled with the magnitudes. The x-axis is labeled with the (non equidistant) leverages  $h_{ii}$ .

For the glm case, the Q-Q plot is based on the absolute value of the standardized deviance residuals. When the saddlepoint approximation applies, these have an approximate half-normal distribution. The saddlepoint approximation is exact for the normal and inverse Gaussian family, and holds approximately for the Gamma family with small dispersion (large shape) and for the Poisson and binomial families with large counts (Dunn and Smyth 2018).

### Author(s)

John Maindonald and Martin Maechler.

## References

Belsley, D. A., Kuh, E. and Welsch, R. E. (1980). *Regression Diagnostics*. New York: Wiley.

Cook, R. D. and Weisberg, S. (1982). *Residuals and Influence in Regression*. London: Chapman and Hall.

Firth, D. (1991) Generalized Linear Models. In Hinkley, D. V. and Reid, N. and Snell, E. J., eds: Pp. 55-82 in Statistical Theory and Modelling. In Honour of Sir David Cox, FRS. London: Chapman and Hall.

Hinkley, D. V. (1975). On power transformations to symmetry. *Biometrika*, 62, 101–111. [doi:10.2307/2334491.](https://doi.org/10.2307/2334491)

McCullagh, P. and Nelder, J. A. (1989). *Generalized Linear Models*. London: Chapman and Hall.

Dunn, P.K. and Smyth G.K. (2018) *Generalized Linear Models with Examples in R*. New York: Springer-Verlag.

#### See Also

[termplot](#page-1834-0), [lm.influence](#page-1587-1), [cooks.distance](#page-1554-0), [hatvalues](#page-1554-0).

#### Examples

```
require(graphics)
```

```
## Analysis of the life-cycle savings data
## given in Belsley, Kuh and Welsch.
lm.SR <- lm(sr ~ pop15 + pop75 + dpi + ddpi, data = LifeCycleSavings)
plot(lm.SR)
## 4 plots on 1 page;
## allow room for printing model formula in outer margin:
par(mfrow = c(2, 2), oma = c(0, 0, 2, 0)) \rightarrow oparplot(lm.SR)
plot(lm.SR, id.n = NULL) # no id's
plot(lm.SR, id.n = 5, labels.id = NULL) # 5 id numbers
## Was default in R <= 2.1.x:
## Cook's distances instead of Residual-Leverage plot
plot(lm.SR, which = 1:4)
## All the above fit a smooth curve where applicable
## by default unless "add.smooth" is changed.
## Give a smoother curve by increasing the lowess span :
plot(lm.SR, panel = function(x, y) panel.smooth(x, y, span = 1))par(mfrow = c(2,1)) # same oma as above
plot(lm.SR, which = 1:2, sub.caption = "Saving Rates, n=50, p=5")## Cook's distance tweaking
par(mfrow = c(2,3)) # same oma ...
plot(lm.SR, which = 1:6, cook.col = "royalblue")
## A case where over plotting of the "legend" is to be avoided:
if(dev.interactive(TRUE)) getOption("device")(height = 6, width = 4)
par(mfrow = c(3,1), mar = c(5,5,4,2)/2 + .1, mp = c(1.4, .5, 0))plot(lm.SR, which = 5, extend.ylim.f = c(0.2, 0.08))
plot(lm.SR, which = 5, cook.lty = "dotdash",
```
 $\text{cook.}$  legendChanges = list(x = "bottomright", legend = "Cook")) plot(lm.SR, which = 5, cook.legendChanges = NULL) # no "legend"

par(opar) # reset par()s

## Description

Plot the ridge functions for a projection pursuit regression ([ppr](#page-1699-0)) fit.

# Usage

```
## S3 method for class 'ppr'
plot(x, ask, type = "o", cex = 1/2,
     main = quote(bquote(
         "term"[.(i)]*":" ~~ hat(beta[.(i)]) == .(bet.i))),
     xlab = quote(bquote(bold(alpha)[.(i)]<sup>1</sup> * bold(x))),ylab = "", ...)
```
### Arguments

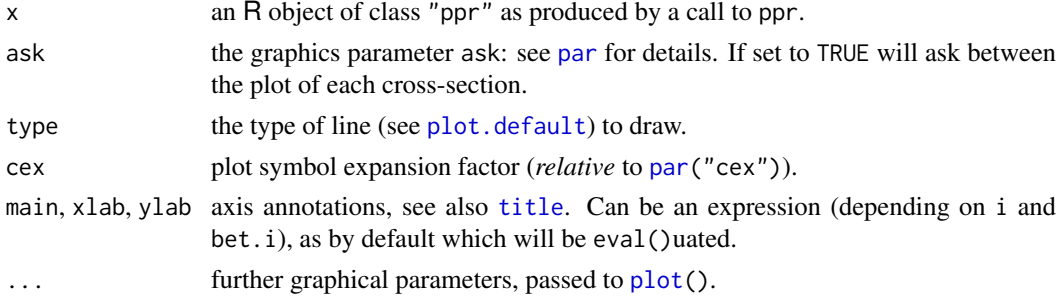

## Value

None

## Side Effects

A series of plots are drawn on the current graphical device, one for each term in the fit.

#### See Also

[ppr](#page-1699-0), [par](#page-1012-0)

#### Examples

```
require(graphics)
```

```
rock1 <- within(rock, { area1 <- area/10000; peri1 <- peri/10000 })
par(mfrow = c(3,2)) # maybe: , pty = "s"
rock.ppr <- ppr(\log(perm) \sim area1 + peri1 + shape,data = rock1, nterms = 2, max.terms = 5)
plot(rock.ppr, main = "ppr(log(perm)~ ., nterms=2, max.terms=5)")
plot(update(root.ppr, bass = 5), main = "update(..., bass = 5)"plot(update(rock.ppr, sm.method = "gcv", gcvpen = 2),
     main = "update(..., sm.method=\"gcv\", gcvpen=2)")
```
#### Description

[plot](#page-476-0) and [pairs](#page-1008-0) methods for objects of class "profile".

#### Usage

```
## S3 method for class 'profile'
plot(x, \ldots)## S3 method for class 'profile'
pairs(x, colours = 2:3, which = names(x), ...)
```
## Arguments

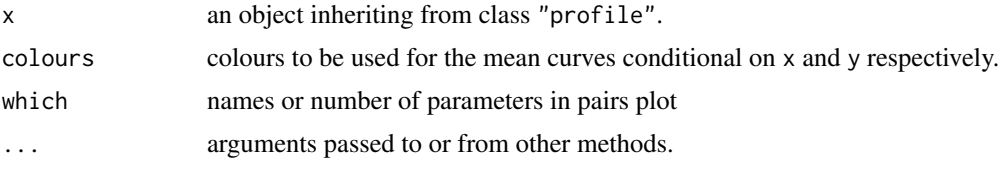

## Details

This is the main plot method for objects created by [profile.glm](#page-1725-0). It can also be called on objects created by [profile.nls](#page-1726-0), but they have a specific method, [plot.profile.nls](#page-1681-0).

The pairs method shows, for each pair of parameters x and y, two curves intersecting at the maximum likelihood estimate, which give the loci of the points at which the tangents to the contours of the bivariate profile likelihood become vertical and horizontal, respectively. In the case of an exactly bivariate normal profile likelihood, these two curves would be straight lines giving the conditional means of y|x and x|y, and the contours would be exactly elliptical. The which argument allows you to select a subset of parameters; the default corresponds to the set of parameters that have been profiled.

#### Author(s)

Originally, D. M. Bates and W. N. Venables for S (in 1996). Taken from MASS where these functions were re-written by B. D. Ripley for R (by 1998).

#### See Also

[profile.glm](#page-1725-0), [profile.nls](#page-1726-0).

#### Examples

## see ?profile.glm for another example using glm fits.

```
## a version of example(profile.nls) from R >= 2.8.0
fm1 <- nls(demand ~ SSasympOrig(Time, A, lrc), data = BOD)
pr1 \leq profile(fm1, alphamax = 0.1)
stats:::plot.profile(pr1) ## override dispatch to plot.profile.nls
pairs(pr1) # a little odd since the parameters are highly correlated
```
#### plot.profile.nls 1629

```
## an example from ?nls
x \leftarrow -(1:100)/10y \le -100 + 10 \times \exp(x / 2) + \text{rnorm}(x) / 10nlmod <- nls(y ~ Const + A * exp(B * x), start=list(Const=100, A=10, B=1))
pairs(profile(nlmod))
## example from Dobson (1990) (see ?glm)
counts <- c(18,17,15,20,10,20,25,13,12)
outcome \leq -g1(3,1,9)treatment \leq -g1(3,3)## this example is only formally a Poisson model. It is really a
## comparison of 3 multinomials. Only the interaction parameters are of
## interest.
glm.D93i <- glm(counts \sim outcome * treatment, family = poisson())
pr1 <- profile(glm.D93i)
pr2 <- profile(glm.D93i, which=6:9)
plot(pr1)
plot(pr2)
pairs(pr1)
pairs(pr2)
```
<span id="page-1681-0"></span>plot.profile.nls *Plot a* profile.nls *Object*

# Description

Displays a series of plots of the profile t function and interpolated confidence intervals for the parameters in a nonlinear regression model that has been fit with nls and profiled with profile.nls.

## Usage

```
## S3 method for class 'profile.nls'
plot(x, levels, conf = c(99, 95, 90, 80, 50)/100,
     absVal = TRUE, ylab = NULL, 1ty = 2, ...)
```
## Arguments

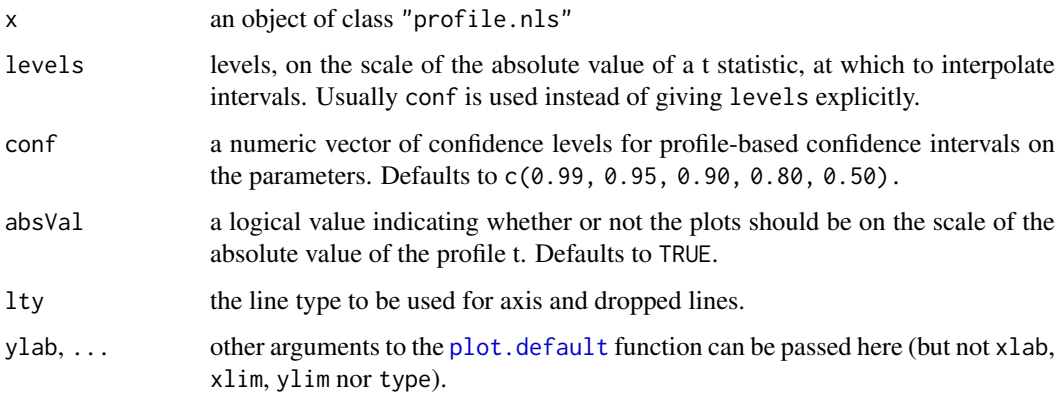

## Details

The plots are produced in a set of hard-coded colours, but as these are coded by number their effect can be changed by setting the [palette](#page-873-0). Colour 1 is used for the axes and 4 for the profile itself. Colours 3 and 6 are used for the axis line at zero and the horizontal/vertical lines dropping to the axes.

## Author(s)

Douglas M. Bates and Saikat DebRoy

## References

Bates, D.M. and Watts, D.G. (1988), *Nonlinear Regression Analysis and Its Applications*, Wiley (chapter 6)

#### See Also

[nls](#page-1640-0), [profile](#page-1724-0), [profile.nls](#page-1726-0)

## Examples

require(graphics)

```
# obtain the fitted object
fm1 <- nls(demand ~ SSasympOrig(Time, A, lrc), data = BOD)
# get the profile for the fitted model
pr1 \le profile(fm1, alphamax = 0.05)
opar <- par(mfrow = c(2,2), oma = c(1.1, 0, 1.1, 0), las = 1)
plot(pr1, conf = c(95, 90, 80, 50)/100)
plot(pr1, conf = c(95, 90, 80, 50)/100, absVal = FALSE)
mtext("Confidence intervals based on the profile sum of squares",
      side = 3, outer = TRUE)
mtext("BOD data - confidence levels of 50%, 80%, 90% and 95%",
      side = 1, outer = TRUE)
par(opar)
```
plot.spec *Plotting Spectral Densities*

#### **Description**

Plotting method for objects of class "spec". For multivariate time series it plots the marginal spectra of the series or pairs plots of the coherency and phase of the cross-spectra.

#### Usage

```
## S3 method for class 'spec'
plot(x, add = FALSE, ci = 0.95, log = c("yes", "dB", "no").xlab = "frequency", ylab = NULL, type = "l",ci.col = "blue", ci.lty = 3,main = NULL, sub = NULL,plot.type = c("marginal", "coherency", "phase"),
```
1630 plot.spec

#### plot.spec and the state of the state of the state of the state of the state of the state of the state of the state of the state of the state of the state of the state of the state of the state of the state of the state of

...) plot.spec.phase $(x, ci = 0.95,$ xlab = "frequency", ylab = "phase",  $ylim = c(-pi, pi), type = "l",$ main = NULL,  $ci.col$  = "blue",  $ci.lty = 3, ...$ ) plot.spec.coherency(x, ci =  $0.95$ , xlab = "frequency", ylab = "squared coherency",  $ylim = c(0, 1), type = "1",$ main = NULL,  $ci.col$  = "blue",  $ci.lty$  = 3, ...)

## Arguments

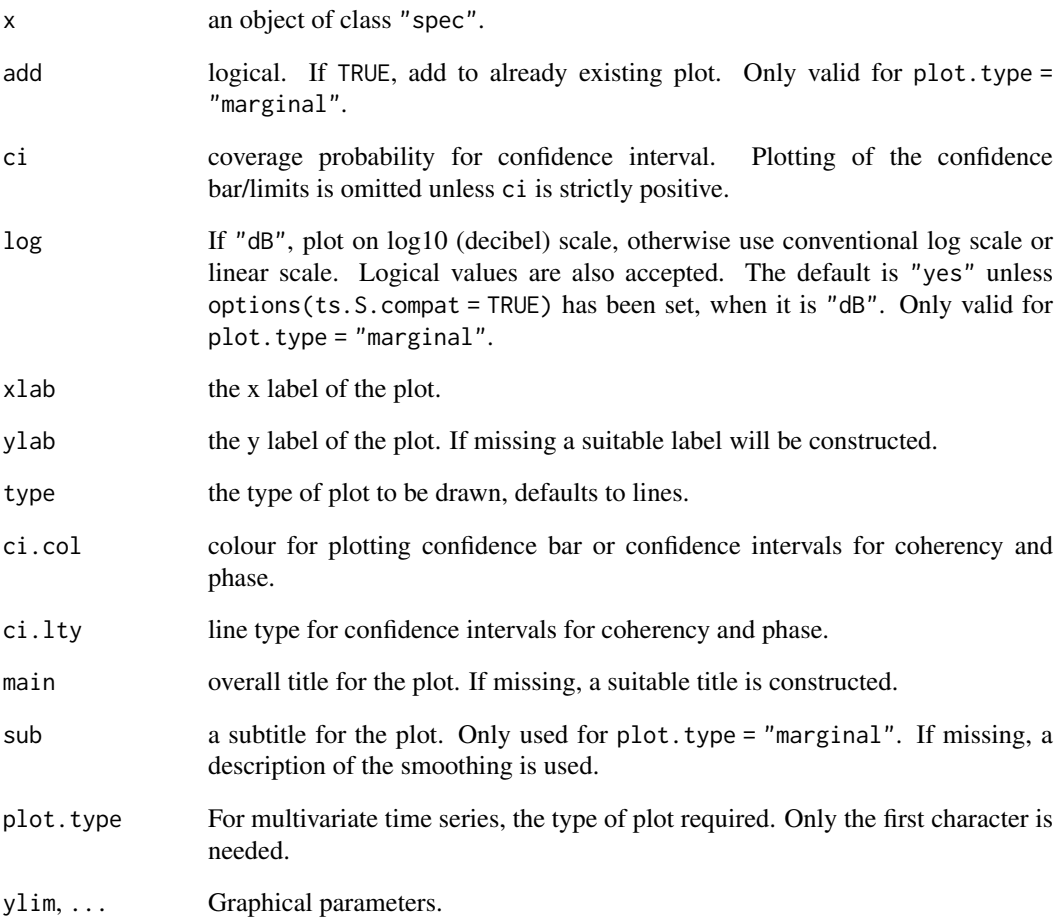

# See Also

[spectrum](#page-1785-0)

## Description

Method of the generic [plot](#page-476-0) for [stepfun](#page-1809-0) objects and utility for plotting piecewise constant functions.

## Usage

```
## S3 method for class 'stepfun'
plot(x, xval, xlim, ylim = range(c(y, Fn.kn)),
     xlab = "x", ylab = "f(x)", main = NULL,add = FALSE, verticals = TRUE, do.points = (n < 1000),pch = par("pch"), col = par("col"),
     col.points = col, cex.points = par("cex"),
     col.hor = col, col.vert = col,lty = par("lty"), lwd = par("lwd"), ...)
## S3 method for class 'stepfun'
```

```
lines(x, \ldots)
```
## Arguments

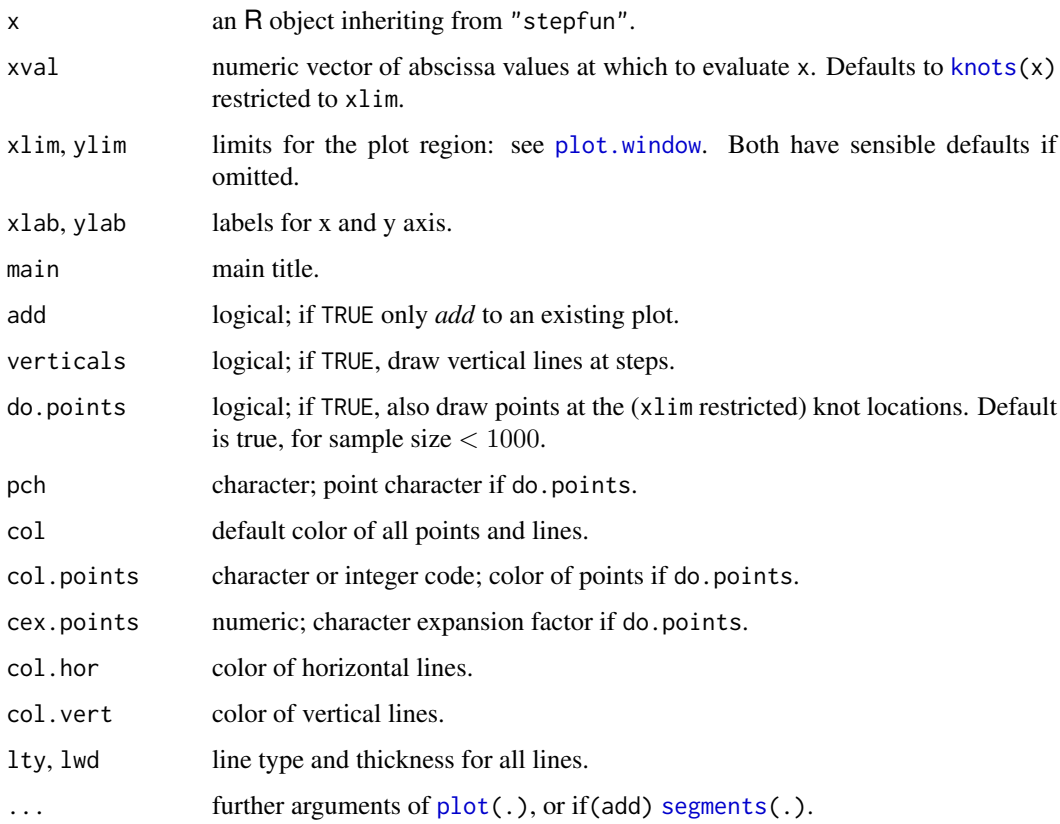

#### plot.ts and the state of the state of the state of the state of the state of the state of the state of the state of the state of the state of the state of the state of the state of the state of the state of the state of th

#### Value

A list with two components

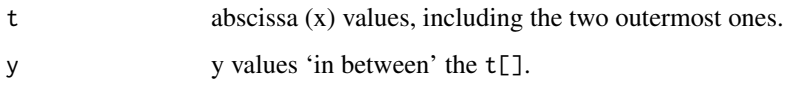

#### Author(s)

Martin Maechler <maechler@stat.math.ethz.ch>, 1990, 1993; ported to R, 1997.

## See Also

[ecdf](#page-1492-0) for empirical distribution functions as special step functions, [approxfun](#page-1401-0) and [splinefun](#page-1786-0).

#### Examples

```
require(graphics)
y0 \leftarrow c(1, 2, 4, 3)sfun0 \le - stepfun(1:3, y0, f = 0)
sfun.2 <- stepfun(1:3, y0, f = .2)
sfun1 <- stepfun(1:3, y0, right = TRUE)
tt <- seq(0, 3, by = 0.1)op \leq par(mfrow = c(2,2))
plot(sfun0); plot(sfun0, xval = tt, add = TRUE, col.hor = "bisque")
plot(sfun.2);plot(sfun.2, xval = tt, add = TRUE, col = "orange") # all colors
plot(sfun1);lines(sfun1, xval = tt, col.hor = "coral")
##-- This is revealing :
plot(sfun0, verticals = FALSE,
     main = "stepfun(x, y\theta, f=f) for f = \theta, .2, 1")
for(i in 1:3)lines(list(sfun0, sfun.2, stepfun(1:3, y0, f = 1))[[i]], col = i)
legend(2.5, 1.9, paste("f =", c(0, 0.2, 1)), col = 1:3, lty = 1, y.intersp = 1)
par(op)
# Extend and/or restrict 'viewport':
plot(sfun\theta, xlim = c(\theta, 5), ylim = c(\theta, 3.5),main = "plot(stepfun(*), xlim= . , ylim = .)"##-- this works too (automatic call to ecdf(.)):
plot.stepfun(rt(50, df = 3), col.vert = "gray20")
```
plot.ts *Plotting Time-Series Objects*

## Description

Plotting method for objects inheriting from class "ts".

### Usage

```
## S3 method for class 'ts'
plot(x, y = NULL, plot_type = c("multiple", "single"),xy.labels, xy.lines, panel = lines, nc, yax.flip = FALSE,
        mar.multi = c(0, 5.1, 0, if(yax.flip) 5.1 else 2.1),oma.multi = c(6, 0, 5, 0), axes = TRUE, ...)
## S3 method for class 'ts'
```

```
lines(x, \ldots)
```
## Arguments

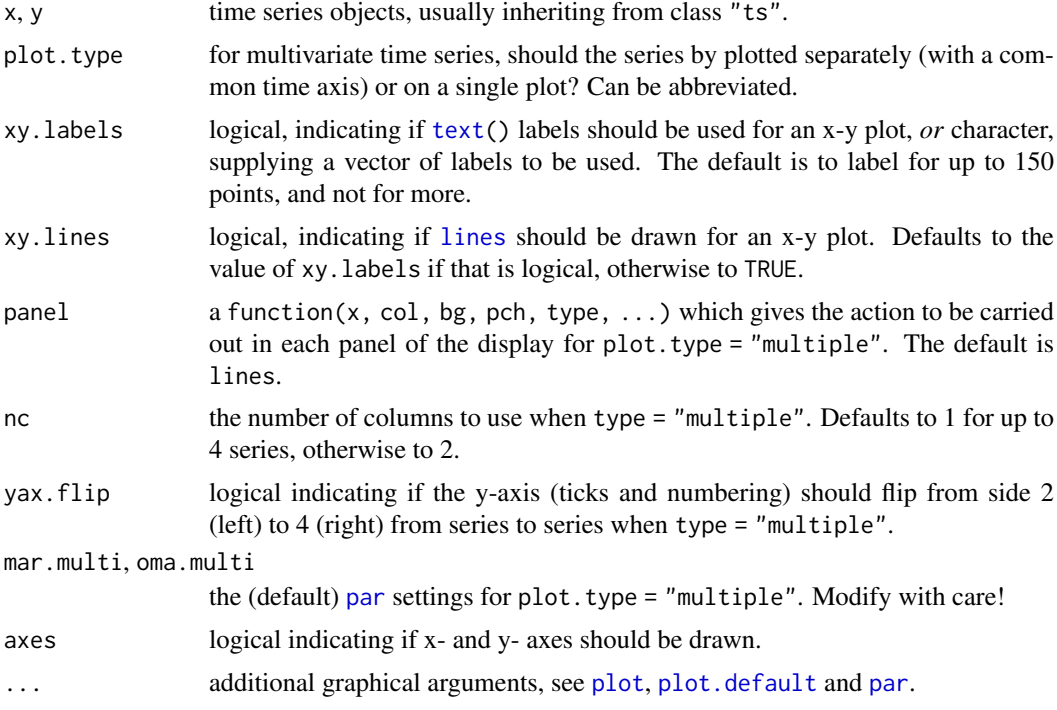

# Details

If y is missing, this function creates a time series plot, for multivariate series of one of two kinds depending on plot.type.

If y is present, both x and y must be univariate, and a scatter plot  $y \sim x$  will be drawn, enhanced by using [text](#page-1069-0) if xy.labels is [TRUE](#page-388-1) or character, and [lines](#page-998-0) if xy.lines is TRUE.

## See Also

[ts](#page-1842-0) for basic time series construction and access functionality.

## Examples

```
require(graphics)
## Multivariate
z \leq t s(matrix(rt(200 * 8, df = 3), 200, 8),
        start = c(1961, 1), frequency = 12)
```
#### Poisson and the contract of the contract of the contract of the contract of the contract of the contract of the contract of the contract of the contract of the contract of the contract of the contract of the contract of th

```
plot(z, yax.file = TRUE)plot(z, axes = FALSE, ann = FALSE, frame.plot = TRUE,mar.multi = c(0,0,0,0), oma.multi = c(1,1,5,1))
title("plot(ts(..), axes=FALSE, ann=FALSE, frame.plot=TRUE, mar..., oma...)")
z \le window(z[, 1:3], end = c(1969, 12))
plot(z, type = nb") # multiple
plot(z, plot_type = "single", 1ty = 1:3, col = 4:2)## A phase plot:
plot(nhtemp, lag(nhtemp, 1), cex = .8, col = "blue",
     main = "Lag plot of New Haven temperatures")
## xy.lines and xy.labels are FALSE for large series:
plot(lag(sunspots, 1), sunspots, pch = ".")
SMI <- EuStockMarkets[, "SMI"]
plot(lag(SMI, 1), SMI, pch = ".")
plot(lag(SMI, 20), SMI, pch = ".", log = "xy",
    main = "4 weeks lagged SMI stocks -- log scale", xy.lines = TRUE)
```
## Poisson *The Poisson Distribution*

## Description

Density, distribution function, quantile function and random generation for the Poisson distribution with parameter lambda.

#### Usage

```
dpois(x, lambda, log = FALSE)
ppois(q, lambda, lower.tail = TRUE, log.p = FALSE)qpois(p, lambda, lower.tail = TRUE, log.p = FALSE)
rpois(n, lambda)
```
#### Arguments

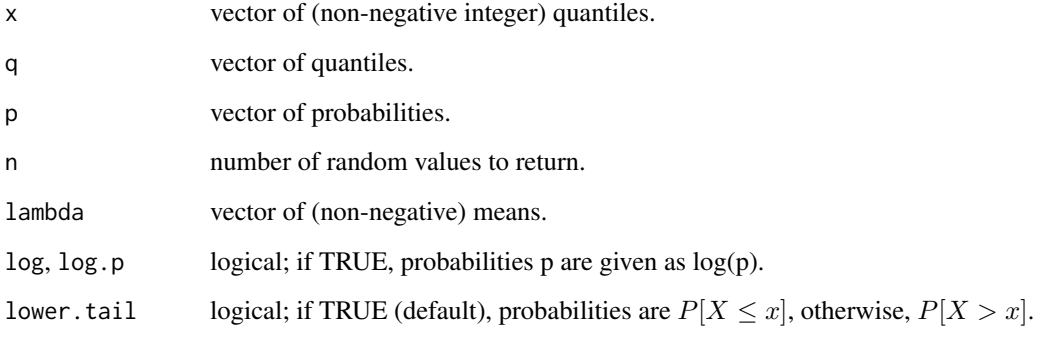

1636 Poisson

#### Details

The Poisson distribution has density

$$
p(x) = \frac{\lambda^x e^{-\lambda}}{x!}
$$

for  $x = 0, 1, 2, \dots$ . The mean and variance are  $E(X) = Var(X) = \lambda$ .

Note that  $\lambda = 0$  is really a limit case (setting  $0^0 = 1$ ) resulting in a point mass at 0, see also the example.

If an element of x is not integer, the result of dpois is zero, with a warning.  $p(x)$  is computed using Loader's algorithm, see the reference in [dbinom](#page-1430-0).

The quantile is right continuous: qpois(p, lambda) is the smallest integer x such that  $P(X \leq$  $x) \geq p$ .

Setting lower.tail = FALSE allows to get much more precise results when the default, lower.tail = TRUE would return 1, see the example below.

## Value

dpois gives the (log) density, ppois gives the (log) distribution function, qpois gives the quantile function, and rpois generates random deviates.

Invalid lambda will result in return value NaN, with a warning.

The length of the result is determined by n for rpois, and is the maximum of the lengths of the numerical arguments for the other functions.

The numerical arguments other than n are recycled to the length of the result. Only the first elements of the logical arguments are used.

rpois returns a vector of type [integer](#page-334-0) unless generated values exceed the maximum representable integer when [double](#page-215-0) values are returned.

## Source

dpois uses C code contributed by Catherine Loader (see [dbinom](#page-1430-0)).

ppois uses pgamma.

qpois uses the Cornish–Fisher Expansion to include a skewness correction to a normal approximation, followed by a search.

#### rpois uses

Ahrens, J. H. and Dieter, U. (1982). Computer generation of Poisson deviates from modified normal distributions. *ACM Transactions on Mathematical Software*, 8, 163–179.

## See Also

[Distributions](#page-1490-0) for other standard distributions, including [dbinom](#page-1430-0) for the binomial and [dnbinom](#page-1632-0) for the negative binomial distribution.

[poisson.test](#page-1689-0).

## Examples

require(graphics)

```
-log(dpois(0:7, lambda = 1) * gamma(1+ 0:7)) # == 1Ni <- rpois(50, lambda = 4); table(factor(Ni, 0:max(Ni)))
```
#### poisson.test 1637

```
1 - ppois(10*(15:25), lambda = 100) # becomes 0 (cancellation)
    ppois(10*(15:25), lambda = 100, lower.tail = FALSE) # no cancellation
par(mfrow = c(2, 1))x \le - seq(-0.01, 5, 0.01)
plot(x, ppois(x, 1), type = "s", ylab = "F(x)", main = "Poisson(1) CDF")
plot(x, pbinom(x, 100, 0.01), type = "s", ylab = "F(x)",main = "Binomial(100, 0.01) CDF")
## The (limit) case lambda = 0 :
stopifnot(identical(dpois(0,0), 1),
   identical(ppois(0,0), 1),
   identical(qpois(1,0), 0))
```
<span id="page-1689-0"></span>poisson.test *Exact Poisson tests*

## Description

Performs an exact test of a simple null hypothesis about the rate parameter in Poisson distribution, or for the ratio between two rate parameters.

#### Usage

```
poisson.test(x, T = 1, r = 1,
    alternative = c("two.sided", "less", "greater"),
   conf.level = 0.95
```
#### Arguments

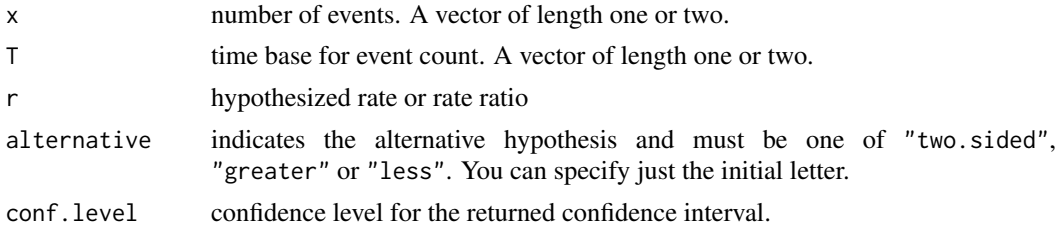

## Details

Confidence intervals are computed similarly to those of [binom.test](#page-1429-0) in the one-sample case, and using [binom.test](#page-1429-0) in the two sample case.

#### Value

A list with class "htest" containing the following components:

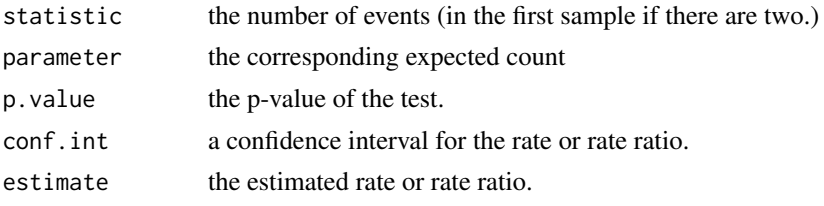

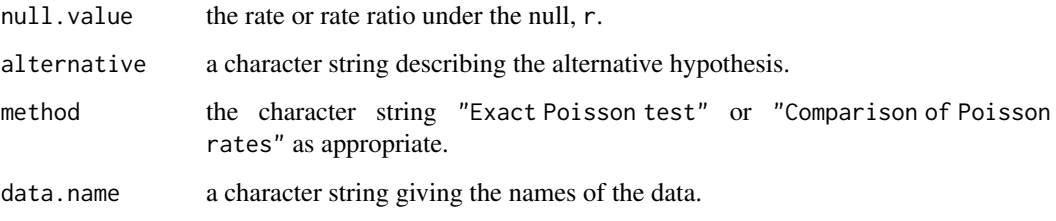

## Note

The rate parameter in Poisson data is often given based on a "time on test" or similar quantity (person-years, population size, or expected number of cases from mortality tables). This is the role of the T argument.

The one-sample case is effectively the binomial test with a very large n. The two sample case is converted to a binomial test by conditioning on the total event count, and the rate ratio is directly related to the odds in that binomial distribution.

## See Also

[binom.test](#page-1429-0)

## Examples

### These are paraphrased from data sets in the ISwR package

```
## SMR, Welsh Nickel workers
poisson.test(137, 24.19893)
```

```
## eba1977, compare Fredericia to other three cities for ages 55-59
poisson.test(c(11, 6+8+7), c(800, 1083+1050+878))
```
poly *Compute Orthogonal Polynomials*

#### Description

Returns or evaluates orthogonal polynomials of degree 1 to degree over the specified set of points x: these are all orthogonal to the constant polynomial of degree 0. Alternatively, evaluate raw polynomials.

# Usage

```
poly(x, \ldots, \text{degree} = 1, \text{coeffs} = \text{NULL}, \text{raw} = \text{FALSE}, \text{simple} = \text{FALSE})polym (..., degree = 1, coefs = NULL, raw = FALSE)
## S3 method for class 'poly'
predict(object, newdata, ...)
```
## Arguments

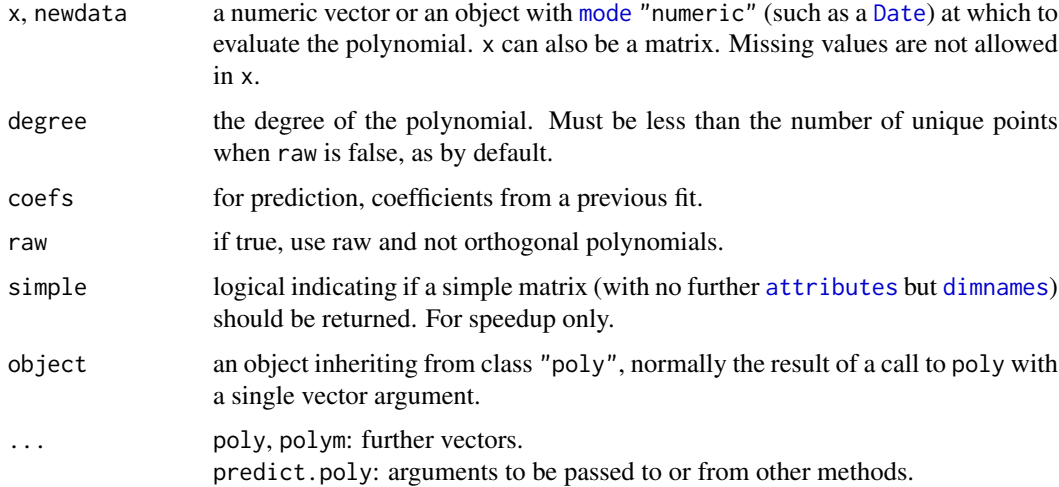

## Details

Although formally degree should be named (as it follows ...), an unnamed second argument of length 1 will be interpreted as the degree, such that  $poly(x, 3)$  can be used in formulas.

The orthogonal polynomial is summarized by the coefficients, which can be used to evaluate it via the three-term recursion given in Kennedy & Gentle (1980, pp. 343–4), and used in the predict part of the code.

poly using ... is just a convenience wrapper for polym: coef is ignored. Conversely, if polym is called with a single argument in ... it is a wrapper for poly.

## Value

For poly and polym() (when simple=FALSE and coefs=NULL as per default):

A matrix with rows corresponding to points in x and columns corresponding to the degree, with attributes "degree" specifying the degrees of the columns and (unless raw = TRUE) "coefs" which contains the centering and normalization constants used in constructing the orthogonal polynomials and class c("poly", "matrix").

For poly(\*, simple=TRUE), polym(\*, coefs=<non-NULL>), and predict.poly(): a matrix.

#### Note

This routine is intended for statistical purposes such as contr.poly: it does not attempt to orthogonalize to machine accuracy.

## Author(s)

R Core Team. Keith Jewell (Campden BRI Group, UK) contributed improvements for correct prediction on subsets.

#### References

Chambers, J. M. and Hastie, T. J. (1992) *Statistical Models in S*. Wadsworth & Brooks/Cole.

Kennedy, W. J. Jr and Gentle, J. E. (1980) *Statistical Computing* Marcel Dekker.
### See Also

[contr.poly](#page-1454-0).

[cars](#page-751-0) for an example of polynomial regression.

## Examples

```
od <- options(digits = 3) # avoid too much visual clutter
(z \leq poly(1:10, 3))predict(z, seq(2, 4, 0.5))
zapsmall(poly(seq(4, 6, 0.5), 3, coefs = attr(z, "coefs"))zm \le zapsmall(polym ( 1:4, c(1, 4:6), degree = 3)) # or just poly():
(z1 \leq zapsmall(poly(cbind(1:4, c(1, 4:6)), degree = 3)))## they are the same :
stopifnot(all.equal(zm, z1, tolerance = 1e-15))
## poly(<matrix>, df) --- used to fail till July 14 (vive la France!), 2017:
m2 \le cbind(1:4, c(1, 4:6))
pm2 <- zapsmall(poly(m2, 3)) # "unnamed degree = 3"stopifnot(all.equal(pm2, zm, tolerance = 1e-15))
options(od)
```
power *Create a Power Link Object*

#### Description

Creates a link object based on the link function  $\eta = \mu^{\lambda}$ .

# Usage

power(lambda = 1)

### Arguments

lambda a real number.

# Details

If lambda is non-positive, it is taken as zero, and the log link is obtained. The default lambda = 1 gives the identity link.

#### Value

A list with components linkfun, linkinv, mu.eta, and valideta. See [make.link](#page-1607-0) for information on their meaning.

#### References

Chambers, J. M. and Hastie, T. J. (1992) *Statistical Models in S.* Wadsworth & Brooks/Cole.

1640 power

#### power.anova.test 1641

### See Also

[make.link](#page-1607-0), [family](#page-1506-0)

To raise a number to a power, see [Arithmetic](#page-77-0).

To calculate the power of a test, see various functions in the **stats** package, e.g., [power.t.test](#page-1696-0).

#### Examples

```
power()
quasi(link = power(1/3))[c("linkfun", "linkinv")]
```
power.anova.test *Power Calculations for Balanced One-Way Analysis of Variance Tests*

#### Description

Compute power of test or determine parameters to obtain target power.

#### Usage

```
power.anova.test(groups = NULL, n = NULL,
                 between.var = NULL, within.var = NULL,
                 sig. level = 0.05, power = NULL)
```
# Arguments

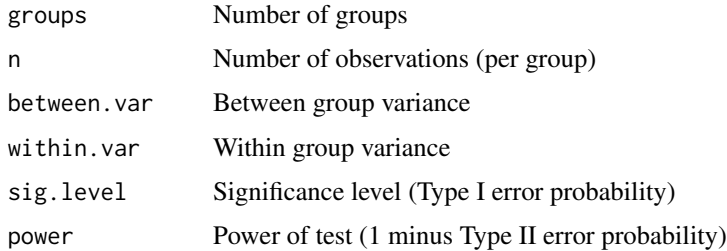

#### Details

Exactly one of the parameters groups, n, between.var, power, within.var, and sig.level must be passed as NULL, and that parameter is determined from the others. Notice that sig.level has non-NULL default so NULL must be explicitly passed if you want it computed.

# Value

Object of class "power.htest", a list of the arguments (including the computed one) augmented with method and note elements.

#### Note

uniroot is used to solve power equation for unknowns, so you may see errors from it, notably about inability to bracket the root when invalid arguments are given.

#### Author(s)

Claus Ekstrøm

# See Also

[anova](#page-1392-0), [lm](#page-1582-0), [uniroot](#page-1853-0)

#### Examples

```
power.anova.test(groups = 4, n = 5, between.var = 1, within.var = 3)
# Power = 0.3535594
power.anova.test(groups = 4, between.var = 1, within.var = 3,
                 power = .80)
# n = 11.92613
## Assume we have prior knowledge of the group means:
groupmeans <- c(120, 130, 140, 150)
power.anova.test(groups = length(groupmeans),
                between.var = var(groupmeans),
                 within.var = 500, power = .90) # n = 15.18834
```
<span id="page-1694-0"></span>power.prop.test *Power Calculations for Two-Sample Test for Proportions*

# Description

Compute the power of the two-sample test for proportions, or determine parameters to obtain a target power.

### Usage

```
power.prop.test(n = NULL, p1 = NULL, p2 = NULL, sig.level = 0.05,
                power = NULL,
                alternative = c("two.sided", "one.sided"),
                strict = FALSE, tol = .Machine$double.eps^0.25)
```
# Arguments

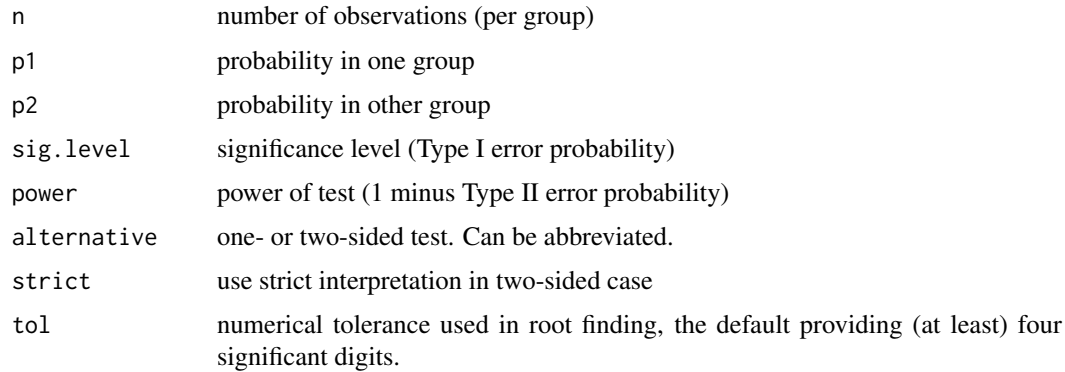

### power.prop.test 1643

#### Details

Exactly one of the parameters n, p1, p2, power, and sig.level must be passed as NULL, and that parameter is determined from the others. Notice that sig.level has a non-NULL default so NULL must be explicitly passed if you want it computed.

If strict = TRUE is used, the power will include the probability of rejection in the opposite direction of the true effect, in the two-sided case. Without this the power will be half the significance level if the true difference is zero.

Note that not all conditions can be satisfied, e.g., for

power.prop.test(n=30, p1=0.90, p2=NULL, power=0.8, strict=TRUE)

there is no proportion p2 between p1 = 0.9 and 1, as you'd need a sample size of at least  $n = 74$  to yield the desired power for  $(p1, p2) = (0.9, 1)$ .

For these impossible conditions, currently a warning ([warning](#page-720-0)) is signalled which may become an error ([stop](#page-613-0)) in the future.

#### Value

Object of class "power.htest", a list of the arguments (including the computed one) augmented with method and note elements.

### Note

[uniroot](#page-1853-0) is used to solve power equation for unknowns, so you may see errors from it, notably about inability to bracket the root when invalid arguments are given. If one of p1 and p2 is computed, then  $p1 < p2$  is assumed and will hold, but if you specify both,  $p2 \leq p1$  is allowed.

#### Author(s)

Peter Dalgaard. Based on previous work by Claus Ekstrøm

# See Also

[prop.test](#page-1729-0), [uniroot](#page-1853-0)

#### Examples

```
power.prop.test(n = 50, p1 = .50, p2 = .75) ## => power = 0.740power.prop.test(p1 = .50, p2 = .75, power = .90) ## => n = 76.7<br>power.prop.test(n = 50, p1 = .5, power = .90) ## => p2 = 0.80
power.prop.test(n = 50, p1 = .5, power = .90) ## => p2 = 0.8026
power.prop.test(n = 50, p1 = .5, p2 = 0.9, power = .90, sig.level=NULL)
                                                     \# \# \implies sig.1 = 0.00131
power.prop.test(p1 = .5, p2 = 0.501, sig.level=.001, power=0.90)
                                                     ## => n = 10451937
try(
power.prop.test(n=30, p1=0.90, p2=NULL, power=0.8)
) # a warning (which may become an error)
## Reason:
power.prop.test( p1=0.90, p2= 1.0, power=0.8) ##-> n = 73.37
```
<span id="page-1696-0"></span>

#### Description

Compute the power of the one- or two- sample t test, or determine parameters to obtain a target power.

### Usage

```
power.t. test(n = NULL, delta = NULL, sd = 1, sig. level = 0.05,power = NULL,
             type = c("two.sample", "one.sample", "paired"),
             alternative = c("two.sided", "one.sided"),
             strict = FALSE, tol = .Machine$double.eps^0.25)
```
### Arguments

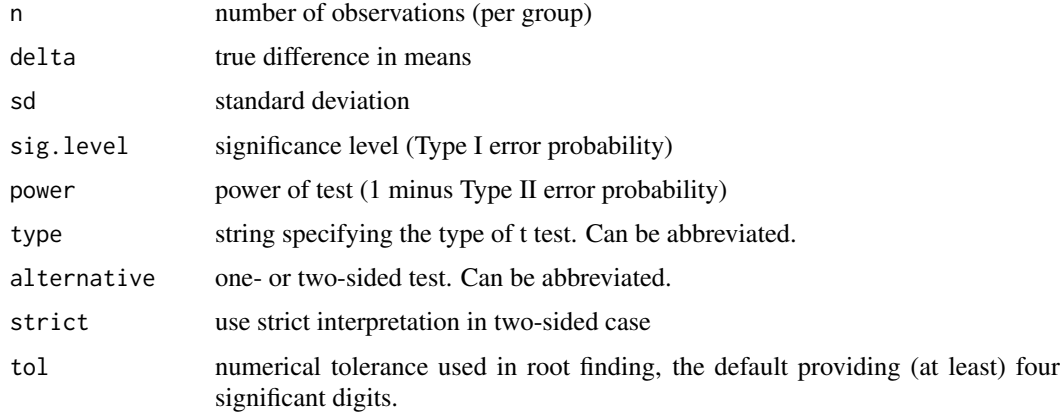

# Details

Exactly one of the parameters n, delta, power, sd, and sig.level must be passed as NULL, and that parameter is determined from the others. Notice that the last two have non-NULL defaults, so NULL must be explicitly passed if you want to compute them.

If strict = TRUE is used, the power will include the probability of rejection in the opposite direction of the true effect, in the two-sided case. Without this the power will be half the significance level if the true difference is zero.

# Value

Object of class "power.htest", a list of the arguments (including the computed one) augmented with method and note elements.

### Note

uniroot is used to solve the power equation for unknowns, so you may see errors from it, notably about inability to bracket the root when invalid arguments are given.

#### PP.test 1645

# Author(s)

Peter Dalgaard. Based on previous work by Claus Ekstrøm

# See Also

[t.test](#page-1829-0), [uniroot](#page-1853-0)

### Examples

```
power.t. test(n = 20, delta = 1)power.t.test(power = .90, delta = 1)
power.t.test(power = .90, delta = 1, alternative = "one.sided")
```
PP.test *Phillips-Perron Test for Unit Roots*

# Description

Computes the Phillips-Perron test for the null hypothesis that x has a unit root against a stationary alternative.

# Usage

PP.test(x, lshort = TRUE)

# Arguments

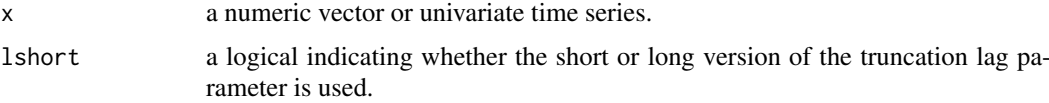

# Details

The general regression equation which incorporates a constant and a linear trend is used and the corrected t-statistic for a first order autoregressive coefficient equals one is computed. To estimate sigma^2 the Newey-West estimator is used. If lshort is TRUE, then the truncation lag parameter is set to trunc( $4*(n/100)^0$ .25), otherwise trunc( $12*(n/100)^0$ .25) is used. The p-values are interpolated from Table 4.2, page 103 of Banerjee et al. (1993).

Missing values are not handled.

# Value

A list with class "htest" containing the following components:

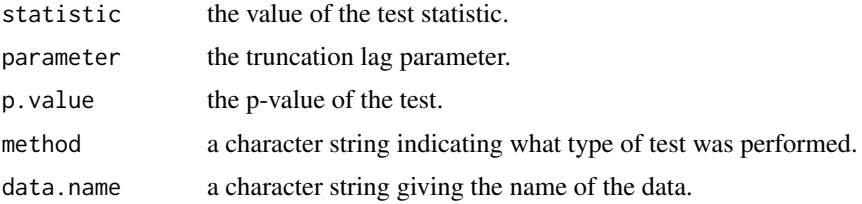

### Author(s)

A. Trapletti

# References

A. Banerjee, J. J. Dolado, J. W. Galbraith, and D. F. Hendry (1993). *Cointegration, Error Correction, and the Econometric Analysis of Non-Stationary Data*. Oxford University Press, Oxford.

P. Perron (1988). Trends and random walks in macroeconomic time series. *Journal of Economic Dynamics and Control*, 12, 297–332. [doi:10.1016/01651889\(88\)900437.](https://doi.org/10.1016/0165-1889%2888%2990043-7)

#### Examples

```
x <- rnorm(1000)
PP.test(x)
y \leq -\text{cumsum}(x) # has unit root
PP.test(y)
```
ppoints *Ordinates for Probability Plotting*

#### Description

Generates the sequence of probability points  $(1 \cdot m - a) / (m + (1 - a) - a)$  where m is either n, if length(n)==1, or length(n).

#### Usage

ppoints(n,  $a = \text{if}(n \leq 10)$  3/8 else 1/2)

#### Arguments

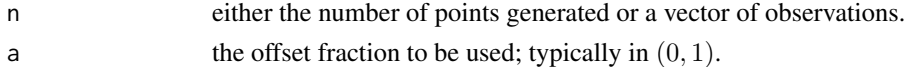

#### Details

If  $0 < a < 1$ , the resulting values are within  $(0, 1)$  (excluding boundaries). In any case, the resulting sequence is symmetric in  $[0, 1]$ , i.e.,  $p + rev(p) = 1$ .

ppoints() is used in qqplot and qqnorm to generate the set of probabilities at which to evaluate the inverse distribution.

The choice of a follows the documentation of the function of the same name in Becker et al. (1988), and appears to have been motivated by results from Blom (1958) on approximations to expect normal order statistics (see also [quantile](#page-1736-0)).

The probability points for the continuous sample [quantile](#page-1736-0) types 5 to 9 (see quantile) can be obtained by taking a as, respectively, 1/2, 0, 1, 1/3, and 3/8.

#### References

Becker, R. A., Chambers, J. M. and Wilks, A. R. (1988) *The New S Language*. Wadsworth & Brooks/Cole.

Blom, G. (1958) *Statistical Estimates and Transformed Beta Variables.* Wiley

### See Also

[qqplot](#page-1732-0), [qqnorm](#page-1732-1).

### Examples

```
ppoints(4) # the same as ppoints(1:4)ppoints(10)
ppoints(10, a = 1/2)
## Visualize including the fractions :
require(graphics)
p.ppoints \leq function(n, ..., add = FALSE, col = par("col")) {
  pn <- ppoints(n, ...)
  if(add)
     points(pn, pn, col = col)
  else {
      tit <- match.call(); tit[[1]] <- quote(ppoints)
      plot(pn,pn, main = deparse(tit), col=col,
           xlim = 0:1, ylim = 0:1, xaxs = "i", yaxs = "i")abline(0, 1, col = adjustcolor(1, 1/4), lty = 3)}
  if(!add && requireNamespace("MASS", quietly = TRUE))
    text(pn, pn, as.character(MASS::fractions(pn)),
         adj = c(0,0)-1/4, cex = 3/4, xpd = NA, col=col)
  abline(h = pn, v = pn, col = adjustcolor(col, 1/2), lty = 2, lwd = 1/2)
}
p.ppoints(4)
p.ppoints(10)
p.ppoints(10, a = 1/2)p.ppoints(21)
p.ppoints(8) ; p.ppoints(8, a = 1/2, add=TRUE, col="tomato")
```
ppr *Projection Pursuit Regression*

#### Description

Fit a projection pursuit regression model.

# Usage

```
ppr(x, \ldots)## S3 method for class 'formula'
ppr(formula, data, weights, subset, na.action,
    contrast = NULL, ..., model = FALSE)## Default S3 method:
ppr(x, y, weights = rep(1, n),ww = rep(1, q), nterms, max.terms = nterms, optlevel = 2,
   sm.method = c("supsmu", "spline", "gcvspline"),
   bass = 0, span = 0, df = 5, gcvpen = 1, trace = FALSE, ...)
```
#### 1648 pprovide the contract of the contract of the contract of the contract of the contract of the contract of the contract of the contract of the contract of the contract of the contract of the contract of the contract of

# Arguments

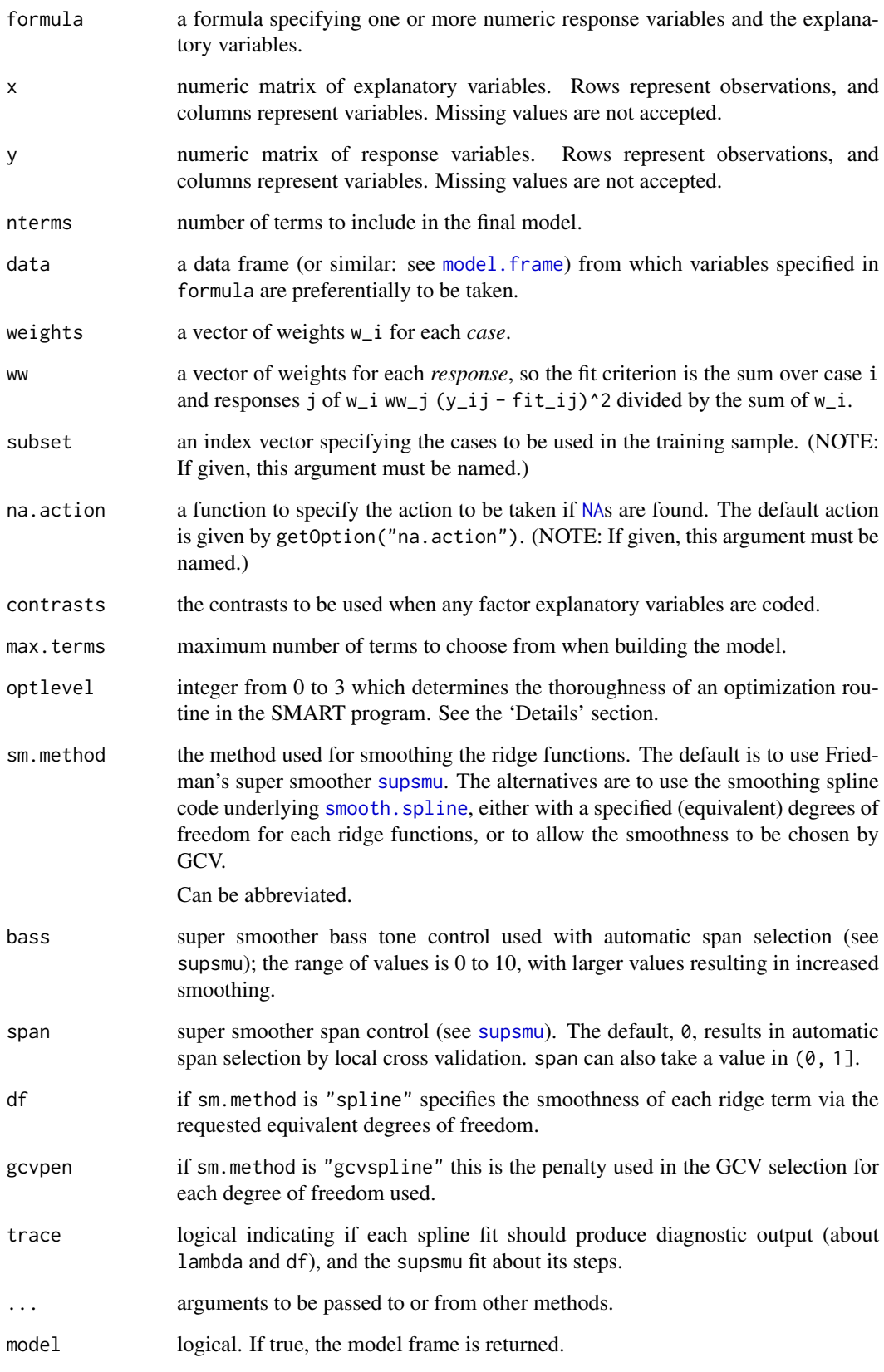

### Details

The basic method is given by Friedman (1984) and based on his code. This code has been shown to be extremely sensitive to the Fortran compiler used.

The algorithm first adds up to max. terms ridge terms one at a time; it will use less if it is unable to find a term to add that makes sufficient difference. It then removes the least important term at each step until nterms terms are left.

The levels of optimization (argument optlevel) differ in how thoroughly the models are refitted during this process. At level 0 the existing ridge terms are not refitted. At level 1 the projection directions are not refitted, but the ridge functions and the regression coefficients are. Levels 2 and 3 refit all the terms and are equivalent for one response; level 3 is more careful to re-balance the contributions from each regressor at each step and so is a little less likely to converge to a saddle point of the sum of squares criterion.

# Value

A list with the following components, many of which are for use by the method functions.

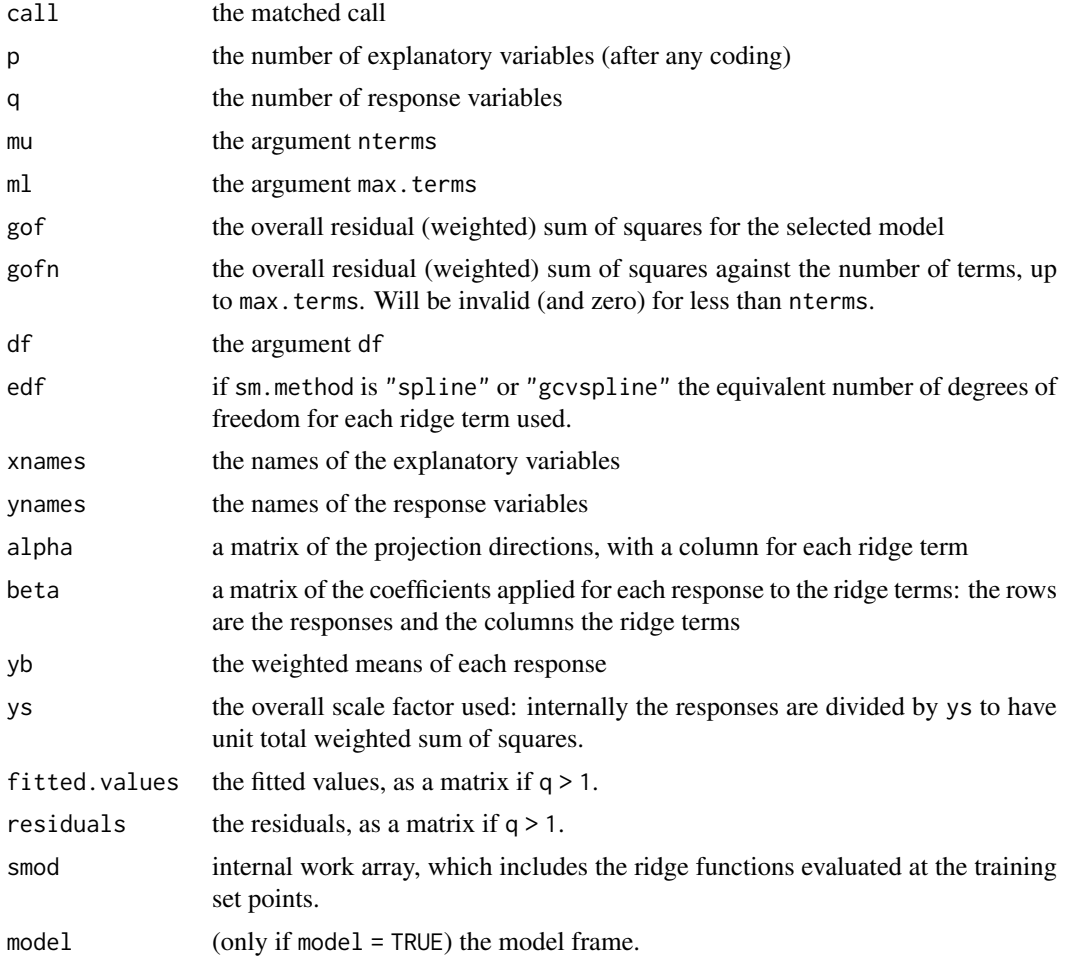

#### Source

Friedman (1984): converted to double precision and added interface to smoothing splines by B. D. Ripley, originally for the [MASS](https://CRAN.R-project.org/package=MASS) package.

#### References

Friedman, J. H. and Stuetzle, W. (1981). Projection pursuit regression. *Journal of the American Statistical Association*, 76, 817–823. [doi:10.2307/2287576.](https://doi.org/10.2307/2287576)

Friedman, J. H. (1984). SMART User's Guide. Laboratory for Computational Statistics, Stanford University Technical Report No. 1.

Venables, W. N. and Ripley, B. D. (2002). *Modern Applied Statistics with S*. Springer.

### See Also

[plot.ppr](#page-1679-0), [supsmu](#page-1826-0), [smooth.spline](#page-1774-0)

# Examples

```
require(graphics)
# Note: your numerical values may differ
attach(rock)
area1 <- area/10000; peri1 <- peri/10000
rock.ppr <- ppr(\log(perm) \sim area1 + peri1 + shape,data = rock, nterms = 2, max.terms = 5)
rock.ppr
# Call:
# ppr.formula(formula = log(perm) ~ area1 + peri1 + shape, data = rock,
# nterms = 2, max.terms = 5)
#
# Goodness of fit:
# 2 terms 3 terms 4 terms 5 terms
# 8.737806 5.289517 4.745799 4.490378
summary(rock.ppr)
# ..... (same as above)
# .....
#
# Projection direction vectors ('alpha'):
# term 1 term 2
# area1 0.34357179 0.37071027
# peri1 -0.93781471 -0.61923542
# shape 0.04961846 0.69218595
#
# Coefficients of ridge terms:
# term 1 term 2
# 1.6079271 0.5460971
par(mfrow = c(3,2)) # maybe: , pty = "s")
plot(rock.ppr, main = "ppr(log(perm)~ ., nterms=2, max.terms=5)")
plot(update(root.ppr, bass = 5), main = "update(..., bass = 5)")plot(update(rock.ppr, sm.method = "gcv", gcvpen = 2),
     main = "update(..., sm.method=\"gcv\", gcvpen=2)")
\text{cbind}(\text{perm} = \text{rock$perm}, \text{prediction} = \text{round}(\text{exp}(\text{predict}(\text{rock.ppr})), 1))detach()
```
<span id="page-1703-0"></span>

# Description

Performs a principal components analysis on the given data matrix and returns the results as an object of class prcomp.

# Usage

```
\text{prcomp}(x, \ldots)## S3 method for class 'formula'
prcomp(formula, data = NULL, subset, na.action, ...)
## Default S3 method:
proomp(x, retx = TRUE, center = TRUE, scale. = FALSE,tol = NULL, rank. = NULL, ...)## S3 method for class 'prcomp'
predict(object, newdata, ...)
```
# Arguments

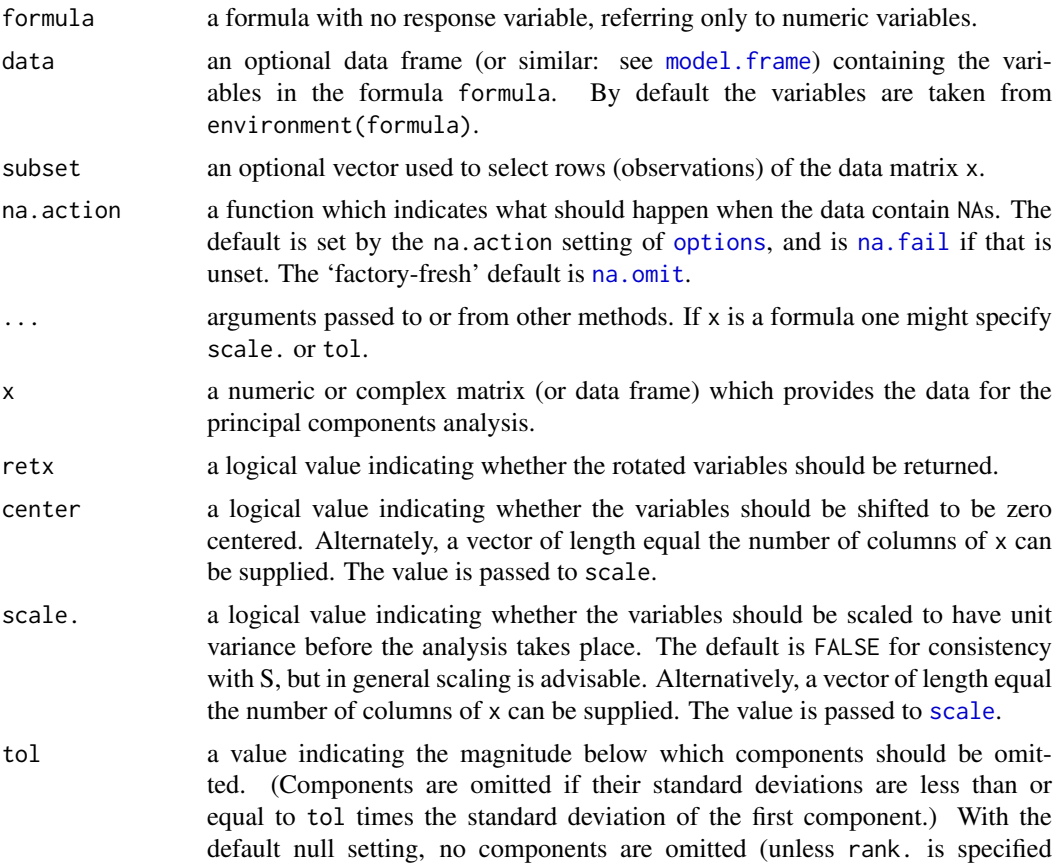

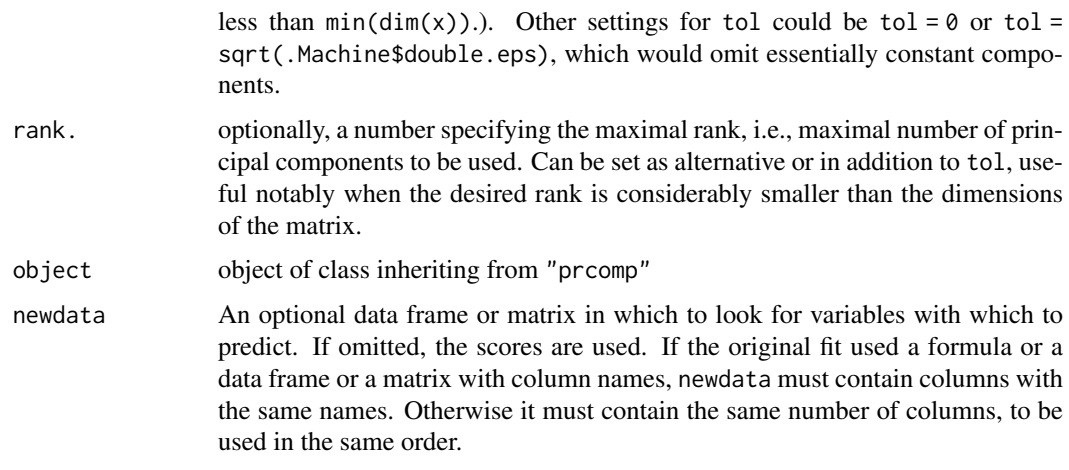

# Details

The calculation is done by a singular value decomposition of the (centered and possibly scaled) data matrix, not by using eigen on the covariance matrix. This is generally the preferred method for numerical accuracy. The print method for these objects prints the results in a nice format and the plot method produces a scree plot.

Unlike [princomp](#page-1718-0), variances are computed with the usual divisor  $N - 1$ .

Note that scale = TRUE cannot be used if there are zero or constant (for center = TRUE) variables.

# Value

prcomp returns a list with class "prcomp" containing the following components:

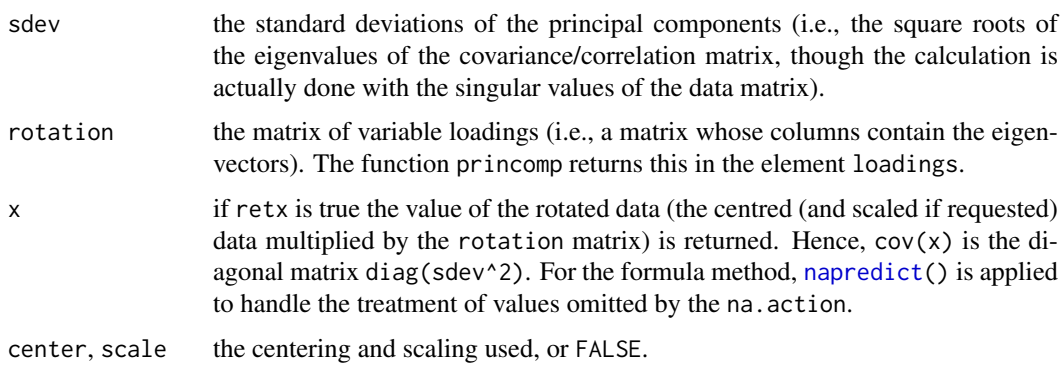

# Note

The signs of the columns of the rotation matrix are arbitrary, and so may differ between different programs for PCA, and even between different builds of R.

# References

Becker, R. A., Chambers, J. M. and Wilks, A. R. (1988) *The New S Language*. Wadsworth & Brooks/Cole.

Mardia, K. V., J. T. Kent, and J. M. Bibby (1979) *Multivariate Analysis*, London: Academic Press.

Venables, W. N. and B. D. Ripley (2002) *Modern Applied Statistics with S*, Springer-Verlag.

#### predict and the state of the state of the state of the state of the state of the state of the state of the state of the state of the state of the state of the state of the state of the state of the state of the state of th

#### See Also

[biplot.prcomp](#page-1434-0), [screeplot](#page-1758-0), [princomp](#page-1718-0), [cor](#page-1460-0), [cov](#page-1460-1), [svd](#page-638-0), [eigen](#page-228-0).

# Examples

```
C <- chol(S <- toeplitz(.9 ^ (0:31))) # Cov.matrix and its root
all.equal(S, crossprod(C))
set.seed(17)
X <- matrix(rnorm(32000), 1000, 32)
Z \le - X %*% C ## ==> cov(Z) ~= C'C = Sall.equal(cov(Z), S, tolerance = 0.08)
pZ \leq -\text{preomp}(Z, \text{tol} = 0.1)summary(pZ) # only ~14 PCs (out of 32)
## or choose only 3 PCs more directly:
pz3 \leq -\text{preomp}(Z, \text{rank.} = 3)summary(pz3) # same numbers as the first 3 above
stopifnot(ncol(pZ$rotation) == 14, ncol(pz3$rotation) == 3,
          all.equal(pz3$sdev, pZ$sdev, tolerance = 1e-15)) # exactly equal typically
## signs are random
require(graphics)
## the variances of the variables in the
## USArrests data vary by orders of magnitude, so scaling is appropriate
prcomp(USArrests) # inappropriate
prcomp(USArrests, scale. = TRUE)
prcomp(~ Murder + Assault + Rape, data = USArrests, scale. = TRUE)
plot(prcomp(USArrests))
summary(prcomp(USArrests, scale. = TRUE))
biplot(prcomp(USArrests, scale. = TRUE))
```
<span id="page-1705-0"></span>predict *Model Predictions*

# Description

predict is a generic function for predictions from the results of various model fitting functions. The function invokes particular *methods* which depend on the [class](#page-142-0) of the first argument.

# Usage

predict (object, ...)

#### Arguments

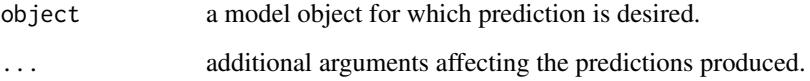

### Details

Most prediction methods which are similar to those for linear models have an argument newdata specifying the first place to look for explanatory variables to be used for prediction. Some considerable attempts are made to match up the columns in newdata to those used for fitting, for example that they are of comparable types and that any factors have the same level set in the same order (or can be transformed to be so).

Time series prediction methods in package stats have an argument n. ahead specifying how many time steps ahead to predict.

Many methods have a logical argument se.fit saying if standard errors are to returned.

### Value

The form of the value returned by predict depends on the class of its argument. See the documentation of the particular methods for details of what is produced by that method.

# References

Chambers, J. M. and Hastie, T. J. (1992) *Statistical Models in S*. Wadsworth & Brooks/Cole.

# See Also

[predict.glm](#page-1708-0), [predict.lm](#page-1711-0), [predict.loess](#page-1714-0), [predict.nls](#page-1715-0), [predict.poly](#page-1690-0), [predict.princomp](#page-1718-1), [predict.smooth.spline](#page-1717-0).

[SafePrediction](#page-1608-0) for prediction from (univariable) polynomial and spline fits.

For time-series prediction, [predict.ar](#page-1404-0), [predict.Arima](#page-1706-0), [predict.arima0](#page-1415-0), [predict.HoltWinters](#page-1709-0), [predict.StructTS](#page-1814-0).

#### Examples

```
require(utils)
```

```
## All the "predict" methods found
## NB most of the methods in the standard packages are hidden.
## Output will depend on what namespaces are (or have been) loaded.
for(fn in methods("predict"))
   try({
      f <- eval(substitute(getAnywhere(fn)$objs[[1]], list(fn = fn)))
      cat(fn, ":\n\t", deparse(args(f)), "\n")
      }, silent = TRUE)
```
<span id="page-1706-0"></span>predict.Arima *Forecast from ARIMA fits*

### Description

Forecast from models fitted by [arima](#page-1409-0).

#### predict.Arima 1655

### Usage

```
## S3 method for class 'Arima'
predict(object, n.ahead = 1, newxreg = NULL,
        se.fit = TRUE, ...
```
# Arguments

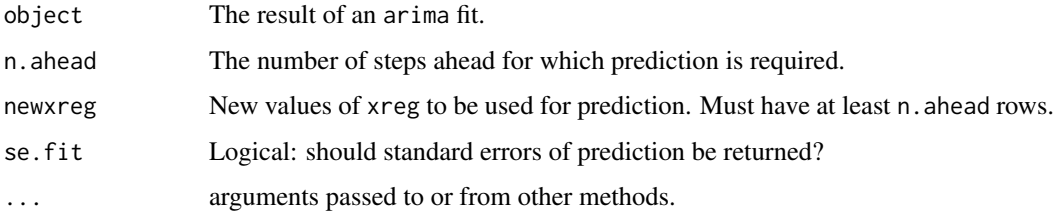

#### Details

Finite-history prediction is used, via [KalmanForecast](#page-1565-0). This is only statistically efficient if the MA part of the fit is invertible, so predict.Arima will give a warning for non-invertible MA models.

The standard errors of prediction exclude the uncertainty in the estimation of the ARMA model and the regression coefficients. According to Harvey (1993, pp. 58–9) the effect is small.

### Value

A time series of predictions, or if se. fit = TRUE, a list with components pred, the predictions, and se, the estimated standard errors. Both components are time series.

#### References

Durbin, J. and Koopman, S. J. (2001). *Time Series Analysis by State Space Methods*. Oxford University Press.

Harvey, A. C. and McKenzie, C. R. (1982). Algorithm AS 182: An algorithm for finite sample prediction from ARIMA processes. *Applied Statistics*, 31, 180–187. [doi:10.2307/2347987.](https://doi.org/10.2307/2347987)

Harvey, A. C. (1993). *Time Series Models*, 2nd Edition. Harvester Wheatsheaf. Sections 3.3 and 4.4.

#### See Also

[arima](#page-1409-0)

# Examples

```
od \leq options(digits = 5) # avoid too much spurious accuracy
predict(arima(1h, order = c(3,0,0))), n.ahead = 12)
(fit \leq arima(USAccDeaths, order = c(0,1,1),
```

```
seasonal = list(order = c(\emptyset,1,1))))predict(fit, n.ahead = 6)
options(od)
```
<span id="page-1708-0"></span>

# Description

Obtains predictions and optionally estimates standard errors of those predictions from a fitted generalized linear model object.

# Usage

```
## S3 method for class 'glm'
predict(object, newdata = NULL,
            type = c("link", "response", "terms"),
            se.fit = FALSE, dispersion = NULL, terms = NULL,
            na. action = na. pass, ...)
```
### Arguments

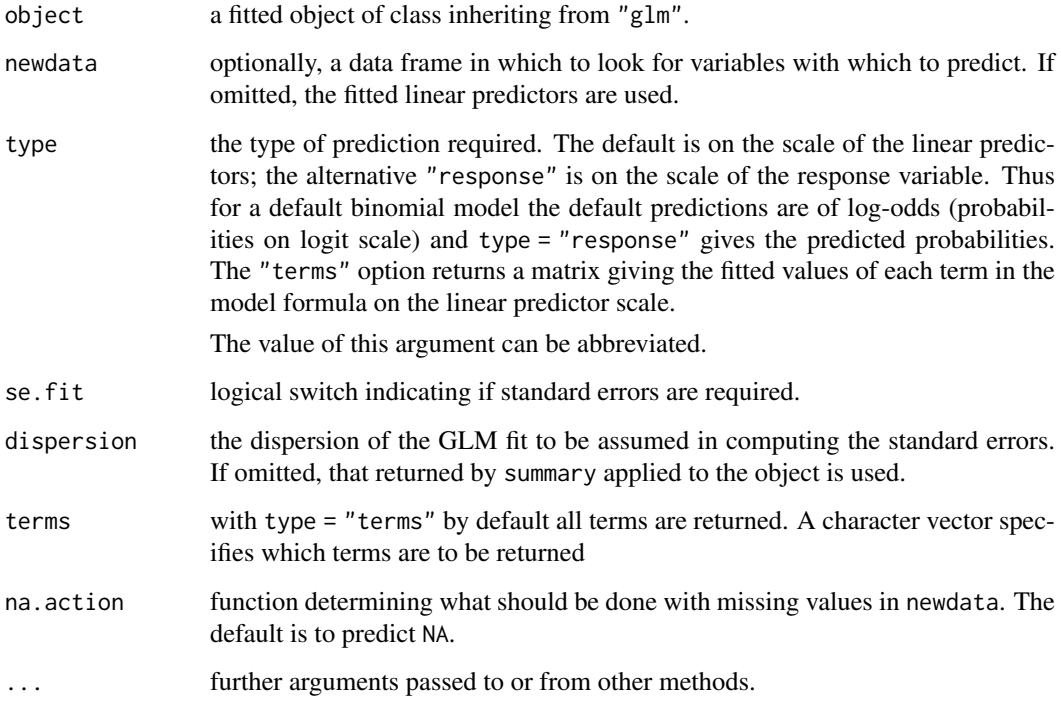

### Details

If newdata is omitted the predictions are based on the data used for the fit. In that case how cases with missing values in the original fit is determined by the na.action argument of that fit. If na.action = na.omit omitted cases will not appear in the residuals, whereas if na.action = na.exclude they will appear (in predictions and standard errors), with residual value NA. See also [napredict](#page-1631-0).

#### Value

If se.fit = FALSE, a vector or matrix of predictions. For type = "terms" this is a matrix with a column per term, and may have an attribute "constant".

If se.  $fit = TRUE$ , a list with components

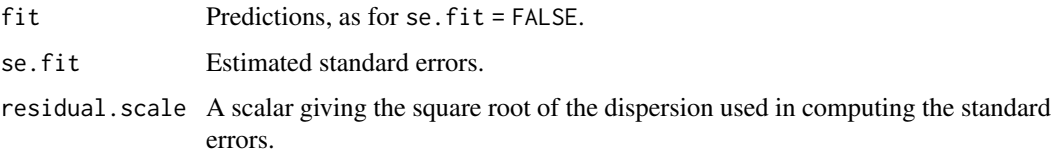

# Note

Variables are first looked for in newdata and then searched for in the usual way (which will include the environment of the formula used in the fit). A warning will be given if the variables found are not of the same length as those in newdata if it was supplied.

# See Also

### [glm](#page-1535-0), [SafePrediction](#page-1608-0)

#### Examples

require(graphics)

```
## example from Venables and Ripley (2002, pp. 190-2.)
ldose <- rep(0:5, 2)
numdead <- c(1, 4, 9, 13, 18, 20, 0, 2, 6, 10, 12, 16)
sex <- factor(rep(c("M", "F"), c(6, 6)))
SF <- cbind(numdead, numalive = 20-numdead)
budworm.lg <- glm(SF ~ sex*ldose, family = binomial)
summary(budworm.lg)
plot(c(1,32), c(0,1), type = "n", xlab = "dose",ylab = "prob", log = "x")
text(2^ldose, numdead/20, as.character(sex))
ld \leftarrow \text{seq}(0, 5, 0.1)lines(2^ld, predict(budworm.lg, data.frame(ldose = ld,
   sex = factor(rep("M", length(ld)), levels = levels(sex))),
   type = "response"))
lines(2^ld, predict(budworm.lg, data.frame(ldose = ld,
   sex = factor(rep("F", length(ld)), levels = levels(sex))),
   type = "response"))
```
<span id="page-1709-0"></span>predict.HoltWinters *Prediction Function for Fitted Holt-Winters Models*

### Description

Computes predictions and prediction intervals for models fitted by the Holt-Winters method.

#### Usage

```
## S3 method for class 'HoltWinters'
predict(object, n.ahead = 1, prediction.interval = FALSE,
       level = 0.95, ...
```
# Arguments

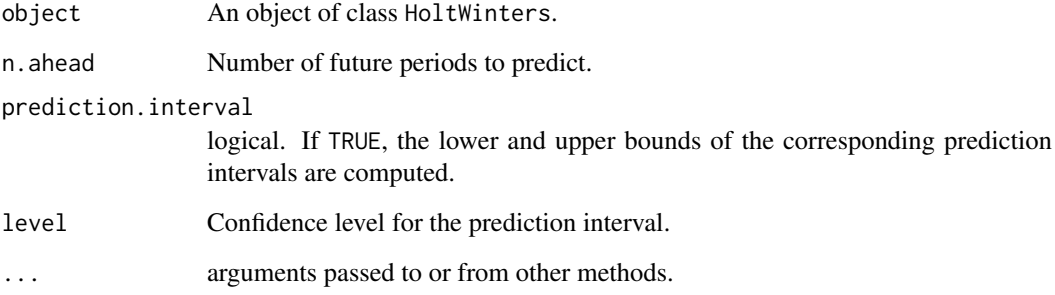

# Value

A time series of the predicted values. If prediction intervals are requested, a multiple time series is returned with columns fit, lwr and upr for the predicted values and the lower and upper bounds respectively.

#### Author(s)

David Meyer <David.Meyer@wu.ac.at>

# References

C. C. Holt (1957) Forecasting trends and seasonals by exponentially weighted moving averages, *ONR Research Memorandum, Carnegie Institute of Technology* 52.

P. R. Winters (1960). Forecasting sales by exponentially weighted moving averages. *Management Science*, 6, 324–342. [doi:10.1287/mnsc.6.3.324.](https://doi.org/10.1287/mnsc.6.3.324)

#### See Also

[HoltWinters](#page-1548-0)

# Examples

```
require(graphics)
```

```
m <- HoltWinters(co2)
p <- predict(m, 50, prediction.interval = TRUE)
plot(m, p)
```
<span id="page-1711-0"></span>

# Description

Predicted values based on linear model object.

# Usage

```
## S3 method for class 'lm'
predict(object, newdata, se.fit = FALSE, scale = NULL, df = Inf,
        interval = c("none", "confidence", "prediction"),
        level = 0.95, type = c("response", "terms"),terms = NULL, na.action = na.pass,
        pred.var = res.var/weights, weights = 1,
        rankdeficient = c("warnif", "simple", "non-estim", "NA", "NAwarn"),
        tol = 1e-6, verbose = FALSE,
        ...)
```
# Arguments

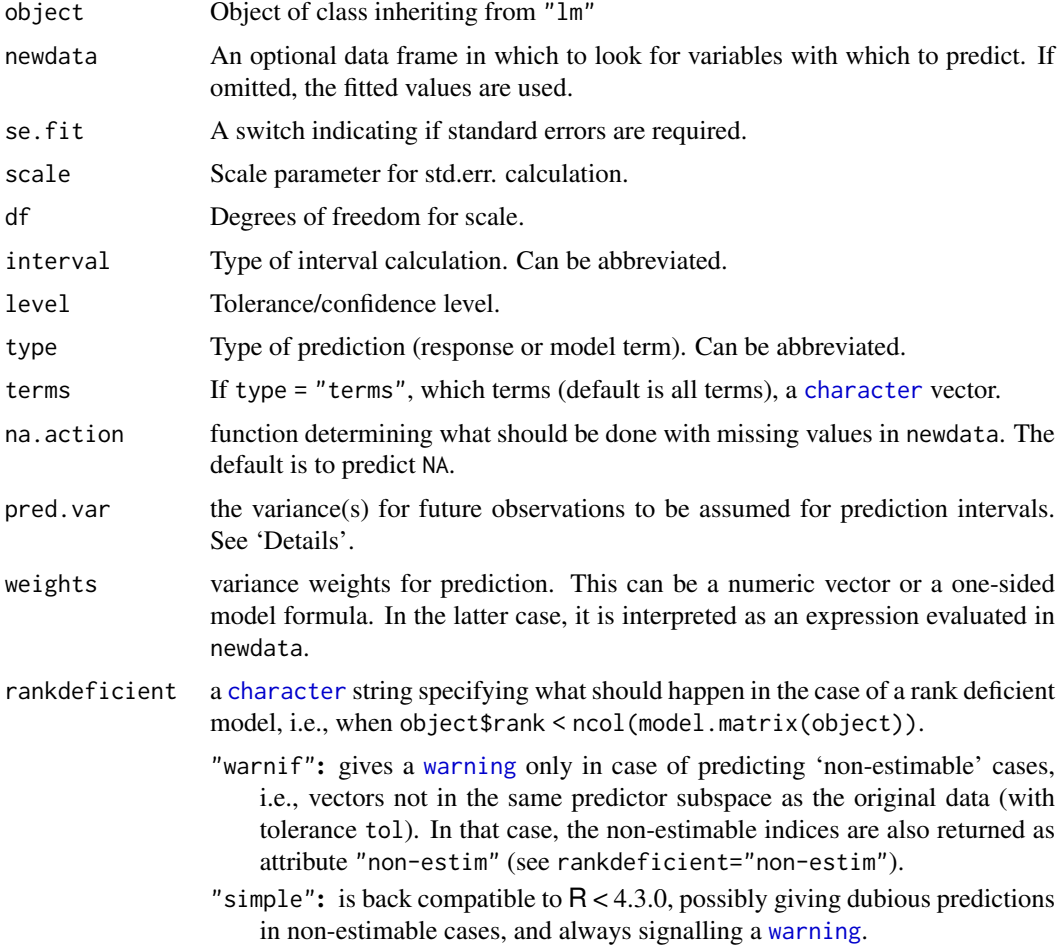

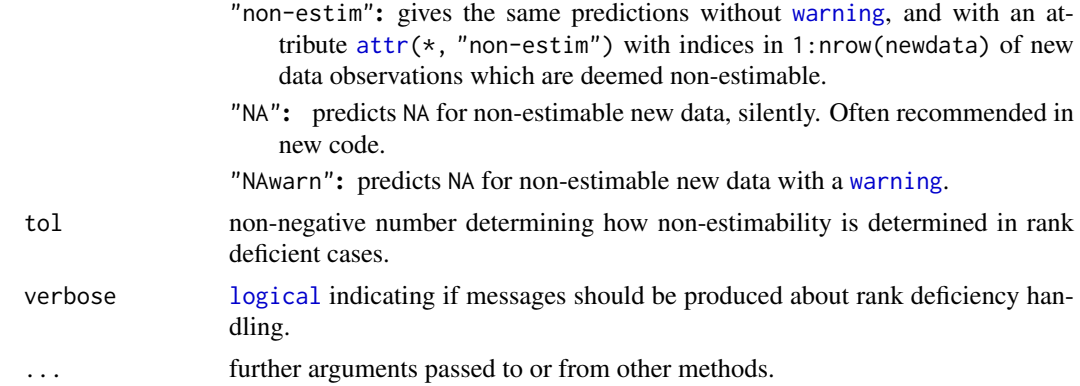

#### Details

predict.lm produces predicted values, obtained by evaluating the regression function in the frame newdata (which defaults to model.frame(object)). If the logical se.fit is TRUE, standard errors of the predictions are calculated. If the numeric argument scale is set (with optional df), it is used as the residual standard deviation in the computation of the standard errors, otherwise this is extracted from the model fit. Setting intervals specifies computation of confidence or prediction (tolerance) intervals at the specified level, sometimes referred to as narrow vs. wide intervals.

If the fit is rank-deficient, some of the columns of the design matrix will have been dropped during the [lm](#page-1582-0) computations, and corresponding [coef\(](#page-1449-0)) components set to [NA](#page-421-0). Prediction from such a fit only makes sense if newdata is contained in the same subspace as the original data. Other newdata entries (rows) are non-estimable. This is now checked (up to numerical tolerance tol) unless rankdeficient == "simple", which corresponds to previous behaviour, warns always and predicts using the non-NA coefficients with the corresponding columns of the design matrix. The new default option, rankdeficient == "warnif" checks if there are "non-estimable" cases (up to tolerance tol) and only warns in that case. All further rankdeficient options also check and either predict NA or mark the non-estimable cases differently.

If newdata is omitted the predictions are based on the data used for the fit. In that case how cases with missing values in the original fit are handled is determined by the na.action argument of that fit. If na. action = na. omit omitted cases will not appear in the predictions, whereas if na. action = na.exclude they will appear (in predictions, standard errors or interval limits), with value NA. See also [napredict](#page-1631-0).

The prediction intervals are for a single observation at each case in newdata (or by default, the data used for the fit) with error variance(s) pred. var. This can be a multiple of res. var, the estimated value of  $\sigma^2$ : the default is to assume that future observations have the same error variance as those used for fitting. If weights is supplied, the inverse of this is used as a scale factor. For a weighted fit, if the prediction is for the original data frame, weights defaults to the weights used for the model fit, with a warning since it might not be the intended result. If the fit was weighted and newdata is given, the default is to assume constant prediction variance, with a warning.

#### Value

predict.lm produces a vector of predictions or a matrix of predictions and bounds with column names fit, lwr, and upr if interval is set. For type = "terms" this is a matrix with a column per term and may have an attribute "constant".

If se.fit is TRUE, a list with the following components is returned:

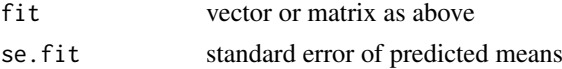

#### predict.lm and 1661 and 200 minutes are the contract of the contract of the contract of the contract of the contract of the contract of the contract of the contract of the contract of the contract of the contract of the co

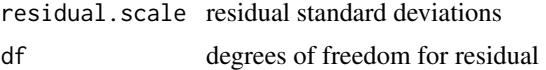

### Note

Variables are first looked for in newdata and then searched for in the usual way (which will include the environment of the formula used in the fit). A warning will be given if the variables found are not of the same length as those in newdata if it was supplied.

Notice that prediction variances and prediction intervals always refer to *future* observations, possibly corresponding to the same predictors as used for the fit. The variance of the *residuals* will be smaller.

Strictly speaking, the formula used for prediction limits assumes that the degrees of freedom for the fit are the same as those for the residual variance. This may not be the case if res.var is not obtained from the fit.

# See Also

The model fitting function [lm](#page-1582-0), [predict](#page-1705-0).

[SafePrediction](#page-1608-0) for prediction from (univariable) polynomial and spline fits.

#### Examples

require(graphics)

```
## Predictions
x \le- rnorm(15)
y \leq x + \text{norm}(15)predict(lm(y \sim x))new \le - data.frame(x = seq(-3, 3, 0.5))
predict(lm(y \sim x), new, se.fit = TRUE)
pred.w.plim <- predict(lm(y \sim x), new, interval = "prediction")
pred.w.dim \leftarrow predict(\text{lm}(y \sim x), new, interval = "confidence")matplot(new$x, cbind(pred.w.clim, pred.w.plim[,-1]),
        lty = c(1, 2, 2, 3, 3), type = "l", ylab = "predicted y")## Prediction intervals, special cases
## The first three of these throw warnings
w \le -1 + x^2fit \leftarrow \text{lm}(y \sim x)wfit \leq -\ln(y \sim x, \text{ weights} = w)predict(fit, interval = "prediction")
predict(wfit, interval = "prediction")
predict(wfit, new, interval = "prediction")
predict(wfit, new, interval = "prediction", weights = (new$x)^2)predict(wfit, new, interval = "prediction", weights = -x^2)
##-- From aov(.) example ---- predict(.. terms)
npk.aov <- aov(yield ~ block + N*P*K, npk)
(termL <- attr(terms(npk.aov), "term.labels"))
(pt <- predict(npk.aov, type = "terms"))
pt. <- predict(npk.aov, type = "terms", terms = termL[1:4])
stopifnot(all.equal(pt[,1:4], pt.,
                     tolerance = 1e-12, check.attributes = FALSE))
```
<span id="page-1714-0"></span>

# Description

Predictions from a loess fit, optionally with standard errors.

### Usage

```
## S3 method for class 'loess'
predict(object, newdata = NULL, se = FALSE,
        na. action = na. pass, ...
```
# Arguments

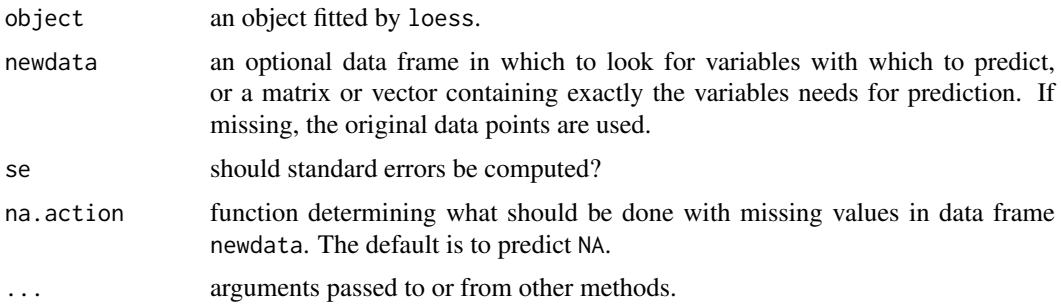

#### Details

The standard errors calculation se = TRUE is slower than prediction, notably as it needs a relatively large workspace (memory), notably matrices of dimension  $N \times Nf$  where  $f =$ span, i.e., se = TRUE is  $O(N^2)$  and hence stops when the sample size N is larger than about 40'600 (for default span = 0.75).

When the fit was made using surface = "interpolate" (the default), predict.loess will not extrapolate – so points outside an axis-aligned hypercube enclosing the original data will have missing (NA) predictions and standard errors.

# Value

If se = FALSE, a vector giving the prediction for each row of newdata (or the original data). If se = TRUE, a list containing components

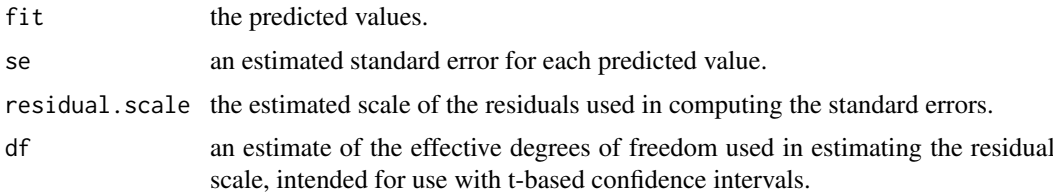

If newdata was the result of a call to [expand.grid](#page-242-0), the predictions (and s.e.'s if requested) will be an array of the appropriate dimensions.

Predictions from infinite inputs will be NA since loess does not support extrapolation.

#### predict.nls and the set of the set of the set of the set of the set of the set of the set of the set of the set of the set of the set of the set of the set of the set of the set of the set of the set of the set of the set

#### Note

Variables are first looked for in newdata and then searched for in the usual way (which will include the environment of the formula used in the fit). A warning will be given if the variables found are not of the same length as those in newdata if it was supplied.

#### Author(s)

B. D. Ripley, based on the cloess package of Cleveland, Grosse and Shyu.

# See Also

[loess](#page-1591-0)

# Examples

```
cars.lo <- loess(dist ~ speed, cars)
predict(cars.lo, data.frame(speed = seq(5, 30, 1)), se = TRUE)
# to get extrapolation
cars.lo2 <- loess(dist ~ speed, cars,
 control = loess.control(surface = "direct"))
predict(cars.lo2, data.frame(speed = seq(5, 30, 1)), se = TRUE)
```
<span id="page-1715-0"></span>predict.nls *Predicting from Nonlinear Least Squares Fits*

# Description

predict.nls produces predicted values, obtained by evaluating the regression function in the frame newdata. If the logical se.fit is TRUE, standard errors of the predictions are calculated. If the numeric argument scale is set (with optional df), it is used as the residual standard deviation in the computation of the standard errors, otherwise this is extracted from the model fit. Setting intervals specifies computation of confidence or prediction (tolerance) intervals at the specified level.

At present se.fit and interval are ignored.

#### Usage

```
## S3 method for class 'nls'
predict(object, newdata, se.fit = FALSE, scale = NULL, df = Inf,interval = c("none", "confidence", "prediction"),
       level = 0.95, ...
```
# Arguments

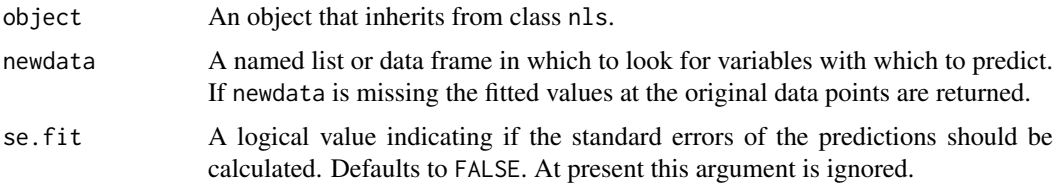

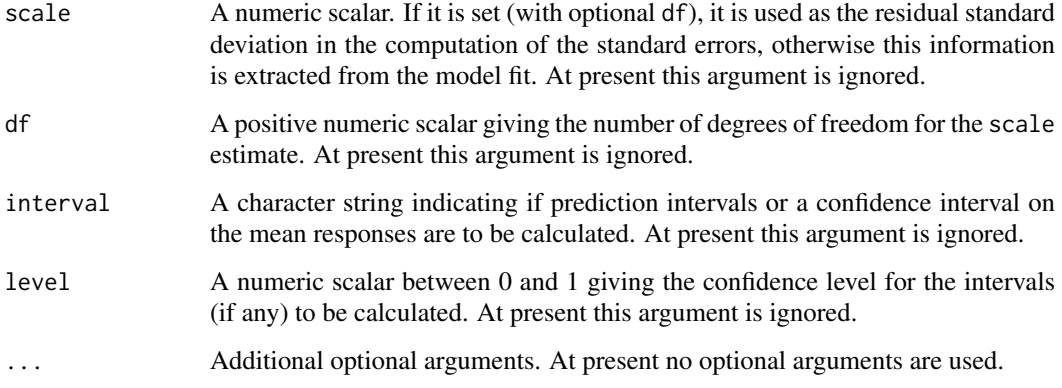

# Value

predict.nls produces a vector of predictions. When implemented, interval will produce a matrix of predictions and bounds with column names fit, lwr, and upr. When implemented, if se.fit is TRUE, a list with the following components will be returned:

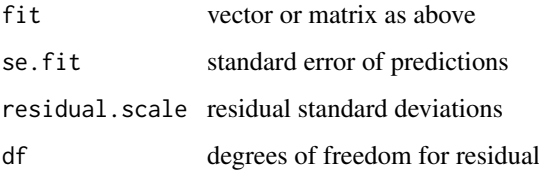

# Note

Variables are first looked for in newdata and then searched for in the usual way (which will include the environment of the formula used in the fit). A warning will be given if the variables found are not of the same length as those in newdata if it was supplied.

# See Also

The model fitting function [nls](#page-1640-0), [predict](#page-1705-0).

#### Examples

```
require(graphics)
```

```
fm <- nls(demand ~ SSasympOrig(Time, A, lrc), data = BOD)
predict(fm) # fitted values at observed times
## Form data plot and smooth line for the predictions
opar \leq par(las = 1)
plot(demand ~ Time, data = BOD, col = 4,main = "BOD data and fitted first-order curve",
    xlim = c(0,7), ylim = c(0, 20)tt \leq seq(0, 8, \text{length.out} = 101)lines(tt, predict(fm, list(Time = tt)))
par(opar)
```
<span id="page-1717-0"></span>predict.smooth.spline *Predict from Smoothing Spline Fit*

#### Description

Predict a smoothing spline fit at new points, return the derivative if desired. The predicted fit is linear beyond the original data.

# Usage

```
## S3 method for class 'smooth.spline'
predict(object, x, deriv = 0, ...)
```
# Arguments

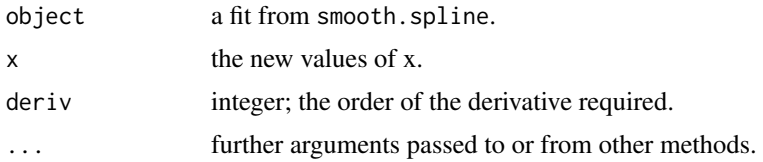

# Value

A list with components

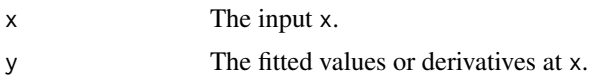

#### See Also

[smooth.spline](#page-1774-0)

# Examples

```
require(graphics)
```

```
attach(cars)
cars.spl <- smooth.spline(speed, dist, df = 6.4)
```

```
## "Proof" that the derivatives are okay, by comparing with approximation
diff.quot \le function(x, y) {
  ## Difference quotient (central differences where available)
  n <- length(x); i1 <- 1:2; i2 <- (n-1):n
 c(diff(y[i1]) / diff(x[i1]), (y[-i1] - y[-i2]) / (x[-i1] - x[-i2]),
    diff(y[i2]) / diff(x[i2]))
}
xx \le - unique(sort(c(seq(0, 30, by = .2), kn \le - unique(speed))))
i.kn <- match(kn, xx) # indices of knots within xx
op \leq par(mfrow = c(2,2))
plot(speed, dist, xlim = range(xx), main = "Smooth.spline & derivatives")
lines(pp <- predict(cars.spl, xx), col = "red")
```

```
points(kn, pp$y[i.kn], pch = 3, col = "dark red")
mtext{text("s(x)", col = "red")}for(d in 1:3){
  n <- length(pp$x)
  plot(pp$x, diff.quot(pp$x,pp$y), type = "l", xlab = "x", ylab = "",
       col = "blue", col.mainloop = "red"main = paste0("s" , paste(rep("''", d), collapse = ""), ("x)")mtext("Difference quotient approx.(last)", col = "blue")
  lines(pp <- predict(cars.spl, xx, deriv = d), col = "red")
  points(kn, pp\y[i.kn], pch = 3, col = "dark red")
  abline(h = 0, lty = 3, col = "gray")
}
detach(); par(op)
```
preplot *Pre-computations for a Plotting Object*

#### Description

Compute an object to be used for plots relating to the given model object.

# Usage

preplot(object, ...)

# Arguments

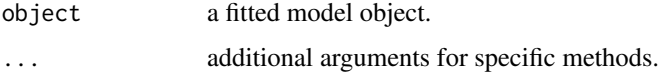

# Details

Only the generic function is currently provided in base R, but some add-on packages have methods. Principally here for S compatibility.

# Value

An object set up to make a plot that describes object.

<span id="page-1718-0"></span>princomp *Principal Components Analysis*

# <span id="page-1718-1"></span>Description

princomp performs a principal components analysis on the given numeric data matrix and returns the results as an object of class princomp.

#### princomp and the set of the set of the set of the set of the set of the set of the set of the set of the set of the set of the set of the set of the set of the set of the set of the set of the set of the set of the set of

# Usage

```
princomp(x, ...)
## S3 method for class 'formula'
princomp(formula, data = NULL, subset, na.action, ...)
## Default S3 method:
princomp(x, cor = FALSE, scores = TRUE, covmat = NULL,subset = rep_len(TRUE, nrow(as.matrix(x))), fix\_sign = TRUE, ...)
## S3 method for class 'princomp'
predict(object, newdata, ...)
```
# Arguments

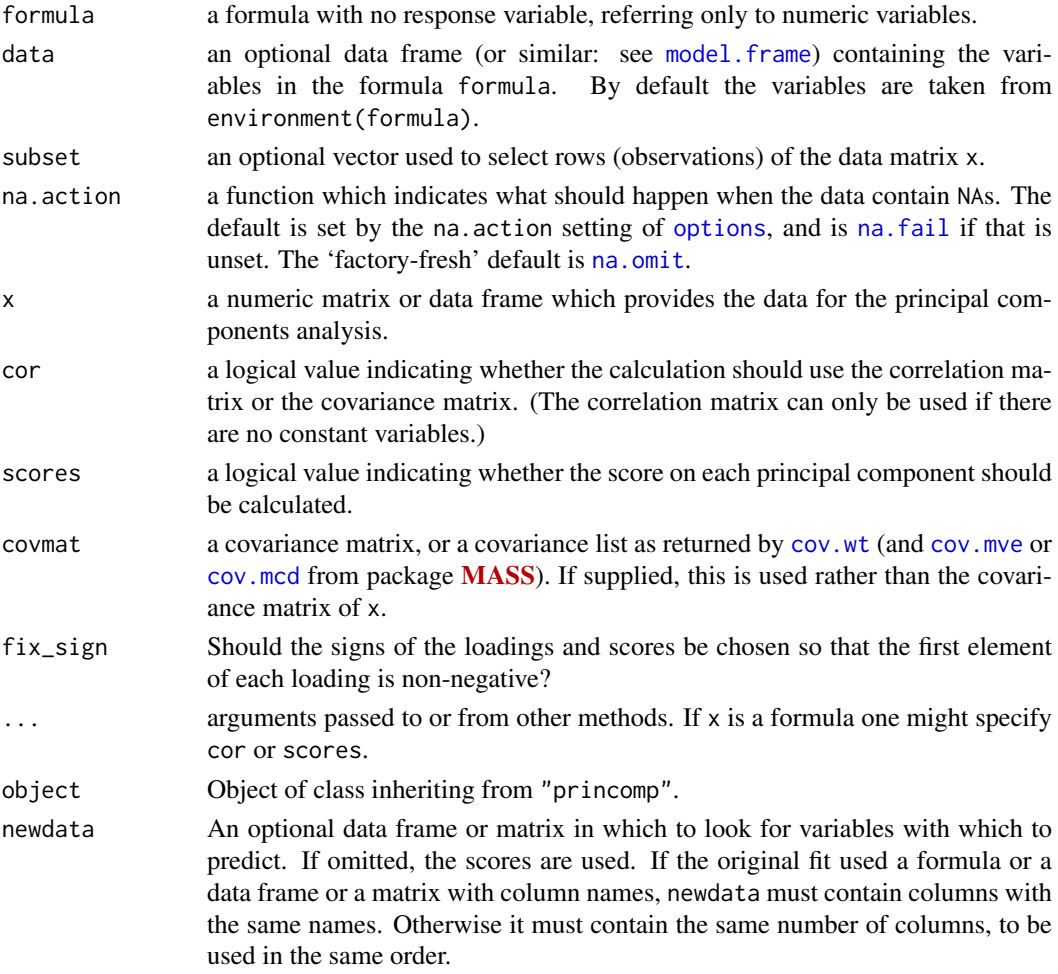

### Details

princomp is a generic function with "formula" and "default" methods.

The calculation is done using [eigen](#page-228-0) on the correlation or covariance matrix, as determined by [cor](#page-1460-0). (This was done for compatibility with the S-PLUS result.) A preferred method of calculation is to use [svd](#page-638-0) on x, as is done in prcomp.

Note that the default calculation uses divisor N for the covariance matrix.

The [print](#page-483-0) method for these objects prints the results in a nice format and the [plot](#page-476-0) method produces a scree plot ([screeplot](#page-1758-0)). There is also a [biplot](#page-1432-0) method.

If  $x$  is a formula then the standard NA-handling is applied to the scores (if requested): see [napredict](#page-1631-0).

princomp only handles so-called R-mode PCA, that is feature extraction of variables. If a data matrix is supplied (possibly via a formula) it is required that there are at least as many units as variables. For Q-mode PCA use [prcomp](#page-1703-0).

#### Value

princomp returns a list with class "princomp" containing the following components:

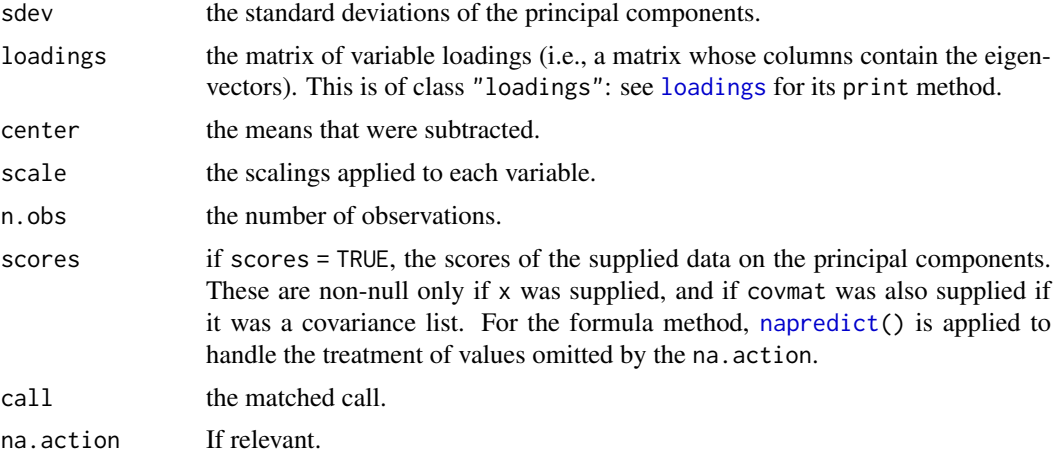

# Note

The signs of the columns of the loadings and scores are arbitrary, and so may differ between different programs for PCA, and even between different builds of R: fix\_sign = TRUE alleviates that.

#### References

Mardia, K. V., J. T. Kent and J. M. Bibby (1979). *Multivariate Analysis*, London: Academic Press. Venables, W. N. and B. D. Ripley (2002). *Modern Applied Statistics with S*, Springer-Verlag.

#### See Also

[summary.princomp](#page-1825-0), [screeplot](#page-1758-0), [biplot.princomp](#page-1434-1), [prcomp](#page-1703-0), [cor](#page-1460-0), [cov](#page-1460-1), [eigen](#page-228-0).

# Examples

```
require(graphics)
```

```
## The variances of the variables in the
## USArrests data vary by orders of magnitude, so scaling is appropriate
(pc.cr <- princomp(USArrests)) # inappropriate
princomp(USArrests, cor = TRUE) # =^= prcomp(USArrests, scale=TRUE)
## Similar, but different:
## The standard deviations differ by a factor of sqrt(49/50)
```
#### print.power.htest 1669

```
summary(pc.cr <- princomp(USArrests, cor = TRUE))
loadings(pc.cr) # note that blank entries are small but not zero
## The signs of the columns of the loadings are arbitrary
plot(pc.cr) # shows a screeplot.
biplot(pc.cr)
## Formula interface
princomp(\sim ., data = USArrests, cor = TRUE)## NA-handling
USArrests[1, 2] <- NA
pc.cr <- princomp(~ Murder + Assault + UrbanPop,
                  data = USArrests, na.action = na.exclude, cor = TRUE)
pc.cr$scores[1:5, ]
## (Simple) Robust PCA:
## Classical:
(pc.cl <- princomp(stackloss))
## Robust:
(pc.rob <- princomp(stackloss, covmat = MASS::cov.rob(stackloss)))
```
print.power.htest *Print Methods for Hypothesis Tests and Power Calculation Objects*

#### Description

Printing objects of class "htest" or "power.htest", respectively, by simple [print](#page-483-0) methods.

### Usage

```
## S3 method for class 'htest'
print(x, digits = getOption("digits"), prefix = "\t", ...)
## S3 method for class 'power.htest'
```
print(x, digits = getOption("digits"),  $\dots$ )

#### Arguments

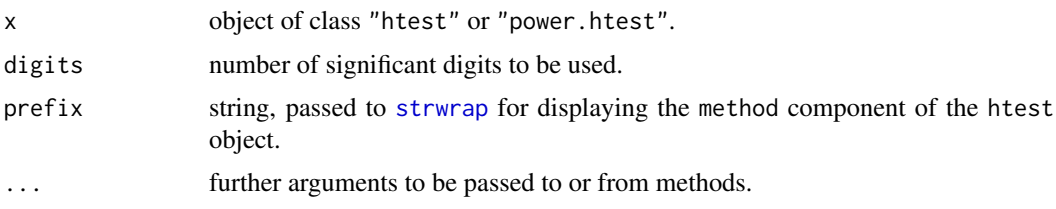

# Details

Both [print](#page-483-0) methods traditionally have not obeyed the digits argument properly. They now do, the htest method mostly in expressions like max(1, digits - 2).

A power.htest object is just a named list of numbers and character strings, supplemented with method and note elements. The method is displayed as a title, the note as a footnote, and the remaining elements are given in an aligned 'name = value' format.

the argument x, invisibly, as for all [print](#page-483-0) methods.

# Author(s)

Peter Dalgaard

# See Also

[power.t.test](#page-1696-0), [power.prop.test](#page-1694-0)

# Examples

```
(pt \leftarrow power.t.test(n = 20, delta = 1))print(ptt, digits = 4) # using less digits than default
print(ptt, digits = 12) # using more " "
```
print.ts *Printing and Formatting of Time-Series Objects*

### Description

Notably for calendar related time series objects, [format](#page-280-0) and [print](#page-483-0) methods showing years, months and or quarters respectively.

# Usage

## S3 method for class 'ts' print(x, calendar, ...) .preformat.ts(x, calendar, ...)

#### Arguments

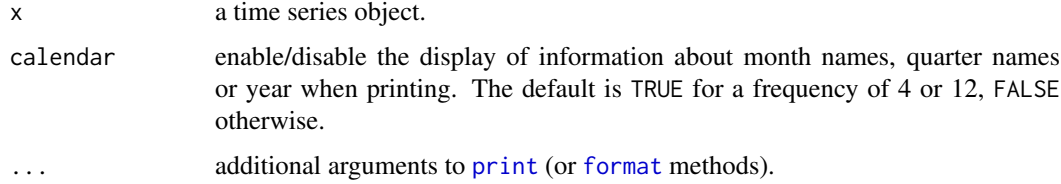

# Details

The [print](#page-483-0) method for "ts" objects prints a header (basically of  $\text{tsp}(x)$ ), if calendar is false, and then prints the result of .preformat.ts(x,  $*$ ), which is typically a [matrix](#page-405-0) with [rownames](#page-550-0) built from the calendar times where applicable.

# See Also

[print](#page-483-0), [ts](#page-1842-0).

#### printCoefmat 1671

### Examples

```
print(ts(1:10, frequency = 7, start = c(12, 2)), calendar = TRUE)
print(sunsp.1 <- window(sunspot.month, end=c(1756, 12)))
m <- .preformat.ts(sunsp.1) # a character matrix
```
# printCoefmat *Print Coefficient Matrices*

# Description

Utility function to be used in higher-level [print](#page-483-0) methods, such as those for [summary.lm](#page-1820-0), [summary.glm](#page-1818-0) and [anova](#page-1392-0). The goal is to provide a flexible interface with smart defaults such that often, only x needs to be specified.

# Usage

```
printCoefmat(x, digits = max(3, getOption("digits") - 2),
             signif.stars = getOption("show.signif.stars"),
             signif.legend = signif.stars,
             dig.tst = max(1, min(5, digits - 1)),cs.ind = 1L:k, tst.ind = k + 1L,
             zap. ind = integer(), P. values = NULL,
             has.Pvalue = nc \ge 4L && length(cn <- colnames(x)) &&
                          substr(cn[nc], 1L, 3L) %in% c("Pr(", "p-v"),
             eps.Pvalue = .Machine$double.eps,
             na.print = ^nNA^n, quote = FALSE, right = TRUE, ...)
```
#### Arguments

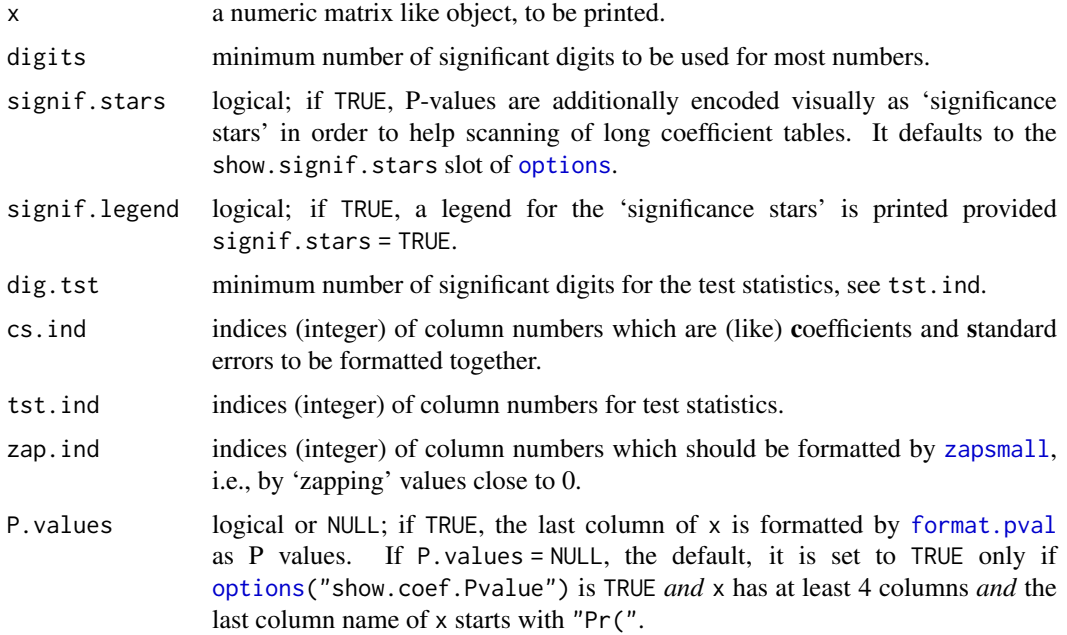

1672 profile and the set of the set of the set of the set of the set of the set of the set of the set of the set of the set of the set of the set of the set of the set of the set of the set of the set of the set of the set

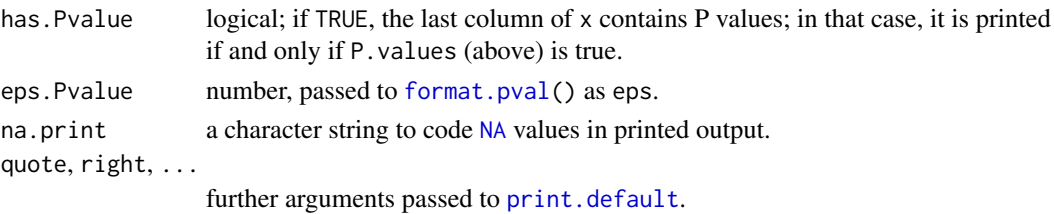

# Value

Invisibly returns its argument, x.

# Author(s)

Martin Maechler

# See Also

[print.summary.lm](#page-1820-1), [format.pval](#page-284-0), [format](#page-280-0).

# Examples

```
cmat <- cbind(rnorm(3, 10), sqrt(rchisq(3, 12)))
cmat <- cbind(cmat, cmat[, 1]/cmat[, 2])
cmat <- cbind(cmat, 2*pnorm(-cmat[, 3]))
colnames(cmat) <- c("Estimate", "Std.Err", "Z value", "Pr(>z)")
printCoefmat(cmat[, 1:3])
printCoefmat(cmat)
op <- options(show.coef.Pvalues = FALSE)
printCoefmat(cmat, digits = 2)
printCoefmat(cmat, digits = 2, P.values = TRUE)
options(op) # restore
```
<span id="page-1724-0"></span>profile *Generic Function for Profiling Models*

# Description

Investigates the behavior of the objective function near the solution represented by fitted. See documentation on method functions for further details.

# Usage

profile(fitted, ...)

# Arguments

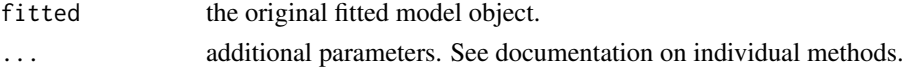

# Value

A list with an element for each parameter being profiled. See the individual methods for further details.

#### profile.glm 1673

#### See Also

[profile.nls](#page-1726-0), [profile.glm](#page-1725-0) . . . [plot.profile](#page-1680-0). For profiling R code, see [Rprof](#page-2161-0).

# <span id="page-1725-0"></span>profile.glm *Method for Profiling* glm *Objects*

# Description

Investigates the profile log-likelihood function for a fitted model of class "glm".

#### Usage

```
## S3 method for class 'glm'
profile(fitted, which = 1:p, alpha = 0.01, maxsteps = 10,
       del = zmax/5, trace = FALSE, test = c("LRT", "Rao"), ...
```
# Arguments

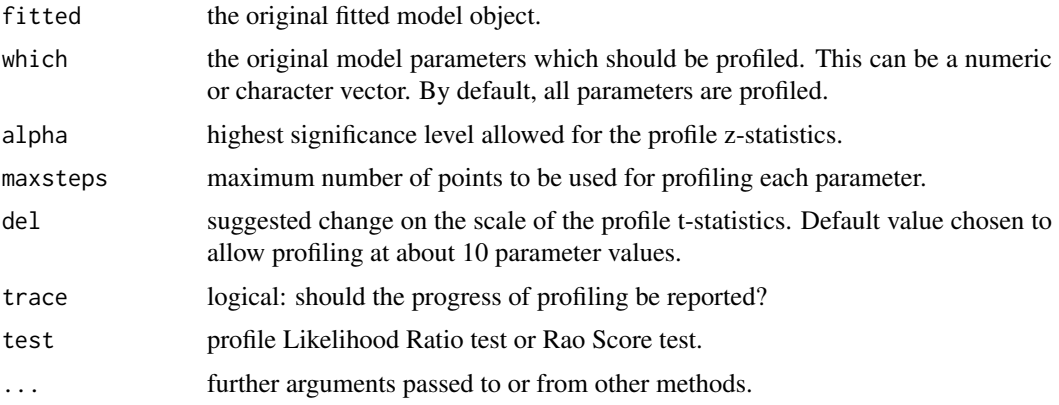

#### Details

The profile z-statistic is defined either as (case test = "LRT") the square root of change in deviance with an appropriate sign, or (case test = "Rao") as the similarly signed square root of the Rao Score test statistic. The latter is defined as the squared gradient of the profile log likelihood divided by the profile Fisher information, but more conveniently calculated via the deviance of a Gaussian GLM fitted to the residuals of the profiled model.

#### Value

A list of classes "profile.glm" and "profile" with an element for each parameter being profiled. The elements are data-frames with two variables

- par.vals a matrix of parameter values for each fitted model.
- tau or z the profile t or z-statistics (the name depends on whether there is an estimated dispersion parameter.)

# Author(s)

Originally, D. M. Bates and W. N. Venables. (For S in 1996.)

# See Also

[glm](#page-1535-0), [profile](#page-1724-0), [plot.profile](#page-1680-0)

# Examples

```
options(contrasts = c("contr.treatment", "contr.poly"))
ldose <- rep(0:5, 2)
numdead <- c(1, 4, 9, 13, 18, 20, 0, 2, 6, 10, 12, 16)
sex <- factor(rep(c("M", "F"), c(6, 6)))
SF <- cbind(numdead, numalive = 20 - numdead)
budworm.lg <- glm(SF ~ sex*ldose, family = binomial)
pr1 <- profile(budworm.lg)
plot(pr1)
pairs(pr1)
```
<span id="page-1726-0"></span>profile.nls *Method for Profiling* nls *Objects*

# Description

Investigates the profile log-likelihood function for a fitted model of class "nls".

#### Usage

```
## S3 method for class 'nls'
profile(fitted, which = 1:npar, maxpts = 100, alphamax = 0.01,
       delta.t = cutoff/5, ...
```
#### Arguments

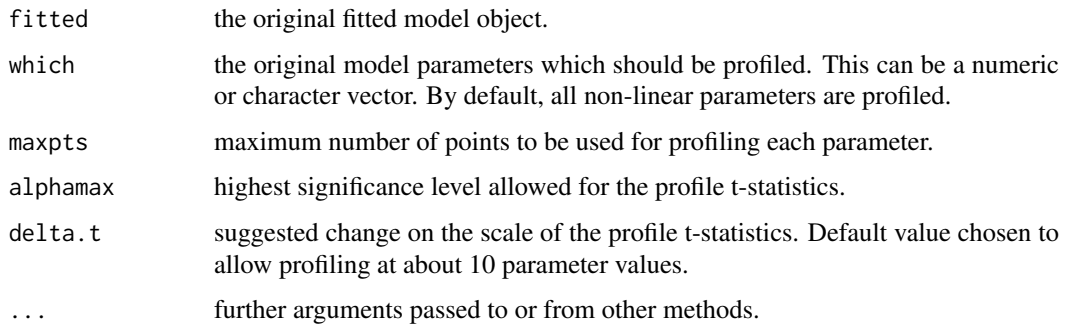

# Details

The profile t-statistics is defined as the square root of change in sum-of-squares divided by residual standard error with an appropriate sign.

# Value

A list with an element for each parameter being profiled. The elements are data-frames with two variables

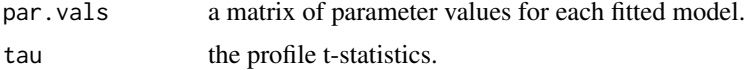

# Author(s)

Of the original version, Douglas M. Bates and Saikat DebRoy

# References

Bates, D. M. and Watts, D. G. (1988), *Nonlinear Regression Analysis and Its Applications*, Wiley (chapter 6).

# See Also

[nls](#page-1640-0), [profile](#page-1724-0), [plot.profile.nls](#page-1681-0)

# Examples

```
# obtain the fitted object
fm1 <- nls(demand ~ SSasympOrig(Time, A, lrc), data = BOD)
# get the profile for the fitted model: default level is too extreme
pr1 <- profile(fm1, alphamax = 0.05)
# profiled values for the two parameters
pr1$A
pr1$lrc
```
# see also example(plot.profile.nls)

proj *Projections of Models*

### Description

proj returns a matrix or list of matrices giving the projections of the data onto the terms of a linear model. It is most frequently used for [aov](#page-1400-0) models.

# Usage

```
proj(object, ...)
## S3 method for class 'aov'
proj(object, onedf = FALSE, unweighted.scale = FALSE, ...)
## S3 method for class 'aovlist'
proj(object, onedf = FALSE, unweighted.scale = FALSE, ...)
```
```
## Default S3 method:
proj(object, onedf = TRUE, ...)## S3 method for class 'lm'
proj(object, onedf = FALSE, unweighted.scale = FALSE, ...)
```
## Arguments

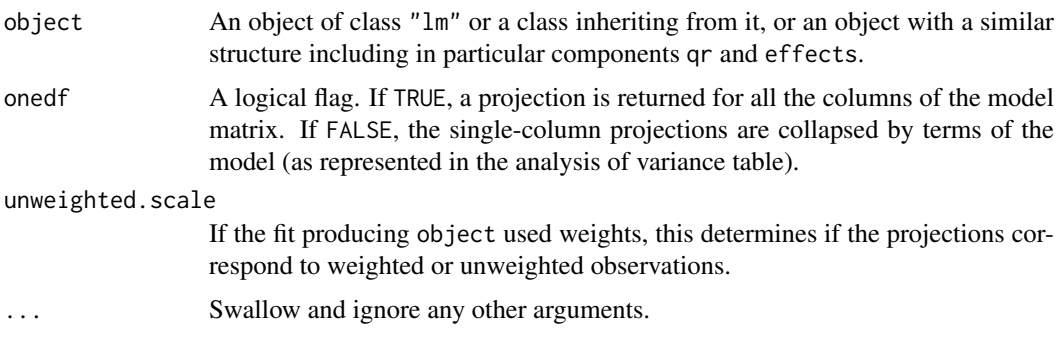

# Details

A projection is given for each stratum of the object, so for aov models with an Error term the result is a list of projections.

#### Value

A projection matrix or (for multi-stratum objects) a list of projection matrices.

Each projection is a matrix with a row for each observations and either a column for each term (onedf = FALSE) or for each coefficient (onedf = TRUE). Projection matrices from the default method have orthogonal columns representing the projection of the response onto the column space of the Q matrix from the QR decomposition. The fitted values are the sum of the projections, and the sum of squares for each column is the reduction in sum of squares from fitting that column (after those to the left of it).

The methods for lm and aov models add a column to the projection matrix giving the residuals (the projection of the data onto the orthogonal complement of the model space).

Strictly, when onedf = FALSE the result is not a projection, but the columns represent sums of projections onto the columns of the model matrix corresponding to that term. In this case the matrix does not depend on the coding used.

# Author(s)

The design was inspired by the S function of the same name described in Chambers et al. (1992).

# References

Chambers, J. M., Freeny, A and Heiberger, R. M. (1992) *Analysis of variance; designed experiments.* Chapter 5 of *Statistical Models in S* eds J. M. Chambers and T. J. Hastie, Wadsworth & Brooks/Cole.

## See Also

[aov](#page-1400-0), [lm](#page-1582-0), [model.tables](#page-1622-0)

#### prop.test 1677

## Examples

```
N \leftarrow c(\emptyset,1,\emptyset,1,1,1,0,\emptyset,\emptyset,1,1,0,1,1,\emptyset,\emptyset,1,0,1,0,1,1,\emptyset,\emptyset)P \leftarrow c(1,1,0,0,0,1,0,1,1,1,0,0,0,1,0,1,1,0,0,1,0,1,1,0)K \leftarrow c(1, 0, 0, 1, 0, 1, 1, 0, 0, 1, 0, 1, 0, 1, 1, 0, 0, 0, 1, 1, 1, 0, 1, 0)yield <- c(49.5,62.8,46.8,57.0,59.8,58.5,55.5,56.0,62.8,55.8,69.5,
55.0, 62.0,48.8,45.5,44.2,52.0,51.5,49.8,48.8,57.2,59.0,53.2,56.0)
npk <- data.frame(block = gl(6,4), N = factor(N), P = factor(P),
                     K = factor(K), yield = yield)
npk.aov <- aov(yield ~ block + N*P*K, npk)
proj(npk.aov)
## as a test, not particularly sensible
options(contrasts = c("contr.helmert", "contr.treatment"))
npk.aovE <- aov(yield ~ N*P*K + Error(block), npk)
proj(npk.aovE)
```
<span id="page-1729-0"></span>prop.test *Test of Equal or Given Proportions*

## Description

prop.test can be used for testing the null that the proportions (probabilities of success) in several groups are the same, or that they equal certain given values.

## Usage

```
prop.test(x, n, p = NULL,alternative = c("two.sided", "less", "greater"),
          conf<math>. level = 0.95, correct = TRUE)
```
### Arguments

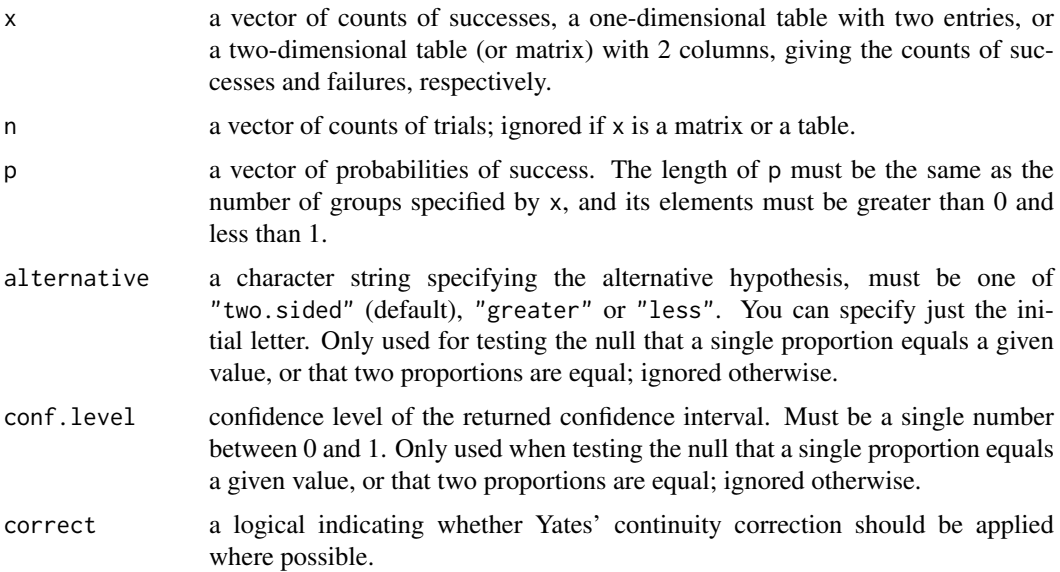

### Details

Only groups with finite numbers of successes and failures are used. Counts of successes and failures must be nonnegative and hence not greater than the corresponding numbers of trials which must be positive. All finite counts should be integers.

If p is NULL and there is more than one group, the null tested is that the proportions in each group are the same. If there are two groups, the alternatives are that the probability of success in the first group is less than, not equal to, or greater than the probability of success in the second group, as specified by alternative. A confidence interval for the difference of proportions with confidence level as specified by conf.level and clipped to [−1, 1] is returned. Continuity correction is used only if it does not exceed the difference of the sample proportions in absolute value. Otherwise, if there are more than 2 groups, the alternative is always "two.sided", the returned confidence interval is NULL, and continuity correction is never used.

If there is only one group, then the null tested is that the underlying probability of success is p, or .5 if p is not given. The alternative is that the probability of success is less than, not equal to, or greater than p or 0.5, respectively, as specified by alternative. A confidence interval for the underlying proportion with confidence level as specified by  $conf $l$  level and clipped to  $[0, 1]$  is$ returned. Continuity correction is used only if it does not exceed the difference between sample and null proportions in absolute value. The confidence interval is computed by inverting the score test.

Finally, if p is given and there are more than 2 groups, the null tested is that the underlying probabilities of success are those given by p. The alternative is always "two.sided", the returned confidence interval is NULL, and continuity correction is never used.

## Value

A list with class "htest" containing the following components:

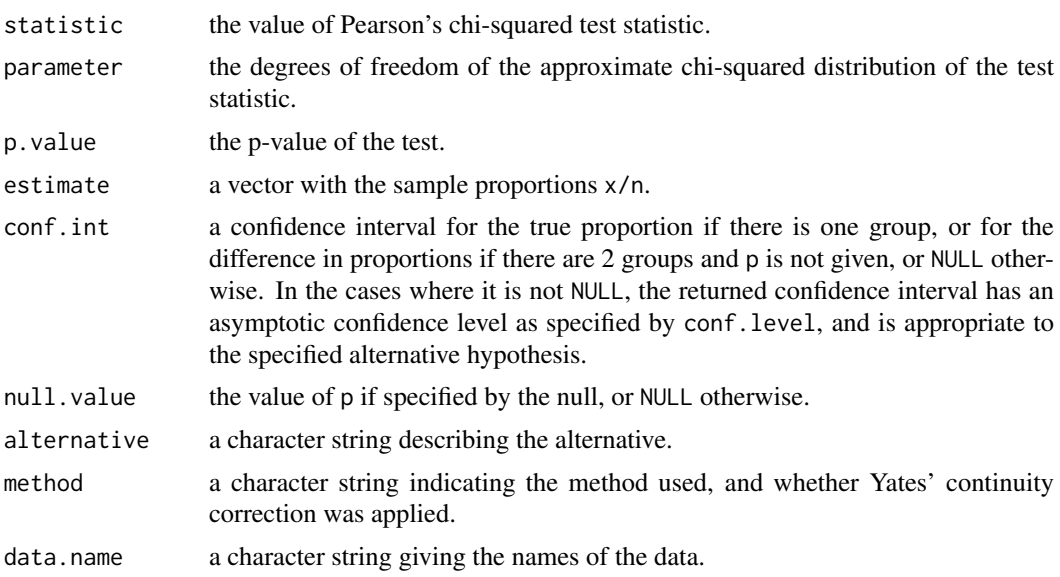

#### References

Wilson, E.B. (1927). Probable inference, the law of succession, and statistical inference. *Journal of the American Statistical Association*, 22, 209–212. [doi:10.2307/2276774.](https://doi.org/10.2307/2276774)

Newcombe R.G. (1998). Two-Sided Confidence Intervals for the Single Proportion: Comparison of Seven Methods. *Statistics in Medicine*, 17, 857–872. [doi:10.1002/\(SICI\)1097-](https://doi.org/10.1002/%28SICI%291097-0258%2819980430%2917%3A8%3C857%3A%3AAID-SIM777%3E3.0.CO%3B2-E) [0258\(19980430\)17:8<857::AIDSIM777>3.0.CO;2E.](https://doi.org/10.1002/%28SICI%291097-0258%2819980430%2917%3A8%3C857%3A%3AAID-SIM777%3E3.0.CO%3B2-E)

## prop.trend.test 1679

Newcombe R.G. (1998). Interval Estimation for the Difference Between Independent Proportions: Comparison of Eleven Methods. *Statistics in Medicine*, 17, 873–890. [doi:10.1002/\(SICI\)1097-](https://doi.org/10.1002/%28SICI%291097-0258%2819980430%2917%3A8%3C873%3A%3AAID-SIM779%3E3.0.CO%3B2-I) [0258\(19980430\)17:8<873::AIDSIM779>3.0.CO;2I.](https://doi.org/10.1002/%28SICI%291097-0258%2819980430%2917%3A8%3C873%3A%3AAID-SIM779%3E3.0.CO%3B2-I)

## See Also

[binom.test](#page-1429-0) for an *exact* test of a binomial hypothesis.

### Examples

```
heads \le- rbinom(1, size = 100, prob = .5)
prop.test(heads, 100) # continuity correction TRUE by default
prop.test(heads, 100, correct = FALSE)
## Data from Fleiss (1981), p. 139.
## H0: The null hypothesis is that the four populations from which
## the patients were drawn have the same true proportion of smokers.
## A: The alternative is that this proportion is different in at
## least one of the populations.
smokers <- c( 83, 90, 129, 70 )
patients <- c( 86, 93, 136, 82 )
prop.test(smokers, patients)
```
prop.trend.test *Test for trend in proportions*

## Description

Performs chi-squared test for trend in proportions, i.e., a test asymptotically optimal for local alternatives where the log odds vary in proportion with score. By default, score is chosen as the group numbers.

## Usage

 $prop.trend.test(x, n, score = seq_along(x))$ 

# Arguments

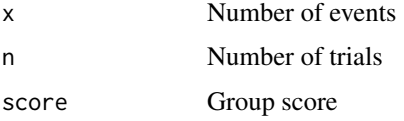

# Value

An object of class "htest" with title, test statistic, p-value, etc.

## Note

This really should get integrated with prop.test

## Author(s)

Peter Dalgaard

#### See Also

[prop.test](#page-1729-0)

## Examples

```
smokers <- c( 83, 90, 129, 70 )
patients <- c( 86, 93, 136, 82 )
prop.test(smokers, patients)
prop.trend.test(smokers, patients)
prop.trend.test(smokers, patients, c(\theta, \theta, \theta, 1))
```
qqnorm *Quantile-Quantile Plots*

# Description

qqnorm is a generic function the default method of which produces a normal QQ plot of the values in y. qqline adds a line to a "theoretical", by default normal, quantile-quantile plot which passes through the probs quantiles, by default the first and third quartiles.

qqplot produces a QQ plot of two datasets. If conf.level is given, a confidence band for a function transforming the distribution of  $x$  into the distribution of  $y$  is plotted based on Switzer (1976). The QQ plot can be understood as an estimate of such a treatment function. If exact = NULL (the default), an exact confidence band is computed if the product of the sample sizes is less than 10000, with or without ties. Otherwise, asymptotic distributions are used whose approximations may be inaccurate in small samples. Monte-Carlo approximations based on B random permutations are computed when simulate = TRUE. Confidence bands are in agreement with Smirnov's test, that is, the bisecting line is covered by the band iff the null of both samples coming from the same distribution cannot be rejected at the same level.

Graphical parameters may be given as arguments to qqnorm, qqplot and qqline.

#### Usage

```
qqnorm(y, \ldots)## Default S3 method:
qqnorm(y, ylim, main = "Normal Q-Q Plot",
       xlab = "Theoretical Quantiles", ylab = "Sample Quantiles",
       plot.it = TRUE, data = FALSE, ...)q\nightharpoonup qine(y, datax = FALSE, distribution = qnorm,
       probs = c(0.25, 0.75), qtype = 7, ...)
qqplot(x, y, plot.it = TRUE,xlab = deparse1(substitute(x)),
       ylab = deparse1(substitute(y)), ...,
       conf.level = NULL,
       conf.args = list(exact = NULL, simulate.p.value = FALSE,
                         B = 2000, col = NA, border = NULL))
```
1680 qqnorm

#### qqnorm and the set of the set of the set of the set of the set of the set of the set of the set of the set of the set of the set of the set of the set of the set of the set of the set of the set of the set of the set of th

# Arguments

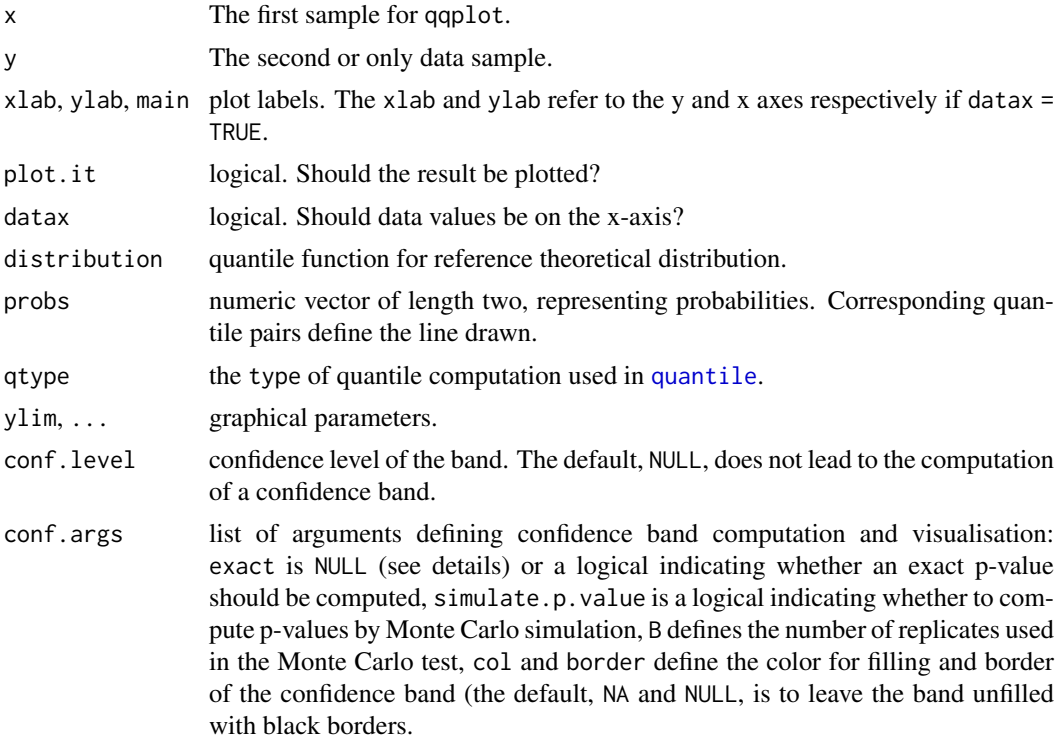

# Value

For qqnorm and qqplot, a list with components

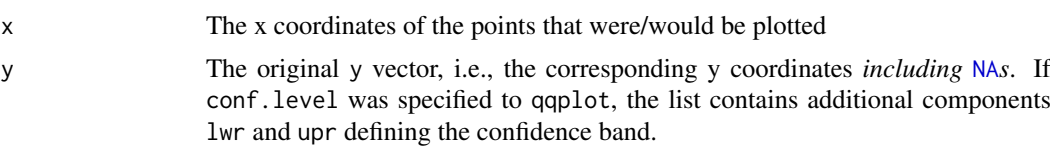

# References

Becker, R. A., Chambers, J. M. and Wilks, A. R. (1988). *The New S Language*. Wadsworth & Brooks/Cole.

Switzer, P. (1976). Confidence procedures for two-sample problems. *Biometrika*, 63(1), 13–25. [doi:10.1093/biomet/63.1.13.](https://doi.org/10.1093/biomet/63.1.13)

# See Also

[ppoints](#page-1698-0), used by qqnorm to generate approximations to expected order statistics for a normal distribution.

## Examples

require(graphics)

```
y \le r t(200, df = 5)qqnorm(y); qqline(y, col = 2)qqplot(y, rt(300, df = 5))
```

```
qqnorm(precip, ylab = "Precipitation [in/yr] for 70 US cities")
## "QQ-Chisquare" : --------------------------
y \le - rchisq(500, df = 3)
## Q-Q plot for Chi^2 data against true theoretical distribution:
qqplot(qchisq(ppoints(500), df = 3), y,
      main = expression("Q-Q plot for" \sim {chi^2}[nu == 3]))
qqline(y, distribution = function(p) qchisq(p, df = 3),
      probs = c(0.1, 0.6), col = 2)
mtext('qqline(*, dist = qchisq(., df=3), prob = c(0.1, 0.6))")## (Note that the above uses ppoints() with a = 1/2, giving the
## probability points for quantile type 5: so theoretically, using
## qqline(qtype = 5) might be preferable.)
## Figure 1 in Switzer (1976), knee angle data
switzer <- data.frame(
   angle = c(-31, -30, -25, -25, -23, -23, -22, -20, -20, -18,-18, -18, -16, -15, -15, -14, -13, -11, -10, -9,
             -8, -7, -7, -7, -6, -6, -4, -4, -3, -2,
              - 2, - 1, 1, 1, 4, 5, 11, 12, 16, 34,
              -31, -20, -18, -16, -16, -16, -15, -14, -14, -14,-14, -13, -13, -11, -11, -10, -9, -9, -8, -7,
              -7, -6, -6, -5, -5, -5, -4, -2, -2, -2,
                0, 0, 1, 1, 2, 4, 5, 5, 6, 17),
   sex = g1(2, 40, labels = c("Female", "Male")))
ks.test(angle ~ sex, data = switzer)d <- with(switzer, split(angle, sex))
with(d, qqplot(Female, Male, pch = 19, xlim = c(-31, 31), ylim = c(-31, 31),
              conf. level = 0.945.conf.args = list(col = "lightgrey", exact = TRUE))
)
abline(a = 0, b = 1)## agreement with ks.test
set.seed(1)
x < - rnorm(50)
y \le - rnorm(50, mean = .5, sd = .95)
ex <- TRUE
### p = 0.112
(pval \leq ks.test(x, y, exact = ex)$p.value)
## 88.8% confidence band with bisecting line
## touching the lower bound
qqplot(x, y, pch = 19, conf.level = 1 - pval,conf.args = list(exact = ex, col = "lightgrey"))abline(a = 0, b = 1)
```
quade.test *Quade Test*

#### Description

Performs a Quade test with unreplicated blocked data.

#### quade.test 1683

# Usage

```
quade.test(y, ...)
## Default S3 method:
quade.test(y, groups, blocks, ...)
## S3 method for class 'formula'
quade.test(formula, data, subset, na.action, ...)
```
# Arguments

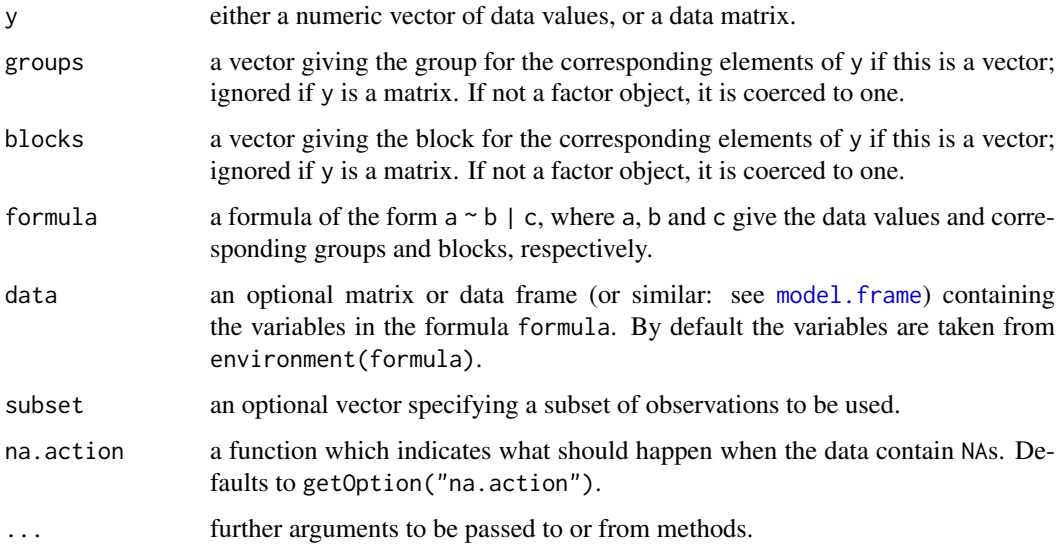

# Details

quade.test can be used for analyzing unreplicated complete block designs (i.e., there is exactly one observation in y for each combination of levels of groups and blocks) where the normality assumption may be violated.

The null hypothesis is that apart from an effect of blocks, the location parameter of y is the same in each of the groups.

If y is a matrix, groups and blocks are obtained from the column and row indices, respectively. NA's are not allowed in groups or blocks; if y contains NA's, corresponding blocks are removed.

## Value

A list with class "htest" containing the following components:

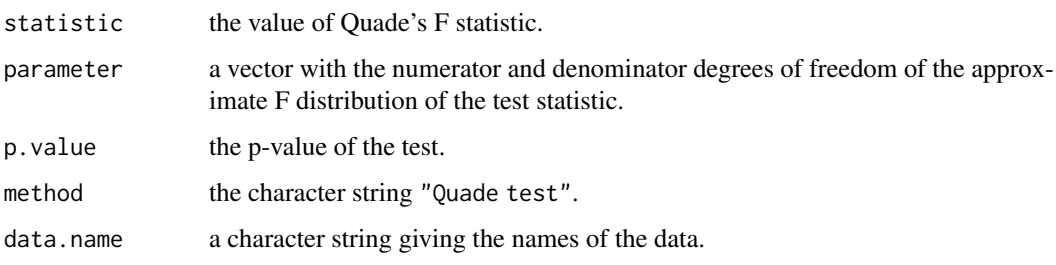

#### References

D. Quade (1979), Using weighted rankings in the analysis of complete blocks with additive block effects. *Journal of the American Statistical Association* 74, 680–683.

William J. Conover (1999), *Practical nonparametric statistics*. New York: John Wiley & Sons. Pages 373–380.

## See Also

[friedman.test](#page-1525-0).

# Examples

```
## Conover (1999, p. 375f):
## Numbers of five brands of a new hand lotion sold in seven stores
## during one week.
y <- matrix(c( 5, 4, 7, 10, 12,
               1, 3, 1, 0, 2,
              16, 12, 22, 22, 35,
              5, 4, 3, 5, 4,
              10, 9, 7, 13, 10,
              19, 18, 28, 37, 58,
             10, 7, 6, 8, 7),
            nrow = 7, byrow = TRUE,
            dimnames =
            list(Store = as.character(1:7),
                Brand = LETTERS[1:5]))
y
(qTst <- quade.test(y))
## Show equivalence of different versions of test :
utils::str(dy <- as.data.frame(as.table(y)))
qT. <- quade.test(Freq ~ Brand|Store, data = dy)
qT.$data.name <- qTst$data.name
stopifnot(all.equal(qTst, qT., tolerance = 1e-15))
dys <- dy[order(dy[,"Freq"]),]
qTs < - quade.test(Freq \sim Brand|Store, data = dys)
qTs$data.name <- qTst$data.name
stopifnot(all.equal(qTst, qTs, tolerance = 1e-15))
```
<span id="page-1736-0"></span>quantile *Sample Quantiles*

#### Description

The generic function quantile produces sample quantiles corresponding to the given probabilities. The smallest observation corresponds to a probability of 0 and the largest to a probability of 1.

#### Usage

quantile(x, ...) ## Default S3 method: quantile(x, probs =  $seq(0, 1, 0.25)$ , na.rm =  $FALSE$ , names = TRUE, type = 7, digits = 7, ...)

#### quantile and the contract of the contract of the contract of the contract of the contract of the contract of the contract of the contract of the contract of the contract of the contract of the contract of the contract of t

### Arguments

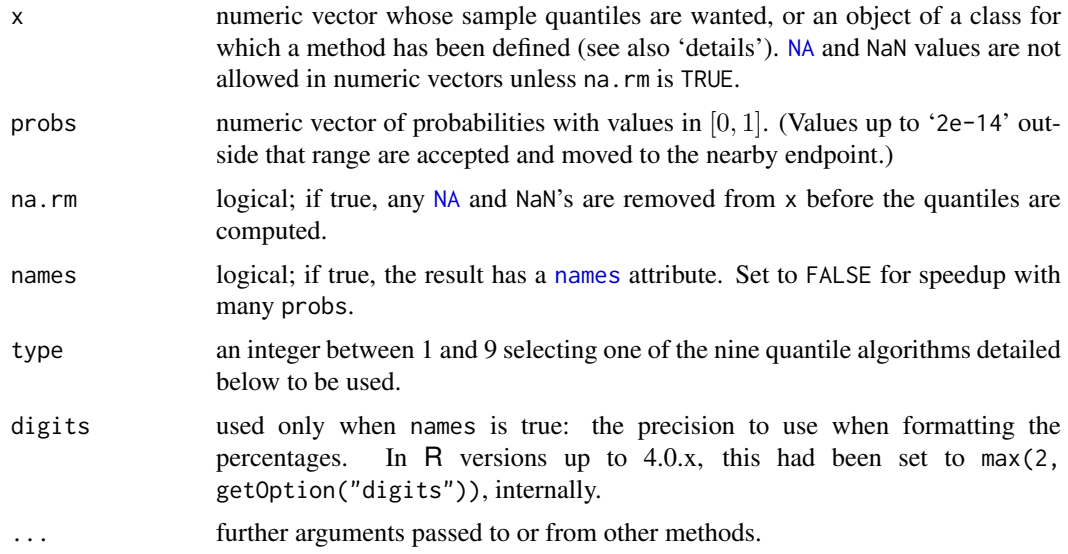

## Details

A vector of length length(probs) is returned; if names = TRUE, it has a [names](#page-425-0) attribute.

[NA](#page-421-0) and [NaN](#page-340-0) values in probs are propagated to the result.

The default method works with classed objects sufficiently like numeric vectors that sort and (not needed by types 1 and 3) addition of elements and multiplication by a number work correctly. Note that as this is in a namespace, the copy of sort in base will be used, not some S4 generic of that name. Also note that that is no check on the 'correctly', and so e.g. quantile can be applied to complex vectors which (apart from ties) will be ordered on their real parts.

There is a method for the date-time classes (see ["POSIXt"](#page-186-0)). Types 1 and 3 can be used for class ["Date"](#page-185-0) and for ordered factors.

#### **Types**

quantile returns estimates of underlying distribution quantiles based on one or two order statistics from the supplied elements in  $x$  at probabilities in probs. One of the nine quantile algorithms discussed in Hyndman and Fan (1996), selected by type, is employed.

All sample quantiles are defined as weighted averages of consecutive order statistics. Sample quantiles of type  $i$  are defined by:

$$
Q_i(p) = (1 - \gamma)x_j + \gamma x_{j+1}
$$

where  $1 \le i \le 9$ ,  $\frac{j-m}{n} \le p < \frac{j-m+1}{n}$ ,  $x_j$  is the j-th order statistic, n is the sample size, the value of  $\gamma$  is a function of  $j = \lfloor np + m \rfloor$  and  $g = np + m - j$ , and m is a constant determined by the sample quantile type.

## Discontinuous sample quantile types 1, 2, and 3

For types 1, 2 and 3,  $Q_i(p)$  is a discontinuous function of p, with  $m = 0$  when  $i = 1$  and  $i = 2$ , and  $m = -1/2$  when  $i = 3$ .

**Type 1** Inverse of empirical distribution function.  $\gamma = 0$  if  $q = 0$ , and 1 otherwise.

**Type 2** Similar to type 1 but with averaging at discontinuities.  $\gamma = 0.5$  if  $g = 0$ , and 1 otherwise (SAS default, see Wicklin (2017)).

**Type 3** Nearest even order statistic (SAS default till ca. 2010).  $\gamma = 0$  if  $q = 0$  and j is even, and 1 otherwise.

## Continuous sample quantile types 4 through 9

For types 4 through 9,  $Q_i(p)$  is a continuous function of p, with  $\gamma = q$  and m given below. The sample quantiles can be obtained equivalently by linear interpolation between the points  $(p_k, x_k)$ where  $x_k$  is the k-th order statistic. Specific expressions for  $p_k$  are given below.

**Type 4**  $m = 0$ .  $p_k = \frac{k}{n}$ . That is, linear interpolation of the empirical cdf.

**Type 5**  $m = 1/2$ .  $p_k = \frac{k-0.5}{n}$ . That is a piecewise linear function where the knots are the values midway through the steps of the empirical cdf. This is popular amongst hydrologists.

**Type 6**  $m = p$ .  $p_k = \frac{k}{n+1}$ . Thus  $p_k = E[F(x_k)]$ . This is used by Minitab and by SPSS.

**Type 7**  $m = 1 - p$ ,  $p_k = \frac{k-1}{n-1}$ . In this case,  $p_k = \text{mode}[F(x_k)]$ . This is used by S.

- **Type 8**  $m = (p+1)/3$ .  $p_k = \frac{k-1/3}{n+1/3}$  $\frac{k-1/3}{n+1/3}$ . Then  $p_k \approx \text{median}[F(x_k)]$ . The resulting quantile estimates are approximately median-unbiased regardless of the distribution of x.
- **Type 9**  $m = p/4 + 3/8$ .  $p_k = \frac{k-3/8}{n+1/4}$  $\frac{\kappa-3}{n+1/4}$ . The resulting quantile estimates are approximately unbiased for the expected order statistics if x is normally distributed.

Further details are provided in Hyndman and Fan (1996) who recommended type 8. The default method is type 7, as used by S and by  $R < 2.0.0$ . Makkonen argues for type 6, also as already proposed by Weibull in 1939. The Wikipedia page contains further information about availability of these 9 types in software.

## Author(s)

of the version used in  $R \ge 2.0.0$ , Ivan Frohne and Rob J Hyndman.

# References

Becker, R. A., Chambers, J. M. and Wilks, A. R. (1988) *The New S Language*. Wadsworth & Brooks/Cole.

Hyndman, R. J. and Fan, Y. (1996) Sample quantiles in statistical packages, *American Statistician* 50, 361–365. [doi:10.2307/2684934.](https://doi.org/10.2307/2684934)

Wicklin, R. (2017) Sample quantiles: A comparison of 9 definitions; SAS Blog. [https://blogs.](https://blogs.sas.com/content/iml/2017/05/24/definitions-sample-quantiles.html) [sas.com/content/iml/2017/05/24/definitions-sample-quantiles.html](https://blogs.sas.com/content/iml/2017/05/24/definitions-sample-quantiles.html)

Wikipedia: [https://en.wikipedia.org/wiki/Quantile#Estimating\\_quantiles\\_from\\_a\\_](https://en.wikipedia.org/wiki/Quantile#Estimating_quantiles_from_a_sample) [sample](https://en.wikipedia.org/wiki/Quantile#Estimating_quantiles_from_a_sample)

#### See Also

[ecdf](#page-1492-0) for empirical distributions of which quantile is an inverse; [boxplot.stats](#page-822-0) and [fivenum](#page-1519-0) for computing other versions of quartiles, etc.

## Examples

```
quantile(x <- rnorm(1001)) # Extremes & Quartiles by default
quantile(x, probs = c(0.1, 0.5, 1, 2, 5, 10, 50, NA)/100)
### Compare different types
quantAll <- function(x, prob, ...)
  t(vapply(1:9, function(typ) quantile(x, probes = prob, type = typ, ...),
```
#### r2dtable 1687

```
quantile(x, prob, type=1, ...)))
p \leftarrow c(0.1, 0.5, 1, 2, 5, 10, 50)/100signif(quantAll(x, p), 4)
## 0% and 100% are equal to min(), max() for all types:
stopifnot(t(quantAll(x, prob=0:1)) == range(x))## for complex numbers:
z \le complex(real = x, imaginary = -10*x)
signif(quantAll(z, p), 4)
```
r2dtable *Random 2-way Tables with Given Marginals*

### Description

Generate random 2-way tables with given marginals using Patefield's algorithm.

## Usage

r2dtable(n, r, c)

## Arguments

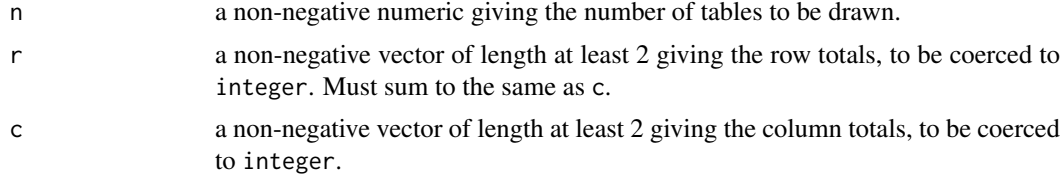

## Value

A list of length n containing the generated tables as its components.

## References

Patefield, W. M. (1981). Algorithm AS 159: An efficient method of generating r x c tables with given row and column totals. *Applied Statistics*, 30, 91–97. [doi:10.2307/2346669.](https://doi.org/10.2307/2346669)

# Examples

```
## Fisher's Tea Drinker data.
TeaTasting <-
matrix(c(3, 1, 1, 3),
       nrow = 2,dimnames = list(Guess = c("Milk", "Tea"),
                      Truth = c("Milk", "Tea")))
## Simulate permutation test for independence based on the maximum
## Pearson residuals (rather than their sum).
rowTotals <- rowSums(TeaTasting)
colTotals <- colSums(TeaTasting)
nOfCases <- sum(rowTotals)
expected <- outer(rowTotals, colTotals) / nOfCases
```
1688 read.ftable and the set of the set of the set of the set of the set of the set of the set of the set of the set of the set of the set of the set of the set of the set of the set of the set of the set of the set of the

```
maxSqResid \leq function(x) max((x - expected) \land 2 / expected)simMaxSqResid <-
    sapply(r2dtable(1000, rowTotals, colTotals), maxSqResid)
sum(simMaxSqResid >= maxSqResid(TeaTasting)) / 1000
## Fisher's exact test gives p = 0.4857 ...
```
read.ftable *Manipulate Flat Contingency Tables*

# Description

Read, write and coerce 'flat' (contingency) tables, aka ftables.

# Usage

```
read.ftable(file, sep = "", quote = "\"",
            row.var.names, col.vars, skip = 0)
write.ftable(x, file = ", quote = TRUE, append = FALSE,
             digits = getOption("digits"), sep = " ", ...)## S3 method for class 'ftable'
format(x, quote = TRUE, digits = getOption("digits"),
       method = c("non.compact", "row.compact", "col.compact", "compact"),
       lsep = " | " ,justify = c("left", "right"),
       ...)
## S3 method for class 'ftable'
```
 $print(x, \text{ digits} = getOption("digits"), ...)$ 

# Arguments

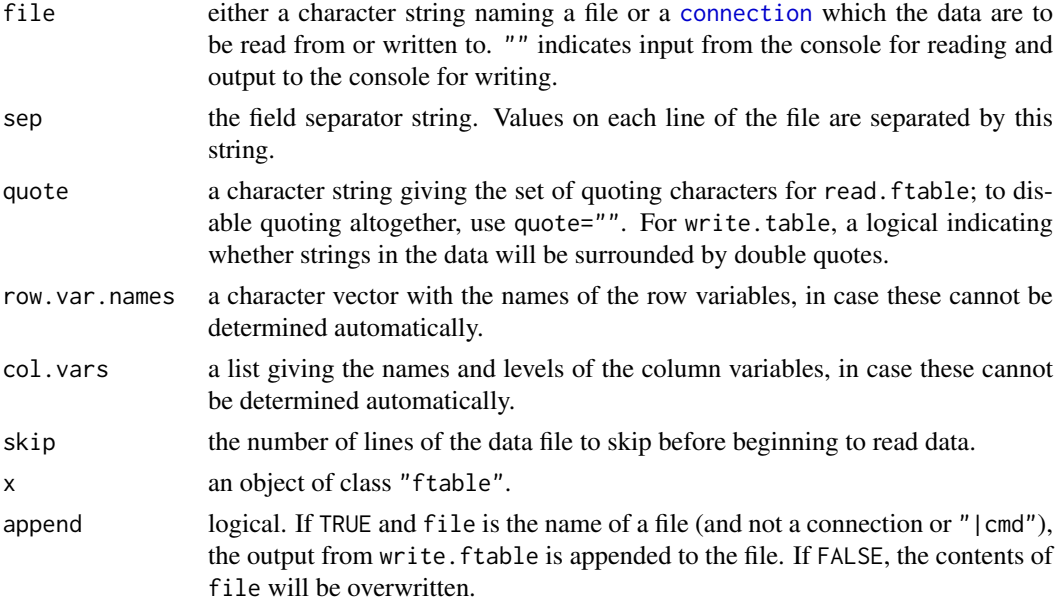

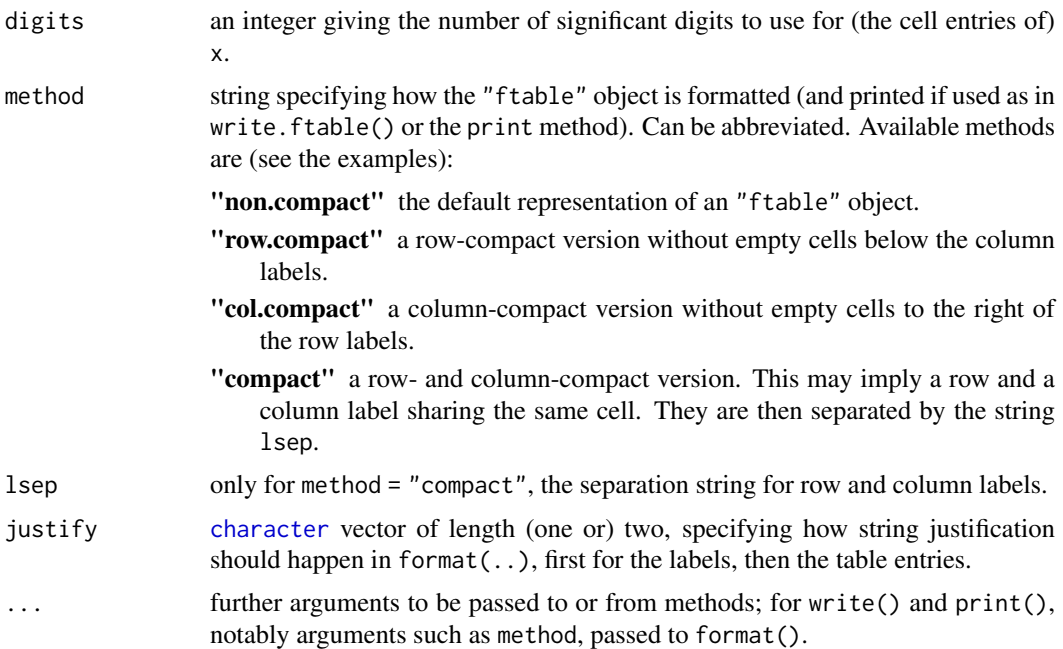

#### Details

read.ftable reads in a flat-like contingency table from a file. If the file contains the written representation of a flat table (more precisely, a header with all information on names and levels of column variables, followed by a line with the names of the row variables), no further arguments are needed. Similarly, flat tables with only one column variable the name of which is the only entry in the first line are handled automatically. Other variants can be dealt with by skipping all header information using skip, and providing the names of the row variables and the names and levels of the column variable using row.var.names and col.vars, respectively. See the examples below.

Note that flat tables are characterized by their 'ragged' display of row (and maybe also column) labels. If the full grid of levels of the row variables is given, one should instead use [read.table](#page-2147-0) to read in the data, and create the contingency table from this using [xtabs](#page-1873-0).

write. ftable writes a flat table to a file, which is useful for generating 'pretty' ASCII representations of contingency tables. Different versions are available via the method argument, which may be useful, for example, for constructing LaTeX tables.

#### References

Agresti, A. (1990) *Categorical data analysis*. New York: Wiley.

## See Also

[ftable](#page-1527-0) for more information on flat contingency tables.

## Examples

```
## Agresti (1990), page 157, Table 5.8.
## Not in ftable standard format, but o.k.
file <- tempfile()
cat(" Intercourse\n",
   "Race Gender Yes No\n",
   "White Male 43 134\n",
```

```
" Female 26 149\n",<br>"Black Male 29 23\n".
    "Black Male<br>"Female 22 36\n",
    " Female
    file = file)
file.show(file)
ft1 <- read.ftable(file)
ft1
unlink(file)
## Agresti (1990), page 297, Table 8.16.
## Almost o.k., but misses the name of the row variable.
file <- tempfile()
cat(" \qquad \qquad \qquad \qquad \qquad \"Tonsil Size\"\n",
                 \"Not Enl.\" \"Enl.\" \"Greatly Enl.\"\n",
    \text{"Noncarriers} 497 560 269\n",<br>"Carriers 19 29 24\n",
    "Carriers 19 29
    file = file)
file.show(file)
ft <- read.ftable(file, skip = 2,
                  row.var.names = "Status",
                  col.vars = list("Tonsil Size" =
                       c("Not Enl.", "Enl.", "Greatly Enl.")))
ft
unlink(file)
ft22 \leftarrow ftable(Titanic, row.vars = 2:1, col.vars = 4:3)
write.ftable(ft22, quote = FALSE) # is the same as
print(ft22)#method="non.compact" is default
print(ft22, method="row.compact")
print(ft22, method="col.compact")
print(ft22, method="compact")
## using 'justify' and 'quote' :
format(ftable(wool + tension ~ breaks, warpbreaks),
       justify = "none", quote = FALSE)
```
rect.hclust *Draw Rectangles Around Hierarchical Clusters*

## Description

Draws rectangles around the branches of a dendrogram highlighting the corresponding clusters. First the dendrogram is cut at a certain level, then a rectangle is drawn around selected branches.

#### Usage

rect.hclust(tree,  $k = NULL$ , which = NULL,  $x = NULL$ ,  $h = NULL$ ,  $border = 2, cluster = NULL)$ 

## Arguments

tree an object of the type produced by hclust.

#### relevel and the set of the set of the set of the set of the set of the set of the set of the set of the set of the set of the set of the set of the set of the set of the set of the set of the set of the set of the set of t

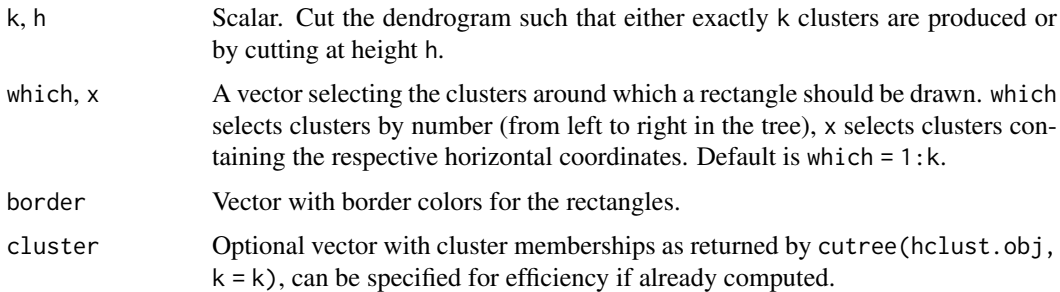

# Value

(Invisibly) returns a list where each element contains a vector of data points contained in the respective cluster.

# See Also

[hclust](#page-1542-0), [identify.hclust](#page-1553-0).

# Examples

require(graphics)

```
hca <- hclust(dist(USArrests))
plot(hca)
rect.hclust(hca, k = 3, border = "red")
x \le rect.hclust(hca, h = 50, which = c(2,7), border = 3:4)
x
```
<span id="page-1743-0"></span>relevel *Reorder Levels of Factor*

# Description

The levels of a factor are re-ordered so that the level specified by ref is first and the others are moved down. This is useful for contr. treatment contrasts which take the first level as the reference.

# Usage

relevel(x, ref, ...)

## Arguments

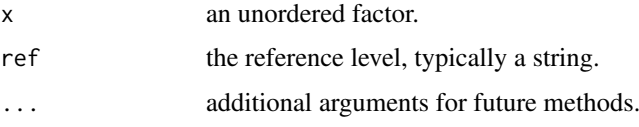

# Details

This, as [reorder\(](#page-1744-0)), is a special case of simply calling  $factor(x, levels = levels(x)[...])$  $factor(x, levels = levels(x)[...])$ .

## Value

A factor of the same length as x.

## See Also

[factor](#page-257-0), [contr.treatment](#page-1454-0), [levels](#page-364-0), [reorder](#page-1744-0).

# Examples

```
warpbreaks$tension <- relevel(warpbreaks$tension, ref = "M")
summary(lm(breaks ~ wool + tension, data = warpbreaks))
```
reorder.default *Reorder Levels of a Factor*

# <span id="page-1744-0"></span>Description

reorder is a generic function. The "default" method treats its first argument as a categorical variable, and reorders its levels based on the values of a second variable, usually numeric.

## Usage

```
reorder(x, ...)
## Default S3 method:
reorder(x, X, FUN = mean, ...,order = is.ordered(x), decreasing = FALSE)
```
# Arguments

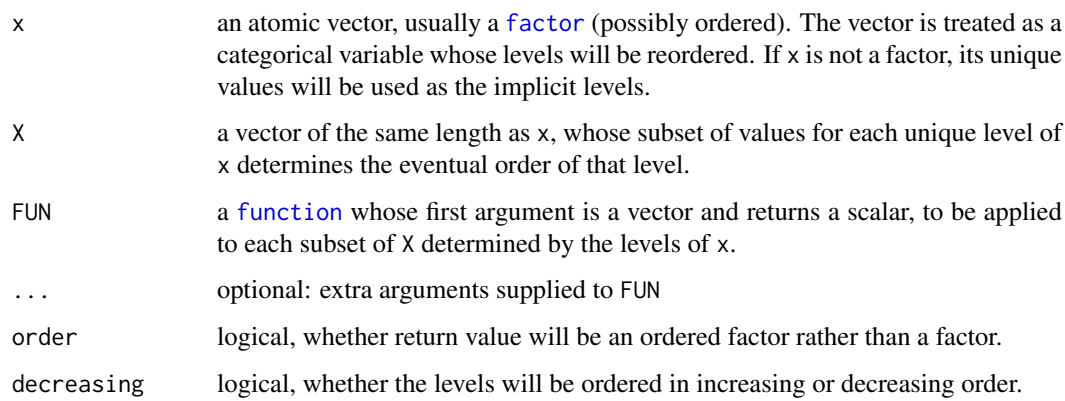

# Details

This, as [relevel\(](#page-1743-0)), is a special case of simply calling  $factor(x, levels = levels(x)[...])$  $factor(x, levels = levels(x)[...])$ .

#### reorder.dendrogram 1693

#### Value

A factor or an ordered factor (depending on the value of order), with the order of the levels determined by FUN applied to X grouped by x. By default, the levels are ordered such that the values returned by FUN are in increasing order. Empty levels will be dropped.

Additionally, the values of FUN applied to the subsets of  $X$  (in the original order of the levels of  $x$ ) is returned as the "scores" attribute.

## Author(s)

Deepayan Sarkar <deepayan.sarkar@r-project.org>

## See Also

[reorder.dendrogram](#page-1745-0), [levels](#page-364-0), [relevel](#page-1743-0).

## Examples

require(graphics)

```
bymedian <- with(InsectSprays, reorder(spray, count, median))
boxplot(count \sim bymedian, data = InsectSprays,xlab = "Type of spray", ylab = "Insect count",
        main = "InsectSprays data", varwidth = TRUE,
        col = "lightgray")
bymedianR <- with(InsectSprays, reorder(spray, count, median, decreasing=TRUE))
stopifnot(exprs = {
    identical(attr(bymedian, "scores") -> sc,
              attr(bymedianR,"scores"))
    identical(nms <- names(sc), LETTERS[1:6])
    identical(levels(bymedian ), nms[isc <- order(sc)])
    identical(levels(bymedianR), nms[rev(isc)])
})
```
<span id="page-1745-0"></span>reorder.dendrogram *Reorder a Dendrogram*

# Description

A method for the generic function [reorder](#page-1744-0).

There are many different orderings of a dendrogram that are consistent with the structure imposed. This function takes a dendrogram and a vector of values and reorders the dendrogram in the order of the supplied vector, maintaining the constraints on the dendrogram.

# Usage

```
## S3 method for class 'dendrogram'
reorder(x, wts, agglo.FUN = sum, \ldots)
```
#### Arguments

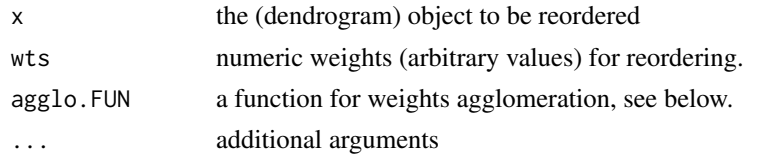

# Details

Using the weights wts, the leaves of the dendrogram are reordered so as to be in an order as consistent as possible with the weights. At each node, the branches are ordered in increasing weights where the weight of a branch is defined as  $f(w_i)$  where f is agglo. FUN and  $w_i$  is the weight of the  $j$ -th sub branch.

# Value

A dendrogram where each node has a further attribute value with its corresponding weight.

## Author(s)

R. Gentleman and M. Maechler

## See Also

[reorder](#page-1744-0).

[rev.dendrogram](#page-1473-0) which simply reverses the nodes' order; [heatmap](#page-1545-0), [cophenetic](#page-1459-0).

#### Examples

```
require(graphics)
```

```
set.seed(123)
x \leq -rnorm(10)hc \leftarrow \text{hclust(dist(x))}dd <- as.dendrogram(hc)
dd.reorder <- reorder(dd, 10:1)
plot(dd, main = "random dendrogram 'dd'")
op <- par(mfcol = 1:2)
plot(dd.reorder, main = "reorder(dd, 10:1)")
plot(reorder(dd, 10:1, agglo.FUN = mean), main = "reorder(dd, 10:1, mean)")
par(op)
```
replications *Number of Replications of Terms*

## Description

Returns a vector or a list of the number of replicates for each term in the formula.

# Usage

```
replications(formula, data = NULL, na.action)
```
#### replications 1695

#### Arguments

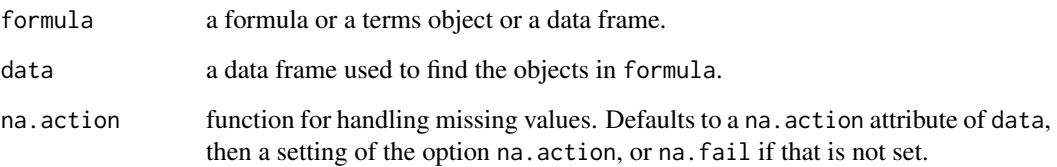

## Details

If formula is a data frame and data is missing, formula is used for data with the formula  $\sim$ ..

Any character vectors in the formula are coerced to factors.

# Value

A vector or list with one entry for each term in the formula giving the number(s) of replications for each level. If all levels are balanced (have the same number of replications) the result is a vector, otherwise it is a list with a component for each terms, as a vector, matrix or array as required.

A test for balance is !is.list(replications(formula,data)).

# Author(s)

The design was inspired by the S function of the same name described in Chambers et al. (1992).

## References

Chambers, J. M., Freeny, A and Heiberger, R. M. (1992) *Analysis of variance; designed experiments.* Chapter 5 of *Statistical Models in S* eds J. M. Chambers and T. J. Hastie, Wadsworth & Brooks/Cole.

## See Also

[model.tables](#page-1622-0)

## Examples

```
## From Venables and Ripley (2002) p.165.
N <- c(0,1,0,1,1,1,0,0,0,1,1,0,1,1,0,0,1,0,1,0,1,1,0,0)
P \leftarrow c(1,1,0,0,0,1,0,1,1,1,0,0,0,1,0,1,1,0,0,1,0,1,1,0)K \leftarrow c(1, 0, 0, 1, 0, 1, 1, 0, 0, 1, 0, 1, 0, 1, 1, 0, 0, 0, 1, 1, 1, 0, 1, 0)yield <- c(49.5,62.8,46.8,57.0,59.8,58.5,55.5,56.0,62.8,55.8,69.5,
55.0, 62.0,48.8,45.5,44.2,52.0,51.5,49.8,48.8,57.2,59.0,53.2,56.0)
npk <- data.frame(block = gl(6,4), N = factor(N), P = factor(P),
                   K = factor(K), yield = yield)
```

```
replications(~ . - yield, npk)
```
#### Description

This function reshapes a data frame between 'wide' format (with repeated measurements in separate columns of the same row) and 'long' format (with the repeated measurements in separate rows).

# Usage

```
reshape(data, varying = NULL, v.names = NULL, timevar = "time",
       idvar = "id", ids = 1:NROW(data),times = seq_along(varying[[1]]),
       drop = NULL, direction, new.row.names = NULL,
       sep = "."split = if (sep == ") {
           list(regexp = "[A-Za-z][0-9]'', include = TRUE)} else {
           list(regexp = sep, include = FALSE, fixed = TRUE)}
       \lambda### Typical usage for converting from long to wide format:
# reshape(data, direction = "wide",
# idvar = "_{---}", timevar = "_{---}", # mandatory
# v.names = c(___), # time-varying variables
# varying = list(___)) # auto-generated if missing
### Typical usage for converting from wide to long format:
### If names of wide-format variables are in a 'nice' format
# reshape(data, direction = "long",
# varying = c(\underline{\ }, # vector
# sep) # to help guess 'v.names' and 'times'
### To specify long-format variable names explicitly
# reshape(data, direction = "long",
# varying = ___, # list / matrix / vector (use with care)
# v.names = ___, # vector of variable names in long format
# timevar, times, # name / values of constructed time variable
# idvar, ids) # name / values of constructed id variable
```
## Arguments

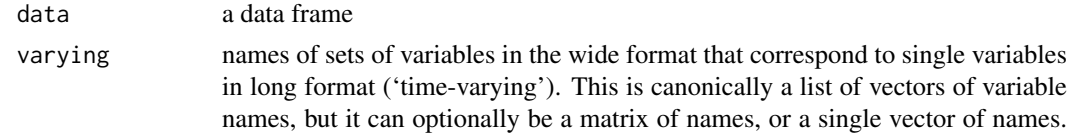

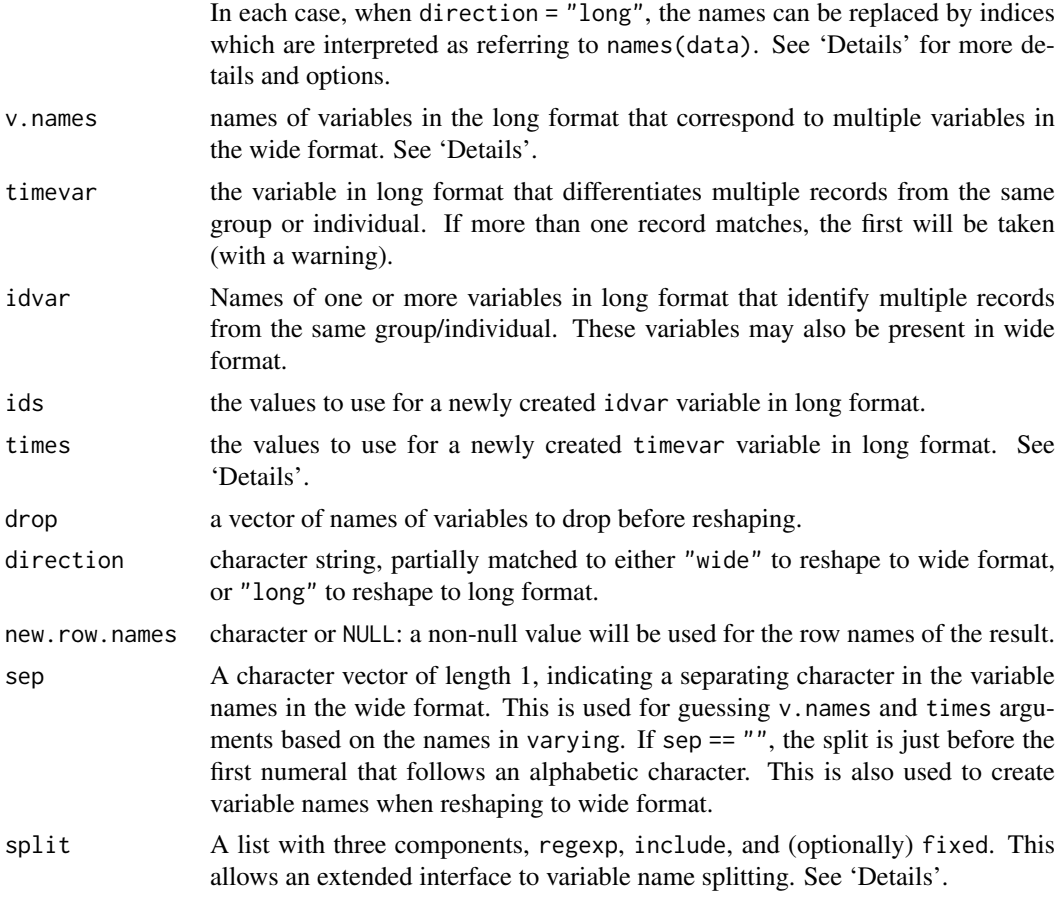

## Details

Although reshape() can be used in a variety of contexts, the motivating application is data from longitudinal studies, and the arguments of this function are named and described in those terms. A longitudinal study is characterized by repeated measurements of the same variable(s), e.g., height and weight, on each unit being studied (e.g., individual persons) at different time points (which are assumed to be the same for all units). These variables are called time-varying variables. The study may include other variables that are measured only once for each unit and do not vary with time (e.g., gender and race); these are called time-constant variables.

A 'wide' format representation of a longitudinal dataset will have one record (row) for each unit, typically with some time-constant variables that occupy single columns, and some time-varying variables that occupy multiple columns (one column for each time point). A 'long' format representation of the same dataset will have multiple records (rows) for each individual, with the timeconstant variables being constant across these records and the time-varying variables varying across the records. The 'long' format dataset will have two additional variables: a 'time' variable identifying which time point each record comes from, and an 'id' variable showing which records refer to the same unit.

The type of conversion (long to wide or wide to long) is determined by the direction argument, which is mandatory unless the data argument is the result of a previous call to reshape. In that case, the operation can be reversed simply using reshape(data) (the other arguments are stored as attributes on the data frame).

Conversion from long to wide format with direction = "wide" is the simpler operation, and is mainly useful in the context of multivariate analysis where data is often expected as a wide-format matrix. In this case, the time variable timevar and id variable idvar must be specified. All other variables are assumed to be time-varying, unless the time-varying variables are explicitly specified via the v.names argument. A warning is issued if time-constant variables are not actually constant.

Each time-varying variable is expanded into multiple variables in the wide format. The names of these expanded variables are generated automatically, unless they are specified as the varying argument in the form of a list (or matrix) with one component (or row) for each time-varying variable. If varying is a vector of names, it is implicitly converted into a matrix, with one row for each time-varying variable. Use this option with care if there are multiple time-varying variables, as the ordering (by column, the default in the [matrix](#page-405-0) constructor) may be unintuitive, whereas the explicit list or matrix form is unambiguous.

Conversion from wide to long with direction = "long" is the more common operation as most (univariate) statistical modeling functions expect data in the long format. In the simpler case where there is only one time-varying variable, the corresponding columns in the wide format input can be specified as the varying argument, which can be either a vector of column names or the corresponding column indices. The name of the corresponding variable in the long format output combining these columns can be optionally specified as the v.names argument, and the name of the time variables as the timevar argument. The values to use as the time values corresponding to the different columns in the wide format can be specified as the times argument. If v.names is unspecified, the function will attempt to guess v.names and times from varying (an explicitly specified times argument is unused in that case). The default expects variable names like  $x \cdot 1$ ,  $x \cdot 2$ , where sep = "." specifies to split at the dot and drop it from the name. To have alphabetic followed by numeric times use sep = "".

Multiple time-varying variables can be specified in two ways, either with varying as an atomic vector as above, or as a list (or a matrix). The first form is useful (and mandatory) if the automatic variable name splitting as described above is used; this requires the names of all time-varying variables to be suitably formatted in the same manner, and v.names to be unspecified. If varying is a list (with one component for each time-varying variable) or a matrix (one row for each timevarying variable), variable name splitting is not attempted, and v.names and times will generally need to be specified, although they will default to, respectively, the first variable name in each set, and sequential times.

Also, guessing is not attempted if v.names is given explicitly, even if varying is an atomic vector. In that case, the number of time-varying variables is taken to be the length of  $\nu$ . names, and varying is implicitly converted into a matrix, with one row for each time-varying variable. As in the case of long to wide conversion, the matrix is filled up by column, so careful attention needs to be paid to the order of variable names (or indices) in varying, which is taken to be like x.1, y.1, x.2, y.2 (i.e., variables corresponding to the same time point need to be grouped together).

The split argument should not usually be necessary. The split\$regexp component is passed to either [strsplit](#page-624-0) or [regexpr](#page-308-0), where the latter is used if split\$include is TRUE, in which case the splitting occurs after the first character of the matched string. In the [strsplit](#page-624-0) case, the separator is not included in the result, and it is possible to specify fixed-string matching using split\$fixed.

## Value

The reshaped data frame with added attributes to simplify reshaping back to the original form.

## See Also

[stack](#page-2189-0), [aperm](#page-72-0); [relist](#page-2155-0) for reshaping the result of [unlist](#page-706-0). [xtabs](#page-1873-0) and [as.data.frame.table](#page-667-0) for creating contingency tables and converting them back to data frames.

#### reshape that the state of the state of the state of the state of the state of the state of the state of the state of the state of the state of the state of the state of the state of the state of the state of the state of t

#### Examples

```
summary(Indometh) # data in long format
## long to wide (direction = "wide") requires idvar and timevar at a minimum
reshape(Indometh, direction = "wide", idvar = "Subject", timevar = "time")
## can also explicitly specify name of combined variable
wide <- reshape(Indometh, direction = "wide", idvar = "Subject",
                timevar = "time", v.name = "conc", sep = "__")wide
## reverse transformation
reshape(wide, direction = "long")
reshape(wide, idvar = "Subject", varying = list(2:12),
        v.names = "conc", direction = "long")
## times need not be numeric
df \leq data.frame(id = rep(1:4, rep(2,4)),
                 visit = I(rep(c("Before","After"), 4)),
                 x = \text{rnorm}(4), y = \text{runif}(4)df
reshape(df, timevar = "visit", idvar = "id", direction = "wide")
## warns that y is really varying
reshape(df, timevar = "visit", idvar = "id", direction = "wide", v.names = "x")
## unbalanced 'long' data leads to NA fill in 'wide' form
df2 \leq df[1:7, 1]df2
reshape(df2, timevar = "visit", idvar = "id", direction = "wide")
## Alternative regular expressions for guessing names
df3 <- data.frame(id = 1:4, age = c(40, 50, 60, 50), dose1 = c(1, 2, 1, 2),
                  dose2 = c(2,1,2,1), dose4 = c(3,3,3,3))
reshape(df3, direction = "long", varying = 3:5, sep = "")
## an example that isn't longitudinal data
state.x77 <- as.data.frame(state.x77)
long \leq reshape(state.x77, idvar = "state", ids = row.names(state.x77),
                times = names(state.x77), timevar = "Characteristic",
                varying = list(names(state.x77)), direction = "long")
reshape(long, direction = "wide")
reshape(long, direction = "wide", new.row.names = unique(long$state))
## multiple id variables
df3 <- data.frame(school = rep(1:3, each = 4), class = rep(9:10, 6),
                  time = rep(c(1,1,2,2), 3), score = rnorm(12))
wide \leq reshape(df3, idvar = c("school", "class"), direction = "wide")
wide
## transform back
reshape(wide)
```
#### Description

residuals is a generic function which extracts model residuals from objects returned by modeling functions.

resid is an alias for residuals, abbreviated to encourage users to access object components through an accessor function rather than by directly referencing an object slot.

All object classes which are returned by model fitting functions should provide a residuals method. (Note that the method is for 'residuals' and not 'resid'.)

Methods can make use of [naresid](#page-1631-0) methods to compensate for the omission of missing values. The default, [nls](#page-1640-0) and [smooth.spline](#page-1774-0) methods do.

# Usage

```
residuals(object, ...)
resid(object, ...)
```
## Arguments

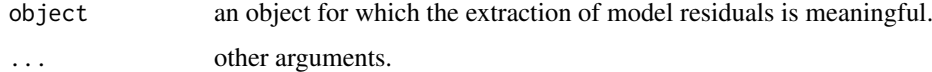

### Value

Residuals extracted from the object object.

# References

Chambers, J. M. and Hastie, T. J. (1992) *Statistical Models in S*. Wadsworth & Brooks/Cole.

## See Also

[coefficients](#page-1449-0), [fitted.values](#page-1518-0), [glm](#page-1535-0), [lm](#page-1582-0).

[influence.measures](#page-1554-0) for standardized ([rstandard](#page-1554-1)) and studentized ([rstudent](#page-1554-1)) residuals.

runmed *Running Medians – Robust Scatter Plot Smoothing*

## Description

Compute running medians of odd span. This is the 'most robust' scatter plot smoothing possible. For efficiency (and historical reason), you can use one of two different algorithms giving identical results.

#### runmed 1701

# Usage

```
runmed(x, k, endrule = c("median", "keep", "constant"),
       algorithm = NULL,
       na.action = c("+Big_alternate", "-Big_alternate", "na.omit", "fail"),
       print<math>.level = 0)
```
## Arguments

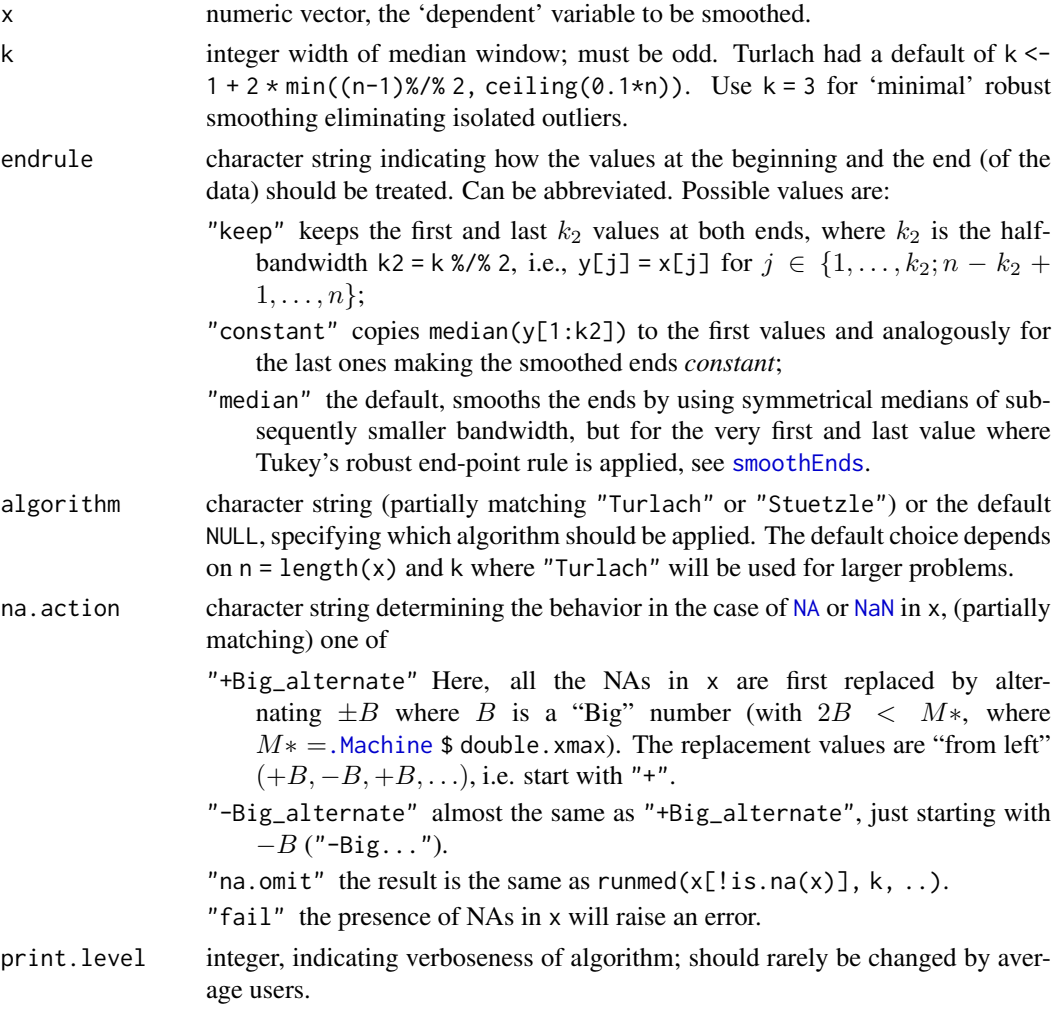

## Details

Apart from the end values, the result  $y =$  runmed(x, k) simply has  $y[j] =$ median( $x[(j-k2):(j+k2)]$ ) ( $k = 2*k2+1$ ), computed very efficiently.

The two algorithms are internally entirely different:

- "Turlach" is the Härdle–Steiger algorithm (see Ref.) as implemented by Berwin Turlach. A tree algorithm is used, ensuring performance  $O(n \log k)$  where n = length(x) which is asymptotically optimal.
- "Stuetzle" is the (older) Stuetzle–Friedman implementation which makes use of median *updating* when one observation enters and one leaves the smoothing window. While this performs as  $O(n \times k)$  which is slower asymptotically, it is considerably faster for small k or n.

Note that, both algorithms (and the [smoothEnds\(](#page-1778-0)) utility) now "work" also when x contains nonfinite entries  $(\pm \text{Inf}, \text{NaN}, \text{and NA})$  $(\pm \text{Inf}, \text{NaN}, \text{and NA})$  $(\pm \text{Inf}, \text{NaN}, \text{and NA})$  $(\pm \text{Inf}, \text{NaN}, \text{and NA})$  $(\pm \text{Inf}, \text{NaN}, \text{and NA})$  $(\pm \text{Inf}, \text{NaN}, \text{and NA})$  $(\pm \text{Inf}, \text{NaN}, \text{and NA})$ :

```
"Turlach" .......
```
"Stuetzle" currently simply works by applying the underlying math library ('libm') arithmetic for the non-finite numbers; this may optionally change in the future.

Currently [long vectors](#page-389-0) are only supported for algorithm = "Stuetzle".

## Value

vector of smoothed values of the same length as x with an [attr](#page-100-0)ibute k containing (the 'oddified') k.

### Author(s)

Martin Maechler <maechler@stat.math.ethz.ch>, based on Fortran code from Werner Stuetzle and S-PLUS and C code from Berwin Turlach.

## References

Härdle, W. and Steiger, W. (1995) Algorithm AS 296: Optimal median smoothing, *Applied Statistics* 44, 258–264. [doi:10.2307/2986349.](https://doi.org/10.2307/2986349)

Jerome H. Friedman and Werner Stuetzle (1982) *Smoothing of Scatterplots*; Report, Dep. Statistics, Stanford U., Project Orion 003.

# See Also

[smoothEnds](#page-1778-0) which implements Tukey's end point rule and is called by default from runmed $(*$ , endrule = "median"). [smooth](#page-1772-0) uses running medians of 3 for its compound smoothers.

#### Examples

```
require(graphics)
```

```
utils::example(nhtemp)
myNHT <- as.vector(nhtemp)
myNHT[20] \leftarrow 2 \star nhtemp[20]
plot(myNHT, type = "b", ylim = c(48, 60), main = "Running Medians Example")
lines(runmed(myNHT, 7), col = "red")
## special: multiple y values for one x
plot(cars, main = "'cars' data and runmed(dist, 3)")
lines(cars, col = "light gray", type = "c")
with(cars, lines(speed, runmed(dist, k = 3), col = 2))
## nice quadratic with a few outliers
y \leftarrow ys \leftarrow (-20:20)^2y [c(1,10,21,41)] <- c(150, 30, 400, 450)
all(y == runmed(y, 1)) # 1-neighbourhood \leq => interpolation
plot(y) ## lines(y, lwd = .1, col = "light gray")
lines(lowess(seq(y), y, f = 0.3), col = "brown")
lines(runnel(y, 7), 1wd = 2, col = "blue")lines(runnel(y, 11), lwd = 2, col = "red")
```
## Lowess is not robust

#### rWishart 1703

```
y <- ys ; y[21] <- 6666 ; x <- seq(y)
col <- c("black", "brown","blue")
plot(y, col = col[1])lines(lowess(x, y, f = 0.3), col = col[2])
lines(runnel(y, 7), 1wd = 2, col = col[3])legend(length(y),max(y), c("data", "lowess(y, f = 0.3)", "runmed(y, 7)"),
       xjust = 1, col = col, lty = c(0, 1, 1), pch = c(1, NA, NA))## An example with initial NA's - used to fail badly (notably for "Turlach"):
x15 \leq c (rep(NA, 4), c(9, 9, 4, 22, 6, 1, 7, 5, 2, 8, 3))
rS15 \le cbind(Sk.3 = runmed(x15, k = 3, algorithm="S"),
              Sk.7 = rummed(x15, k = 7, algorithm="S"),
              Sk.11= rummed(x15, k = 11, algorithm='S"))rT15 \le cbind(Tk.3 = runmed(x15, k = 3, algorithm="T", print.level=1),
              Tk.7 = runmed(x15, k = 7, algorithm="T", print.level=1),
              Tk.9 = rummed(x15, k = 9, algorithm="T", print.level=1),Tk.11= runmed(x15, k =11, algorithm="T", print.level=1))
cbind(x15, rS15, rT15) # result for k=11 maybe a bit surprising ..
Tv <- rT15[-(1:3),]stopifnot(3 <= Tv, Tv <= 9, 5 <= Tv[1:10,])
matplot(y = cbind(x15, rT15), type = "b", ylim = c(1,9), pch=1:5, xlab = NA,
        main = "runmed(x15, k, algo = \Upsilon"Turlach\Upsilon")")
mtext(t)paste("x15 < -", \text{ deparse}(x15)))points(x15, cex=2)
legend("bottomleft", legend=c("data", paste("k = ", c(3,7,9,11))),
       bty="n", col=1:5, lty=1:5, pch=1:5)
```
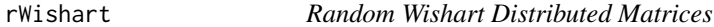

#### Description

Generate n random matrices, distributed according to the Wishart distribution with parameters Sigma and df,  $W_p(\Sigma, m)$ ,  $m = df$ ,  $\Sigma =$  Sigma.

## Usage

rWishart(n, df, Sigma)

#### Arguments

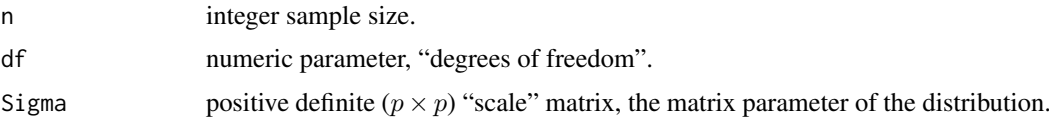

#### Details

If  $X_1, \ldots, X_m, X_i \in \mathbb{R}^p$  is a sample of m independent multivariate Gaussians with mean (vector) 0, and covariance matrix  $\Sigma$ , the distribution of  $M = X'X$  is  $W_p(\Sigma, m)$ .

Consequently, the expectation of  $M$  is

 $E[M] = m \times \Sigma.$ 

Further, if Sigma is scalar ( $p = 1$ ), the Wishart distribution is a scaled chi-squared ( $\chi^2$ ) distribution with df degrees of freedom,  $W_1(\sigma^2, m) = \sigma^2 \chi_m^2$ .

The component wise variance is

$$
Var(M_{ij}) = m(\Sigma_{ij}^2 + \Sigma_{ii}\Sigma_{jj}).
$$

#### Value

a numeric [array](#page-79-0), say R, of dimension  $p \times p \times n$ , where each R[,, i] is a positive definite matrix, a realization of the Wishart distribution  $W_p(\Sigma, m)$ ,  $m = df$ ,  $\Sigma =$  Sigma.

## Author(s)

Douglas Bates

## References

Mardia, K. V., J. T. Kent, and J. M. Bibby (1979) *Multivariate Analysis*, London: Academic Press.

#### See Also

[cov](#page-1460-0), [rnorm](#page-1651-0), [rchisq](#page-1445-0).

#### Examples

```
## Artificial
S <- toeplitz((10:1)/10)
set.seed(11)
R <- rWishart(1000, 20, S)
dim(R) # 10 10 1000
mR <- apply(R, 1:2, mean) # ~= E[ Wish(S, 20) ] = 20 * S
stopifnot(all.equal(mR, 20*S, tolerance = .009))
## See Details, the variance is
Va <- 20*(S^2 + tcrossprod(diag(S)))
vR \leftarrow apply(R, 1:2, var)stopifnot(all.equal(vR, Va, tolerance = 1/16))
```
scatter.smooth *Scatter Plot with Smooth Curve Fitted by* loess

#### Description

Plot and add a smooth curve computed by loess to a scatter plot.

## Usage

```
scatter.smooth(x, y = NULL, span = 2/3, degree = 1,
    family = c("symmetric", "gaussian"),
    xlab = NULL, ylab = NULL,ylim = range(y, pred$y, na.rm = TRUE),
    evaluation = 50, \ldots, lpars = list())
loess.smooth(x, y, span = 2/3, degree = 1,
    family = c("symmetric", "gaussian"), evaluation = 50, ...)
```
## scatter.smooth 1705

## Arguments

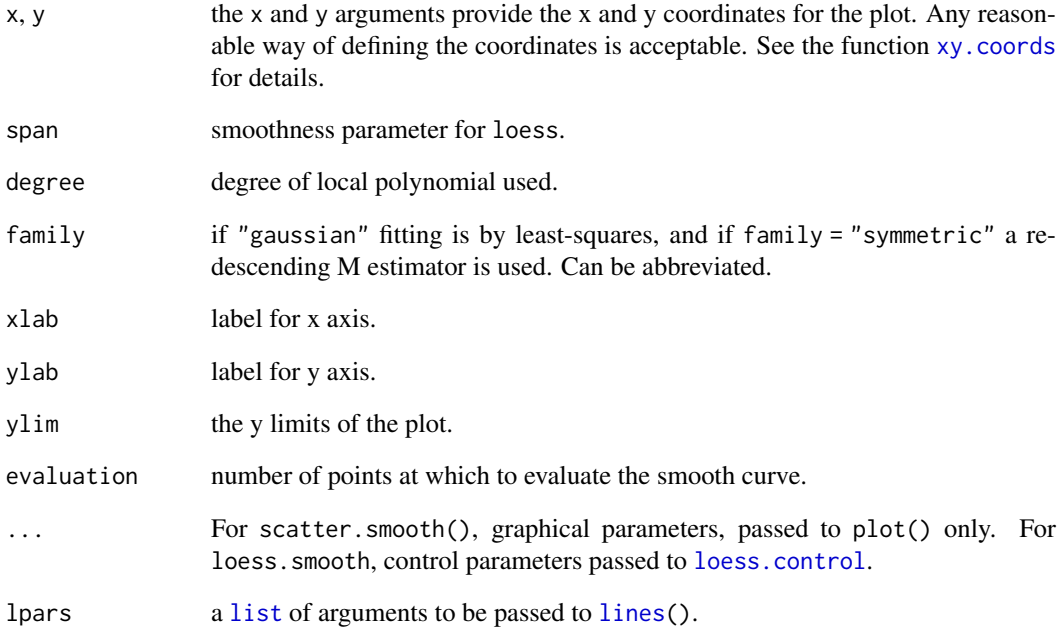

# Details

loess.smooth is an auxiliary function which evaluates the loess smooth at evaluation equally spaced points covering the range of x.

## Value

For scatter.smooth, none.

For loess. smooth, a list with two components, x (the grid of evaluation points) and y (the smoothed values at the grid points).

## See Also

[loess](#page-1591-0); [smoothScatter](#page-1053-0) for scatter plots with smoothed *density* color representation.

# Examples

```
require(graphics)
```
with(cars, scatter.smooth(speed, dist)) ## or with dotted thick smoothed line results : with(cars, scatter.smooth(speed, dist, lpars =  $list(col = "red", lwd = 3, lty = 3)))$  screeplot *Scree Plots*

## Description

screeplot.default plots the variances against the number of the principal component. This is also the plot method for classes "princomp" and "prcomp".

# Usage

```
screeplot(x, ...)
## Default S3 method:
screeplot(x, npcs = min(10, length(x$sdev)),
          type = c("barplot", "lines"),
          main = deparse1(substitute(x)), \dots)
```
# Arguments

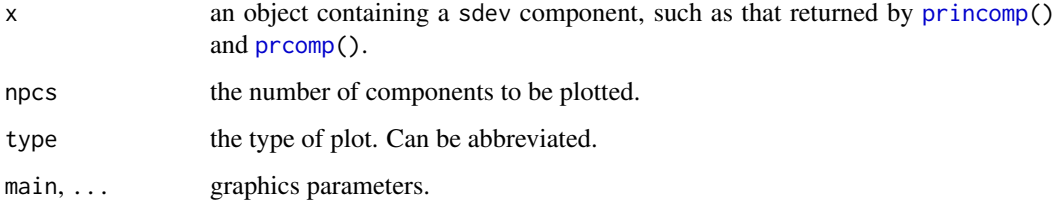

## References

Mardia, K. V., J. T. Kent and J. M. Bibby (1979). *Multivariate Analysis*, London: Academic Press. Venables, W. N. and B. D. Ripley (2002). *Modern Applied Statistics with S*, Springer-Verlag.

## See Also

[princomp](#page-1718-0) and [prcomp](#page-1703-0).

## Examples

```
require(graphics)
```

```
## The variances of the variables in the
## USArrests data vary by orders of magnitude, so scaling is appropriate
(pc.cr <- princomp(USArrests, cor = TRUE)) # inappropriate
screeplot(pc.cr)
fit <- princomp(covmat = Harman74.cor)
```

```
screeplot(fit)
screeplot(fit, npcs = 24, type = "lines")
```
# Description

This function computes the standard deviation of the values in x. If na.rm is TRUE then missing values are removed before computation proceeds.

# Usage

 $sd(x, na.rm = FALSE)$ 

# Arguments

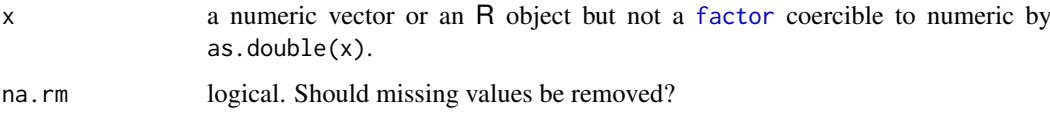

# Details

Like [var](#page-1460-0) this uses denominator  $n - 1$ .

The standard deviation of a length-one or zero-length vector is NA.

## See Also

[var](#page-1460-0) for its square, and [mad](#page-1605-0), the most robust alternative.

## Examples

 $sd(1:2)$  ^ 2

se.contrast *Standard Errors for Contrasts in Model Terms*

# Description

Returns the standard errors for one or more contrasts in an aov object.

# Usage

```
se.contrast(object, ...)
## S3 method for class 'aov'
se.contrast(object, contrast.obj,
           coef = contr.helmert(ncol(contrast))[, 1],
           data = NULL, ...)
```
## Arguments

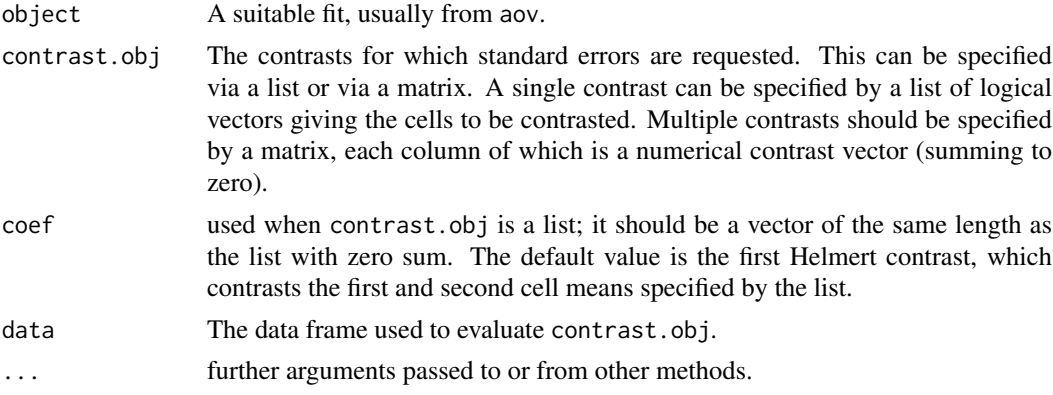

# Details

Contrasts are usually used to test if certain means are significantly different; it can be easier to use se.contrast than compute them directly from the coefficients.

In multistratum models, the contrasts can appear in more than one stratum, in which case the standard errors are computed in the lowest stratum and adjusted for efficiencies and comparisons between strata. (See the comments in the note in the help for [aov](#page-1400-0) about using orthogonal contrasts.) Such standard errors are often conservative.

Suitable matrices for use with coef can be found by calling [contrasts](#page-1456-0) and indexing the columns by a factor.

## Value

A vector giving the standard errors for each contrast.

## See Also

[contrasts](#page-1456-0), [model.tables](#page-1622-0)

## Examples

```
## From Venables and Ripley (2002) p.165.
N <- c(0,1,0,1,1,1,0,0,0,1,1,0,1,1,0,0,1,0,1,0,1,1,0,0)
P \leftarrow c(1,1,0,0,0,1,0,1,1,1,0,0,0,1,0,1,1,0,0,1,0,1,1,0)K \leftarrow c(1, 0, 0, 1, 0, 1, 1, 0, 0, 1, 0, 1, 0, 1, 1, 0, 0, 0, 1, 1, 1, 0, 1, 0)yield <- c(49.5,62.8,46.8,57.0,59.8,58.5,55.5,56.0,62.8,55.8,69.5,
55.0, 62.0,48.8,45.5,44.2,52.0,51.5,49.8,48.8,57.2,59.0,53.2,56.0)
npk <- data.frame(block = gl(6,4), N = factor(N), P = factor(P),
                   K = factor(K), yield = yield)
## Set suitable contrasts.
options(contrasts = c("contr.helmert", "contr.poly"))
npk.aov1 <- aov(yield \sim block + N + K, data = npk)
se.contrast(npk.aov1, list(N == "0", N == "1"), data = npk)# or via a matrix
cont \leq matrix(c(-1,1), 2, 1, dimnames = list(NULL, "N"))
se.contrast(npk.aov1, cont[N, , drop = FALSE]/12, data = npk)
## test a multi-stratum model
npk.aov2 <- aov(yield \sim N + K + Error(block/(N + K)), data = npk)
```
#### selfStart 1709

```
se.contrast(npk.aov2, list(N == "0", N == "1"))
## an example looking at an interaction contrast
## Dataset from R.E. Kirk (1995)
## 'Experimental Design: procedures for the behavioral sciences'
score <- c(12, 8,10, 6, 8, 4,10,12, 8, 6,10,14, 9, 7, 9, 5,11,12,
            7,13, 9, 9, 5,11, 8, 7, 3, 8,12,10,13,14,19, 9,16,14)
A \leq gl(2, 18, labels = c("a1", "a2"))
B \le -\text{rep}(\text{gl}(3, 6, \text{labels} = \text{c}("b1". "b2". "b3")), 2)
fit \leq aov(score \sim A*B)
cont <- c(1, -1)[A] * c(1, -1, 0)[B]
sum(cont) # 0
sum(cont*score) # value of the contrast
se.contrast(fit, as.matrix(cont))
(t.stat <- sum(cont*score)/se.contrast(fit, as.matrix(cont)))
summary(fit, split = list(B = 1:2), expand.split = TRUE)
## t.stat^2 is the F value on the A:B: C1 line (with Helmert contrasts)
## Now look at all three interaction contrasts
cont <- c(1, -1)[A] * cbind(c(1, -1, 0), c(1, 0, -1), c(0, 1, -1))[B,]
se.contrast(fit, cont) # same, due to balance.
rm(A, B, score)
## multi-stratum example where efficiencies play a role
## An example from Yates (1932),
## a 2^3 design in 2 blocks replicated 4 times
Block \leq gl(8, 4)
A <- factor(c(0,1,0,1,0,1,0,1,0,1,0,1,0,1,0,1,0,1,0,1,
              0,1,0,1,0,1,0,1,0,1,0,1))
B <- factor(c(0,0,1,1,0,0,1,1,0,1,0,1,1,0,1,0,0,0,1,1,
              0,0,1,1,0,0,1,1,0,0,1,1))
C <- factor(c(0,1,1,0,1,0,0,1,0,0,1,1,0,0,1,1,0,1,0,1,
              1,0,1,0,0,0,1,1,1,1,0,0))
Yield <- c(101, 373, 398, 291, 312, 106, 265, 450, 106, 306, 324, 449,
           272, 89, 407, 338, 87, 324, 279, 471, 323, 128, 423, 334,
           131, 103, 445, 437, 324, 361, 302, 272)
aovdat <- data.frame(Block, A, B, C, Yield)
fit <- aov(Yield \sim A + B \star C + Error(Block), data = aovdat)
cont1 <- c(-1, 1)[A]/32 # Helmert contrasts
cont2 <- c(-1, 1)[B] * c(-1, 1)[C]/32
cont \le - \text{cbind}(A = \text{cont1}, BC = \text{cont2})colSums(cont*Yield) # values of the contrasts
se.contrast(fit, as.matrix(cont))
# comparison with lme
library(nlme)
fit2 <- lme(Yield \sim A + B*C, random = \sim1 | Block, data = aovdat)
summary(fit2)$tTable # same estimates, similar (but smaller) se's.
```
# Description

Construct self-starting nonlinear models to be used in [nls](#page-1640-0), etc. Via function initial to compute approximate parameter values from data, such models are "self-starting", i.e., do not need a start argument in, e.g., [nls\(](#page-1640-0)).

## Usage

selfStart(model, initial, parameters, template)

## Arguments

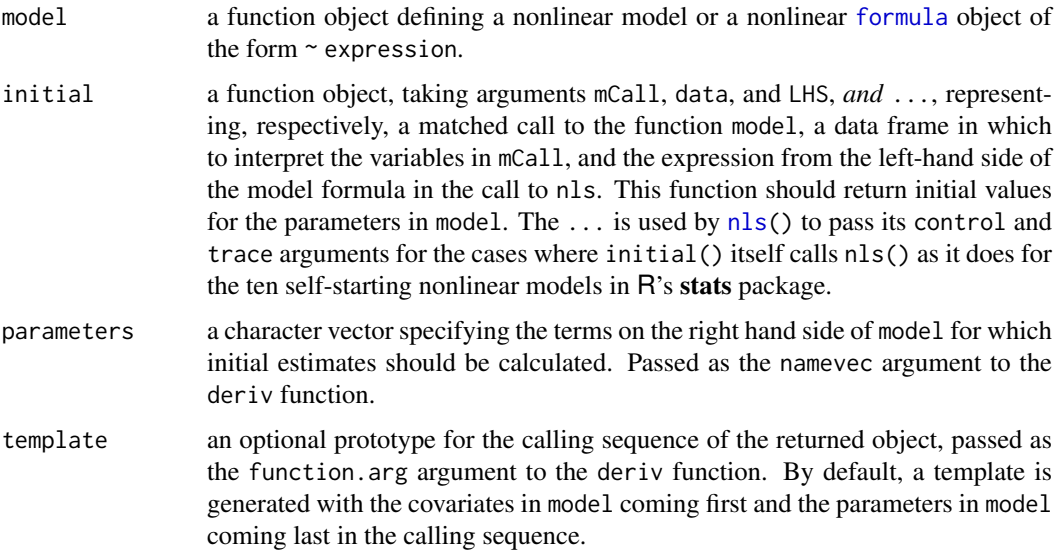

## Details

[nls\(](#page-1640-0)) calls [getInitial](#page-1534-0) and the initial function for these self-starting models.

This function is generic; methods functions can be written to handle specific classes of objects.

#### Value

a [function](#page-290-0) object of class "selfStart", for the formula method obtained by applying [deriv](#page-1482-0) to the right hand side of the model formula. An initial attribute (defined by the initial argument) is added to the function to calculate starting estimates for the parameters in the model automatically.

## Author(s)

José Pinheiro and Douglas Bates

## See Also

[nls](#page-1640-0), [getInitial](#page-1534-0).

Each of the following are "selfStart" models (with examples) [SSasymp](#page-1790-0), [SSasympOff](#page-1792-0), [SSasympOrig](#page-1793-0), [SSbiexp](#page-1794-0), [SSfol](#page-1797-0), [SSfpl](#page-1798-0), [SSgompertz](#page-1800-0), [SSlogis](#page-1801-0), [SSmicmen](#page-1802-0), [SSweibull](#page-1804-0).

Further, package [nlme](https://CRAN.R-project.org/package=nlme)'s [nlsList](#page-3407-0).

#### setNames 1711

#### Examples

## self-starting logistic model

```
## The "initializer" (finds initial values for parameters from data):
initLogis <- function(mCall, data, LHS, ...) {
    xy <- sortedXyData(mCall[["x"]], LHS, data)
    if(nrow(xy) < 4)stop("too few distinct input values to fit a logistic model")
    z \leftarrow xy[["y"]## transform to proportion, i.e. in (0,1) :
    rng \leq range(z); dz \leq diff(rng)
    z \le -(z - rng[1L] + 0.05 * dz)/(1.1 * dz)xy[["z"]] \leftarrow \log(z/(1 - z)) # logit transformation
    aux \leq coef(lm(x \sim z, xy))
    pars \leq coef(nls(y \sim 1/(1 + exp((xmid - x)/scal)),
                     data = xy,start = list(xmid = aux[[1L]], scal = aux[[2L]]),algorithm = "plinear", ...))setNames(pars [c(".lin", "xmid", "scal")],
             mCall[c("Asym", "xmid", "scal")])
}
mySSlogis <- selfStart(~ Asym/(1 + exp((xmid - x)/scal)),
                       initial = initLogis,
                       parameters = c("Asym", "xmid", "scal"))
getInitial(weight ~ mySSlogis(Time, Asym, xmid, scal),
           data = subset(ChickWeight, Chick == 1))
# 'first.order.log.model' is a function object defining a first order
# compartment model
# 'first.order.log.initial' is a function object which calculates initial
# values for the parameters in 'first.order.log.model'
#
# self-starting first order compartment model
## Not run:
SSfol <- selfStart(first.order.log.model, first.order.log.initial)
## End(Not run)
## Explore the self-starting models already available in R's "stats":
pos.st <- which("package:stats" == search())
mSS <- apropos("^SS..", where = TRUE, ignore.case = FALSE)
(mSS <- unname(mSS[names(mSS) == pos.st]))
fSS <- sapply(mSS, get, pos = pos.st, mode = "function")
all(sapply(fSS, inherits, "selfStart")) # -> TRUE
## Show the argument list of each self-starting function:
str(fSS, give.attr = FALSE)
```
# Description

This is a convenience function that sets the names on an object and returns the object. It is most useful at the end of a function definition where one is creating the object to be returned and would prefer not to store it under a name just so the names can be assigned.

## Usage

setNames(object = nm, nm)

## Arguments

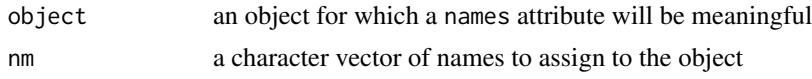

# Value

An object of the same sort as object with the new names assigned.

#### Author(s)

Douglas M. Bates and Saikat DebRoy

## See Also

[unname](#page-707-0) for removing names.

#### Examples

```
setNames( 1:3, c("foo", "bar", "baz") )
# this is just a short form of
tmp < - 1:3names(tmp) <- c("foo", "bar", "baz")
tmp
## special case of character vector, using default
setNames(nm = c("First", "2nd"))
```
shapiro.test *Shapiro-Wilk Normality Test*

## Description

Performs the Shapiro-Wilk test of normality.

# Usage

shapiro.test(x)

## Arguments

x a numeric vector of data values. Missing values are allowed, but the number of non-missing values must be between 3 and 5000.

#### sigma the contract of the contract of the contract of the contract of the contract of the contract of the contract of the contract of the contract of the contract of the contract of the contract of the contract of the cont

## Value

A list with class "htest" containing the following components:

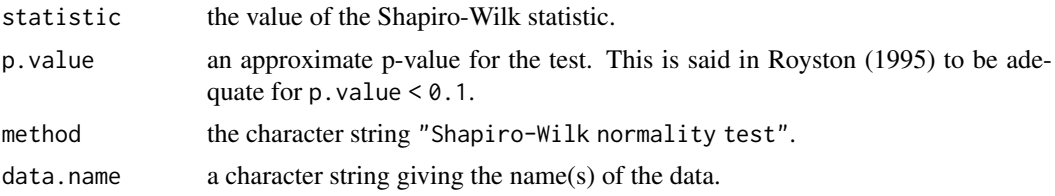

# Source

The algorithm used is a C translation of the Fortran code described in Royston (1995). The calculation of the p value is exact for  $n = 3$ , otherwise approximations are used, separately for  $4 \leq n \leq 11$ and  $n \geq 12$ .

## References

Patrick Royston (1982). An extension of Shapiro and Wilk's W test for normality to large samples. *Applied Statistics*, 31, 115–124. [doi:10.2307/2347973.](https://doi.org/10.2307/2347973)

Patrick Royston (1982). Algorithm AS 181: The W test for Normality. *Applied Statistics*, 31, 176–180. [doi:10.2307/2347986.](https://doi.org/10.2307/2347986)

Patrick Royston (1995). Remark AS R94: A remark on Algorithm AS 181: The W test for normality. *Applied Statistics*, 44, 547–551. [doi:10.2307/2986146.](https://doi.org/10.2307/2986146)

## See Also

[qqnorm](#page-1732-0) for producing a normal quantile-quantile plot.

## Examples

shapiro.test(rnorm(100, mean =  $5$ , sd =  $3$ )) shapiro.test(runif(100, min = 2, max = 4))

sigma *Extract Residual Standard Deviation 'Sigma'*

#### Description

Extract the estimated standard deviation of the errors, the "residual standard deviation" (misnamed also "residual standard error", e.g., in [summary.lm\(](#page-1820-0))'s output, from a fitted model).

Many classical statistical models have a *scale parameter*, typically the standard deviation of a zeromean normal (or Gaussian) random variable which is denoted as σ. sigma(.) extracts the *estimated* parameter from a fitted model, i.e.,  $\hat{\sigma}$ .

# Usage

```
sigma(object, ...)
## Default S3 method:
sigma(object, use.fallback = TRUE, ...)
```
# Arguments

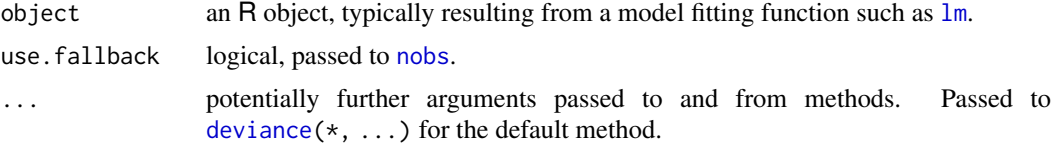

#### Details

The stats package provides the S3 generic, a default method, and a method for objects of class "glm". The default method is correct typically for (asymptotically / approximately) generalized gaussian ("least squares") problems, since it is defined as

```
sigma.default \leq function (object, use.fallback = TRUE, ...)
    sqrt( deviance(object, ...) / (NN - PP) )
```
where  $NN \leq -nobs(object, use-fallback = use.fallback)$  $NN \leq -nobs(object, use-fallback = use.fallback)$  $NN \leq -nobs(object, use-fallback = use.fallback)$  and PP  $\leq$ sum(!is.na[\(coef\(](#page-1449-0)object))) – where in older R versions this was length(coef(object)) which is too large in case of undetermined coefficients, e.g., for rank deficient model fits.

# Value

Typically a number, the estimated standard deviation of the errors ("residual standard deviation") for Gaussian models, and—less interpretably—the square root of the residual deviance per degree of freedom in more general models.

Very strictly speaking,  $\hat{\sigma}$  (" $\sigma$  hat") is actually  $\sqrt{\hat{\sigma}^2}$ .

For generalized linear models (class "glm"), the sigma.glm method returns the square root of the dispersion parameter (See [summary.glm](#page-1818-0)). For families with free dispersion parameter, sigma is estimated from the root mean square of the Pearson residuals. For families with fixed dispersion, sigma is not estimated from the residuals but extracted directly from the family of the fitted model. Consequently, for binomial or Poisson GLMs, sigma is exactly 1.

For multivariate linear models (class "mlm"), a *vector* of sigmas is returned, each corresponding to one column of Y .

## Note

The misnomer "Residual standard **error**" has been part of too many R (and S) outputs to be easily changed there.

## See Also

[deviance](#page-1485-0), [nobs](#page-1650-0), [vcov](#page-1861-0), [summary.glm](#page-1818-0).

```
## -- lm() ------------------------------
lm1 \leftarrow \lim_{m \to \infty} (Fertility \sim ., data = swiss)
sigma(lm1) # \approx 7.165 = "Residual standard error" printed from summary(lm1)
stopifnot(all.equal(sigma(lm1), summary(lm1)$sigma, tolerance=1e-15))
## -- nls() -----------------------------
DNase1 <- subset(DNase, Run == 1)
```
#### SignRank 1715

```
fm.DN1 <- nls(density ~ SSlogis(log(conc), Asym, xmid, scal), DNase1)
sigma(fm.DN1) # \sim = 0.01919 as from summary(..)
stopifnot(all.equal(sigma(fm.DN1), summary(fm.DN1)$sigma, tolerance=1e-15))
## -- glm() -----------------------------
## -- a) Binomial -- Example from MASS
ldose <- rep(0:5, 2)
numdead <- c(1, 4, 9, 13, 18, 20, 0, 2, 6, 10, 12, 16)
sex <- factor(rep(c("M", "F"), c(6, 6)))
SF < - cbind(numdead, numalive = 20-numdead)
sigma(budworm.lg <- glm(SF ~ sex*ldose, family = binomial))
## -- b) Poisson -- from ?glm :
## Dobson (1990) Page 93: Randomized Controlled Trial :
counts <- c(18,17,15,20,10,20,25,13,12)
outcome \leq gl(3,1,9)
treatment \leftarrow gl(3,3)
sigma(glm.D93 <- glm(counts \sim outcome + treatment, family = poisson()))
## equal to
sqrt(summary(glm.D93)$dispersion) # == 1
## and the *Quasi*poisson's dispersion
signa(glm,qD93 \leq update(glm.D93, family = quasipoisson())sigma (glm.qD93)^2 # 1.2933 equal to
summary(glm.qD93)$dispersion # == 1.2933
## -- Multivariate lm() "mlm" -----------
utils::example("SSD", echo=FALSE)
sigma(mlmfit) # is the same as {but more efficient than}
sqrt(diag(estVar(mlmfit)))
```
SignRank *Distribution of the Wilcoxon Signed Rank Statistic*

# Description

Density, distribution function, quantile function and random generation for the distribution of the Wilcoxon Signed Rank statistic obtained from a sample with size n.

# Usage

```
dsignrank(x, n, log = FALSE)
psignrank(q, n, lower.tail = TRUE, log.p = FALSE)
qsignrank(p, n, lower.tail = TRUE, log.p = FALSE)
rsignrank(nn, n)
```
## Arguments

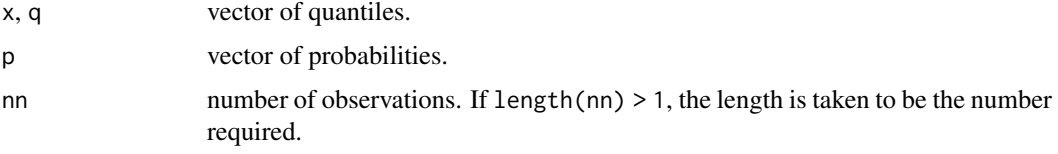

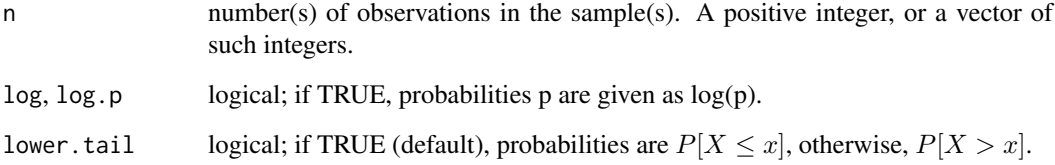

# Details

This distribution is obtained as follows. Let x be a sample of size n from a continuous distribution symmetric about the origin. Then the Wilcoxon signed rank statistic is the sum of the ranks of the absolute values  $x[i]$  for which  $x[i]$  is positive. This statistic takes values between 0 and  $n(n+1)/2$ , and its mean and variance are  $n(n+1)/4$  and  $n(n+1)(2n+1)/24$ , respectively.

If either of the first two arguments is a vector, the recycling rule is used to do the calculations for all combinations of the two up to the length of the longer vector.

# Value

dsignrank gives the density, psignrank gives the distribution function, qsignrank gives the quantile function, and rsignrank generates random deviates.

The length of the result is determined by nn for rsignrank, and is the maximum of the lengths of the numerical arguments for the other functions.

The numerical arguments other than nn are recycled to the length of the result. Only the first elements of the logical arguments are used.

# Author(s)

Kurt Hornik; efficiency improvement by Ivo Ugrina.

# See Also

[wilcox.test](#page-1866-0) to calculate the statistic from data, find p values and so on.

[Distributions](#page-1490-0) for standard distributions, including [dwilcox](#page-1870-0) for the distribution of *two-sample* Wilcoxon rank sum statistic.

```
require(graphics)
```

```
par(mfrow = c(2,2))for(n in c(4:5,10,40)) {
  x \leq -\text{seq}(0, n*(n+1)/2, \text{length.out} = 501)plot(x, dsignrank(x, n = n), type = "l",
       main = paste0("dsignrank(x, n = ", n, ")'))
}
```
# Description

Simulate one or more responses from the distribution corresponding to a fitted model object.

## Usage

simulate(object,  $nsim = 1$ , seed = NULL, ...)

## Arguments

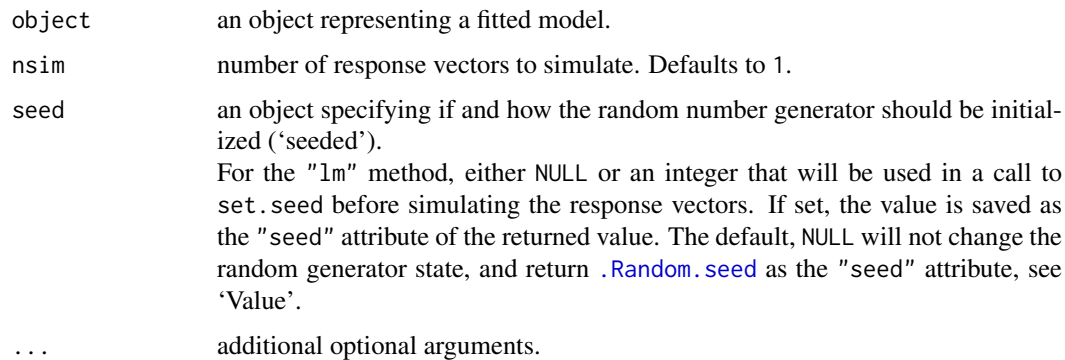

## Details

This is a generic function. Consult the individual modeling functions for details on how to use this function.

Package stats has a method for " $\text{lm}$  $\text{lm}$  $\text{lm}$ " objects which is used for  $\text{lm}$  and [glm](#page-1535-0) fits. There is a method for fits from glm.nb in package **[MASS](https://CRAN.R-project.org/package=MASS)**, and hence the case of negative binomial families is not covered by the "lm" method.

The methods for linear models fitted by  $\text{Im}$  or glm(family = "gaussian") assume that any weights which have been supplied are inversely proportional to the error variance. For other GLMs the (optional) simulate component of the [family](#page-1506-0) object is used—there is no appropriate simulation method for 'quasi' models as they are specified only up to two moments.

For binomial and Poisson GLMs the dispersion is fixed at one. Integer prior weights  $w_i$  can be interpreted as meaning that observation i is an average of  $w_i$  observations, which is natural for binomials specified as proportions but less so for a Poisson, for which prior weights are ignored with a warning.

For a gamma GLM the shape parameter is estimated by maximum likelihood (using function gamma. shape in package [MASS](https://CRAN.R-project.org/package=MASS)). The interpretation of weights is as multipliers to a basic shape parameter, since dispersion is inversely proportional to shape.

For an inverse gaussian GLM the model assumed is  $IG(\mu_i, \lambda w_i)$  (see [https://en.wikipedia.](https://en.wikipedia.org/wiki/Inverse_Gaussian_distribution) [org/wiki/Inverse\\_Gaussian\\_distribution](https://en.wikipedia.org/wiki/Inverse_Gaussian_distribution)) where  $\lambda$  is estimated by the inverse of the dispersion estimate for the fit. The variance is  $\mu_i^3/(\lambda w_i)$  and hence inversely proportional to the prior weights. The simulation is done by function [rinvGauss](#page-0-0) from the **[SuppDists](https://CRAN.R-project.org/package=SuppDists)** package, which must be installed.

# Value

Typically, a list of length nsim of simulated responses. Where appropriate the result can be a data frame (which is a special type of list).

For the "lm" method, the result is a data frame with an attribute "seed". If argument seed is NULL, the attribute is the value of [.Random.seed](#page-504-0) before the simulation was started; otherwise it is the value of the argument with a "kind" attribute with value as. list[\(RNGkind\(](#page-504-0))).

# See Also

[RNG](#page-504-0) about random number generation in R, [fitted.values](#page-1518-0) and [residuals](#page-1752-0) for related methods; [glm](#page-1535-0), [lm](#page-1582-0) for model fitting.

There are further examples in the 'simulate.R' tests file in the sources for package **stats**.

## Examples

```
x \le -1:5mod1 \leq -\ln(c(1:3, 7, 6) \sim x)S1 \le simulate(mod1, nsim = 4)
## repeat the simulation:
.Random.seed <- attr(S1, "seed")
identical(S1, simulate(mod1, nsim = 4))
S2 \le simulate(mod1, nsim = 200, seed = 101)
rowMeans(S2) # should be about the same as
fitted(mod1)
## repeat identically:
(sseed <- attr(S2, "seed")) # seed; RNGkind as attribute
stopifnot(identical(S2, simulate(mod1, nsim = 200, seed = sseed)))
## To be sure about the proper RNGkind, e.g., after
RNGversion("2.7.0")
## first set the RNG kind, then simulate
do.call(RNGkind, attr(sseed, "kind"))
identical(S2, simulate(mod1, nsim = 200, seed = sseed))
## Binomial GLM examples
yb1 \leftarrow matrix(c(4, 4, 5, 7, 8, 6, 6, 5, 3, 2), ncol = 2)modb1 <- glm(yb1 \sim x, family = binomial)
S3 <- simulate(modb1, nsim = 4)
# each column of S3 is a two-column matrix.
x2 \leftarrow sort(runif(100))yb2 \leftarrow \text{rbinom}(100, \text{prob} = \text{plogis}(2*(x2-1)), \text{size} = 1)yb2 <- factor(1 + yb2, labels = c("failure", "success"))
modb2 \leq glm(yb2 \sim x2, family = binomial)
S4 <- simulate(modb2, nsim = 4)
# each column of S4 is a factor
```
Smirnov *Distribution of the Smirnov Statistic*

#### Smirnov 1719

# Description

Distribution function, quantile function and random generation for the distribution of the Smirnov statistic.

# Usage

```
psmirnov(q, sizes, z = NULL,
         alternative = c("two.sided", "less", "greater"),
         exact = TRUE, simulate = FALSE, B = 2000,lower.tail = TRUE, log.p = FALSE)qsmirnov(p, sizes, z = NULL,
         alternative = c("two.sided", "less", "greater"),
         exact = TRUE, simulate = FALSE, B = 2000)
rsmirnov(n, sizes, z = NULL,
         alternative = c("two.sided", "less", "greater"))
```
# Arguments

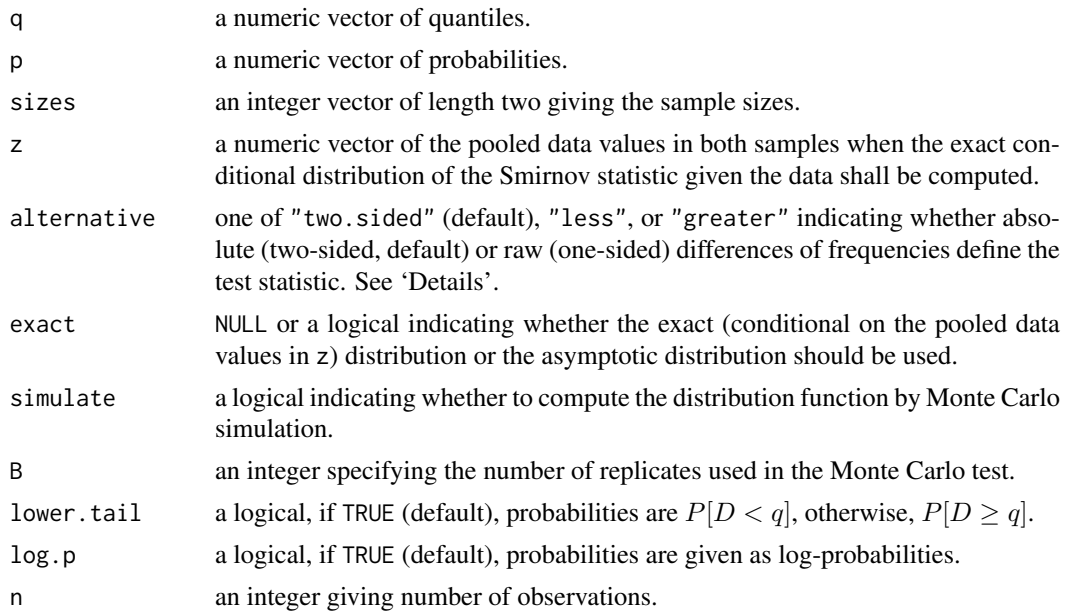

# Details

For samples x and y with respective sizes  $n_x$  and  $n_y$  and empirical cumulative distribution functions  $F_{x,n_x}$  and  $F_{y,n_y}$ , the Smirnov statistic is

$$
D = \sup_c |F_{x,n_x}(c) - F_{y,n_y}(c)|
$$

in the two-sided case,

$$
D^{+} = \sup_{c} (F_{x, n_x}(c) - F_{y, n_y}(c))
$$

in the one-sided "greater" case, and

$$
D^{-} = \sup_{c} (F_{y,n_y}(c) - F_{x,n_x}(c))
$$

in the one-sided "less" case.

These statistics are used in the Smirnov test of the null that x and  $\gamma$  were drawn from the same distribution, see [ks.test](#page-1574-0).

If the underlying common distribution function  $F$  is continuous, the distribution of the test statistics does not depend on  $F$ , and has a simple asymptotic approximation. For arbitrary  $F$ , one can compute the conditional distribution given the pooled data values  $z$  of  $x$  and  $y$ , either exactly (feasible provided that the product  $n_x n_y$  of the sample sizes is "small enough") or approximately Monte Carlo simulation. If the pooled data values  $z$  are not specified, a pooled sample without ties is assumed.

#### Value

psmirnov gives the distribution function, qsmirnov gives the quantile function, and rsmirnov generates random deviates.

# See Also

[ks.test](#page-1574-0) for references on the algorithms used for computing exact distributions.

smooth *Tukey's (Running Median) Smoothing*

# Description

Tukey's smoothers, *3RS3R*, *3RSS*, *3R*, etc.

## Usage

```
smooth(x, kind = c("3RS3R", "3RSS", "3RSR", "3R", "3", "S"),
       twiceit = FALSE, endrule = c("Tukey", "copy"), do.ends = FALSE)
```
#### Arguments

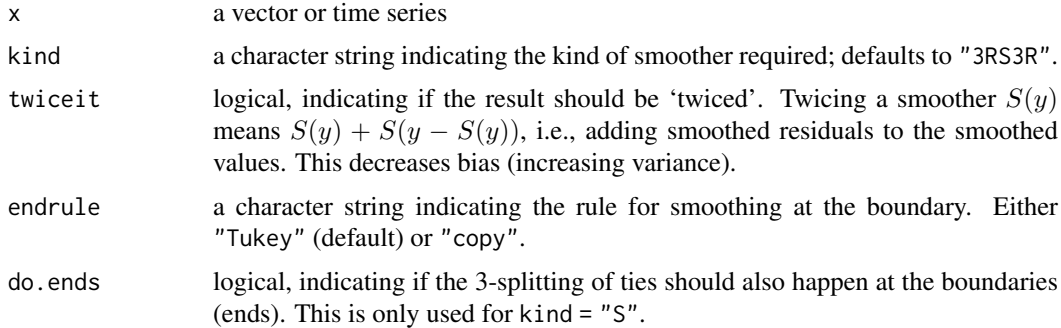

# Details

3 is Tukey's short notation for running [median](#page-1615-0)s of length 3, 3R stands for Repeated 3 until convergence, and S for Splitting of horizontal stretches of length 2 or 3.

Hence, 3RS3R is a concatenation of 3R, S and 3R, 3RSS similarly, whereas 3RSR means first 3R and then (S and 3) Repeated until convergence – which can be bad.

#### smooth and the smooth that the smooth in the smooth state  $\sim 1721$

## Value

An object of class "tukeysmooth" (which has print and summary methods) and is a vector or time series containing the smoothed values with additional attributes.

# Note

Note that there are other smoothing methods which provide rather better results. These were designed for hand calculations and may be used mainly for didactical purposes.

Since R version 1.2, smooth *does* really implement Tukey's end-point rule correctly (see argument endrule).

kind = "3RSR" had been the default till R-1.1, but it can have very bad properties, see the examples. Note that repeated application of smooth(\*) *does* smooth more, for the "3RS\*" kinds.

# References

Tukey, J. W. (1977). *Exploratory Data Analysis*, Reading Massachusetts: Addison-Wesley.

# See Also

[runmed](#page-1752-1) for running medians; [lowess](#page-1601-0) and [loess](#page-1591-0); [supsmu](#page-1826-0) and [smooth.spline](#page-1774-0).

```
require(graphics)
## see also demo(smooth) !
x1 <- c(4, 1, 3, 6, 6, 4, 1, 6, 2, 4, 2) # very artificial
(x3R < - smooth(x1, "3R") # 2 iterations of "3"
smooth(x3R, kind = "S")
sm.3RS \leftarrow function(x, \ldots)smooth(smooth(x, "3R", ...)," S", ...)y \leq c(1, 1, 19:1)plot(y, main = "misbehaviour of \"3RSR\"", col.main = 3)
lines(sm.3RS(y))
lines(smooth(y))
lines(smooth(y, "3RSR"), col = 3, lwd = 2) # the horrorx \leftarrow c(8:10, 10, 0, 0, 9, 9)plot(x, main = "breakdown of 3R and S and hence 3RSS")matlines(cbind(smooth(x, "3R"), smooth(x, "S"), smooth(x, "3RSS"), smooth(x)))
presidents[is.na(presidents)] <- 0 # silly
summary(sm3 <- smooth(presidents, "3R"))
summary(sm2 <- smooth(presidents,"3RSS"))
summary(sm <- smooth(presidents))
all.equal(c(sm2), c(smooth(smooth(sm3, "S"), "S"))) # 3RSS === 3R S S
all.equal(c(sm), c(smooth(smooth(sm3, "S"), "3R"))) # 3RS3R === 3R S 3R
plot(presidents, main = "smooth(presidents0, \star) : 3R and default 3RS3R")
lines(sm3, col = 3, lwd = 1.5)
lines(sm, col = 2, lwd = 1.25)
```
<span id="page-1774-0"></span>

# Description

Fits a cubic smoothing spline to the supplied data.

# Usage

```
smooth.splitne(x, y = NULL, w = NULL, df, spark = NULL, lambda = NULL, cv = FALSE,all.knots = FALSE, nknots = .nknots.smspl,
              keep.data = TRUE, df.offset = 0, penalty = 1,
              control.spar = list(), tol = 1e-6 * IQR(x), keep.stuff = FALSE)
```
.nknots.smspl(n)

# Arguments

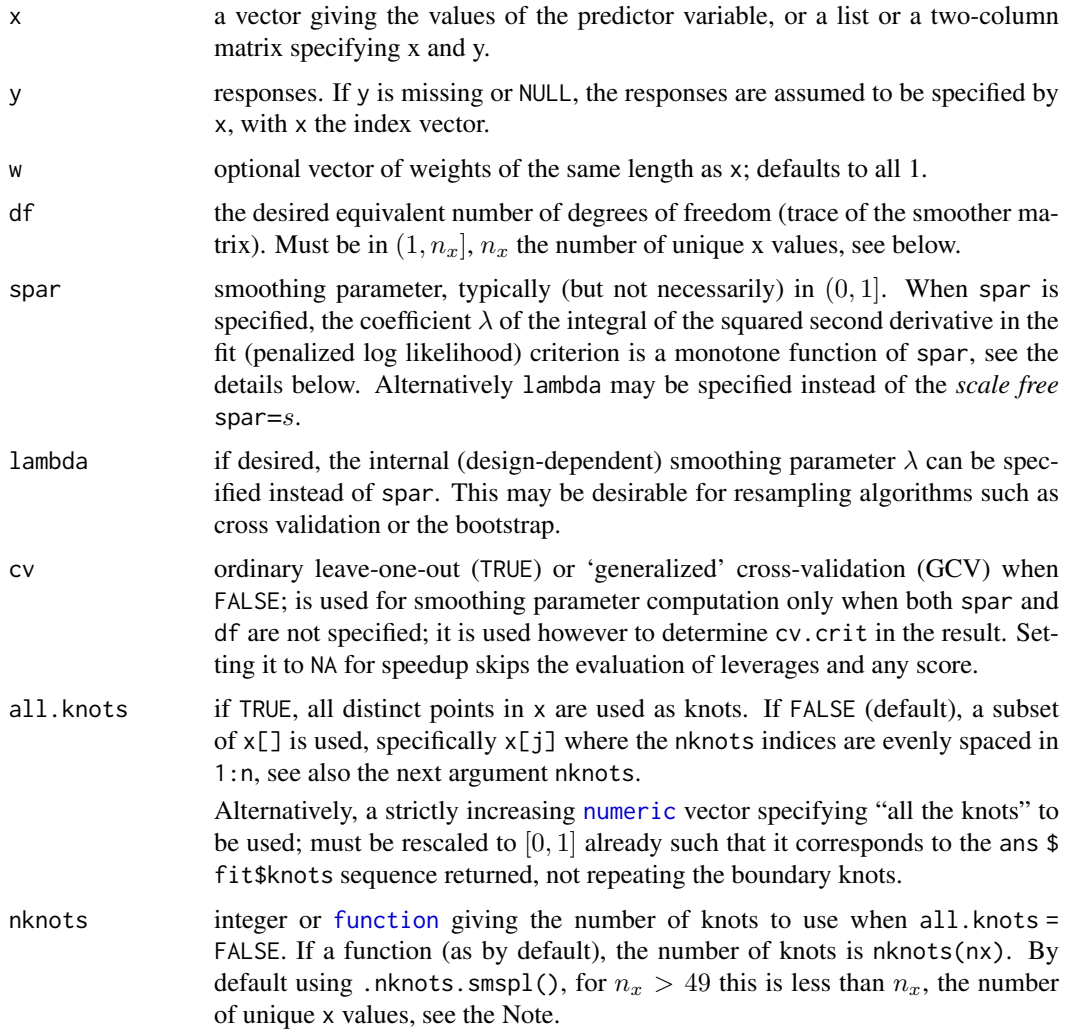

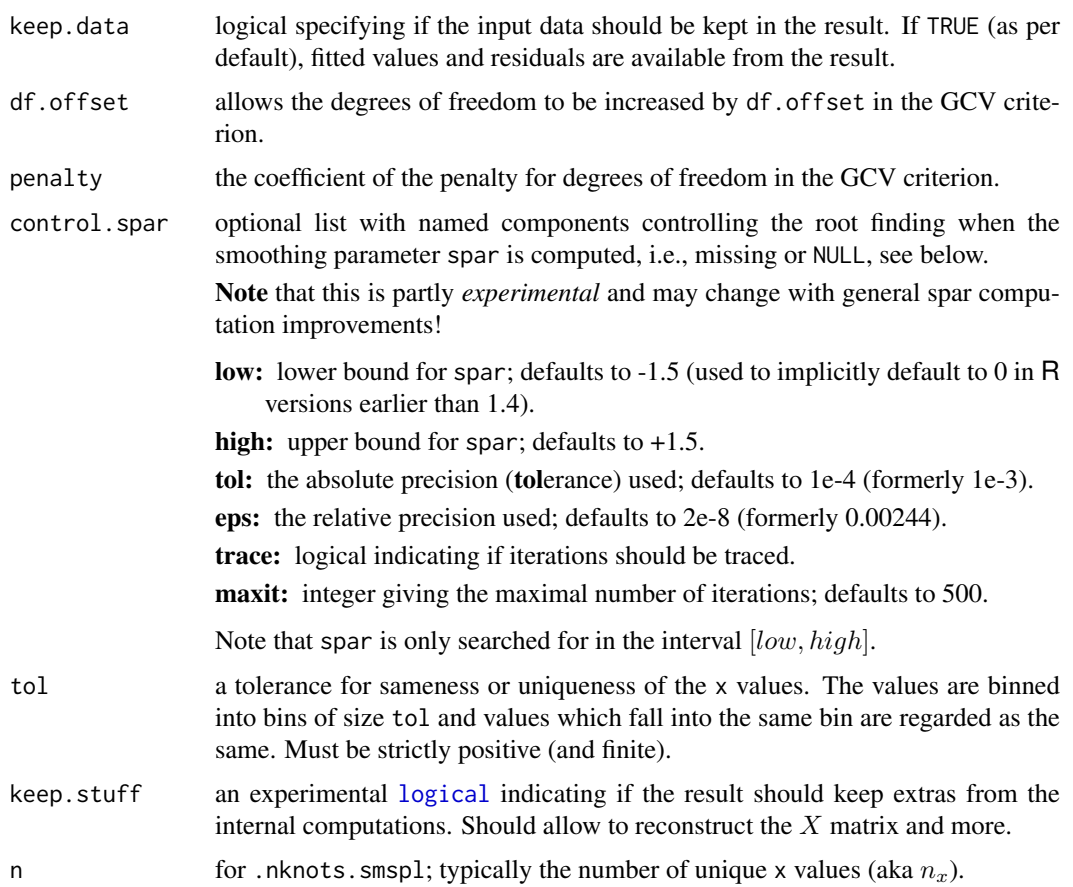

#### Details

Neither x nor y are allowed to containing missing or infinite values.

The x vector should contain at least four distinct values. 'Distinct' here is controlled by tol: values which are regarded as the same are replaced by the first of their values and the corresponding y and w are pooled accordingly.

Unless lambda has been specified instead of spar, the computational  $\lambda$  used (as a function of s = spar) is  $\lambda = r \cdot 256^{3s-1}$  where  $r = \frac{tr(X'WX)}{tr(\Sigma)}$ ,  $\Sigma$  is the matrix given by  $\Sigma_{ij}$  =  $\int B''_i(t)B''_j(t)dt$ , X is given by  $X_{ij} = B_j(x_i)$ , W is the diagonal matrix of weights (scaled such that its trace is n, the original number of observations) and  $B_k(.)$  is the k-th B-spline.

Note that with these definitions,  $f_i = f(x_i)$ , and the B-spline basis representation  $f = Xc$  (i.e., c is the vector of spline coefficients), the penalized log likelihood is  $L = (y - f)'W(y - f) + \lambda c'\Sigma c$ , and hence c is the solution of the (ridge regression)  $(X'WX + \lambda \Sigma)c = X'Wy$ .

If spar and lambda are missing or NULL, the value of df is used to determine the degree of smoothing. If df is missing as well, leave-one-out cross-validation (ordinary or 'generalized' as determined by cv) is used to determine  $\lambda$ .

Note that from the above relation, spar is  $s = s0 + 0.0601 \cdot \log \lambda$ .

Note however that currently the results may become very unreliable for spar values smaller than about -1 or -2. The same may happen for values larger than 2 or so. Don't think of setting spar or the controls low and high outside such a safe range, unless you know what you are doing! Similarly, specifying lambda instead of spar is delicate, notably as the range of "safe" values for lambda is not scale-invariant and hence entirely data dependent.

The 'generalized' cross-validation method GCV will work correctly when there are duplicated points in x. However, it is ambiguous what leave-one-out cross-validation means with duplicated points, and the internal code uses an approximation that involves leaving out groups of duplicated points. cv = TRUE is best avoided in that case.

## Value

An object of class "smooth.spline" with components

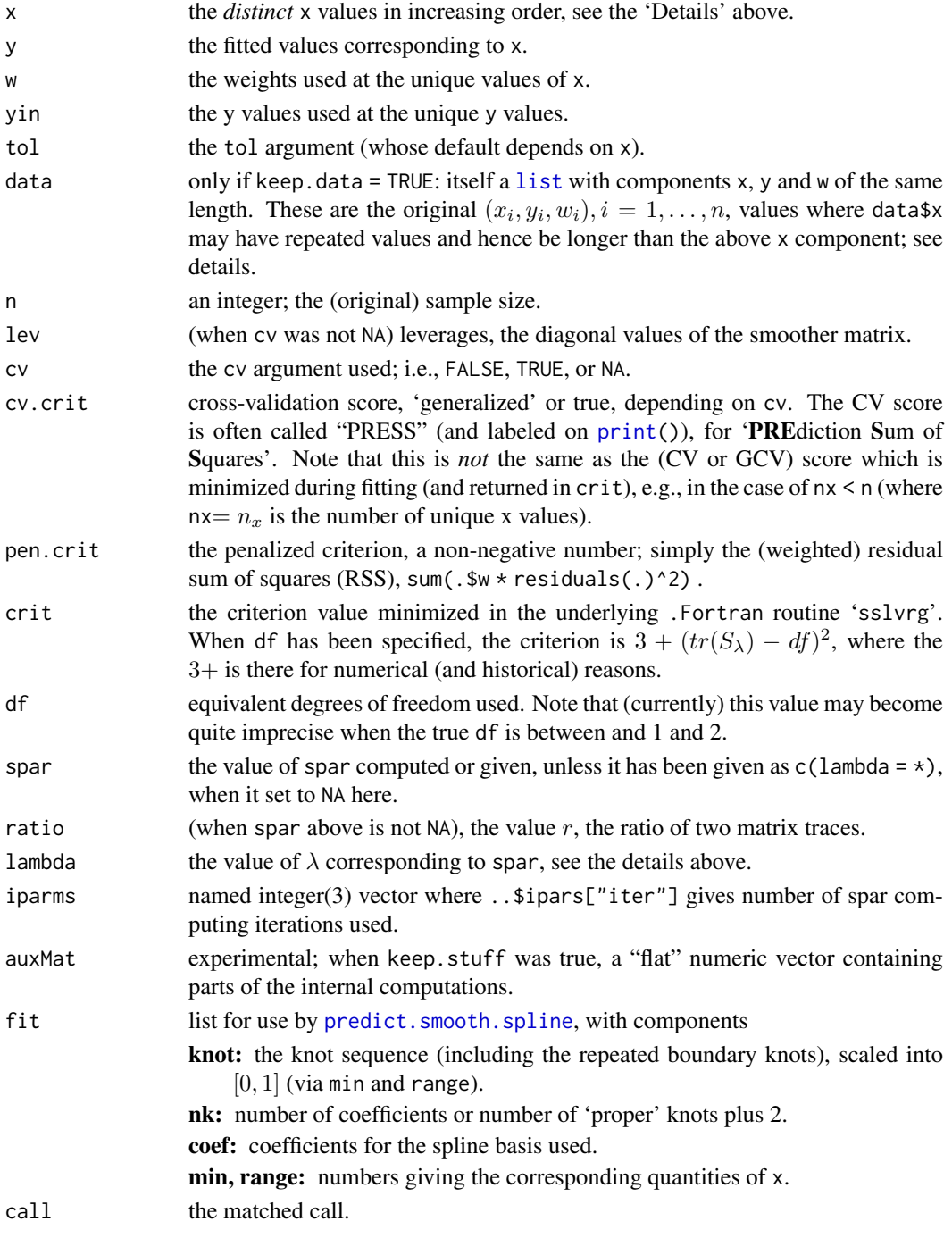

method(class = "smooth.spline") shows a [hatvalues\(](#page-1554-0)) method based on the lev vector above.

#### smooth.spline 1725

#### Note

The number of unique x values,  $nx = n_x$ , are determined by the tol argument, equivalently to

```
nx \leq length(x) - sum(duplicated( round((x - mean(x)) / tol)) )
```
The default all.knots = FALSE and nknots = .nknots.smspl, entails using only  $O(n_x^{0.2})$  knots instead of  $n_x$  for  $n_x > 49$ . This cuts speed and memory requirements, but not drastically anymore since R version 1.5.1 where it is only  $O(n_k) + O(n)$  where  $n_k$  is the number of knots.

In this case where not all unique x values are used as knots, the result is a *regression spline* rather than a smoothing spline in the strict sense, but very close unless a small smoothing parameter (or large df) is used.

## Author(s)

R implementation by B. D. Ripley and Martin Maechler (spar/lambda, etc).

#### Source

This function is based on code in the GAMFIT Fortran program by T. Hastie and R. Tibshirani (originally taken from <http://lib.stat.cmu.edu/general/gamfit>) which makes use of spline code by Finbarr O'Sullivan. Its design parallels the smooth.spline function of Chambers & Hastie (1992).

## References

Chambers, J. M. and Hastie, T. J. (1992) *Statistical Models in S*, Wadsworth & Brooks/Cole.

Green, P. J. and Silverman, B. W. (1994) *Nonparametric Regression and Generalized Linear Models: A Roughness Penalty Approach.* Chapman and Hall.

Hastie, T. J. and Tibshirani, R. J. (1990) *Generalized Additive Models.* Chapman and Hall.

## See Also

[predict.smooth.spline](#page-1717-0) for evaluating the spline and its derivatives.

```
require(graphics)
plot(dist \sim speed, data = cars, main = "data(cars) & smoothing splines")
cars.spl <- with(cars, smooth.spline(speed, dist))
cars.spl
## This example has duplicate points, so avoid cv = TRUE
lines(cars.spl, col = "blue")
ss10 <- smooth.spline(cars[,"speed"], cars[,"dist"], df = 10)
lines(ss10, lty = 2, col = "red")
legend(5,120,c(paste("default [C.V.] => df =",round(cars.spl$df,1)),
               "s( \star , df = 10)"), col = c("blue","red"), lty = 1:2,
       bg = 'bisque')
## Residual (Tukey Anscombe) plot:
```

```
plot(residuals(cars.spl) ~ fitted(cars.spl))
abline(h = 0, col = "gray")
```

```
## consistency check:
stopifnot(all.equal(cars$dist,
                    fitted(cars.spl) + residuals(cars.spl)))
## The chosen inner knots in original x-scale :
with(cars.spl$fit, min + range * knot[-c(1:3, nk+1 +1:3)]) # == unique(cars$speed)
## Visualize the behavior of .nknots.smspl()
nKnots <- Vectorize(.nknots.smspl) ; c.. <- adjustcolor("gray20",.5)
curve(nKnots, 1, 250, n=250)
abline(0,1, lty=2, col=c..); text(90,90,'y = x'', col=c.., adj=-.25)abline(h=100,lty=2); abline(v=200, lty=2)
n \leq c(1:799, \text{seq}(800, 3490, by=10), \text{seq}(3500, 10000, by=50))plot(n, nKnots(n), type="l", main = "Vectorize(.nknots.smspl) (n)")
abline(0,1, 1ty=2, col=c..); text(180,180," y = x", col=c..)n0 <- c(50, 200, 800, 3200); c0 <- adjustcolor("blue3", .5)
lines(n0, nKnots(n0), type="h", col=c0)
axis(1, at=n0, line=-2, col.ticks=c0, col=NA, col.axis=c0)
axis(4, at=.nknots.smspl(10000), line=-.5, col=c..,col.axis=c.., las=1)
##-- artificial example
y18 \leftarrow c(1:3, 5, 4, 7:3, 2*(2:5), rep(10, 4))xx <- seq(1, length(y18), length.out = 201)
(s2 <- smooth.spline(y18)) # GCV
(s02 \leq -smooth.splitine(y18, spare = 0.2))(s02. < - smooth.spline(y18, spar = 0.2, cv = NA))
plot(y18, main = deparse(s2$call), col.main = 2)
lines(s2, col = "gray"); lines(predict(s2, xx), col = 2)
lines(predict(s02, xx), col = 3); mtext(deparse(s02$call), col = 3)
## Specifying 'lambda' instead of usual spar :
(s2. < - smooth.spline(y18, lambda = s2$lambda, tol = s2$tol))
## The following shows the problematic behavior of 'spar' searching:
(s2 \leq - smooth.spline(y18, control =
                      list(true = TRUE, tol = 1e-6, low = -1.5)))(s2m \le - smooth.spline(y18, cv = TRUE, control =
                      list(true = TRUE, tol = 1e-6, low = -1.5)))## both above do quite similarly (Df = 8.5 +- 0.2)
```
smoothEnds *End Points Smoothing (for Running Medians)*

#### Description

Smooth end points of a vector y using subsequently smaller medians and Tukey's end point rule at the very end. (of odd span),

## Usage

smoothEnds(y,  $k = 3$ )

#### smoothEnds 1727

#### Arguments

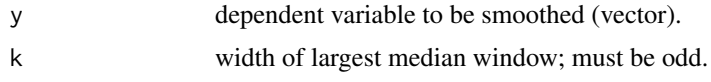

# Details

smoothEnds is used to only do the 'end point smoothing', i.e., change at most the observations closer to the beginning/end than half the window k. The first and last value are computed using *Tukey's end point rule*, i.e., sm[1] = median(y[1], sm[2], 3\*sm[2] - 2\*sm[3], na.rm=TRUE).

In R versions 3.6.0 and earlier, missing values ([NA](#page-421-0)) in y typically lead to an error, whereas now the equivalent of [median\(](#page-1615-0)\*, na.rm=TRUE) is used.

## Value

vector of smoothed values, the same length as y.

# Author(s)

Martin Maechler

# References

John W. Tukey (1977) *Exploratory Data Analysis*, Addison.

Velleman, P.F., and Hoaglin, D.C. (1981) *ABC of EDA (Applications, Basics, and Computing of Exploratory Data Analysis)*; Duxbury.

## See Also

[runmed\(](#page-1752-1) $*$ , endrule = "median") which calls smoothEnds().

```
require(graphics)
```

```
y \leftarrow ys \leftarrow (-20:20)^2y [c(1,10,21,41)] <- c(100, 30, 400, 470)
s7k <- runmed(y, 7, endrule = "keep")
s7. \le runmed(y, 7, endrule = "const")
s7m \le runmed(y, 7)
col3 <- c("midnightblue","blue","steelblue")
plot(y, main = "Running Medians -- runmed(*, k=7, endrule = X)")
lines(ys, col = "light gray")matlines(cbind(s7k, s7.,s7m), lwd = 1.5, lty = 1, col = col3)
eRules <- c("keep","constant","median")
legend("topleft", paste("endrule", eRules, sep = " = "),
       col = col3, lwd = 1.5, lty = 1, bty = "n")stopifnot(identical(s7m, smoothEnds(s7k, 7)))
## With missing values (for R \ge 3.6.1):
yN <- y; yN[c(2,40)] <- NA
rN <- sapply(eRules, function(R) runmed(yN, 7, endrule=R))
matlines(rN, type = "b", pch = 4, lwd = 3, lty=2,
```

```
col = adjustcolor(c("red", "orange4", "orange1"), 0.5))
```

```
yN[c(1, 20:21)] \leftarrow NA \# additionallyrN. <- sapply(eRules, function(R) runmed(yN, 7, endrule=R))
head(rN., 4); tail(rN.) # more NA's too, still not *so* many:
stopifnot(exprs = {
   !anyNA(rN[,2:3])
   identical(which(is.na(rN[,"keep"])), c(2L, 40L))
   identical(which(is.na(rN.), arr.ind=TRUE, useNames=FALSE),
             cbind(c(1:2,40L), 1L))
   identical(rN.[38:41, "median"], c(289,289, 397, 470))
})
```
sortedXyData *Create a* sortedXyData *Object*

# Description

This is a constructor function for the class of sortedXyData objects. These objects are mostly used in the initial function for a self-starting nonlinear regression model, which will be of the selfStart class.

# Usage

sortedXyData(x, y, data)

#### Arguments

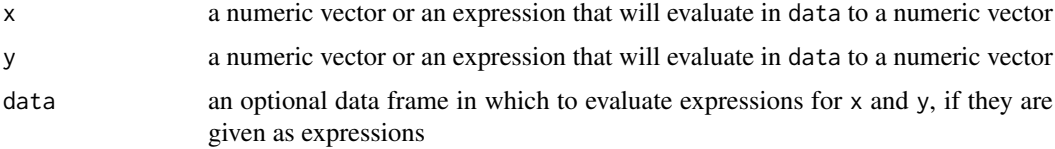

# Value

A sortedXyData object. This is a data frame with exactly two numeric columns, named x and y. The rows are sorted so the x column is in increasing order. Duplicate x values are eliminated by averaging the corresponding y values.

## Author(s)

José Pinheiro and Douglas Bates

# See Also

[selfStart](#page-1761-0), [NLSstClosestX](#page-1648-0), [NLSstLfAsymptote](#page-1649-0), [NLSstRtAsymptote](#page-1650-1)

```
DNase.2 <- DNase[ DNase$Run == "2", ]
sortedXyData( expression(log(conc)), expression(density), DNase.2 )
```
<span id="page-1781-0"></span>

# Description

Fits an AR model to x (or uses the existing fit) and computes (and by default plots) the spectral density of the fitted model.

## Usage

```
spec.ar(x, n.freq, order = NULL, plot = TRUE, na.action = na.fail,
        method = "yule-walker", ...)
```
# Arguments

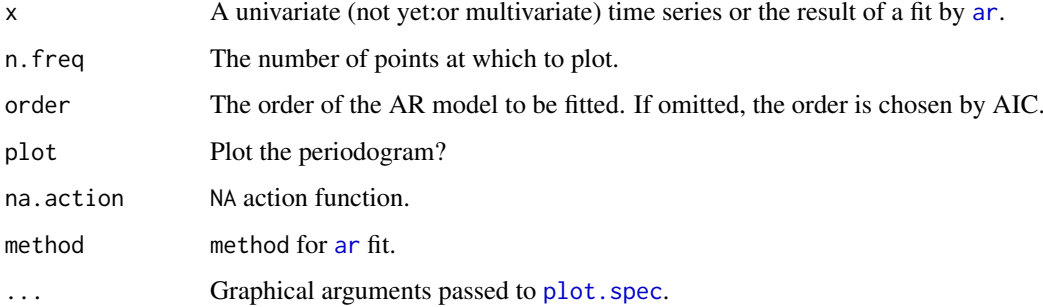

# Value

An object of class "spec". The result is returned invisibly if plot is true.

# Warning

Some authors, for example Thomson (1990), warn strongly that AR spectra can be misleading.

# Note

The multivariate case is not yet implemented.

# References

Thompson, D.J. (1990). Time series analysis of Holocene climate data. *Philosophical Transactions of the Royal Society of London Series A*, 330, 601–616. [doi:10.1098/rsta.1990.0041.](https://doi.org/10.1098/rsta.1990.0041)

Venables, W.N. and Ripley, B.D. (2002) *Modern Applied Statistics with S.* Fourth edition. Springer. (Especially page 402.)

# See Also

[ar](#page-1404-0), [spectrum](#page-1785-0).

# Examples

```
require(graphics)
spec.ar(lh)
spec.ar(ldeaths)
spec.ar(ldeaths, method = "burg")
spec.ar(log(lynx))
spec.ar(log(lynx), method = "burg", add = TRUE, col = "purple")
spec.ar(log(lynx), method = "mle", add = TRUE, col = "forest green")
spec.ar(log(lynx), method = "ols", add = TRUE, col = "blue")
```
<span id="page-1782-0"></span>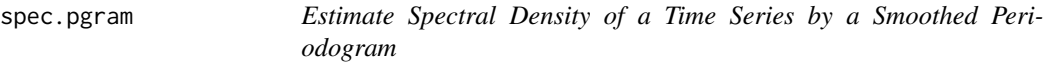

# Description

spec.pgram calculates the periodogram using a fast Fourier transform, and optionally smooths the result with a series of modified Daniell smoothers (moving averages giving half weight to the end values).

## Usage

```
spec.pgram(x, spans = NULL, kernel, taper = 0.1,
           pad = 0, fast = TRUE, demean = FALSE, detrend = TRUE,
           plot = TRUE, na.action = na.fail, ...)
```
# Arguments

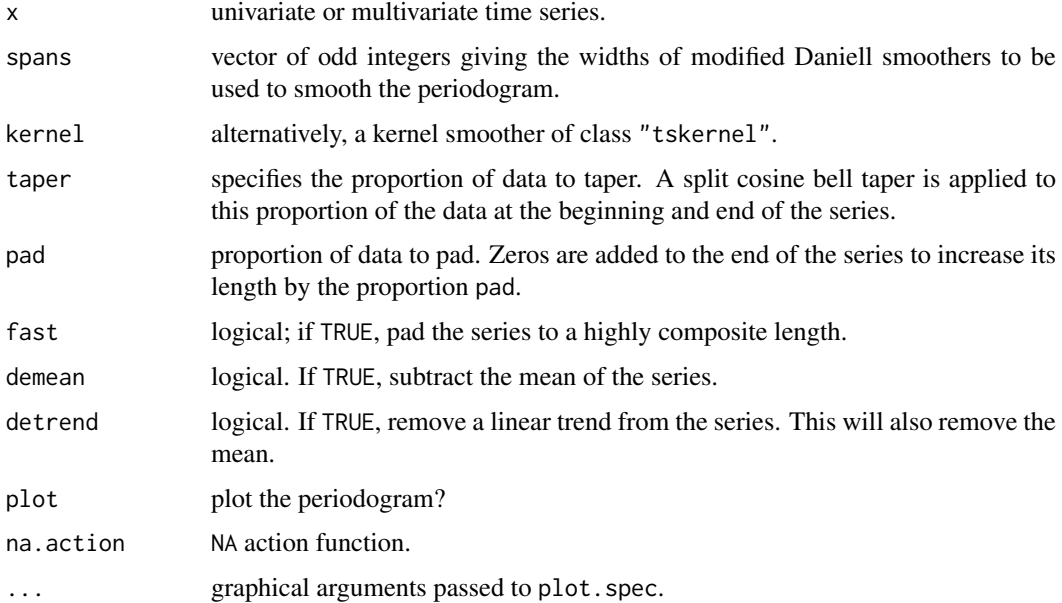

## spec.pgram 1731

#### Details

The raw periodogram is not a consistent estimator of the spectral density, but adjacent values are asymptotically independent. Hence a consistent estimator can be derived by smoothing the raw periodogram, assuming that the spectral density is smooth.

The series will be automatically padded with zeros until the series length is a highly composite number in order to help the Fast Fourier Transform. This is controlled by the fast and not the pad argument.

The periodogram at zero is in theory zero as the mean of the series is removed (but this may be affected by tapering): it is replaced by an interpolation of adjacent values during smoothing, and no value is returned for that frequency.

#### Value

A list object of class "spec" (see [spectrum](#page-1785-0)) with the following additional components:

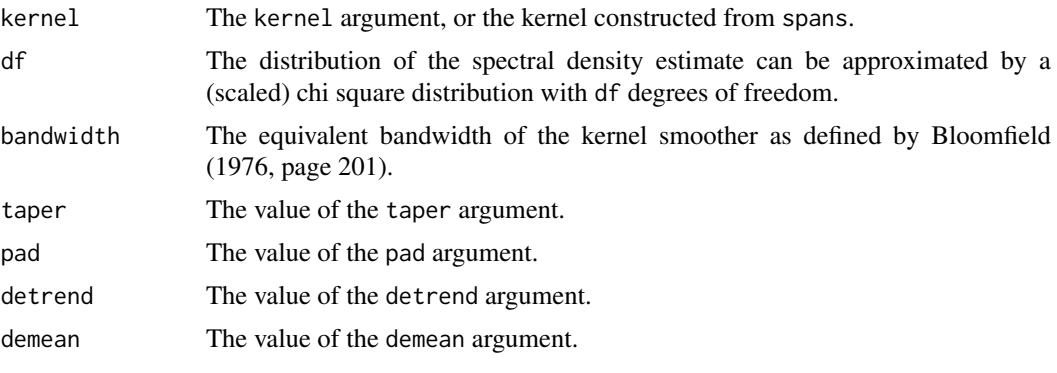

The result is returned invisibly if plot is true.

# Author(s)

Originally Martyn Plummer; kernel smoothing by Adrian Trapletti, synthesis by B.D. Ripley

## References

Bloomfield, P. (1976) *Fourier Analysis of Time Series: An Introduction.* Wiley.

Brockwell, P.J. and Davis, R.A. (1991) *Time Series: Theory and Methods.* Second edition. Springer. Venables, W.N. and Ripley, B.D. (2002) *Modern Applied Statistics with S.* Fourth edition. Springer. (Especially pp. 392–7.)

## See Also

[spectrum](#page-1785-0), [spec.taper](#page-1784-0), [plot.spec](#page-1682-0), [fft](#page-1512-0)

```
require(graphics)
```

```
## Examples from Venables & Ripley
spectrum(ldeaths)
spectrum(ldeaths, spans = c(3,5))
spectrum(ldeaths, spans = c(5,7))
spectrum(mdeaths, spans = c(3,3))
```

```
spectrum(fdeaths, spans = c(3,3))
## bivariate example
mfdeaths.spc \leq spec.pgram(ts.union(mdeaths, fdeaths), spans = c(3,3))
# plots marginal spectra: now plot coherency and phase
plot(mfdeaths.spc, plot.type = "coherency")
plot(mfdeaths.spc, plot.type = "phase")
## now impose a lack of alignment
mfdeaths.spc <- spec.pgram(ts.intersect(mdeaths, lag(fdeaths, 4)),
   spans = c(3,3), plot = FALSE)
plot(mfdeaths.spc, plot.type = "coherency")
plot(mfdeaths.spc, plot.type = "phase")
stocks.spc <- spectrum(EuStockMarkets, kernel("daniell", c(30,50)),
                       plot = FALSE)
plot(stocks.spc, plot.type = "marginal") # the default type
plot(stocks.spc, plot.type = "coherency")
plot(stocks.spc, plot.type = "phase")
sales.spc <- spectrum(ts.union(BJsales, BJsales.lead),
                      kernel("modified.daniell", c(5,7)))
plot(sales.spc, plot.type = "coherency")
plot(sales.spc, plot.type = "phase")
```
<span id="page-1784-0"></span>spec.taper *Taper a Time Series by a Cosine Bell*

## Description

Apply a cosine-bell taper to a time series.

# Usage

spec.taper(x,  $p = 0.1$ )

## Arguments

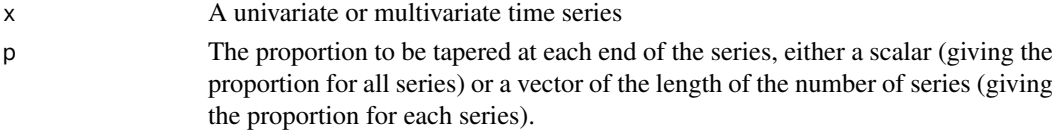

# Details

The cosine-bell taper is applied to the first and last  $p[i]$  observations of time series  $x[i]$ , i.

## Value

A new time series object.

#### See Also

[spec.pgram](#page-1782-0), [cpgram](#page-1467-0)

<span id="page-1785-0"></span>

#### Description

The spectrum function estimates the spectral density of a time series.

# Usage

spectrum(x, ..., method =  $c("pgram", "ar"))$ 

# Arguments

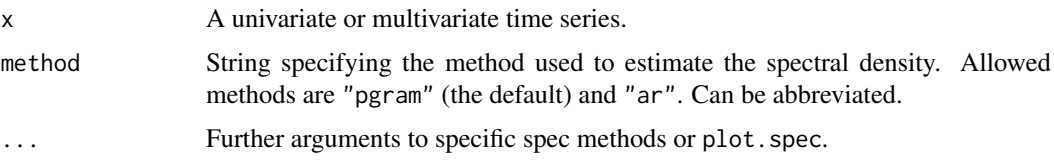

## Details

spectrum is a wrapper function which calls the methods [spec.pgram](#page-1782-0) and [spec.ar](#page-1781-0).

The spectrum here is defined (for historical compatibility) with scaling  $1/f$ requency(x). This makes the spectral density a density over the range  $(-f$ requency $(x)/2$ ,  $+f$ requency $(x)/2$ ], whereas a more common scaling is  $2\pi$  and range (−0.5, 0.5] (e.g., Bloomfield) or 1 and range  $(-\pi, \pi]$ .

If available, a confidence interval will be plotted by plot.spec: this is asymmetric, and the width of the centre mark indicates the equivalent bandwidth.

# Value

An object of class "spec", which is a list containing at least the following components:

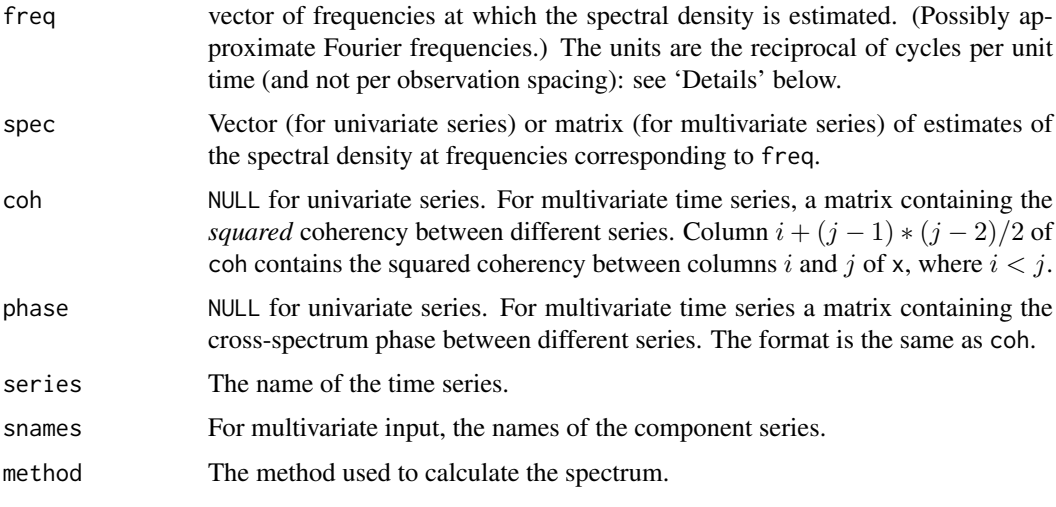

The result is returned invisibly if plot is true.

#### Note

The default plot for objects of class "spec" is quite complex, including an error bar and default title, subtitle and axis labels. The defaults can all be overridden by supplying the appropriate graphical parameters.

# Author(s)

Martyn Plummer, B.D. Ripley

# References

Bloomfield, P. (1976) *Fourier Analysis of Time Series: An Introduction.* Wiley.

Brockwell, P. J. and Davis, R. A. (1991) *Time Series: Theory and Methods.* Second edition. Springer.

Venables, W. N. and Ripley, B. D. (2002) *Modern Applied Statistics with S-PLUS.* Fourth edition. Springer. (Especially pages 392–7.)

# See Also

[spec.ar](#page-1781-0), [spec.pgram](#page-1782-0); [plot.spec](#page-1682-0).

# Examples

require(graphics)

```
## Examples from Venables & Ripley
## spec.pgram
par(mfrow = c(2,2))spectrum(lh)
spectrum(lh, spans = 3)
spectrum(1h, spans = c(3,3))spectrum(1h, spans = c(3,5))spectrum(ldeaths)
spectrum(ldeaths, spans = c(3,3))
spectrum(ldeaths, spans = c(3,5))
spectrum(ldeaths, spans = c(5,7))
spectrum(ldeaths, spans = c(5,7), log = "dB", ci = 0.8)
# for multivariate examples see the help for spec.pgram
## spec.ar
spectrum(1h, method = "ar")spectrum(ldeaths, method = "ar")
```
splinefun *Interpolating Splines*

## Description

Perform cubic (or Hermite) spline interpolation of given data points, returning either a list of points obtained by the interpolation or a *function* performing the interpolation.

#### splinefun and 1735 and 1735

## Usage

```
splitnerun(x, y = NULL,method = c("fmm", "periodic", "natural", "monoH.FC", "hyman"),
          ties = mean)
split(x, y = NULL, n = 3*length(x), method = "fmm",xmin = min(x), xmax = max(x), xout, ties = mean)
```
splinefunH(x, y, m)

## Arguments

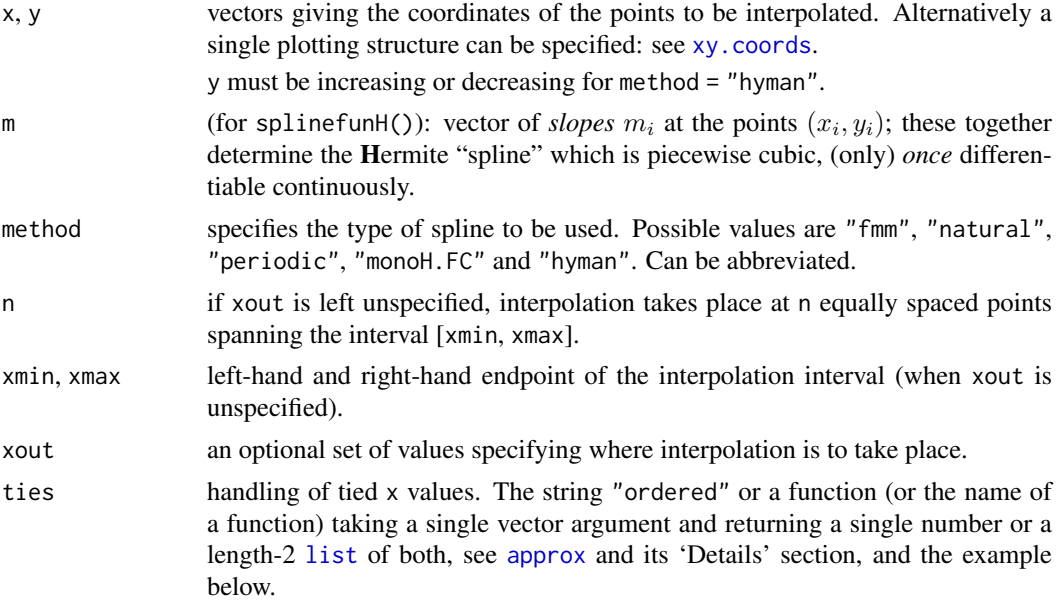

# Details

The inputs can contain missing values which are deleted, so at least one complete  $(x, y)$  pair is required. If method = "fmm", the spline used is that of Forsythe, Malcolm and Moler (an exact cubic is fitted through the four points at each end of the data, and this is used to determine the end conditions). Natural splines are used when method = "natural", and periodic splines when method = "periodic".

The method "monoH.FC" computes a *monotone* Hermite spline according to the method of Fritsch and Carlson. It does so by determining slopes such that the Hermite spline, determined by  $(x_i, y_i, m_i)$ , is monotone (increasing or decreasing) **iff** the data are.

Method "hyman" computes a *monotone* cubic spline using Hyman filtering of an method = "fmm" fit for strictly monotonic inputs.

These interpolation splines can also be used for extrapolation, that is prediction at points outside the range of x. Extrapolation makes little sense for method = "fmm"; for natural splines it is linear using the slope of the interpolating curve at the nearest data point.

#### Value

spline returns a list containing components x and y which give the ordinates where interpolation took place and the interpolated values.

splinefun returns a function with formal arguments x and deriv, the latter defaulting to zero. This function can be used to evaluate the interpolating cubic spline ( $deriv = 0$ ), or its derivatives ( $deriv$  $= 1, 2, 3$  at the points x, where the spline function interpolates the data points originally specified. It uses data stored in its environment when it was created, the details of which are subject to change.

# Warning

The value returned by splinefun contains references to the code in the current version of R: it is not intended to be saved and loaded into a different R session. This is safer in  $R \ge 3.0.0$ .

# Author(s)

R Core Team.

Simon Wood for the original code for Hyman filtering.

## References

Becker, R. A., Chambers, J. M. and Wilks, A. R. (1988). *The New S Language*. Wadsworth & Brooks/Cole.

Dougherty, R. L., Edelman, A. and Hyman, J. M. (1989) Positivity-, monotonicity-, or convexitypreserving cubic and quintic Hermite interpolation. *Mathematics of Computation*, 52, 471–494. [doi:10.1090/S00255718198909622091.](https://doi.org/10.1090/S0025-5718-1989-0962209-1)

Forsythe, G. E., Malcolm, M. A. and Moler, C. B. (1977). *Computer Methods for Mathematical Computations*. Wiley.

Fritsch, F. N. and Carlson, R. E. (1980). Monotone piecewise cubic interpolation. *SIAM Journal on Numerical Analysis*, 17, 238–246. [doi:10.1137/0717021.](https://doi.org/10.1137/0717021)

Hyman, J. M. (1983). Accurate monotonicity preserving cubic interpolation. *SIAM Journal on Scientific and Statistical Computing*, 4, 645–654. [doi:10.1137/0904045.](https://doi.org/10.1137/0904045)

#### See Also

[approx](#page-1401-0) and [approxfun](#page-1401-1) for constant and linear interpolation.

Package splines, especially [interpSpline](#page-1366-0) and [periodicSpline](#page-1369-0) for interpolation splines. That package also generates spline bases that can be used for regression splines.

[smooth.spline](#page-1774-0) for smoothing splines.

```
require(graphics)
```

```
op <- par(mfrow = c(2,1), mgp = c(2,.8,0), mar = 0.1+c(3,3,3,1))
n < -9x < -1:ny \le - rnorm(n)plot(x, y, main = paste("spline[fun](.) through", n, "points"))
lines(spline(x, y))
lines(spline(x, y, n = 201), col = 2)y \leq (x-6)^2plot(x, y, main = "spline(.) -- 3 methods")
lines(spline(x, y, n = 201), col = 2)
lines(spline(x, y, n = 201, method = "natural"), col = 3)
lines(spline(x, y, n = 201, method = "periodic"), col = 4)
```

```
legend(6, 25, c("fmm", "natural", "periodic"), col = 2:4, lty = 1)y \le -\sin((x-0.5) * pi)f \leq splinefun(x, y)ls(envir = environment(f))splinecoef \leq get("z", envir = environment(f))
curve(f(x), 1, 10, col = "green", 1wd = 1.5)points(splinecoef, col = "purple", cex = 2)
curve(f(x, deriv = 1), 1, 10, col = 2, 1wd = 1.5)curve(f(x, deriv = 2), 1, 10, col = 2, lwd = 1.5, n = 401)
curve(f(x, deriv = 3), 1, 10, col = 2, lwd = 1.5, n = 401)
par(op)
## Manual spline evaluation --- demo the coefficients :
.x <- splinecoef$x
u \leq - \text{seq}(3, 6, \text{ by } = 0.25)(ii <- findInterval(u, .x))
dx <- u - .x[ii]
f.u <- with(splinecoef,
            y[ii] + dx*(b[i] + dx*(c[ii] + dx*(d[i]))stopifnot(all.equal(f(u), f.u))
## An example with ties (non-unique x values):
set.seed(1); x \le round(rnorm(30), 1); y \le sin(pi * x) + rnorm(30)/10
plot(x, y, main = "spline(x, y) when x has ties")
lines(spline(x, y, n = 201), col = 2)
## visualizes the non-unique ones:
tx \leftarrow table(x); mx \leftarrow as.numeric(names(tx[tx > 1]))
ry \le matrix(unlist(tapply(y, match(x, mx), range, simplify = FALSE)),
             ncol = 2, byrow = TRUE)
segments(mx, ry[, 1], mx, ry[, 2], col = "blue", lwd = 2)
## Another example with sorted x, but ties:
set.seed(8); x \le sort(round(rnorm(30), 1)); y \le round(sin(pi * x) + rnorm(30)/10, 3)
summary(diff(x) == \theta) # -> 7 duplicated x-values
str(spline(x, y, n = 201, ties="ordered")) # all '$y' entries are NaN
## The default (ties=mean) is ok, but most efficient to use instead is
sxyo \le spline(x, y, n = 201, ties= list("ordered", mean))
sapply(sxyo, summary)# all fine now
plot(x, y, main = "spline(x,y, ties=list(\"ordered\", mean)) for when x has ties")
lines(sxyo, col="blue")
## An example of monotone interpolation
n < -20set.seed(11)
x. \le sort(runif(n)) ; y. \le cumsum(abs(rnorm(n)))
plot(x., y.)curve(splinefun(x., y.)(x), add = TRUE, col = 2, n = 1001)curve(splinefun(x., y., method = "monOH.FC") (x), add = TRUE, col = 3, n = 1001)curve(splinefun(x., y., method = "hyman") (x), add = TRUE, col = 4, n = 1001)
legend("topleft",
       paste0("splinefun( \"", c("fmm", "monoH.FC", "hyman"), "\" )"),
       col = 2:4, lty = 1, bty = "n")## and one from Fritsch and Carlson (1980), Dougherty et al (1989)
x. <- c(7.09, 8.09, 8.19, 8.7, 9.2, 10, 12, 15, 20)
f <- c(0, 2.76429e-5, 4.37498e-2, 0.169183, 0.469428, 0.943740,
```

```
0.998636, 0.999919, 0.999994)
s0 <- splinefun(x., f)
s1 \leq - splinefun(x., f, method = "monoH.FC")
s2 \leq splinefun(x., f, method = "hyman")plot(x, f, ylim = c(-0.2, 1.2))curve(s0(x), add = TRUE, col = 2, n = 1001) -> m0
curve(s1(x), add = TRUE, col = 3, n = 1001)curve(s2(x), add = TRUE, col = 4, n = 1001)legend("right",
       paste0("splinefun( \"", c("fmm", "monoH.FC", "hyman"), "\" )"),
       col = 2:4, lty = 1, bty = "n")## they seem identical, but are not quite:
xx < - m0$x
plot(xx, s1(xx) - s2(xx), type = "l", col = 2, lwd = 2,
     main = "Difference monoH.FC - hyman"); abline(h = 0, lty = 3)
x \le -x \le [x \times 10.2] ## full range: x \le -x \times 10 does not show enough
ccol <- adjustcolor(2:4, 0.8)
matplot(x, cbind(s0(x, deriv = 2), s1(x, deriv = 2), s2(x, deriv = 2))^2,
        lwd = 2, col = ccol, type = "l", ylab = quote({f*second}(x)}^2),
        main = expression({\{f*second\}(x)\}<sup>2</sup> ~" for the three 'splines'"))
legend("topright",
       paste0("splinefun( \"", c("fmm", "monoH.FC", "hyman"), "\" )"),
       1wd = 2, col = ccol, 1ty = 1:3, bty = "n")## --> "hyman" has slightly smaller Integral f''(x)^2 dx than "FC",
## here, and both are 'much worse' than the regular fmm spline.
```
SSasymp *Self-Starting* nls *Asymptotic Model*

## Description

This selfStart model evaluates the asymptotic regression function and its gradient. It has an initial attribute that will evaluate initial estimates of the parameters Asym, R0, and lrc for a given set of data.

Note that [SSweibull\(](#page-1804-0)) generalizes this asymptotic model with an extra parameter.

# Usage

```
SSasymp(input, Asym, R0, lrc)
```
#### Arguments

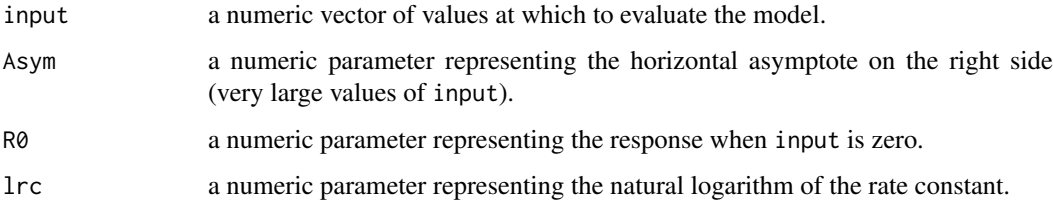

#### SSasymp 2008 and the state of the state of the state of the state of the state of the state of the state of the state of the state of the state of the state of the state of the state of the state of the state of the state

## Value

a numeric vector of the same length as input. It is the value of the expression Asym+(R0-Asym)\*exp(-exp(lrc)\*input). If all of the arguments Asym, R0, and lrc are names of objects, the gradient matrix with respect to these names is attached as an attribute named gradient.

#### Author(s)

José Pinheiro and Douglas Bates

## See Also

[nls](#page-1640-0), [selfStart](#page-1761-0)

```
Lob.329 <- Loblolly[ Loblolly$Seed == "329", ]
SSasymp( Lob.329$age, 100, -8.5, -3.2 ) # response only
local({
  Asym <- 100 ; resp0 <- -8.5 ; lrc <- -3.2
  SSasymp( Lob.329$age, Asym, resp0, lrc) # response _and_ gradient
})
getInitial(height ~ SSasymp( age, Asym, resp0, lrc), data = Lob.329)
## Initial values are in fact the converged values
fm1 <- nls(height ~ SSasymp( age, Asym, resp0, lrc), data = Lob.329)
summary(fm1)
## Visualize the SSasymp() model parametrization :
  xx < - seq(-.3, 5, length.out = 101)
  ## Asym + (R0-Asym) * exp(-exp(lrc)* x) :
  yy <- 5 - 4 * exp(-xx / exp(3/4))
  stopifnot( all.equal(yy, SSasymp(xx, Asym = 5, R0 = 1, Inc = -3/4)) )
  require(graphics)
  op <- par(mar = c(0, .2, 4.1, 0))
  plot(xx, yy, type = "l", axes = FALSE, ylim = c(0,5.2), xlim = c(-.3, 5),
       xlab = "", ylab = "", lwd = 2,main = quote("Parameters in the SSasymp model " \sim{f[phi1](x) == phi[1] + (phi[2]-phi1[1]) * ~e^{-e^{-\phi}[phi[3]] * ~x}})mtext{(quotelist(phi[1] == "Asym", phi[2] == "R0", phi[3] == "Irc"))})usr <- par("usr")
  arrows(usr[1], 0,usr[2], 0, length = 0.1, angle = 25)arrows(0, urs[3], 0, urs[4], length = 0.1, angle = 25)text(usr[2] - 0.2, 0.1, "x", adj = c(1, 0))text( -0.1, usr[4], "y", adj = c(1, 1))
  abline(h = 5, lty = 3)arrows(c(0.35, 0.65), 1,
         c(0, 1, 1, 1, length = 0.08, angle = 25); text(0.5, 1, quote(1))y0 <- 1 + 4*exp(-3/4) ; t.5 <- log(2) / exp(-3/4) ; AR2 <- 3 # (Asym + R0)/2
  segments(c(1, 1), c(1, y0),c(1, 0), c(y0, 1), lty = 2, lwd = 0.75)
  text(1.1, 1/2+y0/2, quote((phi[1]-phi[2])*e^phi[3]), adj = c(0,.5))
  axis(2, at = c(1,AR2,5), labels= expression(phi[2], frac(phi[1]+phi[2],2), phi[1]),
       pos=0, las=1)
  arrows(c(.6,t.5-.6), AR2,
        c(0, t.5), AR2, length = 0.08, angle = 25)
  text( t.5/2, AR2, quote(t[0.5]))
```
1740 SSasympOff

```
text( t.5 +.4, AR2,
    quote({f(t[0.5]) == frac(phi[1]+phi[2],2)}~{} %=>% {}~~
             {t[0.5]} == frac(log(2), e^{lni[3]}), adj = c(0, 0.5))
par(op)
```
SSasympOff *Self-Starting* nls *Asymptotic Model with an Offset*

#### Description

This selfStart model evaluates an alternative parametrization of the asymptotic regression function and the gradient with respect to those parameters. It has an initial attribute that creates initial estimates of the parameters Asym, lrc, and c0.

## Usage

SSasympOff(input, Asym, lrc, c0)

# Arguments

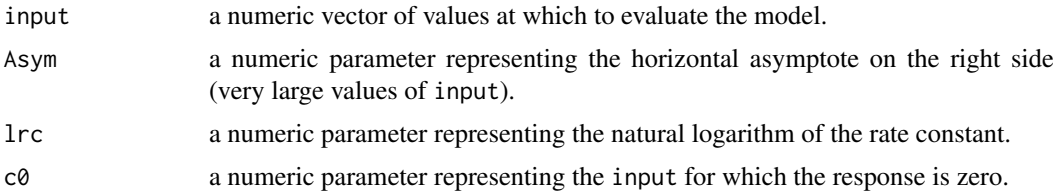

## Value

a numeric vector of the same length as input. It is the value of the expression  $Asym*(1$  $exp(-exp(lrc)*(input - c0))$ . If all of the arguments Asym, lrc, and c0 are names of objects, the gradient matrix with respect to these names is attached as an attribute named gradient.

#### Author(s)

José Pinheiro and Douglas Bates

## See Also

[nls](#page-1640-0), [selfStart](#page-1761-0); example(SSasympOff) gives graph showing the SSasympOff parametrization.

```
CO2.Qn1 <- CO2[CO2$Plant == "Qn1", ]
SSasympOff(CO2.Qn1$conc, 32, -4, 43) # response only
local({ Asym <- 32; lrc < -4; c0 < -43SSasympOff(CO2.Qn1$conc, Asym, lrc, c0) # response and gradient
})
getInitial(uptake ~ SSasympOff(conc, Asym, lrc, c0), data = CO2.Qn1)
## Initial values are in fact the converged values
fm1 <- nls(uptake ~ SSasympOff(conc, Asym, lrc, c0), data = CO2.Qn1)
summary(fm1)
```
## SSasympOrig 1741

```
## Visualize the SSasympOff() model parametrization :
 xx \le - seq(0.25, 8, by=1/16)
 yy <- 5 * (1 - \exp(-(xx - 3/4)*0.4))stopifnot( all.equal(yy, SSasympOff(xx, Asym = 5, lrc = log(0.4), c0 = 3/4)) )
 require(graphics)
 op <- par(mar = c(0, 0, 4.0, 0))
 plot(xx, yy, type = "l", axes = FALSE, ylim = c(-.5,6), xlim = c(-1, 8),
      xlab = "", ylab = "", lwd = 2,main = "Parameters in the SSasympOff model")
 mtext{text(quotelist(phi[1] == "Asym", phi[2] == "lrc", phi[3] == "c0"))})usr <- par("usr")
 arrows(usr[1], 0,usr[2], 0, length = 0.1, angle = 25)arrows(0, ursr[3], 0, ursr[4], length = 0.1, angle = 25)text(usr[2] - 0.2, 0.1, "x", adj = c(1, 0))text( -0.1, usr[4], "y", adj = c(1, 1))
 abline(h = 5, lty = 3)arrows(-0.8, c(2.1, 2.9),
        -0.8, c(0, 5), length = 0.1, angle = 25)
 text (-0.8, 2.5, quote(phi[1]))
 segments(3/4, -.2, 3/4, 1.6, lty = 2)
 text (3/4, c(-.3, 1.7), quote(phi[3]))
 arrows(c(1.1, 1.4), -15,c(3/4, 7/4), -.15, length = 0.07, angle = 25)text (3/4 + 1/2, -.15, quote(1))
 segments(c(3/4, 7/4, 7/4), c(0, 0, 2), # 5 * exp(log(0.4)) = 2c(7/4, 7/4, 3/4), c(0, 2, 0), lty = 2, lwd = 2)
 text( 7/4 + .1, 2./2, quote(phi[1]*e^phi[2]), adj = c(0, .5))
 par(op)
```
SSasympOrig *Self-Starting* nls *Asymptotic Model through the Origin*

## Description

This [selfStart](#page-1761-0) model evaluates the asymptotic regression function through the origin and its gradient. It has an initial attribute that will evaluate initial estimates of the parameters Asym and lrc for a given set of data.

## Usage

SSasympOrig(input, Asym, lrc)

#### Arguments

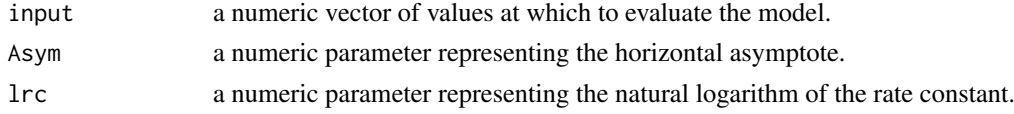

# Value

a numeric vector of the same length as input. It is the value of the expression  $Asym*(1$ exp(-exp(lrc)\*input)). If all of the arguments Asym and lrc are names of objects, the gradient matrix with respect to these names is attached as an attribute named gradient.

# Author(s)

José Pinheiro and Douglas Bates

## See Also

[nls](#page-1640-0), [selfStart](#page-1761-0)

## Examples

```
Lob.329 <- Loblolly[ Loblolly$Seed == "329", ]
SSasympOrig(Lob.329$age, 100, -3.2) # response only
local({ Asym <- 100; lrc <- -3.2
 SSasympOrig(Lob.329$age, Asym, lrc) # response and gradient
})
getInitial(height ~ SSasympOrig(age, Asym, lrc), data = Lob.329)
## Initial values are in fact the converged values
fm1 <- nls(height ~ SSasympOrig(age, Asym, lrc), data = Lob.329)
summary(fm1)
## Visualize the SSasympOrig() model parametrization :
  xx \leq -\text{seq}(0, 5, \text{length.out} = 101)vv \le -5 * (1 - \exp(-xx * \log(2)))stopifnot( all.equal(yy, SSasympOrig(xx, Asym = 5, lrc = log(log(2)))) )
  require(graphics)
  op <- par(mar = c(0, 0, 3.5, 0))
  plot(xx, yy, type = "l", axes = FALSE, ylim = c(0,5), xlim = c(-1/4, 5),
       xlab = "", ylab = "", lwd = 2,main = quote("Parameters in the SSasympOrig model"~~ f[phi](x)))
  mtext{(quot}(\text{list}(phi[1] == "Asym", phi[2] == "Irc")))usr <- par("usr")
  arrows(usr[1], 0,usr[2], 0, length = 0.1, angle = 25)arrows(0, urs[3], 0, urs[4], length = 0.1, angle = 25)text(usr[2] - 0.2, 0.1, "x", adj = c(1, 0))text( -0.1, usr[4], "y", adj = c(1, 1))
  abline(h = 5, lty = 3)axis(2, at = 5 \times c(1/2, 1), labels = expression(fracphi[1], 2), phi[1]), pos=0, las=1)arrows(c(.3,.7), 5/2,
         c(0, 1), 5/2, length = 0.08, angle = 25)
  text( 0.5, 5/2, quote(t[0.5]))
  text( 1 + .4, 5/2,
    quote({f(t[0.5]) == frac(phi[1],2)}~{} %=>% {}~~{t[0.5] == frac(log(2), e^{phi[2]})}),
       adj = c(0, 0.5)par(op)
```
SSbiexp *Self-Starting* nls *Biexponential Model*

#### Description

This selfStart model evaluates the biexponential model function and its gradient. It has an initial attribute that creates initial estimates of the parameters A1, lrc1, A2, and lrc2.

#### SSbiexp 1743

## Usage

SSbiexp(input, A1, lrc1, A2, lrc2)

## Arguments

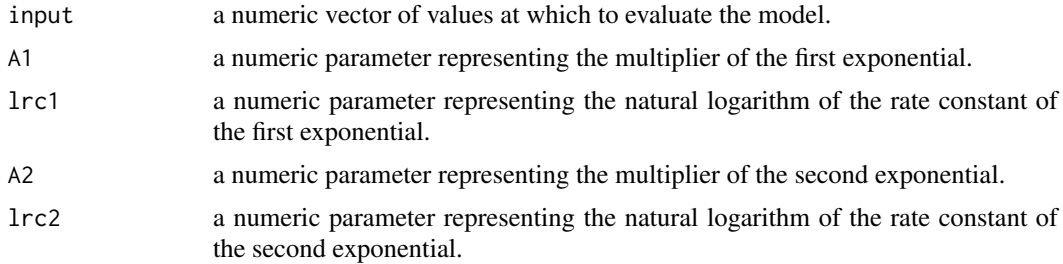

# Value

a numeric vector of the same length as input. It is the value of the expression A1\*exp(-exp(lrc1)\*input)+A2\*exp(-exp(lrc2)\*input). If all of the arguments A1, lrc1, A2, and lrc2 are names of objects, the gradient matrix with respect to these names is attached as an attribute named gradient.

# Author(s)

José Pinheiro and Douglas Bates

## See Also

[nls](#page-1640-0), [selfStart](#page-1761-0)

```
Indo.1 <- Indometh[Indometh$Subject == 1, ]
SSbiexp( Indo.1$time, 3, 1, 0.6, -1.3 ) # response only
A1 <- 3; lrc1 <- 1; A2 <- 0.6; lrc2 <- -1.3
SSbiexp( Indo.1$time, A1, lrc1, A2, lrc2 ) # response and gradient
print(getInitial(conc ~ SSbiexp(time, A1, lrc1, A2, lrc2), data = Indo.1),
      digits = 5)
## Initial values are in fact the converged values
fm1 <- nls(conc ~ SSbiexp(time, A1, lrc1, A2, lrc2), data = Indo.1)
summary(fm1)
## Show the model components visually
 require(graphics)
  xx \leq -\text{seq}(0, 5, \text{length.out} = 101)y1 \leftarrow 3.5 * exp(-4*xx)y2 \le -1.5 * exp(-xx)plot(xx, y1 + y2, type = "1", lwd=2, ylim = c(-0.2,6), xlim = c(0, 5),
       main = "Components of the SSbiexp model")
  lines(xx, y1, lty = 2, col="tomato"); abline(v=0, h=0, col="gray40")
  lines(xx, y2, lty = 3, col="blue2")legend("topright", c("y1+y2", "y1 = 3.5 * exp(-4*x)", "y2 = 1.5 * exp(-x)"),
         lty=1:3, col=c("black", "tomato", "blue2"), by='nn")axis(2, pos=0, at = c(3.5, 1.5), labels = c("A1", "A2"), las=2)
```

```
## and how you could have got their sum via SSbiexp():
  ySS <- SSbiexp(xx, 3.5, log(4), 1.5, log(1))<br>## --- -- --
  ## --- ---
  stopifnot(all.equal(y1+y2, ySS, tolerance = 1e-15))
## Show a no-noise example
datN \le data.frame(time = (0:600)/64)datN$conc <- predict(fm1, newdata=datN)
plot(conc ~ time, data=datN) # perfect, no noise
## Fails by default (scaleOffset=0) on most platforms {also after increasing maxiter !}
## Not run:
        nls(conc ~ SSbiexp(time, A1, lrc1, A2, lrc2), data = datN, trace=TRUE)
## End(Not run)
fmX1 <- nls(conc ~ SSbiexp(time, A1, lrc1, A2, lrc2), data = datN,
           control = list(scaleOffset=1))
fmX <- nls(conc ~ SSbiexp(time, A1, lrc1, A2, lrc2), data = datN,
        control = list(scaleOffset=1, printEval=TRUE, tol=1e-11, nDcentral=TRUE), trace=TRUE)
all.equal(coef(fm1), coef(fmX1), tolerance=0) # ... rel.diff.: 1.57e-6
all.equal(coef(fm1), coef(fmX), tolerance=0) # ... rel.diff.: 1.03e-12
stopifnot(all.equal(coef(fm1), coef(fmX1), tolerance = 6e-6),
          all.equal(coef(fm1), coef(fmX ), tolerance = 1e-11))
```
SSD *SSD Matrix and Estimated Variance Matrix in Multivariate Models*

## Description

Functions to compute matrix of residual sums of squares and products, or the estimated variance matrix for multivariate linear models.

# Usage

```
# S3 method for class 'mlm'
SSD(object, ...)
# S3 methods for class 'SSD' and 'mlm'
estVar(object, ...)
```
#### Arguments

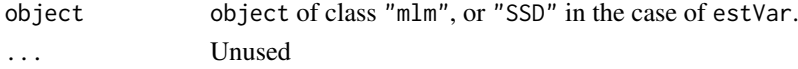

# Value

SSD() returns a list of class "SSD" containing the following components

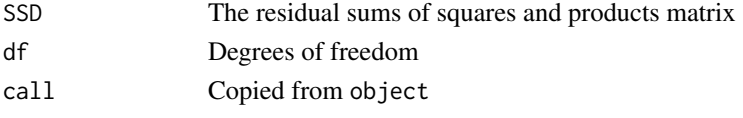

estVar returns a matrix with the estimated variances and covariances.

SSfol and the state of the state of the state of the state of the state of the state of the state of the state of the state of the state of the state of the state of the state of the state of the state of the state of the

## See Also

[mauchly.test](#page-1612-0), [anova.mlm](#page-1395-0)

# Examples

```
# Lifted from Baron+Li:
# "Notes on the use of R for psychology experiments and questionnaires"
# Maxwell and Delaney, p. 497
reacttime <- matrix(c(
420, 420, 480, 480, 600, 780,
420, 480, 480, 360, 480, 600,
480, 480, 540, 660, 780, 780,
420, 540, 540, 480, 780, 900,
540, 660, 540, 480, 660, 720,
360, 420, 360, 360, 480, 540,
480, 480, 600, 540, 720, 840,
480, 600, 660, 540, 720, 900,
540, 600, 540, 480, 720, 780,
480, 420, 540, 540, 660, 780),
ncol = 6, byrow = TRUE,
dimnames = list(subj = 1:10,cond = c("deg0NA", "deg4NA", "deg8NA",
                        "deg0NP", "deg4NP", "deg8NP")))
mlmfit \leq lm(reacttime \sim 1)
SSD(mlmfit)
estVar(mlmfit)
```
# SSfol *Self-Starting* nls *First-order Compartment Model*

# Description

This selfStart model evaluates the first-order compartment function and its gradient. It has an initial attribute that creates initial estimates of the parameters lKe, lKa, and lCl.

# Usage

```
SSfol(Dose, input, lKe, lKa, lCl)
```
#### Arguments

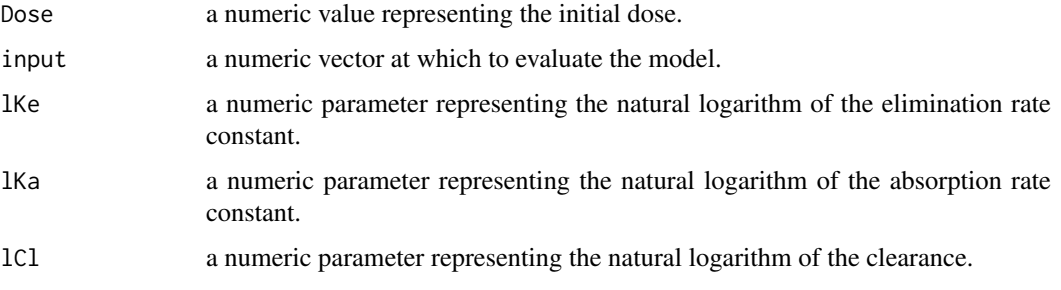

a numeric vector of the same length as input, which is the value of the expression

```
Dose * exp(lKe+lKa-lCl) * (exp(-exp(lKe)*input) - exp(-exp(lKa)*input))
    \prime (exp(lKa) - exp(lKe))
```
If all of the arguments lKe, lKa, and lCl are names of objects, the gradient matrix with respect to these names is attached as an attribute named gradient.

## Author(s)

José Pinheiro and Douglas Bates

#### See Also

[nls](#page-1640-0), [selfStart](#page-1761-0)

## Examples

```
Theoph.1 <- Theoph[ Theoph$Subject == 1, ]
with(Theoph.1, SSfol(Dose, Time, -2.5, 0.5, -3)) # response only
with(Theoph.1, local({ lKe <- -2.5; lKa <- 0.5; lCl <- -3
 SSfol(Dose, Time, lKe, lKa, lCl) # response _and_ gradient
}))
getInitial(conc ~ SSfol(Dose, Time, lKe, lKa, lCl), data = Theoph.1)
## Initial values are in fact the converged values
fm1 <- nls(conc ~ SSfol(Dose, Time, lKe, lKa, lCl), data = Theoph.1)
summary(fm1)
```
SSfpl *Self-Starting* nls *Four-Parameter Logistic Model*

# Description

This selfStart model evaluates the four-parameter logistic function and its gradient. It has an initial attribute computing initial estimates of the parameters A, B, xmid, and scal for a given set of data.

# Usage

```
SSfpl(input, A, B, xmid, scal)
```
#### Arguments

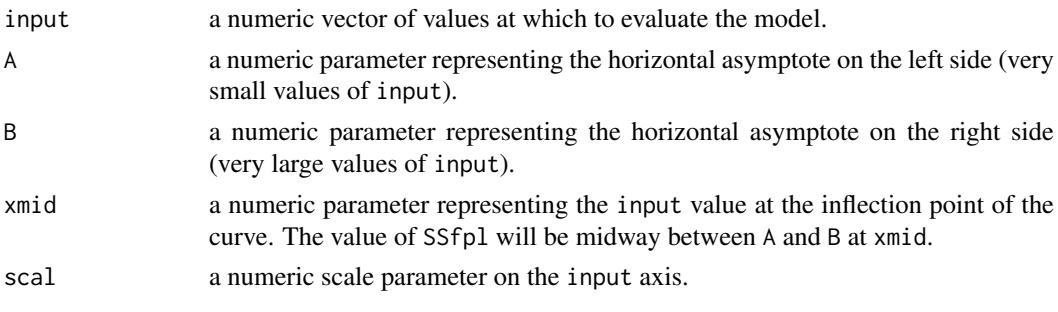

#### SSfpl 1747

# Value

a numeric vector of the same length as input. It is the value of the expression A+(B-A)/(1+exp((xmid-input)/scal)). If all of the arguments A, B, xmid, and scal are names of objects, the gradient matrix with respect to these names is attached as an attribute named gradient.

## Author(s)

José Pinheiro and Douglas Bates

## See Also

[nls](#page-1640-0), [selfStart](#page-1761-0)

```
Chick.1 <- ChickWeight[ChickWeight$Chick == 1, ]
SSfpl(Chick.1$Time, 13, 368, 14, 6) # response only
local({
  A <-13; B <-368; xmid <-14; scal <-6SSfpl(Chick.1$Time, A, B, xmid, scal) # response _and_ gradient
})
print(getInitial(weight ~ SSfpl(Time, A, B, xmid, scal), data = Chick.1),
     digits = 5)
## Initial values are in fact the converged values
fm1 \leq nls(weight \sim SSfpl(Time, A, B, xmid, scal), data = Chick.1)
summary(fm1)
## Visualizing the SSfpl() parametrization
 xx \le - seq(-0.5, 5, length.out = 101)
 yy <- 1 + 4 / (1 + \exp((2-xx))) # == SSfpl(xx, *) :
  stopifnot( all.equal(yy, S5fpl(xx, A = 1, B = 5, xmid = 2, scal = 1))
  require(graphics)
  op <- par(mar = c(0, 0, 3.5, 0))
  plot(xx, yy, type = "l", axes = FALSE, ylim = c(\emptyset, 6), xlim = c(-1, 5),
      xlab = "", ylab = "", lwd = 2,main = "Parameters in the SSfpl model")
  mtext{(quotient(phi[i][1] == "A", phi[2] == "B", phi[3] == "xmid", phi[4] == "scal"))})usr <- par("usr")
  arrows(usr[1], 0,usr[2], 0, length = 0.1, angle = 25)arrows(0, urs[3], 0, urs[4], length = 0.1, angle = 25)text(usr[2] - 0.2, 0.1, "x", adj = c(1, 0))text( -0.1, usr[4], "y", adj = c(1, 1))
  abline(h = c(1, 5), lty = 3)
  arrows(-0.8, c(2.1, 2.9),
        -0.8, c(0, 5), length = 0.1, angle = 25)
  text (-0.8, 2.5, quote(phi[1]))
  arrows(-0.3, c(1/4, 3/4),
        -0.3, c(0, 1), length = 0.07, angle = 25)
  text (-0.3, 0.5, quote(phi[2]))
  text(2, -.1, quote(phi[3]))segments(c(2,3,3), c(0,3,4), # SSfpl(x = xmid = 2) = 3
          c(2,3,2), c(3,4,3), lty = 2, lwd = 0.75)
  arrows(c(2.3, 2.7), 3,
        c(2.0, 3), 3, length = 0.08, angle = 25)
  text( 2.5, 3, quote(phi[4])); text(3.1, 3.5, "1")
  par(op)
```
This selfStart model evaluates the Gompertz growth model and its gradient. It has an initial attribute that creates initial estimates of the parameters Asym, b2, and b3.

## Usage

SSgompertz(x, Asym, b2, b3)

## Arguments

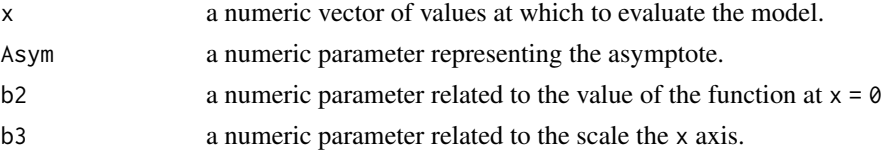

#### Value

a numeric vector of the same length as input. It is the value of the expression Asym\*exp(-b2\*b3^x). If all of the arguments Asym, b2, and b3 are names of objects the gradient matrix with respect to these names is attached as an attribute named gradient.

#### Author(s)

Douglas Bates

# See Also

[nls](#page-1640-0), [selfStart](#page-1761-0)

```
DNase.1 <- subset(DNase, Run == 1)
SSgompertz(log(DNase.1$conc), 4.5, 2.3, 0.7) # response only
local({ Asym <- 4.5; b2 <- 2.3; b3 <- 0.7
 SSgompertz(log(DNase.1$conc), Asym, b2, b3) # response _and_ gradient
})
print(getInitial(density ~ SSgompertz(log(conc), Asym, b2, b3),
                 data = DNase.1, digits = 5)
## Initial values are in fact the converged values
fm1 <- nls(density ~ SSgompertz(log(conc), Asym, b2, b3),
          data = DNase.1)
summary(fm1)
plot(density \sim log(conc), DNase.1, # xlim = c(0, 21),
    main = "SSgompertz() fit to DNase.1")
ux <- par("usr")[1:2]; x <- seq(ux[1], ux[2], length.out=250)
lines(x, do.call(SSgompertz, c(list(x=x), coef(fm1))), col = "red", lwd=2)
As \leq coef(fm1)[["Asym"]]; abline(v = 0, h = 0, lty = 3)
axis(2, at= exp(-coef(fm1)[["b2"]]), quote(e^{-b[2]}), las=1, pos=0)
```
This selfStart model evaluates the logistic function and its gradient. It has an initial attribute that creates initial estimates of the parameters Asym, xmid, and scal. In R 3.4.2 and earlier, that init function failed when min(input) was exactly zero.

### Usage

SSlogis(input, Asym, xmid, scal)

## Arguments

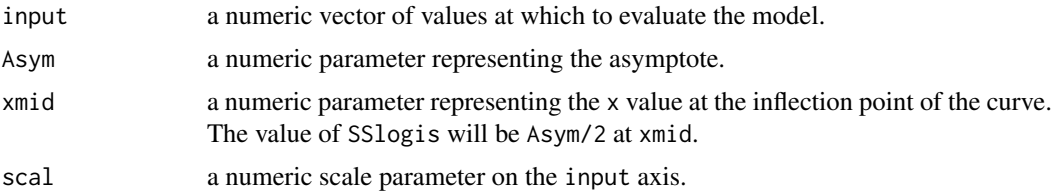

# Value

a numeric vector of the same length as input. It is the value of the expression Asym/(1+exp((xmid-input)/scal)). If all of the arguments Asym, xmid, and scal are names of objects the gradient matrix with respect to these names is attached as an attribute named gradient.

## Author(s)

José Pinheiro and Douglas Bates

## See Also

[nls](#page-1640-0), [selfStart](#page-1761-0)

```
Chick.1 <- ChickWeight[ChickWeight$Chick == 1, ]
SSlogis(Chick.1$Time, 368, 14, 6) # response only
local({
  Asym <- 368; xmid <- 14; scal <- 6
  SSlogis(Chick.1$Time, Asym, xmid, scal) # response _and_ gradient
})
getInitial(weight ~ SSlogis(Time, Asym, xmid, scal), data = Chick.1)
## Initial values are in fact the converged one here, "Number of iter...: 0" :
fm1 <- nls(weight ~ SSlogis(Time, Asym, xmid, scal), data = Chick.1)
summary(fm1)
## but are slightly improved here:
fm2 <- update(fm1, control=nls.control(tol = 1e-9, warnOnly=TRUE), trace = TRUE)
all.equal(coef(fm1), coef(fm2)) # "Mean relative difference: 9.6e-6"
str(fm2$convInfo) # 3 iterations
```

```
dwlg1 <- data.frame(Prop = c(rep(0,5), 2, 5, rep(9, 9)), end = 1:16)
iPar <- getInitial(Prop ~ SSlogis(end, Asym, xmid, scal), data = dwlg1)
## failed in R \le 3.4.2 (because of the '0's in 'Prop')
stopifnot(all.equal(tolerance = 1e-6,
   iPar, c(Asym = 9.0678, xmid = 6.79331, scal = 0.499934))## Visualize the SSlogis() model parametrization :
  xx \le - seq(-0.75, 5, by=1/32)
  yy <- 5 / (1 + \exp((2-xx)/\theta.6)) # == SSlogis(xx, *):
  stopifnot( all.equal(yy, S_slogis(xx, Asym = 5, xmid = 2, scal = 0.6)) )
  require(graphics)
  op <- par(mar = c(0.5, 0, 3.5, 0))
  plot(xx, yy, type = "l", axes = FALSE, ylim = c(\theta, 6), xlim = c(-1, 5),
       xlab = "", ylab = "", lwd = 2,
       main = "Parameters in the SSlogis model")
  mtext{(quot}(\text{list}(phi[1] == "Asym", phi[2] == "xml", phi[3] == "scal"))usr <- par("usr")
  arrows(usr[1], 0,usr[2], 0, length = 0.1, angle = 25)arrows(0, urs[3], 0, urs[4], length = 0.1, angle = 25)text(usr[2] - 0.2, 0.1, "x", adj = c(1, 0))text( -0.1, usr[4], "y", adj = c(1, 1))
  abline(h = 5, lty = 3)arrows(-0.8, c(2.1, 2.9),
         -0.8, c(0, 5), length = 0.1, angle = 25)
  text (-0.8, 2.5, quote(phi[1]))
  segments(c(2,2.6,2.6), c(0, 2.5,3.5), # NB. SSlogis(x = xmid = 2) = 2.5
          c(2,2.6,2), c(2.5,3.5,2.5), lty = 2, lwd = 0.75)
  text(2, -.1, quote(phi[2]))
  arrows(c(2.2, 2.4), 2.5,
        c(2.0, 2.6), 2.5, length = 0.08, angle = 25)text( 2.3, 2.5, quote(phi[3])); text(2.7, 3, "1")
  par(op)
```
SSmicmen *Self-Starting* nls *Michaelis-Menten Model*

## Description

This selfStart model evaluates the Michaelis-Menten model and its gradient. It has an initial attribute that will evaluate initial estimates of the parameters Vm and K

#### Usage

SSmicmen(input, Vm, K)

## Arguments

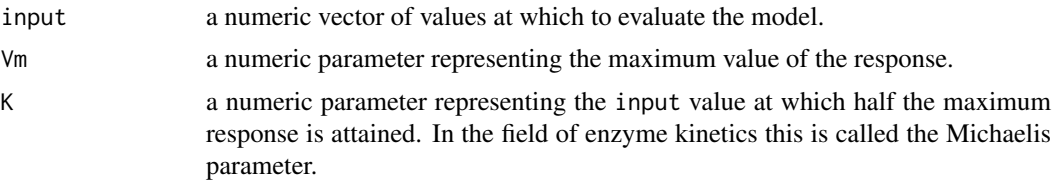

#### SSmicmen 1751

#### Value

a numeric vector of the same length as input. It is the value of the expression Vm\*input/(K+input). If both the arguments Vm and K are names of objects, the gradient matrix with respect to these names is attached as an attribute named gradient.

#### Author(s)

José Pinheiro and Douglas Bates

#### See Also

[nls](#page-1640-0), [selfStart](#page-1761-0)

```
PurTrt <- Puromycin[ Puromycin$state == "treated", ]
SSmicmen(PurTrt$conc, 200, 0.05) # response only
local({ Vm <- 200; K <- 0.05
 SSmicmen(PurTrt$conc, Vm, K) # response _and_ gradient
})
print(getInitial(rate \sim SSmicmen(conc, Vm, K), data = PurTrt), digits = 3)
## Initial values are in fact the converged values
fm1 \leq nls(rate \leq SSmicmen(conc, Vm, K), data = PurTrt)
summary(fm1)
## Alternative call using the subset argument
fm2 <- nls(rate ~ SSmicmen(conc, Vm, K), data = Puromycin,
           subset = state == "treated")
summary(fm2) # The same indeed:
stopifnot(all.equal(coef(summary(fm1)), coef(summary(fm2))))
## Visualize the SSmicmen() Michaelis-Menton model parametrization :
  xx \leq -\text{seq}(0, 5, \text{length.out} = 101)yy <- 5 * xx/(1+xx)
  stopifnot(all.equal(yy, SSmicmen(xx, Vm = 5, K = 1)))
  require(graphics)
  op <- par(mar = c(0, 0, 3.5, 0))
  plot(xx, yy, type = "l", lwd = 2, ylim = c(-1/4, 6), xlim = c(-1, 5),
       ann = FALSE, axes = FALSE, main = "Parameters in the SSmicmen model")
  mtext{(quot}(\text{list}(phi[1] == "Vm", phi[2] == "K")))usr <- par("usr")
  arrows(usr[1], 0,usr[2], 0, length = 0.1, angle = 25)arrows(0, urs[3], 0, urs[4], length = 0.1, angle = 25)text(usr[2] - 0.2, 0.1, "x", adj = c(1, 0))text( -0.1, usr[4], "y", adj = c(1, 1))
  abline(h = 5, lty = 3)arrows(-0.8, c(2.1, 2.9),
         -0.8, c(0, 5), length = 0.1, angle = 25)
  text( -0.8, 2.5, quote(phi[1]))
  segments(1, \theta, 1, 2.7, lty = 2, lwd = \theta.75)
  text(1, 2.7, quote(phi[2]))
  par(op)
```
This selfStart model evaluates the Weibull model for growth curve data and its gradient. It has an initial attribute that will evaluate initial estimates of the parameters Asym, Drop, lrc, and pwr for a given set of data.

## Usage

SSweibull(x, Asym, Drop, lrc, pwr)

# Arguments

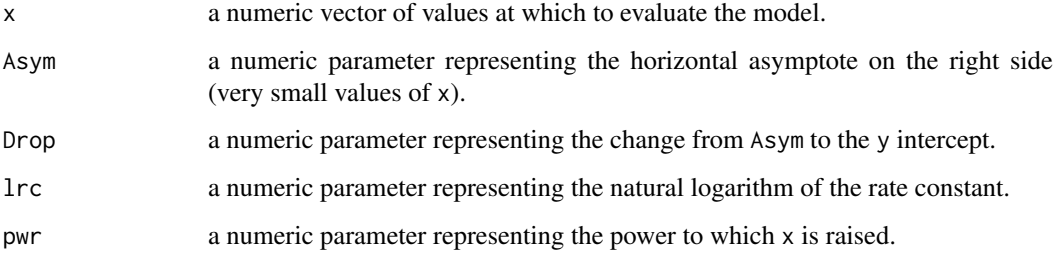

# Details

This model is a generalization of the [SSasymp](#page-1790-0) model in that it reduces to SSasymp when pwr is unity.

# Value

a numeric vector of the same length as x. It is the value of the expression Asym-Drop\*exp(-exp(lrc)\*x^pwr). If all of the arguments Asym, Drop, lrc, and pwr are names of objects, the gradient matrix with respect to these names is attached as an attribute named gradient.

## Author(s)

Douglas Bates

# References

Ratkowsky, David A. (1983), *Nonlinear Regression Modeling*, Dekker. (section 4.4.5)

# See Also

[nls](#page-1640-0), [selfStart](#page-1761-0), [SSasymp](#page-1790-0)

## Examples

```
Chick.6 <- subset(ChickWeight, (Chick == 6) & (Time > 0))
SSweibull(Chick.6$Time, 160, 115, -5.5, 2.5) # response only
local({ Asym <- 160; Drop <- 115; lrc <- -5.5; pwr <- 2.5
 SSweibull(Chick.6$Time, Asym, Drop, lrc, pwr) # response _and_ gradient
})
getInitial(weight ~ SSweibull(Time, Asym, Drop, lrc, pwr), data = Chick.6)
## Initial values are in fact the converged values
fm1 <- nls(weight ~ SSweibull(Time, Asym, Drop, lrc, pwr), data = Chick.6)
summary(fm1)
## Data and Fit:
plot(weight \sim Time, Chick.6, xlim = c(0, 21), main = "SSweibull() fit to Chick.6")
ux <- par("usr")[1:2]; x <- seq(ux[1], ux[2], length.out=250)
lines(x, do.call(SSweibull, c(list(x=x), coef(fm1))), col = "red", lwd=2)As \leq coef(fm1)[["Asym"]]; abline(v = 0, h = c(As, As - coef(fm1)[["Drop"]]), lty = 3)
```
start *Encode the Terminal Times of Time Series*

#### Description

Extract and encode the times the first and last observations were taken. Provided only for compatibility with S version 2.

#### Usage

```
start(x, \ldots)end(x, \ldots)
```
## Arguments

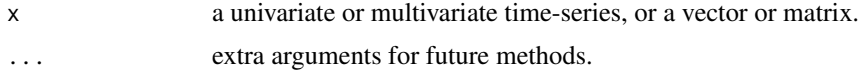

#### Details

These are generic functions, which will use the [tsp](#page-1847-0) attribute of x if it exists. Their default methods decode the start time from the original time units, so that for a monthly series 1995.5 is represented as c(1995, 7). For a series of frequency f, time  $n+i/f$  is presented as c(n, i+1) (even for  $i = 0$ and  $f = 1$ .

## Warning

The representation used by start and end has no meaning unless the frequency is supplied.

## See Also

[ts](#page-1842-0), [time](#page-1839-0), [tsp](#page-1847-0).

This is a utility function, used in lm and glm methods for [anova\(](#page-1392-0)..., test != NULL) and should not be used by the average user.

# Usage

```
stat.anova(table, test = c("Rao","LRT", "Chisq", "F", "Cp"),
           scale, df.scale, n)
```
## Arguments

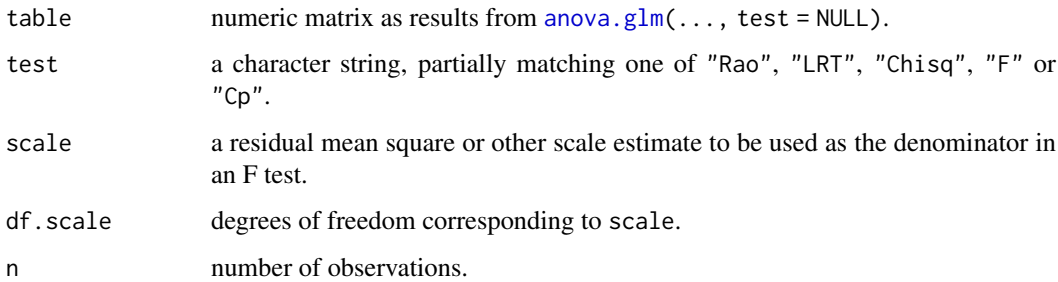

# Value

A matrix which is the original table, augmented by a column of test statistics, depending on the test argument.

# References

Hastie, T. J. and Pregibon, D. (1992) *Generalized linear models.* Chapter 6 of *Statistical Models in S* eds J. M. Chambers and T. J. Hastie, Wadsworth & Brooks/Cole.

# See Also

[anova.lm](#page-1394-0), [anova.glm](#page-1392-1).

```
##-- Continued from '?glm':
print(ag <- anova(glm.D93))
stat.anova(ag$table, test = "Cp",
          scale = sum(resid(glm.D93, "pearson")^2)/4,
          df.scale = 4, n = 9)
```
stats-deprecated *Deprecated Functions in Package* stats

## Description

These functions are provided for compatibility with older versions of R only, and may be defunct as soon as the next release.

## Details

There are currently no deprecated functions in this package.

# See Also

[Deprecated](#page-201-0)

step *Choose a model by AIC in a Stepwise Algorithm*

# Description

Select a formula-based model by AIC.

# Usage

```
step(object, scope, scale = 0,
     direction = c("both", "backward", "forward"),
     trace = 1, keep = NULL, steps = 1000, k = 2, ...)
```
# Arguments

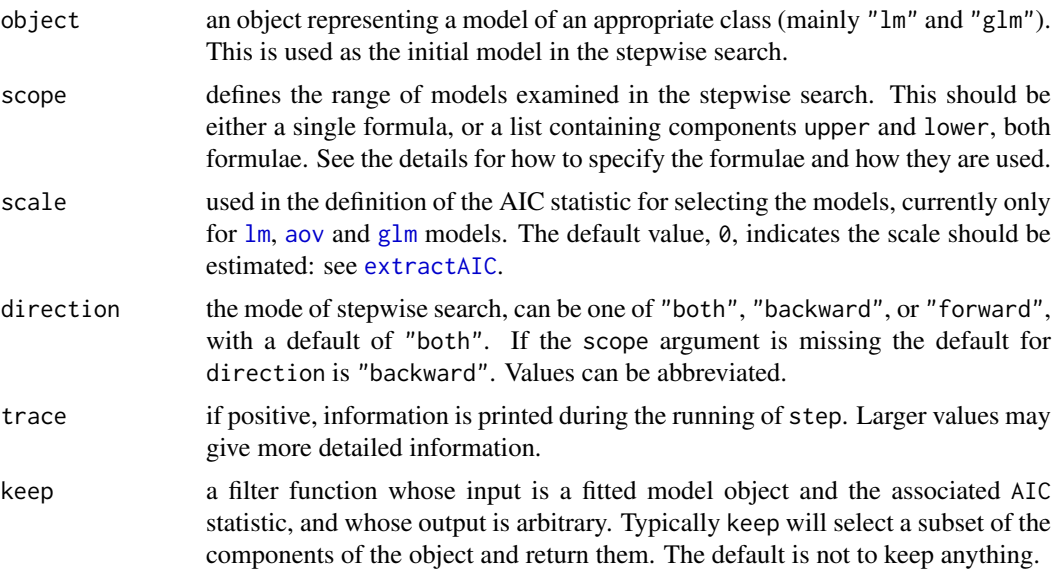

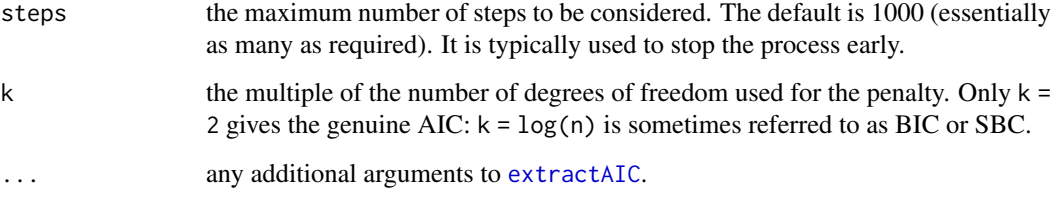

## Details

step uses [add1](#page-1381-0) and [drop1](#page-1381-1) repeatedly; it will work for any method for which they work, and that is determined by having a valid method for [extractAIC](#page-1500-0). When the additive constant can be chosen so that AIC is equal to Mallows'  $C_p$ , this is done and the tables are labelled appropriately.

The set of models searched is determined by the scope argument. The right-hand-side of its lower component is always included in the model, and right-hand-side of the model is included in the upper component. If scope is a single formula, it specifies the upper component, and the lower model is empty. If scope is missing, the initial model is used as the upper model.

Models specified by scope can be templates to update object as used by [update.formula](#page-1858-0). So using . in a scope formula means 'what is already there', with .^2 indicating all interactions of existing terms.

There is a potential problem in using  $g \ln n$  fits with a variable scale, as in that case the deviance is not simply related to the maximized log-likelihood. The "glm" method for function [extractAIC](#page-1500-0) makes the appropriate adjustment for a gaussian family, but may need to be amended for other cases. (The binomial and poisson families have fixed scale by default and do not correspond to a particular maximum-likelihood problem for variable scale.)

## Value

the stepwise-selected model is returned, with up to two additional components. There is an "anova" component corresponding to the steps taken in the search, as well as a "keep" component if the keep= argument was supplied in the call. The "Resid. Dev" column of the analysis of deviance table refers to a constant minus twice the maximized log likelihood: it will be a deviance only in cases where a saturated model is well-defined (thus excluding lm, aov and survreg fits, for example).

#### Warning

The model fitting must apply the models to the same dataset. This may be a problem if there are missing values and R's default of na.action = na.omit is used. We suggest you remove the missing values first.

Calls to the function [nobs](#page-1650-0) are used to check that the number of observations involved in the fitting process remains unchanged.

#### Note

This function differs considerably from the function in S, which uses a number of approximations and does not in general compute the correct AIC.

This is a minimal implementation. Use [stepAIC](#page-2363-0) in package [MASS](https://CRAN.R-project.org/package=MASS) for a wider range of object classes.

#### stepfun and 1757 and 1757 and 1757 and 1757 and 1757 and 1757 and 1757 and 1757 and 1757 and 1757 and 1757 and 1757 and 1757 and 1757 and 1757 and 1757 and 1757 and 1757 and 1757 and 1757 and 1757 and 1757 and 1757 and 175

#### Author(s)

B. D. Ripley: step is a slightly simplified version of [stepAIC](#page-2363-0) in package [MASS](https://CRAN.R-project.org/package=MASS) (Venables & Ripley, 2002 and earlier editions).

The idea of a step function follows that described in Hastie  $&$  Pregibon (1992); but the implementation in R is more general.

## References

Hastie, T. J. and Pregibon, D. (1992) *Generalized linear models.* Chapter 6 of *Statistical Models in S* eds J. M. Chambers and T. J. Hastie, Wadsworth & Brooks/Cole.

Venables, W. N. and Ripley, B. D. (2002) *Modern Applied Statistics with S.* New York: Springer (4th ed).

## See Also

[stepAIC](#page-2363-0) in [MASS](https://CRAN.R-project.org/package=MASS), [add1](#page-1381-0), [drop1](#page-1381-1)

#### Examples

```
## following on from example(lm)
```
step(lm.D9)

```
summary(lm1 <- lm(Fertility ~ ., data = swiss))
slm1 \leftarrow step(lm1)summary(slm1)
slm1$anova
```
stepfun *Step Functions - Creation and Class*

# <span id="page-1809-0"></span>**Description**

Given the vectors  $(x_1, \ldots, x_n)$  and  $(y_0, y_1, \ldots, y_n)$  (one value more!), stepfun(x, y, ...) returns an interpolating 'step' function, say fn. I.e.,  $fn(t) = c_i$  (constant) for  $t \in (x_i, x_{i+1})$  and at the abscissa values, if (by default) right = FALSE,  $fn(x_i) = y_i$  and for right = TRUE,  $fn(x_i) = y_{i-1}$ , for  $i = 1, \ldots, n$ .

The value of the constant  $c_i$  above depends on the 'continuity' parameter f. For the default, right  $=$  FALSE,  $f = 0$ , fn is a *cadlag* function, i.e., continuous from the right, limits from the left, so that the function is piecewise constant on intervals that include their *left* endpoint. In general,  $c_i$  is interpolated in between the neighbouring y values,  $c_i = (1 - f)y_i + f \cdot y_{i+1}$ . Therefore, for non-0 values of f, fn may no longer be a proper step function, since it can be discontinuous from both sides, unless right = TRUE, f = 1 which is left-continuous (i.e., constant pieces contain their right endpoint).

1758 stepfun

# Usage

```
stepfun(x, y, f = as.numeric(right), ties = "ordered",
        right = FALSE)is.stepfun(x)
knots(Fn, ...)
as.stepfun(x, ...)
## S3 method for class 'stepfun'
print(x, digits = getOption("digits") - 2, ...)
## S3 method for class 'stepfun'
summary(object, ...)
```
# Arguments

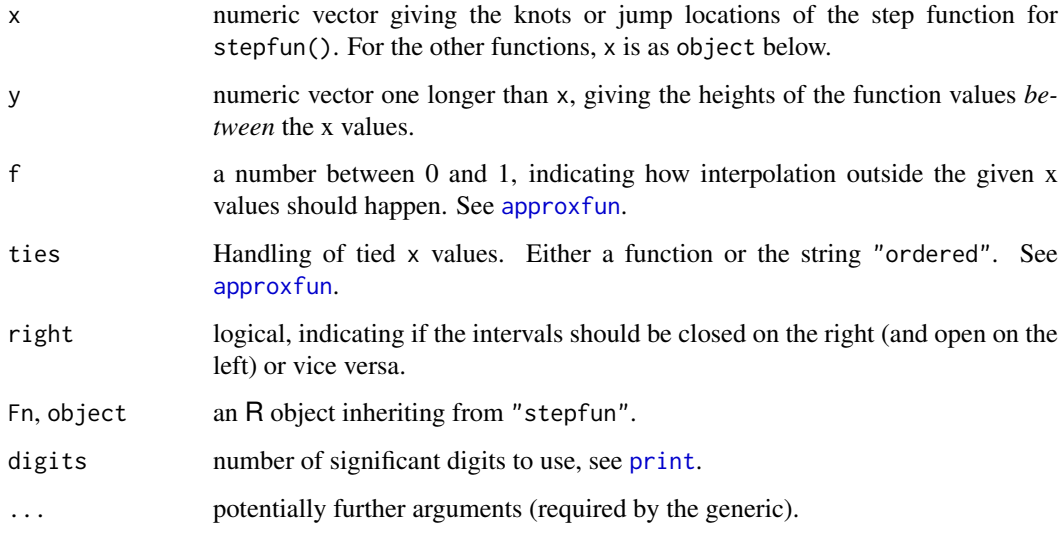

# Value

A function of class "stepfun", say fn.

There are methods available for summarizing ("summary(.)"), representing ("print(.)") and plotting ("plot(.)", see [plot.stepfun](#page-1684-0)) "stepfun" objects.

The [environment](#page-233-0) of fn contains all the information needed;

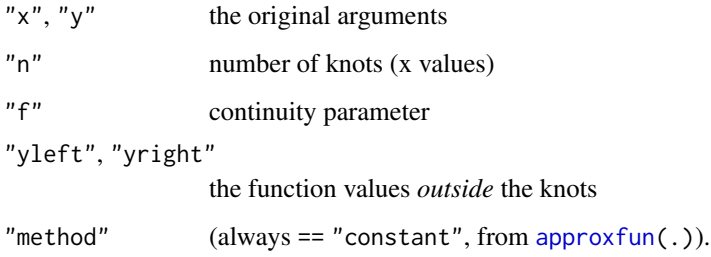

The knots are also available via [knots\(](#page-1809-0)fn).

The objects of class "stepfun" are not intended to be used for permanent storage and may change structure between versions of R (and did at R 3.0.0). They can usually be re-created by

```
eval(attr(old_obj, "call"), environment(old_obj))
```
since the data used is stored as part of the object's environment.

## Author(s)

Martin Maechler, <maechler@stat.math.ethz.ch> with some basic code from Thomas Lumley.

# See Also

[ecdf](#page-1492-0) for empirical distribution functions as special step functions and [plot.stepfun](#page-1684-0) for *plotting* step functions.

[approxfun](#page-1401-0) and [splinefun](#page-1786-0).

## Examples

```
y0 \leftarrow c(1., 2., 4., 3.)sfun0 \le - stepfun(1:3, y0, f = 0)
sfun.2 <- stepfun(1:3, y0, f = 0.2)
sfun1 \le stepfun(1:3, y0, f = 1)
sfun1c <- stepfun(1:3, y0, right = TRUE) # hence f=1
sfun0
summary(sfun0)
summary(sfun.2)
## look at the internal structure:
unclass(sfun0)
ls(envir = environment(sfun0))
x0 \leq -\text{seq}(0.5, 3.5, \text{ by } = 0.25)rbind(x = x0, f.f0 = sfun0(x0), f.f02 = sfun.2(x0),f.f1 = sfun1(x0), f.f1c = sfun1c(x0))## Identities :
stopifnot(identical(y0[-1], sfun0 (1:3)), # right = FALSE
          identical(y@[-4], sfunnc(1:3))) # right = TRUE
```
<span id="page-1811-0"></span>stl *Seasonal Decomposition of Time Series by Loess*

## Description

Decompose a time series into seasonal, trend and irregular components using loess, acronym STL.

1760 still a state of the state of the state of the state of the state of the state of the state of the state of the state of the state of the state of the state of the state of the state of the state of the state of the s

# Usage

```
stl(x, s.window, s.degree = 0,t.window = NULL, t.degree = 1,
    l.window = nextodd(period), l.degree = t.degree,
    s.jump = ceiling(s.window/10),
    t.jump = ceiling(t.window/10),
    l.jump = ceiling(l.window/10),
    robust = FALSE,
    inner = if(robust) 1 else 2,
    outer = if(robust) 15 else \theta,
    na.action = na.fail)
```
# Arguments

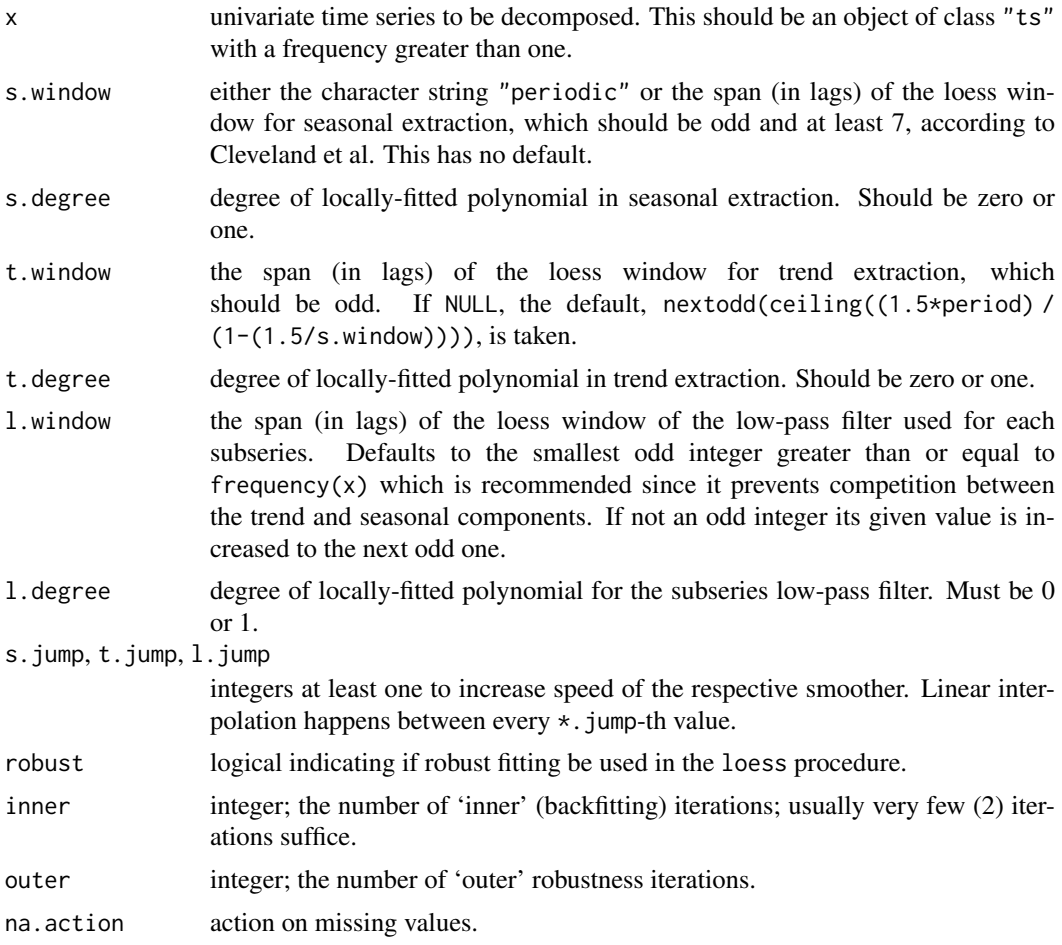

# Details

The seasonal component is found by *loess* smoothing the seasonal sub-series (the series of all January values, ...); if s.window = "periodic" smoothing is effectively replaced by taking the mean. The seasonal values are removed, and the remainder smoothed to find the trend. The overall level is removed from the seasonal component and added to the trend component. This process is iterated a few times. The remainder component is the residuals from the seasonal plus trend fit.

Several methods for the resulting class "stl" objects, see, [plot.stl](#page-1814-0).

#### Value

stl returns an object of class "stl" with components

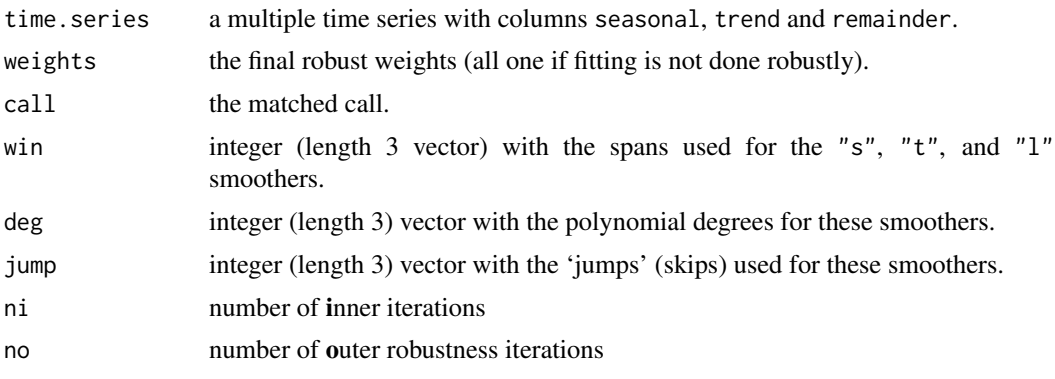

# Author(s)

B.D. Ripley; Fortran code by Cleveland et al. (1990) from 'netlib'.

#### References

R. B. Cleveland, W. S. Cleveland, J.E. McRae, and I. Terpenning (1990) STL: A Seasonal-Trend Decomposition Procedure Based on Loess. *Journal of Official Statistics*, 6, 3–73.

## See Also

[plot.stl](#page-1814-0) for stl methods; [loess](#page-1591-0) in package stats (which is not actually used in stl).

[StructTS](#page-1814-1) for different kind of decomposition.

```
require(graphics)
plot(stl(nottem, "per"))
plot(stl (nottem, s.window = 7, t.window = 50, t.jump = 1))plot(stllc \leftarrow stl(log(co2), s.window = 21))
summary(stllc)
## linear trend, strict period.
plot(stl(log(co2), s. window = "per", t. window = 1000)## Two STL plotted side by side :
        stmd <- stl(mdeaths, s.window = "per") # non-robust
summary(stmR <- stl(mdeaths, s.window = "per", robust = TRUE))
op \le - par(mar = c(0, 4, 0, 3), oma = c(5, 0, 4, 0), mfcol = c(4, 2))
plot(stmd, set.pars = NULL, labels = NULL,
     main = "stl(mdeaths, s.w = \"per\", robust = FALSE / TRUE )")
plot(stmR, set.pars = NULL)
# mark the 'outliers' :
(iO \le which(stmR $ weights \le 1e-8)) # 10 were considered outliers
sts <- stmR$time.series
points(time(sts)[iO], 0.8* sts[,"remainder"][iO], pch = 4, col = "red")
par(op) # reset
```
Methods for objects of class stl, typically the result of [stl](#page-1811-0). The plot method does a multiple figure plot with some flexibility.

There are also (non-visible) print and summary methods.

# Usage

```
## S3 method for class 'stl'
plot(x, labels = colnames(X),
     set.pars = list(mar = c(0, 6, 0, 6), oma = c(6, 0, 4, 0),
                     tck = -0.01, mfrow = c(nplot, 1)),
     main = NULL, range.bars = TRUE, ...,col.range = "light gray")
```
# Arguments

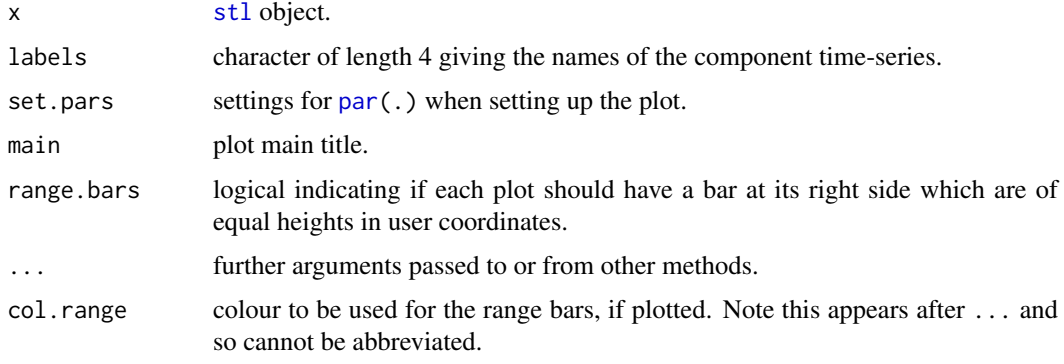

## See Also

[plot.ts](#page-1685-0) and [stl](#page-1811-0), particularly for examples.

<span id="page-1814-1"></span>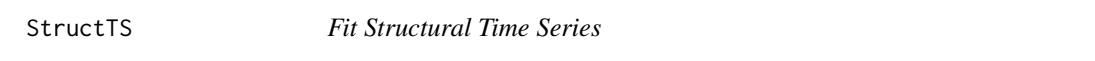

# Description

Fit a structural model for a time series by maximum likelihood.

# Usage

```
StructTS(x, type = c("level", "trend", "BSM"), init = NULL,
         fixed = NULL, optim.control = NULL)
```
#### StructTS 1763

#### Arguments

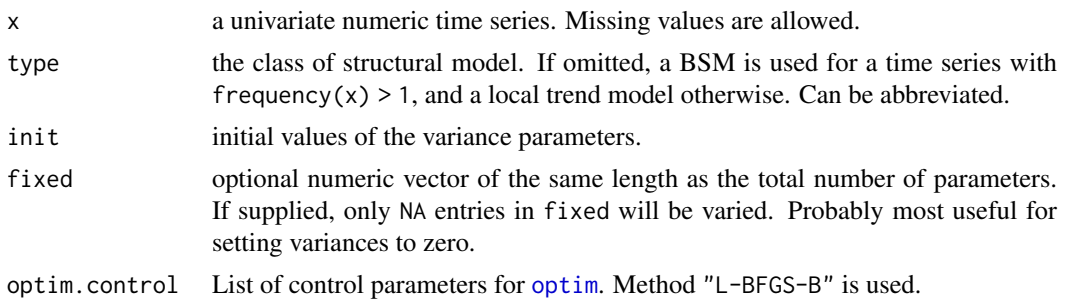

# Details

*Structural time series* models are (linear Gaussian) state-space models for (univariate) time series based on a decomposition of the series into a number of components. They are specified by a set of error variances, some of which may be zero.

The simplest model is the *local level* model specified by type = "level". This has an underlying level  $\mu_t$  which evolves by

$$
\mu_{t+1} = \mu_t + \xi_t, \qquad \xi_t \sim N(0, \sigma_{\xi}^2)
$$

The observations are

$$
x_t = \mu_t + \epsilon_t, \qquad \epsilon_t \sim N(0, \sigma_{\epsilon}^2)
$$

There are two parameters,  $\sigma_{\xi}^2$  and  $\sigma_{\epsilon}^2$ . It is an ARIMA(0,1,1) model, but with restrictions on the parameter set.

The *local linear trend model*, type = "trend", has the same measurement equation, but with a time-varying slope in the dynamics for  $\mu_t$ , given by

$$
\mu_{t+1} = \mu_t + \nu_t + \xi_t, \qquad \xi_t \sim N(0, \sigma_{\xi}^2)
$$

$$
\nu_{t+1} = \nu_t + \zeta_t, \qquad \zeta_t \sim N(0, \sigma_{\zeta}^2)
$$

with three variance parameters. It is not uncommon to find  $\sigma_{\zeta}^2 = 0$  (which reduces to the local level model) or  $\sigma_{\xi}^2 = 0$ , which ensures a smooth trend. This is a restricted ARIMA(0,2,2) model.

The *basic structural model*, type = "BSM", is a local trend model with an additional seasonal component. Thus the measurement equation is

$$
x_t = \mu_t + \gamma_t + \epsilon_t, \qquad \epsilon_t \sim N(0, \sigma_{\epsilon}^2)
$$

where  $\gamma_t$  is a seasonal component with dynamics

$$
\gamma_{t+1} = -\gamma_t + \dots + \gamma_{t-s+2} + \omega_t, \qquad \omega_t \sim N(0, \sigma_\omega^2)
$$

The boundary case  $\sigma_{\omega}^2 = 0$  corresponds to a deterministic (but arbitrary) seasonal pattern. (This is sometimes known as the 'dummy variable' version of the BSM.)

#### Value

A list of class "StructTS" with components:

coef the estimated variances of the components.

loglik the maximized log-likelihood. Note that as all these models are non-stationary this includes a diffuse prior for some observations and hence is not comparable to [arima](#page-1409-0) nor different types of structural models.

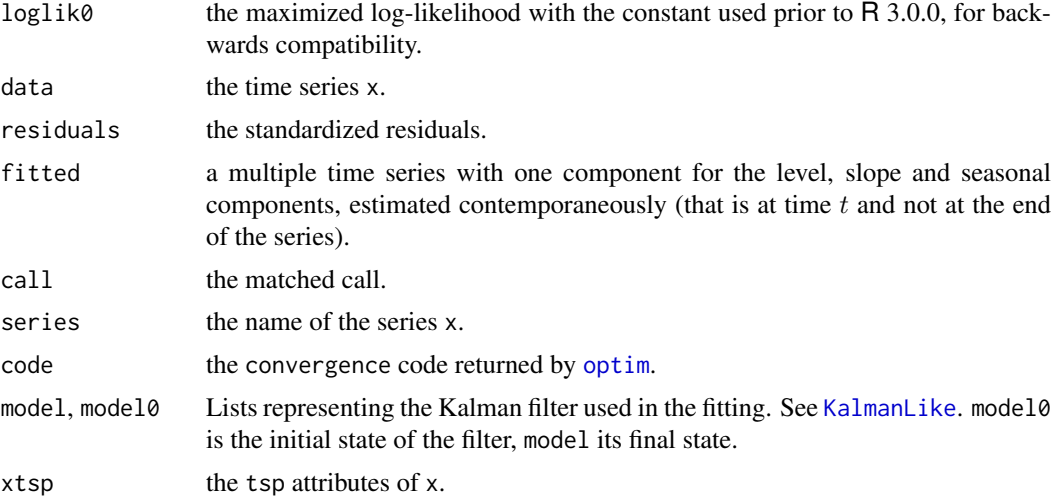

#### Note

Optimization of structural models is a lot harder than many of the references admit. For example, the [AirPassengers](#page-743-0) data are considered in Brockwell & Davis (1996): their solution appears to be a local maximum, but nowhere near as good a fit as that produced by StructTS. It is quite common to find fits with one or more variances zero, and this can include  $\sigma_{\epsilon}^2$ .

## References

Brockwell, P. J. & Davis, R. A. (1996). *Introduction to Time Series and Forecasting*. Springer, New York. Sections 8.2 and 8.5.

Durbin, J. and Koopman, S. J. (2001) *Time Series Analysis by State Space Methods.* Oxford University Press.

Harvey, A. C. (1989) *Forecasting, Structural Time Series Models and the Kalman Filter*. Cambridge University Press.

Harvey, A. C. (1993) *Time Series Models*. 2nd Edition, Harvester Wheatsheaf.

# See Also

[KalmanLike](#page-1565-0), [tsSmooth](#page-1848-0); [stl](#page-1811-0) for different kind of (seasonal) decomposition.

```
## see also JohnsonJohnson, Nile and AirPassengers
require(graphics)
```

```
trees \leq window(treering, start = 0)
(fit <- StructTS(trees, type = "level"))
plot(trees)
lines(fitted(fit), col = "green")
tsdiag(fit)
(fit <- StructTS(log10(UKgas), type = "BSM"))
par(mfrow = c(4, 1)) # to give appropriate aspect ratio for next plot.
plot(log10(UKgas))
plot(cbind(fitted(fit), resids=resid(fit)), main = "UK gas consumption")
```

```
## keep some parameters fixed; trace optimizer:
StructTS(log10(UKgas), type = "BSM", fixed = c(0.1,0.001,NA,NA),
         optim.control = list(trace = TRUE))
```

```
summary.aov Summarize an Analysis of Variance Model
```
Summarize an analysis of variance model.

## Usage

```
## S3 method for class 'aov'
summary(object, intercept = FALSE, split,
        expand.split = TRUE, keep.zero.df = TRUE, \ldots)
## S3 method for class 'aovlist'
```
summary(object, ...)

# Arguments

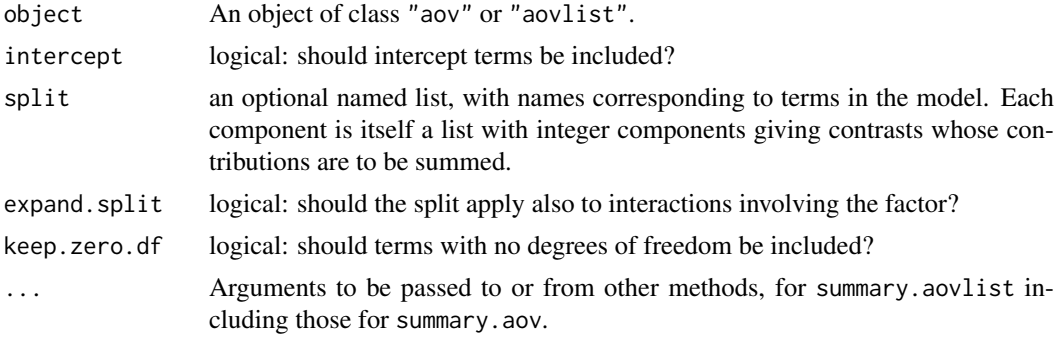

# Value

An object of class c("summary.aov", "listof") or "summary.aovlist" respectively.

For fits with a single stratum the result will be a list of ANOVA tables, one for each response (even if there is only one response): the tables are of class "anova" inheriting from class "data.frame". They have columns "Df", "Sum Sq", "Mean Sq", as well as "F value" and "Pr(>F)" if there are non-zero residual degrees of freedom. There is a row for each term in the model, plus one for "Residuals" if there are any.

For multistratum fits the return value is a list of such summaries, one for each stratum.

## Note

The use of expand. split = TRUE is little tested: it is always possible to set it to FALSE and specify exactly all the splits required.

# See Also

[aov](#page-1400-0), [summary](#page-636-0), [model.tables](#page-1622-0), [TukeyHSD](#page-1850-0)

#### Examples

```
## For a simple example see example(aov)
# Cochran and Cox (1957, p.164)
# 3x3 factorial with ordered factors, each is average of 12.
CC <- data.frame(
    y = c(449, 413, 326, 409, 358, 291, 341, 278, 312)/12,
    P = ordered(g1(3, 3)), N = ordered(g1(3, 1, 9)))
CC.aov <- aov(y \sim N * P, data = CC, weights = rep(12, 9))summary(CC.aov)
# Split both main effects into linear and quadratic parts.
summary(CC.aov, split = list(N = list(L = 1, Q = 2),
                             P = list(L = 1, Q = 2))# Split only the interaction
summary(CC.aov, split = list("N:P" = list(L.L = 1, Q = 2:4)))
# split on just one var
summary(CC.aov, split = list(P = list(line = 1, quad = 2)))summary(CC.aov, split = list(P = list(lin = 1, quad = 2)),
        expand.split = FALSE)
```
summary.glm *Summarizing Generalized Linear Model Fits*

## Description

These functions are all [methods](#page-2108-0) for class glm or summary.glm objects.

## Usage

```
## S3 method for class 'glm'
summary(object, dispersion = NULL, correlation = FALSE,
        symbolic.cor = FALSE, ...)
## S3 method for class 'summary.glm'
print(x, digits = max(3, getOption("digits") - 3),symbolic.cor = x$symbolic.cor,
      signif.stars = getOption("show.signif.stars"),
      show.residuals = FALSE, ...)
```
## Arguments

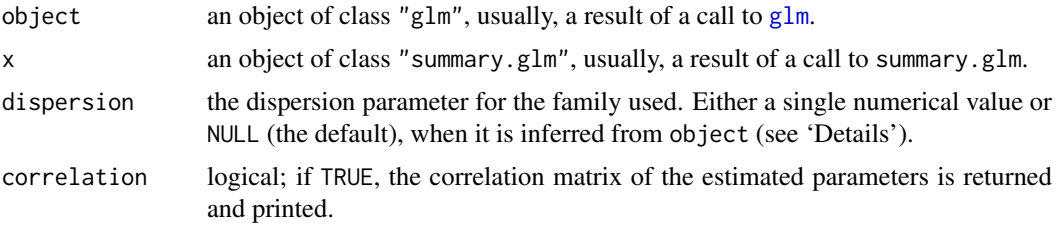

#### summary.glm 1767

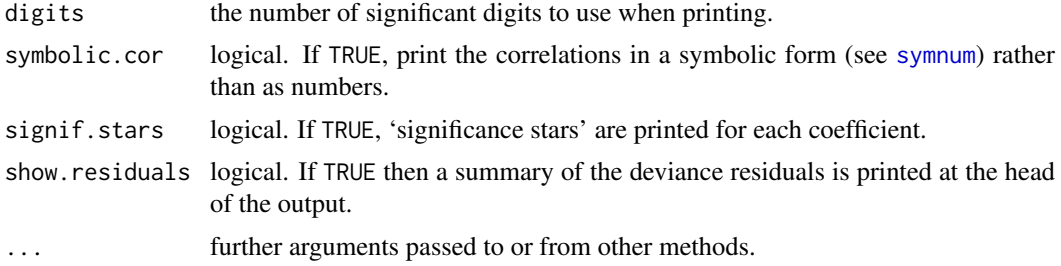

#### Details

print.summary.glm tries to be smart about formatting the coefficients, standard errors, etc. and additionally gives 'significance stars' if signif.stars is TRUE. The coefficients component of the result gives the estimated coefficients and their estimated standard errors, together with their ratio. This third column is labelled t ratio if the dispersion is estimated, and z ratio if the dispersion is known (or fixed by the family). A fourth column gives the two-tailed p-value corresponding to the t or z ratio based on a Student t or Normal reference distribution. (It is possible that the dispersion is not known and there are no residual degrees of freedom from which to estimate it. In that case the estimate is NaN.)

Aliased coefficients are omitted in the returned object but restored by the print method.

Correlations are printed to two decimal places (or symbolically): to see the actual correlations print summary(object)\$correlation directly.

The dispersion of a GLM is not used in the fitting process, but it is needed to find standard errors. If dispersion is not supplied or NULL, the dispersion is taken as 1 for the binomial and Poisson families, and otherwise estimated by the residual Chi-squared statistic (calculated from cases with non-zero weights) divided by the residual degrees of freedom.

summary can be used with Gaussian glm fits to handle the case of a linear regression with known error variance, something not handled by [summary.lm](#page-1820-0).

#### Value

summary.glm returns an object of class "summary.glm", a list with components

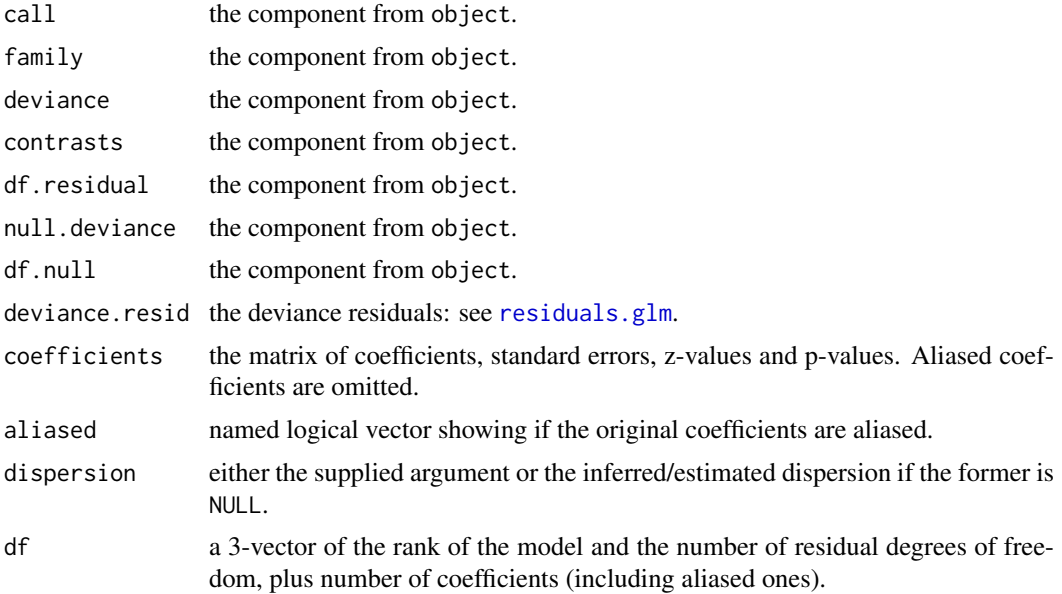

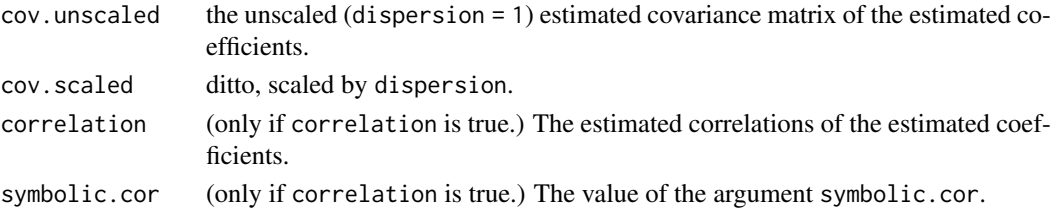

# See Also

[glm](#page-1535-0), [summary](#page-636-0).

## Examples

## For examples see example(glm)

<span id="page-1820-0"></span>summary.lm *Summarizing Linear Model Fits*

# Description

summary method for class "lm".

#### Usage

```
## S3 method for class 'lm'
summary(object, correlation = FALSE, symbolic.cor = FALSE, ...)
## S3 method for class 'summary.lm'
print(x, \text{ digits} = \text{max}(3, \text{ getOption("digits")} - 3),symbolic.cor = x$symbolic.cor,
      signif.stars = getOption("show.signif.stars"), ...)
```
# Arguments

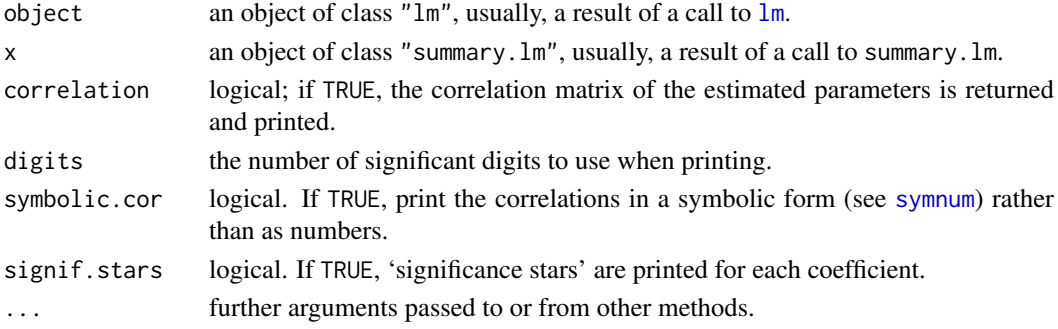

# Details

print.summary.lm tries to be smart about formatting the coefficients, standard errors, etc. and additionally gives 'significance stars' if signif.stars is TRUE.

Aliased coefficients are omitted in the returned object but restored by the print method.

Correlations are printed to two decimal places (or symbolically): to see the actual correlations print summary(object)\$correlation directly.

#### summary.lm 1769

### Value

The function summary.lm computes and returns a list of summary statistics of the fitted linear model given in object, using the components (list elements) "call" and "terms" from its argument, plus

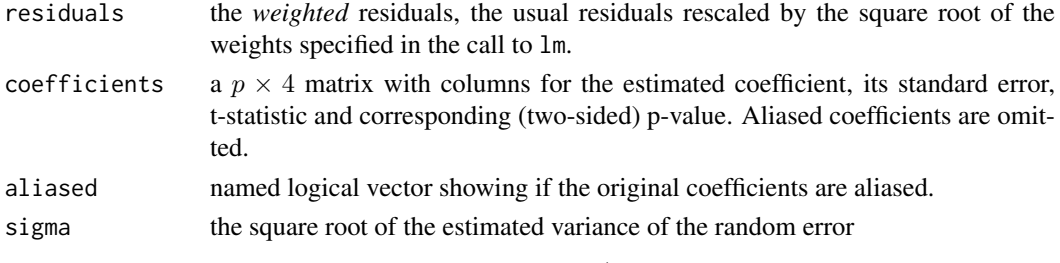

$$
\hat{\sigma}^2 = \frac{1}{n-p} \sum_i w_i R_i^2,
$$

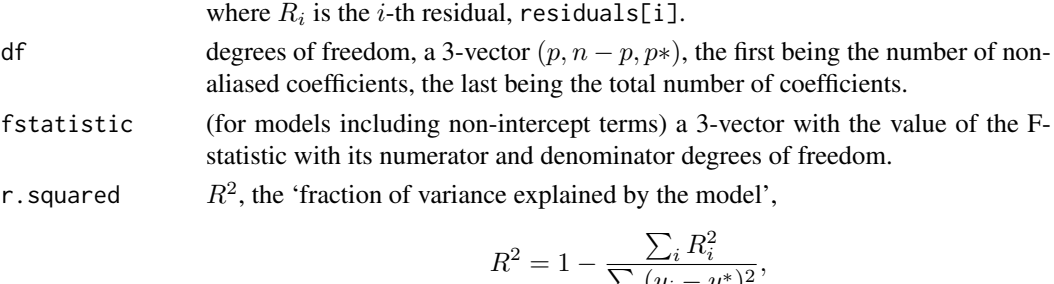

$$
R^{2} = 1 - \frac{\sum_{i} x_{i}}{\sum_{i} (y_{i} - y^{*})^{2}},
$$

where  $y^*$  is the mean of  $y_i$  if there is an intercept and zero otherwise.

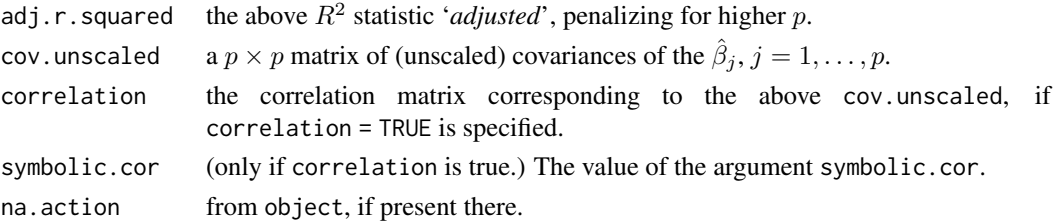

# See Also

The model fitting function [lm](#page-1582-0), [summary](#page-636-0).

Function [coef](#page-1449-0) will extract the matrix of coefficients with standard errors, t-statistics and p-values.

```
##-- Continuing the lm(.) example:
coef(lm.D90) # the bare coefficients
sld90 <- summary(lm.D90 <- lm(weight ~ group -1)) # omitting intercept
sld90
coef(sld90) # much more
## model with *aliased* coefficient:
lm.D9. < - lm(weight \sim group + I(group != "Ctl"))Sm.D9. < - summary(lm.D9.)Sm.D9. # shows the NA NA NA NA line
stopifnot(length(cc <- coef(lm.D9.)) == 3, is.na(cc[3]),
          dim(coef(Sm.D9.)) == c(2,4), Sm.D9.$df == c(2, 18, 3)
```
A summary method for class "manova".

## Usage

```
## S3 method for class 'manova'
summary(object,
        test = c("Pillai", "Wilks", "Hotelling-Lawley", "Roy"),
        intercept = FALSE, tol = 1e-7, ...)
```
# Arguments

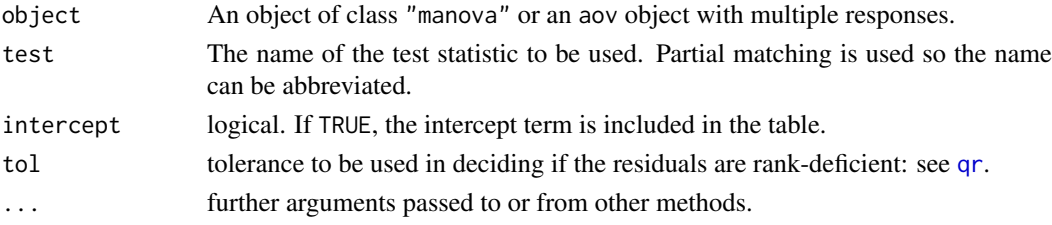

## Details

The summary.manova method uses a multivariate test statistic for the summary table. Wilks' statistic is most popular in the literature, but the default Pillai–Bartlett statistic is recommended by Hand and Taylor (1987).

The table gives a transformation of the test statistic which has approximately an F distribution. The approximations used follow S-PLUS and SAS (the latter apart from some cases of the Hotelling– Lawley statistic), but many other distributional approximations exist: see Anderson (1984) and Krzanowski and Marriott (1994) for further references. All four approximate F statistics are the same when the term being tested has one degree of freedom, but in other cases that for the Roy statistic is an upper bound.

The tolerance tol is applied to the QR decomposition of the residual correlation matrix (unless some response has essentially zero residuals, when it is unscaled). Thus the default value guards against very highly correlated responses: it can be reduced but doing so will allow rather inaccurate results and it will normally be better to transform the responses to remove the high correlation.

#### Value

An object of class "summary.manova". If there is a positive residual degrees of freedom, this is a list with components

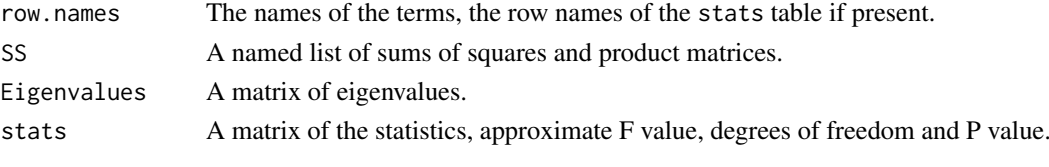

otherwise components row.names, SS and Df (degrees of freedom) for the terms (and not the residuals).

#### summary.nls 1771

#### References

Anderson, T. W. (1994) *An Introduction to Multivariate Statistical Analysis.* Wiley.

Hand, D. J. and Taylor, C. C. (1987) *Multivariate Analysis of Variance and Repeated Measures.* Chapman and Hall.

Krzanowski, W. J. (1988) *Principles of Multivariate Analysis. A User's Perspective.* Oxford.

Krzanowski, W. J. and Marriott, F. H. C. (1994) *Multivariate Analysis. Part I: Distributions, Ordination and Inference.* Edward Arnold.

## See Also

[manova](#page-1609-0), [aov](#page-1400-0)

## Examples

```
## Example on producing plastic film from Krzanowski (1998, p. 381)
tear <- c(6.5, 6.2, 5.8, 6.5, 6.5, 6.9, 7.2, 6.9, 6.1, 6.3,
          6.7, 6.6, 7.2, 7.1, 6.8, 7.1, 7.0, 7.2, 7.5, 7.6)
gloss <- c(9.5, 9.9, 9.6, 9.6, 9.2, 9.1, 10.0, 9.9, 9.5, 9.4,
          9.1, 9.3, 8.3, 8.4, 8.5, 9.2, 8.8, 9.7, 10.1, 9.2)
opacity <- c(4.4, 6.4, 3.0, 4.1, 0.8, 5.7, 2.0, 3.9, 1.9, 5.7,
             2.8, 4.1, 3.8, 1.6, 3.4, 8.4, 5.2, 6.9, 2.7, 1.9)
Y <- cbind(tear, gloss, opacity)
rate \langle -g1(2,10, \text{ labels} = c("Low", "High"))additive \leq gl(2, 5, length = 20, labels = c("Low", "High"))
fit \leq manova(Y \sim rate \star additive)
summary.aov(fit) # univariate ANOVA tables
summary(fit, test = "Wilks") # ANOVA table of Wilks' lambda
summary(fit) # same F statistics as single-df terms
```
summary.nls *Summarizing Non-Linear Least-Squares Model Fits*

#### Description

summary method for class "nls".

# Usage

```
## S3 method for class 'nls'
summary(object, correlation = FALSE, symbolic.cor = FALSE, ...)
## S3 method for class 'summary.nls'
print(x, \text{ digits} = \text{max}(3, \text{ getOption("digits")} - 3),symbolic.cor = x$symbolic.cor,
      signif.stars = getOption("show.signif.stars"), ...)
```
#### Arguments

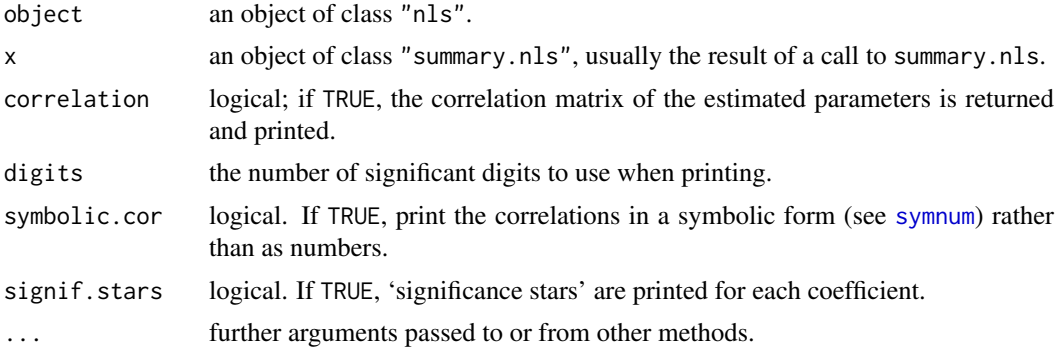

# Details

The distribution theory used to find the distribution of the standard errors and of the residual standard error (for t ratios) is based on linearization and is approximate, maybe very approximate.

print.summary.nls tries to be smart about formatting the coefficients, standard errors, etc. and additionally gives 'significance stars' if signif.stars is TRUE.

Correlations are printed to two decimal places (or symbolically): to see the actual correlations print summary(object)\$correlation directly.

#### Value

The function summary.nls computes and returns a list of summary statistics of the fitted model given in object, using the component "formula" from its argument, plus

residuals the *weighted* residuals, the usual residuals rescaled by the square root of the weights specified in the call to nls.

coefficients a  $p \times 4$  matrix with columns for the estimated coefficient, its standard error, t-statistic and corresponding (two-sided) p-value.

sigma the square root of the estimated variance of the random error

$$
\hat{\sigma}^2 = \frac{1}{n-p} \sum_i R_i^2,
$$

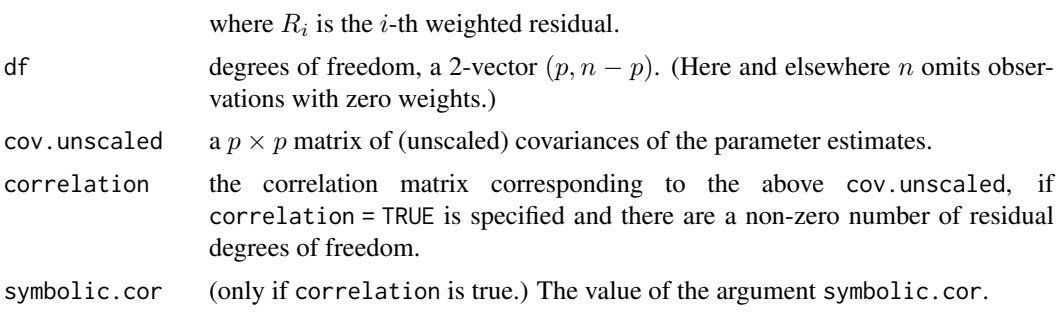

# See Also

The model fitting function [nls](#page-1640-0), [summary](#page-636-0).

Function [coef](#page-1449-0) will extract the matrix of coefficients with standard errors, t-statistics and p-values.

The [summary](#page-636-0) method for class "princomp".

# Usage

```
## S3 method for class 'princomp'
summary(object, loadings = FALSE, cutoff = 0.1, ...)
## S3 method for class 'summary.princomp'
print(x, \text{ digits} = 3, \text{ loadings} = x$print. loadings,cutoff = x$cutoff, ...)
```
## Arguments

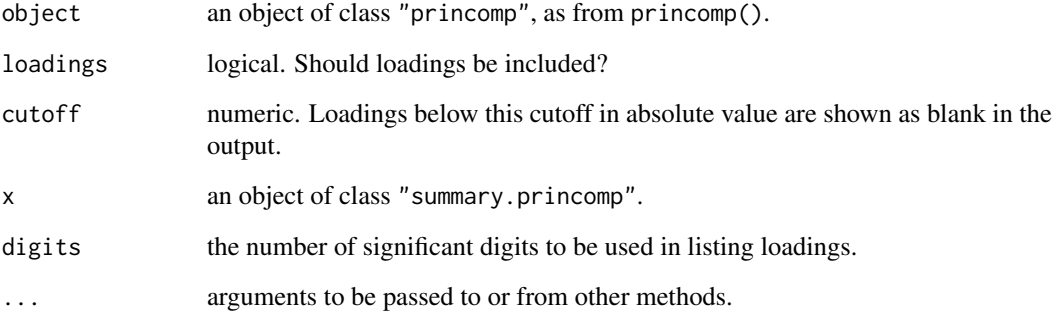

# Value

object with additional components cutoff and print.loadings.

## See Also

[princomp](#page-1718-0)

```
summary(pc.cr <- princomp(USArrests, cor = TRUE))
## The signs of the loading columns are arbitrary
print(summary(princomp(USArrests, cor = TRUE),
              loadings = TRUE, cutoff = 0.2), digits = 2)
```
Smooth the (x, y) values by Friedman's 'super smoother'.

# Usage

supsmu(x, y, wt =, span = "cv", periodic = FALSE, bass =  $\theta$ , trace = FALSE)

## Arguments

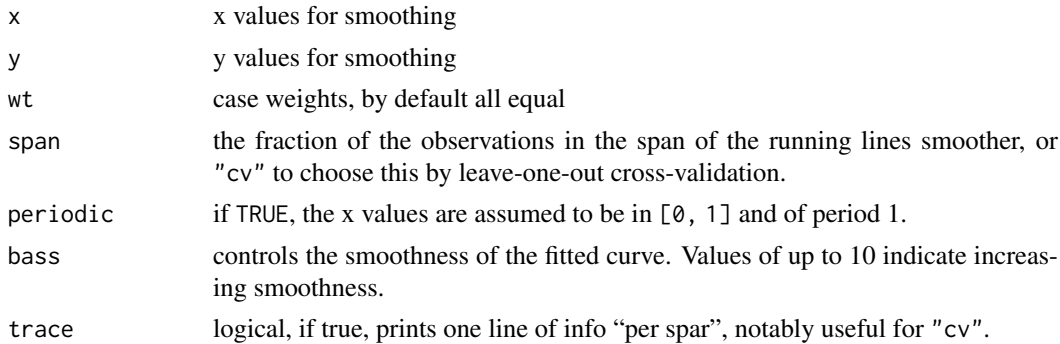

### Details

supsmu is a running lines smoother which chooses between three spans for the lines. The running lines smoothers are symmetric, with k/2 data points each side of the predicted point, and values of k as  $0.5 \times n$ ,  $0.2 \times n$  and  $0.05 \times n$ , where n is the number of data points. If span is specified, a single smoother with span span  $*$  n is used.

The best of the three smoothers is chosen by cross-validation for each prediction. The best spans are then smoothed by a running lines smoother and the final prediction chosen by linear interpolation.

The FORTRAN code says: "For small samples  $(n < 40)$  or if there are substantial serial correlations between observations close in x-value, then a pre-specified fixed span smoother (span > 0) should be used. Reasonable span values are 0.2 to 0.4."

Cases with non-finite values of x, y or wt are dropped, with a warning.

## Value

A list with components

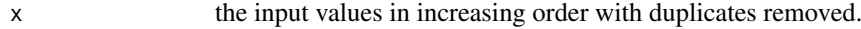

y the corresponding y values on the fitted curve.

#### References

Friedman, J. H. (1984) SMART User's Guide. Laboratory for Computational Statistics, Stanford University Technical Report No. 1.

Friedman, J. H. (1984) A variable span scatterplot smoother. Laboratory for Computational Statistics, Stanford University Technical Report No. 5.

#### symnum and the sympath of the sympath of the sympath of the sympath of the sympath of the sympath of the sympath of the sympath of the sympath of the sympath of the sympath of the sympath of the sympath of the sympath of t

#### See Also

[ppr](#page-1699-0)

# Examples

```
require(graphics)
with(cars, {
    plot(speed, dist)
    lines(supsmu(speed, dist))
   lines(supsmu(speed, dist, bass = 7), lty = 2)
    })
```
#### <span id="page-1827-0"></span>symnum *Symbolic Number Coding*

# Description

Symbolically encode a given numeric or logical vector or array. Particularly useful for visualization of structured matrices, e.g., correlation, sparse, or logical ones.

# Usage

```
symnum(x, cutpoints = c(0.3, 0.6, 0.8, 0.9, 0.95),
       symbols = if(numeric.x) c(" ", ".", ",", "+", "*", "B")
                 else c(".", "|"),
       legend = length(symbols) \ge 3,na = "?", eps = 1e-5, numeric.x = is . numberic(x),
       corr = missing(cutpoints) && numeric.x,
       show.max = if(corr) "1", show.min = NULL,
       abbr.colnames = has.colnames,
       lower.triangular = corr && is.numeric(x) && is.matrix(x),
       diag.lower.tri = corr & !is.null(show.max))
```
#### Arguments

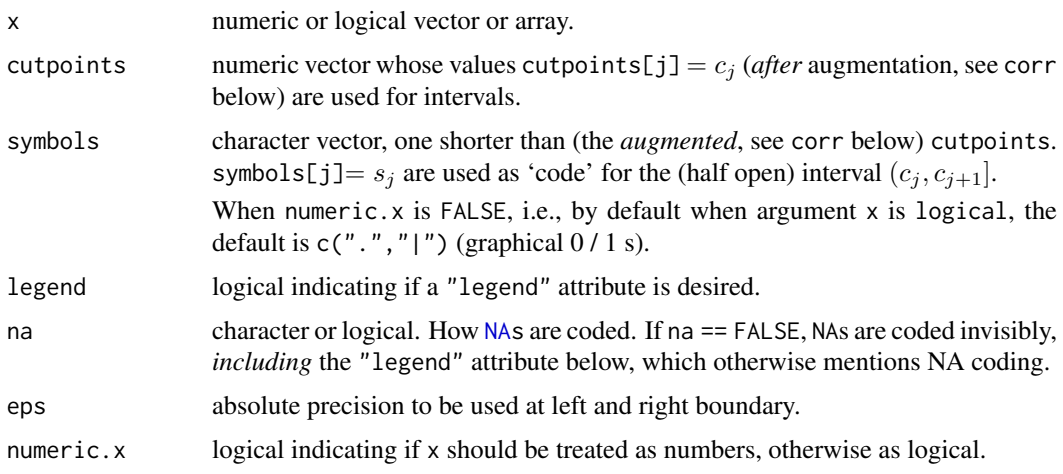

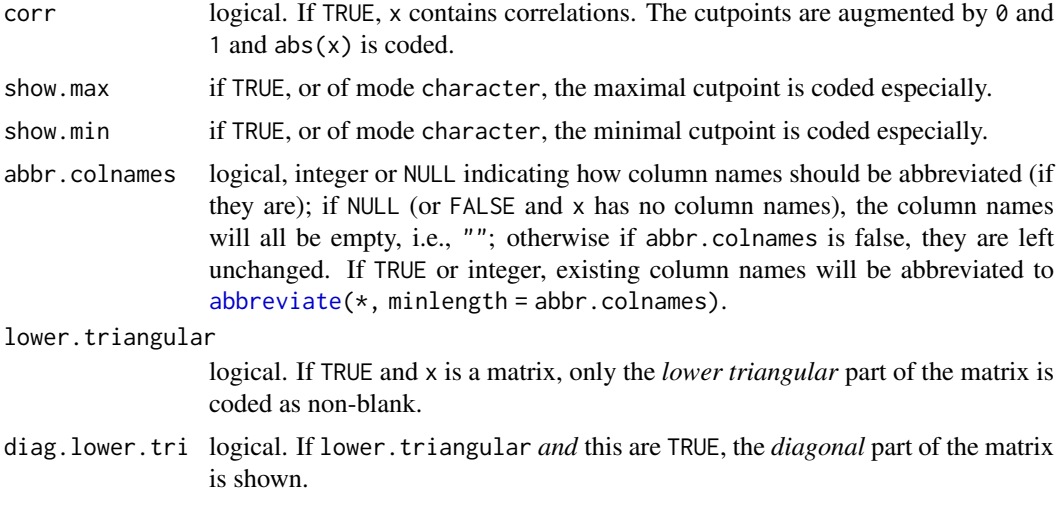

## Value

An atomic character object of class [noquote](#page-431-0) and the same dimensions as x.

If legend is TRUE (as by default when there are more than two classes), the result has an attribute "legend" containing a legend of the returned character codes, in the form

 $c_1s_1c_2s_2 \ldots s_nc_{n+1}$ 

where  $c_j$  = cutpoints[j] and  $s_j$  = symbols[j].

#### Note

The optional (mostly logical) arguments all try to use smart defaults. Specifying them explicitly may lead to considerably improved output in many cases.

#### Author(s)

Martin Maechler <maechler@stat.math.ethz.ch>

## See Also

[as.character](#page-133-0); [image](#page-988-0)

```
ii <- setNames(0:8, 0:8)
symnum(ii, cutpoints = 2*(0:4), symbols = c("."," "-"," "+", "$"))
symnum(ii, cutpoints = 2*(0:4), symbols = c(".", "-", "+", "$"), show.max = TRUE)
symnum(1:12 %% 3 == 0) # --> "|" = TRUE, "." = FALSE for logical
## Pascal's Triangle modulo 2 -- odd and even numbers:
N < -38pascal <- t(sapply(0:N, function(n) round(choose(n, 0:N - (N-n)%/%2))))
rownames(pascal) <- rep("", 1+N) # <-- to improve "graphic"
symnum(pascal %% 2, symbols = c(" " , "A"), numeric.x = FALSE)
##-- Symbolic correlation matrices:
```

```
symnum(cor(attitude), diag.lower.tri = FALSE)
symnum(cor(attitude), abbr.colnames = NULL)
symnum(cor(attitude), abbr.colnames = FALSE)
symnum(cor(attitude), abbr.colnames = 2)
symnum(cor(rbind(1, rnorm(25), rnorm(25)^2)))
symnum(cor(matrix(rexp(30, 1), 5, 18))) # <<-- PATTERN ! --
symnum(cm1 <- cor(matrix(rnorm(90), 5, 18))) # < White Noise SMALL n
symnum(cm1, diag.lower.tri = FALSE)
symnum(cm2 <- cor(matrix(rnorm(900), 50, 18))) # < White Noise "BIG" n
symnum(cm2, lower.triangular = FALSE)
## NA's:
Cm <- cor(matrix(rnorm(60), 10, 6)); Cm[c(3,6), 2] <- NA
symnum(Cm, show.max = NULL)
## Graphical P-values (aka "significance stars"):
pval <- rev(sort(c(outer(1:6, 10^-(1:3)))))
symp <- symnum(pval, corr = FALSE,
                cutpoints = c(0, .001,.01,.05, .1, 1),
                symbols = c("***","**","*","."," "))
n\text{e}(c\text{bind}(P.\text{val} = f\text{format}(p\text{val}), Signif = symp))
```
#### t.test *Student's t-Test*

# Description

Performs one and two sample t-tests on vectors of data.

## Usage

```
t.test(x, ...)## Default S3 method:
t.test(x, y = NULL,alternative = c("two.sided", "less", "greater"),
       mu = 0, paired = FALSE, var.equal = FALSE,
       conf. level = 0.95, ...
```

```
## S3 method for class 'formula'
t.test(formula, data, subset, na.action = na.pass, ...)
```
## Arguments

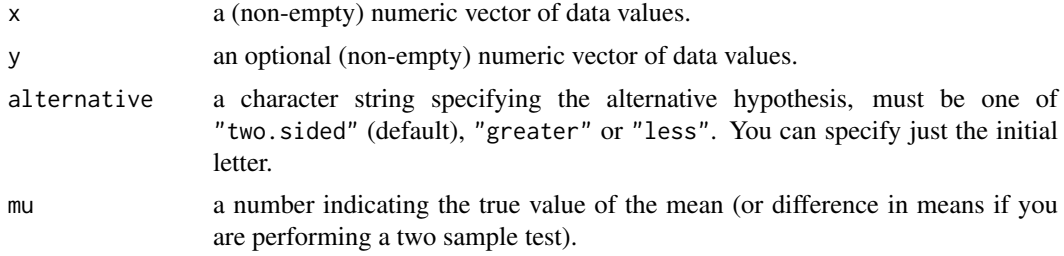

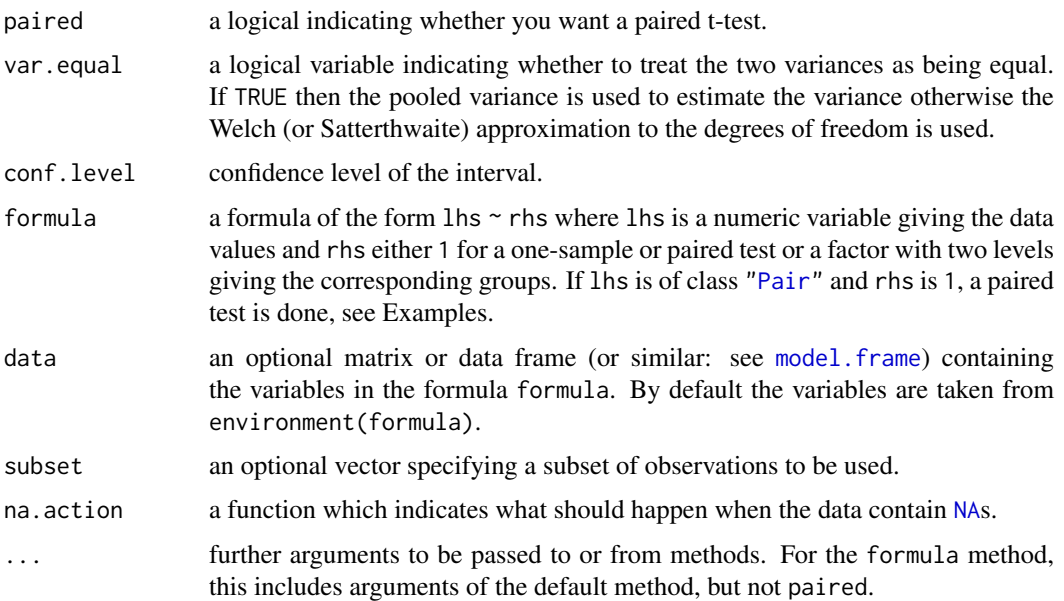

# Details

alternative = "greater" is the alternative that x has a larger mean than y. For the one-sample case: that the mean is positive.

If paired is TRUE then both x and y must be specified and they must be the same length. Missing values are silently removed (in pairs if paired is TRUE). If var.equal is TRUE then the pooled estimate of the variance is used. By default, if var.equal is FALSE then the variance is estimated separately for both groups and the Welch modification to the degrees of freedom is used.

If the input data are effectively constant (compared to the larger of the two means) an error is generated.

# Value

A list with class "htest" containing the following components:

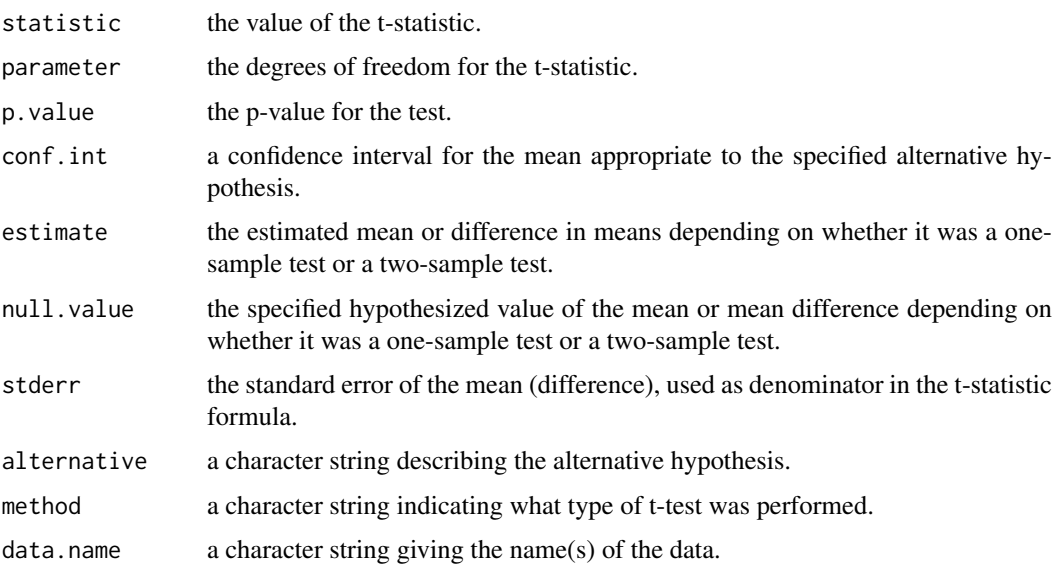

#### TDist 1779

## See Also

[prop.test](#page-1729-0)

# Examples

```
## Two-sample t-test
t.test(1:10, y = c(7:20) # P = .00001855
t.test(1:10, y = c(7:20, 200) # P = .1245 -- NOT significant anymore
## Traditional interface
with(mtcars, t.test(mpg[am == 0], mpg[am == 1]))
## Formula interface
t.test(mpg \sim am, data = mtcars)
## One-sample t-test
## Traditional interface
t.test(sleep$extra)
## Formula interface
t.test(extra \sim 1, data = sleep)
## Paired t-test
## The sleep data is actually paired, so could have been in wide format:
sleep2 <- reshape(sleep, direction = "wide",
                 idvar = "ID", timevar = "group")
## Traditional interface
t.test(sleep2$extra.1, sleep2$extra.2, paired = TRUE)
## Formula interface
t.test(Pair(extra.1, extra.2) \sim 1, data = sleep2)
```
TDist *The Student t Distribution*

#### Description

Density, distribution function, quantile function and random generation for the t distribution with df degrees of freedom (and optional non-centrality parameter ncp).

## Usage

 $dt(x, df, ncp, log = FALSE)$ pt(q, df, ncp, lower.tail = TRUE, log.p = FALSE)  $qt(p, df, ncp, lower.tail = TRUE, log.p = FALSE)$ rt(n, df, ncp)

#### Arguments

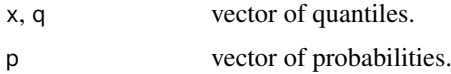

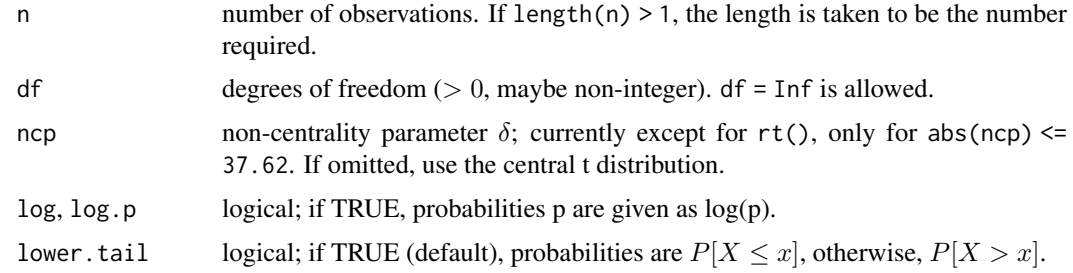

#### Details

The t distribution with df =  $\nu$  degrees of freedom has density

$$
f(x) = \frac{\Gamma((\nu + 1)/2)}{\sqrt{\pi \nu} \Gamma(\nu/2)} (1 + x^2/\nu)^{-(\nu + 1)/2}
$$

for all real x. It has mean 0 (for  $\nu > 1$ ) and variance  $\frac{\nu}{\nu-2}$  (for  $\nu > 2$ ).

The general *non-central* t with parameters  $(\nu, \delta)$  = (df, ncp) is defined as the distribution of  $T_{\nu}(\delta) := (U + \delta) / \sqrt{V/\nu}$  where U and V are independent random variables,  $U \sim \mathcal{N}(0, 1)$  and  $V \sim \chi^2_{\nu}$  (see [Chisquare\)](#page-1445-0).

The most used applications are power calculations for  $t$ -tests:

Let  $T = \frac{\bar{X} - \mu_0}{S/\sqrt{n}}$  where  $\bar{X}$  is the [mean](#page-408-0) and S the sample standard deviation ([sd](#page-1759-0)) of  $X_1, X_2, \ldots, X_n$ which are i.i.d.  $\mathcal{N}(\mu, \sigma^2)$  Then T is distributed as non-central t with df = n – 1 degrees of freedom and **n**on-centrality **p**arameter ncp =  $(\mu - \mu_0)\sqrt{n}/\sigma$ .

The t distribution's cumulative distribution function (cdf),  $F_\nu$  fulfills  $F_\nu(t) = \frac{1}{2} I_x(\frac{\nu}{2}, \frac{1}{2})$ , for  $t \le 0$ , and  $F_{\nu}(t) = 1 - \frac{1}{2}I_x(\frac{\nu}{2}, \frac{1}{2})$ , for  $t \ge 0$ , where  $x := \nu/(\nu + t^2)$ , and  $I_x(a, b)$  is the incomplete beta function, in R this is  $\not = \nvert \vec{a}(x, a, b)\nvert$ .

#### Value

dt gives the density, pt gives the distribution function, qt gives the quantile function, and rt generates random deviates.

Invalid arguments will result in return value NaN, with a warning.

The length of the result is determined by n for rt, and is the maximum of the lengths of the numerical arguments for the other functions.

The numerical arguments other than n are recycled to the length of the result. Only the first elements of the logical arguments are used.

## Note

Supplying  $ncp = 0$  uses the algorithm for the non-central distribution, which is not the same algorithm used if ncp is omitted. This is to give consistent behaviour in extreme cases with values of ncp very near zero.

The code for non-zero ncp is principally intended to be used for moderate values of ncp: it will not be highly accurate, especially in the tails, for large values.

#### Source

The central dt is computed via an accurate formula provided by Catherine Loader (see the reference in [dbinom](#page-1430-0)).

For the non-central case of dt, C code contributed by Claus Ekstrøm based on the relationship (for  $x \neq 0$ ) to the cumulative distribution.

For the central case of pt, a normal approximation in the tails, otherwise via [pbeta](#page-1426-0).

For the non-central case of pt based on a C translation of

Lenth, R. V. (1989). *Algorithm AS 243* — Cumulative distribution function of the non-central t distribution, *Applied Statistics* 38, 185–189.

This computes the lower tail only, so the upper tail suffers from cancellation and a warning will be given when this is likely to be significant.

For central qt, a C translation of

Hill, G. W. (1970) Algorithm 396: Student's t-quantiles. *Communications of the ACM*, 13(10), 619–620.

altered to take account of

Hill, G. W. (1981) Remark on Algorithm 396, *ACM Transactions on Mathematical Software*, 7, 250–1.

The non-central case is done by inversion.

## References

Becker, R. A., Chambers, J. M. and Wilks, A. R. (1988) *The New S Language*. Wadsworth & Brooks/Cole. (Except non-central versions.)

Johnson, N. L., Kotz, S. and Balakrishnan, N. (1995) *Continuous Univariate Distributions*, volume 2, chapters 28 and 31. Wiley, New York.

# See Also

[Distributions](#page-1490-0) for other standard distributions, including [df](#page-1510-0) for the F distribution.

```
require(graphics)
1 - pt(1:5, df = 1)qt(.975, df = c(1:10,20,50,100,1000))
tt <- seq(0, 10, length.out = 21)ncp \leftarrow seq(0, 6, length.out = 31)ptn <- outer(tt, ncp, function(t, d) pt(t, df = 3, ncp = d))
t.tit <- "Non-central t - Probabilities"
image(tt, ncp, ptn, zlim = c(0,1), main = t.tit)persp(tt, ncp, ptn, zlim = 0:1, r = 2, phi = 20, theta = 200, main = t.tit,
      xlab = "t", ylab = "non-centrality parameter",
      zlab = "Pr(T \leq t)")plot(function(x) dt(x, df = 3, ncp = 2), -3, 11, ylim = c(0, 0.32),main = "Non-central t - Density", yaxs = "i")
## Relation between F_t(.) = pt(x, n) and pbeta():ptBet <- function(t, n) {
    x < - n/(n + t^2)r <- pb <- pbeta(x, n/2, 1/2) / 2
    pos <-t > 0
    r[pos] < -1 - pb[pos]
```

```
r
}
x \le - seq(-5, 5, by = 1/8)
nu <- 3:10
pt. <- outer(x, nu, pt)
ptB <- outer(x, nu, ptBet)
## matplot(x, pt., type = "l")
stopifnot(all.equal(pt., ptB, tolerance = 1e-15))
```
## termplot *Plot Regression Terms*

# Description

Plots regression terms against their predictors, optionally with standard errors and partial residuals added.

# Usage

```
termplot(model, data = NULL, envir = environment(formula(model)),
        partial.resid = FALSE, rug = FALSE,
        terms = NULL, se = FALSE,
        xlabs = NULL, ylabs = NULL, main = NULL,
        col.term = 2, lwd.term = 1.5,col.se = "orange", lty.se = 2, lwd.se = 1,colres = "gray", ces = 1, pch = par("pch"),col.smth = "darkred", 1ty.smth = 2, span.smth = 2/3,ask = dev.interactive() && nb.fig \leq n.tms,
        use.factor.levels = TRUE, smooth = NULL, ylim = "common",
        plot = TRUE, transform.x = FALSE, ...)
```
# Arguments

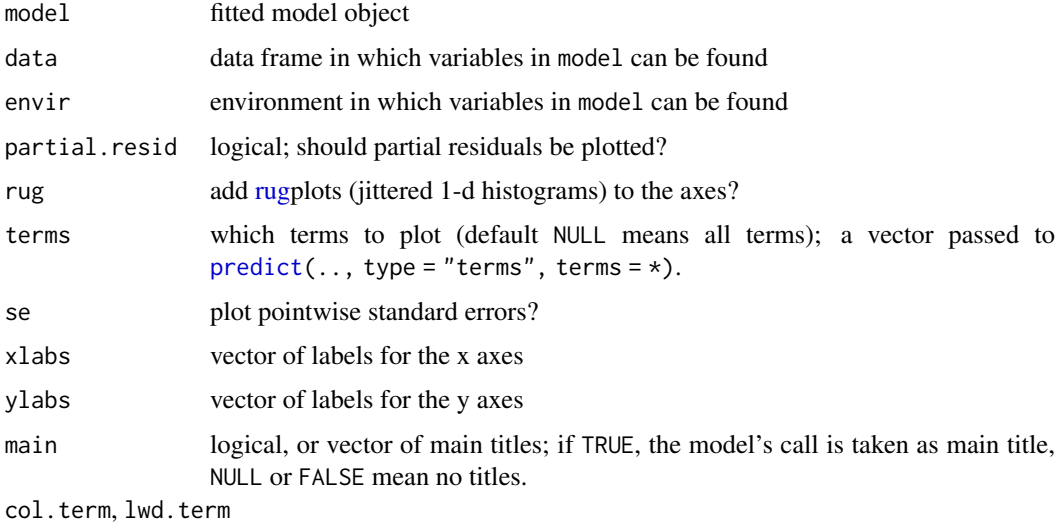

color and line width for the 'term curve', see [lines](#page-998-0).

#### termplot the contract of the contract of the contract of the contract of the contract of the contract of the contract of the contract of the contract of the contract of the contract of the contract of the contract of the c

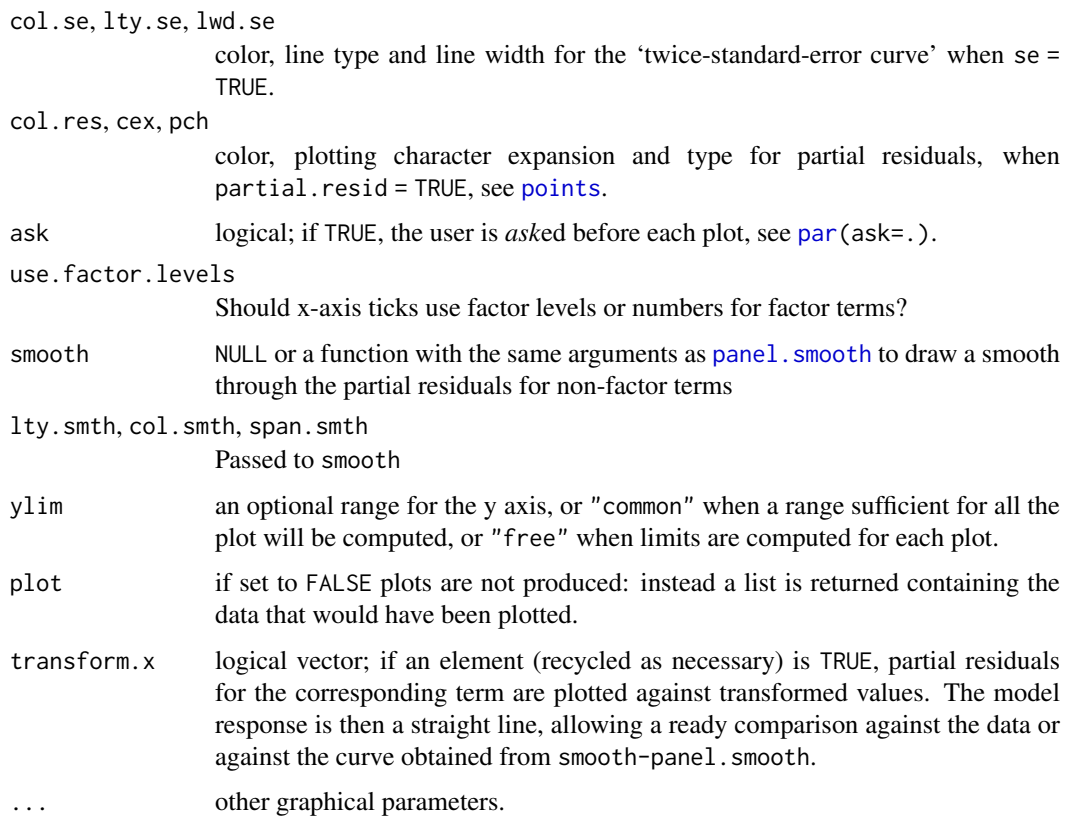

## Details

The model object must have a predict method that accepts type = "terms", e.g., [glm](#page-1535-0) in the stats package, [coxph](#page-3618-0) and [survreg](#page-3742-0) in the [survival](https://CRAN.R-project.org/package=survival) package.

For the partial.resid = TRUE option model must have a [residuals](#page-1752-0) method that accepts type = "partial", which [lm](#page-1582-0) and [glm](#page-1535-0) do.

The data argument should rarely be needed, but in some cases termplot may be unable to reconstruct the original data frame. Using na.action=na.exclude makes these problems less likely.

Nothing sensible happens for interaction terms, and they may cause errors.

The plot = FALSE option is useful when some special action is needed, e.g. to overlay the results of two different models or to plot confidence bands.

## Value

For plot = FALSE, a list with one element for each plot which would have been produced. Each element of the list is a data frame with variables x, y, and optionally the pointwise standard errors se. For continuous predictors x will contain the ordered unique values and for a factor it will be a factor containing one instance of each level. The list has attribute "constant" copied from the predicted terms object.

Otherwise, the number of terms, invisibly.

# See Also

For (generalized) linear models, [plot.lm](#page-1675-0) and [predict.glm](#page-1708-0).
### Examples

require(graphics)

```
had.splines <- "package:splines" %in% search()
if(!had.splines) rs <- require(splines)
x < -1:100z <- factor(rep(LETTERS[1:4], 25))
y <- rnorm(100, sin(x/10)+as.numeric(z))
model \le glm(y \sim ns(x, 6) + z)
par(mfrow = c(2,2)) ## 2 x 2 plots for same model :
termplot(model, main = paste("termplot( ", deparse(model$call)," ...)"))
termplot(model, rug = TRUE)
termplot(model, partial.resid = TRUE, se = TRUE, main = TRUE)
termplot(model, partial.resid = TRUE, smooth = panel.smooth, span.smth = 1/4)
if(!had.splines && rs) detach("package:splines")
if(requireNamespace("MASS", quietly = TRUE)) {
hills.lm <- lm(log(time) ~ log(climb)+log(dist), data = MASS::hills)
termplot(hills.lm, partial.resid = TRUE, smooth = panel.smooth,
        terms = "log(dist)", main = "Original")
termplot(hills.lm, transform.x = TRUE,
        partial.resid = TRUE, smooth = panel.smooth,
  terms = "log(dist)", main = "Transformed")
}
```
<span id="page-1836-0"></span>terms *Model Terms*

#### Description

The function terms is a generic function which can be used to extract *terms* objects from various kinds of R data objects.

# Usage

terms(x, ...)

# Arguments

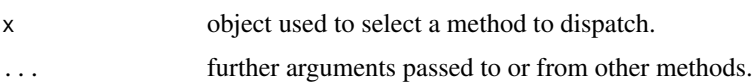

# Details

There are methods for classes "aovlist", and "terms" "formula" (see [terms.formula](#page-1837-0)): the default method just extracts the terms component of the object, or failing that a "terms" attribute (as used by [model.frame](#page-1618-0)).

There are [print](#page-483-0) and [labels](#page-355-0) methods for class "terms": the latter prints the term labels (see [terms.object](#page-1838-0)).

#### terms.formula 1785

# Value

An object of class c("terms", "formula") which contains the *terms* representation of a symbolic model. See [terms.object](#page-1838-0) for its structure.

# References

Chambers, J. M. and Hastie, T. J. (1992) *Statistical models.* Chapter 2 of *Statistical Models in S* eds J. M. Chambers and T. J. Hastie, Wadsworth & Brooks/Cole.

# See Also

[terms.object](#page-1838-0), [terms.formula](#page-1837-0), [lm](#page-1582-0), [glm](#page-1535-0), [formula](#page-1521-0).

<span id="page-1837-0"></span>terms.formula *Construct a terms Object from a Formula*

### Description

This function takes a formula and some optional arguments and constructs a terms object. The terms object can then be used to construct a [model.matrix](#page-1621-0).

#### Usage

```
## S3 method for class 'formula'
terms(x, species = NULL, abb = NULL, data = NULL, neg.out = TRUE,keep.order = FALSE, simplify = FALSE, \ldots,
      allowDotAsName = FALSE)
```
# Arguments

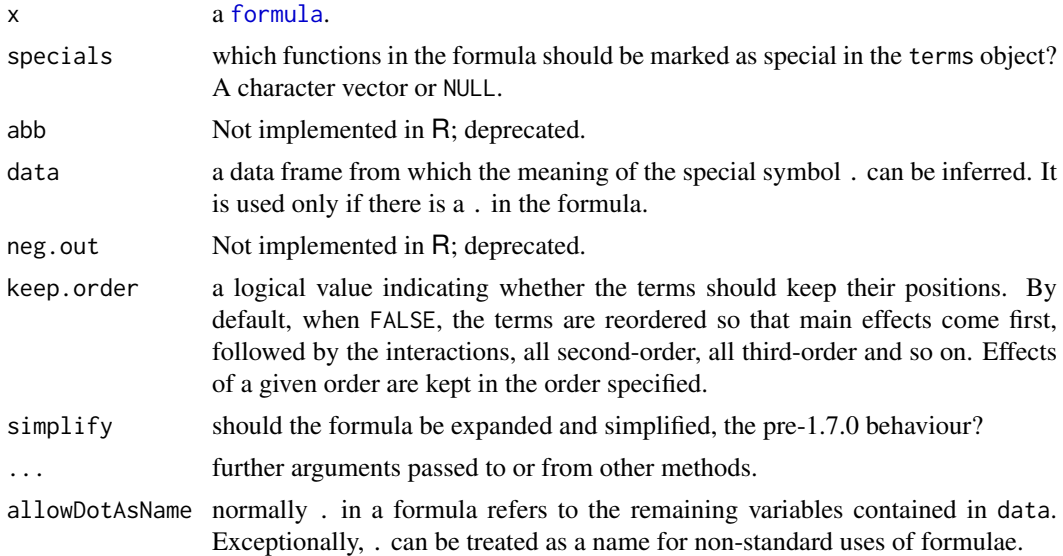

# Details

Not all of the options work in the same way that they do in S and not all are implemented.

# Value

A terms object is returned. It is the re-ordered formula (unless keep.order = TRUE) with several [attributes](#page-101-0), see [terms.object](#page-1838-0) for details. In all cases variables within an interaction term in the formula are re-ordered by the ordering of the "variables" attribute, which is the order in which the variables occur in the formula.

#### See Also

[terms](#page-1836-0), [terms.object](#page-1838-0), also for examples.

<span id="page-1838-0"></span>terms.object *Description of Terms Objects*

#### **Description**

An object of class [terms](#page-1836-0) holds information about a model. Usually the model was specified in terms of a [formula](#page-1521-0) and that formula was used to determine the terms object.

# Details

The object itself is simply the result of [terms.formula\(](#page-1837-0)<formula>). It has a number of attributes and they are used to construct the model frame:

- factors An integer matrix of variables by terms showing which variables appear in which terms. The entries are
	- 0 if the variable does not occur in the term,
	- 1 if it does occur and should be coded by contrasts, and
	- 2 if it occurs and should be coded via dummy variables for all levels (as when a lower-order term is missing).

Note that variables in main effects always receive 1, even if the intercept is missing (in which case the first one should be coded with dummy variables). If there are no terms other than an intercept and offsets, this is [integer\(](#page-334-0)0).

term.labels A character vector containing the labels for each of the terms in the model, except for offsets. Note that these are after possible re-ordering of terms.

Non-syntactic names will be quoted by backticks: this makes it easier to re-construct the formula from the term labels.

- variables A call to list of the variables in the model.
- intercept Either 0, indicating no intercept is to be fit, or 1 indicating that an intercept is to be fit.
- order A vector of the same length as term.labels indicating the order of interaction for each term.
- response The index of the variable (in variables) of the response (the left hand side of the formula). Zero, if there is no response.
- offset If the model contains [offset](#page-1654-0) terms there is an offset attribute indicating which variable(s) are offsets
- specials If a specials argument was given to [terms.formula](#page-1837-0) there is a specials attribute, a pairlist of vectors (one for each specified special function) giving numeric indices of the arguments of the list returned as the variables attribute which contain these special functions.
- dataClasses optional. A named character vector giving the classes (as given by [.MFclass](#page-1377-0)) of the variables used in a fit.
- predvars optional. An expression to help in computing predictions at new covariate values; see [makepredictcall](#page-1608-0).

The object has class c("terms", "formula").

#### Note

These objects are different from those found in S. In particular there is no formula attribute: instead the object is itself a formula. (Thus, the mode of a terms object is different.)

Examples of the specials argument can be seen in the [aov](#page-1400-0) and [coxph](#page-3618-0) functions, the latter from package [survival](https://CRAN.R-project.org/package=survival).

#### See Also

[terms](#page-1836-0), [formula](#page-1521-0).

#### Examples

```
## use of specials (as used for gam() in packages mgcv and gam)
(tf \leftarrow terms(y \sim x + x:z + s(x), specials = "s"))
## Note that the "factors" attribute has variables as row names
## and term labels as column names, both as character vectors.
attr(tf, "specials") # index 's' variable(s)
rownames(attr(tf, "factors"))[attr(tf, "specials")$s]
## we can keep the order by
terms(y \sim x + x:z + s(x), specials = "s", keep.order = TRUE)
```
<span id="page-1839-1"></span>time *Sampling Times of Time Series*

#### <span id="page-1839-0"></span>Description

time creates the vector of times at which a time series was sampled.

cycle gives the positions in the cycle of each observation.

frequency returns the number of samples per unit time and deltat the time interval between observations (see [ts](#page-1842-0)).

# Usage

```
time(x, \ldots)## Default S3 method:
time(x, offset = 0, ts.eps = getOption("ts.eps"), ...)
cycle(x, ...)
frequency(x, ...)
delta(x, \ldots)
```
#### Arguments

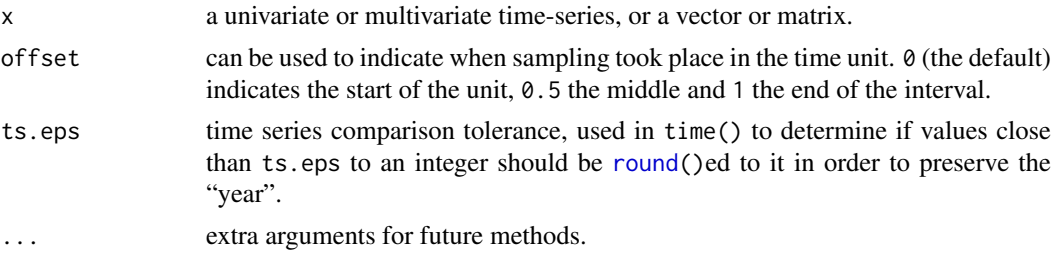

#### Details

These are all generic functions, which will use the [tsp](#page-1847-0) attribute of  $x$  if it exists. time and cycle have methods for class [ts](#page-1842-0) that coerce the result to that class.

time() [round\(](#page-546-0))s values close to an integer, i.e., closer than ts.eps, since R 4.3.0. For previous behaviour, you can call it with  $ts.\text{eps} = 0$ .

# References

Becker, R. A., Chambers, J. M. and Wilks, A. R. (1988) *The New S Language*. Wadsworth & Brooks/Cole.

# See Also

[ts](#page-1842-0), [start](#page-1805-0), [tsp](#page-1847-0), [window](#page-1872-0).

[date](#page-184-0) for clock time, [system.time](#page-663-0) for CPU usage.

#### Examples

```
require(graphics)
```

```
cycle(presidents)
# a simple series plot
plot(as.vector(time(presidents)), as.vector(presidents), type = "l")
```
toeplitz *Create Symmetric and Asymmetric Toeplitz Matrix*

#### Description

In its simplest use, toeplitz() forms a symmetric Toeplitz matrix given its first column (or row). For the general case, asymmetric and non-square Toeplitz matrices are formed either by specifying the first column and row separately,

T1 <- toeplitz(col, row)

or by

 $T \leftarrow \text{toeplitz2}(x, nr, nc)$ 

where only one of (nr, nc) needs to be specified. In the latter case, the simple equivalence  $T_{i,j}$  =  $x_{i-j+n_c}$  is fulfilled where  $n_c = \text{ncol(T)}$ .

#### toeplitz toeplitz to the control of the control of the control of the control of the control of the control of the control of the control of the control of the control of the control of the control of the control of the co

#### Usage

```
toeplitz (x, r = NULL, symmetric = is-null(r))toeplitz2(x, nrow = length(x) +1 - ncol, ncol = length(x) +1 - nrow)
```
#### Arguments

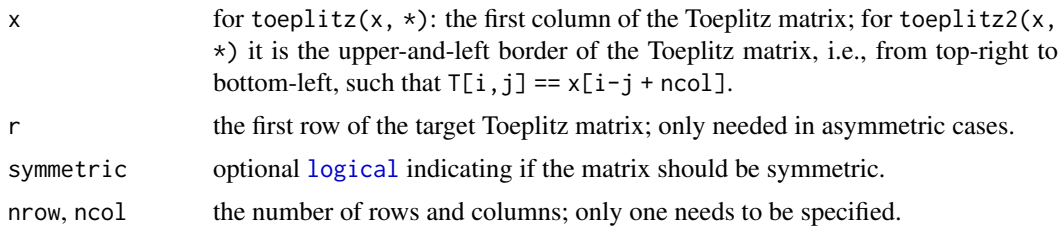

# Value

The  $n \times m$  Toeplitz matrix T; for

toeplitz():  $\dim(T)$  is  $(n,m)$  and  $m == length(x)$  and  $n == m$  in the symmetric case or  $n ==$ length(r) otherwise.

toeplitz2():  $dim(T) == c(nrow, ncol)$ .

# Author(s)

A. Trapletti and Martin Maechler (speedup and asymmetric extensions)

```
x < -1:5toeplitz (x)
T. \le toeplitz (1:5, 11:13) # with a *Warning* x[1] != r[1]
T2 \le toeplitz2(c(13:12, 1:5), 5, 3)# this is the same matrix:
stopifnot(identical(T., T2))
# Matrix of character (could also have logical, raw, complex ..) {also warning}:
noquote(toeplitz(letters[1:4], LETTERS[20:26]))
## A convolution/smoother weight matrix :
m < -17k <- length(wts <- c(76, 99, 60, 20, 1))
n <- m-k+1
## Convolution
W <- toeplitz2(c(rep(0, m-k), wts, rep(0, m-k)), ncol=n)
## "display" nicely :
if(requireNamespace("Matrix"))
   print(Matrix::Matrix(W)) else {
   colnames(W) <- paste0(",", if(n <= 9) 1:n else c(1:9, letters[seq_len(n-9)]))
   print(W)
}
## scale W to have column sums 1:
W. < - W / sum(wts)all.equal(rep(1, ncol(W.)), colSums(W.), check.attributes = FALSE)
```

```
## Visualize "mass-preserving" convolution
x \le -1:n; f \le - function(x) exp(-((x - .4*n)/3)^2)
y \le f(x) + rep\_len(3:-2, n)/10## Smoothing convolution:
y.hat \leq W. %*% y # y.hat := smoothed(y) ("mass preserving" \geq longer than y)
stopifnot(length(y.hat) == m, m = n + (k-1))
plot(x,y, type="b", xlim=c(1,m)); curve(f(x), 1,n, col="gray", lty=2, add=TRUE)
lines(1:m, y.hat, col=2, lwd=3)
rbind(sum(y), sum(y.hat)) ## mass preserved
## And, yes, convolve(y, \ast) does the same when called appropriately:
all.equal(c(y.hat), convolve(y, rev(wts/sum(wts)), type="open"))
```

```
ts Time-Series Objects
```
#### Description

The function ts is used to create time-series objects.

as.ts and is.ts coerce an object to a time-series and test whether an object is a time series.

#### Usage

```
ts(data = NA, start = 1, end = numeric(), frequency = 1,deltat = 1, ts.eps = getOption("ts.eps"),
   class = if(nseries > 1) c("mts", "ts", "matrix", "array") else "ts",
   names = )as.ts(x, \ldots)is.ts(x)is.mts(x)
```
# Arguments

# data a vector or matrix of the observed time-series values. A data frame will be coerced to a numeric matrix via data.matrix. (See also 'Details'.) start the time of the first observation. Either a single number or a vector of two numbers (the second of which is an integer), which specify a natural time unit and a (1-based) number of samples into the time unit. See the examples for the use of the second form. end the time of the last observation, specified in the same way as start. frequency the number of observations per unit of time. deltat the fraction of the sampling period between successive observations; e.g., 1/12 for monthly data. Only one of frequency or deltat should be provided. ts.eps time series comparison tolerance. Frequencies are considered equal if their absolute difference is less than ts.eps. class class to be given to the result, or none if NULL or "none". The default is "ts" for a single series, or c("mts", "ts", "matrix", "array") for multiple series. names a character vector of names for the series in a multiple series: defaults to the colnames of data, or "Series 1", "Series 2", .... x an arbitrary R object. ... arguments passed to methods (unused for the default method).

#### Details

The function ts is used to create time-series objects. These are vectors or matrices which inherit from class "ts" (and have additional attributes) which represent data which has been sampled at equispaced points in time. In the matrix case, each column of the matrix data is assumed to contain a single (univariate) time series. Time series must have at least one observation, and although they need not be numeric there is very limited support for non-numeric series.

Class "ts" has a number of methods. In particular arithmetic will attempt to align time axes, and subsetting to extract subsets of series can be used (e.g., EuStockMarkets[, "DAX"]). However, subsetting the first (or only) dimension will return a matrix or vector, as will matrix subsetting. Subassignment can be used to replace values but not to extend a series (see [window](#page-1872-0)). There is a method for [t](#page-666-0) that transposes the series as a matrix (a one-column matrix if a vector) and hence returns a result that does not inherit from class "ts".

Argument frequency indicates the sampling frequency of the time series, with the default value 1 indicating one sample in each unit time interval. For example, one could use a value of 7 for frequency when the data are sampled daily, and the natural time period is a week, or 12 when the data are sampled monthly and the natural time period is a year. Values of 4 and 12 are assumed in (e.g.) print methods to imply a quarterly and monthly series respectively. frequency need not be a whole number: for example, frequency  $= 0.2$  would imply sampling once every five time units.

as.ts is generic. Its default method will use the [tsp](#page-1847-0) attribute of the object if it has one to set the start and end times and frequency.

is.ts() tests if an object is a time series, i.e., inherits from "ts" and is of positive length.

is.mts(x) tests if an object x is a multivariate time series, i.e., fulfills is.ts(x), is.matrix(x) and inherits from class "mts".

# References

Becker, R. A., Chambers, J. M. and Wilks, A. R. (1988) *The New S Language*. Wadsworth & Brooks/Cole.

# See Also

[tsp](#page-1847-0), [frequency](#page-1839-0), [start](#page-1805-0), [end](#page-1805-1), [time](#page-1839-1), [window](#page-1872-0); [print.ts](#page-1722-0), the print method for time series objects; [plot.ts](#page-1685-0), the plot method for time series objects.

For other definitions of 'time series' (e.g., time-ordered observations) see the CRAN task view at <https://CRAN.R-project.org/view=TimeSeries>.

```
require(graphics)
```

```
ts(1:10, frequency = 4, start = c(1959, 2)) # 2nd Quarter of 1959
print( ts(1:10, frequency = 7, start = c(12, 2)), calendar = TRUE)
# print.ts(.)
## Using July 1954 as start date:
gnp \leftarrow ts(cumsum(1 + round(rnorm(100), 2)),start = c(1954, 7), frequency = 12)
plot(gnp) # using 'plot.ts' for time-series plot
## Multivariate
z \leq ts(matrix(rnorm(300), 100, 3), start = c(1961, 1), frequency = 12)
class(z)
is.mts(z)
```

```
head(z) # as "matrix"
plot(z)
plot(z, plot.type = "single", lty = 1:3)
## A phase plot:
plot(nhtemp, lag(nhtemp, 1), cex = .8, col = "blue",
     main = "Lag plot of New Haven temperatures")
```
# ts-methods *Methods for Time Series Objects*

### Description

Methods for objects of class "ts", typically the result of [ts](#page-1842-0).

# Usage

```
## S3 method for class 'ts'
diff(x, lag = 1, differences = 1, ...)
## S3 method for class 'ts'
na.omit(object, ...)
```
# Arguments

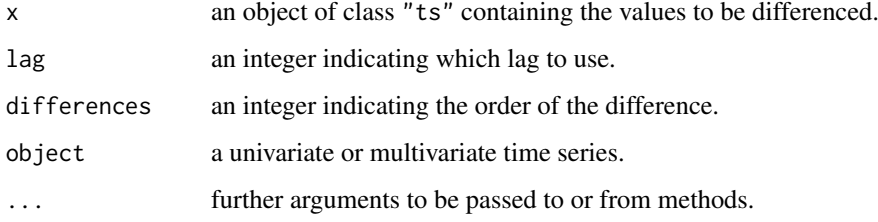

#### Details

The na.omit method omits initial and final segments with missing values in one or more of the series. 'Internal' missing values will lead to failure.

# Value

For the na.omit method, a time series without missing values. The class of object will be preserved.

# See Also

[diff](#page-206-0); [na.omit](#page-1630-0), [na.fail](#page-1630-1), [na.contiguous](#page-1629-0).

# Description

Plot several time series on a common plot. Unlike [plot.ts](#page-1685-0) the series can have a different time bases, but they should have the same frequency.

# Usage

 $ts.plot(..., gparse = list())$ 

# Arguments

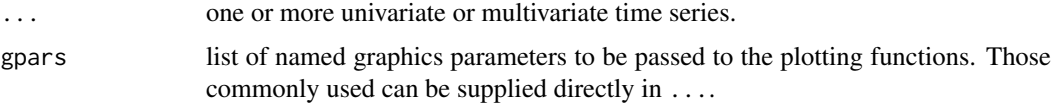

# Value

None.

# Note

Although this can be used for a single time series, plot is easier to use and is preferred.

# See Also

[plot.ts](#page-1685-0)

# Examples

```
require(graphics)
ts.plot(ldeaths, mdeaths, fdeaths,
        gpars=list(xlab="year", ylab="deaths", lty=c(1:3)))
```

```
ts.union Bind Two or More Time Series
```
### Description

Bind time series which have a common frequency. ts.union pads with NAs to the total time coverage, ts.intersect restricts to the time covered by all the series.

# Usage

ts.intersect(..., dframe = FALSE) ts.union(..., dframe = FALSE)

# Arguments

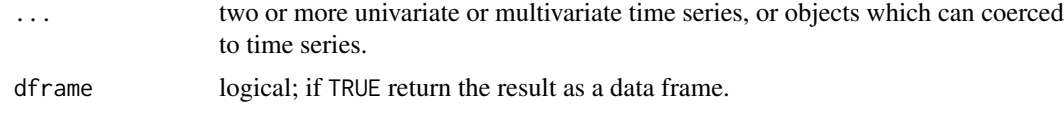

# Details

As a special case, ... can contain vectors or matrices of the same length as the combined time series of the time series present, as well as those of a single row.

# Value

A time series object if dframe is FALSE, otherwise a data frame.

#### See Also

[cbind](#page-129-0).

# Examples

```
ts.union(mdeaths, fdeaths)
cbind(mdeaths, fdeaths) # same as the previous line
ts.intersect(window(mdeaths, 1976), window(fdeaths, 1974, 1978))
sales1 <- ts.union(BJsales, lead = BJsales.lead)
ts.intersect(sales1, lead3 = lag(BJsales.lead, -3))
```
tsdiag *Diagnostic Plots for Time-Series Fits*

#### Description

A generic function to plot time-series diagnostics.

# Usage

tsdiag(object, gof.lag, ...)

#### Arguments

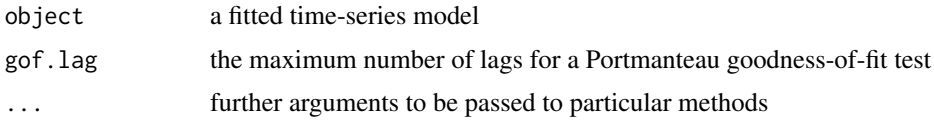

#### Details

This is a generic function. It will generally plot the residuals, often standardized, the autocorrelation function of the residuals, and the p-values of a Portmanteau test for all lags up to gof. lag.

The methods for [arima](#page-1409-0) and [StructTS](#page-1814-0) objects plots residuals scaled by the estimate of their (individual) variance, and use the Ljung–Box version of the portmanteau test.

# Value

None. Diagnostics are plotted.

#### See Also

[arima](#page-1409-0), [StructTS](#page-1814-0), [Box.test](#page-1436-0)

# Examples

require(graphics)

```
fit \leq arima(lh, c(1,0,0))
tsdiag(fit)
```
## see also examples(arima)

```
(fit <- StructTS(log10(JohnsonJohnson), type = "BSM"))
tsdiag(fit)
```
#### <span id="page-1847-0"></span>tsp *Tsp Attribute of Time-Series-like Objects*

#### Description

tsp returns the tsp attribute (or NULL). It is included for compatibility with S version 2. tsp<- sets the tsp attribute. hasTsp ensures x has a tsp attribute, by adding one if needed.

# Usage

```
tsp(x)
tsp(x) <- value
hasTsp(x)
```
# Arguments

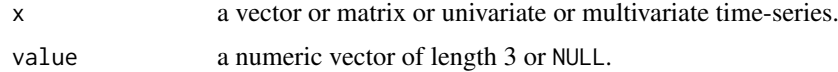

### Details

The tsp attribute gives the start time *in time units*, the end time and the frequency (the number of observations per unit of time, e.g. 12 for a monthly series).

Assignments are checked for consistency.

Assigning NULL which removes the tsp attribute *and* any "ts" (or "mts") class of x.

### Value

An object which differs from x only in the tsp attribute (unless NULL is assigned). hasTsp adds, if needed, an attribute with a start time and frequency of 1 and end time [NROW\(](#page-436-0)x).

#### 1796 tsSmooth that the state of the state of the state of the state of the state of the state of the state of the state of the state of the state of the state of the state of the state of the state of the state of the stat

#### References

Becker, R. A., Chambers, J. M. and Wilks, A. R. (1988) *The New S Language*. Wadsworth & Brooks/Cole.

# See Also

[ts](#page-1842-0), [time](#page-1839-1), [start](#page-1805-0).

tsSmooth *Use Fixed-Interval Smoothing on Time Series*

# Description

Performs fixed-interval smoothing on a univariate time series via a state-space model. Fixed-interval smoothing gives the best estimate of the state at each time point based on the whole observed series.

# Usage

```
tsSmooth(object, ...)
```
# Arguments

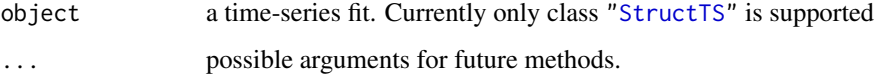

# Value

A time series, with as many dimensions as the state space and results at each time point of the original series. (For seasonal models, only the current seasonal component is returned.)

#### Author(s)

B. D. Ripley

# References

Durbin, J. and Koopman, S. J. (2001) *Time Series Analysis by State Space Methods.* Oxford University Press.

# See Also

[KalmanSmooth](#page-1565-0), [StructTS](#page-1814-0).

For examples consult [AirPassengers](#page-743-0), [JohnsonJohnson](#page-772-0) and [Nile](#page-780-0).

#### <span id="page-1849-0"></span>Description

Functions of the distribution of the studentized range,  $R/s$ , where R is the range of a standard normal sample and  $df \times s^2$  is independently distributed as chi-squared with  $df$  degrees of freedom, see [pchisq](#page-1445-0).

# Usage

```
ptukey(q, nmeans, df, nranges = 1, lower.tail = TRUE, log.p = FALSE)
qtukey(p, mmeans, df, nranges = 1, lowertail = TRUE, <math>log.p = FALSE)
```
# Arguments

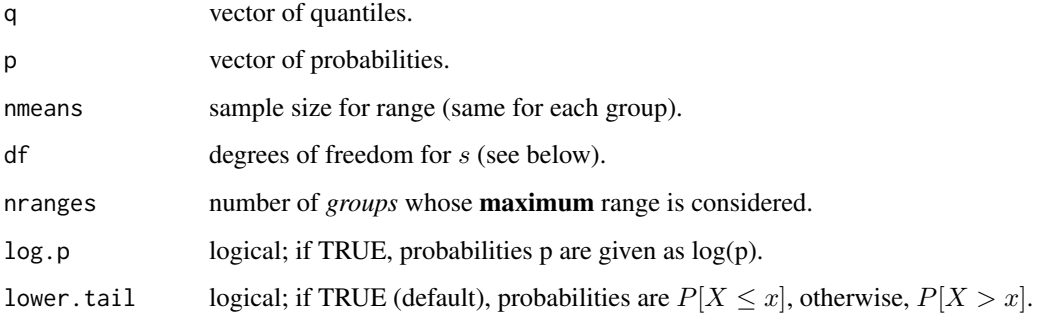

# Details

If  $n_q$  =nranges is greater than one, R is the *maximum* of  $n_q$  groups of nmeans observations each.

#### Value

ptukey gives the distribution function and qtukey its inverse, the quantile function.

The length of the result is the maximum of the lengths of the numerical arguments. The other numerical arguments are recycled to that length. Only the first elements of the logical arguments are used.

# Note

A Legendre 16-point formula is used for the integral of ptukey. The computations are relatively expensive, especially for qtukey which uses a simple secant method for finding the inverse of ptukey. qtukey will be accurate to the 4th decimal place.

# Source

qtukey is in part adapted from Odeh and Evans (1974).

#### References

Copenhaver, Margaret Diponzio and Holland, Burt S. (1988). Computation of the distribution of the maximum studentized range statistic with application to multiple significance testing of simple effects. *Journal of Statistical Computation and Simulation*, 30, 1–15. [doi:10.1080/](https://doi.org/10.1080/00949658808811082) [00949658808811082.](https://doi.org/10.1080/00949658808811082)

Odeh, R. E. and Evans, J. O. (1974). Algorithm AS 70: Percentage Points of the Normal Distribution. *Applied Statistics*, 23, 96–97. [doi:10.2307/2347061.](https://doi.org/10.2307/2347061)

#### See Also

[Distributions](#page-1490-0) for standard distributions, including [pnorm](#page-1651-0) and [qnorm](#page-1651-0) for the corresponding functions for the normal distribution.

# Examples

```
if(interactive())
  curve(ptukey(x, nm = 6, df = 5), from = -1, to = 8, n = 101)
(ptt <- ptukey(0:10, 2, df = 5))
(qtt <- qtukey(.95, 2, df = 2:11))
## The precision may be not much more than about 8 digits:
summary(abs(.95 - ptukey(qtt, 2, df = 2:11)))
```
TukeyHSD *Compute Tukey Honest Significant Differences*

#### Description

Create a set of confidence intervals on the differences between the means of the levels of a factor with the specified family-wise probability of coverage. The intervals are based on the Studentized range statistic, Tukey's 'Honest Significant Difference' method.

### Usage

```
TukeyHSD(x, which, ordered = FALSE, conf.level = 0.95, ...)
```
# Arguments

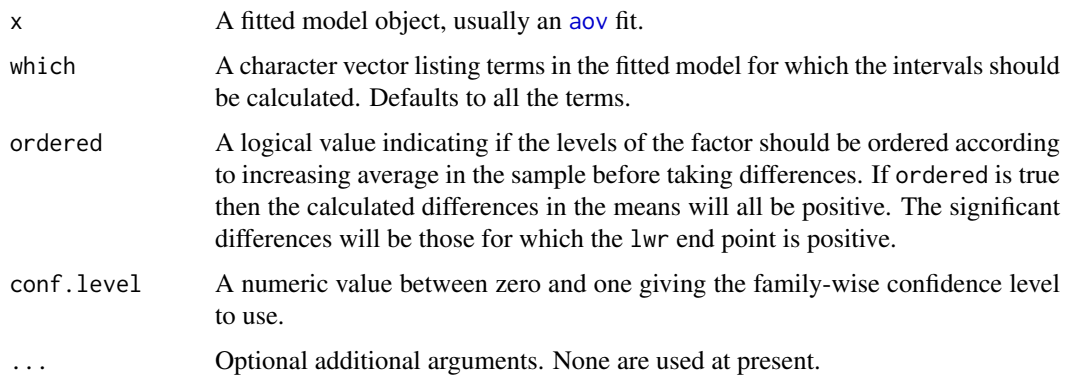

#### TukeyHSD 1799

#### Details

This is a generic function: the description here applies to the method for fits of class "aov".

When comparing the means for the levels of a factor in an analysis of variance, a simple comparison using t-tests will inflate the probability of declaring a significant difference when it is not in fact present. This because the intervals are calculated with a given coverage probability for each interval but the interpretation of the coverage is usually with respect to the entire family of intervals.

John Tukey introduced intervals based on the range of the sample means rather than the individual differences. The intervals returned by this function are based on this Studentized range statistics.

The intervals constructed in this way would only apply exactly to balanced designs where there are the same number of observations made at each level of the factor. This function incorporates an adjustment for sample size that produces sensible intervals for mildly unbalanced designs.

If which specifies non-factor terms these will be dropped with a warning: if no terms are left this is an error.

#### Value

A list of class c("multicomp", "TukeyHSD"), with one component for each term requested in which. Each component is a matrix with columns diff giving the difference in the observed means, lwr giving the lower end point of the interval, upr giving the upper end point and p adj giving the p-value after adjustment for the multiple comparisons.

There are print and plot methods for class "TukeyHSD". The plot method does not accept xlab, ylab or main arguments and creates its own values for each plot.

# Author(s)

Douglas Bates

# References

Miller, R. G. (1981) *Simultaneous Statistical Inference*. Springer.

Yandell, B. S. (1997) *Practical Data Analysis for Designed Experiments*. Chapman & Hall.

#### See Also

[aov](#page-1400-0), [qtukey](#page-1849-0), [model.tables](#page-1622-0), [glht](#page-0-0) in package [multcomp](https://CRAN.R-project.org/package=multcomp).

```
require(graphics)
```

```
summary(fm1 <- aov(breaks ~ wool + tension, data = warpbreaks))
TukeyHSD(fm1, "tension", ordered = TRUE)
plot(TukeyHSD(fm1, "tension"))
```
#### Description

These functions provide information about the uniform distribution on the interval from min to max. dunif gives the density, punif gives the distribution function qunif gives the quantile function and runif generates random deviates.

### Usage

```
dunif(x, min = 0, max = 1, log = FALSE)
punif(q, min = 0, max = 1, lower.tail = TRUE, log.p = FALSE)
qunif(p, min = \theta, max = 1, lower.tail = TRUE, log.p = FALSE)
runif(n, min = 0, max = 1)
```
#### Arguments

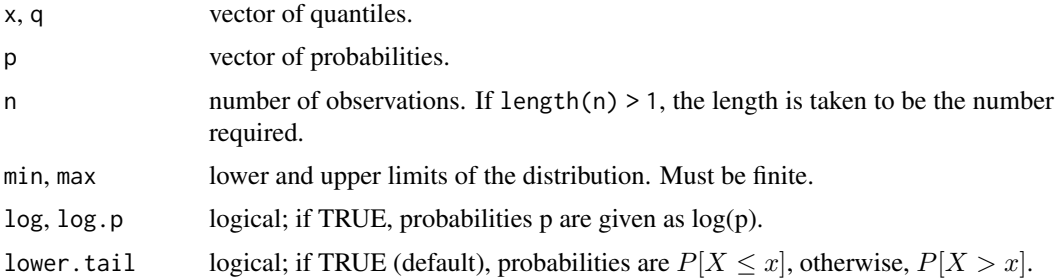

#### Details

If min or max are not specified they assume the default values of 0 and 1 respectively. The uniform distribution has density

$$
f(x) = \frac{1}{max - min}
$$

for  $min \leq x \leq max$ .

For the case of  $u := min == max$ , the limit case of  $X \equiv u$  is assumed, although there is no density in that case and dunif will return NaN (the error condition).

runif will not generate either of the extreme values unless max = min or max-min is small compared to min, and in particular not for the default arguments.

# Value

dunif gives the density, punif gives the distribution function, qunif gives the quantile function, and runif generates random deviates.

The length of the result is determined by n for runif, and is the maximum of the lengths of the numerical arguments for the other functions.

The numerical arguments other than n are recycled to the length of the result. Only the first elements of the logical arguments are used.

#### uniroot 1801

#### Note

The characteristics of output from pseudo-random number generators (such as precision and periodicity) vary widely. See [.Random.seed](#page-504-0) for more information on R's random number generation algorithms.

# References

Becker, R. A., Chambers, J. M. and Wilks, A. R. (1988) *The New S Language*. Wadsworth & Brooks/Cole.

#### See Also

[RNG](#page-504-0) about random number generation in R.

[Distributions](#page-1490-0) for other standard distributions.

#### Examples

```
u \leftarrow runif(20)
```

```
## The following relations always hold :
punif(u) == udunif(u) == 1
var(runif(10000)) #- ~ = 1/12 = .08333
```
<span id="page-1853-0"></span>

uniroot *One Dimensional Root (Zero) Finding*

#### Description

The function uniroot searches the interval from lower to upper for a root (i.e., zero) of the function f with respect to its first argument.

Setting extendInt to a non-"no" string, means searching for the correct interval =  $c(lower,upper)$  if  $sign(f(x))$  does not satisfy the requirements at the interval end points; see the 'Details' section.

# Usage

```
uniroot(f, interval, ...,
        lower = min(interval), upper = max(interval),
        f.lower = f(lower, ...), f.upper = f(upper, ...),
        extendInt = c("no", "yes", "downX", "upX"), check.conv = FALSE,
        tol = .Machine$double.eps^0.25, maxiter = 1000, trace = 0)
```
#### Arguments

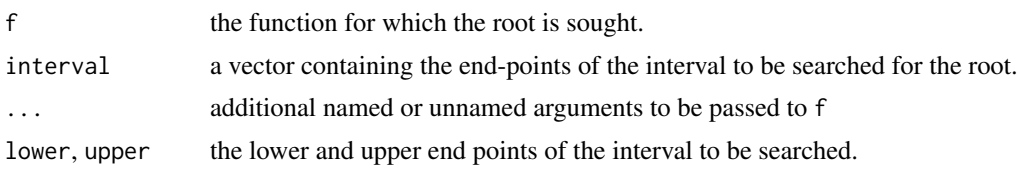

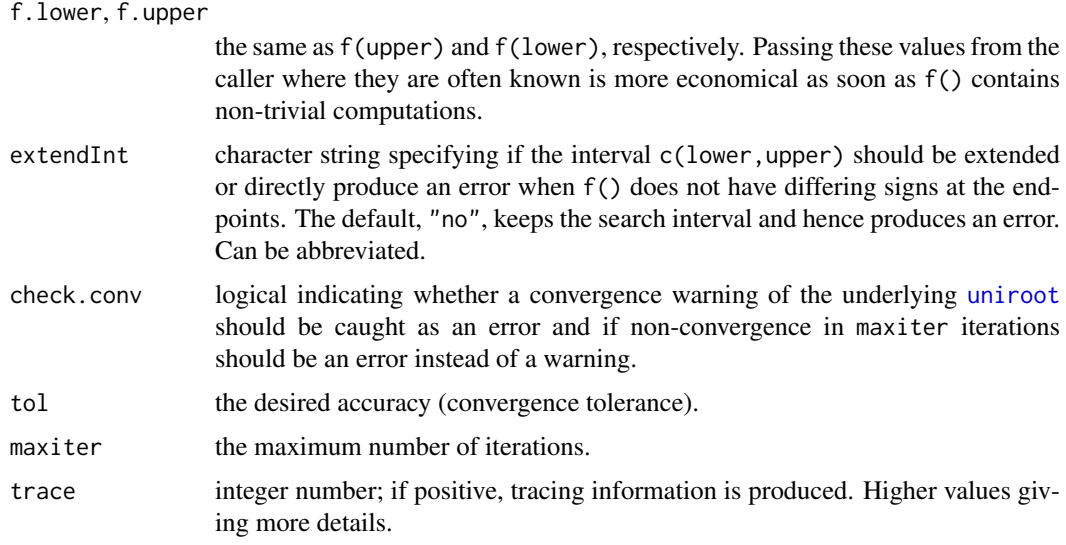

# Details

Note that arguments after ... must be matched exactly.

Either interval or both lower and upper must be specified: the upper endpoint must be strictly larger than the lower endpoint. The function values at the endpoints must be of opposite signs (or zero), for extendInt="no", the default. Otherwise, if extendInt="yes", the interval is extended on both sides, in search of a sign change, i.e., until the search interval [l, u] satisfies  $f(l) \cdot f(u) \leq 0$ .

If it is *known how* f changes sign at the root  $x_0$ , that is, if the function is increasing or decreasing there, extendInt can (and typically should) be specified as "upX" (for "upward crossing") or "downX", respectively. Equivalently, define  $S := \pm 1$ , to require  $S = sign(f(x_0 + \epsilon))$  at the solution. In that case, the search interval [l, u] possibly is extended to be such that  $S \cdot f(l) \leq 0$  and  $S \cdot f(u) \geq 0.$ 

uniroot() uses Fortran subroutine zeroin (from Netlib) based on algorithms given in the reference below. They assume a continuous function (which then is known to have at least one root in the interval).

Convergence is declared either if  $f(x) = 0$  or the change in x for one step of the algorithm is less than tol (plus an allowance for representation error in x).

If the algorithm does not converge in maxiter steps, a warning is printed and the current approximation is returned.

f will be called as  $f(x, \ldots)$  for a numeric value of x.

The argument passed to f has special semantics and used to be shared between calls. The function should not copy it.

# Value

A list with at least five components: root and f.root give the location of the root and the value of the function evaluated at that point. iter and estim.prec give the number of iterations used and an approximate estimated precision for root. (If the root occurs at one of the endpoints, the estimated precision is NA.) init.it contains the number of *init*ial extendInt *it*erations if there were any and is NA otherwise. In the case of such extendInt iterations, iter contains the sum of these and the zeroin iterations.

Further components may be added in the future.

#### uniroot 1803

#### Source

Based on 'zeroin.c' in <https://netlib.org/c/brent.shar>.

#### References

Brent, R. (1973) *Algorithms for Minimization without Derivatives.* Englewood Cliffs, NJ: Prentice-Hall.

#### See Also

[polyroot](#page-479-0) for all complex roots of a polynomial; [optimize](#page-1662-0), [nlm](#page-1635-0).

```
require(utils) # for str
## some platforms hit zero exactly on the first step:
## if so the estimated precision is 2/3.
f \leftarrow function (x, a) x - astr(xmin <- uniroot(f, c(0, 1), tol = 0.0001, a = 1/3))
## handheld calculator example: fixed point of cos(.):
uniroot(function(x) cos(x) - x, lower = -pi, upper = pi, tol = 1e-9)$root
str(uniroot(function(x) x*(x^2-1) + .5, lower = -2, upper = 2,
            tol = 0.0001)
str(uniroot(function(x) x*(x^2-1) + .5, lower = -2, upper = 2,
            tol = 1e-10)## Find the smallest value x for which exp(x) > 0 (numerically):
r <- uniroot(function(x) 1e80*exp(x) - 1e-300, c(-1000, 0), tol = 1e-15)
str(r, digits.d = 15) # around -745, depending on the platform.
exp(r\text{\$root}) # = 0, but not for r$root * 0.999...
minexp <- r$root * (1 - 10*.Machine$double.eps)
exp(minexp) # typically denormalized
##--- uniroot() with new interval extension + checking features: --------------
f1 <- function(x) (121 - x^2)/(x^2+1)f2 <- function(x) exp(-x)*(x - 12)
try(uniroot(f1, c(0,10)))
try(uniroot(f2, c(0, 2)))
##--> error: f() .. end points not of opposite sign
## where as 'extendInt="yes"' simply first enlarges the search interval:
u1 <- uniroot(f1, c(0,10),extendInt="yes", trace=1)
u2 <- uniroot(f2, c(0,2), extendInt="yes", trace=2)
stopifnot(all.equal(u1$root, 11, tolerance = 1e-5),
          all.equal(u2$root, 12, tolerance = 6e-6))
## The *danger* of interval extension:
## No way to find a zero of a positive function, but
## numerically, f(-|M|) becomes zero :
```

```
u3 <- uniroot(exp, c(0,2), extendInt="yes", trace=TRUE)
## Nonsense example (must give an error):
tools::assertCondition( uniroot(function(x) 1, 0:1, extendInt="yes"),
                       "error", verbose=TRUE)
## Convergence checking :
sinc \le function(x) ifelse(x == 0, 1, sin(x)/x)
curve(sinc, -6,18); abline(h=0,v=0, lty=3, col=adjustcolor("gray", 0.8))
uniroot(sinc, c(0,5), extendInt="yes", maxiter=4) #-> "just" a warning
## now with check.conv=TRUE, must signal a convergence error :
uniroot(sinc, c(0,5), extendInt="yes", maxiter=4, check.conv=TRUE)
### Weibull cumulative hazard (example origin, Ravi Varadhan):
cumhaz \le function(t, a, b) b \star (t/b)^a
froot \le function(x, u, a, b) cumhaz(x, a, b) - u
n < -1000u \leftarrow -\log(runif(n))a \le -1/2h < -1## Find failure times
ru <- sapply(u, function(x)
   uniroot(froot, u=x, a=a, b=b, interval= c(1.e-14, 1e04),
           extendInt="yes")$root)
ru2 \leq sapply(u, function(x)
   uniroot(froot, u=x, a=a, b=b, interval= c(0.01, 10),
           extendInt="yes")$root)
stopifnot(all.equal(ru, ru2, tolerance = 6e-6))
r1 <- uniroot(froot, u= 0.99, a=a, b=b, interval= c(0.01, 10),
             extendInt="up")
stopifnot(all.equal(0.99, cumhaz(r1$root, a=a, b=b)))
## An error if 'extendInt' assumes "wrong zero-crossing direction":
uniroot(froot, u= 0.99, a=a, b=b, interval= c(0.1, 10), extendInt="down")
```
update *Update and Re-fit a Model Call*

#### Description

update will update and (by default) re-fit a model. It does this by extracting the call stored in the object, updating the call and (by default) evaluating that call. Sometimes it is useful to call update with only one argument, for example if the data frame has been corrected.

"Extracting the call" in update() and similar functions uses getCall() which itself is a (S3) generic function with a default method that simply gets x\$call.

#### update the contract of the contract of the contract of the contract of the contract of the contract of the contract of the contract of the contract of the contract of the contract of the contract of the contract of the con

Because of this, update() will often work (via its default method) on new model classes, either automatically, or by providing a simple getCall() method for that class.

# Usage

```
update(object, ...)
## Default S3 method:
update(object, formula., ..., evaluate = TRUE)
```
 $getCall(x, \ldots)$ 

# Arguments

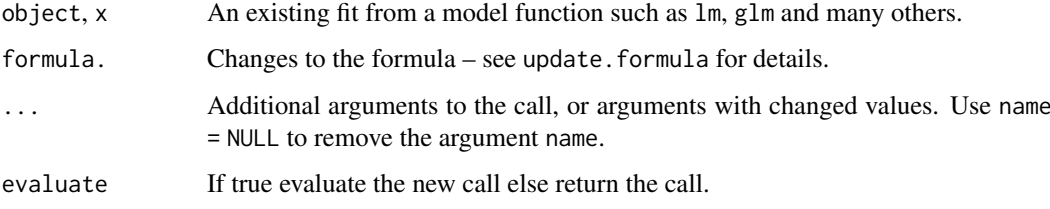

# Value

If evaluate = TRUE the fitted object, otherwise the updated call.

# References

Chambers, J. M. (1992) *Linear models.* Chapter 4 of *Statistical Models in S* eds J. M. Chambers and T. J. Hastie, Wadsworth & Brooks/Cole.

# See Also

[update.formula](#page-1858-0)

```
oldcon \leq options(contrasts = c("contr.treatment", "contr.poly"))
## Annette Dobson (1990) "An Introduction to Generalized Linear Models".
## Page 9: Plant Weight Data.
ctl <- c(4.17,5.58,5.18,6.11,4.50,4.61,5.17,4.53,5.33,5.14)
trt <- c(4.81,4.17,4.41,3.59,5.87,3.83,6.03,4.89,4.32,4.69)
group <- gl(2, 10, 20, labels = c("Ctl", "Trt"))
weight <- c(ctl, trt)
lm.D9 \leftarrow lm(weight \sim group)lm.D9
summary(lm.D90 \leq-l update(lm.D9, \ldots \leq -1))
options(contrasts = c("contr.helmert", "contr.poly"))
update(lm.D9)
getCall(lm.D90) # "through the origin"
```
<span id="page-1858-0"></span>update.formula *Model Updating*

# Description

update.formula is used to update model formulae. This typically involves adding or dropping terms, but updates can be more general.

# Usage

```
## S3 method for class 'formula'
update(old, new, ...)
```
# Arguments

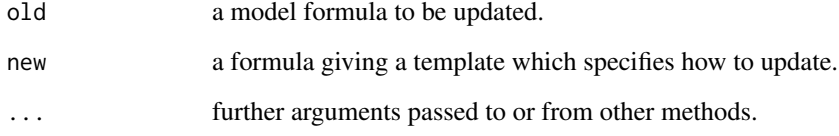

# Details

Either or both of old and new can be objects such as length-one character vectors which can be coerced to a formula via [as.formula](#page-1521-1).

The function works by first identifying the *left-hand side* and *right-hand side* of the old formula. It then examines the new formula and substitutes the *lhs* of the old formula for any occurrence of '.' on the left of new, and substitutes the *rhs* of the old formula for any occurrence of '.' on the right of new. The result is then simplified *via* [terms.formula\(](#page-1837-0)simplify = TRUE).

#### Value

The updated formula is returned. The environment of the result is that of old.

#### See Also

[terms](#page-1836-0), [model.matrix](#page-1621-0).

```
update(y \sim x, \sim . + x2) #> y \sim x + x2update(y \sim x, log(.) \sim . ) #> log(y) \sim x
update(. \sim u+v, res \sim . ) #> res \sim u + v
```
# Description

Performs an F test to compare the variances of two samples from normal populations.

# Usage

```
var.test(x, ...)
## Default S3 method:
var.test(x, y, ratio = 1,alternative = c("two.sided", "less", "greater"),
         conf. level = 0.95, ...## S3 method for class 'formula'
```
var.test(formula, data, subset, na.action, ...)

# Arguments

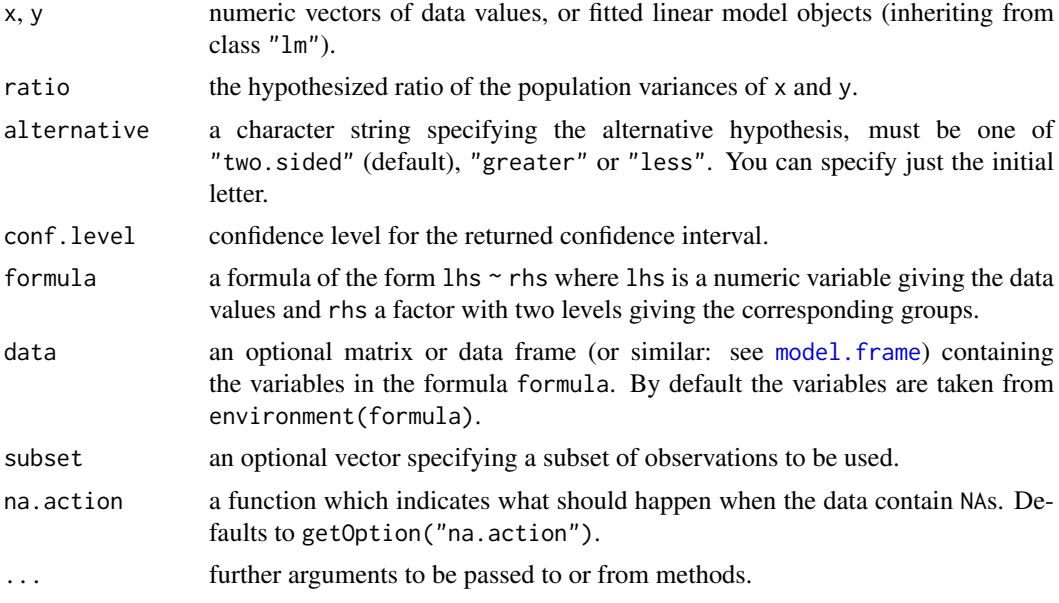

# Details

The null hypothesis is that the ratio of the variances of the populations from which x and y were drawn, or in the data to which the linear models x and y were fitted, is equal to ratio.

#### Value

A list with class "htest" containing the following components:

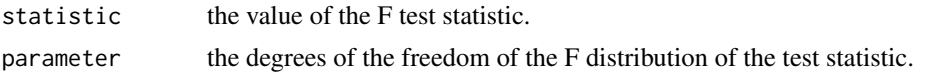

1808 varimax

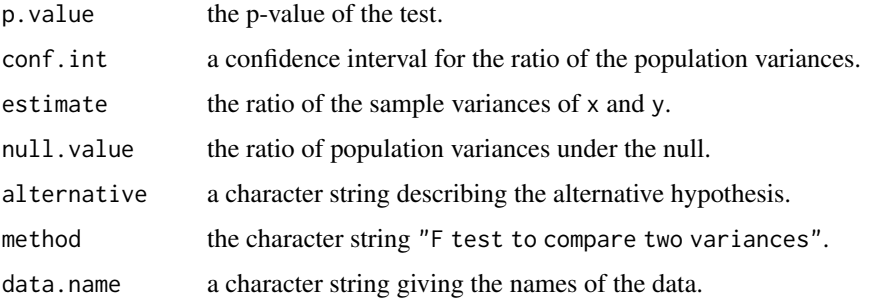

# See Also

[bartlett.test](#page-1425-0) for testing homogeneity of variances in more than two samples from normal distributions; [ansari.test](#page-1397-0) and [mood.test](#page-1626-0) for two rank based (nonparametric) two-sample tests for difference in scale.

# Examples

```
x \le rnorm(50, mean = 0, sd = 2)
y \le - rnorm(30, mean = 1, sd = 1)
var.test(x, y) * Do x and y have the same variance?
var.test(\ln(x \sim 1), \ln(y \sim 1)) # The same.
```
varimax *Rotation Methods for Factor Analysis*

# Description

These functions 'rotate' loading matrices in factor analysis.

# Usage

 $varimax(x, normalize = TRUE, eps = 1e-5)$ promax $(x, m = 4)$ 

# Arguments

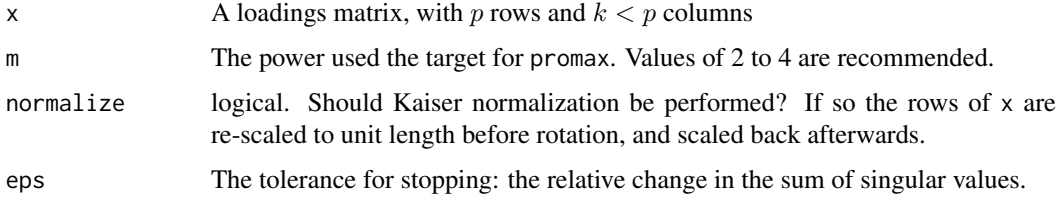

# Details

These seek a 'rotation' of the factors x %\*% T that aims to clarify the structure of the loadings matrix. The matrix T is a rotation (possibly with reflection) for varimax, but a general linear transformation for promax, with the variance of the factors being preserved.

vcov and the state of the state of the state of the state of the state of the state of the state of the state of the state of the state of the state of the state of the state of the state of the state of the state of the s

#### Value

A list with components

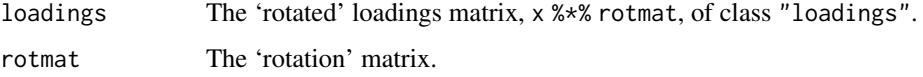

#### References

Hendrickson, A. E. and White, P. O. (1964). Promax: a quick method for rotation to orthogonal oblique structure. *British Journal of Statistical Psychology*, 17, 65–70. [doi:10.1111/j.2044-](https://doi.org/10.1111/j.2044-8317.1964.tb00244.x) [8317.1964.tb00244.x.](https://doi.org/10.1111/j.2044-8317.1964.tb00244.x)

Horst, P. (1965). *Factor Analysis of Data Matrices*. Holt, Rinehart and Winston. Chapter 10.

Kaiser, H. F. (1958). The varimax criterion for analytic rotation in factor analysis. *Psychometrika*, 23, 187–200. [doi:10.1007/BF02289233.](https://doi.org/10.1007/BF02289233)

Lawley, D. N. and Maxwell, A. E. (1971). *Factor Analysis as a Statistical Method*, second edition. Butterworths.

# See Also

[factanal](#page-1502-0), [Harman74.cor](#page-767-0).

# Examples

```
## varimax with normalize = TRUE is the default
fa \leq factanal(\sim., 2, data = swiss)
varimax(loadings(fa), normalize = FALSE)
promax(loadings(fa))
```
vcov *Calculate Variance-Covariance Matrix for a Fitted Model Object*

#### Description

Returns the variance-covariance matrix of the main parameters of a fitted model object. The "main" parameters of model correspond to those returned by [coef](#page-1449-0), and typically do not contain a nuisance scale parameter ([sigma](#page-1765-0)).

#### Usage

```
vcov(object, ...)
## S3 method for class 'lm'
vcov(object, complete = TRUE, ...)
## and also for '[summary.]glm' and 'mlm'
## S3 method for class 'aov'
vcov(object, complete = FALSE, ...)
.vcov.aliased(aliased, vc, complete = TRUE)
```
#### Arguments

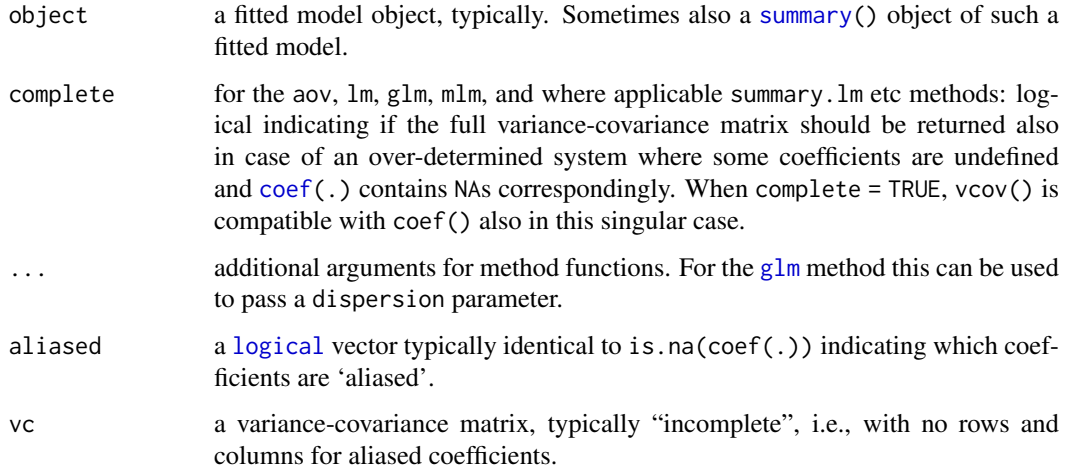

# Details

vcov() is a generic function and functions with names beginning in vcov. will be methods for this function. Classes with methods for this function include: lm, mlm, glm, nls, summary.lm, summary.glm, negbin, polr, rlm (in package [MASS](https://CRAN.R-project.org/package=MASS)), multinom (in package [nnet](https://CRAN.R-project.org/package=nnet)) gls, lme (in package [nlme](https://CRAN.R-project.org/package=nlme)), coxph and survreg (in package [survival](https://CRAN.R-project.org/package=survival)).

(vcov() methods for summary objects allow more efficient and still encapsulated access when both summary(mod) and vcov(mod) are needed.)

.vcov.aliased() is an auxiliary function useful for vcov method implementations which have to deal with singular model fits encoded via NA coefficients: It augments a vcov–matrix vc by [NA](#page-421-0) rows and columns where needed, i.e., when some entries of aliased are true and vc is of smaller dimension than length(aliased).

# Value

A matrix of the estimated covariances between the parameter estimates in the linear or non-linear predictor of the model. This should have row and column names corresponding to the parameter names given by the [coef](#page-1449-0) method.

When some coefficients of the (linear) model are undetermined and hence NA because of linearly dependent terms (or an "over specified" model), also called "aliased", see [alias](#page-1390-0), then since R version 3.5.0, vcov() (iff complete = TRUE, i.e., by default for lm etc, but not for aov) contains corresponding rows and columns of NAs, wherever [coef\(](#page-1449-0)) has always contained such NAs.

Weibull *The Weibull Distribution*

# Description

Density, distribution function, quantile function and random generation for the Weibull distribution with parameters shape and scale.

#### Weibull 1811

#### Usage

```
dweibull(x, shape, scale = 1, log = FALSE)
pweibull(q, shape, scale = 1, lower[amaleral] = TRUE, <math>log.p = FALSE)
qweibull(p, shape, scale = 1, lower.tail = TRUE, log.p = FALSE)
rweibull(n, shape, scale = 1)
```
#### Arguments

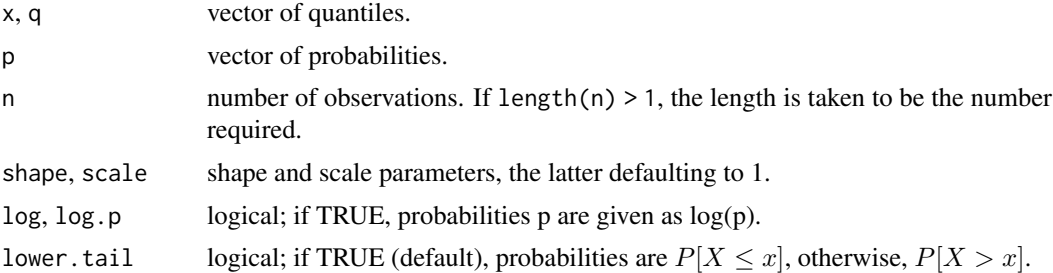

# Details

The Weibull distribution with shape parameter  $a$  and scale parameter  $\sigma$  has density given by

$$
f(x) = (a/\sigma)(x/\sigma)^{a-1} \exp(-(x/\sigma)^a)
$$

for  $x > 0$ . The cumulative distribution function is  $F(x) = 1 - \exp(-(x/\sigma)^a)$  on  $x > 0$ , the mean is  $E(X) = \sigma \Gamma(1 + 1/a)$ , and the  $Var(X) = \sigma^2(\Gamma(1 + 2/a) - (\Gamma(1 + 1/a))^2)$ .

#### Value

dweibull gives the density, pweibull gives the distribution function, qweibull gives the quantile function, and rweibull generates random deviates.

Invalid arguments will result in return value NaN, with a warning.

The length of the result is determined by n for rweibull, and is the maximum of the lengths of the numerical arguments for the other functions.

The numerical arguments other than n are recycled to the length of the result. Only the first elements of the logical arguments are used.

# Note

The cumulative hazard  $H(t) = -\log(1 - F(t))$  is

 $-pweibull(t, a, b, lower = FALSE, log = TRUE)$ 

which is just  $H(t) = (t/b)^a$ .

#### Source

[dpq]weibull are calculated directly from the definitions. rweibull uses inversion.

#### References

Johnson, N. L., Kotz, S. and Balakrishnan, N. (1995) *Continuous Univariate Distributions*, volume 1, chapter 21. Wiley, New York.

#### See Also

[Distributions](#page-1490-0) for other standard distributions, including the [Exponential](#page-1499-0) which is a special case of the Weibull distribution.

# Examples

```
x \leftarrow c(0, \text{rlnorm}(50))all.equal(dweibull(x, shape = 1), dexp(x))
all.equal(pweibull(x, shape = 1, scale = pi), pexp(x, rate = 1/pi))
## Cumulative hazard H():
all.equal(pweibull(x, 2.5, pi, lower.tail = FALSE, log.p = TRUE),
          -(x/pi)^2.5, tolerance = 1e-15)
all.equal(qweibull(x/11, shape = 1, scale = pi), qexp(x/11, rate = 1/pi))
```
weighted.mean *Weighted Arithmetic Mean*

#### Description

Compute a weighted mean.

#### Usage

```
weighted.mean(x, w, ...)
## Default S3 method:
```
weighted.mean(x, w, ..., na.rm = FALSE)

#### Arguments

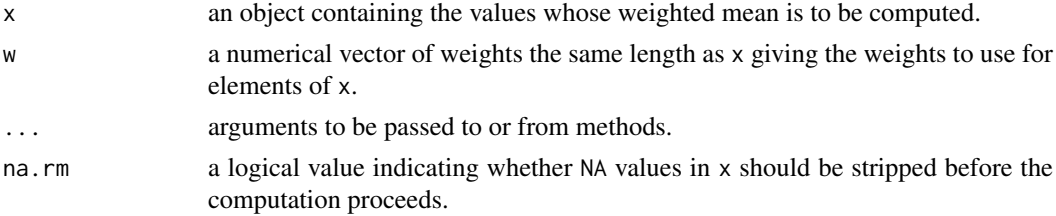

# Details

This is a generic function and methods can be defined for the first argument x: apart from the default methods there are methods for the date-time classes "POSIXct", "POSIXlt", "difftime" and "Date". The default method will work for any numeric-like object for which [, multiplication, division and [sum](#page-635-0) have suitable methods, including complex vectors.

If w is missing then all elements of  $x$  are given the same weight, otherwise the weights are normalized to sum to one (if possible: if their sum is zero or infinite the value is likely to be NaN).

Missing values in w are not handled specially and so give a missing value as the result. However, zero weights *are* handled specially and the corresponding x values are omitted from the sum.

#### Value

For the default method, a length-one numeric vector.

#### weighted.residuals 1813

# See Also

[mean](#page-408-0)

# Examples

```
## GPA from Siegel 1994
wt <- c(5, 5, 4, 1)/15x \leftarrow c(3.7, 3.3, 3.5, 2.8)xm <- weighted.mean(x, wt)
```
weighted.residuals *Compute Weighted Residuals*

#### Description

Computed weighted residuals from a linear model fit.

#### Usage

weighted.residuals(obj, drop0 = TRUE)

#### Arguments

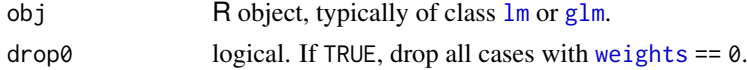

# Details

Weighted residuals are based on the deviance residuals, which for a  $\text{Im } \text{fit}$  are the raw residuals  $R_i$ multiplied by  $\sqrt{w_i}$ , where  $w_i$  are the weights as specified in [lm](#page-1582-0)'s call.

Dropping cases with weights zero is compatible with [influence](#page-1587-0) and related functions.

### Value

Numeric vector of length  $n'$ , where  $n'$  is the number of non-0 weights (drop0 = TRUE) or the number of observations, otherwise.

# See Also

[residuals](#page-1752-0), [lm.influence](#page-1587-1), etc.

#### Examples

## following on from example(lm)

```
all.equal(weighted.residuals(lm.D9),
           residuals(lm.D9))
x \le -1:10w < -0.9y \leftarrow \text{norm}(x)weighted.residuals(lmxy \leq lm(y \sim x, weights = w))
weighted.residuals(lmxy, drop0 = FALSE)
```
<span id="page-1866-0"></span>

#### Description

weights is a generic function which extracts fitting weights from objects returned by modeling functions.

Methods can make use of [napredict](#page-1631-0) methods to compensate for the omission of missing values. The default methods does so.

#### Usage

weights(object, ...)

#### Arguments

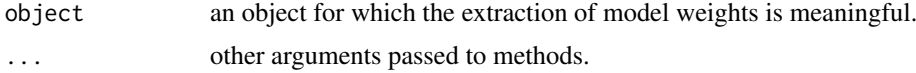

# Value

Weights extracted from the object object: the default method looks for component "weights" and if not NULL calls [napredict](#page-1631-0) on it.

#### References

Chambers, J. M. and Hastie, T. J. (1992) *Statistical Models in S*. Wadsworth & Brooks/Cole.

# See Also

[weights.glm](#page-1535-1)

<span id="page-1866-1"></span>wilcox.test *Wilcoxon Rank Sum and Signed Rank Tests*

#### Description

Performs one- and two-sample Wilcoxon tests on vectors of data; the latter is also known as 'Mann-Whitney' test.

# Usage

```
wilcox.test(x, ...)
## Default S3 method:
wilcox.test(x, y = NULL,
            alternative = c("two.sided", "less", "greater"),
            mu = 0, paired = FALSE, exact = NULL, correct = TRUE,
            conf.int = FALSE, conf.level = 0.95,
```

```
tol.root = 1e-4, digits.rank = Inf, ...
```

```
## S3 method for class 'formula'
wilcox.test(formula, data, subset, na.action = na.pass, ...)
```
# Arguments

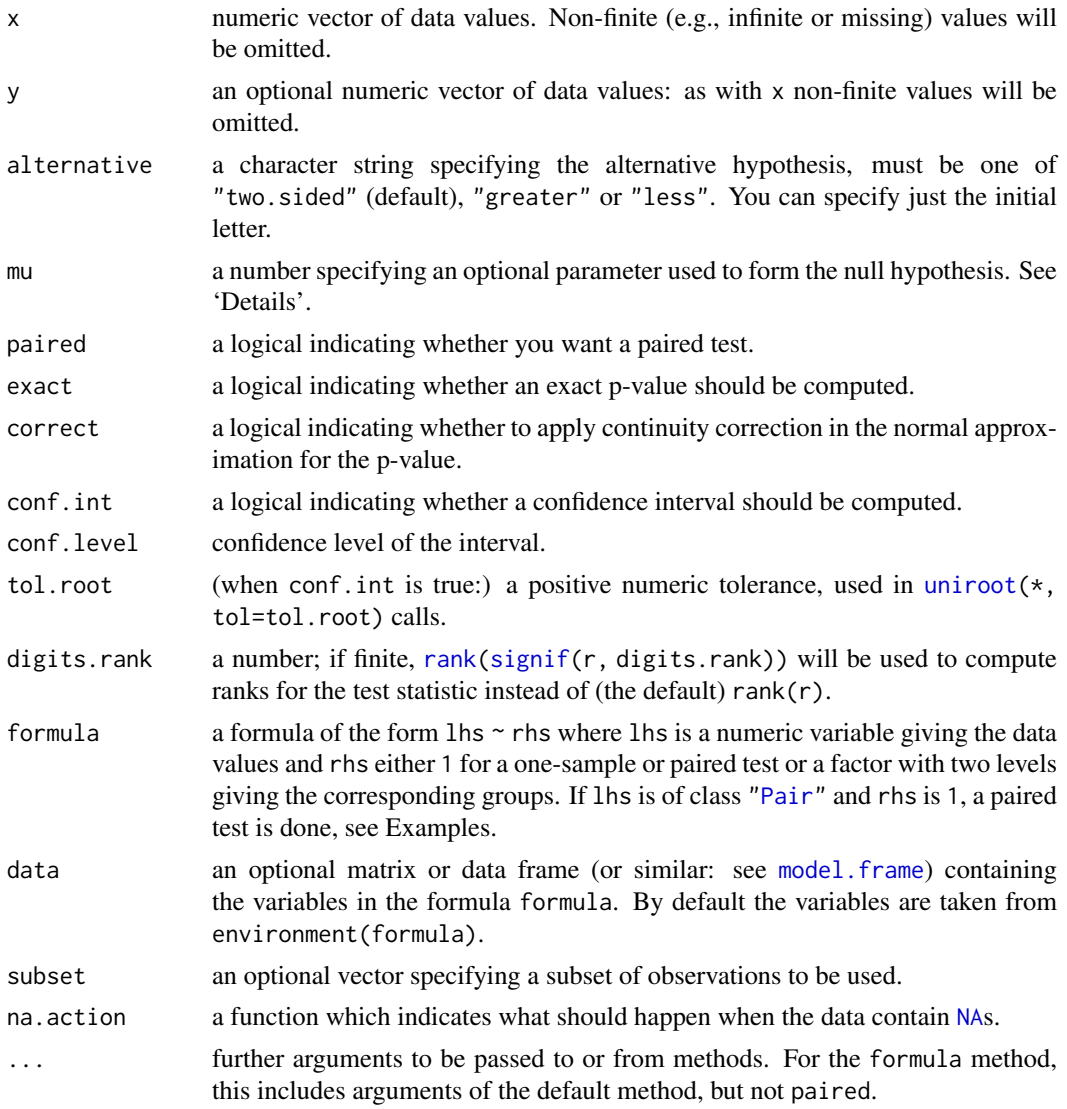

# Details

The formula interface is only applicable for the 2-sample tests.

If only x is given, or if both x and y are given and paired is TRUE, a Wilcoxon signed rank test of the null that the distribution of x (in the one sample case) or of  $x - y$  (in the paired two sample case) is symmetric about mu is performed.

Otherwise, if both x and y are given and paired is FALSE, a Wilcoxon rank sum test (equivalent to the Mann-Whitney test: see the Note) is carried out. In this case, the null hypothesis is that the distributions of x and y differ by a location shift of mu and the alternative is that they differ by some other location shift (and the one-sided alternative "greater" is that x is shifted to the right of y).

By default (if exact is not specified), an exact p-value is computed if the samples contain less than 50 finite values and there are no ties. Otherwise, a normal approximation is used.

For stability reasons, it may be advisable to use rounded data or to set digits.rank = 7, say, such that determination of ties does not depend on very small numeric differences (see the example).

Optionally (if argument conf.int is true), a nonparametric confidence interval and an estimator for the pseudomedian (one-sample case) or for the difference of the location parameters  $x-y$  is computed. (The pseudomedian of a distribution F is the median of the distribution of  $(u + v)/2$ , where u and v are independent, each with distribution  $F$ . If  $F$  is symmetric, then the pseudomedian and median coincide. See Hollander & Wolfe (1973), page 34.) Note that in the two-sample case the estimator for the difference in location parameters does not estimate the difference in medians (a common misconception) but rather the median of the difference between a sample from x and a sample from y.

If exact p-values are available, an exact confidence interval is obtained by the algorithm described in Bauer (1972), and the Hodges-Lehmann estimator is employed. Otherwise, the returned confidence interval and point estimate are based on normal approximations. These are continuity-corrected for the interval but *not* the estimate (as the correction depends on the alternative).

With small samples it may not be possible to achieve very high confidence interval coverages. If this happens a warning will be given and an interval with lower coverage will be substituted.

When x (and y if applicable) are valid, the function now always returns, also in the conf. int = TRUE case when a confidence interval cannot be computed, in which case the interval boundaries and sometimes the estimate now contain [NaN](#page-340-0).

#### Value

A list with class "htest" containing the following components:

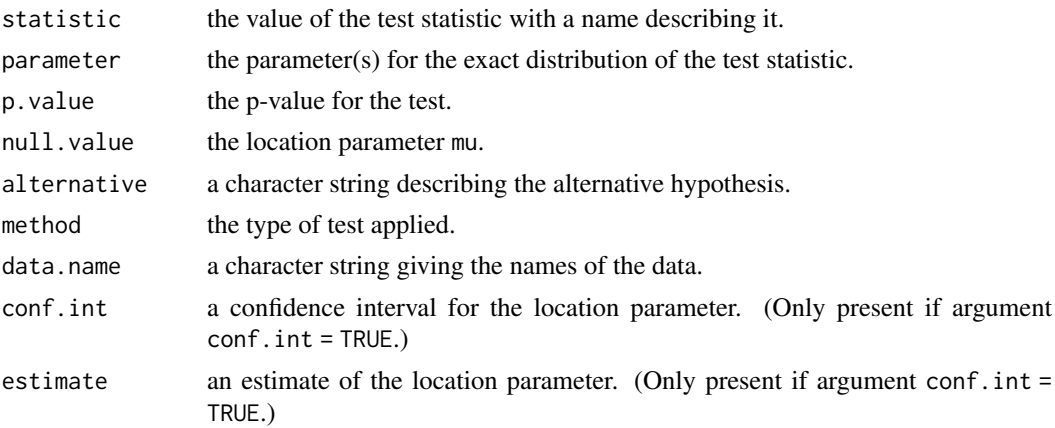

#### Warning

This function can use large amounts of memory and stack (and even crash R if the stack limit is exceeded) if exact = TRUE and one sample is large (several thousands or more).

#### Note

The literature is not unanimous about the definitions of the Wilcoxon rank sum and Mann-Whitney tests. The two most common definitions correspond to the sum of the ranks of the first sample with the minimum value  $(m(m + 1)/2$  for a first sample of size m) subtracted or not: R subtracts. It seems Wilcoxon's original paper used the unadjusted sum of the ranks but subsequent tables subtracted the minimum.

#### wilcox.test 1817

R's value can also be computed as the number of all pairs  $(x[i], y[i])$  for which  $y[i]$  is not greater than x[i], the most common definition of the Mann-Whitney test.

#### References

David F. Bauer (1972). Constructing confidence sets using rank statistics. *Journal of the American Statistical Association* 67, 687–690. [doi:10.1080/01621459.1972.10481279.](https://doi.org/10.1080/01621459.1972.10481279)

Myles Hollander and Douglas A. Wolfe (1973). *Nonparametric Statistical Methods*. New York: John Wiley & Sons. Pages 27–33 (one-sample), 68–75 (two-sample). Or second edition (1999).

#### See Also

#### [psignrank](#page-1767-0), [pwilcox](#page-1870-0).

[wilcox\\_test](#page-0-0) in package [coin](https://CRAN.R-project.org/package=coin) for exact, asymptotic and Monte Carlo *conditional* p-values, including in the presence of ties.

[kruskal.test](#page-1572-0) for testing homogeneity in location parameters in the case of two or more samples; [t.test](#page-1829-0) for an alternative under normality assumptions [or large samples]

```
require(graphics)
## One-sample test.
## Hollander & Wolfe (1973), 29f.
## Hamilton depression scale factor measurements in 9 patients with
## mixed anxiety and depression, taken at the first (x) and second
## (y) visit after initiation of a therapy (administration of a
## tranquilizer).
x <- c(1.83, 0.50, 1.62, 2.48, 1.68, 1.88, 1.55, 3.06, 1.30)
y <- c(0.878, 0.647, 0.598, 2.05, 1.06, 1.29, 1.06, 3.14, 1.29)
wilcox.test(x, y, paired = TRUE, alternative = "greater")
wilcox.test(y - x, alternative = "less") # The same.
wilcox.test(y - x, alternative = "less",
            exact = FALSE, correct = FALSE) # H&W large sample
                                            # approximation
## Formula interface to one-sample and paired tests
depression \leq data.frame(first = x, second = y, change = y - x)
wilcox.test(change ~ 1, data = depression)
wilcox.test(Pair(first, second) \sim 1, data = depression)
## Two-sample test.
## Hollander & Wolfe (1973), 69f.
## Permeability constants of the human chorioamnion (a placental
## membrane) at term (x) and between 12 to 26 weeks gestational
## age (y). The alternative of interest is greater permeability
## of the human chorioamnion for the term pregnancy.
x <- c(0.80, 0.83, 1.89, 1.04, 1.45, 1.38, 1.91, 1.64, 0.73, 1.46)
y <- c(1.15, 0.88, 0.90, 0.74, 1.21)
wilcox.test(x, y, alternative = "g") # greater
wilcox.test(x, y, alternative = "greater",
            exact = FALSE, correct = FALSE) # H&W large sample
                                            # approximation
```

```
wilcox.test(rnorm(10), rnorm(10, 2), conf.int = TRUE)
## Formula interface.
boxplot(Ozone \sim Month, data = airquality)
wilcox.test(Ozone \sim Month, data = airquality,
            subset = Month %in% c(5, 8))
## accuracy in ties determination via 'digits.rank':
wilcox.test( 4:2, 3:1, paired=TRUE) # Warning: cannot compute exact p-value with ties
wilcox.test((4:2)/10, (3:1)/10, paired=TRUE) # no ties => *no* warning
wilcox.test((4:2)/10, (3:1)/10, paired=TRUE, digits.rank = 9) # same ties as (4:2, 3:1)
```

```
Wilcoxon Distribution of the Wilcoxon Rank Sum Statistic
```
### <span id="page-1870-0"></span>Description

Density, distribution function, quantile function and random generation for the distribution of the Wilcoxon rank sum statistic obtained from samples with size m and n, respectively.

# Usage

```
dwilcox(x, m, n, log = FALSE)
pwilcox(q, m, n, lower.tail = TRUE, log.p = FALSE)
qwilcox(p, m, n, lower.tail = TRUE, log.p = FALSE)
rwilcox(nn, m, n)
```
#### Arguments

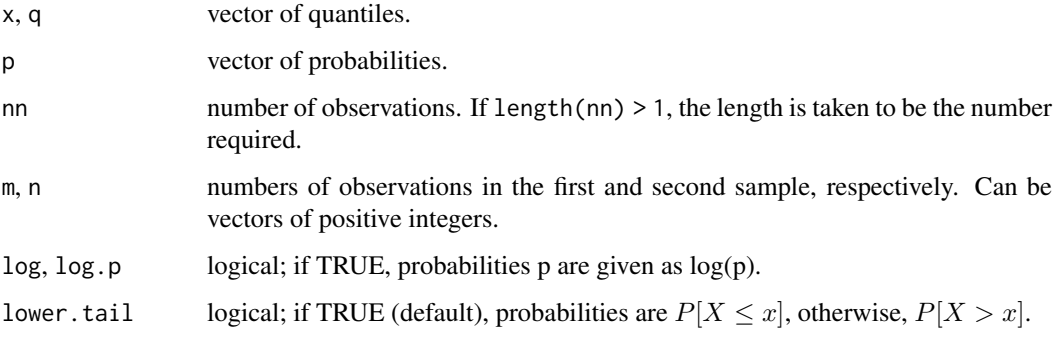

# Details

This distribution is obtained as follows. Let x and y be two random, independent samples of size m and n. Then the Wilcoxon rank sum statistic is the number of all pairs  $(x[i], y[j])$  for which  $\gamma$ [i] is not greater than  $\gamma$ [i]. This statistic takes values between 0 and  $m \star n$ , and its mean and variance are  $m * n / 2$  and  $m * n * (m + n + 1) / 12$ , respectively.

If any of the first three arguments are vectors, the recycling rule is used to do the calculations for all combinations of the three up to the length of the longest vector.

#### Wilcoxon and the contract of the contract of the contract of the contract of the contract of the contract of the contract of the contract of the contract of the contract of the contract of the contract of the contract of t

#### Value

dwilcox gives the density, pwilcox gives the distribution function, qwilcox gives the quantile function, and rwilcox generates random deviates.

The length of the result is determined by nn for rwilcox, and is the maximum of the lengths of the numerical arguments for the other functions.

The numerical arguments other than nn are recycled to the length of the result. Only the first elements of the logical arguments are used.

#### Warning

These functions can use large amounts of memory and stack (and even crash R if the stack limit is exceeded and stack-checking is not in place) if one sample is large (several thousands or more).

# Note

S-PLUS used a different (but equivalent) definition of the Wilcoxon statistic: see [wilcox.test](#page-1866-1) for details.

# Author(s)

Kurt Hornik

#### Source

These ("d","p","q") are calculated via recursion, based on cwilcox( $k, m, n$ ), the number of choices with statistic k from samples of size m and n, which is itself calculated recursively and the results cached. Then dwilcox and pwilcox sum appropriate values of cwilcox, and qwilcox is based on inversion.

rwilcox generates a random permutation of ranks and evaluates the statistic. Note that it is based on the same C code as [sample\(](#page-555-0)), and hence is determined by [.Random.seed](#page-504-0), notably from [RNGkind\(](#page-504-0)sample.kind = ..) which changed with  $\overline{R}$  version 3.6.0.

# See Also

wilcox. test to calculate the statistic from data, find p values and so on.

[Distributions](#page-1490-0) for standard distributions, including [dsignrank](#page-1767-0) for the distribution of the *one-sample* Wilcoxon signed rank statistic.

```
require(graphics)
x \le -1: (4*6 + 1)
fx \leftarrow \text{dwilcox}(x, 4, 6)Fx \leftarrow \text{pwilcox}(x, 4, 6)layout(rbind(1,2), widths = 1, heights = c(3,2))
plot(x, fx, type = "h", col = "violet",main = "Probabilities (density) of Wilcoxon-Statist.(n=6, m=4)")
plot(x, Fx, type = "s", col = "blue",main = "Distribution of Wilcoxon-Statist.(n=6, m=4)")
abline(h = 0:1, col = "gray20", lty = 2)
layout(1) # set back
```
```
N < -200hist(U \le -r wilcox(N, m = 4, n = 6), breaks = 0:25 - 1/2,
     border = "red", col = "pink", sub =</math> <math>past(e''N = "N))</math>mtext("N * f(x), f() = true \"density\"", side = 3, col = "blue")
lines(x, N*fx, type = "h", col = "blue", lwd = 2)
points(x, N*fx, cex = 2)
## Better is a Quantile-Quantile Plot
qqplot(U, qw <- qwilcox((1:N - 1/2)/N, m = 4, n = 6).
       main = paste("Q-Q-Plot of empirical and theoretical quantiles",
                      "Wilcoxon Statistic, (m=4, n=6)", sep = "\n"))
n <- as.numeric(names(print(tU <- table(U))))
text(n+.2, n+.5, labels = tU, col = "red")
```
window *Time (Series) Windows*

#### Description

window is a generic function which extracts the subset of the object x observed between the times start and end. If a frequency is specified, the series is then re-sampled at the new frequency.

#### Usage

```
window(x, \ldots)## S3 method for class 'ts'
window(x, \ldots)## Default S3 method:
window(x, start = NULL, end = NULL,
    frequency = NULL, deltat = NULL, extend = FALSE, ts.eps = getOption("ts.eps"), ...)
```

```
window(x, \ldots) <- value
## S3 replacement method for class 'ts'
window(x, start, end, frequency, deltat, \ldots) <- value
```
#### Arguments

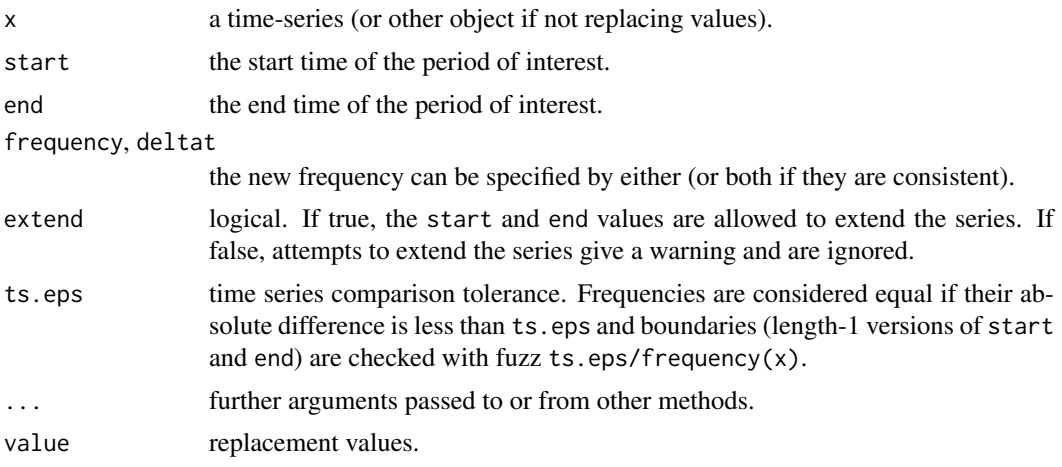

#### xtabs 1821

#### Details

The start and end times can be specified as for [ts](#page-1842-0). If there is no observation at the new start or end, the immediately following (start) or preceding (end) observation time is used.

The replacement function has a method for ts objects, and is allowed to extend the series (with a warning). There is no default method.

# Value

The value depends on the method. window.default will return a vector or matrix with an appropriate [tsp](#page-1847-0) attribute.

window.ts differs from window.default only in ensuring the result is a ts object.

If extend = TRUE the series will be padded with NAs if needed.

# References

Becker, R. A., Chambers, J. M. and Wilks, A. R. (1988) *The New S Language*. Wadsworth & Brooks/Cole.

#### See Also

[time](#page-1839-0), [ts](#page-1842-0).

#### Examples

```
window(presidents, 1960, c(1969,4)) # values in the 1960's
window(presidents, deltat = 1) # All Qtr1s
window(presidents, start = c(1945,3), deltat = 1) # All Qtr3s
window(presidents, 1944, c(1979,2), extend = TRUE)
pres \leq window(presidents, 1945, c(1949,4)) # values in the 1940's
window(pres, 1945.25, 1945.50) <- c(60, 70)
window(pres, 1944, 1944.75) \leq 0 # will generate a warning
window(pres, c(1945, 4), c(1949, 4), frequency = 1) <- 85:89
pres
```
xtabs *Cross Tabulation*

## Description

Create a contingency table (optionally a sparse matrix) from cross-classifying factors, usually contained in a data frame, using a formula interface.

#### Usage

```
xtabs(formula = \sim., data = parent.frame(), subset, sparse = FALSE,
      na.action, na.rm = FALSE, addNA = FALSE,
      exclude = if(!addNA) c(NA, NaN), drop.unused.levels = FALSE)
## S3 method for class 'xtabs'
print(x, na.print = ", ...)
```
# Arguments

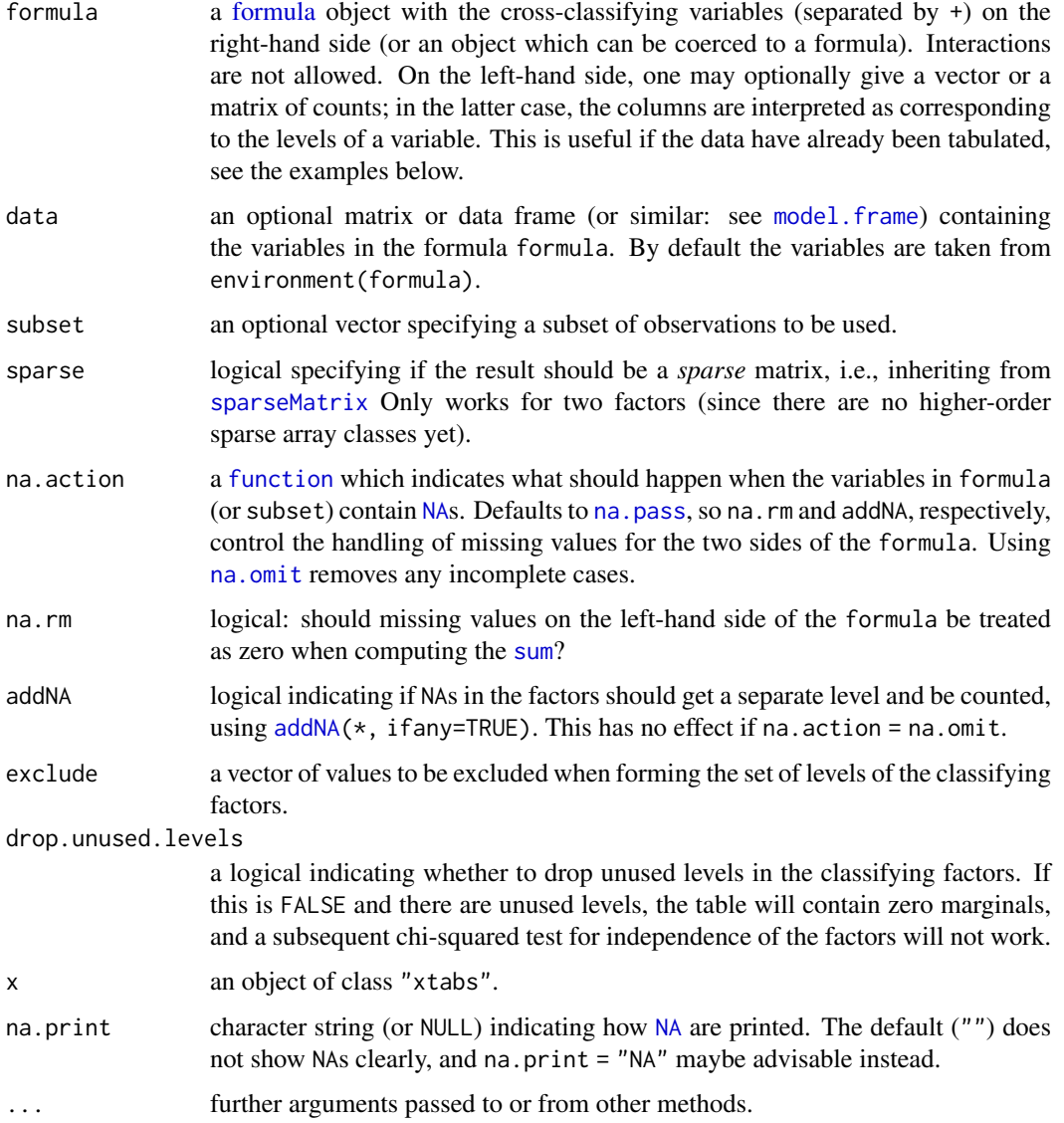

# Details

There is a summary method for contingency table objects created by table or  $xtabs(*, sparse =$ FALSE), which gives basic information and performs a chi-squared test for independence of factors (note that the function [chisq.test](#page-1442-0) currently only handles 2-d tables).

If a left-hand side is given in formula, its entries are simply summed over the cells corresponding to the right-hand side; this also works if the LHS does not give counts.

For variables in formula which are factors, exclude must be specified explicitly; the default exclusions will not be used.

In R versions before 3.4.0, e.g., when na.action = na.pass, sometimes zeroes (0) were returned instead of NAs.

In R versions before 4.4.0, when ! addNA as by default, the default na. action was na. omit, effectively treating missing counts as zero.

xtabs 1823

#### Value

By default, when sparse = FALSE, a contingency table in array representation of S3 class c("xtabs", "table"), with a "call" attribute storing the matched call.

When sparse = TRUE, a sparse numeric matrix, specifically an object of S4 class [dgTMatrix](#page-0-0) from package [Matrix](https://CRAN.R-project.org/package=Matrix).

# See Also

[table](#page-667-0) for traditional cross-tabulation, and [as.data.frame.table](#page-667-1) which is the inverse operation of xtabs (see the DF example below).

[sparseMatrix](#page-2540-0) on sparse matrices in package [Matrix](https://CRAN.R-project.org/package=Matrix).

# Examples

```
## 'esoph' has the frequencies of cases and controls for all levels of
## the variables 'agegp', 'alcgp', and 'tobgp'.
xtabs(cbind(ncases, ncontrols) ~ ., data = esoph)
## Output is not really helpful ... flat tables are better:
ftable(xtabs(cbind(ncases, ncontrols) \sim ., data = esoph))
## In particular if we have fewer factors ...
ftable(xtabs(cbind(ncases, ncontrols) \sim agegp, data = esoph))
## This is already a contingency table in array form.
DF <- as.data.frame(UCBAdmissions)
## Now 'DF' is a data frame with a grid of the factors and the counts
## in variable 'Freq'.
DF
## Nice for taking margins ...
xtabs(Freq ~ Gender + Admit, DF)
## And for testing independence ...
summary(xtabs(Freq ~ ., DF))
## with NA's
DN <- DF; DN[cbind(6:9, c(1:2,4,1))] <- NA
DN # 'Freq' is missing only for (Rejected, Female, B)
(xtNA <- xtabs(Freq ~ Gender + Admit, DN)) # NA prints 'invisibly'
print(xtNA, na.print = "NA") # show NA's betterxtabs(Freq ~ Gender + Admit, DN, na.rm = TRUE) # ignore missing Freq
## Use addNA = TRUE to tabulate missing factor levels:
xtabs(Freq ~' Gender + Admit, DN, addNA = TRUE)xtabs(Freq ~ Gender + Admit, DN, addNA = TRUE, na.rm = TRUE)
## na.action = na.omit removes all rows with NAs right from the start:
xtabs(Freq \sim Gender + Admit, DN, na.action = na.omit)
## Create a nice display for the warp break data.
warpbreaks$replicate <- rep_len(1:9, 54)
ftable(xtabs(breaks ~ wool + tension + replicate, data = warpbreaks))
### ---- Sparse Examples ----
if(require("Matrix")) withAutoprint({
 ## similar to "nlme"s 'ergoStool' :
 d.ergo \leq data.frame(Type = paste0("T", rep(1:4, 9*4)),
                      Subj = gl(9, 4, 36*4)xtabs(\sim Type + Subj, data = d.ergo) # 4 replicates each
```

```
set.seed(15) # a subset of cases:
 xtabs(\sim Type + Subj, data = d.ergo[sample(36, 10), ], sparse = TRUE)
 ## Hypothetical two-level setup:
 inner <- factor(sample(letters[1:25], 100, replace = TRUE))
 inout <- factor(sample(LETTERS[1:5], 25, replace = TRUE))
 fr <- data.frame(inner = inner, outer = inout[as.integer(inner)])
xtabs(~ inner + outer, fr, sparse = TRUE)
})
```
# Chapter 11

# The **stats4** package

stats4-package *Statistical Functions using S4 Classes*

# Description

Statistical Functions using S4 classes.

#### Details

This package contains functions and classes for statistics using the [S version 4](#page-1197-0) class system.

The methods currently support maximum likelihood (function  $mle()$  $mle()$  returning class ["mle"](#page-1882-0)), including methods for [logLik](#page-1878-1) for use with [AIC](#page-1388-0).

# Author(s)

R Core Team and contributors worldwide

Maintainer: R Core Team <R-core@r-project.org>

coef-methods *Methods for Function* coef *in Package* stats4

# Description

Extract the coefficient vector from "mle" objects.

# Methods

signature(object = "ANY") Generic function: see [coef](#page-1449-0).

- signature(object = "mle") Extract the full coefficient vector (including any fixed coefficients) from the fit.
- signature(object = "summary.mle") Extract the coefficient vector and standard errors from the summary of the fit.

# Description

Generate confidence intervals

# Methods

```
signature(object = "ANY") Generic function: see confint.
signature(object = "mle") First generate profile and then confidence intervals from the profile.
signature(object = "profile.mle") Generate confidence intervals based on likelihood profile.
```
<span id="page-1878-1"></span>logLik-methods *Methods for Function* logLik *in Package* stats4

### Description

Extract the maximized log-likelihood from "mle" objects.

### Methods

signature(object = "ANY") Generic function: see [logLik](#page-1596-0). signature(object = "mle") Extract log-likelihood from the fit.

# Note

The mle method does not know about the number of observations unless nobs was specified on the call and so may not be suitable for use with [BIC](#page-1388-1).

<span id="page-1878-0"></span>

mle *Maximum Likelihood Estimation*

#### Description

Estimate parameters by the method of maximum likelihood.

# Usage

```
mle(minuslogl, start,
       optim = stats::optim,
       method = if(!useLim) "BFGS" else "L-BFGS-B",
       fixed = list(), nobs, lower, upper, ...)
```
#### Arguments

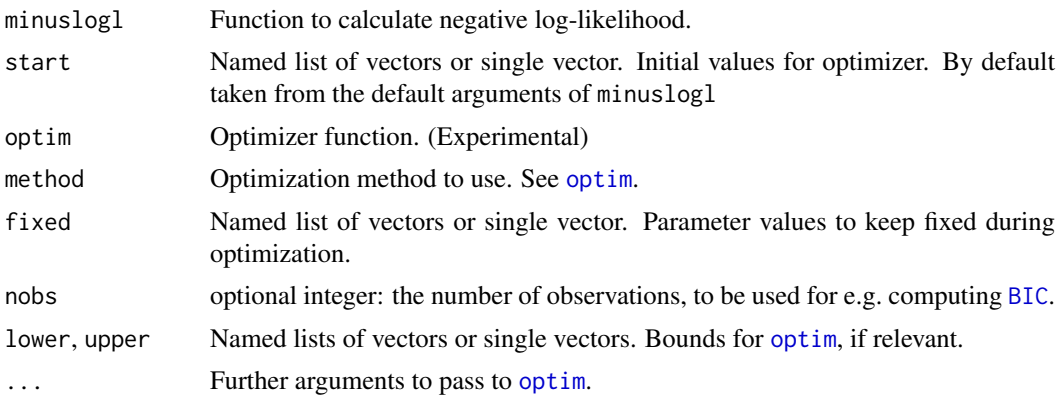

### Details

The optim optimizer is used to find the minimum of the negative log-likelihood. An approximate covariance matrix for the parameters is obtained by inverting the Hessian matrix at the optimum. By default, [optim](#page-1656-0) from the stats package is used; other optimizers need to be plug-compatible, both with respect to arguments and return values.

The function minuslogl should take one or several arguments, each of which can be a vector. The optimizer optimizes a function which takes a single vector argument, containing the concatenation of the arguments to minuslogl, removing any values that should be held fixed. This function internally unpacks the argument vector, inserts the fixed values and calls minuslogl.

The vector arguments start, fixed, upper, and lower, can be given in both packed and unpacked form, either as a single vector or as a list of vectors. In the latter case, you only need to specify those list elements that are actually affected. For vector arguments, including those inside lists, use a default marker for those values that you don't want to set: NA for fixed and start, and +Inf, -Inf for upper, and lower.

#### Value

An object of class [mle-class](#page-1882-0).

#### Note

Notice that the mll argument should calculate -log L (not -2 log L). It is for the user to ensure that the likelihood is correct, and that asymptotic likelihood inference is valid.

#### See Also

[mle-class](#page-1882-0)

# Examples

```
## Avoid printing to unwarranted accuracy
od <- options(digits = 5)
## Simulated EC50 experiment with count data
x < -0:10y <- c(26, 17, 13, 12, 20, 5, 9, 8, 5, 4, 8)
## Easy one-dimensional MLE:
```

```
nLL \le function(lambda) -sum(stats::dpois(y, lambda, log = TRUE))
fit0 <- mle(nLL, start = list(lambda = 5), nobs = NRow(y))
## sanity check --- notice that "nobs" must be input
## (not guaranteed to be meaningful for any likelihood)
stopifnot(nobs(fit0) == length(y))# For 1D, this is preferable:
fit1 <- mle(nLL, start = list(lambda = 5), nobs = NRow(v).
            method = "Brent", lower = 1, upper = 20)
## This needs a constrained parameter space: most methods will accept NA
11 \leftarrow function(ymax = 15, xhalf = 6) {
   if(ymax > 0 && xhalf > 0)
      -sum(stats::dpois(y, lambda = ymax/(1+x/xhalf), log = TRUE))
    else NA
\mathfrak{I}(fit \leftarrow mle(11, nobs = length(y)))mle(11, fixed = list(xhalf = 6))## Alternative using bounds on optimization
112 \le function(ymax = 15, xhalf = 6)
    -sum(stats::dpois(y, lambda = ymax/(1+x/xhalf), log = TRUE))
mle(112, lower = rep(0, 2))AIC(fit)
BIC(fit)
summary(fit)
logLik(fit)
vcov(fit)
plot(profile(fit), absVal = FALSE)
confint(fit)
## Use bounded optimization
## The lower bounds are really > 0,
## but we use >=0 to stress-test profiling
(fit2 \leq mle(112, lower = c(0, 0)))plot(profile(fit2), absVal = FALSE)
## A better parametrization:
113 \leftarrow function(lymax = log(15), lxhalf = log(6))
    -sum(stats::dpois(y, lambda = exp(lymax)/(1+x/exp(lxhalf)), log = TRUE))
(fit3 \leftarrow mle(113))plot(profile(fit3), absVal = FALSE)
exp(confint(fit3))
# Regression tests for bounded cases (this was broken in R 3.x)
fit4 <- mle(ll, lower = c(0, 4)) # has max on boundary
confint(fit4)
## direct check that fixed= and constraints work together
mle(ll, lower = c(0, 4), fixed=list(ymax=23)) # has max on boundary
## Linear regression using MLE
x < -1:10
```

```
y <- c(0.48, 2.24, 2.22, 5.15, 4.64, 5.53, 7, 8.8, 7.67, 9.23)
LM_mll <- function(formula, data = environment(formula))
{
     y <- model.response(model.frame(formula, data))
     X <- model.matrix(formula, data)
     b0 <- numeric(NCOL(X))
     names(b0) <- colnames(X)
     function(b=b0, sigma=1)
         -sum(dnorm(y, X %*% b, sigma, log=TRUE))
}
mll < LM_mll(y \sim x)summary(lm(y-x)) # for comparison -- notice variance bias in MLE
summary(mle(mll, lower=c(-Inf,-Inf, 0.01)))
summary(mle(mll, lower=list(sigma = 0.01))) # alternative specification
confint(mle(mll, lower=list(sigma = 0.01)))
plot(profile(mle(mll, lower=list(sigma = 0.01))))
Binom_mll <- function(x, n)
{
    force(x); force(n) ## beware lazy evaluation
    function(p=.5) -dbinom(x, n, p, log=TRUE)
}
## Likelihood functions for different x.
## This code goes wrong, if force(x) is not used in Binom_mll:
curve(Binom\_mll(0, 10)(p), xname="p", ylim=c(0, 10))
mll_list <- list(10)
for (x in 1:10)
    mll_list[[x]] <- Binom_mll(x, 10)
for (mll in mll_list)
    curve(mll(p), xname="p", add=TRUE)
mll <- Binom_mll(4,10)mle(mll, lower = 1e-16, upper = 1-1e-16) # limits must be inside (0,1)## Boundary case: This works, but fails if limits are set closer to 0 and 1
mll < - Binom_mll(0, 10)
mle(mll, lower=.005, upper=.995)
## Not run:
## We can use limits closer to the boundaries if we use the
## drop-in replacement optimr() from the optimx package.
mle(mll, lower = 1e-16, upper = 1-1e-16, optim=optimx::optimr)
## End(Not run)
options(od)
```
<span id="page-1882-0"></span>

# Description

This class encapsulates results of a generic maximum likelihood procedure.

#### Objects from the Class

Objects can be created by calls of the form new("mle", ...), but most often as the result of a call to [mle](#page-1878-0).

# Slots

call: Object of class "language". The call to [mle](#page-1878-0).

coef: Object of class "numeric". Estimated parameters.

fullcoef: Object of class "numeric". Full parameter set of fixed and estimated parameters.

fixed: Object of class "numeric". Fixed parameter values (NA for non-fixed parameters).

vcov: Object of class "matrix". Approximate variance-covariance matrix.

min: Object of class "numeric". Minimum value of objective function.

details: a ["list"](#page-374-0), as returned from [optim](#page-1656-0).

minuslogl: Object of class "function". The negative loglikelihood function.

nobs: ["integer"](#page-334-0) of length one. The number of observations (often NA, when not set in call explicitly).

method: Object of class "character". The optimization method used.

#### Methods

confint signature(object = "mle"): Confidence intervals from likelihood profiles.

logLik signature(object = "mle"): Extract maximized log-likelihood.

profile signature(fitted = "mle"): Likelihood profile generation.

nobs signature(object = "mle"): Number of observations, here simply accessing the nobs slot mentioned above.

show signature(object = "mle"): Display object briefly.

summary signature(object = "mle"): Generate object summary.

update signature(object = "mle"): Update fit.

vcov signature(object = "mle"): Extract variance-covariance matrix.

#### Description

Plot profile likelihoods for "mle" objects.

# Usage

```
## S4 method for signature 'profile.mle,missing'
plot(x, levels, conf = c(99, 95, 90, 80, 50)/100, nseg = 50,absVal = TRUE, ...)
```
#### Arguments

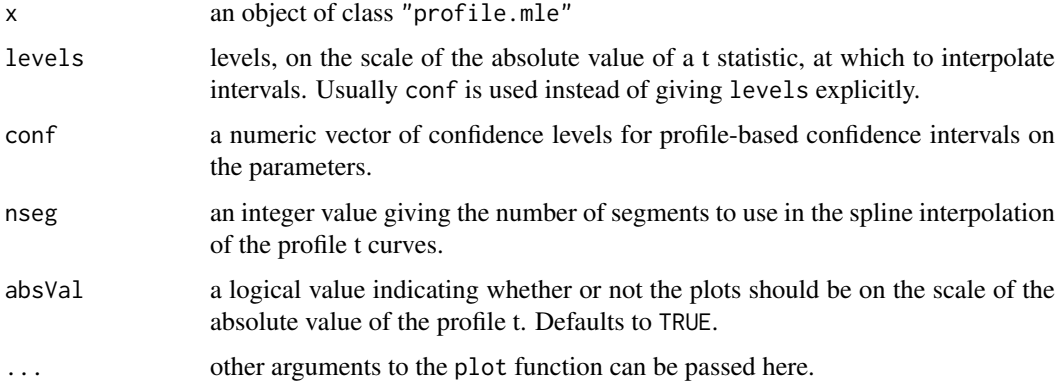

# Methods

signature( $x = "ANY"$ ,  $y = "ANY"$ ) Generic function: see [plot](#page-476-0). signature( $x = "profile.mle", y = "missing")$  Plot likelihood profiles for x.

profile-methods *Methods for Function* profile *in Package* stats4

# Description

Profile likelihood for "mle" objects.

# Usage

```
## S4 method for signature 'mle'
profile(fitted, which = 1:p, maxsteps = 100, alpha = 0.01,
        zmax = sqrt(qchisq(1 - alpha, 1L)), del = zmax/5,
        trace = FALSE, ...)
```
#### Arguments

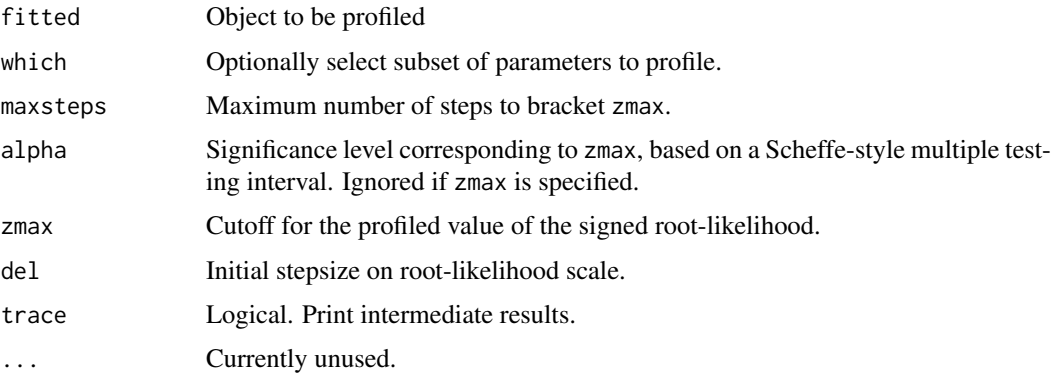

# Details

The profiling algorithm tries to find an approximately evenly spaced set of at least five parameter values (in each direction from the optimum) to cover the root-likelihood function. Some care is taken to try and get sensible results in cases of high parameter curvature. Notice that it may not always be possible to obtain the cutoff value, since the likelihood might level off.

# Value

An object of class "profile.mle", see "profile.mle-class".

# Methods

signature(fitted = "ANY") Generic function: see [profile](#page-1724-0).

signature(fitted = "mle") Profile the likelihood in the vicinity of the optimum of an "mle" object.

profile.mle-class *Class* "profile.mle"*; Profiling information for* "mle" *object*

#### Description

Likelihood profiles along each parameter of likelihood function

# Objects from the Class

Objects can be created by calls of the form new ("profile.mle",  $\dots$ ), but most often by invoking profile on an "mle" object.

# Slots

profile: Object of class "list". List of profiles, one for each requested parameter. Each profile is a data frame with the first column called z being the signed square root of the -2 log likelihood ratio, and the others being the parameters with names prefixed by par.vals.

summary: Object of class "summary.mle". Summary of object being profiled.

#### show-methods 1833

#### Methods

confint signature(object = "profile.mle"): Use profile to generate approximate confidence intervals for parameters.

plot signature( $x = "profile.mle", y = "missing"$ ): Plot profiles for each parameter.

# See Also

[mle](#page-1878-0), [mle-class](#page-1882-0), [summary.mle-class](#page-1886-0)

show-methods *Methods for Function* show *in Package* stats4

# Description

Show objects of classes mle and summary.mle

#### Methods

- signature(object = "mle") Print simple summary of mle object. Just the coefficients and the call.
- signature(object = "summary.mle") Shows call, table of coefficients and standard errors, and  $-2 \log L$ .

summary-methods *Methods for Function* summary *in Package* stats4

#### Description

Summarize objects

# Methods

```
signature(object = "ANY") Generic function
```
signature(object = "mle") Generate a summary as an object of class "summary.mle", containing estimates, asymptotic SE, and value of −2 log L.

<span id="page-1886-0"></span>summary.mle-class *Class* "summary.mle"*, Summary of* "mle" *Objects*

# Description

Extract of "mle" object

#### Objects from the Class

Objects can be created by calls of the form new("summary.mle", ...), but most often by invoking summary on an "mle" object. They contain values meant for printing by show.

#### **Slots**

call: Object of class "language" The call that generated the "mle" object. coef: Object of class "matrix". Estimated coefficients and standard errors m2logL: Object of class "numeric". Minus twice the log likelihood.

# Methods

show signature(object = "summary.mle"): Pretty-prints object

coef signature(object = "summary.mle"): Extracts the contents of the coef slot

# See Also

[summary](#page-636-0), [mle](#page-1878-0), [mle-class](#page-1882-0)

update-methods *Methods for Function* update *in Package* stats4

# Description

Update "mle" objects.

# Usage

```
## S4 method for signature 'mle'
update(object, ..., evaluate = TRUE)
```
# Arguments

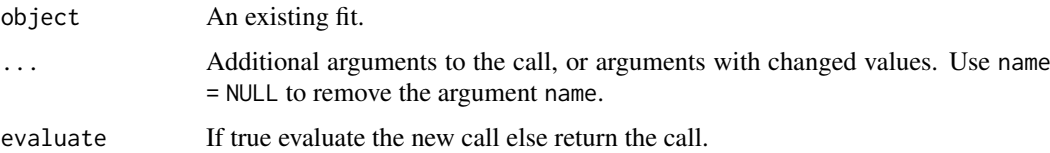

#### vcov-methods 1835

## Methods

```
signature(object = "ANY") Generic function: see update.
signature(object = "mle") Update a fit.
```
# Examples

```
x < -0.10y <- c(26, 17, 13, 12, 20, 5, 9, 8, 5, 4, 8)
11 \leftarrow function(ymax = 15, xhalf = 6)
    -sum(stats::dpois(y, lambda = ymax/(1+x/xhalf), log = TRUE))
fit \leftarrow mle(11)## note the recorded call contains ..1, a problem with S4 dispatch
update(fit, fixed = list(xhalf = 3))
```
#### vcov-methods *Methods for Function* vcov *in Package* stats4

# Description

Extract the approximate variance-covariance matrix from "mle" objects.

# Methods

signature(object = "ANY") Generic function: see [vcov](#page-1861-0).

signature(object = "mle") Extract the estimated variance-covariance matrix for the estimated parameters (if any).

vcov-methods

# Chapter 12

# The **tcltk** package

tcltk-package *Tcl/Tk Interface*

#### Description

Interface and language bindings to Tcl/Tk GUI elements.

### Details

This package provides access to the platform-independent Tcl scripting language and Tk GUI elements. See [TkWidgets](#page-1903-0) for a list of supported widgets, [TkWidgetcmds](#page-1900-0) for commands to work with them, and references in those files for more.

The Tcl/Tk documentation is in the system man pages.

For a complete list of functions, use  $ls("package:tdtk").$ 

Note that Tk will not be initialized if there is no DISPLAY variable set, but Tcl can still be used. This is most useful to allow the loading of a package which depends on tcltk in a session that does not actually use it (e.g., during installation).

#### Author(s)

R Core Team

Maintainer: R Core Team <R-core@r-project.org>

<span id="page-1889-0"></span>TclInterface *Low-level Tcl/Tk Interface*

# <span id="page-1889-1"></span>Description

These functions and variables provide the basic glue between R and the Tcl interpreter and Tk GUI toolkit. Tk windows may be represented via R objects. Tcl variables can be accessed via objects of class tclVar and the C level interface to Tcl objects is accessed via objects of class tclObj.

1838 TclInterface

#### Usage

```
.Tcl(...).Tcl.objv(objv)
.Tcl.args(...)
.Tcl.args.objv(...)
.Tcl.callback(...)
.Tk.ID(win)
.Tk.newwin(ID)
.Tk.subwin(parent)
.TkRoot
.TkUp
tkdestroy(win)
is.tkwin(x)
tclvalue(x)
tclvalue(x) <- value
tclVar(int = "")## S3 method for class 'tclVar'
as.character(x, ...)
## S3 method for class 'tclVar'
tclvalue(x)
## S3 replacement method for class 'tclVar'
tclvalue(x) <- value
tclArray()
## S3 method for class 'tclArray'
x[[...]]
## S3 replacement method for class 'tclArray'
x[[...]] \leftarrow value
## S3 method for class 'tclArray'
x$i
## S3 replacement method for class 'tclArray'
x$i <- value
## S3 method for class 'tclArray'
names(x)
## S3 method for class 'tclArray'
length(x)
tclObj(x)tclObj(x) \leftarrow value## S3 method for class 'tclVar'
tclObj(x)## S3 replacement method for class 'tclVar'
tclObj(x) < - value
as.tc10bj(x, drop = FALSE)is.tclObj(x)
## S3 method for class 'tclObj'
```
#### TclInterface 1839

```
as.character(x, ...)
## S3 method for class 'tclObj'
as.integer(x, ...)
## S3 method for class 'tclObj'
as.double(x, ...)## S3 method for class 'tclObj'
as.logical(x, ...)
## S3 method for class 'tclObj'
as.raw(x, \ldots)## S3 method for class 'tclObj'
tclvalue(x)
## Default S3 method:
```

```
tclvalue(x)
## Default S3 replacement method:
tclvalue(x) <- value
```

```
addTclPath(path = ".")
tclRequire(package, warn = TRUE)
tclVersion()
```
# Arguments

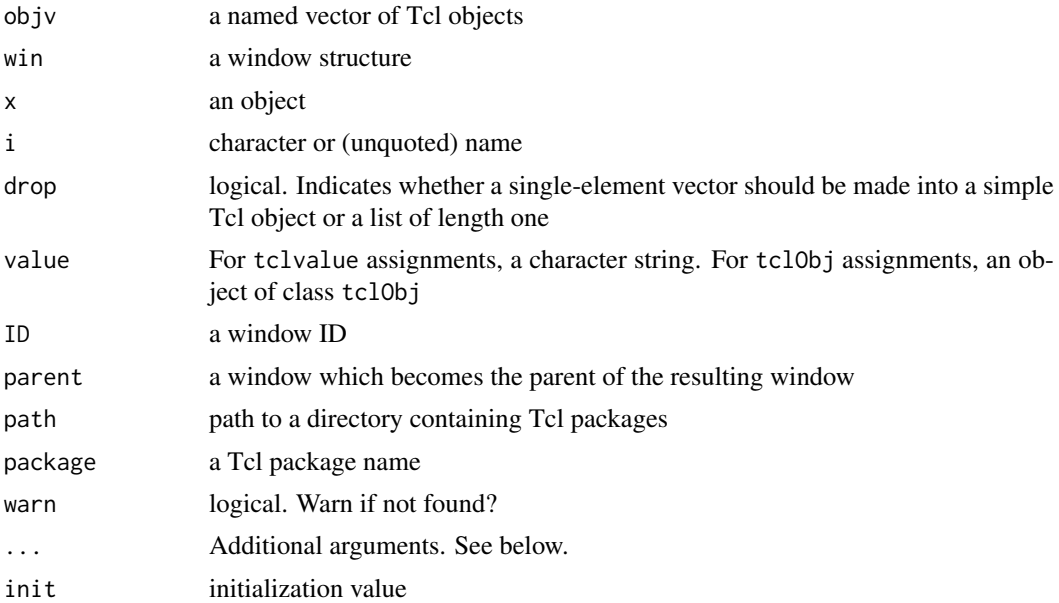

# Details

Many of these functions are not intended for general use but are used internally by the commands that create and manipulate Tk widgets and Tcl objects. At the lowest level .Tcl sends a command as a text string to the Tcl interpreter and returns the result as an object of class tclObj (see below). A newer variant .Tcl.objv accepts arguments in the form of a named list of tclObj objects.

.Tcl.args converts an R argument list of tag = value pairs to the Tcl -option value style, thus enabling a simple translation between the two languages. To send a value with no preceding option flag to Tcl, just use an untagged argument. In the rare case one needs an option with no subsequent value tag = NULL can be used. Most values are just converted to character mode and inserted in the command string, but window objects are passed using their ID string, and callbacks are passed via the result of . Tcl.callback. Tags are converted to option flags simply by prepending a -

.Tcl.args.objv serves a similar purpose as .Tcl.args but produces a list of tclObj objects suitable for passing to .Tcl.objv. The names of the list are converted to Tcl option style internally by .Tcl.objv.

Callbacks can be either *atomic callbacks* handled by .Tcl.callback or expressions. An expression is treated as a list of atomic callbacks, with the following exceptions: if an element is a name, it is first evaluated in the callers frame, and likewise if it is an explicit function definition; the break expression is translated directly to the Tcl counterpart. .Tcl.callback converts R functions and unevaluated calls to Tcl command strings. The argument must be either a function closure or an object of mode "call" followed by an environment. The return value in the first case is of the form R\_call 0x408b94d4 in which the hexadecimal number is the memory address of the function. In the second case it will be of the form R\_call\_lang 0x8a95904 0x819bfd0. For expressions, a sequence of similar items is generated, separated by semicolons. .Tcl.args takes special precautions to ensure that functions or calls will continue to exist at the specified address by assigning the callback into the relevant window environment (see below).

Tk windows are represented as objects of class tkwin which are lists containing a ID field and an env field which is an R environments, enclosed in the global environment. The value of the ID field is identical to the Tk window name. The env environment contains a parent variable and a num.subwin variable. If the window obtains sub-windows and callbacks, they are added as variables to the environment. .TkRoot is the top window with ID "."; this window is not displayed in order to avoid ill effects of closing it via window manager controls. The parent variable is undefined for .TkRoot.

.Tk.ID extracts the ID of a window, .Tk.newwin creates a new window environment with a given ID and .Tk.subwin creates a new window which is a sub-window of a given parent window.

.TkUp is a logical flag to indicate whether the Tk widget system is active; if FALSE, only the Tcl interpreter is available.

tkdestroy destroys a window and also removes the reference to a window from its parent.

is.tkwin can be used to test whether a given object is a window environment.

tclVar creates a new Tcl variable and initializes it to init. An R object of class tclVar is created to represent it. Using as.character on the object returns the Tcl variable name. Accessing the Tcl variable from R is done using the tclvalue function, which can also occur on the left-hand side of assignments. If tclvalue is passed an argument which is not a tclVar object, then it will assume that it is a character string explicitly naming global Tcl variable. Tcl variables created by tclVar are uniquely named and automatically unset by the garbage collector when the representing object is no longer in use.

tclArray creates a new Tcl array and initializes it to the empty array. An R object of class tclArray and inheriting from class tclVar is created to represent it. You can access elements of the Tcl array using indexing with  $[\Gamma]$  or \$, which also allow replacement forms. Notice that Tcl arrays are associative by nature and hence unordered; indexing with a numeric index i refers to the element with the *name* as character(i). Multiple indices are pasted together separated by commas to form a single name. You can query the length and the set of names in an array using methods for length and names, respectively; these cannot meaningfully be set so assignment forms exist only to print an error message.

It is possible to access Tcl's 'dual-ported' objects directly, thus avoiding parsing and deparsing of their string representation. This works by using objects of class tclObj. The string representation of such objects can be extracted (but not set) using tclvalue and conversion to vectors of mode "character", "double", "integer", "logical", and "raw" is performed using the standard coercion functions as character, etc. Conversely, such vectors can be converted using as tcl0bj.

#### TclInterface 1841

There is an ambiguity as to what should happen for length one vectors, controlled by the drop argument; there are cases where the distinction matters to Tcl, although mostly it treats them equivalently. Notice that tclvalue and as.character differ on an object whose string representation has embedded spaces, the former is sometimes to be preferred, in particular when applied to the result of tclread, tkgetOpenFile, and similar functions. The as.raw method returns a raw vector or a list of raw vectors and can be used to return binary data from Tcl.

The object behind a tclVar object is extracted using tcl $Obj(x)$  which also allows an assignment form, in which the right hand side of the assignment is automatically converted using as.tclObj. There is a print method for tclObj objects; it prints '<Tcl>' followed by the string representation of the object. Notice that as.character on a tclVar object is the *name* of the corresponding Tcl variable and not the value.

Tcl packages can be loaded with tclRequire; it may be necessary to add the directory where they are found to the Tcl search path with addTclPath. The return value is a class "tclObj" object if it succeeds, or FALSE if it fails (when a warning is issued). To see the current search path as an R character vector, use:

```
strsplit(tclvalue('auto_path'), " ")[[1]]
```
The Tcl version (including patch level) is returned as a character string (such as "8.6.3").

#### Note

Strings containing unbalanced braces are currently not handled well in many circumstances.

#### See Also

[TkWidgets](#page-1903-0), [TkCommands](#page-1894-0), [TkWidgetcmds](#page-1900-0).

[capabilities\(](#page-125-0)"tcltk") to see if Tcl/Tk support was compiled into this build of R.

#### Examples

```
tclVersion()
.Tcl("format \"%s\n\" \"Hello, World!\"")
f \leftarrow function() cat("HI! \n\\ n").Tcl.callback(f)
.Tcl.args(text = "Push!", command = f) # NB: Different address
xyzzy <- tclVar(7913)
tclvalue(xyzzy)
tclvalue(xyzzy) <- "foo"
as.character(xyzzy)
tcl("set", as.character(xyzzy))
## Not run:
## These cannot be run by example() but should be OK when pasted
## into an interactive R session with the tcltk package loaded
top <- tktoplevel() # a Tk widget, see Tk-widgets
ls(envir = top$env, all.names = TRUE)
## End(Not run)
```
ls(envir = .TkRoot\$env, all.names = TRUE) # .Tcl.args put a callback ref in here

tclServiceMode *Allow Tcl events to be serviced or not*

# Description

This function controls or reports on the Tcl service mode, i.e., whether Tcl will respond to events.

# Usage

```
tclServiceMode(on = NULL)
```
#### Arguments

on (logical) Whether event servicing is turned on.

#### Details

If called with on == NULL (the default), no change is made.

Note that this blocks all Tcl/Tk activity, including for widgets from other packages. It may be better to manage mapping of windows individually.

# Value

The value of the Tcl service mode before the call.

# Examples

```
## see demo(tkcanvas) for an example
oldmode <- tclServiceMode(FALSE)
# Do some work to create a nice picture.
# Nothing will be displayed until...
tclServiceMode(oldmode)
## another idea is to use tkwm.withdraw() ... tkwm.deiconify()
```
<span id="page-1894-0"></span>TkCommands *Tk non-widget commands*

# <span id="page-1894-1"></span>Description

These functions interface to Tk non-widget commands, such as the window manager interface commands and the geometry managers.

#### TkCommands 1843

# Usage

```
tcl(\ldots)tktitle(x)
tktitle(x) <- value
tkbell(...)
tkbind(...)
tkbindtags(...)
tkfocus(...)
tklower(...)
tkraise(...)
tkclipboard.append(...)
tkclipboard.clear(...)
tkevent.add(...)
tkevent.delete(...)
tkevent.generate(...)
tkevent.info(...)
tkfont.actual(...)
tkfont.configure(...)
tkfont.create(...)
tkfont.delete(...)
tkfont.families(...)
tkfont.measure(...)
tkfont.metrics(...)
tkfont.names(...)
tkgrab(...)
tkgrab.current(...)
tkgrab.release(...)
tkgrab.set(...)
tkgrab.status(...)
tkimage.create(...)
tkimage.delete(...)
tkimage.height(...)
tkimage.inuse(...)
tkimage.names(...)
tkimage.type(...)
tkimage.types(...)
tkimage.width(...)
## NB: some widgets also have a selection.clear command,
## hence the "X".
tkXselection.clear(...)
tkXselection.get(...)
tkXselection.handle(...)
tkXselection.own(...)
```

```
tkwait.variable(...)
tkwait.visibility(...)
tkwait.window(...)
## winfo actually has a large number of subcommands,
## but it's rarely used,
## so use tkwinfo("atom", ...) etc. instead.
tkwinfo(...)
# Window manager interface
tkwm.aspect(...)
tkwm.client(...)
tkwm.colormapwindows(...)
tkwm.command(...)
tkwm.deiconify(...)
tkwm.focusmodel(...)
tkwm.frame(...)
tkwm.geometry(...)
tkwm.grid(...)
tkwm.group(...)
tkwm.iconbitmap(...)
tkwm.iconify(...)
tkwm.iconmask(...)
tkwm.iconname(...)
tkwm.iconposition(...)
tkwm.iconwindow(...)
tkwm.maxsize(...)
tkwm.minsize(...)
tkwm.overrideredirect(...)
tkwm.positionfrom(...)
tkwm.protocol(...)
tkwm.resizable(...)
tkwm.sizefrom(...)
tkwm.state(...)
tkwm.title(...)
tkwm.transient(...)
tkwm.withdraw(...)
### Geometry managers
tkgrid(...)
tkgrid.bbox(...)
tkgrid.columnconfigure(...)
tkgrid.configure(...)
tkgrid.forget(...)
tkgrid.info(...)
tkgrid.location(...)
tkgrid.propagate(...)
```
#### TkCommands 1845

```
tkgrid.rowconfigure(...)
tkgrid.remove(...)
tkgrid.size(...)
tkgrid.slaves(...)
tkpack(...)
tkpack.configure(...)
tkpack.forget(...)
tkpack.info(...)
tkpack.propagate(...)
tkpack.slaves(...)
tkplace(...)
tkplace.configure(...)
tkplace.forget(...)
tkplace.info(...)
tkplace.slaves(...)
## Standard dialogs
tkgetOpenFile(...)
tkgetSaveFile(...)
tkchooseDirectory(...)
tkmessageBox(...)
tkdialog(...)
tkpopup(...)
## File handling functions
tclfile.tail(...)
tclfile.dir(...)
tclopen(...)
```
# Arguments

tclclose(...) tclputs(...) tclread(...)

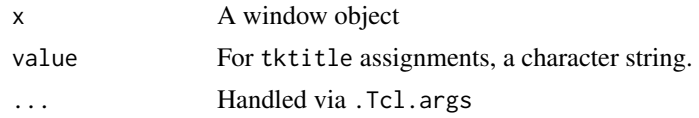

# Details

tcl provides a generic interface to calling any Tk or Tcl command by simply running .Tcl.args.objv on the argument list and passing the result to .Tcl.objv. Most of the other commands simply call tcl with a particular first argument and sometimes also a second argument giving the subcommand.

tktitle and its assignment form provides an alternate interface to Tk's wm title

There are far too many of these commands to describe them and their arguments in full. Please refer to the Tcl/Tk documentation for details. With a few exceptions, the pattern is that Tk subcommands like pack configure are converted to function names like tkpack.configure, and Tcl subcommands are like tclfile.dir.

[TclInterface](#page-1889-0), [TkWidgets](#page-1903-0), [TkWidgetcmds](#page-1900-0)

# Examples

```
## Not run:
## These cannot be run by examples() but should be OK when pasted
## into an interactive R session with the tcltk package loaded
tt <- tktoplevel()
tkpack(l1 <- tklabel(tt, text = "Heave"), l2 <- tklabel(tt, text = "Ho"))
tkpack.configure(l1, side = "left")
## Try stretching the window and then
tkdestroy(tt)
## End(Not run)
```
tkpager *Page file using Tk text widget*

# Description

This plugs into file. show, showing files in separate windows.

#### Usage

```
tkpager(file, header, title, delete.file)
```
# Arguments

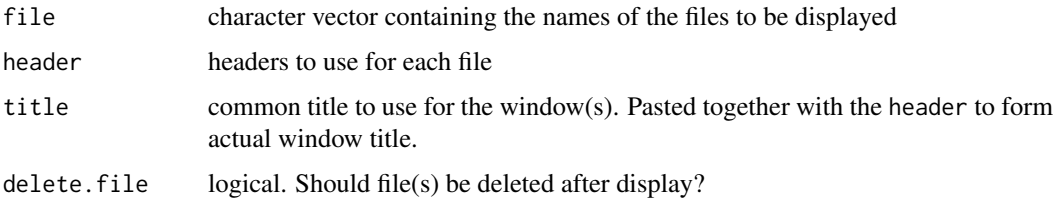

#### Note

The "\b\_" string used for underlining is currently quietly removed. The font and background colour are currently hardcoded to Courier and gray90.

# See Also

[file.show](#page-266-0)

tkProgressBar *Progress Bars via Tk*

#### Description

Put up a Tk progress bar widget.

# Usage

```
tkProgressBar(title = "R progress bar", label = "",
              min = 0, max = 1, initial = 0, width = 300)
getTkProgressBar(pb)
setTkProgressBar(pb, value, title = NULL, label = NULL)
## S3 method for class 'tkProgressBar'
close(con, ...)
```
# Arguments

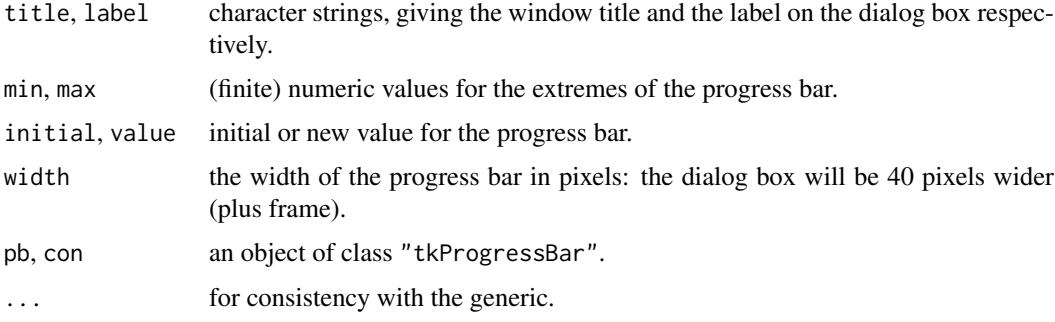

# Details

tkProgressBar will display a widget containing a label and progress bar.

setTkProgessBar will update the value and for non-NULL values, the title and label (provided there was one when the widget was created). Missing ([NA](#page-421-0)) and out-of-range values of value will be (silently) ignored.

The progress bar should be closed when finished with.

This will use the ttk::progressbar widget for Tk version 8.5 or later, otherwise R's copy of BWidget's progressbar.

# Value

For tkProgressBar an object of class "tkProgressBar".

For getTkProgressBar and setTkProgressBar, a length-one numeric vector giving the previous value (invisibly for setTkProgressBar).

# See Also

[txtProgressBar](#page-2203-0)

#### Examples

```
pb <- tkProgressBar("test progress bar", "Some information in %",
                    0, 100, 50)
Sys.sleep(0.5)
u <- c(0, sort(runif(20, 0, 100)), 100)
for(i in u) {
    Sys.sleep(0.1)
    info <- sprintf("%d%% done", round(i))
    setTkProgressBar(pb, i, sprintf("test (%s)", info), info)
}
Sys.sleep(5)
close(pb)
```
tkStartGUI *Tcl/Tk GUI startup*

# Description

Starts up the Tcl/Tk GUI

# Usage

tkStartGUI()

# Details

Starts a GUI console implemented via a Tk text widget. This should probably be called at most once per session. Also redefines the file pager (as used by  $help()$ ) to be the Tk pager.

# Note

tkStartGUI() saves its evaluation environment as .GUIenv. This means that the user interface elements can be accessed in order to extend the interface. The three main objects are named Term, Menu, and Toolbar, and the various submenus and callback functions can be seen with  $ls$  (envir = .GUIenv).

#### Author(s)

Peter Dalgaard

<span id="page-1900-0"></span>TkWidgetcmds *Tk widget commands*

# Description

These functions interface to Tk widget commands.

#### TkWidgetcmds 1849

#### Usage

tkactivate(widget, ...) tkadd(widget, ...) tkaddtag(widget, ...) tkbbox(widget, ...) tkcanvasx(widget, ...) tkcanvasy(widget, ...) tkcget(widget, ...) tkcompare(widget, ...) tkconfigure(widget, ...) tkcoords(widget, ...) tkcreate(widget, ...) tkcurselection(widget, ...) tkdchars(widget, ...) tkdebug(widget, ...) tkdelete(widget, ...) tkdelta(widget, ...) tkdeselect(widget, ...) tkdlineinfo(widget, ...) tkdtag(widget, ...) tkdump(widget, ...) tkentrycget(widget, ...) tkentryconfigure(widget, ...) tkfind(widget, ...) tkflash(widget, ...) tkfraction(widget, ...) tkget(widget, ...) tkgettags(widget, ...) tkicursor(widget, ...) tkidentify(widget, ...) tkindex(widget, ...) tkinsert(widget, ...) tkinvoke(widget, ...) tkitembind(widget, ...) tkitemcget(widget, ...) tkitemconfigure(widget, ...) tkitemfocus(widget, ...) tkitemlower(widget, ...) tkitemraise(widget, ...) tkitemscale(widget, ...) tkmark.gravity(widget, ...) tkmark.names(widget, ...) tkmark.next(widget, ...) tkmark.previous(widget, ...) tkmark.set(widget, ...) tkmark.unset(widget, ...) tkmove(widget, ...) tknearest(widget, ...) tkpost(widget, ...) tkpostcascade(widget, ...) tkpostscript(widget, ...) tkscan.mark(widget, ...)

```
tkscan.dragto(widget, ...)
tksearch(widget, ...)
tksee(widget, ...)
tkselect(widget, ...)
tkselection.adjust(widget, ...)
tkselection.anchor(widget, ...)
tkselection.clear(widget, ...)
tkselection.from(widget, ...)
tkselection.includes(widget, ...)
tkselection.present(widget, ...)
tkselection.range(widget, ...)
tkselection.set(widget, ...)
tkselection.to(widget, ...)
tkset(widget, ...)
tksize(widget, ...)
tktoggle(widget, ...)
tktag.add(widget, ...)
tktag.bind(widget, ...)
tktag.cget(widget, ...)
tktag.configure(widget, ...)
tktag.delete(widget, ...)
tktag.lower(widget, ...)
tktag.names(widget, ...)
tktag.nextrange(widget, ...)
tktag.prevrange(widget, ...)
tktag.raise(widget, ...)
tktag.ranges(widget, ...)
tktag.remove(widget, ...)
tktype(widget, ...)
tkunpost(widget, ...)
tkwindow.cget(widget, ...)
tkwindow.configure(widget, ...)
tkwindow.create(widget, ...)
tkwindow.names(widget, ...)
tkxview(widget, ...)
tkxview.moveto(widget, ...)
tkxview.scroll(widget, ...)
tkyposition(widget, ...)
tkyview(widget, ...)
tkyview.moveto(widget, ...)
tkyview.scroll(widget, ...)
```
#### Arguments

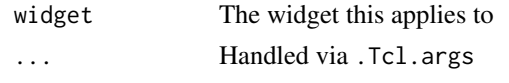

# Details

There are far too many of these commands to describe them and their arguments in full. Please refer to the Tcl/Tk documentation for details. Except for a few exceptions, the pattern is that Tcl widget commands possibly with subcommands like .a.b selection clear are converted to function names like tkselection.clear and the widget is given as the first argument.

#### TkWidgets 1851

#### See Also

[TclInterface](#page-1889-0), [TkWidgets](#page-1903-0), [TkCommands](#page-1894-0)

#### Examples

```
## Not run:
## These cannot be run by examples() but should be OK when pasted
## into an interactive R session with the tcltk package loaded
tt <- tktoplevel()
tkpack(txt.w <- tktext(tt))
tkinsert(txt.w, "0.0", "plot(1:10)")
# callback function
eval.txt <- function() eval(str2lang(tclvalue(tkget(txt.w, "0.0", "end"))))
tkpack(but.w <- tkbutton(tt, text = "Submit", command = eval.txt))
## Try pressing the button, edit the text and when finished:
tkdestroy(tt)
## End(Not run)
```
<span id="page-1903-0"></span>TkWidgets *Tk widgets*

#### Description

Create Tk widgets and associated R objects.

# Usage

```
tkwidget(parent, type, ...)
tkbutton(parent, ...)
tkcanvas(parent, ...)
tkcheckbutton(parent, ...)
tkentry(parent, ...)
ttkentry(parent, ...)
tkframe(parent, ...)
tklabel(parent, ...)
tklistbox(parent, ...)
tkmenu(parent, ...)
tkmenubutton(parent, ...)
tkmessage(parent, ...)
tkradiobutton(parent, ...)
tkscale(parent, ...)
tkscrollbar(parent, ...)
tktext(parent, ...)
tktoplevel(parent = .TkRoot, ...)
```

```
ttkbutton(parent, ...)
ttkcheckbutton(parent, ...)
ttkcombobox(parent, ...)
ttkframe(parent, ...)
ttklabel(parent, ...)
ttklabelframe(parent, ...)
ttkmenubutton(parent, ...)
ttknotebook(parent, ...)
ttkpanedwindow(parent, ...)
ttkprogressbar(parent, ...)
ttkradiobutton(parent, ...)
ttkscale(parent, ...)
ttkscrollbar(parent, ...)
ttkseparator(parent, ...)
ttksizegrip(parent, ...)
ttkspinbox(parent, ...)
ttktreeview(parent, ...)
```
#### Arguments

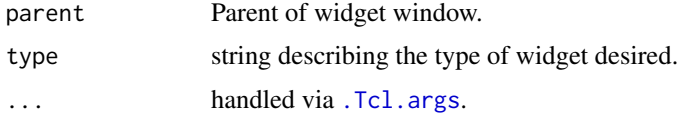

#### Details

These functions create Tk widgets. tkwidget creates a widget of a given type, the others simply call tkwidget with the respective type argument.

The functions starting ttk are for the themed widget set for Tk 8.5 or later. A tutorial can be found at <https://tkdocs.com/>.

It is not possible to describe the widgets and their arguments in full. Please refer to the Tcl/Tk documentation.

#### See Also

[TclInterface](#page-1889-0), [TkCommands](#page-1894-0), [TkWidgetcmds](#page-1900-0)

# Examples

```
## Not run:
## These cannot be run by examples() but should be OK when pasted
## into an interactive R session with the tcltk package loaded
tt <- tktoplevel()
label.widget <- tklabel(tt, text = "Hello, World!")
button.widget <- tkbutton(tt, text = "Push",
                          command = function()cat("OW!\n"))
tkpack(label.widget, button.widget) # geometry manager
                                    # see Tk-commands
## Push the button and then...
```
tkdestroy(tt)

#### tk\_choose.dir 1853

```
## test for themed widgets
if(as.character(tcl("info", "tclversion")) >= "8.5") {
  # make use of themed widgets
  # list themes
 themes <- as.character(tcl("ttk::style", "theme", "names"))
 themes
  # select a theme -- for pre-XP windows
 # tcl("ttk::style", "theme", "use", "winnative")
 tcl("ttk::style", "theme", "use", themes[1])
} else {
  # use Tk 8.0 widgets
}
## End(Not run)
```
<span id="page-1905-0"></span>tk\_choose.dir *Choose a Folder Interactively*

# Description

Use a Tk widget to choose a directory interactively.

# Usage

```
tk_choose.dir(default = "", caption = "Select directory")
```
# Arguments

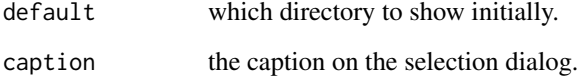

# Value

A length-one character vector, character NA if 'Cancel' was selected.

# See Also

[tk\\_choose.files](#page-1906-0)

# Examples

if (interactive()) tk\_choose.dir(getwd(), "Choose a suitable folder")

<span id="page-1906-0"></span>tk\_choose.files *Choose a List of Files Interactively*

# Description

Use a Tk file dialog to choose a list of zero or more files interactively.

# Usage

```
tk_choose.files(default = "", caption = "Select files",
               multi = TRUE, filters = NULL, index = 1)
```
#### Arguments

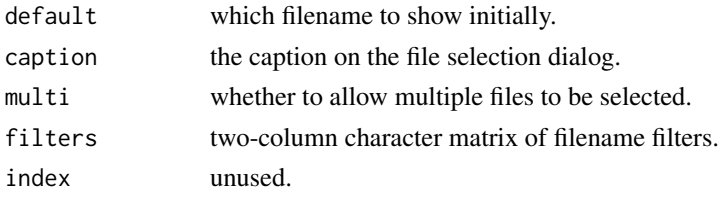

# Details

Unlike [file.choose](#page-262-0), tk\_choose.files will always attempt to return a character vector giving a list of files. If the user cancels the dialog, then zero files are returned, whereas [file.choose](#page-262-0) would signal an error.

The format of filters can be seen from the example. File patterns are specified via extensions, with "\*" meaning any file, and "" any file without an extension (a filename not containing a period). (Other forms may work on specific platforms.) Note that the way to have multiple extensions for one file type is to have multiple rows with the same name in the first column, and that whether the extensions are named in file chooser widget is platform-specific. The format may change before release.

# Value

A character vector giving zero or more file paths.

# Note

A bug in Tk 8.5.0–8.5.4 prevented multiple selections being used.

#### See Also

[file.choose](#page-262-0), [tk\\_choose.dir](#page-1905-0)

# Examples

```
Filters <- matrix(c("R code", ".R", "R code", ".s",
                    "Text", ".txt", "All files", "*"),
                  4, 2, byrow = TRUE)
Filters
if(interactive()) tk_choose.files(filter = Filters)
```
tk\_messageBox *Tk Message Box*

#### Description

An implementation of a generic message box using Tk.

# Usage

```
tk_messageBox(type = c("ok", "okcancel", "yesno", "yesnocancel",
                      "retrycancel", "abortretryignore"),
             message, caption = ", default = ", ...)
```
# Arguments

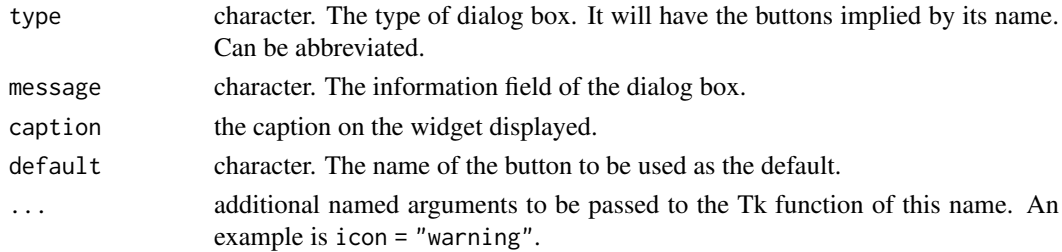

# Value

A character string giving the name of the button pressed.

# See Also

[tkmessageBox](#page-1894-1) for a 'raw' interface.

tk\_select.list *Select Items from a List*

# Description

Select item(s) from a character vector using a Tk listbox.

# Usage

```
tk_select.list(choices, preselect = NULL, multiple = FALSE,
               title = NULL)
```
# Arguments

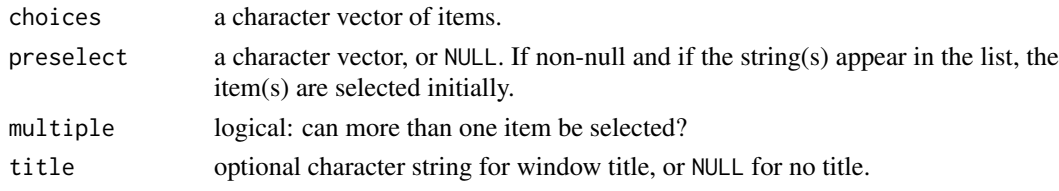
# Details

This is a version of [select.list](#page-2180-0) implemented as a Tk list box plus OK and Cancel buttons. There will be a scrollbar if the list is too long to fit comfortably on the screen.

The dialog box is *modal*, so a selection must be made or cancelled before the R session can proceed. Double-clicking on an item is equivalent to selecting it and then clicking OK.

If Tk is version 8.5 or later, themed widgets will be used.

# Value

A character vector of selected items. If multiple is false and no item was selected (or Cancel was used), "" is returned. If multiple is true and no item was selected (or Cancel was used) then a character vector of length 0 is returned.

# See Also

[select.list](#page-2180-0) (a text version except on Windows and the macOS GUI), [menu](#page-2107-0) (whose graphics = TRUE mode uses this on most Unix-alikes).

# Chapter 13

# The **tools** package

tools-package *Tools for Package Development*

# Description

Tools for package development, administration and documentation.

#### Details

This package contains tools for manipulating R packages and their documentation. For a complete list of functions, use library(help = "tools").

# Author(s)

Kurt Hornik and Friedrich Leisch Maintainer: R Core Team <R-core@r-project.org>

.print.via.format *Printing Utilities*

# Description

.print.via.format is a "prototype" [print\(](#page-483-0)) method, useful, at least as a start, by a simple

```
print.<myS3class> <- .print.via.format
```
# Usage

.print.via.format(x, ...)

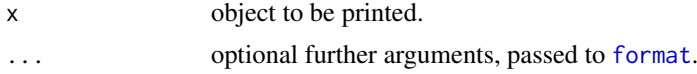

# Value

x, invisibly (by [invisible\(](#page-339-0))), as [print](#page-483-0) methods should.

# See Also

The [print](#page-483-0) generic; its default method print, default (used for many basic implicit classes such as "numeric", "character" and [array](#page-79-0)s of them, [list](#page-374-0)s etc).

# Examples

```
## The function is simply defined as
 function (x, \ldots) {
    writeLines(format(x, ...))
    invisible(x)
 }
```
## is used for simple print methods in R, and as prototype for new methods.

add\_datalist *Add a '*datalist*' File to a Source Package*

#### Description

The [data\(](#page-2037-0)) command with no arguments lists all the datasets available via data in attached packages, and to do so a per-package list is installed. Creating that list at install time can be slow for packages with huge datasets, and can be expedited by a supplying 'data/datalist' file.

# Usage

```
add_datalist(pkgpath, force = FALSE, small.size = 1024^2)
```
#### Arguments

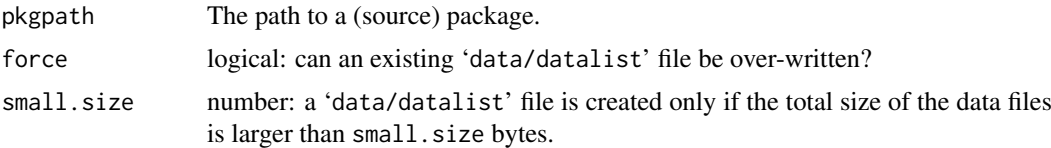

# Details

R CMD build will call this function to add a data list to packages with 1MB or more of file in the 'data' directory.

It can also be also helpful to give a 'data/datalist' file in packages whose datasets have many dependencies, including loading the packages itself (and maybe others).

# See Also

# [data](#page-2037-0).

The 'Writing R Extensions' manual.

#### Description

When testing code, it is not sufficient to check that results are correct, but also that errors or warnings are signalled in appropriate situations. The functions described here provide a convenient facility for doing so. The three functions check that evaluating the supplied expression produces an error, a warning or one of a specified list of conditions, respectively. If the assertion fails, an error is signalled.

#### Usage

```
assertError(expr, classes = "error", verbose = FALSE)
assertWarning(expr, classes = "warning", verbose = FALSE)
assertCondition(expr, ..., .exprString = , verbose = FALSE)
```
#### Arguments

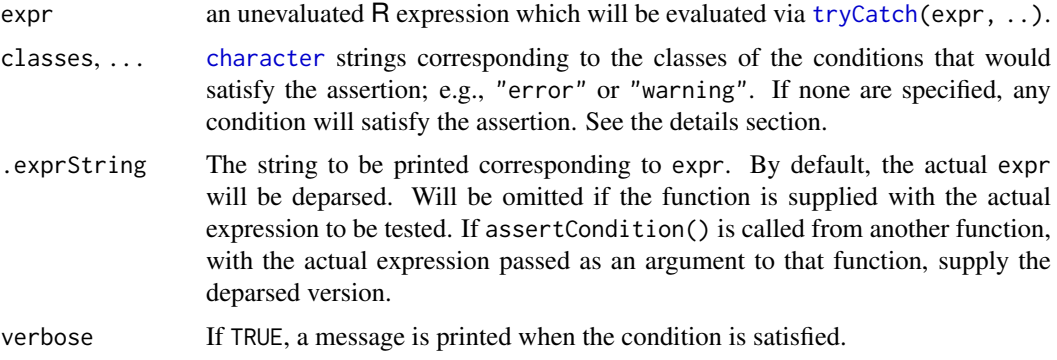

# Details

assertCondition() uses the general condition mechanism to check all the conditions generated in evaluating expr. The occurrence of any of the supplied condition classes among these satisfies the assertion regardless of what other conditions may be signalled.

assertError() is a convenience function for asserting errors; it calls assertCondition().

assertWarning() asserts that a warning will be signalled, but *not* an error, whereas assertCondition(expr, "warning") will be satisfied even if an error follows the warning. See the examples.

#### Value

If the assertion is satisfied, a list of all the condition objects signalled is returned, invisibly. See [conditionMessage](#page-154-0) for the interpretation of these objects. Note that *all* conditions signalled during the evaluation are returned, whether or not they were among the requirements.

## Author(s)

John Chambers and Martin Maechler

# See Also

[stop](#page-613-0), [warning](#page-720-0); [signalCondition](#page-154-0), [tryCatch](#page-154-0).

# Examples

```
assertError(sqrt("abc"))
  assertWarning(matrix(1:8, 4,3))
  assertCondition( ""-1 ) # ok, any condition would satisfy this
try( assertCondition(sqrt(2), "warning") )
## .. Failed to get warning in evaluating sqrt(2)
     assertCondition(sqrt("abc"), "error") # ok
try( assertCondition(sqrt("abc"), "warning") )# -> error: had no warning
     assertCondition(sqrt("abc"), "error")
  ## identical to assertError() call above
assertCondition(matrix(1:5, 2,3), "warning")
try( assertCondition(matrix(1:8, 4,3), "error") )
## .. Failed to get expected error ....
## either warning or worse:
assertCondition(matrix(1:8, 4,3), "error","warning") # OK
assertCondition(matrix(1:8, 4, 3), "warning") # OK
## when both are signalled:
ff <- function() { warning("my warning"); stop("my error") }
    assertCondition(ff(), "warning")
## but assertWarning does not allow an error to follow
try(assertWarning(ff()))
    assertCondition(ff(), "error") # ok
assertCondition(ff(), "error", "warning") # ok (quietly, catching warning)
## assert that assertC..() does not assert [and use *one* argument only]
assertCondition( assertCondition(sqrt( 2 ), "warning") )
assertCondition( assertCondition(sqrt("abc"), "warning"), "error")
assertCondition( assertCondition(matrix(1:8, 4,3), "error"),
                "error")
```
bibstyle *Select or Define a Bibliography Style*

# Description

This function defines and registers styles for rendering [bibentry](#page-2004-0) objects into 'Rd' format, for later conversion to text, HTML, etc.

# Usage

```
bibstyle(style, envir, ..., .init = FALSE, .default = TRUE)
getBibstyle(all = FALSE)
```
#### bibstyle the 1861 state of the 1861 state of the 1861 state of the 1861 state of the 1861 state of the 1861 state of the 1861 state of the 1870 state of the 1870 state of the 1870 state of the 1870 state of the 1870 state

#### Arguments

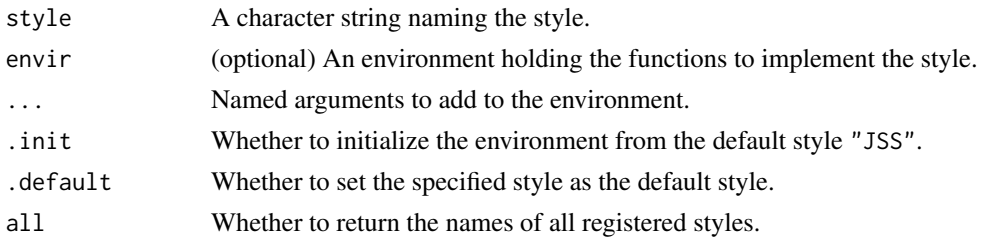

# Details

Rendering of [bibentry](#page-2004-0) objects may be done using routines modelled after those used by BibTeX. This function allows environments to be created and manipulated to contain those routines.

There are two ways to create a new style environment. The easiest is to set . init = TRUE, in which case the environment will be initialized with a copy of the default "JSS" environment. (This style is modelled after the 'jss.bst' style used by the *Journal of Statistical Software*.) Alternatively, the envir argument can be used to specify a completely new style environment.

To find the name of the default style, use getBibstyle(). To retrieve an existing style without setting it as the default, use bibstyle(style, .default = FALSE). To modify an existing style, specify style and some named entries via .... (Modifying the default "JSS" style is discouraged.) Setting style to NULL or leaving it missing will retrieve the default style, but modifications will not be allowed.

At a minimum, the environment should contain routines to render each of the 12 types of bibliographic entry supported by [bibentry](#page-2004-0) as well as several other routines described below. The former must be named formatArticle, formatBook, formatInbook, formatIncollection, formatInProceedings, formatManual, formatMastersthesis, formatMisc, formatPhdthesis, formatProceedings, formatTechreport and formatUnpublished. Each of these takes one argument, a single [unclass](#page-142-0)'ed entry from the [bibentry](#page-2004-0) vector passed to the renderer, and should produce a single element character vector (possibly containing newlines).

The other routines are as follows. sortKeys, a function to produce a sort key to sort the entries, is passed the original [bibentry](#page-2004-0) vector and should produce a sortable vector of the same length to define the sort order. Finally, the optional function cite should have the same argument list as utils:[:cite](#page-2026-0), and should produce a citation to be used in text.

The [format](#page-280-0) method for "bibentry" objects adds a field named ".index" to each entry after sorting and before formatting. This is a 1-based index within the complete object that can be used in styles that require numbering. Although the "JSS" style doesn't use numbers, it includes a fmtPrefix() stub function that may be used to display them. See the example below.

# Value

bibstyle returns the environment which has been selected or created.

getBibstyle returns the name of the default style, or all style names.

#### Author(s)

Duncan Murdoch

# See Also

[bibentry](#page-2004-0)

# Examples

```
refs <-
c(bibentry(bibtype = "manual",
    title = "R: A Language and Environment for Statistical Computing",
    author = person("R Core Team"),
    organization = "R Foundation for Statistical Computing",
    address = "Vienna, Austria",
    year = 2013,
    url = "https://www.R-project.org"),
  bibentry(bibtype = "article",
    author = c(person(c("George", "E.", "P."), "Box"),<br>person(c("David", "R."), "Cox")),
               person(c("David", "R."),year = 1964,
    title = "An Analysis of Transformations",
    journal = "Journal of the Royal Statistical Society, Series B",
    volume = 26, number = 2, pages = "211--243",
    doi = "10.1111/j.2517-6161.1964.tb00553.x"))
bibstyle("unsorted", sortKeys = function(refs) seq_along(refs),
    fmtPrefix = function(paper) paste0("[", paper$.index, "]"),
       .init = TRUE)
print(refs, .bibstyle = "unsorted")
```
buildVignette *Build One Vignette*

# Description

Run [Sweave](#page-2197-0) (or other custom weave function), [texi2pdf](#page-1972-0), and/or [Stangle](#page-2197-1) (or other custom tangle function) on one vignette.

This is the workhorse of R CMD Sweave.

# Usage

```
buildVignette(file, dir = ".", weave = TRUE, latex = TRUE, tangle = TRUE,
              quiet = TRUE, clean = TRUE, keep = character(),
              engine = NULL, buildPkg = NULL, encoding, ...)
```
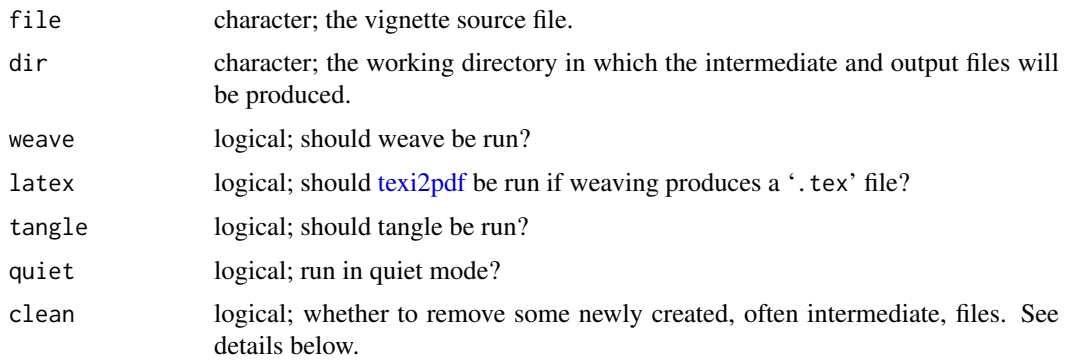

#### buildVignettes 1863

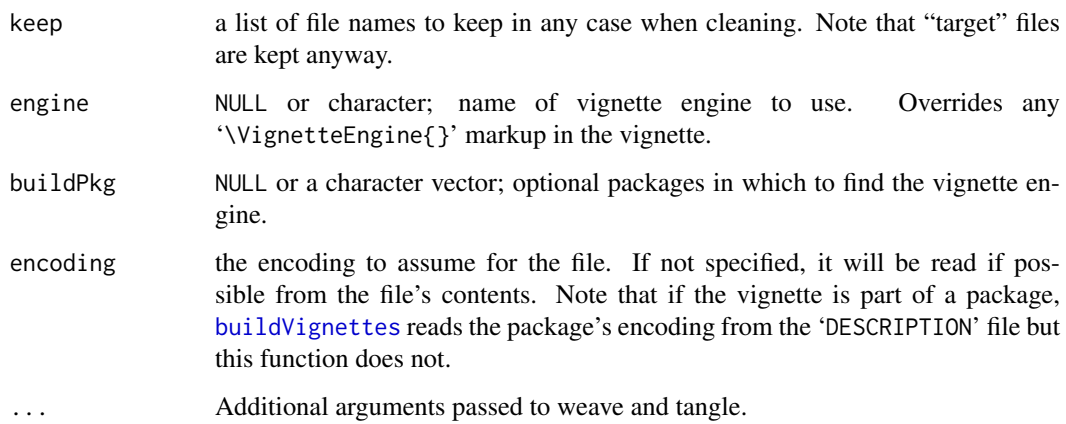

# Details

This function determines the vignette engine for the vignette (default utils:: Sweave), then weaves and/or tangles the vignette using that engine. Finally, if clean is TRUE, newly created intermediate files (non "targets", where these depend on the engine, etc, and not any in keep) will be deleted. If clean is NA, and weave is true, newly created intermediate output files (e.g.,  $\cdot$ , tex') will not be deleted even if a '.pdf' file has been produced from them.

If buildPkg is specified, those packages will be loaded before the vignette is processed and will be used as the default packages in the search for a vignette engine, but an explicitly specified package in the vignette source (e.g., using '\VignetteEngine{utils::Sweave}' to specify the Sweave engine in the utils package) will override it. In contrast, if the engine argument is given, it will override the vignette source.

# Value

A character vector naming the files that have been produced.

# Author(s)

Henrik Bengtsson and Duncan Murdoch

# See Also

[buildVignettes](#page-1915-0) for building all vignettes in a package.

<span id="page-1915-0"></span>buildVignettes *List and Build Package Vignettes*

# <span id="page-1915-1"></span>Description

Run [Sweave](#page-2197-0) (or other custom weave function) and [texi2pdf](#page-1972-0) on all vignettes of a package, or list the vignettes.

# Usage

```
buildVignettes(package, dir, lib.loc = NULL, quiet = TRUE,
               clean = TRUE, tangle = FALSE, skip = NULL,
               ser_elibs = NULL)
```

```
pkgVignettes(package, dir, subdirs = NULL, lib.loc = NULL,
      output = FALSE, source = FALSE, check = FALSE)
```
# Arguments

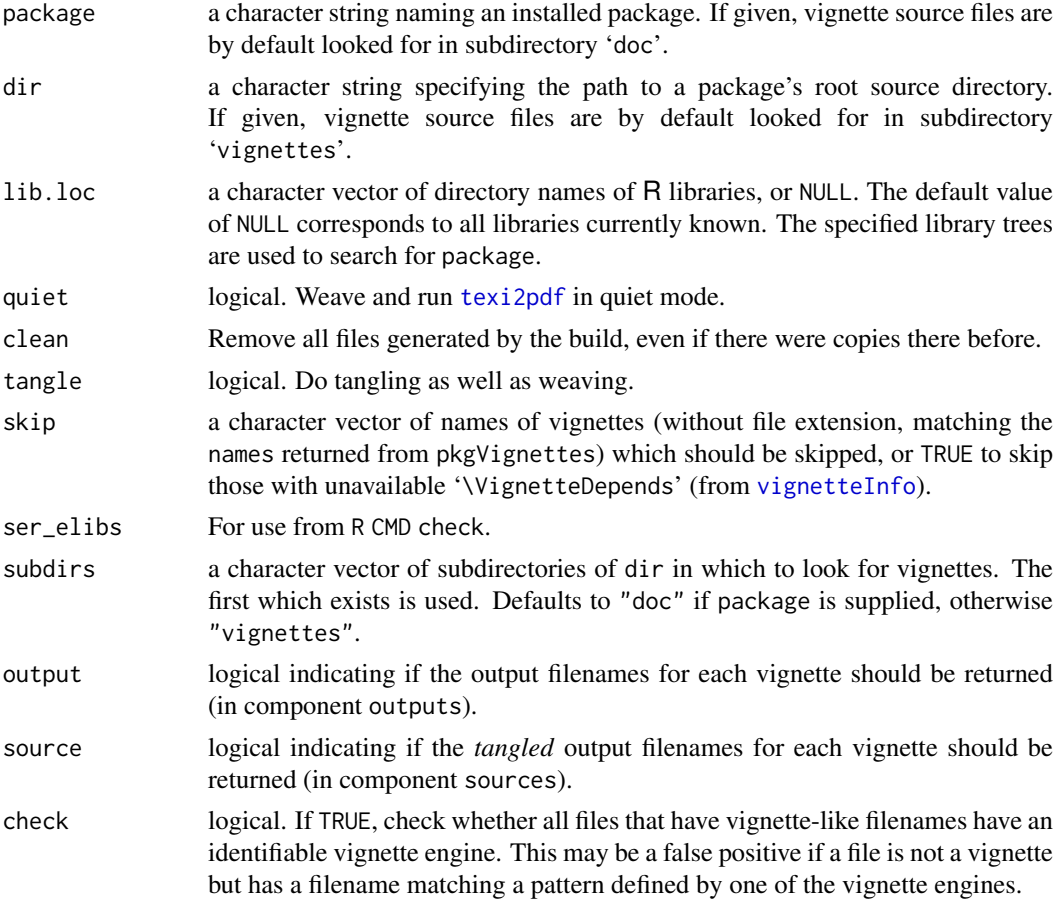

# Details

buildVignettes is used by R CMD build and R CMD check to (re-)build vignette outputs from their sources.

As from R 3.4.1, both of these functions ignore files that are listed in the '.Rbuildignore' file in dir.

#### Value

buildVignettes is called for its side effect of creating the outputs of all vignettes, and if tangle = TRUE, extracting the R code.

pkgVignettes returns an object of class "pkgVignettes" if a vignette directory is found, otherwise NULL.

#### charsets and the charses of the charses of the charses of the charses of the charses of the charses of the charses of the charses of the charses of the charses of the charses of the charses of the charses of the charses of

#### Examples

```
gVigns <- pkgVignettes("grid")
str(gVigns)
```
charsets *Conversion Tables between Character Sets*

# Description

charset\_to\_Unicode is a matrix of Unicode code points with columns for the common 8-bit encodings.

Adobe\_glyphs is a data frame which gives Adobe glyph names for Unicode code points. It has two character columns, "adobe" and "unicode" (a 4-digit hex representation).

# Usage

charset\_to\_Unicode

Adobe\_glyphs

#### Details

charset\_to\_Unicode is an integer matrix of class c(["noquote"](#page-431-0), ["hexmode"](#page-321-0)) so prints in hexadecimal. The mappings are those used by libiconv: there are differences in the way quotes and minus/hyphen are mapped between sources (and the postscript encoding files use a different mapping).

Adobe\_glyphs includes all the Adobe glyph names which correspond to single Unicode characters. It is sorted by Unicode code point and within a point alphabetically on the glyph (there can be more than one name for a Unicode code point). The data are in the file '[R\\_HOME](#page-544-0)/share/encodings/Adobe\_glyphlist'.

#### Examples

```
## find Adobe names for ISOLatin2 chars.
latin2 <- charset_to_Unicode[, "ISOLatin2"]
aUnicode <- as.hexmode(paste0("0x", Adobe_glyphs$unicode))
keep <- aUnicode %in% latin2
aUnicode <- aUnicode[keep]
aAdobe <- Adobe_glyphs[keep, 1]
## first match
aLatin2 <- aAdobe[match(latin2, aUnicode)]
## all matches
bLatin2 <- lapply(1:256, function(x) aAdobe[aUnicode == latin2[x]])
format(bLatin2, justify = "none")
```
# Description

Performs checks on calls to compiled code from R code. Currently only checks whether the interface functions such as .C and .Fortran are called with a ["NativeSymbolInfo"](#page-302-0) first argument or with argument PACKAGE specified, which is highly recommended to avoid name clashes in foreign function calls.

#### Usage

```
checkFF(package, dir, file, lib.loc = NULL,
        registration = FALSE, check_DUP = FALSE,
        verbose = getOption("verbose"))
```
# Arguments

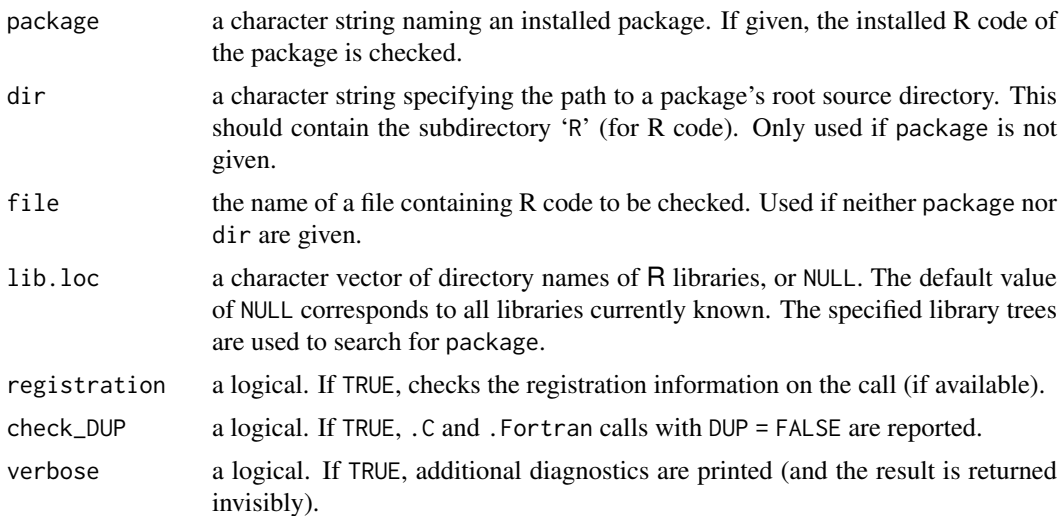

#### Details

Note that we can only check if the name argument is a symbol or a character string, not what class of object the symbol resolves to at run-time.

If the package has a namespace which contains a useDynLib directive, calls in top-level functions in the package are not reported as their symbols will be preferentially looked up in the DLL named in the first useDynLib directive.

This checks that calls with PACKAGE specified are to the same package, and reports separately those which are in base packages and those which are in other packages (and if those packages are specified in the 'DESCRIPTION' file).

#### Value

An object of class "checkFF".

There are [format](#page-280-0) and print methods to display the information contained in such objects.

#### checkMD5sums 1867

# See Also

[.C](#page-276-0), [.Fortran](#page-276-0); [Foreign](#page-276-1).

# Examples

```
# order is pretty much random
checkFF(package = "stats", verbose = TRUE)
```
#### checkMD5sums *Check and Create MD5 Checksum Files*

# Description

checkMD5sums checks the files against a file 'MD5'.

# Usage

```
checkMD5sums(package, dir)
```
# Arguments

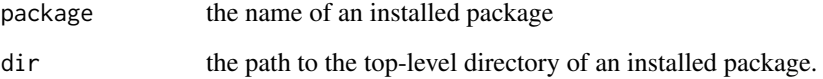

# Details

The file 'MD5' which is created is in a format which can be checked by md5sum -c MD5 if a suitable command-line version of md5sum is available. (For Windows, one is supplied in the bundle at <https://cran.r-project.org/bin/windows/Rtools/>.)

If dir is missing, an installed package of name package is searched for.

The private function tools:::.installMD5sums is used to create MD5 files in the Windows build.

# Value

checkMD5sums returns a logical, NA if there is no 'MD5' file to be checked.

# See Also

[md5sum](#page-1946-0)

### **Description**

These functions compare formats embedded in English messages with translated strings to check for consistency. checkPoFile checks one file, while checkPoFiles checks all files for specified or all languages.

# Usage

checkPoFile(f, strictPlural = FALSE) checkPoFiles(language, dir = ".")

#### Arguments

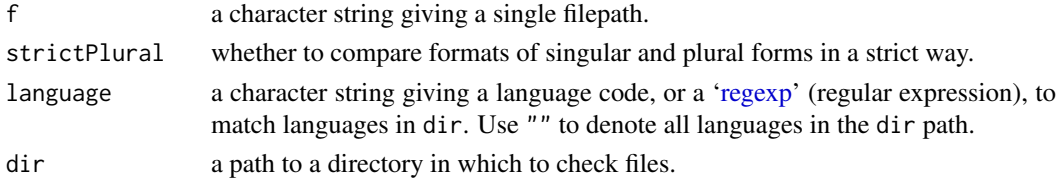

# Details

Part of R's internationalization depends on translations of messages in '.po' files. In these files an 'English' message taken from the R sources is followed by a translation into another language. Many of these messages are format strings for C or R [sprintf](#page-599-0) and related functions. In these cases, the translation must give a compatible format or an error will be generated when the message is displayed.

The rules for compatibility differ between C and R in several ways. C supports several conversions not supported by R, namely c, u, p, n. It is allowed in C's sprintf() function to have more arguments than are needed by the format string, but in R the counts must match exactly. R requires types of arguments to match, whereas C will do the display whether it makes sense or not.

These functions compromise on the testing as follows. The additional formats allowed in C are accepted, and all differences in argument type or count are reported. As a consequence some reported differences are not errors.

If the strictPlural argument is TRUE, then argument lists must agree exactly between singular and plural forms of messages; if FALSE, then translations only need to match one or the other of the two forms. When checkPoFiles calls checkPoFile, the strictPlural argument is set to TRUE for files with names starting 'R-', and to FALSE otherwise.

Items marked as 'fuzzy' in the '.po' file are not processed (as they are ignored by the message compiler).

If a difference is found, the translated string is checked for variant percent signs (e.g., the wide percent sign "\uFF05"). Such signs will not be recognized as format specifiers, and are likely to be errors.

#### Value

Both functions return an object of S3 class "check\_po\_files". A print method is defined for this class to display a report on the differences.

#### checkRd 1869

# Author(s)

Duncan Murdoch

# References

```
See the GNU gettext manual for the '.po' file format:
https://www.gnu.org/software/gettext/manual/gettext.html.
```
# See Also

[update\\_pkg\\_po\(](#page-1979-0)) which calls checkPoFile(); [xgettext](#page-1986-0), [sprintf](#page-599-0).

# Examples

```
## Not run:
checkPoFiles("de", "/path/to/R/src/directory")
```
## End(Not run)

checkRd *Check an Rd Object*

# Description

Check an help file or the output of the [parse\\_Rd](#page-1952-0) function.

# Usage

```
checkRd(Rd, defines = .Platform$OS.type, stages = "render",
        unknownOK = TRUE, listOK = TRUE, ..., def\_enc = FALSE)
```
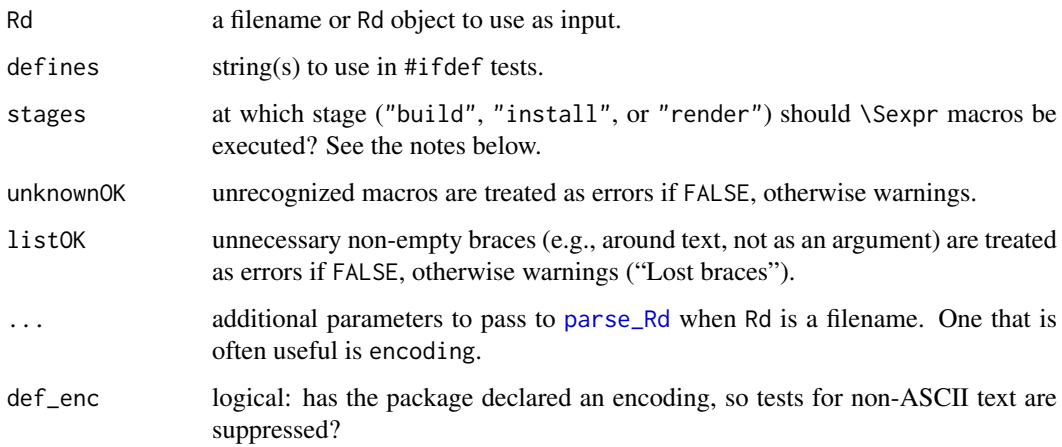

#### Details

checkRd performs consistency checks on an Rd file, confirming that required sections are present, etc.

It accepts a filename for an Rd file, and will use parse Rd to parse it before applying the checks. If so, warnings from parse\_Rd are collected, together with those from the internal function prepare\_Rd, which does the #ifdef and \Sexpr processing, drops sections that would not be rendered or are duplicated (and should not be) and removes empty sections.

An Rd object is passed through prepare\_Rd, but it may already have been (and installed Rd objects have).

Warnings are given a 'level': those from prepare\_Rd have level 0. These include

\Sexpr expects R code; found . . . Unprocessed 'stage' macro from stage-stage \Sexpr All text must be in a section Only one tag name section is allowed: the first will be used docType type is unrecognized Section name is unrecognized and will be dropped Dropping empty section name

checkRd itself can show

- 7 Tag tag name not recognized
- 7 Unrecognized format: ...
- 7 \tabular format must be simple text
- 7 Unrecognized \tabular format: . . .
- 7 Only n columns allowed in this table
- 7 Tag tag name is invalid in a block name block
- 7 \method not valid outside a code block
- 7 Tag \method is only valid in \usage
- 7 Tag \dontrun is only valid in \examples
- 7 Invalid email address: . . .
- 7 Invalid URL: . . .
- 5 \name should not contain !, | or @
- 5 \item in block name must have non-empty label
- 3 Empty section tag name
- -1 \name should only contain printable ASCII characters
- -1 Non-ASCII contents without declared encoding
- -1 Non-ASCII contents in second part of \enc
- -1 Escaped LaTeX specials: . . .
- -1|-3 Lost braces ...
	- -3 Tag \ldots is invalid in a code block
	- -5 \title should not end in a period

and variations with \method replaced by \S3method or \S4method, \dontrun replaced by \donttest, \dontdiff or \dontshow, and \title replaced by \section or \subsection name. "Lost braces" are uprated to warning level -1 when they match common markup mistakes, e.g., 'code{text}' rendered as 'codetext' due to the missing backslash escape for the macro name.

Note that both prepare\_Rd and checkRd have tests for an empty section: that in checkRd is stricter (essentially that nothing is output).

#### checkRdaFiles 1871

#### Value

This may fail through an R error, but otherwise warnings are collected as returned as an object of class "checkRd", a character vector of messages. This class has a print method which only prints unique messages, and has argument minlevel that can be used to select only more serious messages. (This is set to -1 in R CMD check.)

Possible fatal errors are those from !unknownOK or !listOK, from invalid \if or \ifelse conditions, from running the parser (e.g., a non-existent file, unclosed quoted string, non-ASCII input without a specified encoding, an invalid value for an \Sexpr option), or from prepare\_Rd (multiple \Rdversion declarations, invalid \encoding or \docType or \name sections, and missing or duplicate \name or \title sections), including errors from parsing/running code from \Sexpr macros (if covered by stages).

#### Author(s)

Duncan Murdoch, Brian Ripley

#### See Also

[parse\\_Rd](#page-1952-0), [Rd2HTML](#page-1959-0).

#### Examples

```
## parsed Rd from the installed version of _this_ help file
rd <- Rd_db("tools")[["checkRd.Rd"]]
rd
stopifnot(length(checkRd(rd)) == 0) # there should be no issues
## make up \tabular issues
bad <- r"(\name{bad}\title{bad}\description{\tabular{p}{1 \tab 2}})"
(res <- checkRd(parse_Rd(textConnection(bad))))
stopifnot(length(res) > 0)
```
checkRdaFiles *Report on Details of Saved Images or Re-saves them*

# <span id="page-1923-0"></span>Description

This reports for each of the files produced by save the size, if it was saved in ASCII or XDR binary format, and if it was compressed (and if so in what format).

Usually such files have extension '.rda' or '.RData', hence the name of the function.

## Usage

```
checkRdaFiles(paths)
resaveRdaFiles(paths, compress = c("auto", "gzip", "bzip2", "xz"),
               compression_level, version = NULL)
```
# Arguments

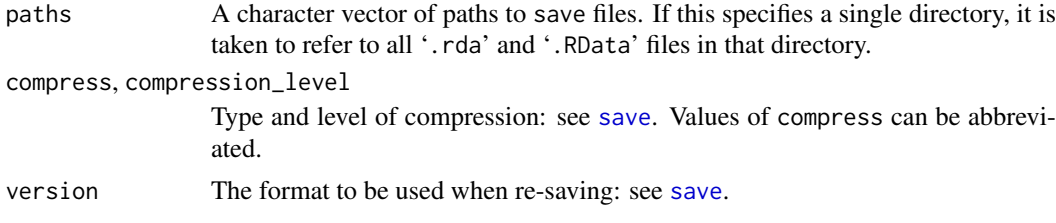

# Details

compress = "auto" asks R to choose the compression and ignores compression\_level. It will try "gzip", "bzip2" and if the "gzip" compressed size is over 10Kb, "xz" and choose the smallest compressed file (but with a 10% bias towards "gzip"). This can be slow.

For back-compatibility, version = NULL is interpreted to mean version 2: however version-3 files will only be saved as version 3.

# Value

For checkRdaFiles, a data frame with rows names paths and columns

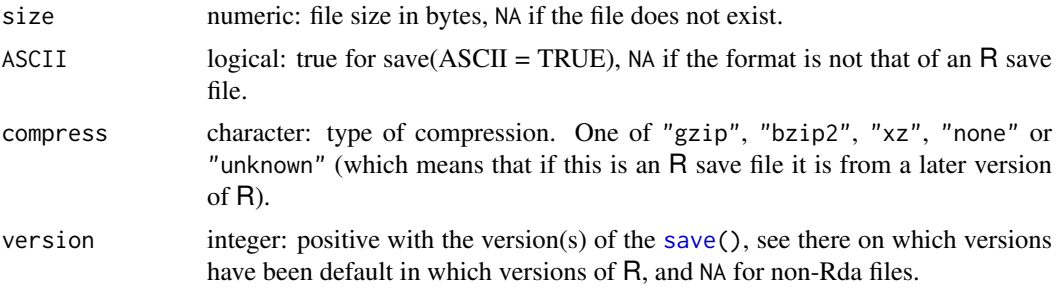

# Examples

```
## Not run:
## from a package top-level source directory
paths <- sort(Sys.glob(c("data/*.rda", "data/*.RData")))
(res <- checkRdaFiles(paths))
## pick out some that may need attention
bad <- is.na(res$ASCII) | res$ASCII | (res$size > 1e4 & res$compress == "none")
res[bad, ]
## End(Not run)
```
checkTnF *Check R Packages or Code for T/F*

# Description

Checks the specified R package or code file for occurrences of T or F, and gathers the expression containing these. This is useful as in R T and F are just variables which are set to the logicals TRUE and FALSE by default, but are not reserved words and hence can be overwritten by the user. Hence, one should always use TRUE and FALSE for the logicals.

#### checkVignettes 1873

# Usage

checkTnF(package, dir, file, lib.loc = NULL)

# Arguments

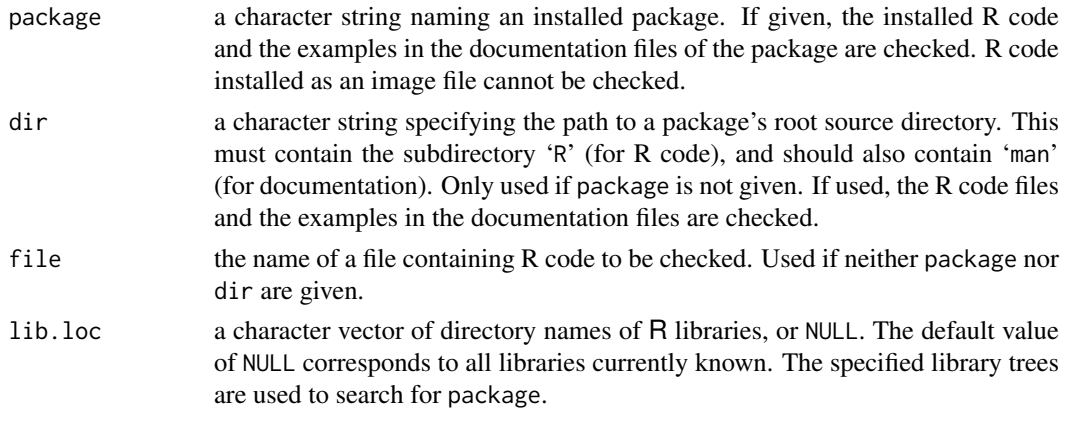

# Value

An object of class "checkTnF" which is a list containing, for each file where occurrences of T or F were found, a list with the expressions containing these occurrences. The names of the list are the corresponding file names.

There is a print method for nicely displaying the information contained in such objects.

checkVignettes *Check Package Vignettes*

# Description

Check all vignettes of a package by running [Sweave](#page-2197-0) (or other custom weave function) and/or [Stangle](#page-2197-1) (or other custom tangle function) on them. All R source code files found after the tangling step are [source](#page-591-0)ed to check whether all code can be executed without errors.

# Usage

checkVignettes(package, dir, lib.loc = NULL, tangle = TRUE, weave = TRUE, latex = FALSE, workdir =  $c("tmp", "src", "cur"),$ keepfiles = FALSE)

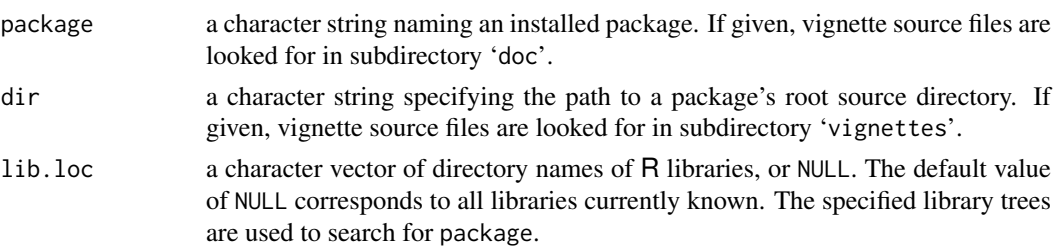

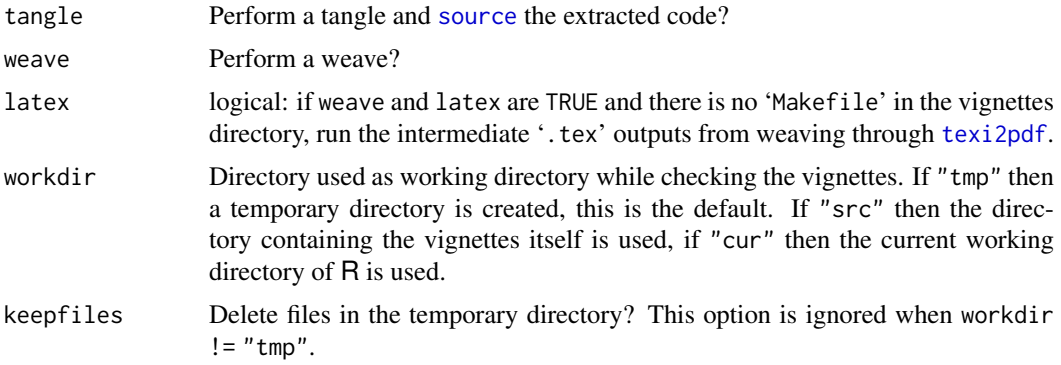

# Details

This function first uses [pkgVignettes](#page-1915-1) to find the package vignettes, and in particular their vignette engines (see [vignetteEngine](#page-1982-0)).

If tangle is true, it then runs [Stangle](#page-2197-1) (or other custom tangle function provided by the engine) to produce (one or more) R code files from each vignette, then [source](#page-591-0)s each code file in turn.

If weave is true, the vignettes are run through [Sweave](#page-2197-0) (or other custom weave function provided by the engine). If latex is also true and there is no 'Makefile' in the vignettes directory, [texi2pdf](#page-1972-0) is run on the intermediate '.tex' files from weaving for those vignettes which did not give errors in the previous steps.

#### Value

An object of class "checkVignettes", which is a list with the error messages found during the tangle, source, weave and latex steps. There is a print method for displaying the information contained in such objects.

check\_packages\_in\_dir *Check Source Packages and Their Reverse Dependencies*

# Description

Check source packages in a given directory, optionally with their reverse dependencies.

# Usage

```
check_packages_in_dir(dir,
```

```
pfiles = Sys.glob("*.tar.gz"),
check_args = character(),
check_{args_d}db = list(),
reverse = NULL,
check\_env = character(),
xvfb = FALSE,Ncpus = getOption("Ncpus", 1L),
clean = TRUE,
install_args = list(),
parallel_args = list(),
...)
```

```
summarize_check_packages_in_dir_results(dir, all = TRUE,
                                        full = FALSE, ...)summarize_check_packages_in_dir_timings(dir, all = FALSE,
                                        full = FALSE)summarize_check_packages_in_dir_depends(dir, all = FALSE,
                                        which = c("Depends",
                                                  "Imports",
                                                  "LinkingTo"))
```

```
check_packages_in_dir_changes(dir, old,
                              outputs = FALSE, sources = FALSE, ...)
check_packages_in_dir_details(dir, logs = NULL, drop_ok = TRUE, ...)
```
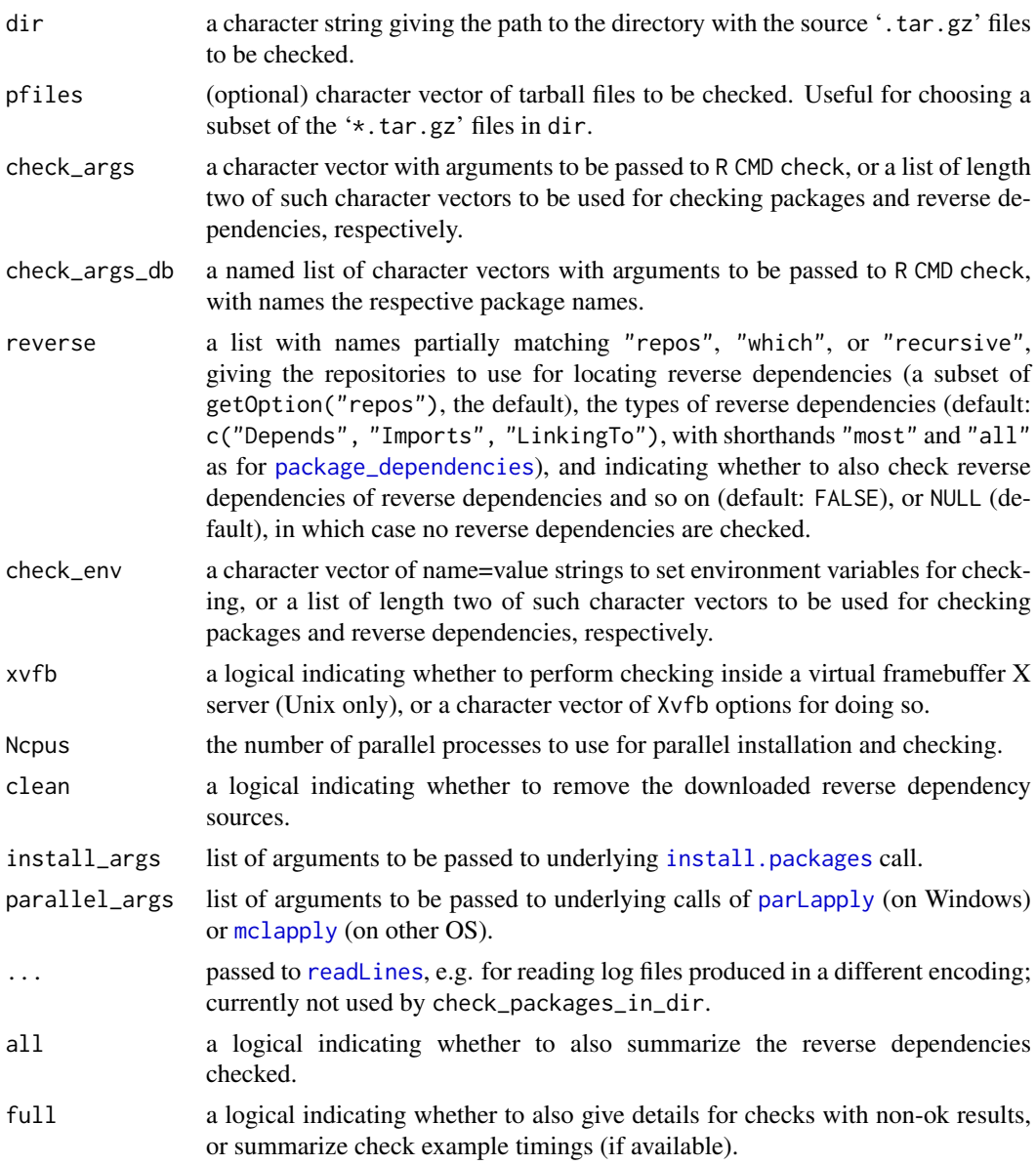

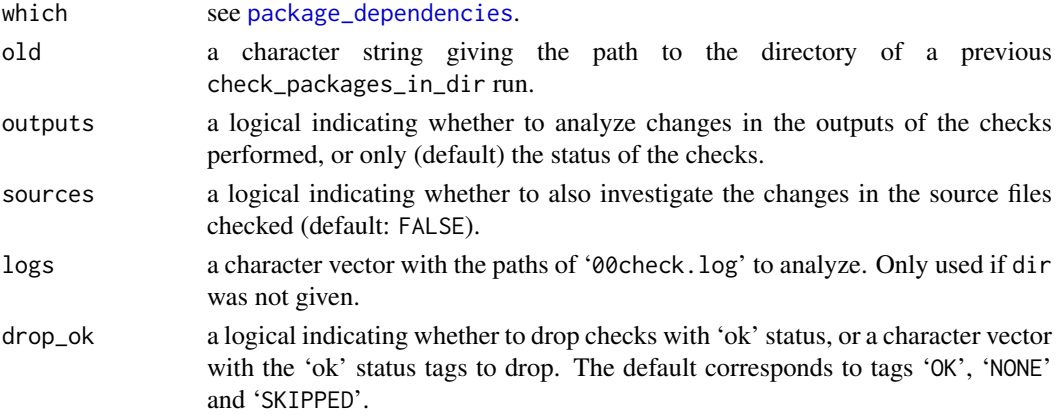

#### Details

check\_packages\_in\_dir allows to conveniently check source package '.tar.gz' files in the given directory dir, along with their reverse dependencies as controlled by reverse.

The "which" component of reverse can also be a list, in which case reverse dependencies are obtained for each element of the list and the corresponding element of the "recursive" component of reverse (which is recycled as needed).

If needed, the source '.tar.gz' files of the reverse dependencies to be checked as well are downloaded into dir (and removed at the end if clean is true). Next, all packages (additionally) needed for checking are installed to the 'Library' subdirectory of dir. Then, all '.tar.gz' files are checked using the given arguments and environment variables, with outputs and messages to files in the 'Outputs' subdirectory of dir. The '\*.Rcheck' directories with the check results of the reverse dependencies are renamed by prefixing their base names with 'rdepends\_'.

Results and timings can conveniently be summarized using summarize\_check\_packages\_in\_dir\_results and summarize\_check\_packages\_in\_dir\_timings, respectively.

Installation and checking is performed in parallel if Ncpus is greater than one: this will use [mclapply](#page-1351-0) on Unix and [parLapply](#page-1340-0) on Windows.

check\_packages\_in\_dir returns an object inheriting from class "check\_packages\_in\_dir" which has [print](#page-483-0) and [summary](#page-636-0) methods.

check\_packages\_in\_dir\_changes allows to analyze the effect of changing (some of) the sources. With dir and old the paths to the directories with the new and old sources, respectively, and the corresponding check results, possible changes in the check results can conveniently be analyzed as controlled via options outputs and sources. The changes object returned can be subscripted according to change in severity from the old to the new results by using one of "==", "!=", "<", " $\leq$ ", " $>$ " or " $\geq$ =" as row index.

check\_packages\_in\_dir\_details analyzes check log files to obtain check details as a data frame which can be used for further processing, providing check name, status and output for every check performed and not dropped according to status tag (via variables Check, Status and Output, respectively).

Environment variable \_R\_CHECK\_ELAPSED\_TIMEOUT\_ can be used to set a limit on the elapsed time of each check run. See the 'R Internals' manual for how the value is interpreted and for other environment variables which can be used for finer-grained control on timeouts within a check run.

## Note

This functionality is still experimental: interfaces may change in future versions.

#### codoc and the state of the state of the state of the state of the state of the state of the state of the state of the state of the state of the state of the state of the state of the state of the state of the state of the

#### Examples

```
## Not run:
## Check packages in dir without reverse dependencies:
check_packages_in_dir(dir)
## Check packages in dir and their reverse dependencies using the
## defaults (all repositories in getOption("repos"), all "strong"
## reverse dependencies, no recursive reverse dependencies):
check_packages_in_dir(dir, reverse = list())
## Check packages in dir with their reverse dependencies from CRAN,
## using all strong reverse dependencies and reverse suggests:
check_packages_in_dir(dir,
                      reverse = list(repos = getOption("repos")["CRAN"],
                                     which = "most")## Check packages in dir with their reverse dependencies from CRAN,
## using '--as-cran' for the former but not the latter:
check_packages_in_dir(dir,
                      check_args = c("--as-cran", ""),reverse = list(repos = getOption("repos")["CRAN"]))
```
## End(Not run)

codoc *Check Code/Documentation Consistency*

# Description

Find inconsistencies between actual and documented 'structure' of R objects in a package. codoc compares names and optionally also corresponding positions and default values of the arguments of functions. codocClasses and codocData compare slot names of S4 classes and variable names of data sets, respectively.

# Usage

```
codoc(package, dir, lib.loc = NULL,
      use.values = NULL, verbose = getOption("verbose"))
codocClasses(package, lib.loc = NULL)
codocData(package, lib.loc = NULL)
```
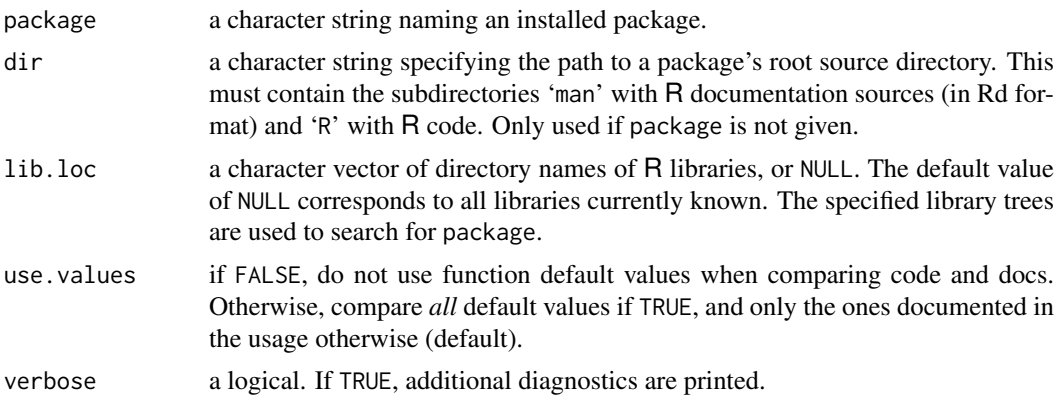

#### Details

The purpose of codoc is to check whether the documented usage of function objects agrees with their formal arguments as defined in the R code. This is not always straightforward, in particular as the usage information for methods to generic functions often employs the name of the generic rather than the method.

The following algorithm is used. If an installed package is used, it is loaded (unless it is the base package), after possibly detaching an already loaded version of the package. Otherwise, if the sources are used, the R code files of the package are collected and sourced in a new environment. Then, the usage sections of the Rd files are extracted and parsed 'as much as possible' to give the formals documented. For interpreted functions in the code environment, the formals are compared between code and documentation according to the values of the argument use values.

If a package has a namespace both exported and unexported objects are checked, as well as registered S3 methods. (In the unlikely event of differences the order is exported objects in the package, registered S3 methods and finally objects in the namespace and only the first found is checked.)

Currently, the R documentation format has no high-level markup for the basic 'structure' of classes and data sets (similar to the usage sections for function synopses). Variable names for data frames in documentation objects obtained by suitably editing 'templates' created by [prompt](#page-2130-0) are recognized by codocData and used provided that the documentation object is for a single data frame (i.e., only has one alias). codocClasses analogously handles slot names for classes in documentation objects obtained by editing shells created by [promptClass](#page-1273-0).

Help files named '*pkgname*-defunct.Rd' for the appropriate *pkgname* are checked more loosely, as they may have undocumented arguments.

#### Value

codoc returns an object of class "codoc". Currently, this is a list which, for each Rd object in the package where an inconsistency was found, contains an element with a list of the mismatches (which in turn are lists with elements code and docs, giving the corresponding arguments obtained from the function's code and documented usage).

codocClasses and codocData return objects of class "codocClasses" and "codocData", respectively, with a structure similar to class "codoc".

There are print methods for nicely displaying the information contained in such objects.

#### Note

The default for use, values has been changed from FALSE to NULL, for R versions 1.9.0 and later.

#### See Also

[undoc](#page-1976-0), [QC](#page-1957-0)

compactPDF *Compact PDF Files*

# Description

Re-save PDF files (especially vignettes) more compactly. Support function for R CMD build --compact-vignettes.

#### compactPDF 1879

# Usage

```
compactPDF(paths,
           qpdf = Sys.which(Sys.getenv("R_QPDF", "qpdf")),
           gs_cmd = Sys.getenv("R_GSCMD", ""),
           gs_quality = Sys.getenv("GS_QUALITY", "none"),
           gs_extras = character(),
           verbose = FALSE)
```

```
## S3 method for class 'compactPDF'
format(x, ratio = 0.9, diff = 1e4, ...)
```
# Arguments

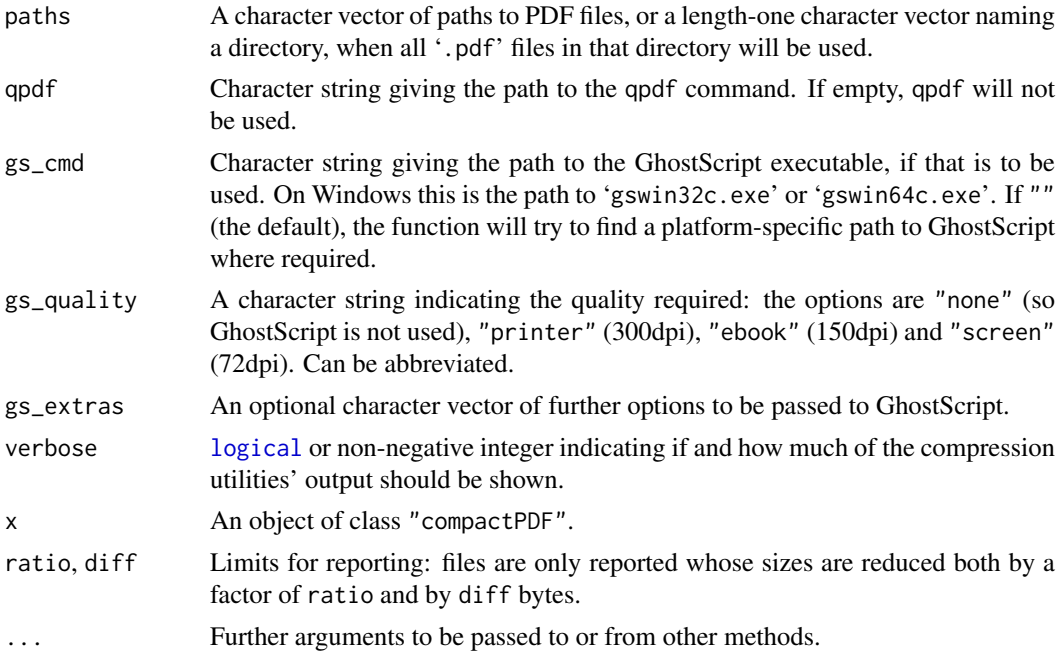

# Details

This by default makes use of qpdf, available from <https://qpdf.sourceforge.io/> (including as a Windows binary) and included with the CRAN macOS distribution of R. If gs\_cmd is non-empty and gs\_quality != "none", GhostScript will used first, then qpdf if it is available. If gs\_quality != "none" and gs\_cmd is "", an attempt will be made to find a GhostScript executable.

qpdf and/or gs\_cmd are run on all PDF files found, and those which are reduced in size by at least 10% and 10Kb are replaced.

The strategy of our use of qpdf is to (losslessly) compress both PDF streams and objects. GhostScript compresses streams and more (including downsampling and compressing embedded images) and consequently is much slower and may lose quality (but can also produce much smaller PDF files). However, quality "ebook" is perfectly adequate for screen viewing and printing on laser printers.

Where PDF files are changed they will become PDF version 1.5 files: these have been supported by Acrobat Reader since version 6 in 2003, so this is very unlikely to cause difficulties.

Stream compression is what most often has large gains. Most PDF documents are generated with object compression, but this does not seem to be the default for MiKTeX's pdflatex. For some PDF files (and especially package vignettes), using GhostScript can dramatically reduce the space taken by embedded images (often screenshots).

Where both GhostScript and qpdf are selected (when gs\_quality != "none" and both executables are found), they are run in that order and the size reductions apply to the total compression achieved.

# Value

An object of class c("compactPDF", "data.frame"). This has two columns, the old and new sizes in bytes for the files that were changed.

There are format and print methods: the latter passes ... to the format method, so will accept ratio and diff arguments.

#### Note

The external tools used may change in future releases.

Frequently, updates to GhostScript have produced better compression (up to several times better), so if possible use the latest version available.

#### See Also

# [resaveRdaFiles](#page-1923-0).

For other tools to compact PDF files, see the 'Writing R Extensions' manual.

CRANtools *CRAN Package Repository Tools*

#### Description

Tools for obtaining information about current packages in the CRAN package repository, and their check status.

# Usage

```
CRAN_package_db()
```

```
CRAN_check_results(flavors = NULL)
CRAN_check_details(flavors = NULL)
CRAN_check_issues()
summarize_CRAN_check_status(packages,
                            results = NULL,
                            details = NULL.
                            issues = NULL)
```
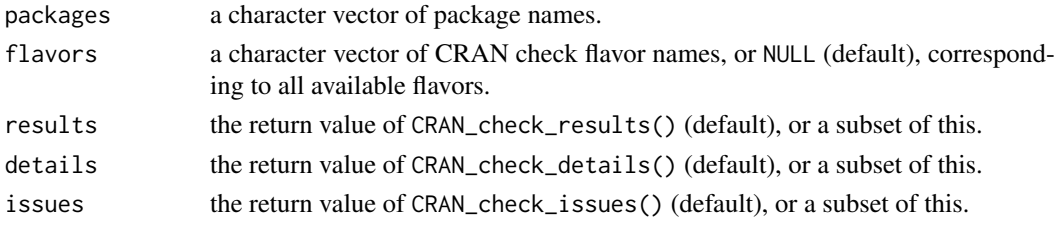

#### CRANtools 1881

#### Details

CRAN\_package\_db() returns a data frame with character columns containing most 'DESCRIPTION' metadata for the current packages in the CRAN package repository, including in particular the Description and Maintainer information not provided by  $utils$ : available.packages().

CRAN\_check\_results() returns a data frame with the basic CRAN package check results including timings, with columns Package, Flavor and Status giving the package name, check flavor, and overall check status, respectively.

CRAN\_check\_details() returns a data frame inheriting from class "check\_details" (which has useful print and format methods) with details on the check results, providing check name, status and output for every non-OK check (*via* columns Check, Status and Output, respectively). Packages with all-OK checks are indicated via a \* Check wildcard name and OK Status.

CRAN\_check\_issues() returns a character frame with additional check issues (including the memory-access check results made available from [https://www.stats.ox.ac.uk/pub/bdr/](https://www.stats.ox.ac.uk/pub/bdr/memtests/) [memtests/](https://www.stats.ox.ac.uk/pub/bdr/memtests/)) as a character frame with variables Package, Version, kind (an identifier for the issue) and href (a URL with information on the issue).

# Value

See 'Details'. Note that the results are collated on CRAN: currently this is done in a locale which sorts aAbB . . . .

# Which CRAN?

The main functions access a CRAN mirror specified by the environment variable R\_CRAN\_WEB, defaulting to one specified in the "repos" option. Otherwise the entry in the 'repositories' file (see [setRepositories](#page-2183-0)) is used: if that specifies '@CRAN@' (the default) or does not contain an entry for CRAN then <https://CRAN.R-project.org> is used.

The mirror to be used is reported by utils:[:findCRANmirror\(](#page-2059-0)"web").

Note that these functions access parts of CRAN under 'web/contrib' and 'web/packages' so if you have specified a mirror of just 'src/contrib' for installing packages you will need to set R\_CRAN\_WEB to point to a full mirror.

Internal functions CRAN\_aliases\_db, CRAN\_archive\_db, CRAN\_current\_db and CRAN\_rdxrefs\_db (used by R CMD check) use R\_CRAN\_SRC rather than R\_CRAN\_WEB.

#### Examples

```
## This can be rather slow with a non-local CRAN mirror
## and might fail (slowly) without Internet access in that case.
set.seed(11) # but the packages chosen will change as soon as CRAN does.
pdb <- CRAN_package_db()
dim(pdb)
## DESCRIPTION fields included:
colnames(pdb)
## Summarize publication dates:
summary(as.Date(pdb$Published))
## Summarize numbers of packages according to maintainer:
summary(lengths(split(pdb$Package, pdb$Maintainer)))
## Packages with 'LASSO' in their Description:
pdb$Package[grepl("LASSO", pdb$Description)]
```
results <- CRAN\_check\_results()

```
## Available variables:
names(results)
## Tabulate overall check status according to flavor:
with(results, table(Flavor, Status))
details <- CRAN_check_details()
## Available variables:
names(details)
## Tabulate checks according to their status:
tab <- with(details, table(Check, Status))
## Inspect some installation problems:
bad <- subset(details,
              ((Check == "whether package can be installed") &
               (Status != "OK")))
## Show a random sample of up to 6
head(bad[sample(seq_len(NROW(bad)), NROW(bad)), ])
issues <- CRAN_check_issues()
head(issues)
## Show counts of issues according to kind:
table(issues[, "kind"])
## Summarize CRAN check status for 10 randomly-selected packages
## (reusing the information already read in):
pos <- sample(seq_len(NROW(pdb)), 10L)
summarize_CRAN_check_status(pdb[pos, "Package"],
                            results, details, issues)
```
delimMatch *Delimited Pattern Matching*

#### Description

Match delimited substrings in a character vector, with proper nesting.

# Usage

delimMatch(x, delim =  $c("{ " , " }")$ , syntax = "Rd")

#### Arguments

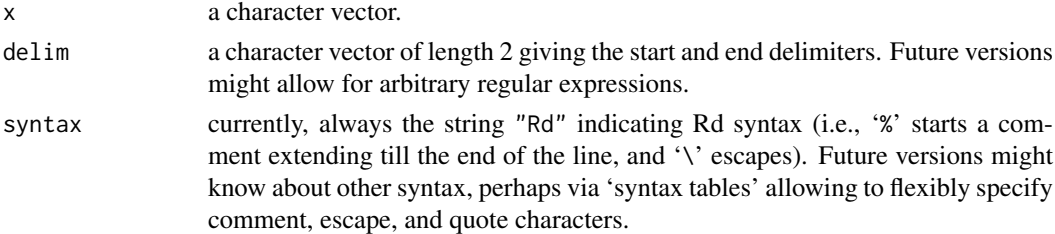

# Value

An integer vector of the same length as x giving the starting position (in characters) of the first match, or −1 if there is none, with attribute "match.length" giving the length (in characters) of the matched text (or  $-1$  for no match).

#### dependsOnPkgs 1883

# See Also

[regexpr](#page-308-0) for 'simple' pattern matching.

# Examples

```
x <- c("\\value{foo}", "function(bar)")
delimMatch(x)
delimMatch(x, c("(", ")"))
```
dependsOnPkgs *Find Reverse Dependencies*

#### Description

Find 'reverse' dependencies of packages, that is those packages which depend on this one, and (optionally) so on recursively.

# Usage

```
dependsOnPkgs(pkgs,
              dependencies = "strong",
              recursive = TRUE, lib.loc = NULL,
              installed =
              utils::installed.packages(lib.loc, fields = "Enhances"))
```
# Arguments

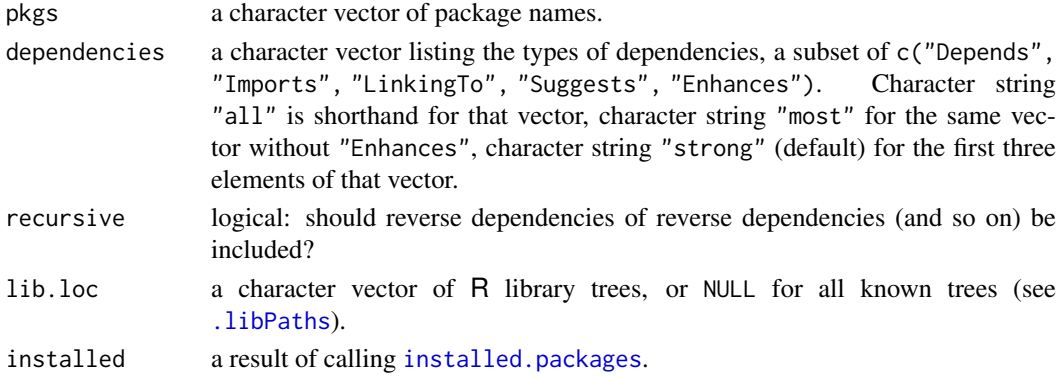

# Value

A character vector of package names, which does not include any from pkgs.

# See Also

[package\\_dependencies\(](#page-1947-0)) to get the regular ("forward") dependencies of a package.

# Examples

```
## there are few dependencies in a vanilla R installation:
## lattice may not be installed
dependsOnPkgs("lattice")
```
encoded\_text\_to\_latex *Translate non-ASCII Text to LaTeX Escapes*

# Description

Translate non-ASCII characters in text to LaTeX escape sequences.

#### Usage

```
encoded_text_to_latex(x,
                       encoding = c("latin1", "latin2", "latin9",
                                    "UTF-8", "utf8"))
```
### Arguments

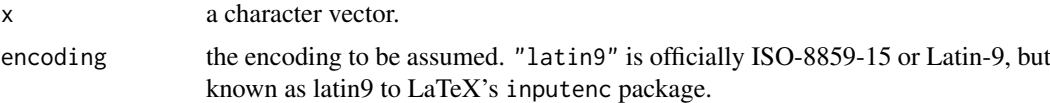

#### Details

Non-ASCII characters in x are replaced by an appropriate LaTeX escape sequence, or '?' if there is no appropriate sequence.

Even if there is an appropriate sequence, it may not be supported by the font in use. Hyphen is mapped to  $\sqrt{-}$ .

#### Value

A character vector of the same length as x.

# See Also

[iconv](#page-324-0)

# Examples

```
x <- "fran\xE7ais"
encoded_text_to_latex(x, "latin1")
## Not run:
## create a tex file to show the upper half of 8-bit charsets
x <- rawToChar(as.raw(160:255), multiple = TRUE)
(x \le - matrix(x, \text{ ncol} = 16, \text{ byrow} = \text{TRUE})xx < - xxx[] <- encoded_text_to_latex(x, "latin1") # or latin2 or latin9
xx \le apply(xx, 1, paste, collapse = "&")
con <- file("test-encoding.tex", "w")
header <-c("\\documentclass{article}",
"\\usepackage[T1]{fontenc}",
"\\usepackage{Rd}",
"\\begin{document}",
"\\HeaderA{test}{}{test}",
```
#### fileutils 1885

```
"\\begin{Details}\\relax",
"\\Tabular{cccccccccccccccc}{")
trailer <- c("}", "\\end{Details}", "\\end{document}")
writeLines(header, con)
writeLines(paste0(xx, "\\\\"), con)
writeLines(trailer, con)
close(con)
## and some UTF_8 chars
x <- intToUtf8(as.integer(
    c(160:383,0x0192,0x02C6,0x02C7,0x02CA,0x02D8,
      0x02D9, 0x02DD, 0x200C, 0x2018, 0x2019, 0x201C,
      0x201D, 0x2020, 0x2022, 0x2026, 0x20AC)),
              multiple = TRUE)
x \le - matrix(x, ncol = 16, byrow = TRUE)
xx \leq -xxx[] <- encoded_text_to_latex(x, "UTF-8")
xx <- apply(xx, 1, paste, collapse = "&")
con <- file("test-utf8.tex", "w")
writeLines(header, con)
writeLines(paste(xx, "\\\\", sep = ""), con)
writeLines(trailer, con)
close(con)
## End(Not run)
```
fileutils *File Utilities*

#### Description

Utilities for listing files, and manipulating file paths.

# Usage

```
file_ext(x)
file_path_as_absolute(x)
file_path_sans_ext(x, compression = FALSE)
list_files_with_exts(dir, exts, all.files = FALSE,
                     full.names = TRUE)
list_files_with_type(dir, type, all.files = FALSE,
                     full.names = TRUE, OS_subdirs = .OStype())
```
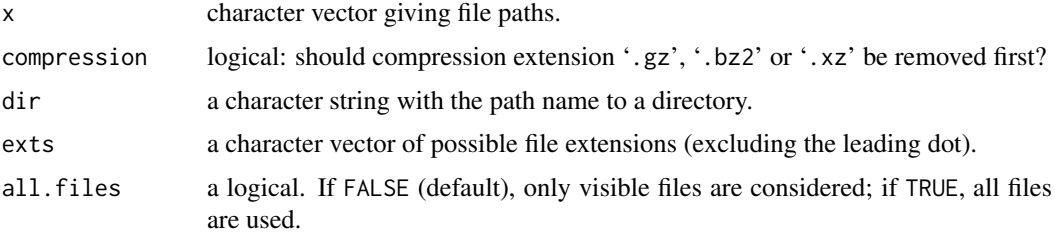

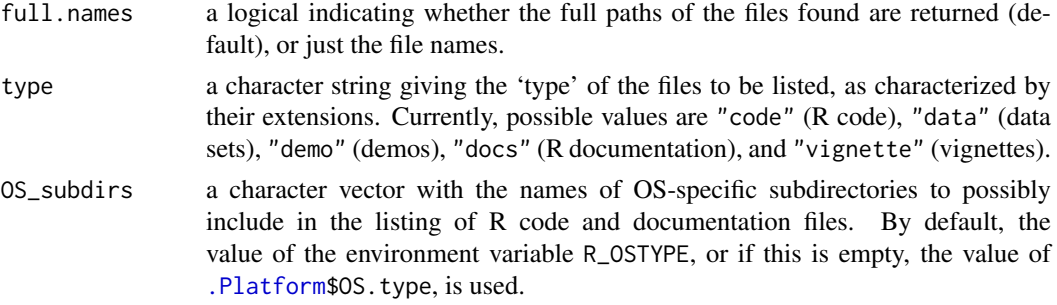

# Details

file\_ext returns the file (name) extensions (excluding the leading dot). (Only purely alphanumeric extensions are recognized.)

file path as absolute turns a possibly relative file path absolute, performing tilde expansion if necessary. This is a wrapper for [normalizePath](#page-433-0). Currently, x must be a single existing path.

file\_path\_sans\_ext returns the file paths without extensions (and the leading dot). (Only purely alphanumeric extensions are recognized.)

list\_files\_with\_exts returns the paths or names of the files in directory dir with extension matching one of the elements of exts. Note that by default, full paths are returned, and that only visible files are used.

list\_files\_with\_type returns the paths of the files in dir of the given 'type', as determined by the extensions recognized by R. When listing R code and documentation files, files in OS-specific subdirectories are included if present according to the value of OS\_subdirs. Note that by default, full paths are returned, and that only visible files are used.

# See Also

[file.path](#page-265-0), [file.info](#page-263-0), [list.files](#page-376-0)

#### Examples

```
dir <- file.path(R.home(), "library", "stats")
list_files_with_exts(file.path(dir, "demo"), "R")
list_files_with_type(file.path(dir, "demo"), "demo") # the same
file_path_sans_ext(list.files(file.path(R.home("modules"))))
```
find\_gs\_cmd *Find a GhostScript Executable*

# Description

Find a GhostScript executable in a cross-platform way.

#### Usage

 $find\_gs\_cmd(gs\_cmd = "")$ 

#### Arguments

gs\_cmd The name, full or partial path of a GhostScript executable.

#### getVignetteInfo 1887

#### Details

The details differ by platform.

On a Unix-alike, the GhostScript executable is usually called gs. The name (and possibly path) of the command is taken first from argument gs\_cmd then from the environment variable R\_GSCMD and default gs. This is then looked for on the system path and the value returned if a match is found.

On Windows, the name of the command is taken from argument gs\_cmd then from the environment variables R\_GSCMD and GSC. If neither of those produces a suitable command name, gswin64c and gswin32c are tried in turn. In all cases the command is looked for on the system PATH.

Note that on Windows (and some other OSes) there are separate GhostScript executables to display Postscript/PDF files and to manipulate them: this function looks for the latter.

#### Value

A character string giving the full path to a GhostScript executable if one was found, otherwise an empty string.

#### Examples

```
## Not run:
## Suppose a Solaris system has GhostScript 9.00 on the path and
## 9.07 in /opt/csw/bin. Then one might set
Sys.setenv(R_GSCMD = "/opt/csw/bin/gs")
```
## End(Not run)

getVignetteInfo *Get Information on Installed Vignettes*

#### Description

This function gets information on installed vignettes.

# Usage

```
getVignetteInfo(package = NULL, lib.loc = NULL, all = TRUE)
```
# Arguments

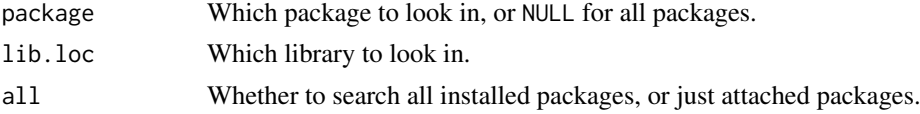

#### Value

A matrix with columns

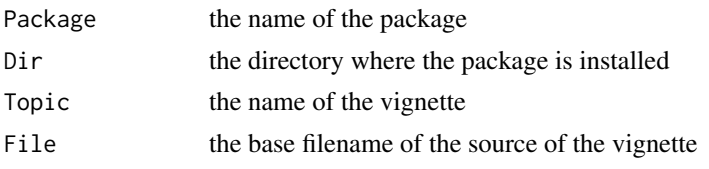

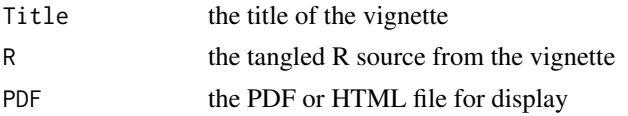

# Note

The last column of the result is named PDF for historical reasons, but it may contain a filename of a PDF or HTML document.

# See Also

[pkgVignettes](#page-1915-1) is a similar function that can work on an uninstalled package.

#### Examples

getVignetteInfo("grid")

HTMLheader *Generate a Standard HTML Header for R Help*

#### Description

This function generates the standard HTML header used on R help pages.

# Usage

```
HTMLheader(title = "R", logo = TRUE, up = NULL,
           top = file.path(Rhome, "doc/html/index.html"),
           Rhome = ",
           css = file.path(Rhome, "doc/html/R.css"),
           headerTitle = paste("R:", title),
           outputEncoding = "UTF-8")
```
# Arguments

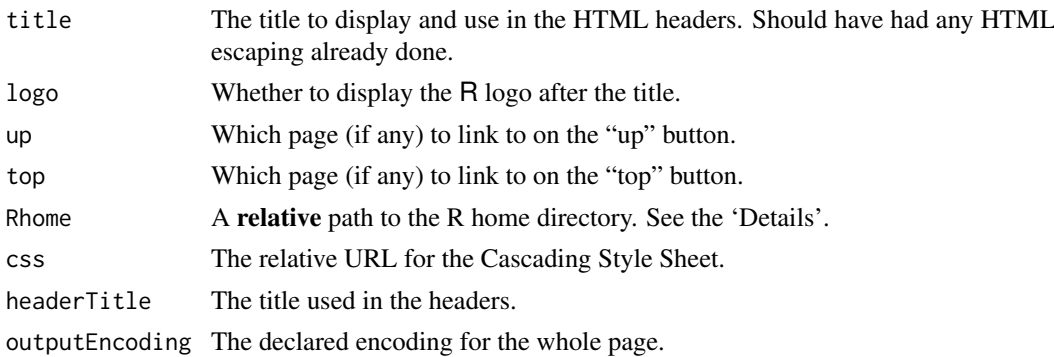

# Details

The up and top links should be relative to the current page. The Rhome path default works with dynamic help; for static help, a relative path (e.g., '../..') to it should be used.

#### HTMLlinks 1889

# Value

A character vector containing the lines of an HTML header which can be used to start a page in the R help system.

# Examples

```
cat(HTMLheader("This is a sample header"), sep="\n")
```
HTMLlinks *Collect HTML Links from Package Documentation*

#### Description

Compute relative file paths for URLs to other package's installed HTML documentation.

# Usage

```
findHTMLlinks(pkgDir = "", lib.loc = NULL, level = 0:2)
```
#### Arguments

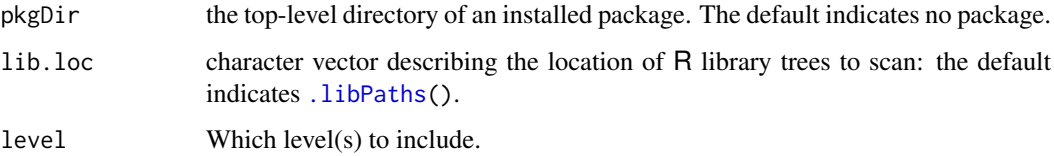

#### Details

findHTMLlinks tries to resolve links from one help page to another. It uses in decreasing priority

- The package in pkgDir: this is used when converting HTML help for that package (level 0).
- The base and recommended packages (level 1).
- Other packages found in the library trees specified by lib.loc in the order of the trees and alphabetically within a library tree (level 2).

# Value

A named character vector of file paths, relative to the 'html' directory of an installed package. So these are of the form '"../../somepkg/html/sometopic.html"'.

# Author(s)

Duncan Murdoch, Brian Ripley

# Description

Loads macros from an '.Rd' file, or from several '.Rd' files contained in a package.

#### Usage

```
loadRdMacros(file, macros = TRUE)
loadPkgRdMacros(pkgdir, macros = NULL)
```
#### Arguments

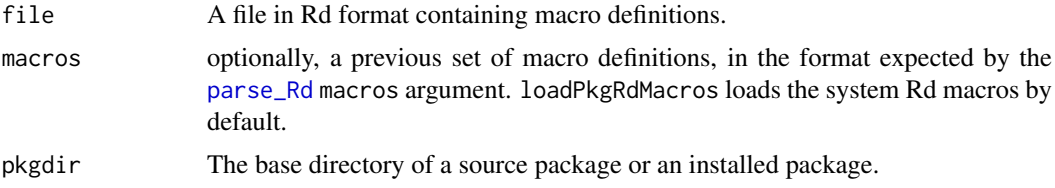

### Details

The Rd files parsed by these functions should contain only macro definitions; a warning will be issued if anything else other than comments or white space is found.

The macros argument may be a filename of a base set of macros, or the result of a previous call to loadRdMacros or loadPkgRdMacros in the same session. These results should be assumed to be valid only within the current session.

The loadPkgRdMacros function first looks for an "RdMacros" entry in the package 'DESCRIPTION' file. If present, it should contain a comma-separated list of other package names; their macros will be loaded before those of the current package. It will then look in the current package for '.Rd' files in the 'man/macros' or 'help/macros' subdirectories, and load those.

#### Value

These functions each return an environment containing objects with the names of the newly defined macros from the last file processed. The parent environment will be macros from the previous file, and so on. The first file processed will have [emptyenv\(](#page-233-0)) as its parent.

#### Author(s)

Duncan Murdoch

#### References

See the 'Writing R Extensions' manual for the syntax of Rd files, or [https://developer.](https://developer.r-project.org/parseRd.pdf) [r-project.org/parseRd.pdf](https://developer.r-project.org/parseRd.pdf) for a technical discussion.

## See Also

[parse\\_Rd](#page-1952-0)

#### makevars 1891

#### Examples

```
f <- tempfile()
writeLines(r"(
\newcommand{\Rlogo}{
  \if{html}{\figure{Rlogo.svg}{options: width=100 alt="R logo"}}
  \if{latex}{\figure{Rlogo.pdf}{options: width=0.5in}}
}
)", f)
m <- loadRdMacros(f)
ls(m)ls(parent.env(m))
ls(parent.env(parent.env(m)))
parse_Rd(textConnection(r"(\Rlogo)"), fragment = TRUE, macros = m)
```
makevars *User and Site Compilation Variables*

# Description

Determine the location of the user and site specific 'Makevars' files for customizing package compilation.

#### Usage

makevars\_user() makevars\_site()

# Details

Package maintainers can use these functions to employ user and site specific compilation settings also for compilations not using R's mechanisms (in particular, custom compilations in subdirectories of 'src'), e.g., by adding configure code calling R with cat(tools::makevars\_user()) or cat(tools::makevars\_site()), and if non-empty passing this with '-f' to custom Make invocations.

# Value

A character string with the path to the user or site specific 'Makevars' file, or an empty character vector if there is no such file.

# See Also

Section 'Customizing package compilation' in the 'R Installation and Administration' manual.

# Examples

```
makevars_user()
makevars_site()
```
make\_translations\_pkg *Package the Current Translations in the* R *Sources*

#### Description

A utility for R Core members to prepare a package of updated translations.

# Usage

```
make_translations_pkg(srcdir, outDir = ".", append = "-1")
```
#### Arguments

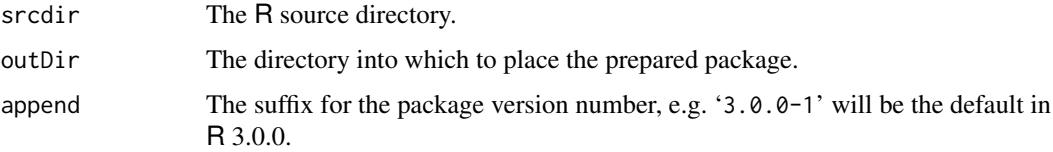

### Details

This extracts the translations in a current R source distribution and packages them as a source package called **translations** which can be distributed on CRAN and installed by [update.packages](#page-2210-0). This allows e.g. the translations shipped in R 3.x.y to be updated to those currently in 'R-patched', even by a user without administrative privileges.

The package has a 'Depends' field which restricts it to versions '3. $x.*$ ' for a single x.

<span id="page-1944-1"></span>matchConcordance *Concordance between source and target lines*

# <span id="page-1944-0"></span>**Description**

The Rd parser records locations in '.Rd' files from which components of the file are read. Output generators [Rd2HTML](#page-1959-0) and [Rd2latex](#page-1959-1) can output information about these locations as "concordances" between source and output lines.

matchConcordance converts from output locations to source locations. The "Rconcordance" method of as.character produces strings to embed in output files, and the default method of as.Rconcordance converts these back to objects that can be interpreted by matchConcordance.

#### Usage

matchConcordance(linenum, concordance) ## S3 method for class 'Rconcordance' as.character(x, targetfile =  $"$ , ...) as.Rconcordance(x, ...) followConcordance(concordance, prevConcordance)

#### Arguments

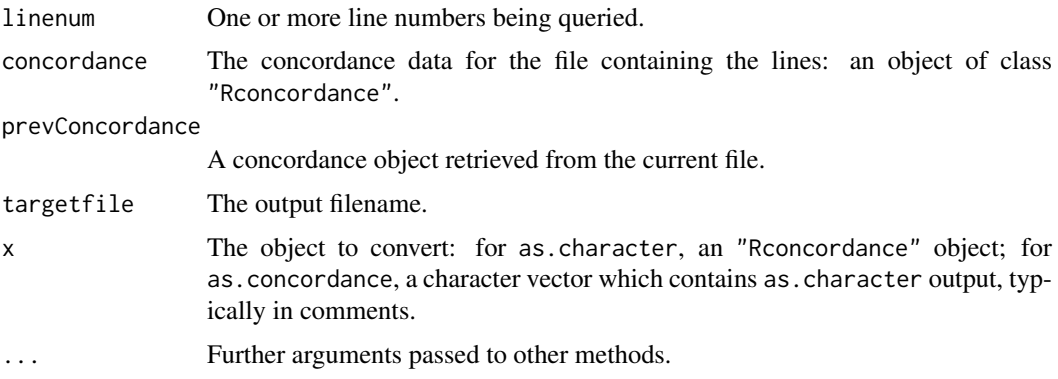

# Details

The correspondence between target lines and source lines in Rd file conversion is not one to one. Often a single source line can lead to the generation of multiple output lines, and sometimes more than one source line triggers output on the same output line.

matchConcordance converts from target lines to source lines. This can be used to help in understanding how particular output lines depend on the source, e.g. when an error is found in the output file. When more than one line contributes to the output, the last one will be returned.

The "Rconcordance" method of as.character converts a concordance object to strings suitable for embedding (e.g. in comments) in an output file.

The default method of as.Rconcordance searches for strings matching the pattern of as.character.Rconcordance output, then converts those lines back to a single concordance.

followConcordance is used when a file is transformed more than once. The first transformation records a concordance in the file which is read as prevConcordance. followConcordance chains this with the current concordance, relating the final result to the original source.

There are 3 kinds of objects used to hold concordances.

Objects of class "activeConcordance" are internal to tools; they are used by Rd2HTML and Rd2latex while building the output file and saving links to the source file.

Objects of class "Rconcordance" are visible to users. They are list objects with the following three fields:

offset The number of lines of output before the first one corresponding to this concordance.

- srcLine For each line of output after the offset, the corresponding input file line number. There may be more lines of output than the length of srcLine, in which case nothing can be inferred about the source of those lines.
- srcFile A vector of filenames of length 1 or the same length as srcLine giving the source file(s) for each output line.

Concordance strings are produced by the "Rconcordance" method of as.character; they are simply character vectors encoding the concordance data. The default method of the as.concordance generic function converts them to "Rconcordance" objects.

### Value

matchConcordance returns a character array with one row per input linenum entry and two columns, "srcFile" and "srcLine".

For the "Rconcordance" method of as.character, a character vector used (e.g. in [Sweave](#page-2197-0)) to embed the concordance in a file.

For as.concordance, an "Rconcordance" object, or NULL if no concordance strings are found.

#### Author(s)

Duncan Murdoch

# See Also

[Rd2HTML](#page-1959-0), [Rd2latex](#page-1959-1)

md5sum *Compute MD5 Checksums*

# Description

Compute the 32-byte MD5 hashes of one or more files.

# Usage

md5sum(files)

#### Arguments

files character. The paths of file(s) whose contents are to be hashed.

# Details

A MD5 'hash' or 'checksum' or 'message digest' is a 128-bit summary of the file contents represented by 32 hexadecimal digits. Files with different MD5 sums are different: only very exceptionally (and usually with the intent to deceive) are those with the same sums different.

On Windows all files are read in binary mode (as the md5sum utilities there do): on other OSes the files are read in the default mode (almost always text mode where there is more than one).

MD5 sums are used as a check that R packages have been unpacked correctly and not subsequently accidentally modified.

### Value

A character vector of the same length as files, with names equal to files (possibly expanded). The elements will be NA for non-existent or unreadable files, otherwise a 32-character string of hexadecimal digits.

#### Source

The underlying C code was written by Ulrich Drepper and extracted from a 2001 release of glibc.

### See Also

[checkMD5sums](#page-1919-0)

### package\_dependencies 1895

# Examples

```
as.vector(md5sum(dir(R.home(), pattern = "^COPY", full.names = TRUE)))
```
package\_dependencies *Computations on the Dependency Hierarchy of Packages*

# Description

Find (recursively) dependencies or reverse dependencies of packages.

# Usage

```
package_dependencies(packages = NULL, db = NULL, which = "strong",
              recursive = FALSE, reverse = FALSE,
                    verbose = getOption("verbose"))
```
# Arguments

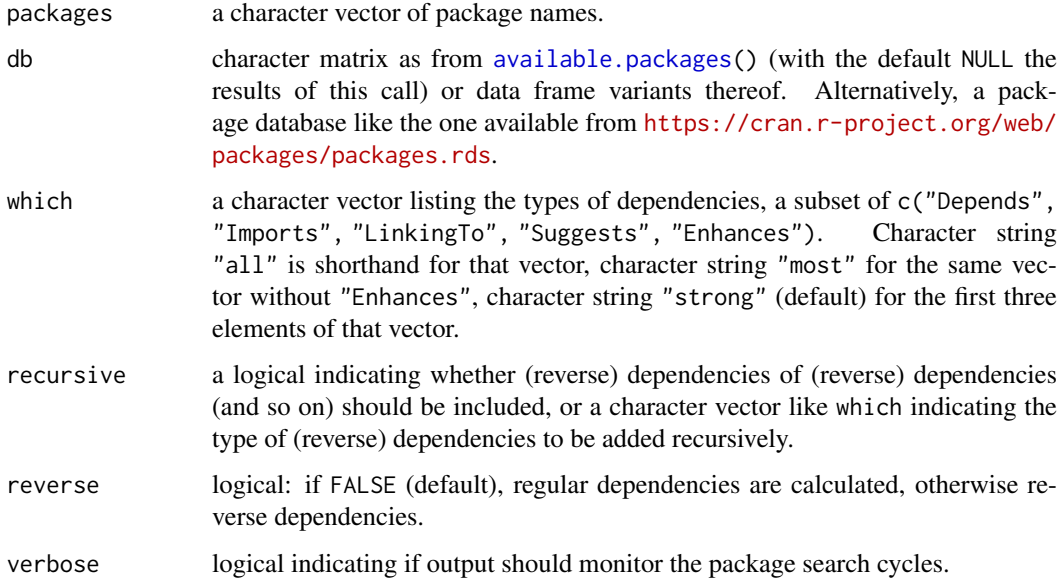

# Value

Named list with one element for each package in argument packages, each consists of a character vector naming the (recursive) (reverse) dependencies of that package.

For given packages which are not found in the db, NULL entries are returned, as opposed to character(0) entries which indicate no dependencies.

# See Also

[dependsOnPkgs](#page-1935-0).

#### Examples

```
myPkgs <- c("MASS", "Matrix", "KernSmooth", "class", "cluster", "codetools")
pdb <- available.packages(repos = findCRANmirror("web"))
system.time(
dep1 <- package_dependencies(myPkgs, db = pdb) # all arguments at default
) # very fast
utils::str(dep1, vec.len=10)
system.time( ## reverse dependencies, recursively --- takes much longer:
deps <- package_dependencies(myPkgs, db = pdb, which = "most",
                             recursive = TRUE, reverse = TRUE)
) # seen \sim 10 seconds
lengths(deps) # 2020-05-03: all are 16053, but codetools with 16057
## install.packages(dependencies = TRUE) installs 'most' dependencies
## and the strong recursive dependencies of these: these dependencies
## can be obtained using 'which = "most"' and 'recursive = "strong"'.
## To illustrate on the first packages with non-missing Suggests:
packages <- pdb[head(which(!is.na(pdb[, "Suggests"]))), "Package"]
package_dependencies(packages, db = pdb,
                     which = "most", recursive = "strong")
```
package\_native\_routine\_registration\_skeleton *Write Skeleton for Adding Native Routine Registration to a Package*

#### Description

Write a skeleton for adding native routine registration to a package.

#### Usage

```
package_native_routine_registration_skeleton(dir, con = stdout(),
    align = TRUE, character_only = TRUE, include_declarations = TRUE)
```
#### Arguments

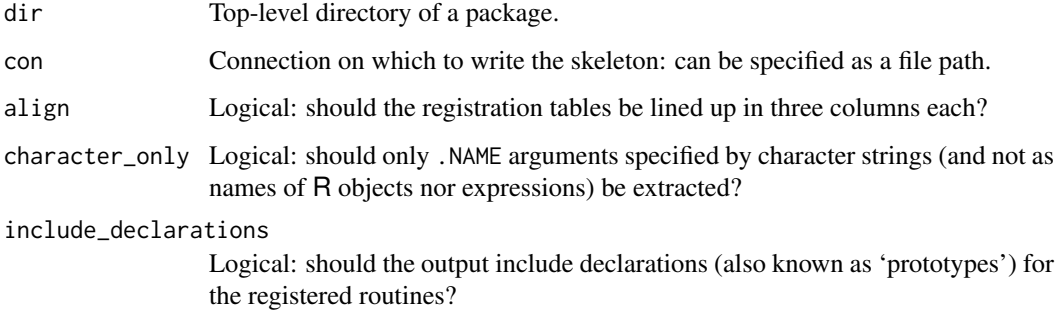

#### Details

Registration is described in section 'Registering native routines' of 'Writing R Extensions'. This function produces a skeleton of the C code which needs to be added to enable registration, conventionally as file 'src/init.c' or appended to the sole C file of the package.

This function examines the code in the 'R' directory of the package for calls to .C, .Fortran, .Call and .External and creates registration information for those it can make sense of. If the number of arguments used cannot be determined it will be recorded as -1: such values should be corrected.

Optionally the skeleton will include declarations for the registered routines: they should be checked against the C/Fortran source code, not least as the number of arguments is taken from the R code. For .Call and .External calls they will often suffice, but for .C and .Fortran calls the 'void \*' arguments would ideally be replaced by the actual types. Otherwise declarations need to be included (they may exist earlier in that file if appending to a file, or in a header file which can be included in 'init.c').

The default value of character\_only is appropriate when working on a package without any existing registration: character\_only = FALSE can be used to suggest updates for a package which has been extended since registration. For the default value, if .NAME values are found which are not character strings (e.g. names or expressions) this is noted via a comment in the output.

Packages which used the earlier form of creating R objects for native symbols *via* additional arguments in a useDynLib directive will probably most easily be updated to use registration with character\_only = FALSE.

If an entry point is used with different numbers of arguments in the package's R code, an entry in the table (and optionally, a declaration) is made for each number, and a comment placed in the output. This needs to be resolved: only .External calls can have a variable number of arguments, which should be declared as  $-1$ .

A surprising number of CRAN packages had calls in R code to native routines not included in the package, which will lead to a 'loading failed' error during package installation when the registration C code is added.

Calls which do not name a routine such as .Call(...) will be silently ignored.

### Value

None: the output is written to the connection con.

#### Extracting C/C++ prototypes

There are several tools available to extract function declarations from C or C++ code.

For C code one can use cproto (<https://invisible-island.net/cproto/cproto.html>; Windows executables are available), for example

cproto -I/path/to/R/include -e \*.c

ctags (commonly distributed with the OS) covers C and C++., using something like

ctags -x \*.c

to list all function usages. (The 'Exuberant' version allows a lot more control.)

#### Extracting Fortran prototypes

gfortran 9.2 and later can extract C prototypes for Fortran subroutines with a special flag:

```
gfortran -c -fc-prototypes-external file.f
```
although ironically not for functions declared bind(C).

#### Note

This only examines the 'R' directory: it will not find e.g. .Call calls used directly in examples, tests *etc*.

Static code analysis is used to find the .C etc calls: it *will* find those in parts of the R code 'commented out' by inclusion in if(FALSE)  $\{ \ldots \}$ . On the other hand, it will fail to find the entry points in constructs like

```
.Call(if(int) "rle_i" else "rle_d", i, force)
```
and does not know the value of variables in calls like

```
.Call (cfunction, ...)
.Call(..., PACKAGE="sparseLTSEigen")
```
(but if character\_only is false, will extract the first as "cfunction"). Calls which have not been fully resolved will be noted *via* comments in the output file.

Call to entry points in other packages will be ignored if they have an explicit (character string) PACKAGE argument.

### See Also

[package.skeleton](#page-2117-0).

### Examples

```
## Not run:
## with a completed splines/DESCRIPTION file,
tools::package_native_routine_registration_skeleton('splines',,,FALSE)
## produces
#include <R.h>
#include <Rinternals.h>
#include <stdlib.h> // for NULL
#include <R_ext/Rdynload.h>
/* FIXME:
   Check these declarations against the C/Fortran source code.
*/
/* .Call calls */
extern SEXP spline_basis(SEXP, SEXP, SEXP, SEXP);
extern SEXP spline_value(SEXP, SEXP, SEXP, SEXP, SEXP);
static const R_CallMethodDef CallEntries[] = {
```
#### parseLatex 1899

```
{"spline_basis", (DL_FUNC) &spline_basis, 4},
    {"spline_value", (DL_FUNC) &spline_value, 5},
    {NULL, NULL, 0}
};
void R_init_splines(DllInfo *dll)
{
    R_registerRoutines(dll, NULL, CallEntries, NULL, NULL);
    R_useDynamicSymbols(dll, FALSE);
}
## End(Not run)
```

```
parseLatex Experimental Functions to Work with LaTeX Code
```
### Description

The parseLatex function parses LaTeX source, producing a structured object; deparseLatex reverses the process. The latexToUtf8 function takes a LaTeX object, and processes a number of different macros to convert them into the corresponding UTF-8 characters.

# Usage

```
parseLatex(text, filename = deparse1(substitute(text)),
           verbose = FALSE,
           verbatim = c("verbatim", "verbatim*",
                        "Sinput", "Soutput"),
           verb = "\\Sexpr")deparseLatex(x, dropBraces = FALSE)
latexToUtf8(x)
```
#### Arguments

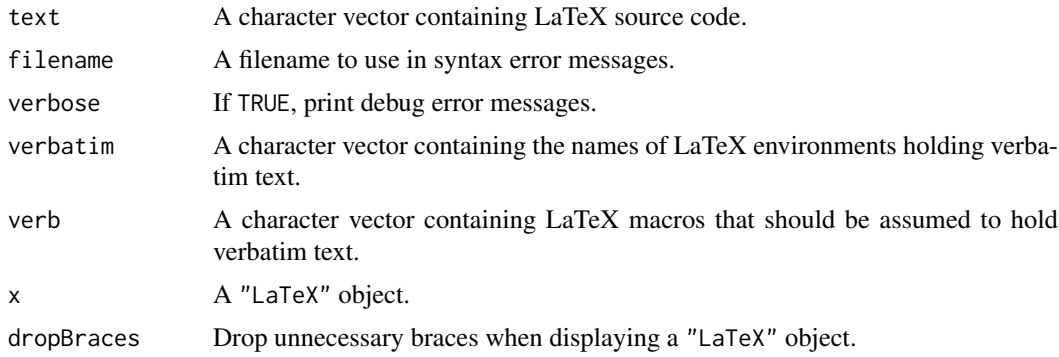

# Details

The parser does not recognize all legal LaTeX code, only relatively simple examples. It does not associate arguments with macros, that needs to be done after parsing, with knowledge of the definitions of each macro. The main intention for this function is to process simple LaTeX code used in bibliographic references, not fully general LaTeX documents.

Verbose text is allowed in three forms: the \verb macro (with single character delimiters), environments whose names are listed in the verbatim argument, and other macros (with brace delimiters) whose names are listed in the verb argument.

### Value

The parseLatex() function returns a recursive object of class "LaTeX". Each of the entries in this object will have a "latex\_tag" attribute identifying its syntactic role.

The deparseLatex() function returns a single element character vector, possibly containing embedded newlines.

The latexToUtf8() function returns a modified version of the "LaTeX" object that was passed to it.

# Author(s)

Duncan Murdoch

#### Examples

```
latex <- parseLatex("fran\\c{c}ais")
deparseLatex(latexToUtf8(latex))
```
<span id="page-1952-0"></span>parse\_Rd *Parse an Rd File*

#### Description

This function reads an R documentation (Rd) file and parses it, for processing by other functions.

### Usage

```
parse_Rd(file, srcfile = NULL, encoding = "unknown",
         verbose = FALSE, fragment = FALSE, warningCalls = TRUE,
  macros = file.path(R.home("share"), "Rd", "macros", "system.Rd"),
         permissive = FALSE)
## S3 method for class 'Rd'
print(x, \text{ deparse} = FALSE, ...)## S3 method for class 'Rd'
as.character(x, deparse = FALSE, ...)
```
#### Arguments

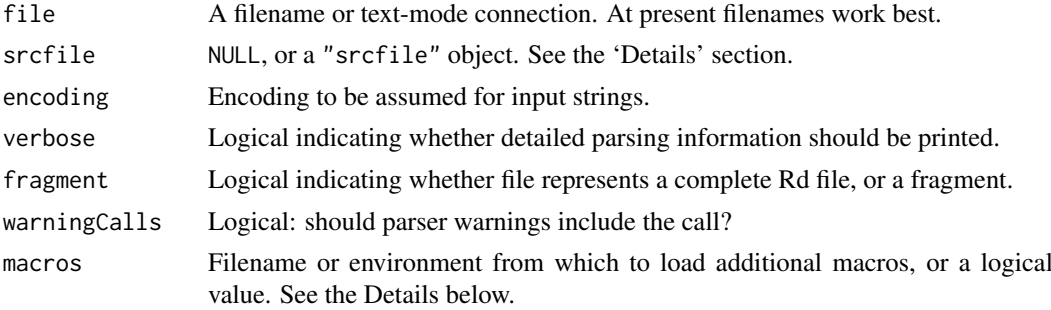

#### parse\_Rd 1901

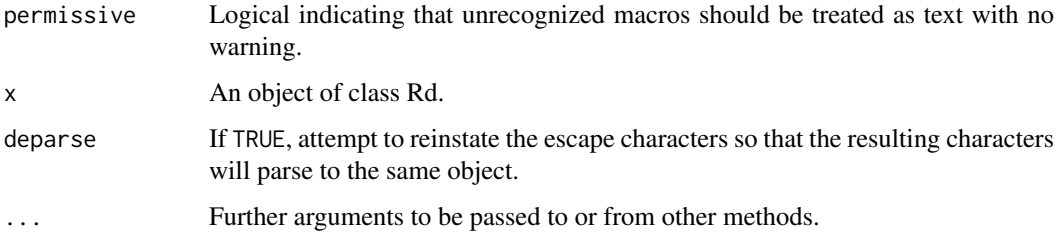

# Details

This function parses 'Rd' files according to the specification given in [https://developer.](https://developer.r-project.org/parseRd.pdf) [r-project.org/parseRd.pdf](https://developer.r-project.org/parseRd.pdf).

It generates a warning for each parse error and attempts to continue parsing. In order to continue, it is generally necessary to drop some parts of the file, so such warnings should not be ignored.

Files without a marked encoding are by default assumed to be in the native encoding. An alternate default can be set using the encoding argument. All text in files is translated to the UTF-8 encoding in the parsed object.

As from R version 3.2.0, User-defined macros may be given in a separate file using '\newcommand' or '\renewcommand'. An environment may also be given: it would be produced by [loadRdMacros](#page-1942-0), [loadPkgRdMacros](#page-1942-1), or by a previous call to parse\_Rd. If a logical value is given, only the default built-in macros will be used; FALSE indicates that no "macros" attribute will be returned with the result.

The permissive argument allows text to be parsed that is not completely in Rd format. Typically it would be LaTeX code, used in an Rd fragment, e.g. in a [bibentry](#page-2004-0). With permissive = TRUE, this will be passed through as plain text. Since parse\_Rd doesn't know how many arguments belong in LaTeX macros, it will guess based on the presence of braces after the macro; this is not infallible.

# Value

parse\_Rd returns an object of class "Rd". The internal format of this object is subject to change. The as.character() and print() methods defined for the class return character vectors and print them, respectively.

Unless macros = FALSE, the object will have an attribute named "macros", which is an environment containing the macros defined in file, in a format that can be used for further parse\_Rd calls in the same session. It is not guaranteed to work if saved to a file and reloaded in a different session.

#### Author(s)

Duncan Murdoch

# References

<https://developer.r-project.org/parseRd.pdf>

# See Also

[Rd2HTML](#page-1959-0) for the converters that use the output of parse\_Rd().

# Description

Generate a single-page HTML reference manual from the Rd sources contained in an installed or source R package.

# Usage

```
pkg2HTML(package, dir = NULL, lib.loc = NULL,
         outputEncoding = "UTF-8",
         stylesheet = file.path(R.home("doc"), "html", "R-nav.css"),
         hooks = list(pkg_href = function(pkg) sprintf("%s.html", pkg)),
         texmath = getOption("help.htmlmath"),
         prism = TRUE,
         out = NULL,toc_entry = c("title", "name"),...,
        Rhtml = FALSE,mathjax_config = file.path(R.home("doc"), "html", "mathjax-config.js"),
        include_description = TRUE)
```
# Arguments

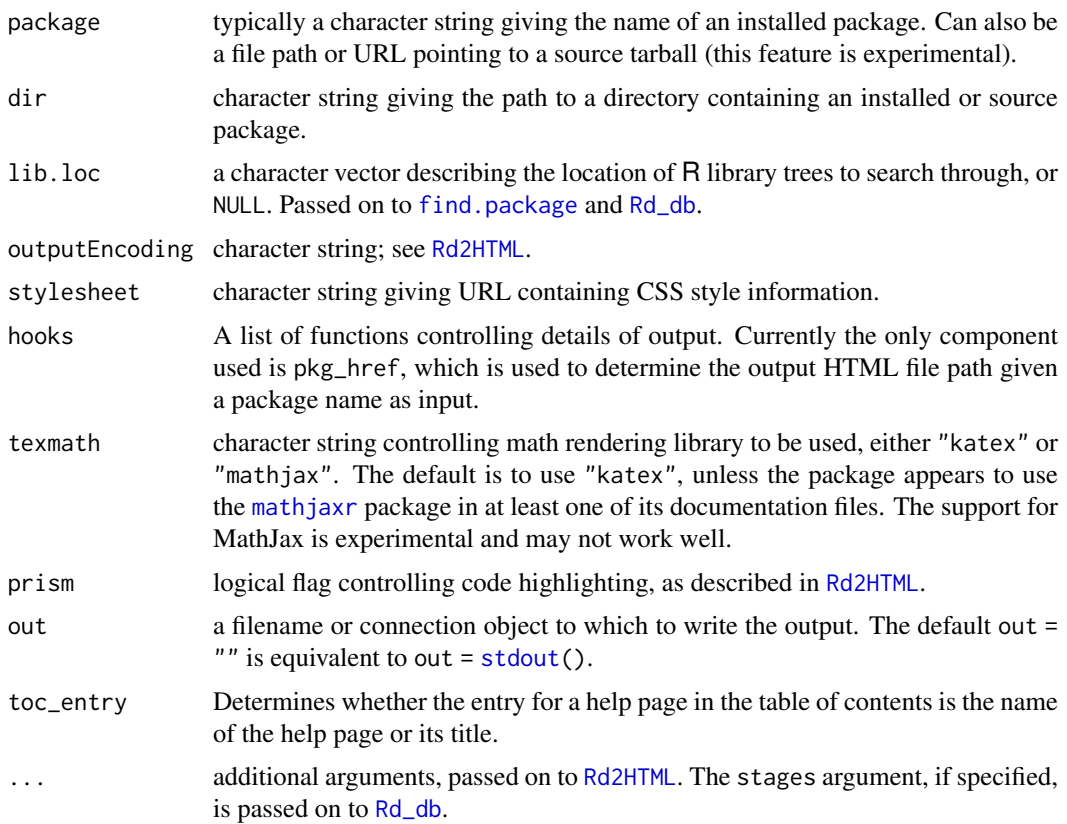

pskill 1903

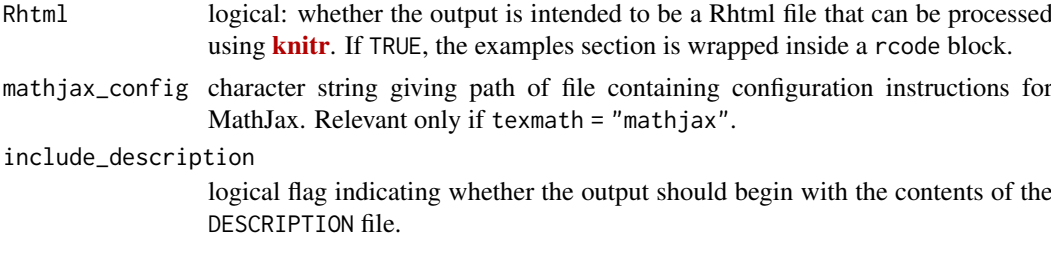

# Details

The pkg2HTML function is intended to produce a single-page HTML reference manual for a given package, with links to other packages. The URLs of links to external packages are controlled by the provided hooks.

The handling of \Sexpr-s are necessarily incomplete, but can be controlled to some extent by specifying the stages argument. Best results are likely for installed packages.

# Value

The name of the output file (invisibly).

# Author(s)

Deepayan Sarkar

# See Also

[parse\\_Rd](#page-1952-0), [Rd\\_db](#page-1967-0), [Rd2HTML](#page-1959-0).

# Examples

```
pkg2HTML("tools", out = tempfile(fileext = ".html")) |> browseURL()
```
<span id="page-1955-0"></span>pskill *Kill a Process*

# Description

pskill sends a signal to a process, usually to terminate it.

# Usage

pskill(pid, signal = SIGTERM) SIGHUP SIGINT SIGQUIT SIGKILL SIGTERM SIGSTOP SIGTSTP

1904 psnice

**SIGCHLD** SIGUSR1 SIGUSR2

#### Arguments

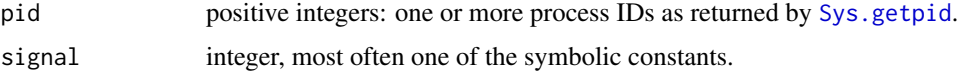

# Details

Signals are a C99 concept, but only a small number are required to be supported (of those listed, only SIGINT and SIGTERM). They are much more widely used on POSIX operating systems (which should define all of those listed here), which also support a kill system call to send a signal to a process, most often to terminate it. Function pskill provides a wrapper: it silently ignores invalid values of its arguments, including zero or negative pids.

In normal use on a Unix-alike, Ctrl-C sends SIGINT, Ctrl-\ sends SIGQUIT and Ctrl-Z sends SIGTSTP: that and SIGSTOP suspend a process which can be resumed by SIGCONT.

The signals are small integers, but the actual numeric values are not standardized (and most do differ between OSes). The SIG\* objects contain the appropriate integer values for the current platform (or NA\_INTEGER\_ if the signal is not defined).

Only SIGINT and SIGTERM will be defined on Windows, and pskill will always use the Windows system call TerminateProcess.

# Value

A logical vector of the same length as pid, TRUE (for success) or FALSE, invisibly.

# See Also

Package parallel has several means to launch child processes which record the process IDs. [psnice](#page-1956-0)

# Examples

```
## Not run:
pskill(c(237, 245), SIGKILL)
## End(Not run)
```
<span id="page-1956-0"></span>psnice *Get or Set the Priority (Niceness) of a Process*

### Description

Get or set the 'niceness' of the current process, or one or more other processes.

# Usage

```
psnice(pid = Sys.getpid(), value = NA_integer_)
```
# Arguments

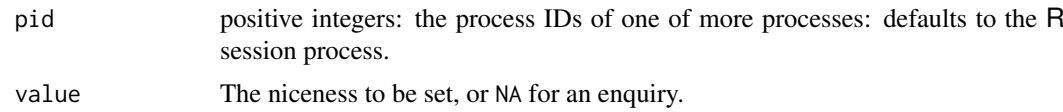

# Details

POSIX operating systems have a concept of process priorities, usually from 0 to 39 (or 40) with 20 being a normal priority and (somewhat confusingly) larger numeric values denoting lower priority. To add to the confusion, there is a 'niceness' value, the amount by which the priority numerically exceeds 20 (which can be negative). Processes with high niceness will receive less CPU time than those with normal priority. On some OSes, processes with niceness +19 are only run when the system would otherwise be idle.

On many OSes utilities such as top report the priority and not the niceness. Niceness is used by the utility '/usr/bin/renice': '/usr/bin/nice' (and /usr/bin/renice -n) specifies an *increment* in niceness.

Only privileged users (usually super-users) can lower the niceness.

Windows has a slightly different concept of 'priority classes'. We have mapped the idle priority to niceness 19, 'below normal' to 15, normal to 0, 'above normal' to -5 and 'realtime' to -10. Unlike Unix-alikes, a non-privileged user can increase the priority class on Windows (but using 'realtime' is inadvisable).

### Value

An integer vector of *previous* niceness values, NA if unknown for any reason.

#### See Also

Various functions in package parallel create child processes whose priority may need to be changed. [pskill](#page-1955-0).

<span id="page-1957-0"></span>QC *QC Checks for R Code and/or Documentation*

#### Description

Functions for performing various quality control (QC) checks on R code and documentation, notably on R packages.

### Usage

```
checkDocFiles (package, dir, lib.loc = NULL, chkInternal = NULL)
checkDocStyle (package, dir, lib.loc = NULL)
checkReplaceFuns(package, dir, lib.loc = NULL)
checkS3methods (package, dir, lib.loc = NULL)
checkRdContents (package, dir, lib.loc = NULL, chkInternal = NULL)
langElts
```
nonS3methods(package)

#### 1906 QC

#### Arguments

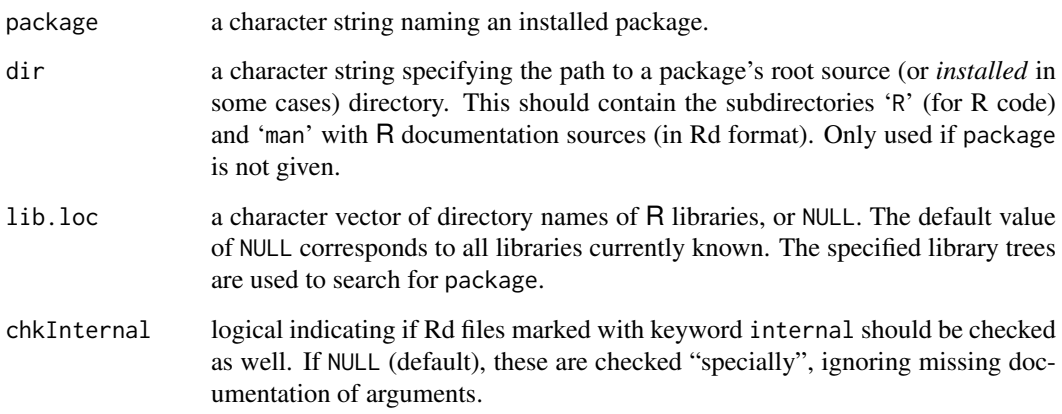

# Details

checkDocFiles checks, for all Rd files in a package, whether all arguments shown in the usage sections of the Rd file are documented in its arguments section. It also reports duplicated entries in the arguments section, and 'over-documented' arguments which are given in the arguments section but not in the usage.

checkDocStyle investigates how (S3) methods are shown in the usages of the Rd files in a package. It reports the methods shown by their full name rather than using the Rd \method markup for indicating S3 methods. Earlier versions of R also reported about methods shown along with their generic, which typically caused problems for the documentation of the primary argument in the generic and its methods. With \method now being expanded in a way that class information is preserved, joint documentation is no longer necessarily a problem. (The corresponding information is still contained in the object returned by checkDocStyle.)

checkReplaceFuns checks whether replacement functions or S3/S4 replacement methods in the package R code have their final argument named value.

checkS3methods checks whether all S3 methods defined in the package R code have all arguments of the corresponding generic, with positional arguments of the generics in the same positions for the method. As an exception, the first argument of a formula method *may* be called formula even if this is not the name used by the generic. The rules when ... is involved are subtle: see the source code. Functions recognized as S3 generics are those with a call to UseMethod in their body, internal S3 generics (see [InternalMethods\)](#page-338-0), and S3 group generics (see [Math](#page-316-0)). Possible dispatch under a different name is not taken into account. The generics are sought first in the given package, then (if given an installed package) in the package imports, and finally the namespace environment for the base package.

checkRdContents() checks Rd content, e.g., whether arguments of functions in the usage section have non empty descriptions.

nonS3methods(package) returns a [character](#page-133-0) vector with the names of the functions in package which 'look' like S3 methods, but are not. Using package = NULL returns all known examples.

langElts is a character vector of names of "language elements" of R. These are implemented as "very primitive" functions (no argument list; [print\(](#page-483-0))ing as .Primitive("name")).

If using an installed package, the checks needing access to all R objects of the package will load the package (unless it is the base package), after possibly detaching an already loaded version of the package.

#### Rcmd 1907

# Value

The functions return objects of class the same as the respective function names containing the information about problems detected. There are print methods for nicely displaying the information contained in such objects.

R CMD *Interface* 

#### Description

Invoke R CMD tools from within R.

#### Usage

Rcmd(args, ...)

# Arguments

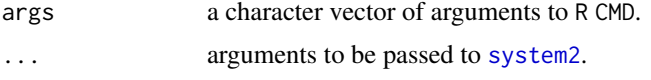

# Details

Provides a portable convenience interface to the R CMD mechanism by invoking the corresponding system commands (using the version of R currently used) via [system2](#page-664-0).

#### Value

See section "Value" in [system2](#page-664-0).

<span id="page-1959-0"></span>Rd2HTML *Rd Converters*

#### <span id="page-1959-1"></span>Description

These functions take the output of [parse\\_Rd\(](#page-1952-0)), an Rd object, and produce a help page from it. As they are mainly intended for internal use, their interfaces are subject to change.

# Usage

```
Rd2HTML(Rd, out = "", package = "", defines = .Platform$OS.type,
        Links = NULL, Links2 = NULL,
        stages = "render", outputEncoding = "UTF-8",
        dynamic = FALSE, no_links = FALSE, fragment = FALSE,
        stylesheet = if (dynamic) "/doc/html/R.css" else "R.css",
        texmath = getOption("help.htmlmath"),
        concordance = FALSE,
        standalone = TRUE,
        hooks = list(),
```

```
toc = isTRUE(getOption("help.htmltoc")),
        Rhtml = FALSE,...)
Rd2txt(Rd, out = "", package = "", defines = .Platform$OS.type,
       stages = "render", outputEncoding = "",
       fragment = FALSE, options, ...)
Rd2latex(Rd, out = "", defines = .Platform$OS.type,
         stages = "render", outputEncoding = "UTF-8",
         fragment = FALSE, ..., writeEncoding = TRUE,
         concordance = FALSE)
Rd2ex(Rd, out = "", defines = .Platform$OS.type,
      stages = "render", outputEncoding = "UTF-8",
      commentDontrun = TRUE, commentDonttest = FALSE, ...)
```
### Arguments

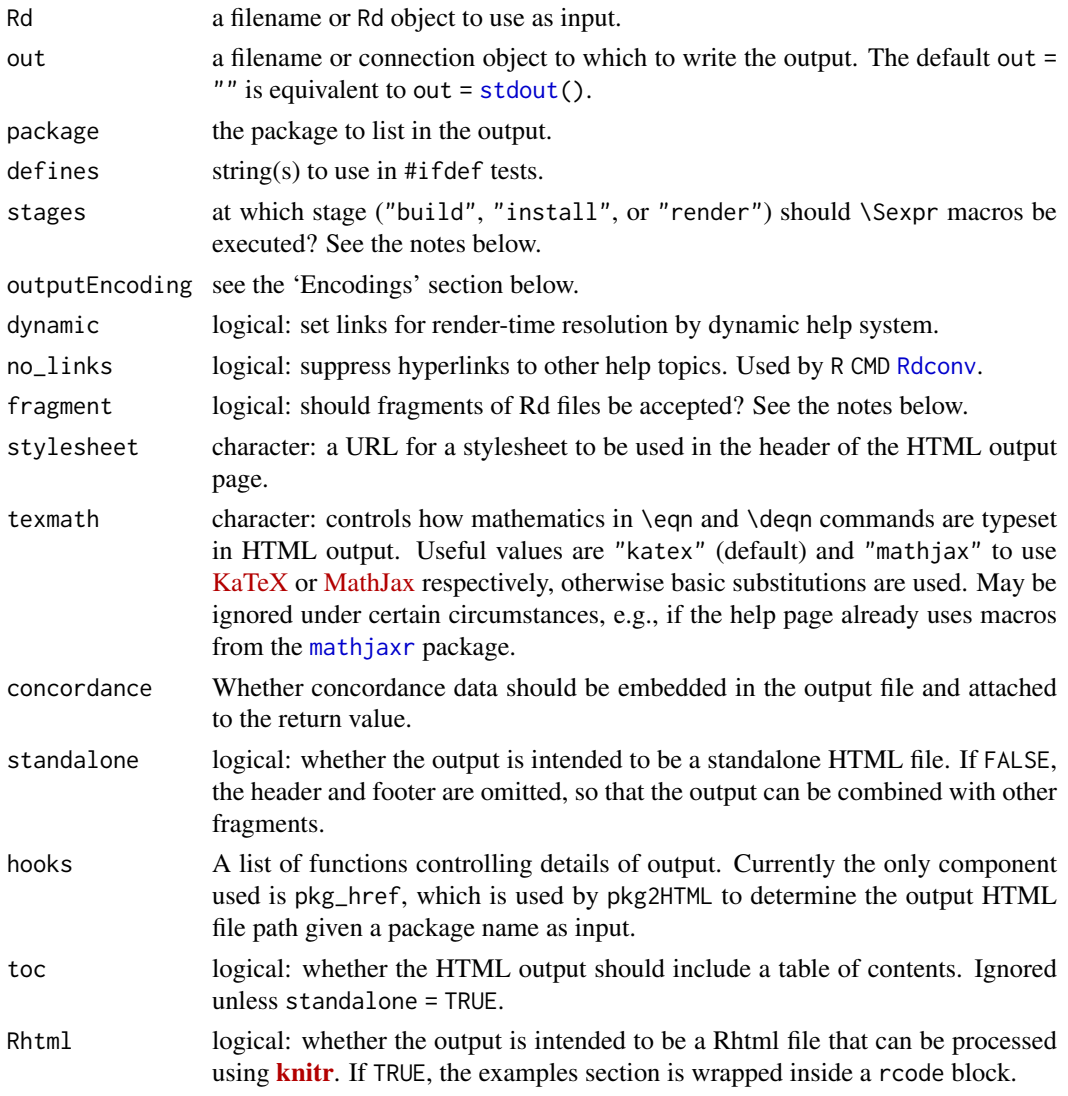

#### Rd2HTML 1909

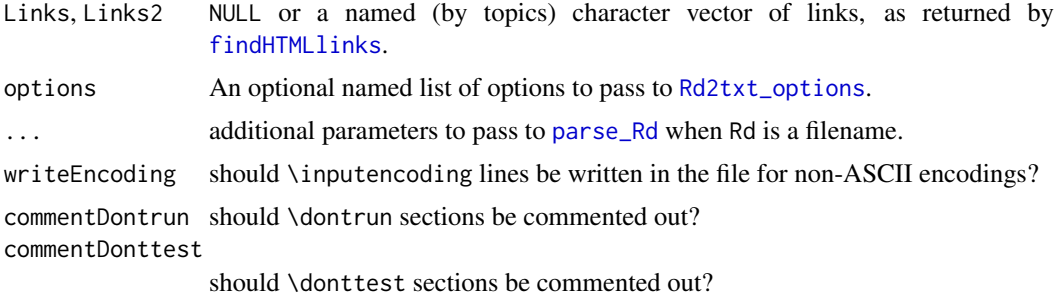

### Details

These functions convert help documents: Rd2HTML produces HTML, Rd2txt produces plain text, Rd2latex produces LaTeX. Rd2ex extracts the examples in the format used by [example](#page-2055-0) and R utilities.

Each of the functions accepts a filename for an Rd file, and will use [parse\\_Rd](#page-1952-0) to parse it before applying the conversions or checks.

The difference between arguments Link and Link2 is that links are looked in them in turn, so lazy-evaluation can be used to only do a second-level search for links if required.

Before R 3.6.0, the default for Rd2latex was outputEncoding = "ASCII", including using the second option of \enc markup, because LATEX versions did not provide enough coverage of UTF-8 glyphs for a long time.

Rd2txt will format text paragraphs to a width determined by width, with appropriate margins. The default is to be close to the rendering in versions of  $R < 2.10.0$ .

Rd2txt will use directional quotes (see [sQuote](#page-603-0)) if option "useFancyQuotes" is true (usually the default, see [sQuote](#page-603-0)) and the current encoding is UTF-8.

Various aspects of formatting by Rd2txt are controlled by the options argument, documented with the [Rd2txt\\_options](#page-1962-0) function. Changes made using options are temporary, those made with [Rd2txt\\_options](#page-1962-0) are persistent.

When fragment = TRUE, the Rd file will be rendered with no processing of \Sexpr elements or conditional defines using #ifdef or #ifndef. Normally a fragment represents text within a section, but if the first element of the fragment is a section macro, the whole fragment will be rendered as a series of sections, without the usual sorting.

#### Value

These functions are executed mainly for the side effect of writing the converted help page. Their value is the name of the output file (invisibly). For Rd2latex, the output name is given an attribute "latexEncoding" giving the encoding of the file in a form suitable for use with the LaTeX 'inputenc' package. For Rd2HTML with standalone = FALSE, an attribute "info" gives supplementary information such as the contents of the name and title fields. This is currently experimental, and the details are subject to change.

For Rd2HTML and Rd2latex with concordance = TRUE, a "concordance" attribute is added, containing an [Rconcordance](#page-1944-0) object.

# Encodings

Rd files are normally intended to be rendered on a wide variety of systems, so care must be taken in the encoding of non-ASCII characters. In general, any such encoding should be declared using the 'encoding' section for there to be any hope of correct rendering.

For output, the outputEncoding argument will be used: outputEncoding =  $"$ " will choose the native encoding for the current system.

If the text cannot be converted to the outputEncoding, byte substitution will be used (see [iconv](#page-324-0)): Rd2latex and Rd2ex give a warning.

# Note

The \Sexpr macro includes R code that will be executed at one of three times: *build* time (when a package's source code is built into a tarball), *install* time (when the package is installed or built into a binary package), and *render* time (when the man page is converted to a readable format).

For example, this man page was:

- 1. built on 2024-04-26 at 10:33:07,
- 2. installed on 2024-04-26 at 10:33:07, and
- 3. rendered on 2024-04-26 at 10:38:10.

### Author(s)

Duncan Murdoch, Brian Ripley

# References

<https://developer.r-project.org/parseRd.pdf>

### See Also

[parse\\_Rd](#page-1952-0), [checkRd](#page-1921-0), [findHTMLlinks](#page-1941-0), [Rd2txt\\_options](#page-1962-0), [matchConcordance](#page-1944-1).

# Examples

```
## Simulate rendering of this (installed) page in HTML and text format
Rd <- Rd_db("tools")[["Rd2HTML.Rd"]]
outfile <- tempfile(fileext = ".html")
Rd2HTML(Rd, outfile, package = "tools") |> browseURL()
outfile <- tempfile(fileext = ".txt")
```

```
Rd2txt(Rd, outfile, package = "tools") |> file.show()
```
<span id="page-1962-0"></span>Rd2txt\_options *Set Formatting Options for Text Help*

# Description

This function sets various options for displaying text help.

# Usage

Rd2txt\_options(...)

### Arguments

... A list containing named options, or options passed as individual named arguments. See below for currently defined ones.

# Details

This function persistently sets various formatting options for the [Rd2txt](#page-1959-1) function which is used in displaying text format help. Currently defined options are:

width (default 80): The width of the output page.

minIndent (default 10): The minimum indent to use in a list.

extraIndent (default 4): The extra indent to use in each level of nested lists.

sectionIndent (default 5): The indent level for a section.

sectionExtra (default 2): The extra indentation for each nested section level.

itemBullet (default "\* ", with the asterisk replaced by a Unicode bullet in UTF-8 and most Windows locales): The symbol to use as a bullet in itemized lists.

enumFormat : A function to format item numbers in enumerated lists.

showURLs (default FALSE): Whether to show URLs when expanding \href tags.

code quote (default TRUE): Whether to render \code and similar with single quotes.

underline\_titles (default TRUE): Whether to render section titles with underlines (via backspacing).

# Value

If called with no arguments, returns all option settings in a list. Otherwise, it changes the named settings and invisibly returns their previous values.

# Author(s)

Duncan Murdoch

#### See Also

[Rd2txt](#page-1959-1)

# Examples

```
saveOpts <- Rd2txt_options()
saveOpts
Rd2txt_options(minIndent = 4)
Rd2txt_options()[["minIndent"]]
Rd2txt_options(saveOpts)
stopifnot(identical(Rd2txt_options(), saveOpts))
```
### Description

Given two R output files, compute differences ignoring headers, footers and some other differences.

### Usage

```
Rdiff(from, to, useDiff = FALSE, forEx = FALSE,
      nullPointers = TRUE, Log = FALSE)
```
### Arguments

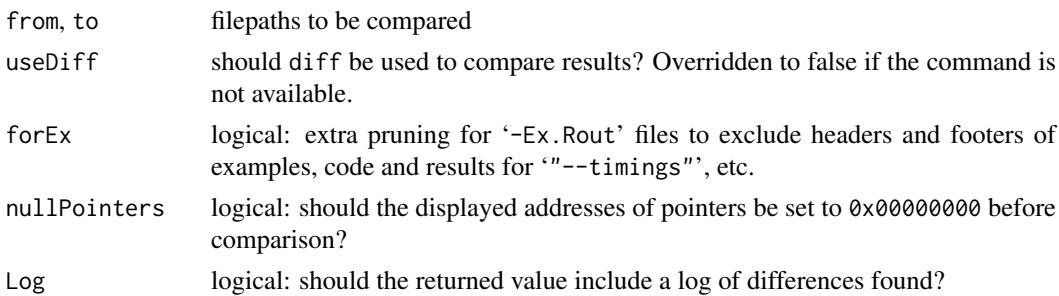

### Details

The R startup banner and any timing information from R CMD BATCH are removed from both files, together with lines about loading packages. UTF-8 fancy quotes (see [sQuote](#page-603-0)) and on Windows, Windows' so-called 'smart quotes', are mapped to a simple quote. Addresses of environments, compiled bytecode and other exotic types expressed as hex addresses (e.g., '<environment: 0x12345678>') are mapped to 0x00000000. The files are then compared line-by-line. If there are the same number of lines and useDiff is false, a simple diff -b -like display of differences is printed (which ignores trailing spaces and differences in numbers of consecutive spaces), otherwise diff -bw is called on the edited files. (This tries to ignore all differences in whitespace: note that flag '-w' is not required by POSIX but is supported by GNU, Solaris and FreeBSD versions – macOS uses an old GNU version.)

There is limited support for comparing PDF files produced by pdf(compress = FALSE), mainly for use in make check – this requires a diff command and useDiff = TRUE.

Mainly for use in examples and tests, text from marker '> ## IGNORE\_RDIFF\_BEGIN' up to (but not including) '> ## IGNORE\_RDIFF\_END' is ignored.

### Value

If Log is true, a list with components status (see below) and out, a character vector of descriptions of differences, possibly of zero length.

Otherwise, a status indicator (invisibly), 0L if and only if no differences were found.

# See Also

The shell script run as R CMD Rdiff, which uses useDiff = TRUE.

#### Description

Print a 2-column index table with names and titles from given R documentation files to a given output file or connection. The titles are nicely formatted between two column positions (typically 25 and 72, respectively).

#### Usage

```
Rdindex(RdFiles, outFile = "", type = NULL,
        width = 0.9 * getOption("width"), indent = NULL)
```
### Arguments

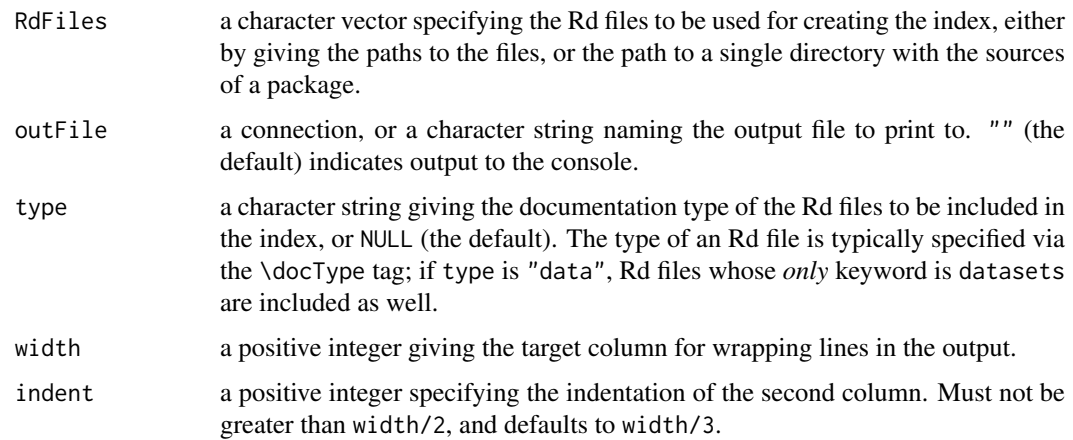

### Details

If a name is not a valid alias, the first alias (or the empty string if there is none) is used instead.

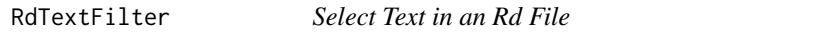

# Description

This function blanks out all non-text in an Rd file, for spell checking or other uses.

#### Usage

```
RdTextFilter(ifile, encoding = "unknown", keepSpacing = TRUE,
             drop = character(), keep = character(),macros = file.path(R.home("share"), "Rd", "macros", "system.Rd"))
```
### Arguments

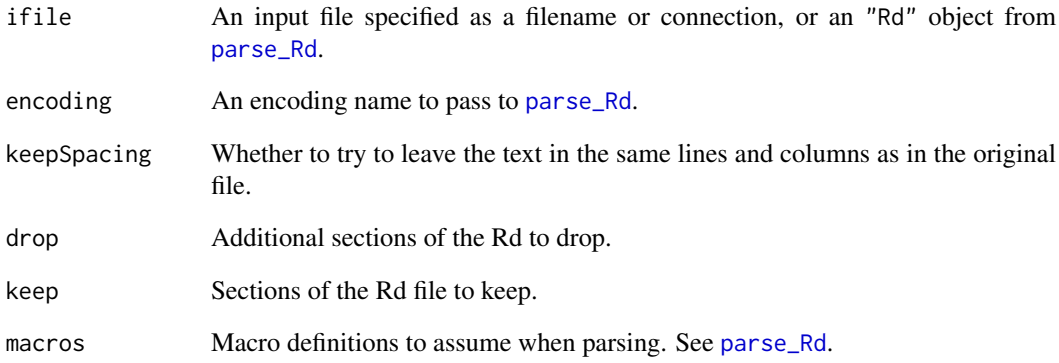

# Details

This function parses the Rd file, then walks through it, element by element. Items with tag "TEXT" are kept in the same position as they appeared in the original file, while other parts of the file are replaced with blanks, so a spell checker such as [aspell](#page-1997-0) can check only the text and report the position in the original file. (If keepSpacing is FALSE, blank filling will not occur, and text will not be output in its original location.)

By default, the tags \S3method, \S4method, \command, \docType, \email, \encoding, \file, \keyword, \link, \linkS4class, \method, \pkg, and \var are skipped. Additional tags can be skipped by listing them in the drop argument; listing tags in the keep argument will stop them from being skipped. It is also possible to keep any of the c("RCODE", "COMMENT", "VERB") tags, which correspond to R-like code, comments, and verbatim text respectively, or to drop "TEXT".

# Value

A character vector which if written to a file, one element per line, would duplicate the text elements of the original Rd file.

### Note

The filter attempts to merge text elements into single words when markup in the Rd file is used to highlight just the start of a word.

#### Author(s)

Duncan Murdoch

### See Also

[aspell](#page-1997-0), for which this is an acceptable filter.

Rdutils *Rd Utilities*

### <span id="page-1967-0"></span>Description

Utilities for computing on the information in Rd objects.

# Usage

Rd\_db(package, dir, lib.loc = NULL, stages = "build")

# Arguments

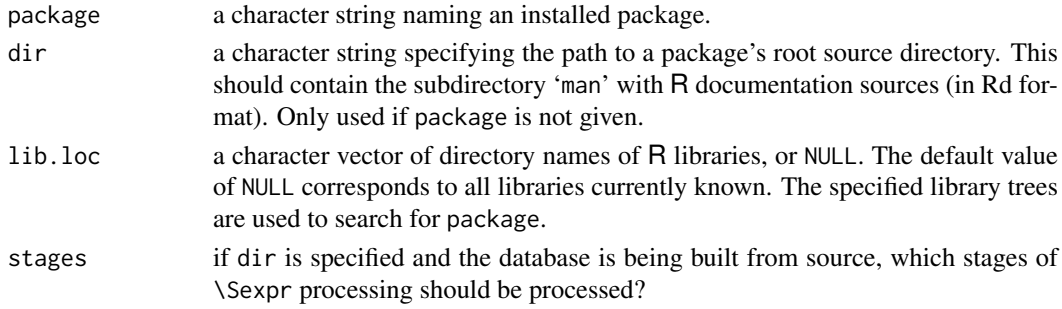

# Details

Rd\_db builds a simple database of all Rd objects in a package, as a list of the results of running [parse\\_Rd](#page-1952-0) on the Rd source files in the package and processing platform conditionals and some \Sexpr macros.

# See Also

[parse\\_Rd](#page-1952-0)

# Examples

```
## Build the Rd db for the (installed) base package.
db <- Rd_db("base")
## Keyword metadata per Rd object.
keywords <- lapply(db, tools:::.Rd_get_metadata, "keyword")
## Tabulate the keyword entries.
kw_table <- sort(table(unlist(keywords)))
## The 5 most frequent ones:
rev(kw_table)[1 : 5]
## The "most informative" ones:
kw_table[kw_table == 1]
## Concept metadata per Rd file.
concepts <- lapply(db, tools:::.Rd_get_metadata, "concept")
## How many files already have \concept metadata?
sum(sapply(concepts, length) > 0)
## How many concept entries altogether?
length(unlist(concepts))
```
#### Description

Read item/description information from '00Index'-like files. Such files are description lists rendered in tabular form, and currently used for the 'INDEX' and 'demo/00Index' files of add-on packages.

#### Usage

read.00Index(file)

#### Arguments

file the name of a file to read data values from. If the specified file is "", then input is taken from the keyboard (in this case input can be terminated by a blank line). Alternatively, file can be a [connection](#page-158-0), which will be opened if necessary, and if so closed at the end of the function call.

### Value

A character matrix with 2 columns named "Item" and "Description" which hold the items and descriptions.

#### See Also

[formatDL](#page-289-0) for the inverse operation of creating a 00Index-style file from items and their descriptions.

showNonASCII *Pick Out Non-ASCII Characters*

### Description

This function prints elements of a character vector which contain non-ASCII bytes, printing such bytes as a escape like '<fc>'.

# Usage

showNonASCII(x)

showNonASCIIfile(file)

#### Arguments

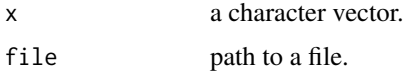

#### Details

This was originally written to help detect non-portable text in files in packages.

It prints all elements of x which contain non-ASCII characters, preceded by the element number and with non-ASCII bytes highlighted *via* [iconv\(](#page-324-0)sub = "byte").

However, this rendering depends on [iconv\(](#page-324-0)to = "ASCII") failing to convert, and macOS 14 no longer does so reliably so for example permille ('\u2030') is rendered as o/oo.

# Value

The elements of x containing non-ASCII characters will be returned invisibly.

### Examples

```
out <-c("fran\xE7ais: test of showNonASCII():",
"\\details{",
   This is a good line",
" This has an \x formlaut in it.",
   OK again.",
"}")
f <- tempfile()
cat(out, file = f, sep = "\\n")showNonASCIIfile(f)
unlink(f)
```
startDynamicHelp *Start the Dynamic HTML Help System*

#### Description

This function starts the internal help server, so that HTML help pages are rendered when requested.

### Usage

startDynamicHelp(start = TRUE)

# Arguments

start logical: whether to start or shut down the dynamic help system. If NA, the server is started if not already running.

#### Details

This function starts the internal HTTP server, which runs on the loopback interface ('127.0.0.1'). If options("help.ports") is set to a vector of non-zero integer values, startDynamicHelp will try those ports in order; otherwise, it tries up to 10 random ports to find one not in use. It can be disabled by setting the environment variable R\_DISABLE\_HTTPD to a non-empty value or options("help.ports") to 0.

startDynamicHelp is called by functions that need to use the server, so would rarely be called directly by a user.

Note that options(help\_type = "html") must be set to actually make use of HTML help, although it might be the default for an R installation.

If the server cannot be started or is disabled, [help.start](#page-2087-0) will be unavailable and requests for HTML help will give text help (with a warning).

The browser in use does need to be able to connect to the loopback interface: occasionally it is set to use a proxy for HTTP on all interfaces, which will not work – the solution is to add an exception for '127.0.0.1'.

### Value

The chosen port number is returned invisibly (which will be  $\theta$  if the server has been stopped).

#### See Also

[help.start](#page-2087-0) and [help\(](#page-2081-0)help\_type = "html") will attempt to start the HTTP server if required [Rd2HTML](#page-1959-0) is used to render the package help pages.

SweaveTeXFilter *Strip R Code out of Sweave File*

# Description

This function blanks out code chunks and Noweb markup in an Sweave input file, for spell checking or other uses.

# Usage

SweaveTeXFilter(ifile, encoding = "unknown")

# Arguments

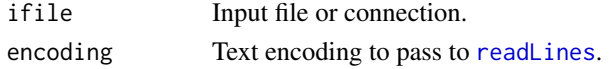

#### Details

This function blanks out all Noweb markup and code chunks from an Sweave input file, leaving behind the LaTeX source, so that a LaTeX-aware spelling checker can check it and report errors in their original locations.

#### Value

A character vector which if written to a file, one element per line, would duplicate the text elements of the original Sweave input file.

# Author(s)

Duncan Murdoch

#### See Also

[aspell](#page-1997-0), for which this is used with filter = "Sweave".

#### Description

These functions allow an installed package to be tested, or all base and recommended packages.

# Usage

```
testInstalledPackage(pkg, lib.loc = NULL, outDir = ".",
                     types = c("examples", "tests", "vignettes"),
                     srcdir = NULL, Ropts = "", ...)testInstalledPackages(outDir = ".", errorsAreFatal = TRUE,
                      scope = c("both", "base", "recommended"),
                      types = c("examples", "tests", "vignettes"),
                      srcdir = NULL, Ropts = "", ...)testInstalledBasic(scope = c("basic", "devel", "both", "internet", "all"),
                   outDir = file.path(R.home(), "tests"),
                   testSrcdir = getTestSrcdir(outDir))
```
standard\_package\_names()

#### Arguments

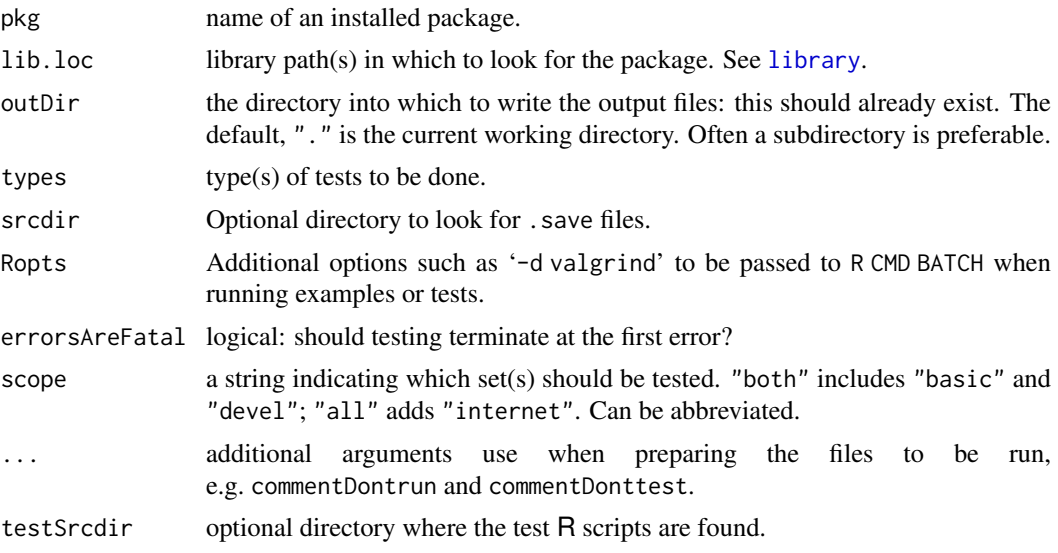

#### Details

The testInstalledPackage{s}() tests depend on having the package example files installed (which is the default).

If package-specific tests are found in a 'tests' directory they can be tested: these are not installed by default, but will be if R CMD INSTALL --install-tests was used. Finally, the R code in any vignettes can be extracted and tested.

The package-specific tests are run in a 'pkg-tests' subdirectory of 'outDir', and leave their output there.

testInstalledBasic runs the basic tests, if installed or inside testSrcdir. This should be run with LC\_COLLATE=C set: the function tries to set this but it may not work on all OSes. For non-English locales it may be desirable to set environment variables LANGUAGE to 'en' and LC\_TIME to 'C' to reduce the number of differences from reference results.

Except on Windows, if the environment variable TEST\_MC\_CORES is set to an integer greater than one, testInstalledPackages will run the package tests in parallel using its value as the maximum number of parallel processes.

The package-specific tests for the base and recommended packages are not normally installed, but make install-tests is provided to do so (as well as the basic tests).

### Value

Invisibly 0L for success, 1L for failure.

standard\_package\_names() returns a [list](#page-374-0) with components named

base base a character vector with the 'base' package names.

recommended a character vector with the 'Recommended' package names in historical order.

#### Examples

str(stPkgs <- standard\_package\_names())

```
## consistency of packageDescription and standard_package_names :
(pNms <- unlist(stPkgs, FALSE))
(prio <- sapply(as.vector(pNms), packageDescription, fields = "Priority"))
stopifnot(identical(unname(prio),
                    sub("[0-9]+$", '', names(pNms))))
```
texi2dvi *Compile LaTeX Files*

# Description

Run latex/pdflatex, makeindex and bibtex until all cross-references are resolved to create a DVI or a PDF file.

# Usage

```
texi2dvi(file, pdf = FALSE, clean = FALSE, quiet = TRUE,
         texi2dvi = getOption("texi2dvi"),
         text{texinputs} = NULL, index = TRUE)
texi2pdf(file, clean = FALSE, quiet = TRUE,
         texi2dvi = getOption("texi2dvi"),
         text{texinputs} = NULL, index = TRUE)
```
#### texi2dvi 1921

#### Arguments

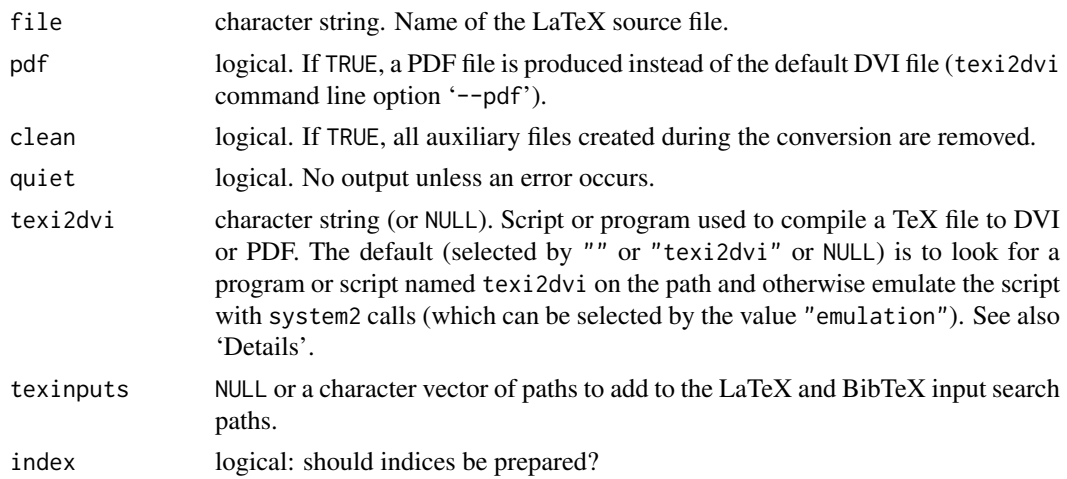

#### Details

texi2pdf is a wrapper for the common case of texi2dvi(pdf = TRUE).

Despite the name, this is used in R to compile LaTeX files, specifically those generated from vignettes and by the [Rd2pdf](#page-519-0) script (used for package reference manuals). It ensures that the '[R\\_HOME](#page-544-0)/share/texmf' directory is in the TEXINPUTS path, so R style files such as 'Sweave.sty' and 'Rd.sty' will be found. The TeX search path used is first the existing TEXINPUTS setting (or the current directory if unset), then elements of argument texinputs, then 'R\_HOME/share/texmf' and finally the default path. Analogous changes are made to BIBINPUTS and BSTINPUTS settings.

The default option for texi2dvi is set from environment variable R\_TEXI2DVICMD, and the default for that is set from environment variable TEXI2DVI or if that is unset, from a value chosen when R is configured.

A shell script texi2dvi is part of GNU's texinfo. Several issues have been seen with released versions, so if yours does not work correctly try R\_TEXI2DVICMD=emulation.

Occasionally indices contain special characters which cause indexing to fail (particularly when using the 'hyperref' LaTeX package) even on valid input. The argument index = FALSE is provided to allow package manuals to be made when this happens: it uses emulation.

### Value

Invisible NULL. Used for the side effect of creating a DVI or PDF file in the current working directory (and maybe other files, especially if clean = FALSE).

### Note

There are various versions of the texi2dvi script on Unix-alikes and quite a number of bugs have been seen, some of which this R wrapper works around.

One that was present with texi2dvi version 4.8 (as supplied by macOS) is that it will not work correctly for paths which contain spaces, nor if the absolute path to a file would contain spaces.

The three possible approaches all have their quirks. For example the Unix-alike texi2dvi script removes ancillary files that already exist but the other two approaches do not (and may get confused by such files).

Where supported (texi2dvi 5.0 and later; texify.exe from MiKTeX), option '--max-iterations=20' is used to avoid infinite retries.

The emulation mode supports quiet = TRUE from  $R$  3.2.3 only. Currently clean = TRUE only cleans up in this mode if the conversion was successful—this gives users a chance to examine log files in the event of error.

All the approaches should respect the values of environment variables LATEX, PDFLATEX, MAKEINDEX and BIBTEX for the full paths to the corresponding commands.

# Author(s)

Originally Achim Zeileis but largely rewritten by R-core.

toHTML *Display an Object in HTML*

### Description

This generic function generates a complete HTML page from an object.

# Usage

```
toHTML(x, \ldots)## S3 method for class 'packageIQR'
toHTML(x, \ldots)## S3 method for class 'news db'
toHTML(x, \ldots)
```
# Arguments

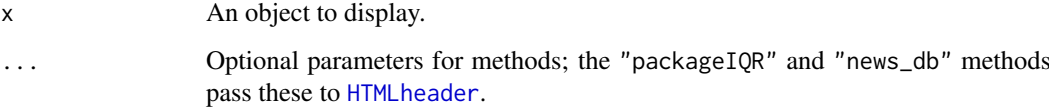

#### Value

A character vector to display the object x. The "packageIQR" method is designed to display lists in the R help system.

# See Also

[HTMLheader](#page-1940-0)

### Examples

```
cat(toHTML(demo(package = "base")), sep = "\n")
```
tools-deprecated *Deprecated Objects in Package* tools

# Description

(Currently none)

The functions or variables listed here are provided for compatibility with older versions of R only, and may be defunct as soon as of the next release.

# See Also

[Deprecated](#page-201-0), [Defunct](#page-195-0)

toRd *Generic Function to Convert Object to a Fragment of Rd Code*

### Description

Methods for this function render their associated classes as a fragment of Rd code, which can then be rendered into text, HTML, or LaTeX.

### Usage

 $toRd(obj, ...)$ ## S3 method for class 'bibentry'  $toRd(obj, style = NULL, ...)$ 

# Arguments

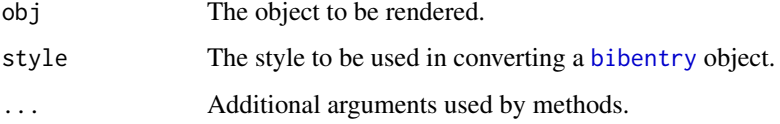

# Details

See [bibstyle](#page-1912-0) for a discussion of styles. The default style = NULL value gives the default style.

# Value

Returns a character vector containing a fragment of Rd code that could be parsed and rendered. The default method converts obj to mode character, then escapes any Rd markup within it. The bibentry method converts an object of that class to markup appropriate for use in a bibliography.

# Description

Convert a character vector to title case, especially package titles.

# Usage

toTitleCase(text)

# Arguments

text a character vector.

# Details

This is intended for English text only.

No definition of'title case' is universally accepted: all agree that 'principal' words are capitalized and common words like 'for' are not, but not which words fall into each category.

Generally words in all capitals are left alone: this implementation knows about conventional mixedcase words such as 'LaTeX' and 'OpenBUGS' and a few technical terms which are not usually capitalized such as 'jar' and 'xls'. However, unknown technical terms will be capitalized unless they are single words enclosed in single quotes: names of packages and libraries should be quoted in titles.

#### Value

A character vector of the same length as text, without names.

undoc *Find Undocumented Objects*

# Description

Finds the objects in a package which are undocumented, in the sense that they are visible to the user (or data objects or S4 classes provided by the package), but no documentation entry exists.

# Usage

```
undoc(package, dir, lib.loc = NULL)
```
# Arguments

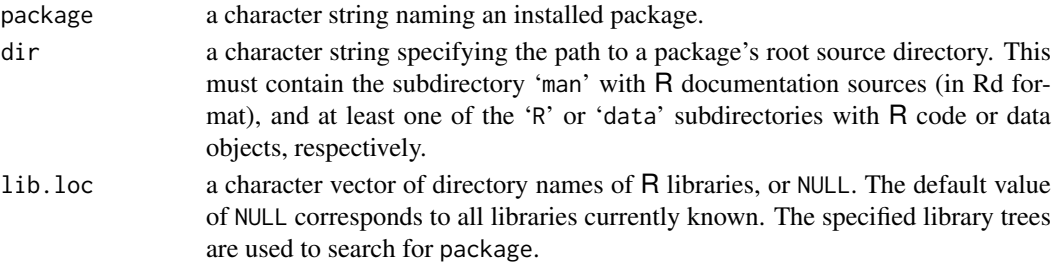

#### update\_PACKAGES 1925

#### Details

This function is useful for package maintainers mostly. In principle, *all* user-level R objects should be documented.

The base package is special as it contains the primitives and these do not have definitions available at code level. We provide equivalent closures in environments .ArgsEnv and .GenericArgsEnv in the base package that are used for various purposes: undoc("base") checks that all the primitives that are not language constructs are prototyped in those environments and no others are.

# Value

An object of class "undoc" which is a list of character vectors containing the names of the undocumented objects split according to documentation type.

There is a print method for nicely displaying the information contained in such objects.

#### See Also

[codoc](#page-1929-0), [QC](#page-1957-0)

# Examples

undoc("tools")  $\qquad \qquad \qquad \text{4 Undocumented objects in 'tools'}$ 

update\_PACKAGES *Update Existing PACKAGES Files*

#### Description

Update an existing repository by reading the PACKAGES file, retaining entries which are still valid, removing entries which are no longer valid, and only processing built package tarballs which do not match existing entries.

update\_PACKAGES can be much faster than [write\\_PACKAGES](#page-1984-0) for small-moderate changes to large repository indexes, particularly in non-strict mode (see Details).

#### Usage

```
update_PACKAGES(dir = ".", fields = NULL, type = c("source",
  "mac.binary", "win.binary"), verbose.level = as.integer(dryrun),
  latestOnly = TRUE, addFiles = FALSE, rds_compress = "xz",
  strict = TRUE, dryrun = FALSE)
```
### Arguments

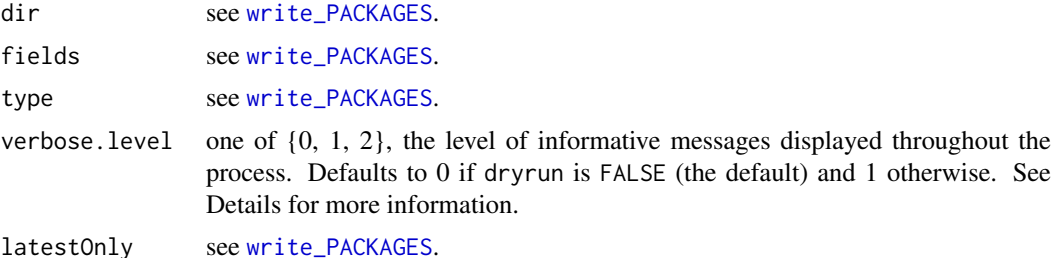

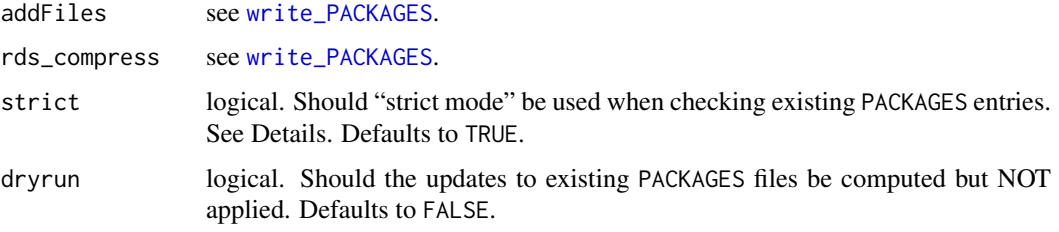

# **Details**

Throughout this section, *package tarball* is defined to mean any archive file in dir whose name can be interpreted as 'package\_version.ext' – with ext the appropriate extension for built packages of type type – (or that is pointed to by the File field of an existing PACKAGES entry). *Novel package tarballs* are those which do not match an existing PACKAGES file entry.

update\_PACKAGES calls directly down to [write\\_PACKAGES](#page-1984-0) with a warning (and thus all package tarballs will be processed), if any of the following conditions hold:

- type is "win.binary" and strict is TRUE (no MD5 checksums are included in win.binary PACKAGES files)
- No PACKAGES file exists under dir
- A PACKAGES file exists under dir but is empty
- fields is not NULL and one or more specified fields are not present in the existing PACKAGES file

update\_PACKAGES avoids (re)processing package tarballs in cases where a PACKAGES file entry already exists and appears to remain valid. The logic for detecting still-valid entries is as follows:

Any package tarball which was last modified more recently than the existing PACKAGES file is considered novel; existing PACKAGES entries appearing to correspond to such tarballs are *always* considered stale and replaced by newly generated ones. Similarly, all PACKAGES entries that do not correspond to any package tarball found in dir are considered invalid and are excluded from the resulting updated PACKAGES files.

When strict is TRUE, PACKAGES entries that match a package tarball (by package name and version) are confirmed via MD5 checksum; only those that pass are retained as valid. All novel package tarballs are fully processed by the standard machinery underlying [write\\_PACKAGES](#page-1984-0) and the resulting entries are added. Finally, if latestOnly is TRUE, package-version pruning is performed across the entries.

When strict is FALSE, package tarballs are assumed to encode correct metadata in their filenames. PACKAGES entries which appear to match a package tarball are retained as valid (No MD5 checksum testing occurs). If latestOnly is TRUE, package-version pruning is performed across the full set of retained entries and novel package tarballs *before* the processing of the novel tarballs, at significant computational and time savings in some situations. After the optional pruning, any relevant novel package tarballs are processed via the standard machinery and added to the set of retained entries.

In both cases, after the above process concludes, entries are sorted alphabetically by the string concatenation of Package and Version. This should match the entry order write\_PACKAGES outputs.

The fields within the entries are ordered as follows: canonical fields - i.e., those appearing as columns when available.packages is called on a CRAN mirror - appear first in their canonical order, followed by any non-canonical fields.

After entry and field reordering, the final database of PACKAGES entries is written to all three PACKAGES files, overwriting the existing versions.

# update\_pkg\_po 1927

When verbose. level is 0, no extra messages are displayed to the user. When it is 1, detailed information about what is happening is conveyed via messages, but underlying machinery from [write\\_PACKAGES](#page-1984-0) is invoked with verbose = FALSE. Behavior when verbose.level is 2 is identical to verbose.level 1 with the exception that underlying machinery from write\_PACKAGES is invoked with verbose = TRUE, which will individually list every processed tarball.

# Note

While both strict and non-strict modes can offer speedups when updating small percentages of large repositories, non-strict mode is *much* faster and is recommended in situations where the assumption it makes about tarballs' filenames encoding accurate information is safe.

### Note

Users should expect significantly smaller speedups over write\_PACKAGES in the type == "win.binary" case on at least some operating systems. This is due to write\_PACKAGES being significantly faster in this context, rather than update\_PACKAGES being slower.

### Author(s)

Gabriel Becker (adapted from previous, related work by him in the **switchr** package which is copyright Genentech, Inc.)

### See Also

[write\\_PACKAGES](#page-1984-0)

#### Examples

```
## Not run:
write_PACKAGES("c:/myFolder/myRepository") # on Windows
update_PACKAGES("c:/myFolder/myRepository") # on Windows
write_PACKAGES("/pub/RWin/bin/windows/contrib/2.9",
type = "win.binary") # on Linux
update_PACKAGES("/pub/RWin/bin/windows/contrib/2.9",
type = "win.binary") # on Linux
```
## End(Not run)

update\_pkg\_po *Prepare Translations for a Package*

### Description

Prepare the 'po' directory of a package and optionally compile and install the translations.

# Usage

```
update_pkg_po(pkgdir, pkg = NULL, version = NULL,
              pot_make = TRUE, mo_make = TRUE,
              verbose = getOption("verbose"),
              mergeOpts = "", copyright, bugs)
```
#### Arguments

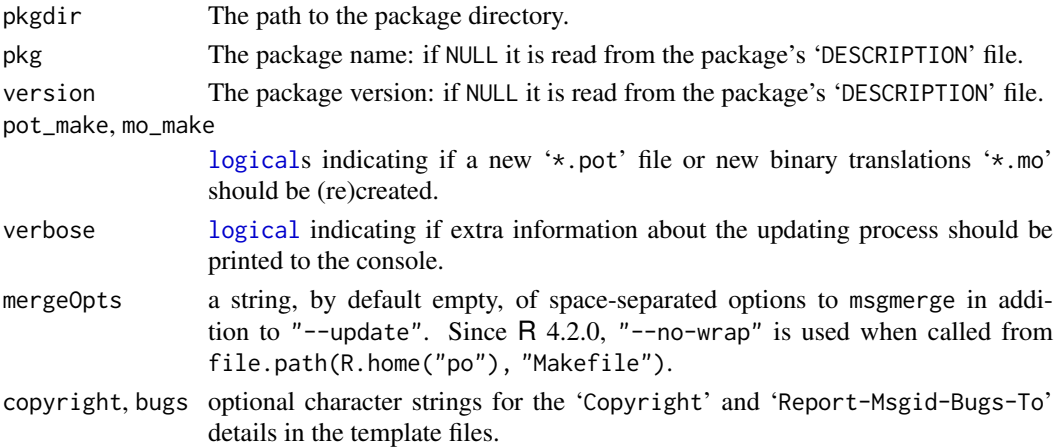

# Details

This performs a series of steps to prepare or update messages in the package.

- If the package sources do not already have a 'po' directory, one is created.
- [xgettext2pot](#page-1986-0) is called to create/update a file 'po/R-pkgname.pot' containing the translatable messages in the package.
- All existing files in directory po with names 'R-lang.po' are updated from 'R-pkgname.pot', [checkPoFile](#page-1920-0) is called on the updated file, and if there are no problems the file is compiled and installed under 'inst/po'.
- In a UTF-8 locale, a 'translation' 'R-en@quot.po' is created with UTF-8 directional quotes, compiled and installed under 'inst/po'.
- The remaining steps are done only if file 'po/pkgname.pot' already exists. The 'src/\*.{c,cc,cpp,m,mm}' files in the package are examined to create a file 'po/pkgname.pot' containing the translatable messages in the C/C++ files. If there is a src/windows directory, files within it are also examined.
- All existing files in directory po with names 'lang.po' are updated from 'pkgname.pot', [checkPoFile](#page-1920-0) is called on the updated file, and if there are no problems the file is compiled and installed under 'inst/po'.
- In a UTF-8 locale, a 'translation' 'en@quot.po' is created with UTF-8 directional quotes, compiled and installed under 'inst/po'.

Note that C/C++ messages are not automatically prepared for translation as they need to be explicitly marked for translation in the source files. Once that has been done, create an empty file 'po/pkgname.pot' in the package sources and run this function again.

pkg = "base" is special (and for use by R developers only): the C files are not in the package directory but in the main sources.

#### System requirements

This function requires the following tools from the GNU gettext-tools: xgettext, msgmerge, msgfmt, msginit and msgconv. These are part of most Linux distributions and easily compiled from the sources on Unix-alikes (including macOS). Pre-compiled versions for Windows are available in <https://www.stats.ox.ac.uk/pub/Rtools/goodies/gettext-tools.zip>.

It will probably not work correctly for en@quot translations except in a UTF-8 locale, so these are skipped elsewhere.

#### userdir 1929

#### See Also

[xgettext2pot](#page-1986-0).

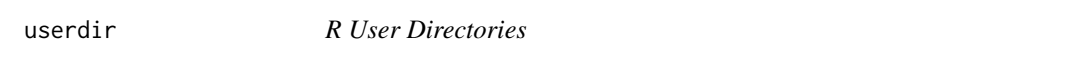

#### Description

Directories for storing R-related user-specific data, configuration and cache files.

#### Usage

```
R_user_dir(package, which = c("data", "config", "cache"))
```
# Arguments

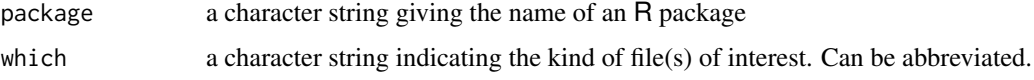

# Details

For desktop environments using X Windows, the freedesktop.org project (formerly X Desktop Group, XDG) developed the XDG Base Directory Specification ([https://specifications.](https://specifications.freedesktop.org/basedir-spec) [freedesktop.org/basedir-spec](https://specifications.freedesktop.org/basedir-spec)) for standardizing the location where certain files should be placed. CRAN package [rappdirs](https://CRAN.R-project.org/package=rappdirs) provides these general locations with appropriate values for all platforms for which R is available.

R\_user\_dir specializes the general mechanism to R package specific locations for user files, by providing package specific subdirectories inside a 'R' subdirectory inside the "base" directories appropriate for user-specific data, configuration and cache files (see the examples), with the intent that packages will not interfere if they work within their respective subdirectories.

The locations of these base directories can be customized via the specific environment variables R\_USER\_DATA\_DIR, R\_USER\_CONFIG\_DIR and R\_USER\_CACHE\_DIR. If these are not set, the general XDG-style environment variables XDG\_DATA\_HOME, XDG\_CONFIG\_HOME and XDG\_CACHE\_HOME are used if set, and otherwise, defaults appropriate for the R platform in use are employed.

# Examples

```
R_user_dir("FOO", "cache")
```

```
## Create one, platform agnostically, must work if <normal> :
(Rdb <- R_user_dir("base"))
if(newD <- !dir.exists(Rdb)) # should work user specifically:
    newD <- dir.create(Rdb, recursive=TRUE)
dir(Rdb) # typically empty
if(newD) unlink(Rdb) # cleaning up
```

```
list.files(R_user_dir("grid"), full.names = TRUE)
```
#### <span id="page-1982-0"></span>Description

Vignettes are normally processed by [Sweave](#page-2197-0), but package writers may choose to use a different engine (e.g., one provided by the **[knitr](https://CRAN.R-project.org/package=knitr), [noweb](https://CRAN.R-project.org/package=noweb) or [R.rsp](https://CRAN.R-project.org/package=R.rsp)** packages). This function is used by those packages to register their engines, and internally by R to retrieve them.

#### Usage

```
vignetteEngine(name, weave, tangle, pattern = NULL,
         package = NULL, as <math>p = list()</math>)
```
#### Arguments

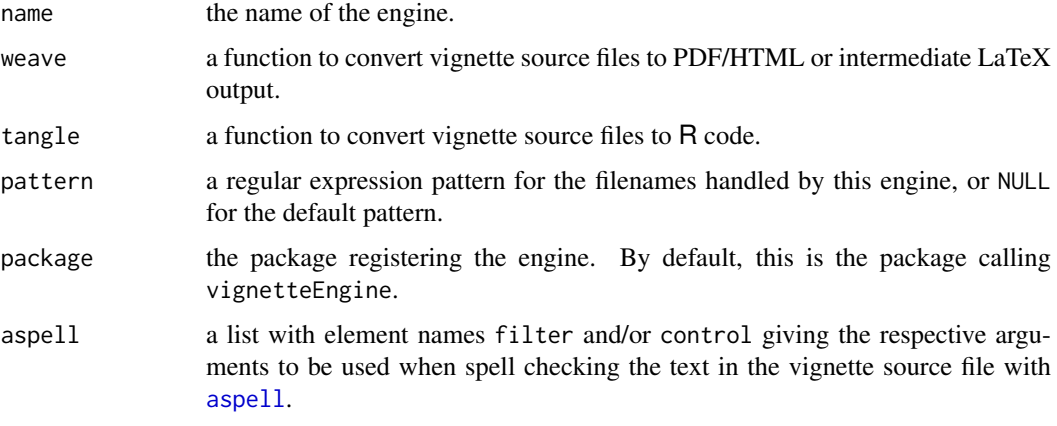

#### Details

If weave is missing, vignetteEngine will return the currently registered engine matching name and package.

If weave is NULL, the specified engine will be deleted.

Other settings define a new engine. The weave and tangle functions must be defined with argument lists compatible with function(file, ...). Currently the ... arguments may include logical argument quiet and character argument encoding; others may be added in future. These are described in the documentation for [Sweave](#page-2197-0) and [Stangle](#page-2197-1).

The weave and tangle functions should return the filename of the output file that has been produced. Currently the weave function, when operating on a file named '<name><pattern>' must produce a file named '<name>[.](tex|pdf|html)'. The '.tex' files will be processed by pdflatex to produce '.pdf' output for display to the user; the others will be displayed as produced. The tangle function must produce a file named '<name>[.][rRsS]' containing the executable R code from the vignette. The tangle function may support a split = TRUE argument, and then it should produce files named '<name>.\*[.][rRsS]'.

The pattern argument gives a regular expression to match the extensions of files which are to be processed as vignette input files. If set to NULL, the default pattern "[.][RrSs](nw|tex)\$" is used.

# vignetteInfo 1931

# Value

If the engine is being deleted, NULL. Otherwise a list containing components

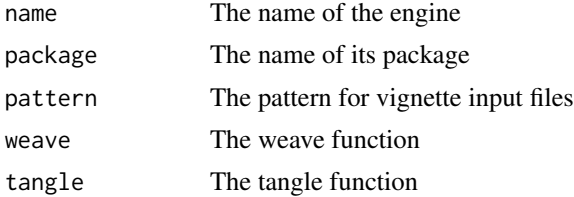

# Author(s)

Duncan Murdoch and Henrik Bengtsson.

# See Also

[Sweave](#page-2197-0) and the 'Writing R Extensions' manual.

# Examples

```
str(vignetteEngine("Sweave"))
```
vignetteInfo *Basic Information about a Vignette*

# Description

Extract metadata from a vignette source file.

# Usage

vignetteInfo(file)

# Arguments

file file name of the vignette.

# Value

A [list](#page-374-0) with the following [character](#page-133-0) components:

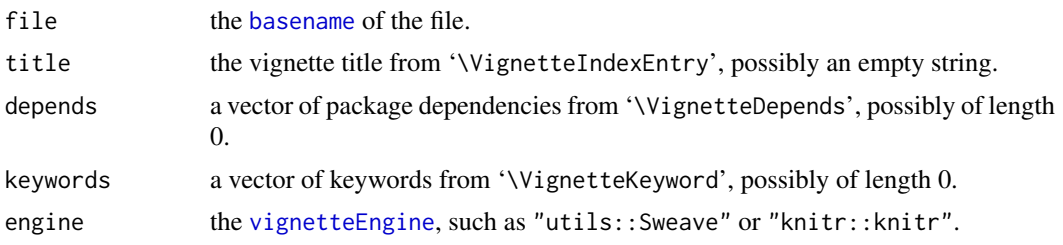

# See Also

[package\\_dependencies](#page-1947-0) for recursive dependencies.

# Examples

```
gridEx <- system.file("doc", "grid.Rnw", package = "grid")
vi <- vignetteInfo(gridEx)
str(vi)
```
write\_PACKAGES *Generate PACKAGES Files*

# Description

Generate 'PACKAGES', 'PACKAGES.gz' and 'PACKAGES.rds' files for a repository of source or Mac/Windows binary packages.

# Usage

```
write_PACKAGES(dir = ".", fields = NULL,
               type = c("source", "mac.binary", "win.binary"),
               verbose = FALSE, unpacked = FALSE, subdirs = FALSE,
               latestOnly = TRUE, addFiles = FALSE, rds_compress = "xz",
               validate = FALSE)
```
# Arguments

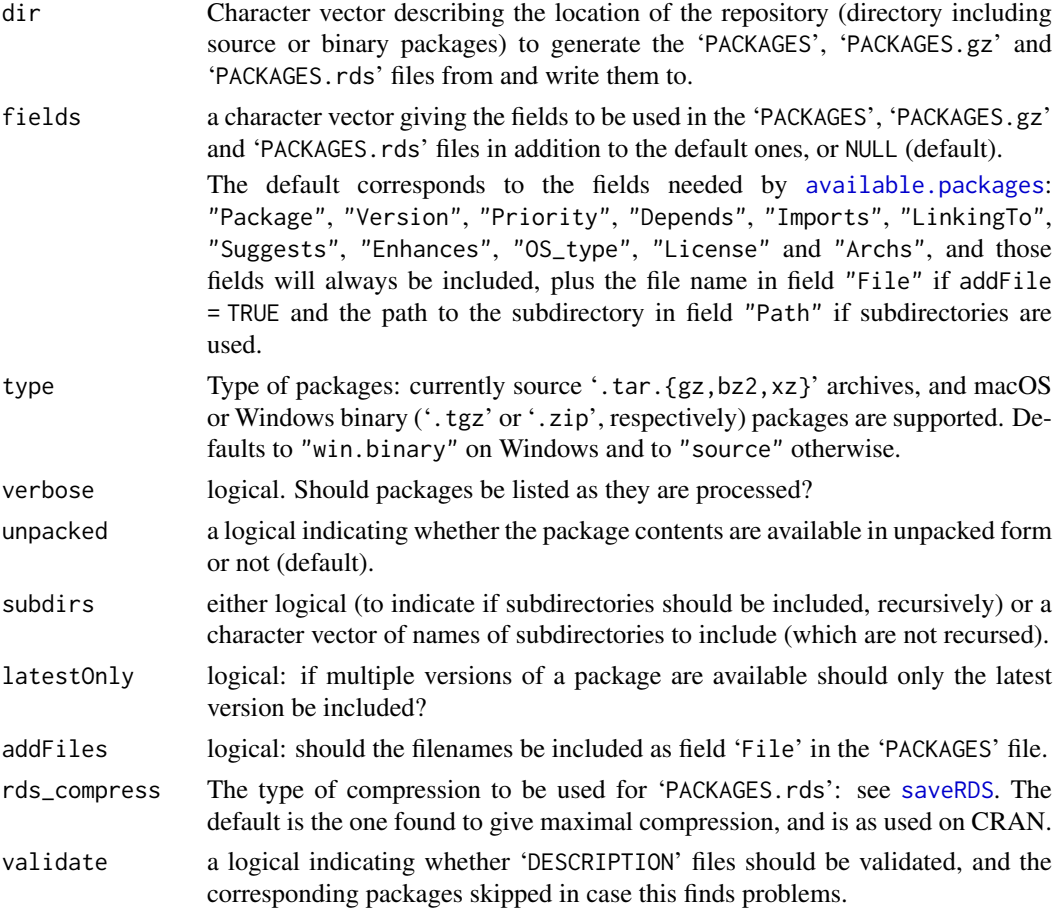

#### Details

write\_PACKAGES scans the named directory for R packages, extracts information from each package's 'DESCRIPTION' file, and writes this information into the 'PACKAGES', 'PACKAGES.gz' and 'PACKAGES.rds' files, where the first two represent the information in DCF format, and the third serializes it via [saveRDS](#page-527-0).

Including non-latest versions of packages is only useful if they have less constraining version requirements, so for example latestOnly = FALSE could be used for a source repository when 'foo\_1.0' depends on 'R  $> = 2.15.0$ ' but 'foo\_0.9' is available which depends on 'R  $> = 2.11.0$ '.

Support for repositories with subdirectories and hence for subdirs != FALSE depends on recording a "Path" field in the 'PACKAGES' files.

Support for more general file names (e.g., other types of compression) *via* a "File" field in the 'PACKAGES' files can be used by [download.packages](#page-2051-0). If the file names are not of the standard form, use addFiles = TRUE.

type = "win.binary" uses [unz](#page-158-0) connections to read all 'DESCRIPTION' files contained in the (zipped) binary packages for Windows in the given directory dir, and builds files 'PACKAGES', 'PACKAGES.gz' and 'PACKAGES.rds' files from this information.

For a remote repository there is a tradeoff between download speed and time spent by [available.packages](#page-2001-0) processing the downloaded file(s). For large repositories it is likely to be beneficial to use rds\_compress = "xz".

# Value

Invisibly returns the number of packages described in the resulting 'PACKAGES', 'PACKAGES.gz' and 'PACKAGES.rds' files. If 0, no packages were found and no files were written.

#### Note

Processing '.tar.gz' archives to extract the 'DESCRIPTION' files is quite slow.

This function can be useful on other OSes to prepare a repository to be accessed by Windows machines, so type = "win.binary" should work on all OSes.

# Author(s)

Uwe Ligges and R-core.

# See Also

See [read.dcf](#page-191-0) and [write.dcf](#page-191-0) for reading 'DESCRIPTION' files and writing the 'PACKAGES' and 'PACKAGES.gz' files. See [update\\_PACKAGES](#page-1977-0) for efficiently updating existing 'PACKAGES' and 'PACKAGES.gz' files.

### Examples

```
## Not run:
write_PACKAGES("c:/myFolder/myRepository") # on Windows
write_PACKAGES("/pub/RWin/bin/windows/contrib/2.9",
              type = "win.binary") # on Linux
```
## End(Not run)

#### <span id="page-1986-0"></span>Description

For each file in the 'R' directory (including system-specific subdirectories) of a *source* package, extract the unique arguments passed to these "message generating" calls;

for xgettext(): to [stop](#page-613-0), [warning](#page-720-0), [message](#page-417-0), [packageStartupMessage](#page-417-1), [gettext](#page-304-0) and [gettextf](#page-599-0), for xngettext(): to [ngettext](#page-304-1).

xgettext2pot() calls both xgettext() and then xngettext().

# Usage

 $xgettext(iir, verbose = FALSE, asCall = TRUE)$ xngettext(dir, verbose = FALSE) xgettext2pot(dir, potFile, name = "R", version, bugs)

#### Arguments

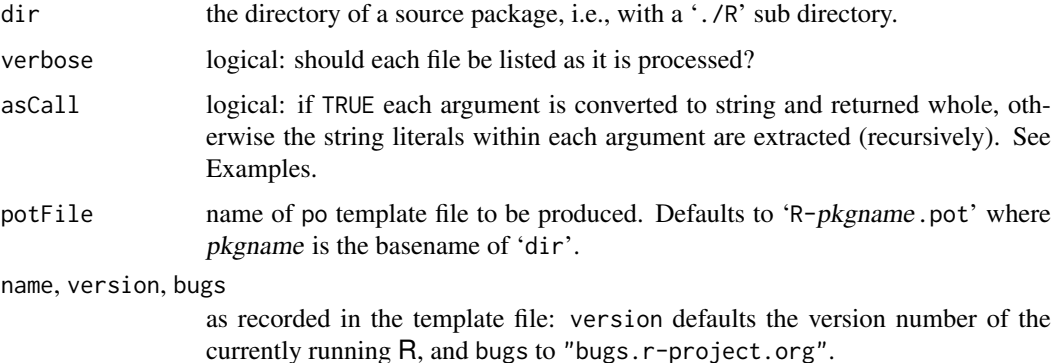

#### Details

Leading and trailing white space (space, tab and linefeed (aka newline, i.e., '\n')) is removed for all the calls extracted by xgettext(), see 'Description' above, as it is by the internal code that passes strings for translation.

We look to see if the matched functions were called with domain = NA. If so, when asCall is true, the whole call is omitted. Note that a call might contain a nested call to gettext (or warning, etc.) whose strings would be visible if asCall is false.

xgettext2pot calls xgettext and then xngettext, and writes a PO template file (to potFile) for use with the GNU Gettext tools. This ensures that the strings for simple translation are unique in the file (as GNU Gettext requires), but does not do so for ngettext calls (and the rules are not stated in the Gettext manual, but msgfmt complains if there is duplication between the sets.).

If applied to the base package, this also looks in the '.R' files in '[R\\_HOME](#page-544-0)/share/R'.

#### xgettext 1935

#### Value

For xgettext, a list of objects of class "xgettext" (which has a print method), one per source file that contains potentially translatable strings.

For xngettext, a list of objects of class "xngettext", which are themselves lists of length-2 character vectors.

# See Also

[update\\_pkg\\_po\(](#page-1979-0)) which calls xgettext2pot().

# Examples

```
## Not run: ## in a source-directory build (not typical!) of R;
## otherwise, download and unpack the R sources, and replace
## R.home() by "<my_path_to_source_R>" :
xgettext(file.path(R.home(), "src", "library", "splines"))
## End(Not run)
## Create source package-like <tmp>/R/foo.R and get text from it:
tmpPkg <- tempdir()
tmpRDir <- file.path(tmpPkg, "R")
dir.create(tmpRDir, showWarnings = FALSE)
fnChar <- paste(sep = "\n",
  "foo <- function(x) \{ ",
  " if (x < -1) stop('too small')",
  " # messages unduplicated (not so for ngettext)",
  " if (x < -0.5) stop('too small')",
  " if (x < 0) {",
  " warning(",
  " ' 'sqrt(x) is', sqrt(as.complex(x)),",
  " ', which may be too small'",
      )",
  " }",
  " # calls with domain=NA are skipped",
  " if (x == 0) cat(gettext('x is 0!\n\times\n', domain=NA))",
  " # gettext strings may be ignored due to 'outer' domain=NA",
  " if (x > 10) warning('x is ', gettextf('%.2f', x), domain=NA)",
    # using a custom condition class",
  " if (x == 42)",
      stop(errorCondition(gettext('needs Deep Thought'), class='myError'))",
  " x","}")
writeLines(fnChar, con = file.path(tmpRDir, "foo.R"))
## [[1]] : suppressing (tmpfile) name to make example Rdiff-able
xgettext(tmpPkg, asCall=TRUE )[[1]] # default; shows calls
xgettext(tmpPkg, asCall=FALSE)[[1]] # doesn't ; but then ' %.2f '
unlink(tmpRDir, recursive=TRUE)
```
1936 xgettext

# Chapter 14

# The **utils** package

utils-package *The R Utils Package*

#### Description

R utility functions

# Details

This package contains a collection of utility functions.

For a complete list, use library(help = "utils").

# Author(s)

R Core Team and contributors worldwide

Maintainer: R Core Team <R-core@r-project.org>

<span id="page-1989-0"></span>

adist *Approximate String Distances*

# Description

Compute the approximate string distance between character vectors. The distance is a generalized Levenshtein (edit) distance, giving the minimal possibly weighted number of insertions, deletions and substitutions needed to transform one string into another.

# Usage

 $adist(x, y = NULL, costs = NULL, counts = FALSE, fixed = TRUE,$ partial = !fixed, ignore.case = FALSE, useBytes = FALSE)

#### Arguments

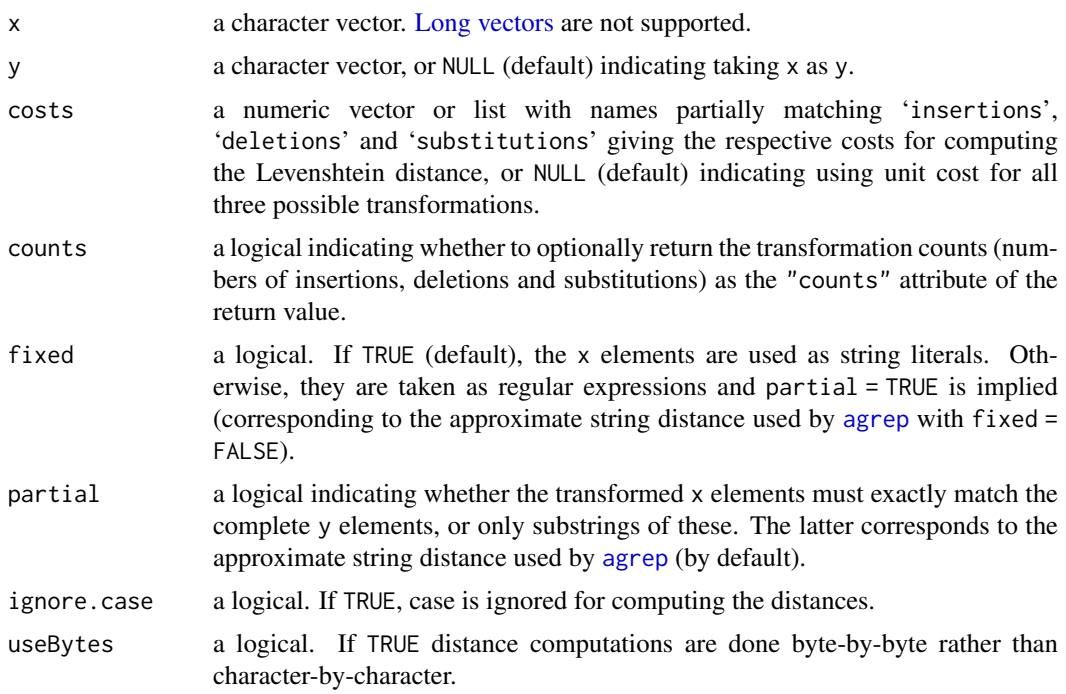

#### Details

The (generalized) Levenshtein (or edit) distance between two strings  $s$  and  $t$  is the minimal possibly weighted number of insertions, deletions and substitutions needed to transform s into t (so that the transformation exactly matches  $t$ ). This distance is computed for partial = FALSE, currently using a dynamic programming algorithm (see, e.g., [https://en.wikipedia.org/wiki/Levenshtein\\_](https://en.wikipedia.org/wiki/Levenshtein_distance) [distance](https://en.wikipedia.org/wiki/Levenshtein_distance)) with space and time complexity  $O(mn)$ , where m and n are the lengths of s and t, respectively. Additionally computing the transformation sequence and counts is  $O(\max(m, n))$ .

The generalized Levenshtein distance can also be used for approximate (fuzzy) string matching, in which case one finds the substring of t with minimal distance to the pattern s (which could be taken as a regular expression, in which case the principle of using the leftmost and longest match applies), see, e.g., [https://en.wikipedia.org/wiki/Approximate\\_string\\_matching](https://en.wikipedia.org/wiki/Approximate_string_matching). This distance is computed for partial = TRUE using 'tre' by Ville Laurikari ([https://github.com/laurikari/](https://github.com/laurikari/tre) [tre](https://github.com/laurikari/tre)) and corresponds to the distance used by [agrep](#page-63-0). In this case, the given cost values are coerced to integer.

Note that the costs for insertions and deletions can be different, in which case the distance between s and t can be different from the distance between t and s.

#### Value

A matrix with the approximate string distances of the elements of  $x$  and  $y$ , with rows and columns corresponding to x and y, respectively.

If counts is TRUE, the transformation counts are returned as the "counts" attribute of this matrix, as a 3-dimensional array with dimensions corresponding to the elements of x, the elements of y, and the type of transformation (insertions, deletions and substitutions), respectively. Additionally, if partial = FALSE, the transformation sequences are returned as the "trafos" attribute of the return value, as character strings with elements 'M', 'I', 'D' and 'S' indicating a match, insertion, deletion and substitution, respectively. If partial = TRUE, the offsets (positions of the first and last element)

#### alarm 1939

of the matched substrings are returned as the "offsets" attribute of the return value (with both offsets −1 in case of no match).

# See Also

[agrep](#page-63-0) for approximate string matching (fuzzy matching) using the generalized Levenshtein distance.

#### Examples

```
## Cf. https://en.wikipedia.org/wiki/Levenshtein_distance
adist("kitten", "sitting")
## To see the transformation counts for the Levenshtein distance:
drop(attr(adist("kitten", "sitting", counts = TRUE), "counts"))
## To see the transformation sequences:
attr(adist(c("kitten", "sitting"), counts = TRUE), "trafos")
## Cf. the examples for agrep:
adist("lasy", "1 lazy 2")
## For a "partial approximate match" (as used for agrep):
adist("lasy", "1 lazy 2", partial = TRUE)
```
alarm *Alert the User*

# Description

Gives an audible or visual signal to the user.

# Usage

alarm()

# Details

alarm() works by sending a " $\alpha$ " character to the console. On most platforms this will ring a bell, beep, or give some other signal to the user (unless standard output has been redirected).

It attempts to flush the console (see [flush.console](#page-2063-0)).

# Value

No useful value is returned.

#### Examples

alarm()

# Description

apropos() returns a character vector giving the names of objects in the search list matching (as a regular expression) what.

find() returns where objects of a given name can be found.

# Usage

```
apropos(what, where = FALSE, ignore case = TRUE,dot_internals = FALSE, mode = "any")
```

```
find(what, mode = "any", numeric = FALSE, simple.words = TRUE)
```
# Arguments

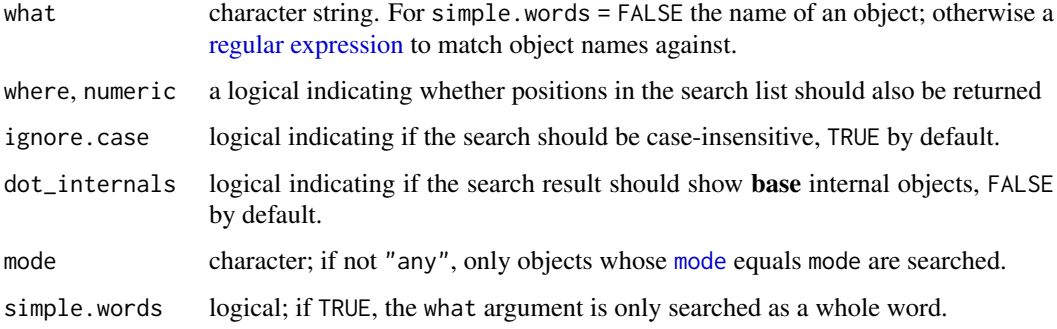

# Details

If mode != "any" only those objects which are of mode mode are considered.

find is a different user interface for a similar task to apropos. By default (simple.words == TRUE), only whole names are matched. Unlike apropos, matching is always case-sensitive.

Unlike the default behaviour of [ls](#page-390-0), names which begin with a '.' are included, but base 'internal' objects are included only when dot\_internals is true.

# Value

For apropos, a character vector sorted by name. For where = TRUE this has names giving the (numerical) positions on the search path.

For find, either a character vector of environment names or (for numeric = TRUE) a numerical vector of positions on the search path with names the names of the corresponding environments.

# Author(s)

Originally, Kurt Hornik and Martin Maechler (May 1997).

#### aregexec and the state of the state of the state of the state of the state of the state of the state of the state of the state of the state of the state of the state of the state of the state of the state of the state of t

#### See Also

[glob2rx](#page-2072-0) to convert wildcard patterns to regular expressions.

[objects](#page-390-1) for listing objects from one place, [help.search](#page-2085-0) for searching the help system, [search](#page-565-0) for the search path.

#### Examples

```
require(stats)
## Not run: apropos("lm")
apropos("GLM") # several
apropos("GLM", ignore.case = FALSE) # not one
apropos("lq")
cor <- 1:pi
find("cor") \qquad \qquad \qquad \# ".GlobalEnv" "package:stats"
find("cor", numeric = TRUE) # numbers with these names
find("cor", numeric = TRUE, mode = "function") # only the second one
rm(cor)
## Not run: apropos(".", mode = "list") # includes many datasets
# extraction/replacement methods (need a DOUBLE backslash '\\')
apropos("\\[")
# everything % not diff-able
length(apropos("."))
# those starting with 'pr'
apropos("^pr")
# the 1-letter things
apropos("^.$")
# the 1-2-letter things
apropos("^..?$")
# the 2-to-4 letter things
apropos("^.{2,4}$")
# frequencies of 8-and-more letter things
table(nchar(apropos("^.{8,}$")))
```
aregexec *Approximate String Match Positions*

#### Description

Determine positions of approximate string matches.

# Usage

```
aregexec(pattern, text, max.distance = 0.1, costs = NULL,ignore.case = FALSE, fixed = FALSE, useBytes = FALSE)
```
#### Arguments

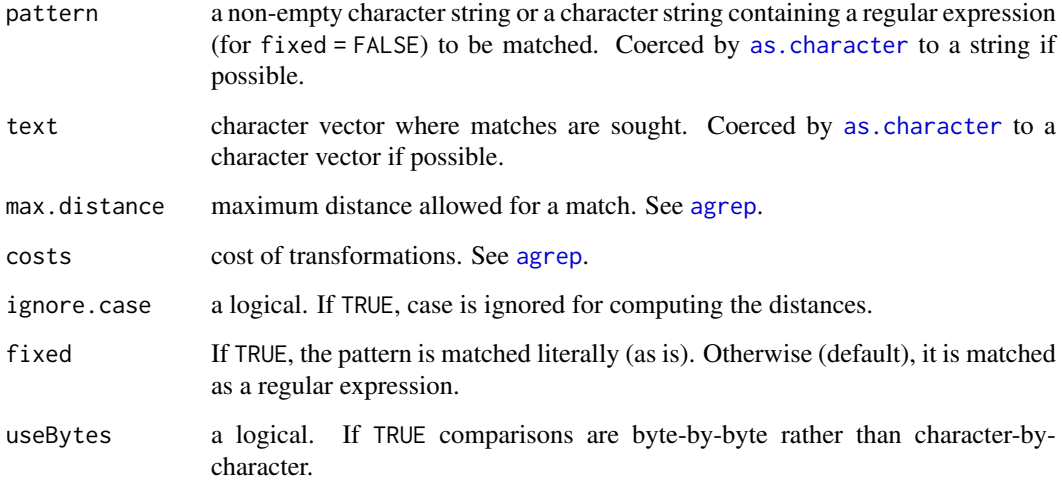

#### Details

aregexec provides a different interface to approximate string matching than [agrep](#page-63-0) (along the lines of the interfaces to exact string matching provided by [regexec](#page-308-0) and [grep](#page-308-1)).

Note that by default, [agrep](#page-63-0) performs literal matches, whereas aregexec performs regular expression matches.

See [agrep](#page-63-0) and [adist](#page-1989-0) for more information about approximate string matching and distances.

Comparisons are byte-by-byte if pattern or any element of text is marked as "bytes".

# Value

A list of the same length as text, each element of which is either −1 if there is no match, or a sequence of integers with the starting positions of the match and all substrings corresponding to parenthesized subexpressions of pattern, with attribute "match.length" an integer vector giving the lengths of the matches (or  $-1$  for no match).

# See Also

[regmatches](#page-536-0) for extracting the matched substrings.

# Examples

```
## Cf. the examples for agrep.
x <- c("1 lazy", "1", "1 LAZY")
aregexec("laysy", x, max.distance = 2)
aregevec("(\text{lay})(sy)", x, max.distance = 2)aregexec("(lay)(sy)", x, max.distance = 2, ignore.case = TRUE)
m <- aregexec("(lay)(sy)", x, max.distance = 2)
regmatches(x, m)
```
#### Description

This function allows you to tile or cascade windows, or to minimize or restore them (on Windows, i.e. when [\(.Platform\\$](#page-59-0)0S.type == "windows")). This may include windows not "belonging" to R.

# Usage

```
arrangeWindows(action, windows, preserve = TRUE, outer = FALSE)
```
#### Arguments

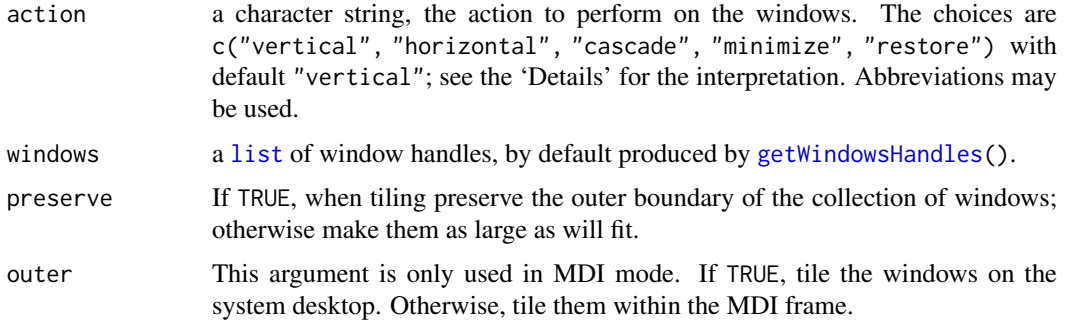

# Details

The actions are as follows:

"vertical" Tile vertically.

"horizontal" Tile horizontally.

"cascade" Cascade the windows.

"minimize" Minimize all of the windows.

"restore" Restore all of the windows to normal size (not minimized, not maximized).

The tiling and cascading are done by the standard Windows API functions, but unlike those functions, they will apply to all of the windows in the windows list.

By default, windows is set to the result of [getWindowsHandles\(](#page-2071-0)) (with one exception described below). This will select windows belonging to the current R process. However, if the global environment contains a variable named .arrangeWindowsDefaults, it will be used as the argument list instead. See the [getWindowsHandles](#page-2071-0) man page for a discussion of the optional arguments to that function.

When action = "restore" is used with windows unspecified, minimized = TRUE is added to the argument list of [getWindowsHandles](#page-2071-0) so that minimized windows will be restored.

In MDI mode, by default tiling and cascading will happen within the R GUI frame. However, if outer = TRUE, tiling is done on the system desktop. This will generally not give desirable results if any R child windows are included within windows.

# Value

This function is called for the side effect of arranging the windows. The list of window handles is returned invisibly.

#### Note

This is only available on Windows.

# Author(s)

Duncan Murdoch

# See Also

[getWindowsHandles](#page-2071-0)

# Examples

```
## Not run: ## Only available on Windows :
arrangeWindows("v")
# This default is useful only in SDI mode: it will tile any Firefox window
# along with the R windows
.arrangeWindowsDefaults <- list(c("R", "all"), pattern = c("", "Firefox"))
arrangeWindows("v")
```
## End(Not run)

askYesNo *Ask a Yes/No Question*

# Description

askYesNo provides a standard way to ask the user a yes/no question. It provides a way for front-ends to substitute their own dialogs.

#### Usage

```
askYesNo(msg, default = TRUE,
         prompts = getOption("askYesNo", gettext(c("Yes", "No", "Cancel"))),
         ...)
```
# Arguments

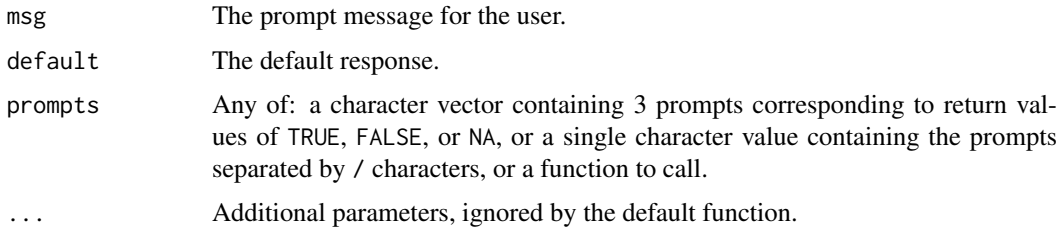

#### aspell and the set of the set of the set of the set of the set of the set of the set of the set of the set of the set of the set of the set of the set of the set of the set of the set of the set of the set of the set of th

# Details

askYesNo will accept case-independent partial matches to the prompts. If no response is given the value of default will be returned; if a non-empty string that doesn't match any of the prompts is entered, an error will be raised.

If a function or single character string naming a function is given for prompts, it will be called as  $fn(msg = msg, default = default, prompts = prompts, ...).$  On Windows, the GUI uses the unexported utils:::askYesNoWinDialog function for this purpose.

If strings (or a string such as "Y/N/C") are given as prompts, the choices will be mapped to lowercase for the non-default choices, and left as-is for the default choice.

# Value

TRUE for yes, FALSE for no, and NA for cancel.

# See Also

readline for more general user input.

# Examples

```
if (interactive())
    askYesNo("Do you want to use askYesNo?")
```
<span id="page-1997-0"></span>aspell *Spell Check Interface*

# Description

Spell check given files via Aspell, Hunspell or Ispell.

# Usage

```
aspell(files, filter, control = list(), encoding = "unknown",program = NULL, dictionaries = character())
```
# Arguments

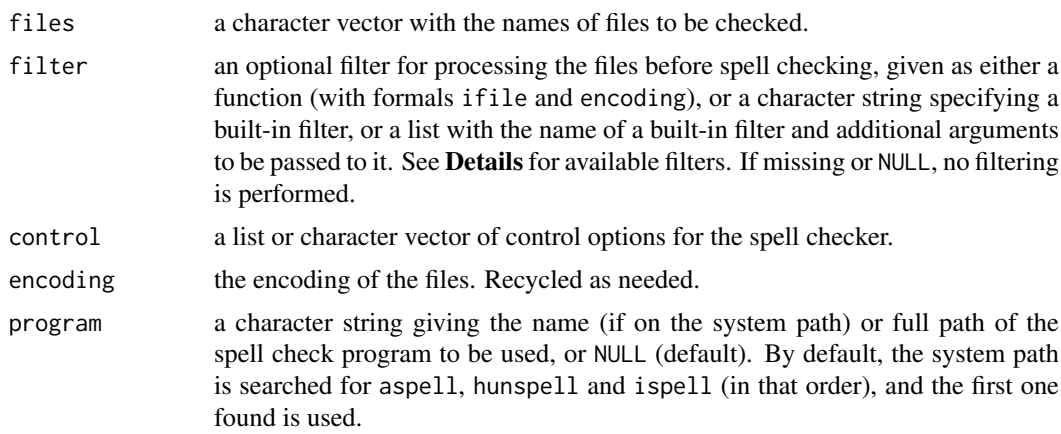

1946 aspell and the contract of the contract of the contract of the contract of the contract of the contract of the contract of the contract of the contract of the contract of the contract of the contract of the contract o

dictionaries a character vector of names or file paths of additional R level dictionaries to use. Elements with no path separator specify R system dictionaries (in subdirectory 'share/dictionaries' of the R home directory). The file extension (currently, only '.rds') can be omitted.

# Details

The spell check programs employed must support the so-called Ispell pipe interface activated via command line option '-a'. In addition to the programs, suitable dictionaries need to be available. See <http://aspell.net>, <https://hunspell.github.io/> and [https://www.cs.hmc.](https://www.cs.hmc.edu/~geoff/ispell.html) [edu/~geoff/ispell.html](https://www.cs.hmc.edu/~geoff/ispell.html), respectively, for obtaining the Aspell, Hunspell and (International) Ispell programs and dictionaries.

On Windows, Aspell is available via MSYS2. One should use a non-Cygwin version, e.g. package mingw-w64-x86\_64-aspell. The version built against the Cygwin runtime (package aspell) requires Unix line endings in files and Unix-style paths, which is incompatible with aspell().

The currently available built-in filters are "Rd" (corresponding to [RdTextFilter](#page-1965-0), with additional argument ignore allowing to give regular expressions for parts of the text to be ignored for spell checking), "Sweave" (corresponding to [SweaveTeXFilter](#page-1970-0)), "R", "pot", "dcf" and "md".

Filter "R" is for R code and extracts the [message](#page-417-0) string constants in calls to message, [warning](#page-720-0), [stop](#page-613-0), [packageStartupMessage](#page-417-1), [gettext](#page-304-0), [gettextf](#page-599-0), and [ngettext](#page-304-1) (the unnamed string constants for the first five, and fmt and msg1/msg2 string constants, respectively, for the latter two).

Filter "pot" is for message string catalog '.pot' files. Both have an argument ignore allowing to give regular expressions for parts of message strings to be ignored for spell checking: e.g., using "[ \t]'[^']\*'[ \t[:punct:]]" ignores all text inside single quotes.

Filter "dcf" is for files in Debian Control File format. The fields to keep can be controlled by argument keep (a character vector with the respective field names). By default, 'Title' and 'Description' fields are kept.

Filter "md" is for files in [Markdown](https://en.wikipedia.org/wiki/Markdown) format ('.md' and '.Rmd' files), and needs packages **[common](https://CRAN.R-project.org/package=commonmark)**[mark](https://CRAN.R-project.org/package=commonmark) and [xml2](https://CRAN.R-project.org/package=xml2) to be available.

The print method for the objects returned by aspell has an indent argument controlling the indentation of the positions of possibly misspelled words. The default is 2; Emacs users may find it useful to use an indentation of 0 and visit output in grep-mode. It also has a verbose argument: when this is true, suggestions for replacements are shown as well.

It is possible to employ additional R level dictionaries. Currently, these are files with extension '.rds' obtained by serializing character vectors of word lists using [saveRDS](#page-527-0). If such dictionaries are employed, they are combined into a single word list file which is then used as the spell checker's personal dictionary (option '-p'): hence, the default personal dictionary is not used in this case.

#### Value

A data frame inheriting from aspell (which has a useful print method) with the information about possibly misspelled words.

# References

Kurt Hornik and Duncan Murdoch (2011). "Watch your spelling!" *The R Journal*, 3(2), 22–28. [doi:10.32614/RJ2011014.](https://doi.org/10.32614/RJ-2011-014)

# See Also

[aspell-utils](#page-1999-0) for utilities for spell checking packages.

#### aspell-utils 1947

#### Examples

```
## Not run:
## To check all Rd files in a directory, (additionally) skipping the
## \references sections.
files <- Sys.glob("*.Rd")
aspell(files, filter = list("Rd", drop = "\\references"))
## To check all Sweave files
files <- Sys.glob(c("*.Rnw", "*.Snw", "*.rnw", "*.snw"))
aspell(files, filter = "Sweave", control = "-t")
## To check all Texinfo files (Aspell only)
files <- Sys.glob("*.texi")
aspell(files, control = "--mode=texinfo")
## End(Not run)
## List the available R system dictionaries.
Sys.glob(file.path(R.home("share"), "dictionaries", "*.rds"))
```
<span id="page-1999-0"></span>aspell-utils *Spell Check Utilities*

#### Description

Utilities for spell checking packages via Aspell, Hunspell or Ispell.

#### Usage

```
aspell_package_Rd_files(dir,
                        drop = c("\\abbr", "\\acronym","\\author", "\\references"),
                        control = list(), program = NULL,
                        dictionaries = character())
aspell_package_vignettes(dir,
                        control = list(), program = NULL,
                        dictionaries = character())
aspell_package_R_files(dir, ignore = character(), control = list(),
                       program = NULL, dictionaries = character())
aspell_package_C_files(dir, ignore = character(), control = list(),
                       program = NULL, dictionaries = character())
aspell_write_personal_dictionary_file(x, out, language = "en",
```
# program = NULL)

# Arguments

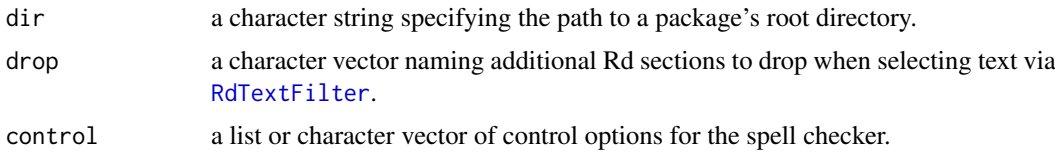

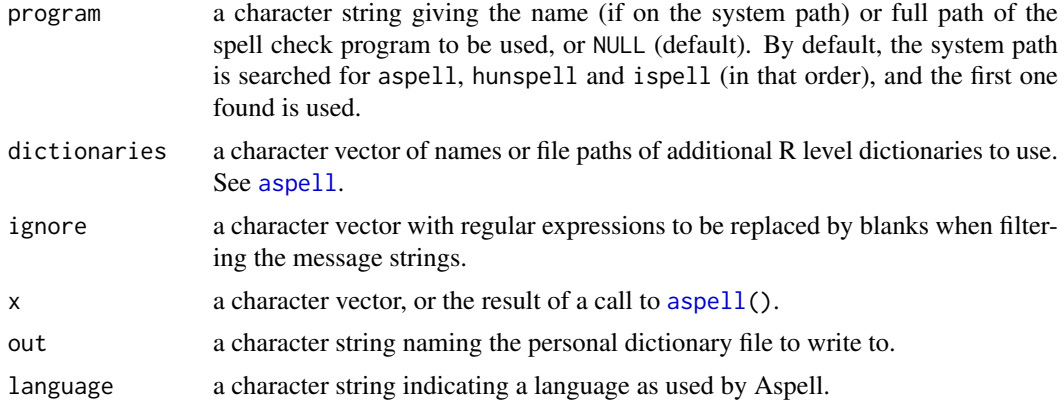

# **Details**

Functions aspell\_package\_Rd\_files, aspell\_package\_vignettes, aspell\_package\_R\_files and aspell\_package\_C\_files perform spell checking on the Rd files, vignettes, R files, and C-level messages of the package with root directory dir. They determine the respective files, apply the appropriate filters, and run the spell checker.

See [aspell](#page-1997-0) for details on filters.

The C-level message string are obtained from the 'po/*PACKAGE*.pot' message catalog file, with PACKAGE the basename of dir. See the section on 'C-level messages' in 'Writing R Extensions' for more information.

When using Aspell, the vignette checking skips parameters and/or options of commands \Sexpr, \citep, \code, \pkg, \proglang and \samp (in addition to the what the Aspell TeX/LATEX filter skips by default). Further commands can be skipped by adding --add-tex-command options to the control argument. E.g., to skip both option and parameter of \mycmd, add --add-tex-command='mycmd op'.

Suitable values for control, program, dictionaries, drop and ignore can also be specified using a package defaults file which should go as 'defaults.R' into the '.aspell' subdirectory of dir, and provides defaults via assignments of suitable named lists, e.g.,

```
vignettes <- list(control = "--add-tex-command='mycmd op'")
```
for vignettes (when using Aspell) and similarly assigning to Rd\_files, R\_files and C\_files for Rd files, R files and C level message defaults.

Maintainers of packages using both English and American spelling will find it convenient to pass control options '--master=en\_US' and '--add-extra-dicts=en\_GB' to Aspell and control options '-d en\_US,en\_GB' to Hunspell (provided that the corresponding dictionaries are installed).

Older versions of R had no support for R level dictionaries, and hence provided the function aspell\_write\_personal\_dictionary\_file to create (spell check) program-specific personal dictionary files from words to be accepted. The new mechanism is to use R level dictionaries, i.e., '.rds' files obtained by serializing character vectors of such words using [saveRDS](#page-527-0). For such dictionaries specified via the package defaults mechanism, elements with no path separator can be R system dictionaries or dictionaries in the '.aspell' subdirectory.

#### See Also

[aspell](#page-1997-0)

<span id="page-2001-0"></span>available.packages *List Available Packages at CRAN-like Repositories*

#### Description

available.packages returns a matrix of details corresponding to packages currently available at one or more repositories. The current list of packages is downloaded over the internet (or copied from a local mirror).

# Usage

```
available.packages(contriburl = contrib.url(repos, type), method,
                   fields = NULL, type = getOption("pkgType"),
                   filters = NULL, repos = getOption("repos"),
                   ignore_repo_cache = FALSE, max_repo_cache_age,
                   quiet = TRUE, \ldots)
```
#### Arguments

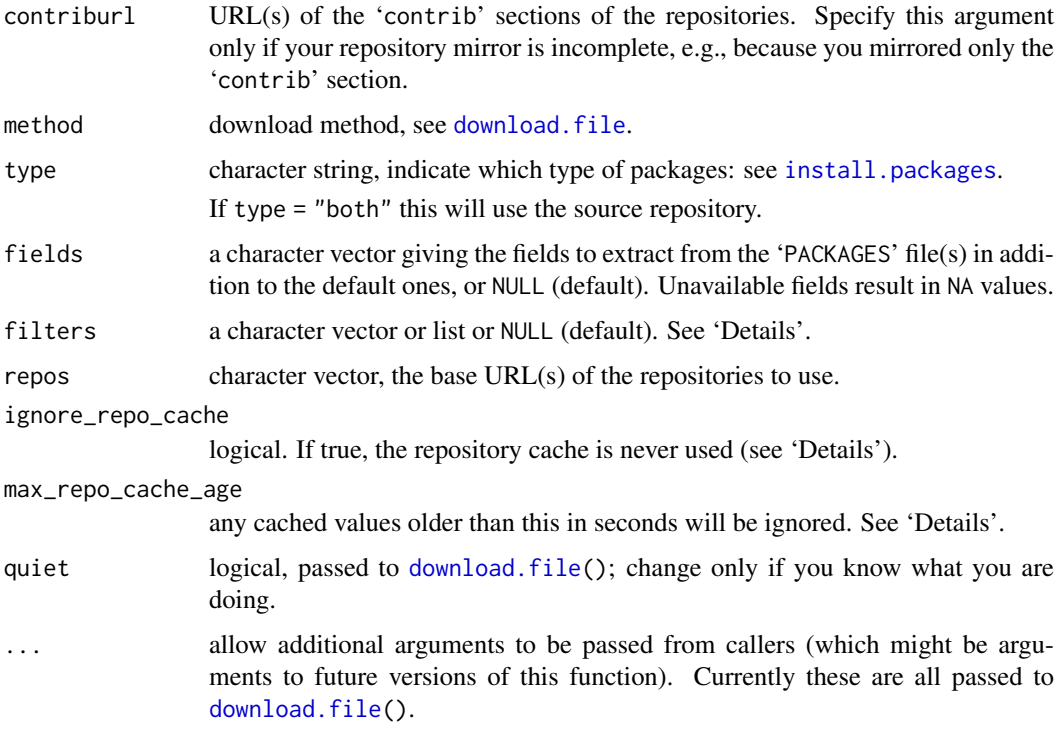

#### Details

The list of packages is either copied from a local mirror (specified by a 'file://' URI) or downloaded. If downloaded and ignore\_repo\_cache is false (the default), the list is cached for the R session in a per-repository file in [tempdir\(](#page-679-0)) with a name like

repos\_http%3a%2f%2fcran.r-project.org%2fsrc%2fcontrib.rds

The cached values are renewed when found to be too old, with the age limit controlled *via* argument max\_repo\_cache\_age. This defaults to the current value of the environment variable R\_AVAILABLE\_PACKAGES\_CACHE\_CONTROL\_MAX\_AGE, or if unset, to 3600 (one hour).

By default, the return value includes only packages whose version and OS requirements are met by the running version of R, and only gives information on the latest versions of packages.

Argument filters can be used to select which of the packages on the repositories are reported. It is called with its default value (NULL) by functions such as install.packages: this value corresponds to [getOption\(](#page-452-0)"available\_packages\_filters") and to c("R\_version", "OS\_type", "subarch", "duplicates") if that is unset or set to NULL.

The built-in filters are

"R\_version" Exclude packages whose R version requirements are not met.

- "OS\_type" Exclude packages whose OS requirement is incompatible with this version of R: that is exclude Windows-only packages on a Unix-alike platform and *vice versa*.
- "subarch" For binary packages, exclude those with compiled code that is not available for the current sub-architecture, e.g. exclude packages only compiled for 32-bit Windows on a 64-bit Windows R.
- "duplicates" Only report the latest version where more than one version is available, and only report the first-named repository (in contriburl) with the latest version if that is in more than one repository.
- "license/FOSS" Include only packages for which installation can proceed solely based on packages which can be verified as Free or Open Source Software (FOSS, e.g., [https://en.](https://en.wikipedia.org/wiki/FOSS) [wikipedia.org/wiki/FOSS](https://en.wikipedia.org/wiki/FOSS)) employing the available license specifications. Thus both the package and any packages that it depends on to load need to be *known to be* FOSS. Note that this does depend on the repository supplying license information.
- "license/restricts\_use" Include only packages for which installation can proceed solely based on packages which are known not to restrict use.
- "CRAN" Use CRAN versions in preference to versions from other repositories (even if these have a higher version number). This needs to be applied *before* the default "duplicates" filter, so cannot be used with add = TRUE.

If all the filters are from this set, then they can be specified as a character vector; otherwise filters should be a list with elements which are character strings, user-defined functions or add = TRUE (see below).

User-defined filters are functions which take a single argument, a matrix of the form returned by available.packages, and return a matrix consisting of a subset of the rows of the argument.

The special 'filter' add = TRUE appends the other elements of the filter list to the default filters.

# Value

A character matrix with one row per package, row names the package names and column names including "Package", "Version", "Priority", "Depends", "Imports", "LinkingTo", "Suggests", "Enhances", "File" and "Repository". Additional columns can be specified using the fields argument.

Where provided by the repository, fields "OS\_type", "License", "License\_is\_FOSS", "License\_restricts\_use", "Archs", "MD5sum" and "NeedsCompilation" are reported for use by the filters and package management tools, including [install.packages](#page-2092-0).

#### BATCH 1951

#### See Also

[packageStatus](#page-2122-0), [update.packages](#page-2210-0), [install.packages](#page-2092-0), [download.packages](#page-2051-0), [contrib.url](#page-2034-0). The 'R Installation and Administration' manual for how to set up a repository.

# Examples

```
## Count package licenses
db <- available.packages(repos = findCRANmirror("web"), filters = "duplicates")
table(db[,"License"])
## Use custom filter function to only keep recommended packages
## which do not require compilation
available.packages(repos = findCRANmirror("web"),
  filters = list(
    add = TRUE,function (db) db[db[,"Priority"] %in% "recommended" &
                     db[,"NeedsCompilation"] == "no", ]
  ))
## Not run:
## Restrict install.packages() (etc) to known-to-be-FOSS packages
options(available_packages_filters =
 c("R_version", "OS_type", "subarch", "duplicates", "license/FOSS"))
## or
options(available_packages_filters = list(add = TRUE, "license/FOSS"))
## Give priority to released versions on CRAN, rather than development
## versions on R-Forge etc.
options(available_packages_filters =
     c("R_version", "OS_type", "subarch", "CRAN", "duplicates"))
## End(Not run)
```
BATCH *Batch Execution of R*

#### Description

Run R non-interactively with input from infile and send output (stdout/stderr) to another file.

# Usage

```
R CMD BATCH [options] infile [outfile]
```
### Arguments

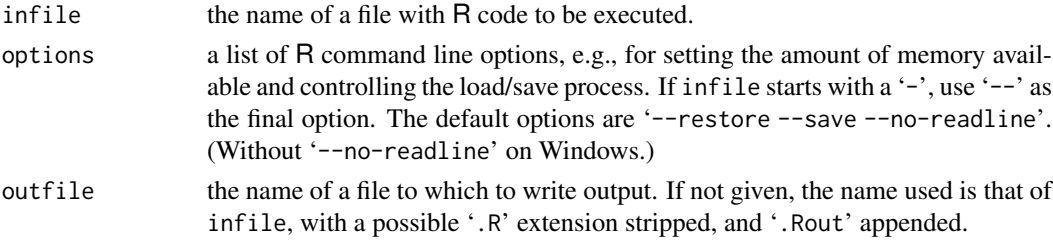

#### Details

Use R CMD BATCH --help to be reminded of the usage.

By default, the input commands are printed along with the output. To suppress this behavior, add options(echo = FALSE) at the beginning of infile, or use option '--no-echo'.

The infile can have end of line marked by LF or CRLF (but not just CR), and files with an incomplete last line (missing end of line (EOL) mark) are processed correctly.

A final expression 'proc.time()' will be executed after the input script unless the latter calls  $q$ (runLast = FALSE) or is aborted. This can be suppressed by the option '--no-timing'.

Additional options can be set by the environment variable R\_BATCH\_OPTIONS: these come after the default options (see the description of the options argument) and before any options given on the command line.

#### Note

On Unix-alikes only: Unlike Splus BATCH, this does not run the R process in the background. In most shells,

R CMD BATCH [options] infile [outfile] &

will do so.

bibentry *Bibliography Entries*

### **Description**

Functionality for representing and manipulating bibliographic information in enhanced BibTeX style.

# Usage

```
bibentry(bibtype, textVersion = NULL, header = NULL, footer = NULL,
         key = NULL, ..., other = list(),mheader = NULL, mfooter = NULL)
## S3 method for class 'bibentry'
print(x, style = "text", .bibstyle,
      bibtex = length(x) <= getOption("citation.bibtex.max", 1),
      ...)
## S3 method for class 'bibentry'
format(x, style = "text", \n    <i>.bibstyle</i> = NULL,bibtex = length(x) <= 1,
       citMsg = missing(bibtex),
       sort = FALSE, macros = NULL, ...)## S3 method for class 'bibentry'
sort(x, decreasing = FALSE, .bibstyle = NULL, drop = FALSE, ...)
```
#### bibentry and the state of the state of the state of the state of the state of the state of the state of the state of the state of the state of the state of the state of the state of the state of the state of the state of t

```
## S3 method for class 'citation'
print(x, style = "citation", ...)## S3 method for class 'citation'
format(x, style = "citation", ...)
## S3 method for class 'bibentry'
toBibtex(object, escape = FALSE, ...)
```
# Arguments

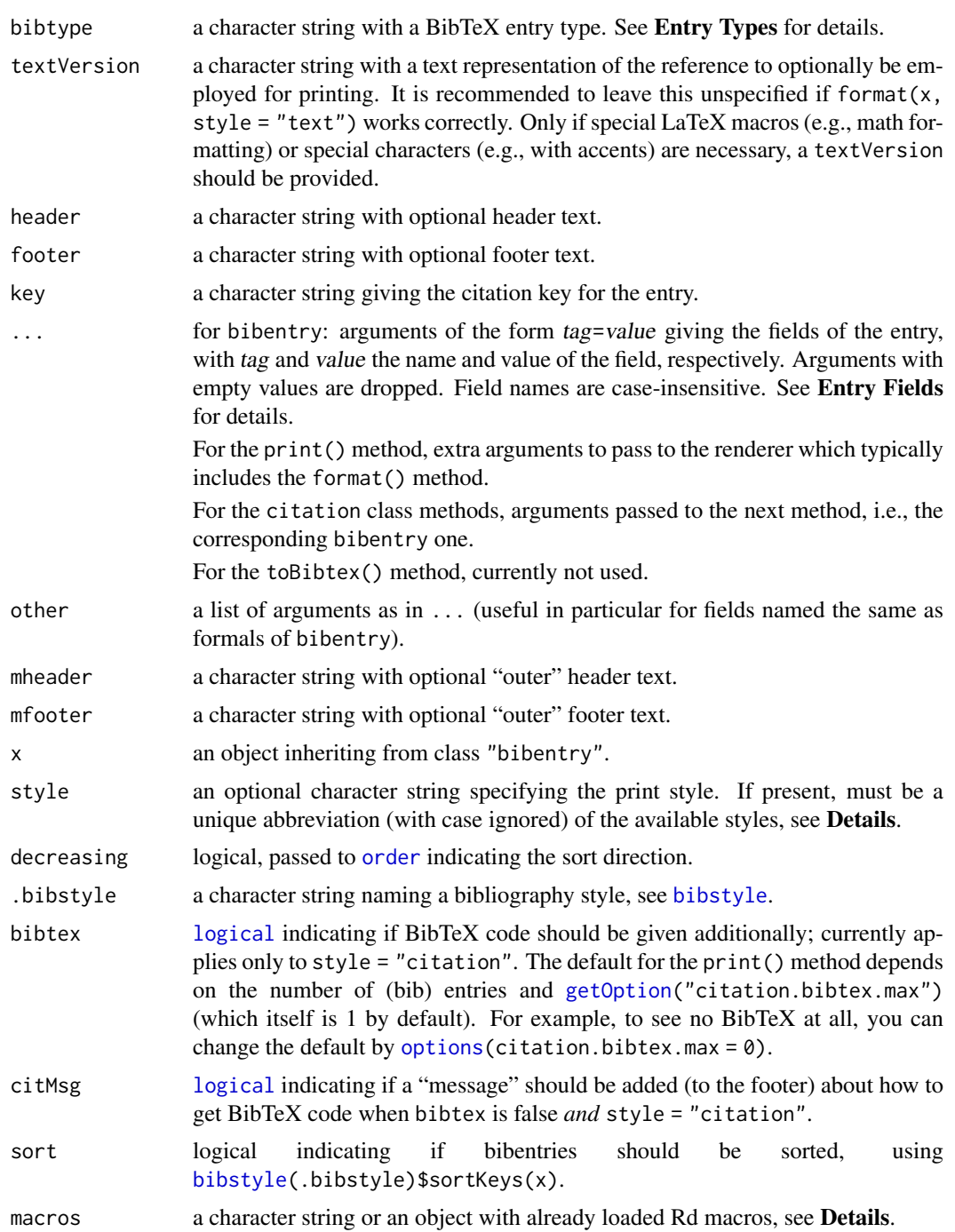

1954 bibentry

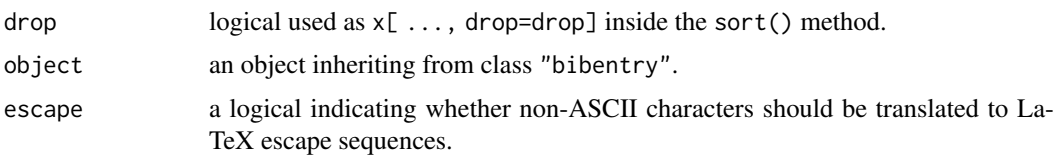

#### Details

The bibentry objects created by bibentry can represent an arbitrary positive number of references. One can use c() to combine bibentry objects, and hence in particular build a multiple reference object from single reference ones. Alternatively, one can use bibentry to directly create a multiple reference object by specifying the arguments as lists of character strings.

The [print](#page-483-0) method for bibentry objects is based on a corresponding [format](#page-280-0) method and provides a choice between seven different styles: plain text (style "text"), BibTeX ("bibtex"), a mixture of plain text and BibTeX as traditionally used for citations ("citation"), HTML ("html"), LHPX ("latex"), R code ("R"), and a simple copy of the textVersion elements (style "textVersion").

The "text", "html" and "latex" styles make use of the .bibstyle argument: a style defined by the [bibstyle](#page-1912-0) function for rendering the bibentry into (intermediate) Rd format. The Rd format uses markup commands documented in the 'Rd format' section of the 'Writing R Extensions' manual, e.g. \bold. In addition, one can use the macros argument to provide additional (otherwise unknown, presumably LaTeX-style) Rd macros, either by giving the path to a file with Rd macros to be loaded via [loadRdMacros](#page-1942-0), or an object with macros already loaded. Note that the "latex" result may contain commands from the LATEX style file 'Rd.sty' shipped with R; put \usepackage{Rd} in the preamble of a LaTeX document to make these available when compiling, e.g. with [texi2pdf](#page-1972-0).

When printing bibentry objects in citation style, a header/footer for each item can be displayed as well as a mheader/mfooter for the whole vector of references.

For formatting as R code, a choice between giving a character vector with one bibentry() call for each bibentry (as commonly used in 'CITATION' files), or a character string with one collapsed call, obtained by combining the individual calls with c() if there is more than one bibentry. This can be controlled by passing the argument collapse=FALSE (default) or TRUE, respectively, to the format() method. (*Printing* in R style always collapses to a single call.)

It is possible to subscript bibentry objects by their keys (which are used for character subscripts if the names are NULL).

There is also a [toBibtex](#page-2202-0) method for direct conversion to BibTeX.

As of R 4.3.0, there is also a [transform](#page-696-0) method which allows to directly use the current fields, see the examples.

### Value

bibentry produces an object of class "bibentry".

#### Entry Types

bibentry creates "bibentry" objects, which are modeled after BibTeX entries. The entry should be a valid BibTeX entry type, e.g.,

Article: An article from a journal or magazine.

Book: A book with an explicit publisher.

InBook: A part of a book, which may be a chapter (or section or whatever) and/or a range of pages.

InCollection: A part of a book having its own title.

#### bibentry and the state of the state of the state of the state of the state of the state of the state of the state of the state of the state of the state of the state of the state of the state of the state of the state of t

InProceedings: An article in a conference proceedings.

Manual: Technical documentation like a software manual.

MastersThesis: A Master's thesis.

Misc: Use this type when nothing else fits.

PhdThesis: A PhD thesis.

Proceedings: The proceedings of a conference.

TechReport: A report published by a school or other institution, usually numbered within a series.

Unpublished: A document having an author and title, but not formally published.

#### Entry Fields

The ... argument of bibentry can be any number of BibTeX fields, including

address: The address of the publisher or other type of institution.

**author:** The name(s) of the author(s), either as a [person](#page-2124-0) object, or as a character string which [as.person](#page-2124-1) correctly coerces to such.

booktitle: Title of a book, part of which is being cited.

- chapter: A chapter (or section or whatever) number.
- doi: The DOI ([https://en.wikipedia.org/wiki/Digital\\_Object\\_Identifier](https://en.wikipedia.org/wiki/Digital_Object_Identifier)) for the reference.

editor: Name(s) of editor(s), same format as author.

institution: The publishing institution of a technical report.

journal: A journal name.

note: Any additional information that can help the reader. The first word should be capitalized.

number: The number of a journal, magazine, technical report, or of a work in a series.

pages: One or more page numbers or range of numbers.

publisher: The publisher's name.

school: The name of the school where a thesis was written.

series: The name of a series or set of books.

- title: The work's title.
- url: A URL for the reference. (If the URL is an expanded DOI, we recommend to use the 'doi' field with the unexpanded DOI instead.)

volume: The volume of a journal or multi-volume book.

year: The year of publication.

# See Also

[person](#page-2124-0)

#### Examples

```
## R reference
rref <- bibentry(
  bibtype = "Manual",
   title = "R: A Language and Environment for Statistical Computing",
   author = person("R Core Team"),
   organization = "R Foundation for Statistical Computing",
   address = "Vienna, Austria",
   year = 2014,
  url = "https://www.R-project.org/")
## Different printing styles
print(rref)
print(rref, style = "bibtex")
print(rref, style = "citation")
print(rref, style = "html")
print(rref, style = "latex")
print(rref, style = "R")
## References for boot package and associated book
bref <-c(bibentry(
     bibtype = "Manual",
     title = "boot: Bootstrap R (S-PLUS) Functions",
     author = c(person("Angelo", "Canty", role = "aut",
         comment = "S original"),
       person(c("Brian", "D."), "Ripley", role = c("aut", "trl", "cre"),
         comment = "R port, author of parallel support",
         email = "ripley@stats.ox.ac.uk")
    ),
    year = "2012",
    note = "R package version 1.3-4",
    url = "https://CRAN.R-project.org/package=boot",
    key = "boot-package"
   ),
   bibentry(
    bibtype = "Book",
     title = "Bootstrap Methods and Their Applications",
     author = as.person("Anthony C. Davison [aut], David V. Hinkley [aut]"),
    year = "1997",
     publisher = "Cambridge University Press",
     address = "Cambridge",
     isbn = "0 - 521 - 57391 - 2"url = "http://statwww.epfl.ch/davison/BMA/",
    key = "boot-book"
   )
\lambda## Combining and subsetting
c(rref, bref)
bref[2]
bref["boot-book"]
## Extracting fields
```
#### browseEnv 1957

```
bref$author
bref[1]$author
bref[1]$author[2]$email
## Field names are case-insensitive
rref$Year
rref$Year <- R.version$year
stopifnot(identical(rref$year, R.version$year))
## Convert to BibTeX
toBibtex(bref)
## Transform
transform(rref, address = paste0(address, ", Europe"))
## BibTeX reminder message (in case of >= 2 refs):
print(bref, style = "citation")
## Format in R style
## One bibentry() call for each bibentry:
writeLines(paste(format(bref, "R"), collapse = "\n\n"))
## One collapsed call:
writeLines(format(bref, "R", collapse = TRUE))
```
browseEnv *Browse Objects in Environment*

#### Description

The browseEnv function opens a browser with list of objects currently in sys.frame() environment.

# Usage

```
browseEnv(envir = .GlobalEnv, pattern,
           excluded t = "^{\text{last}}\iota \mathbf{.}warning",
           html = .Platform$GUI != "AQUA",
           expanded = TRUE, properties = NULL,
           main = NULL, debugMe = FALSE)
```
# Arguments

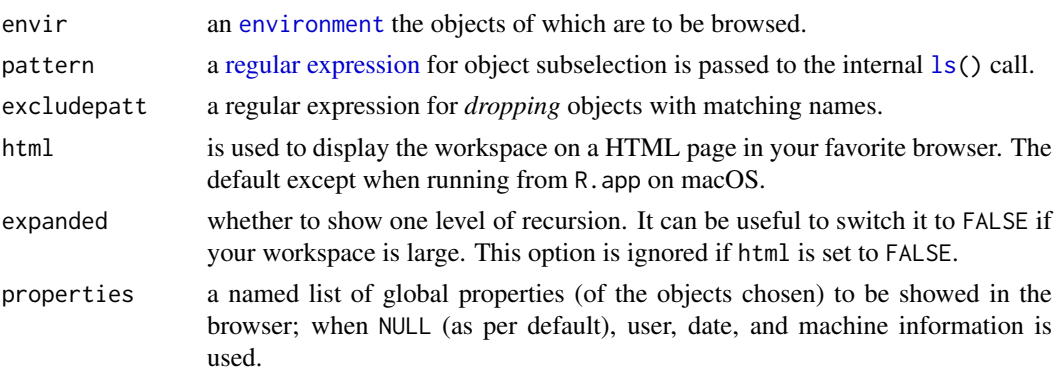

1958 browseURL

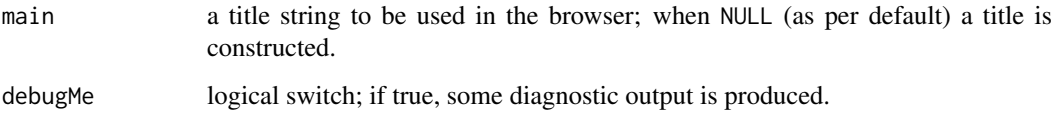

# Details

Very experimental code: displays a static HTML page on all platforms except R.app on macOS.

Only allows one level of recursion into object structures.

It can be generalized. See sources for details. Most probably, this should rather work through using the tkWidget package (from <https://www.bioconductor.org>).

#### See Also

[str](#page-2190-0), [ls](#page-390-0).

# Examples

```
if(interactive()) {
   ## create some interesting objects :
  ofa <- ordered(4:1)
  ex1 \leftarrow expression(1+ 0:9)ex3 \leq expression(u, v, 1+ 0:9)example(factor, echo = FALSE)
  example(table, echo = FALSE)
  example(ftable, echo = FALSE)
   example(lm, echo = FALSE, ask = FALSE)
   example(str, echo = FALSE)
   ## and browse them:
  browseEnv()
   ## a (simple) function's environment:
  af12 \leftarrow approxfun(1:2, 1:2, method = "const")browseEnv(envir = environment(af12))
 }
```
<span id="page-2010-0"></span>browseURL *Load URL into an HTML Browser*

# Description

Load a given URL into an HTML browser.

# Usage

```
browseURL(url, browser = getOption("browser"),
         encodeIfNeeded = FALSE)
```
#### browseURL 1959

## Arguments

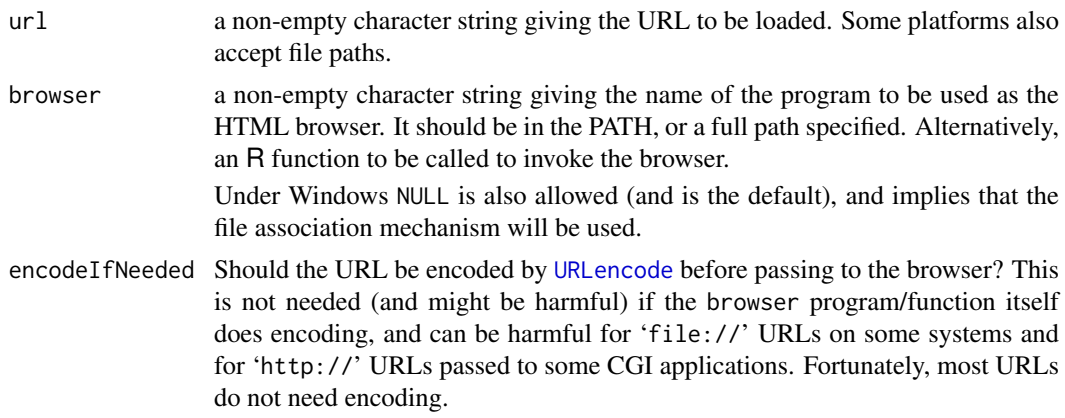

# Details

On Unix-alikes: The default browser is set by option "browser", in turn set by the environment variable R\_BROWSER which is by default set in file '[R\\_HOME](#page-544-0)/etc/Renviron' to a choice made manually or automatically when R was configured. (See [Startup](#page-610-0) for where to override that default value.) To suppress showing URLs altogether, use the value "false".

On many platforms it is best to set option "browser" to a generic program/script and let that invoke the user's choice of browser. For example, on macOS use open and on many other Unix-alikes use xdg-open.

If browser supports remote control and R knows how to perform it, the URL is opened in any already-running browser or a new one if necessary. This mechanism currently is available for browsers which support the "-remote openURL(...)" interface (which includes Mozilla and Opera), Galeon, KDE konqueror (*via* kfmclient) and the GNOME interface to Mozilla. (Firefox has dropped support, but defaults to using an already-running browser.) Note that the type of browser is determined from its name, so this mechanism will only be used if the browser is installed under its canonical name.

Because "-remote" will use any browser displaying on the X server (whatever machine it is running on), the remote control mechanism is only used if DISPLAY points to the local host. This may not allow displaying more than one URL at a time from a remote host.

It is the caller's responsibility to encode url if necessary (see [URLencode](#page-2214-0)).

To suppress showing URLs altogether, set browser = "false".

The behaviour for arguments url which are not URLs is platform-dependent. Some platforms accept absolute file paths; fewer accept relative file paths.

On Windows: The default browser is set by option "browser", in turn set by the environment variable R\_BROWSER if that is set, otherwise to NULL. To suppress showing URLs altogether, use the value "false".

Some browsers have required ':' be replaced by '|' in file paths: others do not accept that. All seem to accept '\' as a path separator even though the RFC1738 standard requires '/'.

To suppress showing URLs altogether, set browser = "false".

# URL schemes

Which URL schemes are accepted is platform-specific: expect 'http://', 'https://' and 'ftp://' to work, but 'mailto:' may or may not (and if it does may not use the user's preferred email client). However, modern browsers are unlikely to handle 'ftp://'.

For the 'file://' scheme the format accepted (if any) can depend on both browser and OS.

# Examples

```
## Not run:
## for KDE users who want to open files in a new tab
options(browser = "kfmclient newTab")
browseURL("https://www.r-project.org")
## On Windows-only, something like
browseURL("file://d:/R/R-2.5.1/doc/html/index.html",
          browser = "C:/Program Files/Mozilla Firefox/firefox.exe")
## End(Not run)
```
browseVignettes *List Vignettes in an HTML Browser*

# Description

List available vignettes in an HTML browser with links to PDF, LaTeX/Noweb source, and (tangled) R code (if available).

# Usage

```
browseVignettes(package = NULL, lib.loc = NULL, all = TRUE)
```
## S3 method for class 'browseVignettes'  $print(x, \ldots)$ 

# Arguments

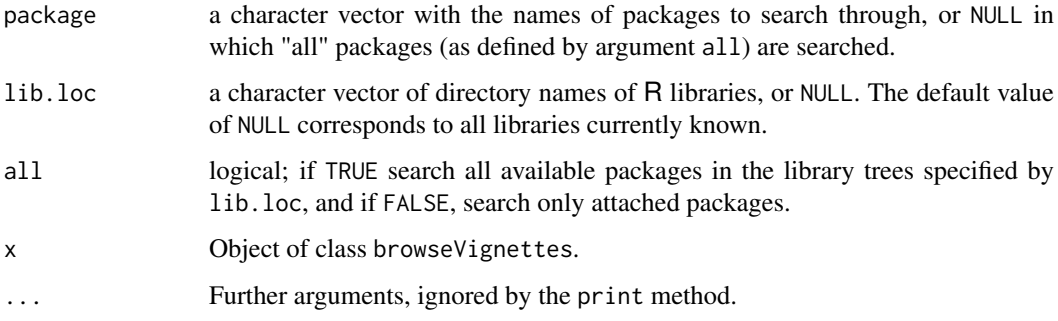

# Details

Function browseVignettes returns an object of the same class; the print method displays it as an HTML page in a browser (using [browseURL](#page-2010-0)).

# See Also

[browseURL](#page-2010-0), [vignette](#page-2216-0)

#### bug.report and the set of the set of the set of the set of the set of the set of the set of the set of the set of the set of the set of the set of the set of the set of the set of the set of the set of the set of the set o

# Examples

```
## List vignettes from all *attached* packages
browseVignettes(all = FALSE)
## List vignettes from a specific package
```
browseVignettes("grid")

# bug.report *Send a Bug Report*

# Description

Invokes an editor or email program to write a bug report or opens a web page for bug submission. Some standard information on the current version and configuration of R are included automatically.

# Usage

```
bug.report(subject = "", address,
           file = "R.bug.report", package = NULL, lib.loc = NULL,
           ...)
```
# Arguments

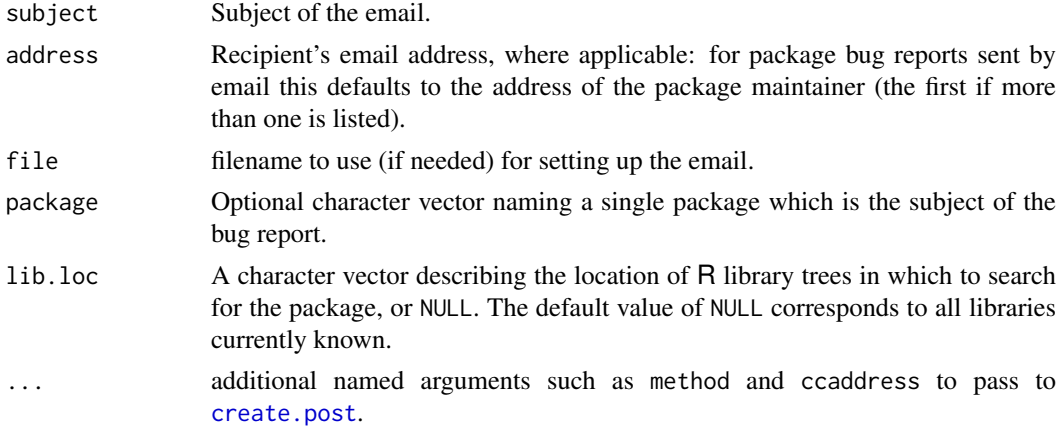

## Details

If package is NULL or a base package, this opens the R bugs tracker at [https://bugs.r-project.](https://bugs.r-project.org/) [org/](https://bugs.r-project.org/).

If package is specified, it is assumed that the bug report is about that package, and parts of its 'DESCRIPTION' file are added to the standard information. If the package has a non-empty BugReports field in the 'DESCRIPTION' file specifying the URL of a webpage, that URL will be opened using [browseURL](#page-2010-0), otherwise an email directed to the package maintainer will be generated using [create.post](#page-2035-0). If there is any other form of BugReports field or a Contact field, this is examined as it may provide a preferred email address.

# Value

Nothing useful.

#### When is there a bug?

If R executes an illegal instruction, or dies with an operating system error message that indicates a problem in the program (as opposed to something like "disk full"), then it is certainly a bug.

Taking forever to complete a command can be a bug, but you must make certain that it was really R's fault. Some commands simply take a long time. If the input was such that you KNOW it should have been processed quickly, report a bug. If you don't know whether the command should take a long time, find out by looking in the manual or by asking for assistance.

If a command you are familiar with causes an R error message in a case where its usual definition ought to be reasonable, it is probably a bug. If a command does the wrong thing, that is a bug. But be sure you know for certain what it ought to have done. If you aren't familiar with the command, or don't know for certain how the command is supposed to work, then it might actually be working right. Rather than jumping to conclusions, show the problem to someone who knows for certain.

Finally, a command's intended definition may not be best for statistical analysis. This is a very important sort of problem, but it is also a matter of judgement. Also, it is easy to come to such a conclusion out of ignorance of some of the existing features. It is probably best not to complain about such a problem until you have checked the documentation in the usual ways, feel confident that you understand it, and know for certain that what you want is not available. The mailing list r-devel@r-project.org is a better place for discussions of this sort than the bug list.

If you are not sure what the command is supposed to do after a careful reading of the manual this indicates a bug in the manual. The manual's job is to make everything clear. It is just as important to report documentation bugs as program bugs.

If the online argument list of a function disagrees with the manual, one of them must be wrong, so report the bug.

#### How to report a bug

When you decide that there is a bug, it is important to report it and to report it in a way which is useful. What is most useful is an exact description of what commands you type, from when you start R until the problem happens. Always include the version of R, machine, and operating system that you are using; type version in R to print this. To help us keep track of which bugs have been fixed and which are still open please send a separate report for each bug.

The most important principle in reporting a bug is to report FACTS, not hypotheses or categorizations. It is always easier to report the facts, but people seem to prefer to strain to posit explanations and report them instead. If the explanations are based on guesses about how R is implemented, they will be useless; we will have to try to figure out what the facts must have been to lead to such speculations. Sometimes this is impossible. But in any case, it is unnecessary work for us.

For example, suppose that on a data set which you know to be quite large the command data.frame(x, y, z, monday, tuesday) never returns. Do not report that data.frame() fails for large data sets. Perhaps it fails when a variable name is a day of the week. If this is so then when we got your report we would try out the data.frame() command on a large data set, probably with no day of the week variable name, and not see any problem. There is no way in the world that we could guess that we should try a day of the week variable name.

Or perhaps the command fails because the last command you used was a  $\lfloor$  method that had a bug causing R's internal data structures to be corrupted and making the data.frame() command fail from then on. This is why we need to know what other commands you have typed (or read from your startup file).

It is very useful to try and find simple examples that produce apparently the same bug, and somewhat useful to find simple examples that might be expected to produce the bug but actually do not. If you want to debug the problem and find exactly what caused it, that is wonderful. You should still report the facts as well as any explanations or solutions.

#### capture.output 1963

Invoking R with the '--vanilla' option may help in isolating a bug. This ensures that the site profile and saved data files are not read.

A bug report can be generated using the function bug.report(). For reports on R this will open the Web page at <https://bugs.r-project.org/>: for a contributed package it will open the package's bug tracker Web page or help you compose an email to the maintainer.

Bug reports on contributed packages should not be sent to the R bug tracker: rather make use of the package argument.

# Author(s)

This help page is adapted from the Emacs manual and the R FAQ

# See Also

[help.request](#page-2084-0) which you possibly should try *before* bug.report.

[create.post](#page-2035-0), which handles emailing reports.

The R FAQ, also [sessionInfo\(](#page-2181-0)) from which you may add to the bug report.

capture.output *Send Output to a Character String or File*

### Description

Evaluates its arguments with the output being returned as a character string or sent to a file. Related to [sink](#page-581-0) similarly to how [with](#page-728-0) is related to [attach](#page-98-0).

#### Usage

```
capture.output(..., file = NULL, append = FALSE,type = c("output", "message"), split = FALSE)
```
#### Arguments

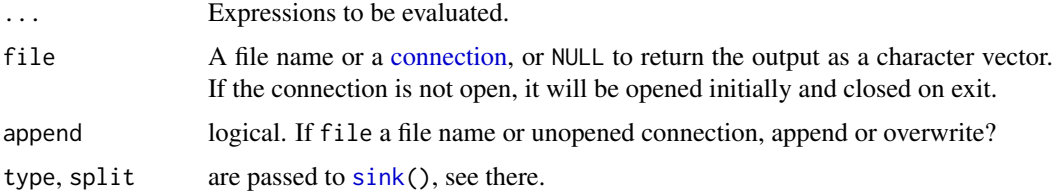

# Details

It works via [sink\(](#page-581-0)<file connection>) and hence the R code in dots must *not* interfere with the connection (e.g., by calling [closeAllConnections\(](#page-576-0))).

An attempt is made to write output as far as possible to file if there is an error in evaluating the expressions, but for file = NULL all output will be lost.

Messages sent to [stderr\(](#page-576-0)) (including those from [message](#page-417-0), [warning](#page-720-0) and [stop](#page-613-0)) are captured by type = "message". Note that this can be "unsafe" and should only be used with care.
# Value

A character string (if file = NULL), or invisible NULL.

# See Also

[sink](#page-581-0), [textConnection](#page-680-0)

## Examples

```
require(stats)
glmout <- capture.output(summary(glm(case ~ spontaneous+induced,
                                     data = infert, family = binomial()))
glmout[1:5]
capture.output(1+1, 2+2)
capture.output({1+1; 2+2})
## Not run: ## on Unix-alike with a2ps available
op <- options(useFancyQuotes=FALSE)
pdf <- pipe("a2ps -o - | ps2pdf - tempout.pdf", "w")
capture.output(example(glm), file = pdf)
close(pdf); options(op) ; system("evince tempout.pdf &")
## End(Not run)
```

```
changedFiles Detect which Files Have Changed
```
# Description

fileSnapshot takes a snapshot of a selection of files, recording summary information about each. changedFiles compares two snapshots, or compares one snapshot to the current state of the file system. The snapshots need not be the same directory; this could be used to compare two directories.

#### Usage

```
fileSnapshot(path = ".", file.info = TRUE, timestamp = NULL,
     md5sum = FALSE, digest = NULL, full.names = length(path) > 1,
     ...)
changedFiles(before, after, path = before$path, timestamp = before$timestamp,
     check.file.info = c("size", "isdir", "mode", "mtime"),
     md5sum = before$md5sum, digest = before$digest,
     full.names = before$full.names, ...)
## S3 method for class 'fileSnapshot'
print(x, verbose = FALSE, ...)## S3 method for class 'changedFiles'
print(x, verbose = FALSE, ...)
```
#### changedFiles 1965

#### Arguments

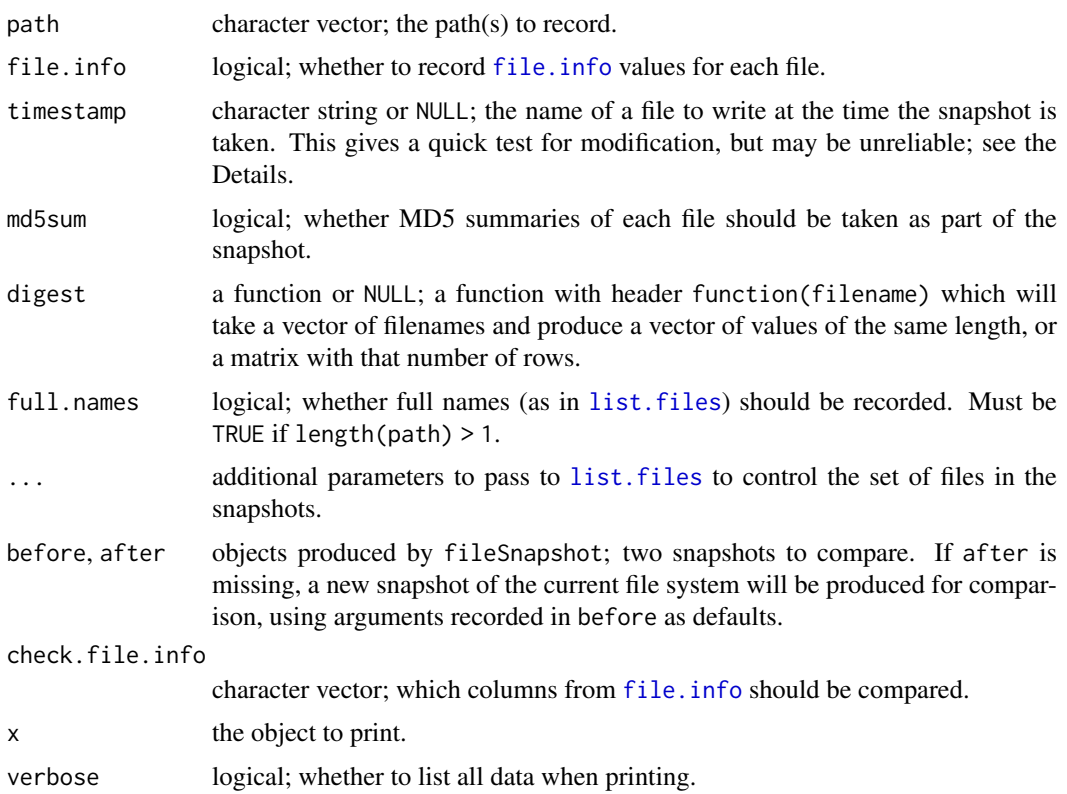

## Details

The fileSnapshot function uses [list.files](#page-376-0) to obtain a list of files, and depending on the file.info, md5sum, and digest arguments, records information about each file.

The changedFiles function compares two snapshots.

If the timestamp argument to fileSnapshot is length 1, a file with that name is created. If it is length 1 in changedFiles, the [file\\_test](#page-2058-0) function is used to compare the age of all files common to both before and after to it. This test may be unreliable: it compares the current modification time of the after files to the timestamp; that may not be the same as the modification time when the after snapshot was taken. It may also give incorrect results if the clock on the file system holding the timestamp differs from the one holding the snapshot files.

If the check.file.info argument contains a non-empty character vector, the indicated columns from the result of a call to [file.info](#page-263-0) will be compared.

If md5sum is TRUE, fileSnapshot will call the tools:[:md5sum](#page-1946-0) function to record the 32 byte MD5 checksum for each file, and changedFiles will compare the values. The digest argument allows users to provide their own digest function.

## Value

fileSnapshot returns an object of class "fileSnapshot". This is a list containing the fields

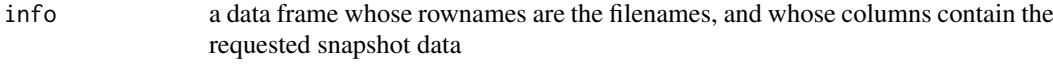

path the normalized path from the call

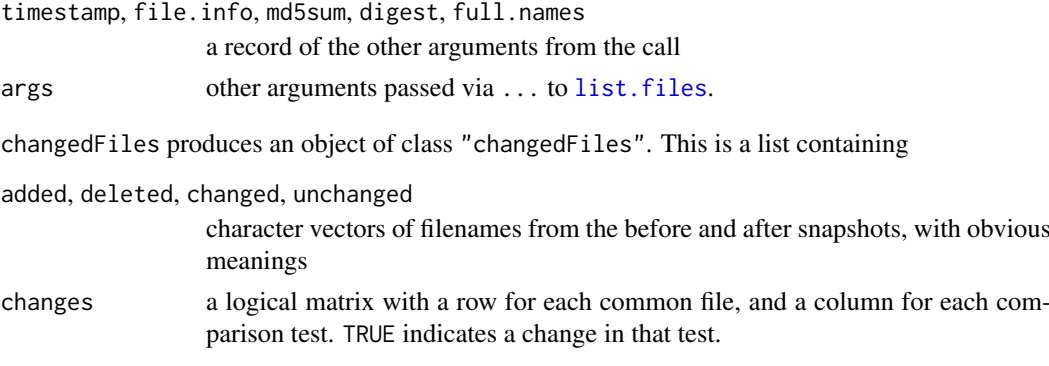

[print](#page-483-0) methods are defined for each of these types. The [print](#page-483-0) method for "fileSnapshot" objects displays the arguments used to produce them, while the one for "changedFiles" displays the added, deleted and changed fields if non-empty, and a submatrix of the changes matrix containing all of the TRUE values.

# Author(s)

Duncan Murdoch, using suggestions from Karl Millar and others.

# See Also

[file.info](#page-263-0), [file\\_test](#page-2058-0), [md5sum](#page-1946-0).

## Examples

```
# Create some files in a temporary directory
dir <- tempfile()
dir.create(dir)
writeBin(1L, file.path(dir, "file1"))
writeBin(2L, file.path(dir, "file2"))
dir.create(file.path(dir, "dir"))
# Take a snapshot
snapshot <- fileSnapshot(dir, timestamp = tempfile("timestamp"), md5sum=TRUE)
# Change one of the files.
writeBin(3L:4L, file.path(dir, "file2"))
# Display the detected changes. We may or may not see mtime change...
changedFiles(snapshot)
changedFiles(snapshot)$changes
```
charClass *Character Classification*

# Description

An interface to the (C99) wide character classification functions in use.

# Usage

charClass(x, class)

#### charClass 2006 and 2007 and 2007 and 2007 and 2007 and 2007 and 2007 and 2007 and 2007 and 2007 and 2007 and 2007 and 2007 and 2007 and 2007 and 2007 and 2007 and 2007 and 2007 and 2007 and 2007 and 2007 and 2007 and 2007

## Arguments

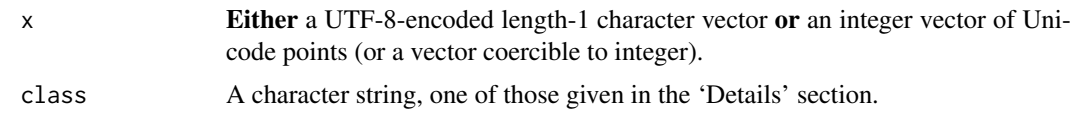

# Details

The classification into character classes is platform-dependent. The classes are determined by internal tables on Windows and (optionally but by default) on macOS and AIX.

The character classes are interpreted as follows:

"alnum" Alphabetic or numeric.

- "alpha" Alphabetic.
- "blank" Space or tab.
- "cntrl" Control characters.
- "digit" Digits 0-9.
- "graph" Graphical characters (printable characters except whitespace).
- "lower" Lower-case alphabetic.
- "print" Printable characters.
- "punct" Punctuation characters. Some platforms treat all non-alphanumeric graphical characters as punctuation.
- "space" Whitespace, including tabs, form and line feeds and carriage returns. Some OSes include non-breaking spaces, some exclude them.

"upper" Upper-case alphabetic.

"xdigit" Hexadecimal character, one of 0-9A-fa-f.

Alphabetic characters contain all lower- and upper-case ones and some others (for example, those in 'title case').

Whether a character is printable is used to decide whether to escape it when printing – see the help for [print.default](#page-486-0).

If  $x$  is a character string it should either be ASCII or declared as UTF-8 – see [Encoding](#page-231-0).

charClass was added in R 4.1.0. A less direct way to examine character classes which also worked in earlier versions is to use something like grepl ("[[:print:]]", intToUtf8(x)) – however, the regular-expression code might not use the same classification functions as printing and on macOS used not to.

#### Value

A logical vector of the length the number of characters or integers in x.

## Note

Non-ASCII digits are excluded by the C99 standard from the class "digit": most platforms will have them as alphabetic.

It is an assumption that the system's wide character classification functions are coded in Unicode points, but this is known to be true for all recent platforms.

The classification may depend on the locale even on one platform.

1968 choose.dir

### See Also

Character classes are used in [regular expressions](#page-532-0).

The OS's man pages for iswctype and wctype.

# Examples

```
x < -c(48:70, 32, 0xa0) # Last is non-breaking space
cl <- c("alnum", "alpha", "blank", "digit", "graph", "punct", "upper", "xdigit")
X <- lapply(cl, function(y) charClass(x,y)); names(X) <- cl
X \le - as.data.frame(X); row.names(X) \le - sQuote(intToUtf8(x, multiple = TRUE))
X
charClass("ABC123", "alpha")
## Some accented capital Greek characters
(x <- "\u0386\u0388\u0389")
charClass(x, "upper")
## How many printable characters are there? (Around 280,000 in Unicode 13.)
## There are 2^21-1 possible Unicode points (most not yet assigned).
pr <- charClass(1:0x1fffff, "print")
table(pr)
```
<span id="page-2020-0"></span>choose.dir *Choose a Folder Interactively on MS Windows*

#### Description

Use a Windows shell folder widget to choose a folder interactively.

## Usage

choose.dir(default =  $"$ , caption = "Select folder")

## Arguments

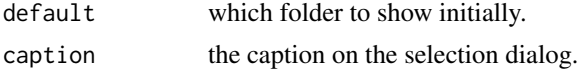

# Details

This brings up the Windows shell folder selection widget. With the default default =  $"$ , 'My Computer' (or similar) is initially selected.

To workaround a bug, on Vista and later only folders under 'Computer' are accessible via the widget.

## Value

A length-one character vector, character NA if 'Cancel' was selected.

# Note

This is only available on Windows.

#### choose.files 1969

## See Also

[choose.files](#page-2021-0) (on Windows) and [file.choose](#page-262-0) (on all platforms).

#### Examples

```
if (interactive() && .Platform$OS.type == "windows")
      choose.dir(getwd(), "Choose a suitable folder")
```
<span id="page-2021-0"></span>choose.files *Choose a List of Files Interactively on MS Windows*

#### Description

Use a Windows file dialog to choose a list of zero or more files interactively.

#### Usage

```
choose.files(default = "", caption = "Select files",
             multi = TRUE, filters = Filters,
             index = nrow(Filters))
```
Filters

#### Arguments

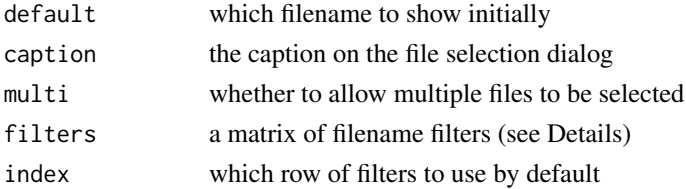

#### Details

Unlike [file.choose](#page-262-0), choose.files will always attempt to return a character vector giving a list of files. If the user cancels the dialog, then zero files are returned, whereas [file.choose](#page-262-0) would signal an error. choose.dir chooses a directory.

Windows file dialog boxes include a list of 'filters', which allow the file selection to be limited to files of specific types. The filters argument to choose.files allows the list of filters to be set. It should be an n by 2 character matrix. The first column gives, for each filter, the description the user will see, while the second column gives the mask(s) to select those files. If more than one mask is used, separate them by semicolons, with no spaces. The index argument chooses which filter will be used initially.

Filters is a matrix giving the descriptions and masks for the file types that R knows about. Print it to see typical formats for filter specifications. The examples below show how particular filters may be selected.

If you would like to display files in a particular directory, give a fully qualified file mask (e.g., "c:\\\*.\*") in the default argument. If a directory is not given, the dialog will start in the current directory the first time, and remember the last directory used on subsequent invocations.

There is a buffer limit on the total length of the selected filenames: it is large but this function is not intended to select thousands of files, when the limit might be reached.

# Value

A character vector giving zero or more file paths.

# Note

This is only available on Windows.

# See Also

[file.choose](#page-262-0), [choose.dir](#page-2020-0).

[Sys.glob](#page-646-0) or [list.files](#page-376-0) to select multiple files by pattern.

# Examples

```
if (interactive() && .Platform$OS.type == "windows")
    choose.files(filters = Filters[c("zip", "All"),])
```
<span id="page-2022-0"></span>chooseBioCmirror *Select a Bioconductor Mirror*

# Description

Interact with the user to choose a Bioconductor mirror.

# Usage

```
chooseBioCmirror(graphics = getOption("menu.graphics"), ind = NULL,
                 local.only = FALSE)
```
# Arguments

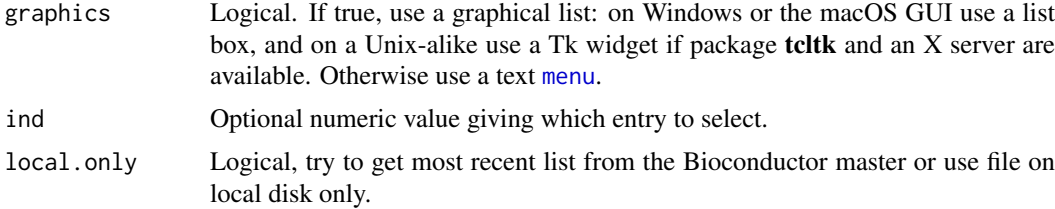

# Details

This sets the [option](#page-452-0) "BioC\_mirror": it is used before a call to [setRepositories](#page-2183-0). The outof-the-box default for that option is NULL, which currently corresponds to the mirror [https:](https://bioconductor.org) [//bioconductor.org](https://bioconductor.org).

The 'Bioconductor (World-wide)' 'mirror' is a network of mirrors providing reliable world-wide access; other mirrors may provide faster access on a geographically local scale.

ind chooses a row in '[R\\_HOME](#page-544-0)/doc/BioC\_mirrors.csv', by number.

# Value

None: this function is invoked for its side effect of updating options("BioC\_mirror").

#### chooseCRANmirror 1971

## See Also

[setRepositories](#page-2183-0), [chooseCRANmirror](#page-2023-0).

<span id="page-2023-0"></span>chooseCRANmirror *Select a CRAN Mirror*

# Description

Interact with the user to choose a CRAN mirror.

## Usage

```
chooseCRANmirror(graphics = getOption("menu.graphics"), ind = NULL,
                 local.only = FALSE)
```
getCRANmirrors(all = FALSE, local.only = FALSE)

## Arguments

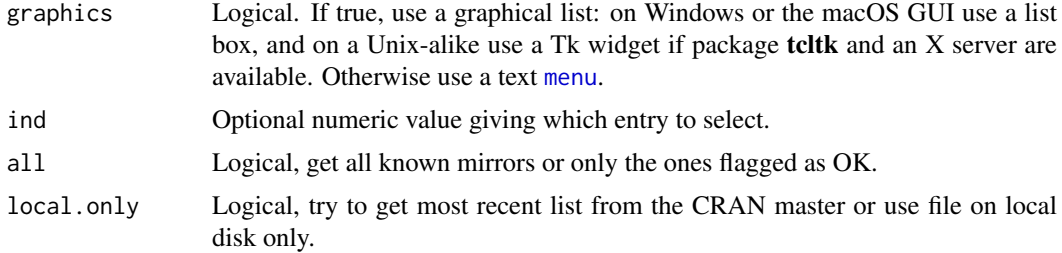

# Details

A list of mirrors is stored in file '[R\\_HOME](#page-544-0)/doc/CRAN\_mirrors.csv', but first an on-line list of current mirrors is consulted, and the file copy used only if the on-line list is inaccessible.

chooseCRANmirror is called by a Windows GUI menu item and by [contrib.url](#page-2034-0) if it finds the initial dummy value of [options\(](#page-452-1)"repos").

HTTPS mirrors with mirroring over ssh will be offered in preference to other mirrors (which are listed in a sub-menu).

ind chooses a row in the list of current mirrors, by number. It is best used with local.only = TRUE and row numbers in '[R\\_HOME](#page-544-0)/doc/CRAN\_mirrors.csv'.

# Value

None for chooseCRANmirror(), this function is invoked for its side effect of updating options("repos").

getCRANmirrors() returns a data frame with mirror information.

## See Also

[setRepositories](#page-2183-0), [findCRANmirror](#page-2059-0), [chooseBioCmirror](#page-2022-0), [contrib.url](#page-2034-0).

<span id="page-2024-0"></span>

# Description

How to cite R and R packages in publications.

# Usage

```
citation(package = "base", lib.loc = NULL, auto = NULL)
readCitationFile(file, meta = NULL)
citHeader(...)
citFooter(...)
```
# Arguments

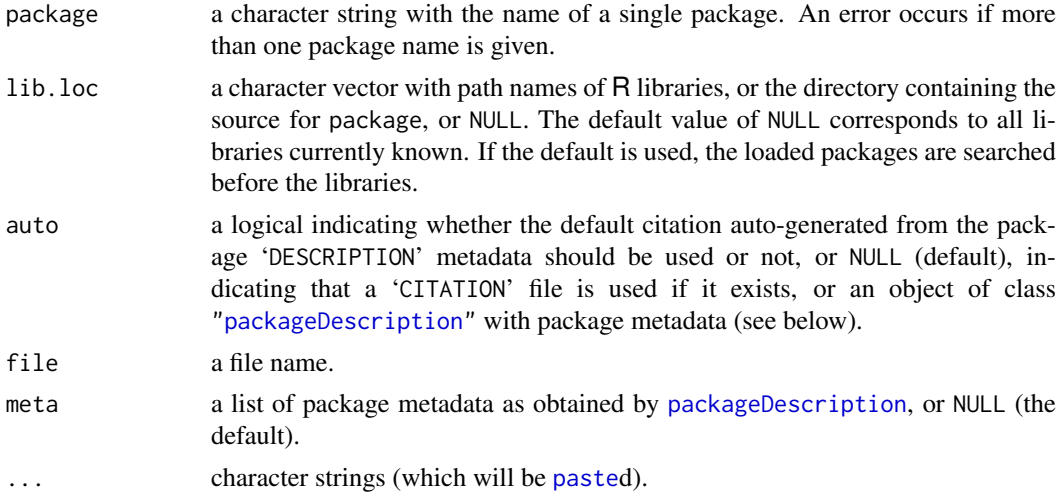

# Details

The R core development team and the very active community of package authors have invested a lot of time and effort in creating R as it is today. Please give credit where credit is due and cite R and R packages when you use them for data analysis.

Execute function citation() for information on how to cite the base R system in publications. If the name of a non-base package is given, the function either returns the information contained in the 'CITATION' file of the package (using readCitationFile with meta equal to packageDescription(package, lib.loc)) or auto-generates citation information from the 'DESCRIPTION' file.

Packages can use an 'Authors@R' field in their 'DESCRIPTION' to provide (R code giving) a [person](#page-2124-0) object with a refined, machine-readable description of the package "authors" (in particular specifying their precise roles). Only those with an author role will be included in the auto-generated citation.

If the object returned by citation() contains only one reference, the associated print method shows both a text version and a BibTeX entry for it. If a package has more than one reference then only the text versions are shown. This threshold is controlled by

#### citation and the contract of the contract of the contract of the contract of the contract of the contract of the contract of the contract of the contract of the contract of the contract of the contract of the contract of t

[options\(](#page-452-1)"citation.bibtex.max"). The BibTeX versions can also be obtained using function toBibtex() (see the examples below).

The 'CITATION' file of an R package should be placed in the 'inst' subdirectory of the package source. The file is an R source file and may contain arbitrary R commands including conditionals and computations. Function readCitationFile() is used by citation() to extract the information in 'CITATION' files. The file is source()ed by the R parser in a temporary environment and all resulting bibliographic objects (specifically, inheriting from ["bibentry"](#page-2004-0)) are collected. These are typically produced by one or more [bibentry\(](#page-2004-0)) calls, optionally preceded by a citHeader() and followed by a citFooter() call. One can include an auto-generated package citation in the 'CITATION' file via citation(auto = meta).

readCitationFile makes use of the Encoding element (if any) of meta to determine the encoding of the file.

## Value

An object of class "citation", inheriting from class ["bibentry"](#page-2004-0); see there, notably for the [print](#page-483-0) and [format](#page-280-0) methods.

citHeader and citFooter return an empty ["bibentry"](#page-2004-0) storing "outer" header/footer text for the package citation.

# See Also

[bibentry](#page-2004-0)

citation("nlme")

#### Examples

```
## the basic R reference
citation()
## extract the BibTeX entry from the return value
x <- citation()
toBibtex(x)
## references for a package
citation("lattice")
citation("lattice", auto = TRUE) # request the Manual-type reference
citation("foreign")
## a CITATION file with more than one bibentry:
file.show(system.file("CITATION", package="mgcv"))
cm <- citation("mgcv")
cm # header, text references, plus "reminder" about getting BibTeX
print(cm, bibtex = TRUE) # each showing its bibtex code
## a CITATION file including citation(auto = meta)
file.show(system.file("CITATION", package="nlme"))
```
# Description

Cite a bibentry object in text. The cite() function uses the cite() function from the default [bibstyle](#page-1912-0) if present, or citeNatbib() if not. citeNatbib() uses a style similar to that used by the LaTeX package natbib.

## Usage

```
cite(keys, bib, ...)
citeNatbib(keys, bib, textual = FALSE, before = NULL, after = NULL,
           mode = c("authoryear", "numbers", "super"),
           abbreviate = TRUE, longnamesfirst = TRUE,
           bibpunct = c("("", ")"", ";"", "a", "", ","), previous)
```
# Arguments

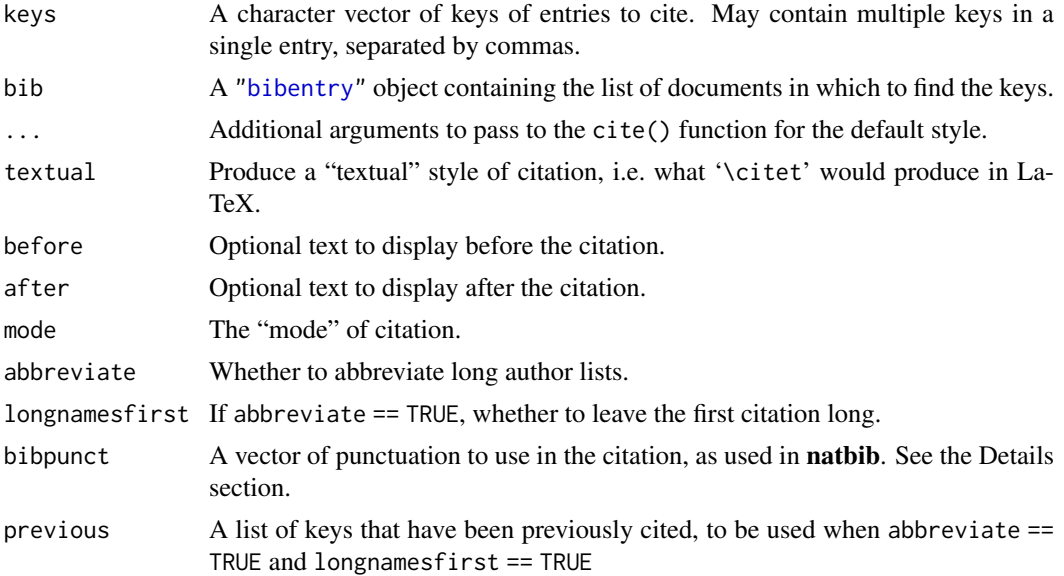

# Details

Argument names are chosen based on the documentation for the LaTeX natbib package. See that documentation for the interpretation of the bibpunct entries.

The entries in bibpunct are as follows:

- 1. The left delimiter.
- 2. The right delimiter.
- 3. The separator between references within a citation.
- 4. An indicator of the "mode": "n" for numbers, "s" for superscripts, anything else for authoryear.
- 5. Punctuation to go between the author and year.

6. Punctuation to go between years when authorship is suppressed.

Note that if mode is specified, it overrides the mode specification in bibpunct[4]. Partial matching is used for mode.

The defaults for citeNatbib have been chosen to match the JSS style, and by default these are used in cite. See [bibstyle](#page-1912-0) for how to set a different default style.

## Value

A single element character string is returned, containing the citation.

## Author(s)

Duncan Murdoch

#### Examples

```
## R reference
rref <- bibentry(
   bibtype = "Manual",
   title = "R: A Language and Environment for Statistical Computing",
   author = person("R Core Team"),
   organization = "R Foundation for Statistical Computing",
   address = "Vienna, Austria",
   year = 2013,
   url = "https://www.R-project.org/",
   key = "R")
## References for boot package and associated book
bref <-c(bibentry(
     bibtype = "Manual",
     title = "boot: Bootstrap R (S-PLUS) Functions",
     author = c(person("Angelo", "Canty", role = "aut",
         comment = "S original"),
       person(c("Brian", "D."), "Ripley", role = c("aut", "trl", "cre"),
         comment = "R port, author of parallel support",
         email = "ripley@stats.ox.ac.uk")
     ),
     year = "2012",
     note = "R package version 1.3-4",
     url = "https://CRAN.R-project.org/package=boot",
     key = "boot-package"
   ),
   bibentry(
     bibtype = "Book",
     title = "Bootstrap Methods and Their Applications",
     author = as.person("Anthony C. Davison [aut], David V. Hinkley [aut]"),
     year = "1997",
     publisher = "Cambridge University Press",
     address = "Cambridge",
     isbn = "0 - 521 - 57391 - 2",url = "http://statwww.epfl.ch/davison/BMA/",
     key = "boot-book"
```

```
)
\lambda## Combine and cite
refs <- c(rref, bref)
cite("R, boot-package", refs)
## Cite numerically
savestyle <- tools::getBibstyle()
tools::bibstyle("JSSnumbered", .init = TRUE,
         fmtPrefix = function(paper) paste0("[", paper$.index, "]"),
         cite = function(key, bib, ...)citeNatbib(key, bib, mode = "numbers",
              bibpunct = c("[", "]", ";", "n", "", ","), ...)
         \lambdacite("R, boot-package", refs, textual = TRUE)
refs
## restore the old style
tools::bibstyle(savestyle, .default = TRUE)
```
citEntry *Bibliography Entries (Older Interface)*

# Description

Old interface providing functionality for specifying bibliographic information in enhanced BibTeX style. Since R 2.14.0 this has been superseded by [bibentry](#page-2004-0).

# Usage

```
citEntry(entry, textVersion = NULL, header = NULL, footer = NULL, ...)
```
# Arguments

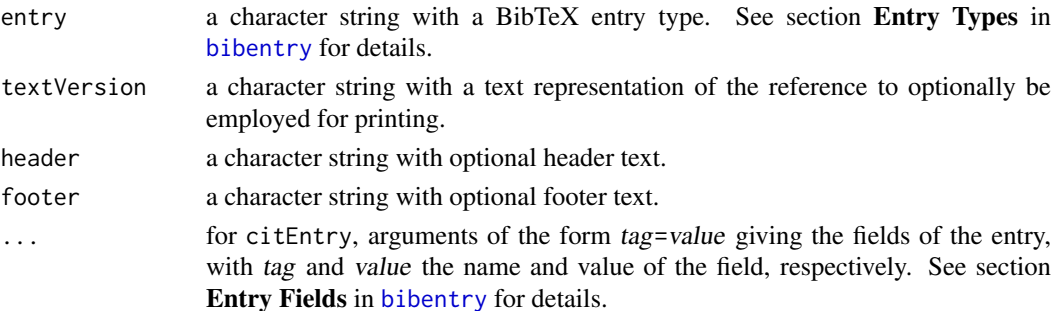

# Value

citEntry produces an object of class "bibentry".

## See Also

[citation](#page-2024-0) for more information about citing R and R packages and 'CITATION' files; [bibentry](#page-2004-0) for the newer functionality for representing and manipulating bibliographic information.

# Description

Transfer text between a character vector and the Windows clipboard in MS Windows (only).

# Usage

```
getClipboardFormats(numeric = FALSE)
readClipboard(format = 13, raw = FALSE)
writeClipboard(str, format = 13)
```
## Arguments

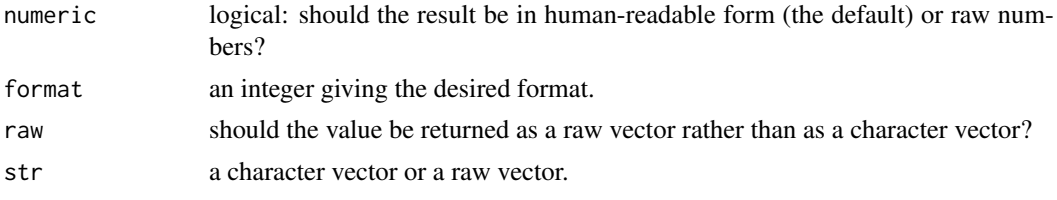

# Details

The Windows clipboard offers data in a number of formats: see e.g. [https://docs.microsoft.](https://docs.microsoft.com/en-gb/windows/desktop/dataxchg/clipboard-formats) [com/en-gb/windows/desktop/dataxchg/clipboard-formats](https://docs.microsoft.com/en-gb/windows/desktop/dataxchg/clipboard-formats).

The standard formats include

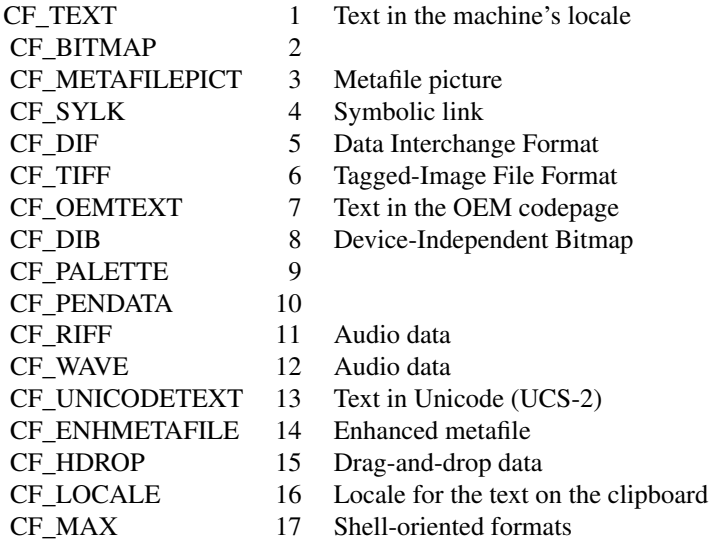

Applications normally make data available in one or more of these and possibly additional private formats. Use raw = TRUE to read binary formats, raw = FALSE (the default) for text formats. The current codepage is used to convert text to Unicode text, and information on that is contained in the CF\_LOCALE format. (Take care if you are running R in a different locale from Windows. It is recommended to read as Unicode text, so that Windows does the conversion based on CF\_LOCALE, if available.)

The writeClipboard function will write a character vector as text or Unicode text with standard CRLF line terminators. It will copy a raw vector directly to the clipboard without any changes. It is recommended to use Unicode text (the default) instead of text to avoid interoperability problems. (Note that R 4.2 and newer on recent systems uses UTF-8 as the native encoding but the machine's locale uses a different encoding.)

# Value

For getClipboardFormats, a character or integer vector of available formats, in numeric order. If non human-readable character representation is known, the number is returned.

For readClipboard, a character vector by default, a raw vector if raw is TRUE, or NULL, if the format is unavailable.

For writeClipboard an invisible logical indicating success or failure.

# Note

This is only available on Windows.

# See Also

[file](#page-158-0) which can be used to set up a connection to a clipboard.

close.socket *Close a Socket*

## Description

Closes the socket and frees the space in the file descriptor table. The port may not be freed immediately.

# Usage

```
close.socket(socket, ...)
```
# Arguments

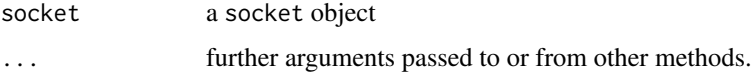

# Value

logical indicating success or failure

## Author(s)

Thomas Lumley

#### combn **1979**

## See Also

# [make.socket](#page-2106-0), [read.socket](#page-2146-0)

Compiling in support for sockets was optional prior to R 3.3.0: see [capabilities\(](#page-125-0)"sockets") to see if it is available.

combn *Generate All Combinations of n Elements, Taken m at a Time*

# Description

Generate all combinations of the elements of  $x$  taken m at a time. If  $x$  is a positive integer, returns all combinations of the elements of  $seq(x)$  taken m at a time. If argument FUN is not NULL, applies a function given by the argument to each point. If simplify is FALSE, returns a list; otherwise returns an [array](#page-79-0), typically a [matrix](#page-405-0). ... are passed unchanged to the FUN function, if specified.

# Usage

 $combn(x, m, FUN = NULL, simplify = TRUE, ...)$ 

# Arguments

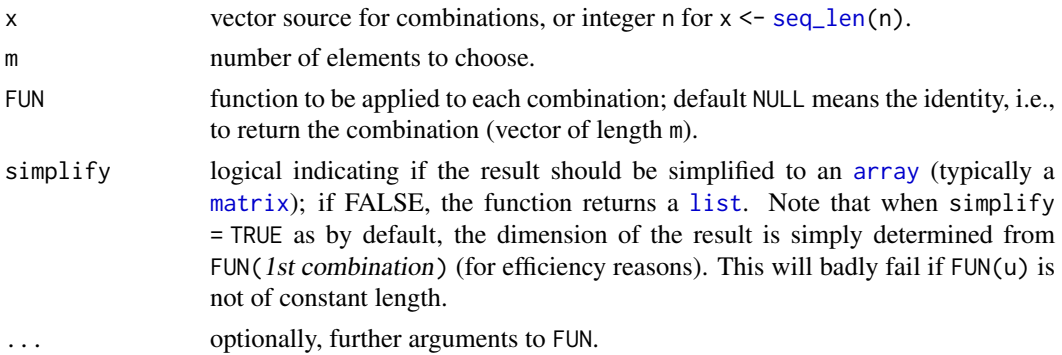

## Details

Factors x are accepted.

#### Value

A [list](#page-374-0) or [array](#page-79-0), see the simplify argument above. In the latter case, the identity dim(combn(n,  $m$ )) == c(m, choose(n, m)) holds.

## Author(s)

Scott Chasalow wrote the original in 1994 for S; R package **[combinat](https://CRAN.R-project.org/package=combinat)** and documentation by Vince Carey <stvjc@channing.harvard.edu>; small changes by the R core team, notably to return an array in all cases of simplify = TRUE, e.g., for combn(5,5).

#### References

Nijenhuis, A. and Wilf, H.S. (1978) *Combinatorial Algorithms for Computers and Calculators*; Academic Press, NY.

### See Also

[choose](#page-594-0) for fast computation of the *number* of combinations. [expand.grid](#page-242-0) for creating a data frame from all combinations of factors or vectors.

# Examples

```
combn(letters[1:4], 2)
(m < - combn(10, 5, min)) # minimum value in each combination
mm \le combn(15, 6, function(x) matrix(x, 2, 3))
stopifnot(round(choose(10, 5)) == length(m), is.array(m), # 1-dimensional
          c(2,3, round(choose(15, 6))) == dim(mm))## Different way of encoding points:
combn(c(1,1,1,1,2,2,2,3,3,4), 3, tabulate, <i>nbins = 4</i>)## Compute support points and (scaled) probabilities for a
## Multivariate-Hypergeometric(n = 3, N = c(4,3,2,1)) p.f.:
# table.mat(t(combn(c(1,1,1,1,2,2,2,3,3,4), 3, tabulate, nbins = 4)))
## Assuring the identity
for(n in 1:7)
for(m in \theta:n) stopifnot(is.array(cc <- combn(n, m)),
                         dim(cc) == c(m, choose(n, m)),identical(cc, combn(n, m, identity)) || m == 1)
```
compareVersion *Compare Two Package Version Numbers*

## Description

Compare two package version numbers to see which is later.

# Usage

compareVersion(a, b)

# Arguments

a, b Character strings representing package version numbers.

## Details

R package version numbers are of the form  $x \cdot y - z$  for integers x, y and z, with components after x optionally missing (in which case the version number is older than those with the components present).

## Value

0 if the numbers are equal, -1 if b is later and 1 if a is later (analogous to the C function strcmp).

# See Also

[package\\_version](#page-447-0), [library](#page-368-0), [packageStatus](#page-2122-0).

#### $COMPLE$  1981

## Examples

```
compareVersion("1.0", "1.0-1")
compareVersion("7.2-0","7.1-12")
```
COMPILE *Compile Files for Use with R on Unix-alikes*

## Description

Compile given source files so that they can subsequently be collected into a shared object using R CMD SHLIB or an executable program using R CMD LINK. Not available on Windows.

# Usage

R CMD COMPILE [options] srcfiles

## Arguments

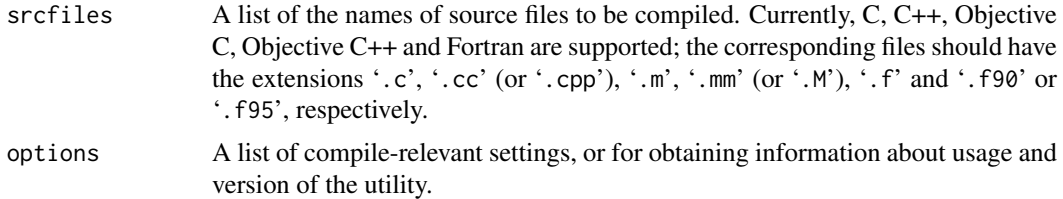

# Details

R CMD SHLIB can both compile and link files into a shared object: since it knows what run-time libraries are needed when passed C++, Fortran and Objective C(++) sources, passing source files to R CMD SHLIB is more reliable.

Objective C and Objective C++ support is optional and will work only if the corresponding compilers were available at R configure time: their main usage is on macOS.

Compilation arranges to include the paths to the R public C/C++ headers.

As this compiles code suitable for incorporation into a shared object, it generates PIC code: that might occasionally be undesirable for the main code of an executable program.

This is a make-based facility, so will not compile a source file if a newer corresponding '.o' file is present.

#### Note

Some binary distributions of R have COMPILE in a separate bundle, e.g. an R-devel RPM. This is not available on Windows.

# See Also

[LINK](#page-2100-0), [SHLIB](#page-2186-0), [dyn.load](#page-225-0)

The section on "Customizing package compilation" in the 'R Administration and Installation' man-ual: [RShowDoc\(](#page-2167-0)"R-admin").

<span id="page-2034-0"></span>

# Description

contrib.url adds the appropriate type-specific path within a repository to each URL in repos.

## Usage

contrib.url(repos, type = getOption("pkgType"))

# Arguments

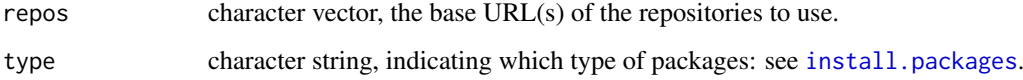

## Details

If type = "both" this will use the source repository.

# Value

A character vector of the same length as repos.

## See Also

[setRepositories](#page-2183-0) to set [options\(](#page-452-1)"repos"), the most common value used for argument repos. [available.packages](#page-2001-0), [download.packages](#page-2051-0), [install.packages](#page-2092-0).

The 'R Installation and Administration' manual for how to set up a repository.

count.fields *Count the Number of Fields per Line*

## Description

count.fields counts the number of fields, as separated by sep, in each of the lines of file read.

# Usage

count.fields(file, sep = "", quote = "\"'", skip =  $\emptyset$ , blank.lines.skip = TRUE, comment.char = "#")

#### create.post 1983

#### Arguments

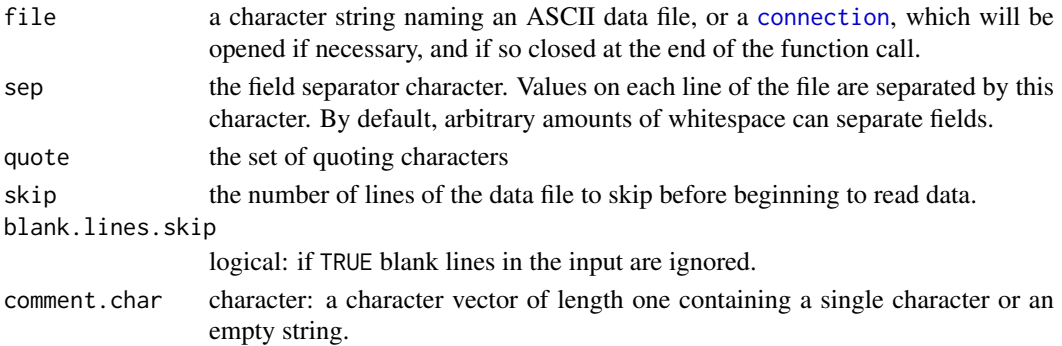

# Details

This used to be used by [read.table](#page-2147-0) and can still be useful in discovering problems in reading a file by that function.

For the handling of comments, see [scan](#page-561-0).

Consistent with [scan](#page-561-0), count.fields allows quoted strings to contain newline characters. In such a case the starting line will have the field count recorded as NA, and the ending line will include the count of all fields from the beginning of the record.

## Value

A vector with the numbers of fields found.

# See Also

[read.table](#page-2147-0)

## Examples

```
fil <- tempfile()
cat("NAME", "1:John", "2:Paul", file = fil, sep = "\n")count.fields(fil, sep = ":")
unlink(fil)
```
create.post *Ancillary Function for Preparing Emails and Postings*

#### Description

An ancillary function used by [bug.report](#page-2013-0) and [help.request](#page-2084-0) to prepare emails for submission to package maintainers or to R mailing lists.

#### Usage

```
create.post(instructions = character(), description = "post",
            subject = ",
           method = getOption("mailer"),
           address = "the relevant mailing list",
           ccaddress = getOption("ccaddress", ""),
            filename = "R.post", info = character())
```
### Arguments

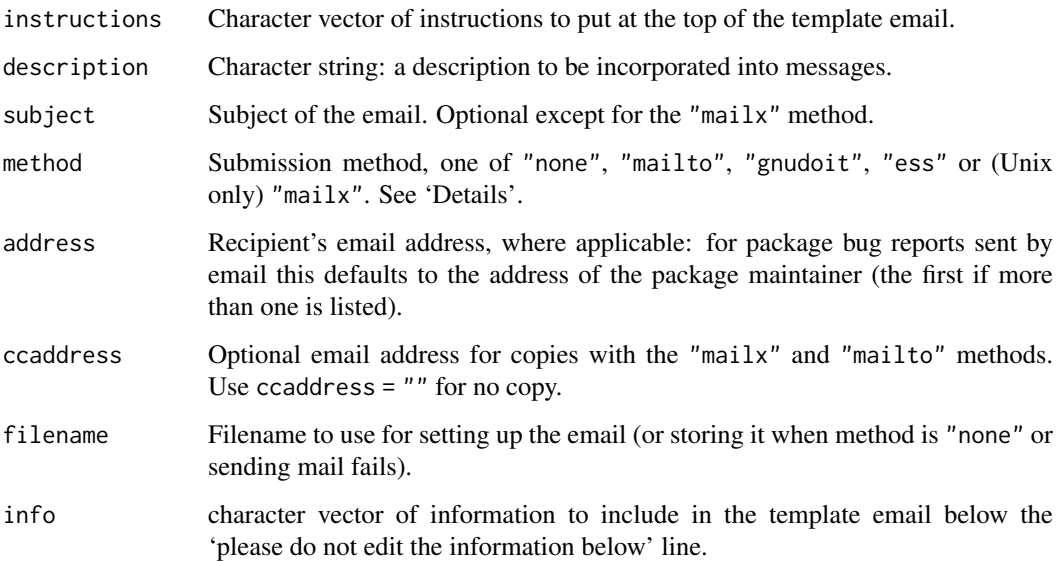

# Details

What this does depends on the method. The function first creates a template email body.

- none A file editor (see [file.edit](#page-2057-0)) is opened with instructions and the template email. When this returns, the completed email is in file file ready to be read/pasted into an email program.
- mailto This opens the default email program with a template email (including address, Cc: address and subject) for you to edit and send.

This works where default mailers are set up (usual on macOS and Windows, and where xdg-open is available and configured on other Unix-alikes: if that fails it tries the browser set by R\_BROWSER).

This is the 'factory-fresh' default method.

- mailx (Unix-alikes only.) A file editor (see [file.edit](#page-2057-0)) is opened with instructions and the template email. When this returns, it is mailed using a Unix command line mail utility such as mailx, to the address (and optionally, the Cc: address) given.
- gnudoit An (X)emacs mail buffer is opened for the email to be edited and sent: this requires the gnudoit program to be available. Currently subject is ignored.
- ess The body of the template email is sent to stdout.

# Value

Invisible NULL.

# See Also

[bug.report](#page-2013-0), [help.request](#page-2084-0).

## **Description**

Loads specified data sets, or list the available data sets.

# Usage

```
data(..., list = character(), package = NULL, lib.loc = NULL,verbose = getOption("verbose"), envir = .GlobalEnv,
     overwrite = TRUE)
```
#### Arguments

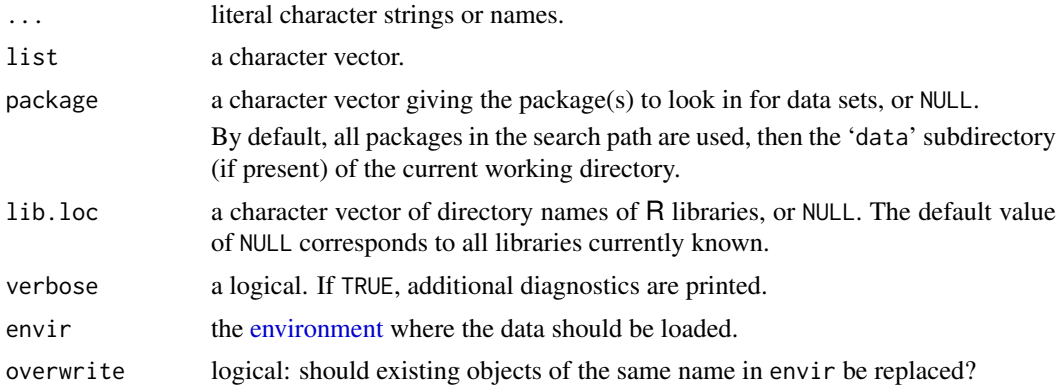

# Details

Currently, four formats of data files are supported:

- 1. files ending '.R' or '.r' are [source\(](#page-591-0))d in, with the R working directory changed temporarily to the directory containing the respective file. (data ensures that the utils package is attached, in case it had been run *via* utils: : data.)
- 2. files ending '.RData' or '.rda' are [load\(](#page-379-0))ed.
- 3. files ending '.tab', '.txt' or '.TXT' are read using [read.table\(](#page-2147-0)..., header = TRUE, as.is=FALSE), and hence result in a data frame.
- 4. files ending '.csv' or '.CSV' are read using [read.table\(](#page-2147-0)..., header = TRUE, sep = ";", as.is=FALSE), and also result in a data frame.

If more than one matching file name is found, the first on this list is used. (Files with extensions '.txt', '.tab' or '.csv' can be compressed, with or without further extension '.gz', '.bz2' or  $\cdot$ .xz'.)

The data sets to be loaded can be specified as a set of character strings or names, or as the character vector list, or as both.

For each given data set, the first two types ('.R' or '.r', and '.RData' or '.rda' files) can create several variables in the load environment, which might all be named differently from the data set. The third and fourth types will always result in the creation of a single variable with the same name (without extension) as the data set.

If no data sets are specified, data lists the available data sets. For each package, it looks for a data index in the 'Meta' subdirectory or, if this is not found, scans the 'data' subdirectory for data files using [list\\_files\\_with\\_type](#page-1937-0). The information about available data sets is returned in an object of class "packageIQR". The structure of this class is experimental. Where the datasets have a different name from the argument that should be used to retrieve them the index will have an entry like beaver1 (beavers) which tells us that dataset beaver1 can be retrieved by the call data(beavers).

If lib.loc and package are both NULL (the default), the data sets are searched for in all the currently loaded packages then in the 'data' directory (if any) of the current working directory.

If  $lib.loc = NULL$  but package is specified as a character vector, the specified package(s) are searched for first amongst loaded packages and then in the default libraries (see [.libPaths](#page-366-0)).

If lib.loc *is* specified (and not NULL), packages are searched for in the specified libraries, even if they are already loaded from another library.

To just look in the 'data' directory of the current working directory, set package = character( $\theta$ ) (and lib.loc = NULL, the default).

# Value

A character vector of all data sets specified (whether found or not), or information about all available data sets in an object of class "packageIQR" if none were specified.

#### Good practice

There is no requirement for  $data(foo)$  to create an object named foo (nor to create one object), although it much reduces confusion if this convention is followed (and it is enforced if datasets are lazy-loaded).

data() was originally intended to allow users to load datasets from packages for use in their examples, and as such it loaded the datasets into the workspace [.GlobalEnv](#page-233-1). This avoided having large datasets in memory when not in use: that need has been almost entirely superseded by lazy-loading of datasets.

The ability to specify a dataset by name (without quotes) is a convenience: in programming the datasets should be specified by character strings (with quotes).

Use of data within a function without an envir argument has the almost always undesirable sideeffect of putting an object in the user's workspace (and indeed, of replacing any object of that name already there). It would almost always be better to put the object in the current evaluation environment by  $data(..., envir = environment())$ . However, two alternatives are usually preferable, both described in the 'Writing R Extensions' manual.

- For sets of data, set up a package to use lazy-loading of data.
- For objects which are system data, for example lookup tables used in calculations within the function, use a file 'R/sysdata.rda' in the package sources or create the objects by R code at package installation time.

A sometimes important distinction is that the second approach places objects in the namespace but the first does not. So if it is important that the function sees mytable as an object from the package, it is system data and the second approach should be used. In the unusual case that a package uses a lazy-loaded dataset as a default argument to a function, that needs to be specified by [::](#page-437-0), e.g., survival::survexp.us.

#### dataentry and the control of the control of the control of the control of the control of the control of the control of the control of the control of the control of the control of the control of the control of the control o

## Warning

This function creates objects in the envir environment (by default the user's workspace) replacing any which already existed. data("foo") can silently create objects other than foo: there have been instances in published packages where it created/replaced [.Random.seed](#page-504-0) and hence change the seed for the session.

## Note

One can take advantage of the search order and the fact that a '.R' file will change directory. If raw data are stored in 'mydata.txt' then one can set up 'mydata.R' to read 'mydata.txt' and pre-process it, e.g., using [transform\(](#page-696-0)). For instance one can convert numeric vectors to factors with the appropriate labels. Thus, the '.R' file can effectively contain a metadata specification for the plaintext formats.

# See Also

[help](#page-2081-0) for obtaining documentation on data sets, [save](#page-557-0) for *creating* the second ('.rda') kind of data, typically the most efficient one.

The 'Writing R Extensions' manual for considerations in preparing the 'data' directory of a package.

# Examples

```
require(utils)
data() # list all available data sets
try(data(package = "rpart"), silent = TRUE) # list the data sets in the rpart package
data(USArrests, "VADeaths") # load the data sets 'USArrests' and 'VADeaths'
## Not run: ## Alternatively
ds <- c("USArrests", "VADeaths"); data(list = ds)
## End(Not run)
help(USArrests) # give information on data set 'USArrests'
```
dataentry *Spreadsheet Interface for Entering Data*

#### Description

A spreadsheet-like editor for entering or editing data.

## Usage

```
data.entry(..., Modes = NULL, Names = NULL)
dataentry(data, modes)
de(..., Modes = list(), Names = NULL)
```
# Arguments

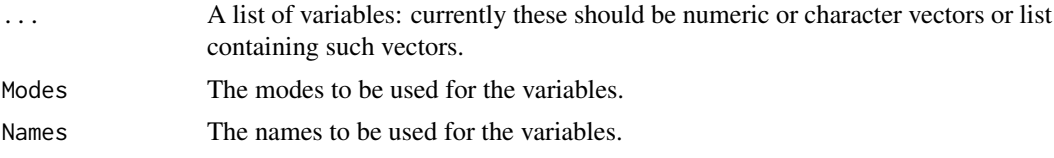

1988 dataentry

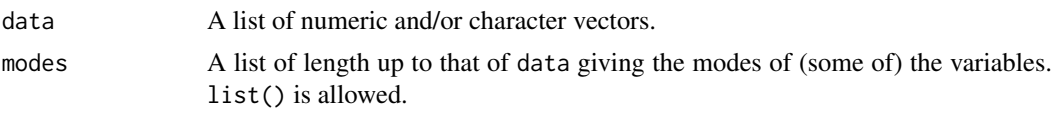

# Details

The data entry editor is only available on some platforms and GUIs. Where available it provides a means to visually edit a matrix or a collection of variables (including a data frame) as described in the Notes section.

data.entry has side effects, any changes made in the spreadsheet are reflected in the variables. Function de and the internal functions [de.ncols](#page-0-0), [de.setup](#page-0-0) and [de.restore](#page-0-0) are designed to help achieve these side effects. If the user passes in a matrix, X say, then the matrix is broken into columns before dataentry is called. Then on return the columns are collected and glued back together and the result assigned to the variable X. If you don't want this behaviour use dataentry directly.

The primitive function is dataentry. It takes a list of vectors of possibly different lengths and modes (the second argument) and opens a spreadsheet with these variables being the columns. The columns of the data entry window are returned as vectors in a list when the spreadsheet is closed.

de.ncols counts the number of columns which are supplied as arguments to data.entry. It attempts to count columns in lists, matrices and vectors. de. setup sets things up so that on return the columns can be regrouped and reassigned to the correct name. This is handled by de.restore.

## Value

de and dataentry return the edited value of their arguments. data.entry invisibly returns a vector of variable names but its main value is its side effect of assigning new version of those variables in the user's workspace.

# **Resources**

The data entry window responds to X resources of class R\_dataentry. Resources foreground, background and geometry are utilized.

# Note

The details of interface to the data grid may differ by platform and GUI. The following description applies to the X11-based implementation under Unix.

You can navigate around the grid using the cursor keys or by clicking with the (left) mouse button on any cell. The active cell is highlighted by thickening the surrounding rectangle. Moving to the right or down will scroll the grid as needed: there is no constraint to the rows or columns currently in use.

There are alternative ways to navigate using the keys. Return and (keypad) Enter and LineFeed all move down. Tab moves right and Shift-Tab move left. Home moves to the top left.

PageDown or Control-F moves down a page, and PageUp or Control-B up by a page. End will show the last used column and the last few rows used (in any column).

Using any other key starts an editing process on the currently selected cell: moving away from that cell enters the edited value whereas Esc cancels the edit and restores the previous value. When the editing process starts the cell is cleared. In numerical columns (the default) only letters making up a valid number (including -.eE) are accepted, and entering an invalid edited value (such as blank) enters NA in that cell. The last entered value can be deleted using the BackSpace or Del(ete) key. Only a limited number of characters (currently 29) can be entered in a cell, and if necessary only

#### debugcall 1989

the start or end of the string will be displayed, with the omissions indicated by  $>$  or  $\lt$ . (The start is shown except when editing.)

Entering a value in a cell further down a column than the last used cell extends the variable and fills the gap (if any) by NAs (not shown on screen).

The column names can only be selected by clicking in them. This gives a popup menu to select the column type (currently Real (numeric) or Character) or to change the name. Changing the type converts the current contents of the column (and converting from Character to Real may generate NAs.) If changing the name is selected the header cell becomes editable (and is cleared). As with all cells, the value is entered by moving away from the cell by clicking elsewhere or by any of the keys for moving down (only).

New columns are created by entering values in them (and not by just assigning a new name). The mode of the column is auto-detected from the first value entered: if this is a valid number it gives a numeric column. Unused columns are ignored, so adding data in var5 to a three-column grid adds one extra variable, not two.

The Copy button copies the currently selected cell: paste copies the last copied value to the current cell, and right-clicking selects a cell *and* copies in the value. Initially the value is blank, and attempts to paste a blank value will have no effect.

Control-L will refresh the display, recalculating field widths to fit the current entries.

In the default mode the column widths are chosen to fit the contents of each column, with a default of 10 characters for empty columns. you can specify fixed column widths by setting option de.cellwidth to the required fixed width (in characters). (set it to zero to return to variable widths). The displayed width of any field is limited to 600 pixels (and by the window width).

## See Also

[vi](#page-2052-0), [edit](#page-2052-1): edit uses dataentry to edit data frames.

#### Examples

# call data entry with variables x and y ## Not run: data.entry(x, y)

debugcall *Debug a Call*

#### **Description**

Set or unset debugging flags based on a call to a function. Takes into account S3/S4 method dispatch based on the classes of the arguments in the call.

## Usage

```
debugcall(call, once = FALSE)
undebugcall(call)
```
# Arguments

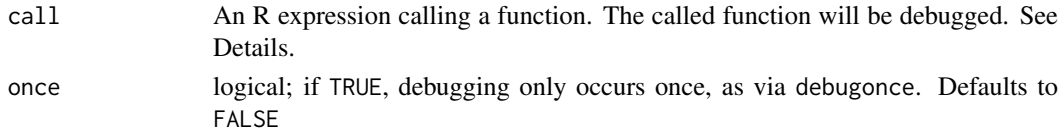

# Details

debugcall debugs the non-generic function, S3 method or S4 method that would be called by evaluating call. Thus, the user does not need to specify the signature when debugging methods. Although the call is actually to the generic, it is the method that is debugged, not the generic, except for non-standard S3 generics (see [isS3stdGeneric](#page-2100-1)).

# Value

debugcall invisibly returns the debugged call expression.

# Note

Non-standard evaluation is used to retrieve the call (via [substitute](#page-632-0)). For this reason, passing a variable containing a call expression, rather than the call expression itself, will not work.

# See Also

[debug](#page-193-0) for the primary debugging interface

# Examples

```
## Not run:
## Evaluate call after setting debugging
##
f \leftarrow factor(1:10)res <- eval(debugcall(summary(f)))
## End(Not run)
```
debugger *Post-Mortem Debugging*

## Description

Functions to dump the evaluation environments (frames) and to examine dumped frames.

# Usage

```
dump.frames(dumpto = "last.dump", to.file = FALSE,
            include.GlobalEnv = FALSE)
debugger(dump = last.dump)
```
limitedLabels(value, maxwidth = getOption("width") - 5L)

## Arguments

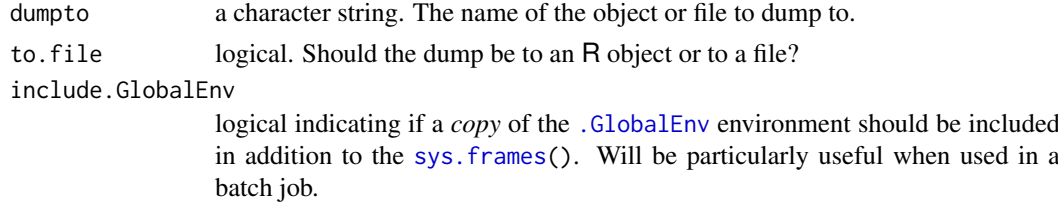

1990 debugger

## debugger 1991

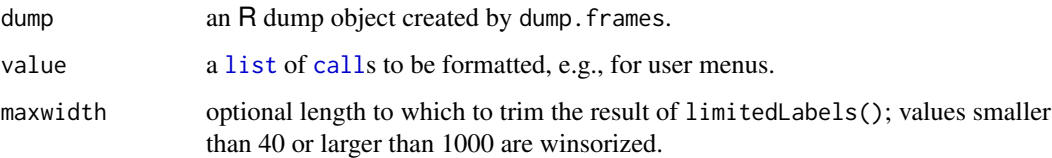

## Details

To use post-mortem debugging, set the option error to be a call to dump.frames. By default this dumps to an R object last.dump in the workspace, but it can be set to dump to a file (a dump of the object produced by a call to [save](#page-557-0)). The dumped object contain the call stack, the active environments and the last error message as returned by [geterrmessage](#page-613-0).

When dumping to file, dumpto gives the name of the dumped object and the file name has '.rda' appended.

A dump object of class "dump.frames" can be examined by calling debugger. This will give the error message and a list of environments from which to select repeatedly. When an environment is selected, it is copied and the [browser](#page-115-0) called from within the copy. Note that not all the information in the original frame will be available, e.g. promises which have not yet been evaluated and the contents of any ... argument.

If dump.frames is installed as the error handler, execution will continue even in non-interactive sessions. See the examples for how to dump and then quit.

limitedLabels(v) takes a [list](#page-374-0) of calls whose elements may have a srcref attribute and returns a vector that pastes a formatted version of those attributes onto the formatted version of the elements, all finally [strtrim\(](#page-627-0))med to maxwidth.

## Value

Invisible NULL.

#### Note

Functions such as [sys.parent](#page-650-1) and [environment](#page-233-0) applied to closures will not work correctly inside debugger.

If the error occurred when computing the default value of a formal argument the debugger will report "recursive default argument reference" when trying to examine that environment.

Of course post-mortem debugging will not work if R is too damaged to produce and save the dump, for example if it has run out of workspace.

# References

Becker, R. A., Chambers, J. M. and Wilks, A. R. (1988) *The New S Language*. Wadsworth & Brooks/Cole.

### See Also

[browser](#page-115-0) for the actions available at the Browse prompt.

[options](#page-452-1) for setting error options; [recover](#page-2153-0) is an interactive debugger working similarly to debugger but directly after the error occurs.

## Examples

```
## Not run:
options(error = quote(dump.frames("testdump", TRUE)))
f \leftarrow function()g <- function() stop("test dump.frames")
    g()
}
f() # will generate a dump on file "testdump.rda"
options(error = NULL)
## possibly in another R session
load("testdump.rda")
debugger(testdump)
Available environments had calls:
1: f()
2: g()
3: stop("test dump.frames")
Enter an environment number, or 0 to exit
Selection: 1
Browsing in the environment with call:
f()Called from: debugger.look(ind)
Browse[1]> ls()
[1] "g"
Browse[1]> g
function() stop("test dump.frames")
<environment: 759818>
Browse[1]>
Available environments had calls:
1: f()2: g()
3: stop("test dump.frames")
Enter an environment number, or 0 to exit
Selection: 0
## A possible setting for non-interactive sessions
options(error = quote({dump.frames(to.file = TRUE); q(status = 1)}))
## End(Not run)
```
demo *Demonstrations of R Functionality*

## Description

demo is a user-friendly interface to running some demonstration R scripts. demo() gives the list of available topics.

# Usage

```
demo(topic, package = NULL, lib.loc = NULL,
```
1992 demographic definition of the state of the state of the state of the state of the state of the state of the state of the state of the state of the state of the state of the state of the state of the state of the state

```
character.only = FALSE, verbose = getOption("verbose"),
type = c("console", "html"), echo = TRUE,
ask = getOption("demo.ask"),
encoding = getOption("encoding"))
```
# Arguments

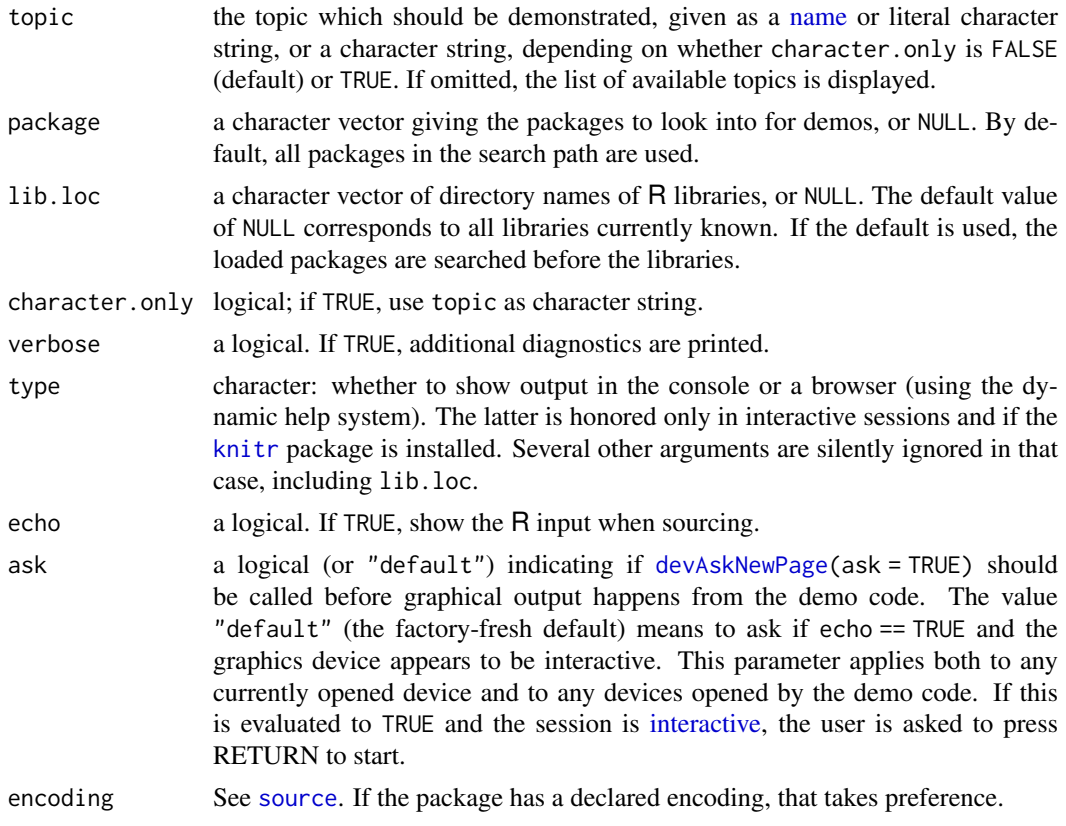

# Details

If no topics are given, demo lists the available demos. For type = "console", the corresponding information is returned in an object of class "packageIQR".

## See Also

[source](#page-591-0) and [devAskNewPage](#page-849-0) which are called by demo. [example](#page-2055-0) to run code in the Examples section of help pages.

# Examples

```
demo() # for attached packages
## All available demos:
demo(package = .packages(all.available = TRUE))
## Display a demo, pausing between pages
```
demo(lm.glm, package = "stats", ask = TRUE)

```
## Display it without pausing
demo(lm.glm, package = "stats", ask = FALSE)
## Not run:
ch <- "scoping"
demo(ch, character = TRUE)
## End(Not run)
## Find the location of a demo
system.file("demo", "lm.glm.R", package = "stats")
```
DLL.version *DLL Version Information on MS Windows*

# Description

On MS Windows only, return the version of the package and the version of R used to build the DLL, if available.

# Usage

```
DLL.version(path)
```
#### Arguments

path character vector of length one giving the complete path to the DLL.

# Value

If the DLL does not exist, NULL.

A character vector of length two, giving the DLL version and the version of R used to build the DLL. If the information is not available, the corresponding string is empty.

## Note

This is only available on Windows.

## Examples

```
if(.Platform$OS.type == "windows") withAutoprint({
 DLL.version(file.path(R.home("bin"), "R.dll"))
 DLL.version(file.path(R.home(), "library/stats/libs", .Platform$r_arch, "stats.dll"))
})
```
<span id="page-2047-0"></span>

# Description

This function can be used to download a file from the Internet.

# Usage

```
download.file(url, destfile, method, quiet = FALSE, mode = "w",
             cacheOK = TRUE,extra = getOption("download.file.extra"),
             headers = NULL, ...)
```
# Arguments

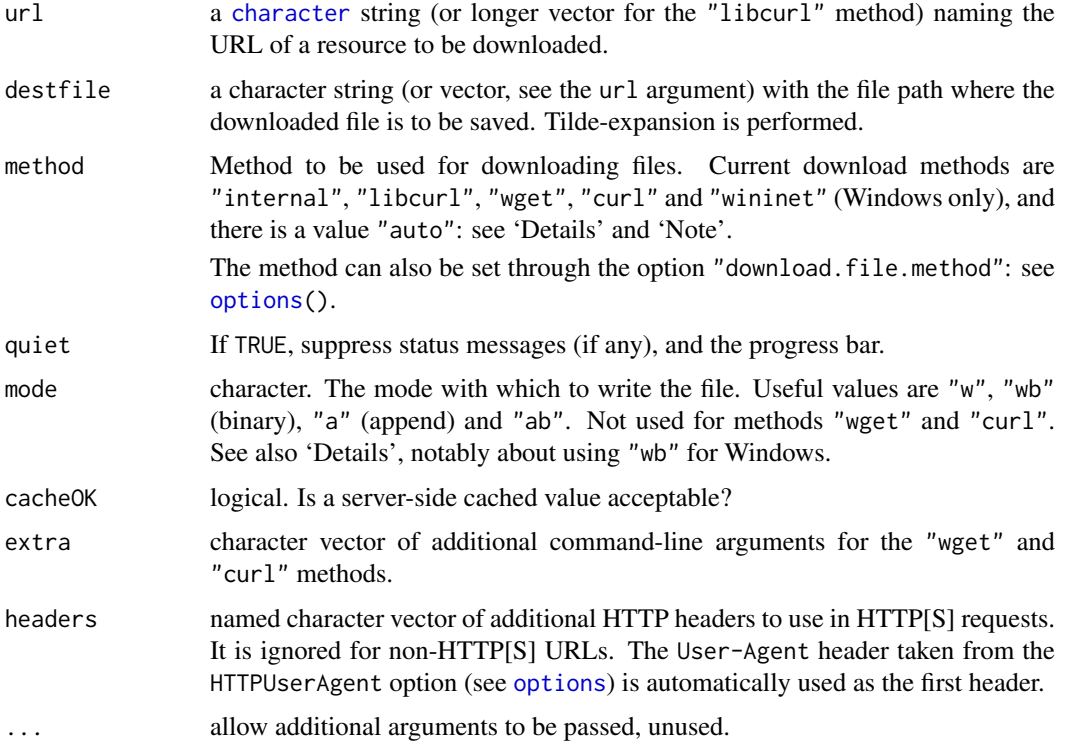

# Details

The function download.file can be used to download a single file as described by url from the internet and store it in destfile.

The url must start with a scheme such as 'http://', 'https://' or 'file://'. Which methods support which schemes varies by R version, but method = "auto" will try to find a method which supports the scheme.

For method = "auto" (the default) currently the "internal" method is used for 'file://' URLs and "libcurl" for all others.

Support for method "libcurl" was optional on Windows prior to  $R$  4.2.0: use [capabilities\(](#page-125-0)"libcurl") to see if it is supported on an earlier version. It uses an external library of that name (<https://curl.se/libcurl/>) against which R can be compiled.

When method "libcurl" is used, there is support for simultaneous downloads, so url and destfile can be character vectors of the same length greater than one (but the method has to be specified explicitly and not *via* "auto"). For a single URL and quiet = FALSE a progress bar is shown in interactive use.

Nowadays the "internal" method only supports the 'file://' scheme (for which it is the default). On Windows the "wininet" method currently supports 'file://' and (but deprecated with a warning) 'http://' and 'https://' schemes.

For methods "wget" and "curl" a system call is made to the tool given by method, and the respective program must be installed on your system and be in the search path for executables. They will block all other activity on the R process until they complete: this may make a GUI unresponsive.

cacheOK = FALSE is useful for 'http://' and 'https://' URLs: it will attempt to get a copy directly from the site rather than from an intermediate cache. It is used by [available.packages](#page-2001-0).

The "libcurl" and "wget" methods follow 'http://' and 'https://' redirections to any scheme they support. (For method "curl" use argument extra = "-L". To disable redirection in wget, use extra = "--max-redirect=0".) The "wininet" method supports some redirections but not all. (For method "libcurl", messages will quote the endpoint of redirections.)

See [url](#page-158-0) for how 'file://' URLs are interpreted, especially on Windows. The "internal" and "wininet" methods do not percent-decode, but the "libcurl" and "curl" methods do: method "wget" does not support them.

Most methods do not percent-encode special characters such as spaces in URLs (see [URLencode](#page-2214-0)), but it seems the "wininet" method does.

The remaining details apply to the "wininet" and "libcurl" methods only.

The timeout for many parts of the transfer can be set by the option timeout which defaults to 60 seconds. This is often insufficient for downloads of large files (50MB or more) and so should be increased when download.file is used in packages to do so. Note that the user can set the default timeout by the environment variable R\_DEFAULT\_INTERNET\_TIMEOUT in recent versions of R, so to ensure that this is not decreased packages should use something like

options(timeout = max(300, getOption("timeout")))

(It is unrealistic to require download times of less than 1s/MB.)

The level of detail provided during transfer can be set by the quiet argument and the internet.info option: the details depend on the platform and scheme. For the "libcurl" method values of the option less than 2 give verbose output.

A progress bar tracks the transfer platform-specifically:

- On Windows If the file length is known, the full width of the bar is the known length. Otherwise the initial width represents 100 Kbytes and is doubled whenever the current width is exceeded. (In non-interactive use this uses a text version. If the file length is known, an equals sign represents 2% of the transfer completed: otherwise a dot represents 10Kb.)
- On a Unix-alike If the file length is known, an equals sign represents 2% of the transfer completed: otherwise a dot represents 10Kb.

The choice of binary transfer (mode = "wb" or "ab") is important on Windows, since unlike Unixalikes it does distinguish between text and binary files and for text transfers changes '\n' line endings to '\r\n' (aka 'CRLF').

#### download.file 1997

On Windows, if mode is not supplied ([missing\(](#page-418-0))) and url ends in one of '.gz', '.bz2', '.xz', '.tgz', '.zip', '.jar', '.rda', '.rds', '.RData' or '.pdf', mode = "wb" is set so that a binary transfer is done to help unwary users.

Code written to download binary files must use mode = "wb" (or "ab"), but the problems incurred by a text transfer will only be seen on Windows.

# Value

An (invisible) integer code,  $\theta$  for success and non-zero for failure. For the "wget" and "curl" methods this is the status code returned by the external program. The "internal" method can return 1, but will in most cases throw an error.

What happens to the destination file(s) in the case of error depends on the method and R version. Currently the "internal", "wininet" and "libcurl" methods will remove the file if the URL is unavailable except when mode specifies appending when the file should be unchanged.

## Setting Proxies

For the Windows-only method "wininet", the 'Internet Options' of the system are used to choose proxies and so on; these are set in the Control Panel and are those used for system browsers.

For the "libcurl" and "curl" methods, proxies can be set *via* the environment variables http\_proxy or ftp\_proxy. See <https://curl.se/libcurl/c/libcurl-tutorial.html> for further details.

# Secure URLs

Methods which access 'https://' and (where supported) 'ftps://' URLs should try to verify the site certificates. This is usually done using the CA root certificates installed by the OS (although we have seen instances in which these got removed rather than updated). For further information see <https://curl.se/docs/sslcerts.html>.

On Windows with method = "libcurl", the CA root certificates are provided by the OS when R was linked with libcurl with Schannel enabled, which is the current default in Rtools. This can be verified by checking that libcurlVersion() returns a version string containing '"Schannel"'. If it does not, for verification to be on the environment variable CURL\_CA\_BUNDLE must be set to a path to a certificate bundle file, usually named 'ca-bundle.crt' or 'curl-ca-bundle.crt'. (This is normally done automatically for a binary installation of R, which installs 'R HOME/etc/curl-ca-bundle.crt' and sets CURL\_CA\_BUNDLE to point to it if that environment variable is not already set.) For an updated certificate bundle, see <https://curl.se/docs/sslcerts.html>. Currently one can download a copy from <https://raw.githubusercontent.com/bagder/ca-bundle/master/ca-bundle.crt> and set CURL\_CA\_BUNDLE to the full path to the downloaded file.

On Windows with method = "libcurl", when R was linked with libcurl with Schannel enabled, the connection fails if it cannot be established that the certificate has not been revoked. Some MITM proxies present particularly in corporate environments do not work with this behavior. It can be changed by setting environment variable R\_LIBCURL\_SSL\_REVOKE\_BEST\_EFFORT to TRUE, with the consequence of reducing security.

Note that the root certificates used by R may or may not be the same as used in a browser, and indeed different browsers may use different certificate bundles (there is typically a build option to choose either their own or the system ones).

# Good practice

Setting the method should be left to the end user. Neither of the wget nor curl commands is widely available: you can check if one is available *via* [Sys.which](#page-658-0), and should do so in a package or script.

If you use download.file in a package or script, you must check the return value, since it is possible that the download will fail with a non-zero status but not an R error.

The supported methods do change: method libcurl was introduced in R 3.2.0 and was optional on Windows until R 4.2.0 – use [capabilities\(](#page-125-0)"libcurl") in a program to see if it is available.

# 'ftp://' URLs

Most modern browsers do not support such URLs, and 'https://' ones are much preferred for use in R. 'ftps://' URLs have always been rare, and are nowadays even less supported.

It is intended that R will continue to allow such URLs for as long as libcurl does, but as they become rarer this is increasingly untested. What 'protocols' the version of libcurl being used supports can be seen by calling [libcurlVersion\(](#page-365-0)).

These URLs are accessed using the FTP protocol which has a number of variants. One distinction is between 'active' and '(extended) passive' modes: which is used is chosen by the client. The "libcurl" method uses passive mode which was almost universally used by browsers before they dropped support altogether.

## Note

Files of more than 2GB are supported on 64-bit builds of R; they may be truncated on some 32-bit builds.

Methods "wget" and "curl" are mainly for historical compatibility but provide may provide capabilities not supported by the "libcurl" or "wininet" methods.

Method "wget" can be used with proxy firewalls which require user/password authentication if proper values are stored in the configuration file for wget.

wget (<https://www.gnu.org/software/wget/>) is commonly installed on Unix-alikes (but not macOS). Windows binaries are available from MSYS2 and elsewhere.

curl (<https://curl.se/>) is installed on macOS and increasingly commonly on Unix-alikes. Windows binaries are available at that URL.

## See Also

[options](#page-452-1) to set the HTTPUserAgent, timeout and internet.info options used by some of the methods.

[url](#page-158-0) for a finer-grained way to read data from URLs.

[url.show](#page-2213-0), [available.packages](#page-2001-0), [download.packages](#page-2051-0) for applications.

Contributed packages [RCurl](https://CRAN.R-project.org/package=RCurl) and [curl](https://CRAN.R-project.org/package=curl) provide more comprehensive facilities to download from URLs.

<span id="page-2051-0"></span>download.packages *Download Packages from CRAN-like Repositories*

## Description

These functions can be used to automatically compare the version numbers of installed packages with the newest available version on the repositories and update outdated packages on the fly.

## Usage

```
download.packages(pkgs, destdir, available = NULL,
                  repos = getOption("repos"),
                  contriburl = contrib.url(repos, type),
                  method, type = getOption("pkgType"), ...)
```
## Arguments

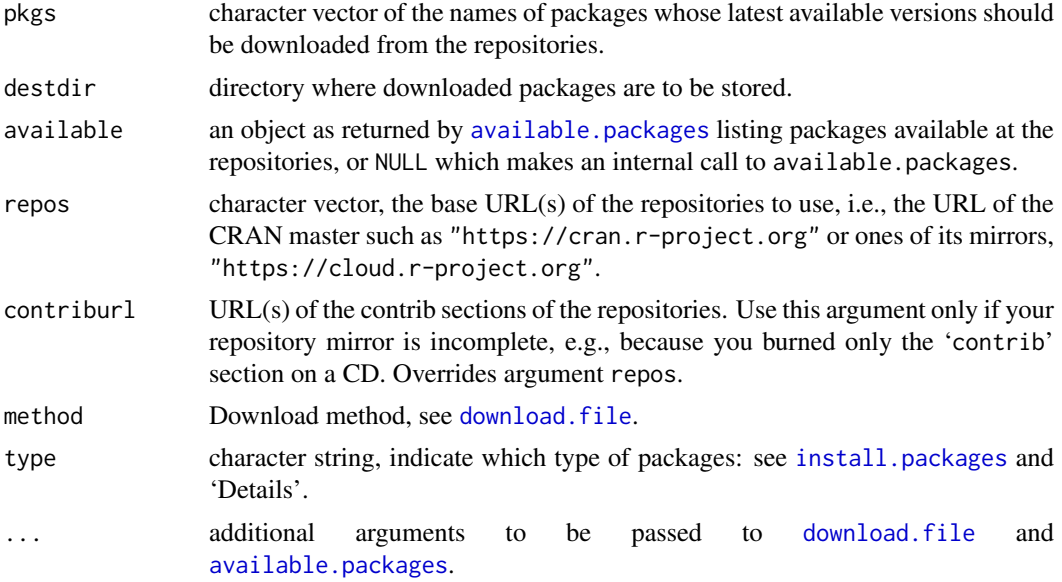

# Details

download.packages takes a list of package names and a destination directory, downloads the newest versions and saves them in destdir. If the list of available packages is not given as argument, it is obtained from repositories. If a repository is local, i.e. the URL starts with "file:", then the packages are not downloaded but used directly. Both "file:" and "file:///" are allowed as prefixes to a file path. Use the latter only for URLs: see [url](#page-158-0) for their interpretation. (Other forms of 'file://' URLs are not supported.)

For download.packages, type = "both" looks at source packages only.

# Value

A two-column matrix of names and destination file names of those packages successfully downloaded. If packages are not available or there is a problem with the download, suitable warnings are given.
#### 2000 edit

# See Also

[available.packages](#page-2001-0), [contrib.url](#page-2034-0).

The main use is by [install.packages](#page-2092-0).

See download. file for how to handle proxies and other options to monitor file transfers. The 'R Installation and Administration' manual for how to set up a repository.

<span id="page-2052-0"></span>

edit *Invoke a Text Editor*

# Description

Invoke a text editor on an R object.

 $xedit(name = NULL, file = ''")$ 

# Usage

```
edit(name, ...)
## Default S3 method:
edit(name = NULL, file = ''', title = NULL,editor = getOption("editor"), ...)
vi(name = NULL, file = "")emacs(name = NULL, file = "")pico(name = NULL, file = "")xemacs(name = NULL, file = "")
```
# Arguments

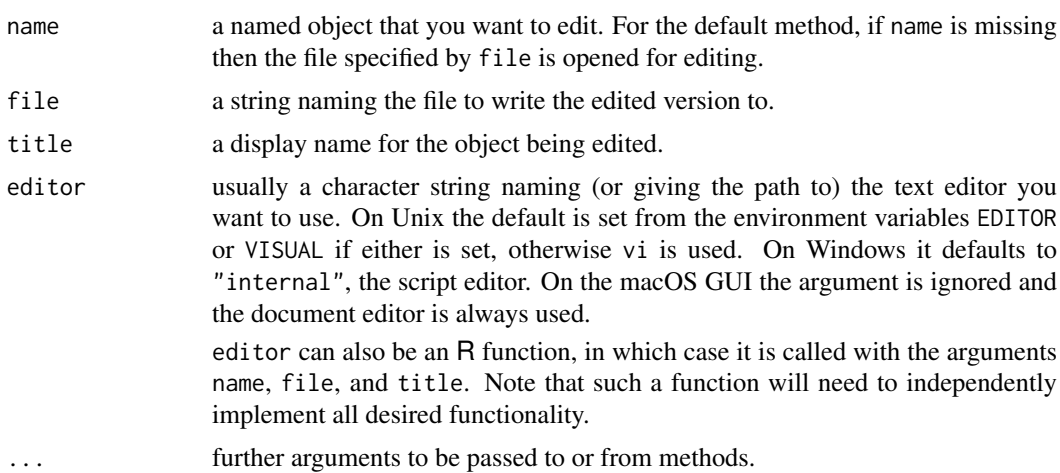

#### Details

edit invokes the text editor specified by editor with the object name to be edited. It is a generic function, currently with a default method and one for data frames and matrices.

data.entry can be used to edit data, and is used by edit to edit matrices and data frames on systems for which data.entry is available.

# edit.data.frame 2001

It is important to realize that edit does not change the object called name. Instead, a copy of name is made and it is that copy which is changed. Should you want the changes to apply to the object name you must assign the result of edit to name. (Try [fix](#page-2062-0) if you want to make permanent changes to an object.)

In the form edit(name), edit deparses name into a temporary file and invokes the editor editor on this file. Quitting from the editor causes file to be parsed and that value returned. Should an error occur in parsing, possibly due to incorrect syntax, no value is returned. Calling edit(), with no arguments, will result in the temporary file being reopened for further editing.

Note that deparsing is not perfect, and the object recreated after editing can differ in subtle ways from that deparsed: see [dput](#page-217-0) and [.deparseOpts](#page-199-0). (The deparse options used are the same as the defaults for dump.) Editing a function will preserve its environment. See [edit.data.frame](#page-2053-0) for further changes that can occur when editing a data frame or matrix.

Currently only the internal editor in Windows makes use of the title option; it displays the given name in the window header.

# Note

The functions vi, emacs, pico, xemacs, xedit rely on the corresponding editor being available and being on the path. This is system-dependent.

#### See Also

[edit.data.frame](#page-2053-0), [data.entry](#page-2039-0), [fix](#page-2062-0).

# Examples

```
## Not run:
# use xedit on the function mean and assign the changes
mean <- edit(mean, editor = "xedit")
# use vi on mean and write the result to file mean.out
vi(mean, file = "mean.out")
## End(Not run)
```
<span id="page-2053-0"></span>

edit.data.frame *Edit Data Frames and Matrices*

### Description

Use data editor on data frame or matrix contents.

# Usage

```
## S3 method for class 'data.frame'
edit(name, factor.mode = c("character", "numeric"),
     edit.row.names = any(row.names(name) != 1:nrow(name)), ...)
## S3 method for class 'matrix'
edit(name, edit(row.name = !is.null(dn[[1]]), ...)
```
# Arguments

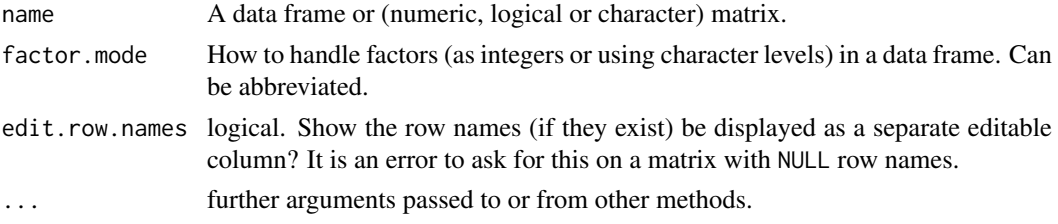

#### Details

At present, this only works on simple data frames containing numeric, logical or character vectors and factors, and numeric, logical or character matrices. Any other mode of matrix will give an error, and a warning is given when the matrix has a class (which will be discarded).

Data frame columns are coerced on input to *character* unless numeric (in the sense of is.numeric), logical or factor. A warning is given when classes are discarded. Special characters (tabs, nonprinting ASCII, etc.) will be displayed as escape sequences.

Factors columns are represented in the spreadsheet as either numeric vectors (which are more suitable for data entry) or character vectors (better for browsing). After editing, vectors are padded with NA to have the same length and factor attributes are restored. The set of factor levels can not be changed by editing in numeric mode; invalid levels are changed to NA and a warning is issued. If new factor levels are introduced in character mode, they are added at the end of the list of levels in the order in which they encountered.

It is possible to use the data-editor's facilities to select the mode of columns to swap between numerical and factor columns in a data frame. Changing any column in a numerical matrix to character will cause the result to be coerced to a character matrix. Changing the mode of logical columns is not supported.

For a data frame, the row names will be taken from the original object if  $edit(row.name = FALSE$ and the number of rows is unchanged, and from the edited output if edit.row.names = TRUE and there are no duplicates. (If the row.names column is incomplete, it is extended by entries like row223.) In all other cases the row names are replaced by seq(length = nrows).

For a matrix, colnames will be added (of the form col7) if needed. The rownames will be taken from the original object if edit.row.names = FALSE and the number of rows is unchanged (otherwise NULL), and from the edited output if edit.row.names = TRUE. (If the row.names column is incomplete, it is extended by entries like row223.)

Editing a matrix or data frame will lose all attributes apart from the row and column names.

# Value

The edited data frame or matrix.

#### Note

fix(dataframe) works for in-place editing by calling this function.

If the data editor is not available, a dump of the object is presented for editing using the default method of edit.

At present the data editor is limited to 65535 rows.

# Author(s)

Peter Dalgaard

#### example 2003

# See Also

[data.entry](#page-2039-0), [edit](#page-2052-0)

# Examples

```
## Not run:
edit(InsectSprays)
edit(InsectSprays, factor.mode = "numeric")
```
## End(Not run)

example *Run an Examples Section from the Online Help*

# Description

Run all the R code from the Examples part of R's online help topic topic, with possible exceptions due to \dontrun, \dontshow, and \donttest tags, see 'Details' below.

# Usage

```
example(topic, package = NULL, lib.loc = NULL,
        character.only = FALSE, give.lines = FALSE, local = FALSE,
        type = c("console", "html"), echo = TRUE,
        verbose = getOption("verbose"),
        setRNG = FALSE, ask = getOption("example.ask"),
        prompt.prefix = abbreviate(topic, 6),
        catch.aborts = FALSE,
        run.dontrun = FALSE, run.donttest = interactive())
```
### Arguments

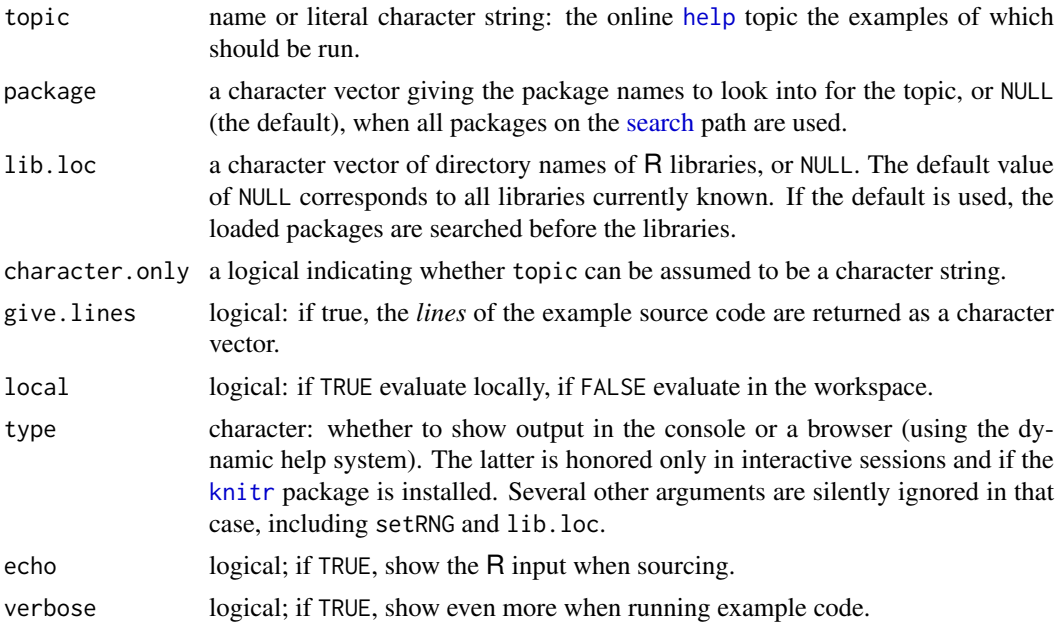

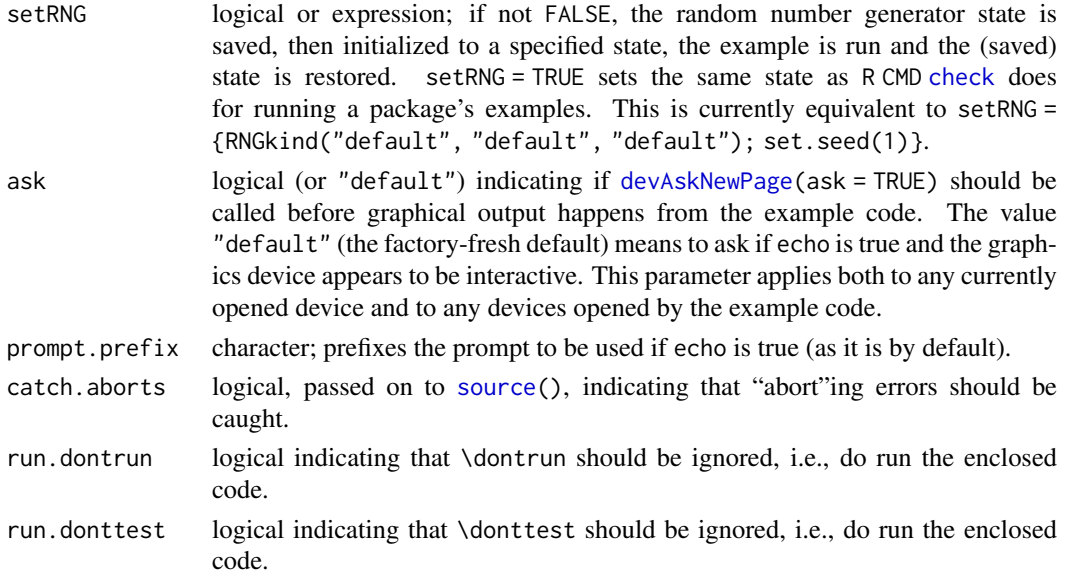

# Details

If lib.loc is not specified, the packages are searched for amongst those already loaded, then in the libraries given by [.libPaths\(](#page-366-0)). If lib.loc is specified, packages are searched for only in the specified libraries, even if they are already loaded from another library. The search stops at the first package found that has help on the topic.

An attempt is made to load the package before running the examples, but this will not replace a package loaded from another location.

If local = TRUE objects are not created in the workspace and so not available for examination after example completes: on the other hand they cannot overwrite objects of the same name in the workspace.

As detailed in the 'Writing R Extensions' manual, the author of the help page can tag parts of the examples with the following exception rules:

\dontrun encloses code that should not be run.

- \dontshow encloses code that is invisible on help pages, but will be run both by the package checking tools, and the example() function. This was previously \testonly, and that form is still accepted.
- \donttest encloses code that typically should be run, but not during package checking. The default run.donttest = [interactive\(](#page-337-0)) leads example() use in other help page examples to skip \donttest sections appropriately.

The additional \dontdiff tag (in  $R \ge 4.4.0$ ) produces special comments in the code run by example (for [Rdiff](#page-1964-0)-based testing of example output), but does not affect which code is run or displayed on the help page.

# Value

The value of the last evaluated expression, unless give.lines is true, where a [character](#page-133-0) vector is returned.

# Author(s)

Martin Maechler and others

#### file.edit 2005

# See Also

[demo](#page-2044-0)

# Examples

```
example(InsectSprays)
## force use of the standard package 'stats':
example("smooth", package = "stats", lib.loc = .Library)
## set RNG *before* example as when R CMD check is run:
r1 <- example(quantile, setRNG = TRUE)
x1 \leftarrow \text{rnorm}(1)u \leftarrow runif(1)## identical random numbers
r2 <- example(quantile, setRNG = TRUE)
x2 \le rnorm(1)
stopifnot(identical(r1, r2))
## but x1 and x2 differ since the RNG state from before example()
## differs and is restored!
x1; x2
## Exploring examples code:
## How large are the examples of "lm...()" functions?
lmex <- sapply(apropos("^lm", mode = "function"),
               example, character.only = TRUE, give.lines = TRUE)
lengths(lmex)
```
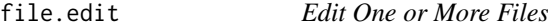

# Description

Edit one or more files in a text editor.

# Usage

```
file.edit(..., title = file, editor = getOption("editor"),
          fileEncoding = "")
```
# Arguments

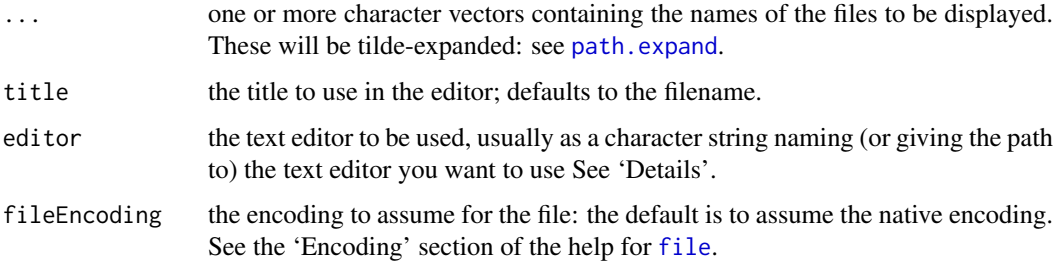

# Details

The behaviour of this function is very system-dependent. Currently files can be opened only one at a time on Unix; on Windows, the internal editor allows multiple files to be opened, but has a limit of 50 simultaneous edit windows.

The title argument is used for the window caption in Windows, and is currently ignored on other platforms.

Any error in re-encoding the files to the native encoding will cause the function to fail.

The default for editor is system-dependent. On Windows it defaults to "internal", the script editor, and in the macOS GUI the document editor is used whatever the value of editor. On Unix the default is set from the environment variables EDITOR or VISUAL if either is set, otherwise vi is used.

editor can also be an R function, in which case it is called with the arguments name, file, and title. Note that such a function will need to independently implement all desired functionality.

On Windows, UTF-8-encoded paths not valid in the current locale can be used.

# See Also

[files](#page-267-0), [file.show](#page-266-0), [edit](#page-2052-0), [fix](#page-2062-0),

# Examples

```
## Not run:
# open two R scripts for editing
file.edit("script1.R", "script2.R")
```
## End(Not run)

file\_test *Shell-style Tests on Files*

# Description

Utility for shell-style file tests.

#### Usage

file\_test(op, x, y)

#### Arguments

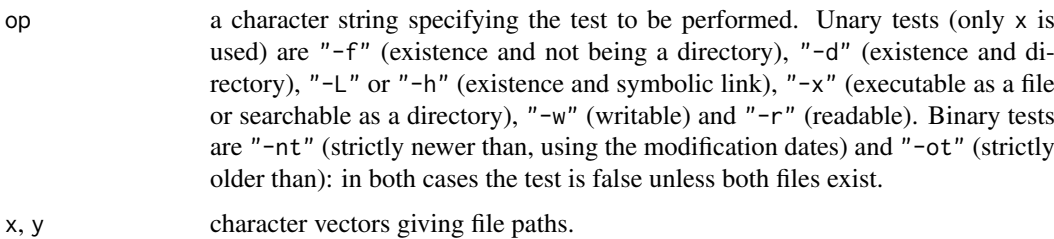

#### findCRANmirror 2007

#### Details

'Existence' here means being on the file system and accessible by the stat system call (or a 64-bit extension) – on a Unix-alike this requires execute permission on all of the directories in the path that leads to the file, but no permissions on the file itself.

For the meaning of "-x" on Windows see [file.access](#page-261-0).

# See Also

[file.exists](#page-267-1) which only tests for existence (test -e on some systems) but not for not being a directory.

[file.path](#page-265-0), [file.info](#page-263-0)

#### Examples

```
dir <- file.path(R.home(), "library", "stats")
file_test("-d", dir)
file_test("-nt", file.path(dir, "R"), file.path(dir, "demo"))
```
findCRANmirror *Find CRAN Mirror Preference*

# Description

Find out if a CRAN mirror has been selected for the current session.

# Usage

```
findCRANmirror(type = c("src", "web"))
```
#### Arguments

type Is the mirror to be used for package sources or web information?

## Details

Find out if a CRAN mirror has been selected for the current session. If so, return its URL else return '"https://CRAN.R-project.org"'.

The mirror is looked for in several places.

- The value of the environment variable R\_CRAN\_SRC or R\_CRAN\_WEB (depending on type), if set.
- An entry in getOption("repos") named 'CRAN' which is not the default '"@CRAN@")'.
- The 'CRAN' URL entry in the 'repositories' file (see [setRepositories](#page-2183-0)), if it is not the default '"@CRAN@"'.

The two types allow for partial local CRAN mirrors, for example those mirroring only the package sources where getOption("repos") might point to the partial mirror and R\_CRAN\_WEB point to a full (remote) mirror.

# Value

A character string.

# See Also

[setRepositories](#page-2183-0), [chooseCRANmirror](#page-2023-0)

# Examples

```
c(findCRANmirror("src"), findCRANmirror("web"))
```

```
Sys.setenv(R_CRAN_WEB = "https://cloud.r-project.org")
c(findCRANmirror("src"), findCRANmirror("web"))
```
findLineNum *Find the Location of a Line of Source Code, or Set a Breakpoint There*

#### Description

These functions locate objects containing particular lines of source code, using the information saved when the code was parsed with keep.source = TRUE.

# Usage

```
findLineNum(srcfile, line, nameonly = TRUE,
            envir = parent.frame(), lastenv)
```

```
setBreakpoint(srcfile, line, nameonly = TRUE,
              envir = parent.frame(), lastenv, verbose = TRUE,
              tracer, print = FALSE, clear = FALSE, ...)
```
# Arguments

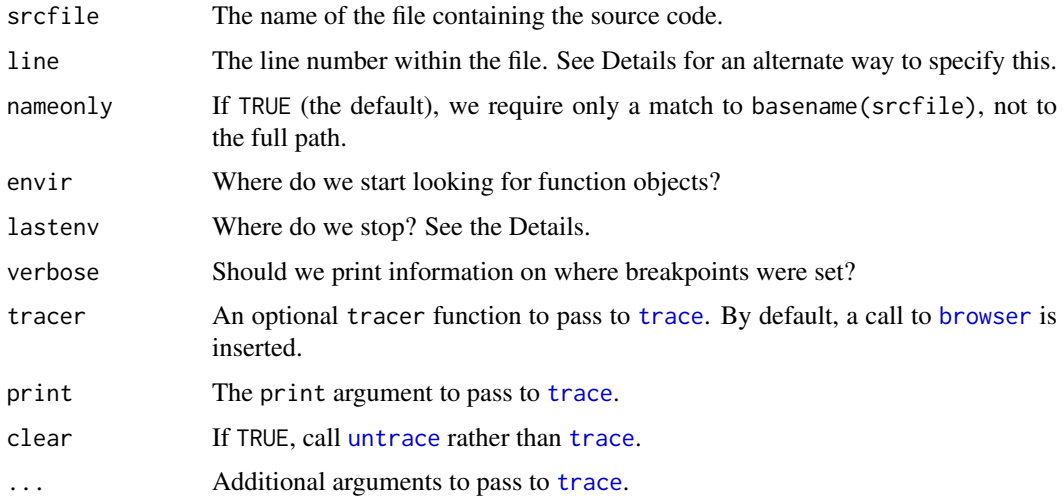

#### findLineNum 2009

#### Details

The findLineNum function searches through all objects in environment envir, its parent, grandparent, etc., all the way back to lastenv.

lastenv defaults to the global environment if envir is not specified, and to the root environment [emptyenv\(](#page-233-0)) if envir is specified. (The first default tends to be quite fast, and will usually find all user code other than S4 methods; the second one is quite slow, as it will typically search all attached system libraries.)

For convenience, envir may be specified indirectly: if it is not an environment, it will be replaced with environment(envir).

setBreakpoint is a simple wrapper function for [trace](#page-689-0) and [untrace](#page-689-1). It will set or clear breakpoints at the locations found by findLineNum.

The srcfile is normally a filename entered as a character string, but it may be a ["srcfile"](#page-605-0) object, or it may include a suffix like "filename.R#nn", in which case the number nn will be used as a default value for line.

As described in the description of the where argument on the man page for [trace](#page-689-0), the R package system uses a complicated scheme that may include more than one copy of a function in a package. The user will typically see the public one on the search path, while code in the package will see a private one in the package namespace. If you set envir to the environment of a function in the package, by default findLineNum will find both versions, and setBreakpoint will set the breakpoint in both. (This can be controlled using lastenv; e.g., envir = environment(foo), lastenv  $=$  globalenv() will find only the private copy, as the search is stopped before seeing the public copy.)

S version 4 methods are also somewhat tricky to find. They are stored with the generic function, which may be in the base or other package, so it is usually necessary to have lastenv  $=$ emptyenv() in order to find them. In some cases transformations are done by R when storing them and findLineNum may not be able to find the original code. Many special cases, e.g. methods on primitive generics, are not yet supported.

# Value

findLineNum returns a list of objects containing location information. A print method is defined for them.

setBreakpoint has no useful return value; it is called for the side effect of calling [trace](#page-689-0) or [untrace](#page-689-1).

### Author(s)

Duncan Murdoch

#### See Also

[trace](#page-689-0)

# Examples

```
## Not run:
# Find what function was defined in the file mysource.R at line 100:
findLineNum("mysource.R#100")
```
# Set a breakpoint in both copies of that function, assuming one is in the # same namespace as myfunction and the other is on the search path

#### 2010  $\qquad \qquad$  fix

```
setBreakpoint("mysource.R#100", envir = myfunction)
```
## End(Not run)

<span id="page-2062-0"></span>fix *Fix an Object*

# Description

fix invokes [edit](#page-2052-0) on x and then assigns the new (edited) version of x in the user's workspace.

# Usage

 $fix(x, \ldots)$ 

# Arguments

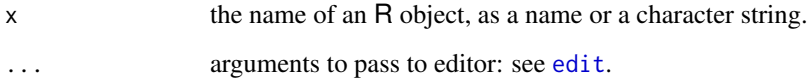

# Details

The name supplied as  $x$  need not exist as an  $R$  object, in which case a function with no arguments and an empty body is supplied for editing.

Editing an R object may change it in ways other than are obvious: see the comment under [edit](#page-2052-0). See [edit.data.frame](#page-2053-0) for changes that can occur when editing a data frame or matrix.

#### See Also

[edit](#page-2052-0), [edit.data.frame](#page-2053-0)

# Examples

```
## Not run:
## Assume 'my.fun' is a user defined function :
fix(my.fun)
## now my.fun is changed
## Also,
fix(my.data.frame) # calls up data editor
fix(my.data.frame, factor.mode="char") # use of ...
```
## End(Not run)

# Description

This does nothing except on console-based versions of R. On the macOS and Windows GUIs, it ensures that the display of output in the console is current, even if output buffering is on.

# Usage

flush.console()

format *Format Unordered and Ordered Lists*

# Description

Format unordered (itemize) and ordered (enumerate) lists.

# Usage

formatUL(x, label = "\*", offset =  $0$ , width =  $0.9 * getOption("width")$ formatOL(x, type = "arabic", offset =  $0$ , start = 1, width =  $0.9 * getOption("width")$ 

# Arguments

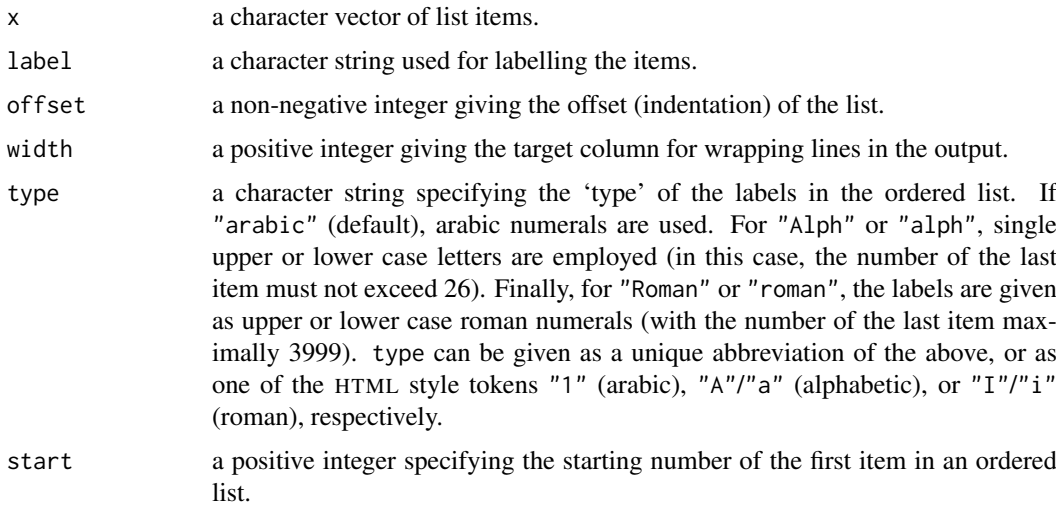

# Value

A character vector with the formatted entries.

# See Also

[formatDL](#page-289-0) for formatting description lists.

# Examples

```
## A simpler recipe.
x <- c("Mix dry ingredients thoroughly.",
       "Pour in wet ingredients.",
       "Mix for 10 minutes.",
       "Bake for one hour at 300 degrees.")
## Format and output as an unordered list.
writeLines(formatUL(x))
## Format and output as an ordered list.
writeLines(formatOL(x))
## Ordered list using lower case roman numerals.
writeLines(formatOL(x, type = "i"))
## Ordered list using upper case letters and some offset.
writeLines(formatOL(x, type = 'A'', offset = 5))
```
<span id="page-2064-0"></span>getAnywhere *Retrieve an R Object, Including from a Namespace*

# Description

These functions locate all objects with name matching their argument, whether visible on the search path, registered as an S3 method or in a namespace but not exported. getAnywhere() returns the objects and argsAnywhere() returns the arguments of any objects that are functions.

# Usage

```
getAnywhere(x)
argsAnywhere(x)
```
#### Arguments

x a character string or name.

# Details

These functions look at all loaded namespaces, whether or not they are associated with a package on the search list.

They do not search literally "anywhere": for example, local evaluation frames and namespaces that are not loaded will not be searched.

Where functions are found as registered S3 methods, an attempt is made to find which namespace registered them. This may not be correct, especially if namespaces have been unloaded.

#### getFromNamespace 2013

# Value

For getAnywhere() an object of class "getAnywhere". This is a list with components

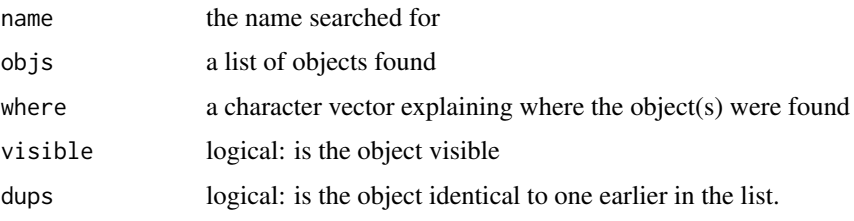

In computing whether objects are identical, their environments are ignored.

Normally the structure will be hidden by the print method. There is a [ method to extract one or more of the objects found.

For argsAnywhere() one or more argument lists as returned by [args](#page-75-0).

# See Also

[getS3method](#page-2069-0) to find the method which would be used: this might not be the one of those returned by getAnywhere since it might have come from a namespace which was unloaded or be registered under another name.

[get](#page-297-0), [getFromNamespace](#page-2065-0), [args](#page-75-0)

#### Examples

```
getAnywhere("format.dist")
getAnywhere("simpleLoess") # not exported from stats
argsAnywhere(format.dist)
```
<span id="page-2065-0"></span>getFromNamespace *Utility Functions for Developing Namespaces*

# Description

Utility functions to access and replace the non-exported functions in a namespace, for use in developing packages with namespaces.

They should not be used in production code (except perhaps assignInMyNamespace, but see the 'Note').

# Usage

```
getFromNamespace(x, ns, pos = -1, envir = as.environment(pos))assignInNamespace(x, value, ns, pos = -1,
                  envir = as.environment(pos))
assignInMyNamespace(x, value)
fixInNamespace(x, ns, pos = -1, envir = as.environment(pos), ...)
```
# Arguments

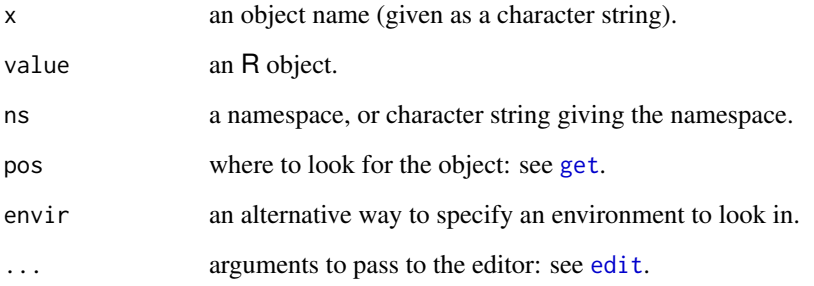

# Details

assignInMyNamespace is intended to be called from functions within a package, and chooses the namespace as the environment of the function calling it.

The namespace can be specified in several ways. Using, for example, ns = "stats" is the most direct, but a loaded package can be specified via any of the methods used for [get](#page-297-0): ns can also be the environment printed as '<namespace: foo>'.

getFromNamespace is similar to (but predates) the [:::](#page-437-0) operator: it is more flexible in how the namespace is specified.

fixInNamespace invokes [edit](#page-2052-0) on the object named x and assigns the revised object in place of the original object. For compatibility with fix, x can be unquoted.

# Value

getFromNamespace returns the object found (or gives an error).

assignInNamespace, assignInMyNamespace and fixInNamespace are invoked for their side effect of changing the object in the namespace.

#### Warning

assignInNamespace should not be used in final code, and will in future throw an error if called from a package. Already certain uses are disallowed.

#### Note

assignInNamespace, assignInMyNamespace and fixInNamespace change the copy in the namespace, but not any copies already exported from the namespace, in particular an object of that name in the package (if already attached) and any copies already imported into other namespaces. They are really intended to be used *only* for objects which are not exported from the namespace. They do attempt to alter a copy registered as an S3 method if one is found.

They can only be used to change the values of objects in the namespace, not to create new objects.

# See Also

[get](#page-297-0), [fix](#page-2062-0), [getS3method](#page-2069-0)

#### getParseData 2015

#### Examples

```
getFromNamespace("findGeneric", "utils")
## Not run:
fixInNamespace("predict.ppr", "stats")
stats:::predict.ppr
getS3method("predict", "ppr")
## alternatively
fixInNamespace("predict.ppr", pos = 3)
fixInNamespace("predict.ppr", pos = "package:stats")
```
## End(Not run)

getParseData *Get Detailed Parse Information from Object*

# Description

If the "keep.source" option is TRUE, R's parser will attach detailed information on the object it has parsed. These functions retrieve that information.

# Usage

getParseData(x, includeText = NA) getParseText(parseData, id)

# Arguments

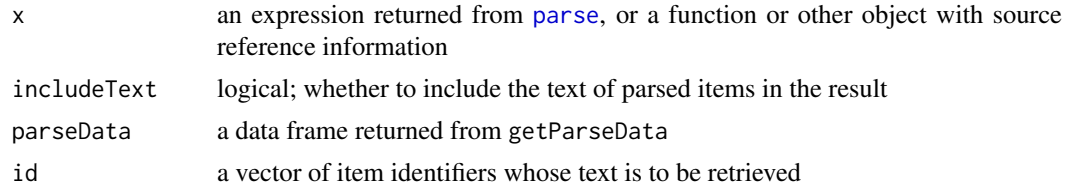

#### Details

In version 3.0.0, the R parser was modified to include code written by Romain Francois in his parser package. This constructs a detailed table of information about every token and higher level construct in parsed code. This table is stored in the [srcfile](#page-605-0) record associated with source references in the parsed code, and retrieved by the getParseData function.

#### Value

For getParseData:

If parse data is not present, NULL. Otherwise a data frame is returned, containing the following columns:

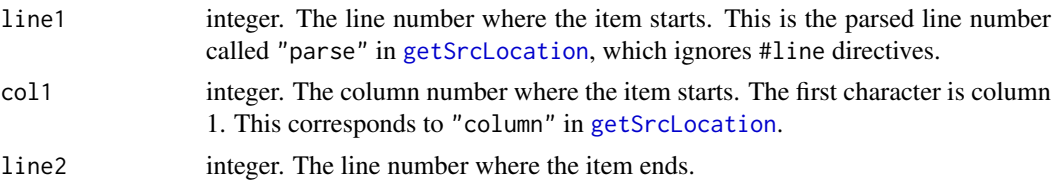

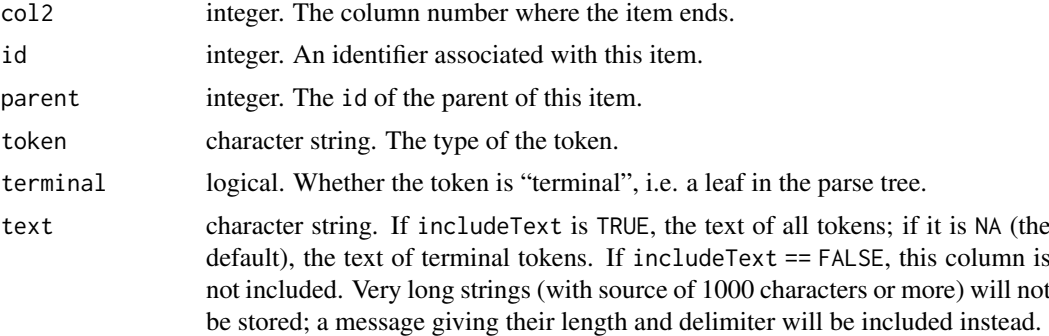

The rownames of the data frame will be equal to the id values, and the data frame will have a "srcfile" attribute containing the [srcfile](#page-605-0) record which was used. The rows will be ordered by starting position within the source file, with parent items occurring before their children.

# For getParseText:

A character vector of the same length as id containing the associated text items. If they are not included in parseData, they will be retrieved from the original file.

# Note

There are a number of differences in the results returned by getParseData relative to those in the original parser code:

- Fewer columns are kept.
- The internal token number is not returned.
- col1 starts counting at 1, not 0.
- The id values are not attached to the elements of the parse tree, they are only retained in the table returned by getParseData.
- #line directives are identified, but other comment markup (e.g., [roxygen](https://CRAN.R-project.org/package=roxygen) comments) are not.

Parse data by design explore details of the parser implementation, which are subject to change without notice. Applications computing on the parse data may require updates for each R release.

#### Author(s)

Duncan Murdoch

### References

Romain Francois (2012). parser: Detailed R source code parser. R package version 0.0-16. [https:](https://github.com/halpo/parser) [//github.com/halpo/parser](https://github.com/halpo/parser).

#### See Also

[parse](#page-468-0), [srcref](#page-605-1)

#### Examples

```
fn \leq function(x) {
 x + 1 # A comment, kept as part of the source
}
d <- getParseData(fn)
```
#### getS3method 2017

```
if (lis.null(d)) {
 plus <- which(d$token == "'+'")
  sum <- d$parent[plus]
  print(d[as.character(sum),])
 print(getParseText(d, sum))
}
```
<span id="page-2069-0"></span>getS3method *Get an S3 Method*

# Description

Get a method for an S3 generic, possibly from a namespace or the generic's registry.

# Usage

```
getS3method(f, class, optional = FALSE, envir = parent.frame())
```
# Arguments

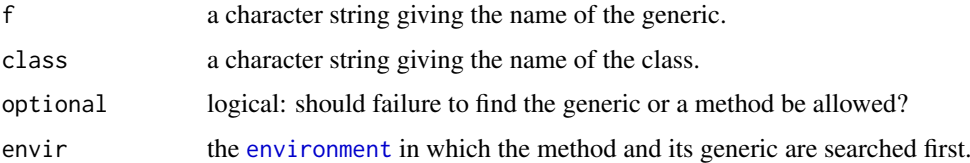

#### Details

S3 methods may be hidden in namespaces, and will not then be found by [get](#page-297-0): this function can retrieve such functions, primarily for debugging purposes.

Further, S3 methods can be registered on the generic when a namespace is loaded, and the registered method will be used if none is visible (using namespace scoping rules).

It is possible that which S3 method will be used may depend on where the generic f is called from: getS3method returns the method found if f were called from the same environment.

#### Value

The function found, or NULL if no function is found and optional = TRUE.

# See Also

[methods](#page-2108-0), [get](#page-297-0), [getAnywhere](#page-2064-0)

# Examples

```
require(stats)
exists("predict.ppr") # false
getS3method("predict", "ppr")
```
<span id="page-2070-0"></span>getWindowsHandle *Get a Windows Handle*

#### Description

Get the Windows handle of a window or of the R process in MS Windows.

# Usage

getWindowsHandle(which = "Console")

# Arguments

which a string (see below), or the number of a graphics device window (which must a [windows](#page-919-0) one).

# Details

getWindowsHandle gets the Windows handle. Possible choices for which are:

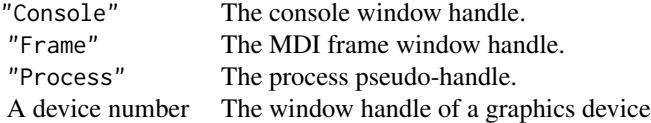

These values are not normally useful to users, but may be used by developers making addons to R.

NULL is returned for the Frame handle if not running in MDI mode, for the Console handle when running Rterm, for any unrecognized string for which, or for a graphics device with no corresponding window.

Other windows (help browsers, etc.) are not accessible through this function.

# Value

An external pointer holding the Windows handle, or NULL.

# Note

This is only available on Windows.

# See Also

[getIdentification](#page-2184-0), [getWindowsHandles](#page-2071-0)

# Examples

if(.Platform\$OS.type == "windows") print( getWindowsHandle() )

<span id="page-2071-0"></span>getWindowsHandles *Get handles of Windows in the MS Windows RGui*

#### **Description**

This function gets the Windows handles of visible top level windows or windows within the R MDI frame (when using the Rgui).

# Usage

```
getWindowsHandles(which = "R", pattern = "", minimized = FALSE)
```
# Arguments

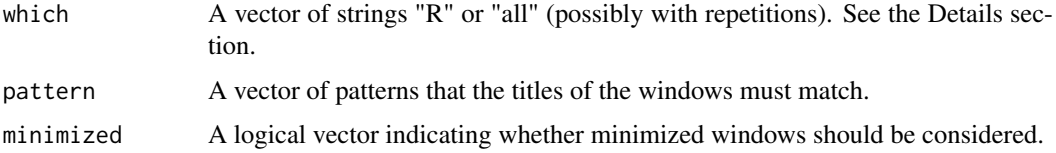

# Details

This function will search for Windows handles, for passing to external GUIs or to the [arrangeWindows](#page-1995-0) function. Each of the arguments may be a vector of values. These will be treated as follows:

- The arguments will all be recycled to the same length.
- The corresponding elements of each argument will be applied in separate searches.
- The final result will be the union of the windows identified in each of the searches.

If an element of which is "R", only windows belonging to the current R process will be returned. In MDI mode, those will be the child windows within the R GUI (Rgui) frame. In SDI mode, all windows belonging to the process will be included.

If the element is "all", then top level windows will be returned.

The elements of pattern will be used to make a subset of windows whose title text matches (according to [grep](#page-308-0)) the pattern.

If minimized = FALSE, minimized windows will be ignored.

# Value

A list of external pointers containing the window handles.

### Note

This is only available on Windows.

# Author(s)

Duncan Murdoch

# See Also

[arrangeWindows](#page-1995-0), [getWindowsHandle](#page-2070-0) (singular).

#### Examples

```
if(.Platform$0S.type == "windows") withAutoprint({getWindowsHandles()
  getWindowsHandles("all")
})
```
glob2rx *Change Wildcard or Globbing Pattern into Regular Expression*

#### Description

Change *wildcard* aka *globbing* patterns into the corresponding regular expressions ([regexp](#page-532-0)).

# Usage

```
glob2rx(pattern, trim.head = FALSE, trim.tail = TRUE)
```
# Arguments

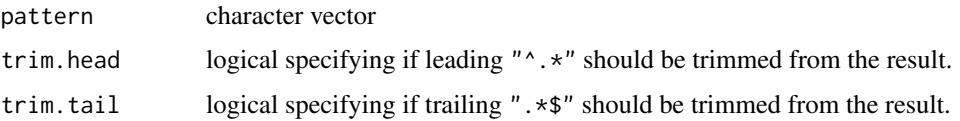

#### Details

This takes a wildcard as used by most shells and returns an equivalent regular expression. '?' is mapped to '.' (match a single character), '\*' to '.\*' (match any string, including an empty one), and the pattern is anchored (it must start at the beginning and end at the end). Optionally, the resulting regexp is simplified.

Note that now even '(', '[' and '{' can be used in pattern, but glob2rx() may not work correctly with arbitrary characters in pattern.

#### Value

A character vector of the same length as the input pattern where each wildcard is translated to the corresponding regular expression.

#### Author(s)

Martin Maechler, Unix/sed based version, 1991; current: 2004

# See Also

[regexp](#page-532-0) about regular expression, [sub](#page-308-1), etc about substitutions using regexps.

#### $2020$  glob $2rx$

### globalVariables 2021

#### Examples

```
stopifnot(glob2rx("abc.*") == "^abc\\.\n".glob2rx("a?b.*") == "^a.b\\.",
          glob2rx("a?b.*", trim.tail = FALSE) == "^a.b\\..*$",
          glob2rx("*.doc") == "^*.*\\\>.doc"glob2rx("*.doc", trim.head = TRUE) == "\\\}.docglob2rx("*.t*") == "^.*\\.t",
          glob2rx("*.t??") == "^.*\\.t..$",
          glob2rx("*[*") == "^.*\\["
\mathcal{E}
```
globalVariables *Declarations Used in Checking a Package*

#### Description

For globalVariables, the names supplied are of functions or other objects that should be regarded as defined globally when the check tool is applied to this package. The call to globalVariables will be included in the package's source. Repeated calls in the same package accumulate the names of the global variables.

Typical examples are the fields and methods in reference classes, which appear to be global objects to codetools. (This case is handled automatically by [setRefClass\(](#page-1275-0)) and friends, using the supplied field and method names.)

For suppressForeignCheck, the names supplied are of variables used as .NAME in foreign function calls which should not be checked by [checkFF\(](#page-1918-0)registration = TRUE). Without this declaration, expressions other than simple character strings are assumed to evaluate to registered native symbol objects. The type of call (.Call, .External, etc.) and argument counts will be checked. With this declaration, checks on those names will usually be suppressed. (If the code uses an expression that should only be evaluated at runtime, the message can be suppressed by wrapping it in a [dontCheck](#page-214-0) function call, or by saving it to a local variable, and suppressing messages about that variable. See the example below.)

#### Usage

```
globalVariables(names, package, add = TRUE)
suppressForeignCheck(names, package, add = TRUE)
```
#### Arguments

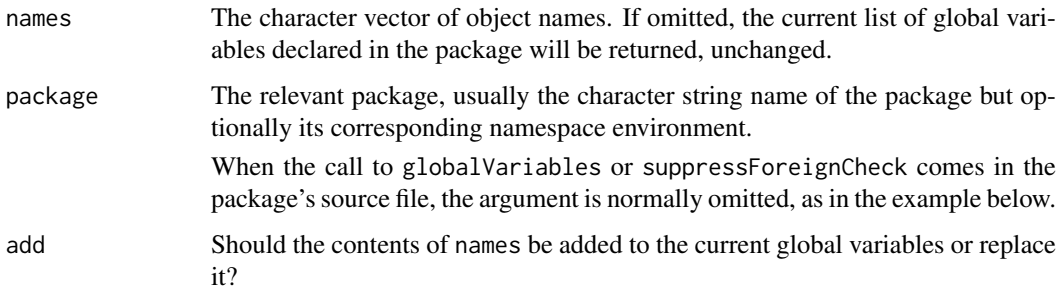

#### Details

The lists of declared global variables and native symbol objects are stored in a metadata object in the package's namespace, assuming the globalVariables or suppressForeignCheck call(s) occur as top-level calls in the package's source code.

The check command, as implemented in package tools, queries the list before checking the R source code in the package for possible problems.

globalVariables was introduced in R 2.15.1 and suppressForeignCheck was introduced in R 3.1.0 so both should be used conditionally: see the example.

# Value

globalVariables returns the current list of declared global variables, possibly modified by this call.

suppressForeignCheck returns the current list of native symbol objects which are not to be checked.

# Note

The global variables list really belongs to a restricted scope (a function or a group of method definitions, for example) rather than the package as a whole. However, implementing finer control would require changes in check and/or in codetools, so in this version the information is stored at the package level.

#### Author(s)

John Chambers and Duncan Murdoch

#### See Also

dontCheck.

#### Examples

```
## Not run:
## assume your package has some code that assigns ".obj1" and ".obj2"
## but not in a way that codetools can find.
## In the same source file (to remind you that you did it) add:
if(getRversion() >= "2.15.1") utils::globalVariables(c(".obj1", "obj2"))
## To suppress messages about a run-time calculated native symbol,
## save it to a local variable.
## At top level, put this:
if(getRversion() >= "3.1.0") utils::suppressForeignCheck("localvariable")
## Within your function, do the call like this:
localvariable <- if (condition) entry1 else entry2
.Call(localvariable, 1, 2, 3)
## HOWEVER, it is much better practice to write code
## that can be checked thoroughly, e.g.
if(condition) .Call(entry1, 1, 2, 3) else .Call(entry2, 1, 2, 3)
## End(Not run)
```
# Description

Create and manipulate mutable hash tables.

# Usage

```
hashtab(type = c("identical", "address"), size)
gethash(h, key, nomatch = NULL)
sethash(h, key, value)
remhash(h, key)
numhash(h)
typhash(h)
maphash(h, FUN)
clrhash(h)
is.hashtab(x)
## S3 method for class 'hashtab'
h[[key, nomatch = NULL, ...]]## S3 replacement method for class 'hashtab'
h[[key, ...]] \leftarrow value
## S3 method for class 'hashtab'
print(x, \ldots)## S3 method for class 'hashtab'
format(x, ...)## S3 method for class 'hashtab'
length(x)
## S3 method for class 'hashtab'
str(object, ...)
```
#### Arguments

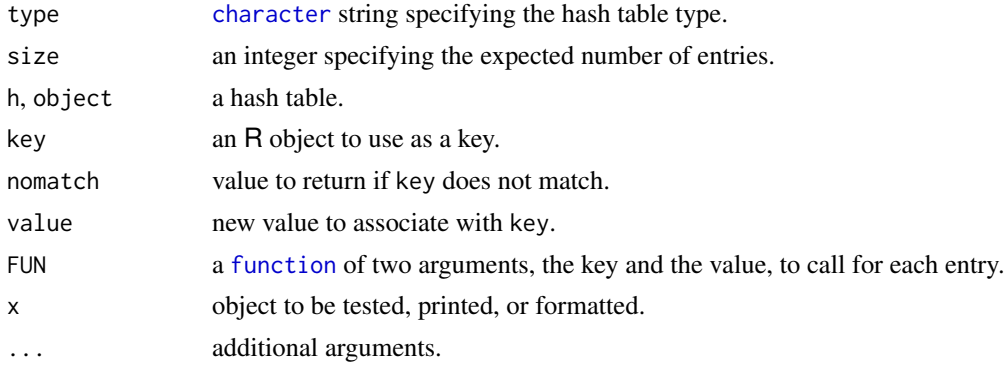

# Details

Hash tables are a data structure for efficiently associating keys with values. Hash tables are similar to [environment](#page-233-1)s, but keys can be arbitrary objects. Like environments, and unlike named lists and most other objects in R, hash tables are mutable, i.e., they are *not* copied when modified and assignment means just giving a new name to the same object.

New hash tables are created by hashtab. Two variants are available: keys can be considered to match if they are [identical\(](#page-329-0)) (type = "identical", the default), or if their addresses in memory are equal (type = "address"). The default "identical" type is almost always the right choice. The size argument provides a hint for setting the initial hash table size. The hash table will grow if necessary, but specifying an expected size can be more efficient.

gethash returns the value associated with key. If key is not present in the table, then the value of nomatch is returned.

sethash adds a new key/value association or changes the current value for an existing key. remhash removes the entry for key, if there is one.

maphash calls FUN for each entry in the hash table with two arguments, the entry key and the entry value. The order in which the entries are processed is not predictable. The consequence of FUN adding entries to the table or deleting entries from the table is also not predictable, except that removing the entry currently being processed will have the desired effect.

clrhash removes all entries from the hash table.

#### Value

hashtab returns a new hash table of the specified type.

gethash returns the value associated with key, or nomatch if there is no such value.

sethash returns value invisibly.

remhash invisibly returns TRUE if an entry for key was found and removed, and FALSE if no entry was found.

numhash returns the current number of entries in the table.

typhash returns a character string specifying the type of the hash table, one of "identical" or "address".

maphash and clrhash return NULL invisibly.

#### **Notes**

The interface design is based loosely on hash table support in Common Lisp.

The hash function and equality test used for "identical" hash tables are the same as the ones used internally by [duplicated](#page-222-0) and [unique](#page-703-0), with two exceptions:

- Closure environments are not ignored when comparing closures. This corresponds to calling [identical\(](#page-329-0)) with ignore.environment = FALSE, which is the default for [identical\(](#page-329-0)).
- External pointer objects are compared as reference objects, corresponding to calling [identical\(](#page-329-0)) with extptr.as.ref = TRUE. This ensures that hash tables with keys containing external pointers behave reasonably when serialized and unserialized.

As an experimental feature, the element operator [[ can also be used get or set hash table entries, and length can be used to obtain the number of entries. It is not yet clear whether this is a good idea.

# Examples

```
## Create a new empty hash table.
h1 <- hashtab()
h1
```
## Add some key/value pairs.

#### hasName 2025

```
sethash(h1, NULL, 1)
sethash(h1, .GlobalEnv, 2)
for (i in seq_along(LETTERS)) sethash(h1, LETTERS[i], i)
## Look up values for some keys.
gethash(h1, NULL)
gethash(h1, .GlobalEnv)
gethash(h1, "Q")
## Remove an entry.
(remhash(h1, NULL))
gethash(h1, NULL)
(remhash(h1, "XYZ"))
## Using the element operator.
h1[["ABC"]]
h1[["ABC", nomatch = 77]]
h1[["ABC"]] <- "DEF"
h1[["ABC"]]
## Integers and real numbers that are equal are considered different
## (not identical) as keys:
identical(3, 3L)
sethash(h1, 3L, "DEF")
gethash(h1, 3L)
gethash(h1, 3)
## Two variables can refer to the same hash table.
h2 \leq -h1identical(h1, h2)
## set in one, see in the "other" <==> really one object with 2 names
sethash(h2, NULL, 77)
gethash(h1, NULL)
str(h1)
## An example of using maphash(): get all hashkeys of a hash table:
hashkeys <- function(h) {
  val <- vector("list", numhash(h))
  idx \leftarrow 0maphash(h, function(k, v) { idx <<- idx + 1
                              val[idx] \ll - list(k)}
  val
}
kList <- hashkeys(h1)
str(kList) # the *order* is "arbitrary" & cannot be "known"
```
hasName *Check for Name*

# Description

hasName is a convenient way to test for one or more names in an R object.

#### $2026$  head

# Usage

hasName(x, name)

# Arguments

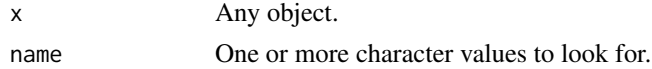

# Details

hasName(x, name) is defined to be equivalent to name  $x$  in% names(x), though it will evaluate slightly more quickly. It is intended to replace the common idiom !is.null(x\$name). The latter can be unreliable due to partial name matching; see the example below.

# Value

A logical vector of the same length as name containing TRUE if the corresponding entry is in names(x).

# See Also

[%in%](#page-397-0), [exists](#page-240-0)

#### Examples

```
x \le - list(abc = 1, def = 2)
!is.null(x$abc) # correct
!is.null(x$a) # this is the wrong test!
hasName(x, "abc")
hasName(x, "a")
```
head *Return the First or Last Parts of an Object*

# Description

Returns the first or last parts of a vector, matrix, table, data frame or function. Since head() and tail() are generic functions, they may also have been extended to other classes.

# Usage

```
head(x, \ldots)## Default S3 method:
head(x, n = 6L, ...)## S3 method for class 'matrix'
head(x, n = 6L, ...) # is exported as head.matrix()
## NB: The methods for 'data.frame' and 'array' are identical to the 'matrix' one
## S3 method for class 'ftable'
head(x, n = 6L, ...)
## S3 method for class 'function'
head(x, n = 6L, ...)
```

```
tail(x, \ldots)## Default S3 method:
tail(x, n = 6L, keepnums = FALSE, addrownums, ...)## S3 method for class 'matrix'
tail(x, n = 6L, keepnums = TRUE, addrownums, ...) # exported as tail.matrix()
## NB: The methods for 'data.frame', 'array', and 'table'
## are identical to the 'matrix' one
## S3 method for class 'ftable'
tail(x, n = 6L, keepnums = FALSE, addrownums, ...)## S3 method for class 'function'
tail(x, n = 6L, ...)
```
#### Arguments

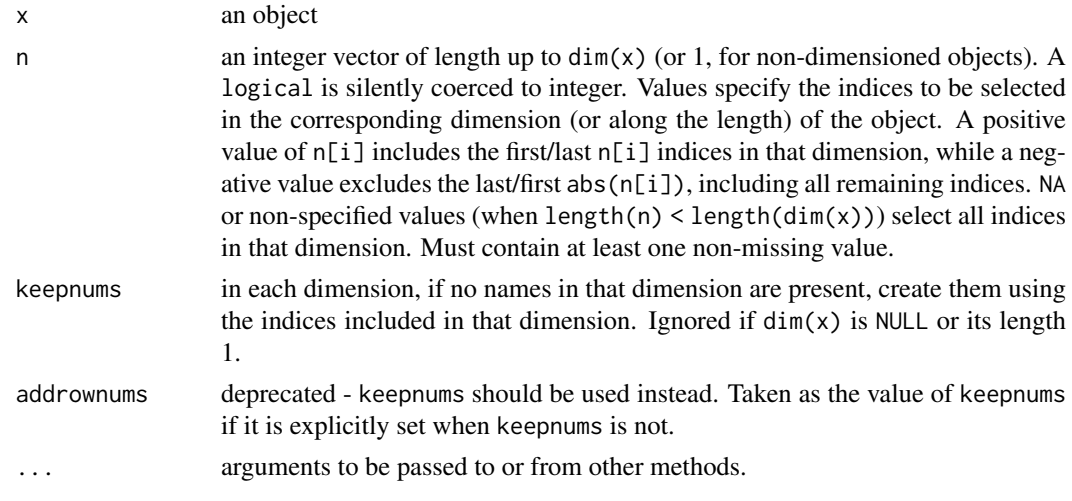

# Details

For vector/array based objects, head()  $(tail()$  returns a subset of the same dimensionality as x, usually of the same class. For historical reasons, by default they select the first (last) 6 indices in the first dimension ("rows") or along the length of a non-dimensioned vector, and the full extent (all indices) in any remaining dimensions. head.matrix() and tail.matrix() are exported.

The default and array(/matrix) methods for head() and tail() are quite general. They will work as is for any class which has a dim() method, a length() method (only required if dim() returns NULL), and a [ method (that accepts the drop argument and can subset in all dimensions in the dimensioned case).

For functions, the lines of the deparsed function are returned as character strings.

When  $x$  is an array(/matrix) of dimensionality two and more, tail() will add dimnames similar to how they would appear in a full printing of x for all dimensions k where n[k] is specified and non-missing and dimnames(x)[[k]] (or dimnames(x) itself) is NULL. Specifically, the form of the added dimnames will vary for different dimensions as follows:

 $k=1$  (rows): "[n,]" (right justified with whitespace padding)

k=2 (columns): "[,n]" (with *no* whitespace padding)

k>2 (higher dims): "n", i.e., the indices as *character* values

Setting keepnums = FALSE suppresses this behaviour.

As [data.frame](#page-181-0) subsetting ('indexing') keeps [attributes](#page-101-0), so do the head() and tail() methods for data frames.

# Value

An object (usually) like x but generally smaller. Hence, for [array](#page-79-0)s, the result corresponds to  $x[\ldots]$ drop=FALSE]. For [ftable](#page-1527-0) objects x, a transformed format(x).

#### Note

For array inputs the output of tail when keepnums is TRUE, any dimnames vectors added for dimensions >2 are the original numeric indices in that dimension *as character vectors*. This means that, e.g., for 3-dimensional array arr, tail(arr,  $c(2,2,-1)$ )[,, 2] and tail(arr,  $c(2,2,-1)$ )[, , "2"] may both be valid but have completely different meanings.

#### Author(s)

Patrick Burns, improved and corrected by R-Core. Negative argument added by Vincent Goulet. Multi-dimension support added by Gabriel Becker.

# Examples

```
head(letters)
head(letters, n = -6L)
head(freeny.x, n = 10L)
head(freeny.y)
head(iris3)
head(iris3, c(6L, 2L))
head(iris3, c(6L, -1L, 2L))
tail(letters)
tail(letters, n = -6L)
tail(freeny.x)
## the bottom-right "corner" :
tail(freeny.x, n = c(4, 2))
tail(freeny.y)
tail(iris3)
tail(iris3, c(6L, 2L))
tail(iris3, c(6L, -1L, 2L))
## iris with dimnames stripped
a3d <- iris3 ; dimnames(a3d) <- NULL
tail(a3d, c(6, -1, 2)) # keepnums = TRUE is default here!
tail(a3d, c(6, -1, 2), keepnums = FALSE)## data frame w/ a (non-standard) attribute:
treeS <- structure(trees, foo = "bar")
(n <- nrow(treeS))
stopifnot(exprs = { # attribute is kept
    identical(htS <- head(treeS), treeS[1:6, ])
    identical(attr(htS, "foo") , "bar")
```

```
identical(tlS <- tail(treeS), treeS[(n-5):n, ])
    ## BUT if I use "useAttrib(.)", this is *not* ok, when n is of length 2:
    ## --- because [i,j]-indexing of data frames *also* drops "other" attributes ..
    identical(tail(treeS, 3:2), treeS[(n-2):n, 2:3] )
})
tail(library) # last lines of function
head(stats::ftable(Titanic))
## 1d-array (with named dim) :
a1 <- array(1:7, 7); names(dim(a1)) <- "02"
stopifnot(exprs = {
  identical( tail(a1, 10), a1)
  identical( head(a1, 10), a1)
  identical( head(a1, 1), a1 [1 , drop=FALSE] ) # was a1[1] in R \le 3.6.xidentical( tail(a1, 2), a1[6:7])
  identical( tail(a1, 1), a1 [7 , drop=FALSE] ) # was a1[7] in R <= 3.6.x})
```
help *Documentation*

#### Description

help is the primary interface to the help systems.

#### Usage

```
help(topic, package = NULL, lib.loc = NULL,
     verbose = getOption("verbose"),
     try.all.packages = getOption("help.try.all.packages"),
     help_type = getOption("help_type"))
```
# Arguments

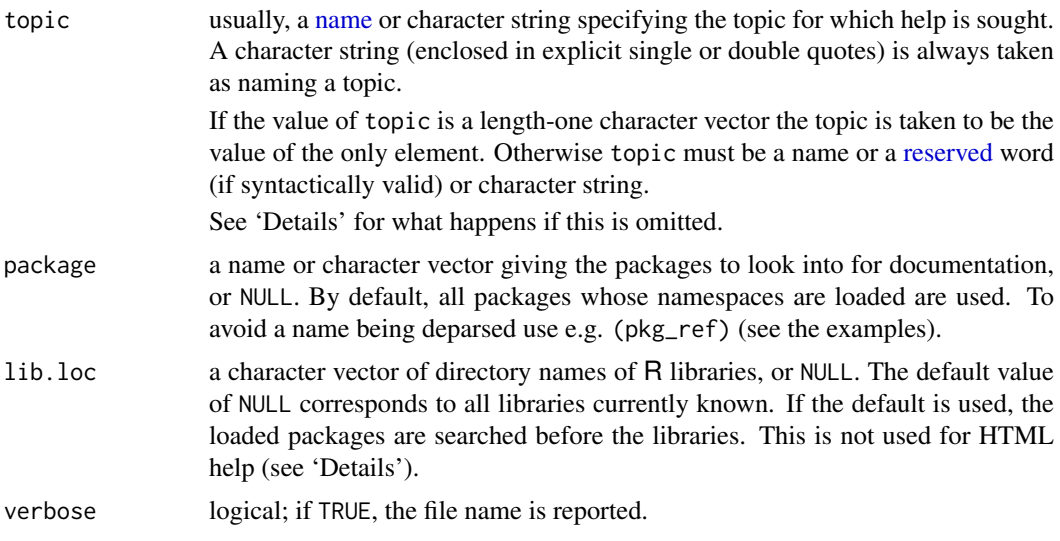

try.all.packages

logical; see Note.

help\_type character string: the type of help required. Possible values are "text", "html" and "pdf". Case is ignored, and partial matching is allowed.

#### Details

The following types of help are available:

- Plain text help
- HTML help pages with hyperlinks to other topics, shown in a browser by [browseURL](#page-2010-0). (On Unix-alikes, where possible an existing browser window is re-used: the macOS GUI uses its own browser window.)

If for some reason HTML help is unavailable (see [startDynamicHelp](#page-1969-0)), plain text help will be used instead.

- For help only, typeset as PDF see the section on 'Offline help'.
- On Unix-alikes: The 'factory-fresh' default is text help except from the macOS GUI, which uses HTML help displayed in its own browser window.
- On Windows: The default for the type of help is selected when R is installed the 'factory-fresh' default is HTML help.

The rendering of text help will use directional quotes in suitable locales (UTF-8 and single-byte Windows locales): sometimes the fonts used do not support these quotes so this can be turned off by setting [options\(](#page-452-0)useFancyQuotes = FALSE).

topic is not optional: if it is omitted R will give

- If a package is specified, (text or, in interactive use only, HTML) information on the package, including hints/links to suitable help topics.
- If lib.loc only is specified, a (text) list of available packages.
- Help on help itself if none of the first three arguments is specified.

Some topics need to be quoted (by [backticks](#page-499-0)) or given as a character string. These include those which cannot syntactically appear on their own such as unary and binary operators, function and control-flow [reserved](#page-543-0) words (including if, else for, in, repeat, while, break and next). The other reserved words can be used as if they were names, for example TRUE, NA and Inf.

If multiple help files matching topic are found, in interactive use a menu is presented for the user to choose one: in batch use the first on the search path is used. (For HTML help the menu will be an HTML page, otherwise a graphical menu if possible if [getOption\(](#page-452-1)"menu.graphics") is true, the default.)

Note that HTML help does not make use of lib.loc: it will always look first in the loaded packages and then along .libPaths().

#### Offline help

Typeset documentation is produced by running the LaTeX version of the help page through pdflatex: this will produce a PDF file.

The appearance of the output can be customized through a file 'Rhelp.cfg' somewhere in your La-TeX search path: this will be input as a LaTeX style file after Rd.sty. Some [environment variables](#page-236-0) are consulted, notably R\_PAPERSIZE (*via* getOption("papersize")) and R\_RD4PDF (see 'Making manuals' in the 'R Installation and Administration' manual).

If there is a function offline\_help\_helper in the workspace or further down the search path it is used to do the typesetting, otherwise the function of that name in the utils namespace (to which the first paragraph applies). It should accept at least two arguments, the name of the LaTeX file to be typeset and the type (which is nowadays ignored). It accepts a third argument, texinputs, which will give the graphics path when the help document contains figures, and will otherwise not be supplied.

# Note

Unless lib.loc is specified explicitly, the loaded packages are searched before those in the specified libraries. This ensures that if a library is loaded from a library not in the known library trees, then the help from the loaded library is used. If lib.loc is specified explicitly, the loaded packages are *not* searched.

If this search fails and argument try.all.packages is TRUE and neither packages nor lib.loc is specified, then all the packages in the known library trees are searched for help on topic and a list of (any) packages where help may be found is displayed (with hyperlinks for help\_type = "html"). NB: searching all packages can be slow, especially the first time (caching of files by the OS can expedite subsequent searches dramatically).

# References

Becker, R. A., Chambers, J. M. and Wilks, A. R. (1988) *The New S Language*. Wadsworth & Brooks/Cole.

# See Also

[?](#page-2134-0) for shortcuts to help topics.

[help.search\(](#page-2085-0)) or [??](#page-2085-1) for finding help pages on a vague topic; [help.start\(](#page-2087-0)) which opens the HTML version of the R help pages; [library\(](#page-368-0)) for listing available packages and the help objects they contain; [data\(](#page-2037-0)) for listing available data sets; [methods\(](#page-2108-0)).

Use [prompt\(](#page-2130-0)) to get a prototype for writing help pages of your own package.

# Examples

```
help()
help(help) # the same
help(lapply)
help("for") \# or ?"for", but quotes/backticks are needed
try({# requires working TeX installation:
help(dgamma, help_type = "pdf")
 ## -> nicely formatted pdf -- including math formula -- for help(dgamma):
system2(getOption("pdfviewer"), "dgamma.pdf", wait = FALSE)
})
help(package = "splines") # get help even when package is not loaded
topi <- "women"
help(topi)
try(help("bs", try.all.packages = FALSE)) # reports not found (an error)
help("bs", try.all.packages = TRUE) # reports can be found
```

```
# in package 'splines'
```

```
## For programmatic use:
topic <- "family"; pkg_ref <- "stats"
help((topic), (pkg_ref))
```
help.request *Send a Post to R-help*

#### Description

Prompts the user to check they have done all that is expected of them before sending a post to the Rhelp mailing list, provides a template for the post with session information included and optionally sends the email (on Unix systems).

#### Usage

```
help.request(subject = ",
             address = "r-help@R-project.org",
             file = "R.help.readuest", ...)
```
# Arguments

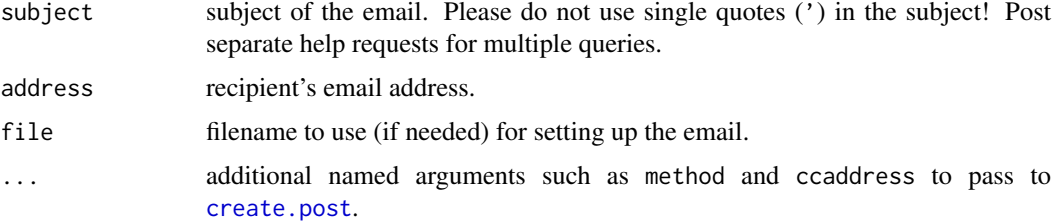

# Details

This function is not intended to replace the posting guide. Please read the guide before posting to R-help or using this function (see <https://www.r-project.org/posting-guide.html>).

The help.request function:

- asks whether the user has consulted relevant resources, stopping and opening the relevant URL if a negative response if given.
- checks whether the current version of R is being used and whether the add-on packages are up-to-date, giving the option of updating where necessary.
- asks whether the user has prepared appropriate (minimal, reproducible, self-contained, commented) example code ready to paste into the post.

Once this checklist has been completed a template post is prepared including current session information, and passed to [create.post](#page-2035-0).

# Value

Nothing useful.

#### help.search 2033

#### Author(s)

Heather Turner, based on the then current code and help page of [bug.report\(](#page-2013-0)).

#### See Also

The posting guide (<https://www.r-project.org/posting-guide.html>), also [sessionInfo\(](#page-2181-0)) from which you may add to the help request.

[create.post](#page-2035-0).

<span id="page-2085-0"></span>help.search *Search the Help System*

# <span id="page-2085-1"></span>Description

Allows for searching the help system for documentation matching a given character string in the (file) name, alias, title, concept or keyword entries (or any combination thereof), using either [fuzzy](#page-63-0) [matching](#page-63-0) or [regular expression](#page-532-0) matching. Names and titles of the matched help entries are displayed nicely formatted.

Vignette names, titles and keywords and demo names and titles may also be searched.

#### Usage

```
help.search(pattern, fields = c("alias", "concept", "title"),
            apropos, keyword, whatis, ignore.case = TRUE,
            package = NULL, lib.loc = NULL,
            help.db = getOption("help.db"),
            verbose = getOption("verbose"),
            rebuild = FALSE, agrep = NULL, use_UTF8 = FALSE,
            types = getOption("help.search.types"))
??pattern
field??pattern
```

```
Arguments
```
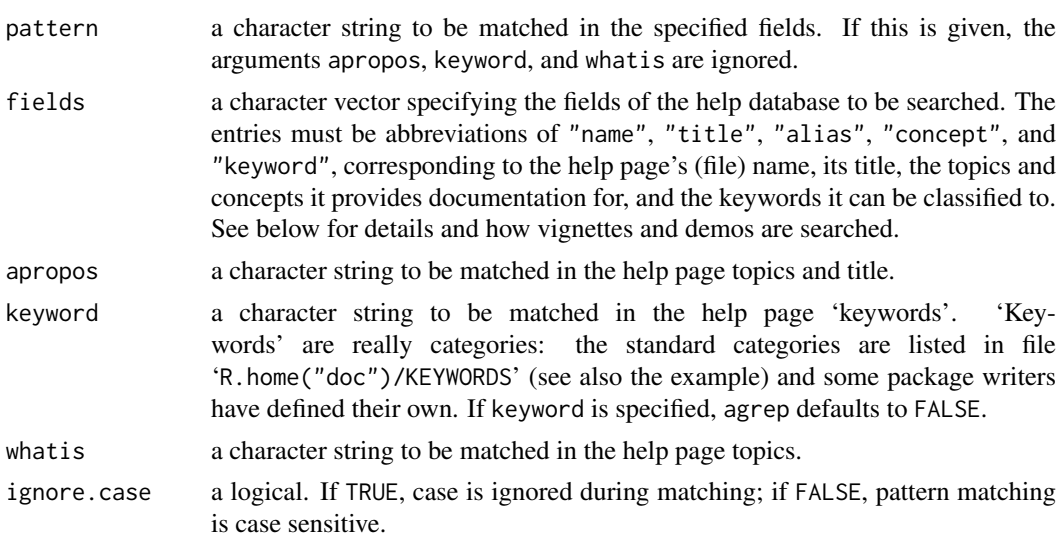

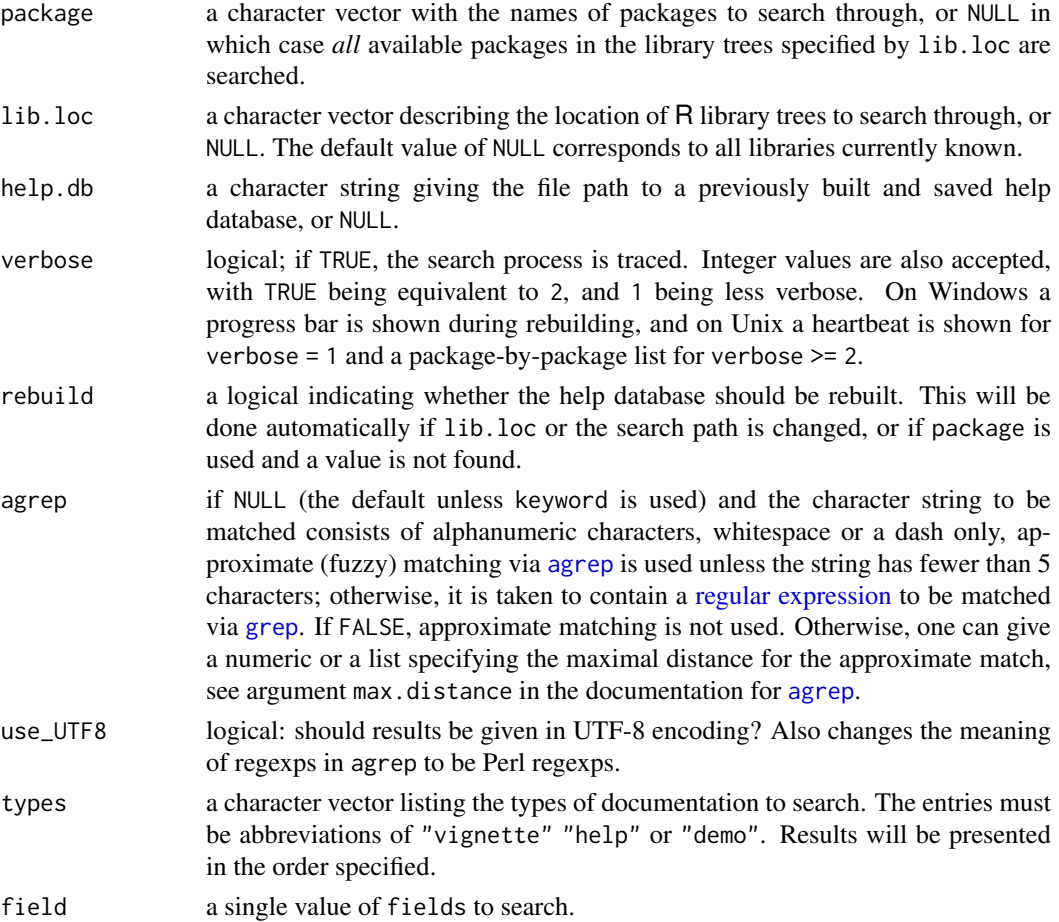

# Details

Upon installation of a package, a pre-built help.search index is serialized as 'hsearch.rds' in the 'Meta' directory (provided the package has any help pages). Vignettes are also indexed in the 'Meta/vignette.rds' file. These files are used to create the help search database via [hsearch\\_db](#page-2088-0).

The arguments apropos and whatis play a role similar to the Unix commands with the same names.

Searching with agrep = FALSE will be several times faster than the default (once the database is built). However, approximate searches should be fast enough (around a second with 5000 packages installed).

If possible, the help database is saved in memory for use by subsequent calls in the session.

Note that currently the aliases in the matching help files are not displayed.

As with [?](#page-2134-1), in ?? the pattern may be prefixed with a package name followed by :: or ::: to limit the search to that package.

For help files, '\keyword' entries which are not among the standard keywords as listed in file 'KEYWORDS' in the R documentation directory are taken as concepts. For standard keyword entries different from 'internal', the corresponding descriptions from file 'KEYWORDS' are additionally taken as concepts. All '\concept' entries used as concepts.

Vignettes are searched as follows. The "name" and "alias" are both the base of the vignette filename, and the "concept" entries are taken from the '\VignetteKeyword' entries. Vignettes are not classified using the help system "keyword" classifications. Demos are handled similarly to vignettes, without the "concept" search.

#### help.start 2035

#### Value

The results are returned in a list object of class "hsearch", which has a print method for nicely formatting the results of the query. This mechanism is experimental, and may change in future versions of R.

In R.app on macOS, this will show up a browser with selectable items. On exiting this browser, the help pages for the selected items will be shown in separate help windows.

The internal format of the class is undocumented and subject to change.

#### See Also

[hsearch\\_db](#page-2088-0) for more information on the help search database employed, and for utilities to inspect available concepts and keywords.

[help](#page-2081-0); help. start for starting the hypertext (currently HTML) version of R's online documentation, which offers a similar search mechanism.

[RSiteSearch](#page-2168-0) to access an on-line search of R resources.

[apropos](#page-1992-0) uses regexps and has nice examples.

#### Examples

```
help.search("linear models") # In case you forgot how to fit linear
                                # models
help.search("non-existent topic")
??utils::help # All the topics matching "help" in the utils package
## Documentation with topic/concept/title matching 'print'
## (disabling fuzzy matching to not also match 'point')
help.search("print", agrep = FALSE)
help.search(apropos = "print", agrep = FALSE) # ignores concepts
## Help pages with documented topics starting with 'try':
help.search("^try", fields = "alias")
alias??"^try" # the same
## Help pages documenting high-level plots:
help.search(keyword = "hplot")
RShowDoc("KEYWORDS") # show all keywords
```
<span id="page-2087-0"></span>help.start *Hypertext Documentation*

#### Description

Start the hypertext (currently HTML) version of R's online documentation.

#### Usage

```
help.start(update = FALSE, gui = "irrelevant",
           browser = getOption("browser"), remote = NULL)
```
## Arguments

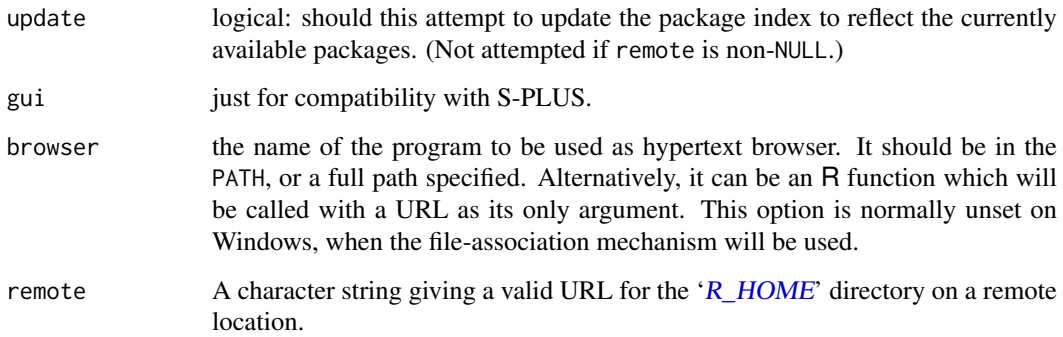

## Details

Unless remote is specified this requires the HTTP server to be available (it will be started if possible: see [startDynamicHelp](#page-1969-0)).

One of the links on the index page is the HTML package index, 'R\_DOC\_DIR/html/packages.html', which can be remade by [make.packages.html\(](#page-2105-0)). For local operation, the HTTP server will remake a temporary version of this list when the link is first clicked, and each time thereafter check if updating is needed (if [.libPaths](#page-366-0) has changed or any of the directories has been changed). This can be slow, and using update = TRUE will ensure that the packages list is updated before launching the index page.

Argument remote can be used to point to HTML help published by another R installation: it will typically only show packages from the main library of that installation.

## See Also

[help\(](#page-2081-0)) for on- and off-line help in other formats.

[browseURL](#page-2010-0) for how the help file is displayed.

[RSiteSearch](#page-2168-0) to access an on-line search of R resources.

#### Examples

help.start()

```
## the 'remote' arg can be tested by
help.start(remote = paste0("file://", R.home()))
```
hsearch-utils *Help Search Utilities*

# Description

Utilities for searching the help system.

#### hsearch-utils 2037

#### Usage

```
hsearch_db(package = NULL, lib.loc = NULL,
           types = getOption("help.search.types"),
           verbose = getOption("verbose"),
           rebuild = FALSE, use_UTF8 = FALSE)
hsearch_db_concepts(db = hsearch_db())
hsearch_db_keywords(db = hsearch_db())
```
## Arguments

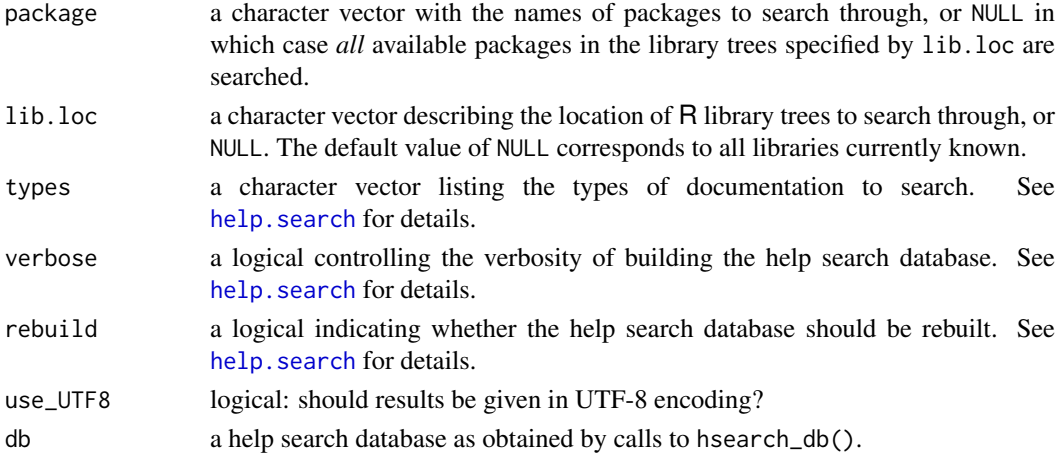

#### Details

hsearch\_db() builds and caches the help search database for subsequent use by help. search. (In fact, re-builds only when forced (rebuild = TRUE) or "necessary".)

The format of the help search database is still experimental, and may change in future versions. Currently, it consists of four tables: one with base information about all documentation objects found, including their names and titles and unique ids; three more tables contain the individual aliases, concepts and keywords together with the ids of the documentation objects they belong to. Separating out the latter three tables accounts for the fact that a single documentation object may provide several of these entries, and allows for efficient searching.

See the details in help. search for how searchable entries are interpreted according to help type.

hsearch\_db\_concepts() and hsearch\_db\_keywords() extract all concepts or keywords, respectively, from a help search database, and return these in a data frame together with their total frequencies and the numbers of packages they are used in, with entries sorted in decreasing total frequency.

```
db <- hsearch_db()
## Total numbers of documentation objects, aliases, keywords and
## concepts (using the current format):
sapply(db, NROW)
## Can also be obtained from print method:
db
## 10 most frequent concepts:
head(hsearch_db_concepts(), 10)
## 10 most frequent keywords:
head(hsearch_db_keywords(), 10)
```
<span id="page-2090-0"></span>

## Description

Utility for installing add-on packages.

## Usage

R CMD INSTALL [options] [-l lib] pkgs

#### Arguments

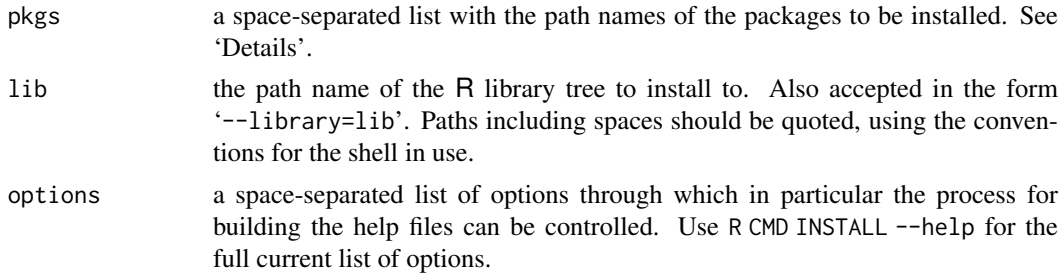

#### Details

This will stop at the first error, so if you want all the pkgs to be tried, call this via a shell loop.

If used as R CMD INSTALL pkgs without explicitly specifying lib, packages are installed into the library tree rooted at the first directory in the library path which would be used by R run in the current environment.

To install into the library tree lib, use R CMD INSTALL  $-1$  lib pkgs. This prepends lib to the library path for duration of the install, so required packages in the installation directory will be found (and used in preference to those in other libraries).

Both lib and the elements of pkgs may be absolute or relative path names of directories. pkgs may also contain names of package archive files: these are then extracted to a temporary directory. These are tarballs containing a single directory, optionally compressed by gzip, bzip2, xz or compress. Finally, binary package archive files (as created by R CMD INSTALL --build) can be supplied.

Tarballs are by default unpackaged by the internal [untar](#page-2206-0) function: if needed an external tar command can be specified by the environment variable R\_INSTALL\_TAR: please ensure that it can handle the type of compression used on the tarball. (This is sometimes needed for tarballs containing invalid or unsupported sections, and can be faster on very large tarballs. Setting R\_INSTALL\_TAR to 'tar.exe' has been needed to overcome permissions issues on some Windows systems.)

The package sources can be cleaned up prior to installation by '--preclean' or after by '--clean': cleaning is essential if the sources are to be used with more than one architecture or platform.

Some package sources contain a 'configure' script that can be passed arguments or variables via the option '--configure-args' and '--configure-vars', respectively, if necessary. The latter is useful in particular if libraries or header files needed for the package are in non-system directories. In this case, one can use the configure variables LIBS and CPPFLAGS to specify these locations (and set these via '--configure-vars'), see section 'Configuration variables' in 'R Installation and Administration' for more information. (If these are used more than once on the command line they are concatenated.) The configure mechanism can be bypassed using the option '--no-configure'.

#### INSTALL 2039

If the attempt to install the package fails, leftovers are removed. If the package was already installed, the old version is restored. This happens either if a command encounters an error or if the install is interrupted from the keyboard: after cleaning up the script terminates.

For details of the locking which is done, see the section 'Locking' in the help for [install.packages](#page-2092-0).

Option '--build' can be used to tar up the installed package for distribution as a binary package (as used on macOS). This is done by utils::tar unless environment variable R\_INSTALL\_TAR is set.

By default a package is installed with static HTML help pages if and only if R was: use options '--html' and '--no-html' to override this.

Packages are not by default installed keeping the source formatting (see the keep. source argument to [source](#page-591-0)): this can be enabled by the option '--with-keep.source' or by setting environment variable R\_KEEP\_PKG\_SOURCE to yes.

Specifying the '--install-tests' option copies the contents of the 'tests' directory into the package installation. If the R\_ALWAYS\_INSTALL\_TESTS environment variable is set to a true value, the tests will be installed even if '--install-tests' is omitted.

Use R CMD INSTALL --help for concise usage information, including all the available options.

## Sub-architectures

An R installation can support more than one sub-architecture: currently this is most commonly used for 32- and 64-bit builds on Windows.

For such installations, the default behaviour is to try to install source packages for all installed sub-architectures unless the package has a configure script or a 'src/Makefile' (or 'src/Makefile.win' on Windows), when only compiled code for the sub-architecture running R CMD INSTALL is installed.

To install a source package with compiled code only for the sub-architecture used by R CMD INSTALL, use '--no-multiarch'. To install just the compiled code for another sub-architecture, use '--libs-only'.

There are two ways to install for all available sub-architectures. If the configure script is known to work for both Windows architectures, use flag '--force-biarch' (and packages can specify this *via* a 'Biarch: yes' field in their DESCRIPTION files). Second, a single tarball can be installed with

R CMD INSTALL --merge-multiarch mypkg\_version.tar.gz

#### Staged installation

The default way to install source packages changed in R 3.6.0, so packages are first installed to a temporary location and then (if successful) moved to the destination library directory. Some older packages were written in ways that assume direct installation to the destination library.

Staged installation can currently be overridden by having a line 'StagedInstall: no' in the package's 'DESCRIPTION' file, *via* flag '--no-staged-install' or by setting environment variable R\_INSTALL\_STAGED to a false value (e.g. 'false' or 'no').

Staged installation requires either '--pkglock' or '--lock', one of which is used by default.

#### Note

The options do not have to precede 'pkgs' on the command line, although it will be more legible if they do. All the options are processed before any packages, and where options have conflicting effects the last one will win.

Some parts of the operation of INSTALL depend on the R temporary directory (see [tempdir](#page-679-0), usually under '/tmp') having both write and execution access to the account running R. This is usually the case, but if '/tmp' has been mounted as noexec, environment variable TMPDIR may need to be set to a directory from which execution is allowed.

# See Also

[REMOVE](#page-2157-0); [.libPaths](#page-366-0) for information on using several library trees; [install.packages](#page-2092-0) for R-level installation of packages; [update.packages](#page-2210-0) for automatic update of packages using the Internet or a local repository.

The chapter on 'Add-on packages' in 'R Installation and Administration' and the chapter on 'Creating R packages' in 'Writing R Extensions' *via* [RShowDoc](#page-2167-0) or in the 'doc/manual' subdirectory of the R source tree.

<span id="page-2092-0"></span>install.packages *Install Packages from Repositories or Local Files*

# Description

Download and install packages from CRAN-like repositories or from local files.

# Usage

```
install.packages(pkgs, lib, repos = getOption("repos"),
                 contriburl = contrib.url(repos, type),
                 method, available = NULL, destdir = NULL,
                 dependencies = NA, type = getOption("pkgType"),
                 configure.args = getOption("configure.args"),
                 configure.vars = getOption("configure.vars"),
                 clean = FALSE, Ncpus = getOption("Ncpus", 1L),
                 verbose = getOption("verbose"),
                 libs_only = FALSE, INSTALL_opts, quiet = FALSE,
                 keep\_outputs = FALSE, ...)
```
## Arguments

pkgs character vector of the names of packages whose current versions should be downloaded from the repositories.

If repos = NULL, a character vector of file paths,

- on Windows, file paths of '.zip' files containing binary builds of packages. ('http://' and 'file://' URLs are also accepted and the files will be downloaded and installed from local copies.) Source directories or file paths or URLs of archives may be specified with type = "source", but some packages need suitable tools installed (see the 'Details' section).
- On Unix-alikes, these file paths can be source directories or archives or binary package archive files (as created by R CMD build --binary). ('http://' and 'file://' URLs are also accepted and the files will be downloaded and installed from local copies.) On a CRAN build of R for macOS these can be '.tgz' files containing binary package archives. Tilde-expansion will be done on file paths.

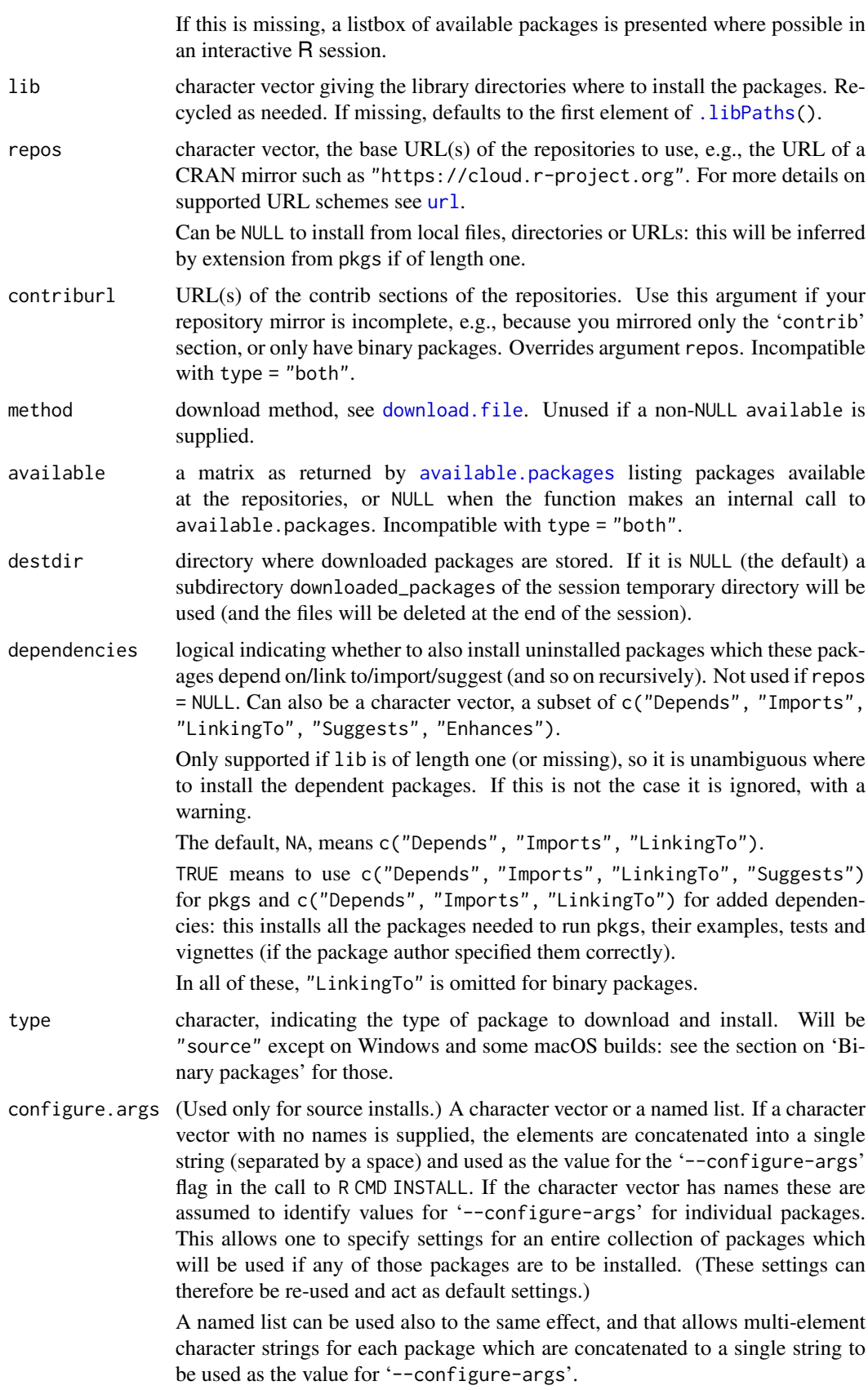

- configure.vars (Used only for source installs.) Analogous to configure.args for flag '--configure-vars', which is used to set environment variables for the configure run.
- clean a logical value indicating whether to add the '--clean' flag to the call to R CMD INSTALL. This is sometimes used to perform additional operations at the end of the package installation in addition to removing intermediate files.
- Ncpus the number of parallel processes to use for a parallel install of more than one source package. Values greater than one are supported if the make command specified by Sys.getenv("MAKE", "make") accepts argument '-k-j <Ncpus>'.
- verbose a logical indicating if some "progress report" should be given.
- libs\_only a logical value: should the '--libs-only' option be used to install only additional sub-architectures for source installs? (See also INSTALL\_opts.) This can also be used on Windows to install just the DLL(s) from a binary package, e.g. to add 64-bit DLLs to a 32-bit install.
- INSTALL\_opts an optional character vector of additional option(s) to be passed to R CMD INSTALL for a source package install. E.g., c("--html", "--no-multiarch", "--no-test-load").

Can also be a named list of character vectors to be used as additional options, with names the respective package names.

- quiet logical: if true, reduce the amount of output. This is *not* passed to [available.packages\(](#page-2001-0)) in case that is called, on purpose.
- keep\_outputs a logical: if true, keep the outputs from installing source packages in the current working directory, with the names of the output files the package names with '.out' appended (overwriting existing files, possibly from previous installation attempts). Alternatively, a character string giving the directory in which to save the outputs. Ignored when installing from local files.
- ... further arguments to be passed to [download.file](#page-2047-0), [available.packages](#page-2001-0), or to the functions for binary installs on macOS and Windows (which accept an argument "lock": see the section on 'Locking').

## Details

This is the main function to install packages. It takes a vector of names and a destination library, downloads the packages from the repositories and installs them. (If the library is omitted it defaults to the first directory in .libPaths(), with a message if there is more than one.) If lib is omitted or is of length one and is not a (group) writable directory, in interactive use the code offers to create a personal library tree (the first element of Sys.getenv("R\_LIBS\_USER")) and install there.

Detection of a writable directory is problematic on Windows: see the 'Note' section.

For installs from a repository an attempt is made to install the packages in an order that respects their dependencies. This does assume that all the entries in lib are on the default library path for installs (set by environment variable R\_LIBS).

You are advised to run update.packages before install.packages to ensure that any already installed dependencies have their latest versions.

## Value

Invisible NULL.

#### install.packages 2043

#### Binary packages

This section applies only to platforms where binary packages are available: Windows and CRAN builds for macOS.

R packages are primarily distributed as *source* packages, but *binary* packages (a packaging up of the installed package) are also supported, and the type most commonly used on Windows and by the CRAN builds for macOS. This function can install either type, either by downloading a file from a repository or from a local file.

Possible values of type are (currently) "source", "mac.binary", and "win.binary": the appropriate binary type where supported can also be selected as "binary".

For a binary install from a repository, the function checks for the availability of a source package on the same repository, and reports if the source package has a later version, or is available but no binary version is. This check can be suppressed by using

options(install.packages.check.source = "no")

and should be if there is a partial repository containing only binary files.

An alternative (and the current default) is "both" which means 'use binary if available and current, otherwise try source'. The action if there are source packages which are preferred but may contain code which needs to be compiled is controlled by [getOption\(](#page-452-0)"install.packages.compile.from.source"). type = "both" will be silently changed to "binary" if either contriburl or available is specified.

Using packages with type = "source" always works provided the package contains no C/C++/Fortran code that needs compilation. Otherwise,

on Windows, you will need to have installed the Rtools collection as described in the 'R for Windows FAQ' *and* you must have the PATH environment variable set up as required by Rtools.

For a 32/64-bit installation of R on Windows, a small minority of packages with compiled code need either INSTALL\_opts = "--force-biarch" or INSTALL\_opts = "--merge-multiarch" for a source installation. (It is safe to always set the latter when installing from a repository or tarballs, although it will be a little slower.)

When installing a package on Windows, install.packages will abort the install if it detects that the package is already installed and is currently in use. In some circumstances (e.g., multiple instances of R running at the same time and sharing a library) it will not detect a problem, but the installation may fail as Windows locks files in use.

On Unix-alikes, when the package contains C/C++/Fortran code that needs compilation, suitable compilers and related tools need to be installed. On macOS you need to have installed the 'Command-line tools for Xcode' (see the 'R Installation and Administration' manual) and if needed by the package a Fortran compiler, and have them in your path.

# Locking

There are various options for locking: these differ between source and binary installs.

By default for a source install, the library directory is 'locked' by creating a directory '00LOCK' within it. This has two purposes: it prevents any other process installing into that library concurrently, and is used to store any previous version of the package to restore on error. A finer-grained locking is provided by the option '--pkglock' which creates a separate lock for each package: this allows enough freedom for parallel installation. Per-package locking is the default when installing a single package, and for multiple packages when Ncpus > 1L. Finally locking (and restoration on error) can be suppressed by '--no-lock'.

For a macOS binary install, no locking is done by default. Setting argument lock to TRUE (it defaults to the value of [getOption\(](#page-452-0)"install.lock", FALSE)) will use per-directory locking as described for source installs. For Windows binary install, per-directory locking is used by default (lock defaults to the value of [getOption\(](#page-452-0)"install.lock", TRUE)). If the value is "pkglock" per-package locking will be used.

If package locking is used on Windows with libs\_only = TRUE and the installation fails, the package will be restored to its previous state.

Note that it is possible for the package installation to fail so badly that the lock directory is not removed: this inhibits any further installs to the library directory (or for '--pkglock', of the package) until the lock directory is removed manually.

#### Parallel installs

Parallel installs are attempted if pkgs has length greater than one and Ncpus > 1. It makes use of a parallel make, so the make specified (default make) when R was built must be capable of supporting make -i N: GNU make, dmake and pmake do, but Solaris make and older FreeBSD make do not: if necessary environment variable MAKE can be set for the current session to select a suitable make.

install.packages needs to be able to compute all the dependencies of pkgs from available, including if one element of pkgs depends indirectly on another. This means that if for example you are installing CRAN packages which depend on Bioconductor packages which in turn depend on CRAN packages, available needs to cover both CRAN and Bioconductor packages.

#### **Timeouts**

A limit on the elapsed time for each call to R CMD INSTALL (so for source installs) can be set *via* environment variable \_R\_INSTALL\_PACKAGES\_ELAPSED\_TIMEOUT\_: in seconds (or in minutes or hours with optional suffix 'm' or 'h', suffix 's' being allowed for the default seconds) with 0 meaning no limit.

For non-parallel installs this is implemented *via* the timeout argument of [system2](#page-664-0): for parallel installs *via* the OS's timeout command. (The one tested is from GNU coreutils, commonly available on Linux but not other Unix-alikes. If no such command is available the timeout request is ignored, with a warning. On Windows, one needs to specify a suitable timeout command via environment variable R\_TIMEOUT, because 'c:/Windows/system32/timeout.exe' is not.) For parallel installs a 'Error 124' message from make indicates that timeout occurred.

Timeouts during installation might leave lock directories behind and not restore previous versions.

#### Version requirements on source installs

If you are not running an up-to-date version of R you may see a message like

package 'RODBC' is not available (for R version 3.5.3)

One possibility is that the package is not available in any of the selected repositories; another is that is available but only for current or recent versions of R. For CRAN packages take a look at the package's CRAN page (e.g., <https://cran.r-project.org/package=RODBC>). If that indicates in the 'Depends' field a dependence on a later version of R you will need to look in the 'Old sources' section and select the URL of a version of comparable age to your R. Then you can supply that URL as the first argument of install.packages(): you may need to first manually install its dependencies.

For other repositories, using available.packages(filters = "OS\_type")[pkgname, ] will show if the package is available for any R version (for your OS).

#### Note

On Unix-alikes: Some binary distributions of R have INSTALL in a separate bundle, e.g. an R-devel RPM. install.packages will give an error if called with type = "source" on such a system.

Some binary Linux distributions of R can be installed on a machine without the tools needed to install packages: a possible remedy is to do a complete install of R which should bring in all those tools as dependencies.

On Windows: install.packages tries to detect if you have write permission on the library directories specified, but Windows reports unreliably. If there is only one library directory (the default), R tries to find out by creating a test directory, but even this need not be the whole story: you may have permission to write in a library directory but lack permission to write binary files (such as '.dll' files) there. See the 'R for Windows FAQ' for workarounds.

## See Also

[update.packages](#page-2210-0), [available.packages](#page-2001-0), [download.packages](#page-2051-0), [installed.packages](#page-2097-0), [contrib.url](#page-2034-0).

See [download.file](#page-2047-0) for how to handle proxies and other options to monitor file transfers.

[untar](#page-2206-0) for manually unpacking source package tarballs.

[INSTALL](#page-2090-0), [REMOVE](#page-2157-0), [remove.packages](#page-2157-1), [library](#page-368-0), [.packages](#page-735-0), [read.dcf](#page-191-0)

The 'R Installation and Administration' manual for how to set up a repository.

#### Examples

```
## Not run:
## A Linux example for Fedora's layout of udunits2 headers.
install.packages(c("ncdf4", "RNetCDF"),
 configure.args = c(RNetCDF = "--with-netcdf-include=/usr/include/udunits2"))
## End(Not run)
```
<span id="page-2097-0"></span>installed.packages *Find Installed Packages*

## Description

Find (or retrieve) details of all packages installed in the specified libraries.

## Usage

installed.packages(lib.loc = NULL, priority = NULL, noCache = FALSE, fields = NULL, subarch = .Platform\$r\_arch, ...)

## Arguments

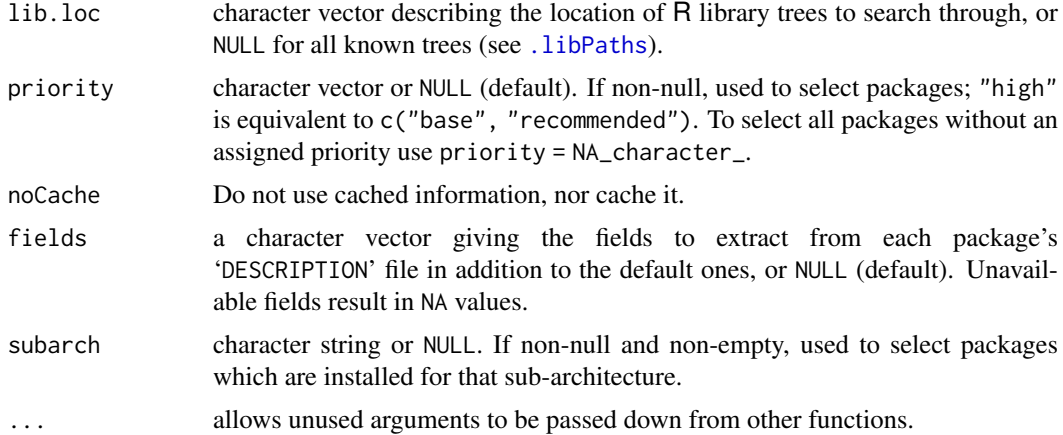

## Details

installed.packages scans the 'DESCRIPTION' files of each package found along lib.loc and returns a matrix of package names, library paths and version numbers.

The information found is cached (by library) for the R session and specified fields argument, and updated only if the top-level library directory has been altered, for example by installing or removing a package. If the cached information becomes confused, it can be avoided by specifying noCache = TRUE.

#### Value

A matrix with one row per package, row names the package names and column names (currently) "Package", "LibPath", "Version", "Priority", "Depends", "Imports", "LinkingTo", "Suggests", "Enhances", "OS\_type", "License" and "Built" (the R version the package was built under). Additional columns can be specified using the fields argument.

### Note

This needs to read several files per installed package, which will be slow on Windows and on some network-mounted file systems.

It will be slow when thousands of packages are installed, so do not use it to find out if a named package is installed (use [find.package](#page-271-0) or [system.file](#page-662-0)) nor to find out if a package is usable (call [requireNamespace](#page-439-0) or [require](#page-368-1) and check the return value) nor to find details of a small number of packages (use [packageDescription](#page-2119-0)).

# See Also

[update.packages](#page-2210-0), [install.packages](#page-2092-0), [INSTALL](#page-2090-0), [REMOVE](#page-2157-0).

```
## confine search to .Library for speed
str(ip <- installed.packages(.Library, priority = "high"))
ip[, c(1,3:5)]
plic <- installed.packages(.Library, priority = "high", fields = "License")
## what licenses are there:
table( plic[, "License"] )
```
#### isS3method 2047

```
## Recommended setup (by many pros):
## Keep packages that come with R (priority="high") and all others separate!
## Consequently, .Library, R's "system" library, shouldn't have any
## non-"high"-priority packages :
pSys <- installed.packages(.Library, priority = NA_character_)
length(pSys) == 0 # TRUE under such a setup
```
#### isS3method *Is 'method' the Name of an S3 Method?*

### Description

Checks if method is the name of a valid / registered S3 method. Alternatively, when f and class are specified, it is checked if f is the name of an S3 generic function and paste(f, class, sep=".") is a valid S3 method.

#### Usage

isS3method(method, f, class, envir = parent.frame())

# Arguments

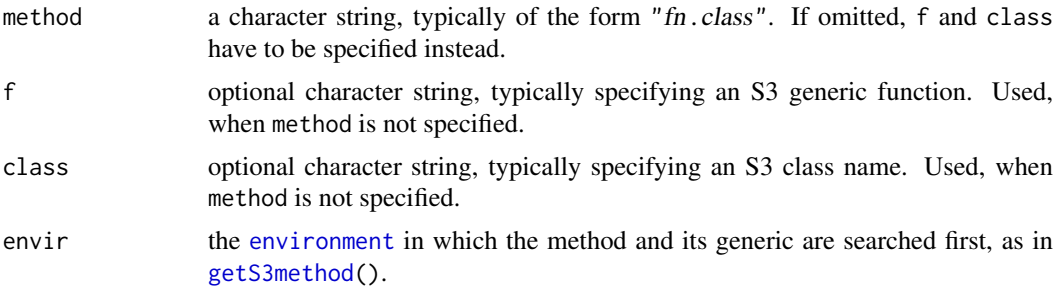

## Value

[logical](#page-388-0) TRUE or FALSE

## See Also

[methods](#page-2108-0), [getS3method](#page-2069-0).

```
isS3method("t") # FALSE - it is an S3 generic
isS3method("t.default") # TRUE
isS3method("t.ts") # TRUE
isS3method("t.test") # FALSE
isS3method("t.data.frame")# TRUE
isS3method("t.lm") # FALSE - not existing
isS3method("t.foo.bar") # FALSE - not existing
## S3 methods with "4 parts" in their name:
ff <- c("as.list", "as.matrix", "is.na", "row.names", "row.names<-")
```

```
for(m in ff) if(isS3method(m)) stop("wrongly declared an S3 method: ", m)
(m4 <- paste(ff, "data.frame", sep="."))
for(m in m4) if(!isS3method(m)) stop("not an S3 method: ", m)
```
isS3stdGeneric *Check if a Function Acts as an S3 Generic*

#### Description

Determines whether f acts as a standard S3-style generic function.

#### Usage

isS3stdGeneric(f)

#### Arguments

f a function object

### Details

A closure is considered a standard S3 generic if the first expression in its body calls [UseMethod](#page-709-0). Functions which perform operations before calling UseMethod will not be considered "standard" S3 generics.

If f is currently being traced, i.e., inheriting from class "traceable", the definition of the original untraced version of the function is used instead.

# Value

If f is an S3 generic, a logical containing TRUE with the name of the S3 generic (the string passed to UseMethod). Otherwise, FALSE (unnamed).

LINK *Create Executable Programs on Unix-alikes*

#### Description

Front-end for creating executable programs on unix-alikes, i.e., not on Windows.

#### Usage

R CMD LINK [options] linkcmd

## Arguments

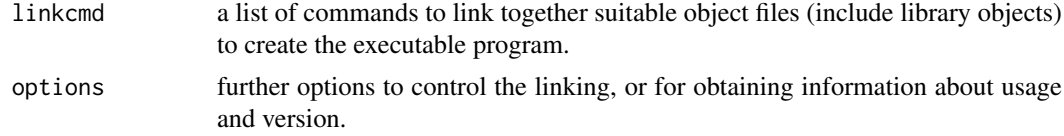

# Details

The linker front-end is useful in particular when linking against the R shared or static library: see the examples.

The actual linking command is constructed by the version of libtool installed at '[R\\_HOME](#page-544-0)/bin'. R CMD LINK --help gives usage information.

## Note

Some binary distributions of R have LINK in a separate bundle, e.g. an R-devel RPM.

This is not available on Windows.

## See Also

[COMPILE](#page-2033-0).

#### Examples

```
## Not run: ## examples of front-ends linked against R.
## First a C program
CC=`R CMD config CC`
R CMD LINK $CC -o foo foo.o `R CMD config --ldflags`
## if Fortran code has been compiled into ForFoo.o
FLIBS=`R CMD config FLIBS`
R CMD LINK $CC -o foo foo.o ForFoo.o `R CMD config --ldflags` $FLIBS
## And for a C++ front-end
CXX=`R CMD config CXX`
R CMD COMPILE foo.cc
R CMD LINK $CXX -o foo foo.o `R CMD config --ldflags`
## End(Not run)
```
localeToCharset *Select a Suitable Encoding Name from a Locale Name*

## Description

This functions aims to find a suitable coding for the locale named, by default the current locale, and if it is a UTF-8 locale a suitable single-byte encoding.

# Usage

```
localeToCharset(locale = Sys.getlocale("LC_CTYPE"))
```
# Arguments

locale character string naming a locale.

## Details

The operation differs by OS.

- On Windows, a locale is specified like "English\_United Kingdom.1252". The final component gives the codepage, and this defines the encoding.
- On Unix-alikes: Locale names are normally like es\_MX.iso88591. If final component indicates an encoding and it is not utf8 we just need to look up the equivalent encoding name. Otherwise, the language (here es) is used to choose a primary or fallback encoding.

In the C locale the answer will be "ASCII".

# Value

A character vector naming an encoding and possibly a fallback single-encoding, NA if unknown.

## Note

The encoding names are those used by libiconv, and ought also to work with glibc but maybe not with commercial Unixen.

# See Also

[Sys.getlocale](#page-381-0), [iconv](#page-324-0).

### Examples

localeToCharset()

#### ls.str *List Objects and their Structure*

# Description

ls.str and lsf.str are variations of [ls](#page-390-0) applying [str\(](#page-2190-0)) to each matched name: see section Value.

## Usage

```
ls.str(pos = -1, name, envir, all names = FALSE,pattern, mode = "any")
lsf.str(pos = -1, envir, ...)## S3 method for class 'ls_str'
print(x, max.level = 1, give.attr = FALSE, ...,digits = max(1, getOption("str")$digits.d))
```
#### ls.str 2051

#### Arguments

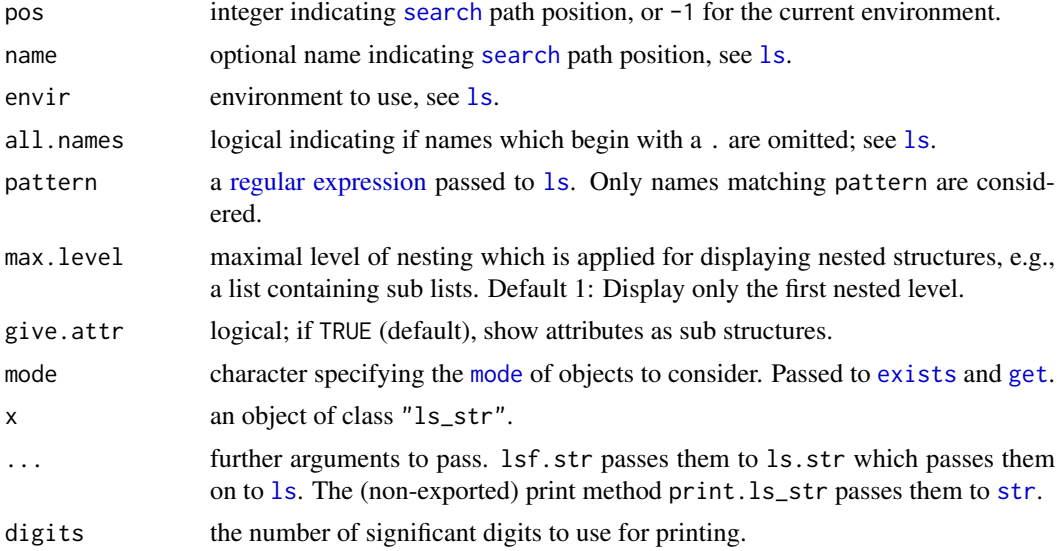

# Value

ls.str and lsf.str return an object of class "ls\_str", basically the character vector of matching names (functions only for [ls](#page-390-0)f.str), similarly to ls, with a print() method that calls [str\(](#page-2190-0)) on each object.

## Author(s)

Martin Maechler

## See Also

[str](#page-2190-0), [summary](#page-636-0), [args](#page-75-0).

```
require(stats)
```

```
lsf.str() #- how do the functions look like which I am using?
ls.str(mode = "list") #- what are the structured objects I have defined?
```

```
## create a few objects
example(glm, echo = FALSE)
ll <- as.list(LETTERS)
print(ls.str(), max.level = 0)# don't show details
```

```
## which base functions have "file" in their name ?
lsf.str(pos = length(search()), pattern = "file")
```

```
## demonstrating that ls.str() works inside functions
## ["browser/debug mode"]:
tt <- function(x, y = 1) { aa <- 7; r <- x + y; ls.str() }
(mms < - supply(strsplit(capture.output(tt(2)), " *: *"), ``[', 1))stopifnot(nms == c("aa", "r", "x", "y"))
```
# Description

Show the name and email address of the maintainer of an installed package.

# Usage

maintainer(pkg)

# Arguments

pkg a character string, the name of an installed package.

# Details

Accesses the [package description](#page-2119-0) to return the name and email address of the maintainer.

Questions about contributed packages should often be addressed to the package maintainer; questions about base packages should usually be addressed to the R-help or R-devel mailing lists. Bug reports should be submitted using the [bug.report](#page-2013-0) function.

#### Value

A character string giving the name and email address of the maintainer of the package, or NA\_character\_ if no such package is installed.

## Author(s)

David Scott <d.scott@auckland.ac.nz> from code on R-help originally due to Charlie Sharpsteen <source@sharpsteen.net>; multiple corrections by R-core.

## References

<https://stat.ethz.ch/pipermail/r-help/2010-February/230027.html>

#### See Also

[packageDescription](#page-2119-0), [bug.report](#page-2013-0)

## Examples

maintainer("MASS")

<span id="page-2105-0"></span>make.packages.html *Update HTML Package List*

# Description

Re-create the HTML list of packages.

# Usage

```
make.packages.html(lib.loc = .libPaths(), temp = FALSE,
                   verbose = TRUE, docdir = R.home("doc"))
```
## Arguments

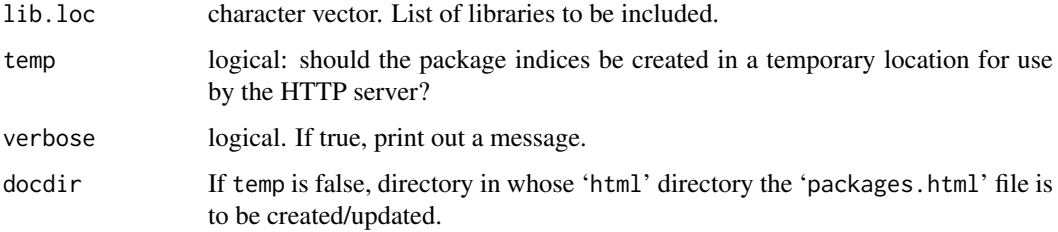

#### Details

This creates the 'packages.html' file, either a temporary copy for use by [help.start](#page-2087-0), or the copy in 'R.home("doc")/html' (for which you will need write permission).

It can be very slow, as all the package 'DESCRIPTION' files in all the library trees are read.

For temp = TRUE there is some caching of information, so the file will only be re-created if lib.loc or any of the directories it lists have been changed.

## Value

Invisible logical, with FALSE indicating a failure to create the file, probably due to lack of suitable permissions.

# See Also

[help.start](#page-2087-0)

# Examples

```
## Not run:
make.packages.html()
# this can be slow for large numbers of installed packages.
```
## End(Not run)

### Description

With server = FALSE attempts to open a client socket to the specified port and host. With server = TRUE the R process listens on the specified port for a connection and then returns a server socket. It is a good idea to use [on.exit](#page-450-0) to ensure that a socket is closed, as you only get 64 of them.

# Usage

```
make.socket(host = "localhost", port, fail = TRUE, server = FALSE)
```
# Arguments

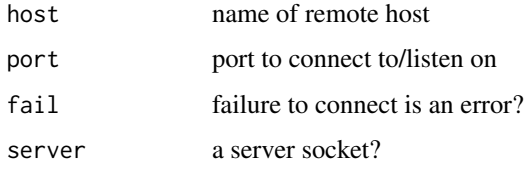

## Value

An object of class "socket", a list with components:

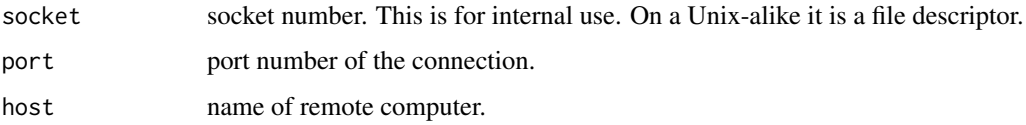

# Warning

I don't know if the connecting host name returned when server = TRUE can be trusted. I suspect not.

#### Author(s)

Thomas Lumley

## References

Adapted from Luke Tierney's code for XLISP-Stat, in turn based on code from Robbins and Robbins "Practical UNIX Programming".

# See Also

# [close.socket](#page-2030-0), [read.socket](#page-2146-0).

Compiling in support for sockets was optional prior to R 3.3.0: see [capabilities\(](#page-125-0)"sockets") to see if it is available.

#### menu 2055

#### Examples

```
daytime <- function(host = "localhost"){
    a <- make.socket(host, 13)
    on.exit(close.socket(a))
   read.socket(a)
}
## Official time (UTC) from US Naval Observatory
## Not run: daytime("tick.usno.navy.mil")
```
#### menu *Menu Interaction Function*

# Description

menu presents the user with a menu of choices labelled from 1 to the number of choices. To exit without choosing an item one can select '0'.

## Usage

menu(choices, graphics = FALSE, title = NULL)

## Arguments

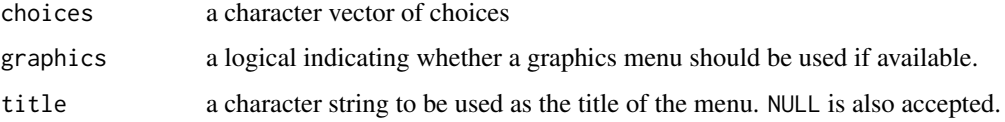

# Details

If graphics = TRUE and a windowing system is available (Windows, macOS or X11 *via* Tcl/Tk) a listbox widget is used, otherwise a text menu. It is an error to use menu in a non-interactive session.

Ten or fewer items will be displayed in a single column, more in multiple columns if possible within the current display width.

No title is displayed if title is NULL or "".

# Value

The number corresponding to the selected item, or 0 if no choice was made.

#### References

Becker, R. A., Chambers, J. M. and Wilks, A. R. (1988) *The New S Language*. Wadsworth & Brooks/Cole.

# See Also

[select.list](#page-2180-0), which is used to implement the graphical menu, and allows multiple selections.

2056 methods

## Examples

```
## Not run:
switch(menu(c("List letters", "List LETTERS")) + 1,
       cat("Nothing done\n"), letters, LETTERS)
```
## End(Not run)

<span id="page-2108-0"></span>methods *List Methods for S3 Generic Functions or Classes*

# Description

List all available methods for a S3 and S4 generic function, or all methods for an S3 or S4 class.

# Usage

```
methods(generic.function, class, all.names = FALSE, dropPath = FALSE)
.S3methods(generic.function, class, envir = parent.frame(),
                                    all.names = FALSE, dropPath = FALSE)
## S3 method for class 'MethodsFunction'
format(x, byclass = attr(x, "byclass"), ...)## S3 method for class 'MethodsFunction'
print(x, byclass = attr(x, "byclass"), ...)
```
## Arguments

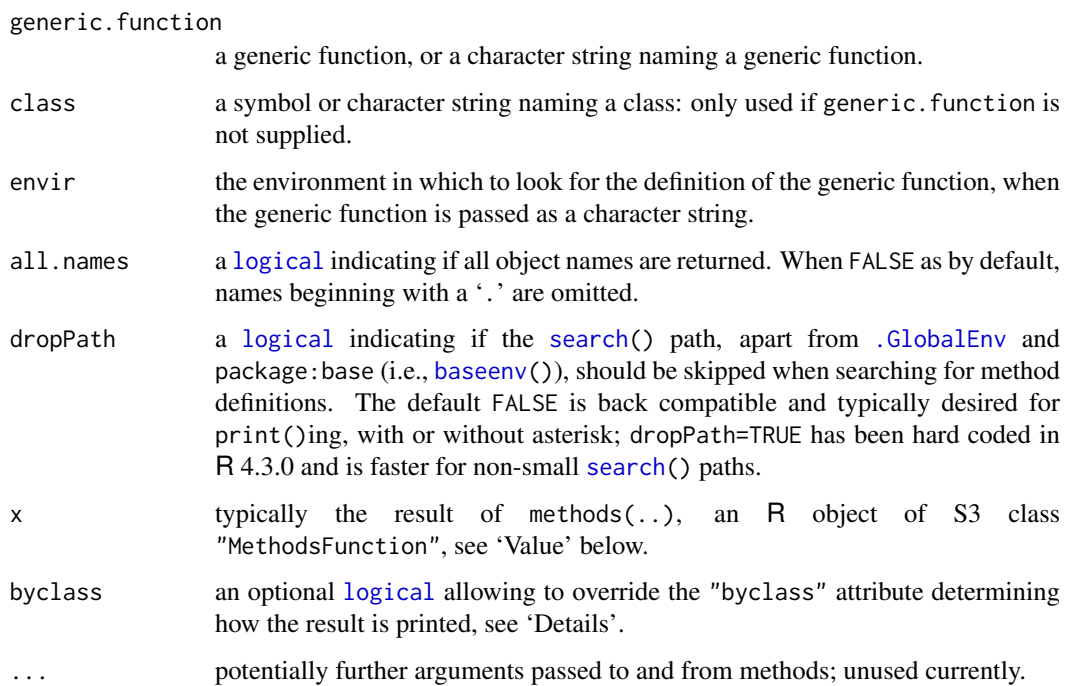

#### methods 2057

#### Details

methods() finds S3 and S4 methods associated with either the generic. function or class argument. Methods found are those provided by all loaded namespaces via registration, see [UseMethod](#page-709-0); normally, this includes all packages on the current search() path. . S3methods() finds only S3 methods, [.S4methods\(](#page-1325-0)) finds only S4 methods.

When invoked with the generic.function argument, the "byclass" attribute (see Details) is FALSE, and the print method by default displays the signatures (full names) of S3 and S4 methods. S3 methods are printed by pasting the generic function and class together, separated by a '.', as generic.class. The S3 method name is followed by an asterisk  $\star$  if the method definition is not exported from the package namespace in which the method is defined. S4 method signatures are printed as generic,class-method; S4 allows for multiple dispatch, so there may be several classes in the signature generic,A,B-method.

When invoked with the class argument, "byclass" is TRUE, and the print method by default displays the names of the generic functions associated with the class, generic.

The source code for all functions is available. For S3 functions exported from the namespace, enter the method at the command line as generic.class. For S3 functions not exported from the namespace, see getAnywhere or getS3method. For S4 methods, see getMethod.

Help is available for each method, in addition to each generic. For interactive help, use the documentation shortcut ? with the name of the generic and tab completion, ?"generic<tab>" to select the method for which help is desired.

The S3 functions listed are those which *are named like methods* and may not actually be methods (known exceptions are discarded in the code).

### Value

An object of class "MethodsFunction", a character vector of method names with "byclass" and "info" attributes. The "byclass" attribute is a [logical](#page-388-0) indicating if the results were obtained with argument class defined. The "info" attribute is a data frame with columns:

generic [character](#page-133-0) vector of the names of the generic.

visible logical(), is the method "visible" to the user? When true, it typically is exported from the namespace of the package in which it is defined, and the package is [attach\(](#page-98-0))ed to the [search\(](#page-565-0)) path.

isS4 logical(), true when the method is an S4 method.

from a [factor](#page-257-0), the location or package name where the method was found.

#### Note

The original methods function was written by Martin Maechler.

# References

Chambers, J. M. (1992) *Classes and methods: object-oriented programming in S.* Appendix A of *Statistical Models in S* eds J. M. Chambers and T. J. Hastie, Wadsworth & Brooks/Cole.

#### See Also

[S3Methods](#page-709-1), [class](#page-142-0), [getS3method](#page-2069-0).

For S4, [getMethod](#page-1237-0), [showMethods](#page-1325-1), [Introduction](#page-1246-0) or [Methods\\_Details](#page-1258-0).

#### Examples

```
methods(class = "MethodsFunction") # format and print
require(stats)
methods(summary)
methods(class = "aov") # S3 class
## The same, with more details and more difficult to read:
print(methods(class = "aov"), byclass=FALSE)
methods("[[") \qquad # uses C-internal dispatching
methods("$")
methods("$<-") # replacement function<br>methods("+") # binary operator
                          # binary operator
methods("Math") # group generic
require(graphics)
methods(axis) # looks like a generic, but is not
mf \leftarrow methods(format) # quite a few; ... the last few :
tail(cbind(meth = format(mf)))if(require(Matrix, quietly = TRUE)) {
print(methods(class = "Matrix")) # S4 class<br>m <- methods(dim) # S3 and S4 method
                         # S3 and S4 methods
print(m)
print(attr(m, "info")) # more extensive information
## --> help(showMethods) for related examples
}
```
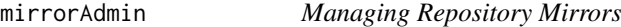

## Description

Functions helping to maintain CRAN, some of them may also be useful for administrators of other repository networks.

## Usage

```
mirror2html(mirrors = NULL, file = "mirrors.html",
 head = "mirrors-head.html", foot = "mirrors-foot.html")
checkCRAN(method)
```
# Arguments

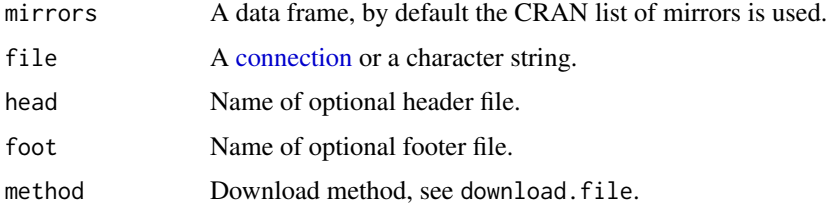

#### modifyList 2059

## Details

mirror2html creates the HTML file for the CRAN list of mirrors and invisibly returns the HTML text.

checkCRAN performs a sanity checks on all CRAN mirrors.

### modifyList *Recursively Modify Elements of a List*

## Description

Modifies a possibly nested list recursively by changing a subset of elements at each level to match a second list.

#### Usage

 $modifyList(x, val, keep.null = FALSE)$ 

## Arguments

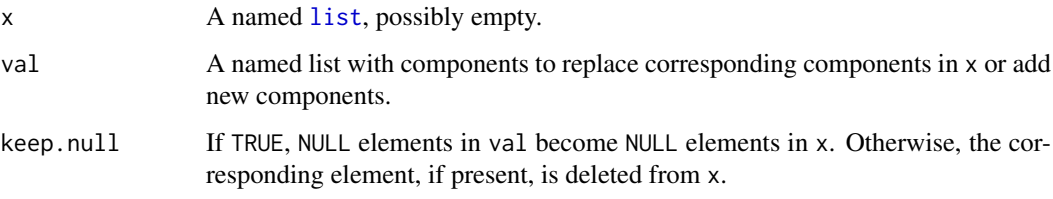

# Value

A modified version of x, with the modifications determined as follows (here, list elements are identified by their names). Elements in val which are missing from x are added to x. For elements that are common to both but are not both lists themselves, the component in  $x$  is replaced (or possibly deleted, depending on the value of keep.null) by the one in val. For common elements that are in both lists, x[[name]] is replaced by modifyList(x[[name]], val[[name]]).

## Author(s)

Deepayan Sarkar <Deepayan.Sarkar@R-project.org>

```
foo <- list(a = 1, b = list(c = "a", d = FALSE))
bar <- modifyList(foo, list(e = 2, b = list(d = TRUE)))
str(foo)
str(bar)
```
#### Description

Build and query the news data base for R or add-on packages.

# Usage

```
news(query, package = "R", lib.loc = NULL, format = NULL,
     reader = NULL, db = NULL)## S3 method for class 'news_db'
print(x, doBrowse = interactive(),browser = getOption("brouser"), ...)
```
### Arguments

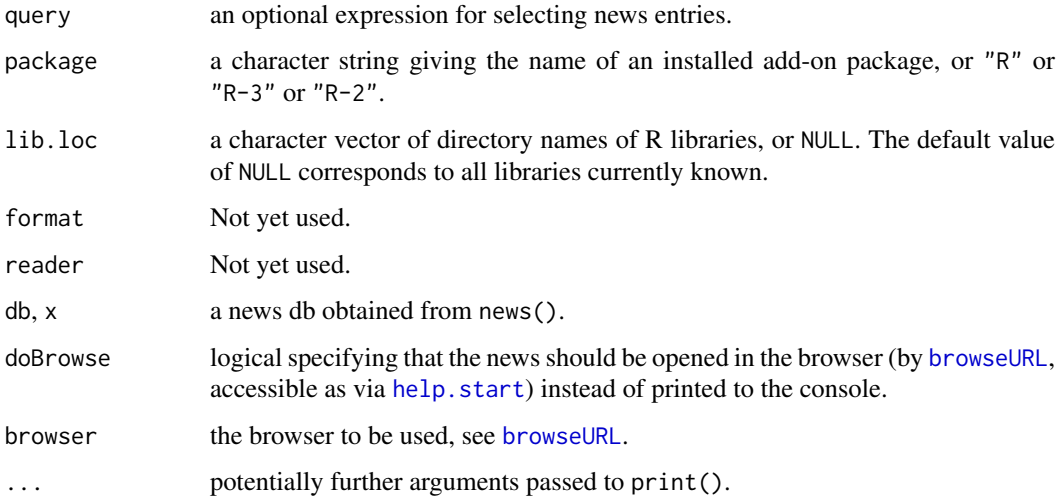

## Details

If package is "R" (default), a news db is built with the news since the 4.0.0 release of R, corresponding to the 'NEWS' file in the R.home("doc") directory. "R-3" or "R-2" give the news for R 3.x.y or R 2.x.y respectively. Otherwise, if the given add-on package can be found in the given libraries, it is attempted to read its news in structured form from files 'inst/NEWS.Rd', 'NEWS.md' (since R version 3.6.0, needs packages **[commonmark](https://CRAN.R-project.org/package=commonmark)** and **[xml2](https://CRAN.R-project.org/package=xml2)** to be available), 'NEWS' or 'inst/NEWS' (in that order). See section 'NEWS Formats' for the file specifications.

Using query, one can select news entries from the db. If missing or NULL, the complete db is returned. Otherwise, query should be an expression involving (a subset of) the variables Version, Category, Date and Text, and when evaluated within the db returning a logical vector with length the number of entries in the db. The entries for which evaluation gave TRUE are selected. When evaluating, Version and Date are coerced to [numeric\\_version](#page-447-0) and [Date](#page-185-0) objects, respectively, so that the comparison operators for these classes can be employed.

#### Value

A data frame inheriting from class "news\_db", with character variables Version, Category, Date, Text and HTML, where the last two each contain the entry texts read (in plain-text and HTML format, respectively), and the other variables may be NA if they were missing or could not be determined. The data frame has [attributes](#page-101-0) "package" (and "subset" if the query lead to proper subsetting).

### NEWS Formats

'**inst/NEWS.Rd**': File 'inst/NEWS.Rd' should be an Rd file given the entries as Rd \itemize lists, grouped according to version using \section elements. Section titles start with a suitable prefix followed by a space and the version number, and optionally end with a (parenthesized) ISO 8601 (%Y-%m-%d, see [strptime](#page-617-0)) format date (optionally including a note), for example:

```
\section{Changes in version 2.0 (2020-02-02, <note>)}{
  \itemize{
    \item ....
  }
}
```
The entries can be further grouped according to categories using \subsection elements named as the categories. The 'NEWS.Rd' file is assumed to be UTF-8-encoded (but an included \encoding specification takes precedence).

'**NEWS.md**': File 'NEWS.md' should contain the news in Markdown (following the CommonMark (<https://commonmark.org/>) specification), with the primary heading level giving the version number after a prefix followed by a space, and optionally followed by a space and a parenthesized ISO 8601 format date. Where available, secondary headings are taken to indicate categories. To accommodate for common practice, news entries are only split down to the category level.

'**NEWS**': The plain text 'NEWS' files in add-on packages use a variety of different formats; the default news reader should be capable to extract individual news entries from a majority of packages from the standard repositories, which use (slight variations of) the following format:

- Entries are grouped according to version, with version header "Changes in version" at the beginning of a line, followed by a version number, optionally followed by an ISO 8601 format date, possibly parenthesized.
- Entries may be grouped according to category, with a category header (different from a version header) starting at the beginning of a line.
- Entries are written as itemize-type lists, using one of 'o', '\*', '-' or '+' as item tag. Entries must be indented, and ideally use a common indentation for the item texts.

Package tools provides an (internal) utility function news2Rd to convert plain text 'NEWS' files to Rd. For 'NEWS' files in a format which can successfully be handled by the default reader, package maintainers can use tools:::news2Rd(dir, "NEWS.Rd"), possibly with additional argument  $\text{codify} = \text{TRUE},$  with dir a character string specifying the path to a package's root directory. Upon success, the 'NEWS.Rd' file can further be improved and then be moved to the 'inst' subdirectory of the package source directory.

Additional formats and readers may be supported in the future.

```
## Build a db of all R news entries.
db \leftarrow news()
```

```
## Bug fixes with PR number in 4.0.0.
db4 <- news(Version == "4.0.0" & grepl("^BUG", Category) & grepl("PR#", Text),
            db = dbnrow(db4)
## print db4 to show in an HTML browser.
## News from a date range ('Matrix' is there in a regular R installation):
if(length(iM <- find.package("Matrix", quiet = TRUE)) && nzchar(iM)) {
   dM <- news(package="Matrix")
   stopifnot(identical(dM, news(db=dM)))
   dM2014 <- news("2014-01-01" <= Date & Date <= "2014-12-31", db = dM)
   stopifnot(paste0("1.1-", 2:4) %in% dM2014[,"Version"])
}
## Which categories have been in use? % R-core maybe should standardize a bit more
sort(table(db[, "Category"]), decreasing = TRUE)
## Entries with version >= 4.0.0
table(news(Version >= "4.0.0", db = db)$Version)
## do the same for R 3.x.y, more slowly
db3 \leftarrow newS(package = "R-3")sort(table(db3[, "Category"]), decreasing = TRUE)
## Entries with version >= 3.6.0
table(news(Version >= "3.6.0", db = db3)$Version)
```
#### nsl *Look up the IP Address by Hostname (on Unix-alikes)*

#### Description

Interface to the system gethostbyname, currently available only on unix-alikes, i.e., not on Windows.

#### Usage

nsl(hostname)

#### Arguments

hostname the name of the host.

# Details

This was included as a test of internet connectivity, to fail if the node running R is not connected. It will also return NULL if BSD networking is not supported, including the header file 'arpa/inet.h'. This function is not available on Windows.

# Value

The IP address, as a character string, or NULL if the call fails.

# object.size 2063

# Examples

```
if(.Platform$OS.type == "unix") # includes Mac
  print( nsl("www.r-project.org") )
```
# object.size *Report the Space Allocated for an Object*

# Description

Provides an estimate of the memory that is being used to store an R object.

# Usage

```
object.size(x)
```

```
## S3 method for class 'object_size'
format(x, units = "b", standard = "auto", digits = 1L, ...)
## S3 method for class 'object_size'
print(x, quote = FALSE, units = "b", standard = "auto",
      digits = 1L, ...)
```
# Arguments

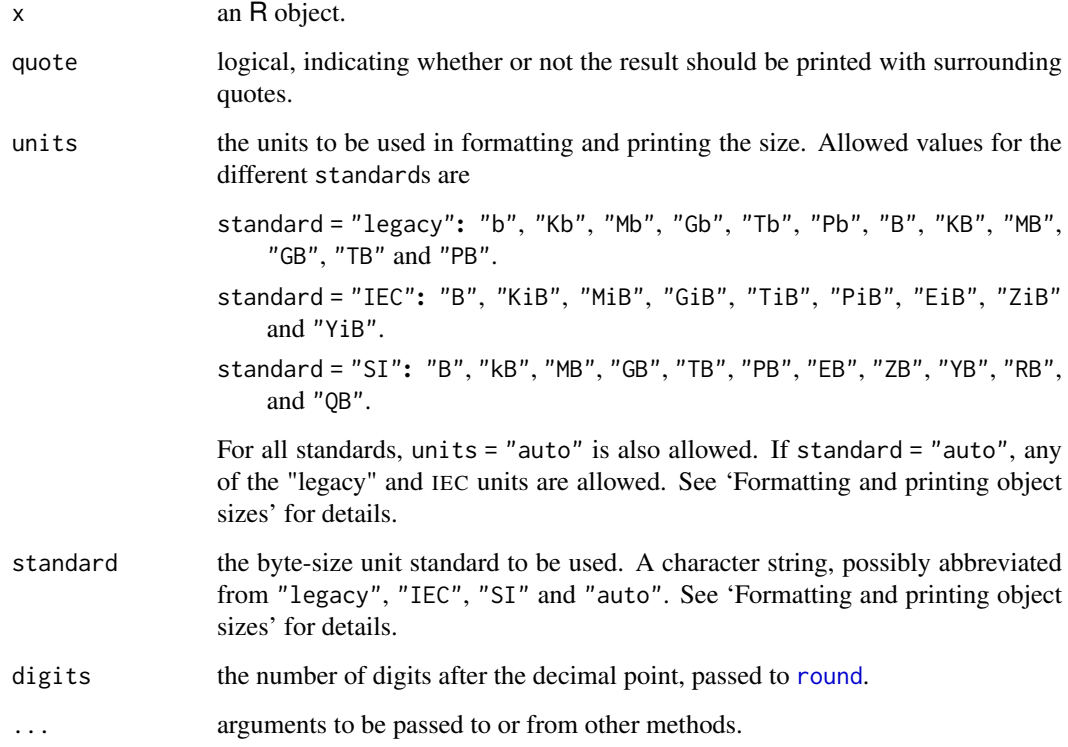

#### Details

Exactly which parts of the memory allocation should be attributed to which object is not clearcut. This function merely provides a rough indication: it should be reasonably accurate for atomic vectors, but does not detect if elements of a list are shared, for example. (Sharing amongst elements of a character vector is taken into account, but not that between character vectors in a single object.)

The calculation is of the size of the object, and excludes the space needed to store its name in the symbol table.

Associated space (e.g., the environment of a function and what the pointer in a EXTPTRSXP points to) is not included in the calculation.

Object sizes are larger on 64-bit builds than 32-bit ones, but will very likely be the same on different platforms with the same word length and pointer size.

Sizes of objects using a compact internal representation may be over-estimated.

#### Value

An object of class "object\_size" with a length-one double value, an estimate of the memory allocation attributable to the object in bytes.

## Formatting and printing object sizes

Object sizes can be formatted using byte-size units from R's legacy standard, the IEC standard, or the SI standard. As illustrated by below tables, the legacy and IEC standards use *binary* units (multiples of 1024), whereas the SI standard uses *decimal* units (multiples of 1000).

For methods format and print, argument standard specifies which standard to use and argument units specifies which byte-size unit to use. units = "auto" chooses the largest units in which the result is one or more (before rounding). Byte sizes are rounded to digits decimal places. standard = "auto" chooses the standard based on units, if possible, otherwise, the legacy standard is used.

Summary of R's legacy and IEC units:

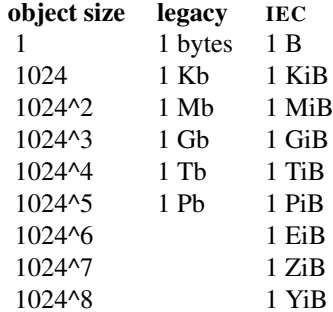

Summary of SI units:

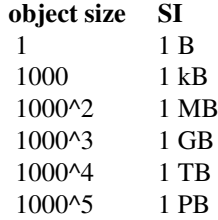

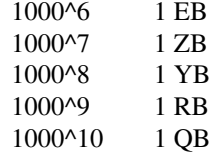

## Author(s)

R Core; Henrik Bengtsson for the non-legacy standards.

# References

The wikipedia page, [https://en.wikipedia.org/wiki/Binary\\_prefix](https://en.wikipedia.org/wiki/Binary_prefix), is extensive on the different standards, usages and their history.

## See Also

[Memory-limits](#page-413-0) for the design limitations on object size.

# Examples

```
object.size(letters)
object.size(ls)
format(object.size(library), units = "auto")
sl <- object.size(rep(letters, 1000))
print(sl) \# 209288 bytes
print(sl, units = "auto") \# # 204.4 Kb
print(sl, units = "auto", standard = "IEC") ## 204.4 KiB
print(sl, units = "auto", standard = "SI") ## 209.3 kB
(fsl <- sapply(c("Kb", "KB", "KiB"),
              function(u) format(sl, units = u)))
stopifnot(identical( ## assert that all three are the same :
            unique(substr(as.vector(fsl), 1,5)),
            format(round(as.vector(sl)/1024, 1))))
## find the 10 largest objects in the base package
z <- sapply(ls("package:base"), function(x)
           object.size(get(x, envir = baseenv())))
if(interactive()) {
as.matrix(rev(sort(z))[1:10])
} else # (more constant over time):
   names(rev(sort(z))[1:10])
```
package.skeleton *Create a Skeleton for a New Source Package*

### Description

package. skeleton automates some of the setup for a new source package. It creates directories, saves functions, data, and R code files to appropriate places, and creates skeleton help files and a 'Read-and-delete-me' file describing further steps in packaging.

## Usage

```
package.skeleton(name = "anRpackage", list,
                 environment = .GlobalEnv,
                 path = ".", force = FALSE,
                 code_files = character(), encoding = "unknown")
```
# Arguments

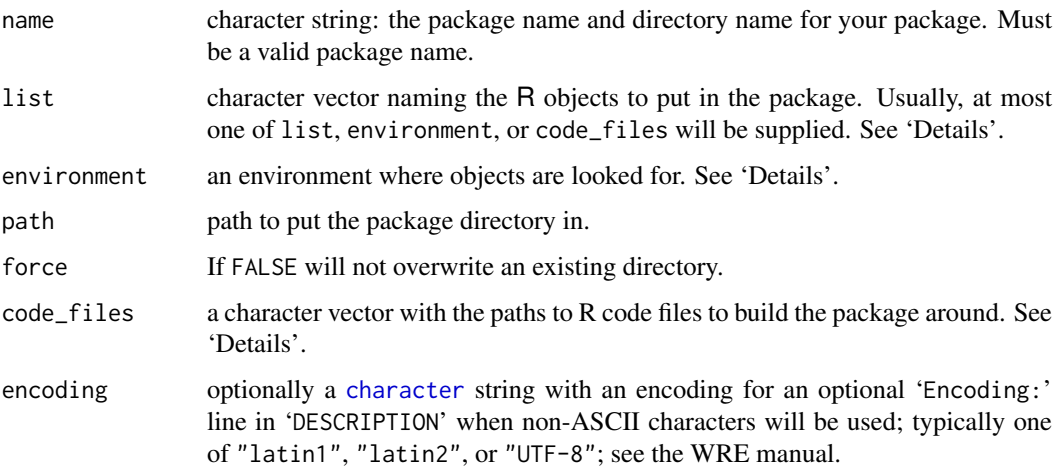

#### Details

The arguments list, environment, and code\_files provide alternative ways to initialize the package. If code\_files is supplied, the files so named will be sourced to form the environment, then used to generate the package skeleton. Otherwise list defaults to the objects in environment (including those whose names start with .), but can be supplied to select a subset of the objects in that environment.

Stubs of help files are generated for functions, data objects, and S4 classes and methods, using the [prompt](#page-2130-0), [promptClass](#page-1273-0), and [promptMethods](#page-1274-0) functions. If an object from another package is intended to be imported and re-exported without changes, the [promptImport](#page-2130-1) function should be used after package. skeleton to generate a simple help file linking to the original one.

The package sources are placed in subdirectory name of path. If code\_files is supplied, these files are copied; otherwise, objects will be dumped into individual source files. The file names in code\_files should have suffix ".R" and be in the current working directory.

The filenames created for source and documentation try to be valid for all OSes known to run R. Invalid characters are replaced by '\_', invalid names are preceded by 'zz', names are converted to lower case (to avoid case collisions on case-insensitive file systems) and finally the converted names are made unique by [make.unique\(](#page-393-0)sep =  $"$ \_"). This can be done for code and help files but not data files (which are looked for by name). Also, the code and help files should have names starting with an ASCII letter or digit, and this is checked and if necessary z prepended.

Functions with names starting with a dot are placed in file 'R/name-internal.R'.

When you are done, delete the 'Read-and-delete-me' file, as it should not be distributed.

# Value

Used for its side-effects.

#### packageDescription 2067

#### References

Read the 'Writing R Extensions' manual for more details.

Once you have created a *source* package you need to install it: see the 'R Installation and Administration' manual, [INSTALL](#page-2090-0) and [install.packages](#page-2092-0).

# See Also

[prompt](#page-2130-0), [promptClass](#page-1273-0), and [promptMethods](#page-1274-0).

[package\\_native\\_routine\\_registration\\_skeleton](#page-1948-0) for helping in preparing packages with compiled code.

# Examples

```
require(stats)
## two functions and two "data sets" :
f \leftarrow function(x, y) x+yg \leftarrow function(x, y) x-yd \leq - data.frame(a = 1, b = 2)
e <- rnorm(1000)
package.skeleton(list = c("f","g","d","e"), name = "mypkg")
```
<span id="page-2119-0"></span>packageDescription *Package Description*

#### Description

Parses and returns the 'DESCRIPTION' file of a package as a "packageDescription". Utility functions return (transformed) parts of that.

# Usage

```
packageDescription(pkg, lib.loc = NULL, fields = NULL,
                   drop = TRUE, encoding = "")packageVersion(pkg, lib.loc = NULL)
packageDate(pkg, lib.loc = NULL,
            date.fields = c("Date", "Packaged", "Date/Publication", "Built"),
            tryFormats = c("%Y-%m-%d", "%Y/%m/%d", "%D", "%m/%d/%y"),
           desc = packageDescription(pkg, lib.loc=lib.loc, fields=date.fields))
asDateBuilt(built)
```
#### Arguments

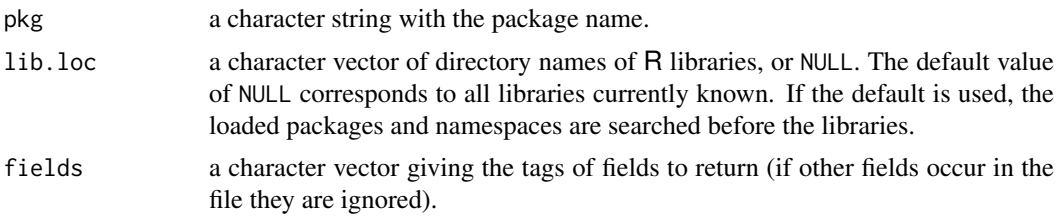

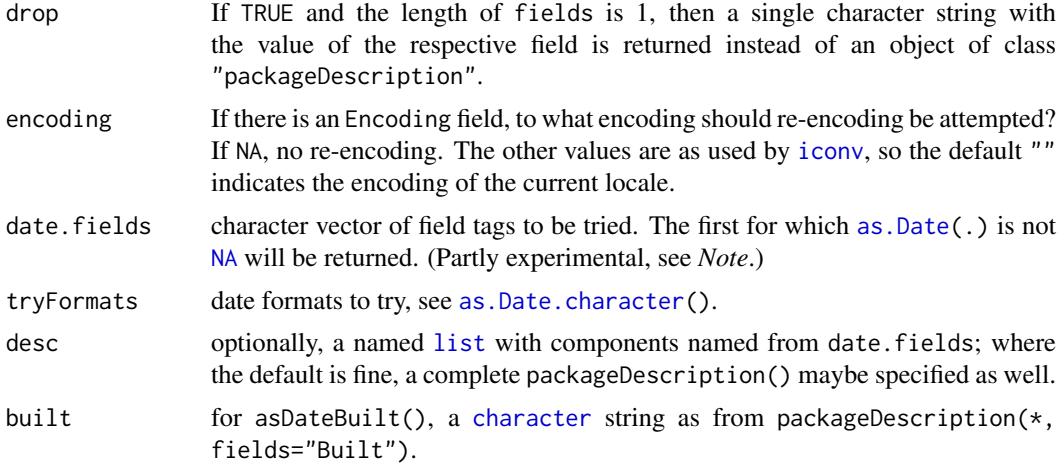

## Details

A package will not be 'found' unless it has a 'DESCRIPTION' file which contains a valid Version field. Different warnings are given when no package directory is found and when there is a suitable directory but no valid 'DESCRIPTION' file.

An [attache](#page-98-0)d environment named to look like a package (e.g., package:utils2) will be ignored.

packageVersion() is a convenience shortcut, allowing things like if (packageVersion("MASS") < "7.3") { do.things } .

For packageDate(), if desc is valid, both pkg and lib.loc are not made use of.

#### Value

If a 'DESCRIPTION' file for the given package is found and can successfully be read, packageDescription returns an object of class "packageDescription", which is a named list with the values of the (given) fields as elements and the tags as names, unless drop = TRUE.

If parsing the 'DESCRIPTION' file was not successful, it returns a named list of NAs with the field tags as names if fields is not null, and NA otherwise.

packageVersion() returns a (length-one) object of class ["package\\_version"](#page-447-1).

packageDate() will return a "Date" object from [as.Date\(](#page-85-0)) or NA.

asDateBuilt(built) returns a "Date" object or signals an error if built is invalid.

#### Note

The default behavior of packageDate(), notably for date.fields, is somewhat experimental and may change.

## See Also

[read.dcf](#page-191-0)

```
packageDescription("stats")
packageDescription("stats", fields = c("Package", "Version"))
packageDescription("stats", fields = "Version")
```
## packageName 2069

```
packageDescription("stats", fields = "Version", drop = FALSE)
if(requireNamespace("MASS") && packageVersion("MASS") < "7.3.29")
  message("you need to update 'MASS'")
pu <- packageDate("utils")
str(pu)
stopifnot(identical(pu, packageDate(desc = packageDescription("utils"))),
          identical(pu, packageDate("stats"))) # as "utils" and "stats" are
                                   # both 'base R' and "Built" at same time
```
packageName *Find Package Associated with an Environment*

## Description

Many environments are associated with a package; this function attempts to determine that package.

## Usage

packageName(env = parent.frame())

#### Arguments

env The environment whose name we seek.

#### Details

Environment env would be associated with a package if [topenv\(](#page-442-0)env) is the namespace environment for that package. Thus when env is the environment associated with functions inside a package, or local functions defined within them, packageName will normally return the package name.

Not all environments are associated with a package: for example, the global environment, or the evaluation frames of functions defined there. packageName will return NULL in these cases.

# Value

A length one character vector containing the name of the package, or NULL if there is no name.

#### See Also

[getPackageName](#page-1240-0) is a more elaborate function that can construct a name if none is found.

```
packageName()
packageName(environment(mean))
```
## Description

Summarize information about installed packages and packages available at various repositories, and automatically upgrade outdated packages.

# Usage

```
packageStatus(lib.loc = NULL, repositories = NULL, method,
              type = getOption("pkgType"), ...)
## S3 method for class 'packageStatus'
summary(object, ...)
## S3 method for class 'packageStatus'
update(object, lib.loc = levels(object$inst$LibPath),
       repositories = levels(object$avail$Repository), ...)
## S3 method for class 'packageStatus'
upgrade(object, ask = TRUE, ...)
```
# Arguments

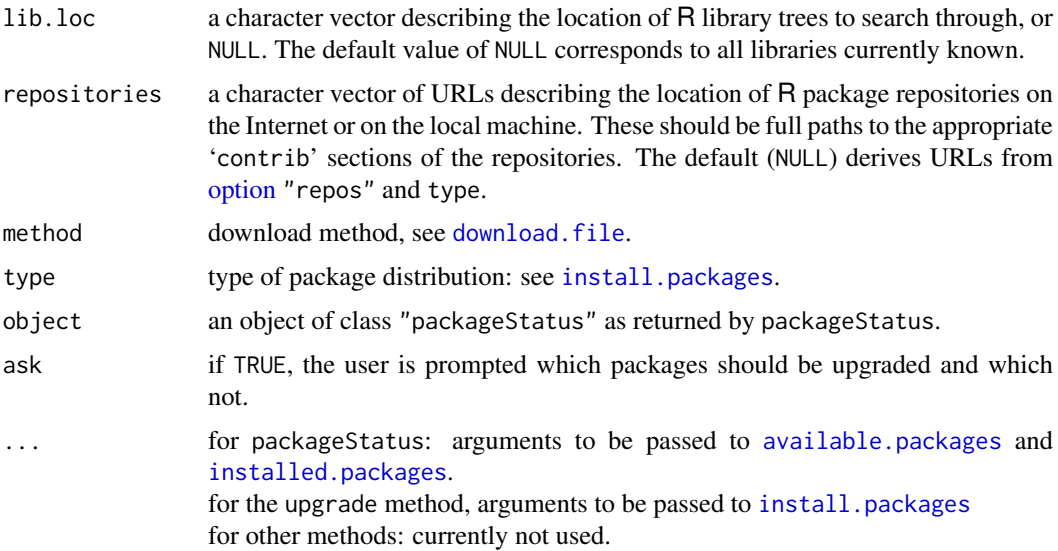

## Details

There are print and summary methods for the "packageStatus" objects: the print method gives a brief tabular summary and the summary method prints the results.

The update method updates the "packageStatus" object. The upgrade method is similar to [update.packages](#page-2210-0): it offers to install the current versions of those packages which are not currently up-to-date.

# Value

An object of class "packageStatus". This is a list with two components

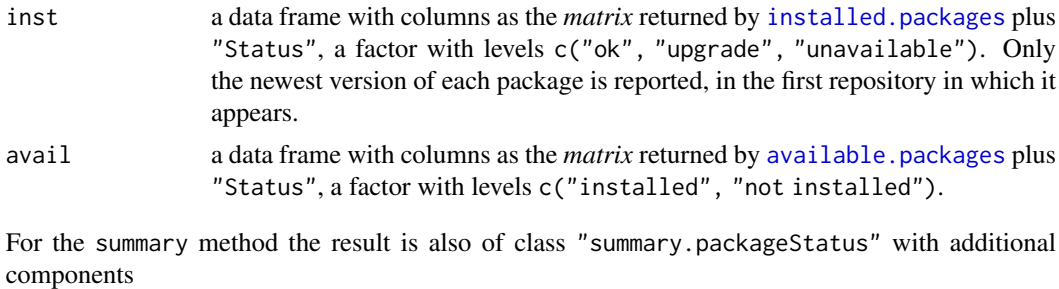

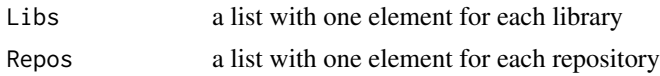

with the elements being lists of character vectors of package name for each status.

# See Also

[installed.packages](#page-2097-0), [available.packages](#page-2001-0)

# Examples

```
x <- packageStatus(repositories = contrib.url(findCRANmirror("web")))
print(x)
summary(x)
## Not run:
upgrade(x)
x \leftarrow update(x)
print(x)
## End(Not run)
```
page *Invoke a Pager on an R Object*

# Description

Displays a representation of the object named by x in a pager *via* [file.show](#page-266-0).

# Usage

```
page(x, method = c("dput", "print"), ...)
```
# Arguments

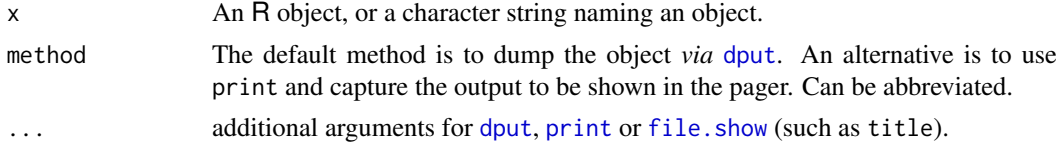
## Details

If x is a length-one character vector, it is used as the name of an object to look up in the environment from which page is called. All other objects are displayed directly.

A default value of title is passed to file. show if one is not supplied in ....

## See Also

[file.show](#page-266-0), [edit](#page-2052-0), [fix](#page-2062-0).

To go to a new page when graphing, see [frame](#page-979-0).

#### Examples

```
## Not run: ## four ways to look at the code of 'page'
page(page) # as an object<br>page("page") # a character :
                        # a character string
v <- "page"; page(v) # a length-one character vector
page(utils::page) # a call
## End(Not run)
```
<span id="page-2124-0"></span>

person *Persons*

#### <span id="page-2124-1"></span>Description

A class and utility methods for holding information about persons like name and email address.

#### Usage

```
person(given = NULL, family = NULL, middle = NULL,
       email = NULL, role = NULL, comment = NULL,
       first = NULL, last = NULL)
as.person(x)
## Default S3 method:
as.person(x)
## S3 method for class 'person'
format(x,
       include = c("given", "family", "email", "role", "comment"),
       braces = list(given = "", family = "", email = c("<", ">"),
                     role = c("["", "]"), comment = c("("", ")"),
       collapse = list(given = " ", family = " ", email = ", ",
                       role = ", ", comment = ", "...,
       style = c("text", "R"))
## S3 method for class 'person'
toBibtex(object, escape = FALSE, ...)
```
#### person 2073

#### Arguments

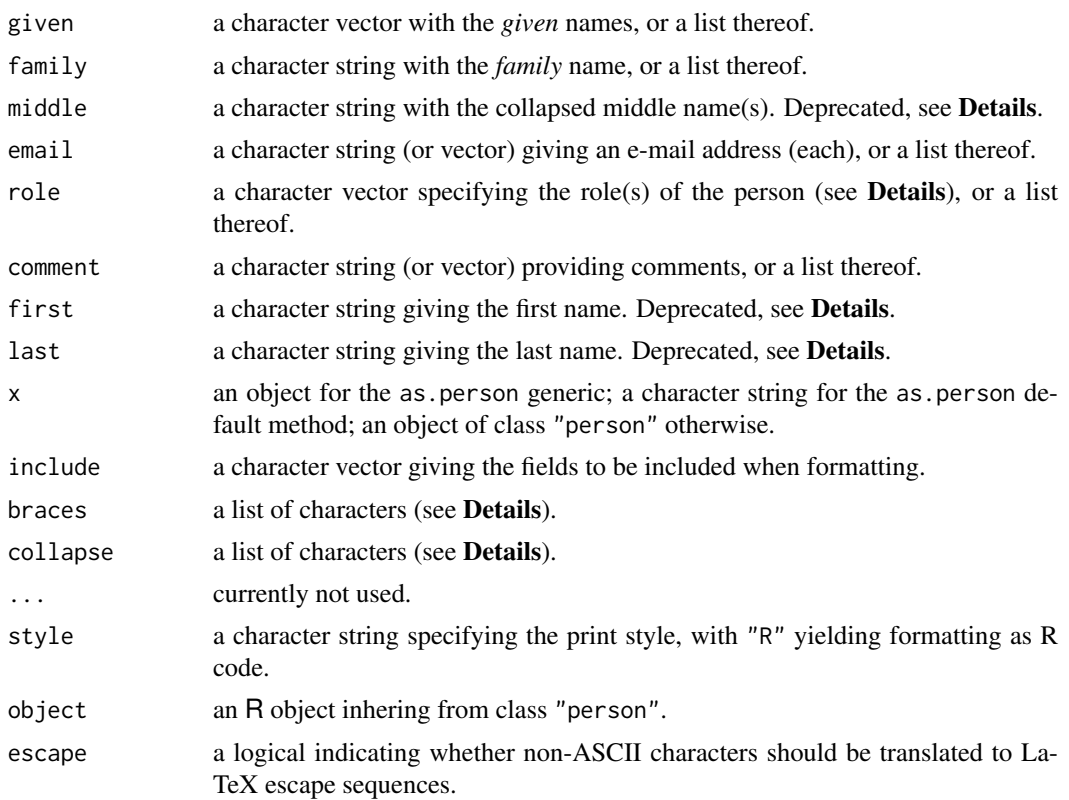

## Details

Objects of class "person" can hold information about an arbitrary positive number of persons. These can be obtained by one call to person() with list arguments, or by first creating objects representing single persons and combining these via c().

The format() method collapses information about persons into character vectors (one string for each person): the fields in include are selected, each collapsed to a string using the respective element of collapse and subsequently "embraced" using the respective element of braces, and finally collapsed into one string separated by white space. If braces and/or collapse do not specify characters for all fields, the defaults shown in the usage are imputed. If collapse is FALSE or NA the corresponding field is not collapsed but only the first element is used. The print() method calls the format() method and prints the result, the toBibtex() method creates a suitable BibTeX representation.

Person objects can be subscripted by fields (using \$) or by position (using [).

as.person() is a generic function. Its default method tries to reverse the default person formatting, and can also handle formatted person entries collapsed by comma or "and" (with appropriate white space).

Personal names are rather tricky, e.g., [https://en.wikipedia.org/wiki/Personal\\_name](https://en.wikipedia.org/wiki/Personal_name).

The current implementation (starting from R 2.12.0) of the "person" class uses the notions of *given* (including middle names) and *family* names, as specified by given and family respectively. Earlier versions used a scheme based on first, middle and last names, as appropriate for most of Western culture where the given name precedes the family name, but not universal, as some other cultures place it after the family name, or use no family name. To smooth the transition to the new scheme, arguments first, middle and last are still supported, but their use is deprecated and they must not be given in combination with the corresponding new style arguments. For persons which are not natural persons (e.g., institutions, companies, etc.) it is appropriate to use given (but not family) for the name, e.g., person("R Core Team", role = "aut").

The new scheme also adds the possibility of specifying *roles* based on a subset of the MARC Code List for Relators (<https://www.loc.gov/marc/relators/relaterm.html>). When giving the roles of persons in the context of authoring R packages, the following usage is suggested.

- "aut" (Author) Use for full authors who have made substantial contributions to the package and should show up in the package citation.
- "com" (Compiler) Use for persons who collected code (potentially in other languages) but did not make further substantial contributions to the package.
- "cph" (Copyright holder) Use for all copyright holders. This is a legal concept so should use the legal name of an institution or corporate body.
- "cre" (Creator) Use for the package maintainer.
- "ctb" (Contributor) Use for authors who have made smaller contributions (such as code patches etc.) but should not show up in the package citation.
- "ctr" (Contractor) Use for authors who have been contracted to write (parts of) the package and hence do not own intellectual property.
- "dtc" (Data contributor) Use for persons who contributed data sets for the package.
- "fnd" (Funder) Use for persons or organizations that furnished financial support for the development of the package.
- "rev" (Reviewer) Use for persons or organizations responsible for reviewing (parts of) the package.
- "ths" (Thesis advisor) If the package is part of a thesis, use for the thesis advisor.
- "trl" (Translator) If the R code is a translation from another language (typically S), use for the translator to R.

In the old scheme, person objects were used for single persons, and a separate "personList" class with corresponding creator [personList\(](#page-2127-0)) for collections of these. The new scheme employs a single class for information about an arbitrary positive number of persons, eliminating the need for the personList mechanism.

The comment field can be used for "arbitrary" additional information about persons. Elements named "ORCID" will be taken to give ORCID identifiers (see <https://orcid.org/> for more information), and be displayed as the corresponding URIs by the print() and format() methods (see Examples below).

#### Value

person() and as.person() return objects of class "person".

## See Also

#### [citation](#page-2024-0)

```
## Create a person object directly ...
p1 <- person("Karl", "Pearson", email = "pearson@stats.heaven")
## ... or convert a string.
```
#### personList 2075

```
p2 <- as.person("Ronald Aylmer Fisher")
## Combining and subsetting.
p \leftarrow c(p1, p2)p[1]
p[-1]
## Extracting fields.
p$family
p$email
p[1]$email
## Specifying package authors, example from "boot":
## AC is the first author [aut] who wrote the S original.
## BR is the second author [aut], who translated the code to R [trl],
## and maintains the package [cre].
b <- c(person("Angelo", "Canty", role = "aut", comment =
         "S original, <http://statwww.epfl.ch/davison/BMA/library.html>"),
       person(c("Brian", "D."), "Ripley", role = c("aut", "trl", "cre"),
              comment = "R port", email = "ripley@stats.ox.ac.uk")
     )
b
## Formatting.
format(b)
format(b, include = c("family", "given", "role"),
   braces = list(family = c("", ","), role = c("(Role(s): ", ")")))
## Conversion to BibTeX author field.
paste(format(b, include = c("given", "family")), collapse = " and ")
toBibtex(b)
## ORCID identifiers.
(p3 <- person("Achim", "Zeileis",
              comment = c(ORCID = "0000-0003-0918-3766")))
```
<span id="page-2127-0"></span>personList *Collections of Persons (Older Interface)*

#### Description

Old interface providing functionality for information about collections of persons. Since R 2.14.0 [person](#page-2124-0) objects can be combined with the corresponding c method which supersedes the personList function.

# Usage

```
personList(...)
as.personList(x)
```
## Arguments

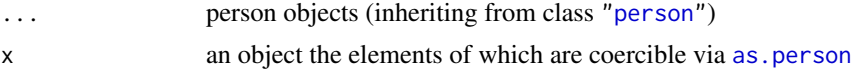

a person object (inheriting from class ["person"](#page-2124-0))

#### See Also

[person](#page-2124-0) for the new functionality for representing and manipulating information about persons.

PkgUtils *Utilities for Building and Checking Add-on Packages*

#### Description

Utilities for checking whether the sources of an R add-on package work correctly, and for building a source package from them.

#### Usage

R CMD check [options] pkgdirs R CMD build [options] pkgdirs

#### Arguments

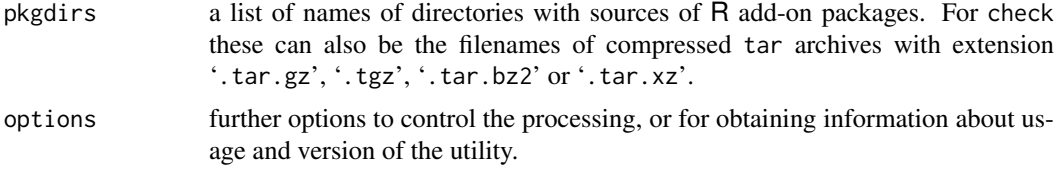

#### Details

R CMD check checks R add-on packages from their sources, performing a wide variety of diagnostic checks.

R CMD build builds R source tarballs. The name(s) of the packages are taken from the 'DESCRIPTION' files and not from the directory names. This works entirely on a copy of the supplied source directories.

Use R CMD foo --help to obtain usage information on utility foo, notably the possible options.

The defaults for some of the options to R CMD build can be set by environment variables R\_BUILD\_RESAVE\_DATA\_\_and \_R\_BUILD\_COMPACT\_VIGNETTES\_: see 'Writing R\_Extensions'. Many of the checks in R CMD check can be turned off or on by environment variables: see Chapter 'Tools' of the 'R Internals' manual.

By default R CMD build uses the "internal" option to [tar](#page-2200-0) to prepare the tarball. An external tar program can be specified by the R\_BUILD\_TAR environment variable. This may be substantially faster for very large packages, and can be needed for packages with long path names (over 100 bytes) or very large files (over 8GB): however, the resulting tarball may not be portable.

R CMD check by default unpacks tarballs by the internal [untar](#page-2206-0) function: if needed an external tar command can be specified by the environment variable R\_INSTALL\_TAR: please ensure that it can handle the type of compression used on the tarball. (This is sometimes needed for tarballs containing invalid or unsupported sections, and can be faster on very large tarballs. Setting R\_INSTALL\_TAR to 'tar.exe' has been needed to overcome permissions issues on some Windows systems.)

2076 PkgUtils

#### process.events 2077

#### Note

Only on Windows: They make use of a temporary directory specified by the environment variable TMPDIR and defaulting to 'c:/TEMP'. Do ensure that if set forward slashes are used.

## See Also

The sections on 'Checking and building packages' and 'Processing documentation files' in 'Writing R Extensions': [RShowDoc\(](#page-2167-0)"R-exts").

# process.events *Trigger Event Handling*

## Description

R front ends like the Windows GUI handle key presses and mouse clicks through "events" generated by the OS. These are processed automatically by R at intervals during computations, but in some cases it may be desirable to trigger immediate event handling. The process.events function does that.

## Usage

```
process.events()
```
# Details

This is a simple wrapper for the C API function R\_ProcessEvents. As such, it is possible that it will not return if the user has signalled to interrupt the calculation.

## Value

NULL is returned invisibly.

#### Author(s)

Duncan Murdoch

# See Also

See 'Writing R Extensions' and the 'R for Windows FAQ' for more discussion of the R\_ProcessEvents function.

<span id="page-2130-0"></span>

## Description

Facilitate the constructing of files documenting R objects.

# Usage

```
prompt(object, filename = NULL, name = NULL, ...)## Default S3 method:
prompt(object, filename = NULL, name = NULL,
       force.function = FALSE, ...)
## S3 method for class 'data.frame'
prompt(object, filename = NULL, name = NULL, ...)promptImport(object, filename = NULL, name = NULL,
 importedFrom = NULL, importPage = name, ...)
```
#### Arguments

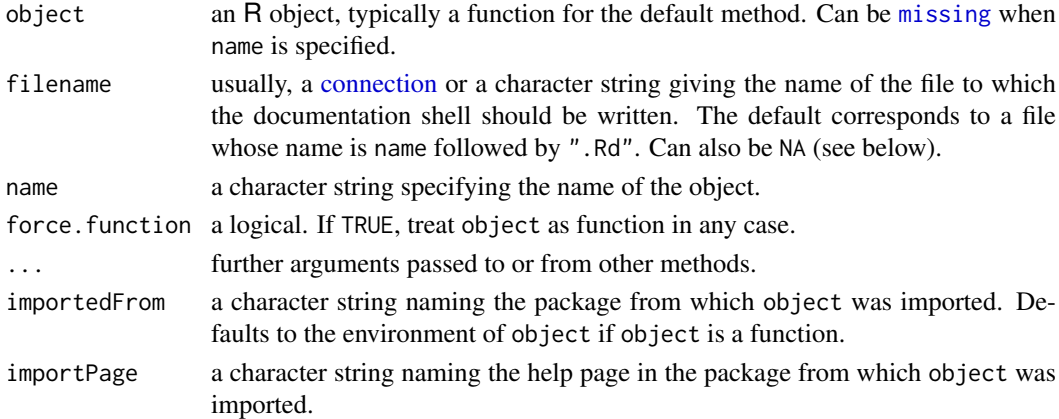

## Details

Unless filename is NA, a documentation shell for object is written to the file specified by filename, and a message about this is given. For function objects, this shell contains the proper function and argument names. R documentation files thus created still need to be edited and moved into the 'man' subdirectory of the package containing the object to be documented.

If filename is NA, a list-style representation of the documentation shell is created and returned. Writing the shell to a file amounts to  $cat(unlist(x), file = filename, sep = "\\n"), where x is$ the list-style representation.

When prompt is used in [for](#page-170-0) loops or scripts, the explicit name specification will be useful.

The importPage argument for promptImport needs to give the base of the name of the help file of the original help page. For example, the [approx](#page-1401-0) function is documented in 'approxfun.Rd' in the stats package, so if it were imported and re-exported it should have importPage = "approxfun". Objects that are imported from other packages are not normally documented unless re-exported.

#### prompt 2079

## Value

If filename is NA, a list-style representation of the documentation shell. Otherwise, the name of the file written to is returned invisibly.

# Warning

The default filename may not be a valid filename under limited file systems (e.g., those on Windows).

Currently, calling prompt on a non-function object assumes that the object is in fact a data set and hence documents it as such. This may change in future versions of R. Use [promptData](#page-2132-0) to create documentation skeletons for data sets.

#### Note

The documentation file produced by prompt.data.frame does not have the same format as many of the data frame documentation files in the base package. We are trying to settle on a preferred format for the documentation.

## Author(s)

Douglas Bates for prompt.data.frame

#### References

Becker, R. A., Chambers, J. M. and Wilks, A. R. (1988) *The New S Language*. Wadsworth & Brooks/Cole.

#### See Also

[promptData](#page-2132-0), [help](#page-2081-0) and the chapter on 'Writing R documentation files' in the 'Writing R Extensions' manual: [RShowDoc\(](#page-2167-0)"R-exts").

For creation of many help pages (for a package), see [package.skeleton](#page-2117-0).

To prompt the user for input, see [readline](#page-525-0).

```
require(graphics)
```

```
prompt(plot.default)
prompt(interactive, force.function = TRUE)
unlink("plot.default.Rd")
unlink("interactive.Rd")
```

```
prompt(women) # data.frame
unlink("women.Rd")
```

```
prompt(sunspots) # non-data.frame data
unlink("sunspots.Rd")
```

```
## Not run:
## Create a help file for each function in the .GlobalEnv:
for(f in ls()) if(is.function(get(f))) prompt(name = f)
```
## End(Not run)

<span id="page-2132-0"></span>

## Description

Generates a shell of documentation for a data set.

# Usage

```
promptData(object, filename = NULL, name = NULL)
```
# Arguments

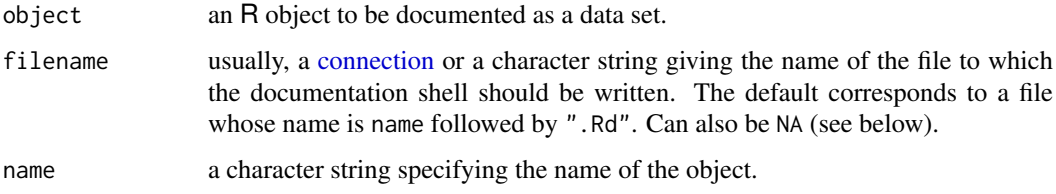

## Details

Unless filename is NA, a documentation shell for object is written to the file specified by filename, and a message about this is given.

If filename is NA, a list-style representation of the documentation shell is created and returned. Writing the shell to a file amounts to  $cat(unlist(x), file = filename, sep = "\\n"), where x is$ the list-style representation.

Currently, only data frames are handled explicitly by the code.

## Value

If filename is NA, a list-style representation of the documentation shell. Otherwise, the name of the file written to is returned invisibly.

## See Also

[prompt](#page-2130-0)

```
promptData(sunspots)
unlink("sunspots.Rd")
```
#### Description

Generates a prototype of a package overview help page using Rd macros that dynamically extract information from package metadata when building the package.

#### Usage

```
promptPackage(package, lib.loc = NULL, filename = NULL,
              name = NULL, final = FALSE)
```
### Arguments

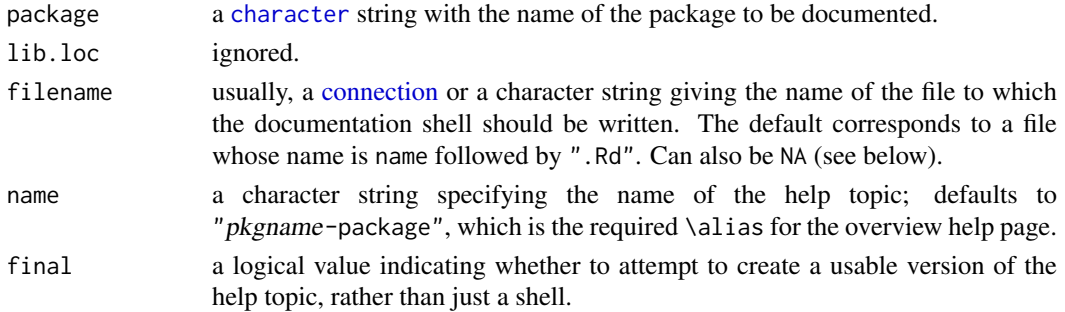

## Details

Unless filename is NA, a documentation shell for package is written to the file specified by filename, and a message about this is given.

If filename is NA, a list-style representation of the documentation shell is created and returned. Writing the shell to a file amounts to cat(unlist(x), file = filename, sep = "\n"), where x is the list-style representation.

If final is TRUE, the generated documentation will not include the place-holder slots for manual editing, it will be usable as-is. In most cases a manually edited file is preferable (but final = TRUE is certainly less work).

## Value

If filename is NA, a list-style representation of the documentation shell. Otherwise, the name of the file written to is returned invisibly.

#### See Also

[prompt](#page-2130-0), [package.skeleton](#page-2117-0)

```
filename <- tempfile()
promptPackage("utils", filename = filename)
file.show(filename)
unlink(filename)
```
#### Description

These functions provide access to documentation. Documentation on a topic with name name (typically, an R object or a data set) can be displayed by either help("name") or ?name.

#### Usage

?topic

type?topic

## Arguments

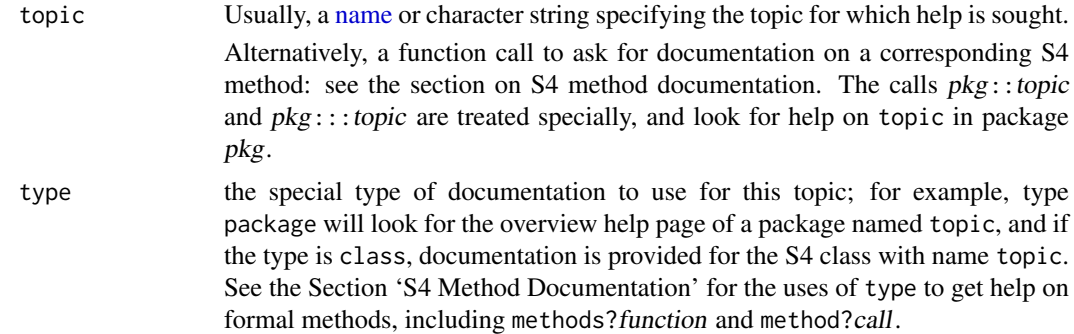

# Details

This is a shortcut to [help](#page-2081-0) and uses its default type of help.

Some topics need to be quoted (by [backticks](#page-499-0)) or given as a character string. There include those which cannot syntactically appear on their own such as unary and binary operators, function and control-flow [reserved](#page-543-0) words (including if, else for, in, repeat, while, break and next). The other reserved words can be used as if they were names, for example TRUE, NA and Inf.

#### S4 Method Documentation

Authors of formal ('S4') methods can provide documentation on specific methods, as well as overall documentation on the methods of a particular function. The "?" operator allows access to this documentation in three ways.

The expression methods?f will look for the overall documentation methods for the function  $f$ . Currently, this means the documentation file containing the alias f-methods.

There are two different ways to look for documentation on a particular method. The first is to supply the topic argument in the form of a function call, omitting the type argument. The effect is to look for documentation on the method that would be used if this function call were actually evaluated. See the examples below. If the function is not a generic (no S4 methods are defined for it), the help reverts to documentation on the function name.

The "?" operator can also be called with type supplied as method; in this case also, the topic argument is a function call, but the arguments are now interpreted as specifying the class of the

#### Question 2083

argument, not the actual expression that will appear in a real call to the function. See the examples below.

The first approach will be tedious if the actual call involves complicated expressions, and may be slow if the arguments take a long time to evaluate. The second approach avoids these issues, but you do have to know what the classes of the actual arguments will be when they are evaluated.

Both approaches make use of any inherited methods; the signature of the method to be looked up is found by using selectMethod (see the documentation for [getMethod](#page-1237-0)). A limitation is that methods in packages (as opposed to regular functions) will only be found if the package exporting them is on the search list, even if it is specified explicitly using the ?package::generic() notation.

## References

Becker, R. A., Chambers, J. M. and Wilks, A. R. (1988) *The New S Language*. Wadsworth & Brooks/Cole.

#### See Also

### [help](#page-2081-0)

[??](#page-2085-0) for finding help pages on a vague topic.

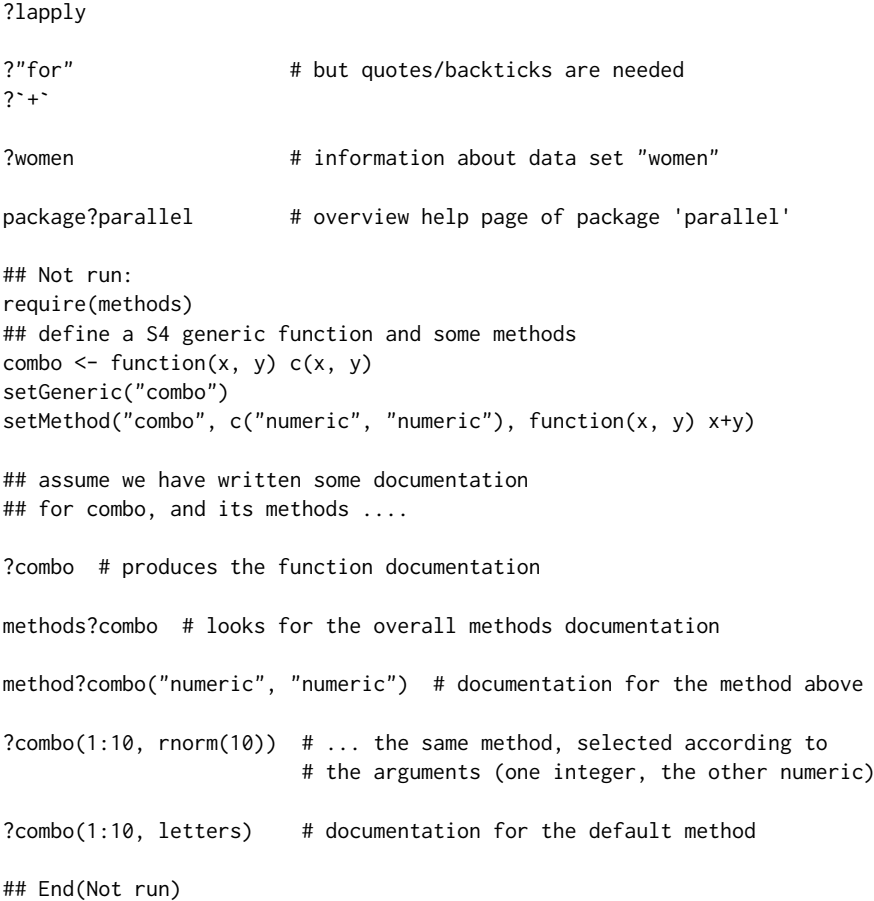

## Description

This page documents a mechanism to generate relevant completions from a partially completed command line. It is not intended to be useful by itself, but rather in conjunction with other mechanisms that use it as a backend. The functions listed in the usage section provide a simple control and query mechanism. The actual interface consists of a few unexported functions described further down.

#### Usage

```
rc.settings(ops, ns, args, dots, func, ipck, S3, data, help,
            argdb, fuzzy, quotes, files, backtick)
rc.status()
rc.getOption(name)
rc.options(...)
.DollarNames(x, pattern)
.AtNames(x, pattern)
## Default S3 method:
.DollarNames(x, pattern = "")
## S3 method for class 'list'
.DollarNames(x, pattern = "")
## S3 method for class 'environment'
.DollarNames(x, pattern = "")
## Default S3 method:
AtNames(x, pattern = "")
```
findMatches(pattern, values, fuzzy, backtick)

#### Arguments

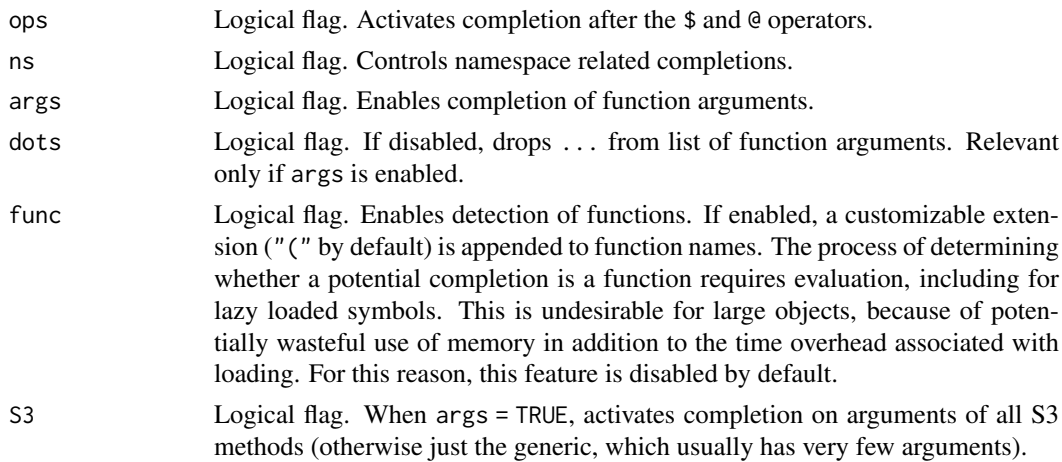

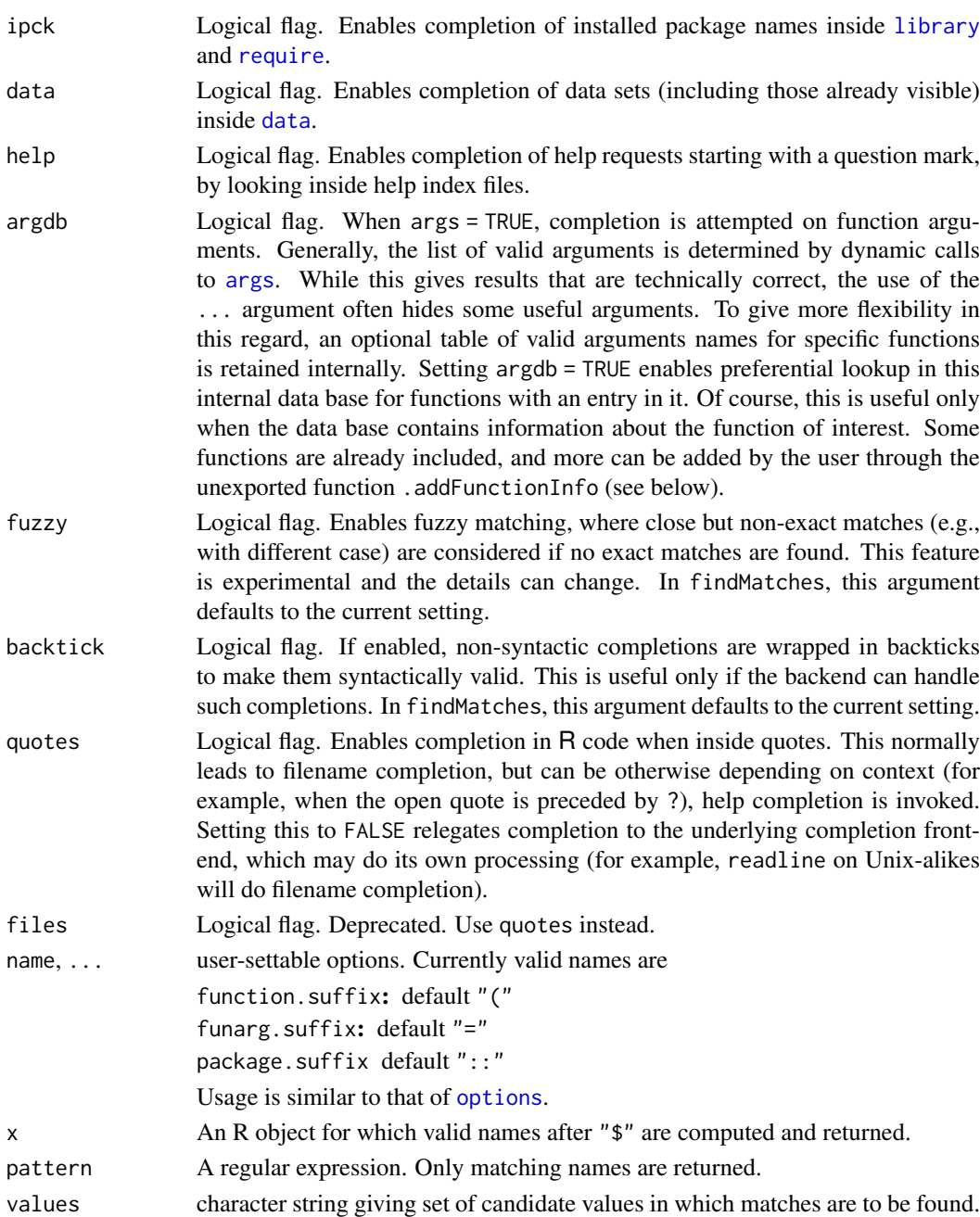

#### Details

There are several types of completion, some of which can be disabled using rc.settings. The arguments of rc.settings are all logical flags, turning specific optional completion features on and off. All settings are on by default except ipck, func, and fuzzy. Turn more off if your CPU cycles are valuable; you will still retain basic completion.

The most basic level, which can not be turned off once the completion functionality is activated, provides completion on names visible on the search path, along with a few special keywords (e.g., TRUE). This type of completion is not attempted if the partial 'word' (a.k.a. token) being completed is empty (since there would be too many completions). The more advanced types of completion are described below.

**Completion after extractors**  $\oint$  **and**  $\&$ **:** When the ops setting is turned on, completion after  $\oint$  and @ is attempted. This requires the prefix to be evaluated, which is attempted unless it involves an explicit function call (implicit function calls involving the use of [, \$, etc *do not* inhibit evaluation).

Valid completions after the \$ and @ extractors are determined by the generic functions .DollarNames and .AtNames respectively. A few basic methods are provided, and more can be written for custom classes. The findMatches function can be useful for this purpose.

Completion inside namespaces: When the ns setting is turned on, completion inside namespaces is attempted when a token is preceded by the :: or ::: operators. Additionally, the basic completion mechanism is extended to include all loaded namespaces, i.e., foopkg:: becomes a valid completion of foo if "foopkg" is a loaded namespace.

The completion of package namespaces applies only to already loaded namespaces, i.e. if MASS is not loaded, MAS will not complete to MASS::. However, attempted completion *inside* an apparent namespace will attempt to load the namespace if it is not already loaded, e.g. trying to complete on MASS::fr will load MASS if it is not already loaded.

- Completion for help items: When the help setting is turned on, completion on help topics is attempted when a token is preceded by ?. Prefixes (such as class, method) are supported, as well as quoted help topics containing special characters.
- Completion of function arguments: When the args setting is turned on, completion on function arguments is attempted whenever deemed appropriate. The mechanism used will currently fail if the relevant function (at the point where completion is requested) was entered on a previous prompt (which implies in particular that the current line is being typed in response to a continuation prompt, usually +). Note that separation by newlines is fine.

The list of possible argument completions that is generated can be misleading. There is no problem for non-generic functions (except that ... is listed as a completion; this is intentional as it signals the fact that the function can accept further arguments). However, for generic functions, it is practically impossible to give a reliable argument list without evaluating arguments (and not even then, in some cases), which is risky (in addition to being difficult to code, which is the real reason it hasn't even been tried), especially when that argument is itself an inline function call. Our compromise is to consider arguments of *all* currently available methods of that generic. This has two drawbacks. First, not all listed completions may be appropriate in the call currently being constructed. Second, for generics with many methods (like print and plot), many matches will need to be considered, which may take a noticeable amount of time. Despite these drawbacks, we believe this behaviour to be more useful than the only other practical alternative, which is to list arguments of the generic only.

Only S3 methods are currently supported in this fashion, and that can be turned off using the S<sub>3</sub> setting.

Since arguments can be unnamed in R function calls, other types of completion are also appropriate whenever argument completion is. Since there are usually many many more visible objects than formal arguments of any particular function, possible argument completions are often buried in a bunch of other possibilities. However, recall that basic completion is suppressed for blank tokens. This can be useful to list possible arguments of a function. For example, trying to complete seq( $[TAB]$  and seq( $from = 1$ ,  $[TAB]$ ) will both list only the arguments of seq (or any of its methods), whereas trying to complete seq(length[TAB] will list both the length.out argument and the length( function as possible completions. Note that no attempt is made to remove arguments already supplied, as that would incur a further speed penalty.

Special functions: For a few special functions ([library](#page-368-0), [data](#page-2037-0), etc), the first argument is treated specially, in the sense that normal completion is suppressed, and some function specific completions are enabled if so requested by the settings. The ipck setting, which controls whether [library](#page-368-0) and [require](#page-368-1) will complete on *installed packages*, is disabled by default because the first call to [installed.packages](#page-2097-0) is potentially time consuming (e.g., when packages are installed on a remote network file server). Note, however, that the results of a call to [installed.packages](#page-2097-0) is cached, so subsequent calls are usually fast, so turning this option on is not particularly onerous even in such situations.

findMatches is an utility function that is used internally to determine matches. It can be used for writing methods for .DollarNames or .AtNames, the main benefit being that it will take the current fuzzy setting into account.

## Value

If rc.settings is called without any arguments, it returns the current settings as a named logical vector. Otherwise, it returns NULL invisibly.

rc.status returns, as a list, the contents of an internal (unexported) environment that is used to record the results of the last completion attempt. This can be useful for debugging. For such use, one must resist the temptation to use completion when typing the call to rc.status itself, as that then becomes the last attempt by the time the call is executed.

The items of primary interest in the returned list are:

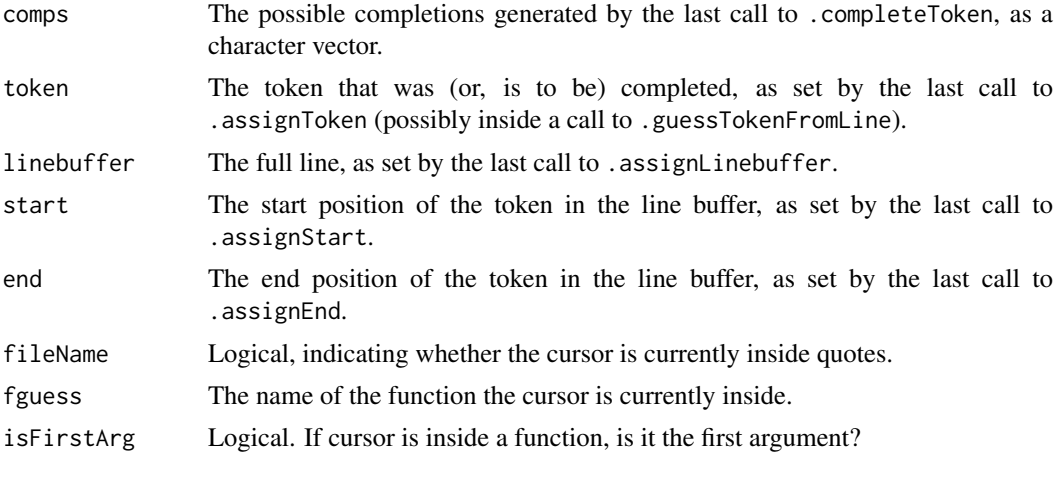

In addition, the components settings and options give the current values of settings and options respectively.

rc.getOption and rc.options behave much like [getOption](#page-452-1) and [options](#page-452-0) respectively.

findMatches returns values that match the input pattern, taking the fuzzy flag into account.

#### Unexported API

There are several unexported functions in the package. Of these, a few are special because they provide the API through which other mechanisms can make use of the facilities provided by this package (they are unexported because they are not meant to be called directly by users). The usage of these functions are:

```
.assignToken(text)
.assignLinebuffer(line)
.assignStart(start)
.assignEnd(end)
.completeToken(custom = TRUE)
```

```
.retrieveCompletions()
.getFileComp()
.guessTokenFromLine()
.win32consoleCompletion(linebuffer, cursorPosition,
                        check.repeat = TRUE,
                        minlength = -1)
.addFunctionInfo(...)
```
The first four functions set up a completion attempt by specifying the token to be completed (text), and indicating where (start and end, which should be integers) the token is placed within the complete line typed so far (line).

Potential completions of the token are generated by .completeToken, and the completions can be retrieved as an R character vector using .retrieveCompletions. It is possible for the user to specify a replacement for this function by setting rc.options("custom.completer"); if not NULL, this function is called to compute potential completions. This facility is meant to help in situations where completing as R code is not appropriate. See source code for more details. Custom completion can be disabled by setting custom = FALSE when calling .completeToken.

If the cursor is inside quotes, completion may be suppressed. The function .getFileComp can be used after a call to .completeToken to determine if this is the case (returns TRUE), and alternative completions generated as deemed useful. In most cases, filename completion is a reasonable fallback.

The .guessTokenFromLine function is provided for use with backends that do not already break a line into tokens. It requires the linebuffer and endpoint (cursor position) to be already set, and itself sets the token and the start position. It returns the token as a character string.

The .win32consoleCompletion is similar in spirit, but is more geared towards the Windows GUI (or rather, any front-end that has no completion facilities of its own). It requires the linebuffer and cursor position as arguments, and returns a list with three components, addition, possible and comps. If there is an unambiguous extension at the current position, addition contains the additional text that should be inserted at the cursor. If there is more than one possibility, these are available either as a character vector of preformatted strings in possible, or as a single string in comps. possible consists of lines formatted using the current width option, so that printing them on the console one line at a time will be a reasonable way to list them. comps is a space separated (collapsed) list of the same completions, in case the front-end wishes to display it in some other fashion.

The minlength argument can be used to suppress completion when the token is too short (which can be useful if the front-end is set up to try completion on every keypress). If check. repeat is TRUE, it is detected if the same completion is being requested more than once in a row, and ambiguous completions are returned only in that case. This is an attempt to emulate GNU Readline behaviour, where a single TAB completes up to any unambiguous part, and multiple possibilities are reported only on two consecutive TABs.

As the various front-end interfaces evolve, the details of these functions are likely to change as well.

The function .addFunctionInfo can be used to add information about the permitted argument names for specific functions. Multiple named arguments are allowed in calls to it, where the tags are names of functions and values are character vectors representing valid arguments. When the argdb setting is TRUE, these are used as a source of valid argument names for the relevant functions.

#### read.DIF 2089

## Note

If you are uncomfortable with unsolicited evaluation of pieces of code, you should set ops = FALSE. Otherwise, trying to complete foo@ba will evaluate foo, trying to complete foo[i, 1:10]\$ba will evaluate foo[i, 1:10], etc. This should not be too bad, as explicit function calls (involving parentheses) are not evaluated in this manner. However, this *will* affect promises and lazy loaded symbols.

#### Author(s)

Deepayan Sarkar, <deepayan.sarkar@r-project.org>

read.DIF *Data Input from Spreadsheet*

## Description

Reads a file in Data Interchange Format (DIF) and creates a data frame from it. DIF is a format for data matrices such as single spreadsheets.

## Usage

```
read.DIF(file, header = FALSE,
         dec = ".", numerals = c("allow. loss", "warn. loss", "no. loss"),row.names, col.names, as.is = !stringsAsFactors,
         na.strings = "NA", colClasses = NA, nrows = -1,
         skip = 0, check.names = TRUE, blank.lines.skip = TRUE,
         stringsAsFactors = FALSE,
         transpose = FALSE, fileEncoding = "")
```
## Arguments

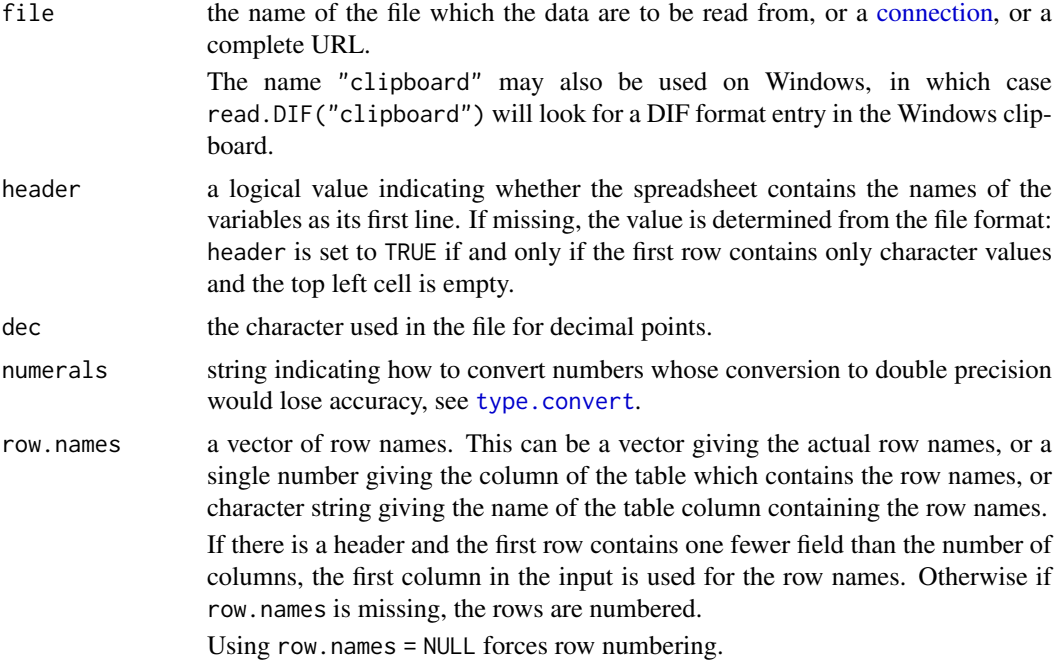

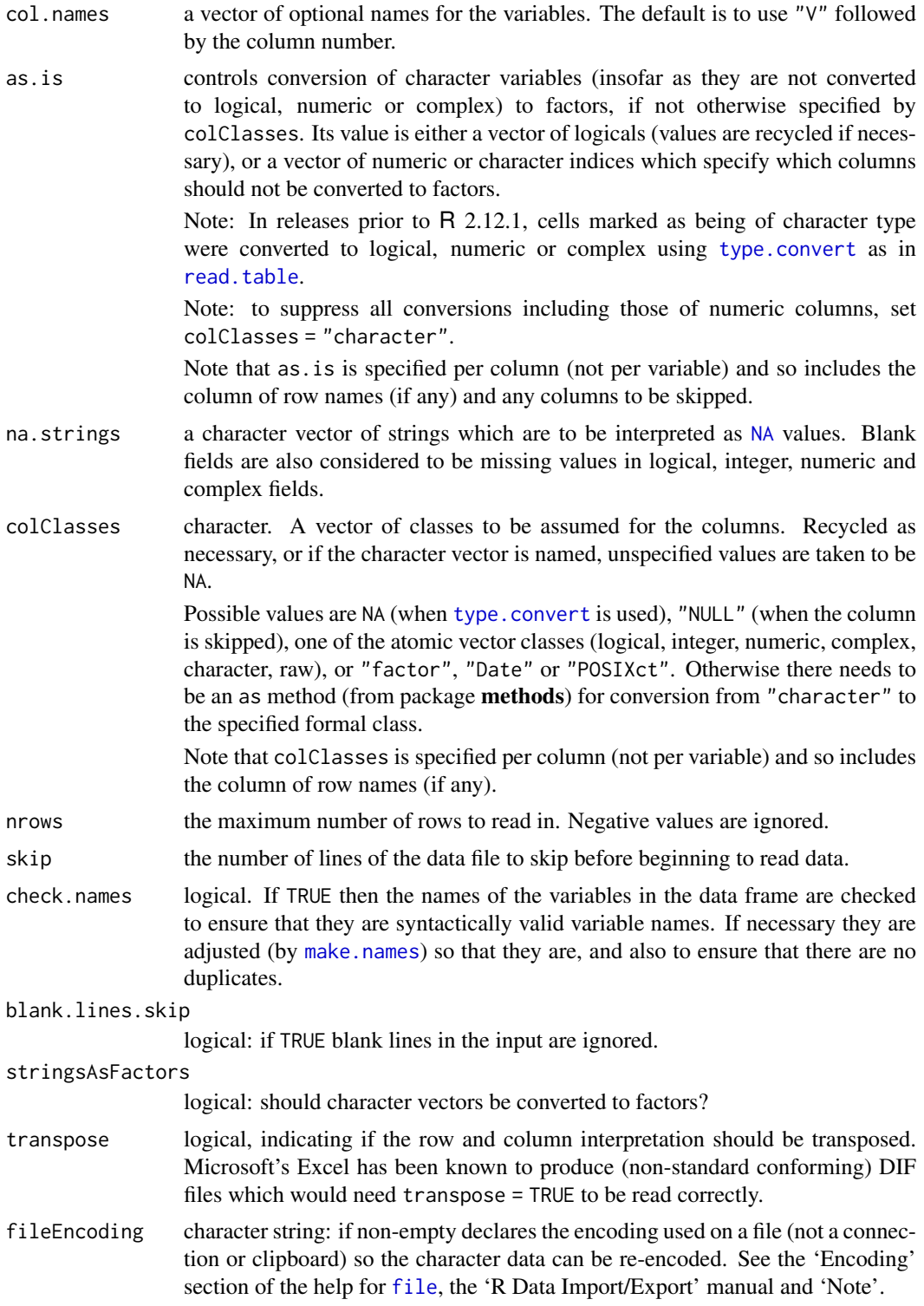

# Value

A data frame ([data.frame](#page-181-0)) containing a representation of the data in the file. Empty input is an error unless col.names is specified, when a 0-row data frame is returned: similarly giving just a header line if header = TRUE results in a 0-row data frame.

#### read.fortran 2091

## Note

The columns referred to in as.is and colClasses include the column of row names (if any).

Less memory will be used if colClasses is specified as one of the six atomic vector classes.

# Author(s)

R Core; transpose option by Christoph Buser, ETH Zurich

## References

The DIF format specification can be found by searching on <http://www.wotsit.org/>; the optional header fields are ignored. See also [https://en.wikipedia.org/wiki/Data\\_Interchange\\_](https://en.wikipedia.org/wiki/Data_Interchange_Format) [Format](https://en.wikipedia.org/wiki/Data_Interchange_Format).

The term is likely to lead to confusion: Windows will have a 'Windows Data Interchange Format (DIF) data format' as part of its WinFX system, which may or may not be compatible.

## See Also

The *R Data Import/Export* manual.

[scan](#page-561-0), [type.convert](#page-2204-0), [read.fwf](#page-2144-0) for reading *f* ixed *w*idth *f* ormatted input; [read.table](#page-2147-0); [data.frame](#page-181-0).

## Examples

```
## read.DIF() may need transpose = TRUE for a file exported from Excel
udir <- system.file("misc", package = "utils")
dd <- read.DIF(file.path(udir, "exDIF.dif"), header = TRUE, transpose = TRUE)
dc <- read.csv(file.path(udir, "exDIF.csv"), header = TRUE)
stopifnot(identical(dd, dc), dim(dd) == c(4,2))
```
<span id="page-2143-0"></span>read.fortran *Read Fixed-Format Data in a Fortran-like Style*

#### **Description**

Read fixed-format data files using Fortran-style format specifications.

#### Usage

```
read.fortran(file, format, ..., as.is = TRUE, colClasses = NA)
```
#### Arguments

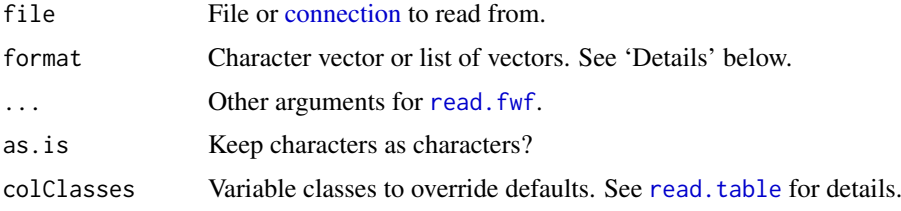

#### Details

The format for a field is of one of the following forms: rF1.d, rD1.d, rX1, rA1, rI1, where 1 is the number of columns, d is the number of decimal places, and r is the number of repeats. F and D are numeric formats, A is character, I is integer, and X indicates columns to be skipped. The repeat code r and decimal place code d are always optional. The length code l is required except for X formats when r is present.

For a single-line record, format should be a character vector. For a multiline record it should be a list with a character vector for each line.

Skipped (X) columns are not passed to read. fwf, so colClasses, col. names, and similar arguments passed to read.fwf should not reference these columns.

## Value

A data frame

#### Note

read.fortran does not use actual Fortran input routines, so the formats are at best rough approximations to the Fortran ones. In particular, specifying  $d > 0$  in the F or D format will shift the decimal d places to the left, even if it is explicitly specified in the input file.

## See Also

[read.fwf](#page-2144-0), [read.table](#page-2147-0), [read.csv](#page-2147-1)

## Examples

```
ff <- tempfile()
cat(file = ff, "123456", "987654", sep = "\n")read.fortran(ff, c("F2.1","F2.0","I2"))
read.fortran(ff, c("2F1.0","2X","2A1"))
unlink(ff)
cat(file = ff, "123456AB", "987654CD", sep = "\n")read.fortran(ff, list(c("2F3.1","A2"), c("3I2","2X")))
unlink(ff)
# Note that the first number is read differently than Fortran would
# read it:
cat(file = ff, "12.3456", "1234567", sep = "\n")read.fortran(ff, "F7.4")
unlink(ff)
```
<span id="page-2144-0"></span>read.fwf *Read Fixed Width Format Files*

## Description

Read a table of fixed width formatted data into a data, frame.

## Usage

```
read.fwf(file, widths, header = FALSE, sep = "\t",
         skip = 0, row.names, col.names, n = -1,
         buffersize = 2000, fileEncoding = ", ...)
```
#### read.fwf 2093

## Arguments

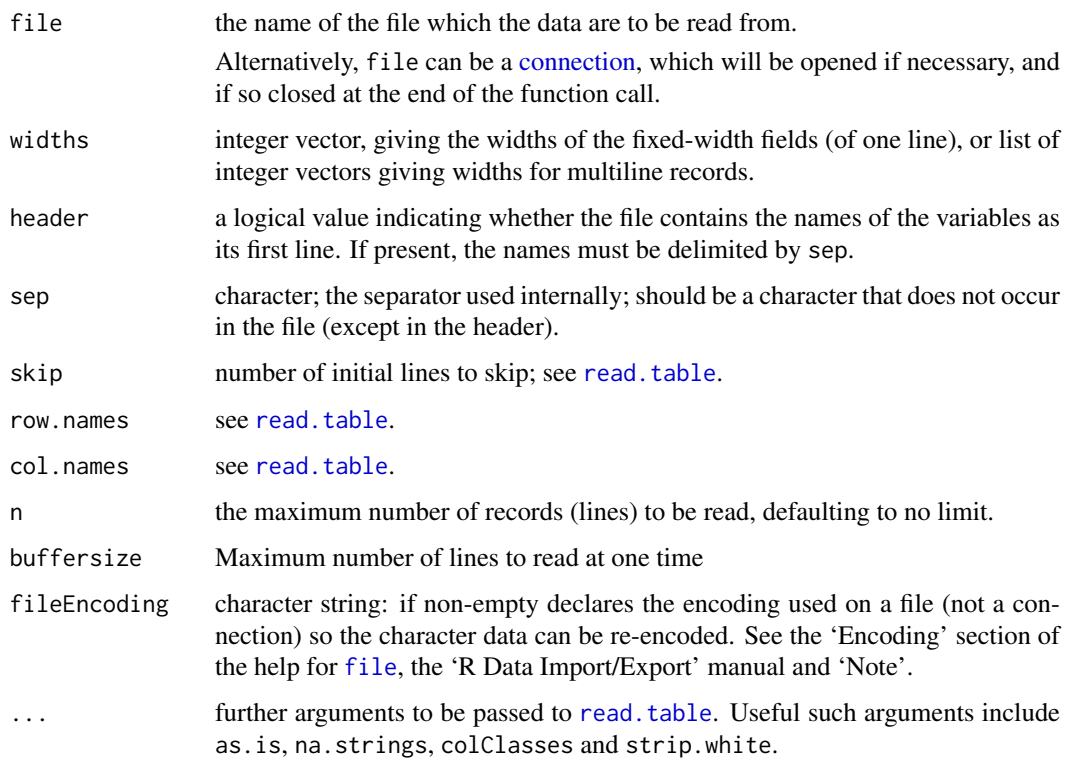

# Details

Multiline records are concatenated to a single line before processing. Fields that are of zero-width or are wholly beyond the end of the line in file are replaced by NA.

Negative-width fields are used to indicate columns to be skipped, e.g., -5 to skip 5 columns. These fields are not seen by read.table and so should not be included in a col.names or colClasses argument (nor in the header line, if present).

Reducing the buffersize argument may reduce memory use when reading large files with long lines. Increasing buffersize may result in faster processing when enough memory is available.

Note that read. fwf (not read.table) reads the supplied file, so the latter's argument encoding will not be useful.

# Value

A [data.frame](#page-181-0) as produced by [read.table](#page-2147-0) which is called internally.

## Author(s)

Brian Ripley for R version: originally in Perl by Kurt Hornik.

# See Also

[scan](#page-561-0) and [read.table](#page-2147-0).

[read.fortran](#page-2143-0) for another style of fixed-format files.

## Examples

```
ff <- tempfile()
cat(file = ff, "123456", "987654", sep = "\n")read.fwf(ff, widths = c(1,2,3)) #> 1 23 456 \ 9 87 654
read.fwf(ff, widths = c(1, -2, 3)) #> 1 456 \ 9 654
unlink(ff)
cat(file = ff, "123", "987654", sep = "\n")read.fwf(ff, widths = c(1, 0, 2, 3)) #> 1 NA 23 NA \ 9 NA 87 654
unlink(ff)
cat(file = ff, "123456", "987654", sep = "\n")
read.fwf(ff, widths = list(c(1,0, 2,3), c(2,2,2))) #> 1 NA 23 456 98 76 54
unlink(ff)
```
read.socket *Read from or Write to a Socket*

## Description

read.socket reads a string from the specified socket, write.socket writes to the specified socket. There is very little error checking done by either.

## Usage

```
read.socket(socket, maxlen = 256L, loop = FALSE)
write.socket(socket, string)
```
## Arguments

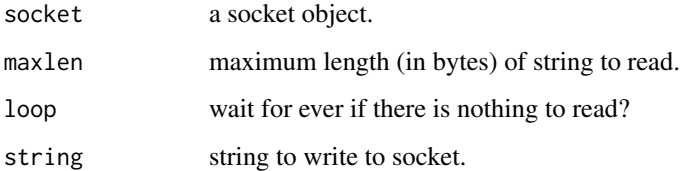

#### Value

read.socket returns the string read as a length-one character vector.

write.socket returns the number of bytes written.

# Author(s)

Thomas Lumley

# See Also

[close.socket](#page-2030-0), [make.socket](#page-2106-0)

#### read.table 2095

#### Examples

```
finger <- function(user, host = "localhost", port = 79, print = TRUE)
{
    if (!is.character(user))
       stop("user name must be a string")
    user <- paste(user,"\r\n")
    socket <- make.socket(host, port)
    on.exit(close.socket(socket))
    write.socket(socket, user)
    output <- character(0)
    repeat{
       ss <- read.socket(socket)
        if (ss == "") break
       output <- paste(output, ss)
    }
    close.socket(socket)
    if (print) cat(output)
    invisible(output)
}
## Not run:
finger("root") ## only works if your site provides a finger daemon
## End(Not run)
```
<span id="page-2147-0"></span>read.table *Data Input*

# <span id="page-2147-1"></span>Description

Reads a file in table format and creates a data frame from it, with cases corresponding to lines and variables to fields in the file.

## Usage

```
read.table(file, header = FALSE, sep = "", quote = "\"'",
           dec = ".", numerals = c("allow.loss", "warn.loss", "no.loss"),
           row.names, col.names, as.is = !stringsAsFactors, tryLogical = TRUE,
           na.strings = "NA", colClasses = NA, nrows = -1,
           skip = 0, check.names = TRUE, fill = !blank.lines.skip.
           strip.white = FALSE, blank.lines.skip = TRUE,
           comment.char = "#",
           allowEscapes = FALSE, flush = FALSE,
           stringsAsFactors = FALSE,
           fileEncoding = "", encoding = "unknown", text, skipNul = FALSE)
read.csv(file, header = TRUE, sep = ",", quote = "\"",
         dec = ".", fill = TRUE, comment.char = "", ...)
read.csv2(file, header = TRUE, sep = ";", quote = "\"",
          dec = ",", fill = TRUE, comment.char = "", ...)
read.delim(file, header = TRUE, sep = "\t", quote = "\"",
           dec = ".", fill = TRUE, comment.char = "", ...)
```
2096 read.table

```
read.delim2(file, header = TRUE, sep = "\t", quote = "\"",
            dec = ", ", fill = TRUE, comment.char = "", ...)
```
# Arguments

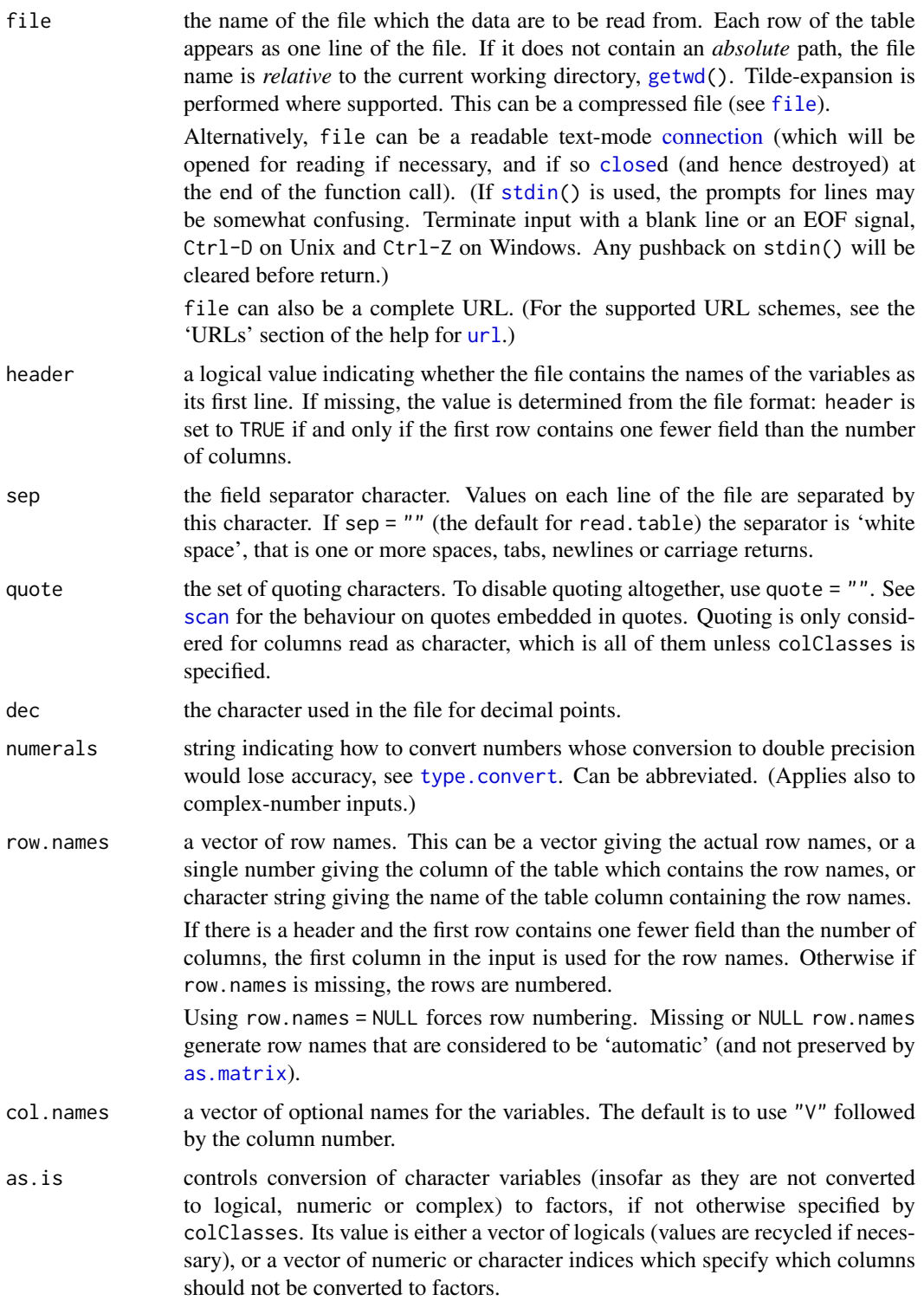

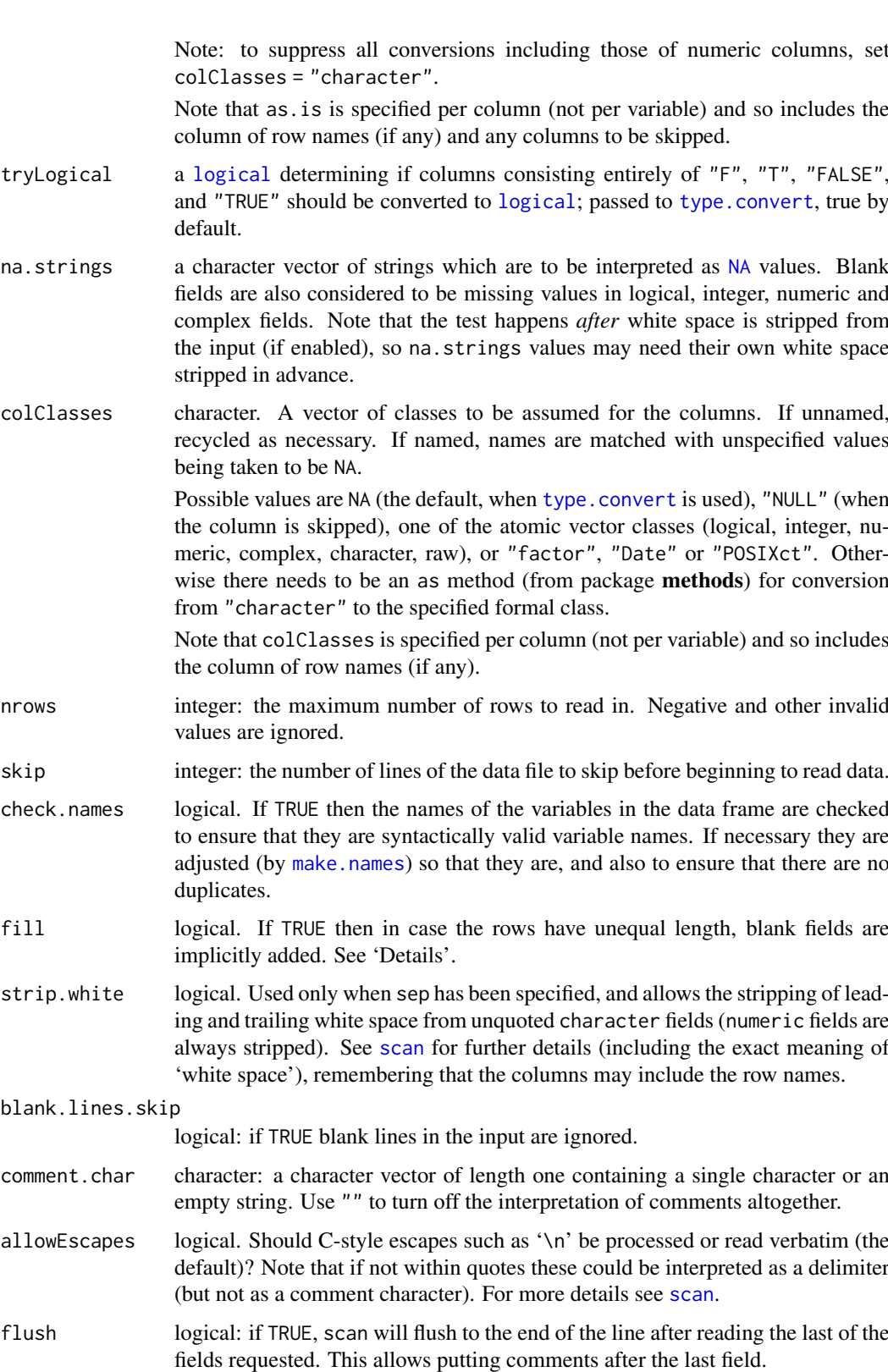

stringsAsFactors

logical: should character vectors be converted to factors? Note that this is overridden by as.is and colClasses, both of which allow finer control.

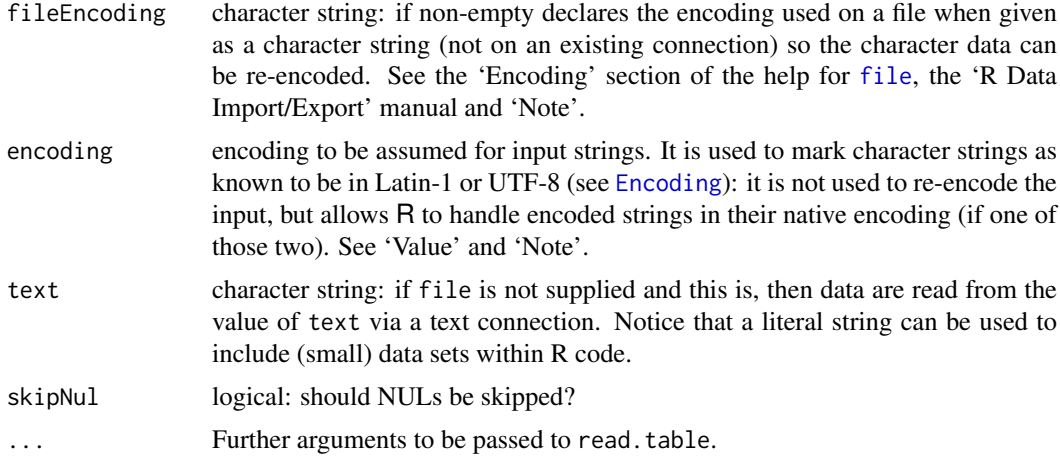

## **Details**

This function is the principal means of reading tabular data into R.

Unless colClasses is specified, all columns are read as character columns and then converted using [type.convert](#page-2204-0) to logical, integer, numeric, complex or (depending on as.is) factor as appropriate. Quotes are (by default) interpreted in all fields, so a column of values like "42" will result in an integer column.

A field or line is 'blank' if it contains nothing (except whitespace if no separator is specified) before a comment character or the end of the field or line.

If row.names is not specified and the header line has one less entry than the number of columns, the first column is taken to be the row names. This allows data frames to be read in from the format in which they are printed. If row.names is specified and does not refer to the first column, that column is discarded from such files.

The number of data columns is determined by looking at the first five lines of input (or the whole input if it has less than five lines), or from the length of col.names if it is specified and is longer. This could conceivably be wrong if fill or blank.lines.skip are true, so specify col.names if necessary (as in the 'Examples').

read.csv and read.csv2 are identical to read.table except for the defaults. They are intended for reading 'comma separated value' files ('.csv') or (read.csv2) the variant used in countries that use a comma as decimal point and a semicolon as field separator. Similarly, read.delim and read.delim2 are for reading delimited files, defaulting to the TAB character for the delimiter. Notice that header = TRUE and fill = TRUE in these variants, and that the comment character is disabled.

The rest of the line after a comment character is skipped; quotes are not processed in comments. Complete comment lines are allowed provided blank.lines.skip = TRUE; however, comment lines prior to the header must have the comment character in the first non-blank column.

Quoted fields with embedded newlines are supported except after a comment character. Embedded NULs are unsupported: skipping them (with skipNul = TRUE) may work.

#### Value

A data frame ([data.frame](#page-181-0)) containing a representation of the data in the file.

Empty input is an error unless col.names is specified, when a 0-row data frame is returned: similarly giving just a header line if header = TRUE results in a 0-row data frame. Note that in either case the columns will be logical unless colClasses was supplied.

#### read.table 2099

Character strings in the result (including factor levels) will have a declared encoding if encoding is "latin1" or "UTF-8".

### CSV files

See the help on [write.csv](#page-2223-0) for the various conventions for .csv files. The commonest form of CSV file with row names needs to be read with read.csv $(\ldots, r$ ow.names = 1) to use the names in the first column of the file as row names.

#### Memory usage

These functions can use a surprising amount of memory when reading large files. There is extensive discussion in the 'R Data Import/Export' manual, supplementing the notes here.

Less memory will be used if colClasses is specified as one of the six [atomic](#page-717-0) vector classes. This can be particularly so when reading a column that takes many distinct numeric values, as storing each distinct value as a character string can take up to 14 times as much memory as storing it as an integer.

Using nrows, even as a mild over-estimate, will help memory usage.

Using comment.char = "" will be appreciably faster than the read.table default.

read.table is not the right tool for reading large matrices, especially those with many columns: it is designed to read *data frames* which may have columns of very different classes. Use [scan](#page-561-0) instead for matrices.

## Note

The columns referred to in as.is and colClasses include the column of row names (if any).

There are two approaches for reading input that is not in the local encoding. If the input is known to be UTF-8 or Latin1, use the encoding argument to declare that. If the input is in some other encoding, then it may be translated on input. The fileEncoding argument achieves this by setting up a connection to do the re-encoding into the current locale. Note that on Windows or other systems not running in a UTF-8 locale, this may not be possible.

#### References

Chambers, J. M. (1992) *Data for models.* Chapter 3 of *Statistical Models in S* eds J. M. Chambers and T. J. Hastie, Wadsworth & Brooks/Cole.

#### See Also

The 'R Data Import/Export' manual.

[scan](#page-561-0), [type.convert](#page-2204-0), [read.fwf](#page-2144-0) for reading *f* ixed *w*idth *f* ormatted input; [write.table](#page-2223-1); [data.frame](#page-181-0).

[count.fields](#page-2034-0) can be useful to determine problems with reading files which result in reports of incorrect record lengths (see the 'Examples' below).

<https://www.rfc-editor.org/rfc/rfc4180> for the IANA definition of CSV files (which requires comma as separator and CRLF line endings).

#### Examples

```
## using count.fields to handle unknown maximum number of fields
## when fill = TRUE
test1 <- c(1:5, "6,7", "8,9,10")
tf <- tempfile()
writeLines(test1, tf)
read.csv(tf, fill = TRUE) # 1 column
ncol <- max(count.fields(tf, sep = ","))
read.csv(tf, fill = TRUE, header = FALSE,
         col.names = paste0("V", seq_len(ncol)))
unlink(tf)
## "Inline" data set, using text=
## Notice that leading and trailing empty lines are auto-trimmed
read.table(header = TRUE, text = "a b
1 2
3 4
")
```
readRegistry *Read a Windows Registry Hive*

#### Description

On Windows, read values of keys in the Windows Registry, and optionally whole hives.

#### Usage

```
readRegistry(key, hive = c("HLM", "HCR", "HCU", "HU", "HCC", "HPD"),
            maxdepth = 1, view = c("default", "32-bit", "64-bit"))
```
#### Arguments

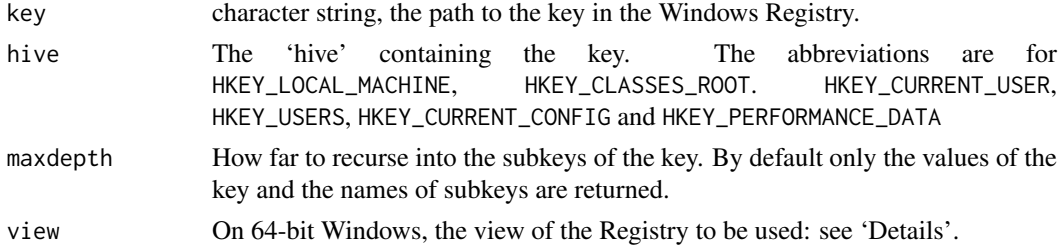

#### Details

Registry access is done using the security settings of the current R session: this means that some Registry keys may not be accessible even if they exist. This may result in NULL values in the object returned, and, possibly, empty element names.

On 64-bit Windows, this will by default read the 32-bit view of the Registry when run from 32 bit R, and the 64-bit view when run from 64-bit R: see [https://learn.microsoft.com/en-us/](https://learn.microsoft.com/en-us/windows/win32/winprog64/registry-redirector) [windows/win32/winprog64/registry-redirector](https://learn.microsoft.com/en-us/windows/win32/winprog64/registry-redirector).

#### recover 2101

#### Value

A named list of values and subkeys (which may themselves be named lists). The default value (if any) precedes named values which precede subkeys, and both the latter sets are sorted alphabetically.

#### Note

This is only available on Windows.

#### Examples

```
if(.Platform$OS.type == "windows") withAutoprint({
  ## only in HLM if set in an admin-mode install.
  try(readRegistry("SOFTWARE\\R-core", maxdepth = 3))
  gmt <- file.path("SOFTWARE", "Microsoft", "Windows NT",
                   "CurrentVersion", "Time Zones",
     "GMT Standard Time", fsep = "\N")
  readRegistry(gmt, "HLM")
})
## Not run: ## on a 64-bit R need this to find 32-bit JAGS
readRegistry("SOFTWARE\\JAGS", maxdepth = 3, view = "32")
## See if there is a 64-bit user install
readRegistry("SOFTWARE\\R-core\\R64", "HCU", maxdepth = 2)
```

```
## End(Not run)
```
recover *Browsing after an Error*

#### **Description**

This function allows the user to browse directly on any of the currently active function calls, and is suitable as an error option. The expression options(error = recover) will make this the error option.

#### Usage

recover()

## Details

When called, recover prints the list of current calls, and prompts the user to select one of them. The standard R [browser](#page-115-0) is then invoked from the corresponding environment; the user can type ordinary R language expressions to be evaluated in that environment.

When finished browsing in this call, type c to return to recover from the browser. Type another frame number to browse some more, or type 0 to exit recover.

The use of recover largely supersedes [dump.frames](#page-2042-0) as an error option, unless you really want to wait to look at the error. If recover is called in non-interactive mode, it behaves like dump. frames. For computations involving large amounts of data, recover has the advantage that it does not need to copy out all the environments in order to browse in them. If you do decide to quit interactive debugging, call dump. frames directly while browsing in any frame (see the examples).

#### Value

Nothing useful is returned. However, you *can* invoke recover directly from a function, rather than through the error option shown in the examples. In this case, execution continues after you type 0 to exit recover.

## Compatibility Note

The R recover function can be used in the same way as the S function of the same name; therefore, the error option shown is a compatible way to specify the error action. However, the actual functions are essentially unrelated and interact quite differently with the user. The navigating commands up and down do not exist in the R version; instead, exit the browser and select another frame.

#### References

John M. Chambers (1998). *Programming with Data*; Springer. See the compatibility note above, however.

# See Also

[browser](#page-115-0) for details about the interactive computations; [options](#page-452-0) for setting the error option; dump. frames to save the current environments for later debugging.

## Examples

## Not run:

options(error = recover) # setting the error option

### Example of interaction

```
> myFit <- lm(y \sim x, data = xy, weights = w)
Error in lm.wfit(x, y, w, offset = offset, ...):
        missing or negative weights not allowed
```

```
Enter a frame number, or 0 to exit
1:lm(y \sim x, data = xy, weights = w)2:lm.wfit(x, y, w, offset = offset, ...)Selection: 2
Called from: eval(expr, envir, enclos)
Browse[1]> objects() # all the objects in this frame<br>[1] "method" "n"      "ny"     "offset" "tol"    "w"
                          [1] "method" "n" "ny" "offset" "tol" "w"
\begin{bmatrix} 7 \end{bmatrix} "\begin{matrix} x^n \\ x^n \end{matrix}"y"
Browse[1]> w
[1] -0.5013844 1.3112515 0.2939348 -0.8983705 -0.1538642
[6] -0.9772989 0.7888790 -0.1919154 -0.3026882
Browse[1]> dump.frames() # save for offline debugging
Browse[1]> c # exit the browser
```

```
Enter a frame number, or 0 to exit
1:lm(y \sim x, data = xy, weights = w)2:lm.wfit(x, y, w, offset = offset, ...)Selection: 0 # exit recover
>
```
## End(Not run)

## Description

relist() is an S3 generic function with a few methods in order to allow easy inversion of [unlist\(](#page-706-0)obj) when that is used with an object obj of (S3) class "relistable".

## Usage

```
relist(flesh, skeleton)
## Default S3 method:
relist(flesh, skeleton = attr(flesh, "skeleton"))
## S3 method for class 'factor'
relist(flesh, skeleton = attr(flesh, "skeleton"))
## S3 method for class 'list'
relist(flesh, skeleton = attr(flesh, "skeleton"))
## S3 method for class 'matrix'
relist(flesh, skeleton = attr(flesh, "skeleton"))
as.relistable(x)
```

```
is.relistable(x)
```

```
## S3 method for class 'relistable'
unlist(x, recursive = TRUE, use. names = TRUE)
```
#### Arguments

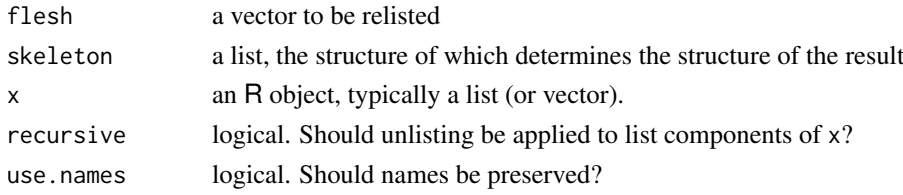

#### Details

Some functions need many parameters, which are most easily represented in complex structures, e.g., nested lists. Unfortunately, many mathematical functions in R, including [optim](#page-1656-0) and [nlm](#page-1635-0) can only operate on functions whose domain is a vector. R has [unlist\(](#page-706-0)) to convert nested list objects into a vector representation. relist(), its methods and the functionality mentioned here provide the inverse operation to convert vectors back to the convenient structural representation. This allows structured functions (such as optim()) to have simple mathematical interfaces.

For example, a likelihood function for a multivariate normal model needs a variance-covariance matrix and a mean vector. It would be most convenient to represent it as a list containing a vector and a matrix. A typical parameter might look like

 $list(\text{mean} = c(0, 1), \text{vcov} = \text{cbind}(c(1, 1), c(1, 0))).$ 

However, [optim](#page-1656-0) cannot operate on functions that take lists as input; it only likes numeric vectors. The solution is conversion. Given a function mvdnorm(x, mean, vcov,  $log = FALSE$ ) which computes the required probability density, then

```
ipar \le list(mean = c(0, 1), vcov = c bind(c(1, 1), c(1, 0)))
initial.param <- as.relistable(ipar)
ll <- function(param.vector)
{
  param <- relist(param.vector, skeleton = ipar)
   -sum(mvdnorm(x, mean = param$mean, vcov = param$vcov,log = TRUE))
}
optim(unlist(initial.param), ll)
```
relist takes two parameters: skeleton and flesh. Skeleton is a sample object that has the right shape but the wrong content. flesh is a vector with the right content but the wrong shape. Invoking

```
relist(flesh, skeleton)
```
will put the content of flesh on the skeleton. You don't need to specify skeleton explicitly if the skeleton is stored as an attribute inside flesh. In particular, if flesh was created from some object obj with unlist(as.relistable(obj)) then the skeleton attribute is automatically set. (Note that this does not apply to the example here, as [optim](#page-1656-0) is creating a new vector to pass to ll and not its par argument.)

As long as skeleton has the right shape, it should be an inverse of [unlist](#page-706-0). These equalities hold:

```
relist(unlist(x), x) == x
unlist(relist(y, skeleton)) == yx \leftarrow as.relistable(x)relist(unlist(x)) == x
```
Note however that the relisted object might not be *[identical](#page-329-0)* to the skeleton because of implicit coercions performed during the unlisting step. All elements of the relisted objects have the same type as the unlisted object. NULL values are coerced to empty vectors of that type.

# Value

an object of (S3) class "relistable" (and ["list"](#page-374-0)).

# Author(s)

R Core, based on a code proposal by Andrew Clausen.

#### See Also

#### [unlist](#page-706-0)

```
ipar <- list(mean = c(0, 1), vcov = cbind(c(1, 1), c(1, 0)))
initial.param <- as.relistable(ipar)
ul <- unlist(initial.param)
relist(ul)
stopifnot(identical(relist(ul), initial.param))
```
<span id="page-2157-1"></span>

# Description

Utility for removing add-on packages.

# Usage

R CMD REMOVE [options] [-l lib] pkgs

## Arguments

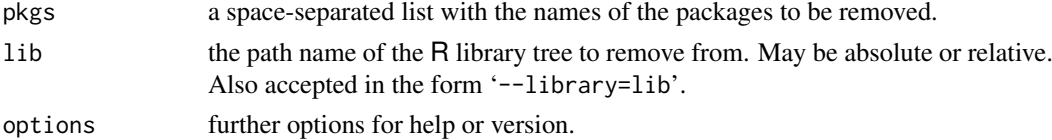

# Details

If used as R CMD REMOVE pkgs without explicitly specifying lib, packages are removed from the library tree rooted at the first directory in the library path which would be used by R run in the current environment.

To remove from the library tree lib instead of the default one, use R CMD REMOVE -1 lib pkgs.

Use R CMD REMOVE --help for more usage information.

# Note

Some binary distributions of R have REMOVE in a separate bundle, e.g. an R-devel RPM.

#### See Also

[INSTALL](#page-2090-0), [remove.packages](#page-2157-0)

<span id="page-2157-0"></span>remove.packages *Remove Installed Packages*

## Description

Removes installed packages/bundles and updates index information as necessary.

# Usage

```
remove.packages(pkgs, lib)
```
## Arguments

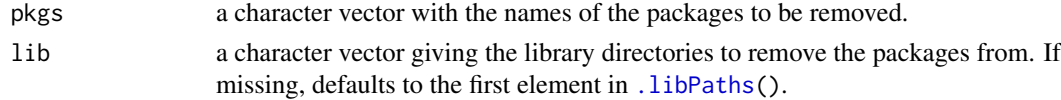

#### See Also

On Unix-alikes, [REMOVE](#page-2157-1) for a command line version;

[install.packages](#page-2092-0) for installing packages.

removeSource *Remove Stored Source from a Function or Language Object*

#### **Description**

When options("keep.source") is TRUE, a copy of the original source code to a function is stored with it. Similarly, [parse\(](#page-468-0)) may keep formatted source for an expression. Such source reference attributes are removed from the object by removeSource().

#### Usage

removeSource(fn)

# Arguments

fn a [function](#page-290-0) or another language object (fulfilling [is.language](#page-342-0)) from which to remove the source.

## Details

This removes the "srcref" and related attributes, via *recursive* cleaning of body(fn) in the case of a function or the recursive language parts, otherwise.

## Value

A copy of the fn object with the source removed.

#### See Also

[is.language](#page-342-0) about language objects.

[srcref](#page-605-0) for a description of source reference records, [deparse](#page-197-0) for a description of how functions are deparsed.

```
## to make this act independently of the global 'options()' setting:
op <- options(keep.source = TRUE)
fn \leq function(x) {
 x + 1 # A comment, kept as part of the source
}
fn
names(attributes(fn)) # "srcref" (only)
names(attributes(body(fn))) # "srcref" "srcfile" "wholeSrcref"
f2 <- removeSource(fn)
f2
stopifnot(length(attributes(fn)) > \theta,
          is.null(attributes(f2)),
          is.null(attributes(body(f2))))
```
#### $RHOME$  2107

```
## Source attribute of parse()d expressions,
## have {"srcref", "srcfile", "wholeSrcref"} :
E <- parse(text ="a <- x^y # power") ; names(attributes(E ))
E. <- removeSource(E) \qquad \qquad ; \text{ names}(\text{attributes}(E.))stopifnot(length(attributes(E )) > 0,
          is.null(attributes(E.)))
options(op) # reset to previous state
```
RHOME *R Home Directory*

# Description

Returns the location of the R home directory, which is the root of the installed R tree.

# Usage

R RHOME

roman *Roman Numerals*

## Description

Simple manipulation of (a small set of) integer numbers as roman numerals.

## Usage

as.roman(x) .romans r1 + r2  $r1 \leq r2$  $max(r1)$ sum(r2)

#### Arguments

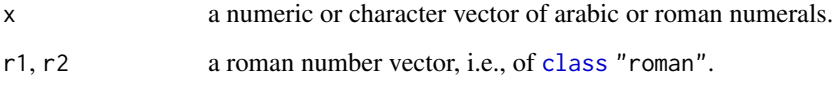
## Details

as.roman creates objects of class "roman" which are internally represented as integers, and have suitable methods for printing, formatting, subsetting, coercion, etc, see [methods\(](#page-2108-0)class = "roman").

Arithmetic (["Arith"](#page-1291-0)), Comparison (["Compare"](#page-1291-0)) and (["Logic"](#page-386-0)), i.e., all ["Ops"](#page-316-0) group operations work as for regular numbers via R's integer functionality.

Only numbers between 1 and 3999 have a unique representation as roman numbers, and hence others result in as.roman(NA).

.romans is the basic dictionary, a named [character](#page-133-0) vector.

#### References

Wikipedia contributors (2024). Roman numerals. Wikipedia, The Free Encyclopedia. [https:](https://en.wikipedia.org/w/index.php?title=Roman_numerals&oldid=1188781837) [//en.wikipedia.org/w/index.php?title=Roman\\_numerals&oldid=1188781837](https://en.wikipedia.org/w/index.php?title=Roman_numerals&oldid=1188781837). Accessed February 22, 2024.

# Examples

```
## First five roman 'numbers'.
(y \le -as.roman(1 : 5)## Middle one.
v[3]## Current year as a roman number.
(y <- as.roman(format(Sys.Date(), "%Y")))
## Today, and 10, 20, 30, and 100 years ago ...
y - 10 * c(0:3,10)## mixture of arabic and roman numbers :
as.roman(c(NA, 1:3, "", strrep("I", 1:6))) # + NA with a warning for "IIIIII"
cc <- c(NA, 1:3, strrep("I", 0:5))
(rc \leq -as.roman(cc)) # two NAs: 0 is not "roman"
(ic \leq as.integer(rc)) # works automatically [without an explicit method]
rNA <- as.roman(NA)
## simple consistency checks -- arithmetic when result is in {1,2,..,3999} :
stopifnot(identical(rc, as.roman(rc)), # as.roman(.) is "idempotent"
          identical(rc + rc + (3*rc), rc*5),
          identical(ic, c(NA, 1:3, NA, 1:5)),
          identical(as.integer(5*rc), 5L*ic),
          identical(as.numeric(rc), as.numeric(ic)),
          identical(rc[1], rNA),
          identical(as.roman(0), rNA),
          identical(as.roman(NA_character_), rNA),
          identical(as.list(rc), as.list(ic)))
## Non-Arithmetic 'Ops' :
stopifnot(exprs = {
        # Comparisons :
        identical(ic < 1:5, rc < 1:5)
        identical(ic < 1:5, rc < as.roman(1:5))
        # Logic [integers |-> logical] :
        identical(rc & TRUE , ic & TRUE)
        identical(rc & FALSE, ic & FALSE)
        identical(rc | FALSE, ic | FALSE)
        identical(rc | NA , ic | NA)
```
2108 contract to the contract of the contract of the contract of the contract of the contract of the contract of the contract of the contract of the contract of the contract of the contract of the contract of the contract

## Rprof 2109

```
## 'Summary' group functions (and comparison):
(rc. < - rc[!is.na(rc)])stopifnot(exprs = {
        identical(min(rc), as.roman(NA))
        identical(min(rc, na.rm=TRUE),
        as.roman(min(ic, na.rm=TRUE)))
        identical(range(rc.),
        as.roman(range(as.integer(rc.))))
        identical(sum (rc, na.rm=TRUE), as.roman("XXI"))
        identical(format(prod(rc, na.rm=TRUE)), "DCCXX")
        format(pred(rc.)) == "DCCXX"})
```

```
Rprof Enable Profiling of R's Execution
```
# Description

Enable or disable profiling of the execution of R expressions.

# Usage

```
Rprof(filename = "Rprof.out", append = FALSE, interval = 0.02,
       memory.profiling = FALSE, gc.profiling = FALSE,
       line.profiling = FALSE, filter.callframes = FALSE,
       numfiles = 100L, bufsize = 10000L,
       event = c("default", "cpu", "elapsed"))
```
# Arguments

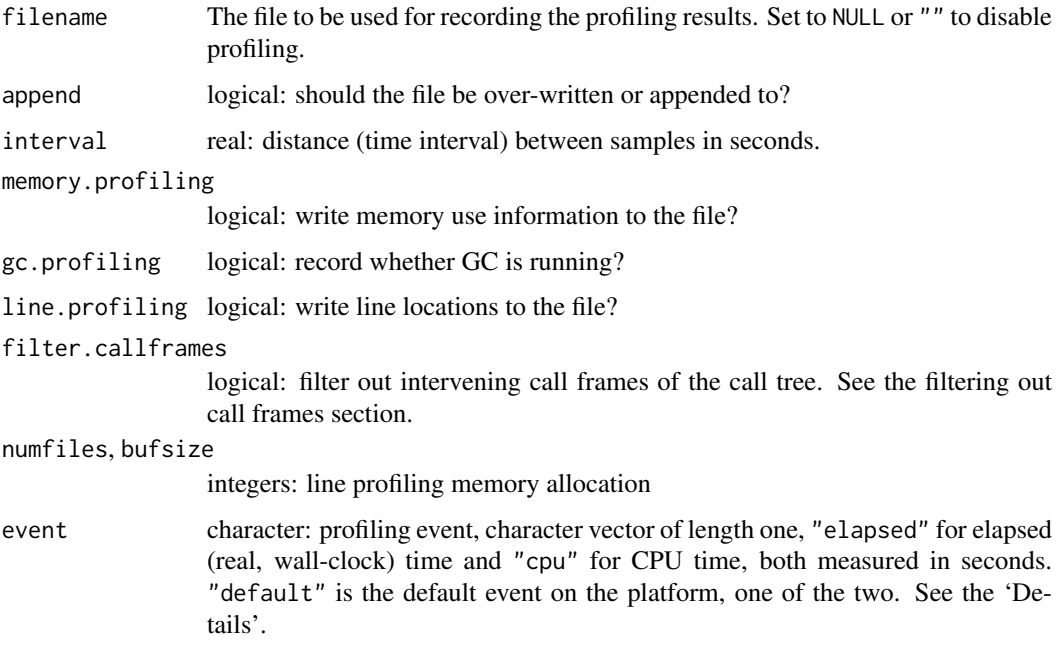

# Details

Enabling profiling automatically disables any existing profiling to another or the same file.

Profiling works by writing out the call stack every interval seconds (units of the profiling event), to the file specified. Either the [summaryRprof](#page-2194-0) function or the wrapper script R CMD Rprof can be used to process the output file to produce a summary of the usage; use R CMD Rprof --help for usage information.

Exactly what is measured is subtle and depends on the profiling event.

With "elapsed" (the default and only supported event on Windows): it is time that the R process is running and executing an R command. It is not however just CPU time, for if readline() is waiting for input, that counts as well. It is also known as 'elapsed' time.

With "cpu" (the default on Unix and typically the preferred event for identifying performance bottlenecks), it is CPU time of the R process, so for example excludes time when R is waiting for input or for processes run by [system](#page-659-0) to return. It may go slower than "elapsed" when the process is often waiting for I/O to finish, but it may go faster with actively computing concurrent threads (say via OpenMP) on a multi-core system.

Note that the (timing) interval cannot be too small. With "cpu", the time spent in each profiling step is currently added to the interval. With all profiling events, the computation in each profiling step causes perturbation to the observed system and biases the results. What is feasible is machinedependent. On Linux, R requires the interval to be at least 10ms, on all other platforms at least 1ms. Shorter intervals will be rounded up with a warning.

The "default" profiling event is "elapsed" on Windows and "cpu" on Unix.

Support for "elapsed" event on Unix is new and considered experimental. To reduce the risk of missing a sample, R tries to use the (real-time) FIFO scheduling policy with the maximum scheduling priority for an internal thread which initiates collection of each sample. If setting that priority fails, it tries to use the maximum scheduling priority of the current scheduling policy, falling back to the current scheduling parameters. On Linux, regular users are typically not allowed to use the real-time scheduling priorities. This can be usually allowed via PAM (e.g. '/etc/security/limits.conf'), see the OS documentation for details. The priorities only matter when profiling a system under high load.

Functions will only be recorded in the profile log if they put a context on the call stack (see [sys.calls](#page-650-0)). Some [primitive](#page-482-0) functions do not do so: specifically those which are of [type](#page-702-0) "special" (see the 'R Internals' manual for more details).

Individual statements will be recorded in the profile log if line.profiling is TRUE, and if the code being executed was parsed with source references. See [parse](#page-468-0) for a discussion of source references. By default the statement locations are not shown in [summaryRprof](#page-2194-0), but see that help page for options to enable the display.

## Filtering Out Call Frames

Lazy evaluation makes the call stack more complex because intervening call frames are created between the time arguments are applied to a function, and the time they are effectively evaluated. When the call stack is represented as a tree, these intervening frames appear as sibling nodes. For instance, evaluating try(EXPR) produces the following call tree, at the time EXPR gets evaluated:

1. +-base::try(EXPR)

```
2. | \-base::tryCatch(...)
```
- 3. | \-base:::tryCatchList(expr, classes, parentenv, handlers)
- 4. | \-base:::tryCatchOne(expr, names, parentenv, handlers[[1L]])
- 5. | \-base:::doTryCatch(return(expr), name, parentenv, handler)
- 6. \-EXPR

## Rprof 2111

Lines 2 to 5 are intervening call frames, the last of which finally triggered evaluation of EXPR. Setting filter.callframes to TRUE simplifies the profiler output by removing all sibling nodes of intervening frames.

The same kind of call frame filtering is applied with eval() frames. When you call eval(), two frames are pushed on the stack to ensure a continuity between frames. Say we have these definitions:

```
calling <- function() evaluator(quote(called()), environment())
evaluator <- function(expr, env) eval(expr, env)
called <- function() EXPR()
```
calling() calls called() in its own environment, via eval(). The latter is called indirectly through evaluator(). The net effect of this code is identical to just calling called() directly, without the intermediaries. However, the full call stack looks like this:

```
1. calling()
2. \-evaluator(quote(called()), environment())
3. \-base::eval(expr, env)
4. \-base::eval(expr, env)
5. \qquad \qquad \text{1led}6. \left\{ \begin{array}{c} \sim \\ \sim \end{array} \right.
```
When call frame filtering is turned on, the true calling environment of called() is looked up, and the filtered call stack looks like this:

```
1. calling()
5. \text{-called}()6. \quad \text{~-EXPR}()
```
If the calling environment is not on the stack, the function called by eval() becomes a root node. Say we have:

```
calling <- function() evaluator(quote(called()), new.env())
```
With call frame filtering we then get the following filtered call stack:

```
5. called()
6. \-EXPR()
```
#### Note

On Unix-alikes: Profiling is not available on all platforms. By default, support for profiling is compiled in if possible – configure R with '--disable-R-profiling' to change this.

As R CPU profiling uses the same mechanisms as C profiling, the two cannot be used together, so do not use Rprof(event = "cpu") (the default) in an executable built for C-level profiling (such as using the GCC option '-p' or '-pg').

On Windows: filename can be a UTF-8-encoded filepath that cannot be translated to the current locale.

The profiler interrupts R asynchronously, and it cannot allocate memory to store results as it runs. This affects line profiling, which needs to store an unknown number of file pathnames. The numfiles and bufsize arguments control the size of pre-allocated buffers to hold these results: the former counts the maximum number of paths, the latter counts the numbers of bytes in them. If the profiler runs out of space it will skip recording the line information for new files, and issue a warning when Rprof(NULL) is called to finish profiling.

# See Also

The chapter on "Tidying and profiling R code" in 'Writing R Extensions': [RShowDoc\(](#page-2167-0)"R-exts"). [summaryRprof](#page-2194-0) to analyse the output file.

[tracemem](#page-695-0), [Rprofmem](#page-2164-0) for other ways to track memory use.

# Examples

```
## Not run: Rprof()
## some code to be profiled
Rprof(NULL)
## some code NOT to be profiled
Rprof(append = TRUE)
## some code to be profiled
Rprof(NULL)
## ...
## Now post-process the output as described in Details
## End(Not run)
```
<span id="page-2164-0"></span>

Rprofmem *Enable Profiling of R's Memory Use*

# Description

Enable or disable reporting of memory allocation in R.

# Usage

```
Rprofmem(filename = "Rprofmem.out", append = FALSE, threshold = \theta)
```
## Arguments

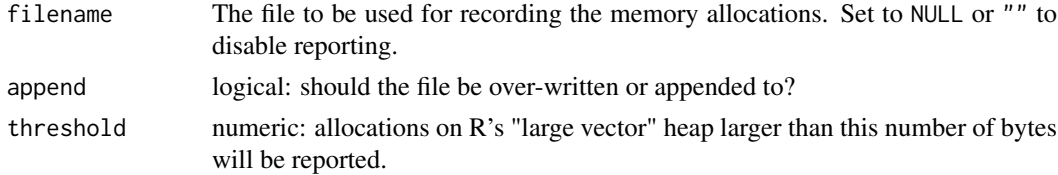

### Details

Enabling profiling automatically disables any existing profiling to another or the same file.

Profiling writes the call stack to the specified file every time malloc is called to allocate a large vector object or to allocate a page of memory for small objects. The size of a page of memory and the size above which malloc is used for vectors are compile-time constants, by default 2000 and 128 bytes respectively.

The profiler tracks allocations, some of which will be to previously used memory and will not increase the total memory use of R.

# Value

None

#### Rscript 2113

## Note

The memory profiler slows down R even when not in use, and so is a compile-time option. (It is enabled in a standard Windows build of R.)

The memory profiler can be used at the same time as other R and C profilers.

# See Also

The R sampling profiler, [Rprof](#page-2161-0) also collects memory information.

[tracemem](#page-695-0) traces duplications of specific objects.

The chapter on 'Tidying and profiling R code' in the 'Writing R Extensions' manual.

# Examples

```
## Not run:
## not supported unless R is compiled to support it.
Rprofmem("Rprofmem.out", threshold = 1000)
example(glm)
Rprofmem(NULL)
noquote(readLines("Rprofmem.out", n = 5))
```
## End(Not run)

Rscript *Scripting Front-End for R*

# Description

This is an alternative front end for use in '#!' scripts and other scripting applications.

## Usage

```
Rscript [options] file [args]
Rscript [options] -e expr [-e expr2 ...] [args]
```
## Arguments

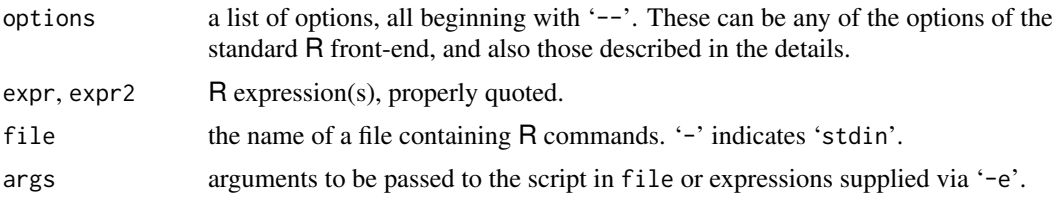

# Details

Rscript --help gives details of usage, and Rscript --version gives the version of Rscript.

Other invocations invoke the R front-end with selected options. This front-end is convenient for writing '#!' scripts since it is an executable and takes file directly as an argument. Options '--no-echo --no-restore' are always supplied: these imply '--no-save'. Arguments that contain spaces cannot be specified directly on the '#!' line, because spaces and tabs are interpreted as delimiters and there is no way to protect them from this interpretation on the '#!' line. (The standard Windows command line has no concept of '#!' scripts, but Cygwin shells do.)

*Either* one or more '-e' options or file should be supplied. When using '-e' options be aware of the quoting rules in the shell used: see the examples.

The prescribed order of arguments is important: e.g. '--verbose' specified after '-e' will be part of args and passed to the expression; the same will happen to '-e' specified after file.

Additional options accepted as part of options (before file or '-e') are

'–verbose' gives details of what Rscript is doing.

'–default-packages=list' where list is a comma-separated list of package names or NULL. Sets the environment variable R\_DEFAULT\_PACKAGES which determines the packages loaded on startup.

Spaces are allowed in expr and file (but will need to be protected from the shell in use, if any, for example by enclosing the argument in quotes).

If '--default-packages' is not used, then Rscript checks the environment variable R\_SCRIPT\_DEFAULT\_PACKAGES. If this is set, then it takes precedence over R\_DEFAULT\_PACKAGES.

Normally the version of R is determined at installation, but this can be overridden by setting the environment variable RHOME.

[stdin\(](#page-576-0)) refers to the input file, and [file\(](#page-158-0)"stdin") to the stdin file stream of the process.

# Note

Rscript is only supported on systems with the execv system call.

if(inherits(res, "try-error")) q(status=1) else q()

# Examples

```
## Not run:
Rscript -e 'date()' -e 'format(Sys.time(), "%a %b %d %X %Y")'
# Get the same initial packages in the same order as default R:
Rscript --default-packages=methods,datasets,utils,grDevices,graphics,stats -e 'sessionInfo()'
## example #! script for a Unix-alike
## (arguments given on the #! line end up as [options] to Rscript, while
## arguments passed to the #! script end up as [args], so available to
## commandArgs())
#! /path/to/Rscript --vanilla --default-packages=utils
args <- commandArgs(TRUE)
res <- try(install.packages(args))
```
## End(Not run)

<span id="page-2167-0"></span>

## Description

Utility function to find and display R documentation.

## Usage

```
RShowDoc(what, type = c("pdf", "html", "txt"), package)
```
# Arguments

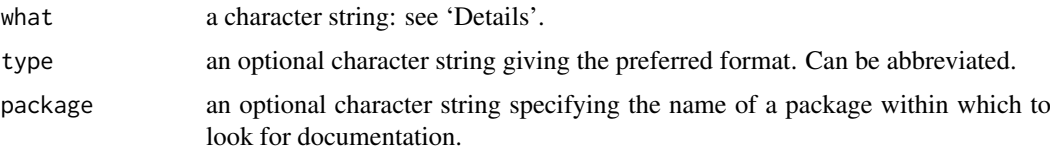

# Details

what can specify one of several different sources of documentation, including the R manuals (R-admin, R-data, R-exts, R-intro, R-ints, R-lang), NEWS, COPYING (the GPL licence), any of the licenses in 'share/licenses', FAQ (also available as R-FAQ), and the files in '[R\\_HOME](#page-544-0)/doc'.

Only on Windows, the R for Windows FAQ is specified by rw-FAQ.

If package is supplied, documentation is looked for in the 'doc' and top-level directories of an installed package of that name.

If what is missing a brief usage message is printed.

The documentation types are tried in turn starting with the first specified in type (or "pdf" if none is specified).

# Value

A invisible character string given the path to the file found.

# See Also

For displaying regular [help](#page-2081-0) files, help (or [?](#page-2134-0)) and [help.start](#page-2087-0).

For type = "txt", [file.show](#page-266-0) is used. [vignette](#page-2216-0)s are nicely viewed via RShowDoc(\*, package= . ).

## Examples

```
RShowDoc("R-lang")
RShowDoc("FAQ", type = "html")
RShowDoc("frame", package = "grid")
RShowDoc("changes.txt", package = "grid")
RShowDoc("NEWS", package = "MASS")
```
# Description

Search for key words or phrases in various documentation, such as R manuals, help pages of base and CRAN packages, vignettes, task views and others, using the search engine at [https://search.](https://search.r-project.org) [r-project.org](https://search.r-project.org) and view them in a web browser.

#### Usage

```
RSiteSearch(string,
            restrict = c("functions", "descriptions", "news", "Rfunctions",
                         "Rmanuals", "READMEs", "views", "vignettes"),
            format,
            sortby = c("score", "date:late", "date:early", "subject",
                       "subject:descending", "size", "size:descending"),
            matchesPerPage = 20,
            words = c("all", "any")
```
## Arguments

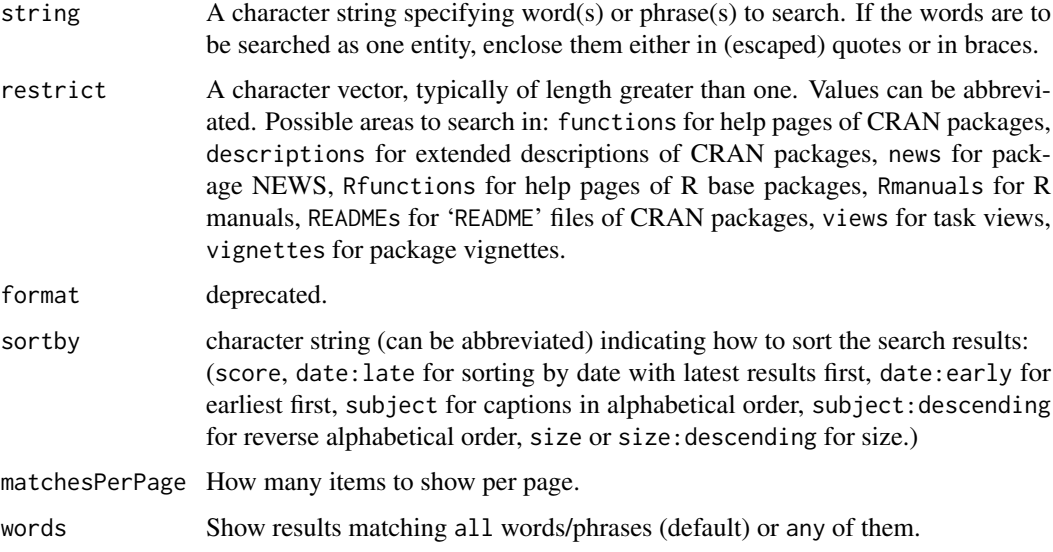

# Details

This function is designed to work with the search site at <https://search.r-project.org>.

Unique partial matches will work for all arguments. Each new browser window will stay open unless you close it.

# Value

(Invisibly) the complete URL passed to the browser, including the query string.

## Author(s)

Andy Liaw and Jonathan Baron and Gennadiy Starostin

# See Also

[help.search](#page-2085-0), [help.start](#page-2087-0) for local searches.

[browseURL](#page-2010-0) for how the help file is displayed.

# Examples

```
# need Internet connection
## for phrase searching you may use (escaped) double quotes or brackets
RSiteSearch("{logistic regression} \"glm object\"")
RSiteSearch('"logistic regression"')
## Search in vignettes and help files of R base packages
## store the query string:
fullquery <- RSiteSearch("lattice", restrict = c("vignettes","Rfunctions"))
fullquery # a string of 112 characters
```
rtags *An Etags-like Tagging Utility for R*

## Description

rtags provides etags-like indexing capabilities for R code, using R's own parser.

# Usage

```
rtags(path = ".", pattern = "\\.[RrSs]$",
      recursive = FALSE,
      src = list.files(path = path, pattern = pattern,
                       full.names = TRUE,
                       recursive = recursive),
      keep.re = NULL,ofile = "", append = FALSE,verbose = getOption("verbose"),
      type = c("etags", "ctags"))
```
# Arguments

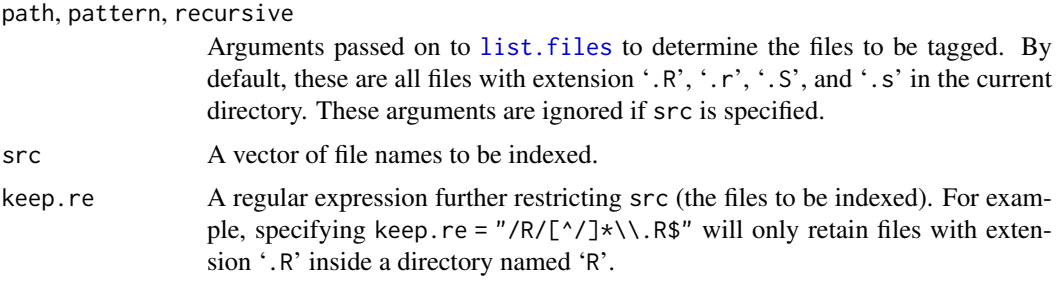

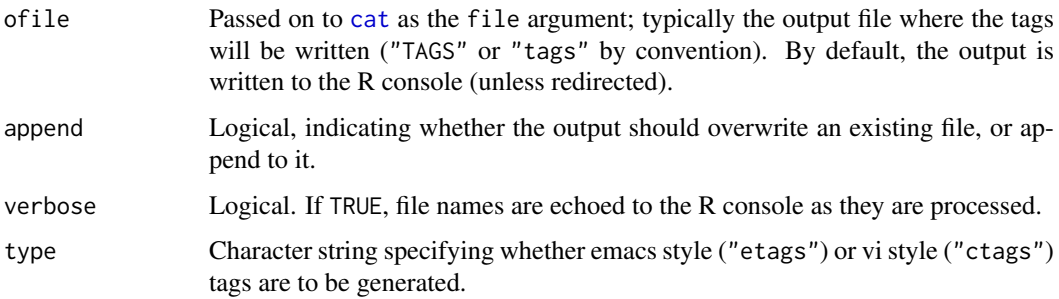

# Details

Many text editors allow definitions of functions and other language objects to be quickly and easily located in source files through a tagging utility. This functionality requires the relevant source files to be preprocessed, producing an index (or tag) file containing the names and their corresponding locations. There are multiple tag file formats, the most popular being the vi-style ctags format and the and emacs-style etags format. Tag files in these formats are usually generated by the ctags and etags utilities respectively. Unfortunately, these programs do not recognize R code syntax. They do allow tagging of arbitrary language files through regular expressions, but this too is insufficient.

The rtags function is intended to be a tagging utility for R code. It parses R code files (using R's parser) and produces tags in both etags and ctags formats. The support for vi-style ctags is rudimentary, and was adapted from a patch by Neal Fultz; see [PR#17214.](https://bugs.R-project.org/show_bug.cgi?id=17214)

It may be more convenient to use the command-line wrapper script R CMD rtags.

#### Author(s)

Deepayan Sarkar

## References

<https://en.wikipedia.org/wiki/Ctags>, [https://www.gnu.org/software/emacs/manual/](https://www.gnu.org/software/emacs/manual/html_node/emacs/Tags-Tables.html) [html\\_node/emacs/Tags-Tables.html](https://www.gnu.org/software/emacs/manual/html_node/emacs/Tags-Tables.html)

# See Also

[list.files](#page-376-0), [cat](#page-127-0)

# Examples

```
## Not run:
rtags("/path/to/src/repository",
      pattern = "[.] * \\\.\ [RrSs]$",
      keep.re = "/R/",verbose = TRUE,
      ofile = "TAGS",
      append = FALSE,recursive = TRUE)
```
## End(Not run)

# <span id="page-2171-0"></span>Description

A driver for [Stangle](#page-2197-0) that extracts R code chunks. Notably all RtangleSetup() arguments may be used as arguments in the [Stangle\(](#page-2197-0)) call.

# Usage

```
Rtangle()
RtangleSetup(file, syntax, output = NULL, annotate = TRUE,
             split = FALSE, quiet = FALSE, drop.evalFALSE = FALSE, ...)
```
# Arguments

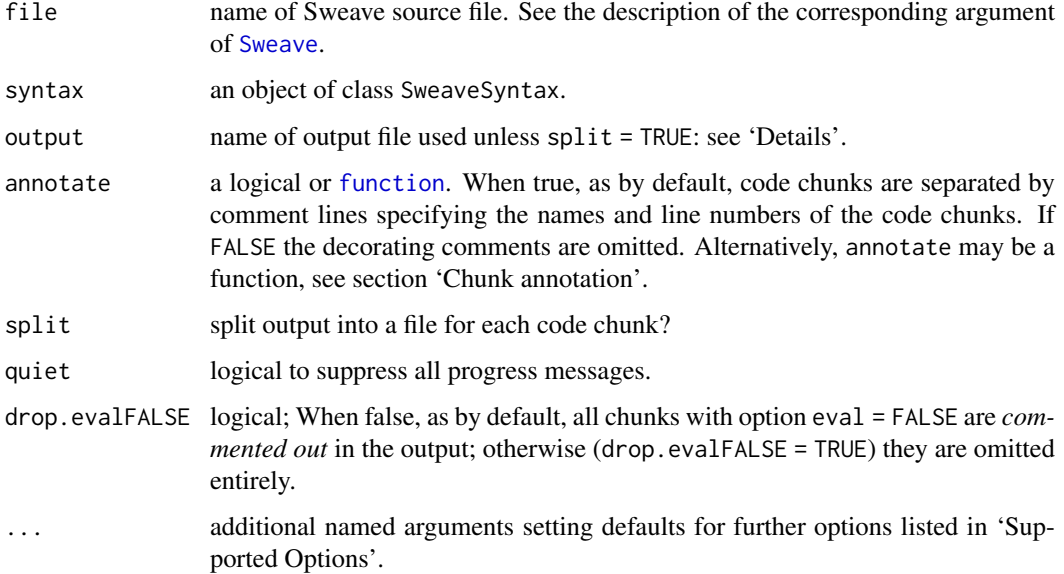

# Details

Unless split = TRUE, the default name of the output file is basename(file) with an extension corresponding to the Sweave syntax (e.g., 'Rnw', 'Stex') replaced by 'R'. File names "stdout" and "stderr" are interpreted as the output and message connection respectively.

If splitting is selected (including by the options in the file), each chunk is written to a separate file with extension the name of the 'engine' (default '.R').

Note that this driver does more than simply extract the code chunks verbatim, because chunks may re-use earlier chunks.

# Chunk annotation (annotate)

By default annotate = TRUE, the annotation is of one of the forms

2120 Rtangle

```
###################################################
### code chunk number 3: viewport
###################################################
###################################################
### code chunk number 18: grid.Rnw:647-648
###################################################
```

```
###################################################
### code chunk number 19: trellisdata (eval = FALSE)
###################################################
```
using either the chunk label (if present, i.e., when specified in the source) or the file name and line numbers.

annotate may be a function with formal arguments (options, chunk, output), e.g. to produce less dominant chunk annotations; see Rtangle()\$runcode how it is called instead of the default.

### Supported Options

Rtangle supports the following options for code chunks (the values in parentheses show the default values):

engine: character string ("R"). Only chunks with engine equal to "R" or "S" are processed.

keep.source: logical (TRUE). If keep.source == TRUE the original source is copied to the file. Otherwise, deparsed source is output.

eval: logical (TRUE). If FALSE, the code chunk is copied across but commented out.

prefix Used if split = TRUE. See prefix.string.

- prefix.string: a character string, default is the name of the source file (without extension). Used if split = TRUE as the prefix for the filename if the chunk has no label, or if it has a label and prefix = TRUE. Note that this is used as part of filenames, so needs to be portable.
- show.line.nos logical (FALSE). Should the output be annotated with comments showing the line number of the first code line of the chunk?

## Author(s)

Friedrich Leisch and R-core.

## See Also

['Sweave User Manual'](#page-0-0), a vignette in the utils package.

[Sweave](#page-2197-1), Rweavel atex

# Examples

```
nmRnw <- "example-1.Rnw"
exfile <- system.file("Sweave", nmRnw, package = "utils")
## Create R source file
Stangle(exfile)
nmR <- sub("Rnw$", "R", nmRnw) # the (default) R output file name
if(interactive()) file.show("example-1.R")
## Smaller R source file with custom annotation:
```
## RweaveLatex 2121

```
my.Ann <- function(options, chunk, output) {
  cat("### chunk #", options$chunknr, ": ",
      if(!is.null(ol <- options$label)) ol else .RtangleCodeLabel(chunk),
      if(!options$eval) " (eval = FALSE)", "\n",
      file = output, sep = "")}
Stangle(exfile, annotate = my.Ann)
if(interactive()) file.show("example-1.R")
Stangle(exfile, annotate = my.Ann, drop.evalFALSE=TRUE)
if(interactive()) file.show("example-1.R")
```
<span id="page-2173-0"></span>RweaveLatex *R/LaTeX Driver for Sweave*

## Description

A driver for [Sweave](#page-2197-1) that translates  $R$  code chunks in LATEX files by "running them", i.e., [parse\(](#page-468-0)) and [eval\(](#page-238-0)) each.

## Usage

RweaveLatex()

```
RweaveLatexSetup(file, syntax, output = NULL, quiet = FALSE,
                 debug = FALSE, stylepath, ...)
```
# Arguments

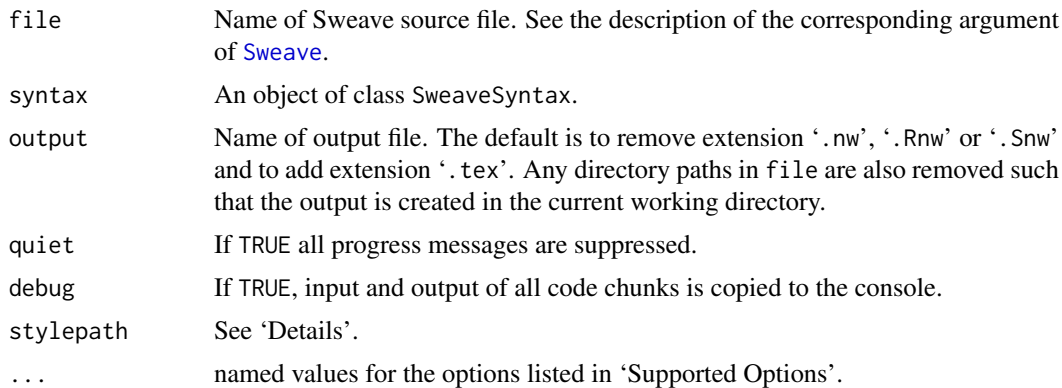

# Details

The LATEX file generated needs to contain the line '\usepackage{Sweave}', and if this is not present in the Sweave source file (possibly in a comment), it is inserted by the RweaveLatex driver as last line before the '\begin{document}' statement. If stylepath = TRUE, a hard-coded path to the file 'Sweave.sty' in the R installation is set in place of Sweave. The hard-coded path makes the LATEX file less portable, but avoids the problem of installing the current version of 'Sweave.sty' to some place in your TeX input path. However, TeX may not be able to process the hard-coded path if it contains spaces (as it often will under Windows) or TeX special characters.

The default for stylepath is now taken from the environment variable SWEAVE\_STYLEPATH\_DEFAULT, or is FALSE it that is unset or empty. If set, it should be exactly TRUE or FALSE: any other values are taken as FALSE.

The simplest way for frequent Sweave users to ensure that 'Sweave.sty' is in the TeX input path is to add 'R\_HOME/share/texmf' as a 'texmf tree' ('root directory' in the parlance of the 'MiKTeX settings' utility).

By default, 'Sweave.sty' loads the 'graphicx' LATEX package and sets the width of all included graphics to:

'\setkeys{Gin}{width=0.8\textwidth}'.

This setting (defined in the 'graphicx' package) affects the width size option passed to the '\includegraphics{}' directive for each plot file and in turn impacts the scaling of your plot files as they will appear in your final document.

Thus, for example, you may set width=3 in your figure chunk and the generated graphics files will be set to 3 inches in width. However, the width of your graphic in your final document will be set to '0.8\textwidth' and the height dimension will be scaled accordingly. Fonts and symbols will be similarly scaled in the final document.

You can adjust the default value by including the '\setkeys{Gin}{width=...}' directive in your '.Rnw' file after the '\begin{document}' directive and changing the width option value as you prefer, using standard LAT<sub>E</sub>X measurement values.

If you wish to override this default behavior entirely, you can add a '\usepackage[nogin]{Sweave}' directive in your preamble. In this case, no size/scaling options will be passed to the '\includegraphics{}' directive and the height and width options will determine both the runtime generated graphic file sizes and the size of the graphics in your final document.

'Sweave.sty' also supports the '[nofontenc]' option, which skips the default inclusion of '\usepackage[T1]{fontenc}' for pdfTeX processing.

It also supports the '[inconsolata]' option, to render monospaced text in inconsolata, the font used by default for R help pages.

The use of fancy quotes (see [sQuote](#page-603-0)) can cause problems when setting R output in non-UTF-8 locales (note that pdfTeX assumes UTF-8 by default since 2018). Either set options (useFancyQuotes = FALSE) or arrange that  $\mathbb{E} \text{Tr} X$  is aware of the encoding used and ensure that typewriter fonts containing directional quotes are used.

Some LATEX graphics drivers do not include '.png' or '.jpg' in the list of known extensions. To enable them, add something like '\DeclareGraphicsExtensions{.png,.pdf,.jpg}' to the preamble of your document or check the behavior of your graphics driver. When both pdf and png are TRUE both files will be produced by Sweave, and their order in the 'DeclareGraphicsExtensions' list determines which will be used by pdflatex.

## Supported Options

RweaveLatex supports the following options for code chunks (the values in parentheses show the default values). Character string values should be quoted when passed from [Sweave](#page-2197-1) through ... but not when used in the header of a code chunk.

engine: character string ("R"). Only chunks with engine equal to "R" or "S" are processed.

echo: logical (TRUE). Include R code in the output file?

keep.source: logical (TRUE). When echoing, if TRUE the original source is copied to the file. Otherwise, deparsed source is echoed.

- eval: logical (TRUE). If FALSE, the code chunk is not evaluated, and hence no text nor graphical output produced.
- results: character string ("verbatim"). If "verbatim", the output of R commands is included in the verbatim-like 'Soutput' environment. If "tex", the output is taken to be already proper LATEX markup and included as is. If "hide" then all output is completely suppressed (but the code executed during the weave). Values can be abbreviated.
- print: logical (FALSE). If TRUE, this forces auto-printing of all expressions.
- term: logical (TRUE). If TRUE, visibility of values emulates an interactive R session: values of assignments are not printed, values of single objects are printed. If FALSE, output comes only from explicit [print](#page-483-0) or similar statements.
- split: logical (FALSE). If TRUE, text output is written to separate files for each code chunk.
- strip.white: character string ("true"). If "true", blank lines at the beginning and end of output are removed. If "all", then all blank lines are removed from the output. If "false" then blank lines are retained.

A 'blank line' is one that is empty or includes only whitespace (spaces and tabs).

Note that blank lines in a code chunk will usually produce a prompt string rather than a blank line on output.

- prefix: logical (TRUE). If TRUE generated filenames of figures and output all have the common prefix given by the prefix.string option: otherwise only unlabelled chunks use the prefix.
- prefix.string: a character string, default is the name of the source file (without extension). Note that this is used as part of filenames, so needs to be portable.
- include: logical (TRUE), indicating whether input statements for text output (if split = TRUE) and '\includegraphics' statements for figures should be auto-generated. Use include = FALSE if the output should appear in a different place than the code chunk (by placing the input line manually).
- fig: logical (FALSE), indicating whether the code chunk produces graphical output. Note that only one figure per code chunk can be processed this way. The labels for figure chunks are used as part of the file names, so should preferably be alphanumeric.
- eps: logical (FALSE), indicating whether EPS figures should be generated. Ignored if fig = FALSE.
- pdf: logical (TRUE), indicating whether PDF figures should be generated. Ignored if fig = FALSE.
- pdf.version, pdf.encoding, pdf.compress: passed to [pdf](#page-879-0) to set the version, encoding and compression (or not). Defaults taken from pdf.options().
- png: logical (FALSE), indicating whether PNG figures should be generated. Ignored if fig = FALSE. Only available in  $R > 2.13.0$ .
- jpeg: logical (FALSE), indicating whether JPEG figures should be generated. Ignored if fig = FALSE. Only available in  $R \geq 2.13.0$ .
- grdevice: character (NULL): see section 'Custom Graphics Devices'. Ignored if fig = FALSE. Only available in  $R > 2.13.0$ .
- width: numeric (6), width of figures in inches. See 'Details'.
- height: numeric (6), height of figures in inches. See 'Details'.
- resolution: numeric (300), resolution in pixels per inch: used for PNG and JPEG graphics. Note that the default is a fairly high value, appropriate for high-quality plots. Something like 100 is a better choice for package vignettes.
- concordance: logical (FALSE). Write a concordance file to link the input line numbers to the output line numbers.

figs.only: logical (FALSE). By default each figure chunk is run once, then re-run for each selected type of graphics. That will open a default graphics device for the first figure chunk and use that device for the first evaluation of all subsequent chunks. If this option is true, the figure chunk is run only for each selected type of graphics, for which a new graphics device is opened and then closed.

In addition, users can specify further options, either in the header of an individual code section or in a '\SweaveOpts{}' line in the document. For unknown options, their type is set at first use.

## Custom Graphics Devices

If option grdevice is supplied for a code chunk with both fig and eval true, the following call is made

```
get(options$grdevice, envir = .GlobalEnv)(name=, width=,
                                          height=, options)
```
which should open a graphics device. The chunk's code is then evaluated and [dev.off](#page-840-0) is called. Normally a function of the name given will have been defined earlier in the Sweave document, e.g.

```
<<results=hide>>=
my.Swd <- function(name, width, height, ...)
 grDevices::png(filename = paste(name, "png", sep = "."),width = width, height = height, res = 100,
                 units = "in", type = "quartz", bg = "transparent")@
```
Alternatively for  $R \ge 3.4.0$ , if the function exists in a package (rather than the .GlobalEnv) it can be used by setting grdevice = "pkg::my.Swd" (or with ':::' instead of '::' if the function is not exported).

Currently only one custom device can be used for each chunk, but different devices can be used for different chunks.

A replacement for [dev.off](#page-840-0) can be provided as a function with suffix .off, e.g. my.Swd.off() or pkg::my.Swd.off(), respectively.

#### Hook Functions

Before each code chunk is evaluated, zero or more hook functions can be executed. If getOption("SweaveHooks") is set, it is taken to be a named list of hook functions. For each *logical* option of a code chunk (echo, print, ...) a hook can be specified, which is executed if and only if the respective option is TRUE. Hooks must be named elements of the list returned by getOption("SweaveHooks") and be functions taking no arguments. E.g., if option "SweaveHooks" is defined as  $list(fig = foo)$ , and foo is a function, then it would be executed before the code in each figure chunk. This is especially useful to set defaults for the graphical parameters in a series of figure chunks.

Note that the user is free to define new Sweave logical options and associate arbitrary hooks with them. E.g., one could define a hook function for a new option called clean that removes all objects in the workspace. Then all code chunks specified with clean = TRUE would start operating on an empty workspace.

# Author(s)

Friedrich Leisch and R-core

#### Rwin configuration 2125

#### See Also

['Sweave User Manual'](#page-0-0), a vignette in the utils package.

[Sweave](#page-2197-1), [Rtangle](#page-2171-0)

Rwin configuration *R for Windows Configuration*

#### Description

The file 'Rconsole' configures the R GUI (Rgui) console under MS Windows and loadRconsole(\*) loads a new configuration.

The file 'Rdevga' configures the graphics devices [windows](#page-919-0), win.graph, win.metafile and win.print, as well as the bitmap devices [bmp](#page-892-0), jpeg, png and tiff (which use for type = "windows" use windows internally).

# Usage

loadRconsole(file)

## Arguments

file The file from which to load a new 'Rconsole' configuration. By default a file dialog is used to select a file.

#### **Details**

There are system copies of these files in '[R\\_HOME](#page-544-0)\etc'. Users can have personal copies of the files: these are looked for in the location given by the environment variable R\_USER. The system files are read only if a corresponding personal file is not found.

If the environment variable R\_USER is not set, the R system sets it to HOME if that is set (stripping any trailing slash), otherwise to the Windows 'personal' directory, otherwise to {HOMEDRIVE}{HOMEPATH} if HOMEDRIVE and HOMEDRIVE are both set otherwise to the working directory. This is as described in the file 'rw-FAQ'.

## Value

Each of the files contains details in its comments of how to set the values.

At the time of writing 'Rdevga' configured the mapping of font numbers to fonts, and 'Rconsole' configured the appearance (single or multiple document interface, toolbar, status bar on MDI), size, font and colours of the GUI console, and whether resizing the console sets [options\(](#page-452-0)"width").

The file 'Rconsole' also configures the internal pager. This shares the font and colours of the console, but can be sized separately.

'Rconsole' can also set the initial positions of the console and the graphics device, as well as the size and position of the MDI workspace in MDI mode.

loadRconsole is called for its side effect of loading new defaults. It returns no useful value.

#### Chinese/Japanese/Korean

Users of these languages will need to select a suitable font for the console (perhaps MS Mincho) and for the graphics device (although the default Arial has many East Asian characters). It is essential that the font selected for the console has double-width East Asian characters – many monospaced fonts do not.

## Note

The GUI preferences item on the Edit menu brings up an dialog box which can be used to edit the console settings, and to save them to a file.

This is only available on Windows.

# Author(s)

Guido Masarotto and R-core members

# See Also

[windows](#page-919-0)

# Examples

```
if(.Platform$0S.type == "windows") withAutoprint({<i></i>ruser <- Sys.getenv("R_USER")
  cat("\\nInLocation for personal configuration files is\\n     R_USER = ",ruser, "\ln\ n", sep = "")
  ## see if there are personal configuration files
  file.exists(file.path(ruser, c("Rconsole", "Rdevga")))
  ## show the configuration files used
  showConfig <- function(file)
  {
      ruser <- Sys.getenv("R_USER")
      path <- file.path(ruser, file)
      if(!file.exists(path)) path <- file.path(R.home(), "etc", file)
      file.show(path, header = path)
  }
  showConfig("Rconsole")
})
```
savehistory *Load or Save or Display the Commands History*

# Description

Load or save or display the commands history.

## savehistory 2127

## Usage

```
loadhistory(file = ".Rhistory")
savehistory(file = ".Rhistory")
history(max.show = 25, reverse = FALSE, pattern, ...)
timestamp(stamp = date(),
          prefix = "##------ ", suffix = " ------##",
          quiet = FALSE)
```
# Arguments

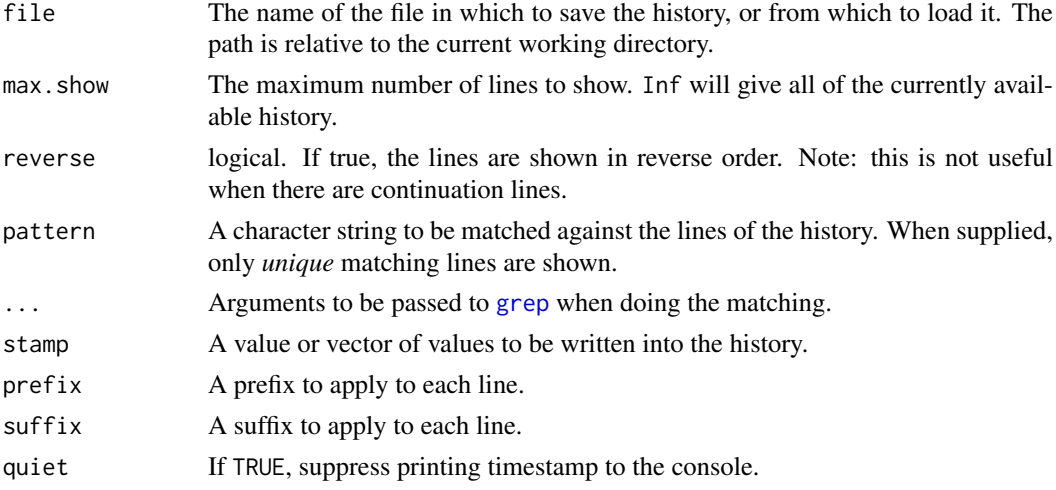

# Details

There are several history mechanisms available for the different R consoles, which work in similar but not identical ways. Notably, there are different implementations for Unix and Windows.

- Windows: The functions described here work in Rgui and interactive Rterm but not in batch use of Rterm nor in embedded/DCOM versions.
- Unix-alikes: The functions described here work under the readline command-line interface but may not otherwise (for example, in batch use or in an embedded application). Note that R can be built without readline.

R.app, the console on macOS, has a separate and largely incompatible history mechanism, which by default uses a file '.Rapp.history' and saves up to 250 entries. These functions are not currently implemented there.

The (readline on Unix-alikes) history mechanism is controlled by two environment variables: R\_HISTSIZE controls the number of lines that are saved (default 512), and R\_HISTFILE (default '.Rhistory') sets the filename used for the loading/saving of history if requested at the beginning/end of a session (but not the default for loadhistory/savehistory). There is no limit on the number of lines of history retained during a session, so setting R\_HISTSIZE to a large value has no penalty unless a large file is actually generated.

These environment variables are read at the time of saving, so can be altered within a session by the use of [Sys.setenv](#page-653-0).

On Unix-alikes: Note that readline history library saves files with permission 0600, that is with read/write permission for the user and not even read permission for any other account.

The timestamp function writes a timestamp (or other message) into the history and echos it to the console. On platforms that do not support a history mechanism only the console message is printed.

#### Note

If you want to save the history at the end of (almost) every interactive session (even those in which you do not save the workspace), you can put a call to savehistory() in [.Last](#page-497-0). See the examples.

# Examples

```
## Not run:
## Save the history in the home directory: note that it is not
## (by default) read from there but from the current directory
.Last <- function()
    if(interactive()) try(savehistory("~/.Rhistory"))
## End(Not run)
```
select.list *Select Items from a List*

# Description

Select item(s) from a character vector.

#### Usage

```
select.list(choices, preselect = NULL, multiple = FALSE,
            title = NULL, graphics = getOption("menu.graphics"))
```
# Arguments

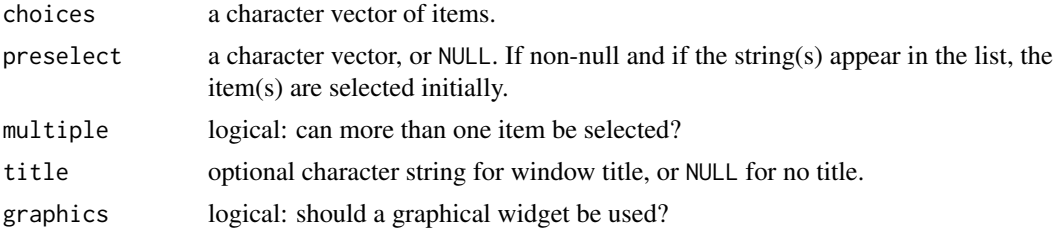

#### Details

The normal default is graphics = TRUE.

- On Windows, this brings up a modal dialog box with a (scrollable) list of items, which can be selected by the mouse. If multiple is true, further items can be selected or deselected by holding the control key down whilst selecting, and shift-clicking can be used to select ranges. Normal termination is via the 'OK' button or by hitting Enter or double-clicking an item. Selection can be aborted via the 'Cancel' button or pressing Escape.
- Under the macOS GUI, this brings up a modal dialog box with a (scrollable) list of items, which can be selected by the mouse.

On other Unix-like platforms it will use a Tcl/Tk listbox widget if possible.

#### sessionInfo 2129

If graphics is FALSE or no graphical widget is available it displays a text list from which the user can choose by number(s). The multiple = FALSE case uses [menu](#page-2107-0). Preselection is only supported for multiple = TRUE, where it is indicated by a "+" preceding the item.

It is an error to use select.list in a non-interactive session.

## Value

A character vector of selected items. If multiple is false and no item was selected (or Cancel was used), "" is returned. If multiple is true and no item was selected (or Cancel was used) then a character vector of length 0 is returned.

#### See Also

[menu](#page-2107-0), [tk\\_select.list](#page-1907-0) for a graphical version using Tcl/Tk.

# Examples

```
## Not run:
select.list(sort(.packages(all.available = TRUE)))
```
## End(Not run)

sessionInfo *Collect Information About the Current R Session*

## Description

Get and report version information about R, the OS and attached or loaded packages.

The [print\(](#page-483-0)) and [toLatex\(](#page-2202-0)) methods (for a "sessionInfo" object) show the locale and timezone information by default, when locale or tzone are true. The system.codepage is only shown when it is not empty, i.e., only on Windows, *and* if it differs from code.page, see below or  $110n_1$  info().

#### Usage

```
sessionInfo(package = NULL)
## S3 method for class 'sessionInfo'
print(x, locale = TRUE, trace = locale,RNG = !identical(x$RNGkind, .RNGdefaults), ...)
## S3 method for class 'sessionInfo'
toLatex(object, locale = TRUE, tzone = locale,
        RNG = !identical(object$RNGkind, .RNGdefaults), ...)
osVersion
```
### Arguments

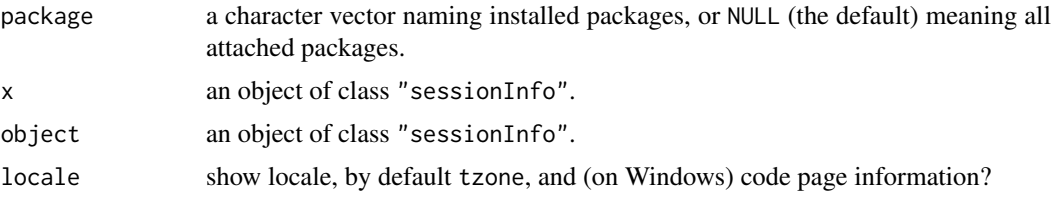

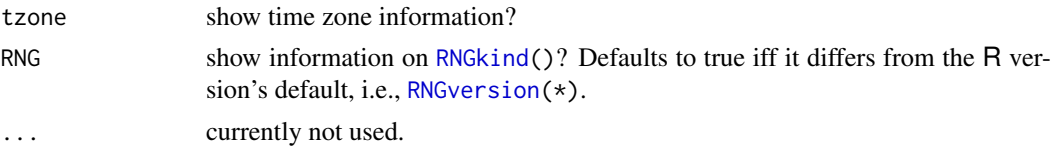

# Value

sessionInfo() returns an object of class "sessionInfo" which has print and [toLatex](#page-2202-0) methods. This is a list with components

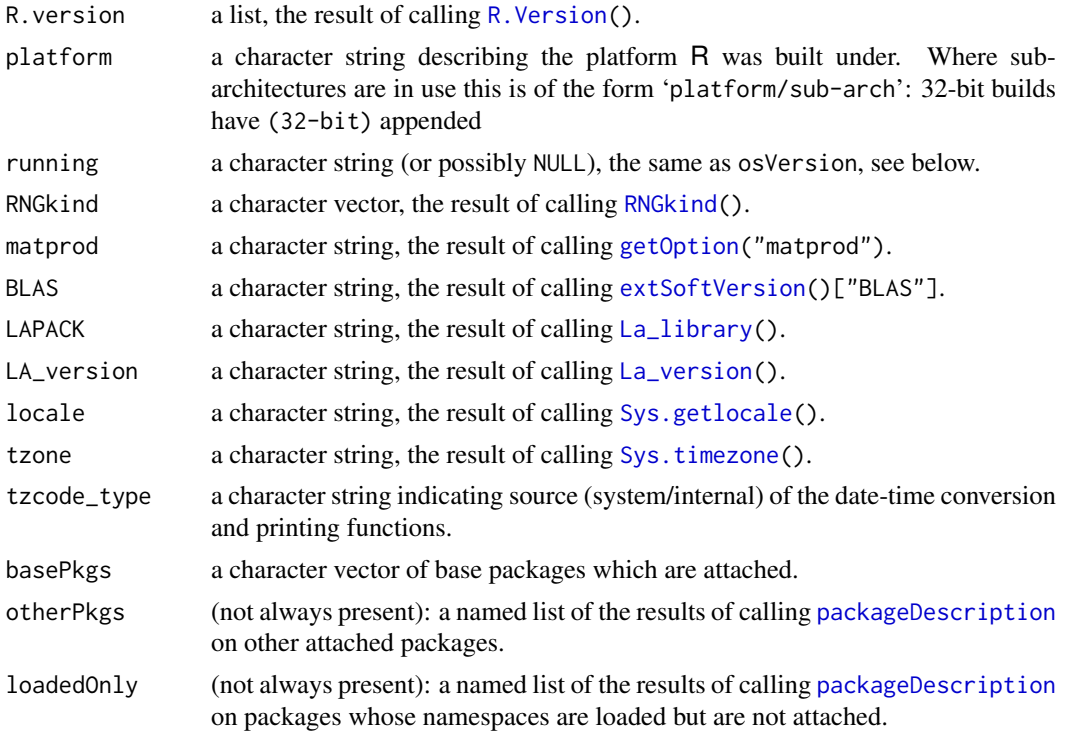

#### osVersion

osVersion is a character string (or possibly NULL on bizarre platforms) describing the OS and version which it is running under (as distinct from built under). This attempts to name a Linux distribution and give the OS name on an Apple Mac.

It is the same as sessionInfo()\$running and created when loading the utils package.

Windows may report unexpected versions: see the help for [win.version](#page-2219-0).

How OSes identify themselves and their versions can be arcane: where possible osVersion (and hence sessionInfo()\$running) uses a human-readable form.

Where R was compiled under macOS 10.x (as the CRAN Intel distributions were prior to R 4.3.0) but running under 'Big Sur' or later, macOS reports itself as '10.16' (which R recognizes as 'Big Sur ...') and not '11', '12', ....

# Note

The information on 'loaded' packages and namespaces is the *current* version installed at the location the package was loaded from: it can be wrong if another process has been changing packages during the session.

#### setRepositories 2131

#### See Also

[R.version](#page-502-1), [R\\_compiled\\_by](#page-502-1)

#### Examples

```
sI <- sessionInfo()
sI
# The same, showing the RNGkind, but not the locale :
 print(sI, RNG = TRUE, locale = FALSE)
toLatex(sI, locale = FALSE) # shortest; possibly desirable at end of report
```
setRepositories *Select Package Repositories*

## Description

Interact with the user to choose the package repositories to be used.

# Usage

```
setRepositories(graphics = getOption("menu.graphics"),
                ind = NULL, addURLs = character(), name = NULL)
```
## Arguments

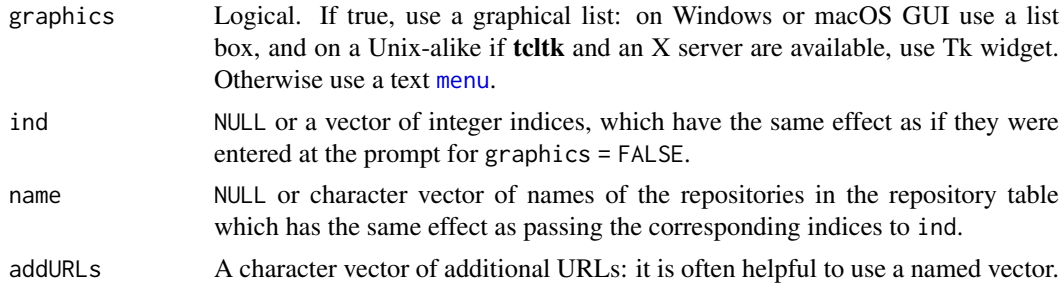

## Details

The default list of known repositories is stored in the file '[R\\_HOME](#page-544-0)/etc/repositories'. That file can be edited for a site, or a user can have a personal copy in the file pointed to by the environment variable R\_REPOSITORIES, or if this is unset, NULL or does not exist, in 'HOME/.R/repositories', which will take precedence.

A Bioconductor mirror can be selected by setting [options\(](#page-452-0)"BioC\_mirror"), e.g. via [chooseBioCmirror](#page-2022-0) — the default value is '"https://bioconductor.org"'. This version of R chooses Bioconductor version 3.19 by default, but that can be changed via the environment variable R\_BIOC\_VERSION.

The items that are preselected are those that are currently in options("repos") plus those marked as default in the list of known repositories.

The list of repositories offered depends on the setting of option "pkgType" as some repositories only offer a subset of types (e.g., only source packages or not macOS binary packages). Further, for binary packages some repositories (notably R-Forge) only offer packages for the current or recent versions of R. (Type "both" is equivalent to "source".)

Repository 'CRAN' is treated specially: the value is taken from the current setting of getOption("repos") if this has an element "CRAN": this ensures mirror selection is sticky.

This function requires the R session to be interactive unless ind or name is supplied. The latter overrides the former if both are supplied and values are not case-sensitive. If any of the supplied names does not match, an error is raised.

# Value

This function is invoked mainly for its side effect of updating options("repos"). It returns (invisibly) the previous repos options setting (as a [list](#page-374-0) with component repos) or [NULL](#page-442-0) if no changes were applied.

# Note

This does not set the list of repositories at startup: to do so set [options\(](#page-452-0)repos =) in a start up file (see help topic [Startup\)](#page-610-0) or via a customized 'repositories' file.

# See Also

[chooseCRANmirror](#page-2023-0), [chooseBioCmirror](#page-2022-0), [install.packages](#page-2092-0).

# Examples

```
## Not run:
setRepositories(addURLs =
                c(CRANxtras = "https://www.stats.ox.ac.uk/pub/RWin"))
## End(Not run)
oldrepos <- setRepositories(name = c("CRAN", "R-Forge"))
getOption("repos")
options(oldrepos) # restore
```
setWindowTitle *Set the Window Title or the Status Bar of the RGui in Windows*

# Description

Set or get the title of the R (i.e. RGui) window which will appear in the task bar, or set the status bar (if in use).

# Usage

```
setWindowTitle(suffix, title = paste(getIdentification(), suffix))
getWindowTitle()
getIdentification()
setStatusBar(text)
```
## Arguments

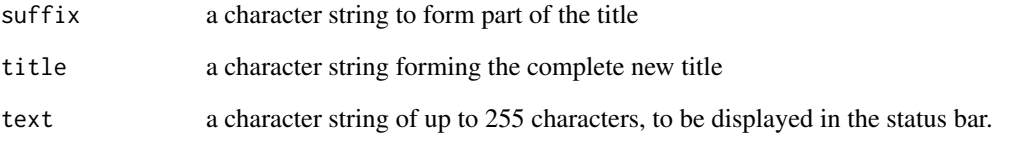

# Details

setWindowTitle appends suffix to the normal window identification (RGui, R Console or Rterm). Use suffix  $=$  "" to reset the title.

getWindowTitle gets the current title.

This sets the title of the frame in MDI mode, the title of the console for RGui --sdi, and the title of the window from which it was launched for Rterm. It has no effect in embedded uses of R.

getIdentification returns the normal window identification.

setStatusBar sets the text in the status bar of an MDI frame: if this is not currently shown it is selected and shown.

#### Value

The first three functions return a length 1 character vector.

setWindowTitle returns the previous window title (invisibly).

getWindowTitle and getIdentification return the current window title and the normal window identification, respectively.

### Note

These functions are only available on Windows and only make sense when using the Rgui. E.g., in Rterm (and hence in ESS) the title is not visible (but can be set and gotten), and in a version of RStudio it has been "", invariably.

# Examples

```
if(.Platform$0S.type == "windows") withAutoprint({## show the current working directory in the title, saving the old one
oldtitle <- setWindowTitle(getwd())
Sys.sleep(0.5)
## reset the title
setWindowTitle("")
Sys.sleep(0.5)
## restore the original title
setWindowTitle(title = oldtitle)
})
```
# Description

Compile the given source files and then link all specified object files into a shared object aka DLL which can be loaded into R using dyn. load or library.dynam.

#### Usage

R CMD SHLIB [options] [-o dllname] files

## Arguments

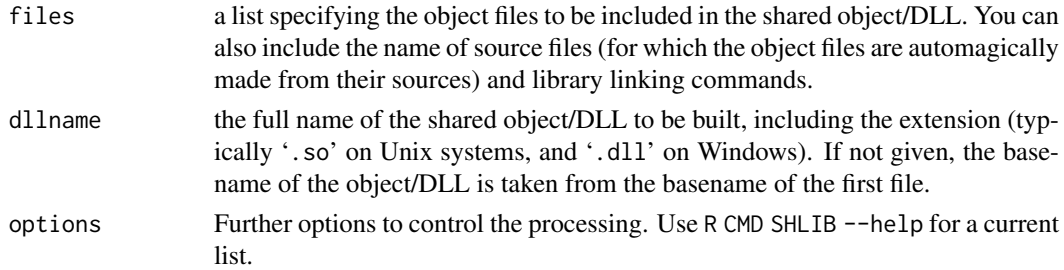

#### Details

R CMD SHLIB is the mechanism used by [INSTALL](#page-2090-0) to compile source code in packages. It will generate suitable compilation commands for C,  $C_{++}$ , Objective  $C_{(+)}$  and Fortran sources: Fortran 90/95 sources can also be used but it may not be possible to mix these with other languages (on most platforms it is possible to mix with C, but mixing with C++ rarely works).

Please consult section 'Creating shared objects' in the manual 'Writing R Extensions' for how to customize it (for example to add cpp flags and to add libraries to the link step) and for details of some of its quirks.

Items in files with extensions '.c', '.cpp', '.cc', '.C', '.f', '.f90', '.f95', '.m' (Objective-C), '.M' and '.mm' (Objective-C++) are regarded as source files, and those with extension '.o' as object files. All other items are passed to the linker.

Objective  $C(+)$  support is optional when R was configured: their main usage is on macOS.

Note that the appropriate run-time libraries will be used when linking if C++, Fortran or Objective C(++) sources are supplied, but not for compiled object files from these languages.

Option '-n' (also known as '--dry-run') will show the commands that would be run without actually executing them.

## Note

Some binary distributions of R have SHLIB in a separate bundle, e.g., an R-devel RPM.

## See Also

#### [COMPILE](#page-2033-0), [dyn.load](#page-225-0), [library.dynam](#page-371-0).

The 'R Installation and Administration' and 'Writing R Extensions' manuals, including the section on 'Customizing package compilation' in the former.

#### shortPathName 2135

# Examples

```
## Not run:
# To link against a library not on the system library paths:
R CMD SHLIB -o mylib.so a.f b.f -L/opt/acml3.5.0/gnu64/lib -lacml
```
## End(Not run)

shortPathName *Express File Paths in Short Form on Windows*

# Description

Convert file paths to the short form. This is an interface to the Windows API call GetShortPathNameW.

# Usage

shortPathName(path)

# Arguments

path character vector of file paths.

## Details

For most file systems, the short form is the 'DOS' form with 8+3 path components and no spaces, and this used to be guaranteed. But some file systems on recent versions of Windows do not have short path names when the long-name path will be returned instead.

# Value

A character vector. The path separator will be '\'. If a file path does not exist, the supplied path will be returned with slashes replaced by backslashes.

## Note

This is only available on Windows.

#### See Also

[normalizePath](#page-433-0).

## Examples

```
if(.Platform$OS.type == "windows") withAutoprint({
```

```
cat(shortPathName(c(R.home)), tempdir()), sep = "\n")
```
})

# Description

These functions extract information from source references.

# Usage

```
getSrcFilename(x, full.names = FALSE, unique = TRUE)
getSrcDirectory(x, unique = TRUE)
getSrcref(x)
getSrcLocation(x, which = c("line", "column", "byte", "parse"),
               first = TRUE)
```
# Arguments

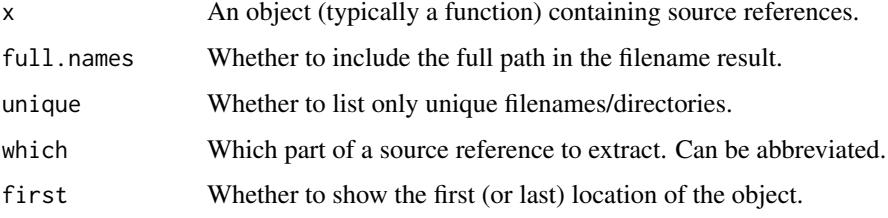

# Details

Each statement of a function will have its own source reference if the "keep.source" option is TRUE. These functions retrieve all of them.

The components are as follows:

line The line number where the object starts or ends.

- column The column number where the object starts or ends. Horizontal tabs are converted to spaces.
- byte As for "column", but counting bytes, which may differ in case of multibyte characters (and horizontal tabs).
- parse As for "line", but this ignores #line directives.

# Value

getSrcFilename and getSrcDirectory return character vectors holding the filename/directory.

getSrcref returns a list of "srcref" objects or NULL if there are none.

getSrcLocation returns an integer vector of the requested type of locations.

# See Also

[srcref](#page-605-0), [getParseData](#page-2067-0)

## Examples

```
fn \leq function(x) {
 x + 1 # A comment, kept as part of the source
}
# Show the temporary file directory
# where the example was saved
getSrcDirectory(fn)
getSrcLocation(fn, "line")
```
stack *Stack or Unstack Vectors from a Data Frame or List*

# Description

Stacking vectors concatenates multiple vectors into a single vector along with a factor indicating where each observation originated. Unstacking reverses this operation.

# Usage

```
stack(x, ...)## Default S3 method:
stack(x, drop=FALSE, ...)
## S3 method for class 'data.frame'
stack(x, select, drop=FALSE, ...)
unstack(x, ...)
## Default S3 method:
unstack(x, form, ...)
## S3 method for class 'data.frame'
unstack(x, form, ...)
```
## Arguments

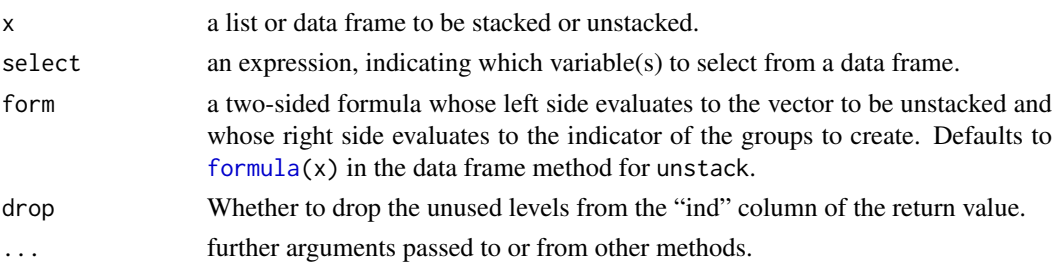

# Details

The stack function is used to transform data available as separate columns in a data frame or list into a single column that can be used in an analysis of variance model or other linear model. The unstack function reverses this operation.

Note that stack applies to *vectors* (as determined by [is.vector](#page-717-0)): non-vector columns (e.g., factors) will be ignored with a warning. Where vectors of different types are selected they are concatenated by [unlist](#page-706-0) whose help page explains how the type of the result is chosen.

#### 2138  $str$

These functions are generic: the supplied methods handle data frames and objects coercible to lists by [as.list](#page-374-1).

# Value

unstack produces a list of columns according to the formula form. If all the columns have the same length, the resulting list is coerced to a data frame.

stack produces a data frame with two columns:

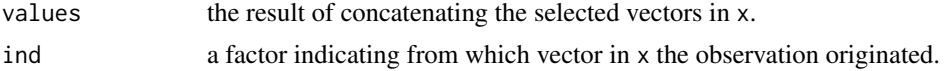

# Author(s)

Douglas Bates

### See Also

[lm](#page-1582-0), [reshape](#page-1748-0)

# Examples

```
require(stats)
formula(PlantGrowth) # check the default formula
pg <- unstack(PlantGrowth) # unstack according to this formula
pg
stack(pg) # now put it back together
stack(pg, select = -ctrl) # omitting one vector
```
str *Compactly Display the Structure of an Arbitrary R Object*

# Description

Compactly display the internal structure of an R object, a diagnostic function and an alternative to [summary](#page-636-0) (and to some extent, [dput](#page-217-0)). Ideally, only one line for each 'basic' structure is displayed. It is especially well suited to compactly display the (abbreviated) contents of (possibly nested) lists. The idea is to give reasonable output for any R object. It calls [args](#page-75-0) for (non-primitive) function objects.

str $\text{Options}()$  is a convenience function for setting [options\(](#page-452-0)str = .), see the examples.

## Usage

```
str(object, ...)
## S3 method for class 'data.frame'
str(object, ...)
## Default S3 method:
str(object, max.level = NA,
   vec.len = strO$vec.len, digits.d = strO$digits.d,
   nchar.max = 128, give.attr = TRUE,
```

```
drop.deparse.attr = strO$drop.deparse.attr,
   give.head = TRUE, give.length = give.head,
   width = getOption("width"), nest.lev = 0,
    indent.str = paste(rep.int(" " , max(0, nest.lev + 1)),collapse = ".."),
   comp.str = "$ ", no.list = FALSE, envir = baseenv(),
    strict.width = strO$strict.width,
    formatNum = strO$formatNum, list.len = strO$list.len,
    deparse.lines = strO$deparse.lines, ...)
strOptions(strict.width = "no", digits.d = 3, vec.len = 4,
           list.len = 99, deparse.lines = NULL,
           drop.deparse.attr = TRUE,
           formatNum = function(x, \ldots)format(x, trim = TRUE, drop0trailing = TRUE, ...))
```
# Arguments

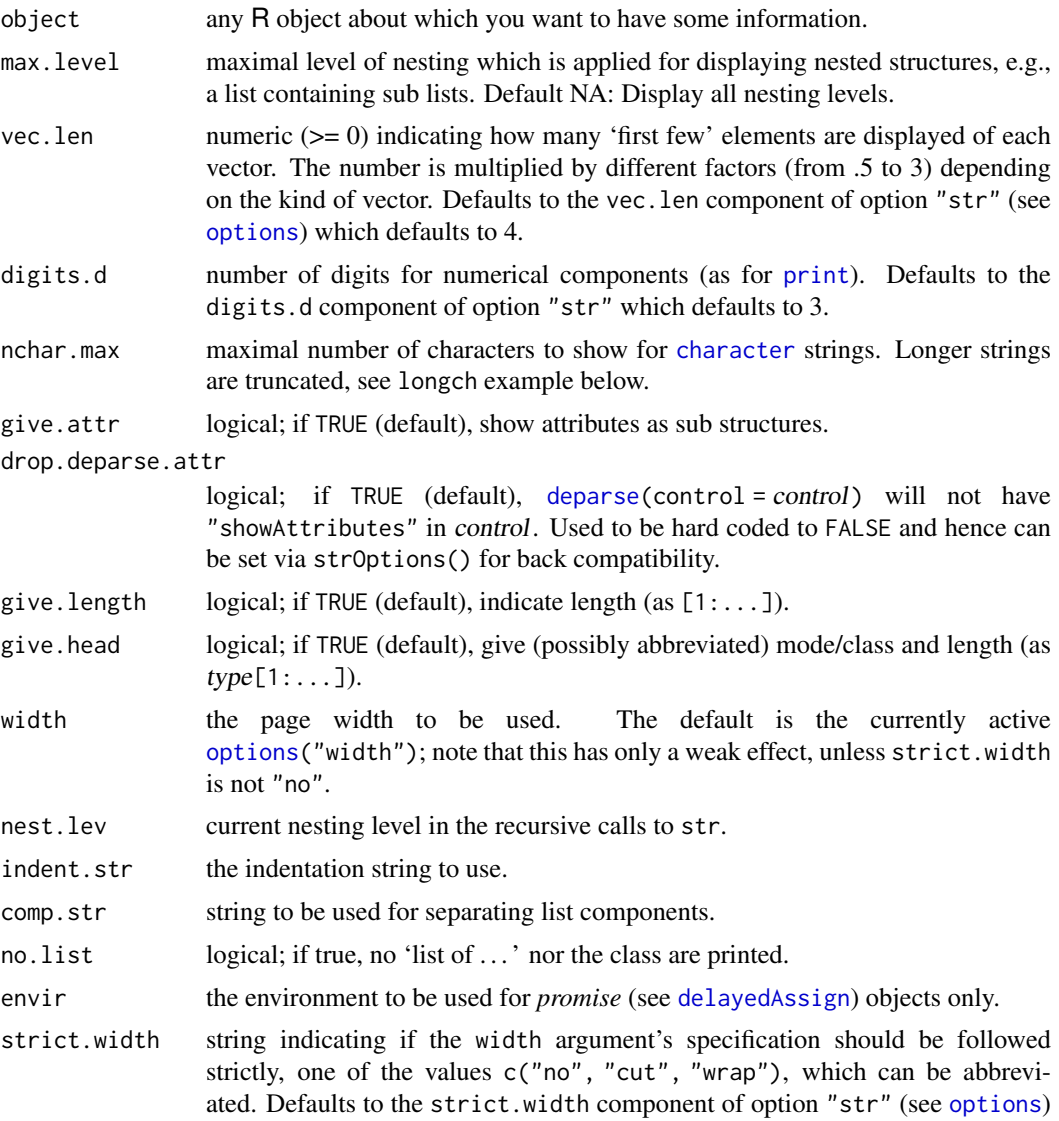

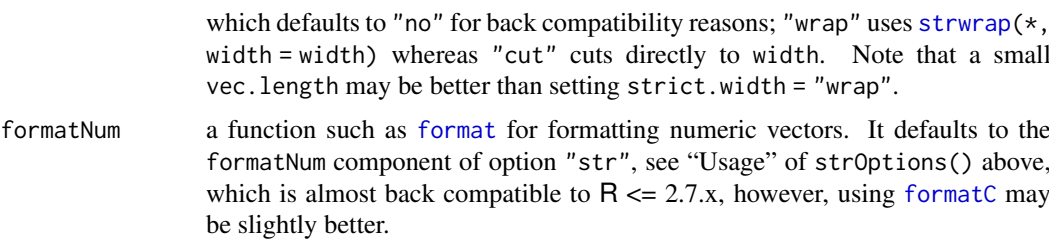

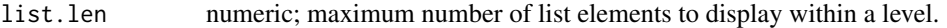

deparse.lines numeric or NULL as by default, determining the nlines argument to [deparse\(](#page-197-0)) when object is a [call](#page-121-0). When NULL, the nchar.max and width arguments are used to determine a smart default.

```
... potential further arguments (required for Method/Generic reasons).
```
## Value

str does not return anything, for efficiency reasons. The obvious side effect is output to the terminal.

## Note

See the extensive annotated 'Examples' below.

The default method tries to "work always", but needs to make some assumptions for the case when object has a [class](#page-142-0) but no own str() method which is *the typical* case: There it relies on ["\["](#page-244-0) and " $[[$ " subsetting methods to be compatible with [length\(](#page-361-0)). When this is not the case, or when is.list(object) is TRUE, but length(object) differs from length[\(unclass\(](#page-142-1)object)) it treats it as "irregular" and reports the contents of unclass(object) as "hidden list".

# Author(s)

Martin Maechler <maechler@stat.math.ethz.ch> since 1990.

# See Also

[ls.str](#page-2102-0) for *listing* objects with their structure; [summary](#page-636-0), [args](#page-75-0).

# Examples

```
require(stats); require(grDevices); require(graphics)
## The following examples show some of 'str' capabilities
str(1:12)
str(ls)
str(args) #- more useful than args(args) !
str(freeny)
str(str)
str(.Machine, digits.d = 20) # extra digits for identification of binary numbers
str( lsfit(1:9, 1:9))
str( lsfit(1:9, 1:9), max.level = 1)
str( lsfit(1:9, 1:9), width = 60, strict.width = "cut")
str( lsfit(1:9, 1:9), width = 60, strict.width = "wrap")
op <- options(); str(op) # save first;
                           # otherwise internal options() is used.
need.dev <-
  !exists(".Device") || is.null(.Device) || .Device == "null device"
```
strcapture 2141

```
{ if(need.dev) pdf()
  str(par())
  if(need.dev) graphics.off()
}
ch <- letters[1:12]; is.na(ch) <- 3:5
str(ch) # character NA's
str(list(a = "A", L = as. list(1:100)), list.len = 9)
## ------------
## " .. [list output truncated] "
## Long strings, 'nchar.max'; 'strict.width' :
nchar(longch <- paste(rep(letters,100), collapse = ""))
str(longch)
str(longch, nchar.max = 52)
str(longch, strict.width = "wrap")
## Multibyte characters in strings:
## Truncation behavior (<-> correct width measurement) for "long" non-ASCII:
idx <- c(65313:65338, 65345:65350)
fwch <- intToUtf8(idx) # full width character string: each has width 2
ch <- strtrim(paste(LETTERS, collapse="._"), 64)
(ncc < -c(c.ch = nchar(ch), w.ch = nchar(ch, "w"),c.fw = nchar(fwch), w.fw = nchar(fwch, "w"))stopifnot(unname(ncc) == c(64, 64, 32, 64))
## nchar.max: 1st line needs an increase of 2 in order to see 1 (in UTF-8!):
invisible(lapply(60:66, function(N) str(fwch, nchar.max = N)))
invisible(lapply(60:66, function(N) str( ch , nchar.max = N))) # "1 is 1" here
## Settings for narrow transcript :
op \leq options(width = 60,
             str = strOptions(strict.width = "wrap"))
str(lsfit(1:9,1:9))
str(options())
## reset to previous:
options(op)
str(quote( { A+B; list(C, D) } ))
## S4 classes :
require(stats4)
x \le -0.10; y \le -0.26, 17, 13, 12, 20, 5, 9, 8, 5, 4, 8)
11 \le- function(ymax = 15, xh = 6)
     -sum(dpois(y, lambda=ymax/(1+x/xh), log=TRUE))
fit \leq mle(ll)
str(fit)
```
strcapture *Capture String Tokens into a data.frame*

# Description

Given a character vector and a regular expression containing capture expressions, strcapture will extract the captured tokens into a tabular data structure, such as a data.frame, the type and structure of which is specified by a prototype object. The assumption is that the same number of tokens are captured from every input string.

# Usage

```
strcapture(pattern, x, proto, perl = FALSE, useBytes = FALSE)
```
# Arguments

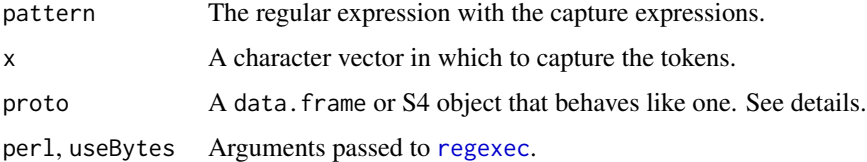

# Details

The proto argument is typically a data. frame, with a column corresponding to each capture expression, in order. The captured character vector is coerced to the type of the column, and the column names are carried over to the return value. Any data in the prototype are ignored. See the examples.

# Value

A tabular data structure of the same type as proto, so typically a data.frame, containing a column for each capture expression. The column types and names are inherited from proto. Cases in x that do not match pattern have NA in every column.

#### See Also

[regexec](#page-308-1) and [regmatches](#page-536-0) for related low-level utilities.

# Examples

```
x < - "chr1:1-1000"
pattern <- "(.*?):([[:digit:]]+)-([[:digit:]]+)"
proto <- data.frame(chr=character(), start=integer(), end=integer())
strcapture(pattern, x, proto)
```
<span id="page-2194-0"></span>summaryRprof *Summarise Output of R Sampling Profiler*

## Description

Summarise the output of the [Rprof](#page-2161-0) function to show the amount of time used by different R functions.

### summaryRprof 2143

## Usage

```
summaryRprof(filename = "Rprof.out", chunksize = 5000,
              memory = c("none", "both", "tseries", "stats"),
              lines = c("hide", "show", "both"),index = 2, diff = TRUE, exclude = NULL,
              basenames = 1)
```
# Arguments

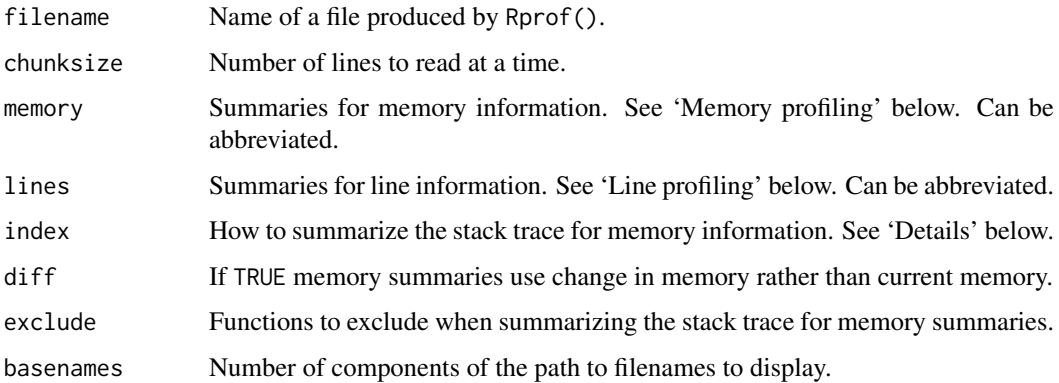

# Details

This function provides the analysis code for [Rprof](#page-2161-0) files used by R CMD Rprof.

As the profiling output file could be larger than available memory, it is read in blocks of chunksize lines. Increasing chunksize will make the function run faster if sufficient memory is available.

#### Value

If memory  $=$  "none" and lines  $=$  "hide", a list with components

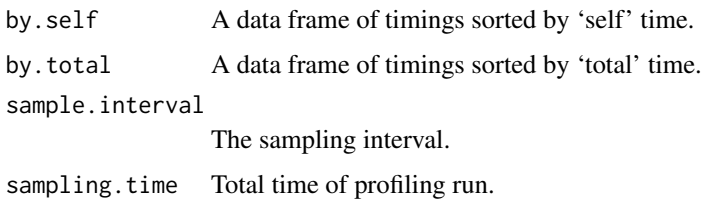

The first two components have columns 'self.time', 'self.pct', 'total.time' and 'total.pct', the times in seconds and percentages of the total time spent executing code in that function and code in that function or called from that function, respectively.

If lines = "show", an additional component is added to the list:

by.line A data frame of timings sorted by source location.

If memory = "both" the same list but with memory consumption in Mb in addition to the timings.

If memory = "tseries" a data frame giving memory statistics over time. Memory usage is in bytes.

If memory = "stats" a [by](#page-118-0) object giving memory statistics by function. Memory usage is in bytes.

If no events were recorded, a zero-row data frame is returned.
#### Memory profiling

Options other than memory = "none" apply only to files produced by [Rprof\(](#page-2161-0)memory.profiling = TRUE).

When called with memory.profiling = TRUE, the profiler writes information on three aspects of memory use: vector memory in small blocks on the R heap, vector memory in large blocks (from malloc), memory in nodes on the R heap. It also records the number of calls to the internal function duplicate in the time interval. duplicate is called by C code when arguments need to be copied. Note that the profiler does not track which function actually allocated the memory.

With memory = "both" the change in total memory (truncated at zero) is reported in addition to timing data.

With memory = "tseries" or memory = "stats" the index argument specifies how to summarize the stack trace. A positive number specifies that many calls from the bottom of the stack; a negative number specifies the number of calls from the top of the stack. With memory = "tseries" the index is used to construct labels and may be a vector to give multiple sets of labels. With memory = "stats" the index must be a single number and specifies how to aggregate the data to the maximum and average of the memory statistics. With both memory = "tseries" and memory = "stats" the argument diff = TRUE asks for summaries of the increase in memory use over the sampling interval and diff = FALSE asks for the memory use at the end of the interval.

#### Line profiling

If the code being run has source reference information retained (via keep.source = TRUE in [source](#page-591-0) or KeepSource = TRUE in a package 'DESCRIPTION' file or some other way), then information about the origin of lines is recorded during profiling. By default this is not displayed, but the lines parameter can enable the display.

If lines = "show", line locations will be used in preference to the usual function name information, and the results will be displayed ordered by location in addition to the other orderings.

If lines = "both", line locations will be mixed with function names in a combined display.

# See Also

The chapter on 'Tidying and profiling R code' in 'Writing R Extensions': [RShowDoc\(](#page-2167-0)"R-exts").

[Rprof](#page-2161-0)

[tracemem](#page-695-0) traces copying of an object via the C function duplicate.

[Rprofmem](#page-2164-0) is a non-sampling memory-use profiler.

<https://developer.r-project.org/memory-profiling.html>

#### Examples

```
## Not run:
## Rprof() is not available on all platforms
Rprof(tmp <- tempfile())
example(glm)
Rprof()
summaryRprof(tmp)
unlink(tmp)
```
## End(Not run)

<span id="page-2197-0"></span>

#### **Description**

Sweave provides a flexible framework for mixing text and R/S code for automatic report generation. The basic idea is to replace the code with its output, such that the final document only contains the text and the output of the statistical analysis: however, the source code can also be included.

# Usage

```
Sweave(file, driver = RweaveLatex(),
       syntax = getOption("SweaveSyntax"), encoding = "", ...)
```

```
Stangle(file, driver = Rtangle(),
        syntax = getOption("SweaveSyntax"), encoding = "", ...)
```
# Arguments

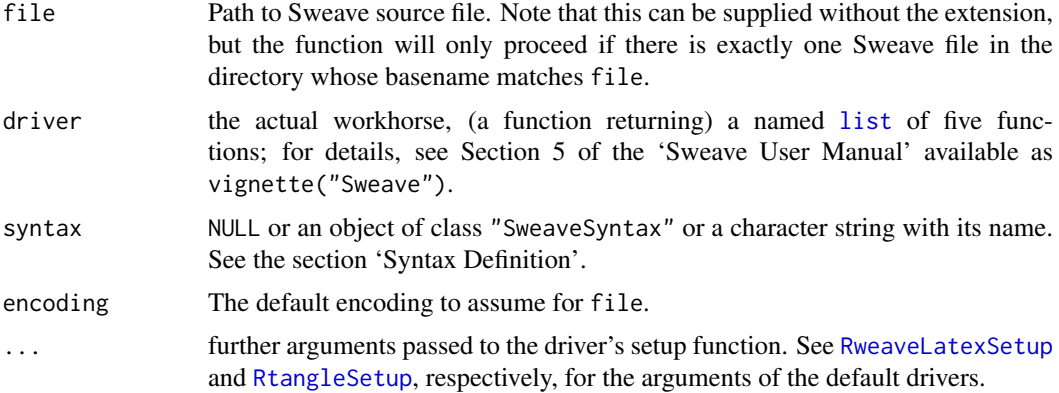

### Details

An Sweave source file contains both text in a markup language (like  $\mathbb{E}(\mathbb{E}(\mathbb{E})$ ) and  $\mathbb{E}(\mathbb{E}(\mathbb{E})$  code. The code gets replaced by its output (text or graphs) in the final markup file. This allows a report to be re-generated if the input data change and documents the code to reproduce the analysis in the same file that also produces the report.

Sweave combines the documentation and code chunks (or their output) into a single document. Stangle extracts only the code from the Sweave file creating an R source file that can be run using [source](#page-591-0). (Code inside \Sexpr{} statements is ignored by Stangle.)

Stangle is just a wrapper to Sweave specifying a different default driver. Alternative drivers can be used and are provided by various contributed packages.

Environment variable SWEAVE\_OPTIONS can be used to override the initial options set by the driver: it should be a comma-separated set of key=value items, as would be used in a '\SweaveOpts' statement in a document.

If the encoding is unspecified (the default), *non-ASCII* source files must contain a line of the form

\usepackage[foo]{inputenc}

(where 'foo' is typically 'latin1', 'latin2', 'utf8' or 'cp1252' or 'cp1250') or a comment line

%\SweaveUTF8

to declare UTF-8 input (the default encoding assumed by pdfTeX since 2018), or they will give an error. Re-encoding can be turned off completely with argument encoding = "bytes".

#### Syntax Definition

Sweave allows a flexible syntax framework for marking documentation and text chunks. The default is a noweb-style syntax, as alternative a LATEX-style syntax can be used. (See the user manual for further details.)

If syntax = NULL (the default) then the available syntax objects are consulted in turn, and selected if their extension component matches (as a regexp) the file name. Objects SweaveSyntaxNoweb (with extension = "[.][rsRS]nw\$") and SweaveSyntaxLatex (with extension = "[.][rsRS]tex\$") are supplied, but users or packages can supply others with names matching the pattern SweaveSyntax.\*.

# Author(s)

Friedrich Leisch and R-core.

#### References

Friedrich Leisch (2002) Dynamic generation of statistical reports using literate data analysis. In W. Härdle and B. Rönz, editors, *Compstat 2002 - Proceedings in Computational Statistics*, pages 575–580. Physika Verlag, Heidelberg, Germany, ISBN 3-7908-1517-9.

# See Also

['Sweave User Manual'](#page-0-0), a vignette in the utils package.

[RweaveLatex](#page-2173-1), [Rtangle](#page-2171-1). Alternative Sweave drivers are in, for example, packages weaver (Bioconductor), [R2HTML](https://CRAN.R-project.org/package=R2HTML), and [ascii](https://CRAN.R-project.org/package=ascii).

tools:[:buildVignette](#page-1914-0) to process source files using Sweave or alternative vignette processing engines.

#### Examples

```
testfile <- system.file("Sweave", "Sweave-test-1.Rnw", package = "utils")
## enforce par(ask = FALSE)
options(device.ask.default = FALSE)
## create a LaTeX file - in the current working directory, getwd():
Sweave(testfile)
## This can be compiled to PDF by
## tools::texi2pdf("Sweave-test-1.tex")
## or outside R by
##
## R CMD texi2pdf Sweave-test-1.tex
## on Unix-alikes which sets the appropriate TEXINPUTS path.
```
# SweaveSyntConv 2147

```
##
## On Windows,
## Rcmd texify --pdf Sweave-test-1.tex
## if MiKTeX is available.
## create an R source file from the code chunks
Stangle(testfile)
## which can be sourced, e.g.
source("Sweave-test-1.R")
```
SweaveSyntConv *Convert Sweave Syntax*

# Description

This function converts the syntax of files in [Sweave](#page-2197-0) format to another Sweave syntax definition.

# Usage

```
SweaveSyntConv(file, syntax, output = NULL)
```
# Arguments

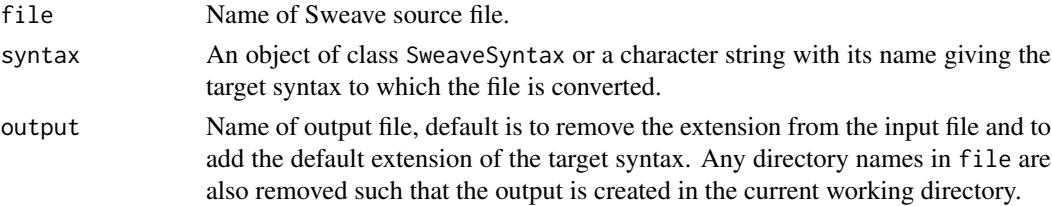

# Author(s)

Friedrich Leisch

# See Also

['Sweave User Manual'](#page-0-0), a vignette in the utils package. [RweaveLatex](#page-2173-1), [Rtangle](#page-2171-1)

# Examples

```
testfile <- system.file("Sweave", "Sweave-test-1.Rnw", package = "utils")
```

```
## convert the file to latex syntax
SweaveSyntConv(testfile, SweaveSyntaxLatex)
```

```
## and run it through Sweave
Sweave("Sweave-test-1.Stex")
```
<span id="page-2200-0"></span>

# Description

Create a tar archive.

# Usage

```
tar(tarfile, files = NULL,
    compression = c("none", "gzip", "bzip2", "xz"),
    compression_level = 6, tar = Sys.getenv("tar"),
   extra_flags = "")
```
#### Arguments

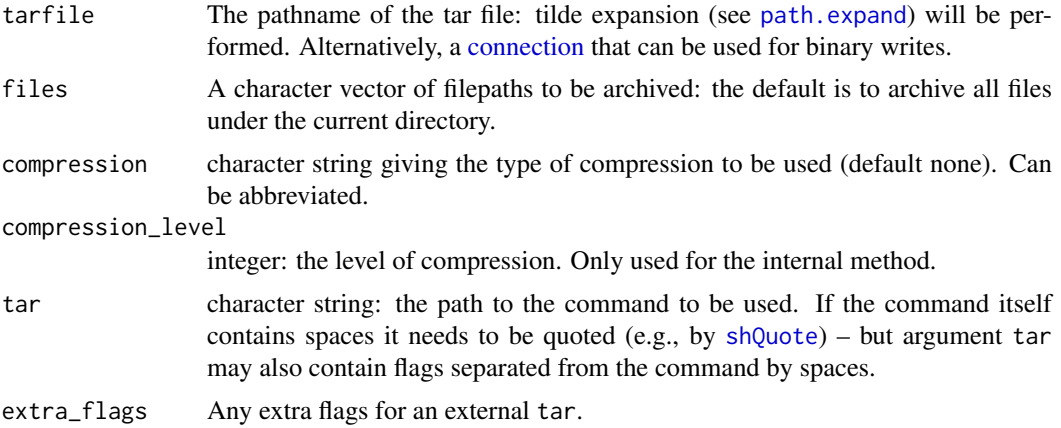

# Details

This is either a wrapper for a tar command or uses an internal implementation in R. The latter is used if tarfile is a connection or if the argument tar is "internal" or "" (the 'factory-fresh' default). Note that whereas Unix-alike versions of R set the environment variable TAR, its value is not the default for this function.

Argument extra\_flags is passed to an external tar and so is platform-dependent. Possibly useful values include '-h' (follow symbolic links, also '-L' on some platforms), '--acls', '--exclude-backups', '--exclude-vcs' (and similar) and on Windows '--force-local' (so drives can be included in filepaths). Rtools 4 and earlier included a tar which used '--force-local', but Rtools 4.2 includes original GNU tar, which does not use it by default.

A convenient and robust way to set options for GNU tar is via environment variable TAR\_OPTIONS. Appending '--force-local' to TAR does not work with GNU tar due to restrictions on how some options can be mixed. The tar available on Windows 10 (libarchive's bsdtar) supports drive letters by default. It does not support the '--force-local', but ignores TAR\_OPTIONS.

For GNU tar, '--format=ustar' forces a more portable format. (The default is set at compilation and will be shown at the end of the output from tar --help: for version 1.30 'out-of-the-box' it is '--format=gnu', but the manual says the intention is to change to '--format=posix' which is the same as pax – it was never part of the POSIX standard for tar and should not be used.) For libarchive's bsdtar, '--format=ustar' is more portable than the default.

One issue which can cause an external command to fail is a command line too long for the system shell: as from R 3.5.0 this is worked around if the external command is detected to be GNU tar or libarchive tar (aka bsdtar).

Note that files = '.' will usually not work with an external tar as that would expand the list of files after tarfile is created. (It does work with the default internal method.)

#### Value

The return code from [system](#page-659-0) or 0 for the internal version, invisibly.

#### **Portability**

The 'tar' format no longer has an agreed standard! 'Unix Standard Tar' was part of POSIX 1003.1:1998 but has been removed in favour of pax, and in any case many common implementations diverged from the former standard.

Many R platforms use a version of GNU tar, but the behaviour seems to be changed with each version. macOS >= 10.6, FreeBSD and Windows 10 use bsdtar from the libarchive project (but for macOS often a quite-old version), and commercial Unixes will have their own versions. bsdtar is available for many other platforms: macOS up to at least 10.9 had GNU tar as gnutar and other platforms, e.g. Solaris, have it as gtar: on a Unix-alike configure will try gnutar and gtar before tar.

Known problems arise from

• The handling of file paths of more than 100 bytes. These were unsupported in early versions of tar, and supported in one way by POSIX tar and in another by GNU tar and yet another by the POSIX pax command which recent tar programs often support. The internal implementation warns on paths of more than 100 bytes, uses the 'ustar' way from the 1998 POSIX standard which supports up to 256 bytes (depending on the path: in particular the final component is limited to 100 bytes) if possible, otherwise the GNU way (which is widely supported, including by [untar](#page-2206-0)).

Most formats do not record the encoding of file paths.

• (File) links. tar was developed on an OS that used hard links, and physical files that were referred to more than once in the list of files to be included were included only once, the remaining instances being added as links. Later a means to include symbolic links was added. The internal implementation supports symbolic links (on OSes that support them), only. Of course, the question arises as to how links should be unpacked on OSes that do not support them: for regular files file copies can be used.

Names of links in the 'ustar' format are restricted to 100 bytes. There is an GNU extension for arbitrarily long link names, but bsdtar ignores it. The internal method uses the GNU extension, with a warning.

- Header fields, in particular the padding to be used when fields are not full or not used. POSIX did define the correct behaviour but commonly used implementations did (and still do) not comply.
- File sizes. The 'ustar' format is restricted to 8GB per (uncompressed) file.

For portability, avoid file paths of more than 100 bytes and all links (especially hard links and symbolic links to directories).

The internal implementation writes only the blocks of 512 bytes required (including trailing blocks of NULs), unlike GNU tar which by default pads with 'nul' to a multiple of 20 blocks (10KB). Implementations which pad differ on whether the block padding should occur before or after compression (or both): padding was designed for improved performance on physical tape drives.

The 'ustar' format records file modification times to a resolution of 1 second: on file systems with higher resolution it is conventional to discard fractional seconds.

#### Compression

When an external tar command is used, compressing the tar archive requires that tar supports the '-z', '-j' or '-J' flag, and may require the appropriate command (gzip, bzip2 or xz) to be available. For GNU tar, further compression programs can be specified by e.g. extra\_flags = "-I lz4". Some versions of bsdtar accept options such as '--lz4', '--lzop' and '--lrzip' or an external compressor *via* '--use-compress-program 1z4': these could be supplied in extra\_flags.

NetBSD prior to 8.0 used flag '--xz' rather than '-J', so this should be used *via* extra\_flags =  $"$  --xz" rather than compression = "xz". The commands from OpenBSD and the Heirloom Toolchest are not documented to support xz.

The tar programs in commercial Unixen such as AIX and Solaris do not support compression.

# Note

For users of macOS. Apple's file systems have a legacy concept of 'resource forks' dating from classic Mac OS and rarely used nowadays. Apple's version of tar stores these as separate files in the tarball with names prefixed by '.\_', and unpacks such files into resource forks (if possible): other ways of unpacking (including [untar](#page-2206-0) in R) unpack them as separate files.

When argument tar is set to the command tar on macOS, environment variable COPYFILE\_DISABLE=1 is set, which for the system version of tar prevents these separate files being included in the tarball.

# See Also

[https://en.wikipedia.org/wiki/Tar\\_\(file\\_format\)](https://en.wikipedia.org/wiki/Tar_(file_format)), [https://pubs.opengroup.org/](https://pubs.opengroup.org/onlinepubs/9699919799/utilities/pax.html#tag_20_92_13_06) [onlinepubs/9699919799/utilities/pax.html#tag\\_20\\_92\\_13\\_06](https://pubs.opengroup.org/onlinepubs/9699919799/utilities/pax.html#tag_20_92_13_06) for the way the POSIX utility pax handles tar formats.

<https://github.com/libarchive/libarchive/wiki/FormatTar>.

[untar](#page-2206-0).

toLatex *Converting R Objects to BibTeX or LaTeX*

#### Description

These methods convert R objects to character vectors with BibTeX or LaTeX markup.

#### Usage

```
toBibtex(object, ...)
toLatex(object, ...)
## S3 method for class 'Bibtex'
print(x, prefix = ", ...)
## S3 method for class 'Latex'
print(x, prefix = ", ...)
```
#### txtProgressBar 2151

# Arguments

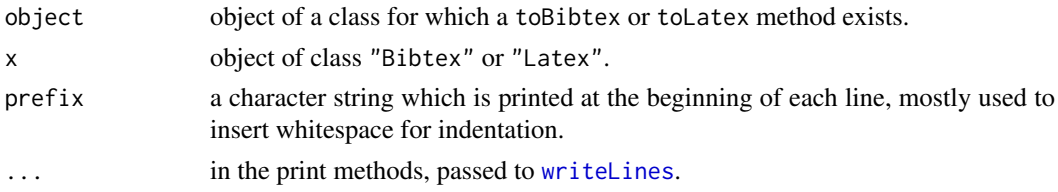

# Details

Objects of class "Bibtex" or "Latex" are simply character vectors where each element holds one line of the corresponding BibTeX or LaTeX file.

# See Also

[citEntry](#page-2028-0) and [sessionInfo](#page-2181-0) for examples

<span id="page-2203-0"></span>txtProgressBar *Text Progress Bar*

# Description

Text progress bar in the R console.

# Usage

```
txtProgressBar(min = 0, max = 1, initial = 0, char = "=",
              width = NA, title, label, style = 1, file = "")
```

```
getTxtProgressBar(pb)
setTxtProgressBar(pb, value, title = NULL, label = NULL)
## S3 method for class 'txtProgressBar'
close(con, ...)
```
# Arguments

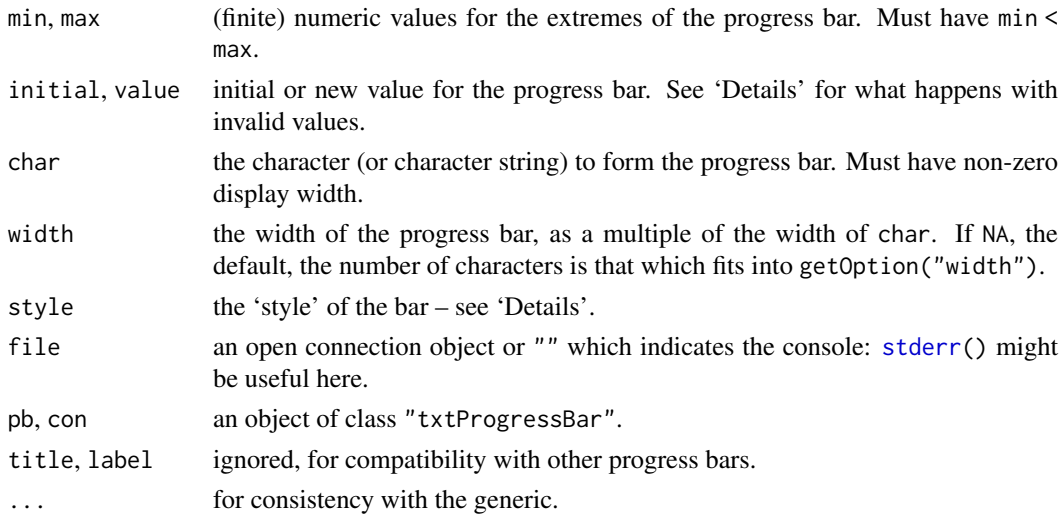

#### Details

txtProgressBar will display a progress bar on the R console (or a connection) via a text representation.

setTxtProgessBar will update the value. Missing ([NA](#page-421-0)) and out-of-range values of value will be (silently) ignored. (Such values of initial cause the progress bar not to be displayed until a valid value is set.)

The progress bar should be closed when finished with: this outputs the final newline character.

style = 1 and style = 2 just shows a line of char. They differ in that style = 2 redraws the line each time, which is useful if other code might be writing to the R console. style = 3 marks the end of the range by '|' and gives a percentage to the right of the bar.

#### Value

For txtProgressBar an object of class "txtProgressBar".

For getTxtProgressBar and setTxtProgressBar, a length-one numeric vector giving the previous value (invisibly for setTxtProgressBar).

#### Note

Using style 2 or 3 or reducing the value with style = 1 uses '\r' to return to the left margin – the interpretation of carriage return is up to the terminal or console in which R is running, and this is liable to produce ugly output on a connection other than a terminal, including when stdout() is redirected to a file.

#### See Also

[winProgressBar](#page-2222-0) (Windows only), [tkProgressBar](#page-1899-0) (Unix-alike platforms).

#### Examples

```
# slow
testit \le function(x = sort(runif(20)), ...)
{
   pb <- txtProgressBar(...)
    for(i in c(0, x, 1)) {Sys.sleep(0.5); setTxtProgressBar(pb, i)}
   Sys.sleep(1)
   close(pb)
}
testit()
testit(runif(10))
testit(style = 3)
testit(char=' \u27a4')
```
type.convert *Convert Data to Appropriate Type*

#### Description

Convert a data object to logical, integer, numeric, complex, character or factor as appropriate.

#### type.convert 2153

#### Usage

```
type.convert(x, ...)
## Default S3 method:
type.convert(x, na.strings = "NA", as.is, dec = ".",
             numerals = c("allow.loss", "warn.loss", "no.loss"),
             tryLogical = TRUE, ...)## S3 method for class 'data.frame'
type.convert(x, ...)
## S3 method for class 'list'
type.convert(x, ...)
```
#### Arguments

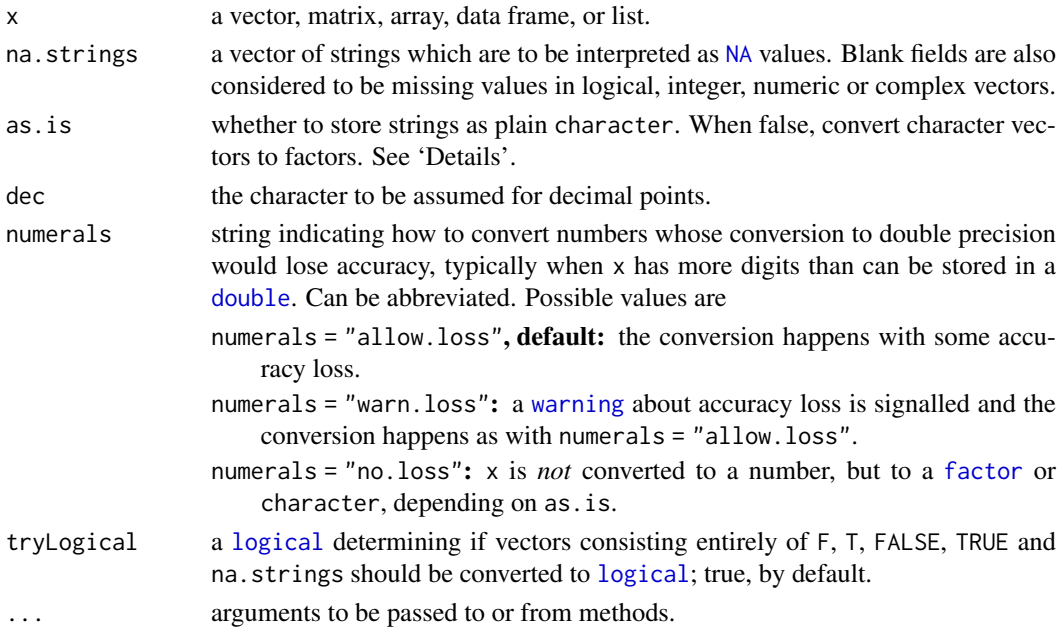

# Details

This helper function is used by read. table. When the data object  $x$  is a data frame or list, the function is called recursively for each column or list element.

Given a vector, the function attempts to convert it to logical, integer, numeric or complex, and when additionally as.is = FALSE (no longer the default!), converts a character vector to [factor](#page-257-0). The first type that can accept all the non-missing values is chosen.

Vectors which are entirely missing values are converted to logical, since NA is primarily logical.

If tryLogical is true as by default, vectors containing just F, T, FALSE, TRUE and values from na.strings are converted to logical. This may be surprising in a context where you have many character columns with e.g., 1-letter strings and you happen to get one with only "F". In such cases tryLogical = FALSE is recommended. Vectors containing optional whitespace followed by decimal constants representable as R integers or values from na.strings are converted to integer. Other vectors containing optional whitespace followed by other decimal or hexadecimal constants (see [NumericConstants\)](#page-445-0), or NaN, Inf or infinity (ignoring case) or values from na.strings are converted to numeric. Where converting inputs to numeric or complex would result in loss of accuracy they can optionally be returned as strings or (for as.is = FALSE) factors.

Since this is a helper function, the caller should always pass an appropriate value of as.is.

2154 untari and the control of the control of the control of the control of the control of the control of the control of the control of the control of the control of the control of the control of the control of the control

# Value

An object like x but using another storage mode when appropriate.

# Author(s)

R Core, with a contribution by Arni Magnusson

#### See Also

[read.table](#page-2147-0), [class](#page-142-0), [storage.mode](#page-419-0).

#### Examples

```
## Numeric to integer
class(rivers)
x \leq -type.convert(rivers, as.is = TRUE)class(x)
## Convert many columns
auto <- type.convert(mtcars, as.is = TRUE)
str(mtcars)
str(auto)
## Convert matrix
phones <- type.convert(WorldPhones, as.is = TRUE)
storage.mode(WorldPhones)
storage.mode(phones)
## Factor or character
chr <- c("A", "B", "B", "A")
ch2 <- c("F", "F", "NA", "F")
(fac <- factor(chr))
type.convert(chr, as.is = FALSE) # -> factor
type.convert(fac, as.is = FALSE) # -> factor
type.convert(chr, as.is = TRUE) # -> character
type.convert(fac, as.is = TRUE) # -> character
type.convert(ch2, as.is = TRUE) #-> logical
type.convert(ch2, as.is = TRUE, tryLogical=FALSE) #-> character
```
<span id="page-2206-0"></span>untar *Extract or List Tar Archives*

# Description

Extract files from or list the contents of a tar archive.

#### Usage

```
untar(tarfile, files = NULL, list = FALSE, exdir = ".",
      compressed = NA, extras = NULL, verbose = FALSE,
      restore_times = TRUE,
      support_old_tars = Sys.getenv("R_SUPPORT_OLD_TARS", FALSE),
      tar = Sys.getenv("TAR"))
```
# Arguments

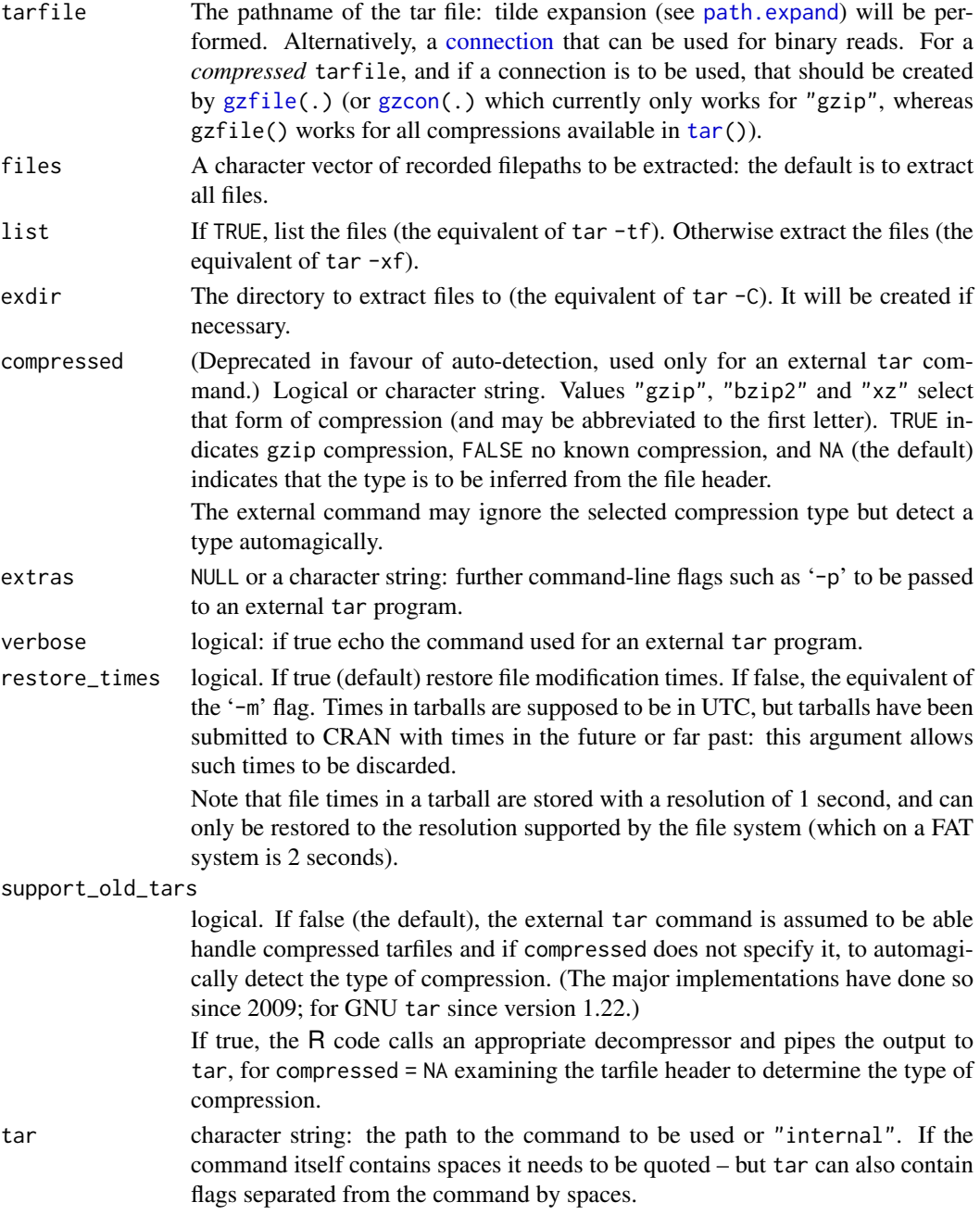

# Details

This is either a wrapper for a tar command or for an internal implementation written in R. The latter is used if tarfile is a connection or if the argument tar is "internal" or "" (except on Windows, when tar.exe is tried first).

Unless otherwise stated three types of compression of the tar file are supported: gzip, bzip2 and xz.

What options are supported will depend on the tar implementation used: the "internal" one is intended to provide support for most in a platform-independent way.

- GNU tar: Modern GNU tar versions support compressed archives and since 1.15 are able to detect the type of compression automatically: version 1.22 added support for xz compression. On a Unix-alike, configure will set environment variable TAR, preferring GNU tar if found.
- bsdtar: macOS 10.6 and later (and FreeBSD and some other OSes) have a tar from the libarchive project which detects all three forms of compression automagically (even if undocumented in macOS).
- NetBSD: It is undocumented if NetBSD's tar can detect compression automagically: for versions before 8 the flag for xz compression was '--xz' not '-J'. So support\_old\_tars = TRUE is recommended (or use bsdtar if installed).
- OpenBSD: OpenBSD's tar does not detect compression automagically. It has no support for xz beyond reporting that the file is xz-compressed. So support\_old\_tars = TRUE is recommended.
- Heirloom Toolchest: This tar does automagically detect gzip and bzip2 compression (undocumented) but has no support for xz compression.
- Older support: Environment variable R\_GZIPCMD gives the command to decompress gzip files, and R\_BZIPCMD for bzip2 files. (On Unix-alikes these are set at installation if found.) xz is used if available: if not decompression is expected to fail.

Arguments compressed, extras and verbose are only used when an external tar is used.

Some external tar commands will detect some of lrzip, lzma, lz4, lzop and zstd compression in addition to gzip, bzip2 and xz. (For some external tar commands, compressed tarfiles can only be read if the appropriate utility program is available.) For GNU tar, further (de)compression programs can be specified by e.g. extras = "-I lz4". For bsdtar this could be extras = "--use-compress-program lz4". Most commands will detect (the nowadays rarely seen) '.tar.Z' archives compressed by compress.

The internal implementation restores symbolic links as links on a Unix-alike, and as file copies on Windows (which works only for existing files, not for directories), and hard links as links. If the linking operation fails (as it may on a FAT file system), a file copy is tried. Since it uses [gzfile](#page-158-0) to read a file it can handle files compressed by any of the methods that function can handle: at least compress, gzip, bzip2 and xz compression, and some types of lzma compression. It does not guard against restoring absolute file paths, as some tar implementations do. It will create the parent directories for directories or files in the archive if necessary. It handles the USTAR/POSIX, GNU and pax ways of handling file paths of more than 100 bytes, and the GNU way of handling link targets of more than 100 bytes.

You may see warnings from the internal implementation such as

unsupported entry type 'x'

This often indicates an invalid archive: entry types "A-Z" are allowed as extensions, but other types are reserved. The only thing you can do with such an archive is to find a tar program that handles it, and look carefully at the resulting files. There may also be the warning

using pax extended headers

This indicates that additional information may have been discarded, such as ACLs, encodings ....

The former standards only supported ASCII filenames (indeed, only alphanumeric plus period, underscore and hyphen). untar makes no attempt to map filenames to those acceptable on the current system, and treats the filenames in the archive as applicable without any re-encoding in the current locale.

The internal implementation does not special-case 'resource forks' in macOS: that system's tar command does. This may lead to unexpected files with names with prefix '.\_'.

#### unzip 2157

# Value

If list = TRUE, a character vector of (relative or absolute) paths of files contained in the tar archive. Otherwise the return code from [system](#page-659-0) with an external tar or 0L, invisibly.

# See Also

[tar](#page-2200-0), [unzip](#page-2209-0).

<span id="page-2209-0"></span>unzip *Extract or List Zip Archives*

# Description

Extract files from or list a zip archive.

# Usage

```
unzip(zipfile, files = NULL, list = FALSE, overwrite = TRUE,
      junkpaths = FALSE, exdir = ".", unzip = "internal",
      setTimes = FALSE)
```
# Arguments

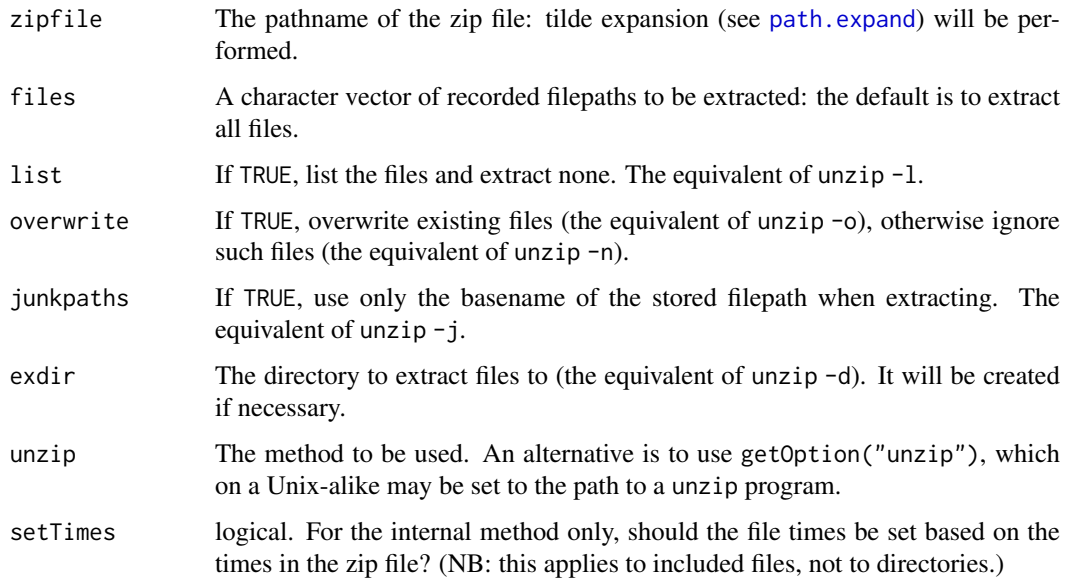

# Value

If list = TRUE, a data frame with columns Name (character) Length (the size of the uncompressed file, numeric) and Date (of class ["POSIXct"](#page-186-0)).

Otherwise for the "internal" method, a character vector of the filepaths extracted to, invisibly.

The default internal method is a minimal implementation, principally designed for Windows' users to be able to unpack Windows binary packages without external software. It does not (for example) support Unicode filenames as introduced in zip 3.0: for that use  $unzip = "unzip"$  with  $unzip$ 6.00 or later. It does have some support for bzip2 compression and > 2GB zip files (but not >= 4GB files pre-compression contained in a zip file: like many builds of unzip it may truncate these, in R's case with a warning if possible).

If unzip specifies a program, the format of the dates listed with  $list = TRUE$  is unknown (on Windows it can even depend on the current locale) and the return values could be NA or expressed in the wrong time zone or misinterpreted (the latter being far less likely as from unzip 6.00).

File times in zip files are stored in the style of MS-DOS, as local times to an accuracy of 2 seconds. This is not very useful when transferring zip files between machines (even across continents), so we chose not to restore them by default.

#### Source

The internal C code uses zlib and is in particular based on the contributed 'minizip' application in the zlib sources (from <https://zlib.net/>) by Gilles Vollant.

#### See Also

[unz](#page-158-0) to read a single component from a zip file.

[zip](#page-2226-0) for packing, i.e., the "inverse" of unzip(); further [untar](#page-2206-0) and [tar](#page-2200-0), the corresponding pair for (un)packing tar archives ("tarballs") such as R source packages.

update.packages *Compare Installed Packages with CRAN-like Repositories*

# **Description**

old.packages indicates packages which have a (suitable) later version on the repositories whereas update.packages offers to download and install such packages.

new.packages looks for (suitable) packages on the repositories that are not already installed, and optionally offers them for installation.

#### Usage

```
update.packages(lib.loc = NULL, repos = getOption("repos"),
                contriburl = contrib.url(repos, type),
                method, instlib = NULL,
                ask = TRUE, available = NULL,
                oldPkgs = NULL, ..., checkBuilder = FALSE,type = getOption("pkgType"))
old.packages(lib.loc = NULL, repos = getOption("repos"),
             contriburl = contrib.url(repos, type),
             instPkgs = installed.packages(lib.loc = lib.loc, ...),method, available = NULL, checkBuilt = FALSE, ...,
```
type = getOption("pkgType"))

# Note

```
new.packages(lib.loc = NULL, repos = getOption("repos"),
             contriburl = contrib.url(repos, type),
             instPkgs = installed.packages(lib.loc = lib.loc, ...),
             method, available = NULL, ask = FALSE, ...,
             type = getOption("pkgType"))
```
# Arguments

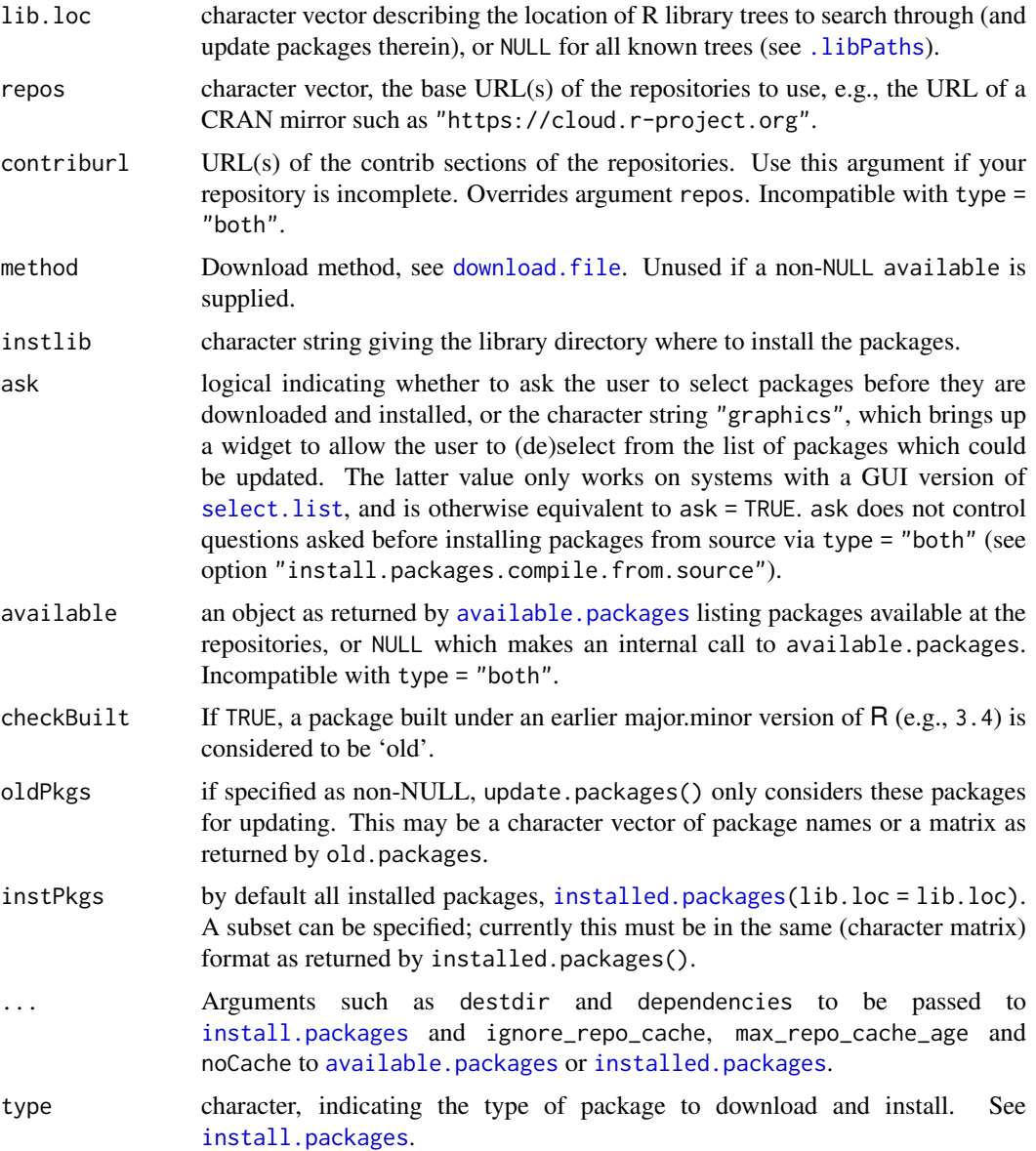

# Details

old.packages compares the information from [available.packages](#page-2001-0) with that from instPkgs (computed by [installed.packages](#page-2097-0) by default) and reports installed packages that have newer versions on the repositories or, if checkBuilt = TRUE, that were built under an earlier minor version of R (for example built under 3.3.x when running R 3.4.0). (For binary package types there is no check that the version on the repository was built under the current minor version of R, but it is advertised as being suitable for this version.)

new.packages does the same comparison but reports uninstalled packages that are available at the repositories. If ask != FALSE it asks which packages should be installed in the first element of lib.loc.

The main function of the set is update.packages. First a list of all packages found in lib.loc is created and compared with those available at the repositories. If ask = TRUE (the default) packages with a newer version are reported and for each one the user can specify if it should be updated. If so the packages are downloaded from the repositories and installed in the respective library path (or instlib if specified).

For how the list of suitable available packages is determined see [available.packages](#page-2001-0). available  $=$  NULL make a call to available.packages(contriburl = contriburl, method = method) and hence by default filters on R version, OS type and removes duplicates.

#### Value

update.packages returns NULL invisibly.

For old.packages, NULL or a matrix with one row per package, row names the package names and column names "Package", "LibPath", "Installed" (the version), "Built" (the version built under), "ReposVer" and "Repository".

For new.packages a character vector of package names, *after* any selected *via* ask have been installed.

#### Warning

Take care when using dependencies (passed to [install.packages](#page-2092-0)) with update.packages, for it is unclear where new dependencies should be installed. The current implementation will only allow it if all the packages to be updated are in a single library, when that library will be used.

#### See Also

[install.packages](#page-2092-0), [available.packages](#page-2001-0), [download.packages](#page-2051-0), [installed.packages](#page-2097-0), [contrib.url](#page-2034-0).

The [options](#page-452-0) listed for install.packages under options.

See download. File for how to handle proxies and other options to monitor file transfers.

[INSTALL](#page-2090-0), [REMOVE](#page-2157-0), [remove.packages](#page-2157-1), [library](#page-368-0), [.packages](#page-735-0), [read.dcf](#page-191-0)

The 'R Installation and Administration' manual for how to set up a repository.

upgrade *Upgrade*

#### Description

Upgrade objects.

#### Usage

upgrade(object, ...)

#### url.show 2161

# Arguments

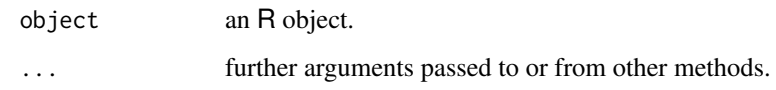

#### Details

This is a generic function, with a method for ["packageStatus"](#page-2122-0) objects.

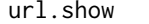

Display a Text URL

# Description

Extension of file. show to display text files from a remote server.

# Usage

```
url.show(url, title = url, file = tempfile(),
         delete.file = TRUE, method, ...)
```
# Arguments

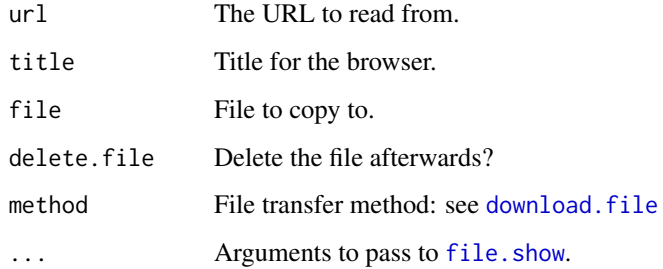

# Note

Since this is for text files, it will convert to CRLF line endings on Windows.

# See Also

[url](#page-158-0), [file.show](#page-266-0), [download.file](#page-2047-0)

# Examples

## Not run: url.show("https://www.stats.ox.ac.uk/pub/datasets/csb/ch3a.txt")

#### Description

Functions to percent-encode or decode characters in URLs.

# Usage

```
URLencode(URL, reserved = FALSE, repeated = FALSE)
URLdecode(URL)
```
#### Arguments

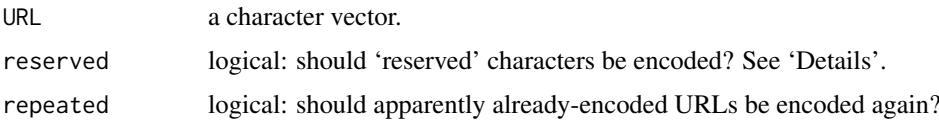

#### Details

Characters in a URL other than the English alphanumeric characters and  $\cdot$   $\sim$  should be encoded as % plus a two-digit hexadecimal representation, and any single-byte character can be so encoded. (Multi-byte characters are encoded byte-by-byte.) The standard refers to this as 'percent-encoding'.

In addition, '!  $\$\& '$  ()  $*\; +$ , ; = : / ? @ # []' are reserved characters, and should be encoded unless used in their reserved sense, which is scheme specific. The default in URLencode is to leave them alone, which is appropriate for 'file://' URLs, but probably not for 'http://' ones.

An 'apparently already-encoded URL' is one containing %xx for two hexadecimal digits.

#### Value

A character vector.

#### References

Internet STD 66 (formerly RFC 3986), <https://www.rfc-editor.org/info/std66>

#### Examples

```
(y <- URLencode("a url with spaces and / and @"))
URLdecode(y)
(y <- URLencode("a url with spaces and / and @", reserved = TRUE))
URLdecode(y)
URLdecode(z <- "ab%20cd")
c(URLencode(z), URLencode(z, repeated = TRUE)) # first is usually wanted
## both functions support character vectors of length > 1
y <- URLdecode(URLencode(c("url with space", "another one")))
```
utils-deprecated *Deprecated Functions in Package* utils

#### Description

(Currently none)

These functions are provided for compatibility with older versions of R only, and may be defunct as soon as of the next release.

#### See Also

[Deprecated](#page-201-0), [Defunct](#page-195-0)

View *Invoke a Data Viewer*

#### Description

Invoke a spreadsheet-style data viewer on a matrix-like R object.

# Usage

View(x, title)

#### Arguments

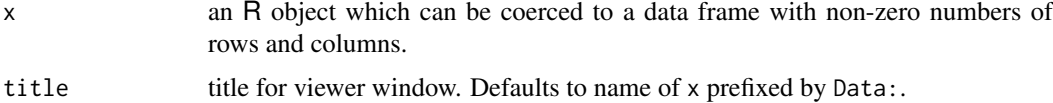

#### Details

Object  $x$  is coerced (if possible) to a data frame, then columns are converted to character using [format.data.frame](#page-280-0). The object is then viewed in a spreadsheet-like data viewer, a read-only version of [data.entry](#page-2039-0).

If there are row names on the data frame that are not 1:nrow, they are displayed in a separate first column called row.names.

Objects with zero columns or zero rows are not accepted.

- On Unix-alikes, the array of cells can be navigated by the cursor keys and Home, End, Page Up and Page Down (where supported by X11) as well as Enter and Tab.
- On Windows, the array of cells can be navigated *via* the scrollbars and by the cursor keys, Home, End, Page Up and Page Down.

On Windows, the initial size of the data viewer window is taken from the default dimensions of a pager (see [Rconsole](#page-2177-0)), but adjusted downwards to show a whole number of rows and columns.

Invisible NULL. The functions puts up a window and returns immediately: the window can be closed via its controls or menus.

# See Also

[edit.data.frame](#page-2053-0), [data.entry](#page-2039-0).

vignette *View, List or Get R Source of Package Vignettes*

## Description

View a specified package vignette, or list the available ones; display it rendered in a viewer, and get or edit its R source file.

# Usage

```
vignette(topic, package = NULL, lib.loc = NULL, all = TRUE)
```

```
## S3 method for class 'vignette'
print(x, \ldots)## S3 method for class 'vignette'
edit(name, ...)
```
# Arguments

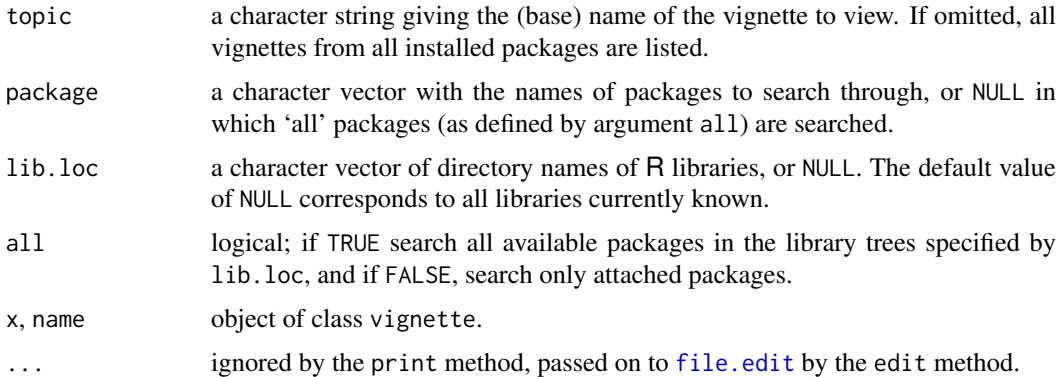

#### Details

Function vignette returns an object of the same class, the print method opens a viewer for it.

On Unix-alikes, the program specified by the pdfviewer option is used for viewing PDF versions of vignettes.

If several vignettes have PDF/HTML versions with base name identical to topic, the first one found is used.

If no topics are given, all available vignettes are listed. The corresponding information is returned in an object of class "packageIQR".

#### warnErrList 2165

#### See Also

[browseVignettes](#page-2012-0) for an HTML-based vignette browser; [RShowDoc\(](#page-2167-0)"basename", package = "pkgname") displays a "rendered" vignette (pdf or html).

# Examples

```
## List vignettes from all *attached* packages
vignette(all = FALSE)
## List vignettes from all *installed* packages (can take a long time!):
vignette(all = TRUE)
## The grid intro vignette -- open it
## Not run: vignette("grid") # calling print()
## The same (conditional on existence of the vignettte).
## Note that 'package = \star' is much faster in the case of many installed packages:
if(!is.null(v1 <- vignette("grid", package="grid"))) {
## Not run: v1 # calling print(.)
  str(v1)
  ## Now let us have a closer look at the code
```

```
## Not run: edit(v1) # e.g., to send lines ...
}# if( has vignette "installed")
## A package can have more than one vignette (package grid has several):
vignette(package = "grid")
if(interactive()) {
   ## vignette("rotated")
   ## The same, but without searching for it:
   vignette("rotated", package = "grid")
}
```
warnErrList *Collect and Summarize Errors From List*

#### Description

Collect errors (class "error", typically from [tryCatch](#page-154-0)) from a list x into a "summary warning", by default produce a [warning](#page-720-0) and keep that message as "warningMsg" attribute.

# Usage

 $warmErrList(x, warn = TRUE, errValue = NULL)$ 

# Arguments

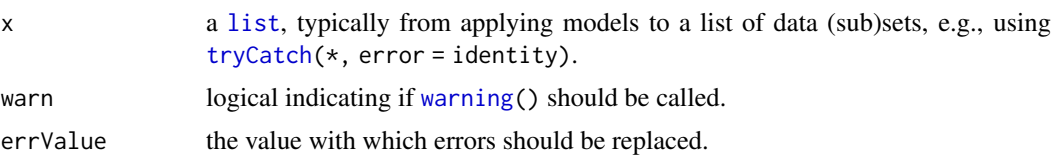

#### Value

a [list](#page-374-0) of the same length and names as the x argument, with the error components replaced by errValue, [NULL](#page-442-0) by default, and summarized in the "warningMsg" attribute.

# See Also

The warnErrList() utility has been used in  $lmList()$  $lmList()$  and  $nlsList()$  $nlsList()$  in recommended package [nlme](https://CRAN.R-project.org/package=nlme) forever.

#### Examples

```
## Regression for each Chick:
ChWtgrps <- split(ChickWeight, ChickWeight[,"Chick"])
sapply(ChWtgrps, nrow)# typically 12 obs.
nlis1 <- lapply(ChWtgrps, function(DAT) tryCatch(error = identity,
                      lm(weight \sim (Time + I(Time^2)) * Diet, data = DAT)))nl1 <- warnErrList(nlis1) #-> warning :
## 50 times the same error (as Diet has only one level in each group)
stopifnot(sapply(nl1, is.null)) ## all errors --> all replaced by NULL
nlis2 <- lapply(ChWtgrps, function(DAT) tryCatch(error = identity,
                      lm(weight \sim Time + I(Time^2), data = DAT))nl2 <- warnErrList(nlis2)
stopifnot(identical(nl2, nlis2)) # because there was *no* error at all
nlis3 <- lapply(ChWtgrps, function(DAT) tryCatch(error = identity,
                      lm(weight \sim poly(Time, 3), data = DAT))nl3 <- warnErrList(nlis3) # 1 error caught:
stopifnot(inherits(nlis3[[1]], "error")
        , identical(nl3[-1], nlis3[-1])
        , is.null(nl3[[1]])
)
## With different error messages
if(requireNamespace("nlme")) { # almost always, as it is recommended
data(Soybean, package="nlme")
 attr(Soybean, "formula") #-> weight ~ Time | Plot => split by "Plot":
L <- lapply(split(Soybean, Soybean[,"Plot"]),
             function(DD) tryCatch(error = identity,
                 nls(weight ~ SSlogis(Time, Asym, xmid, scal), data = DD)))
Lw <- warnErrList(L)
} # if <nlme>
```
<span id="page-2218-0"></span>winDialog *Dialog Boxes under Windows*

#### Description

On MS Windows only, put up a dialog box to communicate with the user. There are various types, either for the user to select from a set of buttons or to edit a string.

#### Usage

```
winDialog(type = c("ok", "okcancel", "yesno", "yesnocancel"),
         message)
winDialogString(message, default)
```
#### winextras 2167

#### Arguments

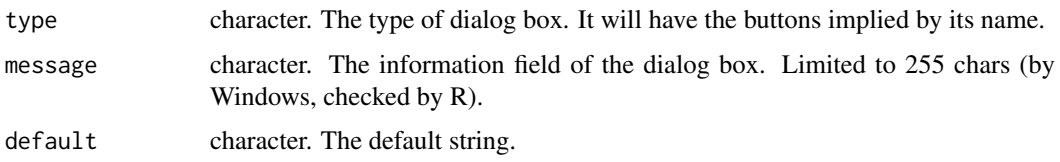

#### Value

For winDialog a character string giving the name of the button pressed (in capitals) or NULL (invisibly) if the user had no choice.

For winDialogString a string giving the contents of the text box when Ok was pressed, or NULL if Cancel was pressed.

#### Note

The standard keyboard accelerators work with these dialog boxes: where appropriate Return accepts the default action, Esc cancels and the underlined initial letter (Y or N) can be used.

These functions are only available on Windows.

#### See Also

#### [winMenuAdd](#page-2220-0)

```
file.choose to select a file
```
package windlgs in the package source distribution for ways to program dialogs in C in the GraphApp toolkit.

#### Examples

## Not run: winDialog("yesno", "Is it OK to delete file blah")

winextras *Get Windows Version*

# Description

Get the self-reported Microsoft Windows version number.

### Usage

```
win.version()
```
# Details

win. version is an auxiliary function for [sessionInfo](#page-2181-0) and bug. report.

# Value

A character string describing the version of Windows reported to be in use.

Note

This function is only available on Microsoft Windows.

The result is based on the Windows GetVersionEx API function. It is not known how to detect a version of Windows before it is released, and hence the textual information returned by R may identify an older version than installed. The build number is more reliable. When running R in compatibility mode, the reported version including the build number is the compatibility version, not the installed version.

#### Examples

```
if(.Platform$OS.type == "windows")
   print(win.version())
```
winMenus *User Menus under MS Windows (RGui)*

# <span id="page-2220-0"></span>Description

Enables users to add, delete and program menus for the Rgui in MS Windows.

#### Usage

```
winMenuAdd(menuname)
winMenuAddItem(menuname, itemname, action)
winMenuDel(menuname)
winMenuDelItem(menuname, itemname)
winMenuNames()
winMenuItems(menuname)
```
#### Arguments

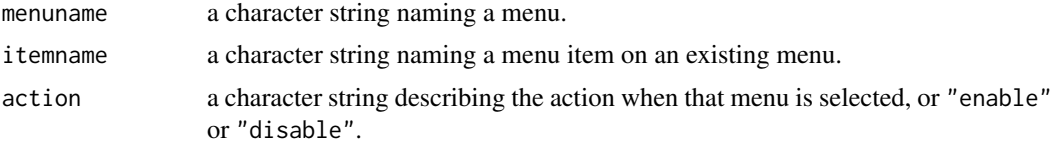

#### Details

User menus are added to the right of existing menus, and items are added at the bottom of the menu.

By default the action character string is treated as R input, being echoed on the command line and parsed and executed as usual.

If the menuname parameter of winMenuAddItem does not already exist, it will be created automatically.

Normally new submenus and menu items are added to the main console menu. They may be added elsewhere using the following special names:

\$ConsoleMain The console menu (the default)

\$ConsolePopup The console popup menu

\$Graph<n>Main The menu for graphics window <n>

#### winMenus 2169

\$Graph<n>Popup The popup menu for graphics window <n>

Specifying an existing item in winMenuAddItem enables the action to be changed.

Submenus can be specified by separating the elements in menuname by slashes: as a consequence menu names may not contain slashes.

If the action is specified as "none" no action is taken: this can be useful to reserve items for future expansion.

The function winMenuNames can be used to find out what menus have been created by the user and returns a vector of the existing menu names.

The winMenuItems function will take the name of a menu and return the items that exist in that menu. The return value is a named vector where the names correspond to the names of the items and the values of the vector are the corresponding actions.

The winMenuDel function will delete a menu and all of its items and submenus. winMenuDelItem just deletes one menu item.

The total path to an item (menu string plus item string) cannot exceed 1000 bytes, and the menu string cannot exceed 500 bytes.

#### Value

NULL, invisibly. If an error occurs, an informative error message will be given.

#### Note

These functions are only available on Windows and only when using the Rgui, hence not in ESS nor RStudio.

# See Also

[winDialog](#page-2218-0)

#### Examples

```
## Not run:
winMenuAdd("Testit")
winMenuAddItem("Testit", "one", "aaaa")
winMenuAddItem("Testit", "two", "bbbb")
winMenuAdd("Testit/extras")
winMenuAddItem("Testit", "-", "")
winMenuAddItem("Testit", "two", "disable")
winMenuAddItem("Testit", "three", "cccc")
winMenuAddItem("Testit/extras", "one more", "ddd")
winMenuAddItem("Testit/extras", "and another", "eee")
winMenuAdd("$ConsolePopup/Testit")
winMenuAddItem("$ConsolePopup/Testit", "six", "fff")
winMenuNames()
winMenuItems("Testit")
```
## End(Not run)

<span id="page-2222-0"></span>

# Description

Put up a Windows progress bar widget, update and access it.

# Usage

```
winProgressBar(title = "R progress bar", label = "",
               min = 0, max = 1, initial = 0, width = 300)
getWinProgressBar(pb)
setWinProgressBar(pb, value, title = NULL, label = NULL)
## S3 method for class 'winProgressBar'
close(con, ...)
```
#### Arguments

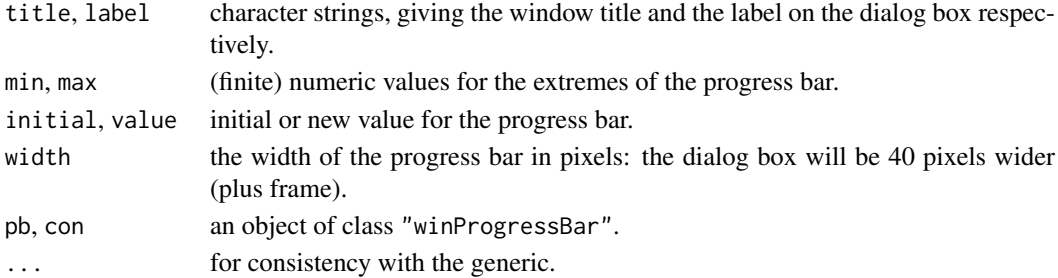

#### Details

winProgressBar will display a progress bar centred on the screen. Space will be allocated for the label only if it is non-empty.

setWinProgessBar will update the value and for non-NULL values, the title and label (provided there was one when the widget was created). Missing ([NA](#page-421-0)) and out-of-range values of value will be (silently) ignored.

The progress bar should be closed when finished with, but it will be garbage-collected once no R object refers to it.

# Value

For winProgressBar an object of class "winProgressBar".

For getWinProgressBar and setWinProgressBar, a length-one numeric vector giving the previous value (invisibly for setWinProgressBar).

#### Note

These functions are only available on Windows.

# See Also

On all platforms, [txtProgressBar](#page-2203-0), [tkProgressBar](#page-1899-0)

write.table *Data Output*

# Description

write.table prints its required argument x (after converting it to a data frame if it is not one nor a matrix) to a file or [connection.](#page-158-0)

# Usage

```
write.table(x, file = "", append = FALSE, quote = TRUE, sep = "",
           eol = "n", na = "NA", dec = ".", row.names = TRUE,col.names = TRUE, qmethod = c("escape", "double"),
           fileEncoding = "")
```

```
write.csv(...)
write.csv2(...)
```
# Arguments

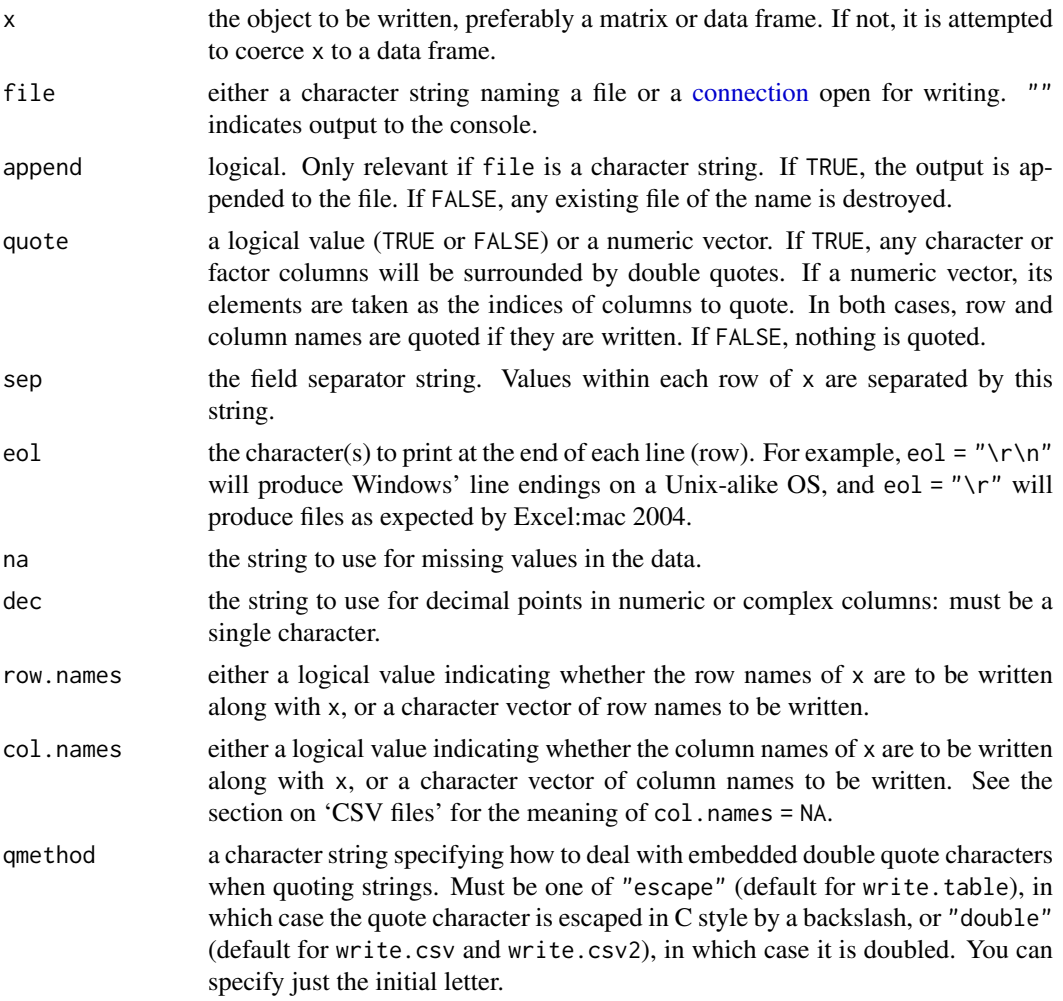

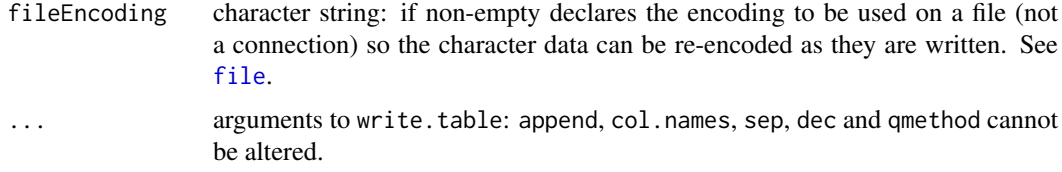

## Details

If the table has no columns the rownames will be written only if row.names = TRUE, and *vice versa*.

Real and complex numbers are written to the maximal possible precision.

If a data frame has matrix-like columns these will be converted to multiple columns in the result (*via* as matrix) and so a character col. names or a numeric quote should refer to the columns in the result, not the input. Such matrix-like columns are unquoted by default.

Any columns in a data frame which are lists or have a class (e.g., dates) will be converted by the appropriate as.character method: such columns are unquoted by default. On the other hand, any class information for a matrix is discarded and non-atomic (e.g., list) matrices are coerced to character.

Only columns which have been converted to character will be quoted if specified by quote.

The dec argument only applies to columns that are not subject to conversion to character because they have a class or are part of a matrix-like column (or matrix), in particular to columns protected by [I\(](#page-93-0)). Use [options\(](#page-452-0)"OutDec") to control such conversions.

In almost all cases the conversion of numeric quantities is governed by the option "scipen" (see [options](#page-452-0)), but with the internal equivalent of digits = 15. For finer control, use [format](#page-280-1) to make a character matrix/data frame, and call write.table on that.

These functions check for a user interrupt every 1000 lines of output.

If file is a non-open connection, an attempt is made to open it and then close it after use.

To write a Unix-style file on Windows, use a binary connection e.g. file = file("filename",  $"wb"$ ).

# CSV files

By default, write.table does not output a column name for a column of row names. If col.names = NA and row.names = TRUE a blank column name is added, which is the convention used for CSV files to be read by spreadsheets. Note that such CSV files can be read in R by

read.csv(file = "<filename>", row.names = 1)

write.csv and write.csv2 provide convenience wrappers for writing CSV files. They set sep and dec (see below), qmethod = "double", and col. names to NA if row.names = TRUE (the default) and to TRUE otherwise.

write.csv uses "." for the decimal point and a comma for the separator.

write.csv2 uses a comma for the decimal point and a semicolon for the separator, the Excel convention for CSV files in some Western European locales.

These wrappers are deliberately inflexible: they are designed to ensure that the correct conventions are used to write a valid file. Attempts to change append, col.names, sep, dec or qmethod are ignored, with a warning.

CSV files do not record an encoding, and this causes problems if they are not ASCII for many other applications. Windows Excel 2007/10 will open files (e.g., by the file association mechanism)

#### write.table 2173

correctly if they are ASCII or UTF-16 (use fileEncoding = "UTF-16LE") or perhaps in the current Windows codepage (e.g., "CP1252"), but the 'Text Import Wizard' (from the 'Data' tab) allows far more choice of encodings. Excel:mac 2004/8 can *import* only 'Macintosh' (which seems to mean Mac Roman), 'Windows' (perhaps Latin-1) and 'PC-8' files. OpenOffice 3.x asks for the character set when opening the file.

There is an IETF RFC4180 (<https://www.rfc-editor.org/rfc/rfc4180>) for CSV files, which mandates comma as the separator and CRLF line endings. write.csv writes compliant files on Windows: use eol = " $\r \n\alpha$ " on other platforms.

# Note

write.table can be slow for data frames with large numbers (hundreds or more) of columns: this is inevitable as each column could be of a different class and so must be handled separately. If they are all of the same class, consider using a matrix instead.

# See Also

The 'R Data Import/Export' manual.

```
read.table, write.
```
[write.matrix](#page-2382-0) in package [MASS](https://CRAN.R-project.org/package=MASS).

#### Examples

```
x \le - data.frame(a = I("a \" quote"), b = pi)
tf <- tempfile(fileext = ".csv")
## To write a CSV file for input to Excel one might use
write.table(x, file = tf, sep = ",", col.names = NA,
            qmethod = "double")
file.show(tf)
## and to read this file back into R one needs
read.table(tf, header = TRUE, sep = ",", row.names = 1)
## NB: you do need to specify a separator if qmethod = "double".
### Alternatively
write.csv(x, file = tf)
read.csv(tf, row.names = 1)
## or without row names
write.csv(x, file = tf, row.names = FALSE)
read.csv(tf)
## Not run:
## To write a file in Mac Roman for simple use in Mac Excel 2004/8
write.csv(x, file = "foo.csv", fileEncoding = "macroman")
## or for Windows Excel 2007/10
write.csv(x, file = "foo.csv", fileEncoding = "UTF-16LE")
```
## End(Not run)

<span id="page-2226-0"></span>

# Description

A wrapper for an external zip command to create zip archives.

# Usage

```
zip(zipfile, files, flags = "-r9X", extras = "",zip = Sys.getenv("R_ZIPCMD", "zip"))
```
# Arguments

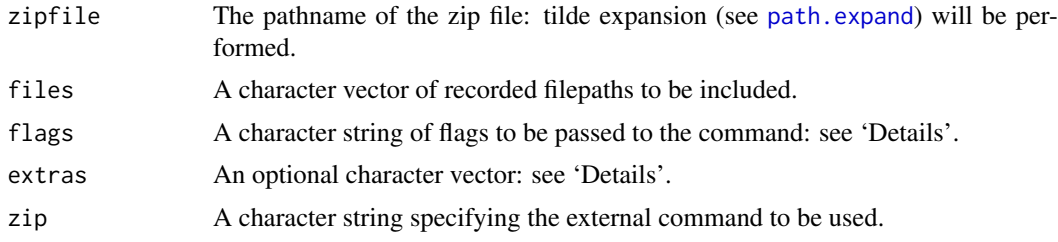

## Details

On a Unix-alike, the default for zip will use the value of R\_ZIPCMD, whose default is set in 'etc/Renviron' to the zip command found during configuration. On Windows, the default relies on a zip program (for example that from Rtools) being in the path.

The default for flags is that appropriate for zipping up a directory tree in a portable way: see the system-specific help for the zip command for other possibilities.

Argument extras can be used to specify -x or -i followed by a list of filepaths to exclude or include. Since extras will be treated as if passed to [system](#page-659-0), if the filepaths contain spaces they must be quoted e.g. by [shQuote](#page-578-0).

#### Value

The status value returned by the external command, invisibly.

# See Also

[unzip](#page-2209-0), [unz](#page-158-0); further, [tar](#page-2200-0) and [untar](#page-2206-0) for (un)packing tar archives.

# Part II

# Chapter 15

# The **KernSmooth** package

<span id="page-2229-0"></span>bkde *Compute a Binned Kernel Density Estimate*

# Description

Returns x and y coordinates of the binned kernel density estimate of the probability density of the data.

# Usage

```
bkde(x, kernel = "normal", canonical = FALSE, bandwidth,
    gridsize = 401L, range.x, truncate = TRUE)
```
# Arguments

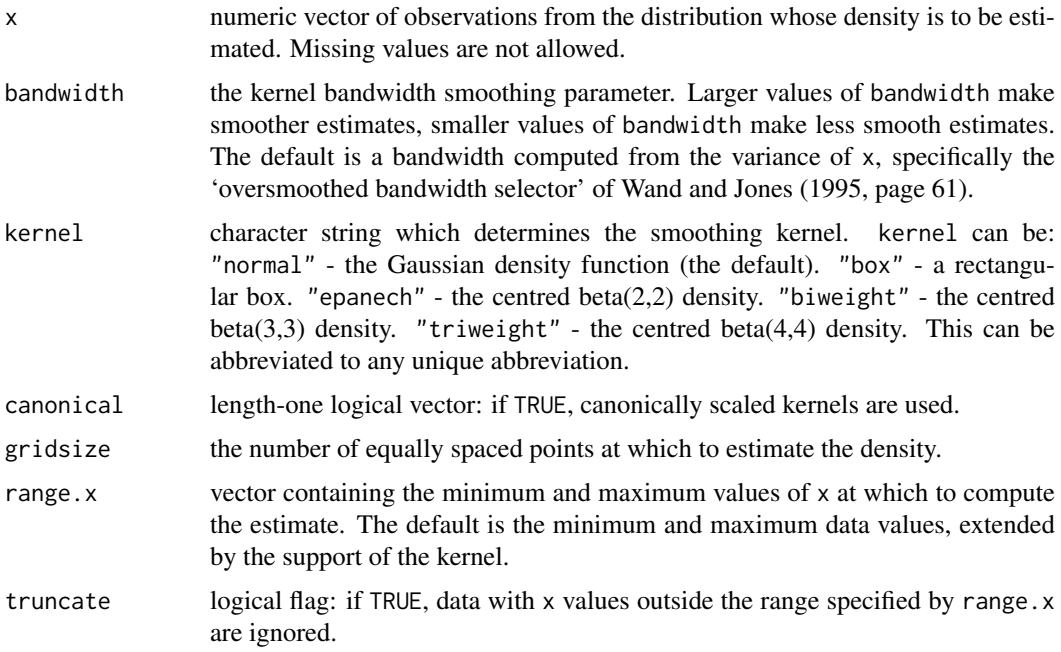

Value

value in the output.

a list containing the following components:

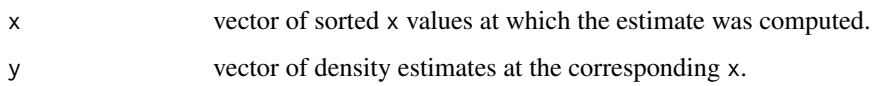

## Background

Density estimation is a smoothing operation. Inevitably there is a trade-off between bias in the estimate and the estimate's variability: large bandwidths will produce smooth estimates that may hide local features of the density; small bandwidths may introduce spurious bumps into the estimate.

## References

Wand, M. P. and Jones, M. C. (1995). *Kernel Smoothing.* Chapman and Hall, London.

# See Also

[density](#page-1477-0), [dpik](#page-2234-0), [hist](#page-981-0), [ksmooth](#page-1577-0).

#### Examples

```
data(geyser, package="MASS")
x <- geyser$duration
est <- bkde(x, bandwidth=0.25)
plot(est, type="l")
```
bkde2D *Compute a 2D Binned Kernel Density Estimate*

# Description

Returns the set of grid points in each coordinate direction, and the matrix of density estimates over the mesh induced by the grid points. The kernel is the standard bivariate normal density.

# Usage

```
bkde2D(x, bandwidth, gridsize = c(51L, 51L), range.x, truncate = TRUE)
```
#### 2178 bkde2D

#### bkde2D 2179

# Arguments

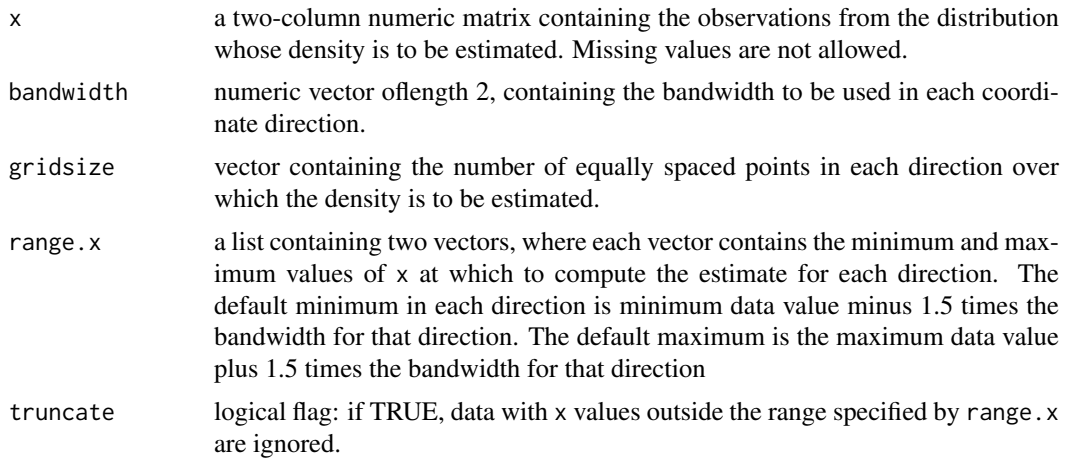

#### Value

a list containing the following components:

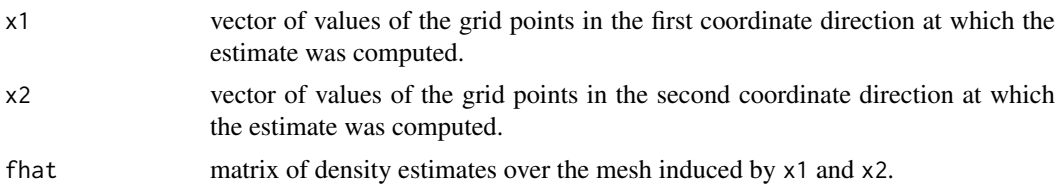

#### Details

This is the binned approximation to the 2D kernel density estimate. Linear binning is used to obtain the bin counts and the Fast Fourier Transform is used to perform the discrete convolutions. For each x1,x2 pair the bivariate Gaussian kernel is centered on that location and the heights of the kernel, scaled by the bandwidths, at each datapoint are summed. This sum, after a normalization, is the corresponding fhat value in the output.

# References

Wand, M. P. (1994). Fast Computation of Multivariate Kernel Estimators. *Journal of Computational and Graphical Statistics,* 3, 433-445.

Wand, M. P. and Jones, M. C. (1995). *Kernel Smoothing.* Chapman and Hall, London.

#### See Also

[bkde](#page-2229-0), [density](#page-1477-0), [hist](#page-981-0).

#### Examples

```
data(geyser, package="MASS")
x <- cbind(geyser$duration, geyser$waiting)
est \leq bkde2D(x, bandwidth=c(0.7, 7))
contour(est$x1, est$x2, est$fhat)
persp(est$fhat)
```
Returns an estimate of a binned approximation to the kernel estimate of the specified density functional. The kernel is the standard normal density.

# Usage

```
bkfe(x, drv, bandwidth, gridsize = 401L, range.x, binned = FALSE,
     truncate = TRUE)
```
#### Arguments

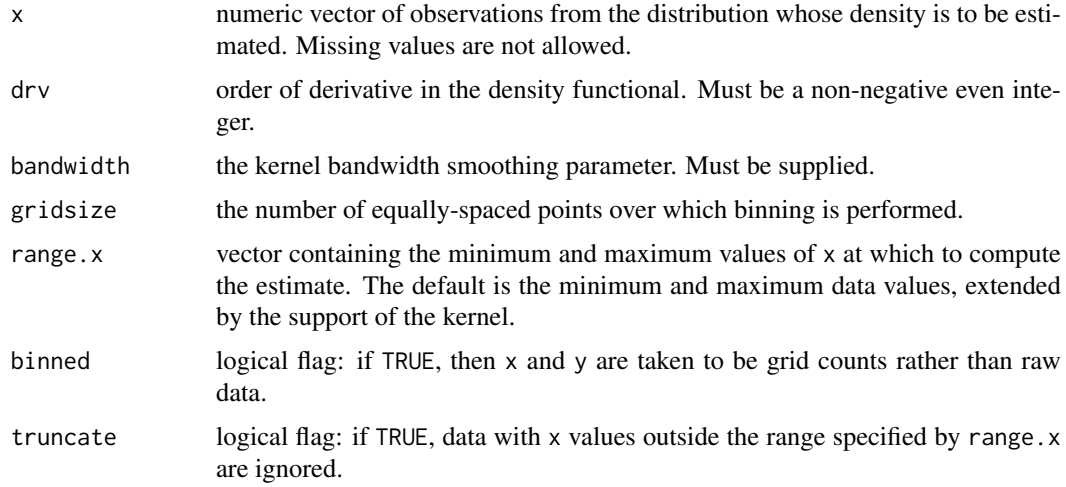

# Details

The density functional of order drv is the integral of the product of the density and its drvth derivative. The kernel estimates of such quantities are computed using a binned implementation, and the kernel is the standard normal density.

# Value

the (scalar) estimated functional.

# Background

Estimates of this type were proposed by Sheather and Jones (1991).

#### References

Sheather, S. J. and Jones, M. C. (1991). A reliable data-based bandwidth selection method for kernel density estimation. *Journal of the Royal Statistical Society, Series B*, 53, 683–690.

Wand, M. P. and Jones, M. C. (1995). *Kernel Smoothing.* Chapman and Hall, London.

# Examples

```
data(geyser, package="MASS")
x <- geyser$duration
est <- bkfe(x, drv=4, bandwidth=0.3)
```
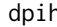

dpih *Select a Histogram Bin Width*

# Description

Uses direct plug-in methodology to select the bin width of a histogram.

# Usage

```
dpih(x, scalest = "minim", level = 2L, gridsize = 401L,
     range.x = range(x), truncate = TRUE)
```
# Arguments

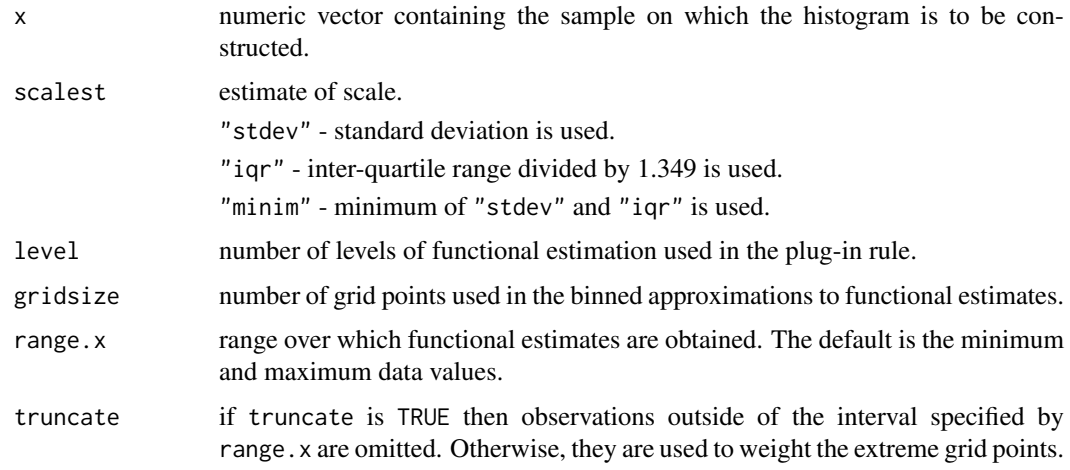

# Details

The direct plug-in approach, where unknown functionals that appear in expressions for the asymptotically optimal bin width and bandwidths are replaced by kernel estimates, is used. The normal distribution is used to provide an initial estimate.

# Value

the selected bin width.

# Background

This method for selecting the bin width of a histogram is described in Wand (1995). It is an extension of the normal scale rule of Scott (1979) and uses plug-in ideas from bandwidth selection for kernel density estimation (e.g. Sheather and Jones, 1991).

2182 dpik

#### References

Scott, D. W. (1979). On optimal and data-based histograms. *Biometrika*, 66, 605–610.

Sheather, S. J. and Jones, M. C. (1991). A reliable data-based bandwidth selection method for kernel density estimation. *Journal of the Royal Statistical Society, Series B*, 53, 683–690.

Wand, M. P. (1995). Data-based choice of histogram binwidth. *The American Statistician*, 51, 59–64.

# See Also

[hist](#page-981-0)

# Examples

```
data(geyser, package="MASS")
x <- geyser$duration
h \leftarrow \text{dpi}(x)bins \leq seq(min(x)-h, max(x)+h, by=h)
hist(x, breaks=bins)
```
dpik *Select a Bandwidth for Kernel Density Estimation*

#### Description

Use direct plug-in methodology to select the bandwidth of a kernel density estimate.

#### Usage

```
dpik(x, scalest = "minim", level = 2L, kernel = "normal",
     canonical = FALSE, gridsize = 401L, range.x = range(x),
     truncate = TRUE)
```
#### Arguments

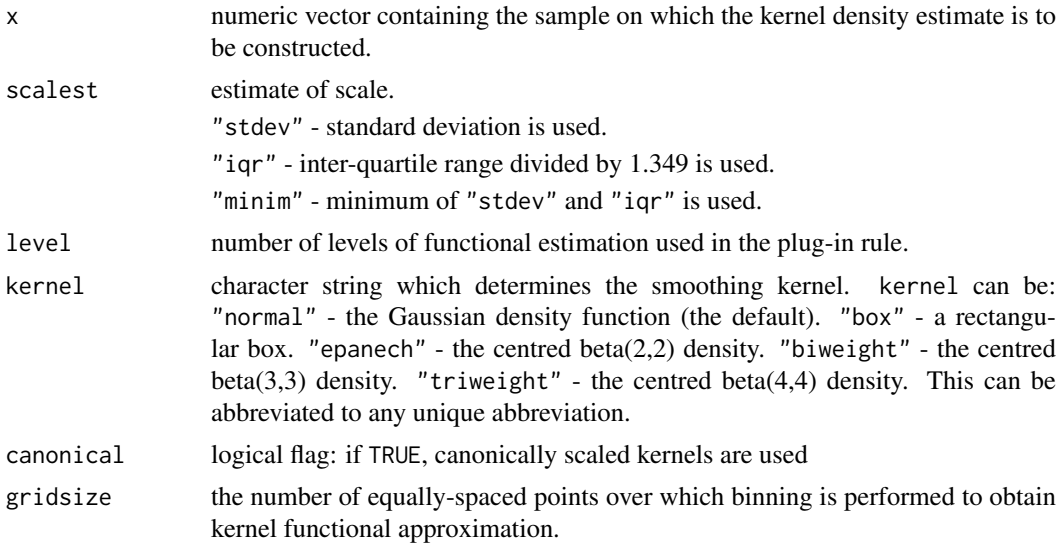

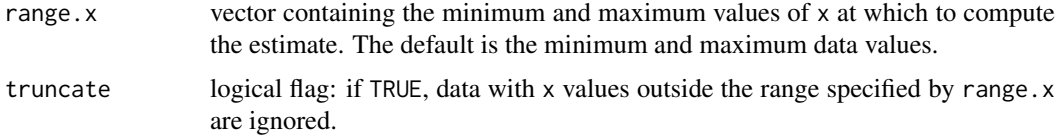

### Details

The direct plug-in approach, where unknown functionals that appear in expressions for the asymptotically optimal bandwidths are replaced by kernel estimates, is used. The normal distribution is used to provide an initial estimate.

# Value

the selected bandwidth.

#### Background

This method for selecting the bandwidth of a kernel density estimate was proposed by Sheather and Jones (1991) and is described in Section 3.6 of Wand and Jones (1995).

#### References

Sheather, S. J. and Jones, M. C. (1991). A reliable data-based bandwidth selection method for kernel density estimation. *Journal of the Royal Statistical Society, Series B*, 53, 683–690.

Wand, M. P. and Jones, M. C. (1995). *Kernel Smoothing.* Chapman and Hall, London.

#### See Also

[bkde](#page-2229-0), [density](#page-1477-0), [ksmooth](#page-1577-0)

#### Examples

```
data(geyser, package="MASS")
x <- geyser$duration
h \leftarrow \text{d}pik(x)est <- bkde(x, bandwidth=h)
plot(est,type="l")
```
<span id="page-2235-0"></span>dpill *Select a Bandwidth for Local Linear Regression*

# Description

Use direct plug-in methodology to select the bandwidth of a local linear Gaussian kernel regression estimate, as described by Ruppert, Sheather and Wand (1995).

# Usage

```
dpill(x, y, blockmax = 5, divisor = 20, trim = 0.01, proptrun = 0.05,
      gridsize = 401L, range.x, truncate = TRUE)
```
#### 2184 dpill

### Arguments

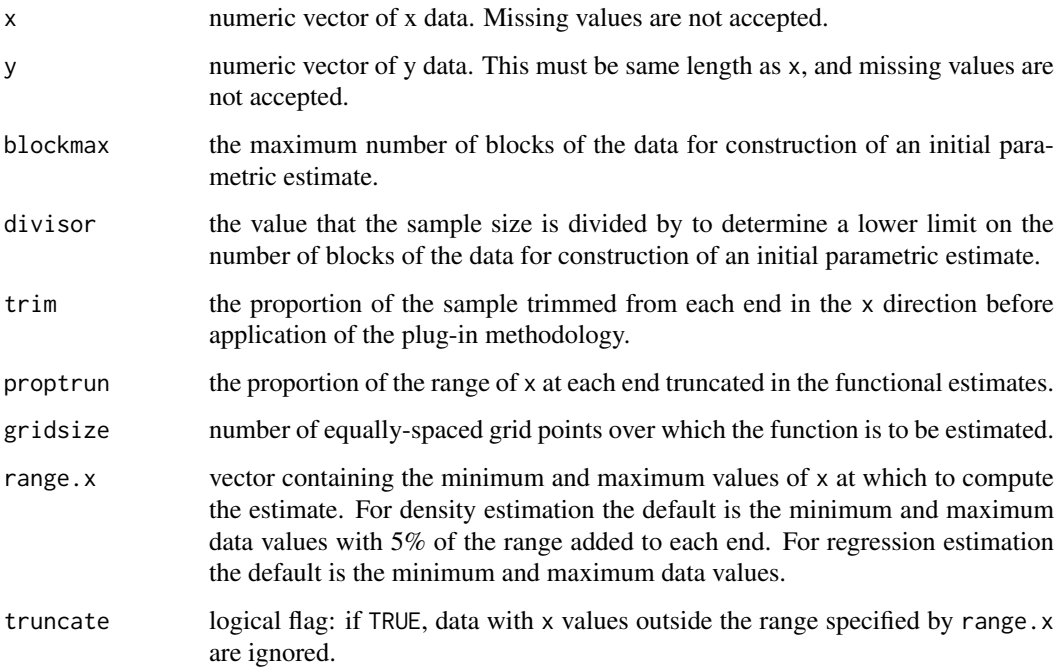

# Details

The direct plug-in approach, where unknown functionals that appear in expressions for the asymptotically optimal bandwidths are replaced by kernel estimates, is used. The kernel is the standard normal density. Least squares quartic fits over blocks of data are used to obtain an initial estimate. Mallow's  $C_p$  is used to select the number of blocks.

## Value

the selected bandwidth.

#### Warning

If there are severe irregularities (i.e. outliers, sparse regions) in the x values then the local polynomial smooths required for the bandwidth selection algorithm may become degenerate and the function will crash. Outliers in the y direction may lead to deterioration of the quality of the selected bandwidth.

# References

Ruppert, D., Sheather, S. J. and Wand, M. P. (1995). An effective bandwidth selector for local least squares regression. *Journal of the American Statistical Association*, 90, 1257–1270.

Wand, M. P. and Jones, M. C. (1995). *Kernel Smoothing.* Chapman and Hall, London.

# See Also

[ksmooth](#page-1577-0), [locpoly](#page-2237-0).

#### locpoly 2185

# Examples

```
data(geyser, package = "MASS")
x <- geyser$duration
y <- geyser$waiting
plot(x, y)
h \leftarrow dpill(x, y)fit \leq - locpoly(x, y, bandwidth = h)
lines(fit)
```
<span id="page-2237-0"></span>locpoly *Estimate Functions Using Local Polynomials*

# Description

Estimates a probability density function, regression function or their derivatives using local polynomials. A fast binned implementation over an equally-spaced grid is used.

# Usage

```
locpoly(x, y, drv = 0L, degree, kernel = "normal",bandwidth, gridsize = 401L, bwdisc = 25,
        range.x, binned = FALSE, truncate = TRUE)
```
# Arguments

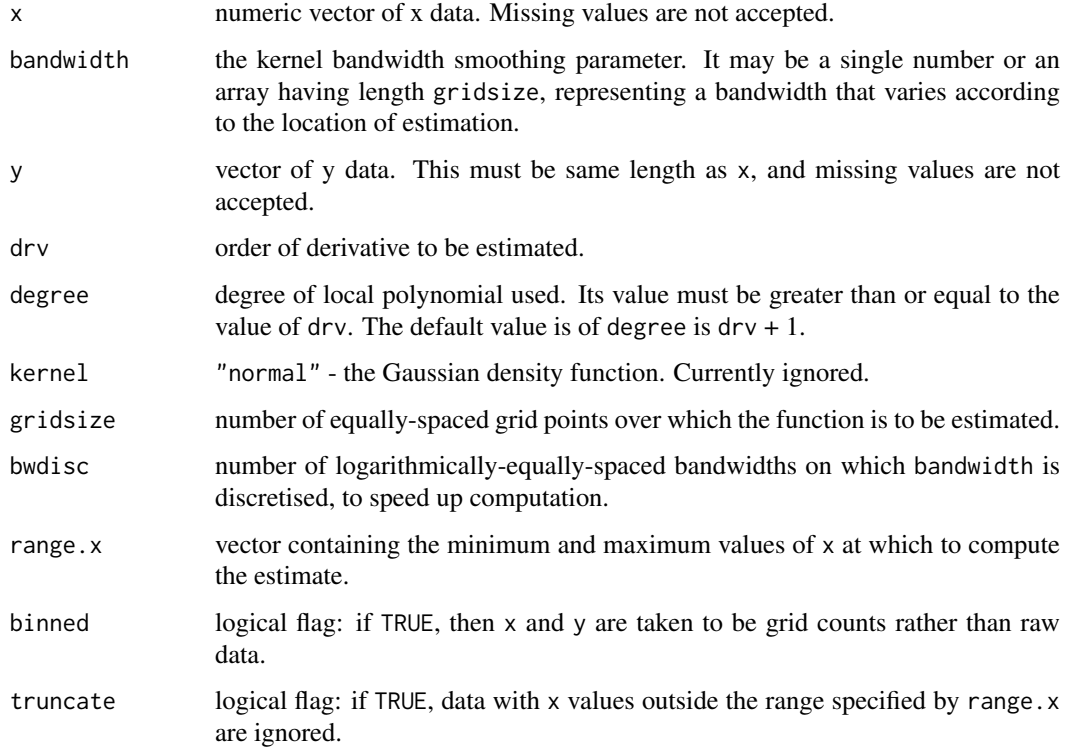

#### Value

if y is specified, a local polynomial regression estimate of E[Y|X] (or its derivative) is computed. If y is missing, a local polynomial estimate of the density of x (or its derivative) is computed. a list containing the following components:

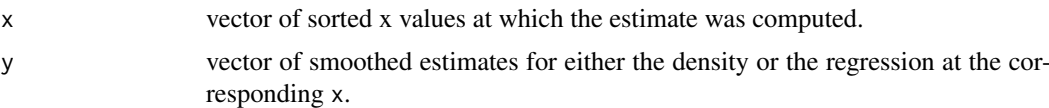

# Details

Local polynomial fitting with a kernel weight is used to estimate either a density, regression function or their derivatives. In the case of density estimation, the data are binned and the local fitting procedure is applied to the bin counts. In either case, binned approximations over an equallyspaced grid is used for fast computation. The bandwidth may be either scalar or a vector of length gridsize.

# References

Wand, M. P. and Jones, M. C. (1995). *Kernel Smoothing.* Chapman and Hall, London.

# See Also

[bkde](#page-2229-0), [density](#page-1477-0), [dpill](#page-2235-0), [ksmooth](#page-1577-0), [loess](#page-1591-0), [smooth](#page-1772-0), [supsmu](#page-1826-0).

#### Examples

```
data(geyser, package = "MASS")
# local linear density estimate
x <- geyser$duration
est \leq locpoly(x, bandwidth = 0.25)
plot(est, type = "l")
```

```
# local linear regression estimate
y <- geyser$waiting
plot(x, y)
fit \le locpoly(x, y, bandwidth = 0.25)
lines(fit)
```
# Chapter 16

# The **MASS** package

<span id="page-2239-0"></span>abbey *Determinations of Nickel Content*

## Description

A numeric vector of 31 determinations of nickel content (ppm) in a Canadian syenite rock.

#### Usage

abbey

# Source

S. Abbey (1988) *Geostandards Newsletter* 12, 241.

# References

Venables, W. N. and Ripley, B. D. (2002) *Modern Applied Statistics with S.* Fourth edition. Springer.

accdeaths *Accidental Deaths in the US 1973-1978*

# Description

A regular time series giving the monthly totals of accidental deaths in the USA.

#### Usage

accdeaths

# Details

The values for first six months of 1979 (p. 326) were 7798 7406 8363 8460 9217 9316.

#### Source

P. J. Brockwell and R. A. Davis (1991) *Time Series: Theory and Methods.* Springer, New York.

#### References

Venables, W. N. and Ripley, B. D. (2002) *Modern Applied Statistics with S-PLUS.* Fourth Edition. Springer.

addterm *Try All One-Term Additions to a Model*

#### Description

Try fitting all models that differ from the current model by adding a single term from those supplied, maintaining marginality.

This function is generic; there exist methods for classes lm and glm and the default method will work for many other classes.

## Usage

addterm(object, ...)

```
## Default S3 method:
addterm(object, scope, scale = 0, test = c("none", "Chisq"),
        k = 2, sorted = FALSE, trace = FALSE, ...)
## S3 method for class 'lm'
addterm(object, scope, scale = 0, test = c("none", "Chisq", "F"),k = 2, sorted = FALSE, ...)
## S3 method for class 'glm'
addterm(object, scope, scale = 0, test = c("none", "Chisq", "F"),k = 2, sorted = FALSE, trace = FALSE, ...)
```
# Arguments

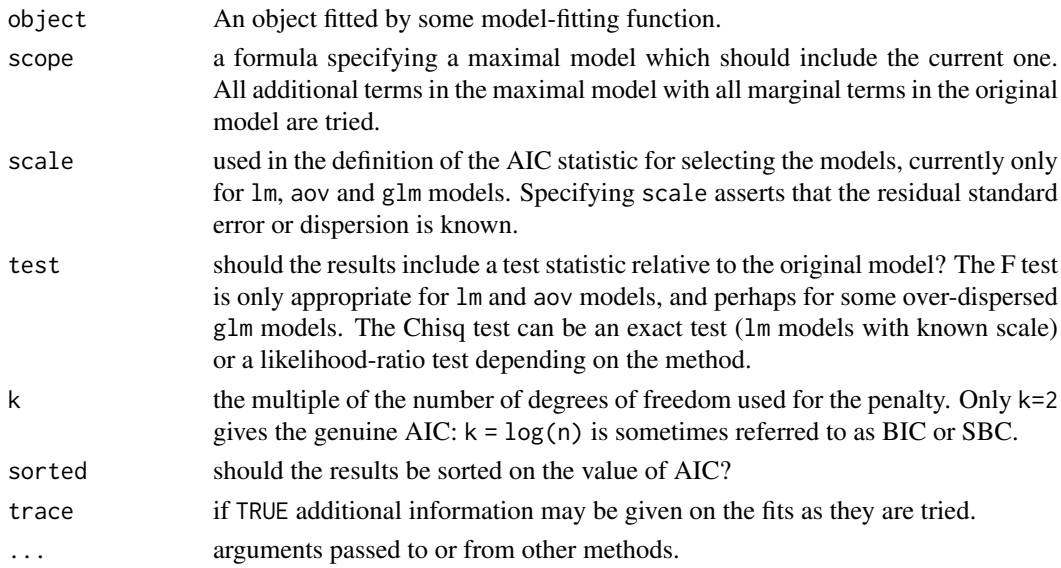

#### Aids2 2189

#### Details

The definition of AIC is only up to an additive constant: when appropriate (lm models with specified scale) the constant is taken to be that used in Mallows' Cp statistic and the results are labelled accordingly.

# Value

A table of class "anova" containing at least columns for the change in degrees of freedom and AIC (or Cp) for the models. Some methods will give further information, for example sums of squares, deviances, log-likelihoods and test statistics.

#### References

Venables, W. N. and Ripley, B. D. (2002) *Modern Applied Statistics with S.* Fourth edition. Springer.

#### See Also

[dropterm](#page-2271-0), [stepAIC](#page-2363-0)

# Examples

```
quine.hi <- aov(log(Days + 2.5) \sim .^4, quine)
quine.lo <- aov(log(Days+2.5) \sim 1, quine)
addterm(quine.lo, quine.hi, test="F")
house.glm0 <- glm(Freq ~ Infl*Type*Cont + Sat, family=poisson,
                   data=housing)
addterm(house.glm0, ~. + Sat:(Infl+Type+Cont), test="Chisq")
house.glm1 <- update(house.glm0, . ~ . + Sat*(Infl+Type+Cont))
addterm(house.glm1, ~. + Sat:(Infl+Type+Cont)^2, test = "Chisq")
```
Aids2 *Australian AIDS Survival Data*

# Description

Data on patients diagnosed with AIDS in Australia before 1 July 1991.

#### Usage

Aids2

# Format

This data frame contains 2843 rows and the following columns:

state Grouped state of origin: "NSW "includes ACT and "other" is WA, SA, NT and TAS.

sex Sex of patient.

diag (Julian) date of diagnosis.

death (Julian) date of death or end of observation.

status "A" (alive) or "D" (dead) at end of observation.

T.categ Reported transmission category.

age Age (years) at diagnosis.

# Note

This data set has been slightly jittered as a condition of its release, to ensure patient confidentiality.

# Source

Dr P. J. Solomon and the Australian National Centre in HIV Epidemiology and Clinical Research.

# References

Venables, W. N. and Ripley, B. D. (2002) *Modern Applied Statistics with S.* Fourth edition. Springer.

Animals *Brain and Body Weights for 28 Species*

# Description

Average brain and body weights for 28 species of land animals.

#### Usage

Animals

# Format

body body weight in kg.

brain brain weight in g.

# Note

The name Animals avoided conflicts with a system dataset animals in S-PLUS 4.5 and later.

#### Source

P. J. Rousseeuw and A. M. Leroy (1987) *Robust Regression and Outlier Detection.* Wiley, p. 57.

# References

Venables, W. N. and Ripley, B. D. (2002) *Modern Applied Statistics with S-PLUS.* Fourth Edition. Springer.

The anorexia data frame has 72 rows and 3 columns. Weight change data for young female anorexia patients.

# Usage

anorexia

#### Format

This data frame contains the following columns:

Treat Factor of three levels: "Cont" (control), "CBT" (Cognitive Behavioural treatment) and "FT" (family treatment).

Prewt Weight of patient before study period, in lbs.

Postwt Weight of patient after study period, in lbs.

#### Source

Hand, D. J., Daly, F., McConway, K., Lunn, D. and Ostrowski, E. eds (1993) *A Handbook of Small Data Sets.* Chapman & Hall, Data set 285 (p. 229)

(Note that the original source mistakenly says that weights are in kg.)

# References

Venables, W. N. and Ripley, B. D. (2002) *Modern Applied Statistics with S.* Fourth edition. Springer.

anova.negbin *Likelihood Ratio Tests for Negative Binomial GLMs*

# Description

Method function to perform sequential likelihood ratio tests for Negative Binomial generalized linear models.

# Usage

```
## S3 method for class 'negbin'
anova(object, ..., test = "Chisq")
```
#### 2192 area

# Arguments

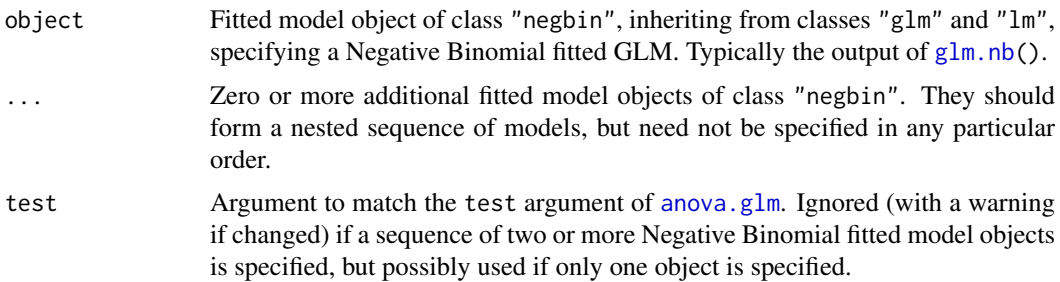

# Details

This function is a method for the generic function anova() for class "negbin". It can be invoked by calling anova $(x)$  for an object x of the appropriate class, or directly by calling anova.negbin $(x)$ regardless of the class of the object.

### Note

If only one fitted model object is specified, a sequential analysis of deviance table is given for the fitted model. The theta parameter is kept fixed. If more than one fitted model object is specified they must all be of class "negbin" and likelihood ratio tests are done of each model within the next. In this case theta is assumed to have been re-estimated for each model.

### References

Venables, W. N. and Ripley, B. D. (2002) *Modern Applied Statistics with S.* Fourth edition. Springer.

# See Also

[glm.nb](#page-2289-0), [negative.binomial](#page-2321-0), [summary.negbin](#page-2368-0)

# Examples

```
m1 <- glm.nb(Days ~ Eth*Age*Lrn*Sex, quine, link = log)
m2 \leq update(m1, . \sim . - Eth:Age:Lrn:Sex)
anova(m2, m1)
anova(m2)
```
area *Adaptive Numerical Integration*

#### Description

Integrate a function of one variable over a finite range using a recursive adaptive method. This function is mainly for demonstration purposes.

# Usage

```
area(f, a, b, ..., fa = f(a, ...), fb = f(b, ...),limit = 10, eps = 1e-05)
```
#### bacteria 2193

#### Arguments

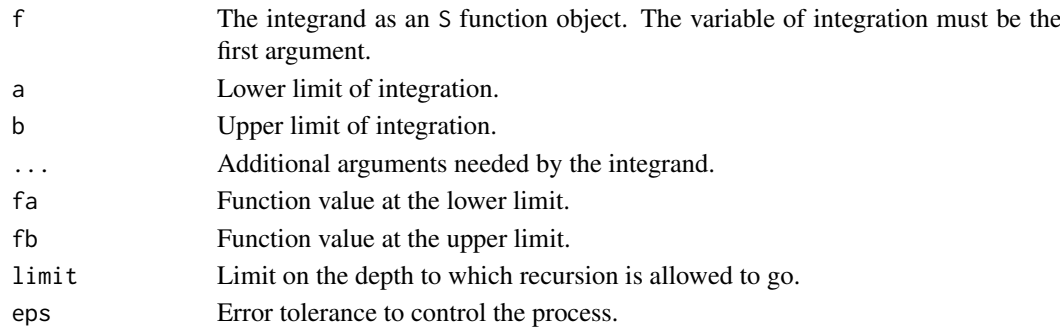

#### Details

The method divides the interval in two and compares the values given by Simpson's rule and the trapezium rule. If these are within eps of each other the Simpson's rule result is given, otherwise the process is applied separately to each half of the interval and the results added together.

# Value

The integral from a to b of  $f(x)$ .

#### References

Venables, W. N. and Ripley, B. D. (1994) *Modern Applied Statistics with S-Plus.* Springer. pp. 105–110.

#### Examples

area(sin,  $0$ , pi) # integrate the sin function from  $0$  to pi.

bacteria *Presence of Bacteria after Drug Treatments*

# Description

Tests of the presence of the bacteria *H. influenzae* in children with otitis media in the Northern Territory of Australia.

#### Usage

bacteria

# Format

This data frame has 220 rows and the following columns:

y presence or absence: a factor with levels n and y.

ap active/placebo: a factor with levels a and p.

hilo hi/low compliance: a factor with levels hi amd lo.

week numeric: week of test.

ID subject ID: a factor.

trt a factor with levels placebo, drug and drug+, a re-coding of ap and hilo.

#### Details

Dr A. Leach tested the effects of a drug on 50 children with a history of otitis media in the Northern Territory of Australia. The children were randomized to the drug or the a placebo, and also to receive active encouragement to comply with taking the drug.

The presence of *H. influenzae* was checked at weeks 0, 2, 4, 6 and 11: 30 of the checks were missing and are not included in this data frame.

# Source

Dr Amanda Leach *via* Mr James McBroom.

#### References

Menzies School of Health Research 1999–2000 Annual Report. p.20. [https://www.menzies.](https://www.menzies.edu.au/icms_docs/172302_2000_Annual_report.pdf) [edu.au/icms\\_docs/172302\\_2000\\_Annual\\_report.pdf](https://www.menzies.edu.au/icms_docs/172302_2000_Annual_report.pdf).

Venables, W. N. and Ripley, B. D. (2002) *Modern Applied Statistics with S.* Fourth edition. Springer.

#### Examples

```
contrasts(bacteria$trt) <- structure(contr.sdif(3),
     dimnames = list(NULL, c("drug", "encourage")))
## fixed effects analyses
## IGNORE_RDIFF_BEGIN
summary(glm(y \sim trt * week, binomial, data = bacteria))
summary(glm(y \sim trt + week, binomial, data = bacteria))
summary(glm(y \sim trt + I(week > 2), binomial, data = bacteria))
## IGNORE_RDIFF_END
# conditional random-effects analysis
library(survival)
bacteria$Time <- rep(1, nrow(bacteria))
cosh(Surv(Time, unclass(y)) \sim week + strata(ID),data = bacteria, method = "exact")coxph(Surv(Time, unclass(y)) ~ factor(week) + strata(ID),
      data = bacteria, method = "exact")cosh(Surv(Time, unclass(y)) \sim I(week > 2) + strata(ID),data = bacteria, method = "exact")# PQL glmm analysis
library(nlme)
## IGNORE_RDIFF_BEGIN
summary(glmmPQL(y \sim trt + I(week > 2), random = \sim 1 | ID,
                family = binomial, data = bacteria))
## IGNORE_RDIFF_END
```
bandwidth.nrd *Bandwidth for density() via Normal Reference Distribution*

#### Description

A well-supported rule-of-thumb for choosing the bandwidth of a Gaussian kernel density estimator.

### Usage

bandwidth.nrd(x)

# Arguments

x A data vector.

# Value

A bandwidth on a scale suitable for the width argument of density.

#### References

Venables, W. N. and Ripley, B. D. (2002) *Modern Applied Statistics with S.* Springer, equation (5.5) on page 130.

# Examples

```
# The function is currently defined as
function(x)
{
    r <- quantile(x, c(0.25, 0.75))
    h \leftarrow (r[2] - r[1])/1.344 * 1.06 * min(sqrt(var(x)), h) * length(x)^{(-1/5)}}
```
#### bcv *Biased Cross-Validation for Bandwidth Selection*

# Description

Uses biased cross-validation to select the bandwidth of a Gaussian kernel density estimator.

# Usage

bcv $(x, nb = 1000, lower, upper)$ 

# Arguments

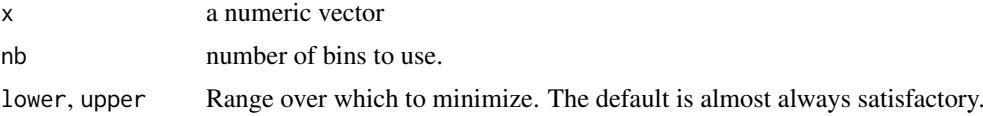

#### Value

a bandwidth

# References

Scott, D. W. (1992) *Multivariate Density Estimation: Theory, Practice, and Visualization.* Wiley. Venables, W. N. and Ripley, B. D. (2002) *Modern Applied Statistics with S.* Fourth edition. Springer.

# See Also

[ucv](#page-2375-0), [width.SJ](#page-2381-0), [density](#page-1477-0)

# Examples

bcv(geyser\$duration)

<span id="page-2248-0"></span>beav1 *Body Temperature Series of Beaver 1*

#### Description

Reynolds (1994) describes a small part of a study of the long-term temperature dynamics of beaver *Castor canadensis* in north-central Wisconsin. Body temperature was measured by telemetry every 10 minutes for four females, but data from a one period of less than a day for each of two animals is used there.

# Usage

beav1

# Format

The beav1 data frame has 114 rows and 4 columns. This data frame contains the following columns:

day Day of observation (in days since the beginning of 1990), December 12–13.

time Time of observation, in the form 0330 for 3.30am.

temp Measured body temperature in degrees Celsius.

activ Indicator of activity outside the retreat.

### Note

The observation at 22:20 is missing.

# Source

P. S. Reynolds (1994) Time-series analyses of beaver body temperatures. Chapter 11 of Lange, N., Ryan, L., Billard, L., Brillinger, D., Conquest, L. and Greenhouse, J. eds (1994) *Case Studies in Biometry.* New York: John Wiley and Sons.

#### References

Venables, W. N. and Ripley, B. D. (2002) *Modern Applied Statistics with S.* Fourth edition. Springer.

# See Also

[beav2](#page-2249-0)

#### $beav2$  2197

### Examples

```
beav1 <- within(beav1,
               hours <- 24*(day-346) + trunc(time/100) + (time%%100)/60)
plot(beav1$hours, beav1$temp, type="l", xlab="time",
  ylab="temperature", main="Beaver 1")
usr <- par("usr"); usr[3:4] <- c(-0.2, 8); par(usr=usr)
lines(beav1$hours, beav1$activ, type="s", lty=2)
temp <- ts(c(beav1$temp[1:82], NA, beav1$temp[83:114]),
           start = 9.5, frequency = 6)
activ <- ts(c(beav1$activ[1:82], NA, beav1$activ[83:114]),
            start = 9.5, frequency = 6)
acf(temp[1:53])
\text{acf}(\text{temp}[1:53], \text{ type = "partial"})ar(temp[1:53])
act \leq c(rep(0, 10), activ)
X \le cbind(1, act = act[11:125], act1 = act[10:124],
          act2 = act[9:123], act3 = act[8:122])alpha <- 0.80
stemp <- as.vector(temp - alpha*lag(temp, -1))
sX \leq X[-1, ] - alpha \times X[-115, ]beav1.ls \leq lm(stemp \sim -1 + sX, na.action = na.omit)
summary(beav1.ls, correlation = FALSE)
rm(temp, activ)
```
<span id="page-2249-0"></span>

beav2 *Body Temperature Series of Beaver 2*

#### Description

Reynolds (1994) describes a small part of a study of the long-term temperature dynamics of beaver *Castor canadensis* in north-central Wisconsin. Body temperature was measured by telemetry every 10 minutes for four females, but data from a one period of less than a day for each of two animals is used there.

#### Usage

beav2

# Format

The beav2 data frame has 100 rows and 4 columns. This data frame contains the following columns:

day Day of observation (in days since the beginning of 1990), November 3–4.

time Time of observation, in the form 0330 for 3.30am.

temp Measured body temperature in degrees Celsius.

activ Indicator of activity outside the retreat.

# Source

P. S. Reynolds (1994) Time-series analyses of beaver body temperatures. Chapter 11 of Lange, N., Ryan, L., Billard, L., Brillinger, D., Conquest, L. and Greenhouse, J. eds (1994) *Case Studies in Biometry.* New York: John Wiley and Sons.

#### References

Venables, W. N. and Ripley, B. D. (2002) *Modern Applied Statistics with S.* Fourth edition. Springer.

#### See Also

[beav1](#page-2248-0)

# Examples

```
attach(beav2)
beav2$hours <- 24*(day-307) + trunc(time/100) + (time%%100)/60
plot(beav2$hours, beav2$temp, type = "l", xlab = "time",
   ylab = "temperature", main = "Beaver 2")
usr <- par("usr"); usr[3:4] <- c(-0.2, 8); par(usr = usr)
lines(beav2$hours, beav2$activ, type = "s", lty = 2)
temp \leq ts(temp, start = 8+2/3, frequency = 6)activ \le ts(activ, start = 8+2/3, frequency = 6)
\text{acf}(\text{temp}[\text{active} == 0]); \text{acf}(\text{temp}[\text{active} == 1]) # also look at PACFs
ar(temp[activ == 0]); ar(temp[activ == 1])arima(temp, order = c(1,0,0), xreg = activ)dreg <- cbind(sin = sin(2*pi*beav2$hours/24), cos = cos(2*pi*beav2$hours/24))
\text{arima}(\text{temp}, \text{order} = c(1, \emptyset, \emptyset), \text{xreg} = \text{cbind}(\text{active} = \text{active}, \text{dreg}))## IGNORE_RDIFF_BEGIN
library(nlme) # for gls and corAR1
beav2.gls <- gls(temp \sim activ, data = beav2, correlation = corAR1(0.8),
                   method = "ML")summary(beav2.gls)
summary(update(beav2.gls, subset = 6:100))
detach("beav2"); rm(temp, activ)
## IGNORE_RDIFF_END
```
Belgian-phones *Belgium Phone Calls 1950-1973*

#### Description

A list object with the annual numbers of telephone calls, in Belgium. The components are:

year last two digits of the year.

calls number of telephone calls made (in millions of calls).

#### Usage

phones

# Source

P. J. Rousseeuw and A. M. Leroy (1987) *Robust Regression & Outlier Detection.* Wiley.

# References

Venables, W. N. and Ripley, B. D. (2002) *Modern Applied Statistics with S.* Fourth edition. Springer.

This breast cancer database was obtained from the University of Wisconsin Hospitals, Madison from Dr. William H. Wolberg. He assessed biopsies of breast tumours for 699 patients up to 15 July 1992; each of nine attributes has been scored on a scale of 1 to 10, and the outcome is also known. There are 699 rows and 11 columns.

# Usage

biopsy

# Format

This data frame contains the following columns:

- ID sample code number (not unique).
- V1 clump thickness.
- V2 uniformity of cell size.
- V3 uniformity of cell shape.
- V4 marginal adhesion.
- V5 single epithelial cell size.
- V6 bare nuclei (16 values are missing).
- V7 bland chromatin.
- V8 normal nucleoli.
- V9 mitoses.
- class "benign" or "malignant".

#### Source

P. M. Murphy and D. W. Aha (1992). UCI Repository of machine learning databases. [Machinereadable data repository]. Irvine, CA: University of California, Department of Information and Computer Science.

O. L. Mangasarian and W. H. Wolberg (1990) Cancer diagnosis via linear programming. *SIAM News* 23, pp 1 & 18.

William H. Wolberg and O.L. Mangasarian (1990) Multisurface method of pattern separation for medical diagnosis applied to breast cytology. *Proceedings of the National Academy of Sciences, U.S.A.* 87, pp. 9193–9196.

O. L. Mangasarian, R. Setiono and W.H. Wolberg (1990) Pattern recognition via linear programming: Theory and application to medical diagnosis. In *Large-scale Numerical Optimization* eds Thomas F. Coleman and Yuying Li, SIAM Publications, Philadelphia, pp 22–30.

K. P. Bennett and O. L. Mangasarian (1992) Robust linear programming discrimination of two linearly inseparable sets. *Optimization Methods and Software* 1, pp. 23–34 (Gordon & Breach Science Publishers).

### References

Venables, W. N. and Ripley, B. D. (2002) *Modern Applied Statistics with S-PLUS.* Fourth Edition. Springer.

birthwt *Risk Factors Associated with Low Infant Birth Weight*

# Description

The birthwt data frame has 189 rows and 10 columns. The data were collected at Baystate Medical Center, Springfield, Mass during 1986.

#### Usage

birthwt

# Format

This data frame contains the following columns:

low indicator of birth weight less than 2.5 kg.

age mother's age in years.

lwt mother's weight in pounds at last menstrual period.

race mother's race  $(1 = \text{white}, 2 = \text{black}, 3 = \text{other})$ .

smoke smoking status during pregnancy.

ptl number of previous premature labours.

ht history of hypertension.

ui presence of uterine irritability.

ftv number of physician visits during the first trimester.

bwt birth weight in grams.

# Source

Hosmer, D.W. and Lemeshow, S. (1989) *Applied Logistic Regression.* New York: Wiley

#### References

Venables, W. N. and Ripley, B. D. (2002) *Modern Applied Statistics with S.* Fourth edition. Springer.

# Examples

```
bwt <- with(birthwt, {
race <- factor(race, labels = c("white", "black", "other"))
ptd <- factor(ptl > 0)
ftv <- factor(ftv)
levels(ftv)[-(1:2)] <- "2+"
data.frame(low = factor(low), age, lwt, race, smoke = (smoke > 0),
           ptd, ht = (ht > 0), ui = (ui > 0), ftv)})
options(contrasts = c("contr.treatment", "contr.poly"))
glm(low \sim ., binomial, bw)
```
2200 birthwt **birthwt birthwt birthwt birthwt birthwt birthwt birthwt birthwt** 

The Boston data frame has 506 rows and 14 columns.

# Usage

Boston

# Format

This data frame contains the following columns:

crim per capita crime rate by town.

zn proportion of residential land zoned for lots over 25,000 sq.ft.

indus proportion of non-retail business acres per town.

chas Charles River dummy variable (= 1 if tract bounds river; 0 otherwise).

nox nitrogen oxides concentration (parts per 10 million).

rm average number of rooms per dwelling.

age proportion of owner-occupied units built prior to 1940.

dis weighted mean of distances to five Boston employment centres.

rad index of accessibility to radial highways.

tax full-value property-tax rate per \$10,000.

ptratio pupil-teacher ratio by town.

black  $1000(Bk - 0.63)^2$  where Bk is the proportion of blacks by town.

lstat lower status of the population (percent).

medv median value of owner-occupied homes in \$1000s.

#### Source

Harrison, D. and Rubinfeld, D.L. (1978) Hedonic prices and the demand for clean air. *J. Environ. Economics and Management* 5, 81–102.

Belsley D.A., Kuh, E. and Welsch, R.E. (1980) *Regression Diagnostics. Identifying Influential Data and Sources of Collinearity.* New York: Wiley.

Computes and optionally plots profile log-likelihoods for the parameter of the Box-Cox power transformation.

#### Usage

```
boxcox(object, ...)
## Default S3 method:
boxcox(object, lambda = seq(-2, 2, 1/10), plotit = TRUE,
       interp, eps = 1/50, xlab = expression(lambda),
       ylab = "log-Likelihood", ...)
## S3 method for class 'formula'
boxcox(object, lambda = seq(-2, 2, 1/10), plotit = TRUE,
       interp, eps = 1/50, xlab = expression(lambda),
       ylab = "log-Likelihood", ...)
## S3 method for class 'lm'
boxcox(object, lambda = seq(-2, 2, 1/10), plotit = TRUE,
       interp, eps = 1/50, xlab = expression(lambda),
       ylab = "log-Likelihood", ...)
```
# Arguments

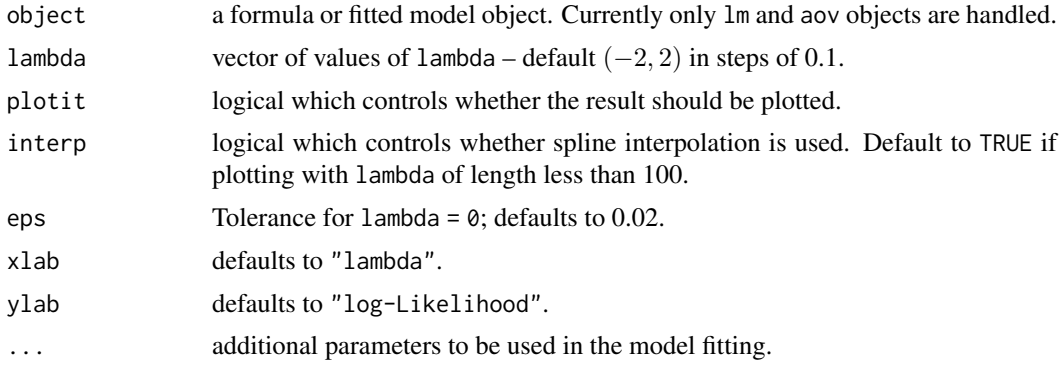

#### Value

A list of the lambda vector and the computed profile log-likelihood vector, invisibly if the result is plotted.

# Side Effects

If plotit = TRUE plots log-likelihood *vs* lambda and indicates a 95% confidence interval about the maximum observed value of lambda. If interp = TRUE, spline interpolation is used to give a smoother plot.

#### cabbages 2203

#### References

Box, G. E. P. and Cox, D. R. (1964) An analysis of transformations (with discussion). *Journal of the Royal Statistical Society B*, 26, 211–252.

Venables, W. N. and Ripley, B. D. (2002) *Modern Applied Statistics with S.* Fourth edition. Springer.

#### Examples

```
boxcox(Volume \sim log(Height) + log(Girth), data = trees,
       lambda = seq(-0.25, 0.25, length.out = 10)boxcox(Days+1 ~ Eth*Sex*Age*Lrn, data = quine,
       lambda = seq(-0.05, 0.45, length.out = 20)
```
cabbages *Data from a cabbage field trial*

# Description

The cabbages data set has 60 observations and 4 variables

# Usage

cabbages

#### Format

This data frame contains the following columns:

Cult Factor giving the cultivar of the cabbage, two levels: c39 and c52.

Date Factor specifying one of three planting dates: d16, d20 or d21.

HeadWt Weight of the cabbage head, presumably in kg.

VitC Ascorbic acid content, in undefined units.

# Source

Rawlings, J. O. (1988) *Applied Regression Analysis: A Research Tool.* Wadsworth and Brooks/Cole. Example 8.4, page 219. (Rawlings cites the original source as the files of the late Dr Gertrude M Cox.)

# References

Venables, W. N. and Ripley, B. D. (2002) *Modern Applied Statistics with S-PLUS.* Fourth Edition. Springer.

Data on the cross-classification of people in Caithness, Scotland, by eye and hair colour. The region of the UK is particularly interesting as there is a mixture of people of Nordic, Celtic and Anglo-Saxon origin.

#### Usage

caith

# Format

A 4 by 5 table with rows the eye colours (blue, light, medium, dark) and columns the hair colours (fair, red, medium, dark, black).

# Source

Fisher, R.A. (1940) The precision of discriminant functions. *Annals of Eugenics (London)* 10, 422– 429.

#### References

Venables, W. N. and Ripley, B. D. (2002) *Modern Applied Statistics with S.* Fourth edition. Springer.

# Examples

```
## IGNORE_RDIFF_BEGIN
## The signs can vary by platform
corresp(caith)
## IGNORE_RDIFF_END
dimnames(caith)[[2]] <- c("F", "R", "M", "D", "B")
par(mfcol=c(1,3))
plot(corresp(caith, nf=2)); title("symmetric")
plot(corresp(caith, nf=2), type="rows"); title("rows")
plot(corresp(caith, nf=2), type="col"); title("columns")
par(mfrow=c(1,1))
```
Cars93 *Data from 93 Cars on Sale in the USA in 1993*

#### Description

The Cars93 data frame has 93 rows and 27 columns.

# Usage

Cars93

#### Cars93 2205

#### Format

This data frame contains the following columns:

Manufacturer Manufacturer.

Model Model.

Type Type: a factor with levels "Small", "Sporty", "Compact", "Midsize", "Large" and "Van".

Min.Price Minimum Price (in \$1,000): price for a basic version.

Price Midrange Price (in \$1,000): average of Min.Price and Max.Price.

Max.Price Maximum Price (in \$1,000): price for "a premium version".

MPG.city City MPG (miles per US gallon by EPA rating).

MPG.highway Highway MPG.

AirBags Air Bags standard. Factor: none, driver only, or driver & passenger.

DriveTrain Drive train type: rear wheel, front wheel or 4WD; (factor).

Cylinders Number of cylinders (missing for Mazda RX-7, which has a rotary engine).

EngineSize Engine size (litres).

Horsepower Horsepower (maximum).

RPM RPM (revs per minute at maximum horsepower).

Rev.per.mile Engine revolutions per mile (in highest gear).

Man.trans.avail Is a manual transmission version available? (yes or no, Factor).

Fuel.tank.capacity Fuel tank capacity (US gallons).

Passengers Passenger capacity (persons)

Length Length (inches).

Wheelbase Wheelbase (inches).

Width Width (inches).

Turn.circle U-turn space (feet).

Rear.seat.room Rear seat room (inches) (missing for 2-seater vehicles).

Luggage.room Luggage capacity (cubic feet) (missing for vans).

Weight Weight (pounds).

Origin Of non-USA or USA company origins? (factor).

Make Combination of Manufacturer and Model (character).

#### Details

Cars were selected at random from among 1993 passenger car models that were listed in both the *Consumer Reports* issue and the *PACE Buying Guide*. Pickup trucks and Sport/Utility vehicles were eliminated due to incomplete information in the *Consumer Reports* source. Duplicate models (e.g., Dodge Shadow and Plymouth Sundance) were listed at most once.

Further description can be found in Lock (1993).

# Source

Lock, R. H. (1993) 1993 New Car Data. *Journal of Statistics Education* 1(1). [doi:10.1080/](https://doi.org/10.1080/10691898.1993.11910459) [10691898.1993.11910459](https://doi.org/10.1080/10691898.1993.11910459)

# References

Venables, W. N. and Ripley, B. D. (2002) *Modern Applied Statistics with S-PLUS.* Fourth Edition. Springer.

The heart and body weights of samples of male and female cats used for *digitalis* experiments. The cats were all adult, over 2 kg body weight.

#### Usage

cats

#### Format

This data frame contains the following columns:

Sex sex: Factor with levels "F" and "M".

- Bwt body weight in kg.
- Hwt heart weight in g.

#### Source

R. A. Fisher (1947) The analysis of covariance method for the relation between a part and the whole, *Biometrics* 3, 65–68.

#### References

Venables, W. N. and Ripley, B. D. (2002) *Modern Applied Statistics with S.* Fourth edition. Springer.

cement *Heat Evolved by Setting Cements*

#### Description

Experiment on the heat evolved in the setting of each of 13 cements.

#### Usage

cement

#### Format

x1, x2, x3, x4 Proportions (%) of active ingredients.

y heat evolved in cals/gm.

# Details

Thirteen samples of Portland cement were set. For each sample, the percentages of the four main chemical ingredients was accurately measured. While the cement was setting the amount of heat evolved was also measured.

#### chem 2207

#### Source

Woods, H., Steinour, H.H. and Starke, H.R. (1932) Effect of composition of Portland cement on heat evolved during hardening. *Industrial Engineering and Chemistry*, 24, 1207–1214.

# References

Hald, A. (1957) *Statistical Theory with Engineering Applications.* Wiley, New York.

#### Examples

 $lm(y \sim x1 + x2 + x3 + x4,$  cement)

<span id="page-2259-0"></span>chem *Copper in Wholemeal Flour*

### Description

A numeric vector of 24 determinations of copper in wholemeal flour, in parts per million.

#### Usage

chem

#### Source

Analytical Methods Committee (1989) Robust statistics – how not to reject outliers. *The Analyst* 114, 1693–1702.

#### References

Venables, W. N. and Ripley, B. D. (2002) *Modern Applied Statistics with S.* Fourth edition. Springer.

con2tr *Convert Lists to Data Frames for use by lattice*

# Description

Convert lists to data frames for use by lattice.

# Usage

```
con2tr(obj)
```
#### Arguments

obj A list of components x, y and z as passed to contour.

# Details

con2tr repeats the x and y components suitably to match the vector z.

# Value

A data frame suitable for passing to lattice (formerly trellis) functions.

#### References

Venables, W. N. and Ripley, B. D. (2002) *Modern Applied Statistics with S.* Fourth edition. Springer.

confint-MASS *Confidence Intervals for Model Parameters*

# Description

Computes confidence intervals for one or more parameters in a fitted model. Package MASS added methods for glm and nls fits. As fron R 4.4.0 these have been migrated to package stats.

It also adds a method for [polr](#page-2335-0) fits.

contr.sdif *Successive Differences Contrast Coding*

# Description

A coding for factors based on successive differences.

# Usage

contr.sdif(n, contrasts = TRUE, sparse = FALSE)

# Arguments

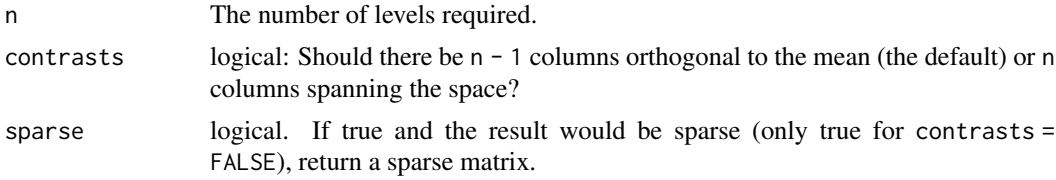

#### Details

The contrast coefficients are chosen so that the coded coefficients in a one-way layout are the differences between the means of the second and first levels, the third and second levels, and so on. This makes most sense for ordered factors, but does not assume that the levels are equally spaced.

# Value

If contrasts is TRUE, a matrix with n rows and n - 1 columns, and the n by n identity matrix if contrasts is FALSE.

# References

Venables, W. N. and Ripley, B. D. (2002) *Modern Applied Statistics with S.* Fourth Edition, Springer.

# See Also

[contr.treatment](#page-1454-0), [contr.sum](#page-1454-0), [contr.helmert](#page-1454-0).

### Examples

```
(A \leftarrow \text{contr}.\text{sdif}(6))zapsmall(ginv(A))
```
# coop *Co-operative Trial in Analytical Chemistry*

# Description

Seven specimens were sent to 6 laboratories in 3 separate batches and each analysed for Analyte. Each analysis was duplicated.

# Usage

coop

# Format

This data frame contains the following columns:

Lab Laboratory, L1, L2, ..., L6.

Spc Specimen, S1, S2, ..., S7.

Bat Batch, B1, B2, B3 (nested within Spc/Lab),

Conc Concentration of Analyte in  $g/kg$ .

# Source

Analytical Methods Committee (1987) Recommendations for the conduct and interpretation of cooperative trials, *The Analyst* 112, 679–686.

# References

Venables, W. N. and Ripley, B. D. (2002) *Modern Applied Statistics with S.* Fourth edition. Springer.

# See Also

[chem](#page-2259-0), [abbey](#page-2239-0).

Find the principal canonical correlation and corresponding row- and column-scores from a correspondence analysis of a two-way contingency table.

#### Usage

```
corresp(x, \ldots)## S3 method for class 'matrix'
corresp(x, nf = 1, ...)
## S3 method for class 'factor'
corresp(x, y, ...)## S3 method for class 'data.frame'
corresp(x, \ldots)## S3 method for class 'xtabs'
corresp(x, \ldots)## S3 method for class 'formula'
corresp(formula, data, ...)
```
#### Arguments

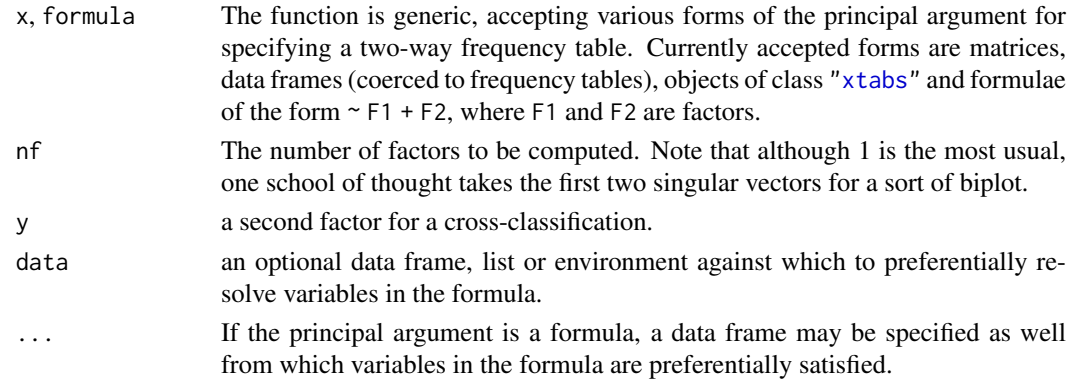

#### Details

See Venables  $&$  Ripley (2002). The plot method produces a graphical representation of the table if nf=1, with the *areas* of circles representing the numbers of points. If nf is two or more the biplot method is called, which plots the second and third columns of the matrices  $A = Dr^*(-1/2)$ U L and  $B = Dc^{\prime}(-1/2)$  V L where the singular value decomposition is U L V. Thus the x-axis is the canonical correlation times the row and column scores. Although this is called a biplot, it does *not* have any useful inner product relationship between the row and column scores. Think of this as an equally-scaled plot with two unrelated sets of labels. The origin is marked on the plot with a cross. (For other versions of this plot see the book.)

#### cov.rob 2211

#### Value

An list object of class "correspondence" for which print, plot and biplot methods are supplied. The main components are the canonical correlation(s) and the row and column scores.

# References

Venables, W. N. and Ripley, B. D. (2002) *Modern Applied Statistics with S.* Fourth edition. Springer. Gower, J. C. and Hand, D. J. (1996) *Biplots.* Chapman & Hall.

### See Also

[svd](#page-638-0), [princomp](#page-1718-0).

# Examples

```
## IGNORE_RDIFF_BEGIN
## The signs can vary by platform
(ct \le -\text{corresp}(\sim \text{Age} + \text{Eth}, \text{ data} = \text{quire})plot(ct)
corresp(caith)
biplot(corresp(caith, nf = 2))
## IGNORE_RDIFF_END
```
cov.rob *Resistant Estimation of Multivariate Location and Scatter*

#### <span id="page-2263-0"></span>Description

Compute a multivariate location and scale estimate with a high breakdown point – this can be thought of as estimating the mean and covariance of the good part of the data. cov.mve and cov.mcd are compatibility wrappers.

#### Usage

```
cov.rob(x, cor = FALSE, quantile.used = floor((n + p + 1)/2),method = c("mve", "mcd", "classical"),
        nsamp = "best", seed)
```
cov.mve(...) cov.mcd(...)

# Arguments

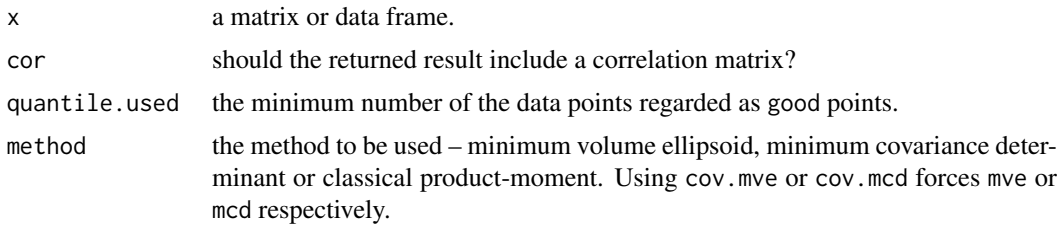

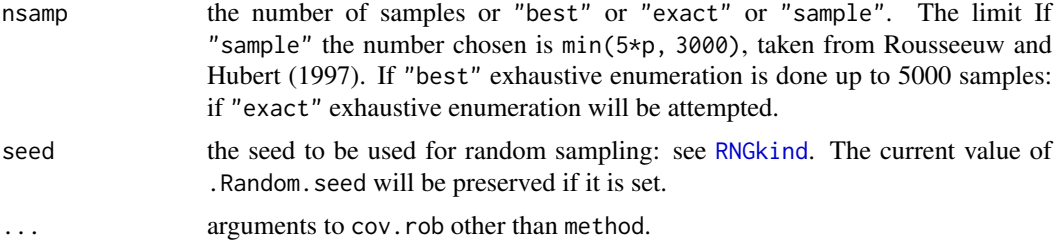

# Details

For method "mve", an approximate search is made of a subset of size quantile.used with an enclosing ellipsoid of smallest volume; in method "mcd" it is the volume of the Gaussian confidence ellipsoid, equivalently the determinant of the classical covariance matrix, that is minimized. The mean of the subset provides a first estimate of the location, and the rescaled covariance matrix a first estimate of scatter. The Mahalanobis distances of all the points from the location estimate for this covariance matrix are calculated, and those points within the 97.5% point under Gaussian assumptions are declared to be good. The final estimates are the mean and rescaled covariance of the good points.

The rescaling is by the appropriate percentile under Gaussian data; in addition the first covariance matrix has an *ad hoc* finite-sample correction given by Marazzi.

For method "mve" the search is made over ellipsoids determined by the covariance matrix of p of the data points. For method "mcd" an additional improvement step suggested by Rousseeuw and van Driessen (1999) is used, in which once a subset of size quantile.used is selected, an ellipsoid based on its covariance is tested (as this will have no larger a determinant, and may be smaller).

There is a hard limit on the allowed number of samples,  $2^{31} - 1$ . However, practical limits are likely to be much lower and one might check the number of samples used for exhaustive enumeration,  $combn(NROW(x), NCOL(x) + 1), before attempting it.$ 

#### Value

A list with components

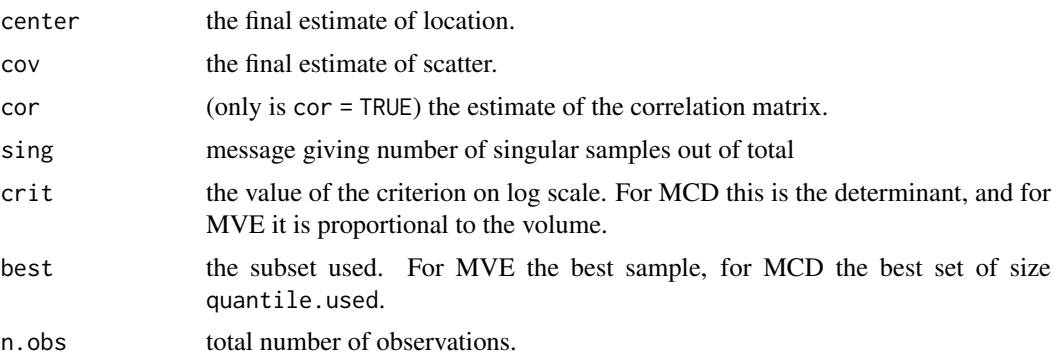

# References

P. J. Rousseeuw and A. M. Leroy (1987) *Robust Regression and Outlier Detection.* Wiley.

A. Marazzi (1993) *Algorithms, Routines and S Functions for Robust Statistics.* Wadsworth and Brooks/Cole.

P. J. Rousseeuw and B. C. van Zomeren (1990) Unmasking multivariate outliers and leverage points, *Journal of the American Statistical Association*, 85, 633–639.

#### cov.trob 2213

P. J. Rousseeuw and K. van Driessen (1999) A fast algorithm for the minimum covariance determinant estimator. *Technometrics* 41, 212–223.

P. Rousseeuw and M. Hubert (1997) Recent developments in PROGRESS. In *L1-Statistical Procedures and Related Topics* ed Y. Dodge, IMS Lecture Notes volume 31, pp. 201–214.

# See Also

[lqs](#page-2310-0)

# Examples

```
set.seed(123)
cov.rob(stackloss)
cov.rob(stack.x, method = "mcd", nsamp = "exact")
```
cov.trob *Covariance Estimation for Multivariate t Distribution*

### Description

Estimates a covariance or correlation matrix assuming the data came from a multivariate t distribution: this provides some degree of robustness to outlier without giving a high breakdown point.

#### Usage

 $cov.trob(x, wt = rep(1, n), cor = FALSE, center = TRUE, nu = 5,$  $maxit = 25$ ,  $tol = 0.01$ )

#### Arguments

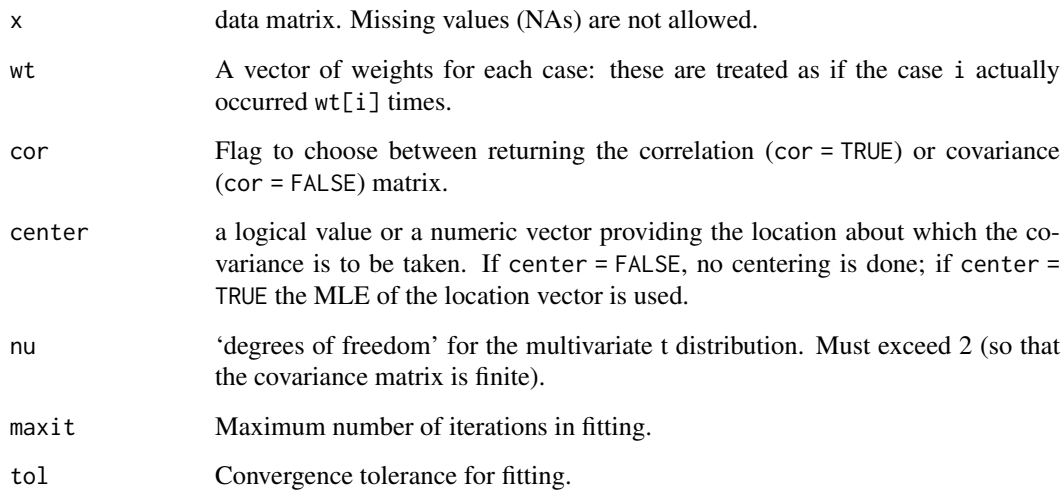

# Value

A list with the following components

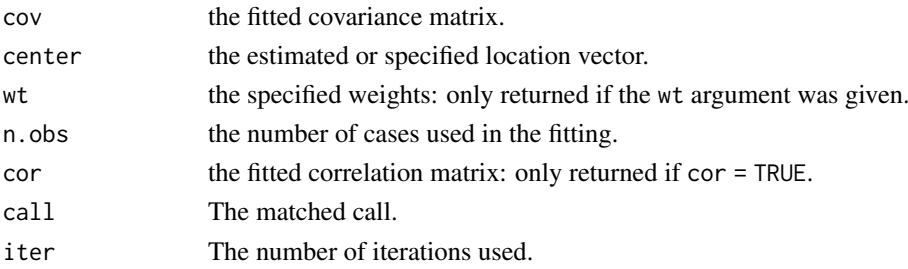

# References

J. T. Kent, D. E. Tyler and Y. Vardi (1994) A curious likelihood identity for the multivariate tdistribution. *Communications in Statistics—Simulation and Computation* 23, 441–453.

Venables, W. N. and Ripley, B. D. (2002) *Modern Applied Statistics with S-PLUS.* Fourth Edition. Springer.

### See Also

[cov](#page-1460-0), [cov.wt](#page-1466-0), [cov.mve](#page-2263-0)

# Examples

cov.trob(stackloss)

cpus *Performance of Computer CPUs*

#### Description

A relative performance measure and characteristics of 209 CPUs.

#### Usage

cpus

# Format

The components are:

name manufacturer and model.

syct cycle time in nanoseconds.

mmin minimum main memory in kilobytes.

mmax maximum main memory in kilobytes.

cach cache size in kilobytes.

chmin minimum number of channels.

chmax maximum number of channels.

perf published performance on a benchmark mix relative to an IBM 370/158-3.

estperf estimated performance (by Ein-Dor & Feldmesser).

#### crabs 2215

#### Source

P. Ein-Dor and J. Feldmesser (1987) Attributes of the performance of central processing units: a relative performance prediction model. *Comm. ACM.* 30, 308–317.

# References

Venables, W. N. and Ripley, B. D. (2002) *Modern Applied Statistics with S.* Fourth edition. Springer.

crabs *Morphological Measurements on Leptograpsus Crabs*

#### Description

The crabs data frame has 200 rows and 8 columns, describing 5 morphological measurements on 50 crabs each of two colour forms and both sexes, of the species *Leptograpsus variegatus* collected at Fremantle, W. Australia.

# Usage

crabs

# Format

This data frame contains the following columns:

sp species - "B" or "O" for blue or orange.

sex as it says.

index index 1:50 within each of the four groups.

- FL frontal lobe size (mm).
- RW rear width (mm).
- CL carapace length (mm).
- CW carapace width (mm).
- BD body depth (mm).

#### Source

Campbell, N.A. and Mahon, R.J. (1974) A multivariate study of variation in two species of rock crab of genus *Leptograpsus. Australian Journal of Zoology* 22, 417–425.

## References

Venables, W. N. and Ripley, B. D. (2002) *Modern Applied Statistics with S.* Fourth edition. Springer.
Cushing's syndrome is a hypertensive disorder associated with over-secretion of cortisol by the adrenal gland. The observations are urinary excretion rates of two steroid metabolites.

## Usage

Cushings

# Format

The Cushings data frame has 27 rows and 3 columns:

Tetrahydrocortisone urinary excretion rate (mg/24hr) of Tetrahydrocortisone.

Pregnanetriol urinary excretion rate (mg/24hr) of Pregnanetriol.

Type underlying type of syndrome, coded a (adenoma) , b (bilateral hyperplasia), c (carcinoma) or u for unknown.

## Source

J. Aitchison and I. R. Dunsmore (1975) *Statistical Prediction Analysis.* Cambridge University Press, Tables 11.1–3.

# References

Venables, W. N. and Ripley, B. D. (2002) *Modern Applied Statistics with S.* Fourth edition. Springer.

DDT *DDT in Kale*

#### Description

A numeric vector of 15 measurements by different laboratories of the pesticide DDT in kale, in ppm (parts per million) using the multiple pesticide residue measurement.

#### Usage

DDT

# Source

C. E. Finsterwalder (1976) Collaborative study of an extension of the Mills *et al* method for the determination of pesticide residues in food. *J. Off. Anal. Chem.* 59, 169–171

R. G. Staudte and S. J. Sheather (1990) *Robust Estimation and Testing.* Wiley

A time series giving the monthly deaths from bronchitis, emphysema and asthma in the UK, 1974- 1979, both sexes (deaths),

#### Usage

deaths

#### Source

P. J. Diggle (1990) *Time Series: A Biostatistical Introduction.* Oxford, table A.3

#### References

Venables, W. N. and Ripley, B. D. (2002) *Modern Applied Statistics with S.* Fourth edition. Springer.

#### See Also

This the same as dataset [ldeaths](#page-808-0) in R's datasets package.

denumerate *Transform an Allowable Formula for 'loglm' into one for 'terms'*

#### Description

[loglm](#page-2307-0) allows dimension numbers to be used in place of names in the formula. denumerate modifies such a formula into one that [terms](#page-1836-0) can process.

#### Usage

denumerate(x)

## Arguments

x A formula conforming to the conventions of  $\log 1m$ , that is, it may allow dimension numbers to stand in for names when specifying a log-linear model.

#### Details

The model fitting function [loglm](#page-2307-0) fits log-linear models to frequency data using iterative proportional scaling. To specify the model the user must nominate the margins in the data that remain fixed under the log-linear model. It is convenient to allow the user to use dimension numbers, 1, 2, 3, . . . for the first, second, third, . . . , margins in a similar way to variable names. As the model formula has to be parsed by [terms](#page-1836-0), which treats 1 in a special way and requires parseable variable names, these formulae have to be modified by giving genuine names for these margin, or dimension numbers. denumerate replaces these numbers with names of a special form, namely n is replaced by .vn. This allows terms to parse the formula in the usual way.

## Value

A linear model formula like that presented, except that where dimension numbers, say n, have been used to specify fixed margins these are replaced by names of the form . vn which may be processed by terms.

# See Also

[renumerate](#page-2348-0)

#### Examples

```
denumerate(-(1+2+3)^3 + a/b)
## which gives \sim (.v1 + .v2 + .v3)^3 + a/b
```
dose.p *Predict Doses for Binomial Assay model*

#### Description

Calibrate binomial assays, generalizing the calculation of LD50.

# Usage

dose.p(obj,  $cf = 1:2$ ,  $p = 0.5$ )

## Arguments

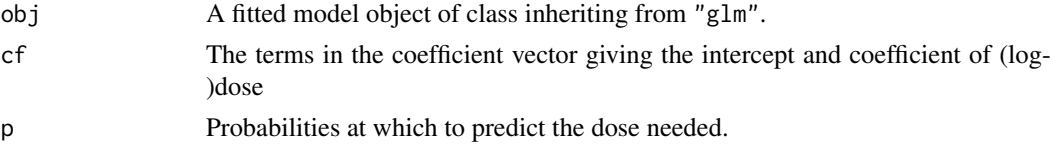

# Value

An object of class "glm.dose" giving the prediction (attribute "p" and standard error (attribute "SE") at each response probability.

### References

Venables, W. N. and Ripley, B. D. (2002) *Modern Applied Statistics with S.* Springer.

```
ldose \leq rep(0:5, 2)
numdead <- c(1, 4, 9, 13, 18, 20, 0, 2, 6, 10, 12, 16)
sex <- factor(rep(c("M", "F"), c(6, 6)))
SF < -</math>cbind(numdead, numalive = 20 - numdead)budworm.lg0 <- glm(SF \sim sex + ldose - 1, family = binomial)
dose.p(budworm.lg0, cf = c(1,3), p = 1:3/4)
dose.p(update(budworm.lg0, family = binomial(link=probit)),
       cf = c(1,3), p = 1:3/4
```
A regular time series giving the monthly totals of car drivers in Great Britain killed or seriously injured Jan 1969 to Dec 1984. Compulsory wearing of seat belts was introduced on 31 Jan 1983

#### Usage

drivers

#### Source

Harvey, A.C. (1989) *Forecasting, Structural Time Series Models and the Kalman Filter.* Cambridge University Press, pp. 519–523.

## References

Venables, W. N. and Ripley, B. D. (2002) *Modern Applied Statistics with S-PLUS.* Fourth Edition. Springer.

dropterm *Try All One-Term Deletions from a Model*

#### Description

Try fitting all models that differ from the current model by dropping a single term, maintaining marginality.

This function is generic; there exist methods for classes lm and glm and the default method will work for many other classes.

#### Usage

```
dropterm (object, ...)
## Default S3 method:
dropterm(object, scope, scale = 0, test = c("none", "Chisq"),k = 2, sorted = FALSE, trace = FALSE, ...)
## S3 method for class 'lm'
dropterm(object, scope, scale = 0, test = c("none", "Chisq", "F"),
         k = 2, sorted = FALSE, ...)
## S3 method for class 'glm'
dropterm(object, scope, scale = 0, test = c("none", "Chisq", "F"),
         k = 2, sorted = FALSE, trace = FALSE, ...)
```
#### Arguments

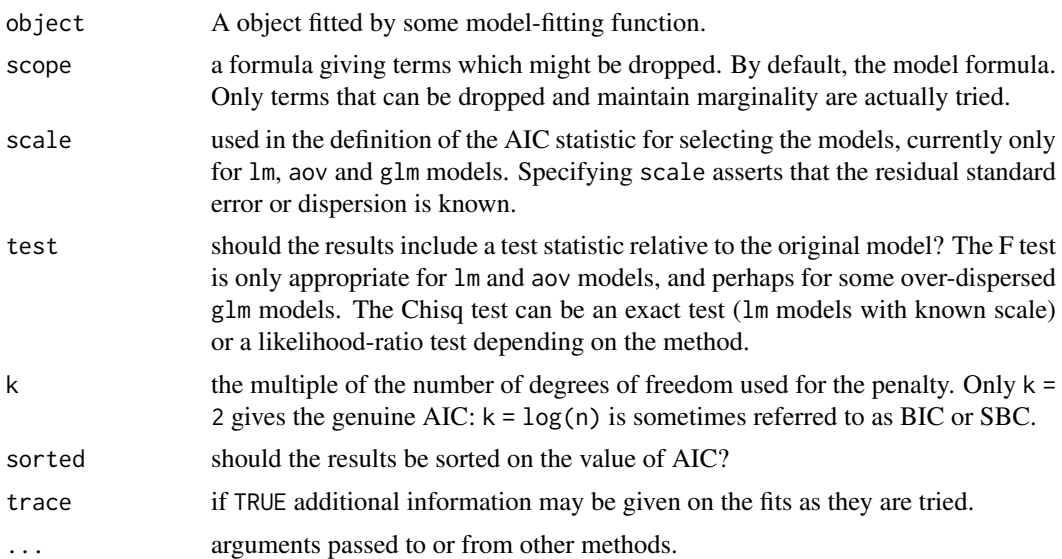

# Details

The definition of AIC is only up to an additive constant: when appropriate (lm models with specified scale) the constant is taken to be that used in Mallows' Cp statistic and the results are labelled accordingly.

#### Value

A table of class "anova" containing at least columns for the change in degrees of freedom and AIC (or Cp) for the models. Some methods will give further information, for example sums of squares, deviances, log-likelihoods and test statistics.

## References

Venables, W. N. and Ripley, B. D. (2002) *Modern Applied Statistics with S.* Fourth edition. Springer.

# See Also

[addterm](#page-2240-0), [stepAIC](#page-2363-0)

```
quine.hi <- aov(log(Days + 2.5) \sim .^4, quine)
quine.nxt <- update(quine.hi, . ~ . - Eth:Sex:Age:Lrn)
dropterm(quine.nxt, test= "F")
quine.stp <- stepAIC(quine.nxt,
   scope = list(upper = ~Eth*Sex*Age*Lrn, lower = ~1),
    trace = FALSE)
dropterm(quine.stp, test = "F")
quine.3 <- update(quine.stp, . ~ . - Eth:Age:Lrn)
dropterm(quine.3, test = "F")
quine.4 <- update(quine.3, . ~ . - Eth:Age)
dropterm(quine.4, test = "F")quine.5 \leq update(quine.4, . \sim . - Age:Lrn)
dropterm(quine.5, test = "F")
```
eagles 2221

```
house.glm0 <- glm(Freq ~ Infl*Type*Cont + Sat, family=poisson,
                   data = housing)
house.glm1 <- update(house.glm0, . ~ . + Sat*(Infl+Type+Cont))
dropterm(house.glm1, test = "Chisq")
```
## eagles *Foraging Ecology of Bald Eagles*

## Description

Knight and Skagen collected during a field study on the foraging behaviour of wintering Bald Eagles in Washington State, USA data concerning 160 attempts by one (pirating) Bald Eagle to steal a chum salmon from another (feeding) Bald Eagle.

# Usage

eagles

# Format

The eagles data frame has 8 rows and 5 columns.

- y Number of successful attempts.
- n Total number of attempts.
- P Size of pirating eagle  $(L = large, S = small)$ .
- A Age of pirating eagle  $(I = \text{immature}, A = \text{adult}).$
- $V$  Size of victim eagle (L = large, S = small).

#### Source

Knight, R. L. and Skagen, S. K. (1988) Agonistic asymmetries and the foraging ecology of Bald Eagles. *Ecology* 69, 1188–1194.

## References

Venables, W. N. and Ripley, B. D. (2002) *Modern Applied Statistics with S-PLUS.* Fourth Edition. Springer.

```
eagles.glm <- glm(cbind(y, n - y) ~ P*A + V, data = eagles,
                  family = binomial)
dropterm(eagles.glm)
prof <- profile(eagles.glm)
plot(prof)
pairs(prof)
```
Thall and Vail (1990) give a data set on two-week seizure counts for 59 epileptics. The number of seizures was recorded for a baseline period of 8 weeks, and then patients were randomly assigned to a treatment group or a control group. Counts were then recorded for four successive two-week periods. The subject's age is the only covariate.

#### Usage

epil

# Format

This data frame has 236 rows and the following 9 columns:

y the count for the 2-week period.

trt treatment, "placebo" or "progabide".

base the counts in the baseline 8-week period.

age subject's age, in years.

V4 0/1 indicator variable of period 4.

subject subject number, 1 to 59.

period period, 1 to 4.

lbase log-counts for the baseline period, centred to have zero mean.

lage log-ages, centred to have zero mean.

## Source

Thall, P. F. and Vail, S. C. (1990) Some covariance models for longitudinal count data with overdispersion. *Biometrics* 46, 657–671.

### References

Venables, W. N. and Ripley, B. D. (2002) *Modern Applied Statistics with S.* Fourth Edition. Springer.

```
## IGNORE_RDIFF_BEGIN
summary(glm(y ~ lbase*trt + lage + V4, family = poisson,
           data = epil), correlation = FALSE)
## IGNORE_RDIFF_END
epil2 <- epil[epil$period == 1, ]
epil2["period"] <- rep(0, 59); epil2["y"] <- epil2["base"]
epil["time"] <- 1; epil2["time"] <- 4
epil2 <- rbind(epil, epil2)
epil2$pred <- unclass(epil2$trt) * (epil2$period > 0)
epil2$subject <- factor(epil2$subject)
```
#### eqscplot 2223

```
epil3 <- aggregate(epil2, list(epil2$subject, epil2$period > 0),
   function(x) if(is.numeric(x)) sum(x) else x[1])
epil3$pred <- factor(epil3$pred,
   labels = c("base", "placebo", "drug"))
contrasts(epil3$pred) <- structure(contr.sdif(3),
    dimnames = list(NULL, c("placebo-base", "drug-placebo")))
## IGNORE_RDIFF_BEGIN
summary(glm(y ~ pred + factor(subject) + offset(log(time)),
            family = poisson, data = epil3), correlation = FALSE)
## IGNORE_RDIFF_END
summary(glmmPQL(y ~ lbase*trt + lage + V4,
                random = \sim 1 | subject,
                family = poisson, data = epil))
summary(glmmPQL(y \sim pred, random = \sim1 | subject,
                family = poisson, data = epil3))
```
eqscplot *Plots with Geometrically Equal Scales*

#### Description

Version of a scatterplot with scales chosen to be equal on both axes, that is 1cm represents the same units on each

#### Usage

eqscplot(x, y, ratio = 1, tol = 0.04, uin, ...)

## Arguments

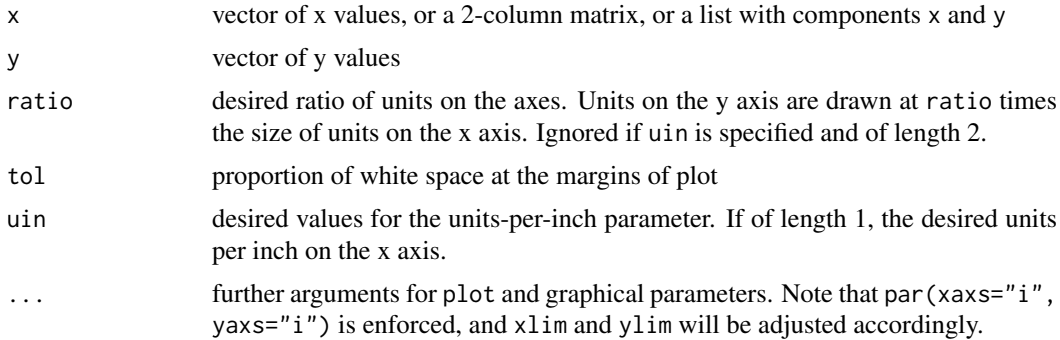

# Details

Limits for the x and y axes are chosen so that they include the data. One of the sets of limits is then stretched from the midpoint to make the units in the ratio given by ratio. Finally both are stretched by 1 + tol to move points away from the axes, and the points plotted.

## Value

invisibly, the values of uin used for the plot.

#### Side Effects

performs the plot.

#### Note

Arguments ratio and uin were suggested by Bill Dunlap.

# References

Venables, W. N. and Ripley, B. D. (2002) *Modern Applied Statistics with S.* Fourth edition. Springer.

#### See Also

[plot](#page-476-0), [par](#page-1012-0)

farms *Ecological Factors in Farm Management*

#### Description

The farms data frame has 20 rows and 4 columns. The rows are farms on the Dutch island of Terschelling and the columns are factors describing the management of grassland.

## Usage

farms

# Format

This data frame contains the following columns:

Mois Five levels of soil moisture – level 3 does not occur at these 20 farms.

Manag Grassland management type (SF = standard, BF = biological,  $HF =$  hobby farming, NM = nature conservation).

Use Grassland use (U1 = hay production,  $U2$  = intermediate,  $U3$  = grazing).

Manure Manure usage – classes C0 to C4.

#### Source

J.C. Gower and D.J. Hand (1996) *Biplots*. Chapman & Hall, Table 4.6.

Quoted as from:

R.H.G. Jongman, C.J.F. ter Braak and O.F.R. van Tongeren (1987) *Data Analysis in Community and Landscape Ecology.* PUDOC, Wageningen.

## References

Venables, W. N. and Ripley, B. D. (2002) *Modern Applied Statistics with S.* Fourth edition. Springer.

## Examples

```
farms.mca <- mca(farms, abbrev = TRUE) # Use levels as names
eqscplot(farms.mca$cs, type = "n")
text(farms.mca$rs, cex = 0.7)
text(farms.mca$cs, labels = dimnames(farms.mca$cs)[[1]], cex = 0.7)
```
#### fgl *Measurements of Forensic Glass Fragments*

#### Description

The fgl data frame has 214 rows and 10 columns. It was collected by B. German on fragments of glass collected in forensic work.

# Usage

fgl

# Format

This data frame contains the following columns:

RI refractive index; more precisely the refractive index is 1.518xxxx.

The next 8 measurements are percentages by weight of oxides.

Na sodium.

- Mg manganese.
- Al aluminium.
- Si silicon.
- K potassium.
- Ca calcium.
- Ba barium.
- Fe iron.
- type The fragments were originally classed into seven types, one of which was absent in this dataset. The categories which occur are window float glass (WinF: 70), window non-float glass (WinNF: 76), vehicle window glass (Veh: 17), containers (Con: 13), tableware (Tabl: 9) and vehicle headlamps (Head: 29).

#### References

Venables, W. N. and Ripley, B. D. (2002) *Modern Applied Statistics with S.* Fourth edition. Springer.

Maximum-likelihood fitting of univariate distributions, allowing parameters to be held fixed if desired.

#### Usage

fitdistr(x, densfun, start, ...)

# Arguments

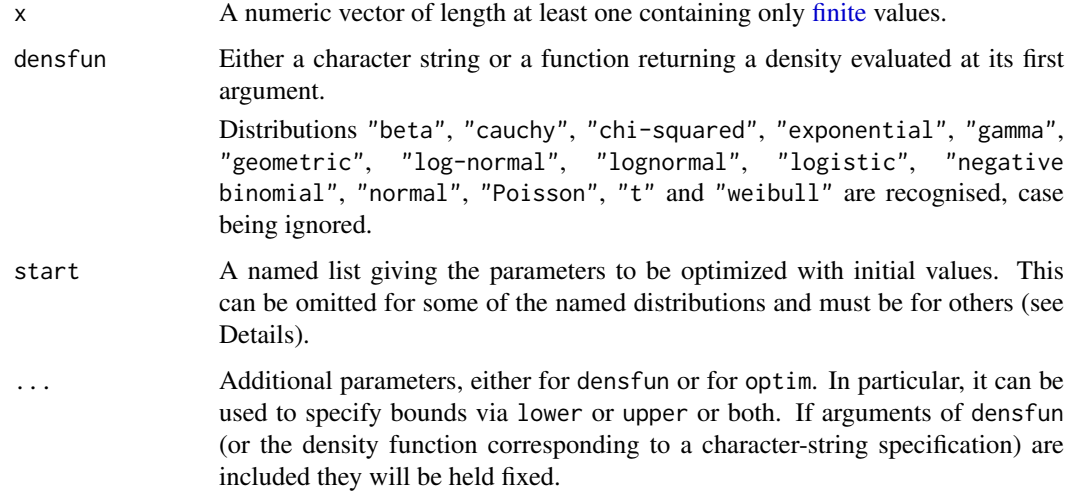

## Details

For the Normal, log-Normal, geometric, exponential and Poisson distributions the closed-form MLEs (and exact standard errors) are used, and start should not be supplied.

For all other distributions, direct optimization of the log-likelihood is performed using [optim](#page-1656-0). The estimated standard errors are taken from the observed information matrix, calculated by a numerical approximation. For one-dimensional problems the Nelder-Mead method is used and for multidimensional problems the BFGS method, unless arguments named lower or upper are supplied (when L-BFGS-B is used) or method is supplied explicitly.

For the "t" named distribution the density is taken to be the location-scale family with location m and scale s.

For the following named distributions, reasonable starting values will be computed if start is omitted or only partially specified: "cauchy", "gamma", "logistic", "negative binomial" (parametrized by mu and size), "t" and "weibull". Note that these starting values may not be good enough if the fit is poor: in particular they are not resistant to outliers unless the fitted distribution is long-tailed.

There are [print](#page-483-0), [coef](#page-1449-0), [vcov](#page-1861-0) and [logLik](#page-1596-0) methods for class "fitdistr".

#### forbes 2227

#### Value

An object of class "fitdistr", a list with four components,

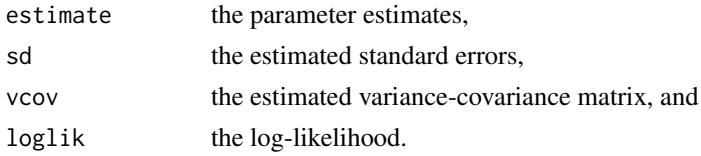

#### Note

Numerical optimization cannot work miracles: please note the comments in [optim](#page-1656-0) on scaling data. If the fitted parameters are far away from one, consider re-fitting specifying the control parameter parscale.

#### References

Venables, W. N. and Ripley, B. D. (2002) *Modern Applied Statistics with S.* Fourth edition. Springer.

## Examples

```
## avoid spurious accuracy
op <- options(digits = 3)
set.seed(123)
x <- rgamma(100, shape = 5, rate = 0.1)
fitdistr(x, "gamma")
## now do this directly with more control.
fitdistr(x, dgamma, list(shape = 1, rate = 0.1), lower = 0.001)
set.seed(123)
x2 \le -rt(250, df = 9)fitdistr(x2, "t", df = 9)
## allow df to vary: not a very good idea!
fitdistr(x2, "t")
## now do fixed-df fit directly with more control.
mydt <- function(x, m, s, df) dt((x-m)/s, df)/s
fitdistr(x2, mydt, list(m = 0, s = 1), df = 9, lower = c(-Inf, 0))set.seed(123)
x3 <- rweibull(100, shape = 4, scale = 100)
fitdistr(x3, "weibull")
set.seed(123)
x4 \leftarrow \text{rnegbin}(500, \text{mu} = 5, \text{theta} = 4)fitdistr(x4, "Negative Binomial")
options(op)
```
forbes *Forbes' Data on Boiling Points in the Alps*

#### Description

A data frame with 17 observations on boiling point of water and barometric pressure in inches of mercury.

2228 fractions and the contractions of the contractions of the contractions of the contractions of the contractions of the contractions of the contractions of the contractions of the contractions of the contractions of the

## Usage

forbes

# Format

bp boiling point (degrees Farenheit). pres barometric pressure in inches of mercury.

# Source

- A. C. Atkinson (1985) *Plots, Transformations and Regression.* Oxford.
- S. Weisberg (1980) *Applied Linear Regression.* Wiley.

fractions *Rational Approximation*

# Description

Find rational approximations to the components of a real numeric object using a standard continued fraction method.

# Usage

```
fractions(x, cycles = 10, max.denominator = 2000, ...)
as.fractions(x)
is.fractions(f)
```
## Arguments

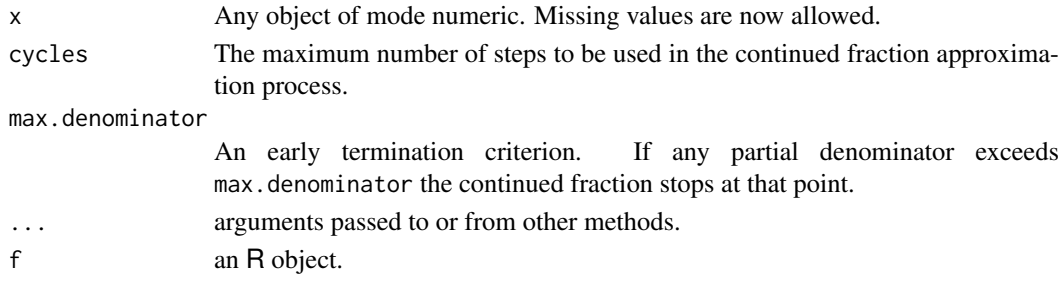

# Details

Each component is first expanded in a continued fraction of the form

 $x = floor(x) + 1/(p1 + 1/(p2 + ...)))$ 

where p1, p2, ... are positive integers, terminating either at cycles terms or when a pj > max.denominator. The continued fraction is then re-arranged to retrieve the numerator and denominator as integers.

The numerators and denominators are then combined into a character vector that becomes the "fracs" attribute and used in printed representations.

Arithmetic operations on "fractions" objects have full floating point accuracy, but the character representation printed out may not.

#### GAGurine 2229

#### Value

An object of class "fractions". A structure with .Data component the same as the input numeric x, but with the rational approximations held as a character vector attribute, "fracs". Arithmetic operations on "fractions" objects are possible.

#### References

Venables, W. N. and Ripley, B. D. (2002) *Modern Applied Statistics with S.* Fourth Edition. Springer.

## See Also

[rational](#page-2347-0)

#### Examples

```
X \leftarrow matrix(runif(25), 5, 5)
zapsmall(solve(X, X/5)) # print near-zeroes as zero
fractions(solve(X, X/5))
fractions(solve(X, X/5)) + 1
```
GAGurine *Level of GAG in Urine of Children*

## Description

Data were collected on the concentration of a chemical GAG in the urine of 314 children aged from zero to seventeen years. The aim of the study was to produce a chart to help a paediatrican to assess if a child's GAG concentration is 'normal'.

## Usage

GAGurine

## Format

This data frame contains the following columns:

Age age of child in years.

GAG concentration of GAG (the units have been lost).

# Source

Mrs Susan Prosser, Paediatrics Department, University of Oxford, via Department of Statistics Consulting Service.

#### References

Venables, W. N. and Ripley, B. D. (2002) *Modern Applied Statistics with S.* Fourth edition. Springer.

A numeric vector of velocities in km/sec of 82 galaxies from 6 well-separated conic sections of an unfilled survey of the Corona Borealis region. Multimodality in such surveys is evidence for voids and superclusters in the far universe.

#### Usage

galaxies

#### Note

There is an 83rd measurement of 5607 km/sec in the Postman *et al.* paper which is omitted in Roeder (1990) and from the dataset here.

There is also a typo: this dataset has 78th observation 26690 which should be 26960.

## Source

Roeder, K. (1990) Density estimation with confidence sets exemplified by superclusters and voids in galaxies. *Journal of the American Statistical Association* 85, 617–624.

Postman, M., Huchra, J. P. and Geller, M. J. (1986) Probes of large-scale structures in the Corona Borealis region. *Astronomical Journal* 92, 1238–1247.

#### References

Venables, W. N. and Ripley, B. D. (2002) *Modern Applied Statistics with S.* Fourth edition. Springer.

#### Examples

```
gal <- galaxies/1000
c(width.SJ(gal, method = "dpi"), width.SJ(gal))
plot(x = c(0, 40), y = c(0, 0.3), type = "n", bty = "l",
     xlab = "velocity of galaxy (1000km/s)", ylab = "density")
rug(gal)
lines(density(gal, width = 3.25, n = 200), lty = 1)
lines(density(gal, width = 2.56, n = 200), lty = 3)
```
<span id="page-2282-0"></span>gamma.dispersion *Calculate the MLE of the Gamma Dispersion Parameter in a GLM Fit*

## Description

A front end to gamma.shape for convenience. Finds the reciprocal of the estimate of the shape parameter only.

# Usage

```
gamma.dispersion(object, ...)
```
#### gamma.shape 2231

## Arguments

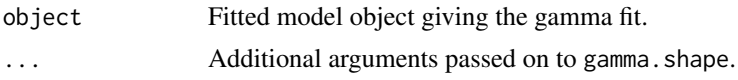

## Value

The MLE of the dispersion parameter of the gamma distribution.

## References

Venables, W. N. and Ripley, B. D. (2002) *Modern Applied Statistics with S.* Fourth edition. Springer.

# See Also

[gamma.shape.glm](#page-2283-0), including the example on its help page.

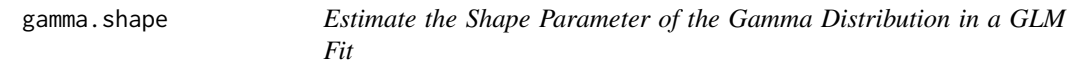

#### <span id="page-2283-0"></span>Description

Find the maximum likelihood estimate of the shape parameter of the gamma distribution after fitting a Gamma generalized linear model.

## Usage

```
gamma.shape(object, ...)
## S3 method for class 'glm'
gamma.shape(object, it.lim = 10,
            eps.max = .Machine$double.eps^0.25, verbose = FALSE, ...)
```
# Arguments

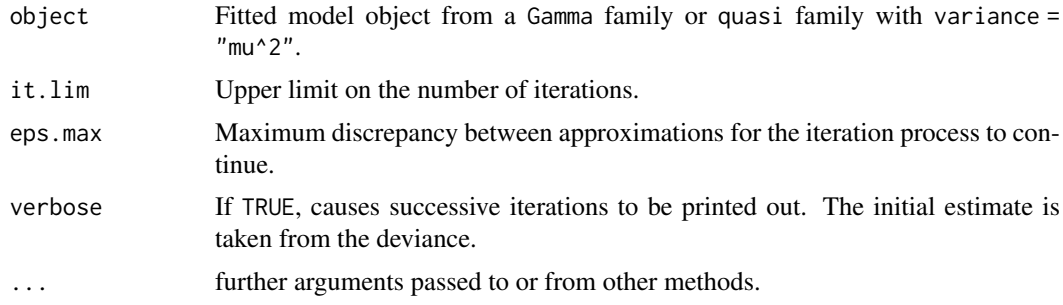

# Details

A glm fit for a Gamma family correctly calculates the maximum likelihood estimate of the mean parameters but provides only a crude estimate of the dispersion parameter. This function takes the results of the glm fit and solves the maximum likelihood equation for the reciprocal of the dispersion parameter, which is usually called the shape (or exponent) parameter.

## Value

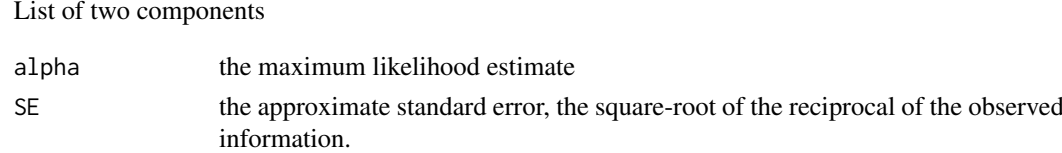

## References

Venables, W. N. and Ripley, B. D. (2002) *Modern Applied Statistics with S.* Fourth edition. Springer.

#### See Also

[gamma.dispersion](#page-2282-0)

#### Examples

```
clotting <- data.frame(
    u = c(5, 10, 15, 20, 30, 40, 60, 80, 100),
    lot1 = c(118, 58, 42, 35, 27, 25, 21, 19, 18),
    lot2 = c(69, 35, 26, 21, 18, 16, 13, 12, 12))clot1 <- glm(lot1 \sim log(u)), data = clotting, family = Gamma)
gamma.shape(clot1)
gm <- glm(Days + 0.1 ~ Age*Eth*Sex*Lrn,
          quasi(link=log, variance="mu^2"), quine,
          start = c(3, rep(0,31)))gamma.shape(gm, verbose = TRUE)
## IGNORE_RDIFF_BEGIN
summary(gm, dispersion = gamma.dispersion(gm)) # better summary
## IGNORE_RDIFF_END
```
gehan *Remission Times of Leukaemia Patients*

#### Description

A data frame from a trial of 42 leukaemia patients. Some were treated with the drug *6 mercaptopurine* and the rest are controls. The trial was designed as matched pairs, both withdrawn from the trial when either came out of remission.

# Usage

gehan

# Format

This data frame contains the following columns:

pair label for pair.

time remission time in weeks.

cens censoring, 0/1.

treat treatment, control or 6-MP.

2232 gehan

#### genotype 2233

#### Source

Cox, D. R. and Oakes, D. (1984) *Analysis of Survival Data.* Chapman & Hall, p. 7. Taken from Gehan, E.A. (1965) A generalized Wilcoxon test for comparing arbitrarily single-censored samples. *Biometrika* 52, 203–233.

#### References

Venables, W. N. and Ripley, B. D. (2002) *Modern Applied Statistics with S.* Fourth edition. Springer.

#### Examples

```
library(survival)
gehan.surv <- survfit(Surv(time, cens) ~ treat, data = gehan,
     conf.\text{type} = "log-log")summary(gehan.surv)
survreg(Surv(time, cens) \sim factor(pair) + treat, gehan, dist = "exponential")
summary(survreg(Surv(time, cens) ~ treat, gehan, dist = "exponential"))
summary(survreg(Surv(time, cens) ~ treat, gehan))
gehan.cox <- coxph(Surv(time, cens) ~ treat, gehan)
summary(gehan.cox)
```
genotype *Rat Genotype Data*

#### Description

Data from a foster feeding experiment with rat mothers and litters of four different genotypes: A, B, I and J. Rat litters were separated from their natural mothers at birth and given to foster mothers to rear.

## Usage

genotype

#### Format

The data frame has the following components:

Litter genotype of the litter.

Mother genotype of the foster mother.

Wt Litter average weight gain of the litter, in grams at age 28 days. (The source states that the within-litter variability is negligible.)

### Source

Scheffe, H. (1959) *The Analysis of Variance* Wiley p. 140.

Bailey, D. W. (1953) *The Inheritance of Maternal Influences on the Growth of the Rat.* Unpublished Ph.D. thesis, University of California. Table B of the Appendix.

## References

Venables, W. N. and Ripley, B. D. (2002) *Modern Applied Statistics with S-PLUS.* Fourth Edition. Springer.

A version of the eruptions data from the 'Old Faithful' geyser in Yellowstone National Park, Wyoming. This version comes from Azzalini and Bowman (1990) and is of continuous measurement from August 1 to August 15, 1985.

Some nocturnal duration measurements were coded as 2, 3 or 4 minutes, having originally been described as 'short', 'medium' or 'long'.

## Usage

geyser

# Format

A data frame with 299 observations on 2 variables.

duration numeric Eruption time in mins waiting numeric Waiting time for this eruption

## Note

The waiting time was incorrectly described as the time to the next eruption in the original files, and corrected for MASS version 7.3-30.

## References

Azzalini, A. and Bowman, A. W. (1990) A look at some data on the Old Faithful geyser. *Applied Statistics* 39, 357–365.

Venables, W. N. and Ripley, B. D. (2002) *Modern Applied Statistics with S.* Fourth edition. Springer.

# See Also

[faithful](#page-763-0).

CRAN package sm.

This dataset was collected on a line transect survey in gilgai territory in New South Wales, Australia. Gilgais are natural gentle depressions in otherwise flat land, and sometimes seem to be regularly distributed. The data collection was stimulated by the question: are these patterns reflected in soil properties? At each of 365 sampling locations on a linear grid of 4 meters spacing, samples were taken at depths 0-10 cm, 30-40 cm and 80-90 cm below the surface. pH, electrical conductivity and chloride content were measured on a 1:5 soil:water extract from each sample.

# Usage

gilgais

# Format

This data frame contains the following columns:

pH00 pH at depth 0–10 cm.

pH30 pH at depth 30–40 cm.

- pH80 pH at depth 80–90 cm.
- e00 electrical conductivity in mS/cm (0–10 cm).
- e30 electrical conductivity in mS/cm (30–40 cm).
- e80 electrical conductivity in mS/cm (80–90 cm).
- c00 chloride content in ppm (0–10 cm).
- c30 chloride content in ppm (30–40 cm).
- c80 chloride content in ppm (80–90 cm).

#### Source

Webster, R. (1977) Spectral analysis of gilgai soil. *Australian Journal of Soil Research* 15, 191–204.

Laslett, G. M. (1989) Kriging and splines: An empirical comparison of their predictive performance in some applications (with discussion). *Journal of the American Statistical Association* 89, 319–409

## References

Venables, W. N. and Ripley, B. D. (2002) *Modern Applied Statistics with S.* Fourth edition. Springer.

Calculates the Moore-Penrose generalized inverse of a matrix X.

## Usage

ginv(X, tol = sqrt(.Machine\$double.eps))

#### Arguments

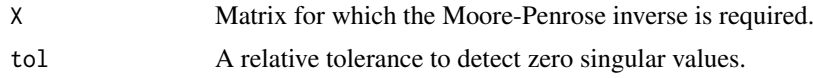

# Value

A MP generalized inverse matrix for X.

#### References

Venables, W. N. and Ripley, B. D. (2002) *Modern Applied Statistics with S-PLUS.* Fourth Edition. Springer.

# See Also

[solve](#page-585-0), [svd](#page-638-0), [eigen](#page-228-0)

glm.convert *Change a Negative Binomial fit to a GLM fit*

# Description

This function modifies an output object from glm.nb() to one that looks like the output from glm() with a negative binomial family. This allows it to be updated keeping the theta parameter fixed.

#### Usage

```
glm.convert(object)
```
# Arguments

object An object of class "negbin", typically the output from [glm.nb\(](#page-2289-0)).

# Details

Convenience function needed to effect some low level changes to the structure of the fitted model object.

#### glm.nb 2237

## Value

An object of class "glm" with negative binomial family. The theta parameter is then fixed at its present estimate.

## See Also

[glm.nb](#page-2289-0), [negative.binomial](#page-2321-0), [glm](#page-1535-0)

#### Examples

```
quine.nb1 <- glm.nb(Days ~ Sex/(Age + Eth*Lrn), data = quine)
quine.nbA <- glm.convert(quine.nb1)
quine.nbB <- update(quine.nb1, . ~ . + Sex:Age:Lrn)
anova(quine.nbA, quine.nbB)
```
<span id="page-2289-0"></span>glm.nb *Fit a Negative Binomial Generalized Linear Model*

#### Description

A modification of the system function  $g\text{Im}()$  to include estimation of the additional parameter, theta, for a Negative Binomial generalized linear model.

#### Usage

```
glm.nb(formula, data, weights, subset, na.action,
       start = NULL, etastart, mustart,
       control = glm.contrib(...), method = "glm.fit",model = TRUE, x = FALSE, y = TRUE, contrasts = NULL, ...,
       init.theta, link = log)
```
## Arguments

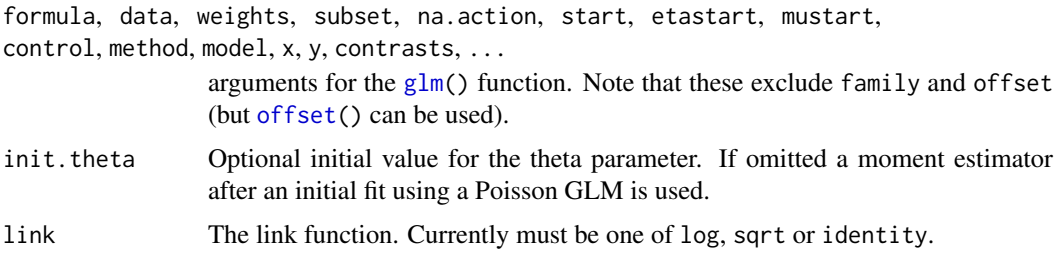

#### Details

An alternating iteration process is used. For given theta the GLM is fitted using the same process as used by glm(). For fixed means the theta parameter is estimated using score and information iterations. The two are alternated until convergence of both. (The number of alternations and the number of iterations when estimating theta are controlled by the maxit parameter of glm.control.)

Setting trace >  $\theta$  traces the alternating iteration process. Setting trace > 1 traces the glm fit, and setting trace > 2 traces the estimation of theta.

## Value

A fitted model object of class negbin inheriting from glm and lm. The object is like the output of glm but contains three additional components, namely theta for the ML estimate of theta, SE.theta for its approximate standard error (using observed rather than expected information), and twologlik for twice the log-likelihood function.

## References

Venables, W. N. and Ripley, B. D. (2002) *Modern Applied Statistics with S.* Fourth edition. Springer.

## See Also

```
glm, negative.binomial, anova.negbin, summary.negbin, theta.md
```
There is a [simulate](#page-1769-0) method.

## Examples

```
quine.nb1 <- glm.nb(Days ~ Sex/(Age + Eth*Lrn), data = quine)
quine.nb2 <- update(quine.nb1, . ~ . + Sex:Age:Lrn)
quine.nb3 <- update(quine.nb2, Days ~ .^4)
anova(quine.nb1, quine.nb2, quine.nb3)
```
glmmPQL *Fit Generalized Linear Mixed Models via PQL*

# Description

Fit a GLMM model with multivariate normal random effects, using Penalized Quasi-Likelihood.

# Usage

```
glmmPQL(fixed, random, family, data, correlation, weights,
        control, niter = 10, verbose = TRUE, ...)
```
## Arguments

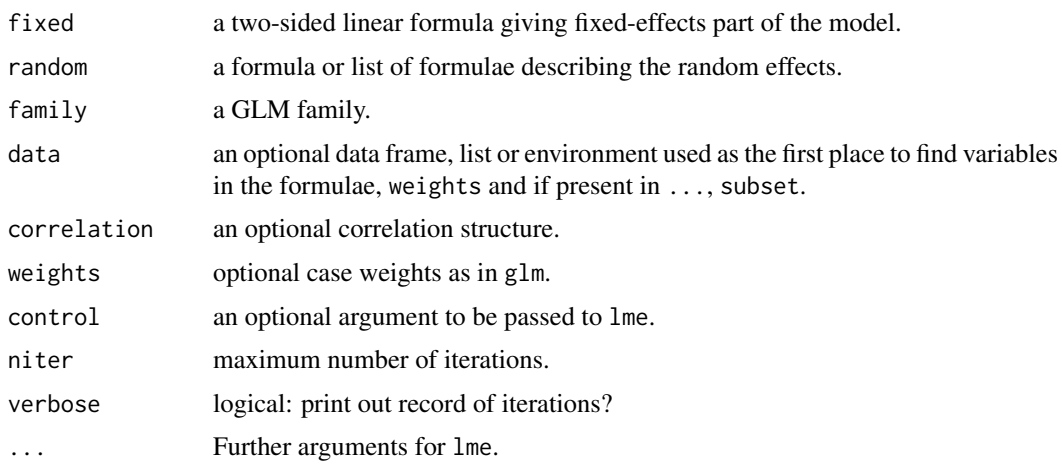

#### 2238 glmmPQL

## Details

glmmPQL works by repeated calls to [lme](#page-3361-0), so namespace [nlme](https://CRAN.R-project.org/package=nlme) will be loaded at first use. (Before 2015 it used to attach nlme but nowadays only loads the namespace.)

Unlike lme, [offset](#page-1654-0) terms are allowed in fixed – this is done by pre- and post-processing the calls to lme.

Note that the returned object inherits from class "lme" and that most generics will use the method for that class. As from version 3.1-158, the fitted values have any offset included, as do the results of calling [predict](#page-1705-0).

# Value

```
A object of class c("glmmPQL", "lme"): see lmeObject.
```
# References

Schall, R. (1991) Estimation in generalized linear models with random effects. *Biometrika* 78, 719–727.

Breslow, N. E. and Clayton, D. G. (1993) Approximate inference in generalized linear mixed models. *Journal of the American Statistical Association* 88, 9–25.

Wolfinger, R. and O'Connell, M. (1993) Generalized linear mixed models: a pseudo-likelihood approach. *Journal of Statistical Computation and Simulation* 48, 233–243.

Venables, W. N. and Ripley, B. D. (2002) *Modern Applied Statistics with S.* Fourth edition. Springer.

#### See Also

[lme](#page-3361-0)

# Examples

```
summary(glmmPQL(y \sim trt + I(week > 2), random = \sim 1 | ID,
                family = binomial, data = bacteria))
## an example of an offset: the coefficient of 'week' changes by one.
summary(glmmPQL(y \sim trt + week, random = \sim 1 | ID,
               family = binomial, data = bacteria))
summary(glmmPQL(y \sim trt + week + offset(week), random = \sim 1 | ID,
                family = binomial, data = bacteria))
```
hills *Record Times in Scottish Hill Races*

# Description

The record times in 1984 for 35 Scottish hill races.

## Usage

hills

2240 hist.scott

#### Format

The components are:

dist distance in miles (on the map).

climb total height gained during the route, in feet.

time record time in minutes.

# Source

A.C. Atkinson (1986) Comment: Aspects of diagnostic regression analysis. *Statistical Science* 1, 397–402.

[A.C. Atkinson (1988) Transformations unmasked. *Technometrics* 30, 311–318 "corrects" the time for Knock Hill from 78.65 to 18.65. It is unclear if this based on the original records.]

## References

Venables, W. N. and Ripley, B. D. (2002) *Modern Applied Statistics with S.* Fourth edition. Springer.

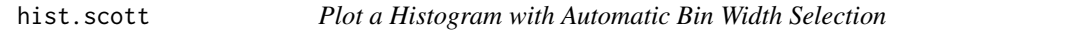

## Description

Plot a histogram with automatic bin width selection, using the Scott or Freedman–Diaconis formulae.

## Usage

```
hist.scott(x, prob = TRUE, xlab = deparse(substitute(x)), ...)
hist.FD(x, prob = TRUE, xlab = deparse(substitute(x)), ...)
```
## Arguments

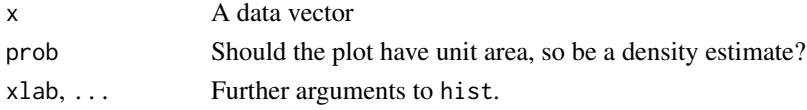

# Value

For the nclass. \* functions, the suggested number of classes.

## Side Effects

Plot a histogram.

# References

Venables, W. N. and Ripley, B. D. (2002) *Modern Applied Statistics with S.* Springer.

# See Also

[hist](#page-981-0)

The housing data frame has 72 rows and 5 variables.

# Usage

housing

# Format

- Sat Satisfaction of householders with their present housing circumstances, (High, Medium or Low, ordered factor).
- Infl Perceived degree of influence householders have on the management of the property (High, Medium, Low).
- Type Type of rental accommodation, (Tower, Atrium, Apartment, Terrace).
- Cont Contact residents are afforded with other residents, (Low, High).
- Freq Frequencies: the numbers of residents in each class.

# Source

Madsen, M. (1976) Statistical analysis of multiple contingency tables. Two examples. *Scand. J. Statist.* 3, 97–106.

Cox, D. R. and Snell, E. J. (1984) *Applied Statistics, Principles and Examples*. Chapman & Hall.

## References

Venables, W. N. and Ripley, B. D. (2002) *Modern Applied Statistics with S.* Fourth edition. Springer.

```
options(contrasts = c("contr.treatment", "contr.poly"))
# Surrogate Poisson models
house.glm0 <- glm(Freq ~ Infl*Type*Cont + Sat, family = poisson,
                 data = housing)## IGNORE_RDIFF_BEGIN
summary(house.glm0, correlation = FALSE)
## IGNORE_RDIFF_END
addterm(house.glm0, ~. + Sat:(Infl+Type+Cont), test = "Chisq")
house.glm1 <- update(house.glm0, . ~ . + Sat*(Infl+Type+Cont))
## IGNORE_RDIFF_BEGIN
summary(house.glm1, correlation = FALSE)
## IGNORE_RDIFF_END
1 - pchisq(deviance(house.glm1), house.glm1$df.residual)
dropterm(house.glm1, test = "Chisq")
```

```
addterm(house.glm1, ~. + Sat:(Infl+Type+Cont)^2, test = "Chisq")hnames <- lapply(housing[, -5], levels) # omit Freq
newData <- expand.grid(hnames)
newData$Sat <- ordered(newData$Sat)
house.pm <- predict(house.glm1, newData,
                    type = "response") # poisson means
house.pm \leq matrix(house.pm, ncol = 3, byrow = TRUE,
                   dimnames = list(NULL, hnames[[1]]))
house.pr <- house.pm/drop(house.pm %*% rep(1, 3))
cbind(expand.grid(hnames[-1]), round(house.pr, 2))
# Iterative proportional scaling
loglm(Freq ~ Infl*Type*Cont + Sat*(Infl+Type+Cont), data = housing)
# multinomial model
library(nnet)
(house.mult<- multinom(Sat \sim Infl + Type + Cont, weights = Freq,
                       data = housing)house.mult2 <- multinom(Sat ~ Infl*Type*Cont, weights = Freq,
                        data = housing)anova(house.mult, house.mult2)
house.pm <- predict(house.mult, expand.grid(hnames[-1]), type = "probs")
cbind(expand.grid(hnames[-1]), round(house.pm, 2))
# proportional odds model
house.cpr <- apply(house.pr, 1, cumsum)
logit \leftarrow function(x) log(x/(1-x))house.ld <- logit(house.cpr[2, ]) - logit(house.cpr[1, ])
(ratio <- sort(drop(house.ld)))
mean(ratio)
(house.plr \leq polr(Sat \sim Infl + Type + Cont,
                   data = housing, weights = Freq))
house.pr1 <- predict(house.plr, expand.grid(hnames[-1]), type = "probs")
cbind(expand.grid(hnames[-1]), round(house.pr1, 2))
Fr \leq matrix(housing$Freq, ncol = 3, byrow = TRUE)
2*sum(Fr*log(house.pr/house.pr1))
house.plr2 <- stepAIC(house.plr, ~.^2)
house.plr2$anova
```
<span id="page-2294-0"></span>huber *Huber M-estimator of Location with MAD Scale*

#### Description

Finds the Huber M-estimator of location with MAD scale.

#### hubers 2243

# Usage

huber(y,  $k = 1.5$ , tol = 1e-06)

# Arguments

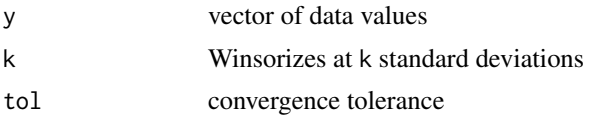

# Value

list of location and scale parameters

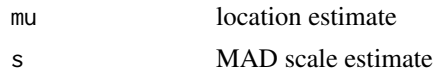

# References

Huber, P. J. (1981) *Robust Statistics.* Wiley. Venables, W. N. and Ripley, B. D. (2002) *Modern Applied Statistics with S.* Fourth edition. Springer.

# See Also

[hubers](#page-2295-0), [mad](#page-1605-0)

# Examples

huber(chem)

<span id="page-2295-0"></span>hubers *Huber Proposal 2 Robust Estimator of Location and/or Scale*

# Description

Finds the Huber M-estimator for location with scale specified, scale with location specified, or both if neither is specified.

# Usage

hubers(y,  $k = 1.5$ , mu, s, initmu = median(y), tol = 1e-06)

# Arguments

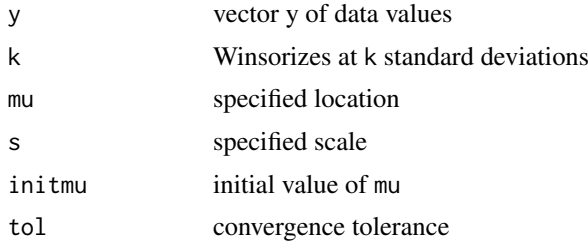

# Value

list of location and scale estimates

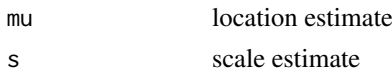

#### References

Huber, P. J. (1981) *Robust Statistics.* Wiley. Venables, W. N. and Ripley, B. D. (2002) *Modern Applied Statistics with S.* Fourth edition. Springer.

#### See Also

[huber](#page-2294-0)

#### Examples

hubers(chem) hubers(chem, mu=3.68)

immer *Yields from a Barley Field Trial*

#### Description

The immer data frame has 30 rows and 4 columns. Five varieties of barley were grown in six locations in each of 1931 and 1932.

## Usage

immer

# Format

This data frame contains the following columns:

Loc The location.

Var The variety of barley ("manchuria", "svansota", "velvet", "trebi" and "peatland").

- Y1 Yield in 1931.
- Y2 Yield in 1932.

#### Source

Immer, F.R., Hayes, H.D. and LeRoy Powers (1934) Statistical determination of barley varietal adaptation. *Journal of the American Society for Agronomy* 26, 403–419.

Fisher, R.A. (1947) *The Design of Experiments.* 4th edition. Edinburgh: Oliver and Boyd.

## References

Venables, W. N. and Ripley, B. D. (2002) *Modern Applied Statistics with S-PLUS.* Fourth Edition. Springer.

2244 immer

#### Insurance 2245

#### Examples

```
immer.aov \leftarrow av(cbind(Y1,Y2) \sim Loc + Var, data = immer)summary(immer.aov)
immer.aov \leftarrow av((Y1+Y2)/2 \sim Var + Loc, data = immer)summary(immer.aov)
model.tables(immer.aov, type = "means", se = TRUE, cterms = "Var")
```
#### Insurance *Numbers of Car Insurance claims*

#### Description

The data given in data frame Insurance consist of the numbers of policyholders of an insurance company who were exposed to risk, and the numbers of car insurance claims made by those policyholders in the third quarter of 1973.

## Usage

Insurance

## Format

This data frame contains the following columns:

District factor: district of residence of policyholder (1 to 4): 4 is major cities.

Group an ordered factor: group of car with levels <1 litre,  $1-1.5$  litre,  $1.5-2$  litre,  $>2$  litre.

Age an ordered factor: the age of the insured in 4 groups labelled <25, 25–29, 30–35, >35.

Holders numbers of policyholders.

Claims numbers of claims

## Source

L. A. Baxter, S. M. Coutts and G. A. F. Ross (1980) Applications of linear models in motor insurance. *Proceedings of the 21st International Congress of Actuaries, Zurich* pp. 11–29. M. Aitkin, D. Anderson, B. Francis and J. Hinde (1989) *Statistical Modelling in GLIM.* Oxford University Press.

#### References

Venables, W. N. and Ripley, B. D. (2002) *Modern Applied Statistics with S-PLUS.* Fourth Edition. Springer.

```
## main-effects fit as Poisson GLM with offset
glm(Claims ~ District + Group + Age + offset(log(Holders)),
    data = Insurance, family = poisson)
# same via loglm
loglm(Claims ~ District + Group + Age + offset(log(Holders)),
      data = Insurance)
```
One form of non-metric multidimensional scaling

#### Usage

```
isomDS(d, y = cmdscale(d, k), k = 2, maxit = 50, trace = TRUE,tol = 1e-3, p = 2)
```
Shepard $(d, x, p = 2)$ 

#### Arguments

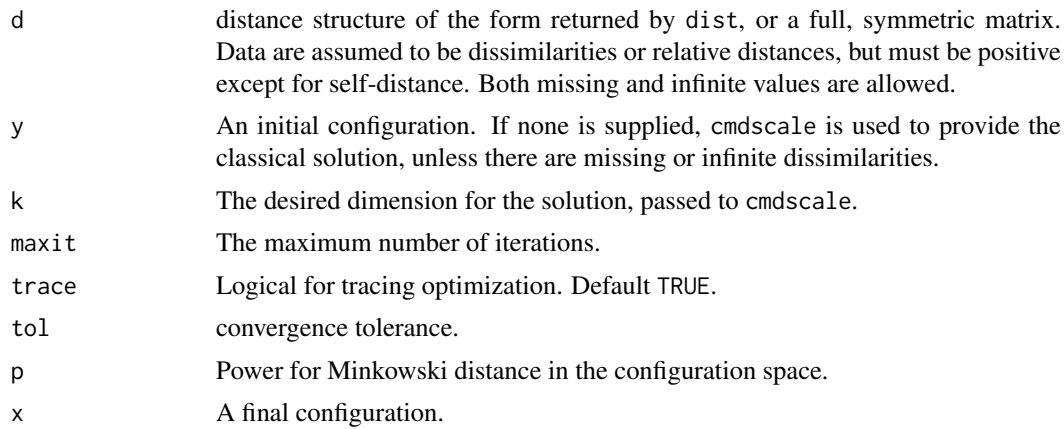

# Details

This chooses a k-dimensional (default  $k = 2$ ) configuration to minimize the stress, the square root of the ratio of the sum of squared differences between the input distances and those of the configuration to the sum of configuration distances squared. However, the input distances are allowed a monotonic transformation.

An iterative algorithm is used, which will usually converge in around 10 iterations. As this is necessarily an  $O(n^2)$  calculation, it is slow for large datasets. Further, since for the default  $p = 2$ the configuration is only determined up to rotations and reflections (by convention the centroid is at the origin), the result can vary considerably from machine to machine.

#### Value

Two components:

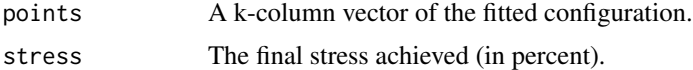

## Side Effects

If trace is true, the initial stress and the current stress are printed out every 5 iterations.

#### kde2d 2247 and 2247 and 2247 and 2247 and 2247 and 2247 and 2247 and 2247 and 2247 and 2247 and 2247

# References

T. F. Cox and M. A. A. Cox (1994, 2001) *Multidimensional Scaling*. Chapman & Hall. Ripley, B. D. (1996) *Pattern Recognition and Neural Networks*. Cambridge University Press. Venables, W. N. and Ripley, B. D. (2002) *Modern Applied Statistics with S.* Fourth edition. Springer.

## See Also

[cmdscale](#page-1447-0), [sammon](#page-2355-0)

## Examples

```
swiss.x <- as.matrix(swiss[, -1])
swiss.dist <- dist(swiss.x)
swiss.mds <- isoMDS(swiss.dist)
plot(swiss.mds$points, type = "n")
text(swiss.mds$points, labels = as.character(1:nrow(swiss.x)))
swiss.sh <- Shepard(swiss.dist, swiss.mds$points)
plot(swiss.sh, pch = ".")
lines(swiss.sh$x, swiss.sh$yf, type = "S")
```
kde2d *Two-Dimensional Kernel Density Estimation*

# Description

Two-dimensional kernel density estimation with an axis-aligned bivariate normal kernel, evaluated on a square grid.

#### Usage

 $k$ de2d(x, y, h, n = 25, lims = c(range(x), range(y)))

## Arguments

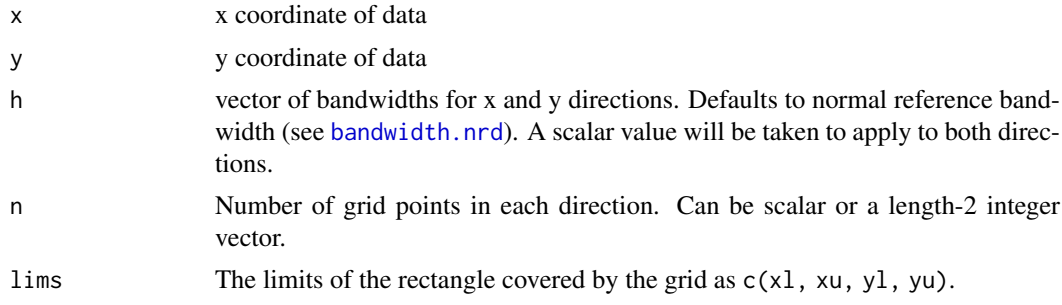

## Value

A list of three components.

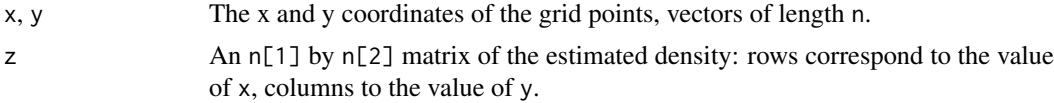

#### References

Venables, W. N. and Ripley, B. D. (2002) *Modern Applied Statistics with S.* Fourth edition. Springer.

#### Examples

```
attach(geyser)
plot(duration, waiting, xlim = c(0.5,6), ylim = c(40,100))
f1 <- kde2d(duration, waiting, n = 50, lims = c(0.5, 6, 40, 100))
image(f1, zlim = c(0, 0.05))f2 <- kde2d(duration, waiting, n = 50, lims = c(0.5, 6, 40, 100),
            h = c(width.SJ(duration), width.SJ(waiting)) )
image(f2, zlim = c(0, 0.05))persp(f2, phi = 30, theta = 20, d = 5)plot(duration[-272], duration[-1], xlim = c(0.5, 6),ylim = c(1, 6), xlab = "previous duration", ylab = "duration")f1 <- kde2d(duration[-272], duration[-1],
           h = rep(1.5, 2), n = 50, \text{ } lines = c(0.5, 6, 0.5, 6))contour(f1, xlab = "previous duration",
        ylab = "duration", levels = c(0.05, 0.1, 0.2, 0.4))
f1 <- kde2d(duration[-272], duration[-1],
            h = rep(0.6, 2), n = 50, \text{ } lines = c(0.5, 6, 0.5, 6))contour(f1, xlab = "previous duration",
        ylab = "duration", levels = c(0.05, 0.1, 0.2, 0.4))
f1 <- kde2d(duration[-272], duration[-1],
            h = rep(0.4, 2), n = 50, \text{lims} = c(0.5, 6, 0.5, 6))contour(f1, xlab = "previous duration",ylab = "duration", levels = c(0.05, 0.1, 0.2, 0.4) )detach("geyser")
```
#### lda *Linear Discriminant Analysis*

#### Description

Linear discriminant analysis.

#### Usage

```
lda(x, \ldots)## S3 method for class 'formula'
lda(formula, data, ..., subset, na.action)
## Default S3 method:
lda(x, grouping, prior = proportions, tol = 1.0e-4,method, CV = FALSE, nu, ...## S3 method for class 'data.frame'
lda(x, \ldots)## S3 method for class 'matrix'
lda(x, grouping, ..., subset, na.action)
```
 $2248$  lda

# Arguments

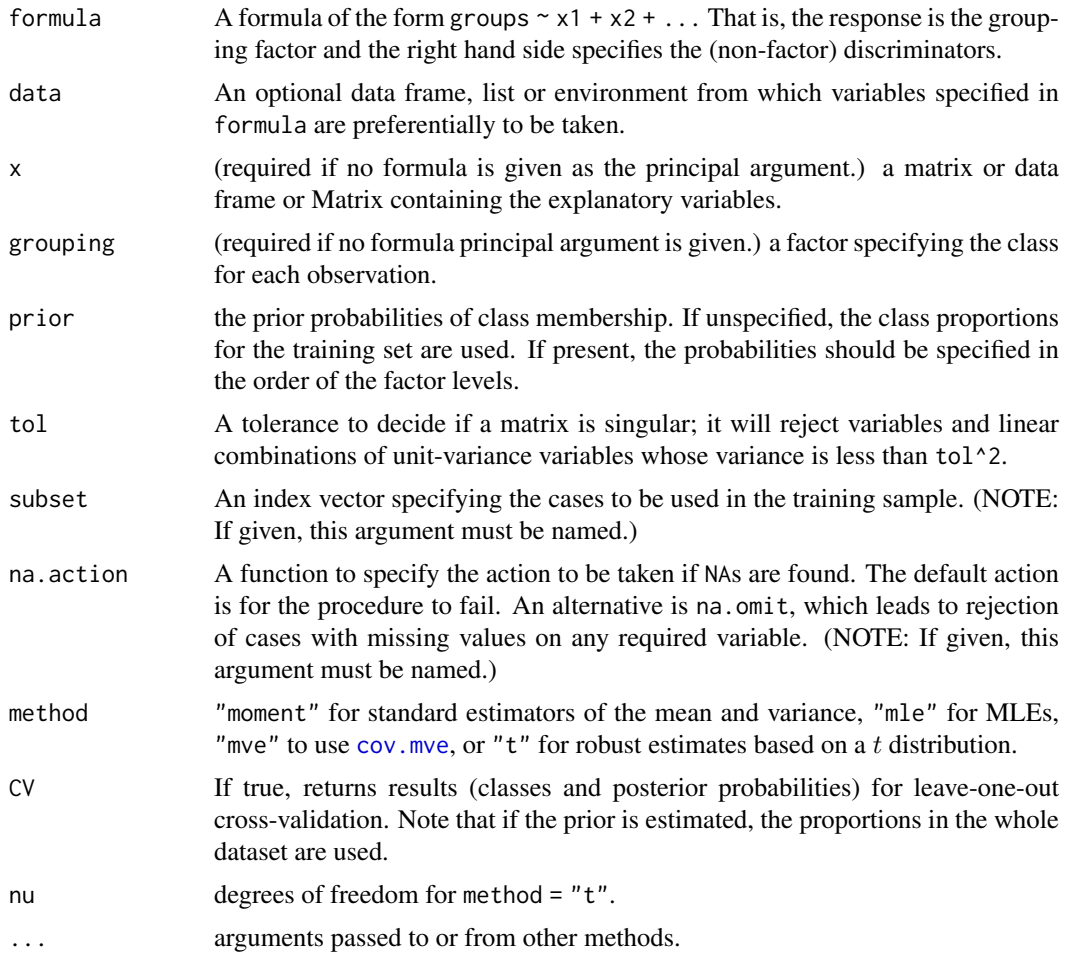

# Details

The function tries hard to detect if the within-class covariance matrix is singular. If any variable has within-group variance less than  $tol^2$  it will stop and report the variable as constant. This could result from poor scaling of the problem, but is more likely to result from constant variables.

Specifying the prior will affect the classification unless over-ridden in predict.lda. Unlike in most statistical packages, it will also affect the rotation of the linear discriminants within their space, as a weighted between-groups covariance matrix is used. Thus the first few linear discriminants emphasize the differences between groups with the weights given by the prior, which may differ from their prevalence in the dataset.

If one or more groups is missing in the supplied data, they are dropped with a warning, but the classifications produced are with respect to the original set of levels.

## Value

If CV = TRUE the return value is a list with components class, the MAP classification (a factor), and posterior, posterior probabilities for the classes.

Otherwise it is an object of class "lda" containing the following components:

prior the prior probabilities used.

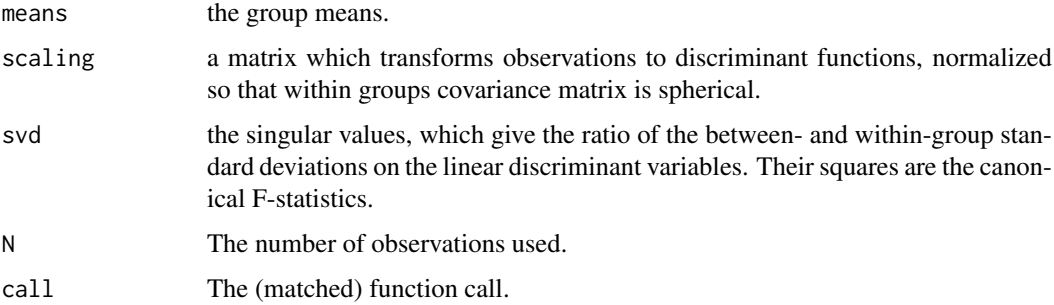

## Note

This function may be called giving either a formula and optional data frame, or a matrix and grouping factor as the first two arguments. All other arguments are optional, but subset= and na.action=, if required, must be fully named.

If a formula is given as the principal argument the object may be modified using update() in the usual way.

## References

Venables, W. N. and Ripley, B. D. (2002) *Modern Applied Statistics with S.* Fourth edition. Springer. Ripley, B. D. (1996) *Pattern Recognition and Neural Networks*. Cambridge University Press.

#### See Also

[predict.lda](#page-2339-0), [qda](#page-2343-0), [predict.qda](#page-2342-0)

# Examples

```
Iris \leq data.frame(rbind(iris3[,,1], iris3[,,2], iris3[,,3]),
                   Sp = rep(c("s", "c", "v"), rep(50,3)))train <- sample(1:150, 75)
table(Iris$Sp[train])
## your answer may differ
## c s v
## 22 23 30
z \leq 1da(Sp ~ ., Iris, prior = c(1,1,1)/3, subset = train)
predict(z, Iris[-train, ])$class
## [1] s s s s s s s s s s s s s s s s s s s s s s s s s s s c c c
## [31] c c c c c c c v c c c c v c c c c c c c c c c c c v v v v v
## [61] v v v v v v v v v v v v v v v
(z1 \leftarrow update(z, . - - Petal.W.))
```
ldahist *Histograms or Density Plots of Multiple Groups*

## Description

Plot histograms or density plots of data on a single Fisher linear discriminant.

#### ldahist 2251

# Usage

```
ldahist(data, g, nbins = 25, h, x0 = -h/1000, breaks,
        xlim = range(breaks), ymax = 0, width,type = c("histogram", "density", "both"),
        sep = (type != "density"),col = 5, xlab = deparse(substitute(data)), bty = "n", ...)
```
# Arguments

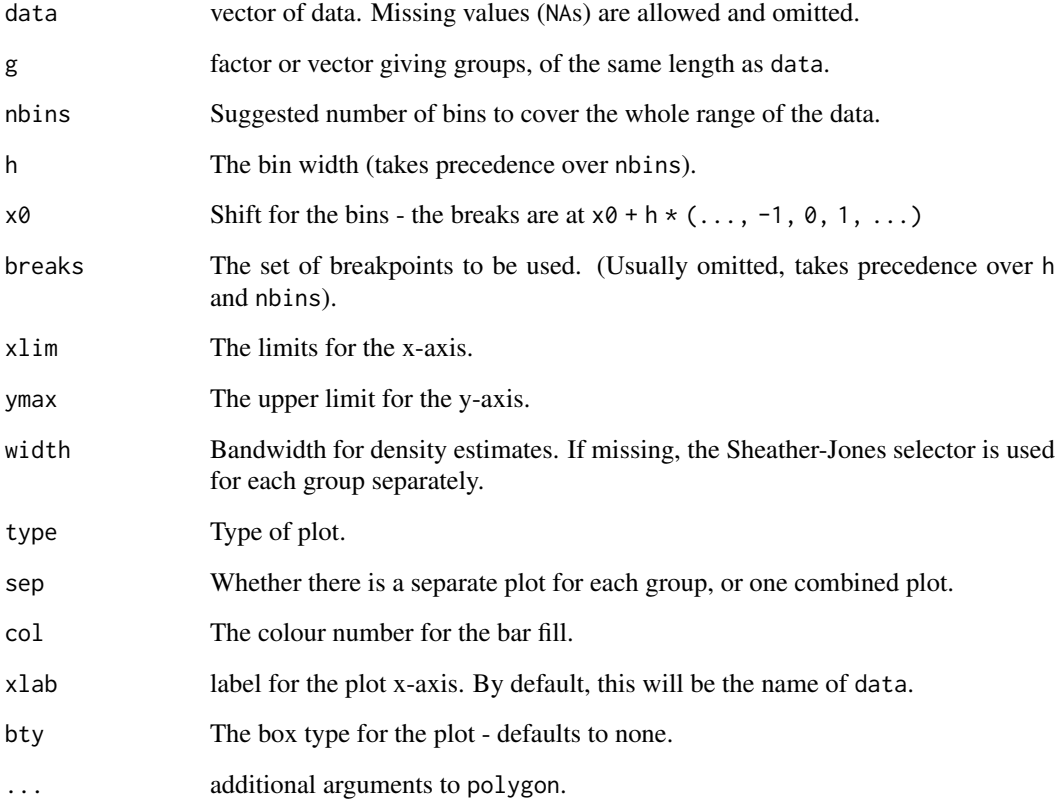

# Side Effects

Histogram and/or density plots are plotted on the current device.

# References

Venables, W. N. and Ripley, B. D. (2002) *Modern Applied Statistics with S.* Fourth edition. Springer.

## See Also

[plot.lda](#page-2334-0).
A data frame of data from 33 leukaemia patients.

#### Usage

leuk

# Format

A data frame with columns:

wbc white blood count.

ag a test result, "present" or "absent".

time survival time in weeks.

## Details

Survival times are given for 33 patients who died from acute myelogenous leukaemia. Also measured was the patient's white blood cell count at the time of diagnosis. The patients were also factored into 2 groups according to the presence or absence of a morphologic characteristic of white blood cells. Patients termed AG positive were identified by the presence of Auer rods and/or significant granulation of the leukaemic cells in the bone marrow at the time of diagnosis.

## Source

Cox, D. R. and Oakes, D. (1984) *Analysis of Survival Data*. Chapman & Hall, p. 9.

Taken from

Feigl, P. & Zelen, M. (1965) Estimation of exponential survival probabilities with concomitant information. *Biometrics* 21, 826–838.

# References

Venables, W. N. and Ripley, B. D. (2002) *Modern Applied Statistics with S.* Fourth edition. Springer.

```
library(survival)
plot(survfit(Surv(time) \sim ag, data = leuk), lty = 2:3, col = 2:3)
# now Cox models
leuk.cox <- coxph(Surv(time) ~ ag + log(wbc), leuk)
summary(leuk.cox)
```
Fit linear models by Generalized Least Squares

# Usage

```
lm.gls(formula, data, W, subset, na.action, inverse = FALSE,
       method = "qr", model = FALSE, x = FALSE, y = FALSE,
       contrast = NULL, ...)
```
## Arguments

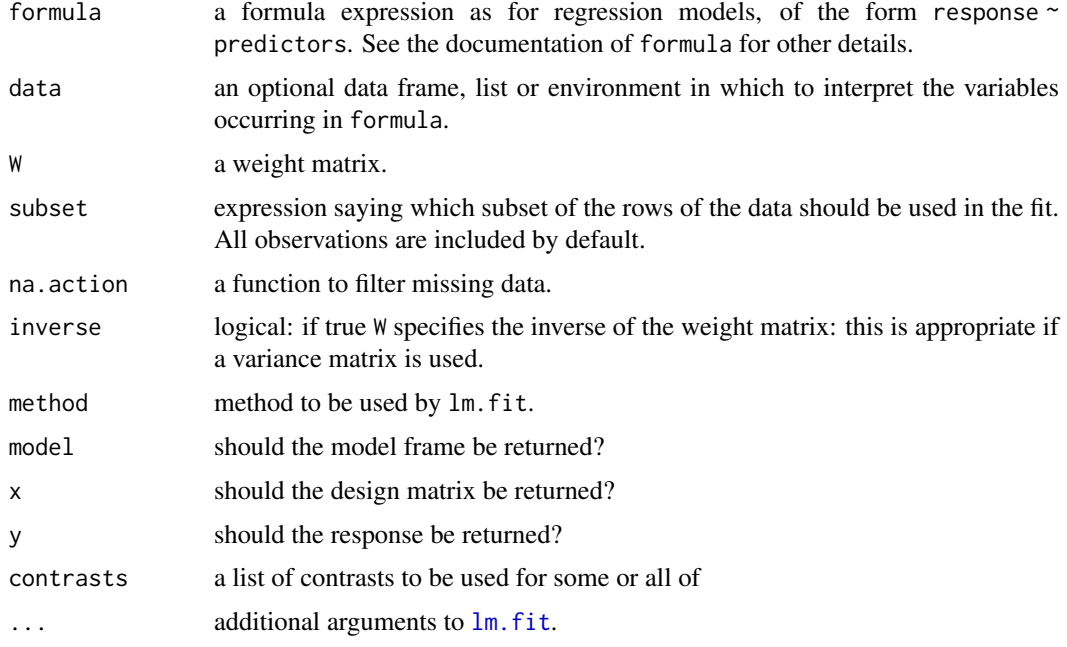

# Details

The problem is transformed to uncorrelated form and passed to  $lm$ . fit.

# Value

An object of class "lm.gls", which is similar to an "lm" object. There is no "weights" component, and only a few "lm" methods will work correctly. As from version 7.1-22 the residuals and fitted values refer to the untransformed problem.

## See Also

[gls](#page-3332-0), [lm](#page-1582-0), [lm.ridge](#page-2306-0)

<span id="page-2306-0"></span>

Fit a linear model by ridge regression.

## Usage

```
lm.ridge(formula, data, subset, na.action, lambda = 0, model = FALSE,
         x = FALSE, y = FALSE, contrasts = NULL, ...)
select(obj)
```
## Arguments

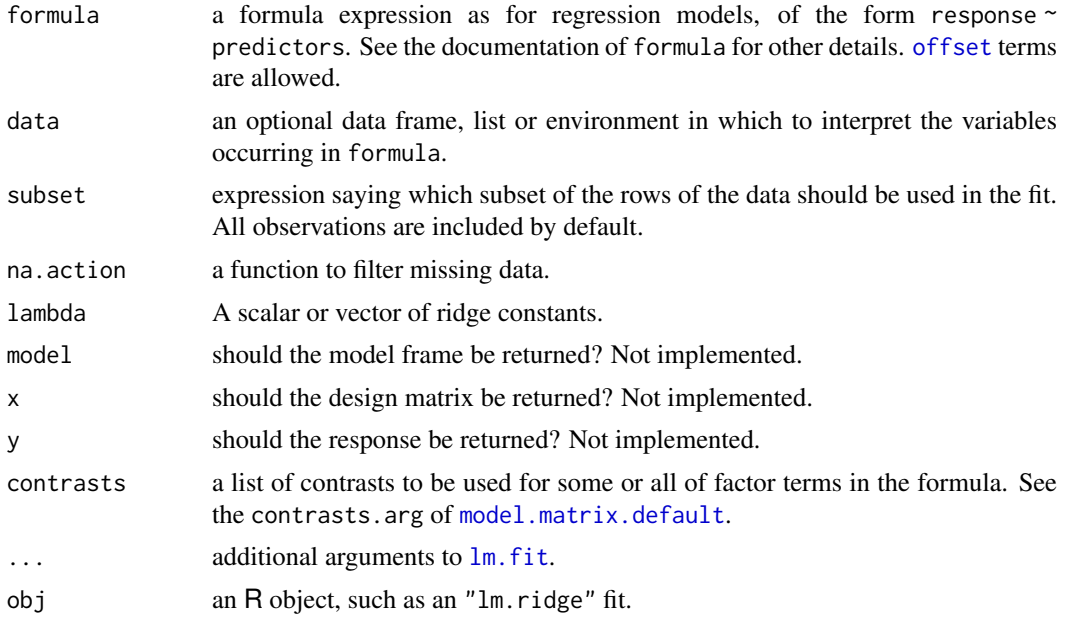

## Details

If an intercept is present in the model, its coefficient is not penalized. (If you want to penalize an intercept, put in your own constant term and remove the intercept.)

#### Value

A list with components

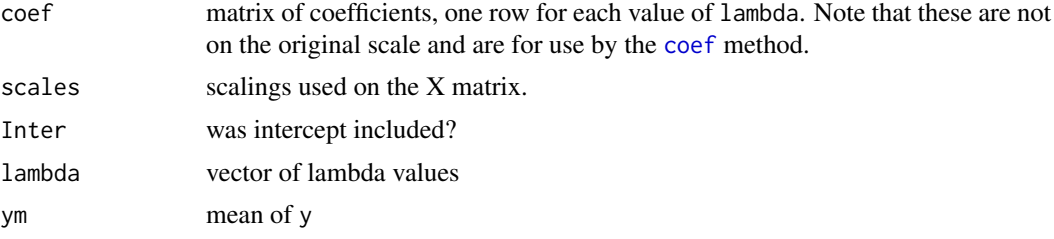

#### loglm 2255

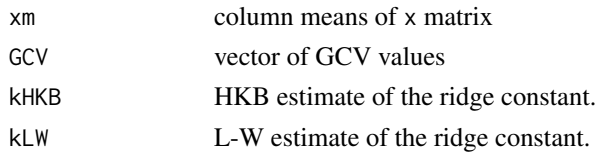

# References

Brown, P. J. (1994) *Measurement, Regression and Calibration* Oxford.

## See Also

[lm](#page-1582-0)

## Examples

```
longley # not the same as the S-PLUS dataset
names(longley)[1] <- "y"
lm.ridge(y ~ ., longley)
plot(lm.ridge(y ~ ., longley,
              lambda = seq(0, 0.1, 0.001))select(lm.ridge(y ~ ., longley,
               lambda = seq(0, 0.1, 0.0001)))
```
loglm *Fit Log-Linear Models by Iterative Proportional Scaling*

## Description

This function provides a front-end to the standard function, loglin, to allow log-linear models to be specified and fitted in a manner similar to that of other fitting functions, such as glm.

## Usage

loglm(formula, data, subset, na.action, ...)

## Arguments

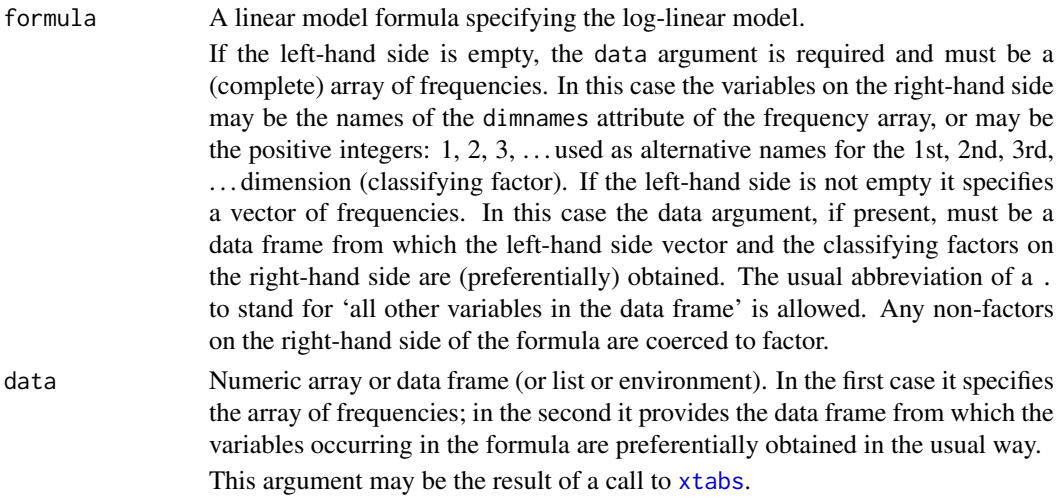

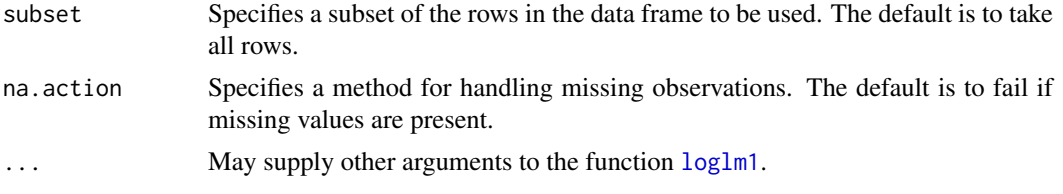

# Details

If the left-hand side of the formula is empty the data argument supplies the frequency array and the right-hand side of the formula is used to construct the list of fixed faces as required by loglin. Structural zeros may be specified by giving a start argument with those entries set to zero, as described in the help information for loglin.

If the left-hand side is not empty, all variables on the right-hand side are regarded as classifying factors and an array of frequencies is constructed. If some cells in the complete array are not specified they are treated as structural zeros. The right-hand side of the formula is again used to construct the list of faces on which the observed and fitted totals must agree, as required by loglin. Hence terms such as a:b, a\*b and a/b are all equivalent.

## Value

An object of class "loglm" conveying the results of the fitted log-linear model. Methods exist for the generic functions print, summary, deviance, fitted, coef, resid, anova and update, which perform the expected tasks. Only log-likelihood ratio tests are allowed using anova.

The deviance is simply an alternative name for the log-likelihood ratio statistic for testing the current model within a saturated model, in accordance with standard usage in generalized linear models.

#### Warning

If structural zeros are present, the calculation of degrees of freedom may not be correct. loglin itself takes no action to allow for structural zeros. loglm deducts one degree of freedom for each structural zero, but cannot make allowance for gains in error degrees of freedom due to loss of dimension in the model space. (This would require checking the rank of the model matrix, but since iterative proportional scaling methods are developed largely to avoid constructing the model matrix explicitly, the computation is at least difficult.)

When structural zeros (or zero fitted values) are present the estimated coefficients will not be available due to infinite estimates. The deviances will normally continue to be correct, though.

#### References

Venables, W. N. and Ripley, B. D. (2002) *Modern Applied Statistics with S.* Fourth edition. Springer.

#### See Also

#### [loglm1](#page-0-0), [loglin](#page-1597-0)

```
# The data frames Cars93, minn38 and quine are available
# in the MASS package.
# Case 1: frequencies specified as an array.
sapply(minn38, function(x) length(levels(x)))
## hs phs fol sex f
```
#### logtrans 2257

```
## 3 4 7 2 0
##minn38a <- array(0, c(3,4,7,2), lapply(minn38[, -5], levels))
##minn38a[data.matrix(minn38[,-5])] <- minn38$f
## or more simply
minn38a \leq xtabs(f \sim ., minn38)
fm \le loglm(\sim 1 + 2 + 3 + 4, minn38a) # numerals as names.
deviance(fm)
## [1] 3711.9
fm1 \leq update(fm, \cdot \sim \cdot \cdot 2)
fm2 \leq -update(fm, \ldots \land 3, print = TRUE)## 5 iterations: deviation 0.075
anova(fm, fm1, fm2)
# Case 1. An array generated with xtabs.
loglm(~ Type + Origin, xtabs(~ Type + Origin, Cars93))
# Case 2. Frequencies given as a vector in a data frame
names(quine)
## [1] "Eth" "Sex" "Age" "Lrn" "Days"
fm \leftarrow \text{loglm(Days } \sim .2, \text{ quine)}gm <- glm(Days ~ .^2, poisson, quine) # check glm.
c(deviance(fm), deviance(gm)) # deviances agree
## [1] 1368.7 1368.7
c(fm$df, gm$df) # resid df do not!
c(fm$df, gm$df.residual) # resid df do not!
## [1] 127 128
# The loglm residual degrees of freedom is wrong because of
# a non-detectable redundancy in the model matrix.
```
logtrans *Estimate log Transformation Parameter*

#### Description

Find and optionally plot the marginal (profile) likelihood for alpha for a transformation model of the form  $\log(y + \text{alpha}) \sim x1 + x2 + ...$ 

## Usage

```
logtrans(object, ...)
## Default S3 method:
logtrans(object, ..., alpha = seq(0.5, 6, by = 0.25) - min(y),
         plotit = TRUE, interp =, xlab = "alpha",
         ylab = "log Likelihood")
## S3 method for class 'formula'
logtrans(object, data, ...)
## S3 method for class 'lm'
logtrans(object, ...)
```
#### $2258$  lqs

# Arguments

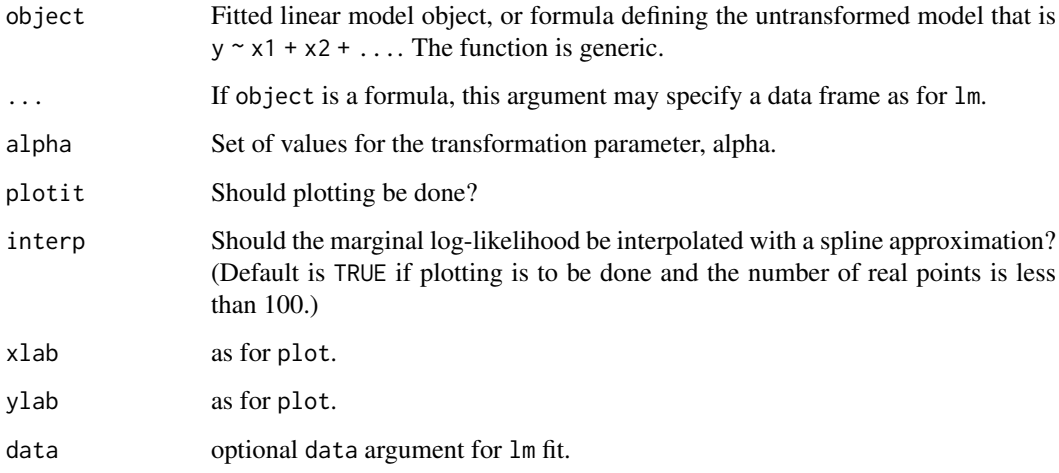

# Value

List with components x (for alpha) and y (for the marginal log-likelihood values).

# Side Effects

A plot of the marginal log-likelihood is produced, if requested, together with an approximate mle and 95% confidence interval.

#### References

Venables, W. N. and Ripley, B. D. (2002) *Modern Applied Statistics with S.* Fourth edition. Springer.

#### See Also

[boxcox](#page-2254-0)

# Examples

```
logtrans(Days ~ Age*Sex*Eth*Lrn, data = quine,
         alpha = seq(0.75, 6.5, length.out = 20)
```
lqs *Resistant Regression*

## Description

Fit a regression to the *good* points in the dataset, thereby achieving a regression estimator with a high breakdown point. lmsreg and ltsreg are compatibility wrappers.

# Usage

```
lqs(x, \ldots)## S3 method for class 'formula'
lqs(formula, data, ...,
    method = c("lts", "lqs", "lms", "S", "model.frame"),
    subset, na.action, model = TRUE,
    x.ret = FALSE, y.ret = FALSE, contrasts = NULL)
## Default S3 method:
lqs(x, y, intercept = TRUE, method = c("Its", "lqs", "lms", "S"),quantile, control = lqs.control(...), k\emptyset = 1.548, seed, ...)
lmsreg(...)
ltsreg(...)
```
## Arguments

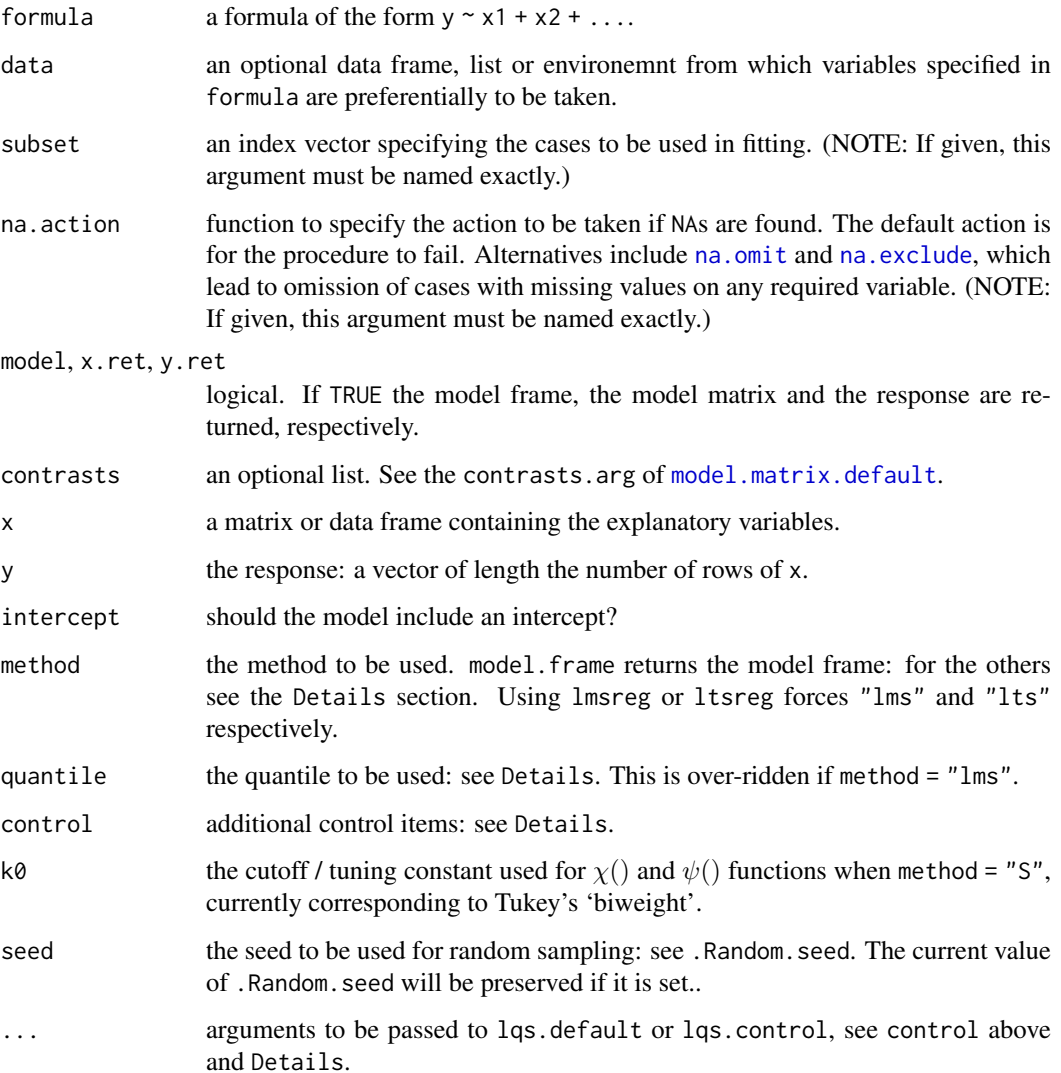

## Details

Suppose there are n data points and p regressors, including any intercept.

The first three methods minimize some function of the sorted squared residuals. For methods "lqs" and "lms" is the quantile squared residual, and for "lts" it is the sum of the quantile smallest squared residuals. "lqs" and "lms" differ in the defaults for quantile, which are floor( $(\frac{n+p+1}{2})$  and floor( $\frac{n+1}{2}$ ) respectively. For "lts" the default is floor( $\frac{n}{2}$ ) +  $floor((p+1)/2)$ .

The "S" estimation method solves for the scale s such that the average of a function chi of the residuals divided by s is equal to a given constant.

The control argument is a list with components

psamp: the size of each sample. Defaults to p.

nsamp: the number of samples or "best" (the default) or "exact" or "sample". If "sample" the number chosen is min(5\*p, 3000), taken from Rousseeuw and Hubert (1997). If "best" exhaustive enumeration is done up to 5000 samples; if "exact" exhaustive enumeration will be attempted however many samples are needed.

adjust: should the intercept be optimized for each sample? Defaults to TRUE.

## Value

An object of class "lqs". This is a list with components

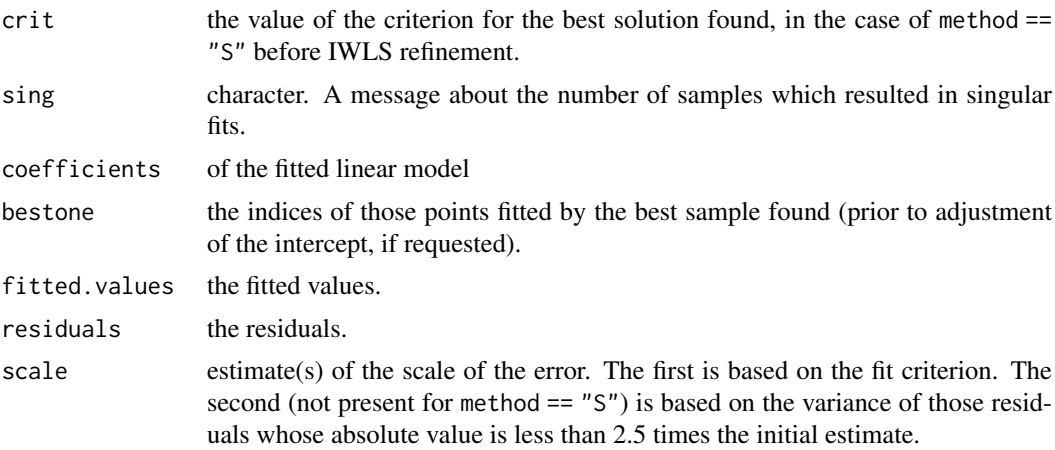

## Note

There seems no reason other than historical to use the lms and las options. LMS estimation is of low efficiency (converging at rate  $n^{-1/3}$ ) whereas LTS has the same asymptotic efficiency as an M estimator with trimming at the quartiles (Marazzi, 1993, p.201). LQS and LTS have the same maximal breakdown value of  $(floor(n-p)/2) + 1)/n$  attained if  $floor((n+p)/2) \le$  quantile  $\leq$  floor(( $n+p+1$ )/2). The only drawback mentioned of LTS is greater computation, as a sort was thought to be required (Marazzi, 1993, p.201) but this is not true as a partial sort can be used (and is used in this implementation).

Adjusting the intercept for each trial fit does need the residuals to be sorted, and may be significant extra computation if n is large and p small.

Opinions differ over the choice of psamp. Rousseeuw and Hubert (1997) only consider p; Marazzi (1993) recommends p+1 and suggests that more samples are better than adjustment for a given computational limit.

 $2260$  lqs

#### mammals 2261

The computations are exact for a model with just an intercept and adjustment, and for LQS for a model with an intercept plus one regressor and exhaustive search with adjustment. For all other cases the minimization is only known to be approximate.

#### References

P. J. Rousseeuw and A. M. Leroy (1987) *Robust Regression and Outlier Detection.* Wiley.

A. Marazzi (1993) *Algorithms, Routines and S Functions for Robust Statistics.* Wadsworth and Brooks/Cole.

P. Rousseeuw and M. Hubert (1997) Recent developments in PROGRESS. In *L1-Statistical Procedures and Related Topics*, ed Y. Dodge, IMS Lecture Notes volume 31, pp. 201–214.

#### See Also

[predict.lqs](#page-2340-0)

## Examples

```
## IGNORE_RDIFF_BEGIN
set.seed(123) # make reproducible
lqs(stack.loss ~ ., data = stackloss)
lqs(stack.loss ~ ., data = stackloss, method = "S", nsamp = "exact")
## IGNORE_RDIFF_END
```
mammals *Brain and Body Weights for 62 Species of Land Mammals*

#### Description

A data frame with average brain and body weights for 62 species of land mammals.

#### Usage

mammals

#### Format

body body weight in kg.

brain brain weight in g.

name Common name of species. (Rock hyrax-a = *Heterohyrax brucci*, Rock hyrax-b = *Procavia habessinic.*.)

#### Source

Weisberg, S. (1985) *Applied Linear Regression.* 2nd edition. Wiley, pp. 144–5.

Selected from: Allison, T. and Cicchetti, D. V. (1976) Sleep in mammals: ecological and constitutional correlates. *Science* 194, 732–734.

#### References

Venables, W. N. and Ripley, B. D. (2002) *Modern Applied Statistics with S-PLUS.* Fourth Edition. Springer.

<span id="page-2314-0"></span>Computes a multiple correspondence analysis of a set of factors.

# Usage

 $mca(df, nf = 2, abbrew = FALSE)$ 

## Arguments

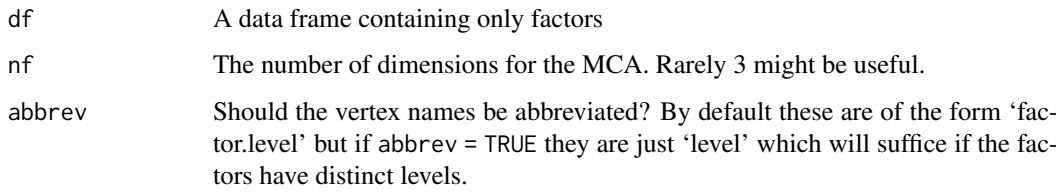

# Value

An object of class "mca", with components

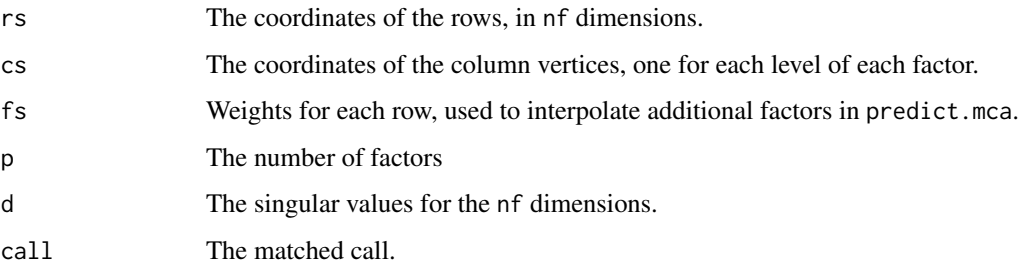

## References

Venables, W. N. and Ripley, B. D. (2002) *Modern Applied Statistics with S.* Fourth edition. Springer.

# See Also

[predict.mca](#page-2341-0), [plot.mca](#page-2335-0), [corresp](#page-2262-0)

```
farms.mca <- mca(farms, abbrev=TRUE)
farms.mca
plot(farms.mca)
```
A data frame giving a series of measurements of head acceleration in a simulated motorcycle accident, used to test crash helmets.

## Usage

mcycle

## Format

times in milliseconds after impact. accel in g.

#### Source

Silverman, B. W. (1985) Some aspects of the spline smoothing approach to non-parametric curve fitting. *Journal of the Royal Statistical Society series B* 47, 1–52.

## References

Venables, W. N. and Ripley, B. D. (2002) *Modern Applied Statistics with S-PLUS.* Fourth Edition. Springer.

Melanoma *Survival from Malignant Melanoma*

#### Description

The Melanoma data frame has data on 205 patients in Denmark with malignant melanoma.

#### Usage

Melanoma

## Format

This data frame contains the following columns:

time survival time in days, possibly censored.

status 1 died from melanoma, 2 alive, 3 dead from other causes.

sex  $1 = \text{male}, 0 = \text{female}.$ 

age age in years.

year of operation.

thickness tumour thickness in mm.

ulcer  $1 =$  presence,  $0 =$  absence.

#### Source

P. K. Andersen, O. Borgan, R. D. Gill and N. Keiding (1993) *Statistical Models based on Counting Processes.* Springer.

menarche *Age of Menarche in Warsaw*

## Description

Proportions of female children at various ages during adolescence who have reached menarche.

#### Usage

menarche

## Format

This data frame contains the following columns:

Age Average age of the group. (The groups are reasonably age homogeneous.)

Total Total number of children in the group.

Menarche Number who have reached menarche.

## Source

Milicer, H. and Szczotka, F. (1966) Age at Menarche in Warsaw girls in 1965. *Human Biology* 38, 199–203.

The data are also given in Aranda-Ordaz, F.J. (1981) On two families of transformations to additivity for binary response data. *Biometrika* 68, 357–363.

## References

Venables, W. N. and Ripley, B. D. (2002) *Modern Applied Statistics with S.* Fourth edition. Springer.

```
mprob <- glm(cbind(Menarche, Total - Menarche) ~ Age,
             binomial(link = probit), data = menarche)
```
Measurements of the speed of light in air, made between 5th June and 2nd July, 1879. The data consists of five experiments, each consisting of 20 consecutive runs. The response is the speed of light in km/s, less 299000. The currently accepted value, on this scale of measurement, is 734.5.

## Usage

michelson

## Format

The data frame contains the following components:

Expt The experiment number, from 1 to 5. Run The run number within each experiment. Speed Speed-of-light measurement.

#### Source

A.J. Weekes (1986) *A Genstat Primer.* Edward Arnold.

S. M. Stigler (1977) Do robust estimators work with real data? *Annals of Statistics* 5, 1055–1098.

#### References

Venables, W. N. and Ripley, B. D. (2002) *Modern Applied Statistics with S.* Fourth edition. Springer.

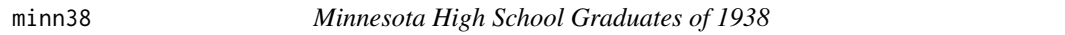

#### Description

The Minnesota high school graduates of 1938 were classified according to four factors, described below. The minn38 data frame has 168 rows and 5 columns.

## Usage

minn38

# Format

This data frame contains the following columns:

hs high school rank: "L", "M" and "U" for lower, middle and upper third.

- phs post high school status: Enrolled in college, ("C"), enrolled in non-collegiate school, ("N"), employed full-time, ("E") and other, ("O").
- fol father's occupational level, (seven levels, "F1", "F2", ..., "F7").
- sex sex: factor with levels"F" or "M".

f frequency.

#### Source

From R. L. Plackett, (1974) *The Analysis of Categorical Data.* London: Griffin

who quotes the data from

Hoyt, C. J., Krishnaiah, P. R. and Torrance, E. P. (1959) Analysis of complex contingency tables, *J. Exp. Ed.* 27, 187–194.

motors *Accelerated Life Testing of Motorettes*

#### Description

The motors data frame has 40 rows and 3 columns. It describes an accelerated life test at each of four temperatures of 10 motorettes, and has rather discrete times.

# Usage

motors

# Format

This data frame contains the following columns:

temp the temperature (degrees C) of the test.

time the time in hours to failure or censoring at 8064 hours (= 336 days).

cens an indicator variable for death.

## Source

Kalbfleisch, J. D. and Prentice, R. L. (1980) *The Statistical Analysis of Failure Time Data.* New York: Wiley.

taken from

Nelson, W. D. and Hahn, G. J. (1972) Linear regression of a regression relationship from censored data. Part 1 – simple methods and their application. *Technometrics*, 14, 247–276.

## References

Venables, W. N. and Ripley, B. D. (2002) *Modern Applied Statistics with S.* Fourth edition. Springer.

```
library(survival)
plot(survfit(Surv(time, cens) ~ factor(temp), motors), conf.int = FALSE)
# fit Weibull model
motor.wei <- survreg(Surv(time, cens) ~ temp, motors)
summary(motor.wei)
# and predict at 130C
unlist(predict(motor.wei, data.frame(temp=130), se.fit = TRUE))
motor.cox <- coxph(Surv(time, cens) ~ temp, motors)
summary(motor.cox)
# predict at temperature 200
```
#### muscle 2267

```
plot(survfit(motor.cox, newdata = data.frame(temp=200),
     conf.\text{type} = "log-log")summary( survfit(motor.cox, newdata = data.frame(temp=130)) )
```
muscle *Effect of Calcium Chloride on Muscle Contraction in Rat Hearts*

## Description

The purpose of this experiment was to assess the influence of calcium in solution on the contraction of heart muscle in rats. The left auricle of 21 rat hearts was isolated and on several occasions a constant-length strip of tissue was electrically stimulated and dipped into various concentrations of calcium chloride solution, after which the shortening of the strip was accurately measured as the response.

## Usage

muscle

## Format

This data frame contains the following columns:

Strip which heart muscle strip was used?

Conc concentration of calcium chloride solution, in multiples of 2.2 mM.

Length the change in length (shortening) of the strip, (allegedly) in mm.

#### Source

Linder, A., Chakravarti, I. M. and Vuagnat, P. (1964) Fitting asymptotic regression curves with different asymptotes. In *Contributions to Statistics. Presented to Professor P. C. Mahalanobis on the occasion of his 70th birthday*, ed. C. R. Rao, pp. 221–228. Oxford: Pergamon Press.

# References

Venables, W. N. and Ripley, B. D. (2002) *Modern Applied Statistics with S.* Fourth Edition. Springer.

```
## IGNORE_RDIFF_BEGIN
A <- model.matrix(~ Strip - 1, data=muscle)
rats.nls1 <- nls(log(Length) ~ cbind(A, rho^Conc),
   data = muscle, start = c(rho=0.1), algorithm="plinear")
(B <- coef(rats.nls1))
st <- list(alpha = B[2:22], beta = B[23], rho = B[1])
(rats.nls2 <- nls(log(Length) ~ alpha[Strip] + beta*rho^Conc,
                  data = muscle, start = st)## IGNORE_RDIFF_END
Muscle <- with(muscle, {
Muscle <- expand.grid(Conc = sort(unique(Conc)), Strip = levels(Strip))
```

```
Muscle$Yhat <- predict(rats.nls2, Muscle)
Muscle <- cbind(Muscle, logLength = rep(as.numeric(NA), 126))
ind <- match(paste(Strip, Conc),
            paste(Muscle$Strip, Muscle$Conc))
Muscle$logLength[ind] <- log(Length)
Muscle})
lattice::xyplot(Yhat ~conc | String, Musicle, as_table = TRUE,ylim = range(c(Muscle$Yhat, Muscle$logLength), na.rm = TRUE),
   subscripts = TRUE, xlab = "Calcium Chloride concentration (mM)",
   ylab = "log(Length in mm)", panel =
   function(x, y, subscripts, ...) {
      panel.xyplot(x, Muscle$logLength[subscripts], ...)
      llines(spline(x, y))
   })
```
mvrnorm *Simulate from a Multivariate Normal Distribution*

#### Description

Produces one or more samples from the specified multivariate normal distribution.

#### Usage

 $mvrnorm(n = 1, mu, Sigma, tol = 1e-6, empirical = FALSE, EISPack = FALSE)$ 

## Arguments

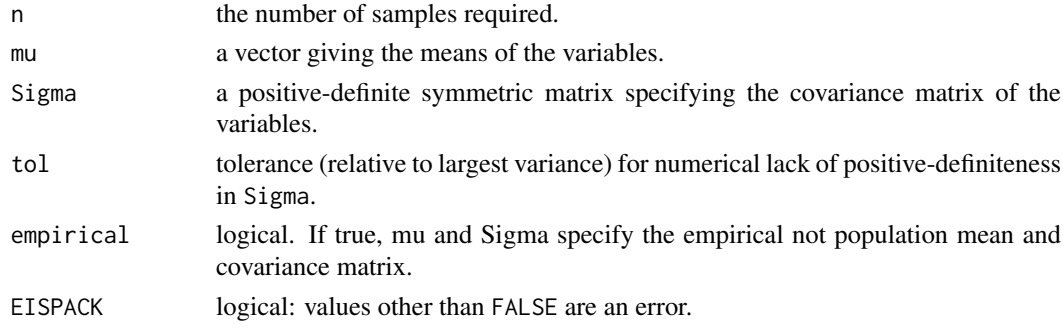

# Details

The matrix decomposition is done via eigen; although a Choleski decomposition might be faster, the eigendecomposition is stabler.

# Value

If  $n = 1$  a vector of the same length as mu, otherwise an n by length(mu) matrix with one sample in each row.

## Side Effects

Causes creation of the dataset .Random.seed if it does not already exist, otherwise its value is updated.

negative.binomial 2269

## References

B. D. Ripley (1987) *Stochastic Simulation.* Wiley. Page 98.

#### See Also

[rnorm](#page-1651-0)

#### Examples

```
Sigma <- matrix(c(10,3,3,2),2,2)
Sigma
var(mvrnorm(n = 1000, rep(0, 2), Sigma))
var(mvrnorm(n = 1000, rep(0, 2), Sigma, empirical = TRUE))
```
negative.binomial *Family function for Negative Binomial GLMs*

#### Description

Specifies the information required to fit a Negative Binomial generalized linear model, with known theta parameter, using glm().

# Usage

```
negative.binomial(theta = stop("'theta' must be specified"), link = "log")
```
## Arguments

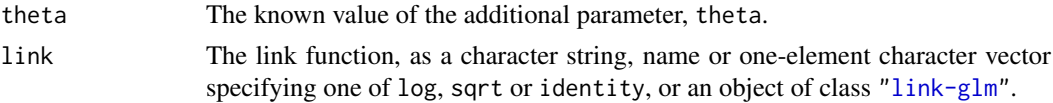

# Value

An object of class "family", a list of functions and expressions needed by glm() to fit a Negative Binomial generalized linear model.

## References

Venables, W. N. and Ripley, B. D. (2002) *Modern Applied Statistics with S-PLUS.* Fourth Edition. Springer.

## See Also

[glm.nb](#page-2289-0), [anova.negbin](#page-2243-0), [summary.negbin](#page-2368-0)

```
# Fitting a Negative Binomial model to the quine data
# with theta = 2 assumed known.
#
glm(Days ~ .^4, family = negative.binomial(2), data = quine)
```
A numeric vector giving the 'Third Series' of measurements of the passage time of light recorded by Newcomb in 1882. The given values divided by 1000 plus 24.8 give the time in millionths of a second for light to traverse a known distance. The 'true' value is now considered to be 33.02.

The dataset is given in the order in Staudte and Sheather. Stigler (1977, Table 5) gives the dataset as

28 26 33 24 34 -44 27 16 40 -2 29 22 24 21 25 30 23 29 31 19 24 20 36 32 36 28 25 21 28 29 37 25 28 26 30 32 36 26 30 22 36 23 27 27 28 27 31 27 26 33 26 32 32 24 39 28 24 25 32 25 29 27 28 29 16 23

However, order is not relevant to its use as an example of robust estimation. (Thanks to Anthony Unwin for bringing this difference to our attention.)

#### Usage

newcomb

## Source

S. M. Stigler (1973) Simon Newcomb, Percy Daniell, and the history of robust estimation 1885– 1920. *Journal of the American Statistical Association* 68, 872–879.

S. M. Stigler (1977) Do robust estimators work with *real* data? *Annals of Statistics*, 5, 1055–1098.

R. G. Staudte and S. J. Sheather (1990) *Robust Estimation and Testing.* Wiley.

nlschools *Eighth-Grade Pupils in the Netherlands*

#### Description

Snijders and Bosker (1999) use as a running example a study of 2287 eighth-grade pupils (aged about 11) in 132 classes in 131 schools in the Netherlands. Only the variables used in our examples are supplied.

# Usage

nlschools

#### Format

This data frame contains 2287 rows and the following columns:

lang language test score.

IQ verbal IQ.

class class ID.

GS class size: number of eighth-grade pupils recorded in the class (there may be others: see COMB, and some may have been omitted with missing values).

SES social-economic status of pupil's family.

COMB were the pupils taught in a multi-grade class  $(0/1)$ ? Classes which contained pupils from grades 7 and 8 are coded 1, but only eighth-graders were tested.

## Source

Snijders, T. A. B. and Bosker, R. J. (1999) *Multilevel Analysis. An Introduction to Basic and Advanced Multilevel Modelling.* London: Sage.

#### References

Venables, W. N. and Ripley, B. D. (2002) *Modern Applied Statistics with S.* Fourth edition. Springer.

## Examples

```
nl1 <- within(nlschools, {
IQave <- tapply(IQ, class, mean)[as.character(class)]
IQ \leftarrow IQ - IQ})
cen <- c("IQ", "IQave", "SES")
nl1[cen] <- scale(nl1[cen], center = TRUE, scale = FALSE)
nl.lme <- nlme::lme(lang ~ IQ*COMB + IQave + SES,
                    random = ~ IQ | class, data = n11)## IGNORE_RDIFF_BEGIN
summary(nl.lme)
## IGNORE_RDIFF_END
```
npk *Classical N, P, K Factorial Experiment*

## Description

A classical N, P, K (nitrogen, phosphate, potassium) factorial experiment on the growth of peas conducted on 6 blocks. Each half of a fractional factorial design confounding the NPK interaction was used on 3 of the plots.

#### Usage

npk

#### Format

The npk data frame has 24 rows and 5 columns:

block which block (label 1 to 6).

N indicator  $(0/1)$  for the application of nitrogen.

P indicator (0/1) for the application of phosphate.

K indicator  $(0/1)$  for the application of potassium.

yield Yield of peas, in pounds/plot (the plots were (1/70) acre).

## Note

This dataset is also contained in R 3.0.2 and later.

#### Source

Imperial College, London, M.Sc. exercise sheet.

## References

Venables, W. N. and Ripley, B. D. (2002) *Modern Applied Statistics with S.* Fourth edition. Springer.

#### Examples

```
options(contrasts = c("contr.sum", "contr.poly"))
npk.aov <- aov(yield ~ block + N*P*K, npk)
## IGNORE_RDIFF_BEGIN
npk.aov
summary(npk.aov)
alias(npk.aov)
coef(npk.aov)
options(contrasts = c("contr.treatment", "contr.poly"))
npk.aov1 <- aov(yield \sim block + N + K, data = npk)
summary.lm(npk.aov1)
se.contrast(npk.aov1, list(N=="0", N=="1"), data = npk)
model.tables(npk.aov1, type = "means", se = TRUE)
## IGNORE_RDIFF_END
```
npr1 *US Naval Petroleum Reserve No. 1 data*

#### Description

Data on the locations, porosity and permeability (a measure of oil flow) on 104 oil wells in the US Naval Petroleum Reserve No. 1 in California.

# Usage

npr1

#### Format

This data frame contains the following columns:

x x coordinates, in miles (origin unspecified)..

y y coordinates, in miles.

perm permeability in milli-Darcies.

por porosity  $(\%)$ .

## Source

Maher, J.C., Carter, R.D. and Lantz, R.J. (1975) Petroleum geology of Naval Petroleum Reserve No. 1, Elk Hills, Kern County, California. *USGS Professional Paper* 912.

#### References

Venables, W. N. and Ripley, B. D. (2002) *Modern Applied Statistics with S.* Fourth edition. Springer.

Null *Null Spaces of Matrices*

#### Description

Given a matrix, M, find a matrix N giving a basis for the (left) null space. That is crossprod(N, M) = t(N) %\*% M is an all-zero matrix and N has the maximum number of linearly independent columns.

## Usage

Null(M)

## Arguments

M Input matrix. A vector is coerced to a 1-column matrix.

## Details

For a basis for the (right) null space  $\{x : Mx = 0\}$ , use Null(t(M)).

#### Value

The matrix N with the basis for the (left) null space, or a matrix with zero columns if the matrix M is square and of maximal rank.

#### References

Venables, W. N. and Ripley, B. D. (2002) *Modern Applied Statistics with S.* Fourth edition. Springer.

#### See Also

[qr](#page-493-0), [qr.Q](#page-496-0).

## 2274 oats

### Examples

```
# The function is currently defined as
function(M)
{
   tmp < -qr(M)set <- if(tmp$rank == 0L) seq_len(ncol(M)) else -seq_len(tmp$rank)
   qr.Q(tmp, complete = TRUE)[, set, drop = FALSE]
}
```
#### oats *Data from an Oats Field Trial*

#### Description

The yield of oats from a split-plot field trial using three varieties and four levels of manurial treatment. The experiment was laid out in 6 blocks of 3 main plots, each split into 4 sub-plots. The varieties were applied to the main plots and the manurial treatments to the sub-plots.

## Usage

oats

#### Format

This data frame contains the following columns:

- B Blocks, levels I, II, III, IV, V and VI.
- V Varieties, 3 levels.
- N Nitrogen (manurial) treatment, levels 0.0cwt, 0.2cwt, 0.4cwt and 0.6cwt, showing the application in cwt/acre.
- Y Yields in 1/4lbs per sub-plot, each of area 1/80 acre.

#### Source

Yates, F. (1935) Complex experiments, *Journal of the Royal Statistical Society Suppl.* 2, 181–247. Also given in Yates, F. (1970) *Experimental design: Selected papers of Frank Yates, C.B.E, F.R.S.* London: Griffin.

# References

Venables, W. N. and Ripley, B. D. (2002) *Modern Applied Statistics with S.* Fourth edition. Springer.

```
oats$Nf <- ordered(oats$N, levels = sort(levels(oats$N)))
oats.aov <- aov(Y \sim Nf*V + Error(B/V)), data = oats, qr = TRUE)
## IGNORE_RDIFF_BEGIN
summary(oats.aov)
summary(oats.aov, split = list(Nf=list(L=1, Dev=2:3)))
## IGNORE_RDIFF_END
par(mfrow = c(1,2), pty = "s")
plot(fitted(oats.aov[[4]]), studres(oats.aov[[4]]))
```
#### $\omega$  2275

```
abline(h = 0, 1ty = 2)oats.pr <- proj(oats.aov)
qqnorm(oats.pr[[4]][,"Residuals"], ylab = "Stratum 4 residuals")
qqline(oats.pr[[4]][,"Residuals"])
par(mfrow = c(1,1), pty = "m")
oats.aov2 <- aov(Y ~ N + V + Error(B/V), data = oats, qr = TRUE)
model.tables(oats.aov2, type = "means", se = TRUE)
```
#### OME *Tests of Auditory Perception in Children with OME*

#### Description

Experiments were performed on children on their ability to differentiate a signal in broad-band noise. The noise was played from a pair of speakers and a signal was added to just one channel; the subject had to turn his/her head to the channel with the added signal. The signal was either coherent (the amplitude of the noise was increased for a period) or incoherent (independent noise was added for the same period to form the same increase in power).

The threshold used in the original analysis was the stimulus loudness needs to get 75% correct responses. Some of the children had suffered from otitis media with effusion (OME).

# Usage

OME

# Format

The OME data frame has 1129 rows and 7 columns:

ID Subject ID (1 to 99, with some IDs missing). A few subjects were measured at different ages.

OME "low" or "high" or "N/A" (at ages other than 30 and 60 months).

Age Age of the subject (months).

Loud Loudness of stimulus, in decibels.

Noise Whether the signal in the stimulus was "coherent" or "incoherent".

Correct Number of correct responses from Trials trials.

Trials Number of trials performed.

## **Background**

The experiment was to study otitis media with effusion (OME), a very common childhood condition where the middle ear space, which is normally air-filled, becomes congested by a fluid. There is a concomitant fluctuating, conductive hearing loss which can result in various language, cognitive and social deficits. The term 'binaural hearing' is used to describe the listening conditions in which the brain is processing information from both ears at the same time. The brain computes differences in the intensity and/or timing of signals arriving at each ear which contributes to sound localisation and also to our ability to hear in background noise.

Some years ago, it was found that children of 7–8 years with a history of significant OME had significantly worse binaural hearing than children without such a history, despite having equivalent sensitivity. The question remained as to whether it was the timing, the duration, or the degree of

## Source

Sarah Hogan, Dept of Physiology, University of Oxford, via Dept of Statistics Consulting Service

```
# Fit logistic curve from p = 0.5 to p = 1.0fp1 <- deriv(\sim 0.5 + 0.5/(1 + exp(-(x-L75)/scal)),
             c("L75", "scal"),
             function(x,L75,scal)NULL)
nls(Correct/Trials \sim fp1(Loud, L75, scal), data = OME,
    start = c(L75=45, scal=3))
nls(Correct/Trials ~ fp1(Loud, L75, scal),
    data = OME[OME$Noise == "coherent",],
    start=c(L75=45, scal=3))
nls(Correct/Trials ~ fp1(Loud, L75, scal),
    data = OME[OME$Noise == "incoherent",],
    start = c(L75=45, scal=3))
# individual fits for each experiment
aa <- factor(OME$Age)
ab <- 10*OME$ID + unclass(aa)
ac <- unclass(factor(ab))
OME$UID <- as.vector(ac)
OME$UIDn <- OME$UID + 0.1*(OME$Noise == "incoherent")
rm(aa, ab, ac)
OMEi \leftarrow OMElibrary(nlme)
fp2 <- deriv(~ 0.5 + 0.5/(1 + \exp(-(x-L)75)/2)),
            "L75", function(x,L75) NULL)
dec <- getOption("OutDec")
options(show.error.messages = FALSE, OutDec=".")
OMEi.nls <- nlsList(Correct/Trials ~ fp2(Loud, L75) | UIDn,
   data = OMEi, start = list(L75=45), control = list(maxiter=100))
options(show.error.messages = TRUE, OutDec=dec)
tmp <- sapply(OMEi.nls, function(X)
              {if(is.null(X)) NA else as.vector(coef(X))})
OMEif <- data.frame(UID = round(as.numeric((names(tmp)))),
         Noise = rep(c("coherent", "incoherent"), 110),
         L75 = as.vector(tmp), stringsAsFactors = TRUE)
OMEif$Age <- OME$Age[match(OMEif$UID, OME$UID)]
OMEif$OME <- OME$OME[match(OMEif$UID, OME$UID)]
OMEif <- OMEif[OMEif$L75 > 30,]
summary(lm(L75 ~ Noise/Age, data = OMEif, na.action = na.omit))
summary(lm(L75 ~ Noise/(Age + OME), data = OMEif,
           subset = (Age \ge 30 \& Age \le 60),
           na.action = na.omit), correlation = FALSE)
# Or fit by weighted least squares
fpl75 <- deriv(~ sqrt(n)*(r/n - 0.5 - 0.5/(1 + exp(-(x-L75)/scal))),
```

```
c("L75", "scal"),
               function(r,n,x,L75,scal) NULL)
nls(0 ~ fpl75(Correct, Trials, Loud, L75, scal),
    data = OME[OME$Noise == "coherent",],
    start = c(L75=45, scale=3))nls(0 ~ fpl75(Correct, Trials, Loud, L75, scal),
    data = OME[OME$Noise = "incoherent",],start = c(L75=45, scal=3))# Test to see if the curves shift with age
fpl75age <- deriv(~sqrt(n)*(r/n - 0.5 - 0.5/(1 +
                  exp(-(x-L75-slope*age)/scal))),
                  c("L75", "slope", "scal"),
                  function(r,n,x,age,L75,slope,scal) NULL)
OMF.nls1 < -nls(0 ~ fpl75age(Correct, Trials, Loud, Age, L75, slope, scal),
    data = OME[OME$Noise = "coherent", ],start = c(L75=45, slope=0, scale=2)sqrt(diag(vcov(OME.nls1)))
OME.nls2 <nls(0 ~ fpl75age(Correct, Trials, Loud, Age, L75, slope, scal),
    data = OME[OME$Noise == "incoherent",],
    start = c(L75=45, slope=0, scale=2))sqrt(diag(vcov(OME.nls2)))
# Now allow random effects by using NLME
OMEf <- OME[rep(1:nrow(OME), OME$Trials),]
OMEf$Resp <- with(OME, rep(rep(c(1,0), length(Trials)),
                          t(cbind(Correct, Trials-Correct))))
OMEf <- OMEf[, -match(c("Correct", "Trials"), names(OMEf))]
## Not run: ## these fail in R on most platforms
fp2 <- deriv(\sim 0.5 + 0.5/(1 + exp(-(x-L75)/exp(lsc))),
             c("L75", "lsc"),
             function(x, L75, lsc) NULL)
try(summary(nlme(Resp ~ fp2(Loud, L75, lsc),
     fixed = list(L75 \sim Age, lsc \sim 1),
     random = L75 + lsc \sim 1 | UID,
     data = OMEf[OMEf$Noise == "coherent",], method = "ML",start = list(fixed = c(L75 = c(48.7, -0.03), lsc=0.24)), verbose = TRUE)))
try(summary(nlme(Resp ~ fp2(Loud, L75, lsc),
     fixed = list(L75 \sim Age, lsc \sim 1),
     random = L75 + lsc \sim 1 | UID,
     data = OMEf[OMEf$Noise == "incoherent",], method = "ML",
     start = list(fixed = c(L75 = c(41.5, -0.1), lsc=0)), verbose = TRUE))## End(Not run)
```
The subjective assessment, on a 0 to 20 integer scale, of 54 classical painters. The painters were assessed on four characteristics: composition, drawing, colour and expression. The data is due to the Eighteenth century art critic, de Piles.

#### Usage

painters

#### Format

The row names of the data frame are the painters. The components are:

Composition Composition score.

Drawing Drawing score.

Colour Colour score.

Expression Expression score.

School The school to which a painter belongs, as indicated by a factor level code as follows: "A": Renaissance; "B": Mannerist; "C": Seicento; "D": Venetian; "E": Lombard; "F": Sixteenth Century; "G": Seventeenth Century; "H": French.

## Source

A. J. Weekes (1986) *A Genstat Primer.* Edward Arnold.

M. Davenport and G. Studdert-Kennedy (1972) The statistical analysis of aesthetic judgement: an exploration. *Applied Statistics* 21, 324–333.

I. T. Jolliffe (1986) *Principal Component Analysis.* Springer.

## References

Venables, W. N. and Ripley, B. D. (2002) *Modern Applied Statistics with S.* Fourth edition. Springer.

<span id="page-2330-0"></span>pairs.lda *Produce Pairwise Scatterplots from an 'lda' Fit*

#### Description

Pairwise scatterplot of the data on the linear discriminants.

## Usage

```
## S3 method for class 'lda'
pairs(x, labels = columns(x), panel = panel.1da,dimen, abbrev = FALSE, \ldots, cex=0.7, type = c("std", "trellis"))
```
#### parcoord 2279

## Arguments

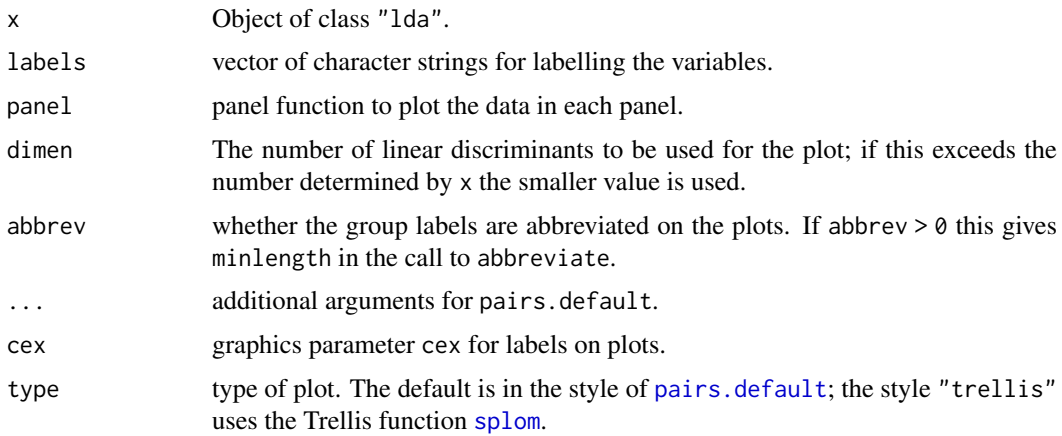

# Details

This function is a method for the generic function pairs() for class "lda". It can be invoked by calling  $pairs(x)$  for an object x of the appropriate class, or directly by calling  $pairs$ .  $lda(x)$ regardless of the class of the object.

# References

Venables, W. N. and Ripley, B. D. (2002) *Modern Applied Statistics with S.* Fourth edition. Springer.

# See Also

[pairs](#page-1008-1)

parcoord *Parallel Coordinates Plot*

# Description

Parallel coordinates plot

# Usage

```
parcoord(x, col = 1, lty = 1, var.label = FALSE, ...)
```
# Arguments

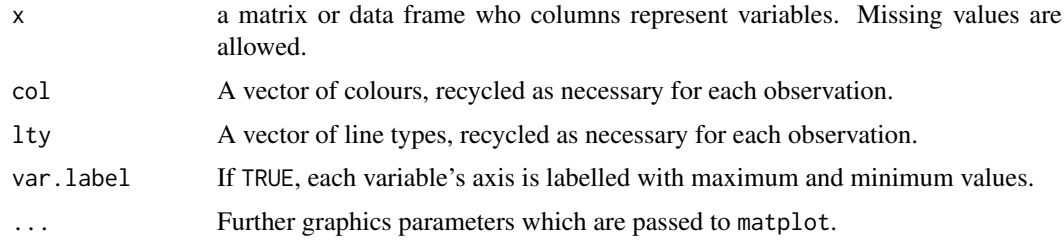

### Side Effects

a parallel coordinates plots is drawn.

## Author(s)

B. D. Ripley. Enhancements based on ideas and code by Fabian Scheipl.

#### References

Wegman, E. J. (1990) Hyperdimensional data analysis using parallel coordinates. *Journal of the American Statistical Association* 85, 664–675.

Venables, W. N. and Ripley, B. D. (2002) *Modern Applied Statistics with S.* Fourth edition. Springer.

#### Examples

```
parcoord(state.x77[, c(7, 4, 6, 2, 5, 3)])
```
ir <- rbind(iris3[,,1], iris3[,,2], iris3[,,3])  $parcoord(log(ir)[, c(3, 4, 2, 1)], col = 1 + (0:149)%%50)$ 

petrol *N. L. Prater's Petrol Refinery Data*

#### Description

The yield of a petroleum refining process with four covariates. The crude oil appears to come from only 10 distinct samples.

These data were originally used by Prater (1956) to build an estimation equation for the yield of the refining process of crude oil to gasoline.

#### Usage

petrol

## Format

The variables are as follows

No crude oil sample identification label. (Factor.)

SG specific gravity, degrees API. (Constant within sample.)

VP vapour pressure in pounds per square inch. (Constant within sample.)

V10 volatility of crude; ASTM 10% point. (Constant within sample.)

EP desired volatility of gasoline. (The end point. Varies within sample.)

Y yield as a percentage of crude.

## Source

N. H. Prater (1956) Estimate gasoline yields from crudes. *Petroleum Refiner* 35, 236–238.

This dataset is also given in D. J. Hand, F. Daly, K. McConway, D. Lunn and E. Ostrowski (eds) (1994) *A Handbook of Small Data Sets.* Chapman & Hall.

#### Pima.tr 2281

#### References

Venables, W. N. and Ripley, B. D. (2002) *Modern Applied Statistics with S.* Fourth edition. Springer.

#### Examples

```
library(nlme)
Petrol <- petrol
Petrol[, 2:5] <- scale(as.matrix(Petrol[, 2:5]), scale = FALSE)
pet3.1me < -1me(Y ~ SG + VP + V10 + EP).
                random = \sim 1 | No, data = Petrol)
pet3.lme <- update(pet3.lme, method = "ML")
pet4.lme \leq update(pet3.lme, fixed. = Y \sim V10 + EP)
anova(pet4.lme, pet3.lme)
```
Pima.tr *Diabetes in Pima Indian Women*

#### Description

A population of women who were at least 21 years old, of Pima Indian heritage and living near Phoenix, Arizona, was tested for diabetes according to World Health Organization criteria. The data were collected by the US National Institute of Diabetes and Digestive and Kidney Diseases. We used the 532 complete records after dropping the (mainly missing) data on serum insulin.

## Usage

Pima.tr Pima.tr2 Pima.te

## Format

These data frames contains the following columns:

npreg number of pregnancies.

glu plasma glucose concentration in an oral glucose tolerance test.

bp diastolic blood pressure (mm Hg).

skin triceps skin fold thickness (mm).

bmi body mass index (weight in kg/(height in m)<sup>2</sup>).

ped diabetes pedigree function.

age age in years.

type Yes or No, for diabetic according to WHO criteria.

## Details

The training set Pima.tr contains a randomly selected set of 200 subjects, and Pima.te contains the remaining 332 subjects. Pima.tr2 contains Pima.tr plus 100 subjects with missing values in the explanatory variables.

#### Source

Smith, J. W., Everhart, J. E., Dickson, W. C., Knowler, W. C. and Johannes, R. S. (1988) Using the ADAP learning algorithm to forecast the onset of *diabetes mellitus*. In *Proceedings of the Symposium on Computer Applications in Medical Care (Washington, 1988),* ed. R. A. Greenes, pp. 261–265. Los Alamitos, CA: IEEE Computer Society Press.

Ripley, B.D. (1996) *Pattern Recognition and Neural Networks.* Cambridge: Cambridge University Press.

plot.lda *Plot Method for Class 'lda'*

#### Description

Plots a set of data on one, two or more linear discriminants.

#### Usage

```
## S3 method for class 'lda'
plot(x, panel = panel.1da, ..., cex = 0.7, dimen,abbrev = FALSE, xlab = "LD1", ylab = "LD2")
```
## Arguments

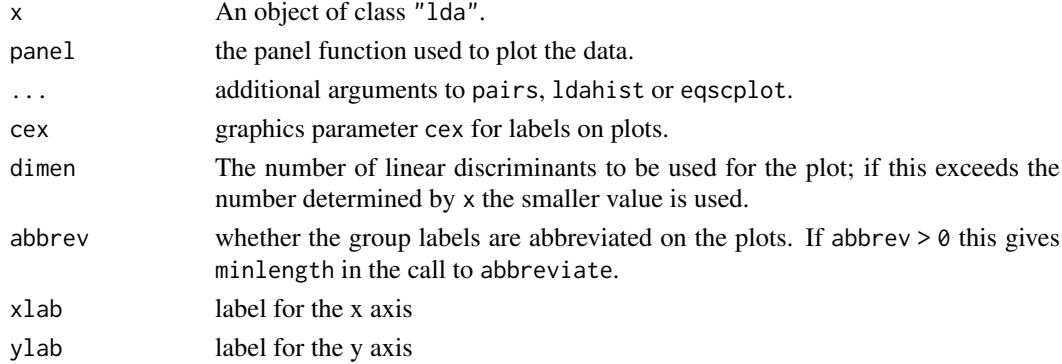

#### Details

This function is a method for the generic function plot() for class "lda". It can be invoked by calling  $plot(x)$  for an object x of the appropriate class, or directly by calling  $plot$ .  $lda(x)$ regardless of the class of the object.

The behaviour is determined by the value of dimen. For dimen > 2, a pairs plot is used. For dimen  $= 2$ , an equiscaled scatter plot is drawn. For dimen  $= 1$ , a set of histograms or density plots are drawn. Use argument type to match "histogram" or "density" or "both".

## References

Venables, W. N. and Ripley, B. D. (2002) *Modern Applied Statistics with S.* Fourth edition. Springer.

## See Also

[pairs.lda](#page-2330-0), [ldahist](#page-2302-0), [lda](#page-2300-0), [predict.lda](#page-2339-0)

2282 plot.lda

<span id="page-2335-0"></span>

Plot a multiple correspondence analysis.

## Usage

```
## S3 method for class 'mca'
plot(x, rows = TRUE, col, cex = par("cex"), ...)
```
#### Arguments

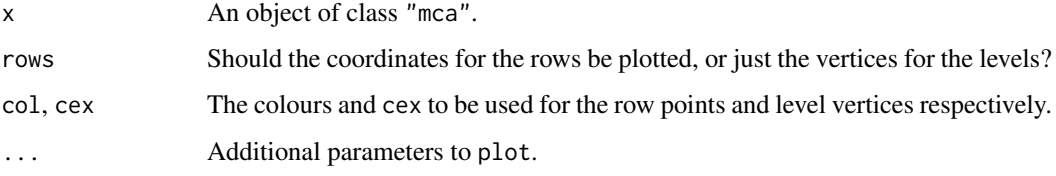

## References

Venables, W. N. and Ripley, B. D. (2002) *Modern Applied Statistics with S.* Fourth edition. Springer.

## See Also

[mca](#page-2314-0), [predict.mca](#page-2341-0)

#### Examples

plot(mca(farms, abbrev = TRUE))

polr *Ordered Logistic or Probit Regression*

## Description

Fits a logistic or probit regression model to an ordered factor response. The default logistic case is *proportional odds logistic regression*, after which the function is named.

#### Usage

```
polr(formula, data, weights, start, ..., subset, na.action,
     contrasts = NULL, Hess = FALSE, model = TRUE,
     method = c("logistic", "probit", "loglog", "cloglog", "cauchit"))
```
#### 2284 polr

## Arguments

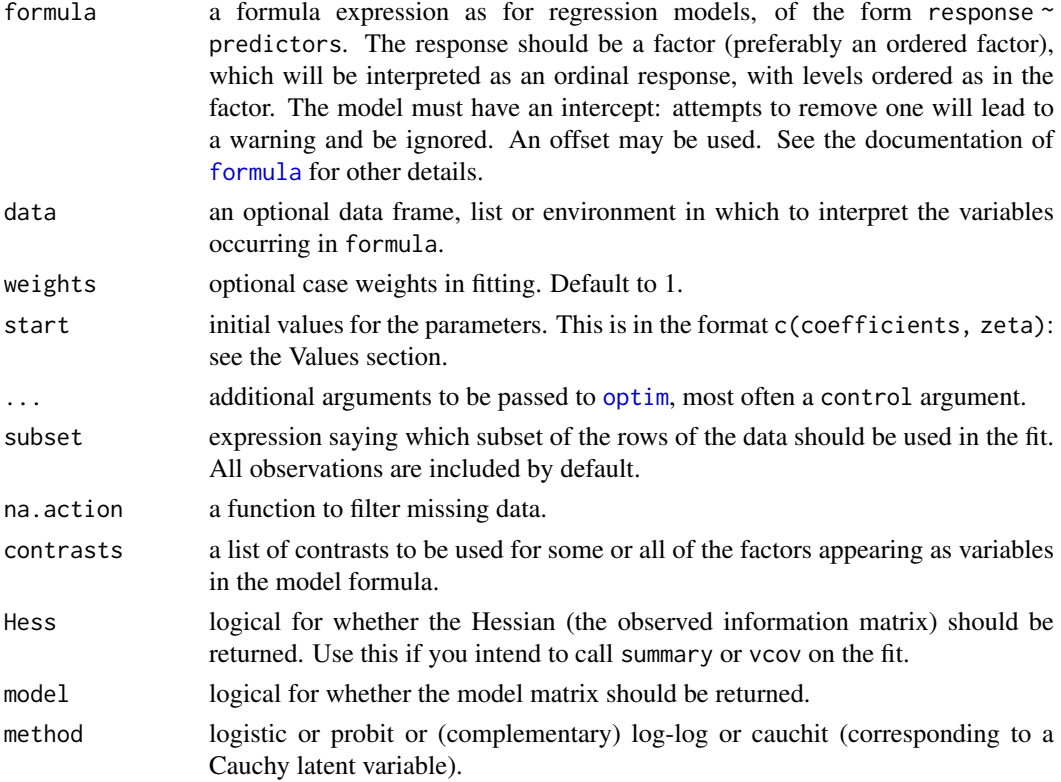

## **Details**

This model is what Agresti (2002) calls a *cumulative link* model. The basic interpretation is as a *coarsened* version of a latent variable  $Y_i$  which has a logistic or normal or extreme-value or Cauchy distribution with scale parameter one and a linear model for the mean. The ordered factor which is observed is which bin  $Y_i$  falls into with breakpoints

$$
\zeta_0 = -\infty < \zeta_1 < \cdots < \zeta_K = \infty
$$

This leads to the model

$$
logitP(Y \le k|x) = \zeta_k - \eta
$$

with *logit* replaced by *probit* for a normal latent variable, and η being the linear predictor, a linear function of the explanatory variables (with no intercept). Note that it is quite common for other software to use the opposite sign for  $\eta$  (and hence the coefficients beta).

In the logistic case, the left-hand side of the last display is the log odds of category  $k$  or less, and since these are log odds which differ only by a constant for different  $k$ , the odds are proportional. Hence the term *proportional odds logistic regression*.

The log-log and complementary log-log links are the increasing functions  $F^{-1}(p)$  =  $-log(-log(p))$  and  $F^{-1}(p) = log(-log(1-p))$ ; some call the first the 'negative log-log' link. These correspond to a latent variable with the extreme-value distribution for the maximum and minimum respectively.

A *proportional hazards* model for grouped survival times can be obtained by using the complementary log-log link with grouping ordered by increasing times.

[predict](#page-1705-0), [summary](#page-636-0), [vcov](#page-1861-0), [anova](#page-1392-0), [model.frame](#page-1618-0) and an extractAIC method for use with [stepAIC](#page-2363-0) (and [step](#page-1807-0)). There are also [profile](#page-1724-0) and [confint](#page-1451-0) methods.

## Value

A object of class "polr". This has components

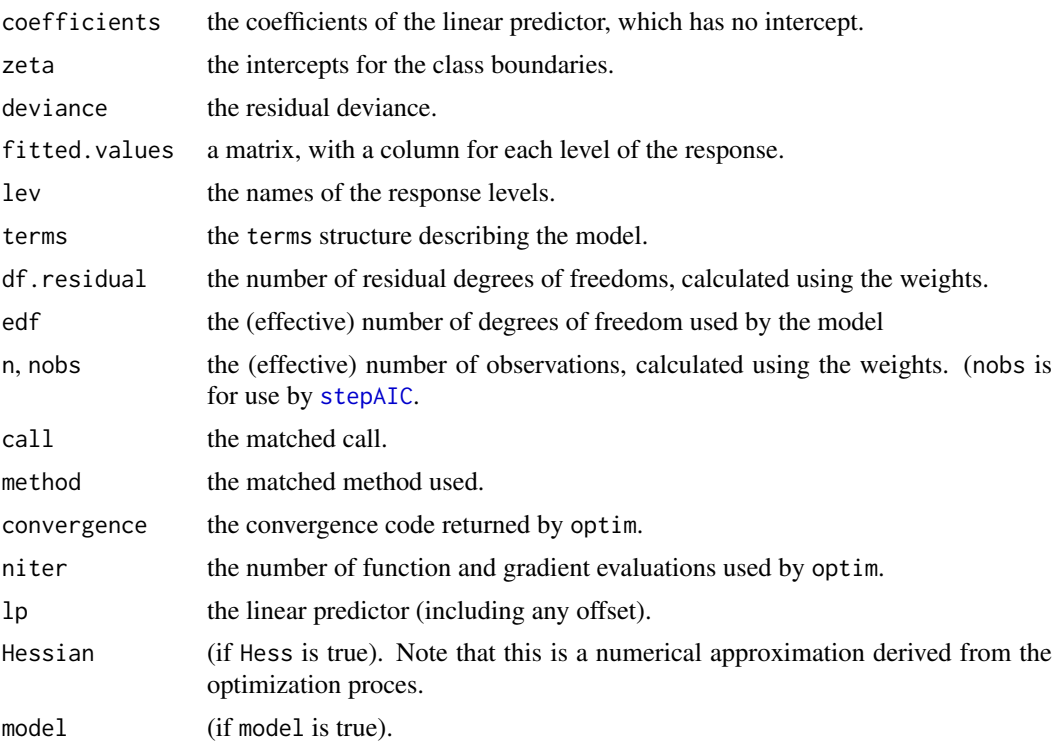

# Note

The [vcov](#page-1861-0) method uses the approximate Hessian: for reliable results the model matrix should be sensibly scaled with all columns having range the order of one.

Prior to version 7.3-32, method = "cloglog" confusingly gave the log-log link, implicitly assuming the first response level was the 'best'.

# References

Agresti, A. (2002) *Categorical Data.* Second edition. Wiley. Venables, W. N. and Ripley, B. D. (2002) *Modern Applied Statistics with S.* Fourth edition. Springer.

# See Also

[optim](#page-1656-0), [glm](#page-1535-0), [multinom](#page-3082-0).

```
options(contrasts = c("contr.treatment", "contr.poly"))
house.plr <- polr(Sat \sim Infl + Type + Cont, weights = Freq, data = housing)
house.plr
summary(house.plr, digits = 3)
## slightly worse fit from
summary(update(house.plr, method = "probit", Hess = TRUE), digits = 3)
## although it is not really appropriate, can fit
summary(update(house.plr, method = "loglog", Hess = TRUE), digits = 3)
```

```
summary(update(house.plr, method = "cloglog", Hess = TRUE), digits = 3)
predict(house.plr, housing, type = "p")
addterm(house.plr, ~.^2, test = "Chisq")
house.plr2 <- stepAIC(house.plr, ~.^2)
house.plr2$anova
anova(house.plr, house.plr2)
house.plr <- update(house.plr, Hess=TRUE)
pr <- profile(house.plr)
confint(pr)
plot(pr)
pairs(pr)
```
predict.glmmPQL *Predict Method for glmmPQL Fits*

#### Description

Obtains predictions from a fitted generalized linear model with random effects.

## Usage

```
## S3 method for class 'glmmPQL'
predict(object, newdata = NULL, type = c("link", "response"),
       level, na.action = na.pass, ...)
```
# Arguments

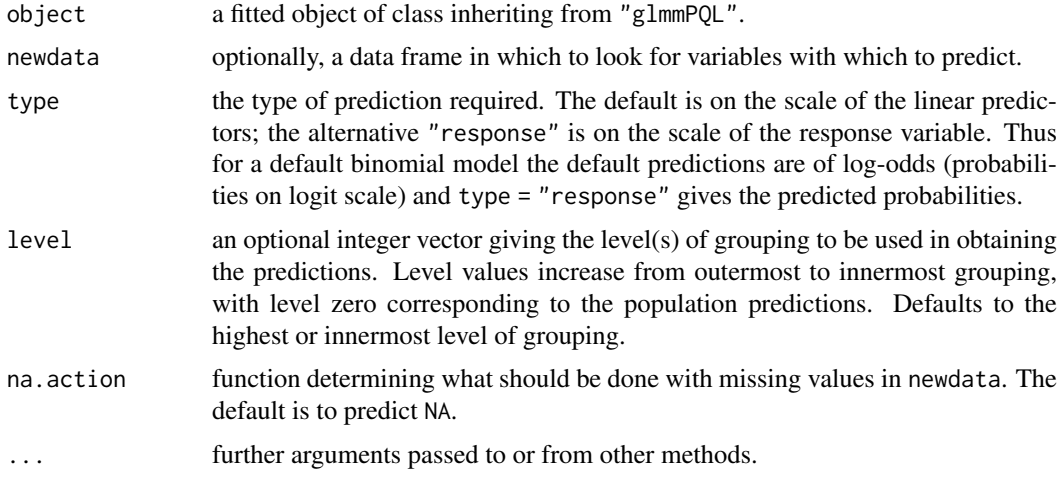

#### Value

If level is a single integer, a vector otherwise a data frame.

# See Also

[glmmPQL](#page-2290-0), [predict.lme](#page-3457-0).

#### predict.lda 2287

#### Examples

```
fit \le glmmPQL(y \sim trt + I(week > 2), random = \sim1 | ID,
               family = binomial, data = bacteria)
predict(fit, bacteria, level = 0, type="response")
predict(fit, bacteria, level = 1, type="response")
```
predict.lda *Classify Multivariate Observations by Linear Discrimination*

# Description

Classify multivariate observations in conjunction with lda, and also project data onto the linear discriminants.

# Usage

```
## S3 method for class 'lda'
predict(object, newdata, prior = object$prior, dimen,
        method = c("plug-in", "predictive", "debiased"), ...)
```
#### Arguments

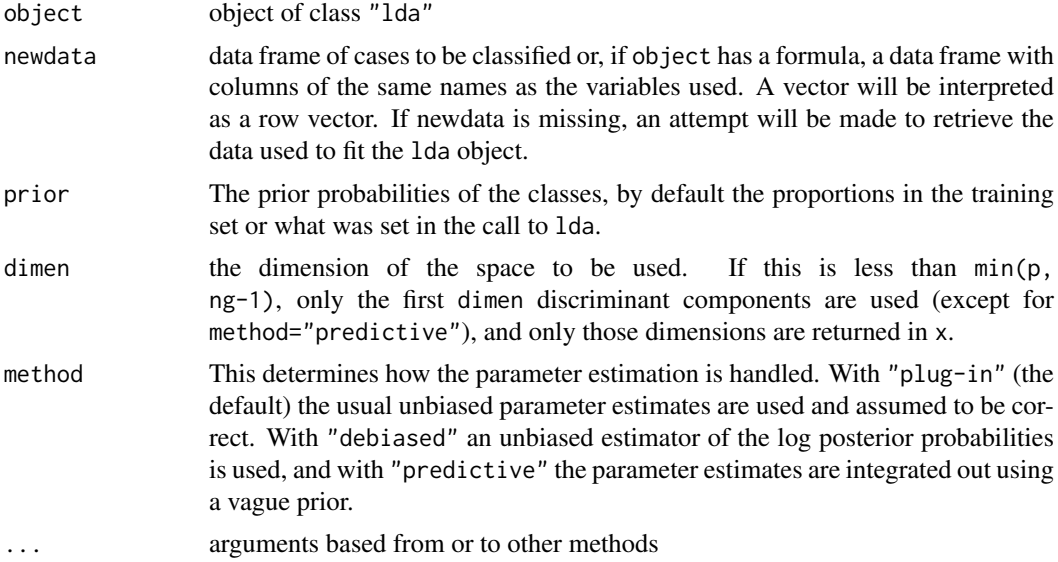

## Details

This function is a method for the generic function  $predict()$  for class "lda". It can be invoked by calling  $predict(x)$  for an object x of the appropriate class, or directly by calling  $predictud(a(x))$ regardless of the class of the object.

Missing values in newdata are handled by returning NA if the linear discriminants cannot be evaluated. If newdata is omitted and the na.action of the fit omitted cases, these will be omitted on the prediction.

This version centres the linear discriminants so that the weighted mean (weighted by prior) of the group centroids is at the origin.
2288 predict.lqs

## Value

a list with components

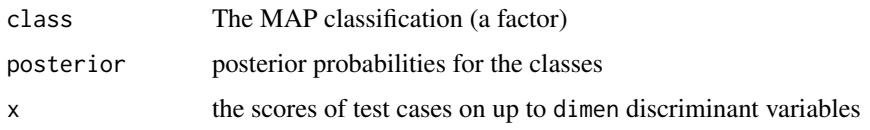

# References

Venables, W. N. and Ripley, B. D. (2002) *Modern Applied Statistics with S.* Fourth edition. Springer. Ripley, B. D. (1996) *Pattern Recognition and Neural Networks*. Cambridge University Press.

# See Also

[lda](#page-2300-0), [qda](#page-2343-0), [predict.qda](#page-2342-0)

# Examples

```
tr <- sample(1:50, 25)
train <- rbind(iris3[tr,,1], iris3[tr,,2], iris3[tr,,3])
test <- rbind(iris3[-tr,,1], iris3[-tr,,2], iris3[-tr,,3])
cl <- factor(c(rep("s",25), rep("c",25), rep("v",25)))
z <- lda(train, cl)
predict(z, test)$class
```
predict.lqs *Predict from an lqs Fit*

## Description

Predict from an resistant regression fitted by lqs.

# Usage

```
## S3 method for class 'lqs'
predict(object, newdata, na.action = na.pass, ...)
```
#### Arguments

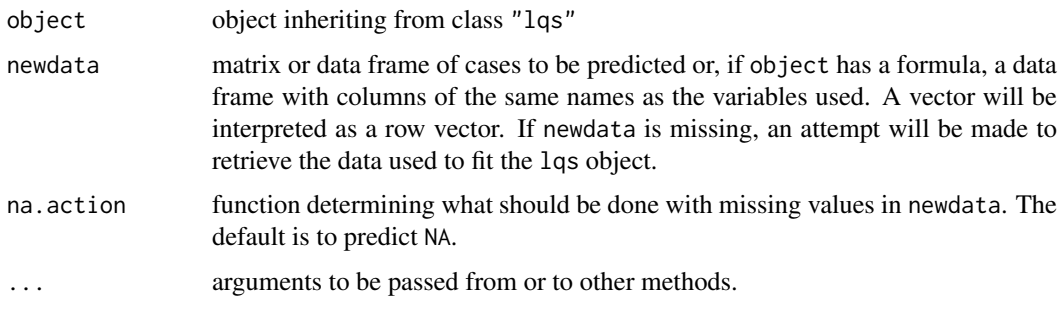

#### predict.mca 2289

#### Details

This function is a method for the generic function predict() for class lqs. It can be invoked by calling  $predict(x)$  for an object x of the appropriate class, or directly by calling  $predict.lqs(x)$ regardless of the class of the object.

Missing values in newdata are handled by returning NA if the linear fit cannot be evaluated. If newdata is omitted and the na.action of the fit omitted cases, these will be omitted on the prediction.

# Value

A vector of predictions.

#### Author(s)

B.D. Ripley

#### See Also

[lqs](#page-2310-0)

#### Examples

```
set.seed(123)
fm \leq lqs(stack.loss \sim ., data = stackloss, method = "S", nsamp = "exact")
predict(fm, stackloss)
```
predict.mca *Predict Method for Class 'mca'*

#### Description

Used to compute coordinates for additional rows or additional factors in a multiple correspondence analysis.

# Usage

```
## S3 method for class 'mca'
predict(object, newdata, type = c("row", "factor"), ...)
```
#### Arguments

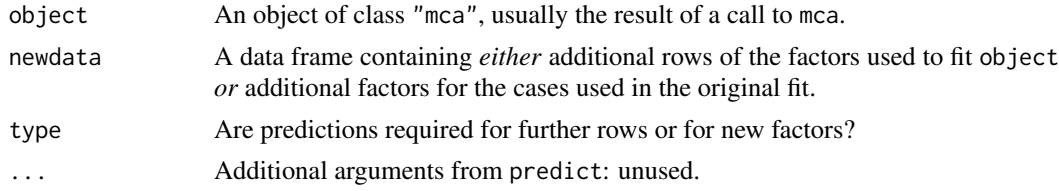

# Value

If type = "row", the coordinates for the additional rows.

If type = "factor", the coordinates of the column vertices for the levels of the new factors.

## References

Venables, W. N. and Ripley, B. D. (2002) *Modern Applied Statistics with S.* Fourth edition. Springer.

#### See Also

[mca](#page-2314-0), [plot.mca](#page-2335-0)

<span id="page-2342-0"></span>predict.qda *Classify from Quadratic Discriminant Analysis*

# Description

Classify multivariate observations in conjunction with qda

# Usage

```
## S3 method for class 'qda'
predict(object, newdata, prior = object$prior,
        method = c("plug-in", "predictive", "debiased", "looCV"), ...)
```
# Arguments

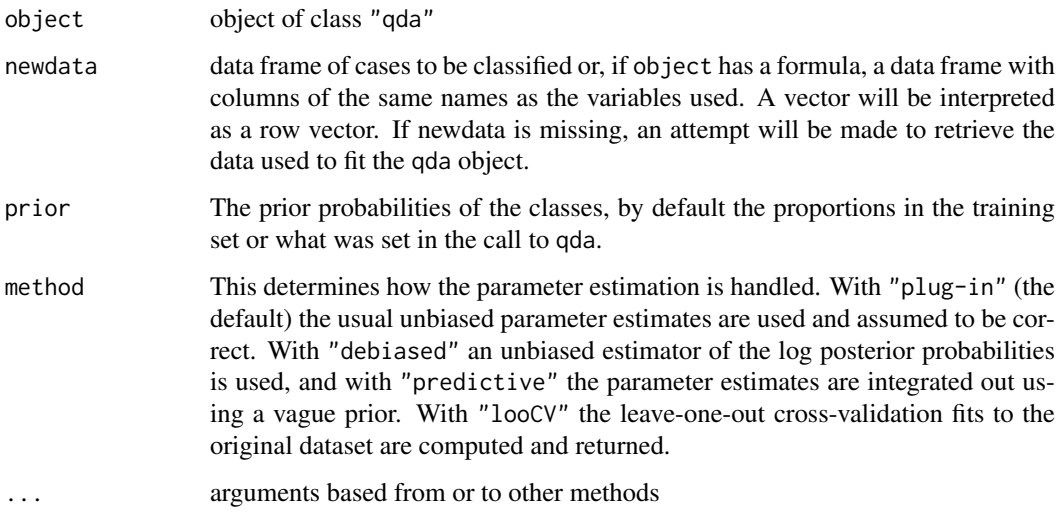

# Details

This function is a method for the generic function predict() for class "qda". It can be invoked by calling  $predict(x)$  for an object x of the appropriate class, or directly by calling predict.qda(x) regardless of the class of the object.

Missing values in newdata are handled by returning NA if the quadratic discriminants cannot be evaluated. If newdata is omitted and the na.action of the fit omitted cases, these will be omitted on the prediction.

#### profile.glm 2291

## Value

a list with components

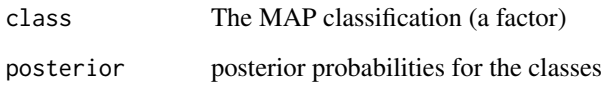

### References

Venables, W. N. and Ripley, B. D. (2002) *Modern Applied Statistics with S.* Fourth edition. Springer. Ripley, B. D. (1996) *Pattern Recognition and Neural Networks*. Cambridge University Press.

# See Also

[qda](#page-2343-0), [lda](#page-2300-0), [predict.lda](#page-2339-0)

# Examples

```
tr <- sample(1:50, 25)
train <- rbind(iris3[tr,,1], iris3[tr,,2], iris3[tr,,3])
test <- rbind(iris3[-tr,,1], iris3[-tr,,2], iris3[-tr,,3])
cl <- factor(c(rep("s",25), rep("c",25), rep("v",25)))
zq <- qda(train, cl)
predict(zq, test)$class
```
profile.glm *Method for Profiling glm Objects*

# Description

Investigates the profile log-likelihood function for a fitted model of class "glm".

As from R 4.4.0 was migrated to package stats with additional functionality.

<span id="page-2343-0"></span>qda *Quadratic Discriminant Analysis*

## Description

Quadratic discriminant analysis.

## 2292 qda

# Usage

```
qda(x, \ldots)## S3 method for class 'formula'
qda(formula, data, ..., subset, na.action)
## Default S3 method:
qda(x, grouping, prior = proportions,
    method, CV = FALSE, nu, ...## S3 method for class 'data.frame'
qda(x, ...)
## S3 method for class 'matrix'
qda(x, grouping, ..., subset, na.action)
```
# Arguments

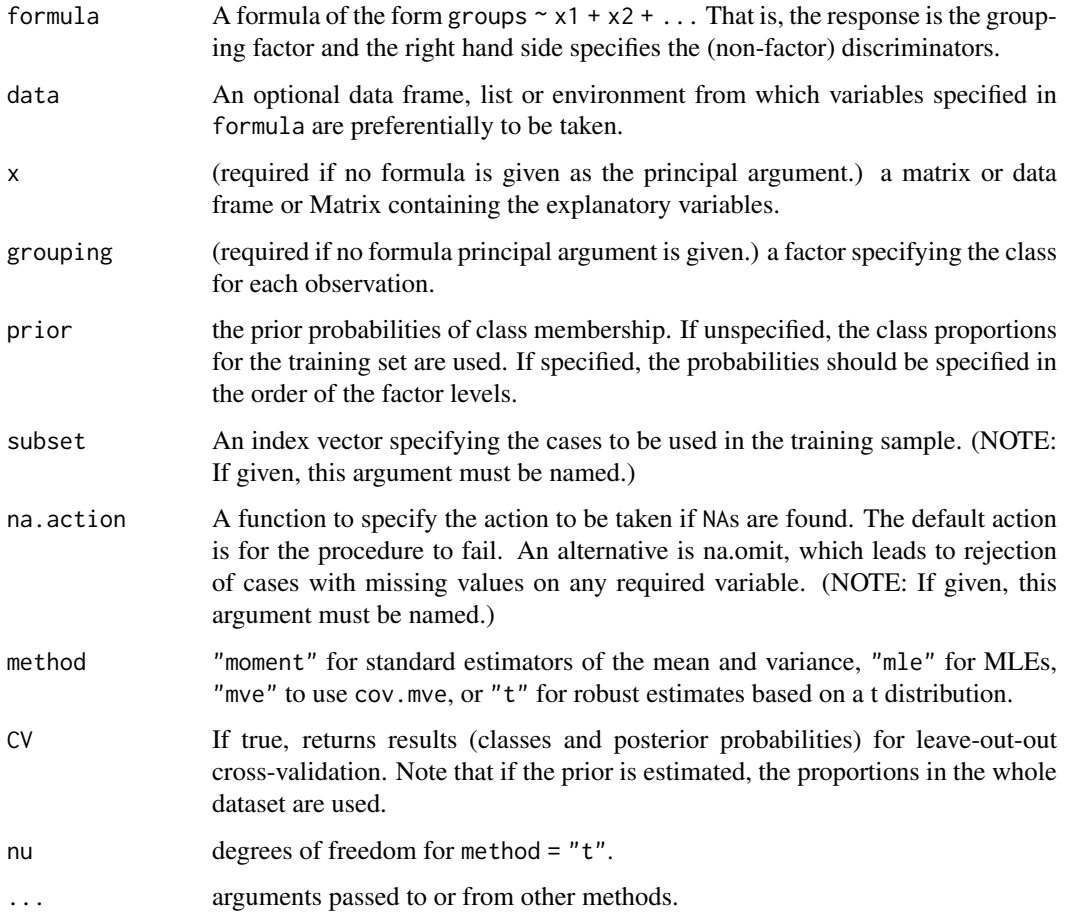

# Details

Uses a QR decomposition which will give an error message if the within-group variance is singular for any group.

#### quine 2293

# Value

an object of class "qda" containing the following components:

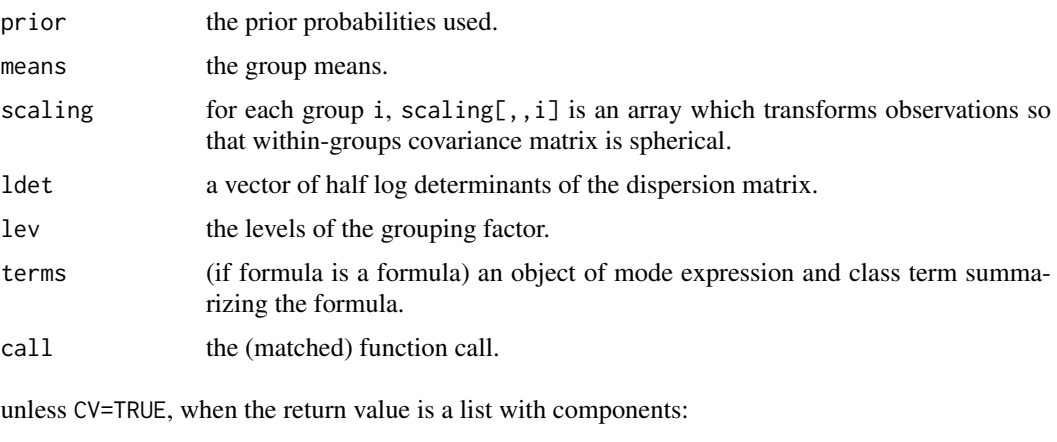

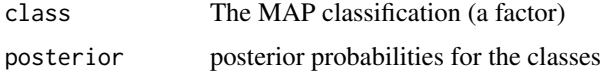

# References

Venables, W. N. and Ripley, B. D. (2002) *Modern Applied Statistics with S.* Fourth edition. Springer. Ripley, B. D. (1996) *Pattern Recognition and Neural Networks*. Cambridge University Press.

## See Also

[predict.qda](#page-2342-0), [lda](#page-2300-0)

# Examples

```
tr <- sample(1:50, 25)
train <- rbind(iris3[tr,,1], iris3[tr,,2], iris3[tr,,3])
test <- rbind(iris3[-tr,,1], iris3[-tr,,2], iris3[-tr,,3])
cl <- factor(c(rep("s",25), rep("c",25), rep("v",25)))
z <- qda(train, cl)
predict(z,test)$class
```
quine *Absenteeism from School in Rural New South Wales*

#### Description

The quine data frame has 146 rows and 5 columns. Children from Walgett, New South Wales, Australia, were classified by Culture, Age, Sex and Learner status and the number of days absent from school in a particular school year was recorded.

# Usage

quine

#### Format

This data frame contains the following columns:

- Eth ethnic background: Aboriginal or Not, ("A" or "N").
- Sex sex: factor with levels ("F" or "M").
- Age age group: Primary ("F0"), or forms "F1, " "F2" or "F3".
- Lrn learner status: factor with levels Average or Slow learner, ("AL" or "SL").

Days days absent from school in the year.

#### Source

S. Quine, quoted in Aitkin, M. (1978) The analysis of unbalanced cross classifications (with discussion). *Journal of the Royal Statistical Society series A* 141, 195–223.

#### References

Venables, W. N. and Ripley, B. D. (2002) *Modern Applied Statistics with S.* Fourth edition. Springer.

Rabbit *Blood Pressure in Rabbits*

#### Description

Five rabbits were studied on two occasions, after treatment with saline (control) and after treatment with the 5−HT<sub>3</sub> antagonist MDL 72222. After each treatment ascending doses of phenylbiguanide were injected intravenously at 10 minute intervals and the responses of mean blood pressure measured. The goal was to test whether the cardiogenic chemoreflex elicited by phenylbiguanide depends on the activation of  $5 - HT_3$  receptors.

# Usage

Rabbit

## Format

This data frame contains 60 rows and the following variables:

BPchange change in blood pressure relative to the start of the experiment.

Dose dose of Phenylbiguanide in micrograms.

Run label of run ("C1" to "C5", then "M1" to "M5").

Treatment placebo or the  $5 - HT_3$  antagonist MDL 72222.

Animal label of animal used ("R1" to "R5").

### Source

J. Ludbrook (1994) Repeated measurements and multiple comparisons in cardiovascular research. *Cardiovascular Research* 28, 303–311.

[The numerical data are not in the paper but were supplied by Professor Ludbrook]

# References

Venables, W. N. and Ripley, B. D. (2002) *Modern Applied Statistics with S.* Fourth edition. Springer.

Find rational approximations to the components of a real numeric object using a standard continued fraction method.

## Usage

rational(x, cycles = 10, max.denominator = 2000,  $\dots$ )

# Arguments

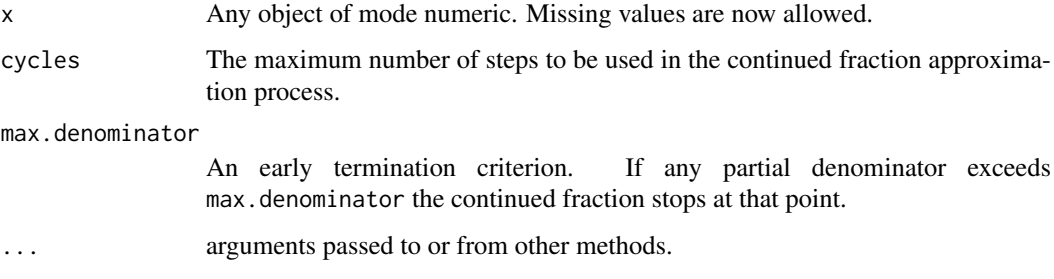

## Details

Each component is first expanded in a continued fraction of the form

 $x = floor(x) + 1/(p1 + 1/(p2 + ...)))$ 

where  $p1$ ,  $p2$ , ... are positive integers, terminating either at cycles terms or when a  $pj$ max.denominator. The continued fraction is then re-arranged to retrieve the numerator and denominator as integers and the ratio returned as the value.

#### Value

A numeric object with the same attributes as x but with entries rational approximations to the values. This effectively rounds relative to the size of the object and replaces very small entries by zero.

# See Also

#### [fractions](#page-2280-0)

#### Examples

```
X \leftarrow matrix(runif(25), 5, 5)zapsmall(solve(X, X/5)) # print near-zeroes as zero
rational(solve(X, X/5))
```
[denumerate](#page-2269-0) converts a formula written using the conventions of [loglm](#page-2307-0) into one that [terms](#page-1836-0) is able to process. renumerate converts it back again to a form like the original.

## Usage

```
renumerate(x)
```
#### Arguments

x A formula, normally as modified by [denumerate](#page-2269-0).

#### Details

This is an inverse function to [denumerate](#page-2269-0). It is only needed since [terms](#page-1836-0) returns an expanded form of the original formula where the non-marginal terms are exposed. This expanded form is mapped back into a form corresponding to the one that the user originally supplied.

## Value

A formula where all variables with names of the form .vn, where n is an integer, converted to numbers, n, as allowed by the formula conventions of [loglm](#page-2307-0).

## See Also

[denumerate](#page-2269-0)

## Examples

```
denumerate(-(1+2+3)^3 + a/b)
## ~ (.v1 + .v2 + .v3)^3 + a/brenumerate(.Last.value)
## \sim (1 + 2 + 3)^3 + a/b
```
rlm *Robust Fitting of Linear Models*

## Description

Fit a linear model by robust regression using an M estimator.

# Usage

```
rlm(x, ...)
## S3 method for class 'formula'
rlm(formula, data, weights, ..., subset, na.action,
    method = c("M", "MM", "model.frame"),
    wt.method = c("inv.var", "case"),
    model = TRUE, x.ret = TRUE, y.ret = FALSE, contrasts = NULL)## Default S3 method:
rlm(x, y, weights, ..., w = rep(1, nrow(x)),init = "ls", psi = psi.huber,
    scale.est = c("MAD", "Huber", "proposal 2"), k2 = 1.345,
    method = c("M", "MM"), wt.method = c("inv.var", "case"),
    maxit = 20, acc = 1e-4, test.vec = "resid", lqs.control = NULL)
psi.huber(u, k = 1.345, deriv = 0)
psi.hampel(u, a = 2, b = 4, c = 8, deriv = 0)
psi.bisquare(u, c = 4.685, deriv = 0)
```
# Arguments

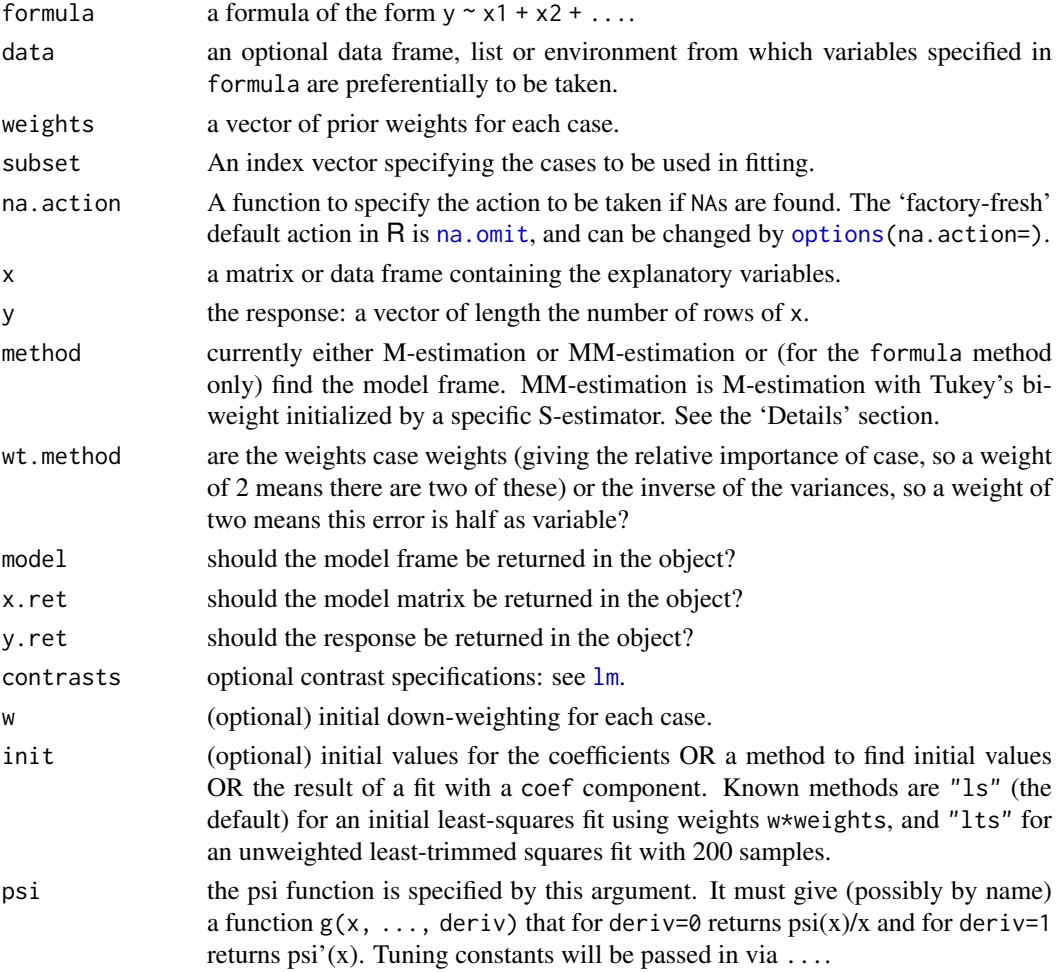

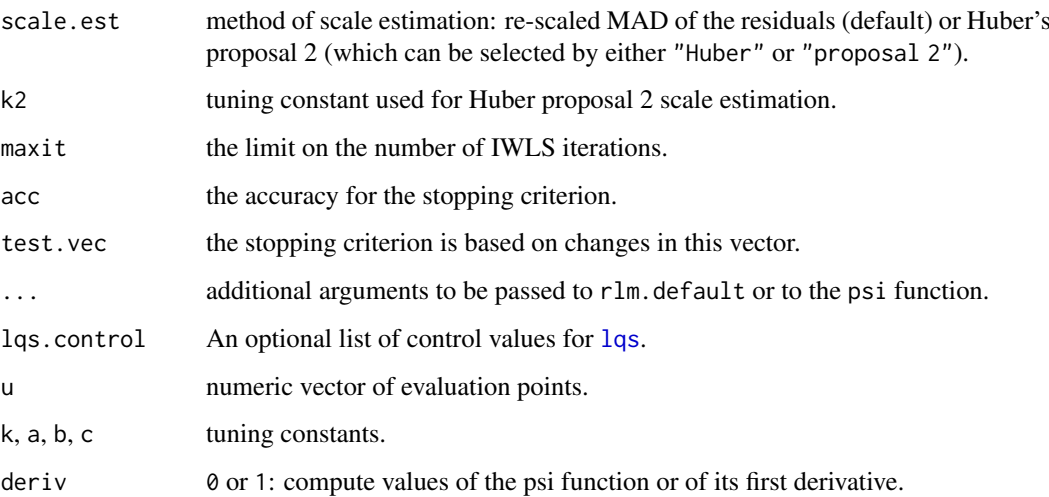

## Details

Fitting is done by iterated re-weighted least squares (IWLS).

Psi functions are supplied for the Huber, Hampel and Tukey bisquare proposals as psi.huber, psi.hampel and psi.bisquare. Huber's corresponds to a convex optimization problem and gives a unique solution (up to collinearity). The other two will have multiple local minima, and a good starting point is desirable.

Selecting method = "MM" selects a specific set of options which ensures that the estimator has a high breakdown point. The initial set of coefficients and the final scale are selected by an S-estimator with k0 = 1.548; this gives (for  $n \gg p$ ) breakdown point 0.5. The final estimator is an M-estimator with Tukey's biweight and fixed scale that will inherit this breakdown point provided  $c > k\theta$ ; this is true for the default value of c that corresponds to 95% relative efficiency at the normal. Case weights are not supported for method = "MM".

## Value

An object of class "rlm" inheriting from "lm". Note that the df.residual component is deliberately set to NA to avoid inappropriate estimation of the residual scale from the residual mean square by "lm" methods.

The additional components not in an lm object are

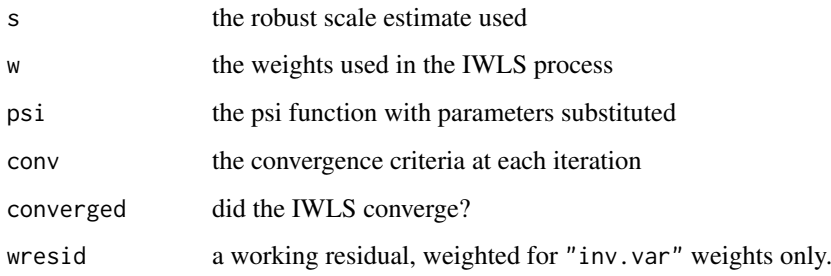

# Note

Prior to version 7.3-52, offset terms in formula were omitted from fitted and predicted values.

#### rms.curv 2299

#### References

P. J. Huber (1981) *Robust Statistics*. Wiley.

F. R. Hampel, E. M. Ronchetti, P. J. Rousseeuw and W. A. Stahel (1986) *Robust Statistics: The Approach based on Influence Functions*. Wiley.

A. Marazzi (1993) *Algorithms, Routines and S Functions for Robust Statistics*. Wadsworth & Brooks/Cole.

Venables, W. N. and Ripley, B. D. (2002) *Modern Applied Statistics with S.* Fourth edition. Springer.

## See Also

[lm](#page-1582-0), [lqs](#page-2310-0).

#### Examples

```
summary(rlm(stack.loss ~ ., stackloss))
rlm(stack.loss ~ ., stackloss, psi = psi.hampel, init = "lts")
rlm(stack.loss ~ ., stackloss, psi = psi.bisquare)
```
rms.curv *Relative Curvature Measures for Non-Linear Regression*

#### Description

Calculates the root mean square parameter effects and intrinsic relative curvatures,  $c^{\theta}$  and  $c^{\iota}$ , for a fitted nonlinear regression, as defined in Bates & Watts, section 7.3, p. 253ff

#### Usage

rms.curv(obj)

## Arguments

obj Fitted model object of class "nls". The model must be fitted using the default algorithm.

### Details

The method of section 7.3.1 of Bates & Watts is implemented. The function deriv3 should be used generate a model function with first derivative (gradient) matrix and second derivative (Hessian) array attributes. This function should then be used to fit the nonlinear regression model.

A print method, print.rms.curv, prints the pc and ic components only, suitably annotated.

If either pc or ic exceeds some threshold (0.3 has been suggested) the curvature is unacceptably high for the planar assumption.

### Value

A list of class rms.curv with components pc and ic for parameter effects and intrinsic relative curvatures multiplied by sqrt(F), ct and ci for  $c^{\theta}$  and  $c^{\iota}$  (unmultiplied), and C the C-array as used in section 7.3.1 of Bates & Watts.

#### References

Bates, D. M, and Watts, D. G. (1988) *Nonlinear Regression Analysis and its Applications.* Wiley, New York.

# See Also

[deriv3](#page-1482-0)

## Examples

```
# The treated sample from the Puromycin data
mmcurve \leq deriv3(\leq Vm \star conc/(K + conc), c("Vm", "K"),
                  function(Vm, K, conc) NULL)
Treated <- Puromycin[Puromycin$state == "treated", ]
(Purfit1 <- nls(rate ~ mmcurve(Vm, K, conc), data = Treated,
                start = list(Vm=200, K=0.1)))
rms.curv(Purfit1)
##Parameter effects: c^theta x sqrt(F) = 0.2121
## Intrinsic: c^iota x sqrt(F) = 0.092
```
rnegbin *Simulate Negative Binomial Variates*

#### Description

Function to generate random outcomes from a Negative Binomial distribution, with mean mu and variance mu + mu^2/theta.

## Usage

 $rnegbin(n, mu = n, theta = stop("'theta' must be specified"))$ 

### Arguments

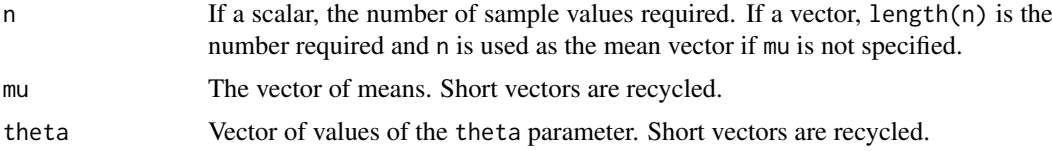

#### Details

The function uses the representation of the Negative Binomial distribution as a continuous mixture of Poisson distributions with Gamma distributed means. Unlike rnbinom the index can be arbitrary.

# Value

Vector of random Negative Binomial variate values.

## Side Effects

Changes .Random.seed in the usual way.

# Examples

```
# Negative Binomials with means fitted(fm) and theta = 4.5
fm \leq glm.nb(Days \sim ., data = quine)
dummy \leq rnegbin(fitted(fm), theta = 4.5)
```
road *Road Accident Deaths in US States*

# Description

A data frame with the annual deaths in road accidents for half the US states.

# Usage

road

#### Format

Columns are:

state name.

deaths number of deaths.

drivers number of drivers (in 10,000s).

popden population density in people per square mile.

rural length of rural roads, in 1000s of miles.

temp average daily maximum temperature in January.

fuel fuel consumption in 10,000,000 US gallons per year.

# Source

Imperial College, London M.Sc. exercise

rotifer *Numbers of Rotifers by Fluid Density*

## Description

The data give the numbers of rotifers falling out of suspension for different fluid densities. There are two species, pm *Polyartha major* and kc, *Keratella cochlearis* and for each species the number falling out and the total number are given.

# Usage

rotifer

#### 2302 Rubbert 2002 Rubbert 2002 Rubbert 2002 Rubbert 2002 Rubbert 2002 Rubbert 2002 Rubbert 2002 Rubbert 2002 Rubbert 2002 Rubbert 2002 Rubbert 2002 Rubbert 2002 Rubbert 2002 Rubbert 2002 Rubbert 2002 Rubbert 2002 Rubbert 2

# Format

density specific density of fluid.

pm.y number falling out for *P. major*.

pm.total total number of *P. major*.

kc.y number falling out for *K. cochlearis*.

kc.tot total number of *K. cochlearis*.

#### Source

D. Collett (1991) *Modelling Binary Data.* Chapman & Hall. p. 217

Rubber *Accelerated Testing of Tyre Rubber*

## Description

Data frame from accelerated testing of tyre rubber.

### Usage

Rubber

# Format

loss the abrasion loss in gm/hr.

hard the hardness in Shore units.

tens tensile strength in kg/sq m.

# Source

O.L. Davies (1947) *Statistical Methods in Research and Production.* Oliver and Boyd, Table 6.1 p. 119.

O.L. Davies and P.L. Goldsmith (1972) *Statistical Methods in Research and Production.* 4th edition, Longmans, Table 8.1 p. 239.

# References

Venables, W. N. and Ripley, B. D. (2002) *Modern Applied Statistics with S-PLUS.* Fourth Edition. Springer.

One form of non-metric multidimensional scaling.

# Usage

```
sammon(d, y = \text{cm}dscale(d, k), k = 2, niter = 100, trace = TRUE,
       magic = 0.2, tol = 1e-4)
```
#### Arguments

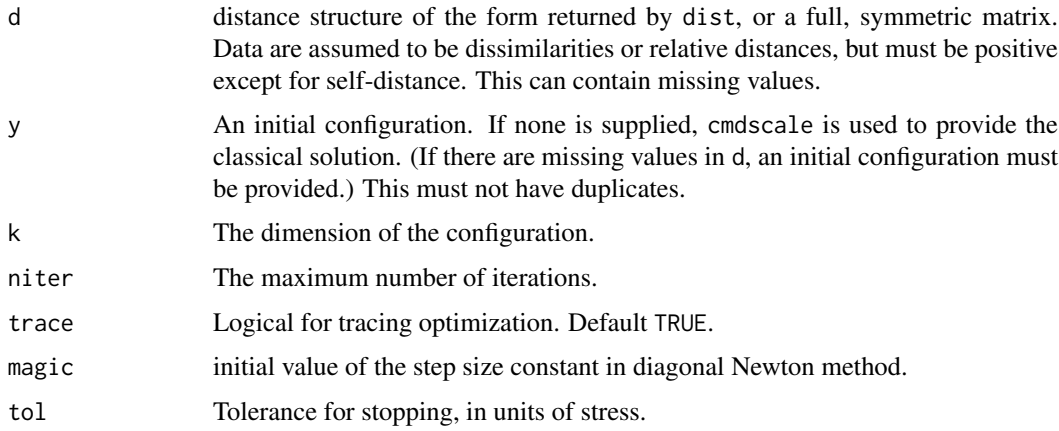

## Details

This chooses a two-dimensional configuration to minimize the stress, the sum of squared differences between the input distances and those of the configuration, weighted by the distances, the whole sum being divided by the sum of input distances to make the stress scale-free.

An iterative algorithm is used, which will usually converge in around 50 iterations. As this is necessarily an  $O(n^2)$  calculation, it is slow for large datasets. Further, since the configuration is only determined up to rotations and reflections (by convention the centroid is at the origin), the result can vary considerably from machine to machine. In this release the algorithm has been modified by adding a step-length search (magic) to ensure that it always goes downhill.

# Value

Two components:

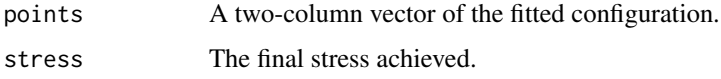

# Side Effects

If trace is true, the initial stress and the current stress are printed out every 10 iterations.

2304 ships

#### References

Sammon, J. W. (1969) A non-linear mapping for data structure analysis. *IEEE Trans. Comput.*, C-18 401–409.

Ripley, B. D. (1996) *Pattern Recognition and Neural Networks*. Cambridge University Press.

Venables, W. N. and Ripley, B. D. (2002) *Modern Applied Statistics with S.* Fourth edition. Springer.

# See Also

[cmdscale](#page-1447-0), [isoMDS](#page-2298-0)

# Examples

```
swiss.x <- as.matrix(swiss[, -1])
swiss.sam <- sammon(dist(swiss.x))
plot(swiss.sam$points, type = "n")
text(swiss.sam$points, labels = as.character(1:nrow(swiss.x)))
```
#### ships *Ships Damage Data*

## Description

Data frame giving the number of damage incidents and aggregate months of service by ship type, year of construction, and period of operation.

# Usage

ships

## Format

type type: "A" to "E".

year year of construction: 1960–64, 65–69, 70–74, 75–79 (coded as "60", "65", "70", "75").

period period of operation : 1960–74, 75–79.

service aggregate months of service.

incidents number of damage incidents.

#### Source

P. McCullagh and J. A. Nelder, (1983), *Generalized Linear Models.* Chapman & Hall, section 6.3.2, page 137

A list of two vectors, giving the wear of shoes of materials A and B for one foot each of ten boys.

## Usage

shoes

# Source

G. E. P. Box, W. G. Hunter and J. S. Hunter (1978) *Statistics for Experimenters.* Wiley, p. 100

#### References

Venables, W. N. and Ripley, B. D. (2002) *Modern Applied Statistics with S.* Fourth edition. Springer.

shrimp *Percentage of Shrimp in Shrimp Cocktail*

## Description

A numeric vector with 18 determinations by different laboratories of the amount (percentage of the declared total weight) of shrimp in shrimp cocktail.

#### Usage

shrimp

## Source

F. J. King and J. J. Ryan (1976) Collaborative study of the determination of the amount of shrimp in shrimp cocktail. *J. Off. Anal. Chem.* 59, 644–649.

R. G. Staudte and S. J. Sheather (1990) *Robust Estimation and Testing.* Wiley.

The shuttle data frame has 256 rows and 7 columns. The first six columns are categorical variables giving example conditions; the seventh is the decision. The first 253 rows are the training set, the last 3 the test conditions.

## Usage

shuttle

#### Format

This data frame contains the following factor columns:

stability stable positioning or not (stab / xstab).

error size of error (MM / SS / LX / XL).

sign sign of error, positive or negative (pp / nn).

wind wind sign (head / tail).

magn wind strength (Light / Medium / Strong / Out of Range).

vis visibility (yes / no).

use use the autolander or not. (auto / noauto.)

#### Source

D. Michie (1989) Problems of computer-aided concept formation. In *Applications of Expert Systems 2*, ed. J. R. Quinlan, Turing Institute Press / Addison-Wesley, pp. 310–333.

# References

Venables, W. N. and Ripley, B. D. (2002) *Modern Applied Statistics with S.* Fourth edition. Springer.

<span id="page-2358-0"></span>Sitka *Growth Curves for Sitka Spruce Trees in 1988*

# Description

The Sitka data frame has 395 rows and 4 columns. It gives repeated measurements on the log-size of 79 Sitka spruce trees, 54 of which were grown in ozone-enriched chambers and 25 were controls. The size was measured five times in 1988, at roughly monthly intervals.

# Usage

Sitka

#### Sitka89 2307

#### Format

This data frame contains the following columns:

size measured size (height times diameter squared) of tree, on log scale.

Time time of measurement in days since 1 January 1988.

tree number of tree.

treat either "ozone" for an ozone-enriched chamber or "control".

## Source

P. J. Diggle, K.-Y. Liang and S. L. Zeger (1994) *Analysis of Longitudinal Data.* Clarendon Press, Oxford

# References

Venables, W. N. and Ripley, B. D. (2002) *Modern Applied Statistics with S.* Fourth edition. Springer.

#### See Also

[Sitka89](#page-2359-0).

<span id="page-2359-0"></span>Sitka89 *Growth Curves for Sitka Spruce Trees in 1989*

#### Description

The Sitka89 data frame has 632 rows and 4 columns. It gives repeated measurements on the logsize of 79 Sitka spruce trees, 54 of which were grown in ozone-enriched chambers and 25 were controls. The size was measured eight times in 1989, at roughly monthly intervals.

# Usage

Sitka89

## Format

This data frame contains the following columns:

size measured size (height times diameter squared) of tree, on log scale.

Time time of measurement in days since 1 January 1988.

tree number of tree.

treat either "ozone" for an ozone-enriched chamber or "control".

#### Source

P. J. Diggle, K.-Y. Liang and S. L. Zeger (1994) *Analysis of Longitudinal Data.* Clarendon Press, Oxford

# See Also

[Sitka](#page-2358-0)

The Skye data frame has 23 rows and 3 columns.

## Usage

Skye

## Format

This data frame contains the following columns:

A Percentage of sodium and potassium oxides.

- F Percentage of iron oxide.
- M Percentage of magnesium oxide.

# Source

R. N. Thompson, J. Esson and A. C. Duncan (1972) Major element chemical variation in the Eocene lavas of the Isle of Skye. *J. Petrology*, 13, 219–253.

#### References

J. Aitchison (1986) *The Statistical Analysis of Compositional Data.* Chapman and Hall, p.360.

Venables, W. N. and Ripley, B. D. (2002) *Modern Applied Statistics with S.* Fourth edition. Springer.

# Examples

```
# ternary() is from the on-line answers.
ternary \leq function(X, pch = par("pch"), lcex = 1,
                     add = FALSE, ord = 1:3, ...)
{
 X \leftarrow as_matrix(X)if(any(X < 0)) stop("X must be non-negative")s \leftarrow drop(X %*% rep(1, ncol(X)))if(any(s<=0)) stop("each row of X must have a positive sum")
  if(max(abs(s-1)) > 1e-6) {
    warning("row(s) of X will be rescaled")
    X \leftarrow X / s}
  X \leftarrow X[, \text{ord}s3 <- sqrt(1/3)
  if(!add)
  {
    oldpty <- par("pty")
    on.exit(par(pty=oldpty))
    par(pty="s")
    plot(c(-s3, s3), c(0.5-s3, 0.5+s3), type="n", axes=FALSE,
         xlab="", ylab="")
    polygon(c(0, -s3, s3), c(1, 0, 0), density=0)
```
#### snails 2309

```
lab <- NULL
    if(!is.null(dn \leftarrow dimames(X))) lab \leftarrow dn[[2]]if(length(lab) < 3) lab <- as.character(1:3)
    eps <- 0.05 * lcex
    text(c(0, s3+eps*0.7, -s3-eps*0.7),
         c(1+eps, -0.1*eps, -0.1*eps), lab, cex=lcex)
  }
 points((X[, 2] - X[, 3])*s3, X[, 1], ...)
}
ternary(Skye/100, ord=c(1,3,2))
```
snails *Snail Mortality Data*

## Description

Groups of 20 snails were held for periods of 1, 2, 3 or 4 weeks in carefully controlled conditions of temperature and relative humidity. There were two species of snail, A and B, and the experiment was designed as a 4 by 3 by 4 by 2 completely randomized design. At the end of the exposure time the snails were tested to see if they had survived; the process itself is fatal for the animals. The object of the exercise was to model the probability of survival in terms of the stimulus variables, and in particular to test for differences between species.

The data are unusual in that in most cases fatalities during the experiment were fairly small.

## Usage

snails

# Format

The data frame contains the following components:

Species snail species A (1) or B (2).

Exposure exposure in weeks.

Rel.Hum relative humidity (4 levels).

Temp temperature, in degrees Celsius (3 levels).

Deaths number of deaths.

N number of snails exposed.

# Source

Zoology Department, The University of Adelaide.

# References

Venables, W. N. and Ripley, B. D. (2002) *Modern Applied Statistics with S-PLUS.* Fourth Edition. Springer.

Returns of the Standard and Poors 500 Index in the 1990's

# Usage

SP500

## Format

A vector of returns of the Standard and Poors 500 index for all the trading days in 1990, 1991, . . . , 1999.

#### References

Venables, W. N. and Ripley, B. D. (2002) *Modern Applied Statistics with S.* Fourth edition. Springer.

<span id="page-2362-0"></span>stdres *Extract Standardized Residuals from a Linear Model*

# Description

The standardized residuals. These are normalized to unit variance, fitted including the current data point.

# Usage

```
stdres(object)
```
# Arguments

object any object representing a linear model.

# Value

The vector of appropriately transformed residuals.

# References

Venables, W. N. and Ripley, B. D. (2002) *Modern Applied Statistics with S.* Fourth edition. Springer.

# See Also

[residuals](#page-1752-0), [studres](#page-2366-0)

Temperature and pressure in a saturated steam driven experimental device.

# Usage

steam

# Format

The data frame contains the following components:

Temp temperature, in degrees Celsius.

Press pressure, in Pascals.

# Source

N.R. Draper and H. Smith (1981) *Applied Regression Analysis.* Wiley, pp. 518–9.

## References

Venables, W. N. and Ripley, B. D. (2002) *Modern Applied Statistics with S-PLUS.* Fourth Edition. Springer.

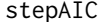

Choose a model by AIC in a Stepwise Algorithm

# Description

Performs stepwise model selection by AIC.

# Usage

```
stepAIC(object, scope, scale = 0,
        direction = c("both", "backward", "forward"),
        trace = 1, keep = NULL, steps = 1000, use.start = FALSE,
        k = 2, ...
```
## Arguments

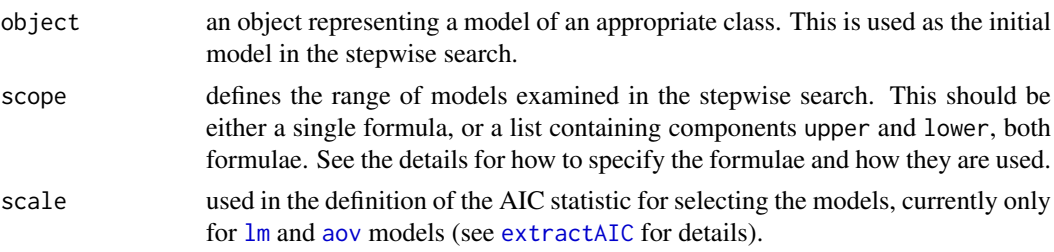

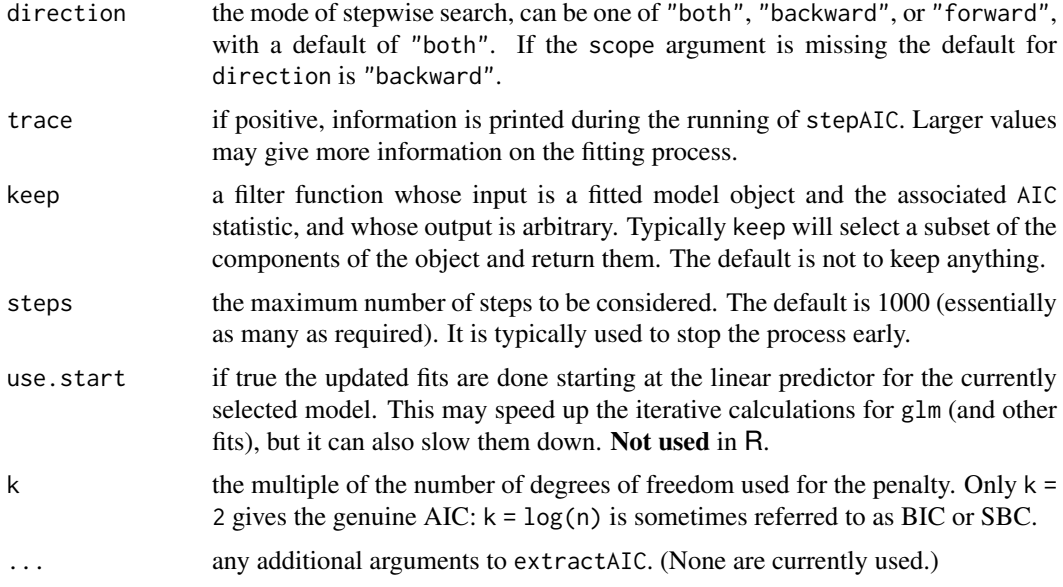

### Details

The set of models searched is determined by the scope argument. The right-hand-side of its lower component is always included in the model, and right-hand-side of the model is included in the upper component. If scope is a single formula, it specifies the upper component, and the lower model is empty. If scope is missing, the initial model is used as the upper model.

Models specified by scope can be templates to update object as used by update. formula.

There is a potential problem in using  $g1m$  fits with a variable scale, as in that case the deviance is not simply related to the maximized log-likelihood. The glm method for [extractAIC](#page-1500-0) makes the appropriate adjustment for a gaussian family, but may need to be amended for other cases. (The binomial and poisson families have fixed scale by default and do not correspond to a particular maximum-likelihood problem for variable scale.)

Where a conventional deviance exists (e.g. for  $\text{lm}$ , aov and  $\text{glm}$  fits) this is quoted in the analysis of variance table: it is the *unscaled* deviance.

#### Value

the stepwise-selected model is returned, with up to two additional components. There is an "anova" component corresponding to the steps taken in the search, as well as a "keep" component if the keep= argument was supplied in the call. The "Resid. Dev" column of the analysis of deviance table refers to a constant minus twice the maximized log likelihood: it will be a deviance only in cases where a saturated model is well-defined (thus excluding lm, aov and survreg fits, for example).

#### Note

The model fitting must apply the models to the same dataset. This may be a problem if there are missing values and an na. action other than na. fail is used (as is the default in R). We suggest you remove the missing values first.

#### References

Venables, W. N. and Ripley, B. D. (2002) *Modern Applied Statistics with S.* Fourth edition. Springer.

#### stormer 2313

#### See Also

[addterm](#page-2240-0), [dropterm](#page-2271-0), [step](#page-1807-0)

# Examples

```
quine.hi <- aov(log(Days + 2.5) \sim .^4, quine)
quine.nxt <- update(quine.hi, . ~ . - Eth:Sex:Age:Lrn)
quine.stp <- stepAIC(quine.nxt,
    scope = list(upper = <math>\text{Eth*Sex*Age*Lrn}</math>, lower = <math>\sim 1</math>),trace = FALSE)
quine.stp$anova
cpus1 <- cpusfor(v in names(cpus)[2:7])
  cpus1[[v]] <- cut(cpus[[v]], unique(quantile(cpus[[v]])),
                     include.lowest = TRUE)
cpus0 <- cpus1[, 2:8] # excludes names, authors' predictions
cpus.samp <- sample(1:209, 100)
cpus.lm <- lm(log10(perf) ~ ., data = cpus1[cpus.samp,2:8])
cpus.lm2 <- stepAIC(cpus.lm, trace = FALSE)
cpus.lm2$anova
example(birthwt)
birthwt.glm <- glm(low \sim ., family = binomial, data = bwt)
birthwt.step <- stepAIC(birthwt.glm, trace = FALSE)
birthwt.step$anova
birthwt.step2 <- stepAIC(birthwt.glm, ~ .^2 + I(scale(age)^2)
    + I(scale(lwt)^2), trace = FALSE)
birthwt.step2$anova
quine.nb \leq glm.nb(Days \sim .^4, data = quine)
quine.nb2 <- stepAIC(quine.nb)
quine.nb2$anova
```
stormer *The Stormer Viscometer Data*

#### Description

The stormer viscometer measures the viscosity of a fluid by measuring the time taken for an inner cylinder in the mechanism to perform a fixed number of revolutions in response to an actuating weight. The viscometer is calibrated by measuring the time taken with varying weights while the mechanism is suspended in fluids of accurately known viscosity. The data comes from such a calibration, and theoretical considerations suggest a nonlinear relationship between time, weight and viscosity, of the form Time = (B1\*Viscosity)/(Weight - B2) + E where B1 and B2 are unknown parameters to be estimated, and E is error.

# Usage

stormer

# Format

The data frame contains the following components:

Viscosity viscosity of fluid.

Wt actuating weight.

Time time taken.

# Source

E. J. Williams (1959) *Regression Analysis.* Wiley.

# References

Venables, W. N. and Ripley, B. D. (2002) *Modern Applied Statistics with S.* Fourth edition. Springer.

<span id="page-2366-0"></span>studres *Extract Studentized Residuals from a Linear Model*

#### Description

The Studentized residuals. Like standardized residuals, these are normalized to unit variance, but the Studentized version is fitted ignoring the current data point. (They are sometimes called jackknifed residuals).

### Usage

studres(object)

#### Arguments

object any object representing a linear model.

# Value

The vector of appropriately transformed residuals.

### References

Venables, W. N. and Ripley, B. D. (2002) *Modern Applied Statistics with S.* Fourth edition. Springer.

# See Also

[residuals](#page-1752-0), [stdres](#page-2362-0)

2314 studres and the studies of the studies of the studies of the studies of the studies of the studies of the studies of the studies of the studies of the studies of the studies of the studies of the studies of the studie

Returns a summary list for log-linear models fitted by iterative proportional scaling using loglm.

# Usage

```
## S3 method for class 'loglm'
summary(object, fitted = FALSE, ...)
```
## Arguments

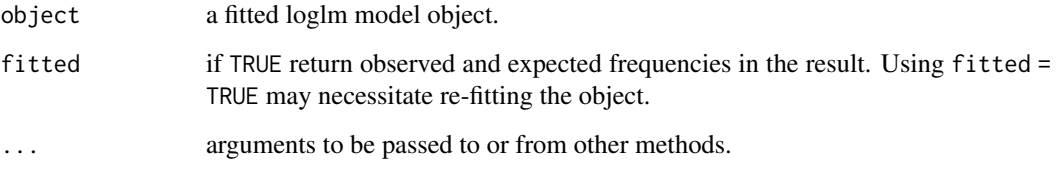

## Details

This function is a method for the generic function summary() for class "loglm". It can be invoked by calling summary(x) for an object x of the appropriate class, or directly by calling summary.  $loglm(x)$  regardless of the class of the object.

# Value

a list is returned for use by print.summary.loglm. This has components

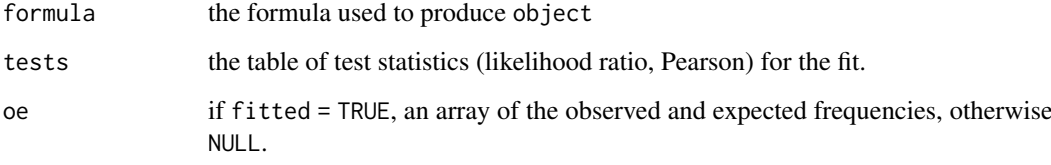

# References

Venables, W. N. and Ripley, B. D. (2002) *Modern Applied Statistics with S.* Fourth edition. Springer.

## See Also

[loglm](#page-2307-0), [summary](#page-636-0)

Identical to summary.glm, but with three lines of additional output: the ML estimate of theta, its standard error, and twice the log-likelihood function.

#### Usage

```
## S3 method for class 'negbin'
summary(object, dispersion = 1, correlation = FALSE, ...)
```
## Arguments

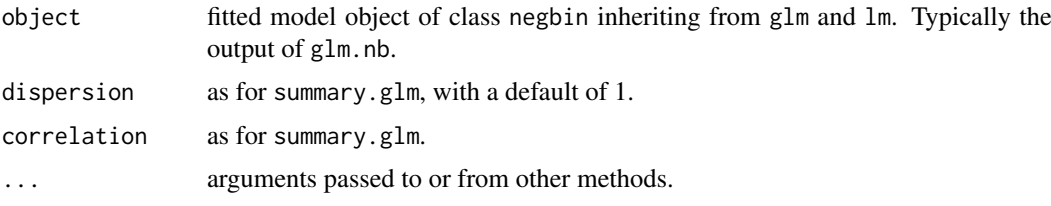

#### Details

summary.glm is used to produce the majority of the output and supply the result. This function is a method for the generic function summary() for class "negbin". It can be invoked by calling summary(x) for an object x of the appropriate class, or directly by calling summary.negbin(x) regardless of the class of the object.

#### Value

As for summary.glm; the additional lines of output are not included in the resultant object.

## Side Effects

A summary table is produced as for summary.glm, with the additional information described above.

#### References

Venables, W. N. and Ripley, B. D. (2002) *Modern Applied Statistics with S.* Fourth edition. Springer.

#### See Also

[summary](#page-636-0), [glm.nb](#page-2289-0), [negative.binomial](#page-2321-0), [anova.negbin](#page-2243-0)

#### Examples

```
## IGNORE_RDIFF_BEGIN
summary(glm.nb(Days ~ Eth*Age*Lrn*Sex, quine, link = log))
## IGNORE_RDIFF_END
```
summary method for objects of class "rlm"

#### Usage

```
## S3 method for class 'rlm'
summary(object, method = c("Xtx", "XtWX"), correlation = FALSE, ...)
```
# Arguments

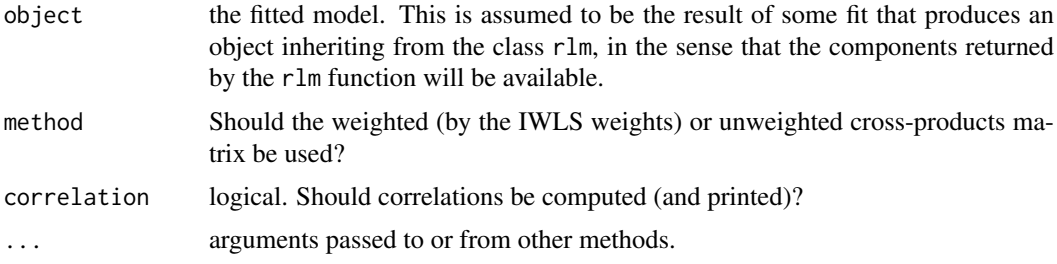

# Details

This function is a method for the generic function summary() for class "rlm". It can be invoked by calling summary(x) for an object x of the appropriate class, or directly by calling summary.rlm(x) regardless of the class of the object.

## Value

If printing takes place, only a null value is returned. Otherwise, a list is returned with the following components. Printing always takes place if this function is invoked automatically as a method for the summary function.

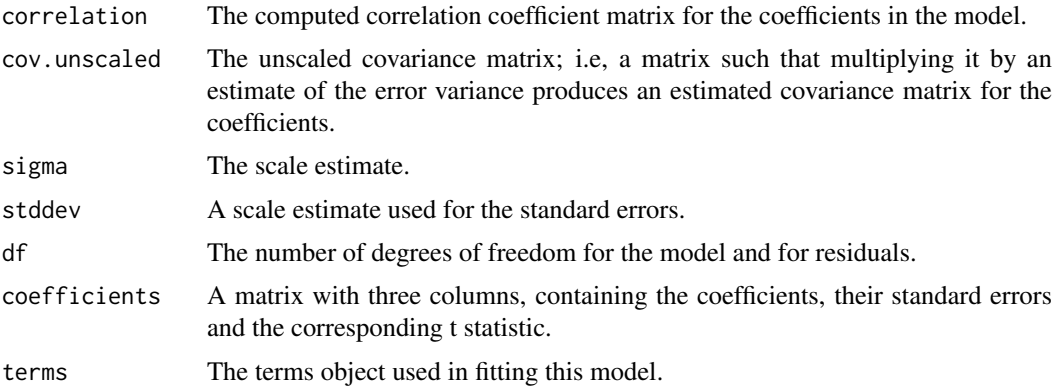

## References

Venables, W. N. and Ripley, B. D. (2002) *Modern Applied Statistics with S.* Fourth edition. Springer.

#### 2318 survey

#### See Also

[summary](#page-636-0)

#### Examples

summary(rlm(calls  $\sim$  year, data = phones, maxit = 50))

# survey *Student Survey Data*

## Description

This data frame contains the responses of 237 Statistics I students at the University of Adelaide to a number of questions.

#### Usage

survey

#### Format

The components of the data frame are:

- Sex The sex of the student. (Factor with levels "Male" and "Female".)
- Wr.Hnd span (distance from tip of thumb to tip of little finger of spread hand) of writing hand, in centimetres.

NW.Hnd span of non-writing hand.

- W.Hnd writing hand of student. (Factor, with levels "Left" and "Right".)
- Fold "Fold your arms! Which is on top" (Factor, with levels "R on L", "L on R", "Neither".)
- Pulse pulse rate of student (beats per minute).
- Clap 'Clap your hands! Which hand is on top?' (Factor, with levels "Right", "Left", "Neither".)
- Exer how often the student exercises. (Factor, with levels "Freq" (frequently), "Some", "None".)
- Smoke how much the student smokes. (Factor, levels "Heavy", "Regul" (regularly), "Occas" (occasionally), "Never".)
- Height height of the student in centimetres.
- M.I whether the student expressed height in imperial (feet/inches) or metric (centimetres/metres) units. (Factor, levels "Metric", "Imperial".)
- Age age of the student in years.

## References

Venables, W. N. and Ripley, B. D. (2002) *Modern Applied Statistics with S-PLUS.* Fourth Edition. Springer.

The synth.tr data frame has 250 rows and 3 columns. The synth.te data frame has 100 rows and 3 columns. It is intended that synth.tr be used from training and synth.te for testing.

## Usage

synth.tr synth.te

# Format

These data frames contains the following columns:

xs x-coordinate

- ys y-coordinate
- yc class, coded as 0 or 1.

## Source

Ripley, B.D. (1994) Neural networks and related methods for classification (with discussion). *Journal of the Royal Statistical Society series B* 56, 409–456.

Ripley, B.D. (1996) *Pattern Recognition and Neural Networks.* Cambridge: Cambridge University Press.

theta.md *Estimate theta of the Negative Binomial*

#### Description

Given the estimated mean vector, estimate theta of the Negative Binomial Distribution.

#### Usage

```
theta.md(y, mu, dfr, weights, limit = 20, eps = .Machine$double.eps^0.25)
theta.ml(y, mu, n, weights, limit = 10, eps = .Machine$double.eps^0.25,
        trace = FALSE)
theta.mm(y, mu, dfr, weights, limit = 10, eps = .Machine$double.eps^0.25)
```
#### Arguments

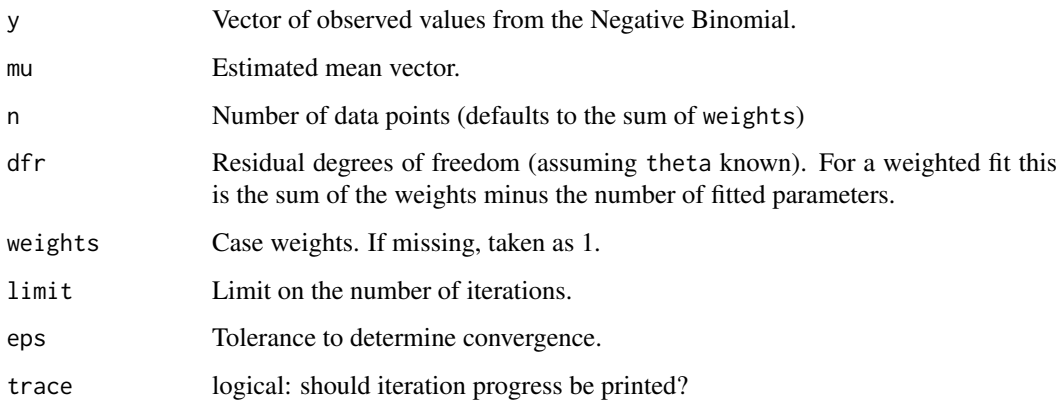

## Details

theta.md estimates by equating the deviance to the residual degrees of freedom, an analogue of a moment estimator.

theta.ml uses maximum likelihood.

theta.mm calculates the moment estimator of theta by equating the Pearson chi-square  $\sum(y (\mu)^2/(\mu + \mu^2/\theta)$  to the residual degrees of freedom.

## Value

The required estimate of theta, as a scalar. For theta.ml, the standard error is given as attribute "SE".

## See Also

#### [glm.nb](#page-2289-0)

## Examples

```
quine.nb \leq glm.nb(Days \sim .^2, data = quine)
theta.md(quine$Days, fitted(quine.nb), dfr = df.residual(quine.nb))
theta.ml(quine$Days, fitted(quine.nb))
theta.mm(quine$Days, fitted(quine.nb), dfr = df.residual(quine.nb))
## weighted example
yeast \leq data.frame(cbind(numbers = 0:5, fr = c(213, 128, 37, 18, 3, 1)))
fit \le glm.nb(numbers \sim 1, weights = fr, data = yeast)
## IGNORE_RDIFF_BEGIN
summary(fit)
## IGNORE_RDIFF_END
mu <- fitted(fit)
theta.md(yeast$numbers, mu, dfr = 399, weights = yeast$fr)
theta.ml(yeast$numbers, mu, limit = 15, weights = yeast$fr)
theta.mm(yeast$numbers, mu, dfr = 399, weights = yeast$fr)
```
The topo data frame has 52 rows and 3 columns, of topographic heights within a 310 feet square.

## Usage

topo

## Format

This data frame contains the following columns:

- x x coordinates (units of 50 feet)
- y y coordinates (units of 50 feet)
- z heights (feet)

## Source

Davis, J.C. (1973) *Statistics and Data Analysis in Geology.* Wiley.

#### References

Venables, W. N. and Ripley, B. D. (2002) *Modern Applied Statistics with S.* Fourth edition. Springer.

Traffic *Effect of Swedish Speed Limits on Accidents*

#### Description

An experiment was performed in Sweden in 1961–2 to assess the effect of a speed limit on the motorway accident rate. The experiment was conducted on 92 days in each year, matched so that day j in 1962 was comparable to day j in 1961. On some days the speed limit was in effect and enforced, while on other days there was no speed limit and cars tended to be driven faster. The speed limit days tended to be in contiguous blocks.

## Usage

Traffic

# Format

This data frame contains the following columns:

year 1961 or 1962.

day of year.

limit was there a speed limit?

y traffic accident count for that day.

Svensson, A. (1981) On the goodness-of-fit test for the multiplicative Poisson model. *Annals of Statistics,* 9, 697–704.

# References

Venables, W. N. and Ripley, B. D. (2002) *Modern Applied Statistics with S-PLUS.* Fourth Edition. Springer.

truehist *Plot a Histogram*

# Description

Creates a histogram on the current graphics device.

# Usage

```
truehist(data, nbins = "Scott", h, x0 = -h/1000,
         breaks, prob = TRUE, xlim = range(breaks),
         ymax = max(est), col = "cyan",
         xlab = deparse(substitute(data)), by = "n", ...)
```
# Arguments

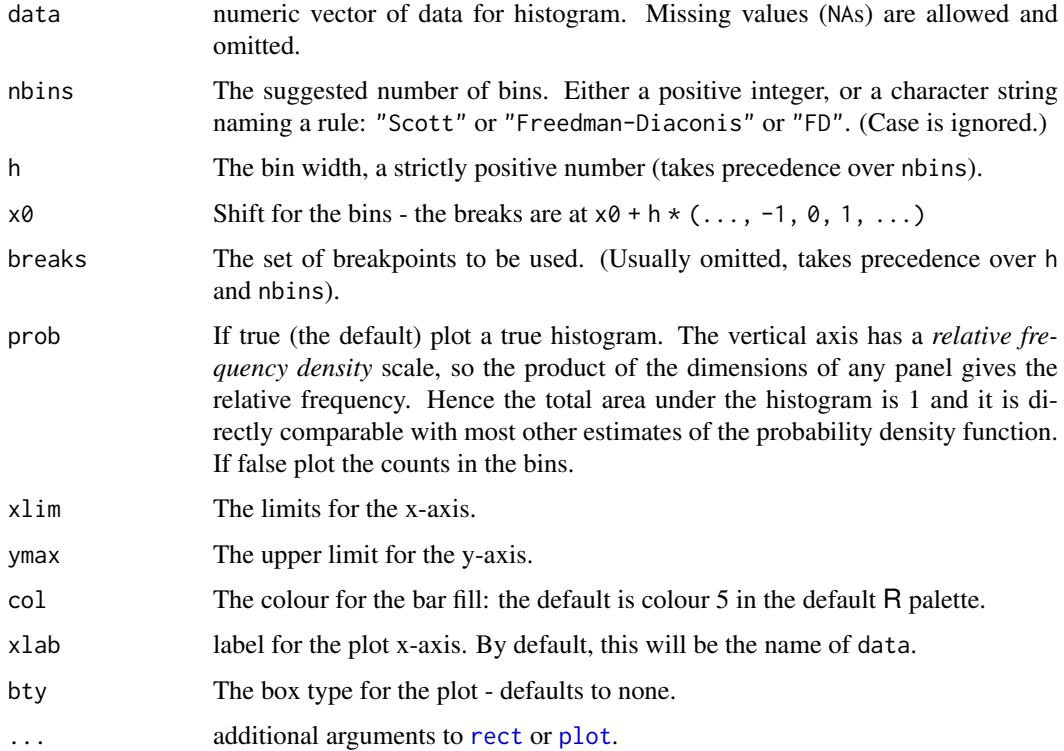

#### Details

This plots a true histogram, a density estimate of total area 1. If breaks is specified, those breakpoints are used. Otherwise if h is specified, a regular grid of bins is used with width h. If neither breaks nor h is specified, nbins is used to select a suitable h.

# Side Effects

A histogram is plotted on the current device.

#### References

Venables, W. N. and Ripley, B. D. (2002) *Modern Applied Statistics with S.* Fourth edition. Springer.

#### See Also

[hist](#page-981-0)

ucv *Unbiased Cross-Validation for Bandwidth Selection*

#### Description

Uses unbiased cross-validation to select the bandwidth of a Gaussian kernel density estimator.

#### Usage

ucv(x,  $nb = 1000$ , lower, upper)

# Arguments

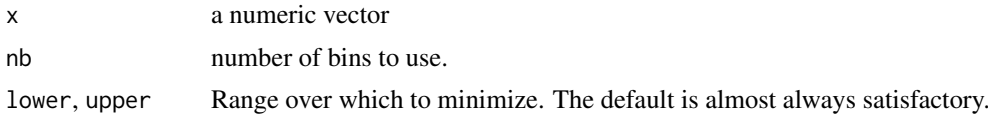

## Value

a bandwidth.

# References

Scott, D. W. (1992) *Multivariate Density Estimation: Theory, Practice, and Visualization.* Wiley. Venables, W. N. and Ripley, B. D. (2002) *Modern Applied Statistics with S.* Fourth edition. Springer.

## See Also

[bcv](#page-2247-0), [width.SJ](#page-2381-0), [density](#page-1477-0)

#### Examples

ucv(geyser\$duration)
The UScereal data frame has 65 rows and 11 columns. The data come from the 1993 ASA Statistical Graphics Exposition, and are taken from the mandatory F&DA food label. The data have been normalized here to a portion of one American cup.

# Usage

UScereal

# Format

This data frame contains the following columns:

mfr Manufacturer, represented by its first initial: G=General Mills, K=Kelloggs, N=Nabisco, P=Post, Q=Quaker Oats, R=Ralston Purina.

calories number of calories in one portion.

protein grams of protein in one portion.

fat grams of fat in one portion.

sodium milligrams of sodium in one portion.

fibre grams of dietary fibre in one portion.

carbo grams of complex carbohydrates in one portion.

sugars grams of sugars in one portion.

shelf display shelf (1, 2, or 3, counting from the floor).

potassium grams of potassium.

vitamins vitamins and minerals (none, enriched, or 100%).

#### Source

The original data are available at <http://lib.stat.cmu.edu/datasets/1993.expo/>.

# References

Venables, W. N. and Ripley, B. D. (2002) *Modern Applied Statistics with S-PLUS.* Fourth Edition. Springer.

Criminologists are interested in the effect of punishment regimes on crime rates. This has been studied using aggregate data on 47 states of the USA for 1960 given in this data frame. The variables seem to have been re-scaled to convenient numbers.

#### Usage

UScrime

## Format

This data frame contains the following columns:

M percentage of males aged 14–24.

So indicator variable for a Southern state.

Ed mean years of schooling.

Po1 police expenditure in 1960.

- Po2 police expenditure in 1959.
- LF labour force participation rate.

M.F number of males per 1000 females.

Pop state population.

NW number of non-whites per 1000 people.

U1 unemployment rate of urban males 14–24.

U2 unemployment rate of urban males 35–39.

GDP gross domestic product per head.

Ineq income inequality.

Prob probability of imprisonment.

Time average time served in state prisons.

y rate of crimes in a particular category per head of population.

# Source

Ehrlich, I. (1973) Participation in illegitimate activities: a theoretical and empirical investigation. *Journal of Political Economy*, 81, 521–565.

Vandaele, W. (1978) Participation in illegitimate activities: Ehrlich revisited. In *Deterrence and Incapacitation*, eds A. Blumstein, J. Cohen and D. Nagin, pp. 270–335. US National Academy of Sciences.

# References

Venables, W. N. and Ripley, B. D. (2002) *Modern Applied Statistics with S-PLUS.* Fourth Edition. Springer.

Veteran's Administration lung cancer trial from Kalbfleisch & Prentice.

# Usage

VA

# Format

A data frame with columns:

stime survival or follow-up time in days.

status dead or censored.

treat treatment: standard or test.

age patient's age in years.

Karn Karnofsky score of patient's performance on a scale of 0 to 100.

diag.time times since diagnosis in months at entry to trial.

cell one of four cell types.

prior prior therapy?

# Source

Kalbfleisch, J.D. and Prentice R.L. (1980) *The Statistical Analysis of Failure Time Data.* Wiley.

# References

Venables, W. N. and Ripley, B. D. (2002) *Modern Applied Statistics with S.* Fourth edition. Springer.

waders *Counts of Waders at 15 Sites in South Africa*

# Description

The waders data frame has 15 rows and 19 columns. The entries are counts of waders in summer.

# Usage

waders

#### waders 2327

#### Format

This data frame contains the following columns (species)

- S1 Oystercatcher
- S2 White-fronted Plover
- S3 Kitt Lutz's Plover
- S4 Three-banded Plover
- S5 Grey Plover
- S6 Ringed Plover
- S7 Bar-tailed Godwit
- S8 Whimbrel
- S9 Marsh Sandpiper
- S10 Greenshank
- S11 Common Sandpiper
- S12 Turnstone
- S13 Knot
- S14 Sanderling
- S15 Little Stint
- S16 Curlew Sandpiper
- S17 Ruff
- S18 Avocet
- S19 Black-winged Stilt

The rows are the sites:

- A = Namibia North coast
- B = Namibia North wetland
- $C =$  Namibia South coast
- $D =$  Namibia South wetland
- $E = \text{Cape North coast}$
- $F = \text{Cape North wetland}$
- $G = \text{Cape West coast}$
- $H = \text{Cape West wetland}$
- $I = Cape South coast$
- J= Cape South wetland
- $K = \text{Cape}$  East coast
- $L = \text{Cape}$  East wetland
- M = Transkei coast
- $N = N$ atal coast
- $O =$  Natal wetland

# Source

J.C. Gower and D.J. Hand (1996) *Biplots* Chapman & Hall Table 9.1. Quoted as from:

R.W. Summers, L.G. Underhill, D.J. Pearson and D.A. Scott (1987) Wader migration systems in south and eastern Africa and western Asia. *Wader Study Group Bulletin* 49 Supplement, 15–34.

# Examples

plot(corresp(waders, nf=2))

Mr Derek Whiteside of the UK Building Research Station recorded the weekly gas consumption and average external temperature at his own house in south-east England for two heating seasons, one of 26 weeks before, and one of 30 weeks after cavity-wall insulation was installed. The object of the exercise was to assess the effect of the insulation on gas consumption.

#### Usage

whiteside

#### Format

The whiteside data frame has 56 rows and 3 columns.:

Insul A factor, before or after insulation.

- Temp Purportedly the average outside temperature in degrees Celsius. (These values is far too low for any 56-week period in the 1960s in South-East England. It might be the weekly average of daily minima.)
- Gas The weekly gas consumption in 1000s of cubic feet.

#### Source

A data set collected in the 1960s by Mr Derek Whiteside of the UK Building Research Station. Reported by

Hand, D. J., Daly, F., McConway, K., Lunn, D. and Ostrowski, E. eds (1993) *A Handbook of Small Data Sets.* Chapman & Hall, p. 69.

#### References

Venables, W. N. and Ripley, B. D. (2002) *Modern Applied Statistics with S.* Fourth edition. Springer.

```
require(lattice)
xyplot(Gas ~ Temp | Insul, whiteside, panel =
  function(x, y, \ldots) {
    panel.xyplot(x, y, ...)
    panel.lmline(x, y, ...)
  }, xlab = "Average external temperature (deg. C)",
  ylab = "Gas consumption (1000 cubic feet)", aspect = "xy",
  strip = function(...) strip.default(..., style = 1))gasB <- lm(Gas ~ Temp, whiteside, subset = Insul=="Before")
gasA <- update(gasB, subset = Insul=="After")
summary(gasB)
summary(gasA)
gasBA <- lm(Gas ~ Insul/Temp - 1, whiteside)
summary(gasBA)
```
#### width.SJ 2329

```
gasQ \leftarrow \text{lm(Gas } \sim \text{Insul}/(\text{Temp } + \text{ I}(\text{Temp}^2)) - 1, whiteside)
coef(summary(gasQ))
gasPR <- lm(Gas ~ Insul + Temp, whiteside)
anova(gasPR, gasBA)
options(contrasts = c("contr.treatment", "contr.poly"))
gasBA1 <- lm(Gas ~ Insul*Temp, whiteside)
coef(summary(gasBA1))
```
width.SJ *Bandwidth Selection by Pilot Estimation of Derivatives*

# Description

Uses the method of Sheather & Jones (1991) to select the bandwidth of a Gaussian kernel density estimator.

# Usage

width.SJ(x, nb = 1000, lower, upper, method =  $c("ste", "dpi"))$ 

#### Arguments

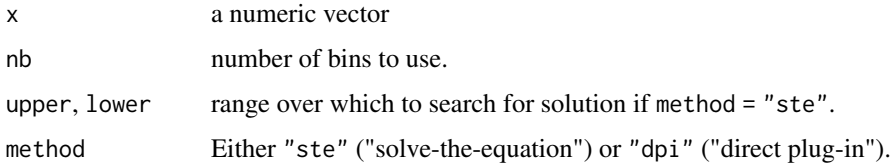

#### Value

a bandwidth.

#### Note

A faster version for large n (thousands) is available in  $R \geq 3.4.0$  as part of bw. SJ: quadruple its value for comparability with this version.

# References

Sheather, S. J. and Jones, M. C. (1991) A reliable data-based bandwidth selection method for kernel density estimation. *Journal of the Royal Statistical Society series B* 53, 683–690.

Scott, D. W. (1992) *Multivariate Density Estimation: Theory, Practice, and Visualization.* Wiley.

Wand, M. P. and Jones, M. C. (1995) *Kernel Smoothing.* Chapman & Hall.

### See Also

[ucv](#page-2375-0), [bcv](#page-2247-0), [density](#page-1477-0)

# Examples

```
width.SJ(geyser$duration, method = "dpi")
width.SJ(geyser$duration)
width.SJ(galaxies, method = "dpi")
width.SJ(galaxies)
```
write.matrix *Write a Matrix or Data Frame*

#### Description

Writes a matrix or data frame to a file or the console, using column labels and a layout respecting columns.

# Usage

write.matrix(x, file =  $"$ , sep =  $"$ , blocksize)

#### Arguments

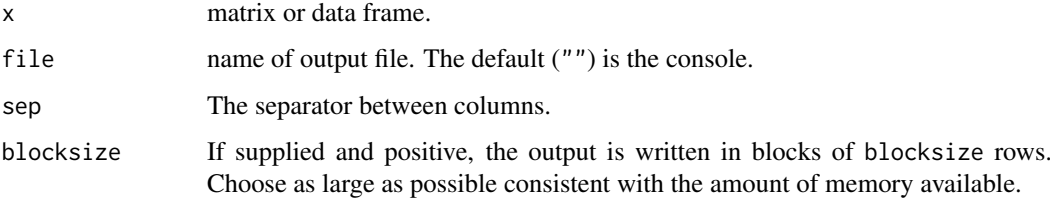

# Details

If  $x$  is a matrix, supplying blocksize is more memory-efficient and enables larger matrices to be written, but each block of rows might be formatted slightly differently.

If  $x$  is a data frame, the conversion to a matrix may negate the memory saving.

# Side Effects

A formatted file is produced, with column headings (if x has them) and columns of data.

# References

Venables, W. N. and Ripley, B. D. (2002) *Modern Applied Statistics with S.* Fourth edition. Springer.

# See Also

[write.table](#page-2223-0)

The data frame gives the weight, in kilograms, of an obese patient at 52 time points over an 8 month period of a weight rehabilitation programme.

# Usage

wtloss

# Format

This data frame contains the following columns:

Days time in days since the start of the programme.

Weight weight in kilograms of the patient.

# Source

Dr T. Davies, Adelaide.

# References

Venables, W. N. and Ripley, B. D. (2002) *Modern Applied Statistics with S.* Fourth edition. Springer.

```
## IGNORE_RDIFF_BEGIN
wtloss.fm <- nls(Weight \sim b0 + b1*2^(-Days/th),data = wtloss, start = list(b0=90, b1=95, th=120)wtloss.fm
## IGNORE_RDIFF_END
plot(wtloss)
with(wtloss, lines(Days, fitted(wtloss.fm)))
```
2332 wtloss and the contract of the contract of the contract of the contract of the contract of the contract of the contract of the contract of the contract of the contract of the contract of the contract of the contract o

# Chapter 17

# The **Matrix** package

<span id="page-2385-0"></span>abIndex-class *Class "abIndex" of Abstract Index Vectors*

#### Description

The "abIndex" [class](#page-142-0), short for "Abstract Index Vector", is used for dealing with large index vectors more efficiently, than using integer (or [numeric](#page-444-0)) vectors of the kind 2:1000000 or c(0:1e5, 1000:1e6).

Note that the current implementation details are subject to change, and if you consider working with these classes, please contact the package maintainers (packageDescription("Matrix")\$Maintainer).

# Objects from the Class

Objects can be created by calls of the form new("abIndex", ...), but more easily and typically either by  $as(x, "abIndex")$  where x is an integer (valued) vector, or directly by  $abIseq()$  $abIseq()$  and combination  $c(\ldots)$  $c(\ldots)$  of such.

#### Slots

- kind: a [character](#page-133-0) string, one of ("int32", "double", "rleDiff"), denoting the internal structure of the abIndex object.
- x: Object of class "numLike"; is used (i.e., not of length 0) only iff the object is *not* compressed, i.e., currently exactly when kind != "rleDiff".

rleD: object of class ["rleDiff"](#page-2527-0), used for compression via [rle](#page-545-0).

# Methods

as.numeric, as.integer, as.vector signature( $x = "abIndex")$ : ...

 $\left[$  signature(x = "abIndex", i = "index", j = "ANY", drop = "ANY"): ...

```
coerce signature(from = "numeric", to = "abIndex"): ...
```

```
coerce signature(from = "abIndex", to = "numeric"): ...
```

```
coerce signature(from = "abIndex", to = "integer"): ...
```

```
length signature(x = "abIndex"): ...
```
**Ops** signature(e1 = "numeric", e2 = "abIndex"): These and the following arithmetic and logic operations are **not yet implemented**; see [Ops](#page-316-0) for a list of these (S4) group methods.

```
Ops signature(e1 = "abIndex", e2 = "abIndex"): ...
```
- **Ops** signature(e1 = "abIndex", e2 = "numeric"): ...
- **Summary** signature( $x = "abIndex")$ : ...
- [show](#page-1323-0) ("abIndex"): simple show method, building on show(<rleDiff>).
- is.na ("abIndex"): works analogously to regular vectors.

is.finite, is.infinite ("abIndex"): ditto.

# Note

This is currently experimental and not yet used for our own code. Please contact us (packageDescription("Matrix")\$Maintainer), if you plan to make use of this class.

Partly builds on ideas and code from Jens Oehlschlaegel, as implemented (around 2008, in the GPL'ed part of) package ff.

#### See Also

[rle](#page-545-0) (base) which is used here; [numeric](#page-444-0)

#### Examples

```
showClass("abIndex")
ii \leq c(-3:40, 20:70)str(ai <- as(ii, "abIndex"))# note
ai # -> show() method
stopifnot(identical(-3:20,
                    as(abIseq1(-3,20), "vector")))
```
<span id="page-2386-0"></span>abIseq *Sequence Generation of "abIndex", Abstract Index Vectors*

#### **Description**

Generation of abstract index vectors, i.e., objects of class ["abIndex"](#page-2385-0).

abIseq() is designed to work entirely like [seq](#page-567-0), but producing "abIndex" vectors. abIseq1() is its basic building block, where abIseq1(n,m) corresponds to n:m.

 $c(x, \ldots)$  will return an "abIndex" vector, when x is one.

### Usage

```
abIseq1(from = 1, to = 1)abIseq (from = 1, to = 1, by = ((to - from)/(length.out - 1)),length.out = NULL, along.with = NULL)
## S3 method for class 'abIndex'
c(\ldots)
```
#### all.equal-methods 2335

# Arguments

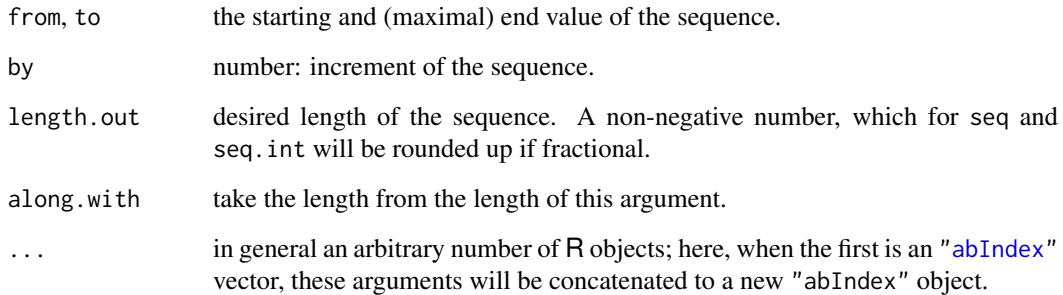

# Value

An abstract index vector, i.e., object of class ["abIndex"](#page-2385-0).

# See Also

the class [abIndex](#page-2385-0) documentation; [rep2abI\(](#page-2526-0)) for another constructor; [rle](#page-545-0) (base).

# Examples

```
stopifnot(identical(-3:20,
                    as(abIseq1(-3,20), "vector")))
try( ## (arithmetic) not yet implemented
abIseq(1, 50, by = 3)\lambda
```
all.equal-methods *Matrix Package Methods for Function all.equal()*

#### Description

Methods for function [all.equal\(](#page-66-0)) (from R package base) are defined for all [Matrix](#page-2495-0) classes.

# Methods

target = "Matrix", current = "Matrix"  $\setminus$ 

```
target = "ANY", current = "Matrix" \setminus
```
 $target = "Matrix", current = "ANY"$  these three methods are simply using [all.equal.numeric](#page-66-1) directly and work via as. vector().

There are more methods, notably also for ["sparseVector"](#page-2550-0)'s, see showMethods("all.equal").

# Examples

```
showMethods("all.equal")
(A \leq spMatrix(3,3, i= c(1:3,2:1), j=c(3:1,1:2), x = 1:5))
ex \leftarrow expand(lu. \leftarrow lu(A))stopifnot( all.equal(as(A[lu.@p + 1L, lu.@q + 1L], "CsparseMatrix"),
                      lu.@L %*% lu.@U),
           with(ex, all.equal(as(P %*% A %*% t(Q), "CsparseMatrix"),
                               L %*% U)),
           with(ex, all.equal(as(A, "CsparseMatrix"),
                               t(P) %*% L %*% U %*% Q)))
```
asUniqueT *Standardize a Sparse Matrix in Triplet Format*

#### Description

Detect or standardize a [TsparseMatrix](#page-2559-0) with unsorted or duplicated  $(i, j)$  pairs.

# Usage

```
anyDuplicatedT(x, ...)
isUniqueT(x, byrow = FALSE, isT = is(x, "TsparseMatrix"))
asUniquer(x, byrow = FALSE, isT = is(x, "TsparseMatrix"))aggregateT(x)
```
#### Arguments

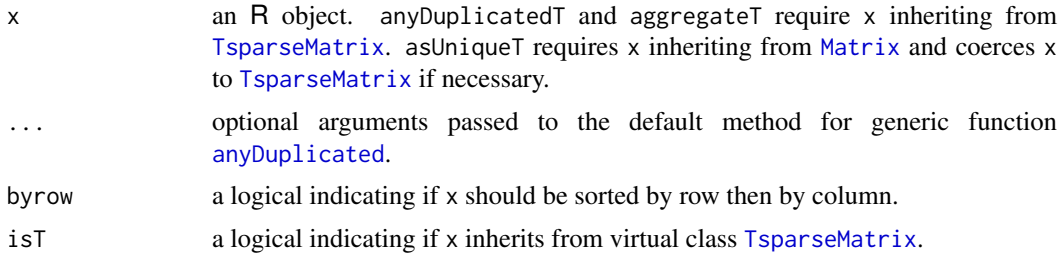

# Value

anyDuplicatedT(x) returns the index of the first duplicated  $(i, j)$  pair in x (0 if there are no duplicated pairs).

isUniqueT(x) returns TRUE if x is a [TsparseMatrix](#page-2559-0) with sorted, nonduplicated  $(i, j)$  pairs and FALSE otherwise.

asUniqueT(x) returns the unique [TsparseMatrix](#page-2559-0) representation of x with sorted, nonduplicated  $(i, j)$  pairs. Values corresponding to identical  $(i, j)$  pairs are aggregated by addition, where in the logical case "addition" refers to logical OR.

aggregateT(x) aggregates without sorting.

# See Also

Virtual class [TsparseMatrix](#page-2559-0).

#### band-methods 2337

#### Examples

```
example("dgTMatrix-class", echo=FALSE)
## -> 'T2' with (i,j,x) slots of length 5 each
T2u <- asUniqueT(T2)
stopifnot(## They "are" the same (and print the same):
          all.equal(T2, T2u, tol=0),
          ## but not internally:
          anyDuplicatedT(T2) == 2,
          anyDuplicatedT(T2u) == 0,
          length(T2 @x) == 5,
          length(T2u@x) == 3)isUniqueT(T2 ) # FALSE
isUniqueT(T2u) # TRUE
T3 <- T2uT3[1, c(1,3)] <- 10; T3[2, c(1,5)] <- 20
T3u <- asUniqueT(T3)
str(T3u) # sorted in 'j', and within j, sorted in i
stopifnot(isUniqueT(T3u))
## Logical l.TMatrix and n.TMatrix :
(L2 < -T2 > 0)validObject(L2u <- asUniqueT(L2))
(N2 <- as(L2, "nMatrix"))
validObject(N2u <- asUniqueT(N2))
stopifnot(N2u@i == L2u@i, L2u@i == T2u@i, N2@i == L2@i, L2@i == T2@i,
          N2u@j == L2u@j, L2u@j == T2u@j, N2@j == L2@j, L2@j == T2@j)
# now with a nasty NA [partly failed in Matrix 1.1-5]:
L.0N <- L.1N <- L2
L.0N@x[1:2] <- c(FALSE, NA)
L.1N@x[1:2] <- c(TRUE, NA)
validObject(L.0N)
validObject(L.1N)
(m.0N < -as.matrix(L.0N))(m.1N < -as.matrix(L.1N))stopifnot(identical(10L, which(is.na(m.0N))), !anyNA(m.1N))
symnum(m.0N)
symnum(m.1N)
```
band-methods *Extract bands of a matrix*

#### <span id="page-2389-0"></span>Description

Return the matrix obtained by setting to zero elements below a diagonal (triu), above a diagonal (tril), or outside of a general band (band).

# Usage

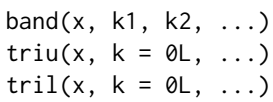

#### Arguments

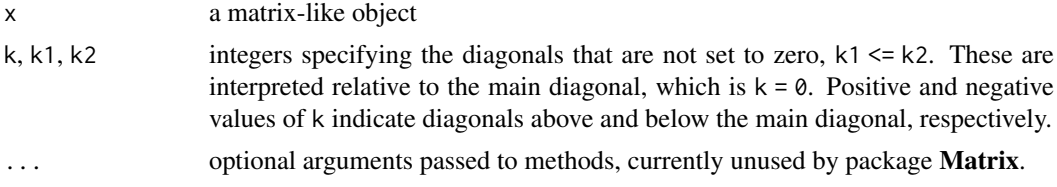

### Details

triu(x, k) is equivalent to band(x, k, dim(x)[2]). Similarly, tril(x, k) is equivalent to band $(x, -dim(x)[1], k)$ .

#### Value

An object of a suitable matrix class, inheriting from [triangularMatrix](#page-2558-0) where appropriate. It inherits from [sparseMatrix](#page-2543-0) if and only if x does.

#### Methods

- x = "CsparseMatrix" method for compressed, sparse, column-oriented matrices.
- x = "RsparseMatrix" method for compressed, sparse, row-oriented matrices.
- x = "TsparseMatrix" method for sparse matrices in triplet format.
- $x =$  "diagonalMatrix" method for diagonal matrices.
- x = "denseMatrix" method for dense matrices in packed or unpacked format.
- $x = "matrix"$  $x = "matrix"$  $x = "matrix"$  method for traditional matrices of implicit class matrix.

# See Also

[bandSparse](#page-2391-0) for the *construction* of a banded sparse matrix directly from its non-zero diagonals.

```
## A random sparse matrix :
set.seed(7)
m \le - matrix(0, 5, 5)
m[sample(length(m), size = 14)] \leftarrow rep(1:9, length=14)(mm <- as(m, "CsparseMatrix"))
tril(mm) # lower triangle
tril(mm, -1) # strict lower triangle
triu(mm, 1) # strict upper triangle
band(mm, -1, 2) # general band
(m5 <- Matrix(rnorm(25), ncol = 5))
tril(m5) # lower triangle
tril(m5, -1) # strict lower triangle
triu(m5, 1) # strict upper triangle
band(m5, -1, 2) # general band
(m65 < - Matrix(rnorm(30), ncol = 5)) # not square
triu(m65) # result not "dtrMatrix" unless square
(sm5 <- crossprod(m65)) # symmetric
  band(sm5, -1, 1)# "dsyMatrix": symmetric band preserves symmetry property
as(band(sm5, -1, 1), "sparseMatrix")# often preferable
(sm <- round(crossprod(triu(mm/2)))) # sparse symmetric ("dsC*")
```
# **bandSparse** 2339

```
band(sm, -1,1) # remains "dsC", *however*
band(sm, -2, 1) # -> "dgC"
```
<span id="page-2391-0"></span>bandSparse *Construct Sparse Banded Matrix from (Sup-/Super-) Diagonals*

# Description

Construct a sparse banded matrix by specifying its non-zero sup- and super-diagonals.

# Usage

```
bandSparse(n, m = n, k, diagonals, symmetric = FALSE,
           repr = "C", giveCsparse = (repr == "C"))
```
# Arguments

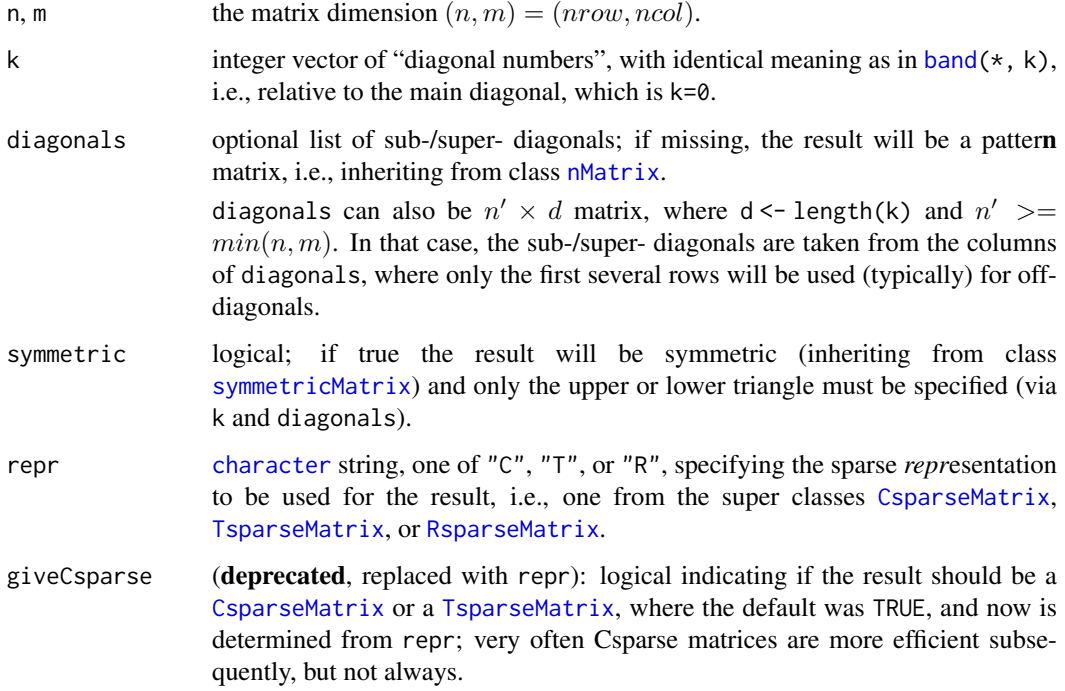

# Value

a sparse matrix (of [class](#page-142-0) [CsparseMatrix](#page-2423-0)) of dimension  $n \times m$  with diagonal "bands" as specified.

# See Also

[band](#page-2389-0), for *extraction* of matrix bands; [bdiag](#page-2392-0), [diag](#page-205-0), [sparseMatrix](#page-2540-0), [Matrix](#page-2494-0).

#### Examples

```
diags <- list(1:30, 10*(1:20), 100*(1:20))
s1 <- bandSparse(13, k = -c(0:2, 6), diag = c(diags, diags[2]), symm=TRUE)
s1
s2 <- bandSparse(13, k = c(0:2, 6), diag = c(diags, diags[2]), symm=TRUE)
stopifnot(identical(s1, t(s2)), is(s1,"dsCMatrix"))
## a pattern Matrix of *full* (sub-)diagonals:
bk <- c(0:4, 7, 9)(s3 \le - bandSparse(30, k = bk, symm = TRUE))
## If you want a pattern matrix, but with "sparse"-diagonals,
## you currently need to go via logical sparse:
lLis <- lapply(list(rpois(20, 2), rpois(20, 1), rpois(20, 3))[c(1:3, 2:3, 3:2)],
               as.logical)
(s4 \leq - bandSparse(20, k = bk, symm = TRUE, diag = lLis))
(s4. <- as(drop0(s4), "nsparseMatrix"))
n <- 1e4
bk <- c(0:5, 7, 11)bMat <- matrix(1:8, n, 8, byrow=TRUE)
bLis <- as.data.frame(bMat)
B \le - bandSparse(n, k = bk, diag = bLis)
Bs <- bandSparse(n, k = bk, diag = bLis, symmetric=TRUE)
B [1:15, 1:30]
Bs[1:15, 1:30]
## can use a list *or* a matrix for specifying the diagonals:
stopifnot(identical(B, bandSparse(n, k = bk, diag = bMat)),
   identical(Bs, bandSparse(n, k = bk, diag = bMat, symmetric=TRUE))
          , inherits(B, "dtCMatrix") # triangular!
)
```
<span id="page-2392-0"></span>bdiag *Construct a Block Diagonal Matrix*

#### Description

Build a block diagonal matrix given several building block matrices.

## Usage

```
bdiag(\ldots).bdiag(lst)
```
### Arguments

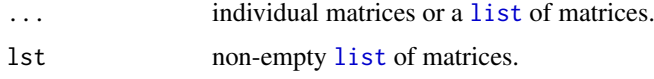

### Details

For non-trivial argument list, bdiag() calls .bdiag(). The latter maybe useful to programmers.

#### bdiag 2341

#### Value

A *sparse* matrix obtained by combining the arguments into a block diagonal matrix.

The value of bdiag() inherits from class [CsparseMatrix](#page-2423-0), whereas .bdiag() returns a [TsparseMatrix](#page-2559-0).

# Note

This function has been written and is efficient for the case of relatively few block matrices which are typically sparse themselves.

It is currently *inefficient* for the case of many small dense block matrices. For the case of *many* dense  $k \times k$  matrices, the bdiag  $\text{m}(\cdot)$  function in the 'Examples' is an order of magnitude faster.

#### Author(s)

Martin Maechler, built on a version posted by Berton Gunter to R-help; earlier versions have been posted by other authors, notably Scott Chasalow to S-news. Doug Bates's faster implementation builds on [TsparseMatrix](#page-2559-0) objects.

# See Also

[Diagonal](#page-2432-0) for constructing matrices of class [diagonalMatrix](#page-2434-0), or [kronecker](#page-353-0) which also works for "Matrix" inheriting matrices.

[bandSparse](#page-2391-0) constructs a *banded* sparse matrix from its non-zero sub-/super - diagonals.

Note that other CRAN R packages have own versions of bdiag() which return traditional matrices.

```
bdiag(matrix(1:4, 2), diag(3))
## combine "Matrix" class and traditional matrices:
bdiag(Diagonal(2), matrix(1:3, 3,4), diag(3:2))
mlist <- list(1, 2:3, diag(x=5:3), 27, cbind(1,3:6), 100:101)
bdiag(mlist)
stopifnot(identical(bdiag(mlist),
                    bdiag(lapply(mlist, as.matrix))))
ml <- c(as(matrix((1:24)%% 11 == 0, 6,4),"nMatrix"),
        rep(list(Diagonal(2, x=TRUE)), 3))
mln \leq c(ml, Diagonal(x = 1:3))
stopifnot(is(bdiag(ml), "lsparseMatrix"),
          is(bdiag(mln),"dsparseMatrix") )
## random (diagonal-)block-triangular matrices:
rblockTri <- function(nb, max.ni, lambda = 3) {
   .bdiag(replicate(nb, {
         n <- sample.int(max.ni, 1)
         tril(Matrix(rpois(n * n, lambda = lambda), n, n))}))
}
(T4 <- rblockTri(4, 10, lambda = 1))
image(T1 <- rblockTri(12, 20))
##' Fast version of Matrix :: .bdiag() -- for the case of *many* (k x k) matrices:
```

```
##' @param lmat list(<mat1>, <mat2>, ....., <mat_N>) where each mat_j is a k x k 'matrix'
##' @return a sparse (N*k x N*k) matrix of class \code{"\linkS4class{dgCMatrix}"}.
bdiag_m <- function(lmat) {
    ## Copyright (C) 2016 Martin Maechler, ETH Zurich
    if(!length(lmat)) return(new("dgCMatrix"))
    stopifnot(is.list(lmat), is.matrix(lmat[[1]]),
              (k \le -(d \le dim(lmat[[1]]))[1]) == d[2], # k x kall(vapply(lmat, dim, integer(2)) == k)) # all of them
    N <- length(lmat)
    if(N * k > . Machine $integer. max)
        stop("resulting matrix too large; would be M x M, with M=", N*k)
    M \leftarrow as.integer(N * k)## result: an M x M matrix
    new("dgCMatrix", Dim = c(M,M),
        ## 'i :' maybe there's a faster way (w/o matrix indexing), but elegant?
        i = asvector(matrix(\emptyset L:(M-1L), nrow=k)[, rep(seq\_len(N), each=k)]p = k * 0.M,
        x = as.double(unlist(lmat, recursive=FALSE, use.names=FALSE)))
}
112 \le replicate(12, matrix(rpois(16, lambda = 6.4), 4, 4),
                 simplify=FALSE)
dim(T12 <- bdiag_m(112))# 48 x 48
T12[1:20, 1:20]
```
boolmatmult-methods *Boolean Arithmetic Matrix Products:* %&% *and Methods*

#### Description

For boolean or "pattern" matrices, i.e., R objects of class [nMatrix](#page-2505-0), it is natural to allow matrix products using boolean instead of numerical arithmetic.

In package Matrix, we use the binary operator %&% (aka "infix") function) for this and provide methods for all our matrices and the traditional R matrices (see [matrix](#page-405-0)).

# Value

a pattern matrix, i.e., inheriting from ["nMatrix"](#page-2505-0), or an ["ldiMatrix"](#page-2483-0) in case of a diagonal matrix.

#### Methods

We provide methods for both the "traditional" (R base) matrices and numeric vectors and conceptually all matrices and [sparseVector](#page-2550-0)s in package Matrix.

```
signature(x = "ANY", y = "ANY")signature(x = "ANY", y = "Matrix")signature(x = "Matrix", y = "ANY")signature(x = "nMatrix", y = "nMatrix")signature(x = "mMatrix", y = "nsparseMatrix")signature(x = "nsparseMatrix", y = "nMatrix")signature(x = "nsparseMatrix", y = "nsparseMatrix")signature(x = "sparseVector", y = "sparseVector")
```
#### Note

These boolean arithmetic matrix products had been newly introduced for Matrix 1.2.0 (March 2015). Its implementation has still not been tested extensively.

Originally, it was left unspecified how non-structural zeros, i.e., 0's as part of the M@x slot should be treated for numeric (["dMatrix"](#page-2438-0)) and logical (["lMatrix"](#page-2438-1)) sparse matrices. We now specify that boolean matrix products should behave as if applied to  $drop@(M)$ , i.e., as if dropping such zeros from the matrix before using it.

Equivalently, for all matrices M, boolean arithmetic should work as if applied to  $M! = 0$  (or M != FALSE).

The current implementation ends up coercing both x and y to (virtual) class [nsparseMatrix](#page-2508-0) which may be quite inefficient for dense matrices. A future implementation may well return a matrix with different class, but the "same" content, i.e., the same matrix entries  $m_i j$ .

#### See Also

[%\\*%](#page-403-0), crossprod(), or [tcrossprod\(](#page-172-0)), for (regular) matrix product methods.

# Examples

```
set.seed(7)
L \leq - Matrix(rnorm(20) > 1, 4,5)
(N \leq -as(L, "nMatrix"))L. <- L; L.[1:2,1] <- TRUE; L.@x[1:2] <- FALSE; L. # has "zeros" to drop0()
D \leq Matrix(round(rnorm(30)), 5,6) # \Rightarrow values in -1:1 (for this seed)
L %&% D
stopifnot(identical(L %&% D, N %&% D),
          all(L %&% D == as((L %*% abs(D)) > 0, "sparseMatrix")))
## cross products , possibly with boolArith = TRUE :
crossprod(N) # -> sparse patter'n' (TRUE/FALSE : boolean arithmetic)
crossprod(N +0) # -> numeric Matrix (with same "pattern")
stopifnot(all(crossprod(N) == t(N) %identical(crossprod(N), crossprod(N +0, boolArith=TRUE)),
          identical(crossprod(L), crossprod(N , boolArith=FALSE)))
crossprod(D, boolArith = TRUE) # pattern: "nsCMatrix"
crossprod(L, boolArith = TRUE) # ditto
crossprod(L, boolArith = FALSE) # numeric: "dsCMatrix"
```
<span id="page-2395-0"></span>BunchKaufman-class *Dense Bunch-Kaufman Factorizations*

#### <span id="page-2395-1"></span>Description

Classes BunchKaufman and pBunchKaufman represent Bunch-Kaufman factorizations of  $n \times n$  real, symmetric matrices A, having the general form

$$
A = UD_UU' = LD_LL'
$$

where  $D_U$  and  $D_L$  are symmetric, block diagonal matrices composed of  $b_U$  and  $b_L$  1 × 1 or 2 × 2 diagonal blocks;  $U = \prod_{k=1}^{b_U} P_k U_k$  is the product of  $b_U$  row-permuted unit upper triangular matrices, each having nonzero entries above the diagonal in 1 or 2 columns; and  $L = \prod_{k=1}^{b_L} P_k L_k$ 

is the product of  $b<sub>L</sub>$  row-permuted unit lower triangular matrices, each having nonzero entries below the diagonal in 1 or 2 columns.

These classes store the nonzero entries of the  $2b_U + 1$  or  $2b_L + 1$  factors, which are individually sparse, in a dense format as a vector of length nn (BunchKaufman) or  $n(n+1)/2$  (pBunchKaufman), the latter giving the "packed" representation.

# **Slots**

Dim, Dimnames inherited from virtual class [MatrixFactorization](#page-2499-0).

- uplo a string, either "U" or "L", indicating which triangle (upper or lower) of the factorized symmetric matrix was used to compute the factorization and in turn how the x slot is partitioned.
- x a numeric vector of length  $n \times n$  (BunchKaufman) or  $n \times (n+1)/2$  (pBunchKaufman), where n=Dim[1]. The details of the representation are specified by the manual for LAPACK routines dsytrf and dsptrf.
- perm an integer vector of length n=Dim[1] specifying row and column interchanges as described in the manual for LAPACK routines dsytrf and dsptrf.

# Extends

Class [BunchKaufmanFactorization](#page-2499-1), directly. Class [MatrixFactorization](#page-2499-0), by class [BunchKaufmanFactorization](#page-2499-1), distance 2.

#### Instantiation

Objects can be generated directly by calls of the form new("BunchKaufman", ...) or new("pBunchKaufman", ...), but they are more typically obtained as the value of [BunchKaufman\(](#page-2397-0)x) for x inheriting from [dsyMatrix](#page-2447-0) or [dspMatrix](#page-2447-1).

#### Methods

- coerce signature(from = "BunchKaufman", to = "dtrMatrix"): returns a [dtrMatrix](#page-2452-0), useful for inspecting the internal representation of the factorization; see 'Note'.
- coerce signature(from = "pBunchKaufman", to = "dtpMatrix"): returns a [dtpMatrix](#page-2450-0), useful for inspecting the internal representation of the factorization; see 'Note'.
- determinant signature(from = "p?BunchKaufman", logarithm = "logical"): computes the determinant of the factorized matrix A or its logarithm.

expand1 signature(x = "p?BunchKaufman"): see [expand1-methods](#page-2454-0).

expand2 signature(x = "p?BunchKaufman"): see [expand2-methods](#page-2454-0).

solve signature( $a = "p?$ BunchKaufman",  $b = .$ ): see [solve-methods](#page-2533-0).

#### Note

In Matrix < 1.6-0, class BunchKaufman extended [dtrMatrix](#page-2452-0) and class pBunchKaufman extended [dtpMatrix](#page-2450-0), reflecting the fact that the internal representation of the factorization is fundamentally triangular: there are  $n(n+1)/2$  "parameters", and these can be arranged systematically to form an  $n \times n$  triangular matrix. **Matrix** 1.6-0 removed these extensions so that methods would no longer be inherited from dtrMatrix and dtpMatrix. The availability of such methods gave the wrong impression that BunchKaufman and pBunchKaufman represent a (singular) matrix, when in fact they represent an ordered set of matrix factors.

The coercions as(., "dtrMatrix") and as(., "dtpMatrix") are provided for users who understand the caveats.

#### References

The LAPACK source code, including documentation; see [https://netlib.org/lapack/double/](https://netlib.org/lapack/double/dsytrf.f) [dsytrf.f](https://netlib.org/lapack/double/dsytrf.f) and <https://netlib.org/lapack/double/dsptrf.f>.

Golub, G. H., & Van Loan, C. F. (2013). *Matrix computations* (4th ed.). Johns Hopkins University Press. [doi:10.56021/9781421407944](https://doi.org/10.56021/9781421407944)

# See Also

Class [dsyMatrix](#page-2447-0) and its packed counterpart.

Generic functions [BunchKaufman](#page-2397-0), [expand1](#page-2454-0), and [expand2](#page-2454-0).

#### Examples

```
showClass("BunchKaufman")
set.seed(1)
n < -6L(A <- forceSymmetric(Matrix(rnorm(n * n), n, n)))
## With dimnames, to see that they are propagated :
dimnames(A) <- rep.int(list(paste0("x", seq_len(n))), 2L)
(bk.A <- BunchKaufman(A))
str(e.bk.A <- expand2(bk.A, complete = FALSE), max.level = 2L)
str(E.bk.A <- expand2(bk.A, complete = TRUE), max.level = 2L)
## Underlying LAPACK representation
(m.bk.A \leq as(bk.A, "dtrMatrix"))stopifnot(identical(as(m.bk.A, "matrix"), `dim<-`(bk.A@x, bk.A@Dim)))
## Number of factors is 2*b+1, b <= n, which can be nontrivial ...
(b <- (length(E.bk.A) - 1L) %/% 2L)
ae1 <- function(a, b, ...) all.equal(as(a, "matrix"), as(b, "matrix"), ...)
ae2 \leq function(a, b, ...) ae1(unname(a), unname(b), ...)## A ~ U DU U', U := prod(Pk Uk) in floating point
stopifnot(exprs = {
    identical(names(e.bk.A), c("U", "DU", "U."))
    identical(e.bk.A[["U" ]], Reduce(`%*%`, E.bk.A[seq_len(b)]))
    identical(e.bk.A[["U."]], t(e.bk.A[["U"]]))
    ae1(A, with(e.bk.A, U %*% DU %*% U.))
})
## Factorization handled as factorized matrix
b \leq -rnorm(n)stopifnot(identical(det(A), det(bk.A)),
          identical(solve(A, b), solve(bk.A, b)))
```
<span id="page-2397-0"></span>BunchKaufman-methods *Methods for Bunch-Kaufman Factorization*

Computes the Bunch-Kaufman factorization of an  $n \times n$  real, symmetric matrix A, which has the general form

$$
A = UD_UU' = LD_LL'
$$

where  $D_U$  and  $D_L$  are symmetric, block diagonal matrices composed of  $b_U$  and  $b_L$  1 × 1 or 2 × 2 diagonal blocks;  $U = \prod_{k=1}^{b_U} P_k U_k$  is the product of  $b_U$  row-permuted unit upper triangular matrices, each having nonzero entries above the diagonal in 1 or 2 columns; and  $L = \prod_{k=1}^{b_L} P_k L_k$ is the product of  $b<sub>L</sub>$  row-permuted unit lower triangular matrices, each having nonzero entries below the diagonal in 1 or 2 columns.

Methods are built on LAPACK routines dsytrf and dsptrf.

#### Usage

```
BunchKaufman(x, ...)
## S4 method for signature 'dsyMatrix'
BunchKaufman(x, warnSing = TRUE, ...)
## S4 method for signature 'dspMatrix'
BunchKaufman(x, warnSing = TRUE, ...)
## S4 method for signature 'matrix'
BunchKaufman(x, uplo = "U", ...)
```
# Arguments

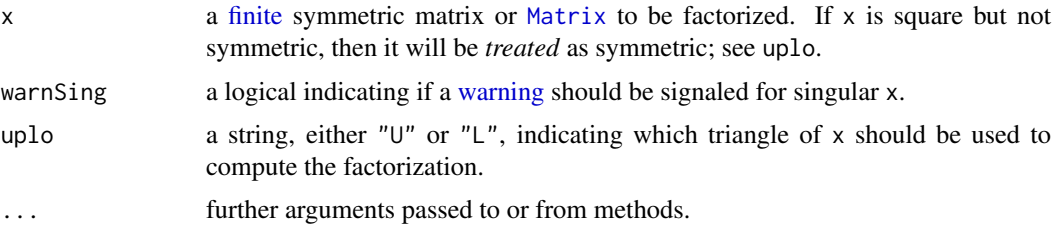

# Value

An object representing the factorization, inheriting from virtual class [BunchKaufmanFactorization](#page-2499-1). The specific class is [BunchKaufman](#page-2395-0) unless x inherits from virtual class [packedMatrix](#page-2513-0), in which case it is [pBunchKaufman](#page-2395-1).

## References

The LAPACK source code, including documentation; see [https://netlib.org/lapack/double/](https://netlib.org/lapack/double/dsytrf.f) [dsytrf.f](https://netlib.org/lapack/double/dsytrf.f) and <https://netlib.org/lapack/double/dsptrf.f>.

Golub, G. H., & Van Loan, C. F. (2013). *Matrix computations* (4th ed.). Johns Hopkins University Press. [doi:10.56021/9781421407944](https://doi.org/10.56021/9781421407944)

#### See Also

Classes [BunchKaufman](#page-2395-0) and [pBunchKaufman](#page-2395-1) and their methods.

Classes [dsyMatrix](#page-2447-0) and [dspMatrix](#page-2447-1).

Generic functions [expand1](#page-2454-0) and [expand2](#page-2454-0), for constructing matrix factors from the result.

Generic functions [Cholesky](#page-2412-0), [Schur](#page-2531-0), [lu](#page-2488-0), and [qr](#page-493-0), for computing other factorizations.

#### $CAex$  2347

#### Examples

```
showMethods("BunchKaufman", inherited = FALSE)
set.seed(0)
data(CAex, package = "Matrix")
class(CAex) # dgCMatrix
isSymmetric(CAex) # symmetric, but not formally
A <- as(CAex, "symmetricMatrix")
class(A) # dsCMatrix
## Have methods for denseMatrix (unpacked and packed),
## but not yet sparseMatrix ...
## Not run:
(bk.A <- BunchKaufman(A))
## End(Not run)
(bk.A <- BunchKaufman(as(A, "unpackedMatrix")))
## A ~ U DU U' in floating point
str(e.bk.A <- expand2(bk.A), max.level = 2L)
stopifnot(all.equal(as(A, "matrix"), as(Reduce(`%*%`, e.bk.A), "matrix")))
```
CAex *Albers' example Matrix with "Difficult" Eigen Factorization*

# Description

An example of a sparse matrix for which [eigen\(](#page-228-0)) seemed to be difficult, an unscaled version of this has been posted to the web, accompanying an E-mail to R-help ([https://stat.ethz.ch/](https://stat.ethz.ch/mailman/listinfo/r-help) [mailman/listinfo/r-help](https://stat.ethz.ch/mailman/listinfo/r-help)), by Casper J Albers, Open University, UK.

# Usage

data(CAex)

### Format

This is a  $72 \times 72$  symmetric matrix with 216 non-zero entries in five bands, stored as sparse matrix of class [dgCMatrix](#page-2428-0).

# Details

Historical note (2006-03-30): In earlier versions of R, [eigen\(](#page-228-0)CAex) fell into an infinite loop whereas [eigen\(](#page-228-0)CAex, EISPACK=TRUE) had been okay.

```
data(CAex, package = "Matrix")
str(CAex) # of class "dgCMatrix"
image(CAex)# -> it's a simple band matrix with 5 bands
## and the eigen values are basically 1 (42 times) and 0 (30 x):
```

```
zapsmall(ev <- eigen(CAex, only.values=TRUE)$values)
## i.e., the matrix is symmetric, hence
sCA <- as(CAex, "symmetricMatrix")
## and
stopifnot(class(sCA) == "dsCMatrix",
          as(sCA, "matrix") == as(CAex, "matrix"))
```
cbind2-methods *'cbind()' and 'rbind()' recursively built on cbind2/rbind2*

#### Description

The base functions [cbind](#page-129-0) and [rbind](#page-129-1) are defined for an arbitrary number of arguments and hence have the first formal argument .... Now, when S4 objects are found among the arguments, base cbind() and rbind() internally "dispatch" *recursively*, calling [cbind2](#page-1207-0) or [rbind2](#page-1207-1) respectively, where these have methods defined and so should dispatch appropriately.

[cbind2\(](#page-1207-0)) and [rbind2\(](#page-1207-1)) are from the **methods** package, i.e., standard R, and have been provided for binding together *two* matrices, where in Matrix, we have defined methods for these and the 'Matrix' matrices.

# Usage

```
## cbind(..., deparse.level = 1)
## rbind(..., deparse. level = 1)## S4 method for signature 'Matrix, Matrix'
cbind2(x, y, ...)
## S4 method for signature 'Matrix, Matrix'
rbind2(x, y, \ldots)
```
#### Arguments

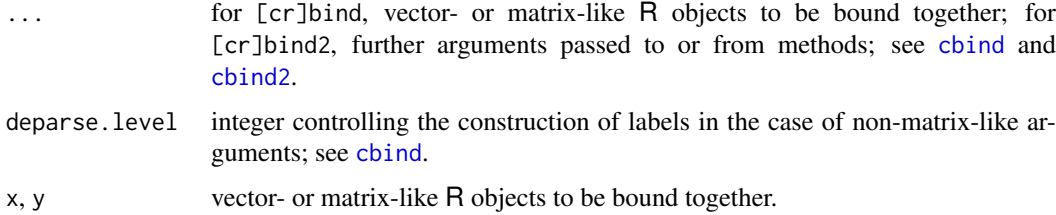

# Value

typically a 'matrix-like' object of a similar [class](#page-142-0) as the first argument in ....

Note that sometimes by default, the result is a [sparseMatrix](#page-2543-0) if one of the arguments is (even in the case where this is not efficient). In other cases, the result is chosen to be sparse when there are more zero entries is than non-zero ones (as the default sparse in  $Matrix()$  $Matrix()$ ).

### Author(s)

Martin Maechler

#### CHMfactor-class 2349

#### See Also

[cbind](#page-129-0), [cbind2](#page-1207-0).

Our class definition help pages mentioning cbind2() and rbind2() methods: ["denseMatrix"](#page-2428-1), ["diagonalMatrix"](#page-2434-0), ["indMatrix"](#page-2470-0).

#### Examples

```
(a <- matrix(c(2:1,1:2), 2,2))
(M1 \leftarrow cbind(0, rbind(a, 7))) # a traditional matrix
D <- Diagonal(2)
(M2 <- cbind(4, a, D, -1, D, 0)) # a sparse Matrix
stopifnot(validObject(M2), inherits(M2, "sparseMatrix"),
          dim(M2) == c(2,9)
```
<span id="page-2401-0"></span>CHMfactor-class *Sparse Cholesky Factorizations*

#### Description

CHMfactor is the virtual class of sparse Cholesky factorizations of  $n \times n$  real, symmetric matrices A, having the general form

$$
P_1 A P_1' = L_1 D L_1' \stackrel{D_{jj} \ge 0}{=} L L'
$$

or (equivalently)

$$
A = P_1' L_1 D L_1' P_1 \stackrel{D_{jj} \ge 0}{=} P_1' L L' P_1
$$

where  $P_1$  is a permutation matrix,  $L_1$  is a unit lower triangular matrix, D is a diagonal matrix, and  $L = L_1 \sqrt{D}$ . The second equalities hold only for positive semidefinite A, for which the diagonal  $L = L_1 \sqrt{D}$ . The second equalities hold only for posentries of D are non-negative and  $\sqrt{D}$  is well-defined.

The implementation of class CHMfactor is based on CHOLMOD's C-level cholmod\_factor\_struct. Virtual subclasses CHMsimpl and CHMsuper separate the simplicial and supernodal variants. These have nonvirtual subclasses [dn]CHMsimpl and [dn]CHMsuper, where prefix 'd' and prefix 'n' are reserved for numeric and symbolic factorizations, respectively.

#### Usage

isLDL(x)

#### Arguments

x an object inheriting from virtual class CHMfactor, almost always the result of a call to generic function [Cholesky](#page-2412-0).

### Value

isLDL(x) returns TRUE or FALSE: TRUE if x stores the lower triangular entries of  $L_1 - I + D$ , FALSE if x stores the lower triangular entries of L.

#### **Slots**

Of CHMfactor:

Dim, Dimnames inherited from virtual class [MatrixFactorization](#page-2499-0).

- colcount an integer vector of length Dim[1] giving an *estimate* of the number of nonzero entries in each column of the lower triangular Cholesky factor. If symbolic analysis was performed prior to factorization, then the estimate is exact.
- perm a 0-based integer vector of length Dim[1] specifying the permutation applied to the rows and columns of the factorized matrix. perm of length 0 is valid and equivalent to the identity permutation, implying no pivoting.
- type an integer vector of length 6 specifying details of the factorization. The elements correspond to members ordering, is\_ll, is\_super, is\_monotonic, maxcsize, and maxesize of the original cholmod\_factor\_struct. Simplicial and supernodal factorizations are distinguished by is\_super. Simplicial factorizations do not use maxcsize or maxesize. Supernodal factorizations do not use is\_ll or is\_monotonic.
- Of CHMsimpl (all unused by nCHMsimpl):
- nz an integer vector of length Dim[1] giving the number of nonzero entries in each column of the lower triangular Cholesky factor. There is at least one nonzero entry in each column, because the diagonal elements of the factor are stored explicitly.
- p an integer vector of length Dim[1]+1. Row indices of nonzero entries in column j of the lower triangular Cholesky factor are obtained as  $i[p[j]+seq\_len(nz[j])]+1$ .
- i an integer vector of length greater than or equal to sum(nz) containing the row indices of nonzero entries in the lower triangular Cholesky factor. These are grouped by column and sorted within columns, but the columns themselves need not be ordered monotonically. Columns may be overallocated, i.e., the number of elements of i reserved for column j may exceed  $nz[j]$ .
- prv, nxt integer vectors of length Dim[1]+2 indicating the order in which the columns of the lower triangular Cholesky factor are stored in i and x. Starting from  $j \leq D\text{im}[1]+2$ , the recursion  $j \leq -n \times t[i+1]+1$  traverses the columns in forward order and terminates when  $n \times t[i+1] =$ -1. Starting from  $j \leq -\text{Dim}[1]+1$ , the recursion  $j \leq -\text{prv}[j+1]+1$  traverses the columns in backward order and terminates when  $prv[j+1] = -1$ .

#### Of dCHMsimpl:

x a numeric vector parallel to i containing the corresponding nonzero entries of the lower triangular Cholesky factor L *or* (if and only if type[2] is 0) of the lower triangular matrix  $L_1 - I + D$ .

#### Of CHMsuper:

- super, pi, px integer vectors of length nsuper+1, where nsuper is the number of supernodes.  $super[j]+1$  is the index of the leftmost column of supernode j. The row indices of supernode j are obtained as  $\text{Spi}[j]+seq\_len(pi[j+1]-pi[j])]+1$ . The numeric entries of supernode j are obtained as  $x[px[j]+seq\_len(px[j+1]-px[j])]+1$  (if slot x is available).
- s an integer vector of length greater than or equal to Dim[1] containing the row indices of the supernodes. s may contain duplicates, but not within a supernode, where the row indices must be increasing.

#### Of dCHMsuper:

x a numeric vector of length less than or equal to prod(Dim) containing the numeric entries of the supernodes.

#### CHMfactor-class 2351

#### Extends

Class [MatrixFactorization](#page-2499-0), directly.

#### **Instantiation**

Objects can be generated directly by calls of the form  $new("dCHMsim])$ ", ...), etc., but dCHMsimpl and dCHMsuper are more typically obtained as the value of [Cholesky\(](#page-2412-0) $x, \ldots$ ) for x inheriting from [sparseMatrix](#page-2543-0) (often [dsCMatrix](#page-2444-0)).

There is currently no API outside of calls to [new](#page-1269-0) for generating nCHMsimpl and nCHMsuper. These classes are vestigial and may be formally deprecated in a future version of Matrix.

#### Methods

- coerce signature(from = "CHMsimpl", to = "dtCMatrix"): returns a [dtCMatrix](#page-2448-0) representing the lower triangular Cholesky factor L *or* the lower triangular matrix  $L_1 - I + D$ , the latter if and only if from@type[2] is 0.
- coerce signature(from = "CHMsuper", to = "dgCMatrix"): returns a [dgCMatrix](#page-2428-0) representing the lower triangular Cholesky factor L. Note that, for supernodes spanning two or more columns, the supernodal algorithm by design stores non-structural zeros above the main diagonal, hence [dgCMatrix](#page-2428-0) is indeed more appropriate than [dtCMatrix](#page-2448-0) as a coercion target.
- determinant signature(from = "CHMfactor", logarithm = "logical"): behaves according to an optional argument sqrt. If sqrt = FALSE, then this method computes the determinant of the factorized matrix A or its logarithm. If sqrt = TRUE, then this method computes the determinant of the factor  $L = L_1sqrt(D)$  or its logarithm, giving NaN for the modulus when D has negative diagonal elements. For backwards compatibility, the default value of sqrt is TRUE, but that can be expected change in a future version of Matrix, hence defensive code will always set sqrt (to TRUE, if the code must remain backwards compatible with **Matrix**  $(1.6-0)$ . Calls to this method not setting sqrt may warn about the pending change. The warnings can be disabled with options (Matrix.warnSqrtDefault = 0).
- diag signature(x = "CHMfactor"): returns a numeric vector of length n containing the diagonal elements of D, which (*if* they are all non-negative) are the squared diagonal elements of L.

expand signature(x = "CHMfactor"): see [expand-methods](#page-2454-1).

- expand1 signature(x = "CHMsimpl"): see [expand1-methods](#page-2454-0).
- expand1 signature( $x =$  "CHMsuper"): see [expand1-methods](#page-2454-0).
- expand2 signature(x = "CHMsimpl"): see [expand2-methods](#page-2454-0).
- expand2 signature(x = "CHMsuper"): see [expand2-methods](#page-2454-0).
- image signature( $x =$  "CHMfactor"): see [image-methods](#page-2467-0).
- nnzero signature(x = "CHMfactor"): see [nnzero-methods](#page-2506-0).

solve signature(a = "CHMfactor", b = .): see [solve-methods](#page-2533-0).

- update signature(object = "CHMfactor"): returns a copy of object with the same nonzero pattern but with numeric entries updated according to additional arguments parent and mult, where parent is (coercible to) a [dsCMatrix](#page-2444-0) or a [dgCMatrix](#page-2428-0) and mult is a numeric vector of positive length.
	- The numeric entries are updated with those of the Cholesky factor of  $F$ (parent) + mult[1]  $\star$ I, i.e.,  $F$ (parent) plus mult[1] times the [identity](#page-332-0) matrix, where  $F =$  identity for symmetric parent and  $F = t$ crossprod for other parent. The nonzero pattern of  $F$ (parent) must match that of S if object = Cholesky( $S$ , ...).

updown signature(update = ., C = ., object = "CHMfactor"): see [updown-methods](#page-2561-0).

#### References

The CHOLMOD source code; see <https://github.com/DrTimothyAldenDavis/SuiteSparse>, notably the header file 'CHOLMOD/Include/cholmod.h' defining cholmod\_factor\_struct.

Chen, Y., Davis, T. A., Hager, W. W., & Rajamanickam, S. (2008). Algorithm 887: CHOLMOD, supernodal sparse Cholesky factorization and update/downdate. *ACM Transactions on Mathematical Software*, *35*(3), Article 22, 1-14. [doi:10.1145/1391989.1391995](https://doi.org/10.1145/1391989.1391995)

Amestoy, P. R., Davis, T. A., & Duff, I. S. (2004). Algorithm 837: AMD, an approximate minimum degree ordering algorithm. *ACM Transactions on Mathematical Software*, *17*(4), 886-905. [doi:10.1145/1024074.1024081](https://doi.org/10.1145/1024074.1024081)

Golub, G. H., & Van Loan, C. F. (2013). *Matrix computations* (4th ed.). Johns Hopkins University Press. [doi:10.56021/9781421407944](https://doi.org/10.56021/9781421407944)

#### See Also

Class [dsCMatrix](#page-2444-0).

Generic functions [Cholesky](#page-2412-0), [updown](#page-2561-1), [expand1](#page-2454-0) and [expand2](#page-2454-0).

```
showClass("dCHMsimpl")
showClass("dCHMsuper")
set.seed(2)
m <- 1000L
n <- 200L
M <- rsparsematrix(m, n, 0.01)
A <- crossprod(M)
## With dimnames, to see that they are propagated :
dimnames(A) <- dn <- rep.int(list(paste0("x", seq_len(n))), 2L)
(ch.A <- Cholesky(A)) # pivoted, by default
str(e.ch.A <- expand2(ch.A, LDL = TRUE), max.level = 2L)
str(E.ch.A \leq expand2(ch.A, LDL = FALSE), max.level = 2L)ae1 <- function(a, b, ...) all.equal(as(a, "matrix"), as(b, "matrix"), ...)
ae2 \leq function(a, b, ...) ae1(unname(a), unname(b), ...)## A ~ P1' L1 D L1' P1 ~ P1' L L' P1 in floating point
stopifnot(exprs = {
    identical(names(e.ch.A), c("P1.", "L1", "D", "L1.", "P1"))
    identical(names(E.ch.A), c("P1.", "L" , "L." , "P1"))
    identical(e.ch.A[["P1"]],
             new("pMatrix", Dim = c(n, n), Dimnames = c(list(NULL), dn[2L]),
                 margin = 2L, perm = invertPerm(ch.A@perm, 0L, 1L)))
    identical(e.ch.A[["P1."]], t(e.ch.A[["P1"]]))
   identical(e.ch.A[["L1."]], t(e.ch.A[["L1"]]))
   identical(E.ch.A[["L." ]], t(E.ch.A[["L" ]]))
   identical(e.ch.A[["D"]], Diagonal(x = diag(ch.A)))
   all.equal(E.ch.A[["L"]], with(e.ch.A, L1 %*% sqrt(D)))
   ae1(A, with(e.ch.A, P1. %*% L1 %*% D %*% L1. %*% P1))
   ae1(A, with(E.ch.A, P1. %*% L %*% L. %*% P1))
   ae2(A[ch.A@perm + 1L, ch.A@perm + 1L], with(e.ch.A, L1 %*% D %*% L1.))
   ae2(A[ch.A@perm + 1L, ch.A@perm + 1L], with(E.ch.A, L %*% L. ))
```
#### chol-methods 2353

})

```
## Factorization handled as factorized matrix
## (in some cases only optionally, depending on arguments)
b \leq -rnorm(n)stopifnot(identical(det(A), det(ch.A, sqrt = FALSE)),
           identical(solve(A, b), solve(ch.A, b, system = "A")))
u1 \leftarrow \text{update}(\text{ch.A}, \text{A}, \text{mult} = \text{sqrt}(2))u2 \leq update(ch.A, t(M), mult = sqrt(2)) # updating with crossprod(M), not M
stopifnot(all.equal(u1, u2, tolerance = 1e-14))
```
chol-methods *Compute the Cholesky Factor of a Matrix*

# Description

Computes the upper triangular Cholesky factor of an  $n \times n$  real, symmetric, positive semidefinite matrix  $A$ , optionally after pivoting. That is the factor  $L'$  in

 $P_1AP'_1 = LL'$ 

or (equivalently)

 $A = P_1' L L' P_1$ 

where  $P_1$  is a permutation matrix.

Methods for [denseMatrix](#page-2428-1) are built on LAPACK routines dpstrf, dpotrf, and dpptrf, The latter two do not permute rows or columns, so that  $P_1$  is an identity matrix.

Methods for [sparseMatrix](#page-2543-0) are built on CHOLMOD routines cholmod\_analyze and cholmod\_factorize\_p.

#### Usage

```
chol(x, \ldots)## S4 method for signature 'dsyMatrix'
chol(x, pivot = FALSE, tol = -1, ...)
## S4 method for signature 'dspMatrix'
chol(x, \ldots)## S4 method for signature 'dsCMatrix'
chol(x, pivot = FALSE, ...)## S4 method for signature 'ddiMatrix'
chol(x, \ldots)## S4 method for signature 'generalMatrix'
chol(x, uplo = "U", \ldots)## S4 method for signature 'triangularMatrix'
chol(x, uplo = "U", \ldots)
```
# Arguments

x a [finite,](#page-340-0) symmetric, positive semidefinite matrix or [Matrix](#page-2495-0) to be factorized. If x is square but not symmetric, then it will be *treated* as symmetric; see uplo. Methods for dense x require positive definiteness when pivot = FALSE. Methods for sparse (but not diagonal) x require positive definiteness unconditionally.

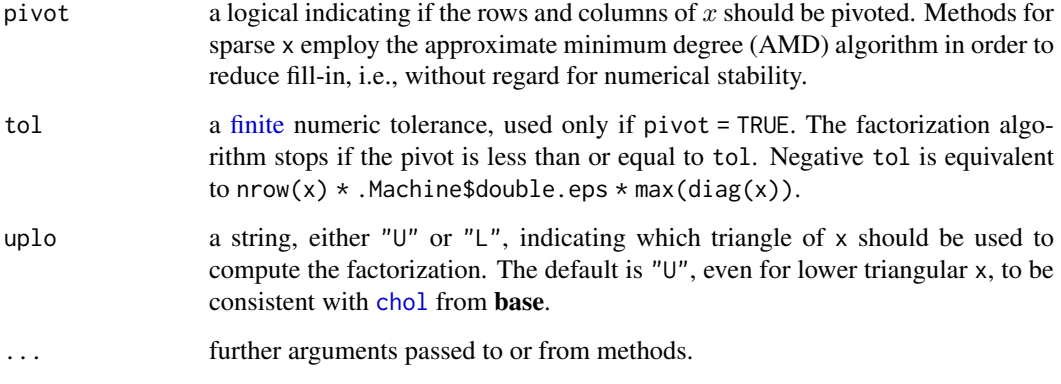

#### Details

For x inheriting from [diagonalMatrix](#page-2434-0), the diagonal result is computed directly and without pivoting, i.e., bypassing CHOLMOD.

For all other x, chol(x, pivot = value) calls [Cholesky\(](#page-2412-0)x, perm = value, ...) under the hood. If you must know the permutation  $P_1$  in addition to the [Cholesky](#page-2412-0) factor  $L'$ , then call Cholesky directly, as the result of chol(x, pivot = TRUE) specifies  $L'$  but not  $P_1$ .

#### Value

A matrix, [triangularMatrix](#page-2558-0), or [diagonalMatrix](#page-2434-0) representing the upper triangular Cholesky factor  $L'$ . The result is a traditional matrix if x is a traditional matrix, dense if x is dense, and sparse if x is sparse.

#### References

The LAPACK source code, including documentation; see [https://netlib.org/lapack/](https://netlib.org/lapack/double/dpstrf.f) [double/dpstrf.f](https://netlib.org/lapack/double/dpstrf.f), <https://netlib.org/lapack/double/dpotrf.f>, and [https://netlib.](https://netlib.org/lapack/double/dpptrf.f) [org/lapack/double/dpptrf.f](https://netlib.org/lapack/double/dpptrf.f).

The CHOLMOD source code; see <https://github.com/DrTimothyAldenDavis/SuiteSparse>, notably the header file 'CHOLMOD/Include/cholmod.h' defining cholmod\_factor\_struct.

Chen, Y., Davis, T. A., Hager, W. W., & Rajamanickam, S. (2008). Algorithm 887: CHOLMOD, supernodal sparse Cholesky factorization and update/downdate. *ACM Transactions on Mathematical Software*, *35*(3), Article 22, 1-14. [doi:10.1145/1391989.1391995](https://doi.org/10.1145/1391989.1391995)

Amestoy, P. R., Davis, T. A., & Duff, I. S. (2004). Algorithm 837: AMD, an approximate minimum degree ordering algorithm. *ACM Transactions on Mathematical Software*, *17*(4), 886-905. [doi:10.1145/1024074.1024081](https://doi.org/10.1145/1024074.1024081)

Golub, G. H., & Van Loan, C. F. (2013). *Matrix computations* (4th ed.). Johns Hopkins University Press. [doi:10.56021/9781421407944](https://doi.org/10.56021/9781421407944)

#### See Also

The default method from **base**, [chol](#page-138-0), called for traditional matrices x.

Generic function [Cholesky](#page-2412-0), for more flexibility notably when computing the Cholesky *factorization* and not only the *factor* L ′ .

#### chol-methods 2355

```
showMethods("chol", inherited = FALSE)
set.seed(0)
## ---- Dense ----------------------------------------------------------
## chol(x, pivot = value) wrapping Cholesky(x, perm = value)
selectMethod("chol", "dsyMatrix")
## Except in packed cases where pivoting is not yet available
selectMethod("chol", "dspMatrix")
## .... Positive definite ..............................................
(A1 \leq new("dsyMatrix", Dim = c(2L, 2L), x = c(1, 2, 2, 5)))(R1.nopivot <- chol(A1))
(R1 <- chol(A1, pivot = TRUE))
## In 2-by-2 cases, we know that the permutation is 1:2 or 2:1,
## even if in general 'chol' does not say ...
stopifnot(exprs = {
   all.equal( A1 , as(crossprod(R1.nopivot), "dsyMatrix"))
   all.equal(t(A1[2:1, 2:1]), as(crossprod(R1 ), "dsyMatrix"))
   identical(Cholesky(A1)@perm, 2:1) # because 5 > 1})
## .... Positive semidefinite but not positive definite ................
(A2 \leq new("dpolMatrix", Dim = c(2L, 2L), x = c(1, 2, 2, 4)))try(R2.nopivot \leq chol(A2)) # fails as not positive definite
(R2 \le - \text{chol}(A2, \text{pivot} = \text{TRUE})) # returns, with a warning and ...
stopifnot(exprs = {
   all.equal(t(A2[2:1, 2:1]), as(crossprod(R2), "dsyMatrix"))
   identical(Cholesky(A2)@perm, 2:1) # because 4 > 1
})
## .... Not positive semidefinite ......................................
(A3 \leq new("dsyMatrix", Dim = c(2L, 2L), x = c(1, 2, 2, 3)))try(R3.nopivot \leq chol(A3)) # fails as not positive definite
(R3 \le chol(A3, pivot = TRUE)) # returns, with a warning and ...
## _Not_ equal: see details and examples in help("Cholesky")
all.equal(t(A3[2:1, 2:1]), as(crossprod(R3), "dsyMatrix"))
## ---- Sparse ---------------------------------------------------------
## chol(x, pivot = value) wrapping
## Cholesky(x, perm = value, LDL = FALSE, super = FALSE)
selectMethod("chol", "dsCMatrix")
## Except in diagonal cases which are handled "directly"
selectMethod("chol", "ddiMatrix")
```

```
(A4 \leftarrow \text{toeplitz}(as(c(10, 0, 1, 0, 3), \text{ "sparseVector"))})(ch.A4.nopivot <- Cholesky(A4, perm = FALSE, LDL = FALSE, super = FALSE))
(ch.A4 <- Cholesky(A4, perm = TRUE, LDL = FALSE, super = FALSE))
(R4.nopivot <- chol(A4))
(R4 \le - \text{chol}(A4, \text{pivot} = \text{TRUE}))det4 < - det(A4)b4 \leq rnorm(5L)
x4 \leftarrow solve(A4, b4)stopifnot(exprs = \{identical(R4.nopivot, expand1(ch.A4.nopivot, "L."))
    identical(R4, expand1(ch.A4, "L."))
    all.equal(A4, crossprod(R4.nopivot))
    all.equal(A4[ch.A4@perm + 1L, ch.A4@perm + 1L], crossprod(R4))
    all.equal(diag(R4.nopivot), sqrt(diag(ch.A4.nopivot)))
    all.equal(diag(R4), sqrt(diag(ch.A4)))
    all.equal(sqrt(det4), det(R4.nopivot))
    all.equal(sqrt(det4), det(R4))
    all.equal(det4, det(ch.A4.nopivot, sqrt = FALSE))
    all.equal(det4, det(ch.A4, sqrt = FALSE))
    all.equal(x4, solve(R4.nopivot, solve(t(R4.nopivot), b4)))
    all.equal(x4, solve(ch.A4.nopivot, b4))
    all.equal(x4, solve(ch.A4, b4))
})
```
chol2inv-methods *Inverse from Cholesky Factor*

## Description

Given *formally* upper and lower triangular matrices U and L, compute  $(U'U)^{-1}$  and  $(LL')^{-1}$ , respectively.

This function can be seen as way to compute the inverse of a symmetric positive definite matrix given its Cholesky factor. Equivalently, it can be seen as a way to compute  $(X'X)^{-1}$  given the R part of the QR factorization of  $X$ , if  $R$  is constrained to have positive diagonal entries.

# Usage

```
chol2inv(x, \ldots)## S4 method for signature 'dtrMatrix'
chol2inv(x, \ldots)## S4 method for signature 'dtCMatrix'
chol2inv(x, \ldots)## S4 method for signature 'generalMatrix'
chol2inv(x, uplo = "U", ...)
```
# Arguments

x a square matrix or [Matrix](#page-2495-0), typically the result of a call to [chol](#page-138-0). If x is square but not (formally) triangular, then only the upper or lower triangle is considered, depending on optional argument uplo if x is a [Matrix](#page-2495-0).

#### Cholesky-class 2357

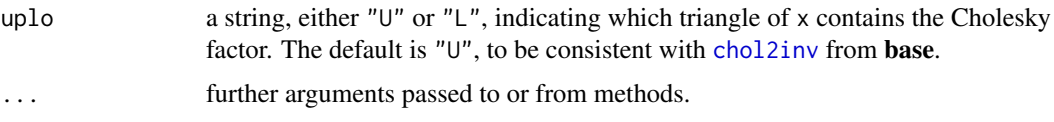

# Value

A matrix, [symmetricMatrix](#page-2556-0), or [diagonalMatrix](#page-2434-0) representing the inverse of the positive definite matrix whose Cholesky factor is x. The result is a traditional matrix if x is a traditional matrix, dense if x is dense, and sparse if x is sparse.

# See Also

The default method from **base**, [chol2inv](#page-140-0), called for traditional matrices x.

Generic function [chol](#page-138-0), for computing the upper triangular Cholesky factor  $L'$  of a symmetric positive semidefinite matrix.

Generic function [solve](#page-585-0), for solving linear systems and (as a corollary) for computing inverses more generally.

# Examples

```
(A \leq \text{Matrix}(\text{cbind}(c(1, 1, 1), c(1, 2, 4), c(1, 4, 16))))(R < - \text{chol}(A))(L < - t(R))(R2i <- chol2inv(R))
(L2i \le -\text{chol2inv}(R))stopifnot(exprs = \{all.equal(R2i, tcrossprod(solve(R)))
    all.equal(L2i, crossprod(solve(L)))
    all.equal(as(R2i %*% A, "matrix"), diag(3L)) # the identity
    all.equal(as(L2i %*% A, "matrix"), diag(3L)) # ditto
})
```
Cholesky-class *Dense Cholesky Factorizations*

# Description

Classes Cholesky and pCholesky represent dense, pivoted Cholesky factorizations of  $n \times n$  real, symmetric, positive semidefinite matrices A, having the general form

$$
P_1AP_1' = L_1DL_1' = LL'
$$

or (equivalently)

$$
A = P_1'L_1 D L_1' P_1 = P_1' L L' P_1
$$

where  $P_1$  is a permutation matrix,  $L_1$  is a unit lower triangular matrix, D is a non-negative diagonal matrix, and  $L = L_1 \sqrt{D}$ .

These classes store the entries of the Cholesky factor  $L$  or its transpose  $L'$  in a dense format as a vector of length nn (Cholesky) or  $n(n + 1)/2$  (pCholesky), the latter giving the "packed" representation.

#### **Slots**

Dim, Dimnames inherited from virtual class [MatrixFactorization](#page-2499-0).

- uplo a string, either "U" or "L", indicating which triangle (upper or lower) of the factorized symmetric matrix was used to compute the factorization and in turn whether  $x$  stores  $L'$  or  $L$ .
- x a numeric vector of length n\*n (Cholesky) or  $n*(n+1)/2$  (pCholesky), where  $n=Dim[1]$ , listing the entries of the Cholesky factor  $L$  or its transpose  $L'$  in column-major order.
- perm a 1-based integer vector of length Dim[1] specifying the permutation applied to the rows and columns of the factorized matrix. perm of length 0 is valid and equivalent to the identity permutation, implying no pivoting.

# Extends

Class [CholeskyFactorization](#page-2499-1), directly. Class [MatrixFactorization](#page-2499-0), by class [CholeskyFactorization](#page-2499-1), distance 2.

#### Instantiation

Objects can be generated directly by calls of the form new("Cholesky", ...) or new("pCholesky", ...), but they are more typically obtained as the value of [Cholesky\(](#page-2412-0)x) for x inheriting from [dsyMatrix](#page-2447-0) or [dspMatrix](#page-2447-1) (often the subclasses of those reserved for positive semidefinite matrices, namely [dpoMatrix](#page-2441-0) and [dppMatrix](#page-2441-1)).

#### **Methods**

- coerce signature(from = "Cholesky", to = "dtrMatrix"): returns a [dtrMatrix](#page-2452-0) representing the Cholesky factor  $L$  or its transpose  $L'$ ; see 'Note'.
- coerce signature(from = "pCholesky", to = "dtpMatrix"): returns a [dtpMatrix](#page-2450-0) representing the Cholesky factor  $L$  or its transpose  $L'$ ; see 'Note'.
- determinant signature(from = "p?Cholesky", logarithm = "logical"): computes the determinant of the factorized matrix A or its logarithm.
- diag signature(x = "p?Cholesky"): returns a numeric vector of length n containing the diagonal elements of D, which are the squared diagonal elements of L.

expand1 signature(x = "p?Cholesky"): see [expand1-methods](#page-2454-0).

expand2 signature(x = "p?Cholesky"): see [expand2-methods](#page-2454-0).

```
solve signature(a = "p?Cholesky", b = .solve-methods.
```
#### Note

In Matrix < 1.6-0, class Cholesky extended [dtrMatrix](#page-2452-0) and class pCholesky extended [dtpMatrix](#page-2450-0), reflecting the fact that the factor L is indeed a triangular matrix. **Matrix** 1.6-0 removed these extensions so that methods would no longer be inherited from dtrMatrix and dtpMatrix. The availability of such methods gave the wrong impression that Cholesky and pCholesky represent a (singular) matrix, when in fact they represent an ordered set of matrix factors.

The coercions as(., "dtrMatrix") and as(., "dtpMatrix") are provided for users who understand the caveats.

#### Cholesky-class 2359

#### References

The LAPACK source code, including documentation; see [https://netlib.org/lapack/](https://netlib.org/lapack/double/dpstrf.f) [double/dpstrf.f](https://netlib.org/lapack/double/dpstrf.f), <https://netlib.org/lapack/double/dpotrf.f>, and [https://netlib.](https://netlib.org/lapack/double/dpptrf.f) [org/lapack/double/dpptrf.f](https://netlib.org/lapack/double/dpptrf.f).

Lucas, C. (2004). *LAPACK-style codes for level 2 and 3 pivoted Cholesky factorizations*. LAPACK Working Note, Number 161. <https://www.netlib.org/lapack/lawnspdf/lawn161.pdf>

Golub, G. H., & Van Loan, C. F. (2013). *Matrix computations* (4th ed.). Johns Hopkins University Press. [doi:10.56021/9781421407944](https://doi.org/10.56021/9781421407944)

#### See Also

Class [CHMfactor](#page-2401-0) for sparse Cholesky factorizations.

Classes [dpoMatrix](#page-2441-0) and [dppMatrix](#page-2441-1).

Generic functions [Cholesky](#page-2412-0), [expand1](#page-2454-0) and [expand2](#page-2454-0).

```
showClass("Cholesky")
set.seed(1)
m < -30L
n < -6L(A <- crossprod(Matrix(rnorm(m * n), m, n)))
## With dimnames, to see that they are propagated :
dimnames(A) <- dn <- rep.int(list(paste0("x", seq_len(n))), 2L)
(ch.A <- Cholesky(A)) # pivoted, by default
str(e.ch.A \leq expand2(ch.A, LDL = TRUE), max.level = 2L)str(E.ch.A <- expand2(ch.A, LDL = FALSE), max.level = 2L)
## Underlying LAPACK representation
(m.ch.A <- as(ch.A, "dtrMatrix")) # which is L', not L, because
A@uplo == "U"
stopifnot(identical(as(m.ch.A, "matrix"), `dim<-`(ch.A@x, ch.A@Dim)))
ae1 <- function(a, b, ...) all.equal(as(a, "matrix"), as(b, "matrix"), ...)
ae2 \le function(a, b, ...) ae1(unname(a), unname(b), ...)
## A ~ P1' L1 D L1' P1 ~ P1' L L' P1 in floating point
stopifnot(exprs = {
    identical(names(e.ch.A), c("P1.", "L1", "D", "L1.", "P1"))
    identical(names(E.ch.A), c("P1.", "L" , "L." , "P1"))
    identical(e.ch.A[["P1"]],
              new("pMatrix", Dim = c(n, n), Dimnames = c(list(NULL), dn[2L]),
                  margin = 2L, perm = invertPerm(ch.A@perm)))
    identical(e.ch.A[["P1."]], t(e.ch.A[["P1"]]))
    identical(e.ch.A[["L1."]], t(e.ch.A[["L1"]]))
    identical(E.ch.A[["L." ]], t(E.ch.A[["L" ]]))
    identical(e.ch.A[["D"]], Diagonal(x = diag(ch.A)))
    all.equal(E.ch.A[["L"]], with(e.ch.A, L1 %*% sqrt(D)))
    ae1(A, with(e.ch.A, P1. %*% L1 %*% D %*% L1. %*% P1))
    ae1(A, with(E.ch.A, P1. %*% L %*% L. %*% P1))
    ae2(A[ch.A@perm, ch.A@perm], with(e.ch.A, L1 %*% D %*% L1.))
```
```
ae2(A[ch.A@perm, ch.A@perm], with(E.ch.A, L %*% L. ))
})
## Factorization handled as factorized matrix
b \leq -rnorm(n)all.equal(det(A), det(ch.A), tolerance = 0)
all.equal(solve(A, b), solve(ch.A, b), tolerance = \emptyset)
## For identical results, we need the _unpivoted_ factorization
## computed by det(A) and solve(A, b)
(ch.A.nopivot <- Cholesky(A, perm = FALSE))
stopifnot(identical(det(A), det(ch.A.nopivot)),
          identical(solve(A, b), solve(ch.A.nopivot, b)))
```
Cholesky-methods *Methods for Cholesky Factorization*

# <span id="page-2412-0"></span>Description

Computes the pivoted Cholesky factorization of an  $n \times n$  real, symmetric matrix A, which has the general form

$$
P_1 A P_1' = L_1 D L_1' \stackrel{D_{jj} \ge 0}{=} L L'
$$

or (equivalently)

$$
A = P_1' L_1 D L_1' P_1 \stackrel{D_{jj} \ge 0}{=} P_1' L L' P_1
$$

where  $P_1$  is a permutation matrix,  $L_1$  is a unit lower triangular matrix, D is a diagonal matrix, and  $L = L_1 \sqrt{D}$ . The second equalities hold only for positive semidefinite A, for which the diagonal  $L = L_1 \sqrt{D}$ . The second equalities hold only for posentries of D are non-negative and  $\sqrt{D}$  is well-defined.

Methods for [denseMatrix](#page-2428-0) are built on LAPACK routines dpstrf, dpotrf, and dpptrf. The latter two do not permute rows or columns, so that  $P_1$  is an identity matrix.

Methods for [sparseMatrix](#page-2543-0) are built on CHOLMOD routines cholmod\_analyze and cholmod\_factorize\_p.

### Usage

```
Cholesky(A, ...)
## S4 method for signature 'dsyMatrix'
Cholesky(A, perm = TRUE, tol = -1, ...)
## S4 method for signature 'dspMatrix'
Cholesky(A, ...)
## S4 method for signature 'dsCMatrix'
Cholesky(A, perm = TRUE, LDL = !super, super = FALSE,
    Imult = 0, ...## S4 method for signature 'ddiMatrix'
Cholesky(A, ...)
## S4 method for signature 'generalMatrix'
Cholesky(A, uplo = "U", ...)
## S4 method for signature 'triangularMatrix'
Cholesky(A, uplo = "U", ...)
## S4 method for signature 'matrix'
Cholesky(A, uplo = "U", \ldots)
```
# Arguments

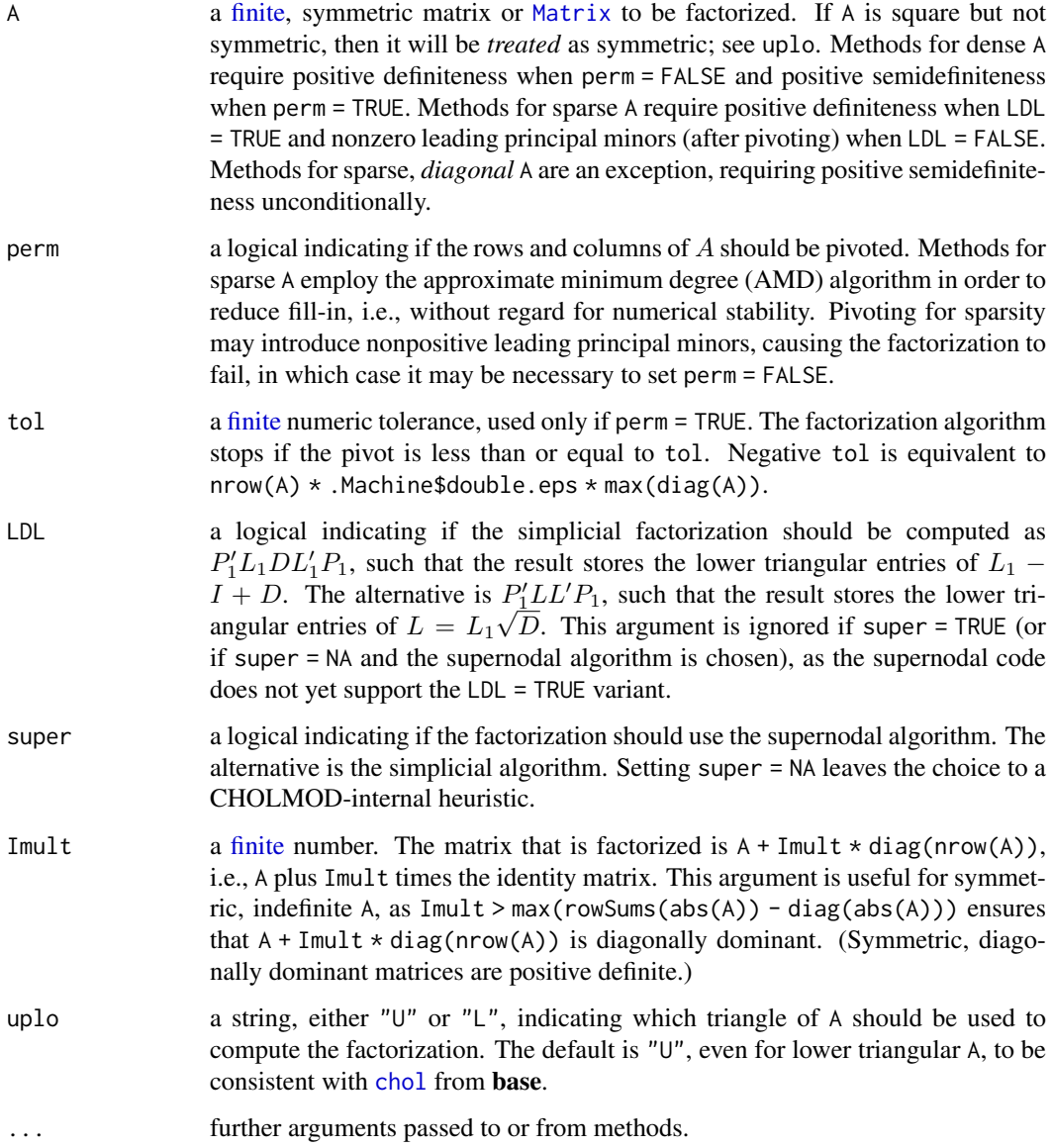

# Details

Note that the result of a call to Cholesky inherits from [CholeskyFactorization](#page-2499-0) but not [Matrix](#page-2495-0). Users who just want a matrix should consider using [chol](#page-138-0), whose methods are simple wrappers around Cholesky returning just the upper triangular Cholesky factor  $L'$ , typically as a [triangularMatrix](#page-2558-0). However, a more principled approach would be to construct factors as needed from the CholeskyFactorization object, e.g., with [expand1\(](#page-2454-0)x,  $"L"$ ), if x is the object.

The behaviour of Cholesky(A, perm = TRUE) for dense A is somewhat exceptional, in that it expects *without* checking that A is positive semidefinite. By construction, if A is positive semidefinite and the exact algorithm encounters a zero pivot, then the unfactorized trailing submatrix is the zero matrix, and there is nothing left to do. Hence when the finite precision algorithm encounters a pivot less than tol, it signals a warning instead of an error and zeros the trailing submatrix in order to guarantee that  $P'LL'P$  is positive semidefinite even if  $A$  is not. It follows that one way to test for

positive semidefiniteness of A in the event of a warning is to analyze the error

$$
\frac{\|A - P' LL' P\|}{\|A\|}.
$$

See the examples and LAPACK Working Note ("LAWN") 161 for details.

#### Value

An object representing the factorization, inheriting from virtual class [CholeskyFactorization](#page-2499-0). For a traditional matrix A, the specific class is [Cholesky](#page-2409-0). For A inheriting from [unpackedMatrix](#page-2560-0), [packedMatrix](#page-2513-0), and [sparseMatrix](#page-2543-0), the specific class is [Cholesky](#page-2409-0), [pCholesky](#page-2409-1), and [dCHMsimpl](#page-2401-0) or [dCHMsuper](#page-2401-0), respectively.

### References

The LAPACK source code, including documentation; see [https://netlib.org/lapack/](https://netlib.org/lapack/double/dpstrf.f) [double/dpstrf.f](https://netlib.org/lapack/double/dpstrf.f), <https://netlib.org/lapack/double/dpotrf.f>, and [https://netlib.](https://netlib.org/lapack/double/dpptrf.f) [org/lapack/double/dpptrf.f](https://netlib.org/lapack/double/dpptrf.f).

The CHOLMOD source code; see <https://github.com/DrTimothyAldenDavis/SuiteSparse>, notably the header file 'CHOLMOD/Include/cholmod.h' defining cholmod\_factor\_struct.

Lucas, C. (2004). *LAPACK-style codes for level 2 and 3 pivoted Cholesky factorizations*. LAPACK Working Note, Number 161. <https://www.netlib.org/lapack/lawnspdf/lawn161.pdf>

Chen, Y., Davis, T. A., Hager, W. W., & Rajamanickam, S. (2008). Algorithm 887: CHOLMOD, supernodal sparse Cholesky factorization and update/downdate. *ACM Transactions on Mathematical Software*, *35*(3), Article 22, 1-14. [doi:10.1145/1391989.1391995](https://doi.org/10.1145/1391989.1391995)

Amestoy, P. R., Davis, T. A., & Duff, I. S. (2004). Algorithm 837: AMD, an approximate minimum degree ordering algorithm. *ACM Transactions on Mathematical Software*, *17*(4), 886-905. [doi:10.1145/1024074.1024081](https://doi.org/10.1145/1024074.1024081)

Golub, G. H., & Van Loan, C. F. (2013). *Matrix computations* (4th ed.). Johns Hopkins University Press. [doi:10.56021/9781421407944](https://doi.org/10.56021/9781421407944)

# See Also

Classes [Cholesky](#page-2409-0), [pCholesky](#page-2409-1), [dCHMsimpl](#page-2401-0) and [dCHMsuper](#page-2401-0) and their methods.

Classes [dpoMatrix](#page-2441-0), [dppMatrix](#page-2441-1), and [dsCMatrix](#page-2444-0).

Generic function [chol](#page-138-0), for obtaining the upper triangular Cholesky factor  $L'$  as a matrix or [Matrix](#page-2495-0).

Generic functions [expand1](#page-2454-0) and [expand2](#page-2454-0), for constructing matrix factors from the result.

Generic functions [BunchKaufman](#page-2397-0), [Schur](#page-2531-0), [lu](#page-2488-0), and [qr](#page-493-0), for computing other factorizations.

# Examples

```
showMethods("Cholesky", inherited = FALSE)
set.seed(0)
## ---- Dense ----------------------------------------------------------
## .... Positive definite ..............................................
n < -6L(A1 <- crossprod(Matrix(rnorm(n * n), n, n)))
(ch.A1.nopivot <- Cholesky(A1, perm = FALSE))
```
## Cholesky-methods 2363

```
(ch.A1 <- Cholesky(A1))
stopifnot(exprs = {
   length(ch.A1@perm) == ncol(A1)isPerm(ch.A1@perm)
   is.unsorted(ch.A1@perm) # typically not the identity permutation
   length(ch.A1.nopivot@perm) == 0L
})
## A \sim P1' L D L' P1 \sim P1' L L' P1 in floating point
str(e.ch.A1 \leq expand2(ch.A1, LDL = TRUE), max.level = 2L)str(E.ch.A1 \leftarrow expand2(ch.A1, LDL = FALSE), max.level = 2L)stopifnot(exprs = {
   all.equal(as(A1, "matrix"), as(Reduce(`%*%`, e.ch.A1), "matrix"))
   all.equal(as(A1, "matrix"), as(Reduce(`%*%`, E.ch.A1), "matrix"))
})
## .... Positive semidefinite but not positive definite .................
A2 \leq -A1A2[1L, ] <- A2[, 1L] <- 0
A<sub>2</sub>try(Cholesky(A2, perm = FALSE)) # fails as not positive definite
ch.A2 \leq Cholesky(A2) # returns, with a warning and ...
A2.hat <- Reduce(`%*%`, expand2(ch.A2, LDL = FALSE))
norm(A2 - A2.hat, "2") / norm(A2, "2") # 7.670858e-17
## .... Not positive semidefinite ......................................
A3 \leq -A1A3[1L, ] <- A3[, 1L] <- -1
\Delta3
try(Cholesky(A3, perm = FALSE)) # fails as not positive definite
ch.A3 \leq Cholesky(A3) # returns, with a warning and ...
A3.hat <- Reduce(`%*%`, expand2(ch.A3, LDL = FALSE))
norm(A3 - A3.hat, "2") / norm(A3, "2") # 1.781568
## Indeed, 'A3' is not positive semidefinite, but 'A3.hat' _is_
ch.A3.hat <- Cholesky(A3.hat)
A3.hat.hat <- Reduce(`%*%`, expand2(ch.A3.hat, LDL = FALSE))
norm(A3.hat - A3.hat.hat, "2") / norm(A3.hat, "2") # 1.777944e-16
## ---- Sparse ---------------------------------------------------------
## Really just three cases modulo permutation :
##
## type factorization minors of P1 A P1'
## 1 simplicial P1 A P1' = L1 D L1' nonzero
## 2 simplicial P1 A P1' = L L ' positive
## 3 supernodal P1 A P2' = L L ' positive
data(KNex, package = "Matrix")
A4 <- crossprod(KNex[["mm"]])
ch.A4 <list(pivoted =
    list(simpl1 = Cholesky(A4, perm = TRUE, super = FALSE, LDL = TRUE),
         simpl0 = Cholesky(A4, perm = TRUE, super = FALSE, LDL = FALSE),
```

```
super0 = Cholesky(A4, perm = TRUE, super = TRUE TRIE ( ),
     unpivoted =list(simpl1 = Cholesky(A4, perm = FALSE, super = FALSE, LDL = TRUE),
          simpl0 = Cholesky(A4, perm = FALSE, super = FALSE, LDL = FALSE),
          super0 = Cholesky(A4, perm = FALSE, super = TRUE ())
ch.A4
s <- simplify2array
rapply2 <- function(object, f, ...) rapply(object, f, , , how = "list", ...)
s(rapply2(ch.A4, isLDL))
s(m.ch.A4 \leq rapplyc(ch.A4, expand1, "L")) # giving L = L1 sqrt(D)
## By design, the pivoted and simplicial factorizations
## are more sparse than the unpivoted and supernodal ones ...
s(rapply2(m.ch.A4, object.size))
## Which is nicely visualized by lattice-based methods for 'image'
inm <- c("pivoted", "unpivoted")
jnm <- c("simpl1", "simpl0", "super0")
for(i in 1:2)
  for(i in 1:3)print(image(m.ch.A4[[c(i, j)]], main = paste(im[i], jnm[j])),
          split = c(j, i, 3L, 2L), more = i * j < 6L)
simpl1 <- ch.A4[[c("pivoted", "simpl1")]]
stopifnot(exprs = {
    length(simpl1@perm) == ncol(A4)
    isPerm(simpl1@perm, 0L)
    is.unsorted(simpl1@perm) # typically not the identity permutation
})
## One can expand with and without D regardless of isLDL(.),
## but "without" requires L = L1 sqrt(D), which is conditional
## on min(diag(D)) >= 0, hence "with" is the default
isLDL(simpl1)
stopifnot(min(diag(simpl1)) >= 0)
str(e.ch.A4 <- expand2(simpl1, LDL = TRUE), max.level = 2L) # default
str(E.ch.A4 <- expand2(simpl1, LDL = FALSE), max.level = 2L)
stopifnot(exprs = {
    all.equal(E.ch.A4[["L" ]], e.ch.A4[["L1" ]] %*% sqrt(e.ch.A4[["D"]]))
    all.equal(E.ch.A4[["L."]], sqrt(e.ch.A4[["D"]]) %*% e.ch.A4[["L1."]])
    all.equal(A4, as(Reduce(`%*%`, e.ch.A4), "symmetricMatrix"))
    all.equal(A4, as(Reduce(`%*%`, E.ch.A4), "symmetricMatrix"))
})
## The "same" permutation matrix with "alternate" representation
## [i, perm[i]] {margin=1} <-> [invertPerm(perm)[j], j] {margin=2}
alt <- function(P) {
    P@margin <- 1L + !(P@margin - 1L) # 1 <-> 2
    P@perm <- invertPerm(P@perm)
    P
}
## Expansions are elegant but inefficient (transposes are redundant)
## hence programmers should consider methods for 'expand1' and 'diag'
```
stopifnot(exprs = {

```
identical(expand1(simpl1, "P1"), alt(e.ch.A4[["P1"]]))
    identical(expand1(simpl1, "L"), E.ch.A4[["L"]])
    identical(Diagonal(x = diag(simpl1)), e.ch.A4[["D"]])})
## chol(A, pivot = value) is a simple wrapper around
## Cholesky(A, perm = value, LDL = FALSE, super = FALSE),
## returning L' = sqrt(D) L1' _but_ giving no information
## about the permutation P1
selectMethod("chol", "dsCMatrix")
stopifnot(all.equal(chol(A4, pivot = TRUE), E.ch.A4[["L."]]))
## Now a symmetric matrix with positive _and_ negative eigenvalues,
## hence _not_ positive semidefinite
A5 <- new("dsCMatrix",
         Dim = c(7L, 7L),p = c(0:1, 3L, 6:7, 10:11, 15L),
          i = c(0L, 0:1, 0:3, 2:5, 3:6),
          x = c(1, 6, 38, 10, 60, 103, -4, 6, -32, -247, -2, -16, -128, -2, -67))(ev <- eigen(A5, only.values = TRUE)$values)
(t.ev <- table(factor(sign(ev), -1:1))) # the matrix "inertia"
ch.A5 <- Cholesky(A5)
isLDL(ch.A5)
(d.A5 < - diag(ch.A5)) # diag(D) is partly negative
## Sylvester's law of inertia holds here, but not in general
## in finite precision arithmetic
stopifnot(identical(table(factor(sign(d.A5), -1:1)), t.ev))
try(expand1(ch.A5, "L")) \qquad # unable to compute L = L1 sqrt(D)
try(expand2(ch.A5, LDL = FALSE)) # ditto
try(chol(A5, pivot = TRUE)) # ditto
## The default expansion is "square root free" and still works here
str(e.ch.A5 \leq expand2(ch.A5, LDL = TRUE), max.level = 2L)stopifnot(all.equal(A5, as(Reduce(`%*%`, e.ch.A5), "symmetricMatrix")))
## Version of the SuiteSparse library, which includes CHOLMOD
Mv <- Matrix.Version()
Mv[["suitesparse"]]
```
coerce-methods-graph *Conversions "graph" <–> (sparse) Matrix*

#### Description

Since 2005, package **Matrix** has supported coercions to and from class [graph](https://bioconductor.org/packages/graph/) from package **graph**. Since 2013, this functionality has been exposed via functions T2graph and graph2T, which, unlike methods for [as\(](#page-1198-0)from, "<Class>"), support optional arguments.

## Usage

```
graph2T(from, use.weights = )
T2graph(from, need.uniq = !isUniqueT(from), edgemode = NULL)
```
## Arguments

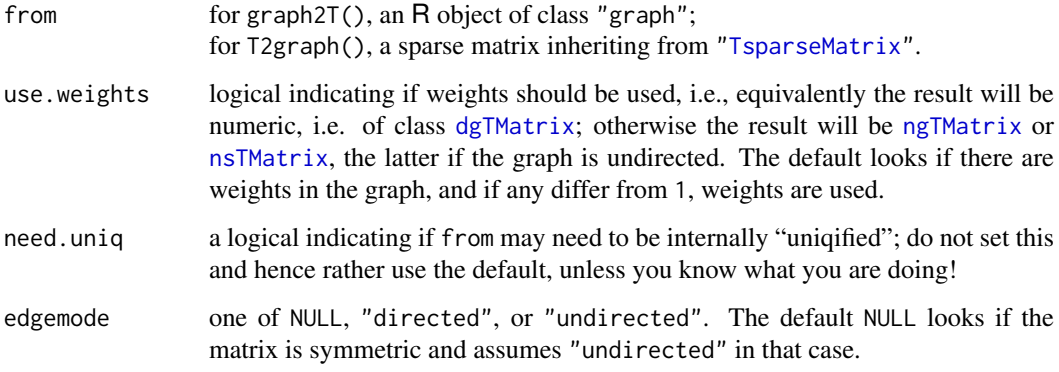

# Value

For graph2T(), a sparse matrix inheriting from ["TsparseMatrix"](#page-2559-0).

For T2graph() an R object of class "graph".

# See Also

Package **[igraph](https://CRAN.R-project.org/package=igraph)**, which provides similar coercions to and from its class igraph via functions graph\_from\_adjacency\_matrix and as\_adjacency\_matrix.

## Examples

```
if(requireNamespace("graph")) {
  n4 <- LETTERS[1:4]; dns <- list(n4,n4)
  show(a1 <- sparseMatrix(i= c(1:4), j=c(2:4,1), x = 2, dimnames=dns))
  show(g1 \leftarrow as(a1, "graph")) # directed
  unlist(graph::edgeWeights(g1)) # all '2'
  show(a2 <- sparseMatrix(i= c(1:4,4), j=c(2:4,1:2), x = TRUE, dimnames=dns))
  show(g2 \leq -as(a2, "graph")) # directed
  # now if you want it undirected:
  show(g3 <- T2graph(as(a2,"TsparseMatrix"), edgemode="undirected"))
  show(m3 \leftarrow as(g3,"Matrix"))
  show( graph2T(g3) ) # a "pattern Matrix" (nsTMatrix)
  a. <- sparseMatrix(i=4:1, j=1:4, dimnames=list(n4, n4), repr="T") # no 'x'
  show(a.) # "ngTMatrix"
  show(g. \leq as(a., "graph"))}
```
coerce-methods-SparseM

*Sparse Matrix Coercion from and to those from package* SparseM

#### colSums-methods 2367

## Description

Methods for coercion from and to sparse matrices from package SparseM are provided here, for ease of porting functionality to the Matrix package, and comparing functionality of the two packages. All these work via the usual [as\(](#page-1198-0)., "<class>") coercion,

as(from, Class)

## Methods

```
from = "matrix.csr", to = "dgRMatrix" ...
from = "matrix.csc", to = "dgCMatrix" ...
from = "matrix.coo", to = "dgTMatrix" ...
from = "dgRMatrix", to = "matrix.csr" ...
from = "dgCMatrix", to = "matrix.csc" ...
from = "dgTMatrix", to = "matrix.coo" ...
from = "Matrix", to = "matrix.csr" ...
from = "matrix.csr", to = "dgCMatrix" ...
from = "matrix.coo", to = "dgCMatrix" ...
from = "matrix.csr", to = "Matrix" ...
from = "matrix.csc", to = "Matrix" ...
from = "matrix.coo", to = "Matrix" ...
```
#### See Also

The documentation in CRAN package **[SparseM](https://CRAN.R-project.org/package=SparseM)**, such as SparseM. ontology, and one important class, [matrix.csr](#page-0-0).

colSums-methods *Form Row and Column Sums and Means*

## Description

Form row and column sums and means for objects, for [sparseMatrix](#page-2543-0) the result may optionally be sparse ([sparseVector](#page-2550-0)), too. Row or column names are kept respectively as for **base** matrices and [colSums](#page-146-0) methods, when the result is [numeric](#page-444-0) vector.

## Usage

```
colSums(x, na.rm = FALSE, dims = 1L, ...)rowSums(x, na.rm = FALSE, dims = 1L, ...)
colMeans(x, na.rm = FALSE, dims = 1L, ...)rowMeans(x, na.rm = FALSE, dims = 1L, ...)
## S4 method for signature 'CsparseMatrix'
colSums(x, na.rm = FALSE, dims = 1L,sparseResult = FALSE, ...)
## S4 method for signature 'CsparseMatrix'
rowSums(x, na.rm = FALSE, dims = 1L,
```

```
sparseResult = FALSE, ...)## S4 method for signature 'CsparseMatrix'
colMeans(x, na.rm = FALSE, dims = 1L,sparseResult = FALSE, ...)
## S4 method for signature 'CsparseMatrix'
rowMeans(x, na.rm = FALSE, dims = 1L,
         sparseResult = FALSE, ...)
```
#### Arguments

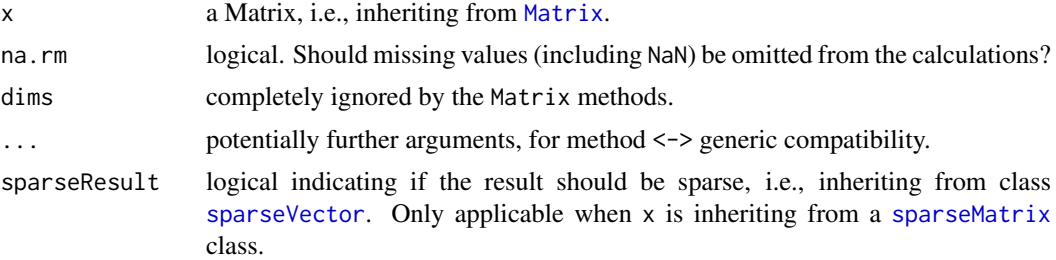

# Value

returns a numeric vector if sparseResult is FALSE as per default. Otherwise, returns a [sparseVector](#page-2550-0).

[dimnames\(](#page-211-0)x) are only kept (as [names\(](#page-425-0)v)) when the resulting v is [numeric](#page-444-0), since [sparseVector](#page-2549-0)s do not have names.

# See Also

[colSums](#page-146-0) and the [sparseVector](#page-2550-0) classes.

# Examples

```
(M <- bdiag(Diagonal(2), matrix(1:3, 3,4), diag(3:2))) # 7 x 8
colSums(M)
d <- Diagonal(10, c(0,0,10,0,2,rep(0,5)))
MM <- kronecker(d, M)
dim(MM) # 70 80
length(MM@x) # 160, but many are '0' ; drop those:
MM <- drop0(MM)
length(MM@x) # 32
 cm <- colSums(MM)
(scm <- colSums(MM, sparseResult = TRUE))
stopifnot(is(scm, "sparseVector"),
         identical(cm, as.numeric(scm)))
rowSums (MM, sparseResult = TRUE) # 14 of 70 are not zero
colMeans(MM, sparseResult = TRUE) # 16 of 80 are not zero
## Since we have no 'NA's, these two are equivalent :
stopifnot(identical(rowMeans(MM, sparseResult = TRUE),
                   rowMeans(MM, sparseResult = TRUE, na.rm = TRUE)),
   rowMeans(Diagonal(16)) == 1/16,
   colSumS(Diagonal(7)) == 1)## dimnames(x) --> names( <value> ) :
dimnames(M) <- list(paste0("r", 1:7), paste0("V",1:8))
M
```
#### condest 2369

```
colSums(M)
rowMeans(M)
## Assertions :
stopifnot(exprs = {
    all.equal(colSums(M),
               structure(c(1, 1, 6, 6, 6, 6, 3, 2), \text{ names = colnames}(M)))all.equal(rowMeans(M),
               structure(c(1,1,4,8,12,3,2)/8, names = paste0("r", 1:7)))
})
```
<span id="page-2421-0"></span>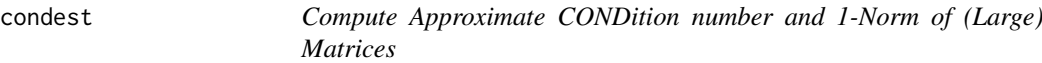

#### Description

"Estimate", i.e. compute approximately the CONDition number of a (potentially large, often sparse) matrix A. It works by apply a fast *randomized* approximation of the 1-norm, norm(A,"1"), through onenormest(.).

# Usage

```
condest(A, t = min(n, 5), normA = norm(A, "1"),
        silent = FALSE, quiet = TRUE)
```

```
onenormest(A, t = min(n, 5), A.x, At.x, n,
           silent = FALSE, quiet = silent,
           iter.max = 10, eps = 4 * .Machine$double.eps)
```
# Arguments

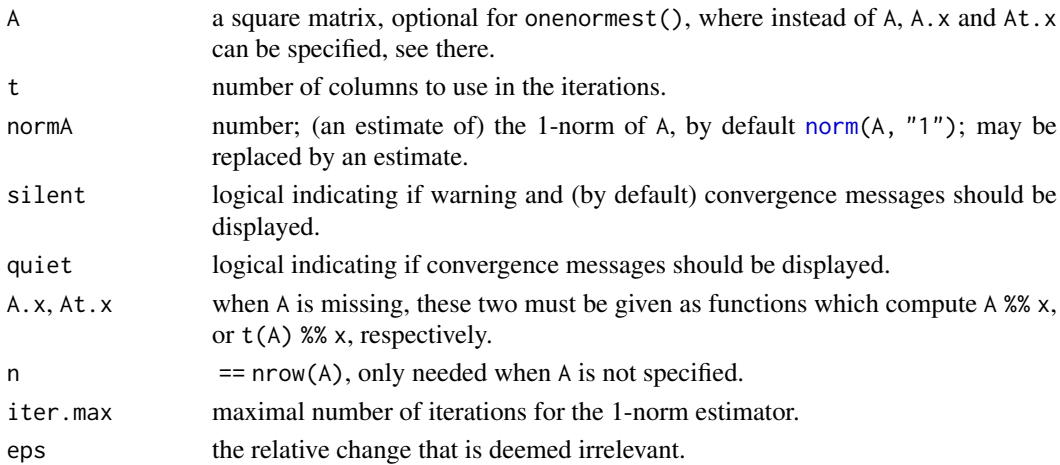

## Details

[condest\(](#page-2421-0)) calls  $lu(A)$  $lu(A)$ , and subsequently onenormest(A.x = , At.x = ) to compute an approximate norm of the *inverse* of A,  $A^{-1}$ , in a way which keeps using sparse matrices efficiently when A is sparse.

Note that onenormest() uses random vectors and hence *both* functions' results are random, i.e., depend on the random seed, see, e.g., set. seed().

#### Value

Both functions return a [list](#page-374-0); condest() with components,

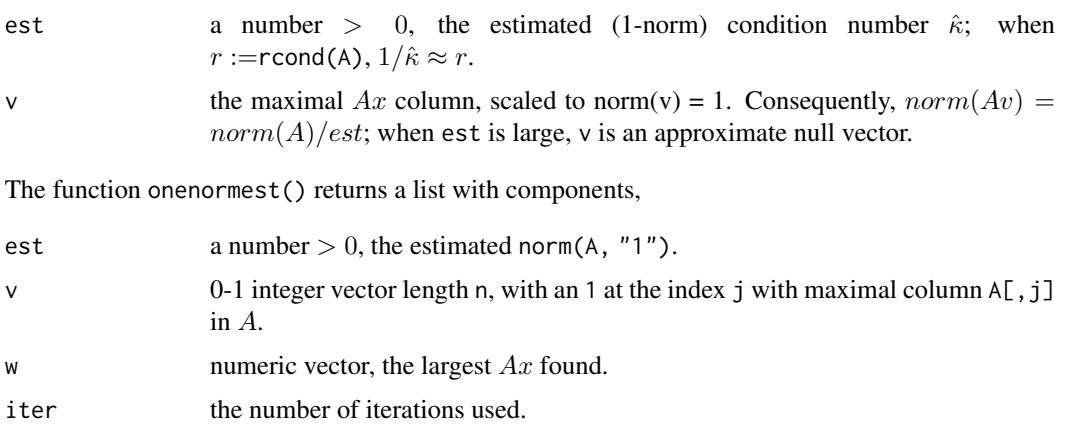

## Author(s)

This is based on octave's condest() and onenormest() implementations with original author Jason Riedy, U Berkeley; translation to R and adaption by Martin Maechler.

## References

Nicholas J. Higham and Françoise Tisseur (2000). A Block Algorithm for Matrix 1-Norm Estimation, with an Application to 1-Norm Pseudospectra. *SIAM J. Matrix Anal. Appl.* 21, 4, 1185–1201. William W. Hager (1984). Condition Estimates. *SIAM J. Sci. Stat. Comput.* 5, 311–316.

#### See Also

[norm](#page-432-0), [rcond](#page-350-0).

# Examples

```
data(KNex, package = "Matrix")
mtm <- with(KNex, crossprod(mm))
system.time(ce <- condest(mtm))
sum(abs(ce$v)) ## || v ||_1 = 1 == 1
## Prove that || A v || = || A || / est (as ||v|| = 1):
stopifnot(all.equal(norm(mtm %*% ce$v),
                   norm(mtm) / ce$est))
## reciprocal
1 / ce$est
system.time(rc < - rcond(mtm)) # takes ca 3 x longer
rc
all.equal(rc, 1/ce$est) # TRUE -- the approximation was good
one <- onenormest(mtm)
str(one) ## est = 12.3
## the maximal column:
which(one$v == 1) # mostly 4, rarely 1, depending on random seed
```
<span id="page-2423-0"></span>CsparseMatrix-class *Class "CsparseMatrix" of Sparse Matrices in Column-compressed Form*

# Description

The "CsparseMatrix" class is the virtual class of all sparse matrices coded in sorted compressed column-oriented form. Since it is a virtual class, no objects may be created from it. See showClass("CsparseMatrix") for its subclasses.

# Slots

- i: Object of class "integer" of length nnzero (number of non-zero elements). These are the *0 based* row numbers for each non-zero element in the matrix, i.e., i must be in  $\theta$ : (nrow(.)-1).
- p: [integer](#page-334-0) vector for providing pointers, one for each column, to the initial (zero-based) index of elements in the column. .@p is of length  $ncol(.) + 1$ , with  $p[1] == 0$  and  $p[length(p)] ==$ nnzero, such that in fact, diff(.@p) are the number of non-zero elements for each column. In other words, m@p[1:ncol(m)] contains the indices of those elements in m@x that are the first elements in the respective column of m.
- Dim, Dimnames: inherited from the superclass, see the [sparseMatrix](#page-2543-0) class.

# Extends

Class "sparseMatrix", directly. Class "Matrix", by class "sparseMatrix".

#### Methods

matrix products [%\\*%](#page-2492-0), [crossprod\(](#page-2492-0)) and tcrossprod(), several [solve](#page-585-0) methods, and other matrix methods available:

 $signature(e1 = "CsparseMatrix", e2 = "numeric"); ...$ 

```
A \text{Aitith signature}(e1 = "numeric", e2 = "Csparsematrix"); ...
```

```
Math signature(x = "CsparseMatrix"): ...
```

```
band signature(x ="CsparseMatrix"): ...
```
- signature(e1 = "CsparseMatrix", e2 = "numeric"): ...
- $-$  signature(e1 = "numeric", e2 = "CsparseMatrix"): ...
- + signature(e1 = "CsparseMatrix", e2 = "numeric"): ...

```
+ signature(e1 = "numeric", e2 = "CsparseMatrix"): ...
```

```
coerce signature(from = "CsparseMatrix", to = "TsparseMatrix"): ...
```

```
coerce signature(from = "CsparseMatrix", to = "denseMatrix"): ...
```
coerce signature(from = "CsparseMatrix", to = "matrix"): ...

```
coerce signature(from = "TsparseMatrix", to = "CsparseMatrix"): ...
```

```
coerce signature(from = "denseMatrix", to = "CsparseMatrix"): ...
```

```
diag signature(x ="CsparseMatrix"): ...
```
 $gamma$  signature(x = "CsparseMatrix"): ...

```
lgamma signature(x = "CsparseMatrix"): ...
```

```
log signature(x = "CsparseMatrix"): ...
t signature(x = "CsparseMatrix"): ...
tril signature(x ="CsparseMatrix"): ...
triu signature(x ="CsparseMatrix"): ...
```
# Note

All classes extending CsparseMatrix have a common validity (see [validObject](#page-1334-0)) check function. That function additionally checks the i slot for each column to contain increasing row numbers. In earlier versions of Matrix (<= 0.999375-16), [validObject](#page-1334-0) automatically re-sorted the entries when necessary, and hence [new\(](#page-1269-0)) calls with somewhat permuted i and x slots worked, as  $new(...)$ (*with* slot arguments) automatically checks the validity.

Now, you have to use [sparseMatrix](#page-2540-0) to achieve the same functionality or know how to use .validateCsparse() to do so.

# See Also

[colSums](#page-146-0), [kronecker](#page-353-0), and other such methods with own help pages.

Further, the super class of CsparseMatrix, [sparseMatrix](#page-2543-0), and, e.g., class [dgCMatrix](#page-2428-1) for the links to other classes.

# Examples

```
getClass("CsparseMatrix")
```

```
## The common validity check function (based on C code):
getValidity(getClass("CsparseMatrix"))
```
<span id="page-2424-0"></span>ddenseMatrix-class *Virtual Class "ddenseMatrix" of Numeric Dense Matrices*

# Description

This is the virtual class of all dense numeric (i.e., double, hence *"ddense"*) S4 matrices. Its most important subclass is the [dgeMatrix](#page-2429-0) class.

## Extends

Class "dMatrix" directly; class "Matrix", by the above.

# **Slots**

the same slots at its subclass [dgeMatrix](#page-2429-0), see there.

#### Methods

Most methods are implemented via  $as(*, "generalMatrix")$  and are mainly used as "fallbacks" when the subclass doesn't need its own specialized method.

Use [showMethods\(](#page-1325-0)class = "ddenseMatrix", where = "package:Matrix") for an overview.

#### ddiMatrix-class 2373

#### See Also

The virtual classes [Matrix](#page-2495-0), [dMatrix](#page-2438-0), and [dsparseMatrix](#page-2445-0).

#### Examples

```
showClass("ddenseMatrix")
```

```
showMethods(class = "ddenseMatrix", where = "package:Matrix")
```
<span id="page-2425-0"></span>ddiMatrix-class *Class "ddiMatrix" of Diagonal Numeric Matrices*

# Description

The class "ddiMatrix" of numerical diagonal matrices. Note that diagonal matrices now extend sparseMatrix, whereas they did extend dense matrices earlier.

# Objects from the Class

Objects can be created by calls of the form new("ddiMatrix", ...) but typically rather via [Diagonal](#page-2432-0).

#### Slots

- x: numeric vector. For an  $n \times n$  matrix, the x slot is of length n or 0, depending on the diag slot:
- diag: "character" string, either "U" or "N" where "U" denotes unit-diagonal, i.e., identity matrices.

Dim,Dimnames: matrix dimension and [dimnames](#page-211-0), see the [Matrix](#page-2495-0) class description.

#### Extends

Class ["diagonalMatrix"](#page-2434-0), directly. Class ["dMatrix"](#page-2438-0), directly. Class ["sparseMatrix"](#page-2543-0), indirectly, see [showClass\(](#page-0-0)"ddiMatrix").

# Methods

```
% *% signature(x = "ddiMatrix", y = "ddiMatrix"): ...
```
# See Also

Class [diagonalMatrix](#page-2434-0) and function [Diagonal](#page-2432-0).

# Examples

```
(d2 < - Diagonal(x = c(10,1)))str(d2)
## slightly larger in internal size:
str(as(d2, "sparseMatrix"))
M \leftarrow Matrix(cbind(1,2:4))
M %*% d2 #> `fast' multiplication
```

```
chol(d2) # trivial
stopifnot(is(cd2 <- chol(d2), "ddiMatrix"),
          all.equal(cd2@x, c(sqrt(10),1)))
```
denseLU-class *Dense LU Factorizations*

## Description

denseLU is the class of dense, row-pivoted LU factorizations of  $m \times n$  real matrices A, having the general form  $P_1A = LU$ 

or (equivalently)

 $A = P_1'LU$ 

where  $P_1$  is an  $m \times m$  permutation matrix, L is an  $m \times \min(m, n)$  unit lower trapezoidal matrix, and U is a min $(m, n) \times n$  upper trapezoidal matrix. If  $m = n$ , then the factors L and U are triangular.

#### Slots

Dim, Dimnames inherited from virtual class [MatrixFactorization](#page-2499-1).

- x a numeric vector of length prod(Dim) storing the triangular  $L$  and  $U$  factors together in a packed format. The details of the representation are specified by the manual for LAPACK routine dgetrf.
- perm an integer vector of length min(Dim) specifying the permutation  $P_1$  as a product of transpositions. The corresponding permutation vector can be obtained as [asPerm\(](#page-2472-0)perm).

# Extends

Class [LU](#page-2499-0), directly. Class [MatrixFactorization](#page-2499-1), by class [LU](#page-2499-0), distance 2.

#### Instantiation

Objects can be generated directly by calls of the form  $new("denseLU", \ldots)$ , but they are more typically obtained as the value of  $lu(x)$  $lu(x)$  for x inheriting from [denseMatrix](#page-2428-0) (often [dgeMatrix](#page-2429-0)).

# **Methods**

- coerce signature(from = "denseLU", to = "dgeMatrix"): returns a [dgeMatrix](#page-2429-0) with the dimensions of the factorized matrix  $A$ , equal to  $L$  below the diagonal and equal to  $U$  on and above the diagonal.
- determinant signature(from = "denseLU", logarithm = "logical"): computes the determinant of the factorized matrix A or its logarithm.

expand signature(x = "denseLU"): see [expand-methods](#page-2454-1).

expand1 signature(x = "denseLU"): see [expand1-methods](#page-2454-0).

expand2 signature(x = "denseLU"): see [expand2-methods](#page-2454-0).

solve signature(a = "denseLU", b = "missing"): see [solve-methods](#page-2533-0).

#### denseLU-class 2375

## References

The LAPACK source code, including documentation; see [https://netlib.org/lapack/double/](https://netlib.org/lapack/double/dgetrf.f) [dgetrf.f](https://netlib.org/lapack/double/dgetrf.f).

Golub, G. H., & Van Loan, C. F. (2013). *Matrix computations* (4th ed.). Johns Hopkins University Press. [doi:10.56021/9781421407944](https://doi.org/10.56021/9781421407944)

# See Also

Class [sparseLU](#page-2538-0) for sparse LU factorizations.

Class [dgeMatrix](#page-2429-0).

Generic functions [lu](#page-2488-0), [expand1](#page-2454-0) and [expand2](#page-2454-0).

## Examples

```
showClass("denseLU")
set.seed(1)
n < -3L(A \leq Matrix(round(rnorm(n \times n), 2L), n, n))
## With dimnames, to see that they are propagated :
dimnames(A) <- dn <- list(paste0("r", seq_len(n)),
                          paste0("c", seq_len(n)))
(lu.A \leq lu(A))str(e.lu.A <- expand2(lu.A), max.level = 2L)
## Underlying LAPACK representation
(m.lu.A <- as(lu.A, "dgeMatrix")) # which is L and U interlaced
stopifnot(identical(as(m.lu.A, "matrix"), `dim<-`(lu.A@x, lu.A@Dim)))
ae1 \le function(a, b, ...) all.equal(as(a, "matrix"), as(b, "matrix"), ...)
ae2 \leq function(a, b, ...) ae1(numname(a), unname(b), ...)## A ~ P1' L U in floating point
stopifnot(exprs = {
    identical(names(e.lu.A), c("P1.", "L", "U"))
    identical(e.lu.A[["P1."]],
              new( "pMatrix", Dim = c(n, n), Dimnames = c(dn[1L], list(NULL)),
                  margin = 1L, perm = invertPerm(asPerm(lu.A@perm))))
    identical(e.lu.A[["L"]],
              new("dtrMatrix", Dim = c(n, n), Dimnames = list(NULL, NULL),
                  uplo = "L", diag = "U", x = lu.A@x)identical(e.lu.A[["U"]],
              new("dtrMatrix", Dim = c(n, n), Dimnames = c(list(NULL), dn[2L]),
                  uplo = "U", diag = "N", x = lu.A@x)
    ae1(A, with(e.lu.A, P1. %*% L %*% U))
    ae2(A[asPerm(lu.A@perm), ], with(e.lu.A, L %*% U))
})
## Factorization handled as factorized matrix
b \leftarrow \text{norm}(n)stopifnot(identical(det(A), det(lu.A)),
          identical(solve(A, b), solve(lu.A, b)))
```
<span id="page-2428-0"></span>denseMatrix-class *Virtual Class "denseMatrix" of All Dense Matrices*

#### Description

This is the virtual class of all dense (S4) matrices. It partitions into two subclasses [packedMatrix](#page-2513-0) and [unpackedMatrix](#page-2560-0). Alternatively into the (currently) three subclasses [ddenseMatrix](#page-2424-0), [ldenseMatrix](#page-2482-0), and [ndenseMatrix](#page-2500-0).

denseMatrix is (hence) the direct superclass of these  $(2 + 3 = 5)$  classes.

#### Extends

class "Matrix" directly.

# Slots

exactly those of its superclass ["Matrix"](#page-2495-0), i.e., "Dim" and "Dimnames".

## Methods

Use [showMethods\(](#page-1325-0)class = "denseMatrix", where = "package:Matrix") for an overview of methods.

Extraction ("[") methods, see [\[-methods](#page-2555-0).

#### See Also

[colSums](#page-146-0), [kronecker](#page-353-0), and other such methods with own help pages.

Its superclass [Matrix](#page-2495-0), and main subclasses, [ddenseMatrix](#page-2424-0) and [sparseMatrix](#page-2543-0).

# Examples

showClass("denseMatrix")

<span id="page-2428-1"></span>dgCMatrix-class *Compressed, sparse, column-oriented numeric matrices*

# Description

The dgCMatrix class is a class of sparse numeric matrices in the compressed, sparse, columnoriented format. In this implementation the non-zero elements in the columns are sorted into increasing row order. dgCMatrix is the *"standard"* class for sparse numeric matrices in the Matrix package.

# Objects from the Class

Objects can be created by calls of the form new("dgCMatrix", ...), more typically via  $as(*$ , "CsparseMatrix") or similar. Often however, more easily via [Matrix\(](#page-2494-0)\*, sparse = TRUE), or most efficiently via [sparseMatrix\(](#page-2540-0)).

#### Slots

- x: Object of class "numeric" the non-zero elements of the matrix.
- ... all other slots are inherited from the superclass ["CsparseMatrix"](#page-2423-0).

# Methods

Matrix products (e.g., [crossprod-methods\)](#page-2492-0), and (among other)

```
coerce signature(from = "matrix", to = "dgCMatrix")
```
diag signature( $x =$  "dgCMatrix"): returns the diagonal of  $x$ 

```
dim signature(x = "dgCMatrix"): returns the dimensions of x
```

```
image signature(x = "dgCMatrix"levelplot function
```
- solve signature( $a = "dgCMatrix", b = "...")$ : see [solve-methods](#page-2533-0), notably the extra argument sparse.
- lu signature(x = "dgCMatrix"): computes the LU decomposition of a square dgCMatrix object

# See Also

Classes [dsCMatrix](#page-2444-0), [dtCMatrix](#page-2448-0), [lu](#page-2488-0)

## Examples

(m <- Matrix(c(0,0,2:0), 3,5)) str(m) m[,1]

<span id="page-2429-0"></span>dgeMatrix-class *Class "dgeMatrix" of Dense Numeric (S4 Class) Matrices*

#### **Description**

A general numeric dense matrix in the S4 Matrix representation. dgeMatrix is the *"standard"* class for dense numeric matrices in the Matrix package.

## Objects from the Class

Objects can be created by calls of the form new("dgeMatrix", ...) or, more commonly, by coercion from the Matrix class (see [Matrix\)](#page-2495-0) or by [Matrix\(](#page-2494-0)..).

#### Slots

x: Object of class "numeric" - the numeric values contained in the matrix, in column-major order.

Dim: Object of class "integer" - the dimensions of the matrix - must be an integer vector with exactly two non-negative values.

Dimnames: a list of length two - inherited from class [Matrix](#page-2495-0).

factors: Object of class "list" - a list of factorizations of the matrix.

#### **Methods**

The are group methods (see, e.g., [Arith](#page-1291-0))

Arith signature(e1 = "dgeMatrix", e2 = "dgeMatrix"): ...

Arith signature(e1 = "dgeMatrix",  $e2 =$  "numeric"): ...

Arith signature(e1 = "numeric", e2 = "dgeMatrix"): ...

Math signature( $x = "d$ geMatrix"): ...

```
Math2 signature(x = "dgeMatrix", digits = "numeric"): ...
```
matrix products [%\\*%](#page-2492-0), [crossprod\(](#page-2492-0)) and tcrossprod(), several [solve](#page-585-0) methods, and other matrix methods available:

```
Schur signature(x ="dgeMatrix", vectors = "logical"): ...
Schur signature(x = "dgeMatrix", vectors = "missing"): ...
chol signature(x ="dgeMatrix"): see chol.
colMeans signature(x ="dgeMatrix"): columnwise means (averages)
colSums signature(x ="dgeMatrix"): columnwise sums
diag signature(x = "dgeMatrix"): ...
dim signature(x = "dgeMatrix"): ...
dimnames signature(x ="dgeMatrix"): ...
eigen signature(x = "dgeMatrix", only.values= "logical"): ...
eigen signature(x = "dgeMatrix", only.values= "missing"): ...
norm signature(x ="dgeMatrix", type = "character"): ...
norm signature(x = "dgeMatrix", type = "missing"): ...
rcond signature(x = "dgeMatrix", norm = "character") or norm = "missing": the reciprocal
    condition number, rcond().
rowMeans signature(x = "dgeMatrix"): rowwise means (averages)
rowSums signature(x = "dgeMatrix"): rowwise sums
t signature(x = "dgeMatrix"): matrix transpose
```
## See Also

Classes [Matrix](#page-2495-0), [dtrMatrix](#page-2452-0), and [dsyMatrix](#page-2447-0).

<span id="page-2430-0"></span>dgRMatrix-class *Sparse Compressed, Row-oriented Numeric Matrices*

### **Description**

The dgRMatrix class is a class of sparse numeric matrices in the compressed, sparse, row-oriented format. In this implementation the non-zero elements in the rows are sorted into increasing column order.

Note: The column-oriented sparse classes, e.g., [dgCMatrix](#page-2428-1), are preferred and better supported in the Matrix package.

#### Objects from the Class

Objects can be created by calls of the form new("dgRMatrix", ...).

#### Slots

- j: Object of class "integer" of length nnzero (number of non-zero elements). These are the column numbers for each non-zero element in the matrix.
- p: Object of class "integer" of pointers, one for each row, to the initial (zero-based) index of elements in the row.
- x: Object of class "numeric" the non-zero elements of the matrix.
- Dim: Object of class "integer" the dimensions of the matrix.

# Methods

diag signature( $x =$  "dgRMatrix"): returns the diagonal of  $x$ 

 $dim$  signature(x = "dgRMatrix"): returns the dimensions of x

**image** signature( $x = "dgRMatrix")$ : plots an image of x using the [levelplot](#page-2823-0) function

## See Also

the [RsparseMatrix](#page-2529-0) class, the virtual class of all sparse compressed row-oriented matrices, with its methods. The [dgCMatrix](#page-2428-1) class (column compressed sparse) is really preferred.

<span id="page-2431-0"></span>dgTMatrix-class *Sparse matrices in triplet form*

# Description

The "dgTMatrix" class is the class of sparse matrices stored as (possibly redundant) triplets. The internal representation is not at all unique, contrary to the one for class [dgCMatrix](#page-2428-1).

#### Objects from the Class

Objects can be created by calls of the form  $new("dgTMatrix", ...)$ , but more typically via [spMatrix\(](#page-2552-0)) or [sparseMatrix\(](#page-2540-0)\*, repr = "T").

# Slots

- i: [integer](#page-334-0) row indices of non-zero entries *in 0-base*, i.e., must be in 0:(nrow(.)-1).
- j: [integer](#page-334-0) column indices of non-zero entries. Must be the same length as slot i and *0-based* as well, i.e., in  $\emptyset$ : (ncol(.)-1).
- x: [numeric](#page-444-0) vector the (non-zero) entry at position  $(i, j)$ . Must be the same length as slot i. If an index pair occurs more than once, the corresponding values of slot x are added to form the element of the matrix.
- Dim: Object of class "integer" of length 2 the dimensions of the matrix.

## Methods

```
+ signature(e1 = "dgTMatrix", e2 = "dgTMatrix")
```
**image** signature( $x = "dfMatrix"$ ): plots an image of x using the [levelplot](#page-2823-0) function

t signature( $x =$ "dgTMatrix"): returns the transpose of  $x$ 

# Note

Triplet matrices are a convenient form in which to construct sparse matrices after which they can be coerced to [dgCMatrix](#page-2428-1) objects.

Note that both new(.) and [spMatrix](#page-2552-0) constructors for "dgTMatrix" (and other ["TsparseMatrix"](#page-2559-0) classes) implicitly add  $x_k$ 's that belong to identical  $(i_k, j_k)$  pairs.

However this means that a matrix typically can be stored in more than one possible ["TsparseMatrix"](#page-2559-0) representations. Use [asUniqueT\(](#page-2388-0)) in order to ensure uniqueness of the internal representation of such a matrix.

# See Also

Class [dgCMatrix](#page-2428-1) or the superclasses [dsparseMatrix](#page-2445-0) and [TsparseMatrix](#page-2559-0); [asUniqueT](#page-2388-0).

## Examples

```
m \leq M \arcsin(0+1:28, nrow = 4)m[-3, c(2, 4:5, 7)] <- m[-3, 1:4] <- m[1:3, 6] <- 0
(mT <- as(m, "TsparseMatrix"))
str(mT)
mT[1,]mT[4, drop = FALSE]stopifnot(identical(mT[lower.tri(mT)],
                    m [lower.tri(m) ]))
mT[lower.tri(mT,diag=TRUE)] <- 0
mT
## Triplet representation with repeated (i,j) entries
## *adds* the corresponding x's:
T2 <- new("dgTMatrix",
         i = as.integer(c(1,1,0,3,3)),j = as.integer(c(2, 2, 4, 0, 0)), x=10*1:5, Dim=4:5)str(T2) # contains (i,j,x) slots exactly as above, but
T2 ## has only three non-zero entries, as for repeated (i,j)'s,
   ## the corresponding x's are "implicitly" added
stopifnot(nnzero(T2) == 3)
```
<span id="page-2432-0"></span>Diagonal *Construct a Diagonal Matrix*

## Description

Construct a formally diagonal [Matrix](#page-2495-0), i.e., an object inheriting from virtual class [diagonalMatrix](#page-2434-0) (or, if desired, a *mathematically* diagonal [CsparseMatrix](#page-2423-0)).

#### Diagonal 2381

# Usage

Diagonal(n,  $x = NULL$ , names = FALSE)

```
.sparseDiagonal(n, x = NULL, uplo = "U", shape = "t", unitri = TRUE, kind, cols)
   .trDiagonal(n, x = NULL, uplo = "U", unitri = TRUE, kind)
   .symDiagonal(n, x = NULL, uplo = "U", kind)
```
# Arguments

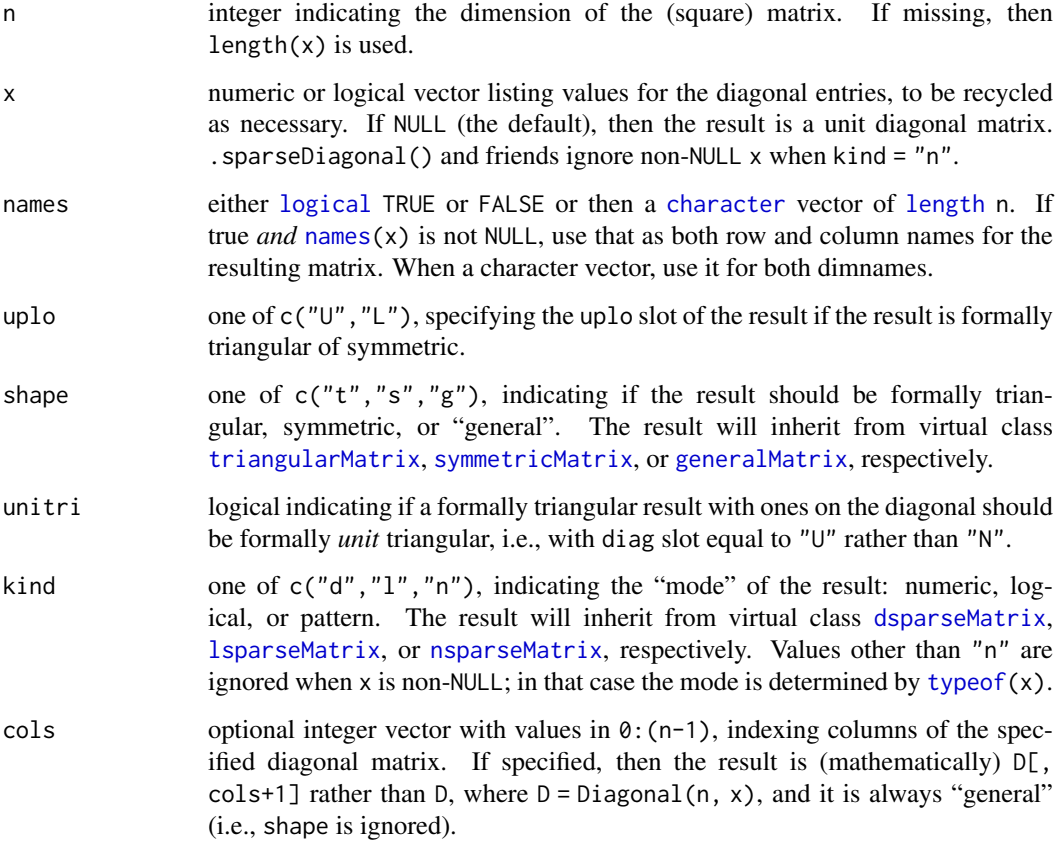

# Value

Diagonal() returns an object inheriting from virtual class [diagonalMatrix](#page-2434-0).

.sparseDiagonal() returns a [CsparseMatrix](#page-2423-0) representation of Diagonal(n, x) or, if cols is given, of Diagonal(n,  $x$ )[, cols+1]. The precise class of the result depends on shape and kind.

.trDiagonal() and .symDiagonal() are simple wrappers, for .sparseDiagonal(shape = "t") and .sparseDiagonal(shape = "s"), respectively.

.sparseDiagonal() exists primarily to leverage efficient C-level methods available for CsparseMatrix.

# Author(s)

Martin Maechler

#### See Also

the generic function [diag](#page-205-0) for *extraction* of the diagonal from a matrix works for all "Matrices".

[bandSparse](#page-2391-0) constructs a *banded* sparse matrix from its non-zero sub-/super - diagonals. [band\(](#page-2389-0)A) returns a band matrix containing some sub-/super - diagonals of A.

[Matrix](#page-2494-0) for general matrix construction; further, class [diagonalMatrix](#page-2434-0).

# Examples

```
Diagonal(3)
Diagonal(x = 10^(3:1))
Diagonal(x = (1:4) >= 2)#-> "ldiMatrix"
## Use Diagonal() + kronecker() for "repeated-block" matrices:
M1 <- Matrix(0+0:5, 2,3)
(M <- kronecker(Diagonal(3), M1))
(S \leq c \cdot c \cdot s \cdot \text{cosprod}(\text{Matrix}(r \cdot b \cdot \text{inom}(60, \text{size=1}, \text{prob=0.1}), 10, 6)))(SI <- S + 10*.symDiagonal(6)) # sparse symmetric still
stopifnot(is(SI, "dsCMatrix"))
(I4 <- .sparseDiagonal(4, shape="t"))# now (2012-10) unitriangular
stopifnot(I4@diag == "U", all(I4 == diag(4)))
```
<span id="page-2434-0"></span>diagonalMatrix-class *Class "diagonalMatrix" of Diagonal Matrices*

## Description

Class "diagonalMatrix" is the virtual class of all diagonal matrices.

## Objects from the Class

A virtual Class: No objects may be created from it.

# **Slots**

diag: [character](#page-133-0) string, either "U" or "N", where "U" means 'unit-diagonal'.

Dim: matrix dimension, and

Dimnames: the [dimnames](#page-211-0), a [list](#page-374-0), see the [Matrix](#page-2495-0) class description. Typically list(NULL,NULL) for diagonal matrices.

# Extends

Class ["sparseMatrix"](#page-2543-0), directly.

#### **Methods**

These are just a subset of the signature for which defined methods. Currently, there are (too) many explicit methods defined in order to ensure efficient methods for diagonal matrices.

```
coerce signature(from = "matrix", to = "diagonalMatrix"): ...
```

```
coerce signature(from = "Matrix", to = "diagonalMatrix"): ...
```
coerce signature(from = "diagonalMatrix", to = "generalMatrix"): ...

coerce signature(from = "diagonalMatrix", to = "triangularMatrix"): ...

```
coerce signature(from = "diagonalMatrix", to = "nMatrix"): ...
```
coerce signature(from = "diagonalMatrix", to = "matrix"): ...

```
coerce signature(from = "diagonalMatrix", to = "sparseVector"): ...
```

```
t signature(x = "diagonalMatrix"): ...
```
and many more methods

- solve signature( $a = "diagonalMatrix", b, \ldots$ ): is trivially implemented, of course; see also [solve-methods](#page-2533-0).
- which signature( $x = "nMatrix"$ ), semantically equivalent to **base** function [which\(](#page-725-0) $x$ , arr.ind).
- "Math" signature( $x =$ "diagonalMatrix"): all these group methods return a "diagonalMatrix", apart from [cumsum\(](#page-174-0)) etc which return a *vector* also for base [matrix](#page-405-0).
- $*$  signature(e1 = "ddiMatrix", e2="denseMatrix"): arithmetic and other operators from the [Ops](#page-1291-1) group have a few dozen explicit method definitions, in order to keep the results *diagonal* in many cases, including the following:
- / signature(e1 = "ddiMatrix", e2="denseMatrix"): the result is from class [ddiMatrix](#page-2425-0) which is typically very desirable. Note that when e2 contains off-diagonal zeros or [NA](#page-421-0)s, we implicitly use  $0/x = 0$ , hence differing from traditional R arithmetic (where  $0/0 \rightarrow$  NaN), in order to preserve sparsity.
- summary (object = "diagonalMatrix"): Returns an object of S3 class "diagSummary" which is the summary of the vector object@x plus a simple heading, and an appropriate [print](#page-483-0) method.

# See Also

[Diagonal\(](#page-2432-0)) as constructor of these matrices, and [isDiagonal](#page-2478-0). [ddiMatrix](#page-2425-0) and [ldiMatrix](#page-2483-0) are "actual" classes extending "diagonalMatrix".

#### Examples

```
I5 \leftarrow Diagonal(5)D5 <- Diagonal(x = 10*(1:5))
## trivial (but explicitly defined) methods:
stopifnot(identical(crossprod(I5), I5),
          identical(tcrossprod(I5), I5),
          identical(crossprod(I5, D5), D5),
          identical(tcrossprod(D5, I5), D5),
          identical(solve(D5), solve(D5, I5)),
          all.equal(D5, solve(solve(D5)), tolerance = 1e-12)
          )
solve(D5)# efficient as is diagonal
```
# an unusual way to construct a band matrix:

```
rbind2(cbind2(I5, D5),
       cbind2(D5, I5))
```
diagU2N *Transform Triangular Matrices from Unit Triangular to General Triangular and Back*

# Description

Transform a triangular matrix x, i.e., of [class](#page-142-0) [triangularMatrix](#page-2558-0), from (internally!) unit triangular ("unitriangular") to "general" triangular (diagU2N(x)) or back (diagN2U(x)). Note that the latter,  $\text{diagN2U(x)}$ , also sets the diagonal to one in cases where  $\text{diag}(x)$  was not all one.

.diagU2N(x) and .diagN2U(x) assume *without* checking that x is a [triangularMatrix](#page-2558-0) with suitable diag slot ("U" and "N", respectively), hence they should be used with care.

## Usage

```
diagU2N(x, cl = getClassDef(class(x)), checkDense = FALSE)diagN2U(x, cl = getClassDef(class(x)), checkDense = FALSE)\ldotsdiagU2N(x, cl = getClassDef(class(x)), checkDense = FALSE)
\text{diagN2U}(x, \text{cl} = \text{getClassDef}(\text{class}(x)), \text{checkDense} = \text{FALSE})
```
## Arguments

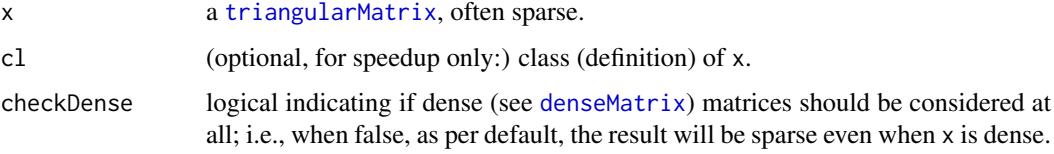

# Details

The concept of unit triangular matrices with a diag slot of "U" stems from LAPACK.

#### Value

a triangular matrix of the same [class](#page-142-0) but with a different diag slot. For diagU2N (semantically) with identical entries as x, whereas in diagN2U(x), the off-diagonal entries are unchanged and the diagonal is set to all 1 even if it was not previously.

## Note

Such internal storage details should rarely be of relevance to the user. Hence, these functions really are rather *internal* utilities.

# See Also

["triangularMatrix"](#page-2558-0), ["dtCMatrix"](#page-2448-0).

#### dimScale 2385

#### Examples

```
(T <- Diagonal(7) + triu(Matrix(rpois(49, 1/4), 7, 7), k = 1))
(uT <- diagN2U(T)) # "unitriangular"
(t.u <- diagN2U(10*T))# changes the diagonal!
stopifnot(all(T == uT), diag(t.u) == 1,
          identical(T, diagU2N(uT)))
T[upper.tri(T)] \leftarrow 5 # still "dtc"T <- diagN2U(as(T,"triangularMatrix"))
dT <- as(T, "denseMatrix") # (unitriangular)
dT.n <- diagU2N(dT, checkDense = TRUE)
sT.n <- diagU2N(dT)
stopifnot(is(dT.n, "denseMatrix"), is(sT.n, "sparseMatrix"),
          dT@diag == "U", dT.n@diag == "N", sT.n@diag == "N",
          all(dT == dT.n), all(dT == sT.n))
```
dimScale *Scale the Rows and Columns of a Matrix*

# Description

dimScale, rowScale, and colScale implement D1 %\*% x %\*% D2, D %\*% x, and x %\*% D for diagonal matrices D1, D2, and D with diagonal entries d1, d2, and d, respectively. Unlike the explicit products, these functions preserve dimnames(x) and symmetry where appropriate.

#### Usage

```
dimScale(x, d1 = sqrt(1/diag(x, names = FALSE)), d2 = d1)
rowScale(x, d)
colScale(x, d)
```
#### Arguments

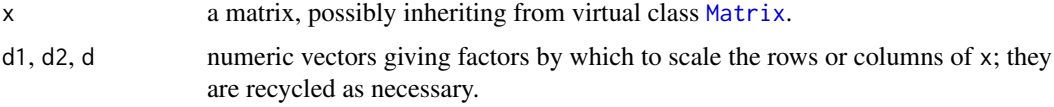

# Details

dimScale(x) (with d1 and d2 unset) is only roughly equivalent to  $cov2cor(x)$  $cov2cor(x)$ . cov2cor sets the diagonal entries of the result to 1 (exactly); dimScale does not.

# Value

The result of scaling x, currently always inheriting from virtual class [dMatrix](#page-2438-0).

It inherits from [triangularMatrix](#page-2558-0) if and only if x does. In the special case of dimScale(x, d1, d2) with identical d1 and d2, it inherits from [symmetricMatrix](#page-2556-0) if and only if x does.

# Author(s)

Mikael Jagan

#### See Also

[cov2cor](#page-1460-0)

#### Examples

```
n < -6L(x <- forceSymmetric(matrix(1, n, n)))
dimnames(x) <- rep.int(list(letters[seq_len(n)]), 2L)
d \leftarrow \text{seq\_len}(n)(D \leftarrow Diagonal(x = d))(scx <- dimScale(x, d)) # symmetry and 'dimnames' kept
(mmx <- D %*% x %*% D) # symmetry and 'dimnames' lost
stopifnot(identical(unname(as(scx, "generalMatrix")), mmx))
rowScale(x, d)
colScale(x, d)
```
#### <span id="page-2438-0"></span>dMatrix-class *(Virtual) Class "dMatrix" of "double" Matrices*

#### Description

The dMatrix class is a virtual class contained by all actual classes of numeric matrices in the Matrix package. Similarly, all the actual classes of logical matrices inherit from the lMatrix class.

# Slots

Common to *all* matrix object in the package:

- Dim: Object of class "integer" the dimensions of the matrix must be an integer vector with exactly two non-negative values.
- Dimnames: list of length two; each component containing NULL or a [character](#page-133-0) vector length equal the corresponding Dim element.

#### Methods

There are (relatively simple) group methods (see, e.g., [Arith](#page-1291-0))

Arith signature(e1 = "dMatrix", e2 = "dMatrix"): ...

Arith signature(e1 = "dMatrix", e2 = "numeric"): ...

Arith signature(e1 = "numeric", e2 = "dMatrix"): ...

**Math** signature( $x = "dMatrix")$ : ...

**Math2** signature( $x =$ "dMatrix", digits = "numeric"): this group contains [round\(](#page-546-0)) and [signif\(](#page-546-0)).

Compare signature(e1 = "numeric",  $e2 = "dMatrix")$ : ...

Compare signature(e1 = "dMatrix", e2 = "numeric"): ...

Compare signature(e1 = "dMatrix", e2 = "dMatrix"): ...

#### dmperm 2387

- **Summary** signature( $x =$ "dMatrix"): The "Summary" group contains the seven functions  $max()$  $max()$ ,  $min()$  $min()$ ,  $range()$  $range()$ ,  $prod()$  $prod()$ ,  $sum()$  $sum()$ ,  $any()$  $any()$ , and  $all()$  $all()$ .
- The following methods are also defined for all double matrices:
- expm signature(x = "dMatrix"): computes the *"Matrix Exponential"*, see [expm](#page-2456-0).
- The following methods are defined for all logical matrices:
- which signature( $x =$ "lsparseMatrix") and many other subclasses of "lMatrix": as the base function [which\(](#page-725-0)x, arr.ind) returns the indices of the [TRUE](#page-388-1) entries in x; if arr.ind is true, as a 2-column matrix of row and column indices. Since Matrix version 1.2-9, if useNames is true, as by default, with [dimnames](#page-211-0), the same as base::which.

#### See Also

The nonzero-pattern matrix class [nMatrix](#page-2505-0), which can be used to store non-[NA](#page-421-0) [logical](#page-388-0) matrices even more compactly.

The numeric matrix classes [dgeMatrix](#page-2429-0), [dgCMatrix](#page-2428-1), and [Matrix](#page-2495-0).

 $drop@(x, tol=1e-1@)$  is sometimes preferable to (and more efficient than) zapsmall(x, digits=10).

# Examples

showClass("dMatrix")

```
set.seed(101)
round(Matrix(rnorm(28), 4,7), 2)
M <- Matrix(rlnorm(56, sd=10), 4,14)
(M. <- zapsmall(M))
table(as.logical(M. == 0))
```
dmperm *Dulmage-Mendelsohn Permutation / Decomposition*

## **Description**

For any  $n \times m$  (typically) sparse matrix x compute the Dulmage-Mendelsohn row and columns permutations which at first splits the  $n$  rows and m columns into coarse partitions each; and then a finer one, reordering rows and columns such that the permutated matrix is "as upper triangular" as possible.

## Usage

dmperm(x, nAns =  $6L$ , seed =  $0L$ )

#### Arguments

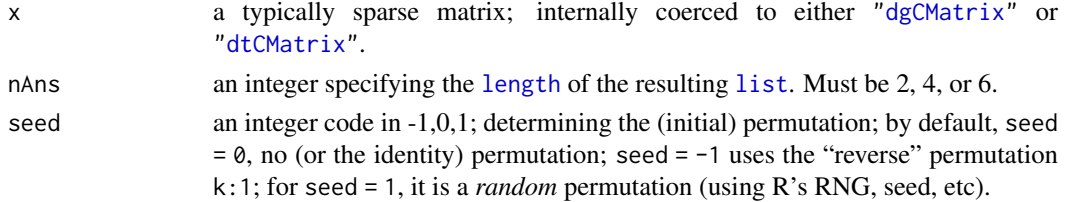

# Details

See the book section by Tim Davis; page 122–127, in the References.

# Value

a named [list](#page-374-0) with (by default) 6 components,

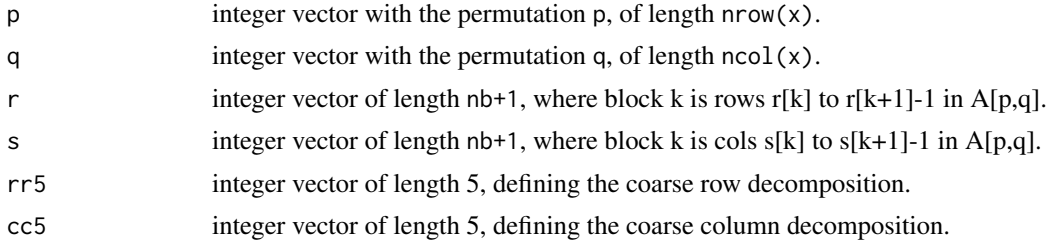

# Author(s)

Martin Maechler, with a lot of "encouragement" by Mauricio Vargas.

# References

Section 7.4 *Dulmage-Mendelsohn decomposition*, pp. 122 ff of Timothy A. Davis (2006) *Direct Methods for Sparse Linear Systems*, SIAM Series "Fundamentals of Algorithms".

# See Also

[Schur](#page-2531-0), the class of permutation matrices; ["pMatrix"](#page-2514-0).

# Examples

```
set.seed(17)
(S9 <- rsparsematrix(9, 9, nnz = 10, symmetric=TRUE)) # dsCMatrix
str( dm9 <- dmperm(S9) )
(S9p <- with(dm9, S9[p, q]))
## looks good, but *not* quite upper triangular; these, too:
str( dm9.0 <- dmperm(S9, seed=-1)) # non-random too.
str(dm9_1 \leftarrow dmperm(S9, seed= 1)) # a random one
## The last two permutations differ, but have the same effect!
(S9p0 <- with(dm9.0, S9[p, q])) # .. hmm ..
stopifnot(all.equal(S9p0, S9p))# same as as default, but different from the random one
set.seed(11)
(M <- triu(rsparsematrix(9,11, 1/4)))
dM <- dmperm(M); with(dM, M[p, q])
(Mp <- M[sample.int(nrow(M)), sample.int(ncol(M))])
dMp <- dmperm(Mp); with(dMp, Mp[p, q])
```

```
set.seed(7)
(n7 < - rsparsematrix(5, 12, nnz = 10, rand.x = NULL))
str( dm.7 < - dmperm(n7) )
stopifnot(exprs = {
  lengths(dm.7[1:2]) == dim(n7)
```
#### 2388 dmperm

```
identical(dm.7, dmperm(as(n7, "dMatrix")))
  identical(dm.7[1:4], dmperm(n7, nAns=4))
 identical(dm.7[1:2], dmperm(n7, nAns=2))
})
```
<span id="page-2441-0"></span>dpoMatrix-class *Positive Semi-definite Dense (Packed | Non-packed) Numeric Matrices*

# <span id="page-2441-1"></span>Description

- The "dpoMatrix" class is the class of positive-semidefinite symmetric matrices in nonpacked storage.
- The "dppMatrix" class is the same except in packed storage. Only the upper triangle or the lower triangle is required to be available.
- The "corMatrix" and "copMatrix" classes represent correlation matrices. They extend "dpoMatrix" and "dppMatrix", respectively, with an additional slot sd allowing restoration of the original covariance matrix.

# Objects from the Class

Objects can be created by calls of the form new("dpoMatrix", ...) or from crossprod applied to an "dgeMatrix" object.

## Slots

- uplo: Object of class "character". Must be either "U", for upper triangular, and "L", for lower triangular.
- x: Object of class "numeric". The numeric values that constitute the matrix, stored in columnmajor order.
- Dim: Object of class "integer". The dimensions of the matrix which must be a two-element vector of non-negative integers.
- Dimnames: inherited from class "Matrix"
- factors: Object of class "list". A named list of factorizations that have been computed for the matrix.
- sd: (for "corMatrix" and "copMatrix") a [numeric](#page-444-0) vector of length n containing the (original)  $\sqrt{var(.)}$  entries which allow reconstruction of a covariance matrix from the correlation matrix.

## Extends

Class "dsyMatrix", directly.

Classes "dgeMatrix", "symmetricMatrix", and many more by class "dsyMatrix".

#### Methods

- chol signature( $x =$ "dpoMatrix"): Returns (and stores) the Cholesky decomposition of  $x$ , see [chol](#page-138-0).
- [determinant](#page-202-0) signature( $x =$ "dpoMatrix"): Returns the determinant of x, via chol(x), see above.

rcond signature( $x =$ "dpoMatrix", norm = "character"): Returns (and stores) the reciprocal of the condition number of x. The norm can be "O" for the one-norm (the default) or "I" for the infinity-norm. For symmetric matrices the result does not depend on the norm.

solve signature( $a = "dp_0$ Matrix",  $b = "...$ ."), and

- solve signature( $a = "dp$ Matrix",  $b = "...$ ) work via the Cholesky composition, see also the Matrix [solve-methods](#page-2533-0).
- Arith signature(e1 = "dpoMatrix", e2 = "numeric") (and quite a few other signatures): The result of ("elementwise" defined) arithmetic operations is typically *not* positive-definite anymore. The only exceptions, currently, are multiplications, divisions or additions with *positive*  $length(.) == 1$  numbers (or  $logicals$  $logicals$ ).

# Note

Currently the validity methods for these classes such as [getValidity\(](#page-1334-1)getClass("dpoMatrix")) for efficiency reasons only check the diagonal entries of the matrix – they may not be negative. This is only necessary but not sufficient for a symmetric matrix to be positive semi-definite.

A more reliable (but often more expensive) check for positive semi-definiteness would look at the signs of diag[\(BunchKaufman\(](#page-2397-0).)) (with some tolerance for very small negative values), and for (strict) positive definiteness at something like !inherits(tryCatch(chol(.), error=identity), "error") . Indeed, when *coercing* to these classes, a version of [Cholesky\(](#page-2412-0)) or [chol\(](#page-138-0)) is typically used, e.g., see selectMethod("coerce", c(from="dsyMatrix", to="dpoMatrix")) .

# See Also

Classes [dsyMatrix](#page-2447-0) and [dgeMatrix](#page-2429-0); further, [Matrix](#page-2494-0), [rcond](#page-350-0), [chol](#page-138-0), [solve](#page-585-0), [crossprod](#page-172-0).

# Examples

```
h6 \leftarrow Hilbert(6)
rcond(h6)
str(h6)
h6 * 27720 # is ``integer''
solve(h6)
str(hp6 <- pack(h6))
### Note that as(*, "corMatrix") *scales* the matrix
(ch6 <- as(h6, "corMatrix"))
stopifnot(all.equal(as(h6 * 27720, "dsyMatrix"), round(27720 * h6),
                    tolerance = 1e-14,
          all.equal(ch6@sd^(-2), 2*(1:6)-1,
                    tolerance = 1e-12)chch <- Cholesky(ch6, perm = FALSE)
stopifnot(identical(chch, ch6@factors$Cholesky),
          all(abs(crossprod(as(chch, "dtrMatrix")) - ch6) < 1e-10))
```
<span id="page-2442-0"></span>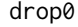

drop0 *Drop Non-Structural Zeros from a Sparse Matrix*

#### Description

Deletes "non-structural" zeros (i.e., zeros stored explicitly, in memory) from a sparse matrix and returns the result.

#### drop0 2391

# Usage

```
drop@(x, tol = 0, is.Csparse = NA, give.Csparse = TRUE)
```
# Arguments

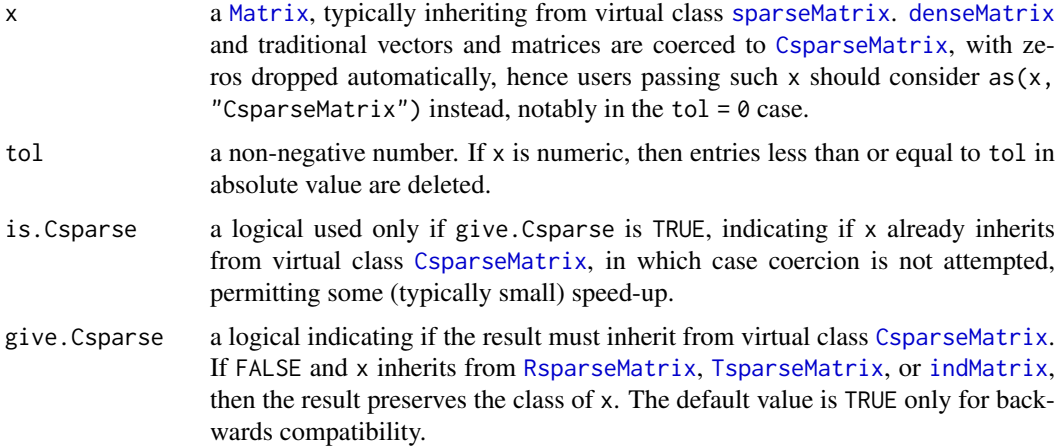

# Value

A [sparseMatrix](#page-2543-0), the result of deleting non-structural zeros from x, possibly after coercion.

# Note

drop0 is sometimes called in conjunction with [zapsmall](#page-734-0), e.g., when dealing with sparse matrix products; see the example.

# See Also

Function [sparseMatrix](#page-2543-0), for constructing objects inheriting from virtual class sparseMatrix; [nnzero](#page-2506-0).

## Examples

```
(m \leq -sparseMatrix(i = 1:8, j = 2:9, x = c(0:2, 3:-1)),dims = c(10L, 20L))drop0(m)
## A larger example:
t5 <- new("dtCMatrix", Dim = c(5L, 5L), uplo = "L",
          x = c(10, 1, 3, 10, 1, 10, 1, 10, 10),
          i = c(0L, 2L, 4L, 1L, 3L, 2L, 4L, 3L, 4L),p = c(0L, 3L, 5L, 7:9))
TT <- kronecker(t5, kronecker(kronecker(t5, t5), t5))
IT <- solve(TT)
I. <- TT %*% IT ; nnzero(I.) # 697 ( == 625 + 72 )
I.0 \leftarrow drop0(zapsmall(I.))## which actually can be more efficiently achieved by
I_{\cdot} <- drop0(I., tol = 1e-15)
stopifnot(all(I.0 == Diagonal(625)), nnzero(I..) == 625)
```
#### <span id="page-2444-0"></span>**Description**

The dsCMatrix class is a class of symmetric, sparse numeric matrices in the compressed, columnoriented format. In this implementation the non-zero elements in the columns are sorted into increasing row order.

The dsTMatrix class is the class of symmetric, sparse numeric matrices in triplet format.

#### Objects from the Class

Objects can be created by calls of the form new("dsCMatrix", ...) or new("dsTMatrix", ...), or automatically via e.g., as(\*, "symmetricMatrix"), or (for dsCMatrix) also from [Matrix\(](#page-2494-0).).

Creation "from scratch" most efficiently happens via [sparseMatrix\(](#page-2540-0)\*, symmetric=TRUE).

## **Slots**

uplo: A character object indicating if the upper triangle ("U") or the lower triangle ("L") is stored.

- i: Object of class "integer" of length nnZ (*half* number of non-zero elements). These are the row numbers for each non-zero element in the lower triangle of the matrix.
- p: (only in class "dsCMatrix":) an [integer](#page-334-0) vector for providing pointers, one for each column, see the detailed description in [CsparseMatrix](#page-2423-0).
- j: (only in class "dsTMatrix":) Object of class "integer" of length nnZ (as i). These are the column numbers for each non-zero element in the lower triangle of the matrix.
- x: Object of class "numeric" of length nnZ the non-zero elements of the matrix (to be duplicated for full matrix).

factors: Object of class "list" - a list of factorizations of the matrix.

Dim: Object of class "integer" - the dimensions of the matrix - must be an integer vector with exactly two non-negative values.

#### Extends

Both classes extend classes and [symmetricMatrix](#page-2556-0) [dsparseMatrix](#page-2445-0) directly; dsCMatrix further directly extends [CsparseMatrix](#page-2423-0), where dsTMatrix does [TsparseMatrix](#page-2559-0).

### **Methods**

- solve signature(a = "dsCMatrix", b = "...."):  $x < -$  solve(a,b) solves  $Ax = b$  for x; see [solve-methods](#page-2533-0).
- chol signature( $x =$ "dsCMatrix", pivot = "logical"): Returns (and stores) the Cholesky decomposition of x, see [chol](#page-138-0).
- Cholesky signature( $A = "dscMatrix", \ldots$ ): Computes more flexibly Cholesky decompositions, see [Cholesky](#page-2412-0).
- determinant signature( $x = "dscMatrix"$ , logarithm = "missing"): Evaluate the determinant of x on the logarithm scale. This creates and stores the Cholesky factorization.
- determinant signature( $x =$ "dsCMatrix", logarithm = "logical"): Evaluate the determinant of x on the logarithm scale or not, according to the logarithm argument. This creates and stores the Cholesky factorization.
- t signature( $x =$  "dsCMatrix"): Transpose. As for all symmetric matrices, a matrix for which the upper triangle is stored produces a matrix for which the lower triangle is stored and vice versa, i.e., the uplo slot is swapped, and the row and column indices are interchanged.
- t signature(x = "dsTMatrix"): Transpose. The uplo slot is swapped from "U" to "L" or vice versa, as for a "dsCMatrix", see above.

## See Also

Classes [dgCMatrix](#page-2428-1), [dgTMatrix](#page-2431-0), [dgeMatrix](#page-2429-0) and those mentioned above.

#### Examples

```
mm <- Matrix(toeplitz(c(10, 0, 1, 0, 3)), sparse = TRUE)
mm # automatically dsCMatrix
str(mm)
mT <- as(as(mm, "generalMatrix"), "TsparseMatrix")
## Either
(symM <- as(mT, "symmetricMatrix")) # dsT
(symC <- as(symM, "CsparseMatrix")) # dsC
## or
sT <- Matrix(mT, sparse=TRUE, forceCheck=TRUE) # dsT
sym2 <- as(symC, "TsparseMatrix")
## --> the same as 'symM', a "dsTMatrix"
```
<span id="page-2445-0"></span>dsparseMatrix-class *Virtual Class "dsparseMatrix" of Numeric Sparse Matrices*

## **Description**

The Class "dsparseMatrix" is the virtual (super) class of all numeric sparse matrices.

#### **Slots**

Dim: the matrix dimension, see class ["Matrix"](#page-2495-0).

Dimnames: see the "Matrix" class.

x: a [numeric](#page-444-0) vector containing the (non-zero) matrix entries.

# Extends

Class "dMatrix" and "sparseMatrix", directly. Class "Matrix", by the above classes.

# See Also

the documentation of the (non virtual) sub classes, see showClass("dsparseMatrix"); in particular, [dgTMatrix,](#page-2431-0) [dgCMatrix,](#page-2428-1) and [dgRMatrix.](#page-2430-0)

## Examples

showClass("dsparseMatrix")

dsRMatrix-class *Symmetric Sparse Compressed Row Matrices*

## **Description**

The dsRMatrix class is a class of symmetric, sparse matrices in the compressed, row-oriented format. In this implementation the non-zero elements in the rows are sorted into increasing column order.

# Objects from the Class

These "..RMatrix" classes are currently still mostly unimplemented!

Objects can be created by calls of the form new("dsRMatrix", ...).

# Slots

- uplo: A character object indicating if the upper triangle ("U") or the lower triangle ("L") is stored. At present only the lower triangle form is allowed.
- j: Object of class "integer" of length nnzero (number of non-zero elements). These are the row numbers for each non-zero element in the matrix.
- p: Object of class "integer" of pointers, one for each row, to the initial (zero-based) index of elements in the row.
- factors: Object of class "list" a list of factorizations of the matrix.
- x: Object of class "numeric" the non-zero elements of the matrix.
- Dim: Object of class "integer" the dimensions of the matrix must be an integer vector with exactly two non-negative values.

Dimnames: List of length two, see [Matrix](#page-2494-0).

# Extends

Classes [dsparseMatrix](#page-2445-0), [symmetricMatrix](#page-2556-0), and [RsparseMatrix](#page-2529-0), directly.

Class "dMatrix", by class "dsparseMatrix"; class "sparseMatrix", by classes "dsparseMatrix" and "RsparseMatrix".

## **Methods**

- forceSymmetric signature(x = "dsRMatrix", uplo = "missing"): a trivial method just returning x
- forceSymmetric signature(x = "dsRMatrix", uplo = "character"): if uplo ==  $x$ @uplo, this trivially returns  $x$ ; otherwise  $t(x)$ .

# See Also

the classes [dgCMatrix](#page-2428-1), [dgTMatrix](#page-2431-0), and [dgeMatrix](#page-2429-0).

## dsyMatrix-class 2395

# Examples

```
(m0 <- new("dsRMatrix"))
m2 < -new("dsRMatrix", Dim = c(2L, 2L),x = c(3,1), j = c(1L,1L), p = 0:2m2
stopifnot(colSums(as(m2, "TsparseMatrix")) == 3:4)
str(m2)
(ds2 <- forceSymmetric(diag(2))) # dsy*
dR <- as(ds2, "RsparseMatrix")
dR # dsRMatrix
```
<span id="page-2447-0"></span>dsyMatrix-class *Symmetric Dense (Packed or Unpacked) Numeric Matrices*

#### **Description**

- The "dsyMatrix" class is the class of symmetric, dense matrices in *non-packed* storage and
- "dspMatrix" is the class of symmetric dense matrices in *packed* storage, see [pack\(](#page-2512-0)). Only the upper triangle or the lower triangle is stored.

## Objects from the Class

Objects can be created by calls of the form new("dsyMatrix", ...) or new("dspMatrix", ...), respectively.

# Slots

- uplo: Object of class "character". Must be either "U", for upper triangular, and "L", for lower triangular.
- x: Object of class "numeric". The numeric values that constitute the matrix, stored in columnmajor order.
- Dim,Dimnames: The dimension (a length-2 "integer") and corresponding names (or NULL), see the [Matrix](#page-2495-0).
- factors: Object of class "list". A named list of factorizations that have been computed for the matrix.

# Extends

"dsyMatrix" extends class "dgeMatrix", directly, whereas "dspMatrix" extends class "ddenseMatrix", directly.

Both extend class "symmetricMatrix", directly, and class "Matrix" and others, *in*directly, use [showClass\(](#page-0-0)"dsyMatrix"), e.g., for details.

# **Methods**

norm signature(x = "dspMatrix", type = "character"), or  $x =$  "dsyMatrix" or type = "missing": Computes the matrix norm of the desired type, see, [norm](#page-432-0).

rcond signature( $x =$ "dspMatrix", type = "character"), or  $x =$  "dsyMatrix" or type = "missing": Computes the reciprocal condition number, [rcond\(](#page-350-0)).

solve signature( $a = "dspMatrix", b = "...".$ ), and
- solve signature(a = "dsyMatrix", b = "...."):  $x \le$  solve(a,b) solves  $Ax = b$  for x; see [solve-methods](#page-2533-0).
- t signature(x = "dsyMatrix"): Transpose; swaps from upper triangular to lower triangular storage, i.e., the uplo slot from "U" to "L" or vice versa, the same as for all symmetric matrices.

## See Also

The *positive (Semi-)definite* dense (packed or non-packed numeric matrix classes [dpoMatrix](#page-2441-0), [dppMatrix](#page-2441-1) and [corMatrix](#page-2441-1),

Classes [dgeMatrix](#page-2429-0) and [Matrix](#page-2495-0); [solve](#page-585-0), [norm](#page-432-0), [rcond](#page-350-0), [t](#page-666-0)

## Examples

```
## Only upper triangular part matters (when uplo == "U" as per default)
(sy2 \leq new("dsyMatrix", Dim = as.integer(c(2,2)), x = c(14, NA, 32, 77)))str(t(sy2)) # uplo = "L", and the lower tri. (i.e. NA is replaced).
chol(sy2) #-> "Cholesky" matrix
(sp2 < -pack(sy2)) # a "dspMatrix"
## Coercing to dpoMatrix gives invalid object:
sy3 <- new("dsyMatrix", Dim = as.integer(c(2,2)), x = c(14, -1, 2, -7))
try(as(sy3, "dpoMatrix")) # -> error: not positive definite
## 4x4 example
m \le - matrix(0,4,4); m[upper.tri(m)] \le -1.6(sym < - m+t(m)+diag(11:14, 4))(S1 \leftarrow pack(sym))(S2 < -t(S1))stopifnot(all(S1 == S2)) # equal "seen as matrix", but differ internally :
str(S1)
S2@x
```
<span id="page-2448-0"></span>dtCMatrix-class *Triangular, (compressed) sparse column matrices*

# Description

The "dtCMatrix" class is a class of triangular, sparse matrices in the compressed, column-oriented format. In this implementation the non-zero elements in the columns are sorted into increasing row order.

The "dtTMatrix" class is a class of triangular, sparse matrices in triplet format.

#### Objects from the Class

Objects can be created by calls of the form new("dtCMatrix", ...) or calls of the form new("dtTMatrix", ...), but more typically automatically via [Matrix\(](#page-2494-0)) or coercions such as as(x, "triangularMatrix").

## Slots

- uplo: Object of class "character". Must be either "U", for upper triangular, and "L", for lower triangular.
- diag: Object of class "character". Must be either "U", for unit triangular (diagonal is all ones), or "N"; see [triangularMatrix](#page-2558-0).
- p: (only present in "dtCMatrix":) an [integer](#page-334-0) vector for providing pointers, one for each column, see the detailed description in [CsparseMatrix](#page-2423-0).
- i: Object of class "integer" of length nnzero (number of non-zero elements). These are the row numbers for each non-zero element in the matrix.
- j: Object of class "integer" of length nnzero (number of non-zero elements). These are the column numbers for each non-zero element in the matrix. (Only present in the dtTMatrix class.)
- x: Object of class "numeric" the non-zero elements of the matrix.
- Dim,Dimnames: The dimension (a length-2 "integer") and corresponding names (or NULL), inherited from the [Matrix](#page-2495-0), see there.

#### Extends

Class "dgCMatrix", directly. Class "triangularMatrix", directly. Class "dMatrix", "sparseMatrix", and more by class "dgCMatrix" etc, see the examples.

# Methods

solve signature( $a = "dtCMatrix", b = "...")$ : sparse triangular solve (aka "backsolve" or "forwardsolve"), see [solve-methods](#page-2533-0).

t signature( $x = "dtCMatrix")$ : returns the transpose of x

t signature( $x = "d$ tTMatrix"): returns the transpose of  $x$ 

## See Also

Classes [dgCMatrix](#page-2428-0), [dgTMatrix](#page-2431-0), [dgeMatrix](#page-2429-0), and [dtrMatrix](#page-2452-0).

```
showClass("dtCMatrix")
showClass("dtTMatrix")
t1 <- new("dtTMatrix", x= c(3,7), i= 0:1, j=3:2, Dim= as.integer(c(4,4)))
t1
## from 0-diagonal to unit-diagonal {low-level step}:
tu <- t1 ; tu@diag <- "U"
tu
(cu <- as(tu, "CsparseMatrix"))
str(cu)# only two entries in @i and @x
stopifnot(cu@i == 1:0,
          all(2 * symmpart(cu) == Diagonal(4) + forceSymmetric(cu)))
t1[1,2:3] <- -1:-2diag(t1) <- 10 \times c(1:2,3:2)t1 # still triangular
(it1 < -solve(t1))t1. \le solve(it1)
all(abs(t1 - t1.) < 10 * .Machine$double.eps)
```

```
## 2nd example
U5 <- new("dtCMatrix", i= c(1L, 0:3), p=c(0L,0L,0:2, 5L), Dim = c(5L, 5L),
          x = rep(1, 5), diag = "U")115(iu <- solve(U5)) # contains one '0'
validObject(iu2 <- solve(U5, Diagonal(5)))# failed in earlier versions
I5 <- iu %*% U5 # should equal the identity matrix
i5 < - iu2 %*% U5
m53 \le matrix(1:15, 5, 3, dimnames=list(NULL, letters[1:3]))asDiag <- function(M) as(drop0(M), "diagonalMatrix")
stopifnot(
   all.equal(Diagonal(5), asDiag(I5), tolerance=1e-14) ,
   all.equal(Diagonal(5), asDiag(i5), tolerance=1e-14) ,
   identical(list(NULL, dimnames(m53)[[2]]), dimnames(solve(U5, m53)))
)
```
<span id="page-2450-0"></span>dtpMatrix-class *Packed Triangular Dense Matrices - "dtpMatrix"*

## Description

The "dtpMatrix" class is the class of triangular, dense, numeric matrices in packed storage. The "dtrMatrix" class is the same except in nonpacked storage.

# Objects from the Class

Objects can be created by calls of the form new("dtpMatrix", ...) or by coercion from other classes of matrices.

# Slots

- uplo: Object of class "character". Must be either "U", for upper triangular, and "L", for lower triangular.
- diag: Object of class "character". Must be either "U", for unit triangular (diagonal is all ones), or "N"; see [triangularMatrix](#page-2558-0).
- x: Object of class "numeric". The numeric values that constitute the matrix, stored in columnmajor order. For a packed square matrix of dimension  $d \times d$ , length(x) is of length  $d(d+1)/2$ (also when diag  $== "U".$ ).
- Dim,Dimnames: The dimension (a length-2 "integer") and corresponding names (or NULL), inherited from the [Matrix](#page-2495-0), see there.

## Extends

Class "ddenseMatrix", directly. Class "triangularMatrix", directly. Class "dMatrix" and more by class "ddenseMatrix" etc, see the examples.

## dtRMatrix-class 2399

## Methods

- $%$  \*% signature(x = "dtpMatrix", y = "dgeMatrix"): Matrix multiplication; ditto for several other signature combinations, see showMethods("%\*%", class = "dtpMatrix").
- determinant signature( $x =$ "dtpMatrix", logarithm = "logical"): the [determinant\(](#page-202-0)x) trivially is  $\text{prod}(\text{diag}(x))$ , but computed on log scale to prevent over- and underflow.

diag signature( $x =$ "dtpMatrix"): ...

norm  $signature(x = "dtpMatrix", type = "character")$ : ...

- rcond signature( $x = "dtpMatrix"$ , norm = "character"): ...
- solve signature( $a = "dtpMatrix", b = ", ..")$ : efficiently using internal backsolve or forwardsolve, see [solve-methods](#page-2533-0).
- t signature( $x =$  "dtpMatrix"):  $t(x)$  remains a "dtpMatrix", lower triangular if x is upper triangular, and vice versa.

# See Also

Class [dtrMatrix](#page-2452-0)

## Examples

```
showClass("dtrMatrix")
```

```
example("dtrMatrix-class", echo=FALSE)
(p1 \leftarrow pack(T2))str(p1)
(pp \leftarrow pack(T))ip1 \leftarrow solve(p1)stopifnot(length(p1@x) == 3, length(pp@x) == 3,
          p1 @ uplo == T2 @ uplo, pp @ uplo == T @ uplo,
   identical(t(pp), p1), identical(t(p1), pp),
   all((1.d \leq p1 - T2) == 0), is(1.d, "dtpMatrix"),all((u.d \le pp - T) == 0), is(u.d, "dtpMatrix"),l.d@uplo == T2@uplo, u.d@uplo == T@uplo,
   identical(t(ip1), solve(pp)), is(ip1, "dtpMatrix"),
   all.equal(as(solve(p1,p1), "diagonalMatrix"), Diagonal(2)))
```
dtRMatrix-class *Triangular Sparse Compressed Row Matrices*

# Description

The dtRMatrix class is a class of triangular, sparse matrices in the compressed, row-oriented format. In this implementation the non-zero elements in the rows are sorted into increasing columnd order.

## Objects from the Class

This class is currently still mostly unimplemented!

Objects can be created by calls of the form new("dtRMatrix", ...).

## Slots

- uplo: Object of class "character". Must be either "U", for upper triangular, and "L", for lower triangular. At present only the lower triangle form is allowed.
- diag: Object of class "character". Must be either "U", for unit triangular (diagonal is all ones), or "N"; see [triangularMatrix](#page-2558-0).
- j: Object of class "integer" of length [nnzero\(](#page-2506-0).) (number of non-zero elements). These are the row numbers for each non-zero element in the matrix.
- p: Object of class "integer" of pointers, one for each row, to the initial (zero-based) index of elements in the row. (Only present in the dsRMatrix class.)
- x: Object of class "numeric" the non-zero elements of the matrix.

Dim: The dimension (a length-2 "integer")

Dimnames: corresponding names (or NULL), inherited from the [Matrix](#page-2495-0), see there.

# Extends

Class "dgRMatrix", directly. Class "dsparseMatrix", by class "dgRMatrix". Class "dMatrix", by class "dgRMatrix". Class "sparseMatrix", by class "dgRMatrix". Class "Matrix", by class "dgRMatrix".

# Methods

No methods currently with class "dsRMatrix" in the signature.

## See Also

Classes [dgCMatrix](#page-2428-0), [dgTMatrix](#page-2431-0), [dgeMatrix](#page-2429-0)

# Examples

```
(m0 <- new("dtRMatrix"))
(m2 < -new("dtRMatrix", Dim = c(2L, 2L)),x = c(5, 1:2), p = c(0L, 2:3), j = c(0:1, 1L))str(m2)
(m3 <- as(Diagonal(2), "RsparseMatrix"))# --> dtRMatrix
```
<span id="page-2452-0"></span>dtrMatrix-class *Triangular, dense, numeric matrices*

## Description

The "dtrMatrix" class is the class of triangular, dense, numeric matrices in nonpacked storage. The "dtpMatrix" class is the same except in packed storage, see [pack\(](#page-2512-0)).

## Objects from the Class

Objects can be created by calls of the form new("dtrMatrix", ...).

#### dtrMatrix-class 2401

## Slots

- uplo: Object of class "character". Must be either "U", for upper triangular, and "L", for lower triangular.
- diag: Object of class "character". Must be either "U", for unit triangular (diagonal is all ones), or "N"; see [triangularMatrix](#page-2558-0).
- x: Object of class "numeric". The numeric values that constitute the matrix, stored in columnmajor order.
- Dim: Object of class "integer". The dimensions of the matrix which must be a two-element vector of non-negative integers.

## Extends

Class "ddenseMatrix", directly. Class "triangularMatrix", directly. Class "Matrix" and others, by class "ddenseMatrix".

# Methods

Among others (such as matrix products, e.g. [?crossprod-methods](#page-2492-0)),

norm signature( $x = "dtrMatrix"$ , type = "character"): ..

rcond signature( $x = "dtrMatrix"$ , norm = "character"): ..

- solve signature( $a = "dtrMatrix"$ ,  $b = "...$ ): efficiently use a "forwardsolve" or backsolve for a lower or upper triangular matrix, respectively, see also [solve-methods](#page-2533-0).
- $+$ ,  $*$ ,  $*$ ,  $=$   $=$ ,  $>$  $=$ ,  $\ldots$  all the [Ops](#page-316-0) group methods are available. When applied to two triangular matrices, these return a triangular matrix when easily possible.

#### See Also

Classes [ddenseMatrix](#page-2424-0), [dtpMatrix](#page-2450-0), [triangularMatrix](#page-2558-0)

```
(m \le - \text{rbind}(2:3, 0:-1))(M <- as(m, "generalMatrix"))
(T <- as(M, "triangularMatrix")) # formally upper triangular
(T2 <- as(t(M), "triangularMatrix"))
stopifnot(T@uplo == "U", T2@uplo == "L", identical(T2, t(T)))
m \le - matrix(0,4,4); m[upper.tri(m)] \le -1.6(t1 <- Matrix(m+diag(,4)))
str(t1p <- pack(t1))
(t1pu <- diagN2U(t1p))
stopifnot(exprs = {
   inherits(t1 , "dtrMatrix"); validObject(t1)
   inherits(t1p, "dtpMatrix"); validObject(t1p)
   inherits(t1pu,"dtCMatrix"); validObject(t1pu)
   t1pu@x = 1:6all(t1pu == t1p)identical((t1pu - t1)@x, numeric())# sparse all-0
})
```
#### <span id="page-2454-0"></span>Description

expand1 and expand2 construct matrix factors from objects specifying matrix factorizations. Such objects typically do not store the factors explicitly, employing instead a compact representation to save memory.

## Usage

```
expand1(x, which, ...)
expand2(x, ...)
```
expand  $(x, \ldots)$ 

# Arguments

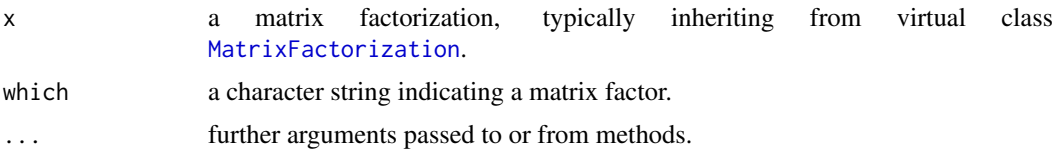

# Details

Methods for expand are retained only for backwards compatibility with Matrix < 1.6-0. New code should use expand1 and expand2, whose methods provide more control and behave more consistently. Notably, expand2 obeys the rule that the product of the matrix factors in the returned list should reproduce (within some tolerance) the factorized matrix, *including* its dimnames.

Hence if  $x$  is a matrix and  $y$  is its factorization, then

all.equal(as(x, "matrix"), as(Reduce(`%\*%`, expand2(y)), "matrix"))

should in most cases return TRUE.

## Value

expand1 returns an object inheriting from virtual class [Matrix](#page-2495-0), representing the factor indicated by which, always without row and column names.

expand2 returns a list of factors, typically with names using conventional notation, as in list( $L=$ , U=). The first and last factors get the row and column names of the factorized matrix, which are preserved in the Dimnames slot of x.

# Methods

The following table lists methods for expand1 together with allowed values of argument which.

```
class(x) which
  Schur c("Q", "T", "Q.")
 denseLU c("P1", "P1.", "L", "U")
```

```
sparseLU c("P1", "P1.", "P2", "P2.", "L", "U")
                   sparseQR c("P1", "P1.", "P2", "P2.", "Q", "Q1", "R", "R1")
BunchKaufman, pBunchKaufman c("U", "DU", "U.", "L", "DL", "L.")
        Cholesky, pCholesky c("P1", "P1.", "L1", "D", "L1.", "L", "L.")
         CHMsimpl, CHMsimpl c("P1", "P1.", "L1", "D", "L1.", "L", "L.")
```
Methods for expand2 and expand are described below. Factor names and classes apply also to expand1.

- expand2 signature(x = "CHMsimpl"): expands the factorization  $A = P_1'L_1DL_1'R_1 = P_1'LL'P_1$ as  $list(P1., L1, D, L1., P1)$  (the default) or as  $list(P1., L., L1, P1)$ , depending on optional logical argument LDL. P1 and P1. are [pMatrix](#page-2514-0), L1, L1., L, and L. are [dtCMatrix](#page-2448-0), and D is a [ddiMatrix](#page-2425-0).
- expand2 signature( $x =$  "CHMsuper"): as CHMsimpl, but the triangular factors are stored as [dgCMatrix](#page-2428-0).
- expand2 signature(x = "p?Cholesky"): expands the factorization  $A = L_1DL_1' = LL'$  as list(L1, D, L1.) (the default) or as list(L, L.), depending on optional logical argument LDL. L1, L1., L, and L. are [dtrMatrix](#page-2452-0) or [dtpMatrix](#page-2450-0), and D is a [ddiMatrix](#page-2425-0).
- expand2 signature(x = "p?BunchKaufman"): expands the factorization  $A = U D_U U' = L D_L L'$ where  $U = \prod_{k=1}^{b_U} P_k U_k$  and  $L = \prod_{k=1}^{b_L} P_k L_k$  as list(U, DU, U.) or list(L, DL, L.), depending on x@uplo. If optional argument complete is TRUE, then an unnamed list giving the full expansion with  $2b_U + 1$  or  $2b_L + 1$  matrix factors is returned instead.  $P_k$  are represented as [pMatrix](#page-2514-0),  $U_k$  and  $L_k$  are represented as [dtCMatrix](#page-2448-0), and  $D_U$  and  $D_L$  are represented as [dsCMatrix](#page-2444-0).
- expand2 signature(x = "Schur"): expands the factorization  $A = QTQ'$  as list(Q, T, Q.). Q and Q. are x@Q and t(x@Q) modulo Dimnames, and T is x@T.
- expand2 signature(x = "sparseLU"): expands the factorization  $A = P'_1 L U P'_2$  as list(P1., L, U, P2.). P1. and P2. are [pMatrix](#page-2514-0), and L and U are [dtCMatrix](#page-2448-0).
- expand2 signature(x = "denseLU"): expands the factorization  $A = P_1'LU$  as list(P1., L, U). P1. is a [pMatrix](#page-2514-0), and L and U are [dtrMatrix](#page-2452-0) if square and [dgeMatrix](#page-2429-0) otherwise.
- expand2 signature(x = "sparseQR"): expands the factorization  $A = P'_1 Q R P'_2 = P'_1 Q_1 R_1 P'_2$  as list( $P1.$ , Q, R, P2.) or list( $P1.$ , Q1, R1, P2.), depending on optional logical argument complete. P1. and P2. are [pMatrix](#page-2514-0), Q and Q1 are [dgeMatrix](#page-2429-0), R is a [dgCMatrix](#page-2428-0), and R1 is a [dtCMatrix](#page-2448-0).
- expand signature( $x =$ "CHMfactor"): as expand2, but returning  $list(P, L)$ . expand(x) $[["P"]$  and expand2(x) $[["P1"]$  represent the same permutation matrix  $P_1$  but have opposite margin slots and inverted perm slots. The components of expand(x) do not preserve x@Dimnames.
- expand signature(x = "sparseLU"): as expand2, but returning  $list(P, L, U, Q)$ . expand(x) $[E''Q'']$ ] and expand2(x) $[F'PZ."$ ]] represent the same permutation matrix  $P'_2$  but have opposite margin slots and inverted perm slots. expand(x)[["P"]] represents the permutation matrix  $P_1$  rather than its transpose  $P'_1$ ; it is expand2(x)[["P1."]] with an inverted perm slot. expand(x)[["L"]] and expand2(x)[["L"]] represent the same unit lower triangular matrix  $L$ , but with diag slot equal to "N" and "U", respectively. expand(x)[["L"]] and expand(x)[["U"]] store the *permuted* first and second components of x@Dimnames in their Dimnames slots.
- expand signature( $x = "denseLU"$ ): as expand2, but returning list( $L, U, P$ ). expand(x)[["P"]] and expand2(x)[["P1."]] are identical modulo Dimnames. The components of expand(x) do not preserve x@Dimnames.

#### See Also

The virtual class [MatrixFactorization](#page-2499-0) of matrix factorizations.

Generic functions [Cholesky](#page-2412-0), [BunchKaufman](#page-2397-0), [Schur](#page-2531-0), [lu](#page-2488-0), and [qr](#page-493-0) for *computing* factorizations.

## Examples

```
showMethods("expand1", inherited = FALSE)
showMethods("expand2", inherited = FALSE)
set.seed(0)
(A <- Matrix(rnorm(9L, 0, 10), 3L, 3L))
(lu.A < - lu(A))(e.lu.A < -expand2(lu.A))stopifnot(exprs = {
    is.list(e.lu.A)
    identical(names(e.lu.A), c("P1.", "L", "U"))
    all(sapply(e.lu.A, is, "Matrix"))
    all.equal(as(A, "matrix"), as(Reduce(`%*%`, e.lu.A), "matrix"))
})
## 'expand1' and 'expand2' give equivalent results modulo
## dimnames and representation of permutation matrices;
## see also function 'alt' in example("Cholesky-methods")
(a1 \leq sapply(names(e.lu.A), expand1, x = lu.A, simplify = FALSE))
all.equal(a1, e.lu.A)
```
## see help("denseLU-class") and others for more examples

expm-methods *Matrix Exponential*

# Description

Compute the exponential of a matrix.

## Usage

expm(x)

## Arguments

x a matrix, typically inheriting from the [dMatrix](#page-2438-0) class.

## Details

The exponential of a matrix is defined as the infinite Taylor series  $\exp(\mathbf{A}) = \mathbf{I} + \mathbf{A} + \mathbf{A}^2/2! + \mathbf{A}^2/2!$  $A^3/3! + \dots$  (although this is definitely not the way to compute it). The method for the dgeMatrix class uses Ward's diagonal Pade' approximation with three step preconditioning, a recommendation from Moler & Van Loan (1978) "Nineteen dubious ways. . . ".

# Value

The matrix exponential of x.

#### externalFormats 2405

## Author(s)

This is a translation of the implementation of the corresponding Octave function contributed to the Octave project by A. Scottedward Hodel <A.S.Hodel@Eng.Auburn.EDU>. A bug in there has been fixed by Martin Maechler.

# References

[https://en.wikipedia.org/wiki/Matrix\\_exponential](https://en.wikipedia.org/wiki/Matrix_exponential)

Cleve Moler and Charles Van Loan (2003) Nineteen dubious ways to compute the exponential of a matrix, twenty-five years later. *SIAM Review* 45, 1, 3–49. [doi:10.1137/S00361445024180](https://doi.org/10.1137/S00361445024180)

*for historical reference mostly:*

Moler, C. and Van Loan, C. (1978) Nineteen dubious ways to compute the exponential of a matrix. *SIAM Review* 20, 4, 801–836. [doi:10.1137/1020098](https://doi.org/10.1137/1020098)

Eric W. Weisstein et al. (1999) *Matrix Exponential*. From MathWorld, [https://mathworld.](https://mathworld.wolfram.com/MatrixExponential.html) [wolfram.com/MatrixExponential.html](https://mathworld.wolfram.com/MatrixExponential.html)

# See Also

Package **[expm](https://CRAN.R-project.org/package=expm)**, which provides newer (in some cases faster, more accurate) algorithms for computing the matrix exponential via its own (non-generic) function expm(). expm also implements logm(), sqrtm(), etc.

Generic function [Schur](#page-2531-0).

# Examples

```
(m1 \leq Matrix(c(1,0,1,1), ncol = 2))
(e1 \le - \exp(m(n1)); e \le - \exp(1)stopifnot(all.equal(e1@x, c(e,0,e,e), tolerance = 1e-15))
(m2 <- Matrix(c(-49, -64, 24, 31), ncol = 2))
(e2 < - expm(m2))(m3 \leq Matrix \text{Matrix}(\text{cbind}(0, \text{rbind}(6 \star \text{diag}(3), 0))))# sparse!
(e3 \leq -exp(m3)) # upper triangular
```
externalFormats *Read and write external matrix formats*

# Description

Read matrices stored in the Harwell-Boeing or MatrixMarket formats or write [sparseMatrix](#page-2543-0) objects to one of these formats.

## Usage

```
readHB(file)
readMM(file)
writeMM(obj, file, ...)
```
## Arguments

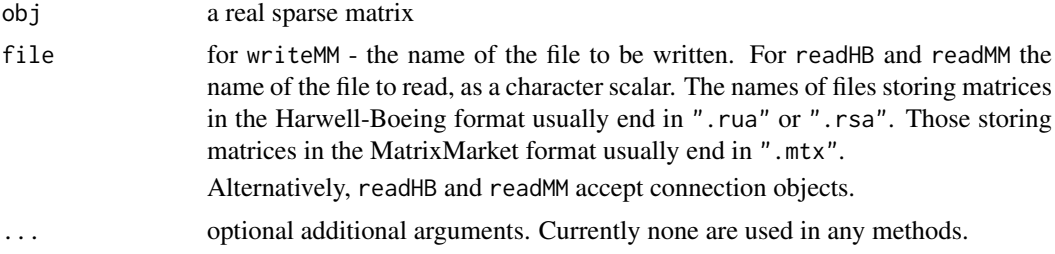

## Value

The readHB and readMM functions return an object that inherits from the ["Matrix"](#page-2495-0) class. Methods for the writeMM generic functions usually return [NULL](#page-442-0) and, as a side effect, the matrix obj is written to file in the MatrixMarket format (writeMM).

# Note

The Harwell-Boeing format is older and less flexible than the MatrixMarket format. The function writeHB was deprecated and has now been removed. Please use writeMM instead.

Note that these formats do *not* know anything about [dimnames](#page-211-0), hence these are dropped by writeMM().

A very simple way to export small sparse matrices S, is to use summary(S) which returns a [data.frame](#page-181-0) with columns i, j, and possibly x, see summary in [sparseMatrix-class](#page-2543-0), and an example below.

#### References

<https://math.nist.gov/MatrixMarket/>

<https://sparse.tamu.edu/>

```
str(pores <- readMM(system.file("external/pores_1.mtx", package = "Matrix")))
str(utm <- readHB(system.file("external/utm300.rua", package = "Matrix")))
str(lundA <- readMM(system.file("external/lund_a.mtx" , package = "Matrix")))
str(lundA <- readHB(system.file("external/lund_a.rsa" , package = "Matrix")))
## https://math.nist.gov/MatrixMarket/data/Harwell-Boeing/counterx/counterx.htm
str(jgl <- readMM(system.file("external/jgl009.mtx" , package = "Matrix")))
## NOTE: The following examples take quite some time
## ---- even on a fast internet connection:
if(FALSE) {
## The URL has been corrected, but we need an untar step:
u. <- url("https://www.cise.ufl.edu/research/sparse/RB/Boeing/msc00726.tar.gz")
str(sm <- readHB(gzcon(u.)))
}
data(KNex, package = "Matrix")
## Store as MatrixMarket (".mtx") file, here inside temporary dir./folder:
(MMfile <- file.path(tempdir(), "mmMM.mtx"))
writeMM(KNex$mm, file=MMfile)
file.info(MMfile)[,c("size", "ctime")] # (some confirmation of the file's)
```
## facmul-methods 2407

```
## very simple export - in triplet format - to text file:
data(CAex, package = "Matrix")
s.CA <- summary(CAex)
s.CA # shows (i, j, x) [columns of a data frame]
message("writing to ", outf <- tempfile())
write.table(s.CA, file = outf, row.names=FALSE)
## and read it back -- showing off sparseMatrix():
str(dd <- read.table(outf, header=TRUE))
## has columns (i, j, x) -> we can use via do.call() as arguments to sparseMatrix():
mm <- do.call(sparseMatrix, dd)
stopifnot(all.equal(mm, CAex, tolerance=1e-15))
```
facmul-methods *Multiplication by Factors from Matrix Factorizations*

## Description

Multiplies a matrix or vector on the left or right by a factor from a matrix factorization or its transpose.

## Usage

```
facmul(x, factor, y, trans = FALSE, left = TRUE, ...)
```
# Arguments

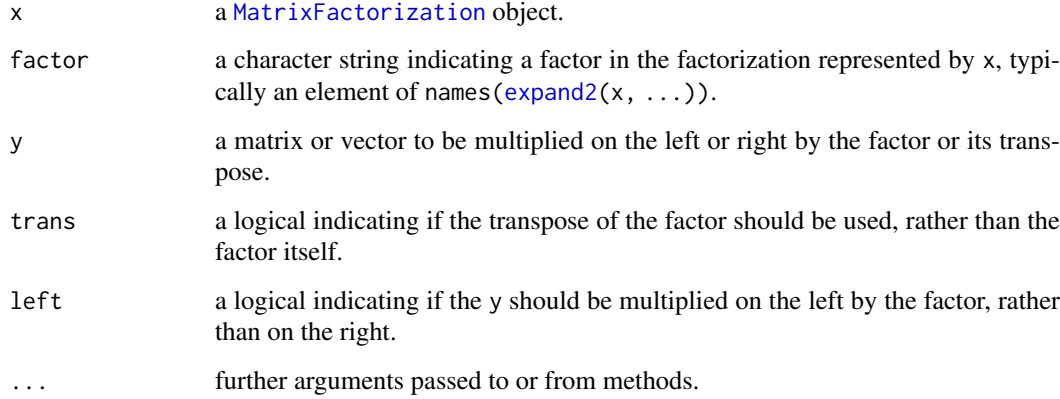

# Details

facmul is experimental and currently no methods are exported from Matrix.

# Value

The value of op(M) %\*% y or y %\*% op(M), depending on left, where M is the factor (always *without* dimnames) and op(M) is M or t(M), depending on trans.

## Examples

```
## Conceptually, methods for 'facmul' _would_ behave as follows ...
## Not run:
n < -3Lx \leftarrow \text{lu}(\text{Matrix}(\text{norm}(n * n), n, n))y \leftarrow \text{norm}(n)L \le - unname(expand2(x)[[nm \le "L"]])
stopifnot(exprs = {
    all.equal(facmul(x, nm, y, trans = FALSE, left = TRUE), L %*% y)
    all.equal(facmul(x, nm, y, trans = FALSE, left = FALSE), y %*% L)
    all.equals(facmul(x, nm, y, trans = TRUE, left = TRUE), crossprod(L, y))all.equal(facmul(x, nm, y, trans = TRUE, left = FALSE), tcrossprod(y, L))
})
## End(Not run)
```

```
fastMisc "Low Level" Coercions and Methods
```
## Description

"Semi-API" functions used internally by Matrix, often to bypass S4 dispatch and avoid the associated overhead. These are exported to provide this capability to expert users. Typical users should continue to rely on S4 generic functions to dispatch suitable methods, by calling, e.g., as(., <class>) for coercions.

# Usage

```
.M2kind(from, kind = ".". sparse = NA)
.M2gen(from, kind = ".")
.M2sym(from, ...)
.M2tri(from, ...)
.M2diag(from)
.M2v(from)
.M2m(from)
.M2unpacked(from)
.M2packed(from)
.M2C(from)
.M2R(from)
.M2T(from)
.M2V(from)
.m2V(from, kind = ".'').sparse2dense(from, packed = FALSE)
.diag2dense(from, kind = ".", shape = "t", packed = FALSE, uplo = "U")
.ind2dense(from, kind = "n")
.m2dense(from, class = ".ge", uplo = "U", diag = "N", trans = FALSE)
.dense2sparse(from, repr = "C")
```

```
.diag2sparse(from, kind = ".", shape = "t", repr = "C", uplo = "U")
.ind2sparse(from, kind = "n", repr = ".")
.m2sparse(from, class = ".gC", uplo = "U", diag = "N", trans = FALSE)
.tCRT(x, \text{lazy} = \text{TRUE}).diag.dsC(x, Chx = Cholesky(x, LDL = TRUE), res.kind = "diag").solve.dgC.lu (a, b, tol = .Machine$double.eps, check = TRUE)
.solve.dgC.qr (a, b, order = 3L, check = TRUE)
.solve.dgC.chol(a, b, check = TRUE)
.updateCHMfactor(object, parent, mult = \theta)
```
# Arguments

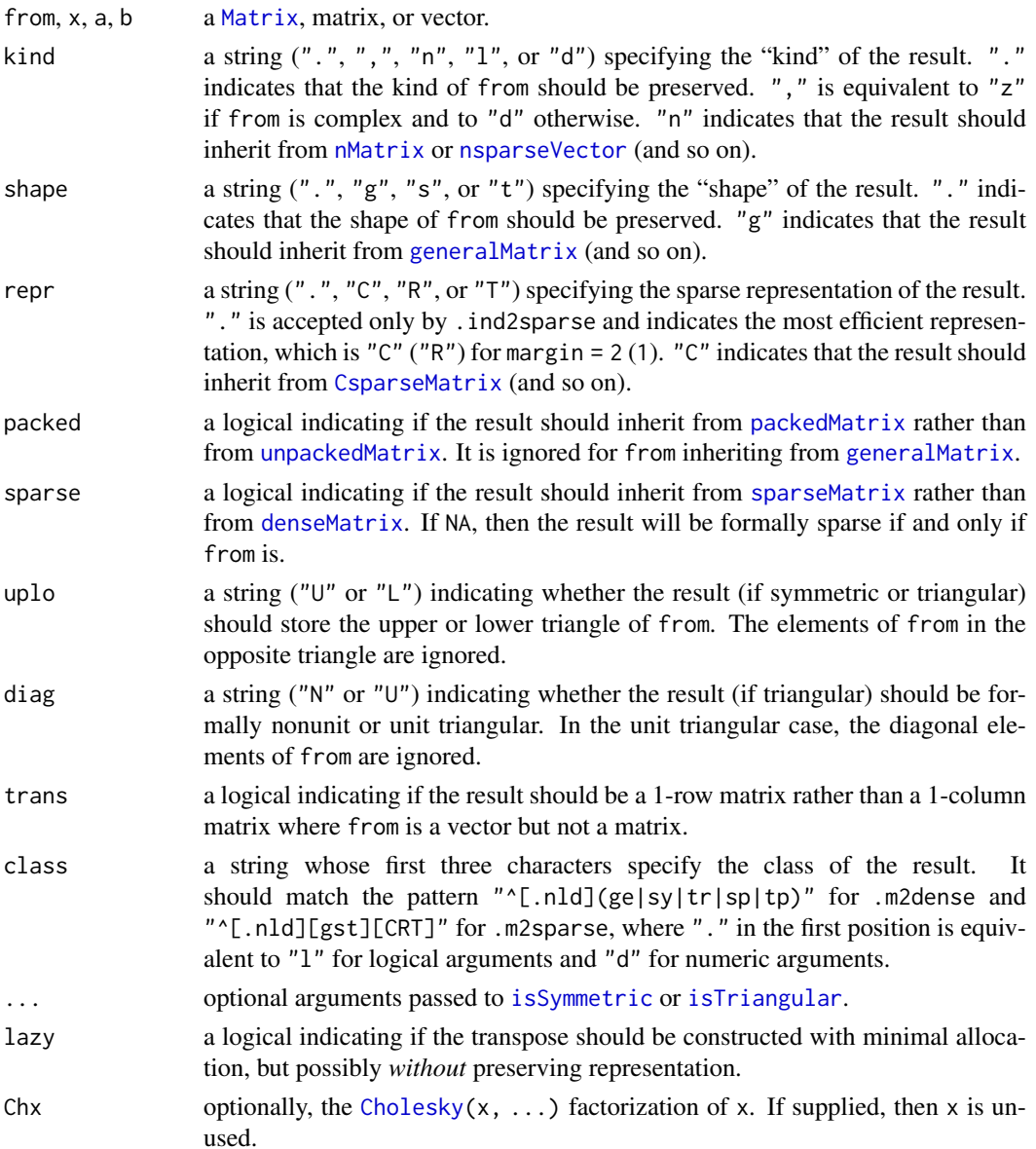

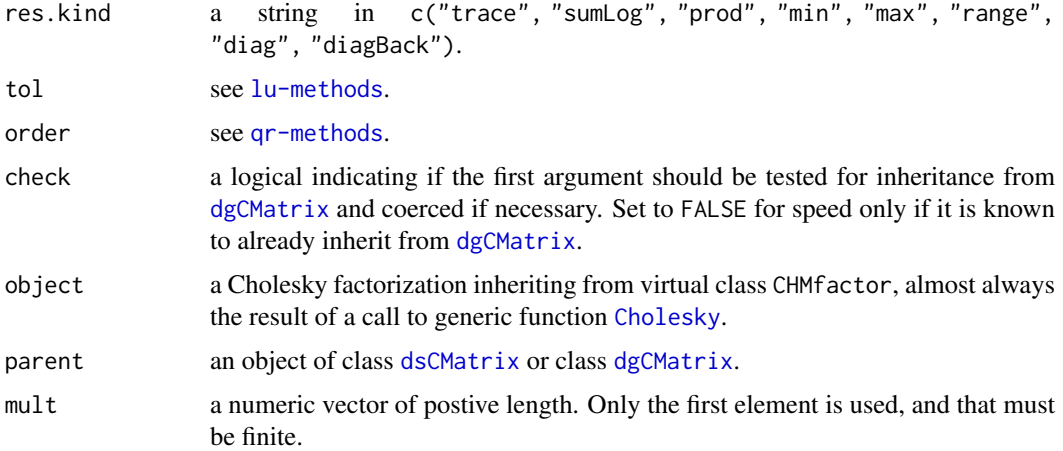

# Details

Functions with names of the form . <A>2<B> implement coercions from virtual class A to the "nearest" non-virtual subclass of virtual class B, where the virtual classes are abbreviated as follows:

#### M [Matrix](#page-2495-0)

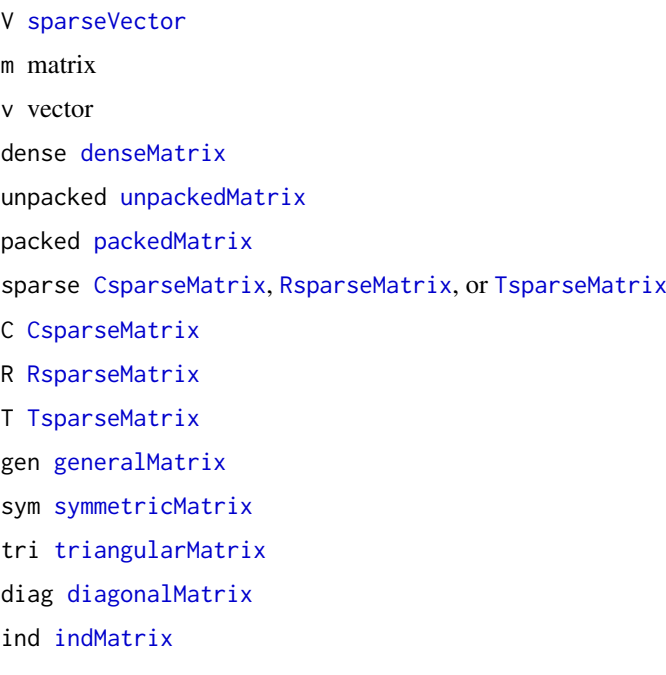

Abbreviations should be seen as a guide, rather than as an exact description of behaviour. Notably, .m2dense, .m2sparse, and .m2V accept vectors that are not matrices.

.tCRT(x): If lazy = TRUE, then .tCRT constructs the transpose of x using the most efficient representation, which for 'CRT' is 'RCT'. If lazy = FALSE, then .tCRT preserves the representation of x, behaving as the corresponding methods for generic function t.

.diag.dsC(x): .diag.dsC computes (or uses if Chx is supplied) the Cholesky factorization of x as  $LDL'$  in order to calculate one of several possible statistics from the diagonal entries of D. See res.kind under 'Arguments'.

## fastMisc 2411

.solve.dgC. $*(a, b)$ : .solve.dgC.lu(a, b) needs a square matrix a. .solve.dgC.qr(a, b) needs a "long" matrix a, with nrow(a)  $>=$  ncol(a). .solve.dgC.chol(a, b) needs a "wide" matrix a, with  $nrow(a) \leq ncol(a)$ .

All three may be used to solve sparse linear systems directly. Only .solve.dgC.qr and .solve.dgC.chol be used to solve sparse *least squares* problems.

.updateCHMfactor(object, parent, mult): .updateCHMfactor updates object with the result of Cholesky factorizing F(parent) + mult[1] \* diag(nrow(parent)), i.e., F(parent) plus mult<sup>[1]</sup> times the identity matrix, where  $F =$  identity if parent is a dsCMatrix and  $F =$ tcrossprod if parent is a dgCMatrix. The nonzero pattern of F(parent) must match that of S if object =  $Cholesky(S, \ldots)$ .

```
D. \leftarrow diag(x = c(1, 1, 2, 3, 5, 8))
D.0 \le Diagonal(x = c(0, 0, 0, 3, 5, 8))S. <- toeplitz(as.double(1:6))
C. < - new("dgCMatrix", Dim = c(3L, 4L),
          p = c(0L, 1L, 1L, 1L, 3L), i = c(1L, 0L, 2L), x = c(-8, 2, 3))stopifnot(exprs = {
    identical(.M2tri (D.), as(D., "triangularMatrix"))
    identical(.M2sym (D.), as(D., "symmetricMatrix"))
    identical(.M2diag(D.), as(D., "diagonalMatrix"))
    identical(.M2kind(C., "l"),
              as(C., "lMatrix"))
    identical(.M2kind(.sparse2dense(C.), "l"),
              as(as(C., "denseMatrix"), "lMatrix"))
    identical(.diag2sparse(D.0, ".", "t", "C"),
              .dense2sparse(.diag2dense(D.0, ".", "t", TRUE), "C"))
    identical(.M2gen(.diag2dense(D.0, ".", "s", FALSE)),
              .sparse2dense(.M2gen(.diag2sparse(D.0, ".", "s", "T"))))
    identical(S.,
              .M2m(.m2sparse(S., ".sR")))
    identical(S. * lower.tri(S.) + diag(1, 6L),.M2m(.m2dense (S., ".tr", "L", "U")))
    identical(.M2R(C.), .M2R(.M2T(C.)))
    identical(.tCRT(C.), .M2R(t(C.)))
})
A <- tcrossprod(C.)/6 + Diagonal(3, 1/3); A[1,2] <- 3; A
stopifnot(exprs = {
    is.numeric( x. <- c(2.2, 0, -1.2) )
    all.equal(x., .solve.dgC.lu(A, c(1,0,0), check=FALSE))
    all.equal(x., .solve.dgC.qr(A, c(1,0,0), check=FALSE))
})
## Solving sparse least squares:
X <- rbind(A, Diagonal(3)) # design matrix X (for L.S.)
Xt \leftarrow t(X) # *transposed* X (for L.S.)
(y \leq - drop(crossprod(Xt, 1:3)) + c(-1,1)/1000) # small rand.err.
str(solveCh <- .solve.dgC.chol(Xt, y, check=FALSE)) # Xt *is* dgC..
stopifnot(exprs = {
    all.equal(solveCh$coef, 1:3, tol = 1e-3)# rel.err \sim 1e-4
    all.equal(solveCh$coef, drop(solve(tcrossprod(Xt), Xt %*% y)))
```

```
all.equal(solveCh$coef, .solve.dgC.qr(X, y, check=FALSE))
})
```
forceSymmetric-methods

*Force a Matrix to 'symmetricMatrix' Without Symmetry Checks*

# <span id="page-2464-0"></span>Description

Force a square matrix x to a [symmetricMatrix](#page-2556-0), without a symmetry check as it would be applied for as(x, "symmetricMatrix").

# Usage

```
forceSymmetric(x, uplo)
```
## Arguments

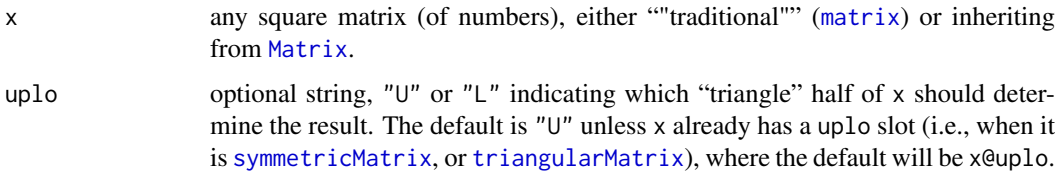

# Value

a square matrix inheriting from class [symmetricMatrix](#page-2556-0).

#### See Also

[symmpart](#page-2557-0) for the symmetric part of a matrix, or the coercions  $as(x, \leq y)$  symmetricMatrix class>).

```
## Hilbert matrix
i \le -1:6h6 <- 1/outer(i - 1L, i, "+")
sd <- sqrt(diag(h6))
hh <- t(h6/sd)/sd # theoretically symmetric
isSymmetric(hh, tol=0) # FALSE; hence
try( as(hh, "symmetricMatrix") ) # fails, but this works fine:
H6 <- forceSymmetric(hh)
## result can be pretty surprising:
(M <- Matrix(1:36, 6))
forceSymmetric(M) # symmetric, hence very different in lower triangle
(tm <- tril(M))
forceSymmetric(tm)
```
## Description

Utilities for formatting sparse numeric matrices in a flexible way. These functions are used by the [format](#page-280-0) and print methods for sparse matrices and can be applied as well to standard R matrices. Note that *all* arguments but the first are optional.

formatSparseM() is the main "workhorse" of [formatSpMatrix](#page-2516-0), the format method for sparse matrices.

.formatSparseSimple() is a simple helper function, also dealing with (short/empty) column names construction.

# Usage

```
formatSparseM(x, zero.print = ".", align = c("fancy", "right"),
              m = as(x,"matrix"), asLogical=NULL, uniDiag=NULL,
             digits=NULL, cx, iN0, dn = dimnames(m))
.formatSparseSimple(m, asLogical=FALSE, digits=NULL,
     col.names, note.dropping.colnames = TRUE,
```

```
dn=dimnames(m))
```
## Arguments

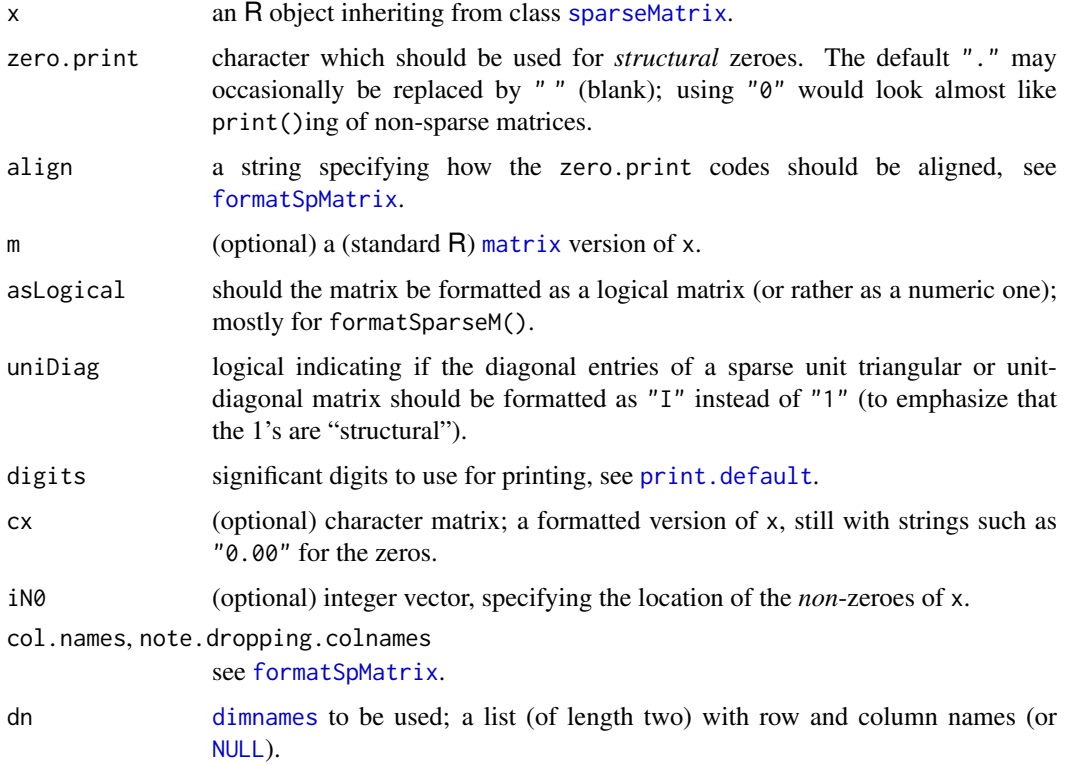

## Value

a character matrix like cx, where the zeros have been replaced with (padded versions of) zero.print. As this is a *dense* matrix, do not use these functions for really large (really) sparse matrices!

# Author(s)

Martin Maechler

## See Also

[formatSpMatrix](#page-2516-0) which calls formatSparseM() and is the [format](#page-280-0) method for sparse matrices. [printSpMatrix](#page-2516-1) which is used by the (typically implicitly called) [show](#page-1323-0) and [print](#page-483-0) methods for sparse matrices.

## Examples

```
m \leq - suppressWarnings(matrix(c(0, 3.2, 0,0, 11,0,0,0,0,-7,0), 4,9))
fm <- formatSparseM(m)
noquote(fm)
## nice, but this is nicer {with "units" vertically aligned}:
print(fm, quote=FALSE, right=TRUE)
## and "the same" as :
Matrix(m)
## align = "right" is cheaper --> the "." are not aligned:
noquote(f2 <- formatSparseM(m,align="r"))
stopifnot(f2 == fm | m == \theta, dim(f2) == dim(m),
         (f2 == "." ) == (m == 0)
```
<span id="page-2466-0"></span>generalMatrix-class *Class "generalMatrix" of General Matrices*

## Description

Virtual class of "general" matrices; i.e., matrices that do not have a known property such as symmetric, triangular, or diagonal.

# Objects from the Class

A virtual Class: No objects may be created from it.

#### Slots

Dim, Dimnames inherited from virtual class [Matrix](#page-2495-0).

factors a list of [MatrixFactorization](#page-2499-0) objects caching factorizations of the matrix. Typically, it is initialized as an empty list and updated "automagically" whenever a factorization is computed.

# Extends

Class "Matrix", directly.

#### Hilbert 2415

## See Also

Virtual classes [symmetricMatrix](#page-2556-0), [triangularMatrix](#page-2558-0), and [diagonalMatrix](#page-2434-0).

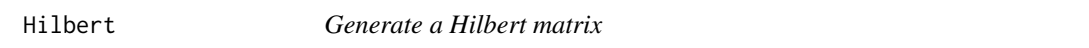

# Description

Generate the n by n symmetric Hilbert matrix. Because these matrices are ill-conditioned for moderate to large n, they are often used for testing numerical linear algebra code.

# Usage

Hilbert(n)

#### Arguments

n a non-negative integer.

## Value

the n by n symmetric Hilbert matrix as a "dpoMatrix" object.

## See Also

the class [dpoMatrix](#page-2441-0)

## Examples

Hilbert(6)

image-methods *Methods for image() in Package 'Matrix'*

## Description

Methods for function [image](#page-988-0) in package Matrix. An image of a matrix simply color codes all matrix entries and draws the  $n \times m$  matrix using an  $n \times m$  grid of (colored) rectangles.

The Matrix package image methods are based on [levelplot\(](#page-2823-0)) from package lattice; hence these methods return an "object" of class "trellis", producing a graphic when (auto-) [print\(](#page-483-0))ed.

# Usage

```
## S4 method for signature 'dgTMatrix'
image(x,
      xlim = c(1, di[2]),ylim = c(di[1], 1), aspect = "iso",
      sub = sprintf("Dimensions: %d x %d", di[1], di[2]),
      xlab = "Column", ylab = "Row", cuts = 15,useRaster = FALSE,
      useAbs = NULL, colorkey = !useAbs,
      col.regions = NULL,
      lwd = NULL, border.col = NULL, ...)
```
# Arguments

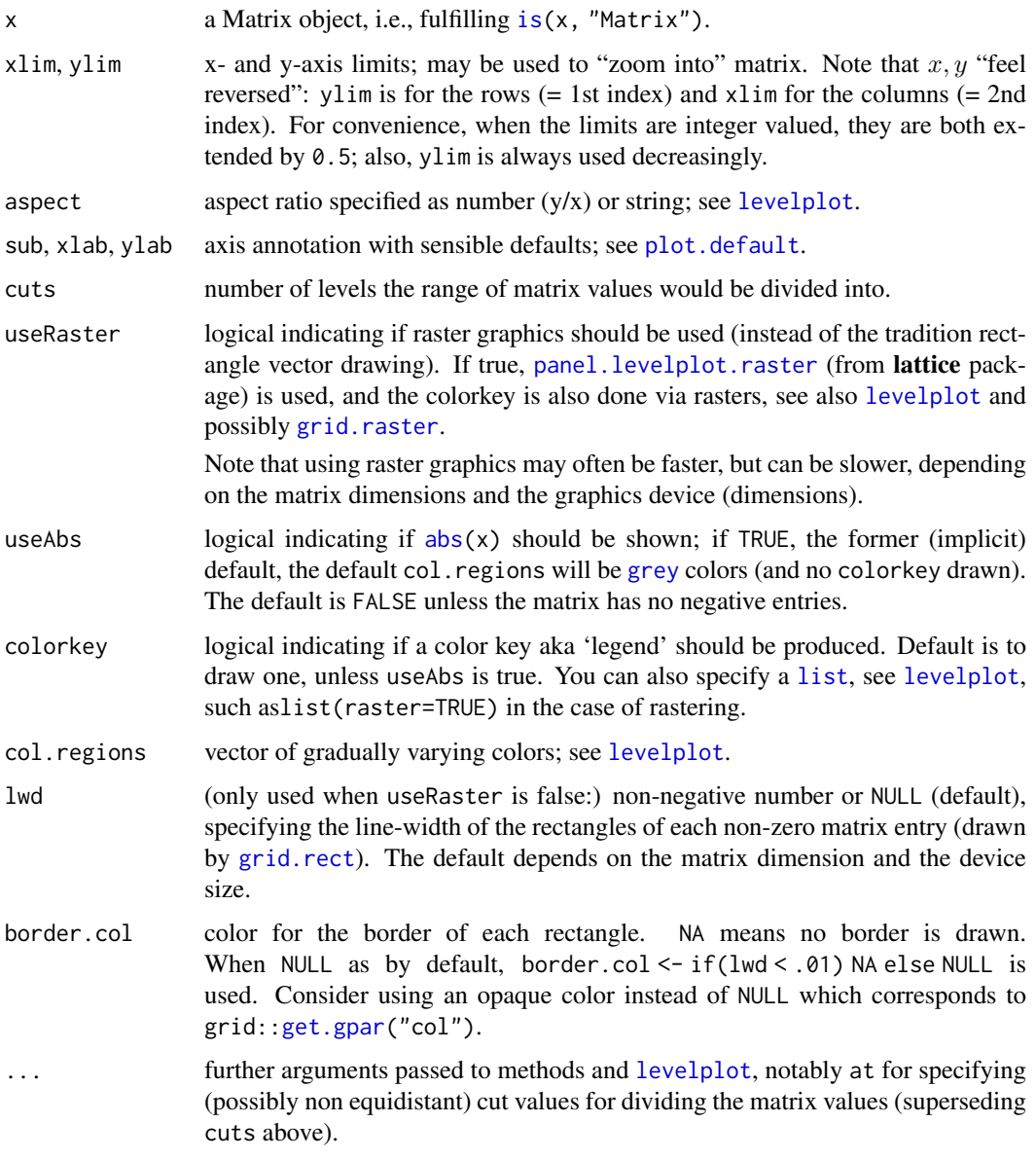

## Value

as all lattice graphics functions, image(<Matrix>) returns a "trellis" object, effectively the result of [levelplot\(](#page-2823-0)).

# Methods

All methods currently end up calling the method for the [dgTMatrix](#page-2431-0) class. Use showMethods(image) to list them all.

# See Also

[levelplot](#page-2823-0), and [print.trellis](#page-2851-0) from package lattice.

## index-class 2417

```
showMethods(image)
## And if you want to see the method definitions:
showMethods(image, includeDefs = TRUE, inherited = FALSE)
data(CAex, package = "Matrix")
image(CAex, main = "image(CAex)") -> imgC; imgC
stopifnot(!is.null(leg <- imgC$legend), is.list(leg$right)) # failed for 2 days ..
image(CAex, useAbs=TRUE, main = "image(CAex, useAbs=TRUE)")
cCA <- Cholesky(crossprod(CAex), Imult = .01)
## See ?print.trellis --- place two image() plots side by side:
print(image(cCA, main="Cholesky(crossprod(CAex), Imult = .01)"),
      split=c(x=1,y=1,nx=2, ny=1), more=TRUE)
print(image(cCA, useAbs=TRUE),
      split=c(x=2,y=1,nx=2,ny=1))
data(USCounties, package = "Matrix")
image(USCounties)# huge
image(sign(USCounties))## just the pattern
    # how the result looks, may depend heavily on
    # the device, screen resolution, antialiasing etc
    # e.g. x11(type="Xlib") may show very differently than cairo-based
## Drawing borders around each rectangle;
    # again, viewing depends very much on the device:
image(USCounties[1:400,1:200], lwd=.1)
## Using (xlim,ylim) has advantage : matrix dimension and (col/row) indices:
image(USCounties, c(1,200), c(1,400), lwd=.1)
image(USCounties, c(1,300), c(1,200), lwd=.5 )
image(USCounties, c(1,300), c(1,200), lwd=.01)
## These 3 are all equivalent :
(I1 <- image(USCounties, c(1,100), c(1,100), useAbs=FALSE))
I2 <- image(USCounties, c(1,100), c(1,100), useAbs=FALSE, border.col=NA)
I3 <- image(USCounties, c(1,100), c(1,100), useAbs=FALSE, lwd=2, border.col=NA)
stopifnot(all.equal(I1, I2, check.environment=FALSE),
          all.equal(I2, I3, check.environment=FALSE))
## using an opaque border color
image(USCounties, c(1,100), c(1,100), useAbs=FALSE, lwd=3, border.col = adjustcolor("skyblue", 1/2))
if(interactive() || nzchar(Sys.getenv("R_MATRIX_CHECK_EXTRA"))) {
## Using raster graphics: For PDF this would give a 77 MB file,
## however, for such a large matrix, this is typically considerably
## *slower* (than vector graphics rectangles) in most cases :
if(doPNG <- !dev.interactive())
   png("image-USCounties-raster.png", width=3200, height=3200)
image(USCounties, useRaster = TRUE) # should not suffer from anti-aliasing
if(doPNG)
   dev.off()
   ## and now look at the *.png image in a viewer you can easily zoom in and out
}#only if(doExtras)
```
## Description

Class index is a virtual class designating index vectors, or "subscripts", for (possibly named) vectors and arrays. It is typically used in signatures of methods for the subscript and subassignment operators, namely [ and [<-. It is implemented as a *union* of the atomic vector classes [numeric](#page-1200-0), [logical](#page-1200-0), and [character](#page-1200-0).

## See Also

[\[](#page-244-0), [\[-methods](#page-2555-0), and [\[<--methods](#page-2554-0).

#### Examples

showClass("index")

<span id="page-2470-0"></span>indMatrix-class *Index Matrices*

## Description

The indMatrix class is the class of row and column *index* matrices, stored as 1-based integer index vectors. A row (column) index matrix is a matrix whose rows (columns) are standard unit vectors. Such matrices are useful when mapping observations to discrete sets of covariate values.

Multiplying a matrix on the left by a row index matrix is equivalent to indexing its rows, i.e., sampling the rows "with replacement". Analogously, multiplying a matrix on the right by a column index matrix is equivalent to indexing its columns. Indeed, such products are implemented in Matrix as indexing operations; see 'Details' below.

A matrix whose rows *and* columns are standard unit vectors is called a *permutation* matrix. This special case is designated by the [pMatrix](#page-2514-0) class, a direct subclass of indMatrix.

#### Details

The transpose of an index matrix is an index matrix with identical perm but opposite margin. Hence the transpose of a row index matrix is a column index matrix, and vice versa.

The cross product of a row index matrix R and itself is a diagonal matrix whose diagonal entries are the the number of entries in each column of R.

Given a row index matrix R with perm slot p, a column index matrix C with perm slot q, and a matrix M with conformable dimensions, we have

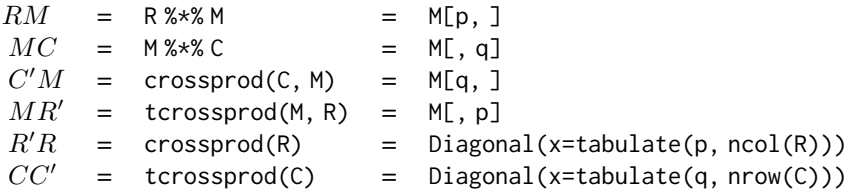

Operations on index matrices that result in index matrices will accordingly return an indMatrix. These include products of two column index matrices and (equivalently) column-indexing of a column index matrix (when dimensions are not dropped). Most other operations on indMatrix treat them as sparse nonzero pattern matrices (i.e., inheriting from virtual class [nsparseMatrix](#page-2508-0)). Hence vector-valued subsets of indMatrix, such as those given by [diag](#page-205-0), are always of type ["logical"](#page-388-0).

## indMatrix-class 2419

#### Objects from the Class

Objects can be created explicitly with calls of the form new ("indMatrix", ...), but they are more commonly created by coercing 1-based integer index vectors, with calls of the form as(...) "indMatrix"); see 'Methods' below.

# Slots

margin an integer, either 1 or 2, specifying whether the matrix is a row (1) or column (2) index.

perm a 1-based integer index vector, i.e., a vector of length Dim[margin] with elements taken from 1:Dim[1+margin%%2].

Dim,Dimnames inherited from virtual superclass [Matrix](#page-2495-0).

# Extends

Classes ["sparseMatrix"](#page-2543-0) and ["generalMatrix"](#page-2466-0), directly.

## Methods

- %\*% signature(x = "indMatrix", y = "Matrix") and others listed by showMethods("%\*%", classes = "indMatrix"): matrix products implemented where appropriate as indexing operations.
- coerce signature(from = "numeric", to = "indMatrix"): supporting typical indMatrix construction from a vector of positive integers. Row indexing is assumed.
- coerce signature(from = "list", to = "indMatrix"): supporting indMatrix construction for row *and* column indexing, including index vectors of length 0 and index vectors whose maximum is less than the number of rows or columns being indexed.
- coerce signature(from = "indMatrix", to = "matrix"): coercion to a traditional [matrix](#page-405-0) of [logical](#page-388-0) type, with FALSE and TRUE in place of 0 and 1.
- t signature( $x =$  "indMatrix"): the transpose, which is an indMatrix with identical perm but opposite margin.
- rowSums,rowMeans,colSums,colMeans signature(x = "indMatrix"): row and column sums and means.
- rbind2,cbind2 signature( $x = "indMatrix"$ ,  $y = "indMatrix")$ : row-wise catenation of two row index matrices with equal numbers of columns and column-wise catenation of two column index matrices with equal numbers of rows.
- **kronecker** signature( $X = "indMatrix", Y = "indMatrix"$ ): Kronecker product of two row index matrices or two column index matrices, giving the row or column index matrix corresponding to their "interaction".

## Author(s)

Fabian Scheipl at 'uni-muenchen.de', building on the existing class [pMatrix](#page-2514-0) after a nice hike's conversation with Martin Maechler. Methods for crossprod $(x, y)$  and kronecker $(x, y)$  with both arguments inheriting from indMatrix were made considerably faster thanks to a suggestion by Boris Vaillant. Diverse tweaks by Martin Maechler and Mikael Jagan, notably the latter's implementation of margin, prior to which the indMatrix class was designated only for row index matrices.

## See Also

Subclass [pMatrix](#page-2514-0) of permutation matrices, a special case of index matrices; virtual class [nMatrix](#page-2505-0) of nonzero pattern matrices, and its subclasses.

## Examples

```
p1 \leftarrow as(c(2,3,1), "pMatrix")(sm1 \leq -as(rep(c(2,3,1), e=3), "indMatrix"))stopifnot(all(sm1 == p1[rep(1:3, each=3),]))## row-indexing of a <pMatrix> turns it into an <indMatrix>:
class(p1[rep(1:3, each=3),])
set.seed(12) # so we know '10' is in sample
## random index matrix for 30 observations and 10 unique values:
(s10 <- as(sample(10, 30, replace=TRUE),"indMatrix"))
## Sample rows of a numeric matrix :
(mm <- matrix(1:10, nrow=10, ncol=3))
s10 %*% mm
set.seed(27)
IM1 <- as(sample(1:20, 100, replace=TRUE), "indMatrix")
IM2 <- as(sample(1:18, 100, replace=TRUE), "indMatrix")
(c12 <- crossprod(IM1,IM2))
## same as cross-tabulation of the two index vectors:
stopifnot(all(c12 - unclass(table(IM1@perm, IM2@perm)) == 0))
# 3 observations, 4 implied values, first does not occur in sample:
as(2:4, "indMatrix")
# 3 observations, 5 values, first and last do not occur in sample:
as(list(2:4, 5), "indMatrix")
as(sm1, "nMatrix")
s10[1:7, 1:4] # gives an "ngTMatrix" (most economic!)
s10[1:4, ] # preserves "indMatrix"-class
I1 \leftarrow as(c(5:1, 6:4, 7:3), "indMatrix")I2 \leftarrow as(7:1, "pMatrix")(I12 <- rbind(I1, I2))
stopifnot(is(I12, "indMatrix"),
          identical(I12, rbind(I1, I2)),
   colSums(112) == c(2L, 2:4, 4:2)
```
invertPerm *Utilities for Permutation Vectors*

#### Description

invertPerm and signPerm compute the inverse and sign of a length-n permutation vector. isPerm tests if a length-n integer vector is a valid permutation vector. asPerm coerces a length-m transposition vector to a length-n permutation vector, where m <= n.

## invertPerm 2421

## Usage

```
invertPerm(p, off = 1L, ioff = 1L)
signPerm(p, off = 1L)isPerm(p, off = 1L)asPerm(pivot, off = 1L, ioff = 1L, n = length(pivot))
```

```
invPerm(p, zero.p = FALSE, zero.res = FALSE)
```
## Arguments

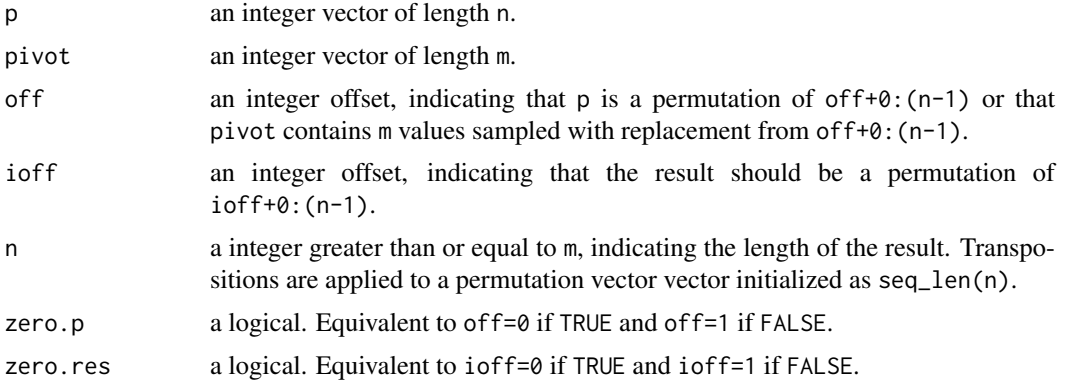

# Details

invertPerm(p, off, ioff=1) is equivalent to [order\(](#page-462-0)p) or [sort.list\(](#page-462-1)p) for all values of off. For the default value of  $f=1$ , it returns the value of p after  $p[p] < -$  seq\_along(p).

invPerm is a simple wrapper around invertPerm, retained for backwards compatibility.

## Value

By default, i.e., with off=1 and ioff=1:

invertPerm(p) returns an integer vector of length length(p) such that p[invertPerm(p)] and invertPerm(p)[p] are both seq\_along(p), i.e., the identity permutation.

signPerm(p) returns 1 if p is an even permutation and -1 otherwise (i.e., if p is odd).

isPerm(p) returns TRUE if p is a permutation of seq\_along(p) and FALSE otherwise.

asPerm(pivot) returns the result of transposing elements i and pivot[i] of a permutation vector initialized as seq\_len(n), for i in seq\_along(pivot).

# See Also

Class [pMatrix](#page-2514-0) of permutation matrices.

```
p <- sample(10L) # a random permutation vector
ip <- invertPerm(p)
s <- signPerm(p)
## 'p' and 'ip' are indeed inverses:
stopifnot(exprs = {
   isPerm(p)
```

```
isPerm(ip)
    identical(s, 1L) || identical(s, -1L)
    identical(s, signPerm(ip))
    identical(p[ip], 1:10)
    identical(ip[p], 1:10)
    identical(invertPerm(ip), p)
})
## Product of transpositions (1 2)(2 1)(4 3)(6 8)(10 1) = (3 4)(6 8)(1 10)
pivot <- c(2L, 1L, 3L, 3L, 5L, 8L, 7L, 8L, 9L, 1L)
q <- asPerm(pivot)
stopifnot(exprs = {
    identical(q, c(10L, 2L, 4L, 3L, 5L, 8L, 7L, 6L, 9L, 1L))
    identical(q[q], seq_length(10L)) # because the permutation is odd:
    signPerm(q) == -1L})
invPerm # a less general version of 'invertPerm'
```
is.na-methods *is.na(), is.finite() Methods for 'Matrix' Objects*

## Description

Methods for generic functions any NA(), [is.na\(](#page-421-0)), [is.nan\(](#page-340-0)), [is.infinite\(](#page-340-0)), and [is.finite\(](#page-340-1)), for objects inheriting from virtual class [Matrix](#page-2495-0) or [sparseVector](#page-2550-1).

# Usage

```
## S4 method for signature 'denseMatrix'
is.na(x)
## S4 method for signature 'sparseMatrix'
is.na(x)
## S4 method for signature 'diagonalMatrix'
is.na(x)
## S4 method for signature 'indMatrix'
is.na(x)
## S4 method for signature 'sparseVector'
is.na(x)
## ...
## and likewise for anyNA, is.nan, is.infinite, is.finite
```
# Arguments

x an R object, here a sparse or dense matrix or vector.

# Value

For is. $*($ ), an [nMatrix](#page-2505-0) or [nsparseVector](#page-2550-0) matching the dimensions of x and specifying the po-sitions in x of (some subset of) [NA](#page-421-1), [NaN](#page-340-0), [Inf](#page-340-0), and -Inf. For anyNA(), TRUE if x contains NA or NaN and FALSE otherwise.

## is.null.DN 2423

## See Also

[NA](#page-421-1), [NaN](#page-340-0), [Inf](#page-340-0)

# Examples

```
(M \leq Matrix1:6, nrow = 4, ncol = 3,dimnames = list(letters[1:4], LETTERS[1:3])))
stopifnot(!anyNA(M), !any(is.na(M)))
M[2:3, 2] <- NA
(inM < - is.na(M))stopifnot(anyNA(M), sum(inM) == 2)
(A \leq -spMatrix(nrow = 10, ncol = 20,
               i = c(1, 3:8), j = c(2, 9, 6:10), x = 7 * (1:7))stopifnot(!anyNA(A), !any(is.na(A)))
A[2, 3] \leq A[1, 2] \leq A[5, 5:9] \leq NA
(inA \leftarrow is .na(A))stopifnot(anyNA(A), sum(inA) == 1 + 1 + 5)
```
is.null.DN *Are the Dimnames* dn *NULL-like ?*

## Description

Are the [dimnames](#page-211-0) dn [NULL](#page-442-0)-like?

is.null.DN(dn) is less strict than [is.null\(](#page-442-1)dn), because it is also true ([TRUE](#page-388-1)) when the dimnames dn are "like" NULL, or list(NULL, NULL), as they can easily be for the traditional R matrices ([matrix](#page-405-0)) which have no formal [class](#page-142-0) definition, and hence much freedom in how their [dimnames](#page-211-0) look like.

# Usage

is.null.DN(dn)

#### Arguments

dn [dimnames\(](#page-211-0)) of a [matrix](#page-405-0)-like R object.

#### Value

[logical](#page-388-0) [TRUE](#page-388-1) or [FALSE](#page-388-1).

# Note

This function is really to be used on "traditional" matrices rather than those inheriting from [Matrix](#page-2495-0), as the latter will always have dimnames list(NULL, NULL) exactly, in such a case.

## Author(s)

Martin Maechler

## See Also

[is.null](#page-442-1), [dimnames](#page-211-0), [matrix](#page-405-0).

## Examples

```
m1 <- m2 <- m3 <- m4 <- m <-
    matrix(round(100 * rnorm(6)), 2, 3)dimnames(m1) <- list(NULL, NULL)
dimnames(m2) <- list(NULL, character())
dimnames(m3) <- rev(dimnames(m2))
dimnames(m4) <- rep(list(character()),2)
m4 # prints absolutely identically to m
c.o <- capture.output
cm < -c.o(m)stopifnot(exprs = {
   m == m1; m == m2; m == m3; m == m4identical(cm, c.o(m1)); identical(cm, c.o(m2))
identical(cm, c.o(m3)); identical(cm, c.o(m4))
})
hasNoDimnames <- function(.) is.null.DN(dimnames(.))
stopifnot(exprs = {
    hasNoDimnames(m)
    hasNoDimnames(m1); hasNoDimnames(m2)
    hasNoDimnames(m3); hasNoDimnames(m4)
    hasNoDimnames(Matrix(m) -> M)
    hasNoDimnames(as(M, "sparseMatrix"))
})
```
isSymmetric-methods *Methods for Function 'isSymmetric' in Package 'Matrix'*

## Description

isSymmetric tests whether its argument is a symmetric square matrix, by default tolerating some numerical fuzz and requiring symmetric [dD]imnames in addition to symmetry in the mathematical sense. isSymmetric is a generic function in base, which has a [method](#page-348-0) for traditional matrices of implicit [class](#page-142-0) ["matrix"](#page-405-0). Methods are defined here for various proper and virtual classes in Matrix, so that is Symmetric works for all objects inheriting from virtual class ["Matrix"](#page-2495-0).

## Usage

```
## S4 method for signature 'denseMatrix'
isSymmetric(object, checkDN = TRUE, ...)
## S4 method for signature 'CsparseMatrix'
isSymmetric(object, checkDN = TRUE, ...)
## S4 method for signature 'RsparseMatrix'
isSymmetric(object, checkDN = TRUE, ...)
## S4 method for signature 'TsparseMatrix'
isSymmetric(object, checkDN = TRUE, ...)
## S4 method for signature 'diagonalMatrix'
```

```
isSymmetric(object, checkDN = TRUE, ...)
## S4 method for signature 'indMatrix'
isSymmetric(object, checkDN = TRUE, ...)
## S4 method for signature 'dgeMatrix'
isSymmetric(object, checkDN = TRUE, tol = 100 *. Machine$double.eps, tol1 = 8 * tol, ...)
## S4 method for signature 'dgCMatrix'
isSymmetric(object, checkDN = TRUE, tol = 100 * . Machine$double.eps, ...)
```
# Arguments

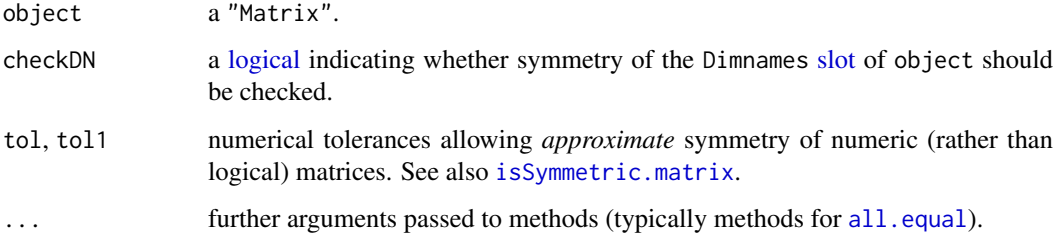

## Details

The Dimnames [slot](#page-1328-0) of object, say dn, is considered to be symmetric if and only if

- dn[[1]] and dn[[2]] are identical *or* one is NULL; *and*
- ndn <- names(dn) is NULL *or* ndn[1] and ndn[2] are identical *or* one is the empty string "".

Hence list(a=nms, a=nms) is considered to be *symmetric*, and so too are list(a=nms, NULL) and list(NULL, a=nms).

Note that this definition is *looser* than that employed by [isSymmetric.matrix](#page-348-1), which requires dn[1] and dn[2] to be identical, where dn is the dimnames [attribute](#page-100-0) of a traditional matrix.

# Value

A [logical,](#page-388-0) either TRUE or FALSE (never [NA](#page-421-1)).

## See Also

[forceSymmetric](#page-2464-0); [symmpart](#page-2557-0) and [skewpart](#page-2557-0); virtual class ["symmetricMatrix"](#page-2556-0) and its subclasses.

```
isSymmetric(Diagonal(4)) # TRUE of course
M <- Matrix(c(1,2,2,1), 2,2)
isSymmetric(M) # TRUE (*and* of formal class "dsyMatrix")
isSymmetric(as(M, "generalMatrix")) # still symmetric, even if not "formally"
isSymmetric(triu(M)) # FALSE
## Look at implementations:
showMethods("isSymmetric", includeDefs = TRUE) # includes S3 generic from base
```
isTriangular-methods *Test whether a Matrix is Triangular or Diagonal*

## <span id="page-2478-0"></span>Description

isTriangular and isDiagonal test whether their argument is a triangular or diagonal matrix, respectively. Unlike the analogous [isSymmetric](#page-348-0), these two functions are generically from Matrix rather than base. Hence Matrix defines methods for traditional matrices of implicit [class](#page-142-0) ["matrix"](#page-405-0) in addition to matrices inheriting from virtual class ["Matrix"](#page-2495-0).

By our definition, triangular and diagonal matrices are *square*, i.e., they have the same number of rows and columns.

# Usage

```
isTriangular(object, upper = NA, ...)
```
isDiagonal(object)

## Arguments

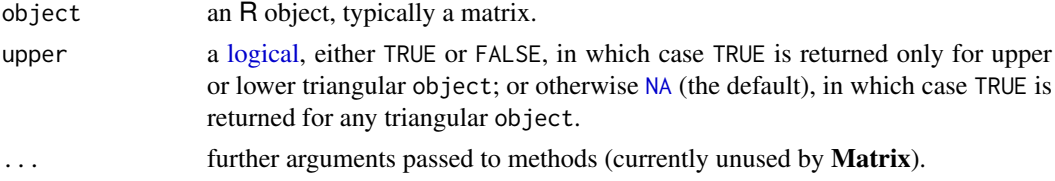

## Value

A [logical,](#page-388-0) either TRUE or FALSE (never [NA](#page-421-1)).

If object is triangular and upper is NA, then isTriangular returns TRUE with an [attribute](#page-100-0) kind, either "U" or "L", indicating that object is upper or lower triangular, respectively. Users should not rely on how kind is determined for diagonal matrices, which are both upper and lower triangular.

## See Also

[isSymmetric](#page-348-0); virtual classes ["triangularMatrix"](#page-2558-0) and ["diagonalMatrix"](#page-2434-0) and their subclasses.

```
isTriangular(Diagonal(4))
## is TRUE: a diagonal matrix is also (both upper and lower) triangular
(M <- Matrix(c(1,2,0,1), 2,2))
isTriangular(M) # TRUE (*and* of formal class "dtrMatrix")
isTriangular(as(M, "generalMatrix")) # still triangular, even if not "formally"
isTriangular(crossprod(M)) # FALSE
isDiagonal(matrix(c(2,0,0,1), 2,2)) # TRUE
```

```
## Look at implementations:
showMethods("isTriangular", includeDefs = TRUE)
showMethods("isDiagonal", includeDefs = TRUE)
```
#### Description

Computes Khatri-Rao products for any kind of matrices.

The Khatri-Rao product is a column-wise Kronecker product. Originally introduced by Khatri and Rao (1968), it has many different applications, see Liu and Trenkler (2008) for a survey. Notably, it is used in higher-dimensional tensor decompositions, see Bader and Kolda (2008).

## Usage

KhatriRao(X, Y = X, FUN = "\*", sparseY = TRUE, make.dimnames = FALSE)

## Arguments

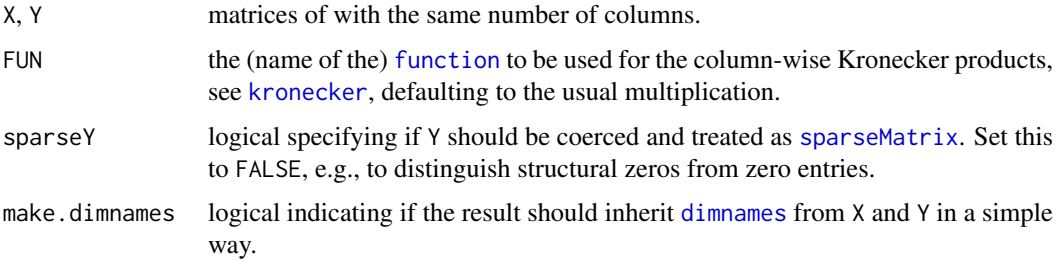

## Value

a ["CsparseMatrix"](#page-2423-0), say R, the Khatri-Rao product of X ( $n \times k$ ) and Y ( $m \times k$ ), is of dimension  $(n \cdot m) \times k$ , where the j-th column, R[,j] is the kronecker product [kronecker\(](#page-353-0)X[,j], Y[,j]).

## Note

The current implementation is efficient for large sparse matrices.

#### Author(s)

Original by Michael Cysouw, Univ. Marburg; minor tweaks, bug fixes etc, by Martin Maechler.

#### References

Khatri, C. G., and Rao, C. Radhakrishna (1968) Solutions to Some Functional Equations and Their Applications to Characterization of Probability Distributions. *Sankhya: Indian J. Statistics, Series A* 30, 167–180.

Bader, Brett W, and Tamara G Kolda (2008) Efficient MATLAB Computations with Sparse and Factored Tensors. *SIAM J. Scientific Computing* 30, 205–231.

# See Also

[kronecker](#page-353-0).

```
## Example with very small matrices:
m \leq - matrix(1:12,3,4)d \leftarrow diag(1:4)KhatriRao(m,d)
KhatriRao(d,m)
dimnames(m) <- list(LETTERS[1:3], letters[1:4])
KhatriRao(m,d, make.dimnames=TRUE)
KhatriRao(d,m, make.dimnames=TRUE)
dimnames(d) <- list(NULL, paste0("D", 1:4))
KhatriRao(m,d, make.dimnames=TRUE)
KhatriRao(d,m, make.dimnames=TRUE)
dimnames(d) <- list(paste0("d", 10*1:4), paste0("D", 1:4))
(Kmd <- KhatriRao(m,d, make.dimnames=TRUE))
(Kdm <- KhatriRao(d,m, make.dimnames=TRUE))
nm <- as(m, "nsparseMatrix")
nd <- as(d, "nsparseMatrix")
KhatriRao(nm,nd, make.dimnames=TRUE)
KhatriRao(nd,nm, make.dimnames=TRUE)
stopifnot(dim(KhatriRao(m,d)) == c(nrow(m)*nrow(d), ncol(d)))
## border cases / checks:
zm <- nm; zm[] <- FALSE # all FALSE matrix
stopifnot(all(K1 <- KhatriRao(nd, zm) == 0), identical(dim(K1), c(12L, 4L)),
          all(K2 <- KhatriRao(zm, nd) == 0), identical(dim(K2), c(12L, 4L)))
d0 \le -d; d0[] \le -0; m0 \le - Matrix(d0[-1,1))
stopifnot(all(K3 <- KhatriRao(d0, m) == 0), identical(dim(K3), dim(Kdm)),
   all(K4 <- KhatriRao(m, d0) == 0), identical(dim(K4), dim(Kmd)),
   all(KhatriRao(d0, d0) == 0), all(KhatriRao(m0, d0) == 0),
   all(KhatriRao(d0, m0) == 0), all(KhatriRao(m0, m0) == 0),
   identical(dimnames(KhatriRao(m, d0, make.dimnames=TRUE)), dimnames(Kmd)))
## a matrix with "structural" and non-structural zeros:
m01 <- new("dgCMatrix", i = c(0L, 2L, 0L, 1L), p = c(0L, 0L, 0L, 2L, 4L),
           Dim = 3:4, x = c(1, 0, 1, 0))D4 <- Diagonal(4, x=1:4) # "as" d
DU <- Diagonal(4)# unit-diagonal: uplo="U"
(K5 <- KhatriRao( d, m01))
K5d <- KhatriRao( d, m01, sparseY=FALSE)
K5Dd <- KhatriRao(D4, m01, sparseY=FALSE)
K5Ud <- KhatriRao(DU, m01, sparseY=FALSE)
(K6 \leqKhatriRao(diag(3), t(m01)))K6D <- KhatriRao(Diagonal(3), t(m01))
K6d <- KhatriRao(diag(3), t(m01), sparseY=FALSE)
K6Dd <- KhatriRao(Diagonal(3), t(m01), sparseY=FALSE)
stopifnot(exprs = {
    all(K5 == K5d)identical(cbind(c(7L, 10L), c(3L, 4L)),
              which(K5 != 0, arr.ind = TRUE, useNames=FALSE))
    identical(K5d, K5Dd)
    identical(K6, K6D)
    all(K6 == K6d)identical(cbind(3:4, 1L),
              which(K6 != 0, arr.ind = TRUE, useNames=FALSE))
```
## KNex 2429

```
identical(K6d, K6Dd)
})
```
KNex *Koenker-Ng Example Sparse Model Matrix and Response Vector*

## Description

A model matrix mm and corresponding response vector y used in an example by Koenker and Ng. The matrix mm is a sparse matrix with 1850 rows and 712 columns but only 8758 non-zero entries. It is a "dgCMatrix" object. The vector y is just [numeric](#page-444-0) of length 1850.

## Usage

data(KNex)

## References

Roger Koenker and Pin Ng (2003). SparseM: A sparse matrix package for R; *J. of Statistical Software*, 8 (6), [doi:10.18637/jss.v008.i06](https://doi.org/10.18637/jss.v008.i06)

## Examples

```
data(KNex, package = "Matrix")
class(KNex$mm)
dim(KNex$mm)
image(KNex$mm)
str(KNex)
system.time( # a fraction of a second
  sparse.sol <- with(KNex, solve(crossprod(mm), crossprod(mm, y))))
head(round(sparse.sol,3))
## Compare with QR-based solution ("more accurate, but slightly slower"):
system.time(
  sp.sol2 <- with(KNex, qr.coef(qr(mm), y) ))
all.equal(sparse.sol, sp.sol2, tolerance = 1e-13) # TRUE
```
kronecker-methods *Methods for Function 'kronecker()' in Package 'Matrix'*

## Description

Computes Kronecker products for objects inheriting from ["Matrix"](#page-2495-0).

In order to preserver sparseness, we treat  $0 \times NA$  $0 \times NA$  as  $0$ , not as NA as usually in R (and as used for the base function [kronecker](#page-353-0)).

## Methods

```
kronecker signature(X = "Matrix", Y = "ANY") .......
kronecker signature(X = "ANY", Y = "Matrix") .......
kronecker signature(X = "diagonalMatrix", Y = "ANY") .......
kronecker signature(X = "sparsematrix", Y = "ANY") .......
kronecker signature(X = "TsparseMatrix", Y = "TsparseMatrix") .......
kronecker signature(X = "dgTMatrix", Y = "dgTMatrix") .......
kronecker signature(X = "dtTMatrix", Y = "dtTMatrix") .......
kronecker signature(X = "indMatrix", Y = "indMatrix") .......
```
## Examples

```
(t1 \leq -spMatrix(5,4, x= c(3,2,-7,11), i= 1:4, j=4:1)) # 5 x 4
(t2 <- kronecker(Diagonal(3, 2:4), t1)) # 15 x 12
## should also work with special-cased logical matrices
l3 <- upper.tri(matrix(,3,3))
M <- Matrix(l3)
(N <- as(M, "nsparseMatrix")) # "ntCMatrix" (upper triangular)
N2 <- as(N, "generalMatrix") # (lost "t"riangularity)
MM <- kronecker(M,M)
NN <- kronecker(N,N) # "dtTMatrix" i.e. did keep
NN2 <- kronecker(N2,N2)
stopifnot(identical(NN,MM),
          is(NN2, "sparseMatrix"), all(NN2 == NN),
         is(NN, "triangularMatrix"))
```
ldenseMatrix-class *Virtual Class "ldenseMatrix" of Dense Logical Matrices*

## Description

ldenseMatrix is the virtual class of all dense logical (S4) matrices. It extends both [denseMatrix](#page-2428-1) and [lMatrix](#page-2438-1) directly.

# **Slots**

x: logical vector containing the entries of the matrix.

Dim, Dimnames: see [Matrix](#page-2495-0).

## Extends

Class "lMatrix", directly. Class "denseMatrix", directly. Class "Matrix", by class "lMatrix". Class "Matrix", by class "denseMatrix".

# Methods

**as.vector** signature( $x =$ "ldenseMatrix", mode = "missing"): ...

which signature( $x =$ "ndenseMatrix"), semantically equivalent to base function [which\(](#page-725-0) $x$ , arr.ind); for details, see the *[lMatrix](#page-2438-1)* class documentation.

#### ldiMatrix-class 2431

# See Also

Class [lgeMatrix](#page-2484-0) and the other subclasses.

## Examples

```
showClass("ldenseMatrix")
```

```
as(diag(3) > 0, "IdenseMatrix")
```
ldiMatrix-class *Class "ldiMatrix" of Diagonal Logical Matrices*

# Description

The class "ldiMatrix" of logical diagonal matrices.

# Objects from the Class

Objects can be created by calls of the form new("ldiMatrix", ...) but typically rather via [Diagonal](#page-2432-0).

# Slots

x: "logical" vector.

diag: "character" string, either "U" or "N", see [ddiMatrix](#page-2425-0).

Dim,Dimnames: matrix dimension and [dimnames](#page-211-0), see the [Matrix](#page-2495-0) class description.

# Extends

Class ["diagonalMatrix"](#page-2434-0) and class ["lMatrix"](#page-2438-1), directly.

Class ["sparseMatrix"](#page-2543-0), by class "diagonalMatrix".

# See Also

Classes [ddiMatrix](#page-2425-0) and [diagonalMatrix](#page-2434-0); function [Diagonal](#page-2432-0).

```
(lM <- Diagonal(x = c(TRUE,FALSE,FALSE)))
str(lM)#> gory details (slots)
crossprod(lM) # numeric
(mM < -as(1M, 'mMatrix'))crossprod(nM) # pattern sparse
```
<span id="page-2484-0"></span>

# Description

This is the class of general dense [logical](#page-388-0) matrices.

# Slots

- x: Object of class "logical". The logical values that constitute the matrix, stored in column-major order.
- Dim,Dimnames: The dimension (a length-2 "integer") and corresponding names (or NULL), see the [Matrix](#page-2495-0) class.
- factors: Object of class "list". A named list of factorizations that have been computed for the matrix.

#### Extends

Class "ldenseMatrix", directly. Class "lMatrix", by class "ldenseMatrix". Class "denseMatrix", by class "ldenseMatrix". Class "Matrix", by class "ldenseMatrix". Class "Matrix", by class "ldenseMatrix".

#### Methods

Currently, mainly [t\(](#page-666-0)) and coercion methods (for [as\(](#page-1198-0).)); use, e.g., [showMethods\(](#page-1325-0)class="lgeMatrix") for details.

# See Also

Non-general logical dense matrix classes such as [ltrMatrix](#page-2487-0), or [lsyMatrix](#page-2486-0); *sparse* logical classes such as [lgCMatrix](#page-2485-0).

### Examples

showClass("lgeMatrix") str(new("lgeMatrix")) set.seed(1) ( $1M \leq M$ atrix(matrix(rnorm(28), 4,7) > 0))# a simple random lgeMatrix set.seed(11) (1C <- Matrix(matrix(rnorm(28),  $4,7$ ) > 0))# a simple random lgCMatrix as(lM, "CsparseMatrix")

# <span id="page-2485-0"></span>**Description**

The lsparseMatrix class is a virtual class of logical sparse matrices, i.e., sparse matrices with entries TRUE, FALSE, or NA.

These can be stored in the "triplet" form (class [TsparseMatrix](#page-2559-0), subclasses lgTMatrix, lsTMatrix, and ltTMatrix) or in compressed column-oriented form (class [CsparseMatrix](#page-2423-0), subclasses lgCMatrix, lsCMatrix, and ltCMatrix) or–*rarely*–in compressed row-oriented form (class [RsparseMatrix](#page-2529-0), subclasses lgRMatrix, lsRMatrix, and ltRMatrix). The second letter in the name of these non-virtual classes indicates general, symmetric, or triangular.

#### Details

Note that triplet stored ([TsparseMatrix](#page-2559-0)) matrices such as lgTMatrix may contain duplicated pairs of indices  $(i, j)$  as for the corresponding numeric class [dgTMatrix](#page-2431-0) where for such pairs, the corresponding x slot entries are added. For logical matrices, the x entries corresponding to duplicated index pairs  $(i, j)$  are "added" as well if the addition is defined as logical or, i.e., "TRUE + TRUE |-> TRUE" and "TRUE + FALSE |-> TRUE". Note the use of [asUniqueT\(](#page-2388-0)) for getting an internally unique representation without duplicated  $(i, j)$  entries.

#### Objects from the Class

Objects can be created by calls of the form new("lgCMatrix", ...) and so on. More frequently objects are created by coercion of a numeric sparse matrix to the logical form, e.g. in an expression  $x = 0$ .

The logical form is also used in the symbolic analysis phase of an algorithm involving sparse matrices. Such algorithms often involve two phases: a symbolic phase wherein the positions of the non-zeros in the result are determined and a numeric phase wherein the actual results are calculated. During the symbolic phase only the positions of the non-zero elements in any operands are of interest, hence any numeric sparse matrices can be treated as logical sparse matrices.

# Slots

- x: Object of class "logical", i.e., either TRUE, [NA](#page-421-0), or FALSE.
- uplo: Object of class "character". Must be either "U", for upper triangular, and "L", for lower triangular. Present in the triangular and symmetric classes but not in the general class.
- diag: Object of class "character". Must be either "U", for unit triangular (diagonal is all ones), or "N" for non-unit. The implicit diagonal elements are not explicitly stored when diag is "U". Present in the triangular classes only.
- p: Object of class "integer" of pointers, one for each column (row), to the initial (zero-based) index of elements in the column. Present in compressed column-oriented and compressed row-oriented forms only.
- i: Object of class "integer" of length nnzero (number of non-zero elements). These are the row numbers for each TRUE element in the matrix. All other elements are FALSE. Present in triplet and compressed column-oriented forms only.
- j: Object of class "integer" of length nnzero (number of non-zero elements). These are the column numbers for each TRUE element in the matrix. All other elements are FALSE. Present in triplet and compressed row-oriented forms only.

Dim: Object of class "integer" - the dimensions of the matrix.

#### Methods

```
coerce signature(from = "dgCMatrix", to = "lgCMatrix")
```
t signature( $x =$ "lgCMatrix"): returns the transpose of  $x$ 

which signature( $x =$ "lsparseMatrix"), semantically equivalent to base function [which\(](#page-725-0) $x$ , arr.ind); for details, see the [lMatrix](#page-2438-0) class documentation.

#### See Also

the class [dgCMatrix](#page-2428-0) and [dgTMatrix](#page-2431-0)

# Examples

```
(m <- Matrix(c(0,0,2:0), 3,5, dimnames=list(LETTERS[1:3],NULL)))
(lm < - (m > 1)) # lgC!lm # no longer sparse
stopifnot(is(lm,"lsparseMatrix"),
          identical(!lm, m <= 1))
data(KNex, package = "Matrix")
str(mmG.1 <- (KNex $mm) > 0.1)# "1gC..."
table(mmG.1@x)# however with many ``non-structural zeros''
## from logical to nz_pattern -- okay when there are no NA's :
nmG.1 <- as(mmG.1, "nMatrix") # <<< has "TRUE" also where mmG.1 had FALSE
## from logical to "double"
dmG.1 \leq as(mmG.1, "dMatrix") # has '0' and back:
lmG.1 <- as(dmG.1, "lMatrix")
stopifnot(identical(nmG.1, as((KNex $ mm) != 0,"nMatrix")),
          validObject(lmG.1),
          identical(lmG.1, mmG.1))
class(xnx <- crossprod(nmG.1))# "nsC.."
class(xlx <- crossprod(mmG.1))# "dsC.." : numeric
is0 \le - (x \& x = 0)mean(as.vector(is0))# 99.3% zeros: quite sparse, but
table(xlx@x == \theta)# more than half of the entries are (non-structural!) \thetastopifnot(isSymmetric(xlx), isSymmetric(xnx),
          ## compare xnx and xlx : have the *same* non-structural 0s :
          sapply(slotNames(xnx),
                 function(n) identical(slot(xnx, n), slot(xlx, n))))
```
<span id="page-2486-0"></span>lsyMatrix-class *Symmetric Dense Logical Matrices*

# Description

The "lsyMatrix" class is the class of symmetric, dense logical matrices in non-packed storage and "lspMatrix" is the class of of these in packed storage. In the packed form, only the upper triangle or the lower triangle is stored.

#### ltrMatrix-class 2435

#### Objects from the Class

Objects can be created by calls of the form new("lsyMatrix", ...).

# Slots

- uplo: Object of class "character". Must be either "U", for upper triangular, and "L", for lower triangular.
- x: Object of class "logical". The logical values that constitute the matrix, stored in column-major order.
- Dim,Dimnames: The dimension (a length-2 "integer") and corresponding names (or NULL), see the [Matrix](#page-2495-0) class.
- factors: Object of class "list". A named list of factorizations that have been computed for the matrix.

#### Extends

Both extend classes ["ldenseMatrix"](#page-2482-0) and ["symmetricMatrix"](#page-2556-0), directly; further, class "Matrix" and others, *in*directly. Use [showClass\(](#page-0-0)"lsyMatrix"), e.g., for details.

# Methods

Currently, mainly [t\(](#page-666-0)) and coercion methods (for [as\(](#page-1198-0).); use, e.g., [showMethods\(](#page-1325-0)class="lsyMatrix") for details.

# See Also

[lgeMatrix](#page-2484-0), [Matrix](#page-2495-0), [t](#page-666-0)

# Examples

```
(M2 <- Matrix(c(TRUE, NA, FALSE, FALSE), 2, 2)) # logical dense (ltr)
str(M2)
# can
(SM < - M2 \mid t(M2)) # "lge"
as(sM, "symmetricMatrix")
str(sM <- as(sM, "packedMatrix")) # packed symmetric
```
<span id="page-2487-0"></span>ltrMatrix-class *Triangular Dense Logical Matrices*

## <span id="page-2487-1"></span>Description

The "ltrMatrix" class is the class of triangular, dense, logical matrices in nonpacked storage. The "ltpMatrix" class is the same except in packed storage.

#### Slots

- x: Object of class "logical". The logical values that constitute the matrix, stored in column-major order.
- uplo: Object of class "character". Must be either "U", for upper triangular, and "L", for lower triangular.
- diag: Object of class "character". Must be either "U", for unit triangular (diagonal is all ones), or "N"; see [triangularMatrix](#page-2558-0).
- Dim,Dimnames: The dimension (a length-2 "integer") and corresponding names (or NULL), see the [Matrix](#page-2495-0) class.
- factors: Object of class "list". A named list of factorizations that have been computed for the matrix.

# Extends

Both extend classes ["ldenseMatrix"](#page-2482-0) and ["triangularMatrix"](#page-2558-0), directly; further, class "Matrix", ["lMatrix"](#page-2438-0) and others, *in*directly. Use [showClass\(](#page-0-0)"ltrMatrix"), e.g., for details.

## Methods

Currently, mainly [t\(](#page-666-0)) and coercion methods (for [as\(](#page-1198-0).); use, e.g., [showMethods\(](#page-1325-0)class="ltrMatrix") for details.

# See Also

Classes [lgeMatrix](#page-2484-0), [Matrix](#page-2495-0); function [t](#page-666-0)

# Examples

```
showClass("ltrMatrix")
```

```
str(new("ltpMatrix"))
(lutr <- as(upper.tri(matrix(, 4, 4)), "ldenseMatrix"))
str(lutp <- pack(lutr)) # packed matrix: only 10 = 4*(4+1)/2 entries
!lutp # the logical negation (is *not* logical triangular !)
## but this one is:
stopifnot(all.equal(lutp, pack(!!lutp)))
```
lu-methods *Methods for LU Factorization*

## <span id="page-2488-0"></span>Description

Computes the pivoted LU factorization of an  $m \times n$  real matrix A, which has the general form

$$
P_1AP_2 = LU
$$

or (equivalently)

 $A = P_1' L U P_2'$ 

where  $P_1$  is an  $m \times m$  permutation matrix,  $P_2$  is an  $n \times n$  permutation matrix, L is an  $m \times \min(m, n)$ unit lower trapezoidal matrix, and U is a  $\min(m, n) \times n$  upper trapezoidal matrix.

Methods for [denseMatrix](#page-2428-1) are built on LAPACK routine dgetrf, which does not permute columns, so that  $P_2$  is an identity matrix.

Methods for [sparseMatrix](#page-2543-0) are built on CXS parse routine cs\_lu, which requires  $m = n$ , so that L and U are triangular matrices.

## Usage

```
lu(x, \ldots)## S4 method for signature 'dgeMatrix'
lu(x, warnSing = TRUE, \dots)
## S4 method for signature 'dgCMatrix'
lu(x, errSing = TRUE, order = NA_interestinger_tol = 1, ...)
## S4 method for signature 'dsyMatrix'
lu(x, cache = TRUE, ...)## S4 method for signature 'dsCMatrix'
lu(x, cache = TRUE, ...)## S4 method for signature 'matrix'
lu(x, \ldots)
```
## Arguments

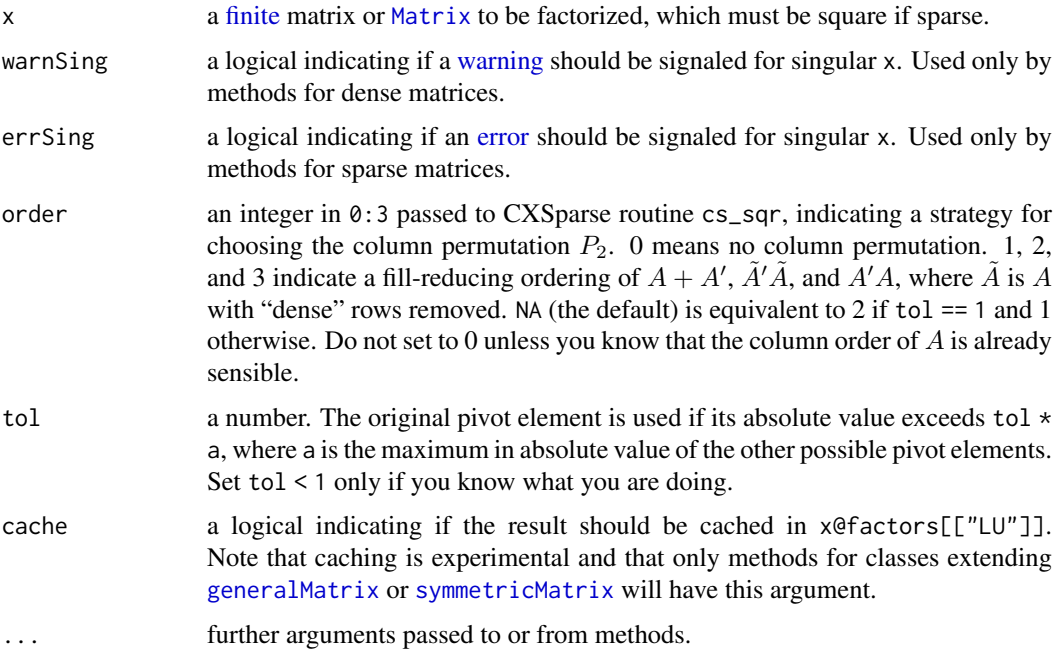

# Details

What happens when  $x$  is determined to be near-singular differs by method. The method for class [dgeMatrix](#page-2429-0) completes the factorization, warning if warnSing = TRUE and in any case returning a valid [denseLU](#page-2426-0) object. Users of this method can detect singular x with a suitable warning handler; see [tryCatch](#page-154-0). In contrast, the method for class [dgCMatrix](#page-2428-0) abandons further computation, throwing an error if errSing = TRUE and otherwise returning NA. Users of this method can detect singular x with an error handler or by setting errSing = FALSE and testing for a formal result with is(., "sparseLU").

#### Value

An object representing the factorization, inheriting from virtual class [LU](#page-2499-0). The specific class is [denseLU](#page-2426-0) unless x inherits from virtual class [sparseMatrix](#page-2543-0), in which case it is [sparseLU](#page-2538-0).

# References

The LAPACK source code, including documentation; see [https://netlib.org/lapack/double/](https://netlib.org/lapack/double/dgetrf.f) [dgetrf.f](https://netlib.org/lapack/double/dgetrf.f).

Davis, T. A. (2006). *Direct methods for sparse linear systems*. Society for Industrial and Applied Mathematics. [doi:10.1137/1.9780898718881](https://doi.org/10.1137/1.9780898718881)

Golub, G. H., & Van Loan, C. F. (2013). *Matrix computations* (4th ed.). Johns Hopkins University Press. [doi:10.56021/9781421407944](https://doi.org/10.56021/9781421407944)

#### See Also

Classes [denseLU](#page-2426-0) and [sparseLU](#page-2538-0) and their methods.

Classes [dgeMatrix](#page-2429-0) and [dgCMatrix](#page-2428-0).

Generic functions [expand1](#page-2454-0) and [expand2](#page-2454-0), for constructing matrix factors from the result.

Generic functions [Cholesky](#page-2412-0), [BunchKaufman](#page-2397-0), [Schur](#page-2531-0), and [qr](#page-493-0), for computing other factorizations.

```
showMethods("lu", inherited = FALSE)
set.seed(0)
## ---- Dense ----------------------------------------------------------
(A1 <- Matrix(rnorm(9L), 3L, 3L))
(lu.A1 <- lu(A1))
(A2 \le round(10 * AI[, -3L])(lu.A2 <- lu(A2))
## A ~ P1' L U in floating point
str(e.lu.A2 \leftarrow expand2(lu.A2), max.level = 2L)stopifnot(all.equal(A2, Reduce(`%*%`, e.lu.A2)))
## ---- Sparse ---------------------------------------------------------
A3 <- as(readMM(system.file("external/pores_1.mtx", package = "Matrix")),
         "CsparseMatrix")
(lu.A3 <- lu(A3))
## A ~ P1' L U P2' in floating point
str(e.lu.A3 <- expand2(lu.A3), max.level = 2L)
stopifnot(all.equal(A3, Reduce(`%*%`, e.lu.A3)))
```
## Description

From an R object coercible to ["TsparseMatrix"](#page-2559-0), typically a (sparse) matrix, produce its triplet representation which may collapse to a "Duplet" in the case of binary aka pattern, such as ["nMatrix"](#page-2505-0) objects.

# Usage

 $mat2triplet(x, uniqT = FALSE)$ 

# Arguments

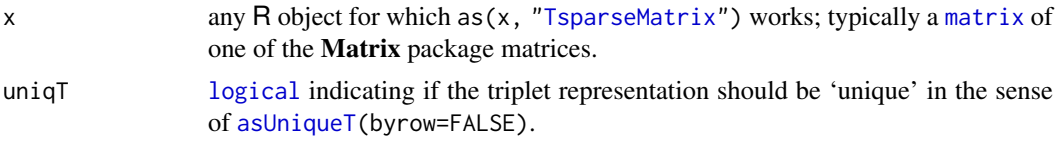

# Value

A [list](#page-374-0), typically with three components,

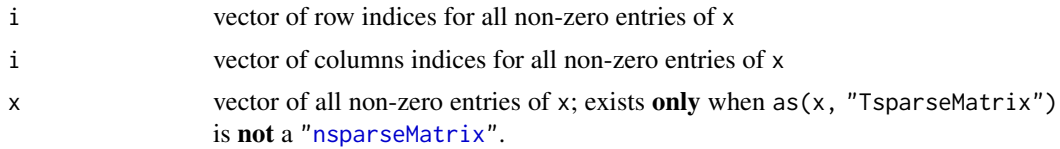

Note that the [order](#page-462-0) of the entries is determined by the coercion to ["TsparseMatrix"](#page-2559-0) and hence typically with increasing j (and increasing i within ties of j).

# Note

The mat2triplet() utility was created to be a more efficient and more predictable substitute for [summary\(](#page-636-0)<sparseMatrix>). UseRs have wrongly expected the latter to return a data frame with columns i and j which however is wrong for a ["diagonalMatrix"](#page-2434-0).

# See Also

The summary() method for "sparseMatrix", summary, sparseMatrix-method.

mat2triplet() is conceptually the *inverse* function of [spMatrix](#page-2552-0) and (one case of) [sparseMatrix](#page-2540-0).

## Examples

mat2triplet # simple definition

```
i \leq c(1,3:8); j \leq c(2,9,6:10); x \leq 7*(1:7)(Ax \leq sparseMatrix(i, j, x = x)) ## 8 x 10 "dgCMatrix"
str(trA <- mat2triplet(Ax))
stopifnot(i == sort(trA$i), sort(j) == trA$j, x == sort(trA$x))
```

```
D <- Diagonal(x=4:2)
summary(D)
str(mat2triplet(D))
```
matmult-methods *Matrix (Cross) Products (of Transpose)*

#### Description

The basic matrix product,  $%$  \*% is implemented for all our [Matrix](#page-2495-0) and also for [sparseVector](#page-2550-0) classes, fully analogously to R's base matrix and vector objects.

The functions [crossprod](#page-172-0) and [tcrossprod](#page-172-1) are matrix products or "cross products", ideally implemented efficiently without computing  $t(.)$  $t(.)$ 's unnecessarily. They also return [symmetricMatrix](#page-2556-0) classed matrices when easily detectable, e.g., in crossprod(m), the one argument case.

tcrossprod() takes the cross-product of the transpose of a matrix. tcrossprod( $x$ ) is formally equivalent to, but faster than, the call  $x$  %\*  $t(x)$ , and so is tcrossprod(x, y) instead of x %\*  $t(y)$ .

*Boolean* matrix products are computed via either [%&%](#page-2394-0) or boolArith = TRUE.

# Usage

```
## S4 method for signature 'CsparseMatrix,diagonalMatrix'
x %*% y
## S4 method for signature 'CsparseMatrix,diagonalMatrix'
crossprod(x, y = NULL, booleanWith = NA, ...)## .... and for many more signatures
## S4 method for signature 'TsparseMatrix,missing'
tcrossprod(x, y = NULL, booleanWith = NA, ...)## .... and for many more signatures
```
# Arguments

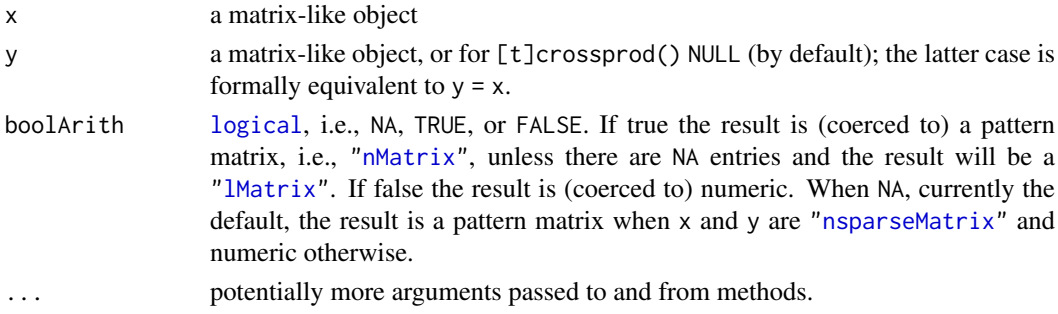

## Details

For some classes in the Matrix package, such as [dgCMatrix](#page-2428-0), it is much faster to calculate the crossproduct of the transpose directly instead of calculating the transpose first and then its cross-product.

boolArith = TRUE for regular ("non cross") matrix products, %\*% cannot be specified. Instead, we provide the [%&%](#page-2394-0) operator for *boolean* matrix products.

## matmult-methods 2441

#### Value

A [Matrix](#page-2495-0) object, in the one argument case of an appropriate *symmetric* matrix class, i.e., inheriting from [symmetricMatrix](#page-2556-0).

## Methods

- $%$  \*% signature(x = "dgeMatrix", y = "dgeMatrix"): Matrix multiplication; ditto for several other signature combinations, see showMethods("%\*%", class = "dgeMatrix").
- $%$ \*% signature(x = "dtrMatrix", y = "matrix") and other signatures (use showMethods("%\*%", class="dtrMatrix")): matrix multiplication. Multiplication of (matching) triangular matrices now should remain triangular (in the sense of class [triangularMatrix\)](#page-2558-0).
- crossprod signature( $x =$  "dgeMatrix",  $y =$  "dgeMatrix"): ditto for several other signatures, use showMethods("crossprod", class = "dgeMatrix"), matrix crossproduct, an efficient version of  $t(x)$  %\*% v.
- crossprod signature(x = "CsparseMatrix", y = "missing") returns  $t(x)$  %\*% x as an dsCMatrix object.
- crossprod signature(x = "TsparseMatrix", y = "missing") returns  $t(x)$  %\*% x as an dsCMatrix object.
- crossprod,tcrossprod signature( $x =$ "dtrMatrix",  $y =$ "matrix") and other signatures, see "%\*%" above.

#### Note

boolArith = TRUE, FALSE or NA has been newly introduced for Matrix 1.2.0 (March 2015). Its implementation has still not been tested extensively. Notably the behaviour for sparse matrices with x slots containing extra zeros had not been documented previously, see the [%&%](#page-2394-0) help page.

Currently, boolArith = TRUE is implemented via [CsparseMatrix](#page-2423-0) coercions which may be quite inefficient for dense matrices. Contributions for efficiency improvements are welcome.

# See Also

[tcrossprod](#page-172-1) in R's base, and [crossprod](#page-172-0) and [%\\*%](#page-403-0). Matrix package [%&%](#page-2394-0) for boolean matrix product methods.

```
## A random sparse "incidence" matrix :
m <- matrix(0, 400, 500)
set.seed(12)
m[runif(314, 0, length(m))] < -1mm <- as(m, "CsparseMatrix")
object.size(m) / object.size(mm) # smaller by a factor of > 200## tcrossprod() is very fast:
system.time(tCmm <- tcrossprod(mm))# 0 (PIII, 933 MHz)
system.time(cm \leq crossprod(t(m))) # 0.16
system.time(cm. <- tcrossprod(m)) # 0.02
stopifnot(cm == as(tCmm, "matrix"))
## show sparse sub matrix
tCmm[1:16, 1:30]
```
<span id="page-2494-0"></span>

## Description

Construct a Matrix of a class that inherits from Matrix.

## Usage

```
Matrix(data=NA, nrow=1, ncol=1, byrow=FALSE, dimnames=NULL,
       sparse = NULL, doDiag = TRUE, forceCheck = FALSE)
```
# Arguments

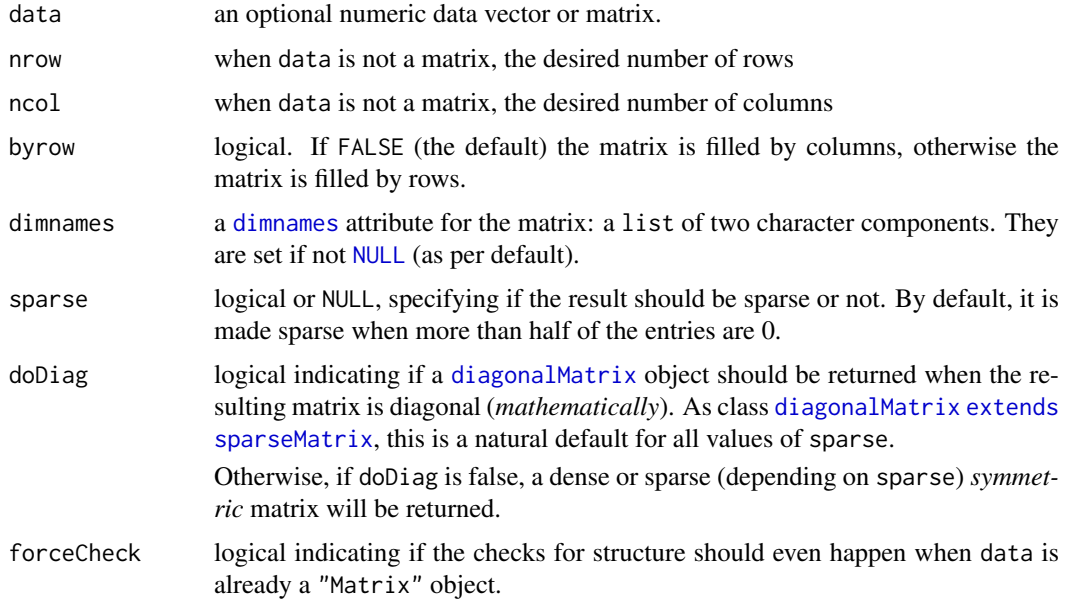

# Details

If either of nrow or ncol is not given, an attempt is made to infer it from the length of data and the other parameter. Further, Matrix() makes efforts to keep [logical](#page-388-0) matrices logical, i.e., inheriting from class [lMatrix](#page-2438-0), and to determine specially structured matrices such as symmetric, triangular or diagonal ones. Note that a *symmetric* matrix also needs symmetric [dimnames](#page-211-0), e.g., by specifying dimnames = list(NULL,NULL), see the examples.

Most of the time, the function works via a traditional (*full*) [matrix](#page-405-0). However, Matrix(0, nrow, ncol) directly constructs an "empty" [sparseMatrix,](#page-2543-0) as does Matrix(FALSE,  $\star$ ).

Although it is sometime possible to mix unclassed matrices (created with matrix) with ones of class "Matrix", it is much safer to always use carefully constructed ones of class "Matrix".

# Value

Returns matrix of a class that inherits from "Matrix". Only if data is not a [matrix](#page-405-0) and does not already inherit from class [Matrix](#page-2495-0) are the arguments nrow, ncol and byrow made use of.

#### Matrix-class 2443

#### See Also

The classes [Matrix](#page-2495-0), [symmetricMatrix](#page-2556-0), [triangularMatrix](#page-2558-0), and [diagonalMatrix](#page-2434-0); further, [matrix](#page-405-0).

Special matrices can be constructed, e.g., via [sparseMatrix](#page-2540-0) (sparse), [bdiag](#page-2392-0) (block-diagonal), [bandSparse](#page-2391-0) (banded sparse), or [Diagonal](#page-2432-0).

## Examples

```
Matrix(0, 3, 2) # 3 by 2 matrix of zeros \rightarrow sparse
Matrix(0, 3, 2, sparse=FALSE)# -> 'dense'
## 4 cases - 3 different results :
Matrix(0, 2, 2) # diagonal !
Matrix(0, 2, 2, sparse=FALSE)# (ditto)
Matrix(0, 2, 2, doDiag=FALSE)# -> sparse symm. "dsCMatrix"
Matrix(0, 2, 2, sparse=FALSE, doDiag=FALSE)# -> dense symm. "dsyMatrix"
Matrix(1:6, 3, 2) # a 3 by 2 matrix (+ integer warning)Matrix(1:6 + 1, nrow=3)## logical ones:
Matrix(diag(4) > \theta) # -> "ldiMatrix" with diag = "U"
Matrix(diag(4) > \theta, sparse=TRUE) # (ditto)
Matrix(diag(4) >= 0) # -> "lsyMatrix" (of all 'TRUE')
## triangular
13 \leq upper.tri(matrix(,3,3))
(M \leq Matrix(13)) # -> "ltCMatrix"
Matrix(! 13) # -> "ltrMatrix"
as(l3, "CsparseMatrix")# "lgCMatrix"
Matrix(1:9, nrow=3,
      dimnames = list(c("a", "b", "c"), c("A", "B", "C"))(I3 <- Matrix(diag(3)))# identity, i.e., unit "diagonalMatrix"
str(I3) # note 'diag = "U"' and the empty 'x' slot
(A \leq - \text{cbind}(a=c(2,1), b=1:2))# symmetric *apart* from dimnames
Matrix(A) # hence 'dgeMatrix'
(As <- Matrix(A, dimnames = list(NULL,NULL)))# -> symmetric
forceSymmetric(A) # also symmetric, w/ symm. dimnames
stopifnot(is(As, "symmetricMatrix"),
         is(Matrix(0, 3,3), "sparseMatrix"),
         is(Matrix(FALSE, 1,1), "sparseMatrix"))
```
<span id="page-2495-0"></span>Matrix-class *Virtual Class "Matrix" of Matrices*

# Description

The Matrix class is a class contained by all actual classes in the Matrix package. It is a "virtual" class.

Dim an integer vector of length 2 giving the dimensions of the matrix.

Dimnames a list of length 2. Each element must be NULL or a character vector of length equal to the corresponding element of Dim.

## Methods

determinant signature( $x = "Matrix"$ , logarithm = "missing"): and

- determinant signature( $x = "Matrix"$ , logarithm = "logical"): compute the (log) determinant of x. The method chosen depends on the actual Matrix class of x. Note that [det](#page-202-0) also works for all our matrices, calling the appropriate determinant() method. The Matrix::det is an exact copy of base::det, but in the correct namespace, and hence calling the S4-aware version of determinant().).
- diff signature( $x =$ "Matrix"): As [diff\(](#page-206-0)) for traditional matrices, i.e., applying diff() to each column.
- $dim$  signature( $x = "Matrix"$ ): extract matrix dimensions  $dim$ .
- dim  $\le$  signature( $x =$  "Matrix", value = "ANY"): where value is integer of length 2. Allows to *reshape* Matrix objects, but only when  $\text{prod}(\text{value}) == \text{prod}(\text{dim}(x))$ .
- [dimnames](#page-211-0) signature( $x =$ "Matrix"): extract dimnames.
- dimnames<- signature(x = "Matrix", value = "[list](#page-374-0)"): set the dimnames to a list of length 2, see [dimnames<-](#page-211-1).
- length signature( $x =$ "Matrix"): simply defined as  $\text{prod}(dim(x))$  (and hence of mode "double").
- show signature(object = "Matrix"): [show](#page-1323-0) method for [print](#page-483-0)ing. For printing *sparse* matrices, see [printSpMatrix](#page-2516-0).
- **zapsmall** signature( $x =$ "Matrix"): typically used for ["dMatrix"](#page-2438-1): [round\(](#page-546-0)) matrix entries such that (relatively) very small entries become zero exactly.
- image signature(object = "Matrix"): draws an [image](#page-988-0) of the matrix entries, using [levelplot\(](#page-2823-0)) from package lattice.
- head signature(object = "Matrix"): return only the *"head"*, i.e., the first few rows.
- tail signature(object = "Matrix"): return only the *"tail"*, i.e., the last few rows of the respective matrix.
- **as.matrix, as.array** signature( $x = "Matrix"$ ): the same as  $as(x, "matrix")$ ; see also the note below.
- **as.vector** signature( $x = "Matrix"$ , mode = "missing"): as.vector(m) should be identical to as.vector(as(m,"matrix")), implemented more efficiently for some subclasses.
- $as(x, "vector"), as(x, "numeric") etc, similarly.$
- coerce signature(from = "ANY", to = "Matrix"): This relies on a correct [as.matrix\(](#page-405-1)) method for from.

There are many more methods that (conceptually should) work for all "Matrix" objects, e.g., [colSums](#page-146-0), [rowMeans](#page-146-1). Even **base** functions may work automagically (if they first call as .matrix() on their principal argument), e.g., [apply](#page-74-0), [eigen](#page-228-0), [svd](#page-638-0) or [kappa](#page-350-0) all do work via coercion to a "traditional" (dense) [matrix](#page-405-0).

#### Matrix-notyet 2445

# Note

Loading the Matrix namespace "overloads" [as.matrix](#page-405-1) and [as.array](#page-79-0) in the base namespace by the equivalent of function(x) as(x, "matrix"). Consequently, as.matrix(m) or as.array(m) will properly work when m inherits from the "Matrix" class — *also* for functions in package base and other packages. E.g., [apply](#page-74-0) or [outer](#page-465-0) can therefore be applied to "Matrix" matrices.

# Author(s)

Douglas Bates <bates@stat.wisc.edu> and Martin Maechler

# See Also

the classes [dgeMatrix](#page-2429-0), [dgCMatrix](#page-2428-0), and function [Matrix](#page-2494-0) for construction (and examples). Methods, e.g., for [kronecker](#page-2481-0).

## Examples

```
slotNames("Matrix")
cl <- getClass("Matrix")
names(cl@subclasses) # more than 40 ..
showClass("Matrix")#> output with slots and all subclasses
(M <- Matrix(c(0,1,0,0), 6, 4))
dim(M)
diag(M)
cm <- M[1:4,] + 10*Diagonal(4)
diff(M)
## can reshape it even :
dim(M) <- c(2, 12)
M
stopifnot(identical(M, Matrix(c(0,1,0,0), 2,12)),
          all.equal(det(cm),
                    determinant(as(cm,"matrix"), log=FALSE)$modulus,
                    check.attributes=FALSE))
```
Matrix-notyet *Virtual Classes Not Yet Really Implemented and Used*

## Description

iMatrix is the virtual class of all integer (S4) matrices. It extends the [Matrix](#page-2495-0) class directly. zMatrix is the virtual class of all [complex](#page-151-0) (S4) matrices. It extends the [Matrix](#page-2495-0) class directly.

```
showClass("iMatrix")
showClass("zMatrix")
```
# Description

Return the (maybe super-)[class](#page-142-0) of class cl from package Matrix, returning [character\(](#page-133-0)0) if there is none.

# Usage

```
MatrixClass(cl, cld = getClassDef(cl), ... Matrix = TRUE,
            dropVirtual = TRUE, ...)
```
# Arguments

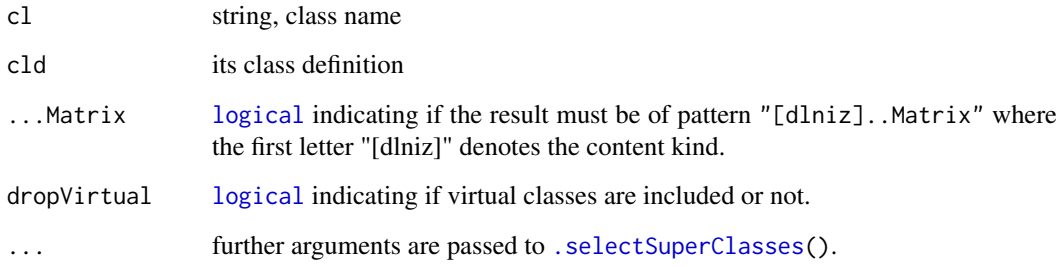

# Value

a [character](#page-133-0) string

# Author(s)

Martin Maechler, 24 Mar 2009

# See Also

[Matrix](#page-2495-0), the mother of all Matrix classes.

```
mkA <- setClass("A", contains="dgCMatrix")
(A \leq mkA()stopifnot(identical(
    MatrixClass("A"),
     "dgCMatrix"))
```
MatrixFactorization-class

*Virtual Class "MatrixFactorization" of Matrix Factorizations*

#### <span id="page-2499-0"></span>Description

MatrixFactorization is the virtual class of factorizations of  $m \times n$  matrices A, having the general form

$$
P_1AP_2 = A_1 \cdots A_p
$$

or (equivalently)

$$
A = P'_1 A_1 \cdots A_p P'_2
$$

where  $P_1$  and  $P_2$  are permutation matrices. Factorizations requiring symmetric A have the constraint  $P_2 = P'_1$ , and factorizations without row or column pivoting have the constraints  $P_1 = I_m$ and  $P_2 = I_n$ , where  $I_m$  and  $I_n$  are the  $m \times m$  and  $n \times n$  identity matrices.

CholeskyFactorization, BunchKaufmanFactorization, SchurFactorization, LU, and QR are the virtual subclasses of MatrixFactorization containing all Cholesky, Bunch-Kaufman, Schur, LU, and QR factorizations, respectively.

# Slots

Dim an integer vector of length 2 giving the dimensions of the factorized matrix.

Dimnames a list of length 2 preserving the dimnames of the factorized matrix. Each element must be NULL or a character vector of length equal to the corresponding element of Dim.

#### Methods

- determinant signature( $x = "MatrixFactorization", logarithm = "missing"$ ): sets logarithm = TRUE and recalls the generic function.
- dim signature(x = "MatrixFactorization"): returns x@Dim.
- dimnames signature(x = "MatrixFactorization"): returns x@Dimnames.
- dimnames<- signature(x = "MatrixFactorization", value = "NULL"): returns x with x@Dimnames set to list(NULL, NULL).
- dimnames<- signature(x = "MatrixFactorization", value = "list"): returns x with x@Dimnames set to value.

length signature(x = "MatrixFactorization"): returns prod(x@Dim).

show signature(object = "MatrixFactorization"): prints the internal representation of the factorization using [str](#page-2190-0).

solve signature(a = "MatrixFactorization", b = .): see [solve-methods](#page-2533-0).

unname signature(obj = "MatrixFactorization"): returns obj with obj@Dimnames set to list(NULL, NULL).

#### See Also

Classes extending CholeskyFactorization, namely [Cholesky](#page-2409-0), [pCholesky](#page-2409-1), and [CHMfactor](#page-2401-0).

Classes extending BunchKaufmanFactorization, namely [BunchKaufman](#page-2395-0) and [pBunchKaufman](#page-2395-1).

Classes extending SchurFactorization, namely [Schur](#page-2530-0).

Classes extending LU, namely [denseLU](#page-2426-0) and [sparseLU](#page-2538-0).

Classes extending QR, namely [sparseQR](#page-2545-0).

Generic functions [Cholesky](#page-2412-0), [BunchKaufman](#page-2397-0), [Schur](#page-2531-0), [lu](#page-2488-0), and [qr](#page-493-0) for *computing* factorizations.

Generic functions [expand1](#page-2454-0) and [expand2](#page-2454-0) for constructing matrix factors from MatrixFactorization objects.

# Examples

showClass("MatrixFactorization")

ndenseMatrix-class *Virtual Class "ndenseMatrix" of Dense Logical Matrices*

# Description

n[denseMatrix](#page-2428-1) is the virtual class of all dense logical (S4) matrices. It extends both denseMatrix and [lMatrix](#page-2438-0) directly.

### Slots

x: logical vector containing the entries of the matrix.

Dim, Dimnames: see [Matrix](#page-2495-0).

#### Extends

Class "nMatrix", directly. Class "denseMatrix", directly. Class "Matrix", by class "nMatrix". Class "Matrix", by class "denseMatrix".

# Methods

 $\%*\%$  signature(x = "nsparseMatrix", y = "ndenseMatrix"): ...

 $\% * \%$  signature(x = "ndenseMatrix", y = "nsparseMatrix"): ...

crossprod signature( $x = "nsparselMatrix", y = "ndenseMatrix"); ...$ 

crossprod signature( $x = "ndenseMatrix", y = "nsparseMatrix": ...$ 

**as.vector** signature( $x = "ndenseMatrix", mode = "missing"); ...$ 

diag signature( $x =$ "ndenseMatrix"): extracts the diagonal as for all matrices, see the generic [diag\(](#page-205-0)).

which signature( $x = "n$ denseMatrix"), semantically equivalent to base function [which\(](#page-725-0) $x$ , arr.ind); for details, see the [lMatrix](#page-2438-0) class documentation.

# See Also

Class [ngeMatrix](#page-2504-0) and the other subclasses.

#### nearPD 2449

# Examples

showClass("ndenseMatrix")

as(diag(3) >  $0$ , "ndenseMatrix")# -> "nge"

nearPD *Nearest Positive Definite Matrix*

# Description

Compute the nearest positive definite matrix to an approximate one, typically a correlation or variance-covariance matrix.

# Usage

```
nearPD(x, corr = FALSE, keepDiag = FALSE, base_matrix = FALSE,do2eigen = TRUE, doSym = FALSE,
       doDykstra = TRUE, only.values = FALSE,
       ensureSymmetry = !isSymmetric(x),
       eig.tol = 1e-06, conv.tol = 1e-07, posd.tol = 1e-08,
       maxit = 100, conv.norm.type = "I", trace = FALSE)
```
# Arguments

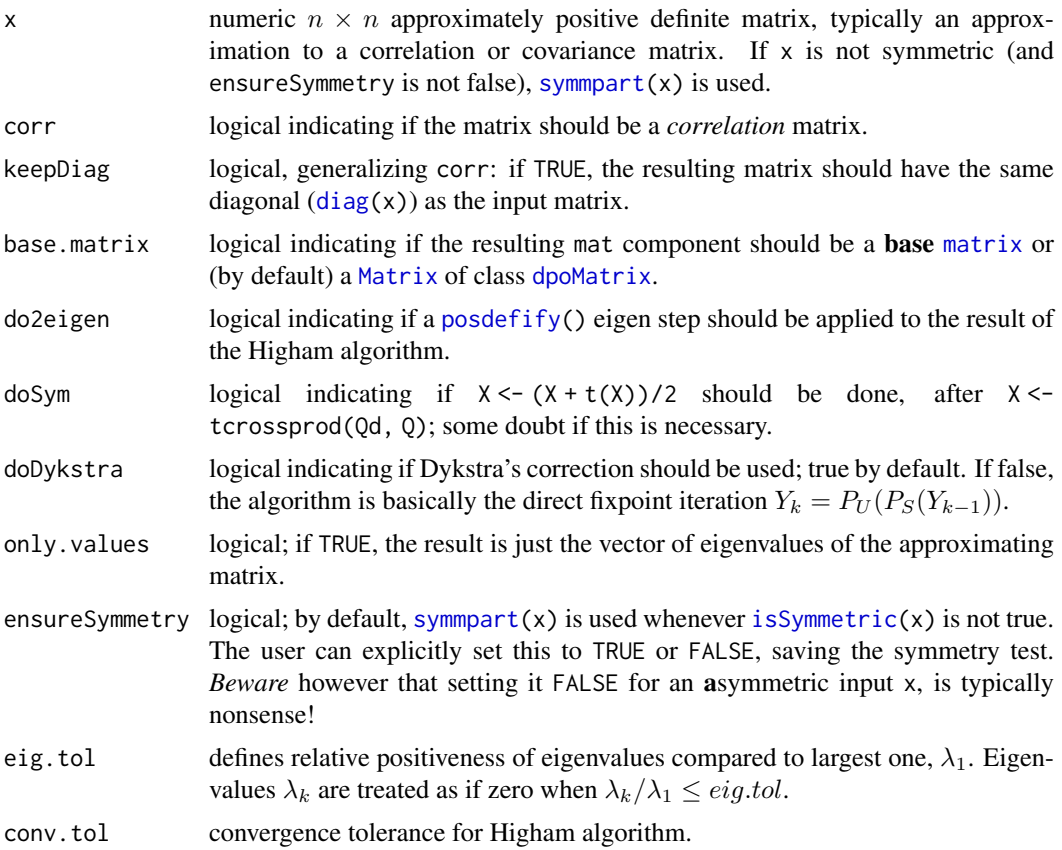

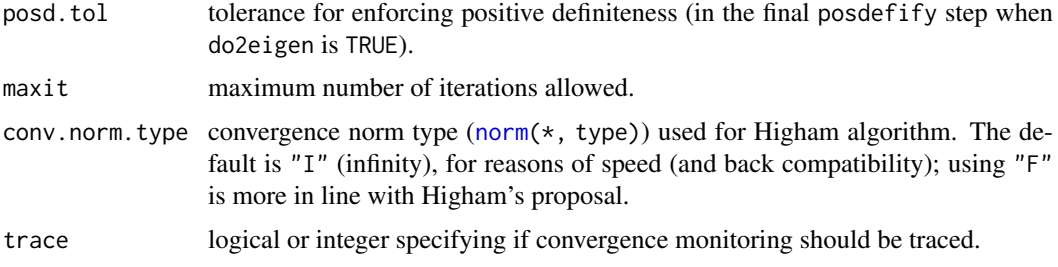

#### Details

This implements the algorithm of Higham (2002), and then (if do2eigen is true) forces positive definiteness using code from [posdefify](#page-0-0). The algorithm of Knol and ten Berge (1989) (not implemented here) is more general in that it allows constraints to (1) fix some rows (and columns) of the matrix and (2) force the smallest eigenvalue to have a certain value.

Note that setting corr = TRUE just sets  $diag(.) \le 1$  within the algorithm.

Higham (2002) uses Dykstra's correction, but the version by Jens Oehlschlägel did not use it (accidentally), and still gave reasonable results; this simplification, now only used if doDykstra = FALSE, was active in nearPD() up to Matrix version 0.999375-40.

#### Value

If only.values = TRUE, a numeric vector of eigenvalues of the approximating matrix; Otherwise, as by default, an S3 object of [class](#page-142-0) "nearPD", basically a list with components

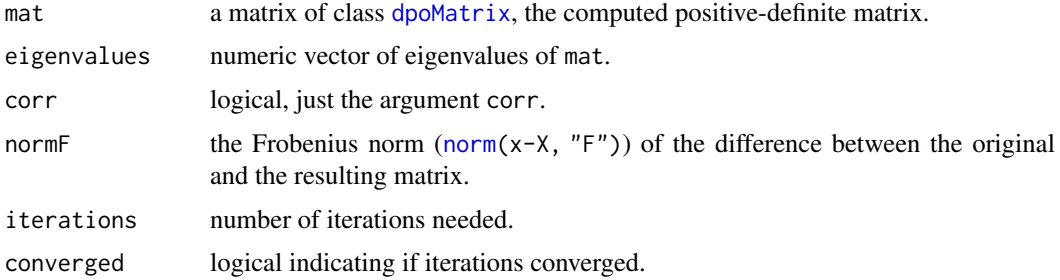

# Author(s)

Jens Oehlschlägel donated a first version. Subsequent changes by the Matrix package authors.

#### References

Cheng, Sheung Hun and Higham, Nick (1998) A Modified Cholesky Algorithm Based on a Symmetric Indefinite Factorization; *SIAM J. Matrix Anal.\ Appl.*, 19, 1097–1110.

Knol DL, ten Berge JMF (1989) Least-squares approximation of an improper correlation matrix by a proper one. *Psychometrika* 54, 53–61.

Higham, Nick (2002) Computing the nearest correlation matrix - a problem from finance; *IMA Journal of Numerical Analysis* 22, 329–343.

# See Also

A first version of this (with non-optional corr=TRUE) has been available as [nearcor\(](#page-0-0)); and more simple versions with a similar purpose [posdefify\(](#page-0-0)), both from package sfsmisc.

#### nearPD 2451

```
## Higham(2002), p.334f - simple example
 A \leq - matrix(1, 3,3); A[1,3] \leq -A[3,1] \leq -0n.A <- nearPD(A, corr=TRUE, do2eigen=FALSE)
 n.A[c("mat", "normF")]
 n.A.m <- nearPD(A, corr=TRUE, do2eigen=FALSE, base.matrix=TRUE)$mat
 stopifnot(exprs = { \# + \# + \# + \# + \# + \# + \# + \# + \# + \# + \# + \# + \# + \# + \# + \# + \# + \# + \# + \# + \# + \# + \# + \# + \# + \# + \# + \# + \# +
   all.equal(n.A$mat[1,2], 0.760689917)
   all.equal(n.A$normF, 0.52779033, tolerance=1e-9)
  all.equal(n.A.m, unname(as.matrix(n.A$mat)), tolerance = 1e-15)# seen rel.d.= 1.46e-16
 })
 set.seed(27)
 m <- matrix(round(rnorm(25),2), 5, 5)
 m \le m + t(m)diag(m) \leq pmax(0, diag(m)) + 1
 (m <- round(cov2cor(m), 2))
 str(near.m <- nearPD(m, trace = TRUE))
 round(near.m$mat, 2)
 norm(m - near.m$mat) # 1.102 / 1.08
 if(requireNamespace("sfsmisc")) {
    m2 <- sfsmisc::posdefify(m) # a simpler approach
    norm(m - m2) # 1.185, i.e., slightly "less near"
 }
 round(nearPD(m, only.values=TRUE), 9)
## A longer example, extended from Jens' original,
## showing the effects of some of the options:
pr <- Matrix(c(1, 0.477, 0.644, 0.478, 0.651, 0.826,
               0.477, 1, 0.516, 0.233, 0.682, 0.75,
               0.644, 0.516, 1, 0.599, 0.581, 0.742,
               0.478, 0.233, 0.599, 1, 0.741, 0.8,
               0.651, 0.682, 0.581, 0.741, 1, 0.798,
               0.826, 0.75, 0.742, 0.8, 0.798, 1),
             nrow = 6, ncol = 6nc. <- nearPD(pr, conv.tol = 1e-7) # default
nc.$iterations # 2
nc.1 < -nearPD(pr, conv.tol = 1e-7, corr = TRUE)nc.1$iterations # 11 / 12 (!)
ncr <- nearPD(pr, conv.tol = 1e-15)
str(ncr)# still 2 iterations
ncr.1 \leq -nearPD(pr, conv.tol = 1e-15, corr = TRUE)ncr.1 $ iterations # 27 / 30 !
ncF \leftarrow nearPD(pr, conv.tol = 1e-15, conv.norm = "F")stopifnot(all.equal(ncr, ncF))# norm type does not matter at all in this example
## But indeed, the 'corr = TRUE' constraint did ensure a better solution;
## cov2cor() does not just fix it up equivalently :
norm(pr - cov2cor(ncr$mat)) # = 0.09994
norm(pr - ncr.1$mat) # = 0.08746 / 0.08805
```

```
### 3) a real data example from a 'systemfit' model (3 eq.):
(load(system.file("external", "symW.rda", package="Matrix"))) # "symW"
dim(symW) # 24 x 24
class(symW)# "dsCMatrix": sparse symmetric
if(dev.interactive()) image(symW)
EV <- eigen(symW, only=TRUE)$values
summary(EV) ## looking more closely {EV sorted decreasingly}:
tail(EV)# all 6 are negative
EV2 <- eigen(sWpos <- nearPD(symW)$mat, only=TRUE)$values
stopifnot(EV2 > 0)
if(requireNamespace("sfsmisc")) {
    plot(pmax(1e-3,EV), EV2, type="o", log="xy", xaxt="n", yaxt="n")
    for(side in 1:2) sfsmisc::eaxis(side)
} else
    plot(pmax(1e-3,EV), EV2, type="o", log="xy")
abline(0, 1, col="red3", lty=2)
```
<span id="page-2504-0"></span>ngeMatrix-class *Class "ngeMatrix" of General Dense Nonzero-pattern Matrices*

## Description

This is the class of general dense nonzero-pattern matrices, see [nMatrix](#page-2505-0).

#### Slots

- x: Object of class "logical". The logical values that constitute the matrix, stored in column-major order.
- Dim,Dimnames: The dimension (a length-2 "integer") and corresponding names (or NULL), see the [Matrix](#page-2495-0) class.
- factors: Object of class "list". A named list of factorizations that have been computed for the matrix.

#### Extends

Class "ndenseMatrix", directly. Class "lMatrix", by class "ndenseMatrix". Class "denseMatrix", by class "ndenseMatrix". Class "Matrix", by class "ndenseMatrix". Class "Matrix", by class "ndenseMatrix".

#### Methods

Currently, mainly [t\(](#page-666-0)) and coercion methods (for [as\(](#page-1198-0).)); use, e.g., [showMethods\(](#page-1325-0)class="ngeMatrix") for details.

# See Also

Non-general logical dense matrix classes such as [ntrMatrix](#page-2511-0), or [nsyMatrix](#page-2510-0); *sparse* logical classes such as [ngCMatrix](#page-2508-1).

```
showClass("ngeMatrix")
## "lgeMatrix" is really more relevant
```
<span id="page-2505-0"></span>

## Description

The nMatrix class is the virtual "mother" class of all *non-zero pattern* (or simply *pattern*) matrices in the Matrix package.

# **Slots**

Common to *all* matrix object in the package:

- Dim: Object of class "integer" the dimensions of the matrix must be an integer vector with exactly two non-negative values.
- Dimnames: list of length two; each component containing NULL or a [character](#page-133-0) vector length equal the corresponding Dim element.

# Methods

— — —

coerce signature(from = "matrix", to = "nMatrix"): Note that these coercions (must) coerce [NA](#page-421-0)s to non-zero, hence conceptually TRUE. This is particularly important when [sparseMatrix](#page-2543-0) objects are coerced to "nMatrix" and hence to [nsparseMatrix](#page-2508-0).

Additional methods contain group methods, such as

Ops signature(e1 = "nMatrix", e2 = "...."), ... Arith signature(e1 = "nMatrix", e2 = "...."), ... Compare signature(e1 = "nMatrix", e2 = "...."), ... Logic signature(e1 = "nMatrix", e2 = "...."), ... Summary signature( $x = "nMatrix", "...".$ ),...

# See Also

The classes [lMatrix](#page-2438-0), [nsparseMatrix](#page-2508-0), and the mother class, [Matrix](#page-2495-0).

```
getClass("nMatrix")
```

```
L3 <- Matrix(upper.tri(diag(3)))
L3 # an "ltCMatrix"
as(L3, "nMatrix") # \rightarrow ntC*
## similar, not using Matrix()
as(upper.tri(diag(3)), "nMatrix")# currently "ngTMatrix"
```
## Description

Returns the number of non-zero values of a numeric-like R object, and in particular an object x inheriting from class [Matrix](#page-2495-0).

#### Usage

 $nnzero(x, na.counted = NA)$ 

# Arguments

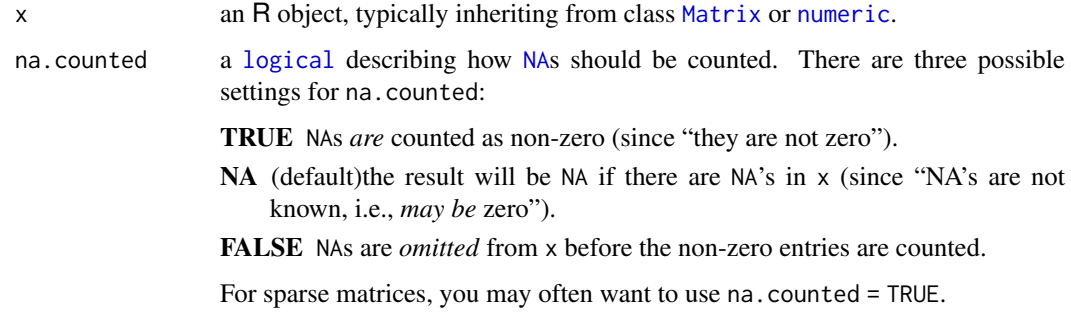

#### Value

the number of non zero entries in x (typically [integer](#page-334-0)).

Note that for a *symmetric* sparse matrix S (i.e., inheriting from class [symmetricMatrix](#page-2556-0)), nnzero(S) is typically *twice* the length(S@x).

## Methods

- signature( $x = "ANY"$ ) the default method for non-[Matrix](#page-2495-0) class objects, simply counts the number 0s in x, counting NA's depending on the na.counted argument, see above.
- signature( $x =$  "denseMatrix") conceptually the same as for traditional [matrix](#page-405-0) objects, care has to be taken for ["symmetricMatrix"](#page-2556-0) objects.
- signature(x = "diagonalMatrix"), and signature(x = "indMatrix") fast simple methods for these special "sparseMatrix" classes.
- signature( $x =$ "sparseMatrix") typically, the most interesting method, also carefully taking ["symmetricMatrix"](#page-2556-0) objects into account.

## See Also

The [Matrix](#page-2495-0) class also has a [length](#page-361-0) method; typically, length(M) is much larger than nnzero(M) for a sparse matrix M, and the latter is a better indication of the *size* of M.

[drop0](#page-2442-0), [zapsmall](#page-734-0).

#### norm-methods 2455

# Examples

```
m \leq - Matrix(0+1:28, nrow = 4)
m[-3, c(2, 4:5, 7)] <- m[-3, 1:4] <- m[1:3, 6] <- 0
(mT <- as(m, "TsparseMatrix"))
nnzero(mT)
(S <- crossprod(mT))
nnzero(S)
str(S) # slots are smaller than nnzero()
stopifnot(nnzero(S) == sum(as.matrix(S) != 0))# failed earlier
data(KNex, package = "Matrix")
M <- KNex$mm
class(M)
dim(M)
length(M); stopifnot(length(M) == prod(dim(M)))
nnzero(M) # more relevant than length
## the above are also visible from
str(M)
```
norm-methods *Matrix Norms*

# Description

Computes a matrix norm of x, using Lapack for dense matrices. The norm can be the one ("O", or "1") norm, the infinity ("I") norm, the Frobenius ("F") norm, the maximum modulus ("M") among elements of a matrix, or the spectral norm or 2-norm ("2"), as determined by the value of type.

# Usage

norm(x, type, ...)

#### Arguments

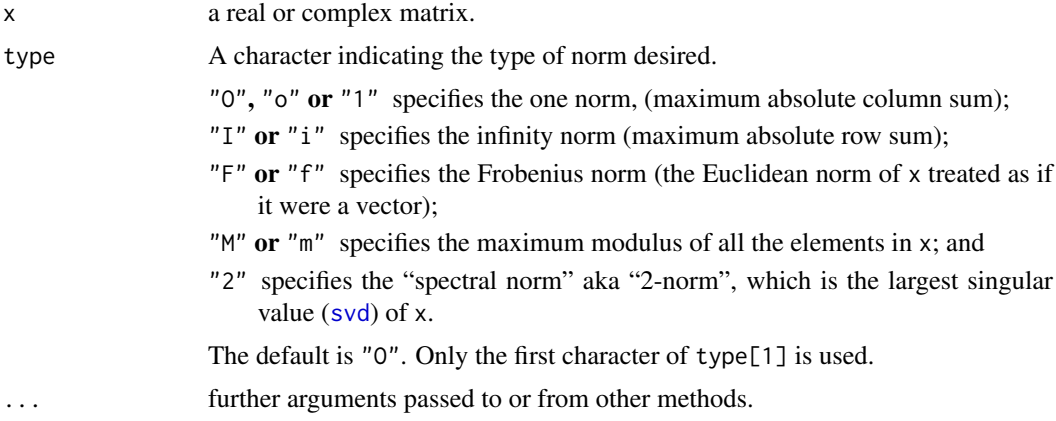

# Details

For dense matrices, the methods eventually call the Lapack functions dlange, dlansy, dlantr, zlange, zlansy, and zlantr.

# Value

A numeric value of class "norm", representing the quantity chosen according to type.

#### References

Anderson, E., et al. (1994). *LAPACK User's Guide,* 2nd edition, SIAM, Philadelphia.

#### See Also

[onenormest\(](#page-2421-0)), an *approximate* randomized estimate of the 1-norm condition number, efficient for large sparse matrices.

The [norm\(](#page-432-0)) function from R's base package.

## Examples

```
x \leftarrow \text{Hilbert}(9)norm(x)# = "0" = "1"
stopifnot(identical(norm(x), norm(x, "1")))
norm(x, "I")# the same, because 'x' is symmetric
allnorms \leq function(x) {
    ## norm(NA, "2") did not work until R 4.0.0
    do2 <- getRversion() >= "4.0.0" || !anyNA(x)
    vapply(c("1", "I", "F", "M", if(do2) "2"), norm, 0, x = x)
}
allnorms(x)
allnorms(Hilbert(10))
i \leftarrow c(1,3:8); j \leftarrow c(2,9,6:10); x \leftarrow 7 * (1:7)A \le sparseMatrix(i, j, x = x) ## 8 x 10 "dgCMatrix"
(sA <- sparseMatrix(i, j, x = x, symmetric = TRUE)) ## 10 x 10 "dsCMatrix"
(tA <- sparseMatrix(i, j, x = x, triangular= TRUE)) ## 10 x 10 "dtCMatrix"
(alInorms(A) \rightarrow nA)allnorms(sA)
allnorms(tA)
stopifnot(all.equal(nA, allnorms(as(A, "matrix"))),
   all.equal(nA, allnorms(tA))) # because tA == rbind(A, 0, 0)
A. <- A; A.[1,3] <- NA
stopifnot(is.na(allnorms(A.))) # gave error
```
<span id="page-2508-0"></span>nsparseMatrix-class *Sparse "pattern" Matrices*

## <span id="page-2508-1"></span>Description

The nsparseMatrix class is a virtual class of sparse *"pattern"* matrices, i.e., binary matrices conceptually with TRUE/FALSE entries. Only the positions of the elements that are TRUE are stored.

These can be stored in the "triplet" form ([TsparseMatrix](#page-2559-0), subclasses ngTMatrix, nsTMatrix, and ntTMatrix which really contain pairs, not triplets) or in compressed column-oriented form (class [CsparseMatrix](#page-2423-0), subclasses ngCMatrix, nsCMatrix, and ntCMatrix) or–*rarely*–in compressed row-oriented form (class [RsparseMatrix](#page-2529-0), subclasses ngRMatrix, nsRMatrix, and ntRMatrix). The second letter in the name of these non-virtual classes indicates general, symmetric, or triangular.

#### Objects from the Class

Objects can be created by calls of the form new("ngCMatrix", ...) and so on. More frequently objects are created by coercion of a numeric sparse matrix to the pattern form for use in the symbolic analysis phase of an algorithm involving sparse matrices. Such algorithms often involve two phases: a symbolic phase wherein the positions of the non-zeros in the result are determined and a numeric phase wherein the actual results are calculated. During the symbolic phase only the positions of the non-zero elements in any operands are of interest, hence numeric sparse matrices can be treated as sparse pattern matrices.

# Slots

- uplo: Object of class "character". Must be either "U", for upper triangular, and "L", for lower triangular. Present in the triangular and symmetric classes but not in the general class.
- diag: Object of class "character". Must be either "U", for unit triangular (diagonal is all ones), or "N" for non-unit. The implicit diagonal elements are not explicitly stored when diag is "U". Present in the triangular classes only.
- p: Object of class "integer" of pointers, one for each column (row), to the initial (zero-based) index of elements in the column. Present in compressed column-oriented and compressed row-oriented forms only.
- i: Object of class "integer" of length nnzero (number of non-zero elements). These are the row numbers for each TRUE element in the matrix. All other elements are FALSE. Present in triplet and compressed column-oriented forms only.
- j: Object of class "integer" of length nnzero (number of non-zero elements). These are the column numbers for each TRUE element in the matrix. All other elements are FALSE. Present in triplet and compressed row-oriented forms only.
- Dim: Object of class "integer" the dimensions of the matrix.

## **Methods**

- coerce signature(from = "dgCMatrix", to = "ngCMatrix"), and many similar ones; typically you should coerce to "nsparseMatrix" (or "nMatrix"). Note that coercion to a sparse pattern matrix records all the potential non-zero entries, i.e., explicit ("non-structural") zeroes are coerced to TRUE, not FALSE, see the example.
- t signature( $x = "ngCMatrix")$ : returns the transpose of x
- which signature( $x =$ "lsparseMatrix"), semantically equivalent to base function [which\(](#page-725-0) $x$ , arr.ind); for details, see the [lMatrix](#page-2438-0) class documentation.

## See Also

the class [dgCMatrix](#page-2428-0)

```
(m <- Matrix(c(0,0,2:0), 3,5, dimnames=list(LETTERS[1:3],NULL)))
## ``extract the nonzero-pattern of (m) into an nMatrix'':
nm <- as(m, "nsparseMatrix") ## -> will be a "ngCMatrix"
str(nm) # no 'x' slot
nnm <- !nm # no longer sparse
## consistency check:
stopifnot(xor(as( nm, "matrix"),
              as(nnm, "matrix")))
```

```
## low-level way of adding "non-structural zeros" :
nnm <- as(nnm, "lsparseMatrix") # "lgCMatrix"
nnm@x[2:4] <- c(FALSE, NA, NA)
nnm
as(nnm, "nMatrix") # NAs *and* non-structural 0 |---> 'TRUE'
data(KNex, package = "Matrix")
nmm <- as(KNex $ mm, "nMatrix")
str(xlx <- crossprod(nmm))# "nsCMatrix"
stopifnot(isSymmetric(xlx))
image(xlx, main=paste("crossprod(nmm) : Sparse", class(xlx)))
```
<span id="page-2510-0"></span>nsyMatrix-class *Symmetric Dense Nonzero-Pattern Matrices*

#### Description

The "nsyMatrix" class is the class of symmetric, dense nonzero-pattern matrices in non-packed storage and "nspMatrix" is the class of of these in packed storage. Only the upper triangle or the lower triangle is stored.

#### Objects from the Class

Objects can be created by calls of the form new("nsyMatrix", ...).

#### Slots

- uplo: Object of class "character". Must be either "U", for upper triangular, and "L", for lower triangular.
- x: Object of class "logical". The logical values that constitute the matrix, stored in column-major order.
- Dim,Dimnames: The dimension (a length-2 "integer") and corresponding names (or NULL), see the [Matrix](#page-2495-0) class.
- factors: Object of class "list". A named list of factorizations that have been computed for the matrix.

#### Extends

"nsyMatrix" extends class "ngeMatrix", directly, whereas "nspMatrix" extends class "ndenseMatrix", directly.

Both extend class "symmetricMatrix", directly, and class "Matrix" and others, *in*directly, use [showClass\(](#page-0-0)"nsyMatrix"), e.g., for details.

# Methods

Currently, mainly [t\(](#page-666-0)) and coercion methods (for [as\(](#page-1198-0).); use, e.g., [showMethods\(](#page-1325-0)class="nsyMatrix") for details.

# See Also

[ngeMatrix](#page-2504-0), [Matrix](#page-2495-0), [t](#page-666-0)

## ntrMatrix-class 2459

#### Examples

```
(s0 <- new("nsyMatrix"))
(M2 <- Matrix(c(TRUE, NA, FALSE, FALSE), 2, 2)) # logical dense (ltr)
(sM <- M2 & t(M2)) # -> "lge"
class(sM \leftarrow as(sM, "nMatrix"))(sM <- as(sM, "symmetricMatrix")) # -> "nsy"
str(sM <- as(sM, "packedMatrix")) # -> "nsp", i.e., packed symmetric
```
<span id="page-2511-0"></span>ntrMatrix-class *Triangular Dense Logical Matrices*

# **Description**

The "ntrMatrix" class is the class of triangular, dense, logical matrices in nonpacked storage. The "ntpMatrix" class is the same except in packed storage.

# Slots

- x: Object of class "logical". The logical values that constitute the matrix, stored in column-major order.
- uplo: Object of class "character". Must be either "U", for upper triangular, and "L", for lower triangular.
- diag: Object of class "character". Must be either "U", for unit triangular (diagonal is all ones), or "N"; see [triangularMatrix](#page-2558-0).
- Dim,Dimnames: The dimension (a length-2 "integer") and corresponding names (or NULL), see the [Matrix](#page-2495-0) class.
- factors: Object of class "list". A named list of factorizations that have been computed for the matrix.

## Extends

"ntrMatrix" extends class "ngeMatrix", directly, whereas "ntpMatrix" extends class "ndenseMatrix", directly.

Both extend Class "triangularMatrix", directly, and class "denseMatrix", "lMatrix" and others, *in*directly, use [showClass\(](#page-0-0)"nsyMatrix"), e.g., for details.

# Methods

Currently, mainly  $t()$  $t()$  and coercion methods (for [as\(](#page-1198-0).); use, e.g., [showMethods\(](#page-1325-0)class="ntrMatrix") for details.

# See Also

Classes [ngeMatrix](#page-2504-0), [Matrix](#page-2495-0); function [t](#page-666-0)

## Examples

showClass("ntrMatrix")

```
str(new("ntpMatrix"))
(\texttt{nutr} \leq \texttt{as}(\texttt{upper}.\texttt{tri}(\texttt{matrix}', 4, 4)), \texttt{"ndenseMatrix''}))str(nutp <- pack(nutr)) # packed matrix: only 10 = 4*(4+1)/2 entries
!nutp # the logical negation (is *not* logical triangular !)
## but this one is:
stopifnot(all.equal(nutp, pack(!!nutp)))
```
pack-methods *Representation of Packed and Unpacked Dense Matrices*

## <span id="page-2512-0"></span>Description

pack() coerces dense symmetric and dense triangular matrices from unpacked format (storing the full matrix) to packed format (storing only one of the upper and lower triangles). unpack() performs the reverse coercion. The two formats are formalized by the virtual classes ["packedMatrix"](#page-2513-0) and ["unpackedMatrix"](#page-2560-0).

#### Usage

```
pack(x, \ldots)## S4 method for signature 'dgeMatrix'
pack(x, symmetric = NA, upperTri = NA, ...)## S4 method for signature 'lgeMatrix'
pack(x, symmetric = NA, upperTri = NA, ...)## S4 method for signature 'ngeMatrix'
pack(x, symmetric = NA, upperTri = NA, ...)## S4 method for signature 'matrix'
pack(x, symmetric = NA, upperTri = NA, ...)
```
 $unpack(x, \ldots)$ 

#### Arguments

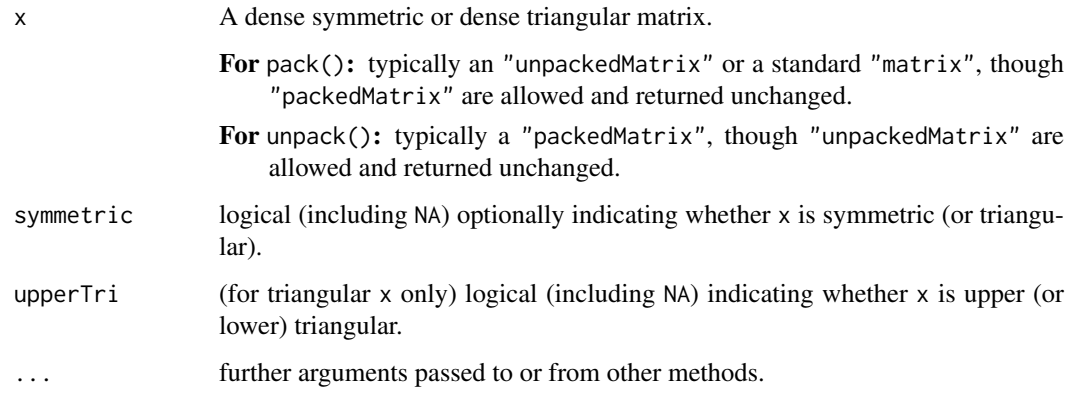

#### packedMatrix-class 2461

#### Details

pack $(x)$  checks matrices x *not* inheriting from one of the virtual classes ["symmetricMatrix"](#page-2556-0) ["triangularMatrix"](#page-2558-0) for symmetry (via [isSymmetric\(](#page-2476-0))) then for upper and lower triangularity (via [isTriangular\(](#page-2478-0))) in order to identify a suitable coercion. Setting one or both of symmetric and upperTri to TRUE or FALSE rather than NA allows skipping of irrelevant tests for large matrices known to be symmetric or (upper or lower) triangular.

Users should *not* assume that pack() and unpack() are inverse operations. Specifically, y <unpack(pack(x)) may not reproduce an "unpackedMatrix" x in the sense of [identical\(](#page-329-0)). See the examples.

# Value

For pack(): a "packedMatrix" giving the condensed representation of x.

For unpack(): an "unpackedMatrix" giving the full storage representation of x.

# Examples

```
showMethods("pack")
(s <- crossprod(matrix(sample(15), 5,3))) # traditional symmetric matrix
(sp \leftarrow pack(s))mt <- as.matrix(tt <- tril(s))
(pt < -pack(mt))stopifnot(identical(pt, pack(tt)),
   dim(s) == dim(sp), all(s == sp),dim(mt) == dim(pt), all(mt == pt), all(mt == tt)showMethods("unpack")
(cp4 <- chol(Hilbert(4))) # is triangular
tp4 <- pack(cp4) # [t]riangular [p]acked
str(tp4)
(unpack(tp4))
stopifnot(identical(tp4, pack(unpack(tp4))))
z1 \le new("dsyMatrix", Dim = c(2L, 2L), x = as.double(1:4), uplo = "U")
z2 \leftarrow unpack(pack(z1))
stopifnot(!identical(z1, z2), # _not_ identical
          all(z1 == z2)) # but mathematically equal
cbind(z1@x, z2@x) # (unused!) lower triangle is "lost" in translation
```
<span id="page-2513-0"></span>packedMatrix-class *Virtual Class* "packedMatrix" *of Packed Dense Matrices*

## Description

Class "packedMatrix" is the *virtual* class of dense symmetric or triangular matrices in "packed" format, storing only the choose( $n+1$ , 2) ==  $n*(n+1)/2$  elements of the upper or lower triangle of an n-by-n matrix. It is used to define common methods for efficient subsetting, transposing, etc. of its *proper* subclasses: currently "[dln]spMatrix" (packed symmetric), "[dln]tpMatrix" (packed triangular), and subclasses of these, such as ["dppMatrix"](#page-2441-1).

# Slots

uplo: "character"; either "U", for upper triangular, and "L", for lower. Dim, Dimnames: as all [Matrix](#page-2495-0) objects.

# Extends

Class ["denseMatrix"](#page-2428-1), directly. Class ["Matrix"](#page-2495-0), by class "denseMatrix", distance 2.

#### Methods

```
pack signature(x ="packedMatrix"): ...
unpack signature(x = "packedMatrix"): ...
isSymmetric signature(object = "packedMatrix"): ...
isTriangular signature(object = "packedMatrix"): ...
isDiagonal signature(object = "packedMatrix"): ...
t signature(x = "packedMatrix"): ...
diag signature(x = "packetMatrix"): ...
diag \leftarrow signature(x ="packedMatrix"): ...
```
## Author(s)

Mikael Jagan

## See Also

[pack](#page-2512-0) and [unpack](#page-2512-0); its virtual "complement" ["unpackedMatrix"](#page-2560-0); its proper subclasses ["dspMatrix"](#page-2447-0), ["ltpMatrix"](#page-2487-1), etc.

#### Examples

```
showClass("packedMatrix")
showMethods(classes = "packedMatrix")
```
pMatrix-class *Permutation matrices*

# Description

The pMatrix class is the class of *permutation* matrices, stored as 1-based integer permutation vectors. A permutation matrix is a square matrix whose rows *and* columns are all standard unit vectors. It follows that permutation matrices are a special case of *index* matrices (hence pMatrix is defined as a direct subclass of [indMatrix](#page-2470-0)).

Multiplying a matrix on the left by a permutation matrix is equivalent to permuting its rows. Analogously, multiplying a matrix on the right by a permutation matrix is equivalent to permuting its columns. Indeed, such products are implemented in Matrix as indexing operations; see 'Details' below.

#### pMatrix-class 2463

#### Details

By definition, a permutation matrix is both a row index matrix and a column index matrix. However, the perm slot of a pMatrix cannot be used interchangeably as a row index vector and column index vector. If margin=1, then perm is a row index vector, and the corresponding column index vector can be computed as [invPerm\(](#page-2472-0)perm), i.e., by inverting the permutation. Analogously, if margin=2, then perm and invPerm(perm) are column and row index vectors, respectively.

Given an n-by-n row permutation matrix P with perm slot p and a matrix M with conformable dimensions, we have

```
PM = P%*% M = M[p, ]
MP = M%*%P = M[, i(p)]
P'M = crossprod(P, M) = M[i(p), ]MP' = tcrossprod(M, P) = M[, p]
P'P = crossprod(P) = Diagonal(n)PP' = tcrossprod(P) = Diagonal(n)
```
where  $i := invPerm$ .

#### Objects from the Class

Objects can be created explicitly with calls of the form  $new("pMatrix", ...)$ , but they are more commonly created by coercing 1-based integer index vectors, with calls of the form as(., "pMatrix"); see 'Methods' below.

# Slots

margin,perm inherited from superclass [indMatrix](#page-2470-0). Here, perm is an integer vector of length Dim[1] and a permutation of 1:Dim[1].

Dim,Dimnames inherited from virtual superclass [Matrix](#page-2495-0).

#### Extends

Class ["indMatrix"](#page-2470-0), directly.

#### Methods

- %\*% signature(x = "pMatrix", y = "Matrix") and others listed by showMethods("%\*%", classes = "pMatrix"): matrix products implemented where appropriate as indexing operations.
- coerce signature(from = "numeric", to = "pMatrix"): supporting typical pMatrix construction from a vector of positive integers, specifically a permutation of  $1:n$ . Row permutation is assumed.
- t signature( $x =$ "pMatrix"): the transpose, which is a pMatrix with identical perm but opposite margin. Coincides with the inverse, as permutation matrices are orthogonal.
- solve signature( $a = "pMatrix", b = "missing":$  the inverse permutation matrix, which is a pMatrix with identical perm but opposite margin. Coincides with the transpose, as permutation matrices are orthogonal. See showMethods("solve", classes = "pMatrix") for more signatures.
- determinant signature( $x =$ "pMatrix", logarithm = "logical"): always returning 1 or -1, as permutation matrices are orthogonal. In fact, the result is exactly the *sign* of the permutation.

#### See Also

Superclass [indMatrix](#page-2470-0) of index matrices, for many inherited methods; [invPerm](#page-2472-0), for computing inverse permutation vectors.

#### Examples

```
(pm1 \leq -as(as.integer(c(2,3,1)), "pMatrix"))t(pm1) # is the same as
solve(pm1)
pm1 %*% t(pm1) # check that the transpose is the inverse
stopifnot(all(diag(3) == as(pm1 % * % t(pm1), "matrix"),is.logical(as(pm1, "matrix")))
set.seed(11)
## random permutation matrix :
(p10 \leq -as(sample(10), "pMatrix"))## Permute rows / columns of a numeric matrix :
(mm < -round(array(rnorm(3 * 3), c(3, 3)), 2))mm %*% pm1
pm1 %*% mm
try(as(as.integer(c(3,3,1)), "pMatrix"))# Error: not a permutation
as(pm1, "TsparseMatrix")
p10[1:7, 1:4] # gives an "ngTMatrix" (most economic!)
## row-indexing of a <pMatrix> keeps it as an <indMatrix>:
p10[1:3, ]
```
<span id="page-2516-0"></span>printSpMatrix *Format and Print Sparse Matrices Flexibly*

## Description

Format and print sparse matrices flexibly. These are the "workhorses" used by the [format](#page-280-0), [show](#page-1323-0) and [print](#page-483-0) methods for sparse matrices. If x is large, printSpMatrix2(x) calls printSpMatrix() twice, namely, for the first and the last few rows, suppressing those in between, and also suppresses columns when x is too wide.

printSpMatrix() basically prints the result of formatSpMatrix().

#### Usage

```
formatSpMatrix(x, digits = NULL, maxp = 1e9,
              cld = getClassDef(class(x)), zero.print = ".",
               col.names, note.dropping.colnames = TRUE, uniDiag = TRUE,
              align = c("fancy", "right"), ...)printSpMatrix(x, digits = NULL, maxp = max(100L, getOption("max.print")),
              cld = getClassDef(class(x)),zero.print = ".", col.names, note.dropping.colnames = TRUE,
             uniDiag = TRUE, col.trainer = "",align = c("fancy", "right"), ...)
```

```
printSpMatrix2(x, digits = NULL, maxp = max(100L, getOption("max.print")),
              zero.print = ".", col.names, note.dropping.colnames = TRUE,
              uniDiag = TRUE, suppRows = NULL, suppCols = NULL,
              col.trailer = if(suppCols) "......" else "",
              align = c("fancy", "right"),
              width = getOption("width"), fitWidth = TRUE, ...)
```
# Arguments

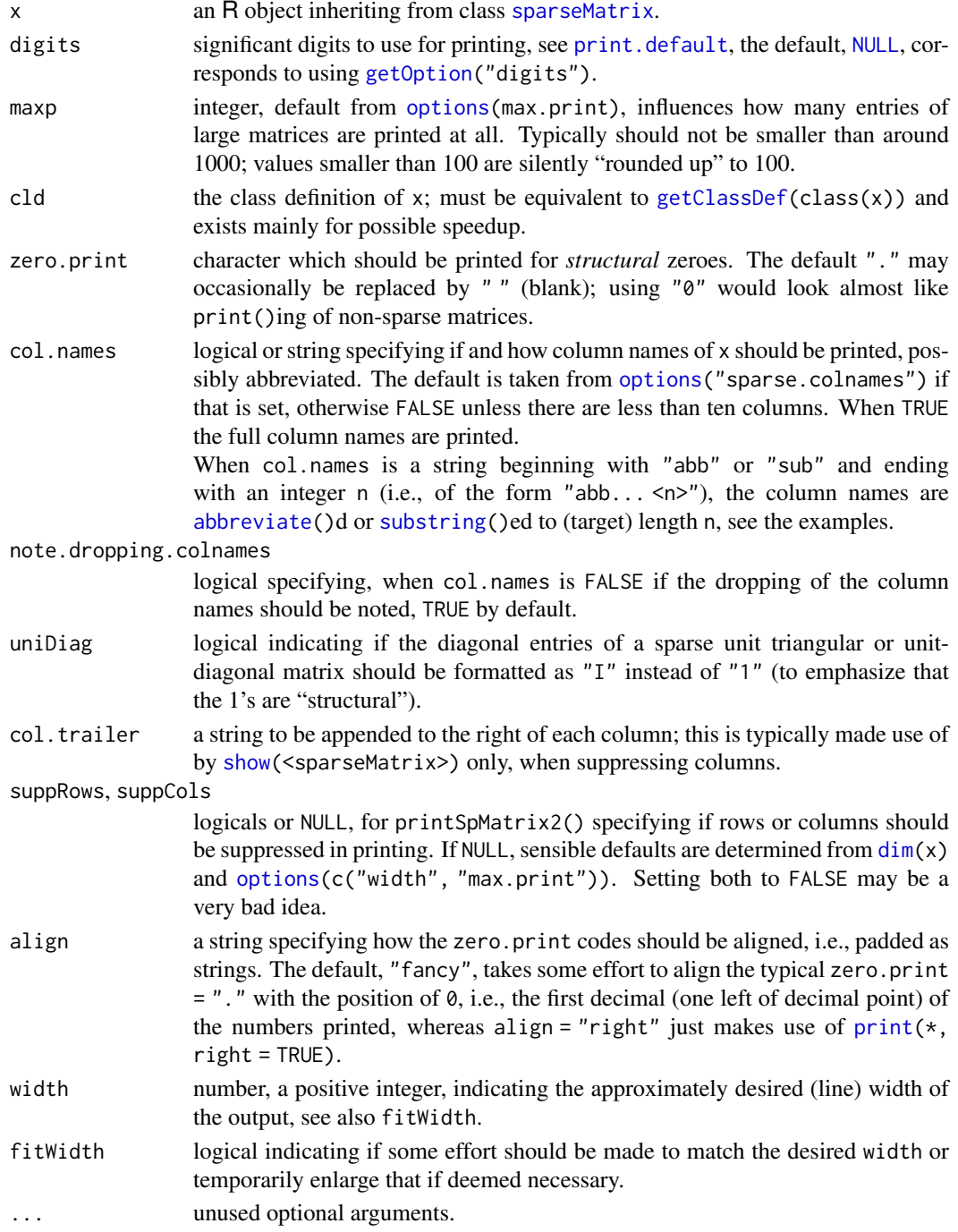

#### Details

formatSpMatrix: If x is large, only the first rows making up the approximately first maxp entries is used, otherwise all of x. [.formatSparseSimple\(](#page-2465-0)) is applied to (a dense version of) the matrix. Then, format SparseM is used, unless in trivial cases or for sparse matrices without x slot.

# Value

```
formatSpMatrix()
```
returns a character matrix with possibly empty column names, depending on col.names etc, see above.

```
printSpMatrix*()
```
return x *invisibly*, see [invisible](#page-339-0).

## Author(s)

Martin Maechler

# See Also

the virtual class [sparseMatrix](#page-2540-0) and the classes extending it; maybe sparseMatrix or [spMatrix](#page-2552-0) as simple constructors of such matrices.

The underlying utilities [formatSparseM](#page-2465-1) and .formatSparseSimple() (on the same page).

```
f1 \leftarrow gl(5, 3, labels = LETTERS[1:5])X <- as(f1, "sparseMatrix")
X ## \leq => show(X) \leq ==> print(X)t(X) ## shows column names, since only 5 columns
X2 \leq -as(g1(12, 3, labels = paste(LETTERs[1:12], "c", sep='..")),
         "sparseMatrix")
X<sub>2</sub>## less nice, but possible:
print(X2, col.names = TRUE) # use [0,1] [0,2] .. => does not fit
## Possibilities with column names printing:
      t(X2) # suppressing column names
print(t(X2), col.names=TRUE)
print(t(X2), zero.print = "", col.name = "abbr. 1")print(t(X2), zero.print = "-'", col.name="substring 2")
```
qr-methods 2467

#### Description

Computes the pivoted QR factorization of an  $m \times n$  real matrix A, which has the general form

$$
P_1AP_2=QR
$$

or (equivalently)

$$
A = P_1' QRP_2'
$$

where  $P_1$  and  $P_2$  are permutation matrices,  $Q = \prod_{j=1}^n H_j$  is an  $m \times m$  orthogonal matrix equal to the product of n Householder matrices  $H_j$ , and R is an  $m \times n$  upper trapezoidal matrix.

[denseMatrix](#page-2428-1) use the default method implemented in base, namely [qr.default](#page-493-1). It is built on LINPACK routine dqrdc and LAPACK routine dgeqp3, which do not pivot rows, so that  $P_1$  is an identity matrix.

Methods for [sparseMatrix](#page-2543-0) are built on CXSparse routines cs\_sqr and cs\_qr, which require  $m \geq$  $\overline{n}$ .

#### Usage

 $qr(x, \ldots)$ ## S4 method for signature 'dgCMatrix'  $qr(x, order = 3L, ...)$ 

# Arguments

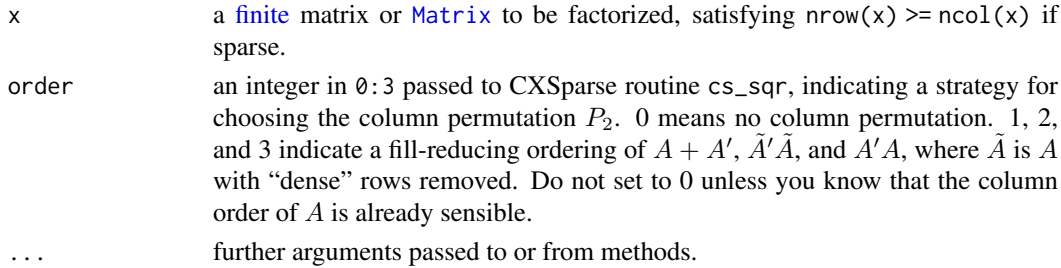

# Details

If x is sparse and structurally rank deficient, having structural rank  $r < n$ , then x is augmented with  $(n - r)$  rows of (partly non-structural) zeros, such that the augmented matrix has structural rank n. This augmented matrix is factorized as described above:

$$
P_1 A P_2 = P_1 \begin{bmatrix} A_0 \\ 0 \end{bmatrix} P_2 = QR
$$

where  $A_0$  denotes the original, user-supplied  $(m - (n - r)) \times n$  matrix.

#### Value

An object representing the factorization, inheriting from virtual S4 class [QR](#page-2499-0) or S3 class [qr](#page-493-0). The specific class is qr unless x inherits from virtual class [sparseMatrix](#page-2543-0), in which case it is [sparseQR](#page-2545-0).

#### References

Davis, T. A. (2006). *Direct methods for sparse linear systems*. Society for Industrial and Applied Mathematics. [doi:10.1137/1.9780898718881](https://doi.org/10.1137/1.9780898718881)

Golub, G. H., & Van Loan, C. F. (2013). *Matrix computations* (4th ed.). Johns Hopkins University Press. [doi:10.56021/9781421407944](https://doi.org/10.56021/9781421407944)
#### See Also

Class [sparseQR](#page-2545-0) and its methods.

Class [dgCMatrix](#page-2428-0).

Generic function [qr](#page-493-0) from **base**, whose default method qr.default "defines" the S3 class qr of dense QR factorizations.

Generic functions [expand1](#page-2454-0) and [expand2](#page-2454-0), for constructing matrix factors from the result.

Generic functions [Cholesky](#page-2412-0), [BunchKaufman](#page-2397-0), [Schur](#page-2531-0), and [lu](#page-2488-0), for computing other factorizations.

```
showMethods("qr", inherited = FALSE)
## Rank deficient: columns 3 {b2} and 6 {c3} are "extra"
M \leq - as(cbind(a1 = 1,
              b1 = rep(c(1, 0), each = 3L),b2 = rep(c(0, 1), each = 3L),c1 = rep(c(1, 0, 0), 2L),c2 = rep(c(0, 1, 0), 2L),c3 = rep(c(0, 0, 1), 2L)),"CsparseMatrix")
rownames(M) <- paste0("r", seq_len(nrow(M)))
b \le -1:6eps <- .Machine$double.eps
## .... [1] full rank ..................................................
## ===> a least squares solution of A x = b exists
## and is unique _in exact arithmetic_
(A1 \leq M[, -c(3L, 6L)])(qr.A1 \leftarrow qr(A1))stopifnot(exprs = {
    rankMatrix(A1) == ncol(A1){ d1 \leq abs(diag(qr.A1@R)); sum(d1 \leq max(d1) \times eps) == 0L }
    rcond(crossprod(A1)) \geq epsall.equal(qr.coef(qr.A1, b), drop(solve(crossprod(A1), crossprod(A1, b))))
    all.equal(qr.fitted(qr.A1, b) + qr.resid(qr.A1, b), b)
})
## .... [2] numerically rank deficient with full structural rank .......
## ===> a least squares solution of A x = b does not
## exist or is not unique _in exact arithmetic_
(A2 < - M)(qr.A2 < -qr(A2))stopifnot(exprs = {
    rankMatrix(A2) == ncol(A2) - 2L{d2 \leq abs(diag(qr.A2QR)); sum(d2 \leq max(d2) * eps) == 2L}
    rcond(crossprod(A2)) < eps
    ## 'qr.coef' computes unique least squares solution of "nearby" problem
    ## Z x = b for some full rank Z ~ A, currently without warning {FIXME} !
    tryCatch({ qr.coef(qr.A2, b); TRUE }, condition = function(x) FALSE)
```
#### rankMatrix 2469

```
all.equal(qr.fitted(qr.A2, b) + qr.resid(qr.A2, b), b)
})
## .... [3] numerically and structurally rank deficient ................
## ===> factorization of _augmented_ matrix with
## full structural rank proceeds as in [2]
## NB: implementation details are subject to change; see (*) below
A3 \leq -MA3[, c(3L, 6L)] <- 0
A<sub>3</sub>(qr.A3 \leq qr(A3)) # with a warning ... "additional 2 row(s) of zeros"
stopifnot(exprs = {
    ## sparseQR object preserves the unaugmented dimensions (*)
    dim(qr.A3) == dim(A3)dim(qr.A3@V) == dim(A3) + c(2L, 0L)dim(qr.A3@R) == dim(A3) + c(2L, 0L)## The augmented matrix remains numerically rank deficient
    rankMatrix(A3) == ncol(A3) - 2L{d3 \leq abs(diag(qr.A3@R)); sum(d3 \leq max(d3) \times exps) == 2L }
    rcond(crossprod(A3)) < eps
})
## Auxiliary functions accept and return a vector or matrix
## with dimensions corresponding to the unaugmented matrix (*),
## in all cases with a warning
qr.coef (qr.A3, b)
qr.fitted(qr.A3, b)
qr.resid (qr.A3, b)
## .... [4] yet more examples ..........................................
## By disabling column pivoting, one gets the "vanilla" factorization
## A = Q~ R, where Q~ := P1' Q is orthogonal because P1 and Q are
(qr.A1.pp \leftarrow qr(A1, order = 0L)) # partial pivoting
ae1 <- function(a, b, ...) all.equal(as(a, "matrix"), as(b, "matrix"), ...)
ae2 \le function(a, b, ...) ae1(unname(a), unname(b), ...)
stopifnot(exprs = {
    length(qr.A1 \quad Qq) == ncol(A1)length(qr.A1.pp@q) == 0L # indicating no column pivotingae2(A1[, qr.A1@q + 1L], qr.Q(qr.A1 ) %*% qr.R(qr.A1 ))
    ae2(A1 , qr.Q(qr.A1.pp) %*% qr.R(qr.A1.pp))
})
```
# Description

Compute 'the' matrix rank, a well-defined functional in theory(\*), somewhat ambiguous in practice. We provide several methods, the default corresponding to Matlab's definition.

(\*) The rank of a  $n \times m$  matrix A,  $rk(A)$ , is the maximal number of linearly independent columns (or rows); hence  $rk(A) \leq min(n, m)$ .

# Usage

```
rankMatrix(x, tol = NULL,
           method = c("tolNorm2", "qr.R", "qrLINPACK", "qr",
                      "useGrad", "maybeGrad"),
           sval = svd(x, 0, 0)$d, warn.t = TRUE, warn.qr = TRUE)
```
qr2rankMatrix(qr, tol = NULL, isBqr = is.qr(qr), do.warn = TRUE)

# Arguments

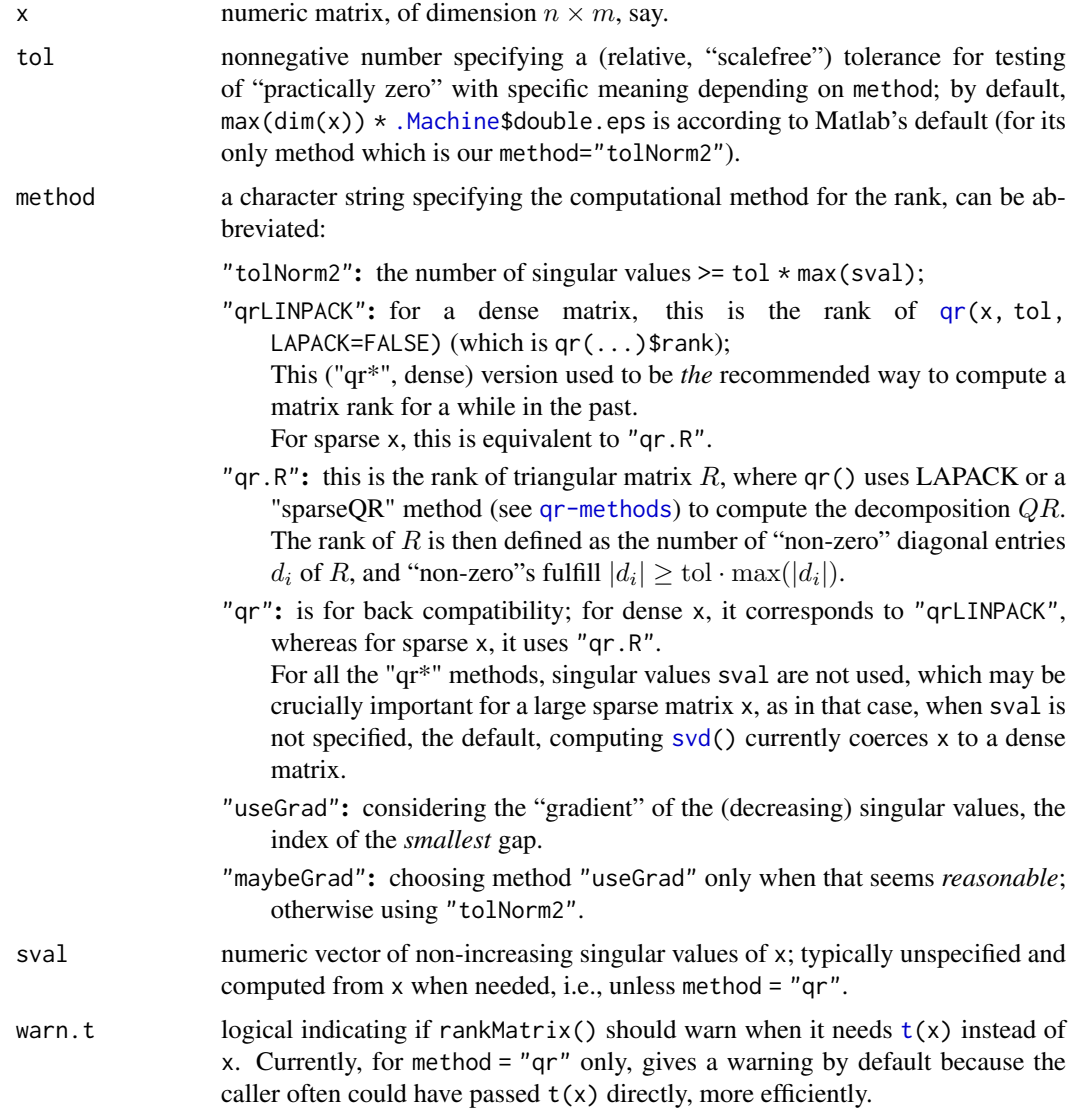

#### rankMatrix 2471

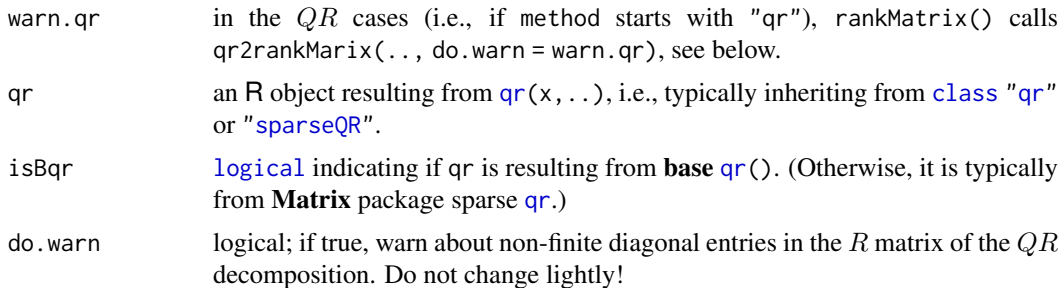

#### Details

qr2rankMatrix() is typically called from rankMatrix() for the "qr"\* methods, but can be used directly - much more efficiently in case the qr-decomposition is available anyway.

## Value

If x is a matrix of all  $\theta$  (or of zero dimension), the rank is zero; otherwise, typically a positive integer in  $1:min(dim(x))$  with attributes detailing the method used.

There are rare cases where the sparse  $QR$  decomposition "fails" in so far as the diagonal entries of R, the  $d_i$  (see above), end with non-finite, typically [NaN](#page-340-0) entries. Then, a warning is signalled (unless warn.qr / do.warn is not true) and NA (specifically, [NA\\_integer\\_](#page-421-0)) is returned.

#### Note

For large sparse matrices x, unless you can specify sval yourself, currently method = "qr" may be the only feasible one, as the others need sval and call [svd\(](#page-638-0)) which currently coerces x to a [denseMatrix](#page-2428-1) which may be very slow or impossible, depending on the matrix dimensions.

Note that in the case of sparse x, method = "qr", all non-strictly zero diagonal entries  $d_i$  where counted, up to including **Matrix** version 1.1-0, i.e., that method implicitly used tol =  $\theta$ , see also the set.seed(42) example below.

#### Author(s)

Martin Maechler; for the "\*Grad" methods building on suggestions by Ravi Varadhan.

## See Also

[qr](#page-493-0), [svd](#page-638-0).

## Examples

```
rankMatrix(cbind(1, 0, 1:3)) # 2
```
(meths <- eval(formals(rankMatrix)\$method))

```
## a "border" case:
H12 \leftarrow Hilbert(12)rankMatrix(H12, tol = 1e-20) # 12; but 11 with default method & tol.
sapply(meths, function(.m.) rankMatrix(H12, method = .m.))
## tolNorm2 qr.R qrLINPACK qr useGrad maybeGrad
## 11 11 12 12 11 11
## The meaning of 'tol' for method="qrLINPACK" and *dense* x is not entirely "scale free"
rMQL <- function(ex, M) rankMatrix(M, method="qrLINPACK",tol = 10^-ex)
```

```
rMOR \le function(ex, M) rankMatrix(M, method="gr.R", tol = 10^-ex)
sapply(5:15, rMQL, M = H12) # result is platform dependent
## 7 7 8 10 10 11 11 11 12 12 12 {x86_64}
sapply(5:15, rMQL, M = 1000 * H12) # not identical unfortunately
## 7 7 8 10 11 11 12 12 12 12 12
sapply(5:15, rMQR, M = H12)## 5 6 7 8 8 9 9 10 10 11 11
sapply(5:15, rMQR, M = 1000 * H12) # the *same*## "sparse" case:
M15 <- kronecker(diag(x=c(100,1,10)), Hilbert(5))
sapply(meths, function(.m.) rankMatrix(M15, method = .m.))
#--> all 15, but 'useGrad' has 14.
sapply(meths, function(.m.) rankMatrix(M15, method = .m., tol = 1e-7)) # all 14
## "large" sparse
n <- 250000; p <- 33; nnz <- 10000
L <- sparseMatrix(i = sample.int(n, nnz, replace=TRUE),
                  j = sample.int(p, nnz, replace=TRUE),
                  x = \text{norm}(nnz)(st1 \leq -system.time(r1 \leq -rankMatrix(L))) \qquad \qquad # warning+ \sim 1.5 sec (2013)
(st2 <- system.time(r2 <- rankMatrix(L, method = "qr"))) # considerably faster!
r1[[1]] == print(r2[[1]]) # ---> (33 TRUE)## another sparse-"qr" one, which ``failed'' till 2013-11-23:
set.seed(42)
f1 <- factor(sample(50, 1000, replace=TRUE))
f2 <- factor(sample(50, 1000, replace=TRUE))
f3 <- factor(sample(50, 1000, replace=TRUE))
D <- t(do.call(rbind, lapply(list(f1,f2,f3), as, 'sparseMatrix')))
dim(D); nnzero(D) ## 1000 x 150 // 3000 non-zeros (= 2%)
stopifnot(rankMatrix(D, method='qr') == 148,
   rankMatrix(crossprod(D),method='qr') == 148)
## zero matrix has rank 0 :
stopifnot(sapply(meths, function(.m.)
                        rankMatrix(matrix(0, 2, 2), method = .m.)) == 0)
```
rcond-methods *Estimate the Reciprocal Condition Number*

# Description

Estimate the reciprocal of the condition number of a matrix.

This is a generic function with several methods, as seen by [showMethods\(](#page-1325-0)rcond).

## Usage

```
rcond(x, norm, ...)
## S4 method for signature 'sparseMatrix, character'
rcond(x, norm, useInv=FALSE, ...)
```
#### Arguments

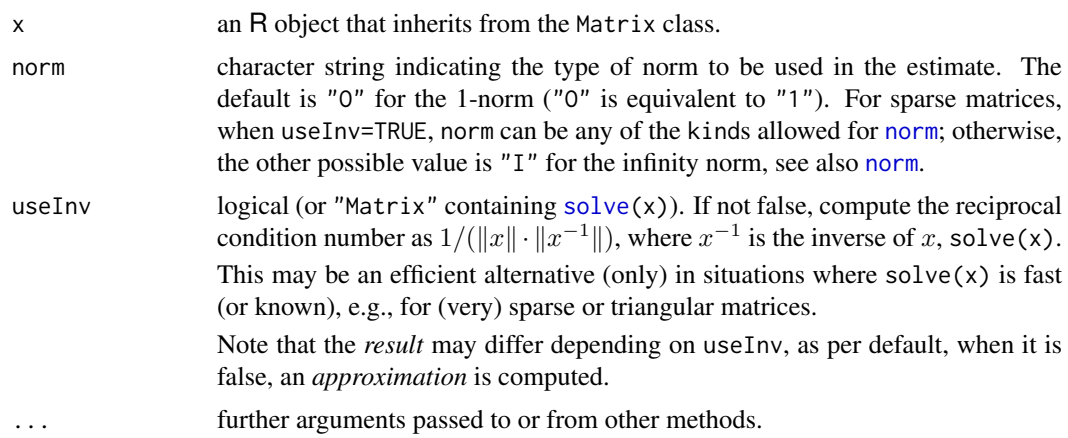

# Value

An estimate of the reciprocal condition number of x.

# **BACKGROUND**

The condition number of a regular (square) matrix is the product of the [norm](#page-432-0) of the matrix and the norm of its inverse (or pseudo-inverse).

More generally, the condition number is defined (also for non-square matrices  $A$ ) as

$$
\kappa(A) = \frac{\max_{\|v\|=1} \|Av\|}{\min_{\|v\|=1} \|Av\|}.
$$

Whenever x is *not* a square matrix, in our method definitions, this is typically computed via rcond(qr.R(qr(X)), ...) where  $X$  is  $x$  or  $t(x)$ .

The condition number takes on values between 1 and infinity, inclusive, and can be viewed as a factor by which errors in solving linear systems with this matrix as coefficient matrix could be magnified.

rcond() computes the *reciprocal* condition number  $1/\kappa$  with values in [0, 1] and can be viewed as a scaled measure of how close a matrix is to being rank deficient (aka "singular").

Condition numbers are usually estimated, since exact computation is costly in terms of floatingpoint operations. An (over) estimate of reciprocal condition number is given, since by doing so overflow is avoided. Matrices are well-conditioned if the reciprocal condition number is near 1 and ill-conditioned if it is near zero.

# References

Golub, G., and Van Loan, C. F. (1989). *Matrix Computations,* 2nd edition, Johns Hopkins, Baltimore.

#### See Also

[norm](#page-432-0), [kappa\(](#page-350-0)) from package base computes an *approximate* condition number of a "traditional" matrix, even non-square ones, with respect to the  $p = 2$  (Euclidean) [norm](#page-432-0). [solve](#page-585-0).

[condest](#page-2421-0), a newer *approximate* estimate of the (1-norm) condition number, particularly efficient for large sparse matrices.

## Examples

```
x \leftarrow Matrix(rnorm(9), 3, 3)
rcond(x)
## typically "the same" (with more computational effort):
1 / (norm(x) * norm(solve(x)))rcond(Hilbert(9)) # should be about 9.1e-13
## For non-square matrices:
rcond(x1 <- cbind(1,1:10))# 0.05278rcond(x2 <- cbind(x1, 2:11))# practically 0, since x2 does not have full rank
## sparse
(S1 <- Matrix(rbind(0:1,0, diag(3:-2))))
rcond(S1)
m1 <- as(S1, "denseMatrix")
all.equal(rcond(S1), rcond(m1))
## wide and sparse
rcond(Matrix(cbind(0, diag(2:-1))))
## Large sparse example ----------
m <- Matrix(c(3,0:2), 2,2)
M <- bdiag(kronecker(Diagonal(2), m), kronecker(m,m))
36*(iM <- solve(M)) # still sparse
MM <- kronecker(Diagonal(10), kronecker(Diagonal(5),kronecker(m,M)))
dim(M3 <- kronecker(bdiag(M,M),MM)) # 12'800 ^ 2
if(interactive()) ## takes about 2 seconds if you have >= 8 GB RAM
  system.time(r <- rcond(M3))
## whereas this is *fast* even though it computes solve(M3)
system.time(r. <- rcond(M3, useInv=TRUE))
if(interactive()) ## the values are not the same
  c(r, r.) # 0.05555 0.013888
## for all 4 norms available for sparseMatrix :
cbind(rr <- sapply(c("1","I","F","M"),
             function(N) rcond(M3, norm=N, useInv=TRUE)))
```
rep2abI *Replicate Vectors into 'abIndex' Result*

#### Description

rep2abI(x, times) conceptually computes [rep.int\(](#page-540-0)x, times) but with an [abIndex](#page-2385-0) class result.

## Usage

rep2abI(x, times)

# Arguments

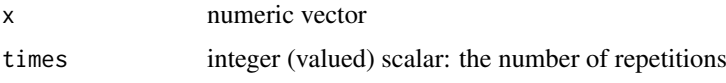

#### rleDiff-class 2475

# Value

a vector of [class](#page-142-0) [abIndex](#page-2385-0)

## See Also

[rep.int\(](#page-540-0)), the base function; [abIseq](#page-2386-0), [abIndex](#page-2385-0).

## Examples

```
(ab \le rep2abI(2:7, 4))stopifnot(identical(as(ab, "numeric"),
    rep(2:7, 4)))
```
rleDiff-class *Class "rleDiff" of rle(diff(.)) Stored Vectors*

# Description

Class "rleDiff" is for compactly storing long vectors which mainly consist of *linear* stretches. For such a vector x, [diff\(](#page-206-0)x) consists of *constant* stretches and is hence well compressable via [rle\(](#page-545-0)).

## Objects from the Class

Objects can be created by calls of the form new("rleDiff", ...). Currently experimental, see below.

#### Slots

first: A single number (of class "numLike", a class union of "numeric" and "logical").

rle: Object of class "rle", basically a [list](#page-374-0) with components "lengths" and "values", see [rle\(](#page-545-0)). As this is used to encode potentially huge index vectors, lengths may be of type [double](#page-215-0) here.

# Methods

There is a simple [show](#page-1323-0) method only.

## Note

This is currently an *experimental* auxiliary class for the class [abIndex](#page-2385-0), see there.

# See Also

[rle](#page-545-0), [abIndex](#page-2385-0).

```
showClass("rleDiff")
```

```
ab <- c(abIseq(2, 100), abIseq(20, -2))
ab@rleD # is "rleDiff"
```
<span id="page-2528-0"></span>

# Description

Generate a random sparse matrix efficiently. The default has rounded gaussian non-zero entries, and rand.x = NULL generates random pattern matrices, i.e. inheriting from [nsparseMatrix](#page-2508-0).

# Usage

```
rsparsematrix(nrow, ncol, density, nnz = round(density * maxE),
              symmetric = FALSE,
              rand.x = function(n) signif(rnorm(n), 2), \dots)
```
# Arguments

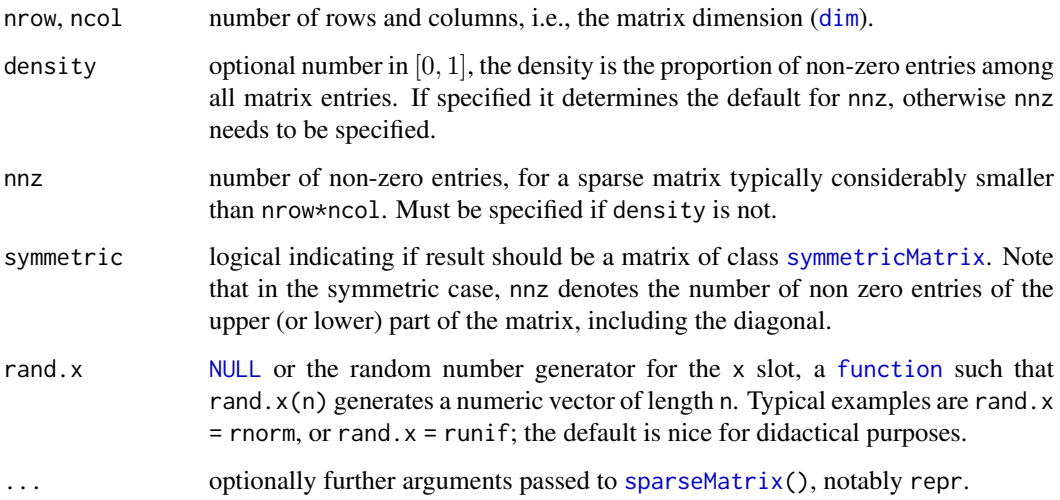

#### Details

The algorithm first samples "encoded"  $(i, j)$ s without replacement, via one dimensional indices, if not symmetric [sample.int\(](#page-555-0)nrow\*ncol, nnz), then—if rand.x is not NULL gets  $x \leq -r$  and  $x(nnz)$  and calls [sparseMatrix\(](#page-2540-0)i=i, j=j, x=x, ..). When rand.x=NULL, [sparseMatrix\(](#page-2540-0)i=i, j=j, ..) will return a pattern matrix (i.e., inheriting from [nsparseMatrix](#page-2508-0)).

# Value

a [sparseMatrix](#page-2543-0), say M of dimension (nrow, ncol), i.e., with  $dim(M) = c(nrow, ncol)$ , if symmetric is not true, with  $nzM < -n$ nzero(M) fulfilling  $nzM < = nnz$  and typically,  $nzM == nnz$ .

# Author(s)

Martin Maechler

### RsparseMatrix-class 2477

#### Examples

```
set.seed(17)# to be reproducible
M \leftarrow rsparsematrix(8, 12, nnz = 30) # small example, not very sparse
M
M1 \leq rsparsematrix(1000, 20, nnz = 123, rand.x = runif)
summary(M1)
## a random *symmetric* Matrix
(S9 <- rsparsematrix(9, 9, nnz = 10, symmetric=TRUE)) # dsCMatrix
nnzero(S9)# ~ 20: as 'nnz' only counts one "triangle"
## a random patter*n* aka boolean Matrix (no 'x' slot):
(n7 < - rsparsematrix(5, 12, nnz = 10, rand.x = NULL))
## a [T]riplet representation sparseMatrix:
T2 \leq rsparsematrix(40, 12, nnz = 99, repr = "T")
head(T2)
```
<span id="page-2529-0"></span>RsparseMatrix-class *Class "RsparseMatrix" of Sparse Matrices in Row-compressed Form*

# Description

The "RsparseMatrix" class is the virtual class of all sparse matrices coded in sorted compressed row-oriented form. Since it is a virtual class, no objects may be created from it. See showClass("RsparseMatrix") for its subclasses.

# Slots

- j: Object of class "integer" of length nnzero (number of non-zero elements). These are the row numbers for each non-zero element in the matrix.
- p: Object of class "integer" of pointers, one for each row, to the initial (zero-based) index of elements in the row.
- Dim, Dimnames: inherited from the superclass, see [sparseMatrix](#page-2543-0).

# Extends

Class "sparseMatrix", directly. Class "Matrix", by class "sparseMatrix".

#### Methods

Originally, few methods were defined on purpose, as we rather use the [CsparseMatrix](#page-2423-0) in Matrix. Then, more methods were added but *beware* that these typically do *not* return "RsparseMatrix" results, but rather Csparse\* or Tsparse\* ones; e.g., R[i, j] <- v for an "RsparseMatrix" R works, but after the assignment, R is a (triplet) "TsparseMatrix".

```
t signature(x = "RsparseMatrix"): ...
coerce signature(from = "RsparseMatrix", to = "CsparseMatrix"): ...
coerce signature(from = "RsparseMatrix", to = "TsparseMatrix"): ...
```
#### See Also

its superclass, [sparseMatrix](#page-2543-0), and, e.g., class [dgRMatrix](#page-2430-0) for the links to other classes.

#### Examples

showClass("RsparseMatrix")

<span id="page-2530-0"></span>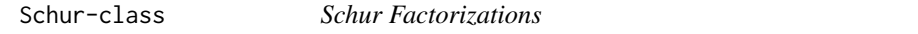

#### **Description**

Schur is the class of Schur factorizations of  $n \times n$  real matrices A, having the general form

 $A = OTO'$ 

where Q is an orthogonal matrix and T is a block upper triangular matrix with  $1 \times 1$  or  $2 \times 2$ diagonal blocks specifying the real and complex conjugate eigenvalues of A. The column vectors of  $Q$  are the Schur vectors of  $A$ , and  $T$  is the Schur form of  $A$ .

The Schur factorization generalizes the spectral decomposition of normal matrices A, whose Schur form is block diagonal, to arbitrary square matrices.

# Details

The matrix A and its Schur form T are *similar* and thus have the same spectrum. The eigenvalues are computed trivially as the eigenvalues of the diagonal blocks of T.

#### Slots

Dim, Dimnames inherited from virtual class [MatrixFactorization](#page-2499-0).

- Q an orthogonal matrix, inheriting from virtual class [Matrix](#page-2495-0).
- T a block upper triangular matrix, inheriting from virtual class [Matrix](#page-2495-0). The diagonal blocks have dimensions 1-by-1 or 2-by-2.
- EValues a numeric or complex vector containing the eigenvalues of the diagonal blocks of T, which are the eigenvalues of T and consequently of the factorized matrix.

#### Extends

Class [SchurFactorization](#page-2499-1), directly. Class [MatrixFactorization](#page-2499-0), by class [SchurFactorization](#page-2499-1), distance 2.

# Instantiation

Objects can be generated directly by calls of the form new("Schur", ...), but they are more typically obtained as the value of [Schur\(](#page-2531-0)x) for x inheriting from [Matrix](#page-2495-0) (often [dgeMatrix](#page-2429-0)).

# Methods

determinant signature(from = "Schur", logarithm = "logical"): computes the determinant of the factorized matrix A or its logarithm.

expand1 signature( $x =$ "Schur"): see [expand1-methods](#page-2454-0).

expand2 signature( $x =$ "Schur"): see [expand2-methods](#page-2454-0).

solve signature( $a = "Schur", b = .$ ): see [solve-methods](#page-2533-0).

#### Schur-methods 2479

## References

The LAPACK source code, including documentation; see [https://netlib.org/lapack/double/](https://netlib.org/lapack/double/dgees.f) [dgees.f](https://netlib.org/lapack/double/dgees.f).

Golub, G. H., & Van Loan, C. F. (2013). *Matrix computations* (4th ed.). Johns Hopkins University Press. [doi:10.56021/9781421407944](https://doi.org/10.56021/9781421407944)

# See Also

Class [dgeMatrix](#page-2429-0).

Generic functions [Schur](#page-2531-0), [expand1](#page-2454-0) and [expand2](#page-2454-0).

## Examples

```
showClass("Schur")
set.seed(0)
n < -4L(A \leq Matrix(rnorm(n * n), n, n))
## With dimnames, to see that they are propagated :
dimnames(A) <- list(paste0("r", seq_len(n)),
                    paste0("c", seq_len(n)))
(sch.A \leq Stum(A))str(e.sch.A <- expand2(sch.A), max.level = 2L)
## A ~ Q T Q' in floating point
stopifnot(exprs = {
    identical(names(e.sch.A), c("Q", "T", "Q."))
    all.equal(A, with(e.sch.A, Q %*% T %*% Q.))
})
## Factorization handled as factorized matrix
b \leq -\text{norm}(n)stopifnot(all.equal(det(A), det(sch.A)),
          all.equal(solve(A, b), solve(sch.A, b)))
## One of the non-general cases:
Schur(Diagonal(6L))
```
Schur-methods *Methods for Schur Factorization*

#### <span id="page-2531-0"></span>Description

Computes the Schur factorization of an  $n \times n$  real matrix A, which has the general form

 $A = OTO'$ 

where Q is an orthogonal matrix and T is a block upper triangular matrix with  $1 \times 1$  and  $2 \times 2$ diagonal blocks specifying the real and complex conjugate eigenvalues of A. The column vectors of  $Q$  are the Schur vectors of  $A$ , and  $T$  is the Schur form of  $A$ .

Methods are built on LAPACK routine dgees.

### Usage

Schur $(x, \text{ vectors} = \text{TRUE}, \dots)$ 

## Arguments

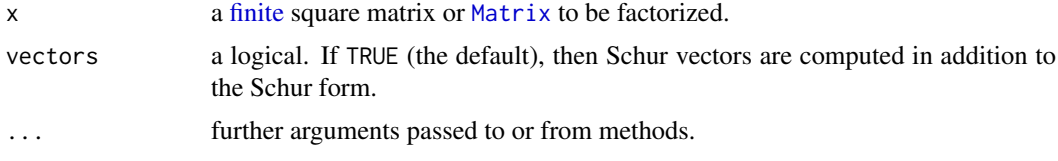

# Value

An object representing the factorization, inheriting from virtual class [SchurFactorization](#page-2499-1) if vectors = TRUE. Currently, the specific class is always [Schur](#page-2530-0) in that case. An exception is if x is a traditional matrix, in which case the result is a named list containing Q, T, and EValues slots of the [Schur](#page-2530-0) object.

If vectors = FALSE, then the result is the same named list but without Q.

## References

The LAPACK source code, including documentation; see [https://netlib.org/lapack/double/](https://netlib.org/lapack/double/dgees.f) [dgees.f](https://netlib.org/lapack/double/dgees.f).

Golub, G. H., & Van Loan, C. F. (2013). *Matrix computations* (4th ed.). Johns Hopkins University Press. [doi:10.56021/9781421407944](https://doi.org/10.56021/9781421407944)

# See Also

Class [Schur](#page-2530-0) and its methods.

Class [dgeMatrix](#page-2429-0).

Generic functions [expand1](#page-2454-0) and [expand2](#page-2454-0), for constructing matrix factors from the result.

Generic functions [Cholesky](#page-2412-0), [BunchKaufman](#page-2397-0), [lu](#page-2488-0), and [qr](#page-493-0), for computing other factorizations.

#### Examples

```
showMethods("Schur", inherited = FALSE)
set.seed(0)
```
Schur(Hilbert(9L)) # real eigenvalues

 $(A \leq$  Matrix(round(rnorm(25L, sd = 100)), 5L, 5L)) (sch.A <- Schur(A)) # complex eigenvalues

```
## A ~ Q T Q' in floating point
str(e.sch.A <- expand2(sch.A), max.level = 2L)
stopifnot(all.equal(A, Reduce(`%*%`, e.sch.A)))
```

```
(e1 <- eigen(sch.A@T, only.values = TRUE)$values)
(e2 <- eigen( A , only.values = TRUE)$values)
(e3 <- sch.A@EValues)
```

```
stopifnot(exprs = {
   all.equal(e1, e2, tolerance = 1e-13)
```

```
all.equal(e1, e3[order(Mod(e3), decreasing = TRUE)], tolerance = 1e-13)
    identical(Schur(A, vectors = FALSE),
              list(T = sch.A@T, EValues = e3))identical(Schur(as(A, "matrix")),
              list(Q = as(sch.A@Q, "matrix"),T = as(sch.A@T, "matrix"), EValues = e3))
})
```
<span id="page-2533-0"></span>solve-methods *Methods in Package* Matrix *for Function* solve

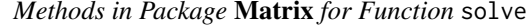

#### Description

Methods for generic function [solve](#page-585-0) for solving linear systems of equations, i.e., for X in  $AX = B$ , where  $A$  is a square matrix and  $X$  and  $B$  are matrices with dimensions consistent with  $A$ .

# Usage

```
solve(a, b, ...)
## S4 method for signature 'dgeMatrix,ANY'
solve(a, b, tol = .Machine$double.eps, ...)## S4 method for signature 'dgCMatrix,missing'
solve(a, b, sparse = TRUE, ...)## S4 method for signature 'dgCMatrix,matrix'
solve(a, b, sparse = FALSE, ...)## S4 method for signature 'dgCMatrix,denseMatrix'
solve(a, b, sparse = FALSE, ...)## S4 method for signature 'dgCMatrix, sparseMatrix'
solve(a, b, sparse = TRUE, ...)## S4 method for signature 'denseLU, dgeMatrix'
solve(a, b, ...)## S4 method for signature 'BunchKaufman, dgeMatrix'
solve(a, b, \ldots)## S4 method for signature 'Cholesky, dgeMatrix'
solve(a, b, ...)## S4 method for signature 'sparseLU,dgCMatrix'
solve(a, b, tol = .Machine$double.eps, ...)
## S4 method for signature 'sparseQR,dgCMatrix'
solve(a, b, ...)
## S4 method for signature 'CHMfactor,dgCMatrix'
solve(a, b, system = c("A", "LDLt", "LD", "DLt", "L", "Lt", "D", "P", "Pt"), ...)
```
## Arguments

a a [finite](#page-340-1) square matrix or [Matrix](#page-2495-0) containing the coefficients of the linear system, or otherwise a [MatrixFactorization](#page-2499-0), in which case methods behave (by default) as if the factorized matrix were specified.

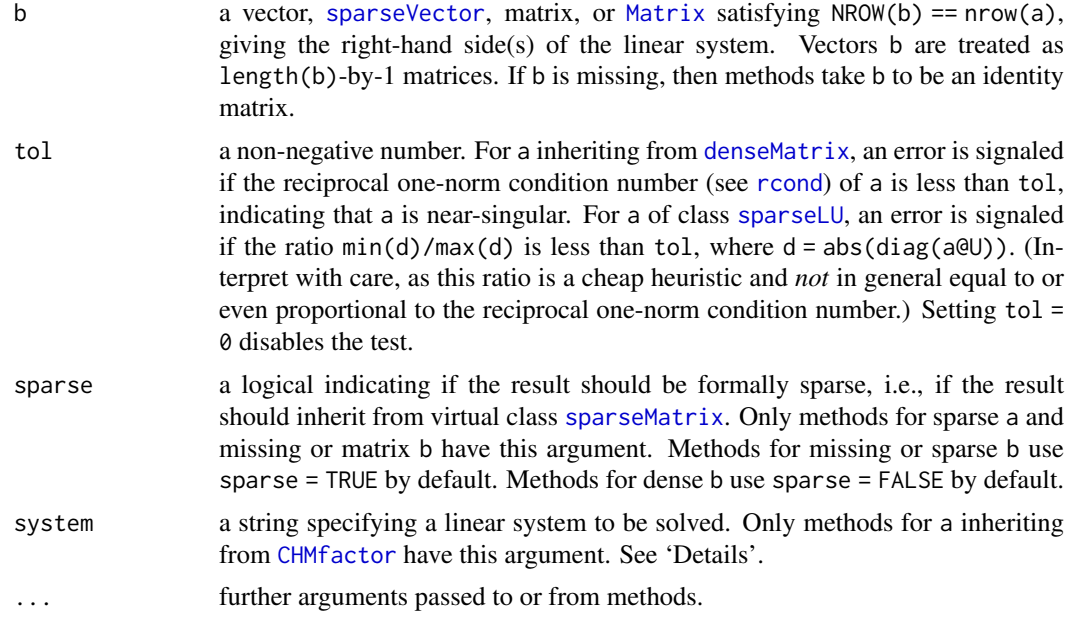

## Details

Methods for general and symmetric matrices a compute a triangular factorization (LU, Bunch-Kaufman, or Cholesky) and call the method for the corresponding factorization class. The factorization is sparse if a is. Methods for sparse, symmetric matrices a attempt a Cholesky factorization and perform an LU factorization only if that fails (typically because a is not positive definite).

Triangular, diagonal, and permutation matrices do not require factorization (they are already "factors"), hence methods for those are implemented directly. For triangular a, solutions are obtained by forward or backward substitution; for diagonal a, they are obtained by scaling the rows of b; and for permutations a, they are obtained by permuting the rows of b.

Methods for dense a are built on 14 LAPACK routines: class d. Matrix, where ..=(ge|tr|tp|sy|sp|po|pp), uses routines d..tri and d..trs for missing and non-missing b, respectively. A corollary is that these methods always give a dense result.

Methods for sparse a are built on CXSparse routines cs\_lsolve, cs\_usolve, and cs\_spsolve and CHOLMOD routines cholmod\_solve and cholmod\_spsolve. By default, these methods give a vector result if b is a vector, a sparse matrix result if b is missing or a sparse matrix, and a dense matrix result if b is a dense matrix. One can override this behaviour by setting the sparse argument, where available, but that should be done with care. Note that a sparse result may be sparse only in the formal sense and not at all in the mathematical sense, depending on the nonzero patterns of a and b. Furthermore, whereas dense results are fully preallocated, sparse results must be "grown" in a loop over the columns of b.

Methods for a of class [sparseQR](#page-2545-0) are simple wrappers around [qr.coef](#page-493-1), giving the *least squares* solution in overdetermined cases.

Methods for a inheriting from [CHMfactor](#page-2401-0) can solve systems other than the default one  $AX = B$ . The correspondence between its system argument the system actually solved is outlined in the table below. See [CHMfactor-class](#page-2401-0) for a definition of notation.

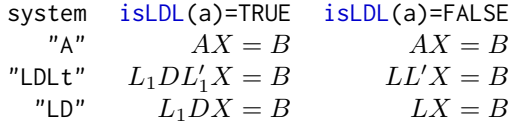

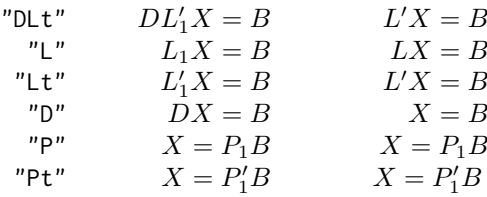

## See Also

Virtual class [MatrixFactorization](#page-2499-0) and its subclasses.

Generic functions [Cholesky](#page-2412-0), [BunchKaufman](#page-2397-0), [Schur](#page-2531-0), [lu](#page-2488-0), and [qr](#page-493-0) for *computing* factorizations.

Generic function [solve](#page-585-0) from base.

Function [qr.coef](#page-493-1) from base for computing least squares solutions of overdetermined linear systems.

## Examples

```
## A close to symmetric example with "quite sparse" inverse:
n1 < -7; n2 < -3dd \leq data.frame(a = gl(n1,n2), b = gl(n2,1,n1*n2))# balanced 2-way
X \leq - sparse.model.matrix(\sim -1+ a + b, dd)# no intercept \sim even sparser
XXt <- tcrossprod(X)
diag(XXt) <- rep(c(\emptyset, \emptyset, 1, \emptyset)), length.out = nrow(XXt))n <- nrow(ZZ <- kronecker(XXt, Diagonal(x=c(4,1))))
image(a \le 2 * Diagonal(n) + ZZ % Diagonal(x=c(10, rep(1, n-1))))
isSymmetric(a) # FALSE
image(drop0(skewpart(a)))
image(ia0 \leq solve(a, tol = 0)) # checker board, dense [but really, a is singular!]
try(solve(a, sparse=TRUE))##-> error [ TODO: assertError ]
ia. <- solve(a, sparse=TRUE, tol = 1e-19)##-> *no* error
if(R.version$arch == "x86_64")## Fails on 32-bit [Fedora 19, R 3.0.2] from Matrix 1.1-0 on [FIXME ??] only
 stopifnot(all.equal(as.matrix(ia.), as.matrix(ia0)))
a \leftarrow a + Diagonal(n)iad <- solve(a)
ias <- solve(a, sparse=FALSE)
stopifnot(all.equal(as(iad,"denseMatrix"), ias, tolerance=1e-14))
I. \le iad %*% a ; image(I.)
I0 <- drop0(zapsmall(I.)); image(I0)
.I \leq a %*% iad
.10 \leftarrow drop0(zapsmall(.1))stopifnot( all.equal(as(I0, "diagonalMatrix"), Diagonal(n)),
           all.equal(as(.I0,"diagonalMatrix"), Diagonal(n)) )
```
<span id="page-2535-1"></span><span id="page-2535-0"></span>sparse.model.matrix *Construct Sparse Design / Model Matrices*

# Description

Construct a sparse model or "design" matrix, from a formula and data frame (sparse.model.matrix) or a single factor (fac2sparse).

The fac2[Ss]parse() functions are utilities, also used internally in the principal user level function sparse.model.matrix().

# Usage

```
sparse.model.matrix(object, data = environment(object),
      contrasts.arg = NULL, xlev = NULL, transpose = FALSE,
      drop.unused.levels = FALSE, row.names = TRUE,
      sep = "", verbose = FALSE, ...)fac2sparse(from, to = c("d", "l", "n"),
    drop.unused.levels = TRUE, repr = c("C", "R", "T"), giveCsparse)
fac2Sparse(from, to = c("d", "l", "n"),drop.unused.levels = TRUE, repr = c("C", "R", "T"), giveCsparse,
    factorPatt12, contrasts.arg = NULL)
```
## Arguments

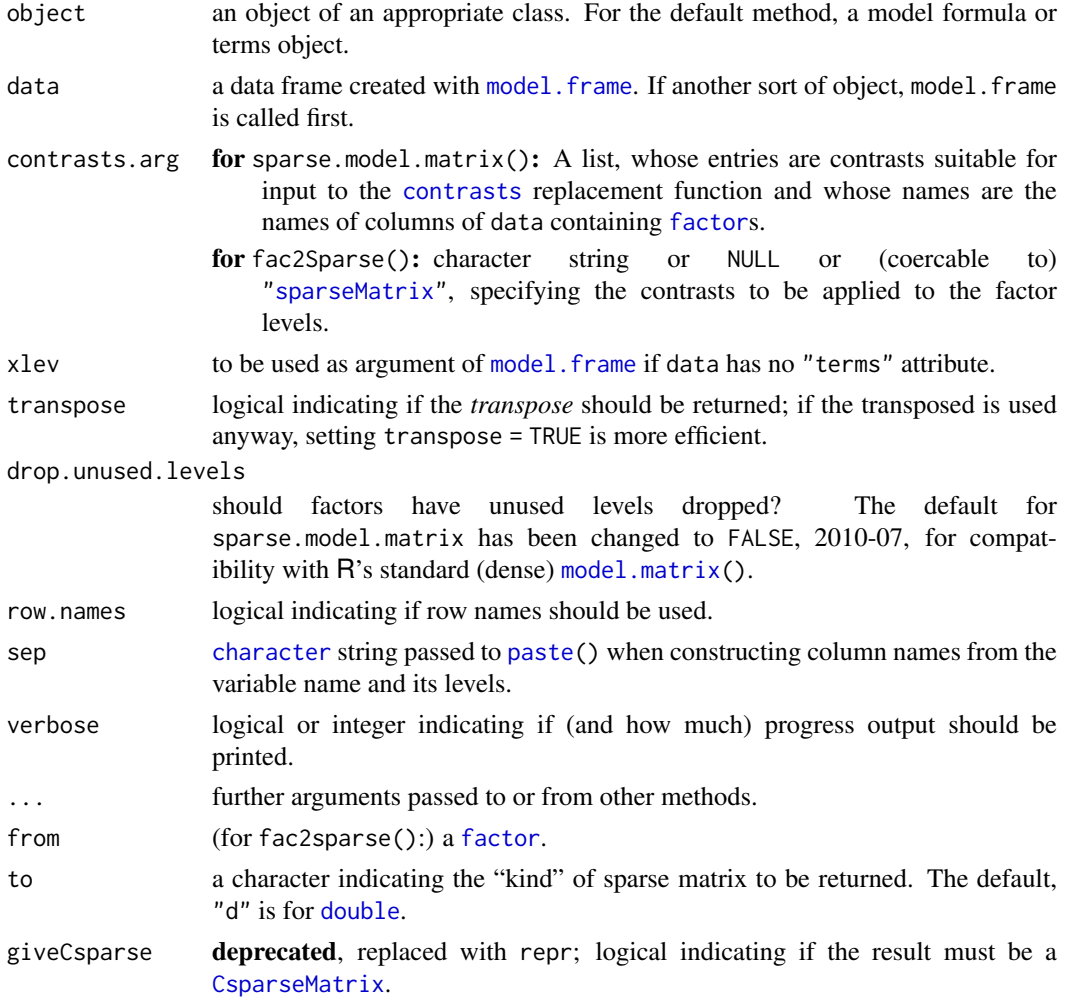

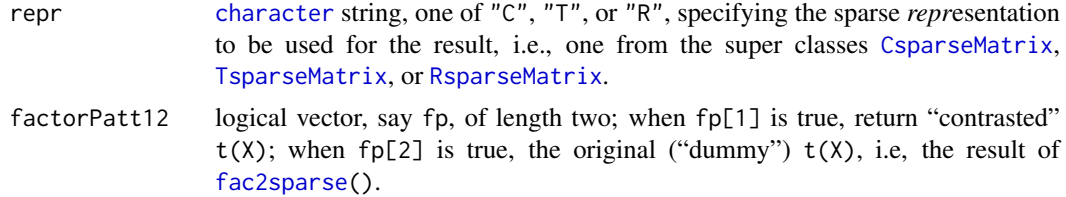

## Value

a sparse matrix, extending [CsparseMatrix](#page-2423-0) (for fac2sparse() if repr = "C" as per default; a [TsparseMatrix](#page-2559-0) or [RsparseMatrix](#page-2529-0), otherwise).

For fac2Sparse(), a [list](#page-374-0) of length two, both components with the corresponding transposed model matrix, where the corresponding factorPatt12 is true.

fac2sparse(), the basic workhorse of sparse.model.matrix(), returns the *transpose* ([t](#page-666-0)) of the model matrix.

## Note

model.Matrix(sparse = TRUE) from package **[MatrixModels](https://CRAN.R-project.org/package=MatrixModels)** may be nowadays be preferable to sparse.model.matrix, as model.Matrix returns an object of class modelMatrix with additional slots assign and contrasts relating to the model variables.

## Author(s)

Doug Bates and Martin Maechler, with initial suggestions from Tim Hesterberg.

#### See Also

[model.matrix](#page-1621-0) in package stats, part of base R.

model.Matrix in package [MatrixModels](https://CRAN.R-project.org/package=MatrixModels); see 'Note'.

as(f, "sparseMatrix") (see coerce(from = "factor", ..) in the class doc [sparseMatrix\)](#page-2543-0) produces the *transposed* sparse model matrix for a single factor f (and *no* contrasts).

```
dd <- data.frame(a = gl(3,4), b = gl(4,1,12))# balanced 2-way
options("contrasts") # the default: "contr.treatment"
sparse.model.matrix(~ a + b, dd)
sparse.model.matrix(\sim -1+ a + b, dd)# no intercept --> even sparser
sparse.model.matrix (~ a + b, dd, contrasts = list(a="contr.sum"))sparse.model.matrix (~ a + b, dd, contrasts = list(b="control.AS"))## Sparse method is equivalent to the traditional one :
stopifnot(all(sparse_model.matrix(\sim a + b, dd) ==Matrix(model.matrix(~ a + b, dd), sparse=TRUE)),
       all(sparse.model.matrix(\sim0 + a + b, dd) ==
          Matrix(model.matrix(\sim 0 + a + b, dd), sparse=TRUE)))
(ff \leftarrow gl(3,4, , c("X", "Y", "Z"))fac2sparse(ff) # 3 x 12 sparse Matrix of class "dgCMatrix"
##
## X 1 1 1 1 . . . . . . . .
## Y . . . . 1 1 1 1 . . . .
## Z . . . . . . . . 1 1 1 1
```

```
## can also be computed via sparse.model.matrix():
f30 <- g1(3,0)f12 <- gl(3,0, 12)stopifnot(
  all.equal(t( fac2sparse(ff) ),
     sparse.model.matrix(~ 0+ff),
     tolerance = 0, check.attributes=FALSE),
  is(M \leftarrow fac2sparse(f30, drop= TRUE), "CsparseMatrix"), dim(M) == c(0, 0),is(M \leftarrow fac2sparse(f30, drop=False)."CsparseMatrix"), dim(M) == c(3, 0),is(M \leq fac2sparse(f12, drop= TRUE),"CsparseMatrix"), dim(M) == c(0,12),
 is(M \leftarrow fac2sparse(f12, drop=False). "CsparseMatrix"), dim(M) == c(3,12)\lambda
```
<span id="page-2538-0"></span>sparseLU-class *Sparse LU Factorizations*

#### Description

sparseLU is the class of sparse, row- and column-pivoted LU factorizations of  $n \times n$  real matrices A, having the general form

 $P_1AP_2 = LU$ 

or (equivalently)

 $A = P_1' L U P_2'$ 

where  $P_1$  and  $P_2$  are permutation matrices, L is a unit lower triangular matrix, and U is an upper triangular matrix.

## Slots

Dim, Dimnames inherited from virtual class [MatrixFactorization](#page-2499-0).

- L an object of class  $dt$ CMatrix, the unit lower triangular  $L$  factor.
- U an object of class  $dt$ CMatrix, the upper triangular  $U$  factor.
- p, q 0-based integer vectors of length Dim[1], specifying the permutations applied to the rows and columns of the factorized matrix. q of length 0 is valid and equivalent to the identity permutation, implying no column pivoting. Using R syntax, the matrix  $P_1AP_2$  is precisely  $A[p+1, q+1]$  (A[p+1, ] when q has length 0).

# Extends

Class [LU](#page-2499-1), directly. Class [MatrixFactorization](#page-2499-0), by class [LU](#page-2499-1), distance 2.

# Instantiation

Objects can be generated directly by calls of the form new("sparseLU", ...), but they are more typically obtained as the value of  $lu(x)$  $lu(x)$  for x inheriting from [sparseMatrix](#page-2543-0) (often [dgCMatrix](#page-2428-0)).

## sparseLU-class 2487

#### Methods

- determinant signature(from = "sparseLU", logarithm = "logical"): computes the determinant of the factorized matrix A or its logarithm.
- expand signature(x = "sparseLU"): see [expand-methods](#page-2454-1).
- expand1 signature(x = "sparseLU"): see [expand1-methods](#page-2454-0).
- expand2 signature(x = "sparseLU"): see [expand2-methods](#page-2454-0).
- solve signature(a = "sparseLU", b = .): see [solve-methods](#page-2533-0).

# References

Davis, T. A. (2006). *Direct methods for sparse linear systems*. Society for Industrial and Applied Mathematics. [doi:10.1137/1.9780898718881](https://doi.org/10.1137/1.9780898718881)

Golub, G. H., & Van Loan, C. F. (2013). *Matrix computations* (4th ed.). Johns Hopkins University Press. [doi:10.56021/9781421407944](https://doi.org/10.56021/9781421407944)

# See Also

Class [denseLU](#page-2426-0) for dense LU factorizations.

Class [dgCMatrix](#page-2428-0).

Generic functions [lu](#page-2488-0), [expand1](#page-2454-0) and [expand2](#page-2454-0).

```
showClass("sparseLU")
set.seed(2)
A <- as(readMM(system.file("external", "pores_1.mtx", package = "Matrix")),
        "CsparseMatrix")
(n <- A@Dim[1L])
## With dimnames, to see that they are propagated :
dimnames(A) <- dn <- list(paste0("r", seq_len(n)),
                          paste0("c", seq_len(n)))
(lu.A \leftarrow lu(A))str(e.lu.A <- expand2(lu.A), max.level = 2L)
ae1 <- function(a, b, ...) all.equal(as(a, "matrix"), as(b, "matrix"), ...)
ae2 \leq function(a, b, ...) ae1(unname(a), unname(b), ...)## A ~ P1' L U P2' in floating point
stopifnot(exprs = {
    identical(names(e.lu.A), c("P1.", "L", "U", "P2."))
    identical(e.lu.A[["P1."]],
              new("pMatrix", Dim = c(n, n), Dimnames = c(dn[1L], list(NULL)),
                  margin = 1L, perm = invertPerm(lu.A@p, 0L, 1L)))
    identical(e.lu.A[["P2."]],
              new("pMatrix", Dim = c(n, n), Dimnames = c(list(NULL), dn[2L]),
                  margin = 2L, perm = invertPerm(lu.A@q, 0L, 1L)))
    identical(e.lu.A[["L"]], lu.A@L)
    identical(e.lu.A[["U"]], lu.A@U)
    ae1(A, with(e.lu.A, P1. %*% L %*% U %*% P2.))
    ae2(A[lu.A@p + 1L, lu.A@q + 1L], with(e.lu.A, L %*% U))
```

```
})
## Factorization handled as factorized matrix
b \leq -rnorm(n)stopifnot(identical(det(A), det(lu.A)),
          identical(solve(A, b), solve(lu.A, b)))
```
<span id="page-2540-0"></span>

sparseMatrix *General Sparse Matrix Construction from Nonzero Entries*

# Description

User-friendly construction of sparse matrices (inheriting from virtual [class](#page-142-0) [CsparseMatrix](#page-2423-0), [RsparseMatrix](#page-2529-0), or [TsparseMatrix](#page-2559-0)) from the positions and values of their nonzero entries.

This interface is recommended over direct construction via calls such as [new\(](#page-1269-0)"..[CRT]Matrix", ...).

#### Usage

```
sparseMatrix(i, j, p, x, dims, dimnames,
             symmetric = FALSE, triangular = FALSE, index1 = TRUE,
             repr = c("C", "R", "T"), giveCsparse,
             check = TRUE, use.last.ij = FALSE)
```
# Arguments

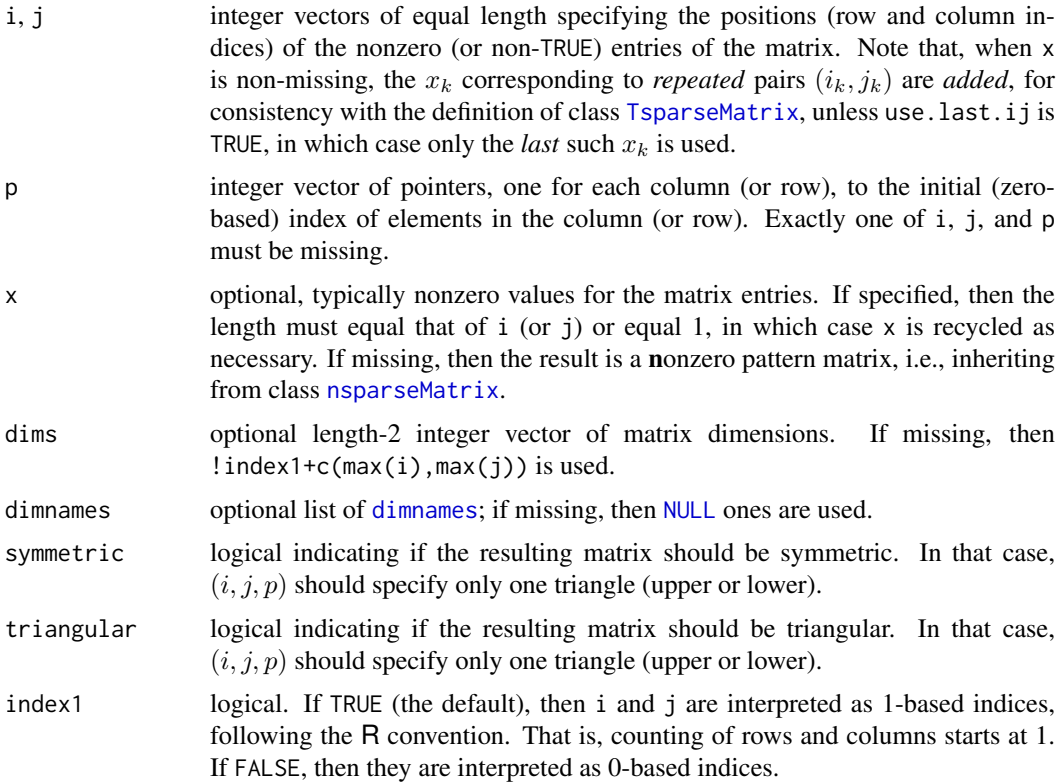

## sparseMatrix 2489

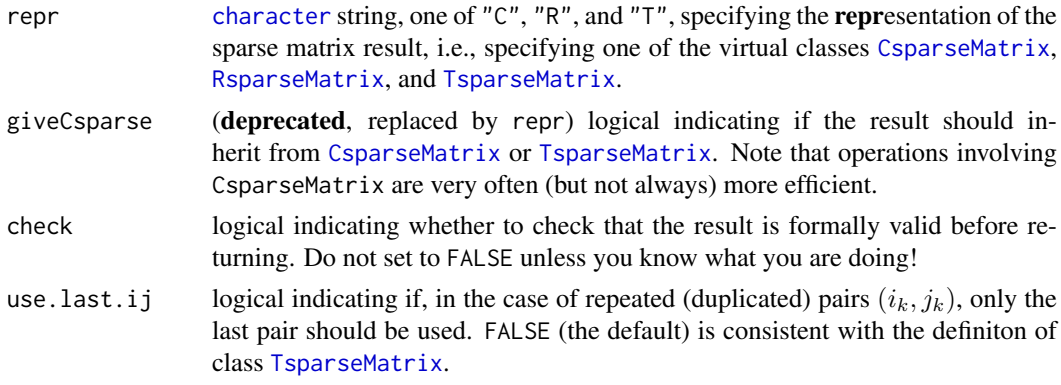

## Details

Exactly one of the arguments i, j and p must be missing.

In typical usage, p is missing, i and j are vectors of positive integers and  $x$  is a numeric vector. These three vectors, which must have the same length, form the triplet representation of the sparse matrix.

If i or j is missing then p must be a non-decreasing integer vector whose first element is zero. It provides the compressed, or "pointer" representation of the row or column indices, whichever is missing. The expanded form of p, rep(seq\_along(dp),dp) where dp  $\leq$  diff(p), is used as the (1-based) row or column indices.

You cannot set both singular and triangular to true; rather use [Diagonal\(](#page-2432-0)) (or its alternatives, see there).

The values of i, j, p and index1 are used to create 1-based index vectors i and j from which a [TsparseMatrix](#page-2559-0) is constructed, with numerical values given by x, if non-missing. Note that in that case, when some pairs  $(i_k, j_k)$  are repeated (aka "duplicated"), the corresponding  $x_k$  are *added*, in consistency with the definition of the [TsparseMatrix](#page-2559-0) class, unless use.last.ij is set to true.

By default, when repr = "C", the [CsparseMatrix](#page-2423-0) derived from this triplet form is returned, where repr = "R" now allows to directly get an [RsparseMatrix](#page-2529-0) and repr = "T" leaves the result as [TsparseMatrix](#page-2559-0).

The reason for returning a [CsparseMatrix](#page-2423-0) object instead of the triplet format by default is that the compressed column form is easier to work with when performing matrix operations. In particular, if there are no zeros in x then a [CsparseMatrix](#page-2423-0) is a unique representation of the sparse matrix.

#### Value

A sparse matrix, by default in compressed sparse column format and (formally) without symmetric or triangular structure, i.e., by default inheriting from both [CsparseMatrix](#page-2423-0) and [generalMatrix](#page-2466-0).

#### Note

You *do* need to use index1 = FALSE (or add + 1 to i and j) if you want use the 0-based i (and j) slots from existing sparse matrices.

# See Also

[Matrix\(](#page-2494-0)\*, sparse=TRUE) for the constructor of such matrices from a *dense* matrix. That is easier in small sample, but much less efficient (or impossible) for large matrices, where something like sparseMatrix() is needed. Further [bdiag](#page-2392-0) and [Diagonal](#page-2432-0) for (block-)diagonal and [bandSparse](#page-2391-0) for banded sparse matrix constructors.

Random sparse matrices via [rsparsematrix\(](#page-2528-0)).

The standard  $\overline{R}$  [xtabs\(](#page-1873-0) $\star$ , sparse=TRUE), for sparse tables and [sparse.model.matrix\(](#page-2535-1)) for building sparse model matrices.

Consider [CsparseMatrix](#page-2423-0) and similar class definition help files.

```
## simple example
i \leftarrow c(1,3:8); j \leftarrow c(2,9,6:10); x \leftarrow 7 * (1:7)(A <- sparseMatrix(i, j, x = x)) ## 8 x 10 "dgCMatrix"
summary(A)
str(A) # note that *internally* 0-based row indices are used
(sA <- sparseMatrix(i, j, x = x, symmetric = TRUE)) ## 10 x 10 "dsCMatrix"
(tA <- sparseMatrix(i, j, x = x, triangular= TRUE)) ## 10 x 10 "dtCMatrix"
stopifnot( all(sA == tA + t(tA))identical(sA, as(tA + t(tA), "symmetricMatrix")))
## dims can be larger than the maximum row or column indices
(AA \leq sparseMatrix(c(1,3:8), c(2,9,6:10), x = 7 * (1:7), dims = c(10,20)))
summary(AA)
## i, j and x can be in an arbitrary order, as long as they are consistent
set.seed(1); (perm <- sample(1:7))
(A1 <- sparseMatrix(i[perm], j[perm], x = x[perm]))
stopifnot(identical(A, A1))
## The slots are 0-index based, so
try( sparseMatrix(i=A@i, p=A@p, x= seq_along(A@x)) )
## fails and you should say so: 1-indexing is FALSE:
     sparseMatrix(i=A@i, p=A@p, x= seq_along(A@x), index1 = FALSE)
## the (i, j) pairs can be repeated, in which case the x's are summed
(args \leq data frame(i = c(i, 1), j = c(j, 2), x = c(x, 2)))(Aa <- do.call(sparseMatrix, args))
## explicitly ask for elimination of such duplicates, so
## that the last one is used:
(A. <- do.call(sparseMatrix, c(args, list(use.last.ij = TRUE))))
stopifnot(Aa[1,2] == 9, # 2+7 == 9A.[1,2] == 2 # 2 was *after* 7
## for a pattern matrix, of course there is no "summing":
(nA <- do.call(sparseMatrix, args[c("i","j")]))
dn <- list(LETTERS[1:3], letters[1:5])
## pointer vectors can be used, and the (i,x) slots are sorted if necessary:
m <- sparseMatrix(i = c(3,1, 3:2, 2:1), p= c(0:2, 4,4,6), x = 1:6, dimnames = dn)
m
str(m)
stopifnot(identical(dimnames(m), dn))
sparseMatrix(x = 2.72, i=1:3, j=2:4) # recycling xsparseMatrix(x = TRUE, i=1:3, j=2:4) # recycling x, |--> "lgCMatrix"
## no 'x' --> patter*n* matrix:
(n \leq - sparseMatrix(i=1:6, j=rev(2:7)))# -> ngCMatrix
```

```
## an empty sparse matrix:
(e \leq - sparseMatrix(dims = c(4,6), i={}, j={}))
## a symmetric one:
(sy <- sparseMatrix(i= c(2,4,3:5), j= c(4,7:5,5), x = 1:5,
                    dims = c(7,7), symmetric=TRUE))
stopifnot(isSymmetric(sy),
          identical(sy, ## switch i \leq > j {and transpose }
    t( sparseMatrix(j= c(2,4,3:5), i= c(4,7:5,5), x = 1:5,
                    dims = c(7,7), symmetric=TRUE))## rsparsematrix() calls sparseMatrix() :
M1 <- rsparsematrix(1000, 20, nnz = 200)
summary(M1)
## pointers example in converting from other sparse matrix representations.
if(requireNamespace("SparseM") &&
   packageVersion("SparseM") >= "0.87" &&
  nzchar(dfil <- system.file("extdata", "rua_32_ax.rua", package = "SparseM"))) {
  X <- SparseM::model.matrix(SparseM::read.matrix.hb(dfil))
  XX \leq sparseMatrix(j = X@ja, p = X@ia - 1L, x = X@ra, dims = X@dimension)
  validObject(XX)
  ## Alternatively, and even more user friendly :
  X. < -as(X, "Matrix") # or also
 X2 <- as(X, "sparseMatrix")
  stopifnot(identical(XX, X.), identical(X., X2))
}
```
<span id="page-2543-0"></span>sparseMatrix-class *Virtual Class "sparseMatrix" — Mother of Sparse Matrices*

# Description

Virtual Mother Class of All Sparse Matrices

#### Slots

Dim: Object of class "integer" - the dimensions of the matrix - must be an integer vector with exactly two non-negative values.

Dimnames: a list of length two - inherited from class Matrix, see [Matrix](#page-2495-0).

## Extends

Class "Matrix", directly.

## Methods

show (object = "sparseMatrix"): The [show](#page-1323-0) method for sparse matrices prints *"structural"* zeroes as "." using [printSpMatrix\(](#page-2516-0)) which allows further customization.

# $print$  signature( $x = "sparseMatrix"), ...$

The [print](#page-483-0) method for sparse matrices by default is the same as show() but can be called with extra optional arguments, see [printSpMatrix\(](#page-2516-0)).

format signature( $x =$ "sparseMatrix"), ....

The [format](#page-280-0) method for sparse matrices, see format SpMatrix() for details such as the extra optional arguments.

- summary (object = "sparseMatrix", uniqT=FALSE): Returns an object of S3 class "sparseSummary" which is basically a [data.frame](#page-181-0) with columns  $(i,j,x)$  (or just  $(i, j)$  for [nsparseMatrix](#page-2508-0) class objects) with the stored (typically non-zero) entries. The [print](#page-483-0) method resembles Matlab's way of printing sparse matrices, and also the MatrixMarket format, see [writeMM](#page-2457-0).
- **cbind2** ( $x = *$ ,  $y = *$ ): several methods for binding matrices together, column-wise, see the basic [cbind](#page-129-0) and [rbind](#page-129-1) functions. Note that the result will typically be sparse, even when one argument is dense and larger than the sparse one.
- rbind2 ( $x = *$ ,  $y = *$ ): binding matrices together row-wise, see cbind2 above.
- determinant (x = "sparseMatrix", logarithm=TRUE): [determinant\(](#page-202-0)) methods for sparse matrices typically work via [Cholesky](#page-2412-0) or [lu](#page-2488-0) decompositions.
- diag  $(x = "sparsematrix")$ : extracts the diagonal of a sparse matrix.
- dim<- signature(x = "sparseMatrix", value = "ANY"): allows to *reshape* a sparse matrix to a sparse matrix with the same entries but different dimensions. value must be of length two and fulfill prod(value) ==  $\text{prod}(dim(x))$ .
- coerce signature(from = "factor", to = "sparseMatrix"): Coercion of a factor to "sparseMatrix" produces the matrix of indicator rows stored as an object of class "dgCMatrix". To obtain columns representing the interaction of the factor and a numeric covariate, replace the "x" slot of the result by the numeric covariate then take the transpose. Missing values ([NA](#page-421-1)) from the factor are translated to columns of all 0s.

See also [colSums](#page-146-0), [norm](#page-432-0), ... for methods with separate help pages.

# Note

In method selection for multiplication operations (i.e. %\*% and the two-argument form of [crossprod](#page-172-0)) the sparseMatrix class takes precedence in the sense that if one operand is a sparse matrix and the other is any type of dense matrix then the dense matrix is coerced to a dgeMatrix and the appropriate sparse matrix method is used.

#### See Also

[sparseMatrix](#page-2540-0), and its references, such as [xtabs\(](#page-1873-0)\*, sparse=TRUE), or [sparse.model.matrix\(](#page-2535-1)), for constructing sparse matrices.

[T2graph](#page-2417-0) for conversion of "graph" objects (package graph) to and from sparse matrices.

```
showClass("sparseMatrix") ## and look at the help() of its subclasses
M <- Matrix(0, 10000, 100)
M[1,1] <- M[2,3] <- 3.14
M ## show(.) method suppresses printing of the majority of rows
data(CAex, package = "Matrix")
dim(CAex) # 72 x 72 matrix
determinant(CAex) # works via sparse lu(.)
## factor -> t( <sparse design matrix> ) :
```
#### sparseQR-class 2493

```
(fact <- gl(5, 3, 30, labels = LETTERS[1:5]))
(Xt <- as(fact, "sparseMatrix")) # indicator rows
## missing values --> all-0 columns:
f.mis <- fact
i.mis \leq c(3:5, 17)is.na(f.mis) < -i.misXt != (X. <- as(f.mis, "sparseMatrix")) # differ only in columns 3:5,17
stopifnot(all(X.[,i.mis] == 0), all(Xt[, -i.mis] == X.[, -i.mis]))
```
<span id="page-2545-0"></span>sparseQR-class *Sparse QR Factorizations*

#### Description

sparseQR is the class of sparse, row- and column-pivoted QR factorizations of  $m \times n$  ( $m \ge n$ ) real matrices, having the general form

$$
P_1AP_2 = QR = \begin{bmatrix} Q_1 & Q_2 \end{bmatrix} \begin{bmatrix} R_1 \\ 0 \end{bmatrix} = Q_1R_1
$$

or (equivalently)

$$
A = P_1'QRP_2' = P_1' [Q_1 \quad Q_2] \begin{bmatrix} R_1 \\ 0 \end{bmatrix} P_2' = P_1'Q_1R_1P_2'
$$

where  $P_1$  and  $P_2$  are permutation matrices,  $Q = \prod_{j=1}^n H_j$  is an  $m \times m$  orthogonal matrix  $(Q_1)$ contains the first n column vectors) equal to the product of n Householder matrices  $H_j$ , and R is an  $m \times n$  upper trapezoidal matrix ( $R_1$  contains the first n row vectors and is upper *triangular*).

# Usage

qrR(qr, complete = FALSE, backPermute = TRUE, row.names = TRUE)

## Arguments

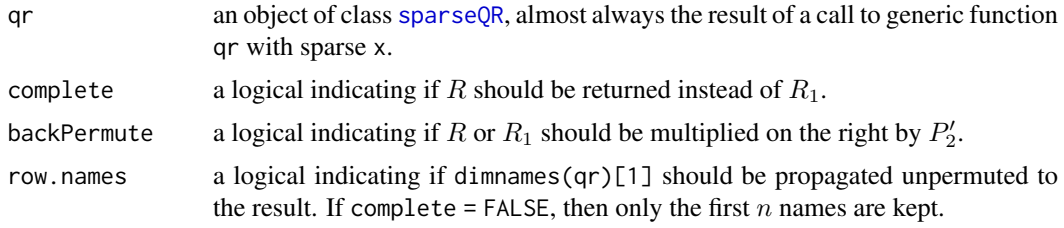

## Details

The method for qr. Q does not return Q but rather the (also orthogonal) product  $P'_1Q$ . This behaviour is algebraically consistent with the **base** implementation (see  $qr$ ), which can be seen by noting that  $qr$ . default in base does not pivot rows, constraining  $P_1$  to be an identity matrix. It follows that qr.Q(qr.default(x)) also returns  $P'_1Q$ .

Similarly, the methods for qr.qy and qr.qty multiply on the left by  $P'_1Q$  and  $Q'P_1$  rather than  $Q$ and  $Q'$ .

It is wrong to expect the values of  $gr.Q$  (or  $gr.R$ ,  $gr.qv$ ,  $gr.qv$ ) computed from "equivalent" sparse and dense factorizations (say,  $qr(x)$  and  $qr(as(x, "matrix")$  for x of class [dgCMatrix](#page-2428-0)) to compare equal. The underlying factorization algorithms are quite different, notably as they employ different pivoting strategies, and in general the factorization is not unique even for fixed  $P_1$  and  $P_2$ .

On the other hand, the values of qr.X, qr.coef, qr.fitted, and qr.resid are well-defined, and in those cases the sparse and dense computations *should* compare equal (within some tolerance).

The method for qr. R is a simple wrapper around qrR, but not back-permuting by default and never giving row names. It did not support backPermute = TRUE until **Matrix** 1.6-0, hence code needing the back-permuted result should call qrR if **Matrix**  $\ge$  = 1.6-0 is not known.

## **Slots**

Dim, Dimnames inherited from virtual class [MatrixFactorization](#page-2499-0).

beta a numeric vector of length Dim[2], used to construct Householder matrices; see V below.

- V an object of class [dgCMatrix](#page-2428-0) with Dim[2] columns. The number of rows nrow(V) is at least Dim[1] and at most Dim[1]+Dim[2]. V is lower trapezoidal, and its column vectors generate the Householder matrices  $H_i$  that compose the orthogonal Q factor. Specifically,  $H_i$  is constructed as diag(Dim[1]) - beta[j] \* tcrossprod(V[, j]).
- R an object of class [dgCMatrix](#page-2428-0) with nrow(V) rows and Dim[2] columns. R is the upper trapezoidal R factor.
- p, q 0-based integer vectors of length nrow(V) and Dim[2], respectively, specifying the permutations applied to the rows and columns of the factorized matrix. q of length 0 is valid and equivalent to the identity permutation, implying no column pivoting. Using R syntax, the matrix  $P_1AP_2$  is precisely A[p+1, q+1] (A[p+1, ] when q has length 0).

## Extends

Class [QR](#page-2499-1), directly. Class [MatrixFactorization](#page-2499-0), by class [QR](#page-2499-1), distance 2.

## Instantiation

Objects can be generated directly by calls of the form new ("sparse $QR$ ", ...), but they are more typically obtained as the value of  $qr(x)$  $qr(x)$  for x inheriting from [sparseMatrix](#page-2543-0) (often [dgCMatrix](#page-2428-0)).

## Methods

determinant signature(from = "sparseQR", logarithm = "logical"): computes the determinant of the factorized matrix A or its logarithm.

expand1 signature( $x =$ "sparse $QR$ "): see [expand1-methods](#page-2454-0).

- expand2 signature(x = "sparseQR"): see [expand2-methods](#page-2454-0).
- qr.Q signature(qr = "sparseQR"): returns as a [dgeMatrix](#page-2429-0) either  $P'_1Q$  or  $P'_1Q_1$ , depending on optional argument complete. The default is FALSE, indicating  $P'_1Q_1$ .
- qr.R signature(qr = "sparseQR"): qrR returns  $R, R_1, RP2',$  or  $R_1P2',$  depending on optional arguments complete and backPermute. The default in both cases is FALSE, indicating  $R_1$ , for compatibility with **base**. The class of the result in that case is  $dt$ CMatrix. In the other three cases, it is [dgCMatrix](#page-2428-0).
- qr.X signature(qr = "sparseQR"): returns A as a [dgeMatrix](#page-2429-0), by default. If  $m > n$  and optional argument ncol is greater than *n*, then the result is augmented with  $P'_1QJ$ , where *J* is composed of columns  $(n + 1)$  through ncol of the  $m \times m$  identity matrix.
- qr.coef signature(qr = "sparseQR",  $y = .$ ): returns as a [dgeMatrix](#page-2429-0) or vector the result of multiplying y on the left by  $P_2R_1^{-1}Q_1'P_1$ .
- qr.fitted signature(qr = "sparseQR",  $y = .$ ): returns as a [dgeMatrix](#page-2429-0) or vector the result of multiplying y on the left by  $P'_1Q_1Q'_1P_1$ .
- qr.resid signature(qr = "sparseQR",  $y = .$ ): returns as a [dgeMatrix](#page-2429-0) or vector the result of multiplying y on the left by  $P'_1Q_2Q'_2P_1$ .
- qr.qty signature(qr = "sparseQR",  $y = .$ ): returns as a [dgeMatrix](#page-2429-0) or vector the result of multiplying y on the left by  $Q'P_1$ .
- $qr. qy$  signature( $qr = "sparseQR", y = .$ ): returns as a [dgeMatrix](#page-2429-0) or vector the result of multiplying y on the left by  $P'_1Q$ .
- solve signature( $a = "sparseQR", b = .$ ): see [solve-methods](#page-2533-0).

#### References

Davis, T. A. (2006). *Direct methods for sparse linear systems*. Society for Industrial and Applied Mathematics. [doi:10.1137/1.9780898718881](https://doi.org/10.1137/1.9780898718881)

Golub, G. H., & Van Loan, C. F. (2013). *Matrix computations* (4th ed.). Johns Hopkins University Press. [doi:10.56021/9781421407944](https://doi.org/10.56021/9781421407944)

# See Also

Class [dgCMatrix](#page-2428-0).

Generic function [qr](#page-493-0) from base, whose default method qr.default "defines" the S3 class qr of dense QR factorizations.

[qr-methods](#page-2518-0) for methods defined in Matrix.

Generic functions [expand1](#page-2454-0) and [expand2](#page-2454-0).

The many auxiliary functions for QR factorizations: [qr.Q](#page-496-0), [qr.R](#page-496-0), [qr.X](#page-496-0), [qr.coef](#page-493-1), [qr.fitted](#page-493-1), [qr.resid](#page-493-1), [qr.qty](#page-493-1), [qr.qy](#page-493-1), and [qr.solve](#page-493-1).

```
showClass("sparseQR")
set.seed(2)
m < -300n < -60L
A <- rsparsematrix(m, n, 0.05)
## With dimnames, to see that they are propagated :
dimnames(A) <- dn <- list(paste0("r", seq_len(m)),
                           paste0("c", seq_len(n)))
(qr.A \leftarrow qr(A))str(e.qr.A <- expand2(qr.A, complete = FALSE), max.level = 2L)
str(E.qr.A \leftarrow expand2(qr.A, complete = TRUE), max.level = 2L)t(sapply(e.qr.A, dim))
t(sapply(E.qr.A, dim))
## Horribly inefficient, but instructive :
slowQ <- function(V, beta) {
    d \leftarrow \text{dim}(V)
```

```
0 \le diag(d[1L])
   if(d[2L] > 0L) {
        for(j in d[2L]:1L) {
           cat(j, "\\n", sep = "")Q \leq Q - Q - (beta[j] * tcrossprod(V[, j])) %*% Q
        }
   }
   Q
}
ae1 \le function(a, b, ...) all.equal(as(a, "matrix"), as(b, "matrix"), ...)
ae2 \leq function(a, b, ...) ae1(unname(a), unname(b), ...)
## A ~ P1' Q R P2' ~ P1' Q1 R1 P2' in floating point
stopifnot(exprs = {
    identical(names(e.qr.A), c("P1.", "Q1", "R1", "P2."))
    identical(names(E.qr.A), c("P1.", "Q" , "R" , "P2."))
    identical(e.qr.A[["P1."]],
             new("pMatrix", Dim = c(m, m), Dimnames = c(dn[1L], list(NULL)),
                 margin = 1L, perm = invertPerm(qr.A@p, 0L, 1L)))
    identical(e.qr.A[["P2."]],
             new("pMatrix", Dim = c(n, n), Dimnames = c(list(NULL), dn[2L]),
                 margin = 2L, perm = invertPerm(qr.A@q, 0L, 1L)))
    identical(e.qr.A[["R1"]], triu(E.qr.A[["R"]][seq_len(n), ]))
    identical(e.qr.A[["Q1"]], E.qr.A[["Q"]][, seq_len(n)] )
    identical(E.qr.A[["R"]], qr.A@R)
 ## ae1(E.qr.A[["Q"]], slowQ(qr.A@V, qr.A@beta))
   ae1(crossprod(E.qr.A[["Q"]]), diag(m))
   ae1(A, with(e.qr.A, P1. %*% Q1 %*% R1 %*% P2.))
   ae1(A, with(E.qr.A, P1. %*% Q %*% R %*% P2.))
   ae2(A.perm <- A[qr.A@p + 1L, qr.A@q + 1L], with(e.qr.A, Q1 %*% R1))
   ae2(A.perm , with(E.qr.A, O %*% R ))
})
## More identities
b \leq -rnorm(m)stopifnot(exprs = {
   ae1(qrX <- qr.X (qr.A ), A)
   ae2(qrQ <- qr.Q (qr.A ), with(e.qr.A, P1. %*% Q1))
   ae2( qr.R (qr.A ), with(e.qr.A, R1))
   ae2(qrc <- qr.coef (qr.A, b), with(e.qr.A, solve(R1 %*% P2., t(qrQ)) %*% b))
   ae2(qrf <- qr.fitted(qr.A, b), with(e.qr.A, tcrossprod(qrQ) %*% b))
   ae2(qrr < qr.resid (qr.A, b), b - qrf)ae2(qrq \leq -qr.qy (qr.A, b), with(E.qr.A, P1. %*% Q %*% b))
   ae2(qr.qty(qr.A, qrq), b)
})
## Sparse and dense computations should agree here
qr.Am \leq qr(as(A, "matrix")) # \leq qr.default(A)
stopifnot(exprs = {
   ae2(qrX, qr.X (qr.Am ))
   ae2(qrc, qr.coef (qr.Am, b))
   ae2(qrf, qr.fitted(qr.Am, b))
   ae2(qrr, qr.resid (qr.Am, b))
})
```
<span id="page-2549-0"></span>

#### Description

User friendly construction of sparse vectors, i.e., objects inheriting from [class](#page-142-0) [sparseVector](#page-2550-0), from indices and values of its non-zero entries.

# Usage

```
sparseVector(x, i, length)
```
#### Arguments

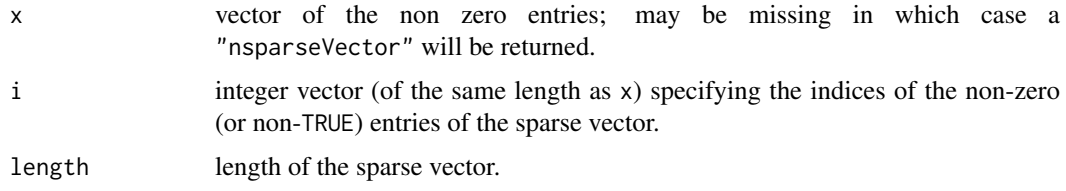

# Details

zero entries in x are dropped automatically, analogously as [drop0\(](#page-2442-0)) acts on sparse matrices.

## Value

a sparse vector, i.e., inheriting from [class](#page-142-0) [sparseVector](#page-2550-0).

# Author(s)

Martin Maechler

# See Also

[sparseMatrix\(](#page-2540-0)) constructor for sparse matrices; the class [sparseVector](#page-2550-0).

```
str(sv <- sparseVector(x = 1:10, i = sample(999, 10), length=1000))
sx \leftarrow c(0,0,3, 3.2, 0,0,0,-3:1,0,0,2,0,0,5,0,0)ss <- as(sx, "sparseVector")
stopifnot(identical(ss,
   sparseVector(x = c(2, -1, -2, 3, 1, -3, 5, 3.2),i = c(15L, 10:9, 3L, 12L, 8L, 18L, 4L), length = 20L))(ns < - sparseVector(i = c(7, 3, 2), length = 10))stopifnot(identical(ns,
      new("nsparseVector", length = 10, i = c(2, 3, 7)))
```
<span id="page-2550-0"></span>sparseVector-class *Sparse Vector Classes*

## Description

Sparse Vector Classes: The virtual mother class "sparseVector" has the five actual daughter classes "dsparseVector", "isparseVector", "lsparseVector", "nsparseVector", and "zsparseVector", where we've mainly implemented methods for the  $d*, l*$  and  $n*$  ones.

## Slots

- length: class "numeric" the [length](#page-361-0) of the sparse vector. Note that "numeric" can be considerably larger than the maximal "integer", [.Machine\\$](#page-57-0)integer.max, on purpose.
- i: class "numeric" the (1-based) indices of the non-zero entries. Must *not* be NA and strictly sorted increasingly.

Note that "integer" is "part of" "numeric", and can (and often will) be used for non-huge sparseVectors.

x: (for all but "nsparseVector"): the non-zero entries. This is of class "numeric" for class "dsparseVector", "logical" for class "lsparseVector", etc.

## **Methods**

length signature( $x =$ "sparseVector"): simply extracts the length slot.

show signature(object = "sparseVector"): The [show](#page-1323-0) method for sparse vectors prints *"structural"* zeroes as "." using the non-exported prSpVector function which allows further customization such as replacing "." by " " (blank).

Note that [options\(](#page-452-0)max.print) will influence how many entries of large sparse vectors are printed at all.

- **as.vector** signature( $x =$ "sparseVector", mode = "character") coerces sparse vectors to "regular", i.e., atomic vectors. This is the same as  $as(x, "vector").$
- as ..: see coerce below
- coerce signature(from = "sparseVector", to = "sparseMatrix"), and
- coerce signature(from = "sparseMatrix", to = "sparseVector"), etc: coercions to and from sparse matrices ([sparseMatrix](#page-2543-0)) are provided and work analogously as in standard R, i.e., a vector is coerced to a 1-column matrix.
- dim<- signature(x = "sparseVector", value = "integer") coerces a sparse vector to a sparse Matrix, i.e., an object inheriting from [sparseMatrix](#page-2543-0), of the appropriate dimension.
- [head](#page-2078-0) signature(x = "sparseVector"): as with R's (package util) head, head(x,n) (for  $n >=$ 1) is equivalent to  $x[1:n]$ , but here can be much more efficient, see the example.

tail signature( $x =$ "sparseVector"): analogous to [head](#page-2078-0), see above.

- toeplitz signature(x = "sparseVector"): as [toeplitz\(](#page-1840-0)x), produce the  $n \times n$  Toeplitz matrix from x, where  $n = length(x)$ .
- rep signature( $x =$ "sparseVector") repeat x, with the same argument list ( $x$ , times, length.out, each,...) as the default method for rep().
- which signature( $x =$ "nsparseVector") and
- which signature( $x =$  "lsparseVector") return the indices of the non-zero entries (which is trivial for sparse vectors).

sparse Vector-class 2499

- **Ops** signature(e1 = "sparseVector", e2 = " $\star$ "): define arithmetic, compare and logic operations, (see [Ops](#page-1291-0)).
- **[Summary](#page-1291-0)** signature( $x =$ "sparseVector"): define all the Summary methods.
- is.na, is.finite, is.infinite  $(x = "sparseVector")$ , and
- **is.na, is.finite, is.infinite**  $(x = "nsparseVector")$ : return [logical](#page-388-0) or "nsparseVector" of the same length as x, indicating if/where x is [NA](#page-421-1) (or NaN), finite or infinite, entirely analogously to the corresponding base R functions.
- zapsmall signature(x = "sparseVectors"): typically used for numeric sparse vector: [round\(](#page-546-0)) entries such that (relatively) very small entries become zero exactly.

c.sparseVector() is an S3 method for all "sparseVector"s, but automatic dispatch only happens for the first argument, so it is useful also as regular R function, see the examples.

# See Also

[sparseVector\(](#page-2549-0)) for friendly construction of sparse vectors (apart from as( $\star$ , "sparseVector")).

```
getClass("sparseVector")
getClass("dsparseVector")
sx \leftarrow c(0,0,3, 3.2, 0,0,0,-3:1,0,0,2,0,0,5,0,0)(ss <- as(sx, "sparseVector"))
ix <- as.integer(round(sx))
(is <- as(ix, "sparseVector")) ## an "isparseVector" (!)
(ns <- sparseVector(i= c(7, 3, 2), length = 10)) # "nsparseVector"
## rep() works too:
(ri <- rep(is, length.out= 25))
## Using `dim<-` as in base R :
r \leftarrow ssdim(r) \leq c(4,5) # becomes a sparse Matrix:
r
## or coercion (as as.matrix() in base R):
as(ss, "Matrix")
stopifnot(all(ss == print(as(ss, "CsparseMatrix"))))
## currently has "non-structural" FALSE -- printing as ":"
(lis <- is & FALSE)
(nn <- is[is == 0]) # all "structural" FALSE
## NA-case
SN \leftarrow sx; SN[4] \leftarrow NA(svN <- as(sN, "sparseVector"))
v \leq -as(c(\emptyset, \emptyset, 3, 3.2, rep(\emptyset, 9), -3, \emptyset, -1, rep(\emptyset, 2\emptyset), 5, \emptyset),"sparseVector")
v <- rep(rep(v, 50), 5000)
set.seed(1); v[sample(v@i, 1e6)] <- 0
str(v)
system.time(for(i in 1:4) hv <- head(v, 1e6))
## user system elapsed
## 0.033 0.000 0.032
```

```
system.time(for(i in 1:4) h2 \le v[1:1e6])
## user system elapsed
## 1.317 0.000 1.319
stopifnot(identical(hv, h2),
         identical(is | FALSE, is != 0),
         validObject(svN), validObject(lis), as.logical(is.na(svN[4])),
         identical(is<sup>2</sup> > 0, is & TRUE),
         all(!lis), !any(lis), length(nn@i) == 0, !any(nn), all(!nn),
         sum(Iis) == 0. !prod(lis), range(lis) == c(0,0))
## create and use the t(.) method:
t(x20 \leq -\text{sparseVector}(c(9,3:1), i=c(1:2,4,7), \text{length}=20))(T20 < -\text{toe}(x20))stopifnot(is(T20, "symmetricMatrix"), is(T20, "sparseMatrix"),
         identical(unname(as.matrix(T20)),
                   toeplitz(as.vector(x20))))
## c() method for "sparseVector" - also available as regular function
(c1 \leq c(x20, 0, 0, 0, -10*x20))(c2 < -c(ns, is, FALSE))(c3 \leq c(ns, !ns, TRUE, NA, FALSE))(c4 \le c(ns, rev(ns)))## here, c() would produce a list {not dispatching to c.sparseVector()}
(c5 <- c.sparseVector(0,0, x20))
## checking (consistency)
.v <- as.vector
.s <- function(v) as(v, "sparseVector")
stopifnot(exprs = {
   all.equal(c1, .s(c(.v(x20), 0,0,0, -10*.v(x20))), tol = 0)
   all.equal(c2, .s(c(.v(ns), .v(is), FALSE)), tol = 0)
   all.equal(c3, .s(c(.v(ns), !.v(ns), TRUE, NA, FALSE)), tol = 0)all.equal(c4, .s(c(.v(ns), rev(.v(ns)))), tol = 0,
             check.class = FALSE)
   all.equal(c5, .s(c(0,0, .v(x20))), tol = 0)
```

```
})
```
spMatrix *Sparse Matrix Constructor From Triplet*

#### Description

User friendly construction of a sparse matrix (inheriting from class [TsparseMatrix](#page-2559-0)) from the triplet representation.

This is much less flexible than [sparseMatrix\(](#page-2540-0)) and hence somewhat *deprecated*.

# Usage

```
sphatrix(nrow, ncol, i = integer(0L), j = integer(0L), x = double(0L))
```
#### spMatrix 2501

## Arguments

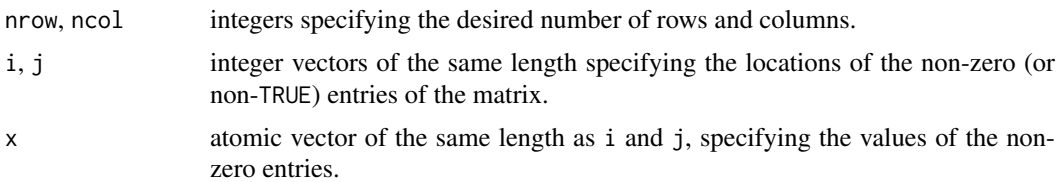

# Value

A sparse matrix in triplet form, as an R object inheriting from both [TsparseMatrix](#page-2559-0) and [generalMatrix](#page-2466-0).

The matrix M will have M[i[k], j[k]] == x[k], for  $k = 1, 2, ..., n$ , where n = length(i) and M[ i', j' ] =  $\theta$  for all other pairs  $(i', j')$ .

## See Also

[Matrix\(](#page-2494-0) $\star$ , sparse=TRUE) for the more usual constructor of such matrices. Then, [sparseMatrix](#page-2540-0) is more general and flexible than spMatrix() and by default returns a [CsparseMatrix](#page-2423-0) which is often slightly more desirable. Further, [bdiag](#page-2392-0) and [Diagonal](#page-2432-0) for (block-)diagonal matrix constructors.

Consider [TsparseMatrix](#page-2559-0) and similar class definition help files.

```
## simple example
A <- spMatrix(10,20, i = c(1,3:8),
                    j = c(2, 9, 6:10),
                    x = 7 * (1:7)A # a "dgTMatrix"
summary(A)
str(A) # note that *internally* 0-based indices (i,j) are used
L <- spMatrix(9, 30, i = rep(1:9, 3), 1:27,
              (1:27) %% 4 != 1)
L # an "lgTMatrix"
## A simplified predecessor of Matrix' rsparsematrix() function :
rSpMatrix <- function(nrow, ncol, nnz,
                      rand.x = function(n) round(rnorm(nnz), 2))
 {
     ## Purpose: random sparse matrix
     ## --------------------------------------------------------------
     ## Arguments: (nrow,ncol): dimension
    ## nnz : number of non-zero entries
    ## rand.x: random number generator for 'x' slot
    ## --------------------------------------------------------------
     ## Author: Martin Maechler, Date: 14.-16. May 2007
     stopifnot((nnz <- as.integer(nnz)) >= 0,
              nrow >= 0, ncol >= 0, nnz <= nrow * ncol)
     spMatrix(nrow, ncol,
             i = sample(nrow, nnz, replace = TRUE),j = sample(ncol, nnz, replace = TRUE),x = \text{rand.x}(nnz)
```

```
}
M1 <- rSpMatrix(100000, 20, nnz = 200)
summary(M1)
```
subassign-methods *Methods for "[<-" - Assigning to Subsets for 'Matrix'*

#### <span id="page-2554-0"></span>**Description**

Methods for "[<-", i.e., extraction or subsetting mostly of matrices, in package Matrix.

Note: Contrary to standard [matrix](#page-405-0) assignment in base R, in  $x$ [...]  $\le$  val it is typically an error (see [stop](#page-613-0)) when the [type](#page-702-0) or [class](#page-142-0) of val would require the class of x to be changed, e.g., when x is logical, say "lsparseMatrix", and val is numeric. In other cases, e.g., when x is a "nsparseMatrix" and val is not TRUE or FALSE, a warning is signalled, and val is "interpreted" as [logical](#page-388-0), and (logical) [NA](#page-421-1) is interpreted as TRUE.

# Methods

There are *many many* more than these:

- $x = "Matrix", i = "missing", j = "missing", value = "ANY" is currently a simple fallback$ method implementation which ensures "readable" error messages.
- $x = "Matrix", i = "ANY", j = "ANY", value = "ANY"$  currently gives an error
- $x =$  "denseMatrix",  $i =$  "index",  $j =$  "missing", value= "numeric" ...
- $x = "denseMatrix", i = "index", j = "index", value = "numeric" ...$
- $x = "denseMatrix", i = "missing", j = "index", value = "numeric" ...$

# See Also

[\[-methods](#page-2555-0) for subsetting "Matrix" objects; the [index](#page-2469-0) class; [Extract](#page-244-0) about the standard subset assignment (and extraction).

```
set.seed(101)
(a \leq m \leq Maxtrix(round(rnorm(7*4), 2), nrow = 7))a[] <- 2.2 # <<- replaces **every** entry
a
## as do these:
a[,] \leq -3; a[TRUE,] \leq -4m[2, 3] <- 3.14 # simple number
m[3, 3:4]<-3:4 # simple numeric of length 2
## sub matrix assignment:
m[-(4:7), 3:4] <- cbind(1,2:4) #-> upper right corner of 'm'
m[3:5, 2:3] < -0m[6:7, 1:2] <- Diagonal(2)
m
```
subscript-methods 2503

```
## rows or columns only:
m[1,] < -10m[, 2] <- 1:7
m[-(1:6), ] \le -3:0 # not the first 6 rows, i.e. only the 7th
as(m, "sparseMatrix")
```
subscript-methods *Methods for "[": Extraction or Subsetting in Package 'Matrix'*

# <span id="page-2555-0"></span>Description

Methods for "[", i.e., extraction or subsetting mostly of matrices, in package Matrix.

## Methods

There are more than these:

 $x =$  "Matrix",  $i =$  "missing",  $j =$  "missing", drop= "ANY" ...  $x =$  "Matrix",  $i =$  "numeric",  $j =$  "missing", drop= "missing" ...  $x = "Matrix", i = "missing", j = "numeric", drop = "missing" ...$  $x = "dsparseMatrix", i = "missing", j = "numeric", drop = "logical" ...$  $x =$  "dsparseMatrix",  $i =$  "numeric",  $j =$  "missing", drop= "logical" ...  $x = "dsparseMatrix", i = "numeric", j = "numeric", drop = "logical" ...$ 

#### See Also

[\[<--methods](#page-2554-0) for sub*assign*ment to "Matrix" objects. [Extract](#page-244-0) about the standard extraction.

```
str(m <- Matrix(round(rnorm(7*4),2), nrow = 7))
stopifnot(identical(m, m[]))
m[2, 3] # simple number
m[2, 3:4] # simple numeric of length 2
m[2, 3:4, drop=FALSE] # sub matrix of class 'dgeMatrix'
## rows or columns only:
m[1,] # first row, as simple numeric vector
m[,1:2] # sub matrix of first two columns
```

```
showMethods("[", inherited = FALSE)
```
<span id="page-2556-0"></span>symmetricMatrix-class *Virtual Class of Symmetric Matrices in Package Matrix*

### Description

The virtual class of symmetric matrices, "symmetricMatrix", from the package Matrix contains numeric and logical, dense and sparse matrices, e.g., see the examples with the "actual" subclasses.

The main use is in methods (and C functions) that can deal with all symmetric matrices, and in as(\*, "symmetricMatrix").

#### Slots

- Dim, Dimnames inherited from virtual class [Matrix](#page-2495-0). See comments below about symmetry of Dimnames.
- factors a list of [MatrixFactorization](#page-2499-0) objects caching factorizations of the matrix. Typically, it is initialized as an empty list and updated "automagically" whenever a factorization is computed.
- uplo a character string, either "U" or "L" indicating that only entries in the upper or lower triangle are referenced.

# Extends

Class "Matrix", directly.

# Methods

dimnames signature(object = "symmetricMatrix"): returns *symmetric* [dimnames](#page-211-0), even when the Dimnames slot only has row or column names. This allows to save storage for large (typically sparse) symmetric matrices.

isSymmetric signature(object = "symmetricMatrix"): returns TRUE trivially.

There's a C function symmetricMatrix\_validate() called by the internal validity checking functions, and also from [getValidity\(](#page-1334-0)getClass("symmetricMatrix")).

#### Validity and [dimnames](#page-211-0)

The validity checks do not require a symmetric Dimnames slot, so it can be list(NULL, <character>), e.g., for efficiency. However, [dimnames\(](#page-211-0)) and other functions and methods should behave as if the dimnames were symmetric, i.e., with both list components identical.

# See Also

[isSymmetric](#page-348-0) which has efficient methods [\(isSymmetric-methods\)](#page-2476-0) for the **Matrix** classes. Classes [triangularMatrix](#page-2558-0), and, e.g., [dsyMatrix](#page-2447-0) for numeric *dense* matrices, or [lsCMatrix](#page-2485-0) for a logical *sparse* matrix class.

#### symmpart-methods 2505

#### Examples

```
## An example about the symmetric Dimnames:
sy <- sparseMatrix(i= c(2,4,3:5), j= c(4,7:5,5), x = 1:5, dims = c(7,7),
                   symmetric=TRUE, dimnames = list(NULL, letters[1:7]))
sy # shows symmetrical dimnames
sy@Dimnames # internally only one part is stored
dimnames(sy) # both parts - as sy *is* symmetrical
showClass("symmetricMatrix")
## The names of direct subclasses:
scl <- getClass("symmetricMatrix")@subclasses
directly <- sapply(lapply(scl, slot, "by"), length) == 0
names(scl)[directly]
## Methods -- applicaple to all subclasses above:
showMethods(classes = "symmetricMatrix")
```
symmpart-methods *Symmetric Part and Skew(symmetric) Part of a Matrix*

#### Description

symmpart(x) computes the symmetric part  $(x + t(x))/2$  and skewpart(x) the skew symmetric part  $(x - t(x))/2$  of a square matrix x, more efficiently for specific Matrix classes.

Note that  $x =$  symmpart(x) + skewpart(x) for all square matrices – apart from extraneous [NA](#page-421-0) values in the RHS.

#### Usage

symmpart(x) skewpart(x)

#### Arguments

x a *square* matrix; either "traditional" of class "matrix", or typically, inheriting from the [Matrix](#page-2495-0) class.

#### Details

These are generic functions with several methods for different matrix classes, use e.g., [showMethods\(](#page-1325-0)symmpart) to see them.

If the row and column names differ, the result will use the column names unless they are (partly) NULL where the row names are non-NULL (see also the examples).

#### Value

symmpart(x) returns a symmetric matrix, inheriting from [symmetricMatrix](#page-2556-0) or [diagonalMatrix](#page-2434-0) if x inherits from Matrix.

 $skewpart(x)$  returns a skew-symmetric matrix, inheriting from [generalMatrix](#page-2466-0), [symmetricMatrix](#page-2556-0) or [diagonalMatrix](#page-2434-0) if x inherits from Matrix.

#### See Also

[isSymmetric](#page-348-0).

#### Examples

```
m <- Matrix(1:4, 2,2)
symmpart(m)
skewpart(m)
stopifnot(all(m == symmpart(m) + skewpart(m)))
dn \le dimnames(m) \le list(row = c("r1", "r2"), col = c("var.1", "var.2"))
stopifnot(all(m == symmpart(m) + skewpart(m)))
colnames(m) <- NULL
stopifnot(all(m == symmetry + skewpart(m)))dimnames(m) <- unname(dn)
stopifnot(all(m == symmpart(m) + skewpart(m)))
## investigate the current methods:
```
showMethods(skewpart, include = TRUE)

<span id="page-2558-0"></span>triangularMatrix-class

*Virtual Class of Triangular Matrices in Package Matrix*

# Description

The virtual class of triangular matrices,"triangularMatrix", the package Matrix contains *square* ([nrow](#page-436-0) == [ncol](#page-436-1)) numeric and logical, dense and sparse matrices, e.g., see the examples. A main use of the virtual class is in methods (and C functions) that can deal with all triangular matrices.

# Slots

- uplo: String (of class "character"). Must be either "U", for upper triangular, and "L", for lower triangular.
- diag: String (of class "character"). Must be either "U", for unit triangular (diagonal is all ones), or "N" for non-unit. The diagonal elements are not accessed internally when diag is "U". For [denseMatrix](#page-2428-0) classes, they need to be allocated though, such that the length of the x slot does not depend on diag.
- Dim, Dimnames: The dimension (a length-2 "integer") and corresponding names (or NULL), inherited from the [Matrix](#page-2495-0), see there.

#### Extends

Class "Matrix", directly.

#### **Methods**

There's a C function triangularMatrix\_validity() called by the internal validity checking functions.

Currently, [Schur](#page-2531-0), [isSymmetric](#page-348-0) and as() (i.e. [coerce](#page-1295-0)) have methods with triangularMatrix in their signature.

#### TsparseMatrix-class 2507

#### See Also

[isTriangular\(](#page-2478-0)) for testing any matrix for triangularity; classes [symmetricMatrix](#page-2556-0), and, e.g., [dtrMatrix](#page-2452-0) for numeric *dense* matrices, or [ltCMatrix](#page-2485-0) for a logical *sparse* matrix subclass of "triangularMatrix".

#### Examples

showClass("triangularMatrix")

```
## The names of direct subclasses:
scl <- getClass("triangularMatrix")@subclasses
directly <- sapply(lapply(scl, slot, "by"), length) == 0
names(scl)[directly]
(m \leq - matrix(c(5,1,0,3), 2))
as(m, "triangularMatrix")
```
<span id="page-2559-0"></span>TsparseMatrix-class *Class "TsparseMatrix" of Sparse Matrices in Triplet Form*

#### **Description**

The "TsparseMatrix" class is the virtual class of all sparse matrices coded in triplet form. Since it is a virtual class, no objects may be created from it. See showClass("TsparseMatrix") for its subclasses.

# Slots

Dim, Dimnames: from the ["Matrix"](#page-2495-0) class,

- i: Object of class "integer" the row indices of non-zero entries *in 0-base*, i.e., must be in  $0:$  (nrow(.)-1).
- j: Object of class "integer" the column indices of non-zero entries. Must be the same length as slot i and  $0$ -based as well, i.e., in  $0:$   $(\text{ncol}(.)$ -1). For numeric Tsparse matrices,  $(i, j)$ pairs can occur more than once, see [dgTMatrix](#page-2431-0).

# Extends

Class "sparseMatrix", directly. Class "Matrix", by class "sparseMatrix".

# Methods

Extraction ("[") methods, see [\[-methods](#page-2555-0).

#### Note

Most operations with sparse matrices are performed using the compressed, column-oriented or [CsparseMatrix](#page-2423-0) representation. The triplet representation is convenient for creating a sparse matrix or for reading and writing such matrices. Once it is created, however, the matrix is generally coerced to a [CsparseMatrix](#page-2423-0) for further operations.

Note that all new(.), [spMatrix](#page-2552-0) and [sparseMatrix\(](#page-2540-0)\*, repr="T") constructors for "TsparseMatrix" classes implicitly add (i.e., "sum up")  $x_k$ 's that belong to identical  $(i_k, j_k)$ pairs, see, the example below, or also ["dgTMatrix"](#page-2431-0).

For convenience, methods for some operations such as %\*% and crossprod are defined for [TsparseMatrix](#page-2559-0) objects. These methods simply coerce the [TsparseMatrix](#page-2559-0) object to a [CsparseMatrix](#page-2423-0) object then perform the operation.

# See Also

its superclass, [sparseMatrix](#page-2543-0), and the [dgTMatrix](#page-2431-0) class, for the links to other classes.

#### Examples

```
showClass("TsparseMatrix")
## or just the subclasses' names
names(getClass("TsparseMatrix")@subclasses)
T3 <- spMatrix(3,4, i=c(1,3:1), j=c(2,4:2), x=1:4)
T3 # only 3 non-zero entries, 5 = 1+4 !
```
unpackedMatrix-class *Virtual Class* "unpackedMatrix" *of Unpacked Dense Matrices*

#### Description

Class "unpackedMatrix" is the *virtual* class of dense matrices in "unpacked" format, storing all m\*n elements of an m-by-n matrix. It is used to define common methods for efficient subsetting, transposing, etc. of its *proper* subclasses: currently "[dln]geMatrix" (unpacked general), "[dln]syMatrix" (unpacked symmetric), "[dln]trMatrix" (unpacked triangular), and subclasses of these, such as ["dpoMatrix"](#page-2441-0).

#### Slots

Dim, Dimnames: as all [Matrix](#page-2495-0) objects.

# Extends

Class ["denseMatrix"](#page-2428-0), directly. Class ["Matrix"](#page-2495-0), by class "denseMatrix", distance 2.

### Methods

```
pack signature(x ="unpackedMatrix"): ...
unpack signature(x = "unpackedMatrix"): ...
isSymmetric signature(object = "unpackedMatrix"): ...
is Triangular signature(object = "unpackedMatrix"): ...
isDiagonal signature(object = "unpackedMatrix"): ...
t signature(x = "unpackedMatrix"): ...
diag signature(x ="unpackedMatrix"): ...
diag<- signature(x = "unpackedMatrix"): ...
```
# Author(s)

Mikael Jagan

#### updown-methods 2509

#### See Also

[pack](#page-2512-0) and [unpack](#page-2512-0); its virtual "complement" ["packedMatrix"](#page-2513-0); its proper subclasses ["dsyMatrix"](#page-2447-0), ["ltrMatrix"](#page-2487-0), etc.

# Examples

```
showClass("unpackedMatrix")
showMethods(classes = "unpackedMatrix")
```
updown-methods *Updating and Downdating Sparse Cholesky Factorizations*

### Description

Computes a rank-k update or downdate of a sparse Cholesky factorization

$$
P_1AP_1'=L_1DL_1'=LL^\prime
$$

which for some  $k$ -column matrix  $C$  is the factorization

$$
P_1(A + sCC')P_1' = \tilde{L}_1\tilde{D}\tilde{L}_1' = \tilde{L}\tilde{L}'
$$

Here,  $s = 1$  for an update and  $s = -1$  for a downdate.

# Usage

updown(update, C, L)

## Arguments

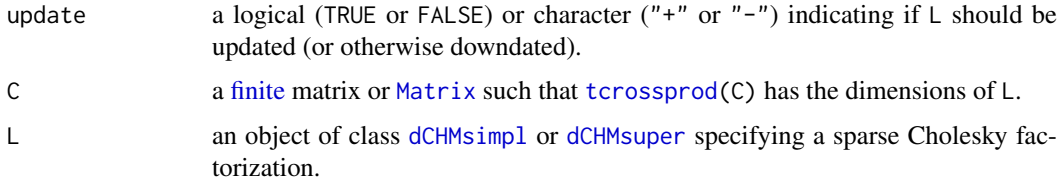

# Value

A sparse Cholesky factorization with dimensions matching L, typically of class [dCHMsimpl](#page-2401-0).

# Author(s)

Initial implementation by Nicholas Nagle, University of Tennessee.

# References

Davis, T. A., Hager, W. W. (2001). Multiple-rank modifications of a sparse Cholesky factorization. *SIAM Journal on Matrix Analysis and Applications*, *22*(4), 997-1013. [doi:10.1137/](https://doi.org/10.1137/S0895479899357346) [S0895479899357346](https://doi.org/10.1137/S0895479899357346)

#### See Also

Classes [dCHMsimpl](#page-2401-0) and [dCHMsuper](#page-2401-0) and their methods, notably for generic function [update](#page-1856-0), which is *not* equivalent to updown(update = TRUE).

Generic function [Cholesky](#page-2412-0).

### Examples

```
m \leq - sparseMatrix(i = c(3, 1, 3:2, 2:1), p = c(0:2, 4, 4, 6), x = 1:6,
                  dimnames = list(LETTERS[1:3], letters[1:5]))
uc0 <- Cholesky(A <- crossprod(m) + Diagonal(5))
uc1 <- updown("+", Diagonal(5, 1), uc0)
uc2 <- updown("-", Diagonal(5, 1), uc1)
stopifnot(all.equal(uc0, uc2))
```
USCounties *Contiguity Matrix of U.S. Counties*

# Description

This matrix gives the contiguities of 3111 U.S. counties, using the queen criterion of at least one shared vertex or edge.

# Usage

data(USCounties)

# Format

A  $3111 \times 3111$  sparse, symmetric matrix of class [dsCMatrix](#page-2444-0), with 9101 nonzero entries.

# Source

GAL lattice file 'usc\_q.GAL' (retrieved in 2008 from 'http://sal.uiuc.edu/weights/zips/usc.zip' with permission from Luc Anselin for use and distribution) was read into R using function read.gal from package [spdep](https://CRAN.R-project.org/package=spdep).

Neighbour lists were augmented with row-standardized (and then symmetrized) spatial weights, using functions nb2listw and similar. listw from packages [spdep](https://CRAN.R-project.org/package=spdep) and [spatialreg](https://CRAN.R-project.org/package=spatialreg). The resulting listw object was coerced to class [dsTMatrix](#page-2444-1) using as\_dsTMatrix\_listw from [spatialreg](https://CRAN.R-project.org/package=spatialreg), and subsequently to class [dsCMatrix](#page-2444-0).

# References

Ord, J. K. (1975). Estimation methods for models of spatial interaction. *Journal of the American Statistical Association*, *70*(349), 120-126. [doi:10.2307/2285387](https://doi.org/10.2307/2285387)

#### wrld\_1deg 2511

#### Examples

```
data(USCounties, package = "Matrix")
(n <- ncol(USCounties))
I <- .symDiagonal(n)
set.seed(1)
r <- 50L
rho < -1 / runif(r, 0, 0.5)system.time(MJ0 <- sapply(rho, function(mult)
    determinant(USCounties + mult * I, logarithm = TRUE)$modulus))
## Can be done faster by updating the Cholesky factor:
C1 <- Cholesky(USCounties, Imult = 2)
system.time(MJ1 <- sapply(rho, function(mult)
    determinant(update(C1, USCounties, mult), sqrt = FALSE)$modulus))
stopifnot(all.equal(MJ0, MJ1))
C2 <- Cholesky(USCounties, super = TRUE, Imult = 2)
system.time(MJ2 <- sapply(rho, function(mult)
    determinant(update(C2, USCounties, mult), sqrt = FALSE)$modulus))
stopifnot(all.equal(MJ0, MJ2))
```
wrld\_1deg *Contiguity Matrix of World One-Degree Grid Cells*

#### Description

This matrix gives the contiguities of 15260 one-degree grid cells of world land areas, using a criterion based on the great-circle distance between centers.

# Usage

data(wrld\_1deg)

#### Format

A 15260  $\times$  15260 sparse, symmetric matrix of class [dsCMatrix](#page-2444-0), with 55973 nonzero entries.

# Source

Shoreline data were read into R from the GSHHS database using function Rgshhs from package **[maptools](https://CRAN.R-project.org/package=maptools)**. Antarctica was excluded. An approximately one-degree grid was generated using function Sobj\_SpatialGrid, also from [maptools](https://CRAN.R-project.org/package=maptools). Grid cells with centers on land were identified using the over method for classes SpatialPolygons and SpatialGrid, defined in package [sp](https://CRAN.R-project.org/package=sp). Neighbours of these were identified by passing the resulting SpatialPixels object to function dnearneigh from package [spdep](https://CRAN.R-project.org/package=spdep), using as a cut-off a great-circle distance of sqrt(2) kilometers between centers.

Neighbour lists were augmented with row-standardized (and then symmetrized) spatial weights, using functions nb2listw and similar.listw from packages [spdep](https://CRAN.R-project.org/package=spdep) and [spatialreg](https://CRAN.R-project.org/package=spatialreg). The resulting listw object was coerced to class [dsTMatrix](#page-2444-1) using as\_dsTMatrix\_listw from [spatialreg](https://CRAN.R-project.org/package=spatialreg), and subsequently to class [dsCMatrix](#page-2444-0).

#### References

Ord, J. K. (1975). Estimation methods for models of spatial interaction. *Journal of the American Statistical Association*, *70*(349), 120-126. [doi:10.2307/2285387](https://doi.org/10.2307/2285387)

# Examples

```
data(wrld_1deg, package = "Matrix")
(n \leq -\text{ncol}(\text{wrld}_1\text{deg}))I <- .symDiagonal(n)
doExtras <- interactive() || nzchar(Sys.getenv("R_MATRIX_CHECK_EXTRA"))
set.seed(1)
r <- if(doExtras) 20L else 3L
rho < -1 / runif(r, 0, 0.5)system.time(MJ0 <- sapply(rho, function(mult)
    determinant(wrld_1deg + mult * I, logarithm = TRUE)$modulus))
## Can be done faster by updating the Cholesky factor:
C1 <- Cholesky(wrld_1deg, Imult = 2)
system.time(MJ1 <- sapply(rho, function(mult)
    determinant(update(C1, wrld_1deg, mult), sqrt = FALSE)$modulus))
stopifnot(all.equal(MJ0, MJ1))
C2 \leq Cholesky(wrld_1deg, super = TRUE, Imult = 2)
system.time(MJ2 <- sapply(rho, function(mult)
    determinant(update(C2, wrld_1deg, mult), sqrt = FALSE)$modulus))
stopifnot(all.equal(MJ0, MJ2))
```
# Chapter 18

# The **boot** package

<span id="page-2565-0"></span>abc.ci *Nonparametric ABC Confidence Intervals*

# Description

Calculate equi-tailed two-sided nonparametric approximate bootstrap confidence intervals for a parameter, given a set of data and an estimator of the parameter, using numerical differentiation.

# Usage

```
abc.ci(data, statistic, index=1, strata=rep(1, n), conf=0.95,
       eps=0.001/n, ...)
```
# Arguments

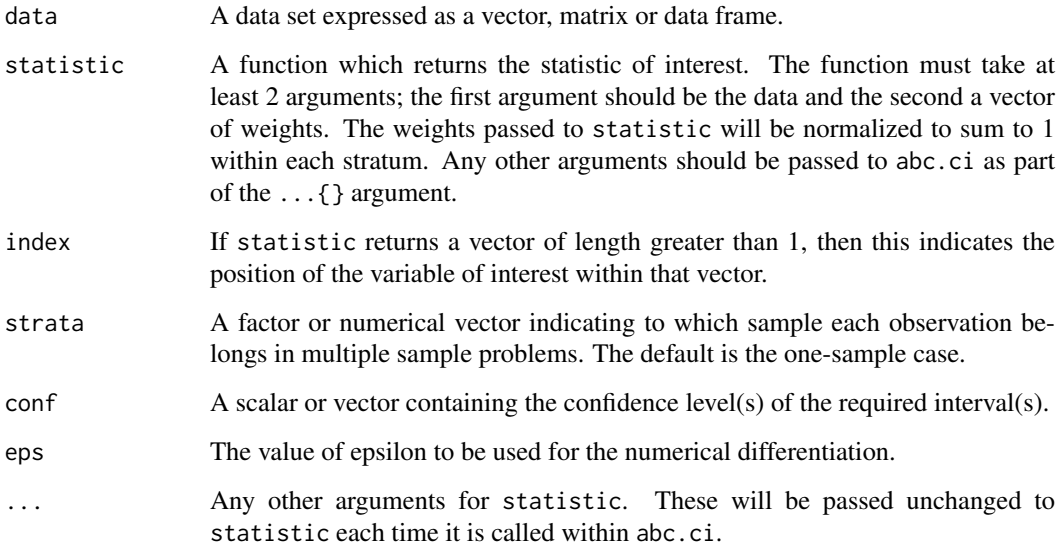

# Details

This function is based on the function abcnon written by R. Tibshirani. A listing of the original function is available in DiCiccio and Efron (1996). The function uses numerical differentiation for the first and second derivatives of the statistic and then uses these values to approximate the bootstrap BCa intervals. The total number of evaluations of the statistic is 2\*n+2+2\*length(conf) where n is the number of data points (plus calculation of the original value of the statistic). The function works for the multiple sample case without the need to rewrite the statistic in an artificial form since the stratified normalization is done internally by the function.

# Value

A length(conf) by 3 matrix where each row contains the confidence level followed by the lower and upper end-points of the ABC interval at that level.

#### References

Davison, A.C. and Hinkley, D.V. (1997) *Bootstrap Methods and Their Application*, Chapter 5. Cambridge University Press.

DiCiccio, T. J. and Efron B. (1992) More accurate confidence intervals in exponential families. *Biometrika*, 79, 231–245.

DiCiccio, T. J. and Efron B. (1996) Bootstrap confidence intervals (with Discussion). *Statistical Science*, 11, 189–228.

# See Also

[boot.ci](#page-2579-0)

# Examples

```
# 90% and 95% confidence intervals for the correlation
# coefficient between the columns of the bigcity data
abc.ci(bigcity, corr, conf=c(0.90,0.95))
# A 95% confidence interval for the difference between the means of
# the last two samples in gravity
mean.diff \leq function(y, w)
{ gp1 <- 1:table(as.numeric(y$series))[1]
     sum(y[gp1, 1] * w[gp1]) - sum(y[-gp1, 1] * w[-gp1])}
grav1 \leq gravity[as.numeric(gravity[, 2]) \geq 7, ]
## IGNORE_RDIFF_BEGIN
abc.ci(grav1, mean.diff, strata = grav1$series)
## IGNORE_RDIFF_END
```
acme *Monthly Excess Returns*

# Description

The acme data frame has 60 rows and 3 columns.

The excess return for the Acme Cleveland Corporation are recorded along with those for all stocks listed on the New York and American Stock Exchanges were recorded over a five year period. These excess returns are relative to the return on a risk-less investment such a U.S. Treasury bills.

# Usage

acme

# Format

This data frame contains the following columns:

month A character string representing the month of the observation.

market The excess return of the market as a whole.

acme The excess return for the Acme Cleveland Corporation.

# Source

The data were obtained from

Simonoff, J.S. and Tsai, C.-L. (1994) Use of modified profile likelihood for improved tests of constancy of variance in regression. *Applied Statistics*, 43, 353–370.

#### References

Davison, A.C. and Hinkley, D.V. (1997) *Bootstrap Methods and Their Application*. Cambridge University Press.

aids *Delay in AIDS Reporting in England and Wales*

### Description

The aids data frame has 570 rows and 6 columns.

Although all cases of AIDS in England and Wales must be reported to the Communicable Disease Surveillance Centre, there is often a considerable delay between the time of diagnosis and the time that it is reported. In estimating the prevalence of AIDS, account must be taken of the unknown number of cases which have been diagnosed but not reported. The data set here records the reported cases of AIDS diagnosed from July 1983 and until the end of 1992. The data are cross-classified by the date of diagnosis and the time delay in the reporting of the cases.

#### Usage

aids

#### Format

This data frame contains the following columns:

year The year of the diagnosis.

quarter The quarter of the year in which diagnosis was made.

- delay The time delay (in months) between diagnosis and reporting. 0 means that the case was reported within one month. Longer delays are grouped in 3 month intervals and the value of delay is the midpoint of the interval (therefore a value of 2 indicates that reporting was delayed for between 1 and 3 months).
- dud An indicator of censoring. These are categories for which full information is not yet available and the number recorded is a lower bound only.
- time The time interval of the diagnosis. That is the number of quarters from July 1983 until the end of the quarter in which these cases were diagnosed.
- y The number of AIDS cases reported.

#### Source

The data were obtained from

De Angelis, D. and Gilks, W.R. (1994) Estimating acquired immune deficiency syndrome accounting for reporting delay. *Journal of the Royal Statistical Society, A*, 157, 31–40.

#### References

Davison, A.C. and Hinkley, D.V. (1997) *Bootstrap Methods and Their Application*. Cambridge University Press.

aircondit *Failures of Air-conditioning Equipment*

#### Description

Proschan (1963) reported on the times between failures of the air-conditioning equipment in 10 Boeing 720 aircraft. The aircondit data frame contains the intervals for the ninth aircraft while aircondit7 contains those for the seventh aircraft.

Both data frames have just one column. Note that the data have been sorted into increasing order.

#### Usage

aircondit

#### Format

The data frames contain the following column:

hours The time interval in hours between successive failures of the air-conditioning equipment

#### Source

The data were taken from

Cox, D.R. and Snell, E.J. (1981) *Applied Statistics: Principles and Examples*. Chapman and Hall.

## References

Davison, A.C. and Hinkley, D.V. (1997) *Bootstrap Methods and Their Application*. Cambridge University Press.

Proschan, F. (1963) Theoretical explanation of observed decreasing failure rate. *Technometrics*, 5, 375-383.

### amis *Car Speeding and Warning Signs*

#### Description

The amis data frame has 8437 rows and 4 columns.

In a study into the effect that warning signs have on speeding patterns, Cambridgeshire County Council considered 14 pairs of locations. The locations were paired to account for factors such as traffic volume and type of road. One site in each pair had a sign erected warning of the dangers of speeding and asking drivers to slow down. No action was taken at the second site. Three sets of measurements were taken at each site. Each set of measurements was nominally of the speeds of 100 cars but not all sites have exactly 100 measurements. These speed measurements were taken before the erection of the sign, shortly after the erection of the sign, and again after the sign had been in place for some time.

#### Usage

amis

# Format

This data frame contains the following columns:

speed Speeds of cars (in miles per hour).

- period A numeric column indicating the time that the reading was taken. A value of 1 indicates a reading taken before the sign was erected, a 2 indicates a reading taken shortly after erection of the sign and a 3 indicates a reading taken after the sign had been in place for some time.
- warning A numeric column indicating whether the location of the reading was chosen to have a warning sign erected. A value of 1 indicates presence of a sign and a value of 2 indicates that no sign was erected.
- pair A numeric column giving the pair number at which the reading was taken. Pairs were numbered from 1 to 14.

# Source

The data were kindly made available by Mr. Graham Amis, Cambridgeshire County Council, U.K.

## References

Davison, A.C. and Hinkley, D.V. (1997) *Bootstrap Methods and Their Application*. Cambridge University Press.

The aml data frame has 23 rows and 3 columns.

A clinical trial to evaluate the efficacy of maintenance chemotherapy for acute myelogenous leukaemia was conducted by Embury et al. (1977) at Stanford University. After reaching a stage of remission through treatment by chemotherapy, patients were randomized into two groups. The first group received maintenance chemotherapy and the second group did not. The aim of the study was to see if maintenance chemotherapy increased the length of the remission. The data here formed a preliminary analysis which was conducted in October 1974.

### Usage

aml

# Format

This data frame contains the following columns:

- time The length of the complete remission (in weeks).
- cens An indicator of right censoring. 1 indicates that the patient had a relapse and so time is the length of the remission. 0 indicates that the patient had left the study or was still in remission in October 1974, that is the length of remission is right-censored.
- group The group into which the patient was randomized. Group 1 received maintenance chemotherapy, group 2 did not.

#### Note

Package survival also has a dataset aml. It is the same data with different names and with group replaced by a factor x.

#### Source

The data were obtained from

Miller, R.G. (1981) *Survival Analysis*. John Wiley.

# References

Davison, A.C. and Hinkley, D.V. (1997) *Bootstrap Methods and Their Application*. Cambridge University Press.

Embury, S.H, Elias, L., Heller, P.H., Hood, C.E., Greenberg, P.L. and Schrier, S.L. (1977) Remission maintenance therapy in acute myelogenous leukaemia. *Western Journal of Medicine*, 126, 267-272.

The beaver data frame has 100 rows and 4 columns. It is a multivariate time series of class "ts" and also inherits from class "data.frame".

This data set is part of a long study into body temperature regulation in beavers. Four adult female beavers were live-trapped and had a temperature-sensitive radio transmitter surgically implanted. Readings were taken every 10 minutes. The location of the beaver was also recorded and her activity level was dichotomized by whether she was in the retreat or outside of it since high-intensity activities only occur outside of the retreat.

The data in this data frame are those readings for one of the beavers on a day in autumn.

# Usage

beaver

#### Format

This data frame contains the following columns:

day The day number. The data includes only data from day 307 and early 308.

- time The time of day formatted as hour-minute.
- temp The body temperature in degrees Celsius.
- activ The dichotomized activity indicator. 1 indicates that the beaver is outside of the retreat and therefore engaged in high-intensity activity.

#### Source

The data were obtained from

Reynolds, P.S. (1994) Time-series analyses of beaver body temperatures. In *Case Studies in Biometry*. N. Lange, L. Ryan, L. Billard, D. Brillinger, L. Conquest and J. Greenhouse (editors), 211–228. John Wiley.

# References

Davison, A.C. and Hinkley, D.V. (1997) *Bootstrap Methods and Their Application*. Cambridge University Press.

The bigcity data frame has 49 rows and 2 columns.

The city data frame has 10 rows and 2 columns.

The measurements are the population (in 1000's) of 49 U.S. cities in 1920 and 1930. The 49 cities are a random sample taken from the 196 largest cities in 1920. The city data frame consists of the first 10 observations in bigcity.

### Usage

bigcity

#### Format

This data frame contains the following columns:

u The 1920 population.

x The 1930 population.

#### Source

The data were obtained from

Cochran, W.G. (1977) *Sampling Techniques*. Third edition. John Wiley

# References

Davison, A.C. and Hinkley, D.V. (1997) *Bootstrap Methods and Their Application*. Cambridge University Press.

<span id="page-2572-0"></span>

boot *Bootstrap Resampling*

#### **Description**

Generate R bootstrap replicates of a statistic applied to data. Both parametric and nonparametric resampling are possible. For the nonparametric bootstrap, possible resampling methods are the ordinary bootstrap, the balanced bootstrap, antithetic resampling, and permutation. For nonparametric multi-sample problems stratified resampling is used: this is specified by including a vector of strata in the call to boot. Importance resampling weights may be specified.

#### Usage

```
boot(data, statistic, R, sim = "ordinary", stype = c("i", "f", "w"),
     strata = rep(1, n), L = NULL, m = 0, weights = NULL,
     ran.gen = function(d, p) d, mle = NULL, simple = FALSE, ...,
     parallel = c("no", "multicore", "snow"),
     ncpus = getOption("boot.ncpus", 1L), cl = NULL)
```
## Arguments

data The data as a vector, matrix or data frame. If it is a matrix or data frame then each row is considered as one multivariate observation.

statistic A function which when applied to data returns a vector containing the statistic(s) of interest. When sim = "parametric", the first argument to statistic must be the data. For each replicate a simulated dataset returned by ran.gen will be passed. In all other cases statistic must take at least two arguments. The first argument passed will always be the original data. The second will be a vector of indices, frequencies or weights which define the bootstrap sample. Further, if predictions are required, then a third argument is required which would be a vector of the random indices used to generate the bootstrap predictions. Any further arguments can be passed to statistic through the ... argument.

- R The number of bootstrap replicates. Usually this will be a single positive integer. For importance resampling, some resamples may use one set of weights and others use a different set of weights. In this case R would be a vector of integers where each component gives the number of resamples from each of the rows of weights.
- sim A character string indicating the type of simulation required. Possible values are "ordinary" (the default), "parametric", "balanced", "permutation", or "antithetic". Importance resampling is specified by including importance weights; the type of importance resampling must still be specified but may only be "ordinary" or "balanced" in this case.
- stype A character string indicating what the second argument of statistic represents. Possible values of stype are "i" (indices - the default), "f" (frequencies), or "w" (weights). Not used for sim = "parametric".
- strata An integer vector or factor specifying the strata for multi-sample problems. This may be specified for any simulation, but is ignored when sim = "parametric". When strata is supplied for a nonparametric bootstrap, the simulations are done within the specified strata.
- L Vector of influence values evaluated at the observations. This is used only when sim is "antithetic". If not supplied, they are calculated through a call to empinf. This will use the infinitesimal jackknife provided that stype is "w", otherwise the usual jackknife is used.
- m The number of predictions which are to be made at each bootstrap replicate. This is most useful for (generalized) linear models. This can only be used when sim is "ordinary". m will usually be a single integer but, if there are strata, it may be a vector with length equal to the number of strata, specifying how many of the errors for prediction should come from each strata. The actual predictions should be returned as the final part of the output of statistic, which should also take an argument giving the vector of indices of the errors to be used for the predictions.
- weights Vector or matrix of importance weights. If a vector then it should have as many elements as there are observations in data. When simulation from more than one set of weights is required, weights should be a matrix where each row of the matrix is one set of importance weights. If weights is a matrix then R must be a vector of length nrow(weights). This parameter is ignored if sim is not "ordinary" or "balanced".
- ran.gen This function is used only when sim = "parametric" when it describes how random values are to be generated. It should be a function of two arguments.

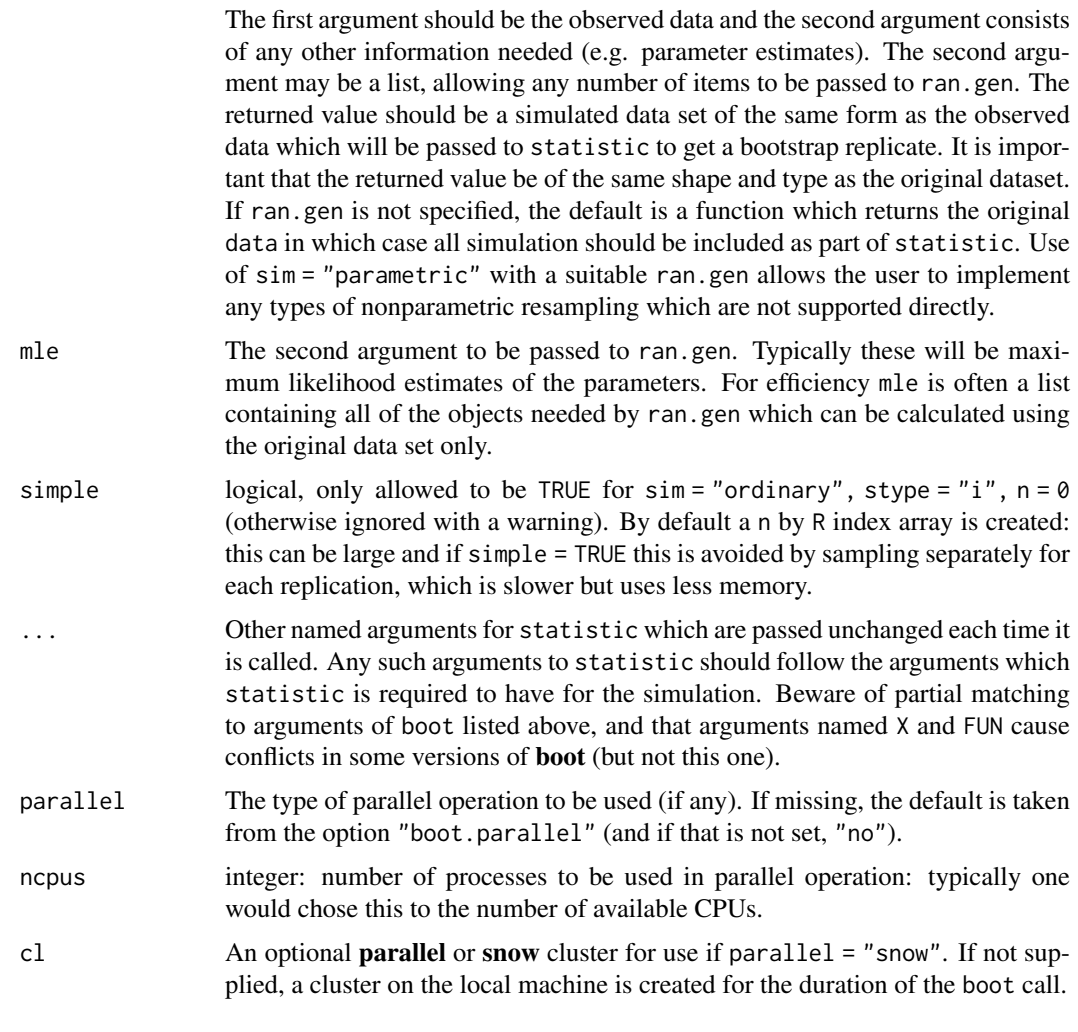

# Details

The statistic to be bootstrapped can be as simple or complicated as desired as long as its arguments correspond to the dataset and (for a nonparametric bootstrap) a vector of indices, frequencies or weights. statistic is treated as a black box by the boot function and is not checked to ensure that these conditions are met.

The first order balanced bootstrap is described in Davison, Hinkley and Schechtman (1986). The antithetic bootstrap is described by Hall (1989) and is experimental, particularly when used with strata. The other non-parametric simulation types are the ordinary bootstrap (possibly with unequal probabilities), and permutation which returns random permutations of cases. All of these methods work independently within strata if that argument is supplied.

For the parametric bootstrap it is necessary for the user to specify how the resampling is to be conducted. The best way of accomplishing this is to specify the function ran.gen which will return a simulated data set from the observed data set and a set of parameter estimates specified in mle.

# Value

The returned value is an object of class "boot", containing the following components:

t0 The observed value of statistic applied to data.

boot 2523

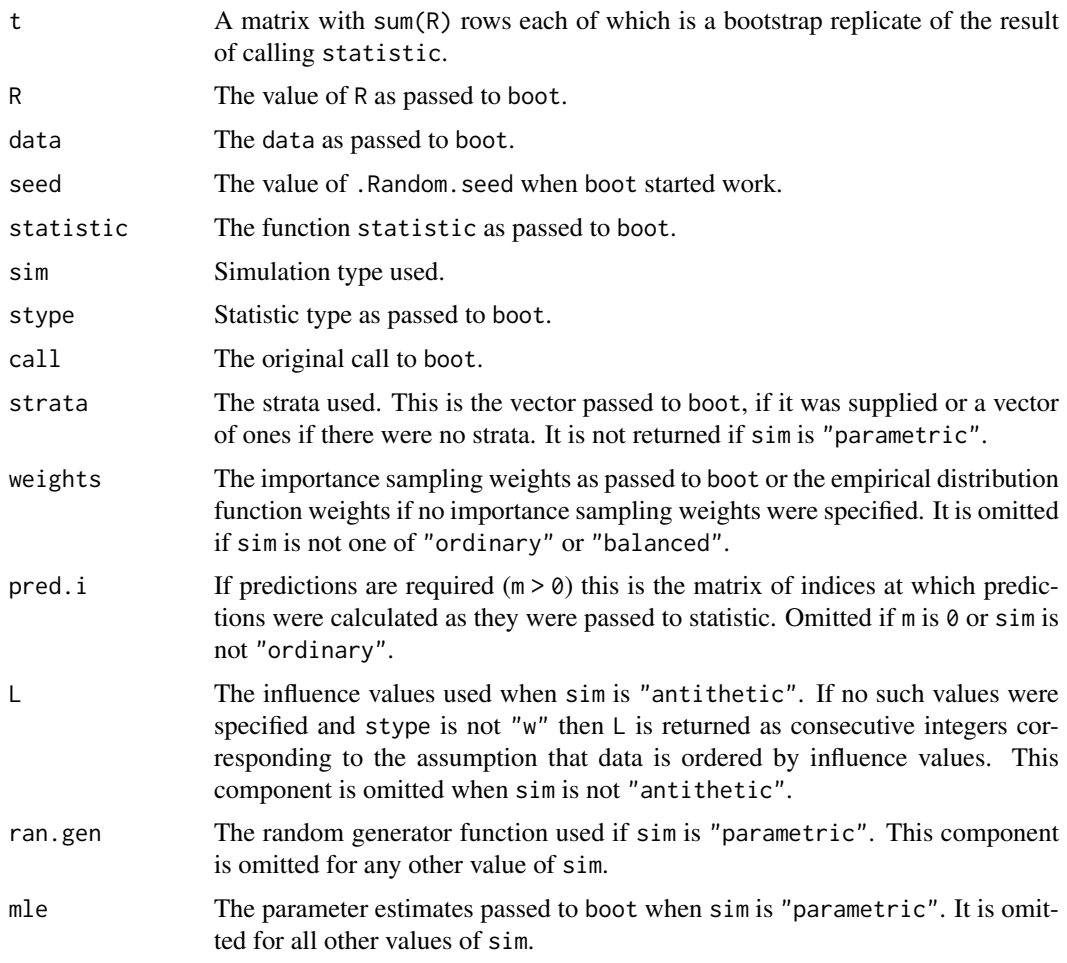

There are c, plot and print methods for this class.

#### Parallel operation

When parallel = "multicore" is used (not available on Windows), each worker process inherits the environment of the current session, including the workspace and the loaded namespaces and attached packages (but not the random number seed: see below).

More work is needed when  $parallel = "snow"$  is used: the worker processes are newly created  $R$ processes, and statistic needs to arrange to set up the environment it needs: often a good way to do that is to make use of lexical scoping since when statistic is sent to the worker processes its enclosing environment is also sent. (E.g. see the example for [jack.after.boot](#page-2622-0) where ancillary functions are nested inside the statistic function.) parallel = "snow" is primarily intended to be used on multi-core Windows machine where parallel = "multicore" is not available.

For most of the boot methods the resampling is done in the master process, but not if simple = TRUE nor sim = "parametric". In those cases (or where statistic itself uses random numbers), more care is needed if the results need to be reproducible. Resampling is done in the worker processes by [censboot\(](#page-2589-0)sim = "wierd") and by most of the schemes in [tsboot](#page-2661-0) (the exceptions being sim == "fixed" and sim == "geom" with the default ran.gen).

Where random-number generation is done in the worker processes, the default behaviour is that each worker chooses a separate seed, non-reproducibly. However, with parallel = "multicore" or parallel = "snow" using the default cluster, a second approach is used if

Note that loading the parallel namespace may change the random seed, so for maximum reproducibility this should be done before calling this function.

#### References

There are many references explaining the bootstrap and its variations. Among them are :

Booth, J.G., Hall, P. and Wood, A.T.A. (1993) Balanced importance resampling for the bootstrap. *Annals of Statistics*, 21, 286–298.

Davison, A.C. and Hinkley, D.V. (1997) *Bootstrap Methods and Their Application*. Cambridge University Press.

Davison, A.C., Hinkley, D.V. and Schechtman, E. (1986) Efficient bootstrap simulation. *Biometrika*, 73, 555–566.

Efron, B. and Tibshirani, R. (1993) *An Introduction to the Bootstrap*. Chapman & Hall.

Gleason, J.R. (1988) Algorithms for balanced bootstrap simulations. *American Statistician*, 42, 263–266.

Hall, P. (1989) Antithetic resampling for the bootstrap. *Biometrika*, 73, 713–724.

Hinkley, D.V. (1988) Bootstrap methods (with Discussion). *Journal of the Royal Statistical Society, B*, 50, 312–337, 355–370.

Hinkley, D.V. and Shi, S. (1989) Importance sampling and the nested bootstrap. *Biometrika*, 76, 435–446.

Johns M.V. (1988) Importance sampling for bootstrap confidence intervals. *Journal of the American Statistical Association*, 83, 709–714.

Noreen, E.W. (1989) *Computer Intensive Methods for Testing Hypotheses*. John Wiley & Sons.

#### See Also

[boot.array](#page-2578-0), [boot.ci](#page-2579-0), [censboot](#page-2589-0), [empinf](#page-2606-0), [jack.after.boot](#page-2622-0), [tilt.boot](#page-2658-0), [tsboot](#page-2661-0).

#### Examples

```
# Usual bootstrap of the ratio of means using the city data
ratio <- function(d, w) sum(d$x * w)/sum(d$u * w)
boot(city, ratio, R = 999, stype = "w")
```

```
# Stratified resampling for the difference of means. In this
# example we will look at the difference of means between the final
# two series in the gravity data.
diff.means <- function(d, f)
\{ n <- nrow(d)
     gp1 <- 1:table(as.numeric(d$series))[1]
     m1 \leq -sum(d[gp1,1] \times f[gp1])/sum(f[gp1])m2 \le -\text{sum}(d[-gp1,1] \times f[-gp1]) / \text{sum}(f[-gp1])ss1 <- sum(d[gp1,1]^2 * f[gp1]) - (m1 * m1 * sum(f[gp1]))
     ss2 <- sum(d[-gp1,1]^2 * f[-gp1]) - (m2 * m2 * sum(f[-gp1]))
     c(m1 - m2, (ss1 + ss2)/(sum(f) - 2))}
```

```
grav1 \leq gravity[as.numeric(gravity[,2]) \geq 7,]
boot(grav1, diff.means, R = 999, stype = "f", strata = grav1[.2])
# In this example we show the use of boot in a prediction from
# regression based on the nuclear data. This example is taken
# from Example 6.8 of Davison and Hinkley (1997). Notice also
# that two extra arguments to 'statistic' are passed through boot.
nuke <- nuclear[, c(1, 2, 5, 7, 8, 10, 11)]
nuke.lm <- glm(log(cost) ~ date+log(cap)+ne+ct+log(cum.n)+pt, data = nuke)
nuke.diag <- glm.diag(nuke.lm)
nuke.res <- nuke.diag$res * nuke.diag$sd
nuke.res <- nuke.res - mean(nuke.res)
# We set up a new data frame with the data, the standardized
# residuals and the fitted values for use in the bootstrap.
nuke.data <- data.frame(nuke, resid = nuke.res, fit = fitted(nuke.lm))
# Now we want a prediction of plant number 32 but at date 73.00
new.data \leq data.frame(cost = 1, date = 73.00, cap = 886, ne = 0,
                       ct = 0, cum.n = 11, pt = 1)
new.fit <- predict(nuke.lm, new.data)
nuke.fun <- function(dat, inds, i.pred, fit.pred, x.pred)
{
     lm.b <- glm(fit+resid[inds] ~ date+log(cap)+ne+ct+log(cum.n)+pt,
                 data = datpred.b <- predict(lm.b, x.pred)
     c(coef(lm.b), pred.b - (fit.pred + dat$resid[i.pred]))
}
nuke.boot \leq boot(nuke.data, nuke.fun, R = 999, m = 1,
                  fit.pred = new.fit, x.pred = new.data# The bootstrap prediction squared error would then be found by
mean(nuke.boot$t[, 8]^2)
# Basic bootstrap prediction limits would be
new.fit - sort(nuke.boot$t[, 8])[c(975, 25)]
# Finally a parametric bootstrap. For this example we shall look
# at the air-conditioning data. In this example our aim is to test
# the hypothesis that the true value of the index is 1 (i.e. that
# the data come from an exponential distribution) against the
# alternative that the data come from a gamma distribution with
# index not equal to 1.
air.fun <- function(data) {
     ybar <- mean(data$hours)
     para <- c(log(ybar), mean(log(data$hours)))
     ll <- function(k) {
          if (k \le 0) 1e200 else lgamma(k)-k*(log(k)-1-para[1]+para[2])
     }
     khat <- nlm(ll, ybar^2/var(data$hours))$estimate
     c(ybar, khat)
}
air.rg <- function(data, mle) {
    # Function to generate random exponential variates.
    # mle will contain the mean of the original data
```

```
out <- data
   out$hours <- rexp(nrow(out), 1/mle)
   out
}
air.boot <- boot(aircondit, air.fun, R = 999, sim = "parametric",
                 ran.gen = air.rg, mle = mean(aircondit$hours))
# The bootstrap p-value can then be approximated by
sum(abs(air.boot$t[,2]-1) > abs(air.boot$t0[2]-1))/(1+air.boot$R)
```
<span id="page-2578-0"></span>

#### boot.array *Bootstrap Resampling Arrays*

#### Description

This function takes a bootstrap object calculated by one of the functions boot, censboot, or tilt.boot and returns the frequency (or index) array for the bootstrap resamples.

#### Usage

boot.array(boot.out, indices)

#### Arguments

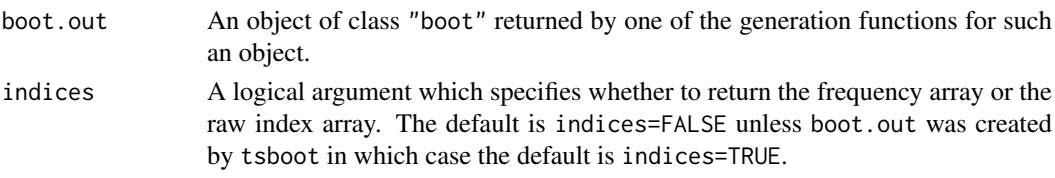

# Details

The process by which the original index array was generated is repeated with the same value of .Random.seed. If the frequency array is required then freq.array is called to convert the index array to a frequency array.

A resampling array can only be returned when such a concept makes sense. In particular it cannot be found for any parametric or model-based resampling schemes. Hence for objects generated by censboot the only resampling scheme for which such an array can be found is ordinary case resampling. Similarly if boot.out\$sim is "parametric" in the case of boot or "model" in the case of tsboot the array cannot be found. Note also that for post-blackened bootstraps from tsboot the indices found will relate to those prior to any post-blackening and so will not be useful.

Frequency arrays are used in many post-bootstrap calculations such as the jackknife-after-bootstrap and finding importance sampling weights. They are also used to find empirical influence values through the regression method.

# Value

A matrix with boot.out\$R rows and n columns where n is the number of observations in boot.out\$data. If indices is FALSE then this will give the frequency of each of the original observations in each bootstrap resample. If indices is TRUE it will give the indices of the bootstrap resamples in the order in which they would have been passed to the statistic.

#### boot.ci 2527

#### Side Effects

This function temporarily resets .Random.seed to the value in boot.out\$seed and then returns it to its original value at the end of the function.

# See Also

[boot](#page-2572-0), [censboot](#page-2589-0), [freq.array](#page-2612-0), [tilt.boot](#page-2658-0), [tsboot](#page-2661-0)

## Examples

```
# A frequency array for a nonparametric bootstrap
city.boot <- boot(city, corr, R = 40, stype = "w")
boot.array(city.boot)
perm.cor <- function(d,i) cor(d$x,d$u[i])
city.perm \leq boot(city, perm.cor, R = 40, sim = "permutation")
boot.array(city.perm, indices = TRUE)
```
<span id="page-2579-0"></span>boot.ci *Nonparametric Bootstrap Confidence Intervals*

### Description

This function generates 5 different types of equi-tailed two-sided nonparametric confidence intervals. These are the first order normal approximation, the basic bootstrap interval, the studentized bootstrap interval, the bootstrap percentile interval, and the adjusted bootstrap percentile (BCa) interval. All or a subset of these intervals can be generated.

# Usage

```
boot.ci(boot.out, conf = 0.95, type = "all",
        index = 1: min(2, length(boot.out $t0)), var.t0 = NULL,var.t = NULL, to = NULL, t = NULL, L = NULL,h = function(t) t, hdot = function(t) rep(1,length(t)),
        hinv = function(t) t, ...)
```
# Arguments

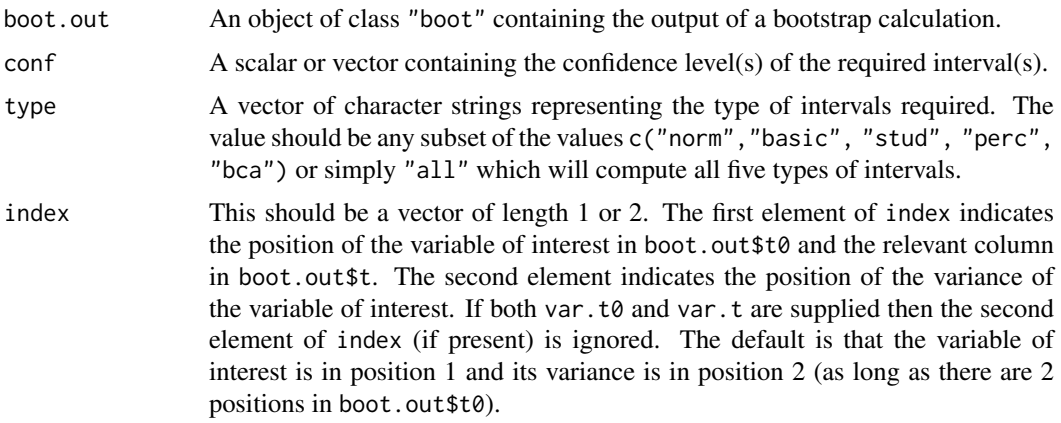

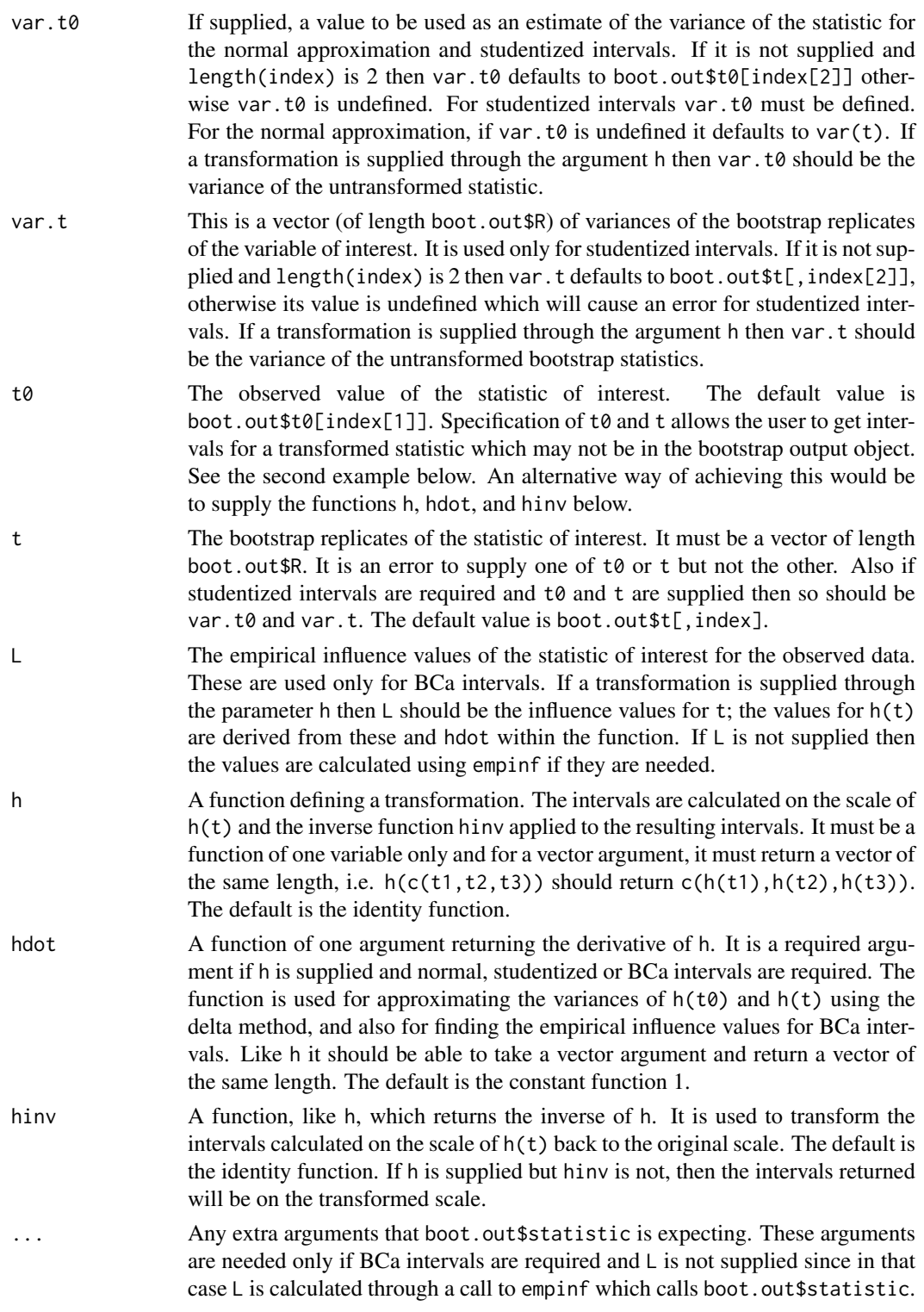

# Details

The formulae on which the calculations are based can be found in Chapter 5 of Davison and Hinkley (1997). Function boot must be run prior to running this function to create the object to be passed as boot.out.

#### boot.ci 2529

Variance estimates are required for studentized intervals. The variance of the observed statistic is optional for normal theory intervals. If it is not supplied then the bootstrap estimate of variance is used. The normal intervals also use the bootstrap bias correction.

Interpolation on the normal quantile scale is used when a non-integer order statistic is required. If the order statistic used is the smallest or largest of the R values in boot.out a warning is generated and such intervals should not be considered reliable.

# Value

An object of type "bootci" which contains the intervals. It has components

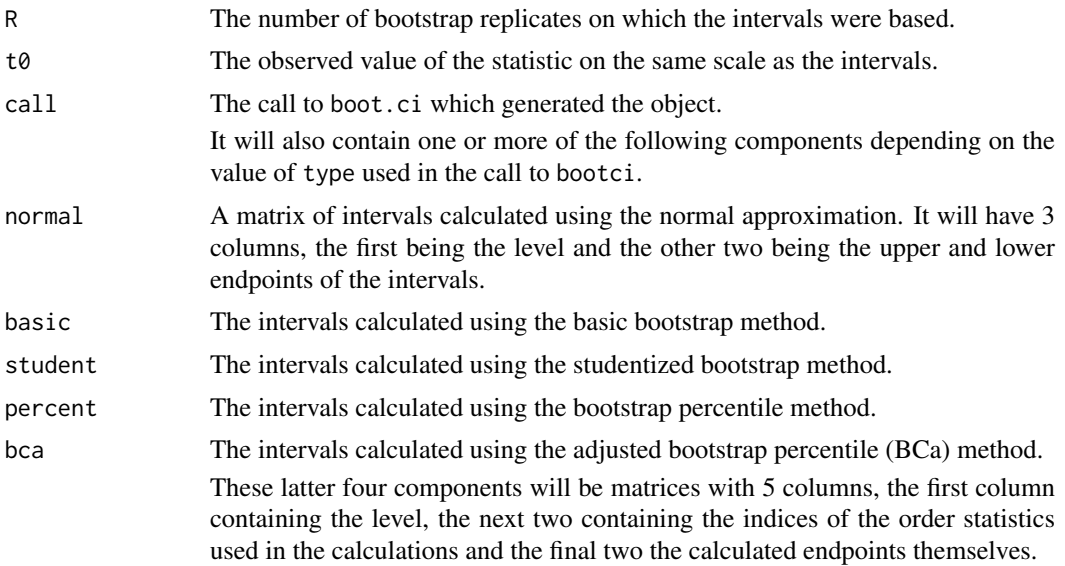

# References

Davison, A.C. and Hinkley, D.V. (1997) *Bootstrap Methods and Their Application*, Chapter 5. Cambridge University Press.

DiCiccio, T.J. and Efron B. (1996) Bootstrap confidence intervals (with Discussion). *Statistical Science*, 11, 189–228.

Efron, B. (1987) Better bootstrap confidence intervals (with Discussion). *Journal of the American Statistical Association*, 82, 171–200.

#### See Also

[abc.ci](#page-2565-0), [boot](#page-2572-0), [empinf](#page-2606-0), [norm.ci](#page-2634-0)

# Examples

```
# confidence intervals for the city data
ratio <- function(d, w) sum(d$x * w)/sum(d$u * w)
city.boot <- boot(city, ratio, R = 999, stype = "w", sim = "ordinary")
boot.ci(city.boot, conf = c(0.90, 0.95),
        type = c("norm", "basic", "perc", "bca"))
# studentized confidence interval for the two sample
# difference of means problem using the final two series
```

```
diff.means <- function(d, f)
f \qquad n \leq -nrow(d)gp1 <- 1:table(as.numeric(d$series))[1]
     m1 \leq -sum(d[gp1,1] \times f[gp1])/sum(f[gp1])m2 \le -\text{sum}(d[-gp1,1] \times f[-gp1]) / \text{sum}(f[-gp1])ss1 <- sum(d[gp1,1]^2 * f[gp1]) - (m1 * m1 * sum(f[gp1]))
     ss2 <- sum(d[-gp1,1]^2 * f[-gp1]) - (m2 * m2 * sum(f[-gp1]))
     c(m1 - m2, (ss1 + ss2)/(sum(f) - 2))}
grav1 <- gravity[as.numeric(gravity[,2]) >= 7, ]
grav1.boot \leq boot(grav1, diff.means, R = 999, stype = "f",
                    strata = grav1[, 2])
boot.ci(grav1.boot, type = c("stud", "norm"))
# Nonparametric confidence intervals for mean failure time
# of the air-conditioning data as in Example 5.4 of Davison
# and Hinkley (1997)
mean.fun <- function(d, i)
\{ m \leq mean(d$hours[i])
     n <- length(i)
     v <- (n-1)*var(d$hours[i])/n^2
     c(m, v)}
air.boot <- boot(aircondit, mean.fun, R = 999)
boot.ci(air.boot, type = c("norm", "basic", "perc", "stud"))
# Now using the log transformation
# There are two ways of doing this and they both give the
# same intervals.
# Method 1
boot.ci(air.boot, type = c("norm", "basic", "perc", "stud"),
        h = \log, hdot = function(x) 1/x)
# Method 2
vt0 <- air.boot$t0[2]/air.boot$t0[1]^2
vt <- air.boot$t[, 2]/air.boot$t[ ,1]^2
boot.ci(air.boot, type = c("norm", "basic", "perc", "stud"),
        t0 = \log(\text{air}.\text{boot$t0[1]), t = \log(\text{air}.\text{boot$t[,1]}),var.t0 = vt0, var.t = vt)
```
brambles *Spatial Location of Bramble Canes*

# Description

The brambles data frame has 823 rows and 3 columns.

The location of living bramble canes in a 9m square plot was recorded. We take 9m to be the unit of distance so that the plot can be thought of as a unit square. The bramble canes were also classified by their age.

# Usage

brambles

#### breslow 2531

#### Format

This data frame contains the following columns:

- x The x coordinate of the position of the cane in the plot.
- y The y coordinate of the position of the cane in the plot.
- age The age classification of the canes;  $\theta$  indicates a newly emerged cane, 1 indicates a one year old cane and 2 indicates a two year old cane.

#### Source

The data were obtained from

Diggle, P.J. (1983) *Statistical Analysis of Spatial Point Patterns*. Academic Press.

#### References

Davison, A.C. and Hinkley, D.V. (1997) *Bootstrap Methods and Their Application*. Cambridge University Press.

breslow *Smoking Deaths Among Doctors*

#### Description

The breslow data frame has 10 rows and 5 columns.

In 1961 Doll and Hill sent out a questionnaire to all men on the British Medical Register enquiring about their smoking habits. Almost 70% of such men replied. Death certificates were obtained for medical practitioners and causes of death were assigned on the basis of these certificates. The breslow data set contains the person-years of observations and deaths from coronary artery disease accumulated during the first ten years of the study.

#### Usage

breslow

#### Format

This data frame contains the following columns:

age The mid-point of the 10 year age-group for the doctors.

smoke An indicator of whether the doctors smoked (1) or not (0).

n The number of person-years in the category.

y The number of deaths attributed to coronary artery disease.

ns The number of smoker years in the category (smoke\*n).

#### Source

The data were obtained from

Breslow, N.E. (1985) Cohort Analysis in Epidemiology. In *A Celebration of Statistics* A.C. Atkinson and S.E. Fienberg (editors), 109–143. Springer-Verlag.

#### References

Davison, A.C. and Hinkley, D.V. (1997) *Bootstrap Methods and Their Application*. Cambridge University Press.

Doll, R. and Hill, A.B. (1966) Mortality of British doctors in relation to smoking: Observations on coronary thrombosis. *National Cancer Institute Monograph*, 19, 205-268.

calcium *Calcium Uptake Data*

# Description

The calcium data frame has 27 rows and 2 columns.

Howard Grimes from the Botany Department, North Carolina State University, conducted an experiment for biochemical analysis of intracellular storage and transport of calcium across plasma membrane. Cells were suspended in a solution of radioactive calcium for a certain length of time and then the amount of radioactive calcium that was absorbed by the cells was measured. The experiment was repeated independently with 9 different times of suspension each replicated 3 times.

#### Usage

calcium

# Format

This data frame contains the following columns:

time The time (in minutes) that the cells were suspended in the solution.

cal The amount of calcium uptake (nmoles/mg).

#### Source

The data were obtained from

Rawlings, J.O. (1988) *Applied Regression Analysis*. Wadsworth and Brooks/Cole Statistics/Probability Series.

#### References

Davison, A.C. and Hinkley, D.V. (1997) *Bootstrap Methods and Their Application*. Cambridge University Press.

The cane data frame has 180 rows and 5 columns. The data frame represents a randomized block design with 45 varieties of sugar-cane and 4 blocks.

#### Usage

cane

# Format

This data frame contains the following columns:

n The total number of shoots in each plot.

r The number of diseased shoots.

x The number of pieces of the stems, out of 50, planted in each plot.

var A factor indicating the variety of sugar-cane in each plot.

block A factor for the blocks.

# Details

The aim of the experiment was to classify the varieties into resistant, intermediate and susceptible to a disease called "coal of sugar-cane" (carvao da cana-de-acucar). This is a disease that is common in sugar-cane plantations in certain areas of Brazil.

For each plot, fifty pieces of sugar-cane stem were put in a solution containing the disease agent and then some were planted in the plot. After a fixed period of time, the total number of shoots and the number of diseased shoots were recorded.

# Source

The data were kindly supplied by Dr. C.G.B. Demetrio of Escola Superior de Agricultura, Universidade de Sao Paolo, Brazil.

### References

Davison, A.C. and Hinkley, D.V. (1997) *Bootstrap Methods and Their Application*. Cambridge University Press.

The capability data frame has 75 rows and 1 columns.

The data are simulated successive observations from a process in equilibrium. The process is assumed to have specification limits  $(5.49, 5.79)$ .

# Usage

capability

#### Format

This data frame contains the following column:

y The simulated measurements.

# Source

The data were obtained from

Bissell, A.F. (1990) How reliable is your capability index? *Applied Statistics*, 39, 331–340.

# References

Canty, A.J. and Davison, A.C. (1996) Implementation of saddlepoint approximations to resampling distributions. To appear in *Computing Science and Statistics; Proceedings of the 28th Symposium on the Interface*.

Davison, A.C. and Hinkley, D.V. (1997) *Bootstrap Methods and Their Application*. Cambridge University Press.

catsM *Weight Data for Domestic Cats*

# Description

The catsM data frame has 97 rows and 3 columns.

144 adult (over 2kg in weight) cats used for experiments with the drug digitalis had their heart and body weight recorded. 47 of the cats were female and 97 were male. The catsM data frame consists of the data for the male cats. The full data are in dataset [cats](#page-2258-0) in package MASS.

# Usage

catsM

## Format

This data frame contains the following columns:

Sex A factor for the sex of the cat (levels are F and M: all cases are M in this subset).

- Bwt Body weight in kg.
- Hwt Heart weight in g.

# Source

The data were obtained from

Fisher, R.A. (1947) The analysis of covariance method for the relation between a part and the whole. *Biometrics*, 3, 65–68.

# References

Davison, A.C. and Hinkley, D.V. (1997) *Bootstrap Methods and Their Application*. Cambridge University Press.

Venables, W.N. and Ripley, B.D. (1994) *Modern Applied Statistics with S-Plus*. Springer-Verlag.

# See Also

[cats](#page-2258-0)

cav *Position of Muscle Caveolae*

# Description

The cav data frame has 138 rows and 2 columns.

The data gives the positions of the individual caveolae in a square region with sides of length 500 units. This grid was originally on a 2.65mum square of muscle fibre. The data are those points falling in the lower left hand quarter of the region used for the dataset caveolae.dat in the spatial package by B.D. Ripley (1994).

#### Usage

cav

#### Format

This data frame contains the following columns:

x The x coordinate of the caveola's position in the region.

y The y coordinate of the caveola's position in the region.

#### References

Appleyard, S.T., Witkowski, J.A., Ripley, B.D., Shotton, D.M. and Dubowicz, V. (1985) A novel procedure for pattern analysis of features present on freeze fractured plasma membranes. *Journal of Cell Science*, 74, 105–117.

Davison, A.C. and Hinkley, D.V. (1997) *Bootstrap Methods and Their Application*. Cambridge University Press.

<span id="page-2588-0"></span>The cd4 data frame has 20 rows and 2 columns.

CD4 cells are carried in the blood as part of the human immune system. One of the effects of the HIV virus is that these cells die. The count of CD4 cells is used in determining the onset of full-blown AIDS in a patient. In this study of the effectiveness of a new anti-viral drug on HIV, 20 HIV-positive patients had their CD4 counts recorded and then were put on a course of treatment with this drug. After using the drug for one year, their CD4 counts were again recorded. The aim of the experiment was to show that patients taking the drug had increased CD4 counts which is not generally seen in HIV-positive patients.

### Usage

cd4

# Format

This data frame contains the following columns:

baseline The CD4 counts (in 100's) on admission to the trial. oneyear The CD4 counts (in 100's) after one year of treatment with the new drug.

#### Source

The data were obtained from

DiCiccio, T.J. and Efron B. (1996) Bootstrap confidence intervals (with Discussion). *Statistical Science*, 11, 189–228.

#### References

Davison, A.C. and Hinkley, D.V. (1997) *Bootstrap Methods and Their Application*. Cambridge University Press.

cd4.nested *Nested Bootstrap of cd4 data*

# Description

This is an example of a nested bootstrap for the correlation coefficient of the cd4 data frame. It is used in a practical in Chapter 5 of Davison and Hinkley (1997).

#### References

Davison, A.C. and Hinkley, D.V. (1997) *Bootstrap Methods and Their Application*. Cambridge University Press.

# See Also

[cd4](#page-2588-0)

<span id="page-2589-0"></span>

This function applies types of bootstrap resampling which have been suggested to deal with rightcensored data. It can also do model-based resampling using a Cox regression model.

# Usage

```
censboot(data, statistic, R, F.surv, G.surv, strata = matrix(1,n,2),
         sim = "ordinary", cov = NULL, index = c(1, 2), ...,parallel = c("no", "multicore", "snow"),
         ncpus = getOption("boot.ncpus", 1L), cl = NULL)
```
# Arguments

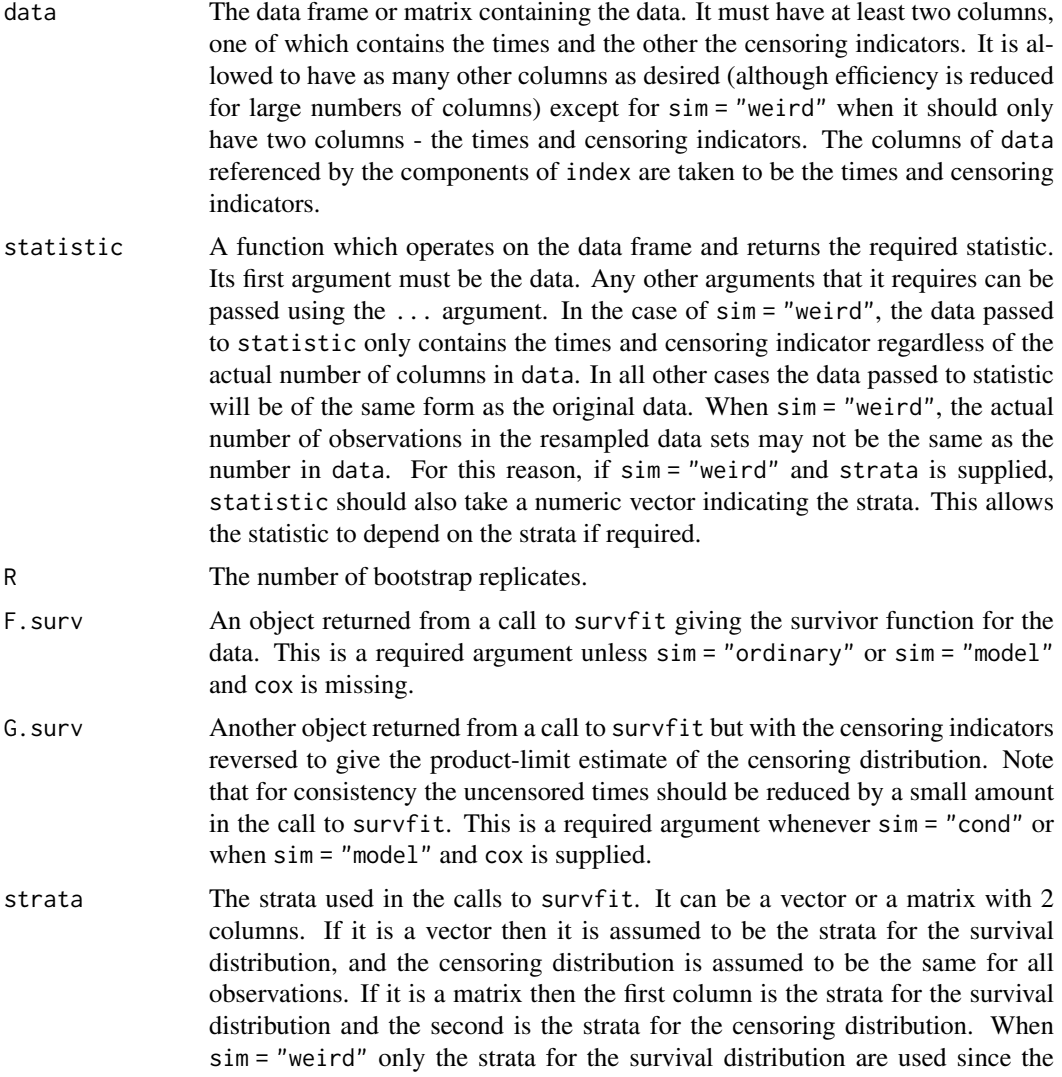

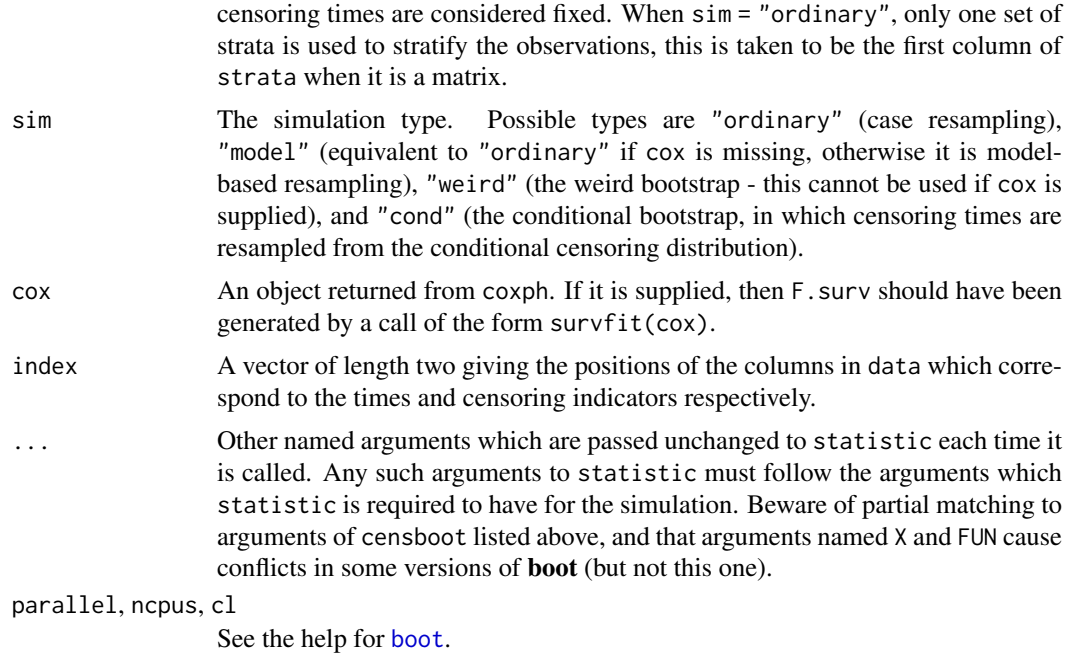

#### Details

The various types of resampling are described in Davison and Hinkley (1997) in sections 3.5 and 7.3. The simplest is case resampling which simply resamples with replacement from the observations.

The conditional bootstrap simulates failure times from the estimate of the survival distribution. Then, for each observation its simulated censoring time is equal to the observed censoring time if the observation was censored and generated from the estimated censoring distribution conditional on being greater than the observed failure time if the observation was uncensored. If the largest value is censored then it is given a nominal failure time of Inf and conversely if it is uncensored it is given a nominal censoring time of Inf. This is necessary to allow the largest observation to be in the resamples.

If a Cox regression model is fitted to the data and supplied, then the failure times are generated from the survival distribution using that model. In this case the censoring times can either be simulated from the estimated censoring distribution (sim = "model") or from the conditional censoring distribution as in the previous paragraph (sim = "cond").

The weird bootstrap holds the censored observations as fixed and also the observed failure times. It then generates the number of events at each failure time using a binomial distribution with mean 1 and denominator the number of failures that could have occurred at that time in the original data set. In our implementation we insist that there is a least one simulated event in each stratum for every bootstrap dataset.

When there are strata involved and sim is either "model" or "cond" the situation becomes more difficult. Since the strata for the survival and censoring distributions are not the same it is possible that for some observations both the simulated failure time and the simulated censoring time are infinite. To see this consider an observation in stratum 1F for the survival distribution and stratum 1G for the censoring distribution. Now if the largest value in stratum 1F is censored it is given a nominal failure time of Inf, also if the largest value in stratum 1G is uncensored it is given a nominal censoring time of Inf and so both the simulated failure and censoring times could be infinite. When this happens the simulated value is considered to be a failure at the time of the largest observed failure time in the stratum for the survival distribution.

#### censboot 2539

When parallel = "snow" and cl is not supplied, library(survival) is run in each of the worker processes.

# Value

An object of class "boot" containing the following components:

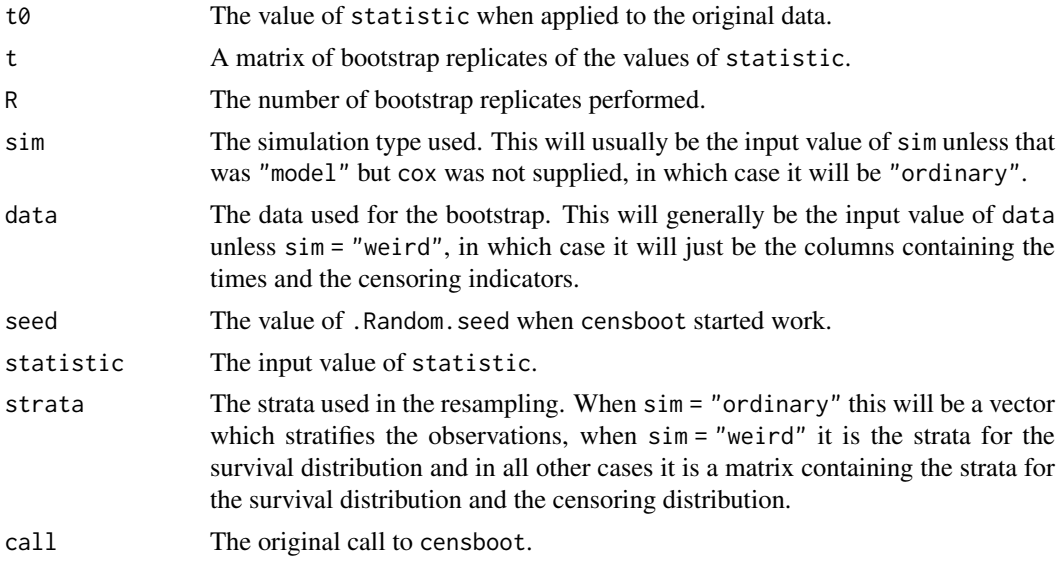

#### Author(s)

Angelo J. Canty. Parallel extensions by Brian Ripley

#### References

Andersen, P.K., Borgan, O., Gill, R.D. and Keiding, N. (1993) *Statistical Models Based on Counting Processes*. Springer-Verlag.

Burr, D. (1994) A comparison of certain bootstrap confidence intervals in the Cox model. *Journal of the American Statistical Association*, 89, 1290–1302.

Davison, A.C. and Hinkley, D.V. (1997) *Bootstrap Methods and Their Application*. Cambridge University Press.

Efron, B. (1981) Censored data and the bootstrap. *Journal of the American Statistical Association*, 76, 312–319.

Hjort, N.L. (1985) Bootstrapping Cox's regression model. Technical report NSF-241, Dept. of Statistics, Stanford University.

# See Also

[boot](#page-2572-0), [coxph](#page-3618-0), [survfit](#page-3726-0)

#### Examples

- library(survival)
- # Example 3.9 of Davison and Hinkley (1997) does a bootstrap on some
- # remission times for patients with a type of leukaemia. The patients
- # were divided into those who received maintenance chemotherapy and
- # those who did not. Here we are interested in the median remission
```
# time for the two groups.
data(am1, package = "boot") # not the version in survival.aml.fun <- function(data) {
     surv \le survfit(Surv(time, cens) \sim group, data = data)
     out < - NULL
     st <-1for (s in 1:length(surv$strata)) {
          inds <- st:(st + surv$strata[s]-1)
          md <- min(surv$time[inds[1-surv$surv[inds] >= 0.5]])
          st <- st + surv$strata[s]
          out <- c(out, md)
     }
     out
}
aml.case <- censboot(aml, aml.fun, R = 499, strata = aml$group)
# Now we will look at the same statistic using the conditional
# bootstrap and the weird bootstrap. For the conditional bootstrap
# the survival distribution is stratified but the censoring
# distribution is not.
aml.s1 \leq survfit(Surv(time, cens) \sim group, data = aml)
aml.s2 <- survfit(Surv(time-0.001*cens, 1-cens) \sim 1, data = aml)
aml.cond <- censboot(aml, aml.fun, R = 499, strata = aml$group,
     F.surv = am1.s1, G.surv = am1.s2, sim = "cond")# For the weird bootstrap we must redefine our function slightly since
# the data will not contain the group number.
aml.fun1 <- function(data, str) {
     surv \leq survfit(Surv(data[, 1], data[, 2]) \sim str)
     out <- NULL
     st <-1for (s in 1:length(surv$strata)) {
          inds \leq st:(st + surv$strata[s] - 1)
          md \le min(surv$time[inds[1-surv$surv[inds] >= 0.5]])
          st <- st + surv$strata[s]
          out <- c(out, md)
     }
     out
}
aml.wei <- censboot(cbind(aml$time, aml$cens), aml.fun1, R = 499,
     strata = aml$group, F.surv = aml.s1, sim = "weird")
# Now for an example where a cox regression model has been fitted
# the data we will look at the melanoma data of Example 7.6 from
# Davison and Hinkley (1997). The fitted model assumes that there
# is a different survival distribution for the ulcerated and
# non-ulcerated groups but that the thickness of the tumour has a
# common effect. We will also assume that the censoring distribution
# is different in different age groups. The statistic of interest
# is the linear predictor. This is returned as the values at a
# number of equally spaced points in the range of interest.
data(melanoma, package = "boot")
library(splines)# for ns
mel.cox <- coxph(Surv(time, status == 1) ~ ns(thickness, df=4) + strata(ulcer),
                 data = melanoma
```
## channing 2541

```
mel.surv <- survfit(mel.cox)
agec <- cut(melanoma$age, c(0, 39, 49, 59, 69, 100))
mel.cens <- survfit(Surv(time - 0.001*(status == 1), status != 1) ~
                    strata(agec), data = melanoma)
mel.fun <- function(d) {
     t1 <- ns(d$thickness, df=4)
     cox <- coxph(Surv(d$time, d$status == 1) ~ t1+strata(d$ulcer))
     ind <- !duplicated(d$thickness)
     u <- d$thickness[!ind]
     eta <- cox$linear.predictors[!ind]
     sp <- smooth.spline(u, eta, df=20)
     th \leq seq(from = 0.25, to = 10, by = 0.25)
     predict(sp, th)$y
}
mel.str <- cbind(melanoma$ulcer, agec)
# this is slow!
mel.mod <- censboot(melanoma, mel.fun, R = 499, F.surv = mel.surv,
     G.surv = mel.cens, cox = mel.cox, strata = mel.str, sim = "model")
# To plot the original predictor and a 95% pointwise envelope for it
mel.env <- envelope(mel.mod)$point
th \leq seq(0.25, 10, by = 0.25)
plot(th, mel.env[1, ], \gammalim = c(-2, 2),
     xlab = "thickness (mm)", ylab = "linear predictor", type = "n")
lines(th, mel.mod$t0, lty = 1)
matlines(th, t(mel.env), lty = 2)
```
channing *Channing House Data*

#### Description

The channing data frame has 462 rows and 5 columns.

Channing House is a retirement centre in Palo Alto, California. These data were collected between the opening of the house in 1964 until July 1, 1975. In that time 97 men and 365 women passed through the centre. For each of these, their age on entry and also on leaving or death was recorded. A large number of the observations were censored mainly due to the resident being alive on July 1, 1975 when the data was collected. Over the time of the study 130 women and 46 men died at Channing House. Differences between the survival of the sexes, taking age into account, was one of the primary concerns of this study.

## Usage

channing

## Format

This data frame contains the following columns:

- sex A factor for the sex of each resident ("Male" or "Female").
- entry The residents age (in months) on entry to the centre
- exit The age (in months) of the resident on death, leaving the centre or July 1, 1975 whichever event occurred first.
- time The length of time (in months) that the resident spent at Channing House. (time=exit-entry)
- cens The indicator of right censoring. 1 indicates that the resident died at Channing House, 0 indicates that they left the house prior to July 1, 1975 or that they were still alive and living in the centre at that date.

#### Source

The data were obtained from

Hyde, J. (1980) Testing survival with incomplete observations. *Biostatistics Casebook*. R.G. Miller, B. Efron, B.W. Brown and L.E. Moses (editors), 31–46. John Wiley.

#### References

Davison, A.C. and Hinkley, D.V. (1997) *Bootstrap Methods and Their Application*. Cambridge University Press.

claridge *Genetic Links to Left-handedness*

# Description

The claridge data frame has 37 rows and 2 columns.

The data are from an experiment which was designed to look for a relationship between a certain genetic characteristic and handedness. The 37 subjects were women who had a son with mental retardation due to inheriting a defective X-chromosome. For each such mother a genetic measurement of their DNA was made. Larger values of this measurement are known to be linked to the defective gene and it was hypothesized that larger values might also be linked to a progressive shift away from right-handednesss. Each woman also filled in a questionnaire regarding which hand they used for various tasks. From these questionnaires a measure of hand preference was found for each mother. The scale of this measure goes from 1, indicating someone who always favours their right hand, to 8, indicating someone who always favours their left hand. Between these two extremes are people who favour one hand for some tasks and the other for other tasks.

#### Usage

claridge

#### Format

This data frame contains the following columns:

dnan The genetic measurement on each woman's DNA.

hand The measure of left-handedness on an integer scale from 1 to 8.

#### Source

The data were kindly made available by Dr. Gordon S. Claridge from the Department of Experimental Psychology, University of Oxford.

## References

Davison, A.C. and Hinkley, D.V. (1997) *Bootstrap Methods and Their Application*. Cambridge University Press.

# cloth *Number of Flaws in Cloth*

# Description

The cloth data frame has 32 rows and 2 columns.

## Usage

cloth

## Format

This data frame contains the following columns:

x The length of the roll of cloth.

y The number of flaws found in the roll.

## Source

The data were obtained from

Bissell, A.F. (1972) A negative binomial model with varying element size. *Biometrika*, 59, 435– 441.

## References

Davison, A.C. and Hinkley, D.V. (1997) *Bootstrap Methods and Their Application*. Cambridge University Press.

co.transfer *Carbon Monoxide Transfer*

# Description

The co.transfer data frame has 7 rows and 2 columns. Seven smokers with chickenpox had their levels of carbon monoxide transfer measured on entry to hospital and then again after 1 week. The main question being whether one week of hospitalization has changed the carbon monoxide transfer factor.

# Usage

co.transfer

## Format

This data frame contains the following columns:

entry Carbon monoxide transfer factor on entry to hospital.

week Carbon monoxide transfer one week after admittance to hospital.

## Source

The data were obtained from

Hand, D.J., Daly, F., Lunn, A.D., McConway, K.J. and Ostrowski, E (1994) *A Handbook of Small Data Sets*. Chapman and Hall.

#### References

Davison, A.C. and Hinkley, D.V. (1997) *Bootstrap Methods and Their Application*. Cambridge University Press.

Ellis, M.E., Neal, K.R. and Webb, A.K. (1987) Is smoking a risk factor for pneumonia in patients with chickenpox? *British Medical Journal*, 294, 1002.

coal *Dates of Coal Mining Disasters*

#### Description

The coal data frame has 191 rows and 1 columns.

This data frame gives the dates of 191 explosions in coal mines which resulted in 10 or more fatalities. The time span of the data is from March 15, 1851 until March 22 1962.

#### Usage

coal

## Format

This data frame contains the following column:

date The date of the disaster. The integer part of date gives the year. The day is represented as the fraction of the year that had elapsed on that day.

#### Source

The data were obtained from

Hand, D.J., Daly, F., Lunn, A.D., McConway, K.J. and Ostrowski, E. (1994) *A Handbook of Small Data Sets*, Chapman and Hall.

## References

Davison, A.C. and Hinkley, D.V. (1997) *Bootstrap Methods and Their Application*. Cambridge University Press.

Jarrett, R.G. (1979) A note on the intervals between coal-mining disasters. *Biometrika*, 66, 191-193.

<span id="page-2597-0"></span>

This function will find control variate estimates from a bootstrap output object. It can either find the adjusted bias estimate using post-simulation balancing or it can estimate the bias, variance, third cumulant and quantiles, using the linear approximation as a control variate.

## Usage

```
control(boot.out, L = NULL, distn = NULL, index = 1, to = NULL,t = NULL, bias.adj = FALSE, alpha = NULL, ...)
```
# Arguments

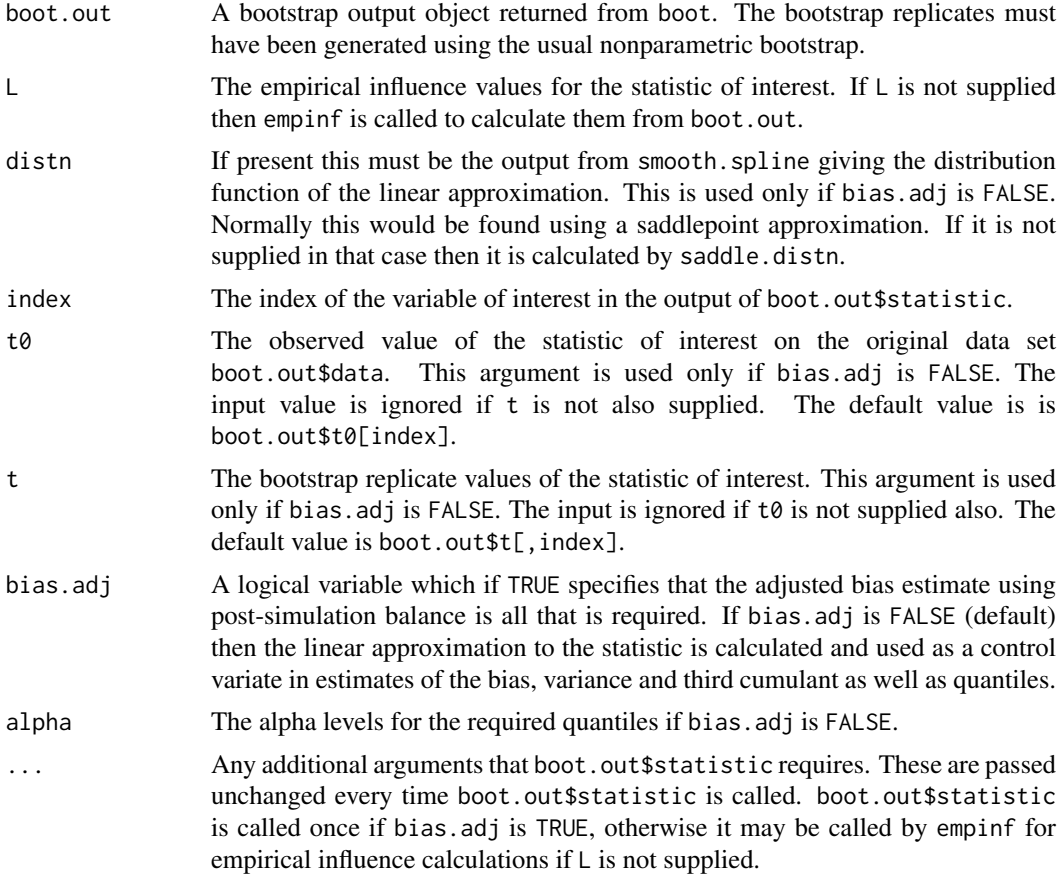

## Details

If bias.adj is FALSE then the linear approximation to the statistic is found and evaluated at each bootstrap replicate. Then using the equation  $T^* = T^{1*} + (T^* - T^*)$ , moment estimates can be found. For quantile estimation the distribution of the linear approximation to t is approximated very accurately by saddlepoint methods, this is then combined with the bootstrap replicates to approximate the bootstrap distribution of t and hence to estimate the bootstrap quantiles of t.

# Value

If bias.adj is TRUE then the returned value is the adjusted bias estimate.

If bias.adj is FALSE then the returned value is a list with the following components

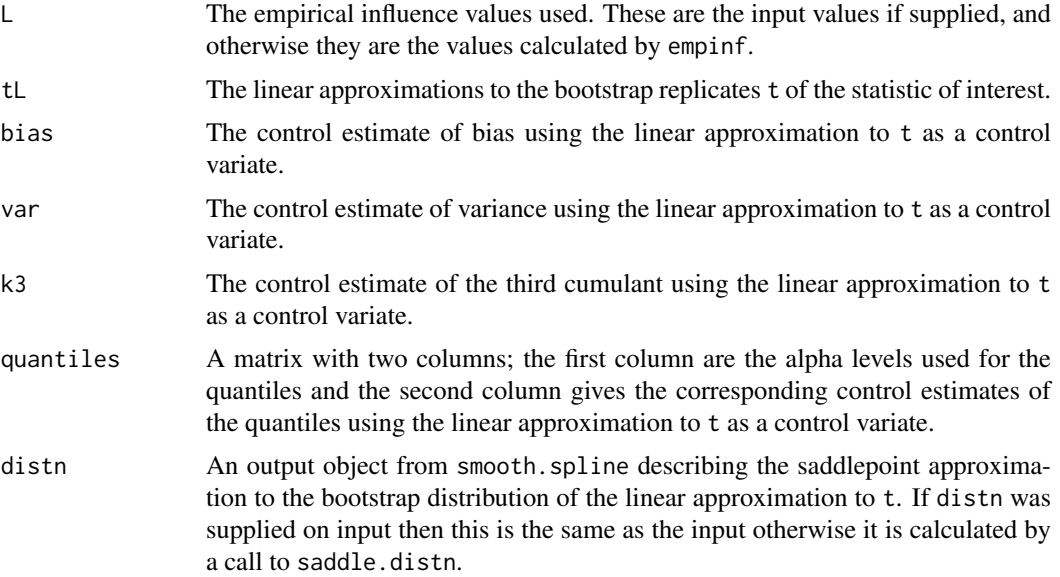

#### References

Davison, A.C. and Hinkley, D.V. (1997) *Bootstrap Methods and Their Application*. Cambridge University Press.

Davison, A.C., Hinkley, D.V. and Schechtman, E. (1986) Efficient bootstrap simulation. *Biometrika*, 73, 555–566.

Efron, B. (1990) More efficient bootstrap computations. *Journal of the American Statistical Association*, 55, 79–89.

# See Also

[boot](#page-2572-0), [empinf](#page-2606-0), [k3.linear](#page-2624-0), [linear.approx](#page-2625-0), [saddle.distn](#page-2647-0), [smooth.spline](#page-1774-0), [var.linear](#page-2666-0)

## Examples

```
# Use of control variates for the variance of the air-conditioning data
mean.fun <- function(d, i)
{ m <- mean(d$hours[i])
    n \leq -nrow(d)v <- (n-1)*var(d$hours[i])/n^2
     c(m, v)}
air.boot <- boot(aircondit, mean.fun, R = 999)
control(air.boot, index = 2, bias.add = TRUE)air.cont <- control(air.boot, index = 2)
# Now let us try the variance on the log scale.
air.cont1 <- control(air.boot, t0 = log(air.boot$t0[2]),
                     t = log(air.boot $t[, 2]))
```
Calculates the weighted correlation given a data set and a set of weights.

# Usage

 $corr(d, w = rep(1, nrow(d))/nrow(d))$ 

## Arguments

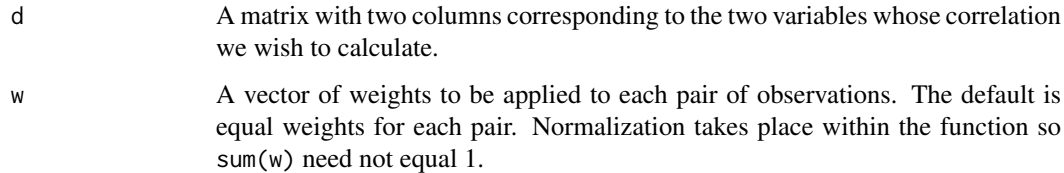

# Details

This function finds the correlation coefficient in weighted form. This is often useful in bootstrap methods since it allows for numerical differentiation to get the empirical influence values. It is also necessary to have the statistic in this form to find ABC intervals.

# Value

The correlation coefficient between  $d[$ , 1] and  $d[$ , 2].

# See Also

[cor](#page-1460-0)

cum3 *Calculate Third Order Cumulants*

# Description

Calculates an estimate of the third cumulant, or skewness, of a vector. Also, if more than one vector is specified, a product-moment of order 3 is estimated.

# Usage

 $cum3(a, b = a, c = a, unbiased = TRUE)$ 

# Arguments

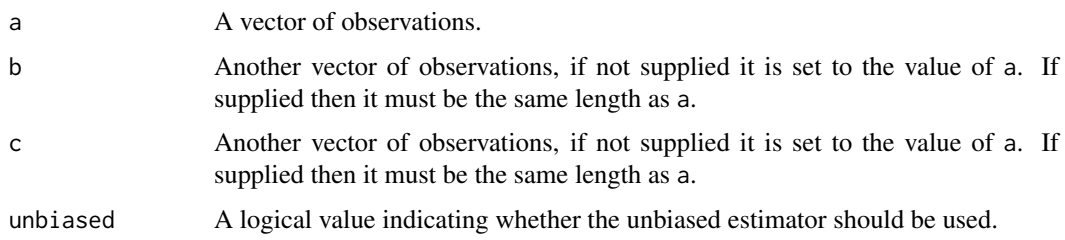

# Details

The unbiased estimator uses a multiplier of  $n/((n-1)*(n-2))$  where n is the sample size, if unbiased is FALSE then a multiplier of 1/n is used. This is multiplied by sum((a-mean(a))\*(b-mean(b))\*(c-mean(c))) to give the required estimate.

# Value

The required estimate.

cv.glm *Cross-validation for Generalized Linear Models*

# Description

This function calculates the estimated K-fold cross-validation prediction error for generalized linear models.

# Usage

```
cv.glm(data, glmfit, cost, K)
```
# Arguments

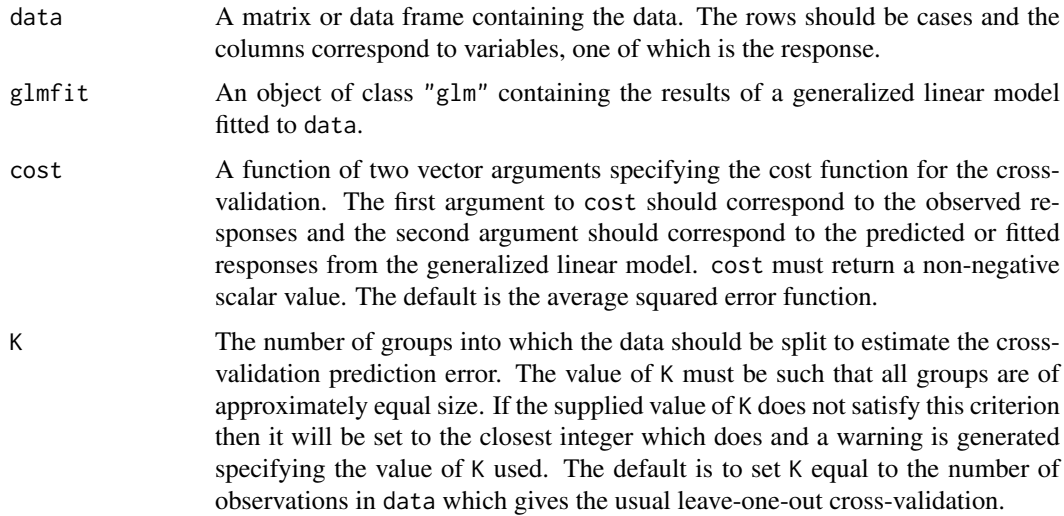

#### cv.glm 2549

## Details

The data is divided randomly into K groups. For each group the generalized linear model is fit to data omitting that group, then the function cost is applied to the observed responses in the group that was omitted from the fit and the prediction made by the fitted models for those observations.

When K is the number of observations leave-one-out cross-validation is used and all the possible splits of the data are used. When K is less than the number of observations the K splits to be used are found by randomly partitioning the data into K groups of approximately equal size. In this latter case a certain amount of bias is introduced. This can be reduced by using a simple adjustment (see equation 6.48 in Davison and Hinkley, 1997). The second value returned in delta is the estimate adjusted by this method.

## Value

The returned value is a list with the following components.

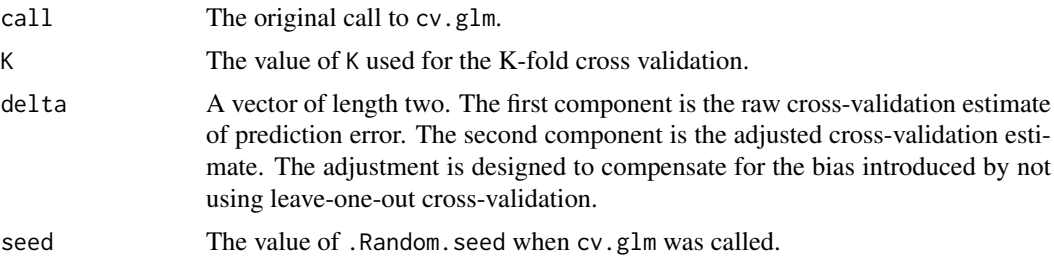

# Side Effects

The value of .Random.seed is updated.

## References

Breiman, L., Friedman, J.H., Olshen, R.A. and Stone, C.J. (1984) *Classification and Regression Trees*. Wadsworth.

Burman, P. (1989) A comparative study of ordinary cross-validation, *v*-fold cross-validation and repeated learning-testing methods. *Biometrika*, 76, 503–514

Davison, A.C. and Hinkley, D.V. (1997) *Bootstrap Methods and Their Application*. Cambridge University Press.

Efron, B. (1986) How biased is the apparent error rate of a prediction rule? *Journal of the American Statistical Association*, 81, 461–470.

Stone, M. (1974) Cross-validation choice and assessment of statistical predictions (with Discussion). *Journal of the Royal Statistical Society, B*, 36, 111–147.

# See Also

## [glm](#page-1535-0), [glm.diag](#page-2614-0), [predict](#page-1705-0)

## Examples

```
# leave-one-out and 6-fold cross-validation prediction error for
# the mammals data set.
data(mammals, package="MASS")
mammals.glm <- glm(log(brain) \sim log(body), data = mammals)
(cv.err <- cv.glm(mammals, mammals.glm)$delta)
```

```
(cv.err.6 \leq cv.glm(mammals, mammals.glm, K = 6)$delta)
# As this is a linear model we could calculate the leave-one-out
# cross-validation estimate without any extra model-fitting.
muhat <- fitted(mammals.glm)
mammals.diag <- glm.diag(mammals.glm)
(cv.err <- mean((mammals.glm$y - muhat)^2/(1 - mammals.diag$h)^2))
# leave-one-out and 11-fold cross-validation prediction error for
# the nodal data set. Since the response is a binary variable an
# appropriate cost function is
cost \le function(r, pi = 0) mean(abs(r-pi) > 0.5)
nodal.glm \leq glm(r \sim stage+xray+acid, binomial, data = nodal)
(cv.err <- cv.glm(nodal, nodal.glm, cost, K = nrow(nodal))$delta)
(cv.11.err <- cv.glm(nodal, nodal.glm, cost, K = 11)$delta)
```
darwin *Darwin's Plant Height Differences*

## Description

The darwin data frame has 15 rows and 1 columns.

Charles Darwin conducted an experiment to examine the superiority of cross-fertilized plants over self-fertilized plants. 15 pairs of plants were used. Each pair consisted of one cross-fertilized plant and one self-fertilized plant which germinated at the same time and grew in the same pot. The plants were measured at a fixed time after planting and the difference in heights between the crossand self-fertilized plants are recorded in eighths of an inch.

# Usage

darwin

# Format

This data frame contains the following column:

y The difference in heights for the pairs of plants (in units of 0.125 inches).

# Source

The data were obtained from

Fisher, R.A. (1935) *Design of Experiments*. Oliver and Boyd.

# References

Darwin, C. (1876) *The Effects of Cross- and Self-fertilisation in the Vegetable Kingdom*. John Murray.

Davison, A.C. and Hinkley, D.V. (1997) *Bootstrap Methods and Their Application*. Cambridge University Press.

The dogs data frame has 7 rows and 2 columns.

Data on the cardiac oxygen consumption and left ventricular pressure were gathered on 7 domestic dogs.

# Usage

dogs

## Format

This data frame contains the following columns:

mvo Cardiac Oxygen Consumption

lvp Left Ventricular Pressure

# References

Davison, A. C. and Hinkley, D. V. (1997) *Bootstrap Methods and Their Application*. Cambridge University Press.

downs.bc *Incidence of Down's Syndrome in British Columbia*

# Description

The downs.bc data frame has 30 rows and 3 columns.

Down's syndrome is a genetic disorder caused by an extra chromosome 21 or a part of chromosome 21 being translocated to another chromosome. The incidence of Down's syndrome is highly dependent on the mother's age and rises sharply after age 30. In the 1960's a large scale study of the effect of maternal age on the incidence of Down's syndrome was conducted at the British Columbia Health Surveillance Registry. These are the data which was collected in that study.

Mothers were classified by age. Most groups correspond to the age in years but the first group comprises all mothers with ages in the range 15-17 and the last is those with ages 46-49. No data for mothers over 50 or below 15 were collected.

## Usage

downs.bc

## Format

This data frame contains the following columns:

age The average age of all mothers in the age category.

m The total number of live births to mothers in the age category.

r The number of cases of Down's syndrome.

## Source

The data were obtained from

Geyer, C.J. (1991) Constrained maximum likelihood exemplified by isotonic convex logistic regression. *Journal of the American Statistical Association*, 86, 717–724.

## References

Davison, A.C. and Hinkley, D.V. (1997) *Bootstrap Methods and Their Application*. Cambridge University Press.

ducks *Behavioral and Plumage Characteristics of Hybrid Ducks*

# Description

The ducks data frame has 11 rows and 2 columns.

Each row of the data frame represents a male duck who is a second generation cross of mallard and pintail ducks. For 11 such ducks a behavioural and plumage index were calculated. These were measured on scales devised for this experiment which was to examine whether there was any link between which species the ducks resembled physically and which they resembled in behaviour. The scale for the physical appearance ranged from 0 (identical in appearance to a mallard) to 20 (identical to a pintail). The behavioural traits of the ducks were on a scale from 0 to 15 with lower numbers indicating closer to mallard-like in behaviour.

## Usage

ducks

## Format

This data frame contains the following columns:

plumage The index of physical appearance based on the plumage of individual ducks.

behaviour The index of behavioural characteristics of the ducks.

#### Source

The data were obtained from

Larsen, R.J. and Marx, M.L. (1986) *An Introduction to Mathematical Statistics and its Applications* (Second Edition). Prentice-Hall.

#### References

Davison, A.C. and Hinkley, D.V. (1997) *Bootstrap Methods and Their Application*. Cambridge University Press.

Sharpe, R.S., and Johnsgard, P.A. (1966) Inheritance of behavioral characters in  $F_2$  mallard x pintail (*Anas Platyrhynchos L. x Anas Acuta L.*) hybrids. *Behaviour*, 27, 259-272.

EEF.profile *Empirical Likelihoods*

# **Description**

Construct the empirical log likelihood or empirical exponential family log likelihood for a mean.

# Usage

```
EEF.profile(y, tmin = min(y) + 0.1, tmax = max(y) - 0.1, n.t = 25,
           u = function(y, t) y - tEL.profile(y, tmin = min(y) + 0.1, tmax = max(y) - 0.1, n.t = 25,
          u = function(y, t) y - t)
```
## Arguments

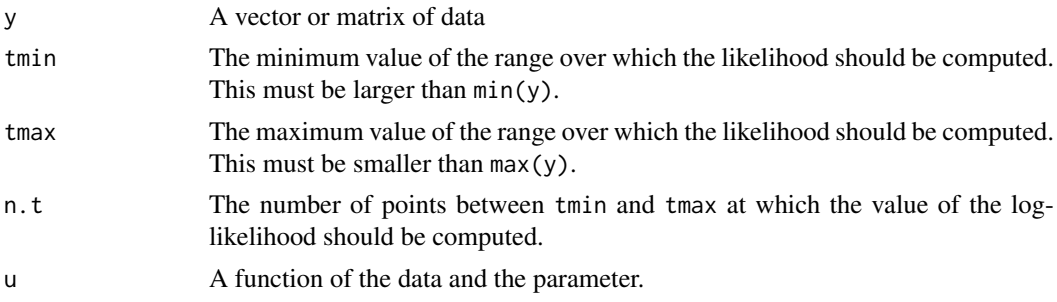

#### Details

These functions calculate the log likelihood for a mean using either an empirical likelihood or an empirical exponential family likelihood. They are supplied as part of the package boot for demonstration purposes with the practicals in chapter 10 of Davison and Hinkley (1997). The functions are not intended for general use and are not supported as part of the bootpackage. For more general and more robust code to calculate empirical likelihoods see Professor A. B. Owen's empirical likelihood home page at the URL <https://artowen.su.domains/empirical/>

## Value

A matrix with n.t rows. The first column contains the values of the parameter used. The second column of the output of EL.profile contains the values of the empirical log likelihood. The second and third columns of the output of EEF.profile contain two versions of the empirical exponential family log-likelihood. The final column of the output matrix contains the values of the Lagrange multiplier used in the optimization procedure.

# Author(s)

Angelo J. Canty

## References

Davison, A. C. and Hinkley, D. V. (1997) *Bootstrap Methods and Their Application*. Cambridge University Press.

<span id="page-2606-0"></span>This function calculates the empirical influence values for a statistic applied to a data set. It allows four types of calculation, namely the infinitesimal jackknife (using numerical differentiation), the usual jackknife estimates, the 'positive' jackknife estimates and a method which estimates the empirical influence values using regression of bootstrap replicates of the statistic. All methods can be used with one or more samples.

# Usage

```
empinf(boot.out = NULL, data = NULL, statistic = NULL,
       type = NULL, stype = NULL , index = 1, t = NULL,
       strata = rep(1, n), eps = 0.001, ...)
```
## Arguments

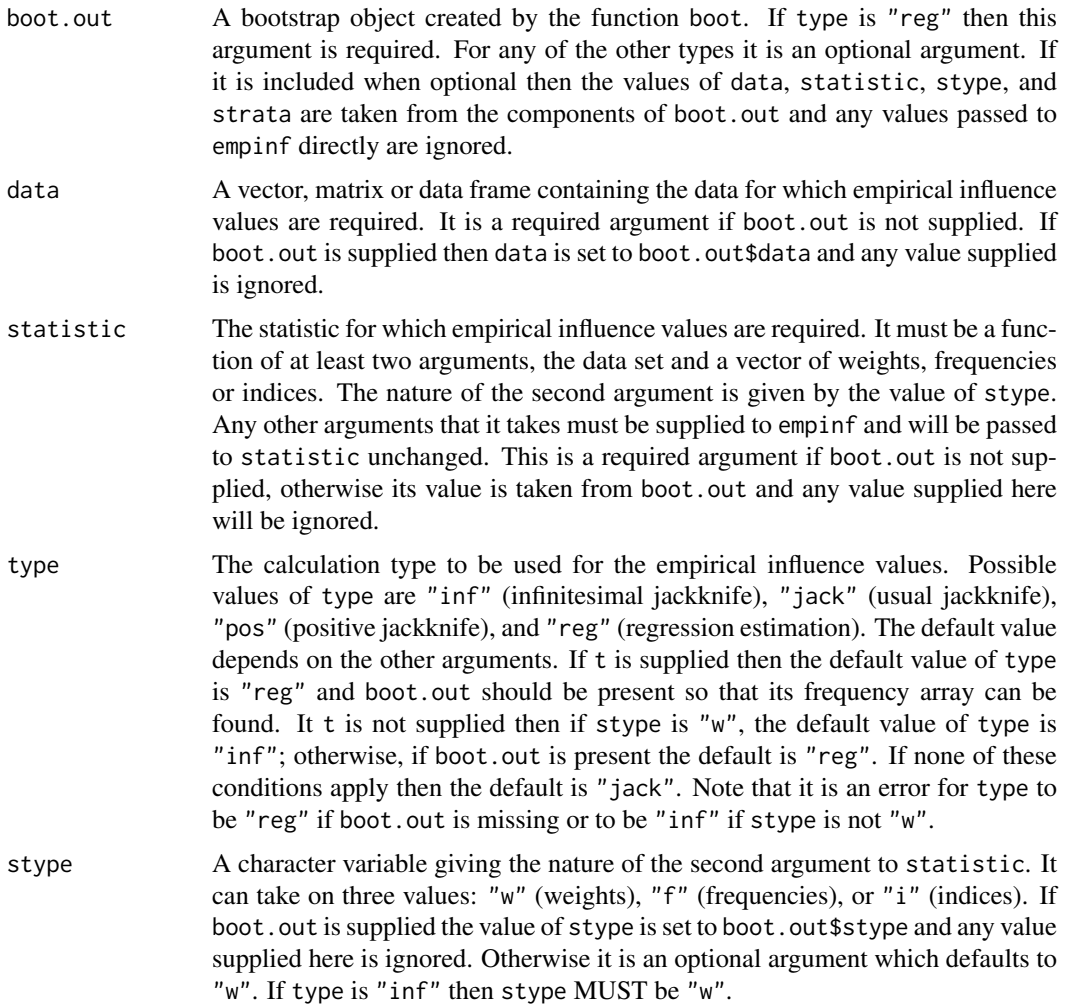

#### empinf 2555

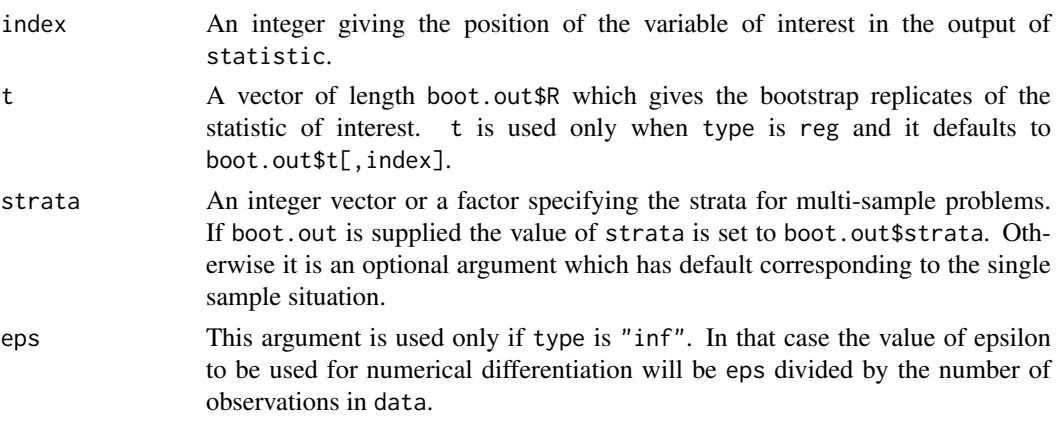

... Any other arguments that statistic takes. They will be passed unchanged to statistic every time that it is called.

# Details

If type is "inf" then numerical differentiation is used to approximate the empirical influence values. This makes sense only for statistics which are written in weighted form (i.e. stype is "w"). If type is "jack" then the usual leave-one-out jackknife estimates of the empirical influence are returned. If type is "pos" then the positive (include-one-twice) jackknife values are used. If type is "reg" then a bootstrap object must be supplied. The regression method then works by regressing the bootstrap replicates of statistic on the frequency array from which they were derived. The bootstrap frequency array is obtained through a call to boot.array. Further details of the methods are given in Section 2.7 of Davison and Hinkley (1997).

Empirical influence values are often used frequently in nonparametric bootstrap applications. For this reason many other functions call empinf when they are required. Some examples of their use are for nonparametric delta estimates of variance, BCa intervals and finding linear approximations to statistics for use as control variates. They are also used for antithetic bootstrap resampling.

## Value

A vector of the empirical influence values of statistic applied to data. The values will be in the same order as the observations in data.

#### Warning

All arguments to empinf must be passed using the name = value convention. If this is not followed then unpredictable errors can occur.

# References

Davison, A.C. and Hinkley, D.V. (1997) *Bootstrap Methods and Their Application*. Cambridge University Press.

Efron, B. (1982) *The Jackknife, the Bootstrap and Other Resampling Plans*. CBMS-NSF Regional Conference Series in Applied Mathematics, 38, SIAM.

Fernholtz, L.T. (1983) *von Mises Calculus for Statistical Functionals*. Lecture Notes in Statistics, 19, Springer-Verlag.

# See Also

[boot](#page-2572-0), [boot.array](#page-2578-0), [boot.ci](#page-2579-0), [control](#page-2597-0), [jack.after.boot](#page-2622-0), [linear.approx](#page-2625-0), [var.linear](#page-2666-0)

## Examples

```
# The empirical influence values for the ratio of means in
# the city data.
ratio <- function(d, w) sum(d$x *w)/sum(d$u*w)
empinf(data = city, statistic = ratio)
city.boot <- boot(city, ratio, 499, stype="w")
empinf(boot.out = city.boot, type = "reg")
# A statistic that may be of interest in the difference of means
# problem is the t-statistic for testing equality of means. In
# the bootstrap we get replicates of the difference of means and
# the variance of that statistic and then want to use this output
# to get the empirical influence values of the t-statistic.
grav1 <- gravity[as.numeric(gravity[,2]) >= 7,]
grav.fun <- function(dat, w) {
     strata <- tapply(dat[, 2], as.numeric(dat[, 2]))
     d \leftarrow dat[, 1]ns <- tabulate(strata)
    w <- w/tapply(w, strata, sum)[strata]
     mns <- as.vector(tapply(d * w, strata, sum)) # drop names
    mn2 \leq tapply(d * d * w, strata, sum)
     s2hat \leq sum((mn2 - mns^2)/ns)
     c(mns[2] - mns[1], s2hat)}
grav.boot \leq boot(grav1, grav.fun, R = 499, stype = "w",
                  strata = grav1[, 2])# Since the statistic of interest is a function of the bootstrap
# statistics, we must calculate the bootstrap replicates and pass
# them to empinf using the t argument.
grav.z <- (grav.boot$t[,1]-grav.boot$t0[1])/sqrt(grav.boot$t[,2])
empinf(boot.out = grav.boot, t = grav.z)
```
envelope *Confidence Envelopes for Curves*

## Description

This function calculates overall and pointwise confidence envelopes for a curve based on bootstrap replicates of the curve evaluated at a number of fixed points.

## Usage

```
envelope(boot.out = NULL, mat = NULL, level = 0.95, index = 1:ncol(mat))
```
## Arguments

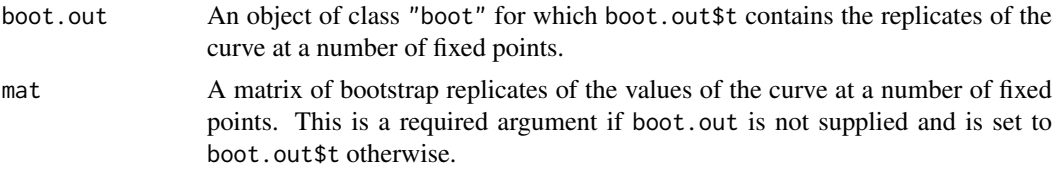

#### envelope 2557

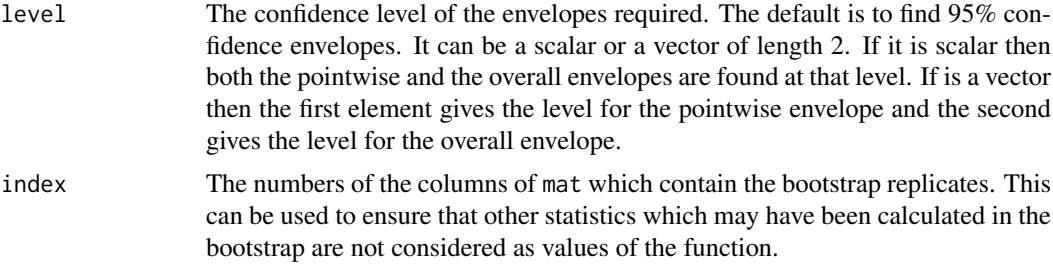

# Details

The pointwise envelope is found by simply looking at the quantiles of the replicates at each point. The overall error for that envelope is then calculated using equation (4.17) of Davison and Hinkley (1997). A sequence of pointwise envelopes is then found until one of them has overall error approximately equal to the level required. If no such envelope can be found then the envelope returned will just contain the extreme values of each column of mat.

# Value

A list with the following components :

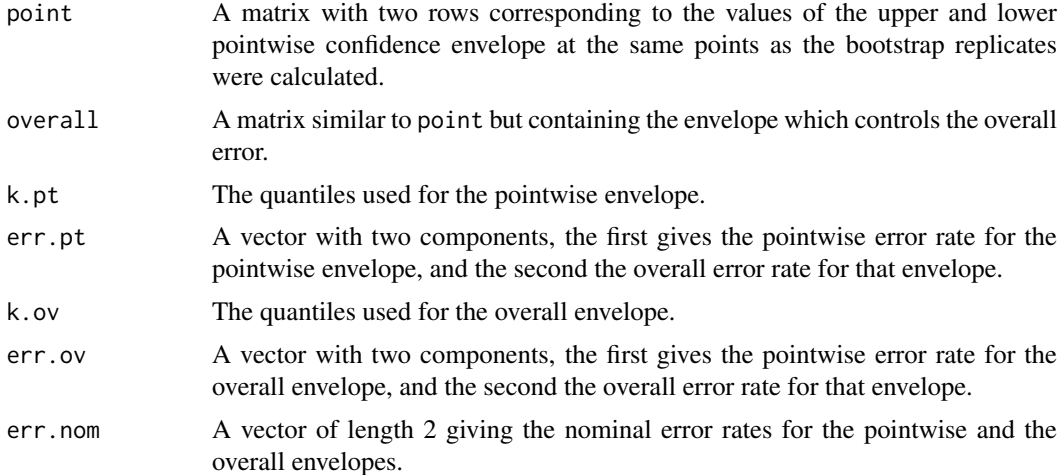

#### References

Davison, A.C. and Hinkley, D.V. (1997) *Bootstrap Methods and Their Application*. Cambridge University Press.

## See Also

[boot](#page-2572-0), [boot.ci](#page-2579-0)

# Examples

```
# Testing whether the final series of measurements of the gravity data
# may come from a normal distribution. This is done in Examples 4.7
# and 4.8 of Davison and Hinkley (1997).
grav1 <- gravity$g[gravity$series == 8]
grav.z <- (grav1 - mean(grav1))/sqrt(var(grav1))
grav.gen <- function(dat, mle) rnorm(length(dat))
```

```
grav.qqboot \leq boot(grav.z, sort, R = 999, sim = "parametric",
                    ran.gen = grav.gen)
grav.qq <- qqnorm(grav.z, plot.it = FALSE)
grav.qq <- lapply(grav.qq, sort)
plot(grav.qq, ylim = c(-3.5, 3.5), ylab = "Studentized Order Statistics",
     xlab = "Normal Quantiles")
grav.env <- envelope(grav.qqboot, level = 0.9)
lines(grav.qq$x, grav.env$point[1, ], lty = 4)
lines(grav.qq$x, grav.env$point[2, ], lty = 4)
lines(grav.qq$x, grav.env$overall[1, ], lty = 1)
lines(grav.qq$x, grav.env$overall[2, ], lty = 1)
```
<span id="page-2610-0"></span>

exp.tilt *Exponential Tilting*

## Description

This function calculates exponentially tilted multinomial distributions such that the resampling distributions of the linear approximation to a statistic have the required means.

#### Usage

```
exp.tilt(L, theta = NULL, t0 = 0, lambda = NULL,
         strata = rep(1, length(L)))
```
## Arguments

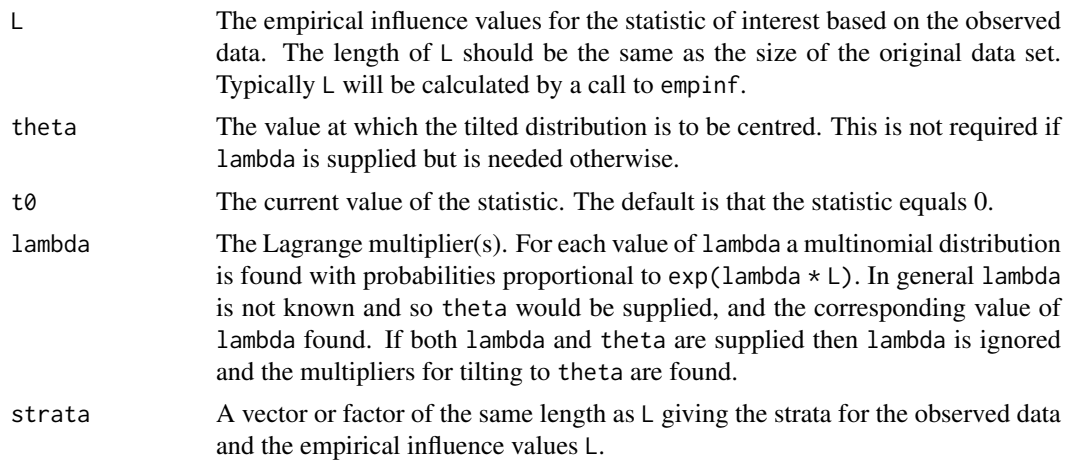

## Details

Exponential tilting involves finding a set of weights for a data set to ensure that the bootstrap distribution of the linear approximation to a statistic of interest has mean theta. The weights chosen to achieve this are given by  $p[j]$  proportional to  $exp(1ambda \star L[j]/n)$ , where n is the number of data points. lambda is then chosen to make the mean of the bootstrap distribution, of the linear approximation to the statistic of interest, equal to the required value theta. Thus lambda is defined as the solution of a nonlinear equation. The equation is solved by minimizing the Euclidean distance between the left and right hand sides of the equation using the function nlmin. If this minimum is not equal to zero then the method fails.

Typically exponential tilting is used to find suitable weights for importance resampling. If a small tail probability or quantile of the distribution of the statistic of interest is required then a more efficient simulation is to centre the resampling distribution close to the point of interest and then use the functions imp.prob or imp.quantile to estimate the required quantity.

Another method of achieving a similar shifting of the distribution is through the use of smooth.f. The function tilt.boot uses exp.tilt or smooth.f to find the weights for a tilted bootstrap.

## Value

A list with the following components :

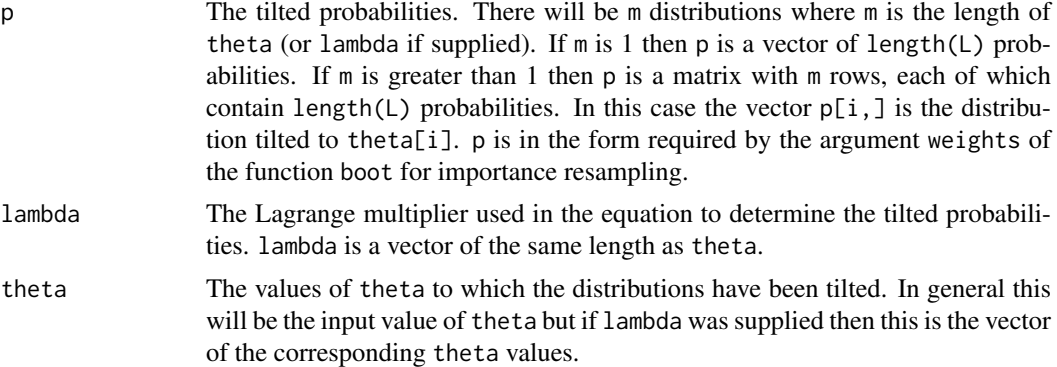

# References

Davison, A. C. and Hinkley, D. V. (1997) *Bootstrap Methods and Their Application*. Cambridge University Press.

Efron, B. (1981) Nonparametric standard errors and confidence intervals (with Discussion). *Canadian Journal of Statistics*, 9, 139–172.

## See Also

[empinf](#page-2606-0), [imp.prob](#page-2618-0), [imp.quantile](#page-2618-0), [optim](#page-1656-0), [smooth.f](#page-2654-0), [tilt.boot](#page-2658-0)

## Examples

```
# Example 9.8 of Davison and Hinkley (1997) requires tilting the resampling
# distribution of the studentized statistic to be centred at the observed
# value of the test statistic 1.84. This can be achieved as follows.
grav1 <- gravity[as.numeric(gravity[,2]) >=7 , ]
grav.fun <- function(dat, w, orig) {
     strata <- tapply(dat[, 2], as.numeric(dat[, 2]))
     d \leftarrow dat[, 1]ns <- tabulate(strata)
     w <- w/tapply(w, strata, sum)[strata]
     mns <- as.vector(tapply(d * w, strata, sum)) # drop names
     mn2 <- tapply(d * d * w, strata, sum)
     s2hat \leq sum((mn2 - mns^2)/ns)
     c(mns[2]-mns[1], s2hat, (mns[2]-mns[1]-orig)/sqrt(s2hat))
}
grav.z0 <- grav.fun(grav1, rep(1, 26), 0)
grav.L \leq empinf(data = grav1, statistic = grav.fun, stype = "w",
                 strata = grav1[,2], index = 3, orig = grav.z0[1])grav.tilt <- exp.tilt(grav.L, grav.z0[3], strata = grav1[,2])
```

```
boot(grav1, grav.fun, R = 499, stype = "w", weights = grav.tilt$p,
     strata = grav1[,2], orig = grav.z0[1])
```
fir *Counts of Balsam-fir Seedlings*

#### Description

The fir data frame has 50 rows and 3 columns.

The number of balsam-fir seedlings in each quadrant of a grid of 50 five foot square quadrants were counted. The grid consisted of 5 rows of 10 quadrants in each row.

## Usage

fir

#### Format

This data frame contains the following columns:

count The number of seedlings in the quadrant.

row The row number of the quadrant.

col The quadrant number within the row.

#### Source

Davison, A.C. and Hinkley, D.V. (1997) *Bootstrap Methods and Their Application*. Cambridge University Press.

freq.array *Bootstrap Frequency Arrays*

#### Description

Take a matrix of indices for nonparametric bootstrap resamples and return the frequencies of the original observations in each resample.

# Usage

freq.array(i.array)

## Arguments

i.array This will be an matrix of integers between 1 and n, where n is the number of observations in a data set. The matrix will have n columns and R rows where R is the number of bootstrap resamples. Such matrices are found by boot when doing nonparametric bootstraps. They can also be found after a bootstrap has been run through the function boot.array.

## Value

A matrix of the same dimensions as the input matrix. Each row of the matrix corresponds to a single bootstrap resample. Each column of the matrix corresponds to one of the original observations and specifies its frequency in each bootstrap resample. Thus the first column tells us how often the first observation appeared in each bootstrap resample. Such frequency arrays are often useful for diagnostic purposes such as the jackknife-after-bootstrap plot. They are also necessary for the regression estimates of empirical influence values and for finding importance sampling weights.

# See Also

[boot.array](#page-2578-0)

frets *Head Dimensions in Brothers*

# Description

The frets data frame has 25 rows and 4 columns.

The data consist of measurements of the length and breadth of the heads of pairs of adult brothers in 25 randomly sampled families. All measurements are expressed in millimetres.

# Usage

frets

#### Format

This data frame contains the following columns:

- l1 The head length of the eldest son.
- b1 The head breadth of the eldest son.
- l2 The head length of the second son.
- b2 The head breadth of the second son.

# Source

The data were obtained from

Frets, G.P. (1921) Heredity of head form in man. *Genetica*, 3, 193.

## References

Davison, A.C. and Hinkley, D.V. (1997) *Bootstrap Methods and Their Application*. Cambridge University Press.

Whittaker, J. (1990) *Graphical Models in Applied Multivariate Statistics*. John Wiley.

<span id="page-2614-0"></span>

Calculates jackknife deviance residuals, standardized deviance residuals, standardized Pearson residuals, approximate Cook statistic, leverage and estimated dispersion.

# Usage

```
glm.diag(glmfit)
```
# Arguments

glmfit glmfit is a glm.object - the result of a call to glm()

# Value

Returns a list with the following components

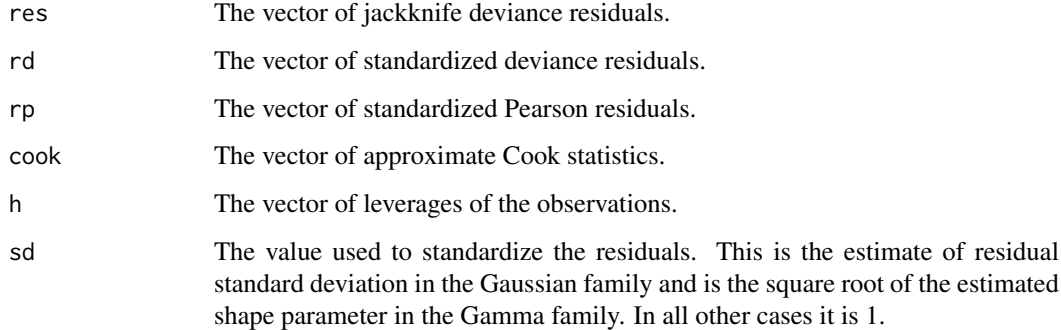

#### Note

See the help for [glm.diag.plots](#page-2615-0) for an example of the use of glm.diag.

# References

Davison, A.C. and Snell, E.J. (1991) Residuals and diagnostics. In *Statistical Theory and Modelling: In Honour of Sir David Cox*. D.V. Hinkley, N. Reid and E.J. Snell (editors), 83–106. Chapman and Hall.

# See Also

[glm](#page-1535-0), [glm.diag.plots](#page-2615-0), [summary.glm](#page-1818-0)

<span id="page-2615-0"></span>

Makes plot of jackknife deviance residuals against linear predictor, normal scores plots of standardized deviance residuals, plot of approximate Cook statistics against leverage/(1-leverage), and case plot of Cook statistic.

# Usage

```
glm.diag.plots(glmfit, glmdiag = glm.diag(glmfit), subset = NULL,
               iden = FALSE, labels = NULL, ret = FALSE)
```
# Arguments

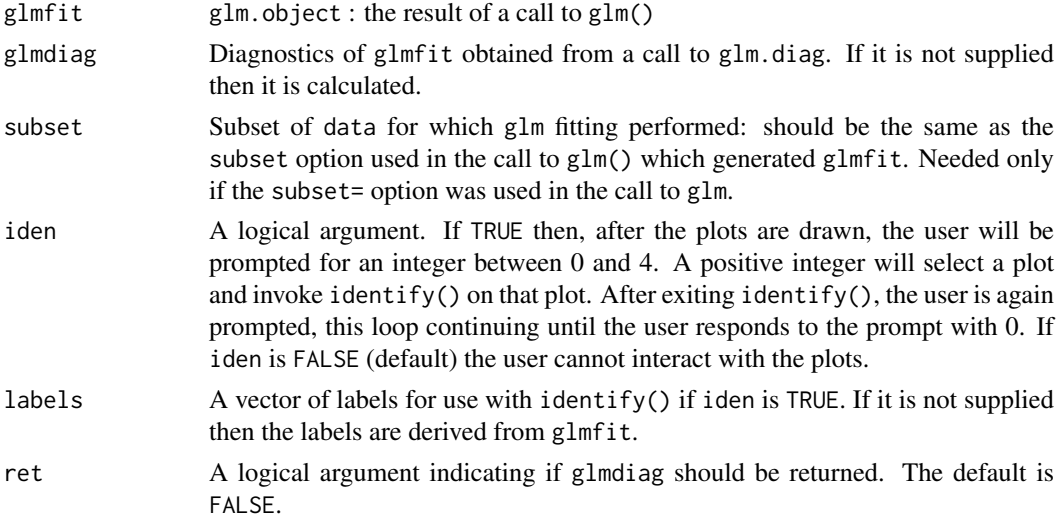

# Details

The diagnostics required for the plots are calculated by glm.diag. These are then used to produce the four plots on the current graphics device.

The plot on the top left is a plot of the jackknife deviance residuals against the fitted values.

The plot on the top right is a normal QQ plot of the standardized deviance residuals. The dotted line is the expected line if the standardized residuals are normally distributed, i.e. it is the line with intercept 0 and slope 1.

The bottom two panels are plots of the Cook statistics. On the left is a plot of the Cook statistics against the standardized leverages. In general there will be two dotted lines on this plot. The horizontal line is at  $8/(n-2p)$  where n is the number of observations and p is the number of parameters estimated. Points above this line may be points with high influence on the model. The vertical line is at  $2p/(n-2p)$  and points to the right of this line have high leverage compared to the variance of the raw residual at that point. If all points are below the horizontal line or to the left of the vertical line then the line is not shown.

The final plot again shows the Cook statistic this time plotted against case number enabling us to find which observations are influential.

Use of iden=T is encouraged for proper exploration of these four plots as a guide to how well the model fits the data and whether certain observations have an unduly large effect on parameter estimates.

## Value

If ret is TRUE then the value of glmdiag is returned otherwise there is no returned value.

## Side Effects

The current device is cleared and four plots are plotted by use of split.screen( $c(2,2)$ ). If iden is TRUE, interactive identification of points is enabled. All screens are closed, but not cleared, on termination of the function.

#### References

Davison, A. C. and Hinkley, D. V. (1997) *Bootstrap Methods and Their Application*. Cambridge University Press.

Davison, A.C. and Snell, E.J. (1991) Residuals and diagnostics. In *Statistical Theory and Modelling: In Honour of Sir David Cox* D.V. Hinkley, N. Reid, and E.J. Snell (editors), 83–106. Chapman and Hall.

## See Also

[glm](#page-1535-0), [glm.diag](#page-2614-0), [identify](#page-986-0)

## Examples

```
# In this example we look at the leukaemia data which was looked at in
# Example 7.1 of Davison and Hinkley (1997)
data(leuk, package = "MASS")
leuk.mod \leq glm(time \sim ag-1+log10(wbc), family = Gamma(log), data = leuk)
leuk.diag <- glm.diag(leuk.mod)
glm.diag.plots(leuk.mod, leuk.diag)
```
gravity *Acceleration Due to Gravity*

## **Description**

The gravity data frame has 81 rows and 2 columns.

The grav data set has 26 rows and 2 columns.

Between May 1934 and July 1935, the National Bureau of Standards in Washington D.C. conducted a series of experiments to estimate the acceleration due to gravity, *g*, at Washington. Each experiment produced a number of replicate estimates of *g* using the same methodology. Although the basic method remained the same for all experiments, that of the reversible pendulum, there were changes in configuration.

The gravity data frame contains the data from all eight experiments. The grav data frame contains the data from the experiments 7 and 8. The data are expressed as deviations from 980.000 in centimetres per second squared.

hirose 2565

## Usage

gravity

# Format

This data frame contains the following columns:

g The deviation of the estimate from 980.000 centimetres per second squared.

series A factor describing from which experiment the estimate was derived.

## Source

The data were obtained from

Cressie, N. (1982) Playing safe with misweighted means. *Journal of the American Statistical Association*, 77, 754–759.

# References

Davison, A.C. and Hinkley, D.V. (1997) *Bootstrap Methods and Their Application*. Cambridge University Press.

hirose *Failure Time of PET Film*

#### Description

The hirose data frame has 44 rows and 3 columns.

PET film is used in electrical insulation. In this accelerated life test the failure times for 44 samples in gas insulated transformers. 4 different voltage levels were used.

# Usage

hirose

# Format

This data frame contains the following columns:

volt The voltage (in kV).

time The failure or censoring time in hours.

cens The censoring indicator; 1 means right-censored data.

# Source

The data were obtained from

Hirose, H. (1993) Estimation of threshold stress in accelerated life-testing. *IEEE Transactions on Reliability*, 42, 650–657.

## References

Davison, A.C. and Hinkley, D.V. (1997) *Bootstrap Methods and Their Application*. Cambridge University Press.

<span id="page-2618-0"></span>

Central moment, tail probability, and quantile estimates for a statistic under importance resampling.

# Usage

```
imp.moments(boot.out = NULL, index = 1, t = boot.out$t[, index],w = NULL, def = TRUE, q = NULLimp.prob(boot.out = NULL, index = 1, to = boot.out $t0[index],t = boot.out$t[, index], w = NULL, def = TRUE, q = NULL)
imp.quantile(boot.out = NULL, alpha = NULL, index = 1,t = boot.out$t[, index], w = NULL, def = TRUE, q = NULL)
```
# Arguments

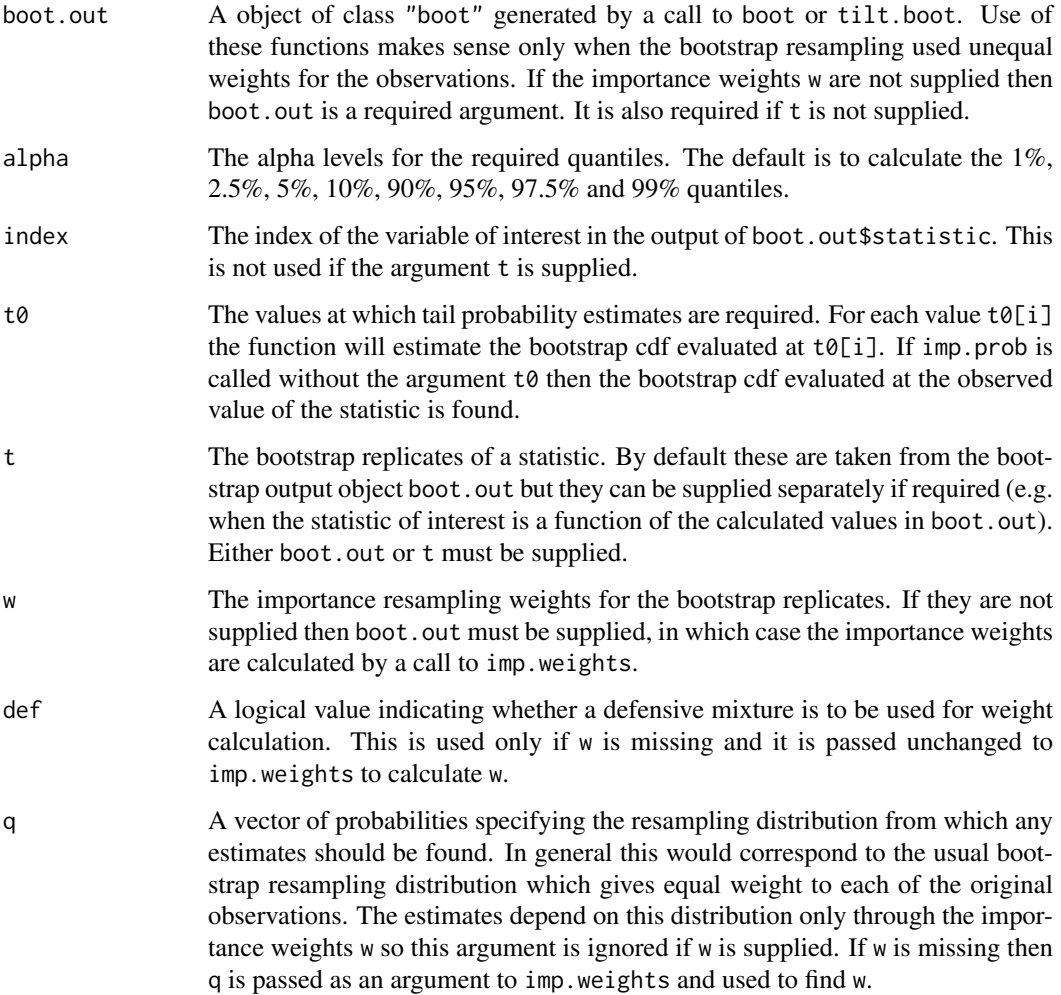

#### Imp.Estimates 2567

#### Value

A list with the following components :

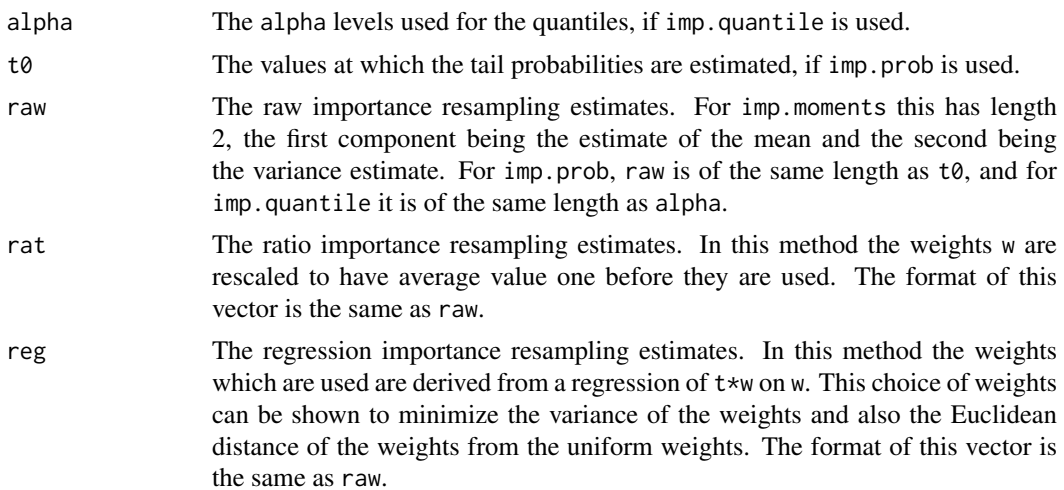

## References

Davison, A. C. and Hinkley, D. V. (1997) *Bootstrap Methods and Their Application*. Cambridge University Press.

Hesterberg, T. (1995) Weighted average importance sampling and defensive mixture distributions. *Technometrics*, 37, 185–194.

Johns, M.V. (1988) Importance sampling for bootstrap confidence intervals. *Journal of the American Statistical Association*, 83, 709–714.

# See Also

[boot](#page-2572-0), [exp.tilt](#page-2610-0), [imp.weights](#page-2620-0), [smooth.f](#page-2654-0), [tilt.boot](#page-2658-0)

# Examples

```
# Example 9.8 of Davison and Hinkley (1997) requires tilting the
# resampling distribution of the studentized statistic to be centred
# at the observed value of the test statistic, 1.84. In this example
# we show how certain estimates can be found using resamples taken from
# the tilted distribution.
grav1 <- gravity[as.numeric(gravity[,2]) >= 7, ]
grav.fun <- function(dat, w, orig) {
     strata <- tapply(dat[, 2], as.numeric(dat[, 2]))
     d \leftarrow dat[, 1]ns <- tabulate(strata)
     w <- w/tapply(w, strata, sum)[strata]
    mns <- as.vector(tapply(d * w, strata, sum)) # drop names
    mn2 \leq tapply(d * d * w, strata, sum)
     s2hat \leq sum((mn2 - mns^2)/ns)
     c(mns[2] - mns[1], s2hat, (mns[2] - mns[1] - orig)/sqrt(s2hat))}
grav.z0 \leq grav.fun(grav1, rep(1, 26), 0)grav.L \leq empinf(data = grav1, statistic = grav.fun, stype = "w",
                 strata = grav1[,2], index = 3, orig = grav.z0[1])grav.tilt <- exp.tilt(grav.L, grav.z0[3], strata = grav1[, 2])
```

```
grav.tilt.boot \leq boot(grav1, grav.fun, R = 199, stype = "w",
                       strata = grav1[, 2], weights = grav.tilt$p,
                       orig = grav.Z0[1])# Since the weights are needed for all calculations, we shall calculate
# them once only.
grav.w <- imp.weights(grav.tilt.boot)
grav.mom \leq imp.moments(grav.tilt.boot, w = grav.w, index = 3)
grav.p \leq imp.prob(grav.tilt.boot, w = grav.w, index = 3, t0 = grav.z0[3])
unlist(grav.p)
grav.q \leq imp.quantile(grav.tilt.boot, w = grav.w, index = 3,
                       alpha = c(0.9, 0.95, 0.975, 0.99))
as.data.frame(grav.q)
```
<span id="page-2620-0"></span>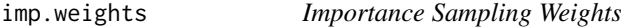

This function calculates the importance sampling weight required to correct for simulation from a distribution with probabilities p when estimates are required assuming that simulation was from an alternative distribution with probabilities q.

#### Usage

imp.weights(boot.out, def = TRUE, q = NULL)

## Arguments

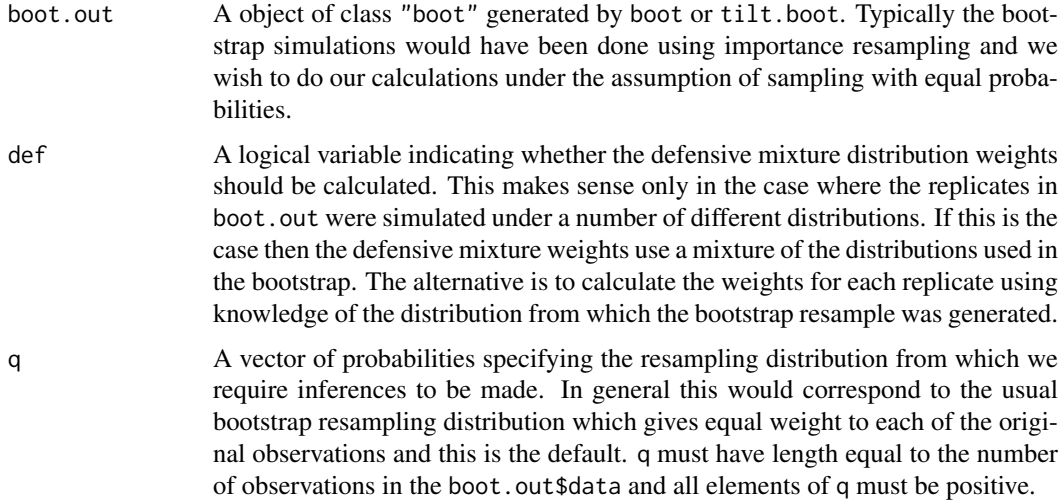

## Details

The importance sampling weight for a bootstrap replicate with frequency vector f is given by  $\text{prod}(q/p)^{f}$ . This reweights the replicates so that estimates can be found as if the bootstrap resamples were generated according to the probabilities q even though, in fact, they came from the distribution p.

#### inv.logit 2569

# Value

A vector of importance weights of the same length as boot.out\$t. These weights can then be used to reweight boot. out \$t so that estimates can be found as if the simulations were from a distribution with probabilities q.

## Note

See the example in the help for imp.moments for an example of using imp.weights.

## References

Davison, A. C. and Hinkley, D. V. (1997) *Bootstrap Methods and Their Application*. Cambridge University Press.

Hesterberg, T. (1995) Weighted average importance sampling and defensive mixture distributions. *Technometrics*, 37, 185–194.

Johns, M.V. (1988) Importance sampling for bootstrap confidence intervals. *Journal of the American Statistical Association*, 83, 709–714.

## See Also

[boot](#page-2572-0), [exp.tilt](#page-2610-0), [imp.moments](#page-2618-0), [smooth.f](#page-2654-0), [tilt.boot](#page-2658-0)

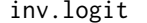

**Inverse Logit Function** 

## Description

Given a numeric object return the inverse logit of the values.

# Usage

inv.logit(x)

### Arguments

x A numeric object. Missing values (NAs) are allowed.

# Details

The inverse logit is defined by  $exp(x)/(1+exp(x))$ . Values in x of -Inf or Inf return logits of 0 or 1 respectively. Any NAs in the input will also be NAs in the output.

# Value

An object of the same type as x containing the inverse logits of the input values.

## See Also

[logit](#page-2629-0), [plogis](#page-1594-0) for which this is a wrapper.

The islay data frame has 18 rows and 1 columns.

Measurements were taken of paleocurrent azimuths from the Jura Quartzite on the Scottish island of Islay.

# Usage

islay

## Format

This data frame contains the following column:

theta The angle of the azimuth in degrees East of North.

# Source

The data were obtained from

Hand, D.J., Daly, F., Lunn, A.D., McConway, K.J. and Ostrowski, E. (1994) *A Handbook of Small Data Sets*, Chapman and Hall.

## References

Davison, A.C. and Hinkley, D.V. (1997) *Bootstrap Methods and Their Application*. Cambridge University Press.

Till, R. (1974) *Statistical Methods for the Earth Scientist*. Macmillan.

<span id="page-2622-0"></span>jack.after.boot *Jackknife-after-Bootstrap Plots*

# Description

This function calculates the jackknife influence values from a bootstrap output object and plots the corresponding jackknife-after-bootstrap plot.

## Usage

 $jack. after. boot(boot.out, index = 1, t = NULL, L = NULL,$  $useJ = TRUE, stinf = TRUE, alpha = NULL,$ main =  $"$ , ylab = NULL, ...)

## Arguments

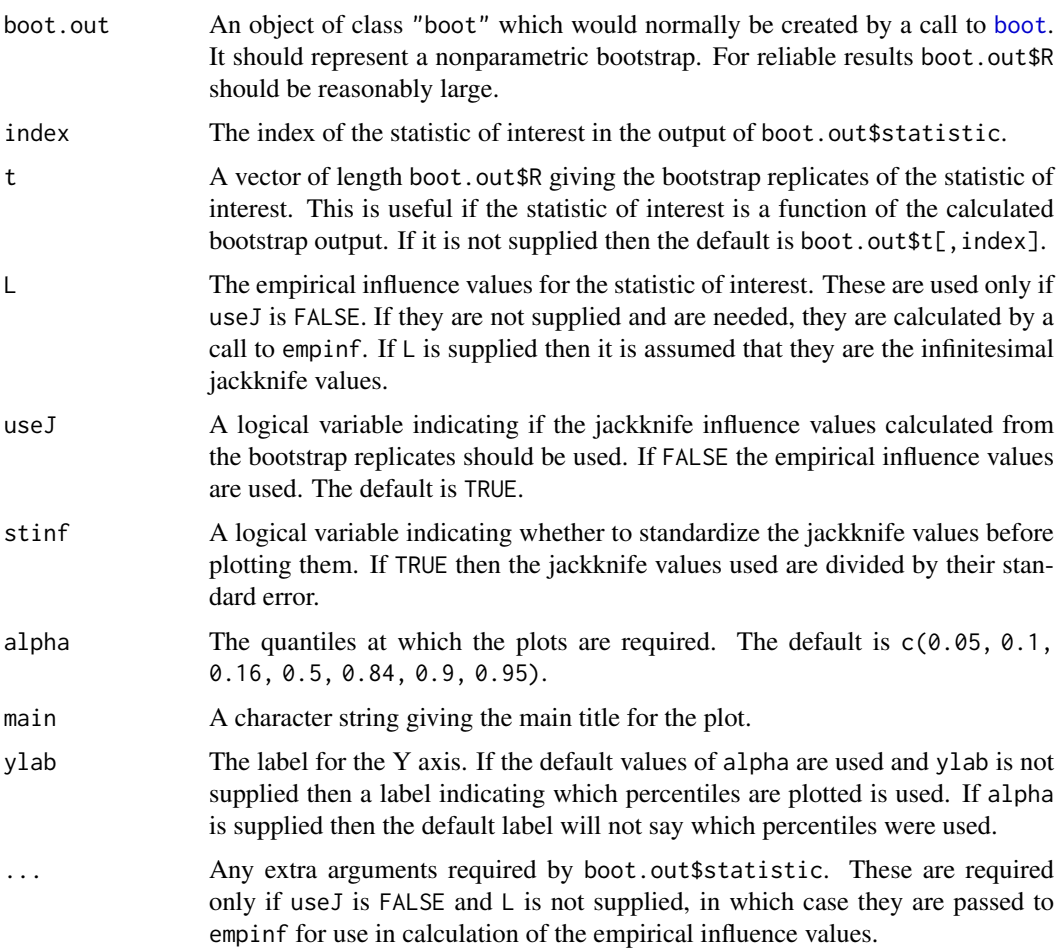

# Details

The centred jackknife quantiles for each observation are estimated from those bootstrap samples in which the particular observation did not appear. These are then plotted against the influence values. If useJ is TRUE then the influence values are found in the same way as the difference between the mean of the statistic in the samples excluding the observations and the mean in all samples. If useJ is FALSE then empirical influence values are calculated by calling empinf.

The resulting plots are useful diagnostic tools for looking at the way individual observations affect the bootstrap output.

The plot will consist of a number of horizontal dotted lines which correspond to the quantiles of the centred bootstrap distribution. For each data point the quantiles of the bootstrap distribution calculated by omitting that point are plotted against the (possibly standardized) jackknife values. The observation number is printed below the plots. To make it easier to see the effect of omitting points on quantiles, the plotted quantiles are joined by line segments. These plots provide a useful diagnostic tool in establishing the effect of individual observations on the bootstrap distribution. See the references below for some guidelines on the interpretation of the plots.

# Value

There is no returned value but a plot is generated on the current graphics display.

#### Side Effects

A plot is created on the current graphics device.

## References

Davison, A.C. and Hinkley, D.V. (1997) *Bootstrap Methods and Their Application*. Cambridge University Press.

Efron, B. (1992) Jackknife-after-bootstrap standard errors and influence functions (with Discussion). *Journal of the Royal Statistical Society, B*, 54, 83–127.

# See Also

[boot](#page-2572-0), [empinf](#page-2606-0)

## Examples

```
# To draw the jackknife-after-bootstrap plot for the head size data as in
# Example 3.24 of Davison and Hinkley (1997)
frets.fun <- function(data, i) {
    pcorr <- function(x) {
    # Function to find the correlations and partial correlations between
    # the four measurements.
         v \leftarrow cor(x)v.d \leftarrow diag(var(x))iv <- solve(v)
         iv.d \leftarrow sqrt(diag(iv))iv <- - diag(1/iv.d) %*% iv %*% diag(1/iv.d)
         q \leq - NULL
         n \leq -nrow(v)for (i in 1:(n-1))
               q \leftarrow rbind( q, c(v[i, 1:i], iv[i, (i+1):n]) )
         q \leftarrow rbind(q, v[n, 1))
         diag(q) <- rounddiag(q))
         q
    }
    d \leftarrow data[i, ]v \leftarrow pcorr(d)c(v[1,], v[2,], v[3,], v[4,])
}
frets.boot <- boot(log(as.matrix(frets)), frets.fun, R = 999)
# we will concentrate on the partial correlation between head breadth
# for the first son and head length for the second. This is the 7th
# element in the output of frets.fun so we set index = 7
jack.after.boot(frets.boot, useJ = FALSE, stinf = FALSE, index = 7)
```
<span id="page-2624-0"></span>k3.linear *Linear Skewness Estimate*

#### Description

Estimates the skewness of a statistic from its empirical influence values.

#### linear.approx 2573

# Usage

k3.linear(L, strata = NULL)

# Arguments

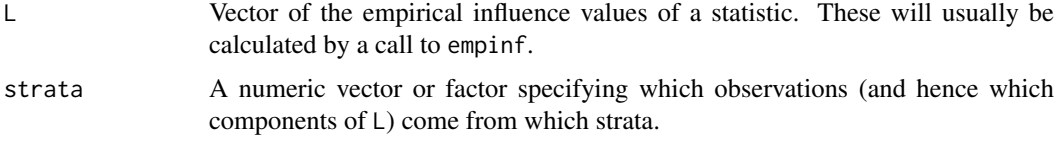

# Value

The skewness estimate calculated from L.

## References

Davison, A. C. and Hinkley, D. V. (1997) *Bootstrap Methods and Their Application*. Cambridge University Press.

# See Also

[empinf](#page-2606-0), [linear.approx](#page-2625-0), [var.linear](#page-2666-0)

# Examples

```
# To estimate the skewness of the ratio of means for the city data.
ratio <- function(d, w) sum(d$x * w)/sum(d$u * w)
k3.linear(empinf(data = city, statistic = ratio))
```
<span id="page-2625-0"></span>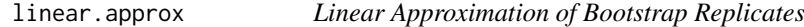

## Description

This function takes a bootstrap object and for each bootstrap replicate it calculates the linear approximation to the statistic of interest for that bootstrap sample.

# Usage

linear.approx(boot.out, L = NULL, index = 1, type = NULL,  $t0 = NULL, t = NULL, ...$ 

# Arguments

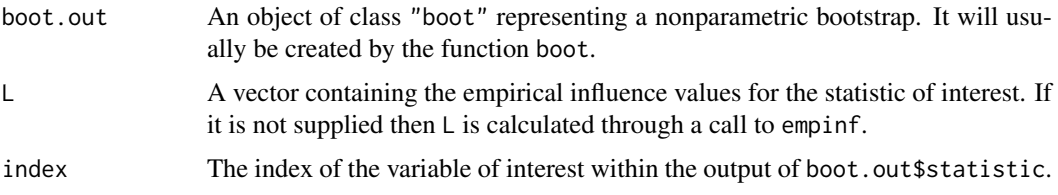

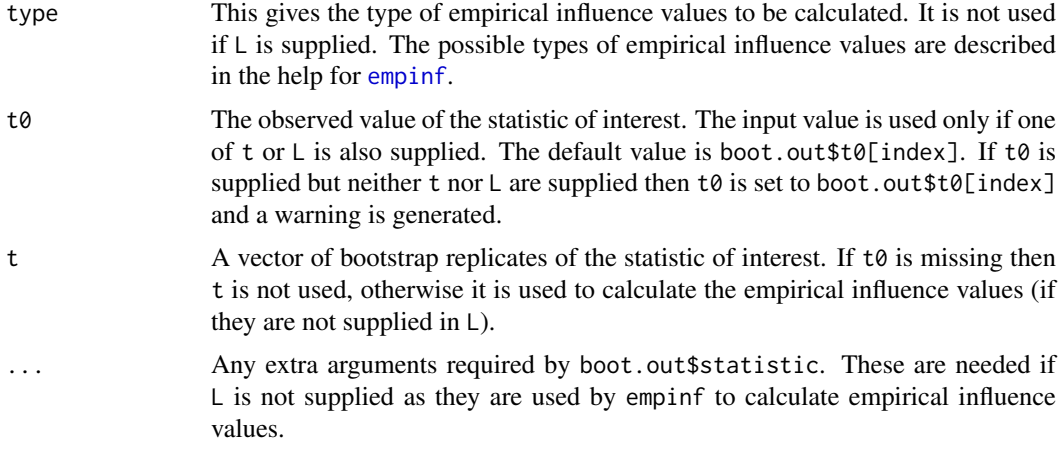

# Details

The linear approximation to a bootstrap replicate with frequency vector f is given by  $t\theta$  + sum(L  $\star$ f)/n in the one sample with an easy extension to the stratified case. The frequencies are found by calling boot.array.

# Value

A vector of length boot.out\$R with the linear approximations to the statistic of interest for each of the bootstrap samples.

## References

Davison, A.C. and Hinkley, D.V. (1997) *Bootstrap Methods and Their Application*. Cambridge University Press.

# See Also

[boot](#page-2572-0), [empinf](#page-2606-0), [control](#page-2597-0)

#### Examples

```
# Using the city data let us look at the linear approximation to the
# ratio statistic and its logarithm. We compare these with the
# corresponding plots for the bigcity data
```

```
ratio <- function(d, w) sum(d$x * w)/sum(d$u * w)
city.boot \leq boot(city, ratio, R = 499, stype = "w")
bigcity.boot \leq boot(bigcity, ratio, R = 499, stype = "w")
op \leq - par(pty = "s", mfrow = c(2, 2))
```

```
# The first plot is for the city data ratio statistic.
city.lin1 <- linear.approx(city.boot)
lim <- range(c(city.boot$t,city.lin1))
plot(city.boot$t, city.lin1, xlim = lim, ylim = lim,
     main = "Ratio; n=10", xlab = "t*", ylab = "tL*")
abline(0, 1)
```

```
# Now for the log of the ratio statistic for the city data.
city.lin2 <- linear.approx(city.boot,t0 = log(city.boot$t0),
```

```
t = log(city.boot $t))lim <- range(c(log(city.boot$t),city.lin2))
plot(log(city.boot$t), city.lin2, xlim = lim, ylim = lim,
     main = "Log(Ratio); n=10", xlab = "t*", ylab = "tL*")
abline(0, 1)
# The ratio statistic for the bigcity data.
bigcity.lin1 <- linear.approx(bigcity.boot)
lim <- range(c(bigcity.boot$t,bigcity.lin1))
plot(bigcity.lin1, bigcity.boot$t, xlim = lim, ylim = lim,
     main = "Ratio; n=49", xlab = "t*", ylab = "t!*")abline(0, 1)
# Finally the log of the ratio statistic for the bigcity data.
bigcity.lin2 <- linear.approx(bigcity.boot,t0 = log(bigcity.boot$t0),
                              t = log(bigcity.boot$t))
lim <- range(c(log(bigcity.boot$t),bigcity.lin2))
plot(bigcity.lin2, log(bigcity.boot$t), xlim = lim, ylim = lim,
     main = "Log(Ratio); n=49", xlab = "t*", ylab = "tL*")
abline(0, 1)
par(op)
```
lines.saddle.distn *Add a Saddlepoint Approximation to a Plot*

# Description

This function adds a line corresponding to a saddlepoint density or distribution function approximation to the current plot.

# Usage

```
## S3 method for class 'saddle.distn'
lines(x, dens = TRUE, h = function(u) u, J = function(u) 1,
      npts = 50, 1ty = 1, ...
```
## Arguments

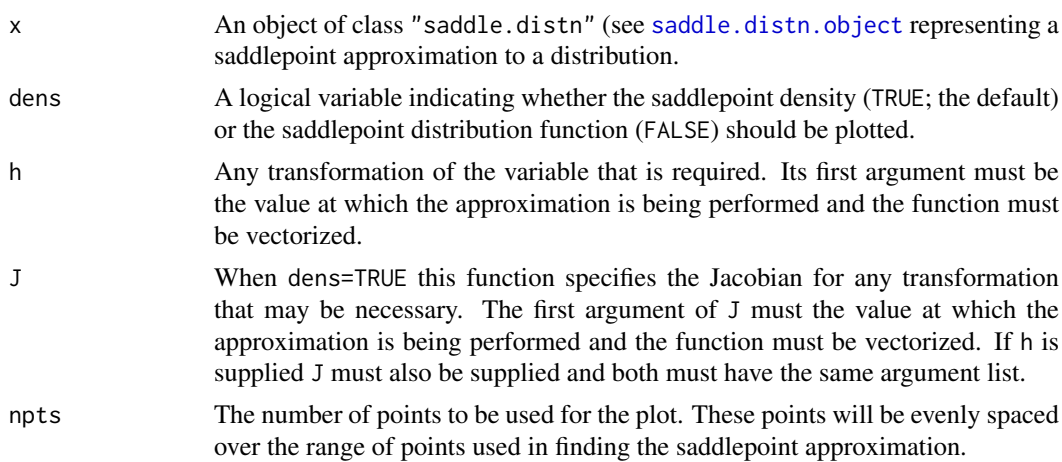
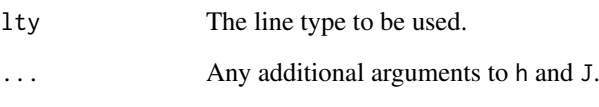

# Details

The function uses smooth.spline to produce the saddlepoint curve. When dens=TRUE the spline is on the log scale and when dens=FALSE it is on the probit scale.

# Value

sad.d is returned invisibly.

# Side Effects

A line is added to the current plot.

# References

Davison, A.C. and Hinkley, D.V. (1997) *Bootstrap Methods and Their Application*. Cambridge University Press.

# See Also

[saddle.distn](#page-2647-0)

### Examples

```
# In this example we show how a plot such as that in Figure 9.9 of
# Davison and Hinkley (1997) may be produced. Note the large number of
# bootstrap replicates required in this example.
expdata <- rexp(12)
vfun \leq function(d, i) {
    n <- length(d)
     (n-1)/n*var(d[i])
}
exp.boot <- boot(expdata,vfun, R = 9999)
exp.L <- (expdata - mean(expdata))^2 - exp.boot$t0
exp.tL <- linear.approx(exp.boot, L = exp.L)
hist(exp.tL, nclass = 50, probability = TRUE)
exp.t0 <- c(0, sqrt(var(exp.boot$t)))
exp.sp <- saddle.distn(A = exp.L/12, wdist = "m", t0 = exp.t0)
# The saddlepoint approximation in this case is to the density of
# t-t0 and so t0 must be added for the plot.
lines(exp.sp, h = function(u, t0) u+t0, J = function(u, t0) 1,
      t0 = exp.boot $t0)
```
This function calculates the logit of proportions.

### Usage

logit(p)

# Arguments

p A numeric Splus object, all of whose values are in the range [0,1]. Missing values (NAs) are allowed.

# Details

If any elements of p are outside the unit interval then an error message is generated. Values of p equal to 0 or 1 (to within machine precision) will return -Inf or Inf respectively. Any NAs in the input will also be NAs in the output.

### Value

A numeric object of the same type as p containing the logits of the input values.

## See Also

[inv.logit](#page-2621-0), [qlogis](#page-1594-0) for which this is a wrapper.

manaus *Average Heights of the Rio Negro river at Manaus*

### **Description**

The manaus time series is of class "ts" and has 1080 observations on one variable.

The data values are monthly averages of the daily stages (heights) of the Rio Negro at Manaus. Manaus is 18km upstream from the confluence of the Rio Negro with the Amazon but because of the tiny slope of the water surface and the lower courses of its flatland affluents, they may be regarded as a good approximation of the water level in the Amazon at the confluence. The data here cover 90 years from January 1903 until December 1992.

The Manaus gauge is tied in with an arbitrary bench mark of 100m set in the steps of the Municipal Prefecture; gauge readings are usually referred to sea level, on the basis of a mark on the steps leading to the Parish Church (Matriz), which is assumed to lie at an altitude of 35.874 m according to observations made many years ago under the direction of Samuel Pereira, an engineer in charge of the Manaus Sanitation Committee Whereas such an altitude cannot, by any means, be considered to be a precise datum point, observations have been provisionally referred to it. The measurements are in metres.

### Source

The data were kindly made available by Professors H. O'Reilly Sternberg and D. R. Brillinger of the University of California at Berkeley.

## References

Davison, A.C. and Hinkley, D.V. (1997) *Bootstrap Methods and Their Application*. Cambridge University Press.

Sternberg, H. O'R. (1987) Aggravation of floods in the Amazon river as a consequence of deforestation? *Geografiska Annaler*, 69A, 201-219.

Sternberg, H. O'R. (1995) Waters and wetlands of Brazilian Amazonia: An uncertain future. In *The Fragile Tropics of Latin America: Sustainable Management of Changing Environments*, Nishizawa, T. and Uitto, J.I. (editors), United Nations University Press, 113-179.

melanoma *Survival from Malignant Melanoma*

# **Description**

The melanoma data frame has 205 rows and 7 columns.

The data consist of measurements made on patients with malignant melanoma. Each patient had their tumour removed by surgery at the Department of Plastic Surgery, University Hospital of Odense, Denmark during the period 1962 to 1977. The surgery consisted of complete removal of the tumour together with about 2.5cm of the surrounding skin. Among the measurements taken were the thickness of the tumour and whether it was ulcerated or not. These are thought to be important prognostic variables in that patients with a thick and/or ulcerated tumour have an increased chance of death from melanoma. Patients were followed until the end of 1977.

# Usage

melanoma

# Format

This data frame contains the following columns:

time Survival time in days since the operation, possibly censored.

- status The patients status at the end of the study. 1 indicates that they had died from melanoma, 2 indicates that they were still alive and 3 indicates that they had died from causes unrelated to their melanoma.
- sex The patients sex; 1=male, 0=female.
- age Age in years at the time of the operation.
- year Year of operation.

thickness Tumour thickness in mm.

ulcer Indicator of ulceration; 1=present, 0=absent.

## Note

This dataset is not related to the dataset in the lattice package with the same name.

### motor 2579

## Source

The data were obtained from

Andersen, P.K., Borgan, O., Gill, R.D. and Keiding, N. (1993) *Statistical Models Based on Counting Processes*. Springer-Verlag.

## References

Davison, A.C. and Hinkley, D.V. (1997) *Bootstrap Methods and Their Application*. Cambridge University Press.

Venables, W.N. and Ripley, B.D. (1994) *Modern Applied Statistics with S-Plus*. Springer-Verlag.

motor *Data from a Simulated Motorcycle Accident*

## Description

The motor data frame has 94 rows and 4 columns. The rows are obtained by removing replicate values of time from the dataset [mcycle](#page-2315-0). Two extra columns are added to allow for strata with a different residual variance in each stratum.

## Usage

motor

## Format

This data frame contains the following columns:

times The time in milliseconds since impact.

accel The recorded head acceleration (in g).

- strata A numeric column indicating to which of the three strata (numbered 1, 2 and 3) the observations belong.
- v An estimate of the residual variance for the observation. v is constant within the strata but a different estimate is used for each of the three strata.

## Source

The data were obtained from

Silverman, B.W. (1985) Some aspects of the spline smoothing approach to non-parametric curve fitting. *Journal of the Royal Statistical Society, B*, 47, 1–52.

## References

Davison, A.C. and Hinkley, D.V. (1997) *Bootstrap Methods and Their Application*. Cambridge University Press.

Venables, W.N. and Ripley, B.D. (1994) *Modern Applied Statistics with S-Plus*. Springer-Verlag.

## See Also

[mcycle](#page-2315-0)

neuro is a matrix containing times of observed firing of a neuron in windows of 250ms either side of the application of a stimulus to a human subject. Each row of the matrix is a replication of the experiment and there were a total of 469 replicates.

### Note

There are a lot of missing values in the matrix as different numbers of firings were observed in different replicates. The number of firings observed varied from 2 to 6.

### Source

The data were collected and kindly made available by Dr. S.J. Boniface of the Neurophysiology Unit at the Radcliffe Infirmary, Oxford.

## References

Davison, A.C. and Hinkley, D.V. (1997) *Bootstrap Methods and Their Application*. Cambridge University Press.

Ventura, V., Davison, A.C. and Boniface, S.J. (1997) A stochastic model for the effect of magnetic brain stimulation on a motorneurone. To appear in *Applied Statistics*.

nitrofen *Toxicity of Nitrofen in Aquatic Systems*

### **Description**

The nitrofen data frame has 50 rows and 5 columns.

Nitrofen is a herbicide that was used extensively for the control of broad-leaved and grass weeds in cereals and rice. Although it is relatively non-toxic to adult mammals, nitrofen is a significant tetragen and mutagen. It is also acutely toxic and reproductively toxic to cladoceran zooplankton. Nitrofen is no longer in commercial use in the U.S., having been the first pesticide to be withdrawn due to tetragenic effects.

The data here come from an experiment to measure the reproductive toxicity of nitrofen on a species of zooplankton (*Ceriodaphnia dubia*). 50 animals were randomized into batches of 10 and each batch was put in a solution with a measured concentration of nitrofen. Then the number of live offspring in each of the three broods to each animal was recorded.

# Usage

nitrofen

nodal 2581

### Format

This data frame contains the following columns:

conc The nitrofen concentration in the solution (mug/litre).

brood1 The number of live offspring in the first brood.

brood2 The number of live offspring in the second brood.

brood3 The number of live offspring in the third brood.

total The total number of live offspring in the first three broods.

## Source

The data were obtained from

Bailer, A.J. and Oris, J.T. (1994) Assessing toxicity of pollutants in aquatic systems. In *Case Studies in Biometry*. N. Lange, L. Ryan, L. Billard, D. Brillinger, L. Conquest and J. Greenhouse (editors), 25–40. John Wiley.

## **References**

Davison, A.C. and Hinkley, D.V. (1997) *Bootstrap Methods and Their Application*. Cambridge University Press.

nodal *Nodal Involvement in Prostate Cancer*

## **Description**

The nodal data frame has 53 rows and 7 columns.

The treatment strategy for a patient diagnosed with cancer of the prostate depend highly on whether the cancer has spread to the surrounding lymph nodes. It is common to operate on the patient to get samples from the nodes which can then be analysed under a microscope but clearly it would be preferable if an accurate assessment of nodal involvement could be made without surgery.

For a sample of 53 prostate cancer patients, a number of possible predictor variables were measured before surgery. The patients then had surgery to determine nodal involvement. It was required to see if nodal involvement could be accurately predicted from the predictor variables and which ones were most important.

## Usage

nodal

### Format

This data frame contains the following columns:

m A column of ones.

r An indicator of nodal involvement.

aged The patients age dichotomized into less than 60 (0) and 60 or over 1.

stage A measurement of the size and position of the tumour observed by palpitation with the fingers via the rectum. A value of 1 indicates a more serious case of the cancer.

- grade Another indicator of the seriousness of the cancer, this one is determined by a pathology reading of a biopsy taken by needle before surgery. A value of 1 indicates a more serious case of the cancer.
- xray A third measure of the seriousness of the cancer taken from an X-ray reading. A value of 1 indicates a more serious case of the cancer.
- acid The level of acid phosphatase in the blood serum.

## Source

The data were obtained from

Brown, B.W. (1980) Prediction analysis for binary data. In *Biostatistics Casebook*. R.G. Miller, B. Efron, B.W. Brown and L.E. Moses (editors), 3–18. John Wiley.

### References

Davison, A.C. and Hinkley, D.V. (1997) *Bootstrap Methods and Their Application*. Cambridge University Press.

norm.ci *Normal Approximation Confidence Intervals*

## Description

Using the normal approximation to a statistic, calculate equi-tailed two-sided confidence intervals.

### Usage

```
norm.ci(boot.out = NULL, conf = 0.95, index = 1, var.t0 = NULL,
        t0 = NULL, t = NULL, L = NULL, h = function(t),
       hdot = function(t) 1, hinv = function(t) t)
```
# Arguments

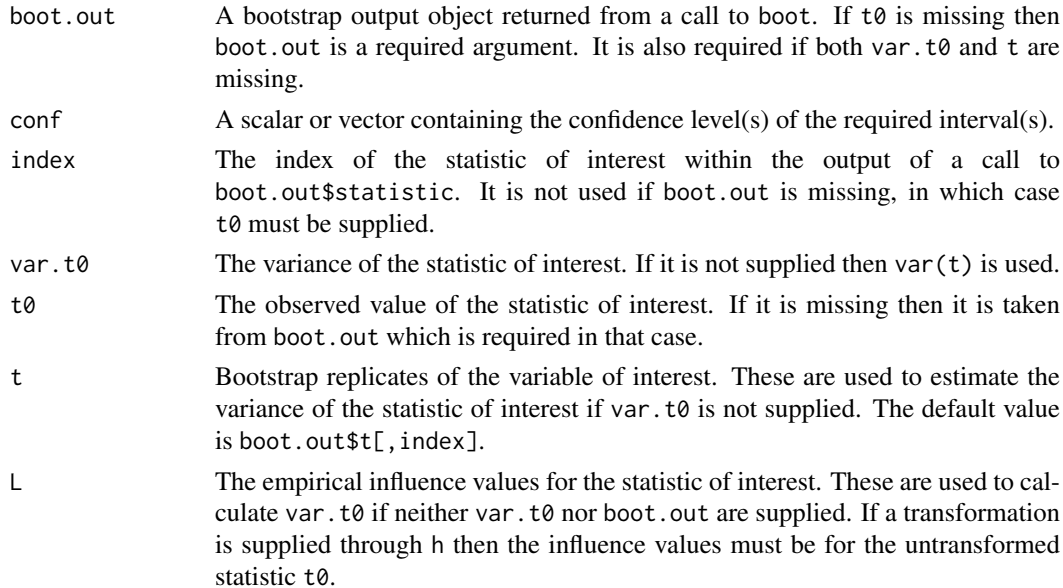

### norm.ci 2583

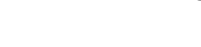

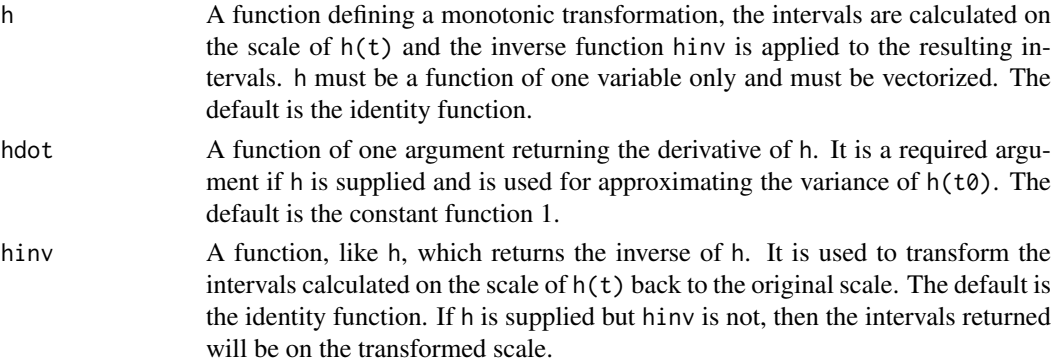

## Details

It is assumed that the statistic of interest has an approximately normal distribution with variance var.t0 and so a confidence interval of length  $2*qnorm((1+conf)/2)*sqrt(var.t0)$  is found. If boot.out or t are supplied then the interval is bias-corrected using the bootstrap bias estimate, and so the interval would be centred at 2\*t0-mean(t). Otherwise the interval is centred at t0.

# Value

If length(conf) is 1 then a vector containing the confidence level and the endpoints of the interval is returned. Otherwise, the returned value is a matrix where each row corresponds to a different confidence level.

## Note

This function is primarily designed to be called by boot.ci to calculate the normal approximation after a bootstrap but it can also be used without doing any bootstrap calculations as long as t0 and var.t0 can be supplied. See the examples below.

## References

Davison, A.C. and Hinkley, D.V. (1997) *Bootstrap Methods and Their Application*. Cambridge University Press.

# See Also

[boot.ci](#page-2579-0)

## Examples

```
# In Example 5.1 of Davison and Hinkley (1997), normal approximation
# confidence intervals are found for the air-conditioning data.
air.mean <- mean(aircondit$hours)
air.n <- nrow(aircondit)
air.v <- air.mean^2/air.n
norm.ci(t\theta = air.mean, var.t\theta = air.v)
exp(norm.ci(t0 = log(air.mean), var.t0 = 1/air.n)[2:3])# Now a more complicated example - the ratio estimate for the city data.
ratio <- function(d, w)
     sum(d*x * w)/sum(dSu *w)city.v \leftarrow varuinear(empinf(data = city, statistic = ratio))
norm.ci(t0 = ratio(city, rep(0.1,10)), var.t0 = city.v)
```
The nuclear data frame has 32 rows and 11 columns.

The data relate to the construction of 32 light water reactor (LWR) plants constructed in the U.S.A in the late 1960's and early 1970's. The data was collected with the aim of predicting the cost of construction of further LWR plants. 6 of the power plants had partial turnkey guarantees and it is possible that, for these plants, some manufacturers' subsidies may be hidden in the quoted capital costs.

### Usage

nuclear

## Format

This data frame contains the following columns:

- cost The capital cost of construction in millions of dollars adjusted to 1976 base.
- date The date on which the construction permit was issued. The data are measured in years since January 1 1990 to the nearest month.
- t1 The time between application for and issue of the construction permit.
- t2 The time between issue of operating license and construction permit.
- cap The net capacity of the power plant (MWe).
- pr A binary variable where 1 indicates the prior existence of a LWR plant at the same site.
- ne A binary variable where 1 indicates that the plant was constructed in the north-east region of the U.S.A.
- ct A binary variable where 1 indicates the use of a cooling tower in the plant.
- bw A binary variable where 1 indicates that the nuclear steam supply system was manufactured by Babcock-Wilcox.
- cum.n The cumulative number of power plants constructed by each architect-engineer.
- pt A binary variable where 1 indicates those plants with partial turnkey guarantees.

## Source

The data were obtained from

Cox, D.R. and Snell, E.J. (1981) *Applied Statistics: Principles and Examples*. Chapman and Hall.

# References

Davison, A.C. and Hinkley, D.V. (1997) *Bootstrap Methods and Their Application*. Cambridge University Press.

The paulsen data frame has 346 rows and 1 columns.

Sections were prepared from the brain of adult guinea pigs. Spontaneous currents that flowed into individual brain cells were then recorded and the peak amplitude of each current measured. The aim of the experiment was to see if the current flow was quantal in nature (i.e. that it is not a single burst but instead is built up of many smaller bursts of current). If the current was indeed quantal then it would be expected that the distribution of the current amplitude would be multimodal with modes at regular intervals. The modes would be expected to decrease in magnitude for higher current amplitudes.

# Usage

paulsen

# Format

This data frame contains the following column:

y The current flowing into individual brain cells. The currents are measured in pico-amperes.

### Source

The data were kindly made available by Dr. O. Paulsen from the Department of Pharmacology at the University of Oxford.

Paulsen, O. and Heggelund, P. (1994) The quantal size at retinogeniculate synapses determined from spontaneous and evoked EPSCs in guinea-pig thalamic slices. *Journal of Physiology*, 480, 505–511.

# References

Davison, A.C. and Hinkley, D.V. (1997) *Bootstrap Methods and Their Application*. Cambridge University Press.

<span id="page-2637-0"></span>plot.boot *Plots of the Output of a Bootstrap Simulation*

### Description

This takes a bootstrap object and produces plots for the bootstrap replicates of the variable of interest.

## Usage

```
## S3 method for class 'boot'
plot(x, index = 1, to = NULL, t = NULL, jack = FALSE,qdist = "norm", nclass = NULL, df, ...)
```
## Arguments

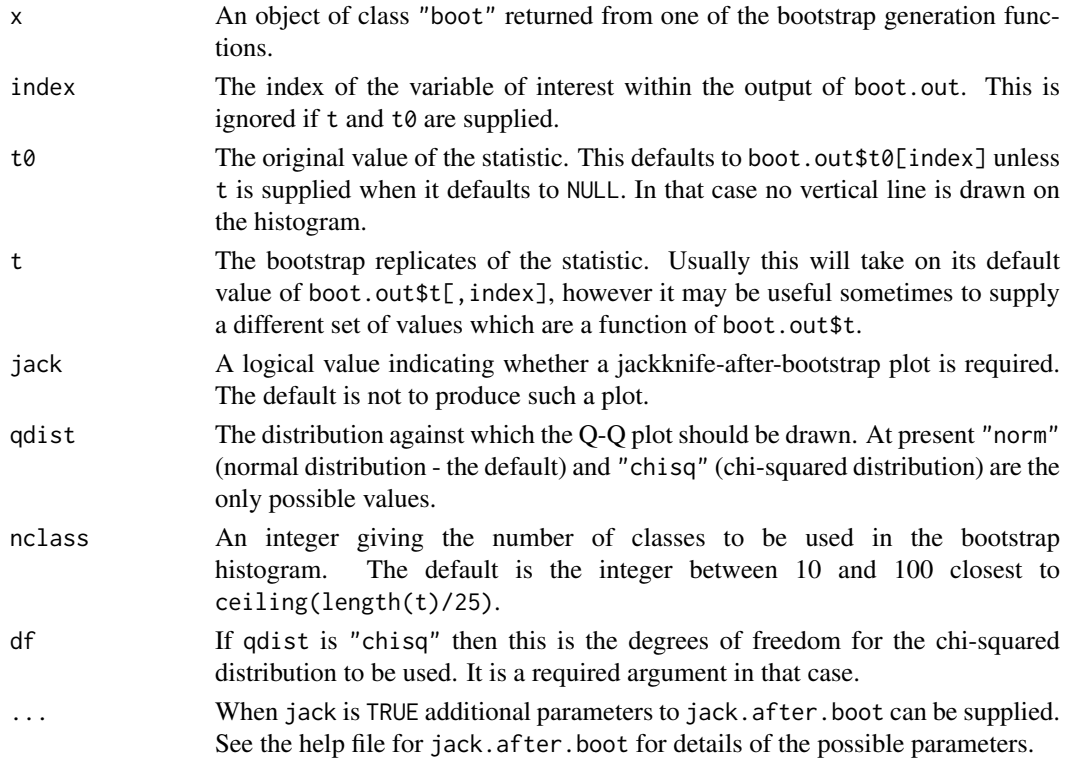

### Details

This function will generally produce two side-by-side plots. The left plot will be a histogram of the bootstrap replicates. Usually the breaks of the histogram will be chosen so that t0 is at a breakpoint and all intervals are of equal length. A vertical dotted line indicates the position of t0. This cannot be done if t is supplied but  $t\theta$  is not and so, in that case, the breakpoints are computed by hist using the nclass argument and no vertical line is drawn.

The second plot is a Q-Q plot of the bootstrap replicates. The order statistics of the replicates can be plotted against normal or chi-squared quantiles. In either case the expected line is also plotted. For the normal, this will have intercept mean(t) and slope sqrt(var(t)) while for the chi-squared it has intercept 0 and slope 1.

If jack is TRUE a third plot is produced beneath these two. That plot is the jackknife-afterbootstrap plot. This plot may only be requested when nonparametric simulation has been used. See jack.after.boot for further details of this plot.

## Value

boot.out is returned invisibly.

# Side Effects

All screens are closed and cleared and a number of plots are produced on the current graphics device. Screens are closed but not cleared at termination of this function.

# See Also

[boot](#page-2572-0), [jack.after.boot](#page-2622-0), [print.boot](#page-2641-0)

## plot.boot 2587

## Examples

```
# We fit an exponential model to the air-conditioning data and use
# that for a parametric bootstrap. Then we look at plots of the
# resampled means.
air.rg <- function(data, mle) rexp(length(data), 1/mle)
air.boot \leq boot(aircondit$hours, mean, R = 999, sim = "parametric",
                  ran.gen = air.rg, mle = mean(aircondit$hours))
plot(air.boot)
# In the difference of means example for the last two series of the
# gravity data
grav1 <- gravity[as.numeric(gravity[, 2]) >= 7, ]
grav.fun <- function(dat, w) {
     strata <- tapply(dat[, 2], as.numeric(dat[, 2]))
     d \leq d dat[, 1]
     ns <- tabulate(strata)
     w <- w/tapply(w, strata, sum)[strata]
     mns \leq as.vector(tapply(d \star w, strata, sum)) # drop names
     mn2 \leftarrow \text{tapply}(d * d * w, \text{strata}, \text{sum})s2hat \leq sum((mn2 - mns^2)/ns)
     c(mns[2] - mns[1], s2hat)
}
grav.boot <- boot(grav1, grav.fun, R = 499, stype = "w", strata = grav1[, 2])
plot(grav.boot)
# now suppose we want to look at the studentized differences.
grav.z <- (grav.boot$t[, 1]-grav.boot$t0[1])/sqrt(grav.boot$t[, 2])
plot(grav.boot, t = grav.z, t0 = 0)
# In this example we look at the one of the partial correlations for the
# head dimensions in the dataset frets.
frets.fun <- function(data, i) {
    pcorr \leq function(x) {
    # Function to find the correlations and partial correlations between
    # the four measurements.
         v \leq -\text{cor}(x)v.d \leftarrow diag(var(x))iv \leftarrow solve(v)iv.d \leftarrow sqrt(diag(iv))iv <- - diag(1/iv.d) %*% iv %*% diag(1/iv.d)
         q \leq - NULL
         n \leq -nrow(v)for (i in 1:(n-1))
              q <- rbind( q, c(v[i, 1:i], iv[i,(i+1):n]) )
         q <- rbind( q, v[n, ] )
         diag(q) <- round(diag(q))
         q
    }
    d \leftarrow data[i, ]v \leftarrow pcorr(d)c(v[1,], v[2,], v[3,], v[4,])
}
frets.boot <- boot(log(as.matrix(frets)), frets.fun, R = 999)
plot(frets.boot, index = 7, jack = TRUE, stinf = FALSE, useJ = FALSE)
```
The poisons data frame has 48 rows and 3 columns.

The data form a 3x4 factorial experiment, the factors being three poisons and four treatments. Each combination of the two factors was used for four animals, the allocation to animals having been completely randomized.

# Usage

poisons

## Format

This data frame contains the following columns:

time The survival time of the animal in units of 10 hours.

poison A factor with levels 1, 2 and 3 giving the type of poison used.

treat A factor with levels A, B, C and D giving the treatment.

### Source

The data were obtained from

Box, G.E.P. and Cox, D.R. (1964) An analysis of transformations (with Discussion). *Journal of the Royal Statistical Society, B*, 26, 211–252.

### References

Davison, A.C. and Hinkley, D.V. (1997) *Bootstrap Methods and Their Application*. Cambridge University Press.

polar *Pole Positions of New Caledonian Laterites*

## Description

The polar data frame has 50 rows and 2 columns.

The data are the pole positions from a paleomagnetic study of New Caledonian laterites.

# Usage

polar

### print.boot 2589

### Format

This data frame contains the following columns:

- lat The latitude (in degrees) of the pole position. Note that all latitudes are negative as the axis is taken to be in the lower hemisphere.
- long The longitude (in degrees) of the pole position.

## Source

The data were obtained from

Fisher, N.I., Lewis, T. and Embleton, B.J.J. (1987) *Statistical Analysis of Spherical Data*. Cambridge University Press.

## References

Davison, A.C. and Hinkley, D.V. (1997) *Bootstrap Methods and Their Application*. Cambridge University Press.

<span id="page-2641-0"></span>print.boot *Print a Summary of a Bootstrap Object*

### Description

This is a method for the function print() for objects of the class "[boot](#page-2572-0)" created by a call to boot, [censboot](#page-2589-0), [tilt.boot](#page-2658-0) or [tsboot](#page-2661-0).

## Usage

```
## S3 method for class 'boot'
print(x, digits = getOption("digits"),
      index = 1:ncol(boot.out $t), ...
```
## Arguments

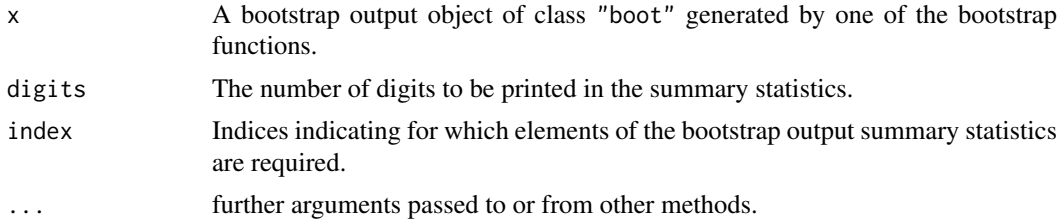

# Details

For each statistic calculated in the bootstrap the original value and the bootstrap estimates of its bias and standard error are printed. If boot.out\$t0 is missing (such as when it was created by a call to tsboot with orig.t  $=$  FALSE) the bootstrap mean and standard error are printed. If resampling was done using importance resampling weights, then the bootstrap estimates are reweighted as if uniform resampling had been done. The ratio importance sampling estimates are used and if there were a number of distributions then defensive mixture distributions are used. In this case an extra column with the mean of the observed bootstrap statistics is also printed.

## Value

The bootstrap object is returned invisibly.

# See Also

[boot](#page-2572-0), [censboot](#page-2589-0), [imp.moments](#page-2618-0), [plot.boot](#page-2637-0), [tilt.boot](#page-2658-0), [tsboot](#page-2661-0)

print.bootci *Print Bootstrap Confidence Intervals*

## Description

This is a method for the function print() to print objects of the class "bootci".

# Usage

```
## S3 method for class 'bootci'
print(x, \text{hinv} = NULL, ...)
```
## Arguments

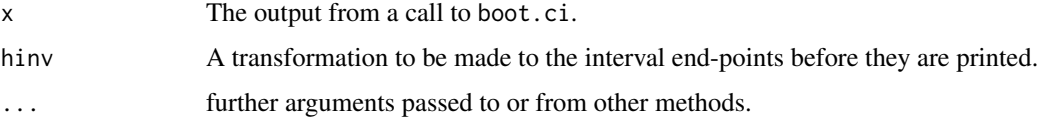

## Details

This function prints out the results from boot.ci in a "nice" format. It also notes whether the scale of the intervals is the original scale of the input to boot.ci or a different scale and whether the calculations were done on a transformed scale. It also looks at the order statistics that were used in calculating the intervals. If the smallest or largest values were used then it prints a message

Warning : Intervals used Extreme Quantiles

Such intervals should be considered very unstable and not relied upon for inferences. Even if the extreme values are not used, it is possible that the intervals are unstable if they used quantiles close to the extreme values. The function alerts the user to intervals which use the upper or lower 10 order statistics with the message

```
Some intervals may be unstable
```
## Value

The object ci.out is returned invisibly.

## See Also

[boot.ci](#page-2579-0)

<span id="page-2643-0"></span>print.saddle.distn *Print Quantiles of Saddlepoint Approximations*

## Description

This is a method for the function print() to print objects of class "saddle.distn".

# Usage

```
## S3 method for class 'saddle.distn'
print(x, \ldots)
```
## Arguments

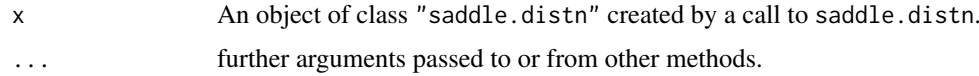

# Details

The quantiles of the saddlepoint approximation to the distribution are printed along with the original call and some other useful information.

## Value

The input is returned invisibly.

## See Also

[lines.saddle.distn](#page-2627-0), [saddle.distn](#page-2647-0)

<span id="page-2643-1"></span>print.simplex *Print Solution to Linear Programming Problem*

# Description

This is a method for the function  $print()$  to print objects of class "simplex".

# Usage

```
## S3 method for class 'simplex'
print(x, \ldots)
```
## Arguments

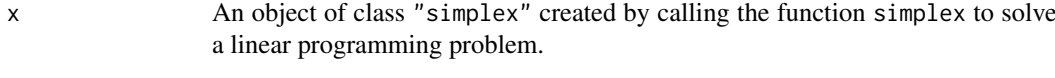

... further arguments passed to or from other methods.

## Details

The coefficients of the objective function are printed. If a solution to the linear programming problem was found then the solution and the optimal value of the objective function are printed. If a feasible solution was found but the maximum number of iterations was exceeded then the last feasible solution and the objective function value at that point are printed. If no feasible solution could be found then a message stating that is printed.

# Value

x is returned silently.

# See Also

[simplex](#page-2651-0)

remission *Cancer Remission and Cell Activity*

## Description

The remission data frame has 27 rows and 3 columns.

# Usage

remission

## Format

This data frame contains the following columns:

LI A measure of cell activity.

m The number of patients in each group (all values are actually 1 here).

r The number of patients (out of m) who went into remission.

# Source

The data were obtained from

Freeman, D.H. (1987) *Applied Categorical Data Analysis*. Marcel Dekker.

## References

Davison, A.C. and Hinkley, D.V. (1997) *Bootstrap Methods and Their Application*. Cambridge University Press.

2592 remission

<span id="page-2645-0"></span>This function calculates a saddlepoint approximation to the distribution of a linear combination of W at a particular point u, where W is a vector of random variables. The distribution of W may be multinomial (default), Poisson or binary. Other distributions are possible also if the adjusted cumulant generating function and its second derivative are given. Conditional saddlepoint approximations to the distribution of one linear combination given the values of other linear combinations of W can be calculated for W having binary or Poisson distributions.

## Usage

```
saddle(A = NULL, u = NULL, wdist = "m", type = "simp", d = NULL,
       d1 = 1, init = rep(0.1, d), mu = rep(0.5, n), LR = FALSE,
       strata = NULL, K.adj = NULL, K2 = NULL)
```
# Arguments

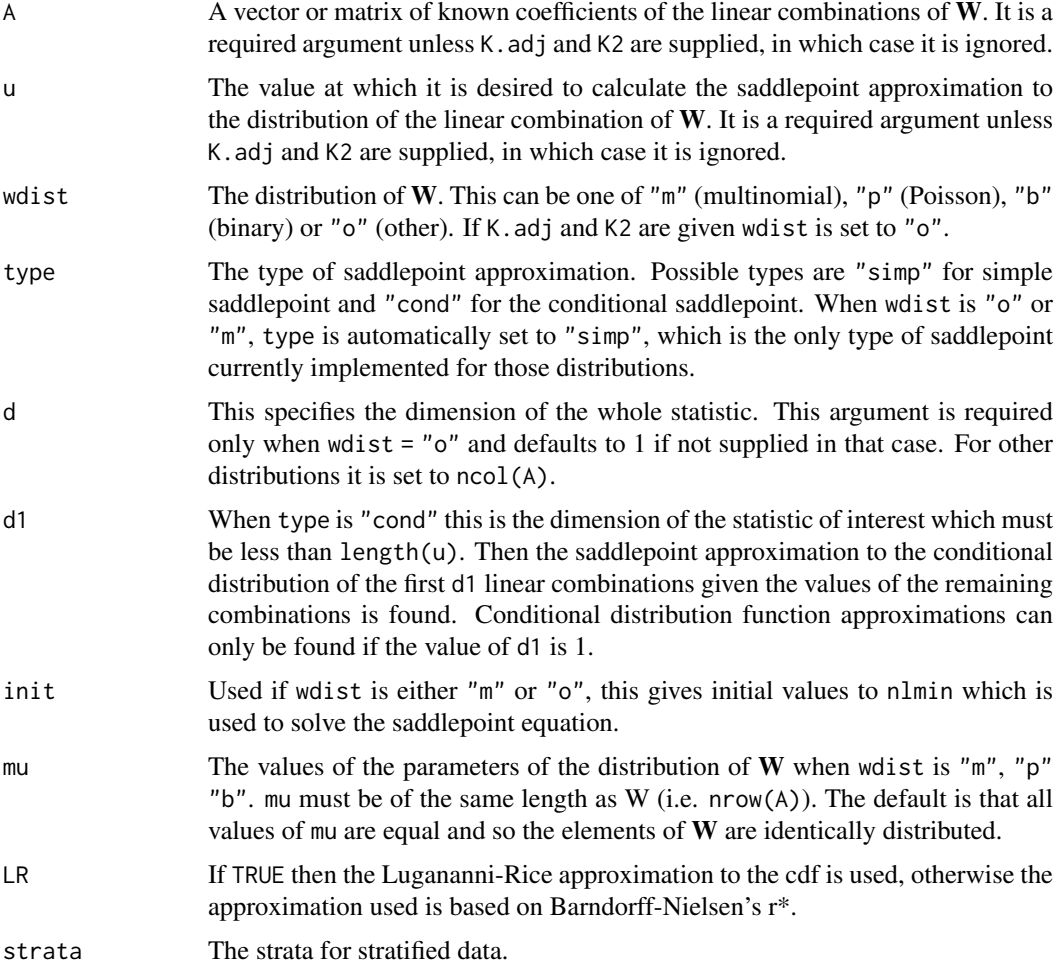

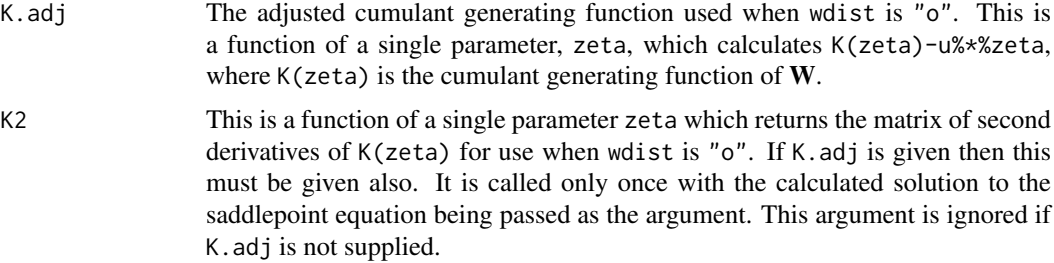

## Details

If wdist is "o" or "m", the saddlepoint equations are solved using nlmin to minimize K.adj with respect to its parameter zeta. For the Poisson and binary cases, a generalized linear model is fitted such that the parameter estimates solve the saddlepoint equations. The response variable 'y' for the glm must satisfy the equation  $t(A)$ %\*%y = u ( $t()$  being the transpose function). Such a vector can be found as a feasible solution to a linear programming problem. This is done by a call to simplex. The covariate matrix for the glm is given by A.

### Value

A list consisting of the following components

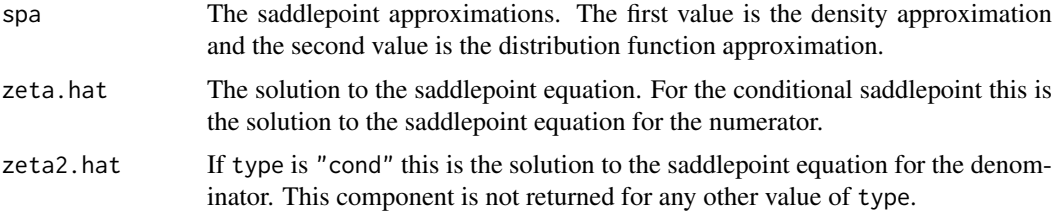

## References

Booth, J.G. and Butler, R.W. (1990) Randomization distributions and saddlepoint approximations in generalized linear models. *Biometrika*, 77, 787–796.

Canty, A.J. and Davison, A.C. (1997) Implementation of saddlepoint approximations to resampling distributions. *Computing Science and Statistics; Proceedings of the 28th Symposium on the Interface*, 248–253.

Davison, A.C. and Hinkley, D.V. (1997) *Bootstrap Methods and their Application*. Cambridge University Press.

Jensen, J.L. (1995) *Saddlepoint Approximations*. Oxford University Press.

# See Also

[saddle.distn](#page-2647-0), [simplex](#page-2651-0)

## Examples

```
# To evaluate the bootstrap distribution of the mean failure time of
# air-conditioning equipment at 80 hours
saddle(A = aircondit$hours/12, u = 80)
```

```
# Alternatively this can be done using a conditional poisson
saddle(A = \text{cbind}(\text{airconditions}/12, 1), u = c(80, 12),
```

```
wdist = "p", type = "cond")
# To use the Lugananni-Rice approximation to this
saddle(A = cbind(aircondit$hours/12,1), u = c(80, 12),
       wdist = "p", type = "cond",
       LR = TRUE# Example 9.16 of Davison and Hinkley (1997) calculates saddlepoint
# approximations to the distribution of the ratio statistic for the
# city data. Since the statistic is not in itself a linear combination
# of random Variables, its distribution cannot be found directly.
# Instead the statistic is expressed as the solution to a linear
# estimating equation and hence its distribution can be found. We
# get the saddlepoint approximation to the pdf and cdf evaluated at
# t = 1.25 as follows.
jacobian <- function(dat,t,zeta)
{
     p <- exp(zeta*(dat$x-t*dat$u))
     abs(sum(dat$u*p)/sum(p))
}
city.sp1 <- saddle(A = \text{city}\x-1.25*city$u, u = 0)
city.sp1$spa[1] <- jacobian(city, 1.25, city.sp1$zeta.hat) * city.sp1$spa[1]
city.sp1
```
saddle.distn *Saddlepoint Distribution Approximations for Bootstrap Statistics*

# Description

Approximate an entire distribution using saddlepoint methods. This function can calculate simple and conditional saddlepoint distribution approximations for a univariate quantity of interest. For the simple saddlepoint the quantity of interest is a linear combination of  $W$  where  $W$  is a vector of random variables. For the conditional saddlepoint we require the distribution of one linear combination given the values of any number of other linear combinations. The distribution of W must be one of multinomial, Poisson or binary. The primary use of this function is to calculate quantiles of bootstrap distributions using saddlepoint approximations. Such quantiles are required by the function [control](#page-2597-0) to approximate the distribution of the linear approximation to a statistic.

## Usage

```
saddle.distn(A, u = NULL, alpha = NULL, wdist = "m",
             type = "simp", npts = 20, t = NULL, t0 = NULL,
             init = rep(0.1, d), mu = rep(0.5, n), LR = FALSE,
             strata = NULL, ...
```
## Arguments

A This is a matrix of known coefficients or a function which returns such a matrix. If a function then its first argument must be the point t at which a saddlepoint is required. The most common reason for A being a function would be if the statistic is not itself a linear combination of the W but is the solution to a linear estimating equation.

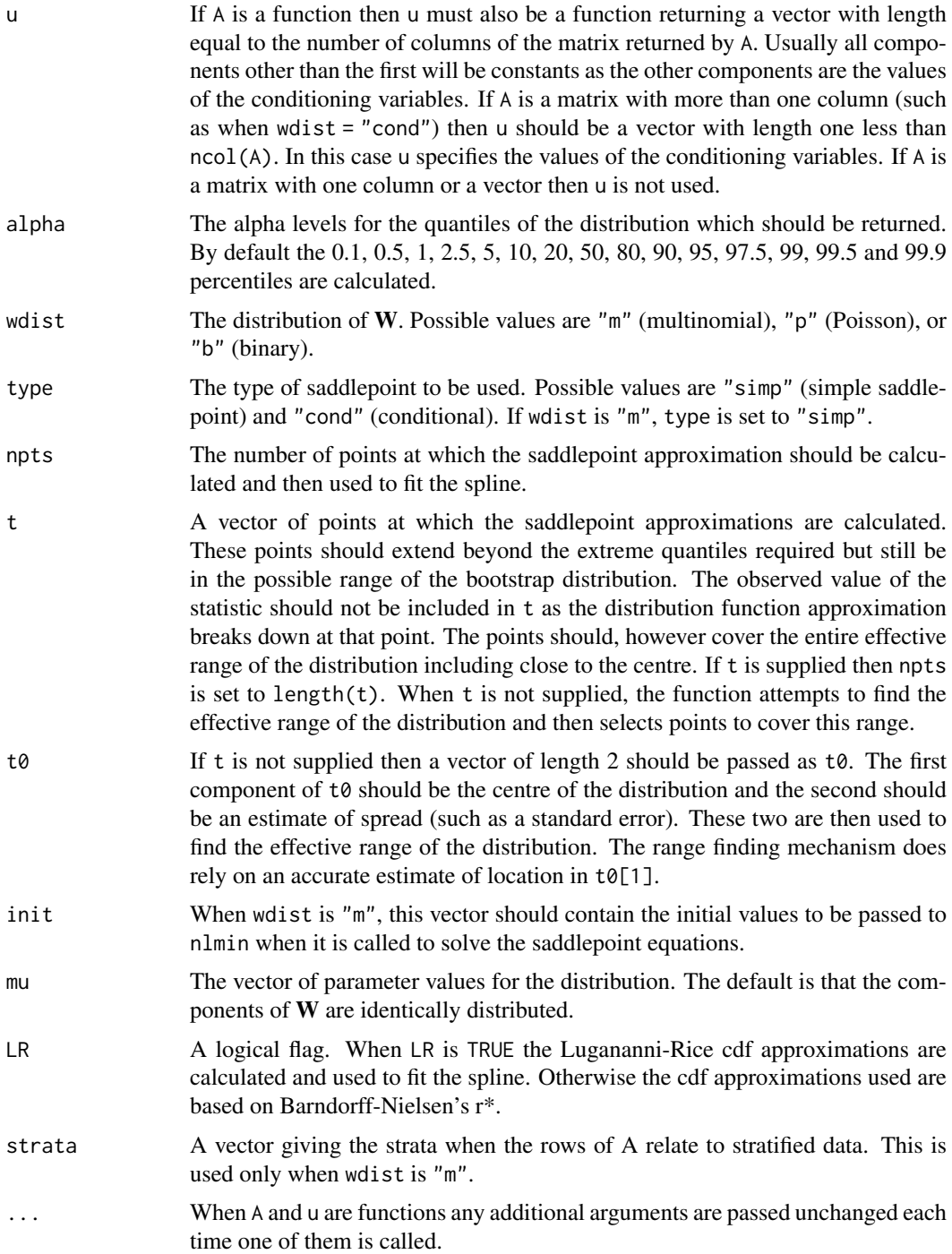

## Details

The range at which the saddlepoint is used is such that the cdf approximation at the endpoints is more extreme than required by the extreme values of alpha. The lower endpoint is found by evaluating the saddlepoint at the points  $t0[1]-2*t0[2], t0[1]-4*t0[2], t0[1]-8*t0[2]$  etc. until a point is found with a cdf approximation less than min(alpha)/10, then a bisection method is used to find the endpoint which has cdf approximation in the range (min(alpha)/1000, min(alpha)/10). Then a number of, equally spaced, points are chosen between the lower endpoint and t0[1] until

### saddle.distn 2597

a total of npts/2 approximations have been made. The remaining npts/2 points are chosen to the right of t0[1] in a similar manner. Any points which are very close to the centre of the distribution are then omitted as the cdf approximations are not reliable at the centre. A smoothing spline is then fitted to the probit of the saddlepoint distribution function approximations at the remaining points and the required quantiles are predicted from the spline.

Sometimes the function will terminate with the message "Unable to find range". There are two main reasons why this may occur. One is that the distribution is too discrete and/or the required quantiles too extreme, this can cause the function to be unable to find a point within the allowable range which is beyond the extreme quantiles. Another possibility is that the value of  $\text{t0[2]}$  is too small and so too many steps are required to find the range. The first problem cannot be solved except by asking for less extreme quantiles, although for very discrete distributions the approximations may not be very good. In the second case using a larger value of  $\text{\textsterling}[\mathbf{2}]$  will usually solve the problem.

## Value

The returned value is an object of class "saddle.distn". See the help file for [saddle.distn.object](#page-2650-0) for a description of such an object.

## References

Booth, J.G. and Butler, R.W. (1990) Randomization distributions and saddlepoint approximations in generalized linear models. *Biometrika*, 77, 787–796.

Canty, A.J. and Davison, A.C. (1997) Implementation of saddlepoint approximations to resampling distributions. *Computing Science and Statistics; Proceedings of the 28th Symposium on the Interface* 248–253.

Davison, A.C. and Hinkley, D.V. (1997) *Bootstrap Methods and their Application*. Cambridge University Press.

Jensen, J.L. (1995) *Saddlepoint Approximations*. Oxford University Press.

### See Also

[lines.saddle.distn](#page-2627-0), [saddle](#page-2645-0), [saddle.distn.object](#page-2650-0), [smooth.spline](#page-1774-0)

## Examples

```
# The bootstrap distribution of the mean of the air-conditioning
# failure data: fails to find value on R (and probably on S too)
air.t0 <- c(mean(aircondit$hours), sqrt(var(aircondit$hours)/12))
## Not run: saddle.distn(A = aircondit$hours/12, t0 = air.t0)
```

```
# alternatively using the conditional poisson
saddle.distn(A = \text{cbind}(\text{airconditions}/12, 1), u = 12, \text{ wdist} = "p",type = "cond", t\theta = air.t\theta)
```

```
# Distribution of the ratio of a sample of size 10 from the bigcity
# data, taken from Example 9.16 of Davison and Hinkley (1997).
ratio <- function(d, w) sum(d$x *w)/sum(d$u * w)
city.v <- var.linear(empinf(data = city, statistic = ratio))
bigcity.t0 <- c(mean(bigcity$x)/mean(bigcity$u), sqrt(city.v))
Afn <- function(t, data) cbind(data$x - t*data$u, 1)
ufn \leq function(t, data) c(0,10)saddle.distn(A = Afn, u = ufn, wdist = "b", type = "cond",
             t0 = bigcity.t0, data = bigcity)
```

```
# From Example 9.16 of Davison and Hinkley (1997) again, we find the
# conditional distribution of the ratio given the sum of city$u.
Afn <- function(t, data) cbind(data$x-t*data$u, data$u, 1)
ufn <- function(t, data) c(0, sum(data$u), 10)
city.t0 <- c(mean(city$x)/mean(city$u), sqrt(city.v))
saddle.distn(A = Afn, u = ufn, wdist = "p", type = "cond", t0 = city.t0,
             data = city)
```
<span id="page-2650-0"></span>saddle.distn.object *Saddlepoint Distribution Approximation Objects*

### Description

Class of objects that result from calculating saddlepoint distribution approximations by a call to saddle.distn.

### Generation

This class of objects is returned from calls to the function [saddle.distn](#page-2647-0).

## Methods

The class "saddle.distn" has methods for the functions [lines](#page-998-0) and [print](#page-483-0).

## Structure

Objects of class "saddle.distn" are implemented as a list with the following components.

- quantiles A matrix with 2 columns. The first column contains the probabilities alpha and the second column contains the estimated quantiles of the distribution at those probabilities derived from the spline.
- points A matrix of evaluations of the saddlepoint approximation. The first column contains the values of t which were used, the second and third contain the density and cdf approximations at those points and the rest of the columns contain the solutions to the saddlepoint equations. When type is "simp", there is only one of those. When type is "cond" there are  $2*d-1$  where d is the number of columns in A or the output of  $A(t, \ldots \{ \})$ . The first d of these correspond to the numerator and the remainder correspond to the denominator.
- distn An object of class smooth.spline. This corresponds to the spline fitted to the saddlepoint cdf approximations in points in order to approximate the entire distribution. For the structure of the object see smooth.spline.
- call The original call to saddle.distn which generated the object.
- LR A logical variable indicating whether the Lugananni-Rice approximations were used.

# See Also

[lines.saddle.distn](#page-2627-0), [saddle.distn](#page-2647-0), [print.saddle.distn](#page-2643-0)

The salinity data frame has 28 rows and 4 columns.

Biweekly averages of the water salinity and river discharge in Pamlico Sound, North Carolina were recorded between the years 1972 and 1977. The data in this set consists only of those measurements in March, April and May.

### Usage

salinity

## Format

This data frame contains the following columns:

- sal The average salinity of the water over two weeks.
- lag The average salinity of the water lagged two weeks. Since only spring is used, the value of lag is not always equal to the previous value of sal.
- trend A factor indicating in which of the 6 biweekly periods between March and May, the observations were taken. The levels of the factor are from 0 to 5 with 0 being the first two weeks in March.
- dis The amount of river discharge during the two weeks for which sal is the average salinity.

### Source

The data were obtained from

Ruppert, D. and Carroll, R.J. (1980) Trimmed least squares estimation in the linear model. *Journal of the American Statistical Association*, 75, 828–838.

## References

Davison, A.C. and Hinkley, D.V. (1997) *Bootstrap Methods and Their Application*. Cambridge University Press.

<span id="page-2651-0"></span>simplex *Simplex Method for Linear Programming Problems*

## Description

This function will optimize the linear function  $a\frac{1}{2}x\frac{1}{2}$  subject to the constraints  $A1\frac{1}{2}x\frac{1}{2}x \leq b1$ , A2%\*%x >= b2, A3%\*%x = b3 and  $x \ge 0$ . Either maximization or minimization is possible but the default is minimization.

## Usage

 $simplex(a, A1 = NULL, b1 = NULL, A2 = NULL, b2 = NULL, A3 = NULL,$  $b3 = NULL$ , maxi = FALSE, n.iter = n + 2 \* m, eps = 1e-10)

## Arguments

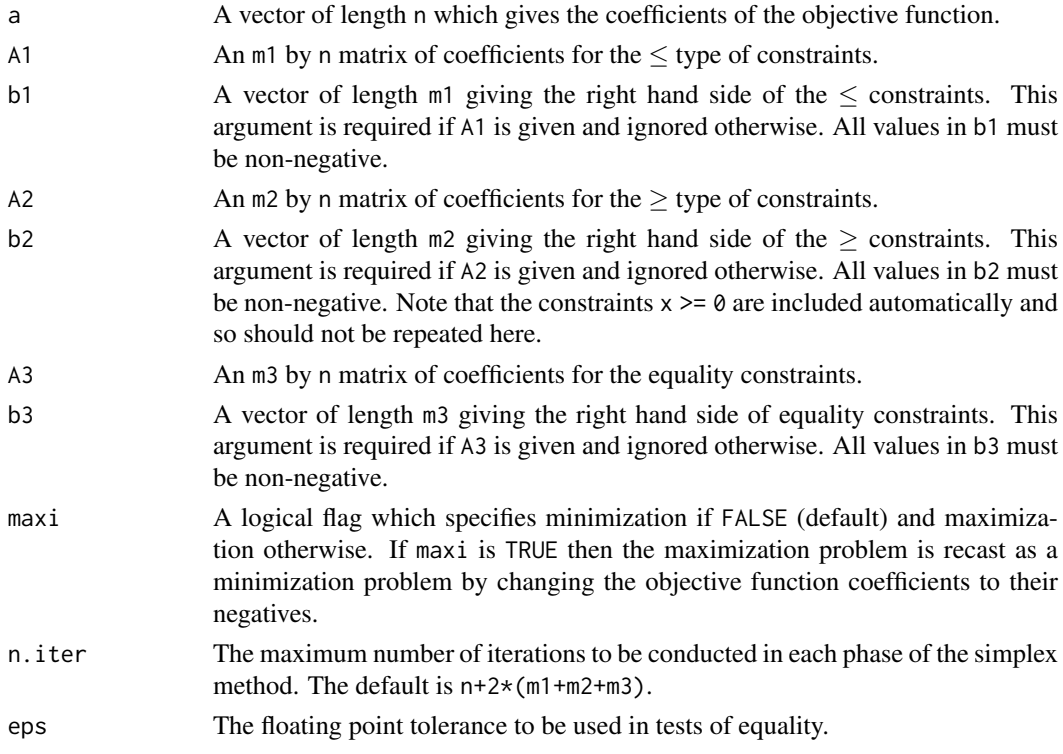

# Details

The method employed by this function is the two phase tableau simplex method. If there are  $\geq$ or equality constraints an initial feasible solution is not easy to find. To find a feasible solution an artificial variable is introduced into each  $\geq$  or equality constraint and an auxiliary objective function is defined as the sum of these artificial variables. If a feasible solution to the set of constraints exists then the auxiliary objective will be minimized when all of the artificial variables are 0. These are then discarded and the original problem solved starting at the solution to the auxiliary problem. If the only constraints are of the  $\leq$  form, the origin is a feasible solution and so the first stage can be omitted.

### Value

An object of class "simplex": see [simplex.object](#page-2653-0).

### Note

The method employed here is suitable only for relatively small systems. Also if possible the number of constraints should be reduced to a minimum in order to speed up the execution time which is approximately proportional to the cube of the number of constraints. In particular if there are any constraints of the form  $x[i]$  >= b2[i] they should be omitted by setting  $x[i] = x[i]-b2[i]$ , changing all the constraints and the objective function accordingly and then transforming back after the solution has been found.

## simplex.object 2601

## References

Gill, P.E., Murray, W. and Wright, M.H. (1991) *Numerical Linear Algebra and Optimization Vol. 1*. Addison-Wesley.

Press, W.H., Teukolsky, S.A., Vetterling, W.T. and Flannery, B.P. (1992) *Numerical Recipes: The Art of Scientific Computing (Second Edition)*. Cambridge University Press.

# Examples

```
# This example is taken from Exercise 7.5 of Gill, Murray and Wright (1991).
enj <- c(200, 6000, 3000, -200)
fat <- c(800, 6000, 1000, 400)
vitx <- c(50, 3, 150, 100)
vity <- c(10, 10, 75, 100)
vitz <- c(150, 35, 75, 5)
simplex(a = enj, A1 = fat, b1 = 13800, A2 = rbind(vitx, vity, vitz),
        b2 = c(600, 300, 550), maxi = TRUE)
```
<span id="page-2653-0"></span>simplex.object *Linear Programming Solution Objects*

## Description

Class of objects that result from solving a linear programming problem using simplex.

### Generation

This class of objects is returned from calls to the function simplex.

### Methods

The class "saddle.distn" has a method for the function print.

## Structure

Objects of class "simplex" are implemented as a list with the following components.

- soln The values of x which optimize the objective function under the specified constraints provided those constraints are jointly feasible.
- solved This indicates whether the problem was solved. A value of  $-1$  indicates that no feasible solution could be found. A value of 0 that the maximum number of iterations was reached without termination of the second stage. This may indicate an unbounded function or simply that more iterations are needed. A value of 1 indicates that an optimal solution has been found.
- value The value of the objective function at soln.
- val.aux This is NULL if a feasible solution is found. Otherwise it is a positive value giving the value of the auxiliary objective function when it was minimized.
- obj The original coefficients of the objective function.
- a The objective function coefficients re-expressed such that the basic variables have coefficient zero.
- a.aux This is NULL if a feasible solution is found. Otherwise it is the re-expressed auxiliary objective function at the termination of the first phase of the simplex method.
- A The final constraint matrix which is expressed in terms of the non-basic variables. If a feasible solution is found then this will have dimensions  $m1+m2+m3$  by  $n+m1+m2$ , where the final  $m1+m2$ columns correspond to slack and surplus variables. If no feasible solution is found there will be an additional m1+m2+m3 columns for the artificial variables introduced to solve the first phase of the problem.
- basic The indices of the basic (non-zero) variables in the solution. Indices between n+1 and n+m1 correspond to slack variables, those between n+m1+1 and n+m2 correspond to surplus variables and those greater than n+m2 are artificial variables. Indices greater than n+m2 should occur only if solved is -1 as the artificial variables are discarded in the second stage of the simplex method.
- slack The final values of the  $m1$  slack variables which arise when the " $\leq$ " constraints are reexpressed as the equalities  $A1\% \times \% \times x + \text{slack} = b1$ .
- surplus The final values of the m2 surplus variables which arise when the " $\leq$ " constraints are re-expressed as the equalities A2%\*%x - surplus = b2.
- artificial This is NULL if a feasible solution can be found. If no solution can be found then this contains the values of the m1+m2+m3 artificial variables which minimize their sum subject to the original constraints. A feasible solution exists only if all of the artificial variables can be made 0 simultaneously.

### See Also

## [print.simplex](#page-2643-1), [simplex](#page-2651-0)

<span id="page-2654-0"></span>

smooth.f *Smooth Distributions on Data Points*

## Description

This function uses the method of frequency smoothing to find a distribution on a data set which has a required value, theta, of the statistic of interest. The method results in distributions which vary smoothly with theta.

## Usage

```
smooth.f(theta, boot.out, index = 1, t = boot.out$t[, index],
         width = 0.5)
```
### Arguments

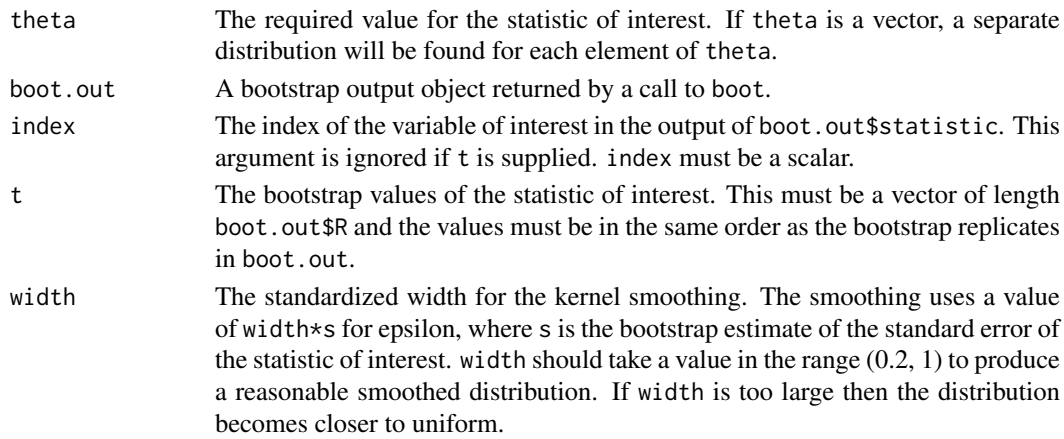

### $smooth.f$  2603

## Details

The new distributional weights are found by applying a normal kernel smoother to the observed values of t weighted by the observed frequencies in the bootstrap simulation. The resulting distribution may not have parameter value exactly equal to the required value theta but it will typically have a value which is close to theta. The details of how this method works can be found in Davison, Hinkley and Worton (1995) and Section 3.9.2 of Davison and Hinkley (1997).

## Value

If length(theta) is 1 then a vector with the same length as the data set boot.out\$data is returned. The value in position i is the probability to be given to the data point in position i so that the distribution has parameter value approximately equal to theta. If length(theta) is bigger than 1 then the returned value is a matrix with length(theta) rows each of which corresponds to a distribution with the parameter value approximately equal to the corresponding value of theta.

## References

Davison, A.C. and Hinkley, D.V. (1997) *Bootstrap Methods and Their Application*. Cambridge University Press.

Davison, A.C., Hinkley, D.V. and Worton, B.J. (1995) Accurate and efficient construction of bootstrap likelihoods. *Statistics and Computing*, 5, 257–264.

## See Also

[boot](#page-2572-0), [exp.tilt](#page-2610-0), [tilt.boot](#page-2658-0)

### Examples

```
# Example 9.8 of Davison and Hinkley (1997) requires tilting the resampling
# distribution of the studentized statistic to be centred at the observed
# value of the test statistic 1.84. In the book exponential tilting was used
# but it is also possible to use smooth.f.
grav1 <- gravity[as.numeric(gravity[, 2]) >= 7, ]
grav.fun <- function(dat, w, orig) {
     strata <- tapply(dat[, 2], as.numeric(dat[, 2]))
     d \leftarrow dat[, 1]ns <- tabulate(strata)
     w <- w/tapply(w, strata, sum)[strata]
     mns <- as.vector(tapply(d * w, strata, sum)) # drop names
     mn2 \leq tapply(d * d * w, strata, sum)
     s2hat \leq sum((mn2 - mns^2)/ns)
     c(mns[2] - mns[1], s2hat, (mns[2]-mns[1]-orig)/sqrt(s2hat))
}
grav.z0 \leq - grav.fun(grav1, rep(1, 26), 0)
grav.boot \leq boot(grav1, grav.fun, R = 499, stype = "w",
                  strata = grav1[, 2], orig = grav.z0[1])grav.sm <- smooth.f(grav.z0[3], grav.boot, index = 3)
# Now we can run another bootstrap using these weights
grav.boot2 <- boot(grav1, grav.fun, R = 499, stype = "w",
                   strata = grav1[, 2], orig = grav.z0[1],weights = grav.sm)
# Estimated p-values can be found from these as follows
mean(grav.bootst[, 3] \geq grav.z0[3])
```

```
imp.prob(grav.boot2, t0 = -grav.z0[3], t = -grav.boot2$t[, 3])# Note that for the importance sampling probability we must
# multiply everything by -1 to ensure that we find the correct
# probability. Raw resampling is not reliable for probabilities
# greater than 0.5. Thus
1 - imp.prob(grav.boot2, index = 3, t0 = grav.z0[3])$raw
# can give very strange results (negative probabilities).
```
sunspot *Annual Mean Sunspot Numbers*

## **Description**

sunspot is a time series and contains 289 observations.

The Zurich sunspot numbers have been analyzed in almost all books on time series analysis as well as numerous papers. The data set, usually attributed to Rudolf Wolf, consists of means of daily relative numbers of sunspot sightings. The relative number for a day is given by  $k(f+10g)$  where g is the number of sunspot groups observed, f is the total number of spots within the groups and k is a scaling factor relating the observer and telescope to a baseline. The relative numbers are then averaged to give an annual figure. See Inzenman (1983) for a discussion of the relative numbers. The figures are for the years 1700-1988.

## Source

The data were obtained from

Tong, H. (1990) *Nonlinear Time Series: A Dynamical System Approach*. Oxford University Press

### References

Davison, A.C. and Hinkley, D.V. (1997) *Bootstrap Methods and Their Application*. Cambridge University Press.

Inzenman, A.J. (1983) J.R. Wolf and H.A. Wolfer: An historical note on the Zurich sunspot relative numbers. *Journal of the Royal Statistical Society, A*, 146, 311-318.

Waldmeir, M. (1961) *The Sunspot Activity in the Years 1610-1960*. Schulthess and Co.

survival *Survival of Rats after Radiation Doses*

# Description

The survival data frame has 14 rows and 2 columns.

The data measured the survival percentages of batches of rats who were given varying doses of radiation. At each of 6 doses there were two or three replications of the experiment.

## Usage

survival

## Format

This data frame contains the following columns:

dose The dose of radiation administered (rads).

surv The survival rate of the batches expressed as a percentage.

## Source

The data were obtained from

Efron, B. (1988) Computer-intensive methods in statistical regression. *SIAM Review*, 30, 421–449.

## References

Davison, A.C. and Hinkley, D.V. (1997) *Bootstrap Methods and Their Application*. Cambridge University Press.

tau *Tau Particle Decay Modes*

### **Description**

The tau data frame has 60 rows and 2 columns.

The tau particle is a heavy electron-like particle discovered in the 1970's by Martin Perl at the Stanford Linear Accelerator Center. Soon after its production the tau particle decays into various collections of more stable particles. About 86% of the time the decay involves just one charged particle. This rate has been measured independently 13 times.

The one-charged-particle event is made up of four major modes of decay as well as a collection of other events. The four main types of decay are denoted rho, pi, e and mu. These rates have been measured independently 6, 7, 14 and 19 times respectively. Due to physical constraints each experiment can only estimate the composite one-charged-particle decay rate or the rate of one of the major modes of decay.

Each experiment consists of a major research project involving many years work. One of the goals of the experiments was to estimate the rate of decay due to events other than the four main modes of decay. These are uncertain events and so cannot themselves be observed directly.

### Usage

tau

### Format

This data frame contains the following columns:

rate The decay rate expressed as a percentage.

decay The type of decay measured in the experiment. It is a factor with levels 1, rho, pi, e and mu.

## Source

The data were obtained from

Efron, B. (1992) Jackknife-after-bootstrap standard errors and influence functions (with Discussion). *Journal of the Royal Statistical Society, B*, 54, 83–127.

Davison, A.C. and Hinkley, D.V. (1997) *Bootstrap Methods and Their Application*. Cambridge University Press.

Hayes, K.G., Perl, M.L. and Efron, B. (1989) Application of the bootstrap statistical method to the tau-decay-mode problem. *Physical Review, D*, 39, 274-279.

<span id="page-2658-0"></span>tilt.boot *Non-parametric Tilted Bootstrap*

# Description

This function will run an initial bootstrap with equal resampling probabilities (if required) and will use the output of the initial run to find resampling probabilities which put the value of the statistic at required values. It then runs an importance resampling bootstrap using the calculated probabilities as the resampling distribution.

## Usage

```
tilt.boot(data, statistic, R, sim = "ordinary", stype = "i",
          strata = rep(1, n), L = NULL, theta = NULL,
          alpha = c(0.025, 0.975), tilt = TRUE, width = 0.5,
          index = 1, ...)
```
# Arguments

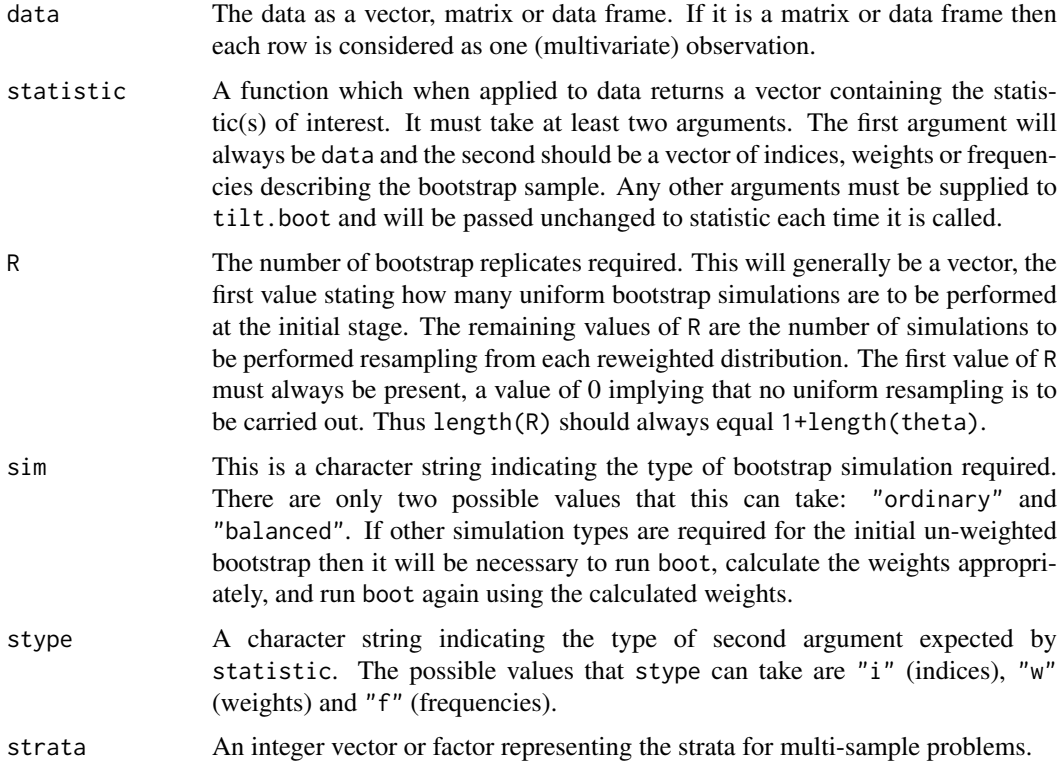

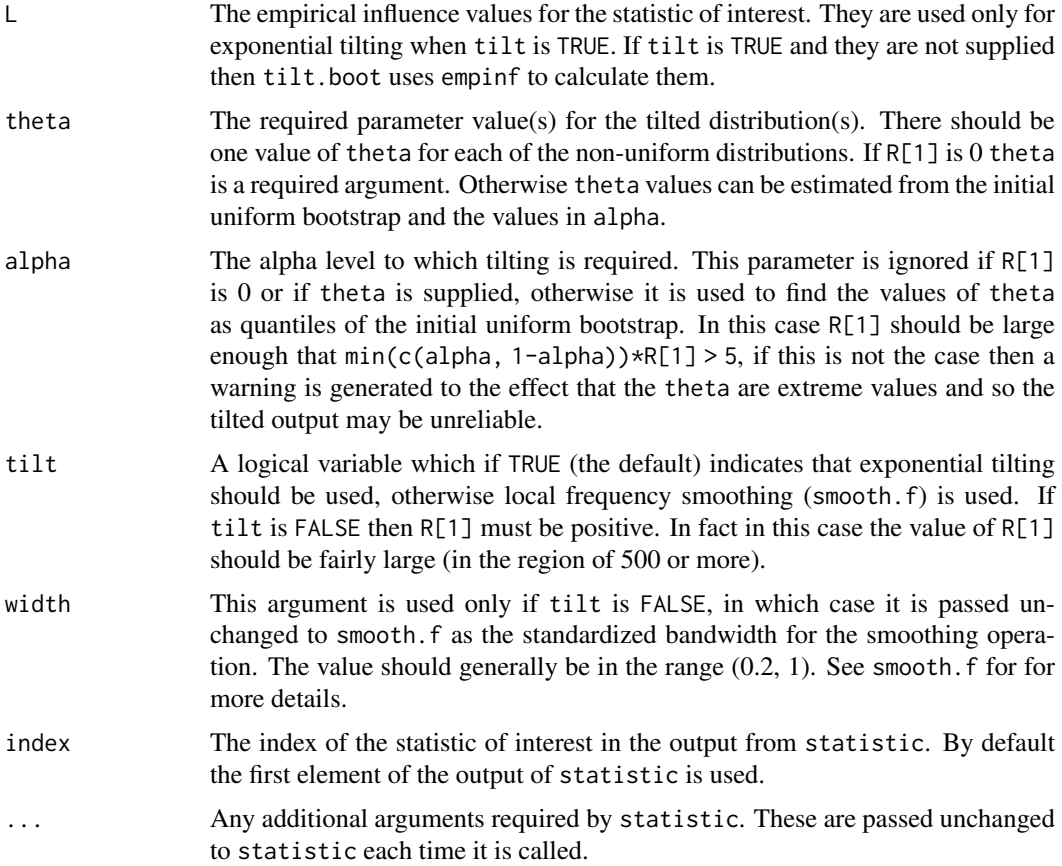

# Value

An object of class "boot" with the following components

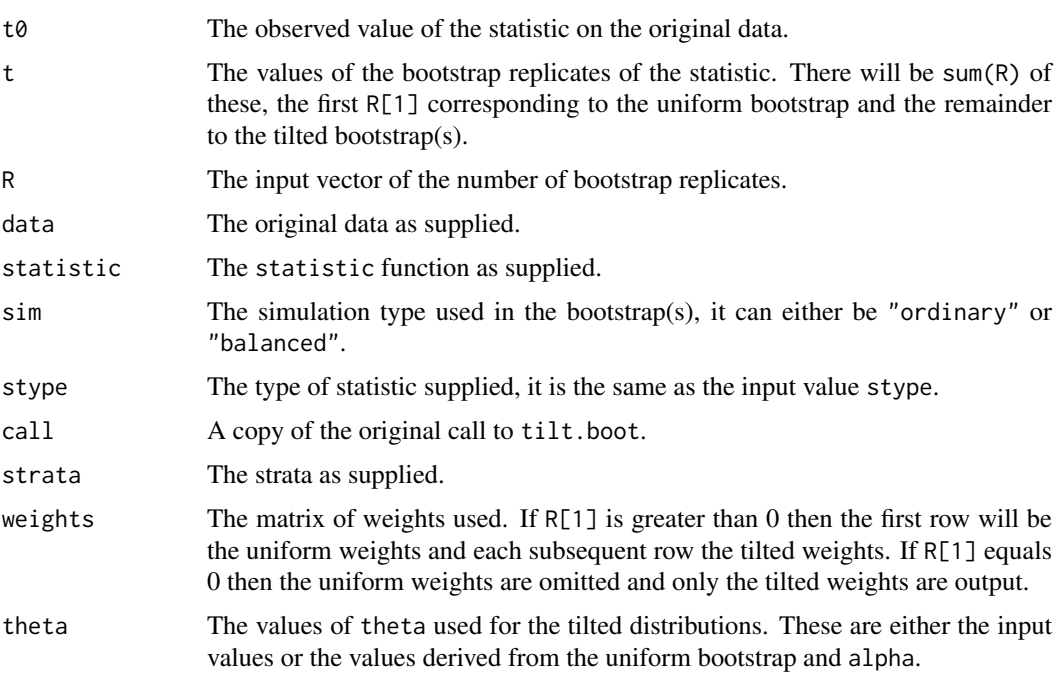

## References

Booth, J.G., Hall, P. and Wood, A.T.A. (1993) Balanced importance resampling for the bootstrap. *Annals of Statistics*, 21, 286–298.

Davison, A.C. and Hinkley, D.V. (1997) *Bootstrap Methods and Their Application*. Cambridge University Press.

Hinkley, D.V. and Shi, S. (1989) Importance sampling and the nested bootstrap. *Biometrika*, 76, 435–446.

## See Also

[boot](#page-2572-0), [exp.tilt](#page-2610-0), [Imp.Estimates](#page-2618-1), [imp.weights](#page-2620-0), [smooth.f](#page-2654-0)

## Examples

# Note that these examples can take a while to run.

```
# Example 9.9 of Davison and Hinkley (1997).
grav1 <- gravity[as.numeric(gravity[,2]) >= 7, ]
grav.fun <- function(dat, w, orig) {
     strata <- tapply(dat[, 2], as.numeric(dat[, 2]))
     d \leq d dat\lceil, 1]
     ns <- tabulate(strata)
     w <- w/tapply(w, strata, sum)[strata]
     mns \leq as. vector(tapply(d * w, strata, sum)) # drop names
     mn2 \leq - \t{tapply(d \times d \times w, strata, sum)}s2hat \leq sum((mn2 - mns^2)/ns)
     c(mns[2]-mns[1],s2hat,(mns[2]-mns[1]-orig)/sqrt(s2hat))
}
grav.z0 <- grav.fun(grav1, rep(1, 26), 0)
tilt.boot(grav1, grav.fun, R = c(249, 375, 375), stype = "w",
          strata = grav1[,2], tilt = TRUE, index = 3, orig = grav.z0[1])
# Example 9.10 of Davison and Hinkley (1997) requires a balanced
# importance resampling bootstrap to be run. In this example we
# show how this might be run.
acme.fun <- function(data, i, bhat) {
     d \leftarrow data[i, ]n \leq -nrow(d)d.lm <- glm(d$acme~d$market)
     beta.b \leq coef(d.lm)[2]
     d.diag <- boot::glm.diag(d.lm)
     SSx <- (n-1)*var(d$market)
     tmp <- (d$market-mean(d$market))*d.diag$res*d.diag$sd
     sr <- sqrt(sum(tmp^2))/SSx
     c(beta.b, sr, (beta.b-bhat)/sr)
}
acme.b <- acme.fun(acme, 1:nrow(acme), 0)
acme.boot1 <- tilt.boot(acme, acme.fun, R = c(499, 250, 250),
                         stype = "i", sim = "balanced", alpha = c(0.05, 0.95),
                         tilt = TRUE, index = 3, bhat = acme.b[1])
```
<span id="page-2661-0"></span>

Generate R bootstrap replicates of a statistic applied to a time series. The replicate time series can be generated using fixed or random block lengths or can be model based replicates.

# Usage

```
tsboot(tseries, statistic, R, l = NULL, sim = "model",
       endcorr = TRUE, n.sim = NROW(tseries), orig.t = TRUE,
       ran.gen, ran.args = NULL, norm = TRUE, \dots,
       parallel = c("no", "multicore", "snow"),
       ncpus = getOption("boot.ncpus", 1L), cl = NULL)
```
# Arguments

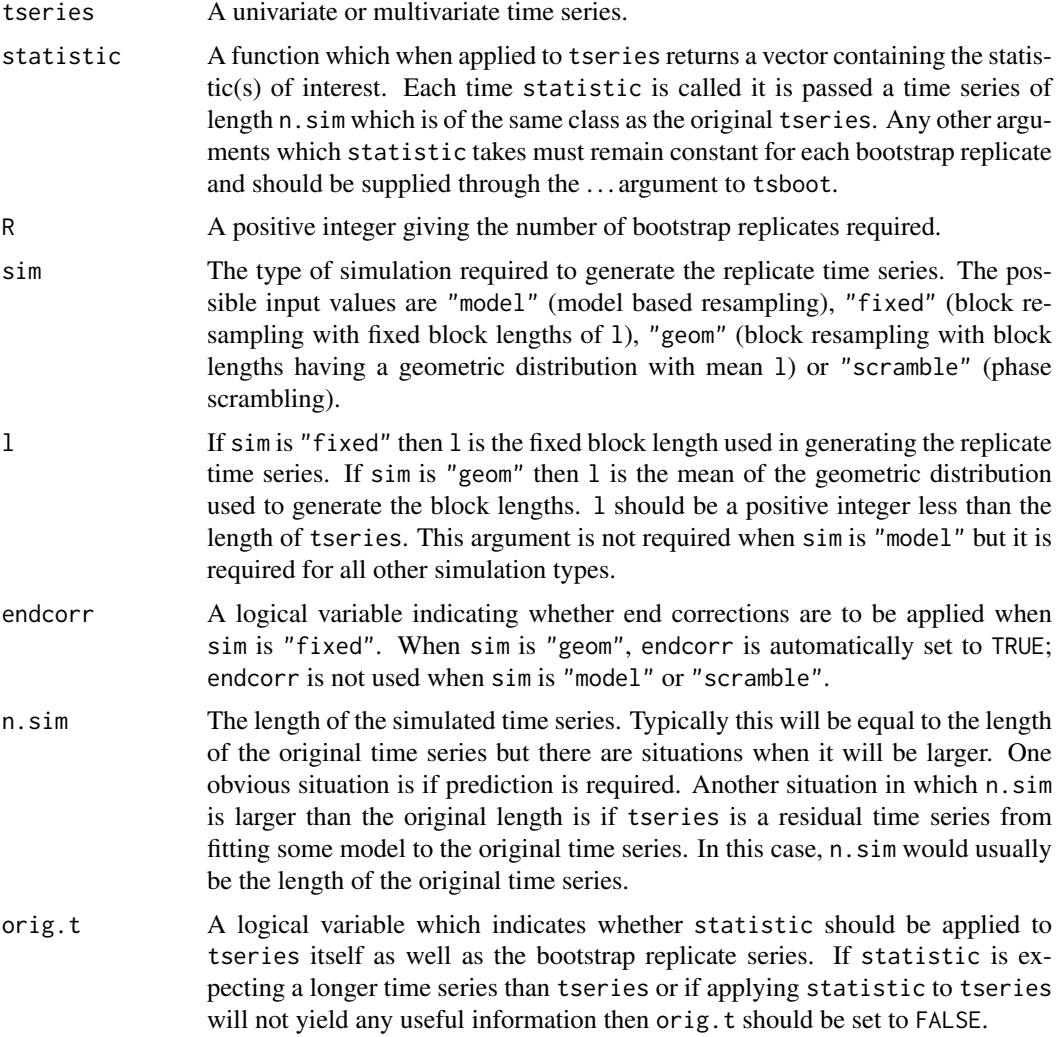

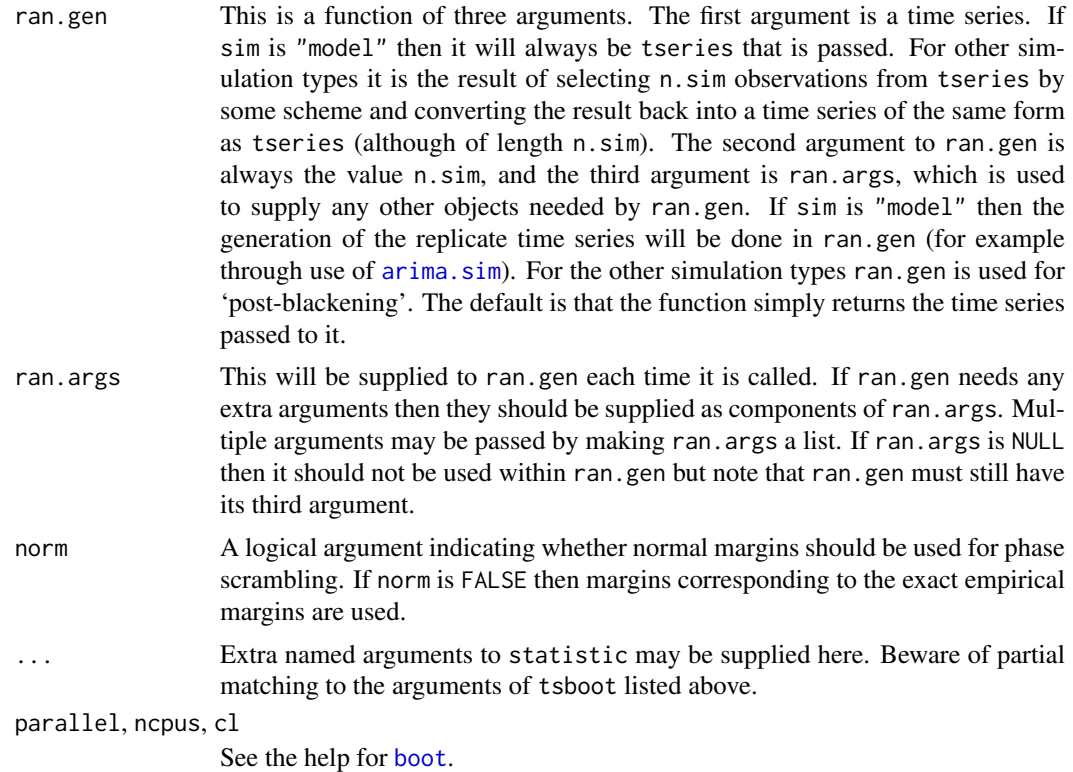

# Details

If sim is "fixed" then each replicate time series is found by taking blocks of length l, from the original time series and putting them end-to-end until a new series of length n.sim is created. When sim is "geom" a similar approach is taken except that now the block lengths are generated from a geometric distribution with mean l. Post-blackening can be carried out on these replicate time series by including the function ran.gen in the call to tsboot and having tseries as a time series of residuals.

Model based resampling is very similar to the parametric bootstrap and all simulation must be in one of the user specified functions. This avoids the complicated problem of choosing the block length but relies on an accurate model choice being made.

Phase scrambling is described in Section 8.2.4 of Davison and Hinkley (1997). The types of statistic for which this method produces reasonable results is very limited and the other methods seem to do better in most situations. Other types of resampling in the frequency domain can be accomplished using the function boot with the argument sim = "parametric".

## Value

An object of class "boot" with the following components.

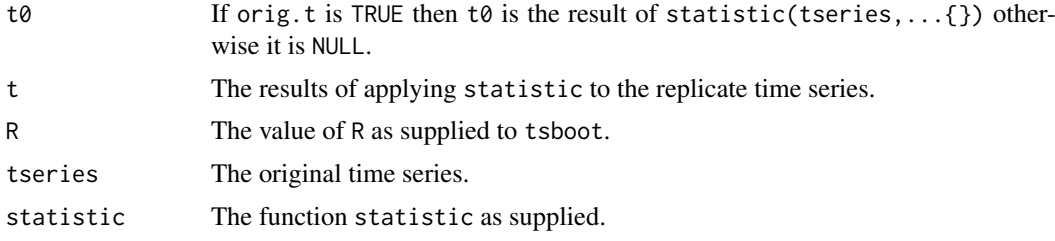

### tsboot 2611

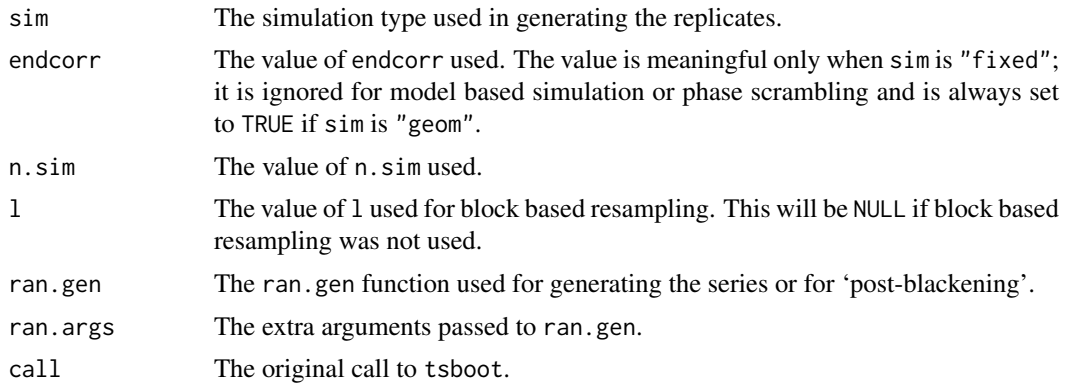

### References

Davison, A.C. and Hinkley, D.V. (1997) *Bootstrap Methods and Their Application*. Cambridge University Press.

Kunsch, H.R. (1989) The jackknife and the bootstrap for general stationary observations. *Annals of Statistics*, 17, 1217–1241.

Politis, D.N. and Romano, J.P. (1994) The stationary bootstrap. *Journal of the American Statistical Association*, 89, 1303–1313.

## See Also

[boot](#page-2572-0), [arima.sim](#page-1413-0)

### Examples

```
lynx.fun <- function(tsb) {
     ar.fit \leq ar(tsb, order.max = 25)
     c(ar.fit$order, mean(tsb), tsb)
}
# the stationary bootstrap with mean block length 20
lynx.1 < -tsboot(log(lynx), 1ynx.fun, R = 99, 1 = 20, sim = "geom")# the fixed block bootstrap with length 20
lynx.2 <- tsboot(log(lynx), lynx.fun, R = 99, l = 20, sim = "fixed")
# Now for model based resampling we need the original model
# Note that for all of the bootstraps which use the residuals as their
# data, we set orig.t to FALSE since the function applied to the residual
# time series will be meaningless.
lynx.ar \leftarrow ar(log(lynx))lynx.model <- list(order = c(lynx.ar$order, 0, 0), ar = lynx.ar$ar)
lynx.res <- lynx.ar$resid[!is.na(lynx.ar$resid)]
lynx.res <- lynx.res - mean(lynx.res)
lynx.sim <- function(res,n.sim, ran.args) {
     # random generation of replicate series using arima.sim
     rg1 <- function(n, res) sample(res, n, replace = TRUE)
     ts.orig <- ran.args$ts
     ts.mod <- ran.args$model
     mean(ts.orig)+ts(arima.sim(model = ts.mod, n = n.sim,
                      rand.gen = rg1, res = as.vector(res)))
```
```
}
lynx.3 <- tsboot(lynx.res, lynx.fun, R = 99, sim = "model", n.sim = 114,
                 orig.t = FALSE, ran.gen = 1ynx.sim,ran.args = list(ts = log(1ynx)), model = lynx.model))
# For "post-blackening" we need to define another function
lynx.black <- function(res, n.sim, ran.args) {
     ts.orig <- ran.args$ts
     ts.mod <- ran.args$model
     mean(ts.orig) + ts(arima.sim(model = ts.mod, n = n.sim,innov = res))}
# Now we can run apply the two types of block resampling again but this
# time applying post-blackening.
lynx.1b <- tsboot(lynx.res, lynx.fun, R = 99, l = 20, sim = "fixed",
                  n.sim = 114, orig.t = FALSE, ran.gen = lynx.black,
                  ran.args = list(ts = log(lynx), model = lynx.model))lynx.2b <- tsboot(lynx.res, lynx.fun, R = 99, l = 20, sim = "geom"
                  n.sim = 114, orig.t = FALSE, ran.gen = lynx.black,
                  ran.args = list(ts = log(1ynx), model = 1ynx.model))# To compare the observed order of the bootstrap replicates we
# proceed as follows.
table(lynx.1$t[, 1])
table(lynx.1b$t[, 1])
table(lynx.2$t[, 1])
table(lynx.2b$t[, 1])
table(lynx.3$t[, 1])
# Notice that the post-blackened and model-based bootstraps preserve
# the true order of the model (11) in many more cases than the others.
```
tuna *Tuna Sighting Data*

#### Description

The tuna data frame has 64 rows and 1 columns.

The data come from an aerial line transect survey of Southern Bluefin Tuna in the Great Australian Bight. An aircraft with two spotters on board flies randomly allocated line transects. Each school of tuna sighted is counted and its perpendicular distance from the transect measured. The survey was conducted in summer when tuna tend to stay on the surface.

#### Usage

tuna

# Format

This data frame contains the following column:

y The perpendicular distance, in miles, from the transect for 64 independent sightings of tuna schools.

 $2612$  tuna

#### urine 2613

#### Source

The data were obtained from

Chen, S.X. (1996) Empirical likelihood confidence intervals for nonparametric density estimation. *Biometrika*, 83, 329–341.

#### References

Davison, A.C. and Hinkley, D.V. (1997) *Bootstrap Methods and Their Application*. Cambridge University Press.

urine *Urine Analysis Data*

# Description

The urine data frame has 79 rows and 7 columns.

79 urine specimens were analyzed in an effort to determine if certain physical characteristics of the urine might be related to the formation of calcium oxalate crystals.

#### Usage

urine

#### Format

This data frame contains the following columns:

r Indicator of the presence of calcium oxalate crystals.

gravity The specific gravity of the urine.

ph The pH reading of the urine.

- osmo The osmolarity of the urine. Osmolarity is proportional to the concentration of molecules in solution.
- cond The conductivity of the urine. Conductivity is proportional to the concentration of charged ions in solution.
- urea The urea concentration in millimoles per litre.
- calc The calcium concentration in millimoles per litre.

#### Source

The data were obtained from

Andrews, D.F. and Herzberg, A.M. (1985) *Data: A Collection of Problems from Many Fields for the Student and Research Worker*. Springer-Verlag.

#### References

Davison, A.C. and Hinkley, D.V. (1997) *Bootstrap Methods and Their Application*. Cambridge University Press.

#### Description

Estimates the variance of a statistic from its empirical influence values.

#### Usage

var.linear(L, strata = NULL)

# Arguments

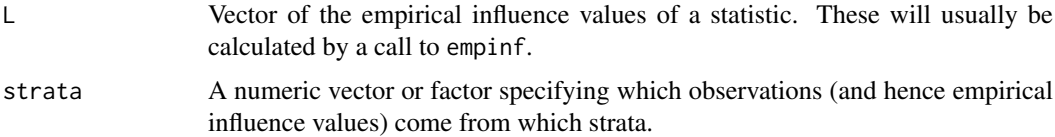

# Value

The variance estimate calculated from L.

#### References

Davison, A. C. and Hinkley, D. V. (1997) *Bootstrap Methods and Their Application*. Cambridge University Press.

#### See Also

[empinf](#page-2606-0), [linear.approx](#page-2625-0), [k3.linear](#page-2624-0)

#### Examples

```
# To estimate the variance of the ratio of means for the city data.
ratio <- function(d,w) sum(d$x * w)/sum(d$u * w)
var.linear(empinf(data = city, statistic = ratio))
```
wool *Australian Relative Wool Prices*

#### Description

wool is a time series of class "ts" and contains 309 observations.

Each week that the market is open the Australian Wool Corporation set a floor price which determines their policy on intervention and is therefore a reflection of the overall price of wool for the week in question. Actual prices paid can vary considerably about the floor price. The series here is the log of the ratio between the price for fine grade wool and the floor price, each market week between July 1976 and Jun 1984.

# Source

The data were obtained from

Diggle, P.J. (1990) *Time Series: A Biostatistical Introduction*. Oxford University Press.

# References

Davison, A.C. and Hinkley, D.V. (1997) *Bootstrap Methods and Their Application*. Cambridge University Press.

wool

# Chapter 19

# The **class** package

<span id="page-2669-0"></span>batchSOM *Self-Organizing Maps: Batch Algorithm*

# Description

Kohonen's Self-Organizing Maps are a crude form of multidimensional scaling.

# Usage

batchSOM(data, grid = somgrid(), radii, init)

# Arguments

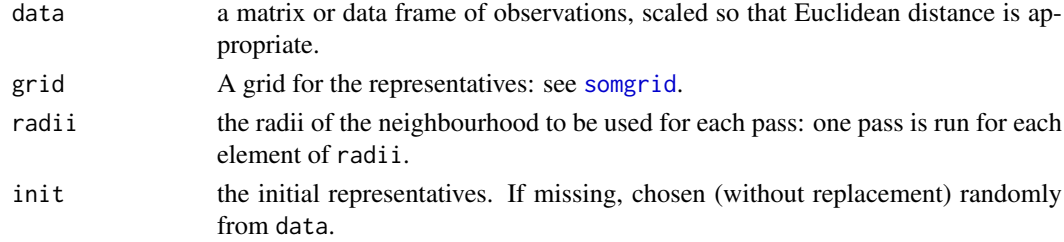

#### Details

The batch SOM algorithm of Kohonen(1995, section 3.14) is used.

#### Value

An object of class "SOM" with components

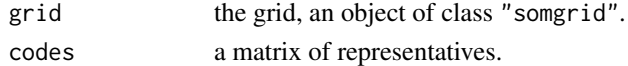

## References

Kohonen, T. (1995) *Self-Organizing Maps.* Springer-Verlag. Ripley, B. D. (1996) *Pattern Recognition and Neural Networks.* Cambridge. Venables, W. N. and Ripley, B. D. (2002) *Modern Applied Statistics with S.* Fourth edition. Springer. 2618 condense

#### See Also

[somgrid](#page-2683-0), [SOM](#page-2682-0)

#### Examples

```
require(graphics)
data(crabs, package = "MASS")
lcrabs <- log(crabs[, 4:8])
crabs.grp <- factor(c("B", "b", "O", "o")[rep(1:4, rep(50,4))])
gr <- somgrid(topo = "hexagonal")
```

```
crabs.som <- batchSOM(lcrabs, gr, c(4, 4, 2, 2, 1, 1, 1, 0, 0))
plot(crabs.som)
```

```
bins <- as.numeric(knn1(crabs.som$codes, lcrabs, 0:47))
plot(crabs.som$grid, type = "n")
symbols(crabs.som$grid$pts[, 1], crabs.som$grid$pts[, 2],
        circles = rep(0.4, 48), inches = FALSE, add = TRUE)
text(crabs.som$grid$pts[bins, ] + rnorm(400, 0, 0.1),
     as.character(crabs.grp))
```
<span id="page-2670-0"></span>condense *Condense training set for k-NN classifier*

#### Description

Condense training set for k-NN classifier

# Usage

condense(train, class, store, trace = TRUE)

# Arguments

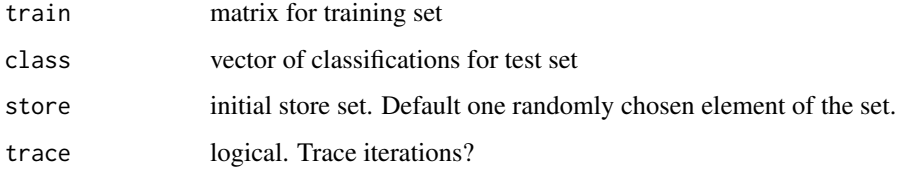

## Details

The store set is used to 1-NN classify the rest, and misclassified patterns are added to the store set. The whole set is checked until no additions occur.

# Value

Index vector of cases to be retained (the final store set).

#### References

P. A. Devijver and J. Kittler (1982) *Pattern Recognition. A Statistical Approach.* Prentice-Hall, pp. 119–121.

Ripley, B. D. (1996) *Pattern Recognition and Neural Networks.* Cambridge.

Venables, W. N. and Ripley, B. D. (2002) *Modern Applied Statistics with S.* Fourth edition. Springer.

# See Also

[reduce.nn](#page-2681-0), [multiedit](#page-2679-0)

#### Examples

```
train <- rbind(iris3[1:25,,1], iris3[1:25,,2], iris3[1:25,,3])
test <- rbind(iris3[26:50,,1], iris3[26:50,,2], iris3[26:50,,3])
cl <- factor(c(rep("s",25), rep("c",25), rep("v",25)))
keep <- condense(train, cl)
knn(train[keep, , drop=FALSE], test, cl[keep])
keep2 <- reduce.nn(train, keep, cl)
knn(train[keep2, , drop=FALSE], test, cl[keep2])
```
<span id="page-2671-0"></span>

knn *k-Nearest Neighbour Classification*

#### Description

k-nearest neighbour classification for test set from training set. For each row of the test set, the k nearest (in Euclidean distance) training set vectors are found, and the classification is decided by majority vote, with ties broken at random. If there are ties for the kth nearest vector, all candidates are included in the vote.

#### Usage

knn(train, test, cl,  $k = 1$ ,  $l = 0$ , prob = FALSE, use.all = TRUE)

#### Arguments

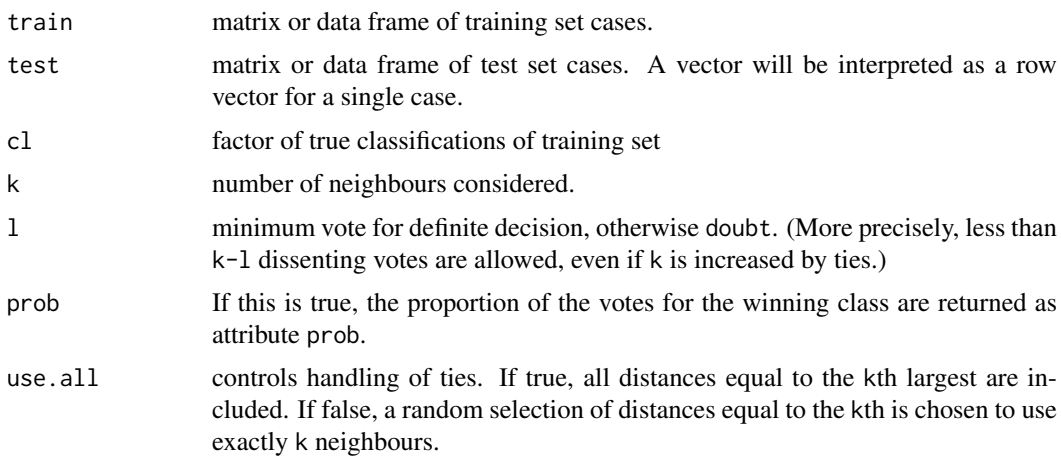

# Value

Factor of classifications of test set. doubt will be returned as NA.

#### References

Ripley, B. D. (1996) *Pattern Recognition and Neural Networks.* Cambridge. Venables, W. N. and Ripley, B. D. (2002) *Modern Applied Statistics with S.* Fourth edition. Springer.

# See Also

[knn1](#page-2673-0), [knn.cv](#page-2672-0)

# Examples

```
train <- rbind(iris3[1:25,,1], iris3[1:25,,2], iris3[1:25,,3])
test <- rbind(iris3[26:50,,1], iris3[26:50,,2], iris3[26:50,,3])
cl <- factor(c(rep("s",25), rep("c",25), rep("v",25)))
knn(train, test, cl, k = 3, prob=TRUE)
attributes(.Last.value)
```
knn.cv *k-Nearest Neighbour Cross-Validatory Classification*

#### Description

k-nearest neighbour cross-validatory classification from training set.

#### Usage

knn.cv(train, cl,  $k = 1$ ,  $l = 0$ , prob = FALSE, use.all = TRUE)

## Arguments

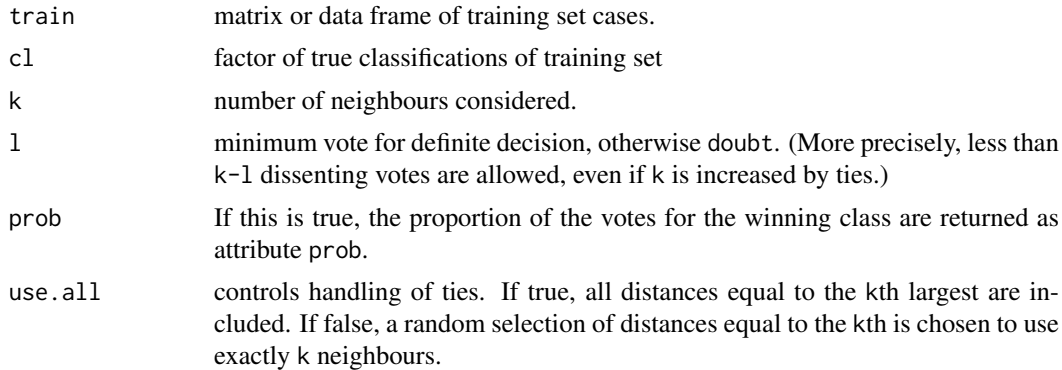

# Details

This uses leave-one-out cross validation. For each row of the training set train, the k nearest (in Euclidean distance) other training set vectors are found, and the classification is decided by majority vote, with ties broken at random. If there are ties for the kth nearest vector, all candidates are included in the vote.

# Value

Factor of classifications of training set. doubt will be returned as NA.

#### References

Ripley, B. D. (1996) *Pattern Recognition and Neural Networks.* Cambridge. Venables, W. N. and Ripley, B. D. (2002) *Modern Applied Statistics with S.* Fourth edition. Springer.

#### See Also

[knn](#page-2671-0)

# Examples

```
train <- rbind(iris3[,,1], iris3[,,2], iris3[,,3])
cl <- factor(c(rep("s",50), rep("c",50), rep("v",50)))
knn.cv(train, cl, k = 3, prob = TRUE)attributes(.Last.value)
```
knn1 *1-Nearest Neighbour Classification*

#### Description

Nearest neighbour classification for test set from training set. For each row of the test set, the nearest (by Euclidean distance) training set vector is found, and its classification used. If there is more than one nearest, a majority vote is used with ties broken at random.

#### Usage

knn1(train, test, cl)

# Arguments

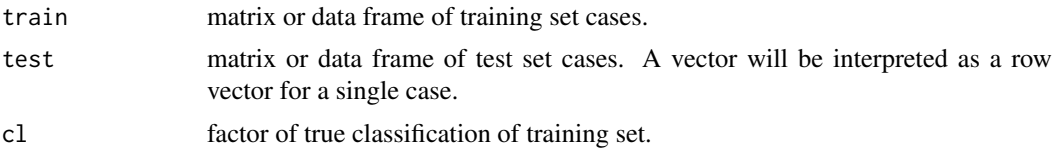

# Value

Factor of classifications of test set.

#### References

Ripley, B. D. (1996) *Pattern Recognition and Neural Networks.* Cambridge. Venables, W. N. and Ripley, B. D. (2002) *Modern Applied Statistics with S.* Fourth edition. Springer.

# See Also

[knn](#page-2671-0)

#### $2622$  lvq1

# Examples

```
train <- rbind(iris3[1:25,,1], iris3[1:25,,2], iris3[1:25,,3])
test <- rbind(iris3[26:50,,1], iris3[26:50,,2], iris3[26:50,,3])
cl <- factor(c(rep("s",25), rep("c",25), rep("v",25)))
knn1(train, test, cl)
```
<span id="page-2674-0"></span>

#### lvq1 *Learning Vector Quantization 1*

#### Description

Moves examples in a codebook to better represent the training set.

#### Usage

lvq1(x, cl, codebk, niter =  $100 * new(codebk*x)$ , alpha = 0.03)

# Arguments

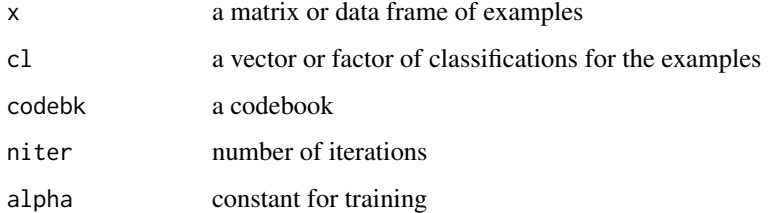

# Details

Selects niter examples at random with replacement, and adjusts the nearest example in the codebook for each.

# Value

A codebook, represented as a list with components x and cl giving the examples and classes.

#### References

Kohonen, T. (1990) The self-organizing map. *Proc. IEEE* 78, 1464–1480. Kohonen, T. (1995) *Self-Organizing Maps.* Springer, Berlin. Ripley, B. D. (1996) *Pattern Recognition and Neural Networks.* Cambridge.

Venables, W. N. and Ripley, B. D. (2002) *Modern Applied Statistics with S.* Fourth edition. Springer.

# See Also

[lvqinit](#page-2677-0), [olvq1](#page-2680-0), [lvq2](#page-2675-0), [lvq3](#page-2676-0), [lvqtest](#page-2678-0)

#### Examples

```
train <- rbind(iris3[1:25,,1], iris3[1:25,,2], iris3[1:25,,3])
test <- rbind(iris3[26:50,,1], iris3[26:50,,2], iris3[26:50,,3])
cl <- factor(c(rep("s",25), rep("c",25), rep("v",25)))
cd <- lvqinit(train, cl, 10)
lvqtest(cd, train)
cd0 <- olvq1(train, cl, cd)
lvqtest(cd0, train)
cd1 <- lvq1(train, cl, cd0)
lvqtest(cd1, train)
```
<span id="page-2675-0"></span>

lvq2 *Learning Vector Quantization 2.1*

## Description

Moves examples in a codebook to better represent the training set.

# Usage

```
lvq2(x, cl, codebk, niter = 100 \times nrow(codebk$x), alpha = 0.03,
     win = 0.3)
```
#### Arguments

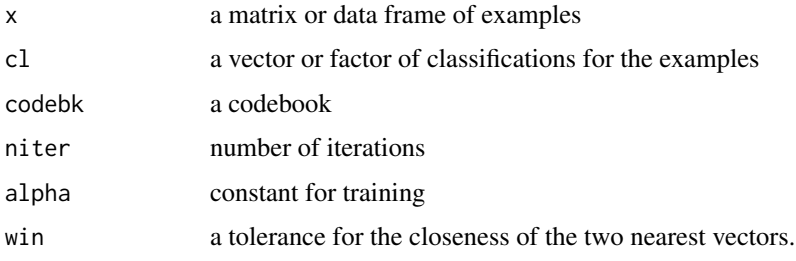

#### Details

Selects niter examples at random with replacement, and adjusts the nearest two examples in the codebook if one is correct and the other incorrect.

## Value

A codebook, represented as a list with components x and cl giving the examples and classes.

#### References

Kohonen, T. (1990) The self-organizing map. *Proc. IEEE* 78, 1464–1480. Kohonen, T. (1995) *Self-Organizing Maps.* Springer, Berlin. Ripley, B. D. (1996) *Pattern Recognition and Neural Networks.* Cambridge. Venables, W. N. and Ripley, B. D. (2002) *Modern Applied Statistics with S.* Fourth edition. Springer.

#### $2624$  lvq3

# See Also

[lvqinit](#page-2677-0), [lvq1](#page-2674-0), [olvq1](#page-2680-0), [lvq3](#page-2676-0), [lvqtest](#page-2678-0)

#### Examples

```
train <- rbind(iris3[1:25,,1], iris3[1:25,,2], iris3[1:25,,3])
test <- rbind(iris3[26:50,,1], iris3[26:50,,2], iris3[26:50,,3])
cl <- factor(c(rep("s",25), rep("c",25), rep("v",25)))
cd <- lvqinit(train, cl, 10)
lvqtest(cd, train)
cd0 <- olvq1(train, cl, cd)
lvqtest(cd0, train)
cd2 <- lvq2(train, cl, cd0)
lvqtest(cd2, train)
```
#### <span id="page-2676-0"></span>lvq3 *Learning Vector Quantization 3*

#### Description

Moves examples in a codebook to better represent the training set.

# Usage

```
lvg3(x, cl, codebk, niter = 100*nrow(codebk$x), alpha = 0.03,win = 0.3, epsilon = 0.1)
```
# Arguments

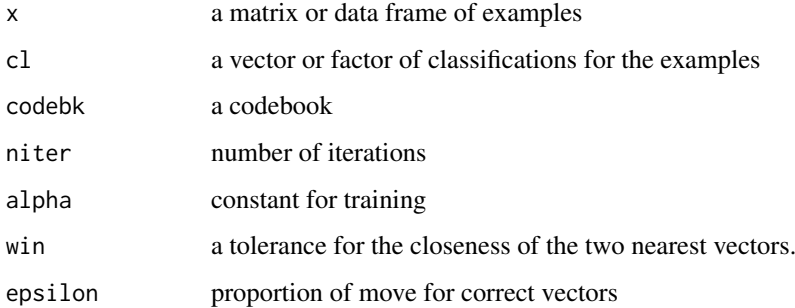

## Details

Selects niter examples at random with replacement, and adjusts the nearest two examples in the codebook for each.

# Value

A codebook, represented as a list with components x and cl giving the examples and classes.

#### lvqinit 2625

# References

Kohonen, T. (1990) The self-organizing map. *Proc. IEEE* 78, 1464–1480. Kohonen, T. (1995) *Self-Organizing Maps.* Springer, Berlin. Ripley, B. D. (1996) *Pattern Recognition and Neural Networks.* Cambridge. Venables, W. N. and Ripley, B. D. (2002) *Modern Applied Statistics with S.* Fourth edition. Springer.

#### See Also

[lvqinit](#page-2677-0), [lvq1](#page-2674-0), [olvq1](#page-2680-0), [lvq2](#page-2675-0), [lvqtest](#page-2678-0)

#### Examples

```
train <- rbind(iris3[1:25,,1], iris3[1:25,,2], iris3[1:25,,3])
test <- rbind(iris3[26:50,,1], iris3[26:50,,2], iris3[26:50,,3])
cl <- factor(c(rep("s",25), rep("c",25), rep("v",25)))
cd <- lvqinit(train, cl, 10)
lvqtest(cd, train)
cd0 <- olvq1(train, cl, cd)
lvqtest(cd0, train)
cd3 <- lvq3(train, cl, cd0)
lvqtest(cd3, train)
```
<span id="page-2677-0"></span>lvqinit *Initialize a LVQ Codebook*

# Description

Construct an initial codebook for LVQ methods.

# Usage

lvqinit(x, cl, size, prior,  $k = 5$ )

#### Arguments

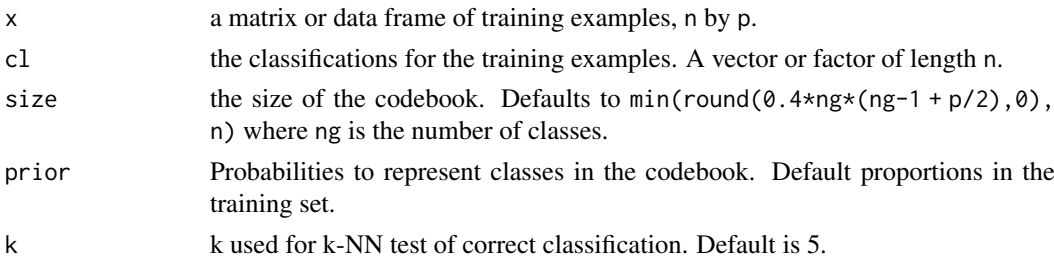

#### Details

Selects size examples from the training set without replacement with proportions proportional to the prior or the original proportions.

#### Value

A codebook, represented as a list with components x and cl giving the examples and classes.

#### References

Kohonen, T. (1990) The self-organizing map. *Proc. IEEE* 78, 1464–1480. Kohonen, T. (1995) *Self-Organizing Maps.* Springer, Berlin. Ripley, B. D. (1996) *Pattern Recognition and Neural Networks.* Cambridge. Venables, W. N. and Ripley, B. D. (2002) *Modern Applied Statistics with S.* Fourth edition. Springer.

# See Also

[lvq1](#page-2674-0), [lvq2](#page-2675-0), [lvq3](#page-2676-0), [olvq1](#page-2680-0), [lvqtest](#page-2678-0)

#### Examples

```
train <- rbind(iris3[1:25,,1], iris3[1:25,,2], iris3[1:25,,3])
test <- rbind(iris3[26:50,,1], iris3[26:50,,2], iris3[26:50,,3])
cl <- factor(c(rep("s",25), rep("c",25), rep("v",25)))
cd <- lvqinit(train, cl, 10)
lvqtest(cd, train)
cd1 <- olvq1(train, cl, cd)
lvqtest(cd1, train)
```
<span id="page-2678-0"></span>lvqtest *Classify Test Set from LVQ Codebook*

# Description

Classify a test set by 1-NN from a specified LVQ codebook.

# Usage

```
lvqtest(codebk, test)
```
# Arguments

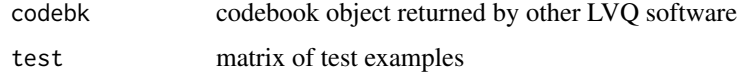

#### Details

Uses 1-NN to classify each test example against the codebook.

## Value

Factor of classification for each row of x

#### References

Ripley, B. D. (1996) *Pattern Recognition and Neural Networks.* Cambridge. Venables, W. N. and Ripley, B. D. (2002) *Modern Applied Statistics with S.* Fourth edition. Springer.

2626 lvqtest and the state of the state of the state of the state of the state of the state of the state of the state of the state of the state of the state of the state of the state of the state of the state of the state

#### multiedit 2627

# See Also

[lvqinit](#page-2677-0), [olvq1](#page-2680-0)

# Examples

```
# The function is currently defined as
function(codebk, test) knn1(codebk$x, test, codebk$cl)
```
#### <span id="page-2679-0"></span>multiedit *Multiedit for k-NN Classifier*

# Description

Multiedit for k-NN classifier

# Usage

multiedit(x, class,  $k = 1$ ,  $V = 3$ ,  $I = 5$ , trace = TRUE)

# Arguments

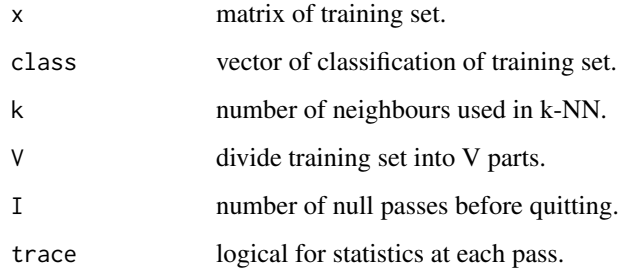

#### Value

Index vector of cases to be retained.

## References

P. A. Devijver and J. Kittler (1982) *Pattern Recognition. A Statistical Approach.* Prentice-Hall, p. 115.

Ripley, B. D. (1996) *Pattern Recognition and Neural Networks.* Cambridge.

Venables, W. N. and Ripley, B. D. (2002) *Modern Applied Statistics with S.* Fourth edition. Springer.

# See Also

[condense](#page-2670-0), [reduce.nn](#page-2681-0)

#### Examples

```
tr <- sample(1:50, 25)
train <- rbind(iris3[tr,,1], iris3[tr,,2], iris3[tr,,3])
test <- rbind(iris3[-tr,,1], iris3[-tr,,2], iris3[-tr,,3])
cl <- factor(c(rep(1,25),rep(2,25), rep(3,25)), labels=c("s", "c", "v"))
table(cl, knn(train, test, cl, 3))
ind1 <- multiedit(train, cl, 3)
length(ind1)
table(cl, knn(train[ind1, , drop=FALSE], test, cl[ind1], 1))
ntrain <- train[ind1,]; ncl <- cl[ind1]
ind2 <- condense(ntrain, ncl)
length(ind2)
table(cl, knn(ntrain[ind2, , drop=FALSE], test, ncl[ind2], 1))
```
<span id="page-2680-0"></span>olvq1 *Optimized Learning Vector Quantization 1*

### Description

Moves examples in a codebook to better represent the training set.

# Usage

```
olvq1(x, cl, codebk, niter = 40 * nrow(codebk$x), alpha = 0.3)
```
# Arguments

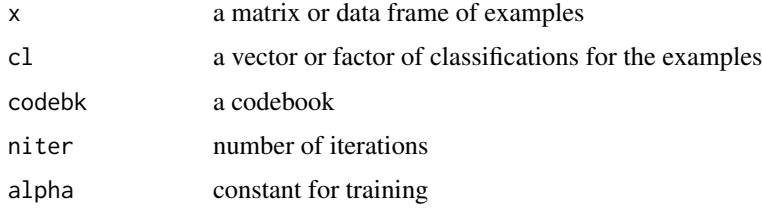

#### Details

Selects niter examples at random with replacement, and adjusts the nearest example in the codebook for each.

# Value

A codebook, represented as a list with components x and cl giving the examples and classes.

# References

Kohonen, T. (1990) The self-organizing map. *Proc. IEEE* 78, 1464–1480. Kohonen, T. (1995) *Self-Organizing Maps.* Springer, Berlin. Ripley, B. D. (1996) *Pattern Recognition and Neural Networks.* Cambridge. Venables, W. N. and Ripley, B. D. (2002) *Modern Applied Statistics with S.* Fourth edition. Springer.

 $2628$  olvq $1$ 

#### reduce.nn 2629

#### See Also

[lvqinit](#page-2677-0), [lvqtest](#page-2678-0), [lvq1](#page-2674-0), [lvq2](#page-2675-0), [lvq3](#page-2676-0)

#### Examples

```
train <- rbind(iris3[1:25,,1], iris3[1:25,,2], iris3[1:25,,3])
test <- rbind(iris3[26:50,,1], iris3[26:50,,2], iris3[26:50,,3])
cl <- factor(c(rep("s",25), rep("c",25), rep("v",25)))
cd <- lvqinit(train, cl, 10)
lvqtest(cd, train)
cd1 <- olvq1(train, cl, cd)
lvqtest(cd1, train)
```
<span id="page-2681-0"></span>reduce.nn *Reduce Training Set for a k-NN Classifier*

# Description

Reduce training set for a k-NN classifier. Used after condense.

#### Usage

reduce.nn(train, ind, class)

#### Arguments

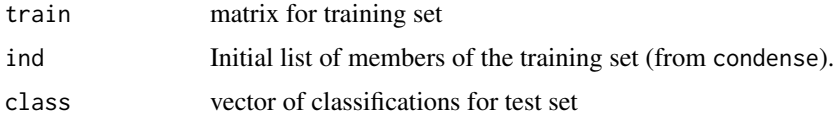

#### Details

All the members of the training set are tried in random order. Any which when dropped do not cause any members of the training set to be wrongly classified are dropped.

#### Value

Index vector of cases to be retained.

#### References

Gates, G.W. (1972) The reduced nearest neighbor rule. *IEEE Trans. Information Theory* IT-18, 431–432.

Ripley, B. D. (1996) *Pattern Recognition and Neural Networks.* Cambridge.

Venables, W. N. and Ripley, B. D. (2002) *Modern Applied Statistics with S.* Fourth edition. Springer.

#### See Also

[condense](#page-2670-0), [multiedit](#page-2679-0)

# Examples

```
train <- rbind(iris3[1:25,,1], iris3[1:25,,2], iris3[1:25,,3])
test <- rbind(iris3[26:50,,1], iris3[26:50,,2], iris3[26:50,,3])
cl <- factor(c(rep("s",25), rep("c",25), rep("v",25)))
keep <- condense(train, cl)
knn(train[keep,], test, cl[keep])
keep2 <- reduce.nn(train, keep, cl)
knn(train[keep2,], test, cl[keep2])
```
<span id="page-2682-0"></span>

#### SOM *Self-Organizing Maps: Online Algorithm*

# Description

Kohonen's Self-Organizing Maps are a crude form of multidimensional scaling.

# Usage

```
SOM(data, grid = somgrid(), rlen = 10000, alpha, radii, init)
```
# Arguments

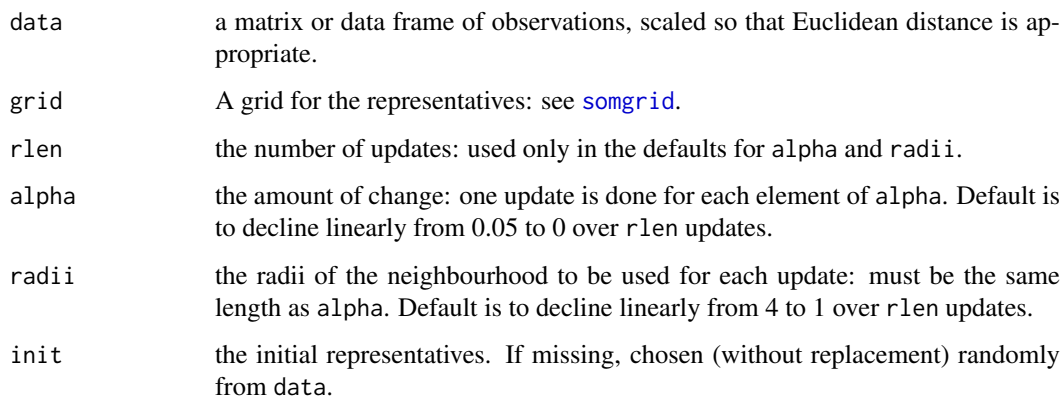

# Details

alpha and radii can also be lists, in which case each component is used in turn, allowing two- or more phase training.

# Value

An object of class "SOM" with components

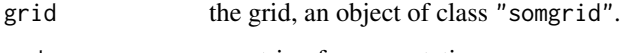

codes a matrix of representatives.

#### somgrid 2631

#### References

Kohonen, T. (1995) *Self-Organizing Maps.* Springer-Verlag

Kohonen, T., Hynninen, J., Kangas, J. and Laaksonen, J. (1996) *SOM PAK: The self-organizing map program package.* Laboratory of Computer and Information Science, Helsinki University of Technology, Technical Report A31.

Ripley, B. D. (1996) *Pattern Recognition and Neural Networks.* Cambridge.

Venables, W. N. and Ripley, B. D. (2002) *Modern Applied Statistics with S.* Fourth edition. Springer.

#### See Also

[somgrid](#page-2683-0), [batchSOM](#page-2669-0)

#### Examples

```
require(graphics)
data(crabs, package = "MASS")
lcrabs \leftarrow log(crabs[, 4:8])crabs.grp <- factor(c("B", "b", "O", "o")[rep(1:4, rep(50,4))])
gr < - somgrid(topo = "hexagonal")
crabs.som <- SOM(lcrabs, gr)
plot(crabs.som)
## 2-phase training
crabs.som2 <- SOM(lcrabs, gr,
    alpha = list(seq(0.05, 0, length.out = 1e4), seq(0.02, 0, length.out = 1e5)),radii = list(seq(8, 1, length.out = 1e4), seq(4, 1, length.out = 1e5)))plot(crabs.som2)
```

```
somgrid Plot SOM Fits
```
#### Description

Plotting functions for SOM results.

#### Usage

```
somgrid(xdim = 8, ydim = 6, topo = c("rectangular", "hexagonal"))## S3 method for class 'somgrid'
plot(x, type = "p", ...)## S3 method for class 'SOM'
plot(x, \ldots)
```
# Arguments

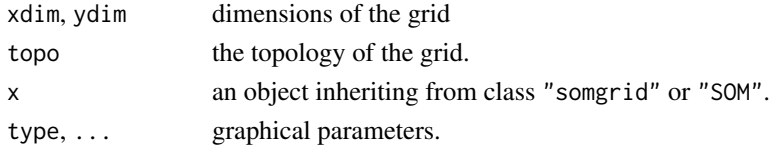

The class "somgrid" records the coordinates of the grid to be used for (batch or on-line) SOM: this has a plot method.

The plot method for class "SOM" plots a [stars](#page-1057-0) plot of the representative at each grid point.

# Value

For somgrid, an object of class "somgrid", a list with components

pts a two-column matrix giving locations for the grid points.

xdim, ydim, topo as in the arguments to somgrid.

# References

Venables, W. N. and Ripley, B. D. (2002) *Modern Applied Statistics with S.* Fourth edition. Springer.

# See Also

[batchSOM](#page-2669-0), [SOM](#page-2682-0)

# Chapter 20

# The **cluster** package

<span id="page-2685-0"></span>agnes *Agglomerative Nesting (Hierarchical Clustering)*

# Description

Computes agglomerative hierarchical clustering of the dataset.

# Usage

```
agnes(x, diss = inherits(x, "dist"), metric = "euclidean",
      stand = FALSE, method = "average", par.method,
      keep.diss = n < 100, keep.data = !diss, trace.lev = 0)
```
#### Arguments

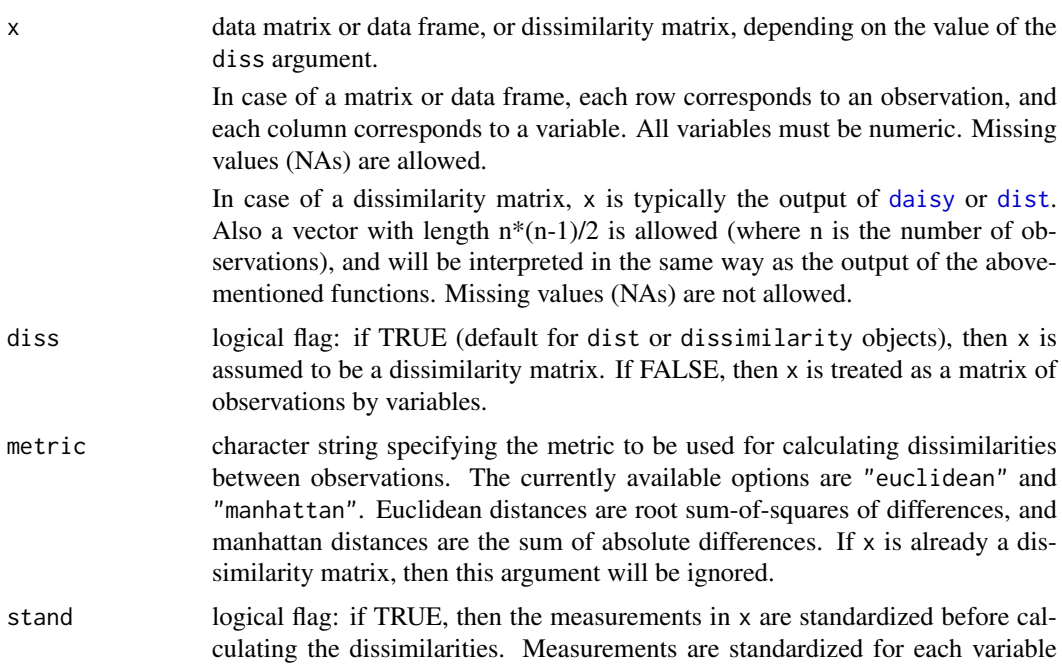

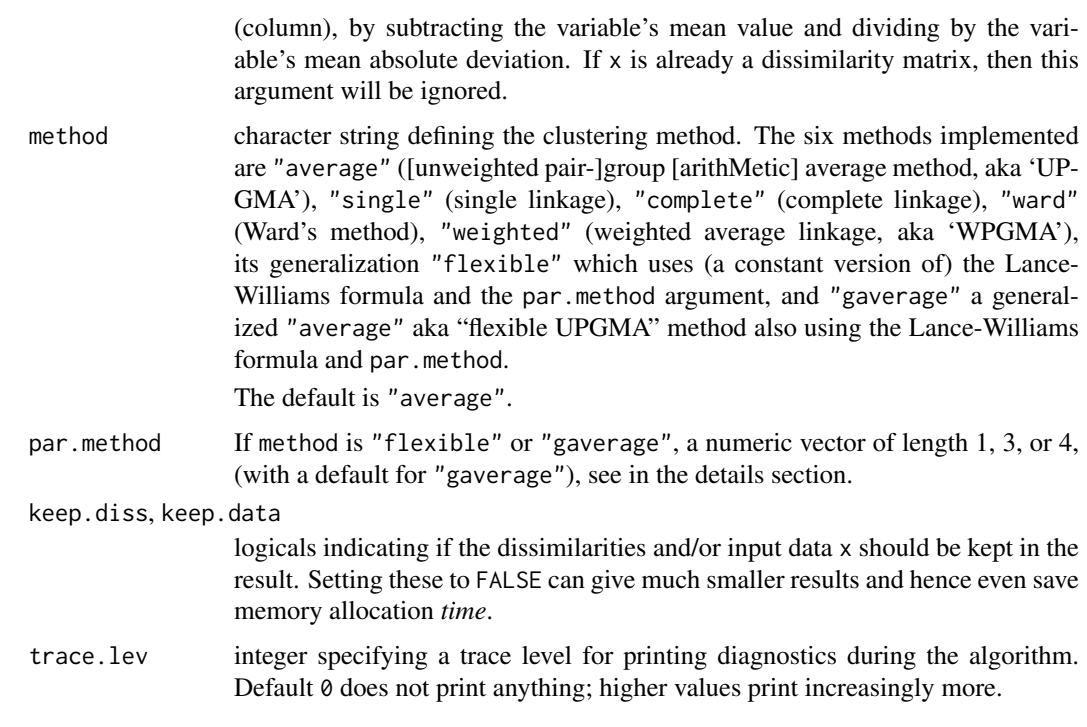

#### Details

agnes is fully described in chapter 5 of Kaufman and Rousseeuw (1990). Compared to other agglomerative clustering methods such as hclust, agnes has the following features: (a) it yields the agglomerative coefficient (see [agnes.object](#page-2689-0)) which measures the amount of clustering structure found; and (b) apart from the usual tree it also provides the banner, a novel graphical display (see [plot.agnes](#page-2734-0)).

The agnes-algorithm constructs a hierarchy of clusterings.

At first, each observation is a small cluster by itself. Clusters are merged until only one large cluster remains which contains all the observations. At each stage the two *nearest* clusters are combined to form one larger cluster.

For method="average", the distance between two clusters is the average of the dissimilarities between the points in one cluster and the points in the other cluster.

In method="single", we use the smallest dissimilarity between a point in the first cluster and a point in the second cluster (nearest neighbor method).

When method="complete", we use the largest dissimilarity between a point in the first cluster and a point in the second cluster (furthest neighbor method).

The method = "flexible" allows (and requires) more details: The Lance-Williams formula specifies how dissimilarities are computed when clusters are agglomerated (equation (32) in K&R(1990), p.237). If clusters  $C_1$  and  $C_2$  are agglomerated into a new cluster, the dissimilarity between their union and another cluster  $Q$  is given by

$$
D(C_1 \cup C_2, Q) = \alpha_1 * D(C_1, Q) + \alpha_2 * D(C_2, Q) + \beta * D(C_1, C_2) + \gamma * |D(C_1, Q) - D(C_2, Q)|,
$$

where the four coefficients  $(\alpha_1, \alpha_2, \beta, \gamma)$  are specified by the vector par.method, either directly as vector of length 4, or (more conveniently) if par method is of length 1, say =  $\alpha$ , par method is extended to give the "Flexible Strategy" (K&R(1990), p.236 f) with Lance-Williams coefficients  $(\alpha_1 = \alpha_2 = \alpha, \beta = 1 - 2\alpha, \gamma = 0).$ 

Also, if length(par.method) == 3,  $\gamma = 0$  is set.

Care and expertise is probably needed when using method = "flexible" particularly for the case when par method is specified of longer length than one. Since **cluster** version 2.0, choices leading to invalid merge structures now signal an error (from the C code already). The *weighted average* (method="weighted") is the same as method="flexible", par.method =  $0.5$ . Further, method= "single" is equivalent to method="flexible", par.method =  $c(.5,.5,0,-.5)$ , and method="complete" is equivalent to method="flexible", par.method =  $c(.5,.5,0,+.5)$ .

The method = "gaverage" is a generalization of "average", aka "flexible UPGMA" method, and is (a generalization of the approach) detailed in Belbin et al. (1992). As "flexible", it uses the Lance-Williams formula above for dissimilarity updating, but with  $\alpha_1$  and  $\alpha_2$  not constant, but *proportional* to the *sizes*  $n_1$  and  $n_2$  of the clusters  $C_1$  and  $C_2$  respectively, i.e,

$$
\alpha_j = \alpha'_j \frac{n_1}{n_1 + n_2},
$$

where  $\alpha'_1,\alpha'_2$  are determined from par . method, either directly as  $(\alpha_1,\alpha_2,\beta,\gamma)$  or  $(\alpha_1,\alpha_2,\beta)$  with  $\gamma = 0$ , or (less flexibly, but more conveniently) as follows:

Belbin et al proposed "flexible beta", i.e. the user would only specify  $\beta$  (as par.method), sensibly in

$$
-1 \le \beta < 1,
$$

 $\alpha'_j = 1 - \beta,$ 

and  $\beta$  determines  $\alpha'_1$  and  $\alpha'_2$  as

and  $\gamma = 0$ .

This  $\beta$  may be specified by par.method (as length 1 vector), and if par.method is not specified, a default value of -0.1 is used, as Belbin et al recommend taking a  $\beta$  value around -0.1 as a general agglomerative hierarchical clustering strategy.

Note that method = "gaverage", par.method =  $\theta$  (or par.method =  $c(1,1,0,0)$ ) is equivalent to the agnes() default method "average".

#### Value

an object of class "agnes" (which extends "twins") representing the clustering. See agnes. object for details, and methods applicable.

#### BACKGROUND

Cluster analysis divides a dataset into groups (clusters) of observations that are similar to each other.

- Hierarchical methods like agnes, [diana](#page-2712-0), and [mona](#page-2724-0) construct a hierarchy of clusterings, with the number of clusters ranging from one to the number of observations.
- Partitioning methods like [pam](#page-2726-0), [clara](#page-2695-0), and [fanny](#page-2718-0) require that the number of clusters be given by the user.

#### Author(s)

Method "gaverage" has been contributed by Pierre Roudier, Landcare Research, New Zealand.

#### References

Kaufman, L. and Rousseeuw, P.J. (1990). (=: "K&R(1990)") *Finding Groups in Data: An Introduction to Cluster Analysis*. Wiley, New York.

Anja Struyf, Mia Hubert and Peter J. Rousseeuw (1996) Clustering in an Object-Oriented Environment. *Journal of Statistical Software* 1. [doi:10.18637/jss.v001.i04](https://doi.org/10.18637/jss.v001.i04)

Struyf, A., Hubert, M. and Rousseeuw, P.J. (1997). Integrating Robust Clustering Techniques in S-PLUS, *Computational Statistics and Data Analysis*, 26, 17–37.

Lance, G.N., and W.T. Williams (1966). A General Theory of Classifactory Sorting Strategies, I. Hierarchical Systems. *Computer J.* 9, 373–380.

Belbin, L., Faith, D.P. and Milligan, G.W. (1992). A Comparison of Two Approaches to Beta-Flexible Clustering. *Multivariate Behavioral Research*, 27, 417–433.

#### See Also

[agnes.object](#page-2689-0), [daisy](#page-2709-0), [diana](#page-2712-0), [dist](#page-1487-0), [hclust](#page-1542-0), [plot.agnes](#page-2734-0), [twins.object](#page-2756-0).

#### Examples

```
data(votes.repub)
agn1 \leq agnes(votes.repub, metric = "manhattan", stand = TRUE)
agn1
plot(agn1)
op <- par(mfrow=c(2,2))
agn2 <- agnes(daisy(votes.repub), diss = TRUE, method = "complete")
plot(agn2)
## alpha = 0.625 == beta = -1/4 is "recommended" by some
agnS \leq agnes(votes.repub, method = "flexible", par.meth = 0.625)
plot(agnS)
par(op)
## "show" equivalence of three "flexible" special cases
d.vr <- daisy(votes.repub)
a.wgt < -\text{agnes}(d.vr, \text{ method} = "weighted")a.sing <- agnes(d.vr, method = "single")
a.comp <- agnes(d.vr, method = "complete")
iC \leftarrow -(6:7) # not using 'call' and 'method' for comparisons
stopifnot(
  all.equal(a.wgt [iC], agnes(d.vr, method="flexible", par.method = 0.5)[iC])
  all.equal(a.sing[iC], agnes(d.vr, method="flex", par.method= c(.5,.5,0, -.5))[iC]),
  all.equal(a.comp[iC], agnes(d.vr, method="flex", par.method= c(.5,.5,0, +.5))[iC]))
## Exploring the dendrogram structure
(d2 <- as.dendrogram(agn2)) # two main branches
d2[[1]] # the first branch
d2[[2]] # the 2nd one \{ 8 + 42 = 50 \}d2[[1]][[1]]# first sub-branch of branch 1 .. and shorter form
identical(d2[[c(1,1)]],
          d2[[1]][[1]])
## a "textual picture" of the dendrogram :
str(d2)
data(agriculture)
## Plot similar to Figure 7 in ref
## Not run: plot(agnes(agriculture), ask = TRUE)
data(animals)
aa.a \leq agnes(animals) # default method = "average"
aa.ga <- agnes(animals, method = "gaverage")
```
#### agnes.object 2637

```
op <- par(mfcol=1:2, mgp=c(1.5, 0.6, 0), mar=c(.1+ c(4,3,2,1)),
         cex.main=0.8)
plot(aa.a, which.plot = 2)plot(aa.ga, which.plot = 2)par(op)
## Show how "gaverage" is a "generalized average":
aa.ga.0 <- agnes(animals, method = "gaverage", par.method = 0)
stopifnot(all.equal(aa.ga.0[iC], aa.a[iC]))
```
- 
- <span id="page-2689-0"></span>agnes.object *Agglomerative Nesting (AGNES) Object*

# Description

The objects of class "agnes" represent an agglomerative hierarchical clustering of a dataset.

#### Value

A legitimate agnes object is a list with the following components:

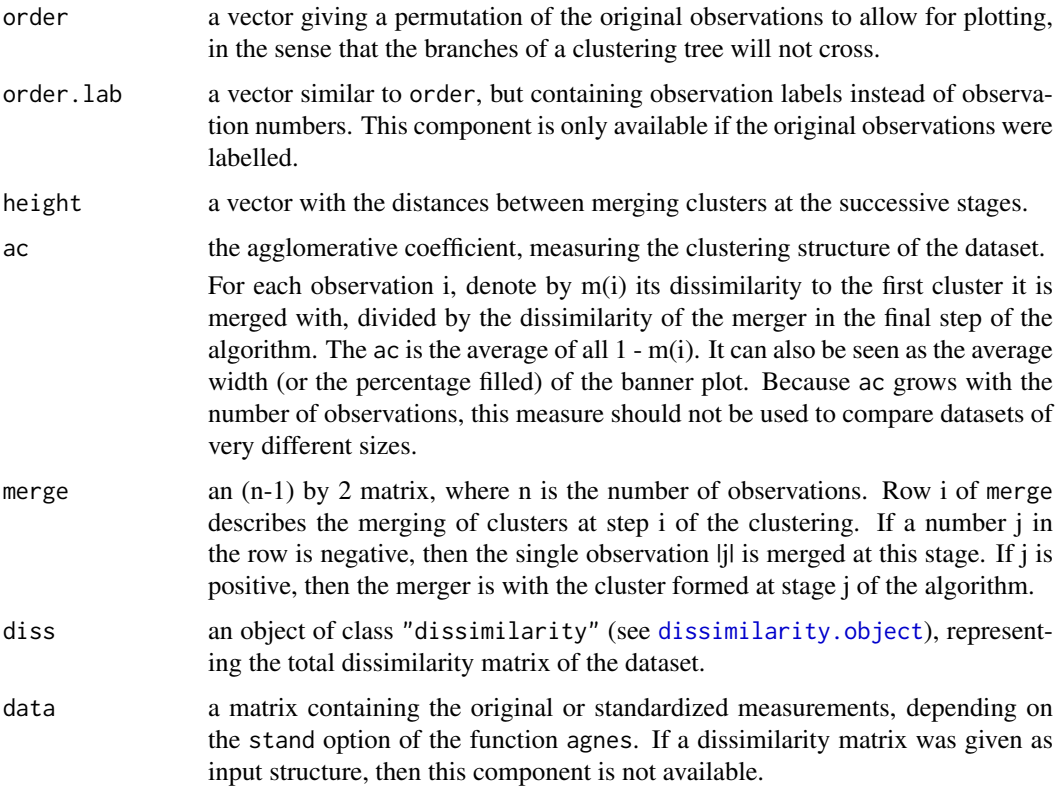

# **GENERATION**

This class of objects is returned from [agnes](#page-2685-0).

## **METHODS**

The "agnes" class has methods for the following generic functions: print, summary, plot, and [as.dendrogram](#page-1473-0).

In addition, [cutree\(](#page-1468-0)x,  $\star$ ) can be used to "cut" the dendrogram in order to produce cluster assignments.

## INHERITANCE

The class "agnes" inherits from "twins". Therefore, the generic functions [pltree](#page-2740-0) and [as.hclust](#page-1420-0) are available for agnes objects. After applying as.hclust(), all *its* methods are available, of course.

#### See Also

```
agnes, diana, as.hclust, hclust, plot.agnes, twins.object.
cutree.
```
# Examples

```
data(agriculture)
ag.ag <- agnes(agriculture)
class(ag.ag)
pltree(ag.ag) # the dendrogram
## cut the dendrogram -> get cluster assignments:
(ck3 < - cutree(ag.ag, k = 3))(ch6 < -\text{cutree}(as.hclust(ag.ag), h = 6))stopifnot(identical(unname(ch6), ck3))
```
agriculture *European Union Agricultural Workforces*

# Description

Gross National Product (GNP) per capita and percentage of the population working in agriculture for each country belonging to the European Union in 1993.

#### Usage

```
data(agriculture)
```
#### Format

A data frame with 12 observations on 2 variables:

[, 1] x numeric per capita GNP [, 2] y numeric percentage in agriculture

The row names of the data frame indicate the countries.

#### animals 2639

## Details

The data seem to show two clusters, the "more agricultural" one consisting of Greece, Portugal, Spain, and Ireland.

# Source

Eurostat (European Statistical Agency, 1994): *Cijfers en feiten: Een statistisch portret van de Europese Unie*.

# References

see those in [agnes](#page-2685-0).

#### See Also

[agnes](#page-2685-0), [daisy](#page-2709-0), [diana](#page-2712-0).

# Examples

data(agriculture)

```
## Compute the dissimilarities using Euclidean metric and without
## standardization
daisy(agriculture, metric = "euclidean", stand = FALSE)
## 2nd plot is similar to Figure 3 in Struyf et al (1996)
plot(pam(agriculture, 2))
## Plot similar to Figure 7 in Struyf et al (1996)
## Not run: plot(agnes(agriculture), ask = TRUE)
## Plot similar to Figure 8 in Struyf et al (1996)
## Not run: plot(diana(agriculture), ask = TRUE)
```
animals *Attributes of Animals*

#### Description

This data set considers 6 binary attributes for 20 animals.

#### Usage

data(animals)

#### 2640 bannerplot

#### Format

A data frame with 20 observations on 6 variables:

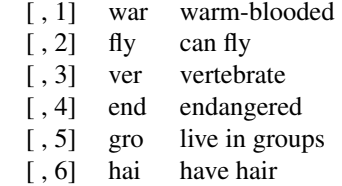

All variables are encoded as  $1 = 'no', 2 = 'yes'.$ 

#### Details

This dataset is useful for illustrating monothetic (only a single variable is used for each split) hierarchical clustering.

# Source

Leonard Kaufman and Peter J. Rousseeuw (1990): *Finding Groups in Data* (pp 297ff). New York: Wiley.

# References

see Struyf, Hubert & Rousseeuw (1996), in [agnes](#page-2685-0).

#### Examples

```
data(animals)
apply(animals,2, table) # simple overview
ma <- mona(animals)
ma
## Plot similar to Figure 10 in Struyf et al (1996)
plot(ma)
```
bannerplot *Plot Banner (of Hierarchical Clustering)*

#### Description

Draws a "banner", i.e. basically a horizontal [barplot](#page-950-0) visualizing the (agglomerative or divisive) hierarchical clustering or an other binary dendrogram structure.

# Usage

```
bannerplot(x, w = rev(x$ height), fromLeft = TRUE,
          main=NULL, sub=NULL, xlab = "Height", adj = 0,
          col = c(2, 0), border = 0, axes = TRUE, frame.plot = axes,
          rev.xax = !fromLeft, xax.pretty = TRUE,
          labels = NULL, maxu = 35, max.starten = 5,yax.do = axes && length(x$order) <= nmax.lab,
           yaxRight = fromLeft, y.mac = 2.4 + max.strlen/2.5, ...
```
# bannerplot 2641

# Arguments

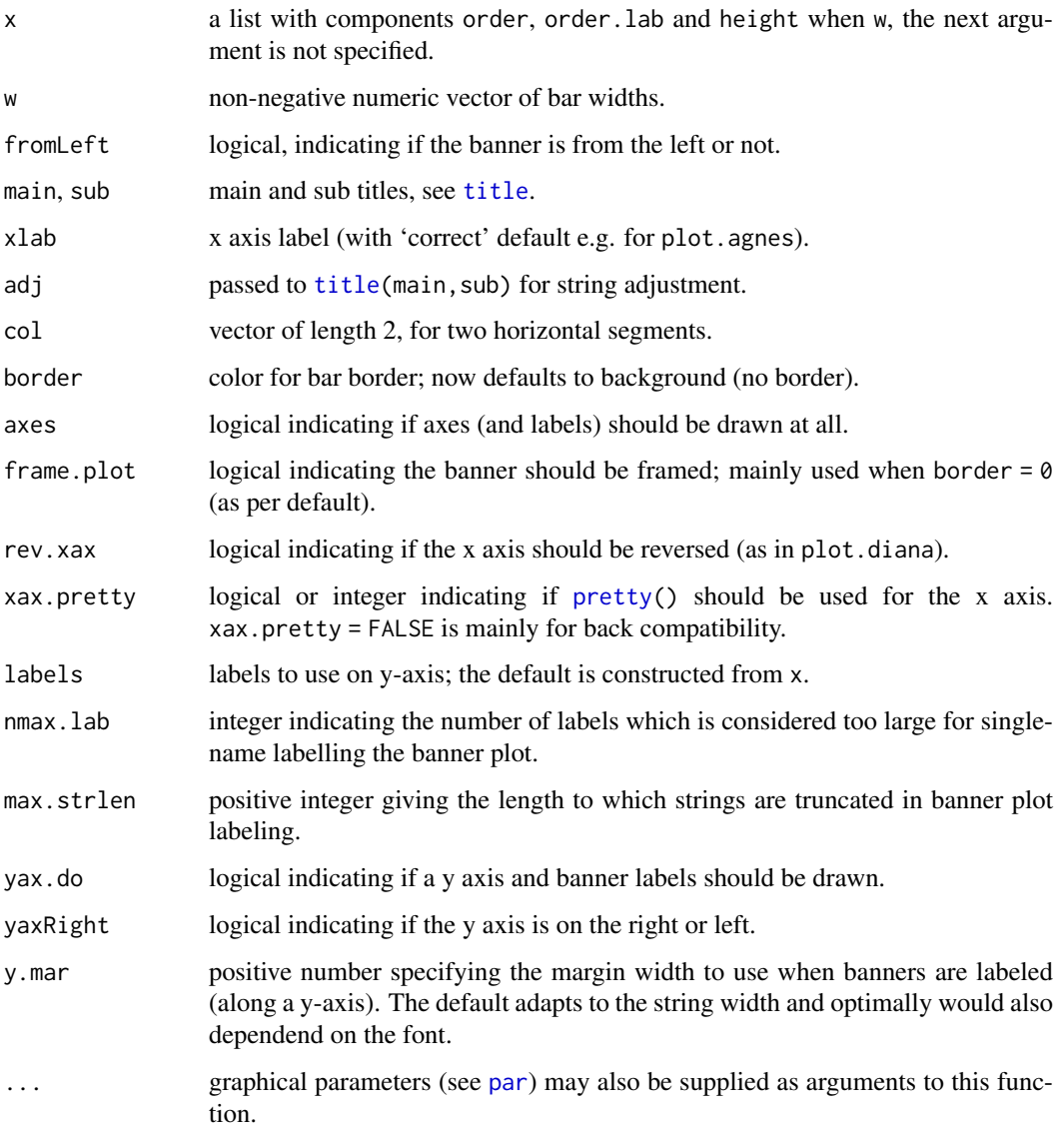

# Note

This is mainly a utility called from [plot.agnes](#page-2734-0), [plot.diana](#page-2736-0) and [plot.mona](#page-2737-0).

# Author(s)

Martin Maechler (from original code of Kaufman and Rousseeuw).

# Examples

```
data(agriculture)
bannerplot(agnes(agriculture), main = "Bannerplot")
```
### Description

This is a small rounded subset of the C-horizon data [chorizon](#page-0-0) from package mvoutlier.

# Usage

data(chorSub)

# Format

A data frame with 61 observations on 10 variables. The variables contain scaled concentrations of chemical elements.

#### Details

This data set was produced from chorizon via these statements:

```
data(chorizon, package = "mvoutlier")
chorSub <- round(100*scale(chorizon[,101:110]))[190:250,]
storage.mode(chorSub) <- "integer"
colnames(chorSub) <- gsub("_.*", '', colnames(chorSub))
```
# Source

Kola Project (1993-1998)

#### See Also

[chorizon](#page-0-0) in package mvoutlier and other Kola data in the same package.

# Examples

```
data(chorSub)
summary(chorSub)
pairs(chorSub, gap= .1)# some outliers
```
<span id="page-2695-0"></span>

# Description

Computes a "clara" object, a [list](#page-374-0) representing a clustering of the data into k clusters.

# Usage

```
clara(x, k, metric = c("euclidean", "manhattan", "jaccard"),
      stand = FALSE, cluster.only = FALSE, samples = 5,
      sampsize = min(n, 40 + 2 * k), trace = 0, medoids.x = TRUE,
      keep.data = medoids.x, rngR = FALSE, pamLike = FALSE, correct.d = TRUE)
```
# Arguments

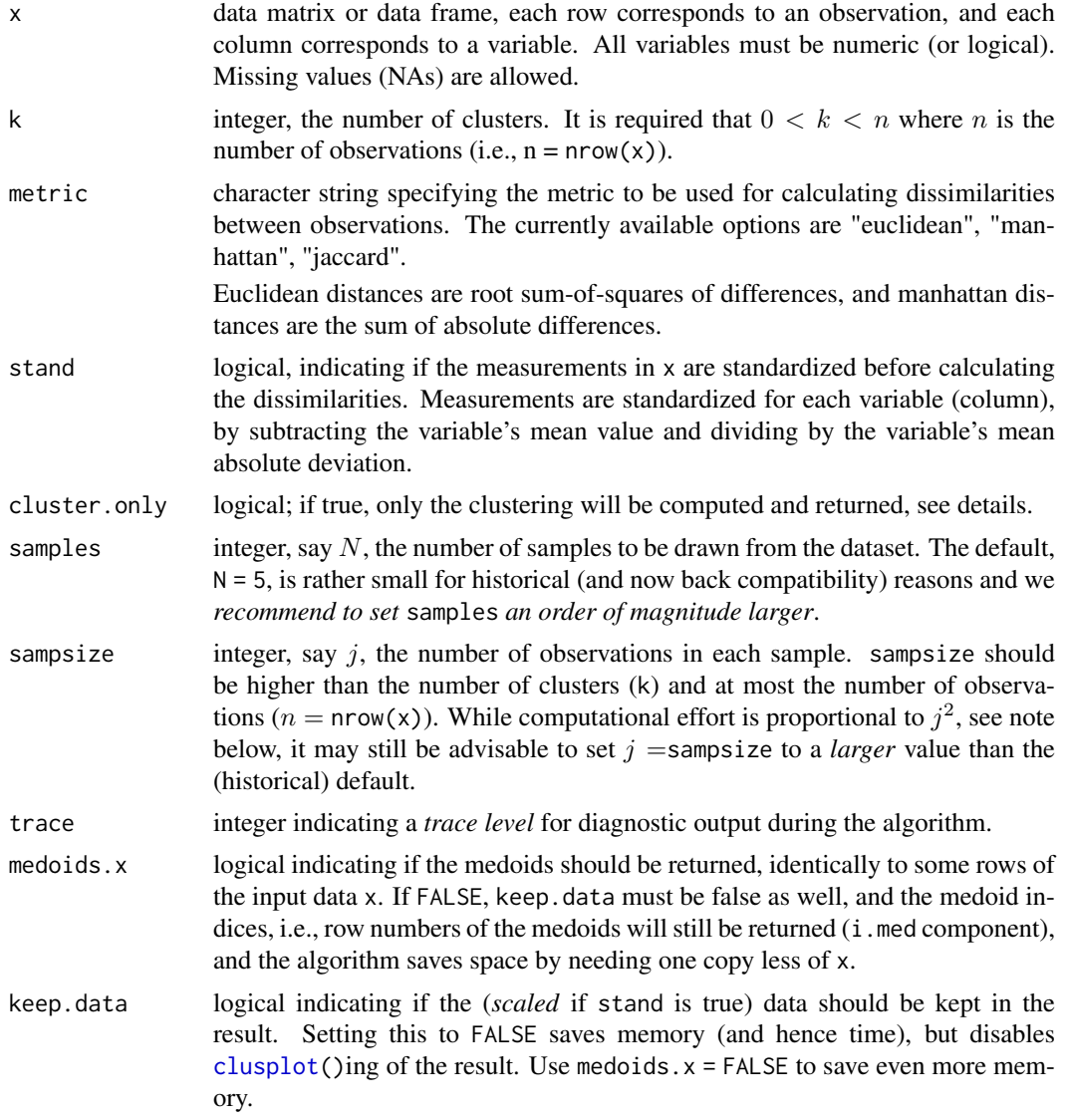

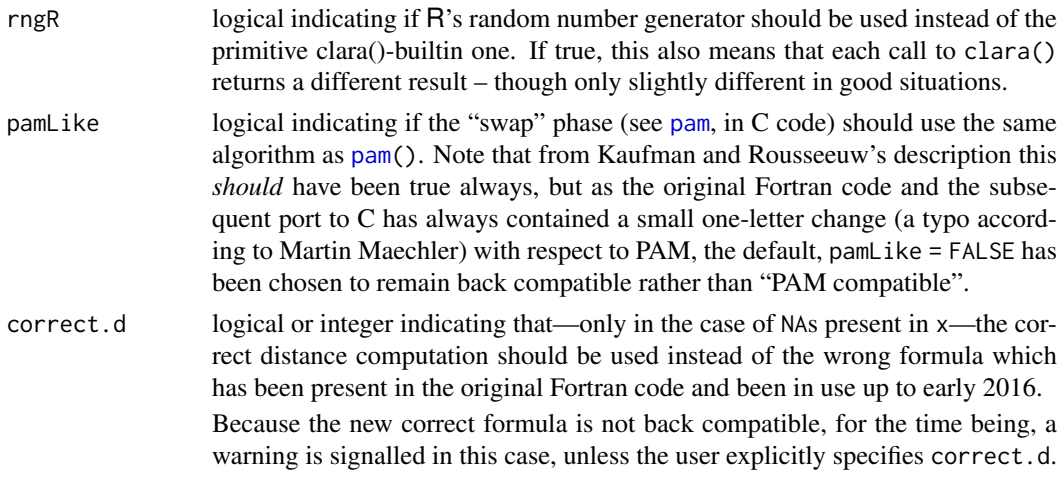

#### Details

clara (for "euclidean" and "manhattan") is fully described in chapter 3 of Kaufman and Rousseeuw (1990). Compared to other partitioning methods such as pam, it can deal with much larger datasets. Internally, this is achieved by considering sub-datasets of fixed size (sampsize) such that the time and storage requirements become linear in  $n$  rather than quadratic.

Each sub-dataset is partitioned into k clusters using the same algorithm as in [pam](#page-2726-0).

Once k representative objects have been selected from the sub-dataset, each observation of the entire dataset is assigned to the nearest medoid.

The mean (equivalent to the sum) of the dissimilarities of the observations to their closest medoid is used as a measure of the quality of the clustering. The sub-dataset for which the mean (or sum) is minimal, is retained. A further analysis is carried out on the final partition.

Each sub-dataset is forced to contain the medoids obtained from the best sub-dataset until then. Randomly drawn observations are added to this set until sampsize has been reached.

When cluster.only is true, the result is simply a (possibly named) integer vector specifying the clustering, i.e.,

clara(x,k, cluster.only=TRUE) is the same as

 $\text{char}(x, k)$ \$clustering but computed more efficiently.

#### Value

If cluster.only is false (as by default), an object of class "clara" representing the clustering. See [clara.object](#page-2698-0) for details.

If cluster, only is true, the result is the "clustering", an integer vector of length  $n$  with entries from 1:k.

#### Note

By default, the random sampling is implemented with a *very* simple scheme (with period  $2^{16}$  = 65536) inside the Fortran code, independently of R's random number generation, and as a matter of fact, deterministically. Alternatively, we recommend setting rngR = TRUE which uses R's random number generators. Then, clara() results are made reproducible typically by using [set.seed\(](#page-504-0)) before calling clara.

The storage requirement of clara computation (for small k) is about  $O(n \times p) + O(j^2)$  where  $j =$  sampsize, and  $(n, p) =$  dim(x). The CPU computing time (again assuming small k) is about  $O(n \times p \times j^2 \times N)$ , where  $N =$  samples.

For "small" datasets, the function [pam](#page-2726-0) can be used directly. What can be considered *small*, is really a function of available computing power, both memory (RAM) and speed. Originally (1990), "small" meant less than 100 observations; in 1997, the authors said *"small (say with fewer than 200 observations)"*; as of 2006, you can use [pam](#page-2726-0) with several thousand observations.

# Author(s)

Kaufman and Rousseeuw (see [agnes](#page-2685-0)), originally. Metric "jaccard": Kamil Kozlowski (@ownedoutcomes.com) and Kamil Jadeszko. All arguments from trace on, and most R documentation and all tests by Martin Maechler.

#### See Also

[agnes](#page-2685-0) for background and references; [clara.object](#page-2698-0), [pam](#page-2726-0), [partition.object](#page-2731-0), [plot.partition](#page-2739-0).

#### Examples

```
## generate 500 objects, divided into 2 clusters.
x \le rbind(cbind(rnorm(200,0,8), rnorm(200,0,8)),
           cbind(rnorm(300,50,8), rnorm(300,50,8)))
clarax <- clara(x, 2, samples=50)
clarax
clarax$clusinfo
## using pamLike=TRUE gives the same (apart from the 'call'):
all.equal(clarax[-8],
          chara(x, 2, samples=50, pamlike = TRUE)[-8])plot(clarax)
## cluster.only = TRUE -- save some memory/time :
clclus <- clara(x, 2, samples=50, cluster.only = TRUE)
stopifnot(identical(clclus, clarax$clustering))
## 'xclara' is an artificial data set with 3 clusters of 1000 bivariate
## objects each.
data(xclara)
(clx3 <- clara(xclara, 3))
## "better" number of samples
cl.3 <- clara(xclara, 3, samples=100)
## but that did not change the result here:
stopifnot(cl.3$clustering == clx3$clustering)
## Plot similar to Figure 5 in Struyf et al (1996)
## Not run: plot(clx3, ask = TRUE)
## Try 100 times *different* random samples -- for reliability:
nSim <- 100
nCl <- 3 # = no.classesset.seed(421)# (reproducibility)
cl <- matrix(NA,nrow(xclara), nSim)
for(i in 1:nSim)
   cl[,i] <- clara(xclara, nCl, medoids.x = FALSE, rngR = TRUE)$cluster
tcl <- apply(cl,1, tabulate, nbins = nCl)
## those that are not always in same cluster (5 out of 3000 for this seed):
(iDoubt <- which(apply(tcl,2, function(n) all(n < nSim))))
if(length(iDoubt)) { # (not for all seeds)
```
2646 clara.object

```
tabD <- tcl[,iDoubt, drop=FALSE]
  dimnames(tabD) <- list(cluster = paste(1:nCl), obs = format(iDoubt))
  t(tabD) # how many times in which clusters
}
```
<span id="page-2698-0"></span>clara.object *Clustering Large Applications (CLARA) Object*

#### Description

The objects of class "clara" represent a partitioning of a large dataset into clusters and are typically returned from [clara](#page-2695-0).

# Value

A legitimate clara object is a list with the following components:

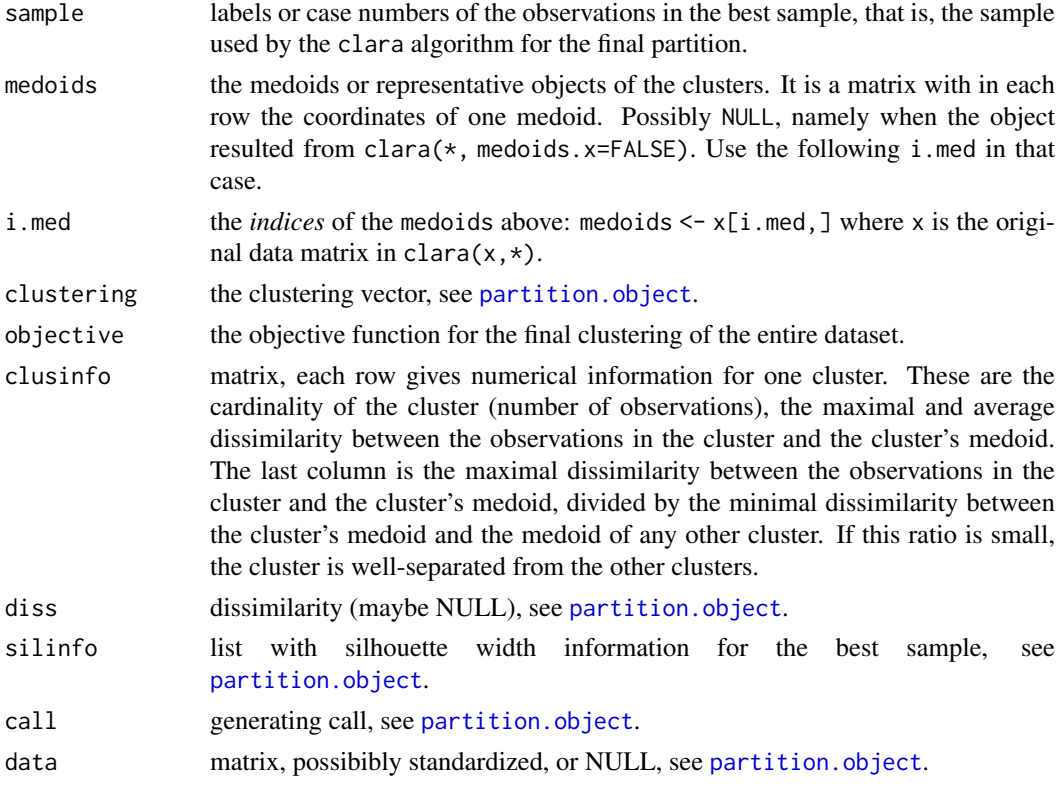

#### Methods, Inheritance

The "clara" class has methods for the following generic functions: print, summary.

The class "clara" inherits from "partition". Therefore, the generic functions plot and clusplot can be used on a clara object.

# See Also

```
clara, dissimilarity.object, partition.object, plot.partition.
```
# Description

clusGap() calculates a goodness of clustering measure, the "gap" statistic. For each number of clusters k, it compares  $\log(W(k))$  with  $E^*$ [log( $W(k)$ )] where the latter is defined via bootstrapping, i.e., simulating from a reference  $(H_0)$  distribution, a uniform distribution on the hypercube determined by the ranges of x, after first centering, and then [svd](#page-638-0) (aka 'PCA')-rotating them when (as by default) spaceH0 = "scaledPCA".

 $maxSE(f, SE.f)$  determines the location of the **maximum** of f, taking a "1-SE rule" into account for the  $*SE*$  methods. The default method "first SEmax" looks for the smallest k such that its value  $f(k)$  is not more than 1 standard error away from the first local maximum. This is similar but not the same as "Tibs2001SEmax", Tibshirani et al's recommendation of determining the number of clusters from the gap statistics and their standard deviations.

# Usage

```
clusGap(x, FUNcluster, K.max, B = 100, d.power = 1,
        spaceH0 = c("scaledPCA", "original"),
        verbose = interactive(), ...)
maxSE(f, SE.f,
      method = c("firstSEmax", "Tibs2001SEmax", "globalSEmax",
                 "firstmax", "globalmax"),
      SE.factor = 1)
## S3 method for class 'clusGap'
print(x, method = "firstSEmax", SE.factory = 1, ...)## S3 method for class 'clusGap'
plot(x, type = "b", xlab = "k", ylab = expression(Gap[k]),main = NULL, do.arrows = TRUE,
```
# Arguments

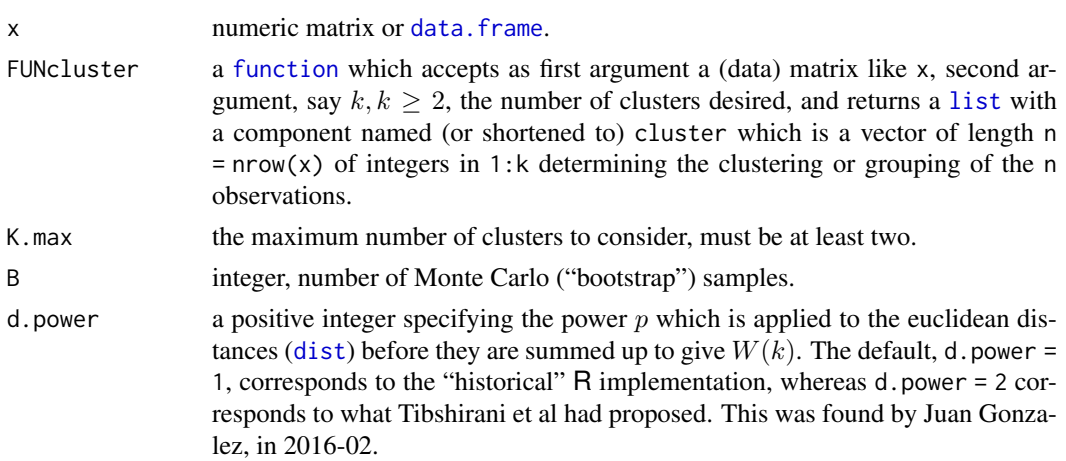

 $arrowArgs = list(col="red3", length=1/16, angle=90, code=3), ...$
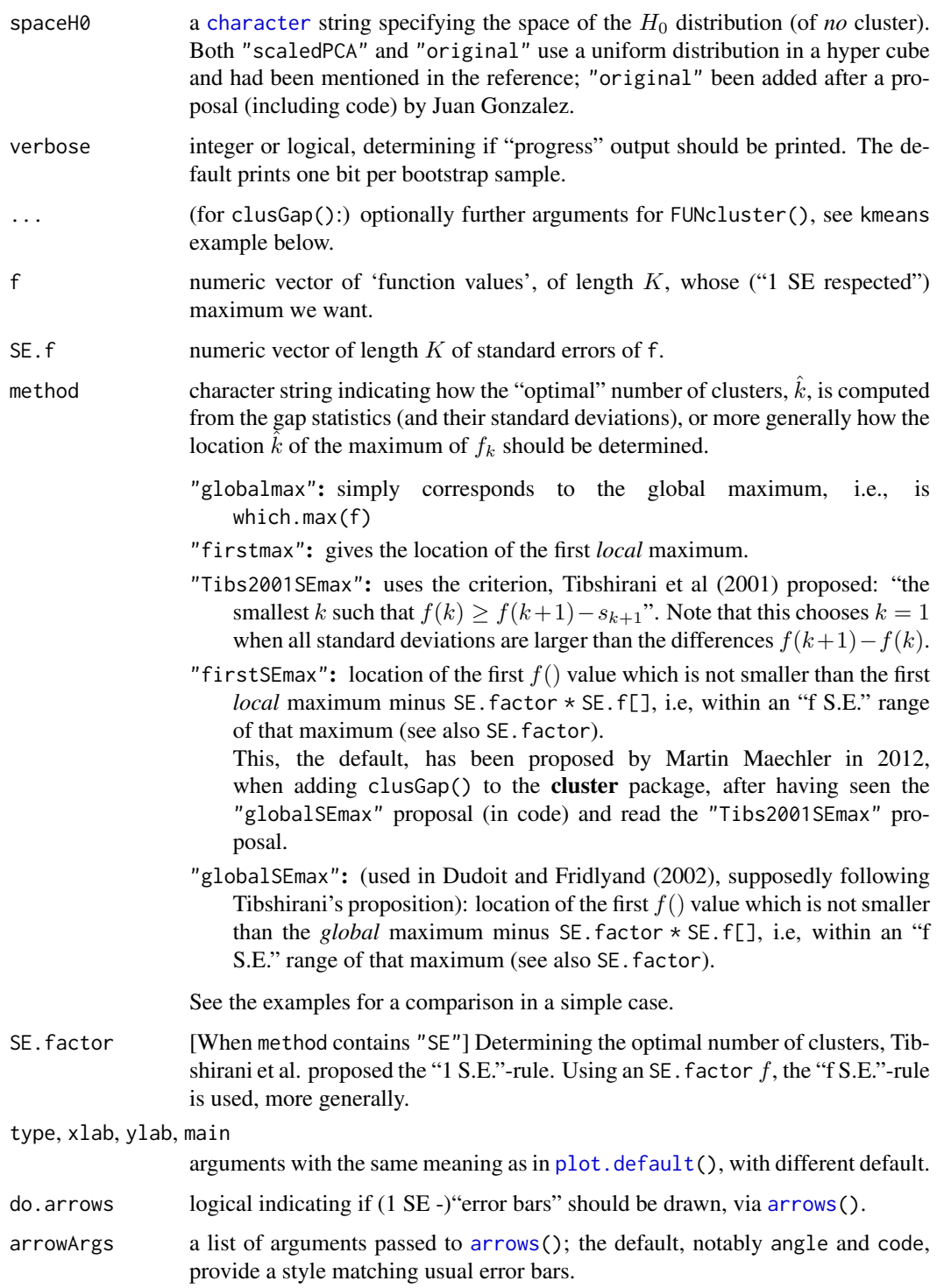

# Details

The main result <res>\$Tab[,"gap"] of course is from bootstrapping aka Monte Carlo simulation and hence random, or equivalently, depending on the initial random seed (see [set.seed\(](#page-504-0))). On the other hand, in our experience, using B = 500 gives quite precise results such that the gap plot is basically unchanged after an another run.

#### clusGap 2649

#### Value

clusGap(..) returns an object of S3 class "clusGap", basically a list with components

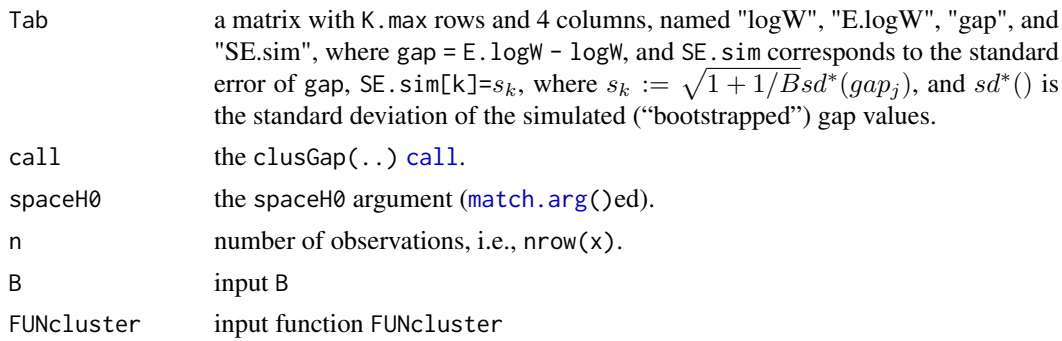

## Author(s)

This function is originally based on the functions gap of former (Bioconductor) package SAGx by Per Broberg, gapStat() from former package **SLmisc** by Matthias Kohl and ideas from gap() and its methods of package lga by Justin Harrington.

The current implementation is by Martin Maechler.

The implementation of space  $H0 = "original"$  is based on code proposed by Juan Gonzalez.

#### References

Tibshirani, R., Walther, G. and Hastie, T. (2001). Estimating the number of data clusters via the Gap statistic. *Journal of the Royal Statistical Society B*, 63, 411–423.

Tibshirani, R., Walther, G. and Hastie, T. (2000). Estimating the number of clusters in a dataset via the Gap statistic. Technical Report. Stanford.

Dudoit, S. and Fridlyand, J. (2002) A prediction-based resampling method for estimating the number of clusters in a dataset. *Genome Biology* 3(7). [doi:10.1186/gb200237research0036](https://doi.org/10.1186/gb-2002-3-7-research0036)

Per Broberg (2006). SAGx: Statistical Analysis of the GeneChip. R package version 1.9.7. <https://bioconductor.org/packages/3.12/bioc/html/SAGx.html> Deprecated and removed from Bioc ca. 2022

#### See Also

[silhouette](#page-2748-0) for a much simpler less sophisticated goodness of clustering measure.

[cluster.stats\(](#page-0-0)) in package fpc for alternative measures.

## Examples

```
### --- maxSE() methods -------------------------------------------
(mets <- eval(formals(maxSE)$method))
fk \leq c(2,3,5,4,7,8,5,4)sk <- c(1,1,2,1,1,3,1,1)/2## use plot.clusGap():
plot(structure(class="clusGap", list(Tab = cbind(gap=fk, SE.sim=sk))))
## Note that 'firstmax' and 'globalmax' are always at 3 and 6 :
sapply(c(1/4, 1, 2, 4), function(SEf)sapply(mets, function(M) maxSE(fk, sk, method = M, SE-factor = SEf)))### --- clusGap() -------------------------------------------------
```

```
## ridiculously nicely separated clusters in 3 D :
x \le rbind(matrix(rnorm(150, sd = 0.1), ncol = 3),
           matrix(rnorm(150, mean = 1, sd = 0.1), ncol = 3),
           matrix(rnorm(150, mean = 2, sd = 0.1), ncol = 3),matrix( rnorm(150, mean = 3, sd = 0.1), ncol = 3))
## Slightly faster way to use pam (see below)
pam1 <- function(x,k) list(cluster = pam(x,k, cluster.only=TRUE))
## We do not recommend using hier.clustering here, but if you want,
## there is factoextra::hcut () or a cheap version of it
hclusCut \leq function(x, k, d.meth = "euclidean", ...)
   list(cluster = cutree(hclust(dist(x, method=d.meth), ...), k=k))## You can manually set it before running this : doExtras <- TRUE # or FALSE
if(!(exists("doExtras") && is.logical(doExtras)))
  doExtras <- cluster:::doExtras()
if(doExtras) {
  ## Note we use B = 60 in the following examples to keep them "speedy".
  \# ---- rather keep the default B = 500 for your analysis!
  ## note we can pass 'nstart = 20' to kmeans() :
  gskmn \leq clusGap(x, FUN = kmeans, nstart = 20, K.max = 8, B = 60)
  gskmn #-> its print() method
  plot(gskmn, main = "clusGap(., FUN = kmeans, n.start=20, B= 60)")
  set.seed(12); system.time(
   gsPam0 \leq -\text{clusGap}(x, \text{ FUN} = \text{pam}, \text{ K.max} = 8, \text{ B} = 60)\lambdaset.seed(12); system.time(
   gsPam1 \leq clusGap(x, FUN = pam1, K.max = 8, B = 60)
  \lambda## and show that it gives the "same":
  not.eq <- c("call", "FUNcluster"); n <- names(gsPam0)
  eq <- n[!(n %in% not.eq)]
  stopifnot(identical(gsPam1[eq], gsPam0[eq]))
  print(gsPam1, method="globalSEmax")
  print(gsPam1, method="globalmax")
  print(gsHc \le - clusGap(x, FUN = hclusCut, K.max = 8, B = 60))
}# end {doExtras}
gs.pam.RU \leq clusGap(ruspini, FUN = pam1, K.max = 8, B = 60)
gs.pam.RU
plot(gs.pam.RU, main = "Gap statistic for the 'ruspini' data")
mtext{text('k = 4 is best ... and k = 5 pretty close")}## This takes a minute..
## No clustering ==> k = 1 ("one cluster") should be optimal:
Z <- matrix(rnorm(256*3), 256,3)
gsP.Z \leq clusGap(Z, FUN = pam1, K.max = 8, B = 200)
plot(gsP.Z, main = "clusGap(<iid_rnorm_p=3>) ==> k = 1 cluster is optimal")
gsP.Z
```
<span id="page-2703-1"></span>

#### <span id="page-2703-0"></span>Description

Draws a 2-dimensional "clusplot" (clustering plot) on the current graphics device. The generic function has a default and a partition method.

# Usage

```
clusplot(x, ...)
```
## S3 method for class 'partition'  $clusplot(x, main = NULL, dist = NULL, ...)$ 

#### Arguments

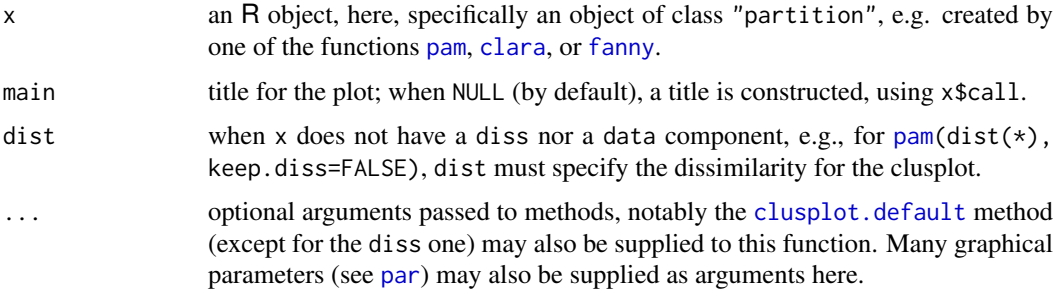

# Details

The clusplot.partition() method relies on [clusplot.default](#page-2704-0).

If the clustering algorithms pam, fanny and clara are applied to a data matrix of observations-byvariables then a clusplot of the resulting clustering can always be drawn. When the data matrix contains missing values and the clustering is performed with [pam](#page-2726-0) or [fanny](#page-2718-0), the dissimilarity matrix will be given as input to clusplot. When the clustering algorithm [clara](#page-2695-0) was applied to a data matrix with [NA](#page-421-0)s then clusplot() will replace the missing values as described in [clusplot.default](#page-2704-0), because a dissimilarity matrix is not available.

# Value

For the partition (and default) method: An invisible list with components Distances and Shading, as for [clusplot.default](#page-2704-0), see there.

#### Side Effects

a 2-dimensional clusplot is created on the current graphics device.

# See Also

[clusplot.default](#page-2704-0) for references; [partition.object](#page-2731-0), [pam](#page-2726-0), [pam.object](#page-2730-0), [clara](#page-2695-0), [clara.object](#page-2698-0), [fanny](#page-2718-0), [fanny.object](#page-2720-0), [par](#page-1012-0).

#### Examples

## For more, see ?clusplot.default

```
## generate 25 objects, divided into 2 clusters.
x \le - rbind(cbind(rnorm(10,0,0.5), rnorm(10,0,0.5)),
           cbind(rnorm(15,5,0.5), rnorm(15,5,0.5)))
clusplot(pam(x, 2))
## add noise, and try again :
x4 \le cbind(x, rnorm(25), rnorm(25))
clusplot(pam(x4, 2))
```
<span id="page-2704-0"></span>clusplot.default *Bivariate Cluster Plot (clusplot) Default Method*

# Description

Creates a bivariate plot visualizing a partition (clustering) of the data. All observation are represented by points in the plot, using principal components or multidimensional scaling. Around each cluster an ellipse is drawn.

#### Usage

```
## Default S3 method:
clusplot(x, clus, diss = FALSE,
          s.x.2d = mkCheckX(x, diss), stand = FALSE,lines = 2, shade = FALSE, color = FALSE,
          labels= 0, plotchar = TRUE,
          col.p = "dark green", col.txt = col.p,col.clus = if(color) c(2, 4, 6, 3) else 5, cex = 1, cex.txt = cex,
          span = TRUE,add = FALSE,
          xlim = NULL, ylim = NULL,
          main = paste("CLUSPLOT(", deparse1(substitute(x)),")"),
          sub = paste("These two components explain",
             round(100 * var.dec, digits = 2), "% of the point variability."),
          xlab = "Component 1", ylab = "Component 2",
          verbose = getOption("verbose"),
          ...)
```
# Arguments

x matrix or data frame, or dissimilarity matrix, depending on the value of the diss argument.

> In case of a matrix (alike), each row corresponds to an observation, and each column corresponds to a variable. All variables must be numeric. Missing values ([NA](#page-421-0)s) are allowed. They are replaced by the median of the corresponding variable. When some variables or some observations contain only missing values, the function stops with a warning message.

> In case of a dissimilarity matrix, x is the output of [daisy](#page-2709-0) or [dist](#page-1487-0) or a symmetric matrix. Also, a vector of length  $n*(n-1)/2$  is allowed (where n is the number of observations), and will be interpreted in the same way as the output of the above-mentioned functions. Missing values (NAs) are not allowed.

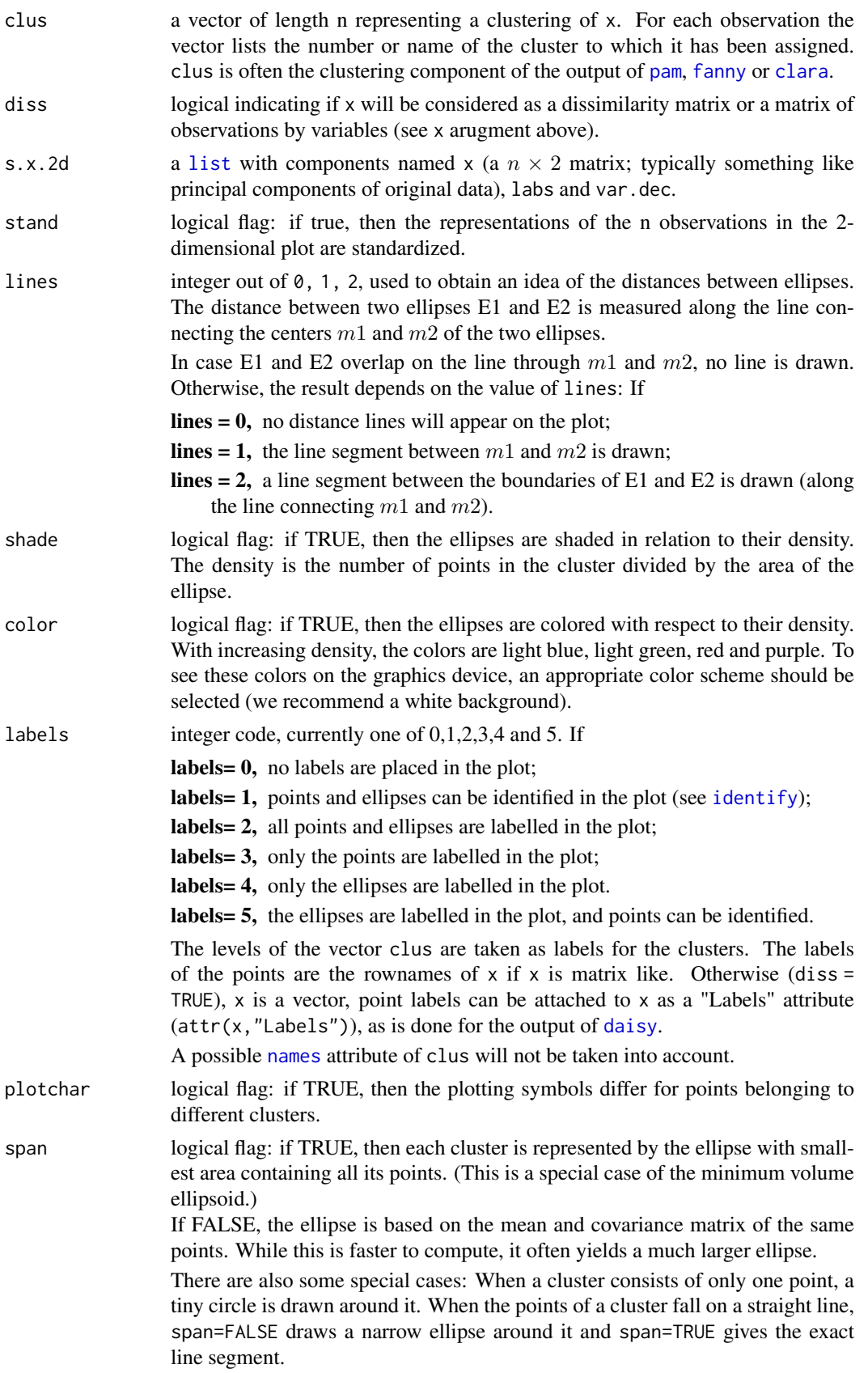

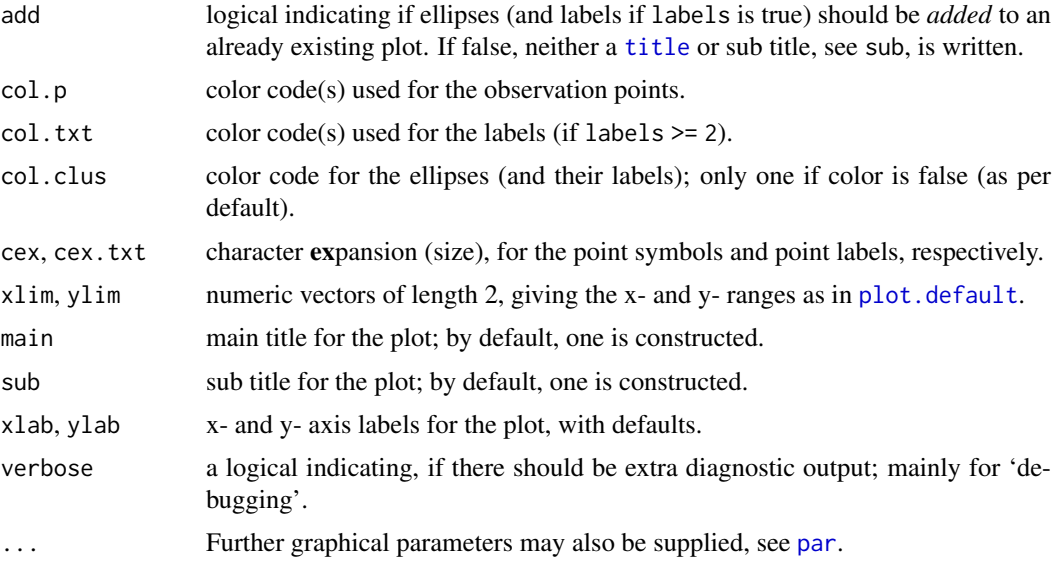

# Details

clusplot uses function calls [princomp\(](#page-1718-0) $\star$ , cor = (ncol(x) > 2)) or [cmdscale\(](#page-1447-0) $\star$ , add=TRUE), respectively, depending on diss being false or true. These functions are data reduction techniques to represent the data in a bivariate plot.

Ellipses are then drawn to indicate the clusters. The further layout of the plot is determined by the optional arguments.

## Value

An invisible list with components:

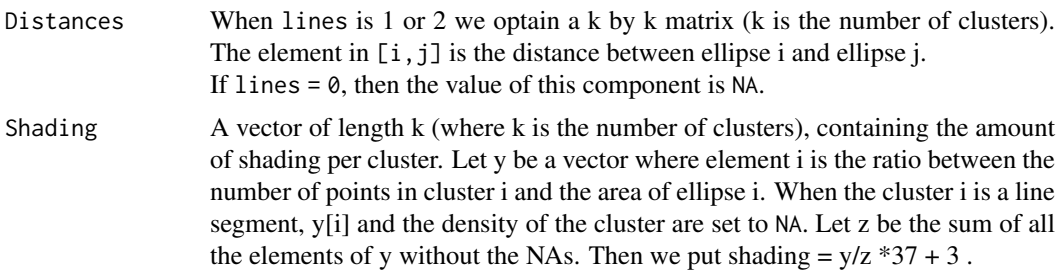

# Side Effects

a visual display of the clustering is plotted on the current graphics device.

# Note

When we have 4 or fewer clusters, then the color=TRUE gives every cluster a different color. When there are more than 4 clusters, clusplot uses the function [pam](#page-2726-0) to cluster the densities into 4 groups such that ellipses with nearly the same density get the same color. col.clus specifies the colors used.

The col.p and col.txt arguments, added for R, are recycled to have length the number of observations. If col.p has more than one value, using color = TRUE can be confusing because of a mix of point and ellipse colors.

#### clusplot.default 2655

#### References

Pison, G., Struyf, A. and Rousseeuw, P.J. (1999) Displaying a Clustering with CLUSPLOT, *Computational Statistics and Data Analysis*, 30, 381–392.

Kaufman, L. and Rousseeuw, P.J. (1990). *Finding Groups in Data: An Introduction to Cluster Analysis.* Wiley, New York.

Struyf, A., Hubert, M. and Rousseeuw, P.J. (1997). Integrating Robust Clustering Techniques in S-PLUS, *Computational Statistics and Data Analysis*, 26, 17-37.

#### See Also

[princomp](#page-1718-0), [cmdscale](#page-1447-0), [pam](#page-2726-0), [clara](#page-2695-0), [daisy](#page-2709-0), [par](#page-1012-0), [identify](#page-986-0), [cov.mve](#page-2263-0), [clusplot.partition](#page-2703-0).

#### Examples

```
## plotting votes.diss(dissimilarity) in a bivariate plot and
## partitioning into 2 clusters
data(votes.repub)
votes.diss <- daisy(votes.repub)
pamv <- pam(votes.diss, 2, diss = TRUE)
clusplot(pamv, shade = TRUE)
## is the same as
votes.clus <- pamv$clustering
clusplot(votes.diss, votes.clus, diss = TRUE, shade = TRUE)
## Now look at components 3 and 2 instead of 1 and 2:
str(cMDS <- cmdscale(votes.diss, k=3, add=TRUE))
clusplot(pamv, s.x.2d = list(x=cMDS$points[, <math>c(3,2)</math>],labs=rownames(votes.repub), var.dec=NA),
         shade = TRUE, col.p = votes.clus,
         sub="", xlab = "Component 3", ylab = "Component 2")
clusplot(pamv, col.p = votes.clus, labels = 4)# color points and label ellipses
# "simple" cheap ellipses: larger than minimum volume:
# here they are *added* to the previous plot:
clusplot(pamv, span = FALSE, add = TRUE, col.clus = "midnightblue")
## Setting a small *label* size:
clusplot(votes.diss, votes.clus, diss = TRUE, labels = 3, cex.txt = 0.6)
if(dev.interactive()) { # uses identify() *interactively* :
  clusplot(votes.diss, votes.clus, diss = TRUE, shade = TRUE, labels = 1)
  clusplot(votes.diss, votes.clus, diss = TRUE, labels = 5)# ident. only points
}
## plotting iris (data frame) in a 2-dimensional plot and partitioning
## into 3 clusters.
data(iris)
iris.x <- iris[, 1:4]
cl3 <- pam(iris.x, 3)$clustering
op \leq par(mfrow= c(2,2))
clusplot(iris.x, cl3, color = TRUE)
U <- par("usr")
## zoom in :
rect(\emptyset, -1, 2, 1, border = "orange", lwd=2)clusplot(iris.x, cl3, color = TRUE, xlim = c(\theta, 2), ylim = c(-1, 1))
```
2656 coef.hclust 2656 coef.hclust 2656 coef.hclust 2656 coef.hclust 2656 coef.hclust 2656 coef.hclust 2656 coef.hclust 2656 coef.hclust 2656 coef.hclust 2656 coef.hclust 2656 coef.hclust 2656 coef.hclust 2656 coef.hclust 2

```
box(col="orange",lwd=2); mtext("sub region", font = 4, cex = 2)
## or zoom out :
clusplot(iris.x, cl3, color = TRUE, xlim = c(-4,4), ylim = c(-4,4))
mtext{text("super' region", font = 4, cex = 2)}rect(U[1],U[3], U[2],U[4], lwd=2, lty = 3)
# reset graphics
par(op)
```
coef.hclust *Agglomerative / Divisive Coefficient for 'hclust' Objects*

# Description

Computes the "agglomerative coefficient" (aka "divisive coefficient" for [diana](#page-2712-0)), measuring the clustering structure of the dataset.

For each observation i, denote by  $m(i)$  its dissimilarity to the first cluster it is merged with, divided by the dissimilarity of the merger in the final step of the algorithm. The agglomerative coefficient is the average of all  $1 - m(i)$ . It can also be seen as the average width (or the percentage filled) of the banner plot.

coefHier() directly interfaces to the underlying C code, and "proves" that *only* object\$heights is needed to compute the coefficient.

Because it grows with the number of observations, this measure should not be used to compare datasets of very different sizes.

## Usage

```
coefHier(object)
coef.hclust(object, ...)
## S3 method for class 'hclust'
coef(object, ...)
## S3 method for class 'twins'
coef(object, ...)
```
# Arguments

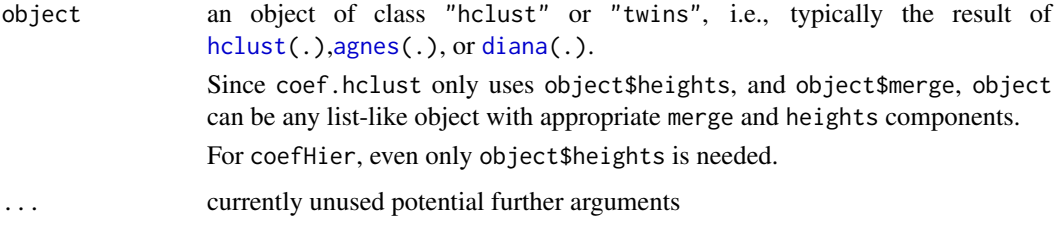

# Value

a number specifying the *agglomerative* (or *divisive* for diana objects) coefficient as defined by Kaufman and Rousseeuw, see [agnes.object](#page-2689-0) \$ ac or [diana.object](#page-2712-1) \$ dc.

daisy 2657

# Examples

```
data(agriculture)
aa <- agnes(agriculture)
coef(aa) # really just extracts aa$ac
coef(as.hclust(aa))# recomputes
coefHier(aa) # ditto
```
<span id="page-2709-0"></span>daisy *Dissimilarity Matrix Calculation*

# Description

Compute all the pairwise dissimilarities (distances) between observations in the data set. The original variables may be of mixed types. In that case, or whenever metric = "gower" is set, a generalization of Gower's formula is used, see 'Details' below.

# Usage

```
daisy(x, metric = c("euclidean", "manhattan", "gower"),
      stand = FALSE, type = list(), weights = rep.int(1, p),
      warnBin = warnType, warnAsym = warnType, warnConst = warnType,
      warnType = TRUE)
```
# Arguments

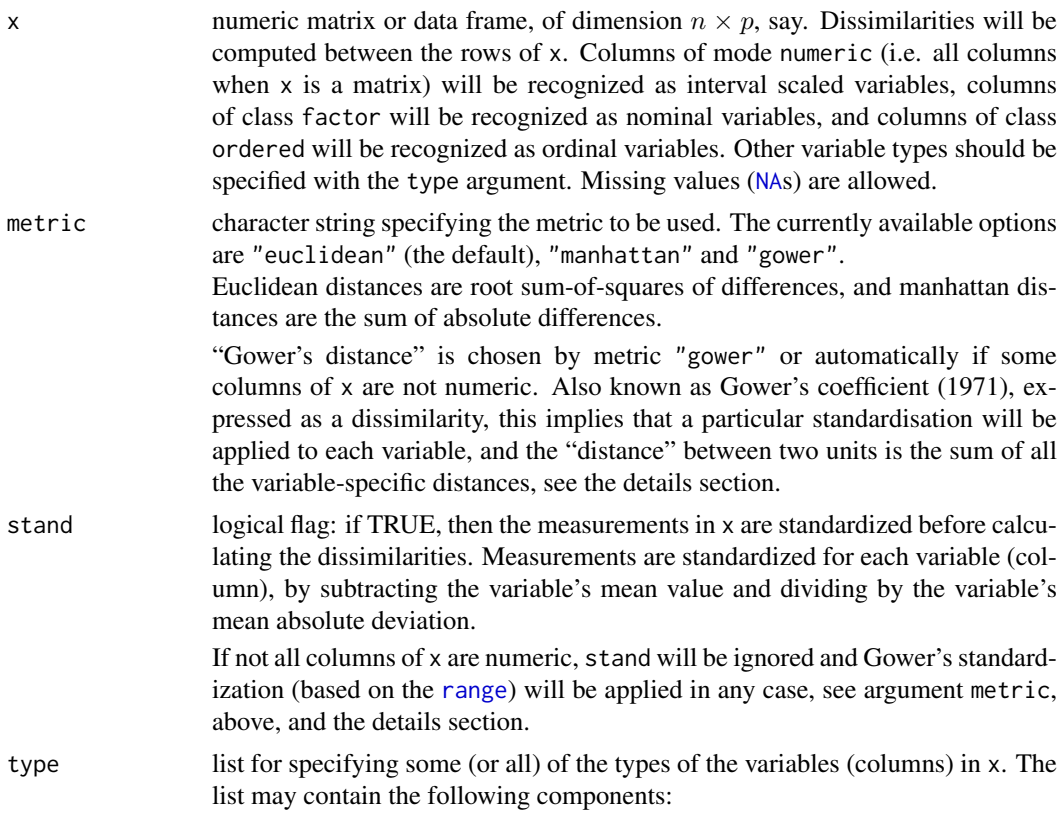

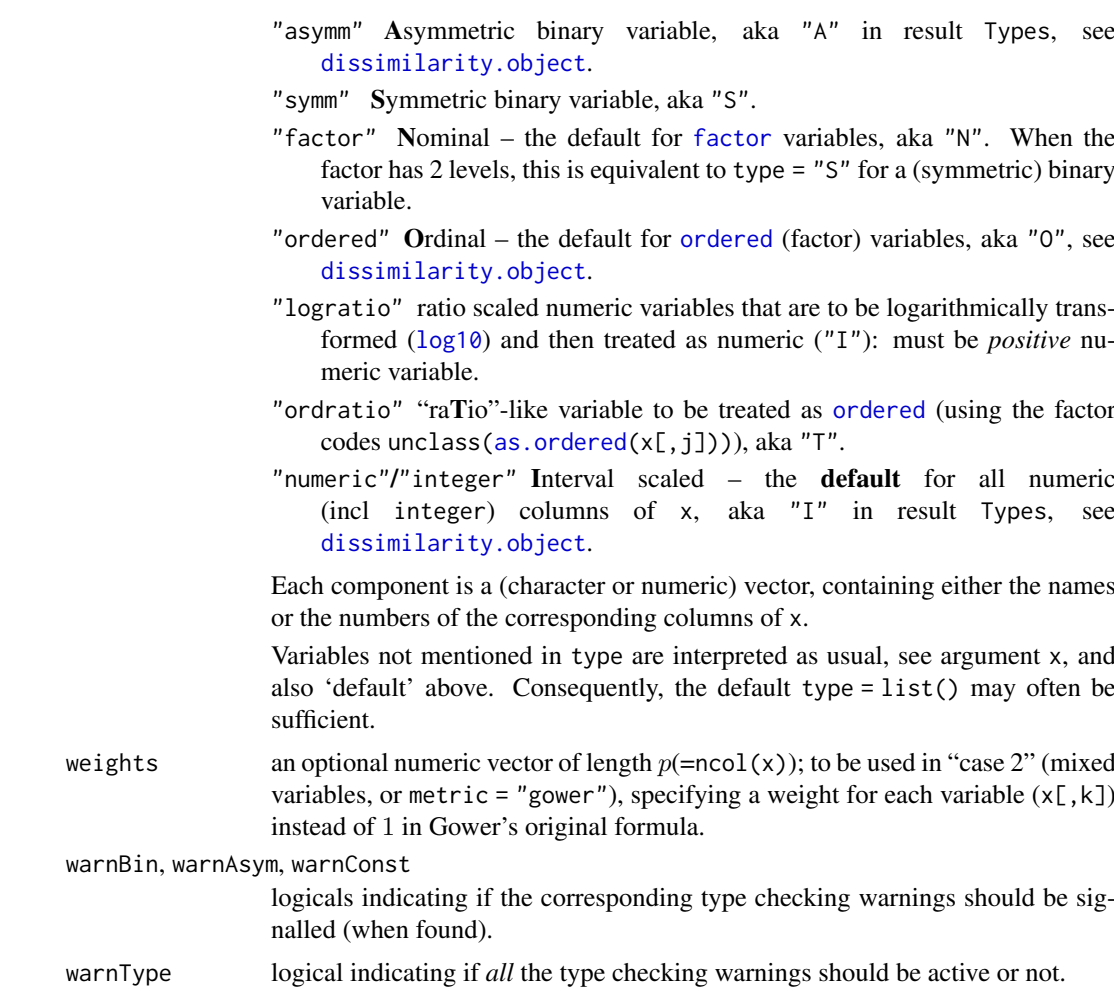

#### Details

The original version of daisy is fully described in chapter 1 of Kaufman and Rousseeuw (1990). Compared to [dist](#page-1487-0) whose input must be numeric variables, the main feature of daisy is its ability to handle other variable types as well (e.g. nominal, ordinal, (a)symmetric binary) even when different types occur in the same data set.

The handling of nominal, ordinal, and (a)symmetric binary data is achieved by using the general dissimilarity coefficient of Gower (1971). If x contains any columns of these data-types, both arguments metric and stand will be ignored and Gower's coefficient will be used as the metric. This can also be activated for purely numeric data by metric = "gower". With that, each variable (column) is first standardized by dividing each entry by the range of the corresponding variable, after subtracting the minimum value; consequently the rescaled variable has range [0, 1], exactly.

Note that setting the type to symm (symmetric binary) gives the same dissimilarities as using *nominal* (which is chosen for non-ordered factors) only when no missing values are present, and more efficiently.

Note that daisy signals a warning when 2-valued numerical variables do not have an explicit type specified, because the reference authors recommend to consider using "asymm"; the warning may be silenced by warnBin = FALSE.

In the daisy algorithm, missing values in a row of x are not included in the dissimilarities involving that row. There are two main cases,

- 1. If all variables are interval scaled (and metric is *not* "gower"), the metric is "euclidean", and  $n_q$  is the number of columns in which neither row i and j have NAs, then the dissimilarity d(i,j) returned is  $\sqrt{p/n_g}$  (p =ncol(x)) times the Euclidean distance between the two vectors of length  $n_q$  shortened to exclude NAs. The rule is similar for the "manhattan" metric, except that the coefficient is  $p/n_g$ . If  $n_g = 0$ , the dissimilarity is NA.
- 2. When some variables have a type other than interval scaled, or if metric = "gower" is specified, the dissimilarity between two rows is the weighted mean of the contributions of each variable. Specifically,

$$
d_{ij} = d(i, j) = \frac{\sum_{k=1}^{p} w_k \delta_{ij}^{(k)} d_{ij}^{(k)}}{\sum_{k=1}^{p} w_k \delta_{ij}^{(k)}}.
$$

In other words,  $d_{ij}$  is a weighted mean of  $d_{ij}^{(k)}$  with weights  $w_k \delta_{ij}^{(k)}$ , where  $w_k$ = weigths[k],  $\delta_{ij}^{(k)}$  is 0 or 1, and  $d_{ij}^{(k)}$ , the k-th variable contribution to the total distance, is a distance between  $x[i, k]$  and  $x[j, k]$ , see below.

The 0-1 weight  $\delta_{ij}^{(k)}$  becomes zero when the variable  $x[k]$  is missing in either or both rows (i and j), or when the variable is asymmetric binary and both values are zero. In all other situations it is 1.

The contribution  $d_{ij}^{(k)}$  of a nominal or binary variable to the total dissimilarity is 0 if both values are equal, 1 otherwise. The contribution of other variables is the absolute difference of both values, divided by the total range of that variable. Note that "standard scoring" is applied to ordinal variables, i.e., they are replaced by their integer codes 1:K. Note that this is not the same as using their ranks (since there typically are ties).

As the individual contributions  $d_{ij}^{(k)}$  are in [0, 1], the dissimilarity  $d_{ij}$  will remain in this range. If all weights  $w_k \delta_{ij}^{(k)}$  are zero, the dissimilarity is set to [NA](#page-421-0).

#### Value

an object of class "dissimilarity" containing the dissimilarities among the rows of x. This is typically the input for the functions pam, fanny, agnes or diana. For more details, see [dissimilarity.object](#page-2715-0).

#### Background

Dissimilarities are used as inputs to cluster analysis and multidimensional scaling. The choice of metric may have a large impact.

# Author(s)

Anja Struyf, Mia Hubert, and Peter and Rousseeuw, for the original version. Martin Maechler improved the [NA](#page-421-0) handling and type specification checking, and extended functionality to metric = "gower" and the optional weights argument.

## References

Gower, J. C. (1971) A general coefficient of similarity and some of its properties, *Biometrics* 27, 857–874.

Kaufman, L. and Rousseeuw, P.J. (1990) *Finding Groups in Data: An Introduction to Cluster Analysis*. Wiley, New York.

Struyf, A., Hubert, M. and Rousseeuw, P.J. (1997) Integrating Robust Clustering Techniques in S-PLUS, *Computational Statistics and Data Analysis* 26, 17–37.

2660 diana kaominina mpikambana amin'ny fivondronan-kaominin'i Nouvelle-Aquitaine ao amin'ny faritr'i Nouvelle-

## See Also

[dissimilarity.object](#page-2715-0), [dist](#page-1487-0), [pam](#page-2726-0), [fanny](#page-2718-0), [clara](#page-2695-0), [agnes](#page-2685-0), [diana](#page-2712-0).

#### Examples

```
data(agriculture)
## Example 1 in ref:
## Dissimilarities using Euclidean metric and without standardization
d.agr <- daisy(agriculture, metric = "euclidean", stand = FALSE)
d.agr
as.matrix(d.agr)[,"DK"] # via as.matrix.dist(.)
## compare with
as.matrix(daisy(agriculture, metric = "gower"))
## Example 2 in reference, extended --- different ways of "mixed" / "gower":
example(flower) # -> data(flower) *and* provide 'flowerN'
summary(d0 <- daisy(flower)) # -> the first 3 {0,1} treated as *N*ominal
summary(dS123 <- daisy(flower, type = list(symm = 1:3))) # first 3 treated as *S*ymmetric
stopifnot(dS123 == d0) # i.e., *S*ymmetric <==> *N*ominal {for 2-level factor}
summary(dNS123<- daisy(flowerN, type = list(symm = 1:3)))
stopifnot(dS123 == d0)## by default, however ...
summary(dA123 <- daisy(flowerN)) # .. all 3 logicals treated *A*symmetric binary (w/ warning)
summary(dA3 <- daisy(flower, type = list(asymm = 3)))
summary(dA13 <- daisy(flower, type = list(asymm = c(1, 3), ordratio = 7)))
## Mixing variable *names* and column numbers (failed in the past):
summary(dfl3 <- daisy(flower, type = list(asymm = c("V1", "V3"), symm= 2,
                                           ordratio= 7, logratio= 8)))
## If we'd treat the first 3 as simple {0,1}
Nflow <- flower
Nflow[,1:3] \leftarrow \text{lapply}(\text{flower}[,1:3], \setminus(f) \text{ as.integer}(\text{as.character}(f)))summary(dN <- daisy(Nflow)) # w/ warning: treated binary .. 1:3 as interval
## Still, using Euclidean/Manhattan distance for {0-1} *is* identical to treating them as "N" :
stopifnot(dN == d0)stopifnot(dN == daisy(Nflow, type = list(symm = 1:3))) # or as "S"
```
<span id="page-2712-0"></span>diana *DIvisive ANAlysis Clustering*

#### <span id="page-2712-1"></span>Description

Computes a divisive hierarchical clustering of the dataset returning an object of class diana.

#### Usage

```
diana(x, diss = inherits(x, "dist"), metric = "euclidean", stand = FALSE,
      stop.at.k = FALSE,keep.diss = n < 100, keep.data = !diss, trace.lev = 0)
```
#### diana 2661

# Arguments

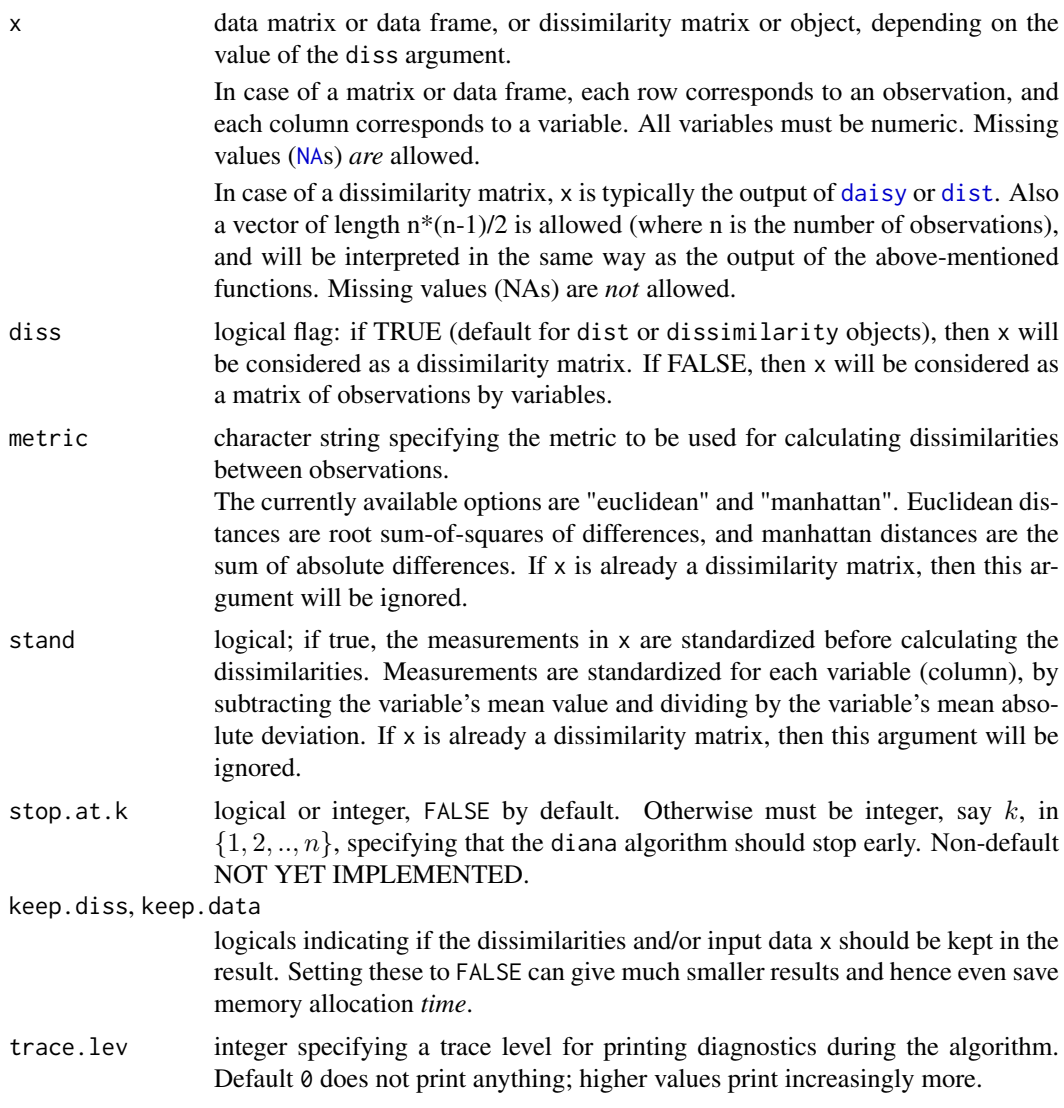

# Details

diana is fully described in chapter 6 of Kaufman and Rousseeuw (1990). It is probably unique in computing a divisive hierarchy, whereas most other software for hierarchical clustering is agglomerative. Moreover, diana provides (a) the divisive coefficient (see diana.object) which measures the amount of clustering structure found; and (b) the banner, a novel graphical display (see plot.diana).

The diana-algorithm constructs a hierarchy of clusterings, starting with one large cluster containing all n observations. Clusters are divided until each cluster contains only a single observation.

At each stage, the cluster with the largest diameter is selected. (The diameter of a cluster is the largest dissimilarity between any two of its observations.)

To divide the selected cluster, the algorithm first looks for its most disparate observation (i.e., which has the largest average dissimilarity to the other observations of the selected cluster). This observation initiates the "splinter group". In subsequent steps, the algorithm reassigns observations that are closer to the "splinter group" than to the "old party". The result is a division of the selected cluster into two new clusters.

# Value

an object of class "diana" representing the clustering; this class has methods for the following generic functions: print, summary, plot.

Further, the class "diana" inherits from "twins". Therefore, the generic function [pltree](#page-2740-0) can be used on a diana object, and [as.hclust](#page-1420-0) and [as.dendrogram](#page-1473-0) methods are available.

A legitimate diana object is a list with the following components:

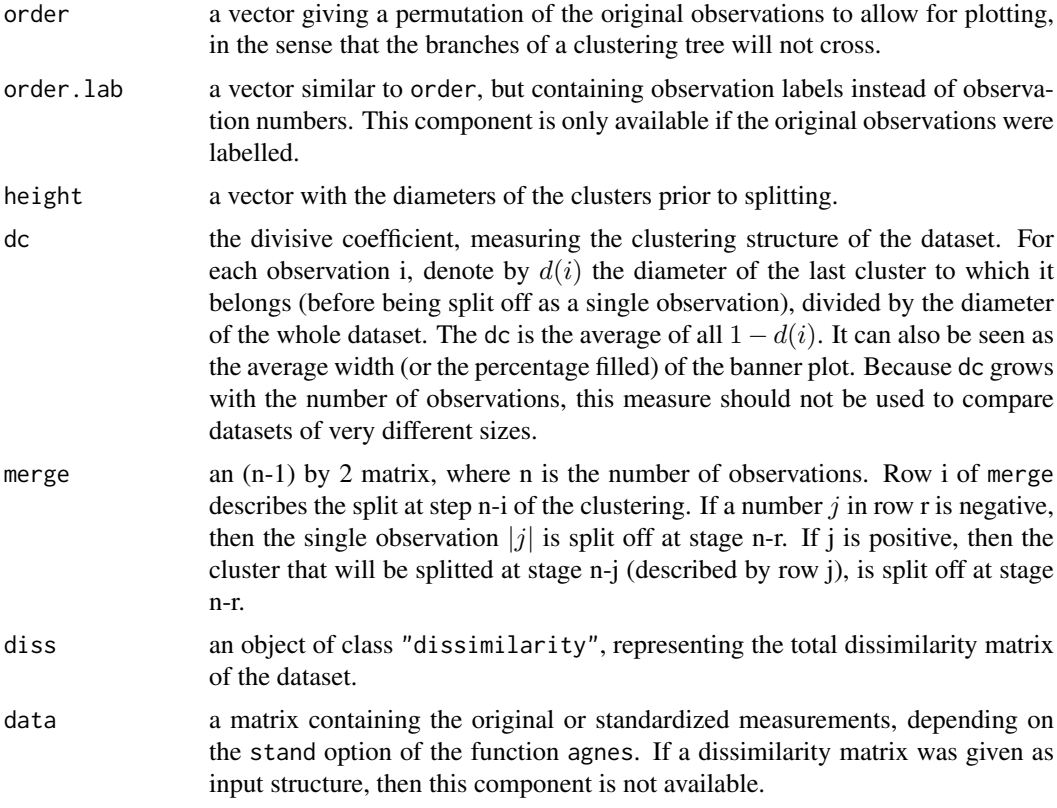

# See Also

[agnes](#page-2685-0) also for background and references; [cutree](#page-1468-0) (and [as.hclust](#page-1420-0)) for grouping extraction; [daisy](#page-2709-0), [dist](#page-1487-0), [plot.diana](#page-2736-0), [twins.object](#page-2756-0).

# Examples

```
data(votes.repub)
dv <- diana(votes.repub, metric = "manhattan", stand = TRUE)
print(dv)
plot(dv)
## Cut into 2 groups:
dv2 <- cutree(as.hclust(dv), k = 2)
table(dv2) # 8 and 42 group members
rownames(votes.repub)[dv2 == 1]
## For two groups, does the metric matter ?
dv0 <- diana(votes.repub, stand = TRUE) # default: Euclidean
dv.2 \leq cutree(as.hclust(dv0), k = 2)
```
#### dissimilarity.object 2663

```
table(dv2 == dv.2)## identical group assignments
str(as.dendrogram(dv0)) # {via as.dendrogram.twins() method}
data(agriculture)
## Plot similar to Figure 8 in ref
## Not run: plot(diana(agriculture), ask = TRUE)
```
<span id="page-2715-0"></span>dissimilarity.object *Dissimilarity Matrix Object*

# Description

Objects of class "dissimilarity" representing the dissimilarity matrix of a dataset.

## Value

The dissimilarity matrix is symmetric, and hence its lower triangle (column wise) is represented as a vector to save storage space. If the object, is called do, and n the number of observations, i.e., n  $\le$  attr(do, "Size"), then for  $i < j \le n$ , the dissimilarity between (row) i and j is do[n\*(i-1) - i\*(i-1)/2 + j-i]. The length of the vector is  $n * (n-1)/2$ , i.e., of order  $n^2$ .

"dissimilarity" objects also inherit from class [dist](#page-1487-0) and can use dist methods, in particular, [as.matrix](#page-405-0), such that  $d_{ij}$  from above is just as.matrix(do)[i,j].

The object has the following attributes:

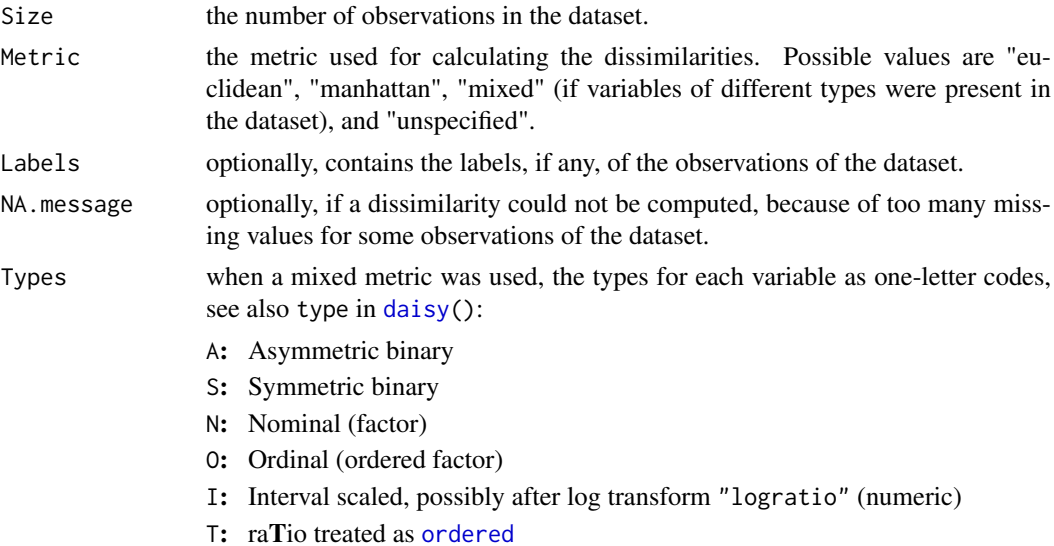

#### **GENERATION**

[daisy](#page-2709-0) returns this class of objects. Also the functions pam, clara, fanny, agnes, and diana return a dissimilarity object, as one component of their return objects.

# **METHODS**

The "dissimilarity" class has methods for the following generic functions: print, summary.

#### See Also

[daisy](#page-2709-0), [dist](#page-1487-0), [pam](#page-2726-0), [clara](#page-2695-0), [fanny](#page-2718-0), [agnes](#page-2685-0), [diana](#page-2712-0).

ellipsoidhull *Compute the Ellipsoid Hull or Spanning Ellipsoid of a Point Set*

# Description

Compute the "ellipsoid hull" or "spanning ellipsoid", i.e. the ellipsoid of minimal volume ('area' in 2D) such that all given points lie just inside or on the boundary of the ellipsoid.

#### Usage

```
ellipsoidhull(x, tol=0.01, maxit=5000,
              ret.wt = FALSE, ret.sqdist = FALSE, ret.pr = FALSE)
## S3 method for class 'ellipsoid'
print(x, digits = max(1, getOption("digits") - 2), ...)
```
## Arguments

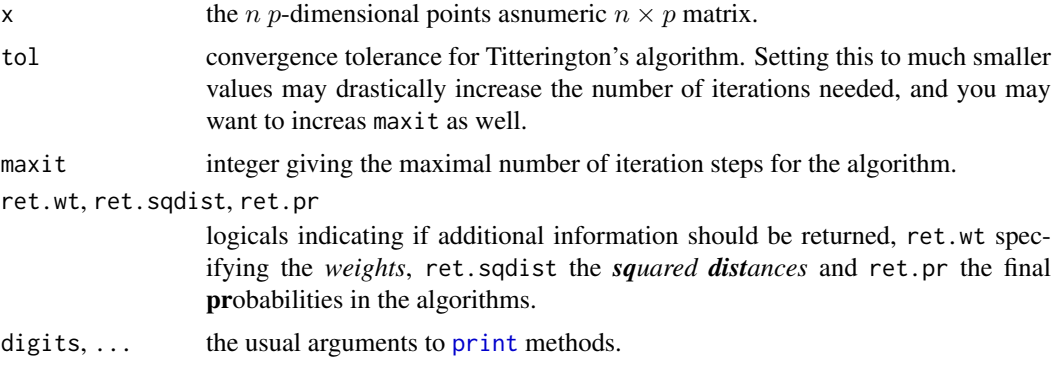

#### Details

The "spanning ellipsoid" algorithm is said to stem from Titterington(1976), in Pison et al (1999) who use it for [clusplot.default](#page-2704-0).

The problem can be seen as a special case of the "Min.Vol." ellipsoid of which a more more flexible and general implementation is [cov.mve](#page-2263-0) in the MASS package.

### Value

an object of class "ellipsoid", basically a [list](#page-374-0) with several components, comprising at least

- cov  $p \times p$  *covariance* matrix description the ellipsoid.
- loc p-dimensional location of the ellipsoid center.
- d2 average squared radius. Further,  $d2 = t^2$ , where t is "the value of a t-statistic on the ellipse boundary" (from [ellipse](#page-0-0) in the [ellipse](https://CRAN.R-project.org/package=ellipse) package), and hence, more usefully,  $d2 = qchisq(alpha, df = p)$ , where alpha is the confidence level for p-variate normally distributed data with location and covariance loc and cov to lie inside the ellipsoid.

#### ellipsoidhull 2665

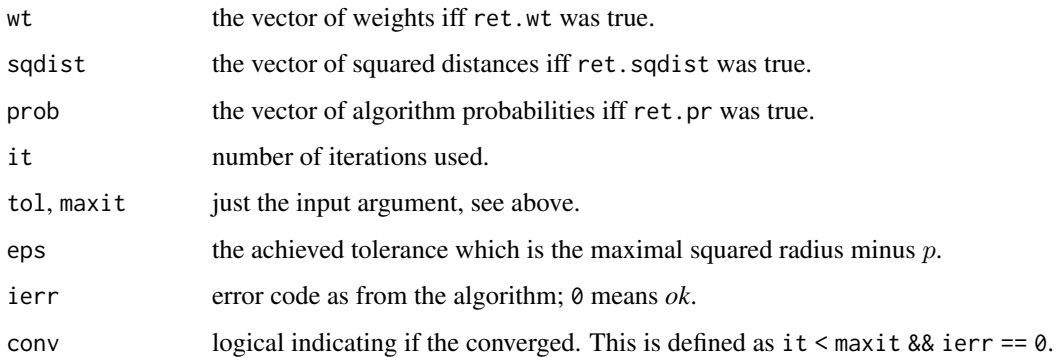

# Author(s)

Martin Maechler did the present class implementation; Rousseeuw et al did the underlying original code.

# References

Pison, G., Struyf, A. and Rousseeuw, P.J. (1999) Displaying a Clustering with CLUSPLOT, *Computational Statistics and Data Analysis*, 30, 381–392.

D.M. Titterington (1976) Algorithms for computing D-optimal design on finite design spaces. In *Proc.\ of the 1976 Conf.\ on Information Science and Systems*, 213–216; John Hopkins University.

# See Also

[predict.ellipsoid](#page-2743-0) which is also the [predict](#page-1705-0) method for ellipsoid objects. [volume.ellipsoid](#page-2756-1) for an example of 'manual' ellipsoid object construction; further [ellipse](https://CRAN.R-project.org/package=ellipse) from package ellipse and [ellipsePoints](#page-0-0) from package [sfsmisc](https://CRAN.R-project.org/package=sfsmisc).

[chull](#page-829-0) for the convex hull, [clusplot](#page-2703-1) which makes use of this; [cov.mve](#page-2263-0).

#### Examples

```
x \leq -rnorm(100)xy \le - unname(cbind(x, rnorm(100) + 2*x + 10))
exy. <- ellipsoidhull(xy)
exy. # >> calling print.ellipsoid()
plot(xy, main = "ellipsoidhull(<Gauss data>) -- 'spanning points'")
lines(predict(exy.), col="blue")
points(rbind(exy.\$loc), col = "red", cex = 3, pch = 13)exy <- ellipsoidhull(xy, tol = 1e-7, ret.wt = TRUE, ret.sq = TRUE)
str(exy) # had small 'tol', hence many iterations
(ii <- which(zapsmall(exy $ wt) > 1e-6))
## --> only about 4 to 6 "spanning ellipsoid" points
round(exy$wt[ii],3); sum(exy$wt[ii]) # weights summing to 1
points(xy[ii,], pch = 21, cex = 2,
       col="blue", bg = adjustcolor("blue",0.25))
```
# Description

Computes a fuzzy clustering of the data into k clusters.

# Usage

```
fanny(x, k, diss = inherits(x, "dist"), memb.exp = 2,metric = c("euclidean", "manhattan", "SqEuclidean"),
      stand = FALSE, iniMem.p = NULL, cluster.only = FALSE,
     keep.diss = !diss & !cluster.only & n < 100,
     keep.data = !diss && !cluster.only,
     maxit = 500, tol = 1e-15, trace.lev = 0)
```
# Arguments

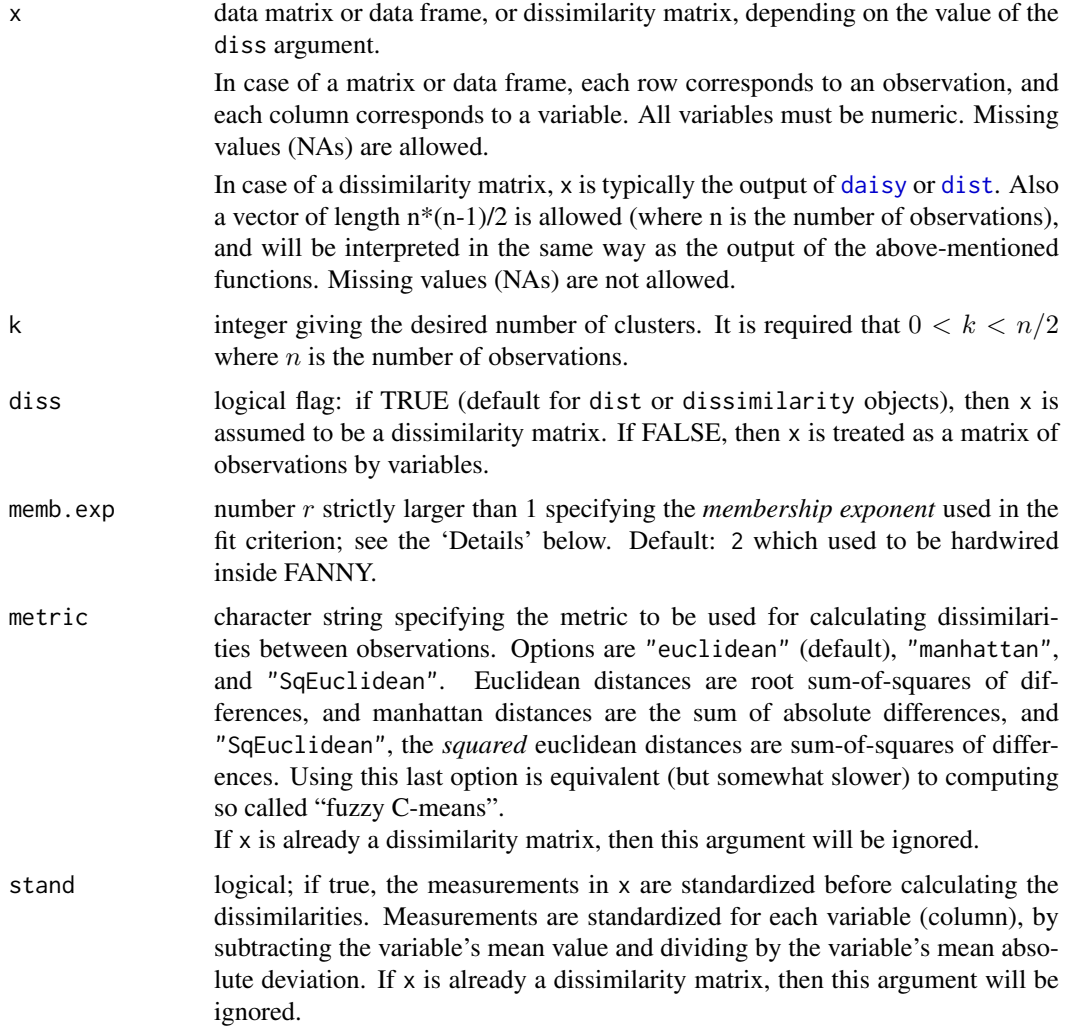

<span id="page-2718-0"></span>

#### fanny 2667

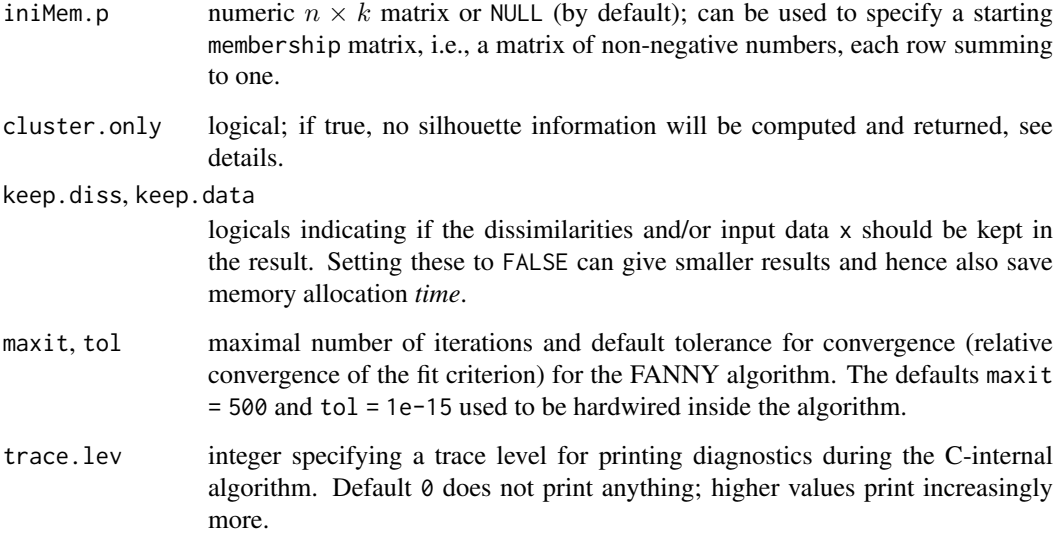

# Details

In a fuzzy clustering, each observation is "spread out" over the various clusters. Denote by  $u_{i}$ , the membership of observation  $i$  to cluster  $v$ .

The memberships are nonnegative, and for a fixed observation i they sum to 1. The particular method fanny stems from chapter 4 of Kaufman and Rousseeuw (1990) (see the references in [daisy](#page-2709-0)) and has been extended by Martin Maechler to allow user specified memb.exp, iniMem.p, maxit, tol, etc.

Fanny aims to minimize the objective function

$$
\sum_{v=1}^{k} \frac{\sum_{i=1}^{n} \sum_{j=1}^{n} u_{iv}^r u_{jv}^r d(i, j)}{2 \sum_{j=1}^{n} u_{jv}^r}
$$

where *n* is the number of observations,  $k$  is the number of clusters,  $r$  is the membership exponent memb.exp and  $d(i, j)$  is the dissimilarity between observations i and j.

Note that  $r \to 1$  gives increasingly crisper clusterings whereas  $r \to \infty$  leads to complete fuzzyness. K&R(1990), p.191 note that values too close to 1 can lead to slow convergence. Further note that even the default,  $r = 2$  can lead to complete fuzzyness, i.e., memberships  $u_{iv} \equiv 1/k$ . In that case a warning is signalled and the user is advised to chose a smaller memb.exp (=  $r$ ).

Compared to other fuzzy clustering methods, fanny has the following features: (a) it also accepts a dissimilarity matrix; (b) it is more robust to the spherical cluster assumption; (c) it provides a novel graphical display, the silhouette plot (see [plot.partition](#page-2739-0)).

# Value

an object of class "fanny" representing the clustering. See [fanny.object](#page-2720-0) for details.

# See Also

[agnes](#page-2685-0) for background and references; [fanny.object](#page-2720-0), [partition.object](#page-2731-0), [plot.partition](#page-2739-0), [daisy](#page-2709-0), [dist](#page-1487-0).

# Examples

```
## generate 10+15 objects in two clusters, plus 3 objects lying
## between those clusters.
x <- rbind(cbind(rnorm(10, 0, 0.5), rnorm(10, 0, 0.5)),
          cbind(rnorm(15, 5, 0.5), rnorm(15, 5, 0.5)),
          cbind(rnorm( 3,3.2,0.5), rnorm( 3,3.2,0.5)))
fannyx \leq fanny(x, 2)
## Note that observations 26:28 are "fuzzy" (closer to # 2):
fannyx
summary(fannyx)
plot(fannyx)
(fan.x.15 \leq fanny(x, 2, memb.exp = 1.5)) # 'crispier' for obs. 26:28
(fanny(x, 2, memb.exp = 3)) # more fuzzy in general
data(ruspini)
f4 <- fanny(ruspini, 4)
stopifnot(rle(f4$clustering)$lengths == c(20,23,17,15))
plot(f4, which = 1)
## Plot similar to Figure 6 in Stryuf et al (1996)
plot(fanny(ruspini, 5))
```
<span id="page-2720-0"></span>fanny.object *Fuzzy Analysis (FANNY) Object*

## Description

The objects of class "fanny" represent a fuzzy clustering of a dataset.

# Value

A legitimate fanny object is a list with the following components:

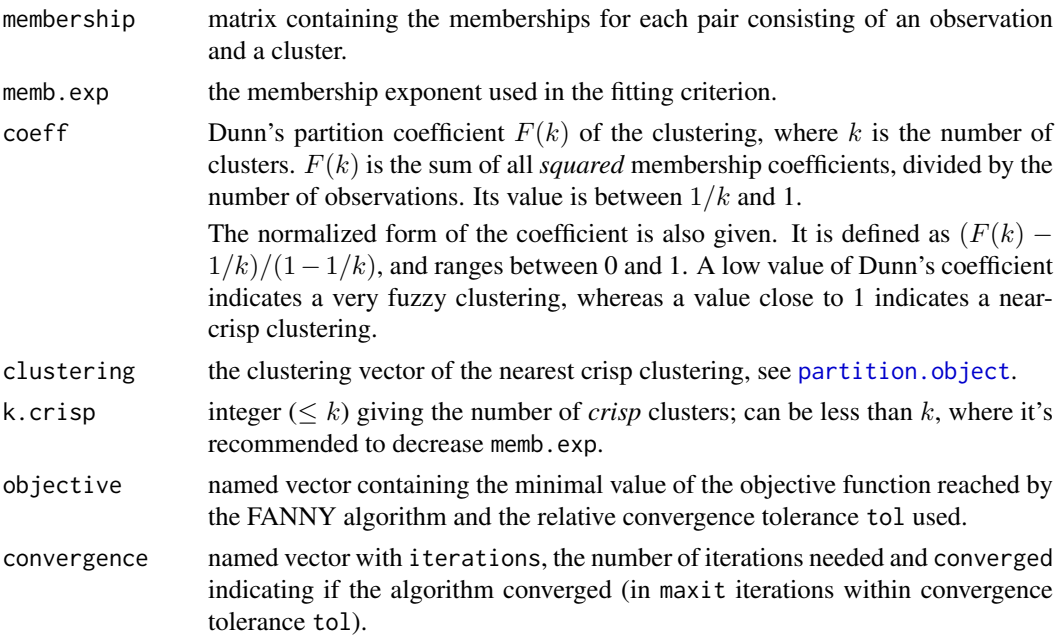

#### flower 2669

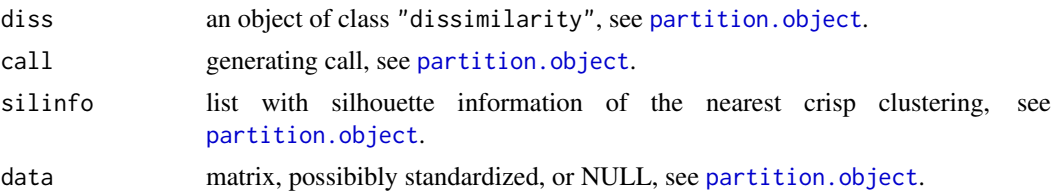

# **GENERATION**

These objects are returned from [fanny](#page-2718-0).

# **METHODS**

The "fanny" class has methods for the following generic functions: print, summary.

# **INHERITANCE**

The class "fanny" inherits from "partition". Therefore, the generic functions plot and clusplot can be used on a fanny object.

# See Also

[fanny](#page-2718-0), [print.fanny](#page-2746-0), [dissimilarity.object](#page-2715-0), [partition.object](#page-2731-0), [plot.partition](#page-2739-0).

flower *Flower Characteristics*

# Description

8 characteristics for 18 popular flowers.

# Usage

data(flower)

# Format

A data frame with 18 observations on 8 variables:

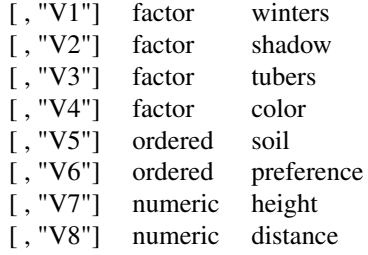

- V1 winters, is binary and indicates whether the plant may be left in the garden when it freezes.
- V2 shadow, is binary and shows whether the plant needs to stand in the shadow.
- V3 tubers, is asymmetric binary and distinguishes between plants with tubers and plants that grow in any other way.
- V4 color, is nominal and specifies the flower's color  $(1 = \text{white}, 2 = \text{yellow}, 3 = \text{pink}, 4 = \text{red}, 5 = \text{pink}$ blue).
- V5 soil, is ordinal and indicates whether the plant grows in dry (1), normal (2), or wet (3) soil.
- V6 preference, is ordinal and gives someone's preference ranking going from 1 to 18.
- V7 height, is interval scaled, the plant's height in centimeters.
- V8 distance, is interval scaled, the distance in centimeters that should be left between the plants.

#### References

Struyf, Hubert and Rousseeuw (1996), see [agnes](#page-2685-0).

#### Examples

```
data(flower)
str(flower) # factors, ordered, numeric
## "Nicer" version (less numeric more self explainable) of 'flower':
flowerN <- flower
colnames(flowerN) <- c("winters", "shadow", "tubers", "color",
                       "soil", "preference", "height", "distance")
for(j in 1:3) flowerN[,j] <- (flowerN[,j] == "1")
levels(flowerN$color) <- c("1" = "white", "2" = "yellow", "3" = "pink",
                           "4" = "red", "5" = "blue")[levels(flowerN$color)]
levels(flowerN$soil) <- c("1" = "dry", "2" = "normal", "3" = "wet")[levels(flowerN$soil)]
flowerN
```
## ==> example(daisy) on how it is used

lower.to.upper.tri.inds

*Permute Indices for Triangular Matrices*

#### Description

Compute index vectors for extracting or reordering of lower or upper triangular matrices that are stored as contiguous vectors.

#### Usage

```
lower.to.upper.tri.inds(n)
upper.to.lower.tri.inds(n)
```
# Arguments

n integer larger than 1.

### Value

integer vector containing a permutation of 1:N where  $N = n(n - 1)/2$ .

# See Also

[upper.tri](#page-390-0), [lower.tri](#page-390-1) with a related purpose.

#### medoids 2671

## Examples

```
m5 < - matrix(NA, 5, 5)
m <- m5; m[lower.tri(m)] <- upper.to.lower.tri.inds(5); m
m \le -m5; m[upper.tri(m)] \le -1ower.to.upper.tri.inds(5); m
stopifnot(lower.to.upper.tri.inds(2) == 1,
          lower.to.upper.tri.inds(3) = 1:3,
          upper.to.lower.tri.inds(3) = 1:3,
     sort(upper.to.lower.tri.index(5)) == 1:10,sort(lower.to.upper.tri.inds(6)) == 1:15)
```
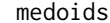

medoids *Compute* pam*-consistent Medoids from Clustering*

# Description

Given a data matrix or dissimilarity x for say  $n$  observational units and a clustering, compute the [pam\(](#page-2726-0))-consistent medoids.

# Usage

```
medoids(x, clustering, diss = inherits(x, "dist"), USE.NAMES = FALSE, ...)
```
## Arguments

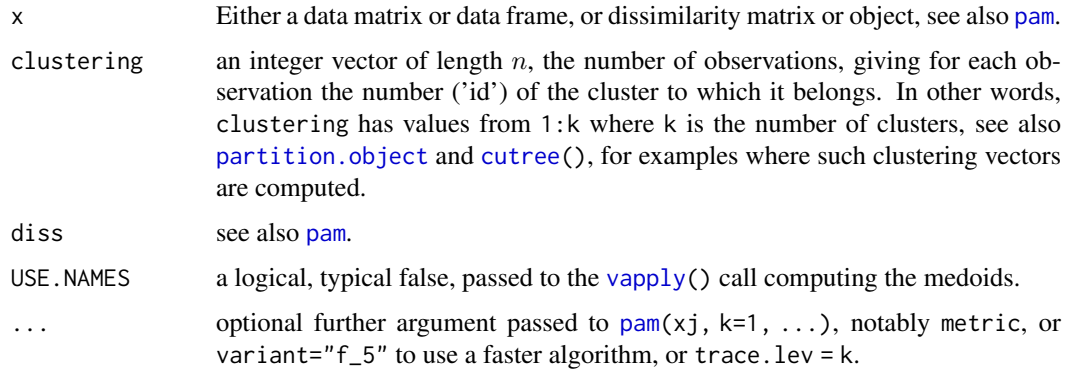

# Value

a numeric vector of length

# Author(s)

Martin Maechler, after being asked how [pam\(](#page-2726-0)) could be used instead of [kmeans\(](#page-1570-0)), starting from a previous clustering.

# See Also

[pam](#page-2726-0), [kmeans](#page-1570-0). Further, [cutree\(](#page-1468-0)) and [agnes](#page-2685-0) (or [hclust](#page-1542-0)).

# Examples

```
## From example(agnes):
data(votes.repub)
agn1 <- agnes(votes.repub, metric = "manhattan", stand = TRUE)
agn2 \leq agnes(daisy(votes.repub), diss = TRUE, method = "complete")agnS \leq agnes(votes.repub, method = "flexible", par.meth = 0.625)
for(k in 2:11) {
  print(table(cl.k <- cutree(agnS, k=k)))
  stopifnot(length(cl.k) == nrow(votes.repub), 1 \leq cl.k, cl.k \leq k, table(cl.k) \geq 2)m.k <- medoids(votes.repub, cl.k)
 cat("k =", k,"; sort(medoids) = "); dput(sort(m.k), control={})
}
```
<span id="page-2724-0"></span>

mona *MONothetic Analysis Clustering of Binary Variables*

## Description

Returns a list representing a divisive hierarchical clustering of a dataset with binary variables only.

# Usage

 $mona(x, trace.lev = 0)$ 

# Arguments

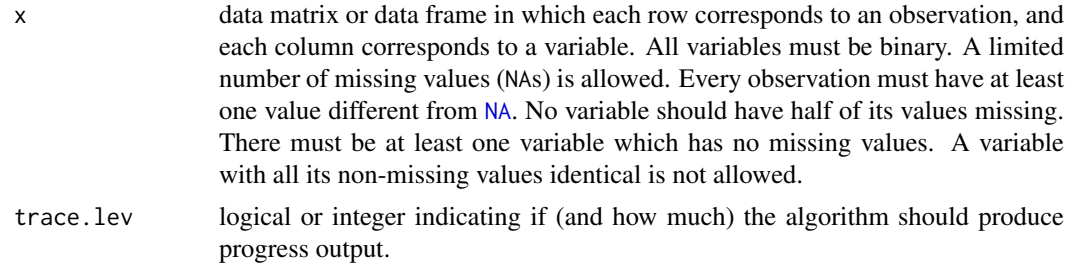

# Details

mona is fully described in chapter 7 of Kaufman and Rousseeuw (1990). It is "monothetic" in the sense that each division is based on a single (well-chosen) variable, whereas most other hierarchical methods (including agnes and diana) are "polythetic", i.e. they use all variables together.

The mona-algorithm constructs a hierarchy of clusterings, starting with one large cluster. Clusters are divided until all observations in the same cluster have identical values for all variables.

At each stage, all clusters are divided according to the values of one variable. A cluster is divided into one cluster with all observations having value 1 for that variable, and another cluster with all observations having value 0 for that variable.

The variable used for splitting a cluster is the variable with the maximal total association to the other variables, according to the observations in the cluster to be splitted. The association between variables f and g is given by  $a(f,g)*d(f,g) - b(f,g)*c(f,g)$ , where  $a(f,g)$ ,  $b(f,g)$ ,  $c(f,g)$ , and  $d(f,g)$  are the numbers in the contingency table of f and g. [That is,  $a(f,g)$  (resp.  $d(f,g)$ ) is the number of

2672 mona

#### mona and the contract of the contract of the contract of the contract of the contract of the contract of the contract of the contract of the contract of the contract of the contract of the contract of the contract of the c

observations for which f and g both have value 0 (resp. value 1);  $b(f,g)$  (resp.  $c(f,g)$ ) is the number of observations for which f has value 0 (resp. 1) and g has value 1 (resp. 0).] The total association of a variable f is the sum of its associations to all variables.

#### Value

an object of class "mona" representing the clustering. See [mona.object](#page-2726-1) for details.

#### Missing Values ([NA](#page-421-0)s)

The mona-algorithm requires "pure" 0-1 values. However, mona(x) allows x to contain (not too many) [NA](#page-421-0)s. In a preliminary step, these are "imputed", i.e., all missing values are filled in. To do this, the same measure of association between variables is used as in the algorithm. When variable f has missing values, the variable g with the largest absolute association to f is looked up. When the association between f and g is positive, any missing value of f is replaced by the value of g for the same observation. If the association between f and g is negative, then any missing value of f is replaced by the value of 1-g for the same observation.

#### Note

In cluster versions before 2.0.6, the algorithm entered an infinite loop in the boundary case of one variable, i.e.,  $\text{ncol}(x) = 1$ , which currently signals an error (because the algorithm now in C, haes not correctly taken account of this special case).

## See Also

[agnes](#page-2685-0) for background and references; [mona.object](#page-2726-1), [plot.mona](#page-2737-0).

### Examples

```
data(animals)
ma <- mona(animals)
ma
## Plot similar to Figure 10 in Struyf et al (1996)
plot(ma)
## One place to see if/how error messages are *translated* (to 'de' / 'pl'):
ani.NA <- animals; ani.NA[4,] <- NA
aniNA \le within(animals, { end[2:9] \le NA })
aniN2 <- animals; aniN2[cbind(1:6, c(3, 1, 4:6, 2))] <- NA
ani.non2 \leq within(animals, end[7] \leq 3)
ani.idNA <- within(animals, end[!is.na(end)] <- 1 )
try( mona(ani.NA) ) ## error: .. object with all values missing
try( mona(aniNA) ) ## error: .. more than half missing values
try( mona(aniN2) ) ## error: all have at least one missing
try( mona(ani.non2) ) ## error: all must be binary
try( mona(ani.idNA) ) ## error: ditto
```
<span id="page-2726-1"></span>

# Description

The objects of class "mona" represent the divisive hierarchical clustering of a dataset with only binary variables (measurements). This class of objects is returned from [mona](#page-2724-0).

## Value

A legitimate mona object is a list with the following components:

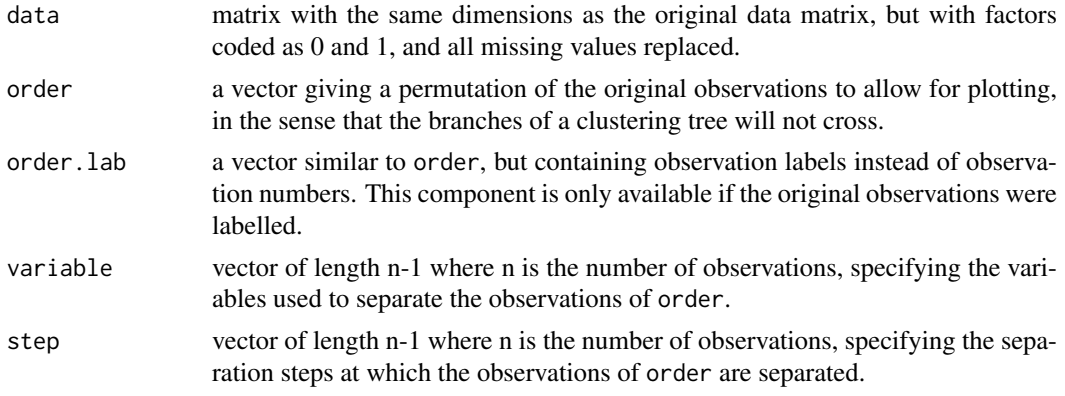

#### METHODS

The "mona" class has methods for the following generic functions: print, summary, plot.

#### See Also

[mona](#page-2724-0) for examples etc, [plot.mona](#page-2737-0).

<span id="page-2726-0"></span>

pam *Partitioning Around Medoids*

# Description

Partitioning (clustering) of the data into k clusters "around medoids", a more robust version of K-means.

# Usage

```
pam(x, k, diss = inherits(x, "dist"),
   metric = c("euclidean", "manhattan"),
   medoids = if(is.numeric(nstart)) "random",
   nstart = if(variant == "faster") 1 else NA,
   stand = FALSE, cluster.only = FALSE,
   do.sum = TRUE,keep.diss = !diss && !cluster.only && n < 100,
```

```
keep.data = !diss && !cluster.only,
variant = c("original", "o_1", "o_2", "f_3", "f_4", "f_5", "faster"),
pamonce = FALSE, trace.lev = 0)
```
# Arguments

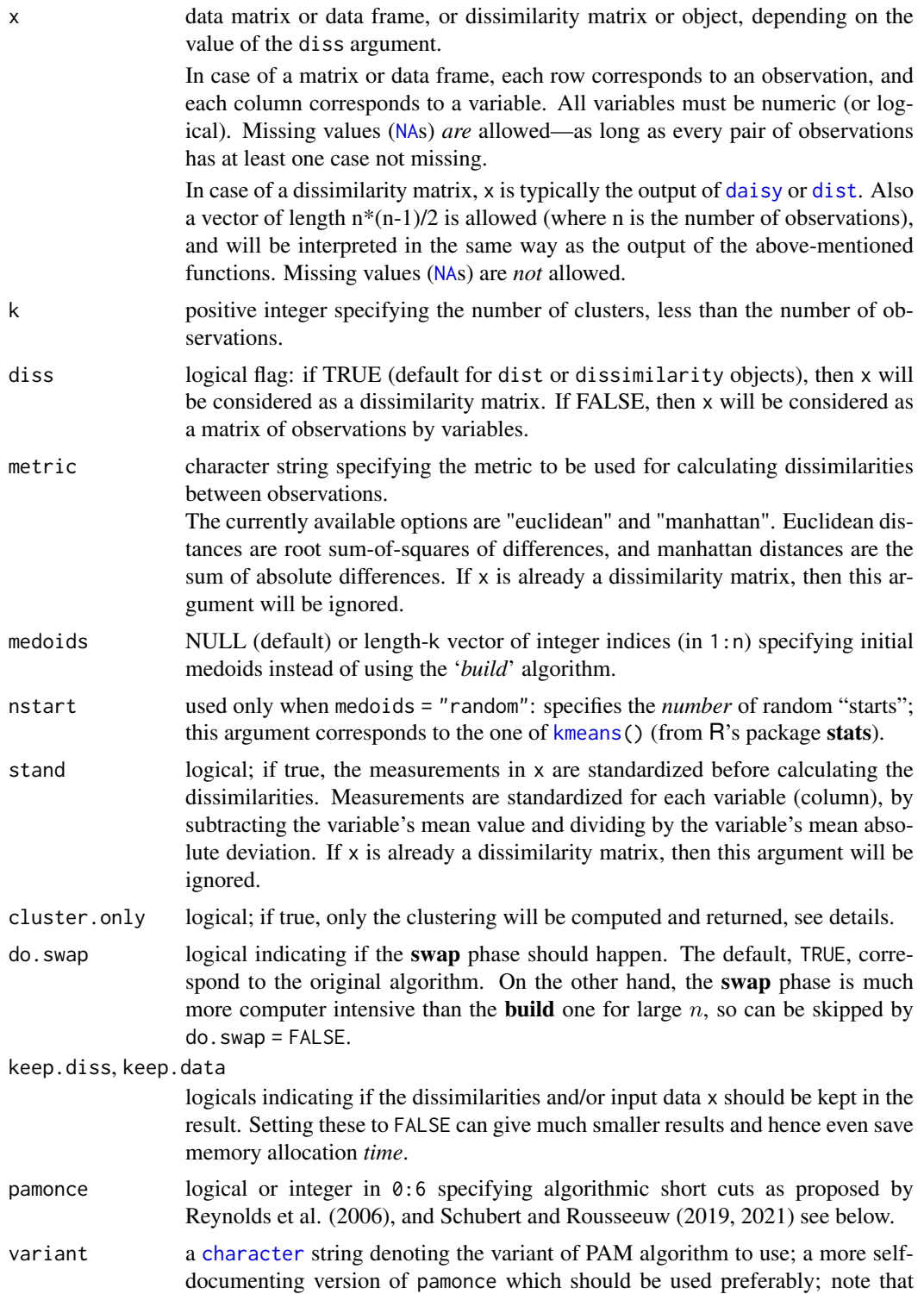

"faster" not only uses pamonce =  $6$  but also nstart = 1 and hence medoids = "random" by default. trace.lev integer specifying a trace level for printing diagnostics during the build and swap

phase of the algorithm. Default  $\theta$  does not print anything; higher values print

#### Details

The basic pam algorithm is fully described in chapter 2 of Kaufman and Rousseeuw(1990). Compared to the k-means approach in kmeans, the function pam has the following features: (a) it also accepts a dissimilarity matrix; (b) it is more robust because it minimizes a sum of dissimilarities instead of a sum of squared euclidean distances; (c) it provides a novel graphical display, the silhouette plot (see plot.partition) (d) it allows to select the number of clusters using mean[\(silhouette\(](#page-2748-0)pr)[, "sil\_width"]) on the result  $pr \leq -pam(..)$ , or directly its component pr\$silinfo\$avg.width, see also [pam.object](#page-2730-0).

When cluster, only is true, the result is simply a (possibly named) integer vector specifying the clustering, i.e.,

pam(x,k, cluster.only=TRUE) is the same as

pam(x,k)\$clustering but computed more efficiently.

increasingly more.

The pam-algorithm is based on the search for k representative objects or medoids among the observations of the dataset. These observations should represent the structure of the data. After finding a set of k medoids, k clusters are constructed by assigning each observation to the nearest medoid. The goal is to find k representative objects which minimize the sum of the dissimilarities of the observations to their closest representative object.

By default, when medoids are not specified, the algorithm first looks for a good initial set of medoids (this is called the build phase). Then it finds a local minimum for the objective function, that is, a solution such that there is no single switch of an observation with a medoid (i.e. a 'swap') that will decrease the objective (this is called the swap phase).

When the medoids are specified (or randomly generated), their order does *not* matter; in general, the algorithms have been designed to not depend on the order of the observations.

The pamonce option, new in cluster 1.14.2 (Jan. 2012), has been proposed by Matthias Studer, University of Geneva, based on the findings by Reynolds et al. (2006) and was extended by Erich Schubert, TU Dortmund, with the FastPAM optimizations.

The default FALSE (or integer 0) corresponds to the original "swap" algorithm, whereas pamonce = 1 (or TRUE), corresponds to the first proposal .... and pamonce = 2 additionally implements the second proposal as well.

The key ideas of 'FastPAM' (Schubert and Rousseeuw, 2019) are implemented except for the linear approximate build as follows:

- pamonce = 3: reduces the runtime by a factor of  $O(k)$  by exploiting that points cannot be closest to all current medoids at the same time.
- pamonce = 4: additionally allows executing multiple swaps per iteration, usually reducing the number of iterations.
- pamonce = 5: adds minor optimizations copied from the pamonce = 2 approach, and is expected to be the fastest of the 'FastPam' variants included.

'FasterPAM' (Schubert and Rousseeuw, 2021) is implemented via

pamonce = 6: execute each swap which improves results immediately, and hence typically multiple swaps per iteration; this swapping algorithm runs in  $O(n^2)$  rather than  $O(n(n-k)k)$  time which is much faster for all but small  $k$ .

One may decide to use *repeated* random initialization by setting nstart > 1.

# Value

an object of class "pam" representing the clustering. See [?pam.object](#page-2730-0) for details.

### Note

For large datasets, pam may need too much memory or too much computation time since both are  $O(n^2)$ . Then, [clara\(](#page-2695-0)) is preferable, see its documentation.

There is hard limit currently,  $n \le 65536$ , at  $2^{16}$  because for larger  $n$ ,  $n(n-1)/2$  is larger than the maximal integer ([.Machine\\$](#page-57-0)integer.max =  $2^{31} - 1$ ).

## Author(s)

Kaufman and Rousseeuw's orginal Fortran code was translated to C and augmented in several ways, e.g. to allow cluster.only=TRUE or do.swap=FALSE, by Martin Maechler.

Matthias Studer, Univ.Geneva provided the pamonce (1 and 2) implementation.

Erich Schubert, TU Dortmund contributed the pamonce (3 to 6) implementation.

## References

Reynolds, A., Richards, G., de la Iglesia, B. and Rayward-Smith, V. (1992) Clustering rules: A comparison of partitioning and hierarchical clustering algorithms; *Journal of Mathematical Modelling and Algorithms* 5, 475–504. [doi:10.1007/s1085200590221.](https://doi.org/10.1007/s10852-005-9022-1)

Erich Schubert and Peter J. Rousseeuw (2019) Faster k-Medoids Clustering: Improving the PAM, CLARA, and CLARANS Algorithms; SISAP 2020, 171–187. [doi:10.1007/9783030320478\\_16.](https://doi.org/10.1007/978-3-030-32047-8_16)

Erich Schubert and Peter J. Rousseeuw (2021) Fast and Eager k-Medoids Clustering: O(k) Runtime Improvement of the PAM, CLARA, and CLARANS Algorithms; Preprint, to appear in Information Systems (<https://arxiv.org/abs/2008.05171>).

# See Also

[agnes](#page-2685-0) for background and references; [pam.object](#page-2730-0), [clara](#page-2695-0), [daisy](#page-2709-0), [partition.object](#page-2731-0), [plot.partition](#page-2739-0), [dist](#page-1487-0).

## Examples

```
## generate 25 objects, divided into 2 clusters.
x \le rbind(cbind(rnorm(10,0,0.5), rnorm(10,0,0.5)),
           cbind(rnorm(15,5,0.5), rnorm(15,5,0.5)))
pamx \leq pam(x, 2)pamx # Medoids: '7' and '25' ...
summary(pamx)
plot(pamx)
## use obs. 1 & 16 as starting medoids -- same result (typically)
(p2m \le -pam(x, 2, medoids = c(1,16)))## no _build_ *and* no _swap_ phase: just cluster all obs. around (1, 16):
p2.s \leq pam(x, 2, \text{medoids} = c(1, 16), \text{do.swap} = FALSE)p2.s
```

```
p3m <- pam(x, 3, trace = 2)
## rather stupid initial medoids:
(p3m. < - pam(x, 3, medoids = 3:1, trace = 1))pam(daisy(x, metric = "manhattan"), 2, diss = TRUE)
data(ruspini)
## Plot similar to Figure 4 in Stryuf et al (1996)
## Not run: plot(pam(ruspini, 4), ask = TRUE)
```
<span id="page-2730-0"></span>pam.object *Partitioning Around Medoids (PAM) Object*

# Description

The objects of class "pam" represent a partitioning of a dataset into clusters.

# Value

A legitimate pam object is a [list](#page-374-0) with the following components:

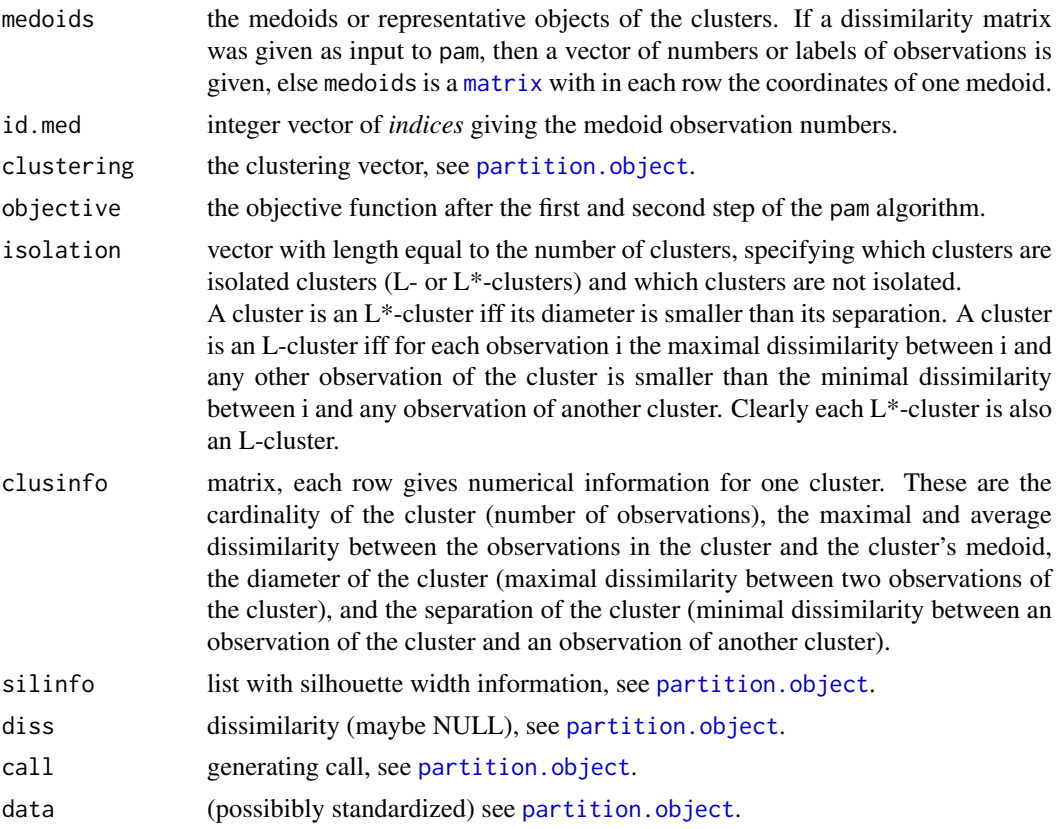

# **GENERATION**

These objects are returned from [pam](#page-2726-0).

```
partition.object 2679
```
# **METHODS**

The "pam" class has methods for the following generic functions: print, summary.

# INHERITANCE

The class "pam" inherits from "partition". Therefore, the generic functions plot and clusplot can be used on a pam object.

## See Also

[pam](#page-2726-0), [dissimilarity.object](#page-2715-0), [partition.object](#page-2731-0), [plot.partition](#page-2739-0).

# Examples

```
## Use the silhouette widths for assessing the best number of clusters,
## following a one-dimensional example from Christian Hennig :
##
x <- c(rnorm(50), rnorm(50,mean=5), rnorm(30,mean=15))
asw <- numeric(20)
## Note that "k=1" won't work!
for (k in 2:20)
 asw[k] \leq pam(x, k) $ silinfo $ avg.width
k.best <- which.max(asw)
cat("silhouette-optimal number of clusters:", k.best, "\n")
plot(1:20, asw, type= "h", main = "pam() clustering assessment",
     xlab= "k (# clusters)", ylab = "average silhouette width")
axis(1, k.best, paste("best",k.best,sep="\n"), col = "red", col.axis = "red")
```
<span id="page-2731-0"></span>partition.object *Partitioning Object*

# Description

The objects of class "partition" represent a partitioning of a dataset into clusters.

#### Value

a "partition" object is a list with the following (and typically more) components:

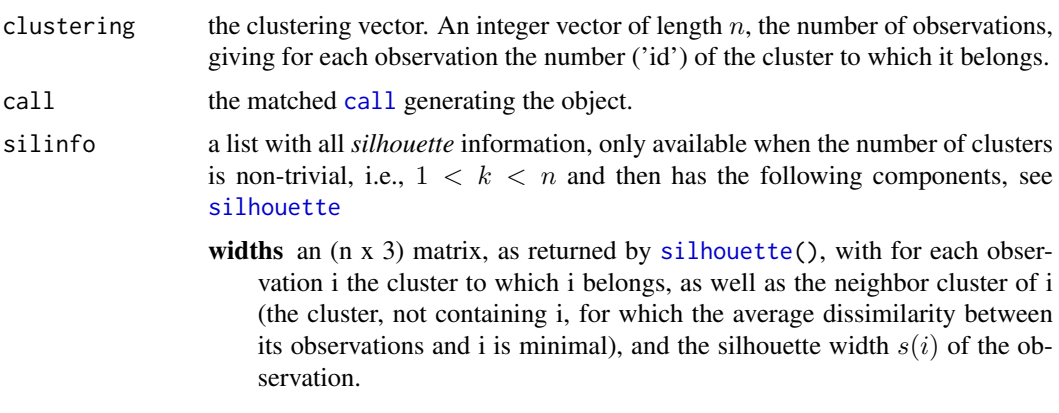

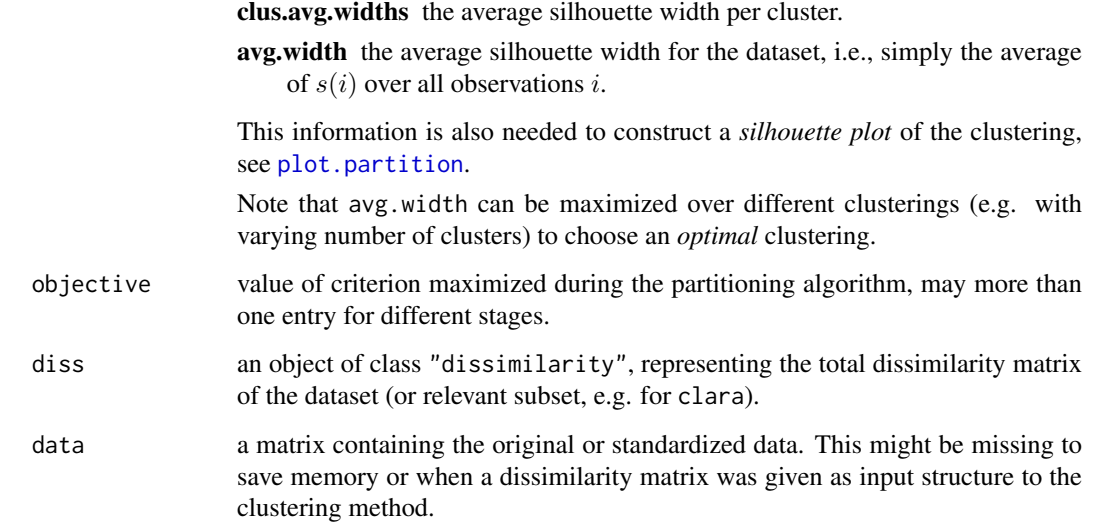

# **GENERATION**

These objects are returned from pam, clara or fanny.

# **METHODS**

The "partition" class has a method for the following generic functions: plot, clusplot.

# INHERITANCE

The following classes inherit from class "partition" : "pam", "clara" and "fanny".

See [pam.object](#page-2730-0), [clara.object](#page-2698-0) and [fanny.object](#page-2720-0) for details.

# See Also

[pam](#page-2726-0), [clara](#page-2695-0), [fanny](#page-2718-0).

plantTraits *Plant Species Traits Data*

# Description

This dataset constitutes a description of 136 plant species according to biological attributes (morphological or reproductive)

# Usage

data(plantTraits)

#### plantTraits 2681

#### Format

A data frame with 136 observations on the following 31 variables.

- pdias Diaspore mass (mg)
- longindex Seed bank longevity
- durflow Flowering duration
- height Plant height, an ordered factor with levels  $1 < 2 < ... < 8$ .
- begflow Time of first flowering, an ordered factor with levels  $1 < 2 < 3 < 4 < 5 < 6 < 7 < 8 < 9$
- mycor Mycorrhizas, an ordered factor with levels 0never < 1 sometimes< 2always
- vegaer aerial vegetative propagation, an ordered factor with levels 0never < 1 present but limited< 2important.
- vegsout underground vegetative propagation, an ordered factor with 3 levels identical to vegaer above.
- autopoll selfing pollination, an ordered factor with levels 0never < 1rare < 2 often< the rule3
- insects insect pollination, an ordered factor with 5 levels  $0 < \ldots < 4$ .
- wind wind pollination, an ordered factor with 5 levels  $0 < ... < 4$ .
- lign a binary factor with levels 0:1, indicating if plant is woody.
- piq a binary factor indicating if plant is thorny.
- ros a binary factor indicating if plant is rosette.
- semiros semi-rosette plant, a binary factor (0: no; 1: yes).
- leafy leafy plant, a binary factor.
- suman summer annual, a binary factor.
- winan winter annual, a binary factor.
- monocarp monocarpic perennial, a binary factor.
- polycarp polycarpic perennial, a binary factor.
- seasaes seasonal aestival leaves, a binary factor.
- seashiv seasonal hibernal leaves, a binary factor.
- seasver seasonal vernal leaves, a binary factor.
- everalw leaves always evergreen, a binary factor.
- everparti leaves partially evergreen, a binary factor.
- elaio fruits with an elaiosome (dispersed by ants), a binary factor.
- endozoo endozoochorous fruits, a binary factor.
- epizoo epizoochorous fruits, a binary factor.
- aquat aquatic dispersal fruits, a binary factor.
- windgl wind dispersed fruits, a binary factor.
- unsp unspecialized mechanism of seed dispersal, a binary factor.

# Details

Most of factor attributes are not disjunctive. For example, a plant can be usually pollinated by insects but sometimes self-pollination can occured.

#### Source

Vallet, Jeanne (2005) *Structuration de communautés végétales et analyse comparative de traits biologiques le long d'un gradient d'urbanisation*. Mémoire de Master 2 'Ecologie-Biodiversité-Evolution'; Université Paris Sud XI, 30p.+ annexes (in french)

## Examples

data(plantTraits)

```
## Calculation of a dissimilarity matrix
library(cluster)
dai.b <- daisy(plantTraits,
               type = list(ordratio = 4:11, symm = 12:13, asymm = 14:31)## Hierarchical classification
agn.trts <- agnes(dai.b, method="ward")
plot(agn.trts, which.plots = 2, cex= 0.6)
plot(agn.trts, which.plots = 1)
cutree6 <- cutree(agn.trts, k=6)
cutree6
## Principal Coordinate Analysis
cmdsdai.b <- cmdscale(dai.b, k=6)
plot(cmdsdai.b[, 1:2], asp = 1, col = cutree6)
```

```
plot.agnes Plots of an Agglomerative Hierarchical Clustering
```
# Description

Creates plots for visualizing an agnes object.

# Usage

```
## S3 method for class 'agnes'
plot(x, ask = FALSE, which plots = NULL, main = NULL,sub = paste("Agglomerative Coefficient = ", round(x$ac, digits = 2)),
           adj = 0, nmax.lab = 35, max.strlen = 5, xax.pretty = TRUE, \dots)
```
# Arguments

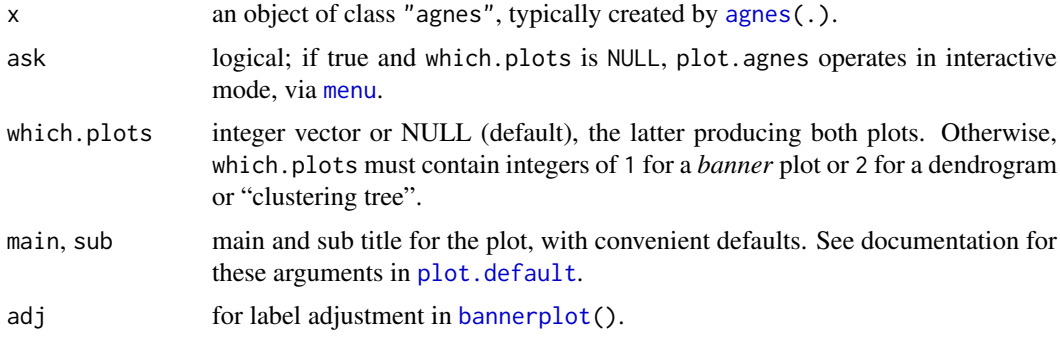

#### plot.agnes 2683

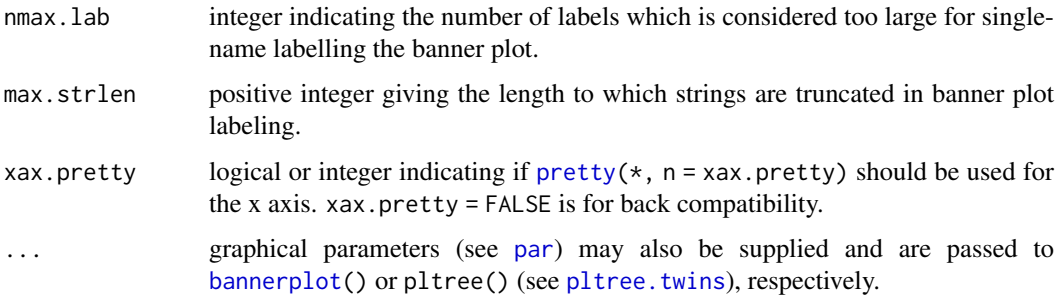

# Details

When ask = TRUE, rather than producing each plot sequentially, plot agnes displays a menu listing all the plots that can be produced. If the menu is not desired but a pause between plots is still wanted one must set par(ask= TRUE) before invoking the plot command.

The banner displays the hierarchy of clusters, and is equivalent to a tree. See Rousseeuw (1986) or chapter 5 of Kaufman and Rousseeuw (1990). The banner plots distances at which observations and clusters are merged. The observations are listed in the order found by the agnes algorithm, and the numbers in the height vector are represented as bars between the observations.

The leaves of the clustering tree are the original observations. Two branches come together at the distance between the two clusters being merged.

For more customization of the plots, rather call [bannerplot](#page-2692-0) and pltree(), i.e., its method [pltree.twins](#page-2740-1), respectively.

directly with corresponding arguments, e.g., xlab or ylab.

# Side Effects

Appropriate plots are produced on the current graphics device. This can be one or both of the following choices: Banner

Clustering tree

#### Note

In the banner plot, observation labels are only printed when the number of observations is limited less than nmax.lab (35, by default), for readability. Moreover, observation labels are truncated to maximally max.strlen (5) characters.

For the dendrogram, more flexibility than via pltree() is provided by  $dg \leq -as$ . dendrogram(x) and plotting dg via [plot.dendrogram](#page-1473-0).

#### References

Kaufman, L. and Rousseeuw, P.J. (1990) *Finding Groups in Data: An Introduction to Cluster Analysis*. Wiley, New York.

Rousseeuw, P.J. (1986). A visual display for hierarchical classification, in *Data Analysis and Informatics 4*; edited by E. Diday, Y. Escoufier, L. Lebart, J. Pages, Y. Schektman, and R. Tomassone. North-Holland, Amsterdam, 743–748.

Struyf, A., Hubert, M. and Rousseeuw, P.J. (1997) Integrating Robust Clustering Techniques in S-PLUS, *Computational Statistics and Data Analysis*, 26, 17–37.
# See Also

[agnes](#page-2685-0) and [agnes.object](#page-2689-0); [bannerplot](#page-2692-0), [pltree.twins](#page-2740-0), and [par](#page-1012-0).

#### Examples

```
## Can also pass 'labels' to pltree() and bannerplot():
data(iris)
cS <- as.character(Sp <- iris$Species)
cS[Sp == "setosa"] \leftarrow "S"cS(Sp == "version" ] \leftarrow "V"cS[Sp == "virginica"] \leftarrow "g"ai \leq agnes(iris[, 1:4])
plot(ai, labels = cS, nmax = 150)# bannerplot labels are mess
```
<span id="page-2736-0"></span>plot.diana *Plots of a Divisive Hierarchical Clustering*

# Description

Creates plots for visualizing a diana object.

# Usage

```
## S3 method for class 'diana'
plot(x, ask = FALSE, which.plots = NULL, main = NULL,sub = paste("Divisive Coefficient = ", round(x$dc, digits = 2)),
           adj = 0, nmax.lab = 35, max.strlen = 5, xax.pretty = TRUE, ...)
```
# Arguments

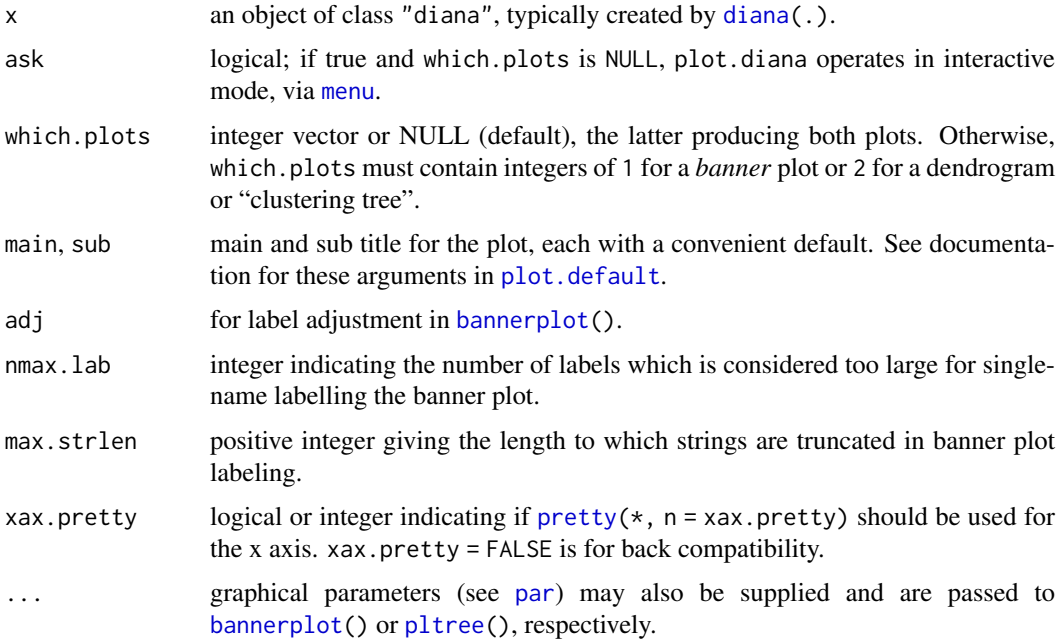

#### plot.mona 2685

#### Details

When ask = TRUE, rather than producing each plot sequentially, plot.diana displays a menu listing all the plots that can be produced. If the menu is not desired but a pause between plots is still wanted one must set par(ask= TRUE) before invoking the plot command.

The banner displays the hierarchy of clusters, and is equivalent to a tree. See Rousseeuw (1986) or chapter 6 of Kaufman and Rousseeuw (1990). The banner plots the diameter of each cluster being splitted. The observations are listed in the order found by the diana algorithm, and the numbers in the height vector are represented as bars between the observations.

The leaves of the clustering tree are the original observations. A branch splits up at the diameter of the cluster being splitted.

#### Side Effects

An appropriate plot is produced on the current graphics device. This can be one or both of the following choices: Banner

Clustering tree

### Note

In the banner plot, observation labels are only printed when the number of observations is limited less than nmax.lab (35, by default), for readability. Moreover, observation labels are truncated to maximally max.strlen (5) characters.

#### References

see those in [plot.agnes](#page-2734-0).

#### See Also

[diana](#page-2712-0), [diana.object](#page-2712-1), [twins.object](#page-2756-0), [par](#page-1012-0).

#### Examples

```
example(diana)# -> dv <- diana(...)plot(dv, which = 1, nmax.lab = 100)
## wider labels :
op <- par(mar = par("mar") + c(0, 2, 0, 0))
plot(dv, which = 1, nmax.lab = 100, max.strlen = 12)par(op)
```
plot.mona *Banner of Monothetic Divisive Hierarchical Clusterings*

#### Description

Creates the banner of a mona object.

#### Usage

```
## S3 method for class 'mona'
plot(x, main = paste("Banner of ", deparse1(x$call)),
          sub = NULL, xlab = "Separation step",
   col = c(2, \emptyset), axes = TRUE, adj = \emptyset,
          nmax.lab = 35, max.strlen = 5, ...)
```
# Arguments

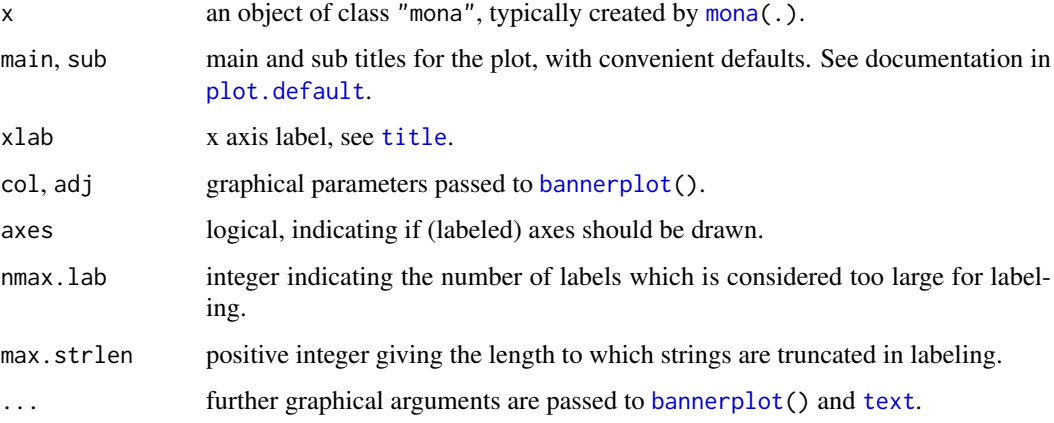

# Details

Plots the separation step at which clusters are splitted. The observations are given in the order found by the mona algorithm, the numbers in the step vector are represented as bars between the observations.

When a long bar is drawn between two observations, those observations have the same value for each variable. See chapter 7 of Kaufman and Rousseeuw (1990).

# Side Effects

A banner is plotted on the current graphics device.

#### Note

In the banner plot, observation labels are only printed when the number of observations is limited less than nmax.lab (35, by default), for readability. Moreover, observation labels are truncated to maximally max.strlen (5) characters.

# References

see those in [plot.agnes](#page-2734-0).

# See Also

[mona](#page-2724-0), [mona.object](#page-2726-0), [par](#page-1012-0).

<span id="page-2739-0"></span>plot.partition *Plot of a Partition of the Data Set*

# Description

Creates plots for visualizing a partition object.

#### Usage

```
## S3 method for class 'partition'
plot(x, ask = FALSE, which.plots = NULL,nmax.lab = 40, max.strlen = 5, data = x$data, dist = NULL,
     stand = FALSE, lines = 2,
     shade = FALSE, color = FALSE, labels = 0, plotchar = TRUE,
     span = TRUE, xlim = NULL, ylim = NULL, main = NULL, ...)
```
# Arguments

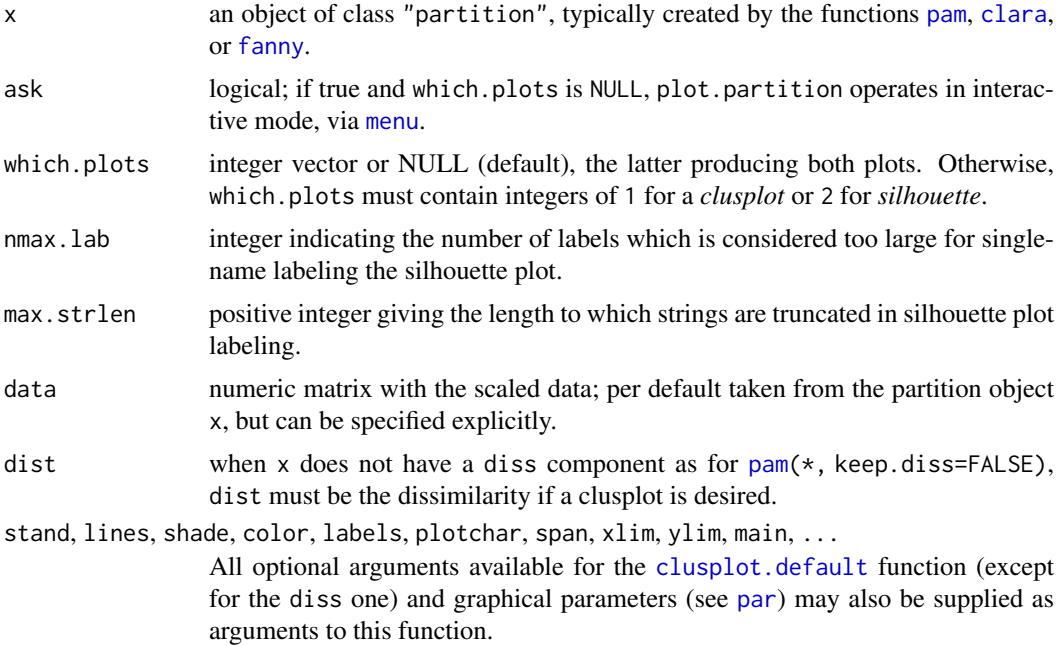

#### Details

When ask= TRUE, rather than producing each plot sequentially, plot.partition displays a menu listing all the plots that can be produced. If the menu is not desired but a pause between plots is still wanted, call par(ask= TRUE) before invoking the plot command.

The *clusplot* of a cluster partition consists of a two-dimensional representation of the observations, in which the clusters are indicated by ellipses (see [clusplot.partition](#page-2703-0) for more details).

The *silhouette plot* of a nonhierarchical clustering is fully described in Rousseeuw (1987) and in chapter 2 of Kaufman and Rousseeuw (1990). For each observation i, a bar is drawn, representing its silhouette width s(i), see [silhouette](#page-2748-0) for details. Observations are grouped per cluster, starting with cluster 1 at the top. Observations with a large  $s(i)$  (almost 1) are very well clustered, a small  $s(i)$  A clustering can be performed for several values of k (the number of clusters). Finally, choose the value of k with the largest overall average silhouette width.

#### Side Effects

An appropriate plot is produced on the current graphics device. This can be one or both of the following choices: Clusplot

Silhouette plot

# Note

In the silhouette plot, observation labels are only printed when the number of observations is less than nmax.lab (40, by default), for readability. Moreover, observation labels are truncated to maximally max.strlen (5) characters.

For more flexibility, use  $plot(silhouette(x), ...)$ , see [plot.silhouette](#page-2748-1).

#### References

Rousseeuw, P.J. (1987) Silhouettes: A graphical aid to the interpretation and validation of cluster analysis. *J. Comput. Appl. Math.*, 20, 53–65.

Further, the references in [plot.agnes](#page-2734-0).

# See Also

```
partition.object, clusplot.partition, clusplot.default, pam, pam.object, clara,
clara.object, fanny, fanny.object, par.
```
#### Examples

```
## generate 25 objects, divided into 2 clusters.
x \le - rbind(cbind(rnorm(10,0,0.5), rnorm(10,0,0.5)),
           cbind(rnorm(15,5,0.5), rnorm(15,5,0.5)))
plot(pam(x, 2))
## Save space not keeping data in clus.object, and still clusplot() it:
data(xclara)
cx <- clara(xclara, 3, keep.data = FALSE)
cx$data # is NULL
plot(cx, data = xclara)
```
<span id="page-2740-1"></span>pltree *Plot Clustering Tree of a Hierarchical Clustering*

# <span id="page-2740-0"></span>Description

pltree() Draws a clustering tree ("dendrogram") on the current graphics device. We provide the twins method draws the tree of a twins object, i.e., hierarchical clustering, typically resulting from [agnes\(](#page-2685-0)) or [diana\(](#page-2712-0)).

#### pltree 2689

# Usage

```
pltree(x, ...)
## S3 method for class 'twins'
pltree(x, main = paste("Dendrogram of ", deparse1(x$call)),
             labels = NULL, ylab = "Height", ...)
```
# Arguments

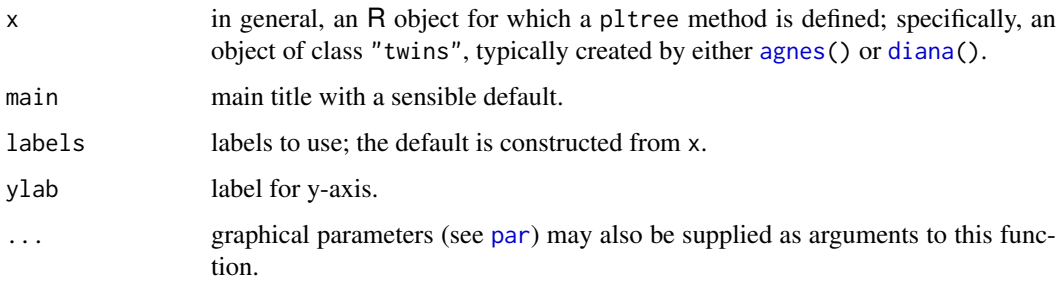

# Details

Creates a plot of a clustering tree given a twins object. The leaves of the tree are the original observations. In case of an agglomerative clustering, two branches come together at the distance between the two clusters being merged. For a divisive clustering, a branch splits up at the diameter of the cluster being splitted.

Note that currently the method function simply calls  $plot(as.hclust(x), ...)$  $plot(as.hclust(x), ...)$  $plot(as.hclust(x), ...)$ , which dispatches to  $plot.hclust(...)$  $plot.hclust(...)$ . If more flexible plots are needed, consider  $xx \leq$ [as.dendrogram](#page-1473-0)[\(as.hclust\(](#page-1420-0)x)) and plotting xx, see [plot.dendrogram](#page-1473-0).

# Value

a NULL value is returned.

# See Also

[agnes](#page-2685-0), [agnes.object](#page-2689-0), [diana](#page-2712-0), [diana.object](#page-2712-1), [hclust](#page-1542-1), [par](#page-1012-0), [plot.agnes](#page-2734-0), [plot.diana](#page-2736-0).

```
data(votes.repub)
agn <- agnes(votes.repub)
pltree(agn)
dagn <- as.dendrogram(as.hclust(agn))
dagn2 <- as.dendrogram(as.hclust(agn), hang = 0.2)
op \leq par(mar = par("mar") + c(0,0,0, 2)) # more space to the right
plot(dagn2, horiz = TRUE)
plot(dagn, horiz = TRUE, center = TRUE,
     nodePar = list(lab.cex = 0.6, lab.col = "forest green", pch = NA),main = deparse(agn$call))
par(op)
```
The pluton data frame has 45 rows and 4 columns, containing percentages of isotopic composition of 45 Plutonium batches.

# Usage

data(pluton)

#### Format

This data frame contains the following columns:

**Pu238** the percentages of  $^{238}Pu$ , always less than 2 percent.

**Pu239** the percentages of  $^{239}Pu$ , typically between 60 and 80 percent (from neutron capture of Uranium,  $^{238}U$ ).

Pu240 percentage of the plutonium 240 isotope.

Pu241 percentage of the plutonium 241 isotope.

#### Details

Note that the percentage of plutonium~242 can be computed from the other four percentages, see the examples.

In the reference below it is explained why it is very desirable to combine these plutonium patches in three groups of similar size.

#### Source

Available as 'pluton.dat' from the archive of the University of Antwerpen, '..../datasets/clusplot-examples.tar.gz', no longer available.

# References

Rousseeuw, P.J. and Kaufman, L and Trauwaert, E. (1996) Fuzzy clustering using scatter matrices, *Computational Statistics and Data Analysis* 23(1), 135–151.

```
data(pluton)
```

```
hist(apply(pluton,1,sum), col = "gray") # between 94% and 100%
pu5 <- pluton
pu5$Pu242 <- 100 - apply(pluton,1,sum) # the remaining isotope.
pairs(pu5)
```
predict.ellipsoid *Predict Method for Ellipsoid Objects*

#### Description

Compute points on the ellipsoid boundary, mostly for drawing.

#### Usage

```
predict.ellipsoid(object, n.out=201, ...)
## S3 method for class 'ellipsoid'
predict(object, n.out=201, ...)
ellipsoidPoints(A, d2, loc, n.half = 201)
```
# Arguments

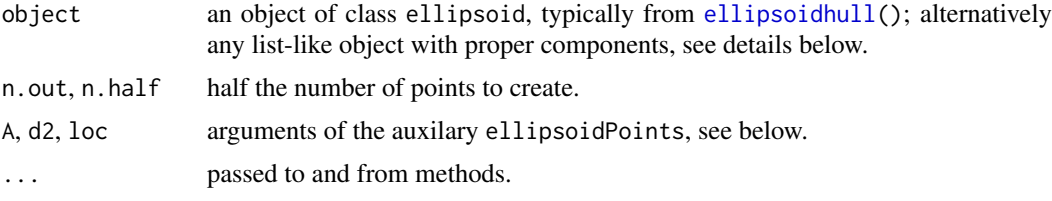

# Details

Note ellipsoidPoints is the workhorse function of predict.ellipsoid a standalone function and method for ellipsoid objects, see [ellipsoidhull](#page-2716-0). The class of object is not checked; it must solely have valid components loc (length  $p$ ), the  $p \times p$  matrix cov (corresponding to A) and d2 for the center, the shape ("covariance") matrix and the squared average radius (or distance) or  $qchi(q, p)$  quantile.

Unfortunately, this is only implemented for  $p = 2$ , currently; contributions for  $p \geq 3$  are *very welcome*.

#### Value

a numeric matrix of dimension 2\*n.out times p.

#### See Also

[ellipsoidhull](#page-2716-0), [volume.ellipsoid](#page-2756-1).

```
## see also example(ellipsoidhull)
## Robust vs. L.S. covariance matrix
set.seed(143)
x < -rt(200, df=3)y <- 3*x + rt(200, df=2)
plot(x,y, main="non-normal data (N=200)")
mtext("with classical and robust cov.matrix ellipsoids")
```

```
C.1s \leftarrow cov(X); m.1s \leftarrow colMeans(X)d2.99 \leq -qchisq(0.99, df = 2)lines(ellipsoidPoints(C.ls, d2.99, loc=m.ls), col="green")
if(require(MASS)) {
  Cxy \leftarrow cov.rob(cbind(x,y))lines(ellipsoidPoints(Cxy$cov, d2 = d2.99, loc=Cxy$center), col="red")
}# MASS
```
# <span id="page-2744-0"></span>print.agnes *Print Method for AGNES Objects*

#### Description

Prints the call, agglomerative coefficient, ordering of objects and distances between merging clusters ('Height') of an agnes object.

This is a method for the generic [print\(](#page-483-0)) function for objects inheriting from class agnes, see [agnes.object](#page-2689-0).

# Usage

```
## S3 method for class 'agnes'
print(x, \ldots)
```
#### Arguments

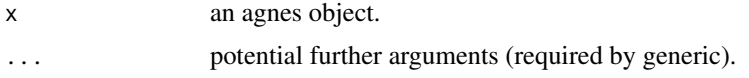

#### See Also

[summary.agnes](#page-2752-0) producing more output; [agnes](#page-2685-0), [agnes.object](#page-2689-0), [print](#page-483-0), [print.default](#page-486-0).

```
print.clara Print Method for CLARA Objects
```
#### Description

Prints the best sample, medoids, clustering vector and objective function of clara object. This is a method for the function  $print()$  $print()$  for objects inheriting from class [clara](#page-2695-0).

# Usage

```
## S3 method for class 'clara'
print(x, \ldots)
```
# Arguments

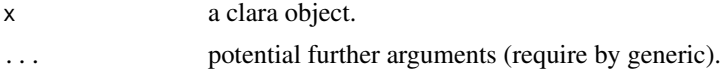

#### print.diana 2693

#### See Also

[summary.clara](#page-2753-0) producing more output; [clara](#page-2695-0), [clara.object](#page-2698-0), [print](#page-483-0), [print.default](#page-486-0).

print.diana *Print Method for DIANA Objects*

#### Description

Prints the ordering of objects, diameters of splitted clusters, and divisive coefficient of a diana object.

This is a method for the function [print\(](#page-483-0)) for objects inheriting from class [diana](#page-2712-0).

# Usage

## S3 method for class 'diana'  $print(x, \ldots)$ 

#### Arguments

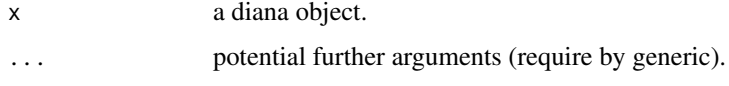

# See Also

[diana](#page-2712-0), [diana.object](#page-2712-1), [print](#page-483-0), [print.default](#page-486-0).

print.dissimilarity *Print and Summary Methods for Dissimilarity Objects*

# Description

Print or summarize the distances and the attributes of a dissimilarity object.

These are methods for the functions print() and summary() for dissimilarity objects. See print, print.default, or summary for the general behavior of these.

#### Usage

```
## S3 method for class 'dissimilarity'
print(x, diag = NULL, upper = NULL,digits = getOption("digits"), justify = "none", right = TRUE, ...)
## S3 method for class 'dissimilarity'
summary(object,
        digits = max(3, getOption("digits") - 2), ...## S3 method for class 'summary.dissimilarity'
print(x, \ldots)
```
# Arguments

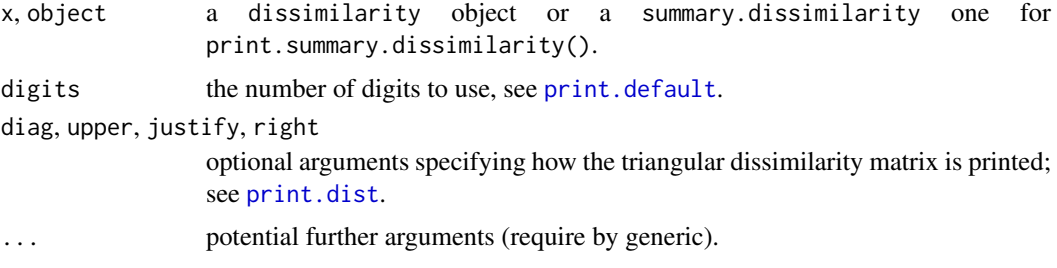

# See Also

[daisy](#page-2709-0), [dissimilarity.object](#page-2715-0), [print](#page-483-0), [print.default](#page-486-0), [print.dist](#page-1487-0).

#### Examples

```
## See example(daisy)
sd <- summary(daisy(matrix(rnorm(100), 20,5)))
sd # -> print.summary.dissimilarity(.)
str(sd)
```
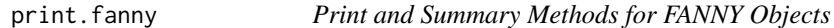

# Description

Prints the objective function, membership coefficients and clustering vector of fanny object. This is a method for the function [print\(](#page-483-0)) for objects inheriting from class [fanny](#page-2718-0).

# Usage

```
## S3 method for class 'fanny'
print(x, digits = getOption("digits"), ...)## S3 method for class 'fanny'
summary(object, ...)
## S3 method for class 'summary.fanny'
print(x, \text{ digits} = getOption("digits"), ...)
```
#### Arguments

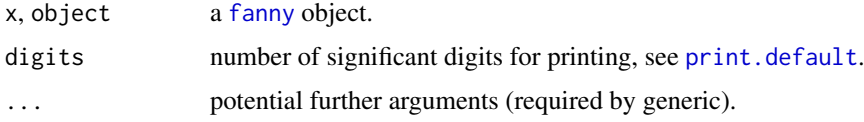

# See Also

[fanny](#page-2718-0), [fanny.object](#page-2720-0), [print](#page-483-0), [print.default](#page-486-0).

Prints the ordering of objects, separation steps, and used variables of a mona object. This is a method for the function  $print()$  $print()$  for objects inheriting from class [mona](#page-2724-0).

#### Usage

## S3 method for class 'mona'  $print(x, \ldots)$ 

#### Arguments

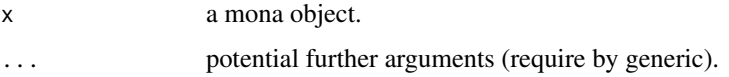

#### See Also

[mona](#page-2724-0), [mona.object](#page-2726-0), [print](#page-483-0), [print.default](#page-486-0).

print.pam *Print Method for PAM Objects*

# Description

Prints the medoids, clustering vector and objective function of pam object.

This is a method for the function [print\(](#page-483-0)) for objects inheriting from class [pam](#page-2726-1).

# Usage

```
## S3 method for class 'pam'
print(x, \ldots)
```
# Arguments

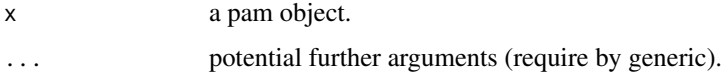

# See Also

[pam](#page-2726-1), [pam.object](#page-2730-0), [print](#page-483-0), [print.default](#page-486-0).

The Ruspini data set, consisting of 75 points in four groups that is popular for illustrating clustering techniques.

#### Usage

```
data(ruspini)
```
#### Format

A data frame with 75 observations on 2 variables giving the x and y coordinates of the points, respectively.

# Source

E. H. Ruspini (1970) Numerical methods for fuzzy clustering. *Inform. Sci.* 2, 319–350.

# References

see those in [agnes](#page-2685-0).

# Examples

```
data(ruspini)
```
## Plot similar to Figure 4 in Stryuf et al (1996) ## Not run: plot(pam(ruspini, 4), ask = TRUE)

```
## Plot similar to Figure 6 in Stryuf et al (1996)
plot(fanny(ruspini, 5))
```
<span id="page-2748-0"></span>silhouette *Compute or Extract Silhouette Information from Clustering*

# <span id="page-2748-1"></span>Description

Compute silhouette information according to a given clustering in  $k$  clusters.

#### silhouette 2697

# Usage

```
silhouette(x, ...)
## Default S3 method:
  silhouette(x, dist, dmatrix, ...)
## S3 method for class 'partition'
silhouette(x, ...)
## S3 method for class 'clara'
silhouette(x, full = FALSE, subset = NULL, ...)sortSilhouette(object, ...)
## S3 method for class 'silhouette'
summary(object, FUN = mean, ...)
## S3 method for class 'silhouette'
plot(x, nmax.lab = 40, max.strlen = 5,
     main = NULL, sub = NULL, xlab = expression("Silhouette width "* s[i]),
     col = "gray", do.col.sort = length(col) > 1, border = 0,
     cex.names = par("cex.axis"), do.n.k = TRUE, do.class: 1 FRIE, ...)
```
# Arguments

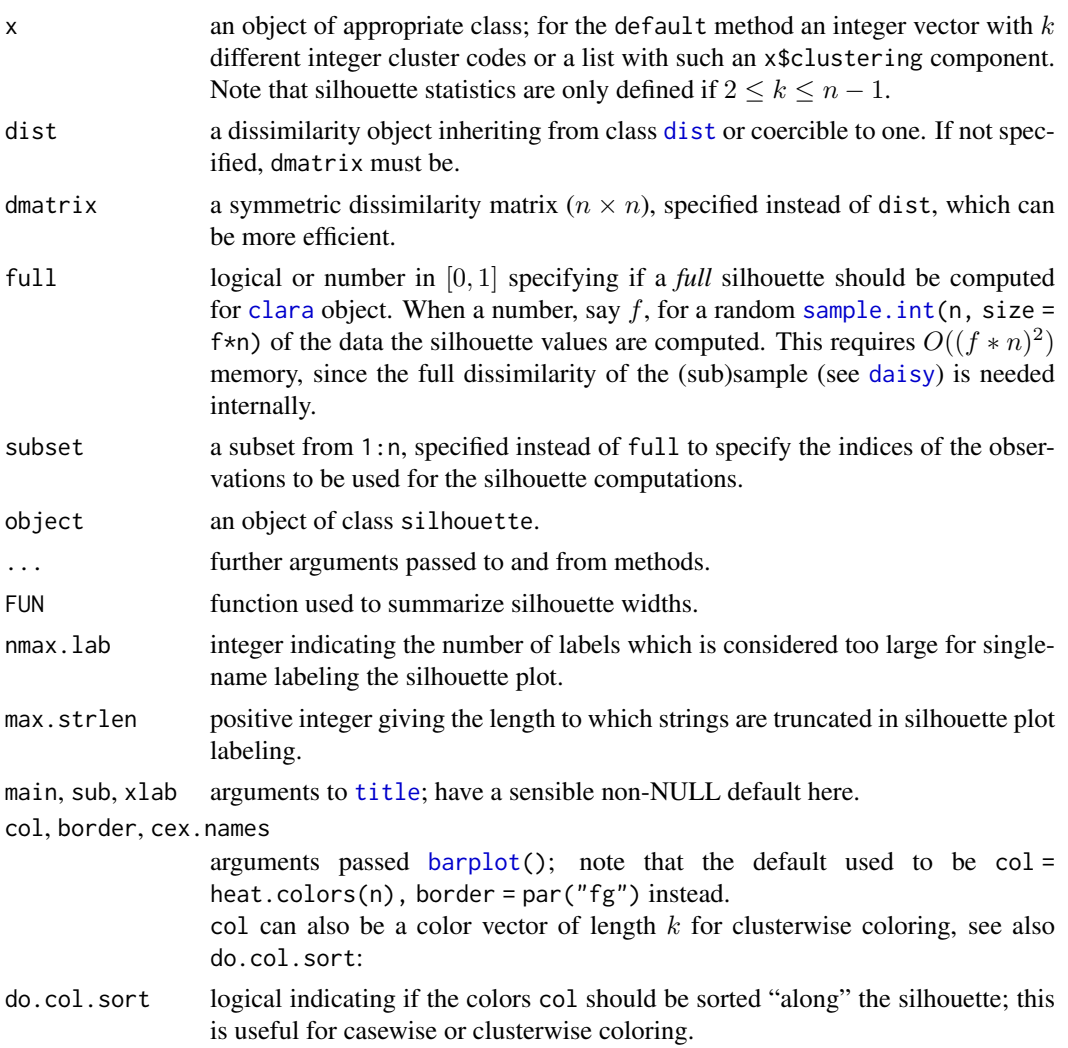

2698 silhouette

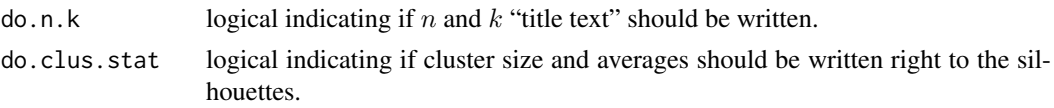

#### Details

For each observation i, the *silhouette width*  $s(i)$  is defined as follows:

Put  $a(i)$  = average dissimilarity between i and all other points of the cluster to which i belongs (if i is the *only* observation in its cluster,  $s(i) := 0$  without further calculations). For all *other* clusters C, put  $d(i, C)$  = average dissimilarity of i to all observations of C. The smallest of these  $d(i, C)$  is  $b(i) := \min_C d(i, C)$ , and can be seen as the dissimilarity between i and its "neighbor" cluster, i.e., the nearest one to which it does *not* belong. Finally,

$$
s(i) := \frac{b(i) - a(i)}{max(a(i), b(i))}.
$$

silhouette.default() is now based on C code donated by Romain Francois (the R version being still available as cluster:::silhouetteR).

Observations with a large  $s(i)$  (almost 1) are very well clustered, a small  $s(i)$  (around 0) means that the observation lies between two clusters, and observations with a negative  $s(i)$  are probably placed in the wrong cluster.

#### Value

silhouette() returns an object, sil, of class silhouette which is an  $n \times 3$  matrix with attributes. For each observation i,  $\text{sil}[i,]$  contains the cluster to which i belongs as well as the neighbor cluster of i (the cluster, not containing i, for which the average dissimilarity between its observations and i is minimal), and the silhouette width  $s(i)$  of the observation. The [colnames](#page-550-0) correspondingly are c("cluster", "neighbor", "sil\_width").

summary(sil) returns an object of class summary.silhouette, a list with components

si. [summary](#page-636-0): numerical summary of the individual silhouette widths  $s(i)$ .

clus.avg.widths: numeric (rank 1) array of clusterwise *means* of silhouette widths where mean = FUN is used.

avg.width: the total mean FUN(s) where s are the individual silhouette widths.

clus. sizes: [table](#page-667-0) of the  $k$  cluster sizes.

call: if available, the [call](#page-121-0) creating sil.

Ordered: logical identical to attr(sil, "Ordered"), see below.

sortSilhouette(sil) orders the rows of sil as in the silhouette plot, by cluster (increasingly) and decreasing silhouette width  $s(i)$ .

attr(sil, "Ordered") is a logical indicating if sil *is* ordered as by sortSilhouette(). In that case, rownames(sil) will contain case labels or numbers, and

attr(sil, "iOrd") the ordering index vector.

#### Note

While silhouette() is *intrinsic* to the [partition](#page-2731-1) clusterings, and hence has a (trivial) method for these, it is straightforward to get silhouettes from hierarchical clusterings from silhouette.default() with [cutree\(](#page-1468-0)) and distance as input.

By default, for [clara\(](#page-2695-0)) partitions, the silhouette is just for the best random *subset* used. Use full = TRUE to compute (and later possibly plot) the full silhouette.

#### silhouette 2699

#### References

Rousseeuw, P.J. (1987) Silhouettes: A graphical aid to the interpretation and validation of cluster analysis. *J. Comput. Appl. Math.*, 20, 53–65.

chapter 2 of Kaufman and Rousseeuw (1990), see the references in [plot.agnes](#page-2734-0).

#### See Also

[partition.object](#page-2731-0), [plot.partition](#page-2739-0).

```
data(ruspini)
pr4 <- pam(ruspini, 4)
str(si <- silhouette(pr4))
(ssi \leftarrow summary(si))plot(si) # silhouette plot
plot(si, col = c("red", "green", "blue", "purple"))# with cluster-wise coloring
si2 <- silhouette(pr4$clustering, dist(ruspini, "canberra"))
summary(si2) # has small values: "canberra"'s fault
plot(si2, nmax= 80, cex.names=0.6)
op <- par(mfrow= c(3,2), oma= c(0,0, 3, 0),
          mgp= c(1.6, .8, 0), mar= .1+c(4, 2, 2, 2))
for(k in 2:6)
   plot(silhouette(pam(ruspini, k=k)), main = paste("k = ",k), do.n.k=FALSE)
mtext("PAM(Ruspini) as in Kaufman & Rousseeuw, p.101",
      outer = TRUE, font = par("font.main"), cex = par("cex.main")); frame()
## the same with cluster-wise colours:
c6 <- c("tomato", "forest green", "dark blue", "purple2", "goldenrod4", "gray20")
for(k in 2:6)
   plot(silhouette(pam(ruspini, k=k)), main = paste("k = ",k), do.n.k=FALSE,
        col = c6[1:k])par(op)
## clara(): standard silhouette is just for the best random subset
data(xclara)
set.seed(7)
str(xc1k <- xclara[ sample(nrow(xclara), size = 1000) ,]) # rownames == indices
c13 \leftarrow \text{clara}(\text{xc1k}, 3)plot(silhouette(cl3))# only of the "best" subset of 46
## The full silhouette: internally needs large (36 MB) dist object:
sf <- silhouette(cl3, full = TRUE) ## this is the same as
s.full <- silhouette(cl3$clustering, daisy(xc1k))
stopifnot(all.equal(sf, s.full, check.attributes = FALSE, tolerance = 0))
## color dependent on original "3 groups of each 1000": % __FIXME ??__
plot(sf, col = 2+ as.integer(names(cl3$clustering) ) %/% 1000,
     main ="plot(silhouette(clara(.), full = TRUE))")
## Silhouette for a hierarchical clustering:
ar <- agnes(ruspini)
si3 <- silhouette(cutree(ar, k = 5), # k = 4 gave the same as pam() above
                daisy(ruspini))
stopifnot(is.data.frame(di3 <- as.data.frame(si3)))
plot(si3, nmax = 80, cex.names = 0.5)
```

```
## 2 groups: Agnes() wasn't too good:
si4 \leftarrow silhouette(cutree(ar, k = 2), \ndaisy(ruspini))plot(si4, nmax = 80, cex.names = 0.5)
```
sizeDiss *Sample Size of Dissimilarity Like Object*

# Description

Returns the number of observations (*sample size*) corresponding to a dissimilarity like object, or equivalently, the number of rows or columns of a matrix when only the lower or upper triangular part (without diagonal) is given.

It is nothing else but the inverse function of  $f(n) = n(n-1)/2$ .

#### Usage

sizeDiss(d)

#### Arguments

d any R object with length (typically)  $n(n-1)/2$ .

# Value

a number;  $n$  if length(d) ==  $n(n-1)/2$ , NA otherwise.

# See Also

[dissimilarity.object](#page-2715-0) and also [as.dist](#page-1487-0) for class dissimilarity and dist objects which have a Size attribute.

#### Examples

```
sizeDiss(1:10)# 5, since 10 == 5 * (5 - 1) / 2sizeDiss(1:9) # NA
n < -1:100stopifnot(n == sapply( n*(n-1)/2, function(n) sizeDiss(logical(n))))
```
<span id="page-2752-0"></span>summary.agnes *Summary Method for 'agnes' Objects*

# Description

Returns (and prints) a summary list for an agnes object. Printing gives more output than the corresponding [print.agnes](#page-2744-0) method.

# summary.clara 2701

# Usage

```
## S3 method for class 'agnes'
summary(object, ...)
## S3 method for class 'summary.agnes'
print(x, \ldots)
```
# Arguments

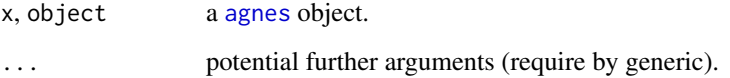

# See Also

[agnes](#page-2685-0), [agnes.object](#page-2689-0).

# Examples

```
data(agriculture)
summary(agnes(agriculture))
```
<span id="page-2753-0"></span>summary.clara *Summary Method for 'clara' Objects*

# Description

Returns (and prints) a summary list for a clara object. Printing gives more output than the corresponding [print.clara](#page-2744-1) method.

# Usage

```
## S3 method for class 'clara'
summary(object, ...)
## S3 method for class 'summary.clara'
print(x, \ldots)
```
# Arguments

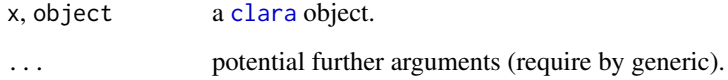

# See Also

[clara.object](#page-2698-0)

# Examples

```
## generate 2000 objects, divided into 5 clusters.
set.seed(47)
x \le rbind(cbind(rnorm(400, 0,4), rnorm(400, 0,4)),
           cbind(rnorm(400,10,8), rnorm(400,40,6)),
           cbind(rnorm(400,30,4), rnorm(400, 0,4)),
           cbind(rnorm(400,40,4), rnorm(400,20,2)),
           cbind(rnorm(400,50,4), rnorm(400,50,4))
)
clx5 \leftarrow clara(x, 5)## Mis'classification' table:
table(rep(1:5, rep(400,5)), clx5$clust) # -> 1 "error"summary(clx5)
## Graphically:
par(mfrow = c(3,1), mp = c(1.5, 0.6, 0), mar = par("mar") - c(0,0,2,0))plot(x, col = rep(2:6, rep(400,5)))plot(clx5)
```
summary.diana *Summary Method for 'diana' Objects*

# Description

Returns (and prints) a summary list for a diana object.

#### Usage

```
## S3 method for class 'diana'
summary(object, ...)
## S3 method for class 'summary.diana'
print(x, \ldots)
```
# Arguments

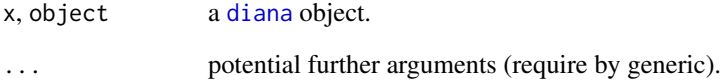

# See Also

[diana](#page-2712-0), [diana.object](#page-2712-1).

Returns (and prints) a summary list for a mona object.

# Usage

```
## S3 method for class 'mona'
summary(object, ...)
## S3 method for class 'summary.mona'
print(x, \ldots)
```
# Arguments

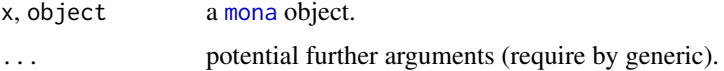

# See Also

[mona](#page-2724-0), [mona.object](#page-2726-0).

summary.pam *Summary Method for PAM Objects*

# Description

Summarize a [pam](#page-2726-1) object and return an object of class summary.pam. There's a [print](#page-483-0) method for the latter.

# Usage

```
## S3 method for class 'pam'
summary(object, ...)
## S3 method for class 'summary.pam'
print(x, \ldots)
```
# Arguments

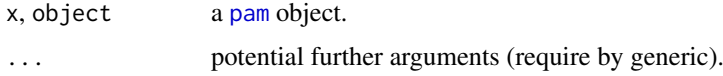

# See Also

[pam](#page-2726-1), [pam.object](#page-2730-0).

<span id="page-2756-0"></span>

The objects of class "twins" represent an agglomerative or divisive (polythetic) hierarchical clustering of a dataset.

# Value

See [agnes.object](#page-2689-0) and [diana.object](#page-2712-1) for details.

#### GENERATION

This class of objects is returned from agnes or diana.

#### **METHODS**

The "twins" class has a method for the following generic function: pltree.

# INHERITANCE

The following classes inherit from class "twins" : "agnes" and "diana".

#### See Also

[agnes](#page-2685-0),[diana](#page-2712-0).

<span id="page-2756-1"></span>volume.ellipsoid *Compute the Volume (of an Ellipsoid)*

# Description

Compute the volume of geometric R object. This is a generic function and has a method for ellipsoid objects (typically resulting from [ellipsoidhull\(](#page-2716-0)).

# Usage

```
volume(object, ...)
## S3 method for class 'ellipsoid'
volume(object, log = FALSE, ...)
```
# Arguments

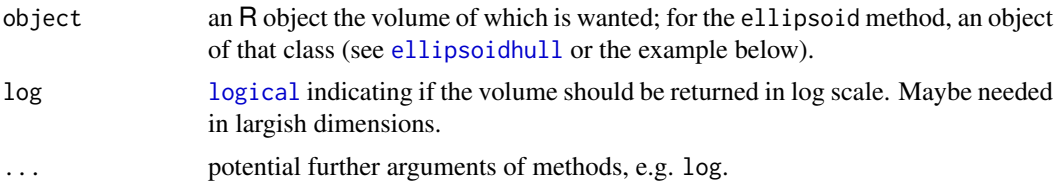

#### votes.repub 2705

#### Value

a number, the volume  $V$  (or  $log(V)$  if  $log = TRUE$ ) of the given object.

#### Author(s)

Martin Maechler (2002, extracting from former [clusplot](#page-2703-1) code); Keefe Murphy (2019) provided code for dimensions  $d > 2$ .

#### See Also

[ellipsoidhull](#page-2716-0) for spanning ellipsoid computation.

# Examples

```
## example(ellipsoidhull) # which defines 'ellipsoid' object <namefoo>
myEl <- structure(list(cov = rbind(c(3,1),1:2), loc = c(0,0), d2 = 10),
                   class = "ellipsoid")
volume(myEl)# i.e. "area" here (d = 2)
myEl # also mentions the "volume"
set.seed(1)
d5 <- matrix(rt(500, df=3), 100,5)
e5 <- ellipsoidhull(d5)
```
votes.repub *Votes for Republican Candidate in Presidential Elections*

# Description

A data frame with the percents of votes given to the republican candidate in presidential elections from 1856 to 1976. Rows represent the 50 states, and columns the 31 elections.

# Usage

```
data(votes.repub)
```
#### Source

S. Peterson (1973): *A Statistical History of the American Presidential Elections*. New York: Frederick Ungar Publishing Co.

Data from 1964 to 1976 is from R. M. Scammon, *American Votes 12*, Congressional Quarterly.

An artificial data set consisting of 3000 points in 3 quite well-separated clusters.

#### Usage

data(xclara)

#### Format

A data frame with 3000 observations on 2 numeric variables (named V1 and V2) giving the x and y coordinates of the points, respectively.

#### Note

Our version of the xclara is slightly more rounded than the one from [read.table\(](#page-2147-0)"xclara.dat") and the relative difference measured by [all.equal](#page-66-0) is 1.15e-7 for V1 and 1.17e-7 for V2 which suggests that our version has been the result of a [options\(](#page-452-0)digits = 7) formatting.

Previously (before May 2017), it was claimed the three cluster were each of size 1000, which is clearly wrong.  $pam(*, 3)$  $pam(*, 3)$  gives cluster sizes of 899, 1149, and 952, which apart from seven "outliers" (or "mislabellings") correspond to observation indices {1 : 900}, {901 : 2050}, and  ${2051:3000}$ , see the example.

#### Source

Sample data set accompanying the reference below (file 'xclara.dat' in side 'clus\_examples.tar.gz').

# References

Anja Struyf, Mia Hubert & Peter J. Rousseeuw (1996) Clustering in an Object-Oriented Environment. *Journal of Statistical Software* 1. [doi:10.18637/jss.v001.i04](https://doi.org/10.18637/jss.v001.i04)

```
## Visualization: Assuming groups are defined as {1:1000}, {1001:2000}, {2001:3000}
plot(xclara, cex = 3/4, col = rep(1:3, each=1000))p. ID \leq c(78, 1411, 2535) ## PAM's medoid indices == pam(xclara, 3)$id.med
text(xclara[p.ID,], labels = 1:3, cex=2, col=1:3)
```

```
px <- pam(xclara, 3) ## takes ~2 seconds
cxcl <- px$clustering ; iCl <- split(seq_along(cxcl), cxcl)
boxplot(iCl, range = 0.7, horizontal=TRUE,
        main = "Indices of the 3 clusters of pam(xclara, 3)")
## Look more closely now:
```

```
bxCl <- boxplot(iCl, range = 0.7, plot=FALSE)
## We see 3 + 2 + 2 = 7 clear "outlier"s or "wrong group" observations:
with(bxCl, rbind(out, group))
## out 1038 1451 1610 30 327 562 770
```

```
## group 1 1 1 2 2 3 3
## Apart from these, what are the robust ranges of indices? -- Robust range:
t(iR <- bxCl$stats[c(1,5),])
## 1 900
## 901 2050
## 2051 3000
gc <- adjustcolor("gray20",1/2)
abline(v = iR, col = gc, lty=3)axis(3, at = c(0, iR[2,]), padj = 1.2, col=gc, col.axis=gc)
```
2708 xclara xxland xxland xxland xxland xxland xxland xxland xxland xxland xxland xxland xxland xxland xxland xxland xxland xxland xxland xxland xxland xxland xxland xxland xxland xxland xxland xxland xxland xxland xxland

# Chapter 21

# The **codetools** package

checkUsage *Check R Code for Possible Problems*

# Description

Check R code for possible problems.

# Usage

```
checkUsage(fun, name = "<anonymous>", report = cat, all = FALSE,
           suppressLocal = FALSE, suppressParamAssigns = !all,
           suppressParamUnused = !all, suppressFundefMismatch = FALSE,
           suppressLocalUnused = FALSE, suppressNoLocalFun = !all,
           skipWith = FALSE, suppressUndefined = dfltSuppressUndefined,
           suppressPartialMatchArgs = TRUE)
checkUsageEnv(env, ...)
checkUsagePackage(pack, ...)
```
#### Arguments

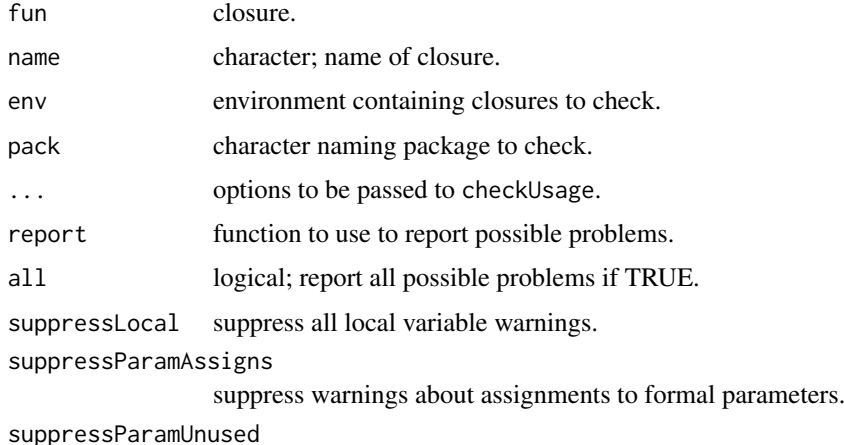

suppress warnings about unused formal parameters.

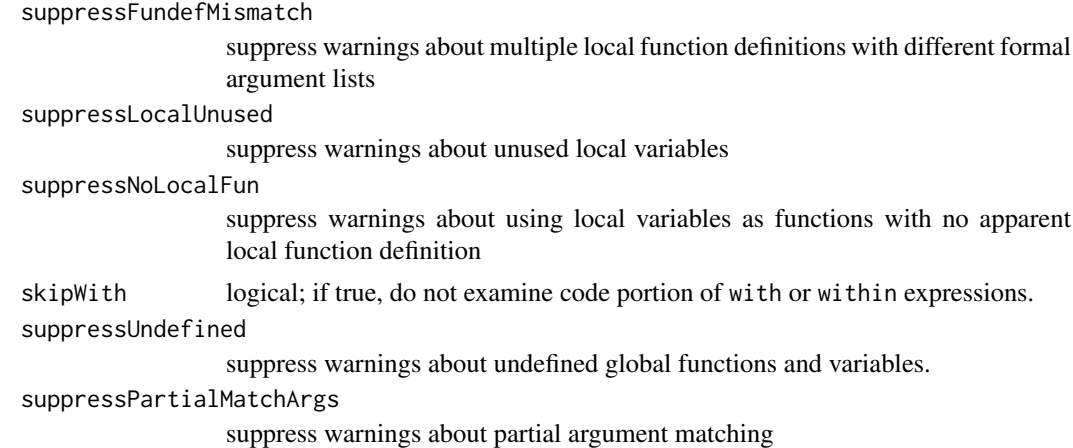

#### Details

checkUsage checks a single R closure. Options control which possible problems to report. The default settings are moderately verbose. A first pass might use suppressLocal=TRUE to suppress all information related to local variable usage. The suppressXYZ values can either be scalar logicals or character vectors; then they are character vectors they only suppress problem reports for the variables with names in the vector.

checkUsageEnv and checkUsagePackage are convenience functions that apply checkUsage to all closures in an environment or a package. checkUsagePackage requires that the package be loaded. If the package has a name space then the internal name space frame is checked.

#### Author(s)

Luke Tierney

#### Examples

```
checkUsage(checkUsage)
checkUsagePackage("codetools",all=TRUE)
## Not run: checkUsagePackage("base",suppressLocal=TRUE)
```
codetools *Low Level Code Analysis Tools for R*

# Description

These functions provide some tools for analysing R code. Mainly intended to support the other tools in this package and byte code compilation.

#### Usage

```
collectLocals(e, collect)
collectUsage(fun, name = "<anonymous>", ...)constantFold(e, env = NULL, fail = NULL)
findFuncLocals(formals, body)
findLocals(e, envir = .BaseEnv)
findLocalsList(elist, envir = .BaseEnv)
```
#### codetools 2711

```
flattenAssignment(e)
getAssignedVar(e)
isConstantValue(v, w)
makeCodeWalker(..., handler, call, leaf)
makeConstantFolder(..., leaf, handler, call, exit, isLocal, foldable,
                  isConstant, signal)
makeLocalsCollector(..., leaf, handler, isLocal, exit, collect)
makeUsageCollector(fun, ..., name, enterLocal, enterGlobal, enterInternal,
                   startCollectLocals, finishCollectLocals, warn,
                   signal)
walkCode(e, w = makeCodeWalker())
```
# Arguments

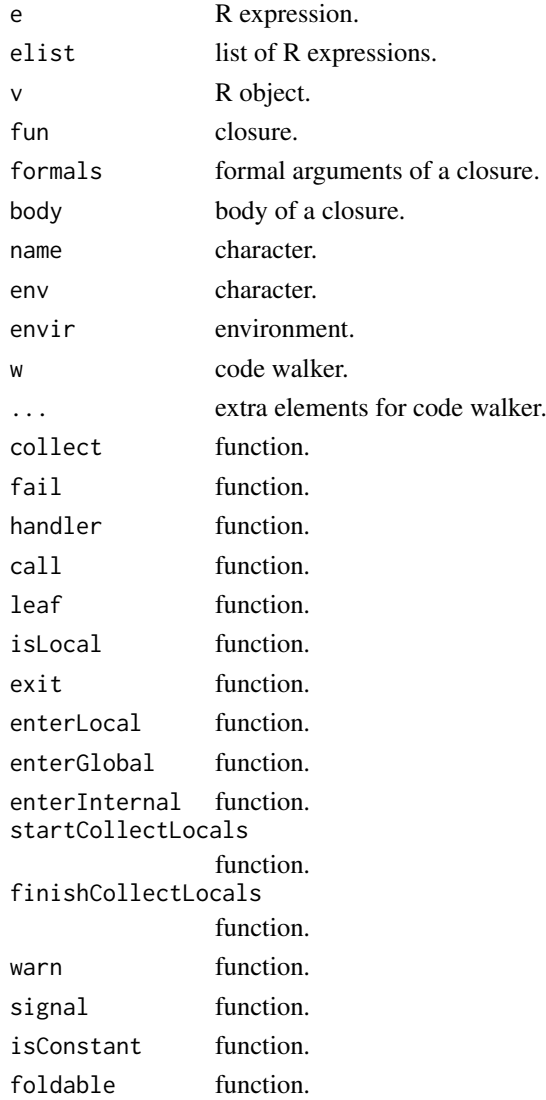

# Author(s)

Luke Tierney

Finds global functions and variables used by a closure.

# Usage

```
findGlobals(fun, merge = TRUE)
```
#### Arguments

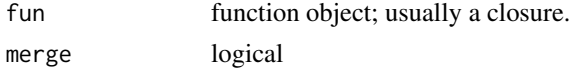

#### Details

The result is an approximation. R semantics only allow variables that might be local to be identified (and event that assumes no use of assign and rm).

# Value

Character vector if merge is true; otherwise, a list with functions and variables character vector components. Character vectors are of length zero For non-closures.

# Author(s)

Luke Tierney

# Examples

```
findGlobals(findGlobals)
findGlobals(findGlobals, merge = FALSE)
```
showTree *Print Lisp-Style Representation of R Expression*

### Description

Prints a Lisp-style representation of R expression. This can be useful for understanding how some things are parsed.

#### Usage

showTree(e, write = cat)

# Arguments

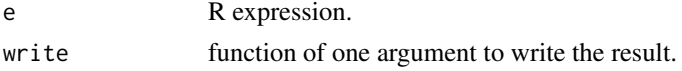

#### showTree 2713

# Author(s)

Luke Tierney

# Examples

showTree(quote(-3)) showTree(quote("x"<-1)) showTree(quote("f"(x))) 2714 showTree

# Chapter 22

# The **foreign** package

lookup.xport *Lookup Information on a SAS XPORT Format Library*

#### Description

Scans a file as a SAS XPORT format library and returns a list containing information about the SAS library.

# Usage

```
lookup.xport(file)
```
#### Arguments

file character variable with the name of the file to read. The file must be in SAS XPORT format.

# Value

A list with one component for each dataset in the XPORT format library.

#### Author(s)

Saikat DebRoy

# References

SAS Technical Support document TS-140: "The Record Layout of a Data Set in SAS Transport (XPORT) Format" available as [https:](https://support.sas.com/content/dam/SAS/support/en/technical-papers/record-layout-of-a-sas-version-5-or-6-data-set-in-sas-transport-xport-format.pdf) [//support.sas.com/content/dam/SAS/support/en/technical-papers/](https://support.sas.com/content/dam/SAS/support/en/technical-papers/record-layout-of-a-sas-version-5-or-6-data-set-in-sas-transport-xport-format.pdf) [record-layout-of-a-sas-version-5-or-6-data-set-in-sas-transport-xport-format.](https://support.sas.com/content/dam/SAS/support/en/technical-papers/record-layout-of-a-sas-version-5-or-6-data-set-in-sas-transport-xport-format.pdf) [pdf](https://support.sas.com/content/dam/SAS/support/en/technical-papers/record-layout-of-a-sas-version-5-or-6-data-set-in-sas-transport-xport-format.pdf)

# See Also

[read.xport](#page-2780-0)

#### Examples

## Not run: ## no XPORT file is installed. lookup.xport("test.xpt")

## End(Not run)

read.arff *Read Data from ARFF Files*

#### Description

Reads data from Weka Attribute-Relation File Format (ARFF) files.

# Usage

read.arff(file)

# Arguments

file a character string with the name of the ARFF file to read from, or a [connection](#page-158-0) which will be opened if necessary, and if so closed at the end of the function call.

#### Value

A data frame containing the data from the ARFF file.

#### References

Attribute-Relation File Format [https://waikato.github.io/weka-wiki/formats\\_and\\_](https://waikato.github.io/weka-wiki/formats_and_processing/arff/) [processing/arff/](https://waikato.github.io/weka-wiki/formats_and_processing/arff/).

# See Also

[write.arff](#page-2782-0); functions write.arff and read.arff in package RWeka which provide some support for logicals via conversion to or from factors.

read.dbf *Read a DBF File*

#### Description

The function reads a DBF file into a data frame, converting character fields to factors, and trying to respect NULL fields.

The DBF format is documented but not much adhered to. There is is no guarantee this will read all DBF files.

# Usage

read.dbf(file, as.is = FALSE)

#### read.dbf 2717

#### Arguments

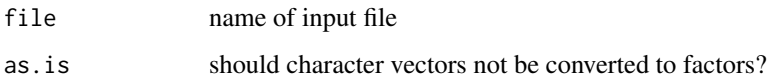

# Details

DBF is the extension used for files written for the 'XBASE' family of database languages, 'covering the dBase, Clipper, FoxPro, and their Windows equivalents Visual dBase, Visual Objects, and Visual FoxPro, plus some older products' ([https://www.clicketyclick.dk/databases/xbase/](https://www.clicketyclick.dk/databases/xbase/format/) [format/](https://www.clicketyclick.dk/databases/xbase/format/)). Most of these follow the file structure used by Ashton-Tate's dBase II, III or 4 (later owned by Borland).

read.dbf is based on C code from <http://shapelib.maptools.org/> which implements the 'XBASE' specification. It can convert fields of type "L" (logical), "N" and "F" (numeric and float) and "D" (dates): all other field types are read as-is as character vectors. A numeric field is read as an R integer vector if it is encoded to have no decimals, otherwise as a numeric vector. However, if the numbers are too large to fit into an integer vector, it is changed to numeric. Note that is possible to read integers that cannot be represented exactly even as doubles: this sometimes occurs if IDs are incorrectly coded as numeric.

#### Value

A data frame of data from the DBF file; note that the field names are adjusted to use in R using [make.names\(](#page-392-0)unique=TRUE).

There is an attribute "data\_type" giving the single-character dBase types for each field.

#### Note

Not to be able to read a particular 'DBF' file is not a bug: this is a convenience function especially for shapefiles.

#### Author(s)

Nicholas Lewin-Koh and Roger Bivand; shapelib by Frank Warmerdam

#### References

<http://shapelib.maptools.org/>.

# See Also

[write.dbf](#page-2783-0)

```
x <- read.dbf(system.file("files/sids.dbf", package="foreign")[1])
str(x)
summary(x)
```
Reads a file in Stata version 5–12 binary format into a data frame.

Frozen: will not support Stata formats after 12.

# Usage

```
read.dta(file, convert.dates = TRUE, convert.factors = TRUE,
         missing.type = FALSE,
         convert.underscore = FALSE, warn.missing.labels = TRUE)
```
#### Arguments

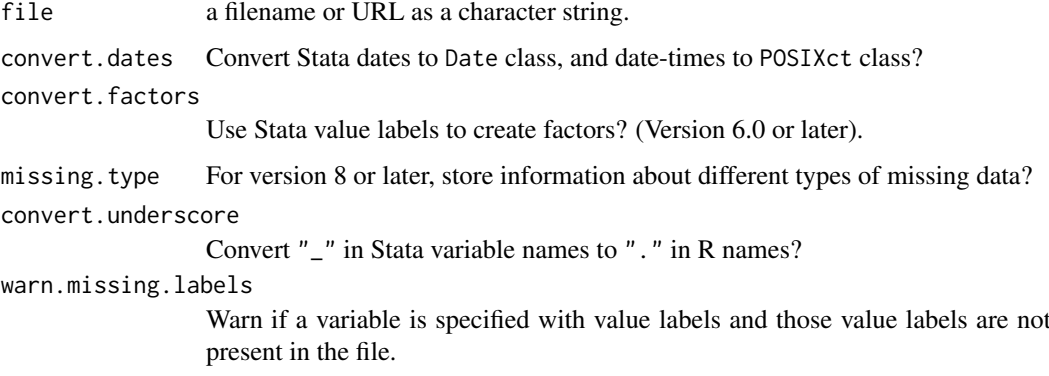

# Details

If the filename appears to be a URL (of schemes 'http:', 'ftp:' or 'https:') the URL is first downloaded to a temporary file and then read. ('https:' is only supported on some platforms.)

The variables in the Stata data set become the columns of the data frame. Missing values are correctly handled. The data label, variable labels, timestamp, and variable/dataset characteristics are stored as attributes of the data frame.

By default Stata dates (%d and %td formats) are converted to R's Date class, and variables with Stata value labels are converted to factors. Ordinarily, read.dta will not convert a variable to a factor unless a label is present for every level. Use convert.factors = NA to override this. In any case the value label and format information is stored as attributes on the returned data frame. Stata's date formats are sketchily documented: if necessary use convert.dates = FALSE and examine the attributes to work out how to post-process the dates.

Stata 8 introduced a system of 27 different missing data values. If missing.type is TRUE a separate list is created with the same variable names as the loaded data. For string variables the list value is NULL. For other variables the value is NA where the observation is not missing and 0–26 when the observation is missing. This is attached as the "missing" attribute of the returned value.

The default file format for Stata 13, format-115, is substantially different from those for Stata 5–12.

#### read.epiinfo 2719

#### Value

A data frame with attributes. These will include "datalabel", "time.stamp", "formats", "types", "val.labels", "var.labels" and "version" and may include "label.table" and "expansion.table". Possible versions are 5, 6, 7, -7 (Stata 7SE, 'format-111'), 8 (Stata 8 and 9, 'format-113'), 10 (Stata 10 and 11, 'format-114'). and 12 (Stata 12, 'format-115').

The value labels in attribute "val.labels" name a table for each variable, or are an empty string. The tables are elements of the named list attribute "label.table": each is an integer vector with names.

#### Author(s)

Thomas Lumley and R-core members: support for value labels by Brian Quistorff.

#### References

Stata Users Manual (versions  $5 \& 6$ ), Programming manual (version 7), or online help (version 8 and later) describe the format of the files. Or directly at [https://www.stata.com/help.cgi?dta\\_114](https://www.stata.com/help.cgi?dta_114) and [https://www.stata.com/help.cgi?dta\\_113](https://www.stata.com/help.cgi?dta_113), but note that these have been changed since first published.

#### See Also

Different approaches are available in package memisc (see its help for Stata.file), function read\_dta in package haven and package readstata13.

[write.dta](#page-2784-0), [attributes](#page-101-0), [Date](#page-185-0), [factor](#page-257-0)

#### Examples

```
write.dta(swiss,swissfile <- tempfile())
read.dta(swissfile)
```
read.epiinfo *Read Epi Info Data Files*

#### Description

Reads data files in the .REC format used by Epi Info versions 6 and earlier and by EpiData. Epi Info is a public domain database and statistics package produced by the US Centers for Disease Control and EpiData is a freely available data entry and validation system.

# Usage

```
read.epiinfo(file, read.deleted = FALSE, guess.broken.dates = FALSE,
            thisyear = NULL, lower.case.names = FALSE)
```
# Arguments

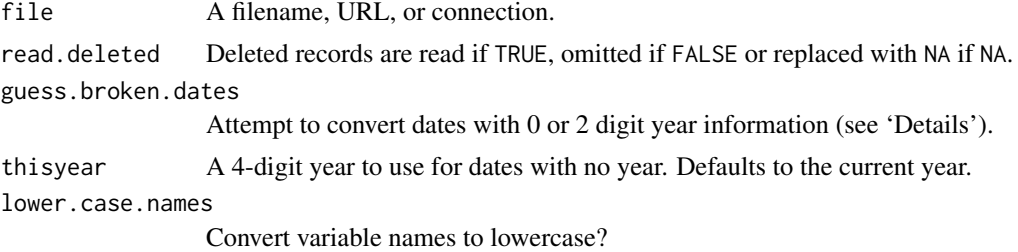

# Details

Epi Info allows dates to be specified with no year or with a 2 or 4 digits. Dates with four-digit years are always converted to Date class. With the guess.broken.dates option the function will attempt to convert two-digit years using the operating system's default method (see [Date\)](#page-185-0) and will use the current year or the thisyear argument for dates with no year information.

If read.deleted is TRUE the "deleted" attribute of the data frame indicates the deleted records.

# Value

A data frame.

# Note

Some later versions of Epi Info use the Microsoft Access file format to store data. That may be readable with the RODBC package.

#### References

<https://www.cdc.gov/epiinfo/>, <http://www.epidata.dk>

# See Also

[DateTimeClasses](#page-186-0)

# Examples

```
## Not run: ## That file is not available
read.epiinfo("oswego.rec", guess.broken.dates = TRUE, thisyear = "1972")
```
## End(Not run)

read.mtp *Read a Minitab Portable Worksheet*

# Description

Return a list with the data stored in a file as a Minitab Portable Worksheet.

# Usage

read.mtp(file)

#### read.octave 2721

# Arguments

file character variable with the name of the file to read. The file must be in Minitab Portable Worksheet format.

# Value

A list with one component for each column, matrix, or constant stored in the Minitab worksheet.

# Note

This function was written around 1990 for the format current then. Later versions of Minitab appear to have added to the format.

#### Author(s)

Douglas M. Bates

#### References

<https://www.minitab.com/>

#### Examples

```
## Not run:
read.mtp("ex1-10.mtp")
```
## End(Not run)

read.octave *Read Octave Text Data Files*

# Description

Read a file in Octave text data format into a list.

# Usage

read.octave(file)

# Arguments

file a character string with the name of the file to read.

#### Details

This function is used to read in files in Octave text data format, as created by save -text in Octave. It knows about most of the common types of variables, including the standard atomic (real and complex scalars, matrices, and N-d arrays, strings, ranges, and boolean scalars and matrices) and recursive (structs, cells, and lists) ones, but has no guarantee to read all types. If a type is not recognized, a warning indicating the unknown type is issued, it is attempted to skip the unknown entry, and NULL is used as its value. Note that this will give incorrect results, and maybe even errors, in the case of unknown recursive data types.

As Octave can read MATLAB binary files, one can make the contents of such files available to R by using Octave's load and save (as text) facilities as an intermediary step.

# Value

A list with one named component for each variable in the file.

# Author(s)

Stephen Eglen <stephen@gnu.org> and Kurt Hornik

#### References

<https://octave.org/>

read.spss *Read an SPSS Data File*

# Description

read.spss reads a file stored by the SPSS save or export commands.

This was orignally written in 2000 and has limited support for changes in SPSS formats since (which have not been many).

# Usage

```
read.spss(file, use.value.labels = TRUE, to.data.frame = FALSE,
         max.value.labels = Inf, trim.factor.names = FALSE,
          trim_values = TRUE, reencode = NA, use.missings = to.data.frame,
          sub = ".", add.undeclared.levels = c("sort", "append", "no"),
          duplicated.value.labels = c("append", "condense"),
          duplicated.value.labels.infix = "_duplicated_", ...)
```
### Arguments

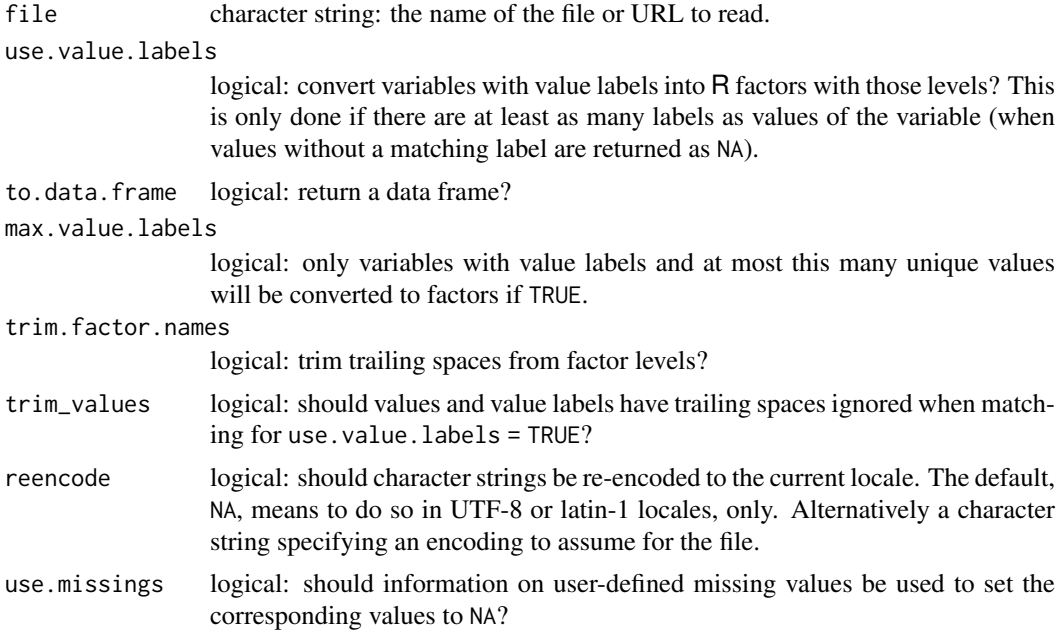

#### read.spss 2723

sub character string: If not NA it is used by [iconv](#page-324-0) to replace any non-convertible bytes in character/factor input. Default is ".". For back compatibility with foreign versions  $\leq$  0.8-68 use sub=NA. add.undeclared.levels character: specify how to handle variables with at least one value label and further non-missing values that have no value label (like a factor levels in R). For "sort" (the default) it adds undeclared factor levels to the already declared levels (and labels) and sort them according to level, for "append" it appends undeclared factor levels to declared levels (and labels) without sorting, and for "no" this does not convert to factor in case of numeric SPSS levels (not labels), and still converts to factor if the SPSS levels are characters and to.data.frame=TRUE. For back compatibility with **foreign** versions  $\leq 0.8$ -68 use add.undeclared.levels="no" (not recommended as this may convert some values with missing corresponding value labels to NA). duplicated.value.labels character: what to do with duplicated value labels for different levels. For "append" (the default), the first original value label is kept while further duplicated labels are renamed to paste0(label, duplicated.value.labels.infix, level), for "condense", all levels with identical labels are condensed into exactly the first of these levels in R. Back compatibility with **foreign** versions  $\leq$  0.8-68 is not given as R versions  $\geq$ 3.4.0 no longer support duplicated factor labels. duplicated.value.labels.infix character: the infix used for labels of factor levels with duplicated value labels in SPSS (default "\_duplicated\_") if duplicated.value.labels="append". ... passed to [as.data.frame](#page-83-0) if to.data.frame = TRUE.

# Details

This uses modified code from the PSPP project (<http://www.gnu.org/software/pspp/> for reading the SPSS formats.

If the filename appears to be a URL (of schemes 'http:', 'ftp:' or 'https:') the URL is first downloaded to a temporary file and then read. ('https:' is supported where supported by download. file with its current default method.)

Occasionally in SPSS, value labels will be added to some values of a continuous variable (e.g. to distinguish different types of missing data), and you will not want these variables converted to factors. By setting max.value.labels you can specify that variables with a large number of distinct values are not converted to factors even if they have value labels.

If SPSS variable labels are present, they are returned as the "variable.labels" attribute of the answer.

Fixed length strings (including value labels) are padded on the right with spaces by SPSS, and so are read that way by R. The default argument trim\_values=TRUE causes trailing spaces to be ignored when matching to value labels, as examples have been seen where the strings and the value labels had different amounts of padding. See the examples for [sub](#page-308-0) for ways to remove trailing spaces in character data.

URL <https://learn.microsoft.com/en-us/windows/win32/intl/code-page-identifiers> provides a list of translations from Windows codepage numbers to encoding names that [iconv](#page-324-0) is likely to know about and so suitable values for reencode. Automatic re-encoding is attempted for apparent codepages of 200 or more in a UTF-8 or latin-1 locale: some other high-numbered codepages can be re-encoded on most systems, but the encoding names are platform-dependent (see [iconvlist](#page-324-1)).

#### Value

A list (or optionally a data frame) with one component for each variable in the saved data set.

If what looks like a Windows codepage was recorded in the SPSS file, it is attached (as a number) as attribute "codepage" to the result.

There may be attributes "label.table" and "variable.labels". Attribute "label.table" is a named list of value labels with one element per variable, either NULL or a named character vector. Attribute "variable.labels" is a named character vector with names the short variable names and elements the long names.

If there are user-defined missing values, there will be a attribute "Missings". This is a named list with one list element per variable. Each element has an element type, a length-one character vector giving the type of missingness, and may also have an element value with the values corresponding to missingness. This is a complex subject (where the R and C source code for read.spss is the main documentation), but the simplest cases are types "one", "two" and "three" with a corresponding number of (real or string) values whose labels can be found from the "label.table" attribute. Other possibilities are a finite or semi-infinite range, possibly plus a single value. See also [http://www.gnu.org/software/pspp/manual/html\\_node/Missing-Observations.](http://www.gnu.org/software/pspp/manual/html_node/Missing-Observations.html#Missing-Observations) [html#Missing-Observations](http://www.gnu.org/software/pspp/manual/html_node/Missing-Observations.html#Missing-Observations).

#### Note

If SPSS value labels are converted to factors the underlying numerical codes will not in general be the same as the SPSS numerical values, since the numerical codes in R are always  $1, 2, 3, \ldots$ .

You may see warnings about the file encoding for SPSS save files: it is possible such files contain non-ASCII character data which need re-encoding. The most common occurrence is Windows codepage 1252, a superset of Latin-1. The encoding is recorded (as an integer) in attribute "codepage" of the result if it looks like a Windows codepage. Automatic re-encoding is done only in UTF-8 and latin-1 locales: see argument reencode.

# Author(s)

Saikat DebRoy and the R-core team

# See Also

A different interface also based on the PSPP codebase is available in package memisc: see its help for spss.system.file.

#### Examples

```
(sav <- system.file("files", "electric.sav", package = "foreign"))
dat <- read.spss(file=sav)
str(dat) # list structure with attributes
dat <- read.spss(file=sav, to.data.frame=TRUE)
str(dat) # now a data.frame
```
### Now we use an example file that is not very well structured and ### hence may need some special treatment with appropriate argument settings. ### Expect lots of warnings as value labels (corresponding to R factor labels) are uncomplete, ### and an unsupported long string variable is present in the data (sav <- system.file("files", "testdata.sav", package = "foreign"))

#### read.ssd 2725

```
### Examples for add.undeclared.levels:
## add.undeclared.levels = "sort" (default):
x.sort <- read.spss(file=sav, to.data.frame = TRUE)
## add.undeclared.levels = "append":
x.append <- read.spss(file=sav, to.data.frame = TRUE,
    add.undeclared.levels = "append")
## add.undeclared.levels = "no":
x.no <- read.spss(file=sav, to.data.frame = TRUE,
    add.undeclared.levels = "no")
levels(x.sort$factor_n_undeclared)
levels(x.append$factor_n_undeclared)
str(x.no$factor_n_undeclared)
### Examples for duplicated.value.labels:
## duplicated.value.labels = "append" (default)
x.append <- read.spss(file=sav, to.data.frame=TRUE)
## duplicated.value.labels = "condense"
x.condense <- read.spss(file=sav, to.data.frame=TRUE,
    duplicated.value.labels = "condense")
levels(x.append$factor_n_duplicated)
levels(x.condense$factor_n_duplicated)
as.numeric(x.append$factor_n_duplicated)
as.numeric(x.condense$factor_n_duplicated)
## Long Strings (>255 chars) are imported in consecutive separate variables
## (see warning about subtype 14):
x <- read.spss(file=sav, to.data.frame=TRUE, stringsAsFactors=FALSE)
cat.long.string \leq function(x, w=70) cat(paste(strwrap(x, width=w), "\n"))
## first part: x$string_500:
cat.long.string(x$string_500)
## second part: x$STRIN0:
cat.long.string(x$STRIN0)
## complete long string:
long.string <- apply(x[,c("string_500", "STRIN0")], 1, paste, collapse="")
cat.long.string(long.string)
```
read.ssd *Obtain a Data Frame from a SAS Permanent Dataset, via read.xport*

# Description

Generates a SAS program to convert the ssd contents to SAS transport format and then uses read.xport to obtain a data frame.

#### Usage

```
read.ssd(libname, sectionnames,
   tmpXport=tempfile(), tmpProgLoc=tempfile(), sascmd="sas")
```
## Arguments

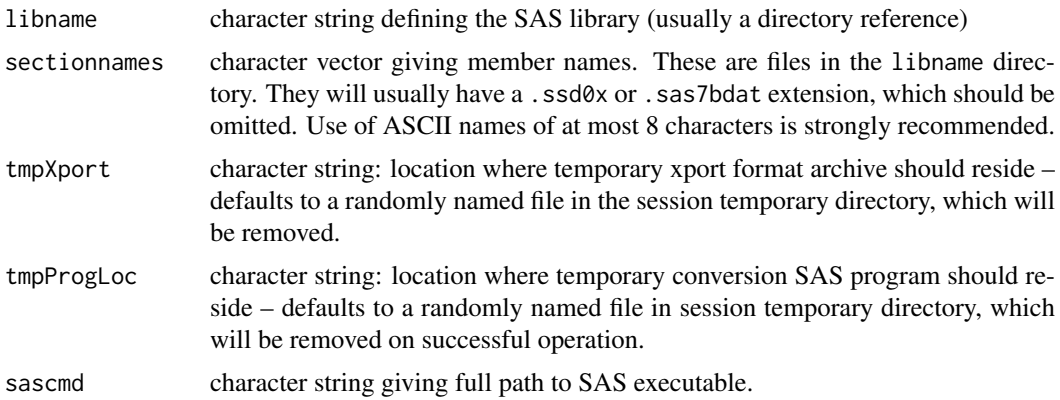

### Details

Creates a SAS program and runs it.

Error handling is primitive.

# Value

A data frame if all goes well, or NULL with warnings and some enduring side effects (log file for auditing)

#### Note

This requires SAS to be available. If you have a SAS dataset without access to SAS you will need another product to convert it to a format such as .csv, for example 'Stat/Transfer' or 'DBMS/Copy' or the 'SAS System Viewer' (Windows only).

SAS requires section names to be no more than 8 characters. This is worked by the use of symbolic links: these are barely supported on Windows.

#### Author(s)

For Unix: VJ Carey <stvjc@channing.harvard.edu>

#### See Also

[read.xport](#page-2780-0)

#### Examples

```
## if there were some files on the web we could get a real
## runnable example
## Not run:
R> list.files("trialdata")
[1] "baseline.sas7bdat" "form11.sas7bdat" "form12.sas7bdat"
 [4] "form13.sas7bdat" "form22.sas7bdat" "form23.sas7bdat"
 [7] "form3.sas7bdat" "form4.sas7bdat" "form48.sas7bdat"
[10] "form50.sas7bdat" "form51.sas7bdat" "form71.sas7bdat"
[13] "form72.sas7bdat" "form8.sas7bdat" "form9.sas7bdat"
[16] "form90.sas7bdat" "form91.sas7bdat"
R> baseline <- read.ssd("trialdata", "baseline")
```
#### read.systat 2727

```
R> form90 <- read.ssd("trialdata", "form90")
## Or for a Windows example
sashome <- "/Program Files/SAS/SAS 9.1"
read.ssd(file.path(sashome, "core", "sashelp"), "retail",
         sascmd = file.path(sashome, "sas.exe"))
```
## End(Not run)

read.systat *Obtain a Data Frame from a Systat File*

# Description

read. systat reads a rectangular data file stored by the Systat SAVE command as (legacy)  $\star$ . sys or more recently  $\star$ . syd files.

# Usage

read.systat(file, to.data.frame = TRUE)

#### Arguments

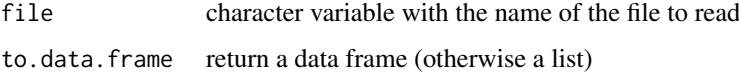

#### Details

The function only reads those Systat files that are rectangular data files (mtype = 1), and warns when files have non-standard variable name codings. The files tested were produced on MS-DOS and Windows: files for the Mac version of Systat have a completely different format.

The C code was originally written for an add-on module for Systat described in Bivand (1992 paper). Variable names retain the trailing dollar in the list returned when to.data.frame is FALSE, and in that case character variables are returned as is and filled up to 12 characters with blanks on the right. The original function was limited to reading Systat files with up to 256 variables (a Systat limitation); it will now read up to 8192 variables.

If there is a user comment in the header this is returned as attribute "comment". Such comments are always a multiple of 72 characters (with a maximum of 720 chars returned), normally padded with trailing spaces.

# Value

A data frame (or list) with one component for each variable in the saved data set.

# Author(s)

Roger Bivand

#### References

Systat Manual, 1987, 1989

Bivand, R. S. (1992) SYSTAT-compatible software for modelling spatial dependence among observations. *Computers and Geosciences* 18, 951–963.

# Examples

```
summary(iris)
iris.s <- read.systat(system.file("files/Iris.syd", package="foreign")[1])
str(iris.s)
summary(iris.s)
```
<span id="page-2780-0"></span>read.xport *Read a SAS XPORT Format Library*

#### Description

Reads a file as a SAS XPORT format library and returns a list of data.frames.

# Usage

read.xport(file, ...)

# Arguments

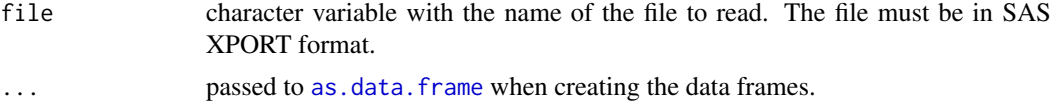

# Value

If there is a more than one dataset in the XPORT format library, a named list of data frames, otherwise a data frame. The columns of the data frames will be either numeric (corresponding to numeric in SAS) or factor (corresponding to character in SAS). All SAS numeric missing values (including special missing values represented by .\_, .A to .Z by SAS) are mapped to R NA.

Trailing blanks are removed from character columns before conversion to a factor. Some sources claim that character missing values in SAS are represented by ' ' or '': these are not treated as R missing values.

## Author(s)

Saikat DebRoy <saikat@stat.wisc.edu>

#### References

SAS Technical Support document TS-140: "The Record Layout of a Data Set in SAS Transport (XPORT) Format" available at [https:](https://support.sas.com/content/dam/SAS/support/en/technical-papers/record-layout-of-a-sas-version-5-or-6-data-set-in-sas-transport-xport-format.pdf) [//support.sas.com/content/dam/SAS/support/en/technical-papers/](https://support.sas.com/content/dam/SAS/support/en/technical-papers/record-layout-of-a-sas-version-5-or-6-data-set-in-sas-transport-xport-format.pdf) [record-layout-of-a-sas-version-5-or-6-data-set-in-sas-transport-xport-format.](https://support.sas.com/content/dam/SAS/support/en/technical-papers/record-layout-of-a-sas-version-5-or-6-data-set-in-sas-transport-xport-format.pdf) [pdf](https://support.sas.com/content/dam/SAS/support/en/technical-papers/record-layout-of-a-sas-version-5-or-6-data-set-in-sas-transport-xport-format.pdf)

#### S3 read functions 2729

# See Also

[lookup.xport](#page-2767-0)

# Examples

```
## Not run: ## no XPORT file is installed
read.xport("test.xpt")
```
## End(Not run)

S3 read functions *Read an S3 Binary or data.dump File*

#### Description

Reads binary data files or data.dump files that were produced in S version 3.

### Usage

```
data.restore(file, print = FALSE, verbose = FALSE, env = .GlobalEnv)
read.S(file)
```
# Arguments

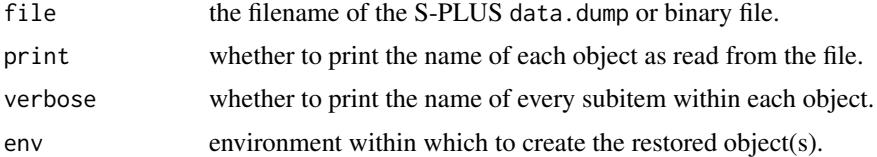

# Details

read.S can read the binary files produced in some older versions of S-PLUS on either Windows (versions 3.x, 4.x, 2000) or Unix (version 3.x with 4 byte integers). It automatically detects whether the file was produced on a big- or little-endian machine and adapts itself accordingly.

data.restore can read a similar range of files produced by data.dump and for newer versions of S-PLUS, those from data.dump(....., oldStyle=TRUE).

Not all S3 objects can be handled in the current version. The most frequently encountered exceptions are functions and expressions; you will also have trouble with objects that contain model formulas. In particular, comments will be lost from function bodies, and the argument lists of functions will often be changed.

#### Value

For read.S, an R version of the S3 object.

For data.restore, the name of the file.

# Author(s)

Duncan Murdoch

2730 write.arff

# Examples

```
## if you have an S-PLUS _Data file containing 'myobj'
## Not run: read.S(file.path("_Data", "myobj"))
data.restore("dumpdata", print = TRUE)
```
## End(Not run)

#### write.arff *Write Data into ARFF Files*

#### Description

Writes data into Weka Attribute-Relation File Format (ARFF) files.

# Usage

write.arff(x, file, eol = "\n", relation = deparse(substitute(x)))

# Arguments

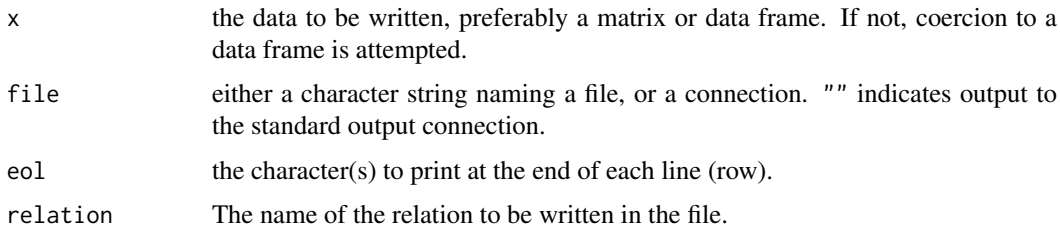

# Details

relation will be passed through [make.names](#page-392-0) before writing to the file, in an attempt to it them acceptable to Weka, and column names what do not start with an alphabetic character will have X prepended.

However, the references say that ARFF files are ASCII files, and that encoding is not enforced.

# References

Attribute-Relation File Format [https://waikato.github.io/weka-wiki/formats\\_and\\_](https://waikato.github.io/weka-wiki/formats_and_processing/arff/) [processing/arff/](https://waikato.github.io/weka-wiki/formats_and_processing/arff/).

# See Also

[read.arff](#page-2768-0); functions write.arff and read.arff in package RWeka which provide some support for logicals via conversion to or from factors.

# Examples

write.arff(iris, file =  $"$ )

write.dbf *Write a DBF File*

# Description

The function tries to write a data frame to a DBF file.

# Usage

```
write.dbf(dataframe, file, factor2char = TRUE, max_nchar = 254)
```
#### Arguments

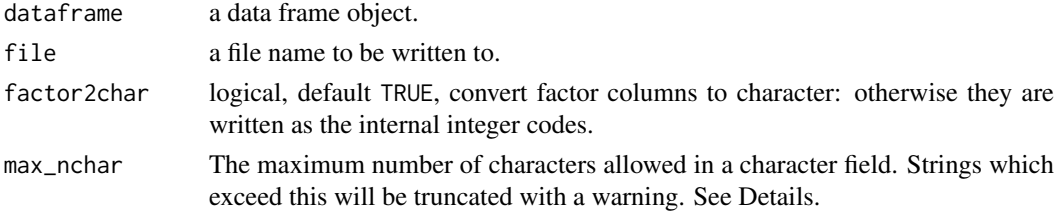

# Details

Dots in column names are replaced by underlines in the DBF file, and names are truncated to 11 characters.

Only vector columns of classes "logical", "numeric", "integer", "character", "factor" and "Date" can be written. Other columns should be converted to one of these.

Maximum precision (number of digits including minus sign and decimal sign) for numeric is 19 - scale (digits after the decimal sign) which is calculated internally based on the number of digits before the decimal sign.

The original DBASE format limited character fields to 254 bytes. It is said that Clipper and FoxPro can read up to 32K, and it is possible to write a reader that could accept up to 65535 bytes. (The documentation suggests that only ASCII characters can be assumed to be supported.) Readers expecting the older standard (which includes Excel 2003, Access 2003 and OpenOffice 2.0) will truncate the field to the maximum width modulo 256, so increase max\_nchar only if you are sure the intended reader supports wider character fields.

#### Value

Invisible NULL.

## Note

Other applications have varying abilities to read the data types used here. Microsoft Access reads "numeric", "integer", "character" and "Date" fields, including recognizing missing values, but not "logical" (read as 0,-1). Microsoft Excel understood all possible types but did not interpret missing values in character fields correctly (showing them as character nuls).

# Author(s)

Nicholas J. Lewin-Koh, modified by Roger Bivand and Brian Ripley; shapelib by Frank Warmerdam.

# References

<http://shapelib.maptools.org/>

[https://www.clicketyclick.dk/databases/xbase/format/data\\_types.html](https://www.clicketyclick.dk/databases/xbase/format/data_types.html)

# See Also

[read.dbf](#page-2768-1)

# Examples

```
str(warpbreaks)
try1 <- paste(tempfile(), ".dbf", sep = "")
write.dbf(warpbreaks, try1, factor2char = FALSE)
in1 <- read.dbf(try1)
str(in1)
try2 <- paste(tempfile(), ".dbf", sep = "")
write.dbf(warpbreaks, try2, factor2char = TRUE)
in2 <- read.dbf(try2)
str(in2)
unlink(c(try1, try2))
```
write.dta *Write Files in Stata Binary Format*

# Description

Writes the data frame to file in the Stata binary format. Does not write array variables unless they can be [drop](#page-219-0)-ed to a vector.

Frozen: will not support Stata formats after 10 (also used by Stata 11).

# Usage

```
write.dta(dataframe, file, version = 7L,
         convert.dates = TRUE, tz = "GMT",convert.factors = c("labels", "string", "numeric", "codes"))
```
# Arguments

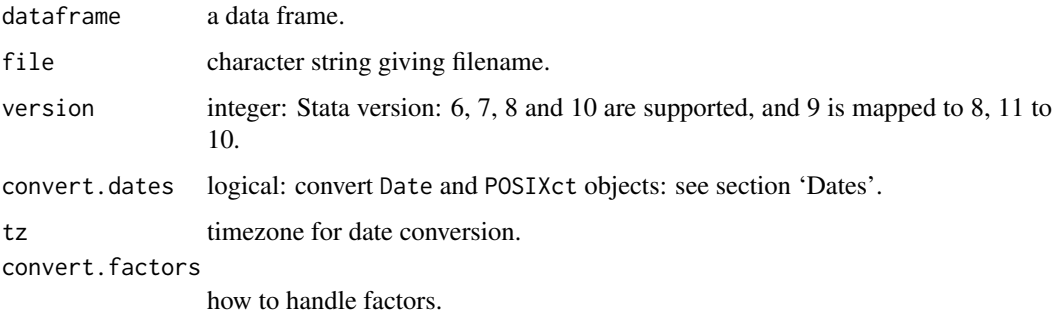

#### write.dta 2733

#### Details

The major difference between supported file formats in Stata versions is that version 7.0 and later allow 32-character variable names (5 and 6 were restricted to 8-character names). The abbreviate function is used to trim variable names to the permitted length. A warning is given if this is needed and it is an error for the abbreviated names not to be unique. Each version of Stata is claimed to be able to read all earlier formats.

The columns in the data frame become variables in the Stata data set. Missing values are handled correctly.

There are four options for handling factors. The default is to use Stata 'value labels' for the factor levels. With convert.factors = "string", the factor levels are written as strings (the name of the value label is taken from the "val.labels" attribute if it exists or the variable name otherwise). With convert.factors = "numeric" the numeric values of the levels are written, or NA if they cannot be coerced to numeric. Finally, convert.factors = "codes" writes the underlying integer codes of the factors. This last used to be the only available method and is provided largely for backwards compatibility.

If the "label.table" attribute contains value labels with names not already attached to a variable (not the variable name or name from "val.labels") then these will be written out as well.

If the "datalabel" attribute contains a string, it is written out as the dataset label otherwise the dataset label is "Written by R.".

If the "expansion.table" attribute exists expansion fields are written. This attribute should contain a [list](#page-374-0) where each element is [character](#page-133-0) vector of length three. The first vector element contains the name of a variable or "\_dta" (meaning the dataset). The second element contains the characeristic name. The third contains the associated data.

If the "val.labels" attribute contains a [character](#page-133-0) vector with a string label for each value then this is written as the value labels. Otherwise the variable names are used.

If the "var.labels" attribute contains a [character](#page-133-0) vector with a string label for each variable then this is written as the variable labels. Otherwise the variable names are repeated as variable labels.

For Stata 8 or later use the default version = 7 – the only advantage of Stata 8 format over 7 is that it can represent multiple different missing value types, and R doesn't have them. Stata 10/11 allows longer format lists, but R does not make use of them.

Note that the Stata formats are documented to use ASCII strings – R does not enforce this, but use of non-ASCII character strings will not be portable as the encoding is not recorded. Up to 244 bytes are allowed in character data, and longer strings will be truncated with a warning.

Stata uses some large numerical values to represent missing values. This function does not currently check, and hence integers greater than 2147483620 and doubles greater than 8.988e+307 may be misinterpreted by Stata.

#### Value

NULL

# Dates

Unless disabled by argument convert.dates = FALSE, R date and date-time objects (POSIXt classes) are converted into the Stata date format, the number of days since 1960-01-01. (For datetime objects this may lose information.) Stata can be told that these are dates by

format xdate %td;

It is possible to pass objects of class POSIXct to Stata to be treated as one of its versions of datetimes. Stata uses the number of milliseconds since 1960-01-01, either excluding (format %tc) or counting (format %tC) leap seconds. So either an object of class POSICct can be passed to Stata with convert.dates = FALSE and converted in Stata, or 315619200 should be added and then multiplied by 1000 before passing to write.dta and assigning format %tc. Stata's comments on the first route are at <https://www.stata.com/manuals13/ddatetime.pdf>, but at the time of writing were wrong: R uses POSIX conventions and hence does not count leap seconds.

# Author(s)

Thomas Lumley and R-core members: support for value labels by Brian Quistorff.

#### References

Stata 6.0 Users Manual, Stata 7.0 Programming manual, Stata online help (version 8 and later, also [https://www.stata.com/help.cgi?dta\\_114](https://www.stata.com/help.cgi?dta_114) and [https://www.stata.com/help.](https://www.stata.com/help.cgi?dta_113) [cgi?dta\\_113](https://www.stata.com/help.cgi?dta_113)) describe the file formats.

#### See Also

[read.dta](#page-2770-0), [attributes](#page-101-0), [DateTimeClasses](#page-186-0), [abbreviate](#page-61-0)

#### Examples

```
write.dta(swiss, swissfile <- tempfile())
read.dta(swissfile)
```
write.foreign *Write Text Files and Code to Read Them*

#### Description

This function exports simple data frames to other statistical packages by writing the data as freeformat text and writing a separate file of instructions for the other package to read the data.

# Usage

```
write.foreign(df, datafile, codefile,
              package = c("SPSS", "Stata", "SAS"), ...)
```
# Arguments

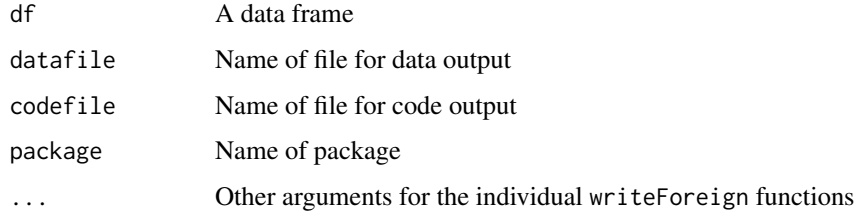

#### write.foreign 2735

# Details

The work for this function is done by foreign:::writeForeignStata, foreign:::writeForeignSAS and foreign:::writeForeignSPSS. To add support for another package, eg Systat, create a function writeForeignSystat with the same first three arguments as write.foreign. This will be called from write.foreign when package="Systat".

Numeric variables and factors are supported for all packages: dates and times (Date, dates, date, and POSIXt classes) and logical vectors are also supported for SAS and characters are supported for SPSS.

For package="SAS" there are optional arguments dataname = "rdata" taking a string that will be the SAS data set name, validvarname taking either "V6" or "V7", and libpath = NULL taking a string that will be the directory where the target SAS datset will be written when the generated SAS code been run.

For package="SPSS" there is an optional argument maxchars = 32L taking an integer that causes the variable names (not variable labels) to be abbreviated to not more than maxchars chars. For compatibility with SPSS version 12 and before, change this to maxchars = 8L. In single byte locales with SPSS versions 13 or later, this can be set to maxchars = 64L.

For package="SPSS", as a side effect, the decimal indicator is always set by SET DECIMAL=DOT. which may override user settings of the indicator or its default derived from the current locale.

#### Value

Invisible NULL.

# Author(s)

Thomas Lumley and Stephen Weigand

# Examples

```
## Not run:
datafile <- tempfile()
codefile <- tempfile()
write.foreign(esoph, datafile, codefile, package="SPSS")
file.show(datafile)
file.show(codefile)
unlink(datafile)
unlink(codefile)
```
## End(Not run)

write.foreign

# Chapter 23

# The **lattice** package

A\_01\_Lattice *Lattice Graphics*

#### Description

The lattice add-on package is an implementation of Trellis graphics for R. It is a powerful and elegant high-level data visualization system with an emphasis on multivariate data. It is designed to meet most typical graphics needs with minimal tuning, but can also be easily extended to handle most nonstandard requirements.

#### Details

Trellis Graphics, originally developed for S and S-PLUS at the Bell Labs, is a framework for data visualization developed by R. A. Becker, W. S. Cleveland, et al, extending ideas presented in Cleveland's 1993 book *Visualizing Data*. The Lattice API is based on the original design in S, but extends it in many ways.

The Lattice user interface primarily consists of several 'high-level' generic functions (listed below in the "See Also" section), each designed to create a particular type of display by default. Although the functions produce different output, they share many common features, reflected in several common arguments that affect the resulting displays in similar ways. These arguments are extensively (sometimes only) documented in the help page for [xyplot](#page-2792-0), which also includes a discussion of the important topics of *conditioning* and control of the Trellis layout. Features specific to other high-level functions are documented in their respective help pages.

Lattice employs an extensive system of user-controllable settings to determine the look and feel of the displays it produces. To learn how to use and customize the graphical parameters used by lattice, see [trellis.par.set](#page-2845-0). For other settings, see [lattice.options](#page-2849-0). The default graphical settings are (potentially) different for different graphical devices. To learn how to initialize new devices with the desired settings or change the settings of the current device, see [trellis.device](#page-2841-0).

It is usually unnecessary, but sometimes important to be able to plot multiple lattice plots on a single page. Such capabilities are described in the [print.trellis](#page-2851-0) help page. See [update.trellis](#page-2854-0) to learn about manipulating a "trellis" object. Tools to augment lattice plots after they are drawn (including [locator](#page-1000-0)-like functionality) are described in the [trellis.focus](#page-2867-0) help page.

The online documentation accompanying the package is complete, and effort has been made to present the help pages in a logical sequence, so that one can learn how to use lattice by reading

the PDF reference manual available at <https://cran.r-project.org/package=lattice>. However, the format in which the online documentation is written and the breadth of topics covered necessarily makes it somewhat terse and less than ideal as a first introduction. For a more gentle introduction, a book on lattice is available as part of Springer's 'Use R' series; see the "References" section below.

# Note

High-level lattice functions like [xyplot](#page-2792-0) are different from traditional R graphics functions in that they do not perform any plotting themselves. Instead, they return an object, of class "trellis", which has to be then [print](#page-483-0)-ed or [plot](#page-476-0)-ted to create the actual plot. Due to R's automatic printing rule, it is usually not necessary to explicitly carry out the second step, and lattice functions appear to behave like their traditional counterparts. However, the automatic plotting is suppressed when the high-level functions are called inside another function (most often source) or in other contexts where automatic printing is suppressed (e.g., [for](#page-170-0) or [while](#page-170-0) loops). In such situations, an explicit call to print or plot is required.

The lattice package is based on the Grid graphics engine and requires the grid add-on package. One consquence of this is that it is not (readily) compatible with traditional R graphics tools. In particular, changing par() settings usually has no effect on Lattice plots; lattice provides its own interface for querying and modifying an extensive set of graphical and non-graphical settings.

#### Author(s)

Deepayan Sarkar <Deepayan.Sarkar@R-project.org>

#### References

Sarkar, Deepayan (2008) *Lattice: Multivariate Data Visualization with R*, Springer. ISBN: 978-0- 387-75968-5 <http://lmdvr.r-forge.r-project.org/>

Cleveland, William .S. (1993) *Visualizing Data*, Hobart Press, Summit, New Jersey.

Becker, R. A. and Cleveland, W. S. and Shyu, M. J. (1996). "The Visual Design and Control of Trellis Display", *Journal of Computational and Graphical Statistics*, 5(2), 123–155.

Bell Lab's Trellis Page contains several documents outlining the use of Trellis graphics; these provide a holistic introduction to the Trellis paradigm: [http://web.archive.org/web/](http://web.archive.org/web/20081020164041/http://cm.bell-labs.com/cm/ms/departments/sia/project/trellis/display.writing.html) [20081020164041/http://cm.bell-labs.com/cm/ms/departments/sia/project/trellis/](http://web.archive.org/web/20081020164041/http://cm.bell-labs.com/cm/ms/departments/sia/project/trellis/display.writing.html) [display.writing.html](http://web.archive.org/web/20081020164041/http://cm.bell-labs.com/cm/ms/departments/sia/project/trellis/display.writing.html)

# See Also

The following is a list of high-level functions in the lattice package and their default displays. In all cases, the actual display is produced by the so-called "panel" function, which has a suitable default, but can be substituted by an user defined function to create customized displays. In many cases, the default panel function will itself have many optional arguments to customize its output. The default panel functions are named as "panel." followed by the name of the corresponding highlevel function; i.e., the default panel function for [xyplot](#page-2792-0) is [panel.xyplot](#page-2894-0), the one for [histogram](#page-2814-0) is [panel.histogram](#page-2884-0), etc. Each default panel function has a separate help page, linked from the help pages of the corresponding high-level function. Although documented separately, arguments to these panel functions can be supplied directly to the high-level functions, which will pass on the arguments appropriately.

# Univariate:

[barchart](#page-2792-0): Bar plots.

# A\_01\_Lattice 2739

[bwplot](#page-2792-0): Box-and-whisker plots.

[densityplot](#page-2814-0): Kernel density estimates.

[dotplot](#page-2792-0): Cleveland dot plots.

[histogram](#page-2814-0): Histograms.

[qqmath](#page-2818-0): Theretical quantile plots.

[stripplot](#page-2792-0): One-dimensional scatterplots.

# Bivariate:

[qq](#page-2821-0): Quantile plots for comparing two distributions.

[xyplot](#page-2792-0): Scatterplots and time-series plots (and potentially a lot more).

# Trivariate:

[levelplot](#page-2823-0): Level plots (similar to [image](#page-988-0) plots).

[contourplot](#page-2823-0): Contour plots.

[cloud](#page-2829-0): Three-dimensional scatter plots.

[wireframe](#page-2829-0): Three-dimensional surface plots (similar to [persp](#page-1021-0) plots).

# Hypervariate:

[splom](#page-2834-0): Scatterplot matrices.

[parallel](#page-1339-0): Parallel coordinate plots.

# Miscellaneous:

[rfs](#page-2839-0): Residual and fitted value plots (also see [oneway](#page-2840-0)).

[tmd](#page-2837-0): Tukey Mean-Difference plots.

In addition, there are several panel functions that do little by themselves, but can be useful components of custom panel functions. These are documented in panel. functions. Lattice also provides a collection of convenience functions that correspond to the traditional graphics primitives [lines](#page-998-0), [points](#page-1039-0), etc. These are implemented using Grid graphics, but try to be as close to the traditional versions as possible in terms of their argument list. These functions have names like [llines](#page-2897-0) or [panel.lines](#page-2897-0) and are often useful when writing (or porting from S-PLUS code) nontrivial panel functions.

Finally, many useful enhancements that extend the Lattice system are available in the **latticeExtra** package.

# Examples

```
## Not run:
## Show brief history of changes to lattice, including
## a summary of new features.
RShowDoc("NEWS", package = "lattice")
## End(Not run)
```
#### <span id="page-2792-0"></span>Description

This help page documents several commonly used high-level Lattice functions. xyplot produces bivariate scatterplots or time-series plots, bwplot produces box-and-whisker plots, dotplot produces Cleveland dot plots, barchart produces bar plots, and stripplot produces one-dimensional scatterplots. All these functions, along with other high-level Lattice functions, respond to a common set of arguments that control conditioning, layout, aspect ratio, legends, axis annotation, and many other details in a consistent manner. These arguments are described extensively in this help page, and should be used as the reference for other high-level functions as well.

For control and customization of the actual display in each panel, the help page of the respective default panel function will often be more informative. In particular, these help pages describe many arguments commonly used when calling the corresponding high-level function but are specific to them.

# Usage

```
xyplot(x, data, ...)
dotplot(x, data, ...)
barchart(x, data, ...)
stripplot(x, data, ...)
bwplot(x, data, ...)## S3 method for class 'formula'
xyplot(x,
       data,
       allow.multiple = is.null(groups) || outer,
       outer = !is.null(groups),
       auto.key = lattice.getOption("default.args")$auto.key,
       aspect = "fill",panel = lattice.getOption("panel.xyplot"),
       prepanel = NULL,
       scales = list(),
       strip = TRUE.
       groups = NULL,
       xlab,
       xlim,
       ylab,
       ylim,
       drop.unused.levels = lattice.getOption("drop.unused.levels"),
       ...,
       lattice.options = NULL,
       default.scales,
       default.prepanel = lattice.getOption("prepanel.default.xyplot"),
       subscripts = !is.null(groups),
       subset = TRUE)
```
## S3 method for class 'data.frame'

```
xyplot(x, data = NULL, formula = data, ...)## S3 method for class 'formula'
dotplot(x,
        data,
        panel = lattice.getOption("panel.dotplot"),
        default.prepanel = lattice.getOption("prepanel.default.dotplot"),
        ...)
## S3 method for class 'data.frame'
dot(x, data = NULL, formula = data, ...)## S3 method for class 'formula'
barchart(x,
         data,
         panel = lattice.getOption("panel.barchart"),
         default.prepanel = lattice.getOption("prepanel.default.barchart"),
         box.ratio = 2,
         ...)
## S3 method for class 'data.frame'
barchart(x, data = NULL, formula = data, ...)## S3 method for class 'formula'
stripplot(x,
          data,
          panel = lattice.getOption("panel.stripplot"),
          default.prepanel = lattice.getOption("prepanel.default.stripplot"),
          ...)
## S3 method for class 'data.frame'
stripplot(x, data = NULL, formula = data, ...)## S3 method for class 'formula'
bwplot(x,
       data,
       allow.multiple = is.null(groups) || outer,
       outer = FALSE,
       auto.key = lattice.getOption("default.args")$auto.key,
       aspect = "fill",panel = lattice.getOption("panel.bwplot"),
       prepanel = NULL,
       scales = list(),
       strip = TRUE,
       groups = NULL,
       xlab,
       xlim,
       ylab,
       ylim,
       box.ratio = 1,
       horizontal = NULL,
       drop.unused.levels = lattice.getOption("drop.unused.levels"),
```

```
...,
       lattice.options = NULL,
       default.scales,
       default.prepanel = lattice.getOption("prepanel.default.bwplot"),
       subscripts = !is.null(grough),subset = TRUE)
## S3 method for class 'data.frame'
```
bwplot(x, data = NULL, formula = data,  $\ldots$ )

# Arguments

x All high-level function in lattice are generic. x is the object on which method dispatch is carried out.

> For the "formula" methods, x must be a formula describing the primary variables (used for the per-panel display) and the optional conditioning variables (which define the subsets plotted in different panels) to be used in the plot. Conditioning is described in the "Details" section below.

> For the functions documented here, the formula is generally of the form  $y \sim x$  $| g1 \times g2 \times ...$  (or equivalently,  $y \times x | g1 + g2 + ...$ ), indicating that plots of y (on the y-axis) versus x (on the x-axis) should be produced conditional on the variables  $g1, g2, \ldots$ . Here x and y are the primary variables, and  $g1, g2$ , ... are the conditioning variables. The conditioning variables may be omitted to give a formula of the form  $y \sim x$ , in which case the plot will consist of a single panel with the full dataset. The formula can also involve expressions, e.g., sqrt(), log(), etc. See the data argument below for rules regarding evaluation of the terms in the formula.

> With the exception of xyplot, the functions documented here may also be supplied a formula of the form  $x \mid g_1 \star g_2 \star \ldots$  In that case, y defaults to names( $x$ ) if  $x$  is named, and a factor with a single level otherwise.

> Cases where x is not a formula is handled by appropriate methods. The numeric methods are equivalent to a call with no left hand side and no conditioning variables in the formula. For barchart and dotplot, non-trivial methods exist for tables and arrays, documented at [barchart.table](#page-2812-0).

> The conditioning variables  $g_1$ ,  $g_2$ , ... must be either factors or shingles. Shingles provide a way of using numeric variables for conditioning; see the help page of [shingle](#page-2857-0) for details. Like factors, they have a "levels" attribute, which is used in producing the conditional plots. If necessary, numeric conditioning variables are converted to shingles using the shingle function; however, using [equal.count](#page-2857-0) may be more appropriate in many cases. Character variables are coerced to factors.

> Extended formula interface: As a useful extension of the interface described above, the primary variable terms (both the LHS  $\gamma$  and RHS  $\chi$ ) may consist of multiple terms separated by a '+' sign, e.g.,  $y1 + y2 \sim x \mid a * b$ . This formula would be taken to mean that the user wants to plot both  $y1 \sim x \mid a \cdot b$  and y2  $\sim$  x | a  $\star$  b, but with the y1  $\sim$  x and y2  $\sim$  x superposed in each panel. The two groups will be distinguished by different graphical parameters. This is essentially what the groups argument (see below) would produce, if y1 and y2 were concatenated to produce a longer vector, with the groups argument being an indicator of which rows come from which variable. In fact, this is exactly what

is done internally using the [reshape](#page-1748-0) function. This feature cannot be used in conjunction with the groups argument.

To interpret y1 + y2 as a sum, one can either set allow.multiple=FALSE or use  $I(y1+y2)$ .

A variation on this feature is when the outer argument is set to TRUE. In that case, the plots are not superposed in each panel, but instead separated into different panels (as if a new conditioning variable had been added).

Primary variables: The x and y variables should both be numeric in xyplot, and an attempt is made to coerce them if not. However, if either is a factor, the levels of that factor are used as axis labels. In the other four functions documented here, exactly one of x and y should be numeric, and the other a factor or shingle. Which of these will happen is determined by the horizontal argument — if horizontal=TRUE, then y will be coerced to be a factor or shingle, otherwise x. The default value of horizontal is FALSE if x is a factor or shingle, TRUE otherwise. (The functionality provided by horizontal=FALSE is not S-compatible.)

Note that the x argument used to be called formula in earlier versions (when the high-level functions were not generic and the formula method was essentially the only method). This is no longer allowed. It is recommended that this argument not be named in any case, but instead be the first (unnamed) argument.

- data For the formula methods, a data frame (or more precisely, anything that is a valid envir argument in [eval](#page-238-0), e.g., a list or an environment) containing values for any variables in the formula, as well as groups and subset if applicable. If not found in data, or if data is unspecified, the variables are looked for in the environment of the formula. For other methods (where x is not a formula), data is usually ignored, often with a warning if it is explicitly specified.
- formula The formula to be used for the "data.frame" methods. See documentation for argument x for details.
- allow.multiple Logical flag specifying whether the extended formula interface described above should be in effect. Defaults to TRUE whenever sensible.
- outer Logical flag controlling what happens with formulas using the extended interface described above (see the entry for x for details). Defaults to FALSE, except when groups is explicitly specified or grouping does not make sense for the default panel function.
- box.ratio Applicable to barchart and bwplot. Specifies the ratio of the width of the rectangles to the inter-rectangle space. See also the box.width argument in the respective default panel functions.
- horizontal Logical flag applicable to bwplot, dotplot, barchart, and stripplot. Determines which of x and y is to be a factor or shingle (y if TRUE, x otherwise). Defaults to FALSE if  $x$  is a factor or shingle, TRUE otherwise. This argument is used to process the arguments to these high-level functions, but more importantly, it is passed as an argument to the panel function, which is expected to use it as appropriate.

A potentially useful component of scales in this case may be abbreviate = TRUE, in which case long labels which would usually overlap will be abbreviated. scales could also contain a minlength argument in this case, which would be passed to the abbreviate function.

Common arguments: The following arguments are common to all the functions documented here, as well as most other high-level Trellis functions. These are not documented elsewhere, except to override the usage given here.

panel Once the subset of rows defined by each unique combination of the levels of the grouping variables are obtained (see "Details"), the corresponding x and y variables (or other variables, as appropriate, in the case of other high-level functions) are passed on to be plotted in each panel. The actual plotting is done by the function specified by the panel argument. The argument may be a function object or a character string giving the name of a predefined function. Each high-level function has its own default panel function, named as "panel." followed by the name of the corresponding high-level function (e.g., [panel.xyplot](#page-2894-0), [panel.barchart](#page-2873-0), etc).

> Much of the power of Trellis Graphics comes from the ability to define customized panel functions. A panel function appropriate for the functions described here would usually expect arguments named x and y, which would be provided by the conditioning process. It can also have other arguments. It is useful to know in this context that all arguments passed to a high-level Lattice function (such as xyplot) that are not recognized by it are passed through to the panel function. It is thus generally good practice when defining panel functions to allow a ... argument. Such extra arguments typically control graphical parameters, but other uses are also common. See documentation for individual panel functions for specifics.

> Note that unlike in S-PLUS, it is not guaranteed that panel functions will be supplied only numeric vectors for the x and y arguments; they can be factors as well (but not shingles). Panel functions need to handle this case, which in most cases can be done by simply coercing them to numeric.

> Technically speaking, panel functions must be written using Grid graphics functions. However, knowledge of Grid is usually not necessary to construct new custom panel functions, as there are several predefined panel functions which can help; for example, panel.grid, panel.loess, etc. There are also some grid-compatible replacements of commonly used traditional graphics functions useful for this purpose. For example, lines can be replaced by llines (or equivalently, panel.lines). Note that traditional graphics functions like lines will not work in a lattice panel function.

> One case where a bit more is required of the panel function is when the groups argument is not NULL. In that case, the panel function should also accept arguments named groups and subscripts (see below for details). A useful panel function predefined for use in such cases is [panel.superpose](#page-2908-0), which can be combined with different panel.groups functions to determine what is plotted for each group. See the "Examples" section for an interaction plot constructed in this way. Several other panel functions can also handle the groups argument, including the default ones for xyplot, barchart, dotplot, and stripplot.

> Even when groups is not present, the panel function can have subscripts as a formal argument. In either case, the subscripts argument passed to the panel function are the indices of the  $x$  and  $y$  data for that panel in the original data, BEFORE taking into account the effect of the subset argument. Note that groups remains unaffected by any subsetting operations, so groups[subscripts] gives the values of groups that correspond to the data in that panel.

> This interpretation of subscripts does not hold when the extended formula interface is in use (i.e., when allow.multiple is in effect). A comprehensive description would be too complicated (details can be found in the source code of the function latticeParseFormula), but in short, the extended interface works by creating an artificial grouping variable that is longer than the original data frame, and consequently, subscripts needs to refer to rows beyond those in

the original data. To further complicate matters, the artificial grouping variable is created after any effect of subset, in which case subscripts may have no relationship with corresponding rows in the original data frame.

One can also use functions called [panel.number](#page-2924-0) and [packet.number](#page-2924-0), representing panel order and packet order respectively, inside the panel function (as well as the strip function or while interacting with a lattice display using [trellis.focus](#page-2867-0) etc). Both provide a simple integer index indicating which panel is currently being drawn, but differ in how the count is calculated. The panel number is a simple incremental counter that starts with 1 and is incremented each time a panel is drawn. The packet number on the other hand indexes the combination of levels of the conditioning variables that is represented by that panel. The two indices coincide unless the order of conditioning variables is permuted and/or the plotting order of levels within one or more conditioning variables is altered (using perm.cond and index.cond respectively), in which case packet.number gives the index corresponding to the 'natural' ordering of that combination of levels of the conditioning variables.

[panel.xyplot](#page-2894-0) has an argument called type which is worth mentioning here because it is quite frequently used (and as mentioned above, can be passed to xyplot directly). In the event that a groups variable is used, [panel.xyplot](#page-2894-0) calls [panel.superpose](#page-2908-0), arguments of which can also be passed directly to xyplot. Panel functions for bwplot and friends should have an argument called horizontal to account for the cases when x is the factor or shingle.

aspect This argument controls the physical aspect ratio of the panels, which is usually the same for all the panels. It can be specified as a ratio (vertical size/horizontal size) or as a character string. In the latter case, legitimate values are "fill" (the default) which tries to make the panels as big as possible to fill the available space; "xy", which computes the aspect ratio based on the 45 degree banking rule (see [banking](#page-2918-0)); and "iso" for isometric scales, where the relation between physical distance on the device and distance in the data scale are forced to be the same for both axes.

> If a prepanel function is specified and it returns components dx and dy, these are used for banking calculations. Otherwise, values from the default prepanel function are used. Not all default prepanel functions produce sensible banking calculations.

groups A variable or expression to be evaluated in data, expected to act as a grouping variable within each panel, typically used to distinguish different groups by varying graphical parameters like color and line type. Formally, if groups is specified, then groups along with subscripts is passed to the panel function, which is expected to handle these arguments. For high level functions where grouping is appropriate, the default panel functions can handle grouping.

It is very common to use a key (legend) when a grouping variable is specified. See entries for key, auto.key and [simpleKey](#page-2863-0) for how to draw a key.

auto.key A logical, or a list containing components to be used as arguments to [simpleKey](#page-2863-0). The default can be set using [lattice.options](#page-2849-0).

> auto.key = TRUE is equivalent to auto.key =  $list()$ , in which case [simpleKey](#page-2863-0) is called with a set of default arguments (which may depend on the relevant highlevel function). Most valid components to the key argument can be specified in this manner, as [simpleKey](#page-2863-0) will simply add unrecognized arguments to the list it produces.

> auto.key is typically used to automatically produce a suitable legend in conjunction with a grouping variable. If auto.key = TRUE, a suitable legend will

be drawn if a groups argument is also provided, and not otherwise. In list form, auto.key will modify the default legend thus produced. For example, auto.key=list(columns = 2) will create a legend split into two columns (columns is documented in the entry for key).

More precisely, if auto.key is not FALSE, groups is non-null, and there is no key or legend argument specified in the call, a key is created with simpleKey with levels(groups) as the first (text) argument. (Note: this may not work in all high-level functions, but it does work for the ones where grouping makes sense with the default panel function). If auto.key is provided as a list and includes a text component, then that is used instead as the text labels in the key, and the key is drawn even if groups is not specified.

Note that simpleKey uses the default settings (see [trellis.par.get](#page-2845-0)) to determine the graphical parameters in the key, so the resulting legend will be meaningful only if the same settings are used in the plot as well. The par.settings argument, possibly in conjunction with [simpleTheme](#page-2848-0), may be useful to temporarily modify the default settings for this purpose.

One disadvantage to using key (or even simpleKey) directly is that the graphical parameters used in the key are absolutely determined at the time when the "trellis" object is created. Consequently, if a plot once created is re-plotted with different settings, the original parameter settings will be used for the key even though the new settings are used for the actual display. However, with auto.key, the key is actually created at plotting time, so the settings will match.

prepanel A function that takes the same arguments as the panel function and returns a list, possibly containing components named xlim, ylim, dx, and dy (and less frequently, xat and yat). The return value of a user-supplied prepanel function need not contain all these components; in case some are missing, they are replaced by the component-wise defaults.

> The xlim and ylim components are similar to the high level xlim and ylim arguments (i.e., they are usually a numeric vector of length 2 defining a range, or a character vector representing levels of a factor). If the xlim and ylim arguments are not explicitly specified (possibly as components in scales) in the high-level call, then the actual limits of the panels are guaranteed to include the limits returned by the prepanel function. This happens globally if the relation component of scales is "same", and on a per-panel basis otherwise.

> The dx and dy components are used for banking computations in case aspect is specified as "xy". See documentation of [banking](#page-2918-0) for details.

> If xlim or ylim is a character vector (which is appropriate when the corresponding variable is a factor), this implicitly indicates that the scale should include the first n integers, where n is the length of xlim or ylim, as the case may be. The elements of the character vector are used as the default labels for these n integers. Thus, to make this information consistent between panels, the xlim or ylim values should represent all the levels of the corresponding factor, even if some are not used within that particular panel.

> In such cases, an additional component xat or yat may be returned by the prepanel function, which should be a subset of 1:n, indicating which of the n values (levels) are actually represented in the panel. This is useful when calculating the limits with relation="free" or relation="sliced" in scales.

> The prepanel function is responsible for providing a meaningful return value when the x,  $y$  (etc.) variables are zero-length vectors. When nothing else is appropriate, values of NA should be returned for the xlim and ylim components.

strip A logical flag or function. If FALSE, strips are not drawn. Otherwise, strips

are drawn using the strip function, which defaults to strip.default. See documentation of [strip.default](#page-2864-0) to see the arguments that are available to the strip function. This description also applies to the strip.left argument (see ... below), which can be used to draw strips on the left of each panel (useful for wide short panels, e.g., in time-series plots).

xlab Character or expression (or a "grob") giving label(s) for the x-axis. Generally defaults to the expression for x in the formula defining the plot. Can be specified as NULL to omit the label altogether. Finer control is possible, as described in the entry for main, with the modification that if the label component is omitted from the list, it is replaced by the default xlab.

ylab Character or expression (or "grob") giving label for the y-axis. Generally defaults to the expression for y in the formula defining the plot. Finer control is possible, see entries for main and xlab.

scales Generally a list determining how the x- and y-axes (tick marks and labels) are drawn. The list contains parameters in name=value form, and may also contain two other lists called x and y of the same form (described below). Components of x and y affect the respective axes only, while those in scales affect both. When parameters are specified in both lists, the values in x or y are used. Note that certain high-level functions have defaults that are specific to a particular axis (e.g., bwplot has alternating=FALSE for the categorical axis only); these can only be overridden by an entry in the corresponding component of scales. As a special exception, scales (or its x and y components) can also be a char-

acter string, in which case it is interpreted as the relation component. The possible components are :

relation A character string that determines how axis limits are calculated for each panel. Possible values are "same" (default), "free" and "sliced". For relation="same", the same limits, usually large enough to encompass all the data, are used for all the panels. For relation="free", limits for each panel is determined by just the points in that panel. Behavior for relation="sliced" is similar, except that the length (max - min) of the scales are constrained to remain the same across panels.

The determination of what axis limits are suitable for each panel can be controlled by the prepanel function, which can be overridden by xlim, ylim or scales\$limits (except when relation="sliced", in which case explicitly specified limits are ignored with a warning). When relation is "free", xlim or ylim can be a list, in which case it is treated as if its components were the limit values obtained from the prepanel calculations for each panel (after being replicated if necessary).

- tick.number An integer, giving the suggested number of intervals between ticks. This is ignored for a factor, shingle, or character vector, for in these cases there is no natural rule for leaving out some of the labels. But see xlim.
- draw A logical flag, defaulting to TRUE, that determines whether to draw the axis (i.e., tick marks and labels) at all.
- alternating Usually a logical flag specifying whether axis labels should alternate from one side of the group of panels to the other. For finer control, alternating can also be a vector (replicated to be as long as the number of rows or columns per page) consisting of the following numbers
	- 0: do not draw tick labels
	- 1: bottom/left
- 2: top/right
- 3: both.

alternating applies only when relation="same". The default is TRUE, or equivalently, c(1, 2)

- limits Same as xlim and ylim.
- at The location of tick marks along the axis (in native coordinates), or a list as long as the number of panels describing tick locations for each panel.
- labels Vector of labels (characters or expressions) to go along with at. Can also be a list like at.
- cex A numeric multiplier to control character sizes for axis labels. Can be a vector of length 2, to control left/bottom and right/top labels separately.
- font, fontface, fontfamily Specifies the font to be used for axis labels.
- lineheight Specifies the line height parameter (height of line as a multiple of the size of text); relevant for multi-line labels. (This is currently ignored for [cloud](#page-2829-0).)
- tck Usually a numeric scalar controlling the length of tick marks. Can also be a vector of length 2, to control the length of left/bottom and right/top tick marks separately.
- col Color of tick marks and labels.
- rot Angle (in degrees) by which the axis labels are to be rotated. Can be a vector of length 2, to control left/bottom and right/top axes separately.
- abbreviate A logical flag, indicating whether to abbreviate the labels using the [abbreviate](#page-61-0) function. Can be useful for long labels (e.g., in factors), especially on the x-axis.
- minlength Argument passed to [abbreviate](#page-61-0) if abbreviate=TRUE.
- log Controls whether the corresponding variable (x or y) will be log transformed before being passed to the panel function. Defaults to FALSE, in which case the data are not transformed. Other possible values are any number that works as a base for taking logarithm, TRUE (which is equivalent to 10), and "e" (for the natural logarithm). As a side effect, the corresponding axis is labeled differently. Note that this is in reality a transformation of the data, not the axes. Other than the axis labeling, using this feature is no different than transforming the data in the formula; e.g., scales=list( $x =$ list(log = 2)) is equivalent to  $y \sim \log(2(x))$ .

See entry for equispaced.log below for details on how to control axis labeling.

equispaced.log A logical flag indicating whether tick mark locations should be equispaced when 'log scales' are in use. Defaults to TRUE.

Tick marks are always labeled in the original (untransformed) scale, but this makes the choice of tick mark locations nontrivial. If equispaced.log is FALSE, the choice made is similar to how log scales are annotated in traditional graphics. If TRUE, tick mark locations are chosen as 'pretty' equispaced values in the transformed scale, and labeled in the form "base^loc", where base is the base of the logarithm transformation, and loc are the locations in the transformed scale.

See also xscale.components.logpower in the latticeExtra package.

- format The format to use for POSIXct variables. See [strptime](#page-617-0) for description of valid values.
- axs A character string, "r" (default) or "i". In the latter case, the axis limits are calculated as the exact data range, instead of being padded on either side. (May not always work as expected.)

Note that much of the function of scales is accomplished by pscales in [splom](#page-2834-0).

subscripts A logical flag specifying whether or not a vector named subscripts should be passed to the panel function. Defaults to FALSE, unless groups is specified, or if the panel function accepts an argument named subscripts. This argument is useful if one wants the subscripts to be passed on even if these conditions do not hold; a typical example is when one wishes to augment a Lattice plot after it has been drawn, e.g., using [panel.identify](#page-2867-0).

subset An expression that evaluates to a logical or integer indexing vector. Like groups, it is evaluated in data. Only the resulting rows of data are used for the plot. If subscripts is TRUE, the subscripts provided to the panel function will be indices referring to the rows of data prior to the subsetting. Whether levels of factors in the data frame that are unused after the subsetting will be dropped depends on the drop.unused.levels argument.

xlim Normally a numeric vector (or a DateTime object) of length 2 giving left and right limits for the x-axis, or a character vector, expected to denote the levels of x. The latter form is interpreted as a range containing  $c(1, length(xlim))$ , with the character vector determining labels at tick positions 1:length(xlim). xlim could also be a list, with as many components as the number of panels (re-

cycled if necessary), with each component as described above. This is meaningful only when scales\$x\$relation is "free", in which case these are treated as if they were the corresponding limit components returned by prepanel calculations.

ylim Similar to xlim, applied to the y-axis.

drop.unused.levels

A logical flag indicating whether the unused levels of factors will be dropped, usually relevant when a subsetting operation is performed or an [interaction](#page-336-0) is created. Unused levels are usually dropped, but it is sometimes appropriate to suppress dropping to preserve a useful layout. For finer control, this argument could also be list containing components cond and data, both logical, indicating desired behavior for conditioning variables and primary variables respectively. The default is given by lattice.getOption("drop.unused.levels"), which is initially set to TRUE for both components. Note that this argument does not control dropping of levels of the groups argument.

default.scales A list giving the default values of scales for a particular high-level function. This is rarely of interest to the end-user, but may be helpful when defining other functions that act as a wrapper to one of the high-level Lattice functions.

default.prepanel

A function or character string giving the name of a function that serves as the (component-wise) fallback prepanel function when the prepanel argument is not specified, or does not return all necessary components. The main purpose of this argument is to enable the defaults to be overridden through the use of [lattice.options](#page-2849-0).

lattice.options

A list that could be supplied to [lattice.options](#page-2849-0). These options are applied temporarily for the duration of the call, after which the settings revert back to what they were before. The options are retained along with the object and reused during plotting. This enables the user to attach options settings to the trellis object itself rather than change the settings globally. See also the par.settings argument described below for a similar treatment of graphical settings.

... Further arguments, usually not directly processed by the high-level functions documented here, but instead passed on to other functions. Such arguments can be broadly categorized into two types: those that affect all high-level Lattice functions in a similar manner, and those that are meant for the specific panel function being used.

The first group of arguments are processed by a common, unexported function called trellis.skeleton. These arguments affect all high-level functions, but are only documented here (except to override the behaviour described here). All other arguments specified in a high-level call, specifically those neither described here nor in the help page of the relevant high-level function, are passed unchanged to the panel function used. By convention, the default panel function used for any high-level function is named as "panel." followed by the name of the high-level function; for example, the default panel function for bwplot is panel.bwplot. In practical terms, this means that in addition to the help page of the high-level function being used, the user should also consult the help page of the corresponding panel function for arguments that may be specified in the high-level call.

The effect of the first group of common arguments are as follows:

- as.table: A logical flag that controls the order in which panels should be displayed: if FALSE (the default), panels are drawn left to right, bottom to top (as in a graph); if TRUE, left to right, top to bottom (as in a table).
- between: A list with components x and y (both usually 0 by default), numeric vectors specifying the space between the panels (units are character heights). x and y are repeated to account for all panels in a page and any extra components are ignored. The result is used for all pages in a multi page display. In other words, it is not possible to use different between values for different pages.
- key: A list that defines a legend to be drawn on the plot. This list is used as an argument to the [draw.key](#page-2860-0) function, which produces a "grob" (grid object) eventually plotted by the print method for "trellis" objects. The structure of the legend is constrained in the ways described below.

Although such a list can be and often is created explicitly, it is also possible to generate such a list using the [simpleKey](#page-2863-0) function; the latter is more convenient but less flexible. The auto.key argument can be even more convenient for the most common situation where legends are used, namely, in conjunction with a grouping variable. To use more than one legend, or to have arbitrary legends not constrained by the structure imposed by key, use the legend argument.

The position of the key can be controlled in either of two possible ways. If a component called space is present, the key is positioned outside the plot region, in one of the four sides, determined by the value of space, which can be one of "top", "bottom", "left" and "right". Alternatively, the key can be positioned inside the plot region by specifying components x, y and corner. x and y determine the location of the corner of the key given by corner, which is usually one of  $c(0,0)$ ,  $c(1,0)$ ,  $c(1,1)$  and  $c(0,1)$ , which denote the corners of the unit square. Fractional values are also allowed, in which case x and y determine the position of an arbitrary point inside (or outside for values outside the unit interval) the key.

x and y should be numbers between 0 and 1, giving coordinates with respect to the "display area". Depending on the value of the "legend.bbox" option (see [lattice.getOption](#page-2849-0)), this can be either the full figure region ("full"), or just the region that bounds the panels and strips ("panel"). The key essentially consists of a number of columns, possibly divided into

blocks, each containing some rows. The contents of the key are deter-

mined by (possibly repeated) components named "rectangles", "lines", "points" or "text". Each of these must be lists with relevant graphical parameters (see later) controlling their appearance. The key list itself can contain graphical parameters, these would be used if relevant graphical components are omitted from the other components.

The length (number of rows) of each such column (except "text"s) is taken to be the largest of the lengths of the graphical components, including the ones specified outside (see the entry for rep below for details on this). The "text" component must have a character or expression vector as its first component, to be used as labels. The length of this vector determines the number of rows.

The graphical components that can be included in key and also in the components named "text", "lines", "points" and "rectangles" (as appropriate) are:

- cex=1 (text, lines, points)
- col="black" (text, rectangles, lines, points)
- alpha=1 (text, rectangles, lines, points)
- fill="transparent" (lines, points)
- lty=1 (lines)
- lwd=1 (lines, points)
- font=1 (text, points)
- fontface (text, points)
- fontfamily (text, points)
- pch=8 (lines, points)
- $adj=0$  (text)
- type="1" (lines)
- size=5 (rectangles, lines)
- height=1 (rectangles)
- lineheight=1 (text)
- angle=0 (rectangles, but ignored)
- density=-1 (rectangles, but ignored)

In addition, the component border can be included inside the "rect" component to control the border color of the rectangles; when specified at the top level, border controls the border of the entire key (see below).

angle and density are unimplemented. size determines the width of columns of rectangles and lines in character widths. type is relevant for lines; "1" denotes a line, "p" denotes a point, and "b" and "o" both denote both together. height gives heights of rectangles as a fraction of the default.

Other possible components of key are:

reverse.rows Logical flag, defaulting to FALSE. If TRUE, all components are reversed *after* being replicated (the details of which may depend on the value of rep). This is useful in certain situations, e.g., with a grouped barchart with stack = TRUE with the categorical variable on the vertical axis, where the bars in the plot will usually be ordered from bottom to top, but the corresponding legend will have the levels from top to bottom unless reverse.rows = TRUE. Note that in this case, unless all columns have the same number or rows, they will no longer be aligned.

- between Numeric vector giving the amount of space (character widths) surrounding each column (split equally on both sides).
- title String or expression giving a title for the key.
- rep Logical flag, defaults to TRUE. By default, it is assumed that all columns in the key (except the "text"s) will have the same number of rows, and all components are replicated to be as long as the longest. This can be suppressed by specifying rep=FALSE, in which case the length of each column will be determined by components of that column alone.
- cex.title Zoom factor for the title.
- lines.title The amount of vertical space to be occupied by the title in lines (in multiples of itself). Defaults to 2.
- padding.text The amount of space (padding) to be used above and below each row containing text, in multiples of the default, which is currently  $0.2 *$  "lines". This padding is in addition to the normal height of any row that contains text, which is the minimum amount necessary to contain all the text entries.
- background Background color for the legend. Defaults to the global background color.
- alpha.background An alpha transparency value between 0 and 1 for the background.
- border Either a color for the border, or a logical flag. In the latter case, the border color is black if border is TRUE, and no border is drawn if it is FALSE (the default).
- transparent=FALSE Logical flag, whether legend should have a transparent background.
- just A character or numeric vector of length one or two giving horizontal and vertical justification for the placement of the legend. See [grid.layout](#page-1126-0) for more precise details.
- columns The number of column-blocks (drawn side by side) the legend is to be divided into.
- between.columns Space between column blocks, in addition to between.
- divide Number of point symbols to divide each line when type is "b" or "o" in lines.
- legend: The legend argument can be useful if one wants to place more than one key. It also allows the use of arbitrary "grob"s (grid objects) as legends.

If used, legend must be a list, with an arbitrary number of components. Each component must be named one of "left", "right", "top", "bottom", or "inside". The name "inside" can be repeated, but not the others. This name will be used to determine the location for that component, and is similar to the space component of key. If key (or colorkey for [levelplot](#page-2823-0) and [wireframe](#page-2829-0)) is specified, their space component must not conflict with the name of any component of legend.

Each component of legend must have a component called fun. This can be a "grob", or a function (or the name of a function) that produces a "grob" when called. If this function expects any arguments, they must be supplied as a list in another component called args. For components named "inside", there can be additional components called x, y and corner, which work in the same way as for key.

- page: A function of one argument (page number) to be called after drawing each page. The function must be 'grid-compliant', and is called with the whole display area as the default viewport.
- xlab.top, ylab.right: Labels for the x-axis on top, and y-axis on the right. Similar to xlab and ylab, but less commonly used.
- main: Typically a character string or expression describing the main title to be placed on top of each page. Defaults to NULL.

main (as well as xlab, ylab and sub) is usually a character string or an expression that gets used as the label, but can also be a list that controls further details. Expressions are treated as specification of LaTeX-like markup as described in [plotmath](#page-888-0). The label can be a vector, in which case the components will be spaced out horizontally (or vertically for ylab). This feature can be used to provide column or row labels rather than a single axis label. When main (etc.) is a list, the actual label should be specified as the label component (which may be unnamed if it is the first component). The label can be missing, in which case the default will be used (xlab and ylab usually have defaults, but main and sub do not). Further named arguments are passed on to [textGrob](#page-1158-0); this can include arguments controlling positioning like just and rot as well as graphical parameters such as col and font (see [gpar](#page-1090-0) for a full list).

main, sub, xlab, ylab, xlab.top, and ylab.right can also be arbitrary "grob"s (grid graphical objects).

- sub: Character string or expression (or a list or "grob") for a subtitle to be placed at the bottom of each page. See entry for main for finer control options.
- par.strip.text: A list of parameters to control the appearance of strip text. Notable components are col, cex, font, and lines. The first three control graphical parameters while the last is a means of altering the height of the strips. This can be useful, for example, if the strip labels (derived from factor levels, say) are double height (i.e., contains "\n"-s) or if the default height seems too small or too large.

Additionally, the lineheight component can control the space between multiple lines. The labels can be abbreviated when shown by specifying abbreviate = TRUE, in which case the components minlength and dot (passed along to the [abbreviate](#page-61-0) function) can be specified to control the details of how this is done.

layout: In general, a conditioning plot in Lattice consists of several panels arranged in a rectangular array, possibly spanning multiple pages. layout determines this arrangement.

layout is a numeric vector of length 2 or 3 giving the number of columns, rows, and pages (optional) in a multipanel display. By default, the number of columns is the number of levels of the first conditioning variable and the number of rows is the number of levels of the second conditioning variable. If there is only one conditioning variable, the default layout vector is  $c(0,n)$ , where n is the number of levels of the given vector. Any time the first value in the layout vector is 0, the second value is used as the desired number of panels per page and the actual layout is computed from this, taking into account the aspect ratio of the panels and the device dimensions (via [par\(](#page-1012-0)"din")). If NA is specified for the number of rows or columns (but not both), that dimension will be filled out according to the number of panels.

The number of pages is by default set to as many as is required to plot all the

panels, and so rarely needs to be specified. However, in certain situations the default calculation may be incorrect, and in that case the number of pages needs to be specified explicitly.

- skip: A logical vector (default FALSE), replicated to be as long as the number of panels (spanning all pages). For elements that are TRUE, the corresponding panel position is skipped; i.e., nothing is plotted in that position. The panel that was supposed to be drawn there is now drawn in the next available panel position, and the positions of all the subsequent panels are bumped up accordingly. This may be useful for arranging plots in an informative manner.
- strip.left: strip.left can be used to draw strips on the left of each panel, which can be useful for wide short panels, as in time-series (or similar) plots. See the entry for strip for detailed usage.
- xlab.default, ylab.default: Fallback default for xlab and ylab when they are not specified. If NULL, the defaults are parsed from the Trellis formula. This is rarely useful for the end-user, but can be helpful when developing new Lattice functions.
- xscale.components, yscale.components: Functions that determine axis annotation for the x and y axes respectively. See documentation for [xscale.components.default](#page-2915-0), the default values of these arguments, to learn more.
- axis: Function responsible for drawing axis annotation. See documentation for [axis.default](#page-2915-0), the default value of this argument, to learn more.
- perm.cond: An integer vector, a permutation of 1:n, where n is the number of conditioning variables. By default, the order in which panels are drawn depends on the order of the conditioning variables specified in the formula. perm.cond can modify this order. If the trellis display is thought of as an ndimensional array, then during printing, its dimensions are permuted using perm.cond as the perm argument does in [aperm](#page-72-0).
- index.cond: Whereas perm.cond permutes the dimensions of the multidimensional array of panels, index.cond can be used to subset (or reorder) margins of that array. index.cond can be a list or a function, with behavior in each case described below.

The panel display order within each conditioning variable depends on the order of their levels. index.cond can be used to choose a 'subset' (in the R sense) of these levels, which is then used as the display order for that variable. If index.cond is a list, it has to be as long as the number of conditioning variables, and the i-th component has to be a valid indexing vector for  $levels(g_i)$ , where  $g_i$  is the i-th conditioning variable in the plot (note that these levels may not contain all levels of the original variable, depending on the effects of the subset and drop.unused.levels arguments). In particular, this indexing may repeat levels, or drop some altogether. The result of this indexing determines the order of panels within that conditioning variable. To keep the order of a particular variable unchanged, the corresponding component must be set to TRUE.

Note that the components of index.cond are interpreted in the order of the conditioning variables in the original call, and is not affected by perm.cond. Another possibility is to specify index.cond as a function. In this case, this function is called once for each panel, potentially with all arguments that are passed to the panel function for that panel. (More specifically, if this function has a ... argument, then all panel arguments are passed, otherwise, only named arguments that match are passed.) If there is only

one conditioning variable, the levels of that variable are then sorted so that these values are in ascending order. For multiple conditioning variables, the order for each variable is determined by first taking the average over all other conditioning variables.

Although they can be supplied in high-level function calls directly, it is more typical to use perm.cond and index.cond to update an existing "trellis" object, thus allowing it to be displayed in a different arrangement without re-calculating the data subsets that go into each panel. In the [update.trellis](#page-2854-0) method, both can be set to NULL, which reverts these back to their defaults.

- par.settings: A list that could be supplied to [trellis.par.set](#page-2845-0). When the resulting object is plotted, these options are applied temporarily for the duration of the plotting, after which the settings revert back to what they were before. This enables the user to attach some display settings to the trellis object itself rather than change the settings globally. See also the lattice.options argument described above for a similar treatment of non-graphical options.
- plot.args: A list containing possible arguments to [plot.trellis](#page-2851-0), which will be used by the plot or print methods when drawing the object, unless overridden explicitly. This enables the user to attach such arguments to the trellis object itself. Partial matching is not performed.

# Details

The high-level functions documented here, as well as other high-level Lattice functions, are generic, with the formula method usually doing the most substantial work. The structure of the plot that is produced is mostly controlled by the formula (implicitly in the case of the non-formula methods). For each unique combination of the levels of the conditioning variables g1, g2, ..., a separate "packet" is produced, consisting of the points  $(x, y)$  for the subset of the data defined by that combination. The display can be thought of as a three-dimensional array of panels, consisting of one two-dimensional matrix per page. The dimensions of this array are determined by the layout argument. If there are no conditioning variables, the plot produced consists of a single packet. Each packet usually corresponds to one panel, but this is not strictly necessary (see the entry for index.cond above).

The coordinate system used by **lattice** by default is like a graph, with the origin at the bottom left, with axes increasing to the right and top. In particular, panels are by default drawn starting from the bottom left corner, going right and then up, unless as.table = TRUE, in which case panels are drawn from the top left corner, going right and then down. It is possible to set a global preference for the table-like arrangement by changing the default to as.table=TRUE; this can be done by setting lattice.options(default.args = list(as.table = TRUE)). Default values can be set in this manner for the following arguments: as.table, aspect, between, page, main, sub, par.strip.text, layout, skip and strip. Note that these global defaults are sometimes overridden by individual functions.

The order of the panels depends on the order in which the conditioning variables are specified, with g1 varying fastest, followed by g2, and so on. Within a conditioning variable, the order depends on the order of the levels (which for factors is usually in alphabetical order). Both of these orders can be modified using the index.cond and perm.cond arguments, possibly using the [update](#page-1856-0) (and other related) method(s).
The high-level functions documented here, as well as other high-level Lattice functions, return an object of class "trellis". The [update](#page-1856-0) method can be used to subsequently update components of the object, and the [print](#page-483-0) method (usually called by default) will plot it on an appropriate plotting device.

#### Note

Most of the arguments documented here are also applicable for the other high-level functions in the lattice package. These are not described in any detail elsewhere unless relevant, and this should be considered the canonical documentation for such arguments.

Any arguments passed to these functions and not recognized by them will be passed to the panel function. Most predefined panel functions have arguments that customize its output. These arguments are described only in the help pages for these panel functions, but can usually be supplied as arguments to the high-level plot.

# Author(s)

Deepayan Sarkar <Deepayan.Sarkar@R-project.org>

## References

Sarkar, Deepayan (2008) *Lattice: Multivariate Data Visualization with R*, Springer. [http:](http://lmdvr.r-forge.r-project.org/) [//lmdvr.r-forge.r-project.org/](http://lmdvr.r-forge.r-project.org/)

#### See Also

[Lattice](#page-2789-0) for an overview of the package, as well as [barchart.table](#page-2812-0), [print.trellis](#page-2851-0), [shingle](#page-2857-0), [banking](#page-2918-0), [reshape](#page-1748-0), [panel.xyplot](#page-2894-0), [panel.bwplot](#page-2875-0), [panel.barchart](#page-2873-0), [panel.dotplot](#page-2883-0), [panel.stripplot](#page-2893-0), [panel.superpose](#page-2908-0), [panel.loess](#page-2904-0), [panel.average](#page-2900-0), [strip.default](#page-2864-0), [simpleKey](#page-2863-0) [trellis.par.set](#page-2845-0)

# Examples

```
require(stats)
## Tonga Trench Earthquakes
Depth <- equal.count(quakes$depth, number=8, overlap=.1)
xyplot(lat \sim long \mid Depth, data = quakes)update(trellis.last.object(),
       strip = strip.custom(strip.names = TRUE, strip.levels = TRUE),
       par.strip.text = list(cex = 0.75),
       aspect = "iso")## Extended formula interface
xyplot(Sepal.Length + Sepal.Width ~ Petal.Length + Petal.Width | Species,
       data = iris, scales = "free", layout = c(2, 2),
       auto.key = list(x = .75, y = .75, corner = c(0.5, 0.5)))## user defined panel functions
```
states <- data.frame(state.x77,

```
state.name = dimnames(state.x77)[1]],
                     state.region = state.region)
xyplot(Murder ~ Population | state.region, data = states,
       snames = states$state.name,
       panel = function(x, y, subscripts, snames) {
           panel.text(x = x, y = y, labels = snames[subscripts], cex = 1,
                      fontfamily = "HersheySans")
       })
## Stacked bar chart
barchart(yield \sim variety | site, data = barley,
         groups = year, layout = c(1,6), stack = TRUE,
         auto.key = list(space = "right"),
         ylab = "Barley Yield (bushels/acre)",
         scales = list(x = list(root = 45)))bwplot(voice.part \sim height, data = singer, xlab = "Height (inches)")
dotplot(variety \sim yield | year * site, data=barley)
## Grouped dot plot showing anomaly at Morris
dotplot(variety \sim yield | site, data = barley, groups = year,
        key = simpleKey(levels(barley$year), space = "right"),
        xlab = "Barley Yield (bushels/acre) ",
        aspect=0.5, layout = c(1,6), ylab=NULL)
stripplot(voice.part \sim jitter(height), data = singer, aspect = 1,
          jitter.data = TRUE, xlab = "Height (inches)")
## Interaction Plot
xyplot(decrease ~ treatment, OrchardSprays, groups = rowpos,
       type = "a".
       auto.key =list(space = "right", points = FALSE, lines = TRUE))
## longer version with no x-ticks
## Not run:
bwplot(decrease ~ treatment, OrchardSprays, groups = rowpos,
       panel = "panel.superpose",
       panel.groups = "panel.linejoin",
       xlab = "treatment",
       key = list(lines = Rows(trellis.par.get("superpose.line"),
                  c(1:7, 1),
                  text = list(lab = as.character(unique(OrchardSprays$rowpos))),
                  column = 4, title = "Row position")## End(Not run)
```
B\_01\_xyplot.ts *Time series plotting methods*

# Description

This function handles time series plotting, including cut-and-stack plots. Examples are given of superposing, juxtaposing and styling different time series.

# Usage

```
## S3 method for class 'ts'
xyplot(x, data = NULL,screens = if (superpose) 1 else colnames(x),
       ...,
      superpose = FALSE,
      cut = FALSE,
      type = "1",col = NULL,lty = NULL,lwd = NULL,pch = NULL,
      cex = NULL,fill = NULL,auto.key = superpose,
       panel = if (superpose) "panel.superpose"
              else "panel.superpose.plain",
       par.settings = list(),
       layout = NULL, as.table = TRUE,
       xlab = "Time", ylab = NULL,
       default.scales = list(y = list(relation =if (missing(cut)) "free" else "same")))
```
# Arguments

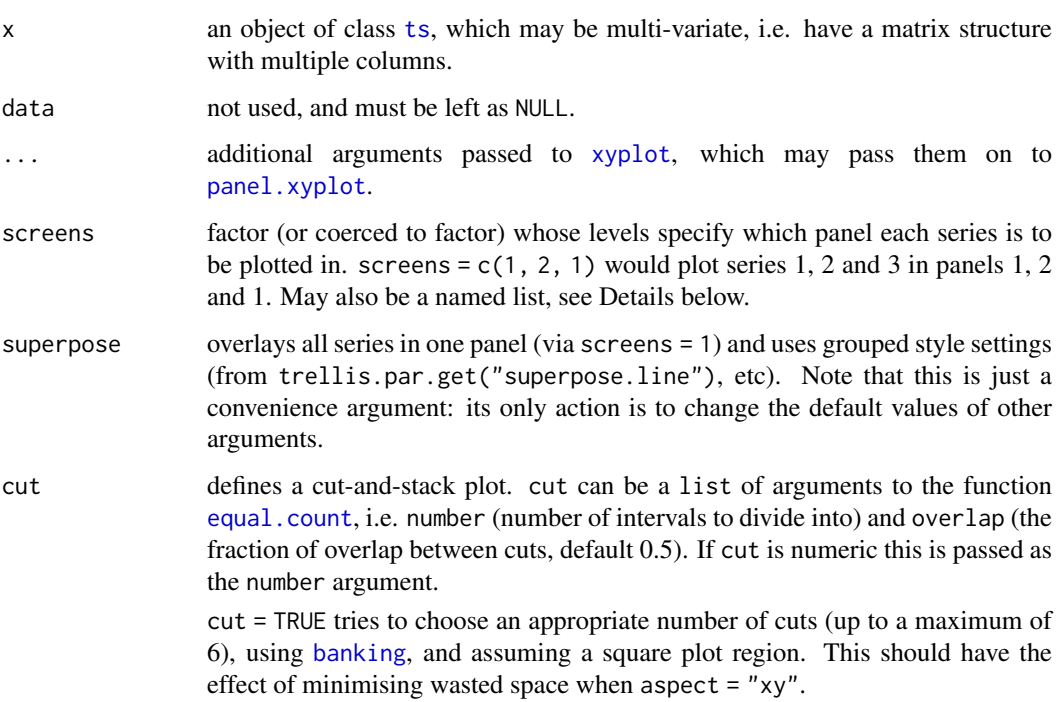

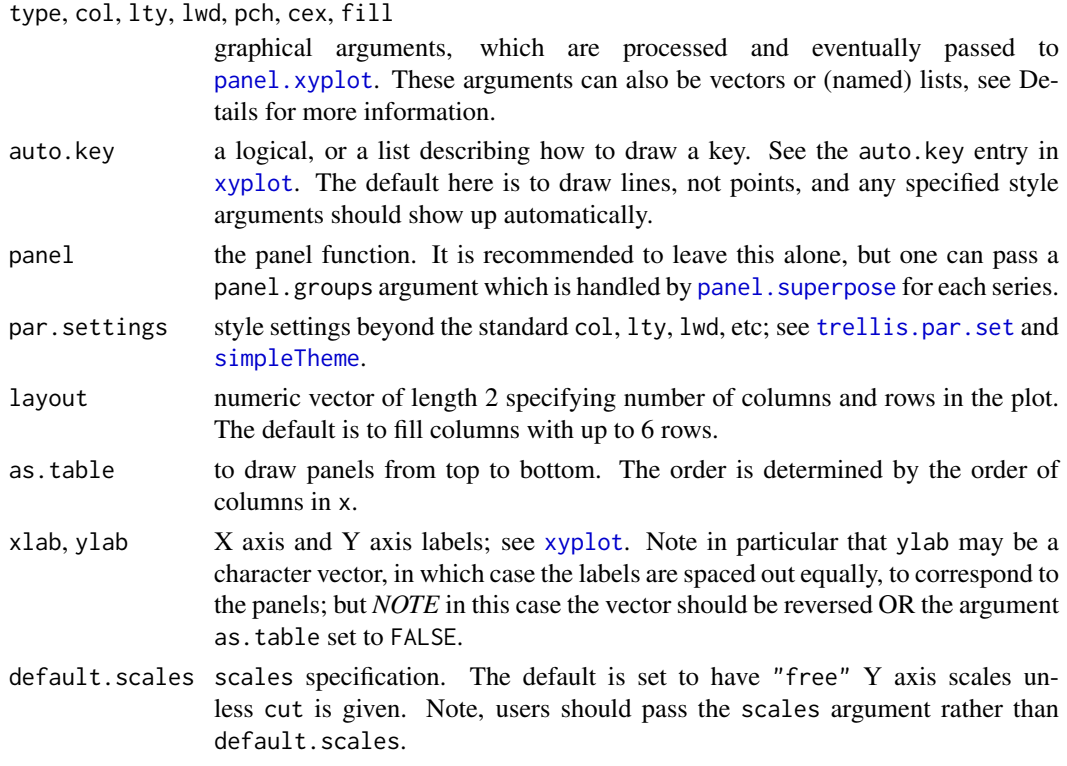

## Details

The handling of several graphical parameters is more flexible for multivariate series. These parameters can be vectors of the same length as the number of series plotted or are recycled if shorter. They can also be (partially) named list, e.g.,  $list(A = c(1, 2), c(3, 4))$  in which  $c(3, 4)$  is the default value and  $c(1, 2)$  the value only for series A. The screens argument can be specified in a similar way.

Some examples are given below.

# Value

An object of class "trellis". The [update](#page-1856-0) method can be used to update components of the object and the [print](#page-483-0) method (usually called by default) will plot it on an appropriate plotting device.

## Author(s)

Gabor Grothendieck, Achim Zeileis, Deepayan Sarkar and Felix Andrews <felix@nfrac.org>.

The first two authors developed xyplot.ts in their **zoo** package, including the screens approach. The third author developed a different xyplot. ts for cut-and-stack plots in the **latticeExtra** package. The final author fused these together.

# References

Sarkar, Deepayan (2008) *Lattice: Multivariate Data Visualization with R*, Springer. [http:](http://lmdvr.r-forge.r-project.org/) [//lmdvr.r-forge.r-project.org/](http://lmdvr.r-forge.r-project.org/) (cut-and-stack plots)

# See Also

[xyplot](#page-2792-0), [panel.xyplot](#page-2894-0), [plot.ts](#page-1685-0), [ts](#page-1842-0), [xyplot.zoo](#page-0-0) in the zoo package.

## Examples

```
xyplot(ts(c(1:10,10:1)))
### Figure 14.1 from Sarkar (2008)
xyplot(sunspot.year, aspect = "xy",
       strip = FALSE, strip.left = TRUE,
       cut = list(number = 4, overlap = 0.05)### A multivariate example; first juxtaposed, then superposed
xyplot(EuStockMarkets, scales = list(y = "same"))
xyplot(EuStockMarkets, superpose = TRUE, aspect = "xy", lwd = 2,
    type = c("l","g"), ylim = c(0, max(EuStockMarkets)))
### Examples using screens (these two are identical)
xyplot(EuStockMarkets, screens = c(rep("Continental", 3), "UK"))
xyplot(EuStockMarkets, screens = list(FTSE = "UK", "Continental"))
### Automatic group styles
xyplot(EuStockMarkets, screens = list(FTSE = "UK", "Continental"),
    superpose = TRUE)
xyplot(EuStockMarkets, screens = list(FTSE = "UK", "Continental"),
    superpose = TRUE, xlim = extendrange(1996:1998),
    par.settings = standard.theme(color = FALSE))
### Specifying styles for series by name
xyplot(EuStockMarkets, screens = list(FTSE = "UK", "Continental"),
    col = list(DAX = "red", FISE = "blue", "black"), auto-key = TRUE)xyplot(EuStockMarkets, screens = list(FTSE = "UK", "Continental"),
    col = list(DAX = "red"), lty = list(SMI = 2), lwd = 1:2,auto.key = TRUE)
### Example with simpler data, few data points
set.seed(1)
z \le -t s \left(\text{cbind}(a = 1:5, b = 11:15, c = 21:25) + \text{norm}(5)\right)xyplot(z, screens = 1)xyplot(z, screens = list(a = "primary (a)", "other (b & c)"),type = list(a = c("p", "h"), b = c("p", "s"), "o"),
  pch = list(a = 2, c = 3), auto.key = list(type = "o"))
```
B\_02\_barchart.table *table methods for barchart and dotplot*

#### <span id="page-2812-0"></span>Description

Contingency tables are often displayed using bar charts and dot plots. These methods operate directly on tables, bypassing the need to convert them to data frames for use with the formula interface. Matrices and arrays are also supported, by coercing them to tables.

#### Usage

```
## S3 method for class 'table'
barct(x, data, groups = TRUE,
```

```
origin = 0, stack = TRUE, ..., horizontal = TRUE)
## S3 method for class 'array'
barchart(x, data, ...)
## S3 method for class 'matrix'
barchart(x, data, ...)
## S3 method for class 'table'
dot(x, data, groups = TRUE, ..., horizontal = TRUE)## S3 method for class 'array'
dotplot(x, data, ...)
## S3 method for class 'matrix'
dotplot(x, data, ...)
```
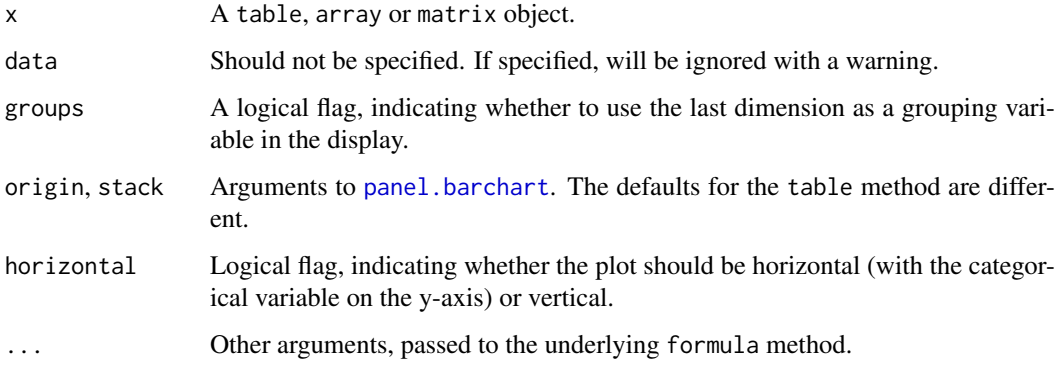

# Details

The first dimension is used as the variable on the categorical axis. The last dimension is optionally used as a grouping variable (to produce stacked barcharts by default). All other dimensions are used as conditioning variables. The order of these variables cannot be altered (except by permuting the original argument beforehand using [t](#page-666-0) or [aperm](#page-72-0)). For more flexibility, use the formula method after converting the table to a data frame using the relevant [as.data.frame](#page-83-0) method.

### Value

An object of class "trellis". The [update](#page-1856-0) method can be used to update components of the object and the [print](#page-483-0) method (usually called by default) will plot it on an appropriate plotting device.

# Author(s)

Deepayan Sarkar <Deepayan.Sarkar@R-project.org>

# See Also

[barchart](#page-2792-0), [t](#page-666-0), [aperm](#page-72-0), [table](#page-667-0), [panel.barchart](#page-2873-0), [Lattice](#page-2789-0)

## Examples

```
barchart(Titanic, scales = list(x = "free"),
         auto.key = list(title = "Survived"))
```
B\_03\_histogram *Histograms and Kernel Density Plots*

#### Description

Draw Histograms and Kernel Density Plots, possibly conditioned on other variables.

### Usage

```
histogram(x, data, ...)
densityplot(x, data, ...)
## S3 method for class 'formula'
histogram(x,
          data,
          allow.multiple, outer = TRUE,
          auto.key = lattice.getOption("default.args")$auto.key,
          aspect = "fill",panel = lattice.getOption("panel.histogram"),
          prepanel, scales, strip, groups,
          xlab, xlim, ylab, ylim,
          type = c("percent", "count", "density"),
          nint = if (is.factor(x)) nlevels(x)else round(log2(length(x)) + 1),
          endpoints = extend.limits(range(as.numeric(x),
                          finite = TRUE), prop = 0.04),
          breaks,
          equal.widths = TRUE,
          drop.unused.levels =
              lattice.getOption("drop.unused.levels"),
          ...,
          lattice.options = NULL,
          default.scales = list().
          default.prepanel =
              lattice.getOption("prepanel.default.histogram"),
          subscripts,
          subset)
## S3 method for class 'data.frame'
histogram(x, data = NULL, formula = data, \ldots)
## S3 method for class 'numeric'
histogram(x, data = NULL, xlab, ...)## S3 method for class 'factor'
histogram(x, data = NULL, xlab, ...)
```

```
## S3 method for class 'formula'
densityplot(x,
            data,
            allow.multiple = is.null(groups) || outer,
            outer = !is.null(groups),
            auto.key = lattice.getOption("default.args")$auto.key,
            aspect = "fill",panel = lattice.getOption("panel.densityplot"),
            prepanel, scales, strip, groups, weights,
            xlab, xlim, ylab, ylim,
            bw, adjust, kernel, window, width, give.Rkern,
            n = 512, from, to, cut, na.rm,
            drop.unused.levels =
                lattice.getOption("drop.unused.levels"),
            ...,
            lattice.options = NULL,
            default.scales = list(),
            default.prepanel =
                lattice.getOption("prepanel.default.densityplot"),
            subscripts,
            subset)
## S3 method for class 'data.frame'
densityplot(x, data = NULL, formula = data, \ldots)
## S3 method for class 'numeric'
densityplot(x, data = NULL, xlab, ...)do.breaks(endpoints, nint)
```
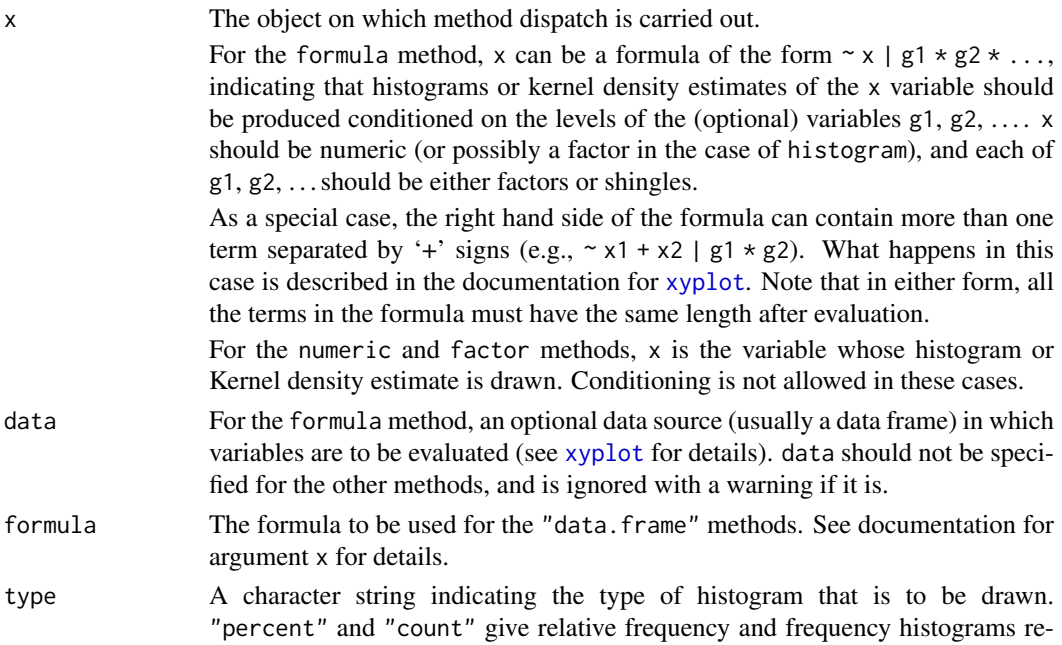

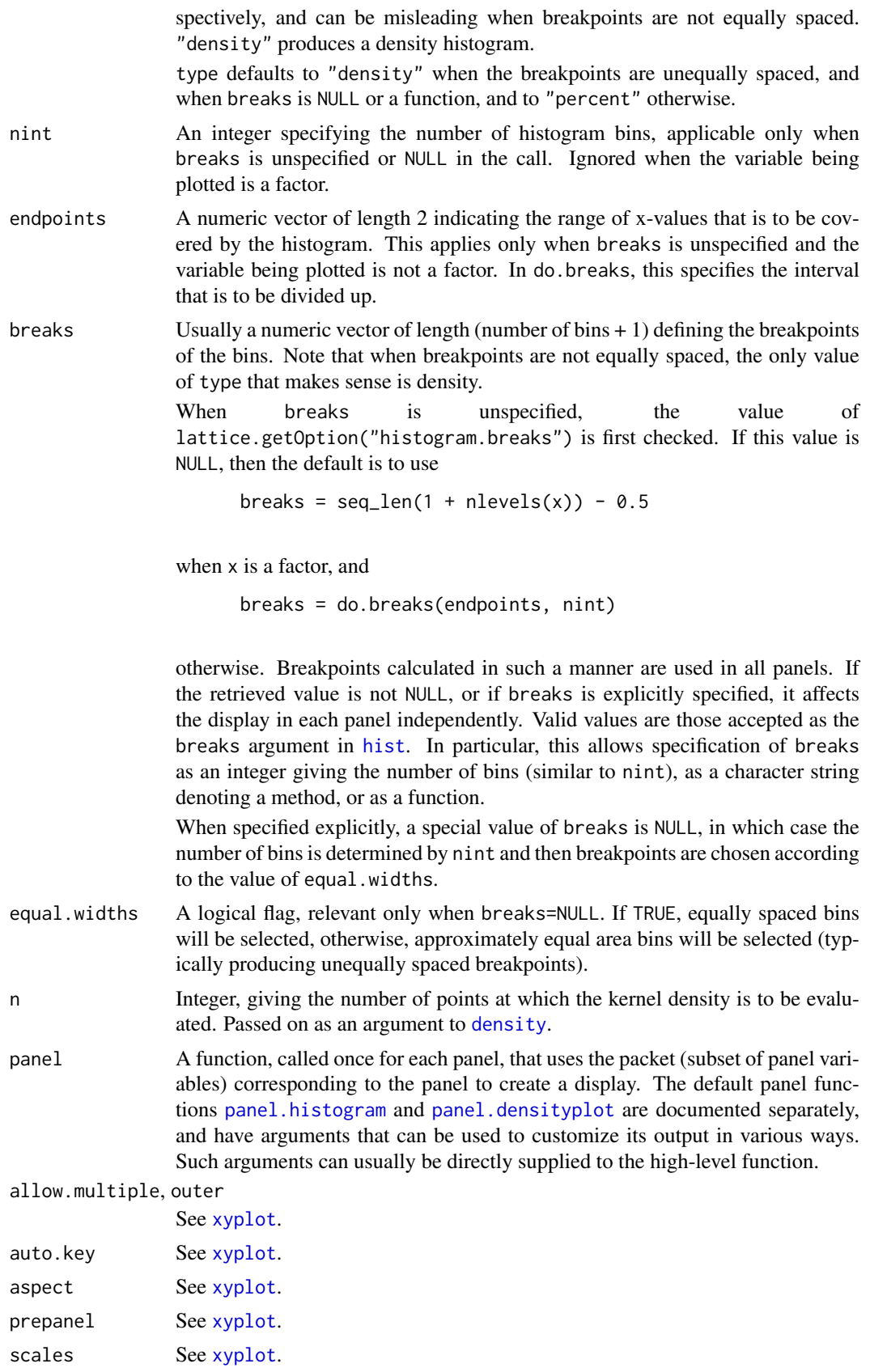

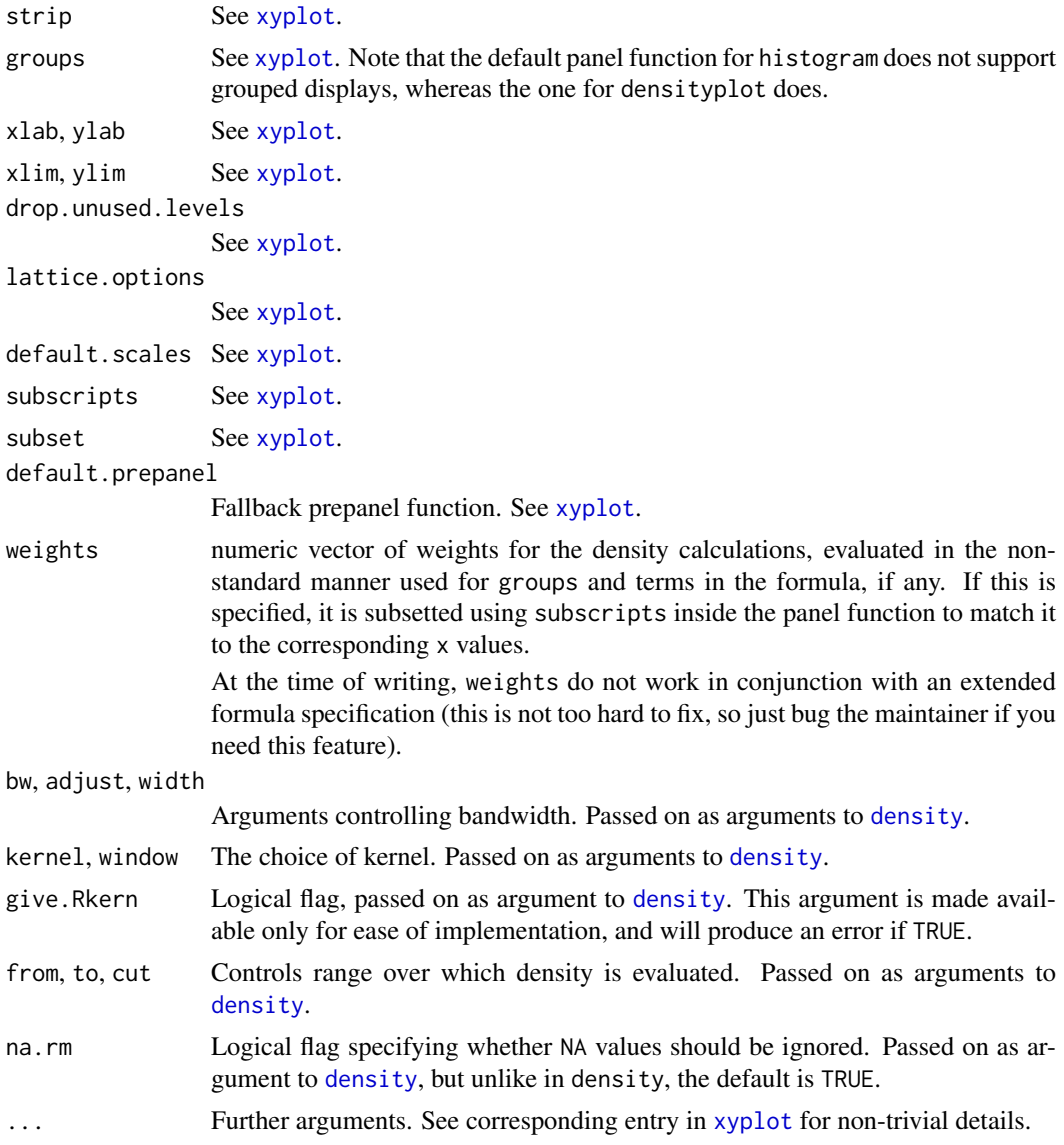

## Details

histogram draws Conditional Histograms, and densityplot draws Conditional Kernel Density Plots. The default panel function uses the [density](#page-1477-0) function to compute the density estimate, and all arguments accepted by density can be specified in the call to densityplot to control the output. See documentation of density for details.

These and all other high level Trellis functions have several arguments in common. These are extensively documented only in the help page for xyplot, which should be consulted to learn more detailed usage.

do.breaks is an utility function that calculates breakpoints given an interval and the number of pieces to break it into.

# Value

An object of class "trellis". The [update](#page-1856-0) method can be used to update components of the object and the [print](#page-483-0) method (usually called by default) will plot it on an appropriate plotting device.

The form of the arguments accepted by the default panel function panel.histogram is different from that in S-PLUS. Whereas S-PLUS calculates the heights inside histogram and passes only the breakpoints and the heights to the panel function, lattice simply passes along the original variable x along with the breakpoints. This approach is more flexible; see the example below with an estimated density superimposed over the histogram.

#### Author(s)

Deepayan Sarkar <Deepayan.Sarkar@R-project.org>

## References

Sarkar, Deepayan (2008) *Lattice: Multivariate Data Visualization with R*, Springer. [http:](http://lmdvr.r-forge.r-project.org/) [//lmdvr.r-forge.r-project.org/](http://lmdvr.r-forge.r-project.org/)

# See Also

[xyplot](#page-2792-0), [panel.histogram](#page-2884-0), [density](#page-1477-0), [panel.densityplot](#page-2881-0), [panel.mathdensity](#page-2900-0), [Lattice](#page-2789-0)

#### Examples

```
require(stats)
histogram( ~ height | voice.part, data = singer, nint = 17,
          endpoints = c(59.5, 76.5), layout = c(2,4), aspect = 1,
          xlab = "Height (inches)")
histogram( ~ height | voice.part, data = singer,
          xlab = "Height (inches)", type = "density",
          panel = function(x, ...)panel.histogram(x, ...)
              panel.mathdensity(dmath = dnorm, col = "black",
                                args = list(mean=mean(x), sd=sd(x)))} )
densityplot( \sim height | voice.part, data = singer, layout = c(2, 4).
            xlab = "Height (inches)", bw = 5)
```
B\_04\_qqmath *Q-Q Plot with Theoretical Distribution*

# <span id="page-2818-0"></span>Description

Draw quantile-Quantile plots of a sample against a theoretical distribution, possibly conditioned on other variables.

# Usage

qqmath(x, data, ...) ## S3 method for class 'formula' qqmath(x,

#### Note

```
data,
       allow.multiple = is.null(groups) || outer,
       outer = !is.null(groups),
       distribution = qnorm,
       f.value = NULL,auto.key = lattice.getOption("default.args")$auto.key,
       aspect = "fill",panel = lattice.getOption("panel.qqmath"),
       prepanel = NULL,
       scales, strip, groups,
       xlab, xlim, ylab, ylim,
       drop.unused.levels = lattice.getOption("drop.unused.levels"),
       ...,
       lattice.options = NULL,
       default.scales = list(),
       default.prepanel = lattice.getOption("prepanel.default.qqmath"),
       subscripts,
       subset)
## S3 method for class 'data.frame'
qqmath(t, data = NULL, formula = data, ...)## S3 method for class 'numeric'
qqmath(t, data = NULL, ylab, ...)
```
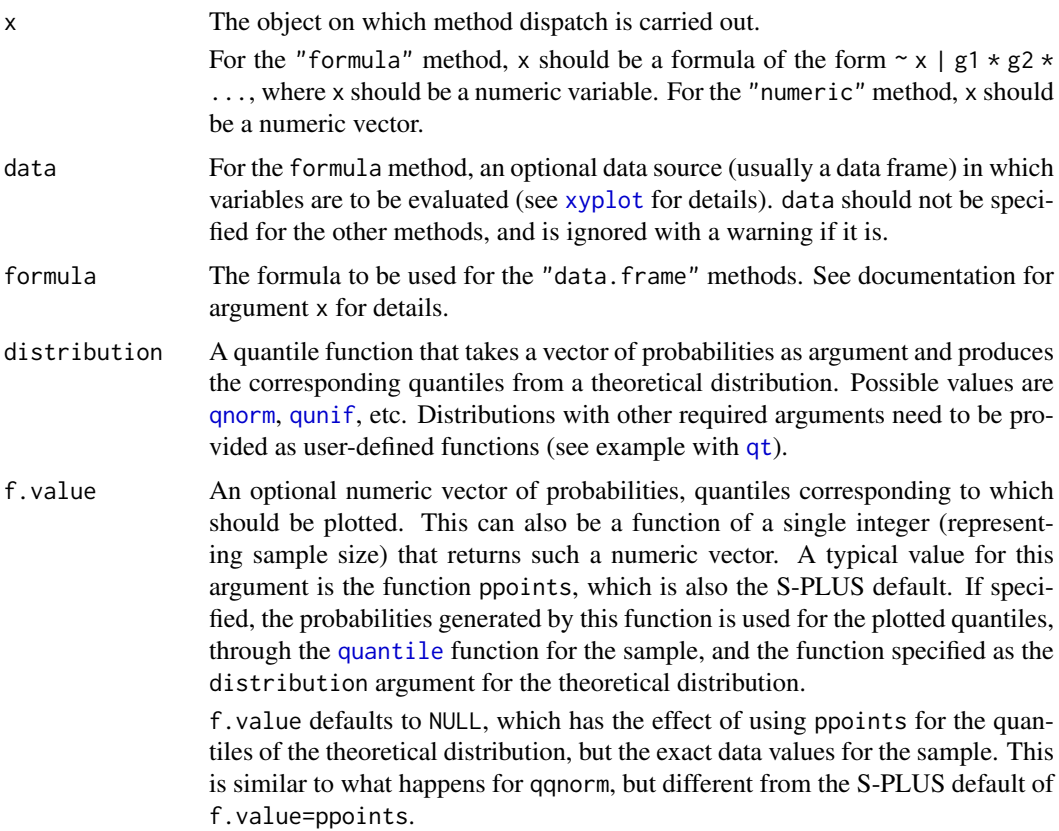

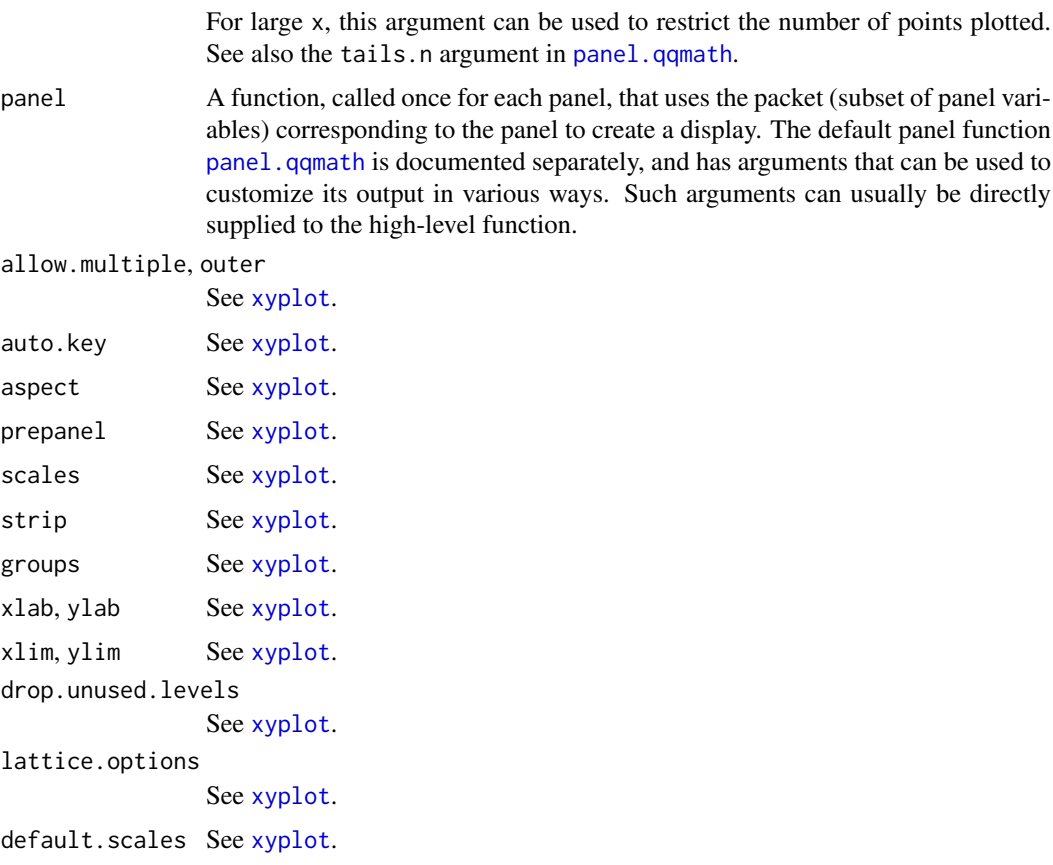

subscripts See [xyplot](#page-2792-0). subset See [xyplot](#page-2792-0).

default.prepanel

Fallback prepanel function. See [xyplot](#page-2792-0).

... Further arguments. See corresponding entry in [xyplot](#page-2792-0) for non-trivial details.

#### Details

qqmath produces Q-Q plots of the given sample against a theoretical distribution. The default behaviour of qqmath is different from the corresponding S-PLUS function, but is similar to qqnorm. See the entry for f.value for specifics.

The implementation details are also different from S-PLUS. In particular, all the important calculations are done by the panel (and prepanel function) and not qqmath itself. In fact, both the arguments distribution and f.value are passed unchanged to the panel and prepanel function. This allows, among other things, display of grouped Q-Q plots, which are often useful. See the help page for [panel.qqmath](#page-2891-0) for further details.

This and all other high level Trellis functions have several arguments in common. These are extensively documented only in the help page for [xyplot](#page-2792-0), which should be consulted to learn more detailed usage.

# Value

An object of class "trellis". The [update](#page-1856-0) method can be used to update components of the object and the [print](#page-483-0) method (usually called by default) will plot it on an appropriate plotting device.

### $B_{0.05}$  gq  $2769$

## Author(s)

Deepayan Sarkar <Deepayan.Sarkar@R-project.org>

## See Also

[xyplot](#page-2792-0), [panel.qqmath](#page-2891-0), [panel.qqmathline](#page-2905-0), [prepanel.qqmathline](#page-2914-0), [Lattice](#page-2789-0), [quantile](#page-1736-0)

## Examples

```
qqmath(~ rnorm(100), distribution = function(p) qt(p, df = 10))
qqmath(\sim height | voice.part, aspect = "xy", data = singer,
       prepanel = prepanel.qqmathline,
       panel = function(x, \ldots) {
          panel.qqmathline(x, ...)
          panel.qqmath(x, ...)
       })
vp.comb <-
    factor(sapply(strsplit(as.character(singer$voice.part), split = " "),
                  "[", 1),
           levels = c("Bass", "Tenor", "Alto", "Soprano"))
vp.group <-
    factor(sapply(strsplit(as.character(singer$voice.part), split = " "),
                  "[", 2))
qqqmath(~ height | vp.comb, data = singer,
       groups = vp.group, auto.key = list(space = "right"),
       aspect = "xy",
       prepanel = prepanel.qqmathline,
       panel = function(x, \ldots) {
          panel.qqmathline(x, ...)
          panel.qqmath(x, ...)
       })
```
B\_05\_qq *Quantile-Quantile Plots of Two Samples*

# <span id="page-2821-0"></span>Description

Quantile-Quantile plots for comparing two Distributions

# Usage

```
qq(x, data, \ldots)## S3 method for class 'formula'
qq(x, data, aspect = "fill",panel = lattice.getOption("panel.qq"),
   prepanel, scales, strip,
   groups, xlab, xlim, ylab, ylim, f.value = NULL,
   drop.unused.levels = lattice.getOption("drop.unused.levels"),
   ...,
   lattice.options = NULL,
   qtype = 7,
   default.scales = list(),
```

```
default.prepanel = lattice.getOption("prepanel.default.qq"),
   subscripts,
   subset)
## S3 method for class 'data.frame'
qq(x, data = NULL, formula = data, ...)
```
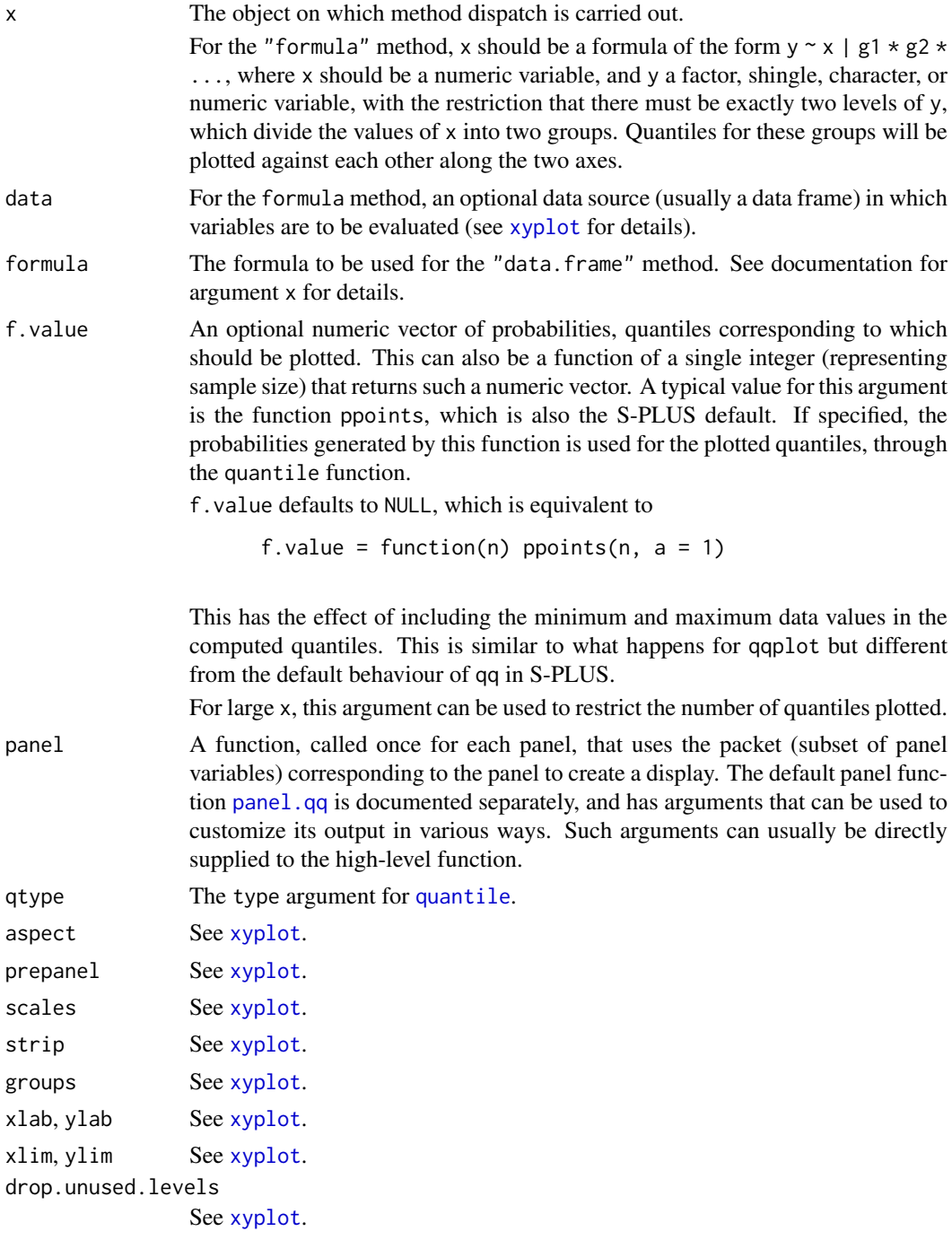

#### B\_06\_levelplot 2771

```
lattice.options
              See xyplot.
default.scales See xyplot.
xyplot.
xyplot.
default.prepanel
              Fallback prepanel function. See xyplot.
... Further arguments. See corresponding entry in xyplot for non-trivial details.
```
# Details

qq produces Q-Q plots of two samples. The default behaviour of qq is different from the corresponding S-PLUS function. See the entry for f.value for specifics.

This and all other high level Trellis functions have several arguments in common. These are extensively documented only in the help page for xyplot, which should be consulted to learn more detailed usage.

#### Value

An object of class "trellis". The [update](#page-1856-0) method can be used to update components of the object and the [print](#page-483-0) method (usually called by default) will plot it on an appropriate plotting device.

#### Author(s)

Deepayan Sarkar <Deepayan.Sarkar@R-project.org>

#### See Also

[xyplot](#page-2792-0), [panel.qq](#page-2894-0), [qqmath](#page-2818-0), [Lattice](#page-2789-0)

# Examples

```
qq(voice.path \sim height, aspect = 1, data = singer,subset = (voice.path == "Bass 2" | voice.path == "Tenor 1")
```
B\_06\_levelplot *Level plots and contour plots*

# <span id="page-2823-0"></span>Description

Draws false color level plots and contour plots.

# Usage

```
levelplot(x, data, ...)
contourplot(x, data, ...)
## S3 method for class 'formula'
levelplot(x,
          data,
          allow.multiple = is.null(groups) || outer,
```

```
outer = TRUE,
          aspect = "fill",
          panel = if (useRaster) lattice.getOption("panel.levelplot.raster")
                  else lattice.getOption("panel.levelplot"),
          prepanel = NULL,
          scales = list(),strip = TRUE,
          groups = NULL,
          xlab,
          xlim,
         ylab,
         ylim,
          at,
          cuts = 15,
          pretty = FALSE,
          region = TRUE,
          drop.unused.levels =
              lattice.getOption("drop.unused.levels"),
          ...,
          useRaster = FALSE,
          lattice.options = NULL,
          default.scales = list(),
          default.prepanel =
              lattice.getOption("prepanel.default.levelplot"),
          colorkey = region,
          col.regions,
          alpha.regions,
          subset = TRUE)
## S3 method for class 'formula'
contourplot(x,
            data,
            panel = lattice.getOption("panel.contourplot"),
            default.prepanel =
                lattice.getOption("prepanel.default.contourplot"),
            cuts = 7,
            labels = TRUE,
            contour = TRUE,
            pretty = TRUE,region = FALSE,
            ...)
## S3 method for class 'data.frame'
levelplot(x, data = NULL, formula = data, ...)## S3 method for class 'data.frame'
contourplot(x, data = NULL, formula = data, ...)## S3 method for class 'table'
levelplot(x, data = NULL, aspect = "iso", ..., xlim, ylim)## S3 method for class 'table'
```

```
contourplot(x, data = NULL, aspect = "iso", ..., xlim, ylim)## S3 method for class 'matrix'
levelplot(x, data = NULL, aspect = "iso",..., xlim, ylim,
          row.values = seq_length(nrow(x)),column.values = seq_length(ncol(x)))## S3 method for class 'matrix'
contourplot(x, data = NULL, aspect = "iso",..., xlim, ylim,
            row.values = seq\_len(nrow(x)),
            column.values = seq_length(ncol(x)))## S3 method for class 'array'
levelplot(x, data = NULL, ...)## S3 method for class 'array'
contourplot(x, data = NULL, ...)
```
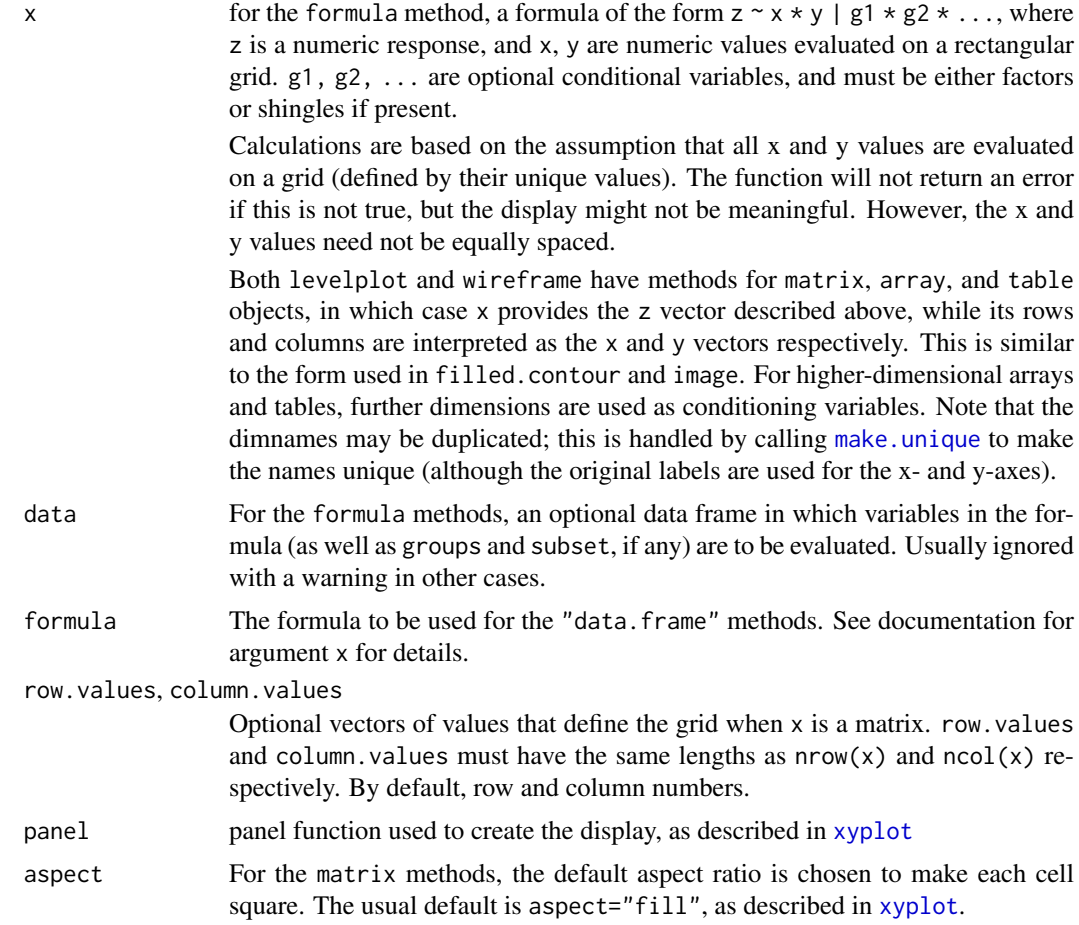

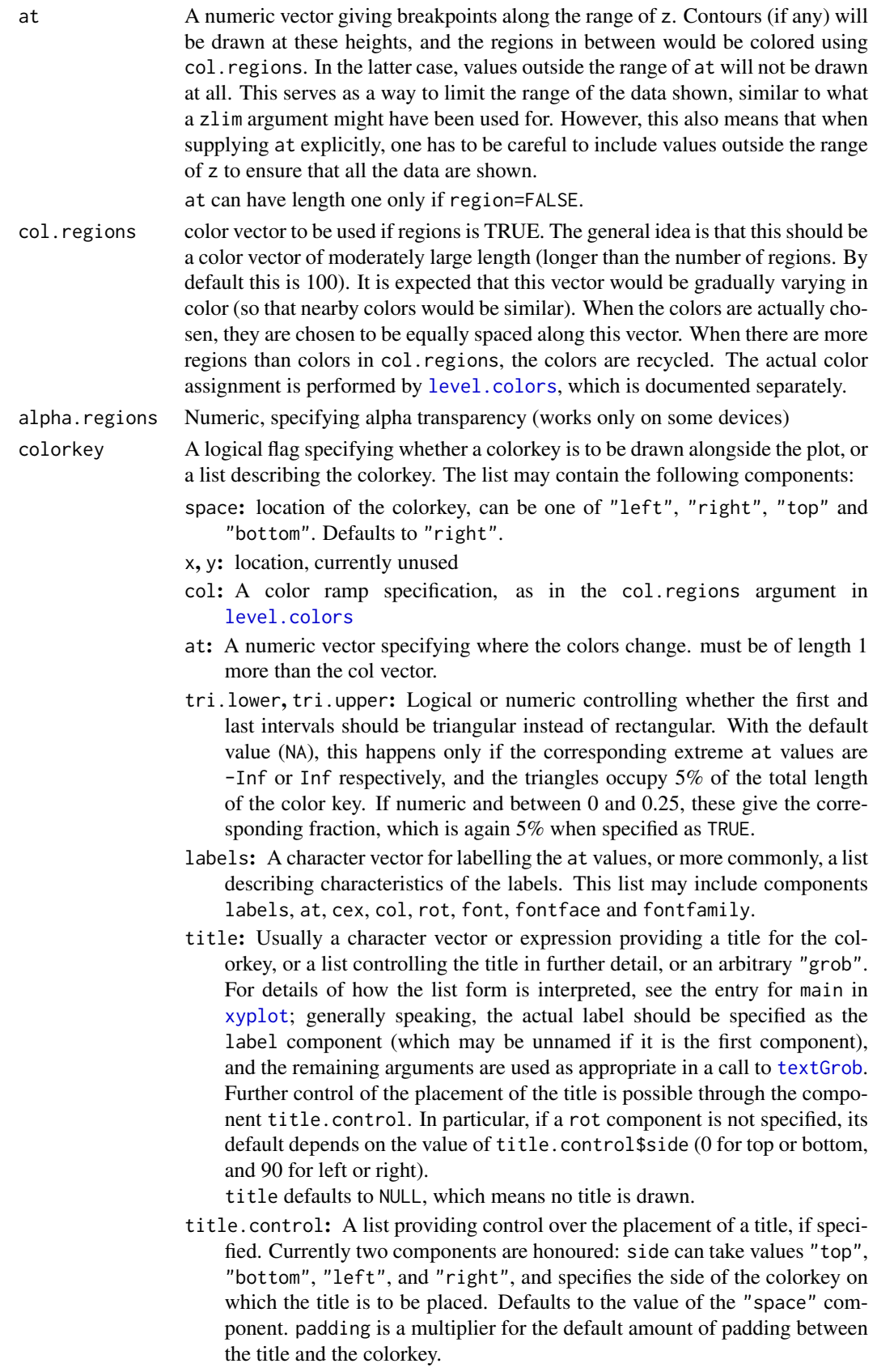

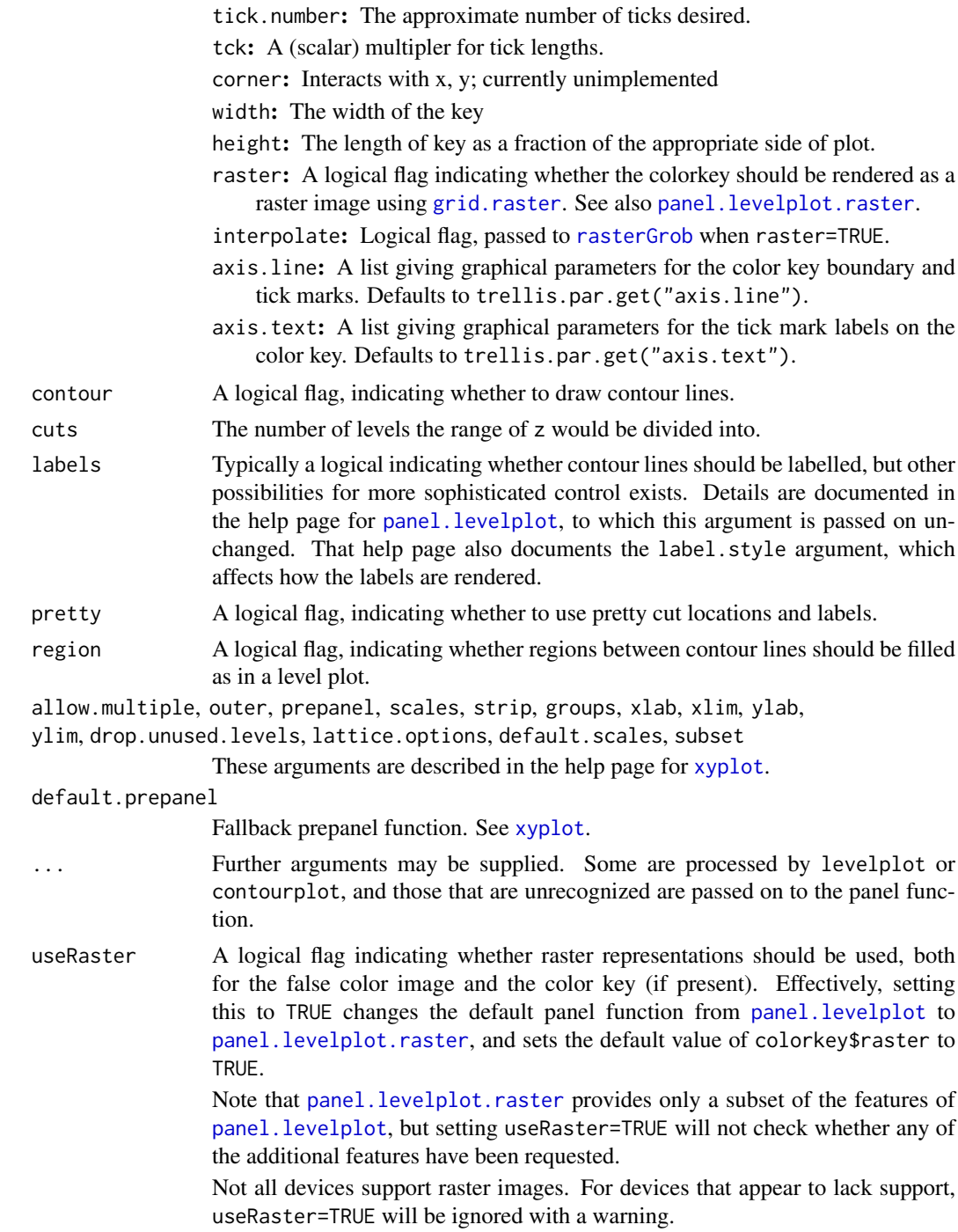

# Details

These and all other high level Trellis functions have several arguments in common. These are extensively documented only in the help page for xyplot, which should be consulted to learn more detailed usage.

Other useful arguments are mentioned in the help page for the default panel function [panel.levelplot](#page-2885-0) (these are formally arguments to the panel function, but can be specified in the high level calls directly).

#### Value

An object of class "trellis". The [update](#page-1856-0) method can be used to update components of the object and the [print](#page-483-0) method (usually called by default) will plot it on an appropriate plotting device.

## Author(s)

Deepayan Sarkar <Deepayan.Sarkar@R-project.org>

## References

Sarkar, Deepayan (2008) *Lattice: Multivariate Data Visualization with R*, Springer. [http:](http://lmdvr.r-forge.r-project.org/) [//lmdvr.r-forge.r-project.org/](http://lmdvr.r-forge.r-project.org/)

## See Also

[xyplot](#page-2792-0), [Lattice](#page-2789-0), [panel.levelplot](#page-2885-0)

#### Examples

```
x \leftarrow \text{seq}(\text{pi}/4, 5 * \text{pi}, \text{ length.out} = 100)y \leq -\text{seq}(pi/4, 5 * pi, length.out = 100)
r \leq - as.vector(sqrt(outer(x^2, y^2, "+")))
grid \leftarrow expand.grid(x=x, y=y)grid$z <- cos(r^2) * exp(-r/(pi^3))levelplot(z \sim x * y, grid, cuts = 50, scales=list(log="e"), xlab="",
          ylab="", main="Weird Function", sub="with log scales",
          colorkey = FALSE, region = TRUE)
## triangular end-points in color key, with a title
levelplot(z \sim x * y, grid, col.regions = hcl.colors(10),
          at = c(-Inf, seq(-0.8, 0.8, by = 0.2), Inf))#S-PLUS example
require(stats)
attach(environmental)
ozo.m <- loess((ozone^(1/3)) ~ wind * temperature * radiation,
       parametric = c("radiation", "wind"), span = 1, degree = 2)w.marginal \leq seq(min(wind), max(wind), length.out = 50)
t.marginal <- seq(min(temperature), max(temperature), length.out = 50)
r.marginal <- seq(min(radiation), max(radiation), length.out = 4)
wtr.marginal <- list(wind = w.marginal, temperature = t.marginal,
        radiation = r.marginal)
grid <- expand.grid(wtr.marginal)
grid[, "fit"] <- c(predict(ozo.m, grid))
contourplot(fit \sim wind * temperature | radiation, data = grid,
            cuts = 10, region = TRUE,
            xlab = "Wind Speed (mph)",
            ylab = "Temperature (F)",
            main = "Cube Root Ozone (cube root ppb)")
detach()
```
## Description

Generic functions to draw 3d scatter plots and surfaces. The "formula" methods do most of the actual work.

#### Usage

```
cloud(x, data, ...)
wireframe(x, data, ...)
## S3 method for class 'formula'
cloud(x,
      data,
      allow.multiple = is.null(groups) || outer,
      outer = FALSE,
      auto.key = lattice.getOption("default.args")$auto.key,
      aspect = c(1,1),
      panel.aspect = 1,
      panel = lattice.getOption("panel.cloud"),
      prepanel = NULL,
      scales = list(),
      strip = TRUE,
      groups = NULL,
      xlab,
      ylab,
      zlab,
      xlim = if (is.factor(x)) levels(x) else range(x, finite = TRUE),ylim = if (is.factor(y)) levels(y) else range(y, finite = TRUE),
      zlim = if (is.factor(z)) levels(z) else range(z, finite = TRUE),
      at,
      drape = FALSE,pretty = FALSE,
      drop.unused.levels,
      ...,
      lattice.options = NULL,
      default.scales =
      list(distance = c(1, 1, 1),
           arrows = TRUE,
           axs = axs.default),
      default.prepanel = lattice.getOption("prepanel.default.cloud"),
      colorkey,
      col.regions,
      alpha.regions,
      cuts = 70,
      subset = TRUE,
      axis. default = "r")
```
## S3 method for class 'data.frame'

```
cloud(x, data = NULL, formula = data, ...)## S3 method for class 'formula'
wireframe(x,
          data,
          panel = lattice.getOption("panel.wireframe"),
          default.prepanel = lattice.getOption("prepanel.default.wireframe"),
          ...)
## S3 method for class 'data.frame'
wireframe(x, data = NULL, formula = data, \ldots)
## S3 method for class 'matrix'
cloud(x, data = NULL, type = "h",
      zlab = deparse(substitute(x)), aspect, \ldots,
      xlim, ylim, row.values, column.values)
## S3 method for class 'table'
cloud(x, data = NULL, groups = FALSE,zlab = deparse(substitute(x)),type = nh'', ...)
## S3 method for class 'matrix'
wireframe(x, data = NULL,zlab = deparse(substitute(x)), aspect, \dots,
          xlim, ylim, row.values, column.values)
```
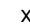

x The object on which method dispatch is carried out.

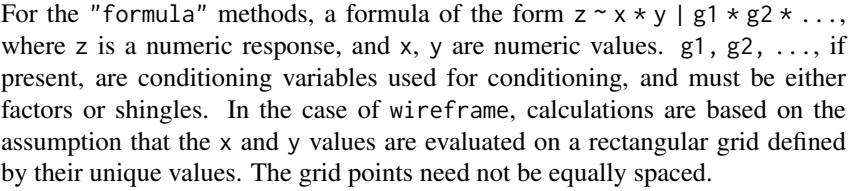

For wireframe, x, y and z may also be matrices (of the same dimension), in which case they are taken to represent a 3-D surface parametrized on a 2-D grid (e.g., a sphere). Conditioning is not possible with this feature. See details below. Missing values are allowed, either as NA values in the z vector, or missing rows in the data frame (note however that in that case the  $X$  and  $Y$  grids will be determined only by the available values). For a grouped display (producing multiple surfaces), missing rows are not allowed, but NA-s in z are.

Both wireframe and cloud have methods for matrix objects, in which case x provides the z vector described above, while its rows and columns are interpreted as the x and y vectors respectively. This is similar to the form used in persp.

- data For the "formula" methods, an optional data frame in which variables in the formula (as well as groups and subset, if any) are to be evaluated. data should not be specified except when using the "formula" method.
- formula The formula to be used for the "data.frame" methods. See documentation for argument x for details.

row.values, column.values

Optional vectors of values that define the grid when x is a matrix. row.values and column. values must have the same lengths as  $nrow(x)$  and  $ncol(x)$  respectively. By default, row and column numbers.

allow.multiple, outer, auto.key, prepanel, strip, groups, xlab, xlim, ylab,

ylim, drop.unused.levels, lattice.options, default.scales, subset

These arguments are documented in the help page for [xyplot](#page-2792-0). For the cloud.table method, groups must be a logical indicating whether the last dimension should be used as a grouping variable as opposed to a conditioning variable. This is only relevant if the table has more than 2 dimensions.

type type of display in cloud (see panel. 3dscatter for details). Defaults to "h" for the matrix method.

aspect, panel.aspect

Unlike other high level functions, aspect is taken to be a numeric vector of length 2, giving the relative aspects of the y-size/x-size and z-size/x-size of the enclosing cube. The usual role of the aspect argument in determining the aspect ratio of the panel (see [xyplot](#page-2792-0) for details) is played by panel.aspect, except that it can only be a numeric value.

For the matrix methods, the default  $y/x$  aspect is  $ncol(x) / nrow(x)$  and the z/x aspect is the smaller of the y/x aspect and 1.

panel panel function used to create the display. See [panel.cloud](#page-2877-0) for (non-trivial) details.

default.prepanel

Fallback prepanel function. See [xyplot](#page-2792-0).

scales a list describing the scales. As with other high level functions (see [xyplot](#page-2792-0) for details), this list can contain parameters in name=value form. It can also contain components with the special names x, y and z, which can be similar lists with axis-specific values overriding the ones specified in scales.

> The most common use for this argument is to set arrows=FALSE, which causes tick marks and labels to be used instead of arrows being drawn (the default). Both can be suppressed by draw=FALSE. Another special component is distance, which specifies the relative distance of the axis label from the bounding box. If specified as a component of scales (as opposed to one of scales\$z etc), this can be (and is recycled if not) a vector of length 3, specifying distances for the x, y and z labels respectively.

> Other components that work in the scales argument of xyplot etc. should also work here (as long as they make sense), including explicit specification of tick mark locations and labels. (Not everything is implemented yet, but if you find something that should work but does not, feel free to bug the maintainer.)

Note, however, that for these functions scales cannot contain information that is specific to particular panels. If you really need that, consider using the scales. 3d argument of panel.cloud.

- axs.default Unlike 2-D display functions, cloud does not expand the bounding box to slightly beyound the range of the data, even though it should. This is primarily because this is the natural behaviour in wireframe, which uses the same code. axs.default is intended to provide a different default for cloud. However, this feature has not yet been implemented.
- zlab Specifies a label describing the z variable in ways similar to xlab and ylab (i.e. "grob", character string, expression or list) in other high level functions. Additionally, if zlab (and xlab and ylab) is a list, it can contain a component called rot, controlling the rotation for the label

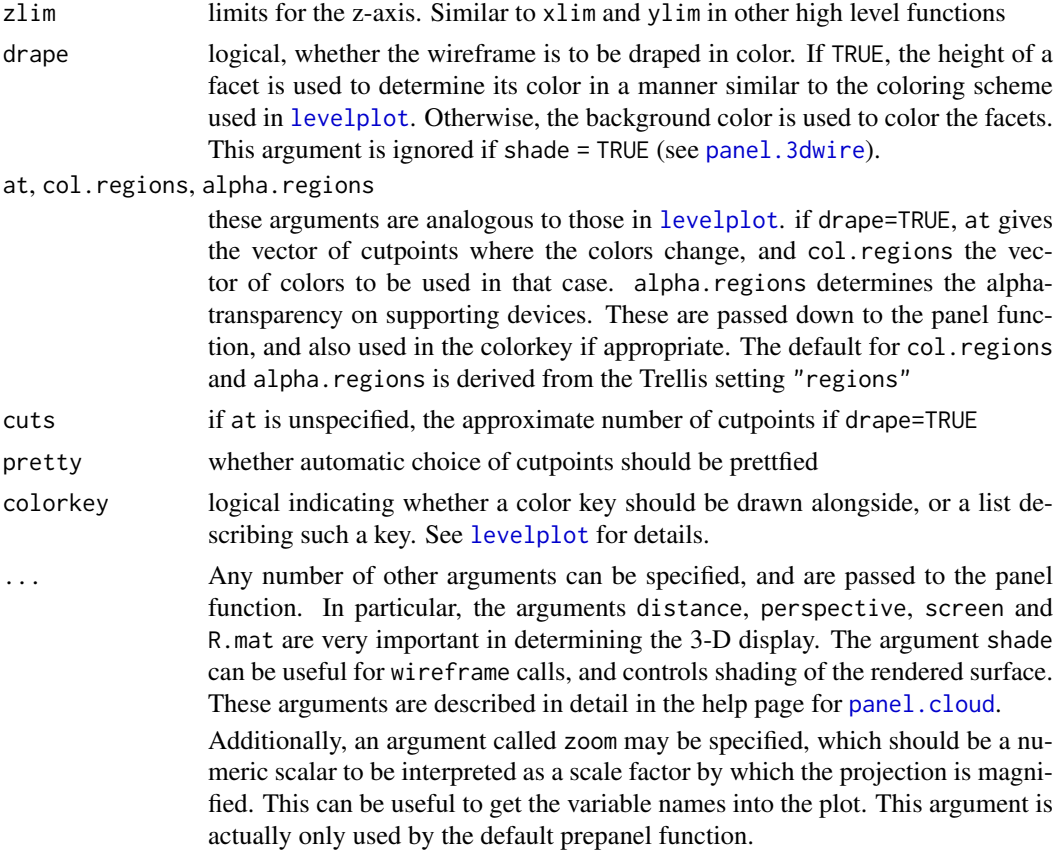

#### Details

These functions produce three dimensional plots in each panel (as long as the default panel functions are used). The orientation is obtained as follows: the data are scaled to fall within a bounding box that is contained in the [-0.5, 0.5] cube (even smaller for non-default values of aspect). The viewing direction is given by a sequence of rotations specified by the screen argument, starting from the positive Z-axis. The viewing point (camera) is located at a distance of 1/distance from the origin. If perspective=FALSE, distance is set to 0 (i.e., the viewing point is at an infinite distance).

cloud draws a 3-D Scatter Plot, while wireframe draws a 3-D surface (usually evaluated on a grid). Multiple surfaces can be drawn by wireframe using the groups argument (although this is of limited use because the display is incorrect when the surfaces intersect). Specifying groups with cloud results in a panel. superpose-like effect (via panel. 3dscatter).

wireframe can optionally render the surface as being illuminated by a light source (no shadows though). Details can be found in the help page for [panel.3dwire](#page-2877-0). Note that although arguments controlling these are actually arguments for the panel function, they can be supplied to cloud and wireframe directly.

For single panel plots, wireframe can also plot parametrized 3-D surfaces (i.e., functions of the form  $f(u,v) = (x(u,v), y(u,v), z(u,v))$ , where values of  $(u,v)$  lie on a rectangle. The simplest example of this sort of surface is a sphere parametrized by latitude and longitude. This can be achieved by calling wireframe with a formula x of the form  $z \rightarrow x+y$ , where x, y and z are all matrices of the same dimension, representing the values of  $x(u,v)$ ,  $y(u,v)$  and  $z(u,v)$  evaluated on a discrete rectangular grid (the actual values of (u,v) are irrelevant).

When this feature is used, the heights used to calculate drape colors or shading colors are no longer the z values, but the distances of  $(x, y, z)$  from the origin.

#### $B_0$ 7\_cloud 2781

Note that this feature does not work with groups, subscripts, subset, etc. Conditioning variables are also not supported in this case.

The algorithm for identifying which edges of the bounding box are 'behind' the points doesn't work in some extreme situations. Also, [panel.cloud](#page-2877-0) tries to figure out the optimal location of the arrows and axis labels automatically, but can fail on occasion (especially when the view is from 'below' the data). This can be manually controlled by the scpos argument in [panel.cloud](#page-2877-0).

These and all other high level Trellis functions have several other arguments in common. These are extensively documented only in the help page for [xyplot](#page-2792-0), which should be consulted to learn more detailed usage.

# Value

An object of class "trellis". The [update](#page-1856-0) method can be used to update components of the object and the [print](#page-483-0) method (usually called by default) will plot it on an appropriate plotting device.

#### Note

There is a known problem with grouped wireframe displays when the  $(x, y)$  coordinates represented in the data do not represent the full evaluation grid. The problem occurs whether the grouping is specified through the groups argument or through the formula interface, and currently causes memory access violations. Depending on the circumstances, this is manifested either as a meaningless plot or a crash. To work around the problem, it should be enough to have a row in the data frame for each grid point, with an NA response (z) in rows that were previously missing.

#### Author(s)

Deepayan Sarkar <Deepayan.Sarkar@R-project.org>

### References

Sarkar, Deepayan (2008) *Lattice: Multivariate Data Visualization with R*, Springer. [http:](http://lmdvr.r-forge.r-project.org/) [//lmdvr.r-forge.r-project.org/](http://lmdvr.r-forge.r-project.org/)

# See Also

[Lattice](#page-2789-0) for an overview of the package, as well as [xyplot](#page-2792-0), [levelplot](#page-2823-0), [panel.cloud](#page-2877-0).

For interaction, see [panel.identify.cloud](#page-2867-0).

#### Examples

```
## volcano ## 87 x 61 matrix
wireframe(volcano, shade = TRUE,
          aspect = c(61/87, 0.4),
          lightharpoonup . source = c(10, 0, 10)g \le - expand.grid(x = 1:10, y = 5:15, gr = 1:2)
g$z <- \log((g$x^g$gr + g$y^2) * g$gr)
wireframe(z \sim x * y, data = g, groups = gr,
          scales = list(arrows = FALSE),
          drape = TRUE, colorkey = TRUE,
          screen = list(z = 30, x = -60)cloud(Sepal.Length ~ Petal.Length * Petal.Width | Species, data = iris,
      screen = list(x = -90, y = 70), distance = .4, zoom = .6)
```

```
## cloud.table
cloud(prop.table(Titanic, margin = 1:3),
      type = c("p", "h"), strip = strip.custom(strip.names = TRUE),
      scales = list(arrows = FALSE, distance = 2), panel.aspect = 0.7,
      zlab = "Proportion")[, 1]
## transparent axes
par.set <-
    list(axis.line = list(col = "transparent"),
         clip = list(panel = "off")print(cloud(Sepal.Length ~ Petal.Length * Petal.Width,
            data = iris, cex = .8,
            groups = Species,
            main = "Stereo",
            screen = list(z = 20, x = -70, y = 3),
            par.settings = par.set,
            scales = list(col = "black")),
      split = c(1, 1, 2, 1), more = TRUE)
print(cloud(Sepal.Length ~ Petal.Length * Petal.Width,
            data = iris, cex = .8,
            groups = Species,
            main = "Stereo",
            screen = list(z = 20, x = -70, y = 0),
            par.settings = par.set,
            scales = list(col = "black")),
      split = c(2,1,2,1))
```
B\_08\_splom *Scatter Plot Matrices*

## <span id="page-2834-0"></span>Description

Draw Conditional Scatter Plot Matrices and Parallel Coordinate Plots

## Usage

```
splom(x, data, ...)
parallelplot(x, data, ...)
## S3 method for class 'formula'
splom(x,
      data,
      auto.key = lattice.getOption("default.args")$auto.key,
      aspect = 1,
      between = list(x = 0.5, y = 0.5),
      panel = lattice.getOption("panel.splom"),
      prepanel,
      scales,
      strip,
```

```
groups,
      xlab,
      xlim,
      ylab = NULL,
      ylim,
      superpanel = lattice.getOption("panel.pairs"),
      pscales = 5,
      varnames = NULL,
      drop.unused.levels,
      ...,
      lattice.options = NULL,
      default.scales,
      default.prepanel = lattice.getOption("prepanel.default.splom"),
      subset = TRUE)
## S3 method for class 'formula'
parallelplot(x,
         data,
         auto.key = lattice.getOption("default.args")$auto.key,
         aspect = "fill",between = list(x = 0.5, y = 0.5),
         panel = lattice.getOption("panel.parallel"),
         prepanel,
         scales,
         strip,
         groups,
         xlab = NULL,
         xlim,
         ylab = NULL,
         ylim,
         varnames = NULL,
         horizontal.axis = TRUE,
         drop.unused.levels,
         ...,
         lattice.options = NULL,
         default.scales,
         default.prepanel = lattice.getOption("prepanel.default.parallel"),
         subset = TRUE)
## S3 method for class 'data.frame'
splom(x, data = NULL, ..., groups = NULL, subset = TRUE)## S3 method for class 'matrix'
splom(x, data = NULL, ..., groups = NULL, subset = TRUE)## S3 method for class 'matrix'
parallelplot(x, data = NULL, ..., groups = NULL, subset = TRUE)## S3 method for class 'data.frame'
parallelplot(x, data = NULL, ..., groups = NULL, subset = TRUE)
```
x The object on which method dispatch is carried out.

For the "formula" method, a formula describing the structure of the plot, which should be of the form  $\sim x \mid g_1 \star g_2 \star \ldots$ , where x is a data frame or matrix.

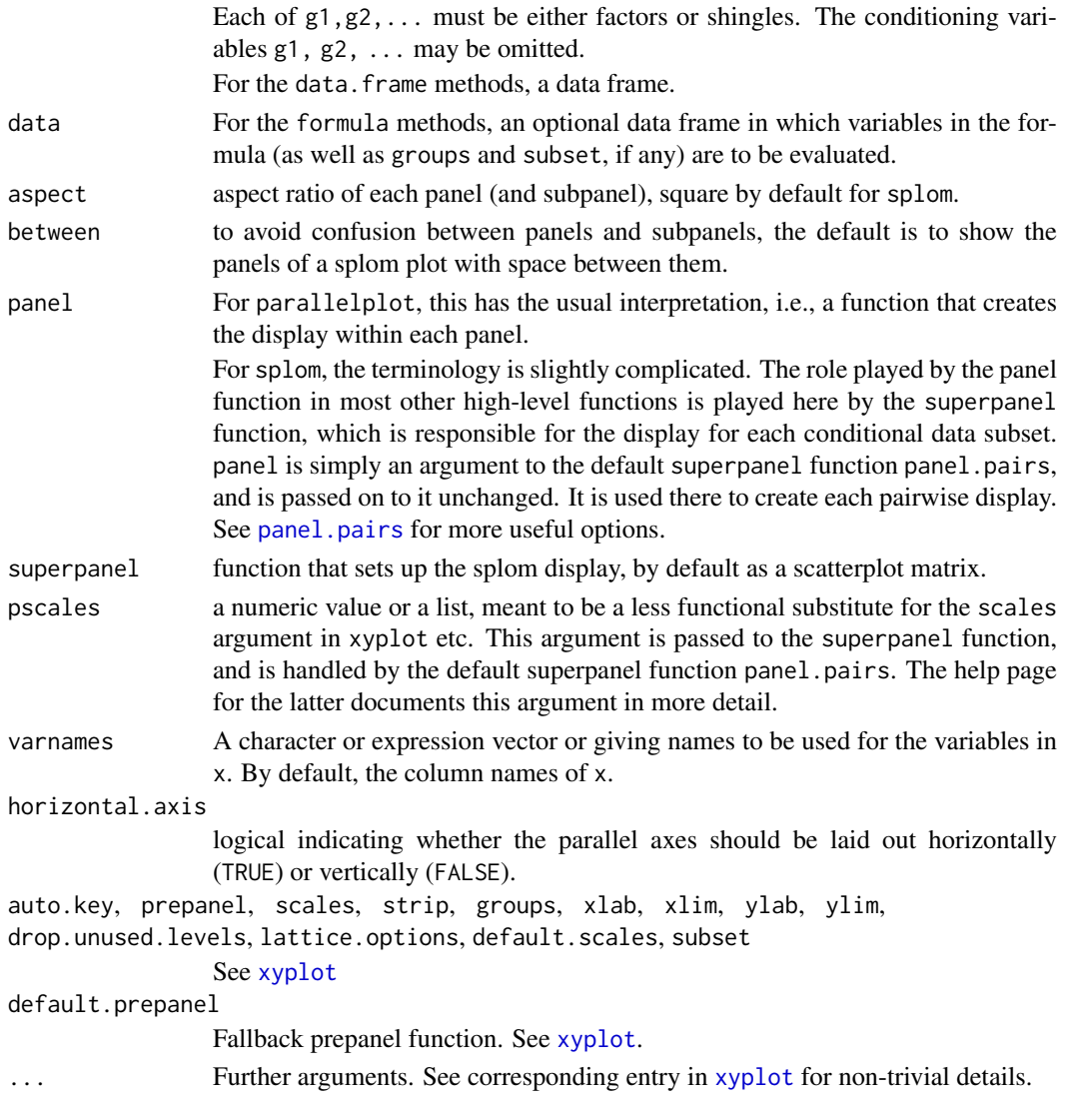

# Details

splom produces Scatter Plot Matrices. The role usually played by panel is taken over by superpanel, which takes a data frame subset and is responsible for plotting it. It is called with the coordinate system set up to have both x- and y-limits from  $\emptyset$ . 5 to ncol(z) +  $\emptyset$ . 5. The only built-in option currently available is [panel.pairs](#page-2887-0), which calls a further panel function for each pair  $(i, j)$  of variables in z inside a rectangle of unit width and height centered at  $c(i, j)$  (see [panel.pairs](#page-2887-0) for details).

Many of the finer customizations usually done via arguments to high level function like xyplot are instead done by panel.pairs for splom. These include control of axis limits, tick locations and prepanel calcultions. If you are trying to fine-tune your splom plot, definitely look at the [panel.pairs](#page-2887-0) help page. The scales argument is usually not very useful in splom, and trying to change it may have undesired effects.

[parallelplot](#page-2834-0) draws Parallel Coordinate Plots. (Difficult to describe, see example.)

These and all other high level Trellis functions have several arguments in common. These are extensively documented only in the help page for xyplot, which should be consulted to learn more detailed usage.

#### B\_09\_tmd 2785

## Value

An object of class "trellis". The [update](#page-1856-0) method can be used to update components of the object and the [print](#page-483-0) method (usually called by default) will plot it on an appropriate plotting device.

# Author(s)

Deepayan Sarkar <Deepayan.Sarkar@R-project.org>

# See Also

[xyplot](#page-2792-0), [Lattice](#page-2789-0), [panel.pairs](#page-2887-0), [panel.parallel](#page-2890-0).

#### Examples

```
super.sym <- trellis.par.get("superpose.symbol")
splom(\sim iris[1:4], groups = Species, data = iris,
      panel = panel.superpose,
      key = list(title = "Three Varieties of Iris",
                 columns = 3,
                 points = list(pch = super.sym$pch[1:3],
                 col = super.sym$col[1:3]),text = list(c("Setosa", "Versicolor", "Virginica"))))
splom(~iris[1:3]|Species, data = iris,
      layout=c(2,2), pscales = 0,
      varnames = c("Sepal\nLength", "Sepal\nWidth", "Petal\nLength"),
      page = function(\ldots) {
          ltext(x = seq(.6, .8, length.out = 4),y = seq(.9, .6, length.out = 4),
                labels = c("Three", "Varieties", "of", "Iris"),
                cex = 2})
parallelplot(~iris[1:4] | Species, iris)
parallelplot(~iris[1:4], iris, groups = Species,
             horizontal.axis = FALSE, scales = list(x = list(root = 90)))
```
B\_09\_tmd *Tukey Mean-Difference Plot*

#### Description

tmd Creates Tukey Mean-Difference Plots from a trellis object returned by xyplot, qq or qqmath. The prepanel and panel functions are used as appropriate. The formula and data. frame methods for tmd are provided for convenience, and simply call tmd on the object created by the corresponding xyplot methods.

#### Usage

```
tmd(object, ...)
## S3 method for class 'trellis'
tmd(object,
    xlab = "mean",
    ylab = "difference",
```

```
panel,
    prepanel,
    ...)
prepanel.tmd.qqmath(x,
             f.value = NULL,
             distribution = qnorm,
             qtype = 7,groups = NULL,
             subscripts, ...)
panel.tmd.qqmath(x,
             f.value = NULL,
             distribution = qnorm,
             qtype = 7,
             groups = NULL,
             subscripts, ...,
             identifier = "tmd")
panel.tmd.default(x, y, groups = NULL, ...,identifier = "tmd")
prepanel.tmd.default(x, y, ...)
```
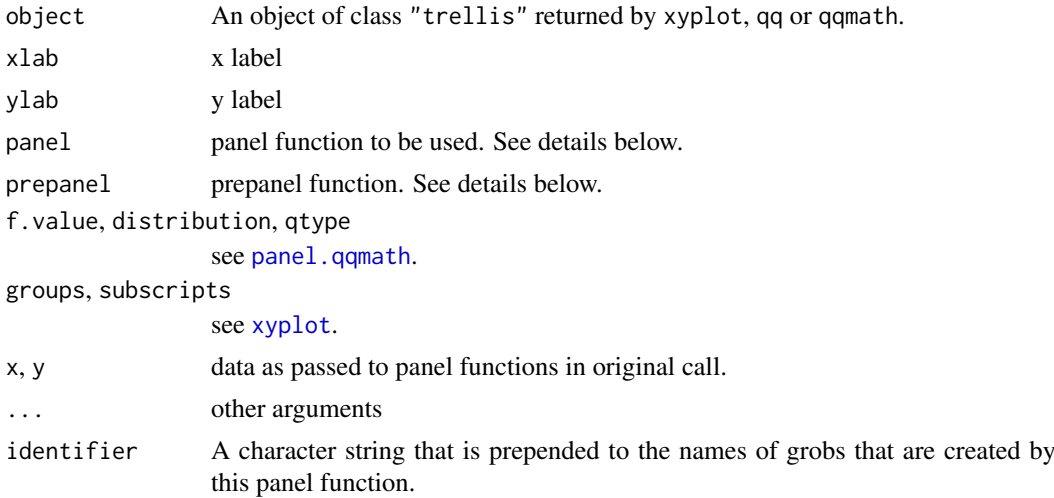

#### Details

The Tukey Mean-difference plot is produced by modifying the  $(x,y)$  values of each panel as follows: the new coordinates are given by  $x=(x+y)/2$  and  $y=y-x$ , which are then plotted. The default panel function(s) add a reference line at  $y=0$  as well.

tmd acts on the a "trellis" object, not on the actual plot this object would have produced. As such, it only uses the arguments supplied to the panel function in the original call, and completely ignores what the original panel function might have done with this data. tmd uses these panel arguments to set up its own scales (using its prepanel argument) and display (using panel). It is thus important to provide suitable prepanel and panel functions to tmd depending on the original call.

Such functions currently exist for xyplot, qq (the ones with default in their name) and qqmath, as listed in the usage section above. These assume the default displays for the corresponding high-level call. If unspecified, the prepanel and panel arguments default to suitable choices.

## $B_10_r$  rfs 2787

tmd uses the update method for "trellis" objects, which processes all extra arguments supplied to tmd.

#### Value

An object of class "trellis". The [update](#page-1856-0) method can be used to update components of the object and the [print](#page-483-0) method (usually called by default) will plot it on an appropriate plotting device.

# Author(s)

Deepayan Sarkar <Deepayan.Sarkar@R-project.org>

#### See Also

[qq](#page-2821-0), [qqmath](#page-2818-0), [xyplot](#page-2792-0), [Lattice](#page-2789-0)

# Examples

tmd(qqmath(~height | voice.part, data = singer))

B\_10\_rfs *Residual and Fit Spread Plots*

# <span id="page-2839-0"></span>Description

Plots fitted values and residuals (via qqmath) on a common scale for any object that has methods for fitted values and residuals.

# Usage

```
rfs(model, layout=c(2, 1), xlab="f-value", ylab=NULL,
    distribution = qunif,
    panel, prepanel, strip, ...)
```
# Arguments

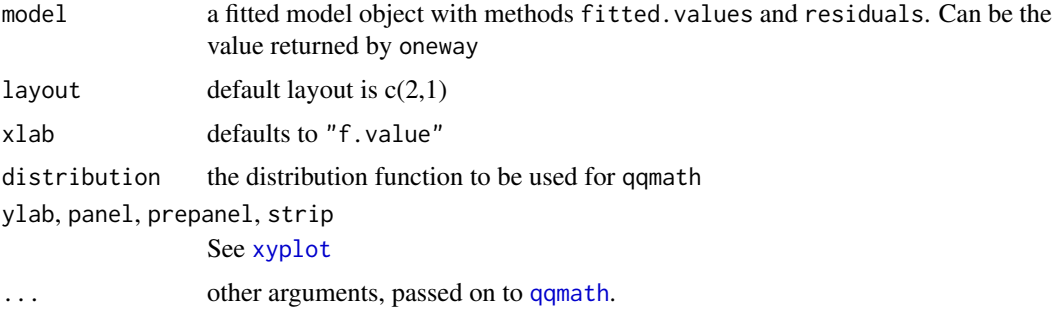

# Value

An object of class "trellis". The [update](#page-1856-0) method can be used to update components of the object and the [print](#page-483-0) method (usually called by default) will plot it on an appropriate plotting device.

# Author(s)

Deepayan Sarkar <Deepayan.Sarkar@R-project.org>

## See Also

[oneway](#page-2840-0), [qqmath](#page-2818-0), [xyplot](#page-2792-0), [Lattice](#page-2789-0)

# Examples

```
rfs(oneway(height \sim voice.part, data = singer, spread = 1), aspect = 1)
```
B\_11\_oneway *Fit One-way Model*

# <span id="page-2840-0"></span>Description

Fits a One-way model to univariate data grouped by a factor, the result often being displayed using rfs

## Usage

oneway(formula, data, location=mean, spread=function(x) sqrt(var(x)))

## Arguments

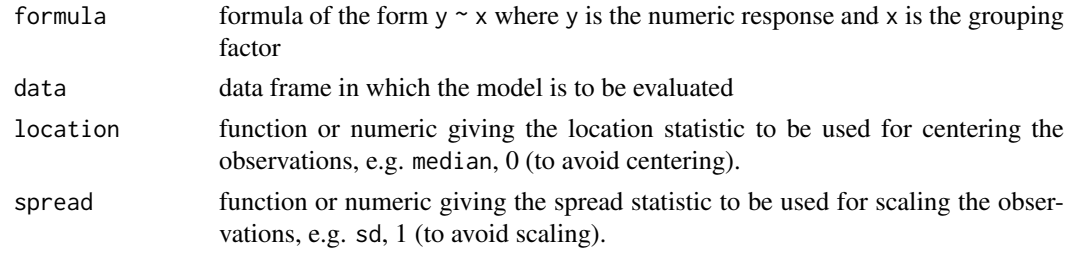

# Value

A list with components

location vector of locations for each group. spread vector of spreads for each group. fitted.values vector of locations for each observation. residuals residuals (y - fitted.values). scaled.residuals residuals scaled by spread for their group

# Author(s)

Deepayan Sarkar <Deepayan.Sarkar@R-project.org>

# See Also

[rfs](#page-2839-0), [Lattice](#page-2789-0)

C\_01\_trellis.device *Initializing Trellis Displays*

# Description

Initialization of a display device with appropriate graphical parameters.

# Usage

```
trellis.device(device = getOption("device"),
               color = !(dev.name == "postscript"),
               theme = lattice.getOption("default.theme"),
               new = TRUE,retain = FALSE,
               ...)
```
# Arguments

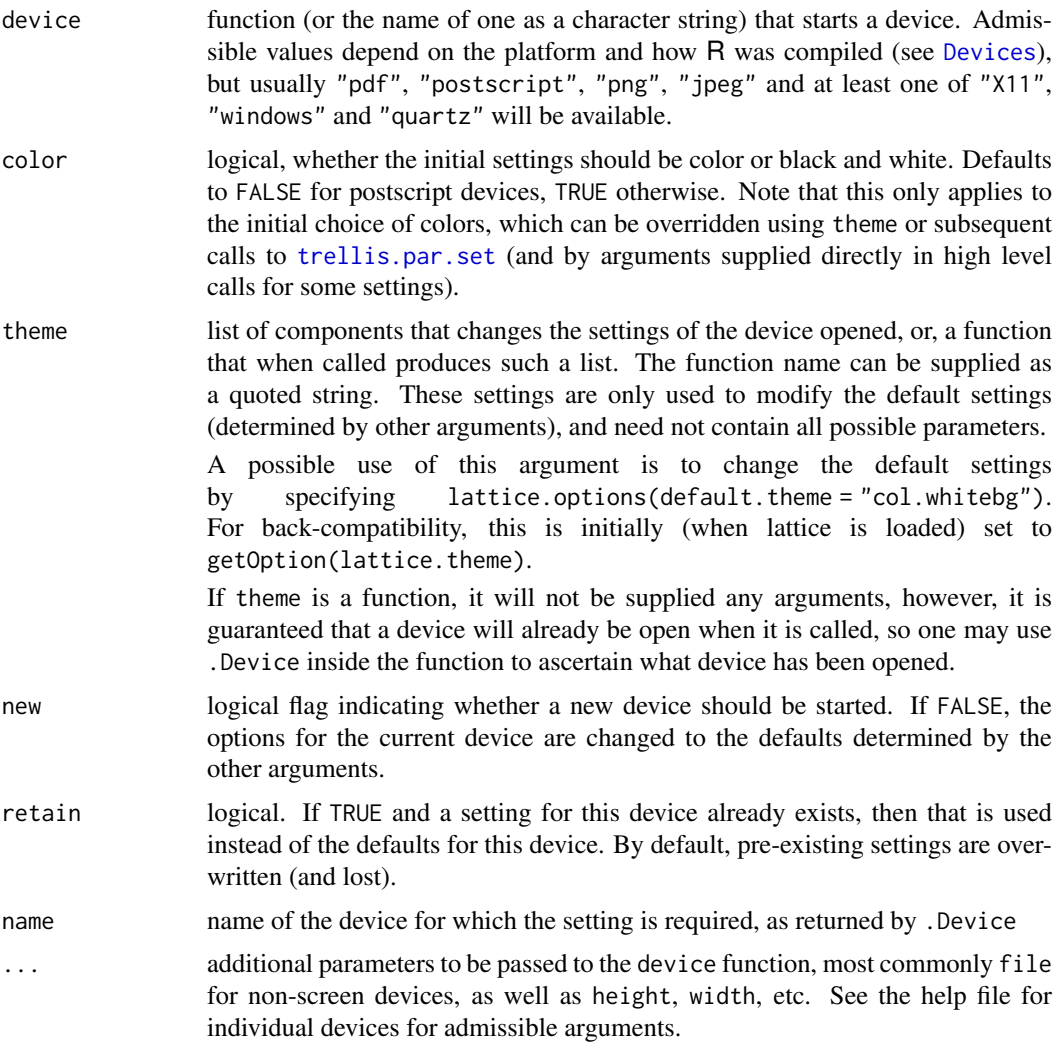

#### Details

The trellis. device function sets up an R graphics device for use with lattice graphics, by opening the device if necessary, and defining a set of associated graphical parameters (colors, line types, fonts, etc.).

Even if a device is opened without calling trellis.device, for example, by calling a device function directly, trellis.device is still called automatically when a "trellis" object is plotted. The default graphical settings used in this case can be customized using [lattice.options](#page-2849-0). It is therefore rarely necessary for the user to call trellis.device explicitly.

## Value

None; trellis.device is called for the side effect of opening a device and / or setting associated graphical parameters.

# Note

Earlier versions of trellis.device had a bg argument to set the background color, but this is no longer supported. If supplied, the bg argument will be passed on to the device function; however, this will have no effect on the Trellis settings. It is rarely meaningful to change the background alone; if you feel the need to change the background, consider using the theme argument instead.

## Author(s)

Deepayan Sarkar <Deepayan.Sarkar@R-project.org>

#### References

Sarkar, Deepayan (2008) *Lattice: Multivariate Data Visualization with R*, Springer. [http:](http://lmdvr.r-forge.r-project.org/) [//lmdvr.r-forge.r-project.org/](http://lmdvr.r-forge.r-project.org/)

# See Also

[Lattice](#page-2789-0) for an overview of the lattice package.

[Devices](#page-850-0) for valid choices of device on your platform.

standard. theme for the default theme and alternatives.

C\_02a\_standard.theme *Built-in Graphical Themes*

# <span id="page-2842-0"></span>Description

Built-in graphical parameter settings. These mainly differ in their choice of colors.

#### Usage

```
standard.theme(name, color = TRUE,
           symbol = palette.colors(palette = "Okabe-Ito")[c(6, 2, 4, 7, 3, 5, 8)],
               fill = NULL,region = hcl.colors(14, palette = "YlGnBu", rev = TRUE),
               reference = "gray90",
               bg = "transparent",
               fg = "black",
               ...)
canonical.theme(...)
custom_theme(symbol, fill, region,
             reference = "gray90", bg = "transparent", fg = "black",
             strip.bg = rep("gray95", 7), strip.fg = rep("gray70", 7),...)
classic.theme(name, color)
col.whitebg()
```
# Arguments

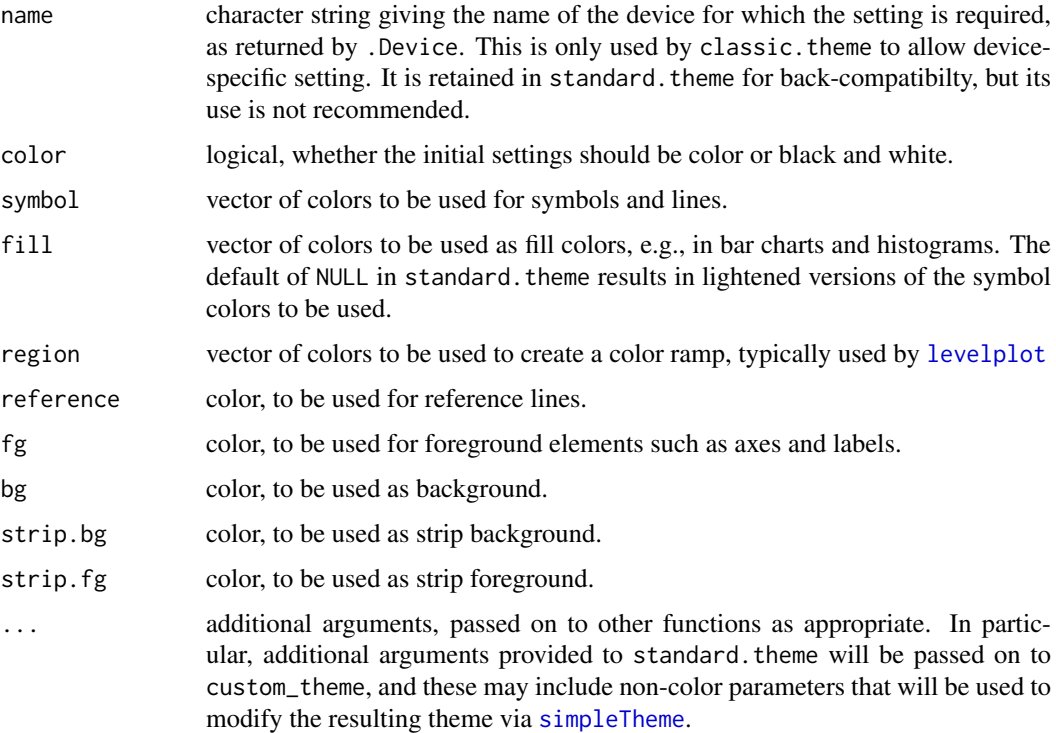

# Details

Trellis Graphics functions obtain the default values of various graphical parameters (colors, line types, fonts, etc.) from a customizable "settings" list (see [trellis.par.set](#page-2845-0) for details). This functionality is analogous to [par](#page-1012-0) for standard R graphics and, together with [lattice.options](#page-2849-0), mostly supplants it ([par](#page-1012-0) settings are mostly ignored by Lattice). Unlike [par](#page-1012-0), Trellis settings can be controlled separately for each different device type (but not concurrently for different instances of the same device).
The functions documented in this page produce such graphical settings (a.k.a. themes), usually to be used with [trellis.device](#page-2841-0) or [trellis.par.set](#page-2845-0).

classic. theme and col.whitebg produce predefined themes that are not recommended for routine use but are retained for compatibility.

The classic. theme function was intended to provide device specific settings (e.g. light colors on a grey background for screen devices, dark colors or black and white for print devices) and was used to obtain defaults prior to R 2.3.0. However, these settings are not always appropriate, due to the variety of platforms and hardware settings on which R is used, as well as the fact that a plot created on a particular device may be subsequently used in many different ways. For this reason, common device-agnostic defaults were used for all devices from R 2.3.0 onwards.

Since R 4.3.0, a new set of defaults given by standard.theme is used. The defaults are based on HCL palettes, but customization of the palettes is allowed. Earlier behaviour can be reinstated by setting classic.theme as the default theme argument, e.g., by putting lattice.options(default.theme = classic.theme("pdf")) in a startup script (see the entry for theme in [trellis.device](#page-2841-0) for details).

custom\_theme is the workhorse function called by standard.theme. canonical.theme is an alias for standard.theme.

## Value

A list of components defining graphical parameter settings for Lattice displays. It is used internally in trellis.device, and can also be used as the theme argument to trellis.par.set

col.whitebg returns a similar (but smaller) list that is suitable as the theme argument to trellis.device and [trellis.par.set](#page-2845-0). It contains settings values which provide colors suitable for plotting on a white background. Note that the name col.whitebg is somewhat of a misnomer, since it actually sets the background to transparent rather than white.

#### Author(s)

Deepayan Sarkar <Deepayan.Sarkar@R-project.org>

#### References

Sarkar, Deepayan (2008) *Lattice: Multivariate Data Visualization with R*, Springer. [http:](http://lmdvr.r-forge.r-project.org/) [//lmdvr.r-forge.r-project.org/](http://lmdvr.r-forge.r-project.org/)

## See Also

[Lattice](#page-2789-0) for an overview of the lattice package.

[Devices](#page-850-0) for valid choices of device on your platform.

[trellis.par.get](#page-2845-0) and [trellis.par.set](#page-2845-0) can be used to query and modify the settings *after* a device has been initialized. The par.settings argument to high level functions, described in [xyplot](#page-2792-0), can be used to attach transient settings to a "trellis" object.

C\_02b\_trellis.par.get *Graphical Parameters for Trellis Displays*

## <span id="page-2845-0"></span>Description

Functions used to query, display and modify graphical parameters for fine control of Trellis displays. Modifications are made to the settings for the currently active device only.

## Usage

```
trellis.par.set(name, value, ..., theme, warn = TRUE, strict = FALSE)
trellis.par.get(name = NULL)
show.settings(x = NULL)
```
# Arguments

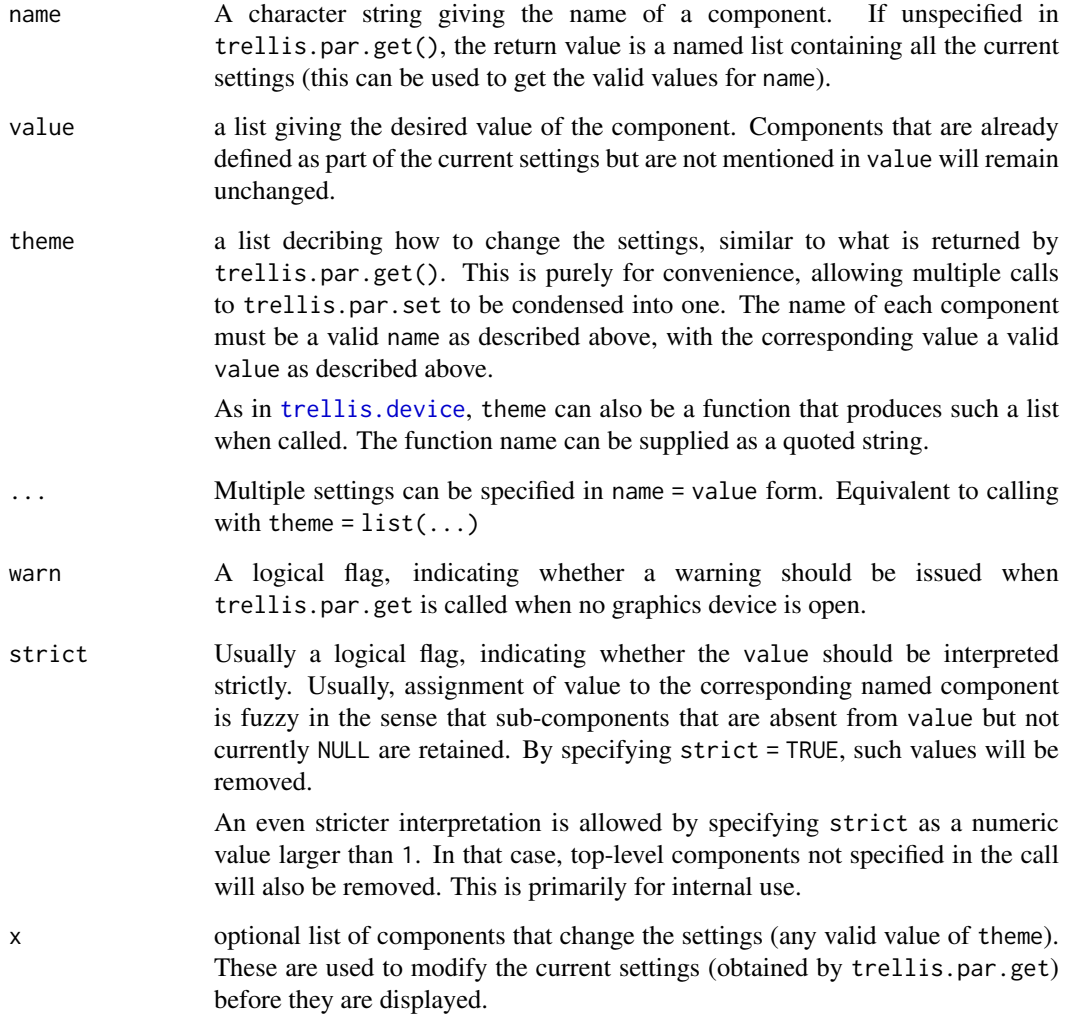

## Details

The various graphical parameters (color, line type, background etc) that control the look and feel of Trellis displays are highly customizable. Also, R can produce graphics on a number of devices, and it is expected that a different set of parameters would be more suited to different devices. These parameters are stored internally in a variable named lattice.theme, which is a list whose components define settings for particular devices. The components are idenified by the name of the device they represent (as obtained by .Device), and are created as and when new devices are opened for the first time using trellis.device (or Lattice plots are drawn on a device for the first time in that session).

The initial settings for each device defaults to values appropriate for that device. In practice, this boils down to three distinct settings, one for screen devices like x11 and windows, one for black and white plots (mostly useful for postscript) and one for color printers (color postcript, pdf).

Once a device is open, its settings can be modified. When another instance of the same device is opened later using trellis.device, the settings for that device are reset to its defaults, unless otherwise specified in the call to trellis.device. But settings for different devices are treated separately, i.e., opening a postscript device will not alter the x11 settings, which will remain in effect whenever an x11 device is active.

The functions trellis.par.  $*$  are meant to be interfaces to the global settings. They always apply on the settings for the currently ACTIVE device.

trellis.par.get, called without any arguments, returns the full list of settings for the active device. With the name argument present, it returns that component only. trellis.par.get sets the value of the name component of the current active device settings to value.

trellis.par.get is usually used inside trellis functions to get graphical parameters before plotting. Modifications by users via trellis.par.set is traditionally done as follows:

add.line <- trellis.par.get("add.line")

add.line\$col <- "red"

trellis.par.set("add.line", add.line)

More convenient (but not S compatible) ways to do this are

trellis.par.set(list(add.line = list(col = "red")))

and

trellis.par.set(add.line = list(col = "red"))

The actual list of the components in trellis.settings has not been finalized, so I'm not attempting to list them here. The current value can be obtained by print(trellis.par.get()). Most names should be self-explanatory.

show.settings provides a graphical display summarizing some of the values in the current settings.

#### Value

trellis.par.get returns a list giving parameters for that component. If name is missing, it returns the full list.

Most of the settings are graphical parameters that control various elements of a lattice plot. For details, see the examples below. The more unusual settings are described here.

- grid.pars Grid graphical parameters that are in effect globally unless overridden by specific settings.
- fontsize A list of two components (each a numeric scalar), text and points, for text and symbols respectively.

- clip A list of two components (each a character string, either "on" or "off"), panel and strip.
- axis.components A list with four components (left, top, right, bottom), each a list giving numeric mutlipliers named tck, pad1, and pad2 for corresponding grid layout units.
- layout.heights A list with numeric multipliers for grid layout heights.

layout.widths A list with numeric multipliers for grid layout widths.

### Note

In some ways, trellis.par.get and trellis.par.set together are a replacement for the [par](#page-1012-0) function used in traditional R graphics. In particular, changing par settings has little (if any) effect on lattice output. Since lattice plots are implemented using Grid graphics, its parameter system *does* have an effect unless overridden by a suitable lattice parameter setting. Such parameters can be specified as part of a lattice theme by including them in the grid.pars component (see [gpar](#page-1090-0) for a list of valid parameter names).

#### Author(s)

Deepayan Sarkar <Deepayan.Sarkar@R-project.org>

## See Also

[trellis.device](#page-2841-0), [Lattice](#page-2789-0), [gpar](#page-1090-0)

#### Examples

```
show.settings()
tp <- trellis.par.get()
unusual <- c("grid.pars", "fontsize", "clip", "axis.components",
             "layout.heights", "layout.widths")
for (u in unusual) tp[[u]] \leftarrow NULLnames.tp \leftarrow lapply(tp, names)
unames <- sort(unique(unlist(names.tp)))
ans \leq matrix(0, nrow = length(names.tp), ncol = length(unames))
rownames(ans) <- names(names.tp)
colnames(ans) <- unames
for (i in seq_along(names.tp))
    ans[i, ] <- as.numeric(unames %in% names.tp[[i]])
ans <- ans[, order(-colSums(ans))]
ans <- ans[order(rowSums(ans)), ]
ans[ans == 0] <- NAlevelplot(t(ans), colorkey = FALSE,
          scales = list(x = list(root = 90)),
          panel = function(x, y, z, ...) {
              panel.abline(v = unique(as.numeric(x)),h = unique(as.numeric(y)),col = "darkgrey")panel.xyplot(x, y, pch = 16 * z, ...)
          },
          xlab = "Graphical parameters",
          ylab = "Setting names")
```
#### Description

Simple interface to generate a list appropriate as a theme, typically used as the par.settings argument in a high level call

#### Usage

```
simpleTheme(col, alpha,
            cex, pch, lty, lwd, font, fill, border,
            col.points, col.line,
            alpha.points, alpha.line)
```
## Arguments

col, col.points, col.line

A color specification. col is used for components "plot.symbol", "plot.line", "plot.polygon", "superpose.symbol", "superpose.line", and "superpose.polygon". col.points overrides col, but is used only for "plot.symbol" and "superpose.symbol". Similarly, col.line overrides col for "plot.line" and "superpose.line". The arguments can be vectors, but only the first component is used for scalar targets (i.e., the ones without "superpose" in their name).

alpha, alpha.points, alpha.line

A numeric alpha transparency specification. The same rules as col, etc., apply.

- cex, pch, font Parameters for points. Applicable for components plot.symbol (for which only the first component is used) and superpose.symbol (for which the arguments can be vectors).
- lty, lwd Parameters for lines. Applicable for components plot.line (for which only the first component is used) and superpose.line (for which the arguments can be vectors).
- fill fill color, applicable for components plot.symbol, plot.polygon, superpose.symbol, and superpose.polygon.
- border border color, applicable for components plot.polygon and superpose.polygon.

#### Details

The appearance of a lattice display depends partly on the "theme" active when the display is plotted (see [trellis.device](#page-2841-0) for details). This theme is used to obtain defaults for various graphical parameters, and in particular, the auto.key argument works on the premise that the same source is used for both the actual graphical encoding and the legend. The easiest way to specify custom settings for a particular display is to use the par.settings argument, which is usually tedious to construct as it is a nested list. The simpleTheme function can be used in such situations as a wrapper that generates a suitable list given parameters in simple name=value form, with the nesting made implicit. This is less flexible, but straightforward and sufficient in most situations.

#### C\_04\_lattice.options 2797

#### Value

A list that would work as the theme argument to [trellis.device](#page-2841-0) and [trellis.par.set](#page-2845-0), or as the par.settings argument to any high level lattice function such as [xyplot](#page-2792-0).

## Author(s)

Deepayan Sarkar <Deepayan.Sarkar@R-project.org>, based on a suggestion from John Maindonald.

## See Also

[trellis.device](#page-2841-0), [xyplot](#page-2792-0), [Lattice](#page-2789-0)

#### Examples

```
str(simpleTheme(pch = 16))
```

```
dotplot(variety \sim yield | site, data = barley, groups = year,
        auto.key = list(space = "right"),
        par.settings = simpleTheme(pch = 16),
        xlab = "Barley Yield (bushels/acre) ",
        aspect=0.5, layout = c(1,6))
```
C\_04\_lattice.options *Low-level Options Controlling Behaviour of Lattice*

## <span id="page-2849-0"></span>Description

Functions to handle settings used by lattice. Their main purpose is to make code maintainance easier, and users normally should not need to use these functions. However, fine control at this level maybe useful in certain cases.

## Usage

```
lattice.options(...)
lattice.getOption(name)
```
## Arguments

name character giving the name of a setting ... new options can be defined, or existing ones modified, using one or more arguments of the form name = value or by passing a list of such tagged values. Existing values can be retrieved by supplying the names (as character strings) of the components as unnamed arguments.

#### Details

These functions are modeled on options and getOption, and behave similarly for the most part. Some of the available components are documented here, but not all. The purpose of the ones not documented are either fairly obvious, or not of interest to the end-user.

- panel.error A function, or NULL. If the former, every call to the panel function will be wrapped inside [tryCatch](#page-154-0) with the specified function as an error handler. The default is to use the [panel.error](#page-2851-0) function. This prevents the plot from failing due to errors in a single panel, and leaving the grid operations in an unmanageable state. If set to NULL, errors in panel functions will not be caught using tryCatch.
- save.object Logical flag indicating whether a "trellis" object should be saved when plotted for subsequent retrieval and further manipulation. Defaults to TRUE.
- layout.widths, layout.heights Controls details of the default space allocation in the grid layout created in the course of plotting a "trellis" object. Each named component is a list of arguments to the grid function  $unit(x, units, and optionally data).$  $unit(x, units, and optionally data).$

Usually not of interest to the end-user, who should instead use the similiarly named component in the graphical settings, modifiable using [trellis.par.set](#page-2845-0).

- drop.unused.levels A list of two components named cond and data, both logical flags. The flags indicate whether the unused levels of factors (conditioning variables and primary variables respectively) will be dropped, which is usually relevant when a subsetting operation is performed or an 'interaction' is created. See [xyplot](#page-2792-0) for more details. Note that this does not control dropping of levels of the 'groups' argument.
- legend.bbox A character string, either "full" or "panel". This determines the interpretation of x and y when space="inside" in key (determining the legend; see [xyplot](#page-2792-0)): either the full figure region ('"full"'), or just the region that bounds the panels and strips ('"panel"').
- default.args A list giving default values for various standard arguments: as.table, auto.key, aspect, between, grid, skip, strip, xscale.components, yscale.components, and axis.
- highlight.[gpar](#page-1090-0) A list giving arguments to gpar used to highlight a viewport chosen using [trellis.focus](#page-2867-0).
- banking The banking function. See [banking](#page-2918-0).
- axis.padding List with components named "numeric" and "factor", both scalar numbers. Panel limits are extended by this amount, to provide padding for numeric and factor scales respectively. The value for numeric is multiplicative, whereas factor is additive.
- skip.boundary.labels Numeric scalar between 0 and 1. Tick marks that are too close to the limits are not drawn unless explicitly requested. The limits are contracted by this proportion, and anything outside is skipped.
- interaction.sep The separator for creating interactions with the extended formula interface (see [xyplot](#page-2792-0)).
- optimize.grid Logical flag, FALSE by default. Complicated grid unit calculations can be slow. Sometimes these can be optimized at the cost of potential loss of accuracy. This option controls whether such optimization should be applied.
- axis.units List determining default units for axis components. Should not be of interest to the end-user.

In addition, there is an option for the default prepanel and panel function for each high-level function; e.g., panel.[xyplot](#page-2792-0) and prepanel.default.xyplot for xyplot. The options for the others have similarly patterned names.

#### Value

lattice.getOption returns the value of a single component, whereas lattice.options always returns a list with one or more named components. When changing the values of components, the old values of the modified components are returned by lattice.options. If called without any arguments, the full list is returned.

## Author(s)

Deepayan Sarkar <Deepayan.Sarkar@R-project.org>

### See Also

[options](#page-452-0), [trellis.device](#page-2841-0), [trellis.par.get](#page-2845-0), [Lattice](#page-2789-0)

## Examples

```
names(lattice.options())
str(lattice.getOption("layout.widths"), max.level = 2)
## Not run:
## change default settings for subsequent plots
lattice.options(default.args = list(as.table = TRUE,
                                    grid = TRUE,auto.key = TRUE))
```
## End(Not run)

C\_05\_print.trellis *Plot and Summarize Trellis Objects*

#### <span id="page-2851-0"></span>Description

The print and plot methods produce a graph from a "trellis" object. The print method is necessary for automatic plotting. plot method is essentially an alias, provided for convenience. The summary method gives a textual summary of the object. dim and dimnames describe the crosstabulation induced by conditioning. panel.error is the default handler used when an error occurs while executing the panel function.

```
## S3 method for class 'trellis'
plot(x, position, split,
     more = FALSE, newpage = TRUE,
     packet.panel = packet.panel.default,
     draw.in = NULL,panel.height = lattice.getOption("layout.heights")$panel,
     panel.width = lattice.getOption("layout.widths")$panel,
     save.object = lattice.getOption("save.object"),
     panel.error = lattice.getOption("panel.error"),
     prefix,
     ...)
```

```
## S3 method for class 'trellis'
print(x, \ldots)## S3 method for class 'trellis'
summary(object, ...)
## S3 method for class 'trellis'
dim(x)
## S3 method for class 'trellis'
dimnames(x)
panel.error(e)
```
# Arguments

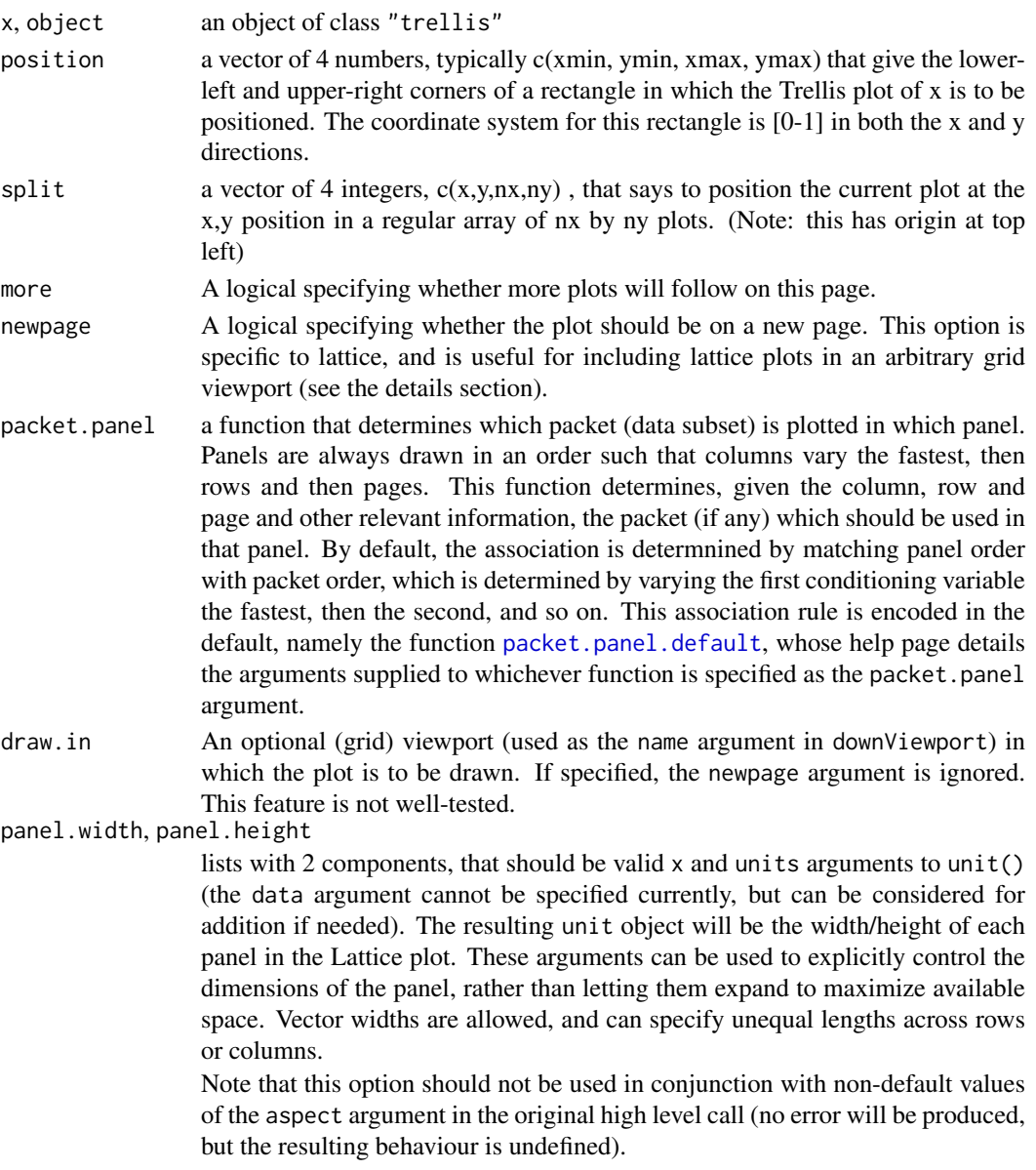

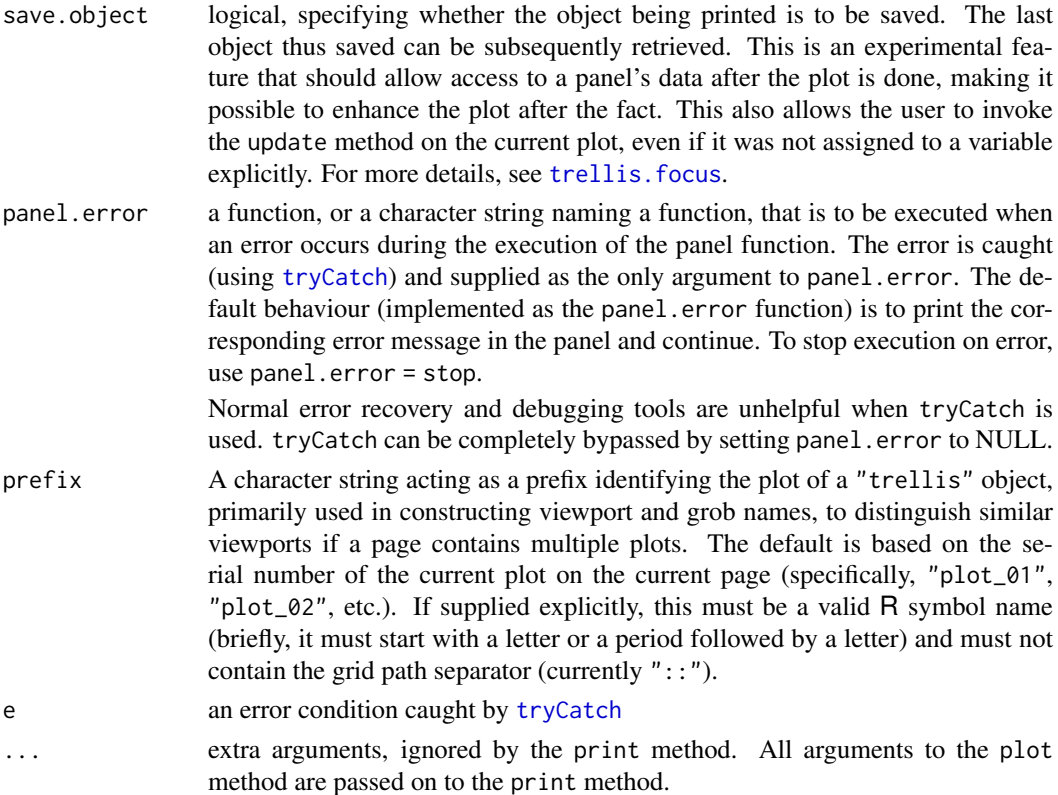

## Details

This is the default print method for objects of class "trellis", produced by calls to functions like xyplot, bwplot etc. It is usually called automatically when a trellis object is produced. It can also be called explicitly to control plot positioning by means of the arguments split and position.

When newpage = FALSE, the current grid viewport is treated as the plotting area, making it possible to embed a Lattice plot inside an arbitrary grid viewport. The draw.in argument provides an alternative mechanism that may be simpler to use.

The print method uses the information in x (the object to be printed) to produce a display using the Grid graphics engine. At the heart of the plot is a grid layout, of which the entries of most interest to the user are the ones containing the display panels.

Unlike in older versions of Lattice (and Grid), the grid display tree is retained after the plot is produced, making it possible to access individual viewport locations and make additions to the plot. For more details and a lattice level interface to these viewports, see [trellis.focus](#page-2867-0).

## Note

Unlike S-PLUS, trying to position a multipage display (using position and/or split) will mess things up.

## Author(s)

Deepayan Sarkar <Deepayan.Sarkar@R-project.org>

## See Also

[Lattice](#page-2789-0), [unit](#page-1181-0), [update.trellis](#page-2854-0), [trellis.focus](#page-2867-0), [packet.panel.default](#page-2920-0)

#### Examples

```
p11 <- histogram( ~ height | voice.part, data = singer, xlab="Height")
p12 <- densityplot( ~ height | voice.part, data = singer, xlab = "Height")
p2 <- histogram( ~ height, data = singer, xlab = "Height")
## simple positioning by split
print(p11, split=c(1,1,1,2), more=TRUE)
print(p2, split=c(1,2,1,2))
## Combining split and position:
print(p11, position = c(0, 0, .75, .75), split=c(1, 1, 1, 2), more-TRUE)print(p12, position = c(0, 0, .75, .75), split=c(1, 2, 1, 2), more-TRUE)print(p2, position = c(.5,.75,1,1), more-FALSE)## Using seekViewport
## repeat same plot, with different polynomial fits in each panel
xyplot(Armed.Forces ~ Year, longley, indexcond = list(rep(1, 6)),layout = c(3, 2),
       panel = function(x, y, ...){
           panel.xyplot(x, y, ...)
           fm \leftarrow \text{lm}(y \sim \text{poly}(x, \text{ panel}.\text{number}());llines(x, predict(fm))
       })
## Not run:
grid::seekViewport(trellis.vpname("panel", 1, 1))
cat("Click somewhere inside the first panel:\n")
ltext(grid::grid.locator(), lab = "linear")
## End(Not run)
grid::seekViewport(trellis.vpname("panel", 1, 1))
grid::grid.text("linear")
grid::seekViewport(trellis.vpname("panel", 2, 1))
grid::grid.text("quadratic")
grid::seekViewport(trellis.vpname("panel", 3, 1))
grid::grid.text("cubic")
grid::seekViewport(trellis.vpname("panel", 1, 2))
grid::grid.text("degree 4")
grid::seekViewport(trellis.vpname("panel", 2, 2))
grid::grid.text("degree 5")
grid::seekViewport(trellis.vpname("panel", 3, 2))
grid::grid.text("degree 6")
```
<span id="page-2854-0"></span>C\_06\_update.trellis *Retrieve and Update Trellis Object*

## Description

Update method for objects of class "trellis", and a way to retrieve the last printed trellis object (that was saved).

```
## S3 method for class 'trellis'
update(object,
       panel,
       aspect,
       as.table,
       between,
       key,
       auto.key,
       legend,
       layout,
       main,
       page,
       par.strip.text,
       prepanel,
       scales,
       skip,
       strip,
       strip.left,
       sub,
       xlab,
       ylab,
       xlab.top,
       ylab.right,
       xlim,
       ylim,
       xscale.components,
       yscale.components,
       axis,
       par.settings,
       plot.args,
       lattice.options,
       index.cond,
       perm.cond,
       ...)
## S3 method for class 'trellis'
t(x)## S3 method for class 'trellis'
x[i, j, ..., drop = FALSE]trellis.last.object(..., prefix)
```
## Arguments

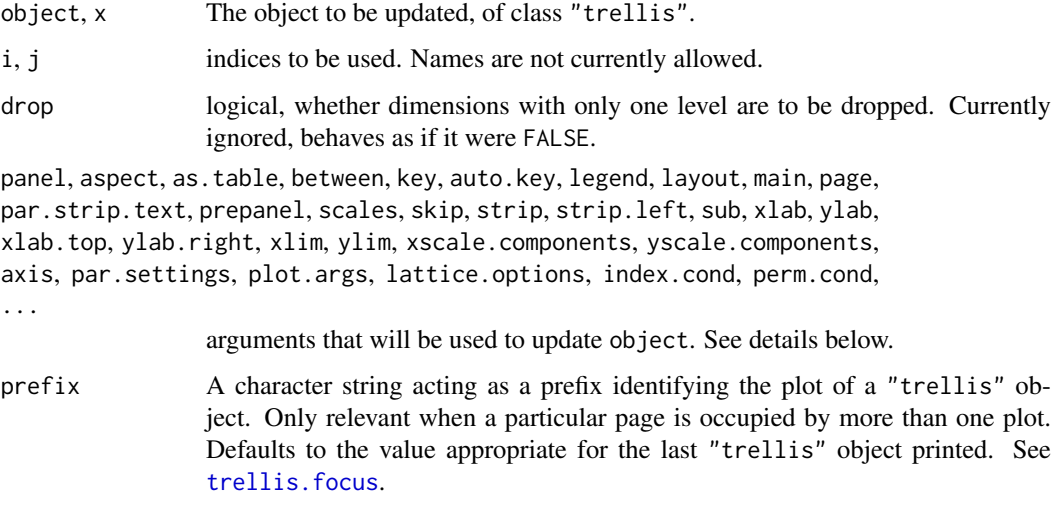

## Details

All high level lattice functions such as xyplot produce an object of (S3) class "trellis", which is usually displayed by its print method. However, the object itself can be manipulated and modified to a large extent using the update method, and then re-displayed as needed.

Most arguments to high level functions can also be supplied to the update method as well, with some exceptions. Generally speaking, anything that would needs to change the data within each panel is a no-no (this includes the formula, data, groups, subscripts and subset). Everything else is technically game, though might not be implemented yet. If you find something missing that you wish to have, feel free to make a request.

Not all arguments accepted by a Lattice function are processed by update, but the ones listed above should work. The purpose of these arguments are described in the help page for [xyplot](#page-2792-0). Any other argument is added to the list of arguments to be passed to the panel function. Because of their somewhat special nature, updates to objects produced by cloud and wireframe do not work very well yet.

The "[" method is a convenient shortcut for updating index.cond. The t method is a convenient shortcut for updating perm.cond in the special (but frequent) case where there are exactly two conditioning variables, when it has the effect of switching ('transposing') their order.

The print method for "trellis" objects optionally saves the object after printing it. If this feature is enabled, trellis.last.object can retrieve it. By default, the last object plotted is retrieved, but if multiple objects are plotted on the current page, then others can be retrieved using the appropriate prefix argument. If [trellis.last.object](#page-2854-0) is called with arguments, these are used to update the retrieved object before returning it.

## Value

An object of class trellis, by default plotted by print.trellis. trellis.last.object returns NULL is no saved object is available.

## Author(s)

Deepayan Sarkar <Deepayan.Sarkar@R-project.org>

#### $C_0$ 7\_shingles 2805

#### See Also

[trellis.object](#page-2866-0), [Lattice](#page-2789-0), [xyplot](#page-2792-0)

## Examples

```
spots <- by(sunspots, gl(235, 12, labels = 1749:1983), mean)
old.options <- lattice.options(save.object = TRUE)
xyplot(spots ~ 1749:1983, xlab = "", type = "l",
      scales = list(x = list(alternating = 2)),main = "Average Yearly Sunspots")
update(trellis.last.object(), aspect = "xy")
trellis.last.object(xlab = "Year")
lattice.options(old.options)
```
C\_07\_shingles *shingles*

## Description

Functions to handle shingles

```
shingle(x, intervals=sort(unique(x)))
equal.count(x, ...)
as.shingle(x)
is.shingle(x)
## S3 method for class 'shingle'
plot(x, panel, xlab, ylab, ...)
## S3 method for class 'shingle'
print(x, showValues = TRUE, ...)## S3 method for class 'shingleLevel'
as.character(x, ...)
## S3 method for class 'shingleLevel'
print(x, \ldots)## S3 method for class 'shingle'
summary(object, showValues = FALSE, ...)
## S3 method for class 'shingle'
x[subset, drop = FALSE]
as.factorOrShingle(x, subset, drop)
```
## Arguments

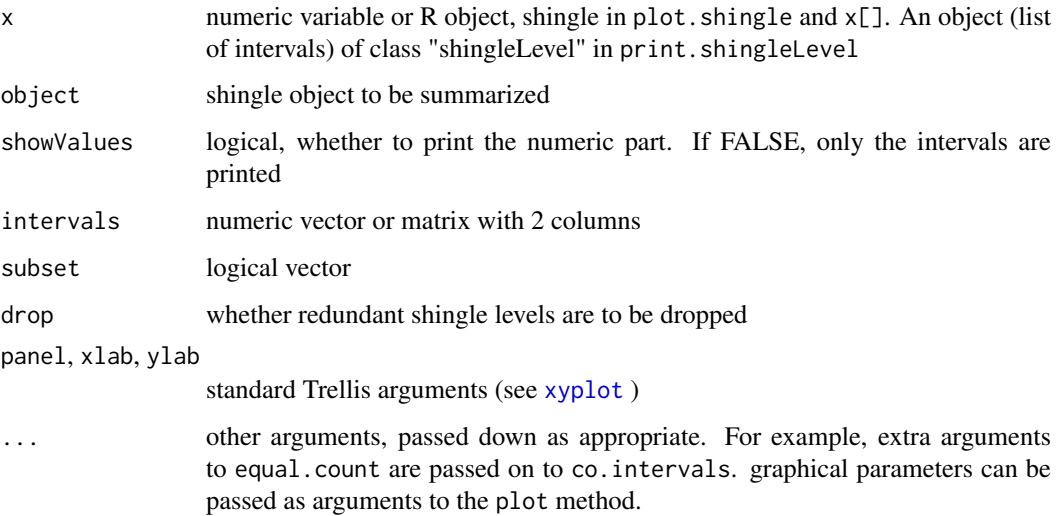

#### Details

A shingle is a data structure used in Trellis, and is a generalization of factors to 'continuous' variables. It consists of a numeric vector along with some possibly overlapping intervals. These intervals are the 'levels' of the shingle. The levels and nlevels functions, usually applicable to factors, also work on shingles. The implementation of shingles is slightly different from S.

There are print methods for shingles, as well as for printing the result of levels() applied to a shingle. For use in labelling, the as.character method can be used to convert levels of a shingle to character strings.

equal.count converts x to a shingle using the equal count algorithm. This is essentially a wrapper around co.intervals. All arguments are passed to co.intervals.

shingle creates a shingle using the given intervals. If intervals is a vector, these are used to form 0 length intervals.

as. shingle returns shingle $(x)$  if x is not a shingle.

is.shingle tests whether x is a shingle.

plot.shingle displays the ranges of shingles via rectangles. print.shingle and summary.shingle describe the shingle object.

## Value

 $x$ \$intervals for levels.shingle(x), logical for is.shingle, an object of class "trellis" for plot (printed by default by print.trellis), and an object of class "shingle" for the others.

# Author(s)

Deepayan Sarkar <Deepayan.Sarkar@R-project.org>

# See Also

[xyplot](#page-2792-0), [co.intervals](#page-969-0), [Lattice](#page-2789-0)

#### D\_draw.colorkey 2807

## Examples

```
z <- equal.count(rnorm(50))
plot(z)
print(z)
print(levels(z))
```
D\_draw.colorkey *Produce a colorkey typically for levelplot*

## Description

Creates (and optionally draws) a grid frame grob representing a color key that can be placed in other grid-based plots. Primarily used by levelplot when a color key is requested.

# Usage

draw.colorkey(key, draw = FALSE, vp = NULL)

# Arguments

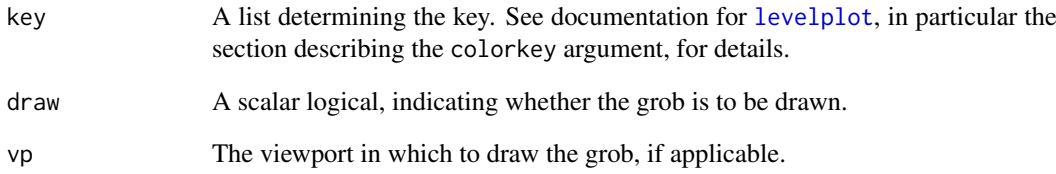

# Value

A grid frame object (that inherits from "grob")

## Author(s)

Deepayan Sarkar <Deepayan.Sarkar@R-project.org>

# See Also

[xyplot](#page-2792-0), [levelplot](#page-2823-0)

## <span id="page-2860-0"></span>Description

Produces (and possibly draws) a Grid frame grob which is a legend (aka key) that can be placed in other Grid plots.

## Usage

draw.key(key, draw=FALSE, vp=NULL, ...)

## Arguments

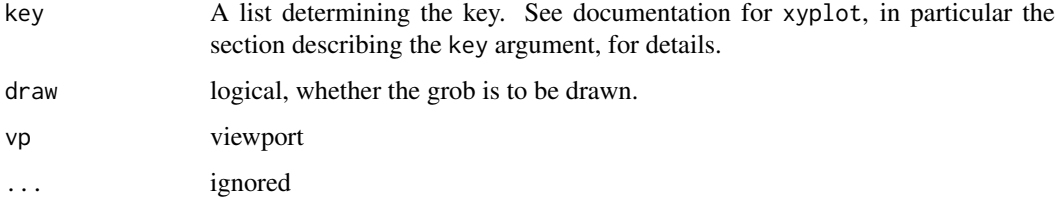

## Value

A Grid frame object (that inherits from 'grob').

## Author(s)

Deepayan Sarkar <Deepayan.Sarkar@R-project.org>

#### See Also

[xyplot](#page-2792-0)

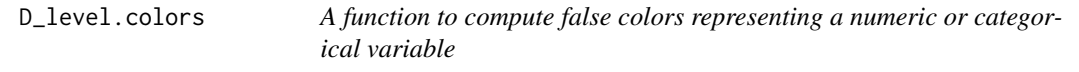

## Description

Calculates false colors from a numeric variable (including factors, using their numeric codes) given a color scheme and breakpoints.

```
level.colors(x, at, col.regions, colors = TRUE, ...)
```
#### D\_level.colors 2809

#### Arguments

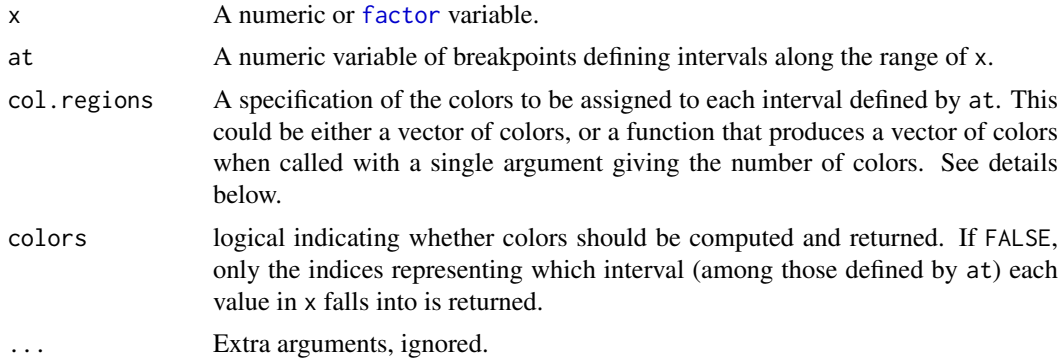

#### Details

If at has length n, then it defines n-1 intervals. Values of x outside the range of at are not assigned to an interval, and the return value is NA for such values.

Colors are chosen by assigning a color to each of the n-1 intervals. If col.regions is a palette function (such as [topo.colors](#page-875-0), or the result of calling [colorRampPalette](#page-832-0)), it is called with n-1 as an argument to obtain the colors. Otherwise, if there are exactly n-1 colors in col.regions, these get assigned to the intervals. If there are fewer than n-1 colors, col.regions gets recycled. If there are more, a more or less equally spaced (along the length of col.regions) subset is chosen.

#### Value

A vector of the same length as x. Depending on the colors argument, this could be either a vector of colors (in a form usable by R), or a vector of integer indices representing which interval the values of x fall in.

#### Author(s)

Deepayan Sarkar <deepayan.sarkar@r-project.org>

#### See Also

[levelplot](#page-2823-0), [colorRampPalette](#page-832-0).

## Examples

```
depth.col <-
    with(quakes,
         level.colors(depth, at = do.breaks(range(depth), 30),
                      col.regions = hcl.colors))
```

```
xyplot(lat ~ long | equal.count(stations), quakes,
       strip = strip.custom(var.name = "Stations"),
       colours = depth.col,
       panel = function(x, y, colours, subscripts, ...) { }panelxyplot(x, y, pch = 21, col = "transparent",fill = colours[subscripts], ...)
       })
```
#### **Description**

Combines two or more vectors, possibly of different lengths, producing a data frame with a second column indicating which of these vectors that row came from. This is mostly useful for getting data into a form suitable for use in high level Lattice functions.

### Usage

make.groups(...)

## Arguments

... one or more vectors of the same type (coercion is attempted if not), or one or more data frames with similar columns, with possibly differing number of rows.

## Value

When all the input arguments are vectors, a data frame with two columns

data all the vectors supplied, concatenated

which factor indicating which vector the corresponding data value came from

When all the input arguments are data frames, the result of [rbind](#page-129-0) applied to them, along with an additional which column as described above.

#### Author(s)

Deepayan Sarkar <Deepayan.Sarkar@R-project.org>

## See Also

## [Lattice](#page-2789-0)

## Examples

```
sim.dat <-
    make.groups(uniform = runif(200),
                 exponential = rexp(175),
                 lognormal = rlnorm(150),
                 normal = <math>rnorm(125)</math>qqmath( \sim data | which, sim.dat, scales = list(y = "free"))
```
#### Description

Simple interface to generate a list appropriate for draw.key

#### Usage

```
simpleKey(text, points = TRUE,
          rectangles = FALSE,
          lines = FALSE,
          col, cex, alpha, font,
          fontface, fontfamily,
          lineheight, ...)
```
## Arguments

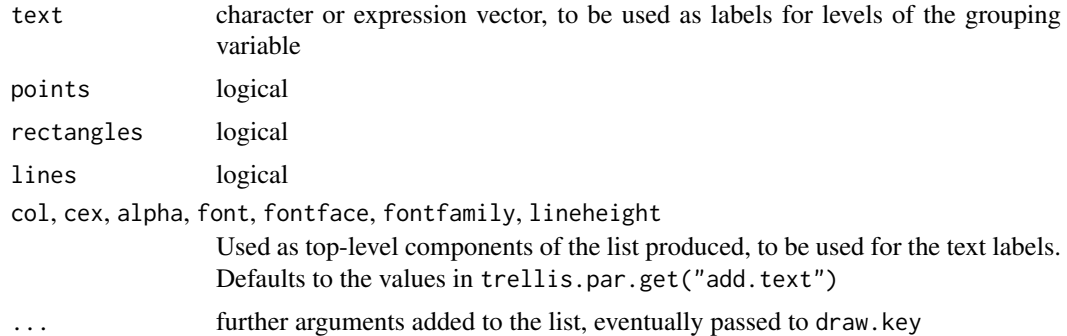

## Details

A lattice plot can include a legend (key) if an appropriate list is specified as the key argument to a high level Lattice function such as xyplot. This key can be very flexible, but that flexibility comes at a cost: this list needs to be fairly complicated even in simple situations. simpleKey is designed as a useful shortcut in the common case of a key drawn in conjunction with a grouping variable, using the default graphical settings.

The simpleKey function produces a suitable key argument using a simpler interface. The resulting list will use the text argument as a text component, along with at most one set each of points, rectangles, and lines. The number of entries (rows) in the key will be the length of the text component. The graphical parameters for the additional components will be derived from the default graphical settings (wherein lies the simplification, as otherwise these would have to be provided explicitly).

Calling simpleKey directly is usually unnecessary. It is most commonly invoked (during the plotting of the "trellis" object) when the auto.key argument is supplied in a high-level plot with a groups argument. In that case, the text argument of simpleKey defaults to levels(groups), and the defaults for the other arguments depend on the relevant high-level function. Note that these defaults can be overridden by supplying auto.key as a list containing the replacement values.

## Value

A list that would work as the key argument to [xyplot](#page-2792-0), etc.

## Author(s)

Deepayan Sarkar <Deepayan.Sarkar@R-project.org>

## See Also

[Lattice](#page-2789-0), [draw.key](#page-2860-0), [trellis.par.get](#page-2845-0), and [xyplot](#page-2792-0), specifically the entry for auto.key.

D\_strip.default *Default Trellis Strip Function*

## Description

strip.default is the function that draws the strips by default in Trellis plots. Users can write their own strip functions, but most commonly this involves calling strip.default with a slightly different arguments. strip.custom provides a convenient way to obtain new strip functions that differ from strip.default only in the default values of certain arguments.

# Usage

```
strip.default(which.given,
              which.panel,
              var.name,
              factor.levels,
              shingle.intervals,
              strip.names = c(FALSE, TRUE),
              strip.levels = c(TRUE, FALSE),
              sep = " : "style = 1,
              horizontal = TRUE,
              bg = trellis.par.get("strip.background")$col[which.given],
              fg = trellis.par.get("strip.shingle")$col[which.given],
              par.strip.text = trellis.par.get("add.text"))
strip.custom(...)
```
# Arguments

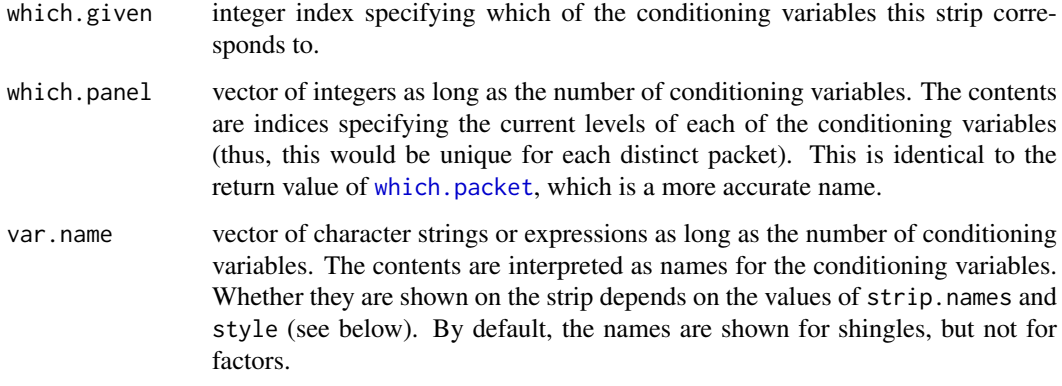

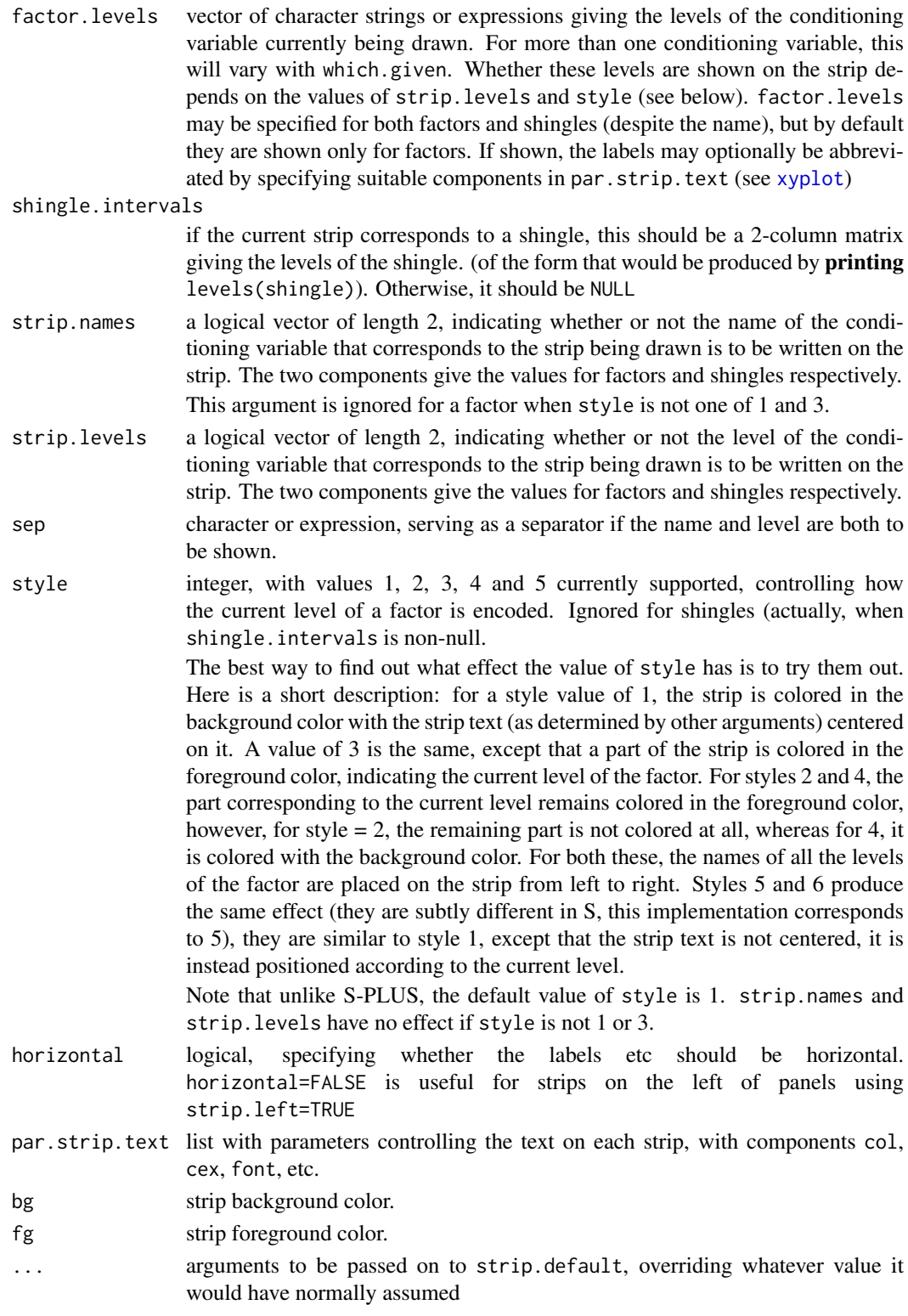

# Details

default strip function for trellis functions. Useful mostly because of the style argument — nondefault styles are often more informative, especially when the names of the levels of the factor x are

small. Traditional use is as strip = function( $\ldots$ ) strip.default(style=2, $\ldots$ ), though this can be simplified by the use of strip.custom.

## Value

strip.default is called for its side-effect, which is to draw a strip appropriate for multi-panel Trellis conditioning plots. strip.custom returns a function that is similar to strip.default, but with different defaults for the arguments specified in the call.

# Author(s)

Deepayan Sarkar <Deepayan.Sarkar@R-project.org>

## See Also

[xyplot](#page-2792-0), [Lattice](#page-2789-0)

## Examples

```
## Traditional use
xyplot(Petal.Length ~ Petal.Width | Species, iris,
       strip = function(..., style) strip.default(..., style = 4))
## equivalent call using strip.custom
xyplot(Petal.Length ~ Petal.Width | Species, iris,
       strip = strip.custom(style = 4))
xyplot(Petal.Length ~ Petal.Width | Species, iris,
       strip = FALSE,
      strip.left = strip.custom(style = 4, horizontal = FALSE))
```
D\_trellis.object *A Trellis Plot Object*

#### <span id="page-2866-0"></span>Description

This class of objects is returned by high level lattice functions, and is usually plotted by default by its [print](#page-483-0) method.

#### Details

A trellis object, as returned by high level lattice functions like [xyplot](#page-2792-0), is a list with the "class" attribute set to "trellis". Many of the components of this list are simply the arguments to the high level function that produced the object. Among them are: as.table, layout, page, panel, prepanel, main, sub, par.strip.text, strip, skip, xlab ylab, par.settings, lattice.options and plot.args. Some other typical components are:

formula the Trellis formula used in the call index.cond list with index for each of the conditioning variables perm.cond permutation of the order of the conditioning variables aspect.fill logical, whether aspect is "fill" aspect.ratio numeric, aspect ratio to be used if aspect.fill is FALSE

#### E\_interaction 2815

call call that generated the object.

condlevels list with levels of the conditioning variables

legend list describing the legend(s) to be drawn

- panel.args a list as long as the number of panels, each element being a list itself, containing the arguments in named form to be passed to the panel function in that panel.
- panel.args.common a list containing the arguments common to all the panel functions in name=value form
- x.scales list describing x-scale, can consist of several other lists, paralleling panel.args, if xrelation is not "same"
- y.scales list describing y-scale, similar to x.scales
- x.between numeric vector of interpanel x-space
- y.between numeric vector of interpanel y-space
- x.limits numeric vector of length 2 or list, giving x-axis limits
- y.limits similar to x.limits

packet.sizes array recording the number of observations in each packet

#### Author(s)

Deepayan Sarkar <Deepayan.Sarkar@R-project.org>

## See Also

## [Lattice](#page-2789-0), [xyplot](#page-2792-0), [print.trellis](#page-2851-0)

E\_interaction *Functions to Interact with Lattice Plots*

## <span id="page-2867-0"></span>Description

The classic Trellis paradigm is to plot the whole object at once, without the possibility of interacting with it afterwards. However, by keeping track of the grid viewports where the panels and strips are drawn, it is possible to go back to them afterwards and enhance them one panel at a time. These functions provide convenient interfaces to help in this. Note that these are still experimental and the exact details may change in future.

```
panel.identity(x, y = NULL,subscripts = seq_along(x),
               labels = subscripts,
               n = length(x), offset = 0.5,
               threshold = 18, ## in points, roughly 0.25 inches
               panel.args = trellis.panelArgs(),
               ...)
panel.identify.qqmath(x, distribution, groups, subscripts, labels,
                      panel.args = trellis.panelArgs(),
                      ...)
panel.identify.cloud(x, y, z, subscripts,
```
perspective, distance, xlim, ylim, zlim, screen, R.mat, aspect, scales.3d, ..., panel.3d.identify, n = length(subscripts), offset =  $0.5$ , threshold =  $18$ , labels = subscripts, panel.args = trellis.panelArgs()) panel.link.splom(threshold = 18, verbose =  $getOption("verbose"), ...)$ panel.brush.splom(threshold = 18, verbose = getOption("verbose"),  $\dots$ ) trellis.vpname(name = c("position", "split", "split.location", "toplevel", "figure", "panel", "strip", "strip.left", "legend", "legend.region", "main", "sub", "xlab", "ylab", "xlab.top", "ylab.right", "page"), column, row, side = c("left", "top", "right", "bottom", "inside"), clip.off = FALSE, prefix) trellis.grobname(name, type = c("", "panel", "strip", "strip.left", "key", "colorkey"), group =  $0$ . which.given = lattice.getStatus("current.which.given",  $prefix = prefix)$ , which.panel = lattice.getStatus("current.which.panel",  $prefix = prefix)$ , column = lattice.getStatus("current.focus.column",  $prefix = prefix)$ , row = lattice.getStatus("current.focus.row",  $prefix = prefix)$ , prefix = lattice.getStatus("current.prefix")) trellis.focus(name, column, row, side, clip.off, highlight = interactive(),  $\ldots$ , prefix, guess = TRUE, verbose = getOption("verbose")) trellis.switchFocus(name, side, clip.off, highlight, ..., prefix) trellis.unfocus() trellis.panelArgs(x, packet.number)

### Arguments

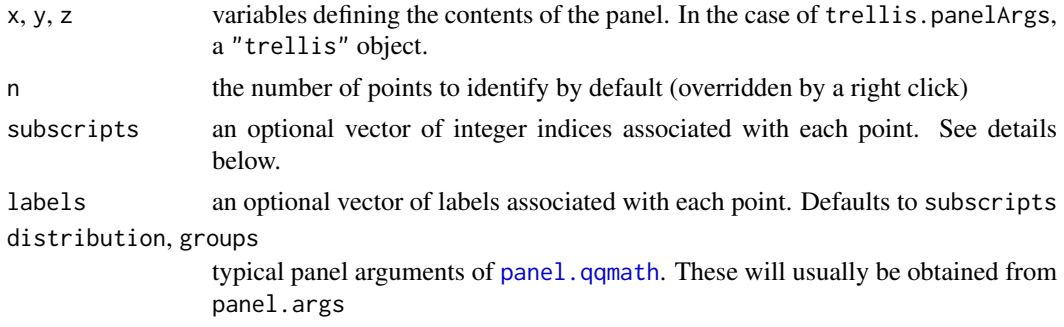

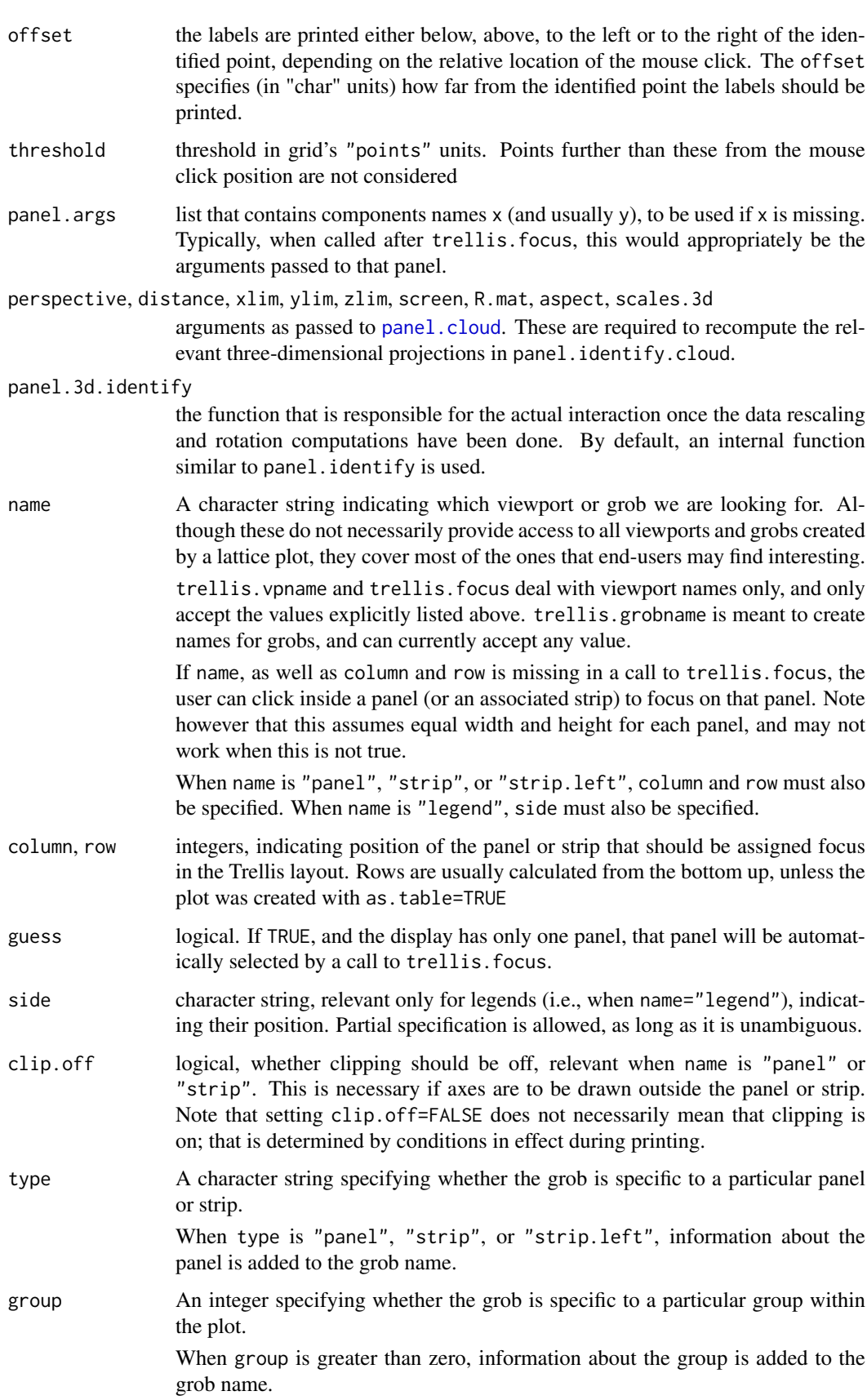

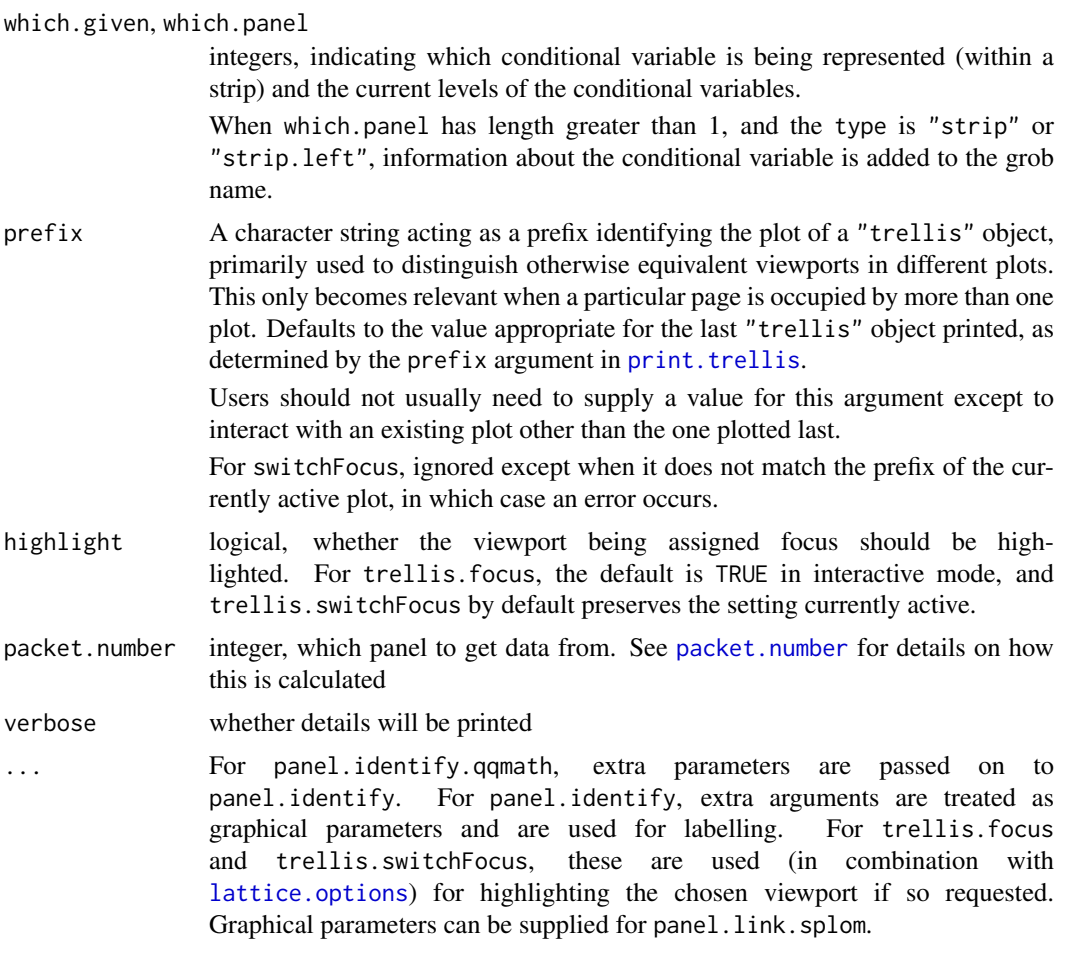

## Details

panel.identify is similar to [identify](#page-986-0). When called, it waits for the user to identify points (in the panel being drawn) via mouse clicks. Clicks other than left-clicks terminate the procedure. Although it is possible to call it as part of the panel function, it is more typical to use it to identify points after plotting the whole object, in which case a call to trellis.focus first is necessary.

panel.link.splom is meant for use with [splom](#page-2834-0), and requires a panel to be chosen using trellis.focus before it is called. Clicking on a point causes that and the corresponding proections in other pairwise scatter plots to be highlighted. panel.brush.splom is a (misnamed) alias for panel.link.splom, retained for back-compatibility.

panel.identify.qqmath is a specialized wrapper meant for use with the display produced by [qqmath](#page-2818-0). panel.identify.qqmath is a specialized wrapper meant for use with the display produced by [cloud](#page-2829-0). It would be unusual to call them except in a context where default panel function arguments are available through trellis.panelArgs (see below).

One way in which panel.[identify](#page-986-0) etc. are different from identify is in how it uses the subscripts argument. In general, when one identifies points in a panel, one wants to identify the origin in the data frame used to produce the plot, and not within that particular panel. This information is available to the panel function, but only in certain situations. One way to ensure that subscripts is available is to specify subscripts = TRUE in the high level call such as xyplot. If subscripts is not explicitly specified in the call to panel.identify, but is available in panel. args, then those values will be used. Otherwise, they default to  $seq\_along(x)$ . In either case, the final return value will be the subscripts that were marked.

#### E\_interaction 2819

The process of printing (plotting) a Trellis object builds up a grid layout with named viewports which can then be accessed to modify the plot further. While full flexibility can only be obtained by using grid functions directly, a few lattice functions are available for the more common tasks.

trellis.focus can be used to move to a particular panel or strip, identified by its position in the array of panels. It can also be used to focus on the viewport corresponding to one of the labels or a legend, though such usage would be less useful. The exact viewport is determined by the name along with the other arguments, not all of which are relevant for all names. Note that when more than one object is plotted on a page, trellis.focus will always go to the plot that was created last. For more flexibility, use grid functions directly (see note below).

After a successful call to trellis.focus, the desired viewport (typically panel or strip area) will be made the 'current' viewport (plotting area), which can then be enhanced by calls to standard lattice panel functions as well as grid functions.

It is quite common to have the layout of panels chosen when a "trellis" object is drawn, and not before then. Information on the layout (specifically, how many rows and columns, and which packet belongs in which position in this layout) is retained for the last "trellis" object plotted, and is available through trellis.currentLayout.

trellis.unfocus unsets the focus, and makes the top level viewport the current viewport.

trellis.switchFocus is a convenience function to switch from one viewport to another, while preserving the current row and column. Although the rows and columns only make sense for panels and strips, they would be preserved even when the user switches to some other viewport (where row/column is irrelevant) and then switches back.

Once a panel or strip is in focus, trellis.panelArgs can be used to retrieve the arguments that were available to the panel function at that position. In this case, it can be called without arguments as

## trellis.panelArgs()

This usage is also allowed when a "trellis" object is being printed, e.g. inside the panel functions or the axis function (but not inside the prepanel function). trellis.panelArgs can also retrieve the panel arguments from any "trellis" object. Note that for this usage, one needs to specify the packet.number (as described under the panel entry in [xyplot](#page-2792-0)) and not the position in the layout, because a layout determines the panel only after the object has been printed.

It is usually not necessary to call trellis.vpname and trellis.grobname directly. However, they can be useful in generating appropriate names in a portable way when using grid functions to interact with the plots directly, as described in the note below.

#### Value

panel.identify returns an integer vector containing the subscripts of the identified points (see details above). The equivalent of identify with pos=TRUE is not yet implemented, but can be considered for addition if requested.

trellis.panelArgs returns a named list of arguments that were available to the panel function for the chosen panel.

trellis.vpname and trellis.grobname return character strings.

trellis.focus has a meaningful return value only if it has been used to focus on a panel interactively, in which case the return value is a list with components col and row giving the column and row positions respectively of the chosen panel, unless the choice was cancelled (by a right click), in which case the return value is NULL. If click was outside a panel, both col and row are set to 0.

The viewports created by lattice are accessible to the user through trellis.focus as described above. Functions from the grid package can also be used directly. For example, [current.vpTree](#page-1174-0) can be used to inspect the current viewport tree and [seekViewport](#page-1192-0) or [downViewport](#page-1192-0) can be used to navigate to these viewports. For such usage, trellis.vpname and trellis.grobname provides a portable way to access the appropriate viewports and grobs by name.

#### Author(s)

Deepayan Sarkar <Deepayan.Sarkar@R-project.org>. Felix Andrews provided initial implementations of panel.identify.qqmath and support for focusing on panels interctively.

## See Also

[identify](#page-986-0), [Lattice](#page-2789-0), [print.trellis](#page-2851-0), [trellis.currentLayout](#page-2924-0), [current.vpTree](#page-1174-0), [viewports](#page-0-0)

#### Examples

```
## Not run:
xyplot(1:10 - 1:10)trellis.focus("panel", 1, 1)
panel.identify()
## End(Not run)
xyplot(Petal.length ~ Sepal.length ~ Sepel, Sepal. Length \frac{1}{2} Species, iris, layout = c(2, 2))
Sys.sleep(1)
trellis.focus("panel", 1, 1)
do.call("panel.lmline", trellis.panelArgs())
Sys.sleep(0.5)
trellis.unfocus()
trellis.focus("panel", 2, 1)
do.call("panel.lmline", trellis.panelArgs())
Sys.sleep(0.5)
trellis.unfocus()
trellis.focus("panel", 1, 2)
do.call("panel.lmline", trellis.panelArgs())
Sys.sleep(0.5)
trellis.unfocus()
## choosing loess smoothing parameter
p <- xyplot(dist ~ speed, cars)
panel.loessresid <-
    function(x = panel.args$x,
             y = panel.args$y,
             span,
             panel.args = trellis.panelArgs())
{
    fm \leq loess(y \sim x, span = span)
    xgrid <- do.breaks(current.panel.limits()$xlim, 50)
```
## Note

```
ygrid \leq pt; predict(fm, newdata = data.frame(x = xgrid))
    panel.lines(xgrid, ygrid)
    pred <- predict(fm)
    ## center residuals so that they fall inside panel
    resids \leq y - \text{pred} + \text{mean}(y)fm.resid <- loess.smooth(x, resids, span = span)
    ##panel.points(x, resids, col = 1, pch = 4)
    panel.lines(fm.resid, col = 1)
}
spans <- c(0.2, 0.3, 0.4, 0.5, 0.6, 0.7, 0.8)
update(p, index, cond = list(rep(1, length(spans))))panel.locs <- trellis.currentLayout()
i \leq 1for (row in 1:nrow(panel.locs))
    for (column in 1:ncol(panel.locs))
    if (panel.locs[row, column] > 0)
{
    trellis.focus("panel", row = row, column = column,
                   highlight = FALSE)
    panel.loessresid(span = spans[i])
    grid::grid.text(paste("span = ", spans[i]),
                    x = 0.25,
                    y = 0.75,
                    default.units = "npc")
    trellis.unfocus()
    i \leftarrow i + 1}
```
F\_1\_panel.barchart *Default Panel Function for barchart*

# Description

Default panel function for barchart.

```
panel.barchart(x, y, box.ratio = 1, box.width,
               horizontal = TRUE,
               origin = NULL, reference = TRUE,
               stack = FALSE,
               groups = NULL,
               col = if (is.null(groups)) plot.polygon$col
                     else superpose.polygon$col,
               border = if (is.null(groups)) plot.polygon$border
                        else superpose.polygon$border,
               lty = if (is.null(groups)) plot.polygon$lty
                     else superpose.polygon$lty,
```

```
lwd = if (is.null(groups)) plot.polygon$lwd
      else superpose.polygon$lwd,
..., identifier = "barchart")
```
## Arguments

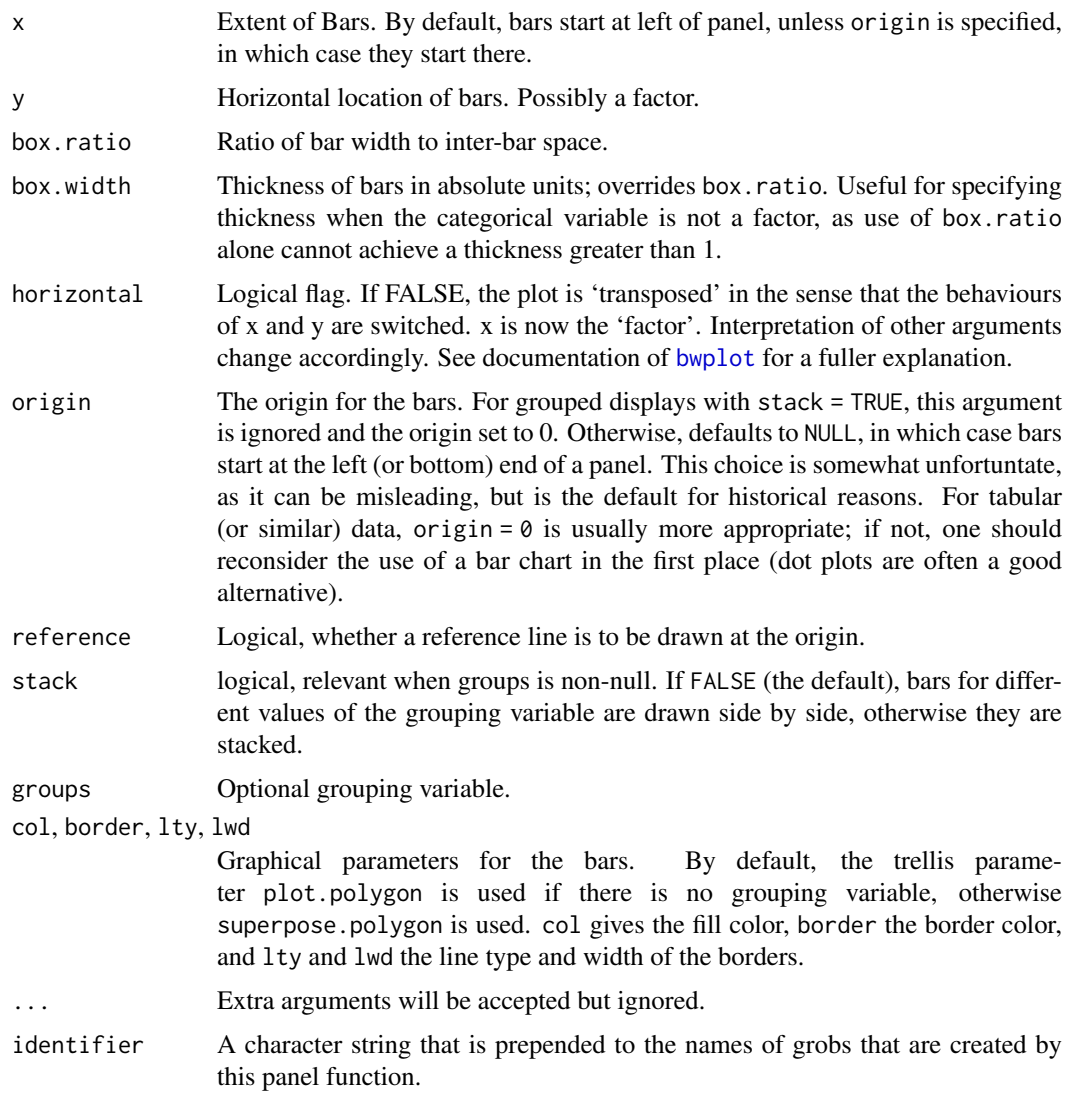

# Details

A barchart is drawn in the panel. Note that most arguments controlling the display can be supplied to the high-level barchart call directly.

## Author(s)

Deepayan Sarkar <Deepayan.Sarkar@R-project.org>

# See Also

[barchart](#page-2792-0)

#### F\_1\_panel.bwplot 2823

## Examples

```
barchart(yield \sim variety | site, data = barley,
         groups = year, layout = c(1,6), origin = 0,
        ylab = "Barley Yield (bushels/acre)",
        scales = list(x = list(abbreviate = TRUE,minlength = 5))
```
F\_1\_panel.bwplot *Default Panel Function for bwplot*

## Description

This is the default panel function for bwplot.

# Usage

```
panel.bwplot(x, y, box.ratio = 1,box.width = box.ratio / (1 + box.ratio),
             horizontal = TRUE,
             pch, col, alpha, cex,
             font, fontfamily, fontface,
             fill, varwidth = FALSE,
             notch = FALSE, notch.frac = 0.5,...,
             levels.fos,
             stats = boxplot.stats,
             coef = 1.5,
             do.out = TRUE,identifier = "bwplot")
```
## Arguments

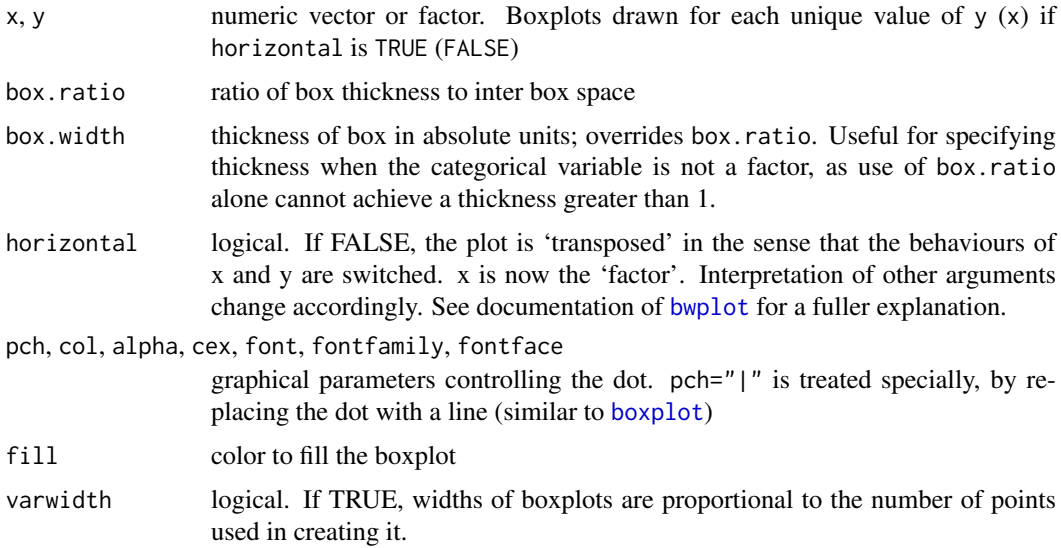

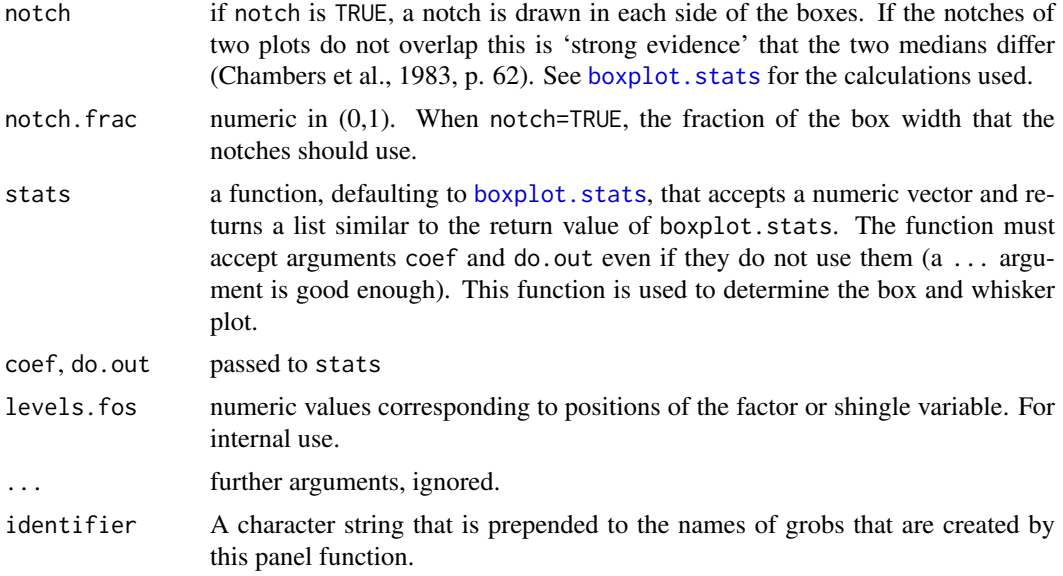

## Details

Creates Box and Whisker plot of x for every level of y (or the other way round if horizontal=FALSE). By default, the actual boxplot statistics are calculated using boxplot.stats. Note that most arguments controlling the display can be supplied to the high-level bwplot call directly.

Although the graphical parameters for the dot representing the median can be controlled by optional arguments, many others can not. These parameters are obtained from the relevant settings parameters ("box.rectangle" for the box, "box.umbrella" for the whiskers and "plot.symbol" for the outliers).

## Author(s)

Deepayan Sarkar <Deepayan.Sarkar@R-project.org>

#### See Also

[bwplot](#page-2792-0), [boxplot.stats](#page-822-0)

## Examples

```
bwplot(voice.part ~ height, data = singer,
       xlab = "Height (inches)",
       panel = function(...) { }panel.grid(v = -1, h = 0)
           panel.bwplot(...)
       },
       par.settings = list(plot.symbol = list(pch = 4)))bwplot(voice.part \sim height, data = singer,
       xlab = "Height (inches)",
       notch = TRUE, pch = " |")
```
F\_1\_panel.cloud *Default Panel Function for cloud*

#### <span id="page-2877-0"></span>Description

Default panel functions controlling cloud and wireframe displays.

```
panel.cloud(x, y, subscripts, z,
            groups = NULL,
            perspective = TRUE,
            distance = if (perspective) 0.2 else 0,
            xlim, ylim, zlim,
            panel.3d.cloud = "panel.3dscatter",
            panel.3d.wireframe = "panel.3dwire",
            screen = list(z = 40, x = -60),
            R.\text{mat} = \text{diag}(4), aspect = c(1, 1),
            par.box = NULL,
            xlab, ylab, zlab,
            xlab.default, ylab.default, zlab.default,
            scales.3d,
            proportion = 0.6,
            wireframe = FALSE,
            scpos,
            ...,
            at,
            identifier = "cloud")
panel.wireframe(...)
panel.3dscatter(x, y, z, rot.mat, distance,
                groups, type = "p",
                xlim, ylim, zlim,
                xlim.scaled, ylim.scaled, zlim.scaled,
                zero.scaled,
                col, col.point, col.line,
                lty, lwd, cex, pch, fill,
                cross, ..., .scale = FALSE, subscripts,
                identifier = "3dscatter")
panel.3dwire(x, y, z, rot.mat = diag(4), distance,
             shade = FALSE,
             shade.colors.palette = trellis.par.get("shade.colors")$palette,
             lightSource = c(0, 0, 1000),
             xlim, ylim, zlim,
             xlim.scaled,
             ylim.scaled,
             zlim.scaled,
             col = if (shade) "transparent" else "black",
             lty = 1, lwd = 1,
             alpha,
             col.groups = superpose.polygon$col,
             polynum = 100,
```

```
...,
             .scale = FALSE,
             drape = FALSE,
             at,
             col.regions = regions$col,
             alpha.regions = regions$alpha,
             identifier = "3dwire")
makeShadePalette(col.regions, ..., min = 0.05, pref = 0.75)
```
# Arguments

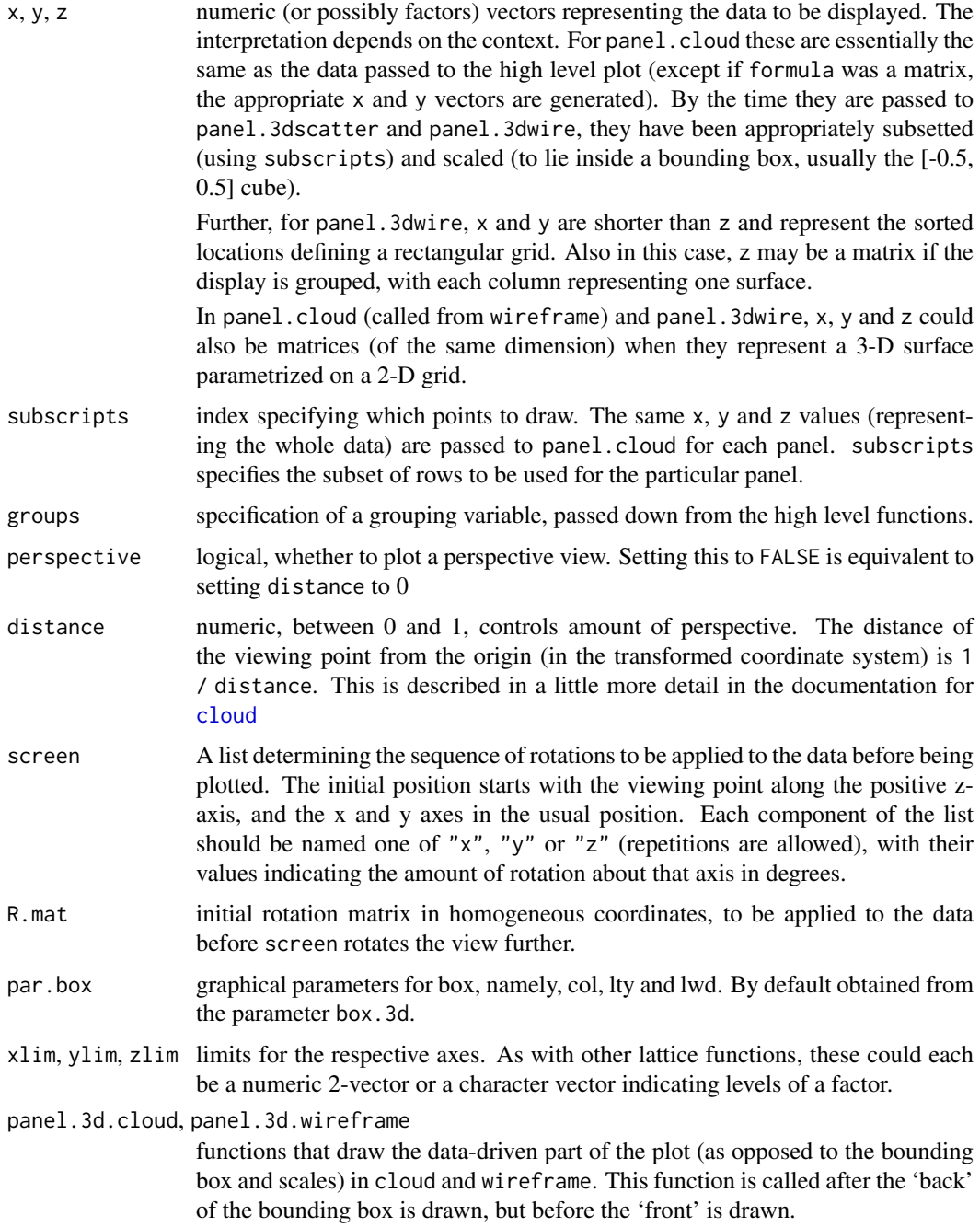

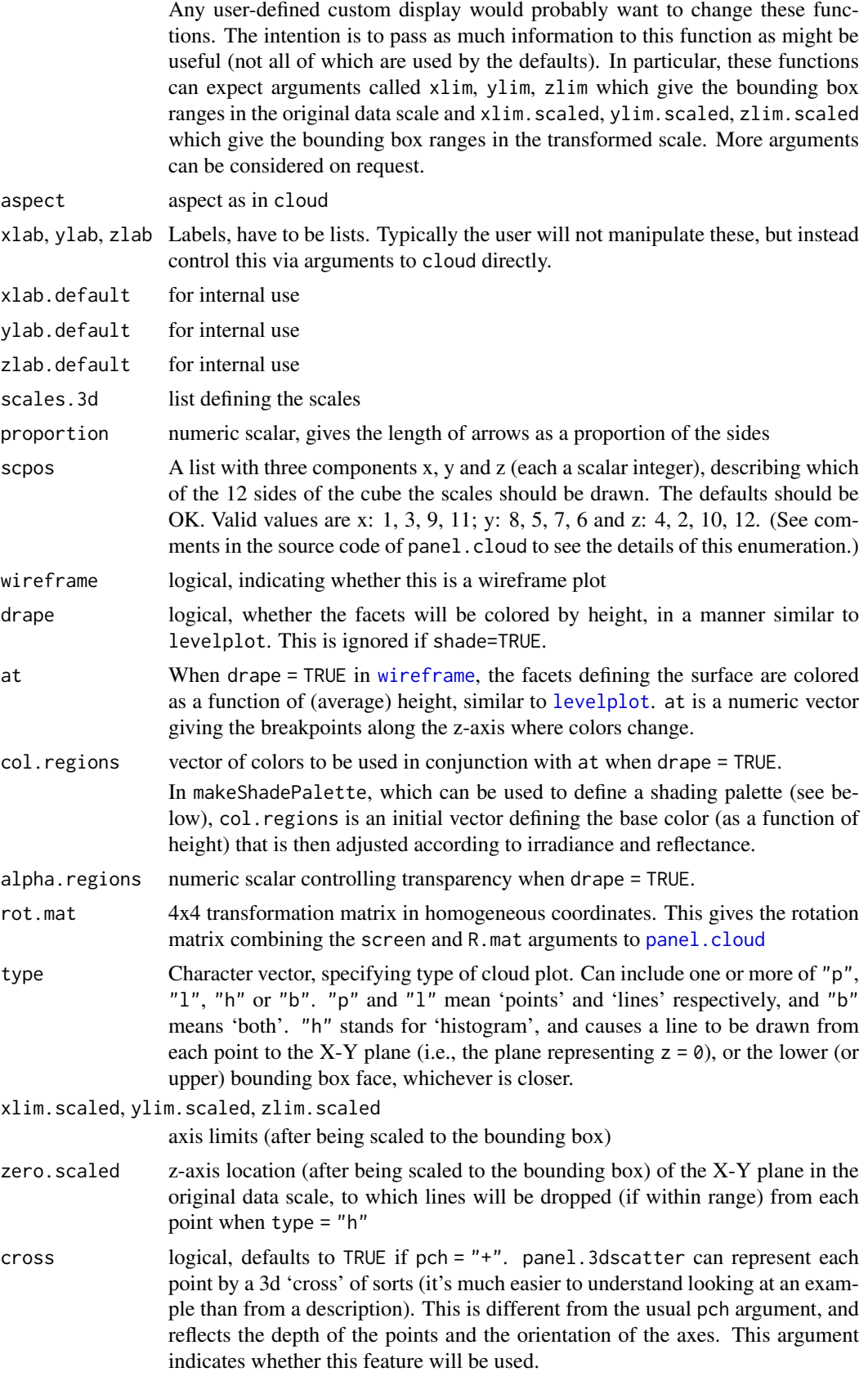
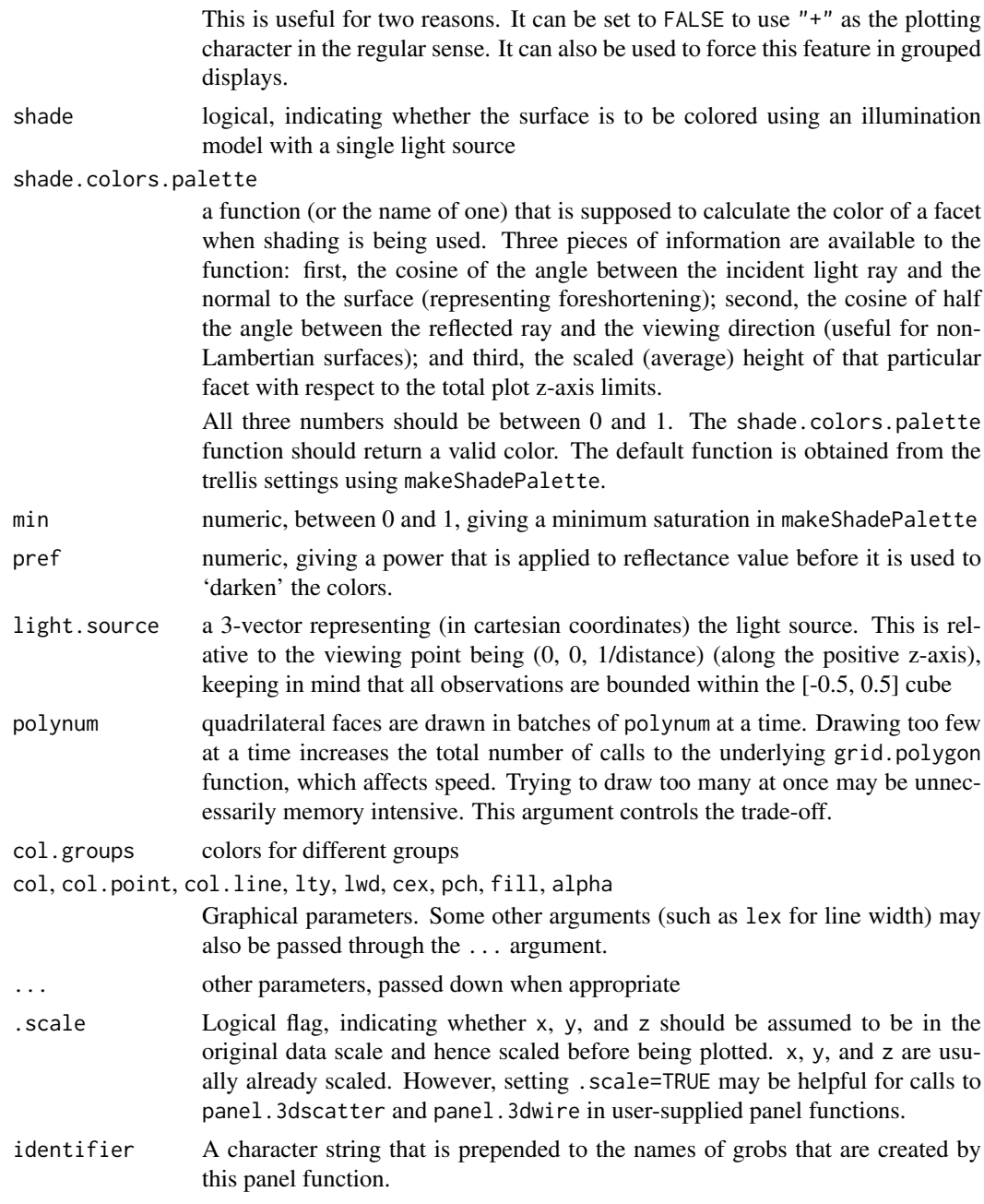

## Details

These functions together are responsible for the content drawn inside each panel in cloud and wireframe. panel.wireframe is a wrapper to panel.cloud, which does the actual work.

panel.cloud is responsible for drawing the content that does not depend on the data, namely, the bounding box, the arrows/scales, etc. At some point, depending on whether wireframe is TRUE, it calls either panel.3d.wireframe or panel.3d.cloud, which draws the data-driven part of the plot.

The arguments accepted by these two functions are different, since they have essentially different purposes. For cloud, the data is unstructured, and x, y and z are all passed to the panel.3d.cloud function. For wireframe, on the other hand, x and y are increasing vectors with unique values,

#### F\_1\_panel.densityplot 2829

defining a rectangular grid. z must be a matrix with length(x)  $\star$  length(y) rows, and as many columns as the number of groups.

panel.3dscatter is the default panel.3d.cloud function. It has a type argument similar to [panel.xyplot](#page-2894-0), and supports grouped displays. It tries to honour depth ordering, i.e., points and lines closer to the camera are drawn later, overplotting more distant ones. (Of course there is no absolute ordering for line segments, so an ad hoc ordering is used. There is no hidden point removal.)

panel.3dwire is the default panel.3d.wireframe function. It calculates polygons corresponding to the facets one by one, but waits till it has collected information about polynum facets, and draws them all at once. This avoids the overhead of drawing grid.polygon repeatedly, speeding up the rendering considerably. If shade = TRUE, these attempt to color the surface as being illuminated from a light source at light.source. palette.shade is a simple function that provides the deafult shading colors

Multiple surfaces are drawn if groups is non-null in the call to wireframe, however, the algorithm is not sophisticated enough to render intersecting surfaces correctly.

#### Author(s)

Deepayan Sarkar <Deepayan.Sarkar@R-project.org>

#### See Also

[cloud](#page-2829-0), [utilities.3d](#page-2926-0)

#### Examples

```
wireframe(volcano, shade = TRUE,
         shade.colors.palette = makeShadePalette(hcl.colors(10, "Inferno"),
                                                 pref = 0.2)wireframe(volcano, shade = TRUE,
          shade.colors.palette = makeShadePalette(hcl.colors(10, "Dark Mint"),
                                                 pref = 0.2)wireframe(volcano, shade = TRUE,
          shade.colors.palette = makeShadePalette(hcl.colors(10, "Harmonic"),
                                                 pref = 0.2)
```
F\_1\_panel.densityplot *Default Panel Function for densityplot*

#### Description

This is the default panel function for [densityplot](#page-2814-0).

#### Usage

```
panel.densityplot(x, drag, plot, points = "jitter",ref = FALSE,groups = NULL,
                  weights = NULL,jitter.amount,
                  type, ...,
                  grid = lattice.getOption("default.args")$grid,
                  identifier = "density")
```
# Arguments

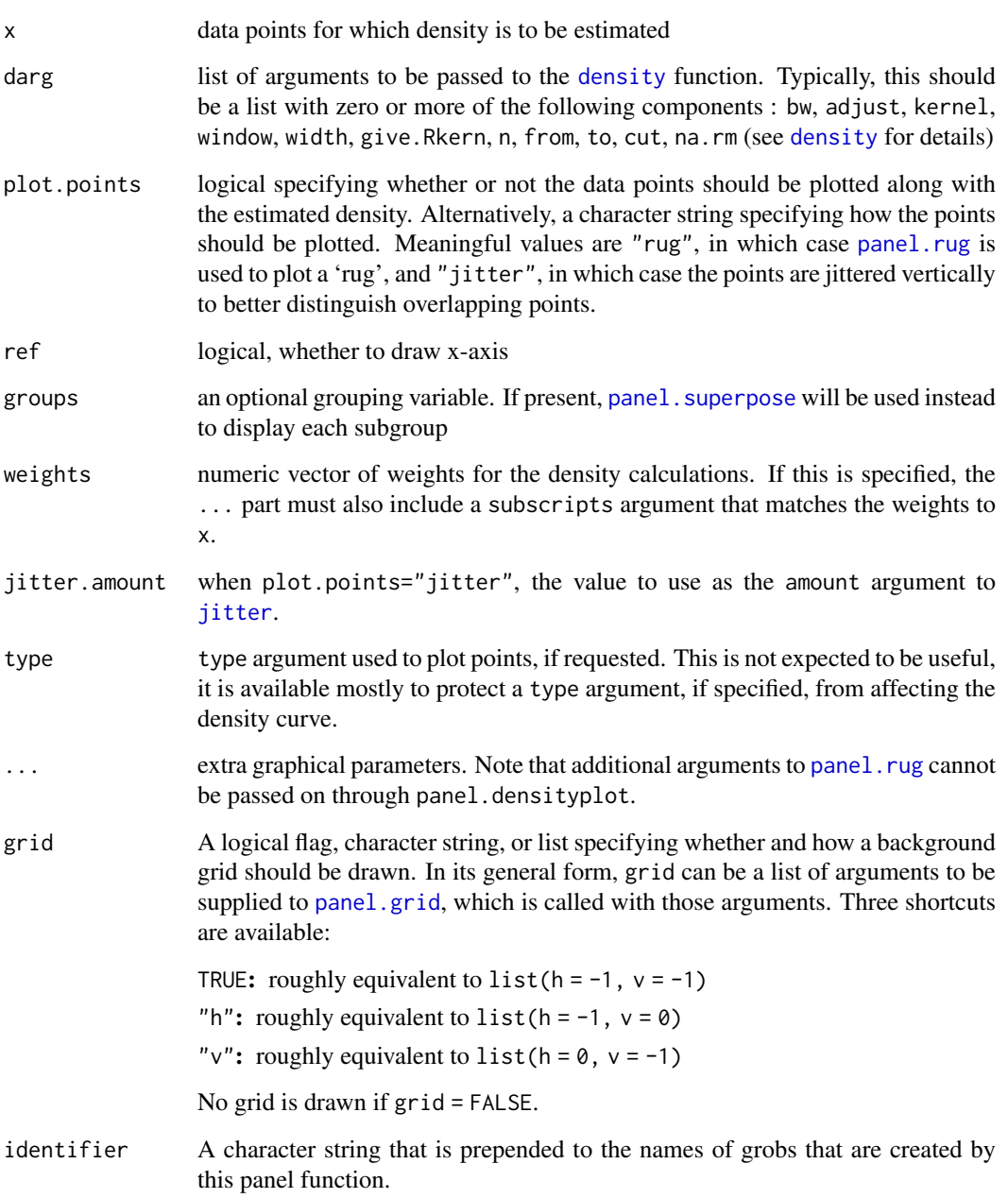

# Author(s)

Deepayan Sarkar <Deepayan.Sarkar@R-project.org>

# See Also

[densityplot](#page-2814-0), [jitter](#page-349-0)

F\_1\_panel.dotplot *Default Panel Function for dotplot*

## <span id="page-2883-0"></span>Description

Default panel function for dotplot.

# Usage

```
panel.dot(x, y, horizontal = TRUE,pch, col, lty, lwd, col.line,
              levels.fos,
             groups = NULL,
              ...,
              grid = lattice.getOption("default.args")$grid,
              identifier = "dotplot")
```
## Arguments

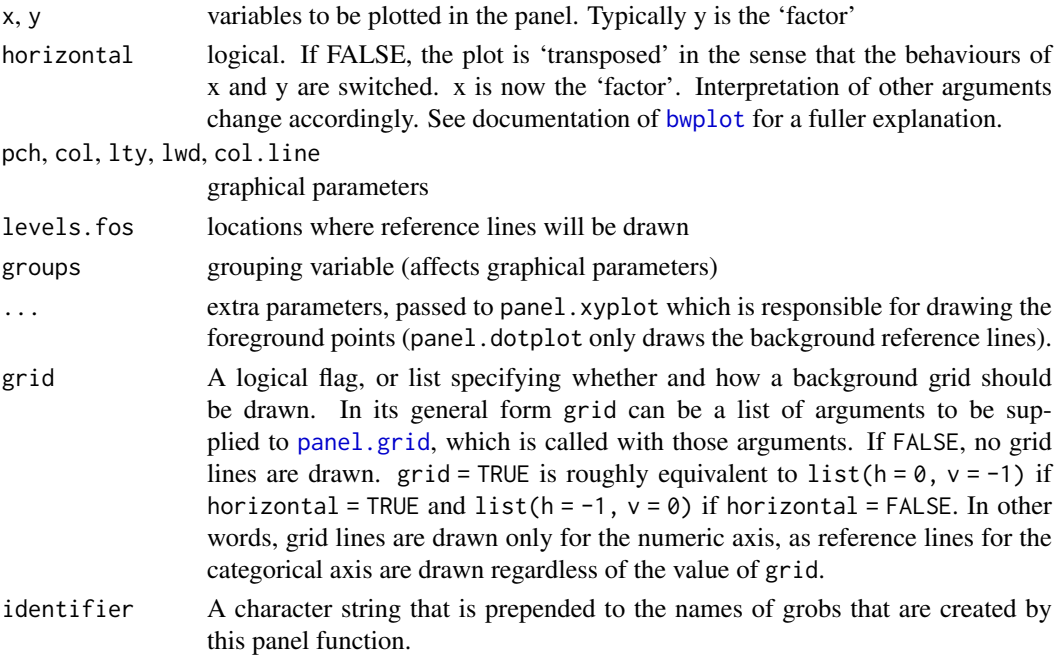

## Details

Creates (possibly grouped) Dotplot of x against y or vice versa

## Author(s)

Deepayan Sarkar <Deepayan.Sarkar@R-project.org>

#### See Also

[dotplot](#page-2792-0)

F\_1\_panel.histogram *Default Panel Function for histogram*

## Description

This is the default panel function for histogram.

## Usage

```
panel.histogram(x,
                breaks,
                equal.widths = TRUE,
                type = "density",
                nint = round(log2(length(x)) + 1),alpha, col, border, lty, lwd,
                ...,
                identifier = "histogram")
```
## Arguments

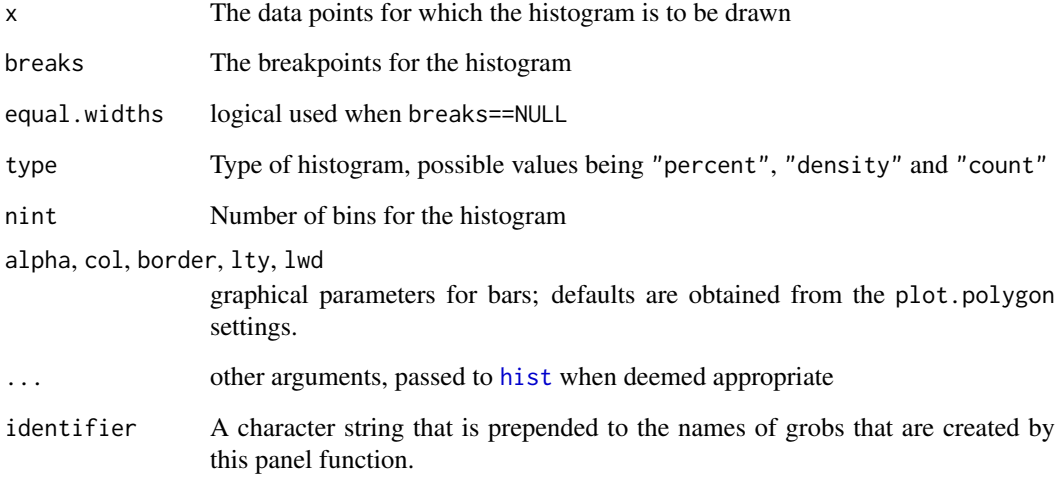

## Author(s)

Deepayan Sarkar <Deepayan.Sarkar@R-project.org>

### See Also

[histogram](#page-2814-0)

F\_1\_panel.levelplot *Panel Functions for levelplot and contourplot*

#### <span id="page-2885-0"></span>Description

These are the default panel functions for [levelplot](#page-2823-0) and contourplot. Also documented is an alternative raster-based panel function for use with levelplot.

## Usage

```
panel.levelplot(x, y, z,
                subscripts,
                at = pretty(z),shrink,
                labels,
                label.style = c("mixed", "flat", "align"),
                contour = FALSE,
                region = TRUE,
                col = add.line$col,
                lty = add.line$lty,
                lwd = add.line$lwd,
                border = "transparent",
                border.lty = 1,
                border.lwd = 0.1,
                ...,
                region.type = c("grid", "contour"),
                col.regions = regions$col,
                alpha.regions = regions$alpha,
                identifier = "levelplot")
panel.contourplot(...)
panel.levelplot.raster(x, y, z,
                       subscripts,
                       at = prety(z),
                       ...,
                       col.regions = regions$col,
                       alpha.regions = regions$alpha,
                       interpolate = FALSE,
                       identifier = "levelplot")
```
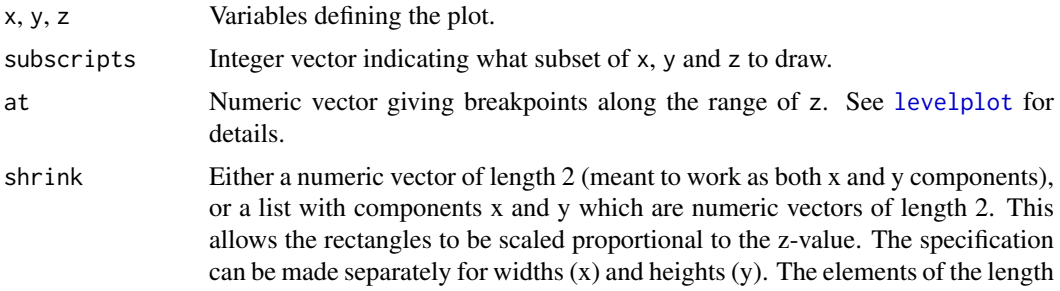

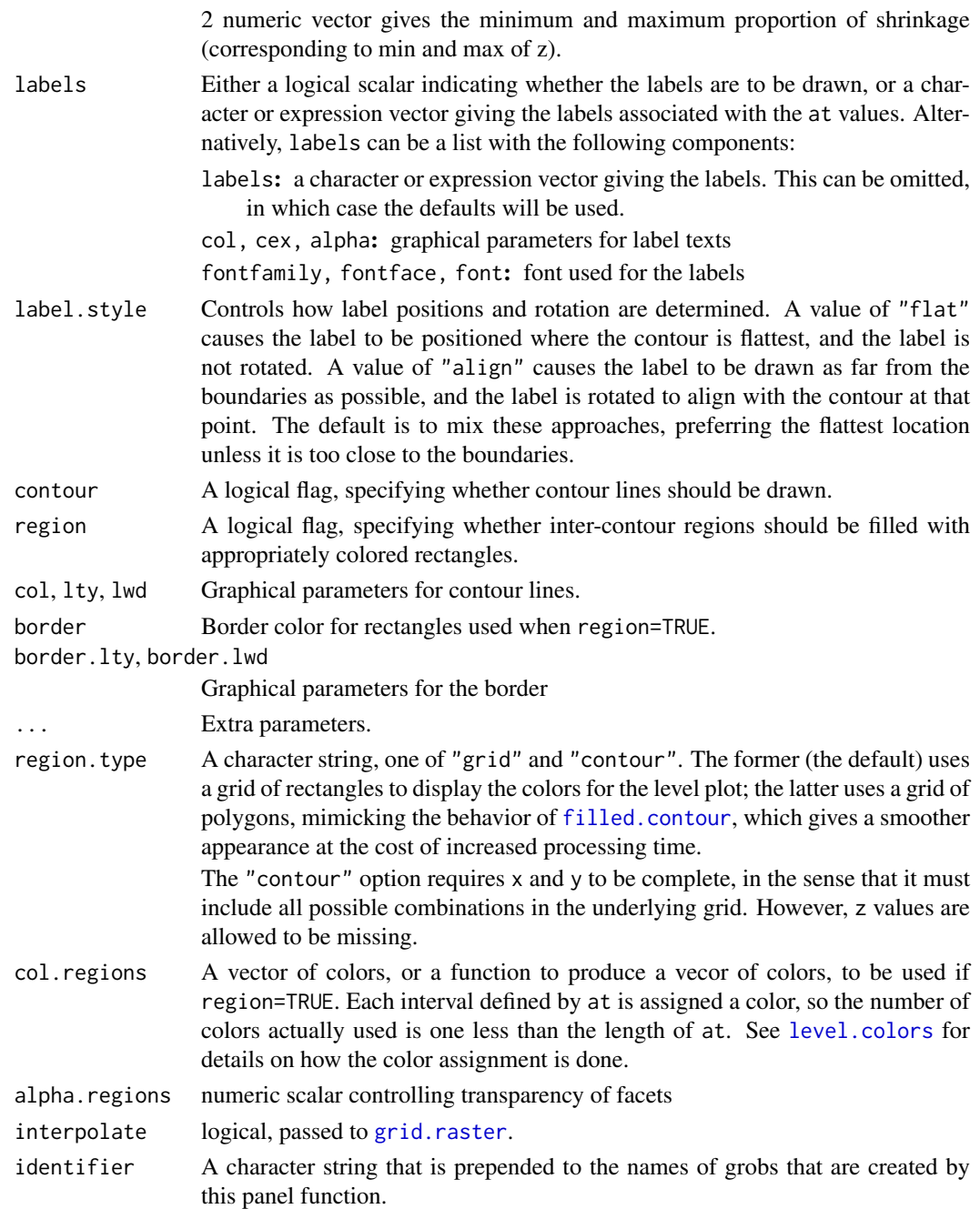

# Details

The same panel function is used for both levelplot and contourplot (which differ only in default values of some arguments). panel.contourplot is a simple wrapper to panel.levelplot.

When contour=TRUE, the contourLines function is used to calculate the contour lines.

panel.levelplot.raster is an alternative panel function that uses the raster drawing abilities in R 2.11.0 and higher (through [grid.raster](#page-1145-0)). It has fewer options (e.g., can only render data on an equispaced grid), but can be more efficient. When using panel.levelplot.raster, it may be desirable to render the color key in the same way. This is possible, but must be done separately; see [levelplot](#page-2823-0) for details.

#### F\_1\_panel.pairs 2835

#### Author(s)

Deepayan Sarkar <Deepayan.Sarkar@R-project.org>.

The functionality of region.type = "contour" is based on code borrowed from the gridGraphics package, written by Zhijian (Jason) Wen and Paul Murrell and ported to lattice by Johan Larsson.

#### See Also

[levelplot](#page-2823-0), [level.colors](#page-2860-0), [contourLines](#page-835-0), [filled.contour](#page-975-0)

#### Examples

require(grid)

```
levelplot(rnorm(10) ~ 1:10 + sort(runif(10)), panel = panel.levelplot)
```

```
suppressWarnings(plot(levelplot(rnorm(10) ~ 1:10 + sort(runif(10)),
                                panel = panel.levelplot.raster,
                                interpolate = TRUE)))
```
levelplot(volcano, panel = panel.levelplot.raster)

```
levelplot(volcano, panel = panel.levelplot.raster,
          col.regions = hcl.colors, cuts = 30, interpolate = TRUE)
```
F\_1\_panel.pairs *Default Superpanel Function for splom*

#### <span id="page-2887-0"></span>Description

This is the default superpanel function for splom.

#### Usage

```
panel.pairs(z,
            panel = lattice.getOption("panel.splom"),
            lower.parent = panel,upper.path = panel,diag.panel = "diag.panel.splom",
            as.matrix = FALSE,
            groups = NULL,
            panel.subscripts,
            subscripts,
            pscales = 5,
            prepanel.limits = scale_limits,
            varnames = colnames(z),varname.col, varname.cex, varname.font,
            varname.fontfamily, varname.fontface,
            axis.text.col, axis.text.cex, axis.text.font,
            axis.text.fontfamily, axis.text.fontface,
            axis.text.lineheight,
            axis.line.col, axis.line.lty, axis.line.lwd,
```

```
axis.line.alpha, axis.line.tck,
            ...)
diag.panel.splom(x = NULL,
                 varname = NULL, limits, at = NULL, labels = NULL,
                 draw = TRUE, tick_number = 5,varname.col, varname.cex,
                 varname.lineheight, varname.font,
                 varname.fontfamily, varname.fontface,
                 axis.text.col, axis.text.alpha,
                 axis.text.cex, axis.text.font,
                 axis.text.fontfamily, axis.text.fontface,
                 axis.text.lineheight,
                 axis.line.col, axis.line.alpha,
                 axis.line.lty, axis.line.lwd,
                 axis.line.tck,
                 ...)
```
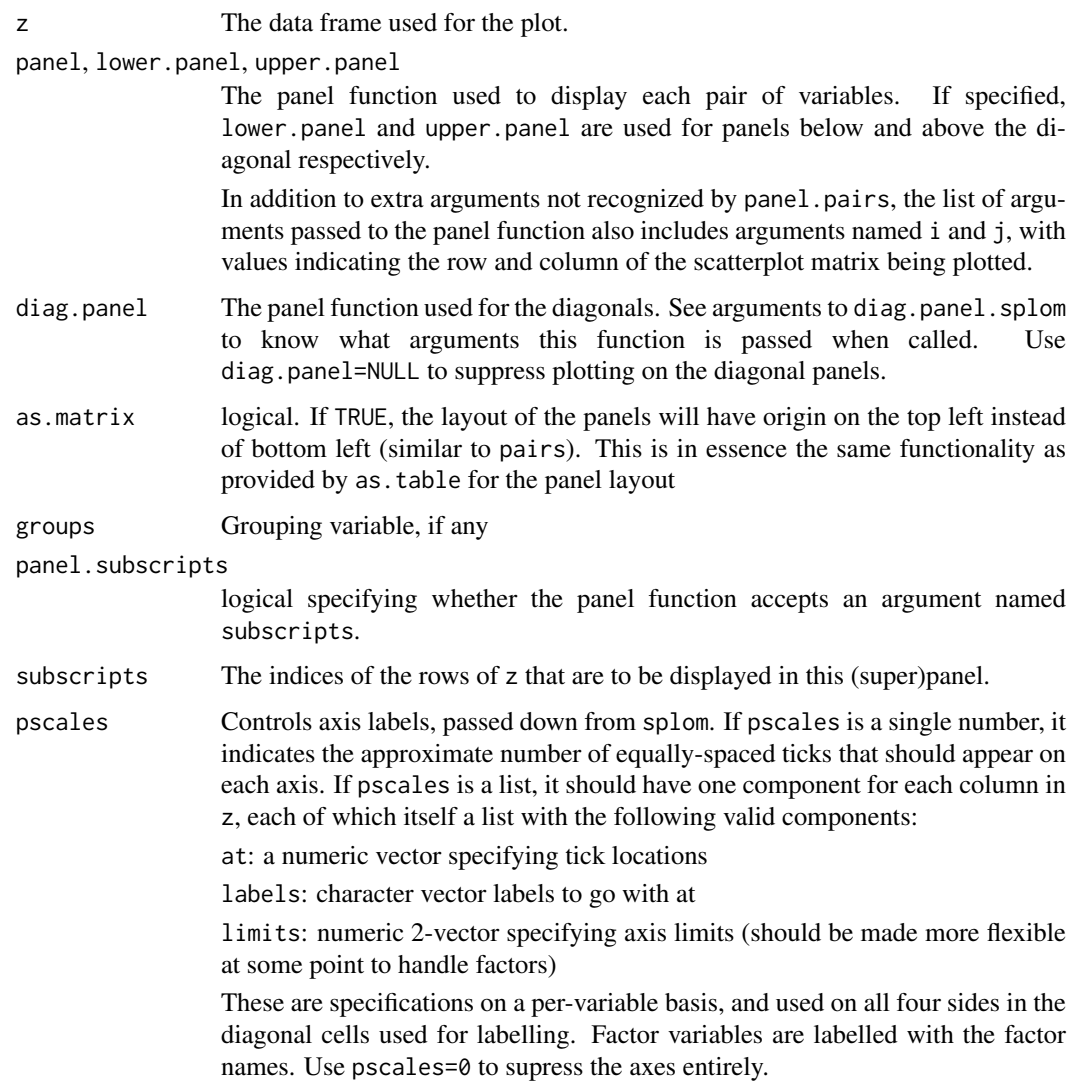

#### prepanel.limits

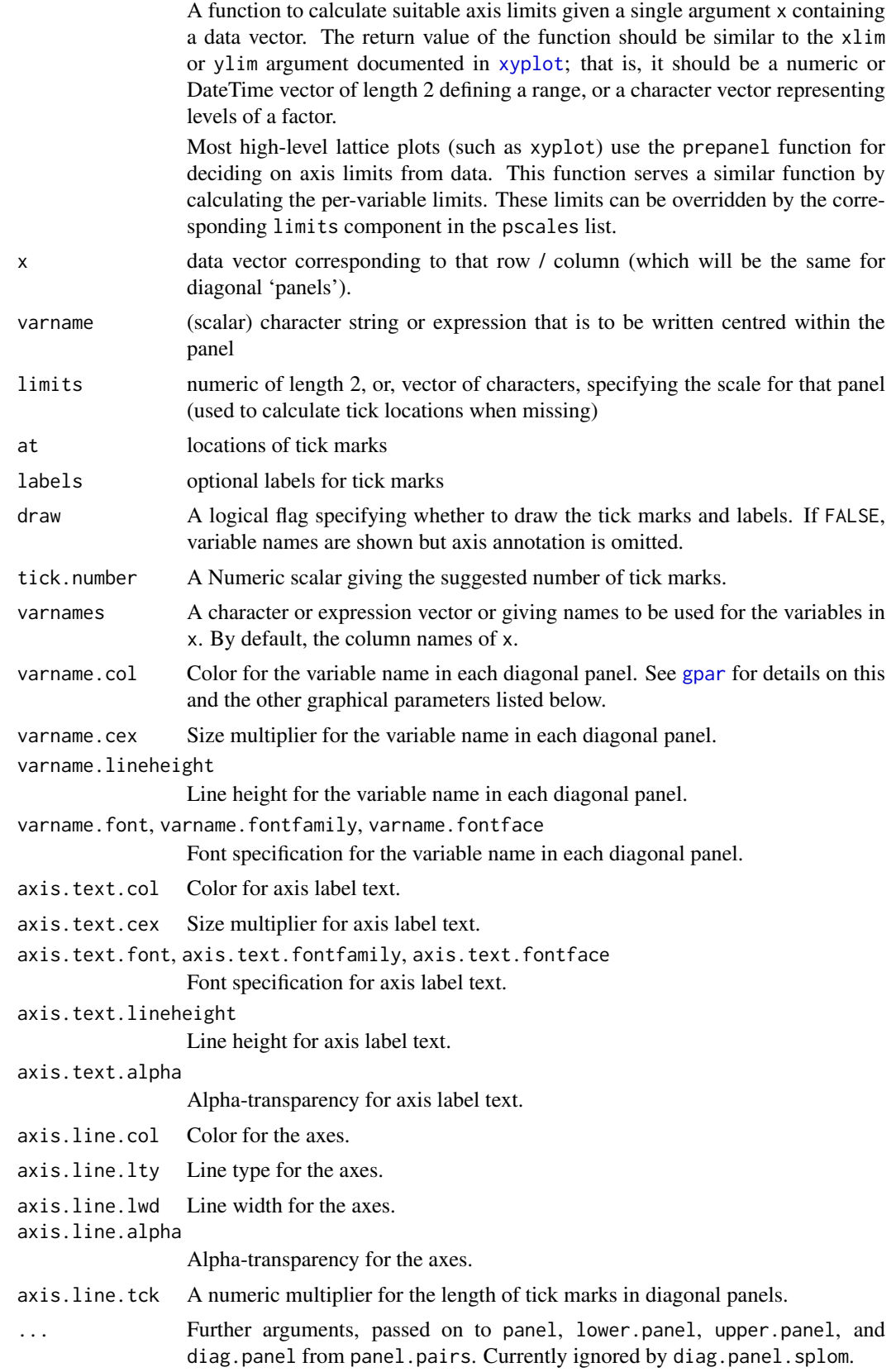

### Details

panel.pairs is the function that is actually used as the panel function in a "trellis" object produced by splom.

## Author(s)

Deepayan Sarkar <Deepayan.Sarkar@R-project.org>

## See Also

[splom](#page-2834-0)

## Examples

```
Cmat <- outer(1:6,1:6,
           function(i,j) hcl.colors(11)[i+j-1]) ## rainbow(11, start=.12, end=.5)[i+j-1])
splom(\text{diag}(6), \text{ as matrix} = \text{TRUE},panel = function(x, y, i, j, ...) {
          panel.fill(Cmat[i,j])
           panel.text(.5,.5, paste("(",i,",",j,")",sep=""))
      })
```
F\_1\_panel.parallel *Default Panel Function for parallel*

#### <span id="page-2890-0"></span>Description

This is the default panel function for parallel.

#### Usage

```
panel.parallel(x, y, z, subscripts,
               groups = NULL,
               col, lwd, lty, alpha,
               common.scale = FALSE,
               lower,
               upper,
               ...,
               horizontal.axis = TRUE,
               identifier = "parallel")
```
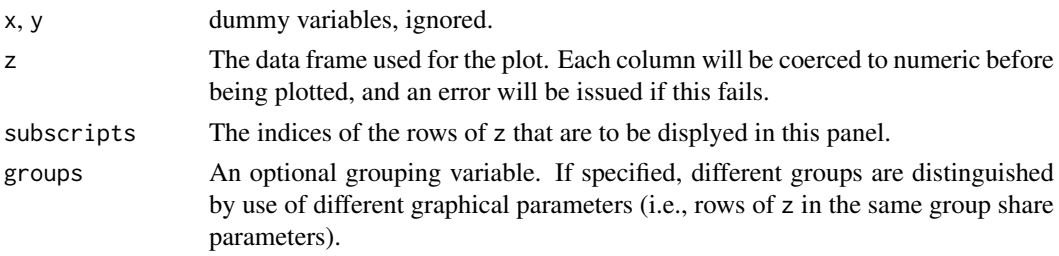

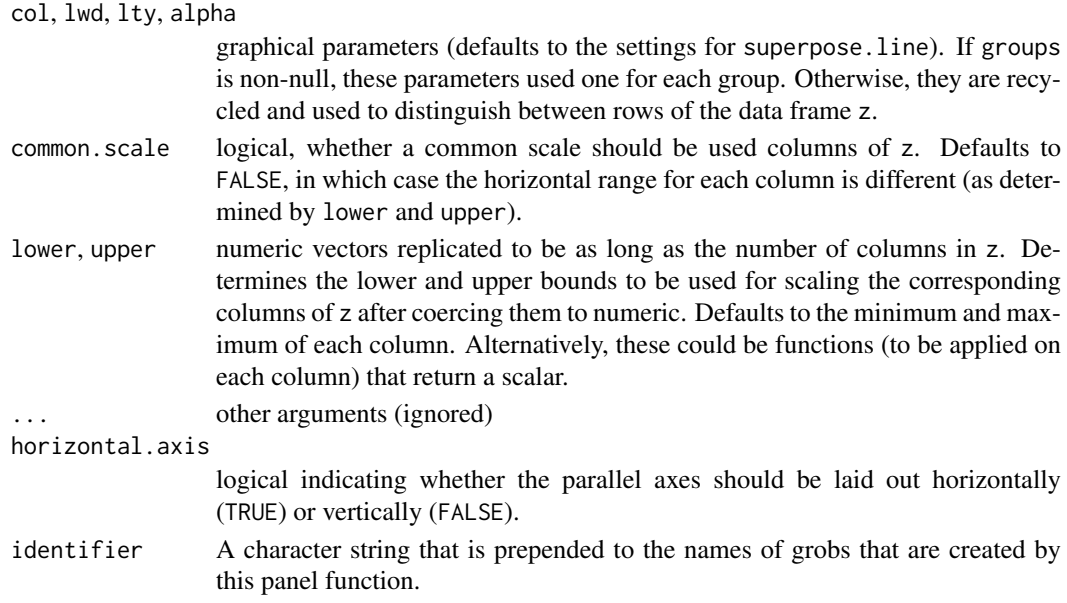

### Details

Produces parallel coordinate plots, which are easier to understand from an example than through a verbal description. See example for [parallel](#page-1339-0)

#### Author(s)

Deepayan Sarkar <Deepayan.Sarkar@R-project.org>

#### References

Inselberg, Alfred (2009) *Parallel Coordinates: Visual Multidimensional Geometry and Its Applications*, Springer. ISBN: 978-0-387-21507-5.

Inselberg, A. (1985) "The Plane with Parallel Coordinates", *The Visual Computer*.

## See Also

[parallel](#page-1339-0)

F\_1\_panel.qqmath *Default Panel Function for qqmath*

#### Description

This is the default panel function for qqmath.

#### Usage

```
panel.qqmath(x, f.value = NULL,
             distribution = qnorm,
             qtype = 7,
             groups = NULL, ...,tails.n = 0,
             identifier = "qqmath")
```
## Arguments

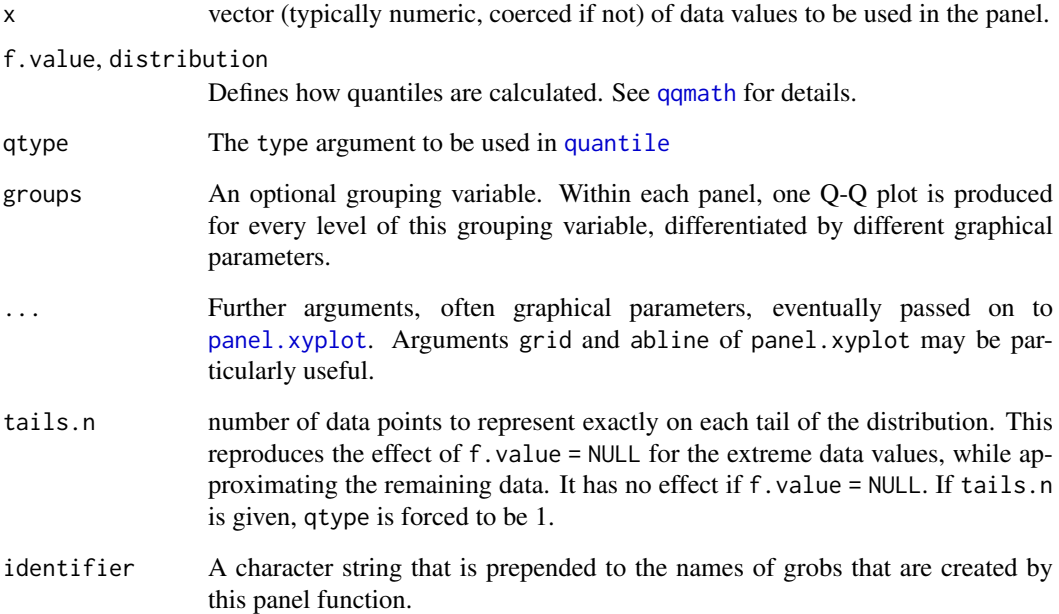

#### Details

Creates a Q-Q plot of the data and the theoretical distribution given by distribution. Note that most of the arguments controlling the display can be supplied directly to the high-level qqmath call.

## Author(s)

Deepayan Sarkar <Deepayan.Sarkar@R-project.org>

#### See Also

[qqmath](#page-2818-0)

## Examples

```
set.seed(0)
xx <- rt(10000, df = 10)
qqmath(\sim xx, pch = "+", distribution = qnorm,
       grid = TRUE, abline = c(0, 1),xlab.top = c("raw", "popints(100)", "tails.n = 50"),panel = function(..., f.value) {
           switch(panel.number(),
                  panel.qqmath(..., f.value = NULL),
                  panel.qqmath(..., f.value = ppoints(100)),
                  panel.qqmath(..., f.value = ppoints(100), tails.n = 50))
       }, layout = c(3, 1))[c(1,1,1)]
```
F\_1\_panel.stripplot *Default Panel Function for stripplot*

## Description

This is the default panel function for stripplot. Also see panel. superpose

## Usage

```
panel.stripplot(x, y, jitter.data = FALSE,
                factor = 0.5, amount = NULL,
                horizontal = TRUE, groups = NULL,
                ...,
                grid = lattice.getOption("default.args")$grid,
                identifier = "stripplot")
```
## Arguments

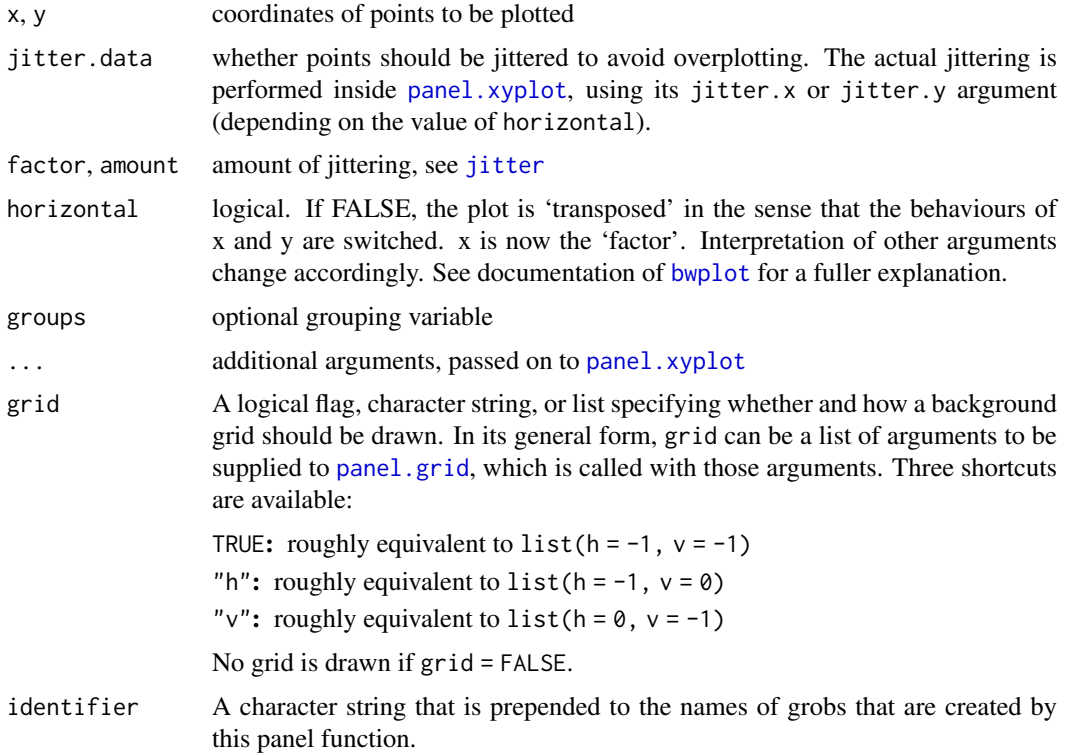

## Details

Creates stripplot (one dimensional scatterplot) of x for each level of y (or vice versa, depending on the value of horizontal)

## Author(s)

Deepayan Sarkar <Deepayan.Sarkar@R-project.org>

## See Also

[stripplot](#page-2792-0), [jitter](#page-349-0)

F\_1\_panel.xyplot *Default Panel Function for xyplot*

## <span id="page-2894-0"></span>Description

This is the default panel function for xyplot. Also see panel.superpose. The default panel functions for splom and qq are essentially the same function.

#### Usage

```
panel.xyplot(x, y, type = "p",
             groups = NULL,
             pch, col, col.line, col.symbol,
             font, fontfamily, fontface,
             lty, cex, fill, lwd,
             horizontal = FALSE, ...smooth = NULL,
             grid = lattice.getOption("default.args")$grid,
             abline = NULL,
             jitter.x = FALSE, jitter.y = FALSE,
             factor = 0.5, amount = NULL,
             identifier = "xyplot")
panel.splom(..., identifier = "splom")
panel.qq(..., identifier = "qq")
```
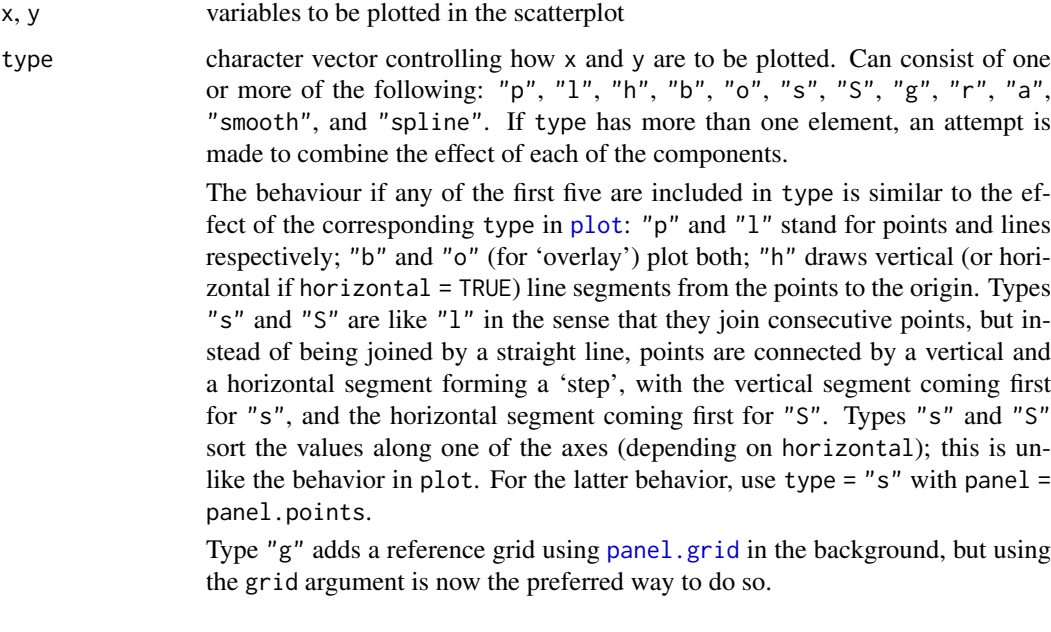

The remaining values of type lead to various types of smoothing. This can also be achieved using the smooth argument, or by calling the relevant panel functions directly. The panel functions provide finer control over graphical and other parameters, but using smooth or type is convenient for simple usage. Using smooth is recommended, but type is also supported for backwards compatibility.

Type "r" adds a linear regression line, "smooth" adds a loess fit, "spline" adds a cubic smoothing spline fit, and "a" draws line segments joining the average y value for each distinct x value. See smooth for details.

See example(xyplot) and demo(lattice) for examples.

groups an optional grouping variable. If present, [panel.superpose](#page-2908-0) will be used instead to display each subgroup

col, col.line, col.symbol

default colours are obtained from plot.symbol and plot.line using [trellis.par.get](#page-2845-0).

font, fontface, fontfamily

font used when pch is a character

pch, lty, cex, lwd, fill

other graphical parameters. fill serves the purpose of bg in [points](#page-1039-0) for certain values of pch

- horizontal A logical flag controlling the orientation for certain type's, e.g., "h", "s", ans "S" and the result of smoothing.
- Extra arguments, if any, for panel.xyplot. Usually passed on as graphical parameters to low level plotting functions, or to the panel functions performing smoothing, if applicable.
- smooth If specificied, indicates the type of smooth to be added. Can be a character vector containing one or more values from "lm", "loess", "spline", and "average". Can also be a logical flag; TRUE is interpreted as "loess". Each of these result in calling a corresponding panel function as described below; the smooth argument simply provides a convenient shortcut.

"lm" adds a linear regression line (same as [panel.lmline](#page-2900-0), except for default graphical parameters). "loess" adds a loess fit (same as [panel.loess](#page-2904-0)). "spline" adds a cubic smoothing spline fit (same as [panel.spline](#page-2907-0)). "average" has the effect of calling [panel.average](#page-2900-0), which in conjunction with a groups argument can be useful for creating interaction plots.

Normally, smoothing is performed with the y variable as the response and the x variable as the predictor. However, the roles of x and y are reversed if horizontal = TRUE.

grid A logical flag, character string, or list specifying whether and how a background grid should be drawn. This provides the same functionality as type="g", but is the preferred alternative as the effect type="g" is conceptually different from that of other type values (which are all data-dependent). Using the grid argument also allows more flexibility.

> Most generally, grid can be a list of arguments to be supplied to [panel.grid](#page-2900-0), which is called with those arguments. Three shortcuts are available:

TRUE: roughly equivalent to  $list(h = -1, v = -1)$ "h": roughly equivalent to list( $h = -1$ ,  $v = 0$ ) "v": roughly equivalent to list( $h = 0$ ,  $v = -1$ )

No grid is drawn if grid = FALSE.

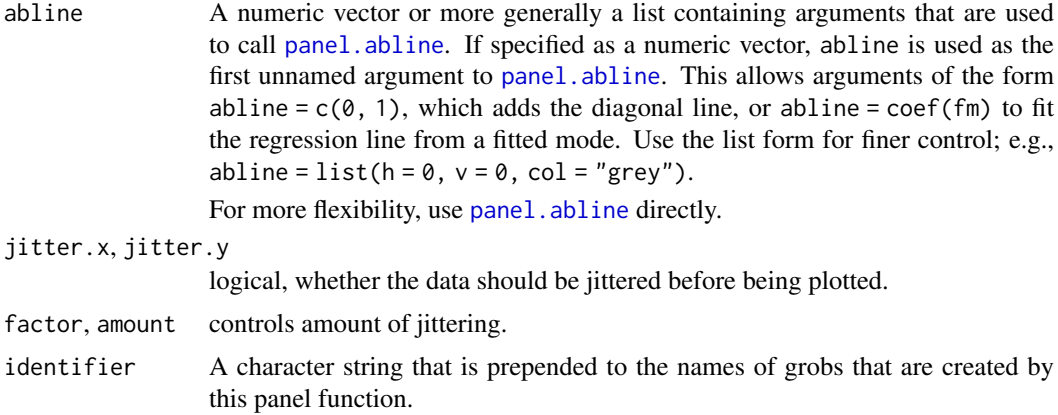

## Details

Creates scatterplot of x and y, with various modifications possible via the type argument. panel.qq draws a 45 degree line before calling panel.xyplot.

Note that most of the arguments controlling the display can be supplied directly to the high-level (e.g. [xyplot](#page-2792-0)) call.

#### Author(s)

Deepayan Sarkar <Deepayan.Sarkar@R-project.org>

## See Also

[panel.superpose](#page-2908-0), [xyplot](#page-2792-0), [splom](#page-2834-0)

### Examples

```
types.plain <- c("p", "l", "o", "r", "g", "s", "S", "h", "a", "smooth")
types.horiz <- c("s", "S", "h", "a", "smooth")
horiz <- rep(c(FALSE, TRUE), c(length(types.plain), length(types.horiz)))
types <- c(types.plain, types.horiz)
x <- sample(seq(-10, 10, length.out = 15), 30, TRUE)
y \le -x + 0.25 \times (x + 1)^2 + \text{norm}(\text{length}(x), \text{ sd} = 5)xyplot(y \sim x \mid gl(1, length(types)),xlab = "type",
       ylab = list(c("horizontal=TRUE", "horizontal=FALSE"), y = c(1/6, 4/6)),
       as.table = TRUE, layout = c(5, 3),
       between = list(y = c(0, 1)),strip = function(...) {
           panel.fill(trellis.par.get("strip.background")$col[1])
           type <- types[panel.number()]
           grid::grid.text(label = sprintf('"%s"', type),
                            x = 0.5, y = 0.5grid::grid.rect()
       },
       scales = list(alternating = c(\theta, 2), tck = c(\theta, \theta.7), draw = FALSE),
       par.settings =
       list(layout.widths = list(strip.left = c(1, 0, 0, 0, 0))),
```

```
panel = function( \ldots ) {
    type <- types[panel.number()]
    horizontal <- horiz[panel.number()]
    panel.xyplot(...,
                  type = type,
                 horizontal = horizontal)
})[rep(1, length(types))]
```
F\_2\_llines *Replacements of traditional graphics functions*

#### <span id="page-2897-0"></span>Description

These functions are intended to replace common low level traditional graphics functions, primarily for use in panel functions. The originals can not be used (at least not easily) because lattice panel functions need to use grid graphics. Low level drawing functions in grid can be used directly as well, and is often more flexible. These functions are provided for convenience and portability.

## Usage

```
lplot.xy(xy, type, pch, lty, col, cex, lwd,
         font, fontfamily, fontface,
         col.line, col.symbol, alpha, fill,
         origin = 0, \ldots, identifier, name.type)
larrows(...)
llines(x, ...)
lpoints(x, \ldots)lpolygon(x, ...)
lpolypath(x, ...)
lrect(\ldots)lsegments(...)
letext(x, ...)## Default S3 method:
larrow(x0 = NULL, y0 = NULL, x1, y1, x2 = NULL, y2 = NULL,angle = 30, code = 2, length = 0.25, unit = "inches",
        ends = switch(code, "first", "last", "both"),
        type = "open",
        col = add.line$col,
        alpha = add.line$alpha,
        lty = add.line$lty,
        lwd = addu.line$1wd.
        fill = NULL,font, fontface,
        ..., identifier, name.type)
## Default S3 method:
llines(x, y = NULL, type = "l",
        col, alpha, lty, lwd, ..., identifier, name.type)
## Default S3 method:
lpoints(x, y = NULL, type = "p", col, pch, alpha, fill,
```

```
font, fontfamily, fontface, cex, ..., identifier, name.type)
## Default S3 method:
lpolygon(x, y = NULL,border = "black", col = "transparent", fill = NULL,
        font, fontface,
        ...,
        rule = c("none", "winding", "evenodd"),
        identifier, name.type)
## Default S3 method:
lpolypath(x, y = NULL,border = "black", col = "transparent", fill = NULL,font, fontface,
         ...,
         rule = c("winding", "evenodd"),
         identifier, name.type)
## Default S3 method:
ltext(x, y = NULL, labels = seq_along(x),col, alpha, cex, srt = 0,
        lineheight, font, fontfamily, fontface,
       adj = c(0.5, 0.5), pos = NULL, offset = 0.5, ..., identifier, name.type)
## Default S3 method:
lrect(xleft, ybottom, xright, ytop,
        x = (xleft + xright) / 2,
        y = (ybottom + ytop) / 2,
        width = xright - xleft,
        height = ytop - ybottom,
        col = "transparent",border = "black",
        lty = 1, lwd = 1, alpha = 1,
        just = "center",
        hjust = NULL, vjust = NULL,
        font, fontface,
        ..., identifier, name.type)
## Default S3 method:
lsegments(x0, y0, x1, y1, x2, y2,
        col, alpha, lty, lwd,
        font, fontface, ..., identifier, name.type)
panel.arrows(...)
panel.lines(...)
panel.points(...)
panel.polygon(...)
panel.rect(...)
panel.segments(...)
panel.text(...)
```

```
x, y, x0, y0, x1, y1, x2, y2, xy
                   locations. x2 and y2 are available for for S compatibility.
length, unit determines extent of arrow head. length specifies the length in terms of unit,
                   which can be any valid grid unit as long as it doesn't need a data argument. unit
```
defaults to inches, which is the only option in the base version of the function, [arrows](#page-939-0).

angle, code, type, labels, srt, adj, pos, offset

arguments controlling behaviour. See respective base functions for details. For larrows and panel.larrows, type is either "open" or "closed", indicating the type of arrowhead.

ends serves the same function as code, using descriptive names rather than integer codes. If specified, this overrides code

col, alpha, lty, lwd, fill, pch, cex, lineheight, font, fontfamily, fontface,

col.line, col.symbol, border

graphical parameters. fill applies to points when pch is in 21:25 and specifies the fill color, similar to the bg argument in the base graphics function [points](#page-1039-0). For devices that support alpha-transparency, a numeric argument alpha between 0 and 1 can controls transparency. Be careful with this, since for devices that do not support alpha-transparency, nothing will be drawn at all if this is set to anything other than 0.

fill, font and fontface are included in lrect, larrows, lpolygon, and lsegments only to ensure that they are not passed down (as [gpar](#page-1090-0) does not like them).

origin for type="h" or type="H", the value to which lines drop down.

xleft, ybottom, xright, ytop

see [rect](#page-1047-0)

width, height, just, hjust, vjust

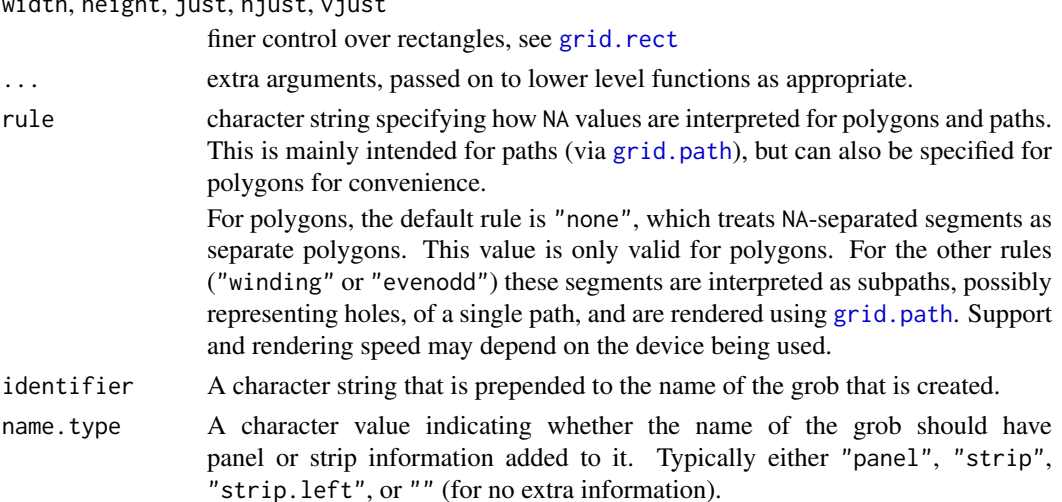

#### Details

These functions are meant to be grid replacements of the corresponding base R graphics functions, to allow existing Trellis code to be used with minimal modification. The functions panel.\* are essentally identical to the  $1*$  versions, are recommended for use in new code (as opposed to ported code) as they have more readable names.

See the documentation of the base functions for usage. Not all arguments are always supported. All these correspond to the default methods only.

#### Note

There is a new type="H" option wherever appropriate, which is similar to type="h", but with horizontal lines.

#### Author(s)

Deepayan Sarkar <Deepayan.Sarkar@R-project.org>

#### See Also

[points](#page-1039-0), [lines](#page-998-0), [rect](#page-1047-0), [text](#page-1069-0), [segments](#page-1052-0), [arrows](#page-939-0), [Lattice](#page-2789-0)

#### Examples

```
SD < -0.1t < - seq(0, 2*pi, length.out = 50) + rnorm(50, sd = SD)
d <- list(x = c(cos(t), NA, rev(0.5 * cos(t))) + rnorm(101, sd = SD),
          y = c(sin(t), NA, rev(0.5 * sin(t))) + rnorm(101, sd = SD))## rectangles
xyplot(y \sim x, d, panel = panel.rect, col = 4, alpha = 0.5, width = 0.1, height = 0.1)
## points and lines
xyplot(y \sim x, d, panel = panel.lines, col = 4, alpha = 0.5,type = "o", pch = 16)
## polygons and paths (with holes)
xyplot(y \sim x, d, panel = panel.polygon, col = 4, alpha = 0.5, rule = "evenodd")
## Example adapted from https://journal.r-project.org/articles/RJ-2012-017/
x \leq -c(.1, .5, .9, NA, .4, .5, .6, NA, .4, .6, .5)y \leq c(.1, .8, .1, NA, .5, .4, .5, NA, .3, .3, .2)d \leq data.frame(x = x, y = y)xyplot(y \sim x, data = d, panel = panel.polygon, rule = "none", col = "grey")xyplot(y \sim x, data = d, panel = panel.polypath, rule = "winding", col = "grey")xyplot(y \sim x, data = d, panel = panel.polypath, rule = "evenodd", col = "grey")
```
F\_2\_panel.functions *Useful Panel Function Components*

#### <span id="page-2900-0"></span>Description

These are predefined panel functions available in lattice for use in constructing new panel functions (often on-the-fly).

#### Usage

```
panel.abline(a = NULL, b = 0,
             h = NULL, v = NULL,reg = NULL, coef = NULL,col, col.line, lty, lwd, alpha, type,
             ...,
             reference = FALSE,
             identifier = "abline")
panel.refline(...)
```

```
panel.curve(expr, from, to, n = 101,
            curve.type = "1",col, lty, lwd, type,
            ...,
            identifier = "curve")
panel.rug(x = NULL, y = NULL,regular = TRUE,
          start = if (regular) 0 else 0.97,
          end = if (regular) 0.03 else 1,
          x.units = rep("npc", 2),y.units = rep("npc", 2),
          col, col.line, lty, lwd, alpha,
          ...,
          identifier = "rug")
panel. average(x, y, fun = mean, horizontal = TRUE,lwd, lty, col, col.line, type,
              ...,
              identifier = "linejoin")
panelu.linejoin(x, y, fun = mean, horizontal = TRUE,
               lwd, lty, col, col.line, type,
               ...,
               identifier = "linejoin")
panel.fill(col, border, ..., identifier = "fill")
panel.grid(h=3, v=3, col, col.line, lty, lwd, x, y, ..., identifier = "grid")
panel.lmline(x, y, ..., identifier = "lmline")
panel.mathdensity(dmath = dnorm, args = list(mean=0, sd=1),
                  n = 50, col, col.line, lwd, lty, type,
                  ..., identifier = "mathdensity")
```
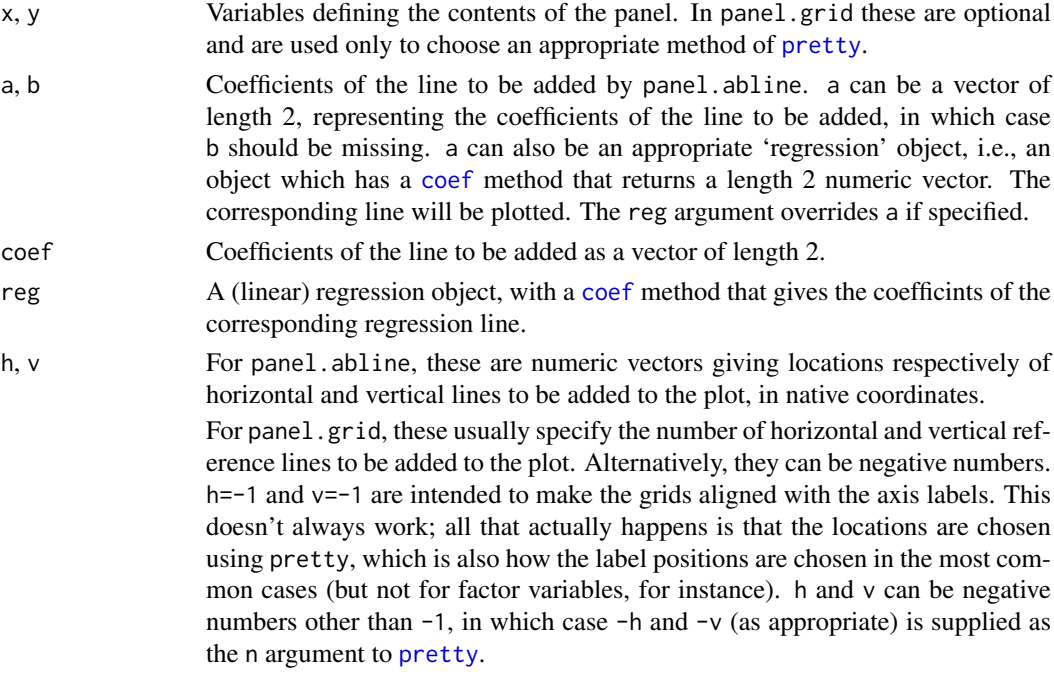

If x and/or y are specified in panel.grid, they will be used to select an appropriate method for [pretty](#page-480-0). This is particularly useful while plotting date-time objects.

- reference A logical flag determining whether the default graphical parameters for panel.abline should be taken from the "reference.line" parameter settings. The default is to take them from the "add.line" settings. The panel.refline function is a wrapper around panel.abline that calls it with reference = TRUE.
- expr An expression considered as a function of x, or a function, to be plotted as a curve.
- n The number of points to use for drawing the curve.
- from, to optional lower and upper x-limits of curve. If missing, limits of current panel are used
- curve.type Type of curve ("p" for points, etc), passed to [llines](#page-2897-0)
- regular A logical flag indicating whether the 'rug' is to be drawn on the 'regular' side (left / bottom) or not (right / top).
- start, end endpoints of rug segments, in normalized parent coordinates (between 0 and 1). Defaults depend on value of regular, and cover 3% of the panel width and height.
- x.units, y.units

Character vectors, replicated to be of length two. Specifies the (grid) units associated with start and end above. x.units and y.units are for the rug on the x-axis and y-axis respectively (and thus are associated with start and end values on the y and x scales respectively).

col, col.line, lty, lwd, alpha, border

Graphical parameters.

- type Usually ignored by the panel functions documented here; the argument is present only to make sure an explicitly specified type argument (perhaps meant for another function) does not affect the display.
- fun The function that will be applied to the subset of x values (or  $\gamma$  if horizontal is FALSE) determined by the unique values of y (x).
- horizontal A logical flag. If FALSE, the plot is 'transposed' in the sense that the roles of x and y are switched; x is now the 'factor'. Interpretation of other arguments change accordingly. See documentation of [bwplot](#page-2792-0) for a fuller explanation.
- dmath A vectorized function that produces density values given a numeric vector named x, e.g., [dnorm](#page-1651-0).

args A list giving additional arguments to be passed to dmath.

- ... Further arguments, typically graphical parameters, passed on to other low-level functions as appropriate. Color can usually be specified by col, col.line, and col.symbol, the last two overriding the first for lines and points respectively.
- identifier A character string that is prepended to the names of grobs that are created by this panel function.

## Details

panel.abline adds a line of the form  $y = a + b * x$ , or vertical and/or horizontal lines. Graphical parameters are obtained from the "add.line" settings by default. panel.refline is similar, but uses the "reference.line" settings for the defaults.

#### F\_2\_panel.functions 2851

panel.grid draws a reference grid.

panel.curve adds a curve, similar to what [curve](#page-971-0) does with add = TRUE. Graphical parameters for the curve are obtained from the "add.line" setting.

panel.average treats one of x and y as a factor (according to the value of horizontal), calculates fun applied to the subsets of the other variable determined by each unique value of the factor, and joins them by a line. Can be used in conjunction with panel.xyplot, and more commonly with panel. superpose to produce interaction plots.

panel.line join is an alias for panel.average. It is retained for back-compatibility, and may go away in future.

panel.mathdensity plots a (usually theoretical) probability density function. This can be useful in conjunction with histogram and densityplot to visually assess goodness of fit (note, however, that qqmath is more suitable for this).

panel.[rug](#page-1049-0) adds a *rug* representation of the (marginal) data to the panel, much like rug.

panel.lmline(x, y) is equivalent to panel.abline(lm(y  $\sim$  x)).

#### Author(s)

Deepayan Sarkar <Deepayan.Sarkar@R-project.org>

#### See Also

[Lattice,](#page-2789-0) [panel.axis](#page-2922-0), [panel.identify](#page-2867-0) [identify](#page-986-0), [trellis.par.set](#page-2845-0).

## Examples

```
## Interaction Plot
bwplot(yield \sim site, barley, groups = year,
       panel = function(x, y, groups, subscripts, ...) {
           panel.grid(h = -1, v = 0)
           panel.stripplot(x, y, ..., jitter.data = TRUE, grid = FALSE,
                           groups = groups, subscripts = subscripts)
           panel.superpose(x, y, ..., panel.groups = panel.average, grid = FALSE,
                           groups = groups, subscripts = subscripts)
       },
       auto.key = list(points = FALSE, lines = TRUE, columns = 2))
## Superposing a fitted normal density on a Histogram
histogram( \sim height | voice.part, data = singer, layout = c(2, 4),
          type = "density", border = "transparent", col.line = "grey60",
          xlab = "Height (inches)",
          ylab = "Density Histogram\n with Normal Fit",
          panel = function(x, ...)panel.histogram(x, ...)
              panel.mathdensity(dmath = dnorm,
                                args = list(mean = mean(x), sd = sd(x)), ...} )
```
#### <span id="page-2904-0"></span>Description

A predefined panel function that can be used to add a LOESS smooth based on the provided data.

## Usage

```
panel.loess(x, y, span = 2/3, degree = 1,
            family = c("symmetric", "gaussian"),
            evaluation = 50,
            lwd, lty, col, col.line, type,
            horizontal = FALSE,
            ..., identifier = "loess")
```
## Arguments

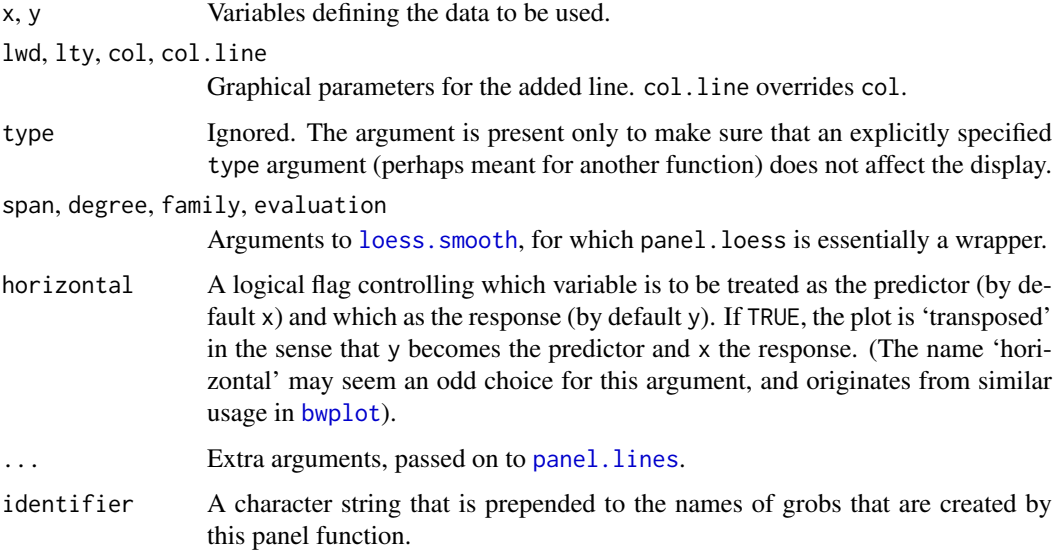

### Value

The object returned by loess. smooth.

#### Author(s)

Deepayan Sarkar <Deepayan.Sarkar@R-project.org>

## See Also

[Lattice,](#page-2789-0) [loess.smooth](#page-1756-0), [prepanel.loess](#page-2914-0)

F\_2\_panel.qqmathline *Useful panel function with qqmath*

## Description

Useful panel function with qqmath. Draws a line passing through the points (usually) determined by the .25 and .75 quantiles of the sample and the theoretical distribution.

## Usage

```
panel.qqmathline(x, y = x,
                 distribution = qnorm,
                 probs = c(0.25, 0.75),
                 qtype = 7,
                 groups = NULL,
                 ...,
                 identifier = "qqmathline")
```
## Arguments

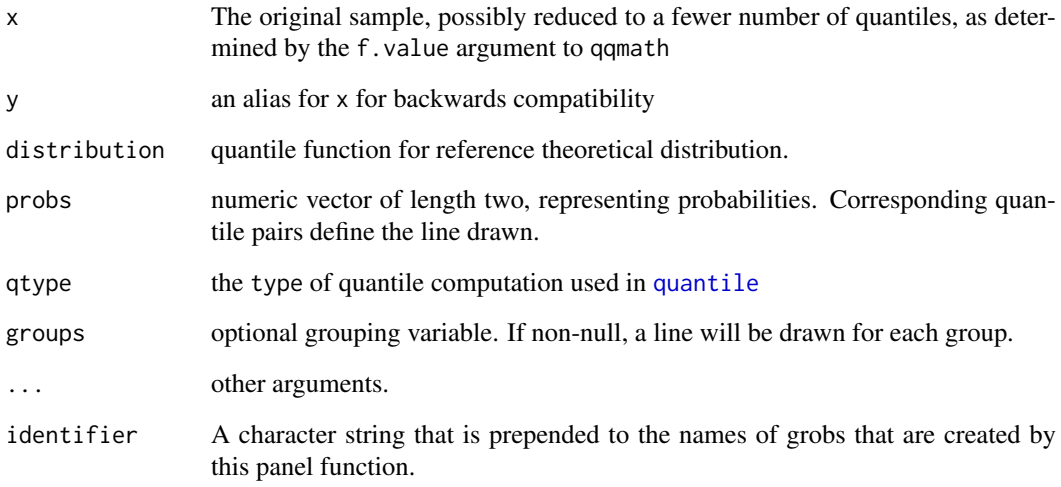

#### Author(s)

Deepayan Sarkar <Deepayan.Sarkar@R-project.org>

#### See Also

[prepanel.qqmathline](#page-2914-0), [qqmath](#page-2818-0), [quantile](#page-1736-0)

## F\_2\_panel.smoothScatter

*Lattice panel function analogous to smoothScatter*

## Description

This function allows the user to place smoothScatter plots in lattice graphics.

# Usage

```
panel.smoothScatter(x, y = NULL,
                    nbin = 64, cuts = 255,
                    bandwidth,
                    col.regions,
                    colramp,
                    nrpoints = 100,
                    transformation = function(x) x^0.25,
                    pch = ".",
                    cex = 1, col="black",range.x,
                    ...,
                    raster = FALSE,
                    subscripts,
                    identifier = "smoothScatter")
```
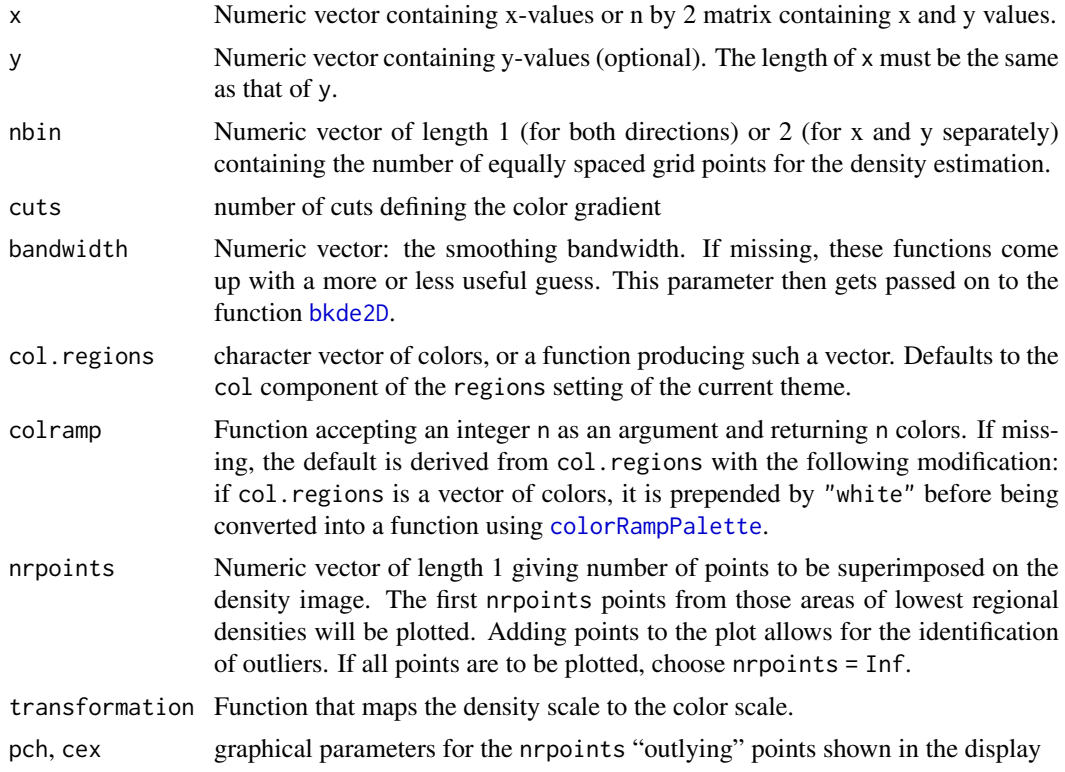

#### F\_2\_panel.spline 2855

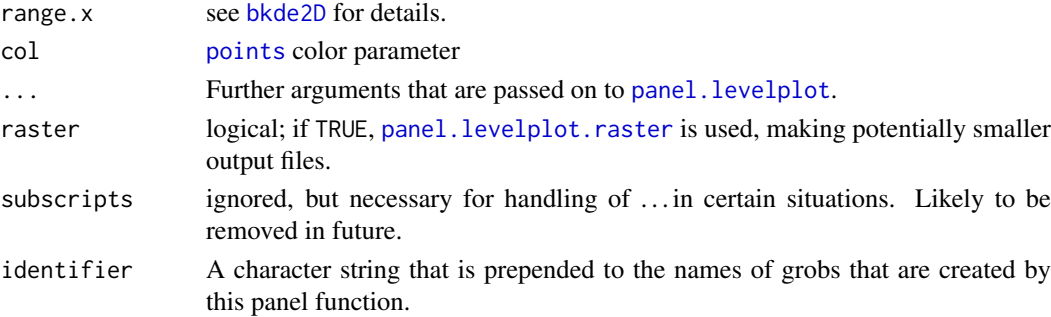

## Details

This replicates the display part of the smoothScatter function by replacing standard graphics calls by grid-compatible ones.

#### Value

The function is called for its side effects, namely the production of the appropriate plots on a graphics device.

#### Author(s)

Deepayan Sarkar <deepayan.sarkar@r-project.org>

#### Examples

```
ddf \leq as.data.frame(matrix(rnorm(40000), ncol = 4) + 1.5 \star rnorm(10000))
ddf[, c(2,4)] <- (-ddf[, c(2,4)]xyplot(V1 ~ v2 ~ + V3, ddf, outer = TRUE,panel = panel.smoothScatter, aspect = "iso")
## argument to panel.levelplot
xyplot(V1 ~ v2, ddf, panel = panel.smoothScatter, cuts = 10,region.type = "contour")
splom(ddf, panel = panel.smoothScatter, nbin = 64, raster = TRUE)
```
F\_2\_panel.spline *Panel Function to Add a Spline Smooth*

### <span id="page-2907-0"></span>Description

A predefined panel function that can be used to add a spline smooth based on the provided data.

## Usage

```
panel.spline(x, y, npoints = 101,
             lwd = plot.line$lwd,
             lty = plot.line$lty,
             col, col.line = plot.line$col,
             type,
             horizontal = FALSE, ...,keep.data = FALSE,
             identifier = "spline")
```
## Arguments

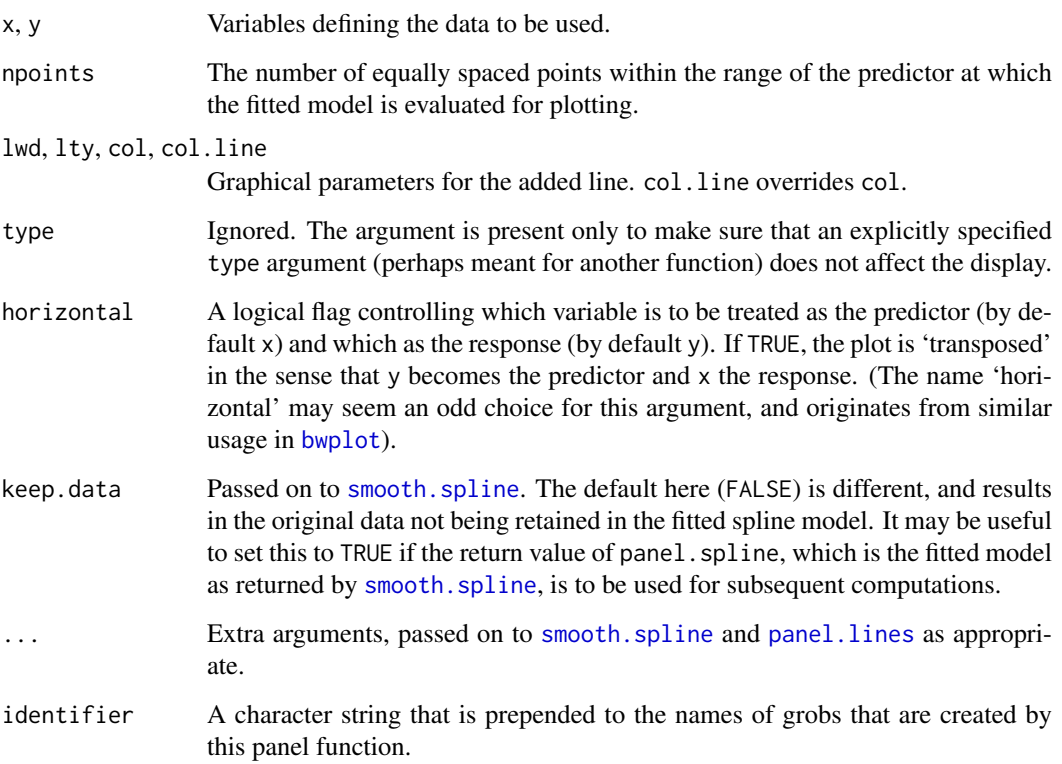

# Value

The fitted model as returned by [smooth.spline](#page-1774-0).

#### Author(s)

Deepayan Sarkar <Deepayan.Sarkar@R-project.org>

#### See Also

[Lattice,](#page-2789-0) [smooth.spline](#page-1774-0), [prepanel.spline](#page-2914-0)

F\_2\_panel.superpose *Panel Function for Display Marked by groups*

## <span id="page-2908-0"></span>Description

These are panel functions for Trellis displays useful when a grouping variable is specified for use within panels. The x (and y where appropriate) variables are plotted with different graphical parameters for each distinct value of the grouping variable.

## Usage

```
panel.superpose(x, y = NULL, subscripts, groups,
                panel.groups = "panel.xyplot",
                ...,
                col, col.line, col.symbol,
                pch, cex, fill, font,
                fontface, fontfamily,
                lty, lwd, alpha,
                type = "p",grid = lattice.getOption("default.args")$grid,
                distribute.type = FALSE)
panel.superpose.2(..., distribute.type = TRUE)
panel.superpose.plain(...,
                      col, col.line, col.symbol,
                      pch, cex, fill, font,
                      fontface, fontfamily,
```
lty, lwd, alpha)

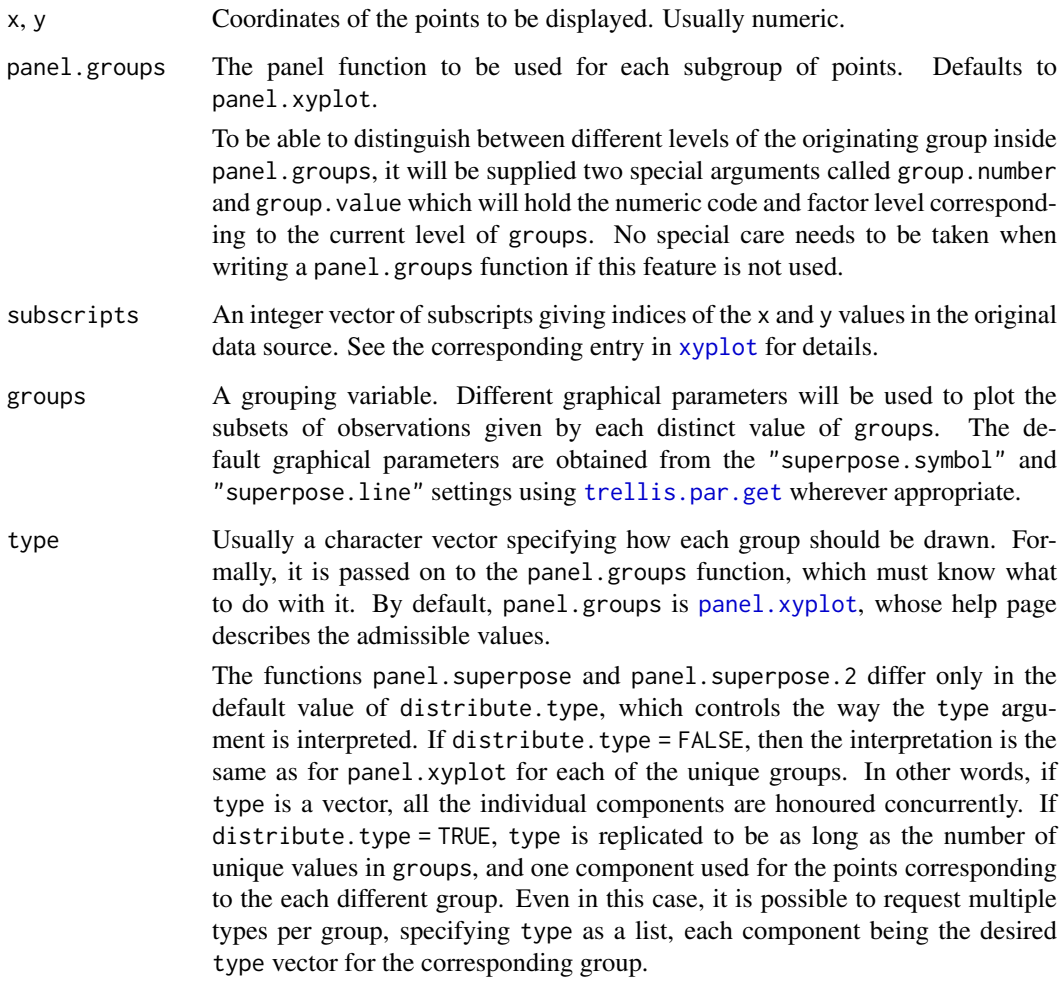

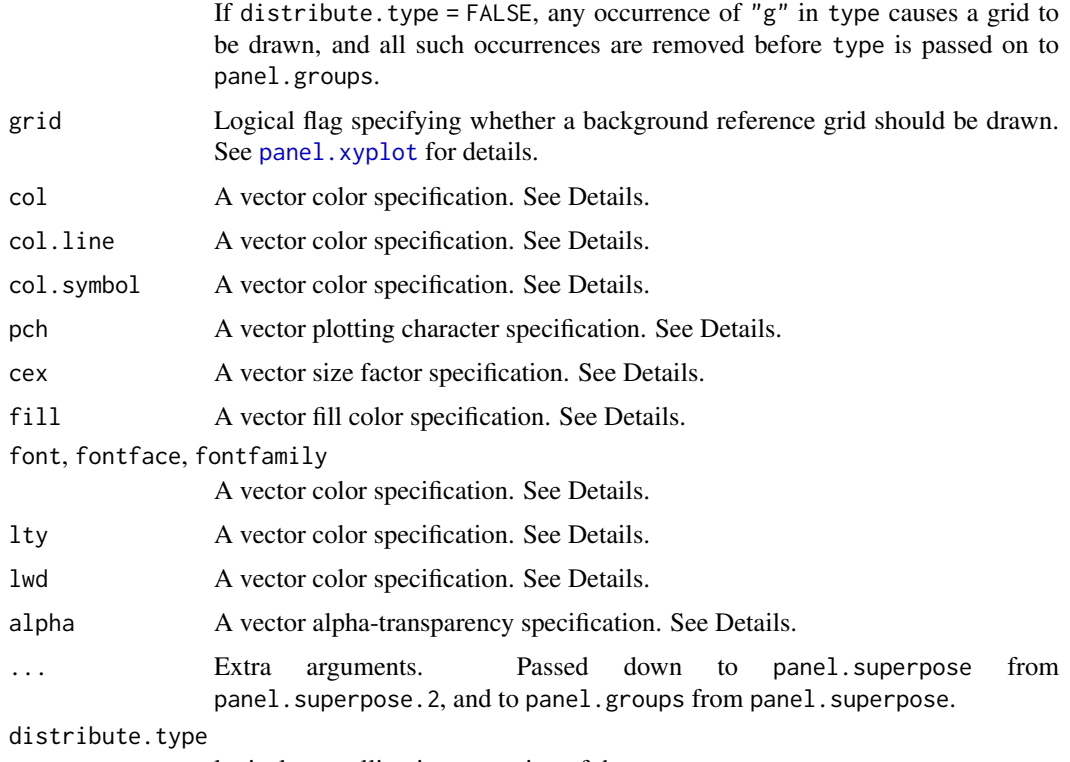

logical controlling interpretation of the type argument.

#### Details

panel. superpose divides up the x (and optionally y) variable(s) by the unique values of groups[subscripts], and plots each subset with different graphical parameters. The graphical parameters (col.symbol, pch, etc.) are usually supplied as suitable atomic vectors, but can also be lists. When panel.groups is called for the i-th level of groups, the corresponding element of each graphical parameter is passed to it. In the list form, the individual components can themselves be vectors.

The actual plot for each subgroup is created by the panel.groups function. With the default panel.groups, the col argument is overridden by col.line and col.symbol for lines and points respectively, which default to the "superpose.line" and "superpose.symbol" settings. However, col will still be supplied as an argument to panel.groups functions that make use of it, with a default of "black". The defaults of other graphical parameters are also taken from the "superpose.line" and "superpose.symbol" settings as appropriate. The alpha parameter takes it default from the "superpose.line" setting.

panel.superpose and panel.superpose.2 differ essentially in how type is interpreted by default. The default behaviour in panel. superpose is the opposite of that in S, which is the same as that of panel.superpose.2.

panel.superpose.plain is the same as panel.superpose, except that the default settings for the style arguments are the same for all groups and are taken from the default plot style. It is used in [xyplot.ts](#page-2809-0).

## Author(s)

Deepayan Sarkar <Deepayan.Sarkar@R-project.org> (panel.superpose.2 originally contributed by Neil Klepeis)

#### F\_2\_panel.violin 2859

## See Also

Different functions when used as panel.groups gives different types of plots, for example [panel.xyplot](#page-2894-0), [panel.dotplot](#page-2883-0) and [panel.average](#page-2900-0) (This can be used to produce interaction plots).

See [Lattice](#page-2789-0) for an overview of the package, and [xyplot](#page-2792-0) for common arguments (in particular, the discussion of the extended formula interface and the groups argument).

F\_2\_panel.violin *Panel Function to create Violin Plots*

### Description

This is a panel function that can create a violin plot. It is typically used in a high-level call to bwplot.

## Usage

```
panel.violin(x, y, box.ratio = 1, box.width,horizontal = TRUE,
             alpha, border, lty, lwd, col,
             varwidth = FALSE,
             bw, adjust, kernel, window,
             width, n = 50, from, to, cut,
             na.rm, ...,
             identifier = "violin")
```
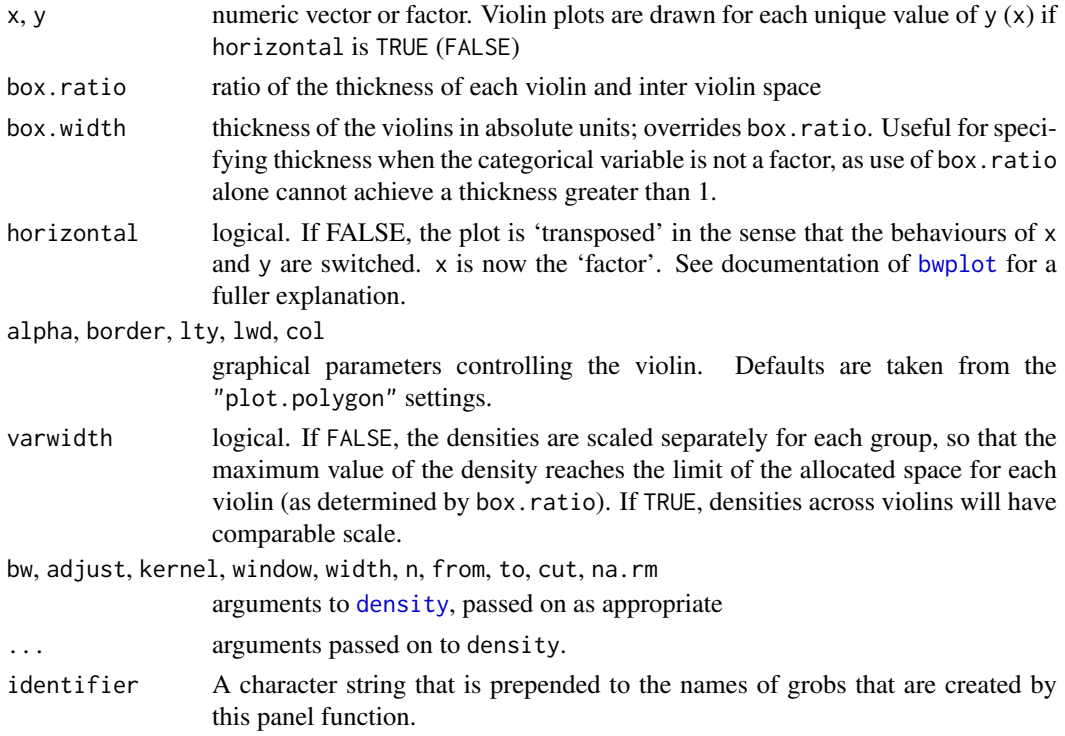

#### Details

Creates Violin plot of x for every level of y. Note that most arguments controlling the display can be supplied to the high-level (typically bwplot) call directly.

## Author(s)

Deepayan Sarkar <Deepayan.Sarkar@R-project.org>

## See Also

[bwplot](#page-2792-0), [density](#page-1477-0)

#### Examples

```
bwplot(voice.part ~ height, singer,
       panel = function(..., box.ratio) { }panel.violin(..., col = "transparent",
                        varwidth = FALSE, box.ratio = box.ratio)
           panel.bwplot(..., fill = NULL, box.ratio = .1)} )
```
F\_3\_prepanel.default *Default Prepanel Functions*

#### <span id="page-2912-0"></span>Description

These prepanel functions are used as fallback defaults in various high level plot functions in Lattice. These are rarely useful to normal users but may be helpful in developing new displays.

#### Usage

```
prepanel.default.bwplot(x, y, horizontal, nlevels, origin, stack, ...)
prepanel.default.histogram(x, breaks, equal.widths, type, nint, ...)
prepanel.default.qq(x, y, ...)
prepanel.default.xyplot(x, y, type, subscripts, groups, ...)
prepanel.default.cloud(perspective, distance,
                       xlim, ylim, zlim,
                       screen = list(z = 40, x = -60),
                       R.mac = diag(4),
                       aspect = c(1, 1), panel.aspect = 1,
                       ..., zoom = 0.8)
prepanel.default.levelplot(x, y, subscripts, ...)
prepanel.default.qqmath(x, f.value, distribution, qtype,
                        groups, subscripts, \ldots, tails.n = 0)
prepanel.default.densityplot(x, darg, groups, weights, subscripts, ...)
prepanel.default.parallel(x, y, z, ..., horizontal.axis)
prepanel.default.splom(z, ...)
```
## Arguments

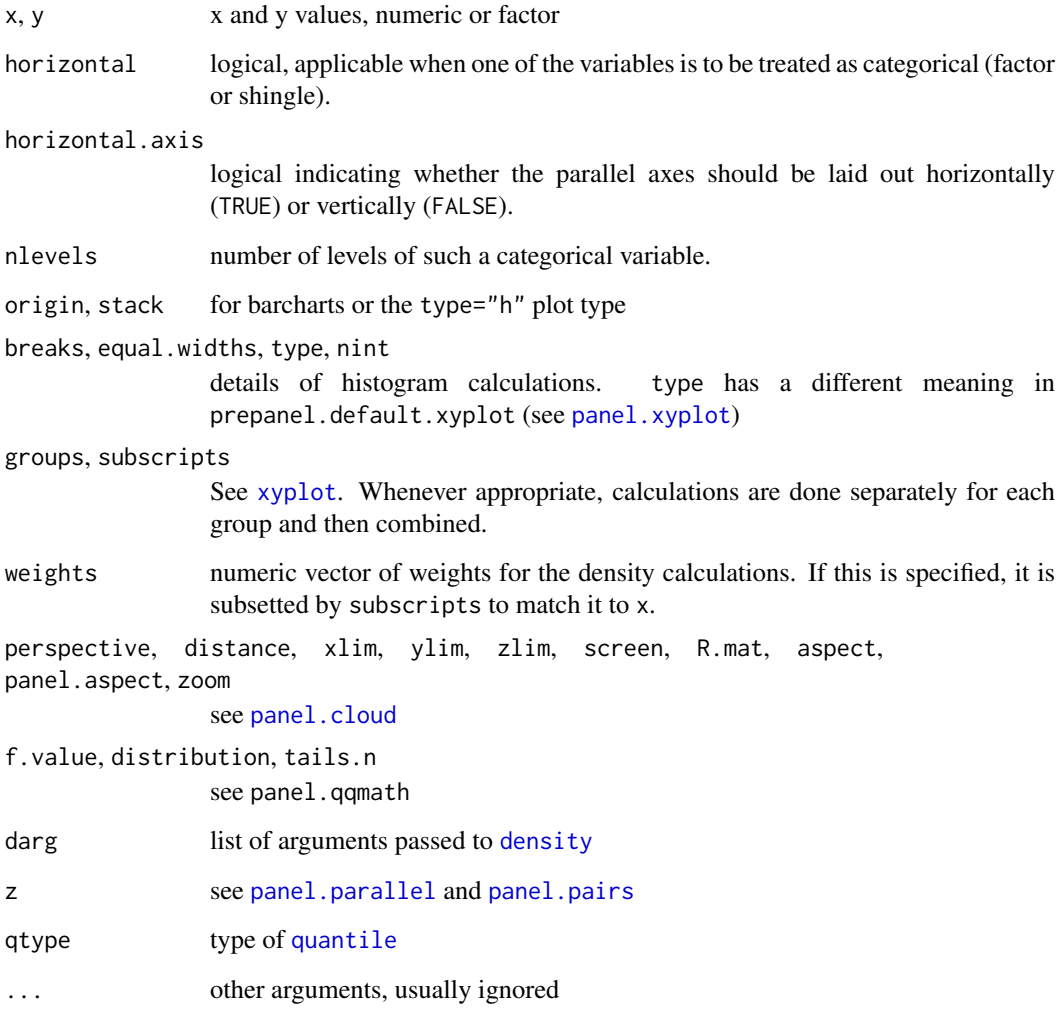

# Value

A list with components xlim, ylim, dx and dy, and possibly xat and yat, the first two being used to calculate panel axes limits, the last two for banking computations. The form of these components are described in the help page for [xyplot](#page-2792-0).

## Author(s)

Deepayan Sarkar <Deepayan.Sarkar@R-project.org>

## See Also

[xyplot](#page-2792-0), [banking](#page-2918-0), [Lattice](#page-2789-0). See documentation of corresponding panel functions for more details about the arguments.

F\_3\_prepanel.functions

*Useful Prepanel Function for Lattice*

## <span id="page-2914-0"></span>Description

These are predefined prepanel functions available in Lattice.

## Usage

```
prepanel.lmline(x, y, ...)
prepanel.qqmathline(x, y = x, distribution = qnorm,
                    probs = c(0.25, 0.75), qtype = 7,
                    groups, subscripts,
                    ...)
prepanel.loess(x, y, span, degree, family, evaluation,
               horizontal = FALSE, ...)
prepanel.spline(x, y, npoints = 101,
                horizontal = FALSE, ...keep.data = FALSE)
```
## Arguments

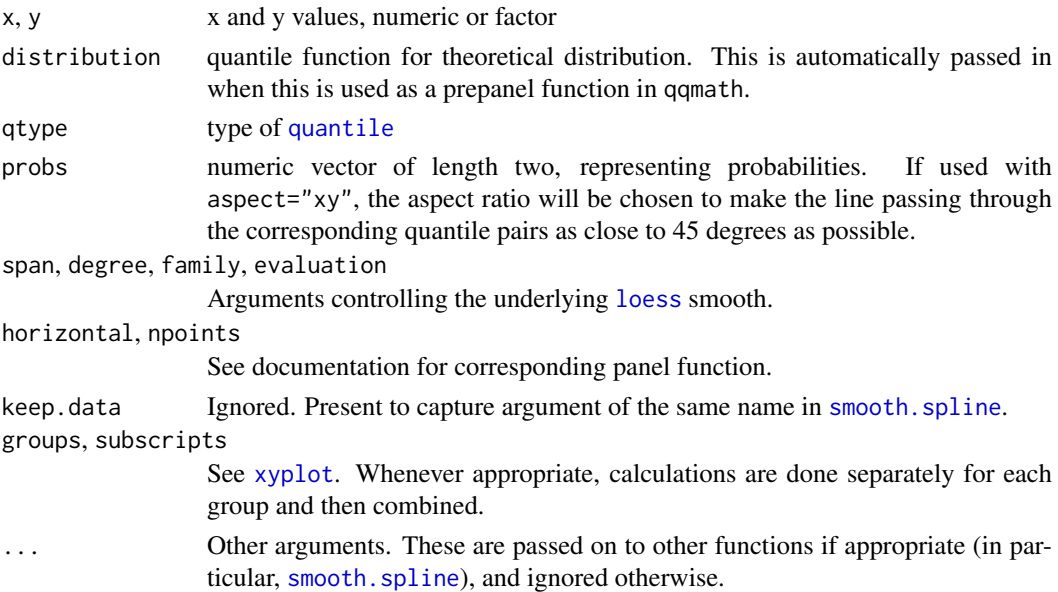

## Details

All these prepanel functions compute the limits to be large enough to contain all points as well as the relevant smooth.

In addition, prepanel.lmline computes the dx and dy such that it reflects the slope of the linear regression line; for prepanel.qqmathline, this is the slope of the line passing through the quantile pairs specified by probs. For prepanel.loess and prepanel.spline, dx and dy reflect the piecewise slopes of the nonlinear smooth.

#### G\_axis.default 2863

#### Value

usually a list with components xlim, ylim, dx and dy, the first two being used to calculate panel axes limits, the last two for banking computations. The form of these components are described under [xyplot](#page-2792-0). There are also several prepanel functions that serve as the default for high level functions, see [prepanel.default.xyplot](#page-2912-0)

#### Author(s)

Deepayan Sarkar <Deepayan.Sarkar@R-project.org>

#### See Also

[Lattice,](#page-2789-0) [xyplot](#page-2792-0), [banking](#page-2918-0), [panel.loess](#page-2904-0), [panel.spline](#page-2907-0).

G\_axis.default *Default axis annotation utilities*

#### **Description**

Lattice funtions provide control over how the plot axes are annotated through a common interface. There are two levels of control. The xscale.components and yscale.components arguments can be functions that determine tick mark locations and labels given a packet. For more direct control, the axis argument can be a function that actually draws the axes. The functions documented here are the defaults for these arguments. They can additonally be used as components of user written replacements.

## Usage

```
xscale.components.default(lim,
                           packet.number = 0,
                           packet.list = NULL,
                           top = TRUE,...)
yscale.components.default(lim,
                           packet.number = 0,
                           packet.list = NULL,
                          right = TRUE,...)
axis.default(side = c("top", "bottom", "left", "right"),
             scales, components, as.table,
             labels = c("default", "yes", "no"),
             ticks = c("default", "yes", "no"),
             ..., prefix)
```
## Arguments

lim the range of the data in that packet (data subset corresponding to a combination of levels of the conditioning variable). The range is not necessarily numeric; e.g. for factors, they could be character vectors representing levels, and for the various date-time representations, they could be vectors of length 2 with the corresponding class.
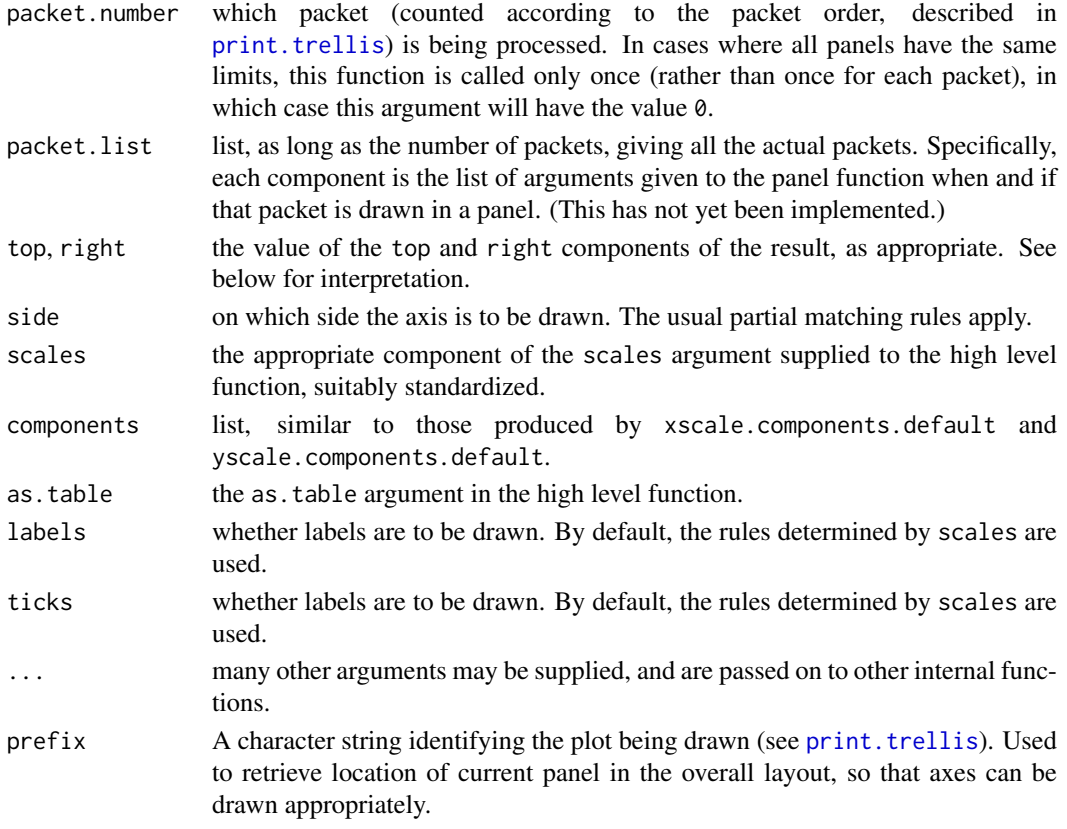

#### Details

These functions are part of a new API introduced in lattice 0.14 to provide the user more control over how axis annotation is done. While the API has been designed in anticipation of use that was previously unsupported, the implementation has initially focused on reproducing existing capabilities, rather than test new features. At the time of writing, several features are unimplemented. If you require them, please contact the maintainer.

# Value

xscale.components.default and yscale.components.default return a list of the form suitable as the components argument of axis.default. Valid components in the return value of xscale.components.default are:

num.limit A numeric limit for the box.

- bottom A list with two elements, ticks and labels. ticks must be a list with components at and tck which give the location and lengths of tick marks. tck can be a vector, and will be recycled to be as long as at. labels must be a list with components at, labels, and check.overlap. at and labels give the location and labels of the tick labels; this is usually the same as the location of the ticks, but is not required to be so. check.overlap is a logical flag indicating whether overlapping of labels should be avoided by omitting some of the labels while rendering.
- top This can be a logical flag; if TRUE, top is treated as being the same as bottom; if FALSE, axis annotation for the top axis is omitted. Alternatively, top can be a list like bottom.

Valid components in the return value of yscale.components.default are left and right. Their interpretations are analogous to (respectively) the bottom and top components described above.

#### G\_axis.default 2865

#### Author(s)

Deepayan Sarkar <Deepayan.Sarkar@R-project.org>

#### See Also

[Lattice](#page-2789-0), [xyplot](#page-2792-0), [print.trellis](#page-2851-0)

# Examples

```
str(xscale.components.default(c(0, 1)))
set.seed(36872)
rln <- rlnorm(100)
densityplot(rln,
            scales = list(x = list(log = 2), alternating = 3),
            xlab = "Simulated lognormal variates",
            xscale.components = function(...) {
                ans <- xscale.components.default(...)
                ans$top <- ans$bottom
                ans$bottom$labels$labels <- parse(text = ans$bottom$labels$labels)
                ans$top$labels$labels <-
                    if (require(MASS))
                        fractions(2^(ans$top$labels$at))
                    else
                        2^(ans$top$labels$at)
                ans
            })
## Direct use of axis to show two temperature scales (Celcius and
## Fahrenheit). This does not work for multi-row plots, and doesn't
## do automatic allocation of space
F2C <- function(f) 5 * (f - 32) / 9C2F \le function(c) 32 + 9 \star c / 5
axis.CF <-
   function(side, ...)
{
    ylim <- current.panel.limits()$ylim
    switch(side,
           left = {prettyF <- pretty(ylim)
               labF <- parse(text = sprintf("%s ~ degree * F", prettyF))
               panel.axis(side = side, outside = TRUE,
                          at = prettyF, labels = labF)
           },
           right = \{prettyC <- pretty(F2C(ylim))
               labC <- parse(text = sprintf("%s ~ degree * C", prettyC))
               panel.axis(side = side, outside = TRUE,
                          at = C2F(prettyC), labels = labC)
           },
           axis. default(side = side, ...)
```

```
}
xyplot(nhtemp \sim time(nhtemp), aspect = "xy", type = "o",scales = list(y = list(alternating = 3)),axis = axis.CF, xlab = "Year", ylab = "Temperature",
       main = "Yearly temperature in New Haven, CT")
## version using yscale.components
yscale.components.CF <-
    function(...)
{
    ans <- yscale.components.default(...)
    ans$right <- ans$left
    ans$left$labels$labels <-
        parse(text = sprintf("%s ~ degree * F", ans$left$labels$at))
    prettyC <- pretty(F2C(ans$num.limit))
    ans$right$ticks$at <- C2F(prettyC)
    ans$right$labels$at <- C2F(prettyC)
    ans$right$labels$labels <-
        parse(text = sprintf("%s \sim degree \star C", prettyC))
    ans
}
xyplot(nhtemp \sim time(nhtemp), aspect = "xy", type = "o",scales = list(y = list(alternating = 3)),yscale.components = yscale.components.CF,
       xlab = "Year", ylab = "Temperature",
       main = "Yearly temperature in New Haven, CT")
```
G\_banking *Banking*

#### Description

Calculates banking slope

#### Usage

banking(dx, dy)

#### Arguments

dx, dy vector of consecutive x, y differences.

# Details

banking is the banking function used when aspect = "xy" in high level Trellis functions. It is usually not very meaningful except with xyplot. It considers the absolute slopes (based on dx and dy) and returns a value which when adjusted by the panel scale limits will make the median of the above absolute slopes correspond to a 45 degree line.

#### G\_latticeParseFormula 2867

This function was inspired by the discussion of banking in the documentation for Trellis Graphics available at Bell Labs' website (see [Lattice](#page-2789-0)), but is most likely identical to an algorithm described by Cleveland et al (see below). It is not clear (to the author) whether this is the algorithm used in S-PLUS. Alternative banking rules, implemented as a similar function, can be used as a drop-in replacement by suitably modifying lattice.options("banking").

# Author(s)

Deepayan Sarkar <Deepayan.Sarkar@R-project.org>

#### References

Cleveland, William S. and McGill, Marylyn E. and McGill, Robert (1988) "The Shape Parameter of a Two-variable Graph", *Journal of the American Statistical Association*, 83, 289–300.

# See Also

[Lattice](#page-2789-0), [xyplot](#page-2792-0)

#### Examples

## with and without banking

```
plot \le xyplot(sunspot.year \sim 1700:1988, xlab = "", type = "l",
               scales = list(x = list(alternating = 2)),main = "Yearly Sunspots")
print(plot, position = c(0, .3, 1, .9), more = TRUE)
print(update(plot, aspect = "xy", main = "", xlab = "Year"),
      position = c(\emptyset, \emptyset, 1, .3))
## cut-and-stack plot (see also xyplot.ts)
xyplot(sunspot.year ~ time(sunspot.year) | equal.count(time(sunspot.year)),
       xlab = "", type = "l", aspect = "xy", strip = FALSE,
       scales = list(x = list(alternating = 2, relation = "sliced")),
       as.table = TRUE, main = "Yearly Sunspots")
```
G\_latticeParseFormula *Parse Trellis formula*

# Description

this function is used by high level Lattice functions like xyplot to parse the formula argument and evaluate various components of the data.

#### Usage

```
latticeParseFormula(model, data, dimension = 2,
                    subset = TRUE, groups = NULL,
                    multiple, outer,
                    subscripts,
                    drop)
```
## Arguments

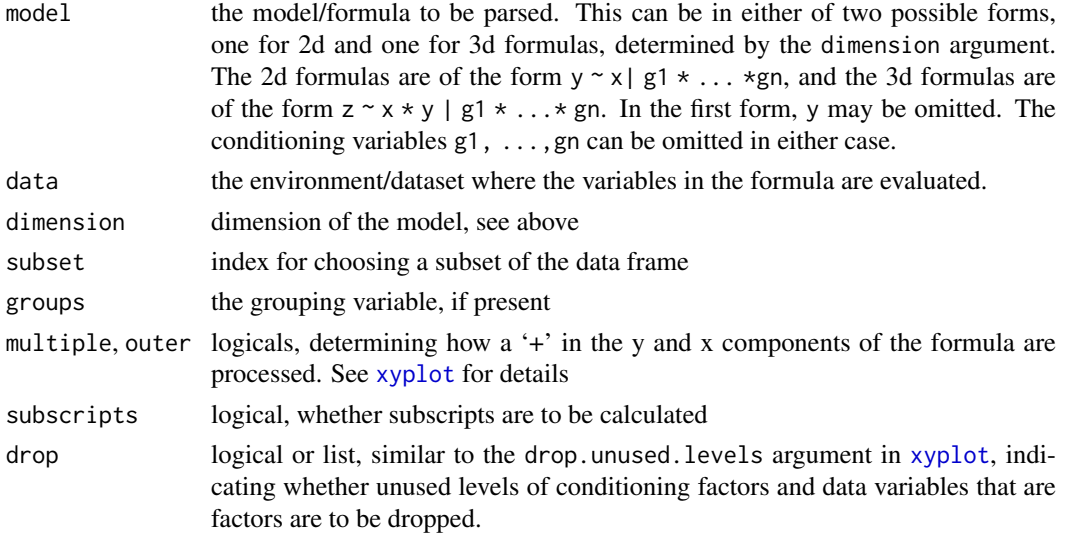

# Value

returns a list with several components, including left, right, left.name, right.name, condition for 2-D, and left, right.x, right.y, left.name, right.x.name, right.y.name, condition for 3-D. Other possible components are groups, subscr

#### Author(s)

Saikat DebRoy, Deepayan Sarkar <Deepayan.Sarkar@R-project.org>

#### See Also

[xyplot](#page-2792-0), [Lattice](#page-2789-0)

G\_packet.panel.default

*Associating Packets with Panels*

# Description

When a "trellis" object is plotted, panels are always drawn in an order such that columns vary the fastest, then rows and then pages. An optional function can be specified that determines, given the column, row and page and other relevant information, the packet (if any) which should be used in that panel. The function documented here implements the default behaviour, which is to match panel order with packet order, determined by varying the first conditioning variable the fastest, then the second, and so on. This matching is performed after any reordering and/or permutation of the conditioning variables.

# Usage

```
packet.panel.default(layout, condlevels, page, row, column,
                     skip, all.pages.skip = TRUE)
```
# Arguments

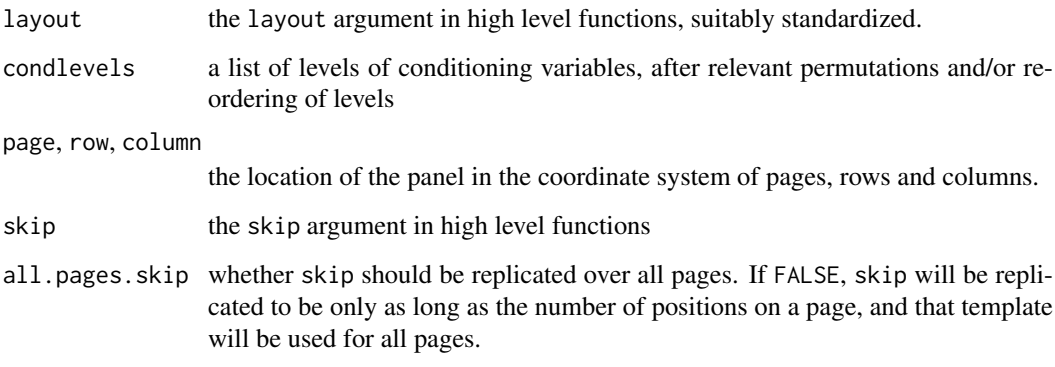

# Value

A suitable combination of levels of the conditioning variables in the form of a numeric vector as long as the number of conditioning variables, with each element an integer indexing the levels of the corresponding variable. Specifically, if the return value is p, then the i-th conditioning variable will have level condlevels[[i]][p[i]].

# Author(s)

Deepayan Sarkar <Deepayan.Sarkar@R-project.org>

# See Also

[Lattice](#page-2789-0), [xyplot](#page-2792-0)

# Examples

```
packet.panel.page <- function(n)
{
    ## returns a function that when used as the 'packet.panel'
    ## argument in print.trellis plots page number 'n' only
    function(layout, page, ...) {
        stopifnot(layout[3] == 1)
        packet.panel.default(layout = layout, page = n, ...)
    }
}
data(mtcars)
HP <- equal.count(mtcars$hp, 6)
p \le -xyplot(mpg \sim disp \mid HP * factor(cyl),mtcars, layout = c(\emptyset, 6, 1))
print(p, packet.panel = packet.panel.page(1))
print(p, packet.panel = packet.panel.page(2))
```
#### Description

panel.axis is the function used by lattice to draw axes. It is typically not used by users, except those wishing to create advanced annotation. Keep in mind issues of clipping when trying to use it as part of the panel function. current.panel.limits can be used to retrieve a panel's x and y limits.

# Usage

```
panel.axis(side = c("bottom", "left", "top", "right"),
           at,
           labels = TRUE,
           draw.labels = TRUE,
           check.overlap = FALSE,
           outside = FALSE,
           ticks = TRUE,
           half = !outside,
           which.half,
           tck = as.numeric(ticks),
           rot = if (is.logical(labels)) 0 else c(90, 0),
           text.col, text.alpha, text.cex, text.font,
           text.fontfamily, text.fontface, text.lineheight,
           line.col, line.lty, line.lwd, line.alpha)
```
current.panel.limits(unit = "native")

# Arguments

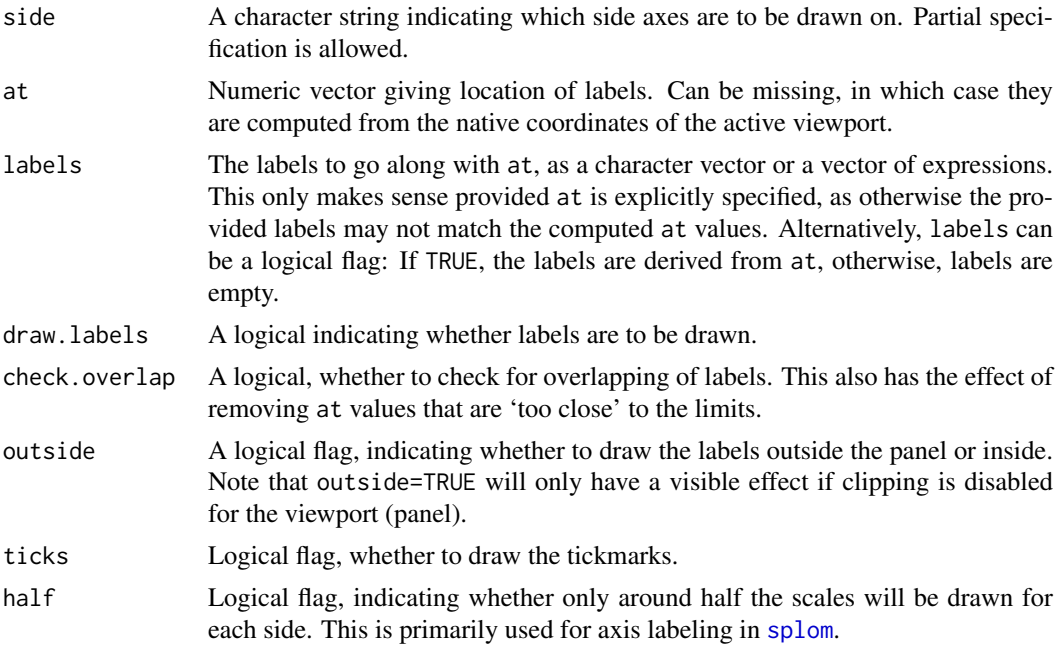

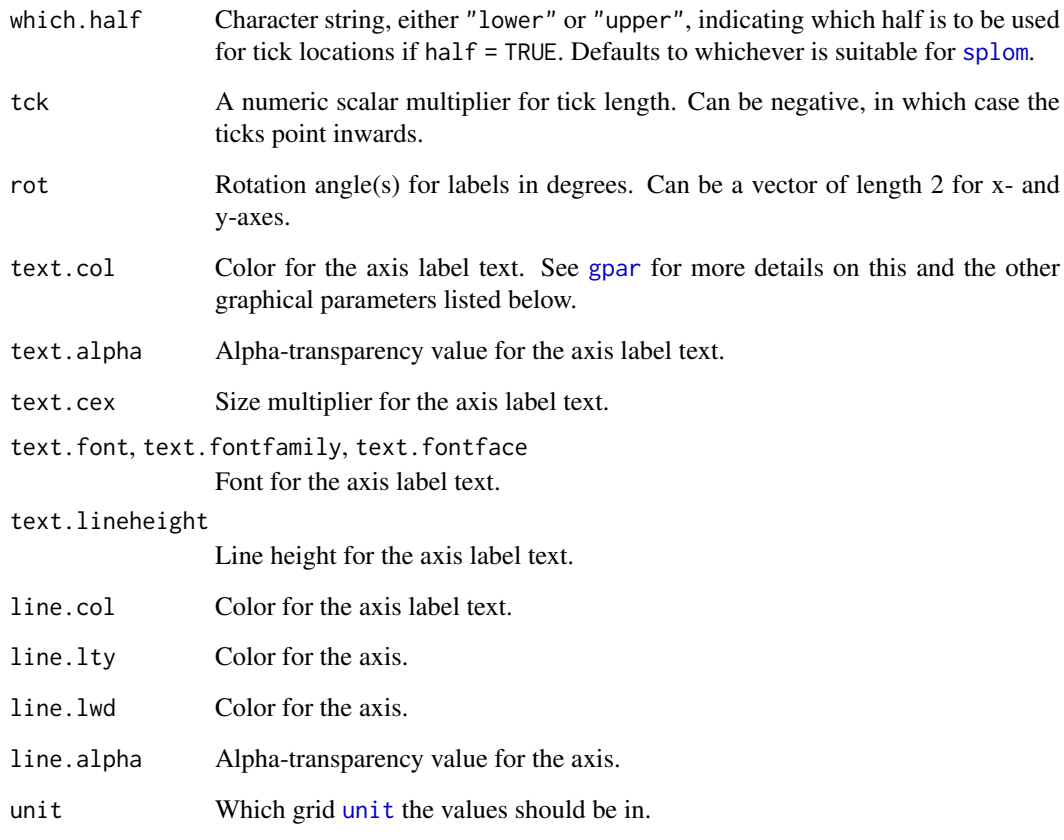

# Details

panel.axis can draw axis tick marks inside or outside a panel (more precisely, a grid viewport). It honours the (native) axis scales. Used in [panel.pairs](#page-2887-0) for [splom](#page-2834-0), as well as for all the usual axis drawing by the print method for "trellis" objects. It can also be used to enhance plots 'after the fact' by adding axes.

# Value

current.panel.limits returns a list with components xlim and ylim, which are both numeric vectors of length 2, giving the scales of the current panel (viewport). The values correspond to the unit system specified by [unit](#page-1181-0), by default "native".

# Author(s)

Deepayan Sarkar <Deepayan.Sarkar@R-project.org>

# See Also

[Lattice](#page-2789-0), [xyplot](#page-2792-0), [trellis.focus](#page-2867-0), [unit](#page-1181-0)

#### Description

Control over lattice plots are provided through a collection of user specifiable functions that perform various tasks during the plotting. Not all information is available to all functions. The functions documented here attempt to provide a consistent interface to access relevant information from within these user specified functions, namely those specified as the panel, strip and axis functions. Note that this information is not available to the prepanel function, which is executed prior to the actual plotting.

# Usage

```
current.row(prefix)
current.column(prefix)
panel.number(prefix)
packet.number(prefix)
which.packet(prefix)
```
trellis.currentLayout(which = c("packet", "panel"), prefix)

#### Arguments

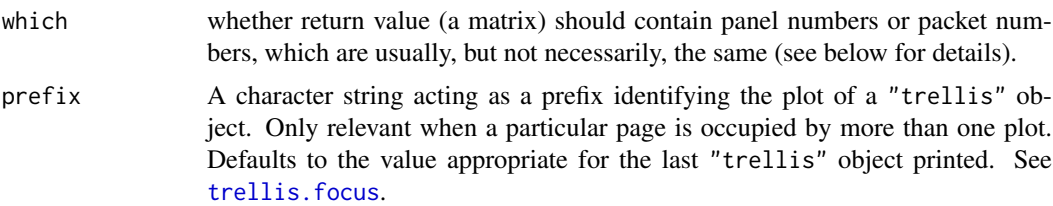

#### Value

trellis.currentLayout returns a matrix with as many rows and columns as in the layout of panels in the current plot. Entries in the matrix are integer indices indicating which packet (or panel; see below) occupies that position, with 0 indicating the absence of a panel. current.row and current.column return integer indices specifying which row and column in the layout are currently active. panel.number returns an integer counting which panel is being drawn (starting from 1 for the first panel, a.k.a. the panel order). packet.number gives the packet number according to the packet order, which is determined by varying the first conditioning variable the fastest, then the second, and so on. which.packet returns the combination of levels of the conditioning variables in the form of a numeric vector as long as the number of conditioning variables, with each element an integer indexing the levels of the corresponding variable.

# Note

The availability of these functions make redundant some features available in earlier versions of lattice, namely optional arguments called panel.number and packet.number that were made available to panel and strip. If you have written such functions, it should be enough to replace instances of panel.number and packet.number by the corresponding function calls. You should

#### $G_R$ ows 2873

also remove panel.number and packet.number from the argument list of your function to avoid a warning.

If these accessor functions are not enough for your needs, feel free to contact the maintainer and ask for more.

# Author(s)

Deepayan Sarkar <Deepayan.Sarkar@R-project.org>

# See Also

[Lattice](#page-2789-0), [xyplot](#page-2792-0)

G\_Rows *Extract rows from a list*

# Description

Convenience function to extract subset of a list. Usually used in creating keys.

# Usage

Rows(x, which)

# Arguments

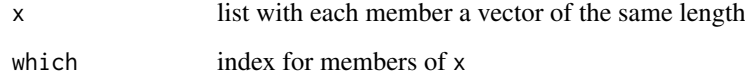

# Value

A list similar to x, with each x[[i]] replaced by x[[i]][which]

# Author(s)

Deepayan Sarkar <Deepayan.Sarkar@R-project.org>

# See Also

[xyplot](#page-2792-0), [Lattice](#page-2789-0)

# Description

These are (related to) the default panel functions for cloud and wireframe.

# Usage

```
ltransform3dMatrix(screen, R.mat)
ltransform3dto3d(x, R.mat, dist)
```
## Arguments

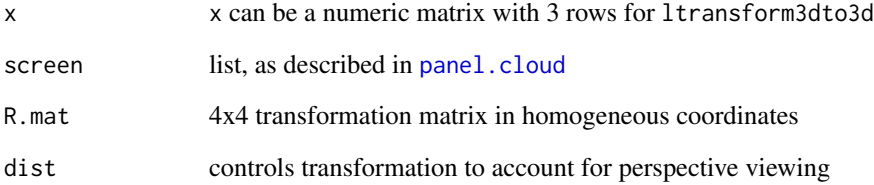

## Details

ltransform3dMatrix and ltransform3dto3d are utility functions to help in computation of projections. These functions are used inside the panel functions for cloud and wireframe. They may be useful in user-defined panel functions as well.

The first function takes a list of the form of the screen argument in cloud and wireframe and a R.mat, a 4x4 transformation matrix in homogeneous coordinates, to return a new 4x4 transformation matrix that is the result of applying R.mat followed by the rotations in screen. The second function applies a 4x4 transformation matrix in homogeneous coordinates to a 3xn matrix representing points in 3-D space, and optionally does some perspective computations. (There has been no testing with non-trivial transformation matrices, and my knowledge of the homogeneous coordinate system is very limited, so there may be bugs here.)

#### Author(s)

Deepayan Sarkar <Deepayan.Sarkar@R-project.org>

# See Also

[cloud](#page-2829-0), [panel.cloud](#page-2877-0)

#### Description

Total yield in bushels per acre for 10 varieties at 6 sites in each of two years.

#### Usage

barley

#### Format

A data frame with 120 observations on the following 4 variables.

yield Yield (averaged across three blocks) in bushels/acre.

variety Factor with levels "Svansota", "No. 462", "Manchuria", "No. 475", "Velvet", "Peatland", "Glabron", "No. 457", "Wisconsin No. 38", "Trebi".

year Factor with levels 1932, 1931

site Factor with 6 levels: "Grand Rapids", "Duluth", "University Farm", "Morris", "Crookston", "Waseca"

### Details

These data are yields in bushels per acre, of 10 varieties of barley grown in 1/40 acre plots at University Farm, St. Paul, and at the five branch experiment stations located at Waseca, Morris, Crookston, Grand Rapids, and Duluth (all in Minnesota). The varieties were grown in three randomized blocks at each of the six stations during 1931 and 1932, different land being used each year of the test.

Immer et al. (1934) present the data for each Year\*Site\*Variety\*Block. The data here is the average yield across the three blocks.

Immer et al. (1934) refer (once) to the experiment as being conducted in 1930 and 1931, then later refer to it (repeatedly) as being conducted in 1931 and 1932. Later authors have continued the confusion.

Cleveland (1993) suggests that the data for the Morris site may have had the years switched.

#### Author(s)

Documentation contributed by Kevin Wright.

## Source

Immer, R. F., H. K. Hayes, and LeRoy Powers. (1934). Statistical Determination of Barley Varietal Adaptation. *Journal of the American Society of Agronomy*, 26, 403–419.

Wright, Kevin (2013). Revisiting Immer's Barley Data. *The American Statistician*, 67(3), 129–133.

# References

Cleveland, William S. (1993) *Visualizing Data*. Hobart Press, Summit, New Jersey.

Fisher, R. A. (1971) *The Design of Experiments*. Hafner, New York, 9th edition.

#### See Also

[immer](#page-2296-0) in the MASS package for data from the same experiment (expressed as total yield for 3 blocks) for a subset of varieties.

#### Examples

```
# Graphic suggesting the Morris data switched the years 1931 and 1932
# Figure 1.1 from Cleveland
dotplot(variety \sim yield | site, data = barley, groups = year,
        key = simpleKey(levels(barley$year), space = "right"),
        xlab = "Barley Yield (bushels/acre) ",
        aspect=0.5, layout = c(1,6), ylab=NULL)
```
H\_environmental *Atmospheric environmental conditions in New York City*

# Description

Daily measurements of ozone concentration, wind speed, temperature and solar radiation in New York City from May to September of 1973.

#### Usage

environmental

# Format

A data frame with 111 observations on the following 4 variables.

ozone Average ozone concentration (of hourly measurements) of in parts per billion.

radiation Solar radiation (from 08:00 to 12:00) in langleys.

temperature Maximum daily emperature in degrees Fahrenheit.

wind Average wind speed (at 07:00 and 10:00) in miles per hour.

#### Author(s)

Documentation contributed by Kevin Wright.

# Source

Bruntz, S. M., W. S. Cleveland, B. Kleiner, and J. L. Warner. (1974). The Dependence of Ambient Ozone on Solar Radiation, Wind, Temperature, and Mixing Height. In *Symposium on Atmospheric Diffusion and Air Pollution*, pages 125–128. American Meterological Society, Boston.

# References

Cleveland, William S. (1993) *Visualizing Data*. Hobart Press, Summit, New Jersey.

#### H\_ethanol 2877

#### Examples

```
# Scatter plot matrix with loess lines
splom(~environmental,
  panel=function(x,y){
    panel.xyplot(x,y)
    panel.loess(x,y)
  }
\lambda# Conditioned plot similar to figure 5.3 from Cleveland
attach(environmental)
Temperature <- equal.count(temperature, 4, 1/2)
Wind \leq equal.count(wind, 4, 1/2)
xyplot((ozone^(1/3)) ~ ~ ~ ~ ~ ~ ~ ~ ~ ~ ~ ~ ~ ~ ~ ~ ~ ~aspect=1,
prepanel = function(x, y)prepanel.loess(x, y, span = 1),
 panel = function(x, y){ }panel.grid(h = 2, v = 2)panel.xyplot(x, y, cex = .5)
 panel.loess(x, y, span = 1)
 },
 xlab = "Solar radiation (langleys)",
ylab = "Ozone (cube root ppb)")
detach()
# Similar display using the coplot function
with(environmental,{
  \text{coplot}((\text{ozone}^{\lambda}.33) \sim \text{radiation} | \text{temperature} \times \text{wind},number=c(4,4),panel = function(x, y, ...) panel.smooth(x, y, span = .8, ...),
 xlab="Solar radiation (langleys)",
  ylab="Ozone (cube root ppb)")
})
```
H\_ethanol *Engine exhaust fumes from burning ethanol*

#### Description

Ethanol fuel was burned in a single-cylinder engine. For various settings of the engine compression and equivalence ratio, the emissions of nitrogen oxides were recorded.

# Usage

ethanol

# Format

A data frame with 88 observations on the following 3 variables.

NOx Concentration of nitrogen oxides (NO and NO2) in micrograms/J.

C Compression ratio of the engine.

E Equivalence ratio–a measure of the richness of the air and ethanol fuel mixture.

# Author(s)

Documentation contributed by Kevin Wright.

#### Source

Brinkman, N.D. (1981) Ethanol Fuel—A Single-Cylinder Engine Study of Efficiency and Exhaust Emissions. *SAE transactions*, 90, 1410–1424.

# References

Cleveland, William S. (1993) *Visualizing Data*. Hobart Press, Summit, New Jersey.

# Examples

```
## Constructing panel functions on the fly
EE <- equal.count(ethanol$E, number=9, overlap=1/4)
xyplot(NOx ~ C | EE, data = ethanol,prepanel = function(x, y) prepanel.loess(x, y, span = 1),
       xlab = "Compression ratio", ylab = "NOx (micrograms/J)",
       panel = function(x, y) { }panel.grid(h=-1, v= 2)
           panel.xyplot(x, y, grid = FALSE)
           panel.loess(x, y, span = 1)
       },
       aspect = "xy")
# Wireframe loess surface fit. See Figure 4.61 from Cleveland.
require(stats)
with(ethanol, {
  eth.lo <- loess(NOx \sim C \star E, span = 1/3, parametric = "C",
                   drop.square = "C", family="symmetric")
  eth.marginal \leq list(C = seq(min(C), max(C), length.out = 25),
                        E = \text{seq}(\text{min}(E), \text{max}(E), \text{length.out} = 25)eth.grid <- expand.grid(eth.marginal)
  eth.fit <- predict(eth.lo, eth.grid)
  wireframe(eth.fit ~ eth.grid$C * eth.grid$E,
            shade=TRUE,
     screen = list(z = 40, x = -60, y=0),
     distance = .1,
     xlab = "C", ylab = "E", zlab = "NOx")})
```
H\_melanoma *Melanoma skin cancer incidence*

#### Description

These data from the Connecticut Tumor Registry present age-adjusted numbers of melanoma skincancer incidences per 100,000 people in Connectict for the years from 1936 to 1972.

## Usage

melanoma

#### H\_singer 2879

#### Format

A data frame with 37 observations on the following 2 variables.

year Years 1936 to 1972.

incidence Rate of melanoma cancer per 100,000 population.

#### Note

This dataset is not related to the [melanoma](#page-2630-0) dataset in the boot package with the same name.

The S-PLUS 6.2 help for the melanoma data says that the incidence rate is per *million*, but this is not consistent with data found at the National Cancer Institute (<https://www.cancer.gov/>).

# Author(s)

Documentation contributed by Kevin Wright.

#### Source

Houghton, A., E. W. Munster, and M. V. Viola. (1978). Increased Incidence of Malignant Melanoma After Peaks of Sunspot Activity. *The Lancet*, 8, 759–760.

# References

Cleveland, William S. (1993) *Visualizing Data*. Hobart Press, Summit, New Jersey.

#### Examples

```
# Time-series plot. Figure 3.64 from Cleveland.
xyplot(incidence ~vear,data = melanoma,
aspect = "xy",
panel = function(x, y)panel.xyplot(x, y, type="o", pch = 16),
ylim = c(0, 6),
xlab = "Year",
ylab = "Incidence")
```
H\_singer *Heights of New York Choral Society singers*

#### Description

Heights in inches of the singers in the New York Choral Society in 1979. The data are grouped according to voice part. The vocal range for each voice part increases in pitch according to the following order: Bass 2, Bass 1, Tenor 2, Tenor 1, Alto 2, Alto 1, Soprano 2, Soprano 1.

## Usage

singer

### Format

A data frame with 235 observations on the following 2 variables.

height Height in inches of the singers.

voice.part (Unordered) factor with levels "Bass 2", "Bass 1", "Tenor 2", "Tenor 1", "Alto 2", "Alto 1", "Soprano 2", "Soprano 1".

# Author(s)

Documentation contributed by Kevin Wright.

#### Source

Chambers, J.M., W. S. Cleveland, B. Kleiner, and P. A. Tukey. (1983). *Graphical Methods for Data Analysis*. Chapman and Hall, New York.

# References

Cleveland, William S. (1993) *Visualizing Data*. Hobart Press, Summit, New Jersey.

# Examples

```
# Separate histogram for each voice part (Figure 1.2 from Cleveland)
histogram(~ height | voice.part,
          data = singer,
          aspect = 1,
          layout = c(2, 4),
          nint = 15,
          xlab = "Height (inches)")
# Quantile-Quantile plot (Figure 2.11 from Cleveland)
qqmath(~ height | voice.part,
       data = singer,
       aspect = 1,
       layout = c(2,4),
       prepanel = prepanel.qqmathline,
       panel = function(x, ...)panel.grid()
         panel.qqmathline(x, ...)
         panel.qqmath(x, ..., grid = FALSE)
       },
       xlab = "Unit Normal Quantile",
       ylab="Height (inches)")
```
H\_USMortality *Mortality Rates in US by Cause and Gender*

# Description

These datasets record mortality rates across all ages in the USA by cause of death, sex, and rural/urban status, 2011–2013. The two datasets represent the national aggregate rates and the regionwise rates for each administrative region under the Department of Health and Human Services (HHS).

#### H\_USMortality 2881

# Usage

```
USMortality
USRegionalMortality
```
#### Format

USRegionalMortality is a data frame with 400 observations on the following 6 variables.

Region A factor specifying HHS Region. See details.

Status A factor with levels Rural and Urban

Sex A factor with levels Female and Male

Cause Cause of death. A factor with levels Alzheimers, Cancer, Cerebrovascular diseases, Diabetes, Flu and pneumonia, Heart disease, Lower respiratory, Nephritis, Suicide, and Unintentional injuries

Rate Age-adjusted death rate per 100,000 population

SE Standard error for the rate

USMortality is a data frame with 40 observations, containing the same variables with the exception of Region.

### Details

The region-wise data give estimated rates separately for each of 10 HHS regions. The location of the regional offices and their coverage area, available from [https://www.hhs.gov/about/agencies/](https://www.hhs.gov/about/agencies/iea/regional-offices/index.html) [iea/regional-offices/index.html](https://www.hhs.gov/about/agencies/iea/regional-offices/index.html), is given below.

- HHS Region 01 Boston: Connecticut, Maine, Massachusetts, New Hampshire, Rhode Island, and Vermont
- HHS Region 02 New York: New Jersey, New York, Puerto Rico, and the Virgin Islands
- HHS Region 03 Philadelphia: Delaware, District of Columbia, Maryland, Pennsylvania, Virginia, and West Virginia
- HHS Region 04 Atlanta: Alabama, Florida, Georgia, Kentucky, Mississippi, North Carolina, South Carolina, and Tennessee
- HHS Region 05 Chicago: Illinois, Indiana, Michigan, Minnesota, Ohio, and Wisconsin
- HHS Region 06 Dallas: Arkansas, Louisiana, New Mexico, Oklahoma, and Texas
- HHS Region 07 Kansas City: Iowa, Kansas, Missouri, and Nebraska
- HHS Region 08 Denver: Colorado, Montana, North Dakota, South Dakota, Utah, and Wyoming
- HHS Region 09 San Francisco: Arizona, California, Hawaii, Nevada, American Samoa, Commonwealth of the Northern Mariana Islands, Federated States of Micronesia, Guam, Marshall Islands, and Republic of Palau
- HHS Region 10 Seattle: Alaska, Idaho, Oregon, and Washington

# References

Rural Health Reform Policy Research Center. \_Exploring Rural and Urban Mortality Differences\_, August 2015 Bethesda, MD. [https://ruralhealth.und.edu/projects/](https://ruralhealth.und.edu/projects/health-reform-policy-research-center/rural-urban-mortality) [health-reform-policy-research-center/rural-urban-mortality](https://ruralhealth.und.edu/projects/health-reform-policy-research-center/rural-urban-mortality)

## Examples

```
dotplot(reorder(Cause, Rate) ~ Rate | Status,
        data = USMortality, groups = Sex, grid = FALSE,
        par.settings = simpleTheme(pch = 16), auto.key = list(columns = 2),
        scales = list(x = list(log = TRUE, equispaced.log = FALSE)))dotplot(reorder(Cause, Rate):Sex ~ Rate | Status,
        data = USRegionalMortality, groups = Sex, auto.key = FALSE,
        scales = list(x = list(log = TRUE, equispaced.log = FALSE)))
```
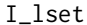

Interface to modify Trellis Settings - Defunct

# Description

A (hopefully) simpler alternative to trellis.par.get/set. This is deprecated, and the same functionality is now available with trellis.par.set

# Usage

lset(theme = col.whitebg())

#### Arguments

theme a list decribing how to change the settings of the current active device. Valid components are those in the list returned by trellis.par.get(). Each component must itself be a list, with one or more of the appropriate components (need not have all components). Changes are made to the settings for the currently active device only.

#### Author(s)

Deepayan Sarkar <Deepayan.Sarkar@R-project.org>

# Chapter 24

# The **mgcv** package

anova.gam *Approximate hypothesis tests related to GAM fits*

# Description

Performs hypothesis tests relating to one or more fitted gam objects. For a single fitted gam object, Wald tests of the significance of each parametric and smooth term are performed, so interpretation is analogous to [drop1](#page-1381-0) rather than anova.lm (i.e. it's like type III ANOVA, rather than a sequential type I ANOVA). Otherwise the fitted models are compared using an analysis of deviance table or GLRT test: this latter approach should not be use to test the significance of terms which can be penalized to zero. Models to be compared should be fitted to the same data using the same smoothing parameter selection method.

# Usage

```
## S3 method for class 'gam'
anova(object, ..., dispersion = NULL, test = NULL,
                    freq = FALSE)## S3 method for class 'anova.gam'
print(x, digits = max(3, getOption("digits") - 3),...)
```
# Arguments

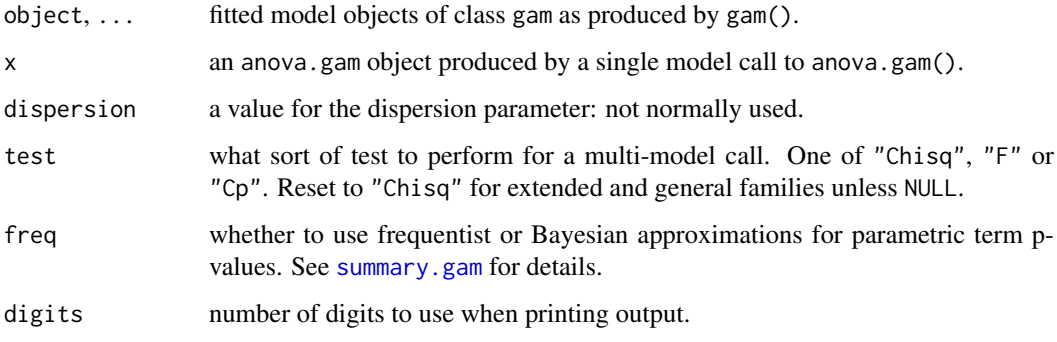

#### Details

If more than one fitted model is provided than anova.glm is used, with the difference in model degrees of freedom being taken as the difference in effective degress of freedom (when possible this is a smoothing parameter uncertainty corrected version). For extended and general families this is set so that a GLRT test is used. The p-values resulting from the multi-model case are only approximate, and must be used with care. The approximation is most accurate when the comparison relates to unpenalized terms, or smoothers with a null space of dimension greater than zero. (Basically we require that the difference terms could be well approximated by unpenalized terms with degrees of freedom approximately the effective degrees of freedom). In simulations the p-values are usually slightly too low. For terms with a zero-dimensional null space (i.e. those which can be penalized to zero) the approximation is often very poor, and significance can be greatly overstated: i.e. p-values are often substantially too low. This case applies to random effect terms.

Note also that in the multi-model call to anova.gam, it is quite possible for a model with more terms to end up with lower effective degrees of freedom, but better fit, than the notionally null model with fewer terms. In such cases it is very rare that it makes sense to perform any sort of test, since there is then no basis on which to accept the notional null model.

If only one model is provided then the significance of each model term is assessed using Wald like tests, conditional on the smoothing parameter estimates: see [summary.gam](#page-3202-0) and Wood (2013a,b) for details. The p-values provided here are better justified than in the multi model case, and have close to the correct distribution under the null, unless smoothing parameters are poorly identified. ML or REML smoothing parameter selection leads to the best results in simulations as they tend to avoid occasional severe undersmoothing. In replication of the full simulation study of Scheipl et al. (2008) the tests give almost indistinguishable power to the method recommended there, but slightly too low p-values under the null in their section 3.1.8 test for a smooth interaction (the Scheipl et al. recommendation is not used directly, because it only applies in the Gaussian case, and requires model refits, but it is available in package RLRsim).

In the single model case print. anova.gam is used as the printing method.

By default the p-values for parametric model terms are also based on Wald tests using the Bayesian covariance matrix for the coefficients. This is appropriate when there are "re" terms present, and is otherwise rather similar to the results using the frequentist covariance matrix (freq=TRUE), since the parametric terms themselves are usually unpenalized. Default P-values for parameteric terms that are penalized using the paraPen argument will not be good.

#### Value

In the multi-model case anova.gam produces output identical to [anova.glm](#page-1392-0), which it in fact uses.

In the single model case an object of class anova.gam is produced, which is in fact an object returned from [summary.gam](#page-3202-0).

print.anova.gam simply produces tabulated output.

#### WARNING

If models 'a' and 'b' differ only in terms with no un-penalized components (such as random effects) then p values from anova(a,b) are unreliable, and usually much too low.

Default P-values will usually be wrong for parametric terms penalized using 'paraPen': use freq=TRUE to obtain better p-values when the penalties are full rank and represent conventional random effects.

For a single model, interpretation is similar to drop1, not anova.lm.

## Author(s)

Simon N. Wood <simon.wood@r-project.org> with substantial improvements by Henric Nilsson.

# References

Scheipl, F., Greven, S. and Kuchenhoff, H. (2008) Size and power of tests for a zero random effect variance or polynomial regression in additive and linear mixed models. Comp. Statist. Data Anal. 52, 3283-3299

Wood, S.N. (2013a) On p-values for smooth components of an extended generalized additive model. Biometrika 100:221-228 [doi:10.1093/biomet/ass048](https://doi.org/10.1093/biomet/ass048)

Wood, S.N. (2013b) A simple test for random effects in regression models. Biometrika 100:1005- 1010 [doi:10.1093/biomet/ast038](https://doi.org/10.1093/biomet/ast038)

# See Also

[gam](#page-2981-0), [predict.gam](#page-3113-0), [gam.check](#page-2990-0), [summary.gam](#page-3202-0)

#### Examples

```
library(mgcv)
set.seed(0)
dat <- gamSim(5,n=200,scale=2)
b < -gam(y \sim x0 + s(x1) + s(x2) + s(x3), data=dat)
anova(b)
b1 < - gam(y ~ x\theta + s(x1) + s(x2), data=dat)
anova(b,b1,test="F")
```
<span id="page-2937-0"></span>bam *Generalized additive models for very large datasets*

# **Description**

Fits a generalized additive model (GAM) to a very large data set, the term 'GAM' being taken to include any quadratically penalized GLM (the extended families listed in [family.mgcv](#page-2971-0) can also be used). The degree of smoothness of model terms is estimated as part of fitting. In use the function is much like [gam](#page-2981-0), except that the numerical methods are designed for datasets containing upwards of several tens of thousands of data (see Wood, Goude and Shaw, 2015). The advantage of bam is much lower memory footprint than [gam](#page-2981-0), but it can also be much faster, for large datasets. bam can also compute on a cluster set up by the [parallel](#page-1339-0) package.

An alternative fitting approach (Wood et al. 2017, Li and Wood, 2019) is provided by the discrete==TRUE method. In this case a method based on discretization of covariate values and C code level parallelization (controlled by the nthreads argument instead of the cluster argument) is used. This extends both the data set and model size that are practical. Number of response data can not exceed .Machine\$integer.max.

#### 2886 bam

# Usage

```
bam(formula,family=gaussian(),data=list(),weights=NULL,subset=NULL,
    na.action=na.omit, offset=NULL,method="fREML",control=list(),
    select=FALSE,scale=0,gamma=1,knots=NULL,sp=NULL,min.sp=NULL,
    paraPen=NULL,chunk.size=10000,rho=0,AR.start=NULL,discrete=FALSE,
    cluster=NULL,nthreads=1,gc.level=0,use.chol=FALSE,samfrac=1,
    coef=NULL,drop.unused.levels=TRUE,G=NULL,fit=TRUE,drop.intercept=NULL,
    in.out=NULL,...)
```
# Arguments

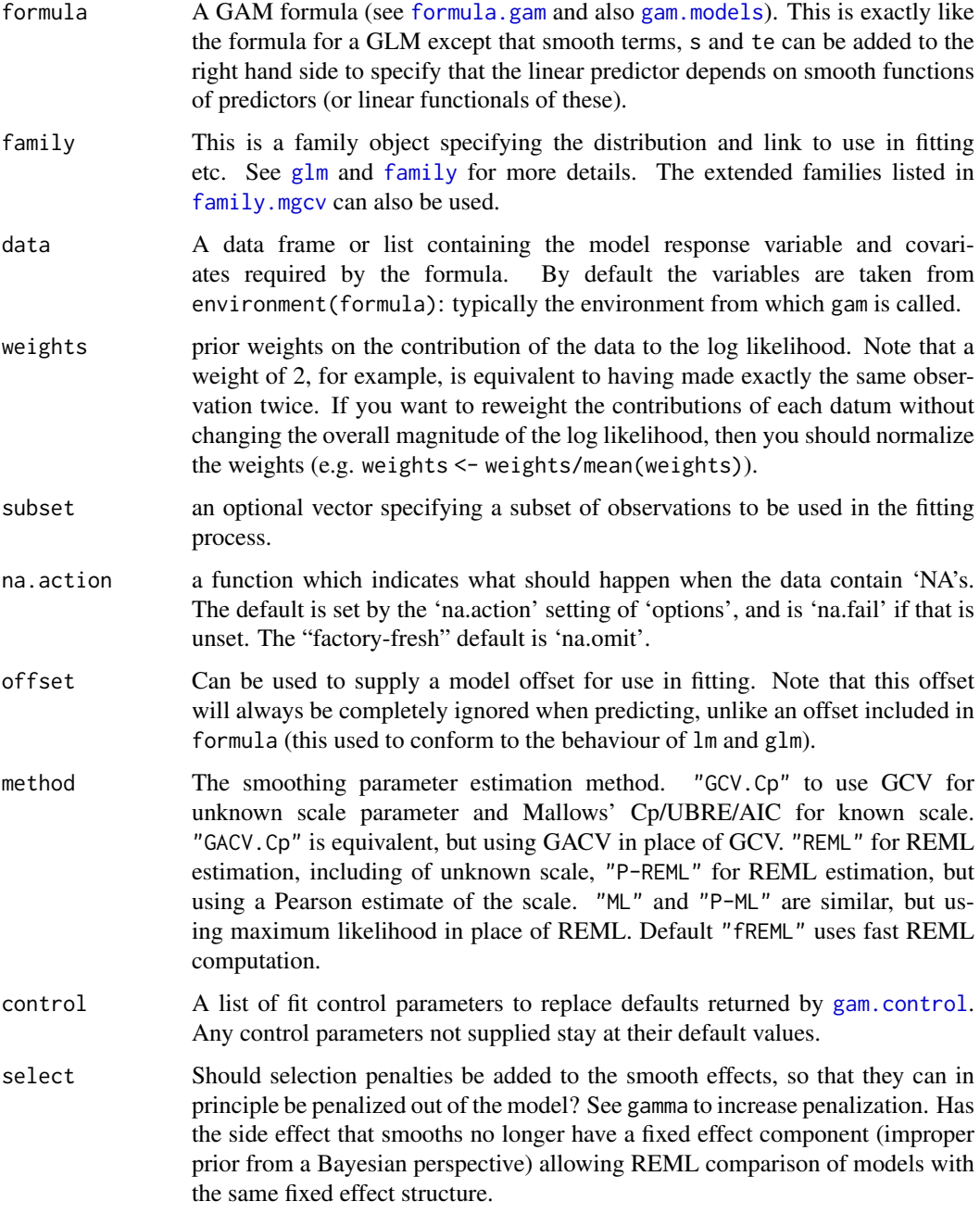

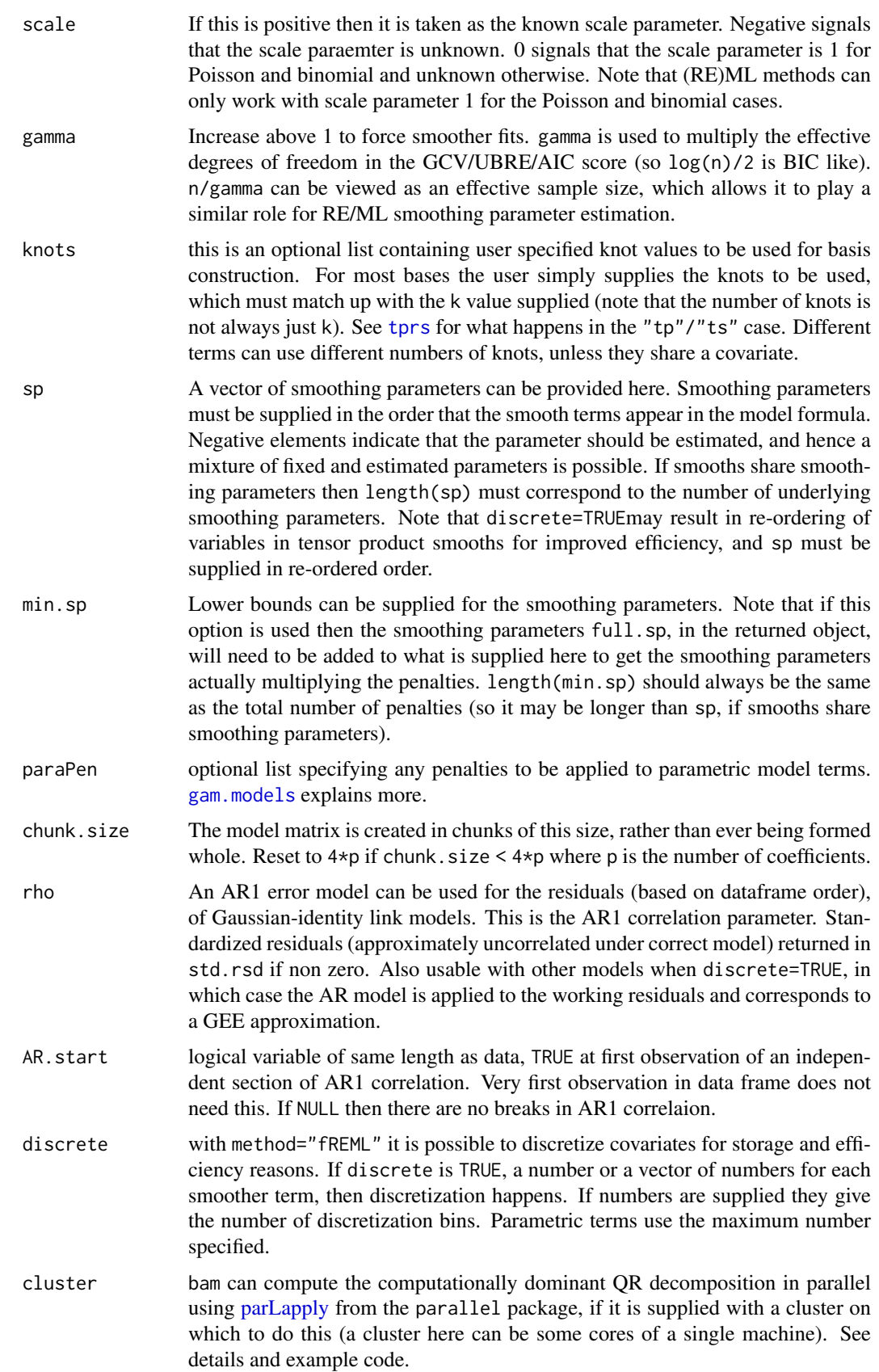

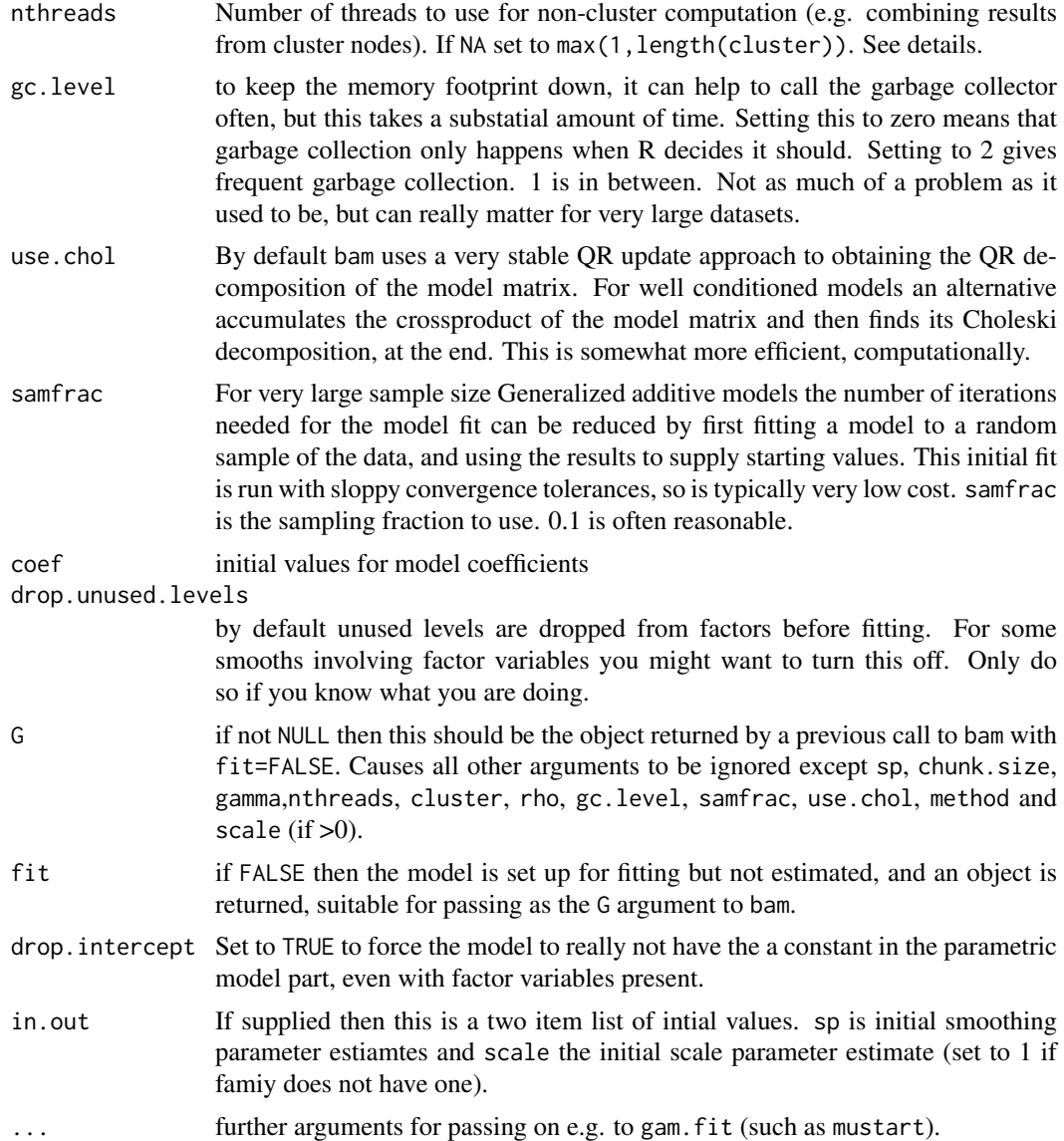

#### Details

When discrete=FALSE, bam operates by first setting up the basis characteristics for the smooths, using a representative subsample of the data. Then the model matrix is constructed in blocks using [predict.gam](#page-3113-0). For each block the factor R, from the QR decomposition of the whole model matrix is updated, along with Q'y. and the sum of squares of y. At the end of block processing, fitting takes place, without the need to ever form the whole model matrix.

In the generalized case, the same trick is used with the weighted model matrix and weighted pseudodata, at each step of the PIRLS. Smoothness selection is performed on the working model at each stage (performance oriented iteration), to maintain the small memory footprint. This is trivial to justify in the case of GCV or Cp/UBRE/AIC based model selection, and for REML/ML is justified via the asymptotic multivariate normality of Q'z where z is the IRLS pseudodata.

For full method details see Wood, Goude and Shaw (2015).

Note that POI is not as stable as the default nested iteration used with [gam](#page-2981-0), but that for very large, information rich, datasets, this is unlikely to matter much.

If cluster is provided as a cluster set up using [makeCluster](#page-1344-0) (or [makeForkCluster](#page-1344-1)) from the parallel package, then the rate limiting QR decomposition of the model matrix is performed in parallel using this cluster. Note that the speed ups are often not that great. On a multi-core machine it is usually best to set the cluster size to the number of physical cores, which is often less than what is reported by [detectCores](#page-1343-0). Using more than the number of physical cores can result in no speed up at all (or even a slow down). Note that a highly parallel BLAS may negate all advantage from using a cluster of cores. Computing in parallel of course requires more memory than computing in series. See examples.

When discrete=TRUE the covariate data are first discretized. Discretization takes place on a smooth by smooth basis, or in the case of tensor product smooths (or any smooth that can be represented as such, such as random effects), separately for each marginal smooth. The required spline bases are then evaluated at the discrete values, and stored, along with index vectors indicating which original observation they relate to. Fitting is by a version of performance oriented iteration/PQL using REML smoothing parameter selection on each iterative working model (as for the default method). The iteration is based on the derivatives of the REML score, without computing the score itself, allowing the expensive computations to be reduced to one parallel block Cholesky decomposition per iteration (plus two basic operations of equal cost, but easily parallelized). Unlike standard POI/PQL, only one step of the smoothing parameter update for the working model is taken at each step (rather than iterating to the optimal set of smoothing parameters for each working model). At each step a weighted model matrix crossproduct of the model matrix is required - this is efficiently computed from the pre-computed basis functions evaluated at the discretized covariate values. Efficient computation with tensor product terms means that some terms within a tensor product may be re-ordered for maximum efficiency. See Wood et al (2017) and Li and Wood (2019) for full details.

When discrete=TRUE parallel computation is controlled using the nthreads argument. For this method no cluster computation is used, and the parallel package is not required. Note that actual speed up from parallelization depends on the BLAS installed and your hardware. With the (R default) reference BLAS using several threads can make a substantial difference, but with a single threaded tuned BLAS, such as openblas, the effect is less marked (since cache use is typically optimized for one thread, and is then sub optimal for several). However the tuned BLAS is usually much faster than using the reference BLAS, however many threads you use. If you have a multi-threaded BLAS installed then you should leave nthreads at 1, since calling a multi-threaded BLAS from multiple threads usually slows things down: the only exception to this is that you might choose to form discrete matrix cross products (the main cost in the fitting routine) in a multi-threaded way, but use single threaded code for other computations: this can be achieved by e.g. nthreads=c(2,1), which would use 2 threads for discrete inner products, and 1 for most code calling BLAS. Not that the basic reason that multi-threaded performance is often disappointing is that most computers are heavily memory bandwidth limited, not flop rate limited. It is hard to get data to one core fast enough, let alone trying to get data simultaneously to several cores.

discrete=TRUE will often produce identical results to the methods without discretization, since covariates often only take a modest number of discrete values anyway, so no approximation at all is involved in the discretization process. Even when some approximation is involved, the differences are often very small as the algorithms discretize marginally whenever possible. For example each margin of a tensor product smooth is discretized separately, rather than discretizing onto a grid of covariate values (for an equivalent isotropic smooth we would have to discretize onto a grid). The marginal approach allows quite fine scale discretization and hence very low approximation error. Note that when using the smooth id mechanism to link smoothing parameters, the discrete method

2890 bam

The extended families given in [family.mgcv](#page-2971-0) can also be used. The extra parameters of these are estimated by maximizing the penalized likelihood, rather than the restricted marginal likelihood as in [gam](#page-2981-0). So estimates may differ slightly from those returned by [gam](#page-2981-0). Estimation is accomplished by a Newton iteration to find the extra parameters (e.g. the theta parameter of the negative binomial or the degrees of freedom and scale of the scaled t) maximizing the log likelihood given the model coefficients at each iteration of the fitting procedure.

# Value

An object of class "gam" as described in [gamObject](#page-3030-0).

#### **WARNINGS**

The routine may be slower than optimal if the default "tp" basis is used.

This routine is less stable than 'gam' for the same dataset.

With discrete=TRUE, te terms are efficiently computed, but t2 are not.

Anything close to the maximum n of .Machine\$integer.max will need a very large amount of RAM and probably gc.level=1.

### Author(s)

Simon N. Wood <simon.wood@r-project.org>

#### References

Wood, S.N., Goude, Y. & Shaw S. (2015) Generalized additive models for large datasets. Journal of the Royal Statistical Society, Series C 64(1): 139-155. [doi:10.1111/rssc.12068](https://doi.org/10.1111/rssc.12068)

Wood, S.N., Li, Z., Shaddick, G. & Augustin N.H. (2017) Generalized additive models for gigadata: modelling the UK black smoke network daily data. Journal of the American Statistical Association. 112(519):1199-1210 [doi:10.1080/01621459.2016.1195744](https://doi.org/10.1080/01621459.2016.1195744)

Li,  $Z \& S.N.$  Wood (2020) Faster model matrix crossproducts for large generalized linear models with discretized covariates. Statistics and Computing. 30:19-25 [doi:10.1007/s11222019098642](https://doi.org/10.1007/s11222-019-09864-2)

# See Also

[mgcv.parallel](#page-3075-0), [mgcv-package](#page-3073-0), [gamObject](#page-3030-0), [gam.models](#page-3003-0), [smooth.terms](#page-3191-0), [linear.functional.terms](#page-3059-0), [s](#page-3135-0), [te](#page-3211-0) [predict.gam](#page-3113-0), [plot.gam](#page-3104-0), [summary.gam](#page-3202-0), [gam.side](#page-3015-0), [gam.selection](#page-3012-0), [gam.control](#page-2992-0) [gam.check](#page-2990-0), [linear.functional.terms](#page-3059-0) [negbin](#page-3087-0), [magic](#page-3065-0),[vis.gam](#page-3226-0)

# Examples

```
library(mgcv)
## See help("mgcv-parallel") for using bam in parallel
## Sample sizes are small for fast run times.
set.seed(3)
dat <- gamSim(1,n=25000,dist="normal",scale=20)
bs <- "cr";k <- 12
b \le -\ bam(y \sim s(x0,bs=bs)+s(x1,bs=bs)+s(x2,bs=bs,k=k)+
           s(x3,bs=bs),data=dat)
```
#### bam.update 2891

```
summary(b)
plot(b,pages=1,rug=FALSE) ## plot smooths, but not rug
plot(b,pages=1,rug=FALSE,seWithMean=TRUE) ## `with intercept' CIs
ba <- bam(y ~ s(x0,bs=bs,k=k)+s(x1,bs=bs,k=k)+s(x2,bs=bs,k=k)+
            s(x3,bs=bs,k=k),data=dat,method="GCV.Cp") ## use GCV
summary(ba)
## A Poisson example...
k < -15dat <- gamSim(1,n=21000,dist="poisson",scale=.1)
system.time(b1 <- bam(y ~ s(x0,bs=bs)+s(x1,bs=bs)+s(x2,bs=bs,k=k),
            data=dat,family=poisson()))
b1
## Similar using faster discrete method...
system.time(b2 <- bam(y ~ s(x0,bs=bs,k=k)+s(x1,bs=bs,k=k)+s(x2,bs=bs,k=k)+
            s(x3,bs=bs,k=k),data=dat,family=poisson(),discrete=TRUE))
h<sub>2</sub>
```
bam.update *Update a strictly additive bam model for new data.*

# Description

Gaussian with identity link models fitted by [bam](#page-2937-0) can be efficiently updated as new data becomes available, by simply updating the QR decomposition on which estimation is based, and re-optimizing the smoothing parameters, starting from the previous estimates. This routine implements this.

# Usage

```
bam.update(b,data,chunk.size=10000)
```
# Arguments

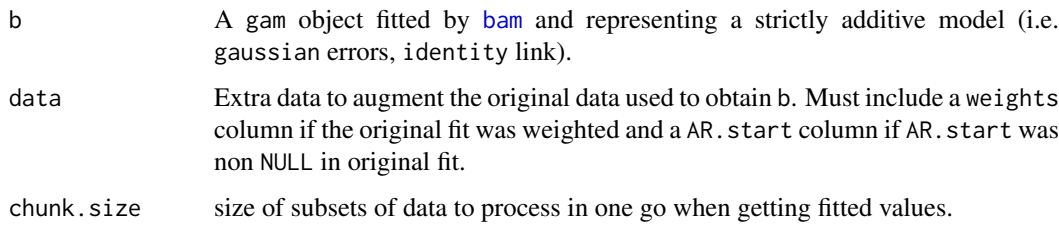

#### 2892 bam.update

#### Details

bam.update updates the QR decomposition of the (weighted) model matrix of the GAM represented by b to take account of the new data. The orthogonal factor multiplied by the response vector is also updated. Given these updates the model and smoothing parameters can be re-estimated, as if the whole dataset (original and the new data) had been fitted in one go. The function will use the same AR1 model for the residuals as that employed in the original model fit (see rho parameter of [bam](#page-2937-0)).

Note that there may be small numerical differences in fit between fitting the data all at once, and fitting in stages by updating, if the smoothing bases used have any of their details set with reference to the data (e.g. default knot locations).

# Value

An object of class "gam" as described in [gamObject](#page-3030-0).

#### WARNINGS

AIC computation does not currently take account of AR model, if used.

#### Author(s)

Simon N. Wood <simon.wood@r-project.org>

# References

<https://www.maths.ed.ac.uk/~swood34/>

#### See Also

[mgcv-package](#page-3073-0), [bam](#page-2937-0)

# Examples

```
library(mgcv)
## following is not *very* large, for obvious reasons...
set.seed(8)
n <- 5000
dat <- gamSim(1,n=n,dist="normal",scale=5)
dat[c(50,13,3000,3005,3100),]<- NA
dat1 <- dat[(n-999):n,]
dat0 <- dat[1:(n-1000),]
bs <- "ps";k <- 20
method <- "GCV.Cp"
b \le bam(y \sim s(x0,bs=bs,k=k)+s(x1,bs=bs,k=k)+s(x2,bs=bs,k=k)+
           s(x3,bs=bs,k=k),data=dat0,method=method)
b1 <- bam.update(b,dat1)
b2 <- bam.update(bam.update(b,dat1[1:500,]),dat1[501:1000,])
b3 <- bam(y ~ s(x0,bs=bs,k=k)+s(x1,bs=bs,k=k)+s(x2,bs=bs,k=k)+
           s(x3,bs=bs,k=k),data=dat,method=method)
b1;b2;b3
## example with AR1 errors...
```
#### bandchol 2893

```
e \leq -rnorm(n)for (i in 2:n) e[i] <- e[i-1]*.7 + e[i]daty \leftarrow datf + e \times 3dat[c(50,13,3000,3005,3100),]<- NA
dat1 <- dat[(n-999):n,]
dat0 <- dat[1:(n-1000),]
b <- bam(y \sim s(x0,bs=bs,k=k)+s(x1,bs=bs,k=k)+s(x2,bs=bs,k=k)+
            s(x3,bs=bs,k=k),data=dat0,rho=0.7)
b1 \leftarrow bam.update(b,dat1)
summary(b1);summary(b2);summary(b3)
```
bandchol *Choleski decomposition of a band diagonal matrix*

#### Description

Computes Choleski decomposition of a (symmetric positive definite) band-diagonal matrix, A.

#### Usage

bandchol(B)

# Arguments

B An n by k matrix containing the diagonals of the matrix A to be decomposed. First row is leading diagonal, next is first sub-diagonal, etc. sub-diagonals are zero padded at the end. Alternatively gives A directly, i.e. a square matrix with 2k-1 non zero diagonals (those from the lower triangle are not accessed).

#### Details

Calls dpbtrf from LAPACK. The point of this is that it has  $O(k^2n)$  computational cost, rather than the  $O(n^3)$  required by dense matrix methods.

#### Value

Let R be the factor such that  $t(R)$ %\*%R = A. R is upper triangular and if the rows of B contained the diagonals of A on entry, then what is returned is an n by k matrix containing the diagonals of R, packed as B was packed on entry. If B was square on entry, then R is returned directly. See examples.

### Author(s)

Simon N. Wood <simon.wood@r-project.org>

#### References

Anderson, E., Bai, Z., Bischof, C., Blackford, S., Dongarra, J., Du Croz, J., Greenbaum, A., Hammarling, S., McKenney, A. and Sorensen, D., 1999. LAPACK Users' guide (Vol. 9). Siam.

#### 2894 betar

#### Examples

```
require(mgcv)
## simulate a banded diagonal matrix
n \leftarrow 7; set. seed(8)
A \leftarrow matrix(0, n, n)sdiag(A) \le runif(n); sdiag(A,1) \le runif(n-1)
\text{sdiag}(A,2) \leftarrow \text{runif}(n-2)A <- crossprod(A)
## full matrix form...
bandchol(A)
chol(A) ## for comparison
## compact storage form...
B \leftarrow matrix(0,3,n)B[1, ] \leftarrow sdiag(A);B[2, 1: (n-1)] \leftarrow sdiag(A,1)
B[3,1:(n-2)] <- sdiag(A,2)
bandchol(B)
```
betar *GAM beta regression family*

#### **Description**

Family for use with [gam](#page-2981-0) or [bam](#page-2937-0), implementing regression for beta distributed data on (0,1). A linear predictor controls the mean,  $\mu$  of the beta distribution, while the variance is then  $\mu(1 - \mu)/(1 + \phi)$ , with parameter  $\phi$  being estimated during fitting, alongside the smoothing parameters.

#### Usage

betar(theta = NULL, link = "logit",eps=.Machine\$double.eps\*100)

#### Arguments

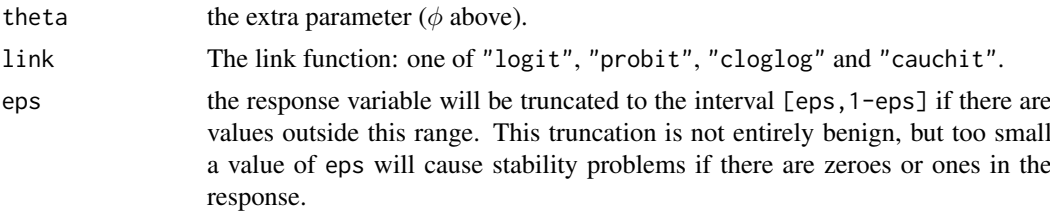

#### Details

These models are useful for proportions data which can not be modelled as binomial. Note the assumption that data are in (0,1), despite the fact that for some parameter values 0 and 1 are perfectly legitimate observations. The restriction is needed to keep the log likelihood bounded for all parameter values. Any data exactly at 0 or 1 are reset to be just above 0 or just below 1 using the eps argument (in fact any observation  $\leq$ eps is reset to eps and any observation  $\geq$ 1-eps is reset to 1-eps). Note the effect of this resetting. If  $\mu \phi > 1$  then impossible 0s are replaced with highly improbable eps values. If the inequality is reversed then 0s with infinite probability density are replaced with eps values having high finite probability density. The equivalent condition for 1s is

#### blas.thread.test 2895

 $(1 - \mu)\phi > 1$ . Clearly all types of resetting are somewhat unsatisfactory, and care is needed if data contain 0s or 1s (often it makes sense to manually reset the 0s and 1s in a manner that somehow reflects the sampling setup).

# Value

An object of class extended.family.

# WARNINGS

Do read the details section if your data contain 0s and or 1s.

# Author(s)

Natalya Pya (nat.pya@gmail.com) and Simon Wood (s.wood@r-project.org)

#### Examples

```
library(mgcv)
## Simulate some beta data...
set.seed(3);n<-400
dat <- gamSim(1,n=n)
mu <- binomial()$linkinv(dat$f/4-2)
phi <- .5
a \le - mu*phi; b \le - phi - a;
dat$y <- rbeta(n,a,b)
bm <- gam(y~s(x0)+s(x1)+s(x2)+s(x3),family=betar(link="logit"),data=dat)
bm
plot(bm,pages=1)
```
blas.thread.test *BLAS thread safety*

# Description

Most BLAS implementations are thread safe, but some versions of OpenBLAS, for example, are not. This routine is a diagnostic helper function, which you will never need if you don't set nthreads>1, and even then are unlikely to need.

# Usage

```
blas.thread.test(n=1000,nt=4)
```
# Arguments

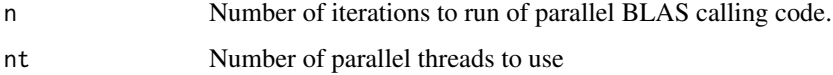

### Details

While single threaded OpenBLAS 0.2.20 was thread safe, versions 0.3.0-0.3.6 are not, and from version 0.3.7 thread safety of the single threaded OpenBLAS requires making it with the option USE\_LOCKING=1. The reference BLAS is thread safe, as are MKL and ATLAS. This routine repeatedly calls the BLAS from multi-threaded code and is sufficient to detect the problem in single threaded OpenBLAS 0.3.x.

A multi-threaded BLAS is often no faster than a single-threaded BLAS, while judicious use of threading in the code calling the BLAS can still deliver a modest speed improvement. For this reason it is often better to use a single threaded BLAS and the nthreads options to [bam](#page-2937-0) or [gam](#page-2981-0). For bam(...,discrete=TRUE) using several threads can be a substantial benefit, especially with the reference BLAS.

The MKL BLAS is mutlithreaded by default. Under linux setting environment variable MKL\_NUM\_THREADS=1 before starting R gives single threaded operation.

#### Author(s)

Simon N. Wood <simon.wood@r-project.org>

bug.reports.mgcv *Reporting mgcv bugs.*

#### Description

mgcv works largely because many people have reported bugs over the years. If you find something that looks like a bug, please report it, so that the package can be improved. mgcv does not have a large development budget, so it is a big help if bug reports follow the following guidelines.

The ideal report consists of an email to <simon.wood@r-project.org> with a subject line including mgcv somewhere, containing

- 1. The results of running [sessionInfo](#page-2181-0) in the R session where the problem occurs. This provides platform details, R and package version numbers, etc.
- 2. A brief description of the problem.
- 3. Short cut and paste-able code that produces the problem, including the code for loading/generating the data (using standard R functions like load, read.table etc).
- 4. Any required data files. If you send real data it will only be used for the purposes of debugging.

Of course if you have dug deeper and have an idea of what is causing the problem, that is also helpful to know, as is any suggested code fix. (Don't send a fixed package .tar.gz file, however - I can't use this).

# Author(s)

Simon N. Wood <simon.wood@r-project.org>

# Description

Given a Cholesky factor, R, of a matrix, A, choldrop finds the Cholesky factor of A[-k,-k], where k is an integer. cholup finds the factor of  $A + uu^T$  (update) or  $A - uu^T$  (downdate).

#### Usage

choldrop(R,k) cholup(R,u,up)

#### Arguments

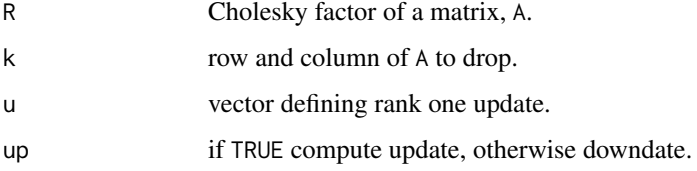

### Details

First consider choldrop. If R is upper triangular then  $t(R[, -k])$ %\*R[,-k] == A[-k,-k], but R[,-k] has elements on the first sub-diagonal, from its kth column onwards. To get from this to a triangular Cholesky factor of  $A[-k,-k]$  we can apply a sequence of Givens rotations from the left to eliminate the sub-diagonal elements. The routine does this. If R is a lower triangular factor then Givens rotations from the right are needed to remove the extra elements. If n is the dimension of R then the update has  $O(n^2)$  computational cost.

cholup (which assumes R is upper triangular) updates based on the observation that  $R^T R + u u^T =$  $[u, R^T][u, R^T]^T = [u, R^T]Q^TQ[u, R^T]^T$ , and therefore we can construct Q so that  $Q[u, R^T]^T =$  $[0, R_1^T]^T$ , where  $R_1$  is the modified factor. Q is constructed from a sequence of Givens rotations in order to zero the elements of u. Downdating is similar except that hyperbolic rotations have to be used in place of Givens rotations — see Golub and van Loan (2013, section 6.5.4) for details. Downdating only works if  $A - uu^T$  is positive definite. Again the computational cost is  $O(n^2)$ .

Note that the updates are vector oriented, and are hence not susceptible to speed up by use of an optimized BLAS. The updates are set up to be relatively Cache friendly, in that in the upper triangular case successive Givens rotations are stored for sequential application column-wise, rather than being applied row-wise as soon as they are computed. Even so, the upper triangular update is slightly slower than the lower triangular update.

#### Author(s)

Simon N. Wood <simon.wood@r-project.org>

### References

Golub GH and CF Van Loan (2013) Matrix Computations (4th edition) Johns Hopkins

#### Examples

```
require(mgcv)
set.seed(0)
n < -6A <- crossprod(matrix(runif(n*n),n,n))
R0 \le - \text{chol}(A)k < -3Rd <- choldrop(R0,k)
range(Rd-chol(A[-k,-k]))
Rd;chol(A[-k,-k])
## same but using lower triangular factor A = LL'
L < - t(R0)Ld <- choldrop(L,k)
range(Ld-t(chol(A[-k,-k])))
Ld; t(chol(A[-k, -k]))## Rank one update example
u \leftarrow runif(n)R <- cholup(R0,u,TRUE)
Ru <- chol(A+u %*% t(u)) ## direct for comparison
R;Ru
range(R-Ru)
## Downdate - just going back from R to R0
Rd <- cholup(R,u,FALSE)
R0;Rd
range(R0-Rd)
```
choose.k *Basis dimension choice for smooths*

#### **Description**

Choosing the basis dimension, and checking the choice, when using penalized regression smoothers.

Penalized regression smoothers gain computational efficiency by virtue of being defined using a basis of relatively modest size, k. When setting up models in the mgcv package, using [s](#page-3135-0) or [te](#page-3211-0) terms in a model formula, k must be chosen: the defaults are essentially arbitrary.

In practice  $k-1$  (or k) [s](#page-3135-0)ets the upper limit on the degrees of freedom associated with an s smooth (1 degree of freedom is usually lost to the identifiability constraint on the smooth). For [te](#page-3211-0) smooths the upper limit of the degrees of freedom is given by the product of the k values provided for each marginal smooth less one, for the constraint. However the actual effective degrees of freedom are controlled by the degree of penalization selected during fitting, by GCV, AIC, REML or whatever is specified. The exception to this is if a smooth is specified using the fx=TRUE option, in which case it is unpenalized.

So, exact choice of k is not generally critical: it should be chosen to be large enough that you are reasonably sure of having enough degrees of freedom to represent the underlying 'truth' reasonably well, but small enough to maintain reasonable computational efficiency. Clearly 'large' and 'small' are dependent on the particular problem being addressed.

#### choose.k 2899

As with all model assumptions, it is useful to be able to check the choice of k informally. If the effective degrees of freedom for a model term are estimated to be much less than k-1 then this is unlikely to be very worthwhile, but as the EDF approach k-1, checking can be important. A useful general purpose approach goes as follows: (i) fit your model and extract the deviance residuals; (ii) for each smooth term in your model, fit an equivalent, single, smooth to the residuals, using a substantially increased k to see if there is pattern in the residuals that could potentially be explained by increasing k. Examples are provided below.

The obvious, but more costly, alternative is simply to increase the suspect k and refit the original model. If there are no statistically important changes as a result of doing this, then k was large enough. (Change in the smoothness selection criterion, and/or the effective degrees of freedom, when k is increased, provide the obvious numerical measures for whether the fit has changed substantially.)

[gam.check](#page-2990-0) runs a simple simulation based check on the basis dimensions, which can help to flag up terms for which k is too low. Grossly too small k will also be visible from partial residuals available with [plot.gam](#page-3104-0).

One scenario that can cause confusion is this: a model is fitted with  $k=10$  for a smooth term, and the EDF for the term is estimated as 7.6, some way below the maximum of 9. The model is then refitted with k=20 and the EDF increases to 8.7 - what is happening - how come the EDF was not 8.7 the first time around? The explanation is that the function space with k=20 contains a larger subspace of functions with EDF 8.7 than did the function space with  $k=10$ : one of the functions in this larger subspace fits the data a little better than did any function in the smaller subspace. These subtleties seldom have much impact on the statistical conclusions to be drawn from a model fit, however.

#### Author(s)

Simon N. Wood <simon.wood@r-project.org>

#### References

Wood, S.N. (2017) Generalized Additive Models: An Introduction with R (2nd edition). CRC/Taylor & Francis.

<https://www.maths.ed.ac.uk/~swood34/>

#### Examples

```
## Simulate some data ....
library(mgcv)
set.seed(1)
dat <- gamSim(1,n=400,scale=2)
```
## fit a GAM with quite low `k' b<-gam(y~s(x0,k=6)+s(x1,k=6)+s(x2,k=6)+s(x3,k=6),data=dat) plot(b,pages=1,residuals=TRUE) ## hint of a problem in s(x2)

```
## the following suggests a problem with s(x2)
gam.check(b)
```

```
## Another approach (see below for more obvious method)....
## check for residual pattern, removeable by increasing `k'
## typically `k', below, chould be substantially larger than
## the original, `k' but certainly less than n/2.
## Note use of cheap "cs" shrinkage smoothers, and gamma=1.4
## to reduce chance of overfitting...
```
#### 2900 choose.k

```
rsd <- residuals(b)
gam(rsd~s(x0,k=40,bs="cs"),gamma=1.4,data=dat) ## fine
gam(rsd~s(x1,k=40,bs="cs"),gamma=1.4,data=dat) ## fine
gam(rsd~s(x2,k=40,bs="cs"),gamma=1.4,data=dat) ## `k' too low
gam(rsd~s(x3,k=40,bs="cs"),gamma=1.4,data=dat) ## fine
## refit...
b <- gam(y s(x0, k=6) + s(x1, k=6) + s(x2, k=20) + s(x3, k=6), data=dat)
gam.check(b) ## better
## similar example with multi-dimensional smooth
b1 <- gam(y~s(x0)+s(x1,x2,k=15)+s(x3),data=dat)
rsd <- residuals(b1)
gam(rsd~s(x0,k=40,bs="cs"),gamma=1.4,data=dat) ## fine
gam(rsd~s(x1,x2,k=100,bs="ts"),gamma=1.4,data=dat) ## `k' too low
gam(rsd~s(x3,k=40,bs="cs"),gamma=1.4,data=dat) ## fine
gam.check(b1) ## shows same problem
## and a `te' example
b2 <- gam(y~s(x0)+te(x1,x2,k=4)+s(x3),data=dat)
rsd <- residuals(b2)
gam(rsd~s(x0,k=40,bs="cs"),gamma=1.4,data=dat) ## fine
gam(rsd~te(x1,x2,k=10,bs="cs"),gamma=1.4,data=dat) ## `k' too low
gam(rsd~s(x3,k=40,bs="cs"),gamma=1.4,data=dat) ## fine
gam.check(b2) ## shows same problem
## same approach works with other families in the original model
dat <- gamSim(1,n=400,scale=.25,dist="poisson")
bp<-gam(y~s(x0,k=5)+s(x1,k=5)+s(x2,k=5)+s(x3,k=5),
        family=poisson,data=dat,method="ML")
gam.check(bp)
rsd <- residuals(bp)
gam(rsd~s(x0,k=40,bs="cs"),gamma=1.4,data=dat) ## fine
gam(rsd~s(x1,k=40,bs="cs"),gamma=1.4,data=dat) ## fine
gam(rsd~s(x2,k=40,bs="cs"),gamma=1.4,data=dat) ## `k' too low
gam(rsd~s(x3,k=40,bs="cs"),gamma=1.4,data=dat) ## fine
rm(dat)
## More obvious, but more expensive tactic... Just increase
## suspicious k until fit is stable.
set.seed(0)
dat <- gamSim(1,n=400,scale=2)
## fit a GAM with quite low `k'
b \leq -\text{gam}(y \sim s(x\theta, k=6) + s(x1, k=6) + s(x2, k=6) + s(x3, k=6),
         data=dat,method="REML")
b
## edf for 3rd smooth is highest as proportion of k -- increase k
b <- gam(y~s(x0,k=6)+s(x1,k=6)+s(x2,k=12)+s(x3,k=6),
         data=dat,method="REML")
b
## edf substantially up, -ve REML substantially down
```
#### cnorm 2901

```
b \leq -\text{gam}(y \sim s(x\theta, k=6) + s(x1, k=6) + s(x2, k=24) + s(x3, k=6)data=dat,method="REML")
b
## slight edf increase and -ve REML change
b <- gam(y~s(x0,k=6)+s(x1,k=6)+s(x2,k=40)+s(x3,k=6),
          data=dat,method="REML")
b
## defintely stabilized (but really k around 20 would have been fine)
```
<span id="page-2953-0"></span>

cnorm *GAM censored normal family for log-normal AFT and Tobit models*

## **Description**

Family for use with [gam](#page-2981-0) or [bam](#page-2937-0), implementing regression for censored normal data. If  $y$  is the response with mean  $\mu$  and standard deviation  $w^{-1/2} \exp(\theta)$ , then  $w^{1/2}(y - \mu) \exp(-\theta)$  follows an  $N(0, 1)$  distribution. That is

$$
y \sim N(\mu, e^{2\theta} w^{-1}).
$$

 $\theta$  is a single scalar for all observations. Observations may be left, interval or right censored or uncensored.

Useful for log-normal accelerated failure time (AFT) models, Tobit regression, and crudely rounded data, for example.

# Usage

cnorm(theta=NULL,link="identity")

### Arguments

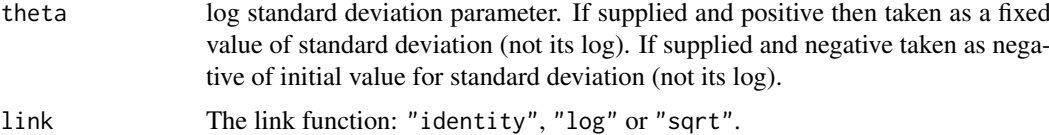

## Details

If the family is used with a vector response, then it is assumed that there is no censoring, and a regular Gaussian regression results. If there is censoring then the response should be supplied as a two column matrix. The first column is always numeric. Entries in the second column are as follows.

- If an entry is identical to the corresponding first column entry, then it is an uncensored observation.
- If an entry is numeric and different to the first column entry then there is interval censoring. The first column entry is the lower interval limit and the second column entry is the upper interval limit.  $y$  is only known to be between these limits.
- If the second column entry is -Inf then the observation is left censored at the value of the entry in the first column. It is only known that  $y$  is less than or equal to the first column value.

• If the second column entry is Inf then the observation is right censored at the value of the entry in the first column. It is only known that  $y$  is greater than or equal to the first column value.

Any mixture of censored and uncensored data is allowed, but be aware that data consisting only of right and/or left censored data contain very little information.

#### Value

An object of class extended.family.

## Author(s)

Simon N. Wood <simon.wood@r-project.org>

## References

Wood, S.N., N. Pya and B. Saefken (2016), Smoothing parameter and model selection for general smooth models. Journal of the American Statistical Association 111, 1548-1575 [doi:10.1080/](https://doi.org/10.1080/01621459.2016.1180986) [01621459.2016.1180986](https://doi.org/10.1080/01621459.2016.1180986)

#### Examples

library(mgcv)

```
#######################################################
## AFT model example for colon cancer survivial data...
#######################################################
```

```
library(survival) ## for data
col1 <- colon[colon$etype==1,] ## concentrate on single event
col1$differ <- as.factor(col1$differ)
col1$sex <- as.factor(col1$sex)
```

```
## set up the AFT response...
logt <- cbind(log(col1$time),log(col1$time))
logt[col1$status==0,2] <- Inf ## right censoring
col1$logt <- -logt ## -ve conventional for AFT versus Cox PH comparison
```

```
## fit the model...
b <- gam(logt~s(age,by=sex)+sex+s(nodes)+perfor+rx+obstruct+adhere,
         family=cnorm(),data=col1)
plot(b,pages=1)
## ... compare this to ?cox.ph
```

```
################################
## A Tobit regression example...
################################
```

```
set.seed(3);n<-400
dat <- gamSim(1,n=n)
ys <- dat$y - 5 ## shift data down
```

```
## truncate at zero, and set up response indicating this has happened...
y \leftarrow \text{cbind}(ys, ys)y[ys<0,2] <- -Inf
y[ys<0,1] <- 0
```
#### columb 2903

```
dat$yt <- y
b \leq -\gamma gam(yt~s(x0)+s(x1)+s(x2)+s(x3),family=cnorm,data=dat)
plot(b,pages=1)
##############################
## A model for rounded data...
##############################
dat <- gamSim(1,n=n)
y <- round(dat$y)
y \le - cbind(y-.5, y+.5) ## set up to indicate interval censoring
dat$yi <- y
b \leq gam(yi~s(x0)+s(x1)+s(x2)+s(x3),family=cnorm,data=dat)
plot(b,pages=1)
```
columb *Reduced version of Columbus OH crime data*

### Description

By district crime data from Columbus OH, together with polygons describing district shape. Useful for illustrating use of simple Markov Random Field smoothers.

## Usage

```
data(columb)
data(columb.polys)
```
#### Format

columb is a 49 row data frame with the following columns

area land area of district

home.value housing value in 1000USD.

income household income in 1000USD.

crime residential burglaries and auto thefts per 1000 households.

open.space measure of open space in district.

district code identifying district, and matching names(columb.polys).

columb.polys contains the polygons defining the areas in the format described below.

# Details

The data frame columb relates to the districts whose boundaries are coded in columb.polys. columb.polys[[i]] is a 2 column matrix, containing the vertices of the polygons defining the boundary of the ith district. columb.polys[[2]] has an artificial hole inserted to illustrate how holes in districts can be spefified. Different polygons defining the boundary of a district are separated by NA rows in columb.polys[[1]], and a polygon enclosed within another is treated as a hole in that region (a hole should never come first). names(columb.polys) matches columb\$district (order unimportant).

#### Source

The data are adapted from the columbus example in the spdep package, where the original source is given as:

Anselin, Luc. 1988. Spatial econometrics: methods and models. Dordrecht: Kluwer Academic, Table 12.1 p. 189.

# Examples

## see ?mrf help files

concurvity *GAM concurvity measures*

## **Description**

Produces summary measures of concurvity between [gam](#page-2981-0) components.

#### Usage

concurvity(b,full=TRUE)

## Arguments

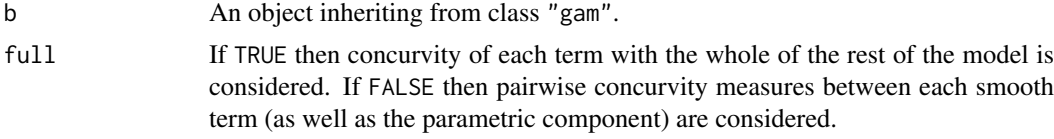

## Details

Concurvity occurs when some smooth term in a model could be approximated by one or more of the other smooth terms in the model. This is often the case when a smooth of space is included in a model, along with smooths of other covariates that also vary more or less smoothly in space. Similarly it tends to be an issue in models including a smooth of time, along with smooths of other time varying covariates.

Concurvity can be viewed as a generalization of co-linearity, and causes similar problems of interpretation. It can also make estimates somewhat unstable (so that they become sensitive to apparently innocuous modelling details, for example).

This routine computes three related indices of concurvity, all bounded between 0 and 1, with 0 indicating no problem, and 1 indicating total lack of identifiability. The three indices are all based on the idea that a smooth term, f, in the model can be decomposed into a part, g, that lies entirely in the space of one or more other terms in the model, and a remainder part that is completely within the term's own space. If g makes up a large part of f then there is a concurvity problem. The indices used are all based on the square of ||g||/||f||, that is the ratio of the squared Euclidean norms of the vectors of f and g evaluated at the observed covariate values.

The three measures are as follows

worst This is the largest value that the square of  $\|g\|/\|f\|$  could take for any coefficient vector. This is a fairly pessimistic measure, as it looks at the worst case irrespective of data. This is the only measure that is symmetric.

- observed This just returns the value of the square of ||g||/||f|| according to the estimated coefficients. This could be a bit over-optimistic about the potential for a problem in some cases.
- estimate This is the squared F-norm of the basis for g divided by the F-norm of the basis for f. It is a measure of the extent to which the f basis can be explained by the g basis. It does not suffer from the pessimism or potential for over-optimism of the previous two measures, but is less easy to understand.

# Value

If full=TRUE a matrix with one column for each term and one row for each of the 3 concurvity measures detailed below. If full=FALSE a list of 3 matrices, one for each of the three concurvity measures detailed below. Each row of the matrix relates to how the model terms depend on the model term supplying that rows name.

## Author(s)

Simon N. Wood <simon.wood@r-project.org>

## References

<https://www.maths.ed.ac.uk/~swood34/>

#### Examples

```
library(mgcv)
## simulate data with concurvity...
set.seed(8);n<- 200
f2 <- function(x) 0.2 * x^11 * (10 * (1 - x))^6 + 10 *
             (10 \times x)^3 * (1 - x)^10t <- sort(runif(n)) ## first covariate
## make covariate x a smooth function of t + noise...
x \le - f2(t) + \text{rnorm}(n) * 3## simulate response dependent on t and x...
y \le -\sin(4\pi i) + \exp(x/20) + \text{norm}(n) \times 3## fit model...
b \leq -\text{gam}(y \sim s(t, k=15) + s(x, k=15), method="REML")
## assess concurvity between each term and `rest of model'...
concurvity(b)
## ... and now look at pairwise concurvity between terms...
concurvity(b,full=FALSE)
```
# Description

The cox.ph family implements the Cox Proportional Hazards model with Peto's correction for ties, optional stratification, and estimation by penalized partial likelihood maximization, for use with [gam](#page-2981-0). In the model formula, event time is the response. Under stratification the response has two columns: time and a numeric index for stratum. The weights vector provides the censoring information (0 for censoring, 1 for event). cox.ph deals with the case in which each subject has one event/censoring time and one row of covariate values. When each subject has several time dependent covariates see [cox.pht](#page-2962-0).

See example below for conditional logistic regression.

#### Usage

```
cox.ph(link="identity")
```
## Arguments

link currently (and possibly for ever) only "identity" supported.

# Details

Used with [gam](#page-2981-0) to fit Cox Proportional Hazards models to survival data. The model formula will have event/censoring times on the left hand side and the linear predictor specification on the right hand side. Censoring information is provided by the weights argument to gam, with 1 indicating an event and 0 indicating censoring.

Stratification is possible, allowing for different baseline hazards in different strata. In that case the response has two columns: the first is event/censoring time and the second is a numeric stratum index. See below for an example.

Prediction from the fitted model object (using the predict method) with type="response" will predict on the survivor function scale. This requires evaluation times to be provided as well as covariates (see example). Also see example code below for extracting the cumulative baseline hazard/survival directly. The fitted.values stored in the model object are survival function estimates for each subject at their event/censoring time.

deviance,martingale,score, or schoenfeld residuals can be extracted. See Klein amd Moeschberger (2003) for descriptions. The score residuals are returned as a matrix of the same dimension as the model matrix, with a "terms" attribute, which is a list indicating which model matrix columns belong to which model terms. The score residuals are scaled. For parameteric terms this is by the standard deviation of associated model coefficient. For smooth terms the sub matrix of score residuals for the term is postmultiplied by the transposed Cholesky factor of the covariance matrix for the term's coefficients. This is a transformation that makes the coefficients approximately independent, as required to make plots of the score residuals against event time interpretable for checking the proportional hazards assumption (see Klein amd Moeschberger, 2003, p376). Penalization causes drift in the score residuals, which is also removed, to allow the residuals to be approximately interpreted as unpenalized score residuals. Schoenfeld and score residuals are computed by strata. See the examples for simple PH assuption checks by plotting score residuals, and Klein amd Moeschberger (2003, section 11.4) for details. Note that high correlation between terms can undermine these checks.

Estimation of model coefficients is by maximising the log-partial likelihood penalized by the smoothing penalties. See e.g. Hastie and Tibshirani, 1990, section 8.3. for the partial likelihood used (with Peto's approximation for ties), but note that optimization of the partial likelihood does

#### 2906 cox.ph

not follow Hastie and Tibshirani. See Klein amd Moeschberger (2003) for estimation of residuals, the cumulative baseline hazard, survival function and associated standard errors (the survival standard error expression has a typo).

The percentage deviance explained reported for Cox PH models is based on the sum of squares of the deviance residuals, as the model deviance, and the sum of squares of the deviance residuals when the covariate effects are set to zero, as the null deviance. The same baseline hazard estimate is used for both.

This family deals efficiently with the case in which each subject has one event/censoring time and one row of covariate values. For studies in which there are multiple time varying covariate measures for each subject then the equivalent Poisson model should be fitted to suitable pseudodata using bam(...,discrete=TRUE). See [cox.pht](#page-2962-0).

# Value

An object inheriting from class general. family.

## References

Hastie and Tibshirani (1990) Generalized Additive Models, Chapman and Hall.

Klein, J.P and Moeschberger, M.L. (2003) Survival Analysis: Techniques for Censored and Truncated Data (2nd ed.) Springer.

Wood, S.N., N. Pya and B. Saefken (2016), Smoothing parameter and model selection for general smooth models. Journal of the American Statistical Association 111, 1548-1575 [doi:10.1080/](https://doi.org/10.1080/01621459.2016.1180986) [01621459.2016.1180986](https://doi.org/10.1080/01621459.2016.1180986)

# See Also

[cox.pht](#page-2962-0), [cnorm](#page-2953-0)

#### Examples

```
library(mgcv)
library(survival) ## for data
col1 <- colon[colon$etype==1,] ## concentrate on single event
col1$differ <- as.factor(col1$differ)
col1$sex <- as.factor(col1$sex)
b <- gam(time~s(age,by=sex)+sex+s(nodes)+perfor+rx+obstruct+adhere,
         family=cox.ph(),data=col1,weights=status)
summary(b)
plot(b,pages=1,all.terms=TRUE) ## plot effects
plot(b$linear.predictors,residuals(b))
## plot survival function for patient j...
```

```
np <- 300;j <- 6
newd <- data.frame(time=seq(0,3000,length=np))
dname <- names(col1)
for (n in dname) newd[[n]] \leftarrow rep(col1[[n]][j], np)newd$time <- seq(0,3000,length=np)
fv <- predict(b,newdata=newd,type="response",se=TRUE)
```

```
plot(newd$time,fv$fit,type="l",ylim=c(0,1),xlab="time",ylab="survival")
lines(newd$time,fv$fit+2*fv$se.fit,col=2)
lines(newd$time,fv$fit-2*fv$se.fit,col=2)
## crude plot of baseline survival...
plot(b$family$data$tr,exp(-b$family$data$h),type="l",ylim=c(0,1),
     xlab="time",ylab="survival")
lines(b$family$data$tr,exp(-b$family$data$h + 2*b$family$data$q^.5),col=2)
lines(b$family$data$tr,exp(-b$family$data$h - 2*b$family$data$q^.5),col=2)
lines(b$family$data$tr,exp(-b$family$data$km),lty=2) ## Kaplan Meier
## Checking the proportional hazards assumption via scaled score plots as
## in Klein and Moeschberger Section 11.4 p374-376...
ph.resid <- function(b,stratum=1) {
## convenience function to plot scaled score residuals against time,
## by term. Reference lines at 5% exceedance prob for Brownian bridge
## (see KS test statistic distribution).
  rs <- residuals(b,"score");term <- attr(rs,"term")
  if (is.matrix(b$y)) {
    ii \leq b$y[,2] == stratum;b$y \leq b$y[ii,1];rs \leq rs[ii,]
  }
  oy <- order(b$y)
  for (i in 1:length(term)) {
    ii \leq term[[i]]; m \leq length(ii)
    plot(b$y[oy],rs[oy,ii[1]],ylim=c(-3,3),type="l",ylab="score residuals",
         xlab="time",main=names(term)[i])
    if (m>1) for (k in 2:m) lines(b$y[oy],rs[oy,ii[k]],col=k);
    abline(-1.3581,0,lty=2);abline(1.3581,0,lty=2)
  }
}
par(mfrow=c(2,2))
ph.resid(b)
## stratification example, with 2 randomly allocated strata
## so that results should be similar to previous....
col1$strata <- sample(1:2,nrow(col1),replace=TRUE)
bs <- gam(cbind(time,strata)~s(age,by=sex)+sex+s(nodes)+perfor+rx+obstruct
          +adhere,family=cox.ph(),data=col1,weights=status)
plot(bs,pages=1,all.terms=TRUE) ## plot effects
## baseline survival plots by strata...
for (i in 1:2) \{ #H loop over strata
## create index selecting elements of stored hazard info for stratum i...
ind <- which(bs$family$data$tr.strat == i)
if (i==1) plot(bs$family$data$tr[ind],exp(-bs$family$data$h[ind]),type="l",
      ylim=c(0,1),xlab="time",ylab="survival",lwd=2,col=i) else
      lines(bs$family$data$tr[ind],exp(-bs$family$data$h[ind]),lwd=2,col=i)
lines(bs$family$data$tr[ind],exp(-bs$family$data$h[ind] +
      2*bs$family$data$q[ind]^.5),lty=2,col=i) ## upper ci
lines(bs$family$data$tr[ind],exp(-bs$family$data$h[ind] -
      2*bs$family$data$q[ind]^.5),lty=2,col=i) ## lower ci
lines(bs$family$data$tr[ind],exp(-bs$family$data$km[ind]),col=i) ## KM
}
```
cox.ph 2909

```
## Simple simulated known truth example...
ph.weibull.sim <- function(eta,gamma=1,h0=.01,t1=100) {
  lambda <- h0*exp(eta)
  n <- length(eta)
 U <- runif(n)
 t <- (-\log(U)/\lambda)ambda)^(1/gamma)
 d \leq -as.numeric(t \leq t1)t[!d] \leq t1
 list(t=t,d=d)
\lambdan <- 500;set.seed(2)
x0 \le runif(n, 0, 1); x1 \le runif(n, 0, 1)
x2 \le runif(n, 0, 1); x3 \le runif(n, 0, 1)
f0 <- function(x) 2 * sin(pi * x)f1 <- function(x) exp(2 \times x)f2 <- function(x) 0.2*x^11*(10*(1-x))^6+10*(10*x)^3*(1-x)^10
f3 <- function(x) 0 \times xf \leftarrow f0(x0) + f1(x1) + f2(x2)g \leftarrow (f-mean(f))/5surv \leftarrow ph.weibull.sim(g)surv$x0 <- x0;surv$x1 <- x1;surv$x2 <- x2;surv$x3 <- x3
b \leq gam(t\leq(x0)+s(x1)+s(x2,k=15)+s(x3),family=cox.ph,weights=d,data=surv)
plot(b,pages=1)
## Another one, including a violation of proportional hazards for
## effect of x2...
set.seed(2)
h <- exp((f0(x0)+f1(x1)+f2(x2)-10)/5)t \leq -\text{resp}(n,h); d \leq -\text{as.numeric}(t \leq 20)## first with no violation of PH in the simulation...
b \leq gam(t\leq(x0)+s(x1)+s(x2)+s(x3),family=cox.ph,weights=d)
plot(b,pages=1)
ph.resid(b) ## fine
## Now violate PH for x2 in the simulation...
ii \leq t>1.5
h1 <- exp((f0(x0)+f1(x1)+3*f2(x2)-10)/5)
t[ii] \le 1.5 + rexp(sum(ii),h1[ii]);d \le as.numeric(t\le20)
b \leq gam(t\leq(x0)+s(x1)+s(x2)+s(x3),family=cox.ph,weights=d)
plot(b,pages=1)
ph.resid(b) ## The checking plot picks up the problem in s(x2)## conditional logistic regression models are often estimated using the
## cox proportional hazards partial likelihood with a strata for each
## case-control group. A dummy vector of times is created (all equal).
## The following compares to 'clogit' for a simple case. Note that
## the gam log likelihood is not exact if there is more than one case
## per stratum, corresponding to clogit's approximate method.
library(survival);library(mgcv)
infert$dumt <- rep(1,nrow(infert))
```

```
mg \leq gam(cbind(dumt,stratum) \sim spontaneous + induced, data=infert,
          family=cox.ph,weights=case)
ms <- clogit(case ~ spontaneous + induced + strata(stratum), data=infert,
             method="approximate")
summary(mg)$p.table[1:2,]; ms
```
<span id="page-2962-0"></span>cox.pht *Additive Cox proportional hazard models with time varying covariates*

#### **Description**

The cox.ph family only allows one set of covariate values per subject. If each subject has several time varying covariate measurements then it is still possible to fit a proportional hazards regression model, via an equivalent Poisson model. The recipe is provided by Whitehead (1980) and is equally valid in the smooth additive case. Its drawback is that the equivalent Poisson dataset can be quite large.

The trick is to generate an artificial Poisson observation for each subject in the risk set at each noncensored event time. The corresponding covariate values for each subject are whatever they are at the event time, while the Poisson response is zero for all subjects except those experiencing the event at that time (this corresponds to Peto's correction for ties). The linear predictor for the model must include an intercept for each event time (the cumulative sum of the exponential of these is the Breslow estimate of the baseline hazard).

Below is some example code employing this trick for the [pbcseq](#page-3662-0) data from the survival package. It uses [bam](#page-2937-0) for fitting with the discrete=TRUE option for efficiency: there is some approximation involved in doing this, and the exact equivalent to what is done in cox. ph is rather obtained by using [gam](#page-2981-0) with method="REML" (taking many times the computational time for the example below). An alternative fits the model as a conditional logistic model using stratified Cox PH with event times as strata (see example). This would be identical in the unpenalized case, but smoothing parameter estimates can differ.

The function tdpois in the example code uses crude piecewise constant interpolation for the covariates, in which the covariate value at an event time is taken to be whatever it was the previous time that it was measured. Obviously more sophisticated interpolation schemes might be preferable.

#### References

Whitehead (1980) Fitting Cox's regression model to survival data using GLIM. Applied Statistics 29(3):268-275

## Examples

```
require(mgcv);require(survival)
```
## First define functions for producing Poisson model data frame

```
app \leq function(x,t,to) {
## wrapper to approx for calling from apply...
 y <- if (sum(!is.na(x))<1) rep(NA,length(to)) else
      approx(t,x,to,method="constant",rule=2)$y
  if (is.factor(x)) factor(levels(x)[y],levels=levels(x)) else y
} ## app
```

```
tdpois <- function(dat,event="z",et="futime",t="day",status="status1",
                                                              id="id") {
## dat is data frame. id is patient id; et is event time; t is
## observation time; status is 1 for death 0 otherwise;
## event is name for Poisson response.
  if (event %in% names(dat)) warning("event name in use")
  require(utils) ## for progress bar
  te <- sort(unique(dat[[et]][dat[[status]]==1])) ## event times
  sid <- unique(dat[[id]])
  inter <- interactive()
  if (inter) prg \leq txtProgressBar(min = 0, max = length(sid), initial = 0,
         char = "=', width = NA, title="Progress", style = 3)
  ## create dataframe for poisson model data
  dat[[event]] \leftarrow 0; start \leftarrow 1dap <- dat[rep(1:length(sid),length(te)),]
  for (i in 1:length(sid)) { ## work through patients
   di <- dat[dat[[id]]==sid[i],] ## ith patient's data
    tr \leq te[te \leq di[[et]][1]] ## times required for this patient
    ## Now do the interpolation of covariates to event times...
    um <- data.frame(lapply(X=di,FUN=app,t=di[[t]],to=tr))
    ## Mark the actual event...
    if (um[[et]][1]==max(tr)&&um[[status]][1]==1) um[[event]][nrow(um)] <- 1
    um[[et]] <- tr ## reset time to relevant event times
    dap[start:(start-1+nrow(um)),] <- um ## copy to dap
    start <- start + nrow(um)
    if (inter) setTxtProgressBar(prg, i)
  }
  if (inter) close(prg)
  dap[1:(start-1),]
} ## tdpois
## The following typically takes a minute or less...
## Convert pbcseq to equivalent Poisson form...
pbcseq$status1 <- as.numeric(pbcseq$status==2) ## death indicator
pb <- tdpois(pbcseq) ## conversion
pb$tf <- factor(pb$futime) ## add factor for event time
## Fit Poisson model...
b \le bam(z \sim tf - 1 + sex + trt + s(sqrt(protime)) + s(platelet)+ s(age)+
s(bili)+s(albumin), family=poisson,data=pb,discrete=TRUE,nthreads=2)
pb$dumt <- rep(1,nrow(pb)) ## dummy time
## Fit as conditional logistic...
b1 \leq gam(cbind(dumt,tf) \sim sex + trt + s(sqrt(protime)) + s(platelet)
+ s(age) + s(bili) + s(albumin),family=cox.ph,data=pb,weights=z)
par(mfrow=c(2,3))
plot(b,scale=0)
## compute residuals...
chaz \le tapply(fitted(b), pb$id, sum) ## cum haz by subject
d <- tapply(pb$z,pb$id,sum) ## censoring indicator
mrsd <- d - chaz ## Martingale
drsd <- sign(mrsd)*sqrt(-2*(mrsd + d*log(chaz))) ## deviance
```

```
## plot survivor function and s.e. band for subject 25
te <- sort(unique(pb$futime)) ## event times
di <- pbcseq[pbcseq$id==25,] ## data for subject 25
pd <- data.frame(lapply(X=di,FUN=app,t=di$day,to=te)) ## interpolate to te
pd$tf <- factor(te)
X <- predict(b,newdata=pd,type="lpmatrix")
eta <- drop(X%*%coef(b)); H <- cumsum(exp(eta))
J <- apply(exp(eta)*X,2,cumsum)
se <- diag(J%*%vcov(b)%*%t(J))^.5
plot(stepfun(te,c(1,exp(-H))),do.points=FALSE,ylim=c(0.7,1),
     ylab="S(t)",xlab="t (days)",main="",lwd=2)
lines(stepfun(te,c(1,exp(-H+se))),do.points=FALSE)
lines(stepfun(te,c(1,exp(-H-se))),do.points=FALSE)
rug(pbcseq$day[pbcseq$id==25]) ## measurement times
```
cSplineDes *Evaluate cyclic B spline basis*

## Description

Uses splineDesign to set up the model matrix for a cyclic B-spline basis.

## Usage

cSplineDes(x, knots, ord = 4, derivs=0)

# Arguments

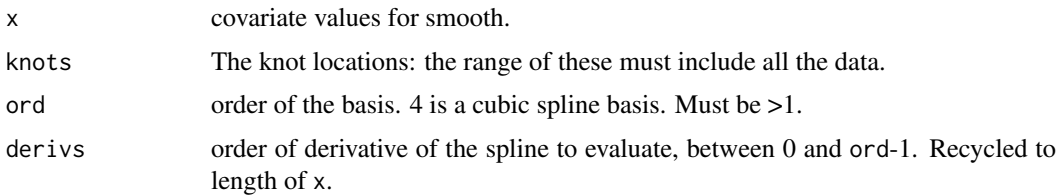

## Details

The routine is a wrapper that sets up a B-spline basis, where the basis functions wrap at the first and last knot locations.

# Value

A matrix with length(x) rows and length(knots)-1 columns.

## Author(s)

Simon N. Wood <simon.wood@r-project.org>

# See Also

[cyclic.p.spline](#page-3170-0)

## dDeta 2913

## Examples

```
require(mgcv)
## create some x's and knots...
n <- 200
x \le -0:(n-1)/(n-1); k \le -0:5/5X \leftarrow cSplitneDes(x, k) ## cyclic spline design matrix
## plot evaluated basis functions...
plot(x,X[,1],type="l"); for (i in 2:5) lines(x,X[,i],col=i)
## check that the ends match up....
ee <- X[1,]-X[n,];ee
tol <- .Machine$double.eps^.75
if (all.equal(ee,ee*0,tolerance=tol)!=TRUE)
  stop("cyclic spline ends don't match!")
## similar with uneven data spacing...
x \le sort(runif(n)) + 1 ## sorting just makes end checking easy
k \leq -\text{seq(min(x),max(x),length=8)} ## create knots
X <- cSplineDes(x,k) ## get cyclic spline model matrix
plot(x,X[,1],type="l"); for (i in 2:ncol(X)) lines(x,X[,i],col=i)
ee <- X[1,]-X[n,];ee ## do ends match??
tol <- .Machine$double.eps^.75
if (all.equal(ee,ee*0,tolerance=tol)!=TRUE)
  stop("cyclic spline ends don't match!")
```
dDeta *Obtaining derivative w.r.t. linear predictor*

# Description

INTERNAL function. Distribution families provide derivatives of the deviance and link w.r.t. mu = inv\_link(eta). This routine converts these to the required derivatives of the deviance w.r.t. eta, the linear predictor.

# Usage

dDeta(y, mu, wt, theta, fam, deriv =  $\theta$ )

## Arguments

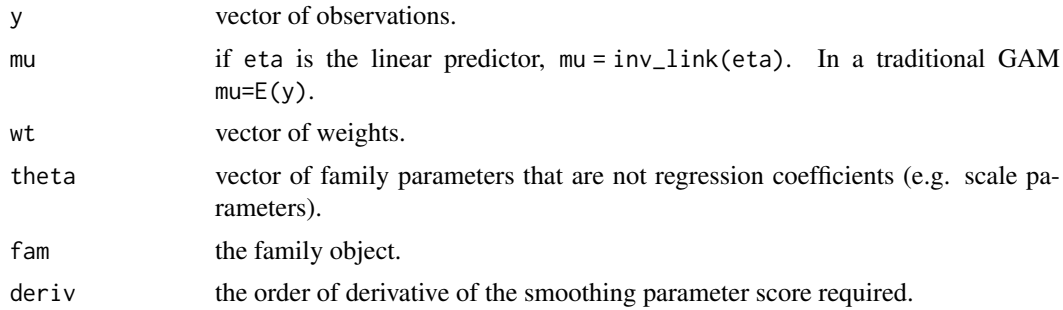

# Value

A list of derivatives.

# Author(s)

Simon N. Wood <simon.wood@r-project.org>.

dpnorm *Stable evaluation of difference between normal c.d.f.s*

# Description

Evaluates the difference between two  $N(0, 1)$  cumulative distribution functions avoiding cancellation error.

# Usage

dpnorm(x0,x1)

## Arguments

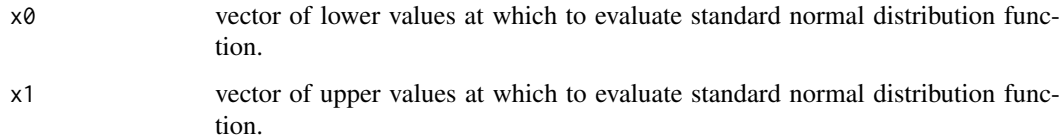

## Details

Equivalent to pnorm(x1)-pnorm(x0), but stable when  $x0$  and  $x1$  values are very close, or in the upper tail of the standard normal.

## Author(s)

Simon N. Wood <simon.wood@r-project.org>

# Examples

```
require(mgcv)
x <- seq(-10,10,length=10000)
eps <- 1e-10
y0 <- pnorm(x+eps)-pnorm(x) ## cancellation prone
y1 <- dpnorm(x,x+eps) ## stable
## illustrate stable computation in black, and
## cancellation prone in red...
par(mfrow=c(1,2),mar=c(4,4,1,1))
plot(log(y1),log(y0),type="l")
lines(log(y1[x>0]),log(y0[x>0]),col=2)
plot(x,log(y1),type="l")
lines(x,log(y0),col=2)
```
exclude.too.far *Exclude prediction grid points too far from data*

# Description

Takes two arrays defining the nodes of a grid over a 2D covariate space and two arrays defining the location of data in that space, and returns a logical vector with elements TRUE if the corresponding node is too far from data and FALSE otherwise. Basically a service routine for vis.gam and plot.gam.

#### Usage

exclude.too.far(g1,g2,d1,d2,dist)

#### Arguments

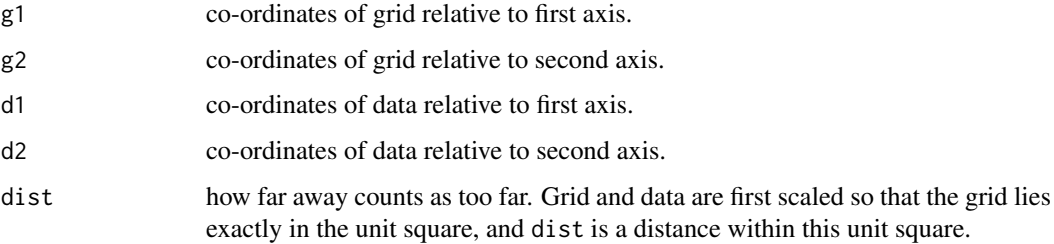

## Details

Linear scalings of the axes are first determined so that the grid defined by the nodes in g1 and g2 lies exactly in the unit square (i.e. on [0,1] by [0,1]). These scalings are applied to g1, g2, d1 and d2. The minimum Euclidean distance from each node to a datum is then determined and if it is greater than dist the corresponding entry in the returned array is set to TRUE (otherwise to FALSE). The distance calculations are performed in compiled code for speed without storage overheads.

## Value

A logical array with TRUE indicating a node in the grid defined by g1, g2 that is 'too far' from any datum.

## Author(s)

Simon N. Wood <simon.wood@r-project.org>

## References

<https://www.maths.ed.ac.uk/~swood34/>

# See Also

[vis.gam](#page-3226-0)

## Examples

```
library(mgcv)
x<-rnorm(100);y<-rnorm(100) # some "data"
n<-40 # generate a grid....
mx<-seq(min(x),max(x),length=n)
my<-seq(min(y),max(y),length=n)
gx<-rep(mx,n);gy<-rep(my,rep(n,n))
tf<-exclude.too.far(gx,gy,x,y,0.1)
plot(gx[!tf],gy[!tf],pch=".");points(x,y,col=2)
```
extract.lme.cov *Extract the data covariance matrix from an lme object*

## <span id="page-2968-0"></span>Description

This is a service routine for [gamm](#page-3022-0). Extracts the estimated covariance matrix of the data from an lme object, allowing the user control about which levels of random effects to include in this calculation. extract.lme.cov forms the full matrix explicitly: extract.lme.cov2 tries to be more economical than this.

## Usage

```
extract.lme.cov(b,data=NULL,start.level=1)
extract.lme.cov2(b,data=NULL,start.level=1)
```
## Arguments

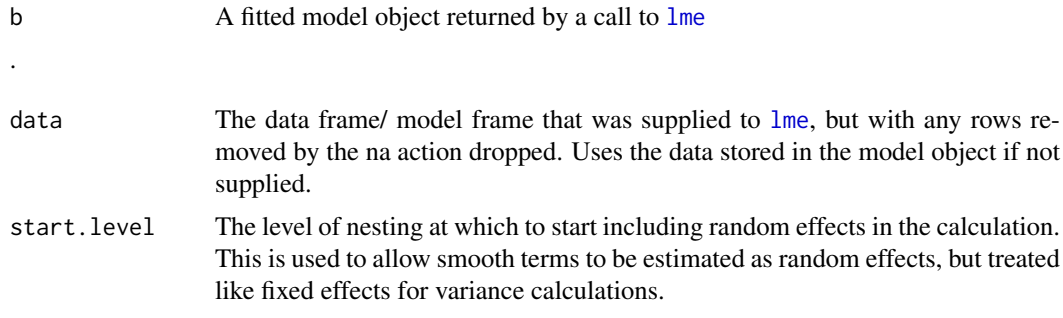

## Details

The random effects, correlation structure and variance structure used for a linear mixed model combine to imply a covariance matrix for the response data being modelled. These routines extracts that covariance matrix. The process is slightly complicated, because different components of the fitted model object are stored in different orders (see function code for details!).

The extract.lme.cov calculation is not optimally efficient, since it forms the full matrix, which may in fact be sparse. extract.lme.cov2 is more efficient. If the covariance matrix is diagonal, then only the leading diagonal is returned; if it can be written as a block diagonal matrix (under some permutation of the original data) then a list of matrices defining the non-zero blocks is returned along with an index indicating which row of the original data each row/column of the block diagonal matrix relates to. The block sizes are defined by the coarsest level of grouping in the random effect structure.

### extract.lme.cov 2917

[gamm](#page-3022-0) uses extract.lme.cov2.

extract.lme.cov does not currently deal with the situation in which the grouping factors for a correlation structure are finer than those for the random effects. extract.lme.cov2 does deal with this situation.

# Value

For extract.lme.cov an estimated covariance matrix.

For extract.lme.cov2 a list containing the estimated covariance matrix and an indexing array. The covariance matrix is stored as the elements on the leading diagonal, a list of the matrices defining a block diagonal matrix, or a full matrix if the previous two options are not possible.

## Author(s)

Simon N. Wood <simon.wood@r-project.org>

## References

For lme see:

Pinheiro J.C. and Bates, D.M. (2000) Mixed effects Models in S and S-PLUS. Springer

For details of how GAMMs are set up here for estimation using lme see:

Wood, S.N. (2006) Low rank scale invariant tensor product smooths for Generalized Additive Mixed Models. Biometrics 62(4):1025-1036

or

Wood S.N. (2017) Generalized Additive Models: An Introduction with R (2nd edition). Chapman and Hall/CRC Press.

<https://www.maths.ed.ac.uk/~swood34/>

# See Also

[gamm](#page-3022-0), [formXtViX](#page-2978-0)

# Examples

## see also ?formXtViX for use of extract.lme.cov2 require(mgcv) library(nlme) data(Rail) b <- lme(travel~1,Rail,~1|Rail) extract.lme.cov(b) extract.lme.cov2(b)

## Description

The interaction of one or more factors with a smooth effect, produces a separate smooth for each factor level. These smooths can have different smoothing parameters, or all have the same smoothing parameter. There are several vays to set them up.

- Factor by variables. If the by variables for a smooth (specified using [s](#page-3135-0), [te](#page-3211-0), [ti](#page-3211-1) or [t2](#page-3206-0)) is a factor, then a separate smooth is produced for each factor level. If the factor is ordered, then no smooth is produced for its first level: this is useful for setting up models which have a reference level smooth and then difference to reference smooths for each factor level except the first (which is the reference). Giving the smooth an id forces the same smoothing parameter to be used for all levels of the factor. For example  $s(x, by=fac, id=1)$  would produce a separate smooth of x for each level of fac, with each smooth having the same smoothing parameter. See [gam.models](#page-3003-0) for more.
- Sum to zero smooth interactions bs="sz" These factor smooth interactions are specified using s(...,bs="sz"). There may be several factors supplied, and a smooth is produced for each combination of factor levels. The smooths are constructed to exclude the 'main effect' smooth, or the effects of individual smooths produced for lower order combinations of factor levels. For example, with a single factor, the smooths for the different factor levels are so constrained that the sum over all factor levels of equivalent spline coefficients are all zero. This allows the meaningful and identifiable construction of models with a main effect smooth plus smooths for the difference between each factor level and the main effect. Such a construction is often more natural than the by variable with ordered factors construction. See [smooth.construct.sz.smooth.spec](#page-3183-0).
- Random wiggly curves bs="fs" This approach produces a smooth curve for each level of a single factor, treating the curves as entirely random. This means that in principle a model can be constructed with a main effect plus factor level smooth deviations from that effect. However the model is not forced to make the main effect do as much of the work as possible, in the way that the "sz" approach does. This approach can be very efficient with [gamm](#page-3022-0) as it exploits the nested estimation available in lme. See [smooth.construct.fs.smooth.spec](#page-3162-0).

#### Author(s)

Simon N. Wood  $\le$  imon.wood@r-project.org> with input from Matteo Fasiolo.

## See Also

[smooth.construct.fs.smooth.spec](#page-3162-0), [smooth.construct.sz.smooth.spec](#page-3183-0)

# Examples

```
library(mgcv)
set.seed(0)
## simulate data...
f0 \leftarrow function(x) 2 * sin(pi * x)f1 <- function(x,a=2,b=-1) exp(a * x)+b
f2 <- function(x) 0.2 \times x^11 \times (10 \times (1 - x))^6 + 10 \times(10 \times x)^3 * (1 - x)^10n <- 500;nf <- 25
```
# family.mgcv 2919

```
fac <- sample(1:nf,n,replace=TRUE)
x0 \leq -\text{runif}(n);x1 \leq -\text{runif}(n);x2 \leq -\text{runif}(n)a <- rnorm(nf) * .2 + 2; b < -rnorm(nf) * .5f <- f0(x0) + f1(x1,a[fac],b[fac]) + f2(x2)
fac <- factor(fac)
y \leftarrow f + \text{rnorm}(n) \times 2## so response depends on global smooths of x0 and
## x2, and a smooth of x1 for each level of fac.
## fit model...
bm \leq gamm(y\leq(x0)+ s(x1,fac,bs="fs",k=5)+s(x2,k=20))
plot(bm$gam,pages=1)
summary(bm$gam)
bd <- bam(y s(x0) + s(x1) + s(x1, fac, bs="sz", k=5) +s(x2, k=20), discrete=TRUE)
plot(bd,pages=1)
summary(bd)
## Could also use...
## b \leq gam(y\text{m}(y\text{m}(x)) + g(x1, fac, bs='fs", k=5) + g(x2, k=20), method='ML")## ... but its slower (increasingly so with increasing nf)
## b <- gam(y~s(x0)+ t2(x1,fac,bs=c("tp","re"),k=5,full=TRUE)+
## s(x2,k=20),method="ML"))
## ... is exactly equivalent.
```
<span id="page-2971-0"></span>family.mgcv *Distribution families in mgcv*

#### Description

As well as the standard families (of class [family](#page-1506-0)) documented in family (see also [glm](#page-1535-0)) which can be used with functions [gam](#page-2981-0), [bam](#page-2937-0) and [gamm](#page-3022-0), mgcv also supplies some extra families, most of which are currently only usable with [gam](#page-2981-0), although some can also be used with [bam](#page-2937-0). These are described here.

#### Details

The following families (class family) are in the exponential family given the value of a single parameter. They are usable with all modelling functions.

- [Tweedie](#page-3219-0) An exponential family distribution for which the variance of the response is given by the mean response to the power p. p is in  $(1,2)$  and must be supplied. Alternatively, see [tw](#page-3219-1) to estimate p (gam/bam only).
- [negbin](#page-3087-0) The negative binomial. Alternatively see [nb](#page-3087-1) to estimate the theta parameter of the negative binomial (gam/bam only).

The following families (class extended.family) are for regression type models dependent on a single linear predictor, and with a log likelihood which is a sum of independent terms, each corresponding to a single response observation. Usable with [gam](#page-2981-0), with smoothing parameter estimation by "NCV", "REML" or "ML" (the latter does not integrate the unpenalized and parameteric effects out of the marginal likelihood optimized for the smoothing parameters). Also usable with [bam](#page-2937-0).

- $\bullet$  [betar](#page-2946-0) for proportions data on  $(0,1)$  when the binomial is not appropriate.
- [cnorm](#page-2953-0) censored normal distribution, for log normal accelerated failure time models, Tobit regression and rounded data, for example.
- [nb](#page-3087-1) for negative binomial data when the theta parameter is to be estimated.
- [ocat](#page-3094-0) for ordered categorical data.
- [scat](#page-3138-0) scaled t for heavy tailed data that would otherwise be modelled as Gaussian.
- [tw](#page-3219-1) for Tweedie distributed data, when the power parameter relating the variance to the mean is to be estimated.
- [ziP](#page-3231-0) for zero inflated Poisson data, when the zero inflation rate depends simply on the Poisson mean.

The above families of class family and extended. family can be combined to model data where different response observations come from different distributions. For example, when modelling the combination of presence-absence and abundance data, binomial and nb families might be used.

• [gfam](#page-3038-0) creates a 'grouped family' (or 'family group') from a list of families. The response is supplied as a two column matrix, the first containing the response observations, and the second an index of the family to which each observation relates.

The following families (class general.family) implement more general model classes. Usable only with [gam](#page-2981-0) and only with REML or NCV smoothing parameter estimation.

- [cox.ph](#page-2957-0) the Cox Proportional Hazards model for survival data (no NCV).
- [gammals](#page-3028-0) a gamma location-scale model, where the mean and standared deviation are modelled with separate linear predictors.
- [gaulss](#page-3034-0) a Gaussian location-scale model where the mean and the standard deviation are both modelled using smooth linear predictors.
- [gevlss](#page-3036-0) a generalized extreme value (GEV) model where the location, scale and shape parameters are each modelled using a linear predictor.
- [gumbls](#page-3043-0) a Gumbel location-scale model (2 linear predictors).
- [multinom](#page-3082-0): multinomial logistic regression, for unordered categorical responses.
- [mvn](#page-3083-0): multivariate normal additive models (no NCV).
- [shash](#page-3140-0) Sinh-arcsinh location scale and shape model family (4 linear predicors).
- [twlss](#page-3221-0) Tweedie location scale and variance power model family (3 linear predicors). Can only be fitted using EFS method.
- [ziplss](#page-3233-0) a 'two-stage' zero inflated Poisson model, in which 'potential-presence' is modelled with one linear predictor, and Poisson mean abundance given potential presence is modelled with a second linear predictor.

#### Author(s)

Simon N. Wood (s.wood@r-project.org) & Natalya Pya

## References

Wood, S.N., N. Pya and B. Saefken (2016), Smoothing parameter and model selection for general smooth models. Journal of the American Statistical Association 111, 1548-1575 [doi:10.1080/](https://doi.org/10.1080/01621459.2016.1180986) [01621459.2016.1180986](https://doi.org/10.1080/01621459.2016.1180986)

## Description

Computes level 5 fractional factorial designs for up to 120 factors using the agorithm of Sanchez and Sanchez (2005), and optionally central composite designs.

## Usage

```
FFdes(size=5,ccd=FALSE)
```
# Arguments

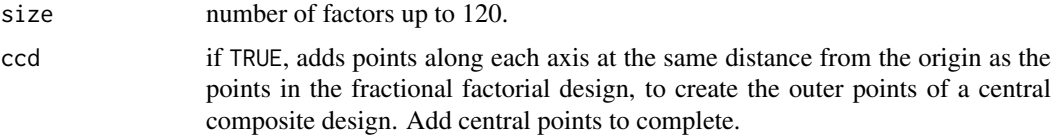

# Details

Basically a translation of the code provided in the appendix of Sanchez and Sanchez (2005).

#### Author(s)

Simon N. Wood <simon.wood@r-project.org>

## References

Sanchez, S. M. & Sanchez, P. J. (2005) Very large fractional factorial and central composite designs. ACM Transactions on Modeling and Computer Simulation. 15: 362-377

#### Examples

```
require(mgcv)
plot(rbind(0,FFdes(2,TRUE)),xlab="x",ylab="y",
    col=c(2,1,1,1,1,4,4,4,4),pch=19,main="CCD")
FFdes(5)
FFdes(5,TRUE)
```
fix.family.link *Modify families for use in GAM fitting and checking*

## Description

Generalized Additive Model fitting by 'outer' iteration, requires extra derivatives of the variance and link functions to be added to family objects. The first 3 functions add what is needed. Model checking can be aided by adding quantile and random deviate generating functions to the family. The final two functions do this.

## Usage

```
fix.family.link(fam)
fix.family.var(fam)
fix.family.ls(fam)
fix.family.qf(fam)
fix.family.rd(fam)
```
## Arguments

fam A family.

## Details

Consider the first 3 function first.

Outer iteration GAM estimation requires derivatives of the GCV, UBRE/gAIC, GACV, REML or ML score, which are obtained by finding the derivatives of the model coefficients w.r.t. the log smoothing parameters, using the implicit function theorem. The expressions for the derivatives require the second and third derivatives of the link w.r.t. the mean (and the 4th derivatives if Fisher scoring is not used). Also required are the first and second derivatives of the variance function w.r.t. the mean (plus the third derivative if Fisher scoring is not used). Finally REML or ML estimation of smoothing parameters requires the log saturated likelihood and its first two derivatives w.r.t. the scale parameter. These functions add functions evaluating these quantities to a family.

If the family already has functions dvar, d2var, d3var, d2link, d3link, d4link and for RE/ML ls, then these functions simply return the family unmodified: this allows non-standard links to be used with [gam](#page-2981-0) when using outer iteration (performance iteration operates with unmodified families). Note that if you only need Fisher scoring then d4link and d3var can be dummy, as they are ignored. Similalry ls is only needed for RE/ML.

The dvar function is a function of a mean vector, mu, and returns a vector of corresponding first derivatives of the family variance function. The d2link function is also a function of a vector of mean values, mu: it returns a vector of second derivatives of the link, evaluated at mu. Higher derivatives are defined similarly.

If modifying your own family, note that you can often get away with supplying only a dvar and d2var, function if your family only requires links that occur in one of the standard families.

The second two functions are useful for investigating the distribution of residuals and are used by  $qq, gam.$  If possible the functions add quantile  $(qf)$  or random deviate  $(rd)$  generating functions to the family. If a family already has qf or rd functions then it is left unmodified. qf functions are only available for some families, and for quasi families neither type of function is available.

### Value

A family object with extra component functions dvar, d2var, d2link, d3link, d4link, ls, and possibly qf and rd, depending on which functions are called. fix.family.var also adds a variable scale set to negative to indicate that family has a free scale parameter.

## Author(s)

Simon N. Wood <simon.wood@r-project.org>

# See Also

[gam.fit3](#page-2998-0), [qq.gam](#page-3126-0)

# Description

Identifies columns of a matrix X2 which are linearly dependent on columns of a matrix X1. Primarily of use in setting up identifiability constraints for nested GAMs.

# Usage

```
fixDependence(X1,X2,tol=.Machine$double.eps^.5,rank.def=0,strict=FALSE)
```
## Arguments

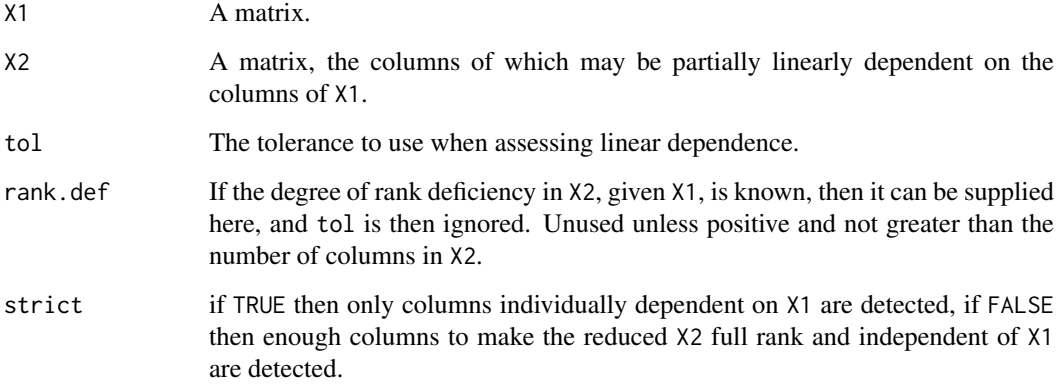

# Details

The algorithm uses a simple approach based on QR decomposition: see Wood (2017, section 5.6.3) for details.

## Value

A vector of the columns of X2 which are linearly dependent on columns of X1 (or which need to be deleted to acheive independence and full rank if strict==FALSE). NULL if the two matrices are independent.

# Author(s)

Simon N. Wood <simon.wood@r-project.org>

## References

Wood S.N. (2017) Generalized Additive Models: An Introduction with R (2nd edition). Chapman and Hall/CRC Press.

## Examples

```
library(mgcv)
n<-20;c1<-4;c2<-7
X1<-matrix(runif(n*c1),n,c1)
X2<-matrix(runif(n*c2),n,c2)
X2[,3]<-X1[,2]+X2[,4]*.1
X2[,5]<-X1[,1]*.2+X1[,2]*.04
fixDependence(X1,X2)
fixDependence(X1,X2,strict=TRUE)
```
<span id="page-2976-0"></span>formula.gam *GAM formula*

## **Description**

Description of [gam](#page-2981-0) formula (see Details), and how to extract it from a fitted gam object.

## Usage

```
## S3 method for class 'gam'
formula(x,...)
```
### Arguments

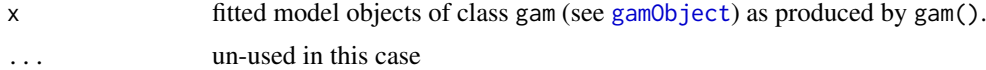

# Details

[gam](#page-2981-0) will accept a formula or, with some families, a list of formulae. Other mgcv modelling functions will not accept a list. The list form provides a mechanism for specifying several linear predictors, and allows these to share terms: see below.

The formulae supplied to [gam](#page-2981-0) are exactly like those supplied to [glm](#page-1535-0) except that [s](#page-3135-0)mooth [te](#page-3211-0)rms, s, te, [ti](#page-3211-1) and [t2](#page-3206-0) can be added to the right hand side (and . is not supported in gam formulae).

Smooth terms are specified by expressions of the form:

 $s(x1, x2, \ldots, k=12, fx=FALSE, bs="tp", by=z, id=1)$ 

where  $x1$ ,  $x2$ , etc. are the covariates which the smooth is a function of, and k is the dimension of the basis used to represent the smooth term. If k is not specified then basis specific defaults are used. Note that these defaults are essentially arbitrary, and it is important to check that they are not so small that they cause oversmoothing (too large just slows down computation). Sometimes the modelling context suggests sensible values for k, but if not informal checking is easy: see [choose.k](#page-2950-0) and [gam.check](#page-2990-0).

fx is used to indicate whether or not this term should be unpenalized, and therefore have a fixed number of degrees of freedom set by  $k$  (almost always  $k-1$ ). bs indicates the basis to use for the smooth: the built in options are described in [smooth.terms](#page-3191-0), and user defined smooths can be added (see [user.defined.smooth](#page-3147-0)). If bs is not supplied then the default "tp" ([tprs](#page-3187-0)) basis is used. by can be used to specify a variable by which the smooth should be multiplied. For example gam(y~s(x,by=z)) would specify a model  $E(y) = f(x)z$  where  $f(\cdot)$  is a smooth function. The by option is particularly useful for models in which different functions of the same variable are required for each level of a factor and for 'varying coefficient models': see [gam.models](#page-3003-0). id is

## formula.gam 2925

used to give smooths identities: smooths with the same identity have the same basis, penalty and smoothing parameter (but different coefficients, so they are different functions).

An alternative for specifying smooths of more than one covariate is e.g.:

te(x,z,bs=c("tp","tp"),m=c(2,3),k=c(5,10))

which would specify a tensor product smooth of the two covariates x and z constructed from marginal t.p.r.s. bases of dimension 5 and 10 with marginal penalties of order 2 and 3. Any combination of basis types is possible, as is any number of covariates. [te](#page-3211-0) provides further information. [ti](#page-3211-1) terms are a variant designed to be used as interaction terms when the main effects (and any lower order interactions) are present. [t2](#page-3206-0) produces tensor product smooths that are the natural low rank analogue of smoothing spline anova models.

s, te, ti and t2 terms accept an sp argument of supplied smoothing parameters: positive values are taken as fixed values to be used, negative to indicate that the parameter should be estimated. If sp is supplied then it over-rides whatever is in the sp argument to gam, if it is not supplied then it defaults to all negative, but does not over-ride the sp argument to gam.

Formulae can involve nested or "overlapping" terms such as

 $y\sim s(x)+s(z)+s(x,z)$  or  $y\sim s(x,z)+s(z,y)$ 

but nested models should really be set up using [ti](#page-3211-1) terms: see [gam.side](#page-3015-0) for further details and examples.

Smooth terms in a gam formula will accept matrix arguments as covariates (and corresponding by variable), in which case a 'summation convention' is invoked. Consider the example of  $s(X, Z, by=L)$  where X, Z and L are n by m matrices. Let F be the n by m matrix that results from evaluating the smooth at the values in X and Z. Then the contribution to the linear predictor from the term will be rowSums(F\*L) (note the element-wise multiplication). This convention allows the linear predictor of the GAM to depend on (a discrete approximation to) any linear functional of a smooth: see [linear.functional.terms](#page-3059-0) for more information and examples (including functional linear models/signal regression).

Note that gam allows any term in the model formula to be penalized (possibly by multiple penalties), via the paraPen argument. See [gam.models](#page-3003-0) for details and example code.

When several formulae are provided in a list, then they can be used to specify multiple linear predictors for families for which this makes sense (e.g. [mvn](#page-3083-0)). The first formula in the list must include a response variable, but later formulae need not (depending on the requirements of the family). Let the linear predictors be indexed, 1 to d where d is the number of linear predictors, and the indexing is in the order in which the formulae appear in the list. It is possible to supply extra formulae specifying that several linear predictors should share some terms. To do this a formula is supplied in which the response is replaced by numbers specifying the indices of the linear predictors which will shre the terms specified on the r.h.s. For example  $1+3\sim s(x)+z-1$  specifies that linear predictors 1 and 3 will share the terms  $s(x)$  and z (but we don't want an extra intercept, as this would usually be unidentifiable). Note that it is possible that a linear predictor only includes shared terms: it must still have its own formula, but the r.h.s. would simply be  $-1$  (e.g. y  $\sim -1$  or  $\sim -1$ ). See [multinom](#page-3082-0) for an example.

# Value

Returns the model formula, x\$formula. Provided so that anova methods print an appropriate description of the model.

# WARNING

A gam formula should not refer to variables using e.g. dat[["x"]].

## Author(s)

Simon N. Wood <simon.wood@r-project.org>

#### See Also

[gam](#page-2981-0)

<span id="page-2978-0"></span>formXtViX *Form component of GAMM covariance matrix*

# Description

This is a service routine for [gamm](#page-3022-0). Given,  $V$ , an estimated covariance matrix obtained using extract. Ime. cov2 this routine forms a matrix square root of  $X^T V^{-1} X$  as efficiently as possible, given the structure of  $V$  (usually sparse).

# Usage

formXtViX(V,X)

# Arguments

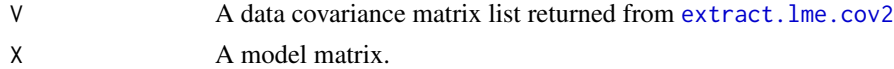

## Details

The covariance matrix returned by extract. lme.cov2 may be in a packed and re-ordered format, since it is usually sparse. Hence a special service routine is required to form the required products involving this matrix.

# Value

A matrix, R such that crossprod(R) gives  $X^T V^{-1} X$ .

# Author(s)

Simon N. Wood <simon.wood@r-project.org>

# References

For lme see:

Pinheiro J.C. and Bates, D.M. (2000) Mixed effects Models in S and S-PLUS. Springer

For details of how GAMMs are set up for estimation using lme see:

Wood, S.N. (2006) Low rank scale invariant tensor product smooths for Generalized Additive Mixed Models. Biometrics 62(4):1025-1036

<https://www.maths.ed.ac.uk/~swood34/>

# See Also

[gamm](#page-3022-0), [extract.lme.cov2](#page-2968-0)

#### fs.test 2927

# Examples

```
require(mgcv)
library(nlme)
data(ergoStool)
b <- lme(effort ~ Type, data=ergoStool, random=~1|Subject)
V1 <- extract.lme.cov(b, ergoStool)
V2 <- extract.lme.cov2(b, ergoStool)
X <- model.matrix(b, data=ergoStool)
crossprod(formXtViX(V2, X))
t(X)
```
fs.test *FELSPLINE test function*

# Description

Implements a finite area test function based on one proposed by Tim Ramsay (2002).

## Usage

fs.test(x,  $y, r0=0.1, r=.5, l=3, b=1, exclude=TRUE$ ) fs.boundary(r0=.1,r=.5,l=3,n.theta=20)

# Arguments

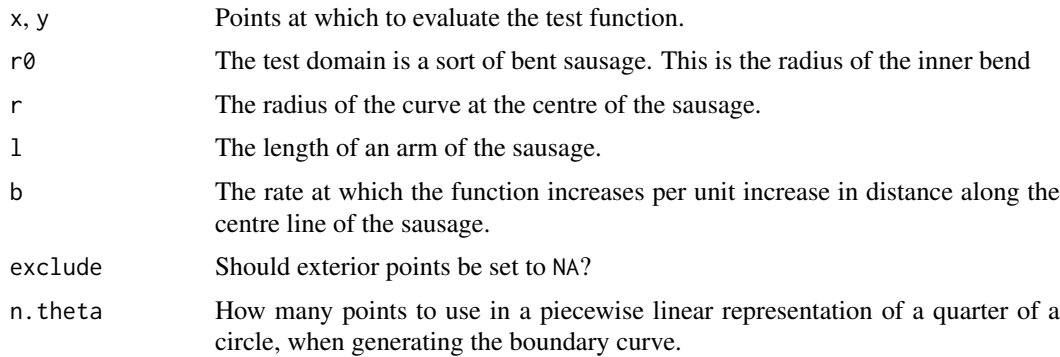

# Details

The function details are not given in the source article: but this is pretty close. The function is modified from Ramsay (2002), in that it bulges, rather than being flat: this makes a better test of the smoother.

# Value

fs.test returns function evaluations, or NAs for points outside the boundary. fs.boundary returns a list of x,y points to be jointed up in order to define/draw the boundary.

# Author(s)

Simon N. Wood <simon.wood@r-project.org>

## References

Tim Ramsay (2002) "Spline smoothing over difficult regions" J.R.Statist. Soc. B 64(2):307-319

## Examples

```
require(mgcv)
## plot the function, and its boundary...
fsb <- fs.boundary()
m<-300;n<-150
xm <- seq(-1,4,length=m);yn<-seq(-1,1,length=n)
xx \leq -\text{rep}(xm,n);yy\leq-\text{rep}(yn,rep(m,n))tru <- matrix(fs.test(xx,yy),m,n) ## truth
image(xm,yn,tru,col=heat.colors(100),xlab="x",ylab="y")
lines(fsb$x,fsb$y,lwd=3)
contour(xm,yn,tru,levels=seq(-5,5,by=.25),add=TRUE)
```
full.score *GCV/UBRE score for use within nlm*

# Description

Evaluates GCV/UBRE score for a GAM, given smoothing parameters. The routine calls [gam.fit](#page-2996-0) to fit the model, and is usually called by [nlm](#page-1635-0) to optimize the smoothing parameters.

This is basically a service routine for [gam](#page-2981-0), and is not usually called directly by users. It is only used in this context for GAMs fitted by outer iteration (see [gam.outer](#page-3009-0)) when the the outer method is "nlm.fd" (see [gam](#page-2981-0) argument optimizer).

## Usage

full.score(sp,G,family,control,gamma,...)

#### Arguments

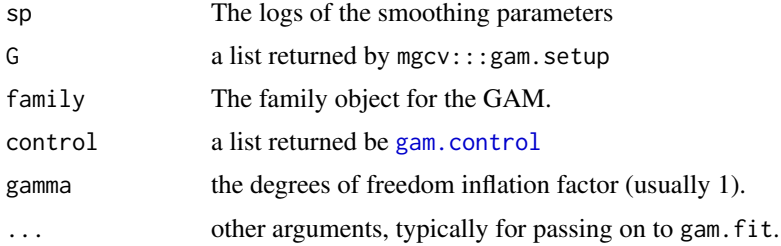

# Value

The value of the GCV/UBRE score, with attribute "full.gam.object" which is the full object returned by gam. fit.

### Author(s)

Simon N. Wood <simon.wood@r-project.org>

### Description

Fits a generalized additive model (GAM) to data, the term 'GAM' being taken to include any quadratically penalized GLM and a variety of other models estimated by a quadratically penalised likelihood type approach (see [family.mgcv](#page-2971-0)). The degree of smoothness of model terms is estimated as part of fitting. gam can also fit any GLM subject to multiple quadratic penalties (including estimation of degree of penalization). Confidence/credible intervals are readily available for any quantity predicted using a fitted model.

Smooth terms are represented using penalized regression splines (or similar smoothers) with smoothing parameters selected by GCV/UBRE/AIC/REML/NCV or by regression splines with fixed degrees of freedom (mixtures of the two are permitted). Multi-dimensional smooths are available using penalized thin plate regression splines (isotropic) or tensor product splines (when an isotropic smooth is inappropriate), and users can add smooths. Linear functionals of smooths can also be included in models. For an overview of the smooths available see [smooth.terms](#page-3191-0). For more on specifying models see [gam.models](#page-3003-0), [random.effects](#page-3128-0) and [linear.functional.terms](#page-3059-0). For more on model selection see gam. selection. Do read gam. check and [choose.k](#page-2950-0).

See package gam, for GAMs via the original Hastie and Tibshirani approach (see details for differences to this implementation).

For very large datasets see [bam](#page-2937-0), for mixed GAM see [gamm](#page-3022-0) and [random.effects](#page-3128-0).

## Usage

```
gam(formula,family=gaussian(),data=list(),weights=NULL,subset=NULL,
    na.action,offset=NULL,method="GCV.Cp",
   optimizer=c("outer","newton"),control=list(),scale=0,
    select=FALSE,knots=NULL,sp=NULL,min.sp=NULL,H=NULL,gamma=1,
    fit=TRUE,paraPen=NULL,G=NULL,in.out,drop.unused.levels=TRUE,
    drop.intercept=NULL,nei=NULL,discrete=FALSE,...)
```
### Arguments

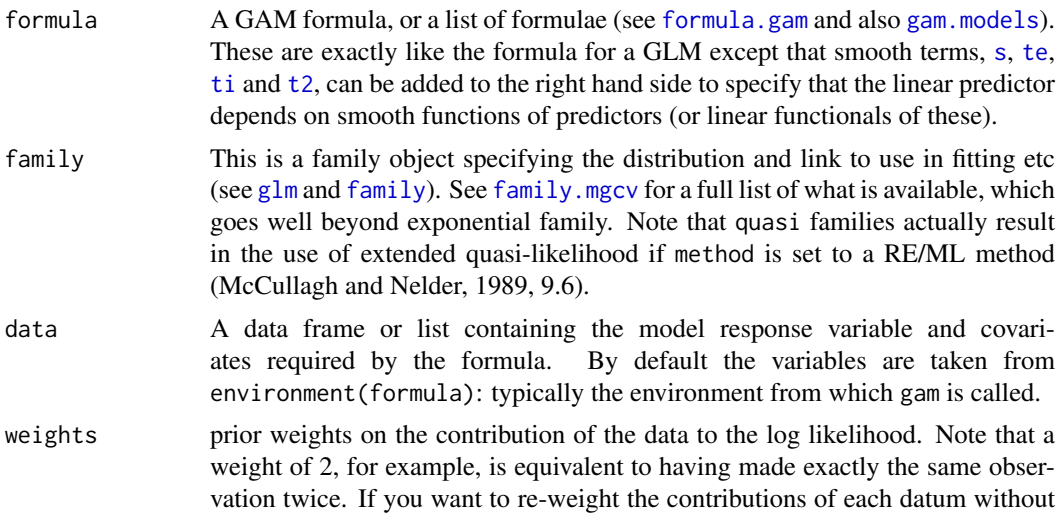

## <span id="page-2981-0"></span>gam *Generalized additive models with integrated smoothness estimation*

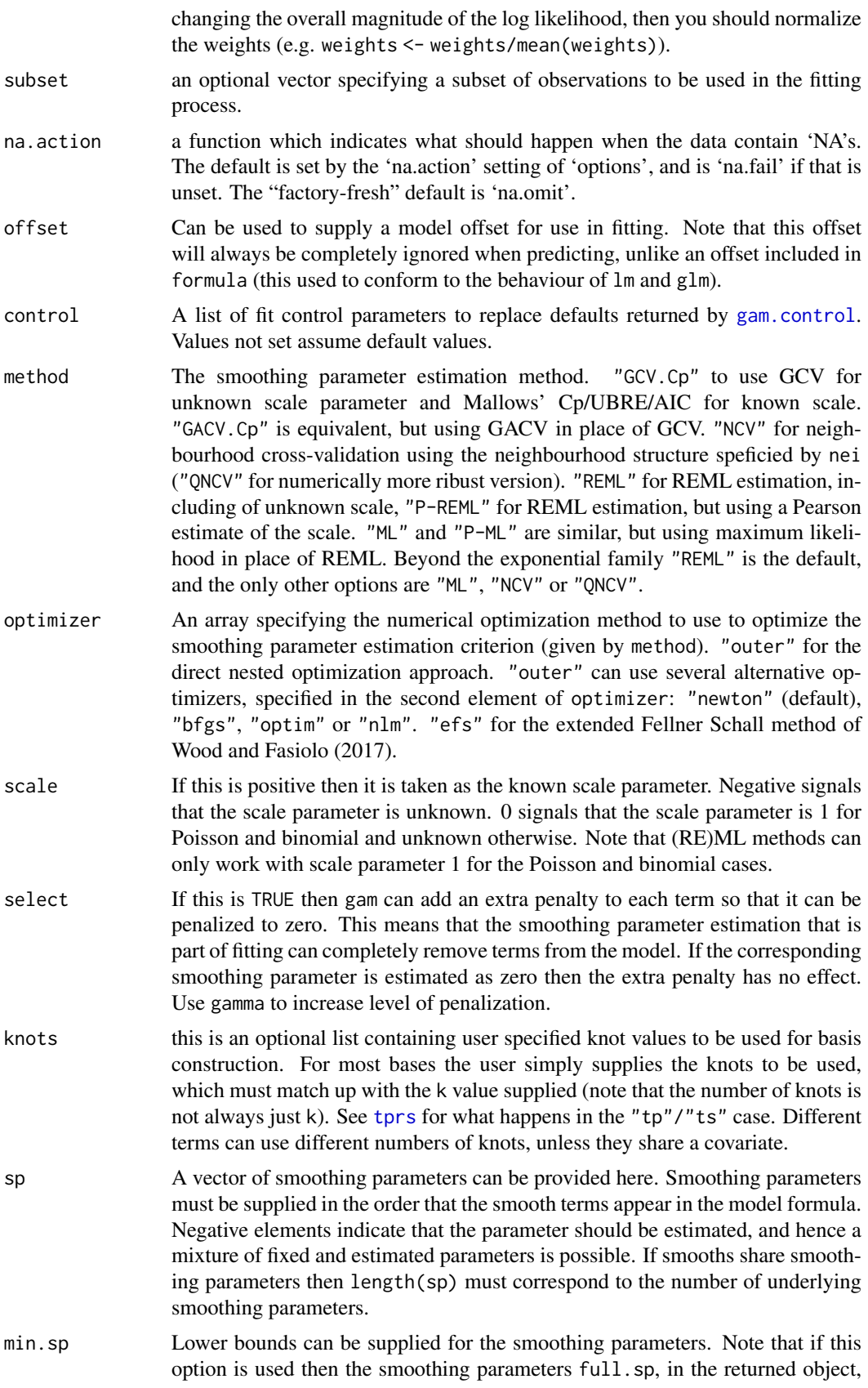

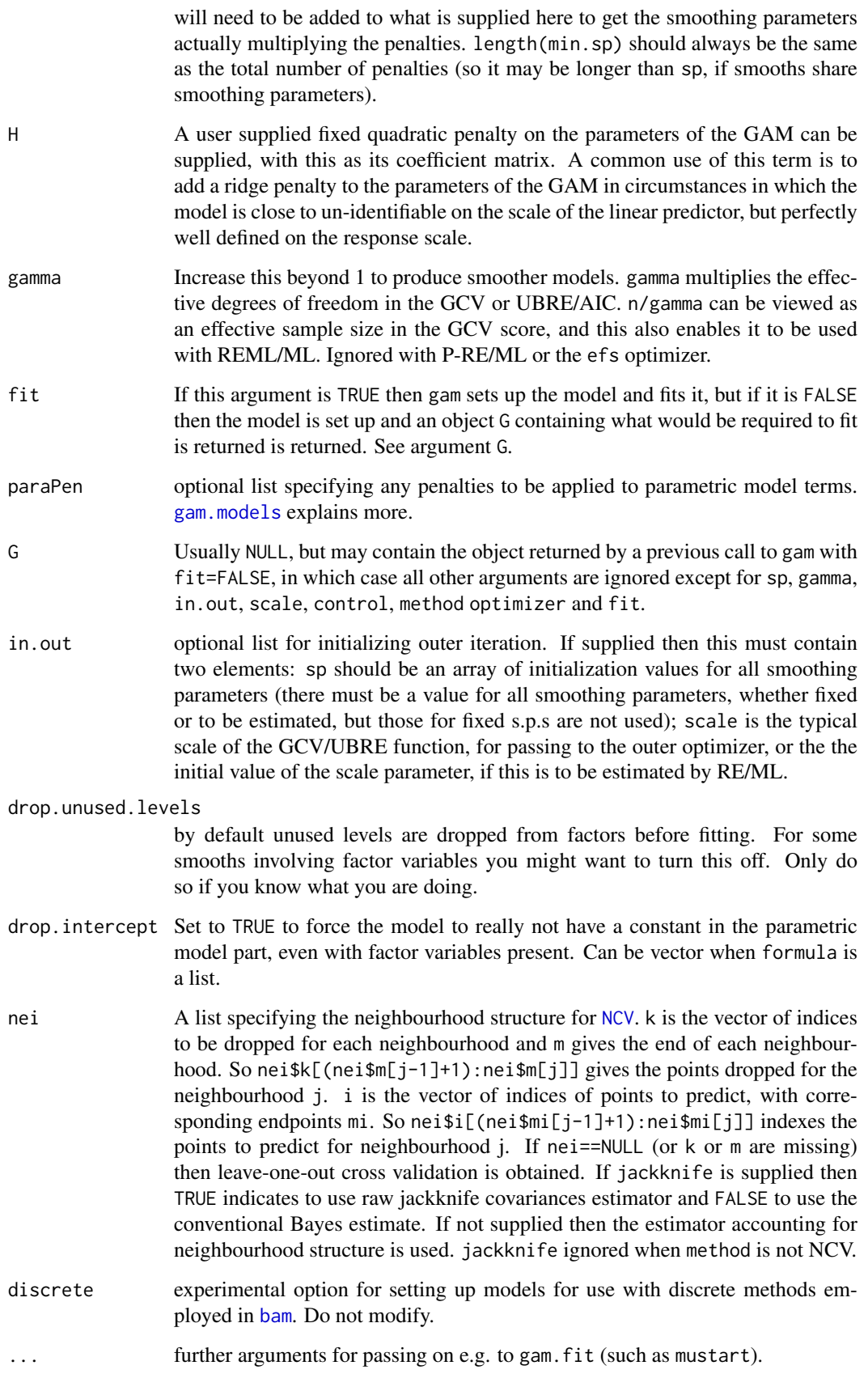

## Details

A generalized additive model (GAM) is a generalized linear model (GLM) in which the linear predictor is given by a user specified sum of smooth functions of the covariates plus a conventional parametric component of the linear predictor. A simple example is:

$$
\log\{E(y_i)\} = \alpha + f_1(x_{1i}) + f_2(x_{2i})
$$

where the (independent) response variables  $y_i \sim$  Poi, and  $f_1$  and  $f_2$  are smooth functions of covariates  $x_1$  and  $x_2$ . The log is an example of a link function. Note that to be identifiable the model requires constraints on the smooth functions. By default these are imposed automatically and require that the function sums to zero over the observed covariate values (the presence of a metric by variable is the only case which usually suppresses this).

If absolutely any smooth functions were allowed in model fitting then maximum likelihood estimation of such models would invariably result in complex over-fitting estimates of  $f_1$  and  $f_2$ . For this reason the models are usually fit by penalized likelihood maximization, in which the model (negative log) likelihood is modified by the addition of a penalty for each smooth function, penalizing its 'wiggliness'. To control the trade-off between penalizing wiggliness and penalizing badness of fit each penalty is multiplied by an associated smoothing parameter: how to estimate these parameters, and how to practically represent the smooth functions are the main statistical questions introduced by moving from GLMs to GAMs.

The mgcv implementation of gam represents the smooth functions using penalized regression splines, and by default uses basis functions for these splines that are designed to be optimal, given the number basis functions used. The smooth terms can be functions of any number of covariates and the user has some control over how smoothness of the functions is measured.

gam in mgcv solves the smoothing parameter estimation problem by using the Generalized Cross Validation (GCV) criterion

$$
nD/(n-DoF)^2
$$

or an Un-Biased Risk Estimator (UBRE )criterion

$$
D/n + 2sDoF/n - s
$$

where D is the deviance, n the number of data, s the scale parameter and  $DoF$  the effective degrees of freedom of the model. Notice that UBRE is effectively just AIC rescaled, but is only used when s is known.

Alternatives are GACV, [NCV](#page-3085-0) or a Laplace approximation to REML. There is some evidence that the latter may actually be the most effective choice. The main computational challenge solved by the mgcv package is to optimize the smoothness selection criteria efficiently and reliably.

Broadly gam works by first constructing basis functions and one or more quadratic penalty coefficient matrices for each smooth term in the model formula, obtaining a model matrix for the strictly parametric part of the model formula, and combining these to obtain a complete model matrix (/design matrix) and a set of penalty matrices for the smooth terms. The linear identifiability constraints are also obtained at this point. The model is fit using gam. fit, gam. fit3 or variants, which are modifications of [glm.fit](#page-1535-1). The GAM penalized likelihood maximization problem is solved by Penalized Iteratively Re-weighted Least Squares (P-IRLS) (see e.g. Wood 2000). Smoothing parameter selection is possible in one of three ways. (i) 'Performance iteration' uses the fact that at each P-IRLS step a working penalized linear model is estimated, and the smoothing parameter estimation can be performed for each such working model. Eventually, in most cases, both model parameter estimates and smoothing parameter estimates converge. This option is available in [bam](#page-2937-0) and [gamm](#page-3022-0). (ii) Alternatively the P-IRLS scheme is iterated to convergence for each trial set of smoothing parameters, and GCV, UBRE or REML scores are only evaluated on convergence - optimization is then 'outer' to the P-IRLS loop: in this case the P-IRLS iteration has to be differentiated,

to facilitate optimization, and [gam.fit3](#page-2998-0) or one of its variants is used in place of gam.fit. (iii) The extended Fellner-Schall algorithm of Wood and Fasiolo (2017) alternates estimation of model coefficients with simple updates of smoothing parameters, eventually approximately maximizing the marginal likelihood of the model (REML). gam uses the second method, outer iteration, by default.

Several alternative basis-penalty types are built in for representing model smooths, but alternatives can easily be added (see [smooth.terms](#page-3191-0) for an overview and [smooth.construct](#page-3147-1) for how to add smooth classes). The choice of the basis dimension ( $k$  in the s, te, ti and t2 terms) is something that should be considered carefully (the exact value is not critical, but it is important not to make it restrictively small, nor very large and computationally costly). The basis should be chosen to be larger than is believed to be necessary to approximate the smooth function concerned. The effective degrees of freedom for the smooth will then be controlled by the smoothing penalty on the term, and (usually) selected automatically (with an upper limit set by  $k-1$  or occasionally k). Of course the k should not be made too large, or computation will be slow (or in extreme cases there will be more coefficients to estimate than there are data).

Note that gam assumes a very inclusive definition of what counts as a GAM: basically any penalized GLM can be used: to this end gam allows the non smooth model components to be penalized via argument paraPen and allows the linear predictor to depend on general linear functionals of smooths, via the summation convention mechanism described in [linear.functional.terms](#page-3059-0). link{family.mgcv} details what is available beyond GLMs and the exponential family.

Details of the default underlying fitting methods are given in Wood (2011, 2004) and Wood, Pya and Saefken (2016). Some alternative methods are discussed in Wood (2000, 2017).

gam() is not a clone of Trevor Hastie's original (as supplied in S-PLUS or package gam). The major differences are (i) that by default estimation of the degree of smoothness of model terms is part of model fitting, (ii) a Bayesian approach to variance estimation is employed that makes for easier confidence interval calculation (with good coverage probabilities), (iii) that the model can depend on any (bounded) linear functional of smooth terms, (iv) the parametric part of the model can be penalized, (v) simple random effects can be incorporated, and (vi) the facilities for incorporating smooths of more than one variable are different: specifically there are no lo smooths, but instead (a) [s](#page-3135-0) terms can have more than one argument, implying an isotropic smooth and (b) [te](#page-3211-0), [ti](#page-3211-1) or [t2](#page-3206-0) smooths are provided as an effective means for modelling smooth interactions of any number of variables via scale invariant tensor product smooths. Splines on the sphere, Duchon splines and Gaussian Markov Random Fields are also available. (vii) Models beyond the exponential family are available. See package gam, for GAMs via the original Hastie and Tibshirani approach.

# Value

If fit=FALSE the function returns a list G of items needed to fit a GAM, but doesn't actually fit it.

Otherwise the function returns an object of class "gam" as described in [gamObject](#page-3030-0).

#### WARNINGS

The default basis dimensions used for smooth terms are essentially arbitrary, and it should be checked that they are not too small. See [choose.k](#page-2950-0) and [gam.check](#page-2990-0).

Automatic smoothing parameter selection is not likely to work well when fitting models to very few response data.

For data with many zeroes clustered together in the covariate space it is quite easy to set up GAMs which suffer from identifiability problems, particularly when using Poisson or binomial families. The problem is that with e.g. log or logit links, mean value zero corresponds to an infinite range on the linear predictor scale.

## Author(s)

Simon N. Wood <simon.wood@r-project.org>

Front end design inspired by the S function of the same name based on the work of Hastie and Tibshirani (1990). Underlying methods owe much to the work of Wahba (e.g. 1990) and Gu (e.g. 2002).

#### References

Key References on this implementation:

Wood, S.N., N. Pya and B. Saefken (2016), Smoothing parameter and model selection for general smooth models (with discussion). Journal of the American Statistical Association 111, 1548-1575 [doi:10.1080/01621459.2016.1180986](https://doi.org/10.1080/01621459.2016.1180986)

Wood, S.N. (2011) Fast stable restricted maximum likelihood and marginal likelihood estimation of semiparametric generalized linear models. Journal of the Royal Statistical Society (B) 73(1):3-36 [doi:10.1111/j.14679868.2010.00749.x](https://doi.org/10.1111/j.1467-9868.2010.00749.x)

Wood, S.N. (2004) Stable and efficient multiple smoothing parameter estimation for generalized additive models. J. Amer. Statist. Ass. 99:673-686. [Default method for additive case by GCV (but no longer for generalized)]

Wood, S.N. (2003) Thin plate regression splines. J.R.Statist.Soc.B 65(1):95-114 [doi:10.1111/1467-](https://doi.org/10.1111/1467-9868.00374) [9868.00374](https://doi.org/10.1111/1467-9868.00374)

Wood, S.N. (2006a) Low rank scale invariant tensor product smooths for generalized additive mixed models. Biometrics 62(4):1025-1036

Wood S.N. (2017) Generalized Additive Models: An Introduction with R (2nd edition). Chapman and Hall/CRC Press. [doi:10.1201/9781315370279](https://doi.org/10.1201/9781315370279)

Wood, S.N. and M. Fasiolo (2017) A generalized Fellner-Schall method for smoothing parameter optimization with application to Tweedie location, scale and shape models. Biometrics 73 (4), 1071-1081 [doi:10.1111/biom.12666](https://doi.org/10.1111/biom.12666)

Wood S.N., F. Scheipl and J.J. Faraway (2013) Straightforward intermediate rank tensor product smoothing in mixed models. Statistics and Computing 23: 341-360. [doi:10.1007/s112220129314z](https://doi.org/10.1007/s11222-012-9314-z)

Marra, G and S.N. Wood (2012) Coverage Properties of Confidence Intervals for Generalized Additive Model Components. Scandinavian Journal of Statistics, 39(1), 53-74. [doi:10.1111/j.1467-](https://doi.org/10.1111/j.1467-9469.2011.00760.x) [9469.2011.00760.x](https://doi.org/10.1111/j.1467-9469.2011.00760.x)

Key Reference on GAMs and related models:

Wood, S. N. (2020) Inference and computation with generalized additive models and their extensions. Test 29(2): 307-339. [doi:10.1007/s11749020007115](https://doi.org/10.1007/s11749-020-00711-5)

Hastie (1993) in Chambers and Hastie (1993) Statistical Models in S. Chapman and Hall.

Hastie and Tibshirani (1990) Generalized Additive Models. Chapman and Hall.

Wahba (1990) Spline Models of Observational Data. SIAM

Wood, S.N. (2000) Modelling and Smoothing Parameter Estimation with Multiple Quadratic Penalties. J.R.Statist.Soc.B 62(2):413-428 [The original mgcv paper, but no longer the default methods.]

Background References:

Green and Silverman (1994) Nonparametric Regression and Generalized Linear Models. Chapman and Hall.

Gu and Wahba (1991) Minimizing GCV/GML scores with multiple smoothing parameters via the Newton method. SIAM J. Sci. Statist. Comput. 12:383-398

Gu (2002) Smoothing Spline ANOVA Models, Springer.

O'Sullivan, Yandall and Raynor (1986) Automatic smoothing of regression functions in generalized linear models. J. Am. Statist.Ass. 81:96-103

Wood (2001) mgcv:GAMs and Generalized Ridge Regression for R. R News 1(2):20-25

Wood and Augustin (2002) GAMs with integrated model selection using penalized regression splines and applications to environmental modelling. Ecological Modelling 157:157-177

<https://www.maths.ed.ac.uk/~swood34/>

#### See Also

[mgcv-package](#page-3073-0), [gamObject](#page-3030-0), [gam.models](#page-3003-0), [smooth.terms](#page-3191-0), [linear.functional.terms](#page-3059-0), [s](#page-3135-0), [te](#page-3211-0) [predict.gam](#page-3113-0), [plot.gam](#page-3104-0), [summary.gam](#page-3202-0), [gam.side](#page-3015-0), [gam.selection](#page-3012-0), [gam.control](#page-2992-0) [gam.check](#page-2990-0), [linear.functional.terms](#page-3059-0) [negbin](#page-3087-0), [magic](#page-3065-0),[vis.gam](#page-3226-0)

#### Examples

```
## see also examples in ?gam.models (e.g. 'by' variables,
## random effects and tricks for large binary datasets)
library(mgcv)
set.seed(2) ## simulate some data...
dat <- gamSim(1,n=400,dist="normal",scale=2)
b \leq -\text{gam}(y \leq (x0) + s(x1) + s(x2) + s(x3), data=dat)
summary(b)
plot(b,pages=1,residuals=TRUE) ## show partial residuals
plot(b,pages=1,seWithMean=TRUE) ## `with intercept' CIs
## run some basic model checks, including checking
## smoothing basis dimensions...
gam.check(b)
## same fit in two parts .....
G \leq gam(y\leq(x0)+s(x1)+s(x2)+s(x3),fit=FALSE,data=dat)
b \leftarrow \text{gam}(G=G)print(b)
## 2 part fit enabling manipulation of smoothing parameters...
G \leq gam(y\leq(x0)+s(x1)+s(x2)+s(x3),fit=FALSE,data=dat,sp=b$sp)
G$lsp0 <- log(b$sp*10) ## provide log of required sp vec
gam(G=G) ## it's smoother
```

```
## change the smoothness selection method to REML
b0 \leq -\text{gam}(y \sim s(x0) + s(x1) + s(x2) + s(x3), \text{data=dat}, \text{method="REM."})## use alternative plotting scheme, and way intervals include
## smoothing parameter uncertainty...
plot(b0,pages=1,scheme=1,unconditional=TRUE)
```

```
## Would a smooth interaction of x0 and x1 be better?
## Use tensor product smooth of x0 and x1, basis
## dimension 49 (see ?te for details, also ?t2).
bt <- gam(y~te(x0,x1,k=7)+s(x2)+s(x3),data=dat,
         method="REML")
plot(bt,pages=1)
plot(bt,pages=1,scheme=2) ## alternative visualization
AIC(b0,bt) ## interaction worse than additive
```
```
## Alternative: test for interaction with a smooth ANOVA
## decomposition (this time between x2 and x1)
bt <- gam(y~s(x0)+s(x1)+s(x2)+s(x3)+ti(x1,x2,k=6),
             data=dat,method="REML")
summary(bt)
## If it is believed that x0 and x1 are naturally on
## the same scale, and should be treated isotropically
## then could try...
bs \leq gam(y \leq (x0, x1, k=40)+s(x2)+s(x3), data=dat,
          method="REML")
plot(bs,pages=1)
AIC(b0,bt,bs) ## additive still better.
## Now do automatic terms selection as well
b1 <- gam(y~s(x0)+s(x1)+s(x2)+s(x3),data=dat,
       method="REML",select=TRUE)
plot(b1,pages=1)
## set the smoothing parameter for the first term, estimate rest ...
bp <- gam(y s(x0) + s(x1) + s(x2) + s(x3), sp=c(0.01, -1, -1, -1), data=dat)
plot(bp,pages=1,scheme=1)
## alternatively...
bp <- gam(y~s(x0,sp=.01)+s(x1)+s(x2)+s(x3),data=dat)
# set lower bounds on smoothing parameters ....
bp<-gam(y~s(x0)+s(x1)+s(x2)+s(x3),
        min.sp=c(0.001,0.01,0,10),data=dat)
print(b);print(bp)
# same with REML
bp \text{sgm}(y \text{m}(\text{x0}) + \text{s(x1}) + \text{s(x2}) + \text{s(x3)},
        min.sp=c(0.1,0.1,0,10),data=dat,method="REML")
print(b0);print(bp)
## now a GAM with 3df regression spline term & 2 penalized terms
b0 <- gam(y~s(x0,k=4,fx=TRUE,bs="tp")+s(x1,k=12)+s(x2,k=15),data=dat)
plot(b0,pages=1)
## now simulate poisson data...
set.seed(6)
dat <- gamSim(1,n=2000,dist="poisson",scale=.1)
## use "cr" basis to save time, with 2000 data...
b2<-gam(y~s(x0,bs="cr")+s(x1,bs="cr")+s(x2,bs="cr")+
        s(x3,bs="cr"),family=poisson,data=dat,method="REML")
plot(b2,pages=1)
## drop x3, but initialize sp's from previous fit, to
## save more time...
b2a < -gamma(w<sup>2</sup>s(x\theta, bs="cr") + s(x1, bs="cr") + s(x2, bs="cr"),
```

```
family=poisson,data=dat,method="REML",
         in.out=list(sp=b2$sp[1:3],scale=1))
par(mfrow=c(2,2))
plot(b2a)
par(mfrow=c(1,1))
## similar example using GACV...
dat <- gamSim(1,n=400,dist="poisson",scale=.25)
b4<-gamma(w-s(x0)+s(x1)+s(x2)+s(x3), family=poisson,
        data=dat,method="GACV.Cp",scale=-1)
plot(b4,pages=1)
## repeat using REML as in Wood 2011...
b5<-gam(y~s(x0)+s(x1)+s(x2)+s(x3),family=poisson,
        data=dat,method="REML")
plot(b5,pages=1)
## a binary example (see ?gam.models for large dataset version)...
dat <- gamSim(1,n=400,dist="binary",scale=.33)
lr.fit \leq game(x \cdot s(x\theta) + s(x1) + s(x2) + s(x3), family = binomial,data=dat,method="REML")
## plot model components with truth overlaid in red
op \leq par(mfrow=c(2,2))
fn <- c("f0","f1","f2","f3");xn <- c("x0","x1","x2","x3")
for (k in 1:4) {
 plot(lr.fit,residuals=TRUE,select=k)
  ff <- dat[[fn[k]]];xx <- dat[[xn[k]]]
 ind <- sort.int(xx,index.return=TRUE)$ix
 lines(xx[ind],(ff-mean(ff))[ind]*.33,col=2)
}
par(op)
anova(lr.fit)
lr.fit1 <- gam(y~s(x0)+s(x1)+s(x2),family=binomial,
               data=dat,method="REML")
lr.fit2 <- gam(y~s(x1)+s(x2),family=binomial,
               data=dat,method="REML")
AIC(lr.fit,lr.fit1,lr.fit2)
## For a Gamma example, see ?summary.gam...
## For inverse Gaussian, see ?rig
## now 2D smoothing...
eg <- gamSim(2,n=500,scale=.1)
attach(eg)
op <- par(mfrow=c(2,2),mar=c(4,4,1,1))
contour(truth$x,truth$z,truth$f) ## contour truth
```

```
b4 \leq gam(y~s(x,z),data=data) ## fit model
fit1 <- matrix(predict.gam(b4,pr,se=FALSE),40,40)
contour(truth$x,truth$z,fit1) ## contour fit
persp(truth$x,truth$z,truth$f) ## persp truth
vis.gam(b4) ## persp fit
detach(eg)
par(op)
##################################################
## largish dataset example with user defined knots
##################################################
par(mfrow=c(2,2))
n <- 5000
eg \leftarrow gamSim(2, n=n, scale=.5)attach(eg)
ind<-sample(1:n,200,replace=FALSE)
b5<-gam(y~s(x,z,k=40),data=data,
        knots=list(x=data$x[ind],z=data$z[ind]))
## various visualizations
vis.gam(b5,theta=30,phi=30)
plot(b5)
plot(b5,scheme=1,theta=50,phi=20)
plot(b5,scheme=2)
par(mfrow=c(1,1))
## and a pure "knot based" spline of the same data
b6<-gam(y~s(x,z,k=64),data=data,knots=list(x= rep((1:8-0.5)/8,8),
        z=rep((1:8-0.5)/8,rep(8,8))))
vis.gam(b6,color="heat",theta=30,phi=30)
## varying the default large dataset behaviour via `xt'
b7 \leq gam(y~s(x,z,k=40,xt=list(max.knots=500,seed=2)),data=data)
vis.gam(b7,theta=30,phi=30)
detach(eg)
```
gam.check *Some diagnostics for a fitted gam model*

## Description

Takes a fitted gam object produced by gam() and produces some diagnostic information about the fitting procedure and results. The default is to produce 4 residual plots, some information about the convergence of the smoothness selection optimization, and to run diagnostic tests of whether the basis dimension choises are adequate. Care should be taken in interpreting the results when applied to gam objects returned by [gamm](#page-3022-0).

# Usage

```
gam.check(b, old.style=FALSE,
          type=c("deviance","pearson","response"),
          k.sample=5000,k.rep=200,
          rep=0, level=.9, rl.col=2, rep.col="gray80", ...)
```
#### gam.check 2939

## Arguments

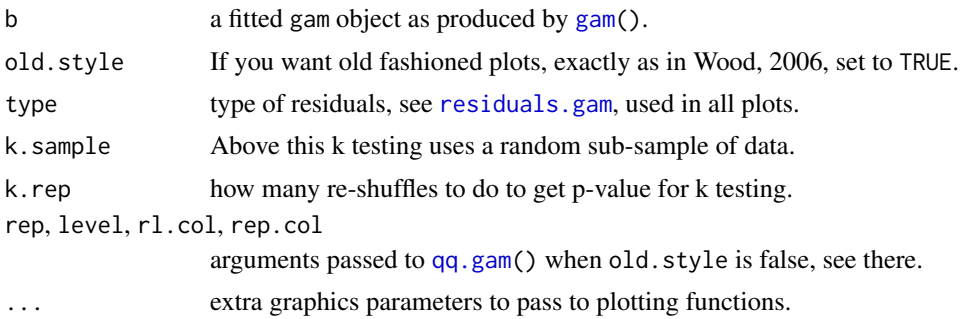

## Details

Checking a fitted gam is like checking a fitted glm, with two main differences. Firstly, the basis dimensions used for smooth terms need to be checked, to ensure that they are not so small that they force oversmoothing: the defaults are arbitrary. [choose.k](#page-2950-0) provides more detail, but the diagnostic tests described below and reported by this function may also help. Secondly, fitting may not always be as robust to violation of the distributional assumptions as would be the case for a regular GLM, so slightly more care may be needed here. In particular, the thoery of quasi-likelihood implies that if the mean variance relationship is OK for a GLM, then other departures from the assumed distribution are not problematic: GAMs can sometimes be more sensitive. For example, un-modelled overdispersion will typically lead to overfit, as the smoothness selection criterion tries to reduce the scale parameter to the one specified. Similarly, it is not clear how sensitive REML and ML smoothness selection will be to deviations from the assumed response dsistribution. For these reasons this routine uses an enhanced residual QQ plot.

This function plots 4 standard diagnostic plots, some smoothing parameter estimation convergence information and the results of tests which may indicate if the smoothing basis dimension for a term is too low.

Usually the 4 plots are various residual plots. For the default optimization methods the convergence information is summarized in a readable way, but for other optimization methods, whatever is returned by way of convergence diagnostics is simply printed.

The test of whether the basis dimension for a smooth is adequate (Wood, 2017, section 5.9) is based on computing an estimate of the residual variance based on differencing residuals that are near neighbours according to the (numeric) covariates of the smooth. This estimate divided by the residual variance is the k-index reported. The further below 1 this is, the more likely it is that there is missed pattern left in the residuals. The p-value is computed by simulation: the residuals are randomly re-shuffled k.rep times to obtain the null distribution of the differencing variance estimator, if there is no pattern in the residuals. For models fitted to more than k.sample data, the tests are based of k.sample randomly sampled data. Low p-values may indicate that the basis dimension, k, has been set too low, especially if the reported edf is close to k', the maximum possible EDF for the term. Note the disconcerting fact that if the test statistic itself is based on random resampling and the null is true, then the associated p-values will of course vary widely from one replicate to the next. Currently smooths of factor variables are not supported and will give an NA p-value.

Doubling a suspect k and re-fitting is sensible: if the reported edf increases substantially then you may have been missing something in the first fit. Of course p-values can be low for reasons other than a too low k. See choose, k for fuller discussion.

The QQ plot produced is usually created by a call to [qq.gam](#page-3126-0), and plots deviance residuals against approximate theoretical quantilies of the deviance residual distribution, according to the fitted model. If this looks odd then investigate further using [qq.gam](#page-3126-0). Note that residuals for models fitted to binary data contain very little information useful for model checking (it is necessary to find some way of aggregating them first), so the QQ plot is unlikely to be useful in this case.

Take care when interpreting results from applying this function to a model fitted using [gamm](#page-3022-0). In this case the returned gam object is based on the working model used for estimation, and will treat all the random effects as part of the error. This means that the residuals extracted from the gam object are not standardized for the family used or for the random effects or correlation structure. Usually it is necessary to produce your own residual checks based on consideration of the model structure you have used.

## Value

A vector of reference quantiles for the residual distribution, if these can be computed.

#### Author(s)

Simon N. Wood <simon.wood@r-project.org>

## References

N.H. Augustin, E-A Sauleaub, S.N. Wood (2012) On quantile quantile plots for generalized linear models. Computational Statistics & Data Analysis. 56(8), 2404-3409.

Wood S.N. (2017) Generalized Additive Models: An Introduction with R (2nd edition). Chapman and Hall/CRC Press.

<https://www.maths.ed.ac.uk/~swood34/>

## See Also

[choose.k](#page-2950-0), [gam](#page-2981-0), [magic](#page-3065-0)

### Examples

```
library(mgcv)
set.seed(0)
dat <- gamSim(1,n=200)
b<-gam(y~s(x0)+s(x1)+s(x2)+s(x3),data=dat)
plot(b,pages=1)
gam.check(b,pch=19,cex=.3)
```
<span id="page-2992-0"></span>gam.control *Setting GAM fitting defaults*

## Description

This is an internal function of package mgcv which allows control of the numerical options for fitting a GAM. Typically users will want to modify the defaults if model fitting fails to converge, or if the warnings are generated which suggest a loss of numerical stability during fitting. To change the default choise of fitting method, see [gam](#page-2981-0) arguments method and optimizer.

# gam.control 2941

# Usage

```
gam.control(nthreads=1,ncv.threads=1,irls.reg=0.0,epsilon = 1e-07,
            maxit = 200,mgcv.tol=1e-7,mgcv.half=15, trace = FALSE,
            rank.tol=.Machine$double.eps^0.5,nlm=list(),
     optim=list(),newton=list(),
     idLinksBases=TRUE,scalePenalty=TRUE,efs.lspmax=15,
     efs.tol=.1,keepData=FALSE,scale.est="fletcher",
     edge.correct=FALSE)
```
# Arguments

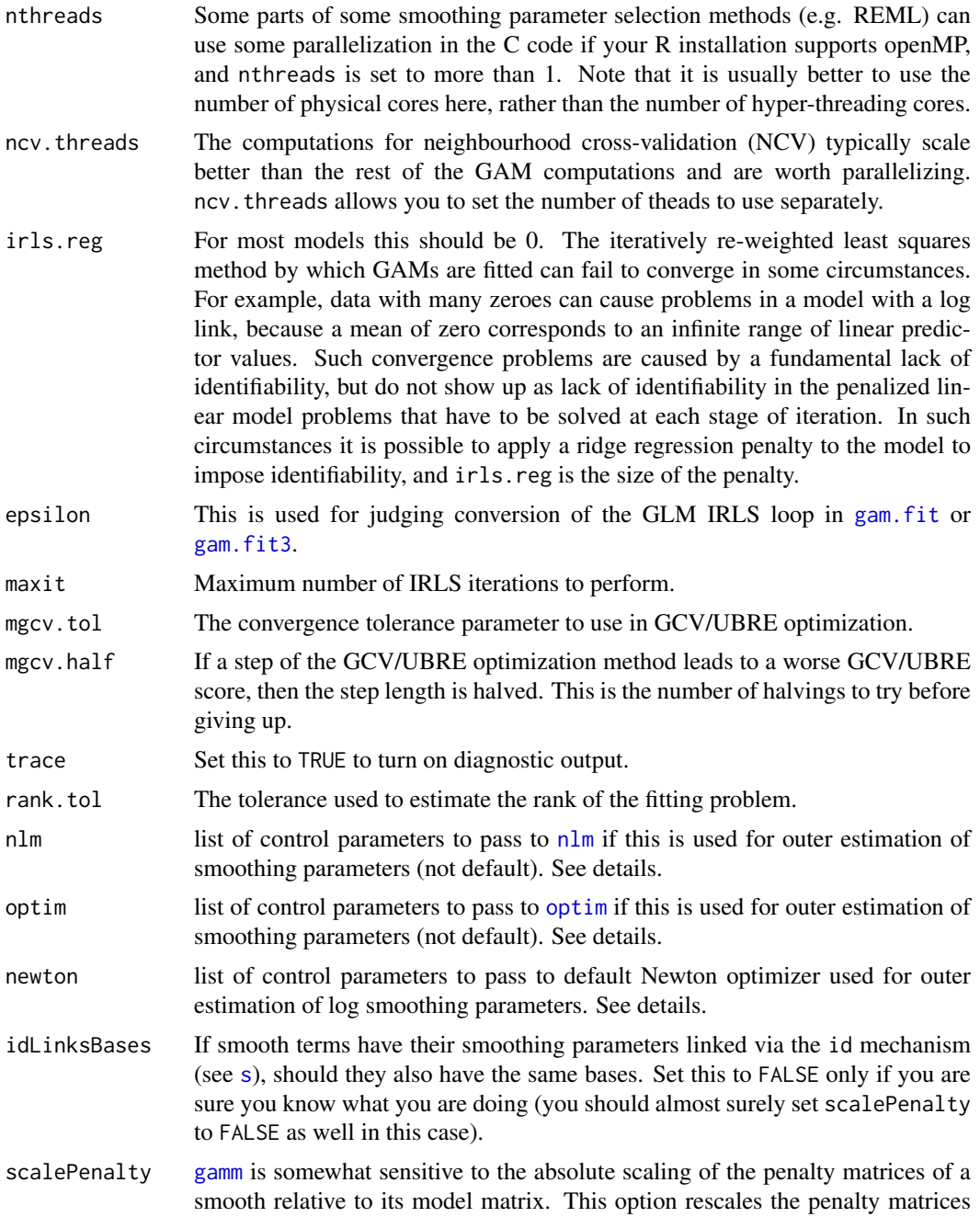

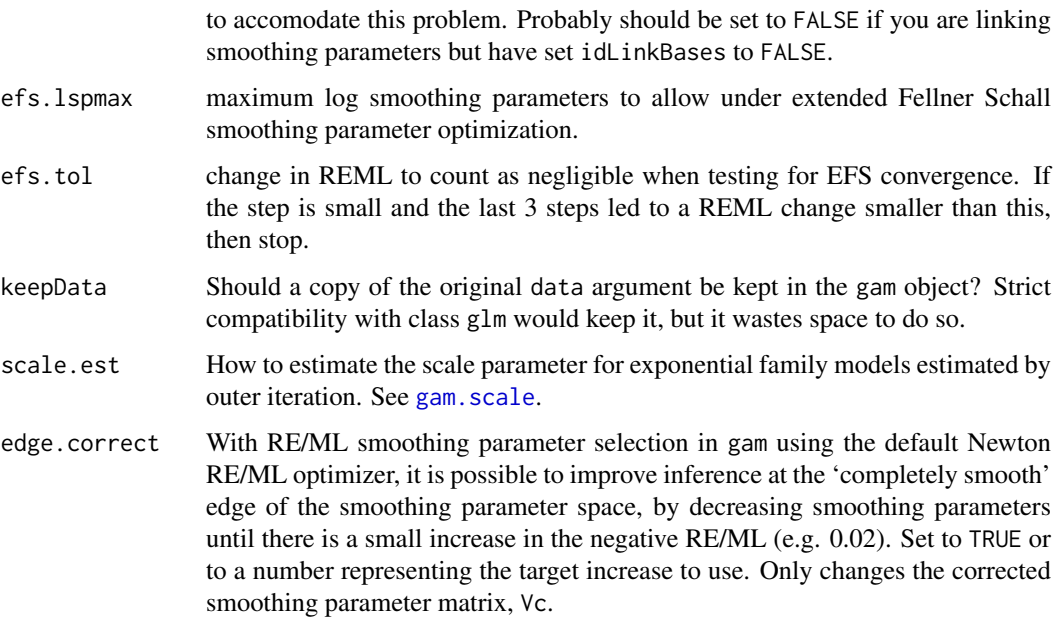

## Details

Outer iteration using newton is controlled by the list newton with the following elements: conv.tol (default 1e-6) is the relative convergence tolerance; maxNstep is the maximum length allowed for an element of the Newton search direction (default 5); maxSstep is the maximum length allowed for an element of the steepest descent direction (only used if Newton fails - default 2); maxHalf is the maximum number of step halvings to permit before giving up (default 30).

If outer iteration using [nlm](#page-1635-0) is used for fitting, then the control list nlm stores control arguments for calls to routine [nlm](#page-1635-0). The list has the following named elements: (i) ndigit is the number of significant digits in the GCV/UBRE score - by default this is worked out from epsilon; (ii) gradtol is the tolerance used to judge convergence of the gradient of the GCV/UBRE score to zero by default set to 10\*epsilon; (iii) stepmax is the maximum allowable log smoothing parameter step - defaults to 2; (iv) steptol is the minimum allowable step length - defaults to 1e-4; (v) iterlim is the maximum number of optimization steps allowed - defaults to 200; (vi) check.analyticals indicates whether the built in exact derivative calculations should be checked numerically - defaults to FALSE. Any of these which are not supplied and named in the list are set to their default values.

Outer iteration using [optim](#page-1656-0) is controlled using list optim, which currently has one element: factr which takes default value 1e7.

#### Author(s)

Simon N. Wood <simon.wood@r-project.org>

## References

Wood, S.N. (2011) Fast stable restricted maximum likelihood and marginal likelihood estimation of semiparametric generalized linear models. Journal of the Royal Statistical Society (B) 73(1):3-36

Wood, S.N. (2004) Stable and efficient multiple smoothing parameter estimation for generalized additive models. J. Amer. Statist. Ass.99:673-686.

<https://www.maths.ed.ac.uk/~swood34/>

### gam.convergence 2943

## See Also

[gam](#page-2981-0), [gam.fit](#page-2996-0), [glm.control](#page-1540-0)

gam.convergence *GAM convergence and performance issues*

#### **Description**

When fitting GAMs there is a tradeoff between speed of fitting and probability of fit convergence. The fitting methods used by [gam](#page-2981-0) opt for certainty of convergence over speed of fit. [bam](#page-2937-0) opts for speed.

[gam](#page-2981-0) uses a nested iteration method (see [gam.outer](#page-3009-0)), in which each trial set of smoothing parameters proposed by an outer Newton algorithm require an inner Newton algorithm (penalized iteratively re-weighted least squares, PIRLS) to find the corresponding best fit model coefficients. Implicit differentiation is used to find the derivatives of the coefficients with respect to log smoothing parameters, so that the derivatives of the smoothness selection criterion can be obtained, as required by the outer iteration. This approach is less expensive than it at first appears, since excellent starting values for the inner iteration are available as soon as the smoothing parameters start to converge. See Wood (2011) and Wood, Pya and Saefken (2016).

[bam](#page-2937-0) uses an alternative approach similar to 'performance iteration' or 'PQL'. A single PIRLS iteration is run to find the model coefficients. At each step this requires the estimation of a working penalized linear model. Smoothing parameter selection is applied directly to this working model at each step (as if it were a Gaussian additive model). This approach is more straightforward to code and in principle less costly than the nested approach. However it is not guaranteed to converge, since the smoothness selection criterion is changing at each iteration. It is sometimes possible for the algorithm to cycle around a small set of smoothing parameter, coefficient combinations without ever converging. [bam](#page-2937-0) includes some checks to limit this behaviour, and the further checks in the algorithm used by bam(...,discrete=TRUE) actually guarantee convergence in some cases, but in general guarantees are not possible. See Wood, Goude and Shaw (2015) and Wood et al. (2017).

[gam](#page-2981-0) when used with 'general' families (such as [multinom](#page-3082-0) or cox.ph) can also use a potentially faster scheme based on the extended Fellner-Schall method (Wood and Fasiolo, 2017). This also operates with a single iteration and is not guaranteed to converge, theoretically.

There are three things that you can try to speed up GAM fitting. (i) if you have large numbers of smoothing parameters in the generalized case, then try the "bfgs" method option in [gam](#page-2981-0) argument optimizer: this can be faster than the default. (ii) Try using [bam](#page-2937-0) (iii) For large datasets it may be worth changing the [s](#page-3135-0)moothing basis to use bs="cr" (see s for details) for 1-d smooths, and to use [te](#page-3211-0) smooths in place of [s](#page-3135-0) smooths for smooths of more than one variable. This is because the default thin plate regression spline basis "tp" is costly to set up for large datasets.

If you have convergence problems, it's worth noting that a GAM is just a (penalized) GLM and the IRLS scheme used to estimate GLMs is not guaranteed to converge. Hence non convergence of a GAM may relate to a lack of stability in the basic IRLS scheme. Therefore it is worth trying to establish whether the IRLS iterations are capable of converging. To do this fit the problematic GAM with all smooth terms specified with fx=TRUE so that the smoothing parameters are all fixed at zero. If this 'largest' model can converge then, then the maintainer would quite like to know about your problem! If it doesn't converge, then its likely that your model is just too flexible for the IRLS process itself. Having tried increasing maxit in gam.control, there are several other possibilities for stabilizing the iteration. It is possible to try (i) setting lower bounds on the smoothing parameters using the min.sp argument of gam: this may or may not change the model being fitted; (ii) reducing the flexibility of the model by reducing the basis dimensions k in the specification of s and te model terms: this obviously changes the model being fitted somewhat.

Usually, a major contributer to fitting difficulties is that the model is a very poor description of the data.

Please report convergence problems, especially if you there is no obvious pathology in the data/model that suggests convergence should fail.

## Author(s)

Simon N. Wood <simon.wood@r-project.org>

#### References

Key References on this implementation:

Wood, S.N., N. Pya and B. Saefken (2016), Smoothing parameter and model selection for general smooth models (with discussion). Journal of the American Statistical Association 111, 1548-1575 [doi:10.1080/01621459.2016.1180986](https://doi.org/10.1080/01621459.2016.1180986)

Wood, S.N. (2011) Fast stable restricted maximum likelihood and marginal likelihood estimation of semiparametric generalized linear models. Journal of the Royal Statistical Society (B) 73(1):3-36

Wood, S.N., Goude, Y. & Shaw S. (2015) Generalized additive models for large datasets. Journal of the Royal Statistical Society, Series C 64(1): 139-155.

Wood, S.N., Li, Z., Shaddick, G. & Augustin N.H. (2017) Generalized additive models for gigadata: modelling the UK black smoke network daily data. Journal of the American Statistical Association.

Wood, S.N. and M. Fasiolo (2017) A generalized Fellner-Schall method for smoothing parameter optimization with application to Tweedie location, scale and shape models, Biometrics.

Wood S.N. (2017) Generalized Additive Models: An Introduction with R (2nd edition). Chapman and Hall/CRC Press.

<span id="page-2996-0"></span>gam.fit *GAM P-IRLS estimation with GCV/UBRE smoothness estimation*

## **Description**

This is an internal function of package mgcv. It is a modification of the function glm.fit, designed to be called from gam when perfomance iteration is selected (not the default). The major modification is that rather than solving a weighted least squares problem at each IRLS step, a weighted, penalized least squares problem is solved at each IRLS step with smoothing parameters associated with each penalty chosen by GCV or UBRE, using routine [magic](#page-3065-0). For further information on usage see code for gam. Some regularization of the IRLS weights is also permitted as a way of addressing identifiability related problems (see [gam.control](#page-2992-0)). Negative binomial parameter estimation is supported.

The basic idea of estimating smoothing parameters at each step of the P-IRLS is due to Gu (1992), and is termed 'performance iteration' or 'performance oriented iteration'.

## gam.fit 2945

# Usage

```
gam.fit(G, start = NULL, etastart = NULL,
        mustart = NULL, family = gaussian(),
        control = gam.control(), gamma=1,fixedSteps=(control$maxit+1),...)
```
# Arguments

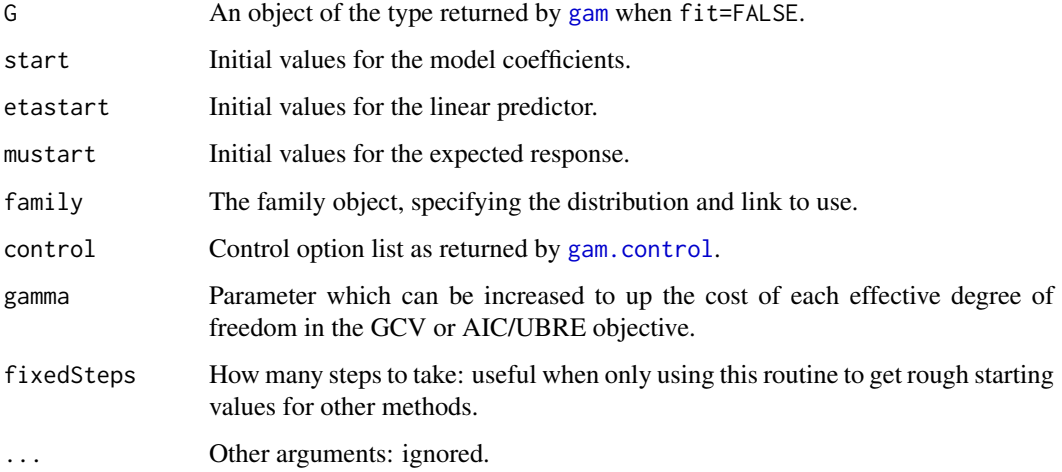

# Value

A list of fit information.

## Author(s)

Simon N. Wood <simon.wood@r-project.org>

## References

Gu (1992) Cross-validating non-Gaussian data. J. Comput. Graph. Statist. 1:169-179

Gu and Wahba (1991) Minimizing GCV/GML scores with multiple smoothing parameters via the Newton method. SIAM J. Sci. Statist. Comput. 12:383-398

Wood, S.N. (2000) Modelling and Smoothing Parameter Estimation with Multiple Quadratic Penalties. J.R.Statist.Soc.B 62(2):413-428

Wood, S.N. (2004) Stable and efficient multiple smoothing parameter estimation for generalized additive models. J. Amer. Statist. Ass. 99:637-686

# See Also

[gam.fit3](#page-2998-0), [gam](#page-2981-0), [magic](#page-3065-0)

<span id="page-2998-0"></span>

## Description

Estimation of GAM smoothing parameters is most stable if optimization of the UBRE/AIC, GCV, GACV, REML or ML score is outer to the penalized iteratively re-weighted least squares scheme used to estimate the model given smoothing parameters.

This routine estimates a GAM (any quadratically penalized GLM) given log smoothing paramaters, and evaluates derivatives of the smoothness selection scores of the model with respect to the log smoothing parameters. Calculation of exact derivatives is generally faster than approximating them by finite differencing, as well as generally improving the reliability of GCV/UBRE/AIC/REML score minimization.

The approach is to run the P-IRLS to convergence, and only then to iterate for first and second derivatives.

Not normally called directly, but rather service routines for [gam](#page-2981-0).

## Usage

```
gam.fit3(x, y, sp, Eb ,UrS=list(),
         weights = rep(1, nobs), start = NULL, etastart = NULL,
         mustart = NULL, offset = rep(0, nobs), U1 = diag(ncol(x)),
         Mp = -1, family = gaussian(), control = gam.control(),
         intercept = TRUE,deriv=2,gamma=1,scale=1,
         printWarn=TRUE,scoreType="REML",null.coef=rep(0,ncol(x)),
         pearson.extra=0,dev.extra=0,n.true=-1,Sl=NULL,nei=NULL,...)
```
## Arguments

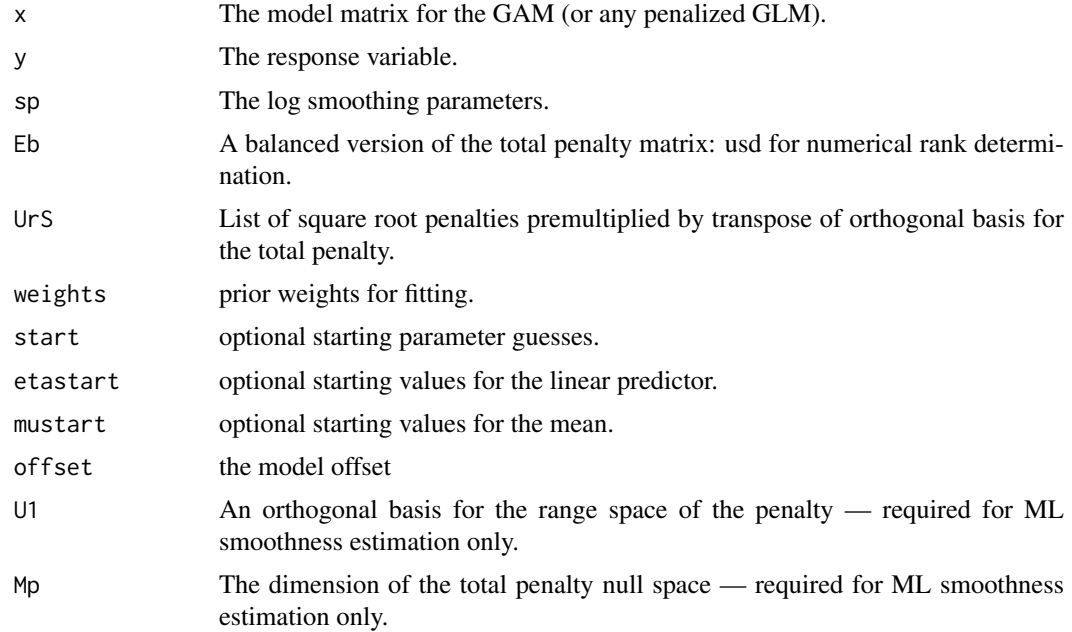

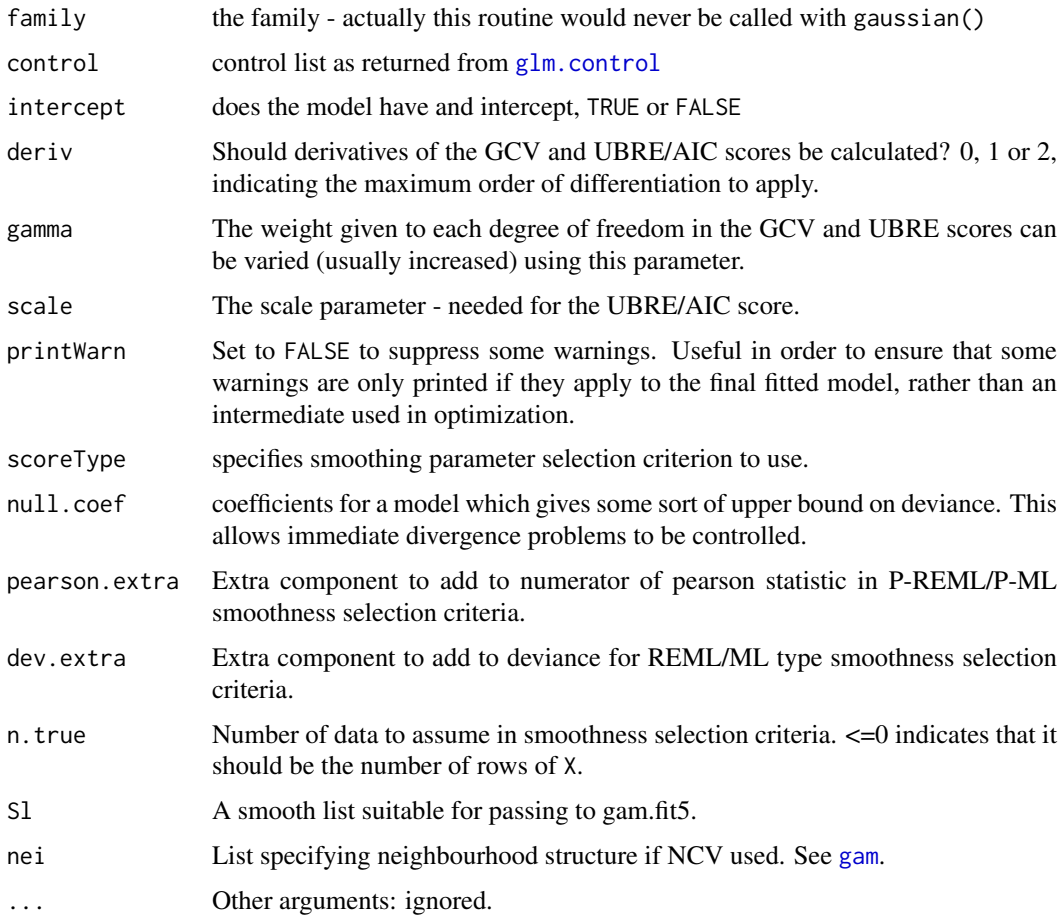

## Details

This routine is basically  $g \ln f$ . fit with some modifications to allow (i) for quadratic penalties on the log likelihood; (ii) derivatives of the model coefficients with respect to log smoothing parameters to be obtained by use of the implicit function theorem and (iii) derivatives of the GAM GCV, UBRE/AIC, REML or ML scores to be evaluated at convergence.

In addition the routines apply step halving to any step that increases the penalized deviance substantially.

The most costly parts of the calculations are performed by calls to compiled C code (which in turn calls LAPACK routines) in place of the compiled code that would usually perform least squares estimation on the working model in the IRLS iteration.

Estimation of smoothing parameters by optimizing GCV scores obtained at convergence of the P-IRLS iteration was proposed by O'Sullivan et al. (1986), and is here termed 'outer' iteration.

Note that use of non-standard families with this routine requires modification of the families as described in [fix.family.link](#page-2973-0).

## Author(s)

Simon N. Wood <simon.wood@r-project.org>

The routine has been modified from [glm.fit](#page-1535-0) in R 2.0.1, written by the R core (see glm.fit for further credits).

## References

Wood, S.N. (2011) Fast stable restricted maximum likelihood and marginal likelihood estimation of semiparametric generalized linear models. Journal of the Royal Statistical Society (B) 73(1):3-36

O 'Sullivan, Yandall and Raynor (1986) Automatic smoothing of regression functions in generalized linear models. J. Amer. Statist. Assoc. 81:96-103.

<https://www.maths.ed.ac.uk/~swood34/>

## See Also

[gam.fit](#page-2996-0), [gam](#page-2981-0), [magic](#page-3065-0)

gam.fit5.post.proc *Post-processing output of gam.fit5*

## Description

INTERNAL function for post-processing the output of gam.fit5.

# Usage

gam.fit5.post.proc(object, Sl, L, lsp0, S, off, gamma)

## Arguments

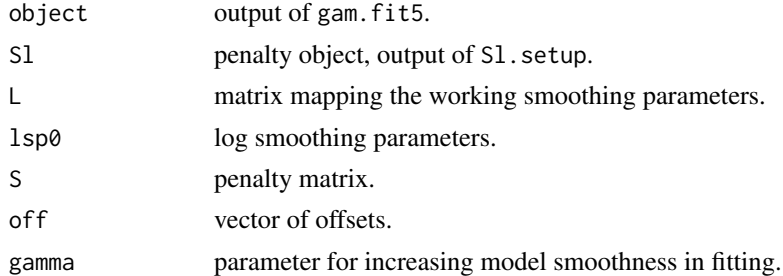

#### Value

A list containing:

- R: unpivoted Choleski of estimated expected hessian of log-likelihood.
- Vb: the Bayesian covariance matrix of the model parameters.
- Ve: "frequentist" alternative to Vb.
- Vc: corrected covariance matrix.
- F: matrix of effective degrees of freedom (EDF).
- edf: diag(F).
- edf2: diag(2F-FF).

## Author(s)

Simon N. Wood <simon.wood@r-project.org>.

# Description

GAM coefficients can be simulated directly from the Gaussian approximation to the posterior for the coefficients, or using a simple Metropolis Hastings sampler. See also [ginla](#page-3040-0).

### Usage

gam.mh(b,ns=10000,burn=1000,t.df=40,rw.scale=.25,thin=1)

#### Arguments

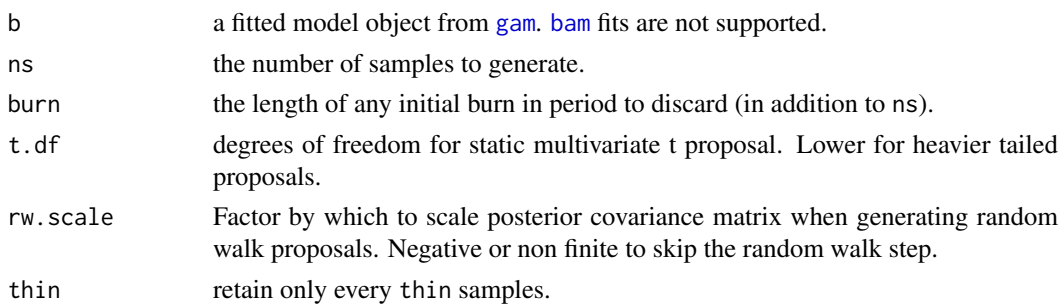

## Details

Posterior simulation is particularly useful for making inferences about non-linear functions of the model coefficients. Simulate random draws from the posterior, compute the function for each draw, and you have a draw from the posterior for the function. In many cases the Gaussian approximation to the posterior of the model coefficients is accurate, and samples generated from it can be treated as samples from the posterior for the coefficients. See example code below. This approach is computationally very efficient.

In other cases the Gaussian approximation can become poor. A typical example is in a spatial model with a log or logit link when there is a large area of observations containing only zeroes. In this case the linear predictor is poorly identified and the Gaussian approximation can become useless (an example is provided below). In that case it can sometimes be useful to simulate from the posterior using a Metropolis Hastings sampler. A simple approach alternates fixed proposals, based on the Gaussian approximation to the posterior, with random walk proposals, based on a shrunken version of the approximate posterior covariane matrix. gam.mh implements this. The fixed proposal often promotes rapid mixing, while the random walk component ensures that the chain does not become stuck in regions for which the fixed Gaussian proposal density is much lower than the posterior density.

The function reports the acceptance rate of the two types of step. If the random walk acceptance probability is higher than a quarter then rw.step should probably be increased. Similarly if the acceptance rate is too low, it should be decreased. The random walk steps can be turned off altogether (see above), but it is important to check the chains for stuck sections if this is done.

#### Value

A list containing the retained simulated coefficients in matrix bs and two entries for the acceptance probabilities.

#### 2950 gam.mh

## Author(s)

Simon N. Wood <simon.wood@r-project.org>

## References

Wood, S.N. (2015) Core Statistics, Cambridge

# Examples

```
library(mgcv)
set.seed(3);n <- 400
############################################
## First example: simulated Tweedie model...
############################################
dat <- gamSim(1,n=n,dist="poisson",scale=.2)
dat$y <- rTweedie(exp(dat$f),p=1.3,phi=.5) ## Tweedie response
b <- gam(y~s(x0)+s(x1)+s(x2)+s(x3),family=tw(),
          data=dat,method="REML")
## simulate directly from Gaussian approximate posterior...
br <- rmvn(1000,coef(b),vcov(b))
## Alternatively use MH sampling...
br \leq gam.mh(b, thin=2, ns=2000, rw.scale=.15)$bs
## If 'coda' installed, can check effective sample size
## require(coda);effectiveSize(as.mcmc(br))
## Now compare simulation results and Gaussian approximation for
## smooth term confidence intervals...
x \le - seq(0,1, length=100)
pd \leq data.frame(x0=x,x1=x,x2=x,x3=x)
X <- predict(b,newdata=pd,type="lpmatrix")
par(mfrow=c(2,2))
for(i in 1:4) {
  plot(b,select=i,scale=0,scheme=1)
  ii <- b$smooth[[i]]$first.para:b$smooth[[i]]$last.para
  ff <- X[,ii]%*%t(br[,ii]) ## posterior curve sample
  fq <- apply(ff,1,quantile,probs=c(.025,.16,.84,.975))
  lines(x,fq[1,],col=2,lty=2);lines(x,fq[4,],col=2,lty=2)
  lines(x,fq[2,],col=2);lines(x,fq[3,],col=2)
}
###############################################################
## Second example, where Gaussian approximation is a failure..
###############################################################
y <- c(rep(0, 89), 1, 0, 1, 0, 0, 1, rep(0, 13), 1, 0, 0, 1,
       rep(0, 10), 1, 0, 0, 1, 1, 0, 1, rep(0,4), 1, rep(0,3),
       1, rep(0, 3), 1, rep(0, 10), 1, rep(0, 4), 1, 0, 1, 0, 0,
       rep(1, 4), 0, rep(1, 5), rep(0, 4), 1, 1, rep(0, 46))
set.seed(3);x <- sort(c(0:10*5,rnorm(length(y)-11)*20+100))
b \leq gam(y \sim s(x, k = 15), method = 'REML', family = binomial)
br \leq gam.mh(b, thin=2, ns=2000, rw.scale=.4)$bs
X <- model.matrix(b)
```
## gam.models 2951

```
par(mfrow=c(1,1))
plot(x, y, col = rgb(0, 0, 0, 0.25), ylim = c(0, 1))ff <- X%*%t(br) ## posterior curve sample
linv <- b$family$linkinv
## Get intervals for the curve on the response scale...
fq <- linv(apply(ff,1,quantile,probs=c(.025,.16,.5,.84,.975)))
lines(x,fq[1,],col=2,lty=2);lines(x,fq[5,],col=2,lty=2)
lines(x,fq[2,],col=2);lines(x,fq[4,],col=2)
lines(x,fq[3,],col=4)
## Compare to the Gaussian posterior approximation
fv <- predict(b,se=TRUE)
lines(x,linv(fv$fit))
lines(x,linv(fv$fit-2*fv$se.fit),lty=3)
lines(x,linv(fv$fit+2*fv$se.fit),lty=3)
## ... Notice the useless 95% CI (black dotted) based on the
## Gaussian approximation!
```
<span id="page-3003-0"></span>gam.models *Specifying generalized additive models*

#### **Description**

This page is intended to provide some more information on how to specify GAMs. A GAM is a GLM in which the linear predictor depends, in part, on a sum of smooth functions of predictors and (possibly) linear functionals of smooth functions of (possibly dummy) predictors.

Specifically let  $y_i$  denote an independent random variable with mean  $\mu_i$  and an exponential family distribution, or failing that a known mean variance relationship suitable for use of quasi-likelihood methods. Then the the linear predictor of a GAM has a structure something like

$$
g(\mu_i) = \mathbf{X}_i \beta + f_1(x_{1i}, x_{2i}) + f_2(x_{3i}) + L_i f_3(x_4) + \dots
$$

where g is a known smooth monotonic 'link' function,  $X_i\beta$  is the parametric part of the linear predictor, the  $x_j$  are predictor variables, the  $f_j$  are smooth functions and  $L_i$  is some linear functional of  $f_3$ . There may of course be multiple linear functional terms, or none.

The key idea here is that the dependence of the response on the predictors can be represented as a parametric sub-model plus the sum of some (functionals of) smooth functions of one or more of the predictor variables. Thus the model is quite flexible relative to strictly parametric linear or generalized linear models, but still has much more structure than the completely general model that says that the response is just some smooth function of all the covariates.

Note one important point. In order for the model to be identifiable the smooth functions usually have to be constrained to have zero mean (usually taken over the set of covariate values). The constraint is needed if the term involving the smooth includes a constant function in its span. gam always applies such constraints unless there is a by variable present, in which case an assessment is made of whether the constraint is needed or not (see below).

The following sections discuss specifying model structures for gam. Specification of the distribution and link function is done using the [family](#page-1506-0) argument to [gam](#page-2981-0) and works in the same way as for [glm](#page-1535-1). This page therefore concentrates on the model formula for gam.

### Models with simple smooth terms

Consider the example model.

$$
g(\mu_i) = \beta_0 + \beta_1 x_{1i} + \beta_2 x_{2i} + f_1(x_{3i}) + f_2(x_{4i}, x_{5i})
$$

where the response variables  $y_i$  has expectation  $\mu_i$  and q is a link function.

The gam formula for this would be

 $y \sim x1 + x2 + s(x3) + s(x4, x5)$ .

This would use the default basis for the smooths (a thin plate regression spline basis for each), with automatic selection of the effective degrees of freedom for both smooths. The dimension of the smoothing basis is given a default value as well (the dimension of the basis sets an upper limit on the maximum possible degrees of freedom for the basis - the limit is typically one less than basis dimension). Full details of how to control smooths are given in [s](#page-3135-0) and [te](#page-3211-0), and further discussion of basis dimension choice can be found in [choose.k](#page-2950-0). For the moment suppose that we would like to change the basis of the first smooth to a cubic regression spline basis with a dimension of 20, while fixing the second term at 25 degrees of freedom. The appropriate formula would be:

 $y \sim x1 + x2 + s(x3,bs="cr",k=20) + s(x4, x5, k=26, fx=TRUE).$ 

The above assumes that  $x_4$  and  $x_5$  are naturally on similar scales (e.g. they might be co-ordinates), so that isotropic smoothing is appropriate. If this assumption is false then tensor product smoothing might be bet[te](#page-3211-0)r (see te).

$$
y \sim x1 + x2 + s(x3) + te(x4, x5)
$$

would generate a tensor product smooth of  $x_4$  and  $x_5$ . By default this smooth would have basis dimension 25 and use cubic regression spline marginals. Varying the defaults is easy. For example  $y \sim x1 + x2 + s(x3) + te(x4, x5, bs = c("cr", "ps"), k = c(6, 7))$ 

specifies that the tensor product should use a rank 6 cubic regression spline marginal and a rank 7 P-spline marginal to create a smooth with basis dimension 42.

#### Nested terms/functional ANOVA

Sometimes it is interesting to specify smooth models with a main effects + interaction structure such as

$$
E(y_i) = f_1(x_i) + f_2(z_i) + f_3(x_i, z_i)
$$

or

$$
E(y_i) = f_1(x_i) + f_2(z_i) + f_3(v_i) + f_4(x_i, z_i) + f_5(z_i, v_i) + f_6(z_i, v_i) + f_7(x_i, z_i, v_i)
$$

for example. Such models should be set up using [ti](#page-3211-1) terms in the model formula. For example:  $y \sim \text{ti}(x) + \text{ti}(z) + \text{ti}(x, z)$ , or

 $y " t i(x) + t i(z) + t i(v) + t i(x,z) + t i(x,v) + t i(z,v) + t i(x,z,v).$ 

The ti terms produce interactions with the component main effects excluded appropriately. (There is in fact no need to use ti terms for the main effects here, s terms could also be used.)

gam allows nesting (or 'overlap') of te and s smooths, and automatically generates side conditions to make such models identifiable, but the resulting models are much less stable and interpretable than those constructed using ti terms.

## 'by' variables

by variables are the means for constructing 'varying-coefficient models' (geographic regression models) and for letting smooths 'interact' with factors or parametric terms. They are also the key to specifying general linear functionals of smooths.

The [s](#page-3135-0) and [te](#page-3211-0) terms used to specify smooths accept an argument by, which is a numeric or factor variable of the same dimension as the covariates of the smooth. If a by variable is numeric, then its  $i^{th}$  element multiples the  $i^{th}$  row of the model matrix corresponding to the smooth term concerned.

Factor smooth interactions (see also [factor](#page-257-0), smooth, interaction). If a by variable is a factor then it generates an indicator vector for each level of the factor, unless it is an [ordered](#page-257-1) factor. In the non-ordered case, the model matrix for the smooth term is then replicated for each factor level, and each copy has its rows multiplied by the corresponding rows of its indicator variable. The smoothness penalties are also duplicated for each factor level. In short a different smooth is generated for each factor level (the id argument to [s](#page-3135-0) and [te](#page-3211-0) can be used to force all such smooths to have the same smoothing parameter). [ordered](#page-257-1) by variables are handled in the same way, except that no smooth is generated for the first level of the ordered factor (see b3 example below). This is useful for setting up identifiable models when the same smooth occurs more than once in a model, with different factor by variables.

As an example, consider the model

$$
E(y_i) = \beta_0 + f(x_i)z_i
$$

where  $f$  is a smooth function, and  $z_i$  is a numeric variable. The appropriate formula is:  $y \sim s(x, by=z)$ 

- the by argument ensures that the smooth function gets multiplied by covariate z. Note that when using factor by variables, centering constraints are applied to the smooths, which usually means that the by variable should be included as a parametric term, as well.

The example code below also illustrates the use of factor by variables.

by variables may be supplied as numeric matrices as part of specifying general linear functional terms.

If a by variable is present and numeric (rather than a factor) then the corresponding smooth is only subjected to an identifiability constraint if (i) the by variable is a constant vector, or, (ii) for a matrix by variable, L, if L%\*%rep(1,ncol(L)) is constant or (iii) if a user defined smooth constructor supplies an identifiability constraint explicitly, and that constraint has an attibute "always.apply".

#### Linking smooths with 'id'

It is sometimes desirable to insist that different smooth terms have the same degree of smoothness. This can be done by using the id argument to [s](#page-3135-0) or [te](#page-3211-0) terms. Smooths which share an id will have the same smoothing parameter. Really this only makes sense if the smooths use the same basis functions, and the default behaviour is to force this to happen: all smooths sharing an id have the same basis functions as the first smooth occurring with that id. Note that if you want exactly the same function for each smooth, then this is best achieved by making use of the summation convention covered under 'linear functional terms'.

As an example suppose that  $E(y_i) \equiv \mu_i$  and

$$
g(\mu_i) = f_1(x_{1i}) + f_2(x_{2i}, x_{3i}) + f_3(x_{4i})
$$

but that  $f_1$  and  $f_3$  should have the same smoothing parameters (and  $x_2$  and  $x_3$  are on different scales). Then the gam formula

 $y \sim s(x1, id=1) + te(x_2, x3) + s(x4, id=1)$ 

would achieve the desired result. id can be numbers or character strings. Giving an id to a term with a factor by variable causes the smooths at each level of the factor to have the same smoothing parameter.

Smooth term ids are not supported by gamm.

#### Linear functional terms

General linear functional terms have a long history in the spline literature including in the penalized GLM context (see e.g. Wahba 1990). Such terms encompass varying coefficient models/ geographic regression, functional GLMs (i.e. GLMs with functional predictors), GLASS models, etc, and allow smoothing with respect to aggregated covariate values, for example.

Such terms are implemented in mgcv using a simple 'summation convention' for smooth terms: If the covariates of a smooth are supplied as matrices, then summation of the evaluated smooth over the columns of the matrices is implied. Each covariate matrix and any by variable matrix must be of the same dimension. Consider, for example the term  $s(X,Z,by=L)$ 

where X, Z and L are  $n \times p$  matrices. Let f denote the thin plate regression spline specified. The resulting contibution to the  $i<sup>th</sup>$  element of the linear predictor is

$$
\sum_{j=1}^{p} L_{ij} f(X_{ij}, Z_{ij})
$$

If no L is supplied then all its elements are taken as 1. In R code terms, let F denote the  $n \times p$  matrix obtained by evaluating the smooth at the values in X and Z. Then the contribution of the term to the linear predictor is rowSums(L\*F) (note that it's element by element multiplication here!).

The summation convention applies to te terms as well as s terms. More details and examples are provided in [linear.functional.terms](#page-3059-0).

#### Random effects

Random effects can be added to gam models using  $s(\ldots,bs="re")$  terms (see [smooth.construct.re.smooth.spec](#page-3172-0)), or the paraPen argument to [gam](#page-2981-0) covered below. See [gam.vcomp](#page-3017-0), [random.effects](#page-3128-0) and [smooth.construct.re.smooth.spec](#page-3172-0) for further details. An alternative is to use the approach of [gamm](#page-3022-0).

## Penalizing the parametric terms

In case the ability to add smooth classes, smooth identities, by variables and the summation convention are still not sufficient to implement exactly the penalized GLM that you require, [gam](#page-2981-0) also allows you to penalize the parametric terms in the model formula. This is mostly useful in allowing one or more matrix terms to be included in the formula, along with a sequence of quadratic penalty matrices for each.

Suppose that you have set up a model matrix  $X$ , and want to penalize the corresponding coefficients, β with two penalties  $\beta^T S_1 \beta$  and  $\beta^T S_2 \beta$ . Then something like the following would be appropriate:  $gam(y \sim X - 1, paraPen=list(X=list(S1, S2)))$ 

The paraPen argument should be a list with elements having names corresponding to the terms being penalized. Each element of paraPen is itself a list, with optional elements L, rank and sp: all other elements must be penalty matrices. If present, rank is a vector giving the rank of each penalty matrix (if absent this is determined numerically).  $\mathsf{L}$  is a matrix that maps underlying log smoothing parameters to the log smoothing parameters that actually multiply the individual quadratic penalties: taken as the identity if not supplied. sp is a vector of (underlying) smoothing parameter values: positive values are taken as fixed, negative to signal that the smoothing parameter should be estimated. Taken as all negative if not supplied.

An obvious application of paraPen is to incorporate random effects, and an example of this is provided below. In this case the supplied penalty matrices will be (generalized) inverse covariance matrices for the random effects  $-$  i.e. precision matrices. The final estimate of the covariance matrix corresponding to one of these penalties is given by the (generalized) inverse of the penalty matrix multiplied by the estimated scale parameter and divided by the estimated smoothing parameter for the penalty. For example, if you use an identity matrix to penalize some coefficients that are to be viewed as i.i.d. Gaussian random effects, then their estimated variance will be the estimated

## gam.models 2955

scale parameter divided by the estimate of the smoothing parameter, for this penalty. See the 'rail' example below.

P-values for penalized parametric terms should be treated with caution. If you must have them, then use the option freq=TRUE in [anova.gam](#page-2935-0) and [summary.gam](#page-3202-0), which will tend to give reasonable results for random effects implemented this way, but not for terms with a rank defficient penalty (or penalties with a wide eigen-spectrum).

## Author(s)

Simon N. Wood <simon.wood@r-project.org>

## References

Wahba (1990) Spline Models of Observational Data SIAM.

Wood S.N. (2017) Generalized Additive Models: An Introduction with R (2nd edition). Chapman and Hall/CRC Press.

## Examples

```
require(mgcv)
set.seed(10)
## simulate date from y = f(x2) * x1 + errordat <- gamSim(3,n=400)
b <-gam(y ~ s(x2,by=x1),data=dat)
plot(b,pages=1)
summary(b)
## Factor `by' variable example (with a spurious covariate x0)
## simulate data...
dat \leftarrow gamSim(4)## fit model...
b \leftarrow \text{gam}(y \sim \text{fac+s}(x2,by=\text{fac})+s(x0),data=dat)plot(b,pages=1)
summary(b)
## note that the preceding fit is the same as....
b1<-gam(y ~ s(x2,by=as.numeric(fac==1))+s(x2,by=as.numeric(fac==2))+
            s(x2,by=as.numeric(fac==3))+s(x0)-1,data=dat)
## ... the `-1' is because the intercept is confounded with the
## *uncentred* smooths here.
plot(b1,pages=1)
summary(b1)
## repeat forcing all s(x2) terms to have the same smoothing param
## (not a very good idea for these data!)
b2 <- gam(y \sim fac+s(x2,by=fac,id=1)+s(x0),data=dat)
plot(b2,pages=1)
summary(b2)
## now repeat with a single reference level smooth, and
## two `difference' smooths...
dat$fac <- ordered(dat$fac)
b3 <- gam(y \sim fac+s(x2)+s(x2,by=fac)+s(x0),data=dat,method="REML")
```
#### 2956 gam.models

```
plot(b3,pages=1)
summary(b3)
rm(dat)
## An example of a simple random effects term implemented via
## penalization of the parametric part of the model...
dat <- gamSim(1,n=400,scale=2) ## simulate 4 term additive truth
## Now add some random effects to the simulation. Response is
## grouped into one of 20 groups by `fac' and each groups has a
## random effect added....
fac <- as.factor(sample(1:20,400,replace=TRUE))
dat$X <- model.matrix(~fac-1)
b \le rnorm(20)* . 5dat$y <- dat$y + dat$X%*%b
## now fit appropriate random effect model...
PP <- list(X=list(rank=20,diag(20)))
rm <- gam(y~ X+s(x0)+s(x1)+s(x2)+s(x3),data=dat,paraPen=PP)
plot(rm,pages=1)
## Get estimated random effects standard deviation...
sig.b <- sqrt(rm$sig2/rm$sp[1]);sig.b
## a much simpler approach uses "re" terms...
rm1 <- gam(y ~ s(fac,bs="re")+s(x0)+s(x1)+s(x2)+s(x3),data=dat,method="ML")
gam.vcomp(rm1)
## Simple comparison with lme, using Rail data.
## See ?random.effects for a simpler method
require(nlme)
b0 <- lme(travel~1,data=Rail,~1|Rail,method="ML")
Z <- model.matrix(~Rail-1,data=Rail,
     contrasts.arg=list(Rail="contr.treatment"))
b <- gam(travel~Z,data=Rail,paraPen=list(Z=list(diag(6))),method="ML")
ha
(b$reml.scale/b$sp)^.5 ## `gam' ML estimate of Rail sd
b$reml.scale^.5 ## `gam' ML estimate of residual sd
b0 <- lme(travel~1,data=Rail,~1|Rail,method="REML")
Z <- model.matrix(~Rail-1,data=Rail,
     contrasts.arg=list(Rail="contr.treatment"))
b <- gam(travel~Z,data=Rail,paraPen=list(Z=list(diag(6))),method="REML")
h\alpha(b$reml.scale/b$sp)^.5 ## `gam' REML estimate of Rail sd
                       ## `gam' REML estimate of residual sd
################################################################
## Approximate large dataset logistic regression for rare events
## based on subsampling the zeroes, and adding an offset to
## approximately allow for this.
## Doing the same thing, but upweighting the sampled zeroes
## leads to problems with smoothness selection, and CIs.
```

```
################################################################
n <- 50000 ## simulate n data
dat <- gamSim(1,n=n,dist="binary",scale=.33)
p <- binomial()$linkinv(dat$f-6) ## make 1's rare
dat$y <- rbinom(p,1,p) ## re-simulate rare response
## Now sample all the 1's but only proportion S of the 0's
S <- 0.02 ## sampling fraction of zeroes
dat \le dat[dat$y==1 | runif(n) \le S,] ## sampling
## Create offset based on total sampling fraction
dat$s <- rep(log(nrow(dat)/n),nrow(dat))
lr.fit \leq-gam(y\sim s(x\theta, bs="cr")+s(x1, bs="cr")+s(x2, bs="cr")+s(x3, bs="cr")+s(x3, bs="cr")+soffset(s),family=binomial,data=dat,method="REML")
## plot model components with truth overlaid in red
op <- par(mfrow=c(2,2))
fn <- c("f0","f1","f2","f3");xn <- c("x0","x1","x2","x3")
for (k in 1:4) {
        plot(lr.fit,select=k,scale=0)
        ff \leq dat[[fn[k]]];xx \leq dat[[xn[k]]]
        ind <- sort.int(xx,index.return=TRUE)$ix
        lines(xx[ind],(ff-mean(ff))[ind]*.33,col=2)
}
par(op)
rm(dat)
## A Gamma example, by modify `gamSim' output...
dat <- gamSim(1,n=400,dist="normal",scale=1)
dat$f <- dat$f/4 ## true linear predictor
Ey \leq exp(dat$f); scale \leq .5 ## mean and GLM scale parameter
## Note that `shape' and `scale' in `rgamma' are almost
## opposite terminology to that used with GLM/GAM...
dat$y <- rgamma(Ey*0,shape=1/scale,scale=Ey*scale)
bg \leq gam(y\leq s(x0)+ s(x1)+s(x2)+s(x3),family=Gamma(link=log),
            data=dat,method="REML")
plot(bg,pages=1,scheme=1)
```
<span id="page-3009-0"></span>gam.outer *Minimize GCV or UBRE score of a GAM using 'outer' iteration*

#### **Description**

Estimation of GAM smoothing parameters is most stable if optimization of the smoothness selection score (GCV, GACV, UBRE/AIC, REML, ML etc) is outer to the penalized iteratively re-weighted least squares scheme used to estimate the model given smoothing parameters.

This routine optimizes a smoothness selection score in this way. Basically the score is evaluated for each trial set of smoothing parameters by estimating the GAM for those smoothing parameters. The score is minimized w.r.t. the parameters numerically, using newton (default), bfgs, optim or nlm. Exact (first and second) derivatives of the score can be used by fitting with [gam.fit3](#page-2998-0). This improves efficiency and reliability relative to relying on finite difference derivatives.

Not normally called directly, but rather a service routine for [gam](#page-2981-0).

# Usage

```
gam.outer(lsp,fscale,family,control,method,optimizer,
          criterion, scale, gamma, G, start=NULL, nei=NULL,...)
```
# Arguments

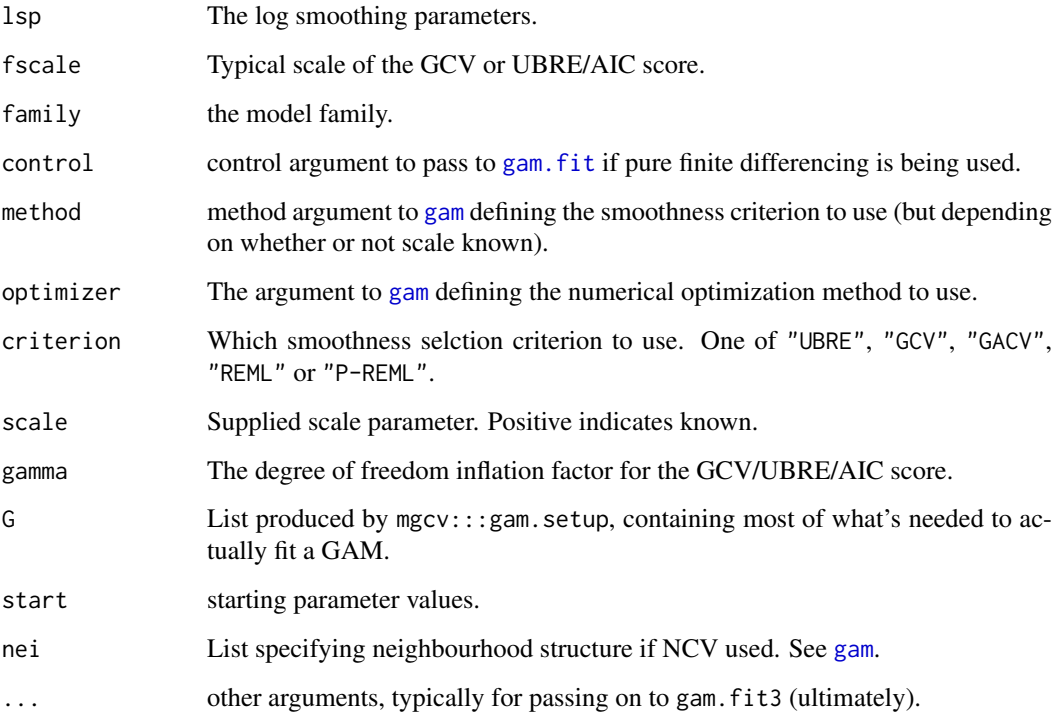

# Details

See Wood (2008) for full details on 'outer iteration'.

## Author(s)

Simon N. Wood <simon.wood@r-project.org>

## References

Wood, S.N. (2011) Fast stable restricted maximum likelihood and marginal likelihood estimation of semiparametric generalized linear models. Journal of the Royal Statistical Society (B) 73(1):3-36

<https://www.maths.ed.ac.uk/~swood34/>

## See Also

[gam.fit3](#page-2998-0), [gam](#page-2981-0), [magic](#page-3065-0)

# Description

INTERNAL function for finding an orthogonal re-parameterization which avoids "dominant machine zero leakage" between components of the square root penalty.

## Usage

gam.reparam(rS, lsp, deriv)

## Arguments

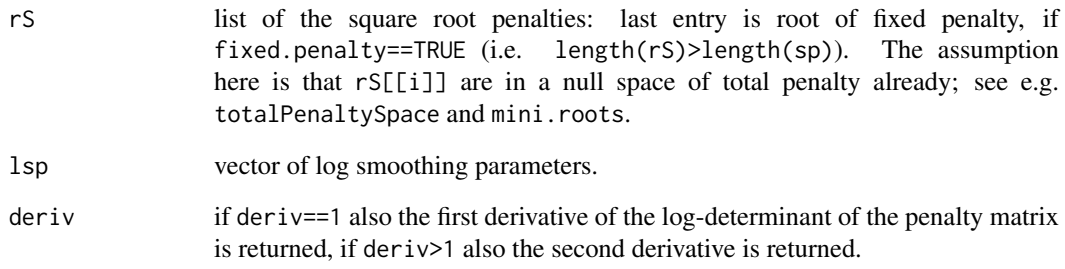

## Value

A list containing

- S: the total penalty matrix similarity transformed for stability.
- rS: the component square roots, transformed in the same way.
- Qs: the orthogonal transformation matrix  $S = t(Qs)$ %\*%S0%\*%Qs, where S0 is the untransformed total penalty implied by sp and rS on input.
- det: log|S|.
- det1: dlog|S|/dlog(sp) if deriv >0.
- det2: hessian of log|S| wrt log(sp) if deriv>1.

# Author(s)

Simon N. Wood <simon.wood@r-project.org>.

<span id="page-3012-0"></span>

#### **Description**

Scale parameter estimation in [gam](#page-2981-0) depends on the type of family. For extended families then the RE/ML estimate is used. For conventional exponential families, estimated by the default outer iteration, the scale estimator can be controlled using argument scale.est in [gam.control](#page-2992-0). The options are "fletcher" (default), "pearson" or "deviance". The Pearson estimator is the (weighted) sum of squares of the pearson residuals, divided by the effective residual degrees of freedom. The Fletcher (2012) estimator is an improved version of the Pearson estimator. The deviance estimator simply substitutes deviance residuals for Pearson residuals.

Usually the Pearson estimator is recommended for GLMs, since it is asymptotically unbiased. However, it can also be unstable at finite sample sizes, if a few Pearson residuals are very large. For example, a very low Poisson mean with a non zero count can give a huge Pearson residual, even though the deviance residual is much more modest. The Fletcher (2012) estimator is designed to reduce these problems.

For performance iteration the Pearson estimator is always used.

[gamm](#page-3022-0) uses the estimate of the scale parameter from the underlying call to lme. [bam](#page-2937-0) uses the REML estimator if the method is "fREML". Otherwise the estimator is a Pearson estimator.

# Author(s)

Simon N. Wood <simon.wood@r-project.org> with help from Mark Bravington and David Peel

## References

Fletcher, David J. (2012) Estimating overdispersion when fitting a generalized linear model to sparse data. Biometrika 99(1), 230-237.

## See Also

[gam.control](#page-2992-0)

gam.selection *Generalized Additive Model Selection*

#### Description

This page is intended to provide some more information on how to select GAMs. In particular, it gives a brief overview of smoothness selection, and then discusses how this can be extended to select inclusion/exclusion of terms. Hypothesis testing approaches to the latter problem are also discussed.

### gam.selection 2961

#### Smoothness selection criteria

Given a model structure specified by a gam model formula, gam() attempts to find the appropriate smoothness for each applicable model term using prediction error criteria or likelihood based methods. The prediction error criteria used are Generalized (Approximate) Cross Validation (GCV or GACV) when the scale parameter is unknown or an Un-Biased Risk Estimator (UBRE) when it is known. UBRE is essentially scaled AIC (Generalized case) or Mallows' Cp (additive model case). GCV and UBRE are covered in Craven and Wahba (1979) and Wahba (1990). Alternatively REML of maximum likelihood (ML) may be used for smoothness selection, by viewing the smooth components as random effects (in this case the variance component for each smooth random effect will be given by the scale parameter divided by the smoothing parameter — for smooths with multiple penalties, there will be multiple variance components). The method argument to [gam](#page-2981-0) selects the smoothness selection criterion.

Automatic smoothness selection is unlikely to be successful with few data, particularly with multiple terms to be selected. In addition GCV and UBRE/AIC score can occasionally display local minima that can trap the minimisation algorithms. GCV/UBRE/AIC scores become constant with changing smoothing parameters at very low or very high smoothing parameters, and on occasion these 'flat' regions can be separated from regions of lower score by a small 'lip'. This seems to be the most common form of local minimum, but is usually avoidable by avoiding extreme smoothing parameters as starting values in optimization, and by avoiding big jumps in smoothing parameters while optimizing. Never the less, if you are suspicious of smoothing parameter estimates, try changing fit method (see [gam](#page-2981-0) arguments method and optimizer) and see if the estimates change, or try changing some or all of the smoothing parameters 'manually' (argument sp of [gam](#page-2981-0), or sp arguments to [s](#page-3135-0) or [te](#page-3211-0)).

REML and ML are less prone to local minima than the other criteria, and may therefore be preferable.

#### Automatic term selection

Unmodified smoothness selection by GCV, AIC, REML etc. will not usually remove a smooth from a model. This is because most smoothing penalties view some space of (non-zero) functions as 'completely smooth' and once a term is penalized heavily enough that it is in this space, further penalization does not change it.

However it is straightforward to modify smooths so that under heavy penalization they are penalized to the zero function and thereby 'selected out' of the model. There are two approaches.

The first approach is to modify the smoothing penalty with an additional shrinkage term. Smooth classescs.smooth and tprs.smooth (specified by "cs" and "ts" respectively) have smoothness penalties which include a small shrinkage component, so that for large enough smoothing parameters the smooth becomes identically zero. This allows automatic smoothing parameter selection methods to effectively remove the term from the model altogether. The shrinkage component of the penalty is set at a level that usually makes negligable contribution to the penalization of the model, only becoming effective when the term is effectively 'completely smooth' according to the conventional penalty.

The second approach leaves the original smoothing penalty unchanged, but constructs an additional penalty for each smooth, which penalizes only functions in the null space of the original penalty (the 'completely smooth' functions). Hence, if all the smoothing parameters for a term tend to infinity, the term will be selected out of the model. This latter approach is more expensive computationally, but has the advantage that it can be applied automatically to any smooth term. The select argument to [gam](#page-2981-0) turns on this method.

In fact, as implemented, both approaches operate by eigen-decomposiong the original penalty matrix. A new penalty is created on the null space: it is the matrix with the same eigenvectors as the original penalty, but with the originally postive egienvalues set to zero, and the originally zero eigenvalues set to something positive. The first approach just addes a multiple of this penalty to the original penalty, where the multiple is chosen so that the new penalty can not dominate the original. The second approach treats the new penalty as an extra penalty, with its own smoothing parameter.

Of course, as with all model selection methods, some care must be take to ensure that the automatic selection is sensible, and a decision about the effective degrees of freedom at which to declare a term 'negligible' has to be made.

#### Interactive term selection

In general the most logically consistent method to use for deciding which terms to include in the model is to compare GCV/UBRE/ML scores for models with and without the term (REML scores should not be used to compare models with different fixed effects structures). When UBRE is the smoothness selection method this will give the same result as comparing by [AIC](#page-1388-0) (the AIC in this case uses the model EDF in place of the usual model DF). Similarly, comparison via GCV score and via AIC seldom yields different answers. Note that the negative binomial with estimated theta parameter is a special case: the GCV score is not informative, because of the theta estimation scheme used. More generally the score for the model with a smooth term can be compared to the score for the model with the smooth term replaced by appropriate parametric terms. Candidates for replacement by parametric terms are smooth terms with estimated degrees of freedom close to their minimum possible.

Candidates for removal can also be identified by reference to the approximate p-values provided by summary.gam, and by looking at the extent to which the confidence band for an estimated term includes the zero function. It is perfectly possible to perform backwards selection using p-values in the usual way: that is by sequentially dropping the single term with the highest non-significant p-value from the model and re-fitting, until all terms are significant. This suffers from the same problems as stepwise procedures for any GLM/LM, with the additional caveat that the p-values are only approximate. If adopting this approach, it is probably best to use ML smoothness selection.

Note that GCV and UBRE are not appropriate for comparing models using different families: in that case AIC should be used.

## Caveats/platitudes

Formal model selection methods are only appropriate for selecting between reasonable models. If formal model selection is attempted starting from a model that simply doesn't fit the data, then it is unlikely to provide meaningful results.

The more thought is given to appropriate model structure up front, the more successful model selection is likely to be. Simply starting with a hugely flexible model with 'everything in' and hoping that automatic selection will find the right structure is not often successful.

## Author(s)

Simon N. Wood <simon.wood@r-project.org>

## References

Marra, G. and S.N. Wood (2011) Practical variable selection for generalized additive models. Computational Statistics and Data Analysis 55,2372-2387.

Craven and Wahba (1979) Smoothing Noisy Data with Spline Functions. Numer. Math. 31:377-403

Venables and Ripley (1999) Modern Applied Statistics with S-PLUS

Wahba (1990) Spline Models of Observational Data. SIAM.

## gam.side 2963

Wood, S.N. (2003) Thin plate regression splines. J.R.Statist.Soc.B 65(1):95-114

Wood, S.N. (2008) Fast stable direct fitting and smoothness selection for generalized additive models. J.R.Statist. Soc. B 70(3):495-518

Wood, S.N. (2011) Fast stable restricted maximum likelihood and marginal likelihood estimation of semiparametric generalized linear models. Journal of the Royal Statistical Society (B) 73(1):3-36

<https://www.maths.ed.ac.uk/~swood34/>

## See Also

[gam](#page-2981-0), [step.gam](#page-3201-0)

#### Examples

```
## an example of automatic model selection via null space penalization
library(mgcv)
set.seed(3);n<-200
dat <- gamSim(1,n=n,scale=.15,dist="poisson") ## simulate data
dat$x4 <- runif(n, 0, 1);dat$x5 <- runif(n, 0, 1) ## spurious
b<-gam(y~s(x0)+s(x1)+s(x2)+s(x3)+s(x4)+s(x5),data=dat,
         family=poisson,select=TRUE,method="REML")
summary(b)
plot(b,pages=1)
```
gam.side *Identifiability side conditions for a GAM*

## Description

GAM formulae with repeated variables may only correspond to identifiable models given some side conditions. This routine works out appropriate side conditions, based on zeroing redundant parameters. It is called from mgcv:::gam.setup and is not intended to be called by users.

The method identifies nested and repeated variables by their names, but numerically evaluates which constraints need to be imposed. Constraints are always applied to smooths of more variables in preference to smooths of fewer variables. The numerical approach allows appropriate constraints to be applied to models constructed using any smooths, including user defined smooths.

#### Usage

```
gam.side(sm,Xp,tol=.Machine$double.eps^.5,with.pen=FALSE)
```
## Arguments

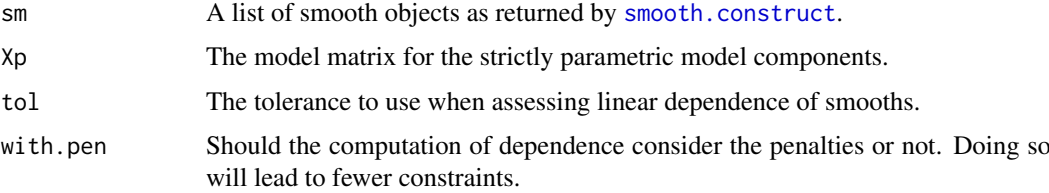

## Details

Models such as  $y \sim s(x) + s(z) + s(x, z)$  can be estimated by [gam](#page-2981-0), but require identifiability constraints to be applied, to make them identifiable. This routine does this, effectively setting redundant parameters to zero. When the redundancy is between smooths of lower and higher numbers of variables, the constraint is always applied to the smooth of the higher number of variables.

Dependent smooths are identified symbolically, but which constraints are needed to ensure identifiability of these smooths is determined numerically, using [fixDependence](#page-2975-0). This makes the routine rather general, and not dependent on any particular basis.

Xp is used to check whether there is a constant term in the model (or columns that can be linearly combined to give a constant). This is because centred smooths can appear independent, when they would be dependent if there is a constant in the model, so dependence testing needs to take account of this.

# Value

A list of smooths, with model matrices and penalty matrices adjusted to automatically impose the required constraints. Any smooth that has been modified will have an attribute "del.index", listing the columns of its model matrix that were deleted. This index is used in the creation of prediction matrices for the term.

## WARNINGS

Much better statistical stability will be obtained by using models like  $y \sim s(x) + s(z) + t(x, z)$  or  $y$ <sup>-t</sup>i(x)+ti(z)+ti(x,z) rather than  $y$ <sup>-s</sup>(x)+s(z)+s(x,z), since the former are designed not to require further constraint.

#### Author(s)

Simon N. Wood <simon.wood@r-project.org>

## See Also

[ti](#page-3211-1), [gam.models](#page-3003-0)

data=dat\$data)

#### Examples

```
## The first two examples here iluustrate models that cause
## gam.side to impose constraints, but both are a bad way
## of estimating such models. The 3rd example is the right
## way....
set.seed(7)
require(mgcv)
dat <- gamSim(n=400,scale=2) ## simulate data
## estimate model with redundant smooth interaction (bad idea).
b<-gam(y~s(x0)+s(x1)+s(x0,x1)+s(x2),data=dat)
plot(b,pages=1)
## Simulate data with real interation...
dat <- gamSim(2,n=500,scale=.1)
old.par<-par(mfrow=c(2,2))
## a fully nested tensor product example (bad idea)
b \leq gam(y~s(x,bs="cr",k=6)+s(z,bs="cr",k=6)+te(x,z,k=6),
```
## gam.vcomp 2965

```
plot(b)
old.par<-par(mfrow=c(2,2))
## A fully nested tensor product example, done properly,
## so that gam.side is not needed to ensure identifiability.
## ti terms are designed to produce interaction smooths
## suitable for adding to main effects (we could also have
## used s(x) and s(z) without a problem, but not s(z,x)## or te(z,x)).
b <- gam(y ~ ti(x,k=6) + ti(z,k=6) + ti(x,z,k=6),
       data=dat$data)
plot(b)
par(old.par)
rm(dat)
```
<span id="page-3017-0"></span>gam.vcomp *Report gam smoothness estimates as variance components*

### Description

GAMs can be viewed as mixed models, where the smoothing parameters are related to variance components. This routine extracts the estimated variance components associated with each smooth term, and if possible returns confidence intervals on the standard deviation scale.

#### Usage

gam.vcomp(x,rescale=TRUE,conf.lev=.95)

#### Arguments

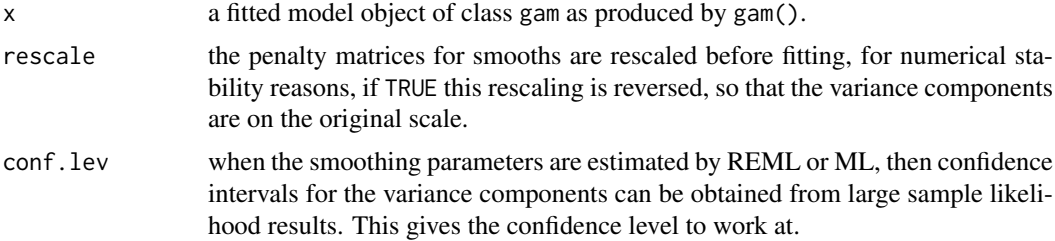

#### Details

The (pseudo) inverse of the penalty matrix penalizing a term is proportional to the covariance matrix of the term's coefficients, when these are viewed as random. For single penalty smooths, it is possible to compute the variance component for the smooth (which multiplies the inverse penalty matrix to obtain the covariance matrix of the smooth's coefficients). This variance component is given by the scale parameter divided by the smoothing parameter.

This routine computes such variance components, for gam models, and associated confidence intervals, if smoothing parameter estimation was likelihood based. Note that variance components are also returned for tensor product smooths, but that their interpretation is not so straightforward.

The routine is particularly useful for model fitted by [gam](#page-2981-0) in which random effects have been incorporated.

Value

Either a vector of variance components for each smooth term (as standard deviations), or a matrix. The first column of the matrix gives standard deviations for each term, while the subsequent columns give lower and upper confidence bounds, on the same scale.

For models in which there are more smoothing parameters than actually estimated (e.g. if some were fixed, or smoothing parameters are linked) then a list is returned. The vc element is as above, the all element is a vector of variance components for all the smoothing parameters (estimated + fixed or replicated).

The routine prints a table of estimated standard deviations and confidence limits, if these can be computed, and reports the numerical rank of the covariance matrix.

#### Author(s)

Simon N. Wood <simon.wood@r-project.org>

#### References

Wood, S.N. (2008) Fast stable direct fitting and smoothness selection for generalized additive models. Journal of the Royal Statistical Society (B) 70(3):495-518

Wood, S.N. (2011) Fast stable restricted maximum likelihood and marginal likelihood estimation of semiparametric generalized linear models. Journal of the Royal Statistical Society (B) 73(1):3-36

## See Also

[smooth.construct.re.smooth.spec](#page-3172-0)

## Examples

```
set.seed(3)
require(mgcv)
## simulate some data, consisting of a smooth truth + random effects
dat <- gamSim(1,n=400,dist="normal",scale=2)
a <- factor(sample(1:10,400,replace=TRUE))
b <- factor(sample(1:7,400,replace=TRUE))
Xa <- model.matrix(~a-1) ## random main effects
Xb <- model.matrix(~b-1)
Xab <- model.matrix(~a:b-1) ## random interaction
dat$y <- dat$y + Xa%*%rnorm(10)*.5 +
         Xb%*%rnorm(7)*.3 + Xab%*%rnorm(70)*.7
dat$a <- a;dat$b <- b
## Fit the model using "re" terms, and smoother linkage
mod \leq gam(y \leq (a, bs="re")+s(b, bs="re")+s(a, b, bs="re")+s(x0, id=1)+s(x1, id=1)+
             s(x2,k=15)+s(x3), data=dat, method="ML")
```
gam.vcomp(mod)

## Description

Estimation of GAM smoothing parameters is most stable if optimization of the UBRE/AIC or GCV score is outer to the penalized iteratively re-weighted least squares scheme used to estimate the model given smoothing parameters. These functions evaluate the GCV/UBRE/AIC score of a GAM model, given smoothing parameters, in a manner suitable for use by [optim](#page-1656-0) or [nlm](#page-1635-0). Not normally called directly, but rather service routines for [gam.outer](#page-3009-0).

## Usage

gam2objective(lsp,args,...) gam2derivative(lsp,args,...)

## Arguments

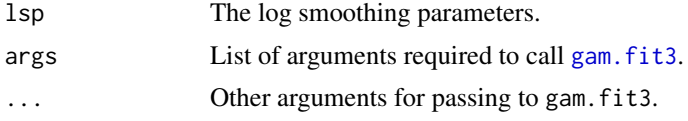

## Details

gam2objective and gam2derivative are functions suitable for calling by [optim](#page-1656-0), to evaluate the GCV/UBRE/AIC score and its derivatives w.r.t. log smoothing parameters.

gam4objective is an equivalent to gam2objective, suitable for optimization by [nlm](#page-1635-0) - derivatives of the GCV/UBRE/AIC function are calculated and returned as attributes.

The basic idea of optimizing smoothing parameters 'outer' to the P-IRLS loop was first proposed in O'Sullivan et al. (1986).

#### Author(s)

Simon N. Wood <simon.wood@r-project.org>

#### References

Wood, S.N. (2011) Fast stable restricted maximum likelihood and marginal likelihood estimation of semiparametric generalized linear models. Journal of the Royal Statistical Society (B) 73(1):3-36

O 'Sullivan, Yandall & Raynor (1986) Automatic smoothing of regression functions in generalized linear models. J. Amer. Statist. Assoc. 81:96-103.

Wood, S.N. (2008) Fast stable direct fitting and smoothness selection for generalized additive models. J.R.Statist.Soc.B 70(3):495-518

<https://www.maths.ed.ac.uk/~swood34/>

## See Also

[gam.fit3](#page-2998-0), [gam](#page-2981-0), [magic](#page-3065-0)

## Description

Mainly intended for internal use in specifying location scale models. Let  $g(mu) = 1p$ , where 1p is the linear predictor, and g is the link function. Assume that we have calculated the derivatives of the log-likelihood wrt mu. This function uses the chain rule to calculate the derivatives of the log-likelihood wrt lp. See [trind.generator](#page-3218-0) for array packing conventions.

# Usage

```
gamlss.etamu(l1, l2, l3 = NULL, l4 = NULL, ig1, g2, g3 = NULL,
 g4 = NULL, i2, i3 = NULL, i4 = NULL, deriv = 0)
```
## Arguments

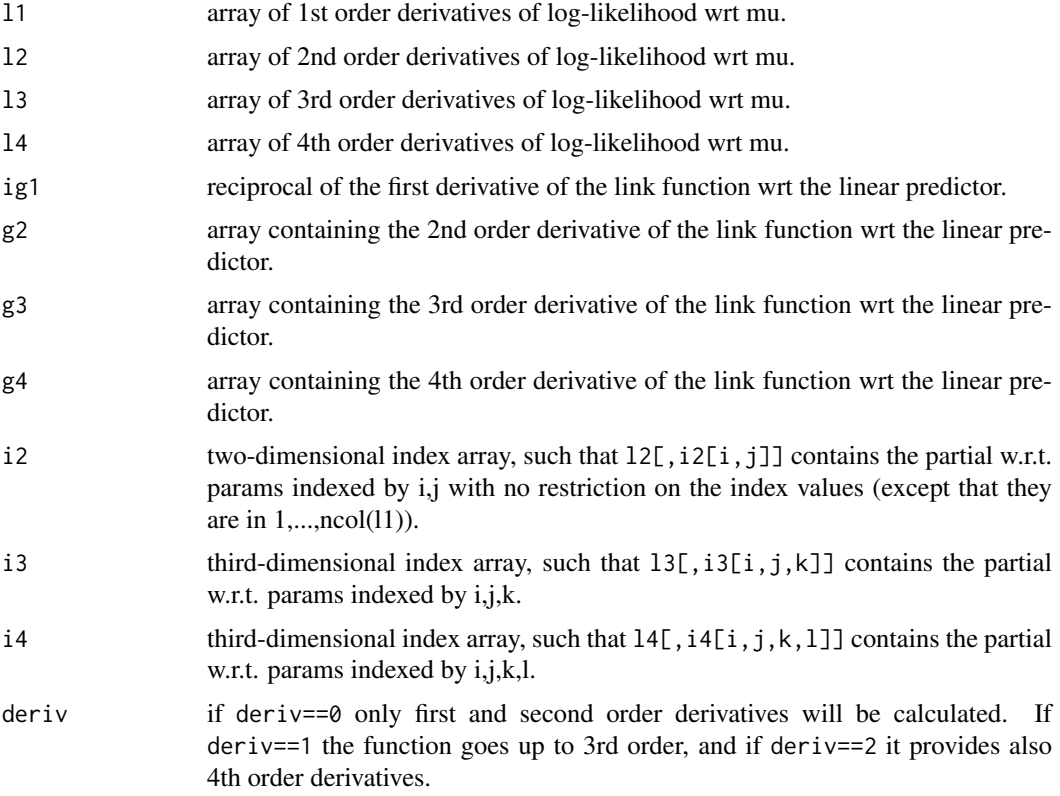

## Value

A list where the arrays l1, l2, l3, l4 contain the derivatives (up to order four) of the log-likelihood wrt the linear predictor.

## Author(s)

Simon N. Wood <simon.wood@r-project.org>.

## gamlss.gH 2969

## See Also

[trind.generator](#page-3218-0)

gamlss.gH *Calculating derivatives of log-likelihood wrt regression coefficients*

# Description

Mainly intended for internal use with location scale model families. Given the derivatives of the log-likelihood wrt the linear predictor, this function obtains the derivatives and Hessian wrt the regression coefficients and derivatives of the Hessian w.r.t. the smoothing parameters. For input derivative array packing conventions see [trind.generator](#page-3218-0).

## Usage

gamlss.gH(X, jj, 11, 12, i2, 13 = 0, i3 = 0, 14 = 0, i4 = 0, d1b = 0,  $d2b = 0$ , deriv = 0, fh = NULL, D = NULL, sandwich=FALSE)

## Arguments

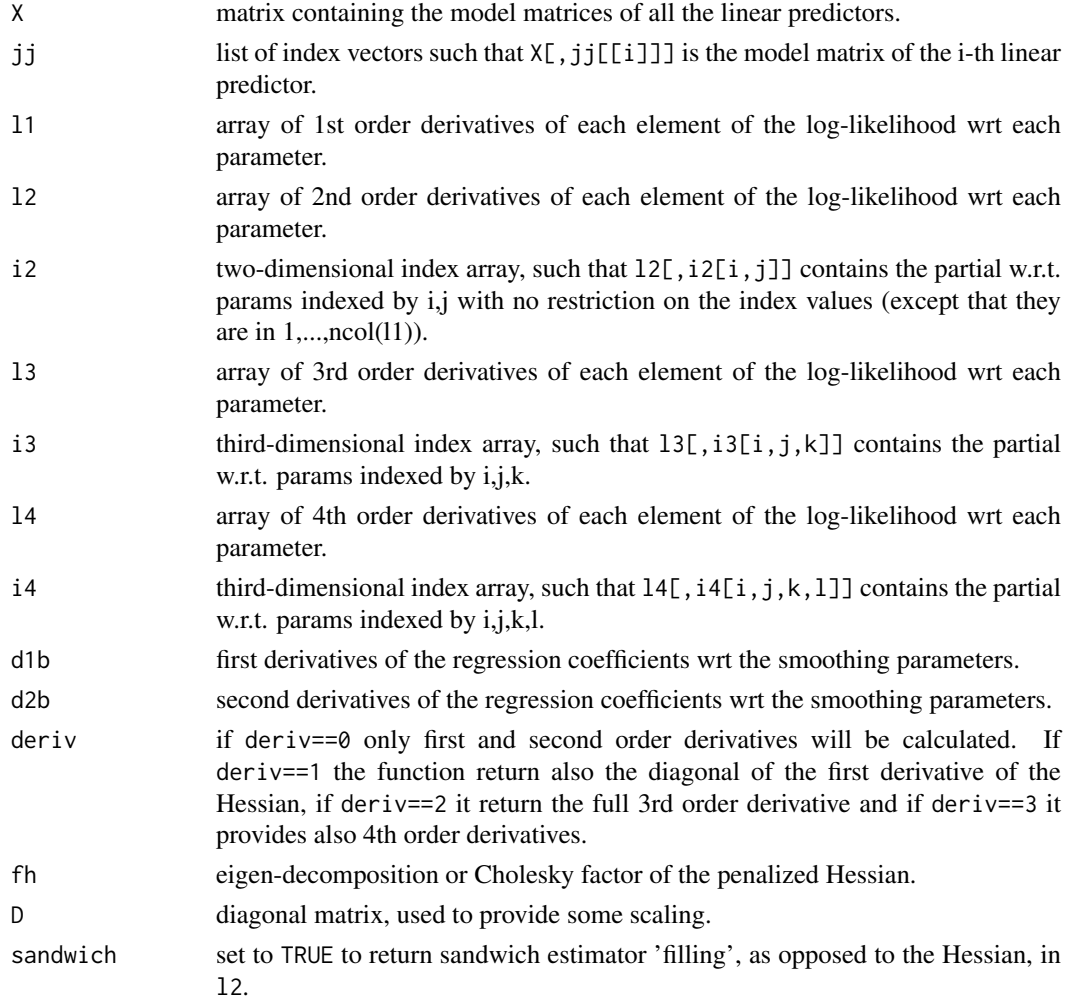

## Value

A list containing lb - the grad vector w.r.t. coefs; lbb - the Hessian matrix w.r.t. coefs; d1H - either a list of the derivatives of the Hessian w.r.t. the smoothing parameters, or a single matrix whose columns are the leading diagonals of these dervative matrices; trHid2H - the trace of the inverse Hessian multiplied by the second derivative of the Hessian w.r.t. all combinations of smoothing parameters.

## Author(s)

Simon N. Wood <simon.wood@r-project.org>.

## See Also

[trind.generator](#page-3218-0)

<span id="page-3022-0"></span>gamm *Generalized Additive Mixed Models*

## Description

Fits the specified generalized additive mixed model (GAMM) to data, by a call to lme in the normal errors identity link case, or by a call to gammPQL (a modification of glmmPQL from the MASS library) otherwise. In the latter case estimates are only approximately MLEs. The routine is typically slower than gam, and not quite as numerically robust.

To use lme4 in place of nlme as the underlying fitting engine, see gamm4 from package gamm4.

Smooths are specified as in a call to [gam](#page-2981-0) as part of the fixed effects model formula, but the wiggly components of the smooth are treated as random effects. The random effects structures and correlation structures available for lme are used to specify other random effects and correlations.

It is assumed that the random effects and correlation structures are employed primarily to model residual correlation in the data and that the prime interest is in inference about the terms in the fixed effects model formula including the smooths. For this reason the routine calculates a posterior covariance matrix for the coefficients of all the terms in the fixed effects formula, including the smooths.

To use this function effectively it helps to be quite familiar with the use of [gam](#page-2981-0) and [lme](#page-3361-0).

## Usage

```
gamm(formula,random=NULL,correlation=NULL,family=gaussian(),
data=list(),weights=NULL,subset=NULL,na.action,knots=NULL,
control=list(niterEM=0,optimMethod="L-BFGS-B",returnObject=TRUE),
niterPQL=20,verbosePQL=TRUE,method="ML",drop.unused.levels=TRUE,
mustart=NULL, etastart=NULL,...)
```
## Arguments

formula A GAM formula (see also [formula.gam](#page-2976-0) and [gam.models](#page-3003-0)). This is like the formula for a glm except that smooth terms ([s](#page-3135-0), [te](#page-3211-0) etc.) can be added to the right hand side of the formula. Note that ids for smooths and fixed smoothing parameters are not supported. Any offset should be specified in the formula.

## gamm 2971

- correlation An optional corStruct object (see [corClasses](#page-3275-0)) as used to define correlation structures in [lme](#page-3361-0). Any grouping factors in the formula for this object are assumed to be nested within any random effect grouping factors, without the need to make this explicit in the formula (this is slightly different to the behaviour of lme). This is a GEE approach to correlation in the generalized case. See examples below.
- family  $\alpha$  family as used in a call to [glm](#page-1535-1) or [gam](#page-2981-0). The default gaussian with identity link causes gamm to fit by a direct call to [lme](#page-3361-0) provided there is no offset term, otherwise gammPQL is used.
- data A data frame or list containing the model response variable and covariates required by the formula. By default the variables are taken from environment(formula), typically the environment from which gamm is called.
- weights In the generalized case, weights with the same meaning as  $g1m$  weights. An lme type weights argument may only be used in the identity link gaussian case, with no offset (see documentation for lme for details of how to use such an argument).
- subset an optional vector specifying a subset of observations to be used in the fitting process.
- na.action a function which indicates what should happen when the data contain 'NA's. The default is set by the 'na.action' setting of 'options', and is 'na.fail' if that is unset. The "factory-fresh" default is 'na.omit'.
- knots this is an optional list containing user specified knot values to be used for basis construction. Different terms can use different numbers of knots, unless they share a covariate.
- control A list of fit control parameters for [lme](#page-3361-0) to replace the defaults returned by [lmeControl](#page-3368-0). Note the setting for the number of EM iterations used by lme: smooths are set up using custom pdMat classes, which are currently not supported by the EM iteration code. If you supply a list of control values, it is advisable to include niterEM=0, as well, and only increase from 0 if you want to perturb the starting values used in model fitting (usually to worse values!). The optimMethod option is only used if your version of R does not have the nlminb optimizer function.
- niterPQL Maximum number of PQL iterations (if any).

verbosePQL Should PQL report its progress as it goes along?

method Which of "ML" or "REML" to use in the Gaussian additive mixed model case when lme is called directly. Ignored in the generalized case (or if the model has an offset), in which case gammPQL is used.

drop.unused.levels by default unused levels are dropped from factors before fitting. For some smooths involving factor variables you might want to turn this off. Only do so if you know what you are doing. mustart starting values for mean if PQL used.

- etastart starting values for linear predictor if PQL used (over-rides mustart if supplied).
- ... further arguments for passing on e.g. to lme
#### Details

The Bayesian model of spline smoothing introduced by Wahba (1983) and Silverman (1985) opens up the possibility of estimating the degree of smoothness of terms in a generalized additive model as variances of the wiggly components of the smooth terms treated as random effects. Several authors have recognised this (see Wang 1998; Ruppert, Wand and Carroll, 2003) and in the normal errors, identity link case estimation can be performed using general linear mixed effects modelling software such as lme. In the generalized case only approximate inference is so far available, for example using the Penalized Quasi-Likelihood approach of Breslow and Clayton (1993) as implemented in glmmPQL by Venables and Ripley (2002). One advantage of this approach is that it allows correlated errors to be dealt with via random effects or the correlation structures available in the nlme library (using correlation structures beyond the strictly additive case amounts to using a GEE approach to fitting).

Some details of how GAMs are represented as mixed models and estimated using lme or gammPQL in gamm can be found in Wood (2004 ,2006a,b). In addition gamm obtains a posterior covariance matrix for the parameters of all the fixed effects and the smooth terms. The approach is similar to that described in Lin & Zhang (1999) - the covariance matrix of the data (or pseudodata in the generalized case) implied by the weights, correlation and random effects structure is obtained, based on the estimates of the parameters of these terms and this is used to obtain the posterior covariance matrix of the fixed and smooth effects.

The bases used to represent smooth terms are the same as those used in [gam](#page-2981-0), although adaptive smoothing bases are not available. Prediction from the returned gam object is straightforward using [predict.gam](#page-3113-0), but this will set the random effects to zero. If you want to predict with random effects set to their predicted values then you can adapt the prediction code given in the examples below.

In the event of lme convergence failures, consider modifying options(mgcv.vc.logrange): reducing it helps to remove indefiniteness in the likelihood, if that is the problem, but too large a reduction can force over or undersmoothing. See [notExp2](#page-3091-0) for more information on this option. Failing that, you can try increasing the niterEM option in control: this will perturb the starting values used in fitting, but usually to values with lower likelihood! Note that this version of gamm works best with R 2.2.0 or above and nlme, 3.1-62 and above, since these use an improved optimizer.

## Value

Returns a list with two items:

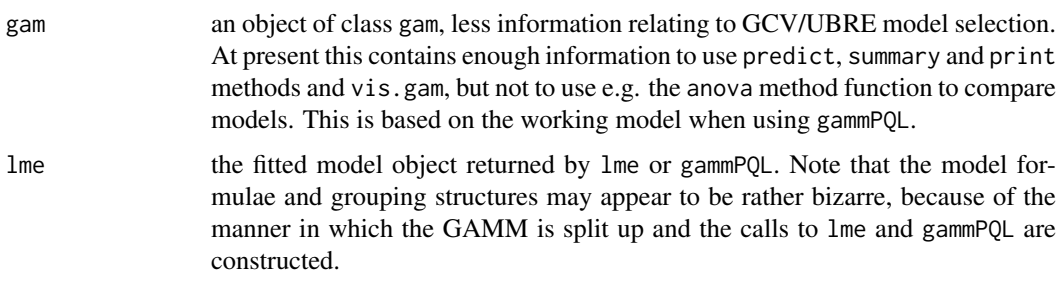

## WARNINGS

gamm has a somewhat different argument list to [gam](#page-2981-0), gam arguments such as gamma supplied to gamm will just be ignored.

gamm performs poorly with binary data, since it uses PQL. It is better to use gam with  $s(\ldots,bs="re")$  terms, or gamm4.

## gamm 2973

gamm assumes that you know what you are doing! For example, unlike glmmPQL from MASS it will return the complete lme object from the working model at convergence of the PQL iteration, including the 'log likelihood', even though this is not the likelihood of the fitted GAMM.

The routine will be very slow and memory intensive if correlation structures are used for the very large groups of data. e.g. attempting to run the spatial example in the examples section with many 1000's of data is definitely not recommended: often the correlations should only apply within clusters that can be defined by a grouping factor, and provided these clusters do not get too huge then fitting is usually possible.

Models must contain at least one random effect: either a smooth with non-zero smoothing parameter, or a random effect specified in argument random.

gamm is not as numerically stable as gam: an lme call will occasionally fail. See details section for suggestions, or try the 'gamm4' package.

gamm is usually much slower than gam, and on some platforms you may need to increase the memory available to R in order to use it with large data sets (see [memory.limit](#page-0-0)).

Note that the weights returned in the fitted GAM object are dummy, and not those used by the PQL iteration: this makes partial residual plots look odd.

Note that the gam object part of the returned object is not complete in the sense of having all the elements defined in [gamObject](#page-3030-0) and does not inherit from glm: hence e.g. multi-model anova calls will not work. It is also based on the working model when PQL is used.

The parameterization used for the smoothing parameters in gamm, bounds them above and below by an effective infinity and effective zero. See [notExp2](#page-3091-0) for details of how to change this.

Linked smoothing parameters and adaptive smoothing are not supported.

## Author(s)

Simon N. Wood <simon.wood@r-project.org>

## References

Breslow, N. E. and Clayton, D. G. (1993) Approximate inference in generalized linear mixed models. Journal of the American Statistical Association 88, 9-25.

Lin, X and Zhang, D. (1999) Inference in generalized additive mixed models by using smoothing splines. JRSSB. 55(2):381-400

Pinheiro J.C. and Bates, D.M. (2000) Mixed effects Models in S and S-PLUS. Springer

Ruppert, D., Wand, M.P. and Carroll, R.J. (2003) Semiparametric Regression. Cambridge

Silverman, B.W. (1985) Some aspects of the spline smoothing approach to nonparametric regression. JRSSB 47:1-52

Venables, W. N. and Ripley, B. D. (2002) Modern Applied Statistics with S. Fourth edition. Springer.

Wahba, G. (1983) Bayesian confidence intervals for the cross validated smoothing spline. JRSSB 45:133-150

Wood, S.N. (2004) Stable and efficient multiple smoothing parameter estimation for generalized additive models. Journal of the American Statistical Association. 99:673-686

Wood, S.N. (2003) Thin plate regression splines. J.R.Statist.Soc.B 65(1):95-114

Wood, S.N. (2006a) Low rank scale invariant tensor product smooths for generalized additive mixed models. Biometrics 62(4):1025-1036

Wang, Y. (1998) Mixed effects smoothing spline analysis of variance. J.R. Statist. Soc. B 60, 159-174

<https://www.maths.ed.ac.uk/~swood34/>

# See Also

Press.

[magic](#page-3065-0) for an alternative for correlated data, [te](#page-3211-0), [s](#page-3135-0), [predict.gam](#page-3113-0), [plot.gam](#page-3104-0), [summary.gam](#page-3202-0), [negbin](#page-3087-0), [vis.gam](#page-3226-0),[pdTens](#page-3101-0), gamm4 ( <https://cran.r-project.org/package=gamm4>)

# Examples

```
library(mgcv)
## simple examples using gamm as alternative to gam
set.seed(0)
dat <- gamSim(1,n=200,scale=2)
b <- gamm(y~s(x0)+s(x1)+s(x2)+s(x3),data=dat)
plot(b$gam,pages=1)
summary(b$lme) # details of underlying lme fit
summary(b$gam) # gam style summary of fitted model
anova(b$gam)
gam.check(b$gam) # simple checking plots
b <- gamm(y~te(x0,x1)+s(x2)+s(x3),data=dat)
op \leq par(mfrow=c(2,2))
plot(b$gam)
par(op)
rm(dat)
## Add a factor to the linear predictor, to be modelled as random
dat <- gamSim(6,n=200,scale=.2,dist="poisson")
b2 <- gamm(y~s(x0)+s(x1)+s(x2),family=poisson,
          data=dat,random=list(fac=~1))
plot(b2$gam,pages=1)
fac <- dat$fac
rm(dat)
vis.gam(b2$gam)
## In the generalized case the 'gam' object is based on the working
## model used in the PQL fitting. Residuals for this are not
## that useful on their own as the following illustrates...
gam.check(b2$gam)
## But more useful residuals are easy to produce on a model
## by model basis. For example...
fv <- exp(fitted(b2$lme)) ## predicted values (including re)
rsd <- (b2$gam$y - fv)/sqrt(fv) ## Pearson residuals (Poisson case)
op \leq par(mfrow=c(1,2))
qqnorm(rsd);plot(fv^.5,rsd)
par(op)
```
## now an example with autocorrelated errors....

gamm 2975

```
n <- 200;sig <- 2
x \le -0: (n-1)/(n-1)
f <- 0.2*x^11*(10*(1-x))^6+10*(10*x)^3*(1-x)^10
e \leftarrow \text{norm}(n, \emptyset, \text{sig})for (i in 2:n) e[i] < -0.6 \times e[i-1] + e[i]y \leftarrow f + eop \leq par(mfrow=c(2,2))
## Fit model with AR1 residuals
b <- gamm(y~s(x,k=20),correlation=corAR1())
plot(b$gam);lines(x,f-mean(f),col=2)
## Raw residuals still show correlation, of course...
acf(residuals(b$gam),main="raw residual ACF")
## But standardized are now fine...
acf(residuals(b$lme,type="normalized"),main="standardized residual ACF")
## compare with model without AR component...
b \leq gam(y\text{~s}(x, k=20))plot(b);lines(x,f-mean(f),col=2)
## more complicated autocorrelation example - AR errors
## only within groups defined by `fac'
e \leftarrow \text{norm}(n, \emptyset, \text{sig})for (i in 2:n) e[i] \le 0.6 \times e[i-1] \times (fac[i-1] == fac[i]) + e[i]y \leq-f+eb <- gamm(y~s(x,k=20),correlation=corAR1(form=~1|fac))
plot(b$gam);lines(x,f-mean(f),col=2)
par(op)
## more complex situation with nested random effects and within
## group correlation
set.seed(0)
n.g < -10n<-n.g*10*4
## simulate smooth part...
dat <- gamSim(1,n=n,scale=2)
f \leftarrow dat \frac{f}{f}## simulate nested random effects....
fa <- as.factor(rep(1:10,rep(4*n.g,10)))
ra <- rep(rnorm(10),rep(4*n.g,10))
fb <- as.factor(rep(rep(1:4,rep(n.g,4)),10))
rb \leftarrow rep(rnorm(4),rep(n.g,4))for (i in 1:9) rb \leftarrow c(rb, rep(rnorm(4), rep(n.g,4)))## simulate auto-correlated errors within groups
e<-array(0,0)
for (i in 1:40) {
  eg <- rnorm(n.g, 0, sig)
  for (j in 2:n.g) eg[j] <- eg[j-1]*0.6+ eg[j]
  e < -c(e, eg)\lambdadaty \leftarrow f + ra + rb + edat$fa <- fa;dat$fb <- fb
## fit model ....
b <- gamm(y~s(x0,bs="cr")+s(x1,bs="cr")+s(x2,bs="cr")+
  s(x3,bs="cr"),data=dat,random=list(fa=~1,fb=~1),
  correlation=corAR1())
plot(b$gam,pages=1)
summary(b$gam)
```
#### 2976 gammals

```
vis.gam(b$gam)
## Prediction from gam object, optionally adding
## in random effects.
## Extract random effects and make names more convenient...
refa <- ranef(b$lme,level=5)
rownames(refa) <- substr(rownames(refa),start=9,stop=20)
refb <- ranef(b$lme,level=6)
rownames(refb) <- substr(rownames(refb),start=9,stop=20)
## make a prediction, with random effects zero...
p0 <- predict(b$gam,data.frame(x0=.3,x1=.6,x2=.98,x3=.77))
## add in effect for fa = "2" and fb="2/4"...p <- p0 + refa["2",1] + refb["2/4",1]
## and a "spatial" example...
library(nlme);set.seed(1);n <- 100
dat <- gamSim(2,n=n,scale=0) ## standard example
attach(dat)
old.par<-par(mfrow=c(2,2))
contour(truth$x,truth$z,truth$f) ## true function
f <- data$f ## true expected response
## Now simulate correlated errors...
cstr \leq corGaus(.1, form = \simx+z)
cstr <- Initialize(cstr,data.frame(x=data$x,z=data$z))
V <- corMatrix(cstr) ## correlation matrix for data
Cv \leftarrow \text{chol}(V)e <- t(Cv) %*% rnorm(n)*0.05 # correlated errors
## next add correlated simulated errors to expected values
data$y \leq -f + e ## ... to produce response
b<- gamm(y~s(x,z,k=50),correlation=corGaus(.1,form=~x+z),
         data=data)
plot(b$gam) # gamm fit accounting for correlation
# overfits when correlation ignored.....
b1 <- gamm(y~s(x,z,k=50),data=data);plot(b1$gam)
b2 \leq gam(y~s(x,z,k=50),data=data);plot(b2)
par(old.par)
```
gammals *Gamma location-scale model family*

#### Description

The gammals family implements gamma location scale additive models in which the log of the mean and the log of the scale parameter (see details) can depend on additive smooth predictors. Useable only with [gam](#page-2981-0), the linear predictors are specified via a list of formulae.

# Usage

```
gammals(link=list("identity","log"),b=-7)
```
#### gammals 2977

## Arguments

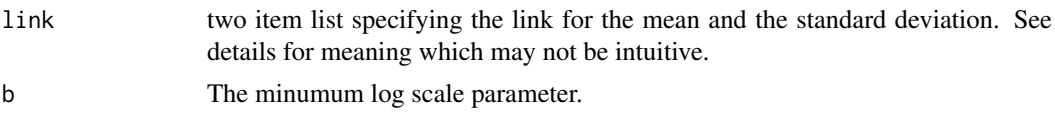

# Details

Used with [gam](#page-2981-0) to fit gamma location - scale models parameterized in terms of the log mean and the log scale parameter (the response variance is the squared mean multiplied by the scale parameter). Note that identity links mean that the linear predictors give the log mean and log scale directly. By default the log link for the scale parameter simply forces the log scale parameter to have a lower limit given by argument b: if  $\eta$  is the linear predictor for the log scale parameter,  $\phi$ , then  $\log \phi = b + \log(1 + e^{\eta}).$ 

gam is called with a list containing 2 formulae, the first specifies the response on the left hand side and the structure of the linear predictor for the log mean on the right hand side. The second is one sided, specifying the linear predictor for the log scale on the right hand side.

The fitted values for this family will be a two column matrix. The first column is the mean (on original, not log, scale), and the second column is the log scale. Predictions using [predict.gam](#page-3113-0) will also produce 2 column matrices for type "link" and "response". The first column is on the original data scale when type="response" and on the log mean scale of the linear predictor when type="link". The second column when type="response" is again the log scale parameter, but is on the linear predictor when type="link".

The null deviance reported for this family computed by setting the fitted values to the mean response, but using the model estimated scale.

#### Value

An object inheriting from class general.family.

## References

Wood, S.N., N. Pya and B. Saefken (2016), Smoothing parameter and model selection for general smooth models. Journal of the American Statistical Association 111, 1548-1575 [doi:10.1080/](https://doi.org/10.1080/01621459.2016.1180986) [01621459.2016.1180986](https://doi.org/10.1080/01621459.2016.1180986)

```
library(mgcv)
## simulate some data
f0 <- function(x) 2 * sin(pi * x)f1 <- function(x) exp(2 \times x)f2 <- function(x) 0.2 * x^11 * (10 * (1 - x))^6 + 10 *
             (10 \times x)^3 * (1 - x)^10f3 <- function(x) 0 * xn <- 400;set.seed(9)
x0 \leftarrow runif(n);x1 \leftarrow runif(n);x2 \le runif(n);x3 \le runif(n);
mu <- exp((f0(x0)+f2(x2))/5)
th <- exp(f1(x1)/2-2)y <- rgamma(n,shape=1/th,scale=mu*th)
b1 <- gam(list(y~s(x0)+s(x2),~s(x1)+s(x3)),family=gammals)
plot(b1,pages=1)
```

```
summary(b1)
gam.check(b1)
plot(mu,fitted(b1)[,1]);abline(0,1,col=2)
plot(log(th),fitted(b1)[,2]);abline(0,1,col=2)
```
<span id="page-3030-0"></span>gamObject *Fitted gam object*

# Description

A fitted GAM object returned by function gam and of class "gam" inheriting from classes "glm" and "lm". Method functions anova, logLik, influence, plot, predict, print, residuals and summary exist for this class.

All compulsory elements of "glm" and "lm" objects are present, but the fitting method for a GAM is different to a linear model or GLM, so that the elements relating to the QR decomposition of the model matrix are absent.

## Value

A gam object has the following elements:

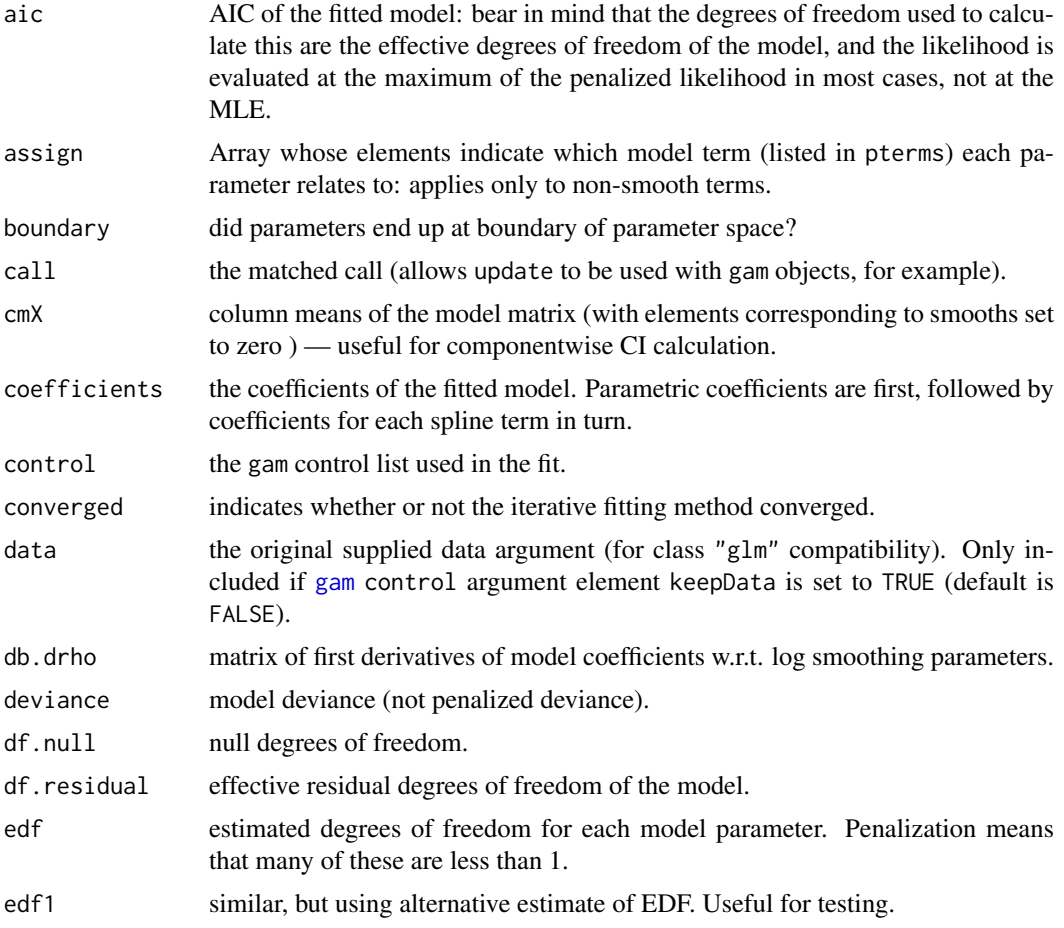

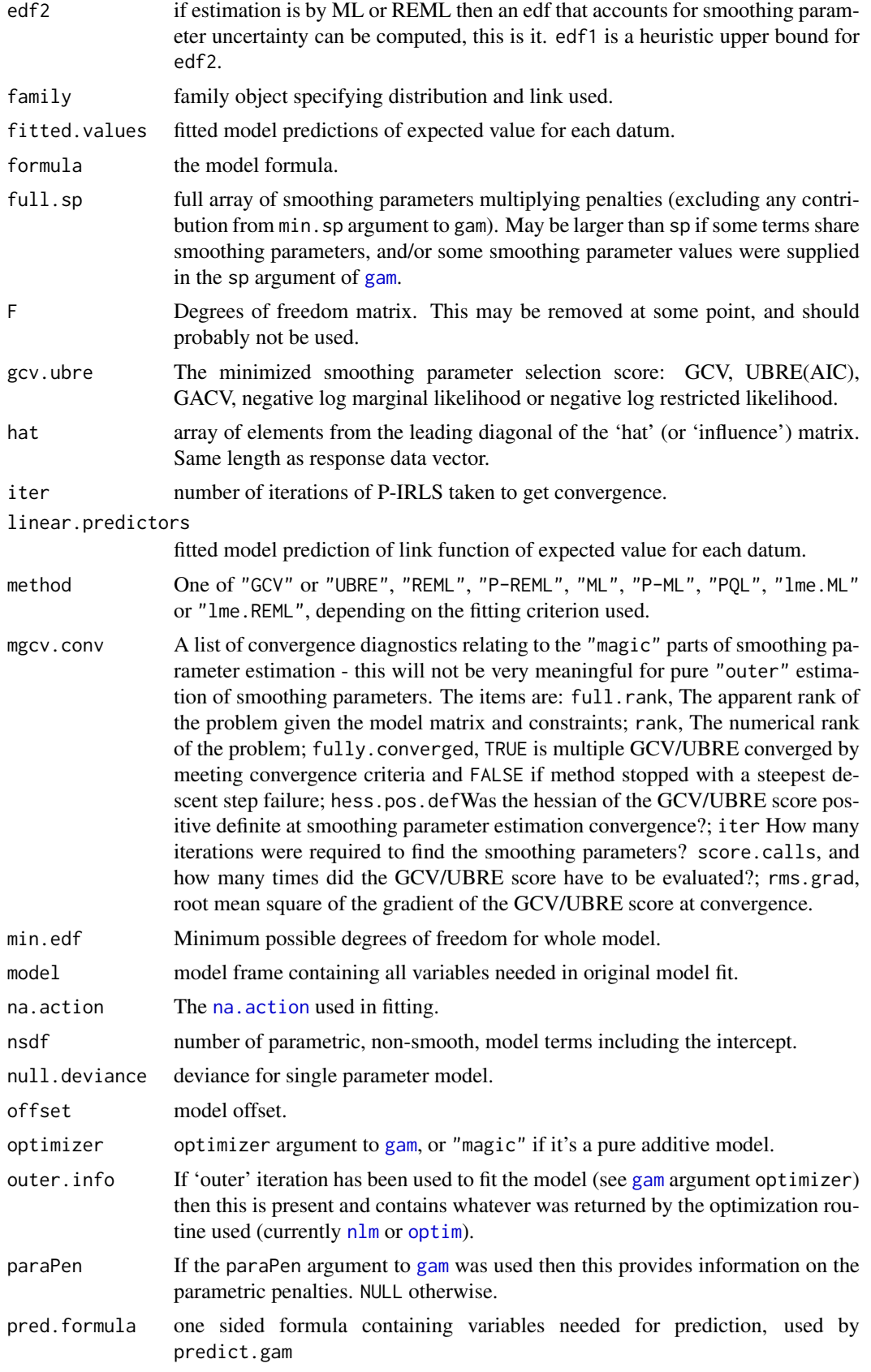

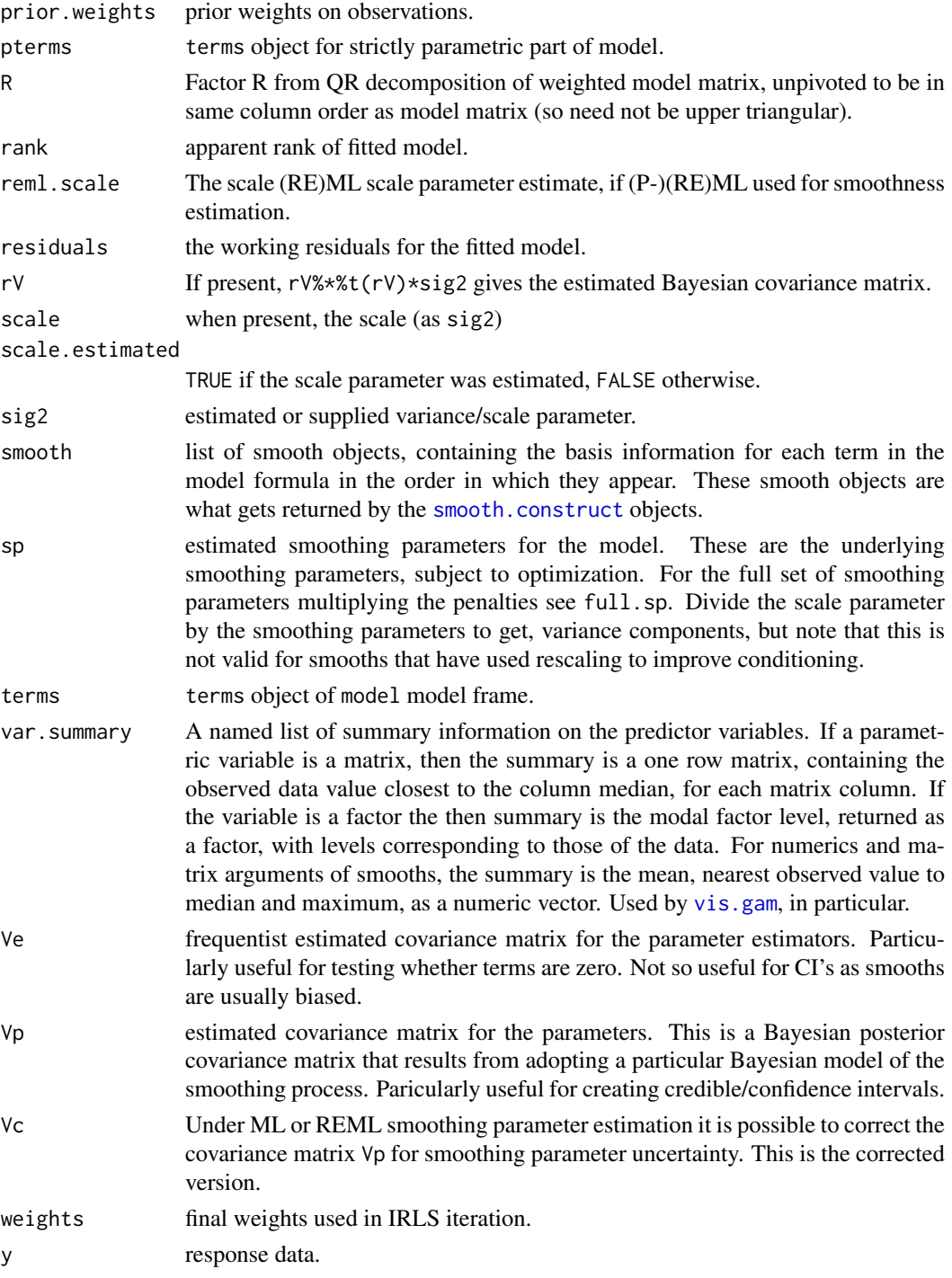

# WARNINGS

This model object is different to that described in Chambers and Hastie (1993) in order to allow smoothing parameter estimation etc.

# Author(s)

Simon N. Wood <simon.wood@r-project.org>

## gamSim 2981

## References

A Key Reference on this implementation:

Wood, S.N. (2017) Generalized Additive Models: An Introduction with R (2nd edition). Chapman & Hall/ CRC, Boca Raton, Florida

Key Reference on GAMs generally:

Hastie (1993) in Chambers and Hastie (1993) Statistical Models in S. Chapman and Hall.

Hastie and Tibshirani (1990) Generalized Additive Models. Chapman and Hall.

# See Also

[gam](#page-2981-0)

gamSim *Simulate example data for GAMs*

# Description

Function used to simulate data sets to illustrate the use of [gam](#page-2981-0) and [gamm](#page-3022-0). Mostly used in help files to keep down the length of the example code sections.

## Usage

gamSim(eg=1,n=400,dist="normal",scale=2,verbose=TRUE)

# Arguments

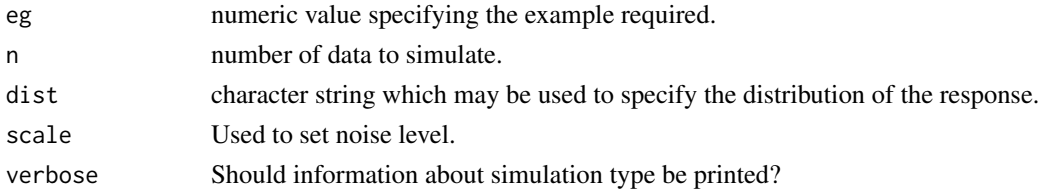

#### Details

See the source code for exactly what is simulated in each case.

- 1. Gu and Wahba 4 univariate term example.
- 2. A smooth function of 2 variables.
- 3. Example with continuous by variable.
- 4. Example with factor by variable.
- 5. An additive example plus a factor variable.
- 6. Additive + random effect.
- 7. As 1 but with correlated covariates.

# Value

Depends on eg, but usually a dataframe, which may also contain some information on the underlying truth. Sometimes a list with more items, including a data frame for model fitting. See source code or helpfile examples where the function is used for further information.

# Author(s)

Simon N. Wood <simon.wood@r-project.org>

#### See Also

[gam](#page-2981-0), [gamm](#page-3022-0)

# Examples

## see ?gam

gaulss *Gaussian location-scale model family*

# Description

The gaulss family implements Gaussian location scale additive models in which the mean and the logb of the standard deviation (see details) can depend on additive smooth predictors. Useable only with [gam](#page-2981-0), the linear predictors are specified via a list of formulae.

# Usage

gaulss(link=list("identity","logb"),b=0.01)

# Arguments

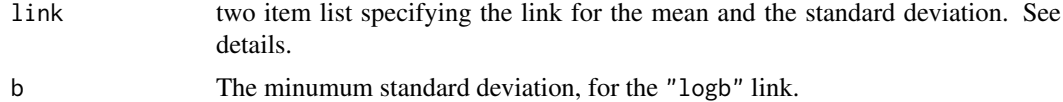

#### Details

Used with [gam](#page-2981-0) to fit Gaussian location - scale models. gam is called with a list containing 2 formulae, the first specifies the response on the left hand side and the structure of the linear predictor for the mean on the right hand side. The second is one sided, specifying the linear predictor for the standard deviation on the right hand side.

Link functions "identity", "inverse", "log" and "sqrt" are available for the mean. For the standard deviation only the "logb" link is implemented:  $\eta = \log(\sigma - b)$  and  $\sigma = b + \exp(\eta)$ . This link is designed to avoid singularities in the likelihood caused by the standard deviation tending to zero. Note that internally the family is parameterized in terms of the  $\tau = \sigma^{-1}$ , i.e. the standard deviation of the precision, so the link and inverse link are coded to reflect this, however the reltaionships between the linear predictor and the standard deviation are as given above.

The fitted values for this family will be a two column matrix. The first column is the mean, and the second column is the inverse of the standard deviation. Predictions using [predict.gam](#page-3113-0) will also produce 2 column matrices for type "link" and "response". The second column when type="response" is again on the reciprocal standard deviation scale (i.e. the square root precision scale). The second column when type="link" is  $\log(\sigma - b)$ . Also [plot.gam](#page-3104-0) will plot smooths relating to  $\sigma$  on the log( $\sigma - b$ ) scale (so high values correspond to high standard deviation and low values to low standard deviation). Similarly the smoothing penalties are applied on the (log) standard deviation scale, not the log precision scale.

# get.var 2983

The null deviance reported for this family is the sum of squares of the difference between the response and the mean response divided by the standard deviation of the response according to the model. The deviance is the sum of squares of residuals divided by model standard deviations.

#### Value

An object inheriting from class general.family.

# References

Wood, S.N., N. Pya and B. Saefken (2016), Smoothing parameter and model selection for general smooth models. Journal of the American Statistical Association 111, 1548-1575 [doi:10.1080/](https://doi.org/10.1080/01621459.2016.1180986) [01621459.2016.1180986](https://doi.org/10.1080/01621459.2016.1180986)

## Examples

```
library(mgcv);library(MASS)
b <- gam(list(accel~s(times,k=20,bs="ad"),~s(times)),
            data=mcycle,family=gaulss())
summary(b)
plot(b,pages=1,scale=0)
```
get.var *Get named variable or evaluate expression from list or data.frame*

# Description

This routine takes a text string and a data frame or list. It first sees if the string is the name of a variable in the data frame/ list. If it is then the value of this variable is returned. Otherwise the routine tries to evaluate the expression within the data.frame/list (but nowhere else) and if successful returns the result. If neither step works then NULL is returned. The routine is useful for processing gam formulae. If the variable is a matrix then it is coerced to a numeric vector, by default.

# Usage

```
get.var(txt,data,vecMat=TRUE)
```
#### Arguments

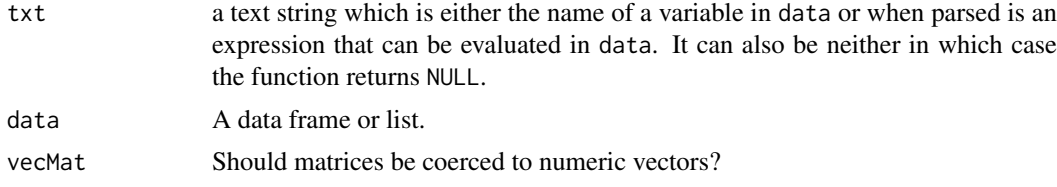

# Value

The evaluated variable or NULL. May be coerced to a numeric vector if it's a matrix.

# Author(s)

Simon N. Wood <simon.wood@r-project.org>

# References

<https://www.maths.ed.ac.uk/~swood34/>

#### See Also

[gam](#page-2981-0)

## Examples

```
require(mgcv)
y <- 1:4;dat<-data.frame(x=5:10)
get.var("x",dat)
get.var("y",dat)
get.var("x==6",dat)
dat <- list(X=matrix(1:6,3,2))
get.var("X",dat)
```
gevlss *Generalized Extreme Value location-scale model family*

#### **Description**

The gevlss family implements Generalized Extreme Value location scale additive models in which the location, scale and shape parameters depend on additive smooth predictors. Usable only with [gam](#page-2981-0), the linear predictors are specified via a list of formulae.

## Usage

gevlss(link=list("identity","identity","logit"))

## Arguments

link three item list specifying the link for the location scale and shape parameters. See details.

#### Details

Used with [gam](#page-2981-0) to fit Generalized Extreme Value location scale and shape models. gam is called with a list containing 3 formulae: the first specifies the response on the left hand side and the structure of the linear predictor for the location parameter on the right hand side. The second is one sided, specifying the linear predictor for the log scale parameter on the right hand side. The third is one sided specifying the linear predictor for the shape parameter.

Link functions "identity" and "log" are available for the location (mu) parameter. There is no choice of link for the log scale parameter ( $\rho = \log \sigma$ ). The shape parameter (xi) defaults to a modified logit link restricting its range to (-1,.5), the upper limit is required to ensure finite variance, while the lower limit ensures consistency of the MLE (Smith, 1985).

The fitted values for this family will be a three column matrix. The first column is the location parameter, the second column is the log scale parameter, the third column is the shape parameter.

This family does not produce a null deviance. Note that the distribution for  $\xi = 0$  is approximated by setting  $\xi$  to a small number.

## gevlss 2985

The derivative system code for this family is mostly auto-generated, and the family is still somewhat experimental.

The GEV distribution is rather challenging numerically, and for small datasets or poorly fitting models improved numerical robustness may be obtained by using the extended Fellner-Schall method of Wood and Fasiolo (2017) for smoothing parameter estimation. See examples.

## Value

An object inheriting from class general. family.

## References

Smith, R.L. (1985) Maximum likelihood estimation in a class of nonregular cases. Biometrika 72(1):67-90

Wood, S.N., N. Pya and B. Saefken (2016), Smoothing parameter and model selection for general smooth models. Journal of the American Statistical Association 111, 1548-1575 [doi:10.1080/](https://doi.org/10.1080/01621459.2016.1180986) [01621459.2016.1180986](https://doi.org/10.1080/01621459.2016.1180986)

Wood, S.N. and M. Fasiolo (2017) A generalized Fellner-Schall method for smoothing parameter optimization with application to Tweedie location, scale and shape models. Biometrics 73(4): 1071- 1081. [doi:10.1111/biom.12666](https://doi.org/10.1111/biom.12666)

```
library(mgcv)
Fi.gev <- function(z,mu,sigma,xi) {
## GEV inverse cdf.
 xi[abs(xi)<1e-8] <- 1e-8 ## approximate xi=0, by small xi
  x \leftarrow mu + ((-\log(z))^{\wedge} -xi-1) \times signa/xi}
## simulate test data...
f0 <- function(x) 2 * sin(pi * x)f1 <- function(x) exp(2 \times x)f2 <- function(x) 0.2 * x^11 * (10 * (1 - x))^6 + 10 *
             (10 * x)^3 * (1 - x)^10set.seed(1)
n < -500x0 \leftarrow runif(n);x1 \leftarrow runif(n);x2 \leftarrow runif(n)mu < - f2(x2)rho <-f0(x0)xi \leftarrow (f1(x1)-4)/9y <- Fi.gev(runif(n),mu,exp(rho),xi)
dat <- data.frame(y,x0,x1,x2);pairs(dat)
## fit model....
b <- gam(list(y~s(x2),~s(x0),~s(x1)),family=gevlss,data=dat)
## same fit using the extended Fellner-Schall method which
## can provide improved numerical robustness...
b <- gam(list(y~s(x2),~s(x0),~s(x1)),family=gevlss,data=dat,
         optimizer="efs")
## plot and look at residuals...
plot(b,pages=1,scale=0)
summary(b)
```

```
par(mfrow=c(2,2))
mu \le fitted(b)[,1]; rho \le fitted(b)[,2]
xi \leftarrow fitted(b)[,3]## Get the predicted expected response...
fv \leftarrow mu + exp(rho)*(gamma(1-xi)-1)/xi
rsd <- residuals(b)
plot(fv,rsd);qqnorm(rsd)
plot(fv,residuals(b,"pearson"))
plot(fv,residuals(b,"response"))
```
gfam *Grouped families*

# Description

Family for use with [gam](#page-2981-0) or [bam](#page-2937-0) allowing a univariate response vector to be made up of variables from several different distributions. The response variable is supplied as a 2 column matrix, where the first column contains the response observations and the second column indexes the distribution (family) from which it comes. gfam takes a list of families as its single argument.

Useful for modelling data from different sources that are linked by a model sharing some components. Smooth model components that are not shared are usually handled with by variables (see [gam.models](#page-3003-0)).

## Usage

gfam(fl)

#### Arguments

fl A list of families. These can be any families inheriting from family or extended.family usable with gam, provided that they do not usually require a matrix response variable.

#### Details

Each component function of gfam uses the families supplied in the list fl to obtain the required quantities for that family's subset of data, and combines the results appropriately. For example it provides the total deviance (twice negative log-likelihood) of the model, along with its derivatives, by computing the family specific deviance and derivatives from each family applied to its subset of data, and summing them. Other quantities are computed in the same way.

Regular exponential families do not compute the same quantities as extended families, so gfam converts what these families produce to extended.family form internally.

Scale parameters obviously have to be handled separately for each family, and treated as parameters to be estimated, just like other extended.family non-location distribution parameters. Again this is handled internally. This requirement is part of the reason that an extended.family is always produced, even if all elements of fl are standard exponential families. In consequence smoothing parameter estimation is always by REML or NCV.

Note that the null deviance is currently computed by assuming a single parameter model for each family, rather than just one parameter, which may slightly lower explained deviances. Note also

2986 gfam

that residual checking should probably be done by disaggregating the residuals by family. For this reason functions are not provided to facilitate residual checking with [qq.gam](#page-3126-0).

Prediction on the response scale requires that a family index vector is supplied, with the name of the response, as part of the new prediction data. However, families such as [ocat](#page-3094-0) which usually produce matrix predictions for prediction type "response", will not be able to do so when part of gfam.

gfam relies on the methods in Wood, Pya and Saefken (2016).

# Value

An object of class extended.family.

## Author(s)

Simon N. Wood <simon.wood@r-project.org>

#### References

Wood, S.N., N. Pya and B. Saefken (2016), Smoothing parameter and model selection for general smooth models. Journal of the American Statistical Association 111, 1548-1575 [doi:10.1080/](https://doi.org/10.1080/01621459.2016.1180986) [01621459.2016.1180986](https://doi.org/10.1080/01621459.2016.1180986)

```
library(mgcv)
## a mixed family simulator function to play with...
sim.gfam <- function(dist,n=400) {
## dist can be norm, pois, gamma, binom, nbinom, tw, ocat (R assumed 4)
## links used are identitiy, log or logit.
  dat <- gamSim(1,n=n,verbose=FALSE)
  nf <- length(dist) ## how many families
  fin <- c(1:nf,sample(1:nf,n-nf,replace=TRUE)) ## family index
  dat[,6:10] <- dat[,6:10]/5 ## a scale that works for all links used
  y \leftarrow \text{dat$y};
  for (i in 1:nf) {
    ii <- which(fin==i) ## index of current family
    ni <- length(ii);fi <- dat$f[ii]
    if (dist[i]=="norm") {
      y[ii] <- fi + rnorm(ni)*.5
    } else if (dist[i]=="pois") {
      y[ii] <- rpois(ni,exp(fi))
    } else if (dist[i]=="gamma") {
      scale <-.5
      y[ii] <- rgamma(ni,shape=1/scale,scale=exp(fi)*scale)
    } else if (dist[i]=="binom") {
      y[ii] <- rbinom(ni,1,binomial()$linkinv(fi))
    } else if (dist[i]=="nbinom") {
      y[ii] <- rnbinom(ni,size=3,mu=exp(fi))
    } else if (dist[i]=="tw") {
      y[ii] <- rTweedie(exp(fi),p=1.5,phi=1.5)
    } else if (dist[i]=="ocat") {
      alpha \leq c(-\text{Inf},1,2,2.5,\text{Inf})R <- length(alpha)-1
      yi <- fi
      u <- runif(ni)
      u <- yi + log(u/(1-u))
```
## 2988 ginla

```
for (j in 1:R) \{yi[u > alpha[j]\&u \le alpha[j+1]] \le j}
     y[ii] <- yi
   }
  }
  dat$y <- cbind(y,fin)
 dat
} ## sim.gfam
## some examples
dat <- sim.gfam(c("binom","tw","norm"))
b <- gam(y~s(x0)+s(x1)+s(x2)+s(x3),
         family=gfam(list(binomial,tw,gaussian)),data=dat)
predict(b,data.frame(y=1:3,x0=c(.5,.5,.5),x1=c(.3,.2,.3),
        x2=c(.2,.5,.8),x3=c(.1,.5,.9)),type="response",se=TRUE)
summary(b)
plot(b,pages=1)
## set up model so that only the binomial observations depend
## on x0...
dat$id1 <- as.numeric(dat$y[,2]==1)
b1 <- gam(y~s(x0,by=id1)+s(x1)+s(x2)+s(x3),
         family=gfam(list(binomial,tw,gaussian)),data=dat)
plot(b1,pages=1) ## note the CI width increase
```
ginla *GAM Integrated Nested Laplace Approximation Newton Enhanced*

## Description

Apply Integrated Nested Laplace Approximation (INLA, Rue et al. 2009) to models estimable by [gam](#page-2981-0) or [bam](#page-2937-0), using the INLA variant described in Wood (2019). Produces marginal posterior densities for each coefficient, selected coefficients or linear transformations of the coefficient vector.

# Usage

```
ginla(G,A=NULL,nk=16,nb=100,J=1,interactive=FALSE,integ=0,approx=0)
```
## Arguments

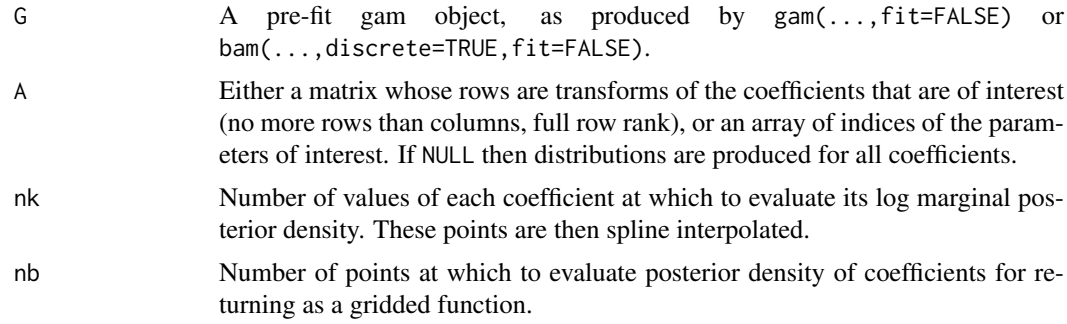

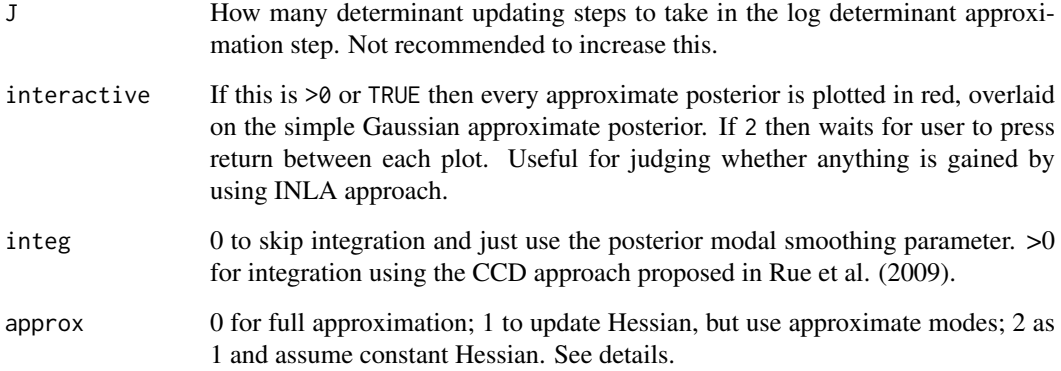

## Details

Let  $\beta$ ,  $\theta$  and  $\gamma$  denote the model coefficients, hyperparameters/smoothing parameters and response data, respectively. In principle, INLA employs Laplace approximations for  $\pi(\beta_i|\theta, y)$  and  $\pi(\theta|y)$ and then obtains the marginal posterior distribution  $\pi(\beta_i|y)$  by intergrating the approximations to  $\pi(\beta_i|\theta, y)\pi(\theta|y)$  w.r.t  $\theta$  (marginals for the hyperparameters can also be produced). In practice the Laplace approximation for  $\pi(\beta_i|\theta, y)$  is too expensive to compute for each  $\beta_i$  and must itself be approximated. To this end, there are two quantities that have to be computed: the posterior mode  $\beta^*|\beta_i$  and the determinant of the Hessian of the joint log density log  $\pi(\beta, \theta, y)$  w.r.t.  $\beta$  at the mode. Rue et al. (2009) originally approximated the posterior conditional mode by the conditional mode implied by a simple Gaussian approximation to the posterior  $\pi(\beta|y)$ . They then approximated the log determinant of the Hessian as a function of  $\beta_i$  using a first order Taylor expansion, which is cheap to compute for the sparse model representaiton that they use, but not when using the dense low rank basis expansions used by [gam](#page-2981-0). They also offer a more expensive alternative approximation based on computing the log determiannt with respect only to those elements of  $\beta$  with sufficiently high correlation with  $\beta_i$  according to the simple Gaussian posterior approximation: efficiency again seems to rest on sparsity. Wood (2020) suggests computing the required posterior modes exactly, and basing the log determinant approximation on a BFGS update of the Hessian at the unconditional model. The latter is efficient with or without sparsity, whereas the former is a 'for free' improvement. Both steps are efficient because it is cheap to obtain the Cholesky factor of  $H[-i, -i]$  from that of  $H$  - see [choldrop](#page-2949-0). This is the approach taken by this routine.

The approx argument allows two further approximations to speed up computations. For approx==1 the exact posterior conditional modes are not used, but instead the conditional modes implied by the simple Gaussian posterior approximation. For approx==2 the same approximation is used for the modes and the Hessian is assumed constant. The latter is quite fast as no log joint density gradient evaluations are required.

Note that for many models the INLA estimates are very close to the usual Gaussian approximation to the posterior, the interactive argument is useful for investigating this issue.

[bam](#page-2937-0) models are only supported with the disrete=TRUE option. The discrete=FALSE approach would be too inefficient. AR1 models are not supported (related arguments are simply ignored).

#### Value

A list with elements beta and density, both of which are matrices. Each row relates to one coefficient (or linear coefficient combination) of interest. Both matrices have nb columns. If int!=0 then a further element reml gives the integration weights used in the CCD integration, with the central point weight given first.

## WARNINGS

This routine is still somewhat experimental, so details are liable to change. Also currently not all steps are optimally efficient.

The routine is written for relatively expert users.

ginla is not designed to deal with rank deficient models.

#### Author(s)

Simon N. Wood <simon.wood@r-project.org>

## References

Rue, H, Martino, S. & Chopin, N. (2009) Approximate Bayesian inference for latent Gaussian models by using integrated nested Laplace approximations (with discussion). Journal of the Royal Statistical Society, Series B. 71: 319-392.

Wood (2020) Simplified Integrated Laplace Approximation. Biometrika 107(1): 223-230. [Note: There is an error in the theorem proof - theoretical properties are weaker than claimed - under investigation]

# Examples

```
require(mgcv); require(MASS)
```
## example using a scale location model for the motorcycle data. A simple ## plotting routine is produced first...

```
plot.inla <- function(x,inla,k=1,levels=c(.025,.1,.5,.9,.975),
             lcol = c(2,4,4,4,2), lwd = c(1,1,2,1,1), lty=c(1,1,1,1,1),xlab="x",ylab="y",cex.lab=1.5) {
 ## a simple effect plotter, when distributions of function values of
 ## 1D smooths have been computed
 require(splines)
 p \leftarrow length(x)betaq <- matrix(0,length(levels),p) ## storage for beta quantiles
 for (i in 1:p) { ## work through x and betas
   j \le i + k - 1p <- cumsum(inla$density[j,])*(inla$beta[j,2]-inla$beta[j,1])
   ## getting quantiles of function values...
   betaq[,i] <- approx(p,y=inla$beta[j,],levels)$y
 }
 xg \leftarrow seq(min(x),max(x),length=200)ylim <- range(betaq)
 ylim <- 1.1*(ylim-mean(ylim))+mean(ylim)
 for (j in 1:length(levels)) { ## plot the quantiles
   din <- interpSpline(x,betaq[j,])
   if (j==1) {
      plot(xg,predict(din,xg)$y,ylim=ylim,type="l",col=lcol[j],
           xlab=xlab,ylab=ylab,lwd=lwd[j],cex.lab=1.5,lty=lty[j])
    } else lines(xg,predict(din,xg)$y,col=lcol[j],lwd=lwd[j],lty=lty[j])
 }
} ## plot.inla
## set up the model with a `gam' call...
```
# gumbls 2991

```
G \leq gam(list(accel~s(times,k=20,bs="ad"),~s(times)),
          data=mcycle,family=gaulss(),fit=FALSE)
b <- gam(G=G,method="REML") ## regular GAM fit for comparison
## Now use ginla to get posteriors of estimated effect values
## at evenly spaced times. Create A matrix for this...
rat <- range(mcycle$times)
pd0 <- data.frame(times=seq(rat[1],rat[2],length=20))
X0 <- predict(b,newdata=pd0,type="lpmatrix")
X0[,21:30] <- 0
pd1 <- data.frame(times=seq(rat[1],rat[2],length=10))
X1 <- predict(b,newdata=pd1,type="lpmatrix")
X1[,1:20] <- 0
A <- rbind(X0,X1) ## A maps coefs to required function values
## call ginla. Set integ to 1 for integrated version.
## Set interactive = 1 or 2 to plot marginal posterior distributions
## (red) and simple Gaussian approximation (black).
inla <- ginla(G,A,integ=0)
par(mfrow=c(1,2),mar=c(5,5,1,1))
fv <- predict(b,se=TRUE) ## usual Gaussian approximation, for comparison
## plot inla mean smooth effect...
plot.inla(pd0$times,inla,k=1,xlab="time",ylab=expression(f[1](time)))
## overlay simple Gaussian equivalent (in grey) ...
points(mcycle$times,mcycle$accel,col="grey")
lines(mcycle$times,fv$fit[,1],col="grey",lwd=2)
lines(mcycle$times,fv$fit[,1]+2*fv$se.fit[,1],lty=2,col="grey",lwd=2)
lines(mcycle$times,fv$fit[,1]-2*fv$se.fit[,1],lty=2,col="grey",lwd=2)
## same for log sd smooth...
plot.inla(pd1$times,inla,k=21,xlab="time",ylab=expression(f[2](time)))
lines(mcycle$times,fv$fit[,2],col="grey",lwd=2)
lines(mcycle$times,fv$fit[,2]+2*fv$se.fit[,2],col="grey",lty=2,lwd=2)
lines(mcycle$times,fv$fit[,2]-2*fv$se.fit[,2],col="grey",lty=2,lwd=2)
## ... notice some real differences for the log sd smooth, especially
## at the lower and upper ends of the time interval.
```
gumbls *Gumbel location-scale model family*

#### Description

The gumbls family implements Gumbel location scale additive models in which the location and scale parameters (see details) can depend on additive smooth predictors. Useable only with [gam](#page-2981-0), the linear predictors are specified via a list of formulae.

## Usage

```
gumbls(link=list("identity","log"),b=-7)
```
# Arguments

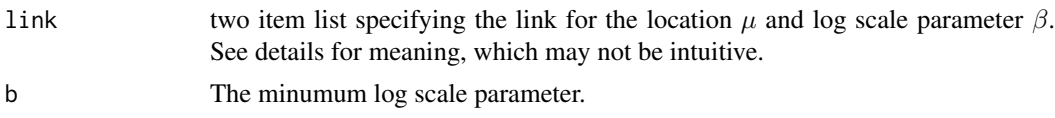

# Details

Let  $z = (y - \mu)e^{-\beta}$ , then the log Gumbel density is  $l = -\beta - z - e^{-z}$ . The expected value of a Gumbel r.v. is  $\mu + \gamma e^{\beta}$  where  $\gamma$  is Eulers constant (about 0.57721566). The corresponding variance is  $\pi^2 e^{2\beta}/6$ .

gumbls is used with [gam](#page-2981-0) to fit Gumbel location - scale models parameterized in terms of location parameter  $\mu$  and the log scale parameter  $\beta$ . Note that identity link for the scale parameter means that the corresponding linear predictor gives  $\beta$  directly. By default the log link for the scale parameter simply forces the log scale parameter to have a lower limit given by argument b: if  $\eta$  is the linear predictor for the log scale parameter,  $\beta$ , then  $\beta = b + \log(1 + e^{\eta})$ .

gam is called with a list containing 2 formulae, the first specifies the response on the left hand side and the structure of the linear predictor for location parameter,  $\mu$ , on the right hand side. The second is one sided, specifying the linear predictor for the lg scale,  $\beta$ , on the right hand side.

The fitted values for this family will be a two column matrix. The first column is the mean, and the second column is the log scale parameter,  $\beta$ . Predictions using [predict.gam](#page-3113-0) will also produce 2 column matrices for type "link" and "response". The first column is on the original data scale when type="response" and on the log mean scale of the linear predictor when type="link". The second column when type="response" is again the log scale parameter, but is on the linear predictor when type="link".

#### Value

An object inheriting from class general.family.

#### References

Wood, S.N., N. Pya and B. Saefken (2016), Smoothing parameter and model selection for general smooth models. Journal of the American Statistical Association 111, 1548-1575 [doi:10.1080/](https://doi.org/10.1080/01621459.2016.1180986) [01621459.2016.1180986](https://doi.org/10.1080/01621459.2016.1180986)

```
library(mgcv)
## simulate some data
f0 <- function(x) 2 * sin(pi * x)f1 <- function(x) exp(2 \times x)f2 <- function(x) 0.2 * x^11 * (10 * (1 - x))^6 + 10 *
            (10 \times x)^3 * (1 - x)^10n <- 400;set.seed(9)
x0 \leq runif(n);x1 \leq runif(n);x2 \le runif(n);x3 \le runif(n);
mu <- f0(x0)+f1(x1)
beta \leftarrow exp(f2(x2)/5)
y <- mu - beta*log(-log(runif(n))) ## Gumbel quantile function
b \leq gam(list(y~s(x0)+s(x1),~s(x2)+s(x3)),family=gumbls)
plot(b,pages=1,scale=0)
summary(b)
```
#### identifiability 2993

gam.check(b)

identifiability *Identifiability constraints*

## **Description**

Smooth terms are generally only identifiable up to an additive constant. In consequence sum-tozero identifiability constraints are imposed on most smooth terms. The exceptions are terms with by variables which cause the smooth to be identifiable without constraint (that doesn't include factor by variables), and random effect terms. Alternatively smooths can be set up to pass through zero at a user specified point.

# Details

By default each smooth term is subject to the sum-to-zero constraint

$$
\sum_{i} f(x_i) = 0.
$$

The constraint is imposed by reparameterization. The sum-to-zero constraint causes the term to be orthogonal to the intercept: alternative constraints lead to wider confidence bands for the constrained smooth terms.

No constraint is used for random effect terms, since the penalty (random effect covariance matrix) anyway ensures identifiability in this case. Also if a by variable means that the smooth is anyway identifiable, then no extra constraint is imposed. Constraints are imposed for factor by variables, so that the main effect of the factor must usually be explicitly added to the model (the example below is an exception).

Occasionally it is desirable to substitute the constraint that a particular smooth curve should pass through zero at a particular point: the pc argument to [s](#page-3135-0), [te](#page-3211-0), [ti](#page-3211-1) and  $t\bar{z}$  allows this: if specified then such constraints are always applied.

## Author(s)

Simon N. Wood (s.wood@r-project.org)

```
## Example of three groups, each with a different smooth dependence on x
## but each starting at the same value...
require(mgcv)
set.seed(53)
n <- 100;x <- runif(3*n);z <- runif(3*n)
fac <- factor(rep(c("a","b","c"),each=100))
y <- c(sin(x[1:100]*4),exp(3*x[101:200])/10-.1,exp(-10*(x[201:300]-.5))/
       (1+exp(-10*(x[201:300]-.5))) - 0.9933071) + z*(1-z)*5 + rnorm(100)*.4## 'pc' used to constrain smooths to 0 at x=0...
b \leq -\gamma gam(v \leq (x, bv = fac, bc = 0) + s(z))
plot(b,pages=1)
```
in.out *Which of a set of points lie within a polygon defined region*

# Description

Tests whether each of a set of points lie within a region defined by one or more (possibly nested) polygons. Points count as 'inside' if they are interior to an odd number of polygons.

# Usage

```
in.out(bnd,x)
```
# Arguments

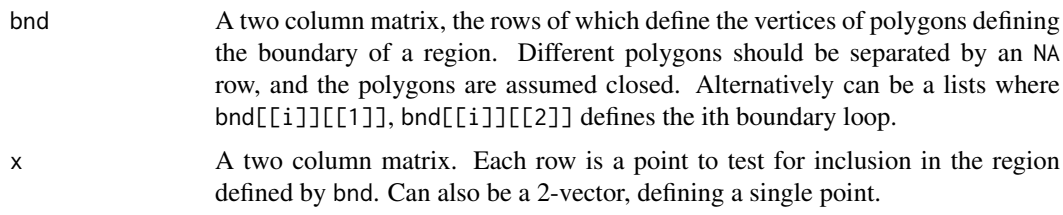

# Details

The algorithm works by counting boundary crossings (using compiled C code).

# Value

A logical vector of length  $nrow(x)$ . TRUE if the corresponding row of x is inside the boundary and FALSE otherwise.

# Author(s)

Simon N. Wood <simon.wood@r-project.org>

# References

<https://www.maths.ed.ac.uk/~swood34/>

```
library(mgcv)
data(columb.polys)
bnd <- columb.polys[[2]]
plot(bnd,type="n")
polygon(bnd)
x <- seq(7.9,8.7,length=20)
y <- seq(13.7,14.3,length=20)
gr <- as.matrix(expand.grid(x,y))
inside <- in.out(bnd,gr)
points(gr,col=as.numeric(inside)+1)
```
## Description

Extracts the leading diagonal of the influence matrix (hat matrix) of a fitted gam object.

# Usage

```
## S3 method for class 'gam'
influence(model,...)
```
# Arguments

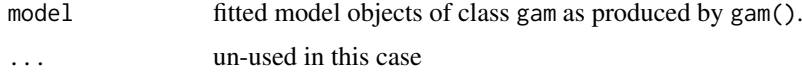

# Details

Simply extracts hat array from fitted model. (More may follow!)

## Value

An array (see above).

# Author(s)

Simon N. Wood <simon.wood@r-project.org>

## See Also

[gam](#page-2981-0)

initial.sp *Starting values for multiple smoothing parameter estimation*

# Description

Finds initial smoothing parameter guesses for multiple smoothing parameter estimation. The idea is to find values such that the estimated degrees of freedom per penalized parameter should be well away from 0 and 1 for each penalized parameter, thus ensuring that the values are in a region of parameter space where the smoothing parameter estimation criterion is varying substantially with smoothing parameter value.

# Usage

initial.sp(X,S,off,expensive=FALSE,XX=FALSE)

# Arguments

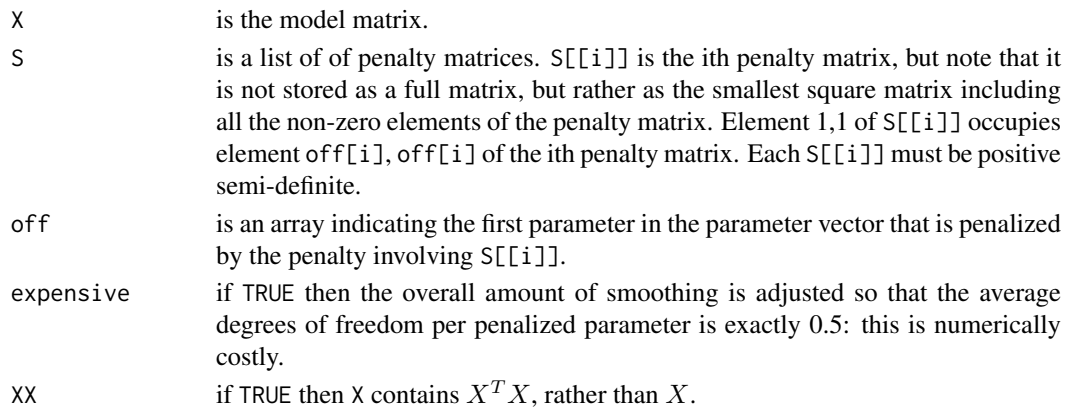

# Details

Basically uses a crude approximation to the estimated degrees of freedom per model coefficient, to try and find smoothing parameters which bound these e.d.f.'s away from 0 and 1. Usually only called by [magic](#page-3065-0) and [gam](#page-2981-0).

# Value

An array of initial smoothing parameter estimates.

### Author(s)

Simon N. Wood <simon.wood@r-project.org>

## See Also

[magic](#page-3065-0), [gam.outer](#page-3009-0), [gam](#page-2981-0),

inSide *Are points inside boundary?*

# Description

Assesses whether points are inside a boundary. The boundary must enclose the domain, but may include islands.

# Usage

inSide(bnd,x,y)

# Arguments

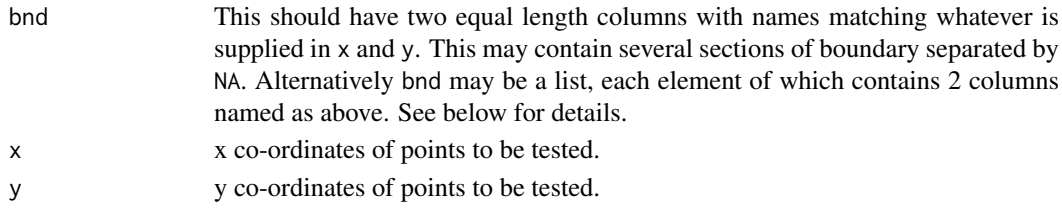

### interpret.gam 2997

## Details

Segments of boundary are separated by NAs, or are in separate list elements. The boundary coordinates are taken to define nodes which are joined by straight line segments in order to create the boundary. Each segment is assumed to define a closed loop, and the last point in a segment will be assumed to be joined to the first. Loops must not intersect (no test is made for this).

The method used is to count how many times a line, in the y-direction from a point, crosses a boundary segment. An odd number of crossings defines an interior point. Hence in geographic applications it would be usual to have an outer boundary loop, possibly with some inner 'islands' completely enclosed in the outer loop.

The routine calls compiled C code and operates by an exhaustive search for each point in x, y.

#### Value

The function returns a logical array of the same dimension as x and y. TRUE indicates that the corresponding x, y point lies inside the boundary.

## Author(s)

Simon N. Wood <simon.wood@r-project.org>

## References

<https://www.maths.ed.ac.uk/~swood34/>

## Examples

```
require(mgcv)
m <- 300; n <- 150
xm \leq seq(-1, 4, length=m); yn \leq seq(-1, 1, length=n)x \leq -\text{rep}(x, n); y \leq -\text{rep}(y, \text{rep}(m, n))er <- matrix(fs.test(x,y),m,n)
bnd \leq - fs.boundary()
in.bnd \leq - inSide(bnd, x, y)
plot(x,y,col=as.numeric(in.bnd)+1,pch=".")
lines(bnd$x,bnd$y,col=3)
points(x,y,col=as.numeric(in.bnd)+1,pch=".")
## check boundary details ...
plot(x,y,col=as.numeric(in,bnd)+1,pch=".",ylim=c(-1,0),xlim=c(3,3.5))lines(bnd$x,bnd$y,col=3)
points(x,y,col=as.numeric(in.bnd)+1,pch=".")
```
interpret.gam *Interpret a GAM formula*

## Description

This is an internal function of package mgcv. It is a service routine for gam which splits off the strictly parametric part of the model formula, returning it as a formula, and interprets the smooth parts of the model formula.

Not normally called directly.

# Usage

```
interpret.gam(gf, extra.special = NULL)
```
# Arguments

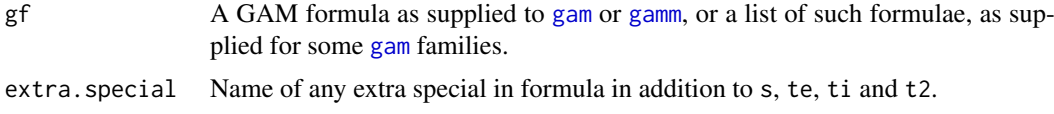

# Value

An object of class split.gam.formula with the following items:

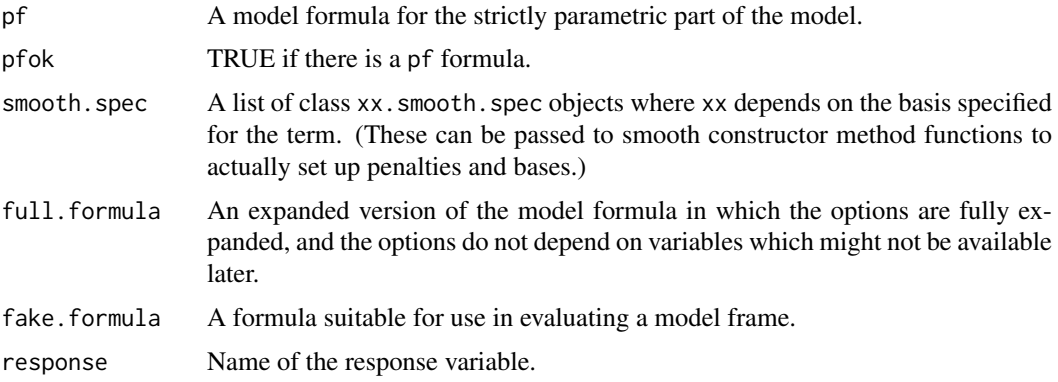

# Author(s)

Simon N. Wood <simon.wood@r-project.org>

## References

<https://www.maths.ed.ac.uk/~swood34/>

# See Also

[gam](#page-2981-0) [gamm](#page-3022-0)

jagam *Just Another Gibbs Additive Modeller: JAGS support for mgcv.*

# Description

Facilities to auto-generate model specification code and associated data to simulate with GAMs in JAGS (or BUGS). This is useful for inference about models with complex random effects structure best coded in JAGS. It is a very innefficient approach to making inferences about standard GAMs. The idea is that jagam generates template JAGS code, and associated data, for the smooth part of the model. This template is then directly edited to include other stochastic components. After simulation with the resulting model, facilities are provided for plotting and prediction with the model smooth components.

## jagam 2999

# Usage

```
jagam(formula,family=gaussian,data=list(),file,weights=NULL,na.action,
offset=NULL,knots=NULL,sp=NULL,drop.unused.levels=TRUE,
control=gam.control(),centred=TRUE,sp.prior = "gamma",diagonalize=FALSE)
```
sim2jam(sam,pregam,edf.type=2,burnin=0)

# Arguments

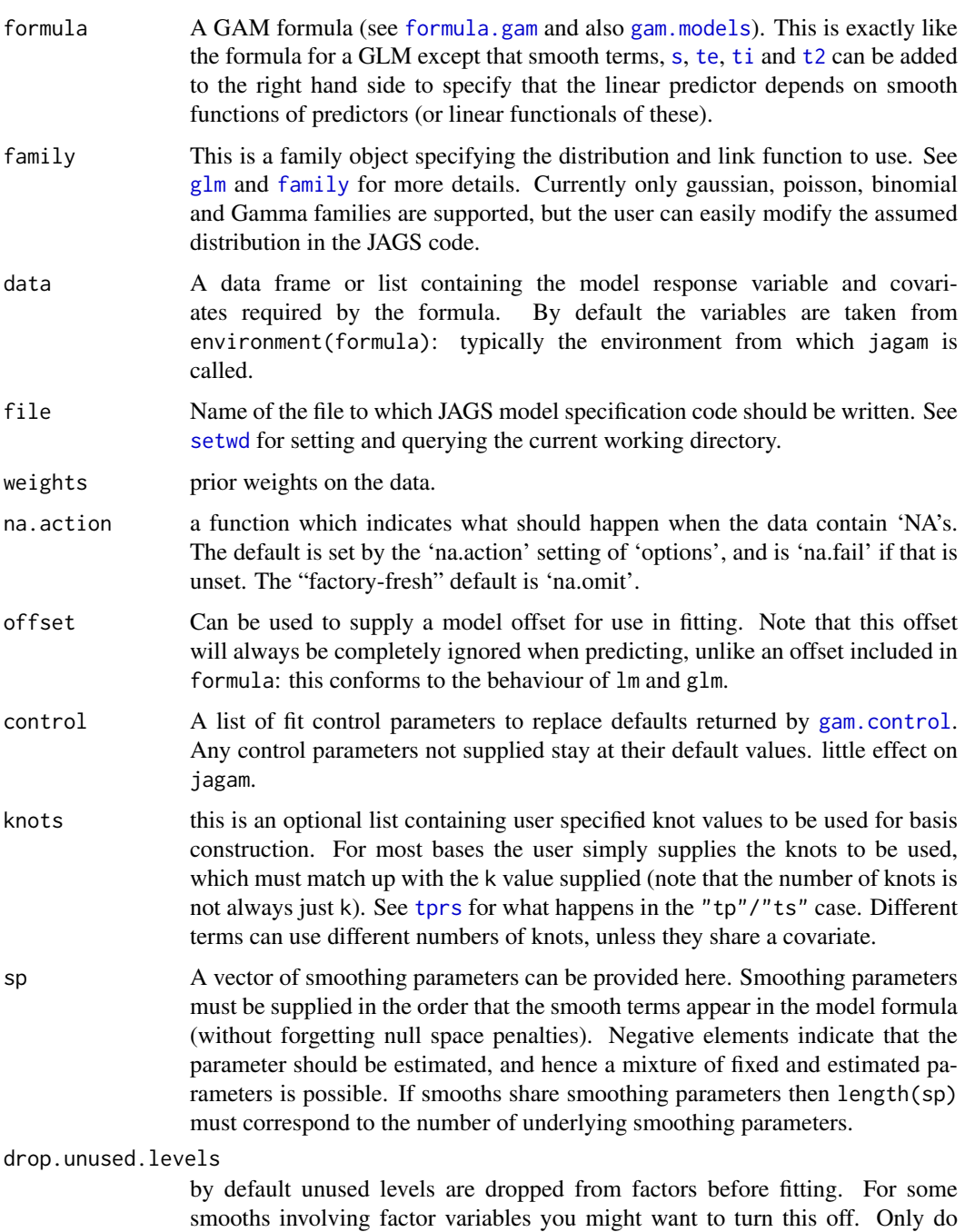

so if you know what you are doing.

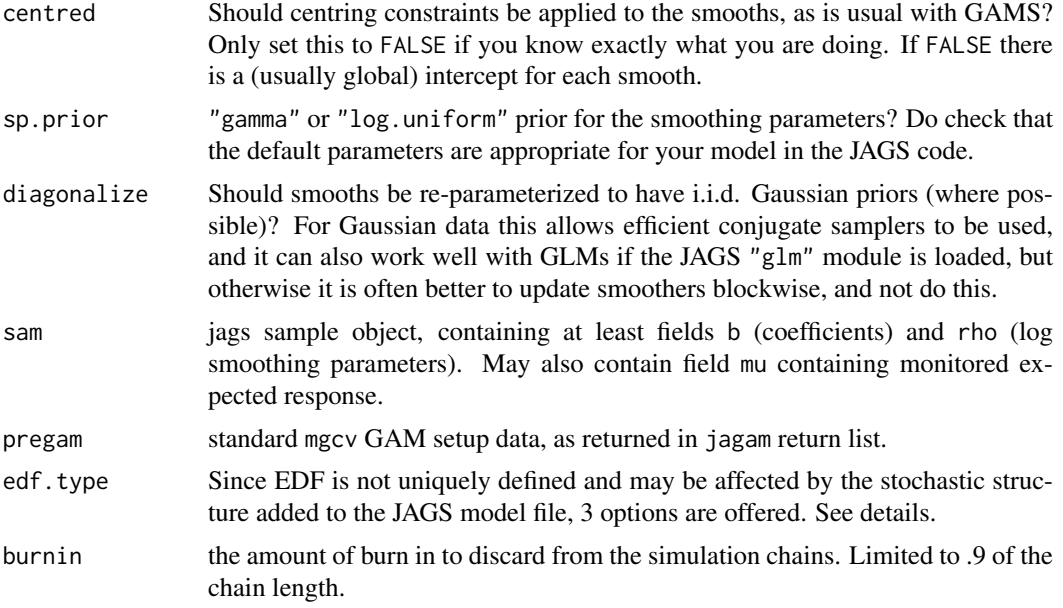

# Details

Smooths are easily incorportated into JAGS models using multivariate normal priors on the smooth coefficients. The smoothing parameters and smoothing penalty matrices directly specifiy the prior multivariate normal precision matrix. Normally a smoothing penalty does not correspond to a full rank precision matrix, implying an improper prior inappropriate for Gibbs sampling. To rectify this problem the null space penalties suggested in Marra and Wood (2011) are added to the usual penalties.

In an additive modelling context it is usual to centre the smooths, to avoid the identifiability issues associated with having an intercept for each smooth term (in addition to a global intercept). Under Gibbs sampling with JAGS it is technically possible to omit this centring, since we anyway force propriety on the priors, and this propiety implies formal model identifiability. However, in most situations this formal identifiability is rather artificial and does not imply statistically meaningfull identifiability. Rather it serves only to massively inflate confidence intervals, since the multiple intercept terms are not identifiable from the data, but only from the prior. By default then, jagam imposes standard GAM identifiability constraints on all smooths. The centred argument does allow you to turn this off, but it is not recommended. If you do set centred=FALSE then chain convergence and mixing checks should be particularly stringent.

The final technical issue for model setup is the setting of initial conditions for the coefficients and smoothing parameters. The approach taken is to take the default initial smoothing parameter values used elsewhere by mgcv, and to take a single PIRLS fitting step with these smoothing parameters in order to obtain starting values for the smooth coefficients. In the setting of fully conjugate updating the initial values of the coefficients are not critical, and good results are obtained without supplying them. But in the usual setting in which slice sampling is required for at least some of the updates then very poor results can sometimes be obtained without initial values, as the sampler simply fails to find the region of the posterior mode.

The sim2jam function takes the partial gam object (pregam) from jagam along with simulation output in standard rjags form and creates a reduced version of a gam object, suitable for plotting and prediction of the model's smooth components. sim2gam computes effective degrees of freedom for each smooth, but it should be noted that there are several possibilites for doing this in the context of a model with a complex random effects structure. The simplest approach (edf.type=0) is to compute the degrees of freedom that the smooth would have had if it had been part of an unweighted

## jagam 3001

Gaussian additive model. One might choose to use this option if the model has been modified so that the response distribution and/or link are not those that were specified to jagam. The second option is (edf.type=1) uses the edf that would have been computed by [gam](#page-2981-0) had it produced these estimates - in the context in which the JAGS model modifications have all been about modifying the random effects structure, this is equivalent to simply setting all the random effects to zero for the effective degrees of freedom calculation. The default option (edf.type=2) is to base the EDF on the sample covariance matrix, Vp, of the model coefficients. If the simulation output (sim) includes a mu field, then this will be used to form the weight matrix W in  $XWX = t(X)$ %\*%W%\*%X, where the EDF is computed from rowSums( $Vp*XWX$ )\*scale. If mu is not supplied then it is estimated from the the model matrix X and the mean of the simulated coefficients, but the resulting W may not be strictly comaptible with the Vp matrix in this case. In the situation in which the fitted model is very different in structure from the regression model of the template produced by jagam then the default option may make no sense, and indeed it may be best to use option 0.

# Value

For jagam a three item list containing

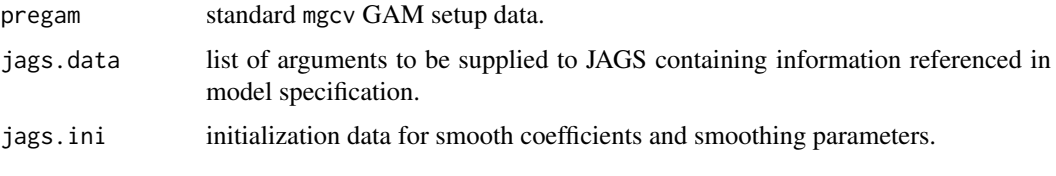

For sim2jam an object of class "jam": a partial version of an mgcv [gamObject](#page-3030-0), suitable for plotting and predicting.

# WARNINGS

Gibb's sampling is a very slow inferential method for standard GAMs. It is only likely to be worthwhile when complex random effects structures are required above what is possible with direct GAMM methods.

Check that the parameters of the priors on the parameters are fit for your purpose.

## Author(s)

Simon N. Wood <simon.wood@r-project.org>

## References

Wood, S.N. (2016) Just Another Gibbs Additive Modeller: Interfacing JAGS and mgcv. Journal of Statistical Software 75(7):1-15 doi:10.18637/jss.v075.i07)

Marra, G. and S.N. Wood (2011) Practical variable selection for generalized additive models. Computational Statistics & Data Analysis 55(7): 2372-2387

Here is a key early reference to smoothing using BUGS (although the approach and smooths used are a bit different to jagam)

Crainiceanu, C. M. D Ruppert, & M.P. Wand (2005) Bayesian Analysis for Penalized Spline Regression Using WinBUGS Journal of Statistical Software 14.

# See Also

[gam](#page-2981-0), [gamm](#page-3022-0), [bam](#page-2937-0)

```
## the following illustrates a typical workflow. To run the
## 'Not run' code you need rjags (and JAGS) to be installed.
require(mgcv)
set.seed(2) ## simulate some data...
n < -400dat <- gamSim(1,n=n,dist="normal",scale=2)
## regular gam fit for comparison...
b0 \leq -\text{gam}(y \sim s(x0) + s(x1) + s(x2) + s(x3), data=dat, method="REML")
## Set directory and file name for file containing jags code.
## In real use you would *never* use tempdir() for this. It is
## only done here to keep CRAN happy, and avoid any chance of
## an accidental overwrite. Instead you would use
## setwd() to set an appropriate working directory in which
## to write the file, and just set the file name to what you
## want to call it (e.g. "test.jags" here).
jags.file <- paste(tempdir(),"/test.jags",sep="")
## Set up JAGS code and data. In this one might want to diagonalize
## to use conjugate samplers. Usually call 'setwd' first, to set
## directory in which model file ("test.jags") will be written.
jd <- jagam(y~s(x0)+s(x1)+s(x2)+s(x3),data=dat,file=jags.file,
            sp.prior="gamma",diagonalize=TRUE)
## In normal use the model in "test.jags" would now be edited to add
## the non-standard stochastic elements that require use of JAGS....
## Not run:
require(rjags)
load.module("glm") ## improved samplers for GLMs often worth loading
jm <-jags.model(jags.file,data=jd$jags.data,inits=jd$jags.ini,n.chains=1)
list.samplers(jm)
sam <- jags.samples(jm,c("b","rho","scale"),n.iter=10000,thin=10)
jam <- sim2jam(sam,jd$pregam)
plot(jam,pages=1)
jam
pd <- data.frame(x0=c(.5,.6),x1=c(.4,.2),x2=c(.8,.4),x3=c(.1,.1))
fv <- predict(jam,newdata=pd)
## and some minimal checking...
require(coda)
effectiveSize(as.mcmc.list(sam$b))
## End(Not run)
## a gamma example...
set.seed(1); n <- 400
dat <- gamSim(1,n=n,dist="normal",scale=2)
scale \leq -0.5; Ey \leq - exp(dat$f/2)
dat$y <- rgamma(n,shape=1/scale,scale=Ey*scale)
jd <- jagam(y~s(x0)+te(x1,x2)+s(x3),data=dat,family=Gamma(link=log),
            file=jags.file,sp.prior="log.uniform")
```
## k.check 3003

```
## In normal use the model in "test.jags" would now be edited to add
## the non-standard stochastic elements that require use of JAGS....
## Not run:
require(rjags)
## following sets random seed, but note that under JAGS 3.4 many
## models are still not fully repeatable (JAGS 4 should fix this)
jd$jags.ini$.RNG.name <- "base::Mersenne-Twister" ## setting RNG
jd$jags.ini$.RNG.seed <- 6 ## how to set RNG seed
jm <-jags.model(jags.file,data=jd$jags.data,inits=jd$jags.ini,n.chains=1)
list.samplers(jm)
sam <- jags.samples(jm,c("b","rho","scale","mu"),n.iter=10000,thin=10)
jam <- sim2jam(sam,jd$pregam)
plot(jam,pages=1)
jam
pd <- data.frame(x0=c(.5,.6),x1=c(.4,.2),x2=c(.8,.4),x3=c(.1,.1))
fv <- predict(jam,newdata=pd)
## End(Not run)
```
k.check *Checking smooth basis dimension*

## Description

Takes a fitted gam object produced by gam() and runs diagnostic tests of whether the basis dimension choises are adequate.

## Usage

k.check(b, subsample=5000, n.rep=400)

## Arguments

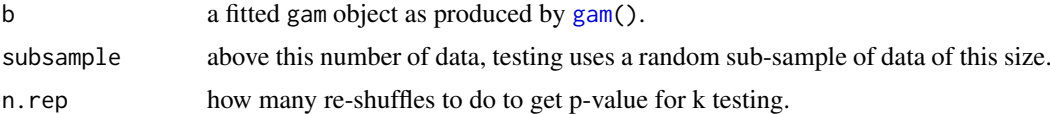

# **Details**

The test of whether the basis dimension for a smooth is adequate (Wood, 2017, section 5.9) is based on computing an estimate of the residual variance based on differencing residuals that are near neighbours according to the (numeric) covariates of the smooth. This estimate divided by the residual variance is the k-index reported. The further below 1 this is, the more likely it is that there is missed pattern left in the residuals. The p-value is computed by simulation: the residuals are randomly re-shuffled n.rep times to obtain the null distribution of the differencing variance estimator, if there is no pattern in the residuals. For models fitted to more than subsample data, the tests are based of subsample randomly sampled data. Low p-values may indicate that the basis dimension, k, has been set too low, especially if the reported edf is close to  $k\backslash\prime$ , the maximum possible EDF for the term. Note the disconcerting fact that if the test statistic itself is based on random resampling and the null is true, then the associated p-values will of course vary widely

#### 3004 ldetS

from one replicate to the next. Currently smooths of factor variables are not supported and will give an NA p-value.

Doubling a suspect k and re-fitting is sensible: if the reported edf increases substantially then you may have been missing something in the first fit. Of course p-values can be low for reasons other than a too low k. See choose, k for fuller discussion.

# Value

A matrix contaning the output of the tests described above.

# Author(s)

Simon N. Wood <simon.wood@r-project.org>

# References

Wood S.N. (2017) Generalized Additive Models: An Introduction with R (2nd edition). Chapman and Hall/CRC Press.

<https://www.maths.ed.ac.uk/~swood34/>

# See Also

[choose.k](#page-2950-0), [gam](#page-2981-0), [gam.check](#page-2990-0)

# Examples

```
library(mgcv)
set.seed(0)
dat <- gamSim(1,n=200)
b<-gam(y~s(x0)+s(x1)+s(x2)+s(x3),data=dat)
plot(b,pages=1)
k.check(b)
```
ldetS *Getting log generalized determinant of penalty matrices*

# Description

INTERNAL function calculating the log generalized determinant of penalty matrix S stored blockwise in an Sl list (which is the output of Sl.setup).

# Usage

ldetS(Sl, rho, fixed, np, root = FALSE, repara = TRUE, nt = 1,deriv=2,sparse=FALSE)

#### ldTweedie 3005

# Arguments

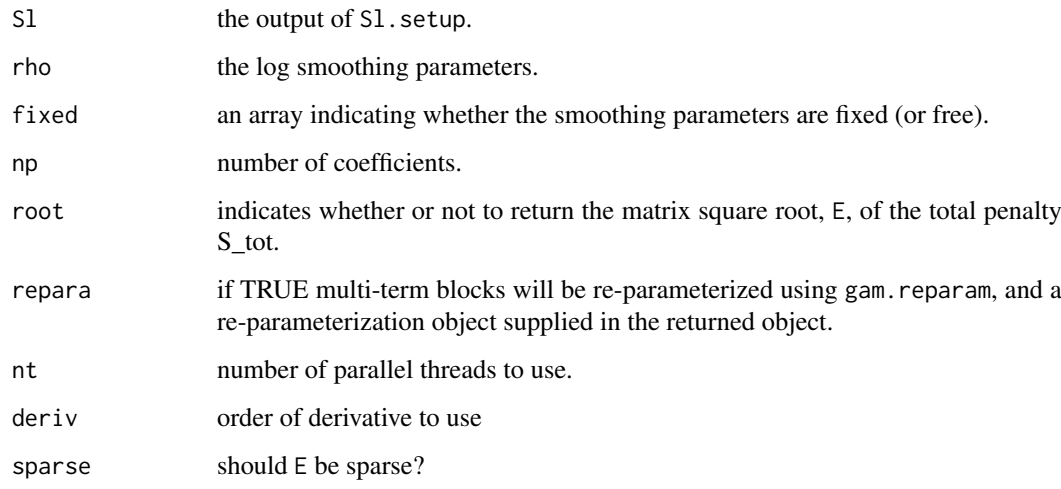

# Value

A list containing:

- ldetS: the log-determinant of S.
- ldetS1: the gradient of the log-determinant of S.
- ldetS2: the Hessian of the log-determinant of S.
- Sl: with modified rS terms, if needed and rho added to each block
- rp: a re-parameterization list.
- rp: E a total penalty square root such that  $t(E)$ %  $E = S_t tot$  (if root == TRUE).

## Author(s)

Simon N. Wood <simon.wood@r-project.org>.

ldTweedie *Log Tweedie density evaluation*

# Description

A function to evaluate the log of the Tweedie density for variance powers between 1 and 2, inclusive. Also evaluates first and second derivatives of log density w.r.t. its scale parameter, phi, and p, or w.r.t. rho=log(phi) and theta where  $p = (a+b*exp(theta))/(1+exp(theta))$ .

# Usage

ldTweedie(y,mu=y,p=1.5,phi=1,rho=NA,theta=NA,a=1.001,b=1.999,all.derivs=FALSE)

## Arguments

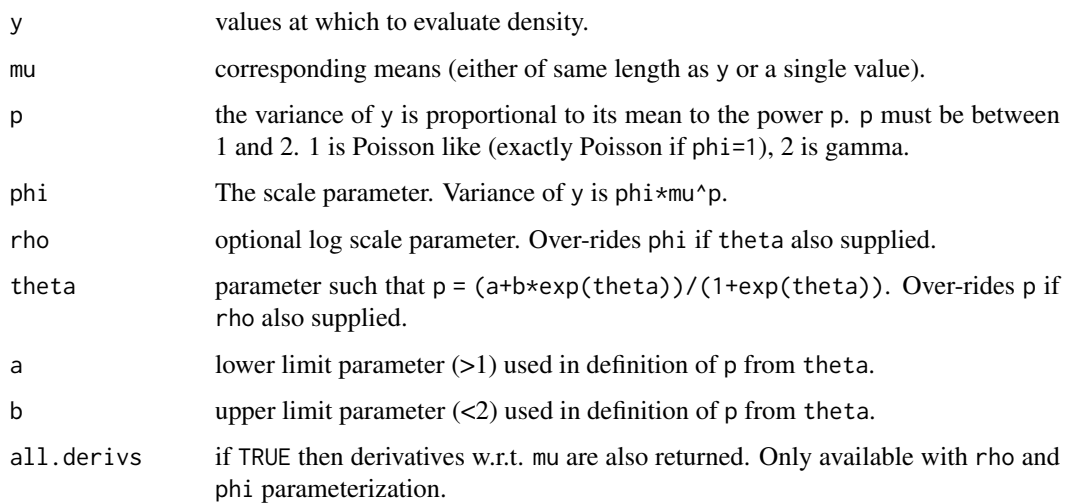

## Details

A Tweedie random variable with  $1 < p < 2$  is a sum of N gamma random variables where N has a Poisson distribution. The p=1 case is a generalization of a Poisson distribution and is a discrete distribution supported on integer multiples of the scale parameter. For  $1 < p < 2$  the distribution is supported on the positive reals with a point mass at zero.  $p=2$  is a gamma distribution. As p gets very close to 1 the continuous distribution begins to converge on the discretely supported limit at  $p=1$ .

ldTweedie is based on the series evaluation method of Dunn and Smyth (2005). Without the restriction on p the calculation of Tweedie densities is less straightforward. If you really need this case then the tweedie package is the place to start.

The rho, theta parameterization is useful for optimization of p and phi, in order to keep p bounded well away from 1 and 2, and phi positive. The derivatives near  $p=1$  tend to infinity.

Note that if p and phi (or theta and rho) both contain only a single unique value, then the underlying code is able to use buffering to avoid repeated calls to expensive log gamma, di-gamma and tri-gamma functions (mu can still be a vector of different values). This is much faster than is possible when these parameters are vectors with different values.

# Value

A matrix with 6 columns, or 10 if all.derivs=TRUE. The first is the log density of y (log probability if p=1). The second and third are the first and second derivatives of the log density w.r.t. phi. 4th and 5th columns are first and second derivative w.r.t. p, final column is second derivative w.r.t. phi and p.

If rho and theta were supplied then derivatives are w.r.t. these. In this case, and if all.derivs=TRUE then the 7th colmn is the derivative w.r.t. mu, the 8th is the 2nd derivative w.r.t. mu, the 9th is the mixed derivative w.r.t. theta andmu and the 10th is the mixed derivative w.r.t. rho and mu.

# Author(s)

Simon N. Wood <simon.wood@r-project.org>

## References

Dunn, P.K. and G.K. Smith (2005) Series evaluation of Tweedie exponential dispersion model densities. Statistics and Computing 15:267-280

Tweedie, M. C. K. (1984). An index which distinguishes between some important exponential families. Statistics: Applications and New Directions. Proceedings of the Indian Statistical Institute Golden Jubilee International Conference (Eds. J. K. Ghosh and J. Roy), pp. 579-604. Calcutta: Indian Statistical Institute.

## Examples

```
library(mgcv)
## convergence to Poisson illustrated
## notice how p>1.1 is OK
y <- seq(1e-10,10,length=1000)
p <- c(1.0001,1.001,1.01,1.1,1.2,1.5,1.8,2)
phi <- .5
fy \leq - \exp(\text{ldTweedie}(y,\text{mu=2},p=p[1],\text{phi=phi})[,1])plot(y,fy,type="l",ylim=c(0,3),main="Tweedie density as p changes")
for (i in 2:length(p)) {
  fy \leq exp(ldTweedie(y,mu=2,p=p[i],phi=phi)[,1])
  lines(y,fy,col=i)
}
```
linear.functional.terms

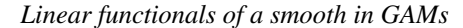

## Description

[gam](#page-2981-0) allows the response variable to depend on linear functionals of smooth terms. Specifically dependancies of the form

$$
g(\mu_i)=\ldots+\sum_j L_{ij}f(x_{ij})+\ldots
$$

are allowed, where the  $x_{ij}$  are covariate values and the  $L_{ij}$  are fixed weights. i.e. the response can depend on the weighted sum of the same smooth evaluated at different covariate values. This allows, for example, for the response to depend on the derivatives or integrals of a smooth (approximated by finite differencing or quadrature, respectively). It also allows dependence on predictor functions (sometimes called 'signal regression').

The mechanism by which this is achieved is to supply matrices of covariate values to the model smooth terms specified by [s](#page-3135-0) or [te](#page-3211-0) terms in the model formula. Each column of the covariate matrix gives rise to a corresponding column of predictions from the smooth. Let the resulting matrix of evaluated smooth values be F (F will have the same dimension as the covariate matrices). In the absense of a by variable then these columns are simply summed and added to the linear predictor. i.e. the contribution of the term to the linear predictor is rowSums(F). If a by variable is present then it must be a matrix, L,say, of the same dimension as F (and the covariate matrices), and it contains the weights  $L_{ij}$  in the summation given above. So in this case the contribution to the linear predictor is rowSums(L\*F).
Note that if a L1 (i.e. rowSums(L)) is a constant vector, or there is no by variable then the smooth will automatically be centred in order to ensure identifiability. Otherwise it will not be. Note also that for centred smooths it can be worth replacing the constant term in the model with rowSums(L) in order to ensure that predictions are automatically on the right scale.

[predict.gam](#page-3113-0) can accept matrix predictors for prediction with such terms, in which case its newdata argument will need to be a list. However when predicting from the model it is not necessary to provide matrix covariate and by variable values. For example to simply examine the underlying smooth function one would use vectors of covariate values and vector by variables, with the by variable and equivalent of L1, above, set to vectors of ones.

The mechanism is usable with random effect smooths which take factor arguments, by using a trick to create a 2D array of factors. Simply create a factor vector containing the columns of the factor matrix stacked end to end (column major order). Then reset the dimensions of this vector to create the appropriate 2D array: the first dimension should be the number of response data and the second the number of columns of the required factor matrix. You can not use matrix or data.matrix to set up the required matrix of factor levels. See example below.

## Author(s)

Simon N. Wood <simon.wood@r-project.org>

```
### matrix argument `linear operator' smoothing
library(mgcv)
set.seed(0)
###############################
## simple summation example...#
###############################
n<-400
sig <- 2
x \le runif(n, 0, .9)
f2 <- function(x) 0.2*x^11*(10*(1-x))^6+10*(10*x)^3*(1-x)^10x1 \leq -x + 1f \leq f2(x) + f2(x1) ## response is sum of f at two adjacent x values
y <- f + rnorm(n)*sig
X \le matrix(c(x,x1),n,2) ## matrix covariate contains both x values
b \leftarrow \text{gam}(y \sim s(X))plot(b) ## reconstruction of f
plot(f,fitted(b))
## example of prediction with summation convention...
predict(b,list(X=X[1:3,]))
## example of prediction that simply evaluates smooth (no summation)...
predict(b,data.frame(X=c(.2,.3,.7)))
######################################################################
## Simple random effect model example.
## model: y[i] = f(x[i]) + b[k[i]] - b[j[i]] + e[i]## k[i] and j[i] index levels of i.i.d. random effects, b.
```
#### linear.functional.terms 3009

```
######################################################################
set.seed(7)
n < -200x <- runif(n) ## a continuous covariate
## set up a `factor matrix'...
fac <- factor(sample(letters,n*2,replace=TRUE))
dim(fac) \leq c(n,2)## simulate data from such a model...
nb <- length(levels(fac))
b \le- rnorm(nb)
y \le -20*(x-.3)^4 + b[fac[, 1]] - b[fac[, 2]] + rnorm(n)*.5L \le matrix(-1,n,2);L[,1] \le 1 ## the differencing 'by' variable
mod \leq gam(y \leq s(x) + s(fac,by=L,bs="re"),method="REML")
gam.vcomp(mod)
plot(mod,page=1)
## example of prediction using matrices...
dat <- list(L=L[1:20,],fac=fac[1:20,],x=x[1:20],y=y[1:20])
predict(mod,newdata=dat)
######################################################################
## multivariate integral example. Function `test1' will be integrated#
## (by midpoint quadrature) over 100 equal area sub-squares covering #
## the unit square. Noise is added to the resulting simulated data. #
## `test1' is estimated from the resulting data using two alternative#
## smooths. #
######################################################################
test1 \leftarrow function(x, z, sx=0.3, sz=0.4)
  { (pi**sx*sz)*(1.2*exp(-(x-0.2)^2/sx^2-(z-0.3)^2/sz^2)+
    0.8*exp(-(x-0.7)^2/sx^2-(z-0.8)^2/sz^2))
  }
## create quadrature (integration) grid, in useful order
ig <- 5 ## integration grid within square
mx \leftarrow mz \leftarrow (1:ig-.5)/igix \leftarrow rep(mx,ig);iz \leftarrow rep(mx,rep(ig,ig))og <- 10 ## observarion grid
mx \le mx \le (1:og-1)/ogox \leq rep(mx,og);ox \leq rep(ox,rep(ig^2,og^2))
oz \leq rep(mz, rep(og, og)); oz \leq rep(oz, rep(ig^2, og^2))
x \le -\alpha x + i\frac{x}{\log 2} \le -\alpha z + i\frac{z}{\log 2} ## full grid, subsquare by subsquare
## create matrix covariates...
X <- matrix(x,og^2,ig^2,byrow=TRUE)
Z <- matrix(z,og^2,ig^2,byrow=TRUE)
## create simulated test data...
dA \leq 1/(og * ig)^2 ## quadrature square area
```

```
F \le - test1(X,Z) ## evaluate on grid
f <- rowSums(F)*dA ## integrate by midpoint quadrature
y \leftarrow f + \text{rnorm}(og^2) \times 5e-4 ## add noise
## ... so each y is a noisy observation of the integral of `test1'
## over a 0.1 by 0.1 sub-square from the unit square
## Now fit model to simulated data...
L \le -X*0 + dA## ... let F be the matrix of the smooth evaluated at the x,z values
## in matrices X and Z. rowSums(L*F) gives the model predicted
## integrals of `test1' corresponding to the observed `y'
L1 <- rowSums(L) ## smooths are centred --- need to add in L%*%1
## fit models to reconstruct `test1'....
b \leq gam(y\text{~s}(X, Z, by=L)+L1-1) ## (L1 and const are confounded here)
b1 <- gam(y~te(X,Z,by=L)+L1-1) ## tensor product alternative
## plot results...
old.par<-par(mfrow=c(2,2))
x < - runif(n); z < - runif(n);
xs<-seq(0,1,length=30);zs<-seq(0,1,length=30)
pr<-data.frame(x=rep(xs,30),z=rep(zs,rep(30,30)))
truth<-matrix(test1(pr$x,pr$z),30,30)
contour(xs,zs,truth)
plot(b)
vis.gam(b,view=c("X","Z"),cond=list(L1=1,L=1),plot.type="contour")
vis.gam(b1,view=c("X","Z"),cond=list(L1=1,L=1),plot.type="contour")
####################################
## A "signal" regression example...#
####################################
rf \leftarrow function(x=seq(0,1,length=100)) {
## generates random functions...
 m \le ceiling(runif(1)*5) ## number of components
  f \le -x * 0:
  mu \le runif(m,min(x),max(x));sig \le (runif(m)+.5)*(max(x)-min(x))/10
  for (i in 1:m) f \leftarrow f + \text{dnorm}(x, mu[i], sig[i])f
}
x \leq -\text{seq}(0,1, \text{length}=100) ## evaluation points
## example functional predictors...
par(mfrow=c(3,3));for (i in 1:9) plot(x, rf(x), type='l", xlabel"x")## simulate 200 functions and store in rows of L...
L <- matrix(NA,200,100)
for (i in 1:200) L[i, ] \leq rf() ## simulate the functional predictors
f2 \leq function(x) { ## the coefficient function
  (0.2*x^11*(10*(1-x))^6+10*(10*x)^3*(1-x)^10)/10
```
## logLik.gam 3011

```
}
f <- f2(x) ## the true coefficient function
y <- L%*%f + rnorm(200)*20 ## simulated response data
## Now fit the model E(y) = L\frac{2}{\pi}E(x) where f is a smooth function.
## The summation convention is used to evaluate smooth at each value
## in matrix X to get matrix F, say. Then rowSum(L*F) gives E(y).
## create matrix of eval points for each function. Note that
## `smoothCon' is smart and will recognize the duplication...
X \leftarrow \text{matrix}(x, 200, 100, \text{byrow=True})b \leq -\text{gam}(y \sim s(X, by=L, k=20))par(mfrow=c(1,1))
plot(b,shade=TRUE);lines(x,f,col=2)
```
logLik.gam *AIC and Log likelihood for a fitted GAM*

#### Description

Function to extract the log-likelihood for a fitted gam model (note that the models are usually fitted by penalized likelihood maximization). Used by [AIC](#page-1388-0). See details for more information on AIC computation.

## Usage

## S3 method for class 'gam' logLik(object,...)

## Arguments

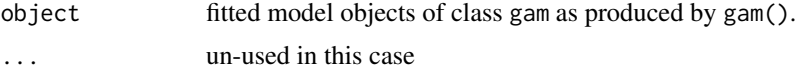

#### Details

Modification of logLik.glm which corrects the degrees of freedom for use with gam objects.

The function is provided so that [AIC](#page-1388-0) functions correctly with gam objects, and uses the appropriate degrees of freedom (accounting for penalization). See e.g. Wood, Pya and Saefken (2016) for a derivation of an appropriate AIC.

For [gaussian](#page-1506-0) family models the MLE of the scale parameter is used. For other families with a scale parameter the estimated scale parameter is used. This is usually not exactly the MLE, and is not the simple deviance based estimator used with  $g\ln$  models. This is because the simple deviance based estimator can be badly biased in some cases, for example when a Tweedie distribution is employed with low count data.

There are two possibile AIC's that might be considered for use with GAMs. Marginal AIC is based on the marginal likelihood of the GAM, that is the likelihood based on treating penalized (e.g.

spline) coefficients as random and integrating them out. The degrees of freedom is then the number of smoothing/variance parameters + the number of fixed effects. The problem with Marginal AIC is that marginal likelihood underestimates variance components/oversmooths, so that the approach favours simpler models excessively (substituting REML does not work, because REML is not comparable between models with different unpenalized/fixed components). Conditional AIC uses the likelihood of all the model coefficients, evaluated at the penalized MLE. The degrees of freedom to use then is the effective degrees of freedom for the model. However, Greven and Kneib (2010) show that the neglect of smoothing parameter uncertainty can lead to this conditional AIC being excessively likely to select larger models. Wood, Pya and Saefken (2016) propose a simple correction to the effective degrees of freedom to fix this problem. mgcv applies this correction whenever possible: that is when using ML or REML smoothing parameter selection with [gam](#page-2981-0) or [bam](#page-2937-0). The correction is not computable when using the Extended Fellner Schall or BFGS optimizer (since the correction requires an estimate of the covariance matrix of the log smoothing parameters).

#### Value

Standard logLik object: see [logLik](#page-1596-0).

## Author(s)

Simon N. Wood <simon.wood@r-project.org> based directly on logLik.glm

#### References

Greven, S., and Kneib, T. (2010), On the Behaviour of Marginal and Conditional AIC in Linear Mixed Models, Biometrika, 97, 773-789.

Wood, S.N., N. Pya and B. Saefken (2016), Smoothing parameter and model selection for general smooth models (with discussion). Journal of the American Statistical Association 111, 1548-1575 [doi:10.1080/01621459.2016.1180986](https://doi.org/10.1080/01621459.2016.1180986)

Wood S.N. (2017) Generalized Additive Models: An Introduction with R (2nd edition). Chapman and Hall/CRC Press. [doi:10.1201/9781315370279](https://doi.org/10.1201/9781315370279)

#### See Also

[AIC](#page-1388-0)

ls.size *Size of list elements*

## Description

Produces a named array giving the size, in bytes, of the elements of a list.

#### Usage

ls.size(x)

#### Arguments

x A list.

#### magic 3013

## Value

A numeric vector giving the size in bytes of each element of the list x. The elements of the array have the same names as the elements of the list. If  $x$  is not a list then its size in bytes is returned, un-named.

# Author(s)

Simon N. Wood <simon.wood@r-project.org>

## References

<https://www.maths.ed.ac.uk/~swood34/>

## Examples

```
library(mgcv)
b \leq 1ist(M=matrix(runif(100),10,10),quote=
"The world is ruled by idiots because only an idiot would want to rule the world.",
fam=binomial())
ls.size(b)
```
<span id="page-3065-0"></span>magic *Stable Multiple Smoothing Parameter Estimation by GCV or UBRE*

## Description

Function to efficiently estimate smoothing parameters in generalized ridge regression problems with multiple (quadratic) penalties, by GCV or UBRE. The function uses Newton's method in multidimensions, backed up by steepest descent to iteratively adjust the smoothing parameters for each penalty (one penalty may have a smoothing parameter fixed at 1).

For maximal numerical stability the method is based on orthogonal decomposition methods, and attempts to deal with numerical rank deficiency gracefully using a truncated singular value decomposition approach.

#### Usage

```
magic(y, X,sp, S, off, L=NULL, lsp0=NULL, rank=NULL, H=NULL, C=NULL,
      w=NULL,gamma=1,scale=1,gcv=TRUE,ridge.parameter=NULL,
      control=list(tol=1e-6,step.half=25,rank.tol=
      .Machine$double.eps^0.5),extra.rss=0,n.score=length(y),nthreads=1)
```
#### Arguments

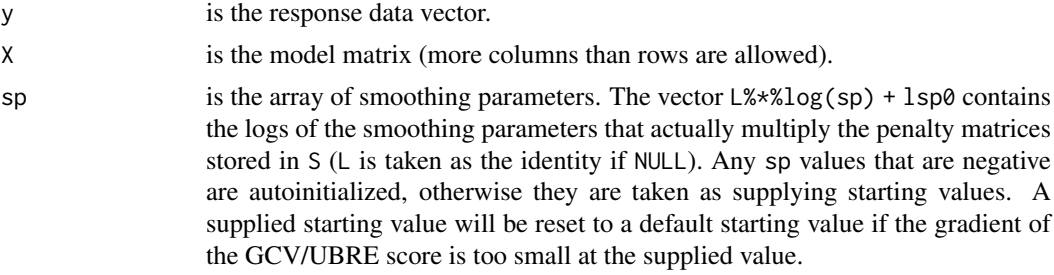

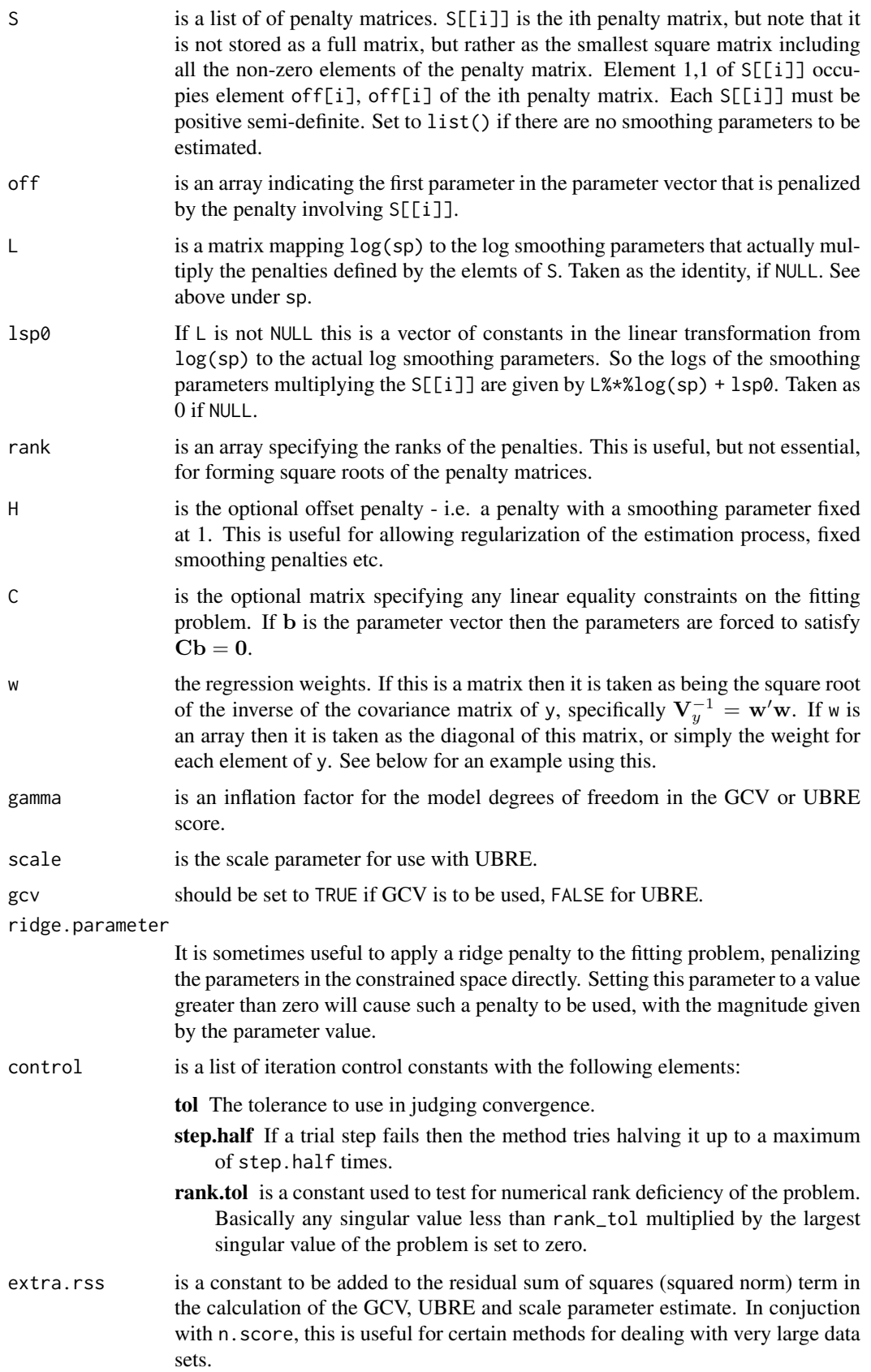

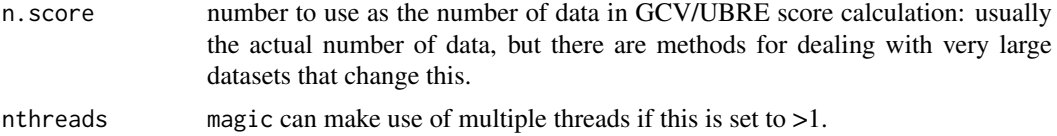

#### Details

The method is a computationally efficient means of applying GCV or UBRE (often approximately AIC) to the problem of smoothing parameter selection in generalized ridge regression problems of the form:

$$
minimise \|\mathbf{W}(\mathbf{X}\mathbf{b}-\mathbf{y})\|^2 + \mathbf{b}'\mathbf{H}\mathbf{b} + \sum_{i=1}^{m} \theta_i \mathbf{b}'\mathbf{S}_i \mathbf{b}
$$

possibly subject to constraints  $Cb = 0$ . X is a design matrix, b a parameter vector, y a data vector, W a weight matrix,  $S_i$  a positive semi-definite matrix of coefficients defining the ith penalty with associated smoothing parameter  $\theta_i$ , H is the positive semi-definite offset penalty matrix and C a matrix of coefficients defining any linear equality constraints on the problem. X need not be of full column rank.

The  $\theta_i$  are chosen to minimize either the GCV score:

$$
V_g = \frac{n||\mathbf{W}(\mathbf{y} - \mathbf{A}\mathbf{y})||^2}{[tr(\mathbf{I} - \gamma \mathbf{A})]^2}
$$

or the UBRE score:

$$
V_u = ||\mathbf{W}(\mathbf{y} - \mathbf{A}\mathbf{y})||^2/n - 2\phi tr(\mathbf{I} - \gamma \mathbf{A})/n + \phi
$$

where  $\gamma$  is gamma the inflation factor for degrees of freedom (usually set to 1) and  $\phi$  is scale, the scale parameter.  $\bf{A}$  is the hat matrix (influence matrix) for the fitting problem (i.e the matrix mapping data to fitted values). Dependence of the scores on the smoothing parameters is through A.

The method operates by Newton or steepest descent updates of the logs of the  $\theta_i$ . A key aspect of the method is stable and economical calculation of the first and second derivatives of the scores w.r.t. the log smoothing parameters. Because the GCV/UBRE scores are flat w.r.t. very large or very small  $\theta_i$ , it's important to get good starting parameters, and to be careful not to step into a flat region of the smoothing parameter space. For this reason the algorithm rescales any Newton step that would result in a  $log(\theta_i)$  change of more than 5. Newton steps are only used if the Hessian of the GCV/UBRE is postive definite, otherwise steepest descent is used. Similarly steepest descent is used if the Newton step has to be contracted too far (indicating that the quadratic model underlying Newton is poor). All initial steepest descent steps are scaled so that their largest component is 1. However a step is calculated, it is never expanded if it is successful (to avoid flat portions of the objective), but steps are successively halved if they do not decrease the GCV/UBRE score, until they do, or the direction is deemed to have failed. (Given the smoothing parameters the optimal b parameters are easily found.)

The method is coded in C with matrix factorizations performed using LINPACK and LAPACK routines.

#### Value

The function returns a list with the following items:

b The best fit parameters given the estimated smoothing parameters.

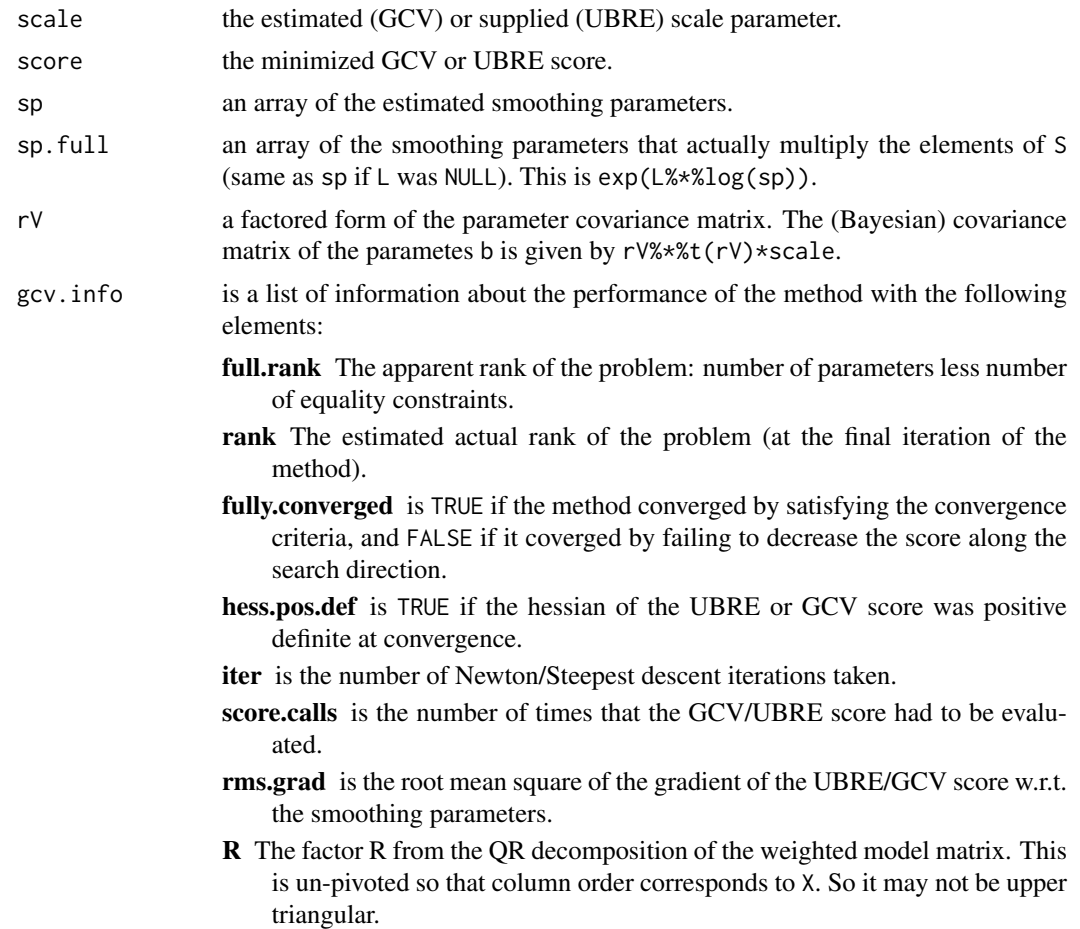

Note that some further useful quantities can be obtained using [magic.post.proc](#page-3069-0).

# Author(s)

Simon N. Wood <simon.wood@r-project.org>

# References

Wood, S.N. (2004) Stable and efficient multiple smoothing parameter estimation for generalized additive models. J. Amer. Statist. Ass. 99:673-686

<https://www.maths.ed.ac.uk/~swood34/>

# See Also

[magic.post.proc](#page-3069-0),[gam](#page-2981-0)

```
## Use `magic' for a standard additive model fit ...
  library(mgcv)
  set.seed(1);n <- 200;sig <- 1
  dat <- gamSim(1,n=n,scale=sig)
  k < -30## set up additive model
```

```
G \leq gam(y~s(x0,k=k)+s(x1,k=k)+s(x2,k=k)+s(x3,k=k),fit=FALSE,data=dat)
## fit using magic (and gam default tolerance)
   mgfit <- magic(G$y,G$X,G$sp,G$S,G$off,rank=G$rank,
                   control=list(tol=1e-7,step.half=15))
## and fit using gam as consistency check
   b \leq - gam(G=G)mgfit$sp;b$sp # compare smoothing parameter estimates
   edf <- magic.post.proc(G$X,mgfit,G$w)$edf # get e.d.f. per param
   range(edf-b$edf) # compare
## p>n example... fit model to first 100 data only, so more
## params than data...
   mgfit <- magic(G$y[1:100],G$X[1:100,],G$sp,G$S,G$off,rank=G$rank)
   edf <- magic.post.proc(G$X[1:100,],mgfit,G$w[1:100])$edf
## constrain first two smooths to have identical smoothing parameters
   L \le - \text{diag}(3); L \le - \text{rbind}(L[1,], L)mgfit <- magic(G$y,G$X,rep(-1,3),G$S,G$off,L=L,rank=G$rank,C=G$C)
## Now a correlated data example ...
    library(nlme)
## simulate truth
    set.seed(1);n<-400;sig<-2
    x \le -0: (n-1)/(n-1)f <- 0.2*x^11*(10*(1-x))^6+10*(10*x)^3*(1-x)^10
## produce scaled covariance matrix for AR1 errors...
    V <- corMatrix(Initialize(corAR1(.6),data.frame(x=x)))
    Cv \leftarrow \text{chol}(V) # t(Cv)%*%Cv=V
## Simulate AR1 errors ...
    e \leq t(Cv)%*%rnorm(n.0.sig) # so cov(e) = V * sig^2
## Observe truth + AR1 errors
   y \le -f + e## GAM ignoring correlation
    par(mfrow=c(1,2))
    b \leq -\text{gam}(y \sim s(x, k=20))plot(b);lines(x,f-mean(f),col=2);title("Ignoring correlation")
## Fit smooth, taking account of *known* correlation...
    w \le -\text{solve}(t(Cv)) \# V^{(n-1)} = w'w## Use `gam' to set up model for fitting...
    G \leftarrow gam(y~s(x,k=20),fit=FALSE)
    ## fit using magic, with weight *matrix*
    mgfit <- magic(G$y,G$X,G$sp,G$S,G$off,rank=G$rank,C=G$C,w=w)
## Modify previous gam object using new fit, for plotting...
    mg.stuff <- magic.post.proc(G$X,mgfit,w)
    b$edf <- mg.stuff$edf;b$Vp <- mg.stuff$Vb
    b$coefficients <- mgfit$b
    plot(b);lines(x,f-mean(f),col=2);title("Known correlation")
```
<span id="page-3069-0"></span>magic.post.proc *Auxilliary information from magic fit*

## Description

Obtains Bayesian parameter covariance matrix, frequentist parameter estimator covariance matrix, estimated degrees of freedom for each parameter and leading diagonal of influence/hat matrix, for a penalized regression estimated by magic.

# Usage

magic.post.proc(X,object,w=NULL)

## Arguments

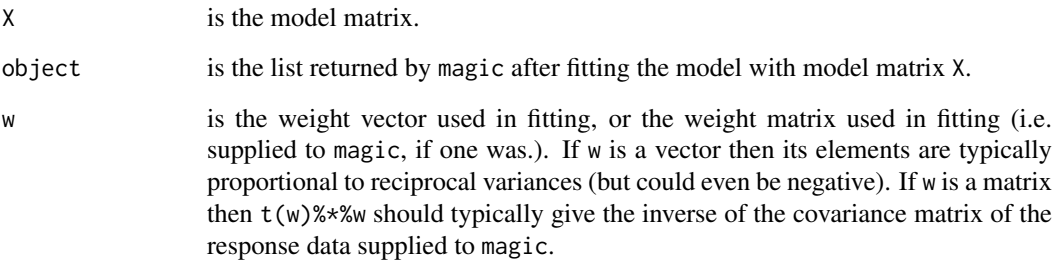

## Details

object contains  $rV$  (V, say), and scale ( $\phi$ , say) which can be used to obtain the require quantities as follows. The Bayesian covariance matrix of the parameters is  $VV' \phi$ . The vector of estimated degrees of freedom for each parameter is the leading diagonal of  $VV'X'W'WX$  where W is either the weight matrix w or the matrix diag(w). The hat/influence matrix is given by  $\mathbf{W} \mathbf{X} \mathbf{V} \mathbf{V}' \mathbf{X}' \mathbf{W}'$ .

The frequentist parameter estimator covariance matrix is  $VV'X'W'WXVV' \phi$ : it is sometimes useful for testing terms for equality to zero.

## Value

A list with three items:

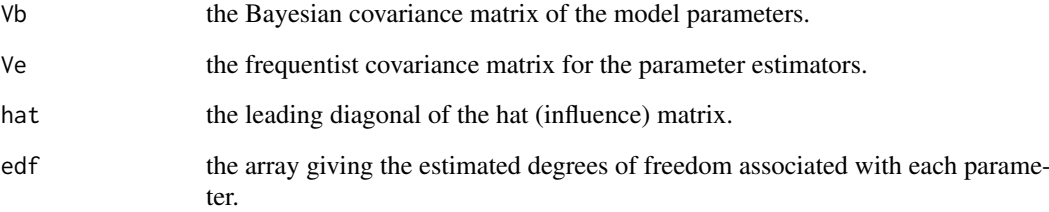

# Author(s)

Simon N. Wood <simon.wood@r-project.org>

# See Also

[magic](#page-3065-0)

<span id="page-3071-0"></span>This page provides answers to some of the questions that get asked most often about mgcv

## FAQ list

- 1. How can I compare gamm models? In the identity link normal errors case, then AIC and hypotheis testing based methods are fine. Otherwise it is best to work out a strategy based on the [summary.gam](#page-3202-0) Alternatively, simple random effects can be fitted with [gam](#page-2981-0), which makes comparison straightforward. Package gamm4 is an alternative, which allows AIC type model selection for generalized models.
- 2. How do I get the equation of an estimated smooth? This slightly misses the point of semiparametric modelling: the idea is that we estimate the form of the function from data without assuming that it has a particular simple functional form. Of course for practical computation the functions do have underlying mathematical representations, but they are not very helpful, when written down. If you do need the functional forms then see chapter 5 of Wood (2017). However for most purposes it is better to use [predict.gam](#page-3113-0) to evaluate the function for whatever argument values you need. If derivatives are required then the simplest approach is to use finite differencing (which also allows SEs etc to be calculated).
- 3. Some of my smooths are estimated to be straight lines and their confidence intervals vanish at some point in the middle. What is wrong? Nothing. Smooths are subject to sum-to-zero identifiability constraints. If a smooth is estimated to be a straight line then it consequently has one degree of freedom, and there is no choice about where it passes through zero — so the CI must vanish at that point.
- 4. How do I test whether a smooth is significantly different from a straight line. See [tprs](#page-3187-0) and the example therein.
- 5. An example from an mgcv helpfile gives an error is this a bug? It might be, but first please check that the version of mgcv you have loaded into R corresponds to the version from which the helpfile came. Many such problems are caused by trying to run code only supported in a later mgcv version in an earlier version. Another possibility is that you have an object loaded whose name clashes with an mgcv function (for example you are trying to use the mgcv multinom function, but have another object called multinom loaded.)
- 6. Some code from Wood (2006) causes an error: why? The book was written using mgcv version 1.3. To allow for REML estimation of smoothing parameters in versions 1.5, some changes had to be made to the syntax. In particular the function gam.method no longer exists. The smoothness selection method (GCV, REML etc) is now controlled by the method argument to gam while the optimizer is selected using the optimizer argument. See [gam](#page-2981-0) for details.
- 7. Why is a model object saved under a previous mgcv version not usable with the current mgcv version? I'm sorry about this issue, I know it's really annoying. Here's my defence. Each mgcv version is run through an extensive test suite before release, to ensure that it gives the same results as before, unless there are good statistical reasons why not (e.g. improvements to p-value approximation, fixing of an error). However it is sometimes necessary to modify the internal structure of model objects in a way that makes an old style object unusable with a newer version. For example, bug fixes or new R features sometimes require changes in the way that things are computed which in turn require modification of the object structure. Similarly

improvements, such as the ability to compute smoothing parameters by RE/ML require object level changes. The only fix to this problem is to access the old object using the original mgcv version (available on CRAN), or to recompute the fit using the current mgcv version.

- 8. When using gamm or gamm4, the reported AIC is different for the gam object and the lme or lmer object. Why is this? There are several reasons for this. The most important is that the models being used are actually different in the two representations. When treating the GAM as a mixed model, you are implicitly assuming that if you gathered a replicate dataset, the smooths in your model would look completely different to the smooths from the original model, except for having the same degree of smoothness. Technically you would expect the smooths to be drawn afresh from their distribution under the random effects model. When viewing the gam from the usual penalized regression perspective, you would expect smooths to look broadly similar under replication of the data. i.e. you are really using Bayesian model for the smooths, rather than a random effects model (it's just that the frequentist random effects and Bayesian computations happen to coincide for computing the estimates). As a result of the different assumptions about the data generating process, AIC model comparisons can give rather different answers depending on the model adopted. Which you use should depend on which model you really think is appropriate. In addition the computations of the AICs are different. The mixed model AIC uses the marginal liklihood and the corresponding number of model parameters. The gam model uses the penalized likelihood and the effective degrees of freedom.
- 9. What does 'mgcv' stand for? 'Mixed GAM Computation Vehicle', is my current best effort (let me know if you can do better). Originally it stood for 'Multiple GCV', which has long since ceased to be usefully descriptive, (and I can't really change 'mgcv' now without causing disruption). On a bad inbox day 'Mad GAM Computing Vulture'.
- 10. My new method is failing to beat mgcv, what can I do? If speed is the problem, then make sure that you use the slowest basis possible ("tp") with a large sample size, and experiment with different optimizers to find one that is slow for your problem. For prediction error/MSE, then leaving the smoothing basis dimensions at their arbitrary defaults, when these are inappropriate for the problem setting, is a good way of reducing performance. Similarly, using p-splines in place of derivative penalty based splines will often shave a little more from the performance here. Unlike REML/ML, prediction error based smoothness selection criteria such as Mallows Cp and GCV often produce a small proportion of severe overfits, so careful choise of smoothness selection method can help further. In particular GCV etc. usually result in worse confidence interval and p-value performance than ML or REML. If all this fails, try using a really odd simulation setup for which mgcv is clearly not suited: for example poor performance is almost guaranteed for small noisy datasets with large numbers of predictors.

## Author(s)

Simon N. Wood <simon.wood@r-project.org>

# References

Wood S.N. (2006) Generalized Additive Models: An Introduction with R. Chapman and Hall/CRC Press.

Wood S.N. (2017) Generalized Additive Models: An Introduction with R (2nd edition). Chapman and Hall/CRC Press.

mgcv.package *Mixed GAM Computation Vehicle with GCV/AIC/REML/NCV smoothness estimation and GAMMs by REML/PQL*

### Description

mgcv provides functions for generalized additive modelling ([gam](#page-2981-0) and [bam](#page-2937-0)) and generalized additive mixed modelling ([gamm](#page-3022-0), and [random.effects](#page-3128-0)). The term GAM is taken to include any model dependent on unknown smooth functions of predictors and estimated by quadratically penalized (possibly quasi-) likelihood maximization. Available distributions are covered in [family.mgcv](#page-2971-0) and available smooths in [smooth.terms](#page-3191-0).

Particular features of the package are facilities for automatic smoothness selection (Wood, 2004, 2011), and the provision of a variety of smooths of more than one variable. User defined smooths can be added. A Bayesian approach to confidence/credible interval calculation is provided. Linear functionals of smooths, penalization of parametric model terms and linkage of smoothing parameters are all supported. Lower level routines for generalized ridge regression and penalized linearly constrained least squares are also available. In addition to the main modelling functions, [jagam](#page-3050-0) provided facilities to ease the set up of models for use with JAGS, while [ginla](#page-3040-0) provides marginal inference via a version of Integrated Nested Laplace Approximation.

## Details

mgcv provides generalized additive modelling functions [gam](#page-2981-0), [predict.gam](#page-3113-0) and [plot.gam](#page-3104-0), which are very similar in use to the S functions of the same name designed by Trevor Hastie (with some extensions). However the underlying representation and estimation of the models is based on a penalized regression spline approach, with automatic smoothness selection. A number of other functions such as [summary.gam](#page-3202-0) and [anova.gam](#page-2935-0) are also provided, for extracting information from a fitted [gamObject](#page-3030-0).

Use of [gam](#page-2981-0) is much like use of [glm](#page-1535-0), except that within a gam model formula, isotropic smooths of any number of predictors can be specified using [s](#page-3135-0) terms, while scale invariant smooths of any number of predictors can be specified using [te](#page-3211-0), [ti](#page-3211-1) or [t2](#page-3206-0) terms. [smooth.terms](#page-3191-0) provides an overview of the built in smooth classes, and [random.effects](#page-3128-0) should be refered to for an overview of random effects terms (see also [mrf](#page-3167-0) for Markov random fields). Estimation is by penalized likelihood or quasilikelihood maximization, with smoothness selection by GCV, GACV, gAIC/UBRE, [NCV](#page-3085-0) or (RE)ML. See [gam](#page-2981-0), [gam.models](#page-3003-0), [linear.functional.terms](#page-3059-0) and [gam.selection](#page-3012-0) for some discussion of model specification and selection. For detailed control of fitting see [gam.convergence](#page-2995-0), [gam](#page-2981-0) arguments method and optimizer and [gam.control](#page-2992-0). For checking and visualization see [gam.check](#page-2990-0), [choose.k](#page-2950-0), [vis.gam](#page-3226-0) and [plot.gam](#page-3104-0). While a number of types of smoother are built into the package, it is also extendable with user defined smooths, see [smooth.construct](#page-3147-0), for example.

A Bayesian approach to smooth modelling is used to derive standard errors on predictions, and hence credible intervals (see Marra and Wood, 2012). The Bayesian covariance matrix for the model coefficients is returned in Vp of the [gamObject](#page-3030-0). See [predict.gam](#page-3113-0) for examples of how this can be used to obtain credible regions for any quantity derived from the fitted model, either directly, or by direct simulation from the posterior distribution of the model coefficients. Approximate pvalues can also be obtained for testing individual smooth terms for equality to the zero function, using similar ideas (see Wood, 2013a,b). Frequentist approximations can be used for hypothesis testing based model comparison. See [anova.gam](#page-2935-0) and [summary.gam](#page-3202-0) for more on hypothesis testing.

For large datasets (that is large n) see [bam](#page-2937-0) which is a version of [gam](#page-2981-0) with a much reduced memory footprint. bam(...,discrete=TRUE) offers the very efficient methods of Wood et al. (2017) and Li and Wood (2020).

The package also provides a generalized additive mixed modelling function, [gamm](#page-3022-0), based on a PQL approach and lme from the nlme library (for an lme4 based version, see package gamm4). gamm is particularly useful for modelling correlated data (i.e. where a simple independence model for the residual variation is inappropriate). In addition, low level routine [magic](#page-3065-0) can fit models to data with a known correlation structure.

Some underlying GAM fitting methods are available as low level fitting functions: see [magic](#page-3065-0). But there is little functionality that can not be more conventiently accessed via [gam](#page-2981-0) . Penalized weighted least squares with linear equality and inequality constraints is provided by [pcls](#page-3096-0).

For a complete list of functions type library(help=mgcv). See also [mgcv.FAQ](#page-3071-0).

### Author(s)

Simon Wood <simon.wood@r-project.org>

with contributions and/or help from Natalya Pya, Thomas Kneib, Kurt Hornik, Mike Lonergan, Henric Nilsson, Fabian Scheipl and Brian Ripley.

Polish translation - Lukasz Daniel; German translation - Chris Leick, Detlef Steuer; French Translation - Philippe Grosjean

Maintainer: Simon Wood <simon.wood@r-project.org>

Part funded by EPSRC: EP/K005251/1

## References

These provide details for the underlying mgcv methods, and fuller references to the large literature on which the methods are based.

Wood, S. N. (2020) Inference and computation with generalized additive models and their extensions. Test 29(2): 307-339. [doi:10.1007/s11749020007115](https://doi.org/10.1007/s11749-020-00711-5)

Wood, S.N., N. Pya and B. Saefken (2016), Smoothing parameter and model selection for general smooth models (with discussion). Journal of the American Statistical Association 111, 1548-1575 [doi:10.1080/01621459.2016.1180986](https://doi.org/10.1080/01621459.2016.1180986)

Wood, S.N. (2011) Fast stable restricted maximum likelihood and marginal likelihood estimation of semiparametric generalized linear models. Journal of the Royal Statistical Society (B) 73(1):3-36

Wood, S.N. (2004) Stable and efficient multiple smoothing parameter estimation for generalized additive models. J. Amer. Statist. Ass. 99:673-686.

Marra, G and S.N. Wood (2012) Coverage Properties of Confidence Intervals for Generalized Additive Model Components. Scandinavian Journal of Statistics, 39(1), 53-74.

Wood, S.N. (2013a) A simple test for random effects in regression models. Biometrika 100:1005- 1010 [doi:10.1093/biomet/ast038](https://doi.org/10.1093/biomet/ast038)

Wood, S.N. (2013b) On p-values for smooth components of an extended generalized additive model. Biometrika 100:221-228 [doi:10.1093/biomet/ass048](https://doi.org/10.1093/biomet/ass048)

Wood, S.N. (2017) *Generalized Additive Models: an introduction with R (2nd edition)*, CRC [doi:10.1201/9781315370279](https://doi.org/10.1201/9781315370279)

Wood, S.N., Li, Z., Shaddick, G. & Augustin N.H. (2017) Generalized additive models for gigadata: modelling the UK black smoke network daily data. Journal of the American Statistical Association. 112(519):1199-1210 [doi:10.1080/01621459.2016.1195744](https://doi.org/10.1080/01621459.2016.1195744)

Li, Z & S.N. Wood (2020) Faster model matrix crossproducts for large generalized linear models with discretized covariates. Statistics and Computing. 30:19-25 [doi:10.1007/s11222019098642](https://doi.org/10.1007/s11222-019-09864-2)

Development of mgcv version 1.8 was part funded by EPSRC grants EP/K005251/1 and EP/I000917/1.

#### mgcv.parallel 3023

## Examples

## see examples for gam, bam and gamm

mgcv.parallel *Parallel computation in mgcv.*

#### **Description**

mgcv can make some use of multiple cores or a cluster.

[bam](#page-2937-0) can use an openMP based parallelization approach alongside discretisation of covariates to achieve substantial speed ups. This is selected using the discrete=TRUE option to bam, withthe number of threads controlled via the nthreads argument. This is the approach that scales best. See example below.

Alternatively, function [bam](#page-2937-0) can use the facilities provided in the [parallel](#page-1339-0) package. See examples below. Note that most multi-core machines are memory bandwidth limited, so parallel speed up tends to be rather variable.

Function [gam](#page-2981-0) can use parallel threads on a (shared memory) multi-core machine via openMP (where this is supported). To do this, set the desired number of threads by setting nthreads to the number of cores to use, in the control argument of [gam](#page-2981-0). Note that, for the most part, only the dominant  $O(np^2)$  steps are parallelized (n is number of data, p number of parameters). For additive Gaussian models estimated by GCV, the speed up can be disappointing as these employ an  $O(p^3)$  SVD step that can also have substantial cost in practice. [magic](#page-3065-0) can also use multiple cores, but the same comments apply as for the GCV Gaussian additive model.

When using [NCV](#page-3085-0) with [gam](#page-2981-0) worthwhile performance improvements are available by setting ncv.threadsin [gam.control](#page-2992-0).

If control\$nthreads is set to more than the number of cores detected, then only the number of detected cores is used. Note that using virtual cores usually gives very little speed up, and can even slow computations slightly. For example, many Intel processors reporting 4 cores actually have 2 physical cores, each with 2 virtual cores, so using 2 threads gives a marked increase in speed, while using 4 threads makes little extra difference.

Note that on Intel and similar processors the maximum performance is usually achieved by disabling Hyper-Threading in BIOS, and then setting the number of threads to the number of physical cores used. This prevents the operating system scheduler from sending 2 floating point intensive threads to the same physical core, where they have to share a floating point unit (and cache) and therefore slow each other down. The scheduler tends to do this under the manager - worker multi-threading approach used in mgcv, since the manager thread looks very busy up to the point at which the workers are set to work, and at the point of scheduling the sceduler has no way of knowing that the manager thread actually has nothing more to do until the workers are finished. If you are working on a many cored platform where you can not disable hyper-threading then it may be worth setting the number of threads to one less than the number of physical cores, to reduce the frequency of such scheduling problems.

mgcv's work splitting always makes the simple assumption that all your cores are equal, and you are not sharing them with other floating point intensive threads.

In addition to hyper-threading several features may lead to apparently poor scaling. The first is that many CPUs have a Turbo mode, whereby a few cores can be run at higher frequency, provided the overall power used by the CPU does not exceed design limits, however it is not possible for all cores on the CPU to run at this frequency. So as you add threads eventually the CPU frequency has to be reduced below the Turbo frequency, with the result that you don't get the expected speed up from adding cores. Secondly, most modern CPUs have their frequency set dynamically according to load. You may need to set the system power management policy to favour high performance in order to maximize the chance that all threads run at the speed you were hoping for (you can turn off dynamic power control in BIOS, but then you turn off the possibility of Turbo also).

Because the computational burden in mgcv is all in the linear algebra, then parallel computation may provide reduced or no benefit with a tuned BLAS. This is particularly the case if you are using a multi threaded BLAS, but a BLAS that is tuned to make efficient use of a particular cache size may also experience loss of performance if threads have to share the cache.

#### Author(s)

Simon Wood <simon.wood@r-project.org>

# References

<https://hpc-tutorials.llnl.gov/openmp/>

#### Examples

## illustration of multi-threading with gam...

```
require(mgcv);set.seed(9)
dat <- gamSim(1,n=2000,dist="poisson",scale=.1)
k \le -12; bs \le -1 "cr"; ctrl \le -1 ist(nthreads=2)
system.time(b1<-gam(y~s(x0,bs=bs)+s(x1,bs=bs)+s(x2,bs=bs,k=k)
            ,family=poisson,data=dat,method="REML"))[3]
system.time(b2<-gam(y~s(x0,bs=bs)+s(x1,bs=bs)+s(x2,bs=bs,k=k),
            family=poisson,data=dat,method="REML",control=ctrl))[3]
## Poisson example on a cluster with 'bam'.
## Note that there is some overhead in initializing the
## computation on the cluster, associated with loading
## the Matrix package on each node. Sample sizes are low
## here to keep example quick -- for such a small model
## little or no advantage is likely to be seen.
k \leq -13; set. seed(9)
dat <- gamSim(1,n=6000,dist="poisson",scale=.1)
require(parallel)
nc <- 2 ## cluster size, set for example portability
if (detectCores()>1) { ## no point otherwise
  cl <- makeCluster(nc)
  ## could also use makeForkCluster, but read warnings first!
} else cl <- NULL
system.time(b3 <- bam(y ~ s(x0,bs=bs,k=7)+s(x1,bs=bs,k=7)+s(x2,bs=bs,k=k)
            ,data=dat,family=poisson(),chunk.size=5000,cluster=cl))
fv <- predict(b3,cluster=cl) ## parallel prediction
if (!is.null(cl)) stopCluster(cl)
h<sub>3</sub>
```
## Alternative, better scaling example, using the discrete option with bam...

```
system.time(b4 <- bam(y ~ s(x0,bs=bs,k=7)+s(x1,bs=bs,k=7)+s(x2,bs=bs,k=k)
            ,data=dat,family=poisson(),discrete=TRUE,nthreads=2))
```
mini.roots *Obtain square roots of penalty matrices*

# Description

INTERNAL function to obtain square roots, B[[i]], of the penalty matrices S[[i]]'s having as few columns as possible.

## Usage

mini.roots(S, off, np, rank = NULL)

## Arguments

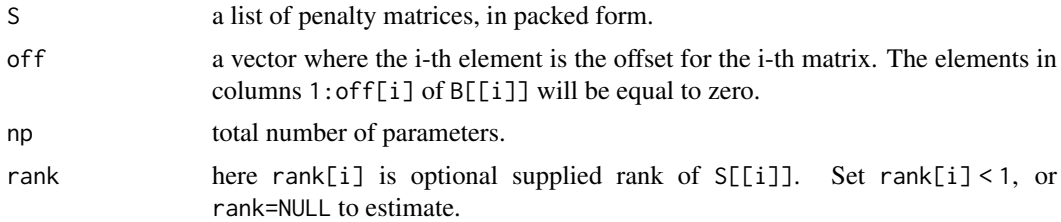

## Value

A list of matrix square roots such that S[[i]]=B[[i]]%\*%t(B[[i]]).

#### Author(s)

Simon N. Wood <simon.wood@r-project.org>.

missing.data *Missing data in GAMs*

# Description

If there are missing values in the response or covariates of a GAM then the default is simply to use only the 'complete cases'. If there are many missing covariates, this can get rather wasteful. One possibility is then to use imputation. Another is to substitute a simple random effects model in which the by variable mechanism is used to set  $s(x)$  to zero for any missing x, while a Gaussian random effect is then substituted for the 'missing' s(x). See the example for details of how this works, and [gam.models](#page-3003-0) for the necessary background on by variables.

# Author(s)

Simon Wood <simon.wood@r-project.org>

#### See Also

[gam.vcomp](#page-3017-0), [gam.models](#page-3003-0), [s](#page-3135-0), [smooth.construct.re.smooth.spec](#page-3172-0),[gam](#page-2981-0)

## Examples

## The example takes a couple of minutes to run...

```
require(mgcv)
par(mfrow=c(4,4),mar=c(4,4,1,1))
for (sim in c(1,7)) { ## cycle over uncorrelated and correlated covariates
  n <- 350;set.seed(2)
  ## simulate data but randomly drop 300 covariate measurements
  ## leaving only 50 complete cases...
  dat <- gamSim(sim,n=n,scale=3) ## 1 or 7
  drop \leq sample(1:n,300) ## to
  for (i in 2:5) dat[drop[1:75+(i-2)*75],i] <- NA
  ## process data.frame producing binary indicators of missingness,
  ## mx0, mx1 etc. For each missing value create a level of a factor
  ## idx0, idx1, etc. So idx0 has as many levels as x0 has missing
  ## values. Replace the NA's in each variable by the mean of the
  ## non missing for that variable...
  dname <- names(dat)[2:5]
  dat1 < - datfor (i in 1:4) {
    by.name <- paste("m",dname[i],sep="")
    dat1[[by.name]] <- is.na(dat1[[dname[i]]])
    dat1[[dname[i]]][dat1[[by.name]]] <- mean(dat1[[dname[i]]],na.rm=TRUE)
    lev <- rep(1,n);lev[dat1[[by.name]]] <- 1:sum(dat1[[by.name]])
    id.name <- paste("id",dname[i],sep="")
    dat1[[id.name]] <- factor(lev)
    dat1[[by.name]] <- as.numeric(dat1[[by.name]])
  }
  ## Fit a gam, in which any missing value contributes zero
  ## to the linear predictor from its smooth, but each
  ## missing has its own random effect, with the random effect
  ## variances being specific to the variable. e.g.
  ## for s(x0,by=ordered(!mx0)), declaring the `by' as an ordered
  ## factor ensures that the smooth is centred, but multiplied
  ## by zero when mx0 is one (indicating a missing x0). This means
  ## that any value (within range) can be put in place of the
  ## NA for x0. s(idx0,bs="re",by=mx0) produces a separate Gaussian
  ## random effect for each missing value of x0 (in place of s(x0),
  ## effectively). The `by' variable simply sets the random effect to
  ## zero when x0 is non-missing, so that we can set idx0 to any
  ## existing level for these cases.
  b <- bam(y~s(x0,by=ordered(!mx0))+s(x1,by=ordered(!mx1))+
             s(x2,by=ordered(!mx2))+s(x3,by=ordered(!mx3))+
             s(idx0,bs="re",by=mx0)+s(idx1,bs="re",by=mx1)+
             s(idx2,bs="re",by=mx2)+s(idx3,bs="re",by=mx3)
             ,data=dat1,discrete=TRUE)
```
for (i in 1:4) plot(b,select=i) ## plot the smooth effects from b

```
## fit the model to the `complete case' data...
 b2 <- gam(y~s(x0)+s(x1)+s(x2)+s(x3),data=dat,method="REML")
 plot(b2) ## plot the complete case results
}
```
model.matrix.gam *Extract model matrix from GAM fit*

# Description

Obtains the model matrix from a fitted gam object.

# Usage

## S3 method for class 'gam' model.matrix(object, ...)

## Arguments

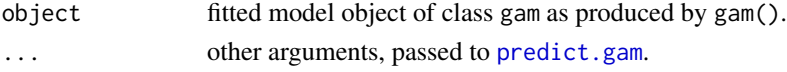

#### Details

Calls [predict.gam](#page-3113-0) with no newdata argument and type="lpmatrix" in order to obtain the model matrix of object.

# Value

A model matrix.

# Author(s)

Simon N. Wood <simon.wood@r-project.org>

# References

Wood S.N. (2006b) Generalized Additive Models: An Introduction with R. Chapman and Hall/CRC Press.

## See Also

[gam](#page-2981-0)

```
require(mgcv)
n < -15x \leftarrow runif(n)y \le -\sin(x \times 2 \times pi) + \text{rnorm}(n) \times .2mod \leq gam(y~s(x,bs="cc",k=6),knots=list(x=seq(0,1,length=6)))
model.matrix(mod)
```
Finds linear constraints sufficient for monotonicity (and optionally upper and/or lower boundedness) of a cubic regression spline. The basis representation assumed is that given by the gam, "cr" basis: that is the spline has a set of knots, which have fixed x values, but the y values of which constitute the parameters of the spline.

## Usage

mono.con(x,up=TRUE, lower=NA,upper=NA)

### Arguments

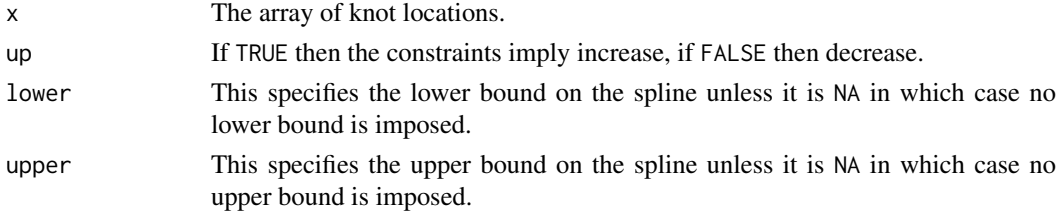

#### Details

Consider the natural cubic spline passing through the points  $\{x_i, p_i : i = 1...n\}$ . Then it is possible to find a relatively small set of linear constraints on p sufficient to ensure monotonicity (and bounds if required):  $Ap \geq b$ . Details are given in Wood (1994).

# Value

a list containing constraint matrix A and constraint vector b.

#### Author(s)

Simon N. Wood <simon.wood@r-project.org>

### References

Gill, P.E., Murray, W. and Wright, M.H. (1981) *Practical Optimization*. Academic Press, London. Wood, S.N. (1994) Monotonic smoothing splines fitted by cross validation. *SIAM Journal on Scientific Computing* 15(5), 1126–1133.

<https://www.maths.ed.ac.uk/~swood34/>

# See Also

[magic](#page-3065-0), [pcls](#page-3096-0)

### Examples

## see ?pcls

Find a square root of a positive semi-definite matrix, having as few columns as possible. Uses either pivoted choleski decomposition or singular value decomposition to do this.

# Usage

mroot(A,rank=NULL,method="chol")

# Arguments

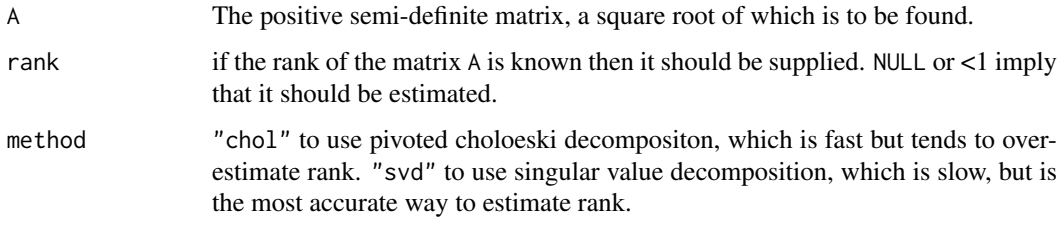

# Details

The function uses SVD, or a pivoted Choleski routine. It is primarily of use for turning penalized regression problems into ordinary regression problems.

#### Value

A matrix, **B** with as many columns as the rank of **A**, and such that  $A = BB'$ .

# Author(s)

Simon N. Wood <simon.wood@r-project.org>

```
require(mgcv)
set.seed(0)
a \leftarrow \text{matrix(runif(24), 6, 4)}A <- a%*%t(a) ## A is +ve semi-definite, rank 4
B <- mroot(A) ## default pivoted choleski method
tol <- 100*.Machine$double.eps
chol.err <- max(abs(A-B%*%t(B)));chol.err
if (chol.err>tol) warning("mroot (chol) suspect")
B <- mroot(A,method="svd") ## svd method
svd.err <- max(abs(A-B%*%t(B)));svd.err
if (svd.err>tol) warning("mroot (svd) suspect")
```
Family for use with [gam](#page-2981-0), implementing regression for categorical response data. Categories must be coded 0 to K, where K is a positive integer. [gam](#page-2981-0) should be called with a list of K formulae, one for each category except category zero (extra formulae for shared terms may also be supplied: see [formula.gam](#page-2976-0)). The first formula also specifies the response variable.

## Usage

multinom(K=1)

#### Arguments

K There are K+1 categories and K linear predictors.

#### Details

The model has K linear predictors,  $\eta_i$ , each dependent on smooth functions of predictor variables, in the usual way. If response variable, y, contains the class labels  $0, \ldots, K$  then the likelihood for y>0 is  $\exp(\eta_y)/\{1+\sum_j \exp(\eta_j)\}\$ . If y=0 the likelihood is  $1/\{1+\sum_j \exp(\eta_j)\}\$ . In the two class case this is just a binary logistic regression model. The implementation uses the approach to GAMLSS models described in Wood, Pya and Saefken (2016).

The residuals returned for this model are simply the square root of -2 times the deviance for each observation, with a positive sign if the observed y is the most probable class for this observation, and a negative sign otherwise.

Use predict with type="response" to get the predicted probabilities in each category.

Note that the model is not completely invariant to category relabelling, even if all linear predictors have the same form. Realistically this model is unlikely to be suitable for problems with large numbers of categories. Missing categories are not supported.

# Value

An object of class general.family.

## Author(s)

Simon N. Wood <simon.wood@r-project.org>, with a variance bug fix from Max Goplerud.

#### References

Wood, S.N., N. Pya and B. Saefken (2016), Smoothing parameter and model selection for general smooth models. Journal of the American Statistical Association 111, 1548-1575 [doi:10.1080/](https://doi.org/10.1080/01621459.2016.1180986) [01621459.2016.1180986](https://doi.org/10.1080/01621459.2016.1180986)

#### See Also

[ocat](#page-3094-0)

## Examples

```
library(mgcv)
set.seed(6)
## simulate some data from a three class model
n < -1000f1 <- function(x) sin(3*pi*x)*exp(-x)f2 \le function(x) x^3f3 <- function(x) .5*exp(-x^2)-.2f4 \leftarrow function(x) 1x1 \leftarrow runif(n);x2 \leftarrow runif(n)eta1 <- 2*(f1(x1) + f2(x2))-.5
eta2 <- 2*(f3(x1) + f4(x2))-1
p <- exp(cbind(0,eta1,eta2))
p <- p/rowSums(p) ## prob. of each category
cp \leftarrow t(aply(p,1,cumsum)) ## cumulative prob.
## simulate multinomial response with these probabilities
## see also ?rmultinom
y <- apply(cp,1,function(x) min(which(x>runif(1))))-1
## plot simulated data...
plot(x1,x2,col=y+3)
## now fit the model...
b \leftarrow \text{gam}(list(y\texttt{``}s(x1)\texttt{+}s(x2), \texttt{``}s(x1)\texttt{+}s(x2)), family=multinom(K=2))
plot(b,pages=1)
gam.check(b)
## now a simple classification plot...
expand.grid(x1=seq(0,1,length=40),x2=seq(0,1,length=40)) -> gr
pp <- predict(b,newdata=gr,type="response")
pc <- apply(pp,1,function(x) which(max(x)==x)[1])-1
plot(gr,col=pc+3,pch=19)
## example sharing a smoother between linear predictors
## ?formula.gam gives more details.
b <- gam(list(y~s(x1),~s(x1),1+2~s(x2)-1),family=multinom(K=2))
plot(b,pages=1)
```
mvn *Multivariate normal additive models*

# Description

Family for use with [gam](#page-2981-0) implementing smooth multivariate Gaussian regression. The means for each dimension are given by a separate linear predictor, which may contain smooth components. Extra linear predictors may also be specified giving terms which are shared between components (see [formula.gam](#page-2976-0)). The Choleski factor of the response precision matrix is estimated as part of fitting.

## Usage

 $mvn(d=2)$ 

## Arguments

d The dimension of the response (>1).

## Details

The response is d dimensional multivariate normal, where the covariance matrix is estimated, and the means for each dimension have sperate linear predictors. Model sepcification is via a list of gam like formulae - one for each dimension. See example.

Currently the family ignores any prior weights, and is implemented using first derivative information sufficient for BFGS estimation of smoothing parameters. "response" residuals give raw residuals, while "deviance" residuals are standardized to be approximately independent standard normal if all is well.

# Value

An object of class general.family.

## Author(s)

Simon N. Wood <simon.wood@r-project.org>

## References

Wood, S.N., N. Pya and B. Saefken (2016), Smoothing parameter and model selection for general smooth models. Journal of the American Statistical Association 111, 1548-1575 [doi:10.1080/](https://doi.org/10.1080/01621459.2016.1180986) [01621459.2016.1180986](https://doi.org/10.1080/01621459.2016.1180986)

# See Also

[gaussian](#page-1506-0)

```
library(mgcv)
## simulate some data...
V \leftarrow matrix(c(2,1,1,2),2,2)f0 <- function(x) 2 * sin(pi * x)f1 <- function(x) exp(2 \times x)f2 <- function(x) 0.2 * x^11 * (10 * (1 - x))^6 + 10 *
             (10 \times x)^3 * (1 - x)^10n < -300x0 \leftarrow runif(n);x1 \leftarrow runif(n);x2 \le runif(n);x3 \le runif(n)
y \leftarrow \text{matrix}(0, n, 2)for (i in 1:n) {
  mu <- c(f0(x0[i])+f1(x1[i]),f2(x2[i]))
  y[i,] <- rmvn(1,mu,V)
}
dat <- data.frame(y0=y[,1],y1=y[,2],x0=x0,x1=x1,x2=x2,x3=x3)
## fit model...
b <- gam(list(y0~s(x0)+s(x1),y1~s(x2)+s(x3)),family=mvn(d=2),data=dat)
b
summary(b)
```

```
plot(b,pages=1)
solve(crossprod(b$family$data$R)) ## estimated cov matrix
```
#### <span id="page-3085-0"></span>NCV *Neighbourhood Cross Validation*

## Description

NCV estimates smoothing parameters by optimizing the average ability of a model to predict subsets of data when subsets of data are omitted from fitting. Usually the predicted subset is a subset of the omitted subset. If both subsets are the same single datapoint, and the average is over all datapoints, then NCV is leave-one-out cross validation. QNCV is a quadratic approximation to NCV, guaranteed finite for any family link combination.

In detail, suppose that a model is estimated by minimizing a penalized loss

$$
\sum_i D(y_i, \theta_i) + \sum_j \lambda_j \beta^{\mathsf{T}} S_j \beta
$$

where D is a loss (such as a negative log likelihood), dependent on response  $y_i$  and parameter vector  $\theta_i$ , which in turn depends on covariates via one or more smooth linear predictors with coefficients β. The quadratic penalty terms penalize model complexity:  $S_j$  is a known matrix and  $\lambda_j$  an unknown smoothing parameter. Given smoothing parameters the penalized loss is readily minimized to estimate  $\beta$ .

The smoothing parameters also have to be estimated. To this end, choose  $k = 1, \ldots, m$  subsets  $\alpha(k) \subset \{1,\ldots,n\}$  and  $\delta(k) \subset \{1,\ldots,n\}$ . Usually  $\delta(k)$  is a subset of (or equal to)  $\alpha(k)$ . Let  $\theta_i^{\alpha(k)}$  denote the estimate of  $\theta_i$  when the points indexed by  $\alpha(k)$  are omitted from fitting. Then the NCV criterion

$$
V = \sum_{k=1}^{m} \sum_{i \in \alpha(k)} D(y_i, \theta_i^{\alpha(k)})
$$

is minimized w.r.t. the smoothing parameters,  $\lambda_j$ . If  $m = n$  and  $\alpha(k) = \delta(k) = k$  then ordinary leave-one-out cross validation is recovered. This formulation covers many of the variants of cross validation reviewed in Arlot and Celisse (2010), for example.

Except for a quadratic loss, V can not be computed exactly, but it can be computed to  $O(n^{-2})$  accuracy (fixed basis size), by taking single Newton optimization steps from the full data  $\beta$  estimates to the equivalent when each  $\alpha(k)$  is dropped. This is what mgcv does. The Newton steps require update of the full model Hessian to the equivalent when each datum is dropped. This can be achieved at  $O(p^2)$  cost, where p is the dimension of  $\beta$ . Hence, for example, the ordinary cross validation criterion is computable at the  $O(np^2)$  cost of estimating the model given smoothing parameters.

The NCV score computed in this way is optimized using a BFGS quasi-Newton method, adapted to the case in which smoothing parameters tending to infinity may cause indefiniteness.

#### Spatial and temporal short range autocorrelation

A routine applied problem is that smoothing parameters tend to be underestimated in the presence of un-modelled short range autocorrelation, as the smooths try to fit the local excursions in the data caused by the local autocorrelation. Cross validation will tend to 'fit the noise' when there is autocorellation, since a model that fits the noise in the data correlated with an omitted datum, will also tend to closely fit the noise in the omitted datum, because of the correlation. That is autocorrelation works against the avoidance of overfit that cross validation seeks to achieve.

For short range autocorrelation the problems can be avoided, or at least mitigated, by predicting each datum when all the data in its 'local' neighbourhood are omitted. The neighbourhoods being constructed in order that un-modelled correlation is minimized between the point of interest and points outside its neighbourhood. That is we set  $m = n$ ,  $\delta(k) = k$  and  $\alpha(k) = \text{nei}(k)$ , where nei(k) are the indices of the neighbours of point k. This approach has been known for a long time (e.g. Chu and Marron, 1991; Robert et al. 2017), but was previously rather too expensive for regular use for smoothing parameter estimation.

#### Specifying the neighbourhoods

The neighbourhood subsets  $\alpha(k)$  and  $\delta(k)$  have to be supplied to [gam](#page-2981-0), and the nei argument does this. It is a list with the following arguments.

- k is the vector of indices to be dropped for each neighbourhood.
- m gives the end of each neighbourhood. So nei\$k[(nei\$m[j-1]+1):nei\$m[j]] gives the points dropped for the neighbourhood j: that is  $\alpha(j)$ .
- i is the vector of indices of points to predict.
- mi gives the corresponding endpoints mi. So nei\$i[(nei\$mi[j-1]+1):nei\$mi[j]] indexes the points to predict for neighbourhood j: that is  $\delta(j)$ .
- jackknife is an optional element. If supplied and TRUE then variance estimates are based on the raw Jackkife estimate, if FALSE then on the standard Bayesian results. If not supplied (usual) then an estimator accounting for the neighbourhood structure is used, that largely accounts for any correlation present within neighbourhoods. jackknife is ignored if NCV is being calculated for a model where another method is used for smoothing parameter selection.

If nei==NULL (or k or m are missing) then leave-one-out cross validation is used. If nei is supplied but NCV is not selected as the smoothing parameter estimation method, then it is simply computed (but not optimized).

# Numerical issues

If a model is specified in which some coefficient values,  $\beta$ , have non-finite likelihood then the NCV criterion computed with single Newton steps could also be non-finite. A simple fix replaces the NCV criterion with a quadratic approximation to the criterion around the full data fit. The quadratic approximation is always finite. This 'QNCV' is essential for some families, such as [gevlss](#page-3036-0).

Although the leading order cost of NCV is the same as REML or GCV, the actual cost is higher because the dominant operations costs are in matrix-vector, rather than matrix-matrix, operations, so BLAS speed ups are small. However multi-core computing is worthwhile for NCV. See the option ncv.threads in [gam.control](#page-2992-0).

#### Author(s)

Simon N. Wood <simon.wood@r-project.org>

## References

Chu and Marron (1991) Comparison of two bandwidth selectors with dependent errors. The Annals of Statistics. 19, 1906-1918

Arlot, S. and A. Celisse (2010). A survey of cross-validation procedures for model selection. Statistics Surveys 4, 40-79

Roberts et al. (2017) Cross-validation strategies for data with temporal, spatial, hierarchical, or phylogenetic structure. Ecography 40(8), 913-929.

Wood S.N. (2023) On Neighbourhood Cross Validation. in prep.

## negbin 3035

### Examples

```
require(mgcv)
nei.cor <- function(h,n) { ## construct nei structure
  nei <- list(mi=1:n,i=1:n)
  nei$m <- cumsum(c((h+1):(2*h+1),rep(2*h+1,n-2*h-2),(2*h+1):(h+1)))
  k0 \leq rep(0,0); if (h>0) for (i in 1:h) k0 <- c(k0,1:(h+i))
  k1 <- n-k0[length(k0):1]+1
  nei$k <- c(k0,1:(2*h+1)+rep(0:(n-2*h-1),each=2*h+1),k1)
  nei
}
set.seed(1)
n <- 500;sig <- .6
x \leq \theta: (n-1)/(n-1)
f <- sin(4*pi*x)*exp(-x*2)*5/2
e \leftarrow \text{norm}(n, \theta, \text{sig})for (i in 2:n) e[i] <- 0.6*e[i-1] + e[i]y <- f + e ## autocorrelated data
nei <- nei.cor(4,n) ## construct neighbourhoods to mitigate
b0 \leftarrow \text{gam}(y \sim s(x, k=40)) ## GCV based fit
gc <- gam.control(ncv.threads=2)
b1 <- gam(y~s(x,k=40),method="NCV",nei=nei,control=gc)
## use "QNCV", which is identical here...
b2 <- gam(y~s(x,k=40),method="QNCV",nei=nei,control=gc)
## plot GCV and NCV based fits...
f \leftarrow f - \text{mean}(f)par(mfrow=c(1,2))
plot(b0,rug=FALSE,scheme=1);lines(x,f,col=2)
plot(b1,rug=FALSE,scheme=1);lines(x,f,col=2)
```
<span id="page-3087-0"></span>negbin *GAM negative binomial families*

#### <span id="page-3087-1"></span>Description

The gam modelling function is designed to be able to use the [negbin](#page-3087-0) family (a modification of MASS library negative.binomial family by Venables and Ripley), or the [nb](#page-3087-1) function designed for integrated estimation of parameter theta.  $\theta$  is the parameter such that  $var(y) = \mu + \mu^2/\theta$ , where  $\mu = E(y)$ .

Two approaches to estimating theta are available (with [gam](#page-2981-0) only):

- With negbin then if 'performance iteration' is used for smoothing parameter estimation (see [gam](#page-2981-0)), then smoothing parameters are chosen by GCV and theta is chosen in order to ensure that the Pearson estimate of the scale parameter is as close as possible to 1, the value that the scale parameter should have.
- If 'outer iteration' is used for smoothing parameter selection with the nb family then theta is estimated alongside the smoothing parameters by ML or REML.

To use the first option, set the optimizer argument of [gam](#page-2981-0) to "perf" (it can sometimes fail to converge).

#### Usage

```
negbin(theta = stop("'theta' must be specified"), link = "log")
nb(theta = NULL, link = "log")
```
# Arguments

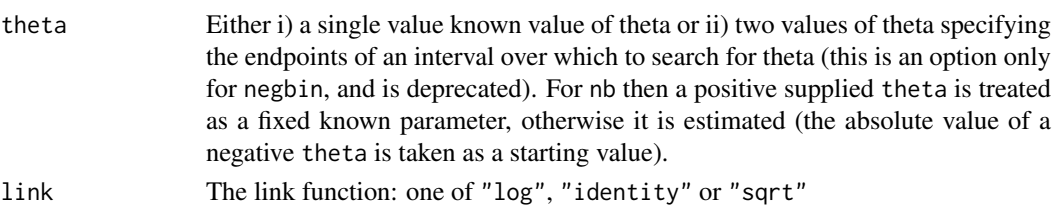

# Details

nb allows estimation of the theta parameter alongside the model smoothing parameters, but is only usable with [gam](#page-2981-0) or [bam](#page-2937-0) (not gamm).

For negbin, if a single value of theta is supplied then it is always taken as the known fixed value and this is useable with [bam](#page-2937-0) and [gamm](#page-3022-0). If theta is two numbers (theta[2]>theta[1]) then they are taken as specifying the range of values over which to search for the optimal theta. This option is deprecated and should only be used with performance iteration estimation (see [gam](#page-2981-0) argument optimizer), in which case the method of estimation is to choose  $\hat{\theta}$  so that the GCV (Pearson) estimate of the scale parameter is one (since the scale parameter is one for the negative binomial). In this case  $\theta$  estimation is nested within the IRLS loop used for GAM fitting. After each call to fit an iteratively weighted additive model to the IRLS pseudodata, the  $\theta$  estimate is updated. This is done by conditioning on all components of the current GCV/Pearson estimator of the scale parameter except  $\theta$  and then searching for the  $\hat{\theta}$  which equates this conditional estimator to one. The search is a simple bisection search after an initial crude line search to bracket one. The search will terminate at the upper boundary of the search region is a Poisson fit would have yielded an estimated scale parameter <1.

#### Value

For negbin an object inheriting from class family, with additional elements

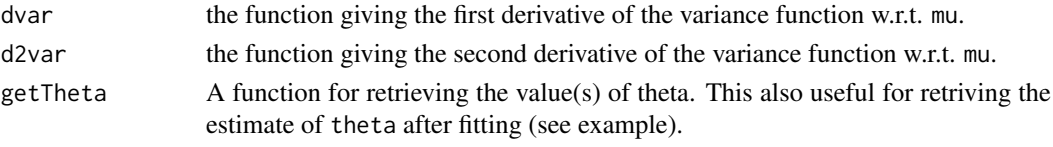

For nb an object inheriting from class extended. family.

# WARNINGS

[gamm](#page-3022-0) does not support theta estimation

The negative binomial functions from the MASS library are no longer supported.

## Author(s)

Simon N. Wood <simon.wood@r-project.org> modified from Venables and Ripley's negative.binomial family.

## References

Venables, B. and B.R. Ripley (2002) Modern Applied Statistics in S, Springer.

Wood, S.N., N. Pya and B. Saefken (2016), Smoothing parameter and model selection for general smooth models. Journal of the American Statistical Association 111, 1548-1575 [doi:10.1080/](https://doi.org/10.1080/01621459.2016.1180986) [01621459.2016.1180986](https://doi.org/10.1080/01621459.2016.1180986)

#### new.name 3037

#### Examples

```
library(mgcv)
set.seed(3)
n<-400
dat \leq gamSim(1, n=n)g \leftarrow \exp(datsf/5)## negative binomial data...
dat$y <- rnbinom(g,size=3,mu=g)
## known theta fit ...
b0 <- gam(y~s(x0)+s(x1)+s(x2)+s(x3),family=negbin(3),data=dat)
plot(b0,pages=1)
print(b0)
## same with theta estimation...
b \leq-gam(y\sim s(x\theta)+s(x1)+s(x2)+s(x3),family=nb(),data=dat)
plot(b,pages=1)
print(b)
b$family$getTheta(TRUE) ## extract final theta estimate
## another example...
set.seed(1)
f \leftarrow \text{dat$f}f <- f - min(f)+5;g <- f^2/10
dat$y <- rnbinom(g,size=3,mu=g)
b2 <- gam(y~s(x0)+s(x1)+s(x2)+s(x3),family=nb(link="sqrt"),
         data=dat,method="REML")
plot(b2,pages=1)
print(b2)
```
rm(dat)

new.name *Obtain a name for a new variable that is not already in use*

## Description

[gamm](#page-3022-0) works by transforming a GAMM into something that can be estimated by [lme](#page-3361-0), but this involves creating new variables, the names of which should not clash with the names of other variables on which the model depends. This simple service routine checks a suggested name against a list of those in use, and if neccesary modifies it so that there is no clash.

## Usage

```
new.name(proposed,old.names)
```
## Arguments

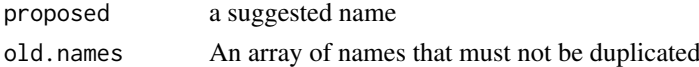

# Value

A name that is not in old.names.

# Author(s)

Simon N. Wood <simon.wood@r-project.org>

### References

<https://www.maths.ed.ac.uk/~swood34/>

#### See Also

[gamm](#page-3022-0)

# Examples

```
require(mgcv)
old <- c("a","tuba","is","tubby")
new.name("tubby",old)
```
<span id="page-3090-1"></span>notExp *Functions for better-than-log positive parameterization*

## <span id="page-3090-0"></span>Description

It is common practice in statistical optimization to use log-parameterizations when a parameter ought to be positive. i.e. if an optimization parameter a should be non-negative then we use a=exp(b) and optimize with respect to the unconstrained parameter b. This often works well, but it does imply a rather limited working range for b: using 8 byte doubles, for example, if b's magnitude gets much above 700 then a overflows or underflows. This can cause problems for numerical optimization methods.

notExp is a monotonic function for mapping the real line into the positive real line with much less extreme underflow and overflow behaviour than exp. It is a piece-wise function, but is continuous to second derivative: see the source code for the exact definition, and the example below to see what it looks like.

notLog is the inverse function of notExp.

The major use of these functions was originally to provide more robust pdMat classes for lme for use by [gamm](#page-3022-0). Currently the [notExp2](#page-3091-0) and [notLog2](#page-3091-1) functions are used in their place, as a result of changes to the nlme optimization routines.

#### Usage

```
notExp(x)
```
notLog(x)

# Arguments

x Argument array of real numbers (notExp) or positive real numbers (notLog).

# Value

An array of function values evaluated at the supplied argument values.

#### notExp2  $3039$

## Author(s)

Simon N. Wood <simon.wood@r-project.org>

#### References

<https://www.maths.ed.ac.uk/~swood34/>

## See Also

[pdTens](#page-3101-0), [pdIdnot](#page-3100-0), [gamm](#page-3022-0)

#### Examples

```
## Illustrate the notExp function:
## less steep than exp, but still monotonic.
require(mgcv)
x \le -100:100/10op \leq par(mfrow=c(2,2))
plot(x,notExp(x),type="l")
lines(x,exp(x),col=2)
plot(x,log(notExp(x)),type="l")
lines(x,log(exp(x)),col=2) # redundancy intended
x \leftarrow x/4plot(x,notExp(x),type="l")
lines(x,exp(x),col=2)
plot(x,log(notExp(x)),type="l")
lines(x,log(exp(x)),col=2) # redundancy intended
par(op)
range(notLog(notExp(x))-x) # show that inverse works!
```
<span id="page-3091-0"></span>notExp2 *Alternative to log parameterization for variance components*

#### <span id="page-3091-1"></span>Description

notLog2 and notExp2 are alternatives to log and exp or [notLog](#page-3090-0) and [notExp](#page-3090-1) for re-parameterization of variance parameters. They are used by the [pdTens](#page-3101-0) and [pdIdnot](#page-3100-0) classes which in turn implement smooths for [gamm](#page-3022-0).

The functions are typically used to ensure that smoothing parameters are positive, but the notExp2 is not monotonic: rather it cycles between 'effective zero' and 'effective infinity' as its argument changes. The notLog2 is the inverse function of the notExp2 only over an interval centered on zero.

Parameterizations using these functions ensure that estimated smoothing parameters remain positive, but also help to ensure that the likelihood is never indefinite: once a working parameter pushes a smoothing parameter below 'effetive zero' or above 'effective infinity' the cyclic nature of the notExp2 causes the likelihood to decrease, where otherwise it might simply have flattened.

This parameterization is really just a numerical trick, in order to get lme to fit gamm models, without failing due to indefiniteness. Note in particular that asymptotic results on the likelihood/REML criterion are not invalidated by the trick, unless parameter estimates end up close to the effective zero or effective infinity: but if this is the case then the asymptotics would also have been invalid for a conventional monotonic parameterization.

This reparameterization was made necessary by some modifications to the underlying optimization method in lme introduced in nlme 3.1-62. It is possible that future releases will return to the [notExp](#page-3090-1) parameterization.

Note that you can reset 'effective zero' and 'effective infinity': see below.

#### Usage

notExp2(x,d=.Options\$mgcv.vc.logrange,b=1/d)

notLog2(x,d=.Options\$mgcv.vc.logrange,b=1/d)

#### Arguments

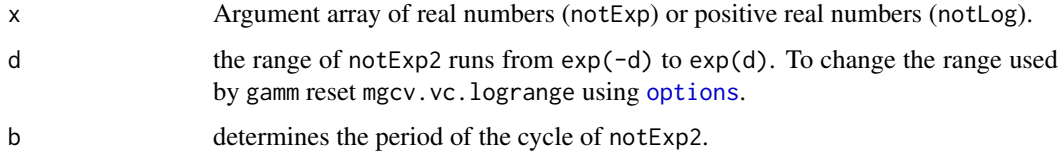

# Value

An array of function values evaluated at the supplied argument values.

# Author(s)

Simon N. Wood <simon.wood@r-project.org>

## References

<https://www.maths.ed.ac.uk/~swood34/>

# See Also

[pdTens](#page-3101-0), [pdIdnot](#page-3100-0), [gamm](#page-3022-0)

```
## Illustrate the notExp2 function:
require(mgcv)
x <- seq(-50,50,length=1000)
op <- par(mfrow=c(2,2))
plot(x,notExp2(x),type="l")
lines(x,exp(x),col=2)
plot(x,log(notExp2(x)),type="l")
lines(x,log(exp(x)),col=2) # redundancy intended
x \le -x/4plot(x,notExp2(x),type="l")
lines(x,exp(x),col=2)
plot(x,log(notExp2(x)),type="l")
lines(x,log(exp(x)),col=2) # redundancy intended
par(op)
```
null.space.dimension *The basis of the space of un-penalized functions for a TPRS*

#### Description

The thin plate spline penalties give zero penalty to some functions. The space of these functions is spanned by a set of polynomial terms. null.space.dimension finds the dimension of this space,  $M$ , given the number of covariates that the smoother is a function of,  $d$ , and the order of the smoothing penalty, m. If m does not satisfy  $2m > d$  then the smallest possible dimension for the null space is found given  $d$  and the requirement that the smooth should be visually smooth.

#### Usage

null.space.dimension(d,m)

# Arguments

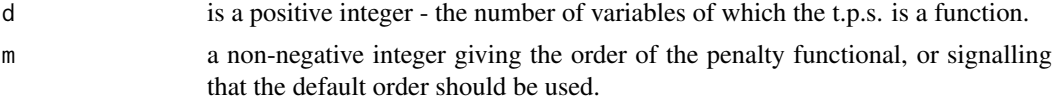

# Details

Thin plate splines are only visually smooth if the order of the wiggliness penalty, m, satisfies  $2m >$  $d+1$ . If  $2m < d+1$  then this routine finds the smallest m giving visual smoothness for the given d, otherwise the supplied m is used. The null space dimension is given by:

 $M = (m + d - 1)!/(d!(m - 1)!)$ 

which is the value returned.

#### Value

An integer (array), the null space dimension M.

#### Author(s)

Simon N. Wood <simon.wood@r-project.org>

# References

Wood, S.N. (2003) Thin plate regression splines. J.R.Statist.Soc.B 65(1):95-114 <https://www.maths.ed.ac.uk/~swood34/>

#### See Also

[tprs](#page-3187-0)

```
require(mgcv)
null.space.dimension(2,0)
```
<span id="page-3094-0"></span>Family for use with [gam](#page-2981-0) or [bam](#page-2937-0), implementing regression for ordered categorical data. A linear predictor provides the expected value of a latent variable following a logistic distribution. The probability of this latent variable lying between certain cut-points provides the probability of the ordered categorical variable being of the corresponding category. The cut-points are estimated along side the model smoothing parameters (using the same criterion). The observed categories are coded 1, 2, 3, ... up to the number of categories.

# Usage

```
ocat(theta=NULL,link="identity",R=NULL)
```
# Arguments

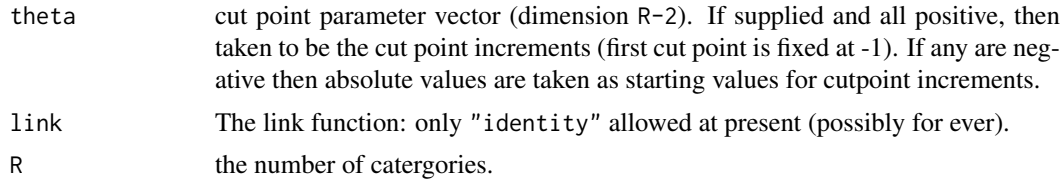

# Details

Such cumulative threshold models are only identifiable up to an intercept, or one of the cut points. Rather than remove the intercept, ocat simply sets the first cut point to -1. Use [predict.gam](#page-3113-0) with type="response" to get the predicted probabilities in each category.

## Value

An object of class extended.family.

## Author(s)

Simon N. Wood <simon.wood@r-project.org>

# References

Wood, S.N., N. Pya and B. Saefken (2016), Smoothing parameter and model selection for general smooth models. Journal of the American Statistical Association 111, 1548-1575 [doi:10.1080/](https://doi.org/10.1080/01621459.2016.1180986) [01621459.2016.1180986](https://doi.org/10.1080/01621459.2016.1180986)

```
library(mgcv)
## Simulate some ordered categorical data...
set.seed(3);n<-400
dat \leq gamSim(1, n=n)dat$f <- dat$f - mean(dat$f)
```
#### one.se.rule 3043

```
alpha \leq c(-\text{Inf}, -1, 0, 5, \text{Inf})R <- length(alpha)-1
y \leq - dat$f
u \leftarrow runif(n)u < - dat$f + \log(u/(1-u))for (i in 1:R) {
 y[u > alpha[i]&u <= alpha[i+1]] <- i
}
dat$y <- y
## plot the data...
par(mfrow=c(2,2))
with(dat,plot(x0,y));with(dat,plot(x1,y))
with(dat,plot(x2,y));with(dat,plot(x3,y))
## fit ocat model to data...
b \leq gam(y~s(x0)+s(x1)+s(x2)+s(x3),family=ocat(R=R),data=dat)
b
plot(b,pages=1)
gam.check(b)
summary(b)
b$family$getTheta(TRUE) ## the estimated cut points
## predict probabilities of being in each category
predict(b,dat[1:2,],type="response",se=TRUE)
```
one.se.rule *The one standard error rule for smoother models*

#### **Description**

The 'one standard error rule' (see e.g. Hastie, Tibshirani and Friedman, 2009) is a way of producing smoother models than those directly estimated by automatic smoothing parameter selection methods. In the single smoothing parameter case, we select the largest smoothing parameter within one standard error of the optimum of the smoothing parameter selection criterion. This approach can be generalized to multiple smoothing parameters estimated by REML or ML.

#### Details

Under REML or ML smoothing parameter selection an asyptotic distributional approximation is available for the log smoothing parameters. Let  $\rho$  denote the log smoothing parameters that we want to increase to obtain a smoother model. The large sample distribution of the estimator of  $\rho$  is  $N(\rho, V)$  where V is the matrix returned by sp. vcov. Drop any elements of  $\rho$  that are already at 'effective infinity', along with the corresponding rows and columns of V . The standard errors of the log smoothing parameters can be obtained from the leading diagonal of  $V$ . Let the vector of these be d. Now suppose that we want to increase the estimated log smoothing parameters by an amount αd. We choose α so that  $\alpha d^T V^{-1} d = \sqrt{2p}$ , where p is the dimension of d and 2p the variance of a chi-squared r.v. with p degrees of freedom.

The idea is that we increase the log smoothing parameters in proportion to their standard deviation, until the RE/ML is increased by 1 standard deviation according to its asypmtotic distribution.

## Author(s)

Simon N. Wood <simon.wood@r-project.org>
#### 3044 pcls

# References

Hastie, T, R. Tibshirani and J. Friedman (2009) The Elements of Statistical Learning 2nd ed. Springer.

# See Also

[gam](#page-2981-0)

# Examples

```
require(mgcv)
set.seed(2) ## simulate some data...
dat <- gamSim(1,n=400,dist="normal",scale=2)
b <- gam(y~s(x0)+s(x1)+s(x2)+s(x3),data=dat,method="REML")
b
## only the first 3 smoothing parameters are candidates for
## increasing here...
V \leq - sp. vcov(b)[1:3,1:3] ## the approx cov matrix of sps
d \le diag(V)\land.5 ## sp se.
## compute the log smoothing parameter step...
d <- sqrt(2*length(d))/d
sp <- b$sp ## extract original sp estimates
sp[1:3] \leftarrow sp[1:3] \times exp(d) ## apply the step
## refit with the increased smoothing parameters...
b1 <- gam(y~s(x0)+s(x1)+s(x2)+s(x3),data=dat,method="REML",sp=sp)
b;b1 ## compare fits
```
#### pcls *Penalized Constrained Least Squares Fitting*

#### Description

Solves least squares problems with quadratic penalties subject to linear equality and inequality constraints using quadratic programming.

# Usage

pcls(M)

#### Arguments

M is the single list argument to pcls. It should have the following elements:

- y The response data vector.
- w A vector of weights for the data (often proportional to the reciprocal of the variance).
- X The design matrix for the problem, note that ncol(M\$X) must give the number of model parameters, while nrow(M\$X) should give the number of data.
- C Matrix containing any linear equality constraints on the problem (e.g. C in  $Cp = c$ ). If you have no equality constraints initialize this to a zero by zero matrix. Note that there is no need to supply the vector c, it is defined implicitly by the initial parameter estimates p.
- $S$  A list of penalty matrices.  $S[[i]]$  is the smallest contiguous matrix including all the non-zero elements of the ith penalty matrix. The first parameter it penalizes is given by off[i]+1 (starting counting at 1).
- off Offset values locating the elements of M\$S in the correct location within each penalty coefficient matrix. (Zero offset implies starting in first location)
- sp An array of smoothing parameter estimates.
- p An array of feasible initial parameter estimates these must satisfy the constraints, but should avoid satisfying the inequality constraints as equality constraints.
- Ain Matrix for the inequality constraints  $A_{in}p > b_{in}$ .
- bin vector in the inequality constraints.

# Details

This solves the problem:

$$
\textit{minimise } \|\mathbf{W}^{1/2}(\mathbf{X}\mathbf{p}-\mathbf{y})\|^2 + \sum_{i=1}^{m} \lambda_i \mathbf{p}' \mathbf{S}_i \mathbf{p}
$$

subject to constraints  $Cp = c$  and  $A_{in}p > b_{in}$ , w.r.t. p given the smoothing parameters  $\lambda_i$ . X is a design matrix,  $\bf{p}$  a parameter vector,  $\bf{y}$  a data vector,  $\bf{W}$  a diagonal weight matrix,  $\bf{S}_i$  a positive semi-definite matrix of coefficients defining the ith penalty and C a matrix of coefficients defining the linear equality constraints on the problem. The smoothing parameters are the  $\lambda_i$ . Note that **X** must be of full column rank, at least when projected into the null space of any equality constraints.  $A_{in}$  is a matrix of coefficients defining the inequality constraints, while  $b_{in}$  is a vector involved in defining the inequality constraints.

Quadratic programming is used to perform the solution. The method used is designed for maximum stability with least squares problems: i.e. X′X is not formed explicitly. See Gill et al. 1981.

# Value

The function returns an array containing the estimated parameter vector.

#### Author(s)

Simon N. Wood <simon.wood@r-project.org>

#### References

Gill, P.E., Murray, W. and Wright, M.H. (1981) Practical Optimization. Academic Press, London.

Wood, S.N. (1994) Monotonic smoothing splines fitted by cross validation SIAM Journal on Scientific Computing 15(5):1126-1133

<https://www.maths.ed.ac.uk/~swood34/>

# See Also

[magic](#page-3065-0), [mono.con](#page-3080-0)

# 3046 pcls

# Examples

```
require(mgcv)
# first an un-penalized example - fit E(y)=a+bx subject to a>0
set.seed(0)
n < -100x \le runif(n); y \le x - 0.2 + \text{rnorm}(n) \times 0.1M <- list(X=matrix(0,n,2),p=c(0.1,0.5),off=array(0,0),S=list(),
Ain=matrix(0,1,2),bin=0,C=matrix(0,0,0),sp=array(0,0),y=y,w=y*0+1)
M$X[,1] <- 1; M$X[,2] <- x; M$Ain[1,] <- c(1,0)
pcls(M) \rightarrow M$pplot(x,y); abline(M$p,col=2); abline(coef(lm(y~x)),col=3)
# Penalized example: monotonic penalized regression spline .....
# Generate data from a monotonic truth.
x \le runif(100)*4-1;x \le sort(x);
f <- exp(4+x)/(1+exp(4+x)); y <- f+rnorm(100)*0.1; plot(x,y)
dat <- data.frame(x=x,y=y)
# Show regular spline fit (and save fitted object)
f.ug \leq gam(y\leq(x,k=10,bs="cr")); lines(x,fitted(f.ug))
# Create Design matrix, constraints etc. for monotonic spline....
sm <- smoothCon(s(x,k=10,bs="cr"),dat,knots=NULL)[[1]]
F \leq - mono.con(sm$xp); # get constraints
G \leq list(X=sm$X,C=matrix(0,0,0),sp=f.ug$sp,p=sm$xp,y=y,w=y*0+1)
G$Ain <- F$A;G$bin <- F$b;G$S <- sm$S;G$off <- 0
p \leftarrow pcls(G); # fit spline (using s.p. from unconstrained fit)
fv<-Predict.matrix(sm,data.frame(x=x))%*%p
lines(x,fv,col=2)
# now a tprs example of the same thing....
f.ug \leq gam(y\leq(x,k=10)); lines(x,fitted(f.ug))
# Create Design matrix, constriants etc. for monotonic spline....
sm \leftarrow smoothCon(s(x, k=10, bs="tp''), dat, knots=NULL)[[1]]xc <- 0:39/39 # points on [0,1]
nc < - length(xc) # number of constraints
xc <- xc*4-1 # points at which to impose constraints
A0 <- Predict.matrix(sm,data.frame(x=xc))
# ... A0%*%p evaluates spline at xc points
A1 <- Predict.matrix(sm,data.frame(x=xc+1e-6))
A < - (A1 - A0)/1e-6## ... approx. constraint matrix (A%*%p is -ve
## spline gradient at points xc)
G \le list(X=sm$X,C=matrix(0,0,0),sp=f.ug$sp,y=y,w=y*0+1,S=sm$S,off=0)
G$Ain <- A; # constraint matrix
G$bin \leq rep(0,nc); # constraint vector
G$p <- rep(0,10); G$p[10] <- 0.1
# ... monotonic start params, got by setting coefs of polynomial part
p <- pcls(G); # fit spline (using s.p. from unconstrained fit)
fv2 <- Predict.matrix(sm,data.frame(x=x))%*%p
lines(x,fv2,col=3)
```
######################################

f }

G\$p[11:18] <- G\$p[2:9]<- 0 p <- pcls(G) ## constrained fit

par(mfrow=c(2,3)) plot(b) ## original fit b\$coefficients <- p plot(b) ## constrained fit

## unconstrained fit

```
## monotonic additive model example...
######################################
## First simulate data...
set.seed(10)
f1 <- function(x) 5*exp(4*x)/(1+exp(4*x));f2 \le function(x) {
 ind \leq x > .5f \leq -x*0f[ind] <- (x[ind] - .5)^2*10
f3 <- function(x) 0.2 * x^11 * (10 * (1 - x))^6 +
      10 \times (10 \times x)^3 \times (1 - x)^10n < -200x \leftarrow runif(n); z \leftarrow runif(n); v \leftarrow runif(n)mu \leftarrow f1(x) + f2(z) + f3(v)y \le -mu + rnorm(n)## Preliminary unconstrained gam fit...
G \leq gam(y\leq(x)+s(z)+s(v,k=20),fit=FALSE)
b \leq -\gamma gam(G=G)## generate constraints, by finite differencing
## using predict.gam ....
eps <- 1e-7
pd0 <- data.frame(x=seq(0,1,length=100),z=rep(.5,100),
                   v=rep(.5,100))
pd1 <- data.frame(x=seq(0,1,length=100)+eps,z=rep(.5,100),
                   v=rep(.5,100))
X0 <- predict(b,newdata=pd0,type="lpmatrix")
X1 <- predict(b,newdata=pd1,type="lpmatrix")
Xx \leftarrow (X1 - X0)/eps ## Xx %*% coef(b) must be positive
pd0 <- data.frame(z=seq(0,1,length=100),x=rep(.5,100),
                   v=rep(.5,100))
pd1 <- data.frame(z=seq(0,1,length=100)+eps,x=rep(.5,100),
                   v=rep(.5,100))
X0 <- predict(b,newdata=pd0,type="lpmatrix")
X1 <- predict(b,newdata=pd1,type="lpmatrix")
Xz <- (X1-X0)/eps
G$Ain \leq rbind(Xx,Xz) ## inequality constraint matrix
G$bin <- rep(0,nrow(G$Ain))
GSC = matrix(0, 0, ncol(G$X)))G$sp <- b$sp
G$p \leftarrow coef(b)
G$off <- G$off-1 ## to match what pcls is expecting
## force inital parameters to meet constraint
```
## note that standard errors in preceding plot are obtained from

#### Description

This set of functions is a modification of the pdMat class pdIdent from library nlme. The modification is to replace the log parameterization used in pdMat with a [notLog2](#page-3091-0) parameterization, since the latter avoids indefiniteness in the likelihood and associated convergence problems: the parameters also relate to variances rather than standard deviations, for consistency with the [pdTens](#page-3101-0) class. The functions are particularly useful for working with Generalized Additive Mixed Models where variance parameters/smoothing parameters can be very large or very small, so that overflow or underflow can be a problem.

These functions would not normally be called directly, although unlike the [pdTens](#page-3101-0) class it is easy to do so.

# Usage

```
pdfM = numeric(0), form = NULL,
      nam = NULL, data = sys.frame(sys.parent()))
```
# Arguments

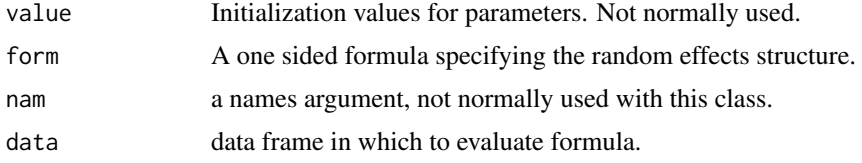

# Details

The following functions are provided: Dim.pdIndot, coef.pdIdnot, corMatrix.pdIdnot, logDet.pdIdnot, pdConstruct.pdIdnot, pdFactor.pdIdnot, pdMatrix.pdIdnot, solve.pdIdnot, summary.pdIdnot. (e.g. mgcv:::coef.pdIdnot to access.)

Note that while the pdFactor and pdMatrix functions return the inverse of the scaled random effect covariance matrix or its factor, the pdConstruct function is initialised with estimates of the scaled covariance matrix itself.

# Value

A class pdIdnot object, or related quantities. See the nlme documentation for further details.

# Author(s)

Simon N. Wood <simon.wood@r-project.org>

# References

Pinheiro J.C. and Bates, D.M. (2000) Mixed effects Models in S and S-PLUS. Springer

The nlme source code.

<https://www.maths.ed.ac.uk/~swood34/>

#### pdTens 3049

#### See Also

[te](#page-3211-0), [pdTens](#page-3101-0), [notLog2](#page-3091-0), [gamm](#page-3022-0)

# Examples

# see gamm

<span id="page-3101-0"></span>pdTens *Functions implementing a pdMat class for tensor product smooths*

#### Description

This set of functions implements an nlme library pdMat class to allow tensor product smooths to be estimated by lme as called by gamm. Tensor product smooths have a penalty matrix made up of a weighted sum of penalty matrices, where the weights are the smoothing parameters. In the mixed model formulation the penalty matrix is the inverse of the covariance matrix for the random effects of a term, and the smoothing parameters (times a half) are variance parameters to be estimated. It's not possible to transform the problem to make the required random effects covariance matrix look like one of the standard pdMat classes: hence the need for the pdTens class. A [notLog2](#page-3091-0) parameterization ensures that the parameters are positive.

These functions (pdTens, pdConstruct.pdTens, pdFactor.pdTens, pdMatrix.pdTens, coef.pdTens and summary.pdTens) would not normally be called directly.

# Usage

 $pdfens(value = numeric(0), form = NULL,$ nam = NULL, data = sys.frame(sys.parent()))

# Arguments

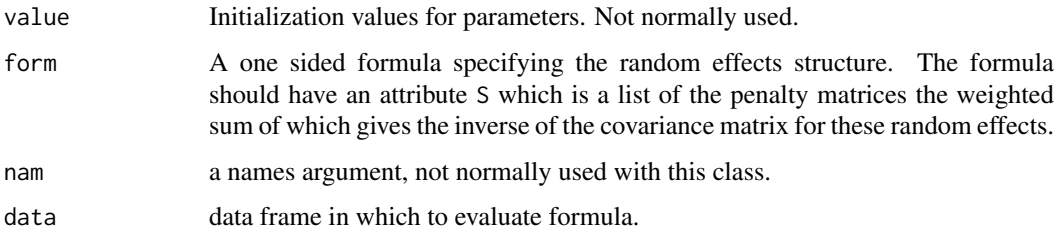

#### Details

If using this class directly note that it is worthwhile scaling the S matrices to be of 'moderate size', for example by dividing each matrix by its largest singular value: this avoids problems with lme defaults ([smooth.construct.tensor.smooth.spec](#page-3186-0) does this automatically).

This appears to be the minimum set of functions required to implement a new pdMat class.

Note that while the pdFactor and pdMatrix functions return the inverse of the scaled random effect covariance matrix or its factor, the pdConstruct function is sometimes initialised with estimates of the scaled covariance matrix, and sometimes intialized with its inverse.

A class pdTens object, or its coefficients or the matrix it represents or the factor of that matrix. pdFactor returns the factor as a vector (packed column-wise) (pdMatrix always returns a matrix).

# Author(s)

Simon N. Wood <simon.wood@r-project.org>

# References

Pinheiro J.C. and Bates, D.M. (2000) Mixed effects Models in S and S-PLUS. Springer

The nlme source code.

<https://www.maths.ed.ac.uk/~swood34/>

### See Also

[te](#page-3211-0) [gamm](#page-3022-0)

# Examples

# see gamm

pen.edf *Extract the effective degrees of freedom associated with each penalty in a gam fit*

#### Description

Finds the coefficients penalized by each penalty and adds up their effective degrees of freedom. Very useful for [t2](#page-3206-0) terms, but hard to interpret for terms where the penalties penalize overlapping sets of parameters (e.g. [te](#page-3211-0) terms).

#### Usage

pen.edf(x)

# Arguments

x an object inheriting from gam

# Details

Useful for models containing [t2](#page-3206-0) terms, since it splits the EDF for the term up into parts due to different components of the smooth. This is useful for figuring out which interaction terms are actually needed in a model.

# Value

A vector of EDFs, named with labels identifying which penalty each EDF relates to.

#### place.knots 3051

#### Author(s)

Simon N. Wood <simon.wood@r-project.org>

#### See Also

 $t<sub>2</sub>$ 

# Examples

```
require(mgcv)
set.seed(20)
dat <- gamSim(1,n=400,scale=2) ## simulate data
## following `t2' smooth basically separates smooth
## of x0,x1 into main effects + interaction....
b <- gam(y~t2(x0,x1,bs="tp",m=1,k=7)+s(x2)+s(x3),
        data=dat,method="ML")
pen.edf(b)
## label "rr" indicates interaction edf (range space times range space)
## label "nr" (null space for x0 times range space for x1) is main
## effect for x1.
## label "rn" is main effect for x0
## clearly interaction is negligible
## second example with higher order marginals.
b \leq gam(y~t2(x0,x1,bs="tp",m=2,k=7,full=TRUE)
          +s(x2)+s(x3),data=dat,method="ML")
pen.edf(b)
## In this case the EDF is negligible for all terms in the t2 smooth
## apart from the `main effects' (r2 and 2r). To understand the labels
## consider the following 2 examples....
## "r1" relates to the interaction of the range space of the first
## marginal smooth and the first basis function of the null
## space of the second marginal smooth
## "2r" relates to the interaction of the second basis function of
## the null space of the first marginal smooth with the range
## space of the second marginal smooth.
```
place.knots *Automatically place a set of knots evenly through covariate values*

#### Description

Given a univariate array of covariate values, places a set of knots for a regression spline evenly through the covariate values.

# Usage

place.knots(x,nk)

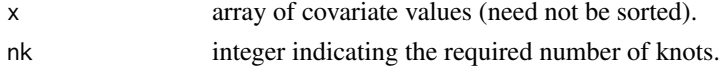

# Details

Places knots evenly throughout a set of covariates. For example, if you had 11 covariate values and wanted 6 knots then a knot would be placed at the first (sorted) covariate value and every second (sorted) value thereafter. With less convenient numbers of data and knots the knots are placed within intervals between data in order to achieve even coverage, where even means having approximately the same number of data between each pair of knots.

# Value

An array of knot locations.

#### Author(s)

Simon N. Wood <simon.wood@r-project.org>

#### References

<https://www.maths.ed.ac.uk/~swood34/>

### See Also

[smooth.construct.cc.smooth.spec](#page-3158-0)

# Examples

```
require(mgcv)
x<-runif(30)
place.knots(x,7)
rm(x)
```
<span id="page-3104-0"></span>plot.gam *Default GAM plotting*

#### **Description**

Takes a fitted gam object produced by gam() and plots the component smooth functions that make it up, on the scale of the linear predictor. Optionally produces term plots for parametric model components as well.

# Usage

```
## S3 method for class 'gam'
plot(x,residuals=FALSE,rug=NULL,se=TRUE,pages=0,select=NULL,scale=-1,
         n=100,n2=40,n3=3,theta=30,phi=30,jit=FALSE,xlab=NULL,
         ylab=NULL,main=NULL,ylim=NULL,xlim=NULL,too.far=0.1,
         all.terms=FALSE,shade=FALSE,shade.col="gray80",shift=0,
         trans=I,seWithMean=FALSE,unconditional=FALSE,by.resids=FALSE,
         scheme=0,...)
```
3052 plot.gam

#### plot.gam 3053

# Arguments

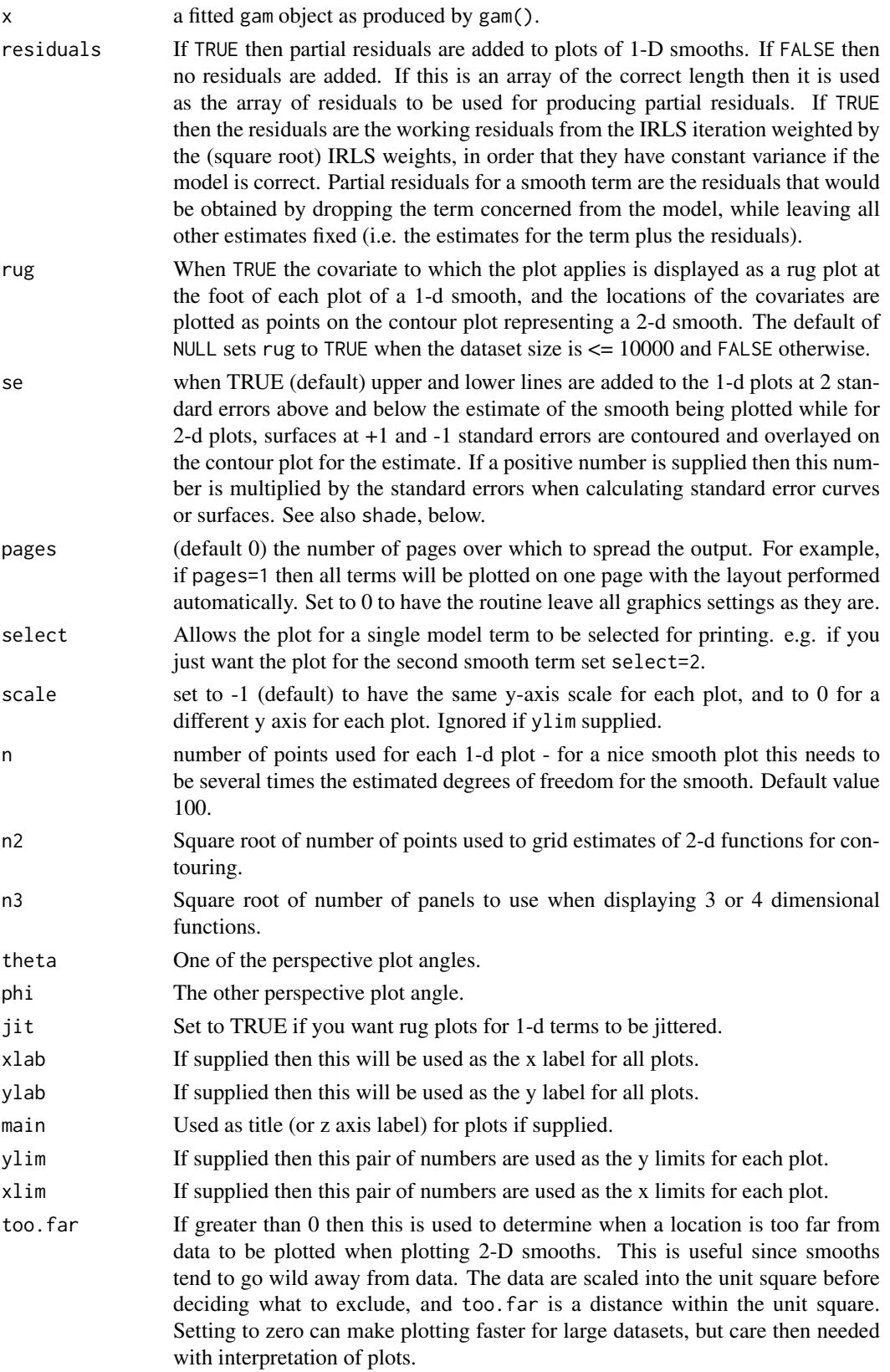

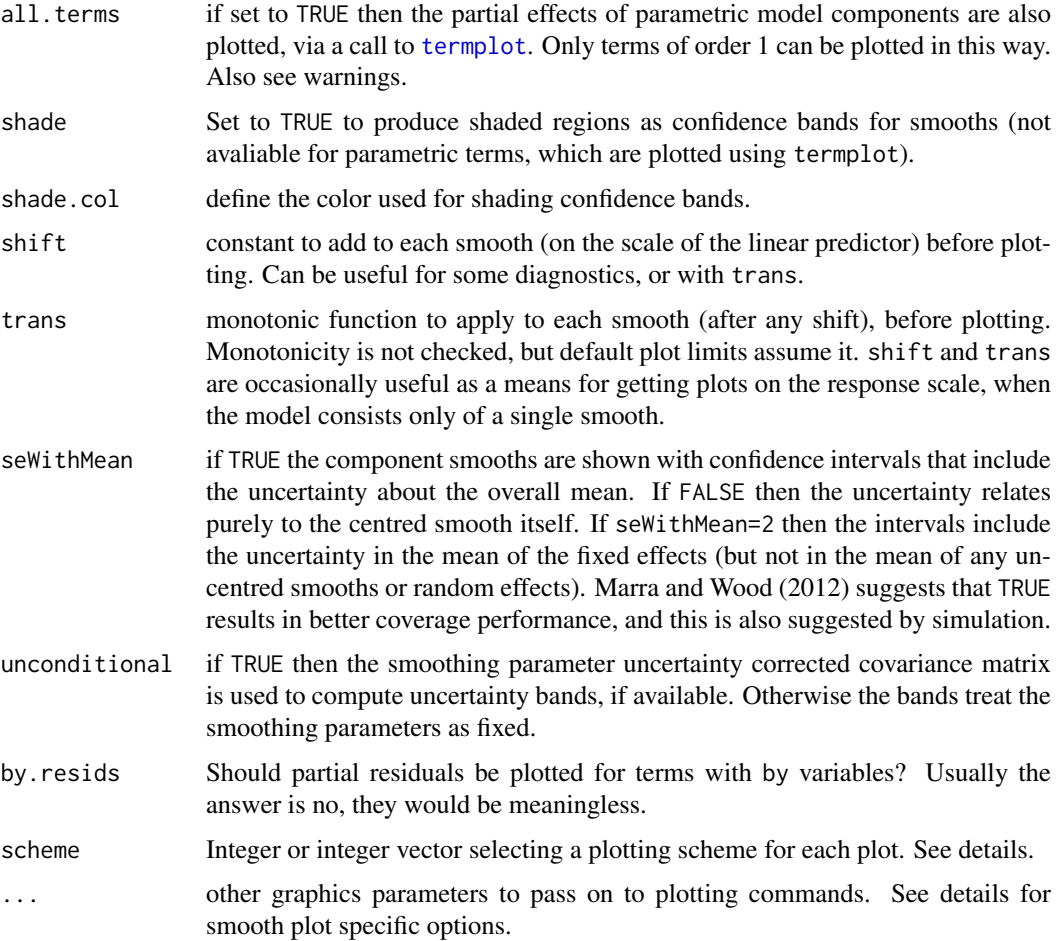

# Details

Produces default plot showing the smooth components of a fitted GAM, and optionally parametric terms as well, when these can be handled by [termplot](#page-1834-0).

For smooth terms plot.gam actually calls plot method functions depending on the class of the smooth. Currently [random.effects](#page-3128-0), Markov random fields ([mrf](#page-3167-0)), [Spherical.Spline](#page-3180-0) and [factor.smooth.interaction](#page-2970-0) terms have special methods (documented in their help files), the rest use the defaults described below.

For plots of 1-d smooths, the x axis of each plot is labelled with the covariate name, while the y axis is labelled  $s$ (cov, edf) where cov is the covariate name, and edf the estimated (or user defined for regression splines) degrees of freedom of the smooth. scheme  $== 0$  produces a smooth curve with dashed curves indicating 2 standard error bounds. scheme == 1 illustrates the error bounds using a shaded region.

For scheme==0, contour plots are produced for 2-d smooths with the x-axes labelled with the first covariate name and the y axis with the second covariate name. The main title of the plot is something like s(var1, var2, edf), indicating the variables of which the term is a function, and the estimated degrees of freedom for the term. When se=TRUE, estimator variability is shown by overlaying contour plots at plus and minus 1 s.e. relative to the main estimate. If se is a positive number then contour plots are at plus or minus se multiplied by the s.e. Contour levels are chosen to try and ensure reasonable separation of the contours of the different plots, but this is not always easy to achieve. Note that these plots can not be modified to the same extent as the other plot.

For 2-d smooths scheme==1 produces a perspective plot, while scheme==2 produces a heatmap, with overlaid contours and scheme==3 a greyscale heatmap (contour.col controls the contour colour).

Smooths of 3 and 4 variables are displayed as tiled heatmaps with overlaid contours. In the 3 variable case the third variable is discretized and a contour plot of the first 2 variables is produced for each discrete value. The panels in the lower and upper rows are labelled with the corresponding third variable value. The lowest value is bottom left, and highest at top right. For 4 variables, two of the variables are coarsely discretized and a square array of image plots is produced for each combination of the discrete values. The first two arguments of the smooth are the ones used for the image/contour plots, unless a tensor product term has 2D marginals, in which case the first 2D marginal is image/contour plotted. n3 controls the number of panels. See also [vis.gam](#page-3226-0).

Fine control of plots for parametric terms can be obtained by calling [termplot](#page-1834-0) directly, taking care to use its terms argument.

Note that, if seWithMean=TRUE, the confidence bands include the uncertainty about the overall mean. In other words although each smooth is shown centred, the confidence bands are obtained as if every other term in the model was constrained to have average 0, (average taken over the covariate values), except for the smooth concerned. This seems to correspond more closely to how most users interpret componentwise intervals in practice, and also results in intervals with close to nominal (frequentist) coverage probabilities by an extension of Nychka's (1988) results presented in Marra and Wood (2012). There are two possible variants of this approach. In the default variant the extra uncertainty is in the mean of all other terms in the model (fixed and random, including uncentred smooths). Alternatively, if seWithMean=2 then only the uncertainty in parametric fixed effects is included in the extra uncertainty (this latter option actually tends to lead to wider intervals when the model contains random effects).

Several smooth plots methods using [image](#page-988-0) will accept an hcolors argument, which can be anything documented in [heat.colors](#page-875-0) (in which case something like hcolors=rainbow(50) is appropriate), or the [grey](#page-858-0) function (in which case somthing like hcolors=grey( $\theta$ : 50/50) is needed). Another option is contour.col which will set the contour colour for some plots. These options are useful for producing grey scale pictures instead of colour.

Sometimes you may want a small change to a default plot, and the arguments to plot.gam just won't let you do it. In this case, the quickest option is sometimes to clone the smooth.construct and Predict.matrix methods for the smooth concerned, modifying only the returned smoother class (e.g. to foo.smooth). Then copy the plot method function for the original class (e.g. mgcv:::plot.mgcv.smooth), modify the source code to plot exactly as you want and rename the plot method function (e.g. plot.foo.smooth). You can then use the cloned smooth in models (e.g.  $s(x,bs="foo"))$ , and it will automatically plot using the modified plotting function.

# Value

The functions main purpose is its side effect of generating plots. It also silently returns a list of the data used to produce the plots, which can be used to generate customized plots.

#### WARNING

Note that the behaviour of this function is not identical to plot.gam() in S-PLUS.

Plotting can be slow for models fitted to large datasets. Set rug=FALSE to improve matters. If it's still too slow set too.far=0, but then take care not to overinterpret smooths away from supporting data.

Plots of 2-D smooths with standard error contours shown can not easily be customized.

all.terms uses [termplot](#page-1834-0) which looks for the original data in the environment of the fitted model object formula. Since gam resets this environment to avoid large saved model objects containing data in hidden environments, this can fail.

# Author(s)

Simon N. Wood <simon.wood@r-project.org>

Henric Nilsson <henric.nilsson@statisticon.se> donated the code for the shade option.

The design is inspired by the S function of the same name described in Chambers and Hastie (1993) (but is not a clone).

# References

Chambers and Hastie (1993) Statistical Models in S. Chapman & Hall.

Marra, G and S.N. Wood (2012) Coverage Properties of Confidence Intervals for Generalized Additive Model Components. Scandinavian Journal of Statistics.

Nychka (1988) Bayesian Confidence Intervals for Smoothing Splines. Journal of the American Statistical Association 83:1134-1143.

Wood S.N. (2017) Generalized Additive Models: An Introduction with R (2nd edition). Chapman and Hall/CRC Press.

# See Also

[gam](#page-2981-0), [predict.gam](#page-3113-0), [vis.gam](#page-3226-0)

#### Examples

```
library(mgcv)
set.seed(0)
## fake some data...
f1 <- function(x) \{exp(2 * x)\}f2 <- function(x) {
  0.2*x^11*(10*(1-x))^6+10*(10*x)^3*(1-x)^10
}
f3 <- function(x) \{x*0\}n<-200
sig2 <- 4
x0 \leq -rep(1:4,50)x1 \leftarrow runif(n, 0, 1)x2 \le- runif(n, 0, 1)
x3 \le- runif(n, 0, 1)
e \leftarrow \text{norm}(n, \theta, \text{sqrt}(sig2))y \le -2 \times x0 + f1(x1) + f2(x2) + f3(x3) + ex0 <- factor(x0)
## fit and plot...
b<-gam(y~x0+s(x1)+s(x2)+s(x3))
plot(b,pages=1,residuals=TRUE,all.terms=TRUE,shade=TRUE,shade.col=2)
plot(b,pages=1,seWithMean=TRUE) ## better coverage intervals
## just parametric term alone...
termplot(b,terms="x0",se=TRUE)
```
# polys.plot 3057

```
## more use of color...
op \leq par(mfrow=c(2,2), bg="blue")
x \le -0.1000/1000for (i in 1:3) {
  plot(b,select=i,rug=FALSE,col="green",
    col.axis="white",col.lab="white",all.terms=TRUE)
  for (j in 1:2) axis(j,col="white",labels=FALSE)
  box(col="white")
  eval(parse(text=paste("fx <- f",i,"(x)",sep="")))
  fx \leq -fx - \text{mean}(fx)lines(x,fx,col=2) ## overlay `truth' in red
}
par(op)
## example with 2-d plots, and use of schemes...
b1 <- gam(y~x0+s(x1,x2)+s(x3))
op \leq par(mfrow=c(2,2))
plot(b1,all.terms=TRUE)
par(op)
op \leq par(mfrow=c(2,2))
plot(b1,all.terms=TRUE,scheme=1)
par(op)
op \leq par(mfrow=c(2,2))
plot(b1,all.terms=TRUE,scheme=c(2,1))
par(op)
## 3 and 4 D smooths can also be plotted
dat <- gamSim(1,n=400)
b1 <- gam(y~te(x0,x1,x2,d=c(1,2),k=c(5,15))+s(x3),data=dat)
## Now plot. Use cex.lab and cex.axis to control axis label size,
## n3 to control number of panels, n2 to control panel grid size,
## scheme=1 to get greyscale...
plot(b1,pages=1)
```
polys.plot *Plot geographic regions defined as polygons*

#### **Description**

Produces plots of geographic regions defined by polygons, optionally filling the polygons with a color or grey shade dependent on a covariate.

# Usage

```
polys.plot(pc,z=NULL,scheme="heat",lab="",...)
```
# Arguments

pc A named list of matrices. Each matrix has two columns. The matrix rows each define the vertex of a boundary polygon. If a boundary is defined by several polygons, then each of these must be separated by an NA row in the matrix. See [mrf](#page-3167-0) for an example.

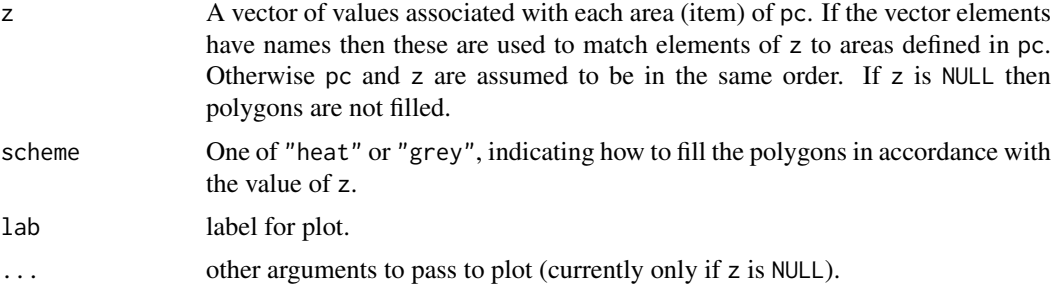

# Details

Any polygon within another polygon counts as a hole in the area. Further nesting is dealt with by treating any point that is interior to an odd number of polygons as being within the area, and all other points as being exterior. The routine is provided to facilitate plotting with models containing [mrf](#page-3167-0) smooths.

# Value

Simply produces a plot.

### Author(s)

Simon Wood <simon.wood@r-project.org>

### See Also

[mrf](#page-3167-0) and [columb.polys](#page-2955-0).

#### Examples

```
## see also ?mrf for use of z
require(mgcv)
data(columb.polys)
polys.plot(columb.polys)
```
predict.bam *Prediction from fitted Big Additive Model model*

# Description

In most cases essentially a wrapper for [predict.gam](#page-3113-0) for prediction from a model fitted by [bam](#page-2937-0). Can compute on a parallel cluster. For models fitted using discrete methods with discrete=TRUE then discrete prediction methods are used instead.

Takes a fitted bam object produced by [bam](#page-2937-0) and produces predictions given a new set of values for the model covariates or the original values used for the model fit. Predictions can be accompanied by standard errors, based on the posterior distribution of the model coefficients. The routine can optionally return the matrix by which the model coefficients must be pre-multiplied in order to yield the values of the linear predictor at the supplied covariate values: this is useful for obtaining credible regions for quantities derived from the model (e.g. derivatives of smooths), and for lookup table prediction outside R.

# predict.bam 3059

# Usage

```
## S3 method for class 'bam'
predict(object,newdata,type="link",se.fit=FALSE,terms=NULL,
        exclude=NULL,block.size=50000,newdata.guaranteed=FALSE,
       na.action=na.pass,cluster=NULL,discrete=TRUE,n.threads=1,gc.level=0,...)
```
# Arguments

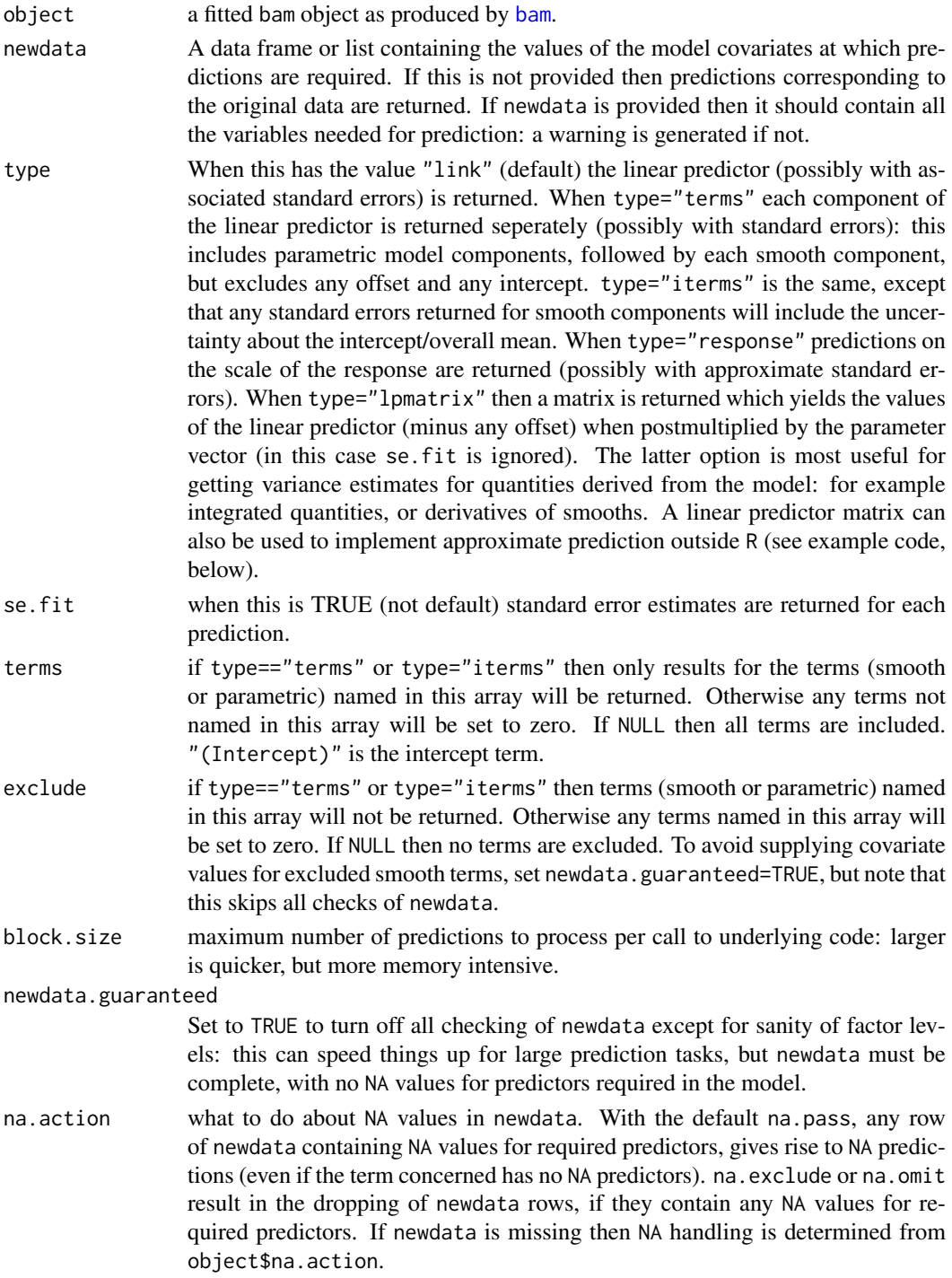

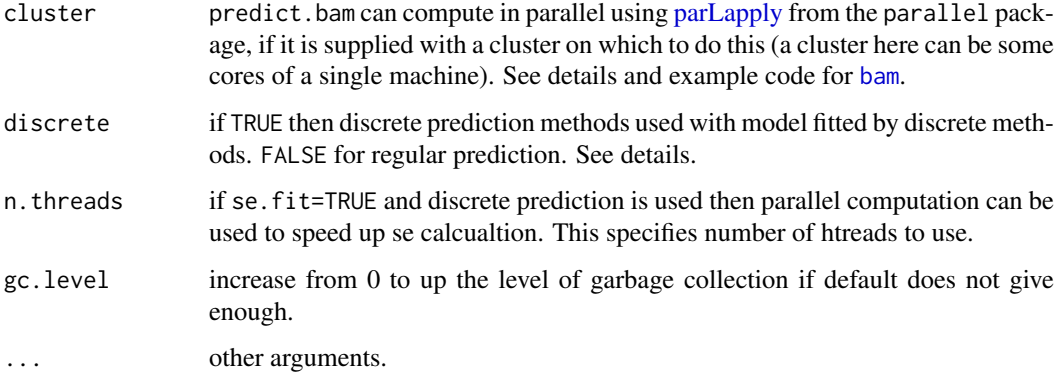

#### Details

The standard errors produced by predict.gam are based on the Bayesian posterior covariance matrix of the parameters Vp in the fitted bam object.

To facilitate plotting with [termplot](#page-1834-0), if object possesses an attribute "para.only" and type=="terms" then only parametric terms of order 1 are returned (i.e. those that termplot can handle).

Note that, in common with other prediction functions, any offset supplied to [bam](#page-2937-0) as an argument is always ignored when predicting, unlike offsets specified in the bam model formula.

See the examples in [predict.gam](#page-3113-0) for how to use the lpmatrix for obtaining credible regions for quantities derived from the model.

When discrete=TRUE the prediction data in newdata is discretized in the same way as is done when using discrete fitting methods with bam. However the discretization grids are not currently identical to those used during fitting. Instead, discretization is done afresh for the prediction data. This means that if you are predicting for a relatively small set of prediction data, or on a regular grid, then the results may in fact be identical to those obtained without discretization. The disadvantage to this approach is that if you make predictions with a large data frame, and then split it into smaller data frames to make the predictions again, the results may differ slightly, because of slightly different discretization errors.

#### Value

If type=="lpmatrix" then a matrix is returned which will give a vector of linear predictor values (minus any offest) at the supplied covariate values, when applied to the model coefficient vector. Otherwise, if se.fit is TRUE then a 2 item list is returned with items (both arrays) fit and se.fit containing predictions and associated standard error estimates, otherwise an array of predictions is returned. The dimensions of the returned arrays depends on whether type is "terms" or not: if it is then the array is 2 dimensional with each term in the linear predictor separate, otherwise the array is 1 dimensional and contains the linear predictor/predicted values (or corresponding s.e.s). The linear predictor returned termwise will not include the offset or the intercept.

newdata can be a data frame, list or model.frame: if it's a model frame then all variables must be supplied.

# WARNING

Predictions are likely to be incorrect if data dependent transformations of the covariates are used within calls to smooths. See examples in [predict.gam](#page-3113-0).

### predict.gam 3061

#### Author(s)

Simon N. Wood <simon.wood@r-project.org>

The design is inspired by the S function of the same name described in Chambers and Hastie (1993) (but is not a clone).

#### References

Chambers and Hastie (1993) Statistical Models in S. Chapman & Hall.

Marra, G and S.N. Wood (2012) Coverage Properties of Confidence Intervals for Generalized Additive Model Components. Scandinavian Journal of Statistics.

Wood S.N. (2006b) Generalized Additive Models: An Introduction with R. Chapman and Hall/CRC Press.

#### See Also

[bam](#page-2937-0), [predict.gam](#page-3113-0)

#### Examples

## for parallel computing see examples for ?bam

## for general useage follow examples in ?predict.gam

<span id="page-3113-0"></span>predict.gam *Prediction from fitted GAM model*

# Description

Takes a fitted gam object produced by gam() and produces predictions given a new set of values for the model covariates or the original values used for the model fit. Predictions can be accompanied by standard errors, based on the posterior distribution of the model coefficients. The routine can optionally return the matrix by which the model coefficients must be pre-multiplied in order to yield the values of the linear predictor at the supplied covariate values: this is useful for obtaining credible regions for quantities derived from the model (e.g. derivatives of smooths), and for lookup table prediction outside R (see example code below).

# Usage

```
## S3 method for class 'gam'
predict(object,newdata,type="link",se.fit=FALSE,terms=NULL,
        exclude=NULL,block.size=NULL,newdata.guaranteed=FALSE,
        na.action=na.pass,unconditional=FALSE,iterms.type=NULL,...)
```
# Arguments

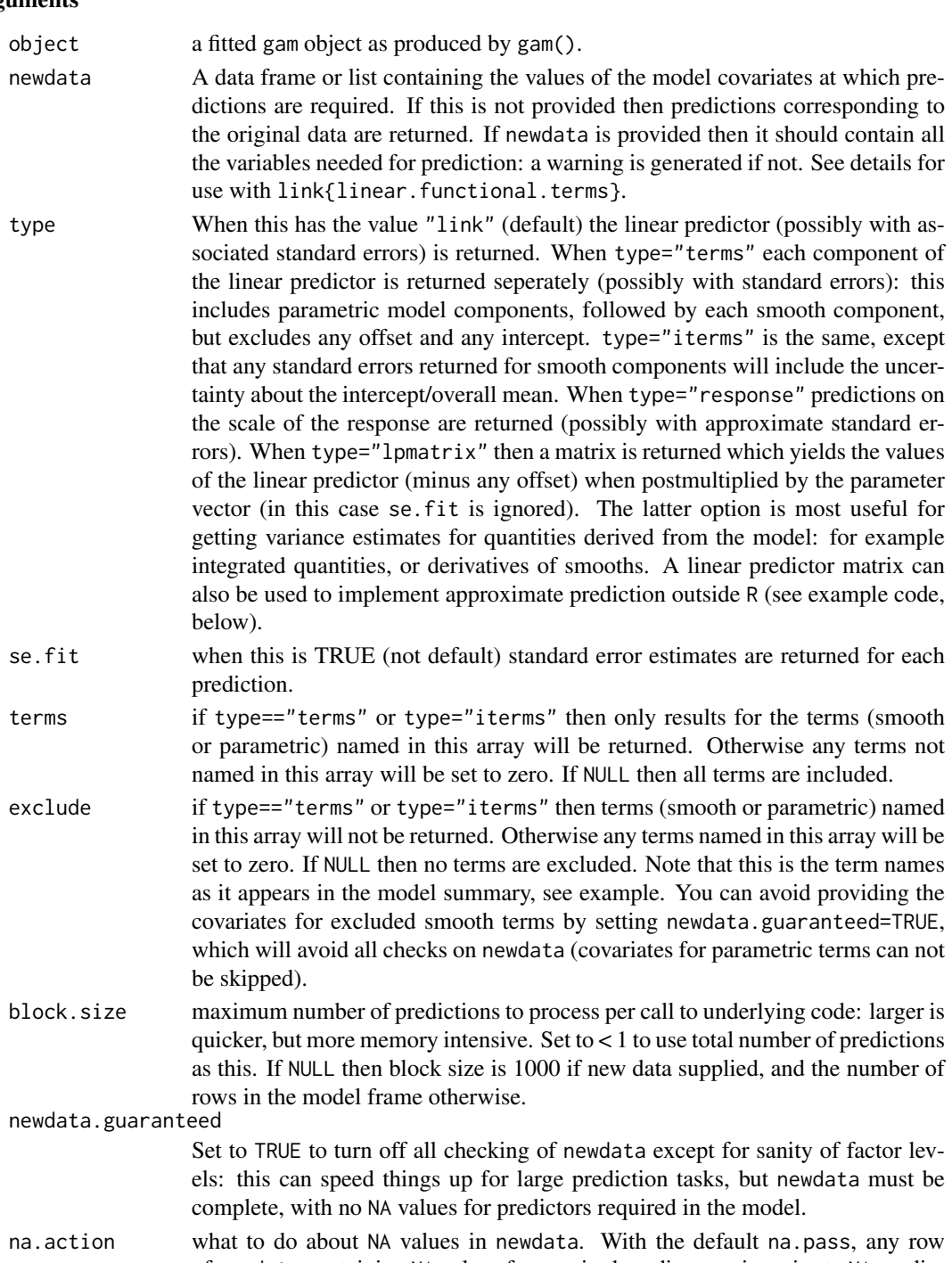

of newdata containing NA values for required predictors, gives rise to NA predictions (even if the term concerned has no NA predictors). na.exclude or na.omit result in the dropping of newdata rows, if they contain any NA values for required predictors. If newdata is missing then NA handling is determined from object\$na.action.

unconditional if TRUE then the smoothing parameter uncertainty corrected covariance matrix is used, when available, otherwise the covariance matrix conditional on the estimated smoothing parameters is used.

#### predict.gam 3063

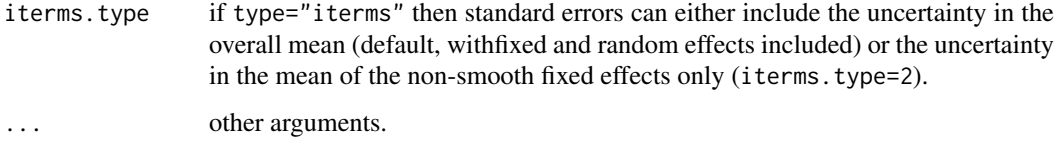

# Details

The standard errors produced by predict.gam are based on the Bayesian posterior covariance matrix of the parameters Vp in the fitted gam object.

When predicting from models with linear. functional. terms then there are two possibilities. If the summation convention is to be used in prediction, as it was in fitting, then newdata should be a list, with named matrix arguments corresponding to any variables that were matrices in fitting. Alternatively one might choose to simply evaluate the constitutent smooths at particular values in which case arguments that were matrices can be replaced by vectors (and newdata can be a dataframe). See [linear.functional.terms](#page-3059-0) for example code.

To facilitate plotting with [termplot](#page-1834-0), if object possesses an attribute "para.only" and type=="terms" then only parametric terms of order 1 are returned (i.e. those that termplot can handle).

Note that, in common with other prediction functions, any offset supplied to [gam](#page-2981-0) as an argument is always ignored when predicting, unlike offsets specified in the gam model formula.

See the examples for how to use the lpmatrix for obtaining credible regions for quantities derived from the model.

#### Value

If type=="lpmatrix" then a matrix is returned which will give a vector of linear predictor values (minus any offest) at the supplied covariate values, when applied to the model coefficient vector. Otherwise, if se.fit is TRUE then a 2 item list is returned with items (both arrays) fit and se.fit containing predictions and associated standard error estimates, otherwise an array of predictions is returned. The dimensions of the returned arrays depends on whether type is "terms" or not: if it is then the array is 2 dimensional with each term in the linear predictor separate, otherwise the array is 1 dimensional and contains the linear predictor/predicted values (or corresponding s.e.s). The linear predictor returned termwise will not include the offset or the intercept.

newdata can be a data frame, list or model.frame: if it's a model frame then all variables must be supplied.

#### WARNING

Predictions are likely to be incorrect if data dependent transformations of the covariates are used within calls to smooths. See examples.

Note that the behaviour of this function is not identical to predict.gam() in Splus.

type=="terms" does not exactly match what predict.lm does for parametric model components.

#### Author(s)

Simon N. Wood <simon.wood@r-project.org>

The design is inspired by the S function of the same name described in Chambers and Hastie (1993) (but is not a clone).

#### References

Chambers and Hastie (1993) Statistical Models in S. Chapman & Hall.

Marra, G and S.N. Wood (2012) Coverage Properties of Confidence Intervals for Generalized Additive Model Components. Scandinavian Journal of Statistics, 39(1), 53-74. [doi:10.1111/j.1467-](https://doi.org/10.1111/j.1467-9469.2011.00760.x) [9469.2011.00760.x](https://doi.org/10.1111/j.1467-9469.2011.00760.x)

Wood S.N. (2017, 2nd ed) Generalized Additive Models: An Introduction with R. Chapman and Hall/CRC Press. [doi:10.1201/9781315370279](https://doi.org/10.1201/9781315370279)

#### See Also

[gam](#page-2981-0), [gamm](#page-3022-0), [plot.gam](#page-3104-0)

# Examples

```
library(mgcv)
n < -200sig \leftarrow 2dat <- gamSim(1,n=n,scale=sig)
b <- gam(y~s(x0)+s(I(x1^2))+s(x2)+offset(x3),data=dat)
newd <- data.frame(x0=(0:30)/30,x1=(0:30)/30,x2=(0:30)/30,x3=(0:30)/30)
pred <- predict.gam(b,newd)
pred0 <- predict(b,newd,exclude="s(x0)") ## prediction excluding a term
## ...and the same, but without needing to provide x0 prediction data...
newd1 <- newd;newd1$x0 <- NULL ## remove x0 from `newd1'
pred1 <- predict(b,newd1,exclude="s(x0)",newdata.guaranteed=TRUE)
## custom perspective plot...
m1 <- 20; m2 <- 30; n <- m1*m2
x1 \leq seq(.2,.8, length=m1); x2 \leq seq(.2,.8, length=m2)## marginal grid points
df \leq data.frame(x0=rep(.5,n),x1=rep(x1,m2),x2=rep(x2,each=m1),x3=rep(0,n))
pf <- predict(b,newdata=df,type="terms")
persp(x1,x2,matrix(pf[,2]+pf[,3],m1,m2),theta=-130,col="blue",zlab="")
#############################################
## difference between "terms" and "iterms"
#############################################
nd2 <- data.frame(x0=c(.25,.5),x1=c(.25,.5),x2=c(.25,.5),x3=c(.25,.5))
predict(b,nd2,type="terms",se=TRUE)
predict(b,nd2,type="iterms",se=TRUE)
#########################################################
## now get variance of sum of predictions using lpmatrix
#########################################################
Xp <- predict(b,newd,type="lpmatrix")
## Xp %*% coef(b) yields vector of predictions
a \leftarrow \text{rep}(1,31)Xs \leq t(a) %*% Xp ## Xs %*% coef(b) gives sum of predictions
var.sum <- Xs %*% b$Vp %*% t(Xs)
```

```
#############################################################
## Now get the variance of non-linear function of predictions
## by simulation from posterior distribution of the params
#############################################################
rmvn <- function(n,mu,sig) { ## MVN random deviates
 L \le - mroot(sig); m \le - ncol(L);
 t(mu + L%*%matrix(rnorm(m*n),m,n))
}
br <- rmvn(1000,coef(b),b$Vp) ## 1000 replicate param. vectors
res <- rep(0,1000)
for (i in 1:1000)
{ pr <- Xp %*% br[i,] ## replicate predictions
 res[i] <- sum(log(abs(pr))) ## example non-linear function
}
mean(res);var(res)
## loop is replace-able by following ....
res <- colSums(log(abs(Xp %*% t(br))))
##################################################################
## The following shows how to use use an "lpmatrix" as a lookup
## table for approximate prediction. The idea is to create
## approximate prediction matrix rows by appropriate linear
## interpolation of an existing prediction matrix. The additivity
## of a GAM makes this possible.
## There is no reason to ever do this in R, but the following
## code provides a useful template for predicting from a fitted
## gam *outside* R: all that is needed is the coefficient vector
## and the prediction matrix. Use larger `Xp'/ smaller `dx' and/or
## higher order interpolation for higher accuracy.
###################################################################
xn <- c(.341,.122,.476,.981) ## want prediction at these values
x0 \le -1 ## intercept column
dx \le -1/30 ## covariate spacing in `newd'
for (j in 0:2) \{ # loop through smooth terms
 cols \leftarrow 1+j*9 +1:9 ## relevant cols of Xp
  i <- floor(xn[j+1]*30) ## find relevant rows of Xp
  w1 <- (xn[j+1]-i*dx)/dx ## interpolation weights
  ## find approx. predict matrix row portion, by interpolation
 x0 \leq c(x0, Xp[i+2, \text{cols}]\cdot w1 + Xp[i+1, \text{cols}]\cdot (1-w1)\mathfrak{h}dim(x0)<-c(1,28)
fv <- x0\ *%coef(b) + xn[4]; fv ## evaluate and add offset
se <- sqrt(x0%*%b$Vp%*%t(x0));se ## get standard error
## compare to normal prediction
predict(b,newdata=data.frame(x0=xn[1],x1=xn[2],
        x2=xn[3],x3=xn[4]),se=TRUE)
```
################################################################## # illustration of unsafe scale dependent transforms in smooths....

```
##################################################################
b0 <- gam(y~s(x0)+s(x1)+s(x2)+x3,data=dat) ## safe
b1 <- gam(y~s(x0)+s(I(x1/2))+s(x2)+scale(x3),data=dat) ## safe
b2 <- gam(y~s(x0)+s(scale(x1))+s(x2)+scale(x3),data=dat) ## unsafe
pd <- dat; pd$x1 <- pd$x1/2; pd$x3 <- pd$x3/2
par(mfrow=c(1,2))
plot(predict(b0,pd),predict(b1,pd),main="b0 and b1 predictions match")
abline(0, 1, col=2)plot(predict(b0,pd),predict(b2,pd),main="b2 unsafe, doesn't match")
abline(0,1,col=2)
####################################################################
## Differentiating the smooths in a model (with CIs for derivatives)
####################################################################
## simulate data and fit model...
dat <- gamSim(1,n=300,scale=sig)
b<-gam(y~s(x0)+s(x1)+s(x2)+s(x3),data=dat)
plot(b,pages=1)
## now evaluate derivatives of smooths with associated standard
## errors, by finite differencing...
x.mesh <- seq(0,1,length=200) ## where to evaluate derivatives
newd \leq data.frame(x0 = x.mesh,x1 = x.mesh, x2=x.mesh,x3=x.mesh)
X0 <- predict(b,newd,type="lpmatrix")
eps <- 1e-7 ## finite difference interval
x.mesh <- x.mesh + eps ## shift the evaluation mesh
newd \leq data.frame(x0 = x.mesh,x1 = x.mesh, x2=x.mesh,x3=x.mesh)
X1 <- predict(b,newd,type="lpmatrix")
Xp <- (X1-X0)/eps ## maps coefficients to (fd approx.) derivatives
colnames(Xp) ## can check which cols relate to which smooth
par(mfrow=c(2,2))
for (i in 1:4) { ## plot derivatives and corresponding CIs
 Xi < - Xn * 0Xi[,(i-1)*9+1:9+1] <- Xp[,(i-1)*9+1:9+1] ## Xi%*%coef(b) = smooth deriv i
  df <- Xi%*%coef(b) ## ith smooth derivative
  df.sd <- rowSums(Xi%*%b$Vp*Xi)^.5 ## cheap diag(Xi%*%b$Vp%*%t(Xi))^.5
  plot(x.mesh,df,type="l",ylim=range(c(df+2*df.sd,df-2*df.sd)))
  lines(x.mesh,df+2*df.sd,lty=2);lines(x.mesh,df-2*df.sd,lty=2)
}
```
<span id="page-3118-0"></span>Predict.matrix *Prediction methods for smooth terms in a GAM*

#### **Description**

Takes smooth objects produced by smooth.construct methods and obtains the matrix mapping the parameters associated with such a smooth to the predicted values of the smooth at a set of new

#### Predict.matrix 3067

covariate values.

In practice this method is often called via the wrapper function [PredictMat](#page-3196-0).

# Usage

```
Predict.matrix(object,data)
Predict.matrix2(object,data)
```
#### Arguments

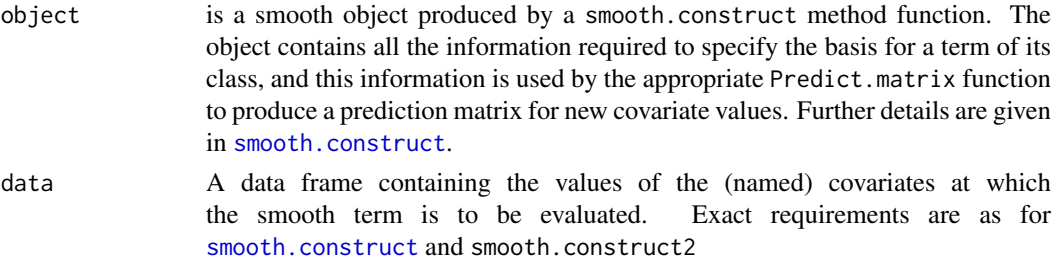

# Details

.

Smooth terms in a GAM formula are turned into smooth specification objects of class xx.smooth.spec during processing of the formula. Each of these objects is converted to a smooth object using an appropriate smooth.construct function. The Predict.matrix functions are used to obtain the matrix that will map the parameters associated with a smooth term to the predicted values for the term at new covariate values.

Note that new smooth classes can be added by writing a new smooth.construct method function and a corresponding [Predict.matrix](#page-3118-0) method function: see the example code provided for [smooth.construct](#page-3147-0) for details.

#### Value

A matrix which will map the parameters associated with the smooth to the vector of values of the smooth evaluated at the covariate values given in object. If the smooth class is one which generates offsets the corresponding offset is returned as attribute "offset" of the matrix.

#### Author(s)

Simon N. Wood <simon.wood@r-project.org>

#### References

Wood S.N. (2017) Generalized Additive Models: An Introduction with R (2nd edition). Chapman and Hall/CRC Press.

# See Also

[gam](#page-2981-0),[gamm](#page-3022-0), [smooth.construct](#page-3147-0), [PredictMat](#page-3196-0)

# Examples

# See smooth.construct examples

Predict.matrix.cr.smooth

*Predict matrix method functions*

# Description

The various built in smooth classes for use with [gam](#page-2981-0) have associate [Predict.matrix](#page-3118-0) method functions to enable prediction from the fitted model.

# Usage

```
## S3 method for class 'cr.smooth'
Predict.matrix(object, data)
## S3 method for class 'cs.smooth'
Predict.matrix(object, data)
## S3 method for class 'cyclic.smooth'
Predict.matrix(object, data)
## S3 method for class 'pspline.smooth'
Predict.matrix(object, data)
## S3 method for class 'tensor.smooth'
Predict.matrix(object, data)
## S3 method for class 'tprs.smooth'
Predict.matrix(object, data)
## S3 method for class 'ts.smooth'
Predict.matrix(object, data)
## S3 method for class 't2.smooth'
Predict.matrix(object, data)
```
# Arguments

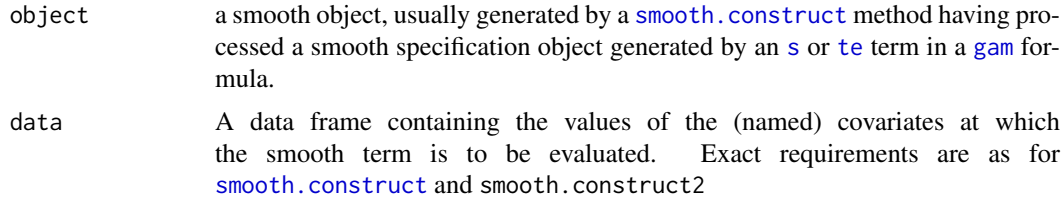

# Details

.

The Predict matrix function is not normally called directly, but is rather used internally by [predict.gam](#page-3113-0) etc. to predict from a fitted [gam](#page-2981-0) model. See [Predict.matrix](#page-3118-0) for more details, or the specific smooth.construct pages for details on a particular smooth class.

# Value

A matrix mapping the coeffients for the smooth term to its values at the supplied data values.

# Author(s)

Simon N. Wood <simon.wood@r-project.org>

#### References

Wood S.N. (2017) Generalized Additive Models: An Introduction with R (2nd edition). Chapman and Hall/CRC Press.

# Examples

## see smooth.construct

Predict.matrix.soap.film

*Prediction matrix for soap film smooth*

# Description

Creates a prediction matrix for a soap film smooth object, mapping the coefficients of the smooth to the linear predictor component for the smooth. This is the [Predict.matrix](#page-3118-0) method function required by [gam](#page-2981-0).

# Usage

```
## S3 method for class 'soap.film'
Predict.matrix(object,data)
## S3 method for class 'sw'
Predict.matrix(object,data)
## S3 method for class 'sf'
Predict.matrix(object,data)
```
# Arguments

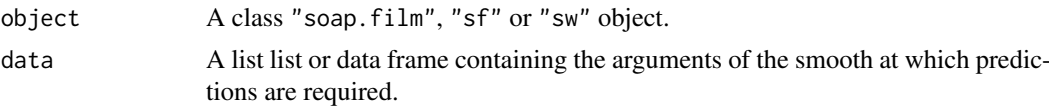

# Details

The smooth object will be largely what is returned from [smooth.construct.so.smooth.spec](#page-3175-0), although elements X and S are not needed, and need not be present, of course.

#### Value

A matrix. This may have an "offset" attribute corresponding to the contribution from any known boundary conditions on the smooth.

# Author(s)

Simon N. Wood <s.wood@bath.ac.uk>

# References

<https://www.maths.ed.ac.uk/~swood34/>

# See Also

[smooth.construct.so.smooth.spec](#page-3175-0)

# Examples

```
## This is a lower level example. The basis and
## penalties are obtained explicitly
## and `magic' is used as the fitting routine...
require(mgcv)
set.seed(66)
## create a boundary...
fsb <- list(fs.boundary())
## create some internal knots...
knots <- data.frame(x=rep(seq(-.5,3,by=.5),4),
                    y=rep(c(-.6,-.3,.3,.6),rep(8,4)))
## Simulate some fitting data, inside boundary...
n<-1000
x <- runif(n)*5-1;y<-runif(n)*2-1
z \leftarrow fs.test(x,y,b=1)ind \leq inSide(fsb,x,y) ## remove outsiders
z \leftarrow z[ind];x \leftarrow x[ind]; y \leftarrow y[ind]
n \leftarrow length(z)
z \leq z + \text{rnorm}(n) \times 3 ## add noise
## plot boundary with knot and data locations
plot(fsb[[1]]$x,fsb[[1]]$y,type="l");points(knots$x,knots$y,pch=20,col=2)
points(x,y,pch=".",col=3);
## set up the basis and penalties...
sob \leq smooth.construct2(s(x,y,bs="so",k=40,xt=list(bnd=fsb,nmax=100)),
              data=data.frame(x=x,y=y),knots=knots)
## ... model matrix is element `X' of sob, penalties matrices
## are in list element `S'.
## fit using `magic'
um <- magic(z,sob$X,sp=c(-1,-1),sob$S,off=c(1,1))
beta <- um$b
## produce plots...
par(mfrow=c(2,2),mar=c(4,4,1,1))
m<-100;n<-50
xm <- seq(-1,3.5,length=m);yn<-seq(-1,1,length=n)
xx <- rep(xm,n);yy<-rep(yn,rep(m,n))
## plot truth...
tru <- matrix(fs.test(xx,yy),m,n) ## truth
image(xm,yn,tru,col=heat.colors(100),xlab="x",ylab="y")
lines(fsb[[1]]$x,fsb[[1]]$y,lwd=3)
contour(xm,yn,tru,levels=seq(-5,5,by=.25),add=TRUE)
## Plot soap, by first predicting on a fine grid...
```
# print.gam 3071

```
## First get prediction matrix...
X <- Predict.matrix2(sob,data=list(x=xx,y=yy))
## Now the predictions...
fv <- X%*%beta
## Plot the estimated function...
image(xm,yn,matrix(fv,m,n),col=heat.colors(100),xlab="x",ylab="y")
lines(fsb[[1]]$x,fsb[[1]]$y,lwd=3)
points(x,y,pch=".")
contour(xm,yn,matrix(fv,m,n),levels=seq(-5,5,by=.25),add=TRUE)
## Plot TPRS...
b \leq -\text{gam}(z \sim s(x, y, k=100))fv.gam <- predict(b,newdata=data.frame(x=xx,y=yy))
names(sob$sd$bnd[[1]]) <- c("xx","yy","d")
ind <- inSide(sob$sd$bnd,xx,yy)
fv.gam[!ind]<-NA
image(xm,yn,matrix(fv.gam,m,n),col=heat.colors(100),xlab="x",ylab="y")
lines(fsb[[1]]$x,fsb[[1]]$y,lwd=3)
points(x,y,pch=".")
contour(xm,yn,matrix(fv.gam,m,n),levels=seq(-5,5,by=.25),add=TRUE)
```
print.gam *Print a Generalized Additive Model object.*

#### Description

The default print method for a gam object.

#### Usage

```
## S3 method for class 'gam'
print(x, \ldots)
```
# Arguments

x, ... fitted model objects of class gam as produced by gam().

# Details

Prints out the family, model formula, effective degrees of freedom for each smooth term, and optimized value of the smoothness selection criterion used. See gam $\text{Object}(\text{or names}(x))$  for a listing of what the object contains. [summary.gam](#page-3202-0) provides more detail.

Note that the optimized smoothing parameter selection criterion reported is one of GCV, UBRE(AIC), GACV, negative log marginal likelihood (ML), or negative log restricted likelihood (REML).

If rank deficiency of the model was detected then the apparent rank is reported, along with the length of the cofficient vector (rank in absense of rank deficieny). Rank deficiency occurs when not all coefficients are identifiable given the data. Although the fitting routines (except gamm) deal gracefully with rank deficiency, interpretation of rank deficient models may be difficult.

# Author(s)

Simon N. Wood <simon.wood@r-project.org>

# References

Wood, S.N. (2017) Generalized Additive Models: An Introduction with R (2nd edition). CRC/ Chapmand and Hall, Boca Raton, Florida.

<https://www.maths.ed.ac.uk/~swood34/>

# See Also

[gam](#page-2981-0), [summary.gam](#page-3202-0)

psum.chisq *Evaluate the c.d.f. of a weighted sum of chi-squared deviates*

# Description

Evaluates the c.d.f. of a weighted sum of chi-squared random variables by the method of Davies (1973, 1980). That is it computes

$$
P(q < \sum_{i=1}^{r} \lambda_i X_i + \sigma_z Z)
$$

where  $X_i$  is a chi-squared random variable with df[j] (integer) degrees of freedom and noncentrality parameter  $nc[j]$ , while Z is a standard normal deviate.

# Usage

```
psum.chisq(q,lb,df=rep(1,length(lb)),nc=rep(0,length(lb)),sigz=0,
           lower.tail=FALSE,tol=2e-5,nlim=100000,trace=FALSE)
```
# Arguments

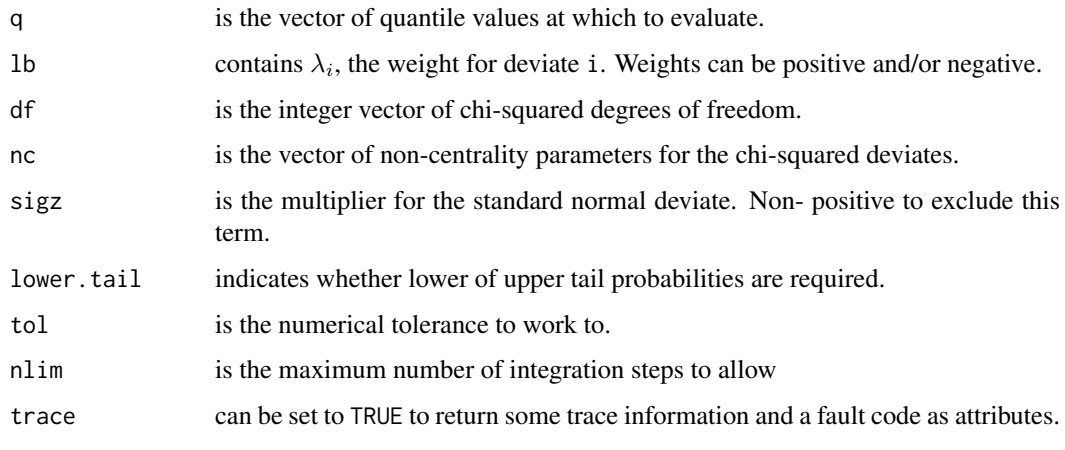

#### psum.chisq 3073

#### Details

This calls a C translation of the original Algol60 code from Davies (1980), which numerically inverts the characteristic function of the distribution (see Davies, 1973). Some modifications have been made to remove goto statements and global variables, to use a slightly more efficient sorting of lb and to use R functions for log(1+x). In addition the integral and associated error are accumulated in single terms, rather than each being split into 2, since only their sums are ever used. If q is a vector then psum.chisq calls the algorithm separately for each q[i].

If the Davies algorithm returns an error then an attempt will be made to use the approximation of Liu et al (2009) and a warning will be issued. If that is not possible then an NA is returned. A warning will also be issued if the algorithm detects that round off errors may be significant.

If trace is set to TRUE then the result will have two attributes. "ifault" is 0 for no problem, 1 if the desired accuracy can not be obtained, 2 if round-off error may be significant, 3 is invalid parameters have been supplied or 4 if integration parameters can not be located. "trace" is a 7 element vector: 1. absolute value sum; 2. total number of integration terms; 3. number of integrations; 4. integration interval in main integration; 5. truncation point in initial integration; 6. sd of convergence factor term; 7. number of cycles to locate integration parameters. See Davies (1980) for more details. Note that for vector q these attributes relate to the final element of q.

#### Author(s)

Simon N. Wood <simon.wood@r-project.org>

#### References

Davies, R. B. (1973). Numerical inversion of a characteristic function. Biometrika, 60(2), 415-417.

Davies, R. B. (1980) Algorithm AS 155: The Distribution of a Linear Combination of Chi-squared Random Variables. J. R. Statist. Soc. C 29, 323-333

Liu, H.; Tang, Y. & Zhang, H. H (2009) A new chi-square approximation to the distribution of non-negative definite quadratic forms in non-central normal variables. Computational Statistics  $\&$ Data Analysis 53,853-856

# Examples

```
require(mgcv)
lb <- c(4.1,1.2,1e-3,-1) ## weights
df \leq c(2,1,1,1) ## degrees of freedom
nc \leq c(1,1.5,4,1) ## non-centrality parameter
q \leftarrow c(1, 6, 20) ## quantiles to evaluate
psum.chisq(q,lb,df,nc)
## same by simulation...
psc.sim <- function(q,lb,df=lb*0+1,nc=df*0,ns=10000) {
 r <- length(lb); p <- q
 X <- rowSums(rep(lb,each=ns) *
       matrix(rchisq(r*ns,rep(df,each=ns),rep(nc,each=ns)),ns,r))
  apply(matrix(q),1,function(q) mean(X>q))
} ## psc.sim
psum.chisq(q,lb,df,nc)
```
psc.sim(q,lb,df,nc,100000)

#### Description

Takes a fitted gam object produced by gam() and produces QQ plots of its residuals (conditional on the fitted model coefficients and scale parameter). If the model distributional assumptions are met then usually these plots should be close to a straight line (although discrete data can yield marked random departures from this line).

# Usage

```
qq.gam(object, rep=0, level=.9,s.rep=10,
       type=c("deviance","pearson","response"),
       pch=".", rl.col=2, rep.col="gray80", ...)
```
# Arguments

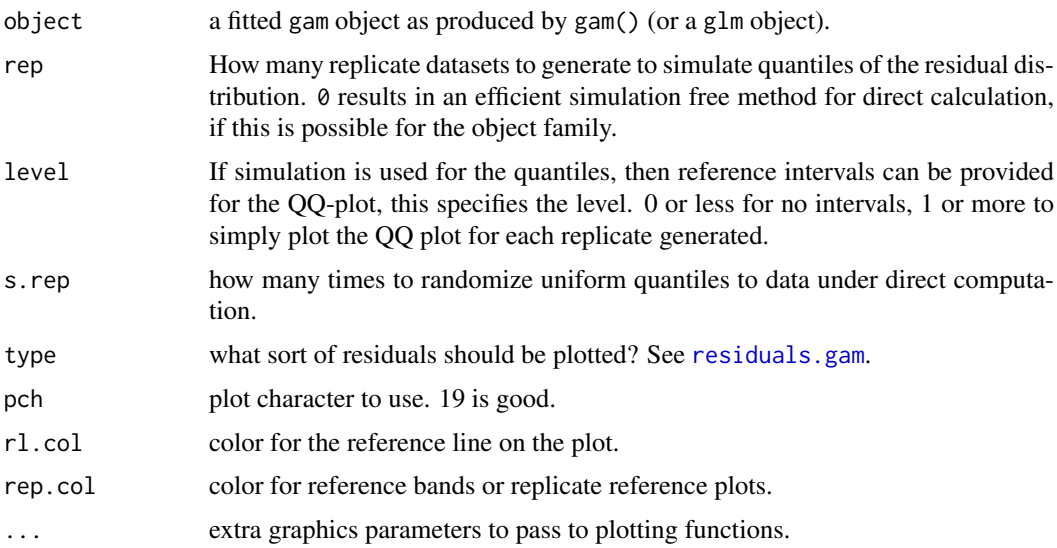

# Details

QQ-plots of the the model residuals can be produced in one of two ways. The cheapest method generates reference quantiles by associating a quantile of the uniform distribution with each datum, and feeding these uniform quantiles into the quantile function associated with each datum. The resulting quantiles are then used in place of each datum to generate approximate quantiles of residuals. The residual quantiles are averaged over s.rep randomizations of the uniform quantiles to data.

The second method is to use direct simulatation. For each replicate, data are simulated from the fitted model, and the corresponding residuals computed. This is repeated rep times. Quantiles are readily obtained from the empirical distribution of residuals so obtained. From this method reference bands are also computable.

Even if rep is set to zero, the routine will attempt to simulate quantiles if no quantile function is available for the family. If no random deviate generating function family is available (e.g. for the

# qq.gam 3075

quasi families), then a normal QQ-plot is produced. The routine conditions on the fitted model coefficents and the scale parameter estimate.

The plots are very similar to those proposed in Ben and Yohai (2004), but are substantially cheaper to produce (the interpretation of residuals for binary data in Ben and Yohai is not recommended).

Note that plots for raw residuals from fits to binary data contain almost no useful information about model fit. Whether the residual is negative or positive is decided by whether the response is zero or one. The magnitude of the residual, given its sign, is determined entirely by the fitted values. In consequence only the most gross violations of the model are detectable from QQ-plots of residuals for binary data. To really check distributional assumptions from residuals for binary data you have to be able to group the data somehow. Binomial models other than binary are ok.

# Author(s)

Simon N. Wood <simon.wood@r-project.org>

#### References

N.H. Augustin, E-A Sauleaub, S.N. Wood (2012) On quantile quantile plots for generalized linear models Computational Statistics & Data Analysis. 56(8), 2404-2409.

M.G. Ben and V.J. Yohai (2004) JCGS 13(1), 36-47.

<https://www.maths.ed.ac.uk/~swood34/>

# See Also

[choose.k](#page-2950-0), [gam](#page-2981-0)

#### Examples

```
library(mgcv)
## simulate binomial data...
set.seed(0)
n.samp <- 400
dat <- gamSim(1,n=n.samp,dist="binary",scale=.33)
p <- binomial()$linkinv(dat$f) ## binomial p
n <- sample(c(1,3),n.samp,replace=TRUE) ## binomial n
dat$y <- rbinom(n,n,p)
dat$n <- n
lr.fit \leq _{ram(y/n \leq (x0)+s(x1)+s(x2)+s(x3)),family=binomial,data=dat,weights=n,method="REML")
par(mfrow=c(2,2))
## normal QQ-plot of deviance residuals
qqnorm(residuals(lr.fit),pch=19,cex=.3)
## Quick QQ-plot of deviance residuals
qq.gam(lr.fit,pch=19,cex=.3)
## Simulation based QQ-plot with reference bands
qq.gam(lr.fit,rep=100,level=.9)
## Simulation based QQ-plot, Pearson resids, all
## simulated reference plots shown...
qq.gam(lr.fit,rep=100,level=1,type="pearson",pch=19,cex=.2)
## Now fit the wrong model and check....
```

```
pif \leq gam(y~s(x0)+s(x1)+s(x2)+s(x3)
             ,family=poisson,data=dat,method="REML")
par(mfrow=c(2,2))
qqnorm(residuals(pif),pch=19,cex=.3)
qq.gam(pif,pch=19,cex=.3)
qq.gam(pif,rep=100,level=.9)
qq.gam(pif,rep=100,level=1,type="pearson",pch=19,cex=.2)
## Example of binary data model violation so gross that you see a problem
## on the QQ plot...
y \leq c (rep(1,10),rep(0,20),rep(1,40),rep(0,10),rep(1,40),rep(0,40))
x \le -1:160b <- glm(y~x,family=binomial)
par(mfrow=c(2,2))
## Note that the next two are not necessarily similar under gross
## model violation...
qq.gam(b)
qq.gam(b,rep=50,level=1)
## and a much better plot for detecting the problem
plot(x,residuals(b),pch=19,cex=.3)
plot(x,y);lines(x,fitted(b))
## alternative model
b <- gam(y~s(x,k=5),family=binomial,method="ML")
qq.gam(b)
qq.gam(b,rep=50,level=1)
plot(x,residuals(b),pch=19,cex=.3)
plot(b,residuals=TRUE,pch=19,cex=.3)
```
<span id="page-3128-0"></span>random.effects *Random effects in GAMs*

#### **Description**

The smooth components of GAMs can be viewed as random effects for estimation purposes. This means that more conventional random effects terms can be incorporated into GAMs in two ways. The first method converts all the smooths into fixed and random components suitable for estimation by standard mixed modelling software. Once the GAM is in this form then conventional random effects are easily added, and the whole model is estimated as a general mixed model. [gamm](#page-3022-0) and gamm4 from the gamm4 package operate in this way.

The second method represents the conventional random effects in a GAM in the same way that the smooths are represented — as penalized regression terms. This method can be used with [gam](#page-2981-0) by making use of  $s(\ldots,bs="re")$  terms in a model: see [smooth.construct.re.smooth.spec](#page-3172-0), for full details. The basic idea is that, e.g.,  $s(x, z, g, bs="re")$  generates an i.i.d. Gaussian random effect with model matrix given by model.matrix( $\sim$ x:z:g-1) — in principle such terms can take any number of arguments. This simple approach is sufficient for implementing a wide range of commonly used random effect structures. For example if g is a factor then  $s(g,bs="re")$  produces a random coefficient for each level of g, with the random coefficients all modelled as i.i.d. normal. If g is a factor and x is numeric, then  $s(x, g, bs="re")$  produces an i.i.d. normal random slope relating the response to x for each level of g. If h is another factor then  $s(h,g,bs="re")$ 

#### random.effects 3077

produces the usual i.i.d. normal  $g - h$  interaction. Note that a rather useful approximate test for zero random effect is also implemented for such terms based on Wood (2013). If the precision matrix is known to within a multiplicative constant, then this can be supplied via the xt argument of s. See [smooth.construct.re.smooth.spec](#page-3172-0) for details and example. Some models require differences between different levels of the same random effect: these can be implemented as described in [linear.functional.terms](#page-3059-0).

Alternatively, but less straightforwardly, the paraPen argument to [gam](#page-2981-0) can be used: see [gam.models](#page-3003-0). If smoothing parameter estimation is by ML or REML (e.g. gam(...,method="REML")) then this approach is a completely conventional likelihood based treatment of random effects.

gam can be slow for fitting models with large numbers of random effects, because it does not exploit the sparsity that is often a feature of parametric random effects. It can not be used for models with more coefficients than data. However gam is often faster and more reliable than gamm or gamm4, when the number of random effects is modest.

To facilitate the use of random effects with gam, [gam.vcomp](#page-3017-0) is a utility routine for converting smoothing parameters to variance components. It also provides confidence intervals, if smoothness estimation is by ML or REML.

Note that treating random effects as smooths does not remove the usual problems associated with testing variance components for equality to zero: see [summary.gam](#page-3202-0) and [anova.gam](#page-2935-0).

# Author(s)

Simon Wood <simon.wood@r-project.org>

# References

Wood, S.N. (2013) A simple test for random effects in regression models. Biometrika 100:1005- 1010

Wood, S.N. (2011) Fast stable restricted maximum likelihood and marginal likelihood estimation of semiparametric generalized linear models. Journal of the Royal Statistical Society (B) 73(1):3-36

Wood, S.N. (2008) Fast stable direct fitting and smoothness selection for generalized additive models. Journal of the Royal Statistical Society (B) 70(3):495-518

Wood, S.N. (2006) Low rank scale invariant tensor product smooths for generalized additive mixed models. Biometrics 62(4):1025-1036

#### See Also

[gam.vcomp](#page-3017-0), [gam.models](#page-3003-0), [smooth.terms](#page-3191-0), [smooth.construct.re.smooth.spec](#page-3172-0), [gamm](#page-3022-0)

#### Examples

```
## see also examples for gam.models, gam.vcomp, gamm
## and smooth.construct.re.smooth.spec
## simple comparison of lme and gam
require(mgcv)
require(nlme)
b0 <- lme(travel~1,data=Rail,~1|Rail,method="REML")
b <- gam(travel~s(Rail,bs="re"),data=Rail,method="REML")
intervals(b0)
```
### 3078 residuals.gam

```
gam.vcomp(b)
anova(b)
plot(b)
## simulate example...
dat <- gamSim(1,n=400,scale=2) ## simulate 4 term additive truth
fac <- sample(1:20,400,replace=TRUE)
b \leq rnorm(20)*.5dat$y <- dat$y + b[fac]
dat$fac <- as.factor(fac)
rm1 <- gam(y ~ s(fac,bs="re")+s(x0)+s(x1)+s(x2)+s(x3),data=dat,method="ML")
gam.vcomp(rm1)
fv0 <- predict(rm1,exclude="s(fac)") ## predictions setting r.e. to 0
fv1 <- predict(rm1) ## predictions setting r.e. to predicted values
## prediction setting r.e. to 0 and not having to provide 'fac'...
pd <- dat; pd$fac <- NULL
fv0 <- predict(rm1,pd,exclude="s(fac)",newdata.guaranteed=TRUE)
## Prediction with levels of fac not in fit data.
## The effect of the new factor levels (or any interaction involving them)
## is set to zero.
xx \leftarrow \text{seq}(0,1,\text{length}=10)pd <- data.frame(x0=xx,x1=xx,x2=xx,x3=xx,fac=c(1:10,21:30))
fv <- predict(rm1,pd)
pd$fac <- NULL
fv0 <- predict(rm1,pd,exclude="s(fac)",newdata.guaranteed=TRUE)
```
<span id="page-3130-0"></span>residuals.gam *Generalized Additive Model residuals*

# Description

Returns residuals for a fitted gam model object. Pearson, deviance, working and response residuals are available.

# Usage

```
## S3 method for class 'gam'
residuals(object, type = "deviance",...)
```
# Arguments

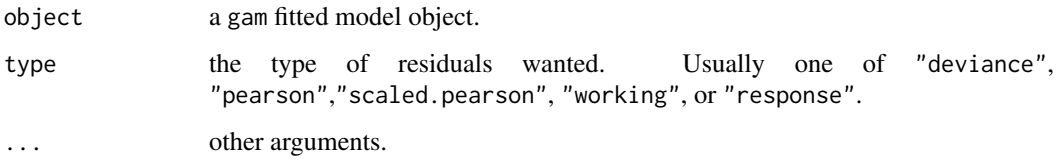

#### Details

Response residuals are the raw residuals (data minus fitted values). Scaled Pearson residuals are raw residuals divided by the standard deviation of the data according to the model mean variance relationship and estimated scale parameter. Pearson residuals are the same, but multiplied by the square root of the scale parameter (so they are independent of the scale parameter):  $((y-\mu)/\sqrt{V(\mu)})$ , where y is data  $\mu$  is model fitted value and V is model mean-variance relationship.). Both are provided since not all texts agree on the definition of Pearson residuals. Deviance residuals simply return the deviance residuals defined by the model family. Working residuals are the residuals returned from model fitting at convergence.

Families can supply their own residual function, which is used in place of the standard function if present, (e.g. [cox.ph](#page-2957-0)).

#### Value

A vector of residuals.

# Author(s)

Simon N. Wood <simon.wood@r-project.org>

#### See Also

[gam](#page-2981-0)

rig *Generate inverse Gaussian random deviates*

# Description

Generates inverse Gaussian random deviates.

#### Usage

rig(n,mean,scale)

# Arguments

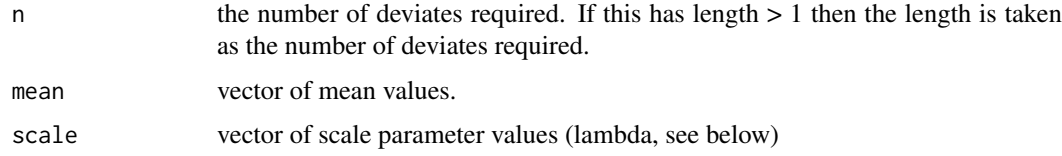

# Details

If x if the returned vector, then  $E(x)$  = mean while var(x) = scale\*mean^3. For density and distribution functions see the statmod package. The algorithm used is Algorithm 5.7 of Gentle (2003), based on Michael et al. (1976). Note that scale here is the scale parameter in the GLM sense, which is the reciprocal of the usual 'lambda' parameter.

rig 3079
3080 rmvn

# Value

A vector of inverse Gaussian random deviates.

# Author(s)

Simon N. Wood <simon.wood@r-project.org>

# References

Gentle, J.E. (2003) Random Number Generation and Monte Carlo Methods (2nd ed.) Springer.

Michael, J.R., W.R. Schucany & R.W. Hass (1976) Generating random variates using transformations with multiple roots. The American Statistician 30, 88-90.

<https://www.maths.ed.ac.uk/~swood34/>

# Examples

```
require(mgcv)
set.seed(7)
## An inverse.gaussian GAM example, by modify `gamSim' output...
dat <- gamSim(1,n=400,dist="normal",scale=1)
dat$f <- dat$f/4 ## true linear predictor
Ey \leq exp(dat$f); scale \leq .5 ## mean and GLM scale parameter
## simulate inverse Gaussian response...
dat$y <- rig(Ey,mean=Ey,scale=.2)
big <- gam(y~ s(x0)+ s(x1)+s(x2)+s(x3),family=inverse.gaussian(link=log),
          data=dat,method="REML")
plot(big,pages=1)
gam.check(big)
summary(big)
```
rmvn *Generate from or evaluate multivariate normal or t densities.*

# Description

Generates multivariate normal or t random deviates, and evaluates the corresponding log densities.

# Usage

```
rmvn(n,mu,V)
r.mvt(n,mu,V,df)
dmvn(x,mu,V,R=NULL)
d.mvt(x,mu,V,df,R=NULL)
```
#### Arguments

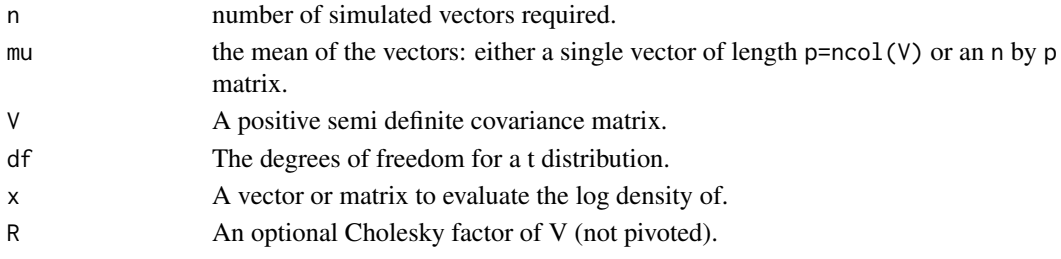

#### Rrank 3081

## Details

Uses a 'square root' of V to transform standard normal deviates to multivariate normal with the correct covariance matrix.

# Value

An n row matrix, with each row being a draw from a multivariate normal or t density with covariance matrix V and mean vector mu. Alternatively each row may have a different mean vector if mu is a vector.

For density functions, a vector of log densities.

# Author(s)

Simon N. Wood <simon.wood@r-project.org>

# See Also

[ldTweedie](#page-3057-0), [Tweedie](#page-3219-0)

# Examples

```
library(mgcv)
V \leftarrow matrix(c(2,1,1,2),2,2)mu < -c(1,3)n <- 1000
z \leq -\text{rmvn}(n,mu,V)crossprod(sweep(z,2,colMeans(z)))/n ## observed covariance matrix
colMeans(z) ## observed mu
dmvn(z,mu,V)
```
Rrank *Find rank of upper triangular matrix*

## Description

Finds rank of upper triangular matrix R, by estimating condition number of upper rank by rank block, and reducing rank until this is acceptably low. Assumes R has been computed by a method that uses pivoting, usually pivoted QR or Choleski.

# Usage

```
Rrank(R,tol=.Machine$double.eps^.9)
```
#### Arguments

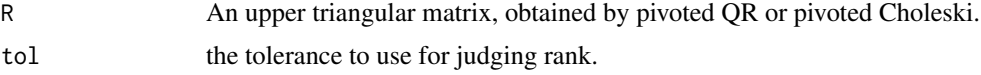

# Details

The method is based on Cline et al. (1979) as described in Golub and van Loan (1996).

# Author(s)

Simon N. Wood <simon.wood@r-project.org>

## References

Cline, A.K., C.B. Moler, G.W. Stewart and J.H. Wilkinson (1979) An estimate for the condition number of a matrix. SIAM J. Num. Anal. 16, 368-375

Golub, G.H, and C.F. van Loan (1996) Matrix Computations 3rd ed. Johns Hopkins University Press, Baltimore.

## Examples

```
set.seed(0)
n < -10; p < -5x \leftarrow runif(n*(p-1))X \leftarrow matrix(c(x, x[1:n]), n, p)qrx <- qr(X,LAPACK=TRUE)
Rrank(qr.R(qrx))
```
rTweedie *Generate Tweedie random deviates*

## Description

Generates Tweedie random deviates, for powers between 1 and 2.

## Usage

rTweedie(mu,p=1.5,phi=1)

#### Arguments

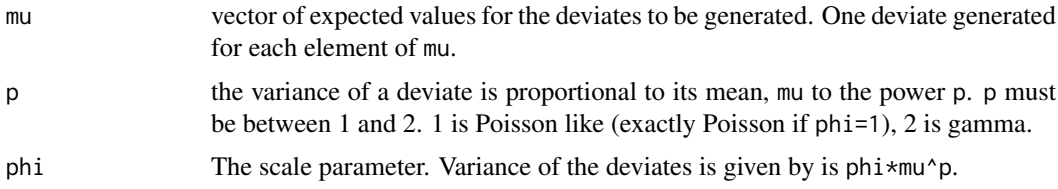

## Details

A Tweedie random variable with  $1 < p < 2$  is a sum of N gamma random variables where N has a Poisson distribution, with mean  $\text{mu}^{\wedge}(2-p)/(2-p)*phi)$ . The Gamma random variables that are summed have shape parameter  $(2-p)/(p-1)$  and scale parameter  $phi(p+1)*mp^(p-1)$  (note that this scale parameter is different from the scale parameter for a GLM with Gamma errors).

This is a restricted, but faster, version of rtweedie from the tweedie package.

## Value

A vector of random deviates from a Tweedie distribution, expected value vector mu, variance vector phi\*mu^p.

# Author(s)

Simon N. Wood <simon.wood@r-project.org>

#### References

Peter K Dunn (2009). tweedie: Tweedie exponential family models. R package version 2.0.2. <https://cran.r-project.org/package=tweedie>

# See Also

[ldTweedie](#page-3057-0), [Tweedie](#page-3219-0)

# Examples

```
library(mgcv)
f2 <- function(x) 0.2 * x^11 * (10 * (1 - x))^6 + 10 *
           (10 \times x)^3 * (1 - x)^10n <- 300
x \leftarrow runif(n)mu <- exp(f2(x)/3+.1); x < - x*10 - 4y <- rTweedie(mu,p=1.5,phi=1.3)
b \leq gam(y~s(x,k=20),family=Tweedie(p=1.5))
b
plot(b)
```
<span id="page-3135-0"></span>

s *Defining smooths in GAM formulae*

# Description

Function used in definition of smooth terms within gam model formulae. The function does not evaluate a (spline) smooth - it exists purely to help set up a model using spline based smooths.

# Usage

s(..., k=-1,fx=FALSE,bs="tp",m=NA,by=NA,xt=NULL,id=NULL,sp=NULL,pc=NULL)

# Arguments

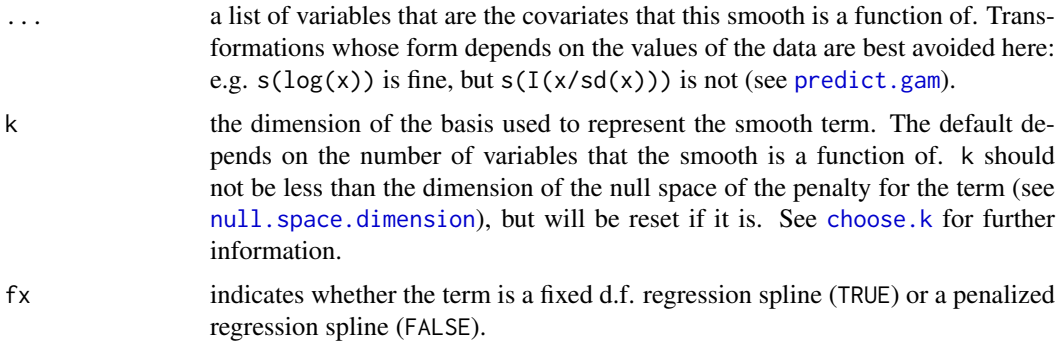

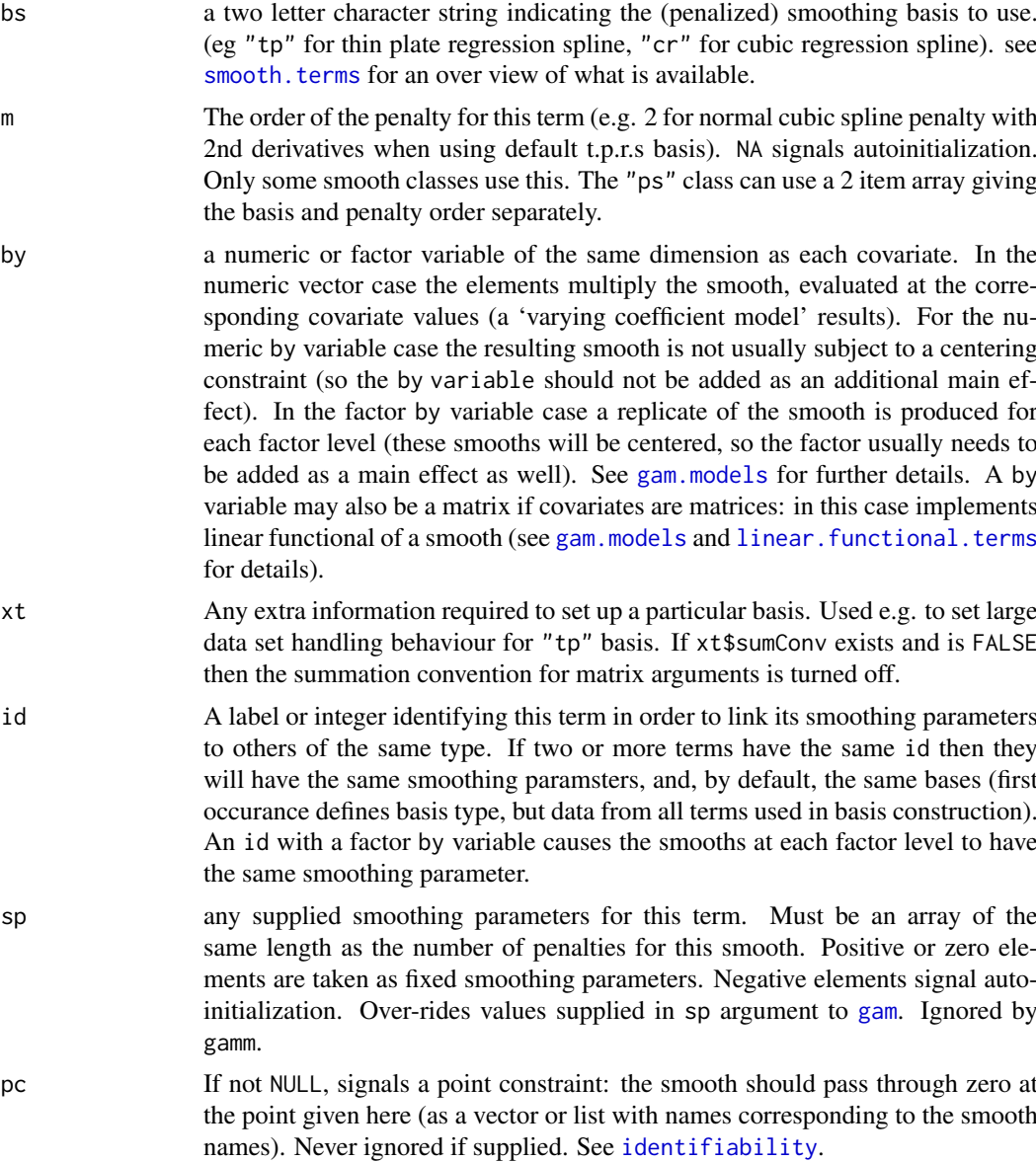

## Details

The function does not evaluate the variable arguments. To use this function to specify use of your own smooths, note the relationships between the inputs and the output object and see the example in [smooth.construct](#page-3147-0).

# Value

A class xx.smooth.spec object, where xx is a basis identifying code given by the bs argument of s. These smooth.spec objects define smooths and are turned into bases and penalties by smooth.construct method functions.

The returned object contains the following items:

term An array of text strings giving the names of the covariates that the term is a function of.

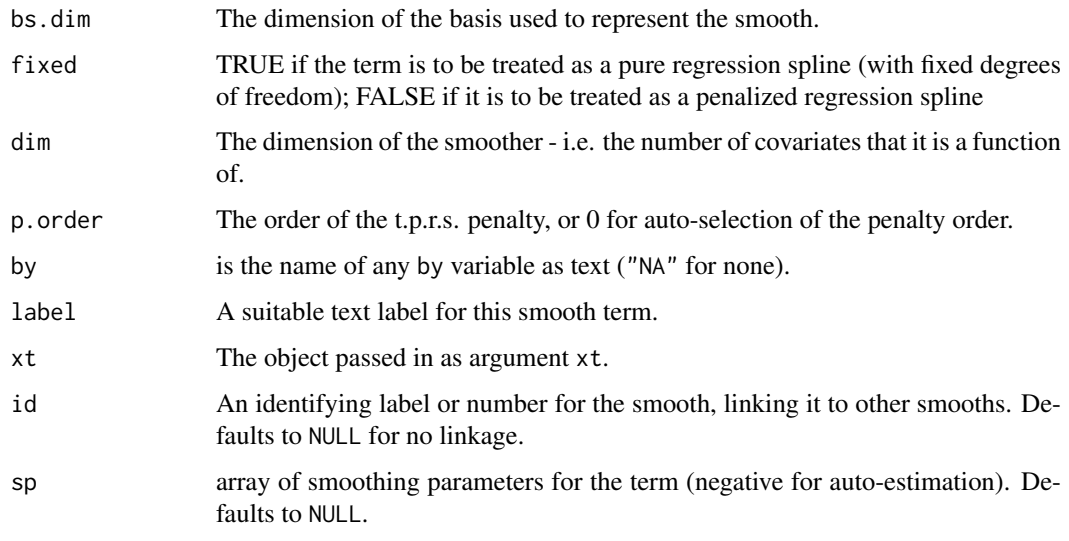

# Author(s)

Simon N. Wood <simon.wood@r-project.org>

# References

Wood, S.N. (2003) Thin plate regression splines. J.R.Statist.Soc.B 65(1):95-114

Wood S.N. (2017) Generalized Additive Models: An Introduction with R (2nd edition). Chapman and Hall/CRC Press.

<https://www.maths.ed.ac.uk/~swood34/>

# See Also

[te](#page-3211-0), [gam](#page-2981-0), [gamm](#page-3022-0)

```
# example utilising `by' variables
library(mgcv)
set.seed(0)
n<-200;sig2<-4
x1 \le runif(n, 0, 1);x2 \le runif(n, 0, 1);x3 \le runif(n, 0, 1)
fac < -c(rep(1,n/2),rep(2,n/2)) # create factor
fac.1<-rep(0, n)+(fac==1);fac.2<-1-fac.1 # and dummy variables
fac<-as.factor(fac)
f1 <- exp(2 \times x1) - 3.75887f2 <- 0.2 * x1^11 * (10 * (1 - x1))^6 + 10 * (10 * x1)^3 * (1 - x1)^10
f<-f1*fac.1+f2*fac.2+x2
e <- rnorm(n, 0, sqrt(abs(sig2)))
y \leq-f+e# NOTE: smooths will be centered, so need to include fac in model....
b<-gam(y~fac+s(x1,by=fac)+x2)
plot(b,pages=1)
```
#### Description

Family for use with [gam](#page-2981-0) or [bam](#page-2937-0), implementing regression for the heavy tailed response variables, y, using a scaled t model. The idea is that  $(y - \mu)/\sigma \sim t_{\nu}$  where mu is determined by a linear predictor, while  $\sigma$  and  $\nu$  are parameters to be estimated alongside the smoothing parameters.

#### Usage

 $scat(theta = NULL, link = "identity", min.df=3)$ 

## Arguments

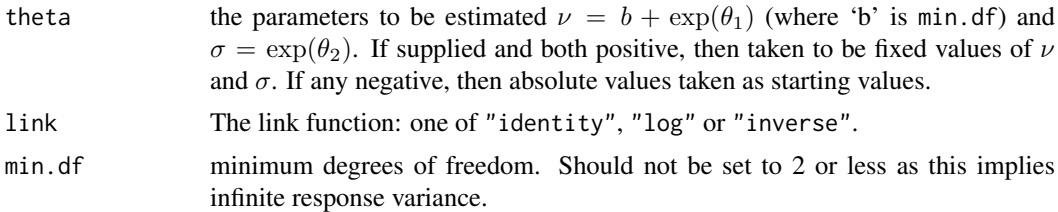

# Details

Useful in place of Gaussian, when data are heavy tailed. min.df can be modified, but lower values can occasionally lead to convergence problems in smoothing parameter estimation. In any case min.df should be >2, since only then does a t random variable have finite variance.

#### Value

An object of class extended.family.

## Author(s)

Natalya Pya (nat.pya@gmail.com)

## References

Wood, S.N., N. Pya and B. Saefken (2016), Smoothing parameter and model selection for general smooth models. Journal of the American Statistical Association 111, 1548-1575 [doi:10.1080/](https://doi.org/10.1080/01621459.2016.1180986) [01621459.2016.1180986](https://doi.org/10.1080/01621459.2016.1180986)

```
library(mgcv)
## Simulate some t data...
set.seed(3);n<-400
dat <- gamSim(1,n=n)
dat$y <- dat$f + rt(n,df=4)*2b <- gam(y~s(x0)+s(x1)+s(x2)+s(x3),family=scat(link="identity"),data=dat)
```
sdiag 3087

```
b
plot(b,pages=1)
```
# sdiag *Extract or modify diagonals of a matrix*

# Description

Extracts or modifies sub- or super- diagonals of a matrix.

# Usage

sdiag(A,k=0) sdiag(A,k=0) <- value

# Arguments

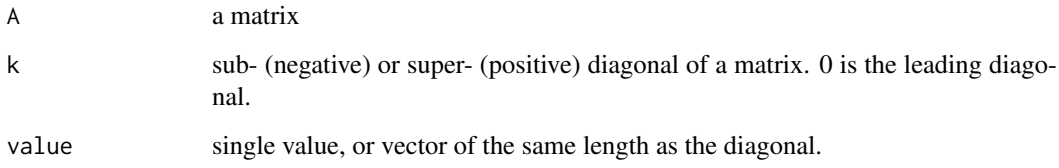

# Value

A vector containing the requested diagonal, or a matrix with the requested diagonal replaced by value.

# Author(s)

Simon N. Wood <simon.wood@r-project.org>

```
require(mgcv)
A <- matrix(1:35,7,5)
A
sdiag(A,1) ## first super diagonal
sdiag(A,-1) ## first sub diagonal
sdiag(A) <- 1 ## leading diagonal set to 1
sdiag(A,3) <- c(-1,-2) ## set 3rd super diagonal
```
## Description

The shash family implements the four-parameter sinh-arcsinh (shash) distribution of Jones and Pewsey (2009). The location, scale, skewness and kurtosis of the density can depend on additive smooth predictors. Useable only with gam, the linear predictors are specified via a list of formulae. It is worth carefully considering whether the data are sufficient to support estimation of such a flexible model before using it.

#### Usage

```
shash(link = list("identity", "logeb", "identity", "identity"),
     b = 1e-2, phiPen = 1e-3)
```
## Arguments

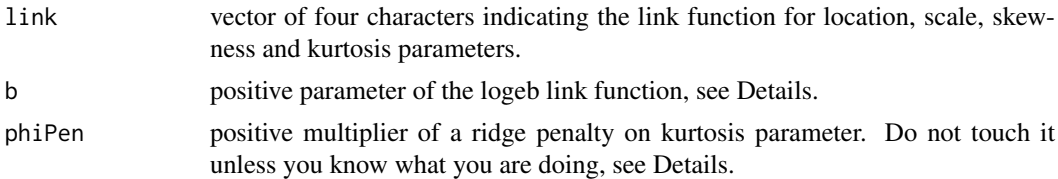

#### Details

The density function of the shash family is

$$
p(y|\mu, \sigma, \epsilon, \delta) = C(z) \exp\{-S(z)^{2}/2\} \{2\pi(1+z^{2})\}^{-1/2}/\sigma,
$$

where  $C(z) = {1 + S(z)^2}^{1/2}$ ,  $S(z) = \sinh{\delta \sinh^{-1}(z) - \epsilon}$  and  $z = (y - \mu)/(\sigma \delta)$ . Here  $\mu$ and  $\sigma > 0$  control, respectively, location and scale,  $\epsilon$  determines skewness, while  $\delta > 0$  controls tailweight. shash can model skewness to either side, depending on the sign of  $\epsilon$ . Also, shash can have tails that are lighter ( $\delta > 1$ ) or heavier ( $0 < \delta < 1$ ) that a normal. For fitting purposes, here we are using  $\tau = \log(\sigma)$  and  $\phi = \log(\delta)$ .

The density is based on the expression given on the second line of section 4.1 and equation (2) of Jones and Pewsey (2009), and uses the simple reparameterization given in section 4.3.

The link function used for  $\tau$  is logeb with is  $\eta = \log{\exp(\tau)} - b$  so that the inverse link is  $\tau = \log(\sigma) = \log\{\exp(\eta) + b\}$ . The point is that we are don't allow  $\sigma$  to become smaller than a small constant b. The likelihood includes a ridge penalty  $-phiPen * \phi^2$ , which shrinks  $\phi$  toward zero. When sufficient data is available the ridge penalty does not change the fit much, but it is useful to include it when fitting the model to small data sets, to avoid  $\phi$  diverging to +infinity (a problem already identified by Jones and Pewsey (2009)).

#### Value

An object inheriting from class general. family.

## Author(s)

Matteo Fasiolo <matteo.fasiolo@gmail.com> and Simon N. Wood.

shash 3089 and 3089 and 3089 and 3089 and 3089 and 3089 and 3089 and 3089 and 3089 and 3089 and 3089 and 3089 and 3089 and 3089 and 3089 and 3089 and 3089 and 3089 and 3089 and 3089 and 3089 and 3089 and 3089 and 3089 and

## References

Jones, M. and A. Pewsey (2009). Sinh-arcsinh distributions. Biometrika 96 (4), 761-780. [doi:10.1093/biomet/asp053](https://doi.org/10.1093/biomet/asp053)

Wood, S.N., N. Pya and B. Saefken (2016), Smoothing parameter and model selection for general smooth models. Journal of the American Statistical Association 111, 1548-1575 [doi:10.1080/](https://doi.org/10.1080/01621459.2016.1180986) [01621459.2016.1180986](https://doi.org/10.1080/01621459.2016.1180986)

```
###############
# Shash dataset
###############
## Simulate some data from shash
set.seed(847)
n < -1000x \leq -\text{seq}(-4, 4, \text{length.out} = n)X \leftarrow \text{cbind}(1, x, x^2)beta <-c(4, 1, 1)mu <- X %*% beta
signa = .5 + 0.4*(x+4)*.5 # Scale
eps = 2*sin(x) # Skewness
del = 1 + 0.2 * cos(3 * x) # Kurtosis
dat <- mu + (del*sigma)*sinh((1/del)*asinh(qnorm(runif(n))) + (eps/del))
dataf <- data.frame(cbind(dat, x))
names(dataf) \leq c("y", "x")
plot(x, dat, xlab = "x", ylab = "y")
## Fit model
fit \leq gam(list(y \sim s(x), # \leq model for location
                  ~^{\sim} s(x), # ~<- model for log-scale
                  ~ s(x), # <- model for skewness
                  ~ s(x, k = 20), # <- model for log-kurtosis
           data = dataf,
           family = shash, # < - new family
           optimizer = "efs")
## Plotting truth and estimates for each parameters of the density
muE <- fit$fitted[ , 1]
sigE <- exp(fit$fitted[ , 2])
epsE <- fit$fitted[ , 3]
delE <- exp(fit$fitted[ , 4])
par(mfrow = c(2, 2))plot(x, muE, type = 'l', ylab = expression(mu(x)), lwd = 2)lines(x, mu, col = 2, lty = 2, lwd = 2)legend("top", c("estimated", "truth"), col = 1:2, lty = 1:2, lwd = 2)
plot(x, sigE, type = 'l', ylab = expression(sigma(x)), lwd = 2)lines(x, sigma, col = 2, lty = 2, lwd = 2)
plot(x, epsE, type = 'l', ylab = expression(epsilon(x)), lwd = 2)
lines(x, eps, col = 2, lty = 2, lwd = 2)
```

```
plot(x, delE, type = 'l', ylab = expression(delta(x)), lwd = 2)
lines(x, del, col = 2, lty = 2, lwd = 2)
## Plotting true and estimated conditional density
par(mfrow = c(1, 1))plot(x, dat, pch = '.', col = "grey", ylab = "y", ylim = c(-35, 70))
for(qq in c(0.001, 0.01, 0.1, 0.5, 0.9, 0.99, 0.999)){
  est <- fit$family$qf(p=qq, mu = fit$fitted)
  true <- mu + (del * sigma) * sinh((1/del) * asinh(qnorm(qq)) + (eps/del))
 lines(x, est, type = '1', col = 1, lwd = 2)
 lines(x, true, type = 'l', col = 2, lwd = 2, lty = 2)
}
legend("topleft", c("estimated", "truth"), col = 1:2, lty = 1:2, lwd = 2)
#####################
## Motorcycle example
#####################
# Here shash is overkill, in fact the fit is not good, relative
# to what we would get with mgcv::gaulss
library(MASS)
b \leq gam(list(accel~s(times, k=20, bs = "ad"), ~s(times, k = 10), ~1, ~1),
         data=mcycle, family=shash)
par(mfrow = c(1, 1))xSeq \leftarrow data-frame(cbind("accel" = rep(0, 1e3)),"times" = seq(2, 58, length.out = 1e3))pred <- predict(b, newdata = xSeq)
plot(mcycle$times, mcycle$accel, ylim = c(-180, 100))
for(qq in c(0.1, 0.3, 0.5, 0.7, 0.9)){
  est <- b$family$qf(p=qq, mu = pred)
  lines(xSeq$times, est, type = 'l', col = 2)
}
plot(b, pages = 1, scale = FALSE)
```
single.index *Single index models with mgcv*

#### Description

Single index models contain smooth terms with arguments that are linear combinations of other covariates. e.g.  $s(X\alpha)$  where  $\alpha$  has to be estimated. For identifiability, assume  $||\alpha|| = 1$  with positive first element. One simple way to fit such models is to use [gam](#page-2981-0) to profile out the smooth model coefficients and smoothing parameters, leaving only the  $\alpha$  to be estimated by a general purpose optimizer.

Example code is provided below, which can be easily adapted to include multiple single index terms, parametric terms and further smooths. Note the initialization strategy. First estimate  $\alpha$  without penalization to get starting values and then do the full fit. Otherwise it is easy to get trapped in a local optimum in which the smooth is linear. An alternative is to initialize using fixed penalization (via the sp argument to [gam](#page-2981-0)).

#### single.index 3091

#### Author(s)

Simon N. Wood <simon.wood@r-project.org>

```
require(mgcv)
```

```
si <- function(theta,y,x,z,opt=TRUE,k=10,fx=FALSE) {
## Fit single index model using gam call, given theta (defines alpha).
## Return ML if opt==TRUE and fitted gam with theta added otherwise.
## Suitable for calling from 'optim' to find optimal theta/alpha.
  alpha \leq c(1, \text{theta}) ## constrained alpha defined using free theta
  kk <- sqrt(sum(alpha^2))
  alpha <- alpha/kk ## so now ||alpha||=1
  a <- x%*%alpha ## argument of smooth
  b <- gam(y~s(a,fx=fx,k=k)+s(z),family=poisson,method="ML") ## fit model
  if (opt) return(b$gcv.ubre) else {
    b$alpha <- alpha ## add alpha
    J <- outer(alpha,-theta/kk^2) ## compute Jacobian
    for (j in 1:length(theta)) J[j+1,j] < -J[j+1,j] + 1/kkb$J <- J ## dalpha_i/dtheta_j
    return(b)
  }
} ## si
## simulate some data from a single index model...
set.seed(1)
f2 <- function(x) 0.2 * x^11 * (10 * (1 - x))^6 + 10 *
             (10 \times x)^3 \times (1 - x)^10n < -200; m < -3x \le- matrix(runif(n*m),n,m) ## the covariates for the single index part
z \le runif(n) ## another covariate
alpha \leftarrow c(1,-1,.5); alpha \leftarrow alpha/sqrt(sum(alpha^2))
eta <- as.numeric(f2((x%*%alpha+.41)/1.4)+1+z^2*2)/4
mu <- exp(eta)
y <- rpois(n,mu) ## Poi response
## now fit to the simulated data...
th0 \leq c(-.8,.4) ## close to truth for speed
## get initial theta, using no penalization...
f0 \leftarrow \text{nlm}(\text{si}, \text{th0}, \text{y=y}, \text{x=x}, \text{z=z}, \text{fx=TRUE}, \text{k=5})## now get theta/alpha with smoothing parameter selection...
f1 <- nlm(si,f0$estimate,y=y,x=x,z=z,hessian=TRUE,k=10)
theta.est <-f1$estimate
## Alternative using 'optim'...
th0 \leq -\text{rep}(0,\text{m-1})## get initial theta, using no penalization...
f0 \leftarrow \text{optim}(\text{th0},\text{si},\text{y=y},\text{x=x},\text{z=z},\text{fx=TRUE},\text{k=5})## now get theta/alpha with smoothing parameter selection...
f1 <- optim(f0$par,si,y=y,x=x,z=z,hessian=TRUE,k=10)
theta.est <-f1$par
```

```
## extract and examine fitted model...
b <- si(theta.est,y,x,z,opt=FALSE) ## extract best fit model
plot(b,pages=1)
b
b$alpha
## get sd for alpha...
Vt <- b$J%*%solve(f1$hessian,t(b$J))
diag(Vt)^*.5
```
Sl.inirep *Re-parametrizing model matrix X*

# Description

INTERNAL routine to apply initial Sl re-parameterization to model matrix X, or, if inverse==TRUE, to apply inverse re-parametrization to parameter vector or covariance matrix.

# Usage

```
Sl.inirep(Sl,X,l,r,nt=1)
```

```
Sl.initial.repara(Sl, X, inverse = FALSE, both.sides = TRUE, cov = TRUE,
  nt = 1
```
# Arguments

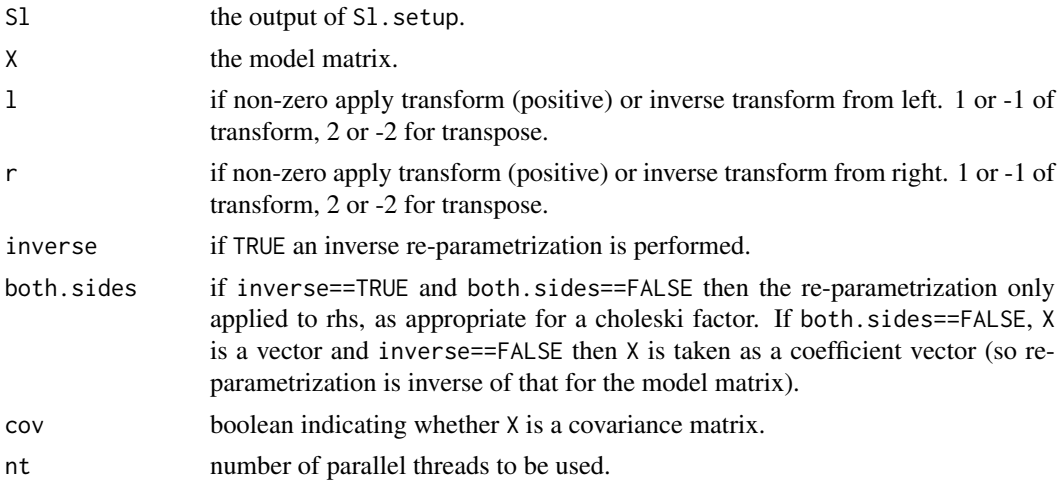

# Value

A re-parametrized version of X.

# Author(s)

Simon N. Wood <simon.wood@r-project.org>.

## Description

INTERNAL routine to apply re-parameterization from log-determinant of penalty matrix, ldetS to model matrix, X, blockwise.

# Usage

Sl.repara(rp, X, inverse = FALSE, both.sides = TRUE)

# Arguments

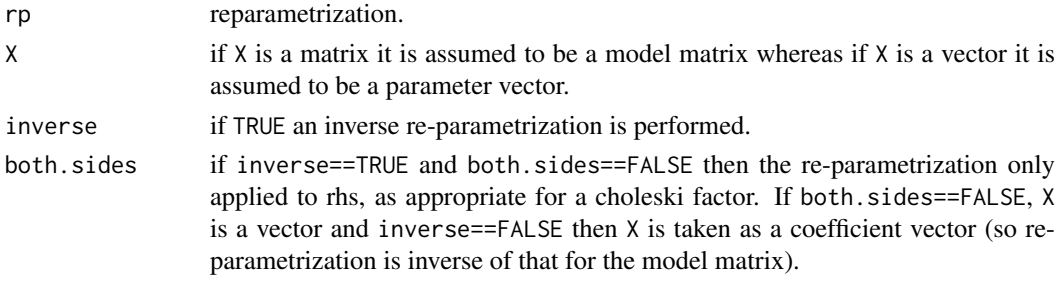

#### Value

A re-parametrized version of X.

#### Author(s)

Simon N. Wood <simon.wood@r-project.org>.

Sl.setup *Setting up a list representing a block diagonal penalty matrix*

## Description

INTERNAL function for setting up a list representing a block diagonal penalty matrix from the object produced by gam.setup.

# Usage

Sl.setup(G,cholesky=FALSE,no.repara=FALSE,sparse=FALSE)

# Arguments

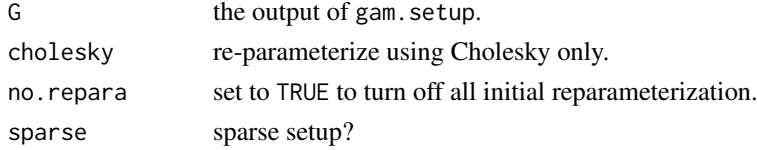

#### Value

A list with an element for each block. For block, b, Sl[[b]] is a list with the following elements

- repara: should re-parameterization be applied to model matrix, etc? Usually FALSE if nonlinear in coefficients.
- start, stop: such that start:stop are the indexes of the parameters of this block.
- S: a list of penalty matrices for the block (dim = stop-start+1) If length(S)==1 then this will be an identity penalty. Otherwise it is a multiple penalty, and an rS list of square root penalty matrices will be added. S (if repara==TRUE) and rS (always) will be projected into range space of total penalty matrix.
- rS: square root of penalty matrices if multiple penalties are used.
- D: a reparameterization matrix for the block. Applies to cols/params in start:stop. If numeric then X[,start:stop]%\*%diag(D) is re-parametrization of X[,start:stop], and b.orig =  $D*b$ . repara (where b.orig is the original parameter vector). If matrix then  $X[\$ , start:stop]%\*%D is re-parametrization of  $X[\$ , start:stop], and b.orig = D%\*%b.repara (where b.orig is the original parameter vector).

# Author(s)

Simon N. Wood <simon.wood@r-project.org>.

slanczos *Compute truncated eigen decomposition of a symmetric matrix*

#### Description

Uses Lanczos iteration to find the truncated eigen-decomposition of a symmetric matrix.

#### Usage

```
slanczos(A,k=10,kl=-1,tol=.Machine$double.eps^.5,nt=1)
```
#### Arguments

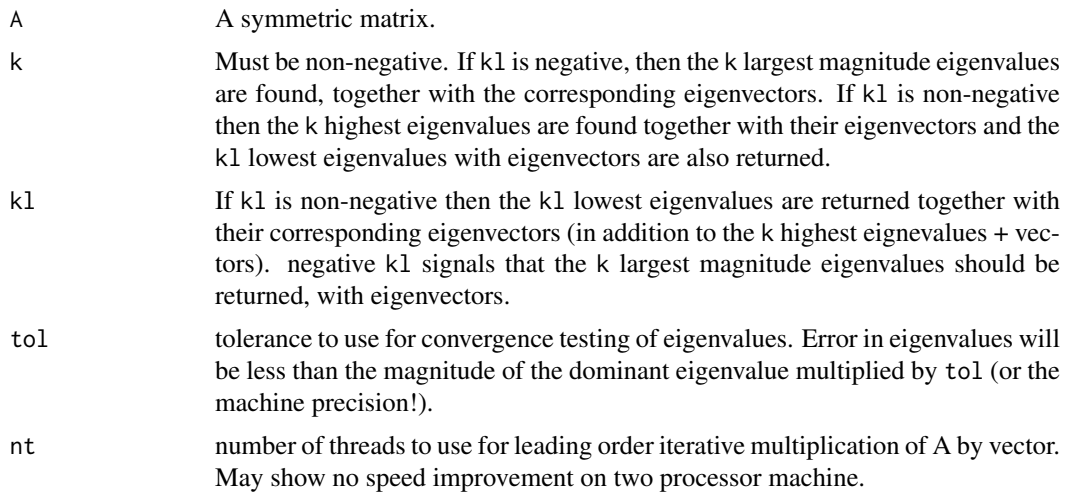

#### smooth.construct 3095

#### Details

If kl is non-negative, returns the highest k and lowest kl eigenvalues, with their corresponding eigenvectors. If kl is negative, returns the largest magnitude k eigenvalues, with corresponding eigenvectors.

The routine implements Lanczos iteration with full re-orthogonalization as described in Demmel (1997). Lanczos iteraction iteratively constructs a tridiagonal matrix, the eigenvalues of which converge to the eigenvalues of A, as the iteration proceeds (most extreme first). Eigenvectors can also be computed. For small k and kl the approach is faster than computing the full symmetric eigendecompostion. The tridiagonal eigenproblems are handled using LAPACK.

The implementation is not optimal: in particular the inner triadiagonal problems could be handled more efficiently, and there would be some savings to be made by not always returning eigenvectors.

# Value

A list with elements values (array of eigenvalues); vectors (matrix with eigenvectors in its columns); iter (number of iterations required).

## Author(s)

Simon N. Wood <simon.wood@r-project.org>

#### References

Demmel, J. (1997) Applied Numerical Linear Algebra. SIAM

# See Also

## [cyclic.p.spline](#page-3170-0)

## Examples

```
require(mgcv)
## create some x's and knots...
set.seed(1);
n <- 700;A <- matrix(runif(n*n),n,n);A <- A+t(A)
## compare timings of slanczos and eigen
system.time(er <- slanczos(A,10))
system.time(um <- eigen(A,symmetric=TRUE))
## confirm values are the same...
ind \leq c(1:6, (n-3):n)
range(er$values-um$values[ind]);range(abs(er$vectors)-abs(um$vectors[,ind]))
```
<span id="page-3147-1"></span><span id="page-3147-0"></span>smooth.construct *Constructor functions for smooth terms in a GAM*

#### Description

Smooth terms in a GAM formula are turned into smooth specification objects of class xx.smooth.spec during processing of the formula. Each of these objects is converted to a smooth object using an appropriate smooth.construct function. New smooth classes can be added by writing a new smooth.construct method function and a corresponding [Predict.matrix](#page-3118-0) method function (see example code below).

In practice, smooth.construct is usually called via smooth.construct2 and the wrapper function [smoothCon](#page-3196-0), in order to handle by variables and centering constraints (see the [smoothCon](#page-3196-0) documentation if you need to handle these things directly, for a user defined smooth class).

#### Usage

```
smooth.construct(object,data,knots)
smooth.construct2(object,data,knots)
```
## Arguments

object is a smooth specification object, generated by an [s](#page-3135-0) or [te](#page-3211-0) term in a GAM formula. Objects generated by s terms have class xx. smooth. spec where xx is given by the bs argument of s (this convention allows the user to add their own smoothers). If object is not class tensor.smooth.spec it will have the following elements:

term The names of the covariates for this smooth, in an array.

- bs.dim Argument k of the s term generating the object. This is the dimension of the basis used to represent the term (or, arguably, 1 greater than the basis dimension for cc terms). bs.dim<0 indicates that the constructor should set this to the default value.
- fixed TRUE if the term is to be unpenalized, otherwise FALSE.

dim the number covariates of which this smooth is a function.

- p.order the order of the smoothness penalty or NA for autoselection of this. This is argument m of the s term that generated object.
- by the name of any by variable to multiply this term as supplied as an argument to s. "NA" if there is no such term.
- label A suitable label for use with this term.
- xt An object containing information that may be needed for basis setup (used, e.g. by "tp" smooths to pass optional information on big dataset handling).
- id Any identity associated with this term used for linking bases and smoothing parameters. NULL by default, indicating no linkage.
- sp Smoothing parameters for the term. Any negative are estimated, otherwise they are fixed at the supplied value. Unless NULL (default), over-rides sp argument to [gam](#page-2981-0).

If object is of class tensor.smooth.spec then it was generated by a te term in the GAM formula, and specifies a smooth of several variables with a basis generated as a tensor product of lower dimensional bases. In this case the object will be different and will have the following elements:

- margin is a list of smooth specification objects of the type listed above, defining the bases which have their tensor product formed in order to construct this term.
- term is the array of names of the covariates that are arguments of the smooth.

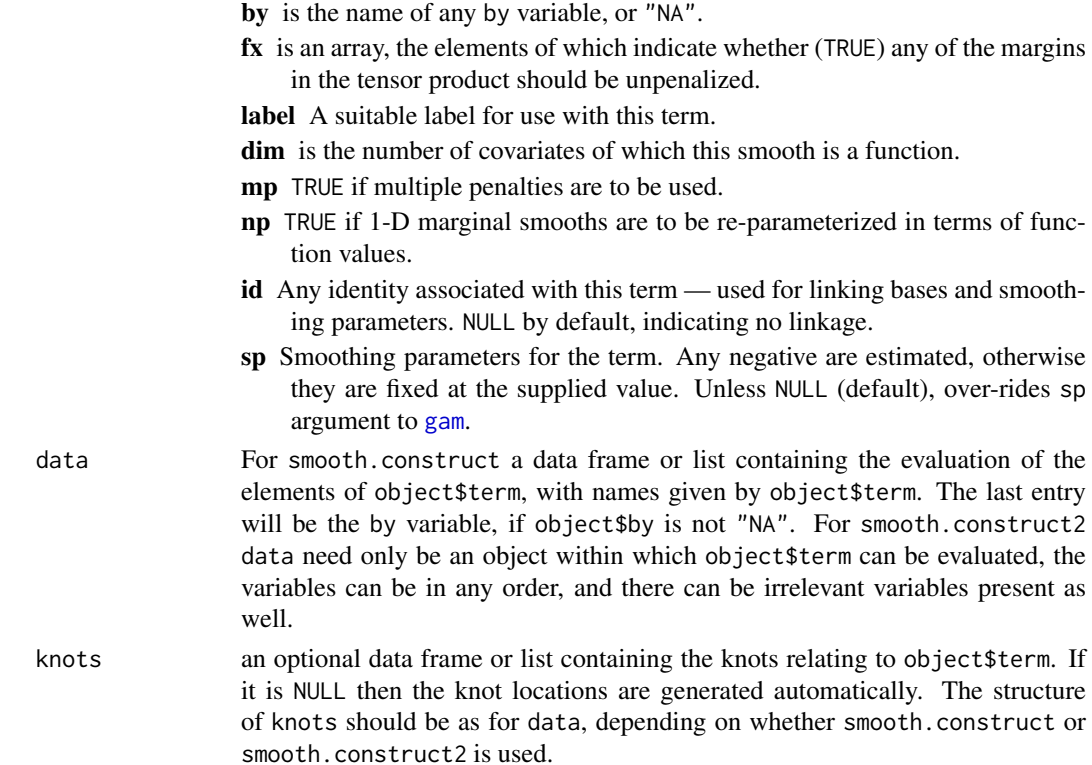

## Details

There are built in methods for objects with the following classes: tp.smooth.spec (thin plate regression splines: see [tprs](#page-3187-0)); ts.smooth.spec (thin plate regression splines with shrinkage-to-zero); cr.smooth.spec (cubic regression splines: see [cubic.regression.spline](#page-3158-0); cs.smooth.spec (cubic regression splines with shrinkage-to-zero); cc.smooth.spec (cyclic cubic regression splines); ps. smooth. spec (Eilers and Marx (1986) style P-splines: see p. spline); cp.smooth.spec (cyclic P-splines); ad.smooth.spec (adaptive smooths of 1 or 2 variables: see [adaptive.smooth](#page-3152-0)); re.smooth.spec (simple random effect terms); mrf.smooth.spec (Markov random field smoothers for smoothing over discrete districts); tensor.smooth.spec (tensor product smooths).

There is an implicit assumption that the basis only depends on the knots and/or the set of unique covariate combinations; i.e. that the basis is the same whether generated from the full set of covariates, or just the unique combinations of covariates.

Plotting of smooths is handled by plot methods for smooth objects. A default mgcv.smooth method is used if there is no more specific method available. Plot methods can be added for specific smooth classes, see source code for mgcv:::plot.sos.smooth, mgcv:::plot.random.effect, mgcv:::plot.mgcv.smooth for example code.

# Value

The input argument object, assigned a new class to indicate what type of smooth it is and with at least the following items added:

X The model matrix from this term. This may have an "offset" attribute: a vector of length nrow(X) containing any contribution of the smooth to the model offset term. by variables do not need to be dealt with here, but if they are then an item by.done must be added to the object.

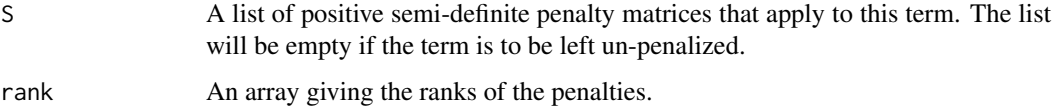

null.space.dim The dimension of the penalty null space (before centering).

The following items may be added:

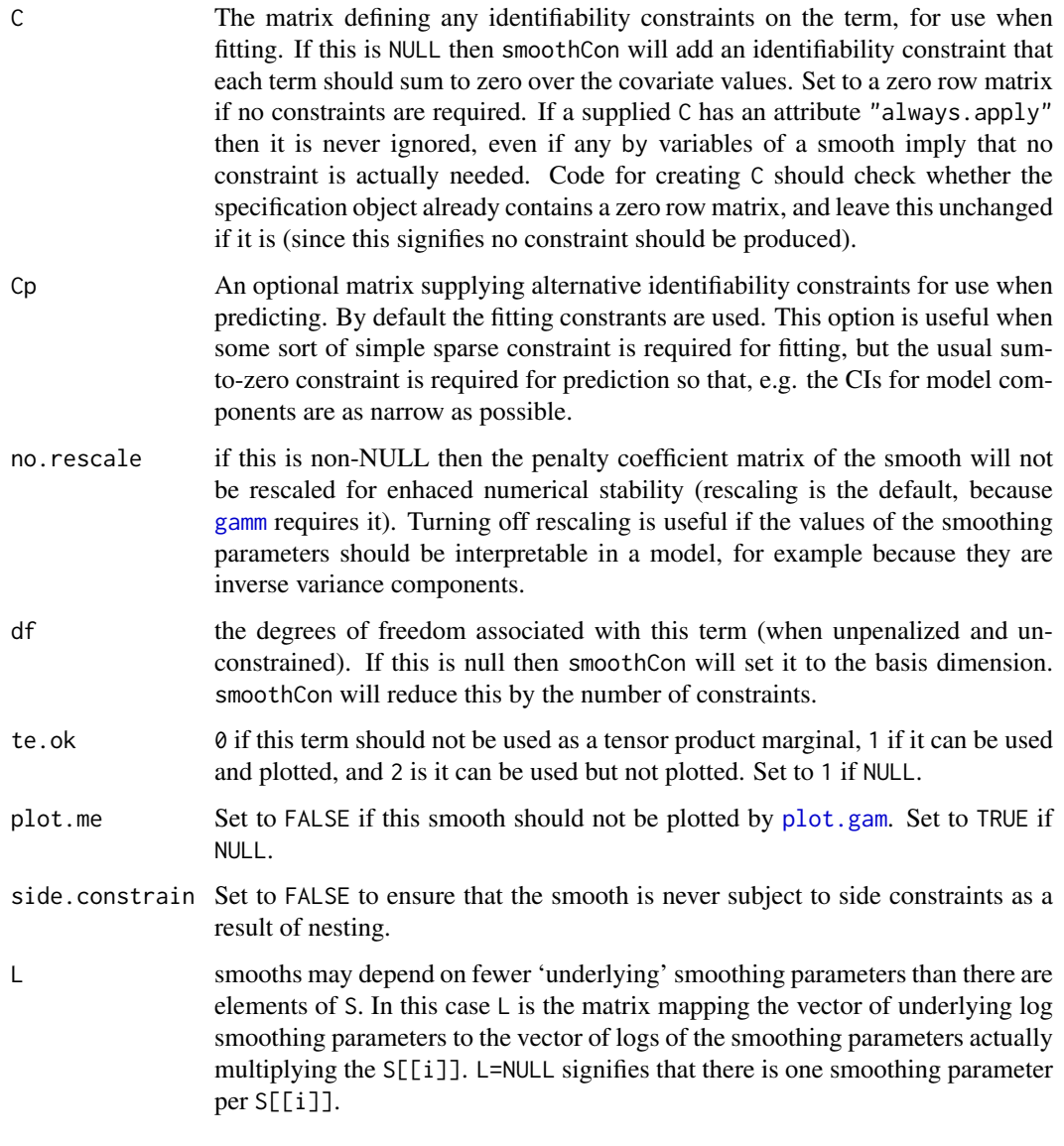

Usually the returned object will also include extra information required to define the basis, and used by [Predict.matrix](#page-3118-0) methods to make predictions using the basis. See the Details section for links to the information included for the built in smooth classes.

tensor.smooth returned objects will additionally have each element of the margin list updated in the same way. tensor.smooths also have a list, XP, containing re-parameterization matrices for any 1-D marginal terms re-parameterized in terms of function values. This list will have NULL entries for marginal smooths that are not re-parameterized, and is only long enough to reach the last re-parameterized marginal in the list.

#### smooth.construct 3099

### WARNING

User defined smooth objects should avoid having attributes names "qrc" or "nCons" as these are used internally to provide constraint free parameterizations.

# Author(s)

Simon N. Wood <simon.wood@r-project.org>

#### References

Wood, S.N. (2003) Thin plate regression splines. J.R.Statist.Soc.B 65(1):95-114

Wood, S.N. (2006) Low rank scale invariant tensor product smooths for generalized additive mixed models. Biometrics 62(4):1025-1036

The code given in the example is based on the smooths advocated in:

Ruppert, D., M.P. Wand and R.J. Carroll (2003) Semiparametric Regression. Cambridge University Press.

However if you want p-splines, rather than splines with derivative based penalties, then the built in "ps" class is probably a marginally better bet. It's based on

Eilers, P.H.C. and B.D. Marx (1996) Flexible Smoothing with B-splines and Penalties. Statistical Science, 11(2):89-121

<https://www.maths.ed.ac.uk/~swood34/>

## See Also

[s](#page-3135-0),[get.var](#page-3035-0), [gamm](#page-3022-0), [gam](#page-2981-0), [Predict.matrix](#page-3118-0), [smoothCon](#page-3196-0), [PredictMat](#page-3196-1)

```
## Adding a penalized truncated power basis class and methods
## as favoured by Ruppert, Wand and Carroll (2003)
## Semiparametric regression CUP. (No advantage to actually
## using this, since mgcv can happily handle non-identity
## penalties.)
smooth.construct.tr.smooth.spec<-function(object,data,knots) {
## a truncated power spline constructor method function
## object$p.order = null space dimension
 m <- object$p.order[1]
  if (is.na(m)) m <- 2 ## default
  if (m<1) stop("silly m supplied")
  if (object$bs.dim<0) object$bs.dim <- 10 ## default
  nk<-object$bs.dim-m-1 ## number of knots
  if (nk<=0) stop("k too small for m")
  x <- data[[object$term]] ## the data
  x.shift <- mean(x) # shift used to enhance stability
  k <- knots[[object$term]] ## will be NULL if none supplied
  if (is.null(k)) # space knots through data
  { n<-length(x)
    k<-quantile(x[2:(n-1)],seq(0,1,length=nk+2))[2:(nk+1)]
  }
  if (length(k)!=nk) # right number of knots?
  stop(paste("there should be ",nk," supplied knots"))
  x <- x - x.shift # basis stabilizing shift
```

```
k \le -k - x. shift # knots treated the same!
  X<-matrix(0,length(x),object$bs.dim)
  for (i in 1:(m+1)) X[, i] < -x^(i-1)for (i in 1:nk) X[,i+m+1]<-(x-k[i])^m*as.numeric(x>k[i])
  object$X<-X # the finished model matrix
  if (!object$fixed) # create the penalty matrix
  { object$S[[1]]<-diag(c(rep(0,m+1),rep(1,nk)))
  }
  object$rank<-nk # penalty rank
  object$null.space.dim <- m+1 # dim. of unpenalized space
  ## store "tr" specific stuff ...
  object$knots<-k;object$m<-m;object$x.shift <- x.shift
  object$df<-ncol(object$X) # maximum DoF (if unconstrained)
  class(object)<-"tr.smooth" # Give object a class
  object
}
Predict.matrix.tr.smooth<-function(object,data) {
## prediction method function for the `tr' smooth class
 x <- data[[object$term]]
  x \le -x - \text{object}, shift # stabilizing shift
  m <- object$m; # spline order (3=cubic)
  k<-object$knots # knot locations
  nk<-length(k) # number of knots
  X<-matrix(0,length(x),object$bs.dim)
  for (i in 1:(m+1)) X[, i] < -x^(i-1)for (i in 1:nk) X[, i+m+1] <- (x-k[i])<sup>n*</sup>as.numeric(x>k[i])
 X # return the prediction matrix
}
# an example, using the new class....
require(mgcv)
set.seed(100)
dat <- gamSim(1,n=400,scale=2)
b<-gam(y~s(x0,bs="tr",m=2)+s(x1,bs="ps",m=c(1,3))+
         s(x2,bs="tr",m=3)+s(x3,bs="tr",m=2),data=dat)
plot(b,pages=1)
b<-gamm(y~s(x0,bs="tr",m=2)+s(x1,bs="ps",m=c(1,3))+
         s(x2,bs="tr",m=3)+s(x3,bs="tr",m=2),data=dat)
plot(b$gam,pages=1)
# another example using tensor products of the new class
dat <- gamSim(2,n=400,scale=.1)$data
b \leq gam(yte(x, z, bs = c("tr", "tr"), mec(2,2)), data = dat)vis.gam(b)
```
smooth.construct.ad.smooth.spec

*Adaptive smooths in GAMs*

# <span id="page-3152-0"></span>Description

[gam](#page-2981-0) can use adaptive smooths of one or two variables, specified via terms like  $s(\ldots,bs="ad",\ldots)$ . ([gamm](#page-3022-0) can not use such terms — check out package AdaptFit if this is a problem.) The basis for such a term is a (tensor product of) p-spline(s) or cubic regression spline(s). Discrete P-spline type penalties are applied directly to the coefficients of the basis, but the penalties themselves have a basis representation, allowing the strength of the penalty to vary with the covariates. The coefficients of the penalty basis are the smoothing parameters.

When invoking an adaptive smoother the k argument specifies the dimension of the smoothing basis (default 40 in 1D, 15 in 2D), while the m argument specifies the dimension of the penalty basis (default 5 in 1D, 3 in 2D). For an adaptive smooth of two variables k is taken as the dimension of both marginal bases: different marginal basis dimensions can be specified by making k a two element vector. Similarly, in the two dimensional case m is the dimension of both marginal bases for the penalties, unless it is a two element vector, which specifies different basis dimensions for each marginal (If the penalty basis is based on a thin plate spline then m specifies its dimension directly).

By default, P-splines are used for the smoothing and penalty bases, but this can be modified by supplying a list as argument xt with a character vector  $x$ t\$bs specifying the smoothing basis type. Only "ps", "cp", "cc" and "cr" may be used for the smoothing basis. The penalty basis is always a B-spline, or a cyclic B-spline for cyclic bases.

The total number of smoothing parameters to be estimated for the term will be the dimension of the penalty basis. Bear in mind that adaptive smoothing places quite severe demands on the data. For example, setting m=10 for a univariate smooth of 200 data is rather like estimating 10 smoothing parameters, each from a data series of length 20. The problem is particularly serious for smooths of 2 variables, where the number of smoothing parameters required to get reasonable flexibility in the penalty can grow rather fast, but it often requires a very large smoothing basis dimension to make good use of this flexibility. In short, adaptive smooths should be used sparingly and with care.

In practice it is often as effective to simply transform the smoothing covariate as it is to use an adaptive smooth.

# Usage

## S3 method for class 'ad.smooth.spec' smooth.construct(object, data, knots)

### Arguments

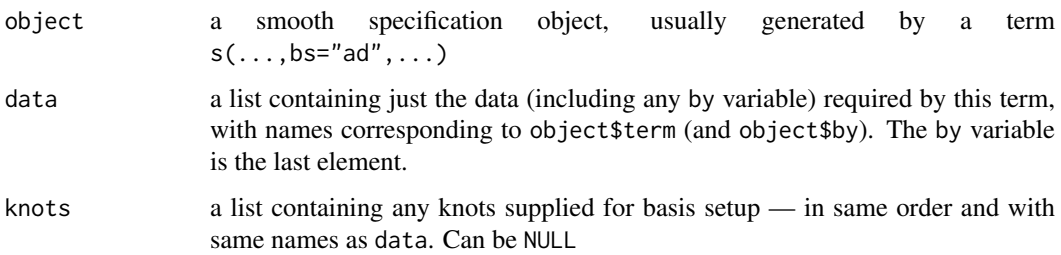

#### Details

The constructor is not normally called directly, but is rather used internally by [gam](#page-2981-0). To use for basis setup it is recommended to use [smooth.construct2](#page-3147-1).

This class can not be used as a marginal basis in a tensor product smooth, nor by gamm.

# Value

An object of class "pspline.smooth" in the 1D case or "tensor.smooth" in the 2D case.

#### Author(s)

Simon N. Wood <simon.wood@r-project.org>

## Examples

```
## Comparison using an example taken from AdaptFit
## library(AdaptFit)
require(mgcv)
set.seed(0)
x <- 1:1000/1000
mu <- exp(-400*(x-.6)^2)+5*exp(-500*(x-.75)^2)/3+2*exp(-500*(x-.9)^2)
y <- mu+0.5*rnorm(1000)
##fit with default knots
## y.fit <- asp(y<sup>~</sup>f(x))par(mfrow=c(2,2))
## plot(y.fit,main=round(cor(fitted(y.fit),mu),digits=4))
## lines(x,mu,col=2)
b \leq -\text{gam}(y\text{~s}(x,bs='ad",k=40,m=5))## adaptive
plot(b,shade=TRUE,main=round(cor(fitted(b),mu),digits=4))
lines(x,mu-mean(mu),col=2)
b \leq -\text{gam}(y \sim s(x, k=40)) ## non-adaptive
plot(b,shade=TRUE,main=round(cor(fitted(b),mu),digits=4))
lines(x,mu-mean(mu),col=2)
b <- gam(y~s(x,bs="ad",k=40,m=5,xt=list(bs="cr")))
plot(b,shade=TRUE,main=round(cor(fitted(b),mu),digits=4))
lines(x,mu-mean(mu),col=2)
## A 2D example (marked, 'Not run' purely to reduce
## checking load on CRAN).
par(mfrow=c(2,2),mar=c(1,1,1,1))
x \leq -\text{seq}(-.5, 1.5, \text{length} = 60)z \leq -xf3 <- function(x,z,k=15) { r < -sqrt(x^2+z^2)};f < -exp(-r^2*k);ff \leftarrow outer(x, z, f3)op \leq par(bg = "white")
## Plot truth....
persp(x,z,f,theta=30,phi=30,col="lightblue",ticktype="detailed")
n < -2000x \leftarrow runif(n)*2-.5z <- runif(n) *2-.5f \leftarrow f3(x, z)y \leftarrow f + \text{norm}(n) * .1## Try tprs for comparison...
b0 <- gam(y~s(x,z,k=150))
vis.gam(b0,theta=30,phi=30,ticktype="detailed")
```
## Tensor product with non-adaptive version of adaptive penalty

#### smooth.construct.bs.smooth.spec 3103

```
b1 <- gam(y \sim s(x, z, bs = "ad", k=15, m=1), gamma=1.4)
vis.gam(b1,theta=30,phi=30,ticktype="detailed")
## Now adaptive...
b \leq -\text{gam}(y \sim s(x, z, bs = "ad", k=15, m=3), \text{gamma}=1.4)vis.gam(b,theta=30,phi=30,ticktype="detailed")
cor(fitted(b0),f);cor(fitted(b),f)
```
smooth.construct.bs.smooth.spec *Penalized B-splines in GAMs*

# Description

[gam](#page-2981-0) can use smoothing splines based on univariate B-spline bases with derivative based penalties, specified via terms like  $s(x,bs="bs",m=c(3,2))$ .  $m[1]$  controls the spline order, with  $m[1]=3$ being a cubic spline,  $m[1]=2$  being quadratic, and so on. The integrated square of the  $m[2]$ th derivative is used as the penalty. So  $m = c(3, 2)$  is a conventional cubic spline. Any further elements of m, after the first 2, define the order of derivative in further penalties. If m is supplied as a single number, then it is taken to be  $m[1]$  and  $m[2] = m[1]-1$ , which is only a conventional smoothing spline in the m=3, cubic spline case. Notice that the definition of the spline order in terms of  $m[1]$ is intuitive, but differs to that used with the [tprs](#page-3187-0) and [p.spline](#page-3170-0) bases. See details for options for controlling the interval over which the penalty is evaluated (which can matter if it is necessary to extrapolate).

# Usage

## S3 method for class 'bs.smooth.spec' smooth.construct(object, data, knots) ## S3 method for class 'Bspline.smooth' Predict.matrix(object, data)

#### Arguments

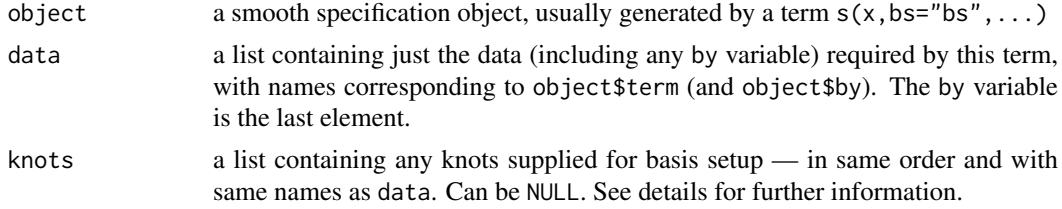

#### Details

The basis and penalty are sparse (although sparse matrices are not used to represent them). m[2]>m[1] will generate an error, since in that case the penalty would be based on an undefined derivative of the basis, which makes no sense. The terms can have multiple penalties of different orders, for example  $s(x,bs="bs", m=c(3,2,1,0))$  specifies a cubic basis with 3 penalties: a conventional cubic spline penalty, an integrated square of first derivative penalty, and an integrated square of function value penalty.

The default basis dimension, k, is the larger of 10 and  $m[1]$ .  $m[1]$  is the lower limit on basis dimension. If knots are supplied, then the number of supplied knots should be  $k + m[1] + 1$ , and the range of the middle k-m[1]+1 knots should include all the covariate values. Alternatively, 2 knots can be supplied, denoting the lower and upper limits between which the spline can be evaluated (making this range too wide mean that there is no information about some basis coefficients, because the corresponding basis functions have a span that includes no data). Unlike P-splines, splines with derivative based penalties can have uneven knot spacing, without a problem.

Another option is to supply 4 knots. Then the outer 2 define the interval over which the penalty is to be evaluated, while the inner 2 define an interval within which all but the outermost 2 knots should lie. Normally the outer 2 knots would be the interval over which predictions might be required, while the inner 2 knots define the interval within which the data lie. This option allows the penalty to apply over a wider interval than the data, while still placing most of the basis functions where the data are. This is useful in situations in which it is necessary to extrapolate slightly with a smooth. Only applying the penalty over the interval containing the data amounts to a model in which the function could be less smooth outside the interval than within it, and leads to very wide extrapolation confidence intervals. However the alternative of evaluating the penalty over the whole real line amounts to asserting certainty that the function has some derivative zeroed away from the data, which is equally unreasonable. It is prefereable to build a model in which the same smoothness assumtions apply over both data and extrapolation intervals, but not over the whole real line. See example code for practical illustration.

Linear extrapolation is used for prediction that requires extrapolation (i.e. prediction outside the range of the interior  $k-m[1]+1$  knots — the interval over which the penalty is evaluated). Such extrapolation is not allowed in basis construction, but is when predicting.

It is possible to set a deriv flag in a smooth specification or smooth object, so that a model or prediction matrix produces the requested derivative of the spline, rather than evaluating it.

# Value

An object of class "Bspline.smooth". See [smooth.construct](#page-3147-0), for the elements that this object will contain.

# WARNING

m[1] directly controls the spline order here, which is intuitively sensible, but different to other bases.

#### Author(s)

Simon N. Wood <simon.wood@r-project.org>. Extrapolation ideas joint with David Miller.

## References

Wood, S.N. (2017) P-splines with derivative based penalties and tensor product smoothing of unevenly distributed data. Statistics and Computing. 27(4) 985-989 [https://arxiv.org/abs/1605.](https://arxiv.org/abs/1605.02446) [02446](https://arxiv.org/abs/1605.02446) [doi:10.1007/s112220169666x](https://doi.org/10.1007/s11222-016-9666-x)

# See Also

[p.spline](#page-3170-0)

```
require(mgcv)
set.seed(5)
dat <- gamSim(1,n=400,dist="normal",scale=2)
bs < - "bs"
## note the double penalty on the s(x2) term...
b <- gam(y~s(x0,bs=bs,m=c(4,2))+s(x1,bs=bs)+s(x2,k=15,bs=bs,m=c(4,3,0))+
         s(x3,bs=bs,m=c(1,0)),data=dat,method="REML")
plot(b,pages=1)
## Extrapolation example, illustrating the importance of considering
## the penalty carefully if extrapolating...
f3 <- function(x) 0.2 * x^11 * (10 * (1 - x))^6 + 10 * (10 * x)^3 *
            (1 - x)^{10} ## test function
n < -100; x < -runif(n)
y \leftarrow f3(x) + \text{rnorm}(n) \times 2## first a model with first order penalty over whole real line (red)
b0 <- gam(y~s(x,m=1,k=20),method="ML")
## now a model with first order penalty evaluated over (-.5,1.5) (black)
op <- options(warn=-1)
b \leq gam(y\text{~s}(x,bs="bs",m=c(3,1),k=20),knots=list(x=c(-.5,0,1,1.5)),method="ML")
options(op)
## and the equivalent with same penalty over data range only (blue)
b1 <- gam(y~s(x,bs="bs",m=c(3,1),k=20),method="ML")
pd <- data.frame(x=seq(-.7,1.7,length=200))
fv <- predict(b,pd,se=TRUE)
ul <- fv$fit + fv$se.fit*2; ll <- fv$fit - fv$se.fit*2
plot(x,y,xlim=c(-.7,1.7),ylim=range(c(y,ll,ul)),main=
"Order 1 penalties: red tps; blue bs on (0,1); black bs on (-.5,1.5)")
## penalty defined on (-.5,1.5) gives plausible predictions and intervals
## over this range...
lines(pd$x,fv$fit);lines(pd$x,ul,lty=2);lines(pd$x,ll,lty=2)
fv <- predict(b0,pd,se=TRUE)
ul <- fv$fit + fv$se.fit*2; ll <- fv$fit - fv$se.fit*2
## penalty defined on whole real line gives constant width intervals away
## from data, as slope there must be zero, to avoid infinite penalty:
lines(pd$x,fv$fit,col=2)
lines(pd$x,ul,lty=2,col=2);lines(pd$x,ll,lty=2,col=2)
fv <- predict(b1,pd,se=TRUE)
ul <- fv$fit + fv$se.fit*2; ll <- fv$fit - fv$se.fit*2
## penalty defined only over the data interval (0,1) gives wild and wide
## extrapolation since penalty has been 'turned off' outside data range:
lines(pd$x,fv$fit,col=4)
lines(pd$x,ul,lty=2,col=4);lines(pd$x,ll,lty=2,col=4)
## construct smooth of x. Model matrix sm$X and penalty
## matrix sm$S[[1]] will have many zero entries...
x < - seq(0,1,length=100)
sm <- smoothCon(s(x,bs="bs"),data.frame(x))[[1]]
## another example checking penalty numerically...
m \leftarrow c(4,2); k \leftarrow 15; b \leftarrow runif(k)sm \leq smoothCon(s(x,bs="bs",m=m,k=k),data.frame(x),
                scale.penalty=FALSE)[[1]]
sm$deriv <- m[2]
```

```
h0 <- 1e-3; xk <- sm$knots[(m[1]+1):(k+1)]
Xp <- PredictMat(sm,data.frame(x=seq(xk[1]+h0/2,max(xk)-h0/2,h0)))
sum((Xp%*%b)^2*h0) ## numerical approximation to penalty
b%*%sm$S[[1]]%*%b ## `exact' version
## ...repeated with uneven knot spacing...
m \leftarrow c(4,2); k \leftarrow 15; b \leftarrow runif(k)## produce the required 20 unevenly spaced knots...
knots \leq data.frame(x=c(-.4,-.3,-.2,-.1,-.001, .05,.15,.21,.3,.32,.4,.6,.65,.75,.9,1.001,1.1,1.2,1.3,1.4))
sm \leftarrow smoothCon(s(x,bs="bs",m=m,k=k),data-frame(x),knots=knots,scale.penalty=FALSE)[[1]]
sm$deriv < - m[2]h0 <- 1e-3; xk <- sm$knots[(m[1]+1):(k+1)]
Xp <- PredictMat(sm,data.frame(x=seq(xk[1]+h0/2,max(xk)-h0/2,h0)))
sum((Xp%*%b)^2*h0) ## numerical approximation to penalty
b%*%sm$S[[1]]%*%b ## `exact' version
```
smooth.construct.cr.smooth.spec

*Penalized Cubic regression splines in GAMs*

# <span id="page-3158-0"></span>Description

[gam](#page-2981-0) can use univariate penalized cubic regression spline smooths, specified via terms like  $s(x,bs="cr")$ .  $s(x,bs="cs")$  specifies a penalized cubic regression spline which has had its penalty modified to shrink towards zero at high enough smoothing parameters (as the smoothing parameter goes to infinity a normal cubic spline tends to a straight line.)  $s(x, bs="cc")$  specifies a cyclic penalized cubic regression spline smooth.

'Cardinal' spline bases are used: Wood (2017) sections 5.3.1 and 5.3.2 gives full details. These bases have very low setup costs. For a given basis dimension, k, they typically perform a little less well then thin plate regression splines, but a little better than p-splines. See [te](#page-3211-0) to use these bases in tensor product smooths of several variables.

Default k is 10.

#### Usage

```
## S3 method for class 'cr.smooth.spec'
smooth.construct(object, data, knots)
## S3 method for class 'cs.smooth.spec'
smooth.construct(object, data, knots)
## S3 method for class 'cc.smooth.spec'
smooth.construct(object, data, knots)
```
#### Arguments

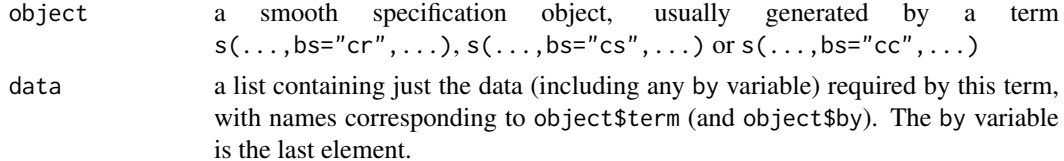

knots a list containing any knots supplied for basis setup — in same order and with same names as data. Can be NULL. See details.

#### Details

The constructor is not normally called directly, but is rather used internally by [gam](#page-2981-0). To use for basis setup it is recommended to use [smooth.construct2](#page-3147-1).

If they are not supplied then the knots of the spline are placed evenly throughout the covariate values to which the term refers: For example, if fitting 101 data with an 11 knot spline of x then there would be a knot at every 10th (ordered) x value. The parameterization used represents the spline in terms of its values at the knots. The values at neighbouring knots are connected by sections of cubic polynomial constrained to be continuous up to and including second derivative at the knots. The resulting curve is a natural cubic spline through the values at the knots (given two extra conditions specifying that the second derivative of the curve should be zero at the two end knots).

The shrinkage version of the smooth, eigen-decomposes the wiggliness penalty matrix, and sets its 2 zero eigenvalues to small multiples of the smallest strictly positive eigenvalue. The penalty is then set to the matrix with eigenvectors corresponding to those of the original penalty, but eigenvalues set to the peturbed versions. This penalty matrix has full rank and shrinks the curve to zero at high enough smoothing parameters.

Note that the cyclic smoother will wrap at the smallest and largest covariate values, unless knots are supplied. If only two knots are supplied then they are taken as the end points of the smoother (provided all the data lie between them), and the remaining knots are generated automatically.

The cyclic smooth is not subject to the condition that second derivatives go to zero at the first and last knots.

# Value

An object of class "cr.smooth" "cs.smooth" or "cyclic.smooth". In addition to the usual elements of a smooth class documented under [smooth.construct](#page-3147-0), this object will contain:

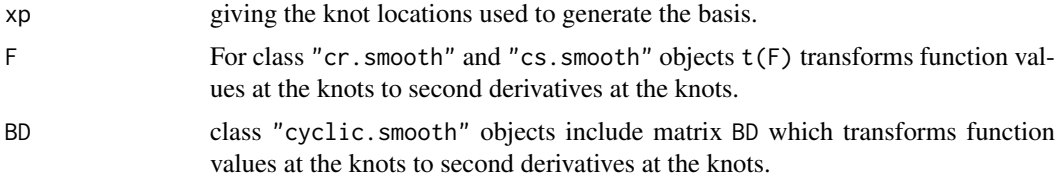

#### Author(s)

Simon N. Wood <simon.wood@r-project.org>

#### References

Wood S.N. (2017) Generalized Additive Models: An Introduction with R (2nd edition). Chapman and Hall/CRC Press.

```
## cyclic spline example...
 require(mgcv)
  set.seed(6)
  x <- sort(runif(200)*10)
  z <- runif(200)
```

```
f <- sin(x*2*pi/10)+.5
  y <- rpois(exp(f),exp(f))
## finished simulating data, now fit model...
  b \leq -\gamma gam(y \sim s(x, bs="cc", k=12) + s(z), family=poisson,knots=list(x=seq(0,10,length=12)))
## or more simply
   b \leq -\gamma gam(y \sim s(x,bs="cc",k=12) + s(z),family=poisson,knots=list(x=c(0,10)))
## plot results...
  par(mfrow=c(2,2))
  plot(x,y);plot(b,select=1,shade=TRUE);lines(x,f-mean(f),col=2)
  plot(b,select=2,shade=TRUE);plot(fitted(b),residuals(b))
```
smooth.construct.ds.smooth.spec *Low rank Duchon 1977 splines*

#### Description

Thin plate spline smoothers are a special case of the isotropic splines discussed in Duchon (1977). A subset of this more general class can be invoked by terms like  $s(x, z, bs = "ds", m=c(1, .5)$  in a [gam](#page-2981-0) model formula. In the notation of Duchon (1977) m is given by m[1] (default value 2), while s is given by m[2] (default value 0).

Duchon's (1977) construction generalizes the usual thin plate spline penalty as follows. The usual TPS penalty is given by the integral of the squared Euclidian norm of a vector of mixed partial mth order derivatives of the function w.r.t. its arguments. Duchon re-expresses this penalty in the Fourier domain, and then weights the squared norm in the integral by the Euclidean norm of the fourier frequencies, raised to the power 2s. s is a user selected constant taking integer values divided by 2. If d is the number of arguments of the smooth, then it is required that  $-d/2 < s < d/2$ . To obtain continuous functions we further require that  $m + s > d/2$ . If s=0 then the usual thin plate spline is recovered.

The construction is amenable to exactly the low rank approximation method given in Wood (2003) to thin plate splines, with similar optimality properties, so this approach to low rank smoothing is used here. For large datasets the same subsampling approach as is used in the [tprs](#page-3187-0) case is employed here to reduce computational costs.

These smoothers allow the use of lower orders of derivative in the penalty than conventional thin plate splines, while still yielding continuous functions. For example, we can set  $m = 1$  and  $s = d/2$  -.5 in order to use first derivative penalization for any d (which has the advantage that the dimension of the null space of unpenalized functions is only d+1).

# Usage

```
## S3 method for class 'ds.smooth.spec'
smooth.construct(object, data, knots)
## S3 method for class 'duchon.spline'
Predict.matrix(object, data)
```
## Arguments

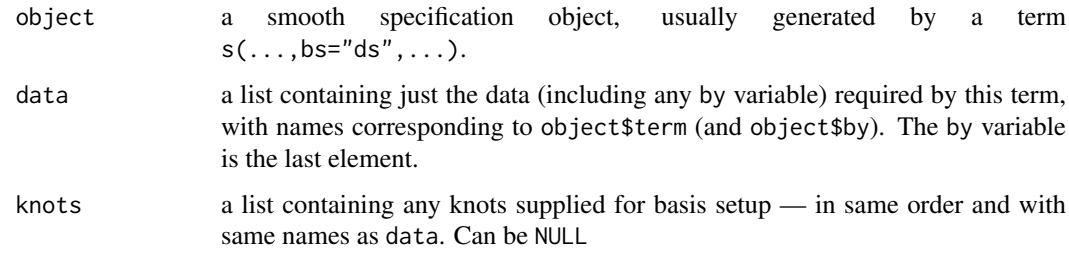

# Details

The default basis dimension for this class is  $k=M+k$ . def where M is the null space dimension (dimension of unpenalized function space) and k. def is 10 for dimension 1, 30 for dimension 2 and 100 for higher dimensions. This is essentially arbitrary, and should be checked, but as with all penalized regression smoothers, results are statistically insensitive to the exact choise, provided it is not so small that it forces oversmoothing (the smoother's degrees of freedom are controlled primarily by its smoothing parameter).

The constructor is not normally called directly, but is rather used internally by [gam](#page-2981-0). To use for basis setup it is recommended to use [smooth.construct2](#page-3147-1).

For these classes the specification object will contain information on how to handle large datasets in their xt field. The default is to randomly subsample 2000 'knots' from which to produce a reduced rank eigen approximation to the full basis, if the number of unique predictor variable combinations in excess of 2000. The default can be modified via the xt argument to [s](#page-3135-0). This is supplied as a list with elements max.knots and seed containing a number to use in place of 2000, and the random number seed to use (either can be missing). Note that the random sampling will not effect the state of R's RNG.

For these bases knots has two uses. Firstly, as mentioned already, for large datasets the calculation of the tp basis can be time-consuming. The user can retain most of the advantages of the approach by supplying a reduced set of covariate values from which to obtain the basis - typically the number of covariate values used will be substantially smaller than the number of data, and substantially larger than the basis dimension, k. This approach is the one taken automatically if the number of unique covariate values (combinations) exceeds max.knots. The second possibility is to avoid the eigen-decomposition used to find the spline basis altogether and simply use the basis implied by the chosen knots: this will happen if the number of knots supplied matches the basis dimension, k. For a given basis dimension the second option is faster, but gives poorer results (and the user must be quite careful in choosing knot locations).

#### Value

An object of class "duchon.spline". In addition to the usual elements of a smooth class documented under [smooth.construct](#page-3147-0), this object will contain:

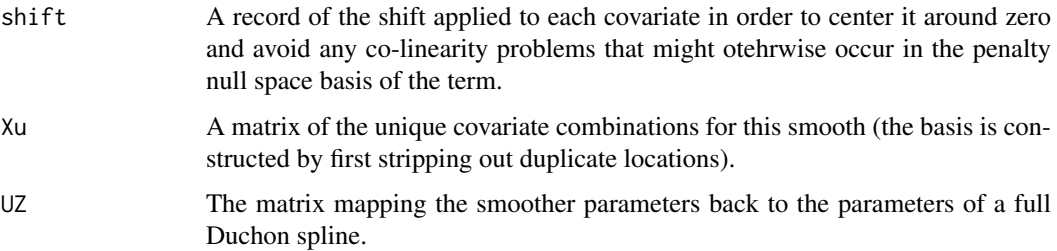

#### null.space.dimension

The dimension of the space of functions that have zero wiggliness according to the wiggliness penalty for this term.

## Author(s)

Simon N. Wood <simon.wood@r-project.org>

# References

Duchon, J. (1977) Splines minimizing rotation-invariant semi-norms in Solobev spaces. in W. Shemp and K. Zeller (eds) Construction theory of functions of several variables, 85-100, Springer, Berlin.

Wood, S.N. (2003) Thin plate regression splines. J.R.Statist.Soc.B 65(1):95-114

# See Also

[Spherical.Spline](#page-3180-0)

# Examples

```
require(mgcv)
eg <- gamSim(2,n=200,scale=.05)
attach(eg)
op <- par(mfrow=c(2,2),mar=c(4,4,1,1))
b0 <- gam(y~s(x,z,bs="ds",m=c(2,0),k=50),data=data) ## tps
b <- gam(y~s(x,z,bs="ds",m=c(1,.5),k=50),data=data) ## first deriv penalty
b1 <- gam(y~s(x,z,bs="ds",m=c(2,.5),k=50),data=data) ## modified 2nd deriv
persp(truth$x,truth$z,truth$f,theta=30) ## truth
vis.gam(b0,theta=30)
vis.gam(b,theta=30)
vis.gam(b1,theta=30)
detach(eg)
```
smooth.construct.fs.smooth.spec

*Factor smooth interactions in GAMs*

# Description

Simple factor smooth interactions, which are efficient when used with [gamm](#page-3022-0). This smooth class allows a separate smooth for each level of a factor, with the same smoothing parameter for all smooths. It is an alternative to using factor by variables.

See factor. smooth for more genral alternatives for factor smooth interactions (including interactions of tensor product smooths with factors).

#### Usage

```
## S3 method for class 'fs.smooth.spec'
smooth.construct(object, data, knots)
## S3 method for class 'fs.interaction'
Predict.matrix(object, data)
```
## Arguments

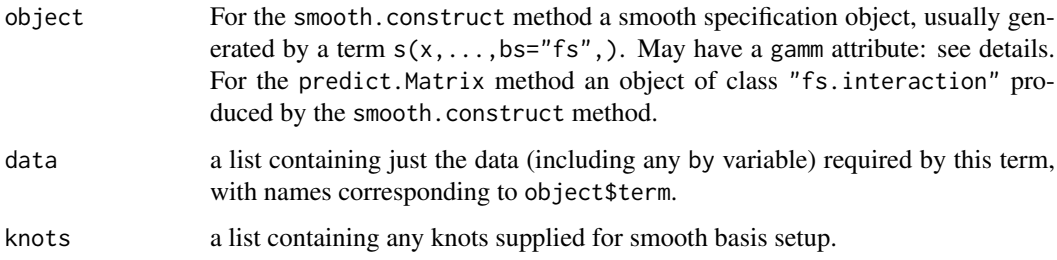

## Details

This class produces a smooth for each level of a single factor variable. Within a [gam](#page-2981-0) formula this is done with something like  $s(x, fac, bs="fs")$ , which is almost equivalent to  $s(x, by=fac, id=1)$ (with the gam argument select=TRUE). The terms are fully penalized, with separate penalties on each null space component: for this reason they are not centred (no sum-to-zero constraint).

The class is particularly useful for use with [gamm](#page-3022-0), where estimation efficiently exploits the nesting of the smooth within the factor. Note however that: i) gamm only allows one conditioning factor for smooths, so  $s(x)+s(z, fac, bs="fs")+s(v, fac, bs="fs")$  is OK, but  $s(x)+s(z, \text{fac1}, \text{bs} = "fs") + s(v, \text{fac2}, \text{bs} = "fs")$  is not; ii) all aditional random effects and correlation structures will be treated as nested within the factor of the smooth factor interaction. To facilitate this the constructor is called from [gamm](#page-3022-0) with an attribute "gamm" attached to the smooth specification object. The result differs from that resulting from the case where this is not done.

Note that gamm4 from the gamm4 package suffers from none of the restrictions that apply to gamm, and "fs" terms can be used without side-effects. Constructor is still called with a smooth specification object having a "gamm" attribute.

Any singly penalized basis can be used to smooth at each factor level. The default is "tp", but alternatives can be supplied in the xt argument of s (e.g.  $s(x,fac,bs="fs",xt="cr")$  or  $s(x, fac, bs="fs", xt=list(bs="cr")$ . The k argument to  $s(...,bs="fs")$  refers to the basis dimension to use for each level of the factor variable.

Note one computational bottleneck: currently [gamm](#page-3022-0) (or gamm4) will produce the full posterior covariance matrix for the smooths, including the smooths at each level of the factor. This matrix can get large and computationally costly if there are more than a few hundred levels of the factor. Even at one or two hundred levels, care should be taken to keep down k.

The plot method for this class has two schemes. scheme== $\theta$  is in colour, while scheme== $1$  is black and white.

#### Value

An object of class "fs.interaction" or a matrix mapping the coefficients of the factor smooth interaction to the smooths themselves. The contents of an "fs.interaction" object will depend on whether or not smooth.construct was called with an object with attribute gamm: see below.

## Author(s)

Simon N. Wood <simon.wood@r-project.org> with input from Matteo Fasiolo.

#### See Also

[factor.smooth](#page-2970-0), [gamm](#page-3022-0), [smooth.construct.sz.smooth.spec](#page-3183-0)

# Examples

```
library(mgcv)
set.seed(0)
## simulate data...
f0 \leftarrow function(x) 2 * sin(pi * x)f1 <- function(x,a=2,b=-1) exp(a * x)+b
f2 <- function(x) 0.2 * x^11 * (10 * (1 - x))^6 + 10 *
             (10 \times x)^3 * (1 - x)^10n <- 500;nf <- 25
fac <- sample(1:nf,n,replace=TRUE)
x0 \leftarrow runif(n);x1 \leftarrow runif(n);x2 \leftarrow runif(n)a \leq - rnorm(nf) * 0.2 + 2; b \leq - rnorm(nf) * 0.5f \leftarrow f0(x0) + f1(x1, a[fac], b[fac]) + f2(x2)fac <- factor(fac)
y \leftarrow f + \text{rnorm}(n) \times 2## so response depends on global smooths of x0 and
## x2, and a smooth of x1 for each level of fac.
## fit model...
bm <- gamm(y s(x0)+ s(x1, fac, bs="fs", k=5)+s(x2, k=20))
plot(bm$gam,pages=1)
summary(bm$gam)
## Also efficient using bam(..., discrete=TRUE)
bd <- bam(y~s(x0)+ s(x1,fac,bs="fs",k=5)+s(x2,k=20),discrete=TRUE)
plot(bd,pages=1)
summary(bd)
## Could also use...
## b \leq gam(y s(x0) + s(x1, fac, bs="fs", k=5) +s(x2, k=20), method="ML")
## ... but its slower (increasingly so with increasing nf)
## b <- gam(y~s(x0)+ t2(x1,fac,bs=c("tp","re"),k=5,full=TRUE)+
## s(x2,k=20),method="ML"))
## ... is exactly equivalent.
```
smooth.construct.gp.smooth.spec

*Low rank Gaussian process smooths*

#### Description

Gaussian process/kriging models based on simple covariance functions can be written in a very similar form to thin plate and Duchon spline models (e.g. Handcock, Meier, Nychka, 1994), and low rank versions produced by the eigen approximation method of Wood (2003). Kammann and Wand (2003) suggest a particularly simple form of the Matern covariance function with only a single smoothing parameter to estimate, and this class implements this and other similar models.

Usually invoked by an  $s(\ldots,bs="gp")$  term in a gam formula. Argument m selects the covariance function, sets the range parameter and any power parameter. If m is not supplied then it defaults to NA and the covariance function suggested by Kammann and Wand (2003) along with their suggested range parameter is used. Otherwise abs(m[1]) between 1 and 5 selects the correlation function from respectively, spherical, power exponential, and Matern with kappa = 1.5, 2.5 or 3.5. The sign of m[1] determines whether a linear trend in the covariates is added to the Guassian process (positive), or not (negative). The latter ensures stationarity. m[2], if present, specifies the range parameter, with non-positive or absent indicating that the Kammann and Wand estimate should be used. m[3] can be used to specify the power for the power exponential which otherwise defaults to 1.

## Usage

```
## S3 method for class 'gp.smooth.spec'
smooth.construct(object, data, knots)
## S3 method for class 'gp.smooth'
Predict.matrix(object, data)
```
# Arguments

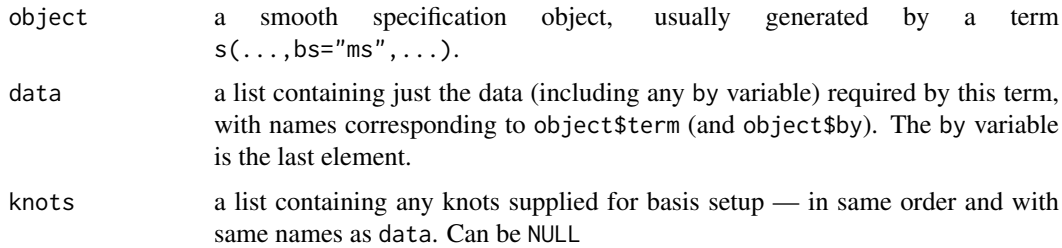

# Details

Let  $\rho > 0$  be the range parameter,  $0 < \kappa \le 2$  and d denote the distance between two points. Then the correlation functions indexed by m[1] are:

- 1. 1 − 1.5 $d/\rho$  + 0.5 $(d/\rho)^3$  if  $d \leq \rho$  and 0 otherwise.
- 2.  $\exp(-(d/\rho)^{\kappa})$ .
- 3.  $\exp(-d/\rho)(1+d/\rho)$ .
- 4.  $\exp(-d/\rho)(1+d/\rho+(d/\rho)^2/3)$ .
- 5.  $\exp(-d/\rho)(1+d/\rho+2(d/\rho)^2/5+(d/\rho)^3/15)$ .

See Fahrmeir et al. (2013) section 8.1.6, for example. Note that setting r to too small a value will lead to unpleasant results, as most points become all but independent (especially for the spherical model. Note: Wood 2017, Figure 5.20 right is based on a buggy implementation).

The default basis dimension for this class is  $k=M+k$ . def where M is the null space dimension (dimension of unpenalized function space) and k.def is 10 for dimension 1, 30 for dimension 2 and 100 for higher dimensions. This is essentially arbitrary, and should be checked, but as with all penalized regression smoothers, results are statistically insensitive to the exact choise, provided it is not so small that it forces oversmoothing (the smoother's degrees of freedom are controlled primarily by its smoothing parameter).

The constructor is not normally called directly, but is rather used internally by [gam](#page-2981-0). To use for basis setup it is recommended to use [smooth.construct2](#page-3147-1).

For these classes the specification object will contain information on how to handle large datasets in their xt field. The default is to randomly subsample 2000 'knots' from which to produce a reduced rank eigen approximation to the full basis, if the number of unique predictor variable combinations in excess of 2000. The default can be modified via the xt argument to [s](#page-3135-0). This is supplied as a list with elements max.knots and seed containing a number to use in place of 2000, and the random number seed to use (either can be missing). Note that the random sampling will not effect the state of R's RNG.

For these bases knots has two uses. Firstly, as mentioned already, for large datasets the calculation of the tp basis can be time-consuming. The user can retain most of the advantages of the approach by supplying a reduced set of covariate values from which to obtain the basis - typically the number of covariate values used will be substantially smaller than the number of data, and substantially larger than the basis dimension, k. This approach is the one taken automatically if the number of unique covariate values (combinations) exceeds max.knots. The second possibility is to avoid the eigen-decomposition used to find the spline basis altogether and simply use the basis implied by the chosen knots: this will happen if the number of knots supplied matches the basis dimension, k. For a given basis dimension the second option is faster, but gives poorer results (and the user must be quite careful in choosing knot locations).

#### Value

An object of class "gp.smooth". In addition to the usual elements of a smooth class documented under [smooth.construct](#page-3147-0), this object will contain:

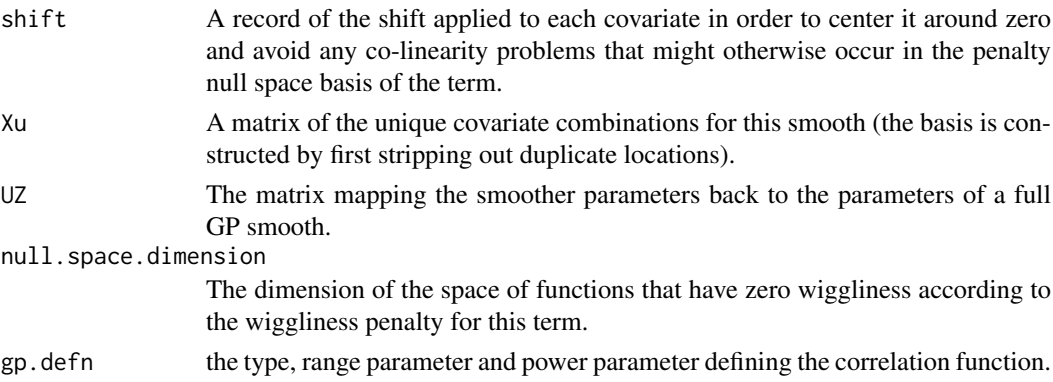

# Author(s)

Simon N. Wood <simon.wood@r-project.org>

## References

Fahrmeir, L., T. Kneib, S. Lang and B. Marx (2013) Regression, Springer.

Handcock, M. S., K. Meier and D. Nychka (1994) Journal of the American Statistical Association, 89: 401-403

Kammann, E. E. and M.P. Wand (2003) Geoadditive Models. Applied Statistics 52(1):1-18.

Wood, S.N. (2003) Thin plate regression splines. J.R.Statist.Soc.B 65(1):95-114

Wood, S.N. (2017) Generalized Additive Models: an introduction with R (2nd ed). CRC/Taylor and Francis

# See Also

[tprs](#page-3187-0)

## Examples

```
require(mgcv)
eg <- gamSim(2,n=200,scale=.05)
attach(eg)
op <- par(mfrow=c(2,2),mar=c(4,4,1,1))
b0 \leq -\text{gam}(y \sim s(x, z, k=50), \text{data}= \text{data}) ## tps
b <- gam(y~s(x,z,bs="gp",k=50),data=data) ## Matern spline default range
b1 <- gam(y~s(x,z,bs="gp",k=50,m=c(1,.5)),data=data) ## spherical
persp(truth$x,truth$z,truth$f,theta=30) ## truth
vis.gam(b0,theta=30)
vis.gam(b,theta=30)
vis.gam(b1,theta=30)
## compare non-stationary (b1) and stationary (b2)
b2 <- gam(y~s(x,z,bs="gp",k=50,m=c(-1,.5)),data=data) ## sph stationary
vis.gam(b1,theta=30);vis.gam(b2,theta=30)
x \leq -\text{seq}(-1, 2, \text{length}=200); z \leq -\text{rep}(.5, 200)pd <- data.frame(x=x,z=z)
plot(x,predict(b1,pd),type="l");lines(x,predict(b2,pd),col=2)
abline(v=c(0,1))
plot(predict(b1),predict(b2))
```
detach(eg)

smooth.construct.mrf.smooth.spec *Markov Random Field Smooths*

## Description

For data observed over discrete spatial units, a simple Markov random field smoother is sometimes appropriate. These functions provide such a smoother class for mgcv. See details for how to deal with regions with missing data.

## Usage

```
## S3 method for class 'mrf.smooth.spec'
smooth.construct(object, data, knots)
## S3 method for class 'mrf.smooth'
Predict.matrix(object, data)
```
# Arguments

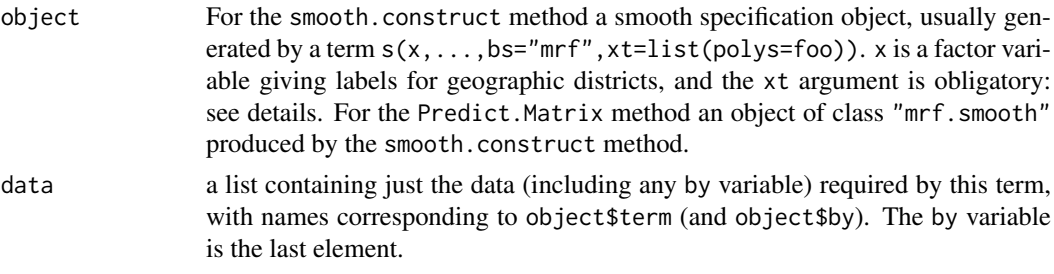
knots If there are more geographic areas than data were observed for, then this argument is used to provide the labels for all the areas (observed and unobserved).

### Details

A Markov random field smooth over a set of discrete areas is defined using a set of area labels, and a neighbourhood structure for the areas. The covariate of the smooth is the vector of area labels corresponding to each obervation. This covariate should be a factor, or capable of being coerced to a factor.

The neighbourhood structure is supplied in the xt argument to s. This must contain at least one of the elements polys, nb or penalty.

polys contains the polygons defining the geographic areas. It is a list with as many elements as there are geographic areas. names(polys) must correspond to the levels of the argument of the smooth, in any order (i.e. it gives the area labels). polys[[i]] is a 2 column matrix the rows of which specify the vertices of the polygon(s) defining the boundary of the ith area. A boundary may be made up of several closed loops: these must be separated by NA rows. A polygon within another is treated as a hole. The first polygon in any polys[[i]] should not be a hole. An example of the structure is provided by [columb.polys](#page-2955-0) (which contains an artificial hole in its second element, for illustration). Any list elements with duplicate names are combined into a single NA separated matrix.

Plotting of the smooth is not possible without a polys object.

If polys is the only element of xt provided, then the neighbourhood structure is computed from it automatically. To count as neigbours, polygons must exactly share one of more vertices.

nb is a named list defining the neighbourhood structure. names(nb) must correspond to the levels of the covariate of the smooth (i.e. the area labels), but can be in any order.  $nb[[i]]$  is a numeric vector indexing the neighbours of the ith area (and should not include i). All indices are relative to nb itself, but can be translated using names(nb). See example code. As an alternative each nb[[i]] can be an array of the names of the neighbours, but these will be converted to the arrays of numeric indices internally.

If no penalty is provided then it is computed automatically from this list. The ith row of the penalty matrix will be zero everwhere, except in the ith column, which will contain the number of neighbours of the ith geographic area, and the columns corresponding to those geographic neighbours, which will each contain -1.

penalty if this is supplied, then it is used as the penalty matrix. It should be positive semi-definite. Its row and column names should correspond to the levels of the covariate.

If no basis dimension is supplied then the constructor produces a full rank MRF, with a coefficient for each geographic area. Otherwise a low rank approximation is obtained based on truncation of the parameterization given in Wood (2017) Section 5.4.2. See Wood (2017, section 5.8.1).

Note that smooths of this class have a built in plot method, and that the utility function in. out can be useful for working with discrete area data. The plot method has two schemes, scheme==0 is colour, scheme==1 is grey scale.

The situation in which there are areas with no data requires special handling. You should set drop.unused.levels=FALSE in the model fitting function, [gam](#page-2981-0), [bam](#page-2937-0) or [gamm](#page-3022-0), having first ensured that any fixed effect factors do not contain unobserved levels. Also make sure that the basis dimension is set to ensure that the total number of coefficients is less than the number of observations.

#### Value

An object of class "mrf.smooth" or a matrix mapping the coefficients of the MRF smooth to the predictions for the areas listed in data.

## Author(s)

Simon N. Wood <simon.wood@r-project.org> and Thomas Kneib (Fabian Scheipl prototyped the low rank MRF idea)

## References

Wood S.N. (2017) Generalized additive models: an introduction with R (2nd edition). CRC.

# See Also

[in.out](#page-3046-0), [polys.plot](#page-3109-0)

## Examples

```
library(mgcv)
## Load Columbus Ohio crime data (see ?columbus for details and credits)
data(columb) ## data frame
data(columb.polys) ## district shapes list
xt <- list(polys=columb.polys) ## neighbourhood structure info for MRF
par(mfrow=c(2,2))
## First a full rank MRF...
b <- gam(crime ~ s(district,bs="mrf",xt=xt),data=columb,method="REML")
plot(b,scheme=1)
## Compare to reduced rank version...
b <- gam(crime ~ s(district,bs="mrf",k=20,xt=xt),data=columb,method="REML")
plot(b,scheme=1)
## An important covariate added...
b <- gam(crime ~ s(district,bs="mrf",k=20,xt=xt)+s(income),
         data=columb,method="REML")
plot(b,scheme=c(0,1))
## plot fitted values by district
par(mfrow=c(1,1))
fv <- fitted(b)
names(fv) <- as.character(columb$district)
polys.plot(columb.polys,fv)
## Examine an example neighbourhood list - this one auto-generated from
## 'polys' above.
nb <- b$smooth[[1]]$xt$nb
head(nb)
names(nb) ## these have to match the factor levels of the smooth
## look at the indices of the neighbours of the first entry,
## named '0'...
nb[['0']] ## by name
nb[[1]] ## same by index
## ... and get the names of these neighbours from their indices...
names(nb)[nb[['0']]]
b1 <- gam(crime ~ s(district,bs="mrf",k=20,xt=list(nb=nb))+s(income),
         data=columb,method="REML")
b1 ## fit unchanged
plot(b1) ## but now there is no information with which to plot the mrf
```
smooth.construct.ps.smooth.spec *P-splines in GAMs*

### <span id="page-3170-0"></span>Description

[gam](#page-2981-0) can use univariate P-splines as proposed by Eilers and Marx (1996), specified via terms like  $s(x,bs="ps")$ . These terms use B-spline bases penalized by discrete penalties applied directly to the basis coefficients. Cyclic P-splines are specified by model terms like  $s(x,bs="cp",...)$ . These bases can be used in tensor product smooths (see [te](#page-3211-0)).

The advantage of P-splines is the flexible way that penalty and basis order can be mixed (but see also [d.spline](#page-3155-0)). This often provides a useful way of 'taming' an otherwise poorly behave smooth. However, in regular use, splines with derivative based penalties (e.g. "tp" or "cr" bases) tend to result in slightly better MSE performance, presumably because the good approximation theoretic properties of splines are rather closely connected to the use of derivative penalties.

# Usage

```
## S3 method for class 'ps.smooth.spec'
smooth.construct(object, data, knots)
## S3 method for class 'cp.smooth.spec'
smooth.construct(object, data, knots)
```
# Arguments

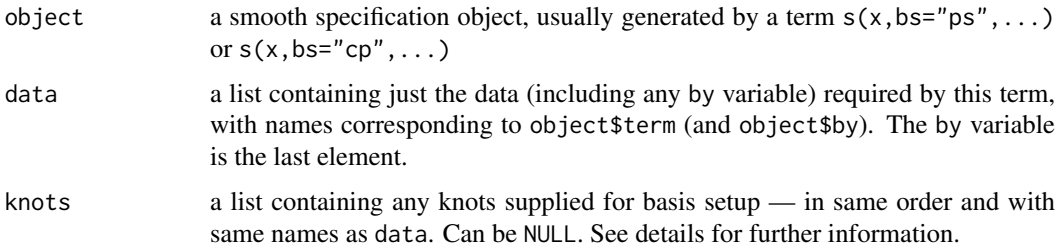

#### Details

A smooth term of the form  $s(x,bs="ps", m=c(2,3))$  specifies a 2nd order P-spline basis (cubic spline), with a third order difference penalty (0th order is a ridge penalty) on the coefficients. If m is a single number then it is taken as the basis order and penalty order. The default is the 'cubic spline like'  $m=c(2,2)$ .

The default basis dimension, k, is the larger of 10 and  $m[1]+1$  for a "ps" terms and the larger of 10 and m[1] for a "cp" term. m[1]+1 and m[1] are the lower limits on basis dimension for the two types.

If knots are supplied, then the number of knots should be one more than the basis dimension (i.e.  $k+1$ ) for a "cp"smooth. For the "ps" basis the number of supplied knots should be  $k+m[1]+2$ , and the range of the middle k-m[1] knots should include all the covariate values. See example.

Alternatively, for both types of smooth, 2 knots can be supplied, denoting the lower and upper limits between which the spline can be evaluated (Don't make this range too wide, however, or you can end up with no information about some basis coefficients, because the corresponding basis functions have a span that includes no data!). Note that P-splines don't make much sense with uneven knot spacing.

Linear extrapolation is used for prediction that requires extrapolation (i.e. prediction outside the range of the interior k-m[1] knots). Such extrapolation is not allowed in basis construction, but is when predicting.

For the "ps" basis it is possible to set flags in the smooth specification object, requesting setup according to the SCOP-spline monotonic smoother construction of Pya and Wood (2015). As yet this is not supported by any modelling functions in mgcv (see package scam). Similarly it is possible to set a deriv flag in a smooth specification or smooth object, so that a model or prediction matrix produces the requested derivative of the spline, rather than evaluating it. See examples below.

# Value

An object of class "pspline.smooth" or "cp.smooth". See [smooth.construct](#page-3147-0), for the elements that this object will contain.

# Author(s)

Simon N. Wood <simon.wood@r-project.org>

## References

Eilers, P.H.C. and B.D. Marx (1996) Flexible Smoothing with B-splines and Penalties. Statistical Science, 11(2):89-121

Pya, N., and Wood, S.N. (2015). Shape constrained additive models. Statistics and Computing, 25(3), 543-559.

# See Also

[cSplineDes](#page-2964-0), [adaptive.smooth](#page-3152-0), [d.spline](#page-3155-0)

# Examples

```
## see ?gam
## cyclic example ...
 require(mgcv)
 set.seed(6)
 x <- sort(runif(200)*10)
 z \leftarrow runif(200)f <- sin(x*2*pi/10)+.5
 y <- rpois(exp(f),exp(f))
## finished simulating data, now fit model...
 b \leq gam(y \sim s(x,bs="cp") + s(z,bs="ps"),family=poisson)
## example with supplied knot ranges for x and z (can do just one)
 b \leq gam(y \sim s(x,bs="cp") + s(z,bs="ps"),family=poisson,
           knots=list(x=c(0,10),z=c(0,1)))
## example with supplied knots...
 bk \leq gam(y \leq s(x,bs="cp",k=12) + s(z,bs="ps",k=13),family=poisson,
                      knots=list(x=seq(0,10,length=13),z=(-3):13/10))
## plot results...
```

```
par(mfrow=c(2,2))
  plot(b,select=1,shade=TRUE);lines(x,f-mean(f),col=2)
  plot(b,select=2,shade=TRUE);lines(z,0*z,col=2)
  plot(bk,select=1,shade=TRUE);lines(x,f-mean(f),col=2)
  plot(bk,select=2,shade=TRUE);lines(z,0*z,col=2)
## Example using montonic constraints via the SCOP-spline
## construction, and of computng derivatives...
  x \leq -\text{seq}(0,1,\text{length}=100); \text{dat} \leq -\text{data}.\text{frame}(x)sspec \leq -s(x,bs="ps")sspec$mono <- 1
 sm <- smoothCon(sspec,dat)[[1]]
  sm$deriv <- 1
 Xd <- PredictMat(sm,dat)
## generate random coeffients in the unconstrainted
## parameterization...
 b \le runif(10) *3-2.5## exponentiate those parameters indicated by sm$g.index
## to obtain coefficients meeting the constraints...
 b[sm$g.index] <- exp(b[sm$g.index])
## plot monotonic spline and its derivative
 par(mfrow=c(2,2))
  plot(x,sm$X%*%b,type="l",ylab="f(x)")
 plot(x,Xd%*%b,type="l",ylab="f'(x)")
## repeat for decrease...
  sspec$mono <- -1
  sm1 <- smoothCon(sspec,dat)[[1]]
  sm1$deriv <- 1
 Xd1 <- PredictMat(sm1,dat)
  plot(x,sm1$X%*%b,type="l",ylab="f(x)")
 plot(x,Xd1%*%b,type="1",ylab="f'(x)")## Now with sum to zero constraints as well...
  sspec$mono <- 1
  sm <- smoothCon(sspec,dat,absorb.cons=TRUE)[[1]]
  sm$deriv <- 1
 Xd <- PredictMat(sm,dat)
 b <- b[-1] ## dropping first param
  plot(x,sm$X%*%b,type="l",ylab="f(x)")
  plot(x,Xd%*%b,type="l",ylab="f'(x)")
  sspec$mono <- -1
  sm1 <- smoothCon(sspec,dat,absorb.cons=TRUE)[[1]]
  sm1$deriv <- 1
  Xd1 <- PredictMat(sm1,dat)
  plot(x,sm1$X%*%b,type="l",ylab="f(x)")
  plot(x,Xd1%*%b,type="1",ylab="f'(x)")
```
smooth.construct.re.smooth.spec 3121

## Description

[gam](#page-2981-0) can deal with simple independent random effects, by exploiting the link between smooths and random effects to treat random effects as smooths.  $s(x,bs="re")$  implements this. Such terms can can have any number of predictors, which can be any mixture of numeric or factor variables. The terms produce a parametric interaction of the predictors, and penalize the corresponding coefficients with a multiple of the identity matrix, corresponding to an assumption of i.i.d. normality. See details.

# Usage

## S3 method for class 're.smooth.spec' smooth.construct(object, data, knots) ## S3 method for class 'random.effect' Predict.matrix(object, data)

# Arguments

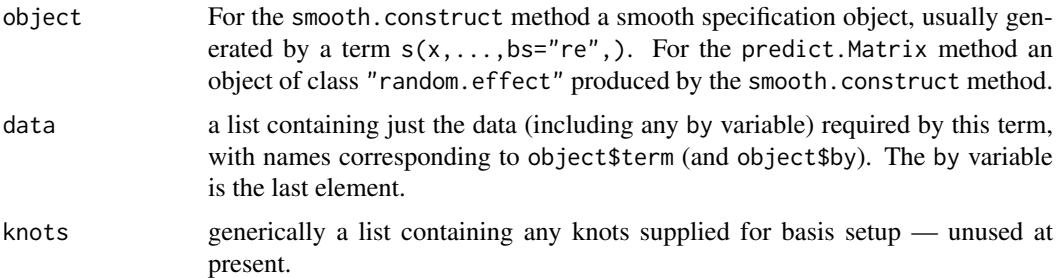

# Details

Exactly how the random effects are implemented is best seen by example. Consider the model term  $s(x, z, bs="re")$ . This will result in the model matrix component corresponding to  $\sim x:z-1$  being added to the model matrix for the whole model. The coefficients associated with the model matrix component are assumed i.i.d. normal, with unknown variance (to be estimated). This assumption is equivalent to an identity penalty matrix (i.e. a ridge penalty) on the coefficients. Because such a penalty is full rank, random effects terms do not require centering constraints.

If the nature of the random effect specification is not clear, consider a couple more examples:  $s(x,bs="re")$  results in model.matrix( $rx-1$ ) being appended to the overall model matrix, while  $s(x,y,w,bs="re")$  would result in model.matrix( $\gamma x: y: w-1$ ) being appended to the model matrix. In both cases the corresponding model coefficients are assumed i.i.d. normal, and are hence subject to ridge penalties.

Some models require differences between the coefficients corresponding to different levels of the same random effect. See [linear.functional.terms](#page-3059-0) for how to implement this.

If the random effect precision matrix is of the form  $\sum_j \lambda_j S_j$  for known matrices  $S_j$  and unknown parameter[s](#page-3135-0)  $\lambda_j$ , then a list containing the  $S_j$  can be supplied in the xt argument of s. In this case an array rank should also be supplied in xt giving the ranks of the  $S_i$  matrices. See simple example below.

Note that smooth ids are not supported for random effect terms. Unlike most smooth terms, side conditions are never applied to random effect terms in the event of nesting (since they are identifiable without side conditions).

Random effects implemented in this way do not exploit the sparse structure of many random effects, and may therefore be relatively inefficient for models with large numbers of random effects, when gamm4 or [gamm](#page-3022-0) may be better alternatives. Note also that [gam](#page-2981-0) will not support models with more coefficients than data.

The situation in which factor variable random effects intentionally have unobserved levels requires special handling. You should set drop.unused.levels=FALSE in the model fitting function, [gam](#page-2981-0), [bam](#page-2937-0) or [gamm](#page-3022-0), having first ensured that any fixed effect factors do not contain unobserved levels.

The implementation is designed so that supplying random effect factor levels to [predict.gam](#page-3113-0) that were not levels of the factor when fitting, will result in the corresponding random effect (or interactions involving it) being set to zero (with zero standard error) for prediction. See [random.effects](#page-3128-0) for an example. This is achieved by the Predict.matrix method zeroing any rows of the prediction matrix involving factors that are NA. [predict.gam](#page-3113-0) will set any factor observation to NA if it is a level not present in the fit data.

#### Value

An object of class "random.effect" or a matrix mapping the coefficients of the random effect to the random effects themselves.

#### Author(s)

Simon N. Wood <simon.wood@r-project.org>

#### References

Wood, S.N. (2008) Fast stable direct fitting and smoothness selection for generalized additive models. Journal of the Royal Statistical Society (B) 70(3):495-518

### See Also

[gam.vcomp](#page-3017-0), [gamm](#page-3022-0)

## see ?gam.vcomp

#### Examples

```
require(mgcv)
## simulate simple random effect example
set.seed(4)
nb <- 50; n <- 400
b <- rnorm(nb)*2 ## random effect
r <- sample(1:nb,n,replace=TRUE) ## r.e. levels
y \le -2 + b[r] + \text{norm}(n)r \leftarrow factor(r)
## fit model....
b \leq gam(y \sim s(r,bs="re"), method="REML")
gam.vcomp(b)
## example with supplied precision matrices...
b \leq c(rnorm(nb/2)*2, rnorm(nb/2)*.5) ## random effect now with 2 variances
r <- sample(1:nb,n,replace=TRUE) ## r.e. levels
y \leftarrow 2 + b[r] + rnorm(n)r <- factor(r)
## known precision matrix components...
S <- list(diag(rep(c(1,0),each=nb/2)),diag(rep(c(0,1),each=nb/2)))
b \leq gam(y \leq s(r, bs="re",xt=list(S=S,rank=c(nb/2, nb/2))), method="REML")
gam.vcomp(b)
```
summary(b)

smooth.construct.so.smooth.spec *Soap film smoother constructer*

#### <span id="page-3175-0"></span>Description

Sets up basis functions and wiggliness penalties for soap film smoothers (Wood, Bravington and Hedley, 2008). Soap film smoothers are based on the idea of constructing a 2-D smooth as a film of soap connecting a smoothly varying closed boundary. Unless smoothing very heavily, the film is distorted towards the data. The smooths are designed not to smooth across boundary features (peninsulas, for example).

The so version sets up the full smooth. The sf version sets up just the boundary interpolating soap film, while the sw version sets up the wiggly component of a soap film (zero on the boundary). The latter two are useful for forming tensor products with soap films, and can be used with [gamm](#page-3022-0) and gamm4. To use these to simply set up a basis, then call via the wrapper [smooth.construct2](#page-3147-1) or [smoothCon](#page-3196-0).

# Usage

```
## S3 method for class 'so.smooth.spec'
smooth.construct(object,data,knots)
## S3 method for class 'sf.smooth.spec'
smooth.construct(object,data,knots)
## S3 method for class 'sw.smooth.spec'
smooth.construct(object,data,knots)
```
#### Arguments

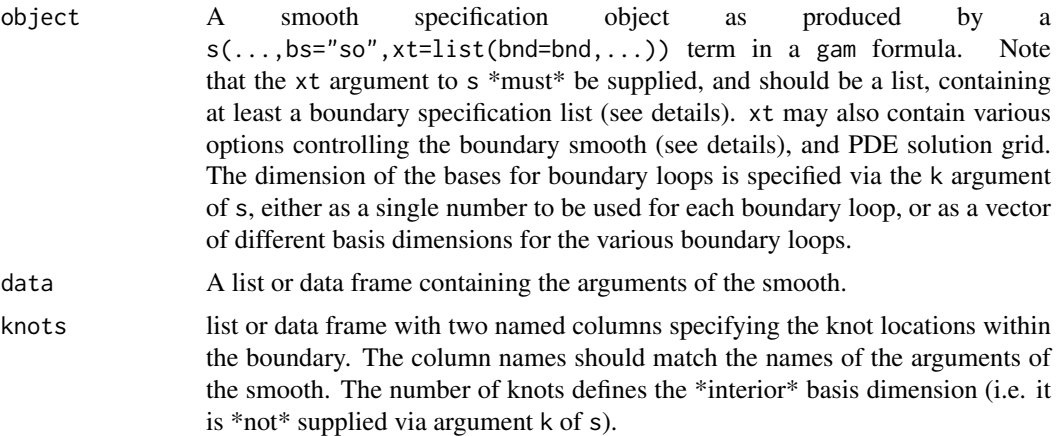

## Details

For soap film smooths the following \*must\* be supplied:

k the basis dimension for each boundary loop smooth.

xt\$bnd the boundary specification for the smooth.

knots the locations of the interior knots for the smooth.

When used in a GAM then k and xt are supplied via s while knots are supplied in the knots argument of [gam](#page-2981-0).

The bnd element of the xt list is a list of lists (or data frames), specifying the loops that define the boundary. Each boundary loop list must contain 2 columns giving the co-ordinates of points defining a boundary loop (when joined sequentially by line segments). Loops should not intersect (not checked). A point is deemed to be in the region of interest if it is interior to an odd number of boundary loops. Each boundary loop list may also contain a column f giving known boundary conditions on a loop.

The bndSpec element of xt, if non-NULL, should contain

bs the type of cyclic smoothing basis to use: one of "cc" and "cp". If not "cc" then a cyclic p-spline is used, and argument m must be supplied.

knot.space set to "even" to get even knot spacing with the "cc" basis.

m 1 or 2 element array specifying order of "cp" basis and penalty.

Currently the code will not deal with more than one level of nesting of loops, or with separate loops without an outer enclosing loop: if there are known boundary conditions (identifiability constraints get awkward).

Note that the function [locator](#page-1000-0) provides a simple means for defining boundaries graphically, using something like bnd  $\leq$ -as.data.frame(locator(type="l")), after producing a plot of the domain of interest (right click to stop). If the real boundary is very complicated, it is probably better to use a simpler smooth boundary enclosing the true boundary, which represents the major boundary features that you don't want to smooth across, but doesn't follow every tiny detail.

Model set up, and prediction, involves evaluating basis functions which are defined as the solution to PDEs. The PDEs are solved numerically on a grid using sparse matrix methods, with bilinear interpolation used to obtain values at any location within the smoothing domain. The dimension of the PDE solution grid can be controlled via element nmax (default 200) of the list supplied as argument xt of s in a gam formula: it gives the number of cells to use on the longest grid side.

A little theory: the soap film smooth  $f(x, y)$  is defined as the solution of

$$
f_{xx} + f_{yy} = g
$$

subject to the condition that  $f = s$ , on the boundary curve, where s is a smooth function (usually a cyclic penalized regression spline). The function  $g$  is defined as the solution of

$$
g_{xx} + g_{yy} = 0
$$

where  $g = 0$  on the boundary curve and  $g(x_k, y_k) = c_k$  at the 'knots' of the surface; the  $c_k$  are model coefficients.

In the simplest case, estimation of the coefficients of f (boundary coefficients plus  $c_k$ 's) is by minimization of

$$
||z - f||^2 + \lambda_s J_s(s) + \lambda_f J_f(f)
$$

where  $J_s$  is usually some cubic spline type wiggliness penalty on the boundary smooth and  $J_f$  is the integral of  $(f_x x + f_y y)^2$  over the interior of the boundary. Both penalties can be expressed as quadratic forms in the model coefficients. The  $\lambda$ 's are smoothing parameters, selectable by GCV, REML, AIC, etc.  $z$  represents noisy observations of  $f$ .

# Value

A list with all the elements of object plus

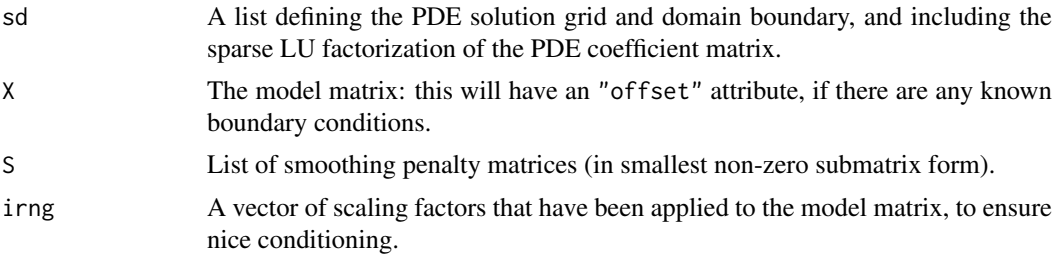

In addition there are all the elements usually added by smooth.construct methods.

# WARNINGS

Soap film smooths are quite specialized, and require more setup than most smoothers (e.g. you have to supply the boundary and the interior knots, plus the boundary smooth basis dimension(s)). It is worth looking at the reference.

## Author(s)

Simon N. Wood <simon.wood@r-project.org>

#### References

Wood, S.N., M.V. Bravington and S.L. Hedley (2008) "Soap film smoothing", J.R.Statist.Soc.B 70(5), 931-955. [doi:10.1111/j.14679868.2008.00665.x](https://doi.org/10.1111/j.1467-9868.2008.00665.x)

<https://www.maths.ed.ac.uk/~swood34/>

# See Also

[Predict.matrix.soap.film](#page-3121-0)

# Examples

require(mgcv)

########################## ## simple test function... ##########################

```
fsb <- list(fs.boundary())
nmax <- 100
## create some internal knots...
knots <- data.frame(v=rep(seq(-.5,3,by=.5),4),
                     w=rep(c(-.6,-.3,.3,.6),rep(8,4)))
## Simulate some fitting data, inside boundary...
set.seed(0)
n<-600
v \le - runif(n)*5-1;w\le-runif(n)*2-1
y <- fs.test(v,w,b=1)
names(fsb[[1]]) \leq c("v","w")
ind <- inSide(fsb,x=v,y=w) ## remove outsiders
y \leftarrow y + \text{rnorm}(n) \times 3 ## add noise
```

```
y \le y \{ind\}; v \le y \{ind\}; w \le -w[ind]
n <- length(y)
par(mfrow=c(3,2))
## plot boundary with knot and data locations
plot(fsb[[1]]$v,fsb[[1]]$w,type="l");points(knots,pch=20,col=2)
points(v,w,pch=".");
## Now fit the soap film smoother. 'k' is dimension of boundary smooth.
## boundary supplied in 'xt', and knots in 'knots'...
nmax <- 100 ## reduced from default for speed.
b <- gam(y~s(v,w,k=30,bs="so",xt=list(bnd=fsb,nmax=nmax)),knots=knots)
plot(b) ## default plot
plot(b,scheme=1)
plot(b,scheme=2)
plot(b,scheme=3)
vis.gam(b,plot.type="contour")
################################
# Fit same model in two parts...
################################
par(mfrow=c(2,2))
vis.gam(b,plot.type="contour")
b1 <- gam(y~s(v,w,k=30,bs="sf",xt=list(bnd=fsb,nmax=nmax))+
            s(v,w,k=30,bs="sw",xt=list(bnd=fsb,nmax=nmax)) ,knots=knots)
vis.gam(b,plot.type="contour")
plot(b1)
##################################################
## Now an example with known boundary condition...
##################################################
## Evaluate known boundary condition at boundary nodes...
fsb[[1]]$f <- fs.test(fsb[[1]]$v,fsb[[1]]$w,b=1,exclude=FALSE)
## Now fit the smooth...
bk <- gam(y~s(v,w,bs="so",xt=list(bnd=fsb,nmax=nmax)),knots=knots)
plot(bk) ## default plot
##########################################
## tensor product example...
##########################################
set.seed(9)
n < -10000v \le - runif(n)*5-1;w\le-runif(n)*2-1
t \le- runif(n)
y \leq -fs.test(v,w,b=1)y \le -y + 4.2y \leftarrow y^(0.5+t)fsb <- list(fs.boundary())
names(fsb[[1]]) < -c("v", "w")
```

```
ind <- inSide(fsb,x=v,y=w) ## remove outsiders
y \le y [ind]; v \le y [ind]; w \le -y [ind]; t \le -t [ind]
n <- length(y)
y \leftarrow y + \text{rnorm}(n) \times .05 \# \text{#} add noise
knots \leq data.frame(v=rep(seq(-.5,3,by=.5),4),
                    w = rep(c(-.6, -.3, .3, .6), rep(8,4)))## notice NULL element in 'xt' list - to indicate no xt object for "cr" basis...
bk \leq gam(y \leq te(v,w,t,bs=c("sf","cr"),k=c(25,4),d=c(2,1),
          xt=list(list(bnd=fsb,nmax=nmax),NULL))+
          te(v,w,t,bs=c("sw","cr"),k=c(25,4),d=c(2,1),
   xt=list(list(bnd=fsb,nmax=nmax),NULL)),knots=knots)
par(mfrow=c(3,2))
m<-100;n<-50
xm <- seq(-1,3.5,length=m);yn<-seq(-1,1,length=n)
xx \leq rep(xm,n);yy\leq rep(yn,rep(m,n))tru \leq matrix(fs.test(xx,yy),m,n)+4.2 ## truth
image(xm,yn,tru^.5,col=heat.colors(100),xlab="v",ylab="w",
      main="truth")
lines(fsb[[1]]$v,fsb[[1]]$w,lwd=3)
contour(xm,yn,tru^.5,add=TRUE)
vis.gam(bk,view=c("v","w"),cond=list(t=0),plot.type="contour")
image(xm,yn,tru,col=heat.colors(100),xlab="v",ylab="w",
      main="truth")
lines(fsb[[1]]$v,fsb[[1]]$w,lwd=3)
contour(xm,yn,tru,add=TRUE)
vis.gam(bk,view=c("v","w"),cond=list(t=.5),plot.type="contour")
image(xm,yn,tru^1.5,col=heat.colors(100),xlab="v",ylab="w",
      main="truth")
lines(fsb[[1]]$v,fsb[[1]]$w,lwd=3)
contour(xm,yn,tru^1.5,add=TRUE)
vis.gam(bk,view=c("v","w"),cond=list(t=1),plot.type="contour")
#############################
# nested boundary example...
#############################
bnd <- list(list(x=0,y=0),list(x=0,y=0))
seq(0,2*pi,length=100) -> theta
bnd[[1]]$x <- sin(theta);bnd[[1]]$y <- cos(theta)
bnd[2]]$x <- .3 + .3*sin(theta);
bnd[[2]]$y <- .3 + .3*cos(theta)
plot(bnd[[1]]$x,bnd[[1]]$y,type="l")
lines(bnd[[2]]$x,bnd[[2]]$y)
## setup knots
k < - 8xm \leq seq(-1,1,length=k);ym \leq seq(-1,1,length=k)x = rep(xm,k); y = rep(ym, rep(k,k))
```

```
ind \leq - inSide(bnd, x, y)
knots <- data.frame(x=x[ind],y=y[ind])
points(knots$x,knots$y)
## a test function
f1 \leftarrow function(x,y) {
  exp(-(x-.3)^2-(y-.3)^2)}
## plot the test function within the domain
par(mfrow=c(2,3))
m<-100;n<-100
xm <- seq(-1,1,length=m);yn<-seq(-1,1,length=n)
x \leq -\text{rep}(x\text{m},n); y\leq -\text{rep}(y\text{n},\text{rep}(\text{m},n))ff \leftarrow f1(x, y)ind \leftarrow inside(bnd, x, y)ff[!ind] <- NA
image(xm,yn,matrix(ff,m,n),xlab="x",ylab="y")
contour(xm,yn,matrix(ff,m,n),add=TRUE)
lines(bnd[[1]]$x,bnd[[1]]$y,lwd=2);lines(bnd[[2]]$x,bnd[[2]]$y,lwd=2)
## Simulate data by noisy sampling from test function...
set.seed(1)
x \le - runif(300)*2-1; y \le - runif(300)*2-1
ind \leq inSide(bnd, x, y)
x \leftarrow x[ind];y \leftarrow y[ind]
n <- length(x)
z \leq f1(x,y) + \text{rnorm}(n) * .1## Fit a soap film smooth to the noisy data
nmax <- 60
b \leq gam(z\leqs(x,y,k=c(30,15),bs="so",xt=list(bnd=bnd,nmax=nmax)),
          knots=knots,method="REML")
plot(b) ## default plot
vis.gam(b,plot.type="contour") ## prettier version
## trying out separated fits....
ba \leq gam(z\leqs(x,y,k=c(30,15),bs="sf",xt=list(bnd=bnd,nmax=nmax))+
           s(x,y,k=c(30,15),bs="sw",xt=list(bnd=bm,mmax=mmax)),knots=knots,method="REML")
plot(ba)
vis.gam(ba,plot.type="contour")
```
smooth.construct.sos.smooth.spec *Splines on the sphere*

# <span id="page-3180-0"></span>Description

[gam](#page-2981-0) can use isotropic smooths on the sphere, via terms like  $s(la,lo,bs="sos",m=2,k=100)$ . There must be exactly 2 arguments to such a smooth. The first is taken to be latitude (in degrees) and the second longitude (in degrees). m (default 0) is an integer in the range -1 to 4 determining

the order of the penalty used. For  $m>0$ ,  $(m+2)/2$  is the penalty order, with  $m=2$  equivalent to the usual second derivative penalty. m=0 signals to use the 2nd order spline on the sphere, computed by Wendelberger's (1981) method.  $m = -1$  results in a Duchon. spline being used (with  $m=2$  and s=1/2), following an unpublished suggestion of Jean Duchon.

k (default 50) is the basis dimension.

## Usage

```
## S3 method for class 'sos.smooth.spec'
smooth.construct(object, data, knots)
## S3 method for class 'sos.smooth'
Predict.matrix(object, data)
```
## Arguments

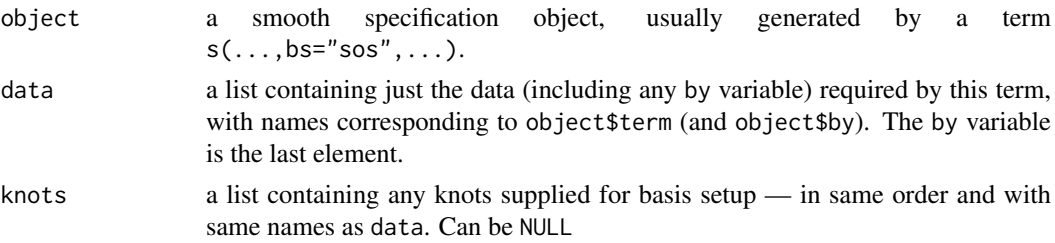

# Details

For  $m>0$ , the smooths implemented here are based on the pseudosplines on the sphere of Wahba (1981) (there is a correction of table 1 in 1982, but the correction has a misprint in the definition of A — the A given in the 1981 paper is correct). For  $m=0$  (default) then a second order spline on the sphere is used which is the analogue of a second order thin plate spline in 2D: the computation is based on Chapter 4 of Wendelberger, 1981. Optimal low rank approximations are obtained using exactly the approach given in Wood (2003). For  $m = -1$  a smooth of the general type discussed in Duchon (1977) is used: the sphere is embedded in a 3D Euclidean space, but smoothing employs a penalty based on second derivatives (so that locally as the smoothing parameter tends to zero we recover a "normal" thin plate spline on the tangent space). This is an unpublished suggestion of Jean Duchon.  $m = -2$  is the same but with first derivative penalization.

Note that the null space of the penalty is always the space of constant functions on the sphere, whatever the order of penalty.

This class has a plot method, with 3 schemes. scheme==0 plots one hemisphere of the sphere, projected onto a circle. The plotting sphere has the north pole at the top, and the 0 meridian running down the middle of the plot, and towards the viewer. The smoothing sphere is rotated within the plotting sphere, by specifying the location of its pole in the co-ordinates of the viewing sphere. theta, phi give the longitude and latitude of the smoothing sphere pole within the plotting sphere (in plotting sphere co-ordinates). (You can visualize the smoothing sphere as a globe, free to rotate within the fixed transparent plotting sphere.) The value of the smooth is shown by a heat map overlaid with a contour plot. lat, lon gridlines are also plotted.

scheme==1 is as scheme== $\theta$ , but in black and white, without the image plot. scheme>1 calls the default plotting method with scheme decremented by 2.

#### Value

An object of class "sos.smooth". In addition to the usual elements of a smooth class documented under [smooth.construct](#page-3147-0), this object will contain:

# Author(s)

Simon Wood <simon.wood@r-project.org>, with help from Grace Wahba (m=0 case) and Jean Duchon  $(m = -1$  case).

## References

Wahba, G. (1981) Spline interpolation and smoothing on the sphere. SIAM J. Sci. Stat. Comput. 2(1):5-16

Wahba, G. (1982) Erratum. SIAM J. Sci. Stat. Comput. 3(3):385-386.

Wendelberger, J. (1981) PhD Thesis, University of Winsconsin.

Wood, S.N. (2003) Thin plate regression splines. J.R.Statist.Soc.B 65(1):95-114

# See Also

[Duchon.spline](#page-3160-0)

# Examples

```
require(mgcv)
set.seed(0)
n < -400f <- function(la,lo) { ## a test function...
  sin(lo)*cos(la-.3)
}
## generate with uniform density on sphere...
lo <- runif(n)*2*pi-pi ## longitude
la <- runif(3*n)*pi-pi/2
ind \le runif(3*n)\le cos(la)
1a \leftarrow 1a[ind];la <- la[1:n]
ff \leftarrow f(la,lo)y \leftarrow ff + rnorm(n) * .2 # test data## generate data for plotting truth...
lam <- seq(-pi/2,pi/2,length=30)
lom <- seq(-pi,pi,length=60)
gr <- expand.grid(la=lam,lo=lom)
fz <- f(gr$la,gr$lo)
zm <- matrix(fz,30,60)
require(mgcv)
dat \le- data.frame(la = la *180/pi,lo = lo *180/pi,y=y)
## fit spline on sphere model...
bp <- gam(y~s(la,lo,bs="sos",k=60),data=dat)
```
# 3130 smooth.construct.sos.smooth.spec

```
## pure knot based alternative...
ind \le sample(1:n,100)bk <- gam(y~s(la,lo,bs="sos",k=60),
      knots=list(la=dat$la[ind],lo=dat$lo[ind]),data=dat)
b \leq -bpcor(fitted(b),ff)
## plot results and truth...
pd <- data.frame(la=gr$la*180/pi,lo=gr$lo*180/pi)
fv <- matrix(predict(b,pd),30,60)
par(mfrow=c(2,2),mar=c(4,4,1,1))
contour(lom,lam,t(zm))
contour(lom,lam,t(fv))
plot(bp,rug=FALSE)
plot(bp,scheme=1,theta=-30,phi=20,pch=19,cex=.5)
```
<span id="page-3183-0"></span>smooth.construct.sz.smooth.spec

*Constrained factor smooth interactions in GAMs*

## Description

Factor smooth interactions constructed to exclude main effects (and lower order factor smooth interactions). A smooth is constucted for each combination of the supplied factor levels. By appropriate application of sum to zero contrasts to equivalent smooth coefficients across factor levels, the required exclusion of lower order effects is achieved.

See [factor.smooth](#page-2970-0) for alternative factor smooth interactions.

# Usage

```
## S3 method for class 'sz.smooth.spec'
smooth.construct(object, data, knots)
## S3 method for class 'sz.interaction'
Predict.matrix(object, data)
```
# Arguments

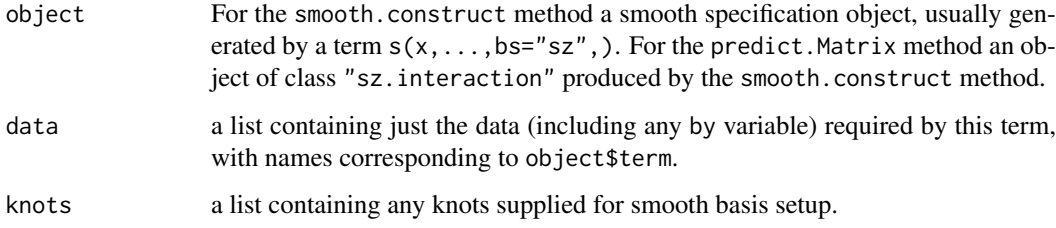

#### Details

This class produces a smooth for each combination of the levels of the supplied factor variables.  $s(fac,x,bs="sz")$  produces a smooth of x for each level of fac, for example. The smooths are constrained to represent deviations from the main effect smooth, so that models such as

$$
g(\mu_i) = f(x_i) + f_{k(i)}(x_i)
$$

can be estimated in an identifiable manner, where  $k(i)$  indicates the level of some factor that applies for the ith observation. Identifiability in this case is ensured by constraining the coefficients of the splines representing the  $f_k$ . In particular if  $\beta_{ki}$  is the ith coefficient of  $f_k$  then the constraints are  $\sum_{k} \beta_{ki} = 0.$ 

Such sum to zero constraints are implemented using sum to zero contrasts: identity matrices with an extra row of -1s appended. Consider the case of a single factor first. The model matrix corresponding to a smooth per factor level is the row tensor product (see [tensor.prod.model.matrix](#page-3215-0)) of the model matrix for the factor, and the model matrix for the smooth. The contrast matrix is then the Kronecker product of the sum to zero contrast for the factor, and an identity matrix of dimension determined by the number of coefficients of the smooth.

If there are multiple factors then the overall model matrix is the row Kronecker product of all the factor model matrices and the smooth, while the contrast is the Kronecker product of all the sum-tozero contrasts for the factors and a final identity matrix. Notice that this construction means that the main effects (and any interactions) of the factors are included in the factor level dependent smooths. In other words the individual smooths are not each centered. This means that adding main effects or interactions of the factors will lead to a rank deficient model.

The terms can have a smoothing parameter per smooth, or a single smoothing parameter for all the smooths. The latter is specified by giving the smooth term an id. e.g.  $s(fac, x, bs="sz", id=1)$ .

The basis for the smooths can be selected by supplying a list as the xt argument to [s](#page-3135-0), with a bs item. e.g.  $s$ (fac,x,xt=list(bs="cr")) selectes the "cr" basis. The default is "tp"

The plot method for this class has two schemes. scheme== $\theta$  is in colour, while scheme== $1$  is black and white. Currently it only works for 1D smooths.

## Value

An object of class "sz.interaction" or a matrix mapping the coefficients of the factor smooth interaction to the smooths themselves.

## Author(s)

Simon N. Wood  $\le$  imon.wood@r-project.org> with input from Matteo Fasiolo.

#### See Also

[gam.models](#page-3003-0), [gamm](#page-3022-0), [factor.smooth](#page-2970-0)

### Examples

```
library(mgcv)
set.seed(0)
dat \leq gamSim(4)b \leq -\text{gam}(y \sim s(x2) + s(\text{fac}, x2, bs = "sz") + s(x0), data = dat, method = "REM")plot(b,pages=1)
summary(b)
```

```
## Example involving 2 factors
f1 <- function(x2) 2 * sin(pi * x2)f2 <- function(x2) exp(2 * x2) - 3.75887
f3 <- function(x2) 0.2 * x2^11 * (10 * (1 - x2))^6 + 10 * (10 * x2)^3 *
            (1 - x2)^10n < -600x \leq -runif(n)f1 <- factor(sample(c("a","b","c"),n,replace=TRUE))
f2 <- factor(sample(c("foo","bar"),n,replace=TRUE))
mu \leftarrow f3(x)for (i in 1:3) mu <- mu + exp(2*(2-i)*x)*(f1=levels(f1)[i])for (i in 1:2) mu <- mu + 10*ix*(1-x)*(f2=levels(f2)[i])y \le -mu + rnorm(n)dat <- data.frame(y=y,x=x,f1=f1,f2=f2)
b <- gam(y ~ s(x)+s(f1,x,bs="sz")+s(f2,x,bs="sz")+s(f1,f2,x,bs="sz",id=1),data=dat,method="REML")
plot(b,pages=1,scale=0)
```
smooth.construct.t2.smooth.spec

# *Tensor product smoothing constructor*

# Description

A special smooth.construct method function for creating tensor product smooths from any combination of single penalty marginal smooths, using the construction of Wood, Scheipl and Faraway (2013).

#### Usage

```
## S3 method for class 't2.smooth.spec'
smooth.construct(object, data, knots)
```
# Arguments

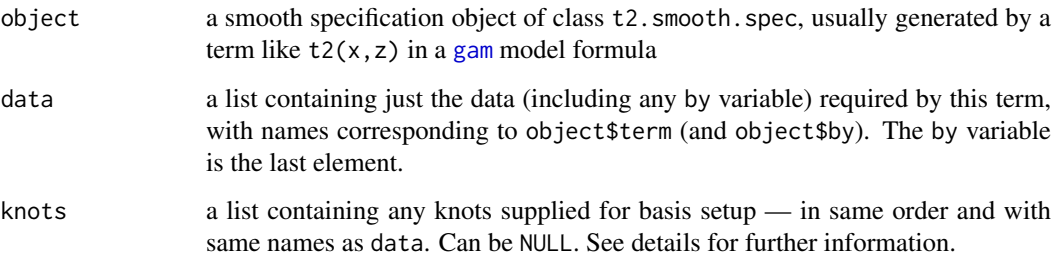

#### Details

Tensor product smooths are smooths of several variables which allow the degree of smoothing to be different with respect to different variables. They are useful as smooth interaction terms, as they are invariant to linear rescaling of the covariates, which means, for example, that they are insensitive to the measurement units of the different covariates. They are also useful whenever isotropic smoothing is inappropriate. See [t2](#page-3206-0), [te](#page-3211-0), [smooth.construct](#page-3147-0) and [smooth.terms](#page-3191-0). The construction employed here produces tensor smooths for which the smoothing penalties are non-overlapping portions of the identity matrix. This makes their estimation by mixed modelling software rather easy.

## Value

An object of class "t2.smooth".

## Author(s)

Simon N. Wood <simon.wood@r-project.org>

#### References

Wood, S.N., F. Scheipl and J.J. Faraway (2013) Straightforward intermediate rank tensor product smoothing in mixed models. Statistics and Computing 23: 341-360.

#### See Also

 $t<sub>2</sub>$ 

## Examples

## see ?t2

smooth.construct.tensor.smooth.spec *Tensor product smoothing constructor*

# Description

A special smooth.construct method function for creating tensor product smooths from any combination of single penalty marginal smooths.

# Usage

## S3 method for class 'tensor.smooth.spec' smooth.construct(object, data, knots)

# Arguments

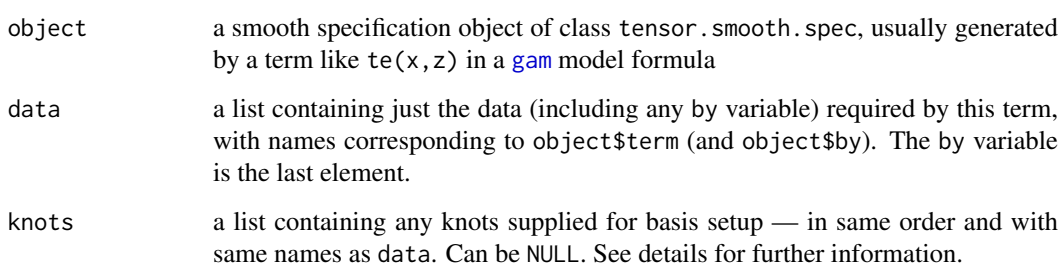

# Details

Tensor product smooths are smooths of several variables which allow the degree of smoothing to be different with respect to different variables. They are useful as smooth interaction terms, as they are invariant to linear rescaling of the covariates, which means, for example, that they are insensitive to the measurement units of the different covariates. They are also useful whenever isotropic smoothing is inappropriate. See [te](#page-3211-0), [smooth.construct](#page-3147-0) and [smooth.terms](#page-3191-0).

# Value

An object of class "tensor.smooth". See [smooth.construct](#page-3147-0), for the elements that this object will contain.

#### Author(s)

Simon N. Wood <simon.wood@r-project.org>

# References

Wood, S.N. (2006) Low rank scale invariant tensor product smooths for generalized additive mixed models. Biometrics 62(4):1025-1036

# See Also

[cSplineDes](#page-2964-0)

# Examples

## see ?gam

<span id="page-3187-0"></span>smooth.construct.tp.smooth.spec

*Penalized thin plate regression splines in GAMs*

## Description

[gam](#page-2981-0) can use isotropic smooths of any number of variables, specified via terms like  $s(x, z, bs="tp", m=3)$  (or just  $s(x, z)$  as this is the default basis). These terms are based on thin plate regression splines. m specifies the order of the derivatives in the thin plate spline penalty.

If m is a vector of length 2 and the second element is zero, then the penalty null space of the smooth is not included in the smooth: this is useful if you need to test whether a smooth could be replaced by a linear term, or construct models with odd nesting structures.

Thin plate regression splines are constructed by starting with the basis and penalty for a full thin plate spline and then truncating this basis in an optimal manner, to obtain a low rank smoother. Details are given in Wood (2003). One key advantage of the approach is that it avoids the knot placement problems of conventional regression spline modelling, but it also has the advantage that smooths of lower rank are nested within smooths of higher rank, so that it is legitimate to use conventional hypothesis testing methods to compare models based on pure regression splines. Note that the basis truncation does not change the meaning of the thin plate spline penalty (it penalizes exactly what it would have penalized for a full thin plate spline).

The t.p.r.s. basis and penalties can become expensive to calculate for large datasets. For this reason the default behaviour is to randomly subsample max.knots unique data locations if there are more than max.knots such, and to use the sub-sample for basis construction. The sampling is always done with the same random seed to ensure repeatability (does not reset R RNG). max.knots is 2000, by default. Both seed and max.knots can be modified using the xt argument to s. Alternatively the user can supply knots from which to construct a basis.

The "ts" smooths are t.p.r.s. with the penalty modified so that the term is shrunk to zero for high enough smoothing parameter, rather than being shrunk towards a function in the penalty null space (see details).

# Usage

## S3 method for class 'tp.smooth.spec' smooth.construct(object, data, knots) ## S3 method for class 'ts.smooth.spec' smooth.construct(object, data, knots)

## Arguments

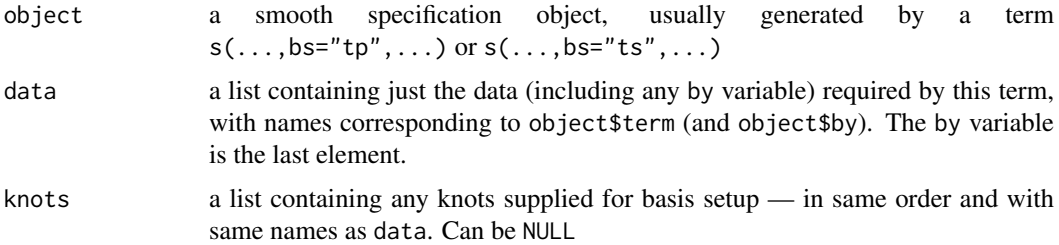

# Details

The default basis dimension for this class is  $k=M+k$ . def where M is the null space dimension (dimension of unpenalized function space) and k.def is 8 for dimension 1, 27 for dimension 2 and 100 for higher dimensions. This is essentially arbitrary, and should be checked, but as with all penalized regression smoothers, results are statistically insensitive to the exact choise, provided it is not so small that it forces oversmoothing (the smoother's degrees of freedom are controlled primarily by its smoothing parameter).

The default is to set m (the order of derivative in the thin plate spline penalty) to the smallest value satisfying 2m > d+1 where d if the number of covariates of the term: this yields 'visually smooth' functions. In any case 2m>d must be satisfied.

The constructor is not normally called directly, but is rather used internally by [gam](#page-2981-0). To use for basis setup it is recommended to use [smooth.construct2](#page-3147-1).

For these classes the specification object will contain information on how to handle large datasets in their xt field. The default is to randomly subsample 2000 'knots' from which to produce a tprs basis, if the number of unique predictor variable combinations in excess of 2000. The default can be modified via the xt argument to [s](#page-3135-0). This is supplied as a list with elements max.knots and seed containing a number to use in place of 2000, and the random number seed to use (either can be missing).

For these bases knots has two uses. Firstly, as mentioned already, for large datasets the calculation of the tp basis can be time-consuming. The user can retain most of the advantages of the t.p.r.s. approach by supplying a reduced set of covariate values from which to obtain the basis - typically the number of covariate values used will be substantially smaller than the number of data, and substantially larger than the basis dimension, k. This approach is the one taken automatically if the number of unique covariate values (combinations) exceeds max.knots. The second possibility is to avoid the eigen-decomposition used to find the t.p.r.s. basis altogether and simply use the basis implied by the chosen knots: this will happen if the number of knots supplied matches the basis dimension, k. For a given basis dimension the second option is faster, but gives poorer results (and the user must be quite careful in choosing knot locations).

The shrinkage version of the smooth, eigen-decomposes the wiggliness penalty matrix, and sets its zero eigenvalues to small multiples of the smallest strictly positive eigenvalue. The penalty is then set to the matrix with eigenvectors corresponding to those of the original penalty, but eigenvalues set to the peturbed versions. This penalty matrix has full rank and shrinks the curve to zero at high enough smoothing parameters.

## Value

An object of class "tprs.smooth" or "ts.smooth". In addition to the usual elements of a smooth class documented under [smooth.construct](#page-3147-0), this object will contain:

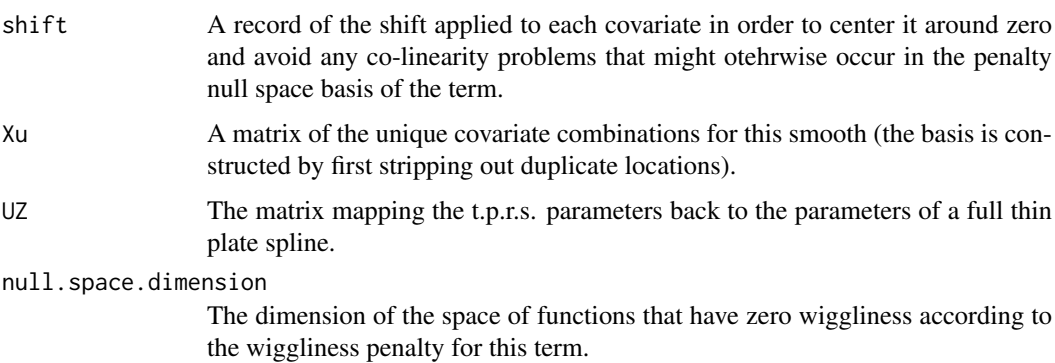

## Author(s)

Simon N. Wood <simon.wood@r-project.org>

# References

Wood, S.N. (2003) Thin plate regression splines. J.R.Statist.Soc.B 65(1):95-114

## Examples

```
require(mgcv); n <- 100; set.seed(2)
x \le runif(n); y \le x + x^2x.2 + \text{rnorm}(n) * 1## is smooth significantly different from straight line?
summary(gam(y~s(x,m=c(2,0))+x,method="REML")) ## not quite
## is smooth significatly different from zero?
summary(gam(y~s(x),method="REML")) ## yes!
## Fool bam(...,discrete=TRUE) into (strange) nested
## model fit...
set.seed(2) ## simulate some data...
dat <- gamSim(1,n=400,dist="normal",scale=2)
dat$x1a <- dat$x1 ## copy x1 so bam allows 2 copies of x1
## Following removes identifiability problem, by removing
## linear terms from second smooth, and then re-inserting
## the one that was not a duplicate (x2)...
b \le bam(y~s(x0,x1)+s(x1a,x2,m=c(2,0))+x2,data=dat,discrete=TRUE)
## example of knot based tprs...
k \le -10; m \le -2y \leftarrow y[order(x)];x \leftarrow x[order(x)]
b <- gam(y~s(x,k=k,m=m),method="REML",
         knots=list(x=seq(0,1,length=k)))
X <- model.matrix(b)
par(mfrow=c(1,2))
plot(x,X[,1],ylim=range(X),type="l")
for (i in 2:ncol(X)) lines(x,X[,i],col=i)
## compare with eigen based (default)
b1 <- gam(y~s(x,k=k,m=m),method="REML")
X1 <- model.matrix(b1)
plot(x,X1[,1],ylim=range(X1),type="l")
for (i in 2:ncol(X1)) lines(x,X1[,i],col=i)
## see ?gam
```
smooth.info *Generic function to provide extra information about smooth specification*

# Description

Takes a smooth specification object and adds extra basis specific information to it before smooth constructor called. Default method returns supplied object unmodified.

## Usage

smooth.info(object)

# Arguments

object is a smooth specification object

#### smooth.terms 3139

#### Details

Sometimes it is necessary to know something about a smoother before it is constructed, beyond what is in the initial smooth specification object. For example, some smooth terms could be set up as tensor product smooths and it is useful for [bam](#page-2937-0) to take advantage of this when discrete covariate methods are used. However, [bam](#page-2937-0) needs to know whether a smoother falls into this category before it is constructed in order to discretize its covariates marginally instead of jointly. Rather than [bam](#page-2937-0) having a hard coded list of such smooth classes it is preferable for the smooth specification object to report this themselves. smooth.info method functions are the means for achieving this. When interpreting a gam formula the smooth. info function is applied to each smooth specification object as soon as it is produced (in interpret.gam0).

## Value

A smooth specification object, which may be modified in some way.

#### Author(s)

Simon N. Wood <simon.wood@r-project.org>

# References

Wood S.N. (2017) Generalized Additive Models: An Introduction with R (2nd edition). Chapman and Hall/CRC Press.

#### See Also

[bam](#page-2937-0), [smooth.construct](#page-3147-0), [PredictMat](#page-3196-1)

## Examples

```
# See smooth.construct examples
spec \leq s(a,bs="re")
class(spec)
spec$tensor.possible
spec <- smooth.info(spec)
spec$tensor.possible
```
<span id="page-3191-0"></span>

smooth.terms *Smooth terms in GAM*

#### Description

Smooth terms are specified in a [gam](#page-2981-0) formula u[s](#page-3135-0)ing s, [te](#page-3211-0), [ti](#page-3211-1) and [t2](#page-3206-0) terms. Various smooth classes are available, for different modelling tasks, and users can add smooth classes (see [user.defined.smooth](#page-3147-1)). What defines a smooth class is the basis used to represent the smooth function and quadratic penalty (or multiple penalties) used to penalize the basis coefficients in order to control the degree of smoothness. Smooth classes are invoked directly by s terms, or as building blocks for tensor product smoothing via te, ti or t2 terms (only smooth classes with single penalties can be used in tensor products). The smooths built into the mgcv package are all based one way or another on low rank versions of splines. For the full rank versions see Wahba (1990).

Note that smooths can be used rather flexibly in gam models. In particular the linear predictor of the GAM can depend on (a discrete approximation to) any linear functional of a smooth term, using by variables and the 'summation convention' explained in [linear.functional.terms](#page-3059-0).

The single penalty built in smooth classes are summarized as follows

Thin plate regression splines bs="tp". These are low rank isotropic smoothers of any number of covariates. By isotropic is meant that rotation of the covariate co-ordinate system will not change the result of smoothing. By low rank is meant that they have far fewer coefficients than there are data to smooth. They are reduced rank versions of the thin plate splines and use the thin plate spline penalty. They are the default smooth for s terms because there is a defined sense in which they are the optimal smoother of any given basis dimension/rank (Wood, 2003). Thin plate regression splines do not have 'knots' (at least not in any conventional sense): a truncated eigen-decomposition is used to achieve the rank reduction. See [tprs](#page-3187-0) for further details.

bs="ts" is as "tp" but with a modification to the smoothing penalty, so that the null space is also penalized slightly and the whole term can therefore be shrunk to zero.

- Duchon splines bs="ds". These generalize thin plate splines. In particular, for any given number of covariates they allow lower orders of derivative in the penalty than thin plate splines (and hence a smaller null space). See Duchon. spline for further details.
- Cubic regression splines bs="cr". These have a cubic spline basis defined by a modest sized set of knots spread evenly through the covariate values. They are penalized by the conventional intergrated square second derivative cubic spline penalty. For details see [cubic.regression.spline](#page-3158-0) and e.g. Wood (2017).

bs="cs" specifies a shrinkage version of "cr".

bs="cc" specifies a cyclic cubic regression splines (see [cyclic.cubic.spline\)](#page-3158-0). i.e. a penalized cubic regression splines whose ends match, up to second derivative.

- Splines on the sphere bs="sos". These are two dimensional splines on a sphere. Arguments are latitude and longitude, and they are the analogue of thin plate splines for the sphere. Useful for data sampled over a large portion of the globe, when isotropy is appropriate. See [Spherical.Spline](#page-3180-0) for details.
- B-splines bs="bs". B-spline basis with integrated squared derivative penalties. The order of basis and penalty can be chosen separately, and several penalties of different orders can be applied. Somewhat like a derivative penalty version of P-splines. See [b.spline](#page-3155-0) for details.
- P-splines bs="ps". These are P-splines as proposed by Eilers and Marx (1996). They combine a B-spline basis, with a discrete penalty on the basis coefficients, and any sane combination of penalty and basis order is allowed. Although this penalty has no exact interpretation in terms of function shape, in the way that the derivative penalties do, P-splines perform almost as well as conventional splines in many standard applications, and can perform better in particular cases where it is advantageous to mix different orders of basis and penalty.

bs="cp" gives a cyclic version of a P-spline (see [cyclic.p.spline\)](#page-3170-0).

- Random effects bs="re". These are parametric terms penalized by a ridge penalty (i.e. the identity matrix). When such a smooth has multiple arguments then it represents the parametric interaction of these arguments, with the coefficients penalized by a ridge penalty. The ridge penalty is equivalent to an assumption that the coefficients are i.i.d. normal random effects. See [smooth.construct.re.smooth.spec](#page-3172-0).
- Markov Random Fields bs="mrf". These are popular when space is split up into discrete contiguous geographic units (districts of a town, for example). In this case a simple smoothing penalty is constructed based on the neighbourhood structure of the geographic units. See [mrf](#page-3167-0) for details and an example.
- Gaussian process smooths bs="gp". Gaussian process models with a variety of simple correlation functions can be represented as smooths. See gp. smooth for details.
- Soap film smooths bs="so" (actually not single penaltied, but bs="sw" and bs="sf" allows splitting into single penalty components for use in tensor product smoothing). These are finite area smoothers designed to smooth within complicated geographical boundaries, where the boundary matters (e.g. you do not want to smooth across boundary features). See [soap](#page-3175-0) for details.

Broadly speaking the default penalized thin plate regression splines tend to give the best MSE performance, but they are slower to set up than the other bases. The knot based penalized cubic regression splines (with derivative based penalties) usually come next in MSE performance, with the P-splines doing just a little worse. However the P-splines are useful in non-standard situations.

All the preceding classes (and any user defined smooths with single penalties) may be used as marginal bases for tensor product smooths specified via [te](#page-3211-0), [ti](#page-3211-1) or [t2](#page-3206-0) terms. Tensor product smooths are smooth functions of several variables where the basis is built up from tensor products of bases for smooths of fewer (usually one) variable(s) (marginal bases). The multiple penalties for these smooths are produced automatically from the penalties of the marginal smooths. Wood (2006) and Wood, Scheipl and Faraway (2012), give the general recipe for these constructions.

- te te smooths have one penalty per marginal basis, each of which is interpretable in a similar way to the marginal penalty from which it is derived. See Wood (2006).
- ti ti smooths exclude the basis functions associated with the 'main effects' of the marginal smooths, plus interactions other than the highest order specified. These provide a stable an interpretable way of specifying models with main effects and interactions. For example if we are interested in linear predicto  $f_1(x) + f_2(z) + f_3(x, z)$ , we might use model formula y~s(x)+s(z)+ti(x,z) or y~ti(x)+ti(z)+ti(x,z). A similar construction involving te terms instead will be much less statsitically stable.
- t2 t2 uses an alternative tensor product construction that results in more penalties each having a simple non-overlapping structure allowing use with the gamm4 package. It is a natural generalization of the SS-ANOVA construction, but the penalties are a little harder to interpret. See Wood, Scheipl and Faraway (2012/13).

Tensor product smooths often perform better than isotropic smooths when the covariates of a smooth are not naturally on the same scale, so that their relative scaling is arbitrary. For example, if smoothing with repect to time and distance, an isotropic smoother will give very different results if the units are cm and minutes compared to if the units are metres and seconds: a tensor product smooth will give the same answer in both cases (see [te](#page-3211-0) for an example of this). Note that te terms are knot based, and the thin plate splines seem to offer no advantage over cubic or P-splines as marginal bases.

Some further specialist smoothers that are not suitable for use in tensor products are also available.

- Adaptive smoothers bs="ad" Univariate and bivariate adaptive smooths are available (see [adaptive.smooth](#page-3152-0)). These are appropriate when the degree of smoothing should itself vary with the covariates to be smoothed, and the data contain sufficient information to be able to estimate the appropriate variation. Because this flexibility is achieved by splitting the penalty into several 'basis penalties' these terms are not suitable as components of tensor product smooths, and are not supported by gamm.
- Factor smooth interactions bs="sz" Smooth factor interactions (see [factor.smooth\)](#page-2970-0) are often produced using by variables (see [gam.models](#page-3003-0)), but it is often desirable to include smooths which represent the deviations from some main effect smooth that apply for each level of a factor (or combination of factors). See [smooth.construct.sz.smooth.spec](#page-3183-0) for details.

Random factor smooth interactions bs="fs" A special smoother class (see [smooth.construct.fs.smooth.spec](#page-3162-0)) is available for the case in which a smooth is required at each of a large number of factor levels (for example a smooth for each patient in a study), and each smooth should have the same smoothing parameter. The "fs" smoothers are set up to be efficient when used with [gamm](#page-3022-0), and have penalties on each null sapce component (i.e. they are fully 'random effects').

#### Author(s)

Simon Wood <simon.wood@r-project.org>

#### References

Eilers, P.H.C. and B.D. Marx (1996) Flexible Smoothing with B-splines and Penalties. Statistical Science, 11(2):89-121

Wahba (1990) Spline Models of Observational Data. SIAM

Wood, S.N. (2003) Thin plate regression splines. J.R.Statist.Soc.B 65(1):95-114 [doi:10.1111/1467-](https://doi.org/10.1111/1467-9868.00374) [9868.00374](https://doi.org/10.1111/1467-9868.00374)

Wood, S.N. (2017, 2nd ed) *Generalized Additive Models: an introduction with R*, CRC [doi:10.1201/](https://doi.org/10.1201/9781315370279) [9781315370279](https://doi.org/10.1201/9781315370279)

Wood, S.N. (2006) Low rank scale invariant tensor product smooths for generalized additive mixed models. Biometrics 62(4):1025-1036 [doi:10.1111/j.15410420.2006.00574.x](https://doi.org/10.1111/j.1541-0420.2006.00574.x)

Wood, S.N., M.V. Bravington and S.L. Hedley (2008) "Soap film smoothing", J.R.Statist.Soc.B 70(5), 931-955. [doi:10.1111/j.14679868.2008.00665.x](https://doi.org/10.1111/j.1467-9868.2008.00665.x)

Wood S.N., F. Scheipl and J.J. Faraway (2013) [online 2012] Straightforward intermediate rank tensor product smoothing in mixed models. Statistics and Computing. 23(3):341-360 [doi:10.1007/](https://doi.org/10.1007/s11222-012-9314-z) [s112220129314z](https://doi.org/10.1007/s11222-012-9314-z)

Wood, S.N. (2017) P-splines with derivative based penalties and tensor product smoothing of unevenly distributed data. Statistics and Computing. 27(4) 985-989 [https://arxiv.org/abs/1605.](https://arxiv.org/abs/1605.02446) [02446](https://arxiv.org/abs/1605.02446) [doi:10.1007/s112220169666x](https://doi.org/10.1007/s11222-016-9666-x)

## See Also

[s](#page-3135-0), [te](#page-3211-0), [t2](#page-3206-0), [tprs](#page-3187-0), [Duchon.spline](#page-3160-0), [cubic.regression.spline](#page-3158-0), [p.spline](#page-3170-0), [d.spline](#page-3155-0), [mrf](#page-3167-0), [soap](#page-3175-0), [Spherical.Spline](#page-3180-0), [adaptive.smooth](#page-3152-0), [user.defined.smooth](#page-3147-1), [smooth.construct.re.smooth.spec](#page-3172-0), [smooth.construct.gp.smooth.spec](#page-3164-1), [factor.smooth.interaction](#page-2970-1)

## Examples

## see examples for gam and gamm

smooth2random *Convert a smooth to a form suitable for estimating as random effect*

#### Description

A generic function for converting mgcv smooth objects to forms suitable for estimation as random effects by e.g. lme. Exported mostly for use by other package developers.

#### smooth2random 3143

# Usage

smooth2random(object, vnames, type=1)

# Arguments

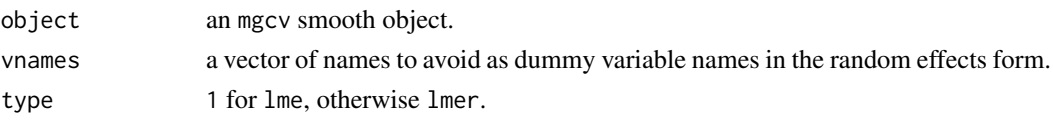

# Details

There is a duality between smooths and random effects which means that smooths can be estimated using mixed modelling software. This function converts standard mgcv smooth objects to forms suitable for estimation by lme, for example. A service routine for [gamm](#page-3022-0) exported for use by package developers. See examples for creating prediction matrices for new data, corresponding to the random and fixed effect matrices returned when type=2.

#### Value

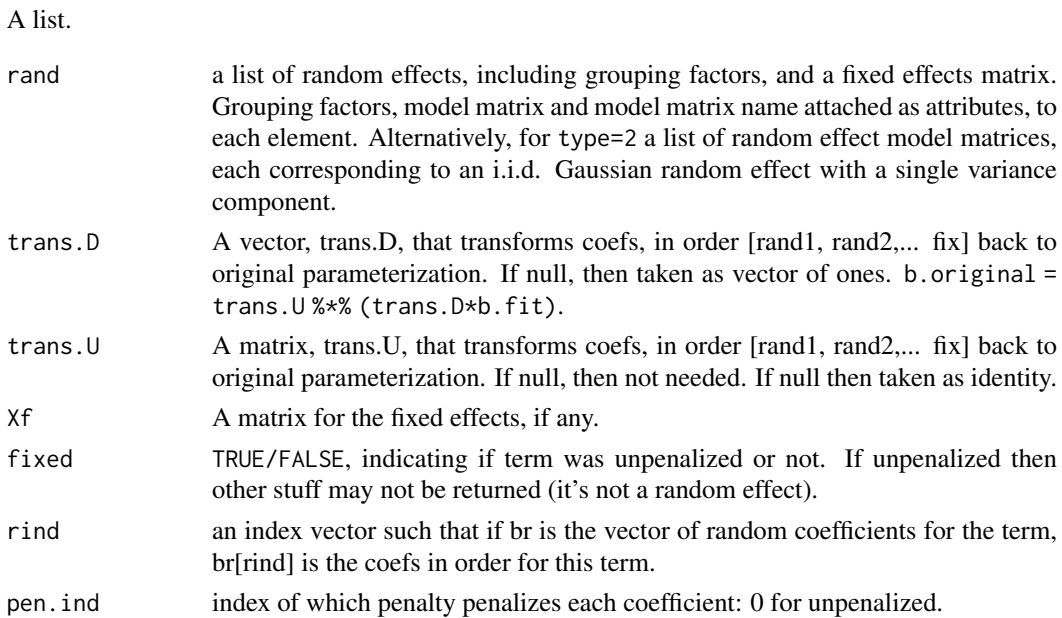

#### Author(s)

Simon N. Wood <simon.wood@r-project.org>.

# References

Wood S.N. (2017) Generalized Additive Models: An Introduction with R (2nd edition). Chapman and Hall/CRC Press.

# See Also

[gamm](#page-3022-0)

## Examples

```
## Simple type 1 'lme' style...
library(mgcv)
x \leftarrow runif(30)sm \leftarrow smoothCon(s(x),data-frame(x=x))[[1]]smooth2random(sm,"")
## Now type 2 'lme4' style...
z \leftarrow runif(30)dat <- data.frame(x=x,z=z)
sm <- smoothCon(t2(x,z),dat)[[1]]
re <- smooth2random(sm,"",2)
str(re)
## For prediction after fitting we might transform parameters back to
## original parameterization using 'rind', 'trans.D' and 'trans.U',
## and call PredictMat(sm,newdata) to get the prediction matrix to
## multiply these transformed parameters by.
## Alternatively we could obtain fixed and random effect Prediction
## matrices corresponding to the results from smooth2random, which
## can be used with the fit parameters without transforming them.
## The following shows how...
s2rPred <- function(sm, re, data) {
## Function to aid prediction from smooths represented as type==2
## random effects. re must be the result of smooth2random(sm,...,type=2).
  X <- PredictMat(sm,data) ## get prediction matrix for new data
  ## transform to r.e. parameterization
  if (!is.null(re$trans.U)) X <- X%*%re$trans.U
  X <- t(t(X)*re$trans.D)
  ## re-order columns according to random effect re-ordering...
  X[,re$rind] <- X[,re$pen.ind!=0]
  ## re-order penalization index in same way
  pen.ind <- re$pen.ind; pen.ind[re$rind] <- pen.ind[pen.ind>0]
  ## start return object...
  r <- list(rand=list(),Xf=X[,which(re$pen.ind==0),drop=FALSE])
  for (i in 1:length(re$rand)) { ## loop over random effect matrices
    r$rand[[i]] <- X[,which(pen.ind==i),drop=FALSE]
    attr(r$rand[[i]],"s.label") <- attr(re$rand[[i]],"s.label")
  }
  names(r$rand) <- names(re$rand)
  r
} ## s2rPred
## use function to obtain prediction random and fixed effect matrices
## for first 10 elements of 'dat'. Then confirm that these match the
## first 10 rows of the original model matrices, as they should...
r <- s2rPred(sm,re,dat[1:10,])
range(r$Xf-re$Xf[1:10,])
range(r$rand[[1]]-re$rand[[1]][1:10,])
```
<span id="page-3196-1"></span>

<span id="page-3196-0"></span>smoothCon *Prediction/Construction wrapper functions for GAM smooth terms*

#### smoothCon 3145

# Description

Wrapper functions for construction of and prediction from smooth terms in a GAM. The purpose of the wrappers is to allow user-transparant re-parameterization of smooth terms, in order to allow identifiability constraints to be absorbed into the parameterization of each term, if required. The routine also handles 'by' variables and construction of identifiability constraints automatically, although this behaviour can be over-ridden.

# Usage

```
smoothCon(object,data,knots=NULL,absorb.cons=FALSE,
          scale.penalty=TRUE,n=nrow(data),dataX=NULL,
          null.space.penalty=FALSE,sparse.cons=0,
          diagonal.penalty=FALSE,apply.by=TRUE,modCon=0)
PredictMat(object,data,n=nrow(data))
```
# Arguments

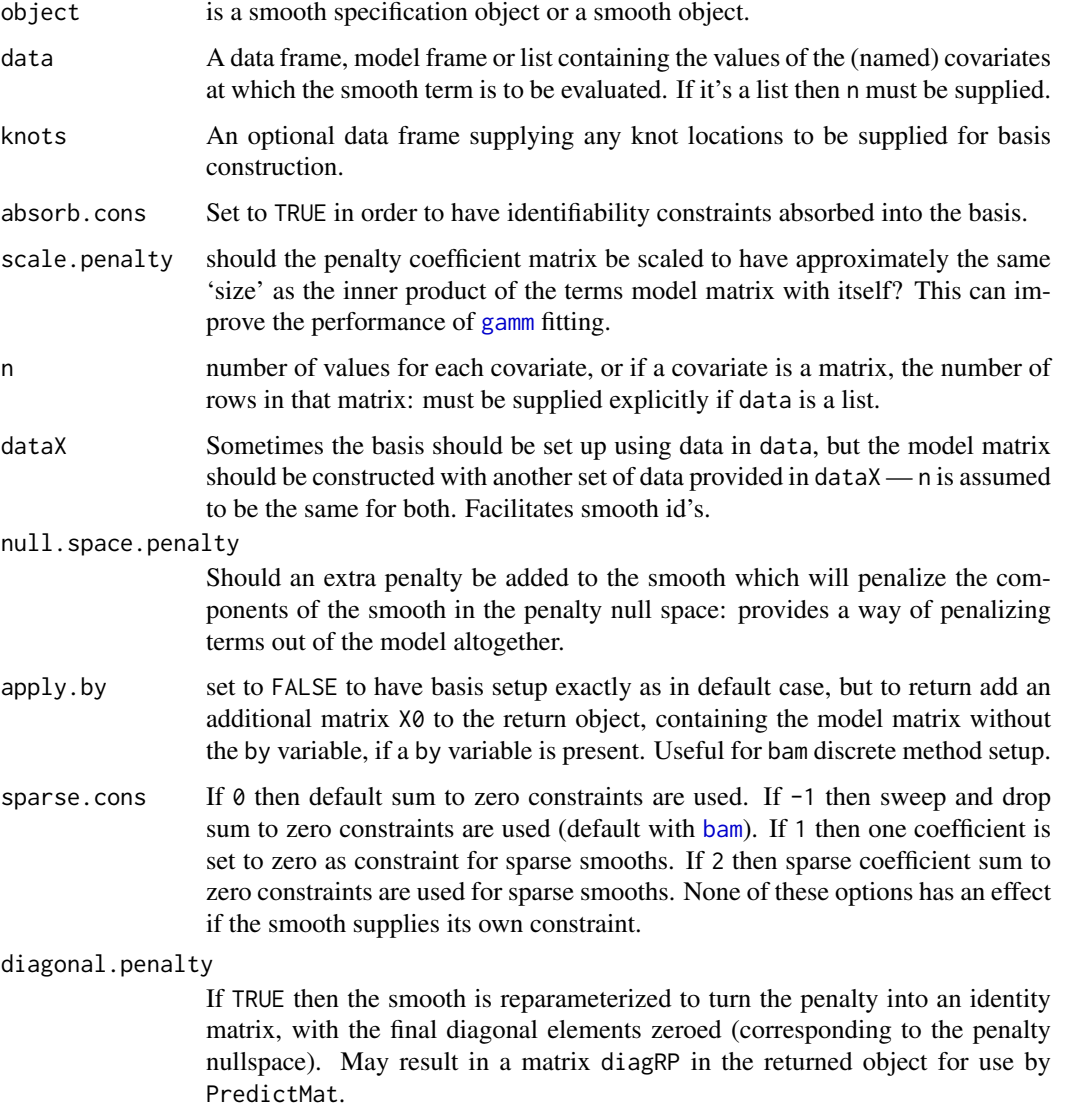

modCon force modification of any smooth supplied constraints. 0 - do nothing. 1 - delete supplied constraints, replacing with automatically generated ones. 2 - set fit and predict constraint to predict constraint. 3 - set fit and predict constraint to fit constraint.

## Details

These wrapper functions exist to allow smooths specified using [smooth.construct](#page-3147-0) and [Predict.matrix](#page-3118-0) method functions to be re-parameterized so that identifiability constraints are no longer required in fitting. This is done in a user transparent manner, but is typically of no importance in use of GAMs. The routine's also handle by variables and will create default identifiability constraints.

If a user defined smooth constructor handles by variables itself, then its returned smooth object should contain an object by.done. If this does not exist then smoothCon will use the default code. Similarly if a user defined Predict.matrix method handles by variables internally then the returned matrix should have a "by.done" attribute.

Default centering constraints, that terms should sum to zero over the covariates, are produced unless the smooth constructor includes a matrix C of constraints. To have no constraints (in which case you had better have a full rank penalty!) the matrix C should have no rows. There is an option to use centering constraint that generate no, or limited infil, if the smoother has a sparse model matrix.

smoothCon returns a list of smooths because factor by variables result in multiple copies of a smooth, each multiplied by the dummy variable associated with one factor level. smoothCon modifies the smooth object labels in the presence of by variables, to ensure that they are unique, it also stores the level of a by variable factor associated with a smooth, for later use by PredictMat.

The parameterization used by [gam](#page-2981-0) can be controlled via [gam.control](#page-2992-0).

## Value

From smoothCon a list of smooth objects returned by the appropriate [smooth.construct](#page-3147-0) method function. If constraints are to be absorbed then the objects will have attributes "qrc" and "nCons". "nCons" is the number of constraints. "qrc" is usually the qr decomposition of the constraint matrix (returned by  $qr$ ), but if it is a single positive integer it is the index of the coefficient to set to zero, and if it is a negative number then this indicates that the parameters are to sum to zero.

For predictMat a matrix which will map the parameters associated with the smooth to the vector of values of the smooth evaluated at the covariate values given in object.

## Author(s)

Simon N. Wood <simon.wood@r-project.org>

## References

<https://www.maths.ed.ac.uk/~swood34/>

# See Also

[gam.control](#page-2992-0), [smooth.construct](#page-3147-0), [Predict.matrix](#page-3118-0)

#### sp.vcov 3147

#### Examples

```
## example of using smoothCon and PredictMat to set up a basis
## to use for regression and make predictions using the result
library(MASS) ## load for mcycle data.
## set up a smoother...
sm <- smoothCon(s(times,k=10),data=mcycle,knots=NULL)[[1]]
## use it to fit a regression spline model...
beta <- coef(lm(mcycle$accel~sm$X-1))
with(mcycle,plot(times,accel)) ## plot data
times <- seq(0,60,length=200) ## creat prediction times
## Get matrix mapping beta to spline prediction at 'times'
Xp <- PredictMat(sm,data.frame(times=times))
lines(times,Xp%*%beta) ## add smooth to plot
## Same again but using a penalized regression spline of
## rank 30....
sm <- smoothCon(s(times,k=30),data=mcycle,knots=NULL)[[1]]
E <- t(mroot(sm$S[[1]])) ## square root penalty
X <- rbind(sm$X,0.1*E) ## augmented model matrix
y <- c(mcycle$accel,rep(0,nrow(E))) ## augmented data
beta <- coef(lm(y~X-1)) ## fit penalized regression spline
Xp <- PredictMat(sm,data.frame(times=times)) ## prediction matrix
with(mcycle,plot(times,accel)) ## plot data
lines(times,Xp%*%beta) ## overlay smooth
```
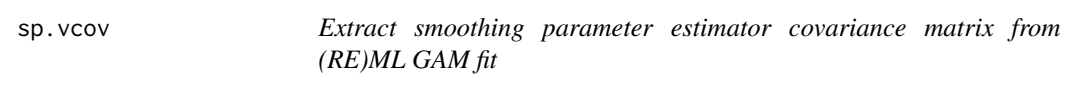

# Description

Extracts the estimated covariance matrix for the log smoothing parameter estimates from a (RE)ML estimated gam object, provided the fit was with a method that evaluated the required Hessian.

# Usage

sp.vcov(x,edge.correct=TRUE,reg=1e-3)

### Arguments

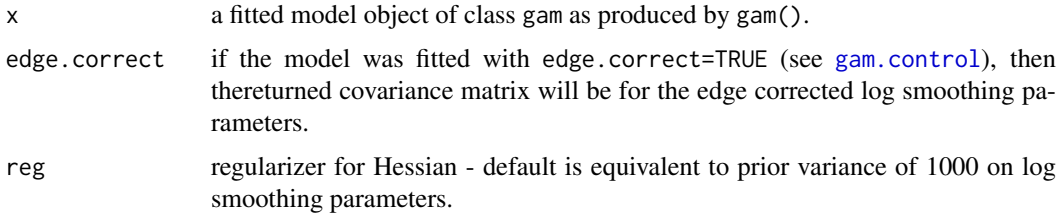

# Details

Just extracts the inverse of the hessian matrix of the negative (restricted) log likelihood w.r.t the log smoothing parameters, if this has been obtained as part of fitting.

#### Value

A matrix corresponding to the estimated covariance matrix of the log smoothing parameter estimators, if this can be extracted, otherwise NULL. If the scale parameter has been (RE)ML estimated (i.e. if the method was "ML" or "REML" and the scale parameter was unknown) then the last row and column relate to the log scale parameter. If edge.correct=TRUE and this was used in fitting then the edge corrected smoothing parameters are in attribute lsp of the returned matrix.

# Author(s)

Simon N. Wood <simon.wood@r-project.org>

## References

Wood, S.N., N. Pya and B. Saefken (2016), Smoothing parameter and model selection for general smooth models (with discussion). Journal of the American Statistical Association 111, 1548-1575 [doi:10.1080/01621459.2016.1180986](https://doi.org/10.1080/01621459.2016.1180986)

## See Also

[gam](#page-2981-0), [gam.vcomp](#page-3017-0)

## Examples

```
require(mgcv)
n < -100x \le runif(n); z \le runif(n)
y \leftarrow \sin(x \times 2 \times pi) + \text{rnorm}(n) \times .2mod \leq gam(y\leq(x,bs="cc",k=10)+s(z),knots=list(x=seq(0,1,length=10)),
             method="REML")
sp.vcov(mod)
```
spasm.construct *Experimental sparse smoothers*

#### Description

These are experimental sparse smoothing functions, and should be left well alone!

# Usage

```
spasm.construct(object,data)
spasm.sp(object,sp,w=rep(1,object$nobs),get.trH=TRUE,block=0,centre=FALSE)
spasm.smooth(object,X,residual=FALSE,block=0)
```
#### Arguments

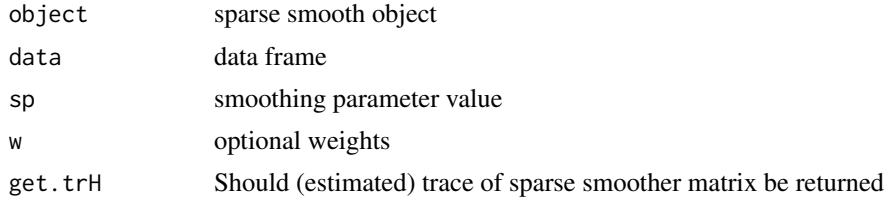

#### step.gam 3149

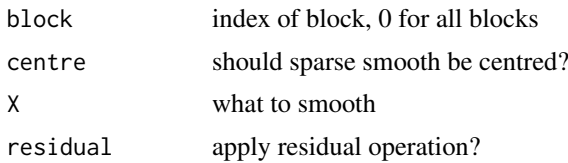

# WARNING

It is not recommended to use these yet

#### Author(s)

Simon N. Wood <simon.wood@r-project.org>

step.gam *Alternatives to step.gam*

#### **Description**

There is no step.gam in package mgcv. The mgcv default for model selection is to use either prediction error criteria such as GCV, GACV, Mallows' Cp/AIC/UBRE or the likelihood based methods of REML or ML. Since the smoothness estimation part of model selection is done in this way it is logically most consistent to perform the rest of model selection in the same way. i.e. to decide which terms to include or omit by looking at changes in GCV, AIC, REML etc.

To facilitate fully automatic model selection the package implements two smooth modification techniques which can be used to allow smooths to be shrunk to zero as part of smoothness selection.

- Shrinkage smoothers are smoothers in which a small multiple of the identity matrix is added to the smoothing penalty, so that strong enough penalization will shrink all the coefficients of the smooth to zero. Such smoothers can effectively be penalized out of the model altogether, as part of smoothing parameter estimation. 2 classes of these shrinkage smoothers are implemented: "cs" and "ts", based on cubic regression spline and thin plate regression spline [s](#page-3135-0)moothers (see s)
- Null space penalization An alternative is to construct an extra penalty for each smooth which penalizes the space of functions of zero wiggliness according to its existing penalties. If all the smoothing parameters for such a term tend to infinity then the term is penalized to zero, and is effectively dropped from the model. The advantage of this approach is that it can be implemented automatically for any smooth. The select argument to [gam](#page-2981-0) causes this latter approach to be used. Unpenalized terms (e.g.  $s(x, f(x=TRUE))$ ) remain unpenalized.

REML and ML smoothness selection are equivalent under this approach, and simulation evidence suggests that they tend to perform a little better than prediction error criteria, for model selection.

# Author(s)

Simon N. Wood <simon.wood@r-project.org>

#### References

Marra, G. and S.N. Wood (2011) Practical variable selection for generalized additive models Computational Statistics and Data Analysis 55,2372-2387

#### See Also

[gam.selection](#page-3012-0)

# Examples

```
## an example of GCV based model selection as
## an alternative to stepwise selection, using
## shrinkage smoothers...
library(mgcv)
set.seed(0);n <- 400
dat <- gamSim(1,n=n,scale=2)
datx4 \le- runif(n, 0, 1)
datx5 < - runif(n, 0, 1)
attach(dat)
## Note the increased gamma parameter below to favour
## slightly smoother models...
b<-gam(y~s(x0,bs="ts")+s(x1,bs="ts")+s(x2,bs="ts")+
   s(x3,bs="ts")+s(x4,bs="ts")+s(x5,bs="ts"), gamma=1.4)
summary(b)
plot(b,pages=1)
## Same again using REML/ML
b<-gam(y~s(x0,bs="ts")+s(x1,bs="ts")+s(x2,bs="ts")+
   s(x3,bs="ts")+s(x4,bs="ts")+s(x5,bs="ts"), method="REML")
summary(b)
plot(b,pages=1)
## And once more, but using the null space penalization
b<-gam(y~s(x0,bs="cr")+s(x1,bs="cr")+s(x2,bs="cr")+
   s(x3,bs="cr")+s(x4,bs="cr")+s(x5,bs="cr"),
   method="REML",select=TRUE)
summary(b)
plot(b,pages=1)
```
detach(dat);rm(dat)

summary.gam *Summary for a GAM fit*

# Description

Takes a fitted gam object produced by gam() and produces various useful summaries from it. (See [sink](#page-581-0) to divert output to a file.)

# Usage

```
## S3 method for class 'gam'
summary(object, dispersion=NULL, freq=FALSE, re.test=TRUE, ...)
## S3 method for class 'summary.gam'
print(x, digits = max(3, getOption("digits") - 3),signif.stars = getOption("show.signif.stars"),...)
```
#### summary.gam 3151

#### Arguments

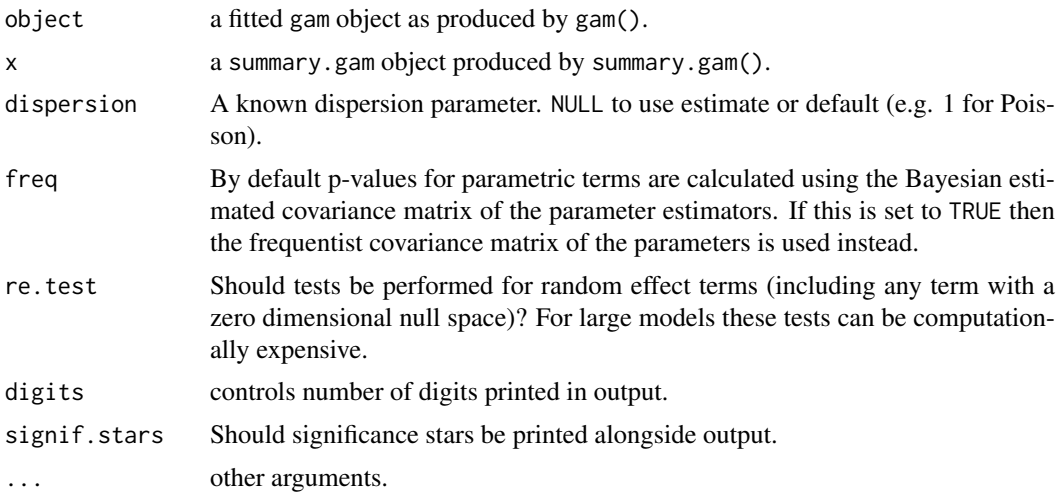

# Details

Model degrees of freedom are taken as the trace of the influence (or hat) matrix A for the model fit. Residual degrees of freedom are taken as number of data minus model degrees of freedom. Let  $P_i$  be the matrix giving the parameters of the ith smooth when applied to the data (or pseudodata in the generalized case) and let X be the design matrix of the model. Then  $tr(\mathbf{XP}_i)$  is the edf for the ith term. Clearly this definition causes the edf's to add up properly! An alternative version of EDF is more appropriate for p-value computation, and is based on the trace of  $2\mathbf{A} - \mathbf{A}\mathbf{A}$ .

print.summary.gam tries to print various bits of summary information useful for term selection in a pretty way.

P-values for smooth terms are usually based on a test statistic motivated by an extension of Nychka's (1988) analysis of the frequentist properties of Bayesian confidence intervals for smooths (Marra and Wood, 2012). These have better frequentist performance (in terms of power and distribution under the null) than the alternative strictly frequentist approximation. When the Bayesian intervals have good across the function properties then the p-values have close to the correct null distribution and reasonable power (but there are no optimality results for the power). Full details are in Wood (2013b), although what is computed is actually a slight variant in which the components of the test statistic are weighted by the iterative fitting weights.

Note that for terms with no unpenalized terms (such as Gaussian random effects) the Nychka (1988) requirement for smoothing bias to be substantially less than variance breaks down (see e.g. appendix of Marra and Wood, 2012), and this results in incorrect null distribution for p-values computed using the above approach. In this case it is necessary to use an alternative approach designed for random effects variance components, and this is done. See Wood (2013a) for details: the test is based on a likelihood ratio statistic (with the reference distribution appropriate for the null hypothesis on the boundary of the parameter space).

All p-values are computed without considering uncertainty in the smoothing parameter estimates.

In simulations the p-values have best behaviour under ML smoothness selection, with REML coming second. In general the p-values behave well, but neglecting smoothing parameter uncertainty means that they may be somewhat too low when smoothing parameters are highly uncertain. High uncertainty happens in particular when smoothing parameters are poorly identified, which can occur with nested smooths or highly correlated covariates (high concurvity).

By default the p-values for parametric model terms are also based on Wald tests using the Bayesian covariance matrix for the coefficients. This is appropriate when there are "re" terms present, and
is otherwise rather similar to the results using the frequentist covariance matrix (freq=TRUE), since the parametric terms themselves are usually unpenalized. Default P-values for parameteric terms that are penalized using the paraPen argument will not be good. However if such terms represent conventional random effects with full rank penalties, then setting freq=TRUE is appropriate.

# Value

summary.gam produces a list of summary information for a fitted gam object.

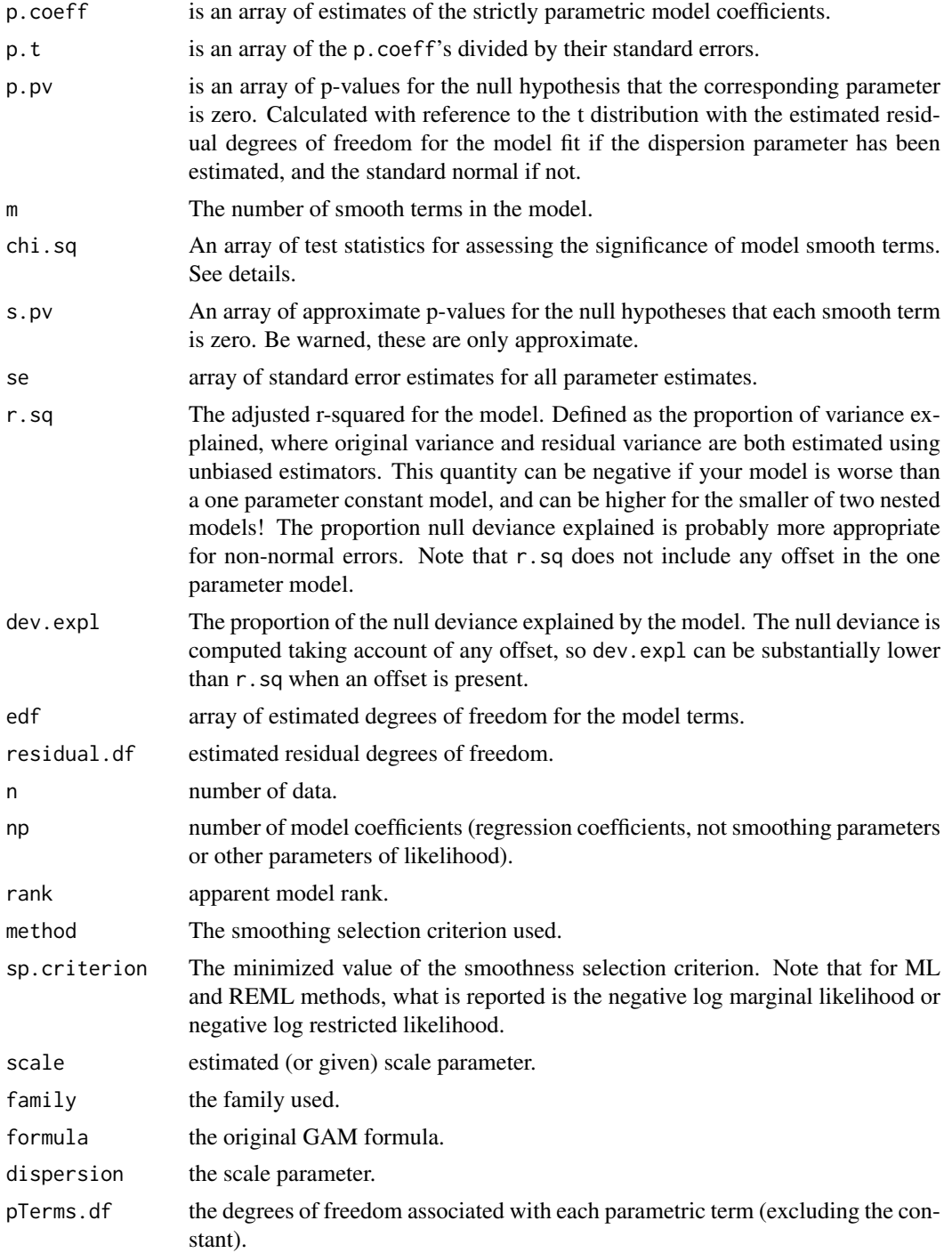

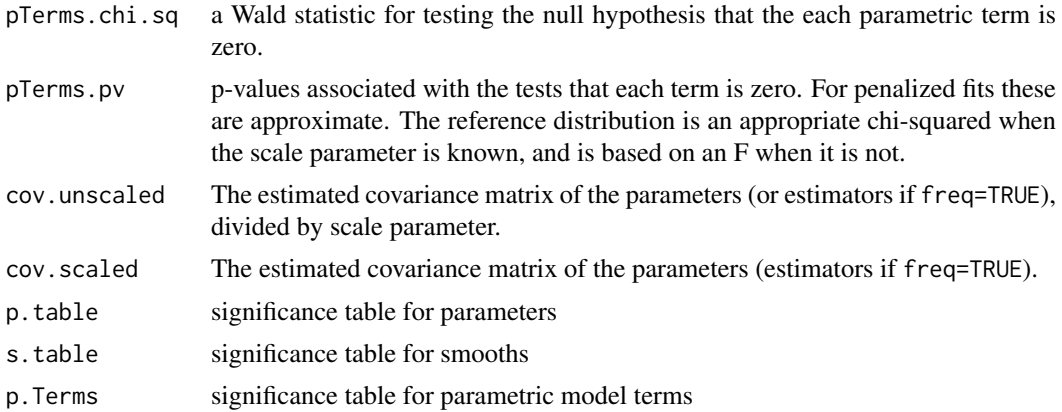

#### WARNING

The p-values are approximate and neglect smoothing parameter uncertainty. They are likely to be somewhat too low when smoothing parameter estimates are highly uncertain: do read the details section. If the exact values matter, read Wood (2013a or b).

P-values for terms penalized via 'paraPen' are unlikely to be correct.

#### Author(s)

Simon N. Wood <simon.wood@r-project.org> with substantial improvements by Henric Nilsson.

#### References

Marra, G and S.N. Wood (2012) Coverage Properties of Confidence Intervals for Generalized Additive Model Components. Scandinavian Journal of Statistics, 39(1), 53-74. [doi:10.1111/j.1467-](https://doi.org/10.1111/j.1467-9469.2011.00760.x) [9469.2011.00760.x](https://doi.org/10.1111/j.1467-9469.2011.00760.x)

Nychka (1988) Bayesian Confidence Intervals for Smoothing Splines. Journal of the American Statistical Association 83:1134-1143.

Wood, S.N. (2013a) A simple test for random effects in regression models. Biometrika 100:1005- 1010 [doi:10.1093/biomet/ast038](https://doi.org/10.1093/biomet/ast038)

Wood, S.N. (2013b) On p-values for smooth components of an extended generalized additive model. Biometrika 100:221-228 [doi:10.1093/biomet/ass048](https://doi.org/10.1093/biomet/ass048)

Wood S.N. (2017) Generalized Additive Models: An Introduction with R (2nd edition). Chapman and Hall/CRC Press. [doi:10.1201/9781315370279](https://doi.org/10.1201/9781315370279)

### See Also

[gam](#page-2981-0), [predict.gam](#page-3113-0), [gam.check](#page-2990-0), [anova.gam](#page-2935-0), [gam.vcomp](#page-3017-0), [sp.vcov](#page-3199-0)

# Examples

```
library(mgcv)
set.seed(0)
```
dat <- gamSim(1,n=200,scale=2) ## simulate data

```
b \leq -\text{gam}(y \sim s(x0) + s(x1) + s(x2) + s(x3), data=dat)
plot(b,pages=1)
summary(b)
```

```
## now check the p-values by using a pure regression spline.....
b.d <- round(summary(b)$edf)+1 ## get edf per smooth
b.d \leq pmax(b.d,3) # can't have basis dimension less than 3!
bc<-gam(y~s(x0,k=b.d[1],fx=TRUE)+s(x1,k=b.d[2],fx=TRUE)+
        s(x2,k=b.d[3],fx=TRUE)+s(x3,k=b.d[4],fx=TRUE),data=dat)
plot(bc,pages=1)
summary(bc)
## Example where some p-values are less reliable...
dat \leq gamSim(6, n=200, scale=2)
b \leq gam(y~s(x0,m=1)+s(x1)+s(x2)+s(x3)+s(fac,bs="re"),data=dat)
## Here s(x0,m=1) can be penalized to zero, so p-value approximation
## cruder than usual...
summary(b)
## p-value check - increase k to make this useful!
k<-20; n < -200; p < -\text{rep}(NA, k)for (i in 1:k)
{ b<-gam(y~te(x,z),data=data.frame(y=rnorm(n),x=runif(n),z=runif(n)),
         method="ML")
 p[i]<-summary(b)$s.p[1]
}
plot(((1:k)-0.5)/k,sort(p))
abline(0,1,col=2)
ks.test(p,"punif") ## how close to uniform are the p-values?
## A Gamma example, by modify `gamSim' output...
dat <- gamSim(1,n=400,dist="normal",scale=1)
dat$f <- dat$f/4 ## true linear predictor
Ey \leq exp(dat$f); scale \leq .5 ## mean and GLM scale parameter
## Note that `shape' and `scale' in `rgamma' are almost
## opposite terminology to that used with GLM/GAM...
dat$y <- rgamma(Ey*0,shape=1/scale,scale=Ey*scale)
bg \leq gam(y\leq s(x0)+ s(x1)+s(x2)+s(x3),family=Gamma(link=log),
          data=dat,method="REML")
summary(bg)
```
t2 *Define alternative tensor product smooths in GAM formulae*

#### **Description**

Alternative to [te](#page-3211-0) for defining tensor product smooths in a [gam](#page-2981-0) formula. Results in a construction in which the penalties are non-overlapping multiples of identity matrices (with some rows and columns zeroed). The construction, which is due to Fabian Scheipl (mgcv implementation, 2010), is analogous to Smoothing Spline ANOVA (Gu, 2002), but using low rank penalized regression spline marginals. The main advantage of this construction is that it is useable with gamm4 from package gamm4.

# Usage

# t2(..., k=NA,bs="cr",m=NA,d=NA,by=NA,xt=NULL, id=NULL,sp=NULL,full=FALSE,ord=NULL,pc=NULL)

# Arguments

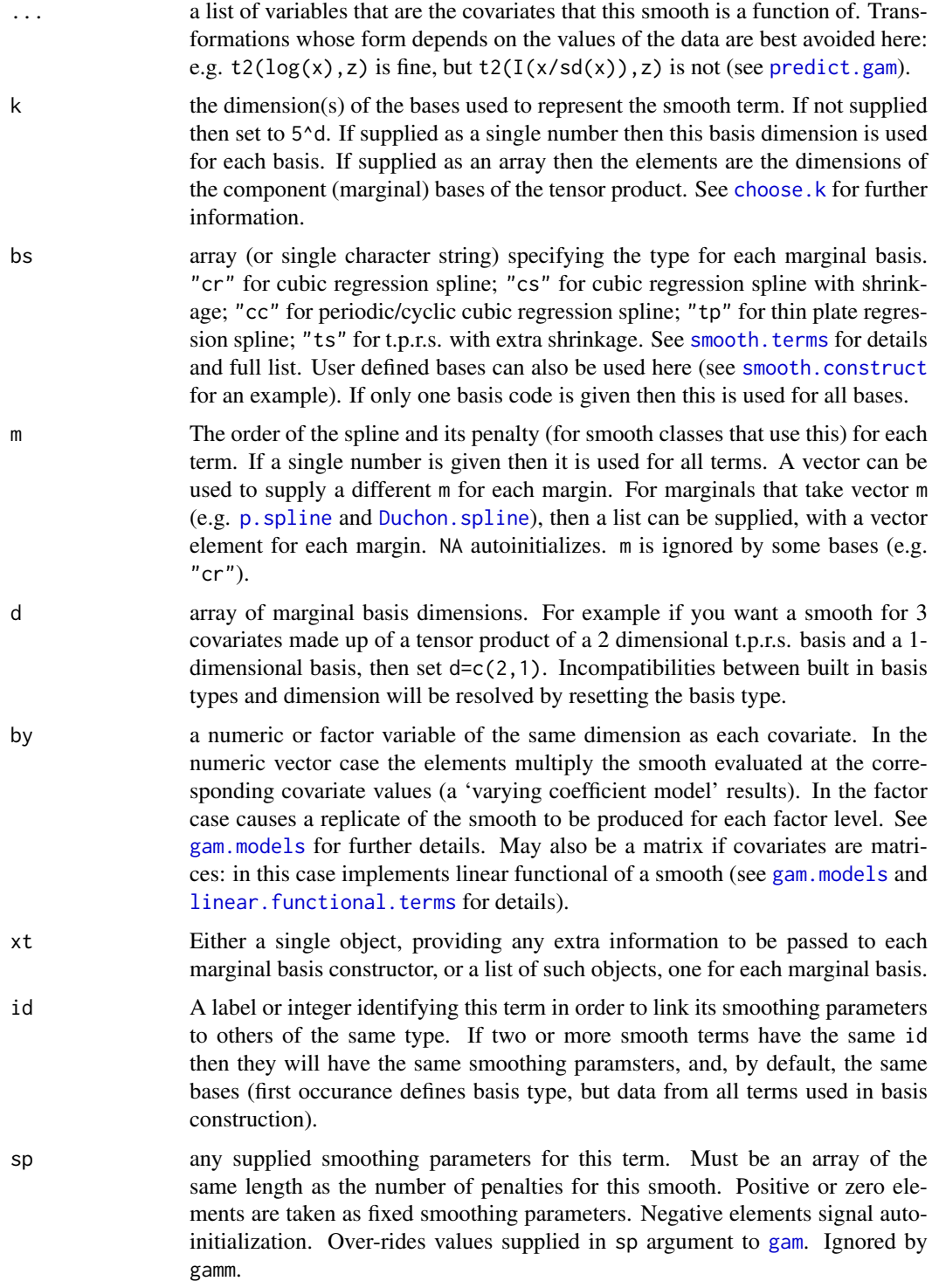

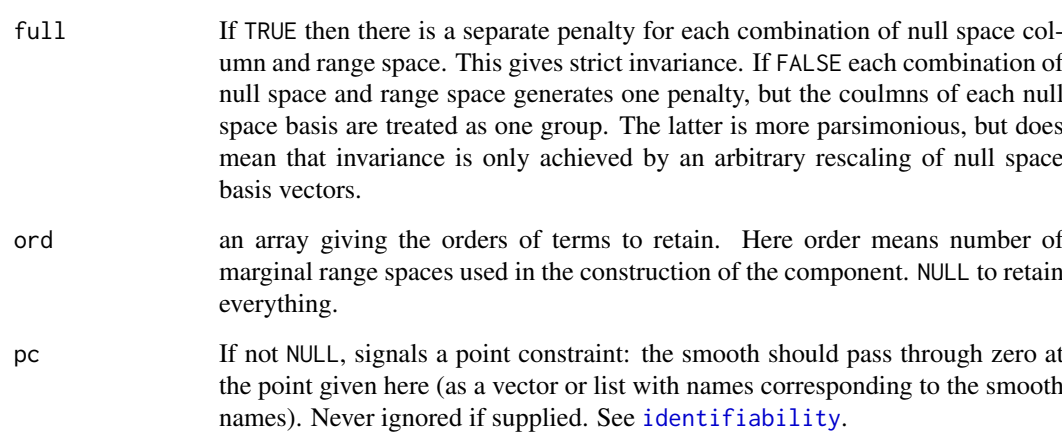

### Details

Smooths of several covariates can be constructed from tensor products of the bases used to represent smooths of one (or sometimes more) of the covariates. To do this 'marginal' bases are produced with associated model matrices and penalty matrices. These are reparameterized so that the penalty is zero everywhere, except for some elements on the leading diagonal, which all have the same nonzero value. This reparameterization results in an unpenalized and a penalized subset of parameters, for each marginal basis (see e.g. appendix of Wood, 2004, for details).

The re-parameterized marginal bases are then combined to produce a basis for a single function of all the covariates (dimension given by the product of the dimensions of the marginal bases). In this set up there are multiple penalty matrices — all zero, but for a mixture of a constant and zeros on the leading diagonal. No two penalties have a non-zero entry in the same place.

Essentially the basis for the tensor product can be thought of as being constructed from a set of products of the penalized (range) or unpenalized (null) space bases of the marginal smooths (see Gu, 2002, section 2.4). To construct one of the set, choose either the null space or the range space from each marginal, and from these bases construct a product basis. The result is subject to a ridge penalty (unless it happens to be a product entirely of marginal null spaces). The whole basis for the smooth is constructed from all the different product bases that can be constructed in this way. The separately penalized components of the smooth basis each have an interpretation in terms of the ANOVA - decomposition of the term. See [pen.edf](#page-3102-0) for some further information.

Note that there are two ways to construct the product. When full=FALSE then the null space bases are treated as a whole in each product, but when full=TRUE each null space column is treated as a separate null space. The latter results in more penalties, but is the strict analog of the SS-ANOVA approach.

Tensor product smooths are especially useful for representing functions of covariates measured in different units, although they are typically not quite as nicely behaved as t.p.r.s. smooths for well scaled covariates.

Note also that GAMs constructed from lower rank tensor product smooths are nested within GAMs constructed from higher rank tensor product smooths if the same marginal bases are used in both cases (the marginal smooths themselves are just special cases of tensor product smooths.)

Note that tensor product smooths should not be centred (have identifiability constraints imposed) if any marginals would not need centering. The constructor for tensor product smooths ensures that this happens.

The function does not evaluate the variable arguments.

3156 t2

# Value

A class t2.smooth.spec object defining a tensor product smooth to be turned into a basis and penalties by the smooth.construct.tensor.smooth.spec function.

The returned object contains the following items:

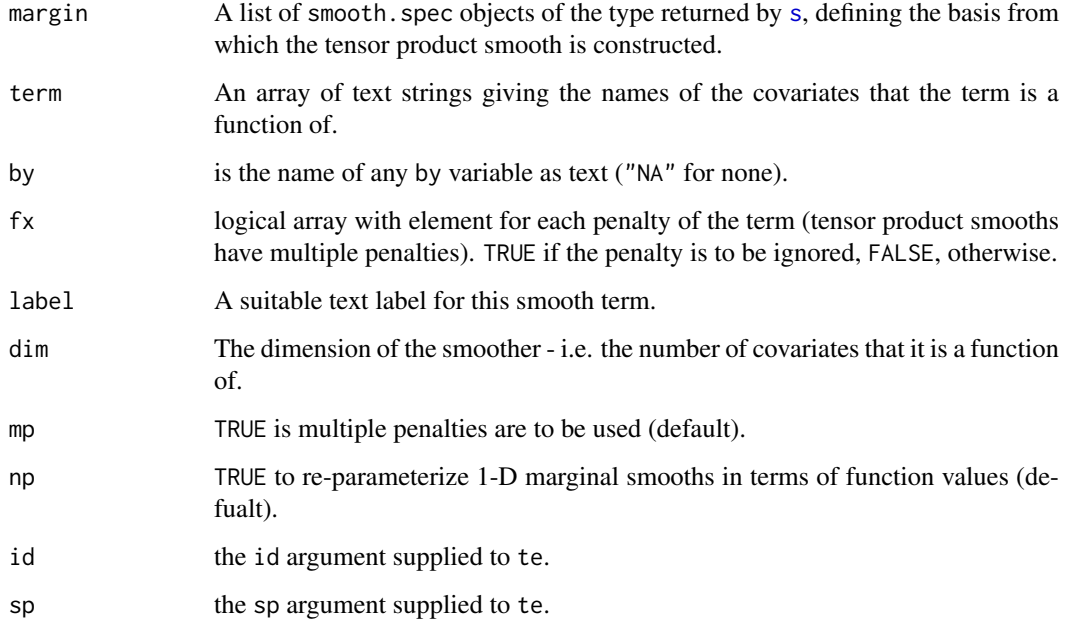

#### Author(s)

Simon N. Wood <simon.wood@r-project.org> and Fabian Scheipl

#### References

Wood S.N., F. Scheipl and J.J. Faraway (2013, online Feb 2012) Straightforward intermediate rank tensor product smoothing in mixed models. Statistics and Computing. 23(3):341-360 [doi:10.1007/](https://doi.org/10.1007/s11222-012-9314-z) [s112220129314z](https://doi.org/10.1007/s11222-012-9314-z)

Gu, C. (2002) Smoothing Spline ANOVA, Springer.

Alternative approaches to functional ANOVA decompositions, \*not\* implemented by t2 terms, are discussed in:

Belitz and Lang (2008) Simultaneous selection of variables and smoothing parameters in structured additive regression models. Computational Statistics & Data Analysis, 53(1):61-81

Lee, D-J and M. Durban (2011) P-spline ANOVA type interaction models for spatio-temporal smoothing. Statistical Modelling, 11:49-69

Wood, S.N. (2006) Low-Rank Scale-Invariant Tensor Product Smooths for Generalized Additive Mixed Models. Biometrics 62(4): 1025-1036.

# See Also

[te](#page-3211-0) [s](#page-3135-0),[gam](#page-2981-0),[gamm](#page-3022-0),

#### 3158 t2

#### Examples

```
# following shows how tensor product deals nicely with
# badly scaled covariates (range of x 5% of range of z )
require(mgcv)
test1<-function(x,z,sx=0.3,sz=0.4)
{ x<-x*20
  (pi**sx*sz)*(1.2*exp(-(x-0.2)^2/sx^2-(z-0.3)^2/sz^2)+
  0.8*exp(-(x-0.7)^2/sx^2-(z-0.8)^2/sz^2))
}
n<-500
old.par<-par(mfrow=c(2,2))
x <-runif(n)/20; z <-runif(n);
xs<-seq(0,1,length=30)/20;zs<-seq(0,1,length=30)
pr<-data.frame(x=rep(xs,30),z=rep(zs,rep(30,30)))
truth<-matrix(test1(pr$x,pr$z),30,30)
f \leftarrow \text{test1}(x, z)y \leftarrow f + \text{rnorm}(n) \times 0.2b1 <-gam(y~s(x,z))
persp(xs,zs,truth);title("truth")
vis.gam(b1);title("t.p.r.s")
b2<-gam(y~t2(x,z))
vis.gam(b2);title("tensor product")
b3<-gam(y~t2(x,z,bs=c("tp","tp")))
vis.gam(b3);title("tensor product")
par(old.par)
test2<-function(u,v,w,sv=0.3,sw=0.4)
{ ((pi**sv*sw)*(1.2*exp(-(v-0.2)^2/sv^2-(w-0.3)^2/sw^2)+0.8*exp(-(v-0.7)^2/sv^2-(w-0.8)^2/sw^2)))*(u-0.5)^2*20
}
n <- 500
v \le runif(n);w \le-runif(n);u \le-runif(n)
f \leftarrow \text{test2}(u, v, w)y \leq-f + \text{rnorm}(n) \times 0.2## tensor product of 2D Duchon spline and 1D cr spline
m \leftarrow list(c(1,.5),0)b \leq gam(y \text{ } t2(v, w, u, k=c(30, 5), d=c(2, 1), bs=c("ds", "cr"), m=m))## look at the edf per penalty. "rr" denotes interaction term
## (range space range space). "rn" is interaction of null space
## for u with range space for v,w...
pen.edf(b)
## plot results...
op \leq par(mfrow=c(2,2))
vis.gam(b,cond=list(u=0),color="heat",zlim=c(-0.2,3.5))
vis.gam(b,cond=list(u=.33),color="heat",zlim=c(-0.2,3.5))
vis.gam(b,cond=list(u=.67),color="heat",zlim=c(-0.2,3.5))
vis.gam(b,cond=list(u=1),color="heat",zlim=c(-0.2,3.5))
par(op)
b <- gam(y~t2(v,w,u,k=c(25,5),d=c(2,1),bs=c("tp","cr"),full=TRUE),
         method="ML")
## more penalties now. numbers in labels like "r1" indicate which
## basis function of a null space is involved in the term.
```
pen.edf(b)

<span id="page-3211-0"></span>te *Define tensor product smooths or tensor product interactions in GAM formulae*

# Description

Functions used for the definition of tensor product smooths and interactions within gam model formulae. te produces a full tensor product smooth, while ti produces a tensor product interaction, appropriate when the main effects (and any lower interactions) are also present.

The functions do not evaluate the smooth - they exists purely to help set up a model using tensor product based smooths. Designed to construct tensor products from any marginal smooths with a basis-penalty representation (with the restriction that each marginal smooth must have only one penalty).

# Usage

te(..., k=NA,bs="cr",m=NA,d=NA,by=NA,fx=FALSE, np=TRUE,xt=NULL,id=NULL,sp=NULL,pc=NULL) ti(..., k=NA,bs="cr",m=NA,d=NA,by=NA,fx=FALSE, np=TRUE,xt=NULL,id=NULL,sp=NULL,mc=NULL,pc=NULL)

## Arguments

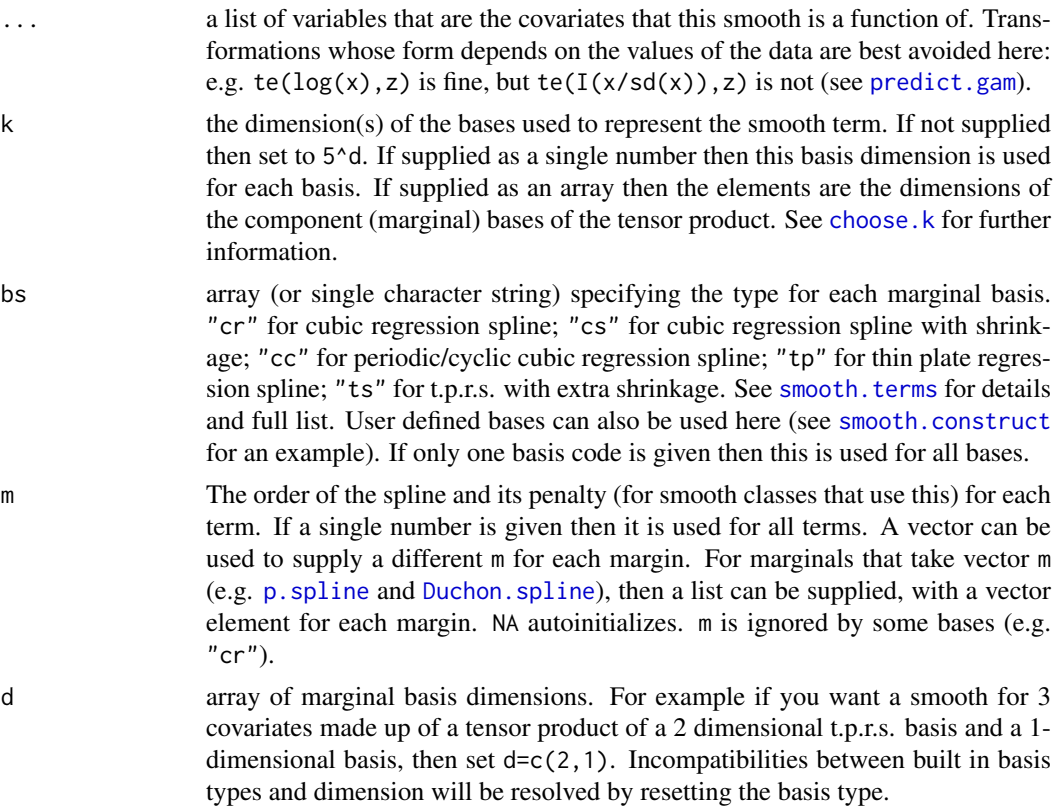

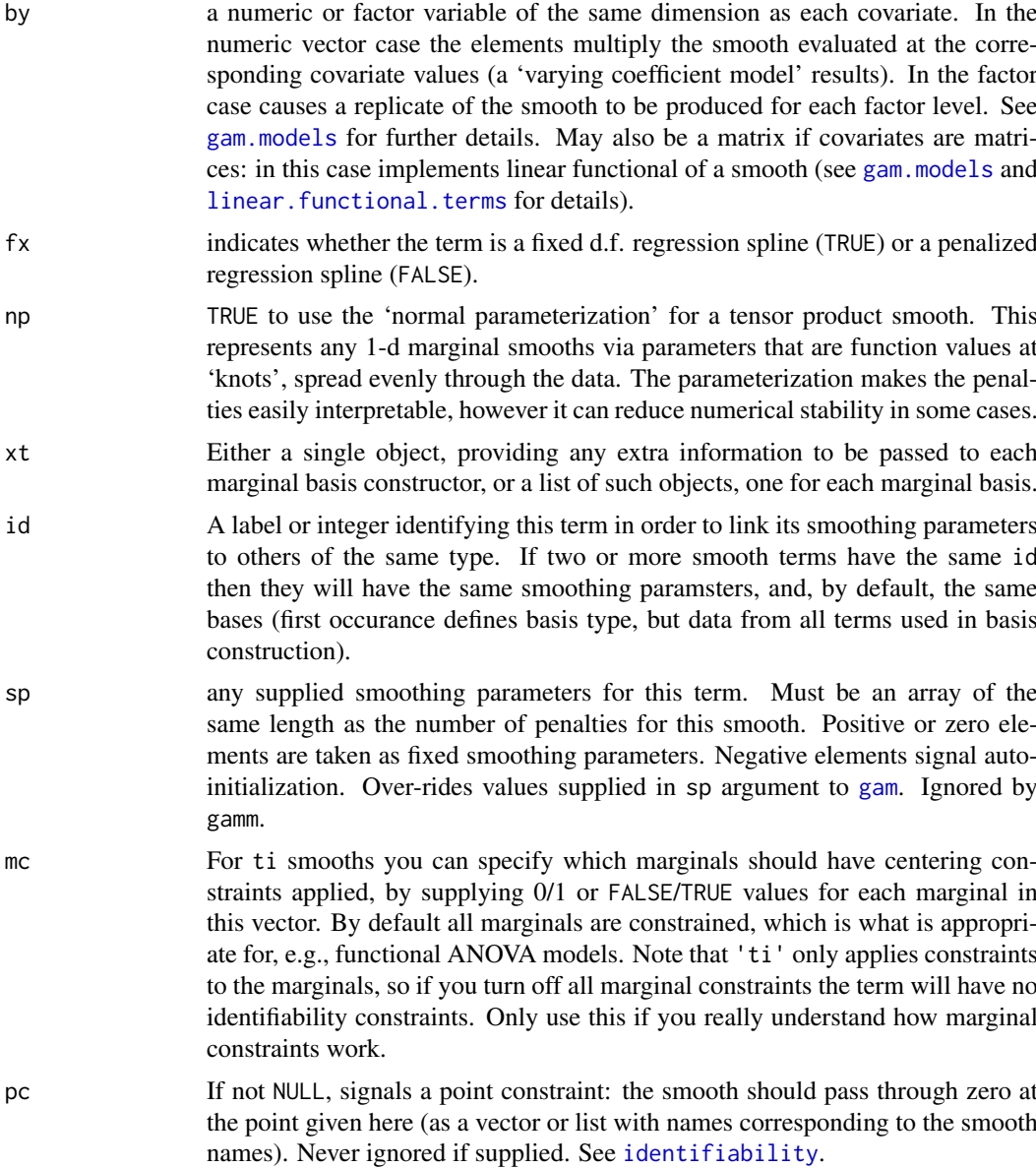

# Details

Smooths of several covariates can be constructed from tensor products of the bases used to represent smooths of one (or sometimes more) of the covariates. To do this 'marginal' bases are produced with associated model matrices and penalty matrices, and these are then combined in the manner described in [tensor.prod.model.matrix](#page-3215-0) and [tensor.prod.penalties](#page-3215-1), to produce a single model matrix for the smooth, but multiple penalties (one for each marginal basis). The basis dimension of the whole smooth is the product of the basis dimensions of the marginal smooths.

Tensor product smooths are especially useful for representing functions of covariates measured in different units, although they are typically not quite as nicely behaved as t.p.r.s. smooths for well scaled covariates.

It is sometimes useful to investigate smooth models with a main-effects + interactions structure, for example

$$
f_1(x) + f_2(z) + f_3(x, z)
$$

This functional ANOVA decomposition is supported by ti terms, which produce tensor product interactions from which the main effects have been excluded, under the assumption that they will be included separately. For example the  $\sim$  ti(x) + ti(z) + ti(x,z) would produce the above main effects + interaction structure. This is much better than attempting the same thing with sor te terms representing the interactions (although mgcv does not forbid it). Technically ti terms are very simple: they simply construct tensor product bases from marginal smooths to which identifiability constraints (usually sum-to-zero) have already been applied: correct nesting is then automatic (as with all interactions in a GLM framework). See Wood (2017, section 5.6.3).

The 'normal parameterization' (np=TRUE) re-parameterizes the marginal smooths of a tensor product smooth so that the parameters are function values at a set of points spread evenly through the range of values of the covariate of the smooth. This means that the penalty of the tensor product associated with any particular covariate direction can be interpreted as the penalty of the appropriate marginal smooth applied in that direction and averaged over the smooth. Currently this is only done for marginals of a single variable. This parameterization can reduce numerical stability when used with marginal smooths other than "cc", "cr" and "cs": if this causes problems, set np=FALSE.

Note that tensor product smooths should not be centred (have identifiability constraints imposed) if any marginals would not need centering. The constructor for tensor product smooths ensures that this happens.

The function does not evaluate the variable arguments.

#### Value

A class tensor.smooth.spec object defining a tensor product smooth to be turned into a basis and penalties by the smooth.construct.tensor.smooth.spec function.

The returned object contains the following items:

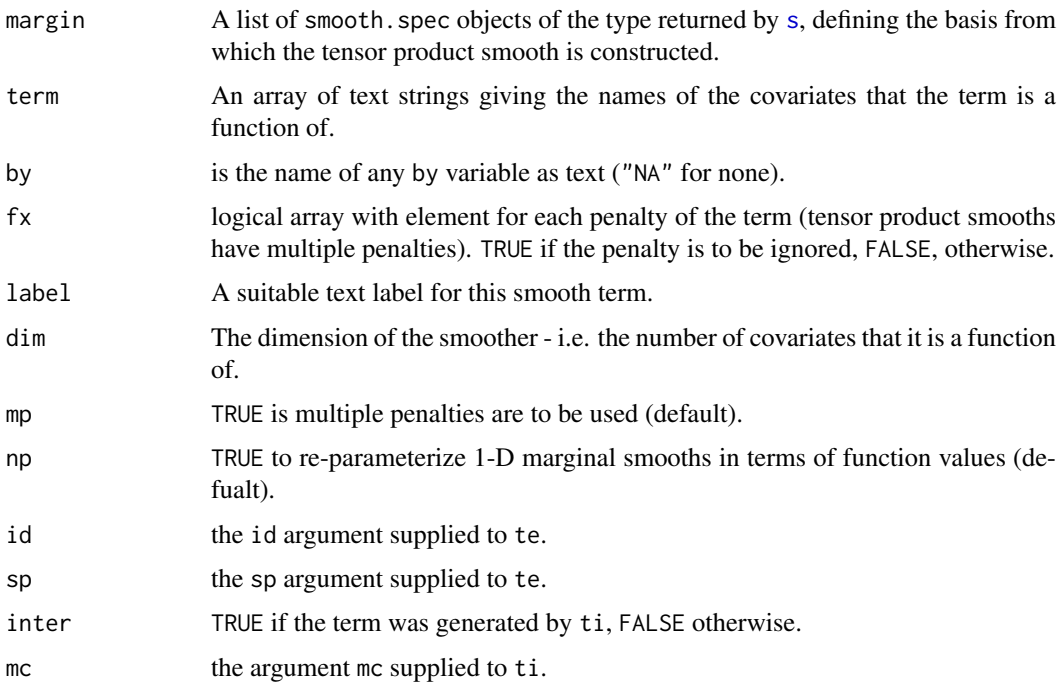

# Author(s)

Simon N. Wood <simon.wood@r-project.org>

# References

Wood, S.N. (2006) Low rank scale invariant tensor product smooths for generalized additive mixed models. Biometrics 62(4):1025-1036 [doi:10.1111/j.15410420.2006.00574.x](https://doi.org/10.1111/j.1541-0420.2006.00574.x)

Wood S.N. (2017) Generalized Additive Models: An Introduction with R (2nd edition). Chapman and Hall/CRC Press. [doi:10.1201/9781315370279](https://doi.org/10.1201/9781315370279)

<https://www.maths.ed.ac.uk/~swood34/>

## See Also

[s](#page-3135-0),[gam](#page-2981-0),[gamm](#page-3022-0), [smooth.construct.tensor.smooth.spec](#page-3186-0)

# Examples

```
# following shows how tensor pruduct deals nicely with
# badly scaled covariates (range of x 5% of range of z )
require(mgcv)
test1 <- function(x,z,sx=0.3,sz=0.4) {
  x < -x * 20(pi***sx*sz)*(1.2*exp(-(x-0.2)^2/sx^2-(z-0.3)^2/sz^2)+0.8*exp(-(x-0.7)^2/sx^2-(z-0.8)^2/sz^2))
}
n <- 500
old.par <- par(mfrow=c(2,2))
x \leftarrow runif(n)/20; z \leftarrow runif(n);xs <- seq(0,1,length=30)/20;zs <- seq(0,1,length=30)
pr <- data.frame(x=rep(xs,30),z=rep(zs,rep(30,30)))
truth <- matrix(test1(pr$x,pr$z),30,30)
f \leftarrow \text{test1}(x, z)y \leftarrow f + \text{rnorm}(n) \times 0.2b1 <- gam(y\sim s(x,z))persp(xs,zs,truth);title("truth")
vis.gam(b1);title("t.p.r.s")
b2 \leq gam(y te(x, z))
vis.gam(b2);title("tensor product")
b3 <- gam(y \cdot ti(x) + ti(z) + ti(x,z))
vis.gam(b3);title("tensor anova")
## now illustrate partial ANOVA decomp...
vis.gam(b3);title("full anova")
b4 <- gam(y~ ti(x) + ti(x,z,mc=c(0,1))) ## note z constrained!
vis.gam(b4);title("partial anova")
plot(b4)
par(old.par)
## now with a multivariate marginal....
test2<-function(u,v,w,sv=0.3,sw=0.4)
{ ((pi**sv*sw)*(1.2*exp(-(v-0.2)^2/sv^2-(w-0.3)^2/sw^2)+0.8*exp(-(v-0.7)^2/sv^2-(w-0.8)^2/sw^2)))*(u-0.5)^2*20
}
n <- 500
v \le -\text{runif}(n); w \le -\text{runif}(n); u \le -\text{runif}(n)f \leftarrow \text{test2}(u, v, w)y \leftarrow f + \text{rnorm}(n) \times 0.2
```

```
# tensor product of 2D Duchon spline and 1D cr spline
m \le - list(c(1,.5),rep(0,0)) ## example of list form of m
b \leq gam(y te(v, w, u, k = c(30, 5), d = c(2, 1), bs = c("ds", "cr"), m = m))plot(b)
```
<span id="page-3215-0"></span>tensor.prod.model.matrix

*Row Kronecker product/ tensor product smooth construction*

#### <span id="page-3215-1"></span>Description

Produce model matrices or penalty matrices for a tensor product smooth from the model matrices or penalty matrices for the marginal bases of the smooth (marginals and results can be sparse). The model matrix construction uses row Kronecker products.

# Usage

```
tensor.prod.model.matrix(X)
tensor.prod.penalties(S)
a%.%b
```
#### Arguments

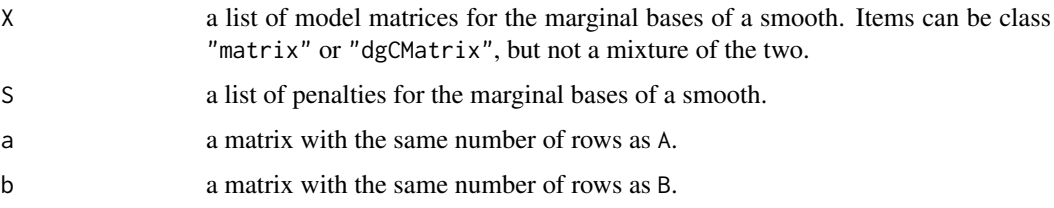

#### Details

...

If X[[1]], X[[2]] ... X[[m]] are the model matrices of the marginal bases of a tensor product smooth then the ith row of the model matrix for the whole tensor product smooth is given by X[[1]][i,]%x%X[[2]][i,]%x% ... X[[m]][i,], where %x% is the Kronecker product. Of course the routine operates column-wise, not row-wise!

A%.%B is the operator form of this 'row Kronecker product'.

If  $S[[1]]$ ,  $S[[2]]$  ...  $S[[m]]$  are the penalty matrices for the marginal bases, and  $I[[1]]$ ,  $I[[2]]$ ... I[[m]] are corresponding identity matrices, each of the same dimension as its corresponding penalty, then the tensor product smooth has m associate penalties of the form:

```
S[[1]]%x%I[[2]]%x% ... I[[m]],
```
I[[1]]%x%S[[2]]%x% ... I[[m]]

I[[1]]%x%I[[2]]%x% ... S[[m]].

Of course it's important that the model matrices and penalty matrices are presented in the same order when constructing tensor product smooths.

#### Value

Either a single model matrix for a tensor product smooth (of the same class as the marginals), or a list of penalty terms for a tensor product smooth.

# Author(s)

Simon N. Wood <simon.wood@r-project.org>

# References

Wood, S.N. (2006) Low rank scale invariant tensor product smooths for Generalized Additive Mixed Models. Biometrics 62(4):1025-1036

#### See Also

[te](#page-3211-0), [smooth.construct.tensor.smooth.spec](#page-3186-0)

# Examples

```
require(mgcv)
## Dense row Kronecker product example...
X \leftarrow \text{list}(\text{matrix}(0:3,2,2),\text{matrix}(c(5:8,0,0),2,3))tensor.prod.model.matrix(X)
X[[1]]%.%X[[2]]
## sparse equivalent...
Xs <- lapply(X,as,"dgCMatrix")
tensor.prod.model.matrix(Xs)
Xs[[1]]%.%Xs[[2]]
S <- list(matrix(c(2,1,1,2),2,2),matrix(c(2,1,0,1,2,1,0,1,2),3,3))
tensor.prod.penalties(S)
## Sparse equivalent...
Ss <- lapply(S,as,"dgCMatrix")
tensor.prod.penalties(Ss)
```
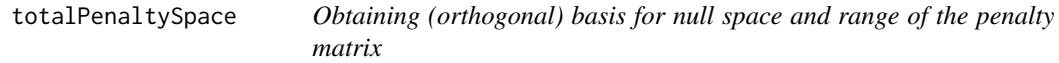

# Description

INTERNAL function to obtain (orthogonal) basis for the null space and range space of the penalty, and obtain actual null space dimension components are roughly rescaled to avoid any dominating.

# Usage

```
totalPenaltySpace(S, H, off, p)
```
#### trichol 3165

# Arguments

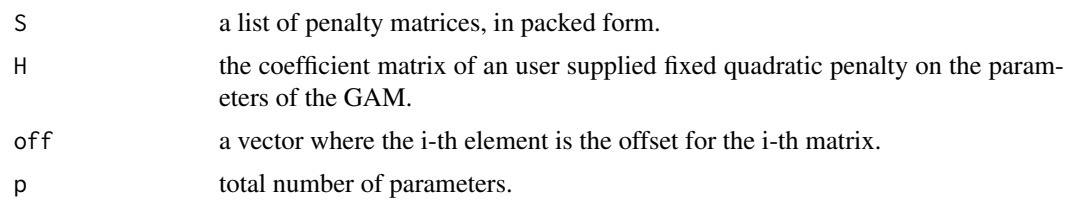

# Value

A list of matrix square roots such that S[[i]]=B[[i]]%\*%t(B[[i]]).

# Author(s)

Simon N. Wood <simon.wood@r-project.org>.

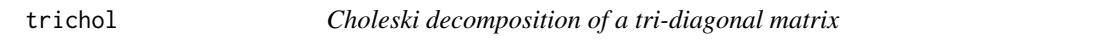

# Description

Computes Choleski decomposition of a (symmetric positive definite) tri-diagonal matrix stored as a leading diagonal and sub/super diagonal.

#### Usage

trichol(ld,sd)

### Arguments

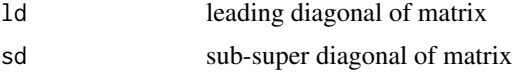

# Details

Calls dpttrf from LAPACK. The point of this is that it has  $O(n)$  computational cost, rather than the  $O(n^3)$  required by dense matrix methods.

# Value

A list with elements ld and sd. ld is the leading diagonal and sd is the super diagonal of bidiagonal matrix **B** where  $\mathbf{B}^T \mathbf{B} = \mathbf{T}$  and **T** is the original tridiagonal matrix.

# Author(s)

Simon N. Wood <simon.wood@r-project.org>

# References

Anderson, E., Bai, Z., Bischof, C., Blackford, S., Dongarra, J., Du Croz, J., Greenbaum, A., Hammarling, S., McKenney, A. and Sorensen, D., 1999. LAPACK Users' guide (Vol. 9). Siam.

#### See Also

[bandchol](#page-2945-0)

#### Examples

```
require(mgcv)
## simulate some diagonals...
set.seed(19); k <- 7
ld \leftarrow runif(k)+1sd \le runif(k-1) -.5
## get diagonals of chol factor...
trichol(ld,sd)
## compare to dense matrix result...
A <- diag(ld); for (i in 1:(k-1)) A[i,i+1] <- A[i+1,i] <- sd[i]
R \leftarrow chol(A)diag(R);diag(R[,-1])
```
trind.generator *Generates index arrays for upper triangular storage*

#### Description

Generates index arrays for upper triangular storage up to order four. Useful when working with higher order derivatives, which generate symmetric arrays. Mainly intended for internal use.

#### Usage

 $triangle$ generator(K = 2, ifunc=FALSE, reverse= !ifunc)

#### Arguments

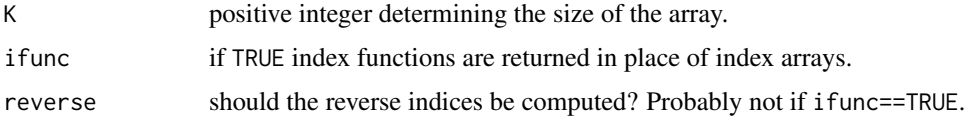

# Details

Suppose that  $m=1$  and you fill an array using code like for (i in 1:K) for (j in i:K) for (k in j:K) for(l in k:K)  ${a[\cdot,m] \leq 5}$  something;  $m \leq -m+1$  } and do this because actually the same "something" would be stored for any permutation of the indices i,j,k,l. Clearly in storage we have the restriction  $|>=k>=j>=i$ , but for access we want no restriction on the indices.  $i4[i,j,k,l]$  produces the appropriate m for unrestricted indices. i3 and i2 do the same for 3d and 2d arrays. If ifunc==TRUE then i2, i3 and i4 are functions, so  $i4(i, j, k, l)$  returns appropriate m. For high K the function versions save storage, but are slower.

If computed, the reverse indices pick out the unique elements of a symmetric array stored redundantly. The indices refer to the location of the elements when the redundant array is accessed as its underlying vector. For example the reverse indices for a 3 by 3 symmetric matrix are 1,2,3,5,6,9.

#### Tweedie 3167

# Value

A list where the entries i1 to i4 are arrays in up to four dimensions, containing K indexes along each dimension. If ifunc==TRUE index functions are returned in place of index arrays. If reverse==TRUE reverse indices i1r to i4r are returned (always as arrays).

#### Author(s)

Simon N. Wood <simon.wood@r-project.org>.

# Examples

```
library(mgcv)
A <- trind.generator(3,reverse=TRUE)
# All permutations of c(1, 2, 3) point to the same index (5)
A$i3[1, 2, 3]
A$i3[2, 1, 3]
A$i3[2, 3, 1]
A$i3[3, 1, 2]
A$i3[1, 3, 2]
## use reverse indices to pick out unique elements
## just for illustration...
A$i2;A$i2[A$i2r]
A$i3[A$i3r]
## same again using function indices...
A <- trind.generator(3,ifunc=TRUE)
A$i3(1, 2, 3)
A$i3(2, 1, 3)
A$i3(2, 3, 1)
A$i3(3, 1, 2)
A$i3(1, 3, 2)
```
<span id="page-3219-0"></span>Tweedie *GAM Tweedie families*

#### Description

Tweedie families, designed for use with [gam](#page-2981-0) from the mgcv library. Restricted to variance function powers between 1 and 2. A useful alternative to [quasi](#page-1506-0) when a full likelihood is desirable. Tweedie is for use with fixed p. tw is for use when p is to be estimated during fitting. For fixed p between 1 and 2 the Tweedie is an exponential family distribution with variance given by the mean to the power p.

tw is only useable with [gam](#page-2981-0) and [bam](#page-2937-0) but not gamm. Tweedie works with all three.

# Usage

```
Tweedie(p=1, link = power(0))tw(theta = NULL, link = "log", a=1.01, b=1.99)
```
#### Arguments

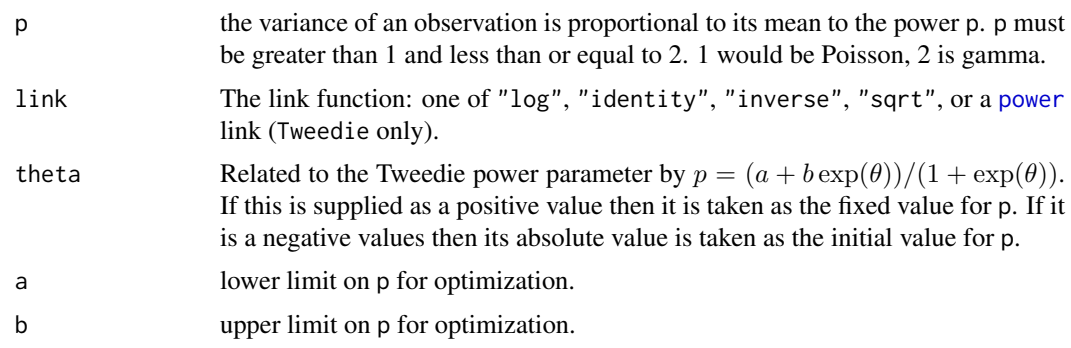

#### Details

A Tweedie random variable with  $1 < p < 2$  is a sum of N gamma random variables where N has a Poisson distribution. The p=1 case is a generalization of a Poisson distribution and is a discrete distribution supported on integer multiples of the scale parameter. For  $1 < p < 2$  the distribution is supported on the positive reals with a point mass at zero.  $p=2$  is a gamma distribution. As p gets very close to 1 the continuous distribution begins to converge on the discretely supported limit at p=1, and is therefore highly multimodal. See [ldTweedie](#page-3057-0) for more on this behaviour.

Tweedie is based partly on the [poisson](#page-1506-0) family, and partly on tweedie from the statmod package. It includes extra components to work with all mgcv GAM fitting methods as well as an aic function.

The Tweedie density involves a normalizing constant with no closed form, so this is evaluated using the series evaluation method of Dunn and Smyth (2005), with extensions to also compute the derivatives w.r.t. p and the scale parameter. Without restricting p to (1,2) the calculation of Tweedie densities is more difficult, and there does not currently seem to be an implementation which offers any benefit over [quasi](#page-1506-0). If you need this case then the tweedie package is the place to start.

### Value

For Tweedie, an object inheriting from class family, with additional elements

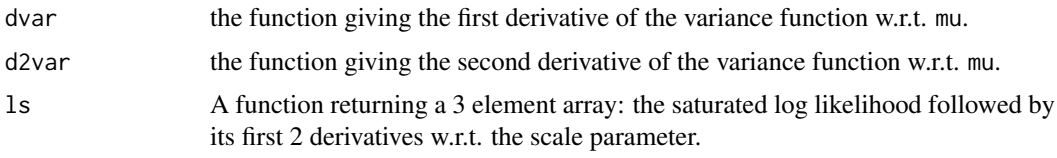

For tw, an object of class extended.family.

#### Author(s)

Simon N. Wood <simon.wood@r-project.org>.

#### References

Dunn, P.K. and G.K. Smyth (2005) Series evaluation of Tweedie exponential dispersion model densities. Statistics and Computing 15:267-280

Tweedie, M. C. K. (1984). An index which distinguishes between some important exponential families. Statistics: Applications and New Directions. Proceedings of the Indian Statistical Institute Golden Jubilee International Conference (Eds. J. K. Ghosh and J. Roy), pp. 579-604. Calcutta: Indian Statistical Institute.

twiss 3169

Wood, S.N., N. Pya and B. Saefken (2016), Smoothing parameter and model selection for general smooth models. Journal of the American Statistical Association 111, 1548-1575 [doi:10.1080/](https://doi.org/10.1080/01621459.2016.1180986) [01621459.2016.1180986](https://doi.org/10.1080/01621459.2016.1180986)

# See Also

[ldTweedie](#page-3057-0), [rTweedie](#page-3134-0)

# Examples

```
library(mgcv)
set.seed(3)
n < -400## Simulate data...
dat <- gamSim(1,n=n,dist="poisson",scale=.2)
dat$y <- rTweedie(exp(dat$f),p=1.3,phi=.5) ## Tweedie response
## Fit a fixed p Tweedie, with wrong link ...
b \leq gam(y~s(x0)+s(x1)+s(x2)+s(x3),family=Tweedie(1.25,power(.1)),
         data=dat)
plot(b,pages=1)
print(b)
## Same by approximate REML...
b1 <- gam(y~s(x0)+s(x1)+s(x2)+s(x3),family=Tweedie(1.25,power(.1)),
          data=dat,method="REML")
plot(b1,pages=1)
print(b1)
## estimate p as part of fitting
b2 \leq \text{gam}(y \leq (x0) + s(x1) + s(x2) + s(x3), family=tw(),
          data=dat,method="REML")
plot(b2,pages=1)
print(b2)
rm(dat)
```
twlss *Tweedie location scale family*

#### Description

Tweedie family in which the mean, power and scale parameters can all depend on smooth linear predictors. Restricted to estimation via the extended Fellner Schall method of Wood and Fasiolo (2017). Only usable with [gam](#page-2981-0). Tweedie distributions are exponential family with variance given by  $\phi\mu^p$  where  $\phi$  is a scale parameter, p a parameter (here between 1 and 2) and  $\mu$  is the mean.

# Usage

```
twlss(link=list("log","identity","identity"),a=1.01,b=1.99)
```
#### 3170 twisselburg and twisted the contract of twisted the contract of twisted the contract of twisted the contract of twisted the contract of twisted the contract of twisted the contract of twisted the contract of twisted t

# Arguments

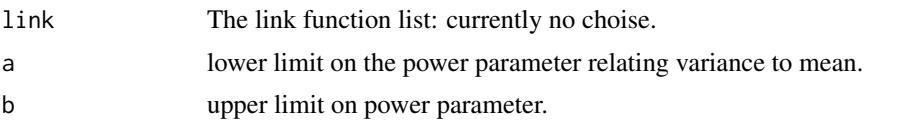

# **Details**

A Tweedie random variable with  $1 < p < 2$  is a sum of N gamma random variables where N has a Poisson distribution. The  $p=1$  case is a generalization of a Poisson distribution and is a discrete distribution supported on integer multiples of the scale parameter. For  $1 < p < 2$  the distribution is supported on the positive reals with a point mass at zero.  $p=2$  is a gamma distribution. As p gets very close to 1 the continuous distribution begins to converge on the discretely supported limit at p=1, and is therefore highly multimodal. See [ldTweedie](#page-3057-0) for more on this behaviour.

The Tweedie density involves a normalizing constant with no closed form, so this is evaluated using the series evaluation method of Dunn and Smyth (2005), with extensions to also compute the derivatives w.r.t. p and the scale parameter. Without restricting p to (1,2) the calculation of Tweedie densities is more difficult, and there does not currently seem to be an implementation which offers any benefit over [quasi](#page-1506-0). If you need this case then the tweedie package is the place to start.

#### Value

An object inheriting from class general. family.

#### Author(s)

Simon N. Wood <simon.wood@r-project.org>.

#### References

Dunn, P.K. and G.K. Smyth (2005) Series evaluation of Tweedie exponential dispersion model densities. Statistics and Computing 15:267-280

Tweedie, M. C. K. (1984). An index which distinguishes between some important exponential families. Statistics: Applications and New Directions. Proceedings of the Indian Statistical Institute Golden Jubilee International Conference (Eds. J. K. Ghosh and J. Roy), pp. 579-604. Calcutta: Indian Statistical Institute.

Wood, S.N. and Fasiolo, M., (2017). A generalized Fellner-Schall method for smoothing parameter optimization with application to Tweedie location, scale and shape models. Biometrics, 73(4), pp.1071-1081. [doi:10.1111/biom.12666](https://doi.org/10.1111/biom.12666)

Wood, S.N., N. Pya and B. Saefken (2016). Smoothing parameter and model selection for general smooth models. Journal of the American Statistical Association 111, 1548-1575 [doi:10.1080/](https://doi.org/10.1080/01621459.2016.1180986) [01621459.2016.1180986](https://doi.org/10.1080/01621459.2016.1180986)

# See Also

[Tweedie](#page-3219-0), [ldTweedie](#page-3057-0), [rTweedie](#page-3134-0)

### Examples

```
library(mgcv)
set.seed(3)
n<-400
## Simulate data...
```
#### uniquecombs 3171

```
dat <- gamSim(1,n=n,dist="poisson",scale=.2)
dat$y <- rTweedie(exp(dat$f),p=1.3,phi=.5) ## Tweedie response
## Fit a fixed p Tweedie, with wrong link ...
b \leq gam(list(y~s(x0)+s(x1)+s(x2)+s(x3),~1,~1),family=twlss(),
         data=dat)
plot(b,pages=1)
print(b)
rm(dat)
```
uniquecombs *find the unique rows in a matrix*

#### **Description**

This routine returns a matrix or data frame containing all the unique rows of the matrix or data frame supplied as its argument. That is, all the duplicate rows are stripped out. Note that the ordering of the rows on exit need not be the same as on entry. It also returns an index attribute for relating the result back to the original matrix.

#### Usage

uniquecombs(x,ordered=FALSE)

#### Arguments

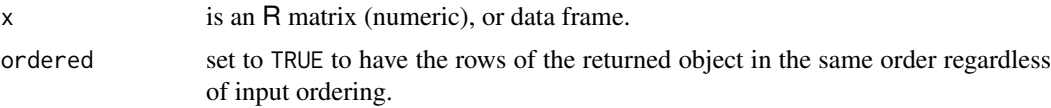

# Details

Models with more parameters than unique combinations of covariates are not identifiable. This routine provides a means of evaluating the number of unique combinations of covariates in a model.

When x has only one column then the routine uses [unique](#page-703-0) and [match](#page-397-0) to get the index. When there are multiple columns then it uses paste $0$  to produce labels for each row, which should be unique if the row is unique. Then unique and match can be used as in the single column case. Obviously the pasting is inefficient, but still quicker for large n than the C based code that used to be called by this routine, which had O(nlog(n)) cost. In principle a hash table based solution in C would be only O(n) and much quicker in the multicolumn case.

[unique](#page-703-0) and [duplicated](#page-222-0), can be used in place of this, if the full index is not needed. Relative performance is variable.

If  $x$  is not a matrix or data frame on entry then an attempt is made to coerce it to a data frame.

#### Value

A matrix or data frame consisting of the unique rows of x (in arbitrary order).

The matrix or data frame has an "index" attribute. index[i] gives the row of the returned matrix that contains row i of the original matrix.

# WARNINGS

If a dataframe contains variables of a type other than numeric, logical, factor or character, which either have no as.character method, or whose as.character method is a many to one mapping, then the routine is likely to fail.

If the character representation of a dataframe variable (other than of class factor of character) contains  $\star$  then in principle the method could fail (but with a warning).

# Author(s)

Simon N. Wood <simon.wood@r-project.org> with thanks to Jonathan Rougier

#### See Also

[unique](#page-703-0), [duplicated](#page-222-0), [match](#page-397-0).

#### Examples

require(mgcv)

```
## matrix example...
X \leftarrow \text{matrix}(c(1, 2, 3, 1, 2, 3, 4, 5, 6, 1, 3, 2, 4, 5, 6, 1, 1, 1), 6, 3, \text{byrow=True}print(X)
Xu <- uniquecombs(X);Xu
ind <- attr(Xu,"index")
## find the value for row 3 of the original from Xu
Xu[ind[3],];X[3,]
## same with fixed output ordering
Xu <- uniquecombs(X,TRUE);Xu
ind <- attr(Xu,"index")
## find the value for row 3 of the original from Xu
Xu[ind[3],];X[3,]
## data frame example...
df <- data.frame(f=factor(c("er",3,"b","er",3,3,1,2,"b")),
      x=c(.5,1,1.4,.5,1,.6,4,3,1.7),
      bb = c(rep(TRUE,5),rep(FALSE,4)),
```

```
fred = c("foo","a","b","foo","a","vf","er","r","g"),
stringsAsFactors=FALSE)
```
uniquecombs(df)

vcov.gam *Extract parameter (estimator) covariance matrix from GAM fit*

## Description

Extracts the Bayesian posterior covariance matrix of the parameters or frequentist covariance matrix of the parameter estimators from a fitted gam object.

#### Usage

```
## S3 method for class 'gam'
vcov(object, sandwich=FALSE, freq = FALSE, dispersion = NULL,unconditional=FALSE, ...)
```
#### vcov.gam 3173

# Arguments

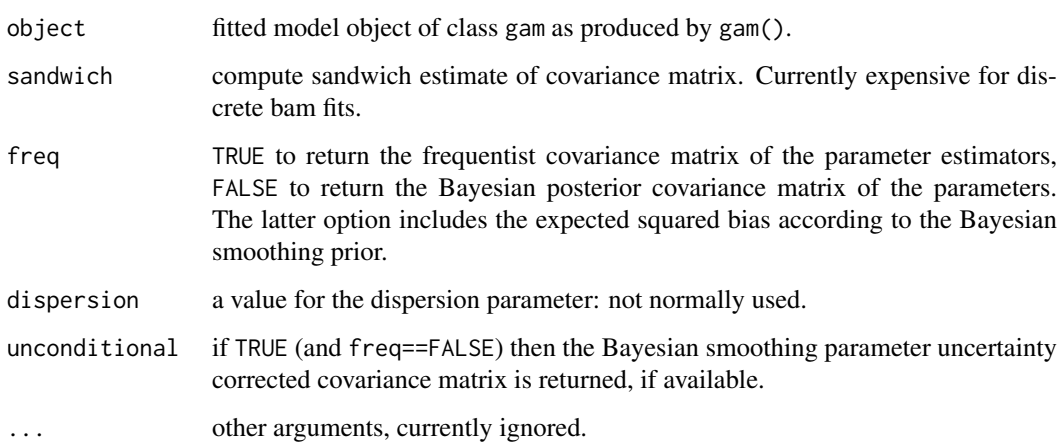

# Details

Basically, just extracts object\$Ve, object\$Vp or object\$Vc (if available) from a [gamObject](#page-3030-0), unless sandwich==TRUE in which case the sandwich estimate is computed (with or without the squared bias component).

# Value

A matrix corresponding to the estimated frequentist covariance matrix of the model parameter estimators/coefficients, or the estimated posterior covariance matrix of the parameters, depending on the argument freq.

### Author(s)

Henric Nilsson. Maintained by Simon N. Wood <simon.wood@r-project.org>

#### References

Wood, S.N. (2017) Generalized Additive Models: An Introductio with R (2nd ed) CRC Press

# See Also

[gam](#page-2981-0)

# Examples

```
require(mgcv)
n <- 100
x \leftarrow runif(n)y \leftarrow \sin(x \times 2 \times pi) + \text{rnorm}(n) \times .2mod <- \text{gam}(y\text{-}s(x,\text{bs}=\text{"cc",k=10}),\text{knots=list}(x=\text{seq}(0,1,\text{length}=10)))diag(vcov(mod))
```
# Description

Produces perspective or contour plot views of gam model predictions, fixing all but the values in view to the values supplied in cond.

# Usage

```
vis.gam(x,view=NULL,cond=list(),n.grid=30,too.far=0,col=NA,
        color="heat",contour.col=NULL,se=-1,type="link",
        plot.type="persp",zlim=NULL,nCol=50,lp=1,...)
```
# Arguments

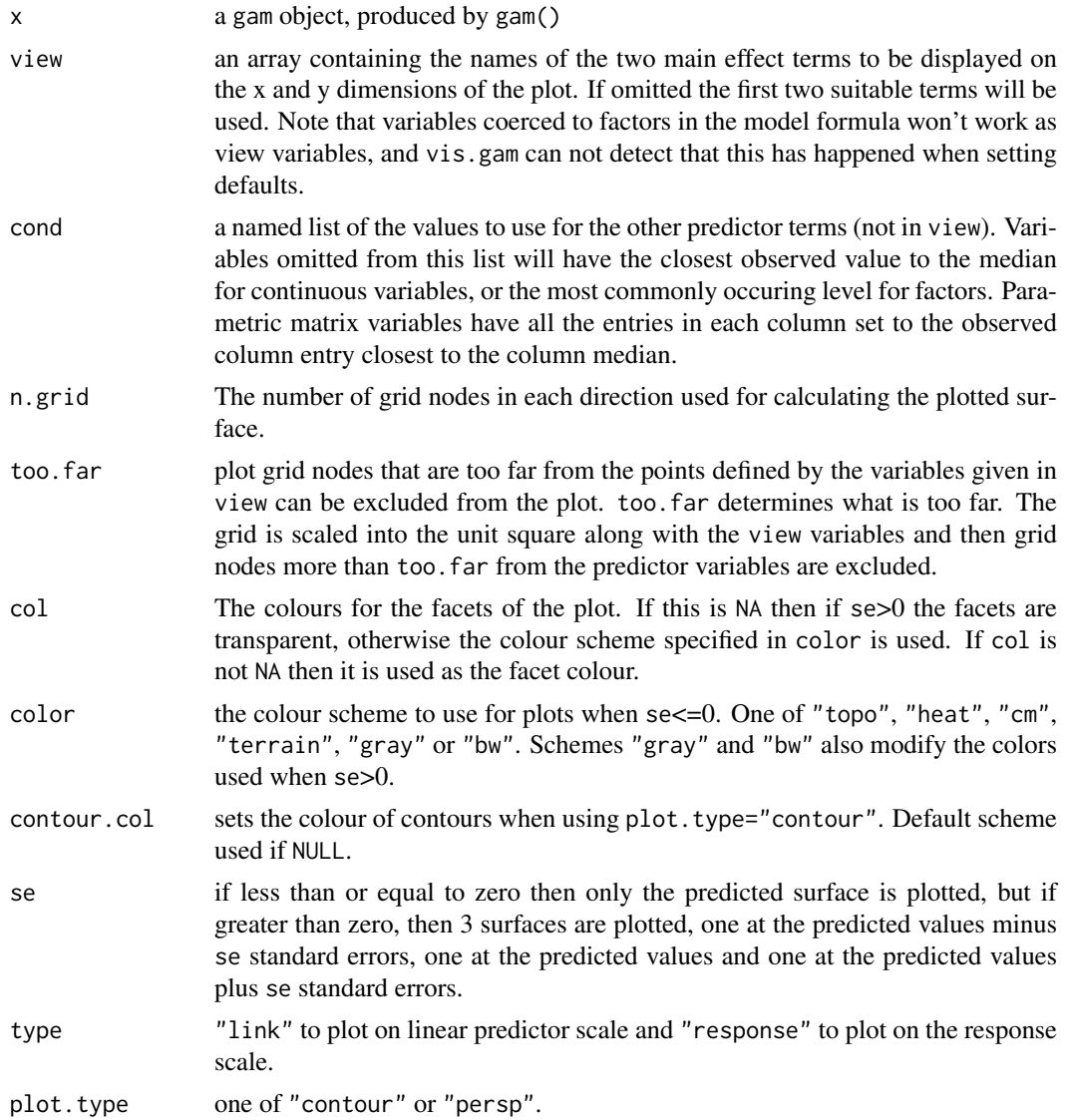

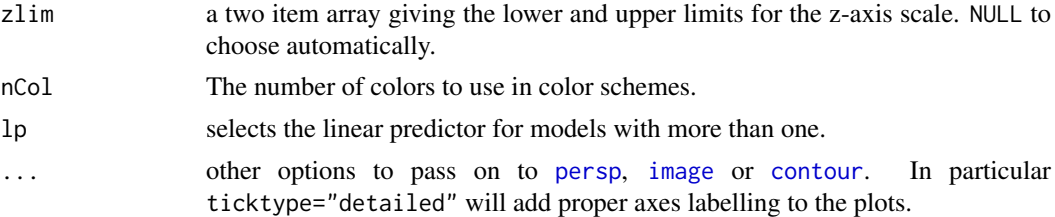

# Details

The x and y limits are determined by the ranges of the terms named in view. If  $se \le 0$  then a single (height colour coded, by default) surface is produced, otherwise three (by default see-through) meshes are produced at mean and +/- se standard errors. Parts of the x-y plane too far from data can be excluded by setting too.far

All options to the underlying graphics functions can be reset by passing them as extra arguments ...: such supplied values will always over-ride the default values used by vis.gam.

# Value

Simply produces a plot.

# WARNINGS

The routine can not detect that a variable has been coerced to factor within a model formula, and will therefore fail if such a variable is used as a view variable. When setting default view variables it can not detect this situation either, which can cause failures if the coerced variables are the first, otherwise suitable, variables encountered.

#### Author(s)

Simon Wood <simon.wood@r-project.org>

Based on an original idea and design by Mike Lonergan.

#### See Also

[persp](#page-1021-0) and [gam](#page-2981-0).

#### Examples

```
library(mgcv)
set.seed(0)
n<-200;sig2<-4
x0 \le - runif(n, 0, 1); x1 \le - runif(n, 0, 1)
x2 \le- runif(n, 0, 1)
y<-x0^2+x1*x2 +runif(n,-0.3,0.3)
g<-gam(y~s(x0,x1,x2))
old.par<-par(mfrow=c(2,2))
# display the prediction surface in x0, x1 ....
vis.gam(g,ticktype="detailed",color="heat",theta=-35)
vis.gam(g,se=2,theta=-35) # with twice standard error surfaces
vis.gam(g, view=c("x1","x2"),cond=list(x0=0.75)) # different view
vis.gam(g, view=c("x1","x2"),cond=list(x0=.75),theta=210,phi=40,
        too.far=.07)
# ..... areas where there is no data are not plotted
```

```
# contour examples....
vis.gam(g, view=c("x1","x2"),plot.type="contour",color="heat")
vis.gam(g, view=c("x1","x2"),plot.type="contour",color="terrain")
vis.gam(g, view=c("x1","x2"),plot.type="contour",color="topo")
vis.gam(g, view=c("x1","x2"),plot.type="contour",color="cm")
par(old.par)
# Examples with factor and "by" variables
fac < -rep(1:4,20)x<-runif(80)
y<-fac+2*x^2+rnorm(80)*0.1
fac<-factor(fac)
b<-gam(y~fac+s(x))
vis.gam(b,theta=-35,color="heat") # factor example
z<-rnorm(80)*0.4
y<-as.numeric(fac)+3*x^2*z+rnorm(80)*0.1
b < -gam(y \text{fac+s}(x, by = z))
vis.gam(b,theta=-35,color="heat",cond=list(z=1)) # by variable example
vis.gam(b,view=c("z","x"),theta= -135) # plot against by variable
```
XWXd *Internal functions for discretized model matrix handling*

# Description

Routines for computing with discretized model matrices as described in Wood et al. (2017) and Li and Wood (2019).

#### Usage

```
XWXd(X,w,k,ks,ts,dt,v,qc,nthreads=1,drop=NULL,ar.stop=-1,ar.row=-1,ar.w=-1,
     lt=NULL,rt=NULL)
XWyd(X,w,y,k,ks,ts,dt,v,qc,drop=NULL,ar.stop=-1,ar.row=-1,ar.w=-1,lt=NULL)
Xbd(X,beta,k,ks,ts,dt,v,qc,drop=NULL,lt=NULL)
diagXVXd(X,V,k,ks,ts,dt,v,qc,drop=NULL,nthreads=1,lt=NULL,rt=NULL)
```
# Arguments

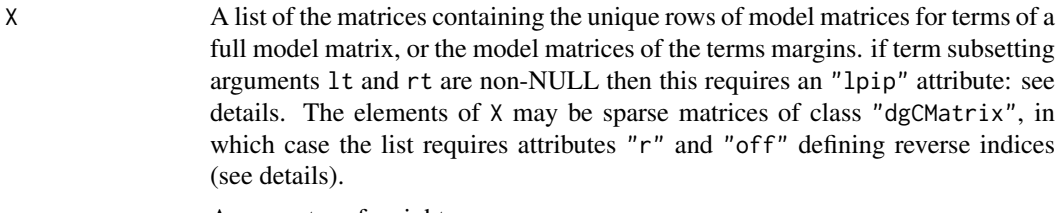

w An n-vector of weights

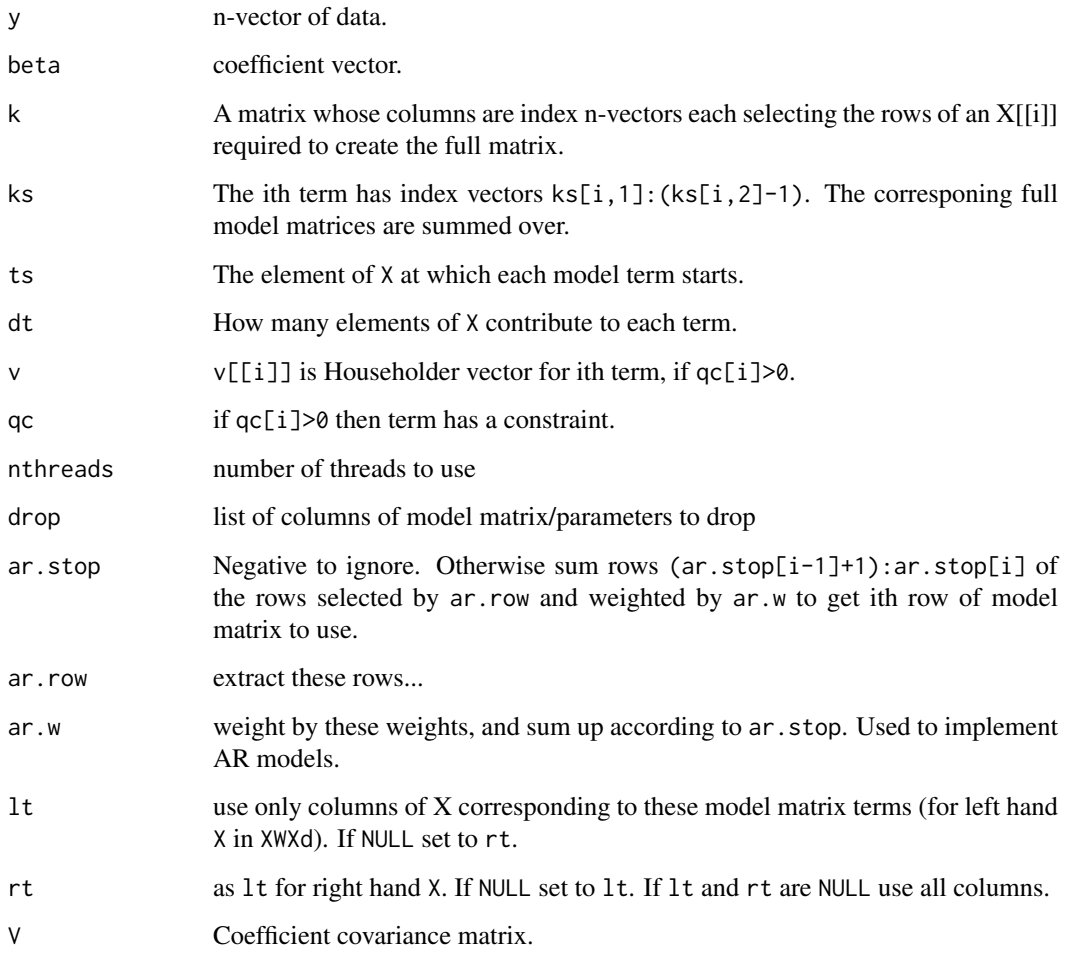

# Details

These functions are really intended to be internal, but are exported so that they can be used in the initialization code of families without problem. They are primarily used by [bam](#page-2937-0) to implement the methods given in the references. XWXd produces  $X^TWX$ , XWy produces  $X^TWy$ , Xbd produces  $X\beta$ and  $diagXVXd$  produces the diagonal of  $XVX<sup>T</sup>$ .

The "lpip" attribute of X is a list of the coefficient indices for each term. Required if subsetting via lt and rt.

X can be a list of sparse matrices of class "dgCMatrix", in which case reverse indices are needed, mapping stored matrix rows to rows in the full matrix (that is the reverse of k which maps full matrix rows to the stored unique matrix rows). r is the same dimension as k while off is a list with as many elements as k has columns.  $r$  and off are supplied as attributes to  $X$ . For simplicity let  $r$  and off denote a single column and element corresponding to each other: then  $r[off[j]:(off[j+1]-1)]$ contains the rows of the full matrix corresponding to row j of the stored matrix. The reverse indices are essential for efficient computation with sparse matrices. See the example code for how to create them efficiently from the forward index matrix, k.

# Author(s)

Simon N. Wood <simon.wood@r-project.org>

# References

Wood, S.N., Li, Z., Shaddick, G. & Augustin N.H. (2017) Generalized additive models for gigadata: modelling the UK black smoke network daily data. Journal of the American Statistical Association. 112(519):1199-1210 [doi:10.1080/01621459.2016.1195744](https://doi.org/10.1080/01621459.2016.1195744)

Li, Z & S.N. Wood (2019) Faster model matrix crossproducts for large generalized linear models with discretized covariates. Statistics and Computing. [doi:10.1007/s11222019098642](https://doi.org/10.1007/s11222-019-09864-2)

# Examples

```
library(mgcv);library(Matrix)
## simulate some data creating a marginal matrix sequence...
set.seed(0);n <- 4000
dat <- gamSim(1,n=n,dist="normal",scale=2)
dat$x4 <- runif(n)
dat$y <- dat$y + 3*exp(dat$x4*15-5)/(1+exp(dat$x4*15-5))
dat$fac <- factor(sample(1:20,n,replace=TRUE))
G <- gam(y ~ te(x0,x2,k=5,bs="bs",m=1)+s(x1)+s(x4)+s(x3,fac,bs="fs"),
         fit=FALSE,data=dat,discrete=TRUE)
p \leftarrow \text{ncol}(G$X)## create a sparse version...
Xs \leftarrow list(); r \leftarrow G$kd*0; off \leftarrow list()for (i in 1:length(G$Xd)) Xs[[i]] <- as(G$Xd[[i]],"dgCMatrix")
for (j in 1:nrow(G$ks)) { ## create the reverse indices...
 nr <- nrow(Xs[[j]]) ## make sure we always tab to final stored row
 for (i in G$ks[j,1]:(G$ks[j,2]-1)) {
    r[,i] <- (1:length(G$kd[,i]))[order(G$kd[,i])]
    off[[i]] <- cumsum(c(1,tabulate(G$kd[,i],nbins=nr)))-1
 }
}
attr(Xs,"off") <- off;attr(Xs,"r") <- r
par(mfrow=c(2,3))
beta \leq runif(p)
Xb0 <- Xbd(G$Xd,beta,G$kd,G$ks,G$ts,G$dt,G$v,G$qc)
Xb1 <- Xbd(Xs,beta,G$kd,G$ks,G$ts,G$dt,G$v,G$qc)
range(Xb0-Xb1);plot(Xb0,Xb1,pch=".")
bb \le - cbind(beta, beta+runif(p) \star.3)
Xb0 <- Xbd(G$Xd,bb,G$kd,G$ks,G$ts,G$dt,G$v,G$qc)
Xb1 <- Xbd(Xs,bb,G$kd,G$ks,G$ts,G$dt,G$v,G$qc)
range(Xb0-Xb1);plot(Xb0,Xb1,pch=".")
w \leftarrow runif(n)XWy0 <- XWyd(G$Xd,w,y=dat$y,G$kd,G$ks,G$ts,G$dt,G$v,G$qc)
XWy1 <- XWyd(Xs,w,y=dat$y,G$kd,G$ks,G$ts,G$dt,G$v,G$qc)
range(XWy1-XWy0);plot(XWy1,XWy0,pch=".")
yy <- cbind(dat$y,dat$y+runif(n)-.5)
XWy0 <- XWyd(G$Xd,w,y=yy,G$kd,G$ks,G$ts,G$dt,G$v,G$qc)
XWy1 <- XWyd(Xs,w,y=yy,G$kd,G$ks,G$ts,G$dt,G$v,G$qc)
range(XWy1-XWy0);plot(XWy1,XWy0,pch=".")
A <- XWXd(G$Xd,w,G$kd,G$ks,G$ts,G$dt,G$v,G$qc)
B <- XWXd(Xs,w,G$kd,G$ks,G$ts,G$dt,G$v,G$qc)
range(A-B);plot(A,B,pch=".")
```

```
V <- crossprod(matrix(runif(p*p),p,p))
ii <- c(20:30,100:200)
jj <- c(50:90,150:160)
V[ii,jj] <- 0;V[jj,ii] <- 0
d1 <- diagXVXd(G$Xd,V,G$kd,G$ks,G$ts,G$dt,G$v,G$qc)
Vs <- as(V,"dgCMatrix")
d2 <- diagXVXd(Xs,Vs,G$kd,G$ks,G$ts,G$dt,G$v,G$qc)
range(d1-d2);plot(d1,d2,pch=".")
```
ziP *GAM zero-inflated (hurdle) Poisson regression family*

# Description

Family for use with [gam](#page-2981-0) or [bam](#page-2937-0), implementing regression for zero inflated Poisson data when the complimentary log log of the zero probability is linearly dependent on the log of the Poisson parameter. Use with great care, noting that simply having many zero response observations is not an indication of zero inflation: the question is whether you have too many zeroes given the specified model.

This sort of model is really only appropriate when none of your covariates help to explain the zeroes in your data. If your covariates predict which observations are likely to have zero mean then adding a zero inflated model on top of this is likely to lead to identifiability problems. Identifiability problems may lead to fit failures, or absurd values for the linear predictor or predicted values.

#### Usage

 $ziP$ (theta = NULL, link = "identity", b=0)

## Arguments

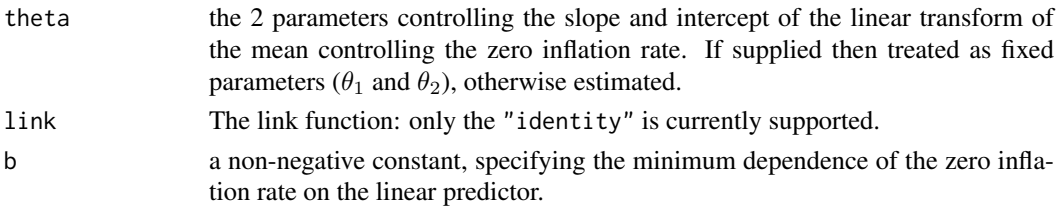

### Details

The probability of a zero count is given by  $1 - p$ , whereas the probability of count  $y > 0$  is given by the truncated Poisson probability function  $p\mu^{y}/((\exp(\mu)-1)y!)$ . The linear predictor gives log  $\mu$ , while  $\eta = \log(-\log(1-p))$  and  $\eta = \theta_1 + \{b + \exp(\theta_2)\}\log \mu$ . The theta parameters are estimated alongside the smoothing parameters. Increasing the b parameter from zero can greatly reduce identifiability problems, particularly when there are very few non-zero data.

The fitted values for this model are the log of the Poisson parameter. Use the predict function with type=="response" to get the predicted expected response. Note that the theta parameters reported in model summaries are  $\theta_1$  and  $b + \exp(\theta_2)$ .

These models should be subject to very careful checking, especially if fitting has not converged. It is quite easy to set up models with identifiability problems, particularly if the data are not really zero inflated, but simply have many zeroes because the mean is very low in some parts of the covariate space. See example for some obvious checks. Take convergence warnings seriously.

# Value

An object of class extended.family.

# WARNINGS

Zero inflated models are often over-used. Having lots of zeroes in the data does not in itself imply zero inflation. Having too many zeroes \*given the model mean\* may imply zero inflation.

# Author(s)

Simon N. Wood <simon.wood@r-project.org>

#### References

Wood, S.N., N. Pya and B. Saefken (2016), Smoothing parameter and model selection for general smooth models. Journal of the American Statistical Association 111, 1548-1575 [doi:10.1080/](https://doi.org/10.1080/01621459.2016.1180986) [01621459.2016.1180986](https://doi.org/10.1080/01621459.2016.1180986)

# See Also

[ziplss](#page-3233-0)

# Examples

```
rzip \le function(gamma, theta= c(-2, .3)) {
## generate zero inflated Poisson random variables, where
## lambda = exp(gamma), eta = theta[1] + exp(theta[2])*gamma
## and 1-p = \exp(-\exp(\epsilon t a)).
   y \leftarrow gamma; n \leftarrow length(y)
   lambda <- exp(gamma)
   eta <- theta[1] + exp(theta[2])*gamma
   p <- 1- exp(-exp(eta))
   ind \langle -p \rangle runif(n)
   y[!ind] <- 0
   np <- sum(ind)
   ## generate from zero truncated Poisson, given presence...
   y[ind] <- qpois(runif(np,dpois(0,lambda[ind]),1),lambda[ind])
   y
}
library(mgcv)
## Simulate some ziP data...
set.seed(1);n<-400
dat <- gamSim(1,n=n)
dat$y <- rzip(dat$f/4-1)
b <- gam(y~s(x0)+s(x1)+s(x2)+s(x3),family=ziP(),data=dat)
b$outer.info ## check convergence!!
b
plot(b,pages=1)
plot(b,pages=1,unconditional=TRUE) ## add s.p. uncertainty
gam.check(b)
## more checking...
## 1. If the zero inflation rate becomes decoupled from the linear predictor,
## it is possible for the linear predictor to be almost unbounded in regions
```
### ziplss 3181

```
## containing many zeroes. So examine if the range of predicted values
## is sane for the zero cases?
range(predict(b,type="response")[b$y==0])
## 2. Further plots...
par(mfrow=c(2,2))
plot(predict(b,type="response"),residuals(b))
plot(predict(b,type="response"),b$y);abline(0,1,col=2)
plot(b$linear.predictors,b$y)
qq.gam(b,rep=20,level=1)
## 3. Refit fixing the theta parameters at their estimated values, to check we
## get essentially the same fit...
thb <- b$family$getTheta()
b0 <- gam(y~s(x0)+s(x1)+s(x2)+s(x3),family=ziP(theta=thb),data=dat)
b;b0
## Example fit forcing minimum linkage of prob present and
## linear predictor. Can fix some identifiability problems.
b2 <- gam(y~s(x0)+s(x1)+s(x2)+s(x3),family=ziP(b=.3),data=dat)
```
<span id="page-3233-0"></span>ziplss *Zero inflated (hurdle) Poisson location-scale model family*

# Description

The ziplss family implements a zero inflated (hurdle) Poisson model in which one linear predictor controls the probability of presence and the other controls the mean given presence. Useable only with [gam](#page-2981-0), the linear predictors are specified via a list of formulae. Should be used with care: simply having a large number of zeroes is not an indication of zero inflation.

Requires integer count data.

# Usage

```
ziplss(link=list("identity","identity"))
zipll(y,g,eta,deriv=0)
```
# Arguments

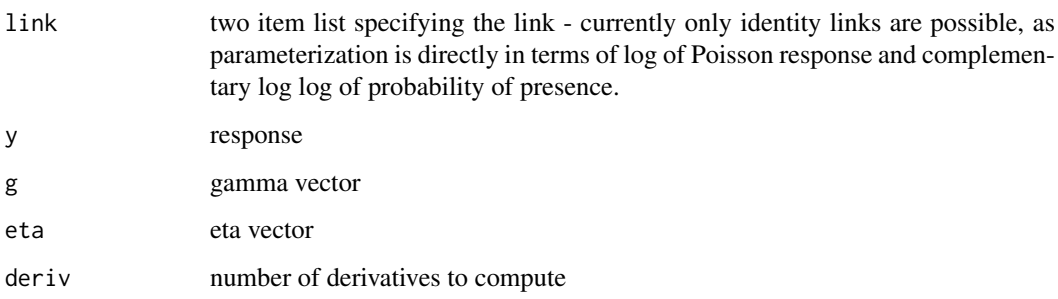

#### Details

ziplss is used with [gam](#page-2981-0) to fit 2 stage zero inflated Poisson models. gam is called with a list containing 2 formulae, the first specifies the response on the left hand side and the structure of the linear predictor for the Poisson parameter on the right hand side. The second is one sided, specifying the linear predictor for the probability of presence on the right hand side.

The fitted values for this family will be a two column matrix. The first column is the log of the Poisson parameter, and the second column is the complementary log log of probability of presence.. Predictions using [predict.gam](#page-3113-0) will also produce 2 column matrices for type "link" and "response".

The null deviance computed for this model assumes that a single probability of presence and a single Poisson parameter are estimated.

For data with large areas of covariate space over which the response is zero it may be advisable to use low order penalties to avoid problems. For 1D smooths uses e.g.  $s(x, m=1)$  and for isotropic smooths use [Duchon.spline](#page-3160-0)s in place of thin plaste terms with order 1 penalties, e.g  $s(x, z, m=c(1, .5))$  — such smooths penalize towards constants, thereby avoiding extreme estimates when the data are uninformative.

zipll is a function used by ziplss, exported only to allow external use of the ziplss family. It is not usually called directly.

#### Value

For ziplss An object inheriting from class general.family.

# WARNINGS

Zero inflated models are often over-used. Having many zeroes in the data does not in itself imply zero inflation. Having too many zeroes \*given the model mean\* may imply zero inflation.

#### Author(s)

Simon N. Wood <simon.wood@r-project.org>

#### References

Wood, S.N., N. Pya and B. Saefken (2016), Smoothing parameter and model selection for general smooth models. Journal of the American Statistical Association 111, 1548-1575 [doi:10.1080/](https://doi.org/10.1080/01621459.2016.1180986) [01621459.2016.1180986](https://doi.org/10.1080/01621459.2016.1180986)

#### Examples

```
library(mgcv)
## simulate some data...
f0 \leftarrow function(x) 2 * sin(pi * x); f1 \leftarrow function(x) exp(2 * x)f2 <- function(x) 0.2 * x^11 * (10 * (1 - x))^6 + 10 *
             (10 \times x)^3 * (1 - x)^10n <- 500;set.seed(5)
x0 \leftarrow runif(n); x1 \leftarrow runif(n)x2 \leftarrow runif(n); x3 \leftarrow runif(n)## Simulate probability of potential presence...
eta1 <- f0(x0) + f1(x1) - 3p <- binomial()$linkinv(eta1)
y <- as.numeric(runif(n)<p) ## 1 for presence, 0 for absence
```
3182 ziplss

ziplss 3183

```
## Simulate y given potentially present (not exactly model fitted!)...
ind <- y>0eta2 <- f2(x2[ind])/3
y[ind] <- rpois(exp(eta2),exp(eta2))
## Fit ZIP model...
b <- gam(list(y~s(x2)+s(x3),~s(x0)+s(x1)),family=ziplss())
b$outer.info ## check convergence
```
summary(b) plot(b,pages=1)

ziplss

# Chapter 25

# The **nlme** package

ACF *Autocorrelation Function*

# Description

This function is generic; method functions can be written to handle specific classes of objects. Classes which already have methods for this function include: gls and lme.

# Usage

ACF(object, maxLag, ...)

# Arguments

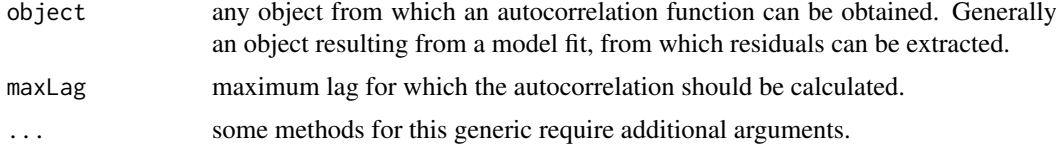

# Value

will depend on the method function used; see the appropriate documentation.

# Author(s)

José Pinheiro and Douglas Bates <Bates@stat.wisc.edu>

# References

Box, G.E.P., Jenkins, G.M., and Reinsel G.C. (1994) "Time Series Analysis: Forecasting and Control", 3rd Edition, Holden-Day.

Pinheiro, J.C., and Bates, D.M. (2000) "Mixed-Effects Models in S and S-PLUS", Springer.

# See Also

[ACF.gls](#page-3238-0), [ACF.lme](#page-3239-0), [plot.ACF](#page-3437-0)

#### Examples

## see the method function documentation

<span id="page-3238-0"></span>ACF.gls *Autocorrelation Function for gls Residuals*

#### Description

This method function calculates the empirical autocorrelation function for the residuals from a gls fit. If a grouping variable is specified in form, the autocorrelation values are calculated using pairs of residuals within the same group; otherwise all possible residual pairs are used. The autocorrelation function is useful for investigating serial correlation models for equally spaced data.

# Usage

## S3 method for class 'gls' ACF(object, maxLag, resType, form, na.action, ...)

# Arguments

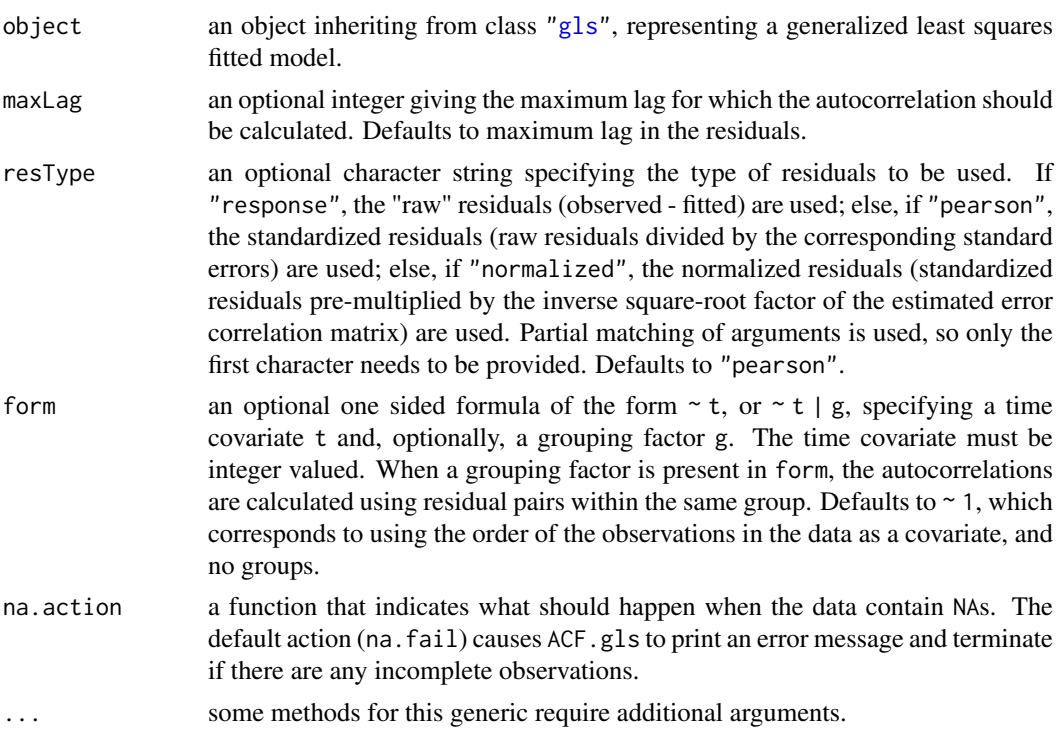

# Value

a data frame with columns lag and ACF representing, respectively, the lag between residuals within a pair and the corresponding empirical autocorrelation. The returned value inherits from class ACF.

# Author(s)

José Pinheiro and Douglas Bates <br/>bates@stat.wisc.edu>

#### ACF.Ime 3187

#### References

Box, G.E.P., Jenkins, G.M., and Reinsel G.C. (1994) "Time Series Analysis: Forecasting and Control", 3rd Edition, Holden-Day.

Pinheiro, J.C., and Bates, D.M. (2000) "Mixed-Effects Models in S and S-PLUS", Springer.

# See Also

[ACF.lme](#page-3239-0), [plot.ACF](#page-3437-0)

#### Examples

```
fm1 <- gls(follicles ~ sin(2*pi*Time) + cos(2*pi*Time), Ovary)
ACF(fm1, form = \sim 1 | Mare)
# Pinheiro and Bates, p. 255-257
fm1Dial.gls <- gls(rate ~
  (pressure+I(pressure^2)+I(pressure^3)+I(pressure^4))*QB,
                   Dialyzer)
fm2Dial.gls <- update(fm1Dial.gls,
                 weights = varPower(form = \sim pressure))
ACF(fm2Dial.gls, form = \sim 1 | Subject)
```
<span id="page-3239-0"></span>ACF.lme *Autocorrelation Function for lme Residuals*

# Description

This method function calculates the empirical autocorrelation function for the within-group residuals from an lme fit. The autocorrelation values are calculated using pairs of residuals within the innermost group level. The autocorrelation function is useful for investigating serial correlation models for equally spaced data.

# Usage

```
## S3 method for class 'lme'
ACF(object, maxLag, resType, ...)
```
# Arguments

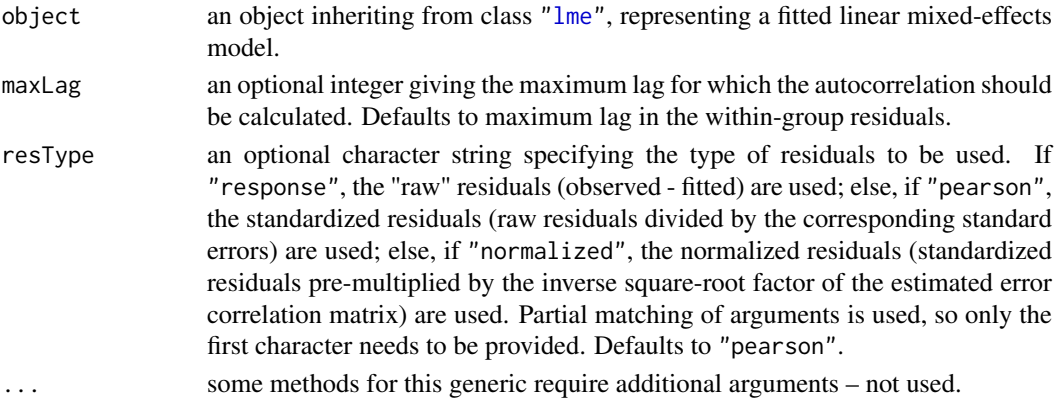
## Value

a data frame with columns lag and ACF representing, respectively, the lag between residuals within a pair and the corresponding empirical autocorrelation. The returned value inherits from class ACF.

# Author(s)

José Pinheiro and Douglas Bates <br/>bates@stat.wisc.edu>

# References

Box, G.E.P., Jenkins, G.M., and Reinsel G.C. (1994) "Time Series Analysis: Forecasting and Control", 3rd Edition, Holden-Day.

Pinheiro, J.C., and Bates, D.M. (2000) "Mixed-Effects Models in S and S-PLUS", Springer.

# See Also

[ACF.gls](#page-3238-0), [plot.ACF](#page-3437-0)

## Examples

```
fm1 <- lme(follicles ~ sin(2*pi*Time) + cos(2*pi*Time),
           Ovary, random = \sim sin(2*pi*Time) | Mare)
ACF(fm1, maxLag = 11)
# Pinheiro and Bates, p240-241
fm1Over.lme <- lme(follicles ~ sin(2*pi*Time) +
          cos(2*pi*Time), data=Ovary,
     random=pdDiag(~sin(2*pi*Time)) )
(ACF.fm1Over <- ACF(fm1Over.lme, maxLag=10))
plot(ACF.fm1Over, alpha=0.01)
```
Alfalfa *Split-Plot Experiment on Varieties of Alfalfa*

## Description

The Alfalfa data frame has 72 rows and 4 columns.

# Format

This data frame contains the following columns:

Variety a factor with levels Cossack, Ladak, and Ranger

Date a factor with levels None S1 S20 07

Block a factor with levels 1 2 3 4 5 6

Yield a numeric vector

#### allCoef 3189

### Details

These data are described in Snedecor and Cochran (1980) as an example of a split-plot design. The treatment structure used in the experiment was a  $3x4$  full factorial, with three varieties of alfalfa and four dates of third cutting in 1943. The experimental units were arranged into six blocks, each subdivided into four plots. The varieties of alfalfa (*Cossac*, *Ladak*, and *Ranger*) were assigned randomly to the blocks and the dates of third cutting (*None*, *S1*—September 1, *S20*—September 20, and *O7*—October 7) were randomly assigned to the plots. All four dates were used on each block.

## Source

Pinheiro, J. C. and Bates, D. M. (2000), *Mixed-Effects Models in S and S-PLUS*, Springer, New York. (Appendix A.1)

Snedecor, G. W. and Cochran, W. G. (1980), *Statistical Methods (7th ed)*, Iowa State University Press, Ames, IA

allCoef *Extract Coefficients from a Set of Objects*

# Description

The extractor function is applied to each object in ..., with the result being converted to a vector. A map attribute is included to indicate which pieces of the returned vector correspond to the original objects in dots.

## Usage

```
allCoef(..., extract)
```
## Arguments

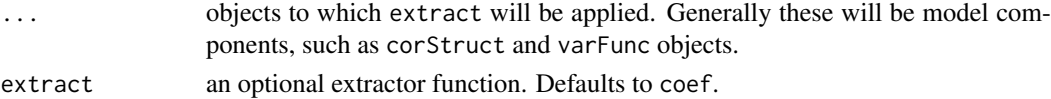

# Value

a vector with all elements, generally coefficients, obtained by applying extract to the objects in ....

## Author(s)

José' Pinheiro and Douglas Bates

# See Also

[lmeStruct](#page-3371-0),[nlmeStruct](#page-3406-0)

## Examples

```
cs1 <- corAR1(0.1)vf1 \leftarrow varPower(0.5)allCoef(cs1, vf1)
```
# Description

When only one fitted model object is present, a data frame with the numerator degrees of freedom, F-values, and P-values for Wald tests for the terms in the model (when Terms and L are NULL), a combination of model terms (when Terms in not NULL), or linear combinations of the model coefficients (when L is not NULL). Otherwise, when multiple fitted objects are being compared, a data frame with the degrees of freedom, the (restricted) log-likelihood, the Akaike Information Criterion (AIC), and the Bayesian Information Criterion (BIC) of each object is returned. If test=TRUE, whenever two consecutive objects have different number of degrees of freedom, a likelihood ratio statistic with the associated p-value is included in the returned data frame.

# Usage

## S3 method for class 'gls' anova(object, ..., test, type, adjustSigma, Terms, L, verbose)

# Arguments

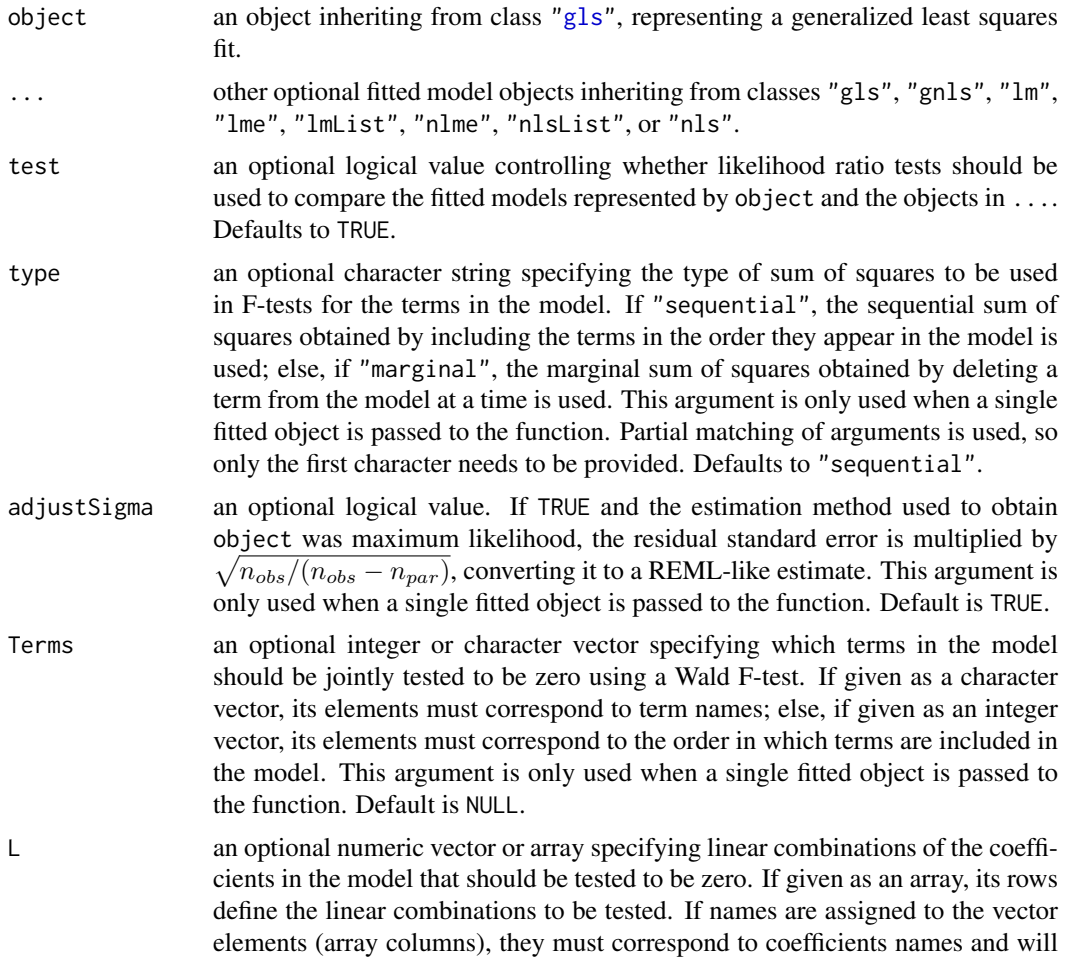

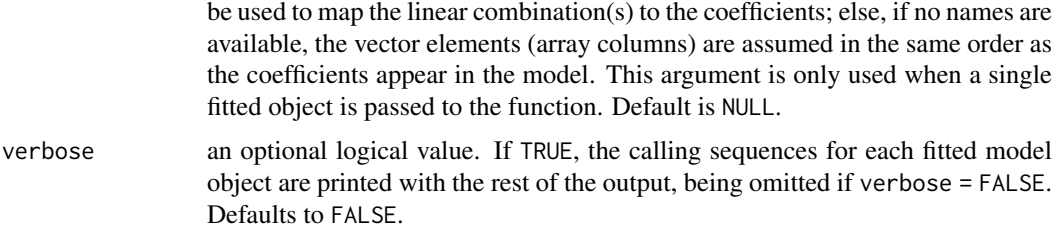

# Value

a data frame inheriting from class "anova.lme".

## Note

Likelihood comparisons are not meaningful for objects fit using restricted maximum likelihood and with different fixed effects.

# Author(s)

José Pinheiro and Douglas Bates <br/>bates@stat.wisc.edu>

## References

Pinheiro, J. C. and Bates, D. M. (2000), *Mixed-Effects Models in S and S-PLUS*, Springer, New York.

## See Also

[gls](#page-3332-0), [gnls](#page-3338-0), [nlme](#page-3398-0), [lme](#page-3361-0), [logLik.gls](#page-3380-0), [AIC](#page-1388-0), [BIC](#page-1388-1), [print.anova.lme](#page-3244-0)

## Examples

```
# AR(1) errors within each Mare
fm1 <- gls(follicles ~ sin(2*pi*Time) + cos(2*pi*Time), Ovary,
           correlation = corAR1(form = ~ 1 | Mare)anova(fm1)
# variance changes with a power of the absolute fitted values?
fm2 <- update(fm1, weights = varPower())
anova(fm1, fm2)
# Pinheiro and Bates, p. 251-252
fm10rth.gls <- gls(distance \sim Sex \star I(age - 11), Orthodont,
                correlation = corSymm(form = ~ 1 | Subject),weights = varIdent(form = \sim 1 | age))
fm2Orth.gls <- update(fm1Orth.gls,
                corr = corCompSymm(form = ~ 1 | Subject))anova(fm1Orth.gls, fm2Orth.gls)
# Pinheiro and Bates, pp. 215-215, 255-260
#p. 215
fm1Dial.lme <-
  lme(rate \sim (pressure + I(pressure^2) + I(pressure^3) + I(pressure^4)) *QB,Dialyzer, ~ pressure + I(pressure^2))
# p. 216
fm2Dial.lme <- update(fm1Dial.lme,
```

```
weights = varPower(form = \sim pressure))
# p. 255
fm1Dial.gls <- gls(rate ~ (pressure +
     I(pressure^2) + I(pressure^3) + I(pressure^4))*QB,
        Dialyzer)
fm2Dial.gls <- update(fm1Dial.gls,
                 weights = varPower(form = \sim pressure))
anova(fm1Dial.gls, fm2Dial.gls)
fm3Dial.gls <- update(fm2Dial.gls,
                    corr = corAR1(0.771, form = \sim 1 | Subject))
anova(fm2Dial.gls, fm3Dial.gls)
# anova.gls to compare a gls and an lme fit
anova(fm3Dial.gls, fm2Dial.lme, test = FALSE)
# Pinheiro and Bates, pp. 261-266
fm1Wheat2 <- gls(yield \sim variety - 1, Wheat2)fm3Wheat2 <- update(fm1Wheat2,
      corr = corRatio(c(12.5, 0.2),form = \sim latitude + longitude, nugget = TRUE))
# Test a specific contrast
anova(fm3Wheat2, L = c(-1, 0, 1))
```

```
anova.lme Compare Likelihoods of Fitted Objects
```
#### <span id="page-3244-0"></span>Description

When only one fitted model object is present, a data frame with the numerator degrees of freedom, denominator degrees of freedom, F-values, and P-values for Wald tests for the terms in the model (when Terms and L are NULL), a combination of model terms (when Terms in not NULL), or linear combinations of the model coefficients (when L is not NULL). Otherwise, when multiple fitted objects are being compared, a data frame with the degrees of freedom, the (restricted) log-likelihood, the Akaike Information Criterion (AIC), and the Bayesian Information Criterion (BIC) of each object is returned. If test=TRUE, whenever two consecutive objects have different number of degrees of freedom, a likelihood ratio statistic with the associated p-value is included in the returned data frame.

## Usage

```
## S3 method for class 'lme'
anova(object, ..., test, type, adjustSigma, Terms, L, verbose)
## S3 method for class 'anova.lme'
print(x, verbose, ...)
```
## Arguments

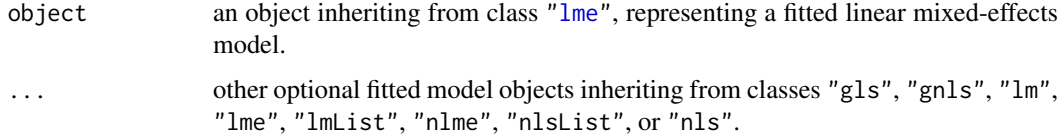

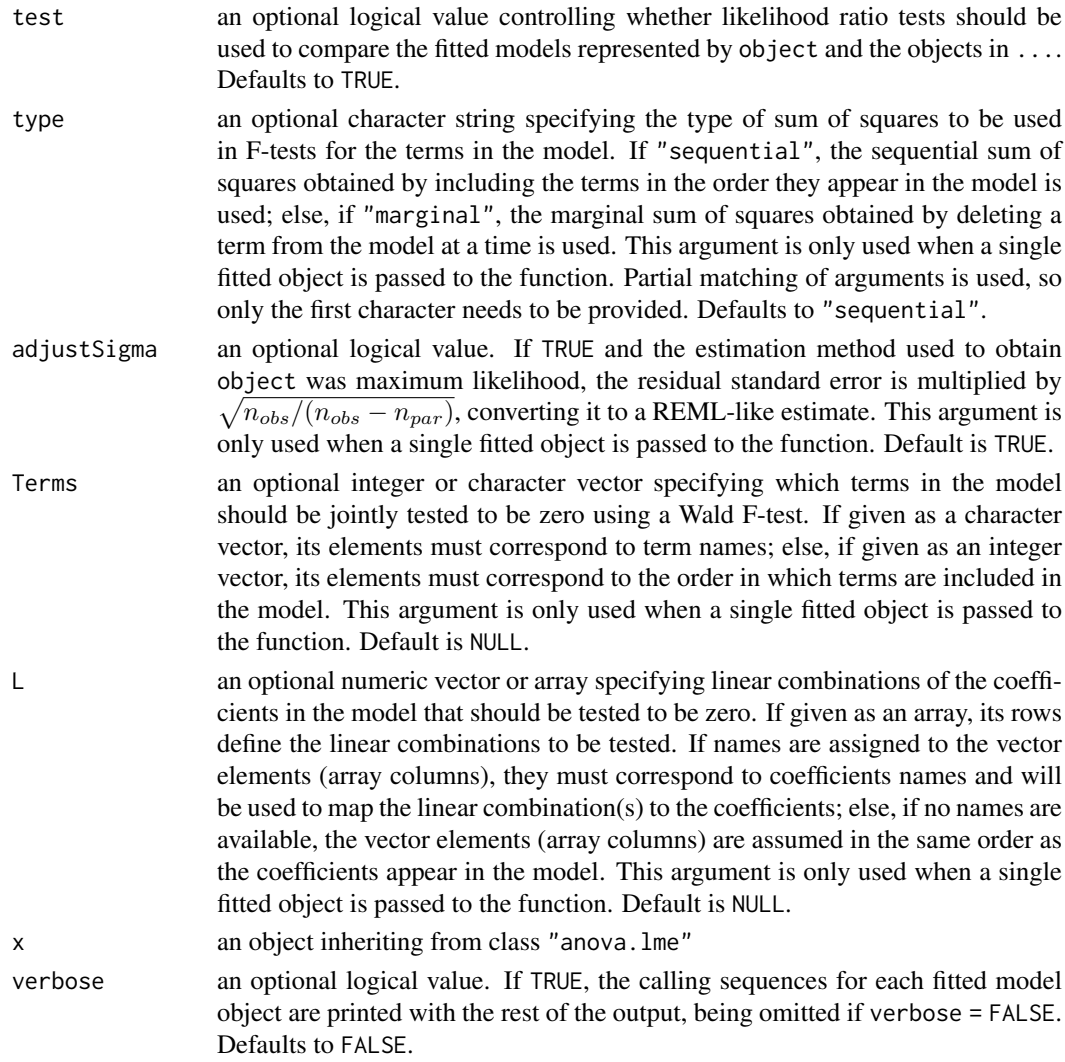

# Value

a data frame inheriting from class "anova.lme".

# Note

Likelihood comparisons are not meaningful for objects fit using restricted maximum likelihood and with different fixed effects.

# Author(s)

José Pinheiro and Douglas Bates <br/>bates@stat.wisc.edu>

## References

Pinheiro, J.C., and Bates, D.M. (2000) "Mixed-Effects Models in S and S-PLUS", Springer.

## See Also

[gls](#page-3332-0), [gnls](#page-3338-0), [nlme](#page-3398-0), [lme](#page-3361-0), [AIC](#page-1388-0), [BIC](#page-1388-1), [print.anova.lme](#page-3244-0), [logLik.lme](#page-3380-1),

## Examples

```
fm1 \leq 1me(distance \sim age, Orthodont, random = \sim age | Subject)
anova(fm1)
fm2 <- update(fm1, random = pdDiag(~age))
anova(fm1, fm2)
## Pinheiro and Bates, pp. 251-254 ------------------------------------------
fm10rth.gls <- gls(distance \sim Sex \star I(age - 11), Orthodont,
     correlation = corSymm(form = \sim 1 | Subject),
     weights = varIdent(form = \sim 1 | age))
fm2Orth.gls <- update(fm1Orth.gls,
       corr = corCompSymm(from = ~1 | Subject))## anova.gls examples:
anova(fm1Orth.gls, fm2Orth.gls)
fm3Orth.gls <- update(fm2Orth.gls, weights = NULL)
anova(fm2Orth.gls, fm3Orth.gls)
fm4Orth.gls <- update(fm3Orth.gls, weights = varIdent(form = \sim 1 | Sex))
anova(fm3Orth.gls, fm4Orth.gls)
# not in book but needed for the following command
fm3Orth.lme <- lme(distance \sim Sex*I(age-11), data = Orthodont,
                   random = \sim I(age-11) | Subject,
                   weights = varIdent(form = \sim 1 | Sex))
# Compare an "lme" object with a "gls" object (test would be non-sensical!)
anova(fm3Orth.lme, fm4Orth.gls, test = FALSE)
## Pinheiro and Bates, pp. 222-225 ------------------------------------------
op \leq options(contrasts = c("contr.treatment", "contr.poly"))
fm1BW.lme <- lme(weight \sim Time * Diet, BodyWeight, random = \sim Time)
fm2BW.lme <- update(fm1BW.lme, weights = varPower())
# Test a specific contrast
anova(fm2BW.lme, L = c("Time:Dict2" = 1, "Time:Dict3" = -1))## Pinheiro and Bates, pp. 352-365 ------------------------------------------
fm1Theo.lis <- nlsList(
     conc ~ SSfol(Dose, Time, lKe, lKa, lCl), data=Theoph)
fm1Theo.lis
fm1Theo.nlme <- nlme(fm1Theo.lis)
fm2Theo.nlme <- update(fm1Theo.nlme, random= pdDiag(lKe+lKa+lCl~1) )
fm3Theo.nlme <- update(fm2Theo.nlme, random= pdDiag( lKa+lCl~1) )
# Comparing the 3 nlme models
anova(fm1Theo.nlme, fm3Theo.nlme, fm2Theo.nlme)
options(op) # (set back to previous state)
```
as.matrix.corStruct *Matrix of a corStruct Object*

## Description

This method function extracts the correlation matrix, or list of correlation matrices, associated with object.

#### as.matrix.pdMat 3195

## Usage

```
## S3 method for class 'corStruct'
as.matrix(x, \ldots)
```
## Arguments

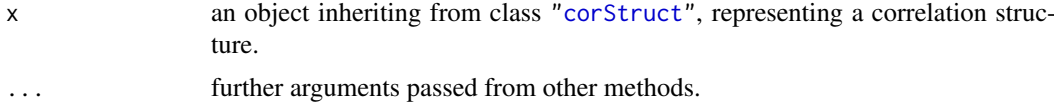

# Value

If the correlation structure includes a grouping factor, the returned value will be a list with components given by the correlation matrices for each group. Otherwise, the returned value will be a matrix representing the correlation structure associated with object.

# Author(s)

José Pinheiro and Douglas Bates <br/>bates@stat.wisc.edu>

## References

Pinheiro, J. C. and Bates, D. M. (2000), *Mixed-Effects Models in S and S-PLUS*, Springer, New York.

# See Also

[corClasses](#page-3275-1), [corMatrix](#page-3284-0)

## Examples

```
\text{cst1} <- \text{corARI}(\text{form} = \text{1}|\text{Subject})cst1 <- Initialize(cst1, data = Orthodont)
as.matrix(cst1)
```
<span id="page-3247-0"></span>as.matrix.pdMat *Matrix of a pdMat Object*

# Description

This method function extracts the positive-definite matrix represented by x.

# Usage

```
## S3 method for class 'pdMat'
as.matrix(x, \ldots)
```
# Arguments

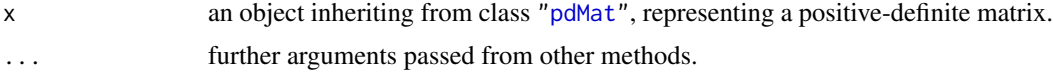

# Value

a matrix corresponding to the positive-definite matrix represented by x.

# Author(s)

José Pinheiro and Douglas Bates <br/>bates@stat.wisc.edu>

#### References

Pinheiro, J. C. and Bates, D. M. (2000), *Mixed-Effects Models in S and S-PLUS*, Springer, New York.

# See Also

[pdMat](#page-3429-0), [corMatrix](#page-3284-0)

## Examples

```
as.matrix(pdSymm(diag(4)))
```
as.matrix.reStruct *Matrices of an reStruct Object*

# Description

This method function extracts the positive-definite matrices corresponding to the pdMat elements of object.

#### Usage

```
## S3 method for class 'reStruct'
as.matrix(x, \ldots)
```
## Arguments

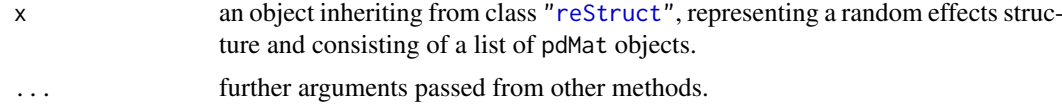

## Value

a list with components given by the positive-definite matrices corresponding to the elements of object.

# Author(s)

José Pinheiro and Douglas Bates <br/>bates@stat.wisc.edu>

## References

Pinheiro, J. C. and Bates, D. M. (2000), *Mixed-Effects Models in S and S-PLUS*, Springer, New York.

#### asOneFormula 3197

# See Also

[as.matrix.pdMat](#page-3247-0), [reStruct](#page-3485-0), [pdMat](#page-3429-0)

## Examples

```
rs1 <- reStruct(pdSymm(diag(3), ~age+Sex, data = Orthodont))
as.matrix(rs1)
```
asOneFormula *Combine Formulas of a Set of Objects*

# Description

The names of all variables used in the formulas extracted from the objects defined in ... are converted into a single linear formula, with the variables names separated by +.

# Usage

```
asOneFormula(..., omit)
```
## Arguments

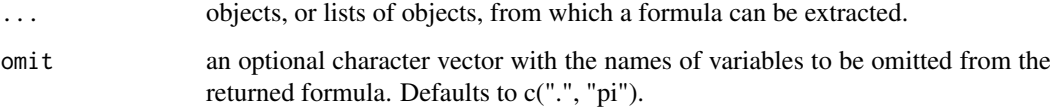

# Value

a one-sided linear formula with all variables named in the formulas extracted from the objects in ..., except the ones listed in omit.

# Author(s)

José Pinheiro and Douglas Bates <bates@stat.wisc.edu>

# See Also

[formula](#page-1521-0), [all.vars](#page-70-0)

## Examples

asOneFormula(y  $\sim x + z$  | g, list( $\sim w$ ,  $\sim t * sin(2 * pi))$ )

#### Description

The Assay data frame has 60 rows and 4 columns.

#### Format

This data frame contains the following columns:

**Block** an ordered factor with levels  $2 < 1$  identifying the block where the wells are measured.

sample a factor with levels a to f identifying the sample corresponding to the well.

dilut a factor with levels 1 to 5 indicating the dilution applied to the well

logDens a numeric vector of the log-optical density

## Details

These data, courtesy of Rich Wolfe and David Lansky from Searle, Inc., come from a bioassay run on a 96-well cell culture plate. The assay is performed using a split-block design. The 8 rows on the plate are labeled A–H from top to bottom and the 12 columns on the plate are labeled 1–12 from left to right. Only the central 60 wells of the plate are used for the bioassay (the intersection of rows B–G and columns 2–11). There are two blocks in the design: Block 1 contains columns 2–6 and Block 2 contains columns 7–11. Within each block, six samples are assigned randomly to rows and five (serial) dilutions are assigned randomly to columns. The response variable is the logarithm of the optical density. The cells are treated with a compound that they metabolize to produce the stain. Only live cells can make the stain, so the optical density is a measure of the number of cells that are alive and healthy.

## Source

Pinheiro, J. C. and Bates, D. M. (2000), *Mixed-Effects Models in S and S-PLUS*, Springer, New York. (Appendix A.2)

<span id="page-3250-0"></span>

asTable *Convert groupedData to a matrix*

## Description

Create a tabular representation of the response in a balanced groupedData object.

## Usage

asTable(object)

## Arguments

object A balanced groupedData object

#### augPred 3199

## Details

A balanced groupedData object can be represented as a matrix or table of response values corresponding to the values of a primary covariate for each level of a grouping factor. This function creates such a matrix representation of the data in object.

# Value

A matrix. The data in the matrix are the values of the response. The columns correspond to the distinct values of the primary covariate and are labelled as such. The rows correspond to the distinct levels of the grouping factor and are labelled as such.

## Author(s)

José Pinheiro and Douglas Bates <br/>bates@stat.wisc.edu>

#### References

Pinheiro, J. C. and Bates, D. M. (2000), *Mixed-Effects Models in S and S-PLUS*, Springer, New York.

# See Also

[groupedData](#page-3344-0), [isBalanced](#page-3358-0), [balancedGrouped](#page-3253-0)

## Examples

asTable(Orthodont)

# Pinheiro and Bates, p. 109 ergoStool.mat <- asTable(ergoStool)

<span id="page-3251-0"></span>augPred *Augmented Predictions*

#### Description

Predicted values are obtained at the specified values of primary. If object has a grouping structure (i.e. getGroups(object) is not NULL), predicted values are obtained for each group. If level has more than one element, predictions are obtained for each level of the max(level) grouping factor. If other covariates besides primary are used in the prediction model, their average (numeric covariates) or most frequent value (categorical covariates) are used to obtain the predicted values. The original observations are also included in the returned object.

## Usage

```
augPred(object, primary, minimum, maximum, length.out, ...)
## S3 method for class 'lme'
augPred(object, primary = NULL,
       minimum = min(primary), maximum = max(primary),
        length.out = 51, level = Q, ...)
```
## Arguments

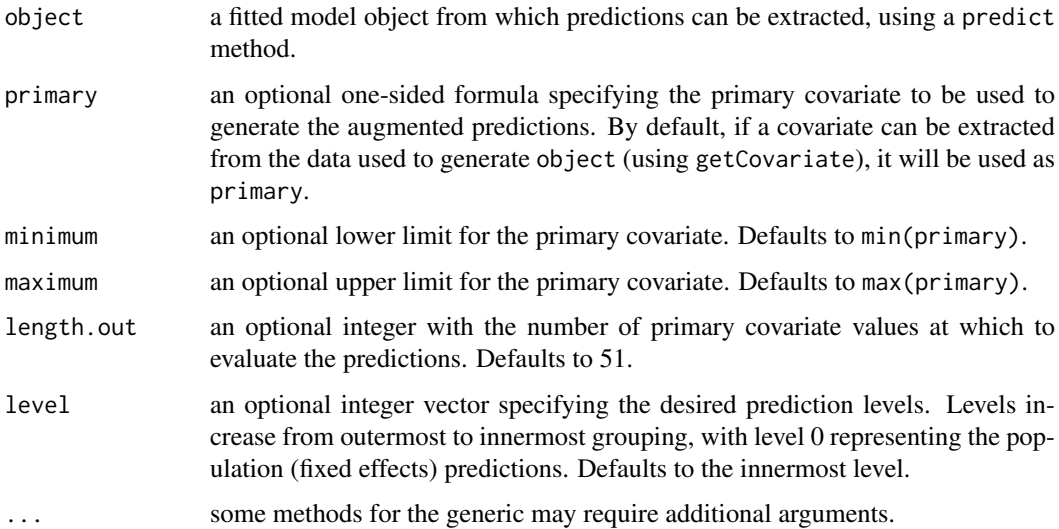

#### Value

a data frame with four columns representing, respectively, the values of the primary covariate, the groups (if object does not have a grouping structure, all elements will be 1), the predicted or observed values, and the type of value in the third column: original for the observed values and predicted (single or no grouping factor) or predict.groupVar (multiple levels of grouping), with groupVar replaced by the actual grouping variable name (fixed is used for population predictions). The returned object inherits from class "augPred".

## Note

This function is generic; method functions can be written to handle specific classes of objects. Classes which already have methods for this function include: gls, lme, and lmList.

## Author(s)

José Pinheiro and Douglas Bates <br/>bates@stat.wisc.edu>

# References

Pinheiro, J. C. and Bates, D. M. (2000), *Mixed-Effects Models in S and S-PLUS*, Springer, New York.

# See Also

[plot.augPred](#page-3438-0), [getGroups](#page-3322-0), [predict](#page-1705-0)

# Examples

```
fm1 \leftarrow lme(Orthodont, random = ~1)
augPred(fm1, length.out = 2, level = c(0,1))
```
<span id="page-3253-0"></span>balancedGrouped *Create a groupedData object from a matrix*

# Description

Create a groupedData object from a data matrix. This function can be used only with balanced data. The opposite conversion, from a groupedData object to a matrix, is done with asTable.

# Usage

balancedGrouped(form, data, labels=NULL, units=NULL)

## Arguments

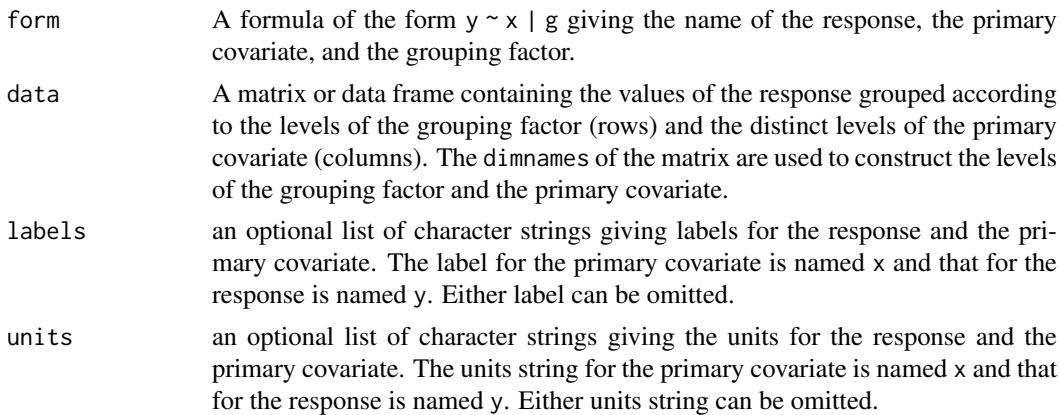

# Value

A balanced groupedData object.

## Author(s)

José Pinheiro and Douglas Bates <br/>bates@stat.wisc.edu>

## References

Pinheiro, J. C. and Bates, D. M. (2000), *Mixed-Effects Models in S and S-PLUS*, Springer, New York.

## See Also

[groupedData](#page-3344-0), [isBalanced](#page-3358-0), [asTable](#page-3250-0)

# Examples

```
OrthoMat <- asTable( Orthodont )
Orth2 <- balancedGrouped(distance ~ age | Subject, data = OrthoMat,
   labels = list(x = "Age",y = "Distance from pituitary to pterygomaxillary fissure"),
   units = list(x = "(yr)", y = "(mm)"))Orth2[ 1:10, ] ## check the first few entries
```

```
# Pinheiro and Bates, p. 109
ergoStool.mat <- asTable(ergoStool)
balancedGrouped(effort~Type|Subject,
                data=ergoStool.mat)
```
# bdf *Language scores*

# Description

The bdf data frame has 2287 rows and 25 columns of language scores from grade 8 pupils in elementary schools in The Netherlands.

## Usage

data(bdf)

# Format

schoolNR a factor denoting the school.

pupilNR a factor denoting the pupil.

IQ.verb a numeric vector of verbal IQ scores

IQ.perf a numeric vector of IQ scores.

sex Sex of the student.

Minority a factor indicating if the student is a member of a minority group.

repeatgr an ordered factor indicating if one or more grades have been repeated.

aritPRET a numeric vector

classNR a numeric vector

aritPOST a numeric vector

langPRET a numeric vector

langPOST a numeric vector

ses a numeric vector of socioeconomic status indicators.

denomina a factor indicating of the school is a public school, a Protestant private school, a Catholic private school, or a non-denominational private school.

schoolSES a numeric vector

satiprin a numeric vector

natitest a factor with levels 0 and 1

meetings a numeric vector

currmeet a numeric vector

mixedgra a factor indicating if the class is a mixed-grade class.

percmino a numeric vector

aritdiff a numeric vector

homework a numeric vector

classsiz a numeric vector

groupsiz a numeric vector

## BodyWeight 3203

### Source

```
'http://stat.gamma.rug.nl/snijders/multilevel.htm', the first edition of http://www.
stats.ox.ac.uk/~snijders/mlbook.htm.
```
# References

Snijders, Tom and Bosker, Roel (1999), *Multilevel Analysis: An Introduction to Basic and Advanced Multilevel Modeling*, Sage.

## Examples

summary(bdf)

```
## More examples, including lme() fits reproducing parts in the above
## book, are available in the R script files
system.file("mlbook", "ch04.R", package ="nlme") # and
system.file("mlbook", "ch05.R", package ="nlme")
```
BodyWeight *Rat weight over time for different diets*

#### Description

The BodyWeight data frame has 176 rows and 4 columns.

# Format

This data frame contains the following columns:

weight a numeric vector giving the body weight of the rat (grams).

Time a numeric vector giving the time at which the measurement is made (days).

- **Rat** an ordered factor with levels  $2 < 3 < 4 < 1 < 8 < 5 < 6 < 7 < 11 < 9 < 10 < 12 < 13 < 15 < 14$ < 16 identifying the rat whose weight is measured.
- Diet a factor with levels 1 to 3 indicating the diet that the rat receives.

#### Details

Hand and Crowder (1996) describe data on the body weights of rats measured over 64 days. These data also appear in Table 2.4 of Crowder and Hand (1990). The body weights of the rats (in grams) are measured on day 1 and every seven days thereafter until day 64, with an extra measurement on day 44. The experiment started several weeks before "day 1." There are three groups of rats, each on a different diet.

### Source

Pinheiro, J. C. and Bates, D. M. (2000), *Mixed-Effects Models in S and S-PLUS*, Springer, New York. (Appendix A.3)

Crowder, M. and Hand, D. (1990), *Analysis of Repeated Measures*, Chapman and Hall, London.

Hand, D. and Crowder, M. (1996), *Practical Longitudinal Data Analysis*, Chapman and Hall, London.

## **Description**

The Cefamandole data frame has 84 rows and 3 columns.

## Format

This data frame contains the following columns:

Subject a factor giving the subject from which the sample was drawn.

Time a numeric vector giving the time at which the sample was drawn (minutes post-injection).

conc a numeric vector giving the observed plasma concentration of cefamandole (mcg/ml).

## Details

Davidian and Giltinan (1995, 1.1, p. 2) describe data obtained during a pilot study to investigate the pharmacokinetics of the drug cefamandole. Plasma concentrations of the drug were measured on six healthy volunteers at 14 time points following an intraveneous dose of 15 mg/kg body weight of cefamandole.

# Source

Pinheiro, J. C. and Bates, D. M. (2000), *Mixed-Effects Models in S and S-PLUS*, Springer, New York. (Appendix A.4)

Davidian, M. and Giltinan, D. M. (1995), *Nonlinear Models for Repeated Measurement Data*, Chapman and Hall, London.

## Examples

```
plot(Cefamandole)
fm1 <- nlsList(SSbiexp, data = Cefamandole)
summary(fm1)
```
Coef *Assign Values to Coefficients*

#### Description

This function is generic; method functions can be written to handle specific classes of objects. Classes which already have methods for this function include all ["pdMat"](#page-3429-0), ["corStruct"](#page-3275-0) and ["varFunc"](#page-3511-0) classes, ["reStruct"](#page-3485-0), and "modelStruct".

coefficients<- is an *alias* for coef<-.

# Usage

coef(object, ...) <- value

coefficients(object, ...) <- value

## coef.corStruct 3205

# Arguments

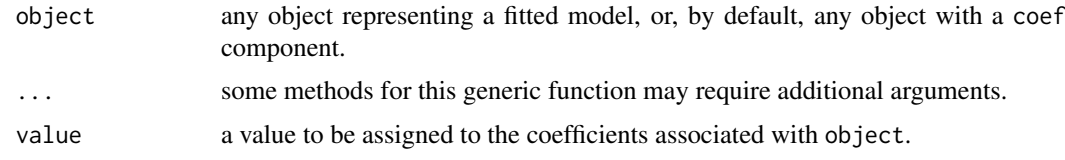

# Value

will depend on the method function; see the appropriate documentation.

# Author(s)

José Pinheiro and Douglas Bates <br/>bates@stat.wisc.edu>

## See Also

[coef](#page-1449-0)

coef.corStruct *Coefficients of a corStruct Object*

# Description

This method function extracts the coefficients associated with the correlation structure represented by object.

# Usage

```
## S3 method for class 'corStruct'
coef(object, unconstrained, ...)
## S3 replacement method for class 'corStruct'
coef(object, ...) <- value
```
# Arguments

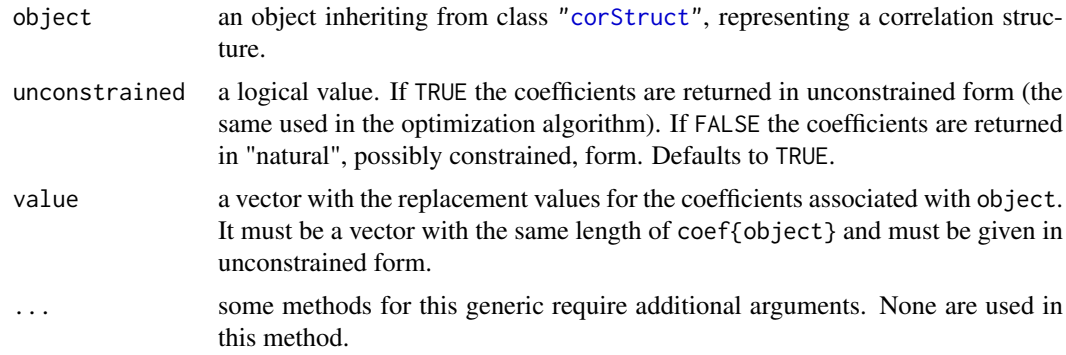

# Value

a vector with the coefficients corresponding to object.

## SIDE EFFECTS

On the left side of an assignment, sets the values of the coefficients of object to value. Object must be initialized (using Initialize) before new values can be assigned to its coefficients.

# Author(s)

José Pinheiro and Douglas Bates

#### References

Pinheiro, J. C. and Bates, D. M. (2000), *Mixed-Effects Models in S and S-PLUS*, Springer, New York.

## See Also

[corAR1](#page-3270-0), [corARMA](#page-3272-0), [corCAR1](#page-3274-0), [corCompSymm](#page-3276-0), [corExp](#page-3277-0), [corGaus](#page-3281-0), [corLin](#page-3282-0), [corRatio](#page-3289-0), [corSpatial](#page-3290-0), [corSpher](#page-3292-0), [corSymm](#page-3294-0),[Initialize](#page-3349-0)

# Examples

cst1 <- corARMA $(p = 1, q = 1)$ coef(cst1)

coef.gnls *Extract gnls Coefficients*

# Description

The estimated coefficients for the nonlinear model represented by object are extracted.

# Usage

```
## S3 method for class 'gnls'
coef(object, ...)
```
# Arguments

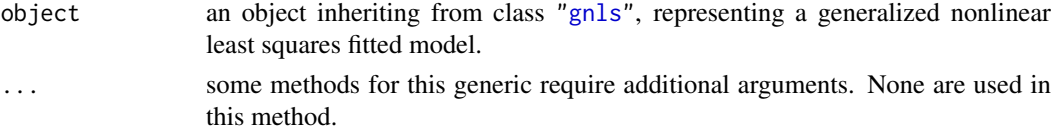

# Value

a vector with the estimated coefficients for the nonlinear model represented by object.

## Author(s)

José Pinheiro and Douglas Bates <br/>bates@stat.wisc.edu>

# See Also

[gnls](#page-3338-0)

#### coef.lme 3207

# Examples

```
fm1 <- gnls(weight ~ SSlogis(Time, Asym, xmid, scal), Soybean,
           weights = varPower())
coef(fm1)
```
coef.lme *Extract lme Coefficients*

# Description

The estimated coefficients at level  $i$  are obtained by adding together the fixed effects estimates and the corresponding random effects estimates at grouping levels less or equal to  $i$ . The resulting estimates are returned as a data frame, with rows corresponding to groups and columns to coefficients. Optionally, the returned data frame may be augmented with covariates summarized over groups.

# Usage

```
## S3 method for class 'lme'
coef(object, augFrame, level, data, which, FUN,
       omitGroupingFactor, subset, ...)
```
# Arguments

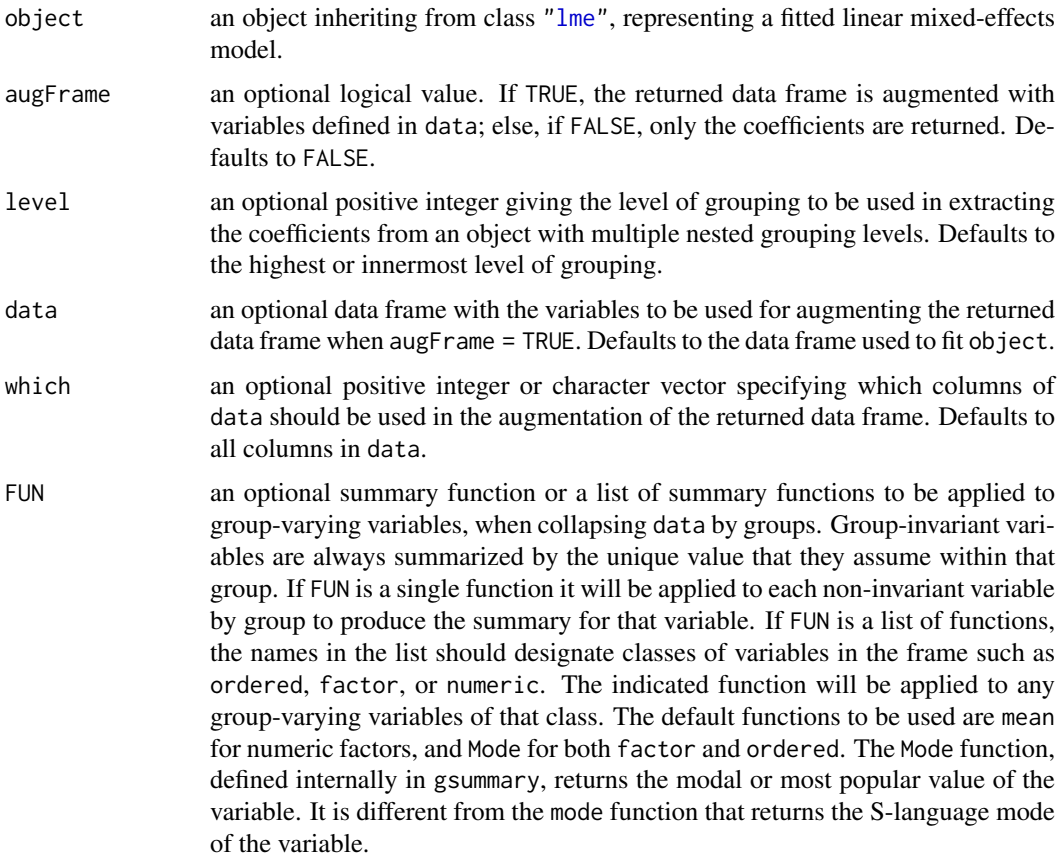

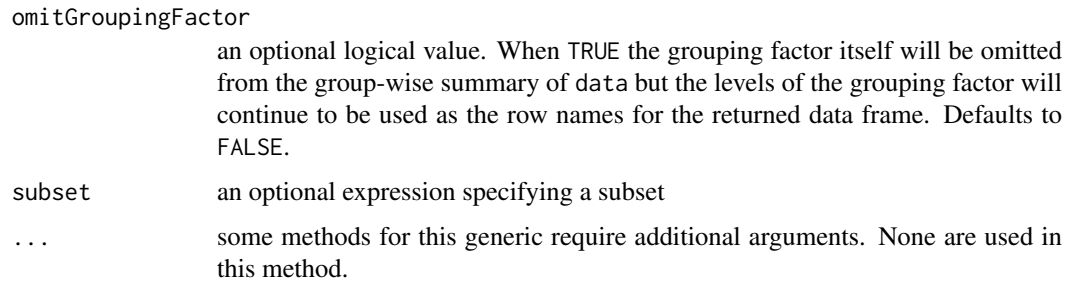

## Value

a data frame inheriting from class "coef.lme" with the estimated coefficients at level level and, optionally, other covariates summarized over groups. The returned object also inherits from classes "ranef.lme" and "data.frame".

## Author(s)

José Pinheiro and Douglas Bates <br/>bates@stat.wisc.edu>

# References

Pinheiro, J. C. and Bates, D. M. (2000), *Mixed-Effects Models in S and S-PLUS*, Springer, New York, esp. pp. 455-457.

## See Also

[lme](#page-3361-0), [ranef.lme](#page-3468-0), [plot.ranef.lme](#page-3450-0), [gsummary](#page-3346-0)

# Examples

```
fm1 \leq lme(distance \sim age, Orthodont, random = \sim age | Subject)
coef(fm1)
coef(fm1, augFrame = TRUE)
```

```
coef.lmList Extract lmList Coefficients
```
# Description

The coefficients of each lm object in the object list are extracted and organized into a data frame, with rows corresponding to the lm components and columns corresponding to the coefficients. Optionally, the returned data frame may be augmented with covariates summarized over the groups associated with the lm components.

# Usage

```
## S3 method for class 'lmList'
coef(object, augFrame, data, which, FUN,
   omitGroupingFactor, ...)
```
#### coef.lmList 3209

## Arguments

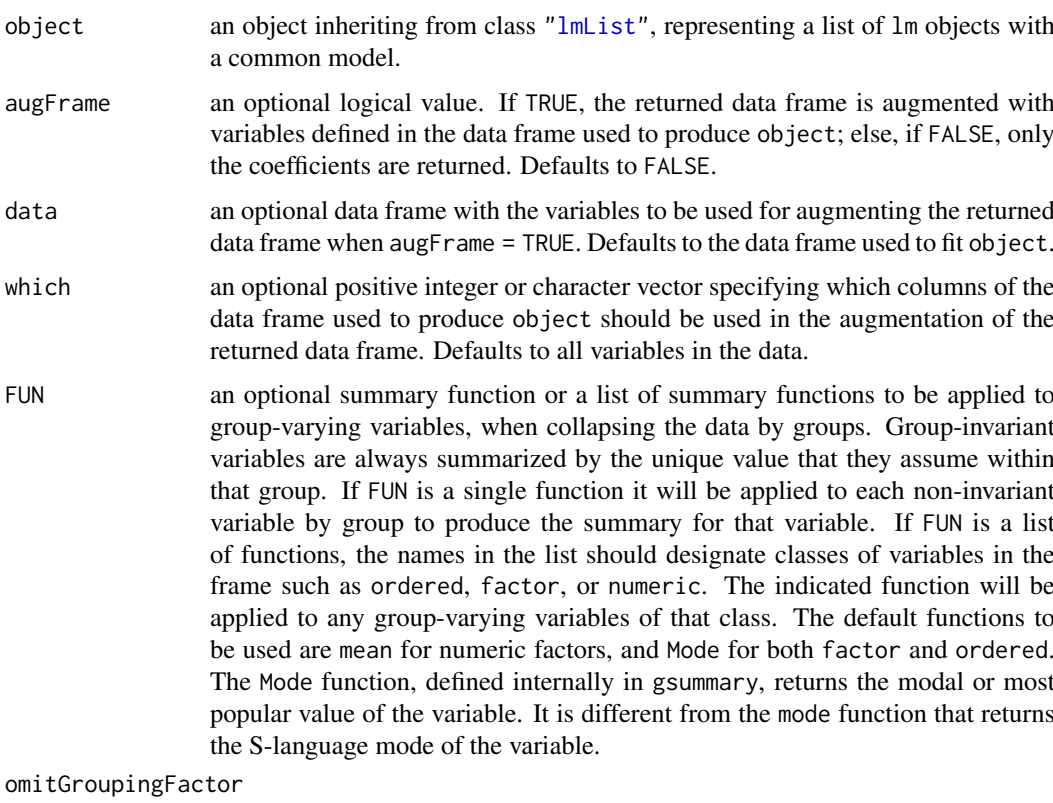

an optional logical value. When TRUE the grouping factor itself will be omitted from the group-wise summary of data but the levels of the grouping factor will continue to be used as the row names for the returned data frame. Defaults to FALSE.

... some methods for this generic require additional arguments. None are used in this method.

## Value

a data frame inheriting from class "coef.lmList" with the estimated coefficients for each "lm" component of object and, optionally, other covariates summarized over the groups corresponding to the "lm" components. The returned object also inherits from classes "ranef.lmList" and "data.frame".

## Author(s)

José Pinheiro and Douglas Bates <br/>bates@stat.wisc.edu>

# References

Pinheiro, J. C. and Bates, D. M. (2000), *Mixed-Effects Models in S and S-PLUS*, Springer, New York, esp. pp. 457-458.

# See Also

[lmList](#page-3372-0), [fixed.effects.lmList](#page-3310-0), [ranef.lmList](#page-3470-0), [plot.ranef.lmList](#page-3452-0), [gsummary](#page-3346-0)

# Examples

```
fm1 <- lmList(distance ~ age|Subject, data = Orthodont)
coef(fm1)
coef(fm1, augFrame = TRUE)
```
coef.modelStruct *Extract modelStruct Object Coefficients*

## Description

This method function extracts the coefficients associated with each component of the modelStruct list.

# Usage

```
## S3 method for class 'modelStruct'
coef(object, unconstrained, ...)
## S3 replacement method for class 'modelStruct'
coef(object, ...) <- value
```
## Arguments

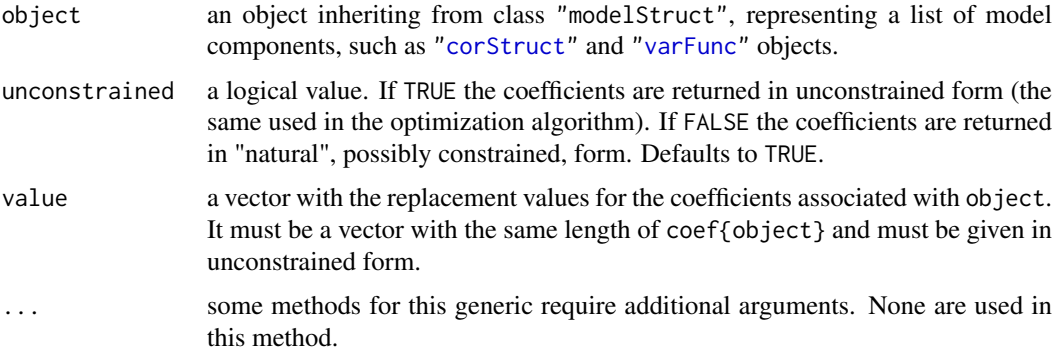

## Value

a vector with all coefficients corresponding to the components of object.

# SIDE EFFECTS

On the left side of an assignment, sets the values of the coefficients of object to value. Object must be initialized (using Initialize) before new values can be assigned to its coefficients.

## Author(s)

José Pinheiro and Douglas Bates <br/>bates@stat.wisc.edu>

# See Also

[Initialize](#page-3349-0)

## coef.pdMat 3211

# Examples

```
lms1 <- lmeStruct(reStruct = reStruct(pdDiag(diag(2), ~age)),
  corStruct = corAR1(0.3)coef(lms1)
```
<span id="page-3263-0"></span>coef.pdMat *pdMat Object Coefficients*

## Description

This method function extracts the coefficients associated with the positive-definite matrix represented by object.

# Usage

```
## S3 method for class 'pdMat'
coef(object, unconstrained, ...)
## S3 replacement method for class 'pdMat'
coef(object, ...) <- value
```
## Arguments

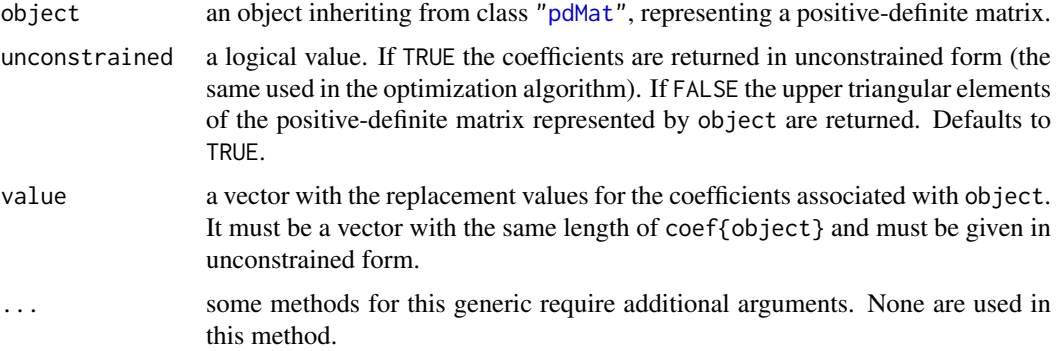

## Value

a vector with the coefficients corresponding to object.

# SIDE EFFECTS

On the left side of an assignment, sets the values of the coefficients of object to value.

## Author(s)

José Pinheiro and Douglas Bates

# References

Pinheiro, J.C. and Bates., D.M. (1996) "Unconstrained Parametrizations for Variance-Covariance Matrices", Statistics and Computing, 6, 289-296.

# See Also

[pdMat](#page-3429-0)

# Examples

coef(pdSymm(diag(3)))

coef.reStruct *reStruct Object Coefficients*

# Description

This method function extracts the coefficients associated with the positive-definite matrix represented by object.

# Usage

```
## S3 method for class 'reStruct'
coef(object, unconstrained, ...)
## S3 replacement method for class 'reStruct'
coef(object, ...) <- value
```
# Arguments

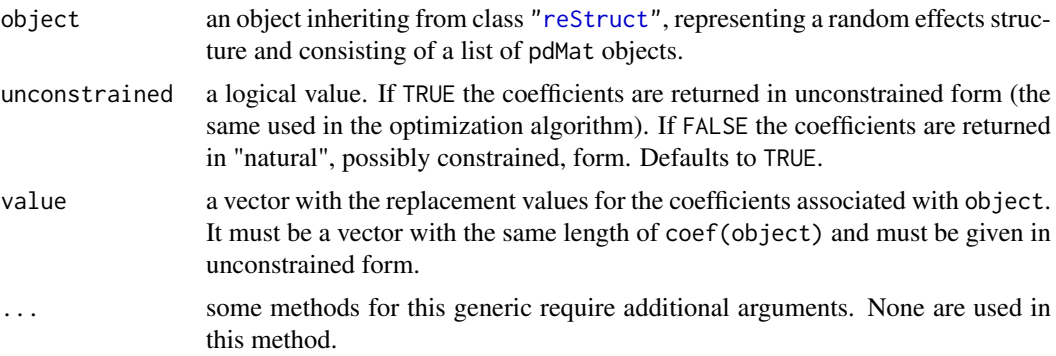

# Value

a vector with the coefficients corresponding to object.

## SIDE EFFECTS

On the left side of an assignment, sets the values of the coefficients of object to value.

# Author(s)

José Pinheiro and Douglas Bates <br/>bates@stat.wisc.edu>

# See Also

[coef.pdMat](#page-3263-0), [reStruct](#page-3485-0), [pdMat](#page-3429-0)

3212 coef.reStruct

## coef.varFunc 3213

# Examples

```
rs1 <- reStruct(list(A = pdSymm(diag(1:3), form = ~Score),
  B = pdDiag(2 * diag(4), form = \neg Educ)))coef(rs1)
```
coef.varFunc *varFunc Object Coefficients*

# Description

This method function extracts the coefficients associated with the variance function structure represented by object.

## Usage

```
## S3 method for class 'varFunc'
coef(object, unconstrained, allCoef, ...)
## S3 replacement method for class 'varIdent'
coef(object, ...) <- value
```
# Arguments

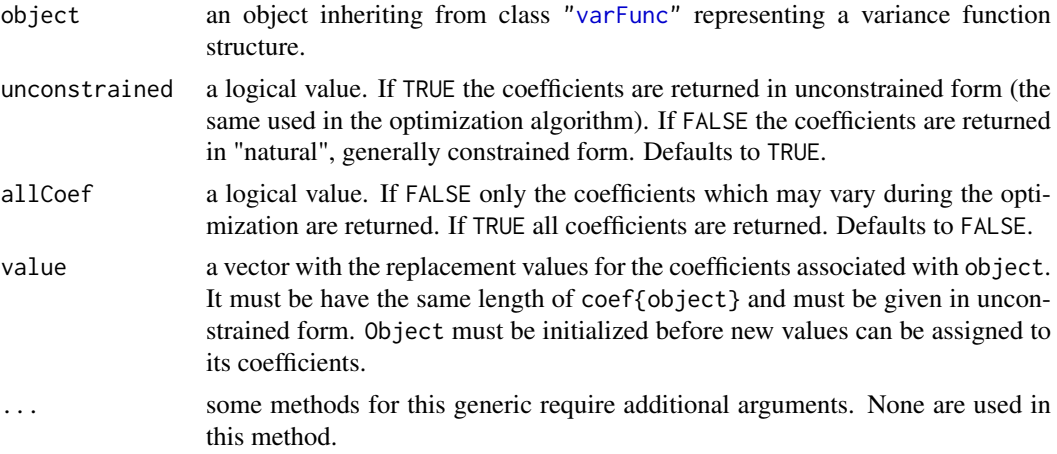

## Value

a vector with the coefficients corresponding to object.

# SIDE EFFECTS

On the left side of an assignment, sets the values of the coefficients of object to value.

## Author(s)

José Pinheiro and Douglas Bates

# See Also

[varFunc](#page-3511-0)

3214 collapse

# Examples

```
vf1 <- varPower(1)
coef(vf1)
coef(vf1) <- 2
```
collapse *Collapse According to Groups*

# Description

This function is generic; method functions can be written to handle specific classes of objects. Currently, only a groupedData method is available.

# Usage

collapse(object, ...)

# Arguments

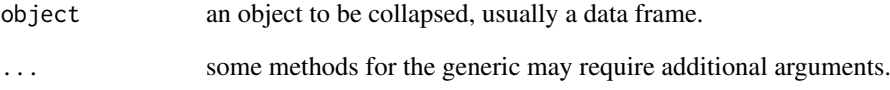

# Value

will depend on the method function used; see the appropriate documentation.

#### Author(s)

José Pinheiro and Douglas Bates <br/>bates@stat.wisc.edu>

# See Also

[collapse.groupedData](#page-3267-0)

## Examples

## see the method function documentation

<span id="page-3267-0"></span>collapse.groupedData *Collapse a groupedData Object*

## Description

If object has a single grouping factor, it is returned unchanged. Else, it is summarized by the values of the displayLevel grouping factor (or the combination of its values and the values of the covariate indicated in preserve, if any is present). The collapsed data is used to produce a new groupedData object, with grouping factor given by the displayLevel factor.

# Usage

```
## S3 method for class 'groupedData'
collapse(object, collapseLevel, displayLevel,
       outer, inner, preserve, FUN, subset, ...)
```
# Arguments

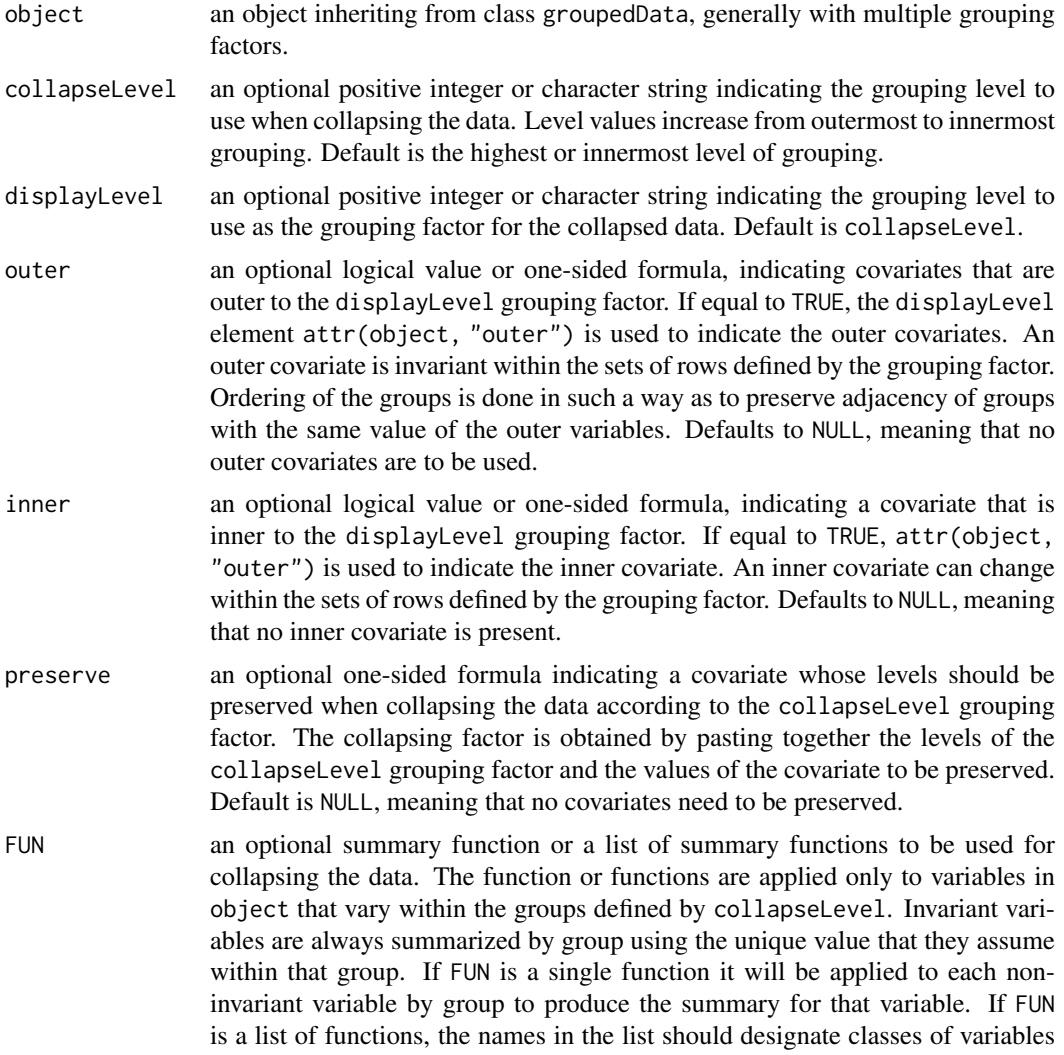

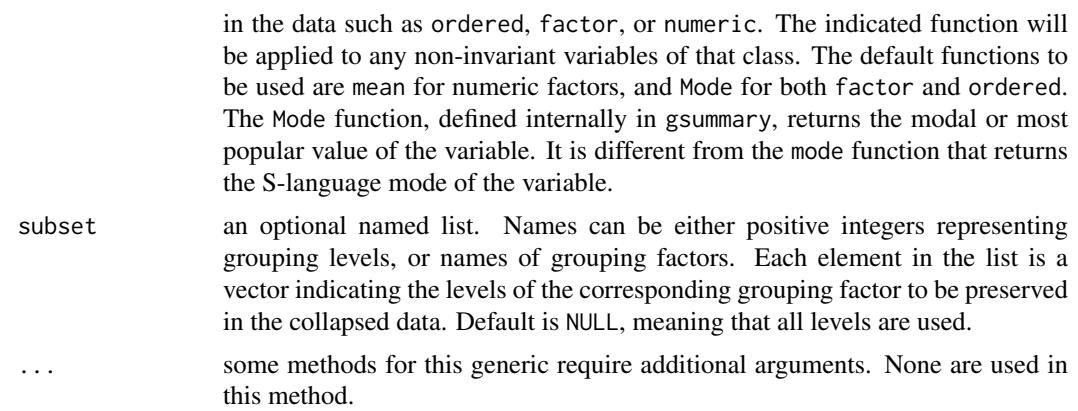

#### Value

a groupedData object with a single grouping factor given by the displayLevel grouping factor, resulting from collapsing object over the levels of the collapseLevel grouping factor.

#### Author(s)

José Pinheiro and Douglas Bates <br/>bates@stat.wisc.edu>

## See Also

[groupedData](#page-3344-0), [plot.nmGroupedData](#page-3448-0)

## Examples

```
# collapsing by Dog
collapse(Pixel, collapse = 1) # same as collapse(Pixel, collapse = "Dog")
```
compareFits *Compare Fitted Objects*

## Description

The columns in object1 and object2 are put together in matrices which allow direct comparison of the individual elements for each object. Missing columns in either object are replaced by NAs.

#### Usage

```
compareFits(object1, object2, which)
```
#### Arguments

```
object1, object2
                  data frames, or matrices, with the same row names, but possibly different col-
                  umn names. These will usually correspond to coefficients from fitted objects
                  with a grouping structure (e.g. lme and lmList objects).
which an optional integer or character vector indicating which columns in object1 and
                  object2 are to be used in the returned object. Defaults to all columns.
```
## comparePred 3217

# Value

a three-dimensional array, with the third dimension given by the number of unique column names in either object1 or object2. To each column name there corresponds a matrix with as many rows as the rows in object1 and two columns, corresponding to object1 and object2. The returned object inherits from class compareFits.

## Author(s)

José Pinheiro and Douglas Bates <br/>bates@stat.wisc.edu>

# See Also

[plot.compareFits](#page-3439-0), [pairs.compareFits](#page-3413-0), [comparePred](#page-3269-0), [coef](#page-1449-0), [random.effects](#page-3128-0)

# Examples

```
fm1 <- lmList(Orthodont)
fm2 < -1me(fm1)(cF12 <- compareFits(coef(fm1), coef(fm2)))
```
<span id="page-3269-0"></span>

comparePred *Compare Predictions*

# Description

Predicted values are obtained at the specified values of primary for each object. If either object1 or object2 have a grouping structure (i.e. getGroups(object) is not NULL), predicted values are obtained for each group. When both objects determine groups, the group levels must be the same. If other covariates besides primary are used in the prediction model, their group-wise averages (numeric covariates) or most frequent values (categorical covariates) are used to obtain the predicted values. The original observations are also included in the returned object.

#### Usage

```
comparePred(object1, object2, primary, minimum, maximum,
   length.out, level, ...)
```
## Arguments

object1, object2

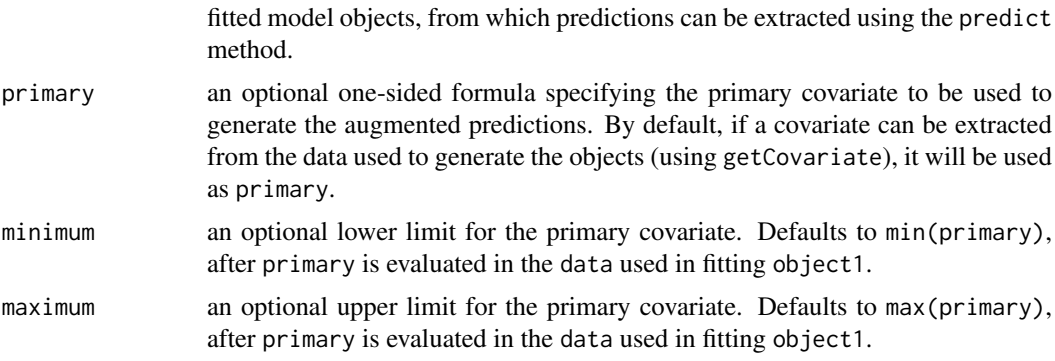

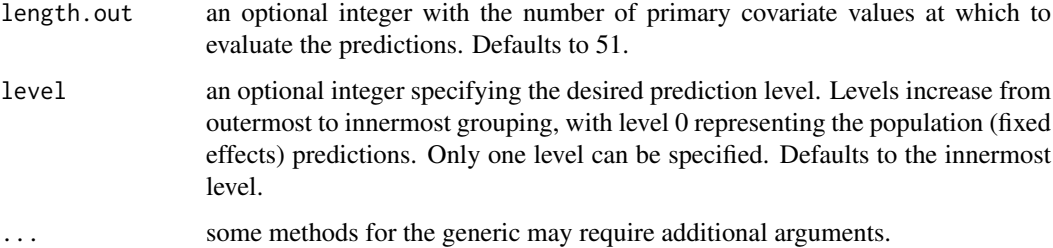

# Value

a data frame with four columns representing, respectively, the values of the primary covariate, the groups (if object does not have a grouping structure, all elements will be 1), the predicted or observed values, and the type of value in the third column: the objects' names are used to classify the predicted values and original is used for the observed values. The returned object inherits from classes comparePred and augPred.

## Note

This function is generic; method functions can be written to handle specific classes of objects. Classes which already have methods for this function include: gls, lme, and lmList.

## Author(s)

José Pinheiro and Douglas Bates <br/>bates@stat.wisc.edu>

## See Also

[augPred](#page-3251-0), [getGroups](#page-3322-0)

#### Examples

```
fm1 <- lme(distance \sim age * Sex, data = Orthodont, random = \sim age)
fm2 < - update(fm1, distance ~\sim age)
comparePred(fm1, fm2, length.out = 2)
```
<span id="page-3270-0"></span>corAR1 *AR(1) Correlation Structure*

#### Description

This function is a constructor for the corAR1 class, representing an autocorrelation structure of order 1. Objects created using this constructor must later be initialized using the appropriate Initialize method.

# Usage

```
corAR1(value, form, fixed)
```
#### $corARI$  3219

## Arguments

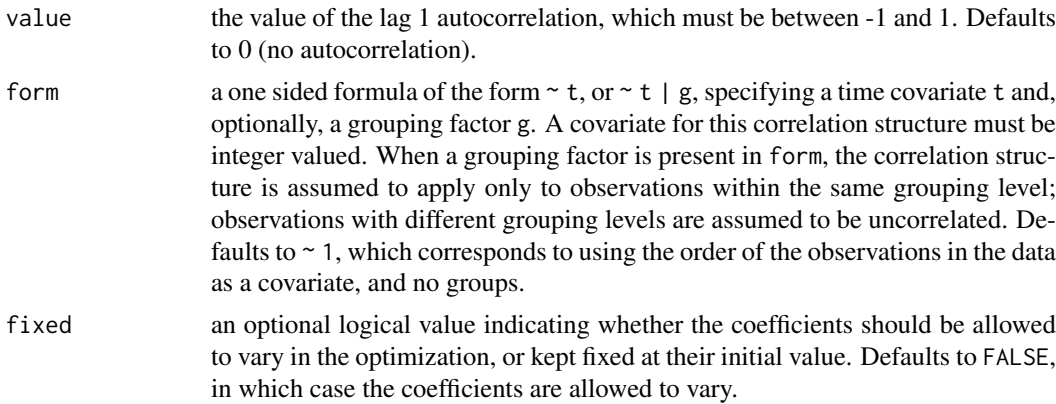

# Value

an object of class corAR1, representing an autocorrelation structure of order 1.

# Author(s)

José Pinheiro and Douglas Bates <br/>bates@stat.wisc.edu>

# References

Box, G.E.P., Jenkins, G.M., and Reinsel G.C. (1994) "Time Series Analysis: Forecasting and Control", 3rd Edition, Holden-Day.

Pinheiro, J.C., and Bates, D.M. (2000) "Mixed-Effects Models in S and S-PLUS", Springer, esp. pp. 235, 397.

## See Also

[ACF.lme](#page-3239-0), [corARMA](#page-3272-0), [corClasses](#page-3275-1), [Dim.corSpatial](#page-3298-0), [Initialize.corStruct](#page-3350-0), [summary.corStruct](#page-3491-0)

## Examples

```
## covariate is observation order and grouping factor is Mare
cs1 <- corAR1(0.2, form = \sim 1 | Mare)
# Pinheiro and Bates, p. 236
cs1AR1 <- corARI(0.8, form = ~ 1 | Subject)cs1AR1. <- Initialize(cs1AR1, data = Orthodont)
corMatrix(cs1AR1.)
# Pinheiro and Bates, p. 240
fm1Ovar.lme <- lme(follicles ~ sin(2*pi*Time) + cos(2*pi*Time),
                   data = Ovary, random = pdDiag('sin(2*pi*Time)))fm2Ovar.lme <- update(fm1Ovar.lme, correlation = corAR1())
# Pinheiro and Bates, pp. 255-258: use in gls
fm1Dial.gls <-
  gls(rate \sim(pressure + I(pressure^2) + I(pressure^3) + I(pressure^4))*QB,
      Dialyzer)
fm2Dial.gls <- update(fm1Dial.gls,
```

```
weights = varPower(form = \sim pressure))
fm3Dial.gls <- update(fm2Dial.gls,
                    corr = corAR1(0.771, form = -1 | Subject)# Pinheiro and Bates use in nlme:
# from p. 240 needed on p. 396
fm1Ovar.lme <- lme(follicles ~ sin(2*pi*Time) + cos(2*pi*Time),
                   data = Ovary, random = pdDiag('sin(2*pi*Time)))fm5Ovar.lme <- update(fm1Ovar.lme,
                corr = corARMA(p = 1, q = 1))# p. 396
fm1Ovar.nlme <- nlme(follicles~
    A+B*sin(2*pi*w*Time)+C*cos(2*pi*w*Time),
   data=Ovary, fixed=A+B+C+w~1,
  random=pdDiag(A+B+w~1),
   start=c(fixef(fm5Ovar.lme), 1) )
# p. 397
fm2Ovar.nlme <- update(fm1Ovar.nlme,
        corr=corAR1(0.311) )
```
<span id="page-3272-0"></span>corARMA *ARMA(p,q) Correlation Structure*

#### Description

This function is a constructor for the corARMA class, representing an autocorrelation-moving average correlation structure of order (p, q). Objects created using this constructor must later be initialized using the appropriate Initialize method.

# Usage

corARMA(value, form, p, q, fixed)

## Arguments

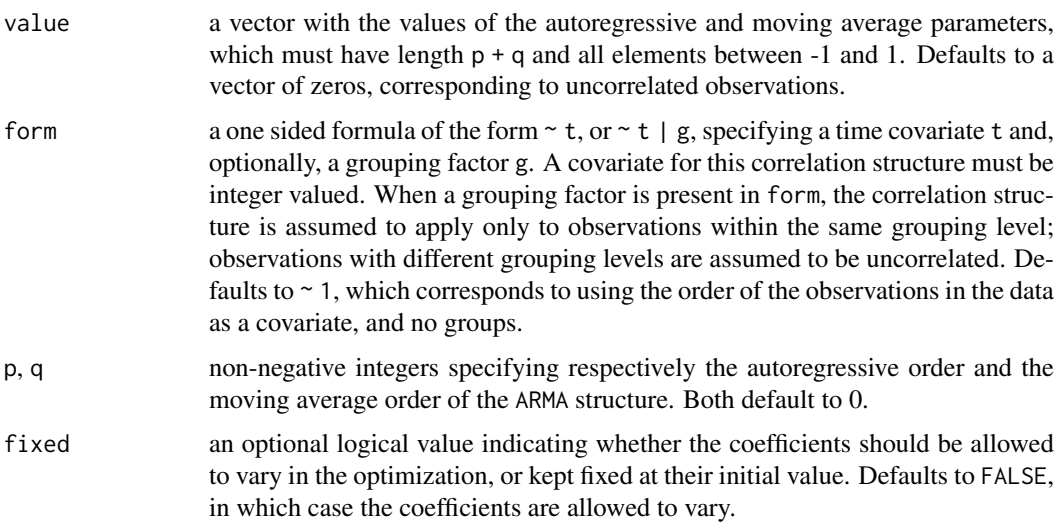

#### corARMA 3221

## Value

an object of class corARMA, representing an autocorrelation-moving average correlation structure.

## Author(s)

José Pinheiro and Douglas Bates <br/>bates@stat.wisc.edu>

## References

Box, G.E.P., Jenkins, G.M., and Reinsel G.C. (1994) "Time Series Analysis: Forecasting and Control", 3rd Edition, Holden-Day.

Pinheiro, J.C., and Bates, D.M. (2000) "Mixed-Effects Models in S and S-PLUS", Springer, esp. pp. 236, 397.

# See Also

[corAR1](#page-3270-0), [corClasses](#page-3275-1) [Initialize.corStruct](#page-3350-0), [summary.corStruct](#page-3491-0)

## Examples

```
## ARMA(1,2) structure, with observation order as a covariate and
## Mare as grouping factor
cs1 <- corARMA(c(0.2, 0.3, -0.1), form = \sim 1 | Mare, p = 1, q = 2)
# Pinheiro and Bates, p. 237
cs1ARMA <- corARMA(0.4, form = \sim 1 | Subject, q = 1)
cs1ARMA <- Initialize(cs1ARMA, data = Orthodont)
corMatrix(cs1ARMA)
cs2ARMA <- corARMA(c(0.8, 0.4), form = \sim 1 | Subject, p=1, q=1)
cs2ARMA <- Initialize(cs2ARMA, data = Orthodont)
corMatrix(cs2ARMA)
# Pinheiro and Bates use in nlme:
# from p. 240 needed on p. 396
fm1Ovar.lme <- lme(follicles ~ sin(2*pi*Time) + cos(2*pi*Time),
                   data = Ovary, random = pdDiag(~sin(2*pi*Time)))
fm5Ovar.lme <- update(fm1Ovar.lme,
                corr = corARMA(p = 1, q = 1))# p. 396
fm1Ovar.nlme <- nlme(follicles~
     A+B*sin(2*pi*w*Time)+C*cos(2*pi*w*Time),
   data=Ovary, fixed=A+B+C+w~1,
   random=pdDiag(A+B+w~1),
   start=c(fixef(fm5Ovar.lme), 1) )
# p. 397
fm3Ovar.nlme <- update(fm1Ovar.nlme,
         corr=corARMA(p=0, q=2) )
```
## <span id="page-3274-0"></span>Description

This function is a constructor for the corCAR1 class, representing an autocorrelation structure of order 1, with a continuous time covariate. Objects created using this constructor must be later initialized using the appropriate Initialize method.

## Usage

corCAR1(value, form, fixed)

# Arguments

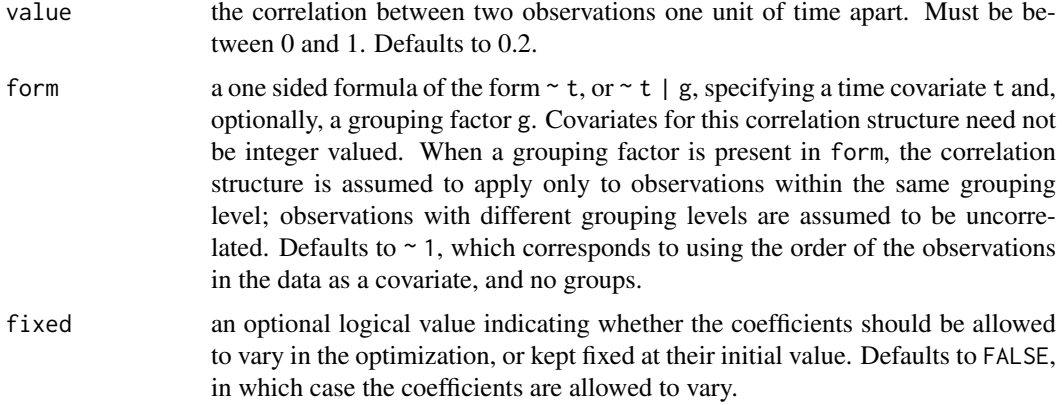

# Value

an object of class corCAR1, representing an autocorrelation structure of order 1, with a continuous time covariate.

# Author(s)

José Pinheiro and Douglas Bates <br/>bates@stat.wisc.edu>

## References

Box, G.E.P., Jenkins, G.M., and Reinsel G.C. (1994) "Time Series Analysis: Forecasting and Control", 3rd Edition, Holden-Day.

Jones, R.H. (1993) "Longitudinal Data with Serial Correlation: A State-space Approach", Chapman and Hall.

Pinheiro, J.C., and Bates, D.M. (2000) "Mixed-Effects Models in S and S-PLUS", Springer, esp. pp. 236, 243.

# See Also

[corClasses](#page-3275-1), [Initialize.corStruct](#page-3350-0), [summary.corStruct](#page-3491-0)

#### corClasses 3223

## Examples

```
## covariate is Time and grouping factor is Mare
cs1 \leftarrow corCAR1(0.2, form = \sim Time | Mare)# Pinheiro and Bates, pp. 240, 243
fm10var.lme <- lme(follicles \cdotsin(2*pi*Time) + cos(2*pi*Time),
   data = Ovary, random = pdDiag(~sin(2*pi*Time)))
fm4Ovar.lme <- update(fm1Ovar.lme,
          correlation = corCAR1(form = ~Time))
```
<span id="page-3275-1"></span>

corClasses *Correlation Structure Classes*

## <span id="page-3275-0"></span>Description

Standard classes of correlation structures (corStruct) available in the nlme package.

# Value

Available standard classes:

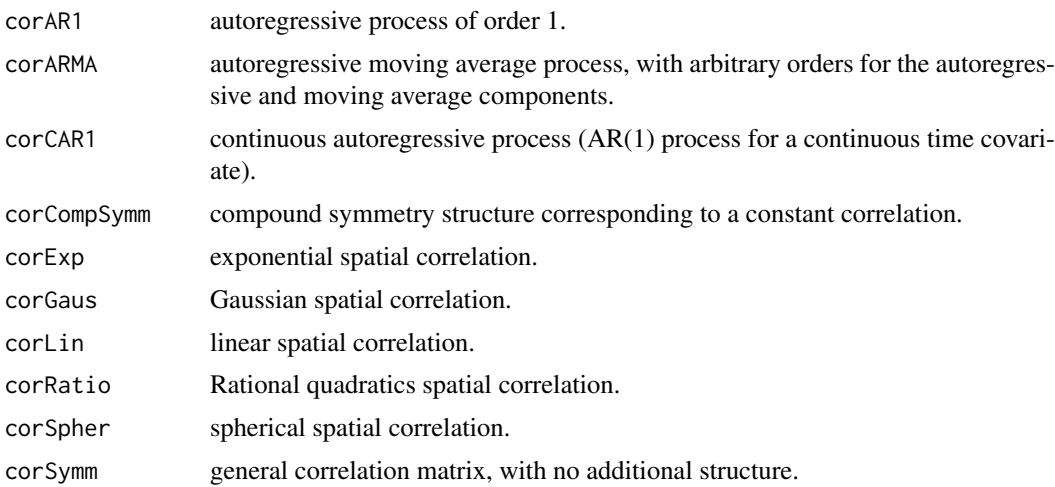

#### Note

Users may define their own corStruct classes by specifying a constructor function and, at a minimum, methods for the functions corMatrix and coef. For examples of these functions, see the methods for classes corSymm and corAR1.

# Author(s)

José Pinheiro and Douglas Bates <br/>bates@stat.wisc.edu>

## References

Pinheiro, J.C., and Bates, D.M. (2000) "Mixed-Effects Models in S and S-PLUS", Springer.
## See Also

[corAR1](#page-3270-0), [corARMA](#page-3272-0), [corCAR1](#page-3274-0), [corCompSymm](#page-3276-0), [corExp](#page-3277-0), [corGaus](#page-3281-0), [corLin](#page-3282-0), [corRatio](#page-3289-0), [corSpher](#page-3292-0), [corSymm](#page-3294-0), [summary.corStruct](#page-3491-0)

<span id="page-3276-0"></span>corCompSymm *Compound Symmetry Correlation Structure*

## Description

This function is a constructor for the corCompSymm class, representing a compound symmetry structure corresponding to uniform correlation. Objects created using this constructor must later be initialized using the appropriate Initialize method.

#### Usage

corCompSymm(value, form, fixed)

## Arguments

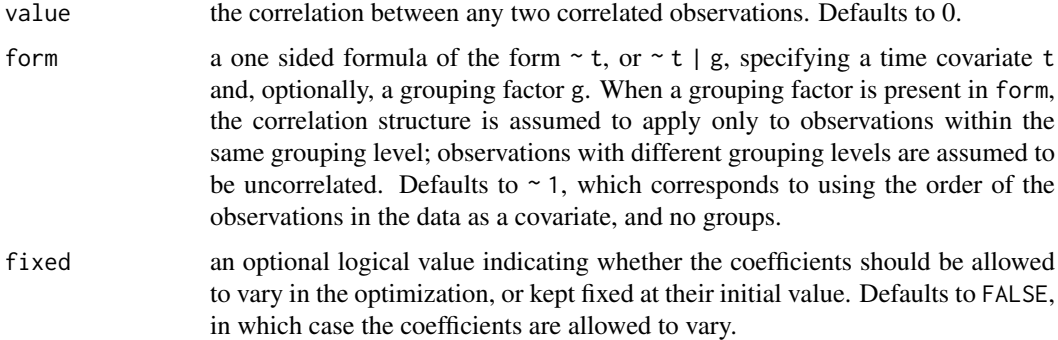

## Value

an object of class corCompSymm, representing a compound symmetry correlation structure.

#### Author(s)

José Pinheiro and Douglas Bates <br/>bates@stat.wisc.edu>

## References

Milliken, G. A. and Johnson, D. E. (1992) "Analysis of Messy Data, Volume I: Designed Experiments", Van Nostrand Reinhold.

Pinheiro, J.C., and Bates, D.M. (2000) "Mixed-Effects Models in S and S-PLUS", Springer, esp. pp. 233-234.

## See Also

[corClasses](#page-3275-0), [Initialize.corStruct](#page-3350-0), [summary.corStruct](#page-3491-0)

#### corExp 3225

#### Examples

```
## covariate is observation order and grouping factor is Subject
cs1 <- corCompSymm(0.5, form = \sim 1 | Subject)
# Pinheiro and Bates, pp. 222-225
fm1BW.lme <- lme(weight ~ Time * Diet, BodyWeight,
                   random = ~\sim Time)
# p. 223
fm2BW.lme <- update(fm1BW.lme, weights = varPower())
# p. 225
cs1CompSymm <- corCompSymm(value = 0.3, form = \sim 1 | Subject)
cs2CompSymm <- corCompSymm(value = 0.3, form = \sim age | Subject)
cs1CompSymm <- Initialize(cs1CompSymm, data = Orthodont)
corMatrix(cs1CompSymm)
## Print/Summary methods for the empty case:
(cCS <- corCompSymm()) # Uninitialized correlation struc..
summary(cCS) # (ditto)
```
<span id="page-3277-0"></span>corExp *Exponential Correlation Structure*

## Description

This function is a constructor for the "corExp" class, representing an exponential spatial correlation structure. Letting  $d$  denote the range and  $n$  denote the nugget effect, the correlation between two observations a distance r apart is  $\exp(-r/d)$  when no nugget effect is present and  $(1-n)\exp(-r/d)$ when a nugget effect is assumed. Objects created using this constructor must later be initialized using the appropriate Initialize method.

## Usage

corExp(value, form, nugget, metric, fixed)

## Arguments

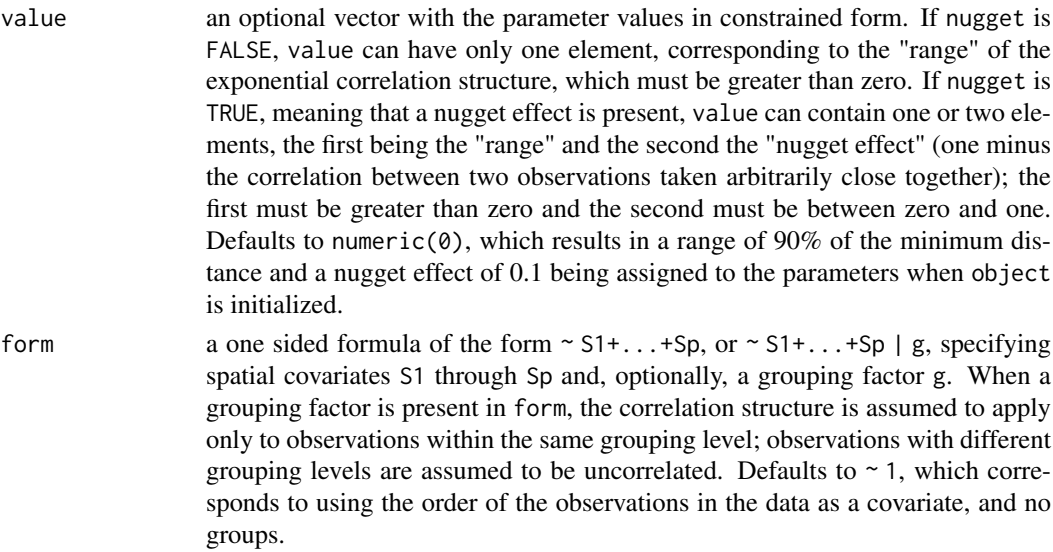

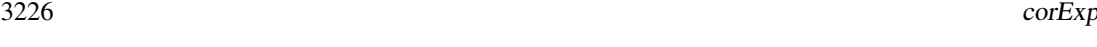

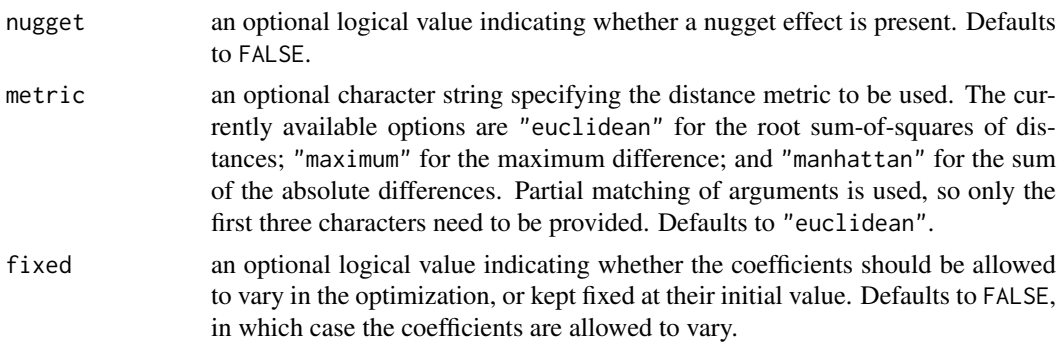

# Value

an object of class "corExp", also inheriting from class "corSpatial", representing an exponential spatial correlation structure.

# Author(s)

José Pinheiro and Douglas Bates <br/>bates@stat.wisc.edu>

#### References

Cressie, N.A.C. (1993), "Statistics for Spatial Data", J. Wiley & Sons.

Venables, W.N. and Ripley, B.D. (2002) "Modern Applied Statistics with S", 4th Edition, Springer-Verlag.

Littel, Milliken, Stroup, and Wolfinger (1996) "SAS Systems for Mixed Models", SAS Institute.

Pinheiro, J.C., and Bates, D.M. (2000) "Mixed-Effects Models in S and S-PLUS", Springer, esp. p. 238.

## See Also

[corClasses](#page-3275-0), [Initialize.corStruct](#page-3350-0), [summary.corStruct](#page-3491-0), [dist](#page-1487-0)

# Examples

```
sp1 <- \text{corExp}(\text{form} = x + y + z)# Pinheiro and Bates, p. 238
spatDat <- data.frame(x = (0:4)/4, y = (0:4)/4)
cs1Exp \leftarrow corExp(1, form = \sim x + y)
cs1Exp <- Initialize(cs1Exp, spatDat)
corMatrix(cs1Exp)
cs2Exp \le - corExp(1, form = \sim x + y, metric = "man")
cs2Exp <- Initialize(cs2Exp, spatDat)
corMatrix(cs2Exp)
cs3Exp <- corExp(c(1, 0.2), form = x + y,nugget = TRUE)
cs3Exp <- Initialize(cs3Exp, spatDat)
corMatrix(cs3Exp)
# example lme(..., corExp ...)
```
#### corFactor 3227

```
# Pinheiro and Bates, pp. 222-247
# p. 222
options(contrasts = c("contr.treatment", "contr.poly"))
fm1BW.lme <- lme(weight ~ Time * Diet, BodyWeight,
                   random = ~\sim Time)
# p. 223
fm2BW.lme <- update(fm1BW.lme, weights = varPower())
# p. 246
fm3BW.lme <- update(fm2BW.lme,
          correlation = corExp(from = ~Time)# p. 247
fm4BW.lme <-
      update(fm3BW.lme, correlation = corExp(form = ~ Time,nugget = TRUE))
anova(fm3BW.lme, fm4BW.lme)
```
<span id="page-3279-0"></span>corFactor *Factor of a Correlation Matrix*

## Description

This function is generic; method functions can be written to handle specific classes of objects. Classes which already have methods for this function include all corStruct classes.

#### Usage

```
corFactor(object, ...)
```
## Arguments

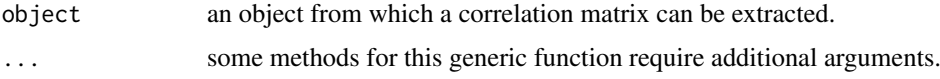

## Value

will depend on the method function used; see the appropriate documentation.

## Author(s)

José Pinheiro and Douglas Bates <br/>bates@stat.wisc.edu>

## See Also

[corFactor.corStruct](#page-3280-0), [recalc.corStruct](#page-3473-0)

## Examples

## see the method function documentation

<span id="page-3280-0"></span>corFactor.corStruct *Factor of a corStruct Object Matrix*

#### Description

This method function extracts a transpose inverse square-root factor, or a series of transpose inverse square-root factors, of the correlation matrix, or list of correlation matrices, represented by object. Letting  $\Sigma$  denote a correlation matrix, a square-root factor of  $\Sigma$  is any square matrix L such that  $\Sigma = L'L$ . This method extracts  $L^{-t}$ .

## Usage

```
## S3 method for class 'corStruct'
corFactor(object, ...)
```
#### Arguments

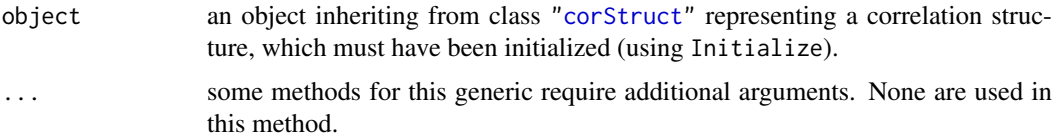

#### Value

If the correlation structure does not include a grouping factor, the returned value will be a vector with a transpose inverse square-root factor of the correlation matrix associated with object stacked column-wise. If the correlation structure includes a grouping factor, the returned value will be a vector with transpose inverse square-root factors of the correlation matrices for each group, stacked by group and stacked column-wise within each group.

#### Note

This method function is used intensively in optimization algorithms and its value is returned as a vector for efficiency reasons. The corMatrix method function can be used to obtain transpose inverse square-root factors in matrix form.

#### Author(s)

José Pinheiro and Douglas Bates <br/>bates@stat.wisc.edu>

## See Also

[corFactor](#page-3279-0), [corMatrix.corStruct](#page-3285-0), [recalc.corStruct](#page-3473-0), [Initialize.corStruct](#page-3350-0)

## Examples

```
cs1 \leq -c corAR1(form = \sim1 | Subject)
cs1 <- Initialize(cs1, data = Orthodont)
corFactor(cs1)
```
<span id="page-3281-0"></span>

#### Description

This function is a constructor for the corGaus class, representing a Gaussian spatial correlation structure. Letting  $d$  denote the range and  $n$  denote the nugget effect, the correlation between two observations a distance r apart is  $\exp(-(r/d)^2)$  when no nugget effect is present and  $(1-n) \exp(-(r/d)^2)$  when a nugget effect is assumed. Objects created using this constructor must later be initialized using the appropriate ' Initialize method.

## Usage

corGaus(value, form, nugget, metric, fixed)

# Arguments

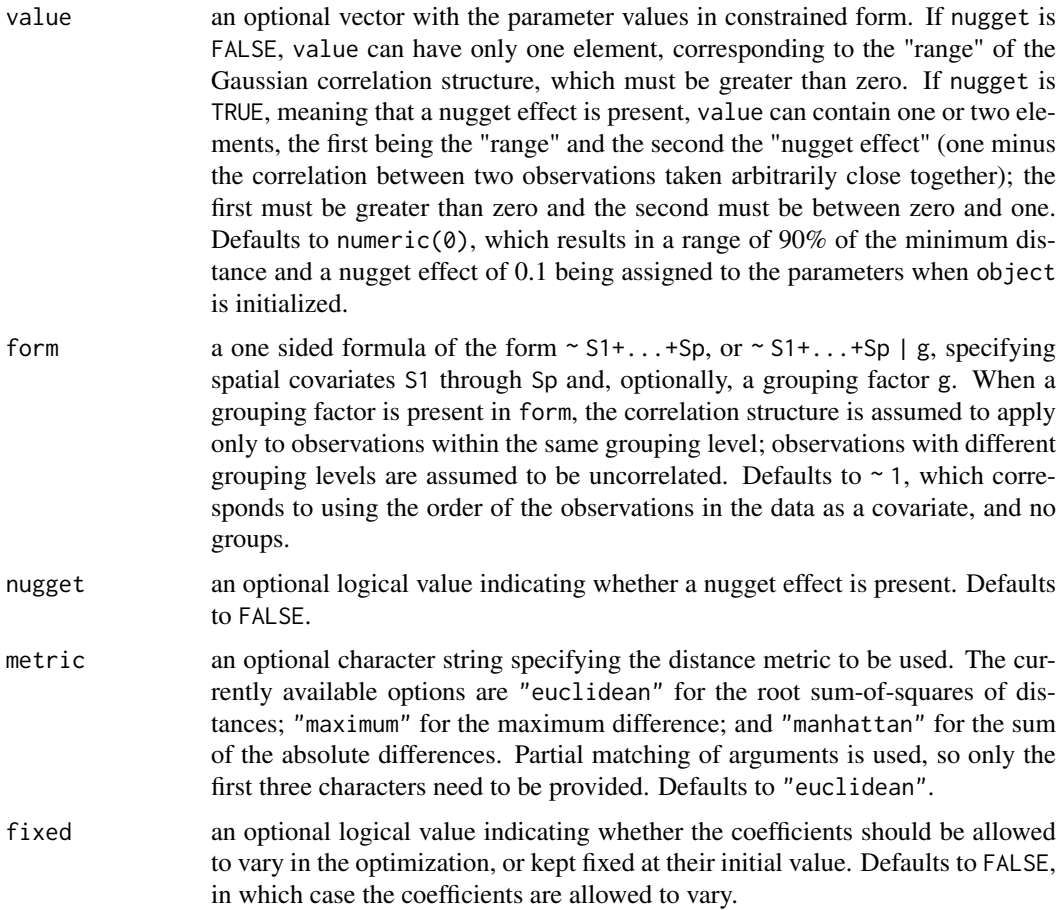

# Value

an object of class corGaus, also inheriting from class corSpatial, representing a Gaussian spatial correlation structure.

## Author(s)

José Pinheiro and Douglas Bates <br/>bates@stat.wisc.edu>

# References

Cressie, N.A.C. (1993), "Statistics for Spatial Data", J. Wiley & Sons.

Venables, W.N. and Ripley, B.D. (2002) "Modern Applied Statistics with S", 4th Edition, Springer-Verlag.

Littel, Milliken, Stroup, and Wolfinger (1996) "SAS Systems for Mixed Models", SAS Institute.

Pinheiro, J.C., and Bates, D.M. (2000) "Mixed-Effects Models in S and S-PLUS", Springer.

## See Also

[Initialize.corStruct](#page-3350-0), [summary.corStruct](#page-3491-0), [dist](#page-1487-0)

#### Examples

```
sp1 \le corGaus(form = \sim x + y + z)
# example lme(..., corGaus ...)
# Pinheiro and Bates, pp. 222-249
fm1BW.lme <- lme(weight ~ Time * Diet, BodyWeight,
                   random = ~\sim Time)
# p. 223
fm2BW.lme <- update(fm1BW.lme, weights = varPower())
# p 246
fm3BW.lme <- update(fm2BW.lme,
           correlation = corExp(form = ~Time))
# p. 249
fm8BW.lme <- update(fm3BW.lme, correlation = corGaus(form = ~ Time))
```
<span id="page-3282-0"></span>

corLin *Linear Correlation Structure*

#### Description

This function is a constructor for the corLin class, representing a linear spatial correlation structure. Letting  $d$  denote the range and  $n$  denote the nugget effect, the correlation between two observations a distance  $r < d$  apart is  $1 - (r/d)$  when no nugget effect is present and  $(1 - n)(1 - (r/d))$  when a nugget effect is assumed. If  $r \geq d$  the correlation is zero. Objects created using this constructor must later be initialized using the appropriate Initialize method.

# Usage

```
corLin(value, form, nugget, metric, fixed)
```
#### corLin 3231

## Arguments

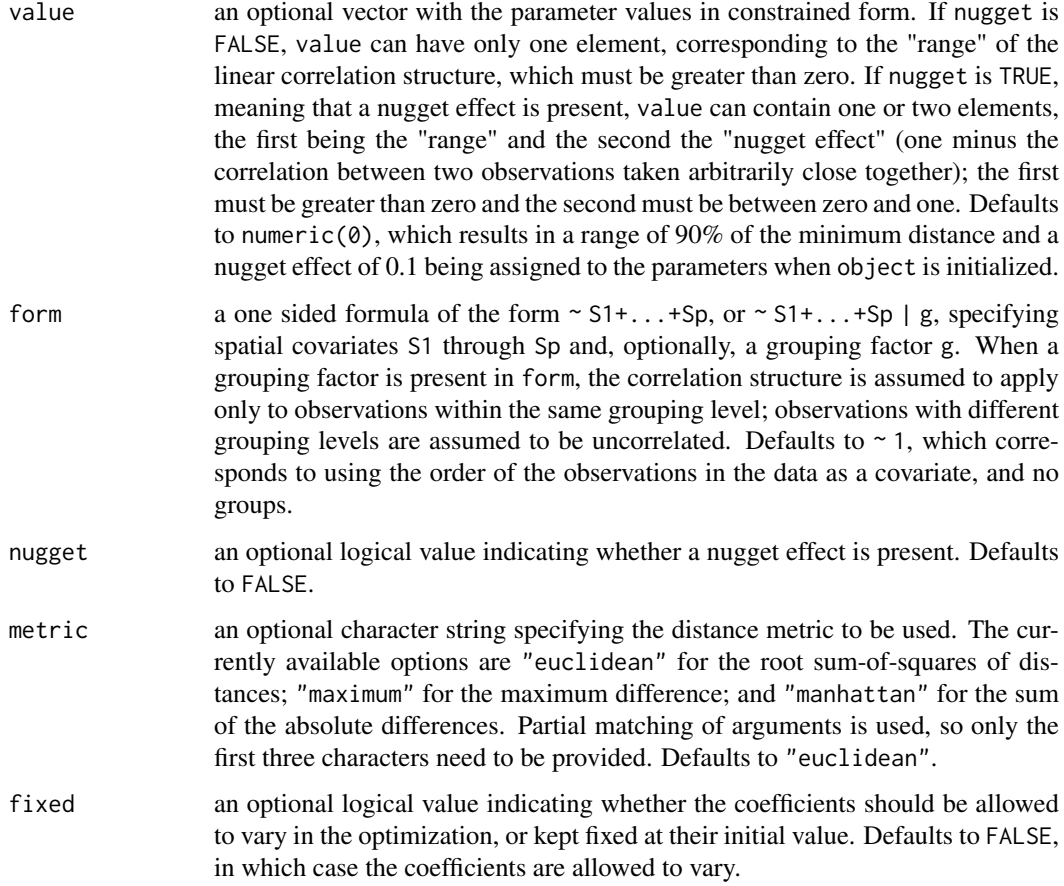

# Value

an object of class corLin, also inheriting from class corSpatial, representing a linear spatial correlation structure.

# Author(s)

José Pinheiro and Douglas Bates <bates@stat.wisc.edu>

# References

Cressie, N.A.C. (1993), "Statistics for Spatial Data", J. Wiley & Sons.

Venables, W.N. and Ripley, B.D. (2002) "Modern Applied Statistics with S", 4th Edition, Springer-Verlag.

Littel, Milliken, Stroup, and Wolfinger (1996) "SAS Systems for Mixed Models", SAS Institute.

Pinheiro, J.C., and Bates, D.M. (2000) "Mixed-Effects Models in S and S-PLUS", Springer.

# See Also

[Initialize.corStruct](#page-3350-0), [summary.corStruct](#page-3491-0), [dist](#page-1487-0)

## Examples

```
sp1 <- \text{corLin}(\text{form} = x + y)# example lme(..., corLin ...)
# Pinheiro and Bates, pp. 222-249
fm1BW.lme <- lme(weight ~ Time * Diet, BodyWeight,
                   random = ~\sim Time)
# p. 223
fm2BW.lme <- update(fm1BW.lme, weights = varPower())
# p 246
fm3BW.lme <- update(fm2BW.lme,
           correlation = corExp(form = ~Time))
# p. 249
fm7BW.lme <- update(fm3BW.lme, correlation = corLin(form = ~ Time))
```
# <span id="page-3284-0"></span>corMatrix *Extract Correlation Matrix*

## Description

This function is generic; method functions can be written to handle specific classes of objects. Classes which already have methods for this function include all corStruct classes.

#### Usage

```
corMatrix(object, ...)
```
## Arguments

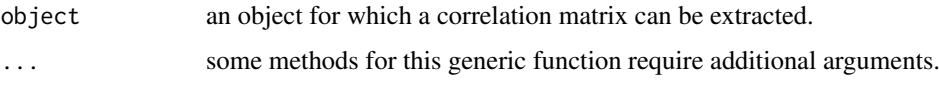

# Value

will depend on the method function used; see the appropriate documentation.

#### Author(s)

José Pinheiro and Douglas Bates <br/>bates@stat.wisc.edu>

## See Also

[corMatrix.corStruct](#page-3285-0), [corMatrix.pdMat](#page-3286-0)

#### Examples

## see the method function documentation

<span id="page-3285-0"></span>corMatrix.corStruct *Matrix of a corStruct Object*

#### Description

This method function extracts the correlation matrix (or its transpose inverse square-root factor), or list of correlation matrices (or their transpose inverse square-root factors) corresponding to covariate and object. Letting  $\Sigma$  denote a correlation matrix, a square-root factor of  $\Sigma$  is any square matrix L such that  $\Sigma = L'L$ . When corr = FALSE, this method extracts  $L^{-t}$ .

## Usage

```
## S3 method for class 'corStruct'
corMatrix(object, covariate, corr, ...)
```
#### Arguments

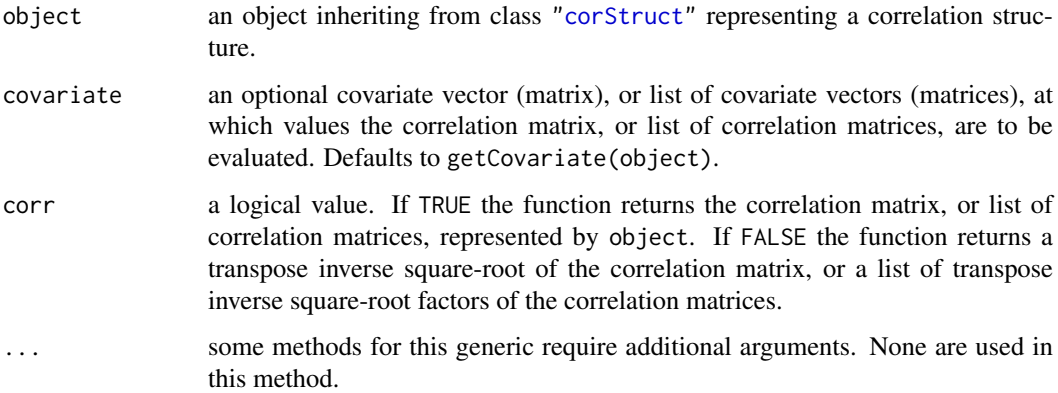

## Value

If covariate is a vector (matrix), the returned value will be an array with the corresponding correlation matrix (or its transpose inverse square-root factor). If the covariate is a list of vectors (matrices), the returned value will be a list with the correlation matrices (or their transpose inverse square-root factors) corresponding to each component of covariate.

#### Author(s)

José Pinheiro and Douglas Bates <br/>bates@stat.wisc.edu>

# References

Pinheiro, J.C., and Bates, D.M. (2000) "Mixed-Effects Models in S and S-PLUS", Springer.

# See Also

[corFactor.corStruct](#page-3280-0), [Initialize.corStruct](#page-3350-0)

## Examples

```
cs1 < -corAR1(0.3)corMatrix(cs1, covariate = 1:4)
corMatrix(cs1, covariate = 1:4, corr = FALSE)
# Pinheiro and Bates, p. 225
cs1CompSymm <- corCompSymm(value = 0.3, form = \sim 1 | Subject)
cs1CompSymm <- Initialize(cs1CompSymm, data = Orthodont)
corMatrix(cs1CompSymm)
# Pinheiro and Bates, p. 226
cs1Symm <- corSymm(value = c(0.2, 0.1, -0.1, 0, 0.2, 0),
                   form = \sim 1 | Subject)
cs1Symm <- Initialize(cs1Symm, data = Orthodont)
corMatrix(cs1Symm)
# Pinheiro and Bates, p. 236
cs1AR1 \le corAR1(0.8, form = \sim 1 | Subject)
cs1AR1 <- Initialize(cs1AR1, data = Orthodont)
corMatrix(cs1AR1)
# Pinheiro and Bates, p. 237
cs1ARMA <- corARMA(0.4, form = \sim 1 | Subject, q = 1)
cs1ARMA <- Initialize(cs1ARMA, data = Orthodont)
corMatrix(cs1ARMA)
# Pinheiro and Bates, p. 238
spatDat <- data.frame(x = (0:4)/4, y = (0:4)/4)
cs1Exp \leftarrow corExp(1, form = \sim x + y)
cs1Exp <- Initialize(cs1Exp, spatDat)
corMatrix(cs1Exp)
```
<span id="page-3286-0"></span>corMatrix.pdMat *Extract Correlation Matrix from a pdMat Object*

#### Description

The correlation matrix corresponding to the positive-definite matrix represented by object is obtained.

# Usage

```
## S3 method for class 'pdMat'
corMatrix(object, ...)
```
#### Arguments

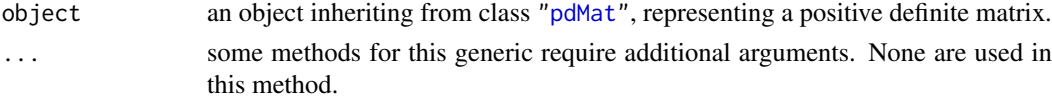

# Value

the correlation matrix corresponding to the positive-definite matrix represented by object.

#### corMatrix.reStruct 3235

## Author(s)

José Pinheiro and Douglas Bates <br/>bates@stat.wisc.edu>

## See Also

[as.matrix.pdMat](#page-3247-0), [pdMatrix](#page-3430-0)

# Examples

```
pd1 <- pdSymm(diag(1:4))
corMatrix(pd1)
```
corMatrix.reStruct *Extract Correlation Matrix from Components of an reStruct Object*

## Description

This method function extracts the correlation matrices corresponding to the pdMat elements of object.

#### Usage

```
## S3 method for class 'reStruct'
corMatrix(object, ...)
```
## Arguments

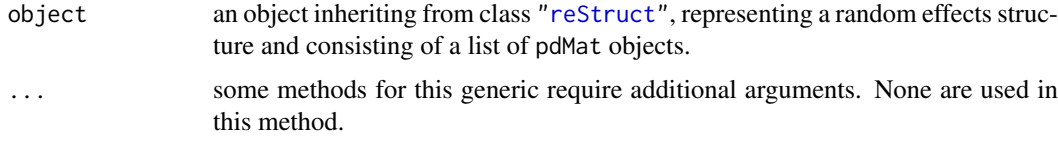

# Value

a list with components given by the correlation matrices corresponding to the elements of object.

#### Author(s)

José Pinheiro and Douglas Bates <br/>bates@stat.wisc.edu>

## See Also

[as.matrix.reStruct](#page-3248-0), [corMatrix](#page-3284-0), [reStruct](#page-3485-0), [pdMat](#page-3429-0)

## Examples

```
rs1 <- reStruct(pdSymm(diag(3), ~age+Sex, data = Orthodont))
corMatrix(rs1)
```
# Description

This function is a constructor for the corNatural class, representing a general correlation structure in the "natural" parameterization, which is described under [pdNatural](#page-3432-0). Objects created using this constructor must later be initialized using the appropriate Initialize method.

## Usage

corNatural(value, form, fixed)

## Arguments

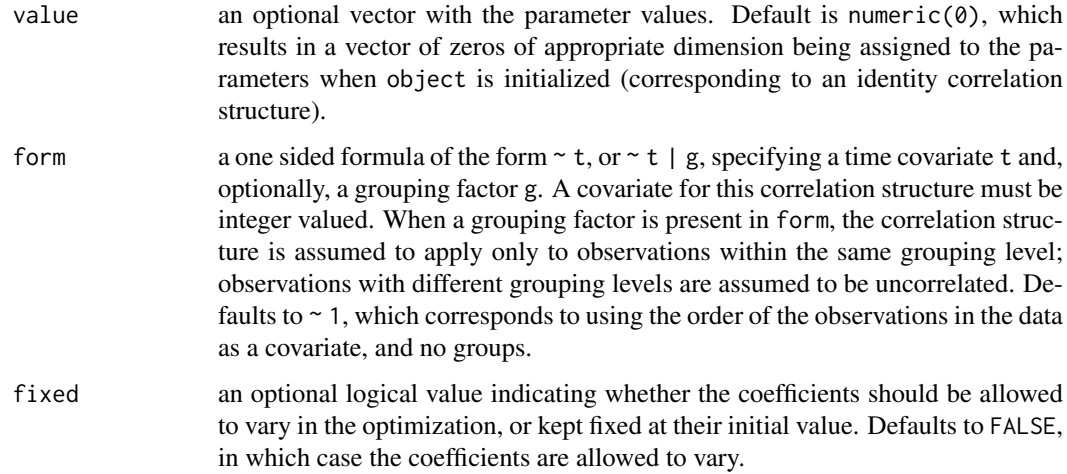

# Value

an object of class corNatural representing a general correlation structure.

## Author(s)

José Pinheiro and Douglas Bates <br/>bates@stat.wisc.edu>

# See Also

[Initialize.corNatural](#page-3350-1), [pdNatural](#page-3432-0), [summary.corNatural](#page-3491-1)

## Examples

```
## covariate is observation order and grouping factor is Subject
cs1 <- corNatural(form = ~1 | Subject)
```
<span id="page-3289-0"></span>

## Description

This function is a constructor for the corRatio class, representing a rational quadratic spatial correlation structure. Letting  $d$  denote the range and  $n$  denote the nugget effect, the correlation between two observations a distance r apart is  $1/(1 + (r/d)^2)$  when no nugget effect is present and  $(1-n)/(1+(r/d)^2)$  when a nugget effect is assumed. Objects created using this constructor need to be later initialized using the appropriate Initialize method.

## Usage

corRatio(value, form, nugget, metric, fixed)

## Arguments

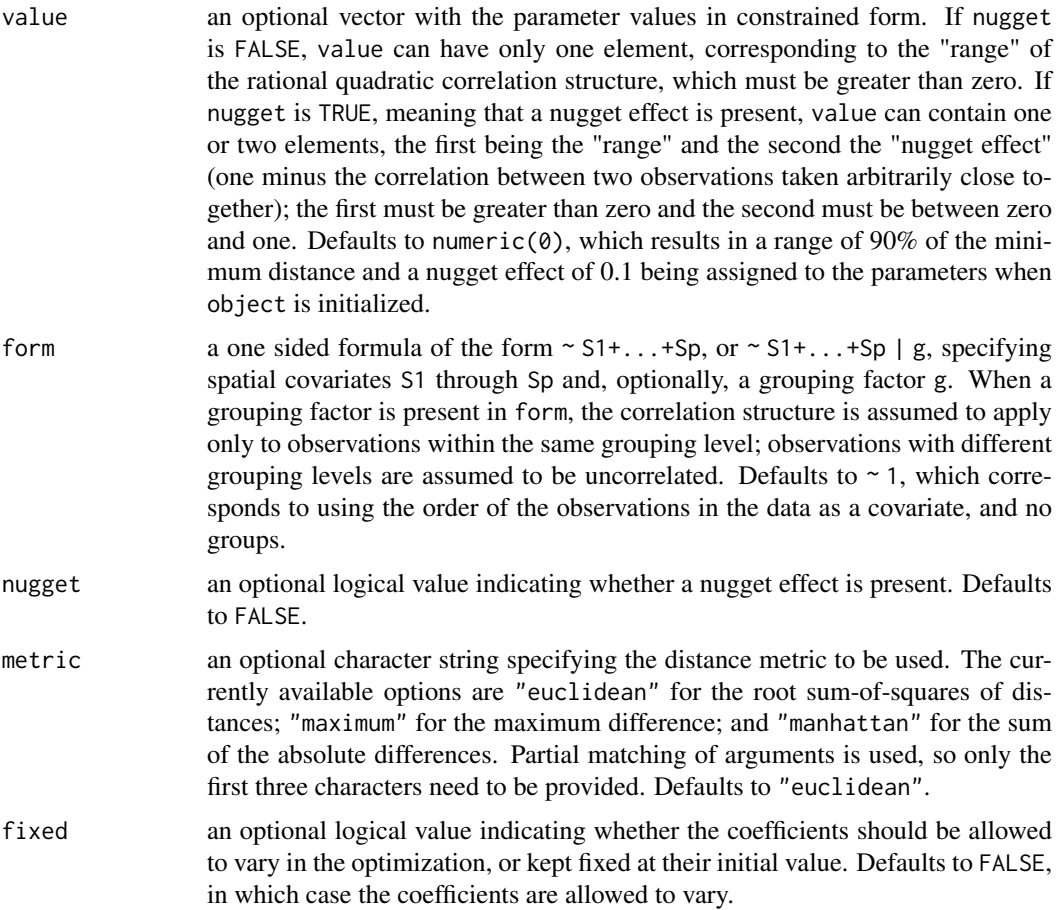

# Value

an object of class corRatio, also inheriting from class corSpatial, representing a rational quadratic spatial correlation structure.

#### Author(s)

José Pinheiro and Douglas Bates <br/>bates@stat.wisc.edu>

#### References

Cressie, N.A.C. (1993), "Statistics for Spatial Data", J. Wiley & Sons.

Venables, W.N. and Ripley, B.D. (2002) "Modern Applied Statistics with S", 4th Edition, Springer-Verlag.

Littel, Milliken, Stroup, and Wolfinger (1996) "SAS Systems for Mixed Models", SAS Institute.

Pinheiro, J.C., and Bates, D.M. (2000) "Mixed-Effects Models in S and S-PLUS", Springer.

## See Also

[Initialize.corStruct](#page-3350-0), [summary.corStruct](#page-3491-0), [dist](#page-1487-0)

## Examples

```
sp1 \leq corRatio(form = \sim x + y + z)
# example lme(..., corRatio ...)
# Pinheiro and Bates, pp. 222-249
fm1BW.lme <- lme(weight ~ Time * Diet, BodyWeight,
                   random = ~\sim Time)
# p. 223
fm2BW.lme <- update(fm1BW.lme, weights = varPower())
# p 246
fm3BW.lme <- update(fm2BW.lme,
           correlation = corExp(form = ~Time))
# p. 249
fm5BW.lme <- update(fm3BW.lme, correlation =
                   corRatio(form = ~ Time))
# example gls(..., corRatio ...)
# Pinheiro and Bates, pp. 261, 263
fm1Wheat2 <- gls(yield \sim variety - 1, Wheat2)# p. 263
fm3Wheat2 <- update(fm1Wheat2, corr =
    corRatio(c(12.5, 0.2),
       form = \sim latitude + longitude,
             nugget = TRUE))
```
<span id="page-3290-0"></span>corSpatial *Spatial Correlation Structure*

#### Description

This function is a constructor for the corSpatial class, representing a spatial correlation structure. This class is "virtual", having four "real" classes, corresponding to specific spatial correlation structures, associated with it: corExp, corGaus, corLin, corRatio, and corSpher. The returned object will inherit from one of these "real" classes, determined by the type argument, and from the "virtual" corSpatial class. Objects created using this constructor must later be initialized using the appropriate Initialize method.

## corSpatial 3239

# Usage

corSpatial(value, form, nugget, type, metric, fixed)

## Arguments

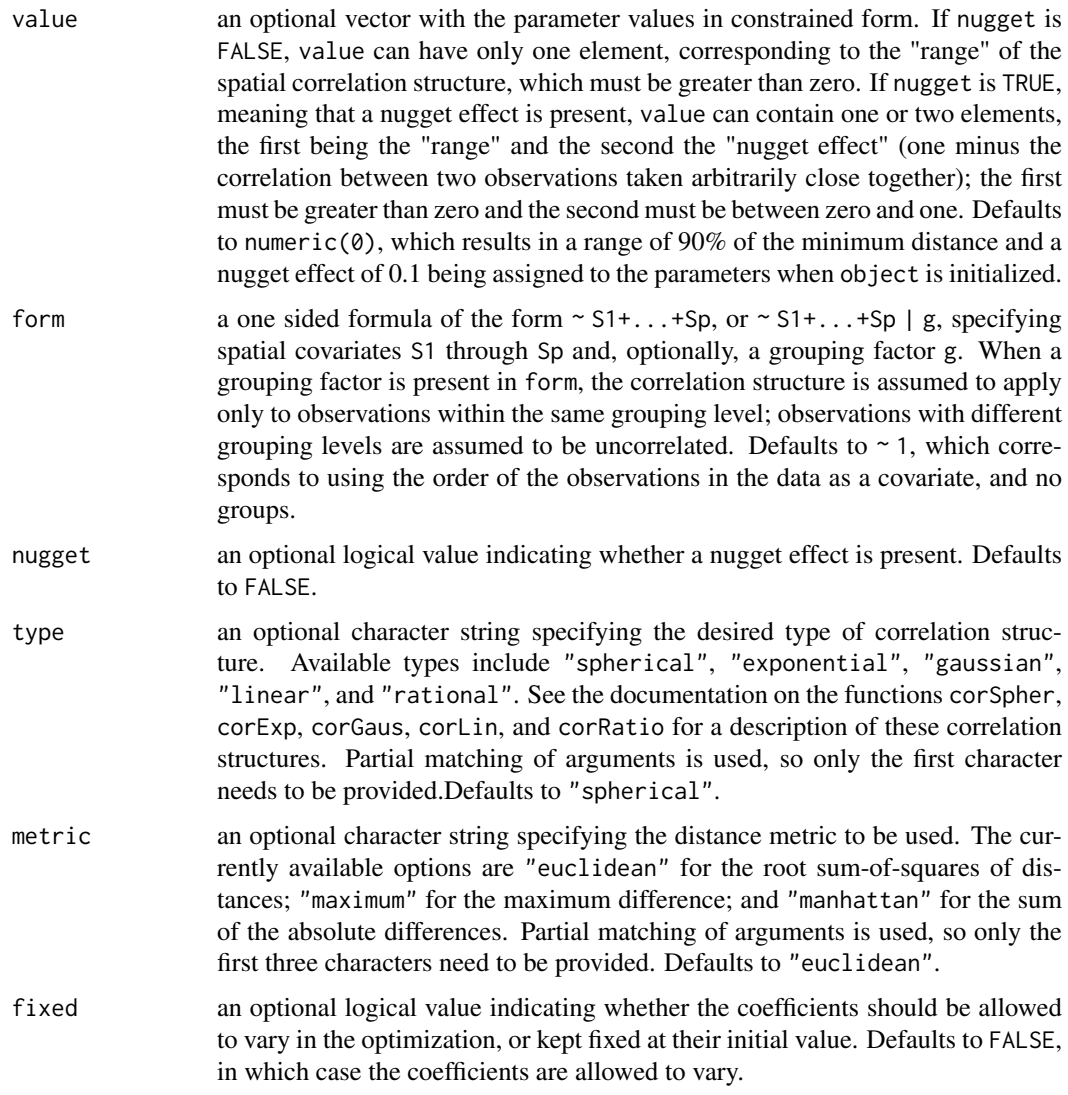

# Value

an object of class determined by the type argument and also inheriting from class corSpatial, representing a spatial correlation structure.

# Author(s)

José Pinheiro and Douglas Bates <br/>bates@stat.wisc.edu>

# References

Cressie, N.A.C. (1993), "Statistics for Spatial Data", J. Wiley & Sons.

Venables, W.N. and Ripley, B.D. (2002) "Modern Applied Statistics with S", 4th Edition, Springer-Verlag.

Littel, Milliken, Stroup, and Wolfinger (1996) "SAS Systems for Mixed Models", SAS Institute.

## See Also

[corExp](#page-3277-0), [corGaus](#page-3281-0), [corLin](#page-3282-0), [corRatio](#page-3289-0), [corSpher](#page-3292-0), [Initialize.corStruct](#page-3350-0), [summary.corStruct](#page-3491-0), [dist](#page-1487-0)

## Examples

```
sp1 \leq corSpatial(form = \sim x + y + z, type = "g", metric = "man")
```
<span id="page-3292-0"></span>

corSpher *Spherical Correlation Structure*

#### Description

This function is a constructor for the corSpher class, representing a spherical spatial correlation structure. Letting  $d$  denote the range and  $n$  denote the nugget effect, the correlation between two observations a distance  $r < d$  apart is  $1 - 1.5(r/d) + 0.5(r/d)^3$  when no nugget effect is present and  $(1-n)(1-1.5(r/d)+0.5(r/d)^3)$  when a nugget effect is assumed. If  $r \ge d$  the correlation is zero. Objects created using this constructor must later be initialized using the appropriate Initialize method.

## Usage

corSpher(value, form, nugget, metric, fixed)

## Arguments

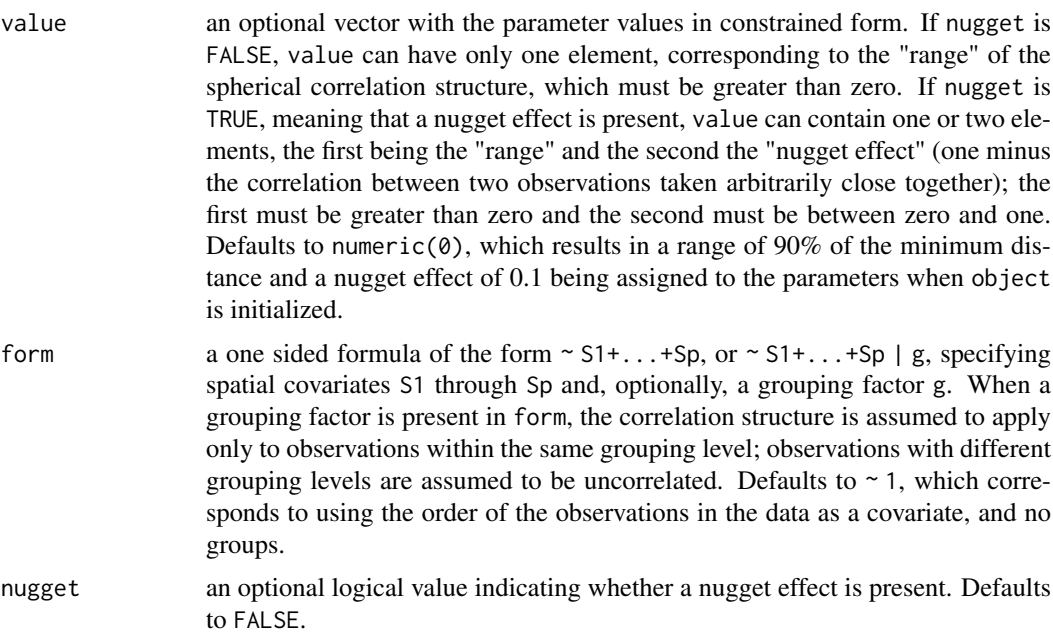

#### corSpher 3241

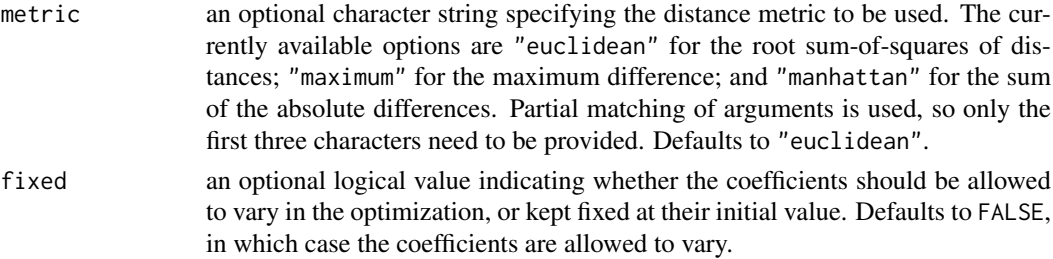

#### Value

an object of class corSpher, also inheriting from class corSpatial, representing a spherical spatial correlation structure.

#### Author(s)

José Pinheiro and Douglas Bates <br/>bates@stat.wisc.edu>

#### References

Cressie, N.A.C. (1993), "Statistics for Spatial Data", J. Wiley & Sons.

Venables, W.N. and Ripley, B.D. (2002) "Modern Applied Statistics with S", 4th Edition, Springer-Verlag.

Littel, Milliken, Stroup, and Wolfinger (1996) "SAS Systems for Mixed Models", SAS Institute. Pinheiro, J.C., and Bates, D.M. (2000) "Mixed-Effects Models in S and S-PLUS", Springer.

## See Also

[Initialize.corStruct](#page-3350-0), [summary.corStruct](#page-3491-0), [dist](#page-1487-0)

## Examples

```
sp1 \leftarrow corSpher(form = \sim x + y)
# example lme(..., corSpher ...)
# Pinheiro and Bates, pp. 222-249
fm1BW.lme <- lme(weight ~ Time * Diet, BodyWeight,
                   random = ~\sim Time)
# p. 223
fm2BW.lme <- update(fm1BW.lme, weights = varPower())
# p 246
fm3BW.lme <- update(fm2BW.lme,
           correlation = corExp(form = ~Time))
# p. 249
fm6BW.lme <- update(fm3BW.lme,
          correlation = corSpher(form = ~Time))# example gls(..., corSpher ...)
# Pinheiro and Bates, pp. 261, 263
fm1Wheat2 <- gls(yield \sim variety - 1, Wheat2)# p. 262
fm2Wheat2 <- update(fm1Wheat2, corr =
   corSpher(c(28, 0.2),form = \sim latitude + longitude, nugget = TRUE))
```
#### <span id="page-3294-0"></span>Description

This function is a constructor for the corSymm class, representing a general correlation structure. The internal representation of this structure, in terms of unconstrained parameters, uses the spherical parametrization defined in Pinheiro and Bates (1996). Objects created using this constructor must later be initialized using the appropriate Initialize method.

### Usage

corSymm(value, form, fixed)

## Arguments

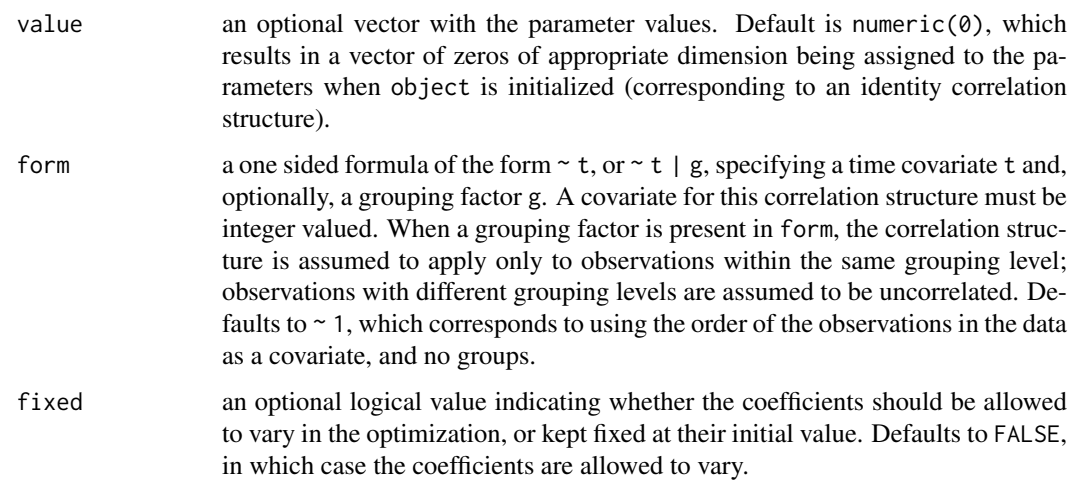

## Value

an object of class corSymm representing a general correlation structure.

## Author(s)

José Pinheiro and Douglas Bates <br/>bates@stat.wisc.edu>

## References

Pinheiro, J.C. and Bates., D.M. (1996) "Unconstrained Parametrizations for Variance-Covariance Matrices", Statistics and Computing, 6, 289-296.

Pinheiro, J.C., and Bates, D.M. (2000) "Mixed-Effects Models in S and S-PLUS", Springer.

# See Also

[Initialize.corSymm](#page-3350-1), [summary.corSymm](#page-3491-1)

#### Covariate 3243

#### Examples

```
## covariate is observation order and grouping factor is Subject
cs1 \leq corSymm(form = \sim 1 \mid Subject)# Pinheiro and Bates, p. 225
cs1CompSymm <- corCompSymm(value = 0.3, form = \sim 1 | Subject)
cs1CompSymm <- Initialize(cs1CompSymm, data = Orthodont)
corMatrix(cs1CompSymm)
# Pinheiro and Bates, p. 226
cs1Symm <- corSymm(value =
        c(0.2, 0.1, -0.1, 0, 0.2, 0),
                   form = \sim 1 | Subject)
cs1Symm <- Initialize(cs1Symm, data = Orthodont)
corMatrix(cs1Symm)
# example gls(..., corSpher ...)
# Pinheiro and Bates, pp. 261, 263
fm1Wheat2 <- gls(yield \sim variety - 1, Wheat2)# p. 262
fm2Wheat2 <- update(fm1Wheat2, corr =
   corSpher(c(28, 0.2),
     form = \sim latitude + longitude, nugget = TRUE))
# example gls(..., corSymm ... )
# Pinheiro and Bates, p. 251
fm10rth.gls <- gls(distance \sim Sex \star I(age - 11), Orthodont,
                   correlation = corSymm(form = ~ 1 | Subject),weights = varIdent(form = \sim 1 | age))
```
Covariate *Assign Covariate Values*

#### Description

This function is generic; method functions can be written to handle specific classes of objects. Classes which already have methods for this function include all ["varFunc"](#page-3511-0) classes.

## Usage

```
covariate(object) <- value
```
## Arguments

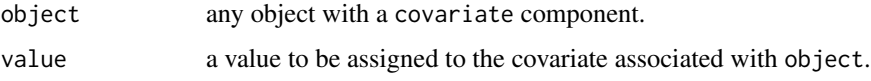

## Value

will depend on the method function; see the appropriate documentation.

# Author(s)

José Pinheiro and Douglas Bates <br/>bates@stat.wisc.edu>

## See Also

[getCovariate](#page-3315-0)

# Examples

## see the method function documentation

Covariate.varFunc *Assign varFunc Covariate*

## Description

The covariate(s) used in the calculation of the weights of the variance function represented by object is (are) replaced by value. If object has been initialized, value must have the same dimensions as getCovariate(object).

## Usage

## S3 replacement method for class 'varFunc' covariate(object) <- value

## Arguments

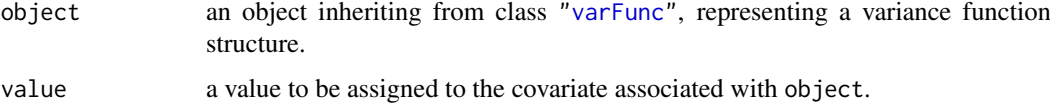

## Value

a varFunc object similar to object, but with its covariate attribute replaced by value.

# Author(s)

José Pinheiro and Douglas Bates <br/>bates@stat.wisc.edu>

# See Also

[getCovariate.varFunc](#page-3318-0)

## Examples

```
vf1 \leq \text{varPower}(1.1, \text{form} = \text{age})covariate(vf1) <- Orthodont[["age"]]
```
#### Description

The Dialyzer data frame has 140 rows and 5 columns.

#### Format

This data frame contains the following columns:

**Subject** an ordered factor with levels  $10 < 8 < 2 < 6 < 3 < 5 < 9 < 7 < 1 < 4 < 17 < 20 < 11 < 12 <$ 16 < 13 < 14 < 18 < 15 < 19 giving the unique identifier for each subject

QB a factor with levels 200 and 300 giving the bovine blood flow rate (dL/min).

pressure a numeric vector giving the transmembrane pressure (dmHg).

rate the hemodialyzer ultrafiltration rate (mL/hr).

index index of observation within subject—1 through 7.

#### Details

Vonesh and Carter (1992) describe data measured on high-flux hemodialyzers to assess their *in vivo* ultrafiltration characteristics. The ultrafiltration rates (in mL/hr) of 20 high-flux dialyzers were measured at seven different transmembrane pressures (in dmHg). The *in vitro* evaluation of the dialyzers used bovine blood at flow rates of either 200~dl/min or 300~dl/min. The data, are also analyzed in Littell, Milliken, Stroup, and Wolfinger (1996).

## Source

Pinheiro, J. C. and Bates, D. M. (2000), *Mixed-Effects Models in S and S-PLUS*, Springer, New York. (Appendix A.6)

Vonesh, E. F. and Carter, R. L. (1992), Mixed-effects nonlinear regression for unbalanced repeated measures, *Biometrics*, 48, 1-18.

Littell, R. C., Milliken, G. A., Stroup, W. W. and Wolfinger, R. D. (1996), *SAS System for Mixed Models*, SAS Institute, Cary, NC.

<span id="page-3297-0"></span>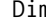

Dim *Extract Dimensions from an Object*

#### Description

This function is generic; method functions can be written to handle specific classes of objects. Classes which already have methods for this function include: ["corSpatial"](#page-3290-0), ["corStruct"](#page-3275-1), "pdCompSymm", "pdDiag", "pdIdent", "pdMat", and "pdSymm".

## Usage

Dim(object, ...)

# Arguments

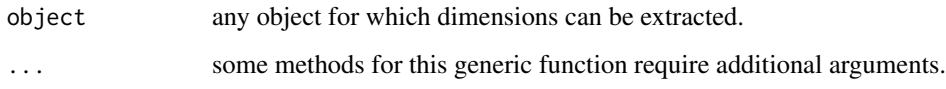

# Value

will depend on the method function used; see the appropriate documentation.

# Note

If dim allowed more than one argument, there would be no need for this generic function.

## Author(s)

José Pinheiro and Douglas Bates <br/>bates@stat.wisc.edu>

## See Also

[Dim.pdMat](#page-3300-0), [Dim.corStruct](#page-3299-0)

## Examples

## see the method function documentation

<span id="page-3298-0"></span>Dim.corSpatial *Dimensions of a corSpatial Object*

## Description

if groups is missing, it returns the Dim attribute of object; otherwise, calculates the dimensions associated with the grouping factor.

## Usage

```
## S3 method for class 'corSpatial'
Dim(object, groups, ...)
```
## Arguments

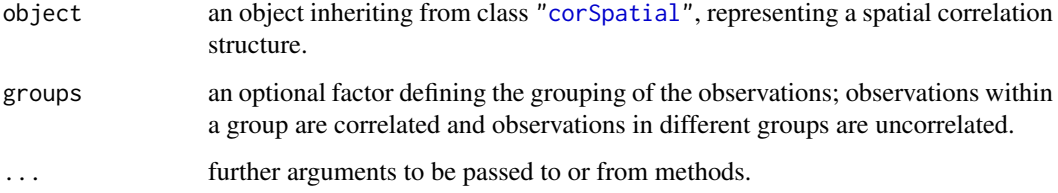

#### Dim.corStruct 3247

## Value

a list with components:

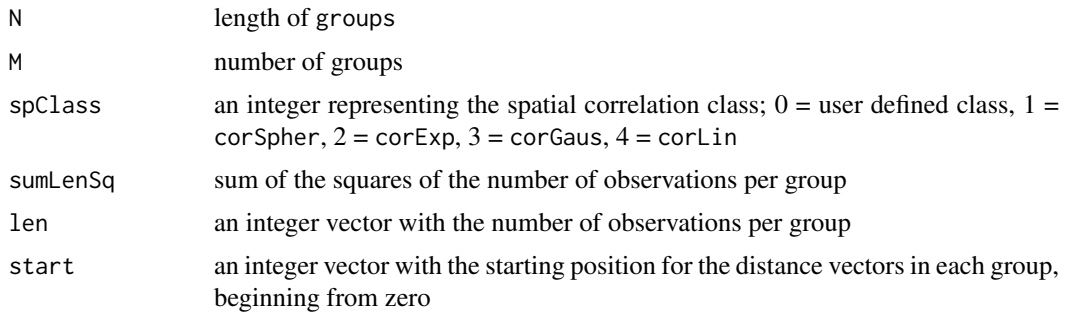

#### Author(s)

José Pinheiro and Douglas Bates <br/>bates@stat.wisc.edu>

# See Also

[Dim](#page-3297-0), [Dim.corStruct](#page-3299-0)

# Examples

Dim(corGaus(), getGroups(Orthodont))

```
cs1ARMA <- corARMA(0.4, form = \sim 1 | Subject, q = 1)
cs1ARMA <- Initialize(cs1ARMA, data = Orthodont)
Dim(cs1ARMA)
```
<span id="page-3299-0"></span>Dim.corStruct *Dimensions of a corStruct Object*

# Description

if groups is missing, it returns the Dim attribute of object; otherwise, calculates the dimensions associated with the grouping factor.

## Usage

```
## S3 method for class 'corStruct'
Dim(object, groups, ...)
```
## Arguments

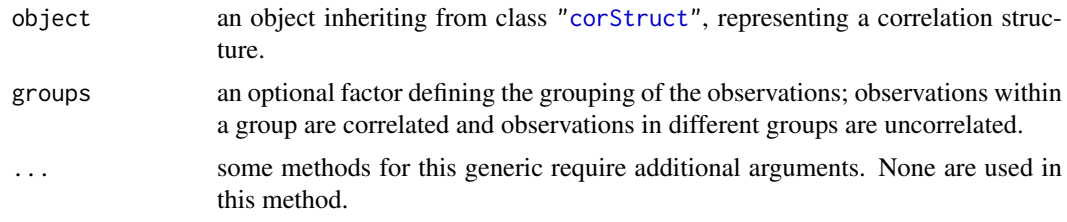

## Value

a list with components:

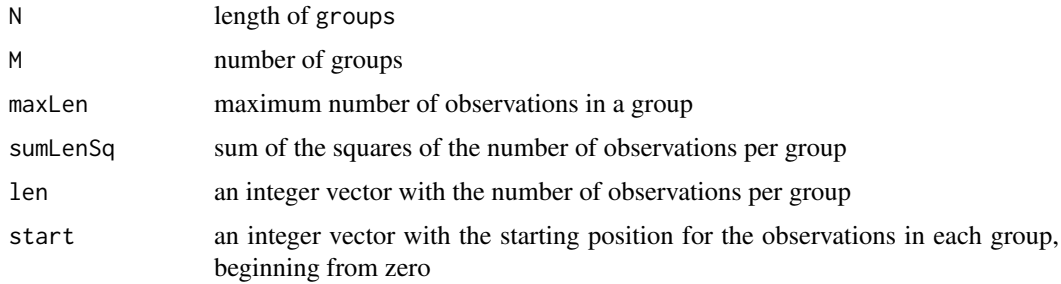

## Author(s)

José Pinheiro and Douglas Bates <br/>bates@stat.wisc.edu>

## See Also

[Dim](#page-3297-0), [Dim.corSpatial](#page-3298-0)

## Examples

Dim(corAR1(), getGroups(Orthodont))

<span id="page-3300-0"></span>Dim.pdMat *Dimensions of a pdMat Object*

# Description

This method function returns the dimensions of the matrix represented by object.

## Usage

```
## S3 method for class 'pdMat'
Dim(object, ...)
```
## Arguments

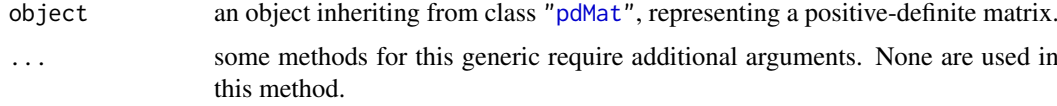

# Value

an integer vector with the number of rows and columns of the matrix represented by object.

# Author(s)

José Pinheiro and Douglas Bates <bates@stat.wisc.edu>

#### Earthquake 3249

#### See Also

[Dim](#page-3297-0)

# Examples

Dim(pdSymm(diag(3)))

Earthquake *Earthquake Intensity*

#### Description

The Earthquake data frame has 182 rows and 5 columns.

## Format

This data frame contains the following columns:

- **Quake** an ordered factor with levels  $20 < 16 < 14 < 10 < 3 < 8 < 23 < 22 < 6 < 13 < 7 < 21 <$  $18 < 15 < 4 < 12 < 19 < 5 < 9 < 1 < 2 < 17 < 11$  indicating the earthquake on which the measurements were made.
- Richter a numeric vector giving the intensity of the earthquake on the Richter scale.
- distance the distance from the seismological measuring station to the epicenter of the earthquake (km).
- soil a factor with levels 0 and 1 giving the soil condition at the measuring station, either soil or rock.
- accel maximum horizontal acceleration observed (g).

## Details

Measurements recorded at available seismometer locations for 23 large earthquakes in western North America between 1940 and 1980. They were originally given in Joyner and Boore (1981); are mentioned in Brillinger (1987); and are analyzed in Davidian and Giltinan (1995).

## Source

Pinheiro, J. C. and Bates, D. M. (2000), *Mixed-Effects Models in S and S-PLUS*, Springer, New York. (Appendix A.8)

Davidian, M. and Giltinan, D. M. (1995), *Nonlinear Models for Repeated Measurement Data*, Chapman and Hall, London.

Joyner and Boore (1981), Peak horizontal acceleration and velocity from strong-motion records including records from the 1979 Imperial Valley, California, earthquake, *Bulletin of the Seismological Society of America*, 71, 2011-2038.

Brillinger, D. (1987), Comment on a paper by C. R. Rao, *Statistical Science*, 2, 448-450.

#### Description

The ergoStool data frame has 36 rows and 3 columns.

## Format

This data frame contains the following columns:

effort a numeric vector giving the effort (Borg scale) required to arise from a stool.

Type a factor with levels T1, T2, T3, and T4 giving the stool type.

Subject an ordered factor giving a unique identifier for the subject in the experiment.

## Details

Devore (2000) cites data from an article in *Ergometrics* (1993, pp. 519-535) on "The Effects of a Pneumatic Stool and a One-Legged Stool on Lower Limb Joint Load and Muscular Activity."

#### Source

Pinheiro, J. C. and Bates, D. M. (2000), *Mixed-Effects Models in S and S-PLUS*, Springer, New York. (Appendix A.9)

Devore, J. L. (2000), *Probability and Statistics for Engineering and the Sciences (5th ed)*, Duxbury, Boston, MA.

## Examples

```
fm1 < -lme(effort ~ Type, data = ergoStool, random = ~ 1 | Subject)anova( fm1 )
```
Fatigue *Cracks caused by metal fatigue*

#### **Description**

The Fatigue data frame has 262 rows and 3 columns.

## Format

This data frame contains the following columns:

Path an ordered factor with levels  $1 < 2 < 3 < 4 < 5 < 6 < 7 < 8 < 9 < 10 < 11 < 12 < 13 < 14 < 15$  $<$  16  $<$  17  $<$  18  $<$  19  $<$  20  $<$  21 giving the test path (or test unit) number. The order is in terms of increasing failure time or decreasing terminal crack length.

cycles number of test cycles at which the measurement is made (millions of cycles).

relLength relative crack length (dimensionless).

#### fdHess 3251

## Details

These data are given in Lu and Meeker (1993) where they state "We obtained the data in Table 1 visually from figure 4.5.2 on page 242 of Bogdanoff and Kozin (1985)." The data represent the growth of cracks in metal for 21 test units. An initial notch of length 0.90 inches was made on each unit which then was subjected to several thousand test cycles. After every 10,000 test cycles the crack length was measured. Testing was stopped if the crack length exceeded 1.60 inches, defined as a failure, or at 120,000 cycles.

# Source

Lu, C. Joséph , and Meeker, William Q. (1993), Using degradation measures to estimate a time-tofailure distribution, *Technometrics*, 35, 161-174

fdHess *Finite difference Hessian*

## Description

Evaluate an approximate Hessian and gradient of a scalar function using finite differences.

## Usage

```
fdHess(pars, fun, ...,
       .relStep = .Machine$double.eps^(1/3), minAbsPar = 0)
```
# Arguments

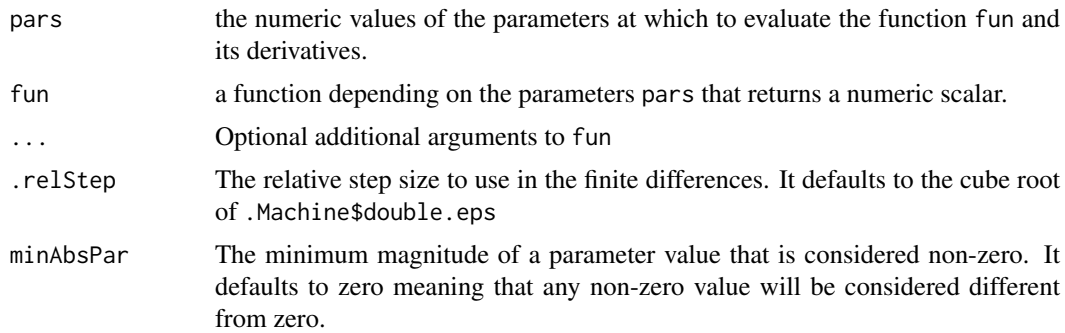

## Details

This function uses a second-order response surface design known as a "Koschal design" to determine the parameter values at which the function is evaluated.

## Value

A list with components

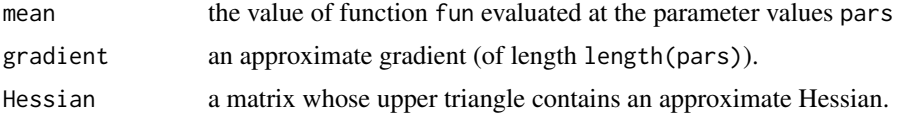

## Author(s)

José Pinheiro and Douglas Bates <br/>bates@stat.wisc.edu>

## Examples

```
(fdH < - fdHess(c(12.3, 2.34), function(x) x[1]*(1-exp(-0.4*x[2])))stopifnot(length(fdH$ mean) == 1,
          length(fdH$ gradient) == 2,
          identical(dim(fdH$ Hessian), c(2L, 2L)))
```
fitted.glsStruct *Calculate glsStruct Fitted Values*

## Description

The fitted values for the linear model represented by object are extracted.

# Usage

```
## S3 method for class 'glsStruct'
fitted(object, glsFit, ...)
```
#### Arguments

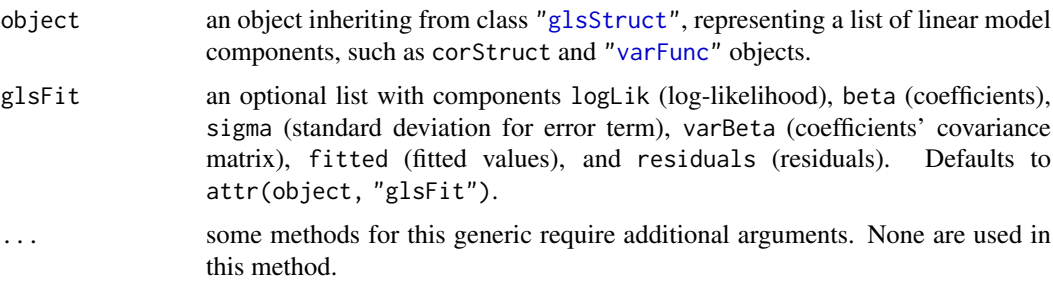

# Value

a vector with the fitted values for the linear model represented by object.

## Note

This method function is generally only used inside gls and fitted.gls.

## Author(s)

José Pinheiro and Douglas Bates <bates@stat.wisc.edu>

## See Also

[gls](#page-3332-0), [residuals.glsStruct](#page-3479-0)

fitted.gnlsStruct *Calculate gnlsStruct Fitted Values*

#### Description

The fitted values for the nonlinear model represented by object are extracted.

#### Usage

```
## S3 method for class 'gnlsStruct'
fitted(object, ...)
```
## Arguments

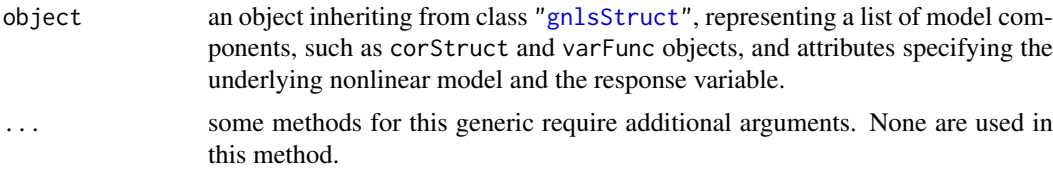

## Value

a vector with the fitted values for the nonlinear model represented by object.

#### Note

This method function is generally only used inside gnls and fitted.gnls.

#### Author(s)

José Pinheiro and Douglas Bates <br/>bates@stat.wisc.edu>

## See Also

[gnls](#page-3338-0), [residuals.gnlsStruct](#page-3480-0)

<span id="page-3305-0"></span>fitted.lme *Extract lme Fitted Values*

#### Description

The fitted values at level  $i$  are obtained by adding together the population fitted values (based only on the fixed effects estimates) and the estimated contributions of the random effects to the fitted values at grouping levels less or equal to i. The resulting values estimate the best linear unbiased predictions (BLUPs) at level i.

## Usage

```
## S3 method for class 'lme'
fitted(object, level, asList, ...)
```
## Arguments

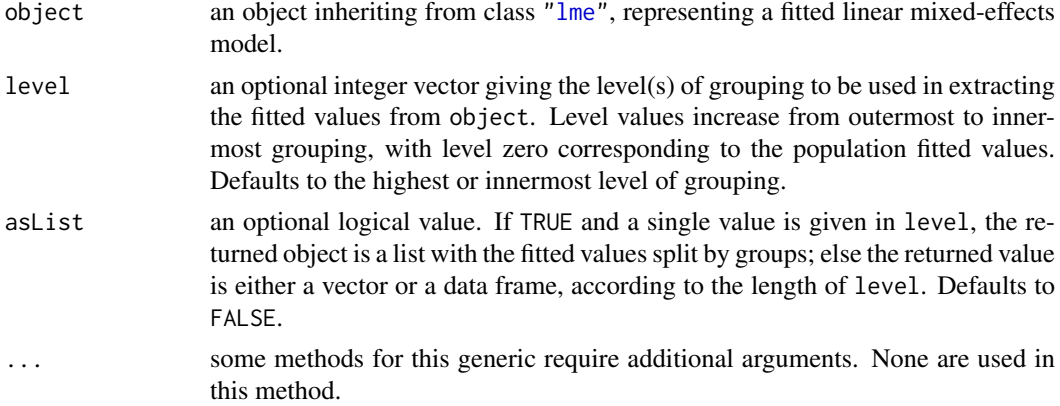

## Value

If a single level of grouping is specified in level, the returned value is either a list with the fitted values split by groups (asList = TRUE) or a vector with the fitted values (asList = FALSE); else, when multiple grouping levels are specified in level, the returned object is a data frame with columns given by the fitted values at different levels and the grouping factors. For a vector or data frame result the [napredict](#page-1631-0) method is applied.

#### Author(s)

José Pinheiro and Douglas Bates <br/>bates@stat.wisc.edu>

## References

Bates, D.M. and Pinheiro, J.C. (1998) "Computational methods for multilevel models" available in PostScript or PDF formats at http://nlme.stat.wisc.edu/pub/NLME/

Pinheiro, J.C., and Bates, D.M. (2000) "Mixed-Effects Models in S and S-PLUS", Springer, esp. pp. 235, 397.

#### See Also

[lme](#page-3361-0), [residuals.lme](#page-3481-0)

#### Examples

```
fm1 \le 1me(distance \sim age + Sex, data = Orthodont, random = \sim 1)
fitted(fm1, level = 0:1)
```
fitted.lmeStruct *Calculate lmeStruct Fitted Values*

## Description

The fitted values at level  $i$  are obtained by adding together the population fitted values (based only on the fixed effects estimates) and the estimated contributions of the random effects to the fitted values at grouping levels less or equal to  $i$ . The resulting values estimate the best linear unbiased predictions (BLUPs) at level  $i$ .

#### fitted.lmList 3255

#### Usage

```
## S3 method for class 'lmeStruct'
fitted(object, level, conLin, lmeFit, ...)
```
## Arguments

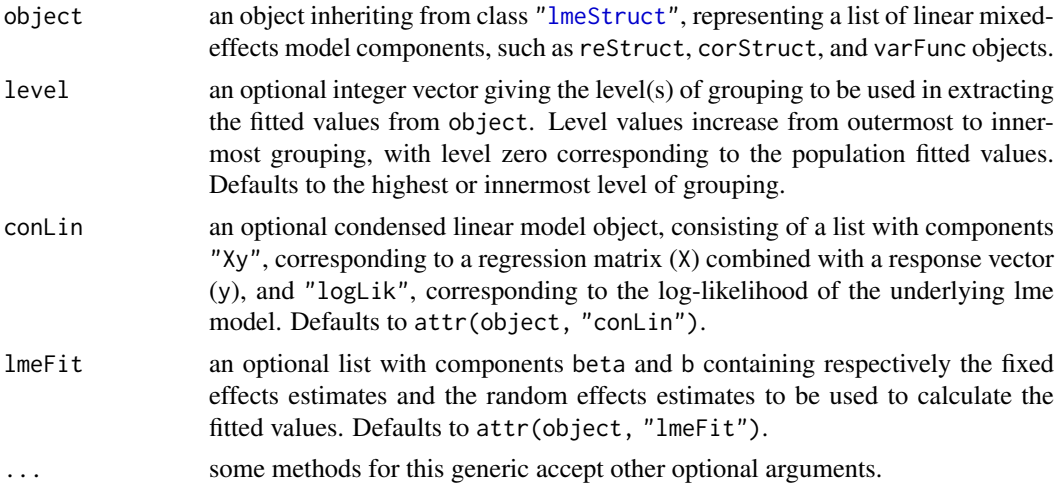

# Value

if a single level of grouping is specified in level, the returned value is a vector with the fitted values at the desired level; else, when multiple grouping levels are specified in level, the returned object is a matrix with columns given by the fitted values at different levels.

#### Note

This method function is generally only used inside lme and fitted.lme.

## Author(s)

José Pinheiro and Douglas Bates <br/>bates@stat.wisc.edu>

## See Also

[lme](#page-3361-0), [fitted.lme](#page-3305-0), [residuals.lmeStruct](#page-3482-0)

fitted.lmList *Extract lmList Fitted Values*

# Description

The fitted values are extracted from each lm component of object and arranged into a list with as many components as object, or combined into a single vector.

## Usage

## S3 method for class 'lmList' fitted(object, subset, asList, ...)

## Arguments

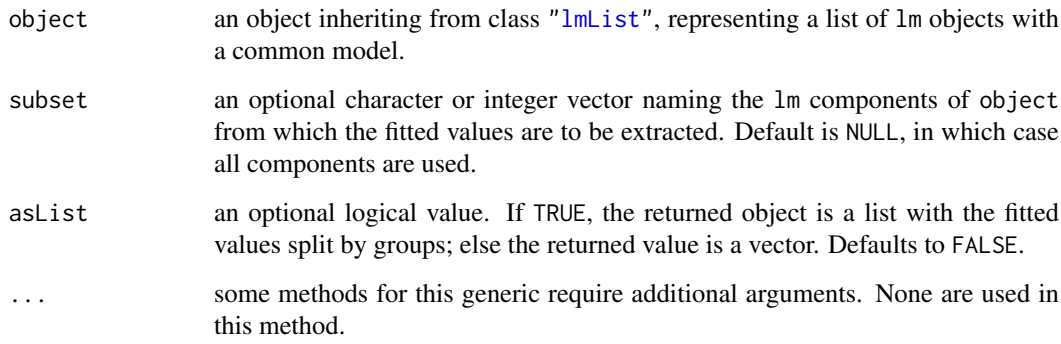

## Value

a list with components given by the fitted values of each lm component of object, or a vector with the fitted values for all lm components of object.

#### Author(s)

José Pinheiro and Douglas Bates <br/>bates@stat.wisc.edu>

## See Also

[lmList](#page-3372-0), [residuals.lmList](#page-3483-0)

#### Examples

fm1 <- lmList(distance ~ age | Subject, Orthodont) fitted(fm1)

fitted.nlmeStruct *Calculate nlmeStruct Fitted Values*

## Description

The fitted values at level  $i$  are obtained by adding together the contributions from the estimated fixed effects and the estimated random effects at levels less or equal to i and evaluating the model function at the resulting estimated parameters. The resulting values estimate the predictions at level i.

## Usage

```
## S3 method for class 'nlmeStruct'
fitted(object, level, conLin, ...)
```
#### fixed.effects 3257

## Arguments

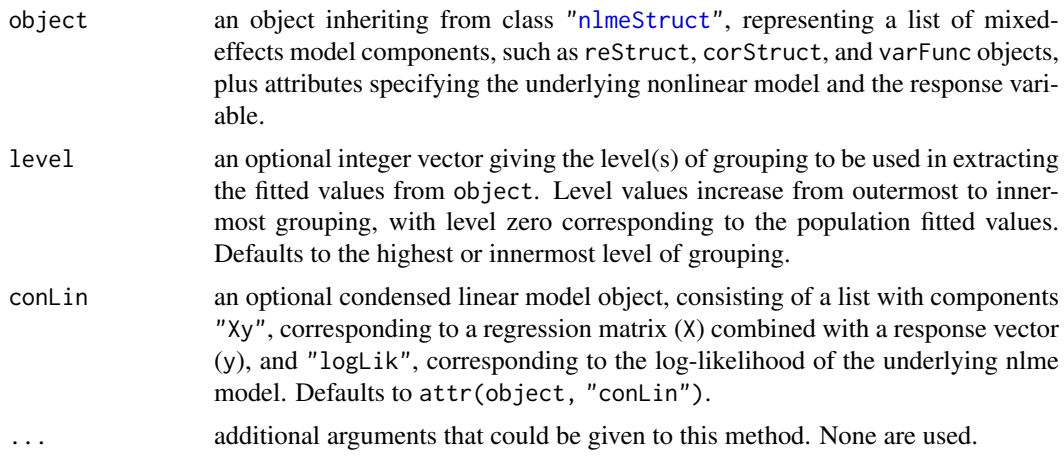

## Value

if a single level of grouping is specified in level, the returned value is a vector with the fitted values at the desired level; else, when multiple grouping levels are specified in level, the returned object is a matrix with columns given by the fitted values at different levels.

## Note

This method function is generally only used inside nlme and fitted.nlme.

#### Author(s)

José Pinheiro and Douglas Bates <br/>bates@stat.wisc.edu>

## References

Bates, D.M. and Pinheiro, J.C. (1998) "Computational methods for multilevel models" available in PostScript or PDF formats at http://nlme.stat.wisc.edu/pub/NLME/

#### See Also

[nlme](#page-3398-0), [residuals.nlmeStruct](#page-3484-0)

fixed.effects *Extract Fixed Effects*

#### Description

This function is generic; method functions can be written to handle specific classes of objects. Classes which already have methods for this function include lmList and lme.

## Usage

```
fixed.effects(object, ...)
fixef(object, ...)
```
# Arguments

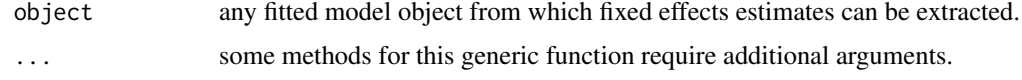

# Value

will depend on the method function used; see the appropriate documentation.

## References

Pinheiro, J.C., and Bates, D.M. (2000) "Mixed-Effects Models in S and S-PLUS", Springer.

# See Also

[fixef.lmList](#page-3310-0)

## Examples

## see the method function documentation

<span id="page-3310-0"></span>fixef.lmList *Extract lmList Fixed Effects*

## Description

The average of the coefficients corresponding to the lm components of object is calculated.

# Usage

```
## S3 method for class 'lmList'
fixef(object, ...)
```
## Arguments

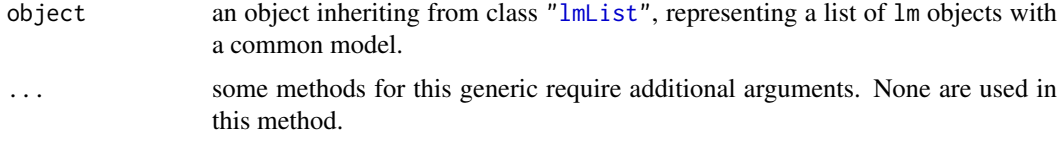

# Value

a vector with the average of the individual lm coefficients in object.

## Author(s)

José Pinheiro and Douglas Bates <br/>bates@stat.wisc.edu>

# See Also

[lmList](#page-3372-0), [random.effects.lmList](#page-3470-0)

#### formula.pdBlocked 3259

## Examples

```
fm1 <- lmList(distance ~ age | Subject, Orthodont)
fixed.effects(fm1)
```
formula.pdBlocked *Extract pdBlocked Formula*

## Description

The formula attributes of the pdMat elements of x are extracted and returned as a list, in case asList=TRUE, or converted to a single one-sided formula when asList=FALSE. If the pdMat elements do not have a formula attribute, a NULL value is returned.

## Usage

```
## S3 method for class 'pdBlocked'
formula(x, asList, ...)
```
## Arguments

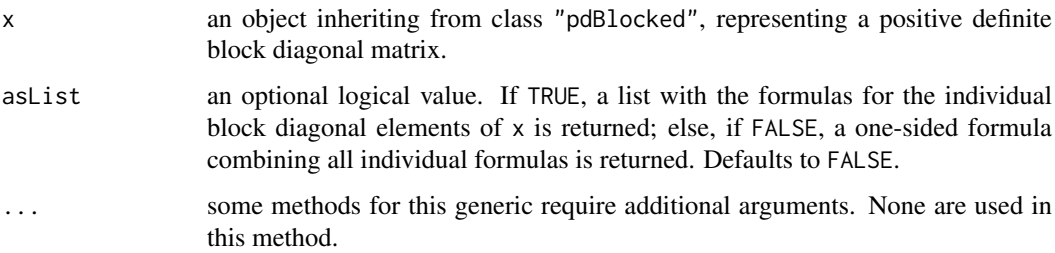

#### Value

a list of one-sided formulas, or a single one-sided formula, or NULL.

#### Author(s)

José Pinheiro and Douglas Bates <br/>bates@stat.wisc.edu>

# See Also

# [pdBlocked](#page-3417-0), [pdMat](#page-3429-0)

# Examples

```
pd1 <- pdBlocked(list(~ age, ~ Sex - 1))
formula(pd1)
formula(pd1, asList = TRUE)
```
# Description

This method function extracts the formula associated with a pdMat object, in which the column and row names are specified.

# Usage

```
## S3 method for class 'pdMat'
formula(x, asList, ...)
```
# Arguments

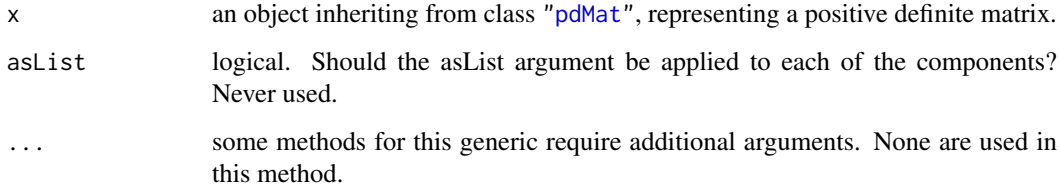

# Value

if x has a formula attribute, its value is returned, else NULL is returned.

### Note

Because factors may be present in  $formula(x)$ , the pdMat object needs to have access to a data frame where the variables named in the formula can be evaluated, before it can resolve its row and column names from the formula.

# Author(s)

José Pinheiro and Douglas Bates <br/>bates@stat.wisc.edu>

### See Also

[pdMat](#page-3429-0)

# Examples

```
pd1 <- pdSymm(~Sex*age)
formula(pd1)
```
formula.reStruct *Extract reStruct Object Formula*

# Description

This method function extracts a formula from each of the components of x, returning a list of formulas.

# Usage

```
## S3 method for class 'reStruct'
formula(x, asList, ...)
```
# Arguments

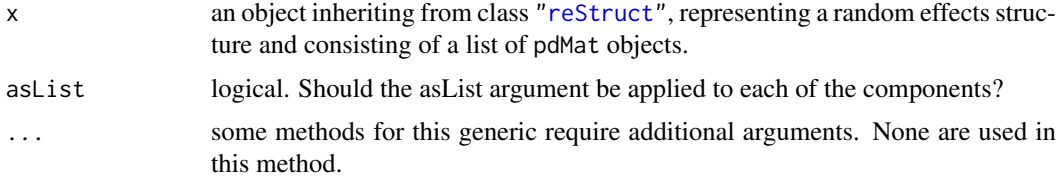

# Value

a list with the formulas of each component of x.

# Author(s)

José Pinheiro and Douglas Bates <br/>bates@stat.wisc.edu>

# See Also

[formula](#page-1521-0)

# Examples

```
rs1 <- reStruct(list(A = pdDiag(diag(2), \neg age), B = \neg 1))
formula(rs1)
```
<span id="page-3313-0"></span>gapply *Apply a Function by Groups*

# Description

Applies the function to the distinct sets of rows of the data frame defined by groups.

# Usage

```
gapply(object, which, FUN, form, level, groups, ...)
```
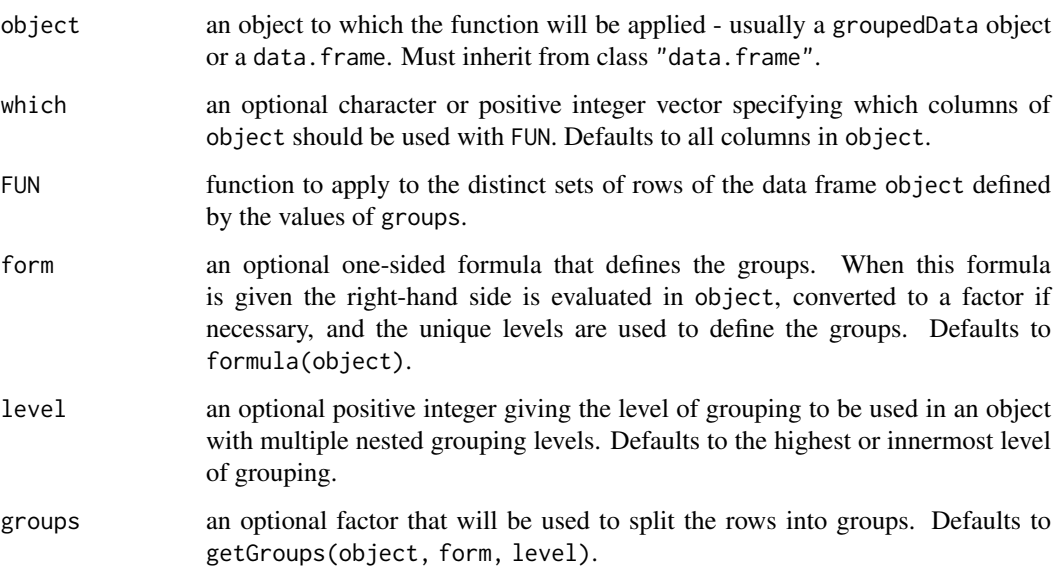

... optional additional arguments to the summary function FUN. Often it is helpful to specify na.rm = TRUE.

### Value

Returns a data frame with as many rows as there are levels in the groups argument.

### Author(s)

José Pinheiro and Douglas Bates <bates@stat.wisc.edu>

# References

Pinheiro, J.C., and Bates, D.M. (2000) "Mixed-Effects Models in S and S-PLUS", Springer, esp. sec. 3.4.

# See Also

[gsummary](#page-3346-0)

### Examples

```
## Find number of non-missing "conc" observations for each Subject
gapply( Phenobarb, FUN = function(x) sum(!is.na(x$conc)) )
# Pinheiro and Bates, p. 127
table( gapply(Quinidine, "conc", function(x) sum(!is.na(x))) )
changeRecords <- gapply( Quinidine, FUN = function(frm)
    any(is.na(frm[["conc"]]) & is.na(frm[["dose"]])) )
```
### Description

The Gasoline data frame has 32 rows and 6 columns.

### Format

This data frame contains the following columns:

- yield a numeric vector giving the percentage of crude oil converted to gasoline after distillation and fractionation
- endpoint a numeric vector giving the temperature (degrees F) at which all the gasoline is vaporized
- Sample an ordered factor giving the inferred crude oil sample number
- API a numeric vector giving the crude oil gravity (degrees API)
- **vapor** a numeric vector giving the vapor pressure of the crude oil  $(lbf/in<sup>2</sup>)$
- ASTM a numeric vector giving the crude oil 10% point ASTM—the temperature at which 10% of the crude oil has become vapor.

### Details

Prater (1955) provides data on crude oil properties and gasoline yields. Atkinson (1985) uses these data to illustrate the use of diagnostics in multiple regression analysis. Three of the covariates— API, vapor, and ASTM—measure characteristics of the crude oil used to produce the gasoline. The other covariate — endpoint—is a characteristic of the refining process. Daniel and Wood (1980) notice that the covariates characterizing the crude oil occur in only ten distinct groups and conclude that the data represent responses measured on ten different crude oil samples.

### Source

Prater, N. H. (1955), Estimate gasoline yields from crudes, *Petroleum Refiner*, 35 (5).

Atkinson, A. C. (1985), *Plots, Transformations, and Regression*, Oxford Press, New York.

Daniel, C. and Wood, F. S. (1980), *Fitting Equations to Data*, Wiley, New York

Venables, W. N. and Ripley, B. D. (2002) *Modern Applied Statistics with S (4th ed)*, Springer, New York.

<span id="page-3315-0"></span>getCovariate *Extract Covariate from an Object*

# Description

This function is generic; method functions can be written to handle specific classes of objects. Classes which already have methods for this function include corStruct, corSpatial, data.frame, and varFunc.

# Usage

getCovariate(object, form, data)

# Arguments

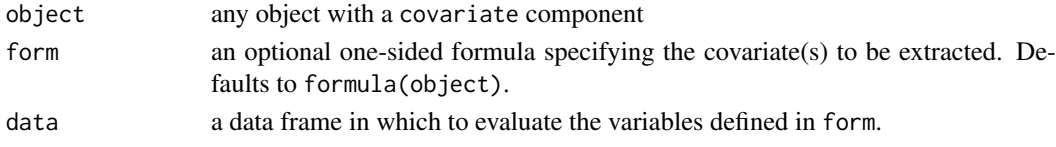

# Value

will depend on the method function used; see the appropriate documentation.

# Author(s)

José Pinheiro and Douglas Bates <br/>bates@stat.wisc.edu>

# References

Pinheiro, J.C., and Bates, D.M. (2000) "Mixed-Effects Models in S and S-PLUS", Springer, esp. p. 100.

# See Also

[getCovariate.corStruct](#page-3316-0), [getCovariate.data.frame](#page-3317-0), [getCovariate.varFunc](#page-3318-0), [getCovariateFormula](#page-3319-0)

# Examples

## see the method function documentation

<span id="page-3316-0"></span>getCovariate.corStruct

*Extract corStruct Object Covariate*

### Description

This method function extracts the covariate(s) associated with object.

# Usage

```
## S3 method for class 'corStruct'
getCovariate(object, form, data)
```
### Arguments

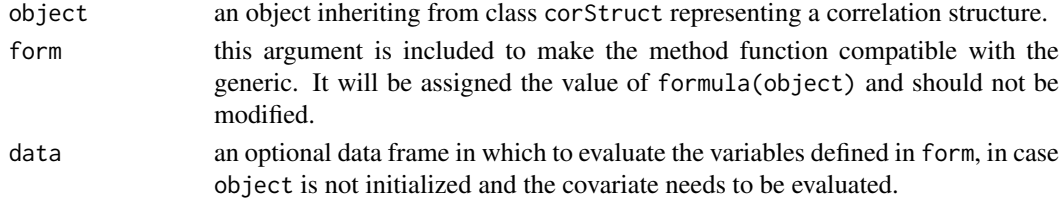

# Value

when the correlation structure does not include a grouping factor, the returned value will be a vector or a matrix with the covariate(s) associated with object. If a grouping factor is present, the returned value will be a list of vectors or matrices with the covariate(s) corresponding to each grouping level.

### Author(s)

José Pinheiro and Douglas Bates <br/>bates@stat.wisc.edu>

### References

Pinheiro, J.C., and Bates, D.M. (2000) "Mixed-Effects Models in S and S-PLUS", Springer.

# See Also

[getCovariate](#page-3315-0)

### Examples

cs1 <- corAR1(form =  $\sim$  1 | Subject) getCovariate(cs1, data = Orthodont)

<span id="page-3317-0"></span>getCovariate.data.frame

*Extract Data Frame Covariate*

### Description

The right hand side of form, stripped of any conditioning expression (i.e. an expression following a | operator), is evaluated in object.

# Usage

```
## S3 method for class 'data.frame'
getCovariate(object, form, data)
```
### Arguments

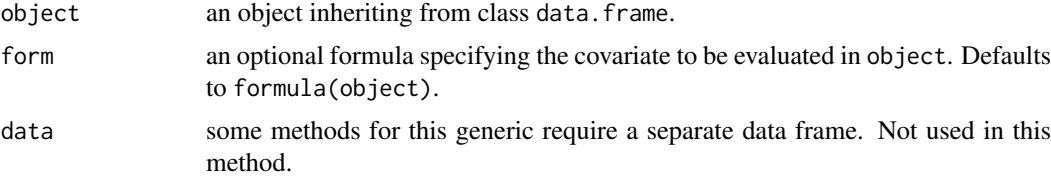

# Value

the value of the right hand side of form, stripped of any conditional expression, evaluated in object.

### Author(s)

José Pinheiro and Douglas Bates <br/>bates@stat.wisc.edu>

# See Also

[getCovariateFormula](#page-3319-0)

# Examples

getCovariate(Orthodont)

<span id="page-3318-0"></span>getCovariate.varFunc *Extract varFunc Covariate*

# Description

This method function extracts the covariate(s) associated with the variance function represented by object, if any is present.

# Usage

```
## S3 method for class 'varFunc'
getCovariate(object, form, data)
```
# Arguments

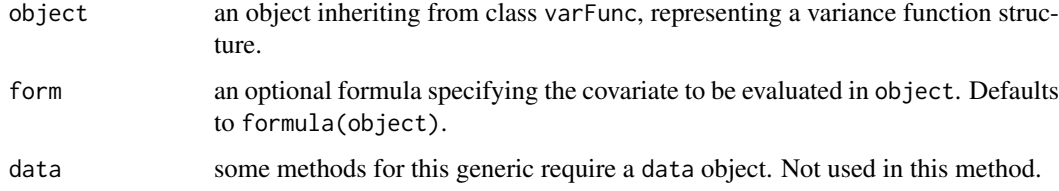

# Value

if object has a covariate attribute, its value is returned; else NULL is returned.

### Author(s)

José Pinheiro and Douglas Bates <br/>bates@stat.wisc.edu>

# See Also

[covariate<-.varFunc](#page-3296-0)

# Examples

```
vf1 \leftarrow varPower(1.1, form = \neg age)covariate(vf1) <- Orthodont[["age"]]
getCovariate(vf1)
```
<span id="page-3319-0"></span>getCovariateFormula *Extract Covariates Formula*

# Description

The right hand side of formula(object), without any conditioning expressions (i.e. any expressions after a | operator) is returned as a one-sided formula.

### Usage

```
getCovariateFormula(object)
```
# Arguments

object any object from which a formula can be extracted.

# Value

a one-sided formula describing the covariates associated with formula(object).

### Author(s)

José Pinheiro and Douglas Bates <br/>bates@stat.wisc.edu>

### See Also

[getCovariate](#page-3315-0)

# Examples

getCovariateFormula(y ~ x | g) getCovariateFormula(y ~ x)

<span id="page-3319-1"></span>getData *Extract Data from an Object*

# Description

This function is generic; method functions can be written to handle specific classes of objects. Classes which already have methods for this function include gls, lme, and lmList.

### Usage

getData(object)

# Arguments

object an object from which a data.frame can be extracted, generally a fitted model object.

# Value

will depend on the method function used; see the appropriate documentation.

### Author(s)

José Pinheiro and Douglas Bates <br/>bates@stat.wisc.edu>

### See Also

[getData.gls](#page-3320-0), [getData.lme](#page-3321-0), [getData.lmList](#page-3322-0)

### Examples

## see the method function documentation

<span id="page-3320-0"></span>getData.gls *Extract gls Object Data*

# Description

If present in the calling sequence used to produce object, the data frame used to fit the model is obtained.

# Usage

## S3 method for class 'gls' getData(object)

### Arguments

object an object inheriting from class gls, representing a generalized least squares fitted linear model.

### Value

if a data argument is present in the calling sequence that produced object, the corresponding data frame (with na.action and subset applied to it, if also present in the call that produced object) is returned; else, NULL is returned.

# Author(s)

José Pinheiro and Douglas Bates <br/>bates@stat.wisc.edu>

# See Also

[gls](#page-3332-0), [getData](#page-3319-1)

### Examples

```
fm1 <- gls(follicles ~ sin(2*pi*Time) + cos(2*pi*Time), data = Ovary,
          correlation = corAR1(form = ~ 1 | Mare))getData(fm1)
```
<span id="page-3321-0"></span>

### Description

If present in the calling sequence used to produce object, the data frame used to fit the model is obtained.

#### Usage

```
## S3 method for class 'lme'
getData(object)
```
# Arguments

object an object inheriting from class lme, representing a linear mixed-effects fitted model.

# Value

if a data argument is present in the calling sequence that produced object, the corresponding data frame (with na.action and subset applied to it, if also present in the call that produced object) is returned; else, NULL is returned.

Note that as from version 3.1-102, this only omits rows omitted in the fit if na. action = na. omit, and does not omit at all if na. action = na. exclude. That is generally what is wanted for plotting, the main use of this function.

### Author(s)

José Pinheiro and Douglas Bates <br/>bates@stat.wisc.edu>

# See Also

[lme](#page-3361-0), [getData](#page-3319-1)

#### Examples

```
fm1 <- lme(follicles ~ sin(2*pi*Time) + cos(2*pi*Time), data = Ovary,
           random = \sim sin(2*pi*Time))
getData(fm1)
```
<span id="page-3322-0"></span>getData.lmList *Extract lmList Object Data*

# Description

If present in the calling sequence used to produce object, the data frame used to fit the model is obtained.

### Usage

```
## S3 method for class 'lmList'
getData(object)
```
### Arguments

object an object inheriting from class lmList, representing a list of lm objects with a common model.

### Value

if a data argument is present in the calling sequence that produced object, the corresponding data frame (with na.action and subset applied to it, if also present in the call that produced object) is returned; else, NULL is returned.

# Author(s)

José Pinheiro and Douglas Bates <br/>bates@stat.wisc.edu>

# See Also

[lmList](#page-3372-0), [getData](#page-3319-1)

# Examples

fm1 <- lmList(distance ~ age | Subject, Orthodont) getData(fm1)

<span id="page-3322-1"></span>getGroups *Extract Grouping Factors from an Object*

### Description

This function is generic; method functions can be written to handle specific classes of objects. Classes which already have methods for this function include corStruct, data.frame, gls, lme, lmList, and varFunc.

# Usage

```
getGroups(object, form, level, data, sep)
```
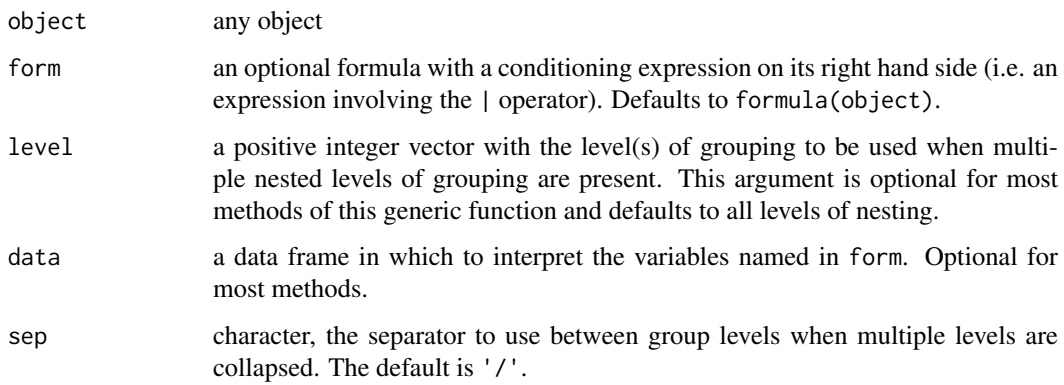

# Value

will depend on the method function used; see the appropriate documentation.

# Author(s)

José Pinheiro and Douglas Bates <br/>bates@stat.wisc.edu>

# References

Pinheiro, J.C., and Bates, D.M. (2000) "Mixed-Effects Models in S and S-PLUS", Springer, esp. pp. 100, 461.

# See Also

[getGroupsFormula](#page-3329-0), [getGroups.data.frame](#page-3324-0), [getGroups.gls](#page-3325-0), [getGroups.lmList](#page-3327-0), [getGroups.lme](#page-3326-0)

# Examples

## see the method function documentation

getGroups.corStruct *Extract corStruct Groups*

# Description

This method function extracts the grouping factor associated with object, if any is present.

# Usage

## S3 method for class 'corStruct' getGroups(object, form, level, data, sep)

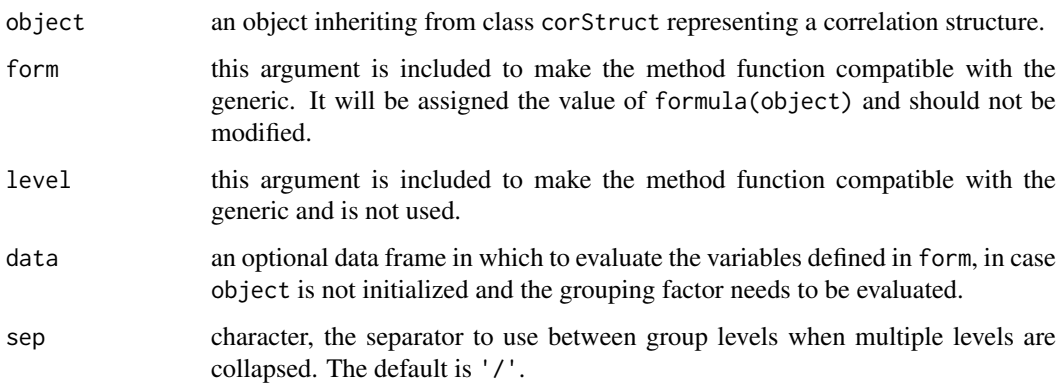

# Value

if a grouping factor is present in the correlation structure represented by object, the function returns the corresponding factor vector; else the function returns NULL.

# Author(s)

José Pinheiro and Douglas Bates <br/>bates@stat.wisc.edu>

# See Also

[getGroups](#page-3322-1)

# Examples

 $cs1 \leq \text{corAR1}(\text{form} = \text{``} 1 \text{)}$ getGroups(cs1, data = Orthodont)

<span id="page-3324-0"></span>getGroups.data.frame *Extract Groups from a Data Frame*

### Description

Each variable named in the expression after the | operator on the right hand side of form is evaluated in object. If more than one variable is indicated in level they are combined into a data frame; else the selected variable is returned as a vector. When multiple grouping levels are defined in form and level > 1, the levels of the returned factor are obtained by pasting together the levels of the grouping factors of level greater or equal to level, to ensure their uniqueness.

# Usage

```
## S3 method for class 'data.frame'
getGroups(object, form, level, data, sep)
```
### getGroups.gls 3273

# Arguments

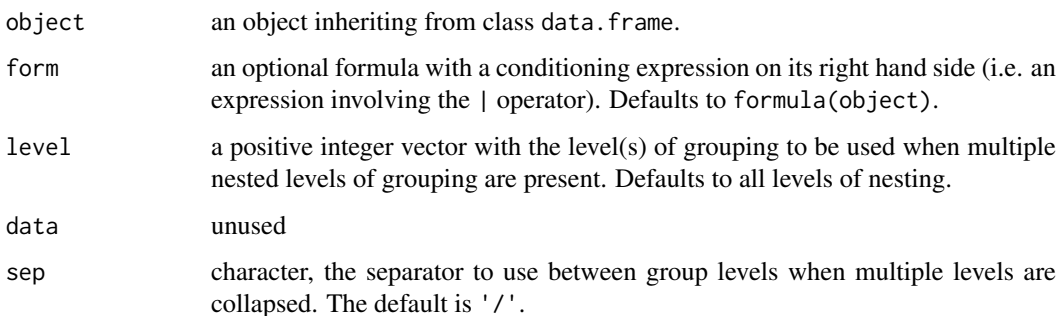

# Value

either a data frame with columns given by the grouping factors indicated in level, from outer to inner, or, when a single level is requested, a factor representing the selected grouping factor.

# Author(s)

José Pinheiro and Douglas Bates <br/>bates@stat.wisc.edu>

# References

Pinheiro, J.C., and Bates, D.M. (2000) "Mixed-Effects Models in S and S-PLUS", Springer, esp. pp. 100, 461.

#### See Also

# [getGroupsFormula](#page-3329-0)

# Examples

```
getGroups(Pixel)
getGroups(Pixel, level = 2)
```
<span id="page-3325-0"></span>getGroups.gls *Extract gls Object Groups*

# Description

If present, the grouping factor associated to the correlation structure for the linear model represented by object is extracted.

# Usage

## S3 method for class 'gls' getGroups(object, form, level, data, sep)

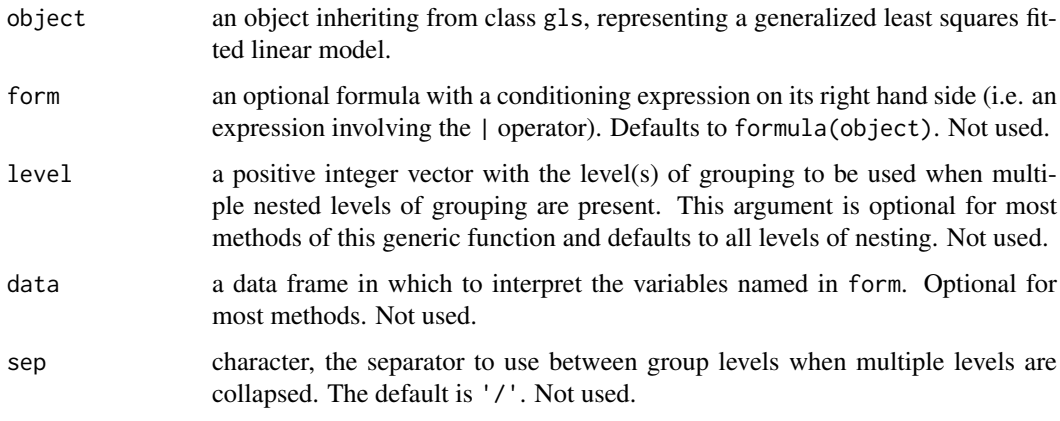

### Value

if the linear model represented by object incorporates a correlation structure and the corresponding corStruct object has a grouping factor, a vector with the group values is returned; else, NULL is returned.

# Author(s)

José Pinheiro and Douglas Bates <br/>bates@stat.wisc.edu>

# See Also

[gls](#page-3332-0), [corClasses](#page-3275-0)

# Examples

```
fm1 <- gls(follicles ~ sin(2*pi*Time) + cos(2*pi*Time), Ovary,
          correlation = corAR1(form = ~ 1 | Mare)getGroups(fm1)
```
<span id="page-3326-0"></span>getGroups.lme *Extract lme Object Groups*

# Description

The grouping factors corresponding to the linear mixed-effects model represented by object are extracted. If more than one level is indicated in level, the corresponding grouping factors are combined into a data frame; else the selected grouping factor is returned as a vector.

# Usage

```
## S3 method for class 'lme'
getGroups(object, form, level, data, sep)
```
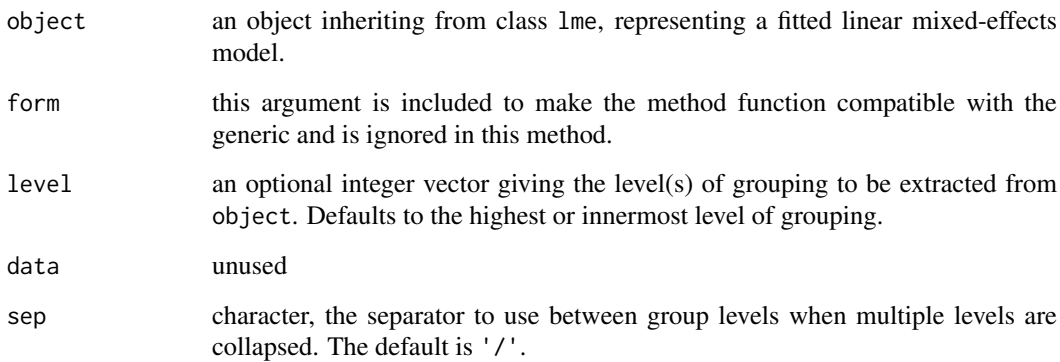

# Value

either a data frame with columns given by the grouping factors indicated in level, or, when a single level is requested, a factor representing the selected grouping factor.

# Author(s)

José Pinheiro and Douglas Bates <br/>bates@stat.wisc.edu>

### See Also

[lme](#page-3361-0)

# Examples

fm1 <-  $l$ me(pixel ~ day + day^2, Pixel, random =  $list($ Dog = ~day, Side = ~1)) getGroups(fm1, level = 1:2)

<span id="page-3327-0"></span>getGroups.lmList *Extract lmList Object Groups*

# Description

The grouping factor determining the partitioning of the observations used to produce the lm components of object is extracted.

### Usage

## S3 method for class 'lmList' getGroups(object, form, level, data, sep)

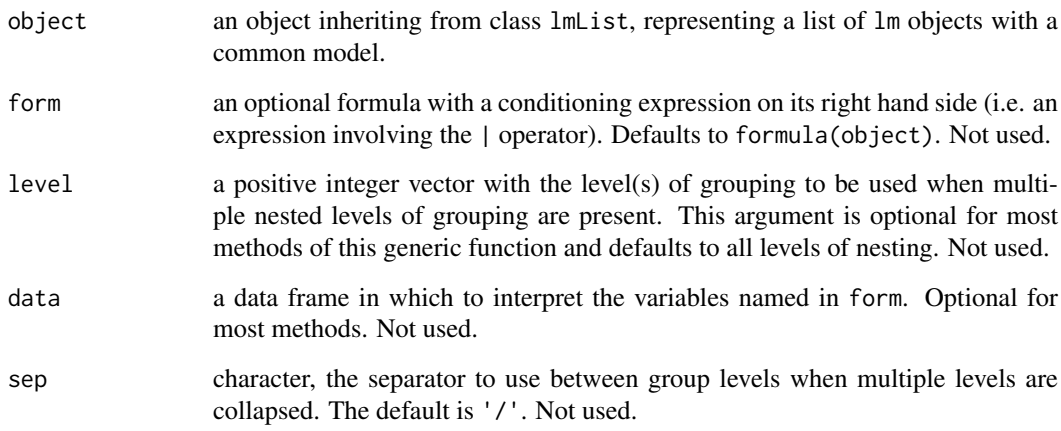

# Value

a vector with the grouping factor corresponding to the lm components of object.

# Author(s)

José Pinheiro and Douglas Bates <br/>bates@stat.wisc.edu>

# See Also

[lmList](#page-3372-0)

# Examples

```
fm1 <- lmList(distance ~ age | Subject, Orthodont)
getGroups(fm1)
```
getGroups.varFunc *Extract varFunc Groups*

# Description

This method function extracts the grouping factor associated with the variance function represented by object, if any is present.

# Usage

## S3 method for class 'varFunc' getGroups(object, form, level, data, sep)

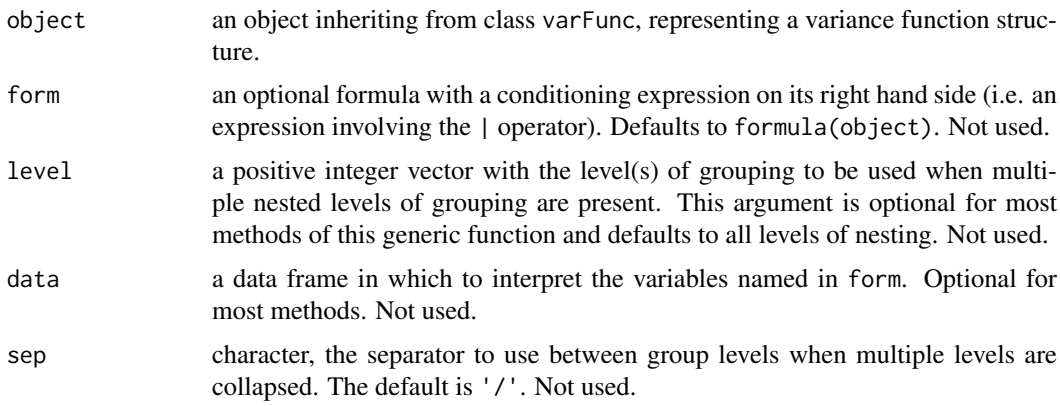

# Value

if object has a groups attribute, its value is returned; else NULL is returned.

# Author(s)

José Pinheiro and Douglas Bates <br/>bates@stat.wisc.edu>

# Examples

```
vf1 \leftarrow varPower(form = ~age ~| ~Sex)vf1 <- Initialize(vf1, Orthodont)
getGroups(vf1)
```
<span id="page-3329-0"></span>getGroupsFormula *Extract Grouping Formula*

# <span id="page-3329-1"></span>Description

The conditioning expression associated with formula(object) (i.e. the expression after the | operator) is returned either as a named list of one-sided formulas, or a single one-sided formula, depending on the value of asList. The components of the returned list are ordered from outermost to innermost level and are named after the grouping factor expression.

### Usage

```
getGroupsFormula(object, asList, sep)
```
# Arguments

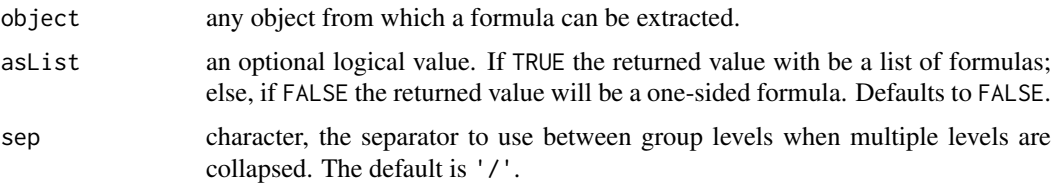

# Value

a one-sided formula, or a list of one-sided formulas, with the grouping structure associated with formula(object). If no conditioning expression is present in formula(object) a NULL value is returned.

### Author(s)

José Pinheiro and Douglas Bates <br/>bates@stat.wisc.edu>

#### See Also

```
getGroupsFormula.gls, getGroupsFormula.lmList, getGroupsFormula.lme,
getGroupsFormula.reStruct, getGroups
```
# Examples

getGroupsFormula(y ~ x | g1/g2)

<span id="page-3330-0"></span>getResponse *Extract Response Variable from an Object*

# Description

This function is generic; method functions can be written to handle specific classes of objects. Classes which already have methods for this function include data.frame, gls, lme, and lmList.

### Usage

```
getResponse(object, form)
```
### Arguments

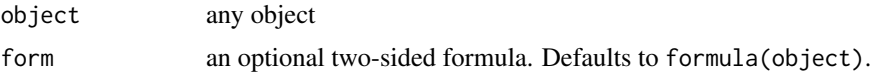

# Value

will depend on the method function used; see the appropriate documentation.

### Author(s)

José Pinheiro and Douglas Bates <br/>bates@stat.wisc.edu>

### See Also

[getResponseFormula](#page-3331-0)

### Examples

getResponse(Orthodont)

<span id="page-3331-0"></span>getResponseFormula *Extract Formula Specifying Response Variable*

# Description

The left hand side of formula{object} is returned as a one-sided formula.

# Usage

```
getResponseFormula(object)
```
# Arguments

object any object from which a formula can be extracted.

# Value

a one-sided formula with the response variable associated with formula{object}.

# Author(s)

José Pinheiro and Douglas Bates <br/>bates@stat.wisc.edu>

### See Also

[getResponse](#page-3330-0)

# Examples

getResponseFormula(y ~ x | g)

getVarCov *Extract variance-covariance matrix*

# Description

Extract the variance-covariance matrix from a fitted model, such as a mixed-effects model.

### Usage

```
getVarCov(obj, ...)
## S3 method for class 'lme'
getVarCov(obj, individuals,
    type = c("random.effects", "conditional", "marginal"), ...)
## S3 method for class 'gls'
getVarCov(obj, individual = 1, ...)
```
#### $3280$  gls

### Arguments

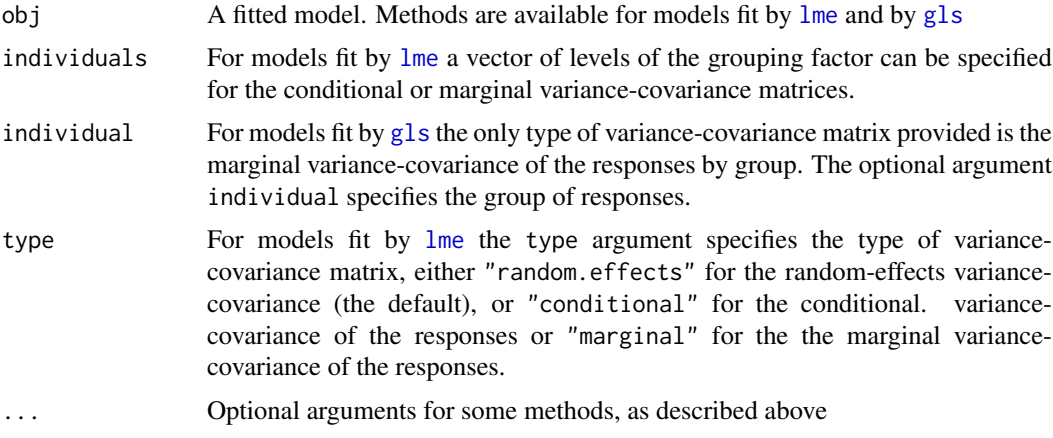

# Value

A variance-covariance matrix or a list of variance-covariance matrices.

# Author(s)

Mary Lindstrom <lindstro@biostat.wisc.edu>

#### See Also

[lme](#page-3361-0), [gls](#page-3332-0)

# Examples

```
fm1 \leftarrow lme(distance \sim age, data = Orthodont, subset = Sex == "Female")
getVarCov(fm1)
getVarCov(fm1, individual = "F01", type = "marginal")
getVarCov(fm1, type = "conditional")
fm2 <- gls(follicles ~ sin(2*pi*Time) + cos(2*pi*Time), Ovary,
           correlation = corAR1(form = ~ 1 | Mare)getVarCov(fm2)
```
<span id="page-3332-0"></span>

gls *Fit Linear Model Using Generalized Least Squares*

# Description

This function fits a linear model using generalized least squares. The errors are allowed to be correlated and/or have unequal variances.

# Usage

```
gls(model, data, correlation, weights, subset, method, na.action,
    control, verbose)
## S3 method for class 'gls'
update(object, model., ..., evaluate = TRUE)
```
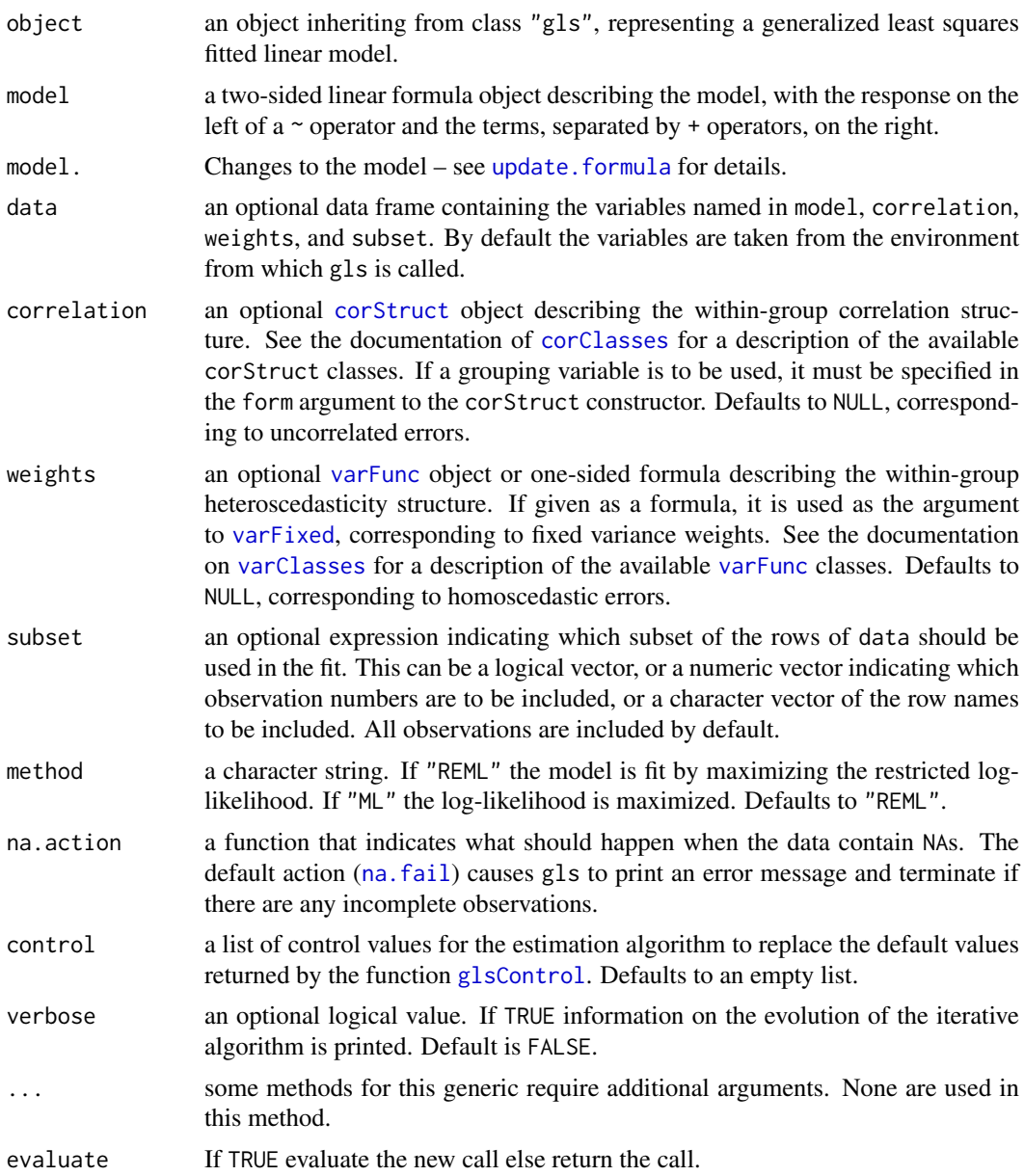

### Details

[offset](#page-1654-0) terms in model are an error since 3.1-157 (2022-03): previously they were silently ignored.

# Value

an object of class "gls" representing the linear model fit. Generic functions such as print, plot, and summary have methods to show the results of the fit. See [glsObject](#page-3336-0) for the components of the fit. The functions [resid](#page-1752-0), [coef](#page-1449-0) and [fitted](#page-1518-0), can be used to extract some of its components.

# Author(s)

José Pinheiro and Douglas Bates <bates@stat.wisc.edu>

### References

The different correlation structures available for the correlation argument are described in Box, G.E.P., Jenkins, G.M., and Reinsel G.C. (1994), Littel, R.C., Milliken, G.A., Stroup, W.W., and Wolfinger, R.D. (1996), and Venables, W.N. and Ripley, B.D. (2002). The use of variance functions for linear and nonlinear models is presented in detail in Carroll, R.J. and Ruppert, D. (1988) and Davidian, M. and Giltinan, D.M. (1995).

Box, G.E.P., Jenkins, G.M., and Reinsel G.C. (1994) "Time Series Analysis: Forecasting and Control", 3rd Edition, Holden-Day.

Carroll, R.J. and Ruppert, D. (1988) "Transformation and Weighting in Regression", Chapman and Hall.

Davidian, M. and Giltinan, D.M. (1995) "Nonlinear Mixed Effects Models for Repeated Measurement Data", Chapman and Hall.

Littel, R.C., Milliken, G.A., Stroup, W.W., and Wolfinger, R.D. (1996) "SAS Systems for Mixed Models", SAS Institute.

Pinheiro, J.C., and Bates, D.M. (2000) "Mixed-Effects Models in S and S-PLUS", Springer, esp. pp. 100, 461.

Venables, W.N. and Ripley, B.D. (2002) "Modern Applied Statistics with S", 4th Edition, Springer-Verlag.

# See Also

[corClasses](#page-3275-0), [glsControl](#page-3334-0), [glsObject](#page-3336-0), [glsStruct](#page-3337-0), [plot.gls](#page-3440-0), [predict.gls](#page-3455-0), [qqnorm.gls](#page-3462-0), [residuals.gls](#page-3478-0), [summary.gls](#page-3492-0), [varClasses](#page-3502-0), [varFunc](#page-3511-0)

#### Examples

```
# AR(1) errors within each Mare
fm1 <- gls(follicles ~ sin(2*pi*Time) + cos(2*pi*Time), Ovary,
          correlation = corAR1(form = ~ 1 | Mare)# variance increases as a power of the absolute fitted values
fm2 <- update(fm1, weights = varPower())
```
<span id="page-3334-0"></span>glsControl *Control Values for gls Fit*

### Description

The values supplied in the function call replace the defaults and a list with all possible arguments is returned. The returned list is used as the control argument to the gls function.

#### Usage

```
glsControl(maxIter, msMaxIter, tolerance, msTol, msVerbose,
           singular.ok, returnObject = FALSE, apVar, .relStep,
           opt = c("nlminb", "optim"), optimMethod,
           minAbsParApVar, natural, sigma = NULL)
```
# glsControl 3283

# Arguments

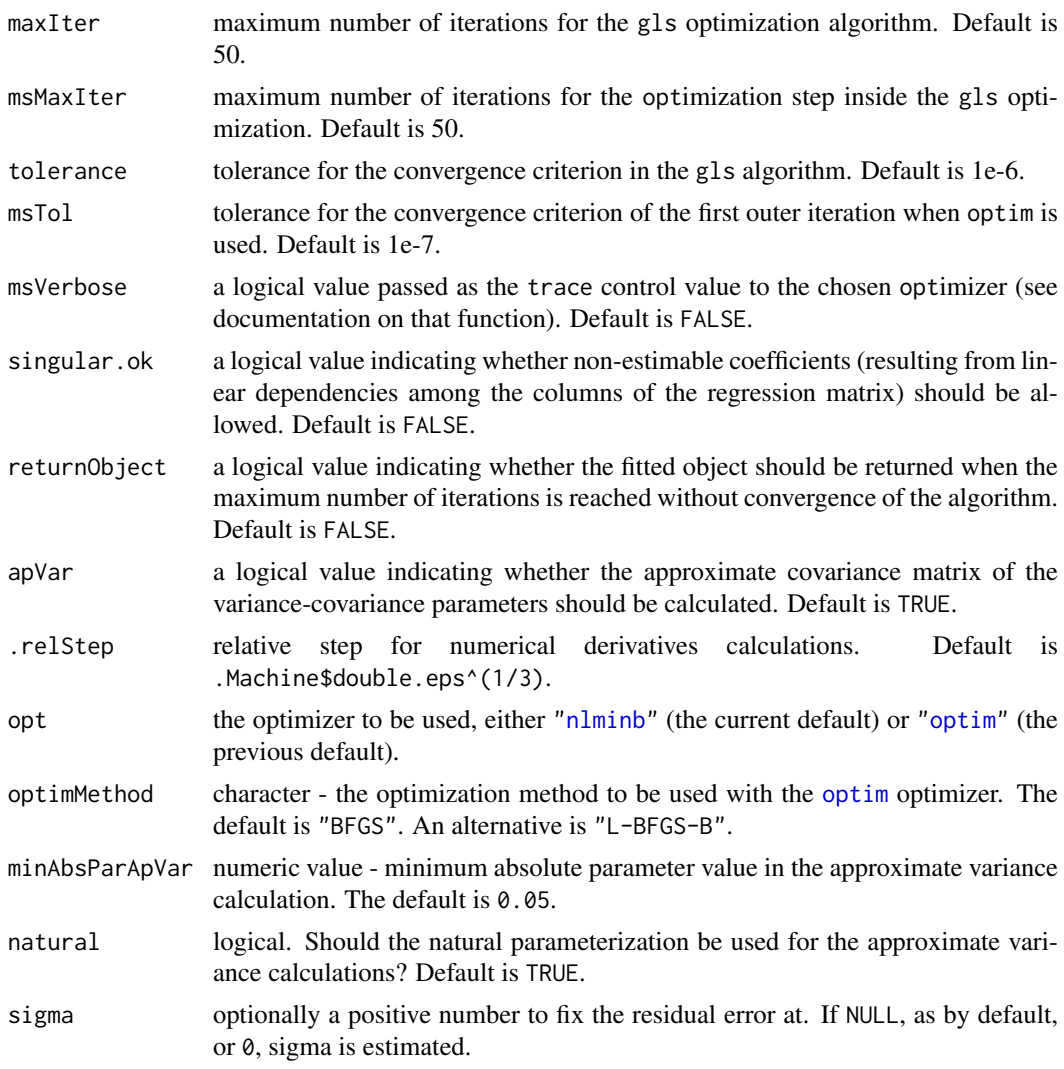

# Value

a list with components for each of the possible arguments.

# Author(s)

José Pinheiro and Douglas Bates <br/>bates@stat.wisc.edu>; the sigma option: Siem Heisterkamp and Bert van Willigen.

### See Also

[gls](#page-3332-0)

# Examples

```
# decrease the maximum number of iterations and request tracing
glsControl(msMaxIter = 20, msVerbose = TRUE)
```
### <span id="page-3336-0"></span>Description

An object returned by the [gls](#page-3332-0) function, inheriting from class "gls" and representing a generalized least squares fitted linear model. Objects of this class have methods for the generic functions anova, coef, fitted, formula, getGroups, getResponse, intervals, logLik, plot, predict, print, residuals, summary, and update.

# Value

The following components must be included in a legitimate "gls" object.

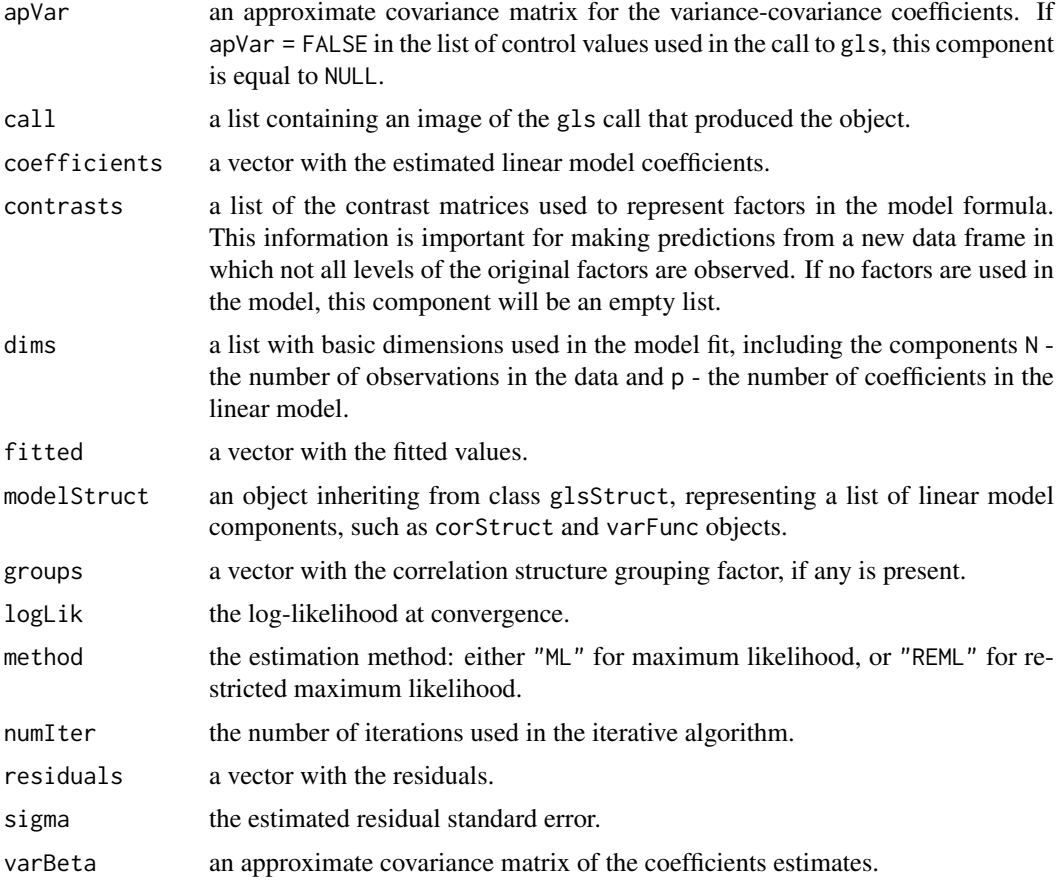

# Author(s)

José Pinheiro and Douglas Bates <br/>bates@stat.wisc.edu>

# See Also

[gls](#page-3332-0), [glsStruct](#page-3337-0)

<span id="page-3337-0"></span>

### Description

A generalized least squares structure is a list of model components representing different sets of parameters in the linear model. A glsStruct may contain corStruct and varFunc objects. NULL arguments are not included in the glsStruct list.

# Usage

```
glsStruct(corStruct, varStruct)
```
# Arguments

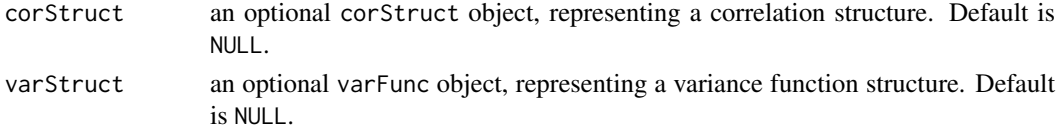

# Value

a list of model variance-covariance components determining the parameters to be estimated for the associated linear model.

### Author(s)

José Pinheiro and Douglas Bates <br/>bates@stat.wisc.edu>

### See Also

[corClasses](#page-3275-0), [gls](#page-3332-0), [residuals.glsStruct](#page-3479-0), [varFunc](#page-3511-0)

### Examples

gls1 <- glsStruct(corAR1(), varPower())

Glucose *Glucose levels over time*

# Description

The Glucose data frame has 378 rows and 4 columns.

### Format

This data frame contains the following columns:

**Subject** an ordered factor with levels  $6 < 2 < 3 < 5 < 1 < 4$ 

Time a numeric vector

conc a numeric vector of glucose levels

Meal an ordered factor with levels 2am < 6am < 10am < 2pm < 6pm < 10pm

#### 3286 gnls

### Source

Hand, D. and Crowder, M. (1996), *Practical Longitudinal Data Analysis*, Chapman and Hall, London.

Glucose2 *Glucose Levels Following Alcohol Ingestion*

### Description

The Glucose2 data frame has 196 rows and 4 columns.

# Format

This data frame contains the following columns:

Subject a factor with levels 1 to 7 identifying the subject whose glucose level is measured.

Date a factor with levels 1 2 indicating the occasion in which the experiment was conducted.

Time a numeric vector giving the time since alcohol ingestion (in min/10).

glucose a numeric vector giving the blood glucose level (in mg/dl).

#### Details

Hand and Crowder (Table A.14, pp. 180-181, 1996) describe data on the blood glucose levels measured at 14 time points over 5 hours for 7 volunteers who took alcohol at time 0. The same experiment was repeated on a second date with the same subjects but with a dietary additive used for all subjects.

# Source

Pinheiro, J. C. and Bates, D. M. (2000), *Mixed-Effects Models in S and S-PLUS*, Springer, New York. (Appendix A.10)

Hand, D. and Crowder, M. (1996), *Practical Longitudinal Data Analysis*, Chapman and Hall, London.

<span id="page-3338-0"></span>gnls *Fit Nonlinear Model Using Generalized Least Squares*

# Description

This function fits a nonlinear model using generalized least squares. The errors are allowed to be correlated and/or have unequal variances.

### Usage

gnls(model, data, params, start, correlation, weights, subset, na.action, naPattern, control, verbose)

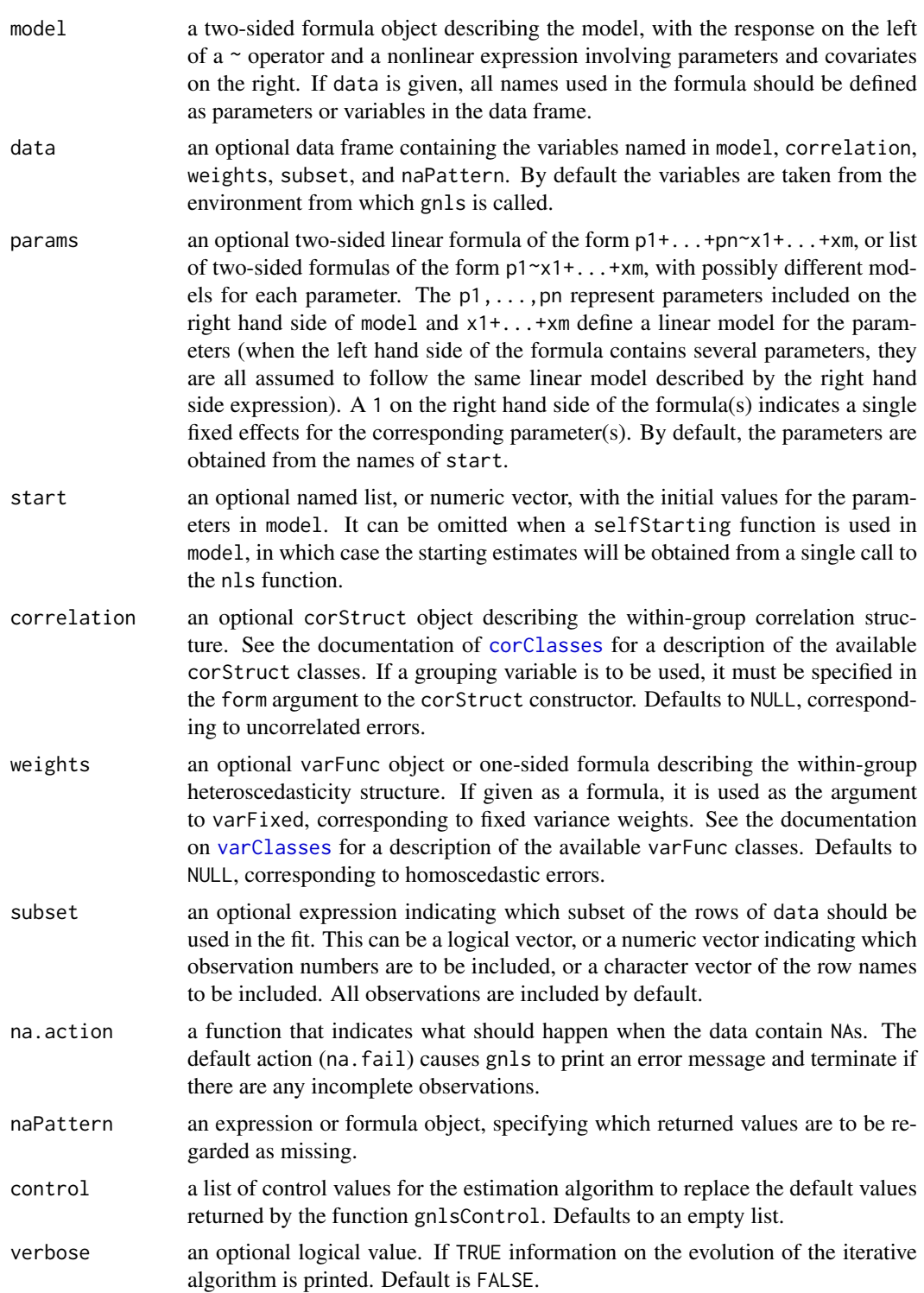

# Value

an object of class gnls, also inheriting from class gls, representing the nonlinear model fit. Generic functions such as print, plot and summary have methods to show the results of the fit. See

gnlsObject for the components of the fit. The functions resid, coef, and fitted can be used to extract some of its components.

### Author(s)

José Pinheiro and Douglas Bates <bates@stat.wisc.edu>

### References

The different correlation structures available for the correlation argument are described in Box, G.E.P., Jenkins, G.M., and Reinsel G.C. (1994), Littel, R.C., Milliken, G.A., Stroup, W.W., and Wolfinger, R.D. (1996), and Venables, W.N. and Ripley, B.D. (2002). The use of variance functions for linear and nonlinear models is presented in detail in Carrol, R.J. and Rupert, D. (1988) and Davidian, M. and Giltinan, D.M. (1995).

Box, G.E.P., Jenkins, G.M., and Reinsel G.C. (1994) "Time Series Analysis: Forecasting and Control", 3rd Edition, Holden-Day.

Carrol, R.J. and Rupert, D. (1988) "Transformation and Weighting in Regression", Chapman and Hall.

Davidian, M. and Giltinan, D.M. (1995) "Nonlinear Mixed Effects Models for Repeated Measurement Data", Chapman and Hall.

Littel, R.C., Milliken, G.A., Stroup, W.W., and Wolfinger, R.D. (1996) "SAS Systems for Mixed Models", SAS Institute.

Venables, W.N. and Ripley, B.D. (2002) "Modern Applied Statistics with S", 4th Edition, Springer-Verlag.

Pinheiro, J.C., and Bates, D.M. (2000) "Mixed-Effects Models in S and S-PLUS", Springer.

### See Also

[corClasses](#page-3275-0), [gnlsControl](#page-3340-0), [gnlsObject](#page-3342-0), [gnlsStruct](#page-3343-0), [predict.gnls](#page-3456-0), [varClasses](#page-3502-0), [varFunc](#page-3511-0)

### Examples

```
# variance increases with a power of the absolute fitted values
fm1 <- gnls(weight ~ SSlogis(Time, Asym, xmid, scal), Soybean,
           weights = varPower()summary(fm1)
```
<span id="page-3340-0"></span>gnlsControl *Control Values for gnls Fit*

# Description

The values supplied in the function call replace the defaults and a list with all possible arguments is returned. The returned list is used as the control argument to the gnls function.

### gnlsControl 3289

# Usage

```
gnlsControl(maxIter = 50, nlsMaxIter = 7, msMaxIter = 50, minScale = 0.001,
            t{\text{olern}} = 1e-6, nlsTol = 0.001, mslol = 1e-7,
            returnObject = FALSE, msVerbose = FALSE,
            apVar = TRUE, .relStep =,
            opt = c("nlminb", "optim"), optimMethod = "BFGS",
            minAbsParApVar = 0.05, sigma = NULL)
```
# Arguments

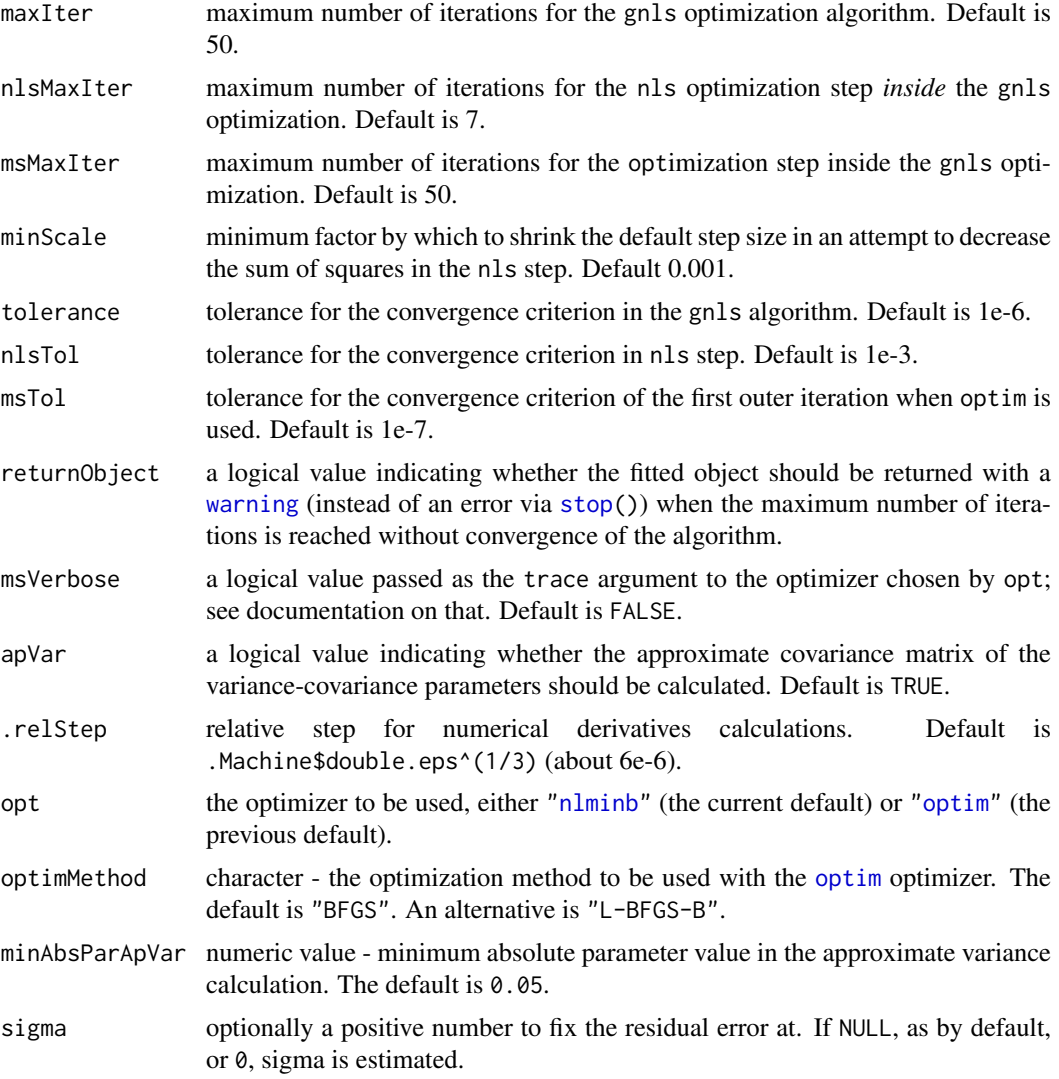

# Value

a list with components for each of the possible arguments.

### Author(s)

José Pinheiro and Douglas Bates <br/>bates@stat.wisc.edu>; the sigma option: Siem Heisterkamp and Bert van Willigen.

# 3290 gnlsObject

### See Also

[gnls](#page-3338-0)

# Examples

# decrease the maximum number of iterations and request tracing gnlsControl(msMaxIter = 20, msVerbose = TRUE)

<span id="page-3342-0"></span>gnlsObject *Fitted gnls Object*

# Description

An object returned by the gnls function, inheriting from class "gnls" and also from class "gls", and representing a generalized nonlinear least squares fitted model. Objects of this class have methods for the generic functions anova, coef, fitted, formula, getGroups, getResponse, intervals, logLik, plot, predict, print, residuals, summary, and update.

# Value

The following components must be included in a legitimate "gnls" object.

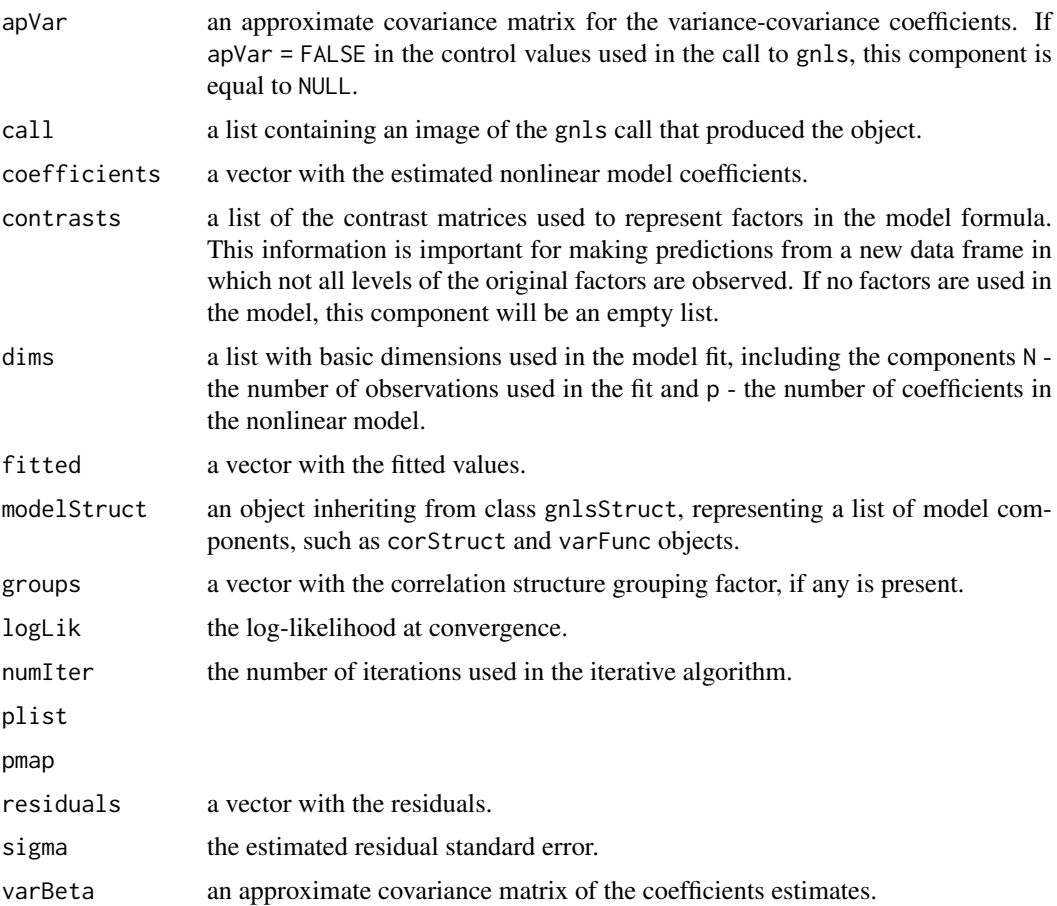

#### gnlsStruct 3291

# Author(s)

José Pinheiro and Douglas Bates <br/>bates@stat.wisc.edu>

# See Also

[gnls](#page-3338-0), gnlsStruct

<span id="page-3343-0"></span>gnlsStruct *Generalized Nonlinear Least Squares Structure*

# Description

A generalized nonlinear least squares structure is a list of model components representing different sets of parameters in the nonlinear model. A gnlsStruct may contain corStruct and varFunc objects. NULL arguments are not included in the gnlsStruct list.

# Usage

gnlsStruct(corStruct, varStruct)

### Arguments

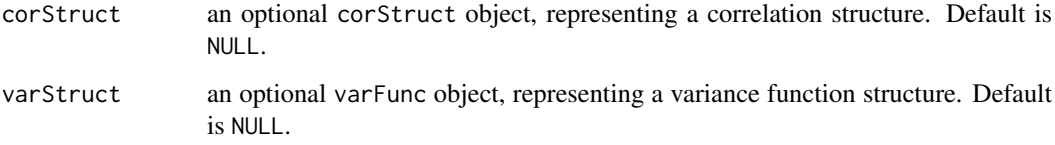

# Value

a list of model variance-covariance components determining the parameters to be estimated for the associated nonlinear model.

### Author(s)

José Pinheiro and Douglas Bates <br/>bates@stat.wisc.edu>

# See Also

[gnls](#page-3338-0), [corClasses](#page-3275-0), [residuals.gnlsStruct](#page-3480-0) [varFunc](#page-3511-0)

### Examples

gnls1 <- gnlsStruct(corAR1(), varPower())

### <span id="page-3344-0"></span>Description

An object of the groupedData class is constructed from the formula and data by attaching the formula as an attribute of the data, along with any of outer, inner, labels, and units that are given. If order.groups is TRUE the grouping factor is converted to an ordered factor with the ordering determined by FUN. Depending on the number of grouping levels and the type of primary covariate, the returned object will be of one of three classes: nfnGroupedData - numeric covariate, single level of nesting; nffGroupedData - factor covariate, single level of nesting; and nmGroupedData multiple levels of nesting. Several modeling and plotting functions can use the formula stored with a groupedData object to construct default plots and models.

# Usage

```
groupedData(formula, data, order.groups, FUN, outer, inner,
            labels, units)
```
## S3 method for class 'groupedData' update(object, formula, data, order.groups, FUN, outer, inner, labels, units, ...)

# Arguments

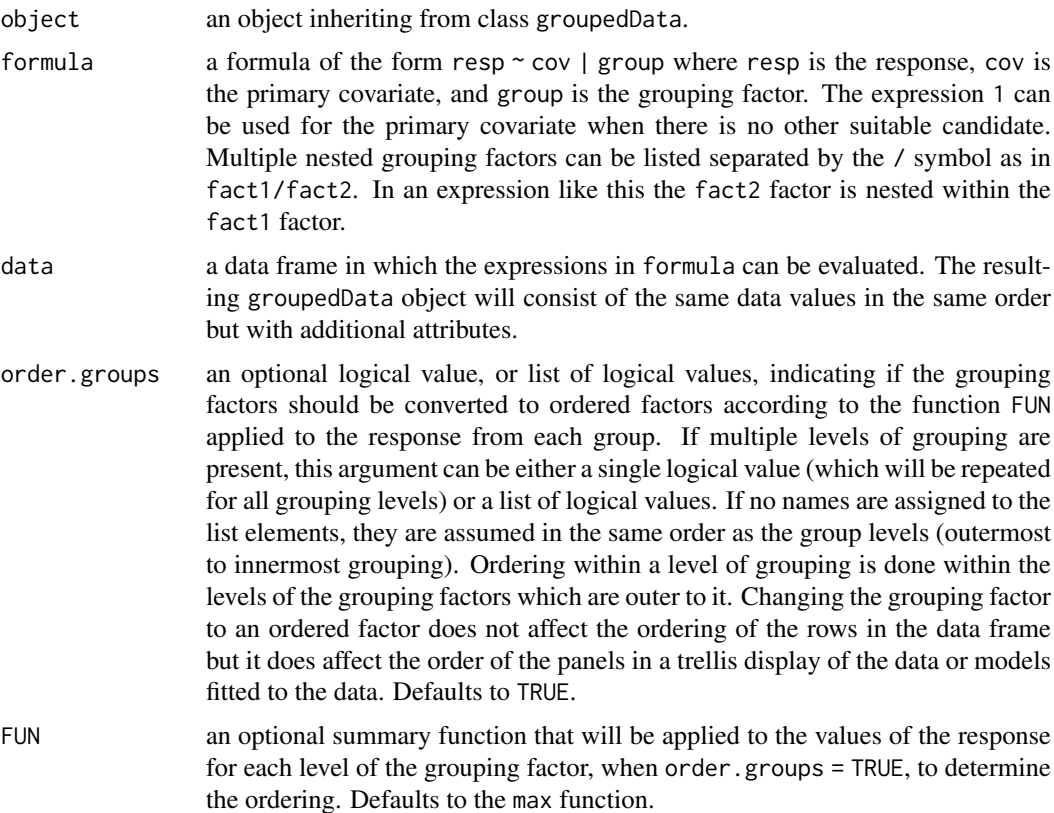

### groupedData 3293

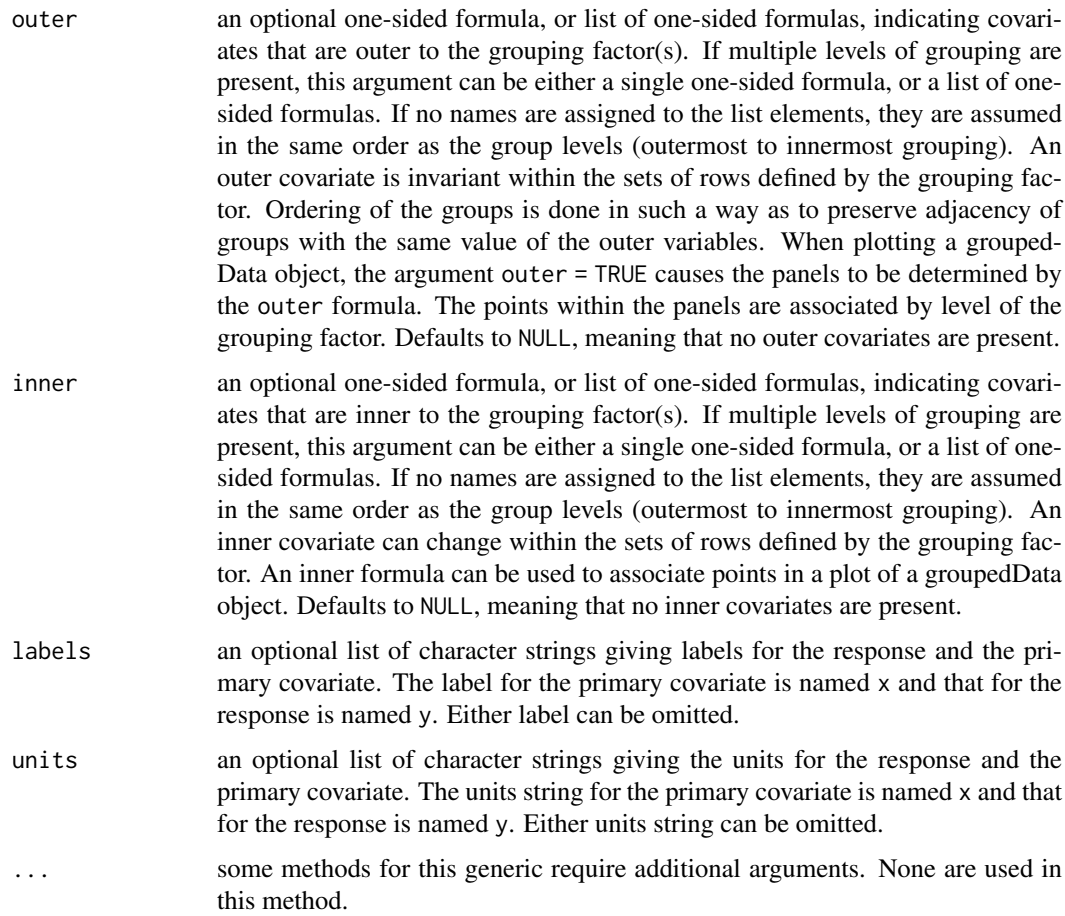

# Value

an object of one of the classes nfnGroupedData, nffGroupedData, or nmGroupedData, and also inheriting from classes groupedData and data.frame.

### Author(s)

Douglas Bates and José Pinheiro

### References

Bates, D.M. and Pinheiro, J.C. (1997), "Software Design for Longitudinal Data", in "Modelling Longitudinal and Spatially Correlated Data: Methods, Applications and Future Directions", T.G. Gregoire (ed.), Springer-Verlag, New York.

Pinheiro, J.C. and Bates, D.M. (1997) "Future Directions in Mixed-Effects Software: Design of NLME 3.0" available at http://nlme.stat.wisc.edu/

Pinheiro, J.C., and Bates, D.M. (2000) "Mixed-Effects Models in S and S-PLUS", Springer.

# See Also

[formula](#page-1521-0), [gapply](#page-3313-0), [gsummary](#page-3346-0), [lme](#page-3361-0), [plot.nffGroupedData](#page-3445-0), [plot.nfnGroupedData](#page-3447-0), [plot.nmGroupedData](#page-3448-0), [reStruct](#page-3485-0)

### Examples

```
Orth.new <- # create a new copy of the groupedData object
  groupedData( distance ~ age | Subject,
             data = as.data.frame( Orthodont ),
             FUN = mean,outer = ~ Sex.
             labels = list(x = "Age",y = "Distance from pituitary to pterygomaxillary fissure" ),
             units = list( x = "(yr)", y = "(mm)") )
plot( Orth.new ) # trellis plot by Subject
formula( Orth.new ) # extractor for the formula
gsummary( Orth.new ) # apply summary by Subject
fm1 <- lme( Orth.new ) # fixed and groups formulae extracted from object
Orthodont2 <- update(Orthodont, FUN = mean)
```
gsummary *Summarize by Groups*

#### Description

Provide a summary of the variables in a data frame by groups of rows. This is most useful with a groupedData object to examine the variables by group.

### Usage

```
gsummary(object, FUN, omitGroupingFactor, form, level,
   groups, invariantsOnly, ...)
```
#### Arguments

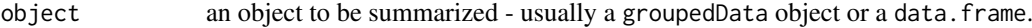

```
FUN an optional summary function or a list of summary functions to be applied to
                  each variable in the frame. The function or functions are applied only to vari-
                  ables in object that vary within the groups defined by groups. Invariant vari-
                  ables are always summarized by group using the unique value that they assume
                  within that group. If FUN is a single function it will be applied to each non-
                  invariant variable by group to produce the summary for that variable. If FUN is
                  a list of functions, the names in the list should designate classes of variables in
                  the frame such as ordered, factor, or numeric. The indicated function will
                  be applied to any non-invariant variables of that class. The default functions to
                  be used are mean for numeric factors, and Mode for both factor and ordered.
                  The Mode function, defined internally in gsummary, returns the modal or most
                  popular value of the variable. It is different from the mode function that returns
                  the S-language mode of the variable.
```
omitGroupingFactor

an optional logical value. When TRUE the grouping factor itself will be omitted from the group-wise summary but the levels of the grouping factor will continue to be used as the row names for the data frame that is produced by the summary. Defaults to FALSE.

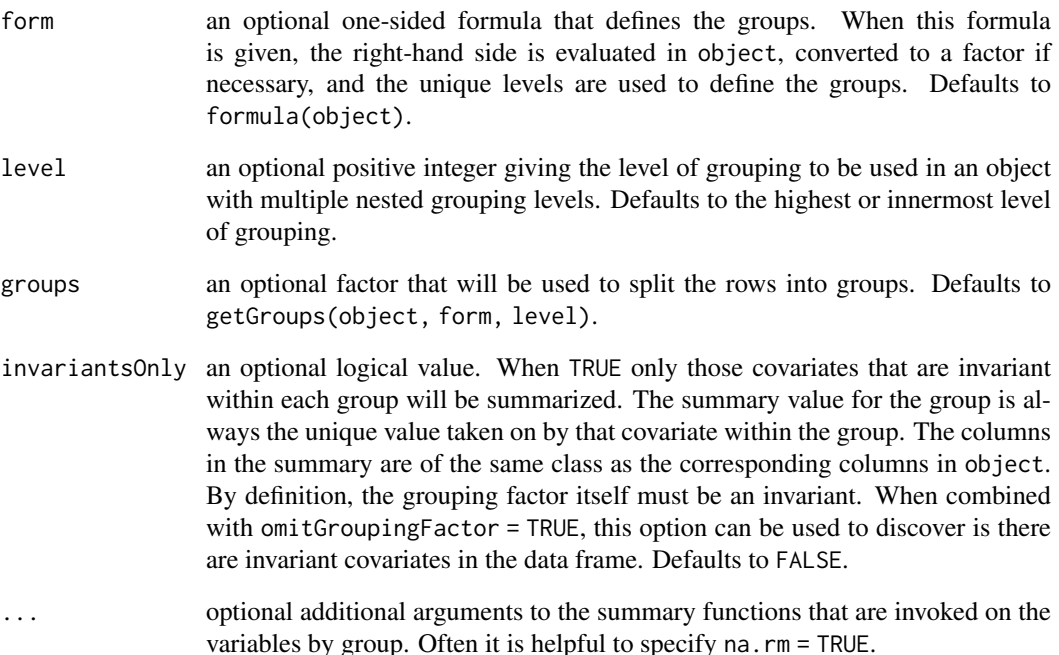

### Value

A data.frame with one row for each level of the grouping factor. The number of columns is at most the number of columns in object.

# Author(s)

José Pinheiro and Douglas Bates <br/>bates@stat.wisc.edu>

# References

Pinheiro, J.C., and Bates, D.M. (2000) "Mixed-Effects Models in S and S-PLUS", Springer.

# See Also

[summary](#page-636-0), [groupedData](#page-3344-0), [getGroups](#page-3322-1)

# Examples

```
gsummary(Orthodont) # default summary by Subject
## gsummary with invariantsOnly = TRUE and omitGroupingFactor = TRUE
## determines whether there are covariates like Sex that are invariant
## within the repeated observations on the same Subject.
gsummary(Orthodont, inv = TRUE, omit = TRUE)
```
The Gun data frame has 36 rows and 4 columns.

# Format

This data frame contains the following columns:

rounds a numeric vector

Method a factor with levels M1 M2

Team an ordered factor with levels T1S < T3S < T2S < T1A < T2A < T3A < T1H < T3H < T2H

Physique an ordered factor with levels Slight < Average < Heavy

# Details

Hicks (p.180, 1993) reports data from an experiment on methods for firing naval guns. Gunners of three different physiques (slight, average, and heavy) tested two firing methods. Both methods were tested twice by each of nine teams of three gunners with identical physique. The response was the number of rounds fired per minute.

#### Source

Hicks, C. R. (1993), *Fundamental Concepts in the Design of Experiments (4th ed)*, Harcourt Brace, New York.

IGF *Radioimmunoassay of IGF-I Protein*

#### Description

The IGF data frame has 237 rows and 3 columns.

# Format

This data frame contains the following columns:

Lot an ordered factor giving the radioactive tracer lot.

age a numeric vector giving the age (in days) of the radioactive tracer.

conc a numeric vector giving the estimated concentration of IGF-I protein (ng/ml)

# Details

Davidian and Giltinan (1995) describe data obtained during quality control radioimmunoassays for ten different lots of radioactive tracer used to calibrate the Insulin-like Growth Factor (IGF-I) protein concentration measurements.

#### Initialize 3297

#### Source

Davidian, M. and Giltinan, D. M. (1995), *Nonlinear Models for Repeated Measurement Data*, Chapman and Hall, London.

Pinheiro, J. C. and Bates, D. M. (2000), *Mixed-Effects Models in S and S-PLUS*, Springer, New York. (Appendix A.11)

<span id="page-3349-0"></span>Initialize *Initialize Object*

#### Description

This function is generic; method functions can be written to handle specific classes of objects. Classes which already have methods for this function include: corStruct, lmeStruct, reStruct, and varFunc.

# Usage

Initialize(object, data, ...)

## Arguments

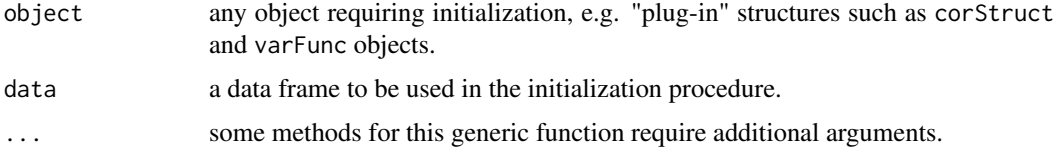

#### Value

an initialized object with the same class as object. Changes introduced by the initialization procedure will depend on the method function used; see the appropriate documentation.

#### Author(s)

José Pinheiro and Douglas Bates <br/>bates@stat.wisc.edu>

#### References

Pinheiro, J.C., and Bates, D.M. (2000) "Mixed-Effects Models in S and S-PLUS", Springer.

# See Also

```
Initialize.corStructInitialize.lmeStructInitialize.glsStruct,
Initialize.varFunc, isInitialized
```
#### Examples

## see the method function documentation

<span id="page-3350-0"></span>Initialize.corStruct *Initialize corStruct Object*

# Description

This method initializes object by evaluating its associated covariate(s) and grouping factor, if any is present, in data, calculating various dimensions and constants used by optimization algorithms involving corStruct objects (see the appropriate Dim method documentation), and assigning initial values for the coefficients in object, if none were present.

#### Usage

```
## S3 method for class 'corStruct'
Initialize(object, data, ...)
```
#### Arguments

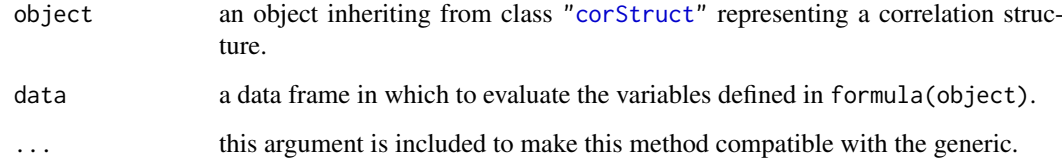

# Value

an initialized object with the same class as object representing a correlation structure.

# Author(s)

José Pinheiro and Douglas Bates <br/>bates@stat.wisc.edu>

# References

Pinheiro, J.C., and Bates, D.M. (2000) "Mixed-Effects Models in S and S-PLUS", Springer.

## See Also

[Dim.corStruct](#page-3299-0)

## Examples

```
cs1 <- corAR1(form = \sim 1 | Subject)
cs1 <- Initialize(cs1, data = Orthodont)
```
<span id="page-3351-1"></span>Initialize.glsStruct *Initialize a glsStruct Object*

# Description

The individual linear model components of the glsStruct list are initialized.

# Usage

```
## S3 method for class 'glsStruct'
Initialize(object, data, control, ...)
```
#### Arguments

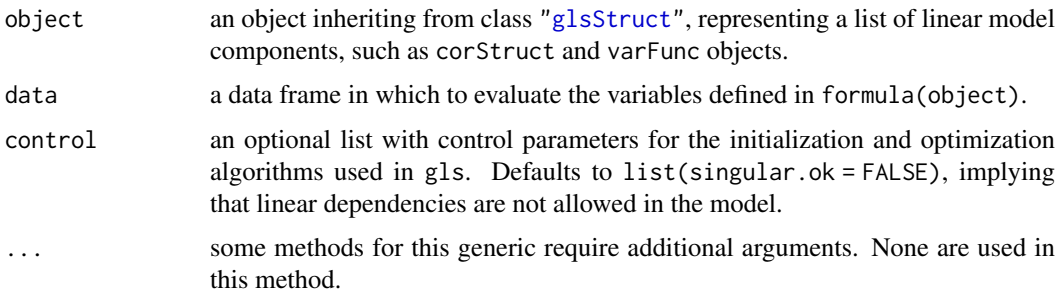

# Value

a glsStruct object similar to object, but with initialized model components.

## Author(s)

José Pinheiro and Douglas Bates <br/>bates@stat.wisc.edu>

#### See Also

[gls](#page-3332-0), [Initialize.corStruct](#page-3350-0), [Initialize.varFunc](#page-3353-0), [Initialize](#page-3349-0)

<span id="page-3351-0"></span>Initialize.lmeStruct *Initialize an lmeStruct Object*

## Description

The individual linear mixed-effects model components of the lmeStruct list are initialized.

# Usage

```
## S3 method for class 'lmeStruct'
Initialize(object, data, groups, conLin, control, ...)
```
# Arguments

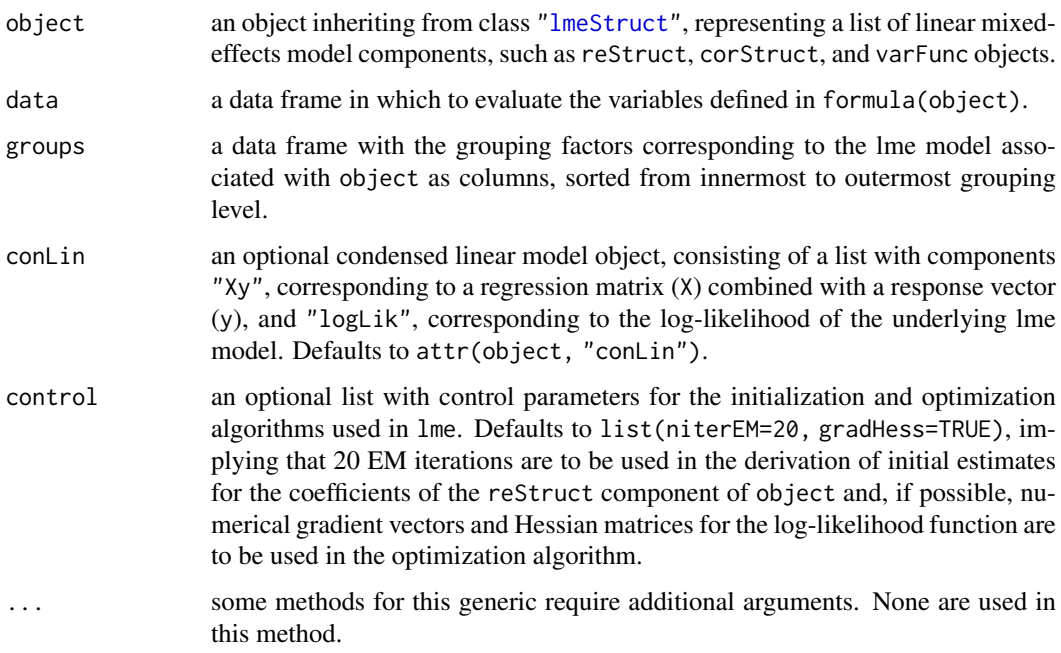

## Value

an lmeStruct object similar to object, but with initialized model components.

## Author(s)

José Pinheiro and Douglas Bates <br/>bates@stat.wisc.edu>

## See Also

[lme](#page-3361-0), [Initialize.reStruct](#page-3352-0), [Initialize.corStruct](#page-3350-0), [Initialize.varFunc](#page-3353-0), [Initialize](#page-3349-0)

<span id="page-3352-0"></span>Initialize.reStruct *Initialize reStruct Object*

## Description

Initial estimates for the parameters in the pdMat objects forming object, which have not yet been initialized, are obtained using the methodology described in Bates and Pinheiro (1998). These estimates may be refined using a series of EM iterations, as described in Bates and Pinheiro (1998). The number of EM iterations to be used is defined in control.

# Usage

```
## S3 method for class 'reStruct'
Initialize(object, data, conLin, control, ...)
```
# Arguments

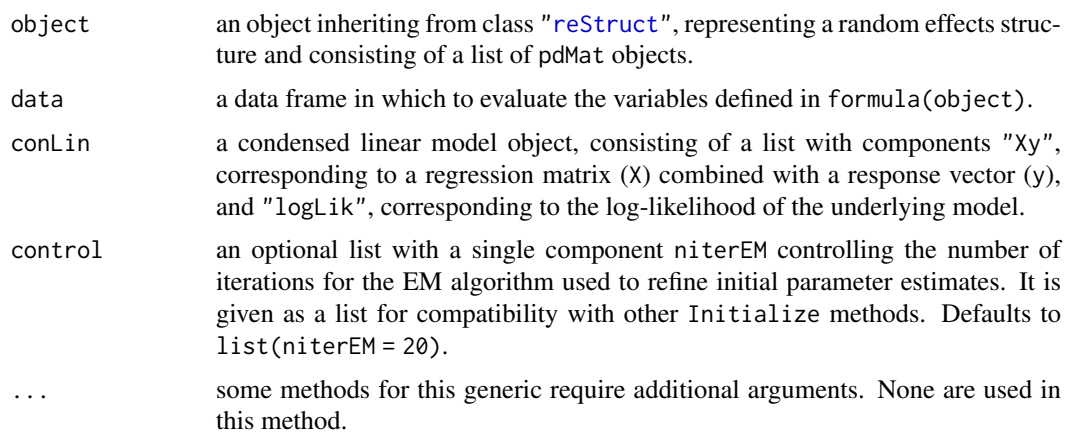

# Value

an reStruct object similar to object, but with all pdMat components initialized.

# Author(s)

José Pinheiro and Douglas Bates <br/>bates@stat.wisc.edu>

#### See Also

[reStruct](#page-3485-0), [pdMat](#page-3429-0), [Initialize](#page-3349-0)

<span id="page-3353-0"></span>Initialize.varFunc *Initialize varFunc Object*

#### Description

This method initializes object by evaluating its associated covariate(s) and grouping factor, if any is present, in data; determining if the covariate(s) need to be updated when the values of the coefficients associated with object change; initializing the log-likelihood and the weights associated with object; and assigning initial values for the coefficients in object, if none were present. The covariate(s) will only be initialized if no update is needed when coef(object) changes.

#### Usage

```
## S3 method for class 'varFunc'
Initialize(object, data, ...)
```
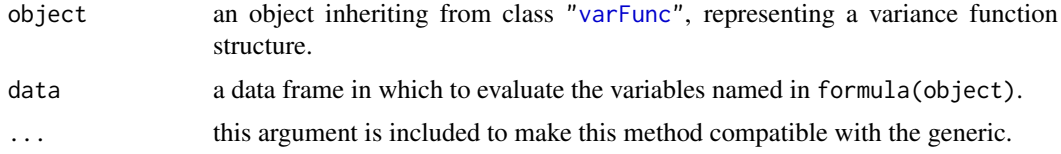

an initialized object with the same class as object representing a variance function structure.

#### Author(s)

José Pinheiro and Douglas Bates <br/>bates@stat.wisc.edu>

# See Also

[Initialize](#page-3349-0)

# Examples

```
vf1 \leftarrow varPower(form = \sim age | Sex)vf1 <- Initialize( vf1, Orthodont )
```
<span id="page-3354-0"></span>intervals *Confidence Intervals on Coefficients*

# Description

Confidence intervals on the parameters associated with the model represented by object are obtained. This function is generic; method functions can be written to handle specific classes of objects. Classes which already have methods for this function include: gls, lme, and lmList.

#### Usage

intervals(object, level, ...)

# Arguments

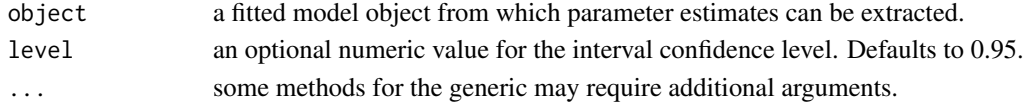

# Value

will depend on the method function used; see the appropriate documentation.

#### Author(s)

José Pinheiro and Douglas Bates <br/>bates@stat.wisc.edu>

#### References

Pinheiro, J.C., and Bates, D.M. (2000) "Mixed-Effects Models in S and S-PLUS", Springer.

#### See Also

[intervals.lme](#page-3356-0), [intervals.lmList](#page-3357-0), [intervals.gls](#page-3355-0)

#### Examples

## see the method documentation

<span id="page-3355-1"></span><span id="page-3355-0"></span>Approximate confidence intervals for the parameters in the linear model represented by object are obtained, using a normal approximation to the distribution of the (restricted) maximum likelihood estimators (the estimators are assumed to have a normal distribution centered at the true parameter values and with covariance matrix equal to the negative inverse Hessian matrix of the (restricted) log-likelihood evaluated at the estimated parameters). Confidence intervals are obtained in an unconstrained scale first, using the normal approximation, and, if necessary, transformed to the constrained scale.

## Usage

```
## S3 method for class 'gls'
intervals(object, level, which, ...)
```
#### Arguments

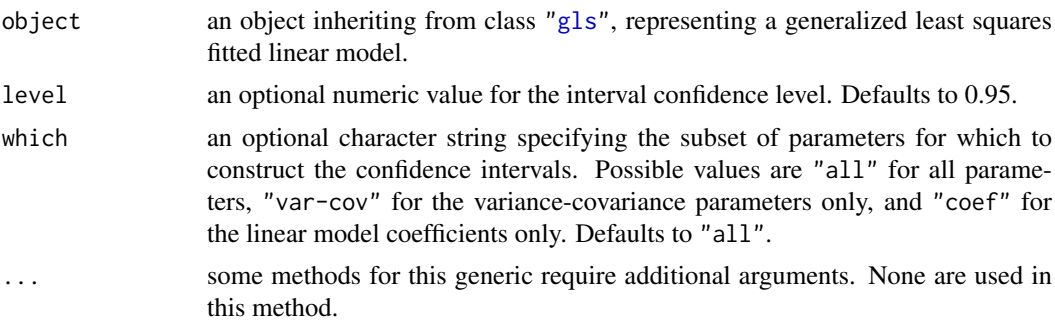

# Value

a list with components given by data frames with rows corresponding to parameters and columns lower, est., and upper representing respectively lower confidence limits, the estimated values, and upper confidence limits for the parameters. Possible components are:

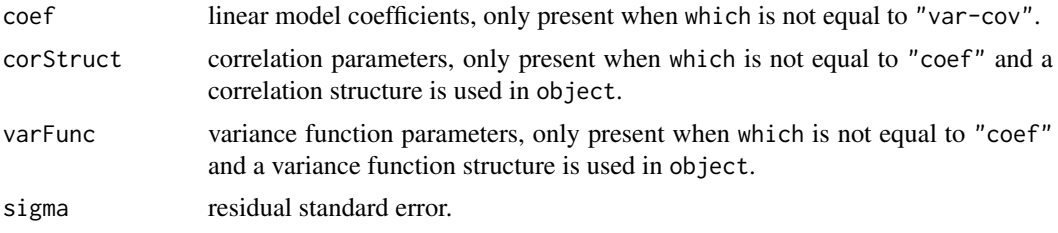

#### Author(s)

José Pinheiro and Douglas Bates <br/>bates@stat.wisc.edu>

# References

Pinheiro, J.C., and Bates, D.M. (2000) "Mixed-Effects Models in S and S-PLUS", Springer.

#### See Also

[gls](#page-3332-0), [intervals](#page-3354-0), [print.intervals.gls](#page-3355-1)

#### Examples

```
fm1 <- gls(follicles ~ sin(2*pi*Time) + cos(2*pi*Time), Ovary,
          correlation = corAR1(form = ~ 1 | Mare)intervals(fm1)
```
<span id="page-3356-0"></span>intervals.lme *Confidence Intervals on lme Parameters*

#### <span id="page-3356-1"></span>Description

Approximate confidence intervals for the parameters in the linear mixed-effects model represented by object are obtained, using a normal approximation to the distribution of the (restricted) maximum likelihood estimators (the estimators are assumed to have a normal distribution centered at the true parameter values and with covariance matrix equal to the negative inverse Hessian matrix of the (restricted) log-likelihood evaluated at the estimated parameters). Confidence intervals are obtained in an unconstrained scale first, using the normal approximation, and, if necessary, transformed to the constrained scale. The pdNatural parametrization is used for general positive-definite matrices.

## Usage

```
## S3 method for class 'lme'
intervals(object, level = 0.95,
         which = c("all", "var-cov", "fixed"), ...
```
# Arguments

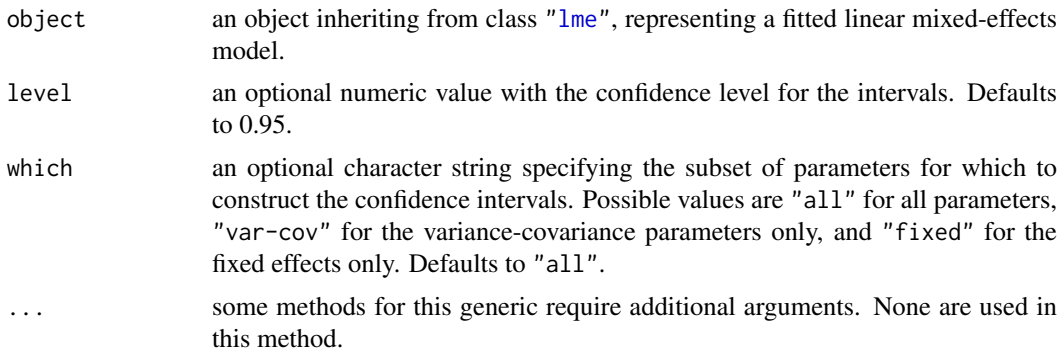

# Value

a list with components given by data frames with rows corresponding to parameters and columns lower, est., and upper representing respectively lower confidence limits, the estimated values, and upper confidence limits for the parameters. Possible components are:

fixed fixed effects, only present when which is not equal to "var-cov". reStruct random effects variance-covariance parameters, only present when which is not equal to "fixed".

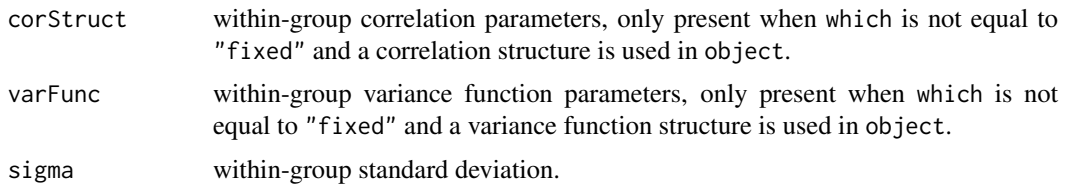

#### Author(s)

José Pinheiro and Douglas Bates <br/>bates@stat.wisc.edu>

## References

Pinheiro, J.C., and Bates, D.M. (2000) "Mixed-Effects Models in S and S-PLUS", Springer.

## See Also

[lme](#page-3361-0), [intervals](#page-3354-0), [print.intervals.lme](#page-3356-1), [pdNatural](#page-3432-0)

#### Examples

```
fm1 \leq lme(distance \sim age, Orthodont, random = \sim age | Subject)
intervals(fm1)
```
<span id="page-3357-0"></span>intervals.lmList *Confidence Intervals on lmList Coefficients*

# Description

Confidence intervals on the linear model coefficients are obtained for each lm component of object and organized into a three dimensional array. The first dimension corresponding to the names of the object components. The second dimension is given by lower, est., and upper corresponding, respectively, to the lower confidence limit, estimated coefficient, and upper confidence limit. The third dimension is given by the coefficients names.

#### Usage

```
## S3 method for class 'lmList'
intervals(object, level = 0.95, pool = attr(object, "pool"), ...)
```
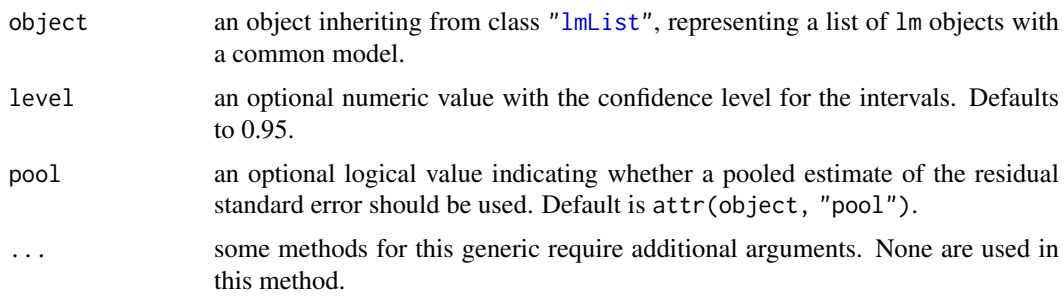

#### Value

a three dimensional array with the confidence intervals and estimates for the coefficients of each lm component of object.

# Author(s)

José Pinheiro and Douglas Bates <br/>bates@stat.wisc.edu>

# References

Pinheiro, J.C., and Bates, D.M. (2000) "Mixed-Effects Models in S and S-PLUS", Springer.

# See Also

[lmList](#page-3372-0), [intervals](#page-3354-0), [plot.intervals.lmList](#page-3441-0)

#### Examples

```
fm1 <- lmList(distance ~ age | Subject, Orthodont)
intervals(fm1)
```
isBalanced *Check a Design for Balance*

#### Description

Check the design of the experiment or study for balance.

## Usage

isBalanced(object, countOnly, level)

#### Arguments

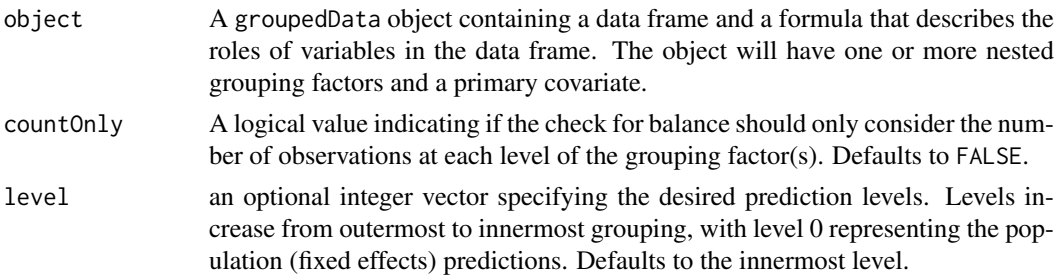

#### Details

A design is balanced with respect to the grouping factor(s) if there are the same number of observations at each distinct value of the grouping factor or each combination of distinct levels of the nested grouping factors. If countOnly is FALSE the design is also checked for balance with respect to the primary covariate, which is often the time of the observation. A design is balanced with respect to the grouping factor and the covariate if the number of observations at each distinct level (or combination of levels for nested factors) is constant and the times at which the observations are taken (in general, the values of the primary covariates) also are constant.

#### isInitialized 3307

# Value

TRUE or FALSE according to whether the data are balanced or not

# Author(s)

José Pinheiro and Douglas Bates <br/>bates@stat.wisc.edu>

#### See Also

[table](#page-667-0), [groupedData](#page-3344-0)

# Examples

```
isBalanced(Orthodont) # should return TRUE
isBalanced(Orthodont, countOnly = TRUE) # should return TRUE
isBalanced(Pixel) # should return FALSE
isBalanced(Pixel, level = 1) # should return FALSE
```
<span id="page-3359-0"></span>isInitialized *Check if Object is Initialized*

# Description

Checks if object has been initialized (generally through a call to Initialize), by searching for components and attributes which are modified during initialization.

## Usage

```
isInitialized(object)
```
#### Arguments

object any object requiring initialization.

## Value

a logical value indicating whether object has been initialized.

#### Author(s)

José Pinheiro and Douglas Bates

# See Also

[Initialize](#page-3349-0)

#### Examples

pd1 <- pdDiag(~age) isInitialized(pd1)

Generate the system matrix for the linear differential equations determined by a compartment model.

# Usage

LDEsysMat(pars, incidence)

#### Arguments

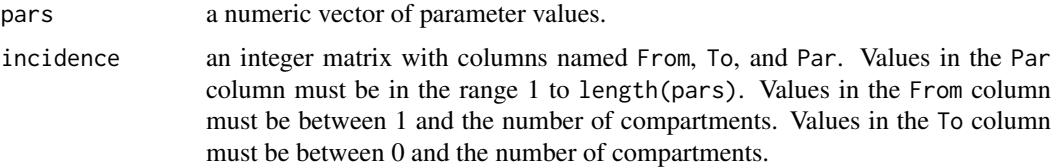

#### Details

A compartment model describes material transfer between k in a system of k compartments to a linear system of differential equations. Given a description of the system and a vector of parameter values this function returns the system matrix.

This function is intended for use in a general system for solving compartment models, as described in Bates and Watts (1988).

## Value

A k by k numeric matrix.

#### Author(s)

Douglas Bates <br/>bates@stat.wisc.edu>

#### References

Bates, D. M. and Watts, D. G. (1988), *Nonlinear Regression Analysis and Its Applications*, Wiley, New York.

#### Examples

```
# incidence matrix for a two compartment open system
incidence <-
  matrix(c(1,1,2,2,2,1,3,2,0), ncol = 3, byrow = TRUE,dimnames = list(NULL, c("Par", "From", "To")))
incidence
LDEsysMat(c(1.2, 0.3, 0.4), incidence)
```
<span id="page-3361-1"></span><span id="page-3361-0"></span>This generic function fits a linear mixed-effects model in the formulation described in Laird and Ware (1982) but allowing for nested random effects. The within-group errors are allowed to be correlated and/or have unequal variances.

This page describes the formula method; the methods [lme.lmList](#page-3366-0) and [lme.groupedData](#page-3363-0) are documented separately.

## Usage

```
lme(fixed, data, random, correlation, weights, subset, method,
    na.action, control, contrasts = NULL, keep.data = TRUE)
## S3 method for class 'formula'
lme(fixed, data, random, correlation, weights, subset, method,
    na.action, control, contrasts = NULL, keep.data = TRUE)
## S3 method for class 'lme'
update(object, fixed., ..., evaluate = TRUE)
```
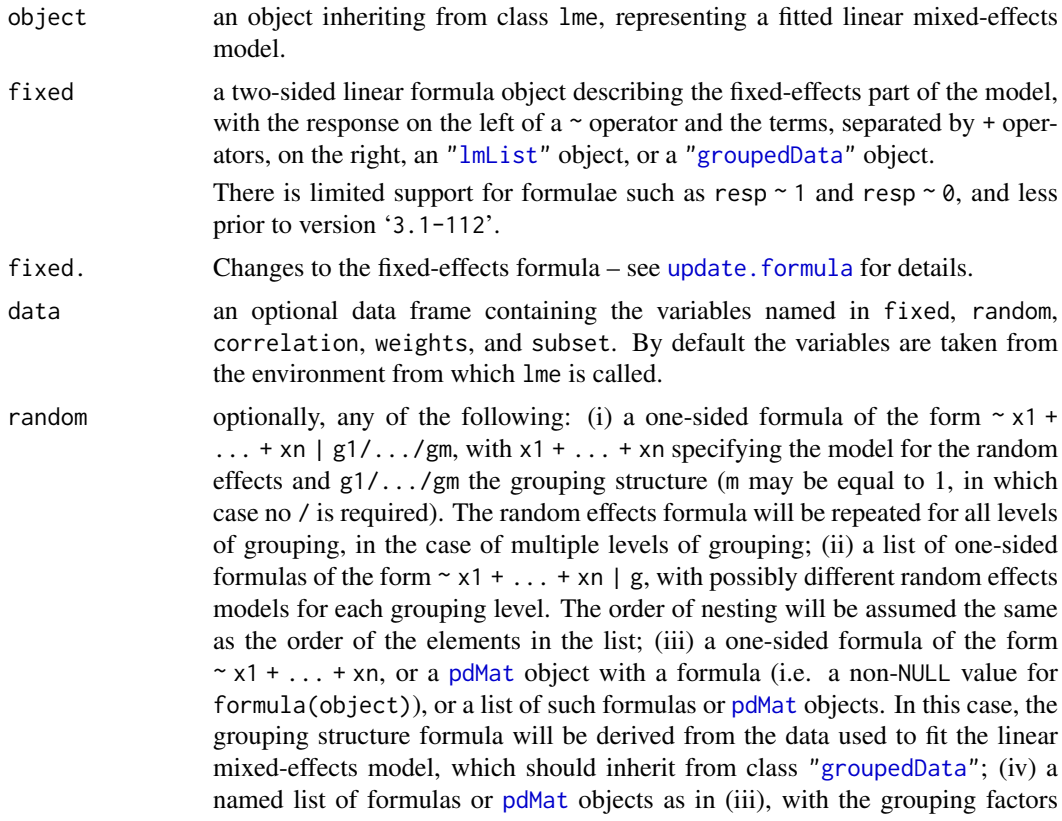

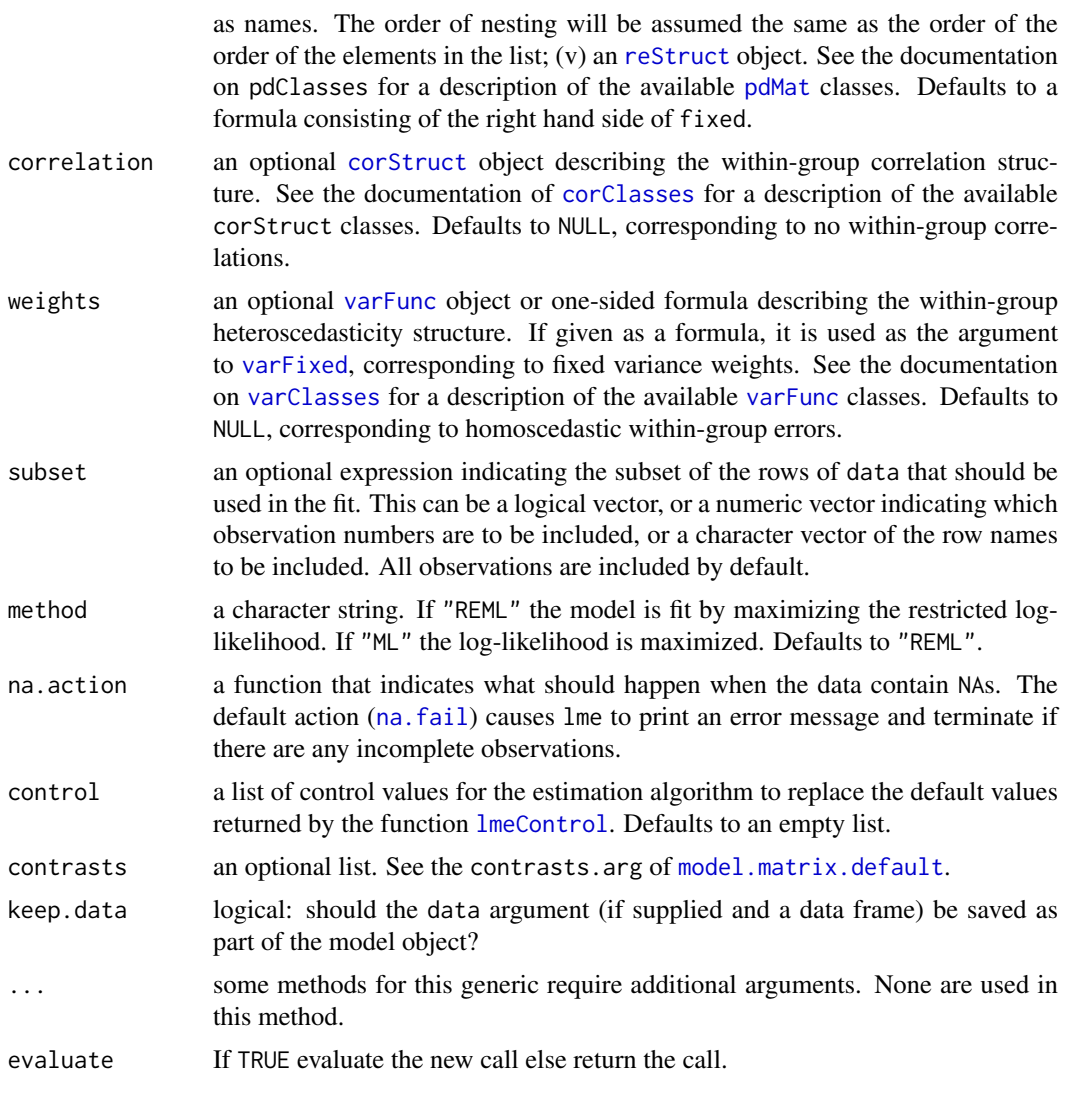

# Details

[offset](#page-1654-0) terms in fixed are an error since 3.1-157 (2022-03): previously they were silently ignored.

# Value

An object of class "lme" representing the linear mixed-effects model fit. Generic functions such as print, plot and summary have methods to show the results of the fit. See [lmeObject](#page-3369-0) for the components of the fit. The functions [resid](#page-1752-0), [coef](#page-1449-0), [fitted](#page-1518-0), [fixed.effects](#page-3309-0), and [random.effects](#page-3128-0) can be used to extract some of its components.

#### Note

The function does not do any scaling internally: the optimization will work best when the response is scaled so its variance is of the order of one.

# Author(s)

José Pinheiro and Douglas Bates <bates@stat.wisc.edu>

#### References

The computational methods follow the general framework of Lindstrom and Bates (1988). The model formulation is described in Laird and Ware (1982). The variance-covariance parametrizations are described in Pinheiro and Bates (1996). The different correlation structures available for the correlation argument are described in Box, Jenkins and Reinsel (1994), Littell *et al* (1996), and Venables and Ripley (2002). The use of variance functions for linear and nonlinear mixed effects models is presented in detail in Davidian and Giltinan (1995).

Box, G.E.P., Jenkins, G.M., and Reinsel G.C. (1994). *Time Series Analysis: Forecasting and Control*, 3rd Edition, Holden–Day.

Davidian, M. and Giltinan, D.M. (1995). *Nonlinear Mixed Effects Models for Repeated Measurement Data*, Chapman and Hall. [doi:10.1201/9780203745502.](https://doi.org/10.1201/9780203745502)

Laird, N.M. and Ware, J.H. (1982). Random-Effects Models for Longitudinal Data. *Biometrics* 38, 963–974. [doi:10.2307/2529876.](https://doi.org/10.2307/2529876)

Lindstrom, M.J. and Bates, D.M. (1988). Newton-Raphson and EM Algorithms for Linear Mixed-Effects Models for Repeated-Measures Data. *Journal of the American Statistical Association* 83, 1014–1022. [doi:10.2307/2290128.](https://doi.org/10.2307/2290128)

Littell, R.C., Milliken, G.A., Stroup, W.W., and Wolfinger, R.D. (1996). *SAS Systems for Mixed Models*, SAS Institute.

Pinheiro, J.C. and Bates., D.M. (1996). Unconstrained Parametrizations for Variance-Covariance Matrices. *Statistics and Computing* 6, 289–296. [doi:10.1007/BF00140873.](https://doi.org/10.1007/BF00140873)

Pinheiro, J.C., and Bates, D.M. (2000). *Mixed-Effects Models in S and S-PLUS*, Springer. [doi:10.1007/b98882.](https://doi.org/10.1007/b98882)

Venables, W.N. and Ripley, B.D. (2002). *Modern Applied Statistics with S*, 4th Edition, Springer-Verlag. [doi:10.1007/9780387217062.](https://doi.org/10.1007/978-0-387-21706-2)

# See Also

[corClasses](#page-3275-1), [lme.lmList](#page-3366-0), [lme.groupedData](#page-3363-0), [lmeControl](#page-3368-0), [lmeObject](#page-3369-0), [lmeStruct](#page-3371-0), [lmList](#page-3372-0), [pdClasses](#page-3419-0), [plot.lme](#page-3442-0), [predict.lme](#page-3457-0), [qqnorm.lme](#page-3464-0), [residuals.lme](#page-3481-0), [reStruct](#page-3485-0), [simulate.lme](#page-3486-0), [summary.lme](#page-3493-0), [varClasses](#page-3502-0), [varFunc](#page-3511-0)

#### Examples

```
fm1 \leq 1me(distance \sim age, data = Orthodont) # random is \sim age
fm2 \leq - lme(distance \sim age + Sex, data = Orthodont, random = \sim 1)
summary(fm1)
summary(fm2)
```
<span id="page-3363-0"></span>lme.groupedData *LME fit from groupedData Object*

#### Description

The response variable and primary covariate in formula(fixed) are used to construct the fixed effects model formula. This formula and the groupedData object are passed as the fixed and data arguments to lme.formula, together with any other additional arguments in the function call. See the documentation on lme. formula for a description of that function.

# Usage

## S3 method for class 'groupedData' lme(fixed, data, random, correlation, weights, subset, method, na.action, control, contrasts, keep.data = TRUE)

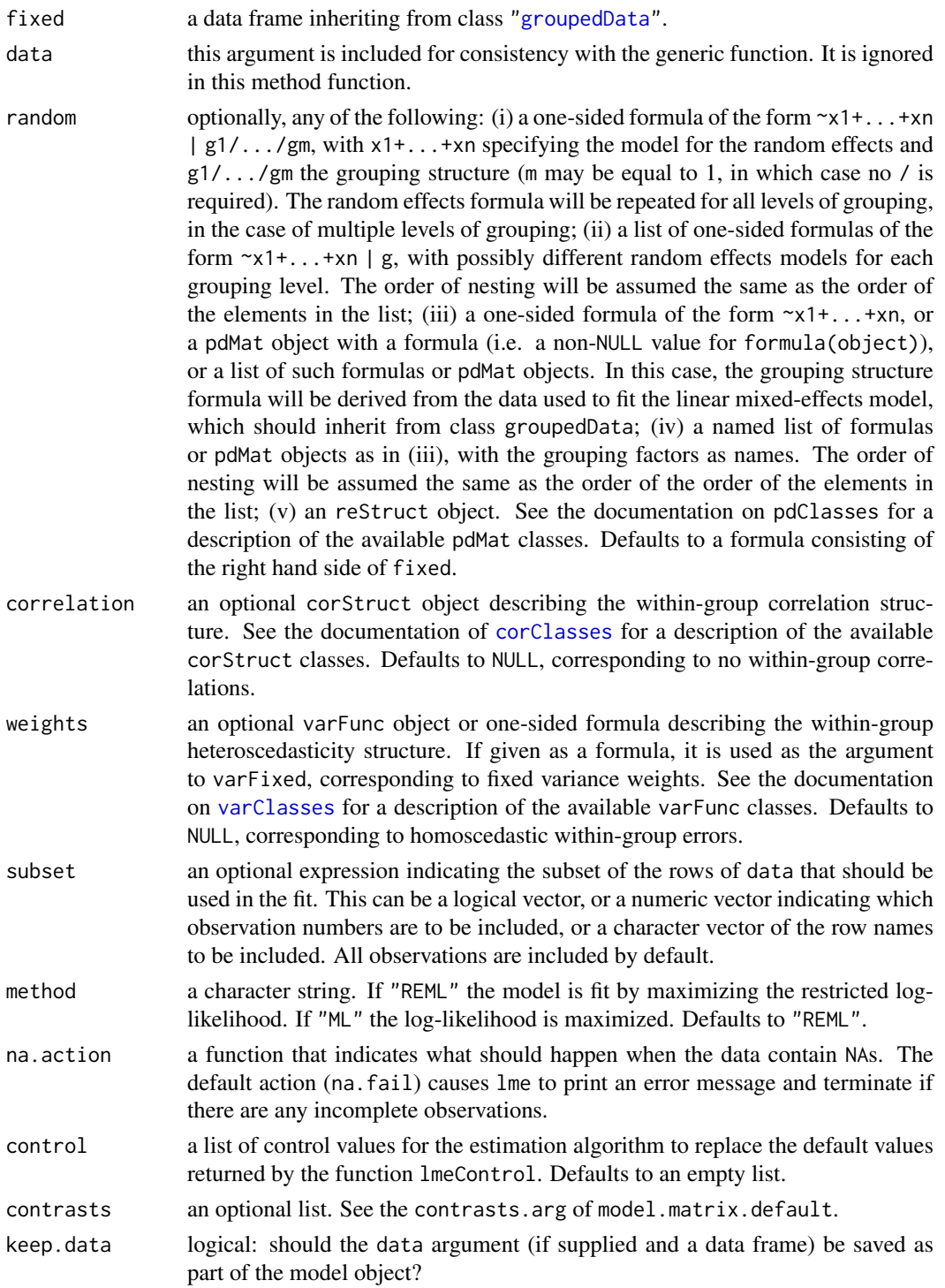

#### lme.groupedData 3313

#### Value

an object of class lme representing the linear mixed-effects model fit. Generic functions such as print, plot and summary have methods to show the results of the fit. See lmeObject for the components of the fit. The functions resid, coef, fitted, fixed.effects, and random.effects can be used to extract some of its components.

# Author(s)

José Pinheiro and Douglas Bates <br/>bates@stat.wisc.edu>

#### References

The computational methods follow on the general framework of Lindstrom, M.J. and Bates, D.M. (1988). The model formulation is described in Laird, N.M. and Ware, J.H. (1982). The variancecovariance parametrizations are described in Pinheiro, J.C. and Bates., D.M. (1996). The different correlation structures available for the correlation argument are described in Box, G.E.P., Jenkins, G.M., and Reinsel G.C. (1994), Littel, R.C., Milliken, G.A., Stroup, W.W., and Wolfinger, R.D. (1996), and Venables, W.N. and Ripley, B.D. (2002). The use of variance functions for linear and nonlinear mixed effects models is presented in detail in Davidian, M. and Giltinan, D.M. (1995).

Box, G.E.P., Jenkins, G.M., and Reinsel G.C. (1994) "Time Series Analysis: Forecasting and Control", 3rd Edition, Holden-Day.

Davidian, M. and Giltinan, D.M. (1995) "Nonlinear Mixed Effects Models for Repeated Measurement Data", Chapman and Hall.

Laird, N.M. and Ware, J.H. (1982) "Random-Effects Models for Longitudinal Data", Biometrics, 38, 963-974.

Lindstrom, M.J. and Bates, D.M. (1988) "Newton-Raphson and EM Algorithms for Linear Mixed-Effects Models for Repeated-Measures Data", Journal of the American Statistical Association, 83, 1014-1022.

Littel, R.C., Milliken, G.A., Stroup, W.W., and Wolfinger, R.D. (1996) "SAS Systems for Mixed Models", SAS Institute.

Pinheiro, J.C. and Bates., D.M. (1996) "Unconstrained Parametrizations for Variance-Covariance Matrices", Statistics and Computing, 6, 289-296.

Pinheiro, J.C., and Bates, D.M. (2000) "Mixed-Effects Models in S and S-PLUS", Springer.

Venables, W.N. and Ripley, B.D. (2002) "Modern Applied Statistics with S", 4th Edition, Springer-Verlag.

#### See Also

[lme](#page-3361-0), [groupedData](#page-3344-0), [lmeObject](#page-3369-0)

# Examples

```
fm1 <- lme(Orthodont)
summary(fm1)
```
If the random effects names defined in random are a subset of the lmList object coefficient names, initial estimates for the covariance matrix of the random effects are obtained (overwriting any values given in random). formula(fixed) and the data argument in the calling sequence used to obtain fixed are passed as the fixed and data arguments to lme.formula, together with any other additional arguments in the function call. See the documentation on [lme.formula](#page-3361-1) for a description of that function.

# Usage

```
## S3 method for class 'lmList'
lme(fixed, data, random, correlation, weights, subset, method,
    na.action, control, contrasts, keep.data)
```
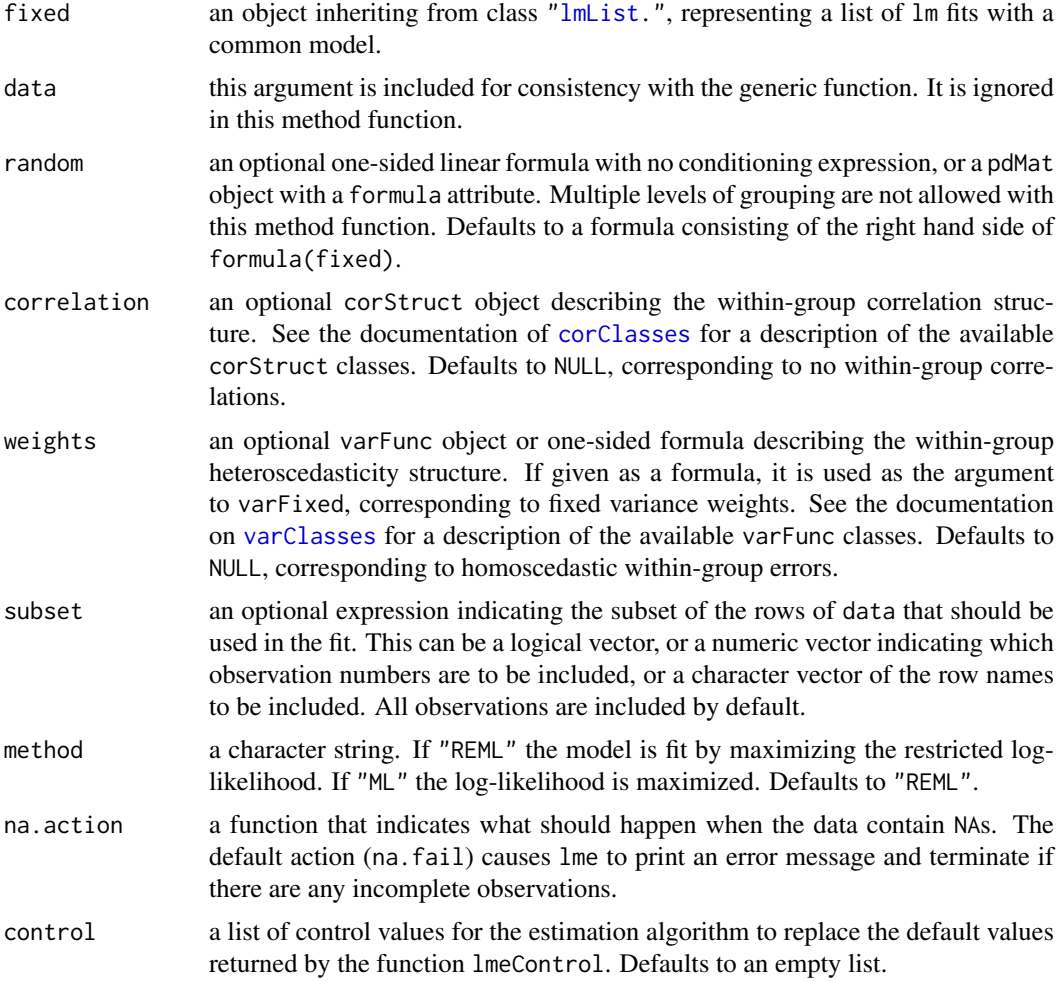

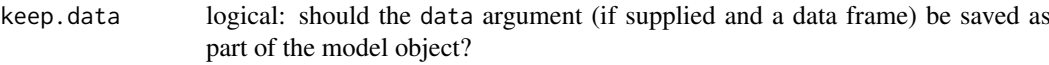

#### Value

an object of class lme representing the linear mixed-effects model fit. Generic functions such as print, plot and summary have methods to show the results of the fit. See lmeObject for the components of the fit. The functions resid, coef, fitted, fixed.effects, and random.effects can be used to extract some of its components.

#### Author(s)

José Pinheiro and Douglas Bates <bates@stat.wisc.edu>

## References

The computational methods follow the general framework of Lindstrom and Bates (1988). The model formulation is described in Laird and Ware (1982). The variance-covariance parametrizations are described in Pinheiro and Bates (1996). The different correlation structures available for the correlation argument are described in Box, Jenkins and Reinse (1994), Littel *et al* (1996), and Venables and Ripley, (2002). The use of variance functions for linear and nonlinear mixed effects models is presented in detail in Davidian and Giltinan (1995).

Box, G.E.P., Jenkins, G.M., and Reinsel G.C. (1994) "Time Series Analysis: Forecasting and Control", 3rd Edition, Holden–Day.

Davidian, M. and Giltinan, D.M. (1995) "Nonlinear Mixed Effects Models for Repeated Measurement Data", Chapman and Hall.

Laird, N.M. and Ware, J.H. (1982) "Random-Effects Models for Longitudinal Data", Biometrics, 38, 963–974.

Lindstrom, M.J. and Bates, D.M. (1988) "Newton-Raphson and EM Algorithms for Linear Mixed-Effects Models for Repeated-Measures Data", Journal of the American Statistical Association, 83, 1014–1022.

Littel, R.C., Milliken, G.A., Stroup, W.W., and Wolfinger, R.D. (1996) "SAS Systems for Mixed Models", SAS Institute.

Pinheiro, J.C. and Bates., D.M. (1996) "Unconstrained Parametrizations for Variance-Covariance Matrices", Statistics and Computing, 6, 289–296.

Venables, W.N. and Ripley, B.D. (2002) "Modern Applied Statistics with S", 4th Edition, Springer-Verlag.

#### See Also

[lme](#page-3361-0), [lmList](#page-3372-0), [lmeObject](#page-3369-0)

#### Examples

```
fm1 <- lmList(Orthodont)
fm2 < -1me(fm1)summary(fm1)
summary(fm2)
```
The values supplied in the lmeControl() call replace the defaults, and a [list](#page-374-0) with all settings (i.e., values for all possible arguments) is returned. The returned list is used as the control argument to the lme function.

#### Usage

```
lmeControl(maxIter = 50, msMaxIter = 50, tolerance = 1e-6, niterEM = 25,
           msMaxEval = 200.
   msTol = 1e-7, msVerbose = FALSE,
           returnObject = FALSE, gradHess = TRUE, apVar = TRUE,
    .relStep = .Machine$double.eps^(1/3), minAbsParApVar = 0.05,
           opt = c("nlminb", "optim"),optimMethod = "BFGS", natural = TRUE,
    sigma = NULL,
           allow.n.lt.q = FALSE,
           ...)
```
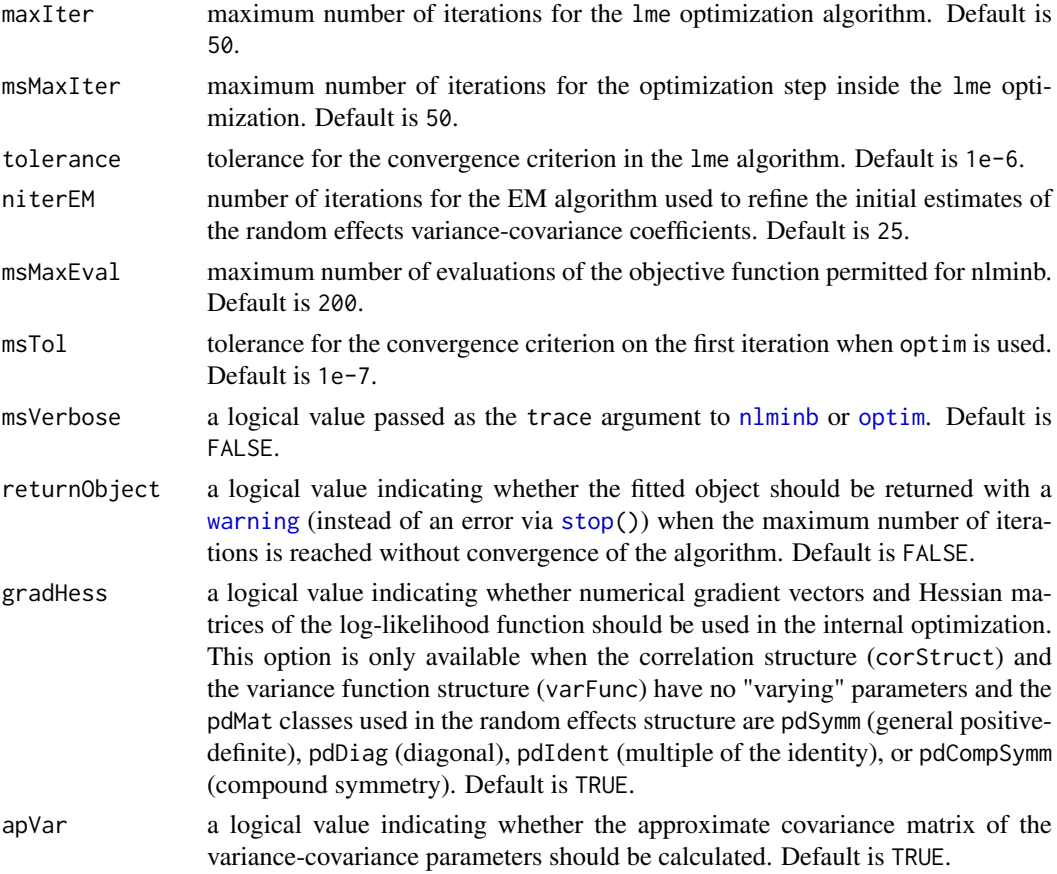

lmeObject 3317

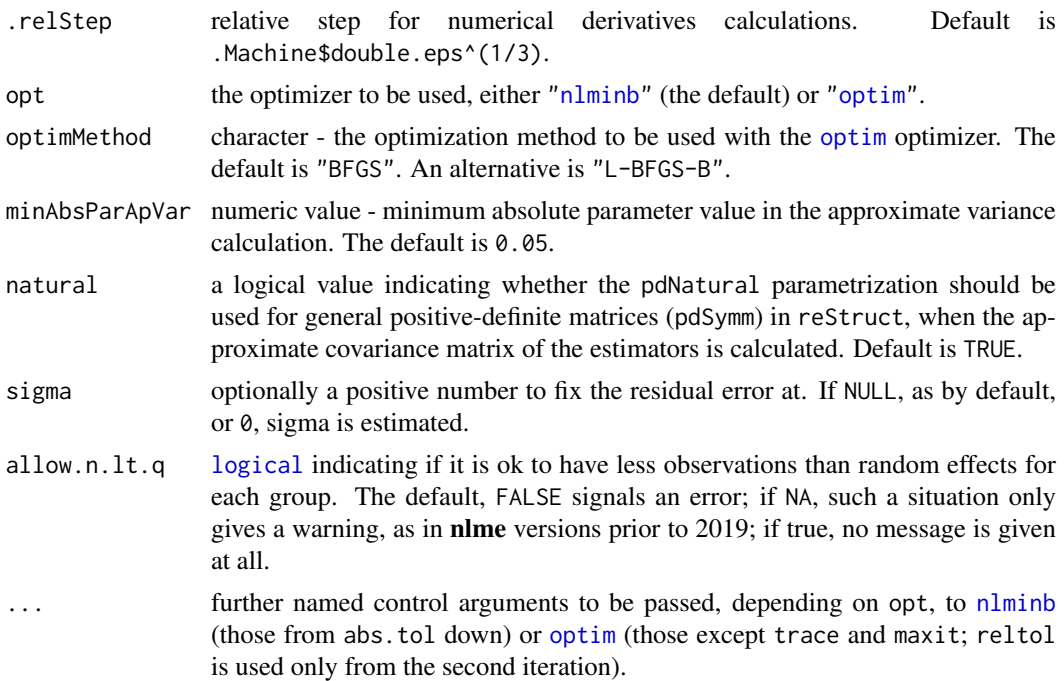

## Value

a list with components for each of the possible arguments.

#### Author(s)

José Pinheiro and Douglas Bates <br/>bates@stat.wisc.edu>; the sigma option: Siem Heisterkamp and Bert van Willigen.

# See Also

[lme](#page-3361-0), [nlminb](#page-1638-0), [optim](#page-1656-0)

#### Examples

```
# decrease the maximum number iterations in the ms call and
# request that information on the evolution of the ms iterations be printed
str(lCtr <- lmeControl(msMaxIter = 20, msVerbose = TRUE))
## This should always work:
do.call(lmeControl, lCtr)
```
<span id="page-3369-0"></span>lmeObject *Fitted lme Object*

# Description

An object returned by the lme function, inheriting from class "lme" and representing a fitted linear mixed-effects model. Objects of this class have methods for the generic functions anova, coef, fitted, fixed.effects, formula, getGroups, getResponse, intervals, logLik, pairs, plot, predict, print, random.effects, residuals, sigma, summary, update, and vcov.

# Value

The following components must be included in a legitimate "lme" object.

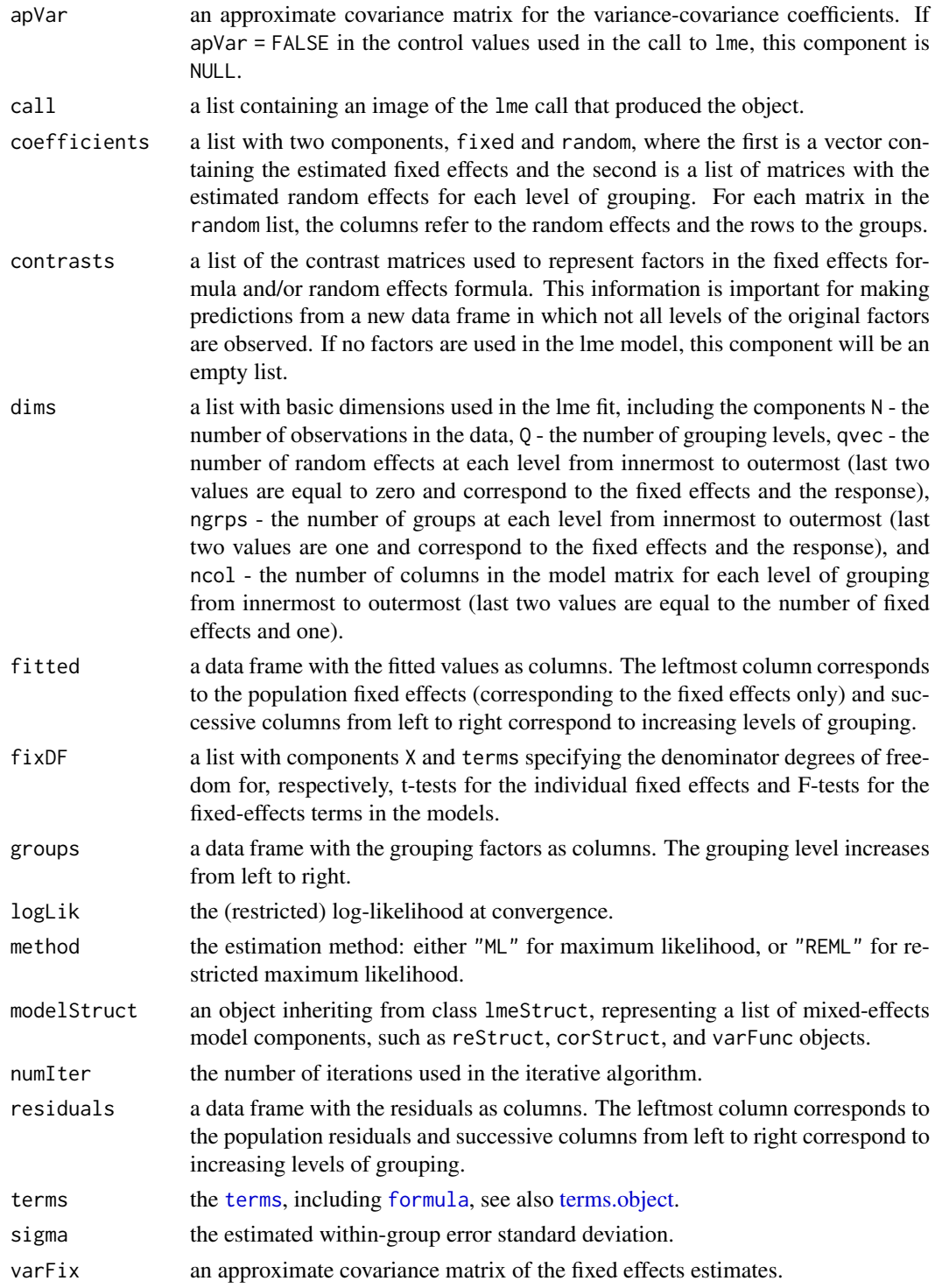

# Author(s)

José Pinheiro and Douglas Bates <br/>bates@stat.wisc.edu>

#### lmeStruct 3319

## See Also

[lme](#page-3361-0), lmeStruct

<span id="page-3371-0"></span>lmeStruct *Linear Mixed-Effects Structure*

# Description

A linear mixed-effects structure is a list of model components representing different sets of parameters in the linear mixed-effects model. An lmeStruct list must contain at least a reStruct object, but may also contain corStruct and varFunc objects. NULL arguments are not included in the lmeStruct list.

# Usage

lmeStruct(reStruct, corStruct, varStruct)

# Arguments

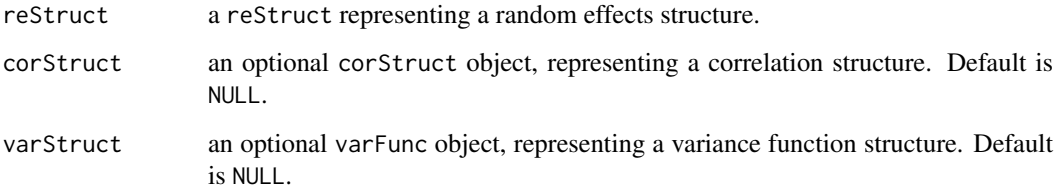

## Value

a list of model components determining the parameters to be estimated for the associated linear mixed-effects model.

#### Author(s)

José Pinheiro and Douglas Bates <br/>bates@stat.wisc.edu>

# See Also

[corClasses](#page-3275-1), [lme](#page-3361-0), [residuals.lmeStruct](#page-3482-0), [reStruct](#page-3485-0), [varFunc](#page-3511-0)

# Examples

lms1 <- lmeStruct(reStruct(~age), corAR1(), varPower())

<span id="page-3372-1"></span><span id="page-3372-0"></span>Data is partitioned according to the levels of the grouping factor g and individual lm fits are obtained for each data partition, using the model defined in object.

# Usage

```
lmList(object, data, level, subset, na.action = na.fail,
       pool = TRUE, warn.lm = TRUE)
## S3 method for class 'formula'
lmList(object, data, level, subset, na.action = na.fail,
       pool = TRUE, warn.lm = TRUE)## S3 method for class 'lmList'
update(object, formula., ..., evaluate = TRUE)
## S3 method for class 'lmList'
print(x, pool, ...)
```
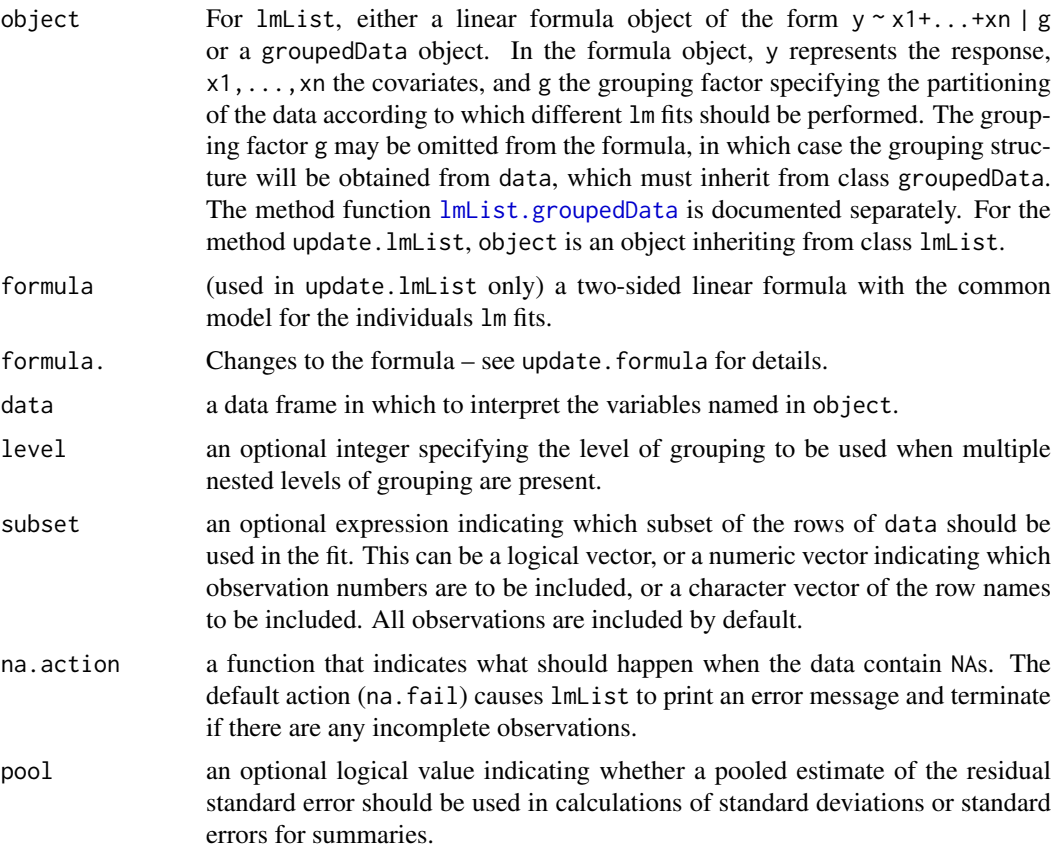

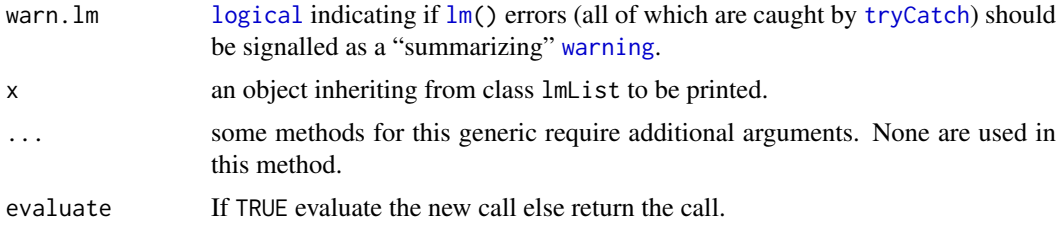

## Value

a list of lm objects with as many components as the number of groups defined by the grouping factor. Generic functions such as coef, fixed.effects, lme, pairs, plot, predict, random.effects, summary, and update have methods that can be applied to an lmList object.

#### References

Pinheiro, J.C., and Bates, D.M. (2000) "Mixed-Effects Models in S and S-PLUS", Springer.

#### See Also

[lm](#page-1582-0), [lme.lmList](#page-3366-0), [plot.lmList](#page-3444-0), [pooledSD](#page-3454-0), [predict.lmList](#page-3458-0), [residuals.lmList](#page-3483-0), [summary.lmList](#page-3494-0)

#### Examples

```
fm1 <- lmList(distance ~ age | Subject, Orthodont)
summary(fm1)
```
<span id="page-3373-0"></span>lmList.groupedData *lmList Fit from a groupedData Object*

#### Description

The response variable and primary covariate in formula(object) are used to construct the linear model formula. This formula and the groupedData object are passed as the object and data arguments to lmList.formula, together with any other additional arguments in the function call. See the documentation on [lmList.formula](#page-3372-1) for a description of that function.

#### Usage

## S3 method for class 'groupedData' lmList(object, data, level, subset, na.action = na.fail,  $pool = TRUE, warn.lm = TRUE)$ 

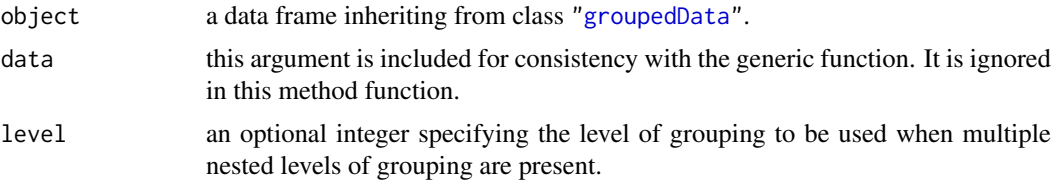

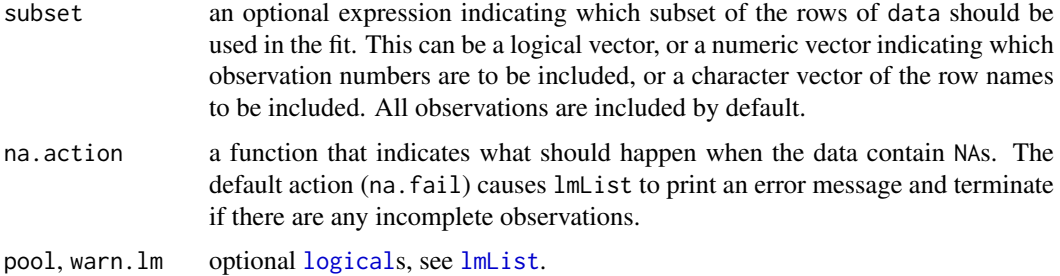

#### Value

a list of lm objects with as many components as the number of groups defined by the grouping factor. Generic functions such as coef, fixed.effects, lme, pairs, plot, predict, random.effects, summary, and update have methods that can be applied to an lmList object.

#### See Also

[groupedData](#page-3344-0), [lm](#page-1582-0), [lme.lmList](#page-3366-0), [lmList](#page-3372-0), [lmList.formula](#page-3372-1)

# Examples

fm1 <- lmList(Orthodont) summary(fm1)

<span id="page-3374-0"></span>

logDet *Extract the Logarithm of the Determinant*

#### Description

This function is generic; method functions can be written to handle specific classes of objects. Classes which already have methods for this function include: corStruct, several pdMat classes, and reStruct.

#### Usage

logDet(object, ...)

#### Arguments

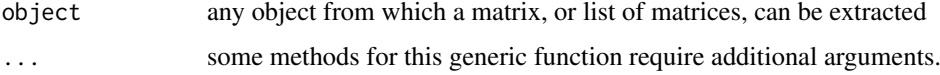

## Value

will depend on the method function used; see the appropriate documentation.

## Author(s)

José Pinheiro and Douglas Bates <br/>bates@stat.wisc.edu>

#### logDet.corStruct 3323

#### See Also

[logLik](#page-1596-0), [logDet.corStruct](#page-3375-0), [logDet.pdMat](#page-3376-0), [logDet.reStruct](#page-3376-1)

#### Examples

## see the method function documentation

<span id="page-3375-0"></span>logDet.corStruct *Extract corStruct Log-Determinant*

#### Description

This method function extracts the logarithm of the determinant of a square-root factor of the correlation matrix associated with object, or the sum of the log-determinants of square-root factors of the list of correlation matrices associated with object.

# Usage

```
## S3 method for class 'corStruct'
logDet(object, covariate, ...)
```
#### Arguments

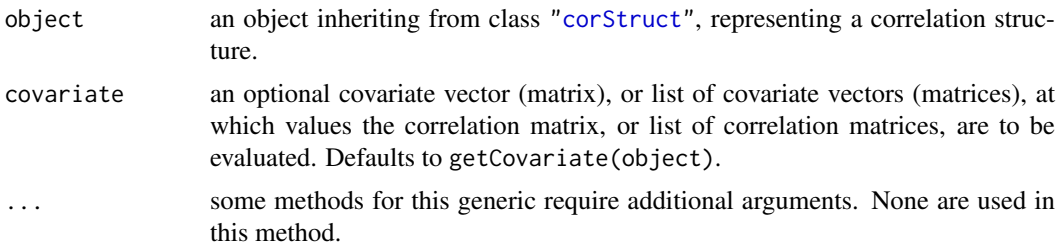

# Value

the log-determinant of a square-root factor of the correlation matrix associated with object, or the sum of the log-determinants of square-root factors of the list of correlation matrices associated with object.

# Author(s)

José Pinheiro and Douglas Bates <br/>bates@stat.wisc.edu>

## See Also

[logLik.corStruct](#page-3377-0), [corMatrix.corStruct](#page-3285-0), [logDet](#page-3374-0)

#### Examples

 $cs1 < -corAR1(0.3)$  $logDet(cs1, covariate = 1:4)$ 

<span id="page-3376-0"></span>

This method function extracts the logarithm of the determinant of a square-root factor of the positive-definite matrix represented by object.

# Usage

```
## S3 method for class 'pdMat'
logDet(object, ...)
```
#### Arguments

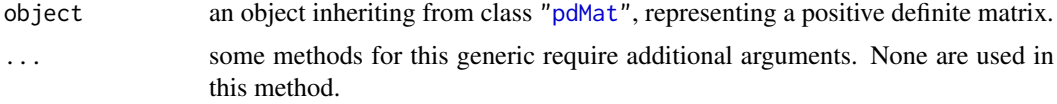

# Value

the log-determinant of a square-root factor of the positive-definite matrix represented by object.

#### Author(s)

José Pinheiro and Douglas Bates <br/>bates@stat.wisc.edu>

#### See Also

[pdMat](#page-3429-0), [logDet](#page-3374-0)

# Examples

```
pd1 <- pdSymm(diag(1:3))
logDet(pd1)
```
<span id="page-3376-1"></span>logDet.reStruct *Extract reStruct Log-Determinants*

# Description

Calculates, for each of the pdMat components of object, the logarithm of the determinant of a square-root factor.

# Usage

## S3 method for class 'reStruct' logDet(object, ...)

# Arguments

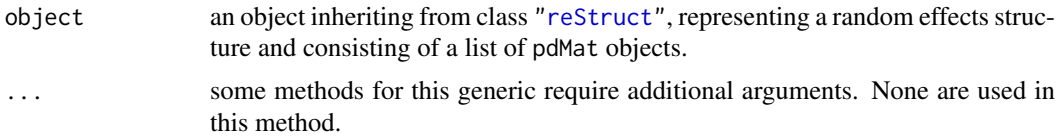

#### Value

a vector with the log-determinants of square-root factors of the pdMat components of object.

#### Author(s)

José Pinheiro

# See Also

[reStruct](#page-3485-0), [pdMat](#page-3429-0), [logDet](#page-3374-0)

#### Examples

```
rs1 <- reStruct(list(A = pdSymm(diag(1:3), form = ~Score),
  B = pdDiag(2 * diag(4), form = \neg Educ)))logDet(rs1)
```
<span id="page-3377-0"></span>logLik.corStruct *Extract corStruct Log-Likelihood*

# Description

This method function extracts the component of a Gaussian log-likelihood associated with the correlation structure, which is equal to the negative of the logarithm of the determinant (or sum of the logarithms of the determinants) of the matrix (or matrices) represented by object.

# Usage

```
## S3 method for class 'corStruct'
logLik(object, data, ...)
```
# Arguments

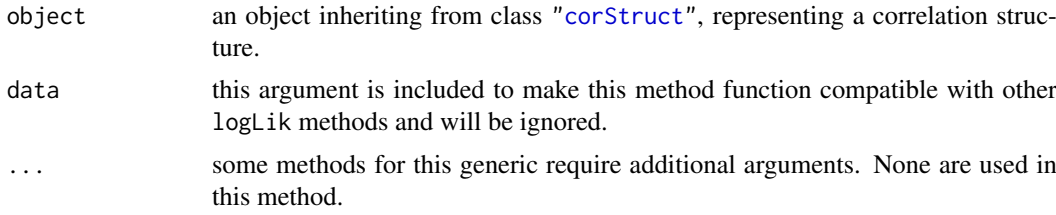

#### Value

the negative of the logarithm of the determinant (or sum of the logarithms of the determinants) of the correlation matrix (or matrices) represented by object.

#### Author(s)

José Pinheiro and Douglas Bates <br/>bates@stat.wisc.edu>

### See Also

[logDet.corStruct](#page-3375-0), [logLik.lme](#page-3380-0),

#### Examples

```
cs1 < -corAR1(0.2)cs1 <- Initialize(cs1, data = Orthodont)
logLik(cs1)
```
<span id="page-3378-0"></span>logLik.glsStruct *Log-Likelihood of a glsStruct Object*

# Description

Pars is used to update the coefficients of the model components of object and the individual (restricted) log-likelihood contributions of each component are added together. The type of loglikelihood (restricted or not) is determined by the settings attribute of object.

# Usage

```
## S3 method for class 'glsStruct'
logLik(object, Pars, conLin, ...)
```
#### Arguments

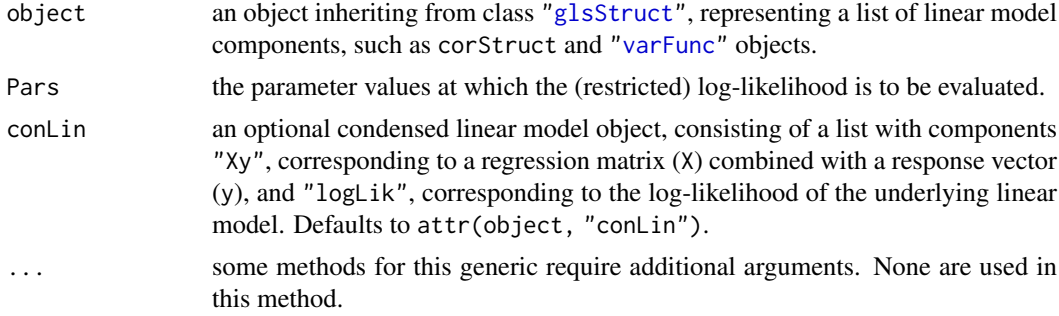

# Value

the (restricted) log-likelihood for the linear model described by object, evaluated at Pars.

## Author(s)

José Pinheiro and Douglas Bates <br/>bates@stat.wisc.edu>

#### See Also

[gls](#page-3332-0), [glsStruct](#page-3337-0), [logLik.lme](#page-3380-0)

<span id="page-3379-0"></span>

Returns the log-likelihood value of the nonlinear model represented by object evaluated at the estimated coefficients.

#### Usage

```
## S3 method for class 'gnls'
logLik(object, REML, ...)
```
#### Arguments

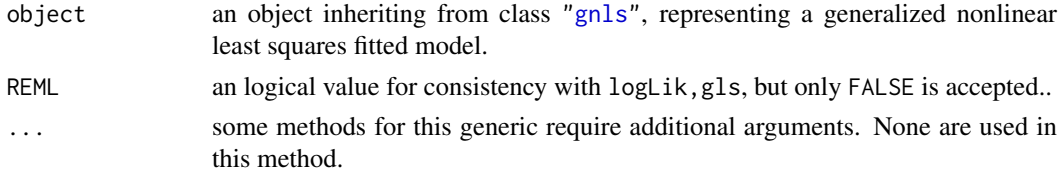

# Value

the log-likelihood of the linear model represented by object evaluated at the estimated coefficients.

# Author(s)

José Pinheiro and Douglas Bates <br/>bates@stat.wisc.edu>

# See Also

[gnls](#page-3338-0), [logLik.lme](#page-3380-0)

#### Examples

```
fm1 <- gnls(weight ~ SSlogis(Time, Asym, xmid, scal), Soybean,
            weights = varPower())
logLik(fm1)
```
logLik.gnlsStruct *Log-Likelihood of a gnlsStruct Object*

# Description

Pars is used to update the coefficients of the model components of object and the individual loglikelihood contributions of each component are added together.

# Usage

```
## S3 method for class 'gnlsStruct'
logLik(object, Pars, conLin, ...)
```
# Arguments

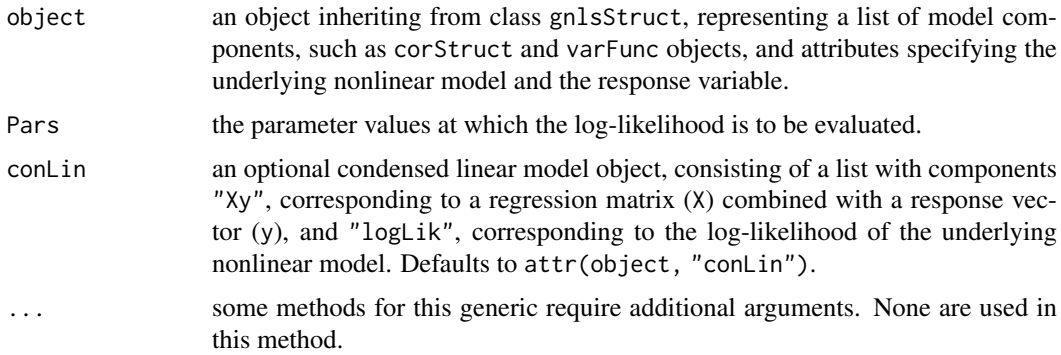

#### Value

the log-likelihood for the linear model described by object, evaluated at Pars.

# Author(s)

José Pinheiro and Douglas Bates <br/>bates@stat.wisc.edu>

# See Also

[gnls](#page-3338-0), [gnlsStruct](#page-3343-0), [logLik.gnls](#page-3379-0)

<span id="page-3380-0"></span>logLik.lme *Log-Likelihood of an lme Object*

# Description

If REML=FALSE, returns the log-likelihood value of the linear mixed-effects model represented by object evaluated at the estimated coefficients; else, the restricted log-likelihood evaluated at the estimated coefficients is returned.

# Usage

```
## S3 method for class 'lme'
logLik(object, REML, ...)
```
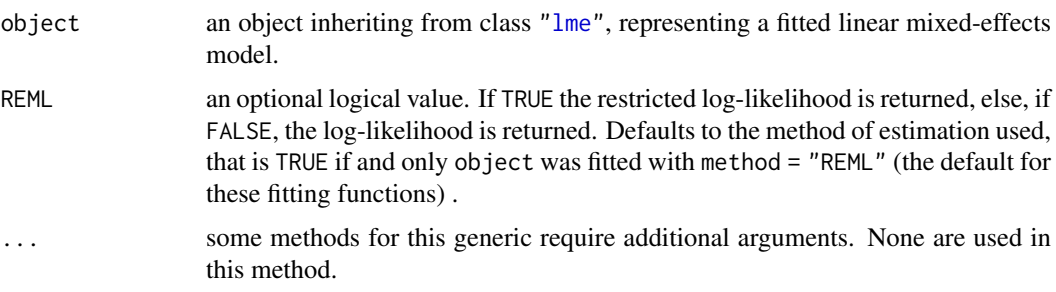

#### logLik.lmeStruct 3329

# Value

the (restricted) log-likelihood of the model represented by object evaluated at the estimated coefficients.

# Author(s)

José Pinheiro and Douglas Bates

#### References

Harville, D.A. (1974) "Bayesian Inference for Variance Components Using Only Error Contrasts", *Biometrika*, 61, 383–385.

Pinheiro, J.C., and Bates, D.M. (2000) "Mixed-Effects Models in S and S-PLUS", Springer.

#### See Also

```
lme,gls, logLik.corStruct, logLik.glsStruct, logLik.lmeStruct, logLik.lmList,
logLik.reStruct, logLik.varFunc,
```
#### Examples

```
fm1 <- lme(distance \sim Sex \star age, Orthodont, random = \sim age, method = "ML")
logLik(fm1)
logLik(fm1, REML = TRUE)
```
<span id="page-3381-0"></span>logLik.lmeStruct *Log-Likelihood of an lmeStruct Object*

#### Description

Pars is used to update the coefficients of the model components of object and the individual (restricted) log-likelihood contributions of each component are added together. The type of loglikelihood (restricted or not) is determined by the settings attribute of object.

# Usage

```
## S3 method for class 'lmeStruct'
logLik(object, Pars, conLin, ...)
```
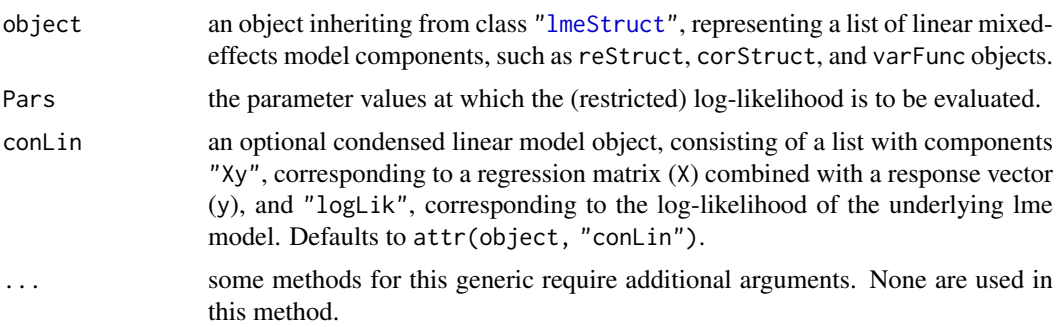

# Value

the (restricted) log-likelihood for the linear mixed-effects model described by object, evaluated at Pars.

# Author(s)

José Pinheiro and Douglas Bates <br/>bates@stat.wisc.edu>

## See Also

[lme](#page-3361-0), [lmeStruct](#page-3371-0), [logLik.lme](#page-3380-0)

<span id="page-3382-0"></span>logLik.lmList *Log-Likelihood of an lmList Object*

### Description

If pool=FALSE, the (restricted) log-likelihoods of the lm components of object are summed together. Else, the (restricted) log-likelihood of the lm fit with different coefficients for each level of the grouping factor associated with the partitioning of the object components is obtained.

#### Usage

```
## S3 method for class 'lmList'
logLik(object, REML, pool, ...)
```
# Arguments

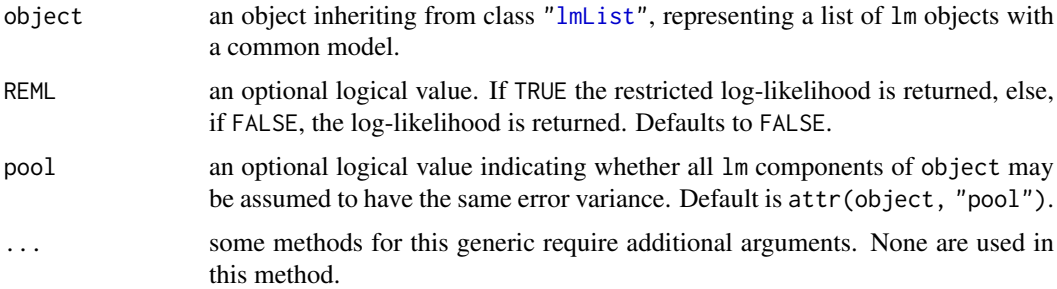

# Value

either the sum of the (restricted) log-likelihoods of each lm component in object, or the (restricted) log-likelihood for the lm fit with separate coefficients for each component of object.

#### Author(s)

José Pinheiro and Douglas Bates <br/>bates@stat.wisc.edu>

# See Also

[lmList](#page-3372-0), [logLik.lme](#page-3380-0),

#### logLik.reStruct 3331

# Examples

```
fm1 <- lmList(distance ~ age | Subject, Orthodont)
logLik(fm1) # returns NA when it should not
```
<span id="page-3383-0"></span>logLik.reStruct *Calculate reStruct Log-Likelihood*

# Description

Calculates the log-likelihood, or restricted log-likelihood, of the Gaussian linear mixed-effects model represented by object and conLin (assuming spherical within-group covariance structure), evaluated at coef(object). The settings attribute of object determines whether the loglikelihood, or the restricted log-likelihood, is to be calculated. The computational methods are described in Bates and Pinheiro (1998).

# Usage

```
## S3 method for class 'reStruct'
logLik(object, conLin, ...)
```
#### Arguments

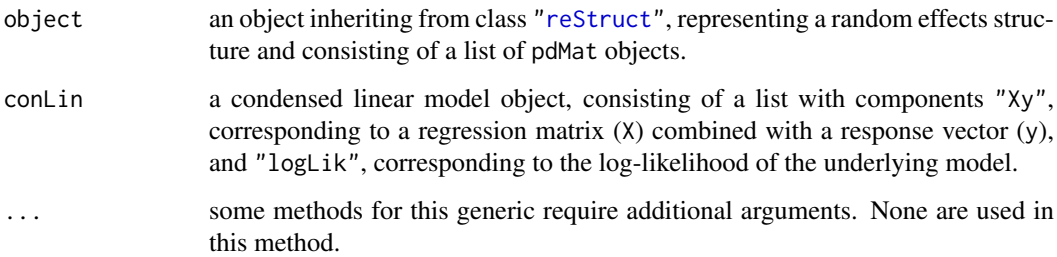

#### Value

the log-likelihood, or restricted log-likelihood, of linear mixed-effects model represented by object and conLin, evaluated at coef{object}.

#### Author(s)

José Pinheiro and Douglas Bates <br/>bates@stat.wisc.edu>

# See Also

[reStruct](#page-3485-0), [pdMat](#page-3429-0), [logLik.lme](#page-3380-0)
This method function extracts the component of a Gaussian log-likelihood associated with the variance function structure represented by object, which is equal to the sum of the logarithms of the corresponding weights.

# Usage

```
## S3 method for class 'varFunc'
logLik(object, data, ...)
```
# Arguments

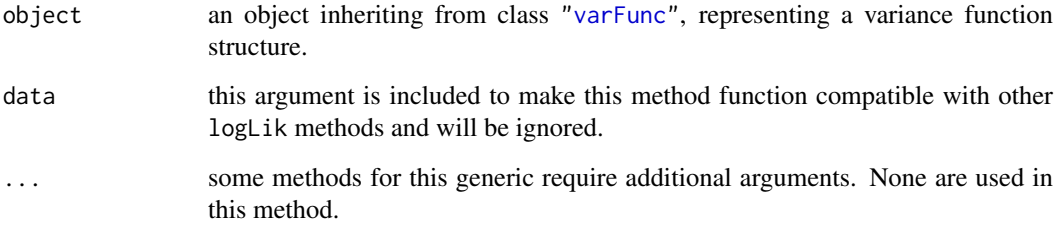

# Value

the sum of the logarithms of the weights corresponding to the variance function structure represented by object.

# Author(s)

José Pinheiro and Douglas Bates <br/>bates@stat.wisc.edu>

# See Also

[logLik.lme](#page-3380-0)

```
vf1 \le -\text{varPower}(\text{form} = \text{age})vf1 <- Initialize(vf1, Orthodont)
coef(vf1) <- 0.1
logLik(vf1)
```
The Machines data frame has 54 rows and 3 columns.

## Format

This data frame contains the following columns:

Worker an ordered factor giving the unique identifier for the worker.

Machine a factor with levels A, B, and C identifying the machine brand.

score a productivity score.

## Details

Data on an experiment to compare three brands of machines used in an industrial process are presented in Milliken and Johnson (p. 285, 1992). Six workers were chosen randomly among the employees of a factory to operate each machine three times. The response is an overall productivity score taking into account the number and quality of components produced.

# Source

Pinheiro, J. C. and Bates, D. M. (2000), *Mixed-Effects Models in S and S-PLUS*, Springer, New York. (Appendix A.14)

Milliken, G. A. and Johnson, D. E. (1992), *Analysis of Messy Data, Volume I: Designed Experiments*, Chapman and Hall, London.

MathAchieve *Mathematics achievement scores*

#### Description

The MathAchieve data frame has 7185 rows and 6 columns.

#### Format

This data frame contains the following columns:

School an ordered factor identifying the school that the student attends

Minority a factor with levels No Yes indicating if the student is a member of a minority racial group.

Sex a factor with levels Male Female

SES a numeric vector of socio-economic status.

MathAch a numeric vector of mathematics achievement scores.

MEANSES a numeric vector of the mean SES for the school.

## Details

Each row in this data frame contains the data for one student.

# Examples

summary(MathAchieve)

MathAchSchool *School demographic data for MathAchieve*

## Description

The MathAchSchool data frame has 160 rows and 7 columns.

# Format

This data frame contains the following columns:

School a factor giving the school on which the measurement is made.

Size a numeric vector giving the number of students in the school

Sector a factor with levels Public Catholic

PRACAD a numeric vector giving the percentage of students on the academic track

DISCLIM a numeric vector measuring the discrimination climate

**HIMINTY** a factor with levels 0 1

MEANSES a numeric vector giving the mean SES score.

## Details

These variables give the school-level demographic data to accompany the MathAchieve data.

Matrix *Assign Matrix Values*

## <span id="page-3386-0"></span>Description

This function is generic; method functions can be written to handle specific classes of objects. Classes which already have methods for this function include pdMat, pdBlocked, and reStruct.

# Usage

matrix(object) <- value

#### Arguments

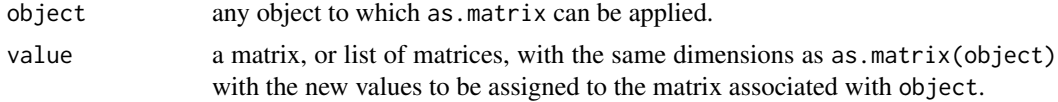

#### Matrix.pdMat 3335

## Value

will depend on the method function; see the appropriate documentation.

## Author(s)

José Pinheiro and Douglas Bates <br/>bates@stat.wisc.edu>

#### See Also

[as.matrix](#page-405-0), also for examples, [matrix<-.pdMat](#page-3387-0), [matrix<-.reStruct](#page-3388-0).

Matrix.pdMat *Assign Matrix to a pdMat or pdBlocked Object*

# <span id="page-3387-0"></span>Description

The positive-definite matrix represented by object is replaced by value. If the original matrix had row and/or column names, the corresponding names for value can either be NULL, or a permutation of the original names.

# Usage

```
## S3 replacement method for class 'pdMat'
matrix(object) <- value
## S3 replacement method for class 'pdBlocked'
matrix(object) <- value
```
## Arguments

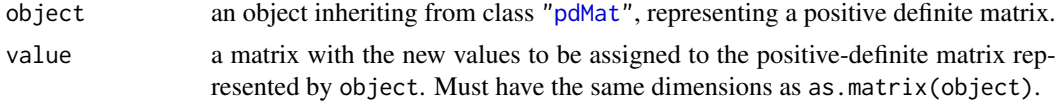

# Value

a pdMat or pdBlocked object similar to object, but with its coefficients modified to produce the matrix in value.

#### Author(s)

José Pinheiro and Douglas Bates <br/>bates@stat.wisc.edu>

# See Also

[pdMat](#page-3429-0), ["matrix<-"](#page-3386-0)

```
class(pd1 <- pdSymm(diag(3))) # "pdSymm" "pdMat"
matrix(pd1) < - diag(1:3)pd1
```
Matrix.reStruct *Assign reStruct Matrices*

## <span id="page-3388-0"></span>Description

The individual matrices in value are assigned to each pdMat component of object, in the order they are listed. The new matrices must have the same dimensions as the matrices they are meant to replace.

#### Usage

```
## S3 replacement method for class 'reStruct'
matrix(object) <- value
```
## Arguments

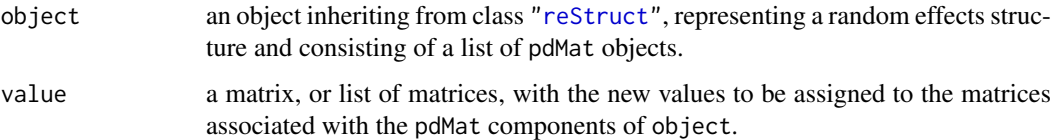

# Value

an reStruct object similar to object, but with the coefficients of the individual pdMat components modified to produce the matrices listed in value.

## Author(s)

José Pinheiro and Douglas Bates <br/>bates@stat.wisc.edu>

# See Also

```
reStruct, pdMat, "matrix<-"
```
# Examples

```
rs1 <- reStruct(list(Dog = \simday, Side = \sim1), data = Pixel)
matrix(rs1) <- list(diag(2), 3)
```
Meat *Tenderness of meat*

# Description

The Meat data frame has 30 rows and 4 columns.

## Format

This data frame contains the following columns:

Storage an ordered factor specifying the storage treatment - 1 (0 days), 2 (1 day), 3 (2 days), 4 (4 days), 5 (9 days), and 6 (18 days)

score a numeric vector giving the tenderness score of beef roast.

- Block an ordered factor identifying the muscle from which the roast was extracted with levels II  $< V < I < II$ II < IV
- Pair an ordered factor giving the unique identifier for each pair of beef roasts with levels II-1 <  $... < IV-1$

# Details

Cochran and Cox (section 11.51, 1957) describe data from an experiment conducted at Iowa State College (Paul, 1943) to compare the effects of length of cold storage on the tenderness of beef roasts. Six storage periods ranging from 0 to 18 days were used. Thirty roasts were scored by four judges on a scale from 0 to 10, with the score increasing with tenderness. The response was the sum of all four scores. Left and right roasts from the same animal were grouped into pairs, which were further grouped into five blocks, according to the muscle from which they were extracted. Different storage periods were applied to each roast within a pair according to a balanced incomplete block design.

# Source

Cochran, W. G. and Cox, G. M. (1957), *Experimental Designs*, Wiley, New York.

Milk *Protein content of cows' milk*

#### **Description**

The Milk data frame has 1337 rows and 4 columns.

## Format

This data frame contains the following columns:

protein a numeric vector giving the protein content of the milk.

Time a numeric vector giving the time since calving (weeks).

Cow an ordered factor giving a unique identifier for each cow.

Diet a factor with levels barley, barley+lupins, and lupins identifying the diet for each cow.

# Details

Diggle, Liang, and Zeger (1994) describe data on the protein content of cows' milk in the weeks following calving. The cattle are grouped according to whether they are fed a diet with barley alone, with barley and lupins, or with lupins alone.

#### Source

Diggle, Peter J., Liang, Kung-Yee and Zeger, Scott L. (1994), *Analysis of longitudinal data*, Oxford University Press, Oxford.

model.matrix.reStruct *reStruct Model Matrix*

# Description

The model matrices for each element of formula(object), calculated using data, are bound together column-wise. When multiple grouping levels are present (i.e. when length(object) > 1), the individual model matrices are combined from innermost (at the leftmost position) to outermost (at the rightmost position).

## Usage

```
## S3 method for class 'reStruct'
model.matrix(object, data, contrast, ...)
```
# Arguments

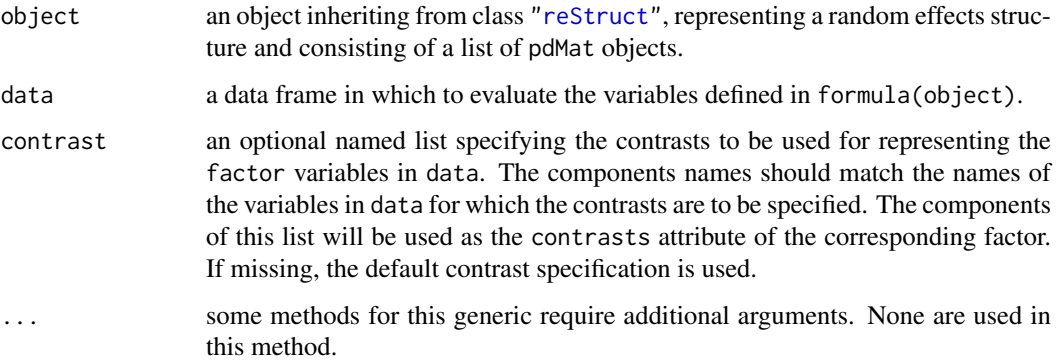

## Value

a matrix obtained by binding together, column-wise, the model matrices for each element of formula(object).

# Author(s)

José Pinheiro and Douglas Bates <br/>bates@stat.wisc.edu>

# See Also

[model.matrix](#page-1621-0), [contrasts](#page-1456-0), [reStruct](#page-3485-0), [formula.reStruct](#page-3313-0)

```
rs1 <- reStruct(list(Dog = \simday, Side = \sim1), data = Pixel)
model.matrix(rs1, Pixel)
```
The Muscle data frame has 60 rows and 3 columns.

# Format

This data frame contains the following columns:

Strip an ordered factor indicating the strip of muscle being measured.

conc a numeric vector giving the concentration of CaCl2

length a numeric vector giving the shortening of the heart muscle strip.

### Details

Baumann and Waldvogel (1963) describe data on the shortening of heart muscle strips dipped in a  $CaCl<sub>2</sub>$  solution. The muscle strips are taken from the left auricle of a rat's heart.

# Source

Baumann, F. and Waldvogel, F. (1963), La restitution pastsystolique de la contraction de l'oreillette gauche du rat. Effets de divers ions et de l'acetylcholine, *Helvetica Physiologica Acta*, 21.

<span id="page-3391-0"></span>Names *Names Associated with an Object*

# Description

This function is generic; method functions can be written to handle specific classes of objects. Classes which already have methods for this function include: formula, modelStruct, pdBlocked, pdMat, and reStruct.

# Usage

Names(object, ...) Names(object, ...) <- value

## Arguments

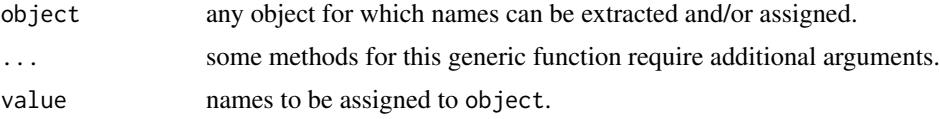

# Value

will depend on the method function used; see the appropriate documentation.

## SIDE EFFECTS

On the left side of an assignment, sets the names associated with object to value, which must have an appropriate length.

## Note

If names were generic, there would be no need for this generic function.

# Author(s)

José Pinheiro and Douglas Bates <br/>bates@stat.wisc.edu>

#### See Also

[Names.formula](#page-3392-0), [Names.pdMat](#page-3394-0)

## Examples

## see the method function documentation

<span id="page-3392-0"></span>Names.formula *Extract Names from a formula*

#### Description

This method function returns the names of the terms corresponding to the right hand side of object (treated as a linear formula), obtained as the column names of the corresponding model.matrix.

# Usage

## S3 method for class 'formula' Names(object, data, exclude, ...)

# Arguments

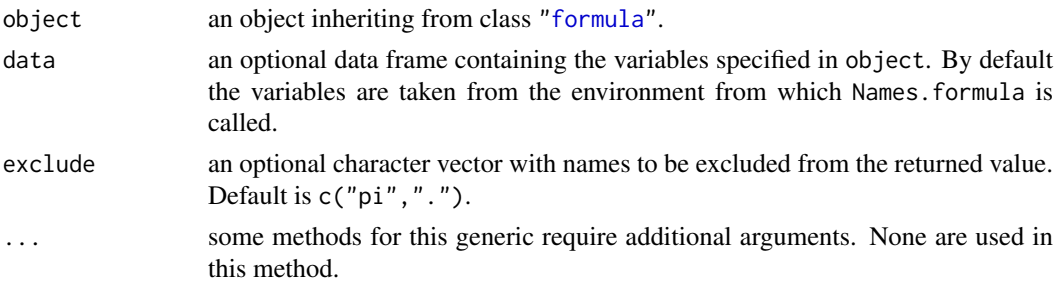

# Value

a character vector with the column names of the model.matrix corresponding to the right hand side of object which are not listed in excluded.

# Author(s)

José Pinheiro and Douglas Bates <br/>bates@stat.wisc.edu>

#### Names.pdBlocked 3341

### See Also

[model.matrix](#page-1621-0), [terms](#page-1836-0), [Names](#page-3391-0)

## Examples

Names(distance  $\sim$  Sex  $*$  age, data = Orthodont)

<span id="page-3393-0"></span>Names.pdBlocked *Names of a pdBlocked Object*

#### Description

This method function extracts the first element of the Dimnames attribute, which contains the column names, for each block diagonal element in the matrix represented by object.

# Usage

```
## S3 method for class 'pdBlocked'
Names(object, asList, ...)
```
## Arguments

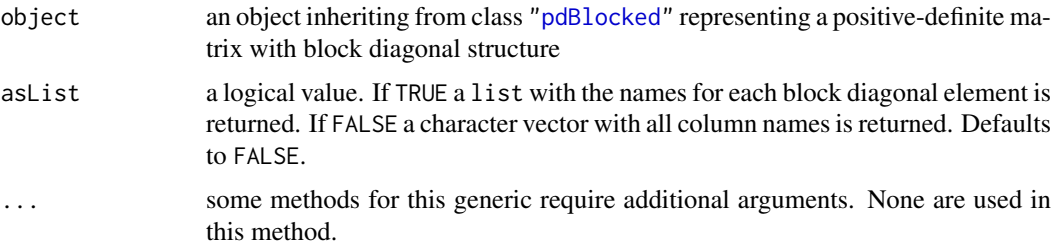

# Value

if asList is FALSE, a character vector with column names of the matrix represented by object; otherwise, if asList is TRUE, a list with components given by the column names of the individual block diagonal elements in the matrix represented by object.

### Author(s)

José Pinheiro and Douglas Bates <br/>bates@stat.wisc.edu>

# See Also

[Names](#page-3391-0), [Names.pdMat](#page-3394-0)

```
pd1 <- pdBlocked(list(~Sex - 1, ~age - 1), data = Orthodont)
Names(pd1)
```
<span id="page-3394-0"></span>

This method function returns the fist element of the Dimnames attribute of object, which contains the column names of the matrix represented by object.

## Usage

```
## S3 method for class 'pdMat'
Names(object, ...)
## S3 replacement method for class 'pdMat'
Names(object, ...) <- value
```
# Arguments

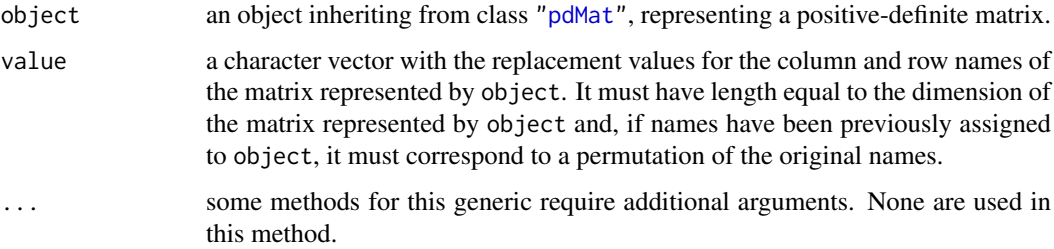

# Value

if object has a Dimnames attribute then the first element of this attribute is returned; otherwise NULL.

## SIDE EFFECTS

On the left side of an assignment, sets the Dimnames attribute of object to list(value, value).

## Author(s)

José Pinheiro and Douglas Bates <bates@stat.wisc.edu>

# See Also

[Names](#page-3391-0), [Names.pdBlocked](#page-3393-0)

```
pd1 <- pdSymm(~age, data = Orthodont)
Names(pd1)
```
Names.reStruct *Names of an reStruct Object*

# Description

This method function extracts the column names of each of the positive-definite matrices represented the pdMat elements of object.

## Usage

```
## S3 method for class 'reStruct'
Names(object, ...)
## S3 replacement method for class 'reStruct'
Names(object, ...) <- value
```
## Arguments

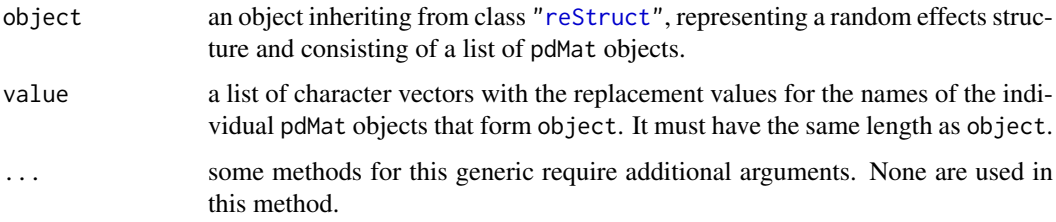

# Value

a list containing the column names of each of the positive-definite matrices represented by the pdMat elements of object.

# SIDE EFFECTS

On the left side of an assignment, sets the Names of the pdMat elements of object to the corresponding element of value.

#### Author(s)

José Pinheiro and Douglas Bates <bates@stat.wisc.edu>

# See Also

[reStruct](#page-3485-0), [pdMat](#page-3429-0), [Names.pdMat](#page-3394-0)

```
rs1 <- reStruct(list(Dog = ~day, Side = ~1), data = Pixel)
Names(rs1)
```
<span id="page-3396-1"></span>

This function is generic; method functions can be written to handle specific classes of objects. By default, it tries to extract a needUpdate attribute of object. If this is NULL or FALSE it returns FALSE; else it returns TRUE. Updating of objects usually takes place in iterative algorithms in which auxiliary quantities associated with the object, and not being optimized over, may change.

#### Usage

needUpdate(object)

## Arguments

object any object

# Value

a logical value indicating whether object needs to be updated.

### Author(s)

José Pinheiro and Douglas Bates <br/>bates@stat.wisc.edu>

#### See Also

[needUpdate.modelStruct](#page-3396-0)

## Examples

```
vf1 \leftarrow varExp()vf1 <- Initialize(vf1, data = Orthodont)
needUpdate(vf1)
```
<span id="page-3396-0"></span>needUpdate.modelStruct

*Check if a modelStruct Object Needs Updating*

## Description

This method function checks if any of the elements of object needs to be updated. Updating of objects usually takes place in iterative algorithms in which auxiliary quantities associated with the object, and not being optimized over, may change.

## Usage

```
## S3 method for class 'modelStruct'
needUpdate(object)
```
#### Nitrendipene 3345

# Arguments

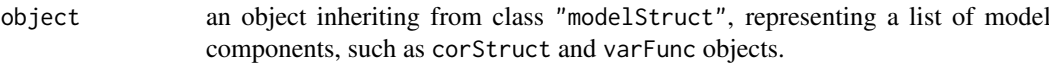

# Value

a logical value indicating whether any element of object needs to be updated.

# Author(s)

José Pinheiro and Douglas Bates <br/>bates@stat.wisc.edu>

## See Also

[needUpdate](#page-3396-1)

# Examples

```
lms1 <- lmeStruct(reStruct = reStruct(pdDiag(diag(2), ~age)),
   varStruct = varPower(from = \neg age))
needUpdate(lms1)
```
Nitrendipene *Assay of nitrendipene*

# Description

The Nitrendipene data frame has 89 rows and 4 columns.

# Format

This data frame contains the following columns:

activity a numeric vector

NIF a numeric vector

**Tissue** an ordered factor with levels  $2 < 1 < 3 < 4$ 

log.NIF a numeric vector

## Source

Bates, D. M. and Watts, D. G. (1988), *Nonlinear Regression Analysis and Its Applications*, Wiley, New York.

<span id="page-3398-1"></span><span id="page-3398-0"></span>This generic function fits a nonlinear mixed-effects model in the formulation described in Lindstrom and Bates (1990) but allowing for nested random effects. The within-group errors are allowed to be correlated and/or have unequal variances.

# Usage

```
nlme(model, data, fixed, random, groups, start, correlation, weights,
     subset, method, na.action, naPattern, control, verbose)
## S3 method for class 'formula'
nlme(model, data, fixed, random, groups, start, correlation, weights,
     subset, method, na.action, naPattern, control, verbose)
```
# Arguments

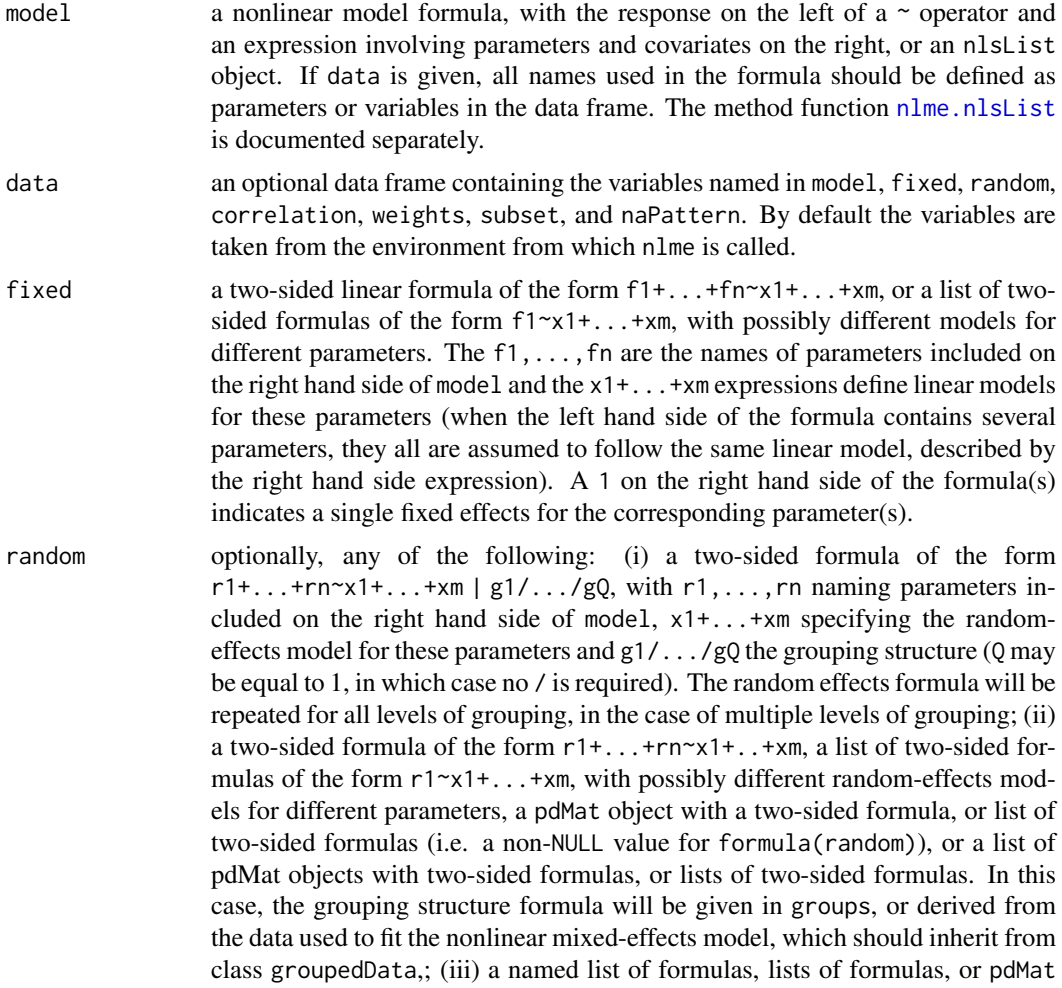

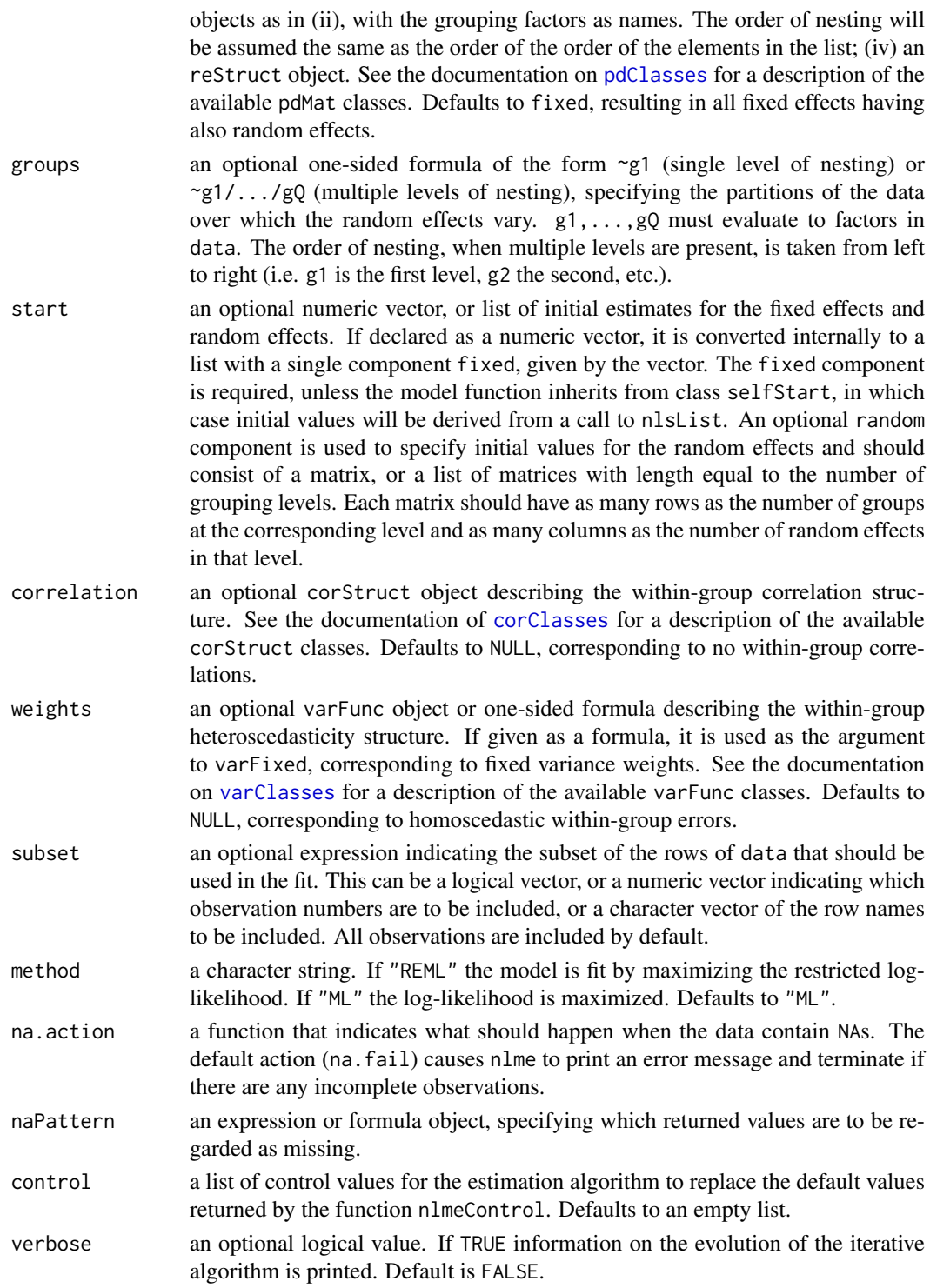

## Value

an object of class nlme representing the nonlinear mixed-effects model fit. Generic functions such as print, plot and summary have methods to show the results of the fit. See nlmeObject for the components of the fit. The functions resid, coef, fitted, fixed.effects, and random.effects can be used to extract some of its components.

#### Note

The function does not do any scaling internally: the optimization will work best when the response is scaled so its variance is of the order of one.

# Author(s)

José Pinheiro and Douglas Bates <br/>bates@stat.wisc.edu>

## References

The model formulation and computational methods are described in Lindstrom, M.J. and Bates, D.M. (1990). The variance-covariance parametrizations are described in Pinheiro and Bates (1996).

Lindstrom, M.J. and Bates, D.M. (1990) "Nonlinear Mixed Effects Models for Repeated Measures Data", Biometrics, 46, 673-687.

Pinheiro, J.C. and Bates., D.M. (1996) "Unconstrained Parametrizations for Variance-Covariance Matrices", Statistics and Computing, 6, 289-296.

For the different correlation structures, variance functions and links, see 'References' in [lme](#page-3361-0).

# See Also

```
nlmeControl, nlme.nlsList, nlmeObject, nlsList, nlmeStruct, pdClasses, reStruct,
varFunc, corClasses, varClasses
```
#### Examples

```
fm1 <- nlme(height ~ SSasymp(age, Asym, R0, lrc),
            data = Loblolly,
            fixed = Asym + R0 + Inc \approx 1,
            random = Asym \sim 1,
            start = c(Asym = 103, R0 = -8.5, Inc = -3.3)summary(fm1)
fm2 \leq update(fm1, random = pdDiag(Asym + lrc \sim 1))
summary(fm2)
```
<span id="page-3400-0"></span>nlme.nlsList *NLME fit from nlsList Object*

## Description

If the random effects names defined in random are a subset of the lmList object coefficient names, initial estimates for the covariance matrix of the random effects are obtained (overwriting any values given in random). formula(fixed) and the data argument in the calling sequence used to obtain fixed are passed as the fixed and data arguments to nlme.formula, together with any other additional arguments in the function call. See the documentation on nlme. formula for a description of that function.

# Usage

```
## S3 method for class 'nlsList'
nlme(model, data, fixed, random, groups, start, correlation, weights,
     subset, method, na.action, naPattern, control, verbose)
```
# Arguments

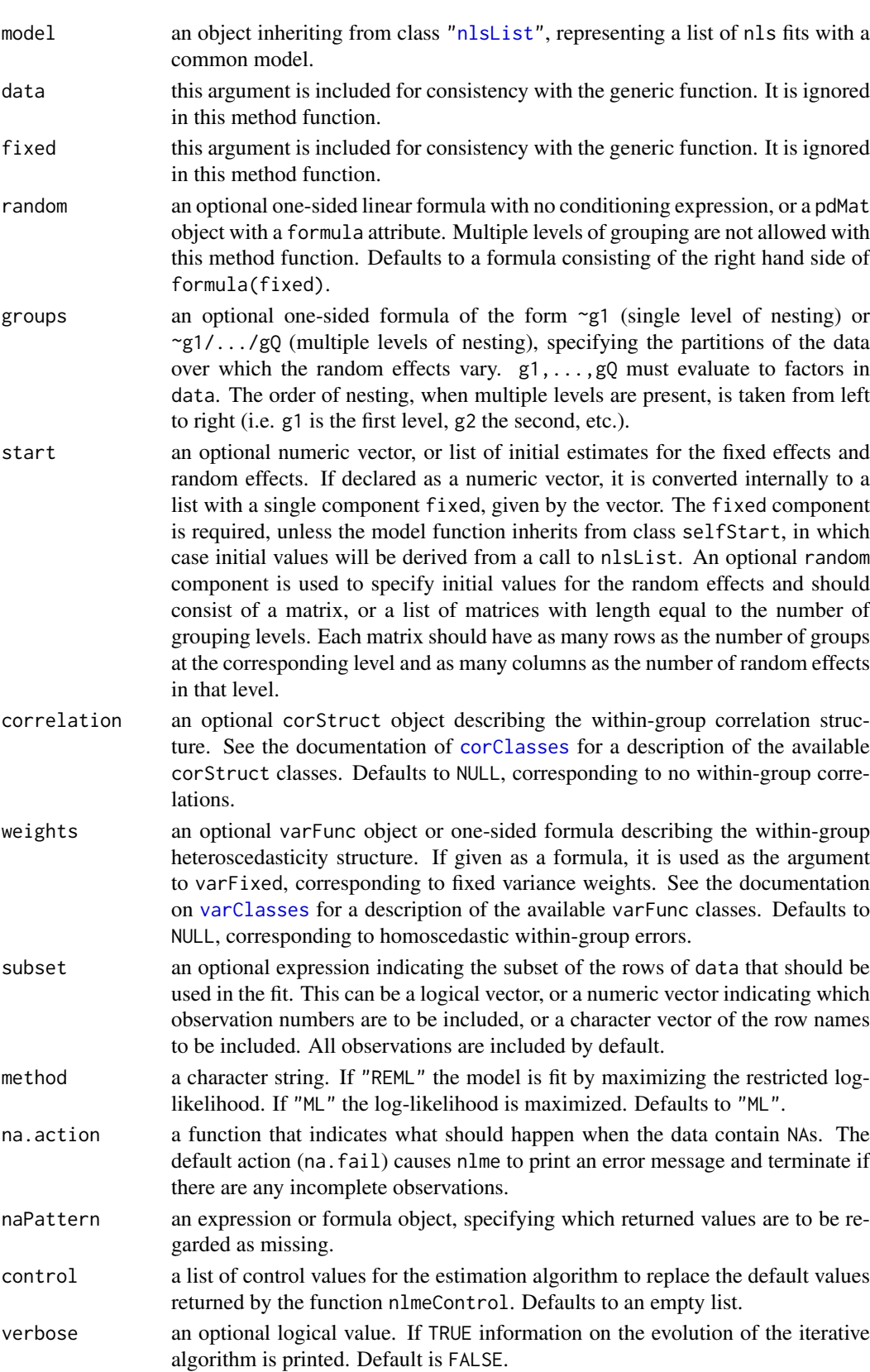

an object of class nlme representing the linear mixed-effects model fit. Generic functions such as print, plot and summary have methods to show the results of the fit. See nlmeObject for the components of the fit. The functions resid, coef, fitted, fixed.effects, and random.effects can be used to extract some of its components.

#### Author(s)

José Pinheiro and Douglas Bates <br/>bates@stat.wisc.edu>

## References

The computational methods follow on the general framework of Lindstrom, M.J. and Bates, D.M. (1988). The model formulation is described in Laird, N.M. and Ware, J.H. (1982). The variancecovariance parametrizations are described in <Pinheiro, J.C. and Bates., D.M. (1996). The different correlation structures available for the correlation argument are described in Box, G.E.P., Jenkins, G.M., and Reinsel G.C. (1994), Littel, R.C., Milliken, G.A., Stroup, W.W., and Wolfinger, R.D. (1996), and Venables, W.N. and Ripley, B.D. (2002). The use of variance functions for linear and nonlinear mixed effects models is presented in detail in Davidian, M. and Giltinan, D.M. (1995).

Box, G.E.P., Jenkins, G.M., and Reinsel G.C. (1994) "Time Series Analysis: Forecasting and Control", 3rd Edition, Holden-Day.

Davidian, M. and Giltinan, D.M. (1995) "Nonlinear Mixed Effects Models for Repeated Measurement Data", Chapman and Hall.

Laird, N.M. and Ware, J.H. (1982) "Random-Effects Models for Longitudinal Data", Biometrics, 38, 963-974.

Lindstrom, M.J. and Bates, D.M. (1988) "Newton-Raphson and EM Algorithms for Linear Mixed-Effects Models for Repeated-Measures Data", Journal of the American Statistical Association, 83, 1014-1022.

Littel, R.C., Milliken, G.A., Stroup, W.W., and Wolfinger, R.D. (1996) "SAS Systems for Mixed Models", SAS Institute.

Pinheiro, J.C. and Bates., D.M. (1996) "Unconstrained Parametrizations for Variance-Covariance Matrices", Statistics and Computing, 6, 289-296.

Venables, W.N. and Ripley, B.D. (2002) "Modern Applied Statistics with S", 4th Edition, Springer-Verlag.

## See Also

[nlme](#page-3398-1), [lmList](#page-3372-0), [nlmeObject](#page-3404-0)

#### Examples

```
fm1 <- nlsList(SSasymp, data = Loblolly)
fm2 \leq -n1me(fm1, random = Asym \sim 1)summary(fm1)
summary(fm2)
```
#### Value

<span id="page-3403-0"></span>

The values supplied in the function call replace the defaults and a list with all possible arguments is returned. The returned list is used as the control argument to the nlme function.

# Usage

```
nlmeControl(maxIter, pnlsMaxIter, msMaxIter, minScale,
            tolerance, niterEM, pnlsTol, msTol,
           returnObject, msVerbose, msWarnNoConv,
           gradHess, apVar, .relStep, minAbsParApVar = 0.05,
           opt = c("nlminb", "nlm"), natural = TRUE, sigma = NULL, ...)
```
# Arguments

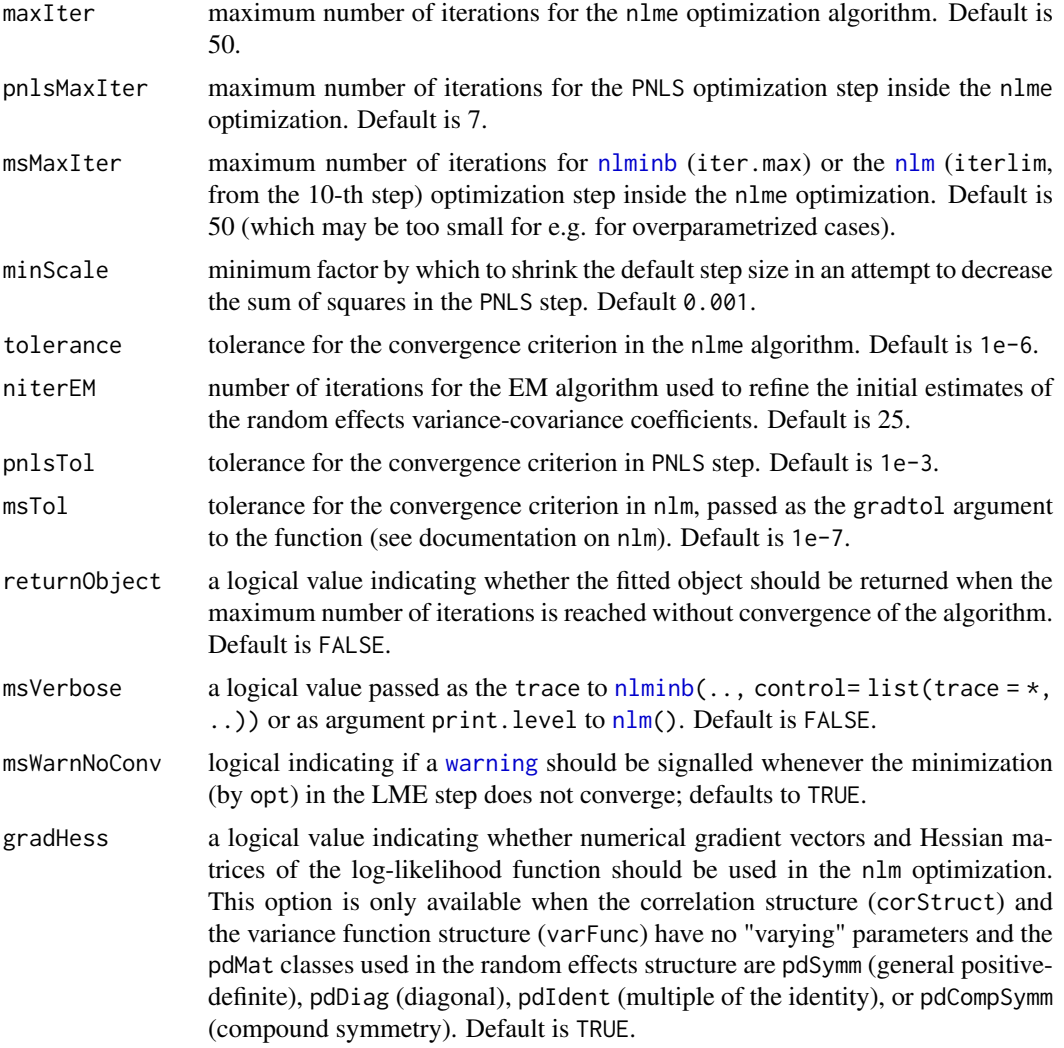

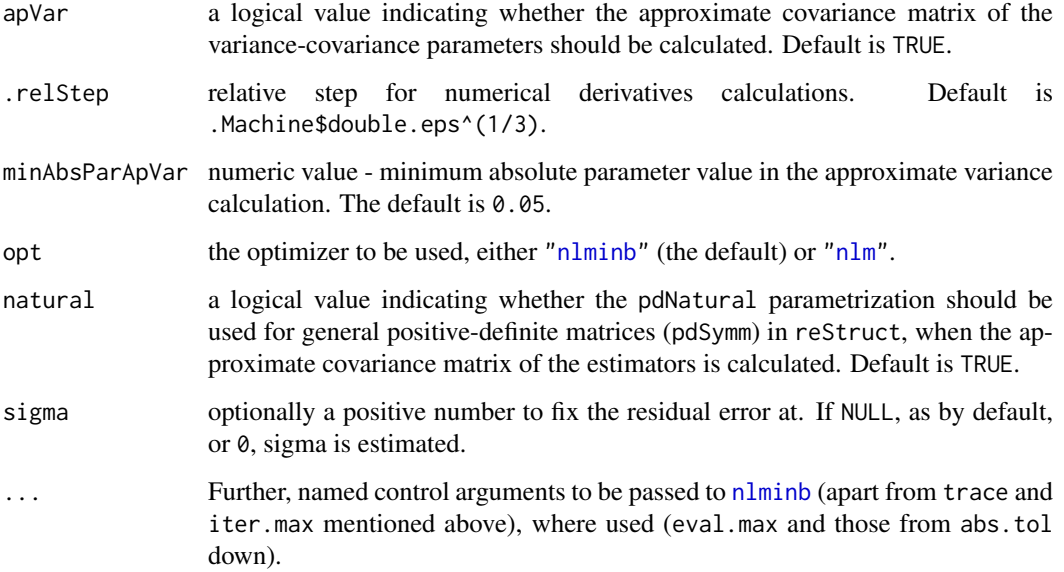

## Value

a list with components for each of the possible arguments.

#### Author(s)

José Pinheiro and Douglas Bates <br/>bates@stat.wisc.edu>; the sigma option: Siem Heisterkamp and Bert van Willigen.

## See Also

[nlme](#page-3398-1), [nlm](#page-1635-0), [optim](#page-1656-0), [nlmeStruct](#page-3406-0)

# Examples

# decrease the maximum number of iterations and request tracing nlmeControl(msMaxIter = 20, msVerbose = TRUE)

<span id="page-3404-0"></span>nlmeObject *Fitted nlme Object*

# Description

An object returned by the [nlme](#page-3398-1) function, inheriting from class "nlme", also inheriting from class "lme", and representing a fitted nonlinear mixed-effects model. Objects of this class have methods for the generic functions anova, coef, fitted, fixed.effects, formula, getGroups, getResponse, intervals, logLik, pairs, plot, predict, print, random.effects, residuals, summary, and update.

# nlmeObject 3353

# Value

The following components must be included in a legitimate "nlme" object.

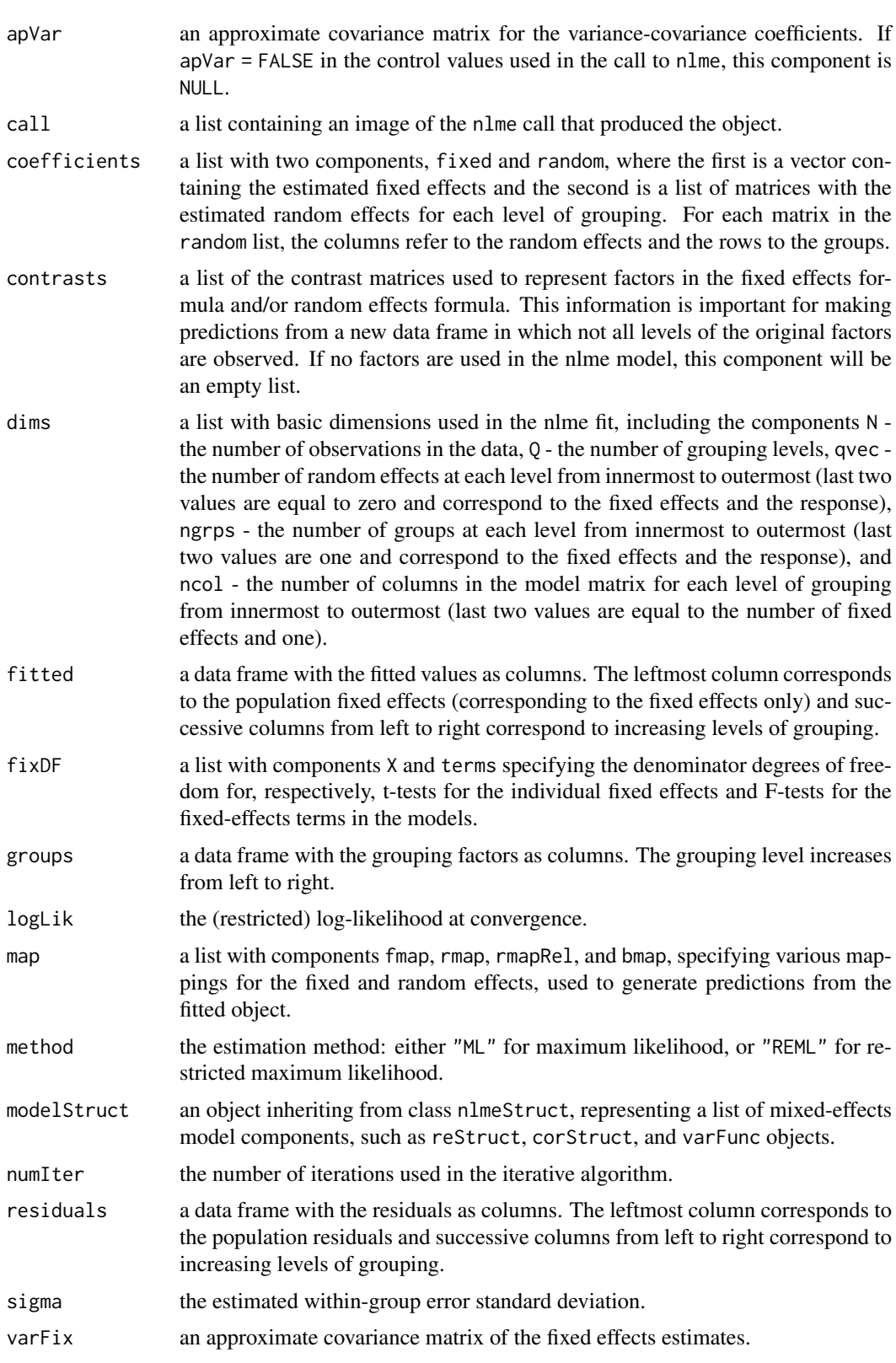

# Author(s)

José Pinheiro and Douglas Bates <br/>bates@stat.wisc.edu>

# See Also

[nlme](#page-3398-1), nlmeStruct

<span id="page-3406-0"></span>nlmeStruct *Nonlinear Mixed-Effects Structure*

# Description

A nonlinear mixed-effects structure is a list of model components representing different sets of parameters in the nonlinear mixed-effects model. An nlmeStruct list must contain at least a reStruct object, but may also contain corStruct and varFunc objects. NULL arguments are not included in the nlmeStruct list.

#### Usage

nlmeStruct(reStruct, corStruct, varStruct)

## Arguments

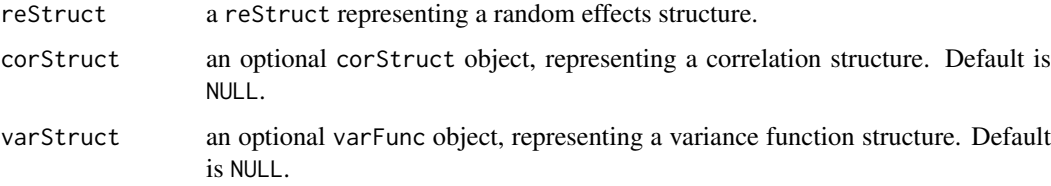

## Value

a list of model components determining the parameters to be estimated for the associated nonlinear mixed-effects model.

# Author(s)

José Pinheiro and Douglas Bates <br/>bates@stat.wisc.edu>

## See Also

[corClasses](#page-3275-0), [nlme](#page-3398-1), [residuals.nlmeStruct](#page-3484-0), [reStruct](#page-3485-0), [varFunc](#page-3511-0)

```
nlms1 <- nlmeStruct(reStruct(~age), corAR1(), varPower())
```
<span id="page-3407-1"></span><span id="page-3407-0"></span>

Data is partitioned according to the levels of the grouping factor defined in model and individual nls fits are obtained for each data partition, using the model defined in model.

# Usage

```
nlsList(model, data, start, control, level, subset,
        na.action = na.fail, pool = TRUE, warn.nls = NA)
## S3 method for class 'formula'
nlsList(model, data, start, control, level, subset,
        na.action = na.fail, pool = TRUE, warn.nls = NA)
## S3 method for class 'nlsList'
update(object, model., ..., evaluate = TRUE)
```
# Arguments

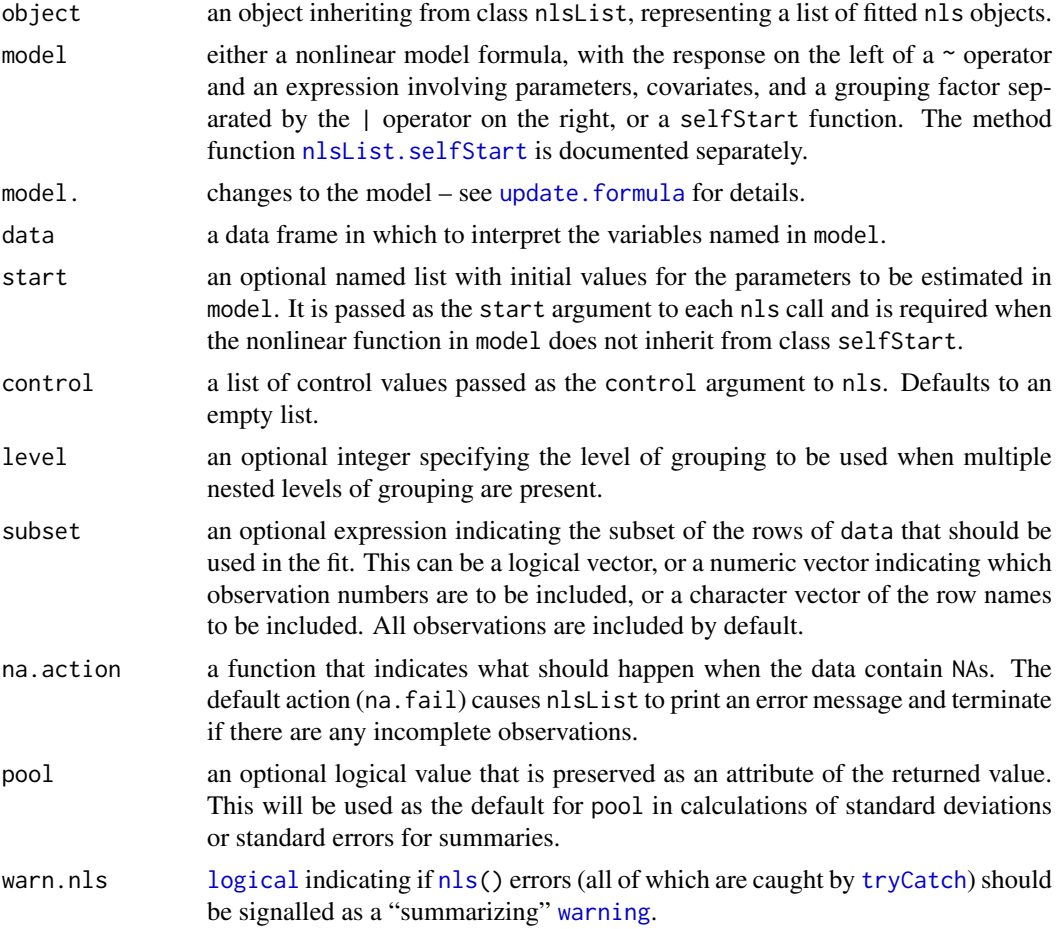

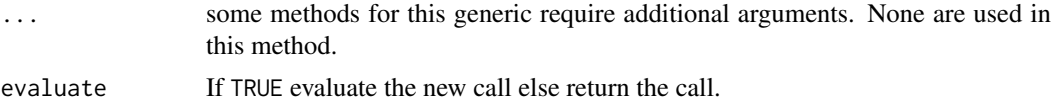

## Details

As [nls\(](#page-1640-0).) is called on each sub group, and convergence of these may be problematic, these calls happen with error catching.

Since nlme version 3.1-127 (2016-04), all the errors are caught (via [tryCatch](#page-154-0)) and if present, a "summarizing" [warning](#page-720-0) is stored as attribute of the resulting "nlsList" object and signalled unless suppressed by warn.nls = FALSE or currently also when warn.nls = NA (default) *and* [getOption\(](#page-452-0)"show.error.messages") is false.

nlsList() originally had used  $\text{try}(*)$  (with its default silent=FALSE) and hence all errors were printed to the console *unless* the global option show.error.messages was set to true. This still works, but has been *deprecated*.

### Value

a list of nls objects with as many components as the number of groups defined by the grouping factor. Generic functions such as coef, fixed.effects, lme, pairs, plot, predict, random.effects, summary, and update have methods that can be applied to an nlsList object.

#### References

Pinheiro, J.C., and Bates, D.M. (2000), *Mixed-Effects Models in S and S-PLUS*, Springer.

#### See Also

[nls](#page-1640-0), [nlme.nlsList](#page-3400-0), [nlsList.selfStart](#page-3408-0), [summary.nlsList](#page-3496-0)

#### Examples

```
fm1 <- nlsList(uptake ~ SSasympOff(conc, Asym, lrc, c0),
   data = CO2, start = c(Asym = 30, 1rc = -4.5, c0 = 52)summary(fm1)
cfm1 <- confint(fm1) # via profiling each % FIXME: only *one* message instead of one *each*
mat.class <- class(matrix(1)) # ("matrix", "array") for R >= 4.0.0; ("matrix" in older R)
i.ok <- which(vapply(cfm1,
                function(r) identical(class(r), mat.class), NA))
stopifnot(length(i.ok) > 0, lenyNA(match(c(2:4, 6:9, 12), i.ok)))## where as (some of) the others gave errors during profile re-fitting :
str(cfm1[- i.ok])
```
<span id="page-3408-0"></span>nlsList.selfStart *nlsList Fit from a selfStart Function*

## Description

The response variable and primary covariate in formula(data) are used together with model to construct the nonlinear model formula. This is used in the nls calls and, because a selfStarting model function can calculate initial estimates for its parameters from the data, no starting estimates need to be provided.

#### nlsList.selfStart 3357

# Usage

```
## S3 method for class 'selfStart'
nlsList(model, data, start, control, level, subset,
        na.action = na.fail, pool = TRUE, warn.nls = NA)
```
# Arguments

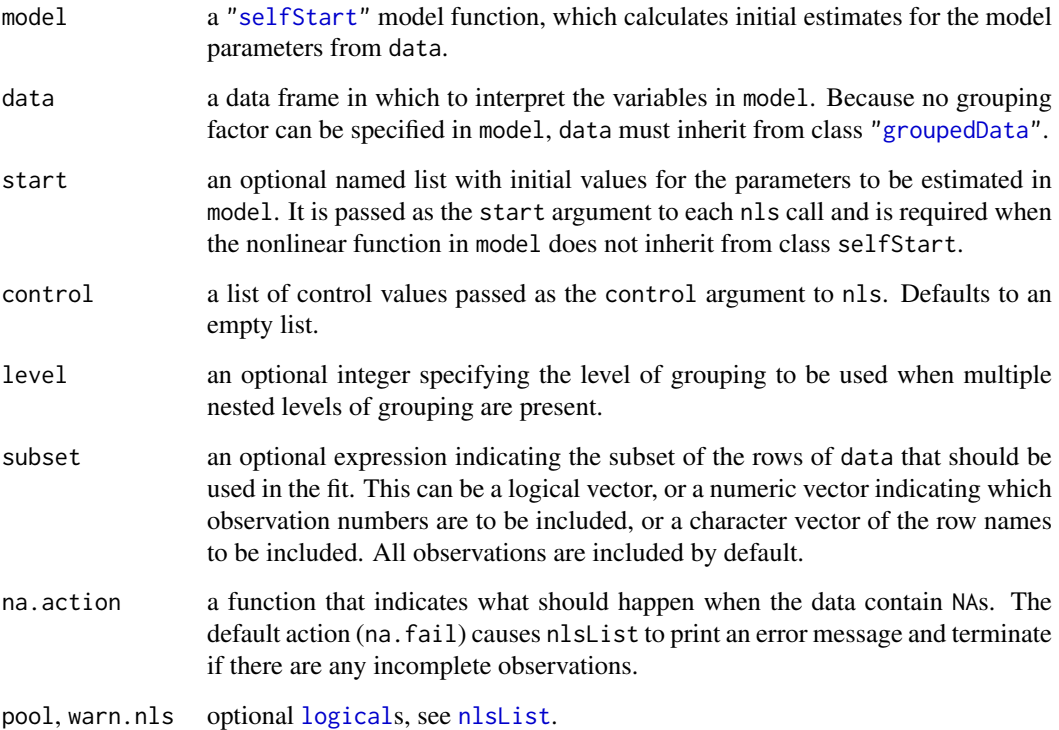

# Value

a list of nls objects with as many components as the number of groups defined by the grouping factor. A NULL value is assigned to the components corresponding to clusters for which the nls algorithm failed to converge. Generic functions such as coef, fixed.effects, lme, pairs, plot, predict, random.effects, summary, and update have methods that can be applied to an nlsList object.

#### See Also

[selfStart](#page-1761-0), [groupedData](#page-3344-0), [nls](#page-1640-0), [nlsList](#page-3407-0), [nlme.nlsList](#page-3400-0), [nlsList.formula](#page-3407-1)

```
fm1 <- nlsList(SSasympOff, CO2)
summary(fm1)
```
The Oats data frame has 72 rows and 4 columns.

## Format

This data frame contains the following columns:

**Block** an ordered factor with levels  $VI < V < III < IV < II < I$ Variety a factor with levels Golden Rain Marvellous Victory nitro a numeric vector yield a numeric vector

## Details

These data have been introduced by Yates (1935) as an example of a split-plot design. The treatment structure used in the experiment was a  $3 \times 4$  full factorial, with three varieties of oats and four concentrations of nitrogen. The experimental units were arranged into six blocks, each with three whole-plots subdivided into four subplots. The varieties of oats were assigned randomly to the whole-plots and the concentrations of nitrogen to the subplots. All four concentrations of nitrogen were used on each whole-plot.

# Source

Pinheiro, J. C. and Bates, D. M. (2000), *Mixed-Effects Models in S and S-PLUS*, Springer, New York. (Appendix A.15)

Venables, W. N. and Ripley, B. D. (2002) *Modern Applied Statistics with S. (4th ed)*, Springer, New York.

Orthodont *Growth curve data on an orthdontic measurement*

#### Description

The Orthodont data frame has 108 rows and 4 columns of the change in an orthdontic measurement over time for several young subjects.

## Format

This data frame contains the following columns:

distance a numeric vector of distances from the pituitary to the pterygomaxillary fissure (mm). These distances are measured on x-ray images of the skull.

age a numeric vector of ages of the subject (yr).

- Subject an ordered factor indicating the subject on which the measurement was made. The levels are labelled M01 to M16 for the males and F01 to F13 for the females. The ordering is by increasing average distance within sex.
- Sex a factor with levels Male and Female

#### Ovary 3359

## Details

Investigators at the University of North Carolina Dental School followed the growth of 27 children (16 males, 11 females) from age 8 until age 14. Every two years they measured the distance between the pituitary and the pterygomaxillary fissure, two points that are easily identified on x-ray exposures of the side of the head.

## Source

Pinheiro, J. C. and Bates, D. M. (2000), *Mixed-Effects Models in S and S-PLUS*, Springer, New York. (Appendix A.17)

Potthoff, R. F. and Roy, S. N. (1964), "A generalized multivariate analysis of variance model useful especially for growth curve problems", *Biometrika*, 51, 313–326.

# Examples

formula(Orthodont) plot(Orthodont)

Ovary *Counts of Ovarian Follicles*

#### Description

The Ovary data frame has 308 rows and 3 columns.

## Format

This data frame contains the following columns:

Mare an ordered factor indicating the mare on which the measurement is made.

Time time in the estrus cycle. The data were recorded daily from 3 days before ovulation until 3 days after the next ovulation. The measurement times for each mare are scaled so that the ovulations for each mare occur at times 0 and 1.

follicles the number of ovarian follicles greater than 10 mm in diameter.

# Details

Pierson and Ginther (1987) report on a study of the number of large ovarian follicles detected in different mares at several times in their estrus cycles.

## Source

Pinheiro, J. C. and Bates, D. M. (2000), *Mixed-Effects Models in S and S-PLUS*, Springer, New York. (Appendix A.18)

Pierson, R. A. and Ginther, O. J. (1987), Follicular population dynamics during the estrus cycle of the mare, *Animal Reproduction Science*, 14, 219-231.

The Oxboys data frame has 234 rows and 4 columns.

## Format

This data frame contains the following columns:

Subject an ordered factor giving a unique identifier for each boy in the experiment

age a numeric vector giving the standardized age (dimensionless)

height a numeric vector giving the height of the boy (cm)

Occasion an ordered factor - the result of converting age from a continuous variable to a count so these slightly unbalanced data can be analyzed as balanced.

# Details

These data are described in Goldstein (1987) as data on the height of a selection of boys from Oxford, England versus a standardized age.

# Source

Pinheiro, J. C. and Bates, D. M. (2000), *Mixed-Effects Models in S and S-PLUS*, Springer, New York. (Appendix A.19)

Oxide *Variability in Semiconductor Manufacturing*

## Description

The Oxide data frame has 72 rows and 5 columns.

#### Format

This data frame contains the following columns:

Source a factor with levels 1 and 2

Lot a factor giving a unique identifier for each lot.

Wafer a factor giving a unique identifier for each wafer within a lot.

Site a factor with levels 1, 2, and 3

Thickness a numeric vector giving the thickness of the oxide layer.

#### Details

These data are described in Littell et al. (1996, p. 155) as coming "from a passive data collection study in the semiconductor industry where the objective is to estimate the variance components to determine the assignable causes of the observed variability." The observed response is the thickness of the oxide layer on silicon wafers, measured at three different sites of each of three wafers selected from each of eight lots sampled from the population of lots.

### Source

Pinheiro, J. C. and Bates, D. M. (2000), *Mixed-Effects Models in S and S-PLUS*, Springer, New York. (Appendix A.20)

Littell, R. C., Milliken, G. A., Stroup, W. W. and Wolfinger, R. D. (1996), *SAS System for Mixed Models*, SAS Institute, Cary, NC.

<span id="page-3413-0"></span>pairs.compareFits *Pairs Plot of compareFits Object*

### Description

Scatter plots of the values being compared are generated for each pair of coefficients in x. Different symbols (colors) are used for each object being compared and values corresponding to the same group are joined by a line, to facilitate comparison of fits. If only two coefficients are present, the trellis function xyplot is used; otherwise the trellis function splom is used.

# Usage

## S3 method for class 'compareFits' pairs(x, subset, key, ...)

### Arguments

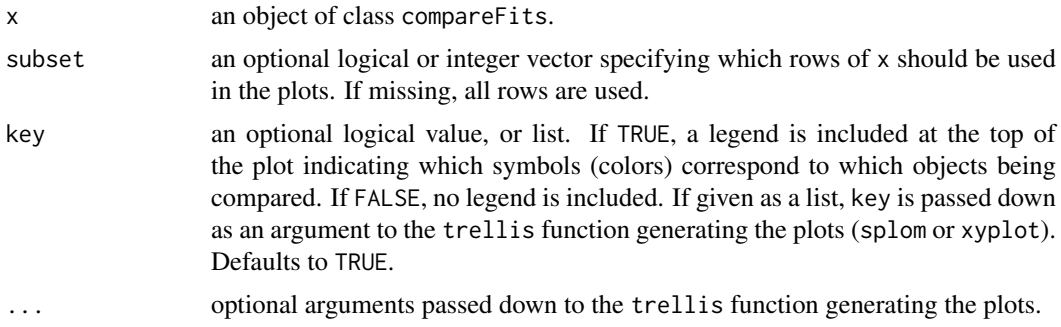

## Value

Pairwise scatter plots of the values being compared, with different symbols (colors) used for each object under comparison.

## Author(s)

José Pinheiro and Douglas Bates

## See Also

[compareFits](#page-3268-0), [plot.compareFits](#page-3439-0), [pairs.lme](#page-3414-0), [pairs.lmList](#page-3415-0), [xyplot](#page-2792-0), [splom](#page-2834-0)

# Examples

```
example(compareFits) # cF12 <- compareFits(coef(lmList(Orthodont)), .. lme(*))
pairs(cF12)
```
<span id="page-3414-0"></span>pairs.lme *Pairs Plot of an lme Object*

# Description

Diagnostic plots for the linear mixed-effects fit are obtained. The form argument gives considerable flexibility in the type of plot specification. A conditioning expression (on the right side of a  $\vert$ operator) always implies that different panels are used for each level of the conditioning factor, according to a Trellis display. The expression on the right hand side of the formula, before a  $\vert$ operator, must evaluate to a data frame with at least two columns. If the data frame has two columns, a scatter plot of the two variables is displayed (the Trellis function xyplot is used). Otherwise, if more than two columns are present, a scatter plot matrix with pairwise scatter plots of the columns in the data frame is displayed (the Trellis function splom is used).

# Usage

## S3 method for class 'lme' pairs(x, form, label, id, idLabels, grid, ...)

## Arguments

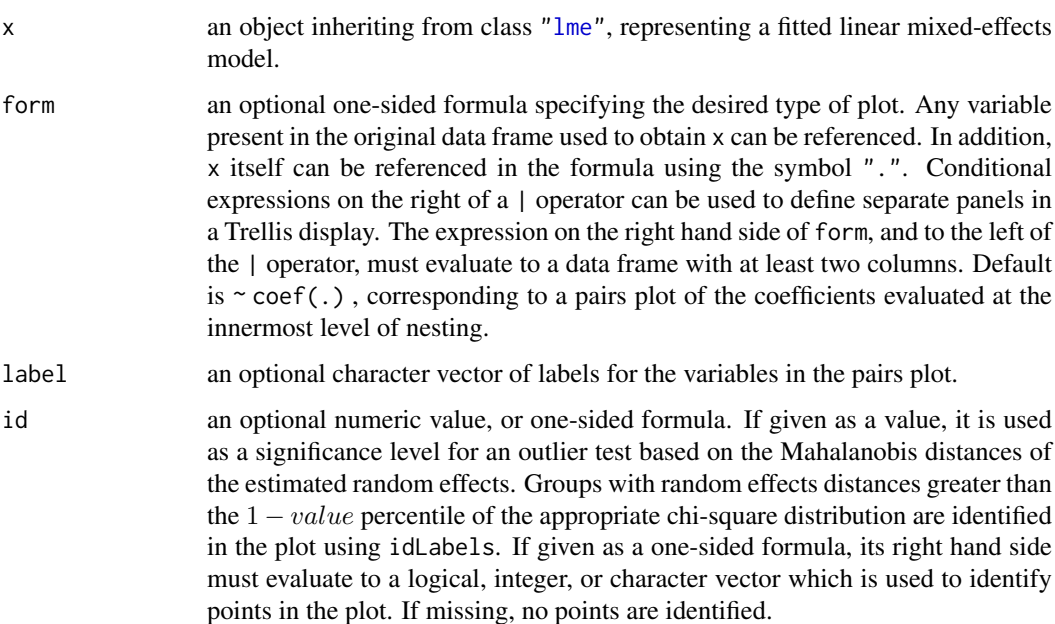

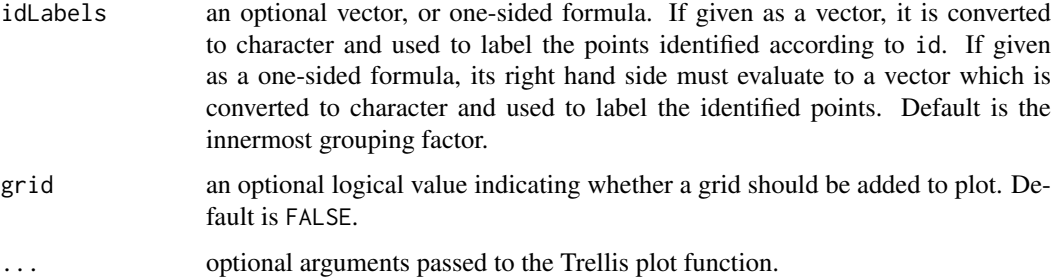

#### Value

a diagnostic Trellis plot.

## Author(s)

José Pinheiro and Douglas Bates <br/>bates@stat.wisc.edu>

## See Also

[lme](#page-3361-0), [pairs.compareFits](#page-3413-0), [pairs.lmList](#page-3415-0), [xyplot](#page-2792-0), [splom](#page-2834-0)

# Examples

fm1  $\leq$  1me(distance  $\sim$  age, Orthodont, random =  $\sim$  age | Subject) # scatter plot of coefficients by gender, identifying unusual subjects pairs(fm1,  $\sim$ coef(., augFrame = TRUE) | Sex, id = 0.1, adj = -0.5) # scatter plot of estimated random effects : pairs(fm1, ~ranef(.))

<span id="page-3415-0"></span>pairs.lmList *Pairs Plot of an lmList Object*

# Description

Diagnostic plots for the linear model fits corresponding to the x components are obtained. The form argument gives considerable flexibility in the type of plot specification. A conditioning expression (on the right side of a | operator) always implies that different panels are used for each level of the conditioning factor, according to a Trellis display. The expression on the right hand side of the formula, before a | operator, must evaluate to a data frame with at least two columns. If the data frame has two columns, a scatter plot of the two variables is displayed (the Trellis function xyplot is used). Otherwise, if more than two columns are present, a scatter plot matrix with pairwise scatter plots of the columns in the data frame is displayed (the Trellis function splom is used).

# Usage

```
## S3 method for class 'lmList'
pairs(x, form, label, id, idLabels, grid, ...)
```
# Arguments

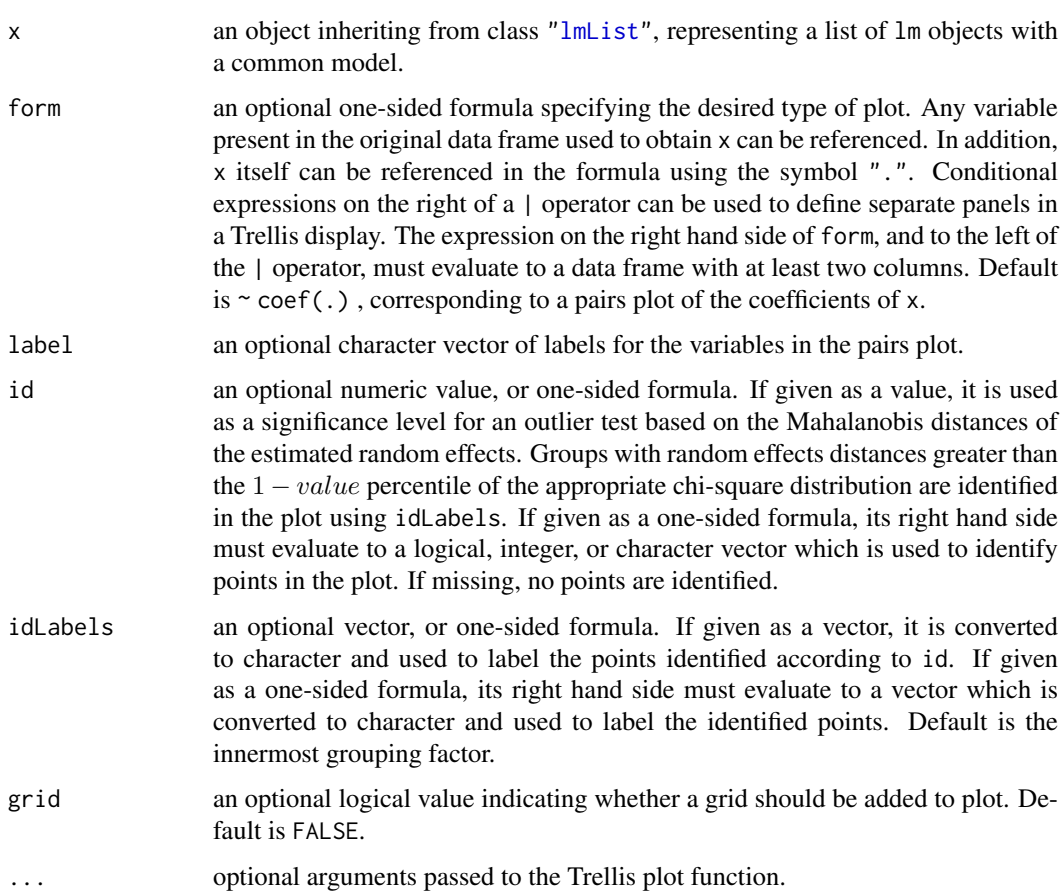

# Value

a diagnostic Trellis plot.

# Author(s)

José Pinheiro and Douglas Bates <br/>bates@stat.wisc.edu>

## See Also

[lmList](#page-3372-0), [pairs.lme](#page-3414-0), [pairs.compareFits](#page-3413-0), [xyplot](#page-2792-0), [splom](#page-2834-0)

# Examples

fm1 <- lmList(distance ~ age | Subject, Orthodont)

# scatter plot of coefficients by gender, identifying unusual subjects pairs(fm1,  $\sim$ coef(.) | Sex, id = 0.1, adj = -0.5)

```
# scatter plot of estimated random effects -- "bivariate Gaussian (?)"
pairs(fm1, ~ranef(.))
```
The PBG data frame has 60 rows and 5 columns.

# Format

This data frame contains the following columns:

deltaBP a numeric vector

dose a numeric vector

**Run** an ordered factor with levels  $T5 < T4 < T3 < T1 < P5 < P3 < P2 < P4 < P1$ 

Treatment a factor with levels MDL 72222 Placebo

**Rabbit** an ordered factor with levels  $5 < 3 < 2 < 4 < 1$ 

# Details

Data on an experiment to examine the effect of a antagonist MDL 72222 on the change in blood pressure experienced with increasing dosage of phenylbiguanide are described in Ludbrook (1994) and analyzed in Venables and Ripley (2002, section 10.3). Each of five rabbits was exposed to increasing doses of phenylbiguanide after having either a placebo or the HD5-antagonist MDL 72222 administered.

# Source

Pinheiro, J. C. and Bates, D. M. (2000), *Mixed-Effects Models in S and S-PLUS*, Springer, New York. (Appendix A.21)

Venables, W. N. and Ripley, B. D. (2002) *Modern Applied Statistics with S (4th ed)*, Springer, New York.

Ludbrook, J. (1994), Repeated measurements and multiple comparisons in cardiovascular research, *Cardiovascular Research*, 28, 303-311.

<span id="page-3417-0"></span>

pdBlocked *Positive-Definite Block Diagonal Matrix*

## Description

This function is a constructor for the pdBlocked class, representing a positive-definite blockdiagonal matrix. Each block-diagonal element of the underlying matrix is itself a positive-definite matrix and is represented internally as an individual pdMat object. When value is numeric( $\theta$ ), a list of uninitialized pdMat objects, a list of one-sided formulas, or a list of vectors of character strings, object is returned as an uninitialized pdBlocked object (with just some of its attributes and its class defined) and needs to have its coefficients assigned later, generally using the coef or matrix replacement functions. If value is a list of initialized pdMat objects, object will be constructed from the list obtained by applying as.matrix to each of the pdMat elements of value. Finally, if value is a list of numeric vectors, they are assumed to represent the unrestricted coefficients of the block-diagonal elements of the underlying positive-definite matrix.

# Usage

pdBlocked(value, form, nam, data, pdClass)

## Arguments

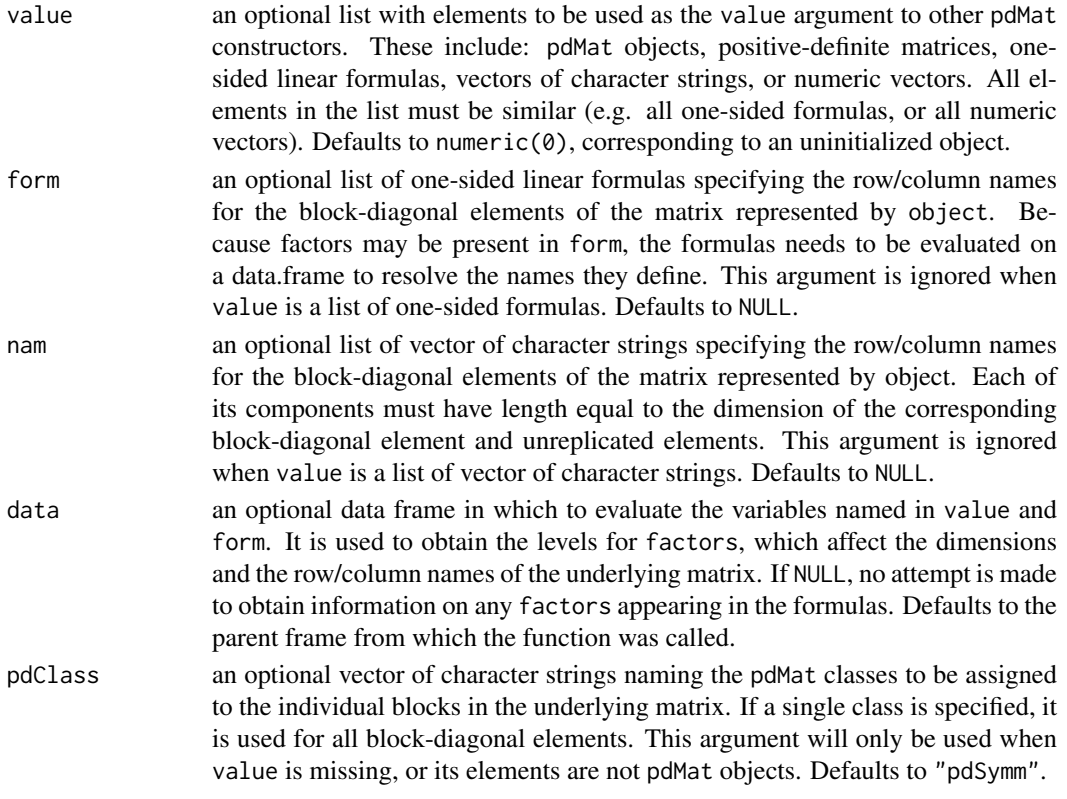

# Value

a pdBlocked object representing a positive-definite block-diagonal matrix, also inheriting from class pdMat.

# Author(s)

José Pinheiro and Douglas Bates <br/>bates@stat.wisc.edu>

# References

Pinheiro, J.C., and Bates, D.M. (2000) "Mixed-Effects Models in S and S-PLUS", Springer, esp. p. 162.

# See Also

[as.matrix.pdMat](#page-3247-0), [coef.pdMat](#page-3263-0), [pdClasses](#page-3419-0), [matrix<-.pdMat](#page-3387-0)

```
pd1 <- pdBlocked(list(diag(1:2), diag(c(0.1, 0.2, 0.3))),
                nam = list(c("A","B"), c("a1", "a2", "a3")))
pd1
```
<span id="page-3419-0"></span>

Standard classes of positive-definite matrices (pdMat) structures available in the nlme package.

## Value

Available standard classes:

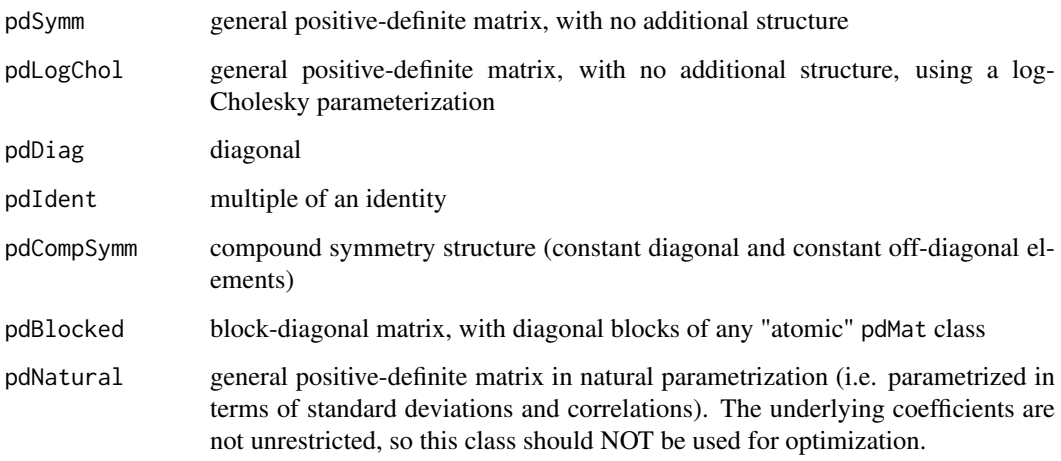

# Note

Users may define their own pdMat classes by specifying a constructor function and, at a minimum, methods for the functions pdConstruct, pdMatrix and coef. For examples of these functions, see the methods for classes pdSymm and pdDiag.

## Author(s)

José Pinheiro and Douglas Bates <br/>bates@stat.wisc.edu>

# References

Pinheiro, J.C., and Bates, D.M. (2000) "Mixed-Effects Models in S and S-PLUS", Springer.

# See Also

[pdBlocked](#page-3417-0), [pdCompSymm](#page-3420-0), [pdDiag](#page-3423-0), [pdFactor](#page-3424-0), [pdIdent](#page-3426-0), [pdMat](#page-3429-0), [pdMatrix](#page-3430-0), [pdNatural](#page-3432-0), [pdSymm](#page-3433-0), [pdLogChol](#page-3427-0)
<span id="page-3420-0"></span>This function is a constructor for the pdCompSymm class, representing a positive-definite matrix with compound symmetry structure (constant diagonal and constant off-diagonal elements). The underlying matrix is represented by 2 unrestricted parameters. When value is numeric( $\emptyset$ ), an uninitialized pdMat object, a one-sided formula, or a vector of character strings, object is returned as an uninitialized pdCompSymm object (with just some of its attributes and its class defined) and needs to have its coefficients assigned later, generally using the coef or matrix replacement functions. If value is an initialized pdMat object, object will be constructed from as.matrix(value). Finally, if value is a numeric vector of length 2, it is assumed to represent the unrestricted coefficients of the underlying positive-definite matrix.

## Usage

pdCompSymm(value, form, nam, data)

#### Arguments

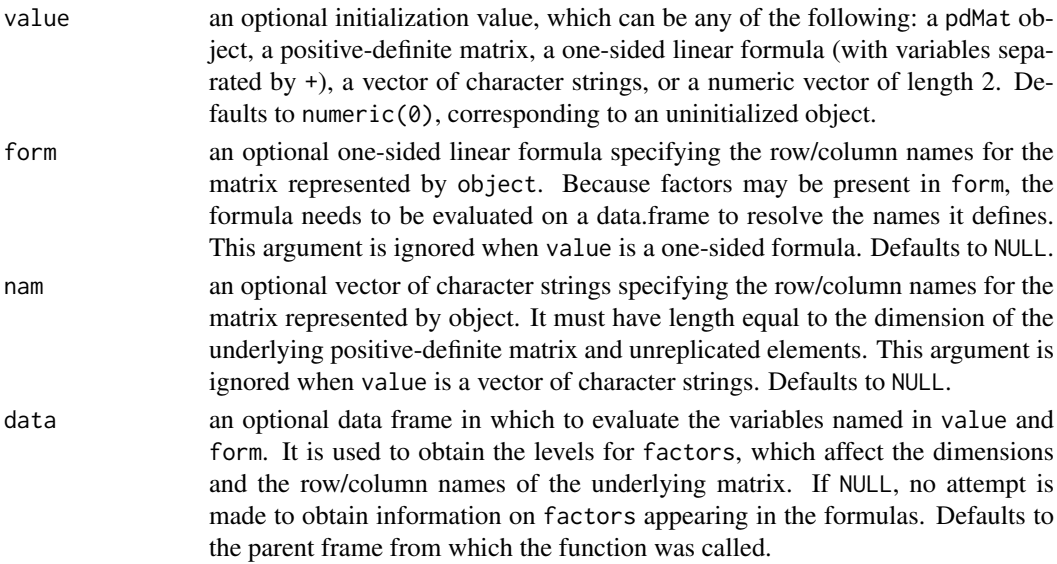

#### Value

a pdCompSymm object representing a positive-definite matrix with compound symmetry structure, also inheriting from class pdMat.

#### Author(s)

José Pinheiro and Douglas Bates <br/>bates@stat.wisc.edu>

#### References

Pinheiro, J.C., and Bates, D.M. (2000) "Mixed-Effects Models in S and S-PLUS", Springer, esp. p. 161.

#### pdConstruct 3369

## See Also

[as.matrix.pdMat](#page-3247-0), [coef.pdMat](#page-3263-0), [matrix<-.pdMat](#page-3387-0), [pdClasses](#page-3419-0)

# Examples

```
pd1 <- pdCompSymm(diag(3) + 1, nam = c("A","B","C"))
pd1
```
<span id="page-3421-0"></span>

pdConstruct *Construct pdMat Objects*

## Description

This function is an alternative constructor for the pdMat class associated with object and is mostly used internally in other functions. See the documentation on the principal constructor function, generally with the same name as the pdMat class of object.

# Usage

pdConstruct(object, value, form, nam, data, ...)

## Arguments

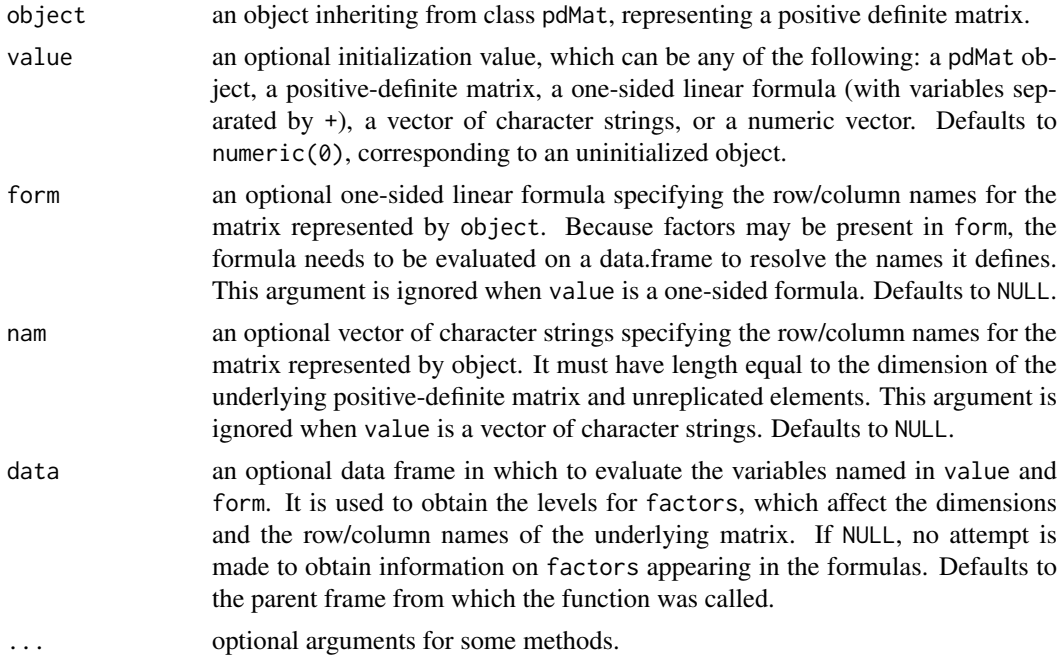

### Value

a pdMat object representing a positive-definite matrix, inheriting from the same classes as object.

## Author(s)

José Pinheiro and Douglas Bates <br/>bates@stat.wisc.edu>

#### See Also

[pdCompSymm](#page-3420-0), [pdDiag](#page-3423-0), [pdIdent](#page-3426-0), [pdNatural](#page-3432-0), [pdSymm](#page-3433-0)

#### Examples

pd1 <- pdSymm() pdConstruct(pd1, diag(1:4))

pdConstruct.pdBlocked *Construct pdBlocked Objects*

## Description

This function give an alternative constructor for the pdBlocked class, representing a positivedefinite block-diagonal matrix. Each block-diagonal element of the underlying matrix is itself a positive-definite matrix and is represented internally as an individual pdMat object. When value is numeric(0), a list of uninitialized pdMat objects, a list of one-sided formulas, or a list of vectors of character strings, object is returned as an uninitialized pdBlocked object (with just some of its attributes and its class defined) and needs to have its coefficients assigned later, generally using the coef or matrix replacement functions. If value is a list of initialized pdMat objects, object will be constructed from the list obtained by applying as .matrix to each of the pdMat elements of value. Finally, if value is a list of numeric vectors, they are assumed to represent the unrestricted coefficients of the block-diagonal elements of the underlying positive-definite matrix.

# Usage

## S3 method for class 'pdBlocked' pdConstruct(object, value, form, nam, data, pdClass, ...)

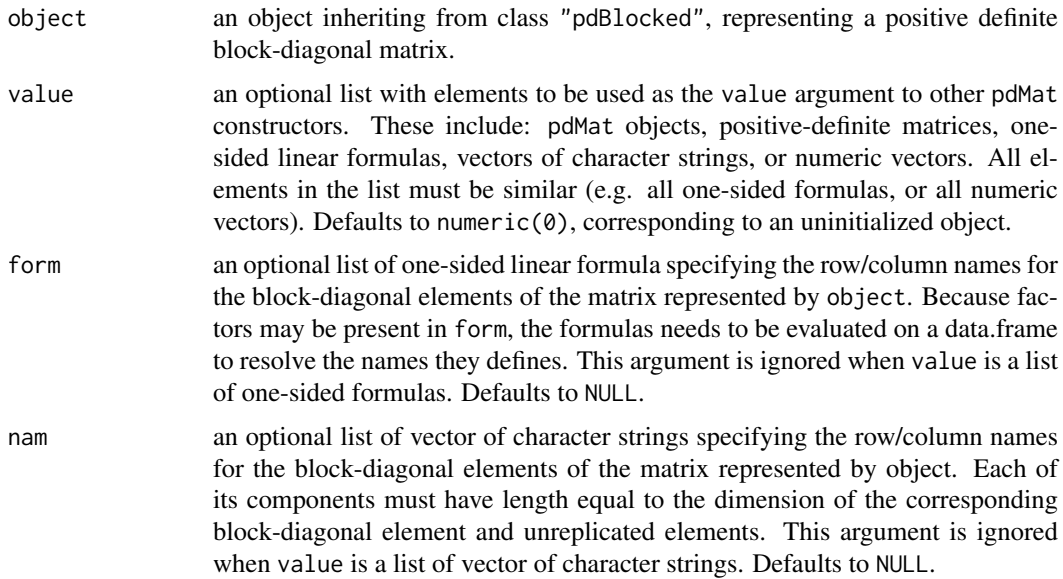

#### pdDiag 3371

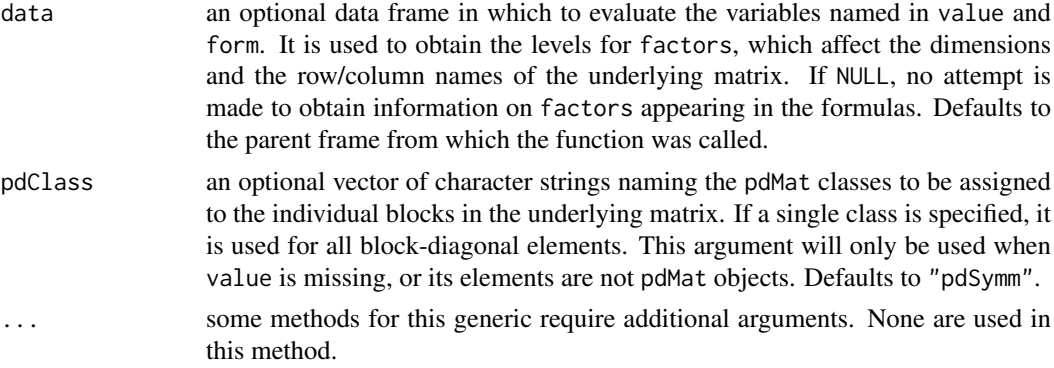

# Value

a pdBlocked object representing a positive-definite block-diagonal matrix, also inheriting from class pdMat.

#### Author(s)

José Pinheiro and Douglas Bates <br/>bates@stat.wisc.edu>

#### References

Pinheiro, J.C., and Bates, D.M. (2000) "Mixed-Effects Models in S and S-PLUS", Springer.

#### See Also

[as.matrix.pdMat](#page-3247-0), [coef.pdMat](#page-3263-0), [pdBlocked](#page-3417-0), [pdClasses](#page-3419-0), [pdConstruct](#page-3421-0), [matrix<-.pdMat](#page-3387-0)

#### Examples

```
pd1 <- pdBlocked(list(c("A","B"), c("a1", "a2", "a3")))
pdConstruct(pd1, list(diag(1:2), diag(c(0.1, 0.2, 0.3))))
```
<span id="page-3423-0"></span>pdDiag *Diagonal Positive-Definite Matrix*

## Description

This function is a constructor for the pdDiag class, representing a diagonal positive-definite matrix. If the matrix associated with object is of dimension  $n$ , it is represented by n unrestricted parameters, given by the logarithm of the square-root of the diagonal values. When value is numeric( $\emptyset$ ), an uninitialized pdMat object, a one-sided formula, or a vector of character strings, object is returned as an uninitialized pdDiag object (with just some of its attributes and its class defined) and needs to have its coefficients assigned later, generally using the coef or matrix replacement functions. If value is an initialized pdMat object, object will be constructed from as.matrix(value). Finally, if value is a numeric vector, it is assumed to represent the unrestricted coefficients of the underlying positive-definite matrix.

# Usage

```
pdDiag(value, form, nam, data)
```
# Arguments

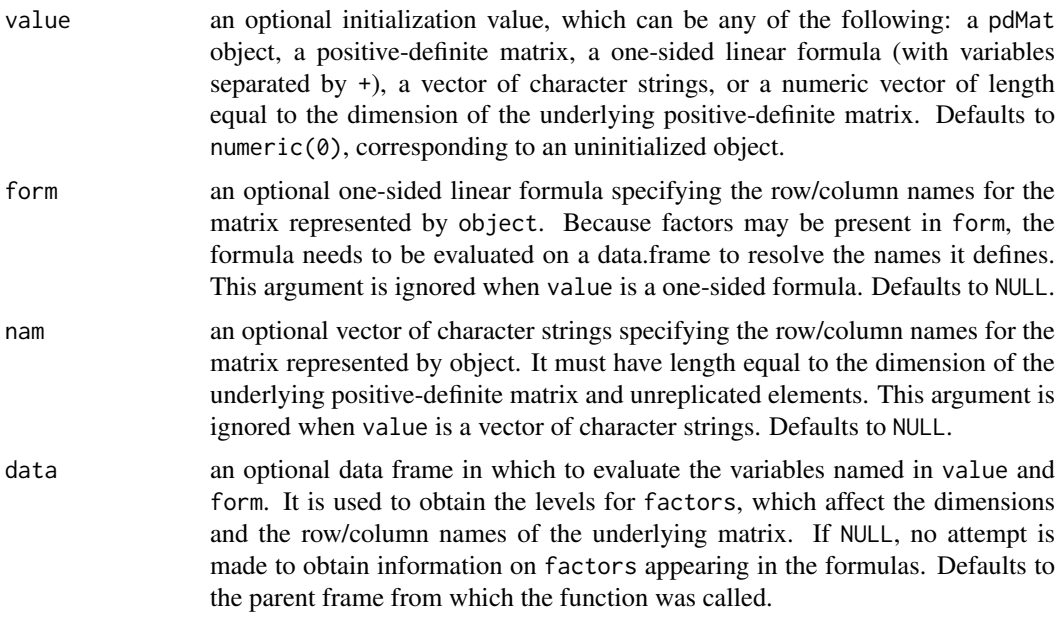

# Value

a pdDiag object representing a diagonal positive-definite matrix, also inheriting from class pdMat.

#### Author(s)

José Pinheiro and Douglas Bates <br/>bates@stat.wisc.edu>

## References

Pinheiro, J.C., and Bates, D.M. (2000) "Mixed-Effects Models in S and S-PLUS", Springer.

## See Also

[as.matrix.pdMat](#page-3247-0), [coef.pdMat](#page-3263-0), [pdClasses](#page-3419-0), [matrix<-.pdMat](#page-3387-0)

#### Examples

```
pd1 <- pdDiag(diag(1:3), nam = c("A","B","C"))
pd1
```
<span id="page-3424-0"></span>pdFactor *Square-Root Factor of a Positive-Definite Matrix*

# <span id="page-3424-1"></span>Description

A square-root factor of the positive-definite matrix represented by object is obtained. Letting Σ denote a positive-definite matrix, a square-root factor of Σ is any square matrix L such that

 $\Sigma = L'L$ . This function extracts L.

#### pdFactor.reStruct 3373

### Usage

pdFactor(object)

# Arguments

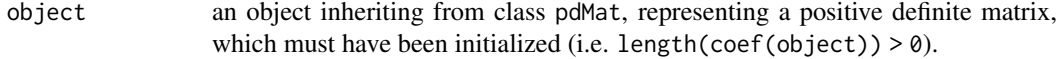

# Value

a vector with a square-root factor of the positive-definite matrix associated with object stacked column-wise.

### Note

This function is used intensively in optimization algorithms and its value is returned as a vector for efficiency reasons. The pdMatrix function can be used to obtain square-root factors in matrix form.

## Author(s)

José Pinheiro and Douglas Bates <br/>bates@stat.wisc.edu>

#### References

Pinheiro, J.C., and Bates, D.M. (2000) "Mixed-Effects Models in S and S-PLUS", Springer.

#### See Also

[pdMatrix](#page-3430-0)

## Examples

pd1 <- pdCompSymm $(4 * diag(3) + 1)$ pdFactor(pd1)

pdFactor.reStruct *Extract Square-Root Factor from Components of an reStruct Object*

## Description

This method function extracts square-root factors of the positive-definite matrices corresponding to the pdMat elements of object.

## Usage

```
## S3 method for class 'reStruct'
pdFactor(object)
```
## Arguments

object an object inheriting from class ["reStruct"](#page-3485-0), representing a random effects structure and consisting of a list of pdMat objects.

#### Note

This function is used intensively in optimization algorithms and its value is returned as a vector for efficiency reasons. The pdMatrix function can be used to obtain square-root factors in matrix form.

# Author(s)

José Pinheiro and Douglas Bates <br/>bates@stat.wisc.edu>

#### References

Pinheiro, J.C., and Bates, D.M. (2000) "Mixed-Effects Models in S and S-PLUS", Springer.

# See Also

[pdFactor](#page-3424-0), [pdMatrix.reStruct](#page-3431-0), [pdFactor.pdMat](#page-3424-1)

## Examples

```
rs1 <- reStruct(pdSymm(diag(3), ~age+Sex, data = Orthodont))
pdFactor(rs1)
```
<span id="page-3426-0"></span>pdIdent *Multiple of the Identity Positive-Definite Matrix*

#### Description

This function is a constructor for the pdIdent class, representing a multiple of the identity positivedefinite matrix. The matrix associated with object is represented by 1 unrestricted parameter, given by the logarithm of the square-root of the diagonal value. When value is numeric( $\theta$ ), an uninitialized pdMat object, a one-sided formula, or a vector of character strings, object is returned as an uninitialized pdIdent object (with just some of its attributes and its class defined) and needs to have its coefficients assigned later, generally using the coef or matrix replacement functions. If value is an initialized pdMat object, object will be constructed from as.matrix(value). Finally, if value is a numeric value, it is assumed to represent the unrestricted coefficient of the underlying positive-definite matrix.

# Usage

pdIdent(value, form, nam, data)

3374 pdIdent

# pdLogChol 3375

# Arguments

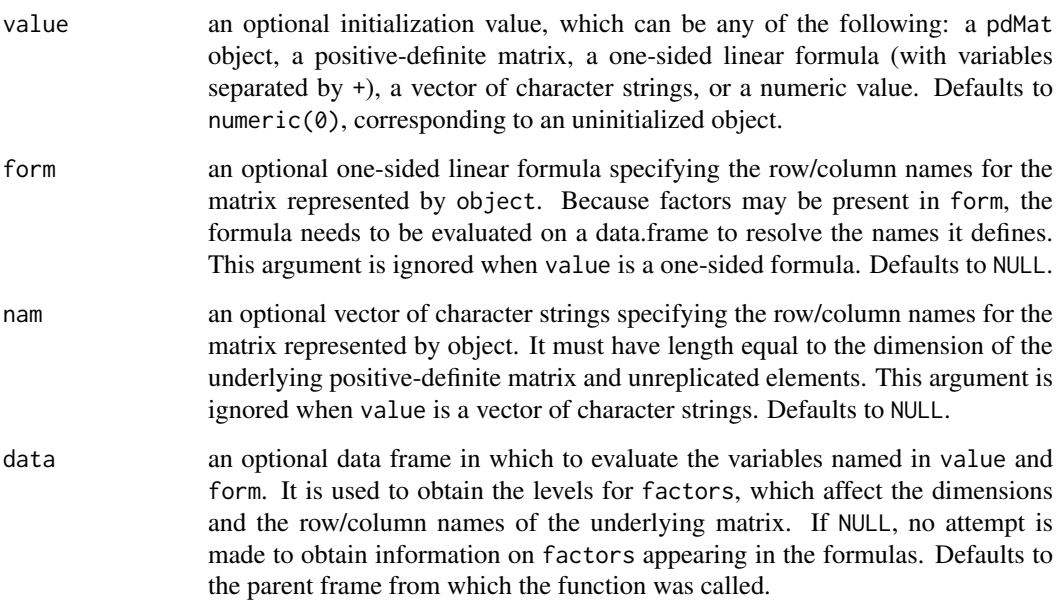

# Value

a pdIdent object representing a multiple of the identity positive-definite matrix, also inheriting from class pdMat.

# Author(s)

José Pinheiro and Douglas Bates <br/>bates@stat.wisc.edu>

## References

Pinheiro, J.C., and Bates, D.M. (2000) "Mixed-Effects Models in S and S-PLUS", Springer.

## See Also

[as.matrix.pdMat](#page-3247-0), [coef.pdMat](#page-3263-0), [pdClasses](#page-3419-0), [matrix<-.pdMat](#page-3387-0)

# Examples

pd1 <- pdIdent(4 \* diag(3), nam =  $c("A", "B", "C"))$ pd1

This function is a constructor for the pdLogChol class, representing a general positive-definite matrix. If the matrix associated with object is of dimension n, it is represented by  $n(n + 1)/2$ unrestricted parameters, using the log-Cholesky parametrization described in Pinheiro and Bates (1996).

- When value is numeric(0), an uninitialized pdMat object, a one-sided formula, or a character vector, object is returned as an *uninitialized* pdLogChol object (with just some of its attributes and its class defined) and needs to have its coefficients assigned later, generally using the coef or matrix replacement functions.
- If value is an *initialized* pdMat object, object will be constructed from as.matrix(value).
- Finally, if value is a numeric vector, it is assumed to represent the unrestricted coefficients of the matrix-logarithm parametrization of the underlying positive-definite matrix.

#### Usage

pdLogChol(value, form, nam, data)

# Arguments

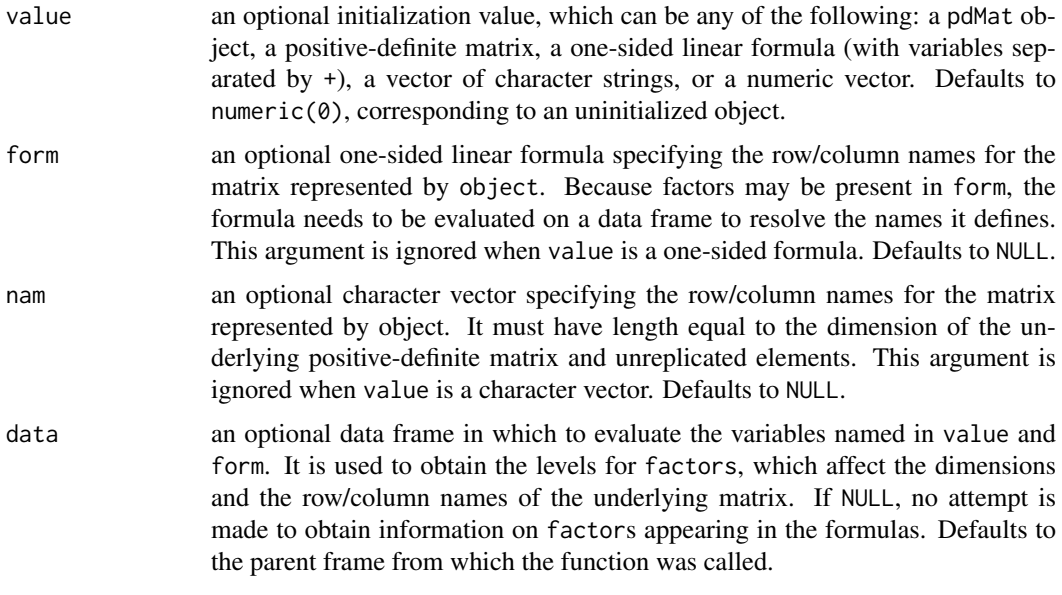

#### Details

Internally, the pdLogChol representation of a symmetric positive definite matrix is a vector starting with the logarithms of the diagonal of the Choleski factorization of that matrix followed by its upper triangular portion.

#### Value

a pdLogChol object representing a general positive-definite matrix, also inheriting from class pdMat.

#### Author(s)

José Pinheiro and Douglas Bates <br/>bates@stat.wisc.edu>

#### pdMat 3377

## References

Pinheiro, J.C. and Bates., D.M. (1996) Unconstrained Parametrizations for Variance-Covariance Matrices, *Statistics and Computing* 6, 289–296.

Pinheiro, J.C., and Bates, D.M. (2000) *Mixed-Effects Models in S and S-PLUS*, Springer.

#### See Also

[as.matrix.pdMat](#page-3247-0), [coef.pdMat](#page-3263-0), [pdClasses](#page-3419-0), [matrix<-.pdMat](#page-3387-0)

#### Examples

```
(pd1 <- pdLogChol(diag(1:3), nam = c("A","B","C")))
(\text{pd4} \leq \text{pdLogChol}(1:6))(pd4c \leq - \text{chol}(pd4)) # -> upper-tri matrix with off-diagonals 4 5 6
pd4c[upper.tri(pd4c)]
log(diag(pd4c)) # 1 2 3
```
pdMat *Positive-Definite Matrix*

### Description

This function gives an alternative way of constructing an object inheriting from the pdMat class named in pdClass, or from data.class(object) if object inherits from pdMat, and is mostly used internally in other functions. See the documentation on the principal constructor function, generally with the same name as the pdMat class of object.

# Usage

pdMat(value, form, nam, data, pdClass)

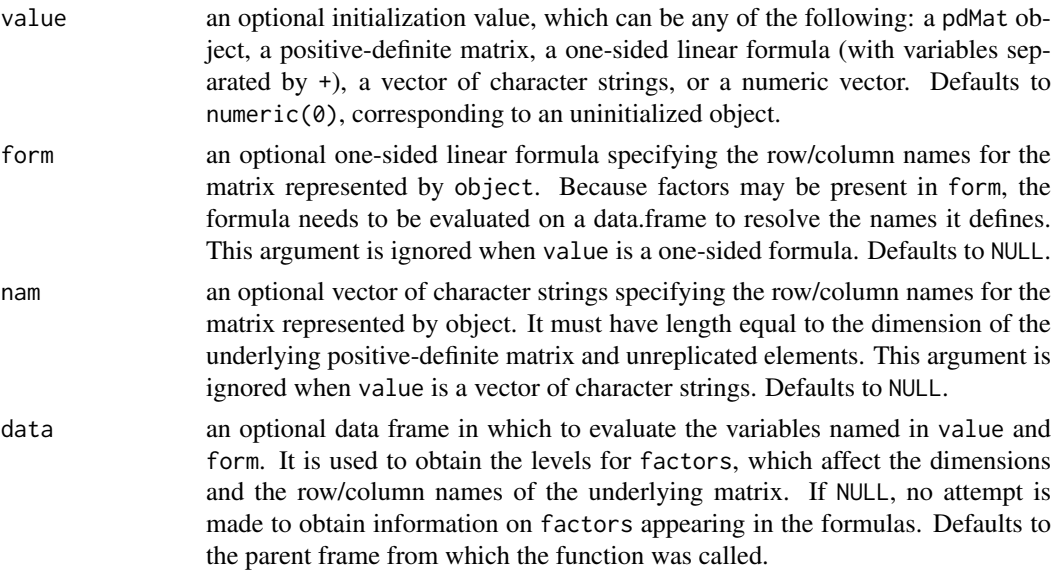

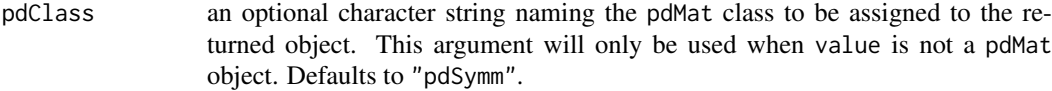

a pdMat object representing a positive-definite matrix, inheriting from the class named in pdClass, or from class(object), if object inherits from pdMat.

# Author(s)

José Pinheiro and Douglas Bates <bates@stat.wisc.edu>

#### References

Pinheiro, J.C., and Bates, D.M. (2000) "Mixed-Effects Models in S and S-PLUS", Springer.

# See Also

[pdClasses](#page-3419-0), [pdCompSymm](#page-3420-0), [pdDiag](#page-3423-0), [pdIdent](#page-3426-0), [pdNatural](#page-3432-0), [pdSymm](#page-3433-0), [reStruct](#page-3485-0), [solve.pdMat](#page-3488-0), [summary.pdMat](#page-3498-0)

#### Examples

```
pd1 <- pdMat(diag(1:4), pdClass = "pdDiag")pd1
str(pd1)
```
<span id="page-3430-0"></span>

pdMatrix *Extract Matrix or Square-Root Factor from a pdMat Object*

#### <span id="page-3430-1"></span>Description

The positive-definite matrix represented by object, or a square-root factor of it is obtained. Letting Σ denote a positive-definite matrix, a square-root factor of Σ is any square matrix L such that  $\Sigma = L'L$ . This function extracts  $\Sigma$  or L.

#### Usage

```
pdMatrix(object, factor)
```
## Arguments

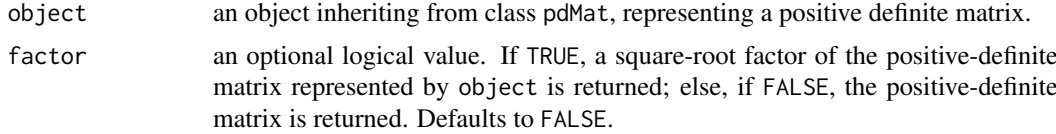

# Value

if factor is FALSE the positive-definite matrix represented by object is returned; else a square-root of the positive-definite matrix is returned.

#### pdMatrix.reStruct 3379

#### Author(s)

José Pinheiro and Douglas Bates <br/>bates@stat.wisc.edu>

#### References

Pinheiro, J.C., and Bates, D.M. (2000) "Mixed-Effects Models in S and S-PLUS", Springer, esp. p. 162.

# See Also

[as.matrix.pdMat](#page-3247-0), [pdClasses](#page-3419-0), [pdFactor](#page-3424-0), [pdMat](#page-3429-0), [pdMatrix.reStruct](#page-3431-0), [corMatrix](#page-3284-0)

# Examples

```
pd1 \leq -\text{pdSymm}(diag(1:4))pdMatrix(pd1)
```
<span id="page-3431-0"></span>pdMatrix.reStruct *Extract Matrix or Square-Root Factor from Components of an reStruct Object*

### Description

This method function extracts the positive-definite matrices corresponding to the pdMat elements of object, or square-root factors of the positive-definite matrices.

#### Usage

## S3 method for class 'reStruct' pdMatrix(object, factor)

#### Arguments

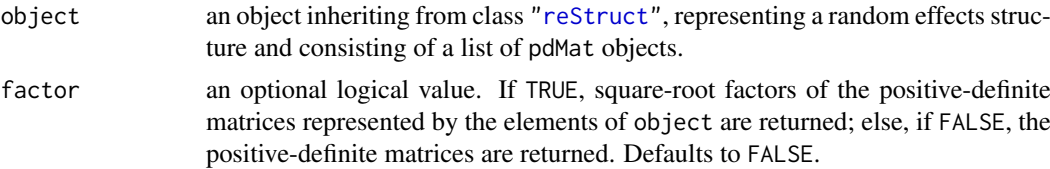

## Value

a list with components given by the positive-definite matrices corresponding to the elements of object, or square-root factors of the positive-definite matrices.

# Author(s)

José Pinheiro and Douglas Bates <br/>bates@stat.wisc.edu>

#### References

Pinheiro, J.C., and Bates, D.M. (2000) "Mixed-Effects Models in S and S-PLUS", Springer, esp. p. 162.

#### See Also

[as.matrix.reStruct](#page-3248-0), [reStruct](#page-3485-0), [pdMat](#page-3429-0), [pdMatrix](#page-3430-0), [pdMatrix.pdMat](#page-3430-1)

#### Examples

rs1 <- reStruct(pdSymm(diag(3), ~age+Sex, data = Orthodont)) pdMatrix(rs1)

<span id="page-3432-0"></span>

pdNatural *General Positive-Definite Matrix in Natural Parametrization*

#### **Description**

This function is a constructor for the pdNatural class, representing a general positive-definite matrix, using a natural parametrization. If the matrix associated with object is of dimension  $n$ , it is represented by  $n(n+1)/2$  parameters. Letting  $\sigma_{ij}$  denote the *ij*-th element of the underlying positive definite matrix and  $\rho_{ij} = \sigma_i / \sqrt{\sigma_{ii} \sigma_{jj}}$ ,  $i \neq j$  denote the associated "correlations", the "natural" parameters are given by  $\sqrt{\sigma_{ii}}$ ,  $i = 1, ..., n$  and  $\log((1 + \rho_{ij})/(1 - \rho_{ij}))$ ,  $i \neq j$ . Note that all natural parameters are individually unrestricted, but not jointly unrestricted (meaning that not all unrestricted vectors would give positive-definite matrices). Therefore, this parametrization should NOT be used for optimization. It is mostly used for deriving approximate confidence intervals on parameters following the optimization of an objective function. When value is numeric( $\theta$ ), an uninitialized pdMat object, a one-sided formula, or a vector of character strings, object is returned as an uninitialized pdSymm object (with just some of its attributes and its class defined) and needs to have its coefficients assigned later, generally using the coef or matrix replacement functions. If value is an initialized pdMat object, object will be constructed from as.matrix(value). Finally, if value is a numeric vector, it is assumed to represent the natural parameters of the underlying positive-definite matrix.

#### Usage

pdNatural(value, form, nam, data)

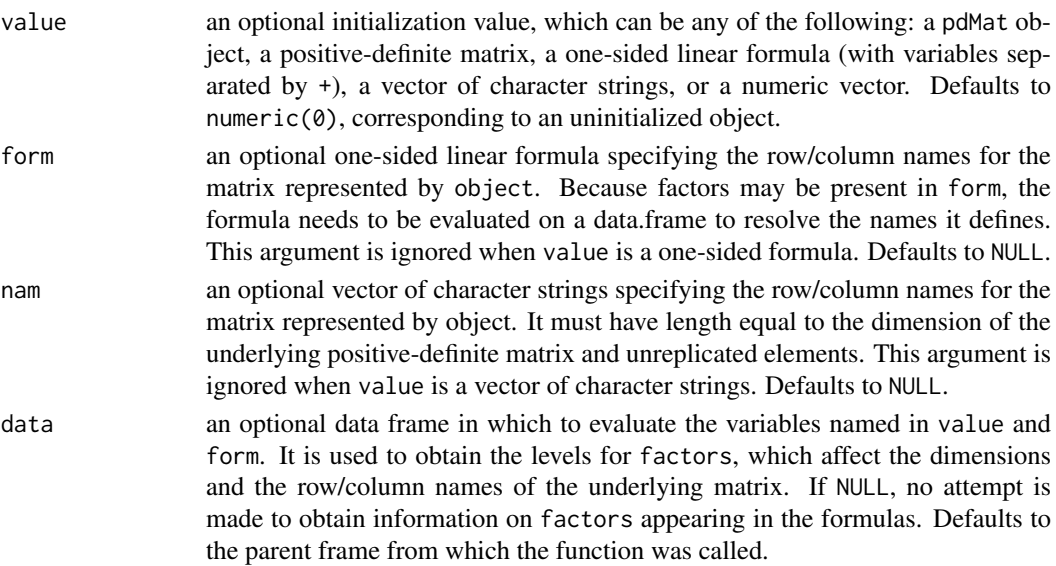

#### pdSymm 3381

## Value

a pdNatural object representing a general positive-definite matrix in natural parametrization, also inheriting from class pdMat.

## Author(s)

José Pinheiro and Douglas Bates <br/>bates@stat.wisc.edu>

# References

Pinheiro, J.C., and Bates, D.M. (2000) "Mixed-Effects Models in S and S-PLUS", Springer, esp. p. 162.

#### See Also

[as.matrix.pdMat](#page-3247-0), [coef.pdMat](#page-3263-0), [pdClasses](#page-3419-0), [matrix<-.pdMat](#page-3387-0)

## Examples

pdNatural(diag(1:3))

<span id="page-3433-0"></span>pdSymm *General Positive-Definite Matrix*

#### Description

This function is a constructor for the pdSymm class, representing a general positive-definite matrix. If the matrix associated with object is of dimension n, it is represented by  $n(n + 1)/2$  unrestricted parameters, using the matrix-logarithm parametrization described in Pinheiro and Bates (1996). When value is numeric(0), an uninitialized pdMat object, a one-sided formula, or a vector of character strings, object is returned as an uninitialized pdSymm object (with just some of its attributes and its class defined) and needs to have its coefficients assigned later, generally using the coef or matrix replacement functions. If value is an initialized pdMat object, object will be constructed from as.matrix(value). Finally, if value is a numeric vector, it is assumed to represent the unrestricted coefficients of the matrix-logarithm parametrization of the underlying positive-definite matrix.

#### Usage

```
pdSymm(value, form, nam, data)
```
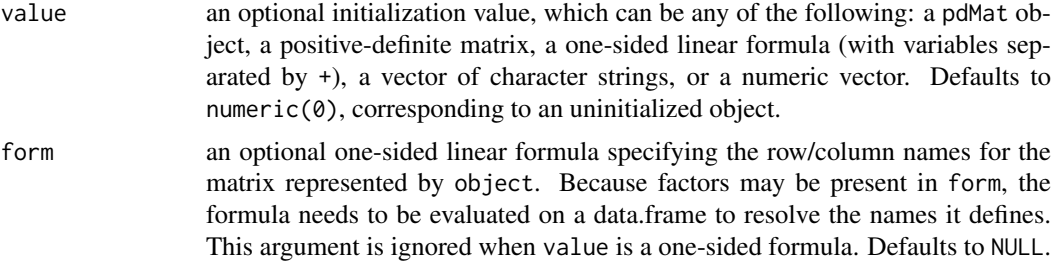

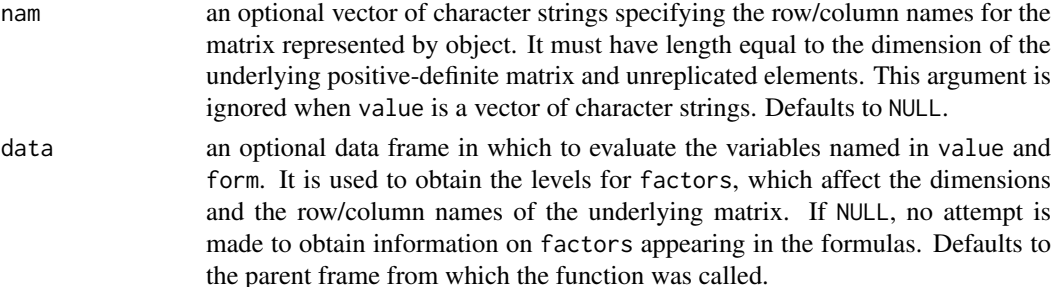

a pdSymm object representing a general positive-definite matrix, also inheriting from class pdMat.

#### Author(s)

José Pinheiro and Douglas Bates <bates@stat.wisc.edu>

#### References

Pinheiro, J.C. and Bates., D.M. (1996) "Unconstrained Parametrizations for Variance-Covariance Matrices", Statistics and Computing, 6, 289-296.

Pinheiro, J.C., and Bates, D.M. (2000) "Mixed-Effects Models in S and S-PLUS", Springer.

## See Also

[as.matrix.pdMat](#page-3247-0), [coef.pdMat](#page-3263-0), [pdClasses](#page-3419-0), [matrix<-.pdMat](#page-3387-0)

### Examples

```
pd1 <- pdSymm(diag(1:3), nam = c("A","B","C"))
pd1
```
<span id="page-3434-0"></span>

Phenobarb *Phenobarbitol Kinetics*

# Description

The Phenobarb data frame has 744 rows and 7 columns.

## Format

This data frame contains the following columns:

Subject an ordered factor identifying the infant.

Wt a numeric vector giving the birth weight of the infant (kg).

- Apgar an ordered factor giving the 5-minute Apgar score for the infant. This is an indication of health of the newborn infant.
- **ApgarInd** a factor indicating whether the 5-minute Apgar score is  $\le$  5 or  $\ge$  = 5.

time a numeric vector giving the time when the sample is drawn or drug administered (hr).

dose a numeric vector giving the dose of drug administered (ug/kg).

conc a numeric vector giving the phenobarbital concentration in the serum  $(ug/L)$ .

#### phenoModel 3383

#### Details

Data from a pharmacokinetics study of phenobarbital in neonatal infants. During the first few days of life the infants receive multiple doses of phenobarbital for prevention of seizures. At irregular intervals blood samples are drawn and serum phenobarbital concentrations are determined. The data were originally given in Grasela and Donn(1985) and are analyzed in Boeckmann, Sheiner and Beal (1994), in Davidian and Giltinan (1995), and in Littell et al. (1996).

#### Source

Pinheiro, J. C. and Bates, D. M. (2000), *Mixed-Effects Models in S and S-PLUS*, Springer, New York. (Appendix A.23)

Davidian, M. and Giltinan, D. M. (1995), *Nonlinear Models for Repeated Measurement Data*, Chapman and Hall, London. (section 6.6)

Grasela and Donn (1985), Neonatal population pharmacokinetics of phenobarbital derived from routine clinical data, *Developmental Pharmacology and Therapeutics*, 8, 374-383.

Boeckmann, A. J., Sheiner, L. B., and Beal, S. L. (1994), *NONMEM Users Guide: Part V*, University of California, San Francisco.

Littell, R. C., Milliken, G. A., Stroup, W. W. and Wolfinger, R. D. (1996), *SAS System for Mixed Models*, SAS Institute, Cary, NC.

phenoModel *Model function for the Phenobarb data*

## Description

A model function for a model used with the Phenobarb data. This function uses compiled C code to improve execution speed.

#### Usage

phenoModel(Subject, time, dose, lCl, lV)

#### Arguments

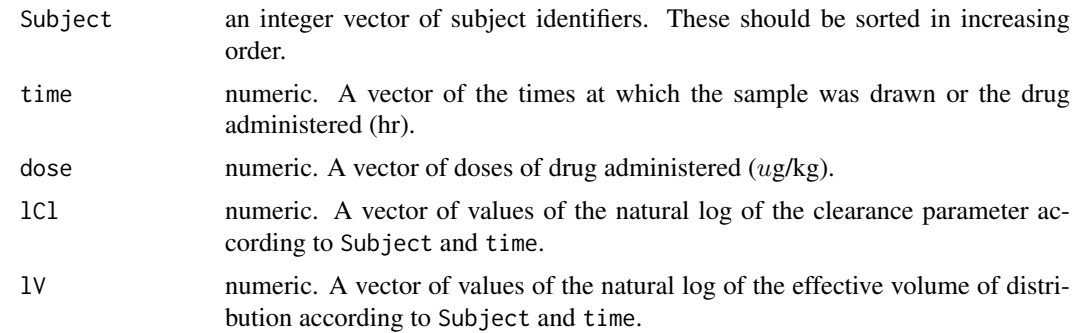

#### Details

See the details section of [Phenobarb](#page-3434-0) for a description of the model function that phenoModel evaluates.

a numeric vector of predicted phenobarbital concentrations.

# Author(s)

José Pinheiro and Douglas Bates <br/>bates@stat.wisc.edu>

# References

Pinheiro, J. C. and Bates, D. M. (2000) *Mixed-effects Models in S and S-PLUS*, Springer. (section 6.4)

# Pixel *X-ray pixel intensities over time*

## Description

The Pixel data frame has 102 rows and 4 columns of data on the pixel intensities of CT scans of dogs over time

# Format

This data frame contains the following columns:

Dog a factor with levels 1 to 10 designating the dog on which the scan was made

Side a factor with levels  $\mathsf L$  and R designating the side of the dog being scanned

day a numeric vector giving the day post injection of the contrast on which the scan was made

pixel a numeric vector of pixel intensities

## Source

Pinheiro, J. C. and Bates, D. M. (2000) *Mixed-effects Models in S and S-PLUS*, Springer.

## Examples

```
fm1 <- lme(pixel \sim day + I(day^2), data = Pixel,
           random = list(Dog = \sim day, Side = \sim 1))
summary(fm1)
VarCorr(fm1)
```
3384 Pixel

an xyplot of the autocorrelations versus the lags, with type = "h", is produced. If alpha >  $0$ , curves representing the critical limits for a two-sided test of level alpha for the autocorrelations are added to the plot.

# Usage

```
## S3 method for class 'ACF'
plot(x, alpha, xlab, ylab, grid, ...)
```
# Arguments

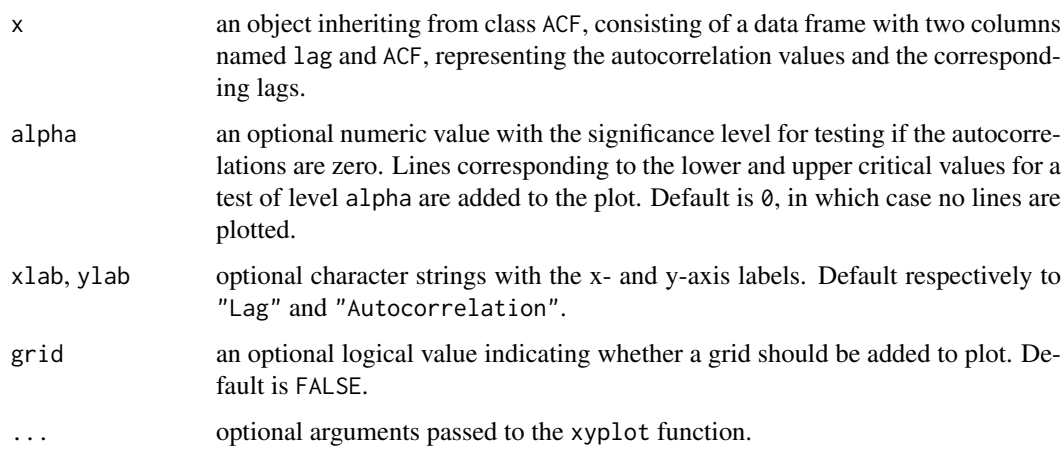

# Value

an xyplot Trellis plot.

# Author(s)

José Pinheiro and Douglas Bates <br/>bates@stat.wisc.edu>

# See Also

# [ACF](#page-3237-0), [xyplot](#page-2792-0)

## Examples

```
fm1 <- lme(follicles ~ sin(2*pi*Time) + cos(2*pi*Time), Ovary)
plot(ACF(fm1, maxLag = 10), alpha = 0.01)
```
A Trellis xyplot of predictions versus the primary covariate is generated, with a different panel for each value of the grouping factor. Predicted values are joined by lines, with different line types (colors) being used for each level of grouping. Original observations are represented by circles.

## Usage

```
## S3 method for class 'augPred'
plot(x, key, grid, ...)
```
# Arguments

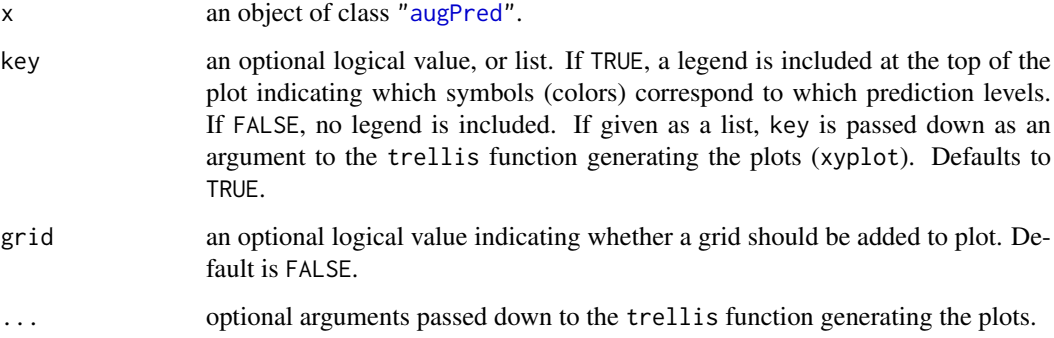

# Value

A Trellis plot of predictions versus the primary covariate, with panels determined by the grouping factor.

## Author(s)

José Pinheiro and Douglas Bates <br/>bates@stat.wisc.edu>

# See Also

[augPred](#page-3251-0), [xyplot](#page-2792-0)

# Examples

```
fm1 <- lme(Orthodont)
plot(augPred(fm1, level = 0:1, length.out = 2))
```
A Trellis dotplot of the values being compared, with different rows per group, is generated, with a different panel for each coefficient. Different symbols (colors) are used for each object being compared.

## Usage

```
## S3 method for class 'compareFits'
plot(x, subset, key, mark, ...)
```
# Arguments

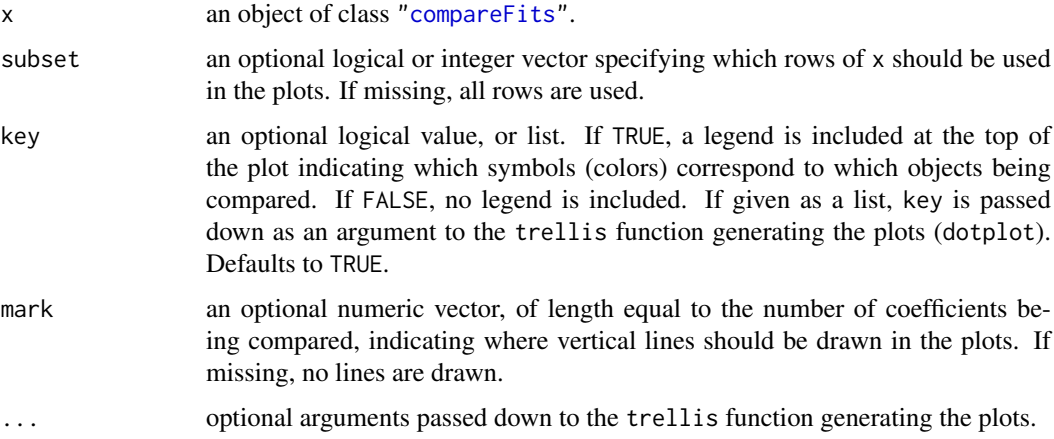

# Value

A Trellis dotplot of the values being compared, with rows determined by the groups and panels by the coefficients.

## Author(s)

José Pinheiro and Douglas Bates <bates@stat.wisc.edu>

## See Also

[compareFits](#page-3268-0), [pairs.compareFits](#page-3413-0), [dotplot](#page-2792-0)

# Examples

```
example(compareFits) # cF12 <- compareFits(coef(lmList(Orthodont)), .. lme(*))
plot(cF12)
```
Diagnostic plots for the linear model fit are obtained. The form argument gives considerable flexibility in the type of plot specification. A conditioning expression (on the right side of a | operator) always implies that different panels are used for each level of the conditioning factor, according to a Trellis display. If form is a one-sided formula, histograms of the variable on the right hand side of the formula, before a | operator, are displayed (the Trellis function histogram is used). If form is two-sided and both its left and right hand side variables are numeric, scatter plots are displayed (the Trellis function xyplot is used). Finally, if form is two-sided and its left had side variable is a factor, box-plots of the right hand side variable by the levels of the left hand side variable are displayed (the Trellis function bwplot is used).

## Usage

## S3 method for class 'gls' plot(x, form, abline, id, idLabels, idResType, grid, ...)

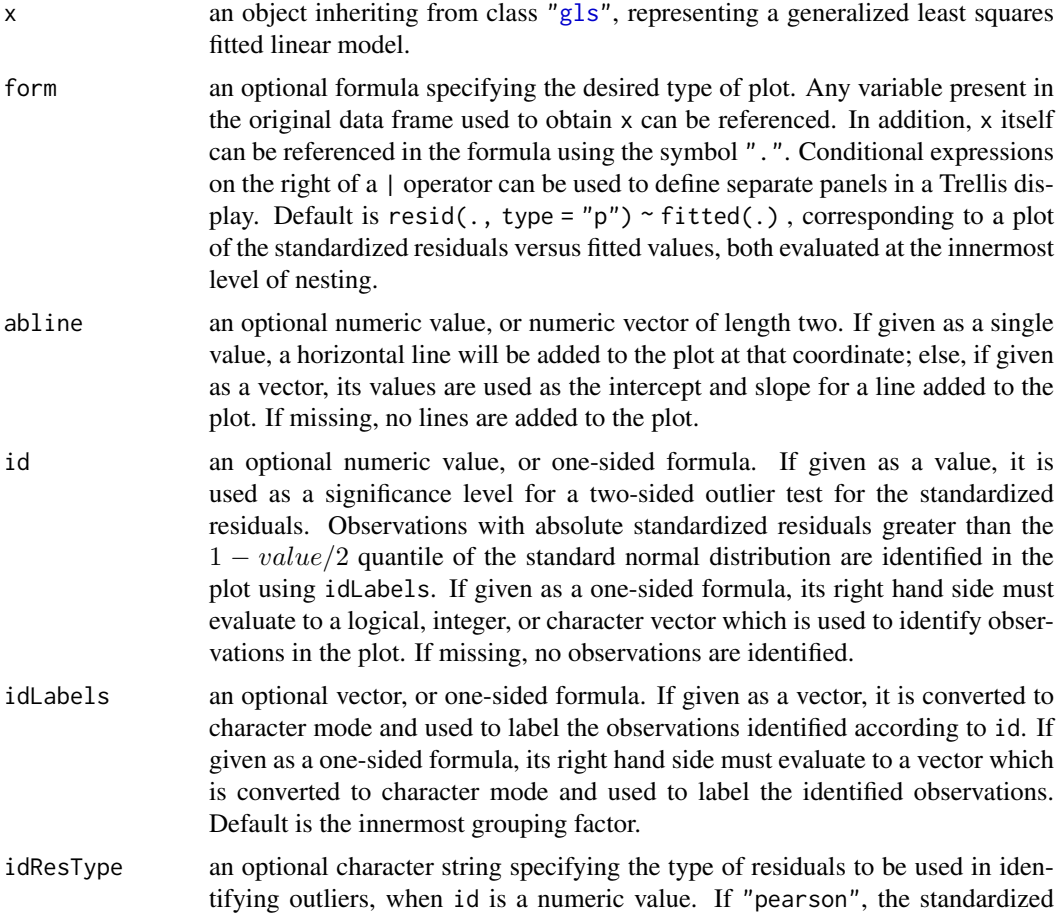

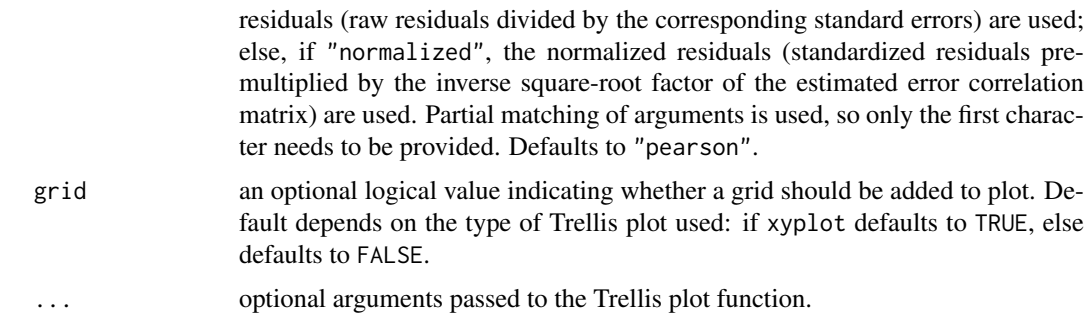

a diagnostic Trellis plot.

## Author(s)

José Pinheiro and Douglas Bates <br/>bates@stat.wisc.edu>

#### See Also

[gls](#page-3332-0), [xyplot](#page-2792-0), [bwplot](#page-2792-0), [histogram](#page-2814-0)

#### Examples

```
fm1 <- gls(follicles ~ sin(2*pi*Time) + cos(2*pi*Time), Ovary,
           correlation = corAR1(form = ~ 1 | Mare)# standardized residuals versus fitted values by Mare
plot(fm1, resid(., type = "p") \sim fitted(.) | Mare, abline = 0)
# box-plots of residuals by Mare
plot(fm1, Mare ~ resid(.))# observed versus fitted values by Mare
plot(fm1, follicles \sim fitted(.) | Mare, abline = c(0,1))
```
plot.intervals.lmList *Plot lmList Confidence Intervals*

## Description

A Trellis dot-plot of the confidence intervals on the linear model coefficients is generated, with a different panel for each coefficient. Rows in the dot-plot correspond to the names of the lm components of the lmList object used to produce x. The lower and upper confidence limits are connected by a line segment and the estimated coefficients are marked with a "+".

This is based on function [dotplot\(](#page-2792-0)) from package [lattice](https://CRAN.R-project.org/package=lattice).

# Usage

```
## S3 method for class 'intervals.lmList'
plot(x, xlab = "", ylab = attr(x, "groupsName"),strip = function(...) strip.default(..., style = 1),...)
```
## Arguments

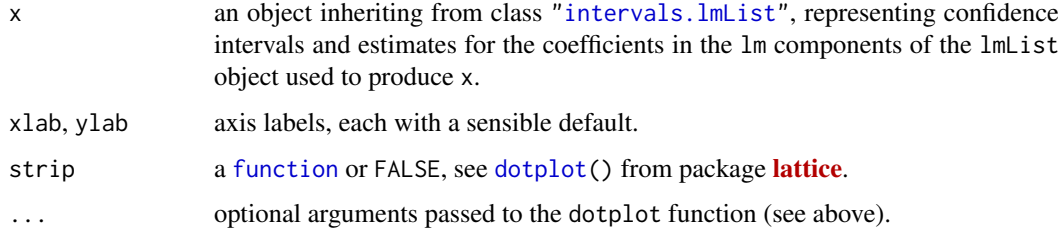

# Value

a Trellis plot with the confidence intervals on the coefficients of the individual lm components of the lmList that generated x.

## Author(s)

José Pinheiro and Douglas Bates <br/>bates@stat.wisc.edu>

#### See Also

[intervals.lmList](#page-3357-0), [lmList](#page-3372-0), [dotplot](#page-2792-0)

#### Examples

```
fm1 <- lmList(distance ~ age | Subject, Orthodont)
plot(intervals(fm1))
```
plot.lme *Plot an lme or nls object*

#### Description

Diagnostic plots for the linear mixed-effects fit are obtained. The form argument gives considerable flexibility in the type of plot specification. A conditioning expression (on the right side of a | operator) always implies that different panels are used for each level of the conditioning factor, according to a Trellis display. If form is a one-sided formula, histograms of the variable on the right hand side of the formula, before a | operator, are displayed (the Trellis function histogram is used). If form is two-sided and both its left and right hand side variables are numeric, scatter plots are displayed (the Trellis function xyplot is used). Finally, if form is two-sided and its left had side variable is a factor, box-plots of the right hand side variable by the levels of the left hand side variable are displayed (the Trellis function bwplot is used).

#### Usage

```
## S3 method for class 'lme'
plot(x, form, abline, id, idLabels, idResType, grid, ...)
## S3 method for class 'nls'
plot(x, form, abline, id, idLabels, idResType, grid, ...)
```
#### Arguments

x an object inheriting from class ["lme"](#page-3361-0), representing a fitted linear mixed-effects model, or from nls, representing an fitted nonlinear least squares model.

- form an optional formula specifying the desired type of plot. Any variable present in the original data frame used to obtain x can be referenced. In addition, x itself can be referenced in the formula using the symbol ".". Conditional expressions on the right of a | operator can be used to define separate panels in a Trellis display. Default is resid(., type = "p")  $\sim$  fitted(.), corresponding to a plot of the standardized residuals versus fitted values, both evaluated at the innermost level of nesting.
- abline an optional numeric value, or numeric vector of length two. If given as a single value, a horizontal line will be added to the plot at that coordinate; else, if given as a vector, its values are used as the intercept and slope for a line added to the plot. If missing, no lines are added to the plot.
- id an optional numeric value, or one-sided formula. If given as a value, it is used as a significance level for a two-sided outlier test for the standardized, or normalized residuals. Observations with absolute standardized (normalized) residuals greater than the  $1 - value/2$  quantile of the standard normal distribution are identified in the plot using idLabels. If given as a one-sided formula, its right hand side must evaluate to a logical, integer, or character vector which is used to identify observations in the plot. If missing, no observations are identified.
- idLabels an optional vector, or one-sided formula. If given as a vector, it is converted to character and used to label the observations identified according to id. If given as a one-sided formula, its right hand side must evaluate to a vector which is converted to character and used to label the identified observations. Default is the innermost grouping factor.
- idResType an optional character string specifying the type of residuals to be used in identifying outliers, when id is a numeric value. If "pearson", the standardized residuals (raw residuals divided by the corresponding standard errors) are used; else, if "normalized", the normalized residuals (standardized residuals premultiplied by the inverse square-root factor of the estimated error correlation matrix) are used. Partial matching of arguments is used, so only the first character needs to be provided. Defaults to "pearson".
- grid an optional logical value indicating whether a grid should be added to plot. Default depends on the type of Trellis plot used: if xyplot defaults to TRUE, else defaults to FALSE.
- ... optional arguments passed to the Trellis plot function.

#### Value

a diagnostic Trellis plot.

#### Author(s)

José Pinheiro and Douglas Bates <bates@stat.wisc.edu>

# See Also

[lme](#page-3361-0), [xyplot](#page-2792-0), [bwplot](#page-2792-0), [histogram](#page-2814-0)

## Examples

```
fm1 <- lme(distance \sim age, Orthodont, random = \sim age | Subject)
# standardized residuals versus fitted values by gender
plot(fm1, resid(., type = "p") ~ fitted(.) | Sex, abline = 0)
# box-plots of residuals by Subject
plot(fm1, Subject ~ resid(.))
# observed versus fitted values by Subject
plot(fm1, distance \sim fitted(.) | Subject, abline = c(\emptyset,1))
```
plot.lmList *Plot an lmList Object*

## Description

Diagnostic plots for the linear model fits corresponding to the x components are obtained. The form argument gives considerable flexibility in the type of plot specification. A conditioning expression (on the right side of a | operator) always implies that different panels are used for each level of the conditioning factor, according to a Trellis display. If form is a one-sided formula, histograms of the variable on the right hand side of the formula, before a | operator, are displayed (the Trellis function histogram is used). If form is two-sided and both its left and right hand side variables are numeric, scatter plots are displayed (the Trellis function xyplot is used). Finally, if form is two-sided and its left had side variable is a factor, box-plots of the right hand side variable by the levels of the left hand side variable are displayed (the Trellis function bwplot is used).

## Usage

```
## S3 method for class 'lmList'
plot(x, form, abline, id, idLabels, grid, ...)
```
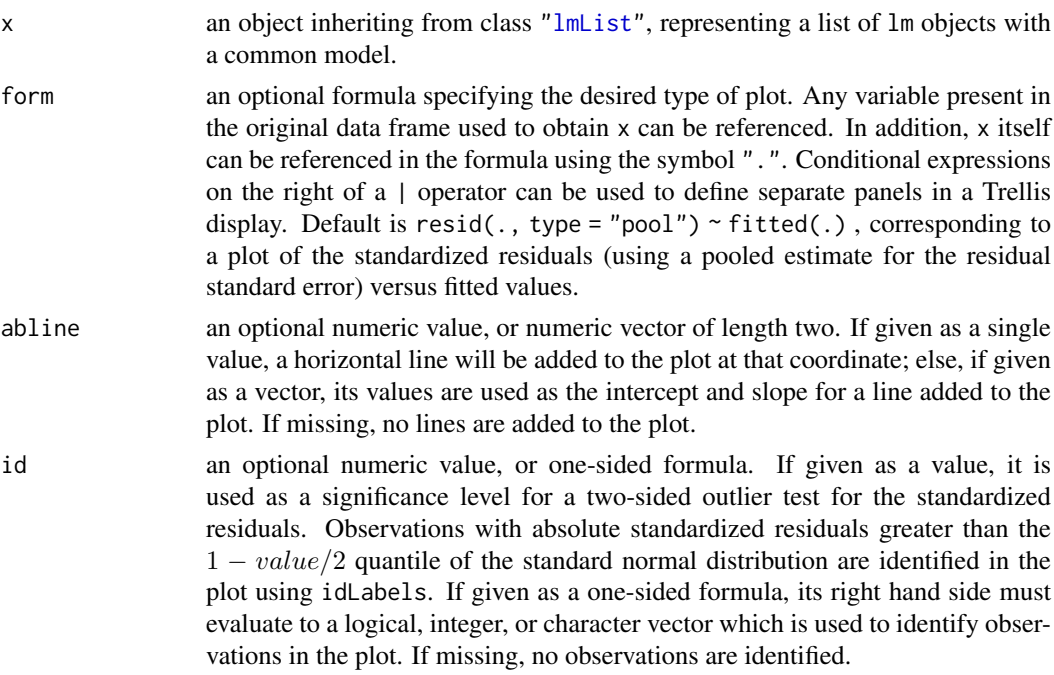

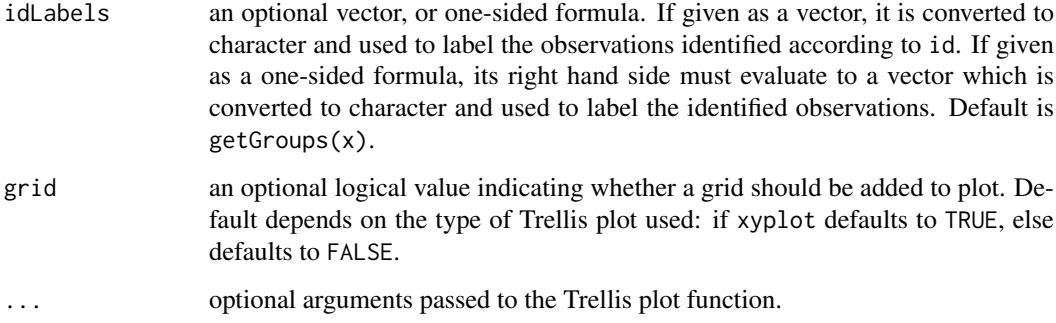

a diagnostic Trellis plot.

#### Author(s)

José Pinheiro and Douglas Bates <br/>bates@stat.wisc.edu>

## See Also

[lmList](#page-3372-0),[predict.lm](#page-1711-0), [xyplot](#page-2792-0), [bwplot](#page-2792-0), [histogram](#page-2814-0)

## Examples

```
fm1 <- lmList(distance ~ age | Subject, Orthodont)
# standardized residuals versus fitted values by gender
plot(fm1, resid(., type = "pool") ~ fitted(.) | Sex, abline = 0, id = 0.05)
# box-plots of residuals by Subject
plot(fm1, Subject ~ resid(.))# observed versus fitted values by Subject
plot(fm1, distance \sim fitted(.) | Subject, abline = c(0,1))
```
<span id="page-3445-0"></span>plot.nffGroupedData *Plot an nffGroupedData Object*

### Description

A Trellis dot-plot of the response by group is generated. If outer variables are specified, the combination of their levels are used to determine the panels of the Trellis display. The Trellis function dotplot is used.

#### Usage

```
## S3 method for class 'nffGroupedData'
plot(x, outer, inner, innerGroups, xlab, ylab, strip, panel, key,
     grid, \ldots)
```
# Arguments

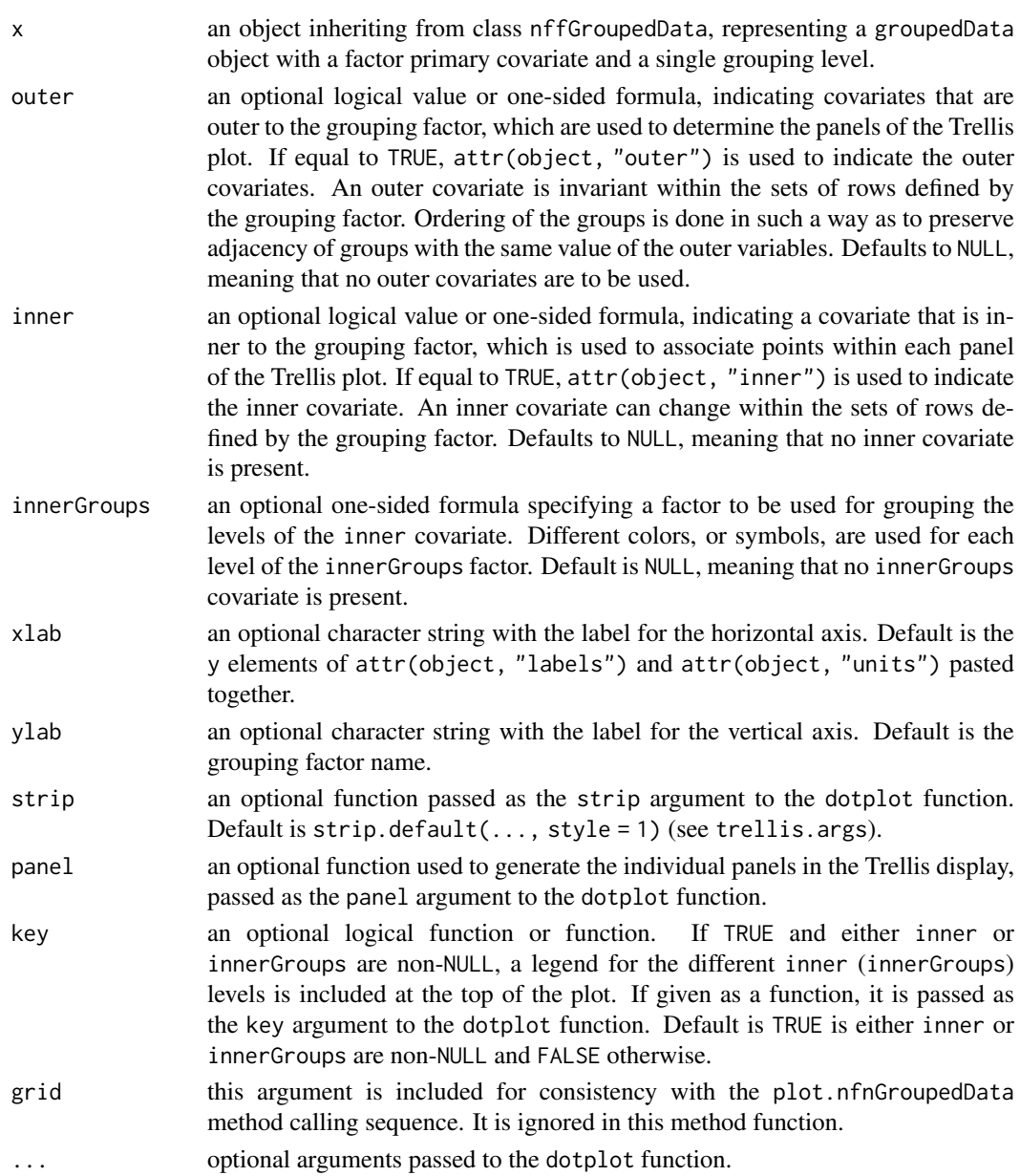

### Value

a Trellis dot-plot of the response by group.

# Author(s)

José Pinheiro and Douglas Bates <br/>bates@stat.wisc.edu>

# References

Bates, D.M. and Pinheiro, J.C. (1997), "Software Design for Longitudinal Data", in "Modelling Longitudinal and Spatially Correlated Data: Methods, Applications and Future Directions", T.G. Gregoire (ed.), Springer-Verlag, New York.

#### plot.nfnGroupedData 3395

## See Also

[groupedData](#page-3344-0), [dotplot](#page-2792-0)

## Examples

```
plot(Machines)
plot(Machines, inner = TRUE)
```
<span id="page-3447-0"></span>plot.nfnGroupedData *Plot an nfnGroupedData Object*

# Description

A Trellis plot of the response versus the primary covariate is generated. If outer variables are specified, the combination of their levels are used to determine the panels of the Trellis display. Otherwise, the levels of the grouping variable determine the panels. A scatter plot of the response versus the primary covariate is displayed in each panel, with observations corresponding to same inner group joined by line segments. The Trellis function xyplot is used.

# Usage

```
## S3 method for class 'nfnGroupedData'
plot(x, outer, inner, innerGroups, xlab, ylab, strip, aspect, panel,
     key, grid, ...)
```
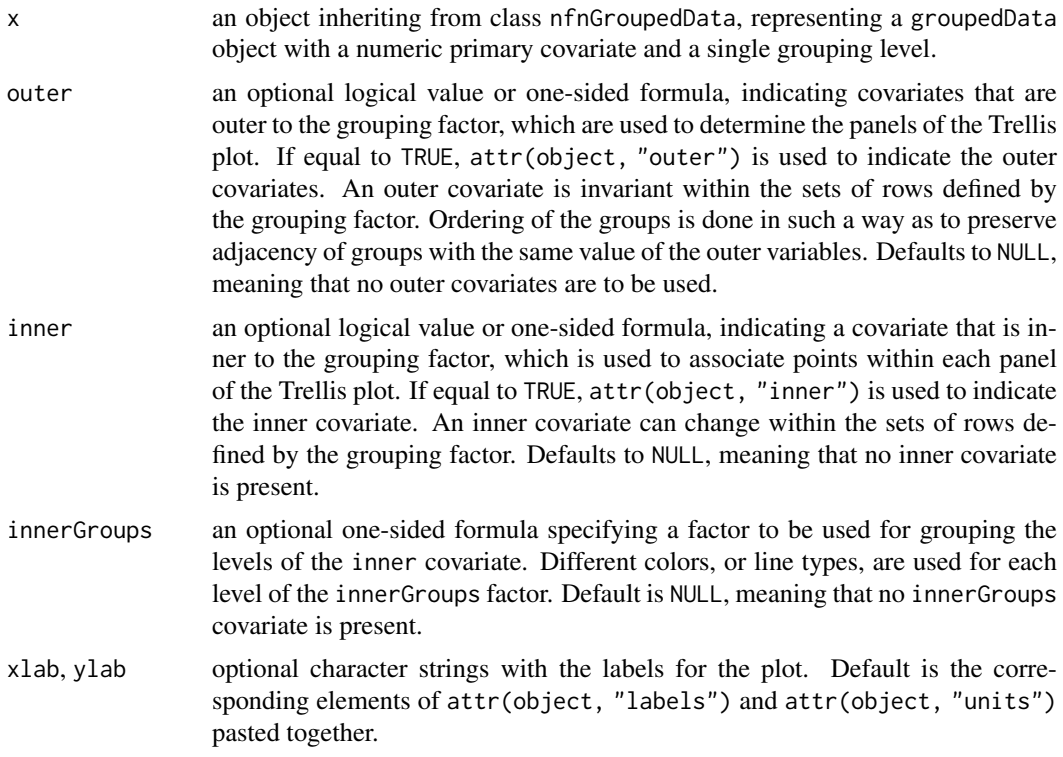

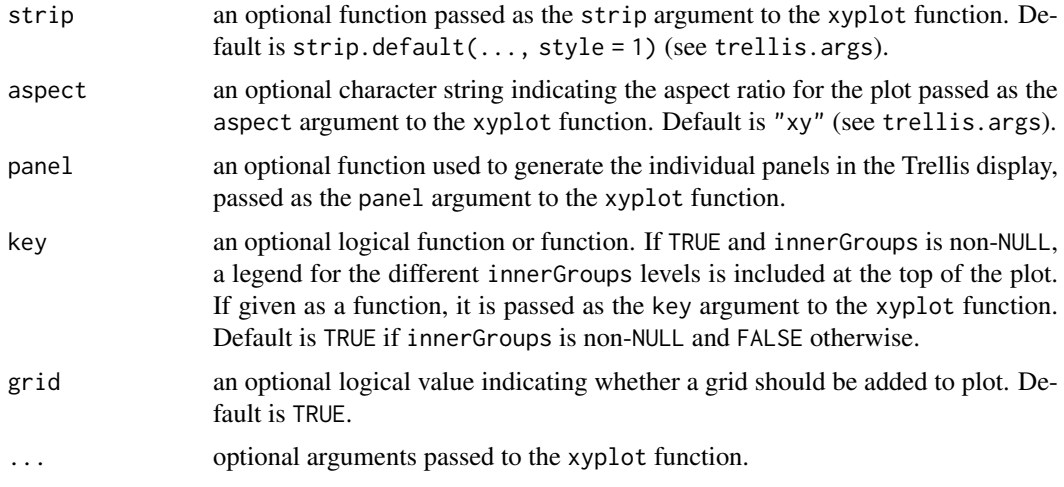

a Trellis plot of the response versus the primary covariate.

# Author(s)

José Pinheiro and Douglas Bates <br/>bates@stat.wisc.edu>

## References

Bates, D.M. and Pinheiro, J.C. (1997), "Software Design for Longitudinal Data", in "Modelling Longitudinal and Spatially Correlated Data: Methods, Applications and Future Directions", T.G. Gregoire (ed.), Springer-Verlag, New York.

#### See Also

[groupedData](#page-3344-0), [xyplot](#page-2792-0)

# Examples

```
# different panels per Subject
plot(Orthodont)
# different panels per gender
plot(Orthodont, outer = TRUE)
```
plot.nmGroupedData *Plot an nmGroupedData Object*

## Description

The groupedData object is summarized by the values of the displayLevel grouping factor (or the combination of its values and the values of the covariate indicated in preserve, if any is present). The collapsed data is used to produce a new groupedData object, with grouping factor given by the displayLevel factor, which is plotted using the appropriate plot method for groupedData objects with single level of grouping.

# Usage

## S3 method for class 'nmGroupedData' plot(x, collapseLevel, displayLevel, outer, inner, preserve, FUN, subset, key, grid, ...)

# Arguments

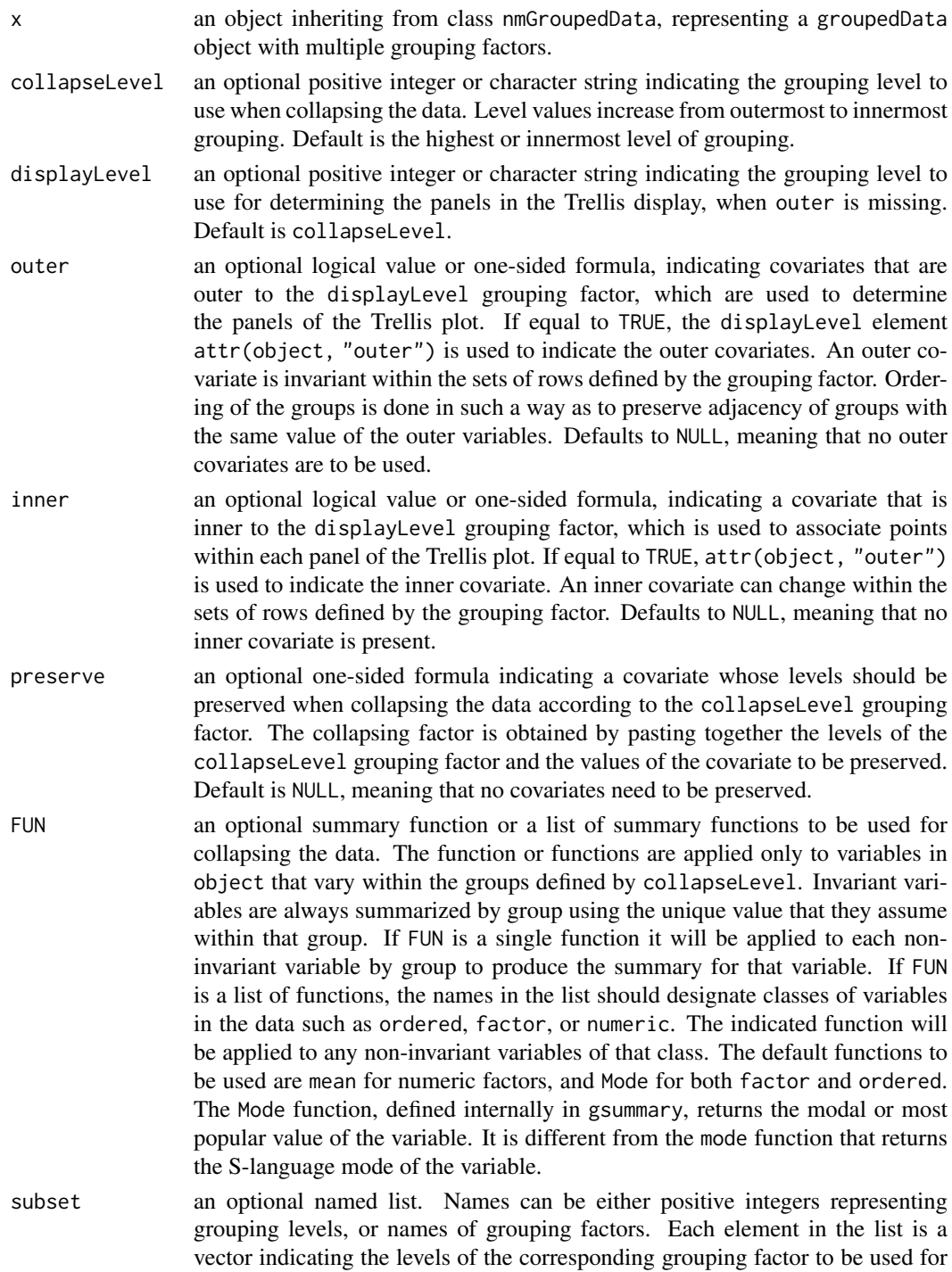

plotting the data. Default is NULL, meaning that all levels are used.

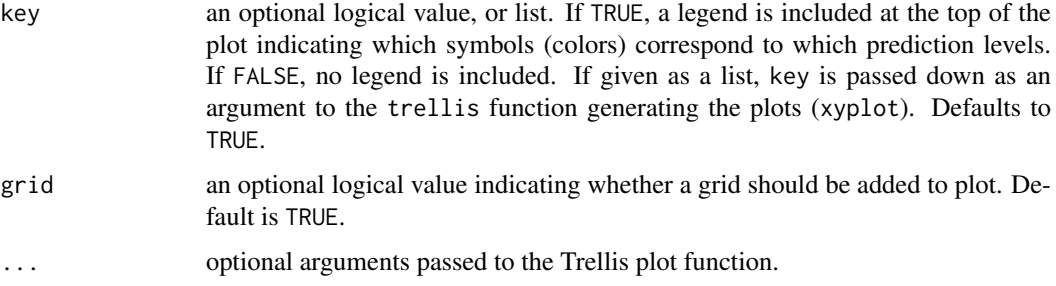

a Trellis display of the data collapsed over the values of the collapseLevel grouping factor and grouped according to the displayLevel grouping factor.

# Author(s)

José Pinheiro and Douglas Bates <br/>bates@stat.wisc.edu>

## References

Bates, D.M. and Pinheiro, J.C. (1997), "Software Design for Longitudinal Data", in "Modelling Longitudinal and Spatially Correlated Data: Methods, Applications and Future Directions", T.G. Gregoire (ed.), Springer-Verlag, New York.

## See Also

[groupedData](#page-3344-0), [collapse.groupedData](#page-3267-0), [plot.nfnGroupedData](#page-3447-0), [plot.nffGroupedData](#page-3445-0)

## Examples

```
# no collapsing, panels by Dog
plot(Pixel, display = "Dog", inner = ~Side)
# collapsing by Dog, preserving day
plot(Pixel, collapse = "Dog", preserve = \simday)
```
plot.ranef.lme *Plot a ranef.lme Object*

## Description

Plots (class "Trellis" from package **[lattice](https://CRAN.R-project.org/package=lattice)**) of the random effects from linear mixed effects model, i.e., the result of [ranef](#page-3468-0)[\(lme\(](#page-3361-0)\*)) (of class ["ranef.lme"](#page-3468-1)).

## Usage

```
## S3 method for class 'ranef.lme'
plot(x, form = NULL, omitFixed = TRUE, level = Q,grid = TRUE, control, xlab, ylab, strip,
     ...)
```
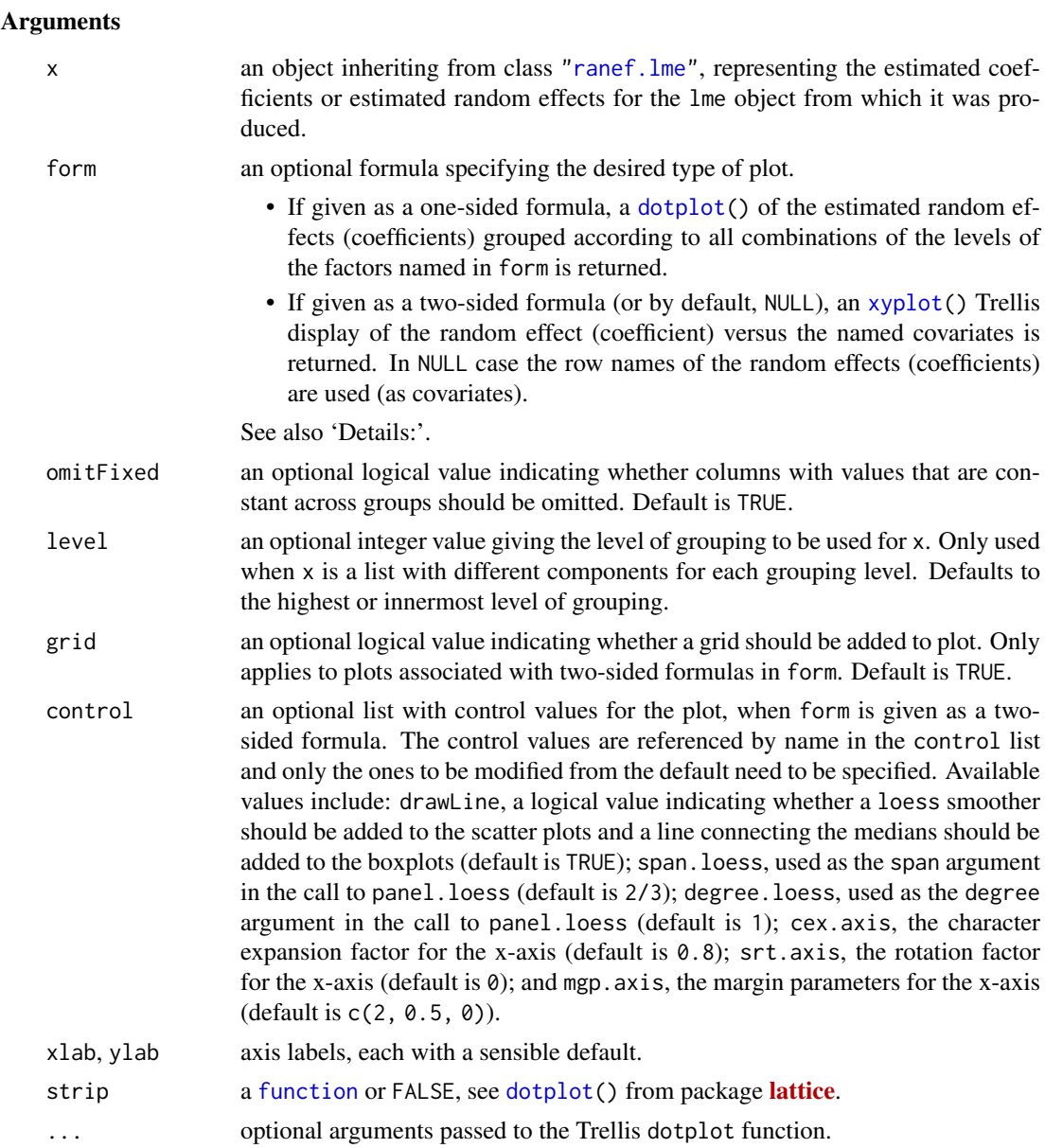

# Details

If form is missing, or is given as a one-sided formula, a Trellis dot-plot (via [dotplot\(](#page-2792-0)) from pkg [lattice](https://CRAN.R-project.org/package=lattice)) of the random effects is generated, with a different panel for each random effect (coefficient). Rows in the dot-plot are determined by the form argument (if not missing) or by the row names of the random effects (coefficients). Single factors (~g) or crossed factors (~g1\*g2) are allowed. For a single factor, its levels determine the dot-plot rows (with possibly multiple dots per row); otherwise, if form specifies a crossing of factors, the dot-plot rows are determined by all combinations of the levels of the individual factors in the formula.

If form is a two-sided formula, the left hand side must be a single random effect (coefficient) and the right hand side is formed by covariates in x separated by +. An [xyplot\(](#page-2792-0)) Trellis display is generated, with a different panel for each variable listed in the right hand side of form. Scatter plots are generated for numeric variables and boxplots are generated for categorical (factor or ordered) variables.

a Trellis plot of the estimated random-effects (coefficients) versus covariates, or groups.

## Author(s)

José Pinheiro and Douglas Bates <br/>bates@stat.wisc.edu>

#### See Also

[ranef.lme](#page-3468-1), [lme](#page-3361-0), [dotplot](#page-2792-0).

## Examples

```
fm1 \leq 1me(distance \sim age, Orthodont, random = \sim age | Subject)
plot(ranef(fm1))
fmlRE < -ranef(fml, aug = TRUE)plot(fm1RE, form = \sim Sex)
plot(fm1RE, form = age \sim Sex) # "connected" boxplots
```
plot.ranef.lmList *Plot a ranef.lmList Object*

## Description

If form is missing, or is given as a one-sided formula, a Trellis dot-plot of the random effects is generated, with a different panel for each random effect (coefficient). Rows in the dot-plot are determined by the form argument (if not missing) or by the row names of the random effects (coefficients). If a single factor is specified in form, its levels determine the dot-plot rows (with possibly multiple dots per row); otherwise, if form specifies a crossing of factors, the dot-plot rows are determined by all combinations of the levels of the individual factors in the formula. The Trellis function dotplot is used in this method function.

If form is a two-sided formula, a Trellis display is generated, with a different panel for each variable listed in the right hand side of form. Scatter plots are generated for numeric variables and boxplots are generated for categorical (factor or ordered) variables.

## Usage

```
## S3 method for class 'ranef.lmList'
plot(x, form, grid, control, ...)
```
- x an object inheriting from class ["ranef.lmList"](#page-3470-0), representing the estimated coefficients or estimated random effects for the lmList object from which it was produced.
- form an optional formula specifying the desired type of plot. If given as a one-sided formula, a dotplot of the estimated random effects (coefficients) grouped according to all combinations of the levels of the factors named in form is returned. Single factors (~g) or crossed factors (~g1\*g2) are allowed. If given as a twosided formula, the left hand side must be a single random effects (coefficient) and the right hand side is formed by covariates in x separated by +. A Trellis

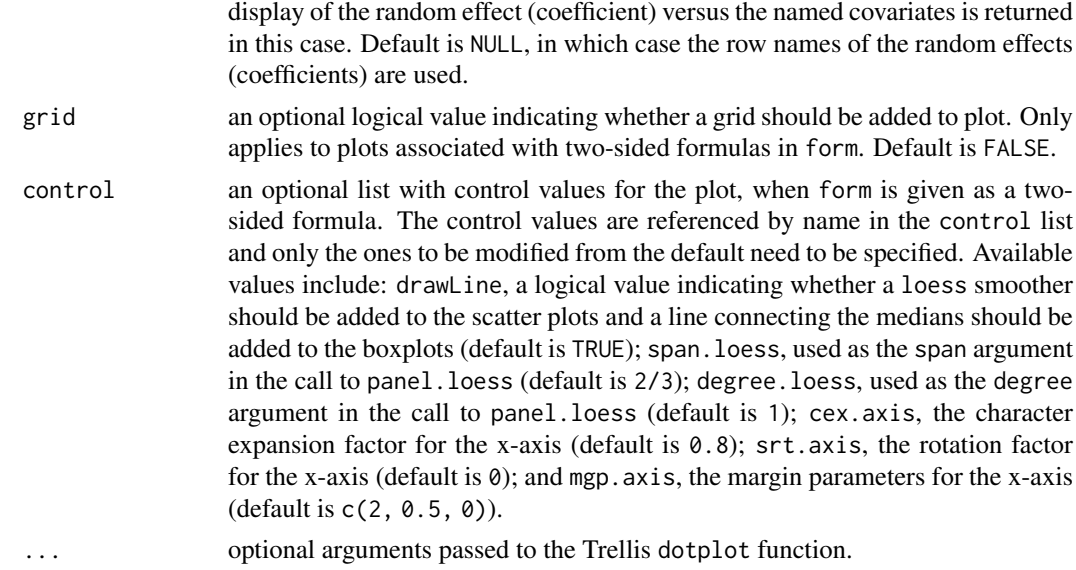

a Trellis plot of the estimated random-effects (coefficients) versus covariates, or groups.

## Author(s)

José Pinheiro and Douglas Bates <br/>bates@stat.wisc.edu>

## See Also

[lmList](#page-3372-0), [dotplot](#page-2792-0)

# Examples

```
fm1 <- lmList(distance ~ age | Subject, Orthodont)
plot(ranef(fm1))
fm1RE <- ranef(fm1, aug = TRUE)
plot(fm1RE, form = ~Sex)plot(fm1RE, form = age ~ Sex)
```
plot.Variogram *Plot a Variogram Object*

# Description

an xyplot of the semi-variogram versus the distances is produced. If smooth = TRUE, a loess smoother is added to the plot. If showModel = TRUE and x includes an "modelVariog" attribute, the corresponding semi-variogram is added to the plot.

# Usage

```
## S3 method for class 'Variogram'
plot(x, smooth, showModel, sigma, span, xlab,
     ylab, type, ylim, grid, ...)
```
# Arguments

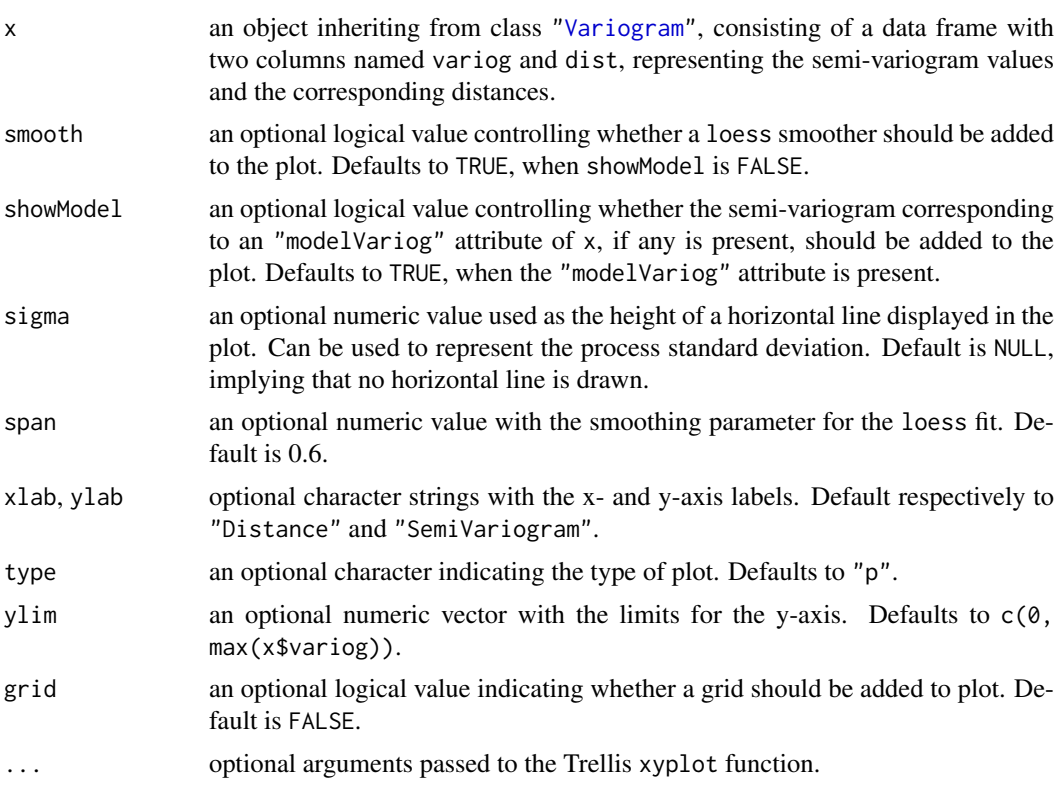

# Value

an xyplot Trellis plot.

#### Author(s)

José Pinheiro and Douglas Bates <bates@stat.wisc.edu>

## See Also

[Variogram](#page-3513-0), [xyplot](#page-2792-0), [loess](#page-1591-0)

## Examples

```
fm1 <- lme(follicles ~ sin(2*pi*Time) + cos(2*pi*Time), Ovary)
plot(Variogram(fm1, form = \sim Time | Mare, maxDist = 0.7))
```
pooledSD *Extract Pooled Standard Deviation*

# Description

The pooled estimated standard deviation is obtained by adding together the residual sum of squares for each non-null element of object, dividing by the sum of the corresponding residual degrees-offreedom, and taking the square-root.

### predict.gls 3403

# Usage

pooledSD(object)

# Arguments

object an object inheriting from class lmList.

# Value

the pooled standard deviation for the non-null elements of object, with an attribute df with the number of degrees-of-freedom used in the estimation.

# Author(s)

José Pinheiro and Douglas Bates <br/>bates@stat.wisc.edu>

## See Also

[lmList](#page-3372-0), [lm](#page-1582-0)

# Examples

fm1 <- lmList(Orthodont) pooledSD(fm1)

predict.gls *Predictions from a gls Object*

## Description

The predictions for the linear model represented by object are obtained at the covariate values defined in newdata.

# Usage

```
## S3 method for class 'gls'
predict(object, newdata, na.action, ...)
```
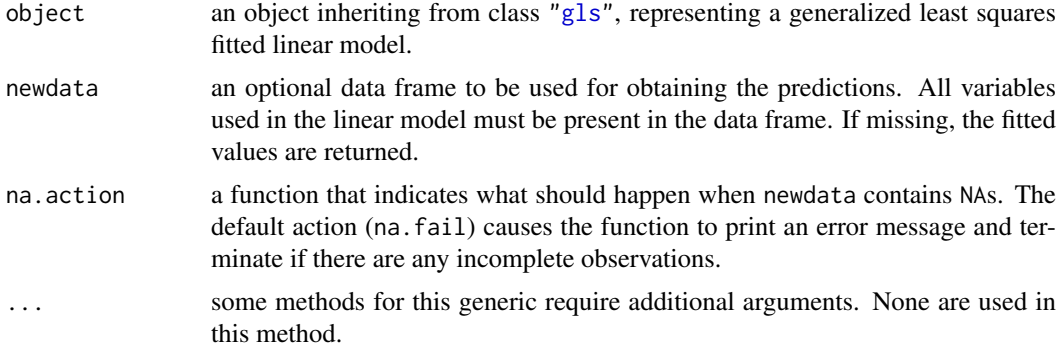
# Value

a vector with the predicted values.

## Author(s)

José Pinheiro and Douglas Bates <br/>bates@stat.wisc.edu>

## See Also

[gls](#page-3332-0)

# Examples

```
fm1 <- gls(follicles ~ sin(2*pi*Time) + cos(2*pi*Time), Ovary,
          correlation = corAR1(form = \sim 1 | Mare))
newOvary <- data.frame(Time = c(-0.75, -0.5, 0, 0.5, 0.75))
predict(fm1, newOvary)
```
predict.gnls *Predictions from a gnls Object*

#### Description

The predictions for the nonlinear model represented by object are obtained at the covariate values defined in newdata.

#### Usage

```
## S3 method for class 'gnls'
predict(object, newdata, na.action, naPattern, ...)
```
## Arguments

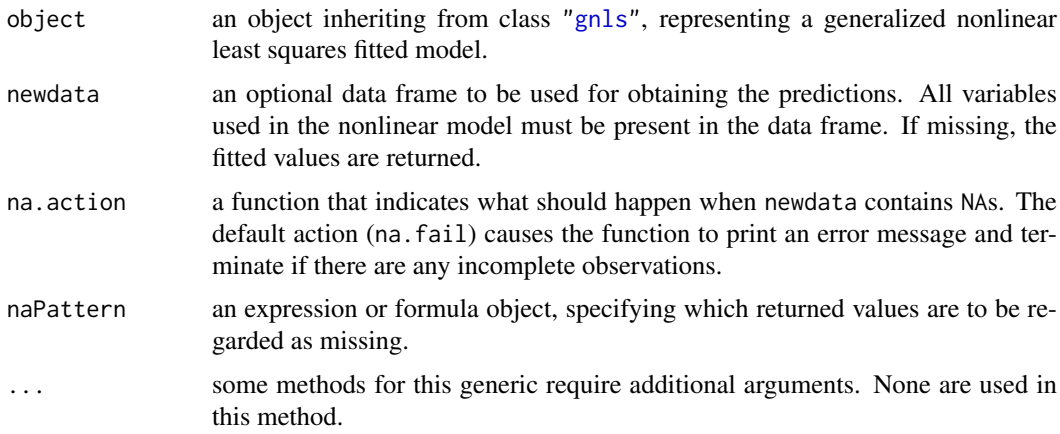

# Value

a vector with the predicted values.

#### predict.lme 3405

#### Author(s)

José Pinheiro and Douglas Bates <bates@stat.wisc.edu>

#### See Also

[gnls](#page-3338-0)

## Examples

```
fm1 <- gnls(weight ~ SSlogis(Time, Asym, xmid, scal), Soybean,
            weights = varPower())
newSoybean <- data.frame(Time = c(10,30,50,80,100))
predict(fm1, newSoybean)
```
predict.lme *Predictions from an lme Object*

# Description

The predictions at level  $i$  are obtained by adding together the population predictions (based only on the fixed effects estimates) and the estimated contributions of the random effects to the predictions at grouping levels less or equal to  $i$ . The resulting values estimate the best linear unbiased predictions (BLUPs) at level  $i$ . If group values not included in the original grouping factors are present in newdata, the corresponding predictions will be set to NA for levels greater or equal to the level at which the unknown groups occur.

## Usage

```
## S3 method for class 'lme'
predict(object, newdata, level = Q, asList = FALSE,
        na. action = na. fail, ...)
```
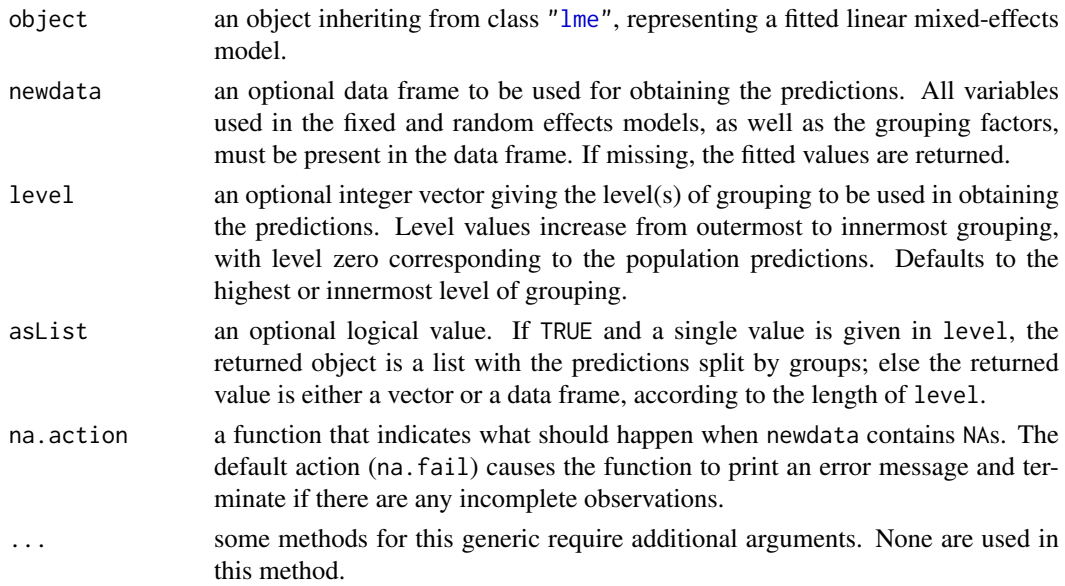

#### Value

if a single level of grouping is specified in level, the returned value is either a list with the predictions split by groups (asList = TRUE) or a vector with the predictions (asList = FALSE); else, when multiple grouping levels are specified in level, the returned object is a data frame with columns given by the predictions at different levels and the grouping factors.

## Author(s)

José Pinheiro and Douglas Bates <br/>bates@stat.wisc.edu>

#### See Also

[lme](#page-3361-0), [fitted.lme](#page-3305-0)

## Examples

```
fm1 \leq lme(distance \sim age, Orthodont, random = \sim age | Subject)
newOrth <- data.frame(Sex = c("Male","Male","Female","Female","Male","Male"),
                      age = c(15, 20, 10, 12, 2, 4),Subject = c("M01","M01","F30","F30","M04","M04"))
## The 'Orthodont' data has *no* 'F30', so predict NA at level 1 :
predict(fm1, newOrth, level = 0:1)
```
predict.lmList *Predictions from an lmList Object*

#### **Description**

If the grouping factor corresponding to object is included in newdata, the data frame is partitioned according to the grouping factor levels; else, newdata is repeated for all lm components. The predictions and, optionally, the standard errors for the predictions, are obtained for each lm component of object, using the corresponding element of the partitioned newdata, and arranged into a list with as many components as object, or combined into a single vector or data frame (if se.fit=TRUE).

# Usage

```
## S3 method for class 'lmList'
predict(object, newdata, subset, pool, asList, se.fit, ...)
```
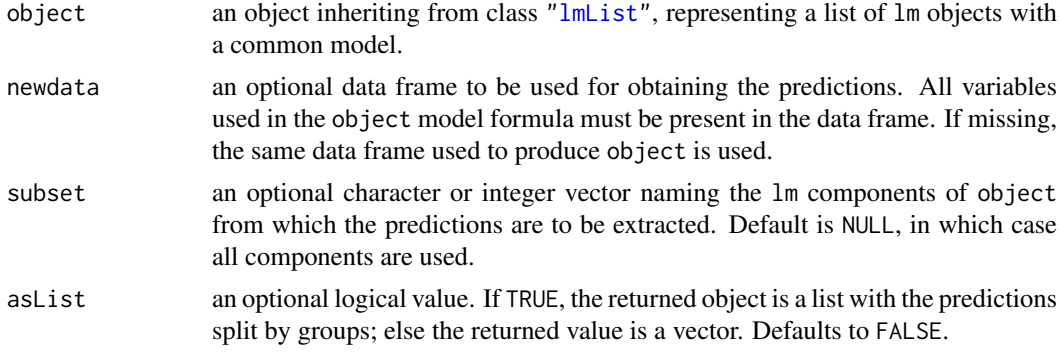

#### predict.nlme 3407

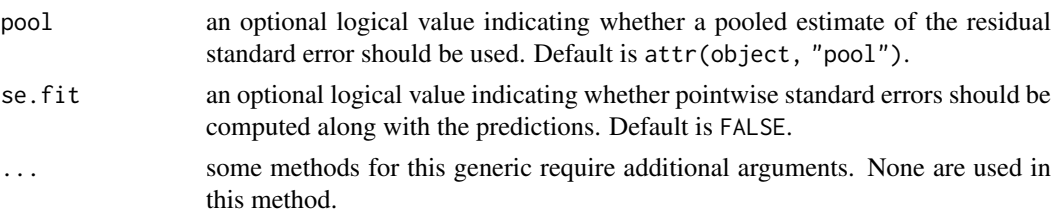

#### Value

a list with components given by the predictions (and, optionally, the standard errors for the predictions) from each lm component of object, a vector with the predictions from all lm components of object, or a data frame with columns given by the predictions and their corresponding standard errors.

## Author(s)

José Pinheiro and Douglas Bates <br/>bates@stat.wisc.edu>

#### See Also

[lmList](#page-3372-0), [predict.lm](#page-1711-0)

#### Examples

```
fm1 <- lmList(distance ~ age | Subject, Orthodont)
predict(fm1, se.fit = TRUE)
```
predict.nlme *Predictions from an nlme Object*

#### Description

The predictions at level  $i$  are obtained by adding together the contributions from the estimated fixed effects and the estimated random effects at levels less or equal to  $i$  and evaluating the model function at the resulting estimated parameters. If group values not included in the original grouping factors are present in newdata, the corresponding predictions will be set to NA for levels greater or equal to the level at which the unknown groups occur.

## Usage

```
## S3 method for class 'nlme'
predict(objject, new data, level = 0, askist = FALSE,na. action = na.fail, naPattern = NULL, ...
```
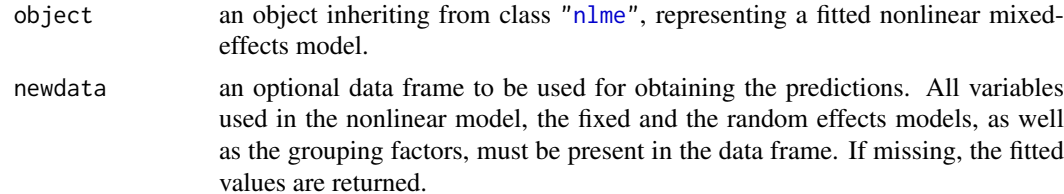

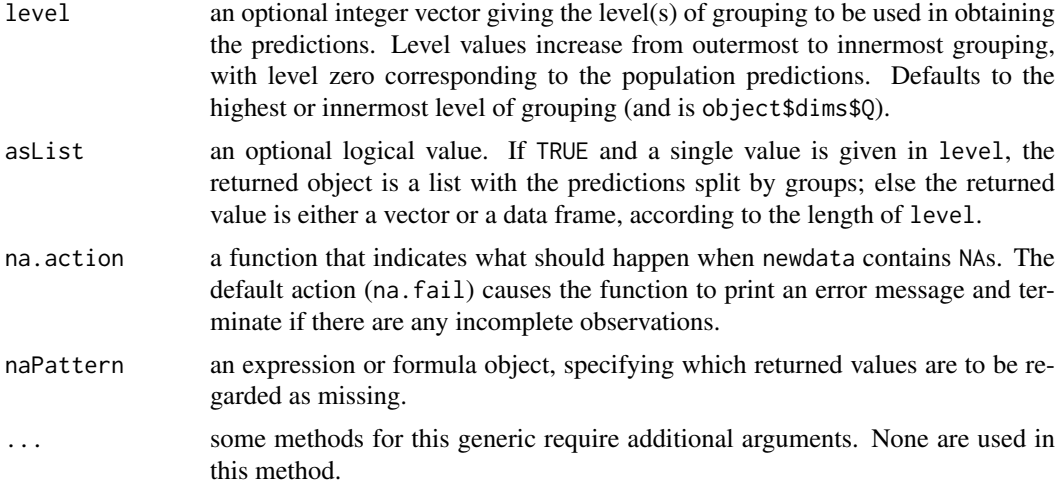

# Value

if a single level of grouping is specified in level, the returned value is either a list with the predictions split by groups (asList = TRUE) or a vector with the predictions (asList = FALSE); else, when multiple grouping levels are specified in level, the returned object is a data frame with columns given by the predictions at different levels and the grouping factors.

#### Author(s)

José Pinheiro and Douglas Bates <br/>bates@stat.wisc.edu>

## See Also

[nlme](#page-3398-0), [fitted.lme](#page-3305-0)

# Examples

```
head(Loblolly) # groupedData w/ 'Seed' is grouping variable :
## Grouped Data: height ~ age | Seed
## height age Seed
## 1 4.51 3 301
## 15 10.89 5 301
## .. ..... . ...
fm1 <- nlme(height ~ SSasymp(age, Asym, R0, lrc), data = Loblolly,
           fixed = Asym + R\theta + 1rc \sim 1,
           random = Asym ~ 1, ## <---grouping---> Asym ~ 1 | Seed
           start = c(Asym = 103, R0 = -8.5, Inc = -3.3))fm1
age. \leq seq(from = 2, to = 30, by = 2)
newLL.301 <- data.frame(age = age., Seed = 301)
newLL.329 <- data.frame(age = age., Seed = 329)
(p301 <- predict(fm1, newLL.301, level = 0:1))
(p329 <- predict(fm1, newLL.329, level = 0:1))
## Prediction are the same at level 0 :
all.equal(p301[,"predict.fixed"],
         p329[,"predict.fixed"])
## and differ by the 'Seed' effect at level 1 :
```

```
p301[,"predict.Seed"] -
p329[,"predict.Seed"]
```
print.summary.pdMat *Print a summary.pdMat Object*

# Description

The standard deviations and correlations associated with the positive-definite matrix represented by object (considered as a variance-covariance matrix) are printed, together with the formula and the grouping level associated object, if any are present.

### Usage

```
## S3 method for class 'summary.pdMat'
print(x, sigma, rdig, Level, resid, ...)
```
## Arguments

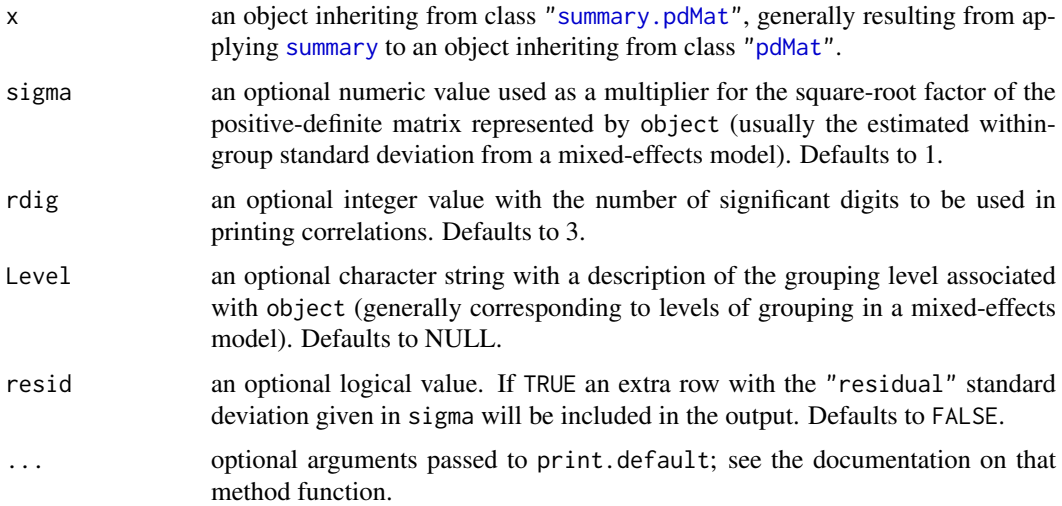

## Author(s)

José Pinheiro and Douglas Bates <br/>bates@stat.wisc.edu>

# See Also

[summary.pdMat](#page-3498-0),[pdMat](#page-3429-0)

# Examples

```
pd1 <- pdCompSymm(3 * diag(2) + 1, form = \simage + age\sim2,
         data = Orthodont)
print(summary(pd1), sigma = 1.2, resid = TRUE)
```
#### Description

The class and the coefficients associated with x are printed.

# Usage

```
## S3 method for class 'varFunc'
print(x, \ldots)
```
#### Arguments

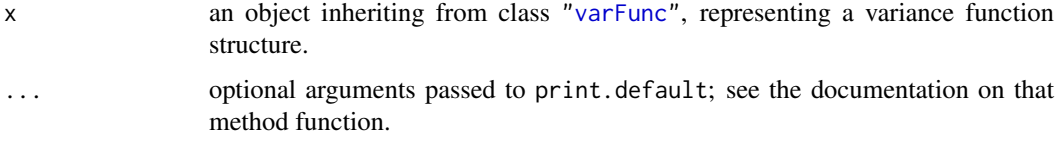

#### Author(s)

José Pinheiro and Douglas Bates <br/>bates@stat.wisc.edu>

## See Also

[summary.varFunc](#page-3499-0)

#### Examples

```
vf1 \le -\text{varPower}(0.3, \text{form} = \text{age})vf1 <- Initialize(vf1, Orthodont)
print(vf1)
```
qqnorm.gls *Normal Plot of Residuals from a gls Object*

#### Description

Diagnostic plots for assessing the normality of residuals the generalized least squares fit are obtained. The form argument gives considerable flexibility in the type of plot specification. A conditioning expression (on the right side of a | operator) always implies that different panels are used for each level of the conditioning factor, according to a Trellis display.

# Usage

```
## S3 method for class 'gls'
qqnorm(y, form, abline, id, idLabels, grid, ...)
```
# qqnorm.gls 3411

# Arguments

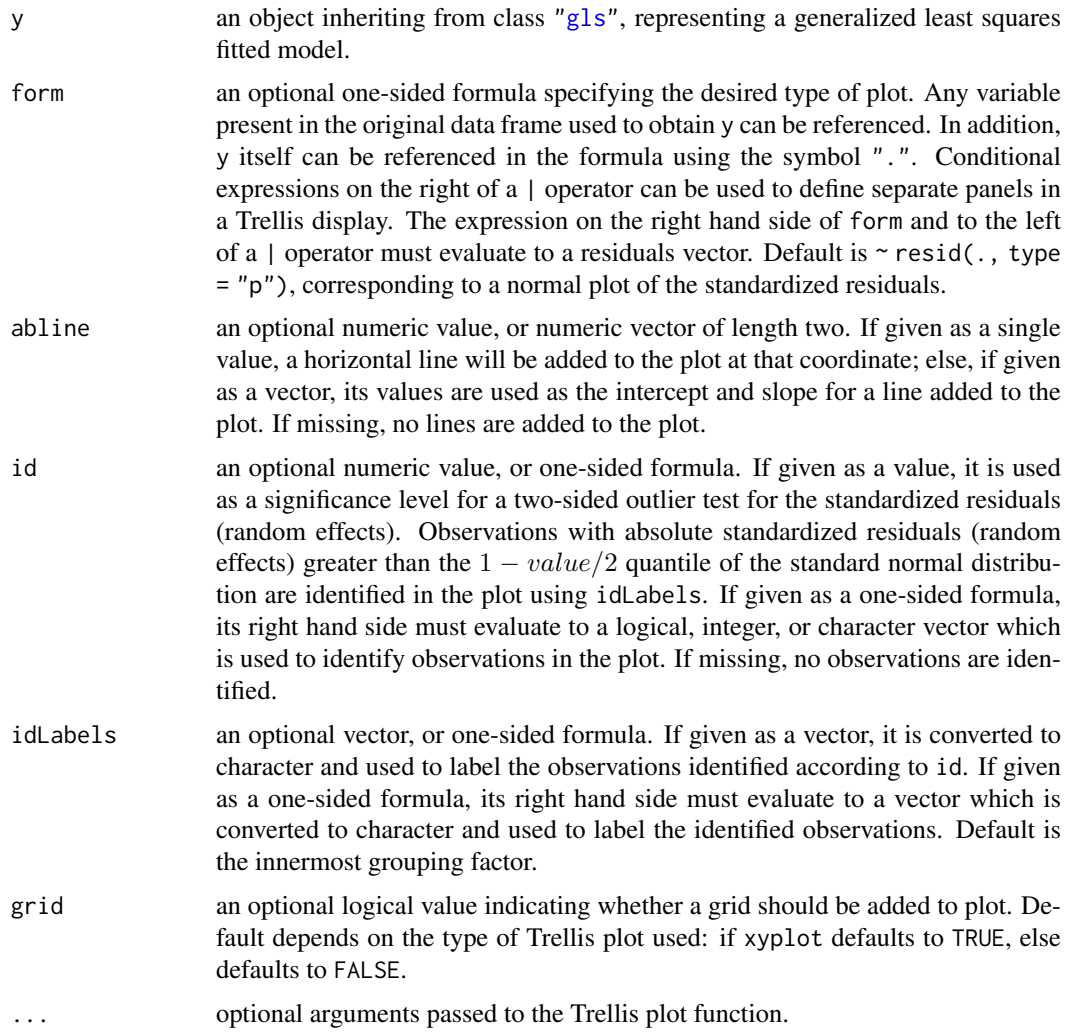

# Value

a diagnostic Trellis plot for assessing normality of residuals.

# Author(s)

José Pinheiro and Douglas Bates <br/>bates@stat.wisc.edu>

# See Also

[gls](#page-3332-0), [plot.gls](#page-3440-0)

# Examples

```
fm1 <- gls(follicles ~ sin(2*pi*Time) + cos(2*pi*Time), Ovary,
           correlation = corAR1(form = ~ 1 | Mare)qqnorm(fm1, abline = c(0,1))
```
#### Description

Diagnostic plots for assessing the normality of residuals and random effects in the linear mixedeffects fit are obtained. The form argument gives considerable flexibility in the type of plot specification. A conditioning expression (on the right side of a | operator) always implies that different panels are used for each level of the conditioning factor, according to a Trellis display.

# Usage

```
## S3 method for class 'lme'
qqnorm(y, form, abline, id, idLabels, grid, ...)
```
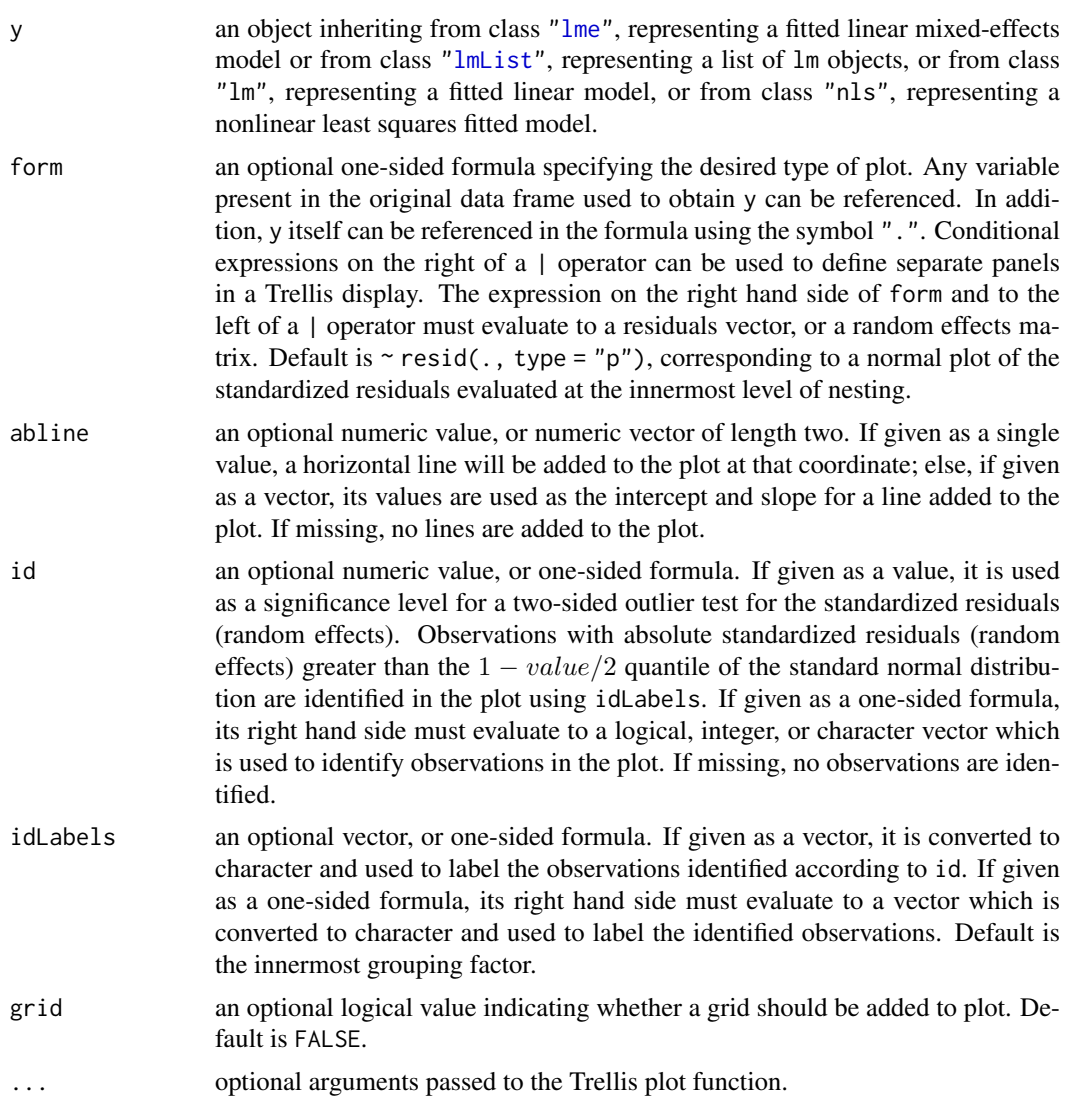

#### Quinidine 3413

## Value

a diagnostic Trellis plot for assessing normality of residuals or random effects.

#### Author(s)

José Pinheiro and Douglas Bates <br/>bates@stat.wisc.edu>

# See Also

[lme](#page-3361-0), [plot.lme](#page-3442-0)

#### Examples

```
fm1 \leq lme(distance \sim age, Orthodont, random = \sim age | Subject)
## normal plot of standardized residuals by gender
qqnorm(fm1, \sim resid(., type = "p") | Sex, abline = c(0, 1))
## normal plots of random effects
qqnorm(fm1, ~ranef(.))
```
<span id="page-3465-0"></span>Quinidine *Quinidine Kinetics*

#### Description

The Quinidine data frame has 1471 rows and 14 columns.

#### Format

This data frame contains the following columns:

Subject a factor identifying the patient on whom the data were collected.

- time a numeric vector giving the time (hr) at which the drug was administered or the blood sample drawn. This is measured from the time the patient entered the study.
- conc a numeric vector giving the serum quinidine concentration (mg/L).
- dose a numeric vector giving the dose of drug administered (mg). Although there were two different forms of quinidine administered, the doses were adjusted for differences in salt content by conversion to milligrams of quinidine base.
- interval a numeric vector giving the when the drug has been given at regular intervals for a sufficiently long period of time to assume steady state behavior, the interval is recorded.

Age a numeric vector giving the age of the subject on entry to the study (yr).

Height a numeric vector giving the height of the subject on entry to the study (in.).

Weight a numeric vector giving the body weight of the subject (kg).

Race a factor with levels Caucasian, Latin, and Black identifying the race of the subject.

- Smoke a factor with levels no and yes giving smoking status at the time of the measurement.
- Ethanol a factor with levels none, current, former giving ethanol (alcohol) abuse status at the time of the measurement.
- Heart a factor with levels No/Mild, Moderate, and Severe indicating congestive heart failure for the subject.

**Creatinine** an ordered factor with levels  $< 50 \leq 50$  indicating the creatinine clearance (mg/min).

glyco a numeric vector giving the alpha-1 acid glycoprotein concentration (mg/dL). Often measured at the same time as the quinidine concentration.

#### Details

Verme et al. (1992) analyze routine clinical data on patients receiving the drug quinidine as a treatment for cardiac arrhythmia (atrial fibrillation or ventricular arrhythmias). All patients were receiving oral quinidine doses. At irregular intervals blood samples were drawn and serum concentrations of quinidine were determined. These data are analyzed in several publications, including Davidian and Giltinan (1995, section 9.3).

# Source

Pinheiro, J. C. and Bates, D. M. (2000), *Mixed-Effects Models in S and S-PLUS*, Springer, New York. (Appendix A.25)

Davidian, M. and Giltinan, D. M. (1995), *Nonlinear Models for Repeated Measurement Data*, Chapman and Hall, London.

Verme, C. N., Ludden, T. M., Clementi, W. A. and Harris, S. C. (1992), Pharmacokinetics of quinidine in male patients: A population analysis, *Clinical Pharmacokinetics*, 22, 468-480.

quinModel *Model function for the Quinidine data*

## Description

A model function for a model used with the Quinidine data. This function calls compiled C code.

## Usage

quinModel(Subject, time, conc, dose, interval, lV, lKa, lCl)

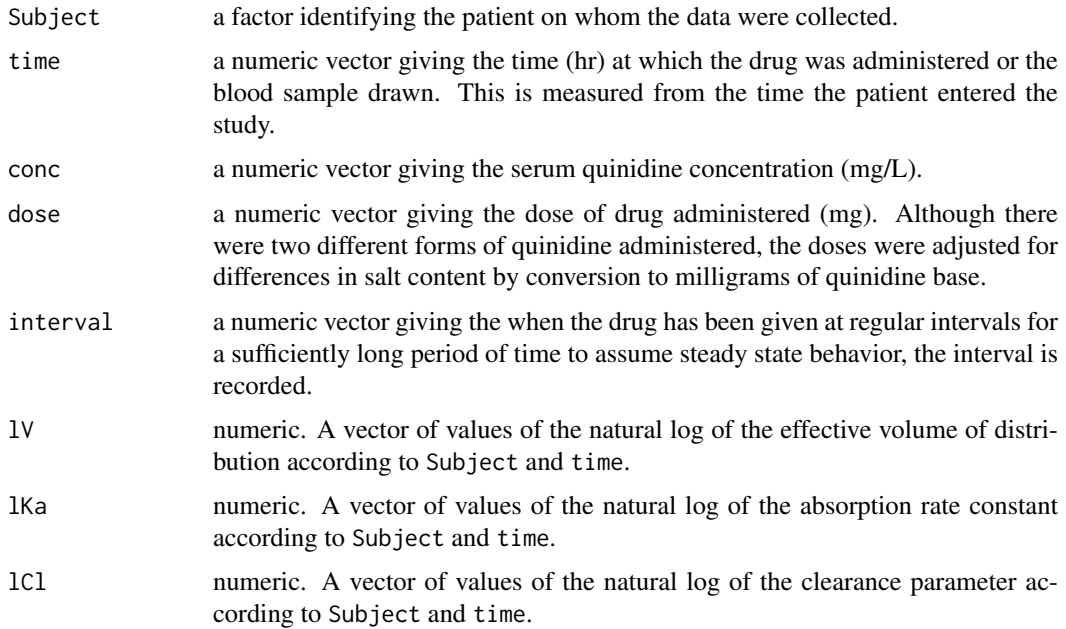

## Details

See the details section of [Quinidine](#page-3465-0) for a description of the model function that quinModel evaluates.

# Value

a numeric vector of predicted quinidine concentrations.

## Author(s)

José Pinheiro and Douglas Bates <br/>bates@stat.wisc.edu>

# References

Pinheiro, J. C. and Bates, D. M. (2000) *Mixed-effects Models in S and S-PLUS*, Springer. (section 8.2)

#### Rail *Evaluation of Stress in Railway Rails*

## Description

The Rail data frame has 18 rows and 2 columns.

## Format

This data frame contains the following columns:

Rail an ordered factor identifying the rail on which the measurement was made.

travel a numeric vector giving the travel time for ultrasonic head-waves in the rail (nanoseconds). The value given is the original travel time minus 36,100 nanoseconds.

## Details

Devore (2000, Example 10.10, p. 427) cites data from an article in *Materials Evaluation* on "a study of travel time for a certain type of wave that results from longitudinal stress of rails used for railroad track."

## Source

Pinheiro, J. C. and Bates, D. M. (2000), *Mixed-Effects Models in S and S-PLUS*, Springer, New York. (Appendix A.26)

Devore, J. L. (2000), *Probability and Statistics for Engineering and the Sciences (5th ed)*, Duxbury, Boston, MA.

#### Description

This function is generic; method functions can be written to handle specific classes of objects. Classes which already have methods for this function include lmList and lme.

### Usage

```
random.effects(object, ...)
ranef(object, ...)
```
## Arguments

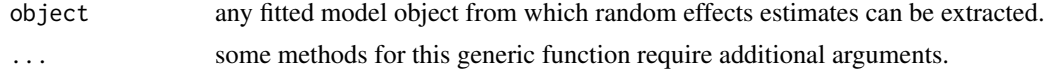

# Value

will depend on the method function used; see the appropriate documentation.

# References

Pinheiro, J.C., and Bates, D.M. (2000) "Mixed-Effects Models in S and S-PLUS", Springer, esp. pp. 100, 461.

### See Also

[ranef.lmList](#page-3470-0),[ranef.lme](#page-3468-0)

#### Examples

## see the method function documentation

<span id="page-3468-0"></span>ranef.lme *Extract lme Random Effects*

#### Description

The estimated random effects at level  $i$  are represented as a data frame with rows given by the different groups at that level and columns given by the random effects. If a single level of grouping is specified, the returned object is a data frame; else, the returned object is a list of such data frames. Optionally, the returned data frame(s) may be augmented with covariates summarized over groups.

# Usage

```
## S3 method for class 'lme'
ranef(object, augFrame, level, data, which, FUN,
      standard, omitGroupingFactor, subset, ...)
```
#### ranef.lme 3417

# Arguments

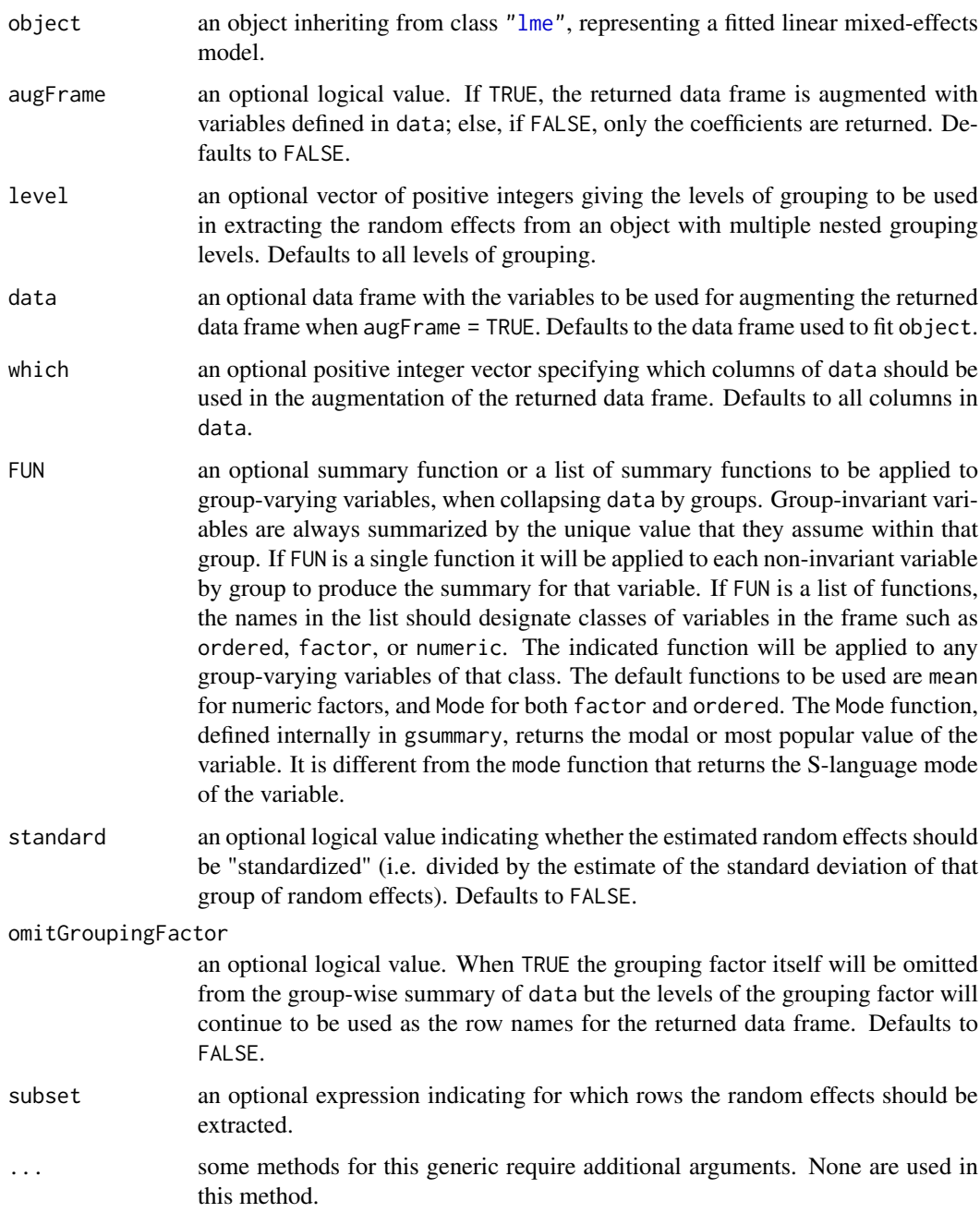

# Value

a data frame, or list of data frames, with the estimated random effects at the grouping level(s) specified in level and, optionally, other covariates summarized over groups. The returned object inherits from classes random.effects.lme and data.frame.

# Author(s)

José Pinheiro and Douglas Bates <br/>bates@stat.wisc.edu>

## References

Pinheiro, J.C., and Bates, D.M. (2000) "Mixed-Effects Models in S and S-PLUS", Springer, esp. pp. 100, 461.

# See Also

[coef.lme](#page-3259-0), [gsummary](#page-3346-0), [lme](#page-3361-0), [plot.ranef.lme](#page-3450-0), [random.effects](#page-3128-0)

# Examples

```
fm1 <- lme(distance \sim age, Orthodont, random = \sim age | Subject)
ranef(fm1)
random.effects(fm1) # same as above
random.effects(fm1, augFrame = TRUE)
```
<span id="page-3470-0"></span>ranef.lmList *Extract lmList Random Effects*

# Description

The difference between the individual lm components coefficients and their average is calculated.

#### Usage

```
## S3 method for class 'lmList'
ranef(object, augFrame, data, which, FUN, standard,
                 omitGroupingFactor, ...)
```
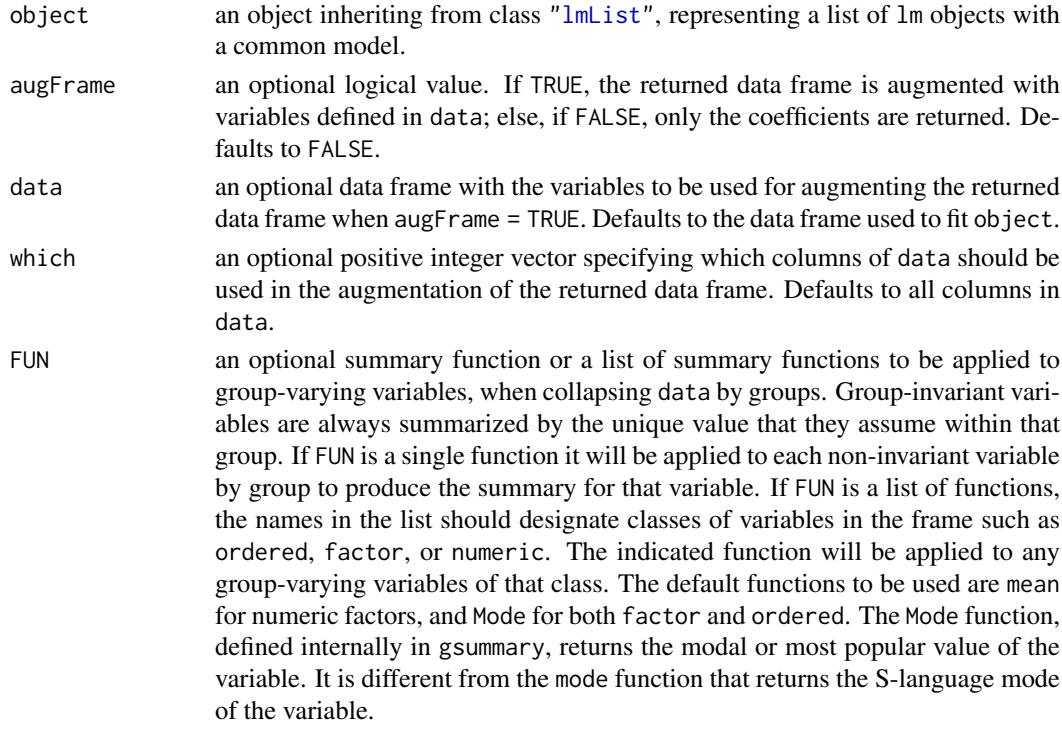

#### RatPupWeight 3419

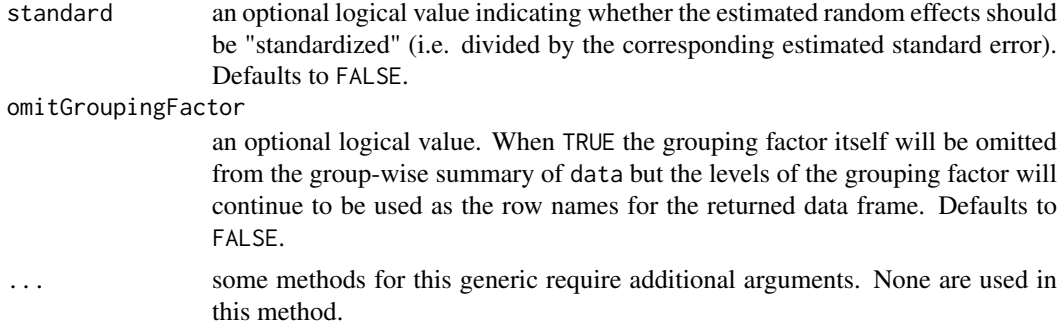

# Value

a vector with the differences between the individual lm coefficients in object and their average.

## Author(s)

José Pinheiro and Douglas Bates <br/>bates@stat.wisc.edu>

## References

Pinheiro, J.C., and Bates, D.M. (2000) "Mixed-Effects Models in S and S-PLUS", Springer, esp. pp. 100, 461.

# See Also

[fixed.effects.lmList](#page-3310-0), [lmList](#page-3372-0), [random.effects](#page-3128-0)

#### Examples

```
fm1 <- lmList(distance ~ age | Subject, Orthodont)
ranef(fm1)
random.effects(fm1) # same as above
```
RatPupWeight *The weight of rat pups*

#### Description

The RatPupWeight data frame has 322 rows and 5 columns.

## Format

This data frame contains the following columns:

weight a numeric vector

sex a factor with levels Male Female

**Litter** an ordered factor with levels  $9 < 8 < 7 < 4 < 2 < 10 < 1 < 3 < 5 < 6 < 21 < 22 < 24 < 27 <$  $26 < 25 < 23 < 17 < 11 < 14 < 13 < 15 < 16 < 20 < 19 < 18 < 12$ 

Lsize a numeric vector

Treatment an ordered factor with levels Control < Low < High

## Source

Pinheiro, J. C. and Bates, D. M. (2000), *Mixed-Effects Models in S and S-PLUS*, Springer, New York.

<span id="page-3472-0"></span>recalc *Recalculate Condensed Linear Model Object*

# Description

This function is generic; method functions can be written to handle specific classes of objects. Classes which already have methods for this function include: corStruct, modelStruct, reStruct, and varFunc.

# Usage

recalc(object, conLin, ...)

# Arguments

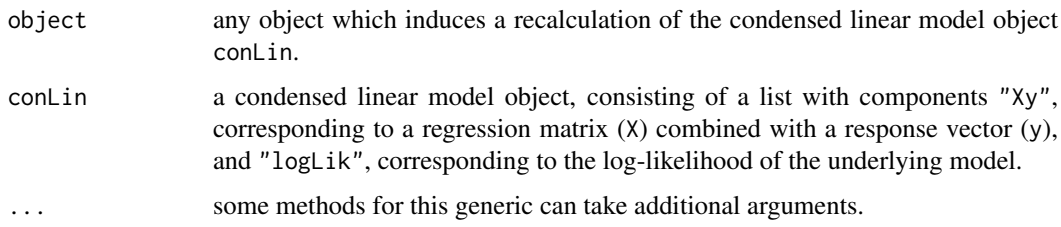

# Value

the recalculated condensed linear model object.

#### Note

This function is only used inside model fitting functions, such as lme and gls, that require recalculation of a condensed linear model object.

# Author(s)

José Pinheiro and Douglas Bates <br/>bates@stat.wisc.edu>

## See Also

[recalc.corStruct](#page-3473-0), [recalc.modelStruct](#page-3474-0), [recalc.reStruct](#page-3475-0), [recalc.varFunc](#page-3475-1)

## Examples

## see the method function documentation

<span id="page-3473-0"></span>recalc.corStruct *Recalculate for corStruct Object*

# Description

This method function pre-multiples the "Xy" component of conLin by the transpose square-root factor(s) of the correlation matrix (matrices) associated with object and adds the log-likelihood contribution of object, given by logLik(object), to the "logLik" component of conLin.

## Usage

```
## S3 method for class 'corStruct'
recalc(object, conLin, ...)
```
# Arguments

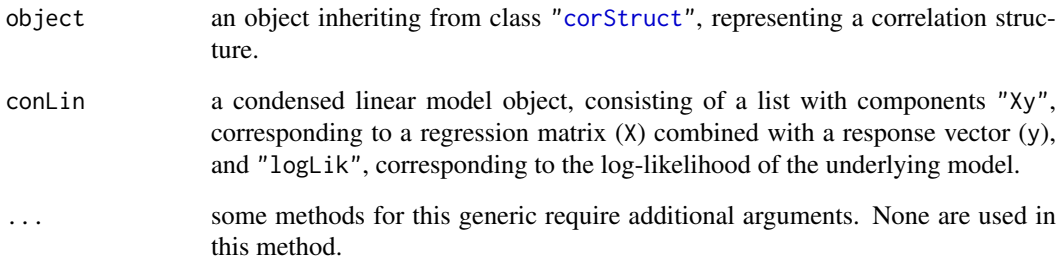

# Value

the recalculated condensed linear model object.

### Note

This method function is only used inside model fitting functions, such as lme and gls, that allow correlated error terms.

# Author(s)

José Pinheiro and Douglas Bates <br/>bates@stat.wisc.edu>

## See Also

[corFactor](#page-3279-0), [logLik.corStruct](#page-3377-0)

<span id="page-3474-0"></span>recalc.modelStruct *Recalculate for a modelStruct Object*

# Description

This method function recalculates the condensed linear model object using each element of object sequentially from last to first.

# Usage

```
## S3 method for class 'modelStruct'
recalc(object, conLin, ...)
```
# Arguments

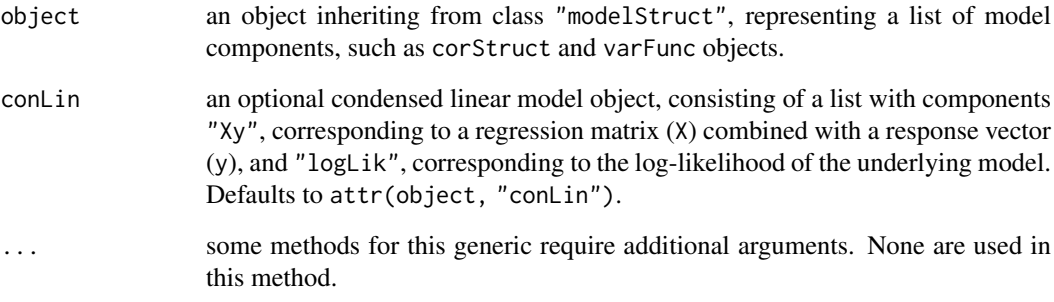

#### Value

the recalculated condensed linear model object.

# Note

This method function is generally only used inside model fitting functions, such as lme and gls, that allow model components, such as correlated error terms and variance functions.

# Author(s)

José Pinheiro and Douglas Bates <br/>bates@stat.wisc.edu>

#### See Also

[recalc.corStruct](#page-3473-0), [recalc.reStruct](#page-3475-0), [recalc.varFunc](#page-3475-1)

<span id="page-3475-0"></span>recalc.reStruct *Recalculate for an reStruct Object*

#### Description

The log-likelihood, or restricted log-likelihood, of the Gaussian linear mixed-effects model represented by object and conLin (assuming spherical within-group covariance structure), evaluated at coef(object) is calculated and added to the logLik component of conLin. The settings attribute of object determines whether the log-likelihood, or the restricted log-likelihood, is to be calculated. The computational methods for the (restricted) log-likelihood calculations are described in Bates and Pinheiro (1998).

## Usage

```
## S3 method for class 'reStruct'
recalc(object, conLin, ...)
```
#### Arguments

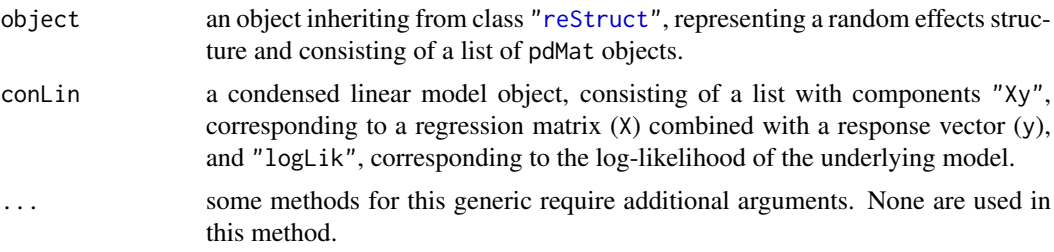

# Value

the condensed linear model with its logLik component updated.

#### Author(s)

José Pinheiro and Douglas Bates <br/>bates@stat.wisc.edu>

# See Also

[logLik](#page-1596-0), [lme](#page-3361-0), [recalc](#page-3472-0), [reStruct](#page-3485-0)

<span id="page-3475-1"></span>recalc.varFunc *Recalculate for varFunc Object*

#### Description

This method function pre-multiples the "Xy" component of conLin by a diagonal matrix with diagonal elements given by the weights corresponding to the variance structure represented by objecte and adds the log-likelihood contribution of object, given by logLik(object), to the "logLik" component of conLin.

## Usage

```
## S3 method for class 'varFunc'
recalc(object, conLin, ...)
```
# Arguments

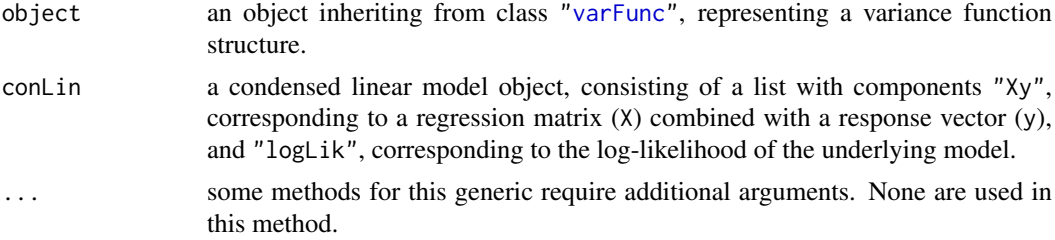

# Value

the recalculated condensed linear model object.

## Note

This method function is only used inside model fitting functions, such as lme and gls, that allow heteroscedastic error terms.

# Author(s)

José Pinheiro and Douglas Bates <br/>bates@stat.wisc.edu>

# See Also

[recalc](#page-3472-0), [varWeights](#page-3526-0), [logLik.varFunc](#page-3384-0)

Relaxin *Assay for Relaxin*

# Description

The Relaxin data frame has 198 rows and 3 columns.

# Format

This data frame contains the following columns:

**Run** an ordered factor with levels  $5 < 8 < 9 < 3 < 4 < 2 < 7 < 1 < 6$ 

conc a numeric vector

cAMP a numeric vector

#### Source

Pinheiro, J. C. and Bates, D. M. (2000), *Mixed-Effects Models in S and S-PLUS*, Springer, New York.

## Description

Intravenous infusion of remifentanil (a strong analgesic) in different rates over varying time periods was applied to a total of 65 patients. Concentration measurements of remifentanil were taken along with several covariates resulting in the Remifentanil data frame with 2107 rows and 12 columns.

#### Usage

```
data("Remifentanil", package = "nlme")
```
# Format

This data frame (of class ["groupedData"](#page-3344-0), specifically "nfnGroupedData") contains the following columns:

ID: numerical (patient) IDs.

Subject: an [ordered](#page-257-0) factor with 65 levels (of the IDs):  $30 < 21 < 25 < 23 < 29 < \ldots < 36 < 6$  $< 5 < 10 < 9.$ 

Time: time from beginning of infusion in minutes ([numeric](#page-444-0)).

conc: remifentanil concentration in [ng / ml] (numeric).

Rate: infusion rate in [µg / min].

Amt: amount of remifentanil given in the current time interval in [µg].

Age: age of the patient in years.

- Sex: gender of the patient, a [factor](#page-257-1) with levels Female and Male.
- Ht: height of the patient in cm.
- Wt: weight of the patient in kg.
- BSA: body surface area (DuBois and DuBois 1916):  $BSA := Wt^{0.425} \cdot Ht^{0.725} \cdot 0.007184$ .
- LBM: lean body mass (James 1976), with slightly different formula for men  $LBM_m := 1.1Wt 128(Wt/Ht)^2$ , and women  $LBM_f := 1.07Wt - 148(Wt/Ht)^2$ .

## Author(s)

of this help page: Niels Hagenbuch and Martin Maechler, SfS ETH Zurich.

# Source

Pinheiro, J. C. and Bates, D. M. (2000). *Mixed-Effects Models in S and S-PLUS*, Springer, New York.

#### References

Minto CF, Schnider TW, Egan TD, Youngs E, Lemmens HJM, Gambus PL, Billard V, Hoke JF, Moore KHP, Hermann DJ, Muir KT, Mandema JW, Shafer SL (1997). Influence of age and gender on the pharmacokinetics and pharmacodynamics of remifentanil: I. Model development. *Anesthesiology* 86 1, 10–23. [https://pubs.asahq.org/anesthesiology/article/86/1/10/35947/](https://pubs.asahq.org/anesthesiology/article/86/1/10/35947/Influence-of-Age-and-Gender-on-the) [Influence-of-Age-and-Gender-on-the](https://pubs.asahq.org/anesthesiology/article/86/1/10/35947/Influence-of-Age-and-Gender-on-the)

Charles F. Minto, Thomas W. Schnider and Steven L. Shafer (1997). Pharmacokinetics and Pharmacodynamics of Remifentanil: II. Model Application. *Anesthesiology* 86 1, 24–33. [https://pubs.asahq.org/anesthesiology/article/86/1/24/35925/](https://pubs.asahq.org/anesthesiology/article/86/1/24/35925/Pharmacokinetics-and-Pharmacodynamics-of) [Pharmacokinetics-and-Pharmacodynamics-of](https://pubs.asahq.org/anesthesiology/article/86/1/24/35925/Pharmacokinetics-and-Pharmacodynamics-of)

#### Examples

plot(Remifentanil, type =  $"1"$ , lwd = 2) # shows the 65 patients' remi profiles

```
## The same on log-log scale (*more* sensible for modeling ?):
plot(Remifentanil, type = "l", lwd = 2, scales = list(log=TRUE))
```

```
str(Remifentanil)
summary(Remifentanil)
```

```
plot(xtabs(~Subject, Remifentanil))
summary(unclass(table(Remifentanil$Subject)))
## between 20 and 54 measurements per patient (median: 24; mean: 32.42)
## Only first measurement of each patient :
dim(Remi.1 <- Remifentanil[!duplicated(Remifentanil[,"ID"]),]) # 65 x 12
```

```
LBMfn <- function(Wt, Ht, Sex) ifelse(Sex == "Female",
                                      1.07 * Wt - 148*(Wt/Ht)^2,
                                      1.1 * Wt - 128*(Wt/HL)^2with(Remi.1,
   stopifnot(all.equal(BSA, Wt^{(0.425)} * Ht^{(0.725)} * 0.007184, tol = 1.5e-5),
             all.equal(LBM, LBMfn(Wt, Ht, Sex), tol = 7e-7)
```

```
## Rate: typically 3 µg / kg body weight, but :
sunflowerplot(Rate ~ Wt, Remifentanil)
abline(0,3, lty=2, col=adjustcolor("black", 0.5))
```
<span id="page-3478-0"></span>residuals.gls *Extract gls Residuals*

#### <span id="page-3478-1"></span>Description

))

The residuals for the linear model represented by object are extracted.

#### Usage

```
## S3 method for class 'gls'
residuals(object, type, ...)
```
# Arguments

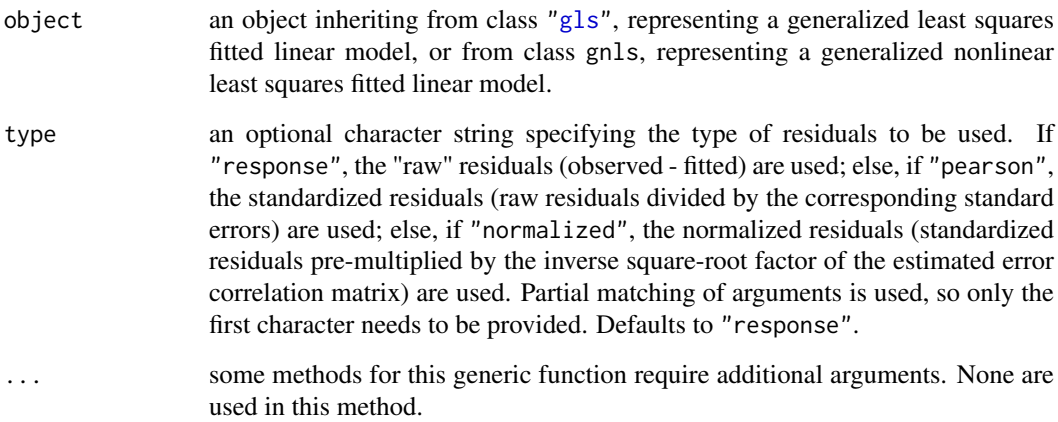

# Value

a vector with the residuals for the linear model represented by object.

# Author(s)

José Pinheiro and Douglas Bates <br/>bates@stat.wisc.edu>

# See Also

[gls](#page-3332-0)

# Examples

```
fm1 <- gls(follicles ~ sin(2*pi*Time) + cos(2*pi*Time), Ovary,
          correlation = corAR1(form = ~ 1 | Mare)residuals(fm1)
```
residuals.glsStruct *Calculate glsStruct Residuals*

# Description

The residuals for the linear model represented by object are extracted.

# Usage

```
## S3 method for class 'glsStruct'
residuals(object, glsFit, ...)
```
# Arguments

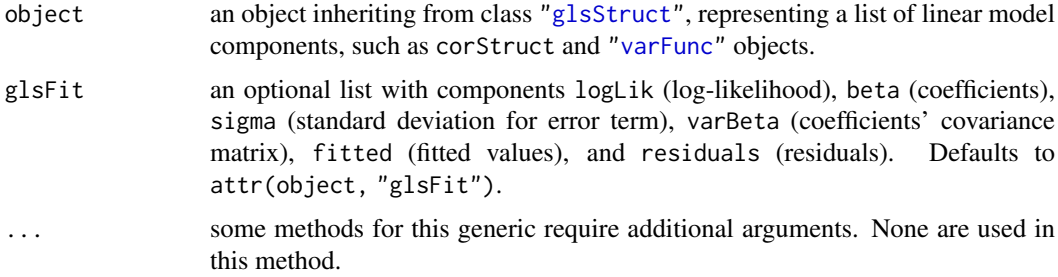

# Value

a vector with the residuals for the linear model represented by object.

# Note

This method function is primarily used inside gls and residuals.gls.

# Author(s)

José Pinheiro and Douglas Bates <br/>bates@stat.wisc.edu>

#### See Also

[gls](#page-3332-0), [glsStruct](#page-3337-0), [residuals.gls](#page-3478-0), [fitted.glsStruct](#page-3304-0)

residuals.gnlsStruct *Calculate gnlsStruct Residuals*

# Description

The residuals for the nonlinear model represented by object are extracted.

## Usage

```
## S3 method for class 'gnlsStruct'
residuals(object, ...)
```
# Arguments

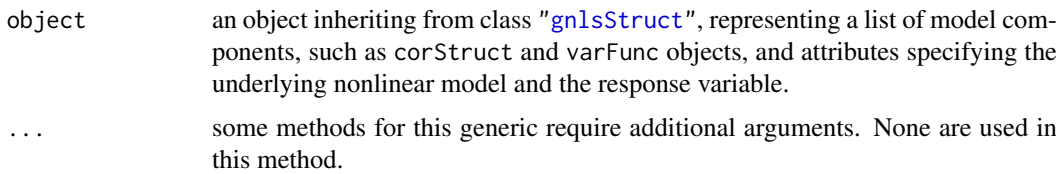

# Value

a vector with the residuals for the nonlinear model represented by object.

#### residuals.lme 3429

# Note

This method function is primarily used inside gnls and residuals.gnls.

## Author(s)

José Pinheiro and Douglas Bates <br/>bates@stat.wisc.edu>

#### See Also

[gnls](#page-3338-0), [residuals.gnls](#page-3478-1), [fitted.gnlsStruct](#page-3305-1)

<span id="page-3481-0"></span>residuals.lme *Extract lme Residuals*

# Description

The residuals at level  $i$  are obtained by subtracting the fitted levels at that level from the response vector (and dividing by the estimated within-group standard error, if type="pearson"). The fitted values at level  $i$  are obtained by adding together the population fitted values (based only on the fixed effects estimates) and the estimated contributions of the random effects to the fitted values at grouping levels less or equal to i.

# Usage

```
## S3 method for class 'lme'
residuals(object, level = Q,
          type = c("response", "pearson", "normalized"), asList = FALSE, ...)
```
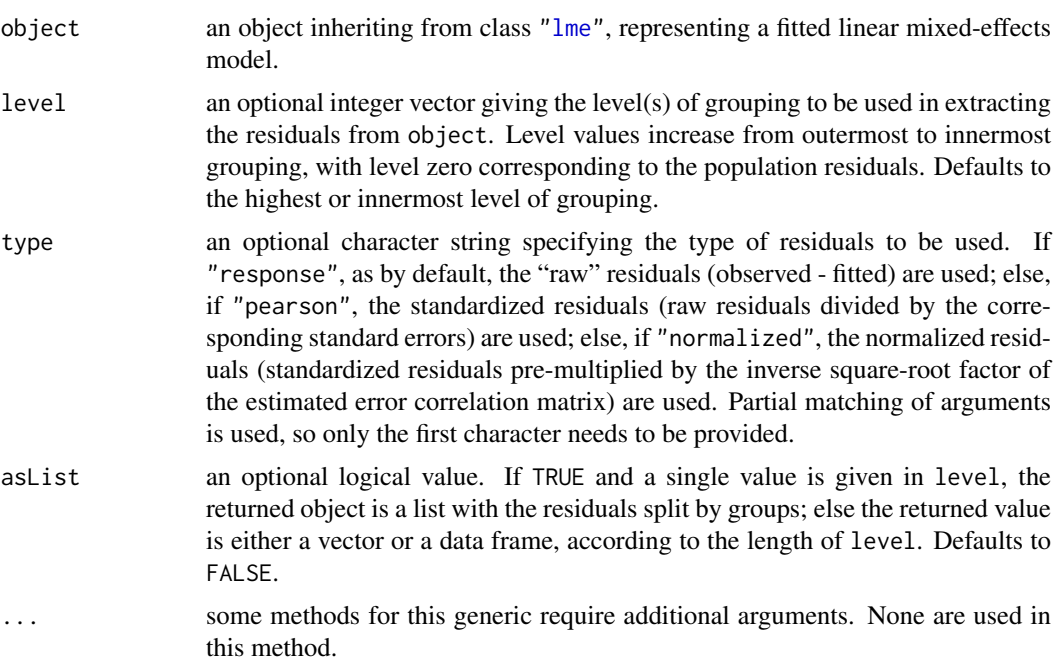

#### Value

if a single level of grouping is specified in level, the returned value is either a list with the residuals split by groups (asList = TRUE) or a vector with the residuals (asList = FALSE); else, when multiple grouping levels are specified in level, the returned object is a data frame with columns given by the residuals at different levels and the grouping factors. For a vector or data frame result the [naresid](#page-1631-0) method is applied.

## Author(s)

José Pinheiro and Douglas Bates <br/>bates@stat.wisc.edu>

#### See Also

[lme](#page-3361-0), [fitted.lme](#page-3305-0)

#### Examples

```
fm1 \leftarrow lme(distance \sim age + Sex, data = Orthodont, random = \sim 1)
head(residuals(fm1, level = 0:1))
summary(residuals(fm1) /
        residuals(fm1, type = "p")) # constant scaling factor 1.432
```
residuals.lmeStruct *Calculate lmeStruct Residuals*

#### Description

The residuals at level  $i$  are obtained by subtracting the fitted values at that level from the response vector. The fitted values at level  $i$  are obtained by adding together the population fitted values (based only on the fixed effects estimates) and the estimated contributions of the random effects to the fitted values at grouping levels less or equal to  $i$ .

#### Usage

```
## S3 method for class 'lmeStruct'
residuals(object, level, conLin, lmeFit, ...)
```
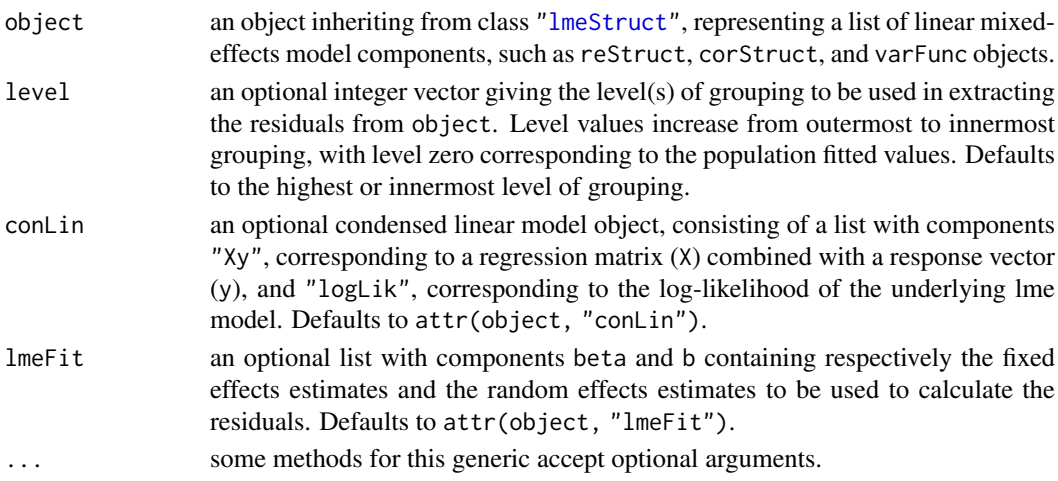

#### residuals.lmList 3431

# Value

if a single level of grouping is specified in level, the returned value is a vector with the residuals at the desired level; else, when multiple grouping levels are specified in level, the returned object is a matrix with columns given by the residuals at different levels.

# Note

This method function is primarily used within the [lme](#page-3361-0) function.

# Author(s)

José Pinheiro and Douglas Bates <br/>bates@stat.wisc.edu>

# See Also

[lme](#page-3361-0), [residuals.lme](#page-3481-0), [fitted.lmeStruct](#page-3306-0)

residuals.lmList *Extract lmList Residuals*

# Description

The residuals are extracted from each lm component of object and arranged into a list with as many components as object, or combined into a single vector.

#### Usage

## S3 method for class 'lmList' residuals(object, type, subset, asList, ...)

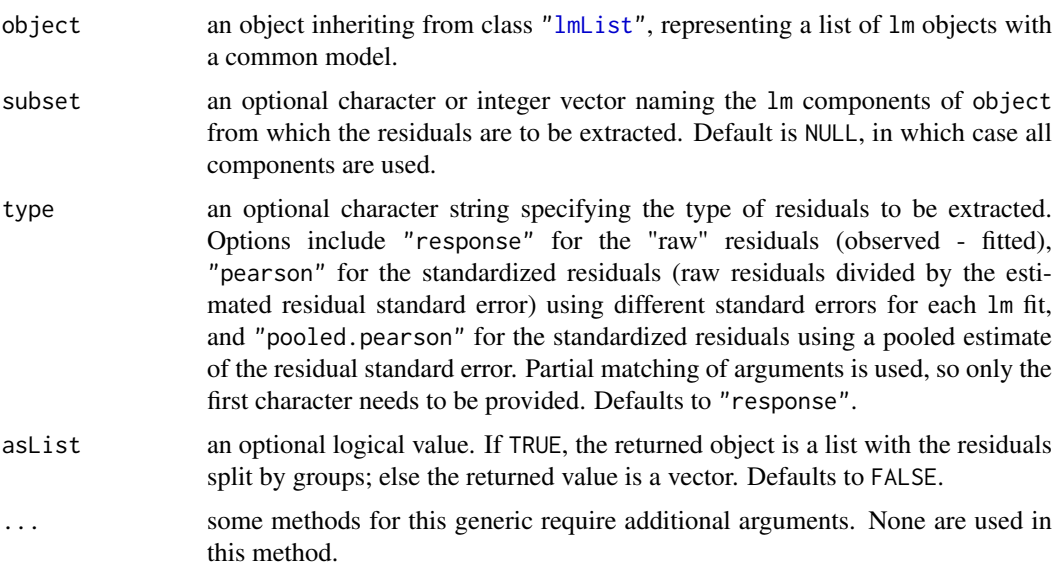

#### Value

a list with components given by the residuals of each lm component of object, or a vector with the residuals for all lm components of object.

# Author(s)

José Pinheiro and Douglas Bates <br/>bates@stat.wisc.edu>

# See Also

[lmList](#page-3372-0), [fitted.lmList](#page-3307-0)

## Examples

```
fm1 <- lmList(distance ~ age | Subject, Orthodont)
residuals(fm1)
```
residuals.nlmeStruct *Calculate nlmeStruct Residuals*

### Description

The residuals at level  $i$  are obtained by subtracting the fitted values at that level from the response vector. The fitted values at level  $i$  are obtained by adding together the contributions from the estimated fixed effects and the estimated random effects at levels less or equal to  $i$  and evaluating the model function at the resulting estimated parameters.

#### Usage

## S3 method for class 'nlmeStruct' residuals(object, level, conLin, ...)

#### Arguments

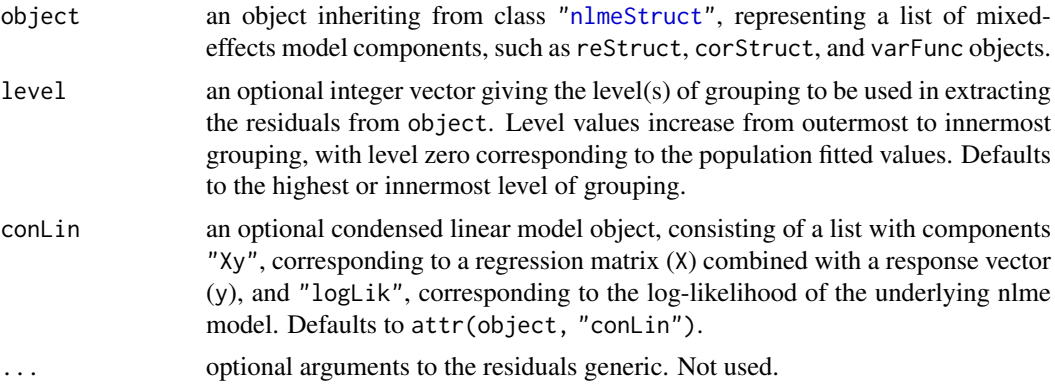

# Value

if a single level of grouping is specified in level, the returned value is a vector with the residuals at the desired level; else, when multiple grouping levels are specified in level, the returned object is a matrix with columns given by the residuals at different levels.

#### reStruct 3433

# Note

This method function is primarily used within the nlme function.

#### Author(s)

José Pinheiro and Douglas Bates <br/>bates@stat.wisc.edu>

## References

Bates, D.M. and Pinheiro, J.C. (1998) "Computational methods for multilevel models" available in PostScript or PDF formats at http://nlme.stat.wisc.edu

## See Also

[nlme](#page-3398-0), [fitted.nlmeStruct](#page-3308-0)

<span id="page-3485-0"></span>reStruct *Random Effects Structure*

#### Description

This function is a constructor for the reStruct class, representing a random effects structure and consisting of a list of pdMat objects, plus a settings attribute containing information for the optimization algorithm used to fit the associated mixed-effects model.

# Usage

reStruct(object, pdClass, REML, data) ## S3 method for class 'reStruct' print(x, sigma, reEstimates, verbose, ...)

## Arguments

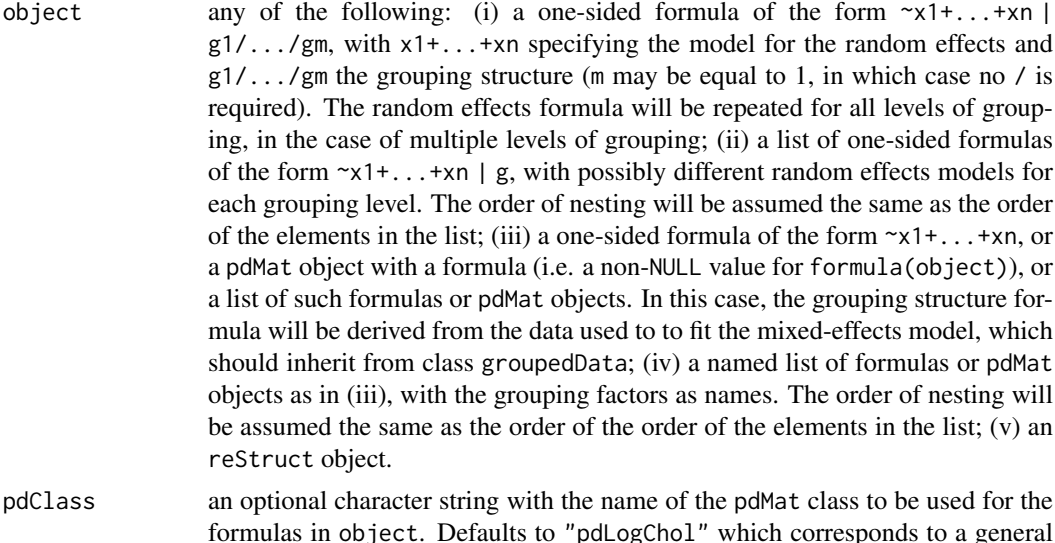

formulas in object. Defaults to "pdLogChol" which corresponds to a general positive-definite matrix (Log-Cholesky parametrization).

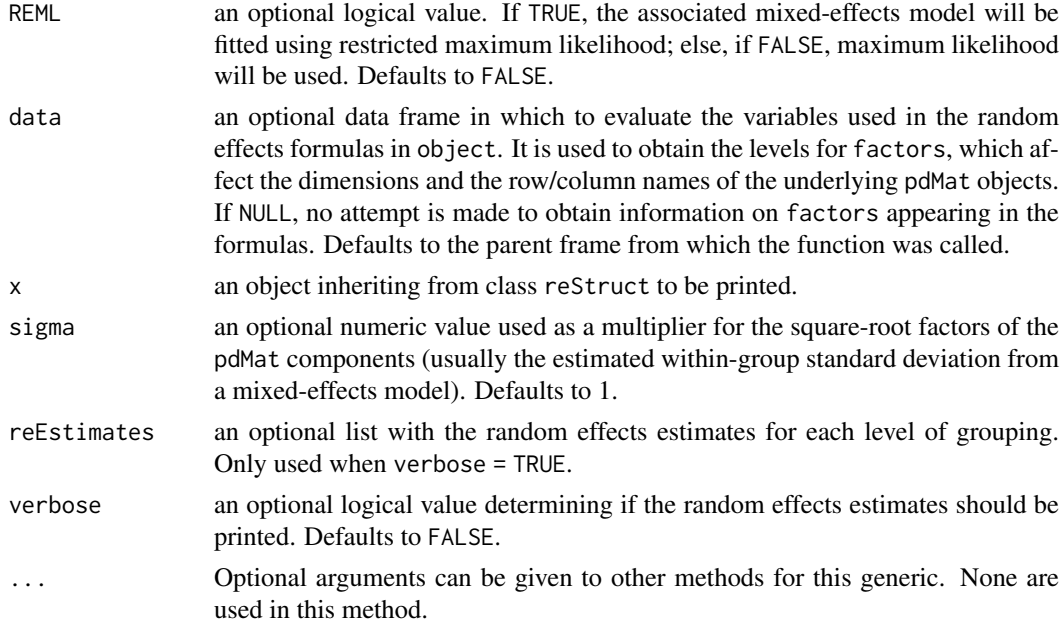

# Value

an object inheriting from class reStruct, representing a random effects structure.

### Author(s)

José Pinheiro and Douglas Bates <br/>bates@stat.wisc.edu>

# See Also

[groupedData](#page-3344-0), [lme](#page-3361-0), [pdMat](#page-3429-0), [solve.reStruct](#page-3488-0), [summary.reStruct](#page-3496-0), [update.reStruct](#page-3501-0)

# Examples

```
rs1 <- reStruct(list(Dog = \simday, Side = \sim1), data = Pixel)
rs1 # 2 entries "Uninitialized"
str(rs1) # a bit more
```
simulate.lme *Simulate Results from* lme *Models*

# Description

The model object is fit to the data. Using the fitted values of the parameters, nsim new data vectors from this model are simulated. Both object and m2 are fit by maximum likelihood (ML) and/or by restricted maximum likelihood (REML) to each of the simulated data vectors.

# Usage

```
## S3 method for class 'lme'
simulate(object, nsim = 1, seed = , m2,
         method = c("REML", "ML"), niterEM = c(40, 200), useGen, ...)
```
#### simulate.lme 3435

# Arguments

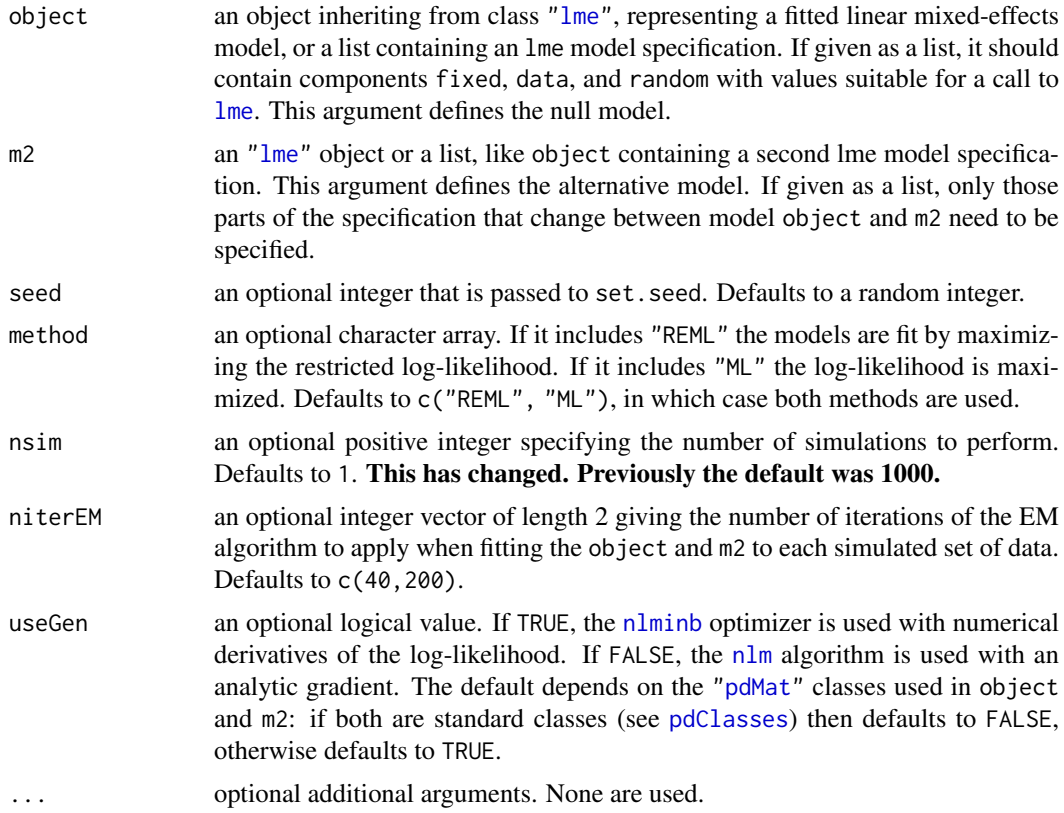

# Value

an object of class simulate.lme with components null and alt. Each of these has components ML and/or REML which are matrices. An attribute called seed contains the seed that was used for the random number generator.

# Author(s)

José Pinheiro and Douglas Bates <br/>bates@stat.wisc.edu>

### References

Pinheiro, J.C., and Bates, D.M. (2000) *Mixed-Effects Models in S and S-PLUS*, Springer.

#### See Also

[lme](#page-3361-0), [set.seed](#page-504-0)

# Examples

```
orthSim <-
   simulate.lme(list(fixed = distance \sim age, data = Orthodont,
                      random = \sim 1 | Subject), nsim = 200,
                 m2 = list(range) = 'angle' | Subject))
```
<span id="page-3488-1"></span>

#### Description

The positive-definite matrix represented by a is inverted and assigned to a.

# Usage

```
## S3 method for class 'pdMat'
solve(a, b, ...)
```
#### Arguments

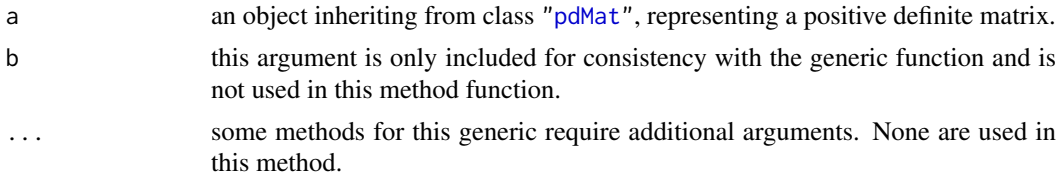

#### Value

a pdMat object similar to a, but with coefficients corresponding to the inverse of the positive-definite matrix represented by a.

## Author(s)

José Pinheiro and Douglas Bates <br/>bates@stat.wisc.edu>

# See Also

[pdMat](#page-3429-0)

# Examples

```
pd1 <- pdCompSymm(3 * diag(3) + 1)solve(pd1)
```
<span id="page-3488-0"></span>solve.reStruct *Apply Solve to an reStruct Object*

# Description

Solve is applied to each pdMat component of a, which results in inverting the positive-definite matrices they represent.

## Usage

## S3 method for class 'reStruct'  $solve(a, b, ...)$ 

#### Soybean 3437

# Arguments

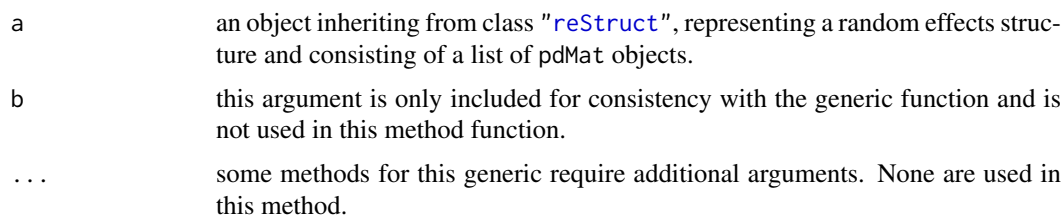

#### Value

an reStruct object similar to a, but with the pdMat components representing the inverses of the matrices represented by the components of a.

# Author(s)

José Pinheiro and Douglas Bates <br/>bates@stat.wisc.edu>

## See Also

[solve.pdMat](#page-3488-1), [reStruct](#page-3485-0)

#### Examples

```
rs1 \leq reStruct(list(A = pdSvmm(diag(1:3), form = \simScore),
 B = pdDiag(2 * diag(4), form = \neg Educ)))solve(rs1)
```
# Soybean *Growth of soybean plants*

#### Description

The Soybean data frame has 412 rows and 5 columns.

## Format

This data frame contains the following columns:

Plot a factor giving a unique identifier for each plot.

Variety a factor indicating the variety; Forrest (F) or Plant Introduction #416937 (P).

Year a factor indicating the year the plot was planted.

Time a numeric vector giving the time the sample was taken (days after planting).

weight a numeric vector giving the average leaf weight per plant (g).

# Details

These data are described in Davidian and Giltinan (1995, 1.1.3, p.7) as "Data from an experiment to compare growth patterns of two genotypes of soybeans: Plant Introduction #416937 (P), an experimental strain, and Forrest (F), a commercial variety."

#### Source

Pinheiro, J. C. and Bates, D. M. (2000), *Mixed-Effects Models in S and S-PLUS*, Springer, New York. (Appendix A.27)

Davidian, M. and Giltinan, D. M. (1995), *Nonlinear Models for Repeated Measurement Data*, Chapman and Hall, London.

# Examples

```
summary(fm1 <- nlsList(SSlogis, data = Soybean))
```
splitFormula *Split a Formula*

# Description

Splits the right hand side of form into a list of subformulas according to the presence of sep. The left hand side of form, if present, will be ignored. The length of the returned list will be equal to the number of occurrences of sep in form plus one.

## Usage

```
splitFormula(form, sep)
```
# Arguments

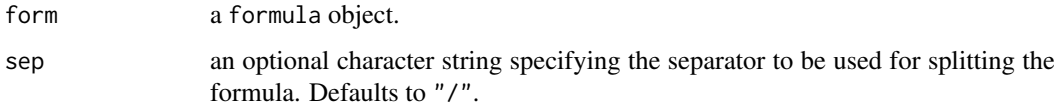

# Value

a list of formulas, corresponding to the split of form according to sep.

#### Author(s)

José Pinheiro and Douglas Bates <br/>bates@stat.wisc.edu>

# See Also

[formula](#page-1521-0)

#### Examples

splitFormula(~ g1/g2/g3)

# Description

The Spruce data frame has 1027 rows and 4 columns.

# Format

This data frame contains the following columns:

Tree a factor giving a unique identifier for each tree.

days a numeric vector giving the number of days since the beginning of the experiment.

logSize a numeric vector giving the logarithm of an estimate of the volume of the tree trunk.

plot a factor identifying the plot in which the tree was grown.

# Details

Diggle, Liang, and Zeger (1994, Example 1.3, page 5) describe data on the growth of spruce trees that have been exposed to an ozone-rich atmosphere or to a normal atmosphere.

#### Source

Pinheiro, J. C. and Bates, D. M. (2000), *Mixed-Effects Models in S and S-PLUS*, Springer, New York. (Appendix A.28)

Diggle, Peter J., Liang, Kung-Yee and Zeger, Scott L. (1994), *Analysis of longitudinal data*, Oxford University Press, Oxford.

summary.corStruct *Summarize a corStruct Object*

## Description

This method function prepares object to be printed using the print.summary method, by changing its class and adding a structName attribute to it.

#### Usage

```
## S3 method for class 'corStruct'
summary(object, structName, ...)
```
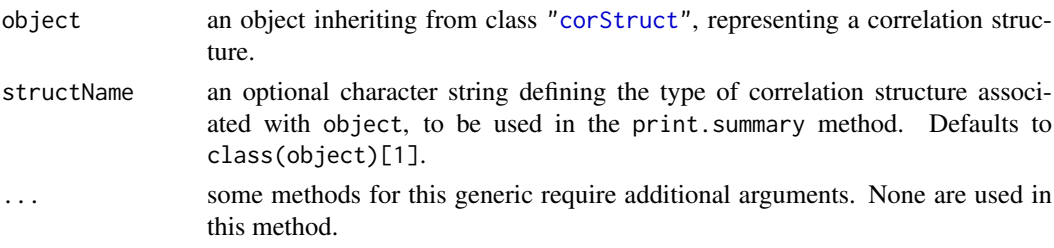
#### Value

an object identical to object, but with its class changed to summary.corStruct and an additional attribute structName. The returned value inherits from the same classes as object.

## Author(s)

José Pinheiro and Douglas Bates

## See Also

[corClasses](#page-3275-0), [corNatural](#page-3288-0), [Initialize.corStruct](#page-3350-0), [summary](#page-636-0)

### Examples

 $cs1 < -corAR1(0.2)$ summary(cs1)

summary.gls *Summarize a Generalized Least Squares* gls *Object*

### Description

Additional information about the linear model fit represented by object is extracted and included as components of object.

#### Usage

## S3 method for class 'gls' summary(object, verbose, ...)

#### Arguments

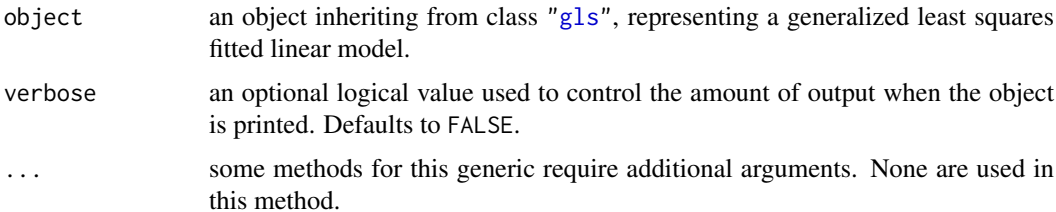

## Value

an object inheriting from class summary.gls with all components included in object (see [glsObject](#page-3336-0) for a full description of the components) plus the following components:

- corBeta approximate correlation matrix for the coefficients estimates
- tTable a matrix with columns Value, Std. Error, t-value, and p-value representing respectively the coefficients estimates, their approximate standard errors, the ratios between the estimates and their standard errors, and the associated p-value under a t approximation. Rows correspond to the different coefficients.

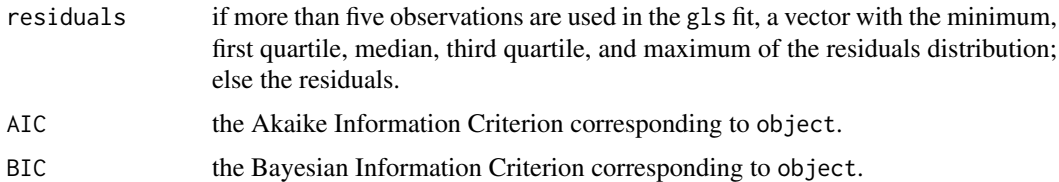

### Author(s)

José Pinheiro and Douglas Bates <br/>bates@stat.wisc.edu>

## See Also

[AIC](#page-1388-0), [BIC](#page-1388-1), [gls](#page-3332-0), [summary](#page-636-0)

## Examples

```
fm1 <- gls(follicles ~ sin(2*pi*Time) + cos(2*pi*Time), Ovary,
          correlation = corAR1(form = ~ 1 | Mare)summary(fm1)
coef(summary(fm1)) # "the matrix"
```
summary.lme *Summarize an lme Object*

### Description

Additional information about the linear mixed-effects fit represented by object is extracted and included as components of object. The returned object has a [print](#page-483-0) and a [coef](#page-1449-0) method, the latter returning the coefficient's tTtable.

## Usage

```
## S3 method for class 'lme'
summary(object, adjustSigma, verbose, ...)
## S3 method for class 'summary.lme'
print(x, verbose = FALSE, ...)
```
## Arguments

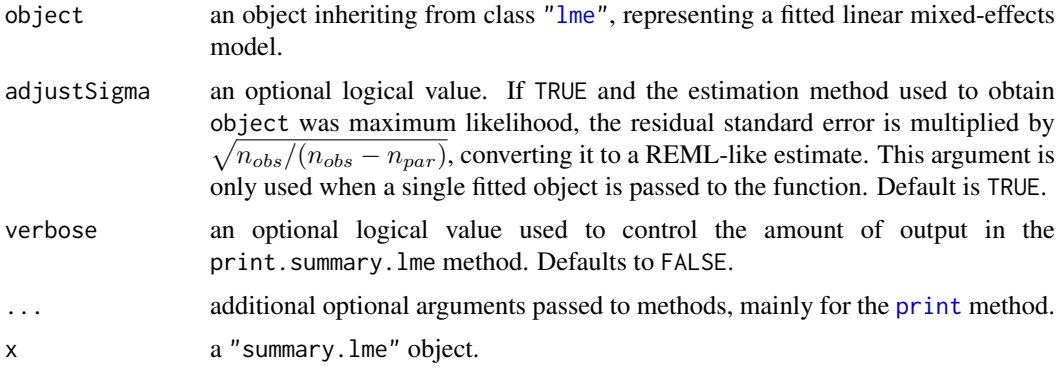

## Value

an object inheriting from class summary.lme with all components included in object (see [lmeObject](#page-3369-0) for a full description of the components) plus the following components:

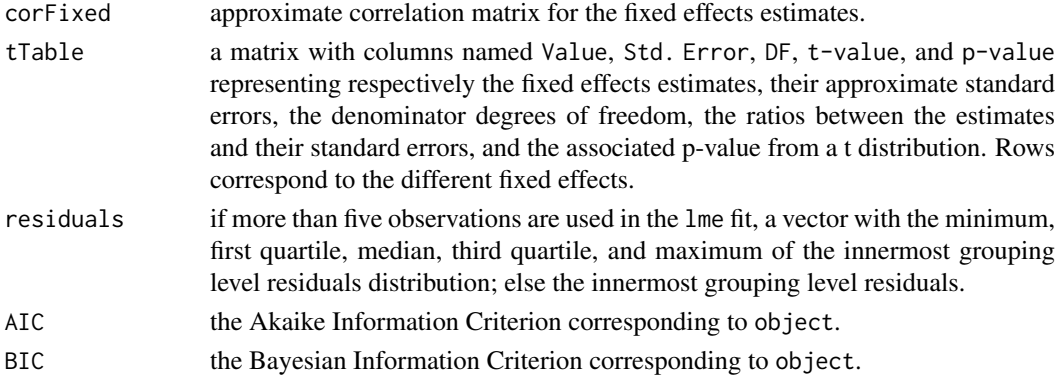

## Author(s)

José Pinheiro and Douglas Bates <br/>bates@stat.wisc.edu>

## See Also

[AIC](#page-1388-0), [BIC](#page-1388-1), [lme](#page-3361-0).

## Examples

```
fm1 <- lme(distance \sim age, Orthodont, random = \sim age | Subject)
(s1 \leq -\text{summary}(\text{fm1}))coef(s1) # the (coef | Std.E | t | P-v ) matrix
```
summary.lmList *Summarize an lmList Object*

### Description

The summary.lm method is applied to each lm component of object to produce summary information on the individual fits, which is organized into a list of summary statistics. The returned object is suitable for printing with the print.summary.lmList method.

#### Usage

```
## S3 method for class 'lmList'
summary(object, pool, ...)
```
# Arguments

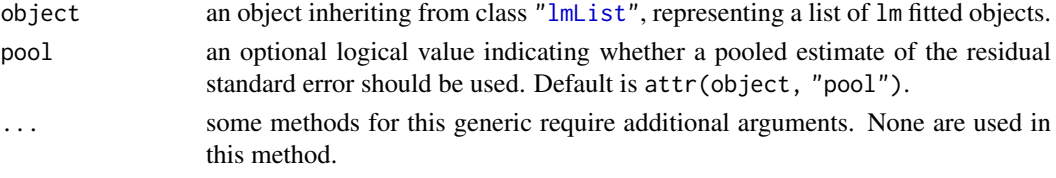

#### Value

a list with summary statistics obtained by applying summary.lm to the elements of object, inheriting from class summary.lmList. The components of value are:

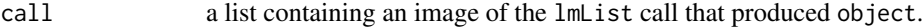

- coefficients a three dimensional array with summary information on the lm coefficients. The first dimension corresponds to the names of the object components, the second dimension is given by "Value", "Std. Error", "t value", and "Pr(>|t|)", corresponding, respectively, to the coefficient estimates and their associated standard errors, t-values, and p-values. The third dimension is given by the coefficients names.
- correlation a three dimensional array with the correlations between the individual lm coefficient estimates. The first dimension corresponds to the names of the object components. The third dimension is given by the coefficients names. For each coefficient, the rows of the associated array give the correlations between that coefficient and the remaining coefficients, by lm component.
- cov.unscaled a three dimensional array with the unscaled variances/covariances for the individual lm coefficient estimates (giving the estimated variance/covariance for the coefficients, when multiplied by the estimated residual errors). The first dimension corresponds to the names of the object components. The third dimension is given by the coefficients names. For each coefficient, the rows of the associated array give the unscaled covariances between that coefficient and the remaining coefficients, by lm component.
- df an array with the number of degrees of freedom for the model and for residuals, for each lm component.
- df.residual the total number of degrees of freedom for residuals, corresponding to the sum of residuals df of all lm components.
- fstatistics an array with the F test statistics and corresponding degrees of freedom, for each lm component.
- pool the value of the pool argument to the function.
- r.squared a vector with the multiple R-squared statistics for each lm component.
- residuals a list with components given by the residuals from individual lm fits.
- RSE the pooled estimate of the residual standard error.
- sigma a vector with the residual standard error estimates for the individual lm fits.
- terms the terms object used in fitting the individual lm components.

## Author(s)

José Pinheiro and Douglas Bates <br/>bates@stat.wisc.edu>

# See Also

```
lmList, summary
```

```
fm1 <- lmList(distance ~ age | Subject, Orthodont)
summary(fm1)
```
summary.modelStruct *Summarize a modelStruct Object*

#### Description

This method function applies summary to each element of object.

## Usage

```
## S3 method for class 'modelStruct'
summary(object, ...)
```
#### Arguments

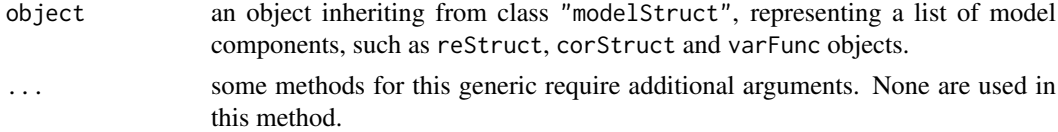

## Value

a list with elements given by the summarized components of object. The returned value is of class summary.modelStruct, also inheriting from the same classes as object.

## Author(s)

José Pinheiro and Douglas Bates <br/>bates@stat.wisc.edu>

#### See Also

[reStruct](#page-3485-0), [summary](#page-636-0)

## Examples

```
lms1 <- lmeStruct(reStruct = reStruct(pdDiag(diag(2), ~age)),
   corStruct = corAR1(0.3)summary(lms1)
```
summary.nlsList *Summarize an nlsList Object*

## Description

The summary function is applied to each nls component of object to produce summary information on the individual fits, which is organized into a list of summary statistics. The returned object is suitable for printing with the print.summary.nlsList method.

#### Usage

```
## S3 method for class 'nlsList'
summary(object, ...)
```
# Arguments

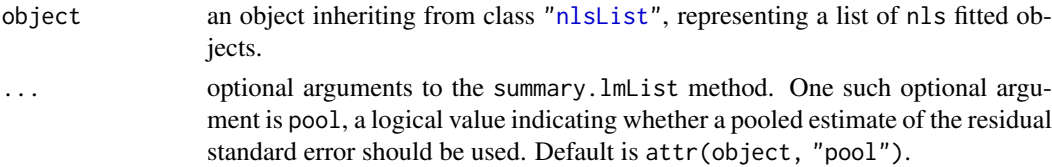

## Value

a list with summary statistics obtained by applying summary to the elements of object, inheriting from class summary.nlsList. The components of value are:

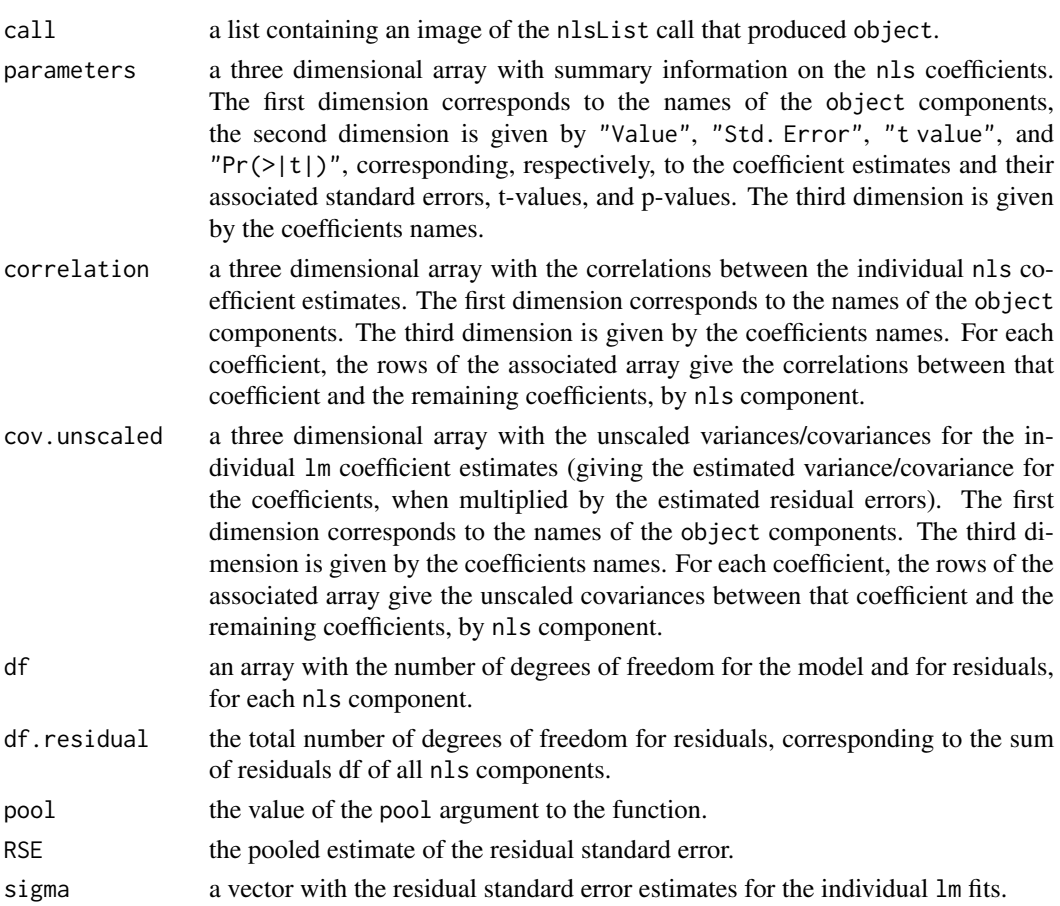

# Author(s)

José Pinheiro and Douglas Bates <br/>bates@stat.wisc.edu>

# See Also

[nlsList](#page-3407-0), [summary](#page-636-0)

# Examples

fm1 <- nlsList(SSasymp, Loblolly) summary(fm1)

Attributes structName and noCorrelation, with the values of the corresponding arguments to the method function, are appended to object and its class is changed to summary.pdMat.

## Usage

```
## S3 method for class 'pdMat'
summary(object, structName, noCorrelation, ...)
```
## Arguments

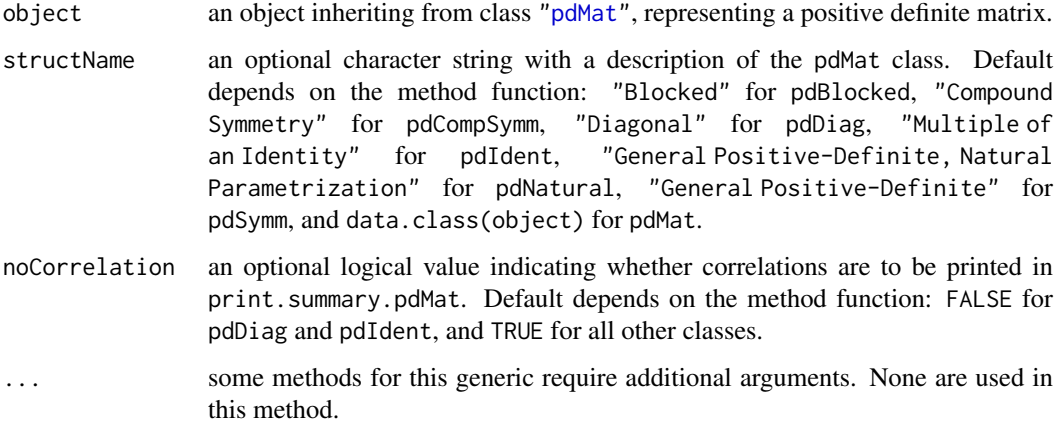

# Value

an object similar to object, with additional attributes structName and noCorrelation, inheriting from class summary.pdMat.

## Author(s)

José Pinheiro and Douglas Bates <br/>bates@stat.wisc.edu>

## See Also

[print.summary.pdMat](#page-3461-0), [pdMat](#page-3429-0)

## Examples

summary(pdSymm(diag(4)))

<span id="page-3499-0"></span>summary.varFunc *Summarize "varFunc" Object*

# Description

A structName attribute, with the value of corresponding argument, is appended to object and its class is changed to summary.varFunc.

# Usage

```
## S3 method for class 'varFunc'
summary(object, structName, ...)
```
## Arguments

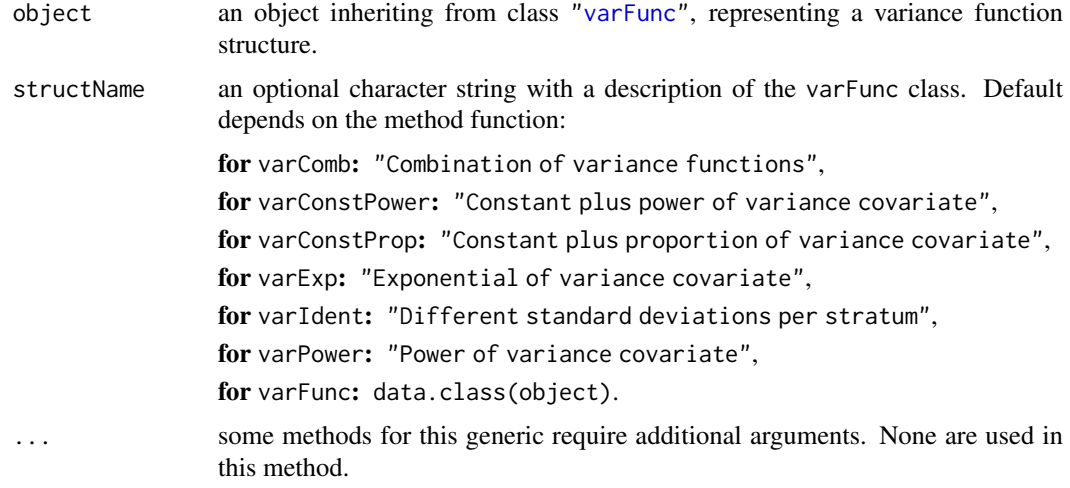

# Value

an object similar to object, with an additional attribute structName, inheriting from class summary.varFunc.

#### Author(s)

José Pinheiro and Douglas Bates <bates@stat.wisc.edu>

# See Also

[varClasses](#page-3502-0), [varFunc](#page-3511-0)

```
vf1 \le -\text{varPower}(0.3, \text{form} = \text{age})vf1 <- Initialize(vf1, Orthodont)
summary(vf1)
```
The Tetracycline1 data frame has 40 rows and 4 columns.

## Format

This data frame contains the following columns:

conc a numeric vector

Time a numeric vector

**Subject** an ordered factor with levels  $5 < 3 < 2 < 4 < 1$ 

Formulation a factor with levels tetrachel tetracyn

# Source

Pinheiro, J. C. and Bates, D. M. (2000), *Mixed-Effects Models in S and S-PLUS*, Springer, New York.

Tetracycline2 *Pharmacokinetics of tetracycline*

# Description

The Tetracycline2 data frame has 40 rows and 4 columns.

# Format

This data frame contains the following columns:

conc a numeric vector

Time a numeric vector

**Subject** an ordered factor with levels  $4 < 5 < 2 < 1 < 3$ 

Formulation a factor with levels Berkmycin tetramycin

#### Source

Pinheiro, J. C. and Bates, D. M. (2000), *Mixed-Effects Models in S and S-PLUS*, Springer, New York.

update.modelStruct *Update a modelStruct Object*

#### Description

This method function updates each element of object, allowing the access to data.

## Usage

```
## S3 method for class 'modelStruct'
update(object, data, ...)
```
## Arguments

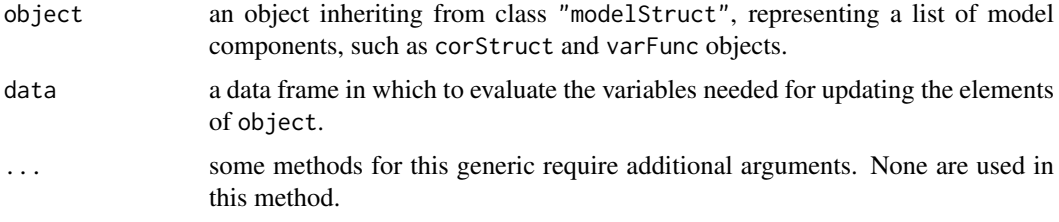

## Value

an object similar to object (same class, length, and names), but with updated elements.

# Note

This method function is primarily used within model fitting functions, such as lme and gls, that allow model components such as variance functions.

#### Author(s)

José Pinheiro and Douglas Bates <br/>bates@stat.wisc.edu>

#### See Also

[reStruct](#page-3485-0)

update.varFunc *Update varFunc Object*

## Description

If the formula(object) includes a "." term, representing a fitted object, the variance covariate needs to be updated upon completion of an optimization cycle (in which the variance function weights are kept fixed). This method function allows a reevaluation of the variance covariate using the current fitted object and, optionally, other variables in the original data.

## Usage

```
## S3 method for class 'varFunc'
update(object, data, ...)
```
## Arguments

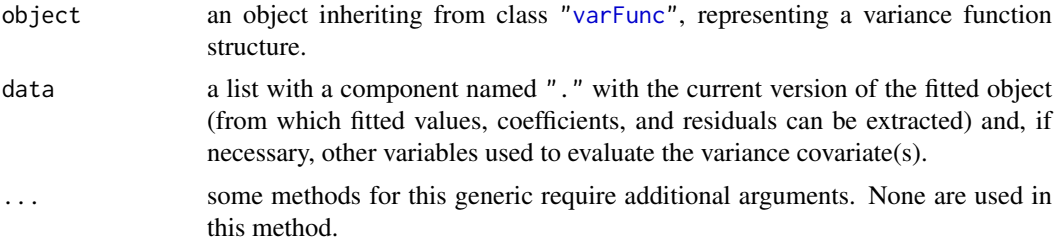

# Value

if formula(object) includes a "." term, an varFunc object similar to object, but with the variance covariate reevaluated at the current fitted object value; else object is returned unchanged.

# Author(s)

José Pinheiro and Douglas Bates <br/>bates@stat.wisc.edu>

# See Also

[needUpdate](#page-3396-0), [covariate<-.varFunc](#page-3296-0)

<span id="page-3502-0"></span>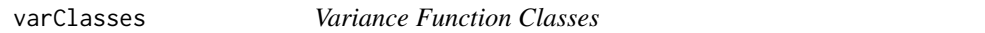

# Description

Standard classes of variance function structures (varFunc) available in the nlme package. Covariates included in the variance function, denoted by variance covariates, may involve functions of the fitted model object, such as the fitted values and the residuals. Different coefficients may be assigned to the levels of a classification factor.

# Value

Available standard classes:

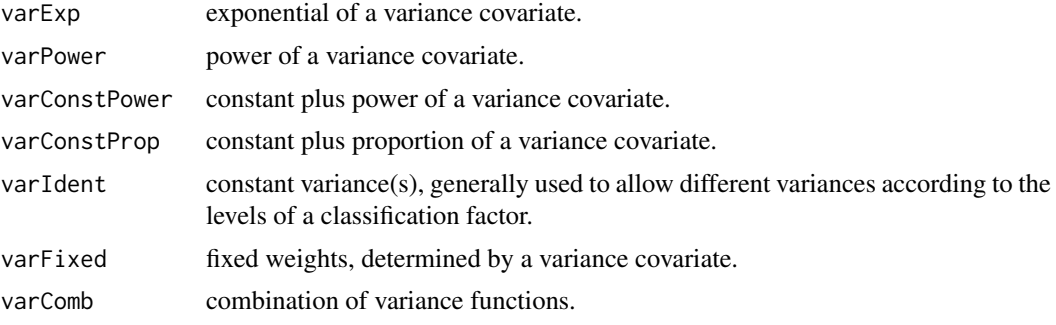

#### varComb 3451

#### Note

Users may define their own varFunc classes by specifying a constructor function and, at a minimum, methods for the functions coef, coef<-, and initialize. For examples of these functions, see the methods for class varPower.

#### Author(s)

José Pinheiro and Douglas Bates <br/>bates@stat.wisc.edu>

#### References

Pinheiro, J.C., and Bates, D.M. (2000) "Mixed-Effects Models in S and S-PLUS", Springer.

#### See Also

[varComb](#page-3503-0), [varConstPower](#page-3504-0), [varConstProp](#page-3505-0), [varExp](#page-3509-0), [varFixed](#page-3510-0), [varIdent](#page-3511-1), [varPower](#page-3525-0), [summary.varFunc](#page-3499-0)

<span id="page-3503-0"></span>varComb *Combination of Variance Functions*

#### Description

This function is a constructor for the varComb class, representing a combination of variance functions. The corresponding variance function is equal to the product of the variance functions of the varFunc objects listed in ....

#### Usage

varComb(...)

## Arguments

... objects inheriting from class varFunc representing variance function structures.

#### Value

a varComb object representing a combination of variance functions, also inheriting from class varFunc.

#### Author(s)

José Pinheiro and Douglas Bates <br/>bates@stat.wisc.edu>

## References

Pinheiro, J.C., and Bates, D.M. (2000) "Mixed-Effects Models in S and S-PLUS", Springer.

## See Also

[varClasses](#page-3502-0), [varWeights.varComb](#page-3526-0), [coef.varComb](#page-3265-0)

## Examples

vf1 <- varComb(varIdent(form = ~1|Sex), varPower())

<span id="page-3504-0"></span>varConstPower *Constant Plus Power Variance Function*

## Description

This function is a constructor for the varConstPower class, representing a constant plus power variance function structure. Letting v denote the variance covariate and  $\sigma^2(v)$  denote the variance function evaluated at v, the constant plus power variance function is defined as  $\sigma^2(v) = (\theta_1+|v|_2^{\theta})^2$ , where  $\theta_1, \theta_2$  are the variance function coefficients. When a grouping factor is present, different  $\theta_1, \theta_2$  are used for each factor level.

# Usage

varConstPower(const, power, form, fixed)

## Arguments

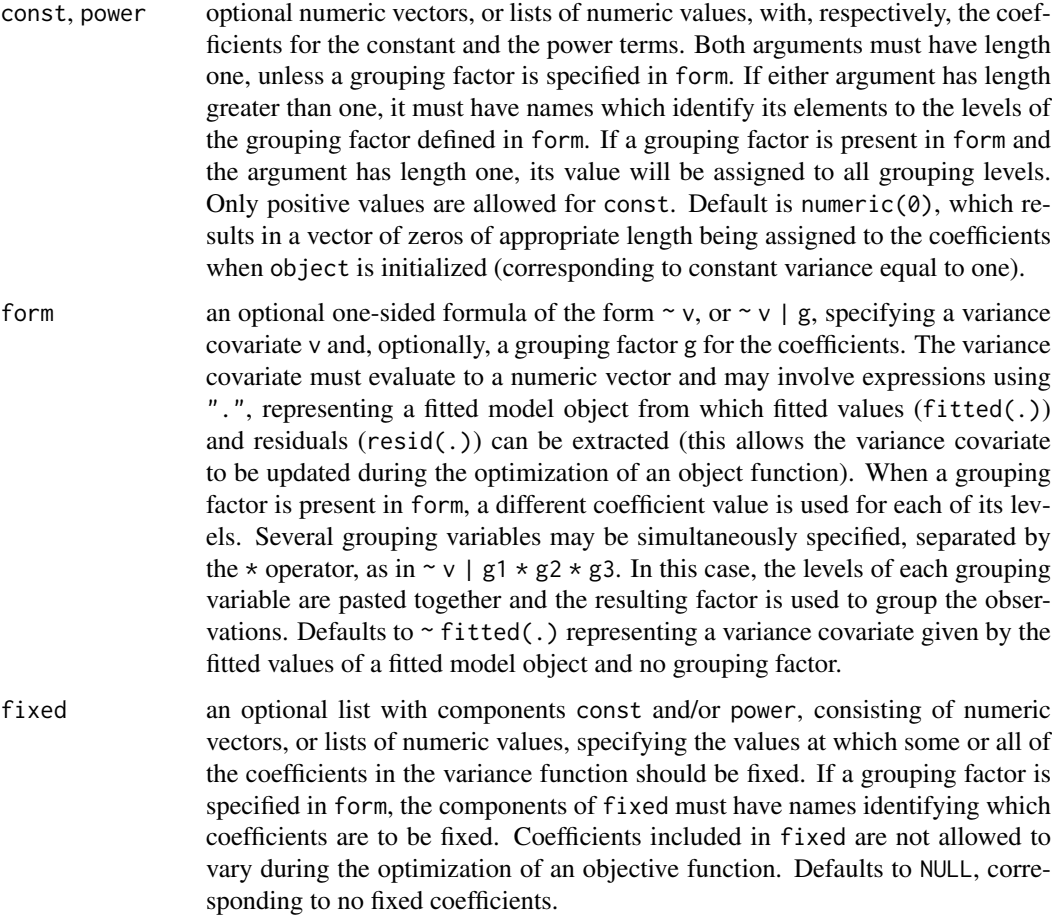

#### varConstProp 3453

### Value

a varConstPower object representing a constant plus power variance function structure, also inheriting from class varFunc.

## Author(s)

José Pinheiro and Douglas Bates <br/>bates@stat.wisc.edu>

## References

Pinheiro, J.C., and Bates, D.M. (2000) "Mixed-Effects Models in S and S-PLUS", Springer.

#### See Also

[varClasses](#page-3502-0), [varWeights.varFunc](#page-3526-0), [coef.varConstPower](#page-3265-0)

## Examples

 $vf1$  <- varConstPower(1.2, 0.2, form = ~age|Sex)

<span id="page-3505-0"></span>varConstProp *Constant Plus Proportion Variance Function*

### Description

This function is a constructor for the varConstProp class, representing a variance function structure corresponding to a two-component error model (additive and proportional error). Letting  $v$  denote the variance covariate and  $\sigma^2(v)$  denote the variance function evaluated at v, the two-component variance function is defined as  $\sigma^2(v) = a^2 + b^2 * v^2$ , where a is the additive component and b is the relative error component. In order to avoid overparameterisation of the model, it is recommended to use the possibility to fix sigma, preferably to a value of 1 (see examples).

## Usage

varConstProp(const, prop, form, fixed)

#### Arguments

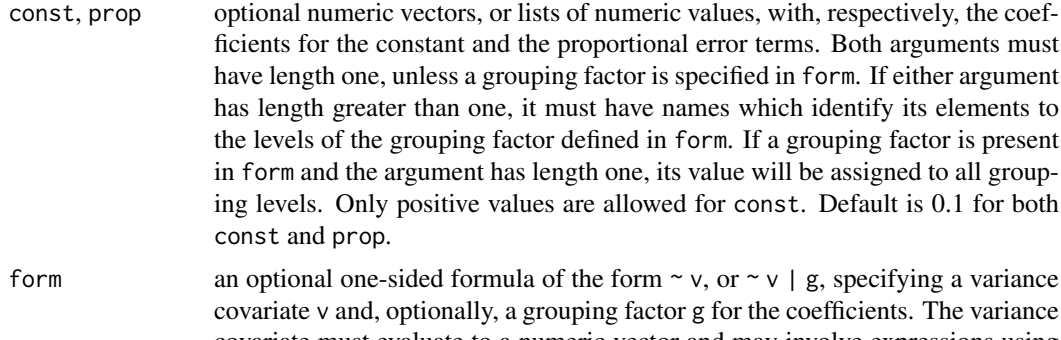

covariate must evaluate to a numeric vector and may involve expressions using ".", representing a fitted model object from which fitted values (fitted(.)) and residuals (resid(.)) can be extracted (this allows the variance covariate

to be updated during the optimization of an object function). When a grouping factor is present in form, a different coefficient value is used for each of its levels. Several grouping variables may be simultaneously specified, separated by the  $\star$  operator, as in  $\sim v \mid g_1 \star g_2 \star g_3$ . In this case, the levels of each grouping variable are pasted together and the resulting factor is used to group the observations. Defaults to  $\sim$  fitted(.) representing a variance covariate given by the fitted values of a fitted model object and no grouping factor.

fixed an optional list with components const and/or power, consisting of numeric vectors, or lists of numeric values, specifying the values at which some or all of the coefficients in the variance function should be fixed. If a grouping factor is specified in form, the components of fixed must have names identifying which coefficients are to be fixed. Coefficients included in fixed are not allowed to vary during the optimization of an objective function. Defaults to NULL, corresponding to no fixed coefficients.

#### Value

a varConstProp object representing a constant plus proportion variance function structure, also inheriting from class varFunc.

## Note

The error model underlying this variance function structure can be understood to result from two uncorrelated sequences of standardized random variables (Lavielle(2015), p. 55) and has been proposed for use in analytical chemistry (Werner et al. (1978), Wilson et al. (2004)) and chemical degradation kinetics (Ranke and Meinecke (2019)). Note that the two-component error model proposed by Rocke and Lorenzato (1995) assumed a log-normal distribution of residuals at high absolute values, which is not compatible with the [varFunc](#page-3511-0) structures in package nlme.

#### Author(s)

José Pinheiro and Douglas Bates (for [varConstPower](#page-3504-0)) and Johannes Ranke (adaptation to varConstProp()).

### References

Lavielle, M. (2015) *Mixed Effects Models for the Population Approach: Models, Tasks, Methods and Tools*, Chapman and Hall/CRC. [doi:10.1201/b17203](https://doi.org/10.1201/b17203)

Pinheiro, J.C., and Bates, D.M. (2000) *Mixed-Effects Models in S and S-PLUS*, Springer. [doi:10.1007/b98882](https://doi.org/10.1007/b98882)

Ranke, J., and Meinecke, S. (2019) Error Models for the Kinetic Evaluation of Chemical Degradation Data. *Environments* 6(12), 124 [doi:10.3390/environments6120124](https://doi.org/10.3390/environments6120124)

Rocke, David M. and Lorenzato, Stefan (1995) A Two-Component Model for Measurement Error in Analytical Chemistry. *Technometrics* 37(2), 176–184. [doi:10.1080/00401706.1995.10484302](https://doi.org/10.1080/00401706.1995.10484302)

Werner, Mario, Brooks, Samuel H., and Knott, Lancaster B. (1978) Additive, Multiplicative, and Mixed Analytical Errors. *Clinical Chemistry* 24(11), 1895–1898. [doi:10.1093/clinchem/](https://doi.org/10.1093/clinchem/24.11.1895) [24.11.1895](https://doi.org/10.1093/clinchem/24.11.1895)

Wilson, M.D., Rocke, D.M., Durbin, B. and Kahn, H.D (2004) Detection Limits and Goodnessof-Fit Measures for the Two-Component Model of Chemical Analytical Error. *Analytica Chimica Acta* 2004, 509, 197–208 [doi:10.1016/j.aca.2003.12.047](https://doi.org/10.1016/j.aca.2003.12.047)

#### varConstProp 3455

#### See Also

[varClasses](#page-3502-0), [varWeights.varFunc](#page-3526-0), [coef.varFunc](#page-3265-1)

intervals(f\_varConstProp\_sf)

```
# Generate some synthetic data using the two-component error model and use
# different variance functions, also with fixed sigma in order to avoid
# overparameterisation in the case of a constant term in the variance function
times <- c(0, 1, 3, 7, 14, 28, 56, 120)
pred <- 100 * exp(- 0.03 * times)sd_pred <- sqrt(3^2 + 0.07^2 \times pred^2)
n_replicates <- 2
set.seed(123456)
syn_data <- data.frame(
  time = rep(times, each = n_replicates),
  value = rnorm(length(time) * n_replicates,rep(pred, each = n_replicates),
    rep(sd_pred, each = n_replicates)))
syn_data$value <- ifelse(syn_data$value < 0, NA, syn_data$value)
f_const <- gnls(value ~ SSasymp(time, 0, parent_0, lrc),
  data = syn_data, na.action = na.omit,start = list(parent0 = 100, lrc = -3))
f_varPower <- gnls(value ~ SSasymp(time, 0, parent_0, lrc),
  data = syn_data, na.action = na.omit,start = list(parent0 = 100, lrc = -3),
  weights = varPower())
f_varConstPower <- gnls(value ~ SSasymp(time, 0, parent_0, lrc),
  data = syn_data, na.action = na.omit,
  start = list(parent_0 = 100, Inc = -3),
  weights = varConstPower())
f_varConstPower_sf <- gnls(value ~ SSasymp(time, 0, parent_0, lrc),
  data = syn data, na.action = na.omit,control = list(sigma = 1),
  start = list(parent0 = 100, lrc = -3),
  weights = varConstPower())
f_varConstProp <- gnls(value ~ SSasymp(time, 0, parent_0, lrc),
  data = syn_data, na.action = na.omit,
  start = list(parent0 = 100, lrc = -3),
  weights = varConstProp())
f_varConstProp_sf <- gnls(value ~ SSasymp(time, 0, parent_0, lrc),
  data = syn_data, na.action = na.omit,
  start = list(parent_0 = 100, Inc = -3),
  control = list(sigma = 1).
  weights = varConstProp()AIC(f_const, f_varPower, f_varConstPower, f_varConstPower_sf,
  f_varConstProp, f_varConstProp_sf)
# The error model parameters 3 and 0.07 are approximately recovered
```
This function calculates the estimated variances, standard deviations, and correlations between the random-effects terms in a linear mixed-effects model, of class ["lme"](#page-3361-0), or a nonlinear mixed-effects model, of class ["nlme"](#page-3398-0). The within-group error variance and standard deviation are also calculated.

#### Usage

```
VarCorr(x, sigma = 1, ...)## S3 method for class 'lme'
VarCorr(x, sigma = x$sigma, rdig = 3, ...)## S3 method for class 'pdMat'
VarCorr(x, sigma = 1, rdig = 3, ...)
## S3 method for class 'pdBlocked'
VarCorr(x, sigma = 1, rdig = 3, \dots)
```
## Arguments

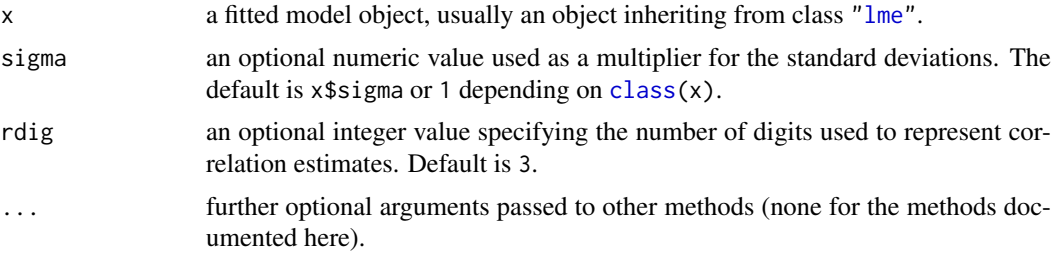

## Value

a matrix with the estimated variances, standard deviations, and correlations for the random effects. The first two columns, named Variance and StdDev, give, respectively, the variance and the standard deviations. If there are correlation components in the random effects model, the third column, named Corr, and the remaining unnamed columns give the estimated correlations among random effects within the same level of grouping. The within-group error variance and standard deviation are included as the last row in the matrix.

#### Author(s)

José Pinheiro and Douglas Bates <br/>bates@stat.wisc.edu>

# References

Pinheiro, J.C., and Bates, D.M. (2000) *Mixed-Effects Models in S and S-PLUS*, Springer, esp. pp. 100, 461.

# See Also

[lme](#page-3361-0), [nlme](#page-3398-0)

#### varExp 3457

# Examples

```
fm1 <- lme(distance \sim age, data = Orthodont, random = \simage)
VarCorr(fm1)
```
<span id="page-3509-0"></span>varExp *Exponential Variance Function*

## Description

This function is a constructor for the varExp class, representing an exponential variance function structure. Letting v denote the variance covariate and  $\sigma^2(v)$  denote the variance function evaluated at v, the exponential variance function is defined as  $\sigma^2(v) = \exp(2\theta v)$ , where  $\theta$  is the variance function coefficient. When a grouping factor is present, a different  $\theta$  is used for each factor level.

# Usage

varExp(value, form, fixed)

### Arguments

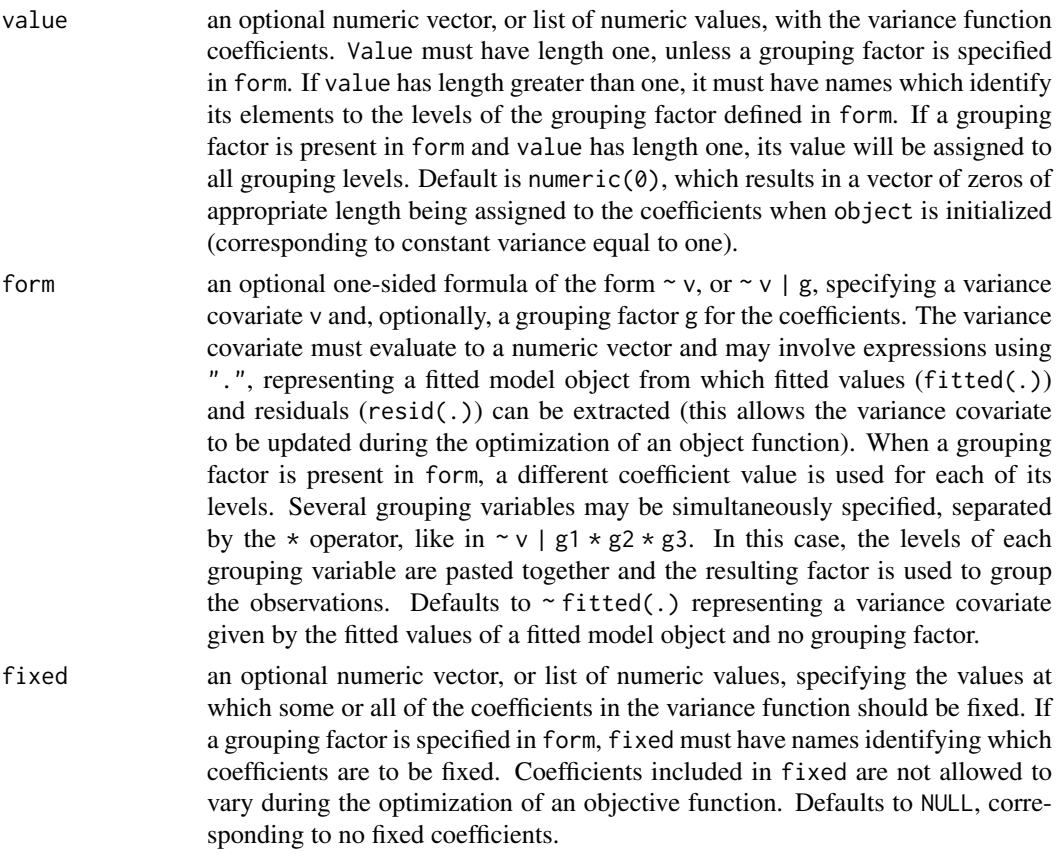

## Value

a varExp object representing an exponential variance function structure, also inheriting from class varFunc.

## Author(s)

José Pinheiro and Douglas Bates <br/>bates@stat.wisc.edu>

#### References

Pinheiro, J.C., and Bates, D.M. (2000) "Mixed-Effects Models in S and S-PLUS", Springer.

#### See Also

[varClasses](#page-3502-0), [varWeights.varFunc](#page-3526-0), [coef.varExp](#page-3265-0)

### Examples

 $vf1 \le -\text{varExp}(0.2, \text{form} = \text{range}|\text{Sex})$ 

<span id="page-3510-0"></span>

varFixed *Fixed Variance Function*

#### Description

This function is a constructor for the varFixed class, representing a variance function with fixed variances. Letting v denote the variance covariate defined in value, the variance function  $\sigma^2(v)$  for this class is  $\sigma^2(v) = |v|$ . The variance covariate v is evaluated once at initialization and remains fixed thereafter. No coefficients are required to represent this variance function.

# Usage

```
varFixed(value)
```
### Arguments

value a one-sided formula of the form  $\sim v$  specifying a variance covariate v. Grouping factors are ignored.

## Value

a varFixed object representing a fixed variance function structure, also inheriting from class varFunc.

## Author(s)

José Pinheiro and Douglas Bates <br/>bates@stat.wisc.edu>

#### References

Pinheiro, J.C., and Bates, D.M. (2000) "Mixed-Effects Models in S and S-PLUS", Springer.

#### See Also

[varClasses](#page-3502-0), [varWeights.varFunc](#page-3526-0), [varFunc](#page-3511-0)

### Examples

vf1 <- varFixed(~age)

<span id="page-3511-0"></span>

If object is a one-sided formula, it is used as the argument to varFixed and the resulting object is returned. Else, if object inherits from class varFunc, it is returned unchanged.

## Usage

varFunc(object)

#### Arguments

object either an one-sided formula specifying a variance covariate, or an object inheriting from class varFunc, representing a variance function structure.

## Value

an object from class varFunc, representing a variance function structure.

## Author(s)

José Pinheiro and Douglas Bates <br/>bates@stat.wisc.edu>

## See Also

[summary.varFunc](#page-3499-0), [varFixed](#page-3510-0), [varWeights.varFunc](#page-3526-0), [coef.varFunc](#page-3265-1)

#### Examples

vf1 <- varFunc(~age)

<span id="page-3511-1"></span>varIdent *Constant Variance Function*

#### Description

This function is a constructor for the varIdent class, representing a constant variance function structure. If no grouping factor is present in form, the variance function is constant and equal to one, and no coefficients required to represent it. When form includes a grouping factor with  $M > 1$  levels, the variance function allows M different variances, one for each level of the factor. For identifiability reasons, the coefficients of the variance function represent the ratios between the variances and a reference variance (corresponding to a reference group level). Therefore, only  $M - 1$  coefficients are needed to represent the variance function. By default, if the elements in value are unnamed, the first group level is taken as the reference level.

## Usage

```
varIdent(value, form, fixed)
```
## Arguments

value an optional numeric vector, or list of numeric values, with the variance function coefficients. If no grouping factor is present in form, this argument is ignored, as the resulting variance function contains no coefficients. If value has length one, its value is repeated for all coefficients in the variance function. If value has length greater than one, it must have length equal to the number of grouping levels minus one and names which identify its elements to the levels of the grouping factor. Only positive values are allowed for this argument. Default is numeric(0), which results in a vector of zeros of appropriate length being assigned to the coefficients when object is initialized (corresponding to constant variance equal to one).

- form an optional one-sided formula of the form  $\sim v$ , or  $\sim v \mid g$ , specifying a variance covariate v and, optionally, a grouping factor g for the coefficients. The variance covariate is ignored in this variance function. When a grouping factor is present in form, a different coefficient value is used for each of its levels less one reference level (see description section below). Several grouping variables may be simultaneously specified, separated by the  $\star$  operator, like in  $\sim v \mid g_1 \star$  $g2 \times g3$ . In this case, the levels of each grouping variable are pasted together and the resulting factor is used to group the observations. Defaults to  $\sim$  1.
- fixed an optional numeric vector, or list of numeric values, specifying the values at which some or all of the coefficients in the variance function should be fixed. It must have names identifying which coefficients are to be fixed. Coefficients included in fixed are not allowed to vary during the optimization of an objective function. Defaults to NULL, corresponding to no fixed coefficients.

## Value

a varIdent object representing a constant variance function structure, also inheriting from class varFunc.

## Author(s)

José Pinheiro and Douglas Bates <bates@stat.wisc.edu>

#### References

Pinheiro, J.C., and Bates, D.M. (2000) "Mixed-Effects Models in S and S-PLUS", Springer.

### See Also

[varClasses](#page-3502-0), [varWeights.varFunc](#page-3526-0), [coef.varIdent](#page-3265-0)

# Examples

 $vf1 \leftarrow varIdent(c(Female = 0.5), form = ~ 1 | Sex)$ 

<span id="page-3513-0"></span>

This function is generic; method functions can be written to handle specific classes of objects. Classes which already have methods for this function include default, gls and lme. See the appropriate method documentation for a description of the arguments.

#### Usage

```
Variogram(object, distance, ...)
```
# Arguments

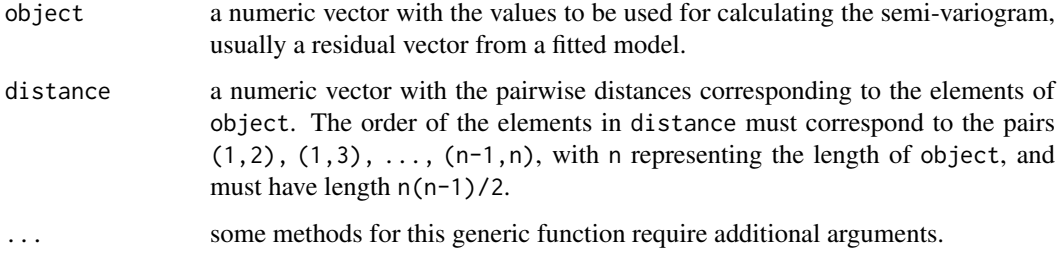

## Value

will depend on the method function used; see the appropriate documentation.

#### Author(s)

José Pinheiro and Douglas Bates <br/>bates@stat.wisc.edu>

### References

Cressie, N.A.C. (1993), "Statistics for Spatial Data", J. Wiley & Sons.

Pinheiro, J.C., and Bates, D.M. (2000) "Mixed-Effects Models in S and S-PLUS", Springer.

## See Also

```
Variogram.corExp, Variogram.corGaus, Variogram.corLin, Variogram.corRatio,
Variogram.corSpatial, Variogram.corSpher, Variogram.default, Variogram.gls,
Variogram.lme, plot.Variogram
```
## Examples

## see the method function documentation

<span id="page-3514-0"></span>

This method function calculates the semi-variogram values corresponding to the Exponential correlation model, using the estimated coefficients corresponding to object, at the distances defined by distance.

## Usage

```
## S3 method for class 'corExp'
Variogram(object, distance, sig2, length.out, ...)
```
## Arguments

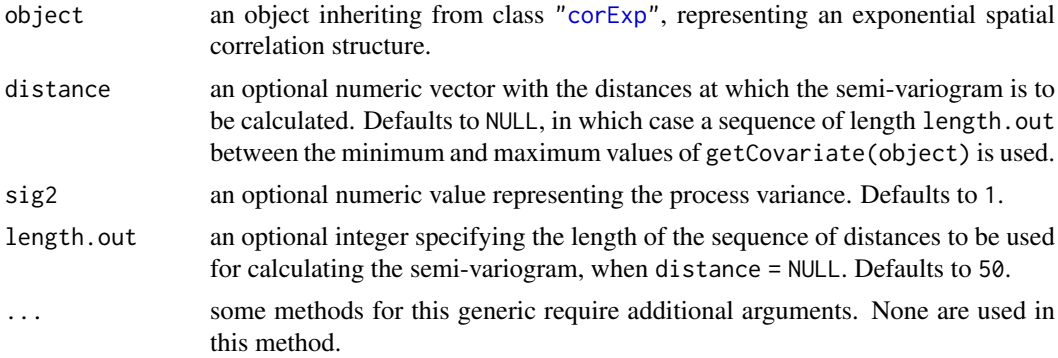

# Value

a data frame with columns variog and dist representing, respectively, the semi-variogram values and the corresponding distances. The returned value inherits from class Variogram.

## Author(s)

José Pinheiro and Douglas Bates <br/>bates@stat.wisc.edu>

#### References

Cressie, N.A.C. (1993), "Statistics for Spatial Data", J. Wiley & Sons.

#### See Also

[corExp](#page-3277-0), [plot.Variogram](#page-3453-0), [Variogram](#page-3513-0)

```
stopifnot(require("stats", quietly = TRUE))
cs1 <- corExp(3, form = - Time | Rat)cs1 <- Initialize(cs1, BodyWeight)
Variogram(cs1)[1:10,]
```
<span id="page-3515-0"></span>Variogram.corGaus *Calculate Semi-variogram for a corGaus Object*

## Description

This method function calculates the semi-variogram values corresponding to the Gaussian correlation model, using the estimated coefficients corresponding to object, at the distances defined by distance.

## Usage

```
## S3 method for class 'corGaus'
Variogram(object, distance, sig2, length.out, ...)
```
## Arguments

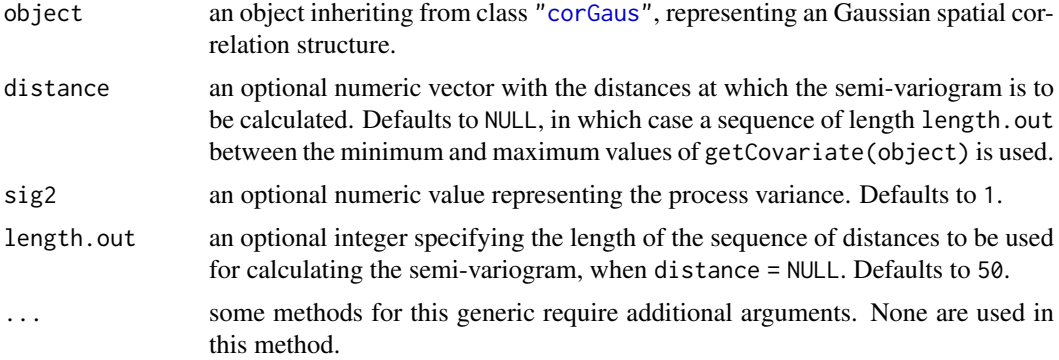

## Value

a data frame with columns variog and dist representing, respectively, the semi-variogram values and the corresponding distances. The returned value inherits from class Variogram.

## Author(s)

José Pinheiro and Douglas Bates <br/>bates@stat.wisc.edu>

## References

Cressie, N.A.C. (1993), "Statistics for Spatial Data", J. Wiley & Sons.

#### See Also

[corGaus](#page-3281-0), [plot.Variogram](#page-3453-0), [Variogram](#page-3513-0)

```
cs1 \leftarrow corGaus(3, form = \sim Time | Rat)
cs1 <- Initialize(cs1, BodyWeight)
Variogram(cs1)[1:10,]
```
<span id="page-3516-0"></span>

This method function calculates the semi-variogram values corresponding to the Linear correlation model, using the estimated coefficients corresponding to object, at the distances defined by distance.

#### Usage

```
## S3 method for class 'corLin'
Variogram(object, distance, sig2, length.out, ...)
```
## Arguments

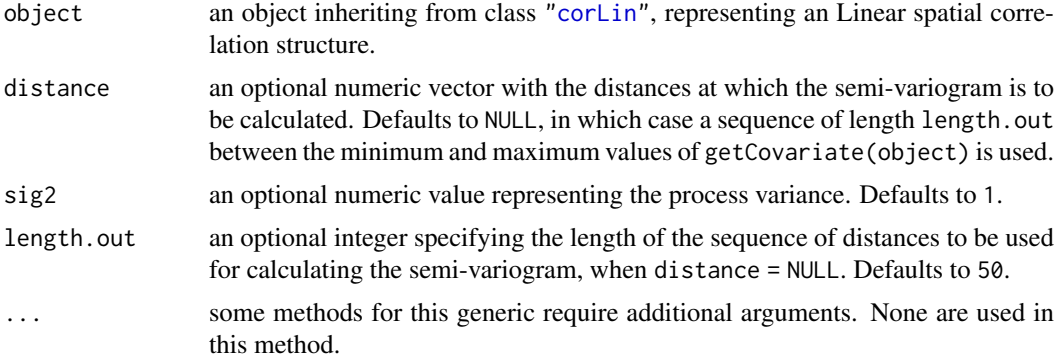

## Value

a data frame with columns variog and dist representing, respectively, the semi-variogram values and the corresponding distances. The returned value inherits from class Variogram.

## Author(s)

José Pinheiro and Douglas Bates <br/>bates@stat.wisc.edu>

## References

Cressie, N.A.C. (1993), "Statistics for Spatial Data", J. Wiley & Sons.

## See Also

[corLin](#page-3282-0), [plot.Variogram](#page-3453-0), [Variogram](#page-3513-0)

```
cs1 \leftarrow corLin(15, form = \sim Time | Rat)
cs1 <- Initialize(cs1, BodyWeight)
Variogram(cs1)[1:10,]
```
<span id="page-3517-0"></span>Variogram.corRatio *Calculate Semi-variogram for a corRatio Object*

## Description

This method function calculates the semi-variogram values corresponding to the Rational Quadratic correlation model, using the estimated coefficients corresponding to object, at the distances defined by distance.

## Usage

```
## S3 method for class 'corRatio'
Variogram(object, distance, sig2, length.out, ...)
```
## Arguments

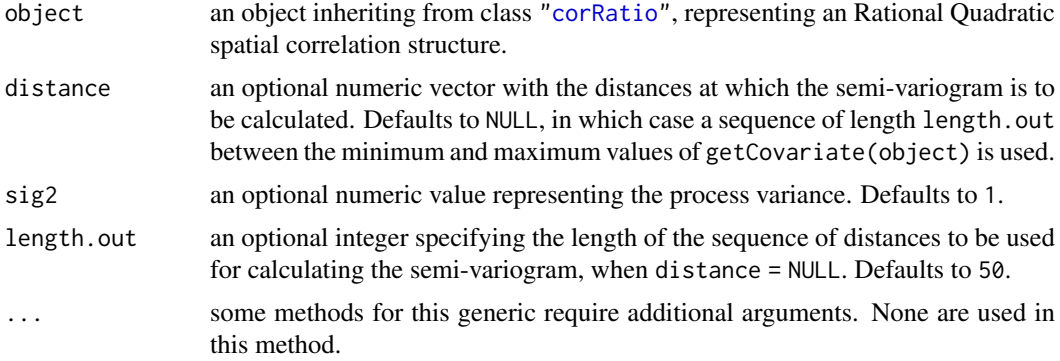

## Value

a data frame with columns variog and dist representing, respectively, the semi-variogram values and the corresponding distances. The returned value inherits from class Variogram.

## Author(s)

José Pinheiro and Douglas Bates <br/>bates@stat.wisc.edu>

## References

Cressie, N.A.C. (1993), "Statistics for Spatial Data", J. Wiley & Sons.

## See Also

[corRatio](#page-3289-0), [plot.Variogram](#page-3453-0) [Variogram](#page-3513-0)

```
cs1 \le corRatio(7, form = \sim Time | Rat)
cs1 <- Initialize(cs1, BodyWeight)
Variogram(cs1)[1:10,]
```
<span id="page-3518-0"></span>Variogram.corSpatial *Calculate Semi-variogram for a corSpatial Object*

## Description

This method function calculates the semi-variogram values corresponding to the model defined in FUN, using the estimated coefficients corresponding to object, at the distances defined by distance.

## Usage

```
## S3 method for class 'corSpatial'
Variogram(object, distance, sig2, length.out, FUN, ...)
```
## Arguments

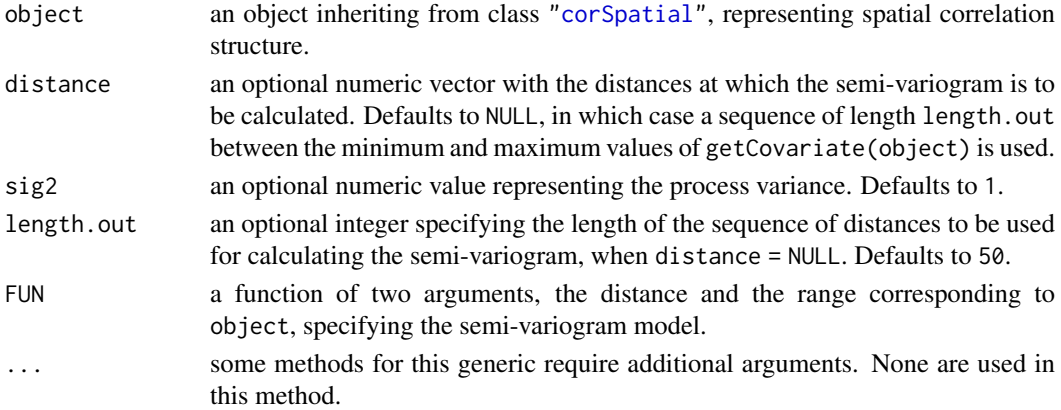

## Value

a data frame with columns variog and dist representing, respectively, the semi-variogram values and the corresponding distances. The returned value inherits from class Variogram.

## Author(s)

José Pinheiro and Douglas Bates <br/>bates@stat.wisc.edu>

## References

Cressie, N.A.C. (1993), "Statistics for Spatial Data", J. Wiley & Sons.

#### See Also

[corSpatial](#page-3290-0), [Variogram](#page-3513-0), [Variogram.default](#page-3520-0), [Variogram.corExp](#page-3514-0), [Variogram.corGaus](#page-3515-0), [Variogram.corLin](#page-3516-0), [Variogram.corRatio](#page-3517-0), [Variogram.corSpher](#page-3519-0), [plot.Variogram](#page-3453-0)

```
cs1 <- corExp(3, form = \sim Time | Rat)cs1 <- Initialize(cs1, BodyWeight)
Variogram(cs1, FUN = function(x, y) (1 - \exp(-x/y))[1:10,]
```
<span id="page-3519-0"></span>Variogram.corSpher *Calculate Semi-variogram for a corSpher Object*

## Description

This method function calculates the semi-variogram values corresponding to the Spherical correlation model, using the estimated coefficients corresponding to object, at the distances defined by distance.

## Usage

```
## S3 method for class 'corSpher'
Variogram(object, distance, sig2, length.out, ...)
```
## Arguments

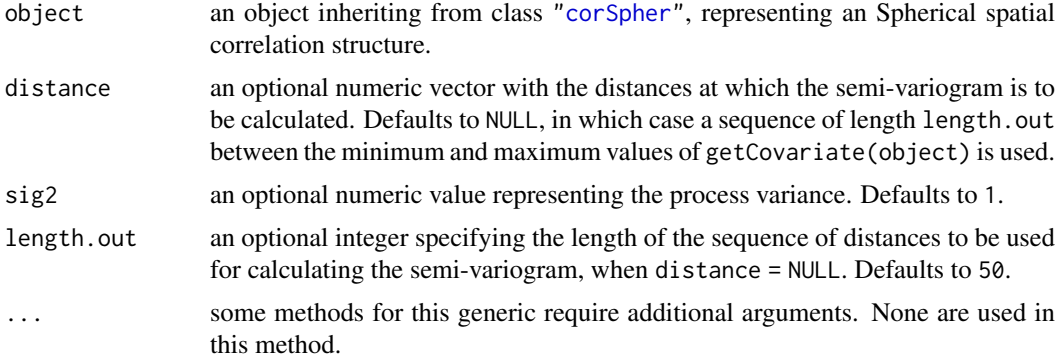

## Value

a data frame with columns variog and dist representing, respectively, the semi-variogram values and the corresponding distances. The returned value inherits from class Variogram.

## Author(s)

José Pinheiro and Douglas Bates <br/>bates@stat.wisc.edu>

## References

Cressie, N.A.C. (1993), "Statistics for Spatial Data", J. Wiley & Sons.

## See Also

[corSpher](#page-3292-0), [plot.Variogram](#page-3453-0), [Variogram](#page-3513-0)

```
cs1 \leq corSpher(15, form = ~Time | Rat)cs1 <- Initialize(cs1, BodyWeight)
Variogram(cs1)[1:10,]
```
<span id="page-3520-0"></span>Variogram.default *Calculate Semi-variogram*

#### Description

This method function calculates the semi-variogram for an arbitrary vector object, according to the distances in distance. For each pair of elements  $x, y$  in object, the corresponding semi-variogram is  $(x - y)^2/2$ . The semi-variogram is useful for identifying and modeling spatial correlation structures in observations with constant expectation and constant variance.

### Usage

```
## Default S3 method:
Variogram(object, distance, ...)
```
## Arguments

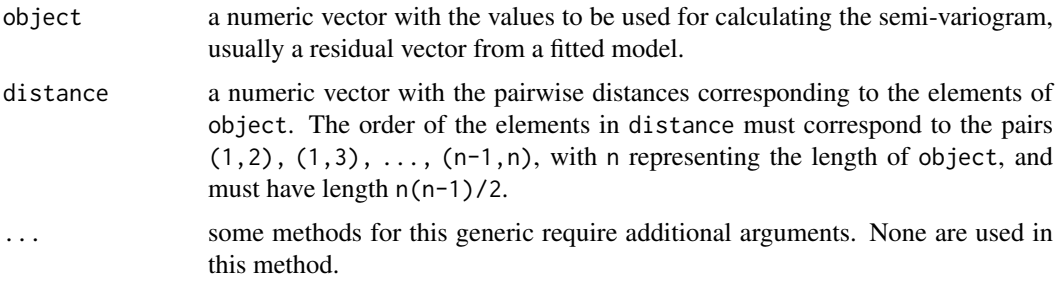

## Value

a data frame with columns variog and dist representing, respectively, the semi-variogram values and the corresponding distances. The returned value inherits from class Variogram.

#### Author(s)

José Pinheiro and Douglas Bates <br/>bates@stat.wisc.edu>

#### References

Cressie, N.A.C. (1993), "Statistics for Spatial Data", J. Wiley & Sons.

## See Also

[Variogram](#page-3513-0), [Variogram.gls](#page-3521-0), [Variogram.lme](#page-3523-0), [plot.Variogram](#page-3453-0)

```
fm1 <- lm(follicles \sim sin(2 * pi * Time) + cos(2 * pi * Time), Ovary,
          subset = Marc == 1)Variogram(resid(fm1), dist(1:29))[1:10,]
```
<span id="page-3521-0"></span>This method function calculates the semi-variogram for the residuals from a gls fit. The semivariogram values are calculated for pairs of residuals within the same group level, if a grouping factor is present. If collapse is different from "none", the individual semi-variogram values are collapsed using either a robust estimator (robust = TRUE) defined in Cressie (1993), or the average of the values within the same distance interval. The semi-variogram is useful for modeling the error term correlation structure.

# Usage

```
## S3 method for class 'gls'
Variogram(object, distance, form, resType, data,
      na.action, maxDist, length.out, collapse, nint, breaks,
      robust, metric, ...)
```
# Arguments

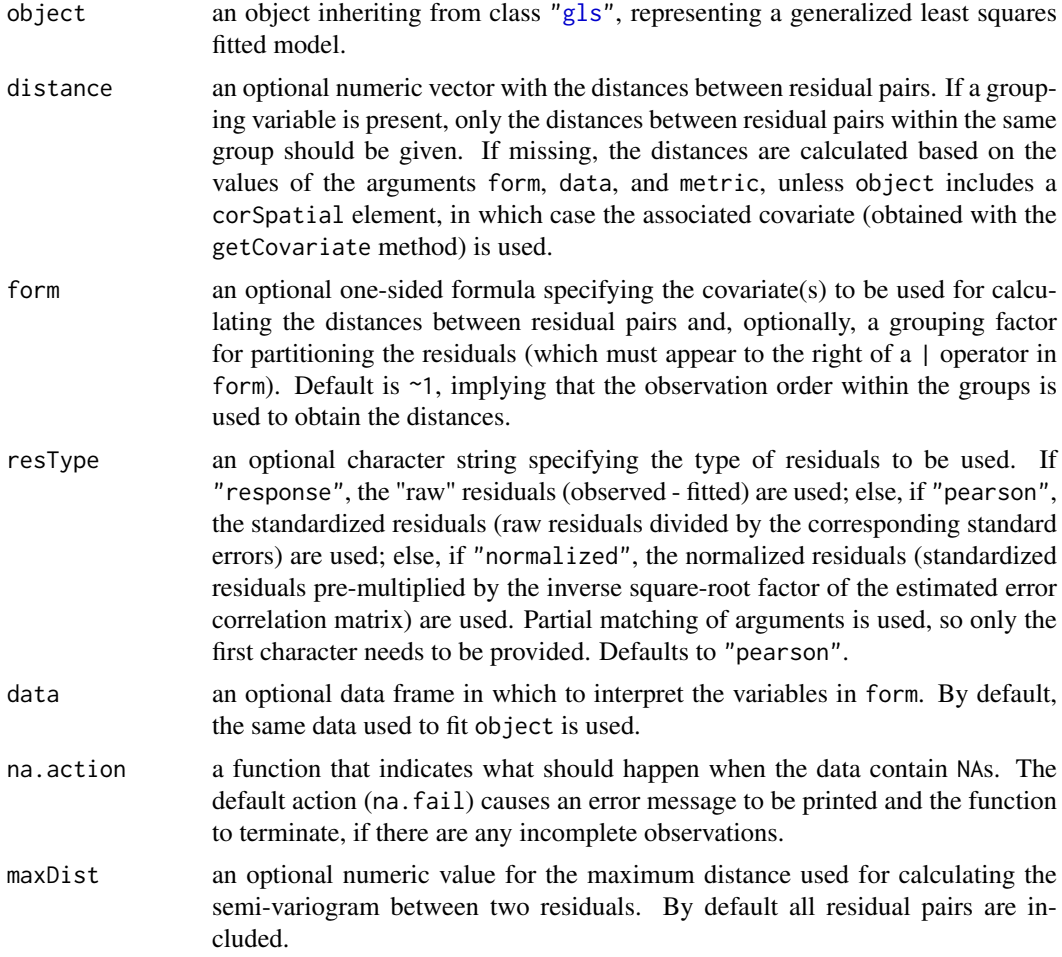

- length.out an optional integer value. When object includes a corSpatial element, its semi-variogram values are calculated and this argument is used as the length.out argument to the corresponding Variogram method. Defaults to 50.
- collapse an optional character string specifying the type of collapsing to be applied to the individual semi-variogram values. If equal to "quantiles", the semivariogram values are split according to quantiles of the distance distribution, with equal number of observations per group, with possibly varying distance interval lengths. Else, if "fixed", the semi-variogram values are divided according to distance intervals of equal lengths, with possibly different number of observations per interval. Else, if "none", no collapsing is used and the individual semi-variogram values are returned. Defaults to "quantiles".
- nint an optional integer with the number of intervals to be used when collapsing the semi-variogram values. Defaults to 20.
- robust an optional logical value specifying if a robust semi-variogram estimator should be used when collapsing the individual values. If TRUE the robust estimator is used. Defaults to FALSE.
- breaks an optional numeric vector with the breakpoints for the distance intervals to be used in collapsing the semi-variogram values. If not missing, the option specified in collapse is ignored.
- metric an optional character string specifying the distance metric to be used. The currently available options are "euclidean" for the root sum-of-squares of distances; "maximum" for the maximum difference; and "manhattan" for the sum of the absolute differences. Partial matching of arguments is used, so only the first three characters need to be provided. Defaults to "euclidean".
- ... some methods for this generic require additional arguments. None are used in this method.

## Value

a data frame with columns variog and dist representing, respectively, the semi-variogram values and the corresponding distances. If the semi-variogram values are collapsed, an extra column, n.pairs, with the number of residual pairs used in each semi-variogram calculation, is included in the returned data frame. If object includes a corSpatial element, a data frame with its corresponding semi-variogram is included in the returned value, as an attribute "modelVariog". The returned value inherits from class Variogram.

#### Author(s)

José Pinheiro and Douglas Bates <br/>bates@stat.wisc.edu>

## References

Cressie, N.A.C. (1993), "Statistics for Spatial Data", J. Wiley & Sons.

# See Also

[gls](#page-3332-0), [Variogram](#page-3513-0), [Variogram.default](#page-3520-0), [Variogram.lme](#page-3523-0), [plot.Variogram](#page-3453-0)

### Variogram.lme 3471

## Examples

```
fm1 <- gls(weight ~ Time * Diet, BodyWeight)
Vm1 <- Variogram(fm1, form = ~ Time | Rat)
print(head(Vm1), digits = 3)
```
<span id="page-3523-0"></span>Variogram.lme *Calculate Semi-variogram for Residuals from an lme Object*

## Description

This method function calculates the semi-variogram for the within-group residuals from an lme fit. The semi-variogram values are calculated for pairs of residuals within the same group. If collapse is different from "none", the individual semi-variogram values are collapsed using either a robust estimator (robust = TRUE) defined in Cressie (1993), or the average of the values within the same distance interval. The semi-variogram is useful for modeling the error term correlation structure.

## Usage

```
## S3 method for class 'lme'
Variogram(object, distance, form, resType, data,
       na.action, maxDist, length.out, collapse, nint, breaks,
       robust, metric, ...)
```
### Arguments

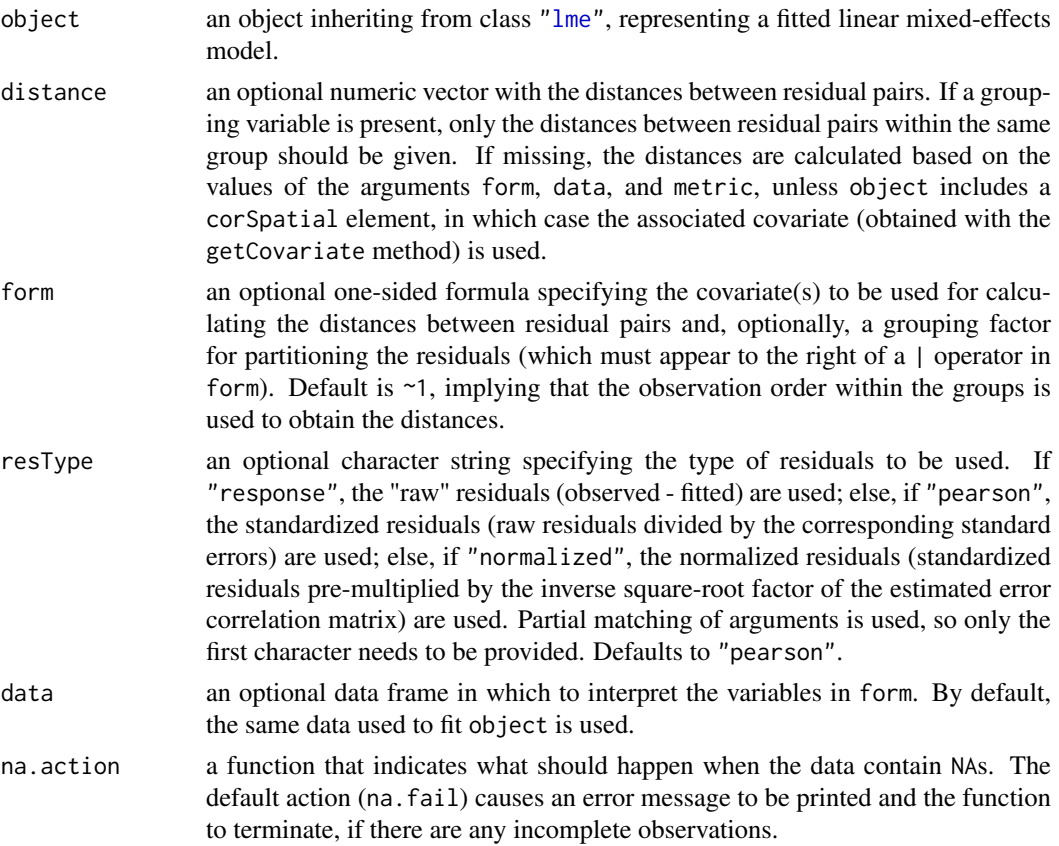

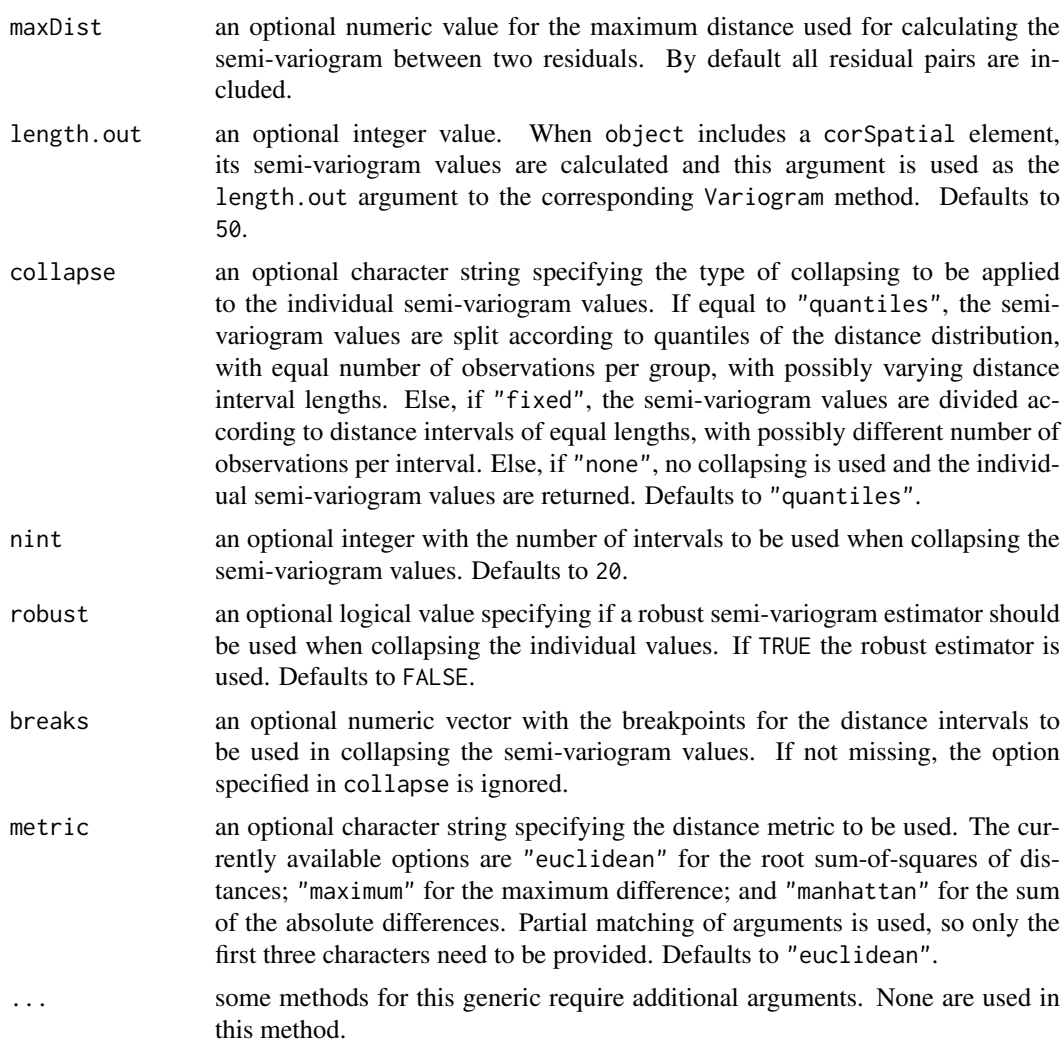

# Value

a data frame with columns variog and dist representing, respectively, the semi-variogram values and the corresponding distances. If the semi-variogram values are collapsed, an extra column, n.pairs, with the number of residual pairs used in each semi-variogram calculation, is included in the returned data frame. If object includes a corSpatial element, a data frame with its corresponding semi-variogram is included in the returned value, as an attribute "modelVariog". The returned value inherits from class Variogram.

## Author(s)

José Pinheiro and Douglas Bates <br/>bates@stat.wisc.edu>

## References

Cressie, N.A.C. (1993), "Statistics for Spatial Data", J. Wiley & Sons.

# See Also

[lme](#page-3361-0), [Variogram](#page-3513-0), [Variogram.default](#page-3520-0), [Variogram.gls](#page-3521-0), [plot.Variogram](#page-3453-0)

#### varPower 3473

# Examples

fm1 <- lme(weight ~ Time \* Diet, data=BodyWeight, ~ Time | Rat) Variogram(fm1, form =  $\sim$  Time | Rat, nint = 10, robust = TRUE)

<span id="page-3525-0"></span>

## varPower *Power Variance Function*

## Description

This function is a constructor for the varPower class, representing a power variance function structure. Letting v denote the variance covariate and  $\sigma^2(v)$  denote the variance function evaluated at v, the power variance function is defined as  $\sigma^2(v) = |v|^{2\theta}$ , where  $\theta$  is the variance function coefficient. When a grouping factor is present, a different  $\theta$  is used for each factor level.

## Usage

varPower(value, form, fixed)

# Arguments

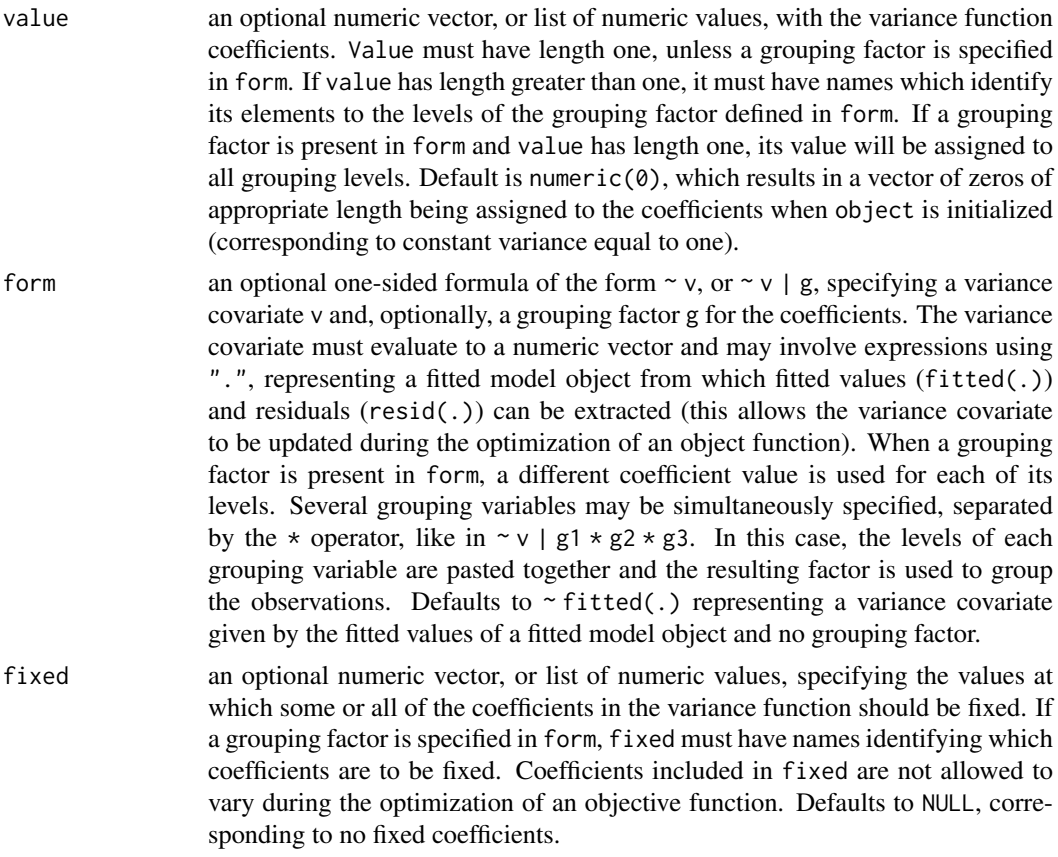

## Value

a varPower object representing a power variance function structure, also inheriting from class varFunc.

#### Author(s)

José Pinheiro and Douglas Bates <br/>bates@stat.wisc.edu>

# References

Pinheiro, J.C., and Bates, D.M. (2000) "Mixed-Effects Models in S and S-PLUS", Springer.

### See Also

[varWeights.varFunc](#page-3526-0), [coef.varPower](#page-3265-0)

## Examples

 $vf1 \le -\varphi$  varPower(0.2, form =  $\varphi$ age|Sex)

<span id="page-3526-1"></span>varWeights *Extract Variance Function Weights*

#### <span id="page-3526-0"></span>Description

The inverse of the standard deviations corresponding to the variance function structure represented by object are returned.

## Usage

```
varWeights(object)
```
## Arguments

object an object inheriting from class varFunc, representing a variance function structure.

# Value

if object has a weights attribute, its value is returned; else NULL is returned.

## Author(s)

José Pinheiro and Douglas Bates <br/>bates@stat.wisc.edu>

# References

Pinheiro, J.C., and Bates, D.M. (2000) "Mixed-Effects Models in S and S-PLUS", Springer.

#### See Also

[logLik.varFunc](#page-3384-0), [varWeights](#page-3526-1)

```
vf1 <- varPower(form=~age)
vf1 <- Initialize(vf1, Orthodont)
coef(vf1) < -0.3varWeights(vf1)[1:10]
```
varWeights.glsStruct *Variance Weights for glsStruct Object*

### Description

If object includes a varStruct component, the inverse of the standard deviations of the variance function structure represented by the corresponding varFunc object are returned; else, a vector of ones of length equal to the number of observations in the data frame used to fit the associated linear model is returned.

#### Usage

```
## S3 method for class 'glsStruct'
varWeights(object)
```
## Arguments

```
object an object inheriting from class "glsStruct", representing a list of linear model
                 components, such as corStruct and "varFunc" objects.
```
### Value

if object includes a varStruct component, a vector with the corresponding variance weights; else, or a vector of ones.

# Author(s)

José Pinheiro and Douglas Bates <br/>bates@stat.wisc.edu>

## References

Pinheiro, J.C., and Bates, D.M. (2000) "Mixed-Effects Models in S and S-PLUS", Springer.

## See Also

[varWeights](#page-3526-1)

varWeights.lmeStruct *Variance Weights for lmeStruct Object*

#### Description

If object includes a varStruct component, the inverse of the standard deviations of the variance function structure represented by the corresponding varFunc object are returned; else, a vector of ones of length equal to the number of observations in the data frame used to fit the associated linear mixed-effects model is returned.

#### Usage

```
## S3 method for class 'lmeStruct'
varWeights(object)
```
# Arguments

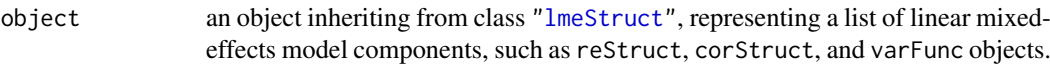

## Value

if object includes a varStruct component, a vector with the corresponding variance weights; else, or a vector of ones.

# Author(s)

José Pinheiro and Douglas Bates <br/>bates@stat.wisc.edu>

# References

Pinheiro, J.C., and Bates, D.M. (2000) "Mixed-Effects Models in S and S-PLUS", Springer.

# See Also

[varWeights](#page-3526-0)

Wafer *Modeling of Analog MOS Circuits*

#### Description

The Wafer data frame has 400 rows and 4 columns.

#### Format

This data frame contains the following columns:

Wafer a factor with levels 1 2 3 4 5 6 7 8 9 10

Site a factor with levels 1 2 3 4 5 6 7 8

voltage a numeric vector

current a numeric vector

## Source

Pinheiro, J. C. and Bates, D. M. (2000), *Mixed-Effects Models in S and S-PLUS*, Springer, New York.

The Wheat data frame has 48 rows and 4 columns.

#### Format

This data frame contains the following columns:

**Tray** an ordered factor with levels  $3 < 1 < 2 < 4 < 5 < 6 < 8 < 9 < 7 < 12 < 11 < 10$ 

Moisture a numeric vector

fertilizer a numeric vector

DryMatter a numeric vector

#### Source

Pinheiro, J. C. and Bates, D. M. (2000), *Mixed-Effects Models in S and S-PLUS*, Springer, New York.

Wheat2 *Wheat Yield Trials*

### Description

The Wheat2 data frame has 224 rows and 5 columns.

#### Format

This data frame contains the following columns:

**Block** an ordered factor with levels  $4 < 2 < 3 < 1$ 

variety a factor with levels ARAPAHOE BRULE BUCKSKIN CENTURA CENTURK78 CHEYENNE CODY COLT GAGE HOMESTEAD KS831374 LANCER LANCOTA NE83404 NE83406 NE83407 NE83432 NE83498 NE83T12 NE84557 NE85556 NE85623 NE86482 NE86501 NE86503 NE86507 NE86509 NE86527 NE86582 NE86606 NE86607 NE86T666 NE87403 NE87408 NE87409 NE87446 NE87451 NE87457 NE87463 NE87499 NE87512 NE87513 NE87522 NE87612 NE87613 NE87615 NE87619 NE87627 NORKAN REDLAND ROUGHRIDER SCOUT66 SIOUXLAND TAM107 TAM200 VONA

yield a numeric vector

latitude a numeric vector

longitude a numeric vector

#### Source

Pinheiro, J. C. and Bates, D. M. (2000), *Mixed-Effects Models in S and S-PLUS*, Springer, New York.

This method function extracts sub-matrices from the positive-definite matrix represented by x.

#### Usage

```
## S3 method for class 'pdMat'
x[i, j, drop = TRUE]## S3 replacement method for class 'pdMat'
x[i, j] <- value
```
# Arguments

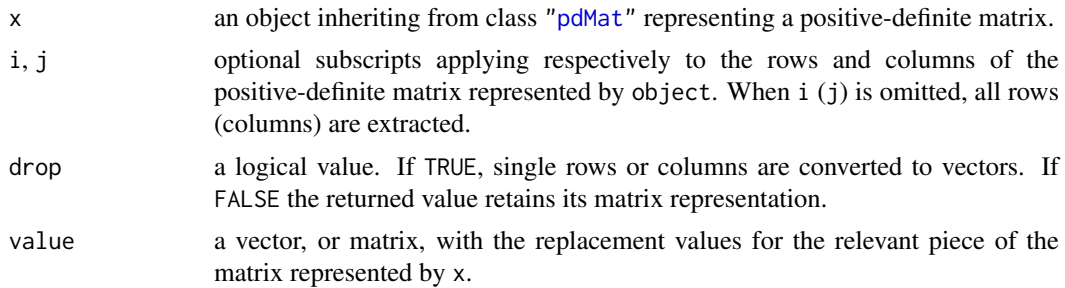

#### Value

if i and j are identical, the returned value will be pdMat object with the same class as x. Otherwise, the returned value will be a matrix. In the case a single row (or column) is selected, the returned value may be converted to a vector, according to the rules above.

#### Author(s)

José Pinheiro and Douglas Bates <br/>bates@stat.wisc.edu>

#### See Also

[\[](#page-244-0), [pdMat](#page-3429-0)

```
pd1 <- pdSymm(diag(3))
pd1[1, , drop = FALSE]
pd1[1:2, 1:2] < -3 * diag(2)
```
# Chapter 26

# The **nnet** package

class.ind *Generates Class Indicator Matrix from a Factor*

# Description

Generates a class indicator function from a given factor.

# Usage

class.ind(cl)

#### Arguments

cl factor or vector of classes for cases.

#### Value

a matrix which is zero except for the column corresponding to the class.

# References

Venables, W. N. and Ripley, B. D. (2002) *Modern Applied Statistics with S.* Fourth edition. Springer.

```
# The function is currently defined as
class.ind <- function(cl)
{
  n <- length(cl)
 cl <- as.factor(cl)
  x <- matrix(0, n, length(levels(cl)) )
 x[(1:n) + n*(unclass(cl)-1)] <- 1
 dimnames(x) <- list(names(cl), levels(cl))
  x
}
```
Fits multinomial log-linear models via neural networks.

# Usage

```
multinom(formula, data, weights, subset, na.action,
         contrasts = NULL, Hess = FALSE, summ = 0, censored = FALSE,
         model = FALSE, ...)
```
# Arguments

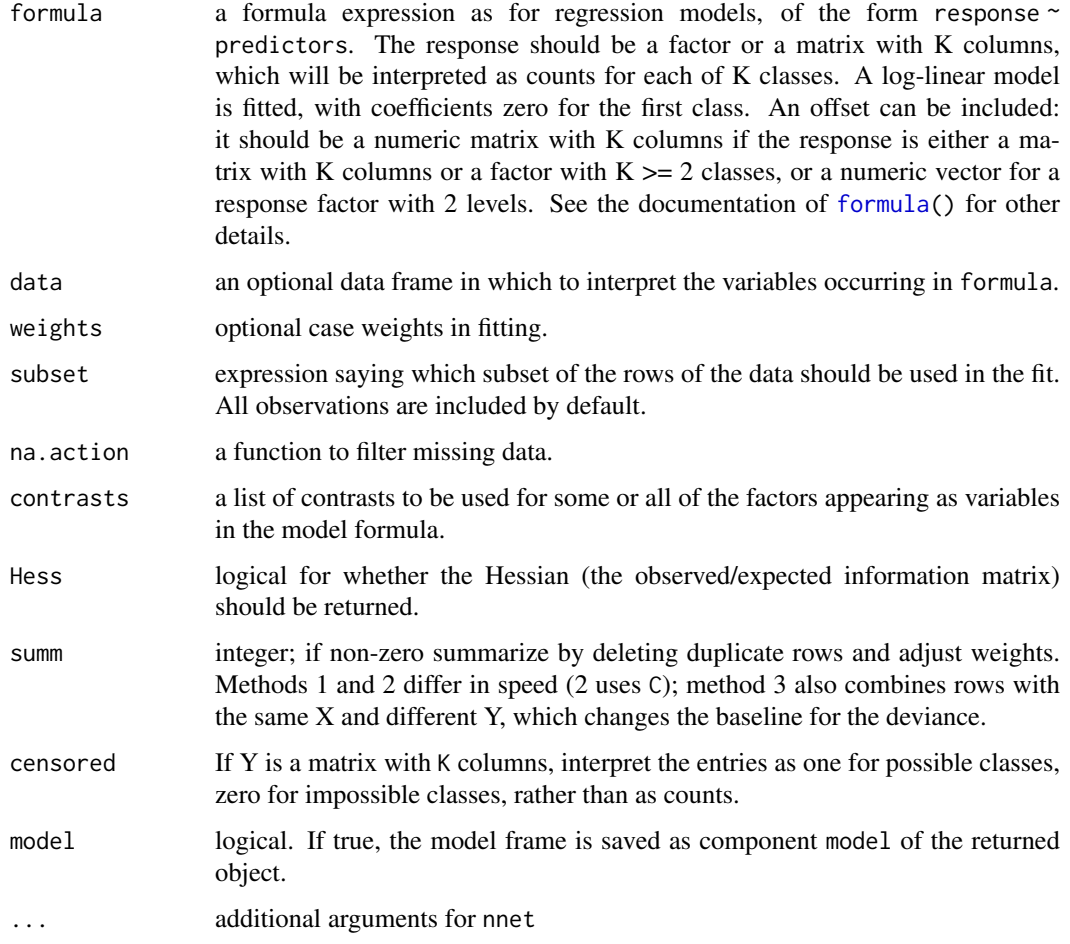

# Details

multinom calls [nnet](#page-3533-0). The variables on the rhs of the formula should be roughly scaled to [0,1] or the fit will be slow or may not converge at all.

# Value

A nnet object with additional components:

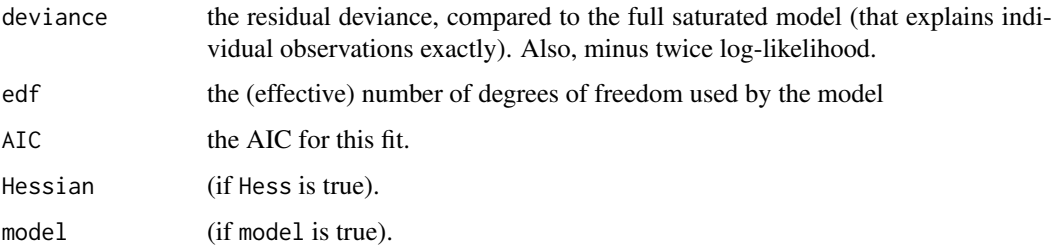

# References

Venables, W. N. and Ripley, B. D. (2002) *Modern Applied Statistics with S.* Fourth edition. Springer.

# See Also

[nnet](#page-3533-0)

# Examples

```
oc \leq options(contrasts = c("contr.treatment", "contr.poly"))
library(MASS)
example(birthwt)
(bwt.mu \leq multinom(low \sim ., bwt))
options(oc)
```
<span id="page-3533-0"></span>nnet *Fit Neural Networks*

#### Description

Fit single-hidden-layer neural network, possibly with skip-layer connections.

# Usage

```
nnet(x, \ldots)## S3 method for class 'formula'
nnet(formula, data, weights, ...,
     subset, na.action, contrasts = NULL)
## Default S3 method:
nnet(x, y, weights, size, Wts, mask,
     linout = FALSE, entropy = FALSE, softmax = FALSE,
     censored = FALSE, skip = FALSE, rang = 0.7, decay = 0,
    maxit = 100, Hess = FALSE, trace = TRUE, MaxNWts = 1000,
     abstol = 1.0e-4, reltol = 1.0e-8, ...)
```
#### 3482 nnet

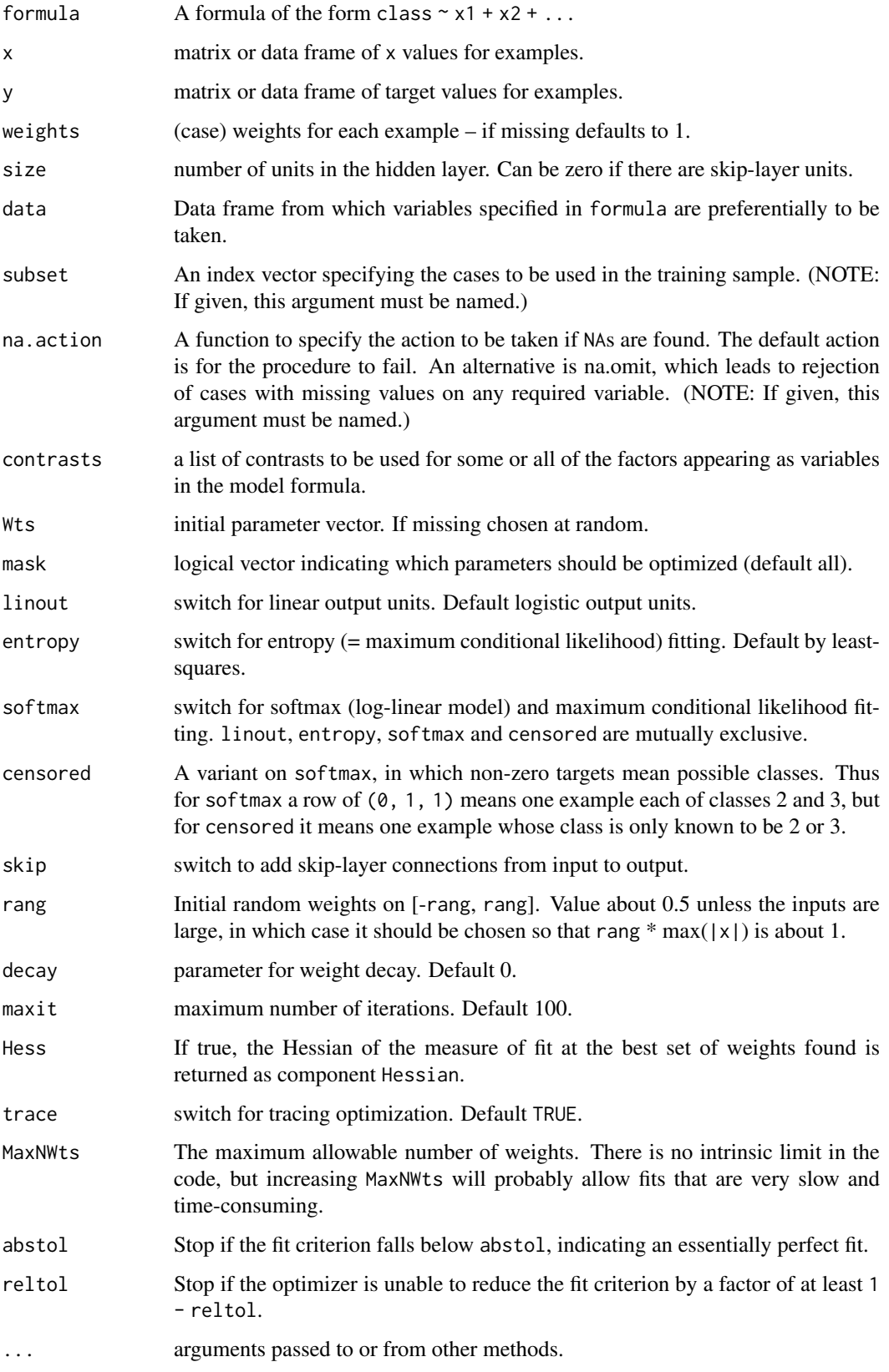

#### Details

If the response in formula is a factor, an appropriate classification network is constructed; this has one output and entropy fit if the number of levels is two, and a number of outputs equal to the number of classes and a softmax output stage for more levels. If the response is not a factor, it is passed on unchanged to nnet.default.

Optimization is done via the BFGS method of [optim](#page-1656-0).

# Value

object of class "nnet" or "nnet.formula". Mostly internal structure, but has components

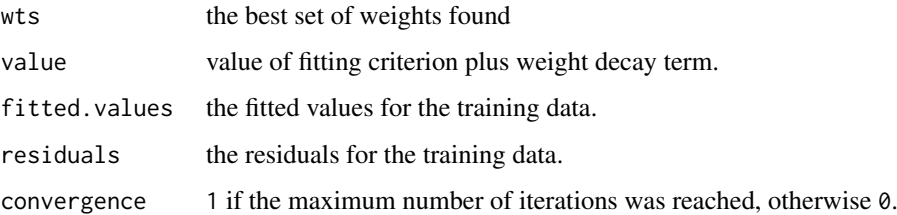

# References

Ripley, B. D. (1996) *Pattern Recognition and Neural Networks.* Cambridge.

Venables, W. N. and Ripley, B. D. (2002) *Modern Applied Statistics with S.* Fourth edition. Springer.

# See Also

[predict.nnet](#page-3537-0), [nnetHess](#page-3536-0)

```
# use half the iris data
ir <- rbind(iris3[,,1],iris3[,,2],iris3[,,3])
targets <- class.ind( c(rep("s", 50), rep("c", 50), rep("v", 50)) )
samp <- c(sample(1:50,25), sample(51:100,25), sample(101:150,25))
ir1 <- nnet(ir[samp,], targets[samp,], size = 2, rang = 0.1,
            decay = 5e-4, maxit = 200test.cl <- function(true, pred) {
    true <- max.col(true)
    cres <- max.col(pred)
    table(true, cres)
}
test.cl(targets[-samp,], predict(ir1, ir[-samp,]))
# or
ird \leftarrow data.frome(rbind(iris3[,11], iris3[,2], iris3[,3],species = factor(c(rep("s",50), rep("c", 50), rep("v", 50))))
ir.nn2 <- nnet(species \sim ., data = ird, subset = samp, size = 2, rang = 0.1,
               decay = 5e-4, maxit = 200)table(ird$species[-samp], predict(ir.nn2, ird[-samp,], type = "class"))
```
<span id="page-3536-0"></span>

Evaluates the Hessian (matrix of second derivatives) of the specified neural network. Normally called via argument Hess=TRUE to nnet or via vcov.multinom.

#### Usage

```
nnetHess(net, x, y, weights)
```
# Arguments

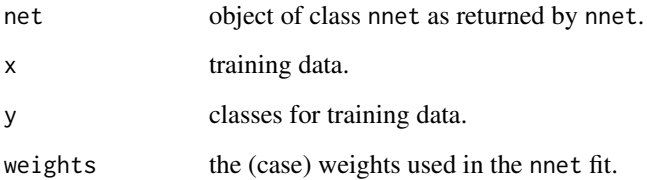

# Value

square symmetric matrix of the Hessian evaluated at the weights stored in the net.

#### References

Ripley, B. D. (1996) *Pattern Recognition and Neural Networks.* Cambridge. Venables, W. N. and Ripley, B. D. (2002) *Modern Applied Statistics with S.* Fourth edition. Springer.

#### See Also

[nnet](#page-3533-0), [predict.nnet](#page-3537-0)

```
# use half the iris data
ir <- rbind(iris3[,,1], iris3[,,2], iris3[,,3])
targets <- matrix(c(rep(c(1,0,0),50), rep(c(0,1,0),50), rep(c(0,0,1),50)),
150, 3, byrow=TRUE)
samp <- c(sample(1:50,25), sample(51:100,25), sample(101:150,25))
ir1 <- nnet(ir[samp,], targets[samp,], size=2, rang=0.1, decay=5e-4, maxit=200)
eigen(nnetHess(ir1, ir[samp,], targets[samp,]), TRUE)$values
```
<span id="page-3537-0"></span>

Predict new examples by a trained neural net.

# Usage

```
## S3 method for class 'nnet'
predict(object, newdata, type = c("raw","class"), ...)
```
#### Arguments

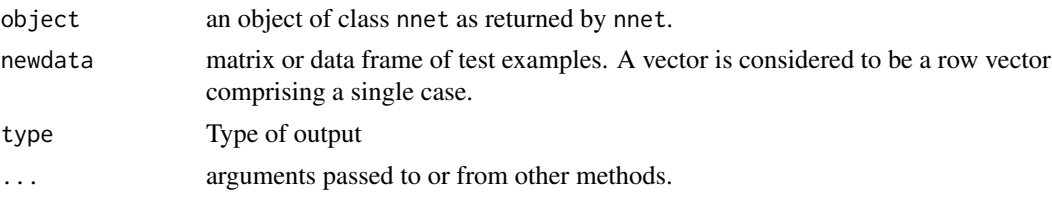

## Details

This function is a method for the generic function predict() for class "nnet". It can be invoked by calling  $predict(x)$  for an object x of the appropriate class, or directly by calling  $predict.nnet(x)$ regardless of the class of the object.

# Value

If type  $=$  "raw", the matrix of values returned by the trained network; if type  $=$  "class", the corresponding class (which is probably only useful if the net was generated by nnet.formula).

# References

Ripley, B. D. (1996) *Pattern Recognition and Neural Networks.* Cambridge. Venables, W. N. and Ripley, B. D. (2002) *Modern Applied Statistics with S.* Fourth edition. Springer.

#### See Also

[nnet](#page-3533-0), [which.is.max](#page-3538-0)

```
# use half the iris data
ir <- rbind(iris3[,,1], iris3[,,2], iris3[,,3])
targets <- class.ind( c(rep("s", 50), rep("c", 50), rep("v", 50)) )
samp <- c(sample(1:50,25), sample(51:100,25), sample(101:150,25))
ir1 < - nnet(ir[samp,], target[samp,], size = 2, rang = 0.1,decay = 5e-4, maxit = 200)test.cl <- function(true, pred){
       true <- max.col(true)
        cres <- max.col(pred)
        table(true, cres)
```

```
}
test.cl(targets[-samp,], predict(ir1, ir[-samp,]))
# or
\text{ind} \leq \text{data-frame}(\text{rbind}(\text{iris3}[,1], \text{iris3}[,2], \text{iris3}[,3]\right),species = factor(c(rep("s",50), rep("c", 50), rep("v", 50))))
ir.nn2 <- nnet(species \sim ., data = ird, subset = samp, size = 2, rang = 0.1,
                 decay = 5e-4, maxit = 200)table(ird$species[-samp], predict(ir.nn2, ird[-samp,], type = "class"))
```
#### <span id="page-3538-0"></span>which.is.max *Find Maximum Position in Vector*

#### Description

Find the maximum position in a vector, breaking ties at random.

#### Usage

which.is.max(x)

#### Arguments

x a vector

#### Details

Ties are broken at random.

#### Value

index of a maximal value.

#### References

Venables, W. N. and Ripley, B. D. (2002) *Modern Applied Statistics with S.* Fourth edition. Springer.

#### See Also

[max.col](#page-407-0), [which.max](#page-727-0) which takes the first of ties.

# Examples

## Not run: ## this is incomplete pred <- predict(nnet, test) table(true, apply(pred, 1, which.is.max))

## End(Not run)

# Chapter 27

# The **rpart** package

<span id="page-3539-0"></span>car.test.frame *Automobile Data from 'Consumer Reports' 1990*

#### Description

The car.test.frame data frame has 60 rows and 8 columns, giving data on makes of cars taken from the April, 1990 issue of *Consumer Reports*. This is part of a larger dataset, some columns of which are given in cu. summary.

## Usage

car.test.frame

# Format

This data frame contains the following columns:

Price a numeric vector giving the list price in US dollars of a standard model

Country of origin, a factor with levels 'France', 'Germany', 'Japan' , 'Japan/USA', 'Korea', 'Mexico', 'Sweden' and 'USA'

Reliability a numeric vector coded 1 to 5.

Mileage fuel consumption miles per US gallon, as tested.

Type a factor with levels Compact Large Medium Small Sporty Van

Weight kerb weight in pounds.

Disp. the engine capacity (displacement) in litres.

HP the net horsepower of the vehicle.

## Source

*Consumer Reports*, April, 1990, pp. 235–288 quoted in

John M. Chambers and Trevor J. Hastie eds. (1992) *Statistical Models in S*, Wadsworth and Brooks/Cole, Pacific Grove, CA, pp. 46–47.

#### $3488$  car90

#### See Also

[car90](#page-3540-0), [cu.summary](#page-3542-0)

#### Examples

z.auto <- rpart(Mileage ~ Weight, car.test.frame) summary(z.auto)

<span id="page-3540-0"></span>car90 *Automobile Data from 'Consumer Reports' 1990*

#### Description

Data on 111 cars, taken from pages 235–255, 281–285 and 287–288 of the April 1990 *Consumer Reports* Magazine.

#### Usage

data(car90)

#### Format

The data frame contains the following columns

Country a factor giving the country in which the car was manufactured

Disp engine displacement in cubic inches

Disp2 engine displacement in liters

Eng.Rev engine revolutions per mile, or engine speed at 60 mph

Front.Hd distance between the car's head-liner and the head of a 5 ft. 9 in. front seat passenger, in inches, as measured by CU

Frt.Leg.Room maximum front leg room, in inches, as measured by CU

Frt.Shld front shoulder room, in inches, as measured by CU

Gear.Ratio the overall gear ratio, high gear, for manual transmission

Gear2 the overall gear ratio, high gear, for automatic transmission

HP net horsepower

HP.revs the red line—the maximum safe engine speed in rpm

Height height of car, in inches, as supplied by manufacturer

Length overall length, in inches, as supplied by manufacturer

Luggage luggage space

Mileage a numeric vector of gas mileage in miles/gallon as tested by CU; contains NAs.

Model2 alternate name, if the car was sold under two labels

Price list price with standard equipment, in dollars

Rear.Hd distance between the car's head-liner and the head of a 5 ft 9 in. rear seat passenger, in inches, as measured by CU

Rear.Seating rear fore-and-aft seating room, in inches, as measured by CU

- RearShld rear shoulder room, in inches, as measured by CU
- Reliability an ordered factor with levels 'Much worse' < 'worse' < 'average' < 'better' < 'Much better': contains NAs.
- Rim factor giving the rim size
- Sratio.m Number of turns of the steering wheel required for a turn of 30 foot radius, manual steering
- **Sratio.p** Number of turns of the steering wheel required for a turn of 30 foot radius, power steering

Steering steering type offered: manual, power, or both

Tank fuel refill capacity in gallons

Tires factor giving tire size

- Trans1 manual transmission, a factor with levels '', 'man.4', 'man.5' and 'man.6'
- Trans2 automatic transmission, a factor with levels '', 'auto.3', 'auto.4', and 'auto.CVT'. No car is missing both the manual and automatic transmission variables, but several had both as options
- Turning the radius of the turning circle in feet
- Type a factor giving the general type of car. The levels are: 'Small', 'Sporty', 'Compact', 'Medium', 'Large', 'Van'
- Weight an order statistic giving the relative weights of the cars; 1 is the lightest and 111 is the heaviest
- Wheel.base length of wheelbase, in inches, as supplied by manufacturer

Width width of car, in inches, as supplied by manufacturer

#### Source

This is derived (with permission) from the data set car. all in S-PLUS, but with some further clean up of variable names and definitions.

# See Also

[car.test.frame](#page-3539-0), [cu.summary](#page-3542-0) for extracts from other versions of the dataset.

```
data(car90)
plot(car90$Price/1000, car90$Weight,
    xlab = "Price (thousands)", ylab = "Weight (lbs)")
mlowess \leq function(x, y, ...) {
    keep \leq !(is.na(x) | is.na(y))
    lowess(x[keep], y[keep], ...)
}
with(car90, lines(mlowess(Price/1000, Weight, f = 0.5)))
```
<span id="page-3542-0"></span>The cu.summary data frame has 117 rows and 5 columns, giving data on makes of cars taken from the April, 1990 issue of *Consumer Reports*.

# Usage

cu.summary

#### Format

This data frame contains the following columns:

- Price a numeric vector giving the list price in US dollars of a standard model
- Country of origin, a factor with levels 'Brazil', 'England', 'France', 'Germany', 'Japan', 'Japan/USA', 'Korea', 'Mexico', 'Sweden' and 'USA'
- Reliability an ordered factor with levels 'Much worse' < 'worse' < 'average' < 'better' < 'Much better'
- Mileage fuel consumption miles per US gallon, as tested.
- Type a factor with levels Compact Large Medium Small Sporty Van

## Source

*Consumer Reports*, April, 1990, pp. 235–288 quoted in

John M. Chambers and Trevor J. Hastie eds. (1992) *Statistical Models in S*, Wadsworth and Brooks/Cole, Pacific Grove, CA, pp. 46–47.

#### See Also

[car.test.frame](#page-3539-0), [car90](#page-3540-0)

```
fit <- rpart(Price ~ Mileage + Type + Country, cu.summary)
par(xpd = TRUE)plot(fit, compress = TRUE)
text(fit, use.n = TRUE)
```
The kyphosis data frame has 81 rows and 4 columns. representing data on children who have had corrective spinal surgery

#### Usage

kyphosis

#### Format

This data frame contains the following columns:

Kyphosis a factor with levels absent present indicating if a kyphosis (a type of deformation) was present after the operation.

Age in months

Number the number of vertebrae involved

Start the number of the first (topmost) vertebra operated on.

#### Source

John M. Chambers and Trevor J. Hastie eds. (1992) *Statistical Models in S*, Wadsworth and Brooks/Cole, Pacific Grove, CA.

#### Examples

```
fit <- rpart(Kyphosis ~ Age + Number + Start, data = kyphosis)
fit2 <- rpart(Kyphosis ~ Age + Number + Start, data = kyphosis,
              parms = list(prior = c(0.65, 0.35), split = "information")fit3 <- rpart(Kyphosis ~ Age + Number + Start, data=kyphosis,
             control = rpart.control(cp = 0.05)par(mfrow = c(1,2), xpd = TRUE)plot(fit)
text(fit, use.n = TRUE)
plot(fit2)
text(fit2, use.n = TRUE)
```
<span id="page-3543-0"></span>labels.rpart *Create Split Labels For an Rpart Object*

#### Description

This function provides labels for the branches of an rpart tree.

#### Usage

```
## S3 method for class 'rpart'
labels(object, digits = 4, minlength = 1L, pretty, collapse = TRUE, ...)
```
# Arguments

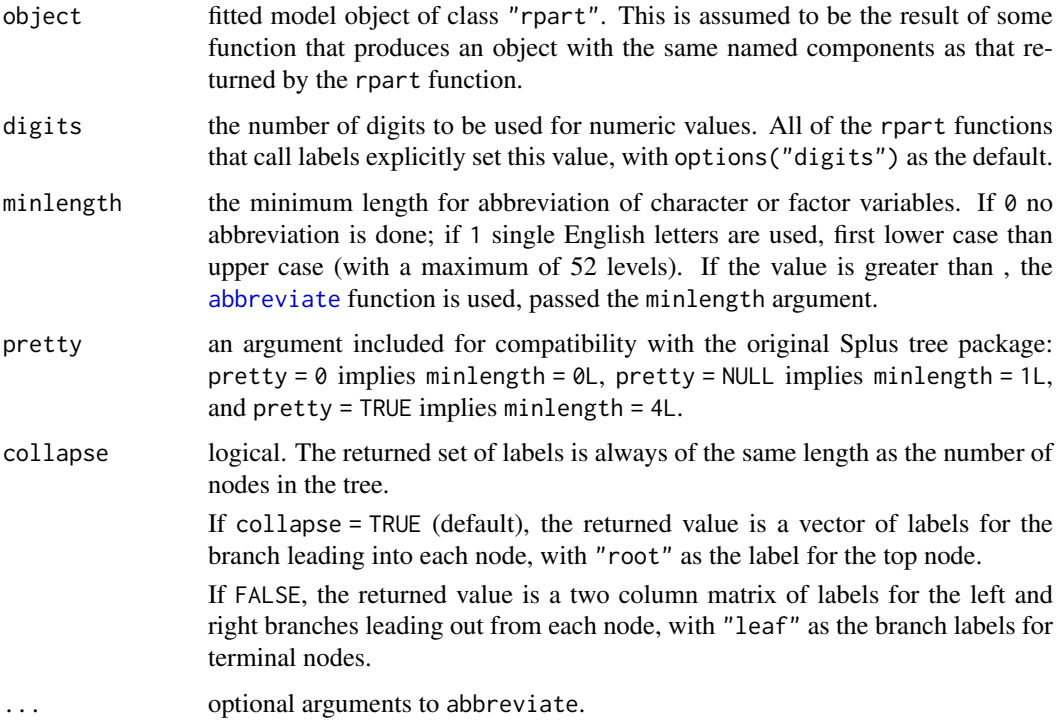

# Value

Vector of split labels (collapse = TRUE) or matrix of left and right splits (collapse = FALSE) for the supplied rpart object. This function is called by printing methods for rpart and is not intended to be called directly by the users.

# See Also

[abbreviate](#page-61-0)

meanvar.rpart *Mean-Variance Plot for an Rpart Object*

# Description

Creates a plot on the current graphics device of the deviance of the node divided by the number of observations at the node. Also returns the node number.

#### Usage

```
meanvar(tree, ...)
## S3 method for class 'rpart'
meanvar(tree, xlab = "ave(y)", ylab = "ave(deviance)", ...)
```
#### na.rpart 3493

# Arguments

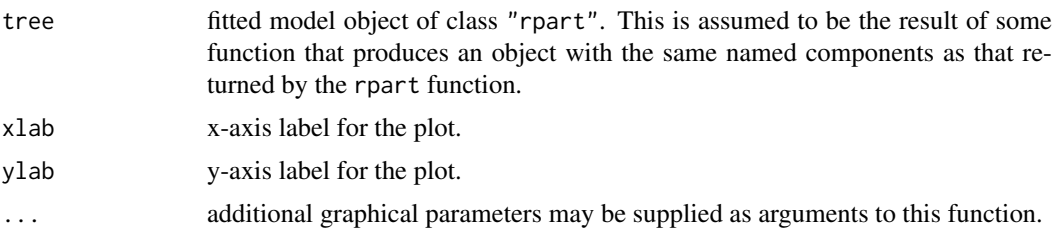

#### Value

an invisible list containing the following vectors is returned.

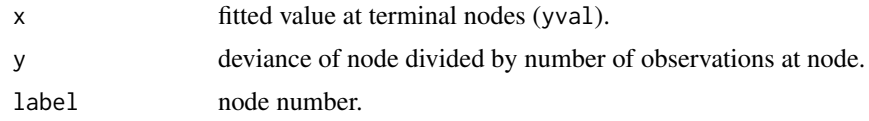

# Side Effects

a plot is put on the current graphics device.

#### See Also

[plot.rpart](#page-3547-0).

# Examples

z.auto <- rpart(Mileage ~ Weight, car.test.frame) meanvar(z.auto,  $log = 'xy')$ 

na.rpart *Handles Missing Values in an Rpart Object*

# Description

Handles missing values in an "rpart" object.

# Usage

na.rpart(x)

# Arguments

x a model frame.

# Details

Default function that handles missing values when calling the function rpart.

It omits cases where part of the response is missing or all the explanatory variables are missing.

Returns a names list where each element contains the splits on the path from the root to the selected nodes.

#### Usage

path.rpart(tree, nodes, pretty =  $0$ , print.it = TRUE)

# Arguments

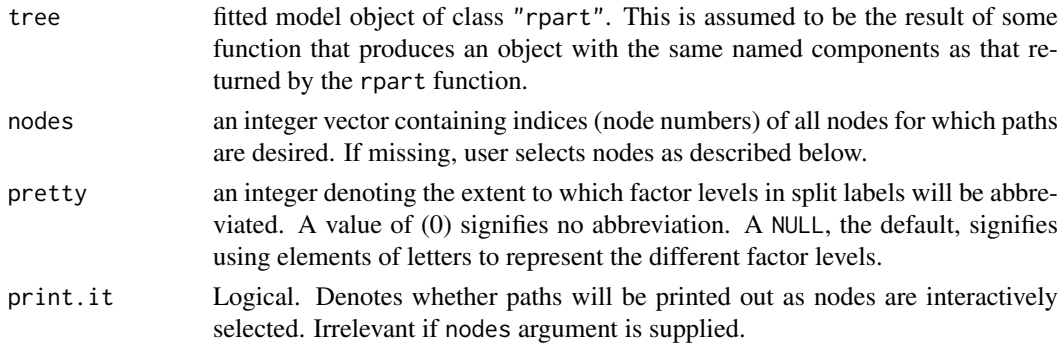

#### Details

The function has a required argument as an rpart object and a list of nodes as optional arguments. Omitting a list of nodes will cause the function to wait for the user to select nodes from the dendrogram. It will return a list, with one component for each node specified or selected. The component contains the sequence of splits leading to that node. In the graphical interaction, the individual paths are printed out as nodes are selected.

# Value

A named (by node) list, each element of which contains all the splits on the path from the root to the specified or selected nodes.

#### Graphical Interaction

A dendrogram of the rpart object is expected to be visible on the graphics device, and a graphics input device (e.g. a mouse) is required. Clicking (the selection button) on a node selects that node. This process may be repeated any number of times. Clicking the exit button will stop the selection process and return the list of paths.

#### References

This function was modified from path.tree in S.

# See Also

[rpart](#page-3556-0)

#### plot.rpart 3495

# Examples

```
fit <- rpart(Kyphosis ~ Age + Number + Start, data = kyphosis)
print(fit)
path.rpart(fit, nodes = c(11, 22))
```
<span id="page-3547-0"></span>plot.rpart *Plot an Rpart Object*

# Description

Plots an rpart object on the current graphics device.

# Usage

```
## S3 method for class 'rpart'
plot(x, uniform = FALSE, branch = 1, compress = FALSE, nspace,
     margin = \theta, minbranch = \theta.3, branch.col = 1, branch.lty = 1,
     branch.lwd = 1, ...)
```
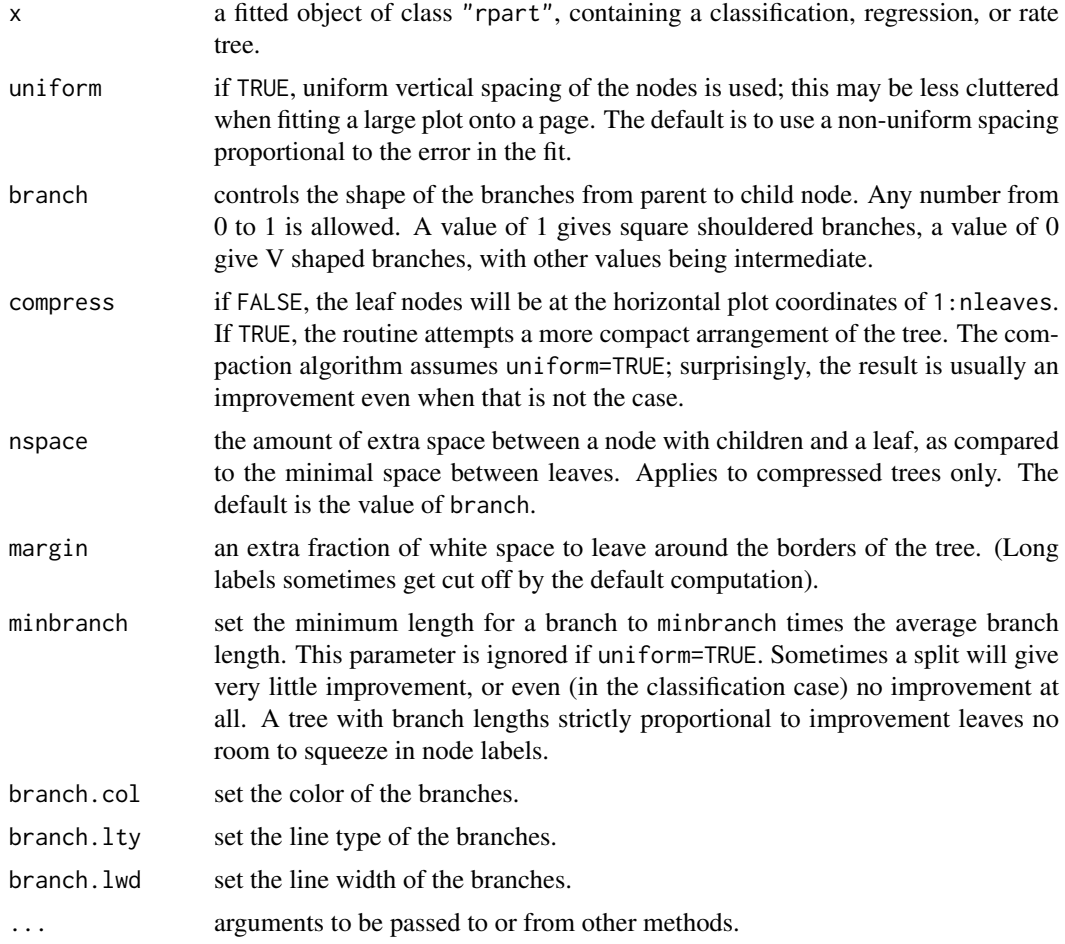

# Details

This function is a method for the generic function plot, for objects of class rpart. The y-coordinate of the top node of the tree will always be 1.

# Value

The coordinates of the nodes are returned as a list, with components x and y.

# Side Effects

An unlabeled plot is produced on the current graphics device: one being opened if needed.

In order to build up a plot in the usual S style, e.g., a separate text command for adding labels, some extra information about the plot needs be retained. This is kept in an environment in the package.

#### See Also

[rpart](#page-3556-0), [text.rpart](#page-3565-0)

# Examples

```
fit <- rpart(Price ~ Mileage + Type + Country, cu.summary)
par(xpd = TRUE)plot(fit, compress = TRUE)
text(fit, use.n = TRUE)
```

```
plotcp Plot a Complexity Parameter Table for an Rpart Fit
```
# Description

Gives a visual representation of the cross-validation results in an rpart object.

#### Usage

```
plotcp(x, minline = TRUE, lty = 3, col = 1,
       upper = c("size", "splits", "none"), ...)
```
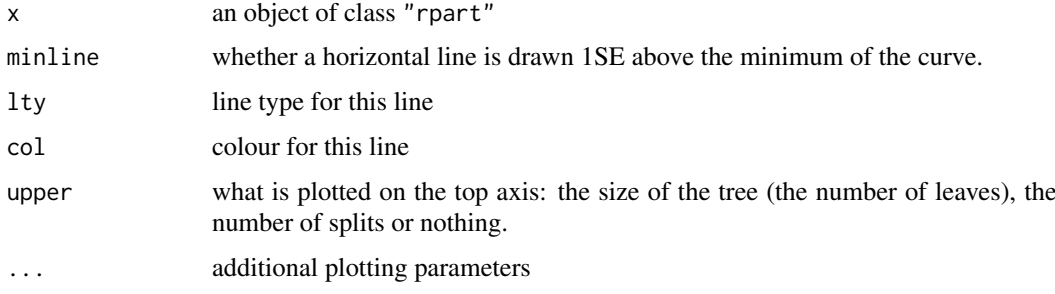

#### post.rpart 3497

#### Details

The set of possible cost-complexity prunings of a tree from a nested set. For the geometric means of the intervals of values of cp for which a pruning is optimal, a cross-validation has (usually) been done in the initial construction by [rpart](#page-3556-0). The cptable in the fit contains the mean and standard deviation of the errors in the cross-validated prediction against each of the geometric means, and these are plotted by this function. A good choice of cp for pruning is often the leftmost value for which the mean lies below the horizontal line.

# Value

None.

# Side Effects

A plot is produced on the current graphical device.

#### See Also

[rpart](#page-3556-0), [printcp](#page-3553-0), [rpart.object](#page-3559-0)

post.rpart *PostScript Presentation Plot of an Rpart Object*

#### Description

Generates a PostScript presentation plot of an rpart object.

# Usage

```
post(tree, ...)
## S3 method for class 'rpart'
post(tree, title.,
     filename = paste(deparse(substitute(tree)), ".ps", sep = ""),
     digits = getOption("digits") - 2, prety = TRUE,
     use.n = TRUE, horizontal = TRUE, \ldots)
```
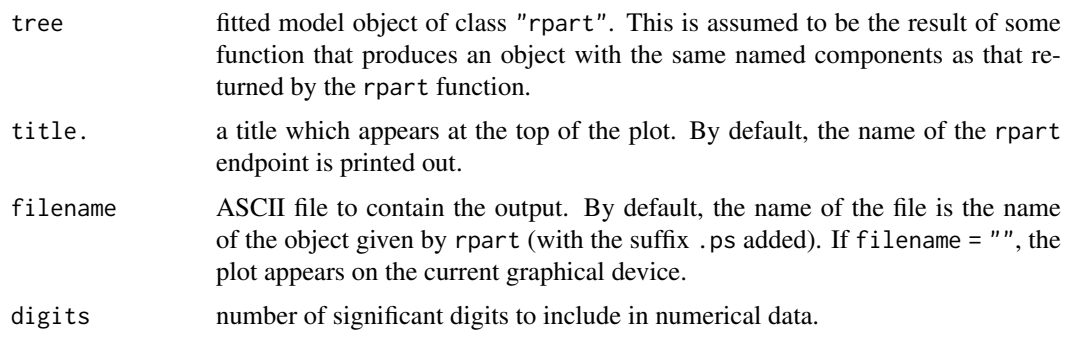

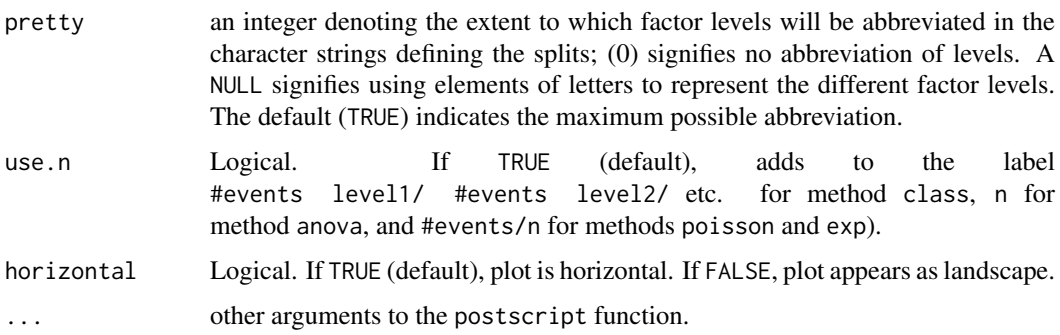

### Details

The plot created uses the functions plot.rpart and text.rpart (with the fancy option). The settings were chosen because they looked good to us, but other options may be better, depending on the rpart object. Users are encouraged to write their own function containing favorite options.

#### Side Effects

a plot of rpart is created using the postscript driver, or the current device if filename = "".

# See Also

[plot.rpart](#page-3547-0), [rpart](#page-3556-0), [text.rpart](#page-3565-0), [abbreviate](#page-61-0)

#### Examples

```
## Not run:
z.auto <- rpart(Mileage ~ Weight, car.test.frame)
post(z.auto, file = ") # display tree on active device
   # now construct postscript version on file "pretty.ps"
  # with no title
post(z.auto, file = "prety.ps", title = "")z.hp <- rpart(Mileage ~ Weight + HP, car.test.frame)
post(z.hp)
## End(Not run)
```
predict.rpart *Predictions from a Fitted Rpart Object*

#### Description

Returns a vector of predicted responses from a fitted rpart object.

# Usage

```
## S3 method for class 'rpart'
predict(object, newdata,
       type = c("vector", "prob", "class", "matrix"),
       na. action = na. pass, ...
```
#### predict.rpart 3499

#### Arguments

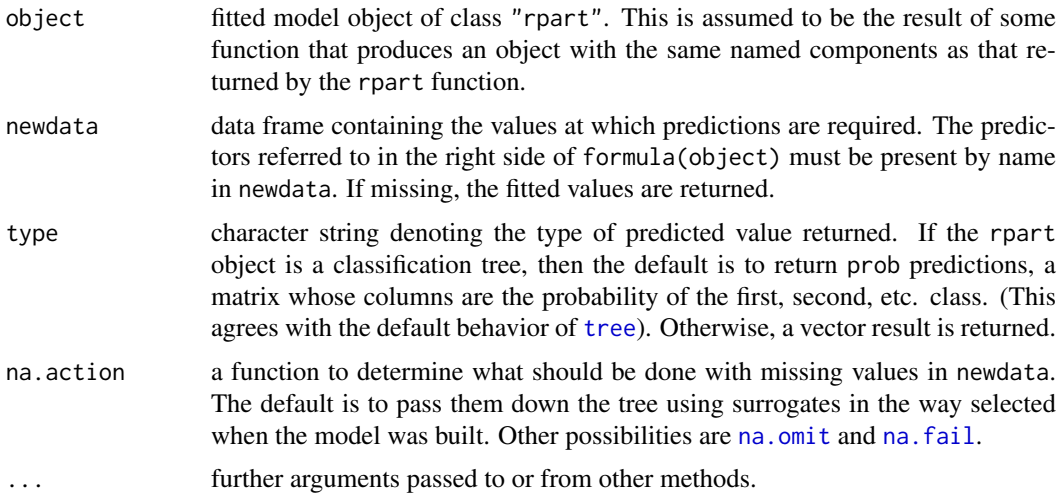

#### Details

This function is a method for the generic function predict for class "rpart". It can be invoked by calling predict for an object of the appropriate class, or directly by calling predict.rpart regardless of the class of the object.

#### Value

A new object is obtained by dropping newdata down the object. For factor predictors, if an observation contains a level not used to grow the tree, it is left at the deepest possible node and frame\$yval at the node is the prediction.

If type = "vector":

vector of predicted responses. For regression trees this is the mean response at the node, for Poisson trees it is the estimated response rate, and for classification trees it is the predicted class (as a number).

If type  $=$  "prob":

(for a classification tree) a matrix of class probabilities.

#### If type  $=$  "matrix":

a matrix of the full responses (frame\$yval2 if this exists, otherwise frame\$yval). For regression trees, this is the mean response, for Poisson trees it is the response rate and the number of events at that node in the fitted tree, and for classification trees it is the concatenation of at least the predicted class, the class counts at that node in the fitted tree, and the class probabilities (some versions of rpart may contain further columns).

If type  $=$  "class":

(for a classification tree) a factor of classifications based on the responses.

# See Also

[predict](#page-1705-0), [rpart.object](#page-3559-0)

```
z.auto <- rpart(Mileage ~ Weight, car.test.frame)
predict(z.auto)
```

```
fit \le rpart(Kyphosis \sim Age + Number + Start, data = kyphosis)
predict(fit, type = "prob") # class probabilities (default)
predict(fit, type = "vector") # level numbers
predict(fit, type = "class") # factor
predict(fit, type = "matrix") # level number, class frequencies, probabilities
sub <- c(sample(1:50, 25), sample(51:100, 25), sample(101:150, 25))
fit \le rpart(Species \sim ., data = iris, subset = sub)
fit
table(predict(fit, iris[-sub,], type = "class"), iris[-sub, "Species"])
```
<span id="page-3552-0"></span>print.rpart *Print an Rpart Object*

#### Description

This function prints an rpart object. It is a method for the generic function print of class "rpart".

#### Usage

```
## S3 method for class 'rpart'
print(x, minlength = 0, spaces = 2, cp, digits = getOption("digits"),
 nsmall = min(20, digits), ...
```
#### Arguments

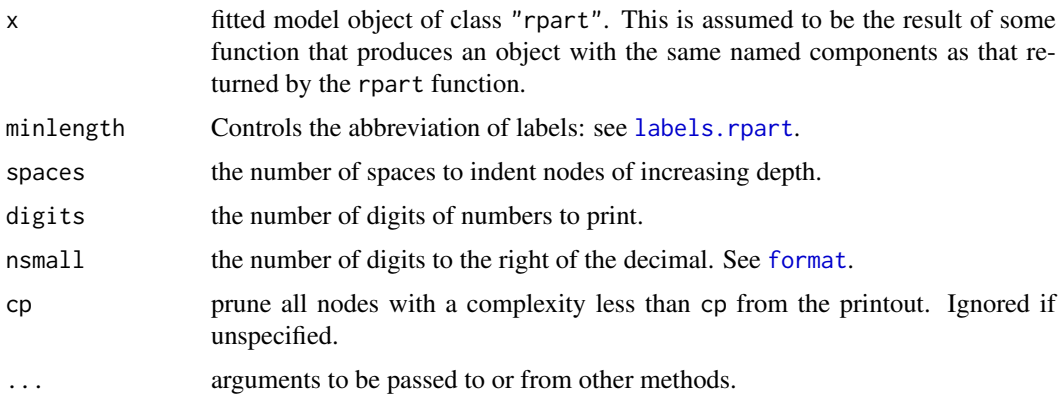

#### Details

This function is a method for the generic function print for class "rpart". It can be invoked by calling print for an object of the appropriate class, or directly by calling print.rpart regardless of the class of the object.

# Side Effects

A semi-graphical layout of the contents of x\$frame is printed. Indentation is used to convey the tree topology. Information for each node includes the node number, split, size, deviance, and fitted value. For the "class" method, the class probabilities are also printed.

#### printcp 3501

### See Also

[print](#page-483-0), [rpart.object](#page-3559-0), [summary.rpart](#page-3564-0), [printcp](#page-3553-0)

# Examples

```
z.auto <- rpart(Mileage ~ Weight, car.test.frame)
z.auto
## Not run: node), split, n, deviance, yval
     * denotes terminal node
 1) root 60 1354.58300 24.58333
   2) Weight>=2567.5 45 361.20000 22.46667
     4) Weight>=3087.5 22 61.31818 20.40909 *
     5) Weight<3087.5 23 117.65220 24.43478
     10) Weight>=2747.5 15 60.40000 23.80000 *
      11) Weight<2747.5 8 39.87500 25.62500 *
   3) Weight<2567.5 15 186.93330 30.93333 *## End(Not run)
```
<span id="page-3553-0"></span>printcp *Displays CP table for Fitted Rpart Object*

# Description

Displays the cp table for fitted rpart object.

# Usage

printcp(x, digits = getOption("digits") - 2)

# Arguments

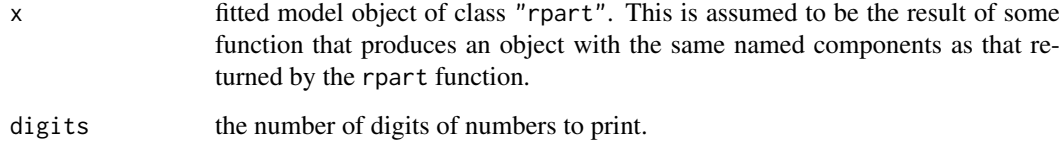

# Details

Prints a table of optimal prunings based on a complexity parameter.

# See Also

[summary.rpart](#page-3564-0), [rpart.object](#page-3559-0)

#### Examples

```
z.auto <- rpart(Mileage ~ Weight, car.test.frame)
printcp(z.auto)
## Not run:
Regression tree:
rpart(formula = Mileage ~ Weight, data = car.test.frame)
Variables actually used in tree construction:
[1] Weight
Root node error: 1354.6/60 = 22.576
       CP nsplit rel error xerror xstd
1 0.595349 0 1.00000 1.03436 0.178526
2 0.134528 1 0.40465 0.60508 0.105217
3 0.012828 2 0.27012 0.45153 0.083330
4 0.010000 3 0.25729 0.44826 0.076998
## End(Not run)
```
prune.rpart *Cost-complexity Pruning of an Rpart Object*

# Description

Determines a nested sequence of subtrees of the supplied rpart object by recursively snipping off the least important splits, based on the complexity parameter (cp).

## Usage

```
prune(tree, ...)
```
## S3 method for class 'rpart' prune(tree, cp, ...)

#### Arguments

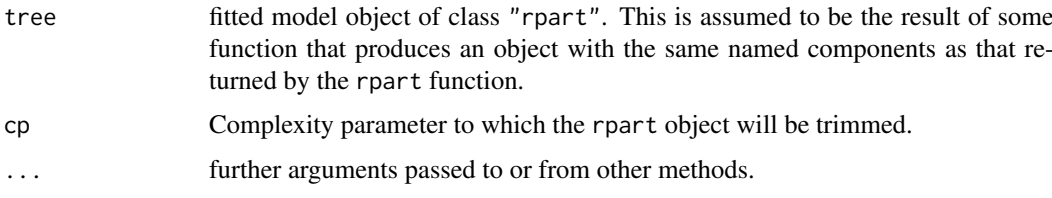

#### Value

A new rpart object that is trimmed to the value cp.

# See Also

[rpart](#page-3556-0)

#### residuals.rpart 3503

# Examples

```
z.auto <- rpart(Mileage ~ Weight, car.test.frame)
zp \leq prune(z.auto, cp = 0.1)
plot(zp) #plot smaller rpart object
```
residuals.rpart *Residuals From a Fitted Rpart Object*

#### Description

Method for residuals for an rpart object.

# Usage

```
## S3 method for class 'rpart'
residuals(object, type = c("usual", "pearson", "deviance"), ...)
```
# Arguments

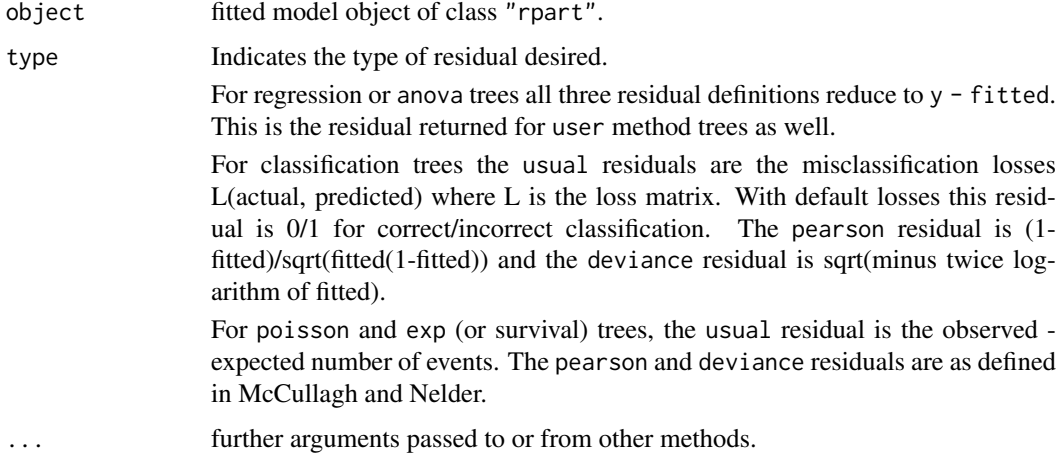

#### Value

Vector of residuals of type type from a fitted rpart object.

#### References

McCullagh P. and Nelder, J. A. (1989) *Generalized Linear Models*. London: Chapman and Hall.

```
fit <- rpart(skips ~ Opening + Solder + Mask + PadType + Panel,
            data = solder.balance, method = "anova")
summary(residuals(fit))
plot(predict(fit),residuals(fit))
```
<span id="page-3556-0"></span>

Fit a rpart model

# Usage

```
rpart(formula, data, weights, subset, na.action = na.rpart, method,
     model = FALSE, x = FALSE, y = TRUE, parms, control, cost, ...)
```
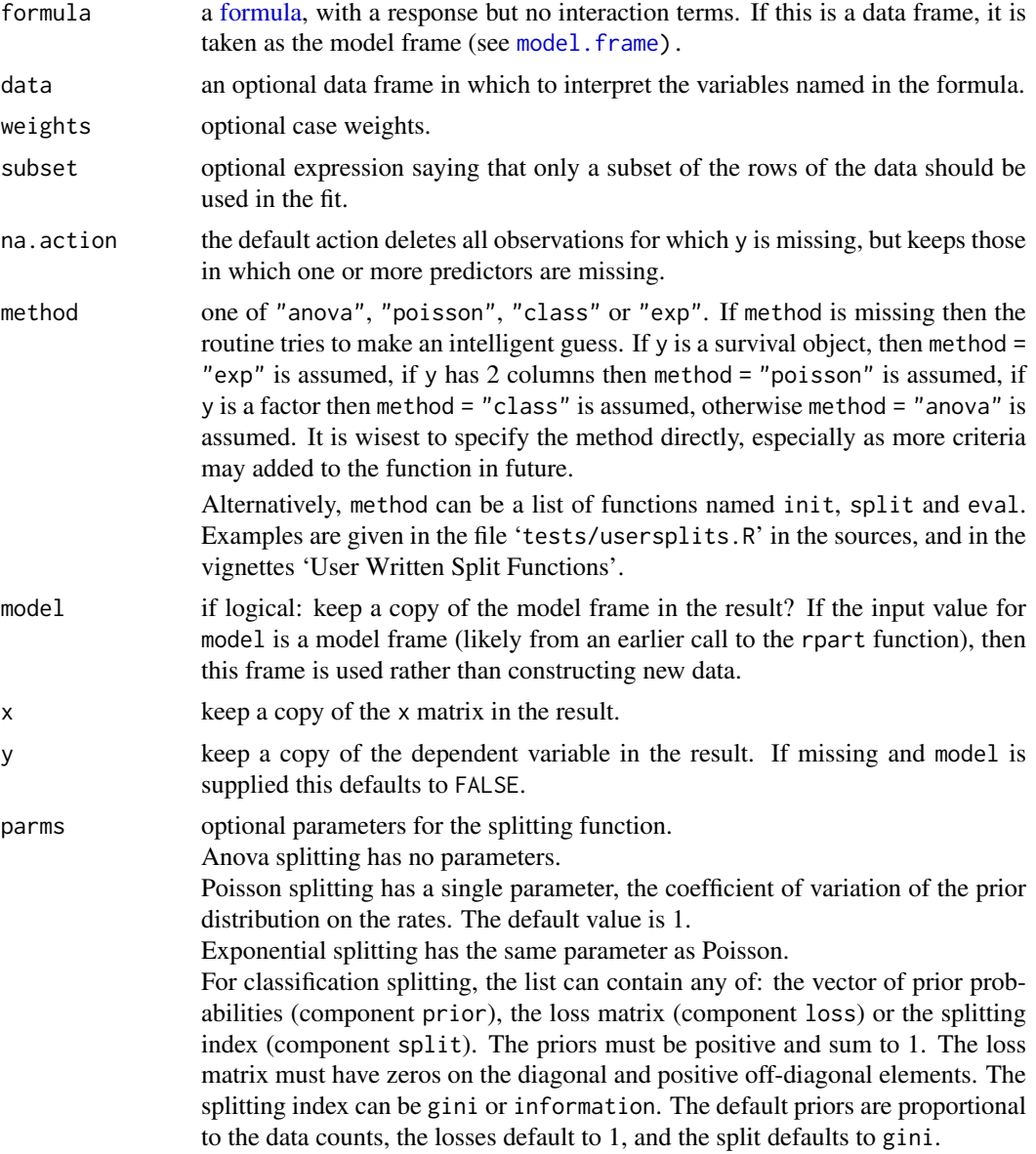

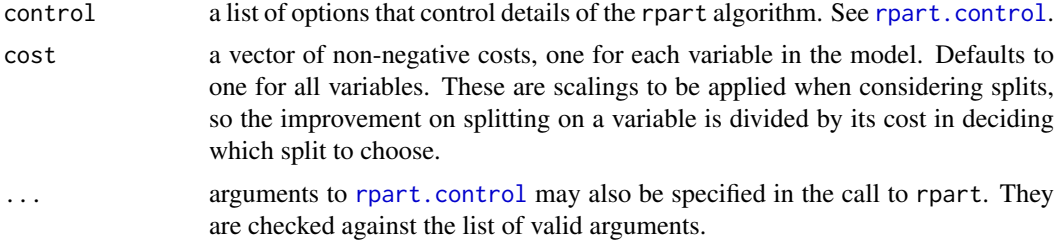

# Details

This differs from the tree function in S mainly in its handling of surrogate variables. In most details it follows Breiman *et. al* (1984) quite closely. R package tree provides a re-implementation of tree.

#### Value

An object of class rpart. See [rpart.object](#page-3559-0).

#### References

Breiman L., Friedman J. H., Olshen R. A., and Stone, C. J. (1984) *Classification and Regression Trees.* Wadsworth.

# See Also

[rpart.control](#page-3557-0), [rpart.object](#page-3559-0), [summary.rpart](#page-3564-0), [print.rpart](#page-3552-0)

#### Examples

```
fit <- rpart(Kyphosis ~ Age + Number + Start, data = kyphosis)
fit2 <- rpart(Kyphosis ~ Age + Number + Start, data = kyphosis,
              parms = list(prior = c(.65,.35), split = "information"))
fit3 <- rpart(Kyphosis ~ Age + Number + Start, data = kyphosis,
             control = rpart.contrib(cp = 0.05)par(mfrow = c(1,2), xpd = NA) # otherwise on some devices the text is clipped
plot(fit)
text(fit, use.n = TRUE)
plot(fit2)
text(fit2, use.n = TRUE)
```
<span id="page-3557-0"></span>rpart.control *Control for Rpart Fits*

#### Description

Various parameters that control aspects of the rpart fit.

# Usage

```
rpart.control(minsplit = 20, minbucket = round(minsplit/3), cp = 0.01,
              maxcompete = 4, maxsurrogate = 5, usesurrogate = 2, xval = 10,
              surrogatestyle = 0, maxdepth = 30, ...)
```
#### Arguments

minsplit the minimum number of observations that must exist in a node in order for a split to be attempted.

- minbucket the minimum number of observations in any terminal <leaf> node. If only one of minbucket or minsplit is specified, the code either sets minsplit to minbucket\*3 or minbucket to minsplit/3, as appropriate.
- cp complexity parameter. Any split that does not decrease the overall lack of fit by a factor of cp is not attempted. For instance, with anova splitting, this means that the overall R-squared must increase by cp at each step. The main role of this parameter is to save computing time by pruning off splits that are obviously not worthwhile. Essentially,the user informs the program that any split which does not improve the fit by cp will likely be pruned off by cross-validation, and that hence the program need not pursue it.
- maxcompete the number of competitor splits retained in the output. It is useful to know not just which split was chosen, but which variable came in second, third, etc.
- maxsurrogate the number of surrogate splits retained in the output. If this is set to zero the compute time will be reduced, since approximately half of the computational time (other than setup) is used in the search for surrogate splits.
- usesurrogate how to use surrogates in the splitting process.  $\theta$  means display only; an observation with a missing value for the primary split rule is not sent further down the tree. 1 means use surrogates, in order, to split subjects missing the primary variable; if all surrogates are missing the observation is not split. For value 2 ,if all surrogates are missing, then send the observation in the majority direction. A value of 0 corresponds to the action of tree, and 2 to the recommendations of Breiman *et.al* (1984).
- xval number of cross-validations.
- surrogatestyle controls the selection of a best surrogate. If set to  $\theta$  (default) the program uses the total number of correct classification for a potential surrogate variable, if set to 1 it uses the percent correct, calculated over the non-missing values of the surrogate. The first option more severely penalizes covariates with a large number of missing values.
- maxdepth Set the maximum depth of any node of the final tree, with the root node counted as depth 0. Values greater than 30 rpart will give nonsense results on 32-bit machines.

... mop up other arguments.

#### Value

A list containing the options.

#### See Also

[rpart](#page-3556-0)

This function does the initialization step for rpart, when the response is a survival object. It rescales the data so as to have an exponential baseline hazard and then uses Poisson methods. This function would rarely if ever be called directly by a user.

# Usage

rpart.exp(y, offset, parms, wt)

# Arguments

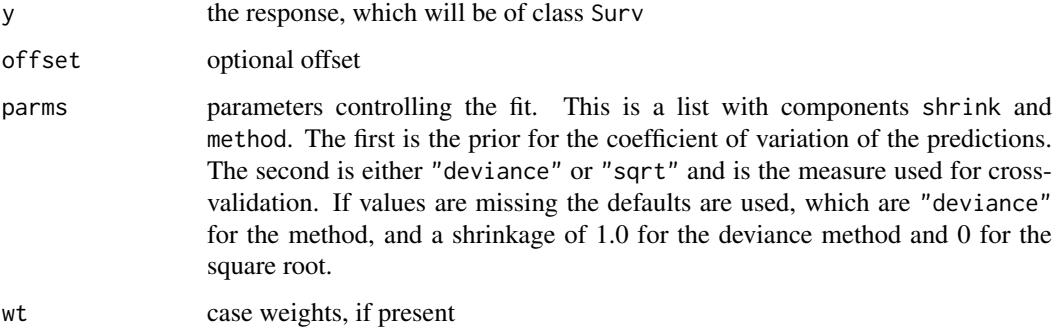

### Value

a list with the necessary initialization components

# Author(s)

Terry Therneau

#### See Also

[rpart](#page-3556-0)

<span id="page-3559-0"></span>rpart.object *Recursive Partitioning and Regression Trees Object*

# Description

These are objects representing fitted rpart trees.

# Value

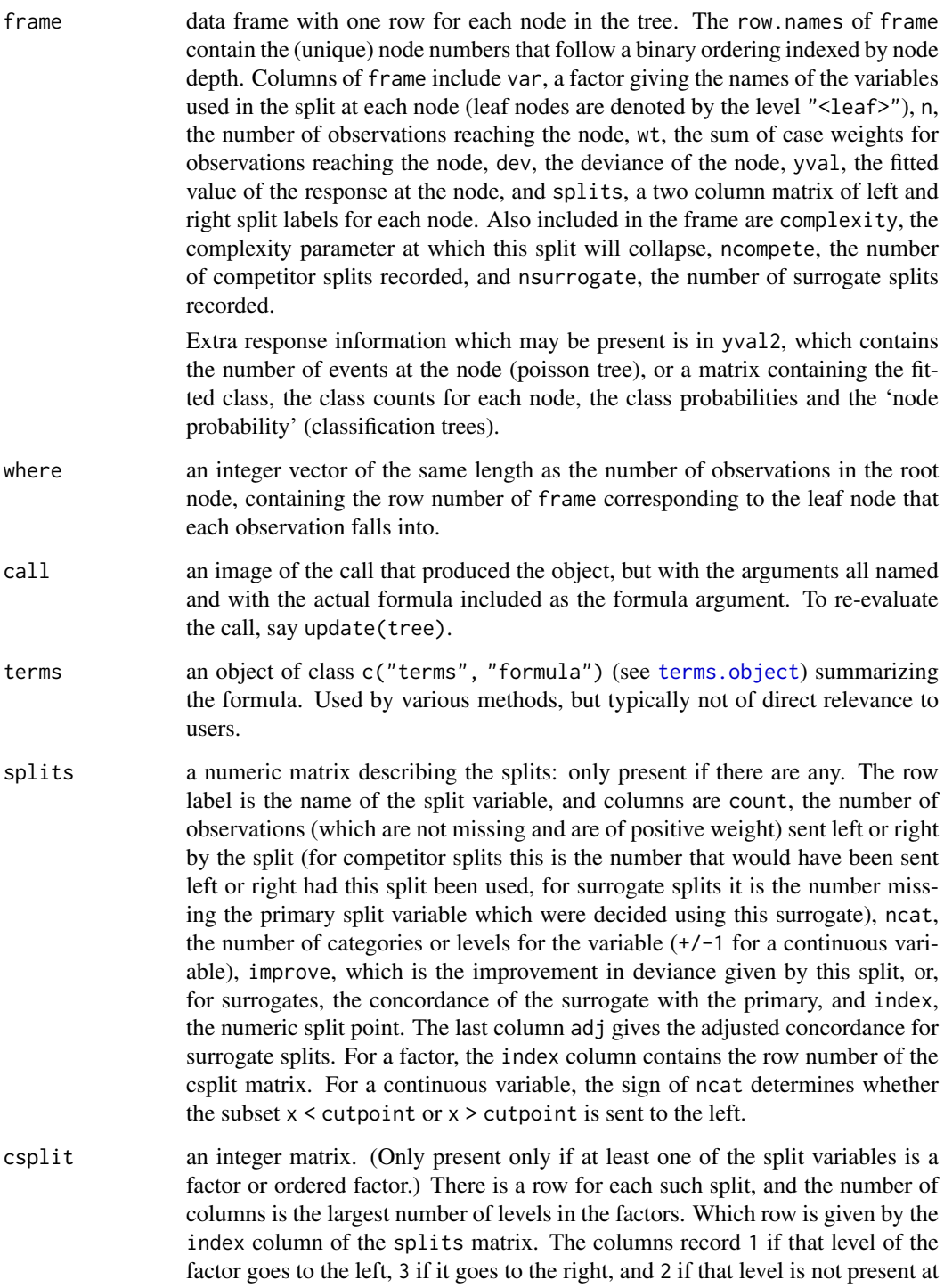

method character string: the method used to grow the tree. One of "class", "exp", "poisson", "anova" or "user" (if splitting functions were supplied).

this node of the tree (or not defined for the factor).

cptable a matrix of information on the optimal prunings based on a complexity parameter.

#### rsq.rpart 3509

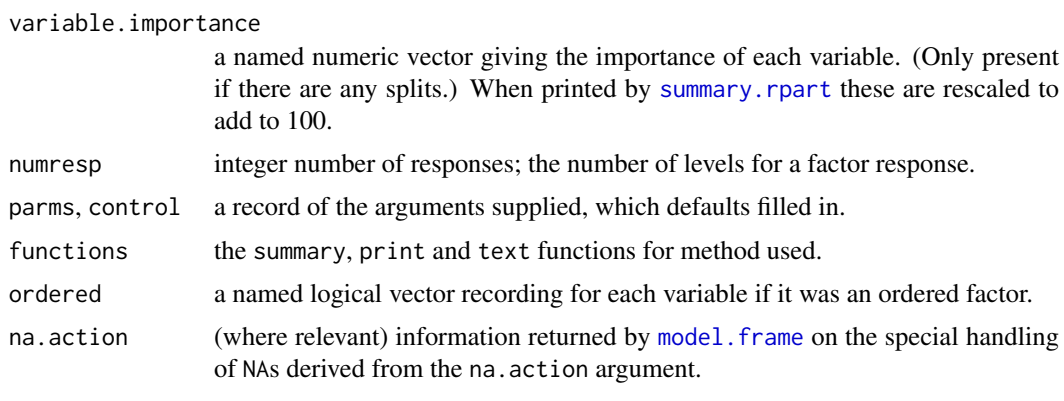

There may be [attributes](#page-101-0) "xlevels" and "levels" recording the levels of any factor splitting variables and of a factor response respectively.

Optional components include the model frame (model), the matrix of predictors (x) and the response variable (y) used to construct the rpart object.

#### **Structure**

The following components must be included in a legitimate rpart object.

## See Also

[rpart](#page-3556-0).

rsq.rpart *Plots the Approximate R-Square for the Different Splits*

#### Description

Produces 2 plots. The first plots the r-square (apparent and apparent - from cross-validation) versus the number of splits. The second plots the Relative Error(cross-validation) +/- 1-SE from crossvalidation versus the number of splits.

#### Usage

rsq.rpart(x)

#### Arguments

x fitted model object of class "rpart". This is assumed to be the result of some function that produces an object with the same named components as that returned by the rpart function.

#### Side Effects

Two plots are produced.

### Note

The labels are only appropriate for the "anova" method.

#### Examples

```
z.auto <- rpart(Mileage ~ Weight, car.test.frame)
rsq.rpart(z.auto)
```
snip.rpart *Snip Subtrees of an Rpart Object*

# Description

Creates a "snipped" rpart object, containing the nodes that remain after selected subtrees have been snipped off. The user can snip nodes using the toss argument, or interactively by clicking the mouse button on specified nodes within the graphics window.

#### Usage

snip.rpart(x, toss)

#### Arguments

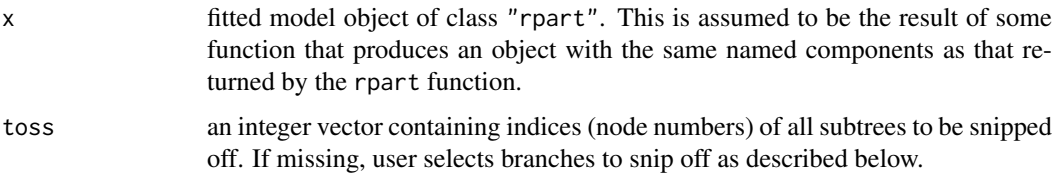

# Details

A dendrogram of rpart is expected to be visible on the graphics device, and a graphics input device (e.g., a mouse) is required. Clicking (the selection button) on a node displays the node number, sample size, response y-value, and Error (dev). Clicking a second time on the same node snips that subtree off and visually erases the subtree. This process may be repeated an number of times. Warnings result from selecting the root or leaf nodes. Clicking the exit button will stop the snipping process and return the resulting rpart object.

See the documentation for the specific graphics device for details on graphical input techniques.

# Value

A rpart object containing the nodes that remain after specified or selected subtrees have been snipped off.

#### Warning

Visually erasing the plot is done by over-plotting with the background colour. This will do nothing if the background is transparent (often true for screen devices).

# See Also

[plot.rpart](#page-3547-0)

#### solder.balance 3511

#### Examples

```
## dataset not in R
## Not run:
z.survey <- rpart(market.survey) # grow the rpart object
plot(z.survey) # plot the tree
z.survey2 <- snip.rpart(z.survey, toss = 2) # trim subtree at node 2
plot(z.survey2) # plot new tree
# can also interactively select the node using the mouse in the
# graphics window
## End(Not run)
```
solder.balance *Soldering of Components on Printed-Circuit Boards*

#### Description

The solder.balance data frame has 720 rows and 6 columns, representing a balanced subset of a designed experiment varying 5 factors on the soldering of components on printed-circuit boards.

The solder data frame is the full version of the data with 900 rows. It is located in both the rpart and the survival packages.

#### Usage

solder

# Format

This data frame contains the following columns:

- Opening a factor with levels 'L', 'M' and 'S' indicating the amount of clearance around the mounting pad.
- Solder a factor with levels 'Thick' and 'Thin' giving the thickness of the solder used.
- Mask a factor with levels 'A1.5', 'A3', 'B3' and 'B6' indicating the type and thickness of mask used.
- PadType a factor with levels 'D4', 'D6', 'D7', 'L4', 'L6', 'L7', 'L8', 'L9', 'W4' and 'W9' giving the size and geometry of the mounting pad.
- Panel 1:3 indicating the panel on a board being tested.

skips a numeric vector giving the number of visible solder skips.

#### Source

John M. Chambers and Trevor J. Hastie eds. (1992) *Statistical Models in S*, Wadsworth and Brooks/Cole, Pacific Grove, CA.

```
fit <- rpart(skips ~ Opening + Solder + Mask + PadType + Panel,
             data = solder.balance, method = "anova")
summary(residuals(fit))
plot(predict(fit), residuals(fit))
```
A set of 146 patients with stage C prostate cancer, from a study exploring the prognostic value of flow cytometry.

#### Usage

data(stagec)

#### Format

A data frame with 146 observations on the following 8 variables.

pgtime Time to progression or last follow-up (years)

pgstat  $1 =$  progression observed,  $0 =$  censored

age age in years

eet early endocrine therapy,  $1 = no$ ,  $2 = yes$ 

g2 percent of cells in G2 phase, as found by flow cytometry

grade grade of the tumor, Farrow system

gleason grade of the tumor, Gleason system

ploidy the ploidy status of the tumor, from flow cytometry. Values are 'diploid', 'tetraploid', and 'aneuploid'

#### Details

A tumor is called diploid (normal complement of dividing cells) if the fraction of cells in G2 phase was determined to be 13% or less. Aneuploid cells have a measurable fraction with a chromosome count that is neither 24 nor 48, for these the G2 percent is difficult or impossible to measure.

#### Examples

```
require(survival)
rpart(Surv(pgtime, pgstat) ~ ., stagec)
```
summary.rpart *Summarize a Fitted Rpart Object*

#### Description

Returns a detailed listing of a fitted rpart object.

#### Usage

```
## S3 method for class 'rpart'
summary(object, cp = 0, digits = getOption("digits"), file, ...)
```
#### text.rpart 3513

# Arguments

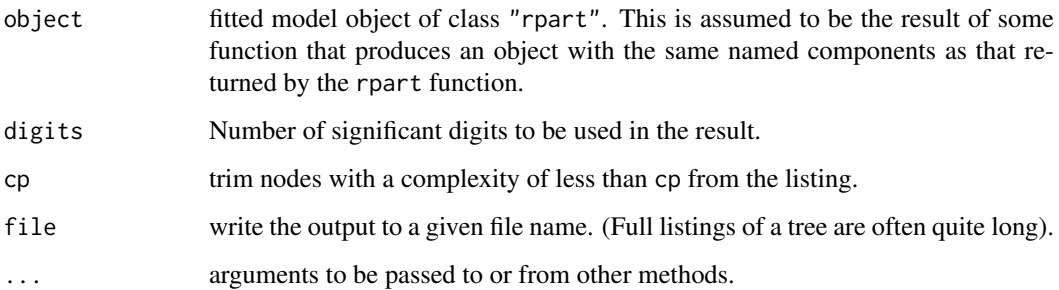

#### Details

This function is a method for the generic function summary for class "rpart". It can be invoked by calling summary for an object of the appropriate class, or directly by calling summary.rpart regardless of the class of the object.

It prints the call, the table shown by [printcp](#page-3553-0), the variable importance (summing to 100) and details for each node (the details depending on the type of tree).

#### See Also

[summary](#page-636-0), [rpart.object](#page-3559-0), [printcp](#page-3553-0).

#### Examples

```
## a regression tree
z.auto <- rpart(Mileage ~ Weight, car.test.frame)
summary(z.auto)
## a classification tree with multiple variables and surrogate splits.
summary(rpart(Kyphosis ~ Age + Number + Start, data = kyphosis))
```
#### text.rpart *Place Text on a Dendrogram Plot*

#### Description

Labels the current plot of the tree dendrogram with text.

# Usage

```
## S3 method for class 'rpart'
text(x, splits = TRUE, label, FUN = text, all = FALSE,pretty = NULL, digits = getOption("digits") - 3, use.n = FALSE,
     fancy = FALSE, fwidth = 0.8, fheight = 0.8, bg = par("bg"),
     minlength = 1L, ...)
```
# Arguments

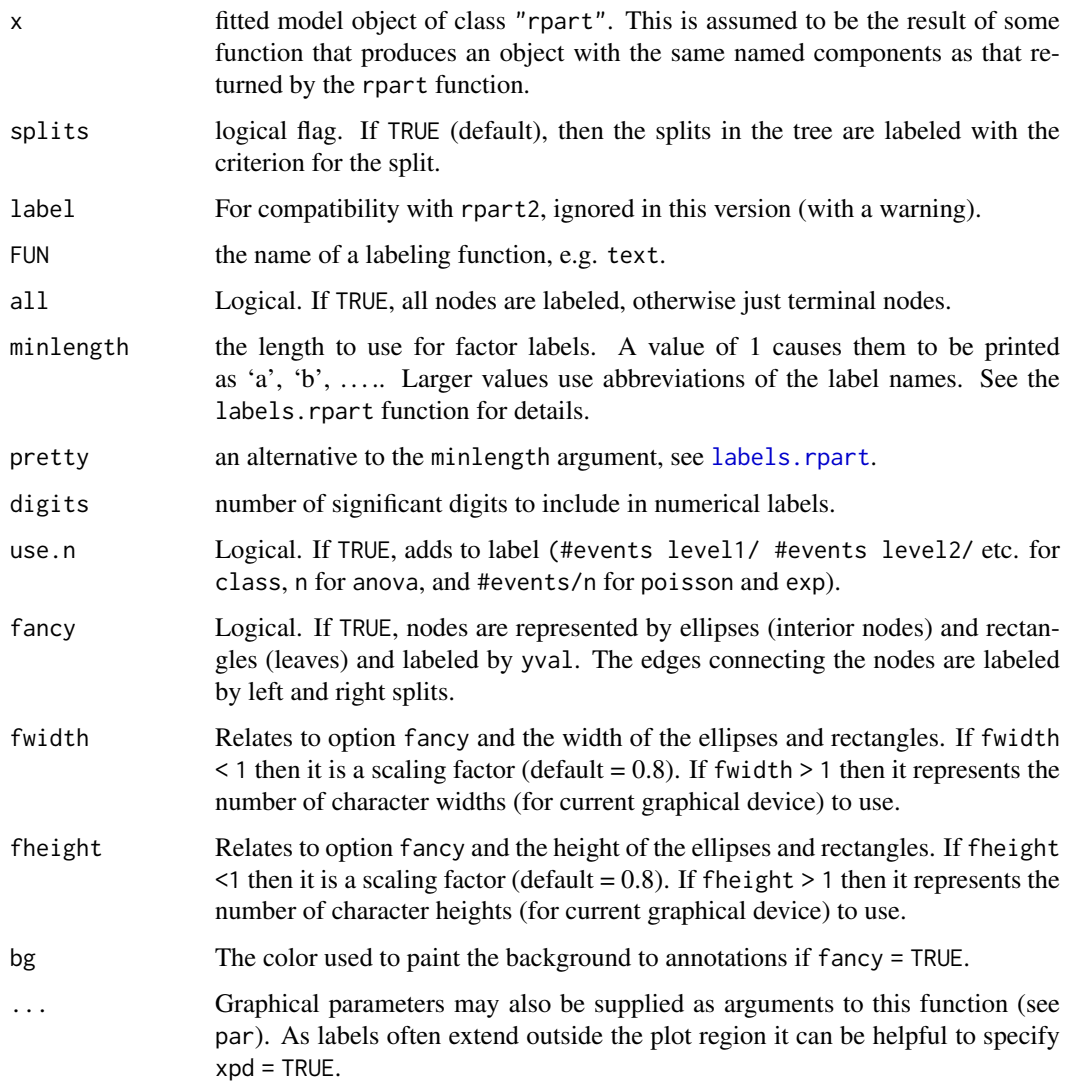

# Side Effects

the current plot of a tree dendrogram is labeled.

# See Also

[text](#page-1069-0), [plot.rpart](#page-3547-0), [rpart](#page-3556-0), [labels.rpart](#page-3543-0), [abbreviate](#page-61-0)

```
freen.tr \leq rpart(y \sim ., freeny)
par(xpd = TRUE)plot(freen.tr)
text(freen.tr, use.n = TRUE, all = TRUE)
```
Gives the predicted values for an rpart fit, under cross validation, for a set of complexity parameter values.

#### Usage

 $xpred.rpart(fit, xval = 10, cp, return.all = FALSE)$ 

#### Arguments

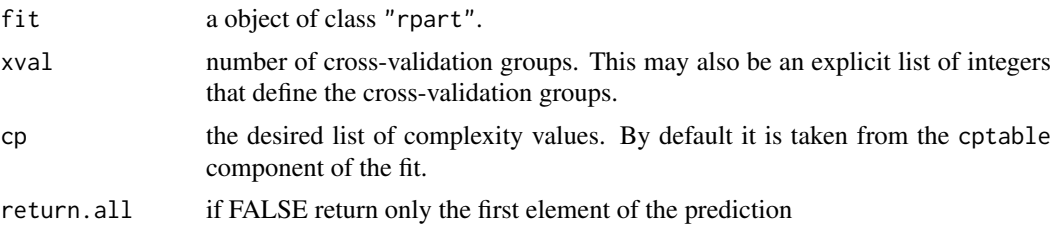

# Details

Complexity penalties are actually ranges, not values. If the cp values found in the table were .36, .28, and .13, for instance, this means that the first row of the table holds for all complexity penalties in the range  $[0.36, 1]$ , the second row for cp in the range  $[0.28, 0.36)$  and the third row for  $[0.13, 0.28)$ . By default, the geometric mean of each interval is used for cross validation.

#### Value

A matrix with one row for each observation and one column for each complexity value. If return.all is TRUE and the prediction for each node is a vector, then the result will be an array containing all of the predictions. When the response is categorical, for instance, the result contains the predicted class followed by the class probabilities of the selected terminal node; result $[1, 1]$ will be the matrix of predicted classes,  $result[2, 1]$  the matrix of class 1 probabilities, etc.

#### See Also

[rpart](#page-3556-0)

```
fit <- rpart(Mileage ~ Weight, car.test.frame)
xmat <- xpred.rpart(fit)
xerr <- (xmat - car.test.frame$Mileage)^2
apply(xerr, 2, sum) # cross-validated error estimate
# approx same result as rel. error from printcp(fit)
apply(xerr, 2, sum)/var(car.test.frame$Mileage)
printcp(fit)
```
xpred.rpart

# Chapter 28

# The **spatial** package

anova.trls *Anova tables for fitted trend surface objects*

#### Description

Compute analysis of variance tables for one or more fitted trend surface model objects; where anova.trls is called with multiple objects, it passes on the arguments to anovalist.trls.

# Usage

## S3 method for class 'trls' anova(object, ...) anovalist.trls(object, ...)

#### Arguments

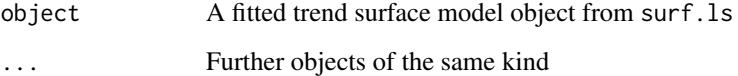

# Value

anova.trls and anovalist.trls return objects corresponding to their printed tabular output.

# References

Venables, W. N. and Ripley, B. D. (2002) *Modern Applied Statistics with S.* Fourth edition. Springer.

# See Also

[surf.ls](#page-3584-0)

# Examples

```
library(stats)
data(topo, package="MASS")
topo0 <- surf.ls(0, topo)
topo1 <- surf.ls(1, topo)
topo2 <- surf.ls(2, topo)
topo3 <- surf.ls(3, topo)
topo4 <- surf.ls(4, topo)
anova(topo0, topo1, topo2, topo3, topo4)
summary(topo4)
```
<span id="page-3570-0"></span>correlogram *Compute Spatial Correlograms*

# Description

Compute spatial correlograms of spatial data or residuals.

#### Usage

```
correlogram(krig, nint, plotit = TRUE, ...)
```
#### Arguments

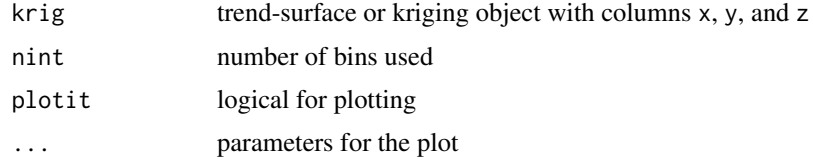

# Details

Divides range of data into nint bins, and computes the covariance for pairs with separation in each bin, then divides by the variance. Returns results for bins with 6 or more pairs.

# Value

x and y coordinates of the correlogram, and cnt, the number of pairs averaged per bin.

#### Side Effects

Plots the correlogram if plotit = TRUE.

#### References

Ripley, B. D. (1981) *Spatial Statistics.* Wiley. Venables, W. N. and Ripley, B. D. (2002) *Modern Applied Statistics with S.* Fourth edition. Springer.

#### See Also

[variogram](#page-3587-0)

#### expcov 3519

#### Examples

```
data(topo, package="MASS")
topo.kr <- surf.ls(2, topo)
correlogram(topo.kr, 25)
d \leq -\text{seq}(0, 7, 0.1)lines(d, expcov(d, 0.7))
```
#### <span id="page-3571-0"></span>expcov *Spatial Covariance Functions*

#### <span id="page-3571-1"></span>Description

Spatial covariance functions for use with surf.gls.

#### Usage

 $expcov(r, d, alpha = 0, se = 1)$ gaucov(r, d, alpha =  $0$ , se = 1) sphercov(r, d, alpha =  $0$ , se = 1, D = 2)

# Arguments

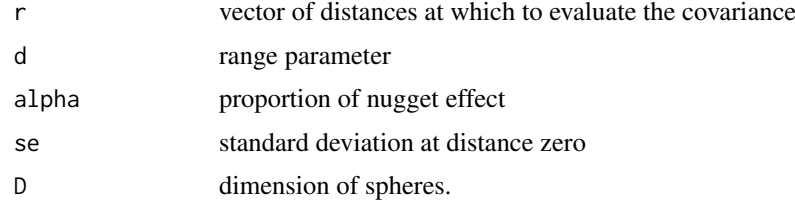

# Value

vector of covariance values.

# References

Ripley, B. D. (1981) *Spatial Statistics.* Wiley. Venables, W. N. and Ripley, B. D. (2002) *Modern Applied Statistics with S.* Fourth edition. Springer.

# See Also

[surf.gls](#page-3583-0)

```
data(topo, package="MASS")
topo.kr <- surf.ls(2, topo)
correlogram(topo.kr, 25)
d \leftarrow seq(0, 7, 0.1)lines(d, expcov(d, 0.7))
```
<span id="page-3572-0"></span>Forms the average of a series of (usually simulated) K-functions.

# Usage

Kaver(fs, nsim, ...)

#### Arguments

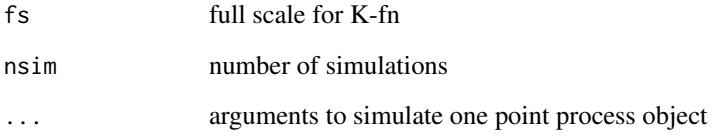

#### Value

list with components x and y of the average K-fn on L-scale.

#### References

Ripley, B. D. (1981) *Spatial Statistics.* Wiley.

Venables, W. N. and Ripley, B. D. (2002) *Modern Applied Statistics with S.* Fourth edition. Springer.

#### See Also

[Kfn](#page-3574-0), [Kenvl](#page-3573-0)

```
towns <- ppinit("towns.dat")
par(pty="s")
plot(Kfn(towns, 40), type="b")
plot(Kfn(towns, 10), type="b", xlab="distance", ylab="L(t)")
for(i in 1:10) lines(Kfn(Psim(69), 10))
lims <- Kenvl(10,100,Psim(69))
lines(lims$x,lims$lower, lty=2, col="green")
lines(lims$x,lims$upper, lty=2, col="green")
lines(Kaver(10,25,Strauss(69,0.5,3.5)), col="red")
```
<span id="page-3573-0"></span>

Computes envelope (upper and lower limits) and average of simulations of K-fns

# Usage

Kenvl(fs, nsim, ...)

# Arguments

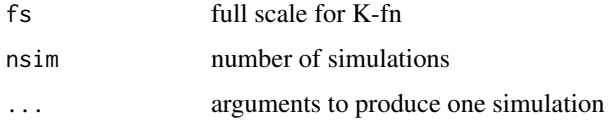

# Value

list with components

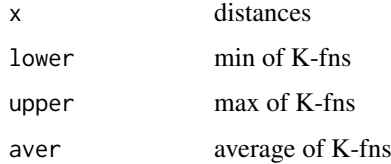

#### References

Ripley, B. D. (1981) *Spatial Statistics.* Wiley.

Venables, W. N. and Ripley, B. D. (2002) *Modern Applied Statistics with S.* Fourth edition. Springer.

# See Also

[Kfn](#page-3574-0), [Kaver](#page-3572-0)

```
towns <- ppinit("towns.dat")
par(pty="s")
plot(Kfn(towns, 40), type="b")
plot(Kfn(towns, 10), type="b", xlab="distance", ylab="L(t)")
for(i in 1:10) lines(Kfn(Psim(69), 10))
lims <- Kenvl(10,100,Psim(69))
lines(lims$x,lims$lower, lty=2, col="green")
lines(lims$x,lims$upper, lty=2, col="green")
lines(Kaver(10,25,Strauss(69,0.5,3.5)), col="red")
```
<span id="page-3574-0"></span>

Actually computes  $L = \sqrt{K/\pi}$ .

# Usage

Kfn(pp, fs, k=100)

# Arguments

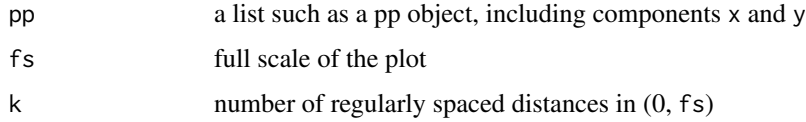

# Details

relies on the domain D having been set by ppinit or ppregion.

#### Value

A list with components

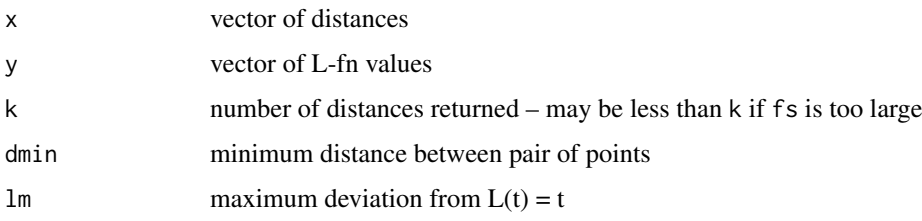

# References

Ripley, B. D. (1981) *Spatial Statistics.* Wiley. Venables, W. N. and Ripley, B. D. (2002) *Modern Applied Statistics with S.* Fourth edition. Springer.

#### See Also

[ppinit](#page-3575-0), [ppregion](#page-3577-0), [Kaver](#page-3572-0), [Kenvl](#page-3573-0)

```
towns <- ppinit("towns.dat")
par(pty="s")
plot(Kfn(towns, 10), type="s", xlab="distance", ylab="L(t)")
```
<span id="page-3575-1"></span>

Retrieves the rectangular domain (x1, xu)  $\times$  (y1, yu) from the underlying C code.

# Usage

ppgetregion()

# Value

A vector of length four with names  $c("x1", "xu", "y1", "yu").$ 

# References

Venables, W. N. and Ripley, B. D. (2002) *Modern Applied Statistics with S.* Fourth edition. Springer.

#### See Also

[ppregion](#page-3577-0)

<span id="page-3575-0"></span>ppinit *Read a Point Process Object from a File*

#### Description

Read a file in standard format and create a point process object.

#### Usage

ppinit(file)

#### Arguments

file string giving file name

#### Details

The file should contain the number of points a header (ignored) xl xu yl yu scale x y (repeated n times)

# Value

class "pp" object with components x, y, xl, xu, yl, yu

# Side Effects

Calls ppregion to set the domain.

#### References

Venables, W. N. and Ripley, B. D. (2002) *Modern Applied Statistics with S.* Fourth edition. Springer.

#### See Also

[ppregion](#page-3577-0)

#### Examples

```
towns <- ppinit("towns.dat")
par(pty="s")
plot(Kfn(towns, 10), type="b", xlab="distance", ylab="L(t)")
```
pplik *Pseudo-likelihood Estimation of a Strauss Spatial Point Process*

#### Description

Pseudo-likelihood estimation of a Strauss spatial point process.

# Usage

pplik(pp, R, ng=50, trace=FALSE)

# Arguments

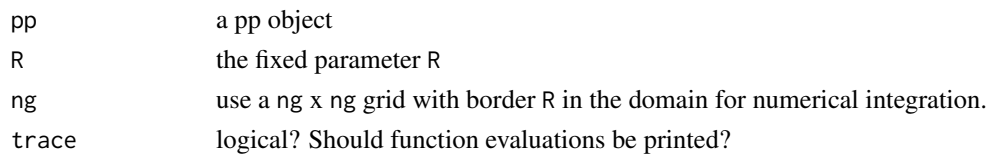

#### Value

estimate for c in the interval [0, 1].

#### References

Ripley, B. D. (1988) *Statistical Inference for Spatial Processes.* Cambridge. Venables, W. N. and Ripley, B. D. (2002) *Modern Applied Statistics with S.* Fourth edition. Springer.

#### See Also

[Strauss](#page-3582-0)

#### Examples

pines <- ppinit("pines.dat") pplik(pines, 0.7)

<span id="page-3577-0"></span>

Sets the rectangular domain  $(x1, xu) \times (y1, yu)$ .

# Usage

ppregion(x1 =  $0$ , xu = 1, y1 =  $0$ , yu = 1)

#### Arguments

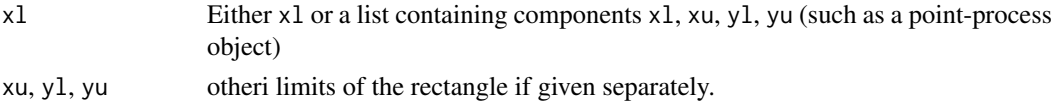

# Value

none

#### Side Effects

initializes variables in the C subroutines.

# References

Venables, W. N. and Ripley, B. D. (2002) *Modern Applied Statistics with S.* Fourth edition. Springer.

#### See Also

[ppinit](#page-3575-0), [ppgetregion](#page-3575-1)

predict.trls *Predict method for trend surface fits*

# Description

Predicted values based on trend surface model object

# Usage

```
## S3 method for class 'trls'
predict(object, x, y, ...)
```
# Arguments

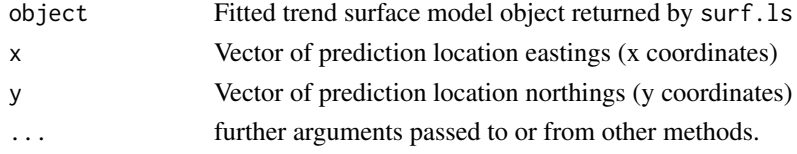

# Value

predict.trls produces a vector of predictions corresponding to the prediction locations. To display the output with image or contour, use trmat or convert the returned vector to matrix form.

# References

Venables, W. N. and Ripley, B. D. (2002) *Modern Applied Statistics with S.* Fourth edition. Springer.

# See Also

[surf.ls](#page-3584-0), [trmat](#page-3586-0)

# Examples

```
data(topo, package="MASS")
topo2 <- surf.ls(2, topo)
topo4 \leftarrow surf.ls(4, topo)x \leq -c(1.78, 2.21)y \leq -c(6.15, 6.15)z2 <- predict(topo2, x, y)
z4 \le- predict(topo4, x, y)
cat("2nd order predictions:", z2, "\n4th order predictions:", z4, "\n")
```
<span id="page-3578-0"></span>prmat *Evaluate Kriging Surface over a Grid*

#### Description

Evaluate Kriging surface over a grid.

# Usage

prmat(obj, xl, xu, yl, yu, n)

#### Arguments

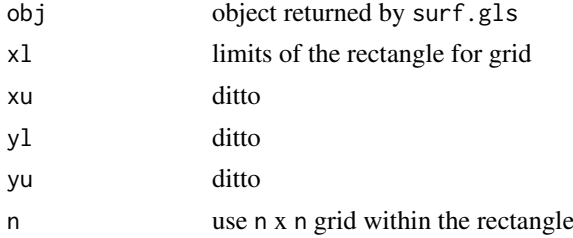

# Value

list with components x, y and z suitable for contour and image.

#### References

Ripley, B. D. (1981) *Spatial Statistics.* Wiley. Venables, W. N. and Ripley, B. D. (2002) *Modern Applied Statistics with S.* Fourth edition. Springer.

#### Psim 3527

# See Also

[surf.gls](#page-3583-0), [trmat](#page-3586-0), [semat](#page-3580-0)

#### Examples

```
data(topo, package="MASS")
topo.kr <- surf.gls(2, expcov, topo, d=0.7)
prsurf <- prmat(topo.kr, 0, 6.5, 0, 6.5, 50)
contour(prsurf, levels=seq(700, 925, 25))
```
<span id="page-3579-0"></span>Psim *Simulate Binomial Spatial Point Process*

#### Description

Simulate Binomial spatial point process.

#### Usage

Psim(n)

# Arguments

n number of points

#### Details

relies on the region being set by ppinit or ppregion.

#### Value

list of vectors of x and y coordinates.

# Side Effects

uses the random number generator.

#### References

Ripley, B. D. (1981) *Spatial Statistics.* Wiley. Venables, W. N. and Ripley, B. D. (2002) *Modern Applied Statistics with S.* Fourth edition. Springer.

#### See Also

[SSI](#page-3581-0), [Strauss](#page-3582-0)

```
towns <- ppinit("towns.dat")
par(pty="s")
plot(Kfn(towns, 10), type="s", xlab="distance", ylab="L(t)")
for(i in 1:10) lines(Kfn(Psim(69), 10))
```
<span id="page-3580-0"></span>

Evaluate Kriging standard error of prediction over a grid.

# Usage

semat(obj, xl, xu, yl, yu, n, se)

# Arguments

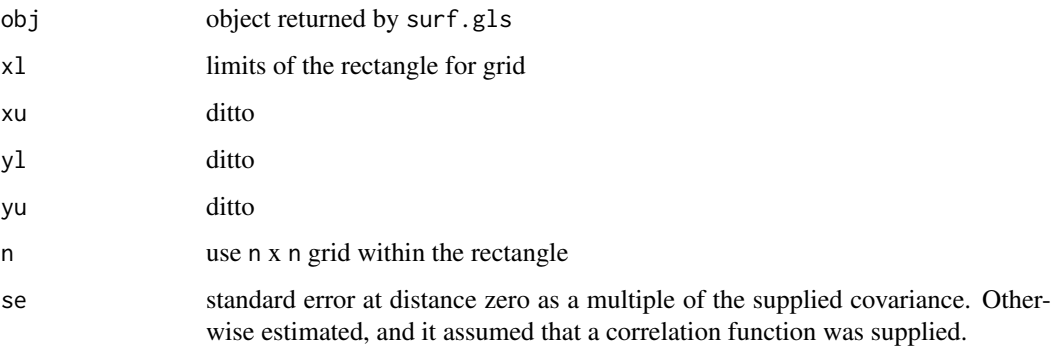

# Value

list with components x, y and z suitable for contour and image.

# References

Ripley, B. D. (1981) *Spatial Statistics.* Wiley. Venables, W. N. and Ripley, B. D. (2002) *Modern Applied Statistics with S.* Fourth edition. Springer.

# See Also

[surf.gls](#page-3583-0), [trmat](#page-3586-0), [prmat](#page-3578-0)

```
data(topo, package="MASS")
topo.kr <- surf.gls(2, expcov, topo, d=0.7)
prsurf <- prmat(topo.kr, 0, 6.5, 0, 6.5, 50)
contour(prsurf, levels=seq(700, 925, 25))
sesurf <- semat(topo.kr, 0, 6.5, 0, 6.5, 30)
contour(sesurf, levels=c(22,25))
```
<span id="page-3581-0"></span>

Simulates SSI (sequential spatial inhibition) point process.

# Usage

 $SSI(n, r)$ 

# Arguments

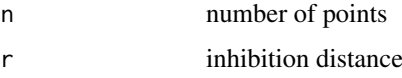

#### Details

uses the region set by ppinit or ppregion.

# Value

list of vectors of x and y coordinates

# Side Effects

uses the random number generator.

# Warnings

will never return if r is too large and it cannot place n points.

# References

Ripley, B. D. (1981) *Spatial Statistics.* Wiley. Venables, W. N. and Ripley, B. D. (2002) *Modern Applied Statistics with S.* Fourth edition. Springer.

#### See Also

[Psim](#page-3579-0), [Strauss](#page-3582-0)

```
towns <- ppinit("towns.dat")
par(pty = "s")plot(Kfn(towns, 10), type = "b", xlab = "distance", ylab = "L(t)")
lines(Kaver(10, 25, SSI(69, 1.2)))
```
<span id="page-3582-0"></span>

Simulates Strauss spatial point process.

# Usage

Strauss( $n, c=0, r$ )

# Arguments

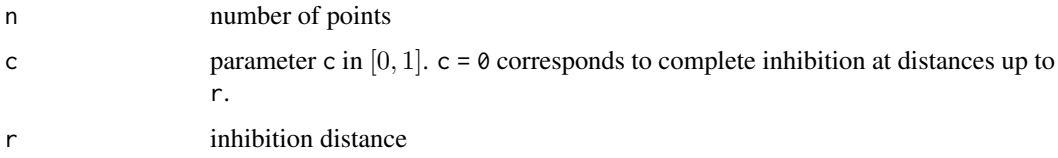

# Details

Uses spatial birth-and-death process for 4n steps, or for 40n steps starting from a binomial pattern on the first call from an other function. Uses the region set by ppinit or ppregion.

#### Value

list of vectors of  $x$  and  $y$  coordinates

#### Side Effects

uses the random number generator

# References

Ripley, B. D. (1981) *Spatial Statistics.* Wiley. Venables, W. N. and Ripley, B. D. (2002) *Modern Applied Statistics with S.* Fourth edition. Springer.

#### See Also

[Psim](#page-3579-0), [SSI](#page-3581-0)

```
towns <- ppinit("towns.dat")
par(pty="s")
plot(Kfn(towns, 10), type="b", xlab="distance", ylab="L(t)")
lines(Kaver(10, 25, Strauss(69,0.5,3.5)))
```
<span id="page-3583-0"></span>

Fits a trend surface by generalized least-squares.

# Usage

surf.gls(np, covmod, x, y, z, nx =  $1000$ , ...)

#### Arguments

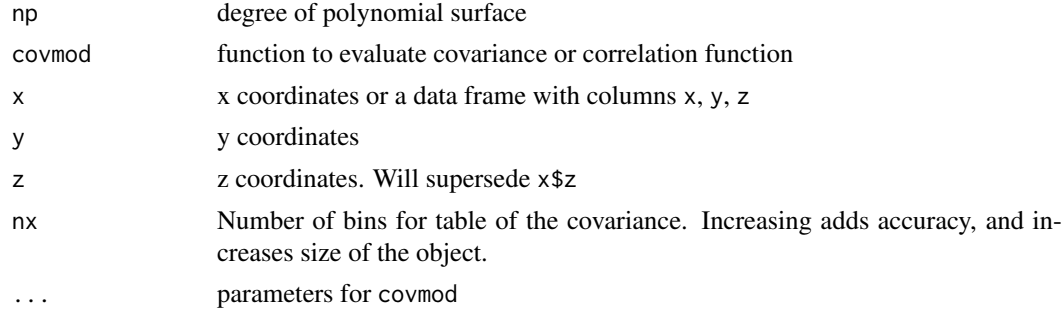

# Value

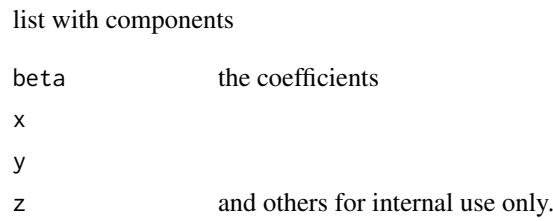

# References

Ripley, B. D. (1981) *Spatial Statistics.* Wiley. Venables, W. N. and Ripley, B. D. (2002) *Modern Applied Statistics with S.* Fourth edition. Springer.

# See Also

[trmat](#page-3586-0), [surf.ls](#page-3584-0), [prmat](#page-3578-0), [semat](#page-3580-0), [expcov](#page-3571-0), [gaucov](#page-3571-1), [sphercov](#page-3571-1)

```
library(MASS) # for eqscplot
data(topo, package="MASS")
topo.kr <- surf.gls(2, expcov, topo, d=0.7)
trsurf <- trmat(topo.kr, 0, 6.5, 0, 6.5, 50)
eqscplot(trsurf, type = "n")
contour(trsurf, add = TRUE)
prsurf <- prmat(topo.kr, 0, 6.5, 0, 6.5, 50)
```

```
contour(prsurf, levels=seq(700, 925, 25))
sesurf <- semat(topo.kr, 0, 6.5, 0, 6.5, 30)
eqscplot(sesurf, type = "n")
contour(sesurf, levels = c(22, 25), add = TRUE)
```
# <span id="page-3584-0"></span>surf.ls *Fits a Trend Surface by Least-squares*

# Description

Fits a trend surface by least-squares.

# Usage

surf.ls(np, x, y, z)

# Arguments

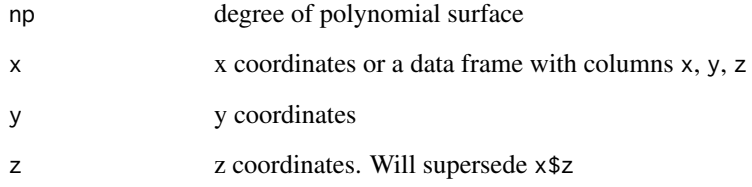

# Value

list with components

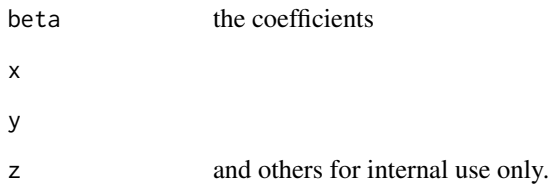

# References

Ripley, B. D. (1981) *Spatial Statistics.* Wiley.

Venables, W. N. and Ripley, B. D. (2002) *Modern Applied Statistics with S.* Fourth edition. Springer.

# See Also

[trmat](#page-3586-0), [surf.gls](#page-3583-0)

#### trls.influence 35533

#### Examples

```
library(MASS) # for eqscplot
data(topo, package="MASS")
topo.kr <- surf.ls(2, topo)
trsurf <- trmat(topo.kr, 0, 6.5, 0, 6.5, 50)
eqscplot(trsurf, type = "n")
contour(trsurf, add = TRUE)
points(topo)
eqscplot(trsurf, type = "n")
contour(trsurf, add = TRUE)
plot(topo.kr, add = TRUE)
title(xlab= "Circle radius proportional to Cook's influence statistic")
```
trls.influence *Regression diagnostics for trend surfaces*

#### Description

This function provides the basic quantities which are used in forming a variety of diagnostics for checking the quality of regression fits for trend surfaces calculated by surf.ls.

#### Usage

```
trls.influence(object)
## S3 method for class 'trls'
plot(x, border = "red", col = NA, pch = 4, cex = 0.6,add = FALSE, div = 8, ...)
```
#### Arguments

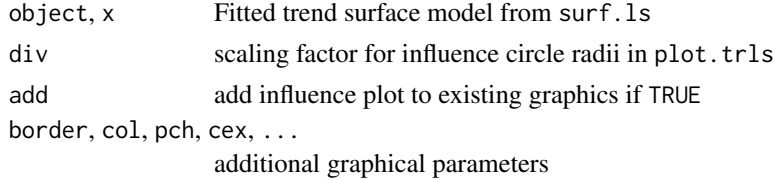

#### Value

trls.influence returns a list with components:

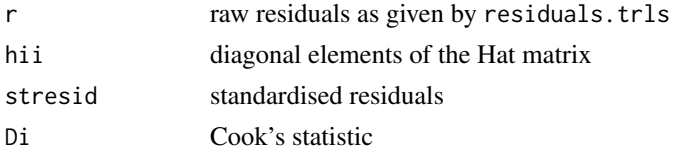

#### References

Unwin, D. J., Wrigley, N. (1987) Towards a general-theory of control point distribution effects in trend surface models. *Computers and Geosciences,* 13, 351–355.

Venables, W. N. and Ripley, B. D. (2002) *Modern Applied Statistics with S.* Fourth edition. Springer.

#### $3534$  trmat

# See Also

[surf.ls](#page-3584-0), [influence.measures](#page-1554-0), [plot.lm](#page-1675-0)

# Examples

```
library(MASS) # for eqscplot
data(topo, package = "MASS")
topo2 <- surf.ls(2, topo)
infl.topo2 <- trls.influence(topo2)
(cand <- as.data.frame(infl.topo2)[abs(infl.topo2$stresid) > 1.5, ])
cand.xy <- topo[as.integer(rownames(cand)), c("x", "y")]
trsurf <- trmat(topo2, 0, 6.5, 0, 6.5, 50)
eqscplot(trsurf, type = "n")
contour(trsurf, add = TRUE, col = "grey")plot(topo2, add = TRUE, div = 3)points(cand.xy, pch = 16, col = "orange")
text(cand(xy, labels = rownames(cand(xy), pos = 4, offset = 0.5)
```
<span id="page-3586-0"></span>trmat *Evaluate Trend Surface over a Grid*

#### Description

Evaluate trend surface over a grid.

# Usage

trmat(obj, xl, xu, yl, yu, n)

# Arguments

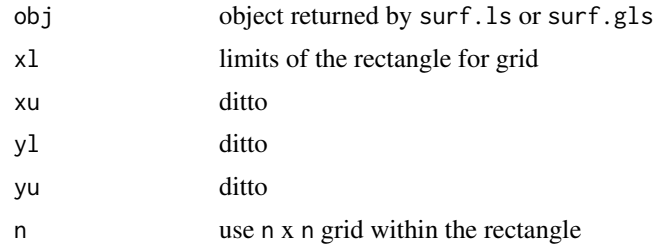

# Value

list with components x, y and z suitable for contour and image.

#### References

Ripley, B. D. (1981) *Spatial Statistics.* Wiley. Venables, W. N. and Ripley, B. D. (2002) *Modern Applied Statistics with S.* Fourth edition. Springer.

# See Also

[surf.ls](#page-3584-0), [surf.gls](#page-3583-0)

#### variogram 3535

# Examples

```
data(topo, package="MASS")
topo.kr <- surf.ls(2, topo)
trsurf <- trmat(topo.kr, 0, 6.5, 0, 6.5, 50)
```
<span id="page-3587-0"></span>variogram *Compute Spatial Variogram*

# Description

Compute spatial (semi-)variogram of spatial data or residuals.

# Usage

```
variogram(krig, nint, plotit = TRUE, ...)
```
# Arguments

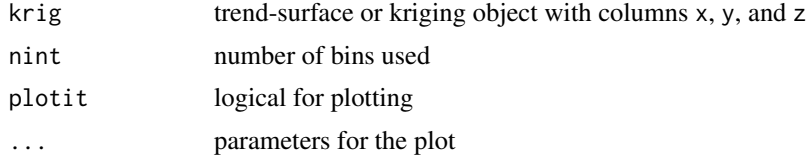

#### Details

Divides range of data into nint bins, and computes the average squared difference for pairs with separation in each bin. Returns results for bins with 6 or more pairs.

#### Value

x and y coordinates of the variogram and cnt, the number of pairs averaged per bin.

# Side Effects

Plots the variogram if plotit = TRUE

# References

Ripley, B. D. (1981) *Spatial Statistics.* Wiley. Venables, W. N. and Ripley, B. D. (2002) *Modern Applied Statistics with S.* Fourth edition. Springer.

# See Also

```
correlogram
```

```
data(topo, package="MASS")
topo.kr <- surf.ls(2, topo)
variogram(topo.kr, 25)
```
variogram

# Chapter 29

# The **survival** package

aareg *Aalen's additive regression model for censored data*

# Description

Returns an object of class "aareg" that represents an Aalen model.

#### Usage

```
aareg(formula, data, weights, subset, na.action,
   qrtol=1e-07, nmin, dfbeta=FALSE, taper=1,
   test = c('aalen', 'variance', 'nrisk'), cluster,
   model=FALSE, x=FALSE, y=FALSE)
```
# Arguments

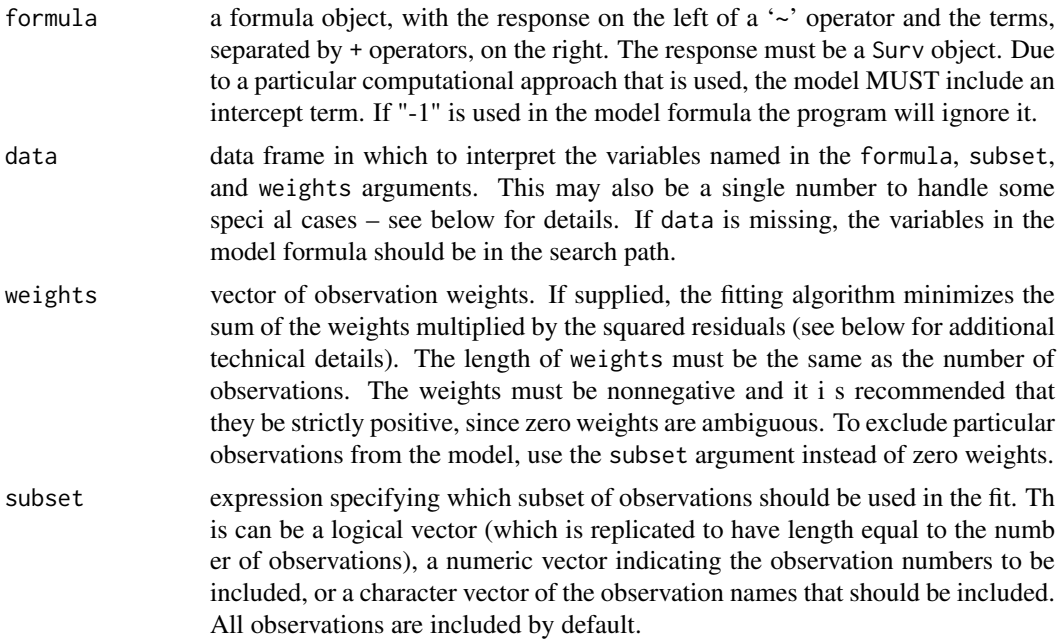

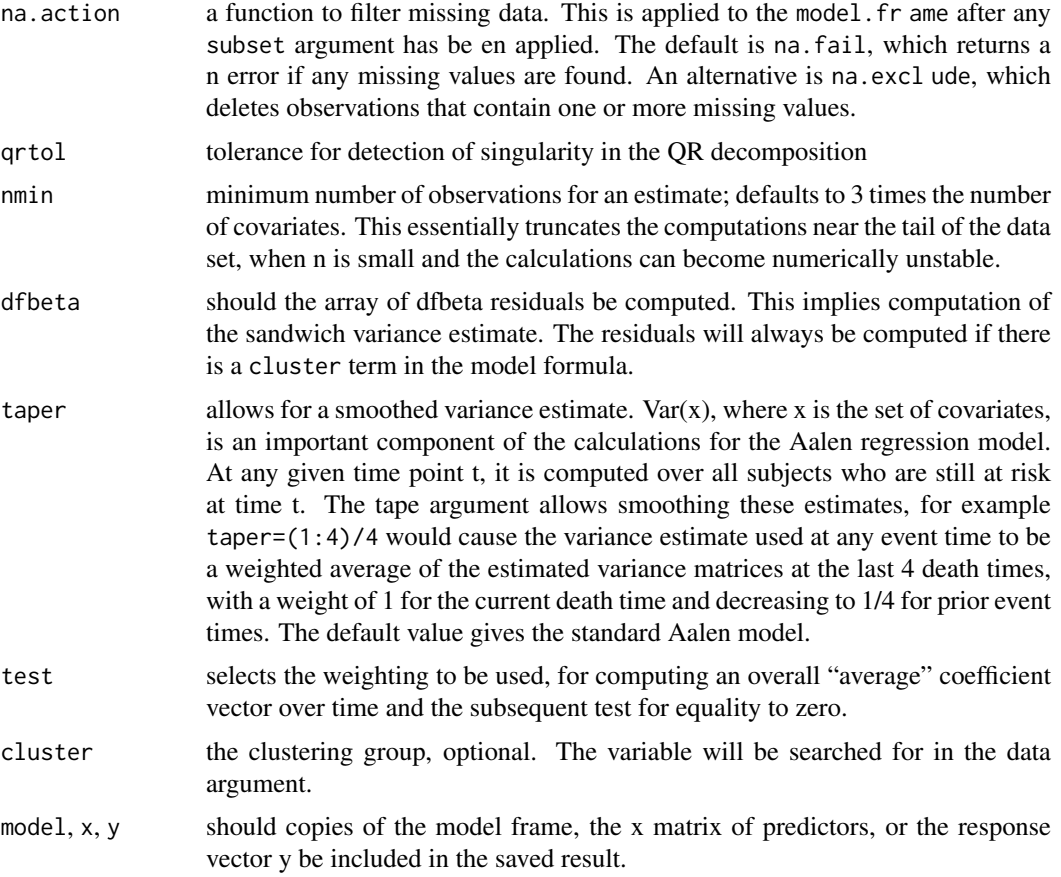

#### Details

The Aalen model assumes that the cumulative hazard  $H(t)$  for a subject can be expressed as  $a(t)$  + X B(t), where a(t) is a time-dependent intercept term, X is the vector of covariates for the subject (possibly time-dependent), and B(t) is a time-dependent matrix of coefficients. The estimates are inherently non-parametric; a fit of the model will normally be followed by one or more plots of the estimates.

The estimates may become unstable near the tail of a data set, since the increment to B at time t is based on the subjects still at risk at time t. The tolerance and/or nmin parameters may act to truncate the estimate before the last death. The taper argument can also be used to smooth out the tail of the curve. In practice, the addition of a taper such as 1:10 appears to have little effect on death times when n is still reasonably large, but can considerably dampen wild occilations in the tail of the plot.

#### Value

an object of class "aareg" representing the fit, with the following components:

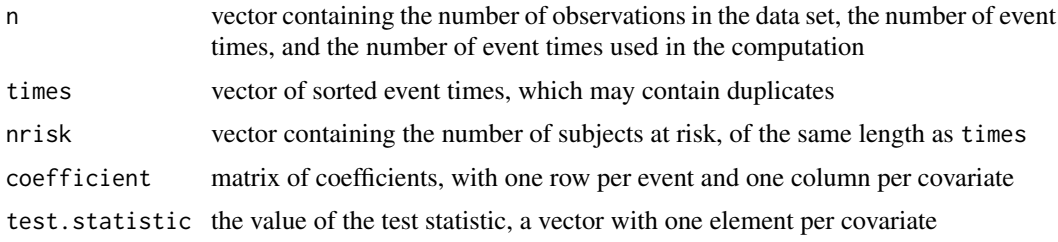

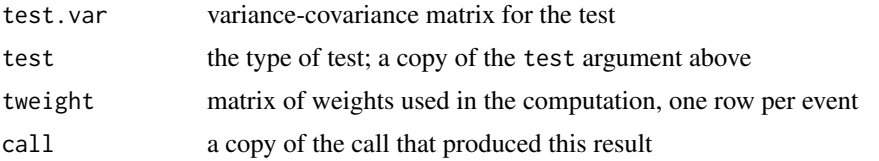

#### References

Aalen, O.O. (1989). A linear regression model for the analysis of life times. Statistics in Medicine, 8:907-925.

Aalen, O.O (1993). Further results on the non-parametric linear model in survival analysis. Statistics in Medicine. 12:1569-1588.

#### See Also

print.aareg, summary.aareg, plot.aareg

```
# Fit a model to the lung cancer data set
lfit <- aareg(Surv(time, status) ~ age + sex + ph.ecog, data=lung,
                    nmin=1)
## Not run:
lfit
Ca11:aareg(formula = Surv(time, status) \sim age + sex + ph.ecog, data = lung, nmin = 1
       )
 n=227 (1 observations deleted due to missing values)
   138 out of 138 unique event times used
             slope coef se(coef) z p
Intercept 5.26e-03 5.99e-03 4.74e-03 1.26 0.207000
     age 4.26e-05 7.02e-05 7.23e-05 0.97 0.332000
     sex -3.29e-03 -4.02e-03 1.22e-03 -3.30 0.000976
  ph.ecog 3.14e-03 3.80e-03 1.03e-03 3.70 0.000214
Chisq=26.73 on 3 df, p=6.7e-06; test weights=aalen
plot(lfit[4], ylim=c(-4,4)) # Draw a plot of the function for ph.ecog
## End(Not run)
lfit2 <- aareg(Surv(time, status) ~ age + sex + ph.ecog, data=lung,
                 nmin=1, taper=1:10)
## Not run: lines(lfit2[4], col=2) # Nearly the same, until the last point
# A fit to the mulitple-infection data set of children with
# Chronic Granuomatous Disease. See section 8.5 of Therneau and Grambsch.
fita2 <- aareg(Surv(tstart, tstop, status) ~ treat + age + inherit +
                       steroids + cluster(id), data=cgd)
## Not run:
  n= 203
   69 out of 70 unique event times used
                    slope coef se(coef) robust se z p
Intercept 0.004670 0.017800 0.002780 0.003910 4.55 5.30e-06
```
#### 3540 aeqSurv

```
treatrIFN-g -0.002520 -0.010100 0.002290 0.003020 -3.36 7.87e-04
age -0.000101 -0.000317 0.000115 0.000117 -2.70 6.84e-03
inheritautosomal 0.001330 0.003830 0.002800 0.002420 1.58 1.14e-01
steroids 0.004620 0.013200 0.010600 0.009700 1.36 1.73e-01
Chisq=16.74 on 4 df, p=0.0022; test weights=aalen
## End(Not run)
```
aeqSurv *Adjudicate near ties in a Surv object*

# Description

The check for tied survival times can fail due to floating point imprecision, which can make actual ties appear to be distinct values. Routines that depend on correct identification of ties pairs will then give incorrect results, e.g., a Cox model. This function rectifies these.

# Usage

aeqSurv(x, tolerance = sqrt(.Machine\$double.eps))

#### Arguments

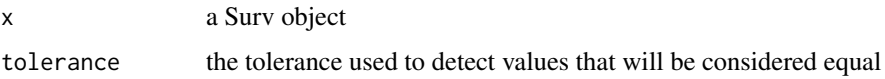

#### Details

This routine is called by both survfit and coxph to deal with the issue of ties that get incorrectly broken due to floating point imprecision. See the short vignette on tied times for a simple example. Use the timefix argument of survfit or coxph.control to control the option if desired.

The rule for 'equality' is identical to that used by the all.equal routine. Pairs of values that are within round off error of each other are replaced by the smaller value. An error message is generated if this process causes a 0 length time interval to be created.

#### Value

a Surv object identical to the original, but with ties restored.

#### Author(s)

Terry Therneau

# See Also

[survfit](#page-3726-0), [coxph.control](#page-3623-0)

aggregate.survfit *Average survival curves*

#### Description

For a survfit object containing multiple curves, create average curves over a grouping.

# Usage

```
## S3 method for class 'survfit'
aggregate(x, by = NULL, FUN = mean, ...)
```
#### Arguments

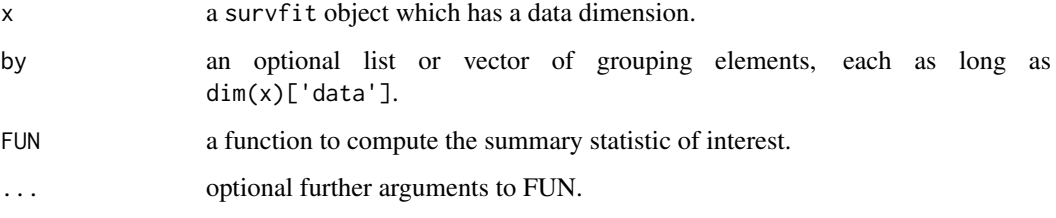

# Details

The primary use of this is to take an average over multiple survival curves that were created from a modeling function. That is, a marginal estimate of the survival. It is primarily used to average over multiple predicted curves from a Cox model.

#### Value

a survfit object of lower dimension.

#### See Also

[survfit](#page-3726-0)

```
cfit <- coxph(Surv(futime, death) ~ sex + age*hgb, data=mgus2)
# marginal effect of sex, after adjusting for the others
dummy <- rbind(mgus2, mgus2)
dummy$sex <- rep(c("F", "M"), each=nrow(mgus2)) # population data set
dummy <- na.omit(dummy) # don't count missing hgb in our "population
csurv <- survfit(cfit, newdata=dummy)
dim(csurv) # 2 * 1384 survival curves
csurv2 <- aggregate(csurv, dummy$sex)
```
These are the the functions called by coxph that do the actual computation. In certain situations, e.g. a simulation, it may be advantageous to call these directly rather than the usual coxph call using a model formula.

# Usage

```
agreg.fit(x, y, strata, offset, init, control, weights, method,
rownames, resid=TRUE, nocenter=NULL)
coxph.fit(x, y, strata, offset, init, control, weights, method,
rownames, resid=TRUE, nocenter=NULL)
```
#### Arguments

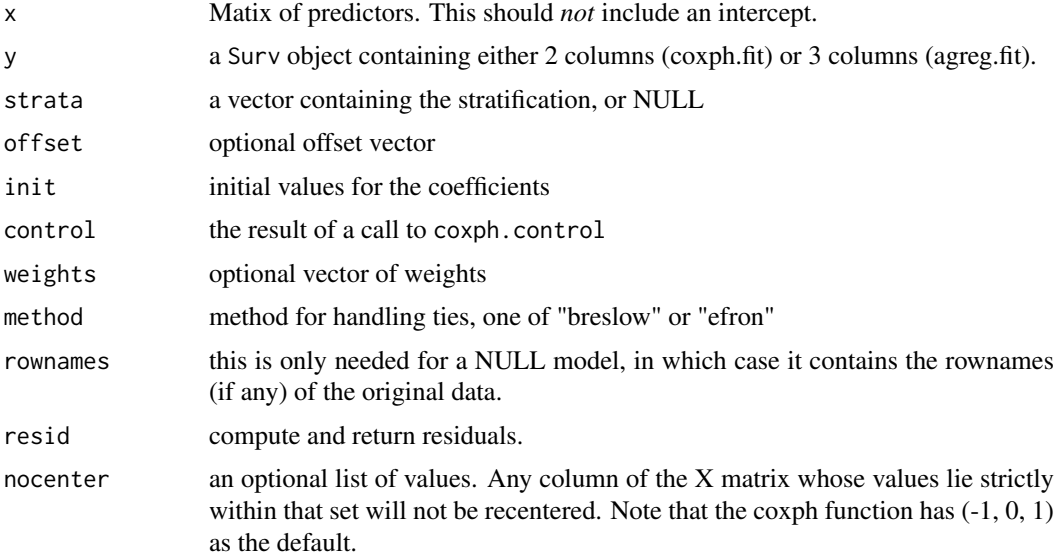

# Details

This routine does no checking that arguments are the proper length or type. Only use it if you know what you are doing!

The resid and concordance arguments will save some compute time for calling routines that only need the likelihood, the generation of a permutation distribution for instance.

#### Value

a list containing results of the fit

# Author(s)

Terry Therneau

# See Also

[coxph](#page-3618-0)

aml *Acute Myelogenous Leukemia survival data*

# Description

Survival in patients with Acute Myelogenous Leukemia. The question at the time was whether the standard course of chemotherapy should be extended ('maintainance') for additional cycles.

# Usage

```
aml
leukemia
data(cancer, package="survival")
```
# Format

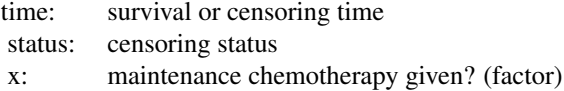

#### Source

Rupert G. Miller (1997), *Survival Analysis*. John Wiley & Sons. ISBN: 0-471-25218-2.

anova.coxph *Analysis of Deviance for a Cox model.*

# Description

Compute an analysis of deviance table for one or more Cox model fits, based on the log partial likelihood.

#### Usage

## S3 method for class 'coxph' anova(object, ..., test = 'Chisq')

# Arguments

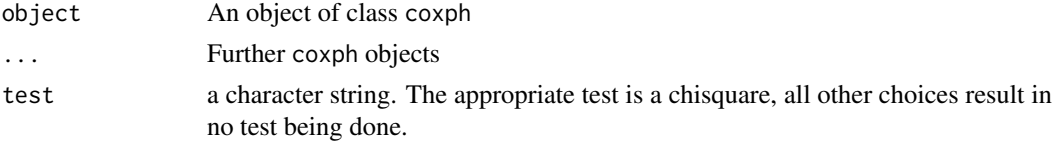

#### Details

Specifying a single object gives a sequential analysis of deviance table for that fit. That is, the reductions in the model Cox log-partial-likelihood as each term of the formula is added in turn are given in as the rows of a table, plus the log-likelihoods themselves. A robust variance estimate is normally used in situations where the model may be mis-specified, e.g., multiple events per subject. In this case a comparison of likelihood values does not make sense (differences no longer have a chi-square distribution), and anova will refuse to print results.

If more than one object is specified, the table has a row for the degrees of freedom and loglikelihood for each model. For all but the first model, the change in degrees of freedom and loglik is also given. (This only make statistical sense if the models are nested.) It is conventional to list the models from smallest to largest, but this is up to the user.

The table will optionally contain test statistics (and P values) comparing the reduction in loglik for each row.

#### Value

An object of class "anova" inheriting from class "data.frame".

#### Warning

The comparison between two or more models by anova will only be valid if they are fitted to the same dataset. This may be a problem if there are missing values.

#### See Also

[coxph](#page-3618-0), [anova](#page-1392-0).

#### Examples

```
fit \le coxph(Surv(futime, fustat) \sim resid.ds \starrx + ecog.ps, data = ovarian)
anova(fit)
fit2 <- coxph(Surv(futime, fustat) ~ resid.ds +rx + ecog.ps, data=ovarian)
anova(fit2,fit)
```
attrassign *Create new-style "assign" attribute*

# Description

The "assign" attribute on model matrices describes which columns come from which terms in the model formula. It has two versions. R uses the original version, but the alternate version found in S-plus is sometimes useful.

#### Usage

```
attrassign(object, ...)
## Default S3 method:
attrassign(object, tt,...)
## S3 method for class 'lm'
attrassign(object,...)
```
#### attrassign 3545

#### Arguments

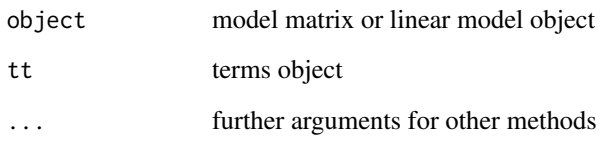

# Details

For instance consider the following

```
survreg(Surv(time, status) ~ age + sex + factor(ph.ecog), lung)
```
R gives the compact for for assign, a vector (0, 1, 2, 3, 3, 3); which can be read as "the first column of the X matrix (intercept) goes with none of the terms, the second column of X goes with term 1 of the model equation, the third column of X with term 2, and columns 4-6 with term  $3$ ".

The alternate (S-Plus default) form is a list

\$(Intercept) 1 \$age 2 \$sex 3 \$factor(ph.ecog) 4 5 6

#### Value

A list with names corresponding to the term names and elements that are vectors indicating which columns come from which terms

#### See Also

[terms](#page-1836-0),[model.matrix](#page-1621-0)

```
formula <- Surv(time,status)~factor(ph.ecog)
tt <- terms(formula)
mf <- model.frame(tt,data=lung)
mm <- model.matrix(tt,mf)
## a few rows of data
mm[1:3,]
## old-style assign attribute
attr(mm,"assign")
## alternate style assign attribute
attrassign(mm,tt)
```
Compute the predicted survival curve for a Cox model.

#### Usage

basehaz(fit, newdata, centered=TRUE)

# Arguments

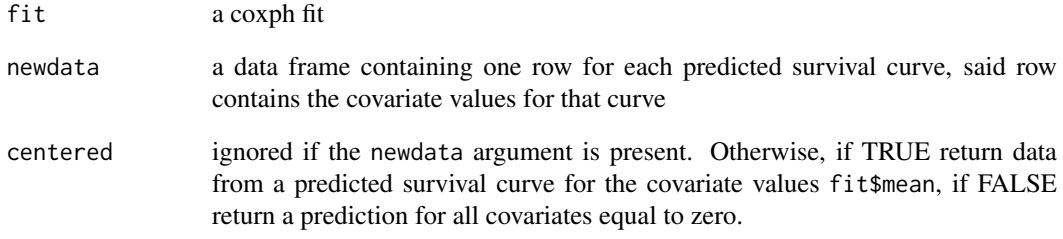

# Details

This function is simply an alias for survfit, which does the actual work and has a richer set of options. The alias exists only because some users look for predicted survival estimates under this name.

The function returns a data frame containing the time, cumhaz and optionally the strata (if the fitted Cox model used a strata statement), which are copied the survfit result. Results for all covariates =0 are a standard form found in textbooks, however, due to possible overflow in the exp() function this can be a very bad idea in practice.

#### Value

a data frame with variable names of hazard, time and optionally strata. The first is actually the cumulative hazard.

#### See Also

[survfit.coxph](#page-3727-0)

Data on recurrences of bladder cancer, used by many people to demonstrate methodology for recurrent event modelling.

Bladder1 is the full data set from the study. It contains all three treatment arms and all recurrences for 118 subjects; the maximum observed number of recurrences is 9.

Bladder is the data set that appears most commonly in the literature. It uses only the 85 subjects with nonzero follow-up who were assigned to either thiotepa or placebo, and only the first four recurrences for any patient. The status variable is 1 for recurrence and 0 for everything else (including death for any reason). The data set is laid out in the competing risks format of the paper by Wei, Lin, and Weissfeld.

Bladder2 uses the same subset of subjects as bladder, but formatted in the (start, stop] or Anderson-Gill style. Note that in transforming from the WLW to the AG style data set there is a quite common programming mistake that leads to extra follow-up time for 12 subjects: all those with follow-up beyond their 4th recurrence. This "follow-up" is a side effect of throwing away all events after the fourth while retaining the last follow-up time variable from the original data. The bladder2 data set found here does not make this mistake, but some analyses in the literature have done so; it results in the addition of a small amount of immortal time bias and shrinks the fitted coefficients towards zero.

#### Usage

```
bladder1
bladder
bladder2
data(cancer, package="survival")
```
# Format

bladder1

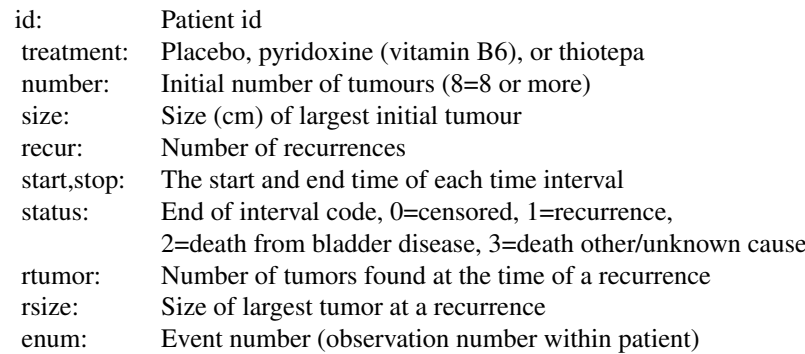

# bladder
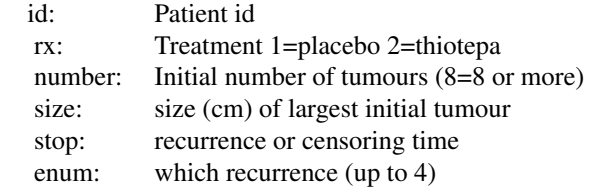

#### bladder2

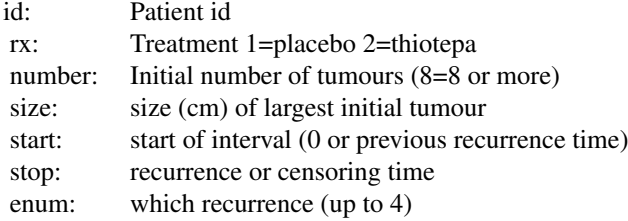

#### Source

Andrews DF, Hertzberg AM (1985), DATA: A Collection of Problems from Many Fields for the Student and Research Worker, New York: Springer-Verlag.

LJ Wei, DY Lin, L Weissfeld (1989), Regression analysis of multivariate incomplete failure time data by modeling marginal distributions. *Journal of the American Statistical Association*, 84.

blogit *Bounded link functions*

# Description

Alternate link functions that impose bounds on the input of their link function

#### Usage

```
blogit(edge = 0.05)
bprobit(edge= 0.05)
bcloglog(edge=.05)
blog(edge=.05)
```
# Arguments

edge input values less than the cutpoint are replaces with the cutpoint. For all be blog input values greater than (1-edge) are replaced with (1-edge)

#### Details

When using survival psuedovalues for binomial regression, the raw data can be outside the range (0,1), yet we want to restrict the predicted values to lie within that range. A natural way to deal with this is to use glm with  $f$ amily = gaussian(link= "logit"). But this will fail. The reason is that the family object has a component linkfun that does not accept values outside of (0,1).

This function is only used to create initial values for the iteration step, however. Mapping the offending input argument into the range of (egde, 1-edge) before computing the link results in starting estimates that are good enough. The final result of the fit will be no different than if explicit starting estimates were given using the etastart or mustart arguments. These functions create copies of the logit, probit, and complimentary log-log families that differ from the standard ones only in this use of a bounded input argument, and are called a "bounded logit" = blogit, etc.

The same argument hold when using RMST (area under the curve) pseudovalues along with a log link to ensure positive predictions, though in this case only the lower boundary needs to be mapped.

# Value

a family object of the same form as make.family.

#### See Also

[stats{](#page-1377-0)make.family}

#### Examples

```
py <- pseudo(survfit(Surv(time, status) ~1, lung), time=730) #2 year survival
range(py)
pfit <- glm(py ~ ph.ecog, data=lung, family=gaussian(link=blogit()))
# For each +1 change in performance score, the odds of 2 year survival
# are multiplied by 1/2 = exp of the coefficient.
```
brier *Compute the Brier score for a Cox model*

#### Description

Compute the Brier score, for a coxph model

# Usage

```
brier(fit, times, newdata, ties = TRUE, detail = FALSE, timefix = TRUE,
     efron = FALSE)
```
#### Arguments

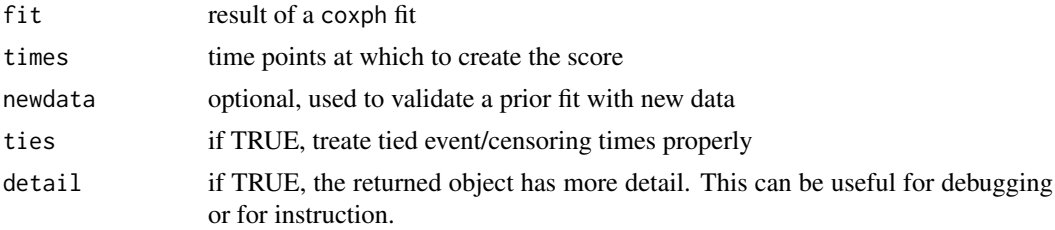

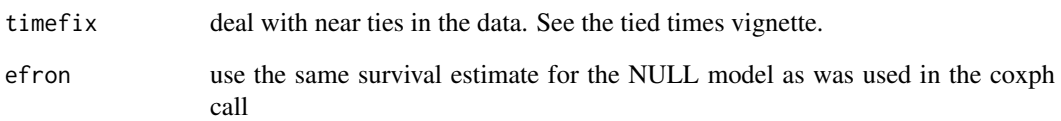

#### Details

Far more details are found in the vignette. At any time point tau, the scaled Brier score is essentially the R-squared statistic where  $y =$  the 0/1 variable "event at or before tau", yhat is the probability of an event by tau, as predicted by the model, and the ybar is the predicted probablity without covariate, normally from a Kaplan-Meier. If  $R^2 = 1 - \sum (y - \hat{y})^2 / \sum (y - \mu)^2$ , the Brier score is formally only the numerator of the second term. The rescaled value is much more useful, however.

Many, perhaps even most algorithms do not properly deal with a tied censoring time/event time pair. The tied option is present mostly verify that we get the same answer, when we make the same mistake. The numerical size of the inaccuracy is very small; just large enough to generate concern that this function is incorrect.

A sensible argument can be made that the NULL model should be a coxph call with no covariates, rather than the Kaplan-Meier; but it turns out that the effect is very slight. This is allowed by the efron argument.

# Value

a list with components

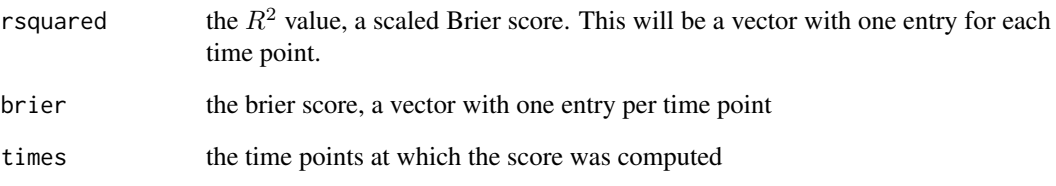

# Author(s)

Terry Therneau

# See Also

[rttright](#page-3698-0)

# Examples

```
cfit \le coxph(Surv(rtime, recur) \sim age + meno + size + pmin(nodes, 11),
              data= rotterdam)
round(cfit$concordance["concordance"], 3) # some predictive power
brier(cfit, times=c(4,6)*365.25) # values at 4 and 6 years
```
## Description

Returns estimates and standard errors from relative risk regression fit to data from case-cohort studies. A choice is available among the Prentice, Self-Prentice and Lin-Ying methods for unstratified data. For stratified data the choice is between Borgan I, a generalization of the Self-Prentice estimator for unstratified case-cohort data, and Borgan II, a generalization of the Lin-Ying estimator.

#### Usage

```
cch(formula, data, subcoh, id, stratum=NULL, cohort.size,
    method =c("Prentice","SelfPrentice","LinYing","I.Borgan","II.Borgan"),
    robust=FALSE)
```
#### Arguments

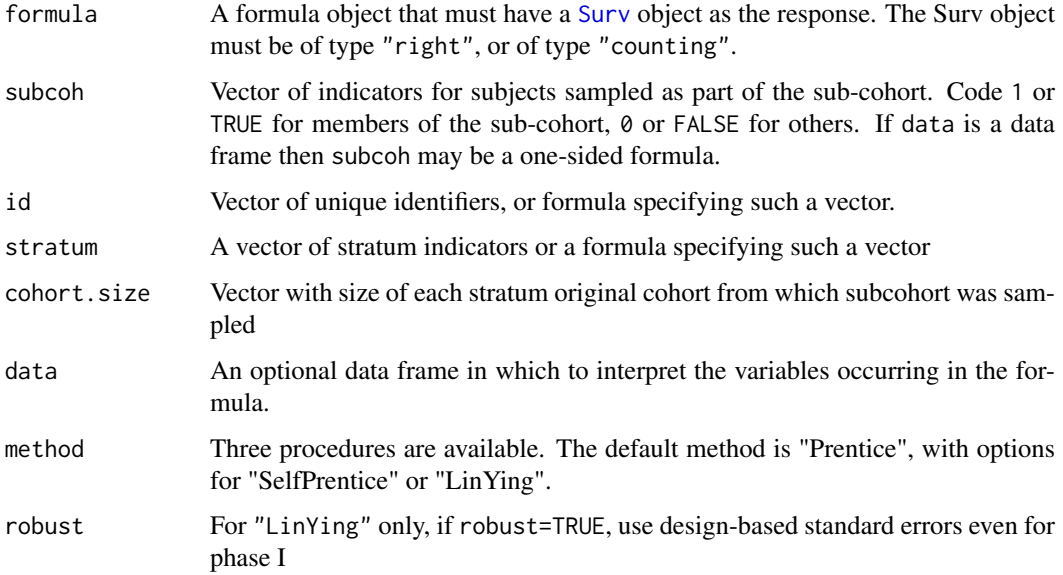

# Details

Implements methods for case-cohort data analysis described by Therneau and Li (1999). The three methods differ in the choice of "risk sets" used to compare the covariate values of the failure with those of others at risk at the time of failure. "Prentice" uses the sub-cohort members "at risk" plus the failure if that occurs outside the sub-cohort and is score unbiased. "SelfPren" (Self-Prentice) uses just the sub-cohort members "at risk". These two have the same asymptotic variance-covariance matrix. "LinYing" (Lin-Ying) uses the all members of the sub-cohort and all failures outside the sub-cohort who are "at risk". The methods also differ in the weights given to different score contributions.

The data argument must not have missing values for any variables in the model. There must not be any censored observations outside the subcohort.

#### $3552$  cch

## Value

An object of class "cch" incorporating a list of estimated regression coefficients and two estimates of their asymptotic variance-covariance matrix.

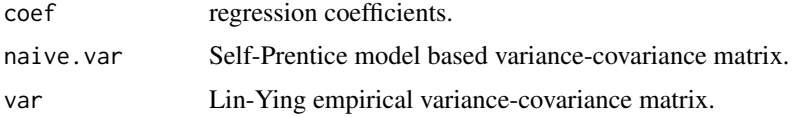

# Author(s)

Norman Breslow, modified by Thomas Lumley

#### References

Prentice, RL (1986). A case-cohort design for epidemiologic cohort studies and disease prevention trials. Biometrika 73: 1–11.

Self, S and Prentice, RL (1988). Asymptotic distribution theory and efficiency results for casecohort studies. Annals of Statistics 16: 64–81.

Lin, DY and Ying, Z (1993). Cox regression with incomplete covariate measurements. Journal of the American Statistical Association 88: 1341–1349.

Barlow, WE (1994). Robust variance estimation for the case-cohort design. Biometrics 50: 1064– 1072

Therneau, TM and Li, H (1999). Computing the Cox model for case-cohort designs. Lifetime Data Analysis 5: 99–112.

Borgan, O, Langholz, B, Samuelsen, SO, Goldstein, L and Pogoda, J (2000) Exposure stratified case-cohort designs. Lifetime Data Analysis 6, 39-58.

### See Also

twophase and svycoxph in the "survey" package for more general two-phase designs. [http://](http://faculty.washington.edu/tlumley/survey/) [faculty.washington.edu/tlumley/survey/](http://faculty.washington.edu/tlumley/survey/)

#### Examples

```
## The complete Wilms Tumor Data
## (Breslow and Chatterjee, Applied Statistics, 1999)
## subcohort selected by simple random sampling.
##
subcoh <- nwtco$in.subcohort
selccoh <- with(nwtco, rel==1|subcoh==1)
ccoh.data <- nwtco[selccoh,]
ccoh.data$subcohort <- subcoh[selccoh]
## central-lab histology
ccoh.data$histol <- factor(ccoh.data$histol,labels=c("FH","UH"))
## tumour stage
ccoh.data$stage <- factor(ccoh.data$stage,labels=c("I","II","III","IV"))
ccoh.data$age <- ccoh.data$age/12 # Age in years
##
## Standard case-cohort analysis: simple random subcohort
##
```

```
fit.ccP <- cch(Surv(edrel, rel) ~ stage + histol + age, data =ccoh.data,
   subcoh = ~subcohort, id=~seqno, cohort.size=4028)
fit.ccP
fit.ccSP <- cch(Surv(edrel, rel) ~ stage + histol + age, data =ccoh.data,
   subcoh = ~subcohort, id=~seqno, cohort.size=4028, method="SelfPren")
summary(fit.ccSP)
##
## (post-)stratified on instit
##
stratsizes<-table(nwtco$instit)
fit.BI<- cch(Surv(edrel, rel) ~ stage + histol + age, data =ccoh.data,
   subcoh = ~subcohort, id=~seqno, stratum=~instit, cohort.size=stratsizes,
   method="I.Borgan")
summary(fit.BI)
```
<span id="page-3605-0"></span>

cgd *Chronic Granulotamous Disease data*

#### Description

Data are from a placebo controlled trial of gamma interferon in chronic granulotomous disease (CGD). Contains the data on time to serious infections observed through end of study for each patient.

# Usage

cgd data(cgd)

# Format

id subject identification number

center enrolling center

random date of randomization

treatment placebo or gamma interferon

sex sex

age age in years, at study entry

height height in cm at study entry

weight weight in kg at study entry

inherit pattern of inheritance

steroids use of steroids at study entry, 1=yes

propylac use of prophylactic antibiotics at study entry

hos.cat a categorization of the centers into 4 groups tstart, tstop start and end of each time interval status 1=the interval ends with an infection enum observation number within subject

# Details

The cgd0 data set is in the form found in the references, with one line per patient and no recoding of the variables. The cgd data set (this one) has been cast into (start, stop] format with one line per event, and covariates such as center recoded as factors to include meaningful labels.

# Source

Fleming and Harrington, Counting Processes and Survival Analysis, appendix D.2.

#### See Also

link{cgd0}

cgd0 *Chronic Granulotomous Disease data*

## Description

Data are from a placebo controlled trial of gamma interferon in chronic granulotomous disease (CGD). Contains the data on time to serious infections observed through end of study for each patient.

#### Usage

cgd0

# Format

id subject identification number

center enrolling center

random date of randomization

treatment placebo or gamma interferon

sex sex

age age in years, at study entry

height height in cm at study entry

weight weight in kg at study entry

inherit pattern of inheritance

steroids use of steroids at study entry, 1=yes

propylac use of prophylactic antibiotics at study entry

hos.cat a categorization of the centers into 4 groups

futime days to last follow-up

etime1-etime7 up to 7 infection times for the subject

#### cipoisson 3555

#### Details

The cgdraw data set (this one) is in the form found in the references, with one line per patient and no recoding of the variables.

The cgd data set has been further processed so as to have one line per event, with covariates such as center recoded as factors to include meaningful labels.

#### Source

Fleming and Harrington, Counting Processes and Survival Analysis, appendix D.2.

#### See Also

[cgd](#page-3605-0)

# cipoisson *Confidence limits for the Poisson*

#### Description

Confidence interval calculation for Poisson rates.

# Usage

```
cipoisson(k, time = 1, p = 0.95, method = c("exact", "anscombe"))
```
#### Arguments

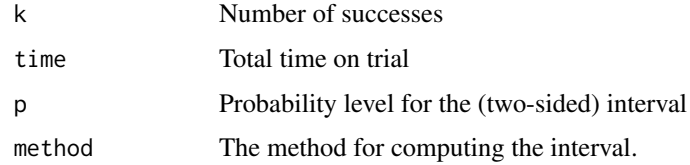

#### Details

The likelihood method is based on equation 10.10 of Feller, which relates poisson probabilities to tail area of the gamma distribution. The Anscombe approximation is based on the fact that sqrt( $k +$ 3/8) has a nearly constant variance of 1/4, along with a continuity correction.

There are many other proposed intervals: Patil and Kulkarni list and evaluate 19 different suggestions from the literature!. The exact intervals can be overly broad for very small values of k, many of the other approaches try to shrink the lengths, with varying success.

#### Value

a vector, matrix, or array. If both k and time are single values the result is a vector of length 2 containing the lower an upper limits. If either or both are vectors the result is a matrix with two columns. If  $k$  is a matrix or array, the result will be an array with one more dimension; in this case the dimensions and dimnames (if any) of k are preserved.

F.J. Anscombe (1949). Transformations of Poisson, binomial and negative-binomial data. Biometrika, 35:246-254.

W.F. Feller (1950). An Introduction to Probability Theory and its Applications, Volume 1, Chapter 6, Wiley.

V. V. Patil and H.F. Kulkarni (2012). Comparison of confidence intervals for the poisson mean: some new aspects. Revstat 10:211-227.

### See Also

[ppois](#page-1687-0), [qpois](#page-1687-0)

# Examples

```
cipoisson(4) # 95\% confidence limit
# lower upper
# 1.089865 10.24153
ppois(4, 10.24153) #chance of seeing 4 or fewer events with large rate
# [1] 0.02500096
1-ppois(3, 1.08986) #chance of seeing 4 or more, with a small rate
# [1] 0.02499961
```
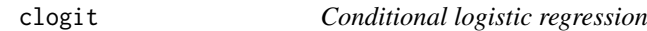

#### Description

Estimates a logistic regression model by maximising the conditional likelihood. Uses a model formula of the form case.status~exposure+strata(matched.set). The default is to use the exact conditional likelihood, a commonly used approximate conditional likelihood is provided for compatibility with older software.

#### Usage

```
clogit(formula, data, weights, subset, na.action,
method=c("exact", "approximate", "efron", "breslow"),
 ...)
```
#### Arguments

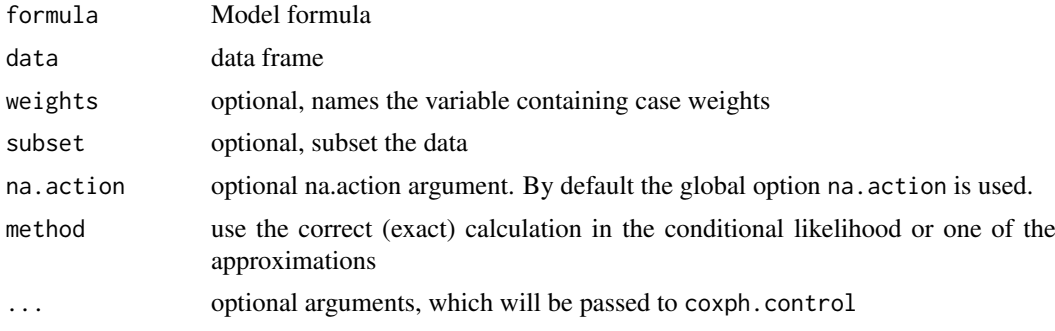

#### clogit 3557

#### Details

It turns out that the loglikelihood for a conditional logistic regression model = loglik from a Cox model with a particular data structure. Proving this is a nice homework exercise for a PhD statistics class; not too hard, but the fact that it is true is surprising.

When a well tested Cox model routine is available many packages use this 'trick' rather than writing a new software routine from scratch, and this is what the clogit routine does. In detail, a stratified Cox model with each case/control group assigned to its own stratum, time set to a constant, status of 1=case 0=control, and using the exact partial likelihood has the same likelihood formula as a conditional logistic regression. The clogit routine creates the necessary dummy variable of times (all 1) and the strata, then calls coxph.

The computation of the exact partial likelihood can be very slow, however. If a particular strata had say 10 events out of 20 subjects we have to add up a denominator that involves all possible ways of choosing 10 out of 20, which is  $20!/(10! \cdot 10!) = 184756$  terms. Gail et al describe a fast recursion method which partly ameliorates this; it was incorporated into version 2.36-11 of the survival package. The computation remains infeasible for very large groups of ties, say 100 ties out of 500 subjects, and may even lead to integer overflow for the subscripts – in this latter case the routine will refuse to undertake the task. The Efron approximation is normally a sufficiently accurate substitute.

Most of the time conditional logistic modeling is applied data with  $1$  case  $+ k$  controls per set, in which case all of the approximations for ties lead to exactly the same result. The 'approximate' option maps to the Breslow approximation for the Cox model, for historical reasons.

Case weights are not allowed when the exact option is used, as the likelihood is not defined for fractional weights. Even with integer case weights it is not clear how they should be handled. For instance if there are two deaths in a strata, one with weight=1 and one with weight=2, should the likelihood calculation consider all subsets of size 2 or all subsets of size 3? Consequently, case weights are ignored by the routine in this case.

# Value

An object of class "clogit", which is a wrapper for a "coxph" object.

# References

Michell H Gail, Jay H Lubin and Lawrence V Rubinstein. Likelihood calculations for matched case-control studies and survival studies with tied death times. Biometrika 68:703-707, 1980.

John A. Logan. A multivariate model for mobility tables. Am J Sociology 89:324-349, 1983.

# Author(s)

Thomas Lumley

#### See Also

[strata](#page-3703-0),[coxph](#page-3618-0),[glm](#page-1535-0)

#### Examples

## Not run: clogit(case ~ spontaneous + induced + strata(stratum), data=infert)

# A multinomial response recoded to use clogit

- # The revised data set has one copy per possible outcome level, with new
- # variable tocc = target occupation for this copy, and case = whether

```
# that is the actual outcome for each subject.
# See the reference below for the data.
resp <- levels(logan$occupation)
n <- nrow(logan)
indx \leq rep(1:n, length(resp))
logan2 <- data.frame(logan[indx,],
                     id = indx,
                     tocc = factor(rep(resp, each=n)))
logan2$case <- (logan2$occupation == logan2$tocc)
clogit(case \sim tocc + tocc:education + strata(id), logan2)
```
<span id="page-3610-0"></span>cluster *Identify clusters.*

# Description

This is a special function used in the context of survival models. It identifies correlated groups of observations, and is used on the right hand side of a formula. This style is now discouraged, use the cluster option instead.

# Usage

cluster(x)

#### Arguments

x A character, factor, or numeric variable.

# Details

The function's only action is semantic, to mark a variable as the cluster indicator. The resulting variance is what is known as the "working independence" variance in a GEE model. Note that one cannot use both a frailty term and a cluster term in the same model, the first is a mixed-effects approach to correlation and the second a GEE approach, and these don't mix.

# Value

x

#### See Also

[coxph](#page-3618-0), [survreg](#page-3742-0)

# Examples

```
marginal.model <- coxph(Surv(time, status) ~ rx, data= rats, cluster=litter,
                         subset=(sex=='f'))
frailty.model <- coxph(Surv(time, status) ~ rx + frailty(litter), rats,
                         subset=(sex=='f'))
```
# Description

These are data from one of the first successful trials of adjuvant chemotherapy for colon cancer. Levamisole is a low-toxicity compound previously used to treat worm infestations in animals; 5-FU is a moderately toxic (as these things go) chemotherapy agent. There are two records per person, one for recurrence and one for death

# Usage

colon data(cancer, package="survival")

# Format

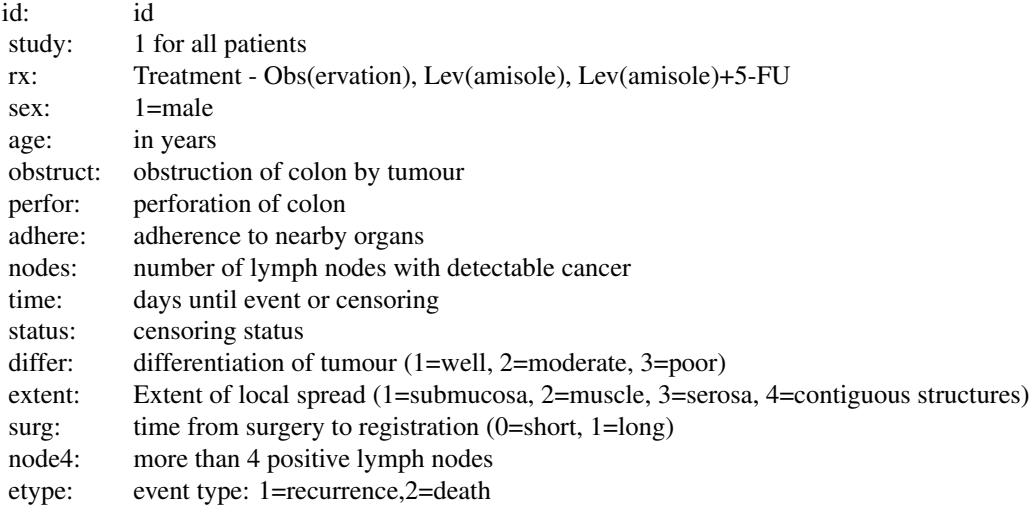

## Note

The study is originally described in Laurie (1989). The main report is found in Moertel (1990). This data set is closest to that of the final report in Moertel (1991). A version of the data with less follow-up time was used in the paper by Lin (1994).

Peter Higgins has pointed out a data inconsistency, revealed by table(colon\$nodes, colon\$node4). We don't know which of the two variables is actually correct so have elected not to 'fix' it. (Real data has warts, why not have some in the example data too?)

#### References

JA Laurie, CG Moertel, TR Fleming, HS Wieand, JE Leigh, J Rubin, GW McCormack, JB Gerstner, JE Krook and J Malliard. Surgical adjuvant therapy of large-bowel carcinoma: An evaluation of levamisole and the combination of levamisole and fluorouracil: The North Central Cancer Treatment Group and the Mayo Clinic. J Clinical Oncology, 7:1447-1456, 1989.

DY Lin. Cox regression analysis of multivariate failure time data: the marginal approach. Statistics in Medicine, 13:2233-2247, 1994.

CG Moertel, TR Fleming, JS MacDonald, DG Haller, JA Laurie, PJ Goodman, JS Ungerleider, WA Emerson, DC Tormey, JH Glick, MH Veeder and JA Maillard. Levamisole and fluorouracil for adjuvant therapy of resected colon carcinoma. New England J of Medicine, 332:352-358, 1990.

CG Moertel, TR Fleming, JS MacDonald, DG Haller, JA Laurie, CM Tangen, JS Ungerleider, WA Emerson, DC Tormey, JH Glick, MH Veeder and JA Maillard, Fluorouracil plus Levamisole as an effective adjuvant therapy after resection of stage II colon carcinoma: a final report. Annals of Internal Med, 122:321-326, 1991.

<span id="page-3612-0"></span>concordance *Compute the concordance statistic for data or a model*

#### Description

The concordance statistic compute the agreement between an observed response and a predictor. It is closely related to Kendall's tau-a and tau-b, Goodman's gamma, and Somers' d, all of which can also be calculated from the results of this function.

# Usage

```
concordance(object, ...)
## S3 method for class 'formula'
concordance(object, data, weights, subset, na.action,
 cluster, ymin, ymax, timewt= c("n", "S", "S/G", "n/G2", "I"),
  influence=0, ranks = FALSE, reverse=FALSE, timefix=TRUE, keepstrata=10, ...)
## S3 method for class 'lm'
concordance(object, ..., newdata, cluster, ymin, ymax,
  influence=0, ranks=FALSE, timefix=TRUE, keepstrata=10)
## S3 method for class 'coxph'
concordance(object, ..., newdata, cluster, ymin, ymax,
  timewt= c("n", "S", "S/G", "n/G2", "I"), influence=0,
 ranks=FALSE, timefix=TRUE, keepstrata=10)
## S3 method for class 'survreg'
concordance(object, ..., newdata, cluster, ymin, ymax,
  timewt= c("n", "S", "S/G", "n/G2", "I"), influence=0,
 ranks=FALSE, timefix=TRUE, keepstrata=10)
```
# Arguments

object a fitted model or a formula. The formula should be of the form  $y \sim x$  or  $y \sim x$ + strata(z) with a single numeric or survival response and a single predictor. Counts of concordant, discordant and tied pairs are computed separately per stratum, and then added.

concordance 3561

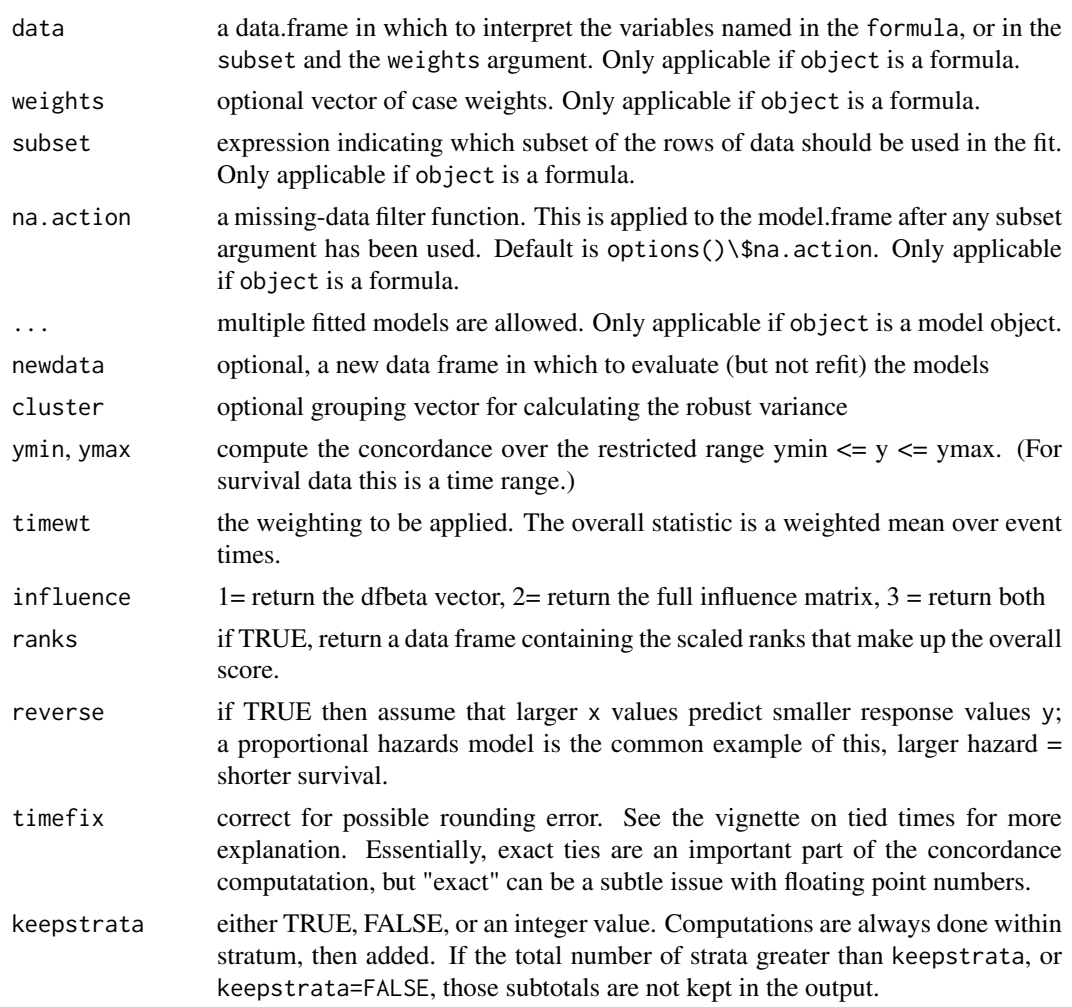

# Details

The concordance is an estimate of  $Pr(x_i < x_j | y_i < y_j)$ , for a model fit replace x with  $\hat{y}$ , the predicted response from the model. For a survival outcome some pairs of values are not comparable, e.g., censored at time 5 and a death at time 6, as we do not know if the first observation will or will not outlive the second. In this case the total number of evaluable pairs is smaller.

Relatations to other statistics: For continuous x and y, 2C- 1 is equal to Somers' d. If the response is binary, C is equal to the area under the receiver operating curve or AUC. For a survival response and binary predictor C is the numerator of the Gehan-Wilcoxon test.

A naive compuation requires adding up over all  $n(n-1)/2$  comparisons, which can be quite slow for large data sets. This routine uses an  $O(n \log(n))$  algorithm. At each uncensored event time y, compute the rank of x for the subject who had the event as compared to the x values for all others with a longer survival, where the rank has value between 0 and 1. The concordance is a weighted mean of these ranks, determined by the timewt option. The rank vector can be efficiently updated as subjects are added to the risk set. For further details see the vignette.

The variance is based on an infinetesimal jackknife. One advantage of this approach is that it also gives a valid covariance for the covariance based on multiple different predicted values, even if those predictions come from quite different models. See for instance the example below which has a poisson and two non-nested Cox models. This has been useful to compare a machine learning model to a Cox model fit, say. It is absolutely critical, however, that the predicted values line up exactly, with the same observation in each row; otherwise the result will be nonsense. (Be alert to the impact of missing values.)

The timewt option is only applicable to censored data. In this case the default corresponds to Harrell's C statistic, which is closely related to the Gehan-Wilcoxon test; timewt="S" corrsponds to the Peto-Wilcoxon, timewt="S/G" is suggested by Schemper, and timewt="n/G2" corresponds to Uno's C. It turns out that the Schemper and Uno weights are computationally identical, we have retained both option labels as a user convenience. The timewt= "I" option is related to the log-rank statistic.

When the number of strata is very large, such as in a conditional logistic regression for instance (clogit function), a much faster computation is available when the individual strata results are not retained; use keepstrata=FALSE or keepstrata=0 to do so. In the general case the keepstrata = 10 default simply keeps the printout managable: it retains and prints per-strata counts if the number of strata is  $\leq$  10.

# Value

An object of class concordance containing the following components:

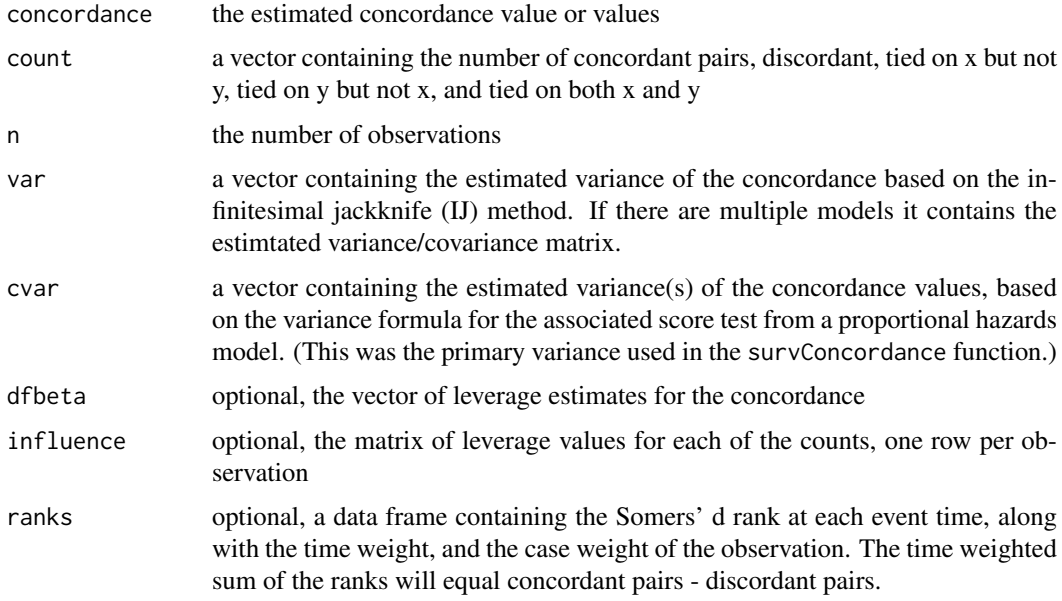

#### **Note**

A coxph model that has a numeric failure may have undefined predicted values, in which case the concordance will be NULL.

Computation for an existing coxph model along with newdata has some subtleties with respect to extra arguments in the original call. These include

- tt() terms in the model. This is not supported with newdata.
- subset. Any subset clause in the original call is ignored, i.e., not applied to the new data.
- strata() terms in the model. The new data is expected to have the strata variable(s) found in the original data set, with concordance computed within strata. The levels of the strata variable need not be the same as in the original data.
- id or cluster directives. This has not yet been sorted out.

#### concordance 3563

#### Author(s)

Terry Therneau

# References

F Harrell, R Califf, D Pryor, K Lee and R Rosati, Evaluating the yield of medical tests, J Am Medical Assoc, 1982.

R Peto and J Peto, Asymptotically efficient rank invariant test procedures (with discussion), J Royal Stat Soc A, 1972.

M Schemper, Cox analysis of survival data with non-proportional hazard functions, The Statistician, 1992.

H Uno, T Cai, M Pencina, R D'Agnostino and Lj Wei, On the C-statistics for evaluating overall adequacy of risk prediction procedures with censored survival data, Statistics in Medicine, 2011.

#### See Also

#### [coxph](#page-3618-0)

# Examples

```
fit1 <- coxph(Surv(ptime, pstat) ~ age + sex + mspike, mgus2)
concordance(fit1, timewt="n/G2") # Uno's weighting
# logistic regression
fit2 <- glm(I(sex=='M') \sim age + log(creationine), binomial, data= flchain)
concordance(fit2) # equal to the AUC
# compare multiple models
options(na.action = na.exclude) # predict all 1384 obs, including missing
fit3 <- glm(pstat ~ age + sex + mspike + offset(log(ptime)),
           poisson, data= mgus2)
fit4 <- coxph(Surv(ptime, pstat) ~ age + sex + mspike, mgus2)
fit5 <- coxph(Surv(ptime, pstat) \sim age + sex + hgb + creat, mgus2)
tdata <- mgus2; tdata$ptime <- 60 # prediction at 60 months
p3 <- -predict(fit3, newdata=tdata)
p4 <- -predict(fit4) # high risk scores predict shorter survival
p5 <- -predict(fit5)
options(na.action = na.omit) # return to the R default
cfit <- concordance(Surv(ptime, pstat) ~p3 + p4 + p5, mgus2)
cfit
round(coef(cfit), 3)
round(cov2cor(vcov(cfit)), 3) # high correlation
test \leq c(1, -1, 0) # contrast vector for model 1 - model 2
round(c(difference = test %*% coef(cfit),
        sd= sqrt(test %*% vcov(cfit) %*% test)), 3)
```
# Description

This is the working routine behind the concordance function. It is not meant to be called by users, but is available for other packages to use. Input arguments, for instance, are assumed to all be the correct length and type, and missing values are not allowed: the calling routine is responsible for these things.

#### Usage

```
concordancefit(y, x, strata, weights, ymin = NULL, ymax = NULL,
 timewt = c("n", "S", "S/G", "n/G2", "I"), cluster, influence =0,ranks = FALSE, reverse = FALSE, timefix = TRUE, keepstrata=10,
 std.err = TRUE)
```
#### Arguments

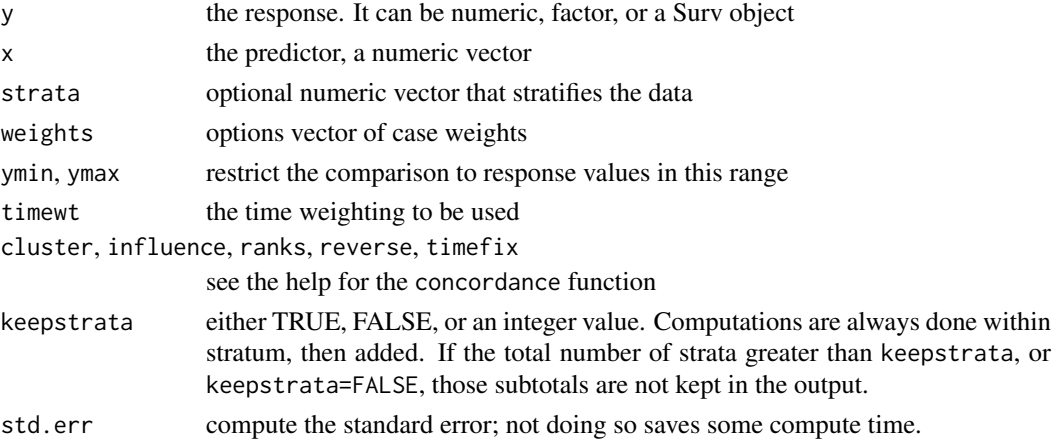

#### Details

This function is provided for those who want a "direct" call to the concordance calculations, without using the formula interface. A primary use has been other packages. The routine does minimal checking of its input arguments, under the assumption that this has already been taken care of by the calling routine.

# Value

a list containing the results

# Author(s)

Terry Therneau

# See Also

[concordance](#page-3612-0)

<span id="page-3617-0"></span>

#### Description

Test the proportional hazards assumption for a Cox regression model fit (coxph).

#### Usage

```
cox.zph(fit, transform="km", terms=TRUE, singledf=FALSE, global=TRUE)
```
# Arguments

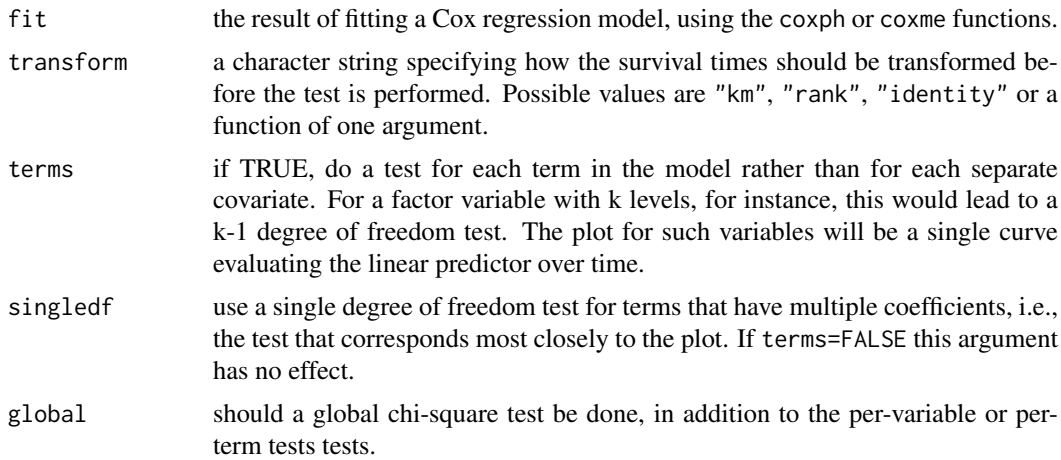

#### Details

The computations require the original x matrix of the Cox model fit. Thus it saves time if the x=TRUE option is used in coxph. This function would usually be followed by both a plot and a print of the result. The plot gives an estimate of the time-dependent coefficient  $\beta(t)$ . If the proportional hazards assumption holds then the true  $\beta(t)$  function would be a horizontal line. The table component provides the results of a formal score test for slope=0, a linear fit to the plot would approximate the test.

Random effects terms such a frailty or random effects in a coxme model are not checked for proportional hazards, rather they are treated as a fixed offset in model.

If the model contains strata by covariate interactions, then the y matrix may contain structural zeros, i.e., deaths (rows) that had no role in estimation of a given coefficient (column). These are marked as NA. If an entire row is NA, for instance after subscripting a cox.zph object, that row is removed.

#### Value

an object of class "cox.zph", with components:

- table a matrix with one row for each variable, and optionally a last row for the global test. Columns of the matrix contain a score test of for addition of the timedependent term, the degrees of freedom, and the two-sided p-value.
- x the transformed time axis.

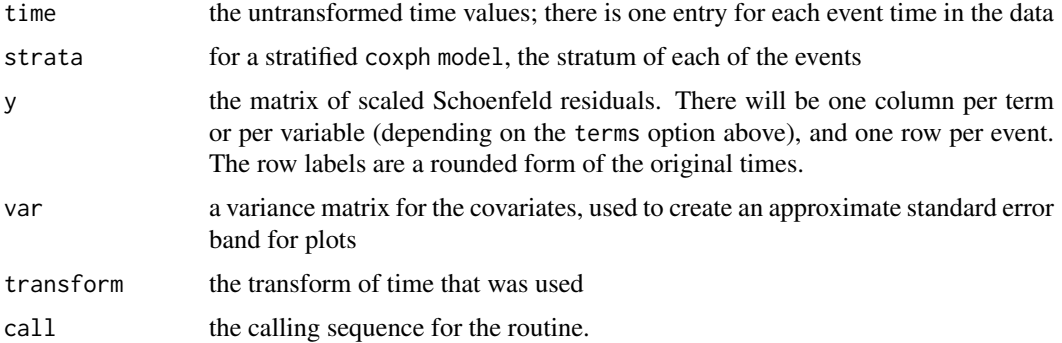

#### Note

In versions of the package before survival3.0 the function computed a fast approximation to the score test. Later versions compute the actual score test.

# References

P. Grambsch and T. Therneau (1994), Proportional hazards tests and diagnostics based on weighted residuals. *Biometrika,* 81, 515-26.

# See Also

[coxph](#page-3618-0), [Surv](#page-3711-0).

#### Examples

```
fit <- coxph(Surv(futime, fustat) ~ age + ecog.ps,
          data=ovarian)
temp <- cox.zph(fit)
print(temp) \qquad # display the results
plot(temp) # plot curves
```
<span id="page-3618-0"></span>coxph *Fit Proportional Hazards Regression Model*

# Description

Fits a Cox proportional hazards regression model. Time dependent variables, time dependent strata, multiple events per subject, and other extensions are incorporated using the counting process formulation of Andersen and Gill.

#### Usage

```
coxph(formula, data=, weights, subset,
      na.action, init, control,
      ties=c("efron","breslow","exact"),
      singular.ok=TRUE, robust,
      model=FALSE, x=FALSE, y=TRUE, tt, method=ties,
      id, cluster, istate, statedata, nocenter=c(-1, 0, 1), ...)
```
#### coxph 3567

# Arguments

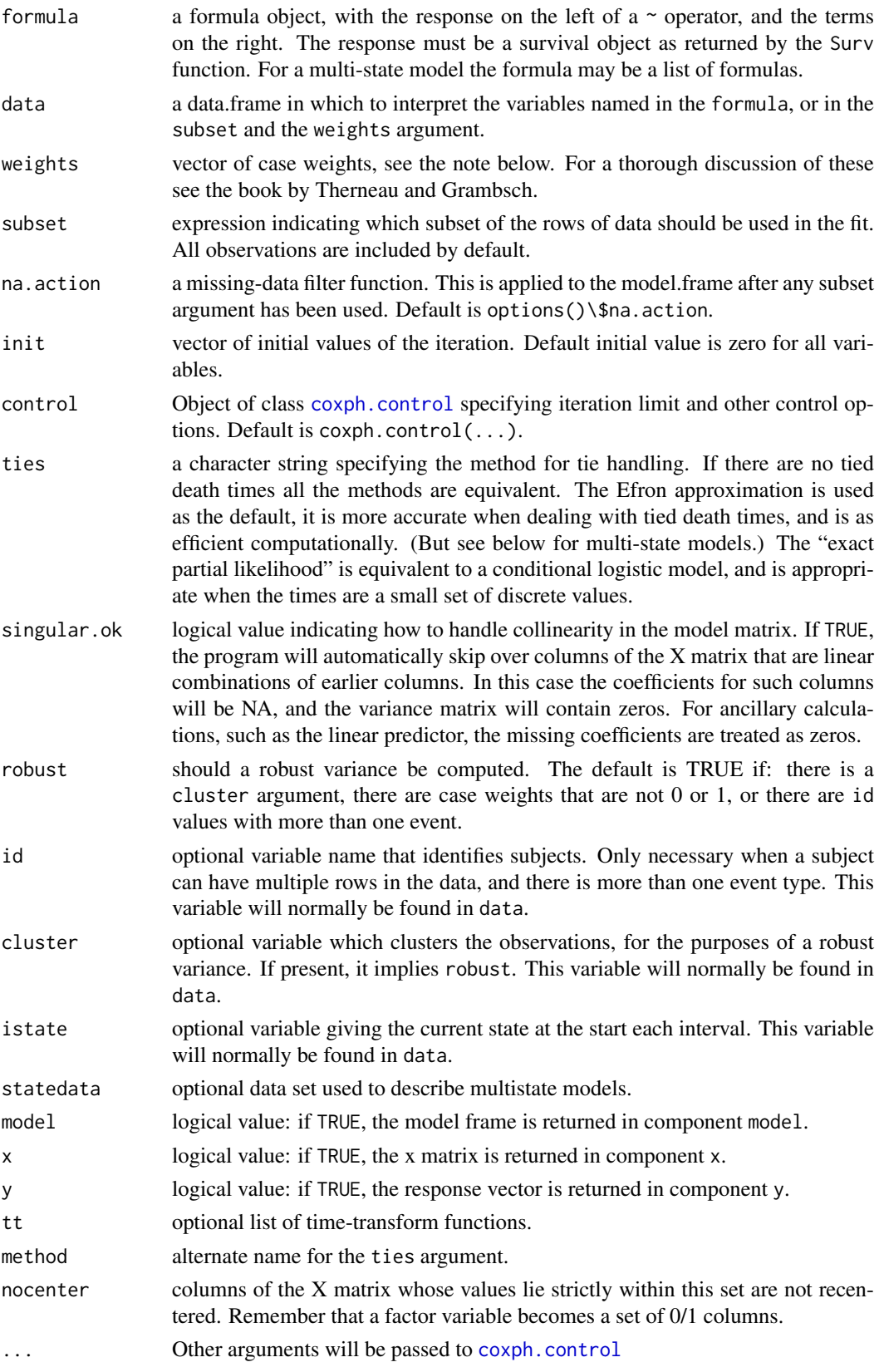

#### Details

The proportional hazards model is usually expressed in terms of a single survival time value for each person, with possible censoring. Andersen and Gill reformulated the same problem as a counting process; as time marches onward we observe the events for a subject, rather like watching a Geiger counter. The data for a subject is presented as multiple rows or "observations", each of which applies to an interval of observation (start, stop].

The routine internally scales and centers data to avoid overflow in the argument to the exponential function. These actions do not change the result, but lead to more numerical stability. Any column of the X matrix whose values lie within nocenter list are not recentered. The practical consequence of the default is to not recenter dummy variables corresponding to factors. However, arguments to offset are not scaled since there are situations where a large offset value is a purposefully used. In general, however, users should not avoid very large numeric values for an offset due to possible loss of precision in the estimates.

#### Value

an object of class coxph representing the fit. See coxph.object and coxphms.object for details.

# Side Effects

Depending on the call, the predict, residuals, and survfit routines may need to reconstruct the x matrix created by coxph. It is possible for this to fail, as in the example below in which the predict function is unable to find tform.

```
tfun <- function(tform) coxph(tform, data=lung)
fit \le tfun(Surv(time, status) \sim age)
predict(fit)
```
In such a case add the model=TRUE option to the coxph call to obviate the need for reconstruction, at the expense of a larger fit object.

#### Case weights

Case weights are treated as replication weights, i.e., a case weight of 2 is equivalent to having 2 copies of that subject's observation. When computers were much smaller grouping like subjects together was a common trick to used to conserve memory. Setting all weights to 2 for instance will give the same coefficient estimate but halve the variance. When the Efron approximation for ties (default) is employed replication of the data will not give exactly the same coefficients as the weights option, and in this case the weighted fit is arguably the correct one.

When the model includes a cluster term or the robust=TRUE option the computed variance treats any weights as sampling weights; setting all weights to 2 will in this case give the same variance as weights of 1.

#### Special terms

There are three special terms that may be used in the model equation. A strata term identifies a stratified Cox model; separate baseline hazard functions are fit for each strata. The cluster term is used to compute a robust variance for the model. The term + cluster(id) where each value of id is unique is equivalent to specifying the robust=TRUE argument. If the id variable is not unique, it is assumed that it identifies clusters of correlated observations. The robust estimate arises from many different arguments and thus has had many labels. It is variously known as the Huber sandwich estimator, White's estimate (linear models/econometrics), the Horvitz-Thompson estimate (survey

3568 coxph

A time-transform term allows variables to vary dynamically in time. In this case the tt argument will be a function or a list of functions (if there are more than one tt() term in the model) giving the appropriate transform. See the examples below.

One user mistake that has recently arisen is to slavishly follow the advice of some coding guides and prepend survival:: onto everthing, including the special terms, e.g., survival::coxph(survival:Surv(time, status) ~ age + survival::cluster(inst), data=lung) First, this is unnecessary: arguments within the coxph call will be evaluated within the survival namespace, so another package's Surv or cluster function would not be noticed. (Full qualification of the coxph call itself may be protective, however.) Second, and more importantly, the call just above will not give the correct answer. The specials are recognized by their name, and survival::cluster is not the same as cluster; the above model would treat inst as an ordinary variable. A similar issue arises from using stats::offset as a term, in either survival or glm models.

#### **Convergence**

In certain data cases the actual MLE estimate of a coefficient is infinity, e.g., a dichotomous variable where one of the groups has no events. When this happens the associated coefficient grows at a steady pace and a race condition will exist in the fitting routine: either the log likelihood converges, the information matrix becomes effectively singular, an argument to exp becomes too large for the computer hardware, or the maximum number of interactions is exceeded. (Most often number 1 is the first to occur.) The routine attempts to detect when this has happened, not always successfully. The primary consequence for the user is that the Wald statistic  $=$  coefficient/se(coefficient) is not valid in this case and should be ignored; the likelihood ratio and score tests remain valid however.

# **Ties**

There are three possible choices for handling tied event times. The Breslow approximation is the easiest to program and hence became the first option coded for almost all computer routines. It then ended up as the default option when other options were added in order to "maintain backwards compatability". The Efron option is more accurate if there are a large number of ties, and it is the default option here. In practice the number of ties is usually small, in which case all the methods are statistically indistinguishable.

Using the "exact partial likelihood" approach the Cox partial likelihood is equivalent to that for matched logistic regression. (The clogit function uses the coxph code to do the fit.) It is technically appropriate when the time scale is discrete and has only a few unique values, and some packages refer to this as the "discrete" option. There is also an "exact marginal likelihood" due to Prentice which is not implemented here.

The calculation of the exact partial likelihood is numerically intense. Say for instance 180 subjects are at risk on day 7 of which 15 had an event; then the code needs to compute sums over all 180 choose-15  $> 10^{\text{4}}3$  different possible subsets of size 15. There is an efficient recursive algorithm for this task, but even with this the computation can be insufferably long. With (start, stop) data it is much worse since the recursion needs to start anew for each unique start time.

Multi state models are a more difficult case. First of all, a proper extension of the Efron argument is much more difficult to do, and this author is not yet fully convinced that the resulting algorithm is defensible. Secondly, the current code for Efron case does not consistently compute that extended logic (and extension would require major changes in the code). Due to this complexity, the default is ties='breslow' for the multistate case. If ties='efron' is selected the current code will, in effect, only apply to to tied transitions of the same type.

A separate issue is that of artificial ties due to floating-point imprecision. See the vignette on this topic for a full explanation or the timefix option in coxph.control. Users may need to add timefix=FALSE for simulated data sets.

#### Penalized regression

coxph can maximise a penalised partial likelihood with arbitrary user-defined penalty. Supplied penalty functions include ridge regression [\(ridge\)](#page-3694-0), smoothing splines [\(pspline\)](#page-3677-0), and frailty models [\(frailty\)](#page-3636-0).

#### References

Andersen, P. and Gill, R. (1982). Cox's regression model for counting processes, a large sample study. *Annals of Statistics* 10, 1100-1120.

Therneau, T., Grambsch, P., Modeling Survival Data: Extending the Cox Model. Springer-Verlag, 2000.

# See Also

[coxph.object](#page-3625-0), [coxphms.object](#page-3627-0), [coxph.control](#page-3623-0), [cluster](#page-3610-0), [strata](#page-3703-0), [Surv](#page-3711-0), [survfit](#page-3726-0), [pspline](#page-3677-0).

# Examples

```
# Create the simplest test data set
test1 <- list(time=c(4,3,1,1,2,2,3),
              status=c(1,1,1,0,1,1,0),
              x=c(0,2,1,1,1,0,0),
              sex=c(0,0,0,0,1,1,1))
# Fit a stratified model
cosh(Surv(time, status) \sim x + strata(sex), test1)# Create a simple data set for a time-dependent model
test2 <- list(start=c(1,2,5,2,1,7,3,4,8,8),
              stop=c(2,3,6,7,8,9,9,9,14,17),
              event=c(1,1,1,1,1,1,1,0,0,0),
              x=c(1,0,0,1,0,1,1,1,0,0))
summary(coxph(Surv(start, stop, event) ~ x, test2))
#
# Create a simple data set for a time-dependent model
#
test2 <- list(start=c(1, 2, 5, 2, 1, 7, 3, 4, 8, 8),
                stop =c(2, 3, 6, 7, 8, 9, 9, 9,14,17),
                event=c(1, 1, 1, 1, 1, 1, 1, 0, 0, 0),
                x = c(1, 0, 0, 1, 0, 1, 1, 1, 0, 0)summary( coxph( Surv(start, stop, event) ~ x, test2))
# Fit a stratified model, clustered on patients
bladder1 <- bladder[bladder$enum < 5, ]
cosh(Surv(stop, event) \sim (rx + size + number) \times strata(enum),cluster = id, bladder1)
# Fit a time transform model using current age
cosh(Surv(time, status) \sim ph.ecog + tt(age), data=lung,
```
 $tt = function(x, t, \ldots)$  pspline $(x + t/365.25)$ 

<span id="page-3623-0"></span>

#### Description

This is used to set various numeric parameters controlling a Cox model fit. Typically it would only be used in a call to coxph.

# Usage

```
coxph.control(eps = 1e-09, toler.chol = .Machine$double.eps^0.75,
iter.max = 20, toler.inf = sqrt(eps), outer.max = 10, timefix=TRUE)
```
#### Arguments

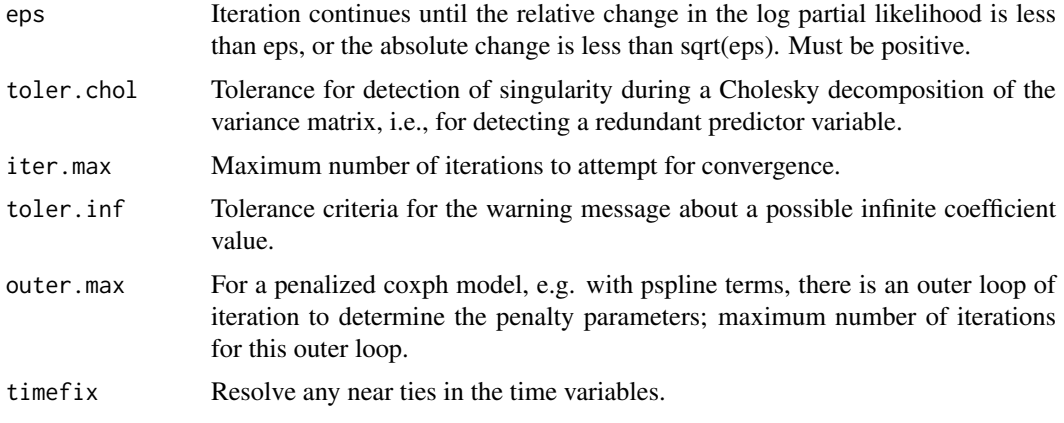

#### Details

The convergence tolerances are a balance. Users think they want THE maximum point of the likelihood surface, and for well behaved data sets where this is quadratic near the max a high accuracy is fairly inexpensive: the number of correct digits approximately doubles with each iteration. Conversely, a drop of .0001 from the maximum in any given direction will be correspond to only about 1/20 of a standard error change in the coefficient. Statistically, more precision than this is straining at a gnat. Based on this the author originally had set the tolerance to 1e-5, but relented in the face of multiple "why is the answer different than package X" queries.

Asking for results that are too close to machine precision (double.eps) is a fool's errand; a reasonable critera is often the square root of that precision. The Cholesky decompostion needs to be held to a higher standard than the overall convergence criterion, however. The tolerance.inf value controls a warning message; if it is too small incorrect warnings can appear, if too large some actual cases of an infinite coefficient will not be detected.

The most difficult cases are data sets where the MLE coefficient is infinite; an example is a data set where at each death time, it was the subject with the largest covariate value who perished. In that situation the coefficient increases at each iteration while the log-likelihood asymptotes to a maximum. As iteration proceeds there is a race condition condition for three endpoint: exp(coef) overflows, the Hessian matrix become singular, or the change in loglik is small enough to satisfy the convergence criterion. The first two are difficult to anticipate and lead to numeric diffculties, which is another argument for moderation in the choice of eps.

See the vignette "Roundoff error and tied times" for a more detailed explanation of the timefix option. In short, when time intervals are created via subtraction then two time intervals that are actually identical can appear to be different due to floating point round off error, which in turn can make coxph and survfit results dependent on things such as the order in which operations were done or the particular computer that they were run on. Such cases are unfortunatedly not rare in practice. The timefix=TRUE option adds logic similar to all.equal to ensure reliable results. In analysis of simulated data sets, however, where often by defintion there can be no duplicates, the option will often need to be set to FALSE to avoid spurious merging of close numeric values.

# Value

a list containing the values of each of the above constants

#### See Also

[coxph](#page-3618-0)

<span id="page-3624-0"></span>coxph.detail *Details of a Cox Model Fit*

# Description

Returns the individual contributions to the first and second derivative matrix, at each unique event time.

#### Usage

```
coxph.detail(object, riskmat=FALSE, rorder=c("data", "time"))
```
#### Arguments

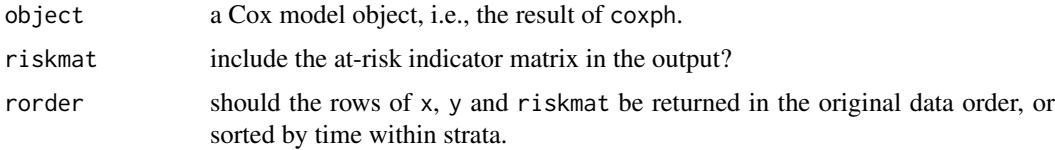

# Details

This function may be useful for those who wish to investigate new methods or extensions to the Cox model. The example below shows one way to calculate the Schoenfeld residuals.

#### Value

a list with components

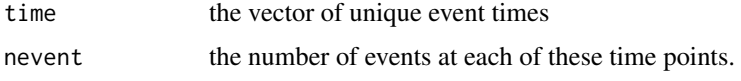

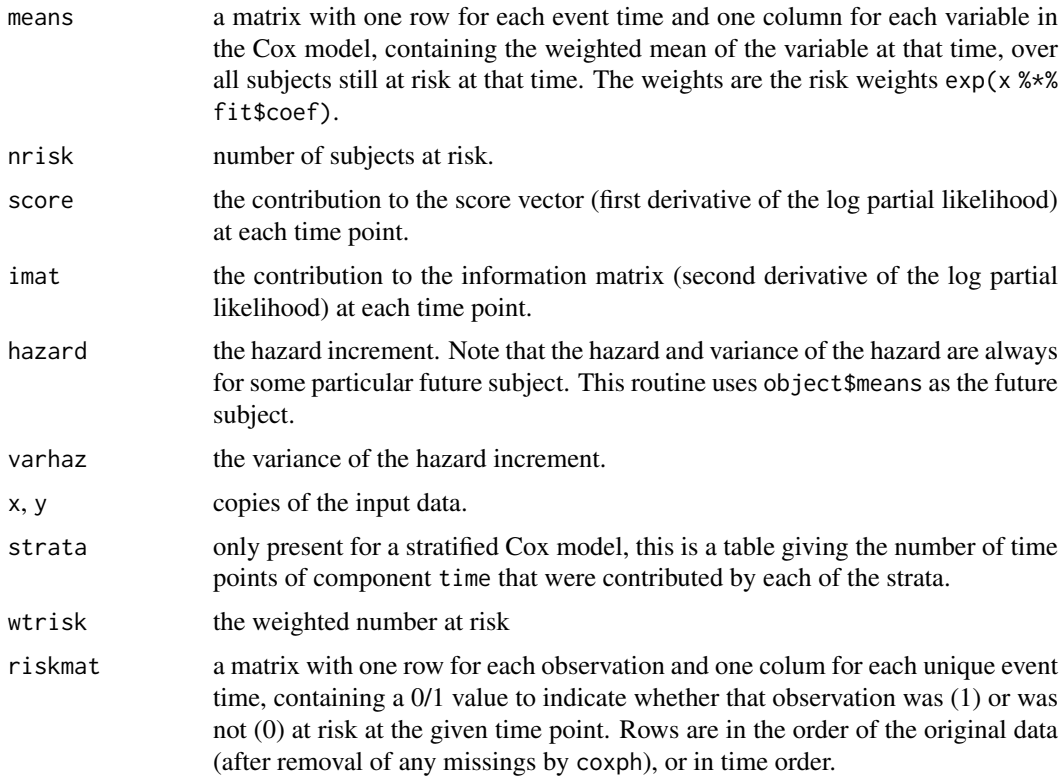

# See Also

[coxph](#page-3618-0), [residuals.coxph](#page-3688-0)

# Examples

```
fit <- coxph(Surv(futime,fustat) ~ age + rx + ecog.ps, ovarian, x=TRUE)
fitd <- coxph.detail(fit)
# There is one Schoenfeld residual for each unique death. It is a
# vector (covariates for the subject who died) - (weighted mean covariate
# vector at that time). The weighted mean is defined over the subjects
# still at risk, with exp(X beta) as the weight.
events <- fit$y[,2]==1
etime <- fit$y[events,1] #the event times --- may have duplicates
indx <- match(etime, fitd$time)
schoen <- fit$x[events,] - fitd$means[indx,]
```
<span id="page-3625-0"></span>coxph.object *Proportional Hazards Regression Object*

# Description

This class of objects is returned by the coxph class of functions to represent a fitted proportional hazards model. Objects of this class have methods for the functions print, summary, residuals, predict and survfit.

# Arguments

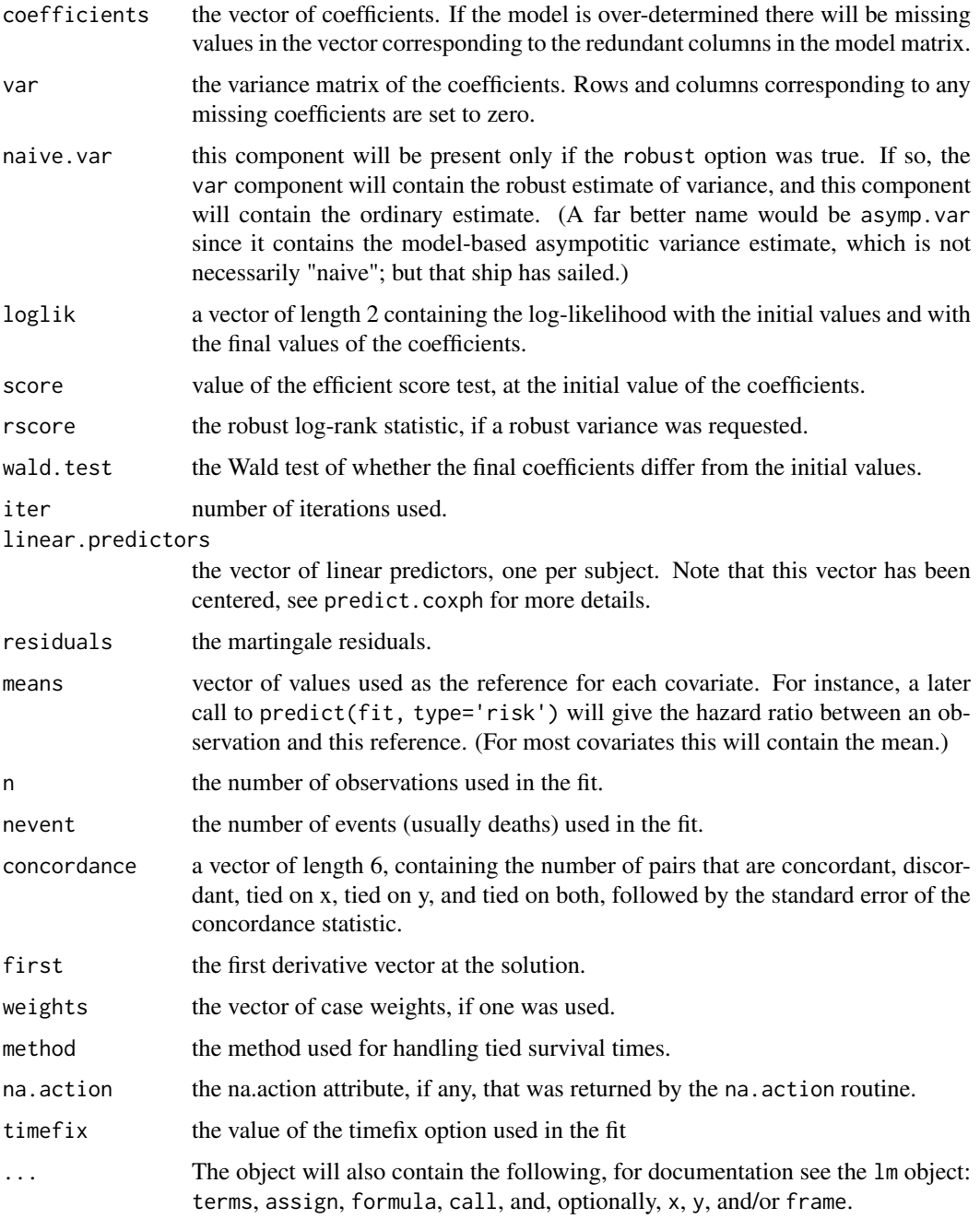

# Components

The following components must be included in a legitimate coxph object.

# See Also

[coxph](#page-3618-0), [coxph.detail](#page-3624-0), [cox.zph](#page-3617-0), [residuals.coxph](#page-3688-0), [survfit](#page-3726-0), [survreg](#page-3742-0).

# Description

This function is used internally by several survival routines. It computes a simple quadratic form, while properly dealing with missings.

# Usage

coxph.wtest(var, b, toler.chol = 1e-09)

# Arguments

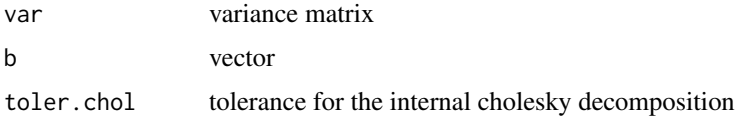

# Details

Compute b' V-inverse b. Equivalent to sum(b  $*$  solve(V,b)), except for the case of redundant covariates in the original model, which lead to NA values in V and b.

# Value

a real number

# Author(s)

Terry Therneau

<span id="page-3627-0"></span>coxphms.object *Multi-state Proportional Hazards Regression Object*

# Description

This class of objects is returned by the coxph class of functions to represent a fitted hazards model, when the model has multiple states. The object inherits from the coxph class.

# Arguments

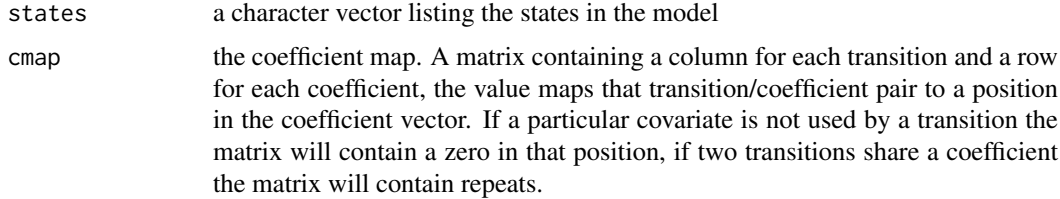

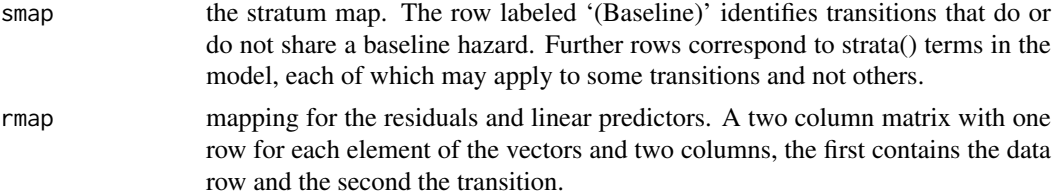

# Details

In a multi-state model a set of intermediate observations is created during the computation, with a separate set of data rows for each transition. An observation (id and time interval) that is at risk for more than one transition will for instance have a linear predictor and residual for each of the potential transitions. As a result the vector of linear predictors will be longer than the number of observations. The rmap matrix shows the mapping.

#### Components

The object has all the components of a coxph object, with the following additions and variations.

# See Also

[coxph](#page-3618-0), [coxph.object](#page-3625-0)

coxsurv.fit *A direct interface to the 'computational engine' of survfit.coxph*

# Description

This program is mainly supplied to allow other packages to invoke the survfit.coxph function at a 'data' level rather than a 'user' level. It does no checks on the input data that is provided, which can lead to unexpected errors if that data is wrong.

## Usage

```
coxsurv.fit(ctype, stype, se.fit, varmat, cluster,
           y, x, wt, risk, position, strata, oldid,
           y2, x2, risk2, strata2, id2, unlist=TRUE)
```
## Arguments

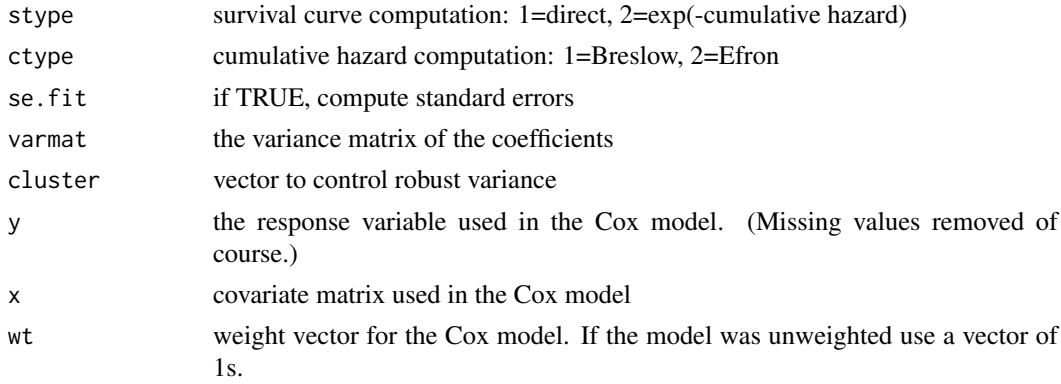

#### diabetic 3577

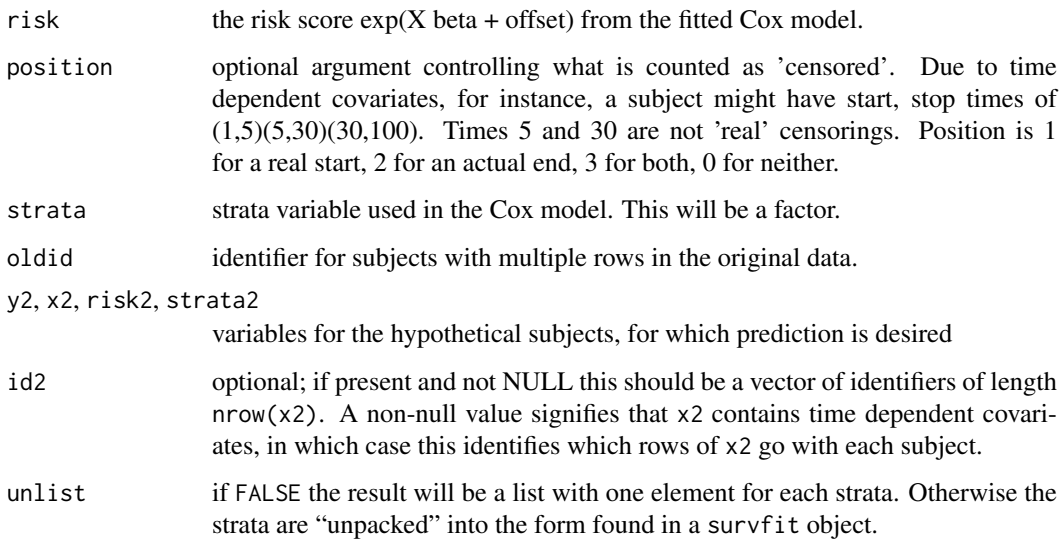

# Value

a list containing nearly all the components of a survfit object. All that is missing is to add the confidence intervals, the type of the original model's response (as in a coxph object), and the class.

# Note

The source code for for both this function and survfit.coxph is written using noweb. For complete documentation see the inst/sourcecode.pdf file.

# Author(s)

Terry Therneau

# See Also

[survfit.coxph](#page-3727-0)

diabetic *Ddiabetic retinopathy*

# Description

Partial results from a trial of laser coagulation for the treatment of diabetic retinopathy.

# Usage

```
diabetic
data(diabetic, package="survival")
```
#### Format

A data frame with 394 observations on the following 8 variables.

id subject id laser laser type: xenon or argon age age at diagnosis eye a factor with levels of left right trt treatment:  $0 = no$  treatment,  $1 = laser$ risk risk group of 6-12 time time to event or last follow-up status status of  $0=$  censored or  $1=$  visual loss

#### Details

The 197 patients in this dataset were a 50% random sample of the patients with "high-risk" diabetic retinopathy as defined by the Diabetic Retinopathy Study (DRS). Each patient had one eye randomized to laser treatment and the other eye received no treatment. For each eye, the event of interest was the time from initiation of treatment to the time when visual acuity dropped below 5/200 two visits in a row. Thus there is a built-in lag time of approximately 6 months (visits were every 3 months). Survival times in this dataset are therefore the actual time to blindness in months, minus the minimum possible time to event (6.5 months). Censoring was caused by death, dropout, or end of the study.

# References

Huster, Brookmeyer and Self, Biometrics, 1989.

American Journal of Ophthalmology, 1976, 81:4, pp 383-396

#### Examples

```
# juvenile diabetes is defined as and age less than 20
juvenile <- 1*(diabetic$age < 20)
cosh(Surv(time, status) \sim trt + juvenile, cluster = id,data= diabetic)
```
dsurvreg *Distributions available in survreg.*

#### Description

Density, cumulative distribution function, quantile function and random generation for the set of distributions supported by the survreg function.

# Usage

dsurvreg(x, mean, scale=1, distribution='weibull', parms) psurvreg(q, mean, scale=1, distribution='weibull', parms) qsurvreg(p, mean, scale=1, distribution='weibull', parms) rsurvreg(n, mean, scale=1, distribution='weibull', parms)

#### dsurvreg 3579

#### Arguments

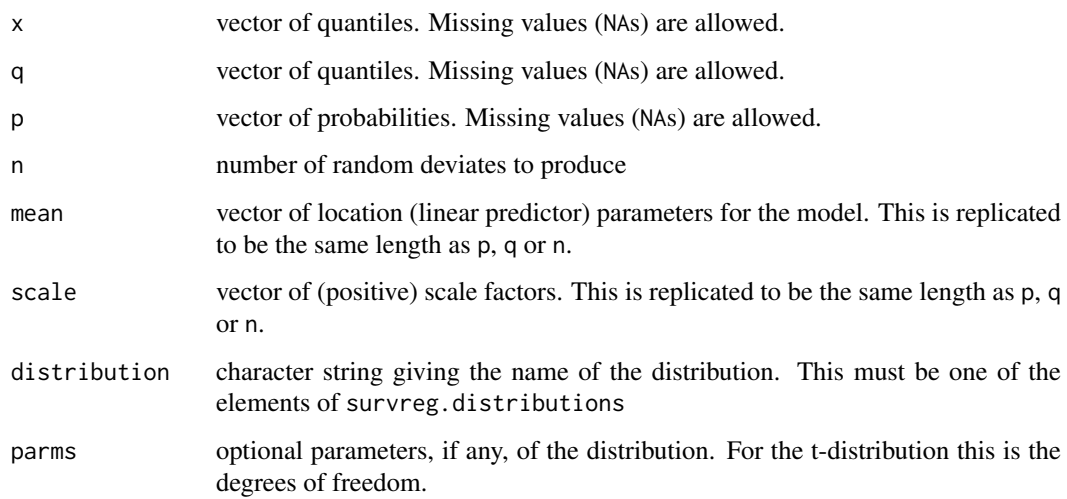

#### Details

Elements of q or p that are missing will cause the corresponding elements of the result to be missing.

The location and scale values are as they would be for survreg. The label "mean" was an unfortunate choice (made in mimicry of qnorm); a more correct label would be "linear predictor". Since almost none of these distributions are symmetric the location parameter is not actually a mean.

The survreg routines use the parameterization found in chapter 2 of Kalbfleisch and Prentice. Translation to the usual parameterization found in a textbook is not always obvious. For example, the Weibull distribution has cumulative distribution function  $F(t) = 1 - e^{-(\lambda t)^p}$ . The actual fit uses the fact that  $log(t)$  has an extreme value distribution, with location and scale of  $\alpha, \sigma$ , which are the location and scale parameters reported by the survreg function. The parameters are related by  $\sigma = 1/p$  and  $\alpha = -\log(\lambda)$ . The stats: dweibull routine is parameterized in terms of shape and scale parameters which correspond to p and  $1/\lambda$  in the K and P notation. Combining these we see that shape =  $1/\sigma$  and scale = exp alpha.

# Value

density (dsurvreg), probability (psurvreg), quantile (qsurvreg), or for the requested distribution with mean and scale parameters mean and sd.

# References

Kalbfleisch, J. D. and Prentice, R. L. (1970). *The Statistical Analysis of Failure Time Data* Wiley, New York.

#### References

Kalbfleisch, J. D. and Prentice, R. L., The statistical analysis of failure time data, Wiley, 2002.

# See Also

[survreg](#page-3742-0), [Normal](#page-1651-0)

#### Examples

```
# List of distributions available
names(survreg.distributions)
## Not run:
[1] "extreme"  "logistic"  "gaussian"  "weibull"  "exponential"<br>[6] "rayleigh"  "loggaussian"  "lognormal"  "loglogistic"  "t"
                    "loggaussian" "lognormal"
## End(Not run)
# Compare results
all.equal(dsurvreg(1:10, 2, 5, dist='lognormal'), dlnorm(1:10, 2, 5))
# Hazard function for a Weibull distribution
x < -seq(.1, 3, length=30)haz <- dsurvreg(x, 2, 3)/ (1-psurvreg(x, 2, 3))
## Not run:
plot(x, haz, log='xy', ylab="Hazard") #line with slope (1/scale -1)
## End(Not run)
# Estimated CDF of a simple Weibull
fit <- survreg(Surv(time, status) ~ 1, data=lung)
pp <- 1:99/100
q1 <- qsurvreg(pp, coef(fit), fit$scale)
q2 <- qweibull(pp, shape= 1/fit$scale, scale= exp(coef(fit)))
all.equal(q1, q2)
## Not run:
plot(q1, pp, type='l', xlab="Months", ylab="CDF")
## End(Not run)
# per the help page for dweibull, the mean is scale * gamma(1 + 1/shape)
c(mean = exp(coef(fit))* gamma(1 + fit$scale))
```

```
finegray Create data for a Fine-Gray model
```
# Description

The Fine-Gray model can be fit by first creating a special data set, and then fitting a weighted Cox model to the result. This routine creates the data set.

#### Usage

```
finegray(formula, data, weights, subset, na.action= na.pass, etype,
   prefix="fg", count, id, timefix=TRUE)
```
#### Arguments

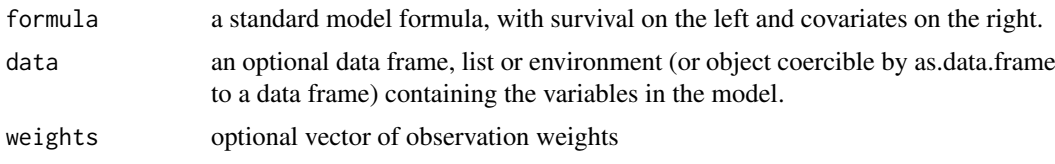

#### finegray 3581

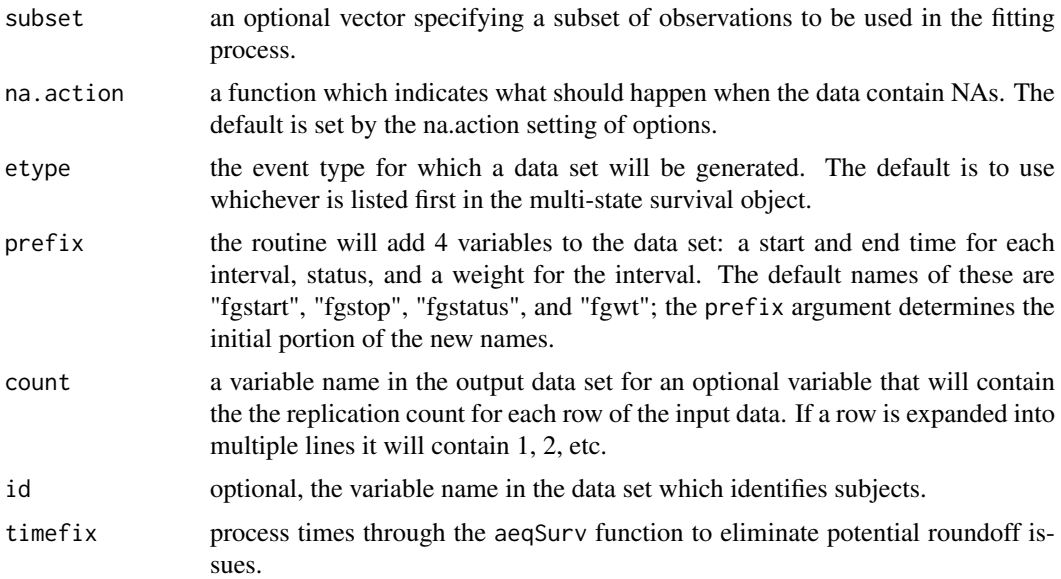

#### Details

The function expects a multi-state survival expression or variable as the left hand side of the formula, e.g. Surv(atime, astat) where astat is a factor whose first level represents censoring and remaining levels are states. The output data set will contain simple survival data (status  $= 0$  or 1) for a single endpoint of interest. For exposition call this endpoint A and lump all others as endpoint B. In the output data set subjects who experience endpoint B become censored observations whose times are artificially extended to the right, with a decreasing case weight from interval to interval. The output data set will normally contain many more rows than the input.

The algorithm allows for delayed entry, and only a limited form of time-dependent covariates. That is, when subjects with endpoint B are extended, those future covariate values stay constant; so there is an implicit assumption that no more changes would have occurred if the event had not intervened and follow-up had been longer. For predictable time-dependent covariates the final data set could be further processed to fix this, but this is not included in the function. Geskus for example considers an example with different calendar epochs, corresponding to a change in standard medical practice for the disese, as a covariate. dependent covariates. If there are time dependent covariates or delayed entry, e.g.., the input data set had Surv(entry, exit, stat) as the left hand side, then an id statement is required. The program does data checks in this case, and needs to know which rows belong to each subject.

The output data set will often have gaps. Say that there were events at time 50 and 100 (and none between) and censoring at 60, 70, and 80. Formally, a non event subjects at risk from 50 to 100 will have different weights in each of the 3 intervals 50-60, 60-70, and 80-100, but because the middle interval does not span any event times the subsequent Cox model will never use that row. The finegray output omits such rows.

See the competing risks vignette for more details.

# Value

a data frame

#### Author(s)

Terry Therneau

# References

Fine JP and Gray RJ (1999) A proportional hazards model for the subdistribution of a competing risk. JASA 94:496-509.

Geskus RB (2011). Cause-Specific Cumulative Incidence Estimation and the Fine and Gray Model Under Both Left Truncation and Right Censoring. Biometrics 67, 39-49.

# See Also

[coxph](#page-3618-0), [aeqSurv](#page-3592-0)

#### Examples

```
# Treat time to death and plasma cell malignancy as competing risks
etime <- with(mgus2, ifelse(pstat==0, futime, ptime))
event <- with(mgus2, ifelse(pstat==0, 2*death, 1))
event <- factor(event, 0:2, labels=c("censor", "pcm", "death"))
# FG model for PCM
pdata <- finegray(Surv(etime, event) ~ ., data=mgus2)
fgfit <- coxph(Surv(fgstart, fgstop, fgstatus) ~ age + sex,
                     weight=fgwt, data=pdata)
# Compute the weights separately by sex
adata <- finegray(Surv(etime, event) ~ . + strata(sex),
             data=mgus2, na.action=na.pass)
```
flchain *Assay of serum free light chain for 7874 subjects.*

# Description

This is a stratified random sample containing 1/2 of the subjects from a study of the relationship between serum free light chain (FLC) and mortality. The original sample contains samples on approximately 2/3 of the residents of Olmsted County aged 50 or greater.

# Usage

flchain data(flchain, package="survival")

# Format

A data frame with 7874 persons containing the following variables.

age age in years sex F=female, M=male sample.yr the calendar year in which a blood sample was obtained kappa serum free light chain, kappa portion lambda serum free light chain, lambda portion flc.grp the FLC group for the subject, as used in the original analysis

3582 **flohain** 

#### flchain 3583

creatinine serum creatinine

- mgus 1 if the subject had been diagnosed with monoclonal gammapothy (MGUS)
- futime days from enrollment until death. Note that there are 3 subjects whose sample was obtained on their death date.
- death 0=alive at last contact date, 1=dead
- chapter for those who died, a grouping of their primary cause of death by chapter headings of the International Code of Diseases ICD-9

#### Details

In 1995 Dr. Robert Kyle embarked on a study to determine the prevalence of monoclonal gammopathy of undetermined significance (MGUS) in Olmsted County, Minnesota, a condition which is normally only found by chance from a test (serum electrophoresis) which is ordered for other causes. Later work suggested that one component of immunoglobulin production, the serum free light chain, might be a possible marker for immune disregulation. In 2010 Dr. Angela Dispenzieri and colleagues assayed FLC levels on those samples from the original study for which they had patient permission and from which sufficient material remained for further testing. They found that elevated FLC levels were indeed associated with higher death rates.

Patients were recruited when they came to the clinic for other appointments, with a final random sample of those who had not yet had a visit since the study began. An interesting side question is whether there are differences between early, mid, and late recruits.

This data set contains an age and sex stratified random sample that includes 7874 of the original 15759 subjects. The original subject identifiers and dates have been removed to protect patient identity. Subsampling was done to further protect this information.

# Source

The primary investigator (A Dispenzieri) and statistician (T Therneau) for the study.

# References

A Dispenzieri, J Katzmann, R Kyle, D Larson, T Therneau, C Colby, R Clark, G Mead, S Kumar, LJ Melton III and SV Rajkumar (2012). Use of monclonal serum immunoglobulin free light chains to predict overall survival in the general population, Mayo Clinic Proceedings 87:512-523.

R Kyle, T Therneau, SV Rajkumar, D Larson, M Plevak, J Offord, A Dispenzieri, J Katzmann, and LJ Melton, III, 2006, Prevalence of monoclonal gammopathy of undetermined significance, New England J Medicine 354:1362-1369.

# Examples

```
data(flchain)
age.grp <- cut(flchain$age, c(49,54, 59,64, 69,74,79, 89, 110),
               labels= paste(c(50,55,60,65,70,75,80,90),
                              c(54, 59, 64, 69, 74, 79, 89, 109), sep='-'))
table(flchain$sex, age.grp)
```
The frailty function allows one to add a simple random effects term to a Cox model.

# Usage

```
frailty(x, distribution="gamma", ...)
frailty.gamma(x, sparse = (nclass > 5), theta, df, eps = 1e-05,
        method = c("em", "aic", "df", "fixed"), ...frailty.gaussian(x, sparse = (nclass > 5), theta, df,
        method =c("reml","aic", "df", "fixed"), ...)
frailty.t(x, sparse = (nclass > 5), theta, df, eps = 1e-05, tdf = 5,
        method = c("aic", "df", "fixed"), ...
```
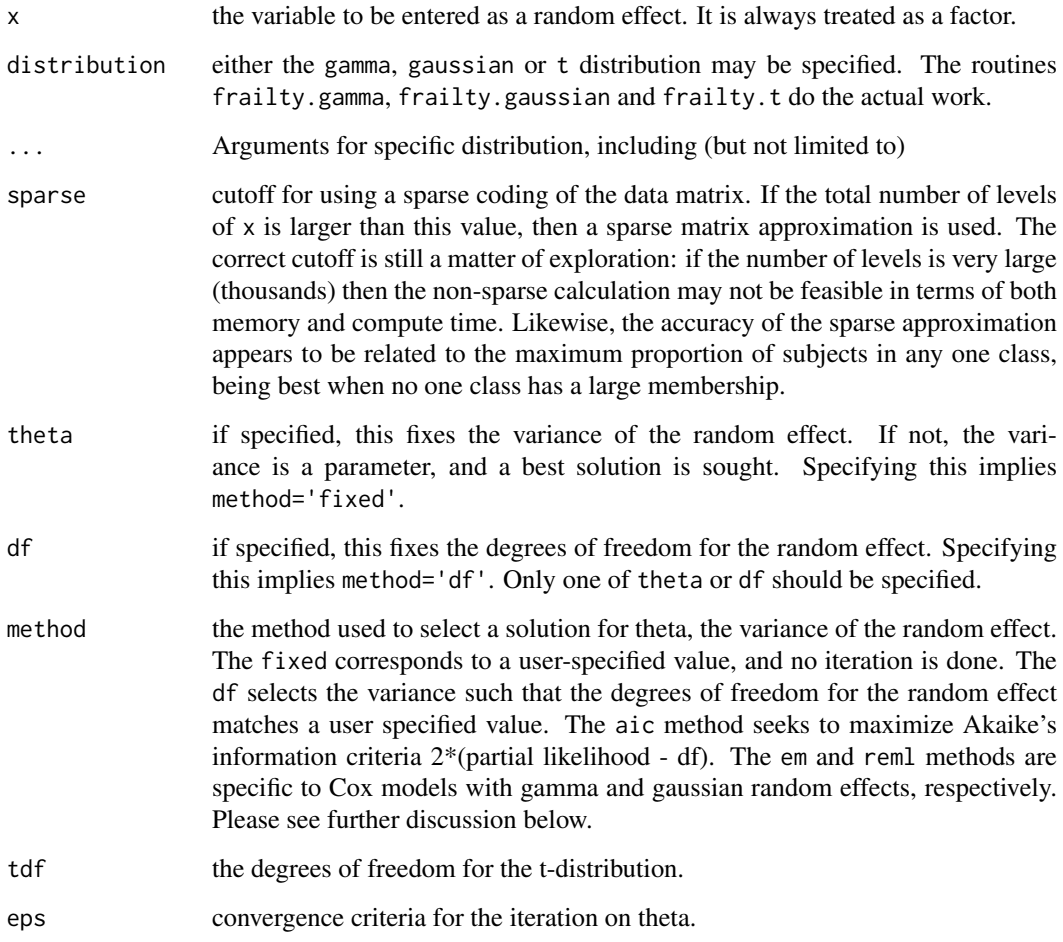

#### frailty 3585

#### Details

The frailty plugs into the general penalized modeling framework provided by the coxph and survreg routines. This framework deals with likelihood, penalties, and degrees of freedom; these aspects work well with either parent routine.

Therneau, Grambsch, and Pankratz show how maximum likelihood estimation for the Cox model with a gamma frailty can be accomplished using a general penalized routine, and Ripatti and Palmgren work through a similar argument for the Cox model with a gaussian frailty. Both of these are specific to the Cox model. Use of gamma/ml or gaussian/reml with survreg does not lead to valid results.

The extensible structure of the penalized methods is such that the penalty function, such as frailty or pspine, is completely separate from the modeling routine. The strength of this is that a user can plug in any penalization routine they choose. A weakness is that it is very difficult for the modeling routine to know whether a sensible penalty routine has been supplied.

Note that use of a frailty term implies a mixed effects model and use of a cluster term implies a GEE approach; these cannot be mixed.

The coxme package has superseded this method. It is faster, more stable, and more flexible.

# Value

this function is used in the model statement of either coxph or survreg. It's results are used internally.

# References

S Ripatti and J Palmgren, Estimation of multivariate frailty models using penalized partial likelihood, Biometrics, 56:1016-1022, 2000.

T Therneau, P Grambsch and VS Pankratz, Penalized survival models and frailty, J Computational and Graphical Statistics, 12:156-175, 2003.

# See Also

[coxph,](#page-3618-0) [survreg](#page-3742-0)

```
# Random institutional effect
coxph(Surv(time, status) ~ age + frailty(inst, df=4), lung)
# Litter effects for the rats data
rfit2a <- coxph(Surv(time, status) ~ rx +
                  frailty.gaussian(litter, df=13, sparse=FALSE), rats,
                  subset= (sex=='f'))
rfit2b <- coxph(Surv(time, status) ~ rx +
                  frailty.gaussian(litter, df=13, sparse=TRUE), rats,
                  subset= (sex=='f'))
```
The gbsg data set contains patient records from a 1984-1989 trial conducted by the German Breast Cancer Study Group (GBSG) of 720 patients with node positive breast cancer; it retains the 686 patients with complete data for the prognostic variables.

## Usage

```
gbsg
data(cancer, package="survival")
```
# Format

A data set with 686 observations and 11 variables.

pid patient identifier

age age, years

meno menopausal status (0= premenopausal, 1= postmenopausal)

size tumor size, mm

grade tumor grade

nodes number of positive lymph nodes

pgr progesterone receptors (fmol/l)

er estrogen receptors (fmol/l)

hormon hormonal therapy,  $0=$  no,  $1=$  yes

rfstime recurrence free survival time; days to first of reccurence, death or last follow-up

status 0= alive without recurrence, 1= recurrence or death

## Details

These data sets are used in the paper by Royston and Altman. The Rotterdam data is used to create a fitted model, and the GBSG data for validation of the model. The paper gives references for the data source.

## References

Patrick Royston and Douglas Altman, External validation of a Cox prognostic model: principles and methods. BMC Medical Research Methodology 2013, 13:33

#### See Also

[rotterdam](#page-3695-0)

Survival of patients on the waiting list for the Stanford heart transplant program.

# Usage

```
heart
data(heart, package="survival")
```
## Format

jasa: original data

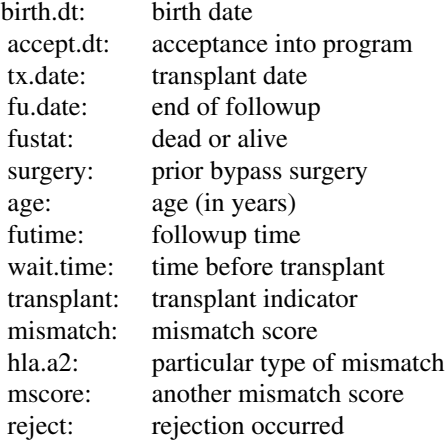

jasa1, heart: processed data

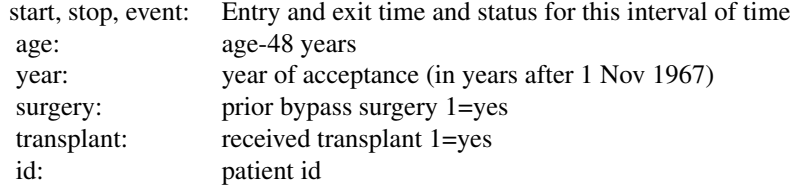

# Source

J Crowley and M Hu (1977), Covariance analysis of heart transplant survival data. *Journal of the American Statistical Association*, 72, 27–36.

# See Also

[stanford2](#page-3701-0)

Days until occurence of cancer for male mice

# Usage

data("cancer")

# Format

A data frame with 181 observations on the following 4 variables.

trt treatment assignment: Control or Germ-free

days days until death

outcome outcome: censor, thymic lymphoma, reticulum cell sarcoma other causes

id mouse id

# Details

Two groups of male mice were given 300 rads of radiation and followed for cancer incidence. One group was maintained in a germ free environment. The data set is used as an example of competing risks in Kalbfleisch and Prentice. The germ-free environment has little effect on the rate of occurence of thymic lymphoma, but significantly delays the other causes of death.

# Note

The Ontology Search website defines reticulm cell sarcoma as "An antiquated term that refers to a non-Hodgkin lymphoma composed of diffuse infiltrates of large, often anaplastic lymphocytes".

## Source

The data can be found in appendix I of Kalbfleisch and Prentice.

#### References

Hoel, D.G. (1972), A representation of mortality data by competing risks. Biometrics 33, 1-30. Kalbfleisch, J.D. and Prentice, R.L. (1980). The statistical analysis of failure time data.

```
hsurv <- survfit(Surv(days, outcome) ~ trt, data = hoel, id= id)
plot(hsurv, lty=1:2, col=rep(1:3, each=2), lwd=2, xscale=30.5,
      xlab="Months", ylab= "Death")
legend("topleft", c("Lymphoma control", "Lymphoma germ free",
                    "Sarcoma control", "Sarcoma germ free",
                    "Other control", "Other germ free"),
       col=rep(1:3, each=2), lty=1:2, lwd=2, bty='n')
hfit \leq coxph(Surv(days, outcome) \sim trt, data= hoel, id = id)
```
The function verifies not only the class attribute, but the structure of the object.

# Usage

```
is.ratetable(x, verbose=FALSE)
```
#### Arguments

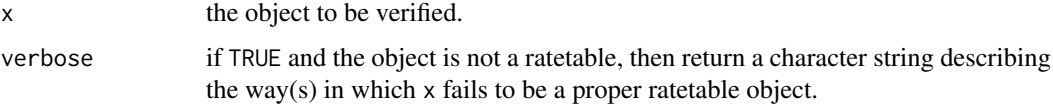

# Details

Rate tables are used by the pyears and survexp functions, and normally contain death rates for some population, categorized by age, sex, or other variables. They have a fairly rigid structure, and the verbose option can help in creating a new rate table.

# Value

returns TRUE if x is a ratetable, and FALSE or a description if it is not.

# See Also

[pyears](#page-3679-0), [survexp](#page-3721-0).

## Examples

is.ratetable(survexp.us) # True is.ratetable(lung) # False

kidney *Kidney catheter data*

#### Description

Data on the recurrence times to infection, at the point of insertion of the catheter, for kidney patients using portable dialysis equipment. Catheters may be removed for reasons other than infection, in which case the observation is censored. Each patient has exactly 2 observations.

This data has often been used to illustrate the use of random effects (frailty) in a survival model. However, one of the males (id 21) is a large outlier, with much longer survival than his peers. If this observation is removed no evidence remains for a random subject effect.

3590 levels.Surv

# Usage

```
kidney
data(cancer, package="survival")
```
# Format

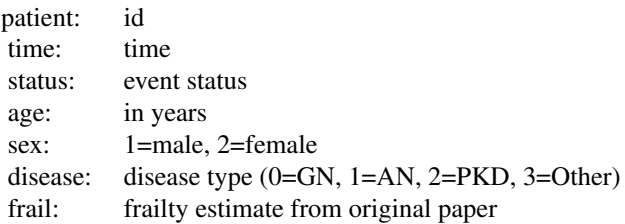

# Note

The original paper ignored the issue of tied times and so is not exactly reproduced by the survival package.

# Source

CA McGilchrist, CW Aisbett (1991), Regression with frailty in survival analysis. *Biometrics* 47, 461–66.

# Examples

```
kfit <- coxph(Surv(time, status)~ age + sex + disease + frailty(id), kidney)
kfit0 <- coxph(Surv(time, status)~ age + sex + disease, kidney)
kfitm1 <- coxph(Surv(time,status) ~ age + sex + disease +
  frailty(id, dist='gauss'), kidney)
```
levels.Surv *Return the states of a multi-state Surv object*

# Description

For a multi-state Surv object, this will return the names of the states.

# Usage

```
## S3 method for class 'Surv'
levels(x)
```
# Arguments

x a Surv object

#### lines.survfit 3591

# Value

for a multi-state Surv object, the vector of state names (excluding censoring); or NULL for an ordinary Surv object

# Examples

```
y1 \leq -50urv(c(1,5, 9, 17,21, 30),
           factor(c(0, 1, 2,1,0,2), 0:2, c("censored", "progression", "death")))
levels(y1)
y2 \le - Surv(1:6, rep(0:1, 3))
y2
levels(y2)
```
<span id="page-3643-1"></span>lines.survfit *Add Lines or Points to a Survival Plot*

# <span id="page-3643-0"></span>Description

Often used to add the expected survival curve(s) to a Kaplan-Meier plot generated with plot.survfit.

#### Usage

```
## S3 method for class 'survfit'
lines(x, type="s", pch=3, col=1, lty=1,
        lwd=1, cex=1, mark.time=FALSE, xmax,
        fun, conf.int=FALSE,
        conf.times, conf.cap=.005, conf.offset=.012,
        conf.type = c("log", "log-log", "plain", "logit", "arcsin"),
        mark, noplot="(s0)", cumhaz= FALSE, ...)
## S3 method for class 'survexp'
lines(x, type=1", \ldots)## S3 method for class 'survfit'
points(x, fun, censor=FALSE, col=1, pch,
        noplot="(s0)", cumhaz=FALSE, ...)
```
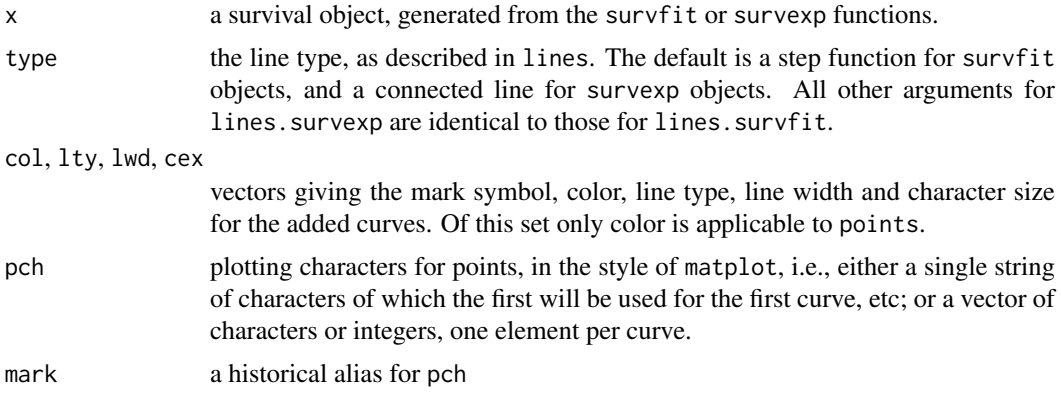

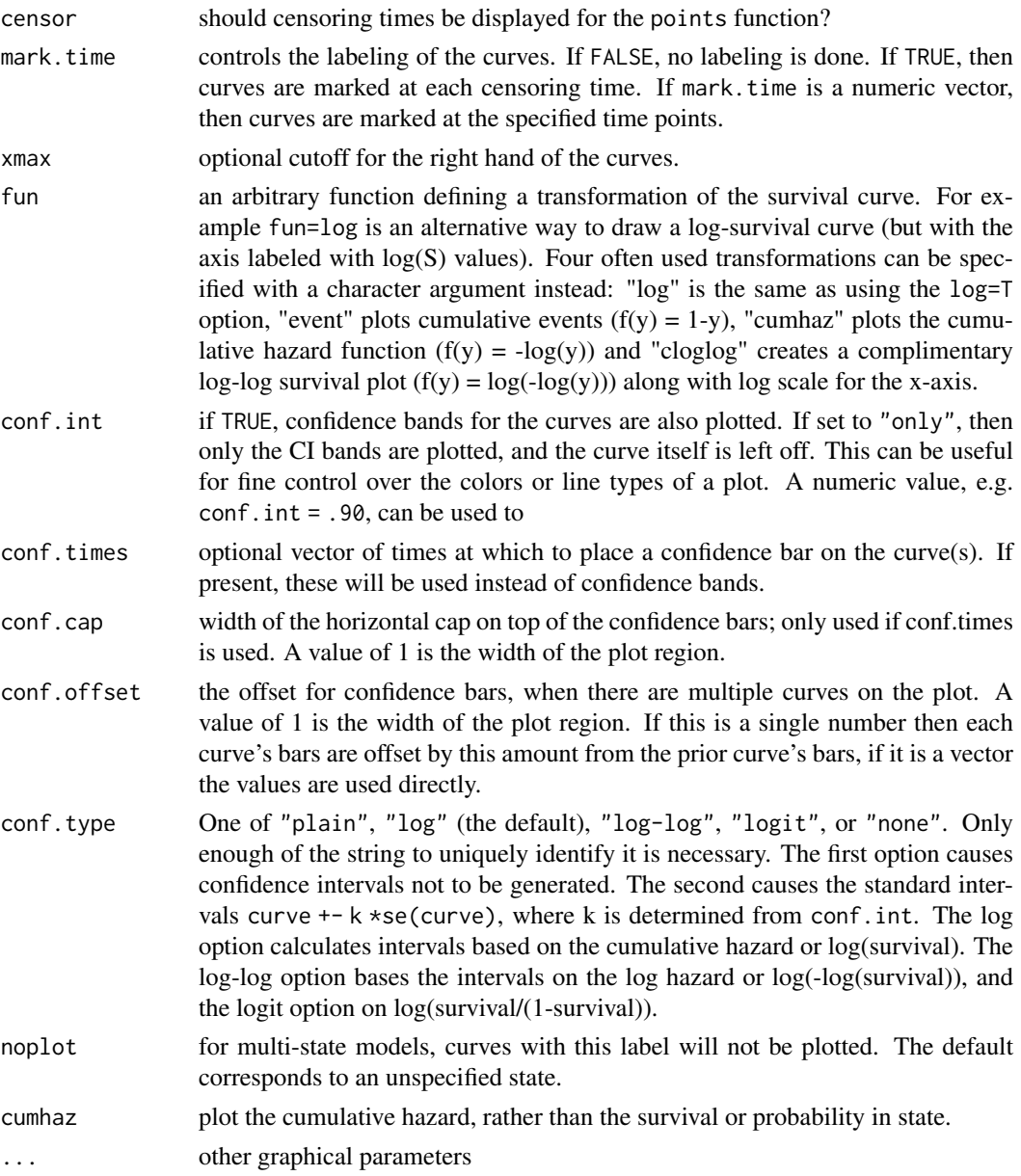

# Details

When the survfit function creates a multi-state survival curve the resulting object has class 'survfitms'. The only difference in the plots is that that it defaults to a curve that goes from lower left to upper right (starting at 0), where survival curves default to starting at 1 and going down. All other options are identical.

If the user set an explicit range in an earlier plot.survfit call, e.g. via xlim or xmax, subsequent calls to this function remember the right hand cutoff. This memory can be erased by options(plot.survfit) <- NULL.

# Value

a list with components x and y, containing the coordinates of the last point on each of the curves (but not of the confidence limits). This may be useful for labeling.

logan 3593

#### Side Effects

one or more curves are added to the current plot.

## See Also

[lines](#page-998-0), [par](#page-1012-0), [plot.survfit](#page-3665-0), [survfit](#page-3726-0), [survexp](#page-3721-0).

### Examples

```
fit <- survfit(Surv(time, status==2) ~ sex, pbc,subset=1:312)
plot(fit, mark.time=FALSE, xscale=365.25,
        xlab='Years', ylab='Survival')
lines(fit[1], lwd=2) #darken the first curve and add marks
# Add expected survival curves for the two groups,
# based on the US census data
# The data set does not have entry date, use the midpoint of the study
efit <- survexp(~sex, data=pbc, times= (0:24)*182, ratetable=survexp.us,
                rmap=list(sex=sex, age=age*365.35, year=as.Date('1979/01/01')))
temp <- lines(efit, lty=2, lwd=2:1)
text(temp, c("Male", "Female"), adj= -.1) #labels just past the ends
title(main="Primary Biliary Cirrhosis, Observed and Expected")
```
logan *Data from the 1972-78 GSS data used by Logan*

#### Description

Intergenerational occupational mobility data with covariates.

## Usage

```
logan
data(logan, package="survival")
```
# Format

A data frame with 838 observations on the following 4 variables.

occupation subject's occupation, a factor with levels farm, operatives, craftsmen, sales, and professional

focc father's occupation

education total years of schooling, 0 to 20

race levels of non-black and black

## Source

General Social Survey data, see the web site for detailed information on the variables. [https:](https://gss.norc.org/) [//gss.norc.org/](https://gss.norc.org/).

## References

Logan, John A. (1983). A Multivariate Model for Mobility Tables. American Journal of Sociology 89: 324-349.

logLik.coxph *logLik method for a Cox model*

## Description

The logLik function for survival models

# Usage

```
## S3 method for class 'coxph'
logLik(object, ...)
## S3 method for class 'survreg'
logLik(object, ...)
```
## Arguments

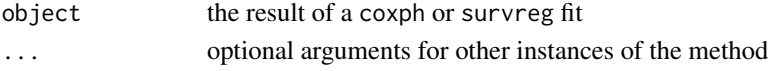

#### Details

The logLik function is used by summary functions in R such as AIC. For a Cox model, this method returns the partial likelihood. The number of degrees of freedom (df) used by the fit and the effective number of observations (nobs) are added as attributes. Per Raftery and others, the effective number of observations is the taken to be the number of events in the data set.

For a survreg model the proper value for the effective number of observations is still an open question (at least to this author). For right censored data the approach of logLik.coxph is the possible the most sensible, but for interval censored observations the result is unclear. The code currently does not add a *nobs* attribute.

#### Value

an object of class logLik

#### Author(s)

Terry Therneau

## References

Robert E. Kass and Adrian E. Raftery (1995). "Bayes Factors". J. American Statistical Assoc. 90 (430): 791.

Raftery A.E. (1995), "Bayesian Model Selection in Social Research", Sociological methodology, 111-196.

# See Also

[logLik](#page-1596-0)

Survival in patients with advanced lung cancer from the North Central Cancer Treatment Group. Performance scores rate how well the patient can perform usual daily activities.

# Usage

```
lung
data(cancer, package="survival")
```
# Format

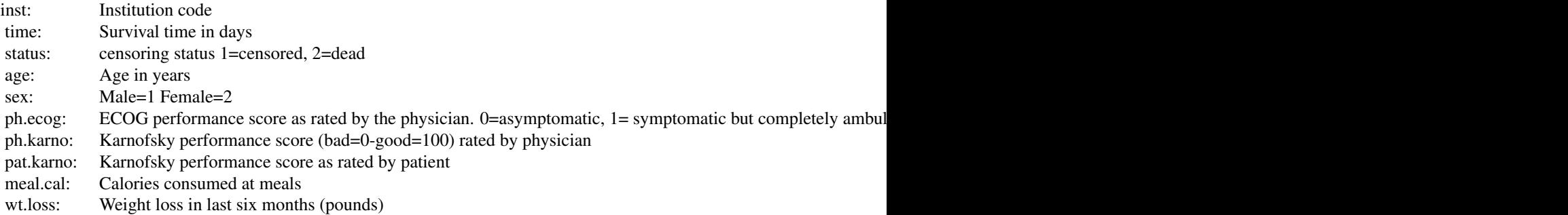

# Note

The use of 1/2 for alive/dead instead of the usual 0/1 is a historical footnote. For data contained on punch cards, IBM 360 Fortran treated blank as a zero, which led to a policy within the section of Biostatistics to never use "0" as a data value since one could not distinguish it from a missing value. The policy became a habit, as is often the case; and the 1/2 coding endured long beyond the demise of punch cards and Fortran.

# Source

Terry Therneau

# References

Loprinzi CL. Laurie JA. Wieand HS. Krook JE. Novotny PJ. Kugler JW. Bartel J. Law M. Bateman M. Klatt NE. et al. Prospective evaluation of prognostic variables from patient-completed questionnaires. North Central Cancer Treatment Group. Journal of Clinical Oncology. 12(3):601-7, 1994.

Natural history of 241 subjects with monoclonal gammopathy of undetermined significance (MGUS).

## Usage

```
mgus
mgus1
data(cancer, package="survival")
```
# Format

mgus: A data frame with 241 observations on the following 12 variables.

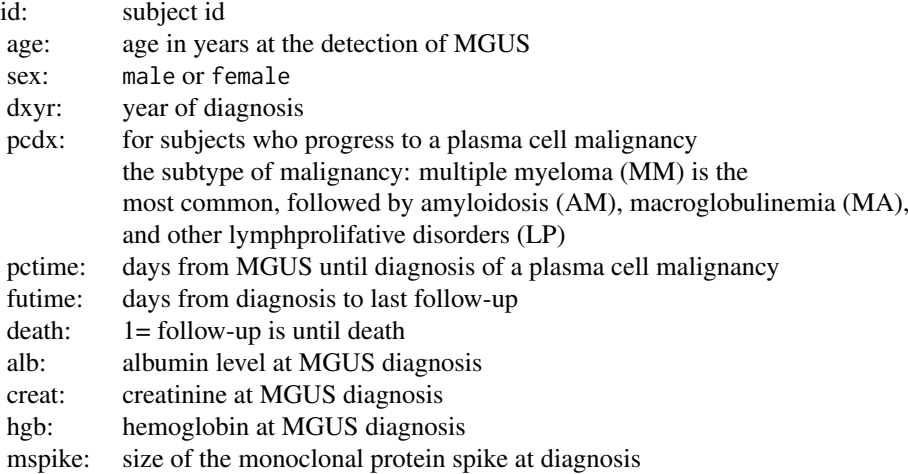

mgus1: The same data set in start,stop format. Contains the id, age, sex, and laboratory variable described above along with

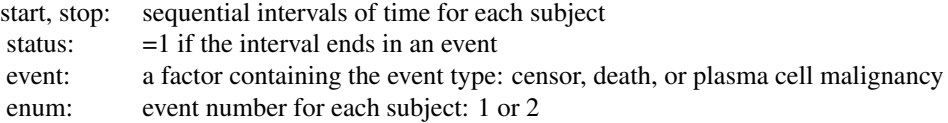

#### Details

Plasma cells are responsible for manufacturing immunoglobulins, an important part of the immune defense. At any given time there are estimated to be about  $10<sup>6</sup>$  different immunoglobulins in the circulation at any one time. When a patient has a plasma cell malignancy the distribution will become dominated by a single isotype, the product of the malignant clone, visible as a spike on a serum protein electrophoresis. Monoclonal gammopathy of undertermined significance (MGUS) is the presence of such a spike, but in a patient with no evidence of overt malignancy. This data

### $m$ gus $2$  3597

set of 241 sequential subjects at Mayo Clinic was the groundbreaking study defining the natural history of such subjects. Due to the diligence of the principle investigator 0 subjects have been lost to follow-up.

Three subjects had MGUS detected on the day of death. In data set mgus1 these subjects have the time to MGUS coded as .5 day before the death in order to avoid tied times.

These data sets were updated in Jan 2015 to correct some small errors.

## Source

Mayo Clinic data courtesy of Dr. Robert Kyle.

#### References

R Kyle, Benign monoclonal gammopathy – after 20 to 35 years of follow-up, Mayo Clinic Proc 1993; 68:26-36.

#### Examples

```
# Create the competing risk curves for time to first of death or PCM
sfit <- survfit(Surv(start, stop, event) ~ sex, mgus1, id=id,
                subset=(enum==1))
print(sfit) # the order of printout is the order in which they plot
plot(sfit, xscale=365.25, lty=c(2,2,1,1), col=c(1,2,1,2),
     xlab="Years after MGUS detection", ylab="Proportion")
legend(0, .8, c("Death/male", "Death/female", "PCM/male", "PCM/female"),
       lty=c(1,1,2,2), col=c(2,1,2,1), bty='n')
```
title("Curves for the first of plasma cell malignancy or death") # The plot shows that males have a higher death rate than females (no # surprise) but their rates of conversion to PCM are essentially the same.

mgus2 *Monoclonal gammopathy data*

#### Description

Natural history of 1341 sequential patients with monoclonal gammopathy of undetermined significance (MGUS). This is a superset of the mgus data, at a later point in the accrual process

### Usage

```
mgus2
data(cancer, package="survival")
```
#### Format

A data frame with 1384 observations on the following 10 variables.

id subject identifier

age age at diagnosis, in years

sex a factor with levels F M

dxyr year of diagnosis hgb hemoglobin creat creatinine mspike size of the monoclonal serum splike ptime time until progression to a plasma cell malignancy (PCM) or last contact, in months pstat occurrence of PCM: 0=no, 1=yes futime time until death or last contact, in months death occurrence of death: 0=no, 1=yes

# Details

This is an extension of the study found in the mgus data set, containing enrollment through 1994 and follow-up through 1999.

# Source

Mayo Clinic data courtesy of Dr. Robert Kyle. All patient identifiers have been removed, age rounded to the nearest year, and follow-up times rounded to the nearest month.

#### References

R. Kyle, T. Therneau, V. Rajkumar, J. Offord, D. Larson, M. Plevak, and L. J. Melton III, A longterms study of prognosis in monoclonal gammopathy of undertermined significance. New Engl J Med, 346:564-569 (2002).

model.frame.coxph *Model.frame method for coxph objects*

# Description

Recreate the model frame of a coxph fit.

#### Usage

```
## S3 method for class 'coxph'
model.frame(formula, ...)
```
# Arguments

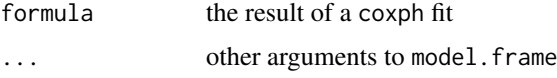

# Details

For details, see the manual page for the generic function. This function would rarely be called by a user, it is mostly used inside functions like residual that need to recreate the data set from a model in order to do further calculations.

# Value

the model frame used in the original fit, or a parallel one for new data.

## Author(s)

Terry Therneau

# See Also

[model.frame](#page-1618-0)

model.matrix.coxph *Model.matrix method for coxph models*

# Description

Reconstruct the model matrix for a cox model.

# Usage

```
## S3 method for class 'coxph'
model.matrix(object, data=NULL, contrast.arg =
 object$contrasts, ...)
```
## Arguments

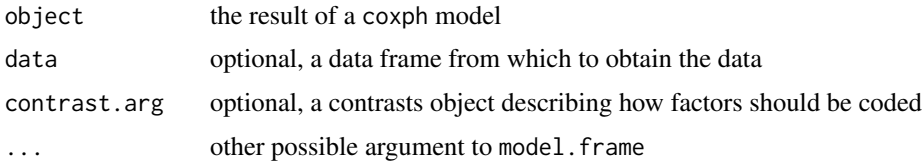

# Details

When there is a data argument this function differs from most of the other model.matrix methods in that the response variable for the original formula is *not* required to be in the data.

If the data frame contains a terms attribute then it is assumed to be the result of a call to model. frame, otherwise a call to model. frame is applied with the data as an argument.

# Value

The model matrix for the fit

## Author(s)

Terry Therneau

# See Also

[model.matrix](#page-1621-0)

#### 3600 myeloid

### Examples

```
fit1 <- coxph(Surv(time, status) ~ age + factor(ph.ecog), data=lung)
xfit <- model.matrix(fit1)
fit2 <- coxph(Surv(time, status) ~ age + factor(ph.ecog), data=lung,
                                 x=TRUE)
all.equal(model.matrix(fit1), fit2$x)
```
myeloid *Acute myeloid leukemia*

#### Description

This simulated data set is based on a trial in acute myeloid leukemia.

# Usage

```
myeloid
data(cancer, package="survival")
```
#### Format

A data frame with 646 observations on the following 9 variables.

id subject identifier, 1-646

trt treatment arm A or B

sex f=female, m=male

flt3 mutations of the FLT3 gene, a factor with levels of A, B, C

futime time to death or last follow-up

death 1 if futime is a death, 0 for censoring

txtime time to hematropetic stem cell transplant

crtime time to complete response

rltime time to relapse of disease

# Details

This data set is used to illustrate multi-state survival curves. It is based on the actual study in the reference below. A subset of subjects was de-identifed, reordered, and then all of the time values randomly perturbed.

Mutations in the FLT3 domain occur in about 1/3 of AML patients, the additional agent in treatment arm B was presumed to target this anomaly. All subjects had a FLT mutation, either internal tandem duplications (ITD) (divided into low vs high) +- mutations in the TKD domain, or TKD mutations only. This was a stratification factor for treatment assignment in the study. The levels of A, B, C correspond to increasing severity of the mutation burden.

#### References

Le-Rademacher JG, Peterson RA, Therneau TM, Sanford BL, Stone RM, Mandrekar SJ. Application of multi-state models in cancer clinical trials. Clin Trials. 2018 Oct; 15 (5):489-498

#### myeloma 3601

# Examples

```
coxph(Surv(futime, death) ~ trt + flt3, data=myeloid)
# See the mstate vignette for a more complete analysis
```
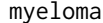

Survival times of patients with multiple myeloma

# Description

Survival times of 3882 subjects with multiple myeloma, seen at Mayo Clinic from 1947–1996.

#### Usage

```
myeloma
data("cancer", package="survival")
```
#### Format

A data frame with 3882 observations on the following 5 variables.

id subject identifier

year year of entry into the study

entry time from diagnosis of MM until entry (days)

futime follow up time (days)

death status at last follow-up:  $0 =$  alive,  $1 =$  death

# Details

Subjects who were diagnosed at Mayo will have entry =0, those who were diagnosed elsewhere and later referred will have positive values.

# References

R. Kyle, Long term survival in multiple myeloma. New Eng J Medicine, 1997

```
# Incorrect survival curve, which ignores left truncation
fit1 <- survfit(Surv(futime, death) ~ 1, myeloma)
# Correct curve
fit2 <- survfit(Surv(entry, futime, death) ~1, myeloma)
```
Data sets containing the data from a population study of non-alcoholic fatty liver disease (NAFLD). Subjects with the condition and a set of matched control subjects were followed forward for metabolic conditions, cardiac endpoints, and death.

# Usage

```
nafld1
       nafld2
       nafld3
data(nafld, package="survival")
```
#### Format

nafld1 is a data frame with 17549 observations on the following 10 variables.

id subject identifier

age age at entry to the study

male 0=female, 1=male

weight weight in kg

height height in cm

bmi body mass index

case.id the id of the NAFLD case to whom this subject is matched

futime time to death or last follow-up

status 0= alive at last follow-up, 1=dead

nafld2 is a data frame with 400123 observations and 4 variables containing laboratory data

id subject identifier

days days since index date

test the type of value recorded

value the numeric value

nafld3 is a data frame with 34340 observations and 3 variables containing outcomes

id subject identifier

days days since index date

event the endpoint that occurred

#### neardate 3603

#### Details

The primary reference for the NAFLD study is Allen (2018). The incidence of non-alcoholic fatty liver disease (NAFLD) has been rising rapidly in the last decade and it is now one of the main drivers of hepatology practice Tapper2018. It is essentially the presence of excess fat in the liver, and parallels the ongoing obesity epidemic. Approximately 20-25% of NAFLD patients will develop the inflammatory state of non-alcoholic steatohepatitis (NASH), leading to fibrosis and eventual endstage liver disease. NAFLD can be accurately diagnosed by MRI methods, but NASH diagnosis currently requires a biopsy.

The current study constructed a population cohort of all adult NAFLD subjects from 1997 to 2014 along with 4 potential controls for each case. To protect patient confidentiality all time intervals are in days since the index date; none of the dates from the original data were retained. Subject age is their integer age at the index date, and the subject identifier is an arbitrary integer. As a final protection, we include only a 90% random sample of the data. As a consequence analyses results will not exactly match the original paper.

There are 3 data sets: nafld1 contains baseline data and has one observation per subject, nafld2 has one observation for each (time dependent) continuous measurement, and nafld3 has one observation for each yes/no outcome that occured.

#### Source

Data obtained from the author.

# References

AM Allen, TM Therneau, JJ Larson, A Coward, VK Somers and PS Kamath, Nonalcoholic Fatty Liver Disease Incidence and Impact on Metabolic Burden and Death: A 20 Year Community Study, Hepatology 67:1726-1736, 2018.

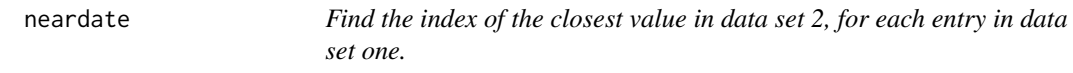

#### Description

A common task in medical work is to find the closest lab value to some index date, for each subject.

#### Usage

```
neardate(id1, id2, y1, y2, best = c("after", "prior"),
nomatch = NA_integer_)
```
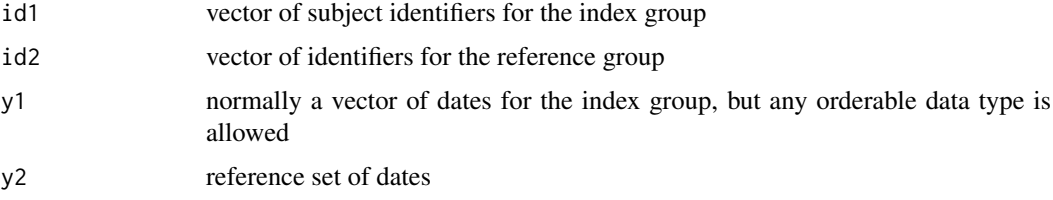

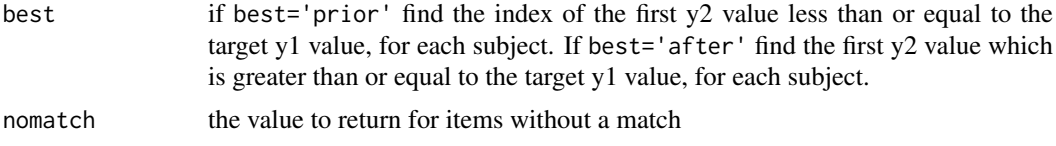

# Details

This routine is closely related to match and to findInterval, the first of which finds exact matches and the second closest matches. This finds the closest matching date within sets of exactly matching identifiers. Closest date matching is often needed in clinical studies. For example data set 1 might contain the subject identifier and the date of some procedure and data set set 2 has the dates and values for laboratory tests, and the query is to find the first test value after the intervention but no closer than 7 days.

The id1 and id2 arguments are similar to match in that we are searching for instances of id1 that will be found in id2, and the result is the same length as id1. However, instead of returning the first match with id2 this routine returns the one that best matches with respect to y1.

The y1 and y2 arguments need not be dates, the function works for any data type such that the expression  $c(y1, y2)$  gives a sensible, sortable result. Be careful about matching Date and DateTime values and the impact of time zones, however, see [as.POSIXct](#page-90-0). If y1 and y2 are not of the same class the user is on their own. Since there exist pairs of unmatched data types where the result could be sensible, the routine will in this case proceed under the assumption that "the user knows what they are doing". Caveat emptor.

## Value

the index of the matching observations in the second data set, or the nomatch value for no successful match

## Author(s)

Terry Therneau

## See Also

[match](#page-397-0), [findInterval](#page-273-0)

data2[indx1, "chol"]

```
data1 \leq data.frame(id = 1:10,
                    entry.dt = as.Date(paste("2011", 1:10, "5", sep='-')))
temp1 <- c(1,4,5,1,3,6,9, 2,7,8,12,4,6,7,10,12,3)
data2 <- data.frame(id = c(1,1,1,2,2,4,4,5,5,5,6,8,8,9,10,10,12),
                    lab.dt = as.Date(paste("2011", temp1, "1", sep='-')),
                    chol = round(runif(17, 130, 280)))
#first cholesterol on or after enrollment
indx1 <- neardate(data1$id, data2$id, data1$entry.dt, data2$lab.dt)
```

```
# Closest one, either before or after.
#
indx2 <- neardate(data1$id, data2$id, data1$entry.dt, data2$lab.dt,
                   best="prior")
ifelse(is.na(indx1), indx2, # none after, take before
```

```
ifelse(is.na(indx2), indx1, #none before
       ifelse(abs(data2$lab.dt[indx2]- data1$entry.dt) <
              abs(data2$lab.dt[indx1]- data1$entry.dt), indx2, indx1)))
# closest date before or after, but no more than 21 days prior to index
indx2 <- ifelse((data1$entry.dt - data2$lab.dt[indx2]) >21, NA, indx2)
ifelse(is.na(indx1), indx2, # none after, take before
       ifelse(is.na(indx2), indx1, #none before
       ifelse(abs(data2$lab.dt[indx2]- data1$entry.dt) <
              abs(data2$lab.dt[indx1]- data1$entry.dt), indx2, indx1)))
```

```
nsk Natural splines with knot heights as the basis.
```
Create the design matrix for a natural spline, such that the coefficient of the resulting fit are the values of the function at the knots.

# Usage

 $nsk(x, df = NULL, knots = NULL, intercept = FALSE, b = 0.05,$ Boundary.knots = quantile(x,  $c(b, 1 - b)$ , na.rm = TRUE))

# Arguments

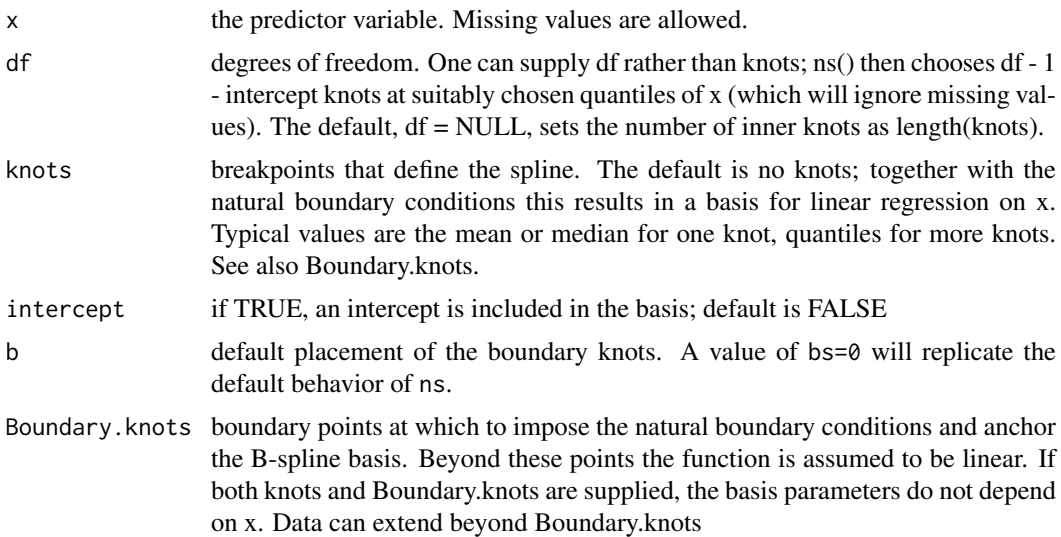

#### Details

The nsk function behaves identically to the ns function, with two exceptions. The primary one is that the returned basis is such that coefficients correspond to the value of the fitted function at the knot points. If intercept = FALSE, there will be k-1 coefficients corresponding to the k knots, and they will be the difference in predicted value between knots 2-k and knot 1. The primary advantage to the basis is that the coefficients are directly interpretable. A second is that tests for the linear and non-linear components are simple contrasts.

#### $3606$  nsk  $msk$

The second differnce with ns is one of opinion with respect to the default position for the boundary knots. The default here is closer to that found in the rms:: rcs function.

This function is a trial if a new idea, it's future inclusion in the package is not yet guarranteed.

# Value

A matrix of dimension length(x)  $*$  df where either df was supplied or, if knots were supplied, df = length(knots) + 1 + intercept. Attributes are returned that correspond to the arguments to kns, and explicitly give the knots, Boundary.knots etc for use by predict.kns().

## Note

A thin flexible metal or wooden strip is called a spline, and is the traditional method for laying out a smooth curve, e.g., for a ship's hull or an airplane wing. Pins are put into a board and the strip is passed through them, each pin is a 'knot'.

A mathematical spline is a piecewise function between each knot. A linear spline will be a set of connected line segments, a quadratic spline is a set of connected local quadratic functions, constrained to have a continuous first derivative, a cubic spline is cubic between each knot, constrained to have continuous first and second derivatives, and etc. Mathematical splines are not an exact representation of natural splines: being a physical object the wood or metal strip will have continuous derivatives of all orders. Cubic splines are commonly used because they are sufficiently smooth to look natural to the human eye.

If the mathematical spline is further constrained to be linear beyond the end knots, this is often called a 'natural spline', due to the fact that a wooden or metal spline will also be linear beyond the last knots. Another name for the same object is a 'restricted cubic spline', since it is achieved in code by adding further constraints. Given a vector of data points and a set of knots, it is possible to create a basis matrix  $X$  with one column per knot, such that ordinary regression of  $X$  on  $y$  will fit the cubic spline function, hence these are also called 'regression splines'. (One of these three labels is no better or worse than another, in our opinion).

Given a basis matrix X with k columns, the matrix  $Z = XT$  for any k by k nonsingular matrix T is is also a basis matrix, and will result in identical predicted values, but a new set of coefficients gamma  $=$  (T-inverse) beta in place of beta. One can choose the basis functions so that X is easy to construct, to make the regression numerically stable, to make tests easier, or based on other considerations. It seems as though every spline library returns a different basis set, which unfortunately makes fits difficult to compare between packages. This is yet one more basis set, chosen to make the coefficients more interpretable.

#### See Also

[ns](#page-1368-0)

```
# make some dummy data
tdata <- data.frame(x= lung$age, y = 10*log(lung$age-35) + rnorm(228, 0, 2))
fit1 <- lm(y \sim -1 + nsk(x, df=4, intercept=TRUE), data=tdata)
fit2 <- lm(y \sim nsk(x, df=3), data=tdata)# the knots (same for both fits)
knots <- unlist(attributes(fit1$model[[2]])[c('Boundary.knots', 'knots')])
sort(unname(knots))
unname(coef(fit1)) # predictions at the knot points
```
#### nwtco 3607

```
unname(coef(fit1)[-1] - coef(fit1)[1]) # differences: yhat[2:4] - yhat[1]
unname(coeffit2))[-1] # ditto
## Not run:
plot(y \sim x, data=tdata)points(sort(knots), coef(fit1), col=2, pch=19)
coef(fit)[1] + c(0, coef(fit)[-1])## End(Not run)
```
nwtco *Data from the National Wilm's Tumor Study*

# Description

Measurement error example. Tumor histology predicts survival, but prediction is stronger with central lab histology than with the local institution determination.

# Usage

```
nwtco
data(nwtco, package="survival")
```
# Format

A data frame with 4028 observations on the following 9 variables.

seqno id number

instit Histology from local institution

histol Histology from central lab

stage Disease stage

study study

- rel indicator for relapse
- edrel time to relapse

age age in months

in.subcohort Included in the subcohort for the example in the paper

## References

NE Breslow and N Chatterjee (1999), Design and analysis of two-phase studies with binary outcome applied to Wilms tumour prognosis. *Applied Statistics* 48, 457–68.

```
with(nwtco, table(instit,histol))
anova(coxph(Surv(edrel,rel)~histol+instit,data=nwtco))
anova(coxph(Surv(edrel,rel)~instit+histol,data=nwtco))
```
Survival in a randomised trial comparing two treatments for ovarian cancer

## Usage

```
ovarian
data(cancer, package="survival")
```
## Format

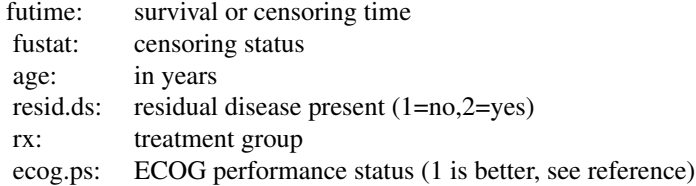

#### Source

Terry Therneau

### References

Edmunson, J.H., Fleming, T.R., Decker, D.G., Malkasian, G.D., Jefferies, J.A., Webb, M.J., and Kvols, L.K., Different Chemotherapeutic Sensitivities and Host Factors Affecting Prognosis in Advanced Ovarian Carcinoma vs. Minimal Residual Disease. Cancer Treatment Reports, 63:241-47, 1979.

<span id="page-3660-0"></span>

pbc *Mayo Clinic Primary Biliary Cholangitis Data*

# Description

Primary biliary cholangitis is an autoimmune disease leading to destruction of the small bile ducts in the liver. Progression is slow but inexhortable, eventually leading to cirrhosis and liver decompensation. The condition has been recognised since at least 1851 and was named "primary biliary cirrhosis" in 1949. Because cirrhosis is a feature only of advanced disease, a change of its name to "primary biliary cholangitis" was proposed by patient advocacy groups in 2014.

This data is from the Mayo Clinic trial in PBC conducted between 1974 and 1984. A total of 424 PBC patients, referred to Mayo Clinic during that ten-year interval, met eligibility criteria for the randomized placebo controlled trial of the drug D-penicillamine. The first 312 cases in the data set participated in the randomized trial and contain largely complete data. The additional 112 cases did

not participate in the clinical trial, but consented to have basic measurements recorded and to be followed for survival. Six of those cases were lost to follow-up shortly after diagnosis, so the data here are on an additional 106 cases as well as the 312 randomized participants.

A nearly identical data set found in appendix D of Fleming and Harrington; this version has fewer missing values.

# Usage

```
pbc
data(pbc, package="survival")
```
# Format

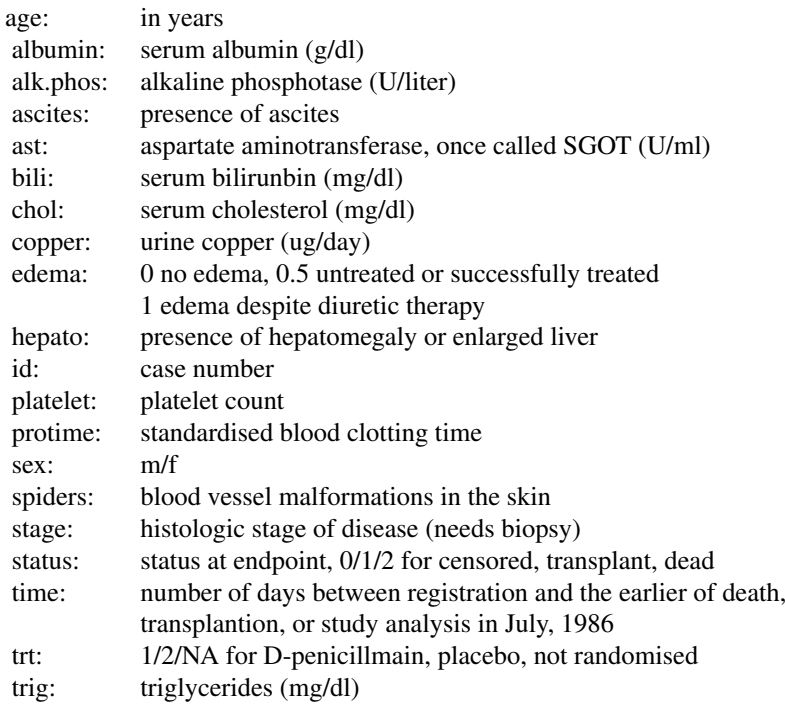

# Source

T Therneau and P Grambsch (2000), *Modeling Survival Data: Extending the Cox Model*, Springer-Verlag, New York. ISBN: 0-387-98784-3.

# See Also

[pbcseq](#page-3662-0)

<span id="page-3662-0"></span>This data is a continuation of the PBC data set, and contains the follow-up laboratory data for each study patient. An analysis based on the data can be found in Murtagh, et. al.

The primary PBC data set contains only baseline measurements of the laboratory parameters. This data set contains multiple laboratory results, but only on the 312 randomized patients. Some baseline data values in this file differ from the original PBC file, for instance, the data errors in prothrombin time and age which were discovered after the original analysis (see Fleming and Harrington, figure 4.6.7).

One "feature" of the data deserves special comment. The last observation before death or liver transplant often has many more missing covariates than other data rows. The original clinical protocol for these patients specified visits at 6 months, 1 year, and annually thereafter. At these protocol visits lab values were obtained for a large pre-specified battery of tests. "Extra" visits, often undertaken because of worsening medical condition, did not necessarily have all this lab work. The missing values are thus potentially informative.

# Usage

```
pbcseq
data(pbc, package="survival")
```
# Format

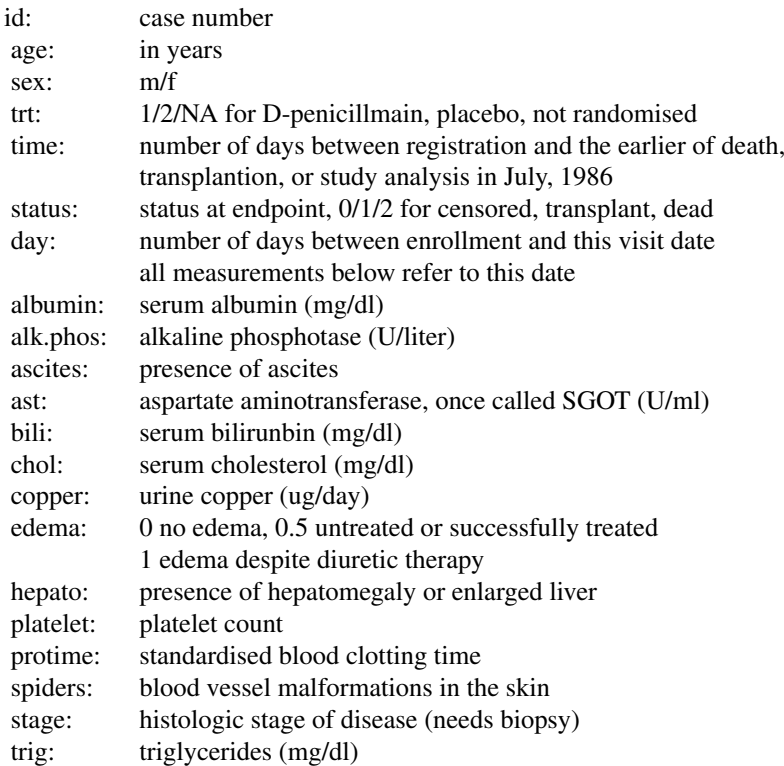

# Source

T Therneau and P Grambsch, "Modeling Survival Data: Extending the Cox Model", Springer-Verlag, New York, 2000. ISBN: 0-387-98784-3.

# References

Murtaugh PA. Dickson ER. Van Dam GM. Malinchoc M. Grambsch PM. Langworthy AL. Gips CH. "Primary biliary cirrhosis: prediction of short-term survival based on repeated patient visits." Hepatology. 20(1.1):126-34, 1994.

Fleming T and Harrington D., "Counting Processes and Survival Analysis", Wiley, New York, 1991.

#### See Also

[pbc](#page-3660-0)

# Examples

```
# Create the start-stop-event triplet needed for coxph
first <- with(pbcseq, c(TRUE, diff(id) !=0)) #first id for each subject
last <- c(first[-1], TRUE) #last id
time1 <- with(pbcseq, ifelse(first, 0, day))
time2 <- with(pbcseq, ifelse(last, futime, c(day[-1], 0)))
event <- with(pbcseq, ifelse(last, status, 0))
fit1 <- coxph(Surv(time1, time2, event) ~ age + sex + log(bili), pbcseq)
```
plot.aareg *Plot an aareg object.*

# Description

Plot the estimated coefficient function(s) from a fit of Aalen's additive regression model.

# Usage

```
## S3 method for class 'aareg'
plot(x, se=TRUE, maxtime, type='s', ...)
```
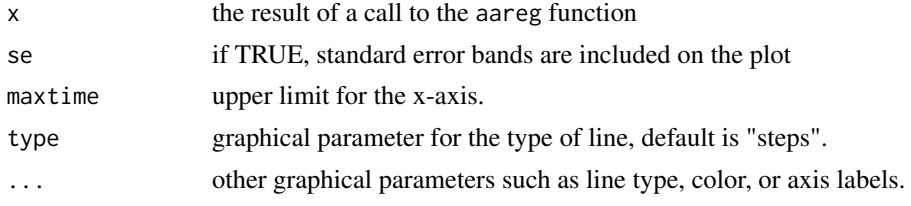

# Side Effects

A plot is produced on the current graphical device.

# References

Aalen, O.O. (1989). A linear regression model for the analysis of life times. Statistics in Medicine, 8:907-925.

# See Also

aareg

plot.cox.zph *Graphical Test of Proportional Hazards*

# Description

Displays a graph of the scaled Schoenfeld residuals, along with a smooth curve.

# Usage

```
## S3 method for class 'cox.zph'
plot(x, resid=TRUE, se=TRUE, df=4, nsmo=40, var,
        xlab="Time", ylab, lty=1:2, col=1, lwd=1, hr=FALSE, plot=TRUE, ...)
```
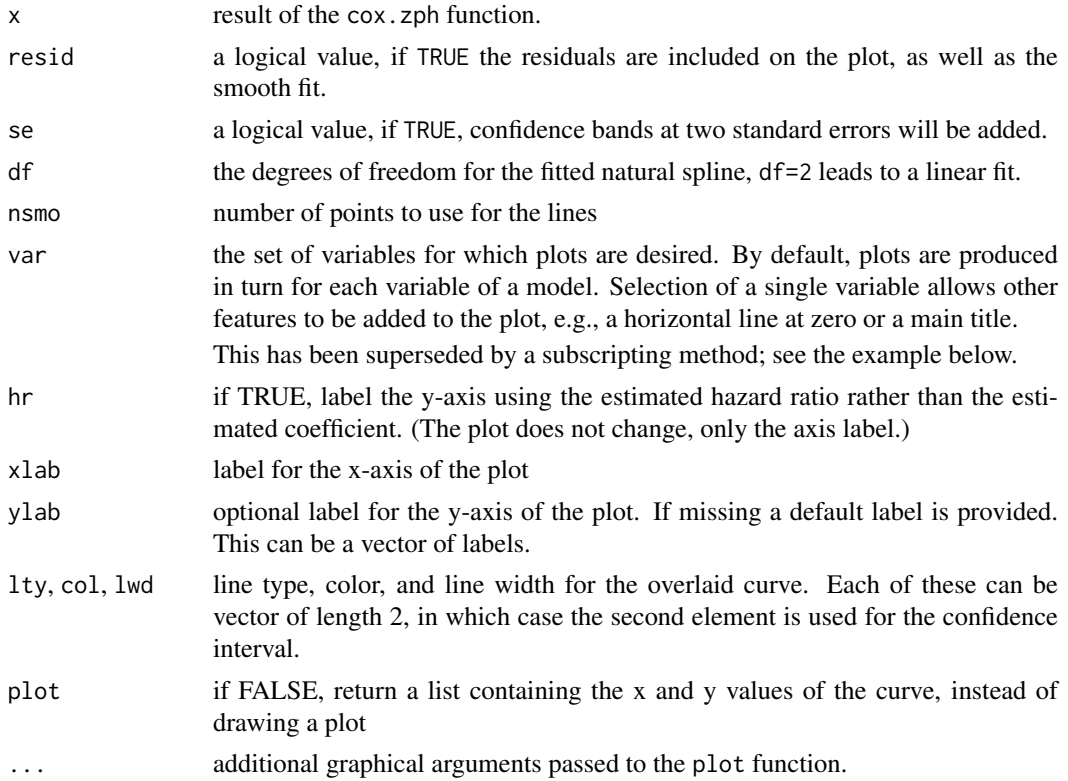

#### plot.survfit 3613

#### Side Effects

a plot is produced on the current graphics device.

#### See Also

[coxph](#page-3618-0), [cox.zph](#page-3617-0).

# Examples

```
vfit <- coxph(Surv(time,status) ~ trt + factor(celltype) +
             karno + age, data=veteran, x=TRUE)
temp <- cox.zph(vfit)
plot(temp, var=3) # Look at Karnofsy score, old way of doing plot
plot(temp[3]) # New way with subscripting
abline(0, 0, lty=3)
# Add the linear fit as well
abline(lm(temp$y[,3] ~ temp$x)$coefficients, lty=4, col=3)
title(main="VA Lung Study")
```
# <span id="page-3665-0"></span>plot.survfit *Plot method for* survfit *objects*

## Description

A plot of survival curves is produced, one curve for each strata. The log=T option does extra work to avoid  $log(0)$ , and to try to create a pleasing result. If there are zeros, they are plotted by default at 0.8 times the smallest non-zero value on the curve(s).

Curves are plotted in the same order as they are listed by print (which gives a 1 line summary of each). This will be the order in which col, lty, etc are used.

#### Usage

```
## S3 method for class 'survfit'
plot(x, conf.int=, mark.time=FALSE,
 pch=3, col=1, lty=1, lwd=1, cex=1, log=FALSE, xscale=1, yscale=1,
 xlim, ylim, xmax, fun,
 xlab="", ylab="", xaxs="r", conf.times, conf.cap=.005,
 conf.offset=.012,
 conf.type = c("log", "log-log", "plain", "logit", "arcsin"),
 mark, noplot="(s0)", cumhaz=FALSE,
 firstx, ymin, ...)
```
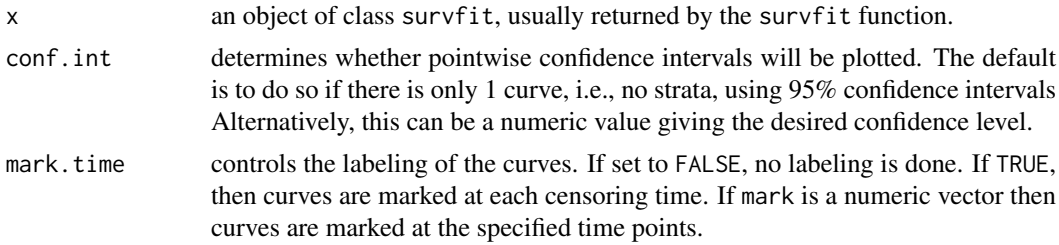

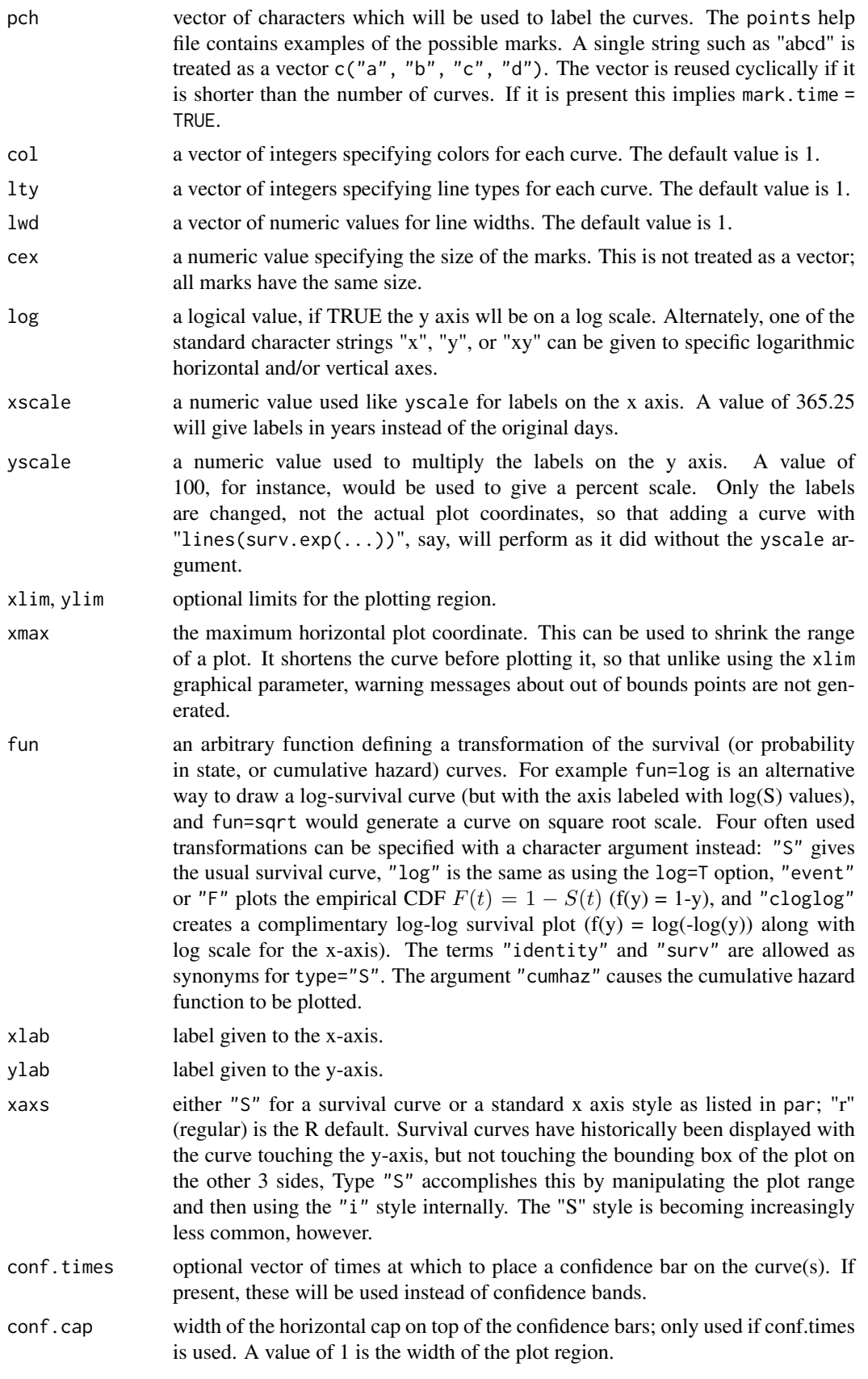

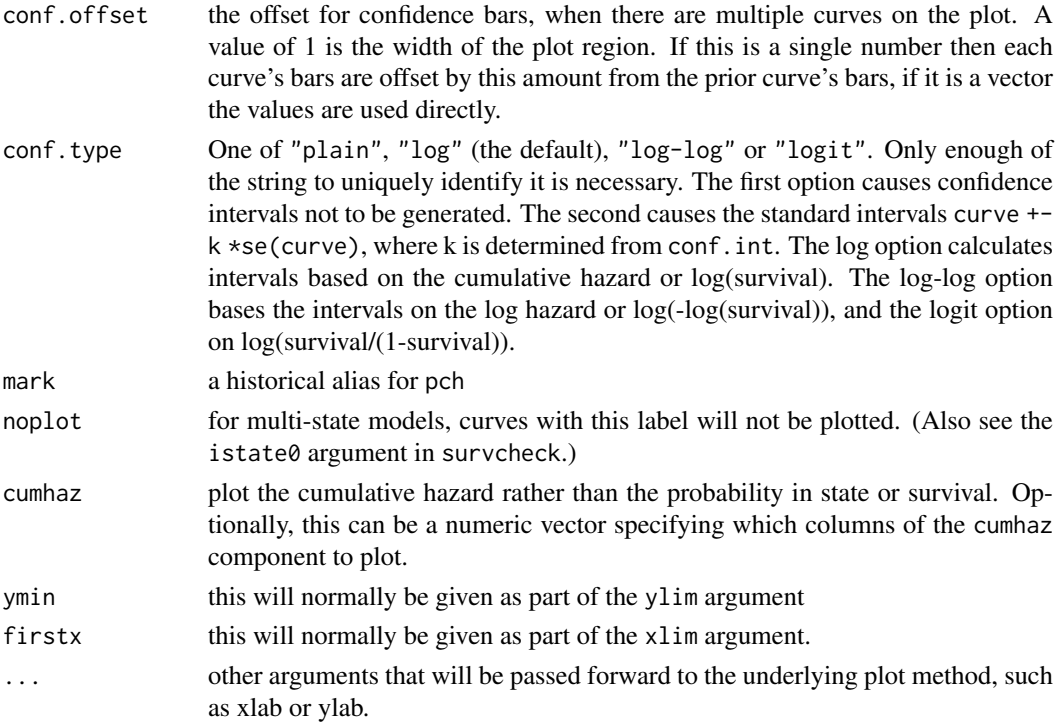

## Details

If the object contains a cumulative hazard curve, then fun='cumhaz' will plot that curve, otherwise it will plot -log(S) as an approximation. Theoretically,  $S = \exp(-\Lambda)$  where S is the survival and  $\Lambda$  is the cumulative hazard. The same relationship holds for estimates of S and  $\Lambda$  only in special cases, but the approximation is often close.

When the survfit function creates a multi-state survival curve the resulting object also has class 'survfitms'. Competing risk curves are a common case. In this situation the fun argument is ignored.

When the conf.times argument is used, the confidence bars are offset by conf.offset units to avoid overlap. The bar on each curve are the confidence interval for the time point at which the bar is drawn, i.e., different time points for each curve. If curves are steep at that point, the visual impact can sometimes substantially differ for positive and negative values of conf.offset.

### Value

a list with components x and y, containing the coordinates of the last point on each of the curves (but not the confidence limits). This may be useful for labeling.

#### Note

In prior versions the behavior of xscale and yscale differed: the first changed the scale both for the plot and for all subsequent actions such as adding a legend, whereas yscale affected only the axis label. This was normalized in version 2-36.4, and both parameters now only affect the labeling.

In versions prior to approximately 2.36 a survfit object did not contain the cumulative hazard as a separate result, and the use of fun="cumhaz" would plot the approximation -log(surv) to the cumulative hazard. When cumulative hazards were added to the object, the cumhaz=TRUE argument to the plotting function was added. In version 2.3-8 the use of fun="cumhaz" became a synonym for cumhaz=TRUE.

# See Also

[points.survfit](#page-3643-0), [lines.survfit](#page-3643-1), [par](#page-1012-0), [survfit](#page-3726-0)

# Examples

```
leukemia.surv <- survfit(Surv(time, status) ~ x, data = aml)
plot(leukemia.surv, lty = 2:3)
legend(100, .9, c("Maintenance", "No Maintenance"), lty = 2:3)
title("Kaplan-Meier Curves\nfor AML Maintenance Study")
lsurv2 <- survfit(Surv(time, status) ~ x, aml, type='fleming')
plot(lsurv2, lty=2:3, fun="cumhaz",
 xlab="Months", ylab="Cumulative Hazard")
```
predict.coxph *Predictions for a Cox model*

# Description

Compute fitted values and regression terms for a model fitted by [coxph](#page-3618-0)

# Usage

```
## S3 method for class 'coxph'
predict(object, newdata,
type=c("lp", "risk", "expected", "terms", "survival"),
se.fit=FALSE, na.action=na.pass, terms=names(object$assign), collapse,
reference=c("strata", "sample", "zero"), ...)
```
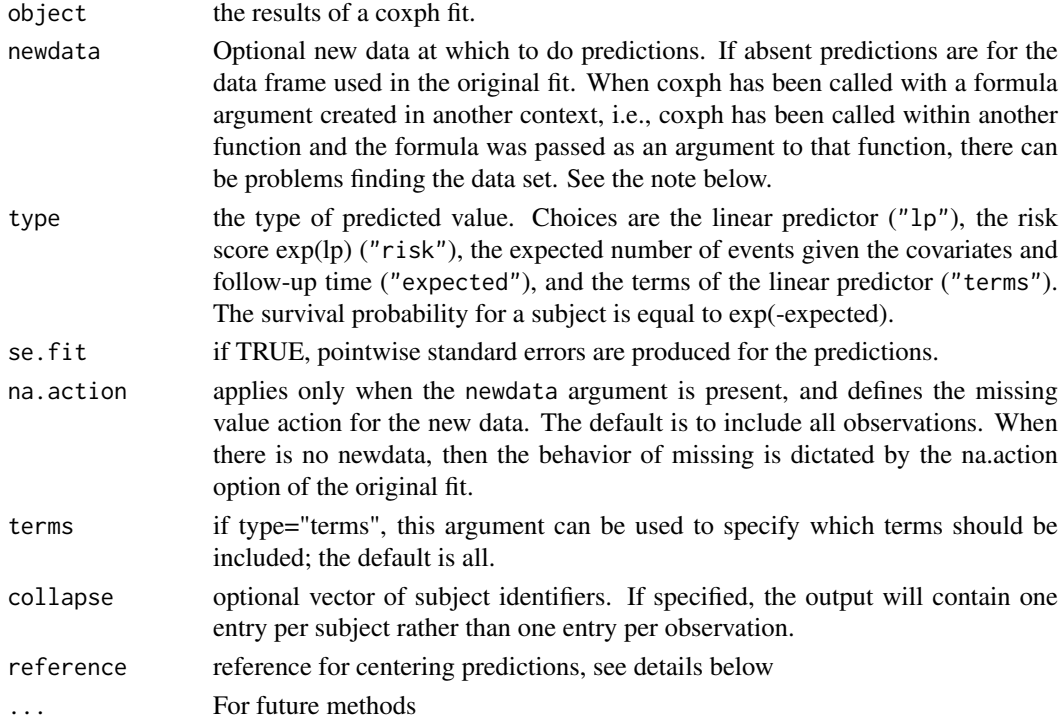

#### predict.coxph 3617

#### Details

The Cox model is a *relative* risk model; predictions of type "linear predictor", "risk", and "terms" are all relative to the sample from which they came. By default, the reference value for each of these is the mean covariate within strata. The underlying reason is both statistical and practial. First, a Cox model only predicts relative risks between pairs of subjects within the same strata, and hence the addition of a constant to any covariate, either overall or only within a particular stratum, has no effect on the fitted results. Second, downstream calculations depend on the risk score exp(linear predictor), which will fall prey to numeric overflow for a linear predictor greater than .Machine\\$double.max.exp. The coxph routines try to approximately center the predictors out of self protection. Using the reference="strata" option is the safest centering, since strata occassionally have different means. When the results of predict are used in further calculations it may be desirable to use a single reference level for all observations. Use of reference="sample" will use the overall means, and agrees with the linear.predictors component of the coxph object (which uses the overall mean for backwards compatability with older code). Predictions of type="terms" are almost invariably passed forward to further calculation, so for these we default to using the sample as the reference. A reference of "zero" causes no centering to be done.

Predictions of type "expected" incorporate the baseline hazard and are thus absolute instead of relative; the reference option has no effect on these. These values depend on the follow-up time for the future subjects as well as covariates so the newdata argument needs to include both the right and *left* hand side variables from the formula. (The status variable will not be used, but is required since the underlying code needs to reconstruct the entire formula.)

Models that contain a frailty term are a special case: due to the technical difficulty, when there is a newdata argument the predictions will always be for a random effect of zero.

# Value

a vector or matrix of predictions, or a list containing the predictions (element "fit") and their standard errors (element "se.fit") if the se.fit option is TRUE.

#### Note

Some predictions can be obtained directly from the coxph object, and for others it is necessary for the routine to have the entirety of the original data set, e.g., for type = terms or if standard errors are requested. This extra information is saved in the coxph object if model=TRUE, if not the original data is reconstructed. If it is known that such residuals will be required overall execution will be slightly faster if the model information is saved.

In some cases the reconstruction can fail. The most common is when coxph has been called inside another function and the formula was passed as one of the arguments to that enclosing function. Another is when the data set has changed between the original call and the time of the prediction call. In each of these the simple solution is to add model=TRUE to the original coxph call.

#### See Also

[predict](#page-1705-0),[coxph](#page-3618-0),[termplot](#page-1834-0)

```
options(na.action=na.exclude) # retain NA in predictions
fit <- coxph(Surv(time, status) ~ age + ph.ecog + strata(inst), lung)
#lung data set has status coded as 1/2
mresid <- (lung$status-1) - predict(fit, type='expected') #Martingale resid
predict(fit,type="lp")
```

```
predict(fit,type="expected")
predict(fit,type="risk",se.fit=TRUE)
predict(fit,type="terms",se.fit=TRUE)
# For someone who demands reference='zero'
pzero <- function(fit)
  predict(fit, reference="sample") + sum(coef(fit) * fit$means, na.rm=TRUE)
```
predict.survreg *Predicted Values for a 'survreg' Object*

## Description

Predicted values for a survreg object

# Usage

```
## S3 method for class 'survreg'
predict(object, newdata,
type=c("response", "link", "lp", "linear", "terms", "quantile",
 "uquantile"),
 se.fit=FALSE, terms=NULL, p=c(0.1, 0.9), na.action=na.pass, ...)
```
#### Arguments

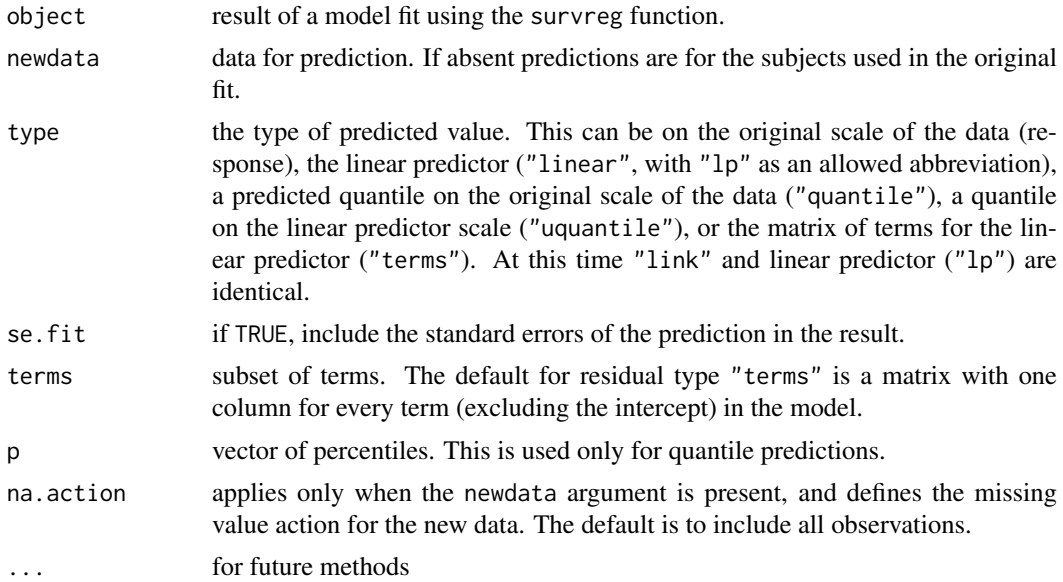

# Value

a vector or matrix of predicted values.

#### References

Escobar and Meeker (1992). Assessing influence in regression analysis with censored data. *Biometrics,* 48, 507-528.

#### print.aareg 3619

#### See Also

[survreg](#page-3742-0), [residuals.survreg](#page-3691-0)

#### Examples

```
# Draw figure 1 from Escobar and Meeker, 1992.
fit <- survreg(Surv(time,status) ~ age + I(age^2), data=stanford2,
dist='lognormal')
with(stanford2, plot(age, time, xlab='Age', ylab='Days',
xlim=c(0,65), ylim=c(.1, 10^5), log='y', type='n'))
with(stanford2, points(age, time, pch=c(2,4)[status+1], cex=.7))
pred <- predict(fit, newdata=list(age=1:65), type='quantile',
          p=c(.1, .5, .9))
matlines(1:65, pred, lty=c(2,1,2), col=1)
# Predicted Weibull survival curve for a lung cancer subject with
# ECOG score of 2
lfit <- survreg(Surv(time, status) ~ ph.ecog, data=lung)
pct <- 1:98/100 # The 100th percentile of predicted survival is at +infinity
ptime <- predict(lfit, newdata=data.frame(ph.ecog=2), type='quantile',
                p=pct, se=TRUE)
matplot(cbind(ptime$fit, ptime$fit + 2*ptime$se.fit,
                         ptime$fit - 2*ptime$se.fit)/30.5, 1-pct,
        xlab="Months", ylab="Survival", type='l', lty=c(1,2,2), col=1)
```
print.aareg *Print an aareg object*

# Description

Print out a fit of Aalen's additive regression model

#### Usage

```
## S3 method for class 'aareg'
print(x, maxtime, test=c("aalen", "nrisk"),scale=1,...)
```
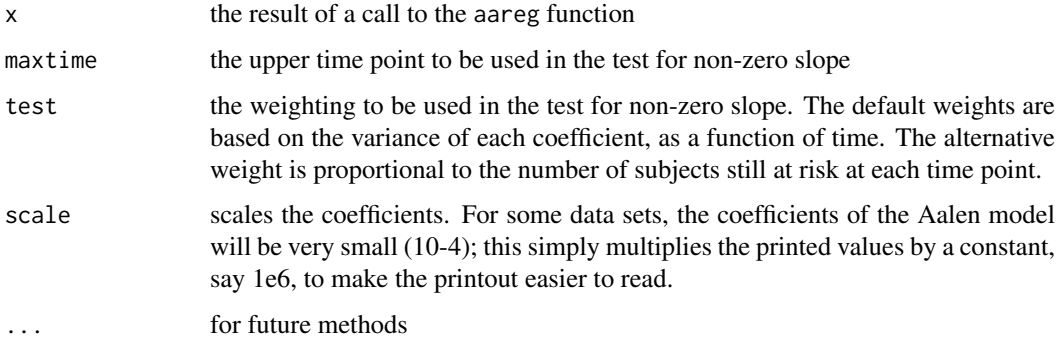
## 3620 print.summary.coxph

# Details

The estimated increments in the coefficient estimates can become quite unstable near the end of follow-up, due to the small number of observations still at risk in a data set. Thus, the test for slope will sometimes be more powerful if this last 'tail' is excluded.

# Value

the calling argument is returned.

# Side Effects

the results of the fit are displayed.

# References

Aalen, O.O. (1989). A linear regression model for the analysis of life times. Statistics in Medicine, 8:907-925.

# See Also

aareg

print.summary.coxph *Print method for summary.coxph objects*

## Description

Produces a printed summary of a fitted coxph model

## Usage

```
## S3 method for class 'summary.coxph'
print(x, digits=max(getOption("digits") - 3, 3),signif.stars = getOption("show.signif.stars"), expand=FALSE, ...)
```
# Arguments

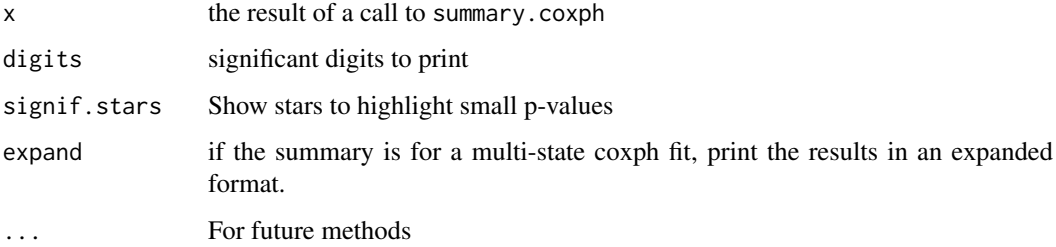

print.summary.survexp *Print Survexp Summary*

# Description

Prints the results of summary.survexp

# Usage

```
## S3 method for class 'summary.survexp'
print(x, digits = max(options()$digits - 4, 3), ...)
```
# Arguments

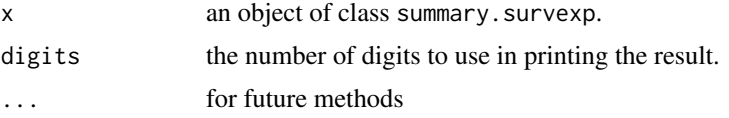

# Value

x, with the invisible flag set to prevent further printing.

# Author(s)

Terry Therneau

# See Also

link{summary.survexp}, [survexp](#page-3721-0)

print.summary.survfit *Print Survfit Summary*

# Description

Prints the result of summary.survfit.

# Usage

```
## S3 method for class 'summary.survfit'
print(x, digits = max(options() \deltadigits-4, 3), ...)
```
# Arguments

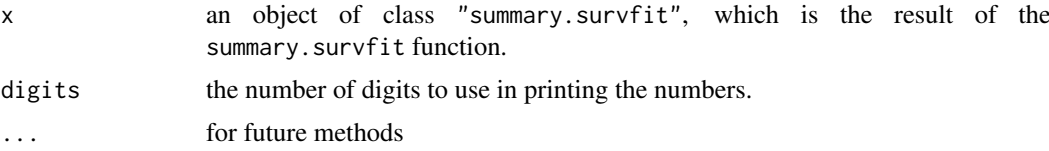

## Value

x, with the invisible flag set to prevent printing.

## Side Effects

prints the summary created by summary.survfit.

## See Also

[options](#page-452-0), [print](#page-483-0), [summary.survfit](#page-3709-0).

<span id="page-3674-0"></span>print.survfit *Print a Short Summary of a Survival Curve*

## Description

Print number of observations, number of events, the restricted mean survival and its standard error, and the median survival with confidence limits for the median.

#### Usage

```
## S3 method for class 'survfit'
print(x, scale=1, digits = max(options()$digits - 4,3),
    print.rmean=getOption("survfit.print.rmean"),
    rmean = getOption('survfit.rmean'),...)
```
# Arguments

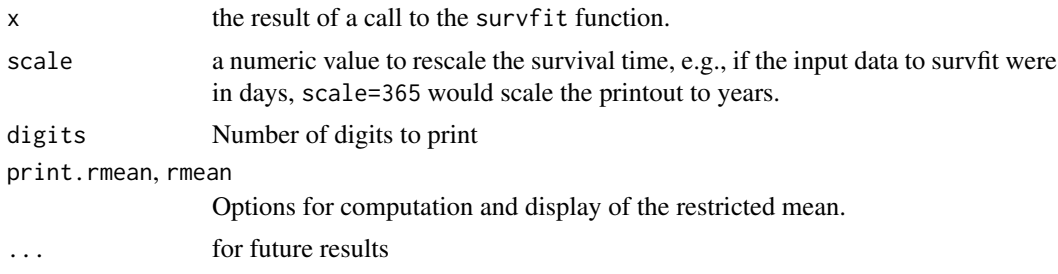

## Details

The mean and its variance are based on a truncated estimator. That is, if the last observation(s) is not a death, then the survival curve estimate does not go to zero and the mean is undefined. There are four possible approaches to resolve this, which are selected by the rmean option. The first is to set the upper limit to a constant, e.g.,rmean=365. In this case the reported mean would be the expected number of days, out of the first 365, that would be experienced by each group. This is useful if interest focuses on a fixed period. Other options are "none" (no estimate), "common" and "individual". The "common" option uses the maximum time for all curves in the object as a common upper limit for the auc calculation. For the "individual"options the mean is computed as the area under each curve, over the range from 0 to the maximum observed time for that curve. Since the end point is random, values for different curves are not comparable and the printed standard errors are an underestimate as they do not take into account this random variation. This option is provided mainly for backwards compatability, as this estimate was the default (only) one in earlier

## pseudo 3623

releases of the code. Note that SAS (as of version 9.3) uses the integral up to the last *event* time of each individual curve; we consider this the worst of the choices and do not provide an option for that calculation.

The median and its confidence interval are defined by drawing a horizontal line at 0.5 on the plot of the survival curve and its confidence bands. If that line does not intersect the curve, then the median is undefined. The intersection of the line with the lower CI band defines the lower limit for the median's interval, and similarly for the upper band. If any of the intersections is not a point then we use the center of the intersection interval, e.g., if the survival curve were exactly equal to 0.5 over an interval. When data is uncensored this agrees with the usual definition of a median.

## Value

x, with the invisible flag set to prevent printing. (The default for all print functions in R is to return the object passed to them; print.survfit complies with this pattern. If you want to capture these printed results for further processing, see the table component of summary.survfit.)

# Side Effects

The number of observations, the number of events, the median survival with its confidence interval, and optionally the restricted mean survival (rmean) and its standard error, are printed. If there are multiple curves, there is one line of output for each.

## References

Miller, Rupert G., Jr. (1981). *Survival Analysis.* New York:Wiley, p 71.

## See Also

[summary.survfit](#page-3709-0), [quantile.survfit](#page-3681-0)

pseudo *Pseudo values for survival.*

# Description

Produce pseudo values from a survival curve.

## Usage

pseudo(fit, times, type, addNA=TRUE, data.frame=FALSE, minus1=FALSE, ...)

#### Arguments

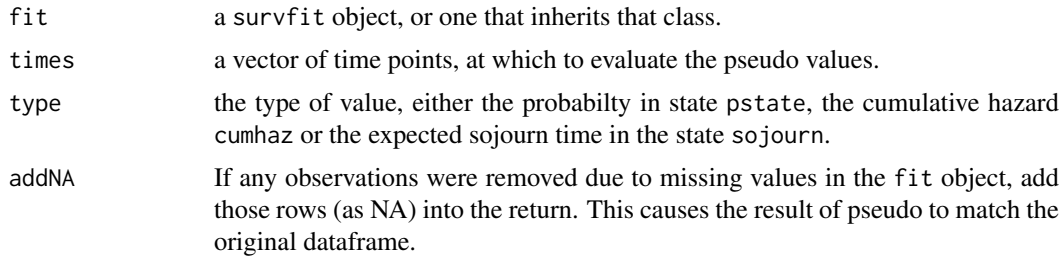

3624 pseudo

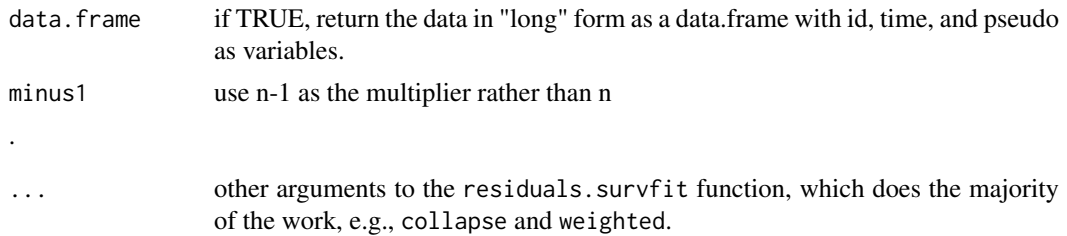

# Details

This function computes pseudo values based on a first order Taylor series, also known as the "infinitesimal jackknife" (IJ) or "dfbeta" residuals. To be completely correct these results could perhaps be called 'IJ pseudo values' or even pseudo psuedo-values. For moderate to large data, however, the resulting values will be almost identical, numerically, to the ordinary jackknife.

A primary advantage of this approach is computational speed. Other features, neither good nor bad, are that they will agree with robust standard errors of other survival package estimates, which are based on the IJ, and that the mean of the estimates, over subjects, is exactly the underlying survival estimate.

For the type variable, surv is an acceptable synonym for pstate, and rmst and rmts are equivalent to sojourn. All of these are case insensitive.

The result from this routine is simply n times the IJ value, where n is the number of subjects. (If the the survfit call included and id option, n is the number of unique id values, otherwise the number of rows in the data set.) IJ values are well defined for all variants of the Aalen-Johansen estimate, as computed by the survfit function; indeed, they are the basis for standard errors of the result. Understanding of the properties of the pseudo-values, however, is still evolving. Validity has been shown for the simplest case (Kaplan-Meier), for competing risks, and for the corresponding sojourn times. On the other hand, one must be careful when the data includes left-truncation (P. K. Andersen, personal communication), and also with pseudo-values for the cumulative hazard. As understanding evolves, treat this routine's results as a reseach tool, not production, for the more complex models.

#### Value

A vector, matrix, or array. The first dimension is always the number of observations in fit object, in the same order as the original data set (less any missing values that were removed when creating the survfit object); the second, if applicable, corresponds to fit\$states, e.g., multi-state survival, and the last dimension to the selected time points. (If there are multiple rows for a given id, there is only one pseudovalue per unique id.)

For the data.frame option, a data frame containing values for id, time, and pseudo. If the original survfit call contained an id statement, then the values in the id column will be taken from that variable. If the id statement has a simple form, e.g., id = patno, then the name of the id column will be 'patno', otherwise it will be named '(id)'.

#### Note

The code will be slightly faster if the model=TRUE option is used in the survfit call. It may be essential if the survfit/pseudo pair is used inside another function.

#### References

PK Andersen and M Pohar-Perme, Pseudo-observations in surivival analysis, Stat Methods Medical Res, 2010; 19:71-99

#### pspline 3625

## See Also

[residuals.survfit](#page-3689-0)

## Examples

```
fit1 <- survfit(Surv(time, status) \sim 1, data=lung)
yhat <- pseudo(fit1, times=c(365, 730))
dim(yhat)
lfit \leq lm(yhat[,1] \sim ph.ecog + age + sex, data=lung)
# Restricted Mean Time in State (RMST)
rms <- pseudo(fit1, times= 730, type='RMST') # 2 years
rfit \leq lm(rms \sim ph.ecog + sex, data=lung)
rhat <- predict(rfit, newdata=expand.grid(ph.ecog=0:3, sex=1:2), se.fit=TRUE)
# print it out nicely
temp1 <- cbind(matrix(rhat$fit, 4,2))
temp2 <- cbind(matrix(rhat$se.fit, 4, 2))
temp3 <- cbind(temp1[,1], temp2[,1], temp1[,2], temp2[,2])
dimnames(temp3) <- list(paste("ph.ecog", 0:3),
                         c("Male RMST", "(se)", "Female RMST", "(se)"))
round(temp3, 1)
# compare this to the fully non-parametric estimate
fit2 <- survfit(Surv(time, status) ~ ph.ecog, data=lung)
print(fit2, rmean=730)
# the estimate for ph.ecog=3 is very unstable (n=1), pseudovalues smooth it.
#
# In all the above we should be using the robust variance, e.g., svyglm, but
# a recommended package can't depend on external libraries.
# See the vignette for a more complete exposition.
```
<span id="page-3677-0"></span>pspline *Smoothing splines using a pspline basis*

#### Description

Specifies a penalised spline basis for the predictor. This is done by fitting a comparatively small set of splines and penalising the integrated second derivative. Traditional smoothing splines use one basis per observation, but several authors have pointed out that the final results of the fit are indistinguishable for any number of basis functions greater than about 2-3 times the degrees of freedom. Eilers and Marx point out that if the basis functions are evenly spaced, this leads to significant computational simplification, they refer to the result as a p-spline.

#### Usage

```
pspline(x, df=4, theta, nterm=2.5 * df, degree=3, eps=0.1, method,
   Boundary.knots=range(x), intercept=FALSE, penalty=TRUE, combine, ...)
```
psplineinverse(x)

# Arguments

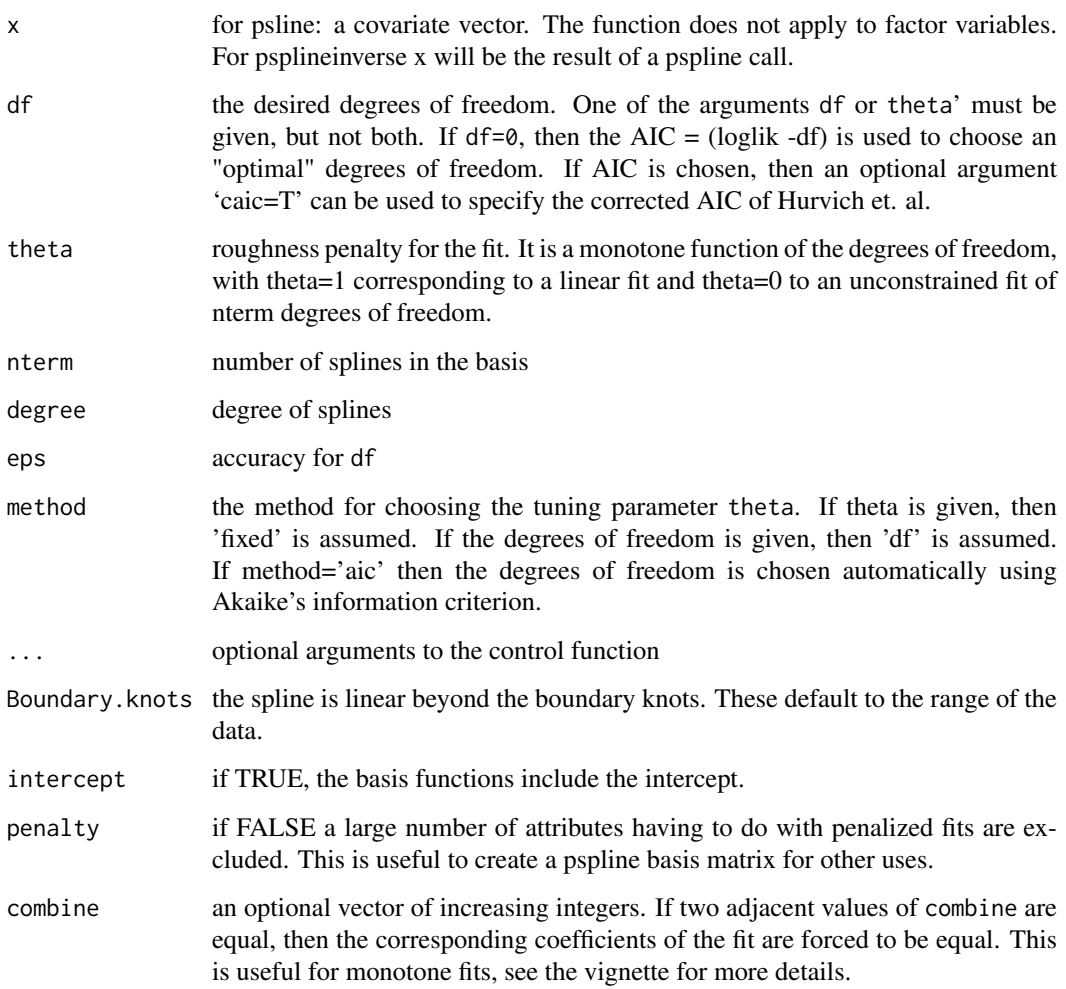

# Value

Object of class pspline, coxph.penalty containing the spline basis, with the appropriate attributes to be recognized as a penalized term by the coxph or survreg functions.

For psplineinverse the original x vector is reconstructed.

# References

Eilers, Paul H. and Marx, Brian D. (1996). Flexible smoothing with B-splines and penalties. Statistical Science, 11, 89-121.

Hurvich, C.M. and Simonoff, J.S. and Tsai, Chih-Ling (1998). Smoothing parameter selection in nonparametric regression using an improved Akaike information criterion, JRSSB, volume 60, 271–293.

# See Also

[coxph](#page-3618-0),[survreg](#page-3742-0),[ridge](#page-3694-0), [frailty](#page-3636-0)

## pyears 3627

# Examples

```
lfit6 <- survreg(Surv(time, status)~pspline(age, df=2), lung)
plot(lung$age, predict(lfit6), xlab='Age', ylab="Spline prediction")
title("Cancer Data")
fit0 <- coxph(Surv(time, status) ~ ph.ecog + age, lung)
fit1 <- coxph(Surv(time, status) ~ ph.ecog + pspline(age,3), lung)
fit3 <- coxph(Surv(time, status) ~ ph.ecog + pspline(age,8), lung)
fit0
fit1
fit3
```
<span id="page-3679-0"></span>pyears *Person Years*

# Description

This function computes the person-years of follow-up time contributed by a cohort of subjects, stratified into subgroups. It also computes the number of subjects who contribute to each cell of the output table, and optionally the number of events and/or expected number of events in each cell.

## Usage

```
pyears(formula, data, weights, subset, na.action, rmap,
       ratetable, scale=365.25, expect=c('event', 'pyears'),
       model=FALSE, x=FALSE, y=FALSE, data.frame=FALSE)
```
# Arguments

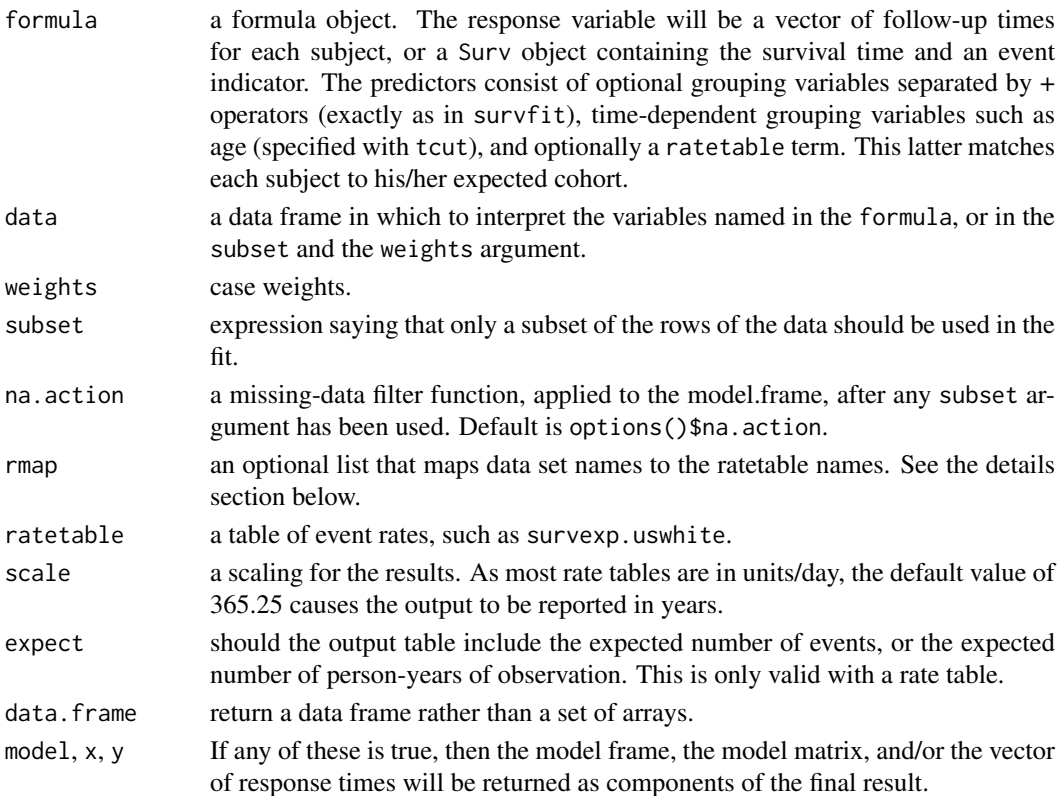

#### Details

Because pyears may have several time variables, it is necessary that all of them be in the same units. For instance, in the call

```
py <- pyears(futime ~ rx, rmap=list(age=age, sex=sex, year=entry.dt),
                  ratetable=survexp.us)
```
the natural unit of the ratetable is hazard per day, it is important that futime, age and entry.dt all be in days. Given the wide range of possible inputs, it is difficult for the routine to do sanity checks of this aspect.

The ratetable being used may have different variable names than the user's data set, this is dealt with by the rmap argument. The rate table for the above calculation was survexp.us, a call to summary{survexp.us} reveals that it expects to have variables age = age in days, sex, and year = the date of study entry, we create them in the rmap line. The sex variable is not mapped, therefore the code assumes that it exists in mydata in the correct format. (Note: for factors such as sex, the program will match on any unique abbreviation, ignoring case.)

A special function tcut is needed to specify time-dependent cutpoints. For instance, assume that age is in years, and that the desired final arrays have as one of their margins the age groups 0- 2, 2-10, 10-25, and 25+. A subject who enters the study at age 4 and remains under observation for 10 years will contribute follow-up time to both the 2-10 and 10-25 subsets. If cut(age,  $c(0,2,10,25,100)$  were used in the formula, the subject would be classified according to his starting age only. The tcut function has the same arguments as cut, but produces a different output object which allows the pyears function to correctly track the subject.

The results of pyears are normally used as input to further calculations. The print routine, therefore, is designed to give only a summary of the table.

## Value

a list with components:

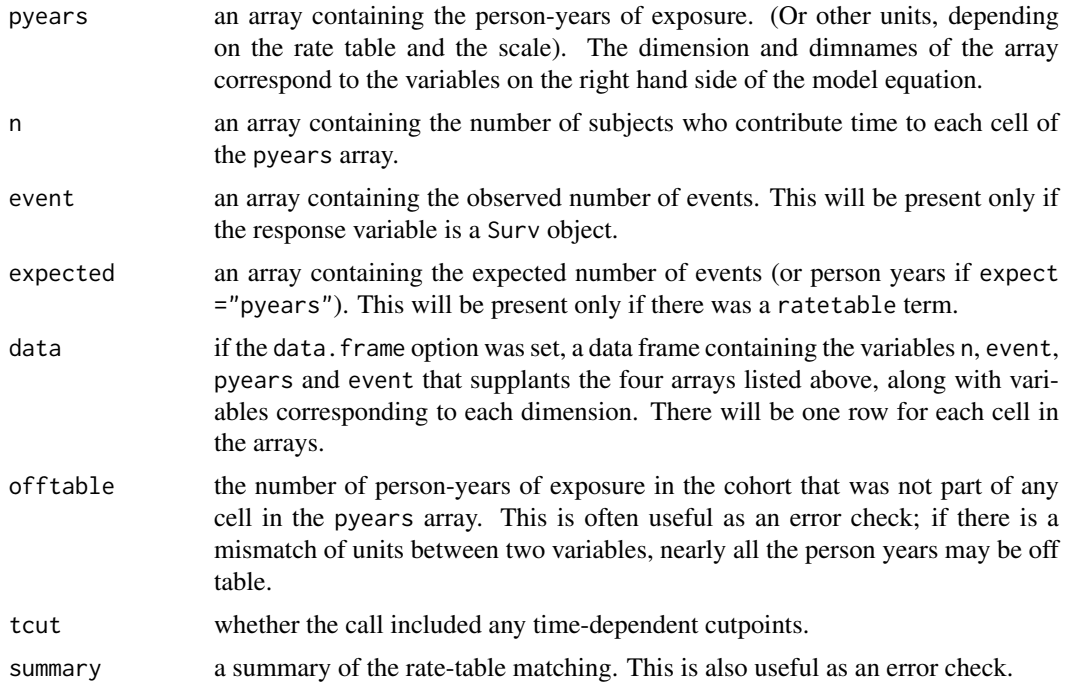

#### quantile.survfit 3629

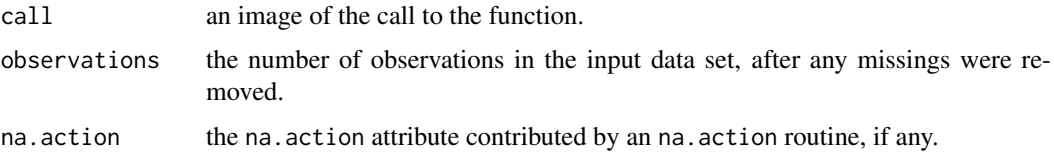

# See Also

[ratetable](#page-3683-0), [survexp](#page-3721-0), [Surv](#page-3711-0).

## Examples

```
# Look at progression rates jointly by calendar date and age
#
temp.yr <- tcut(mgus$dxyr, 55:92, labels=as.character(55:91))
temp.age <- tcut(mgus$age, 34:101, labels=as.character(34:100))
ptime <- ifelse(is.na(mgus$pctime), mgus$futime, mgus$pctime)
pstat <- ifelse(is.na(mgus$pctime), 0, 1)
pfit <- pyears(Surv(ptime/365.25, pstat) ~ temp.yr + temp.age + sex, mgus,
     data.frame=TRUE)
# Turn the factor back into numerics for regression
tdata <- pfit$data
tdata$age <- as.numeric(as.character(tdata$temp.age))
tdata$year<- as.numeric(as.character(tdata$temp.yr))
fit1 <- glm(event \sim year + age+ sex +offset(log(pyears)),
             data=tdata, family=poisson)
## Not run:
# fit a gam model
gfit.m \leftarrow gan(y \sim s(age) + s(year) + offset(log(time)),family = poisson, data = tdata)
## End(Not run)
# Example #2 Create the hearta data frame:
hearta <- by(heart, heart$id,
             function(x)x[x$stop == max(x$stop),])hearta <- do.call("rbind", hearta)
# Produce pyears table of death rates on the surgical arm
# The first is by age at randomization, the second by current age
fit1 <- pyears(Surv(stop/365.25, event) ~ cut(age + 48, c(0,50,60,70,100)) +
       surgery, data = hearta, scale = 1)
fit2 <- pyears(Surv(stop/365.25, event) ~ tcut(age + 48, c(0,50,60,70,100)) +
       surgery, data = hearta, scale = 1)
fit1$event/fit1$pyears #death rates on the surgery and non-surg arm
fit2$event/fit2$pyears #death rates on the surgery and non-surg arm
```
<span id="page-3681-0"></span>quantile.survfit *Quantiles from a survfit object*

## Description

Retrieve quantiles and confidence intervals for them from a survfit or Surv object.

#### Usage

```
## S3 method for class 'survfit'
quantile(x, probs = c(0.25, 0.5, 0.75), conf.int = TRUE,
  scale, tolerance= sqrt(.Machine$double.eps), ...)
## S3 method for class 'survfitms'
quantile(x, probs = c(0.25, 0.5, 0.75), conf.int = TRUE,
  scale, tolerance= sqrt(.Machine$double.eps), ...)
## S3 method for class 'survfit'
median(x, \ldots)
```
# Arguments

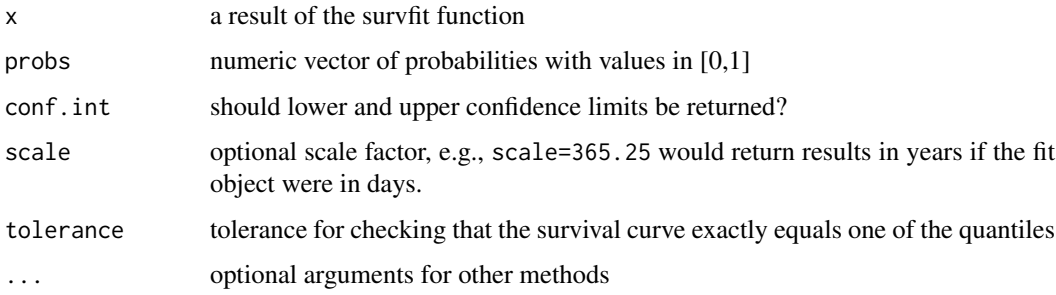

## Details

The kth quantile for a survival curve  $S(t)$  is the location at which a horizontal line at height p= 1-k intersects the plot of  $S(t)$ . Since  $S(t)$  is a step function, it is possible for the curve to have a horizontal segment at exactly 1-k, in which case the midpoint of the horizontal segment is returned. This mirrors the standard behavior of the median when data is uncensored. If the survival curve does not fall to 1-k, then that quantile is undefined.

In order to be consistent with other quantile functions, the argument prob of this function applies to the cumulative distribution function  $F(t) = 1-S(t)$ .

Confidence limits for the values are based on the intersection of the horizontal line at 1-k with the upper and lower limits for the survival curve. Hence confidence limits use the same p-value as was in effect when the curve was created, and will differ depending on the conf.type option of survfit. If the survival curves have no confidence bands, confidence limits for the quantiles are not available.

When a horizontal segment of the survival curve exactly matches one of the requested quantiles the returned value will be the midpoint of the horizontal segment; this agrees with the usual definition of a median for uncensored data. Since the survival curve is computed as a series of products, however, there may be round off error. Assume for instance a sample of size 20 with no tied times and no censoring. The survival curve after the 10th death is  $(19/20)(18/19)(17/18)$  ...  $(10/11)$  = 10/20, but the computed result will not be exactly 0.5. Any horizontal segment whose absolute difference with a requested percentile is less than tolerance is considered to be an exact match.

# Value

The quantiles will be a vector if the survfit object contains only a single curve, otherwise it will be a matrix or array. In this case the last dimension will index the quantiles.

If confidence limits are requested, then result will be a list with components quantile, lower, and upper, otherwise it is the vector or matrix of quantiles.

#### ratetable 3631

# Author(s)

Terry Therneau

# See Also

[survfit](#page-3726-0), [print.survfit](#page-3674-0), [qsurvreg](#page-3630-0)

# Examples

```
fit <- survfit(Surv(time, status) ~ ph.ecog, data=lung)
quantile(fit)
cfit <- coxph(Surv(time, status) ~ age + strata(ph.ecog), data=lung)
csurv<- survfit(cfit, newdata=data.frame(age=c(40, 60, 80)),
                 conf.type ="none")
temp <- quantile(csurv, 1:5/10)
temp[2,3,] # quantiles for second level of ph.ecog, age=80
quantile(csurv[2,3], 1:5/10) # quantiles of a single curve, same result
```
<span id="page-3683-0"></span>ratetable *Allow ratetable() terms in a model*

# Description

This function supports ratetable() terms in a model statement, within survexp and pyears.

# Usage

ratetable(...)

# Arguments

... the named dimensions of a rate table

## Details

This way of mapping a rate table's variable names to a user data frame has been superseded, instead use the rmap argument of the survexp, pyears, or survdiff routines. The function remains only to allow older code to be run.

# Author(s)

Terry Therneau

# Description

This method converts dates from various forms into the internal form used in ratetable objects.

# Usage

ratetableDate(x)

## Arguments

x a date. The function currently has methods for Date, date, POSIXt, timeDate, and chron objects.

# Details

This function is useful for those who create new ratetables, but is normally invisible to users. It is used internally by the survexp and pyears functions to map the various date formats; if a new method is added then those routines will automatically be adapted to the new date type.

#### Value

a numeric vector, the number of days since 1/1/1960.

# Author(s)

Terry Therneau

## See Also

[pyears](#page-3679-0), [survexp](#page-3721-0)

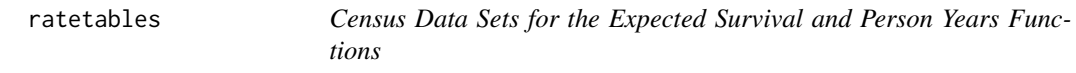

# Description

Census data sets for the expected survival and person years functions.

# Usage

data(survexp, package="survival")

## Details

survexp.us total United States population, by age and sex, 1940 to 2012.

survexp.usr United States population, by age, sex and race, 1940 to 2014. Race is white or black. For 1960 and 1970 the black population values were not reported separately, so the nonwhite values were used. (Over the years, the reported tables have differed wrt reporting non-white and/or black.)

survexp.mn total Minnesota population, by age and sex, 1970 to 2013.

Each of these tables contains the daily hazard rate for a matched subject from the population, defined as  $-\log(1-q)/365.25$  where q is the 1 year probability of death as reported in the original tables from the US Census. For age 25 in 1970, for instance,  $p = 1 - q$  is is the probability that a subject who becomes 25 years of age in 1970 will achieve his/her 26th birthday. The tables are recast in terms of hazard per day for computational convenience.

Each table is stored as an array, with additional attributes, and can be subset and manipulated as standard R arrays. See the help page for ratetable for details.

All numeric dimensions of a rate table must be in the same units. The survexp.us rate table contains daily hazard rates, the age cutpoints are in days, and the calendar year cutpoints are a Date.

## See Also

[ratetable](#page-3683-0), [survexp](#page-3721-0), [pyears](#page-3679-0)

### Examples

```
survexp.uswhite <- survexp.usr[,,"white",]
```
rats *Rat treatment data from Mantel et al*

# Description

Rat treatment data from Mantel et al. Three rats were chosen from each of 100 litters, one of which was treated with a drug, and then all followed for tumor incidence.

# Usage

```
rats
data(cancer, package="survival")
```
## Format

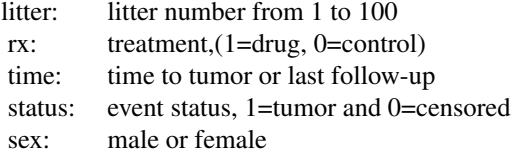

#### $3634$  rats2

# Note

Since only 2/150 of the male rats have a tumor, most analyses use only females (odd numbered litters), e.g. Lee et al.

# Source

N. Mantel, N. R. Bohidar and J. L. Ciminera. Mantel-Haenszel analyses of litter-matched time to response data, with modifications for recovery of interlitter information. Cancer Research, 37:3863- 3868, 1977.

# References

E. W. Lee, L. J. Wei, and D. Amato, Cox-type regression analysis for large number of small groups of correlated failure time observations, in "Survival Analysis, State of the Art", Kluwer, 1992.

rats2 *Rat data from Gail et al.*

#### Description

48 rats were injected with a carcinogen, and then randomized to either drug or placebo. The number of tumors ranges from 0 to 13; all rats were censored at 6 months after randomization.

# Usage

```
rats2
data(cancer, package="survival")
```
#### Format

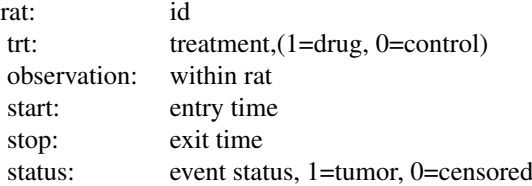

# Source

MH Gail, TJ Santner, and CC Brown (1980), An analysis of comparative carcinogenesis experiments based on multiple times to tumor. *Biometrics* 36, 255–266.

reliability *Reliability data sets*

#### Description

A set of data for simple reliablility analyses, taken from the book by Meeker and Escobar.

## Usage

```
data(reliability, package="survival")
```
#### Details

- capacitor: Data from a factorial experiment on the life of glass capacitors as a function of voltage and operating temperature. There were 8 capacitors at each combination of temperature and voltage. Testing at each combination was terminated after the fourth failure.
	- temperature: temperature in degrees celcius
	- voltage: applied voltage
	- time: time to failure
	- status: 1=failed, 0=censored
- cracks: Data on the time until the development of cracks in a set of 167 identical turbine parts. The parts were inspected at 8 selected times.
	- day: time of inspection
	- fail: number of fans found to have cracks, at this inspection
- Data set genfan: Time to failure of 70 diesel engine fans.
	- hours: hours of service
	- status: 1=failure, 0=censored

Data set ifluid: A data frame with two variables describing the time to electrical breakdown of an insulating fluid.

- time: hours to breakdown
- voltage: test voltage in kV
- Data set imotor: Breakdown of motor insulation as a function of temperature.
	- temp: temperature of the test
	- time: time to failure or censoring
	- status: 0=censored, 1=failed
- Data set turbine: Each of 432 turbine wheels was inspected once to determine whether a crack had developed in the wheel or not.
	- hours: time of inspection (100s of hours)
	- inspected: number that were inspected
	- failed: number that failed

Data set valveSeat: Time to replacement of valve seats for 41 diesel engines. More than one seat may be replaced at a particular service, leading to duplicate times in the data set. The final inspection time for each engine will have status=0.

- id: engine identifier
- time: time of the inspection, in days
- status: 1=replacement occured, 0= not

#### References

Meeker and Escobar, Statistical Methods for Reliability Data, 1998.

### Examples

survreg(Surv(time, status) ~ temperature + voltage, capacitor)

residuals.coxph *Calculate Residuals for a 'coxph' Fit*

# Description

Calculates martingale, deviance, score or Schoenfeld residuals for a Cox proportional hazards model.

# Usage

```
## S3 method for class 'coxph'
residuals(object,
       type=c("martingale", "deviance", "score", "schoenfeld",
       "dfbeta", "dfbetas", "scaledsch","partial"),
       collapse=FALSE, weighted= (type %in% c("dfbeta", "dfbetas")), ...)
## S3 method for class 'coxphms'
residuals(object,
       type=c("martingale", "score", "schoenfeld",
       "dfbeta", "dfbetas", "scaledsch"),
       collapse=FALSE, weighted= FALSE, ...)
## S3 method for class 'coxph.null'
residuals(object,
       type=c("martingale", "deviance","score","schoenfeld"),
       collapse=FALSE, weighted= FALSE, ...)
```
# Arguments

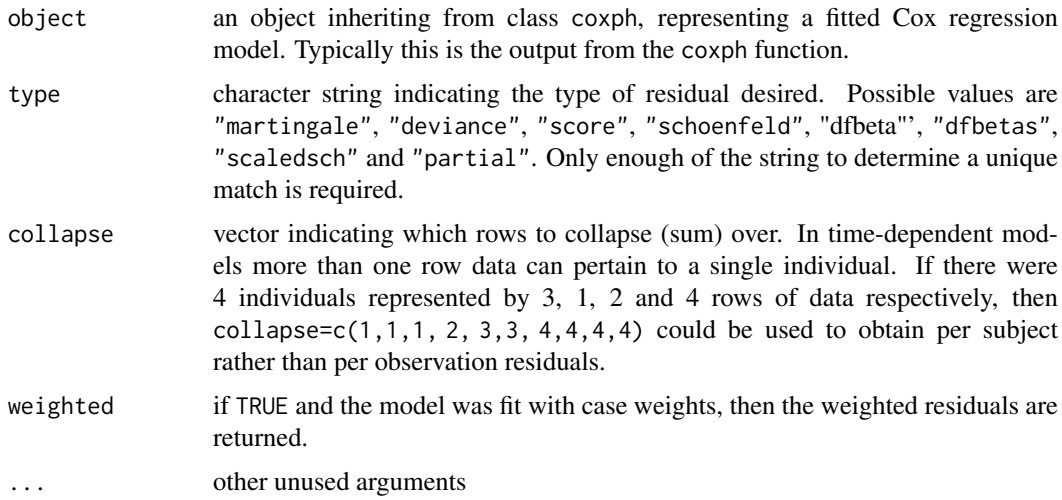

#### residuals.survfit 3637

#### Value

For martingale and deviance residuals, the returned object is a vector with one element for each subject (without collapse). For score residuals it is a matrix with one row per subject and one column per variable. The row order will match the input data for the original fit. For Schoenfeld residuals, the returned object is a matrix with one row for each event and one column per variable. The rows are ordered by time within strata, and an attribute strata is attached that contains the number of observations in each strata. The scaled Schoenfeld residuals are used in the cox.zph function.

The score residuals are each individual's contribution to the score vector. Two transformations of this are often more useful: dfbeta is the approximate change in the coefficient vector if that observation were dropped, and dfbetas is the approximate change in the coefficients, scaled by the standard error for the coefficients.

# NOTE

For deviance residuals, the status variable may need to be reconstructed. For score and Schoenfeld residuals, the X matrix will need to be reconstructed.

#### References

T. Therneau, P. Grambsch, and T. Fleming. "Martingale based residuals for survival models", *Biometrika*, March 1990.

## See Also

[coxph](#page-3618-0)

# Examples

```
fit <- coxph(Surv(start, stop, event) ~ (age + surgery)* transplant,
              data=heart)
mresid <- resid(fit, collapse=heart$id)
```
<span id="page-3689-0"></span>residuals.survfit *IJ residuals from a survfit object.*

# Description

Return infinitesimal jackknife residuals from a survfit object, for the survival, cumulative hazard, or restricted mean time in state (RMTS).

#### Usage

```
## S3 method for class 'survfit'
residuals(object, times,
    type="pstate", collapse, weighted=FALSE,
    method=1, \ldots)
```
# Arguments

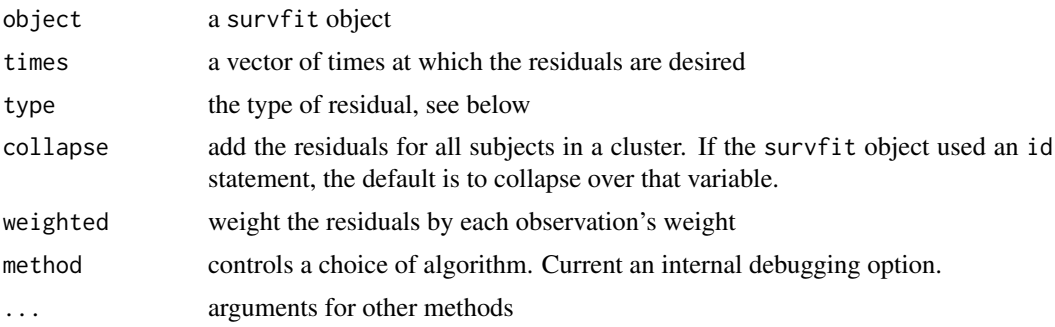

## Details

This function is designed to efficiently compute the residuals at a small number of time points, also known as the infinitesmal jackknife (IJ). Primary usages are the creation of pseudo-values and IJ estimates of variance. If the residuals at all time points are needed, e.g. to compute a robust pointwise confidence interval for the survival curve, then this can be done more efficiently using the influence argument of the underlying survfit function. But be aware that such matrices can get very large.

The residuals are the impact of each observation or cluster on the resulting probability in state curves at the given time points, the cumulative hazard curv at those time points, or the expected sojourn time in each state up to the given time points. For a simple Kaplan-Meier the survfit object contains only the probability in the "initial" state, i.e., the survival fraction. For the KM case the sojourn time, the expected amount of time spent in the initial state, up to the specified endpoint, is more commonly known as the restricted mean survival time (RMST). For a multistate model this same quantity is also referred to as the restricted mean time in state (RMTS). It can be computed as the area under the respective probability in state curve. The program allows any of pstate, surv, cumhaz, chaz, sojourn, rmst, rmts or auc for the type argument, ignoring upper/lowercase, so users can choose whichever abbreviation they like best.

When collapse=TRUE the result has the cluster identifier (which defaults to the id variable) as the dimname for the first dimension. If the fit object contains more than one curve, and the same identifier is reused in two different curves this approach does not work and the routine will stop with an error. In principle this is not necessary, e.g., the result could contain two rows with the same label, showing the separate effect on each curve, but this was deemed too confusing.

## Value

A matrix or array with one row per observation or cluster, and one column for each value in times. For a multi-state model the three dimensions are observation, time and state. For cumulative hazard, the last dimension is the set of transitions. (A competing risks model for instance has 3 states and 2 transitions.)

# See Also

[survfit](#page-3726-0), [survfit.formula](#page-3730-0)

#### Examples

```
fit \leq survfit(Surv(time, status) \sim x, aml)
resid(fit, times=c(24, 48), type="RMTS")
```
residuals.survreg *Compute Residuals for 'survreg' Objects*

# Description

This is a method for the function [residuals](#page-1752-0) for objects inheriting from class survreg.

# Usage

```
## S3 method for class 'survreg'
residuals(object, type=c("response", "deviance","dfbeta","dfbetas",
"working","ldcase","ldresp","ldshape", "matrix"), rsigma=TRUE,
collapse=FALSE, weighted=FALSE, ...)
```
#### Arguments

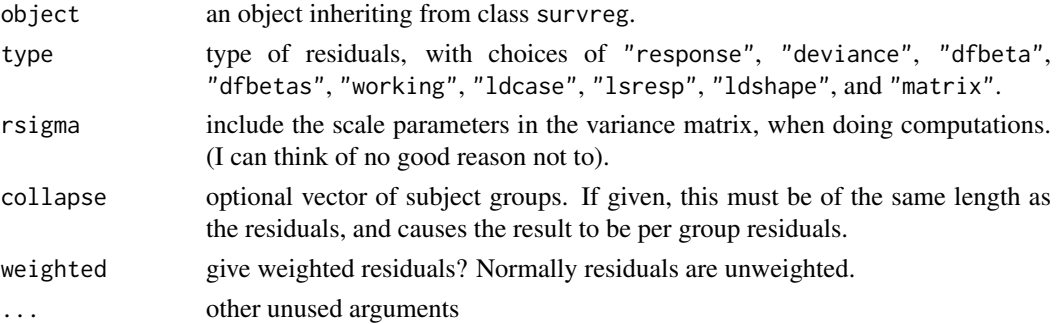

#### Value

A vector or matrix of residuals is returned. Response residuals are on the scale of the original data, working residuals are on the scale of the linear predictor, and deviance residuals are on loglikelihood scale. The dfbeta residuals are a matrix, where the ith row gives the approximate change in the coefficients due to the addition of subject i. The dfbetas matrix contains the dfbeta residuals, with each column scaled by the standard deviation of that coefficient.

The matrix type produces a matrix based on derivatives of the log-likelihood function. Let  $L$  be the log-likelihood, p be the linear predictor  $X\beta$ , and s be  $\log(\sigma)$ . Then the 6 columns of the matrix are L,  $dL/dp$ , $\partial^2 L/\partial p^2$ ,  $dL/ds$ ,  $\partial^2 L/\partial s^2$  and  $\partial^2 L/\partial p\partial s$ . Diagnostics based on these quantities are discussed in the book and article by Escobar and Meeker. The main ones are the likelihood displacement residuals for perturbation of a case weight (ldcase), the response value (ldresp), and the shape.

For a transformed distribution such as the log-normal or Weibull, matrix residuals are based on the log-likelihood of the transformed data log(y). For a monotone function f the density of  $f(X)$  is the density of X divided by the derivative of f (the Jacobian), so subtract log(derivative) from each uncensored observation's loglik value in order to match the loglik component of the result. The other colums of the matrix residual are unchanged by the transformation.

#### References

Escobar, L. A. and Meeker, W. Q. (1992). Assessing influence in regression analysis with censored data. *Biometrics* 48, 507-528.

Escobar, L. A. and Meeker, W. Q. (1998). Statistical Methods for Reliablilty Data. Wiley.

#### See Also

[predict.survreg](#page-3670-0)

## Examples

```
fit <- survreg(Surv(futime, death) ~ age + sex, mgus2)
summary(fit) # age and sex are both important
rr <- residuals(fit, type='matrix')
sum(rr[,1]) - with(mgus2, sum(log(futime[death==1]))) # loglik
plot(mgus2$age, rr[,2], col= (1+mgus2$death)) # ldresp
```
retinopathy *Diabetic Retinopathy*

## Description

A trial of laser coagulation as a treatment to delay diabetic retinopathy.

## Usage

```
retinopathy
data(retinopathy, package="survival")
```
#### Format

A data frame with 394 observations on the following 9 variables.

id numeric subject id

laser type of laser used: xenon argon

eye which eye was treated: right left

age age at diagnosis of diabetes

type type of diabetes: juvenile adult, (diagnosis before age 20)

trt  $0 =$  control eye,  $1 =$  treated eye

futime time to loss of vision or last follow-up

- status  $0 =$  censored,  $1 =$  loss of vision in this eye
- risk a risk score for the eye. This high risk subset is defined as a score of 6 or greater in at least one eye.

## Details

The 197 patients in this dataset were a 50% random sample of the patients with "high-risk" diabetic retinopathy as defined by the Diabetic Retinopathy Study (DRS). Each patient had one eye randomized to laser treatment and the other eye received no treatment, and has two observations in the data set. For each eye, the event of interest was the time from initiation of treatment to the time when visual acuity dropped below 5/200 two visits in a row. Thus there is a built-in lag time of approximately 6 months (visits were every 3 months). Survival times in this dataset are the actual time to vision loss in months, minus the minimum possible time to event (6.5 months). Censoring was caused by death, dropout, or end of the study.

#### rhDNase 3641

#### References

W. J. Huster, R. Brookmeyer and S. G. Self (1989). Modelling paired survival data with covariates, Biometrics 45:145-156.

A. L. Blair, D. R. Hadden, J. A. Weaver, D. B. Archer, P. B. Johnston and C. J. Maguire (1976). The 5-year prognosis for vision in diabetes, American Journal of Ophthalmology, 81:383-396.

# Examples

 $cosh(Surv(futime, status) \sim type + trt, cluster = id, retinopathy)$ 

rhDNase *rhDNASE data set*

# Description

Results of a randomized trial of rhDNase for the treatment of cystic fibrosis.

# Usage

```
rhDNase
data(rhDNase, package="survival")
```
#### Format

A data frame with 767 observations on the following 8 variables.

id subject id

inst enrolling institution

trt treatment arm: 0=placebo, 1= rhDNase

entry.dt date of entry into the study

end.dt date of last follow-up

fev forced expriatory volume at enrollment, a measure of lung capacity

ivstart days from enrollment to the start of IV antibiotics

ivstop days from enrollment to the cessation of IV antibiotics

# Details

In patients with cystic fibrosis, extracellular DNA is released by leukocytes that accumulate in the airways in response to chronic bacterial infection. This excess DNA thickens the mucus, which then cannot be cleared from the lung by the cilia. The accumulation leads to exacerbations of respiratory symptoms and progressive deterioration of lung function. At the time of this study more than 90% of cystic fibrosis patients eventually died of lung disease.

Deoxyribonuclease I (DNase I) is a human enzyme normally present in the mucus of human lungs that digests extracellular DNA. Genentech, Inc. cloned a highly purified recombinant DNase I (rhD-Nase or Pulmozyme) which when delivered to the lungs in an aerosolized form cuts extracellular DNA, reducing the viscoelasticity of airway secretions and improving clearance. In 1992 the company conducted a randomized double-blind trial comparing rhDNase to placebo. Patients were then monitored for pulmonary exacerbations, along with measures of lung volume and flow. The primary

endpoint was the time until first pulmonary exacerbation; however, data on all exacerbations were collected for 169 days.

The definition of an exacerbation was an infection that required the use of intravenous (IV) antibiotics. Subjects had 0–5 such episodes during the trial, those with more than one have multiple rows in the data set, those with none have NA for the IV start and end times. A few subjects were infected at the time of enrollment, subject 173 for instance has a first infection interval of -21 to 7. We do not count this first infection as an "event", and the subject first enters the risk set at day 7. Subjects who have an event are not considered to be at risk for another event during the course of antibiotics, nor for an additional 6 days after they end. (If the symptoms reappear immediately after cessation then from a medical standpoint this would not be a new infection.)

This data set reproduces the data in Therneau and Grambsch, it does not exactly reproduce those in Therneau and Hamilton due to data set updates.

## References

T. M. Therneau and P. M. Grambsch, Modeling Survival Data: Extending the Cox Model, Springer, 2000.

T. M. Therneau and S.A. Hamilton, rhDNase as an example of recurrent event analysis, Statistics in Medicine, 16:2029-2047, 1997.

## Examples

```
# Build the start-stop data set for analysis, and
# replicate line 2 of table 8.13 in the book
first <- subset(rhDNase, !duplicated(id)) #first row for each subject
dnase <- tmerge(first, first, id=id, tstop=as.numeric(end.dt -entry.dt))
# Subjects whose fu ended during the 6 day window are the reason for
# this next line
temp.end <- with(rhDNase, pmin(ivstop+6, end.dt-entry.dt))
dnase <- tmerge(dnase, rhDNase, id=id,
                       infect=event(ivstart),
                       end= event(temp.end))
# toss out the non-at-risk intervals, and extra variables
# 3 subjects had an event on their last day of fu, infect=1 and end=1
dnase <- subset(dnase, (infect==1 | end==0), c(id:trt, fev:infect))
agfit <- coxph(Surv(tstart, tstop, infect) ~ trt + fev, cluster=id,
                data=dnase)
```
<span id="page-3694-0"></span>ridge *Ridge regression*

#### Description

When used in a [coxph](#page-3618-0) or [survreg](#page-3742-0) model formula, specifies a ridge regression term. The likelihood is penalised by theta/2 time the sum of squared coefficients. If scale=T the penalty is calculated for coefficients based on rescaling the predictors to have unit variance. If df is specified then theta is chosen based on an approximate degrees of freedom.

## Usage

```
ridge(..., theta, df=nvar/2, eps=0.1, scale=TRUE)
```
3642 ridge

#### rotterdam 3643

#### Arguments

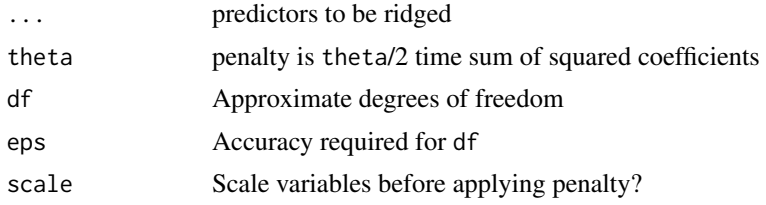

# Value

An object of class coxph.penalty containing the data and control functions.

#### Note

If the expression ridge(x1, x2, x3, ...) is too many characters long then the internal terms() function will add newlines to the variable name and then the coxph routine simply gets lost. (Some labels will have the newline and some won't.) One solution is to bundle all of the variables into a single matrix and use that matrix as the argument to ridge so as to shorten the call, e.g. mdata\$many <- as.matrix(mydata[,5:53]).

#### References

Gray (1992) "Flexible methods of analysing survival data using splines, with applications to breast cancer prognosis" JASA 87:942–951

# See Also

[coxph](#page-3618-0),[survreg](#page-3742-0),[pspline](#page-3677-0),[frailty](#page-3636-0)

# Examples

```
cosh(Surv(futime, fustat) \sim rx + ridge(age, ecos.ps, theta=1),ovarian)
lfit0 <- survreg(Surv(time, status) ~1, lung)
lfit1 <- survreg(Surv(time, status) ~ age + ridge(ph.ecog, theta=5), lung)
lfit2 <- survreg(Surv(time, status) ~ sex + ridge(age, ph.ecog, theta=1), lung)
lfit3 <- survreg(Surv(time, status) ~ sex + age + ph.ecog, lung)
```
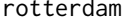

*Breast cancer data set used in Royston and Altman (2013)* 

## Description

The rotterdam data set includes 2982 primary breast cancers patients whose records were included in the Rotterdam tumor bank.

## Usage

```
rotterdam
data(cancer, package="survival")
```
#### 3644 rotterdam

#### Format

A data frame with 2982 observations on the following 15 variables.

pid patient identifier year year of surgery

age age at surgery

meno menopausal status (0= premenopausal, 1= postmenopausal)

size tumor size, a factor with levels <=20 20-50 >50

grade differentiation grade

nodes number of positive lymph nodes

pgr progesterone receptors (fmol/l)

er estrogen receptors (fmol/l) hormon hormonal treatment (0=no, 1=yes)

chemo chemotherapy

rtime days to relapse or last follow-up

recur 0= no relapse, 1= relapse

dtime days to death or last follow-up

death  $0=$  alive,  $1=$  dead

# Details

These data sets are used in the paper by Royston and Altman that is referenced below. The Rotterdam data is used to create a fitted model, and the GBSG data for validation of the model. The paper gives references for the data source.

There are 43 subjects who have died without recurrence, but whose death time is greater than the censoring time for recurrence. A common way that this happens is that a death date is updated in the health record sometime after the research study ended, and said value is then picked up when a study data set is created. Vital status information can come from many sources: a patient visit for another condition, correspondence, financial transactions, or social media. But this raises serious questions about censoring. For instance subject 40 is censored for recurrence at 4.2 years and died at 6.6 years; when creating the endpoint of recurrence free survival (earlier of recurrence or death), treating them as a death at 6.6 years implicitly assumes that they were recurrence free just before death. For this to be true we would have to assume that if they had progressed in the 2.4 year interval before death (while off study), that this information would also have been noted in their general medical record, and would also be captured in the study data set. However, that may be unlikely. Death information is often in a centralized location in electronic health records, easily accessed by a programmer and merged with the study data, while recurrence may require manual review. How best to address this is an open issue.

#### References

Patrick Royston and Douglas Altman, External validation of a Cox prognostic model: principles and methods. BMC Medical Research Methodology 2013, 13:33

See Also

[gbsg](#page-3638-0)

#### royston 3645

## Examples

```
# liberal definition of rfs (count later deaths)
rfs <- pmax(rotterdam$recur, rotterdam$death)
rfstime <- with(rotterdam, ifelse(recur==1, rtime, dtime))
fit1 <- coxph(Surv(rfstime, rfs) ~ pspline(age) + meno + size +
        pspline(nodes) + er, data = rotterdam)
# conservative (no deaths after last fu for recurrence)
ignore <- with(rotterdam, recur ==0 & death==1 & rtime < dtime)
table(ignore)
rfs2 <- with(rotterdam, ifelse(recur==1 | ignore, recur, death))
rfstime2 <- with(rotterdam, ifelse(recur==1 | ignore, rtime, dtime))
fit2 <- coxph(Surv(rfstime2, rfs2) ~ pspline(age) + meno + size +
        pspline(nodes) + er, data = rotterdam)
# Note: Both age and nodes show non-linear effects.
# Royston and Altman used fractional polynomials for the nonlinear terms
```
royston *Compute Royston's D for a Cox model*

#### Description

Compute the D statistic proposed by Royston and Sauerbrei along with several pseudo- R square values.

## Usage

```
royston(fit, newdata, ties = TRUE, adjust = FALSE)
```
#### Arguments

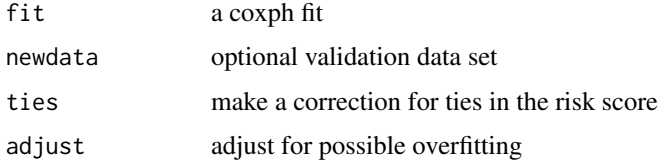

# Details

These values are called pseudo R-squared since they involve only the linear predictor, and not the outcome. R.D is the value that corresponsds the Royston and Sauerbrei D statistic. R.KO is the value proposed by Kent and O'Quigley, R.N is the value proposed by Nagelkerke, and C.GH corresponds to Goen and Heller's concordance measure.

An adjustment for D is based on the ratio  $r =$  (number of events)/(number of coefficients). For models which have sufficient sample size (r>20) the adjustment will be small.

The Nagelkerke value is the Cox-Snell R-squared divided by a scaling constant. The two separate values are present in the result of summary.coxph as a 2 element vector rsq, and were listed as "Rsquare" and "max possible" in older versions of the print routine. (Since superseded in the default printout by the concordance.) The Nagelkerke estimate is not returned when newdata is present.

## Value

a vector containing the value of D, the estimated standard error of D, and three or four pseudo R-squared values.

# References

M. Goen and G. Heller, Concordance probability and discriminatory power in proportional hazards regression. Biometrika 92:965-970, 2005.

N. Nagelkerke, J. Oosting, J. and A. Hart, A simple test for goodness of fit of Cox's proportional hazards model. Biometrics 40:483-486, 1984.

P. Royston and W. Sauerbrei, A new measure of prognostic separation in survival data. Statistics in Medicine 23:723-748, 2004.

# Examples

```
# An example used in Royston and Sauerbrei
pbc2 <- na.omit(pbc) # no missing values
cfit <- coxph(Surv(time, status==2) ~ age + log(bili) + edema + albumin +
                  stage + copper, data=pbc2, ties="breslow")
royston(cfit)
```
rttright *Compute redistribute-to-the-right weights*

# Description

For many survival estimands, one approach is to redistribute each censored observation's weight to those other observations with a longer survival time (think of distributing an estate to the heirs). Then compute on the remaining, uncensored data.

# Usage

rttright(formula, data, weights, subset, na.action, times, id, timefix = TRUE, renorm= TRUE)

## Arguments

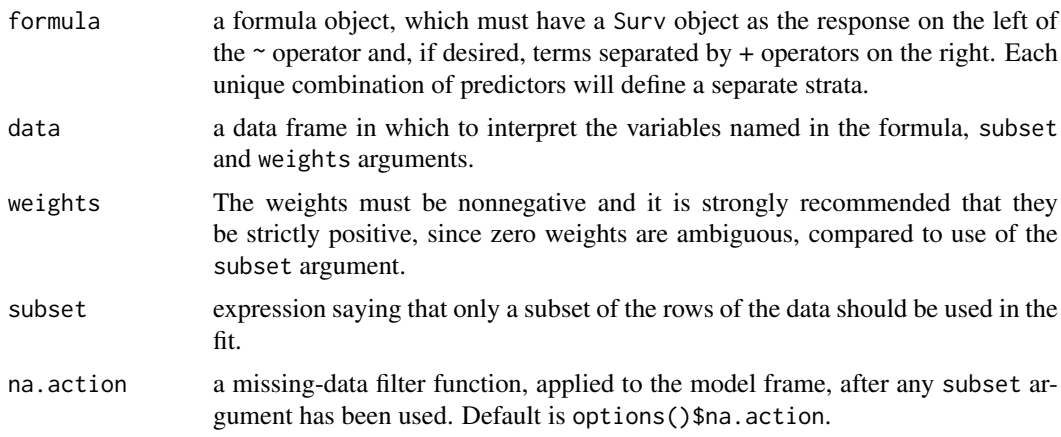

## rttright 3647

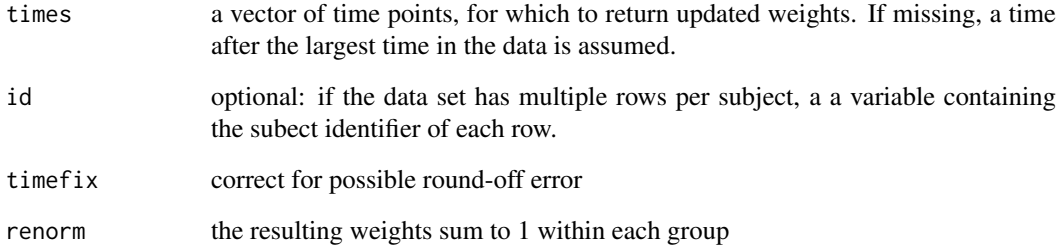

# Details

The formula argument is treated exactly the same as in the survfit function.

Redistribution is recursive: redistribute the weight of the first censored observation to all those with longer time, which may include other censored observations. Then redistribute the next smallest and etc. up to the specified time value. After re-distributing the weight for a censored observation to other observations that are not censored, ordinary non-censored methods can often be applied. For example, redistribution of the weights, followed by computation of the weighted cumulative distribution function, reprises the Kaplan-Meier estimator.

A primary use of this routine is illustration of methods or exploration of new methods. Methods that use RTTR directly, such as the Brier score, will often do these compuations internally.

A covariate on the right hand side of the formula causes redistribution to occur within group; a censoring in group 1 redistributes weights to others in group 1, etc. This is appropriate when the censoring pattern depends upon group.

# Value

a vector or matrix of weights, with one column for each requested time

# See Also

# [survfit](#page-3726-0)

# Examples

```
afit <- survfit(Surv(time, status) ~1, data=aml)
rwt <- rttright(Surv(time, status) ~1, data=aml)
```

```
# Reproduce a Kaplan-Meier
index <- order(aml$time)
cdf <- cumsum(rwt[index]) # weighted CDF
cdf <- cdf[!duplicated(aml$time[index], fromLast=TRUE)] # remove duplicate times
cbind(time=afit$time, KM= afit$surv, RTTR= 1-cdf)
```

```
# Hormonal patients have a diffent censoring pattern
wt2 <- rttright(Surv(dtime, death) ~ hormon, rotterdam, times= 365*c(3, 5))
dim(wt2)
```
## Description

In 1988 an experiment was designed and implemented at one of AT&T's factories to investigate alternatives in the "wave soldering" procedure for mounting electronic componentes to printed circuit boards. The experiment varied a number of factors relevant to the process. The response, measured by eye, is the number of visible solder skips.

# Usage

```
solder
data(solder, package="survival")
```
# Format

A data frame with 900 observations on the following 6 variables.

Opening the amount of clearance around the mounting pad (3 levels)

Solder the amount of solder (Thick or Thin)

Mask type and thickness of the material used for the solder mask (A1.5, A3, A6, B3, B6)

PadType the geometry and size of the mounting pad (10 levels)

Panel each board was divided into 3 panels

skips the number of skips

## Details

This data set is used as a detailed example in chapter 1 of Chambers and Hastie. Observations 1- 360 and 541-900 form a balanced design of 3\*2\*10\*3= 180 observations for four of the pad types (A1.5, A3, B3, B6), while rows 361-540 match 3 of the 6 Solder\*Opening combinations with pad type A6 and the other 3 with pad type A3.

#### References

J Chambers and T Hastie, Statistical models in S. Chapman and Hall, 1993.

#### Examples

```
# The balanced subset used by Chambers and Hastie
# contains the first 180 of each mask and deletes mask A6.
index <- 1 + (1:nrow(solder)) - match(solder$Mask, solder$Mask)
solder.balance <- droplevels(subset(solder, Mask != "A6" & index <= 180))
```
# Description

This contains the Stanford Heart Transplant data in a different format. The main data set is in [heart](#page-3639-0).

# Usage

stanford2

# Format

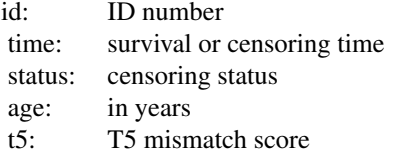

# Source

LA Escobar and WQ Meeker Jr (1992), Assessing influence in regression analysis with censored data. *Biometrics* 48, 507–528. Page 519.

#### See Also

[predict.survreg](#page-3670-0), [heart](#page-3639-0)

statefig *Draw a state space figure.*

# Description

For multi-state survival models it is useful to have a figure that shows the states and the possible transitions between them. This function creates a simple "box and arrows" figure. It's goal was simplicity.

# Usage

```
statefig(layout, connect, margin = 0.03, box = TRUE, cex = 1, col = 1,
 lwd=1, lty=1, bcol=col, acol=col, alwd=lwd, alty=lty, offset=0)
```
## Arguments

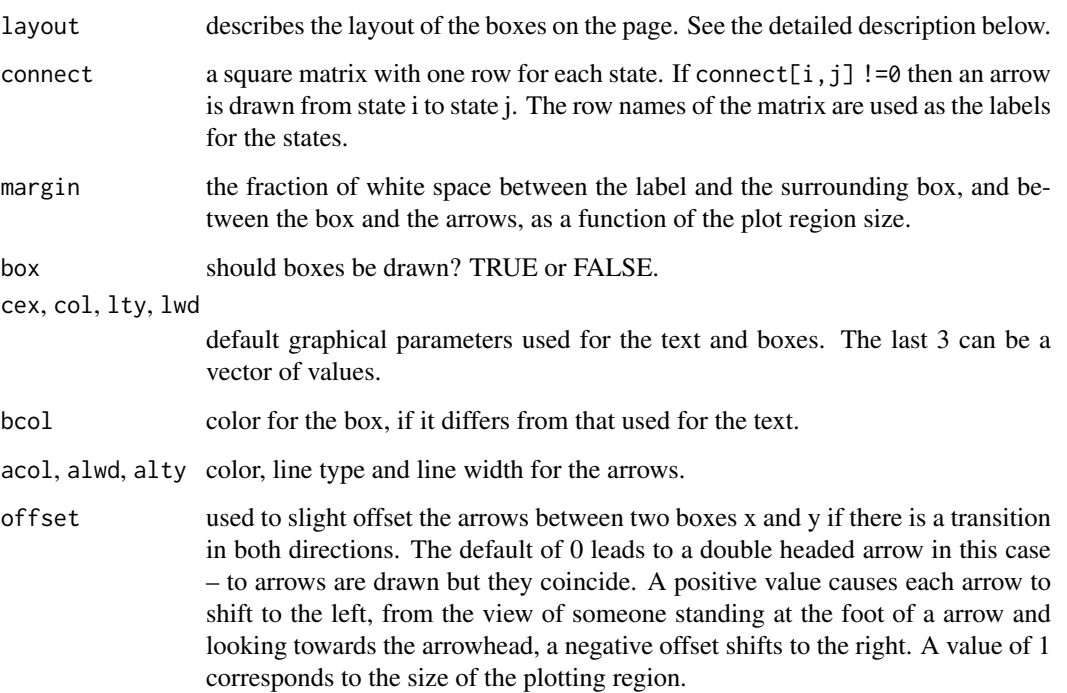

# Details

The arguments for color, line type and line width can all be vectors, in which case they are recycled as needed. Boxes and text are drawn in the order of the rownames of connect, and arrows are drawn in the usual R matrix order.

The layout argument is normally a vector of integers, e.g., the vector  $(1, 3, 2)$  describes a layout with 3 columns. The first has a single state, the second column has 3 states and the third has 2. The coordinates of the plotting region are 0 to 1 for both x and y. Within a column the centers of the boxes are evenly spaced, with 1/2 a space between the boxes and the margin, e.g., 4 boxes would be at 1/8, 3/8, 5/8 and 7/8. If layout were a 1 column matrix with values of (1, 3, 2) then the layout will have three rows with 1, 3, and 2 boxes per row, respectively. Alternatively, the user can supply a 2 column matrix that directly gives the centers.

The values of the connect matrix should be 0 for pairs of states that do not have a transition and values between 0 and 2 for those that do. States are connected by an arc that passes through the centers of the two boxes and a third point that is between them. Specifically, consider a line segment joining the two centers and erect a second segment at right angles to the midpoint of length d times the distance from center to midpoint. The arc passes through this point. A value of  $d=0$  gives a straight line, d=1 a right hand half circle centered on the midpoint and d= -1 a left hand half circle. The connect matrix contains values of  $d+1$  with  $-1 < d < 1$ .

The connecting arrow are drawn from (center of box  $1 +$  offset) to (center of box  $2 +$  offset), where the the amount of offset (white space) is determined by the box and margin parameters. If a pair of states are too close together this can result in an arrow that points the wrong way.

# Value

a matrix containing the centers of the boxes, with the invisible attribute set.

#### strata 3651

## Note

The goal of this function is to make "good enough" figures as simply as possible, and thereby to encourage users to draw them. The layout argument was inspired by the diagram package, which can draw more complex and well decorated figures, e.g., many different shapes, shading, multiple types of connecting lines, etc., but at the price of greater complexity.

Because curved lines are drawn as a set of short line segments, line types have almost no effect for that case.

# Author(s)

Terry Therneau

### Examples

```
# Draw a simple competing risks figure
states <- c("Entry", "Complete response", "Relapse", "Death")
connect <- matrix(0, 4, 4, dimnames=list(states, states))
connect[1, -1] <- c(1.1, 1, 0.9)
statefig(c(1, 3), connect)
```
## strata *Identify Stratification Variables*

## Description

This is a special function used in the context of the Cox survival model. It identifies stratification variables when they appear on the right hand side of a formula.

# Usage

strata(..., na.group=FALSE, shortlabel, sep=', ')

#### Arguments

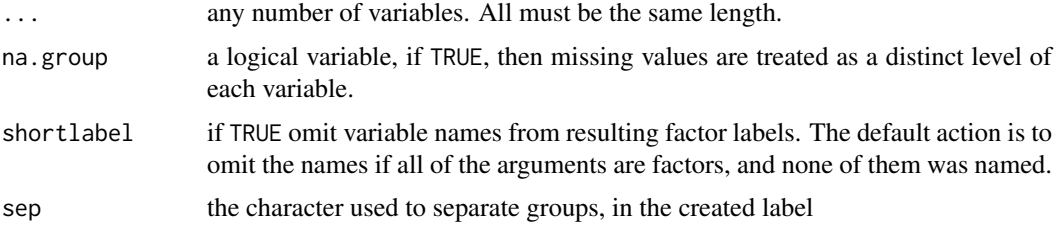

## Details

When used outside of a coxph formula the result of the function is essentially identical to the interaction function, though the labels from strata are often more verbose.

# Value

a new factor, whose levels are all possible combinations of the factors supplied as arguments.

#### See Also

[coxph](#page-3618-0), [interaction](#page-336-0)

# Examples

```
a \leq factor(rep(1:3,4), labels=c("low", "medium", "high"))
b \leftarrow factor(rep(1:4,3))levels(strata(b))
levels(strata(a,b,shortlabel=TRUE))
cosh(Surv(futime, fustat) \sim age + strata(rx), data=ovarian)
```
summary.aareg *Summarize an aareg fit*

# Description

Creates the overall test statistics for an Aalen additive regression model

#### Usage

```
## S3 method for class 'aareg'
summary(object, maxtime, test=c("aalen", "nrisk"), scale=1,...)
```
# Arguments

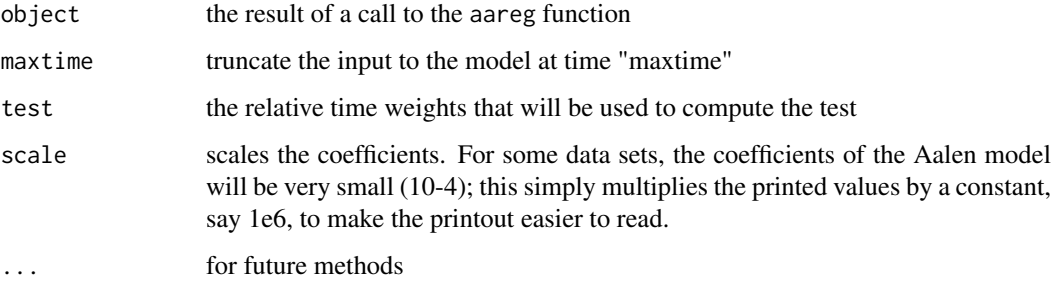

# Details

It is not uncommon for the very right-hand tail of the plot to have large outlying values, particularly for the standard error. The maxtime parameter can then be used to truncate the range so as to avoid these. This gives an updated value for the test statistics, without refitting the model.

The slope is based on a weighted linear regression to the cumulative coefficient plot, and may be a useful measure of the overall size of the effect. For instance when two models include a common variable, "age" for instance, this may help to assess how much the fit changed due to the other variables, in leiu of overlaying the two plots. (Of course the plots are often highly non-linear, so it is only a rough substitute). The slope is not directly related to the test statistic, as the latter is invariant to any monotone transformation of time.

## Value

a list is returned with the following components

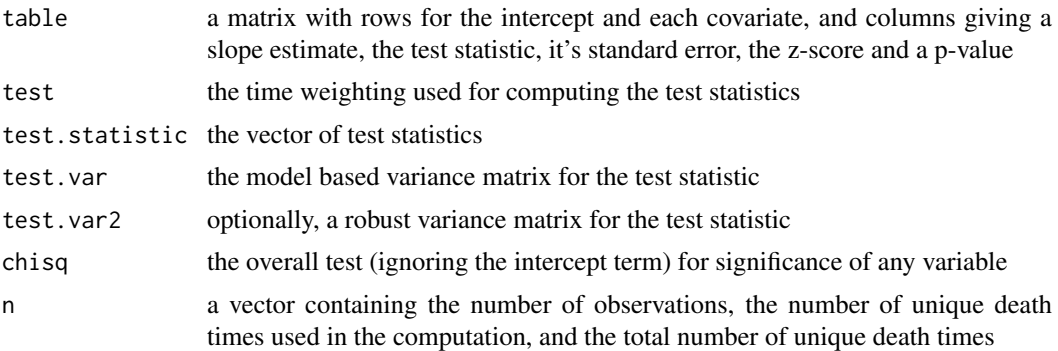

# See Also

aareg, plot.aareg

# Examples

```
afit \leq aareg(Surv(time, status) \sim age + sex + ph.ecog, data=lung,
    dfbeta=TRUE)
summary(afit)
## Not run:
             slope test se(test) robust se z p
Intercept 5.05e-03 1.9 1.54 1.55 1.23 0.219000<br>age 4.01e-05 108.0 109.00 106.00 1.02 0.307000
                                    age 4.01e-05 108.0 109.00 106.00 1.02 0.307000
      sex -3.16e-03 -19.5 5.90 5.95 -3.28 0.001030
  ph.ecog 3.01e-03 33.2 9.18 9.17 3.62 0.000299
Chisq=22.84 on 3 df, p=4.4e-05; test weights=aalen
## End(Not run)
summary(afit, maxtime=600)
## Not run:
             slope test se(test) robust se z p
Intercept 4.16e-03 2.13 1.48 1.47 1.450 0.146000
     age 2.82e-05 85.80 106.00 100.00 0.857 0.392000
     sex -2.54e-03 -20.60 5.61 5.63 -3.660 0.000256
 ph.ecog 2.47e-03 31.60 8.91 8.67 3.640 0.000271
Chisq=27.08 on 3 df, p=5.7e-06; test weights=aalen
## End(Not run)
```
summary.coxph *Summary method for Cox models*

## Description

Produces a summary of a fitted coxph model

## Usage

```
## S3 method for class 'coxph'
summary(object, conf.int=0.95, scale=1,...)
```
# Arguments

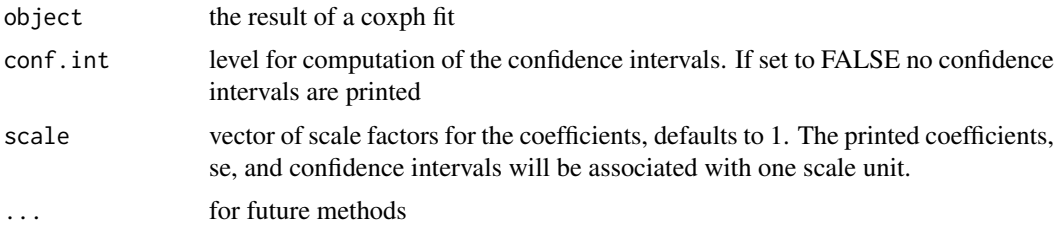

# Value

An object of class summary.coxph, with components:

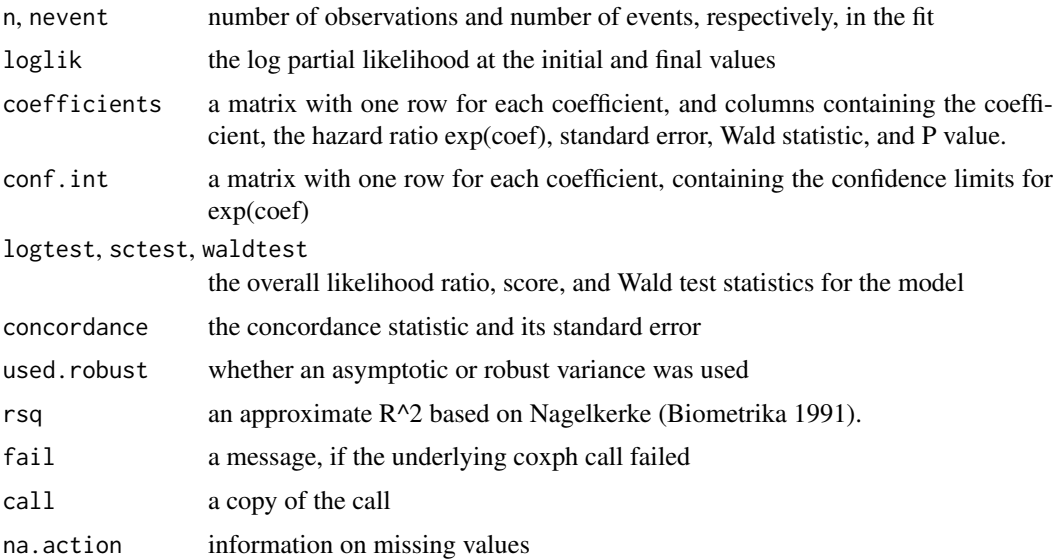

## Note

The pseudo r-squared of Nagelkerke is attractive because it is simple, but further work has shown that it has poor properties and it is now deprecated. The value is no longer printed by default, and will eventually be removed from the object. The royston function now includes it along with several other measures of association.

## See Also

[coxph](#page-3618-0), [print.coxph](#page-3625-0)

# Examples

```
fit \leq coxph(Surv(time, status) \sim age + sex, lung)
summary(fit)
```
# Description

Create a printable table of a person-years result.

## Usage

```
## S3 method for class 'pyears'
summary(object, header = TRUE, call = header, n = TRUE,
event = TRUE, pyears = TRUE, expected = TRUE, rate = FALSE, rr =expected,
ci.r = FALSE, ci.rr = FALSE, totals=FALSE, legend = TRUE, vline = FALSE,
vertical= TRUE, nastring=".", conf.level = 0.95,
scale = 1, ...)
```
# Arguments

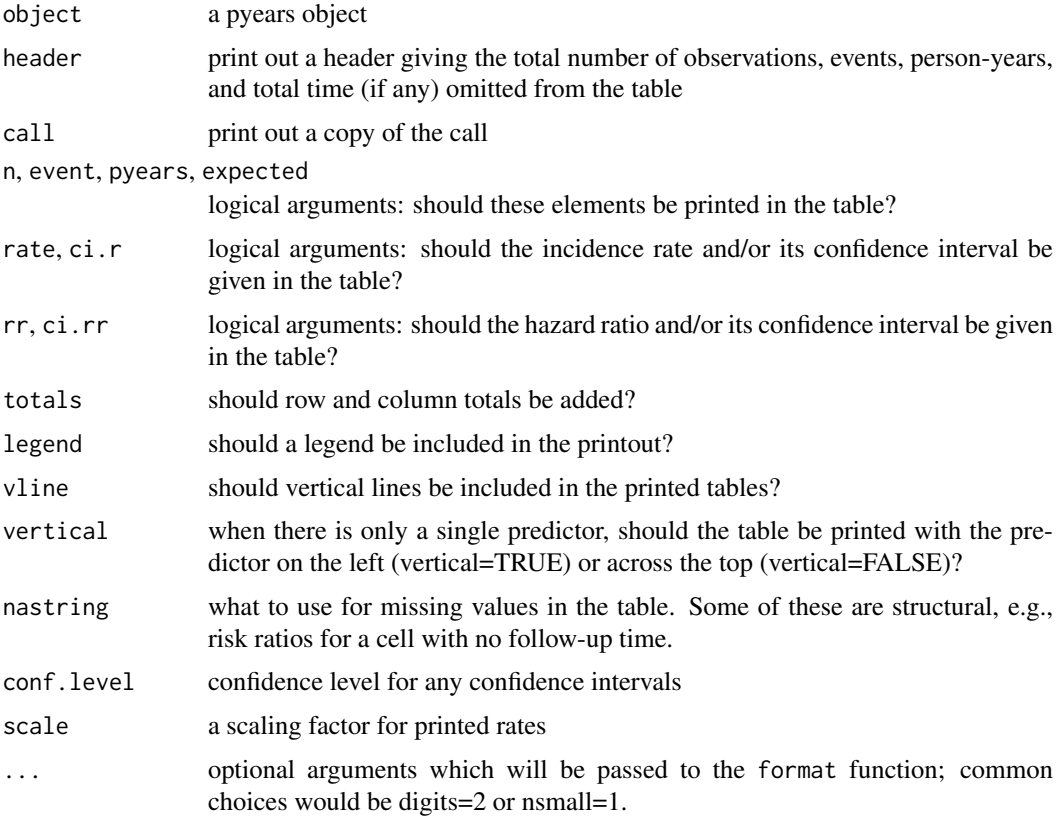

## Details

The pyears function is often used to create initial descriptions of a survival or time-to-event variable; the type of material that is often found in "table 1" of a paper. The summary routine prints this information out using one of pandoc table styles. A primary reason for choosing this style is that Rstudio is then able to automatically render the results in multiple formats: html, rtf, latex, etc.
If the pyears call has only a single covariate then the table will have that covariate as one margin and the statistics of interest as the other. If the pyears call has two predictors then those two predictors are used as margins of the table, while each cell of the table contains the statistics of interest as multiple rows within the cell. If there are more than two predictors then multiple tables are produced, in the same order as the standard R printout for an array.

The "N" entry of a pyears object is the number of observations which contributed to a particular cell. When the original call includes tcut objects then a single observation may contribute to multiple cells.

## Value

a copy of the object

#### Notes

The pandoc system has four table types: with or without vertical bars, and with single or multiple rows of data in each cell. This routine produces all 4 styles depending on options, but currently not all of them are recognized by the Rstudio-pandoc pipeline. (And we don't yet see why.)

#### Author(s)

Terry Therneau and Elizabeth Atkinson

#### See Also

[cipoisson](#page-3607-0), [pyears](#page-3679-0), [format](#page-280-0)

<span id="page-3708-0"></span>summary.survexp *Summary function for a survexp object*

## Description

Returns a list containing the values of the survival at specified times.

# Usage

```
## S3 method for class 'survexp'
summary(object, times, scale = 1, ...)
```
#### Arguments

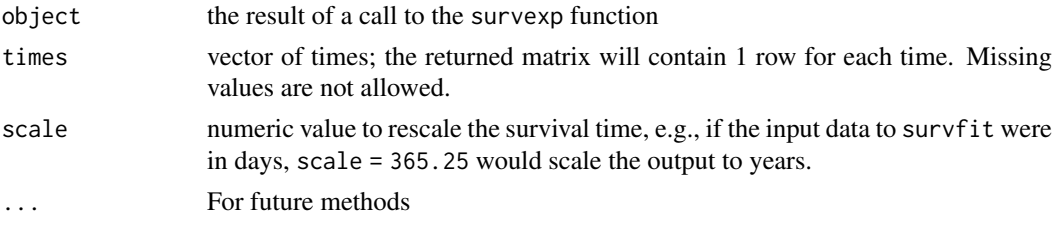

# Details

A primary use of this function is to retrieve survival at fixed time points, which will be properly interpolated by the function.

# summary.survfit 3657

# Value

a list with the following components:

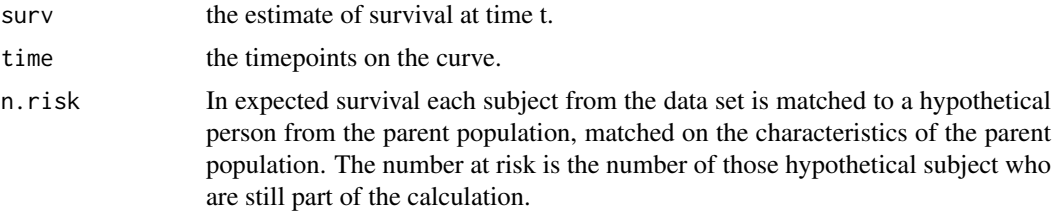

# Author(s)

Terry Therneau

#### See Also

[survexp](#page-3721-0)

<span id="page-3709-0"></span>summary.survfit *Summary of a Survival Curve*

# Description

Returns a list containing the survival curve, confidence limits for the curve, and other information.

# Usage

```
## S3 method for class 'survfit'
summary(object, times, censored=FALSE, scale=1,
 extend=FALSE, rmean=getOption('survfit.rmean'), ...)
```
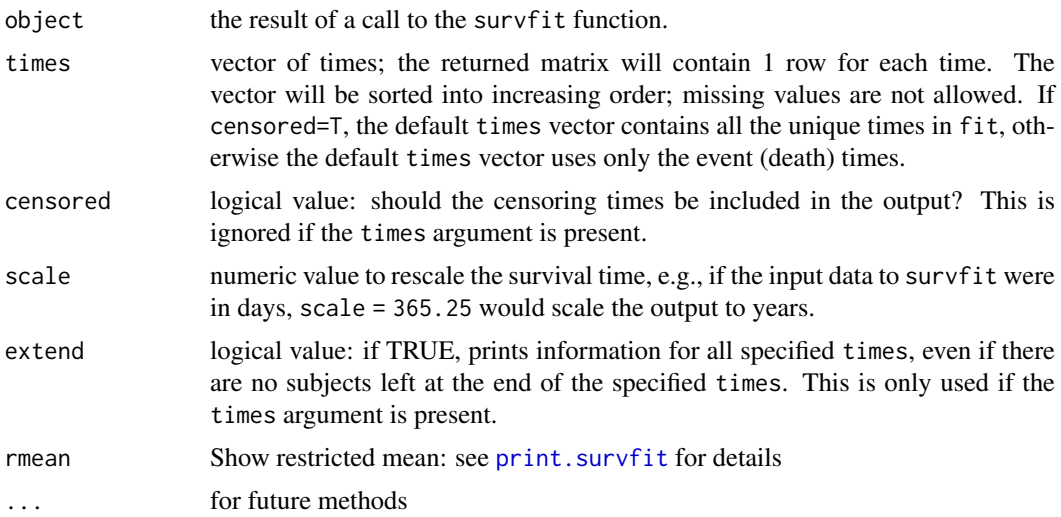

## Value

a list with the following components:

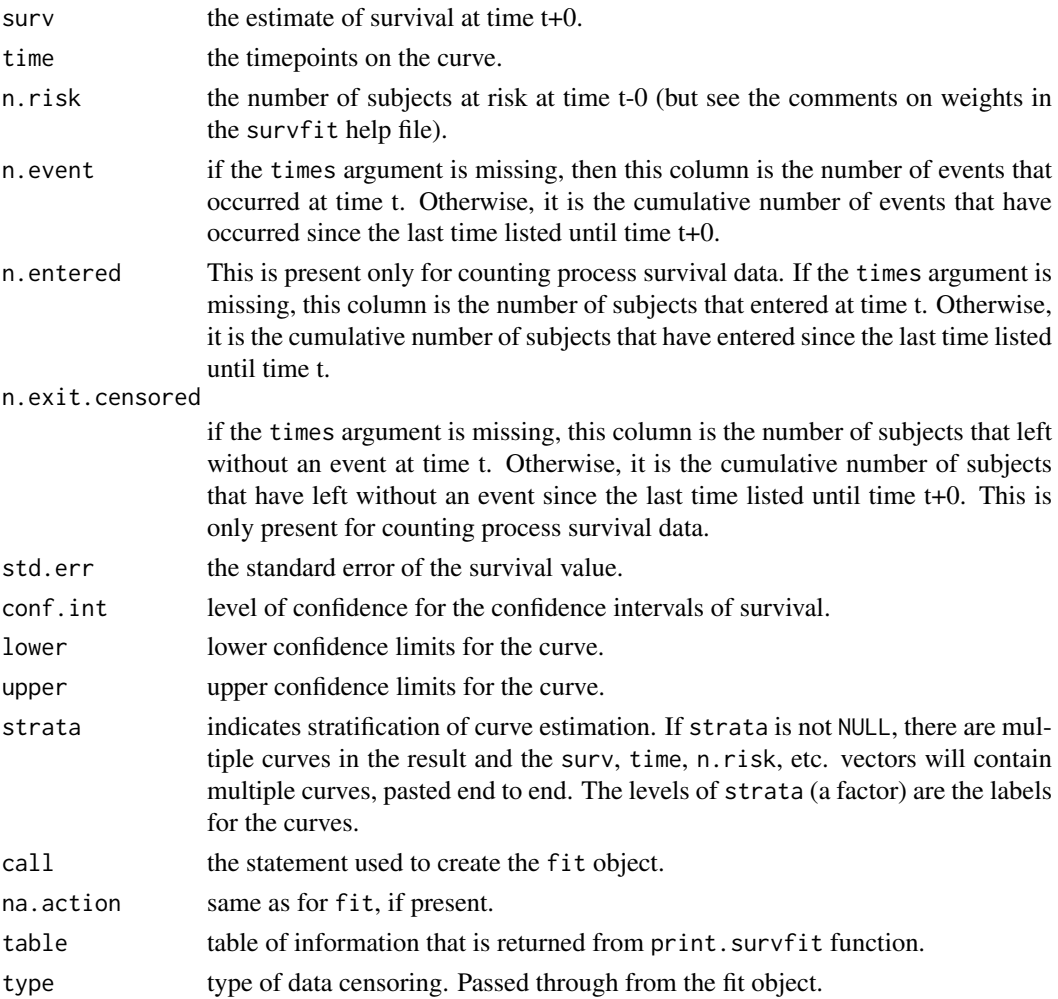

# Details

This routine has two uses: printing out a survival curve at specified time points (often yearly), or extracting the values at specified time points for further processing. In the first case we normally want extend=FALSE, i.e., don't print out data past the end of the curve. If the times option only contains values beyond the last point in the curve then there is nothing to print and an error message will result. For the second usage we almost always want extend=TRUE, so that the results will have a predictable length.

The survfit object itself will have a row of information at each censoring or event time, it does not save information on each unique entry time. For printout at two time points t1, t2, this function will give the the number at risk at the smallest event times that are  $\ge$  = t1 and  $\ge$  = t2, respectively, the survival curve at the largest recorded times  $\le$  = t1 and  $\le$  = t2, and the number of events and censorings in the interval  $t1 < t \leq t2$ .

When the routine is called with counting process data many users are confused by counts that are too large. For example, Surv(c(0,0, 5, 5), c(2, 3, 8, 10), c(1, 0, 1, 0)) followed by a request for the values at time 4. The survfit object has entries only at times 2, 3, 8, and 10; there are 2 subjects at risk at time 8, so that is what will be printed.

# See Also

[survfit](#page-3726-0), [print.summary.survfit](#page-3673-0)

# Examples

```
summary( survfit( Surv(futime, fustat)~1, data=ovarian))
summary( survfit( Surv(futime, fustat)~rx, data=ovarian))
```
# <span id="page-3711-0"></span>Surv *Create a Survival Object*

# Description

Create a survival object, usually used as a response variable in a model formula. Argument matching is special for this function, see Details below.

# Usage

```
Surv(time, time2, event,
    type=c('right', 'left', 'interval', 'counting', 'interval2', 'mstate'),
   origin=0)
is.Surv(x)
```
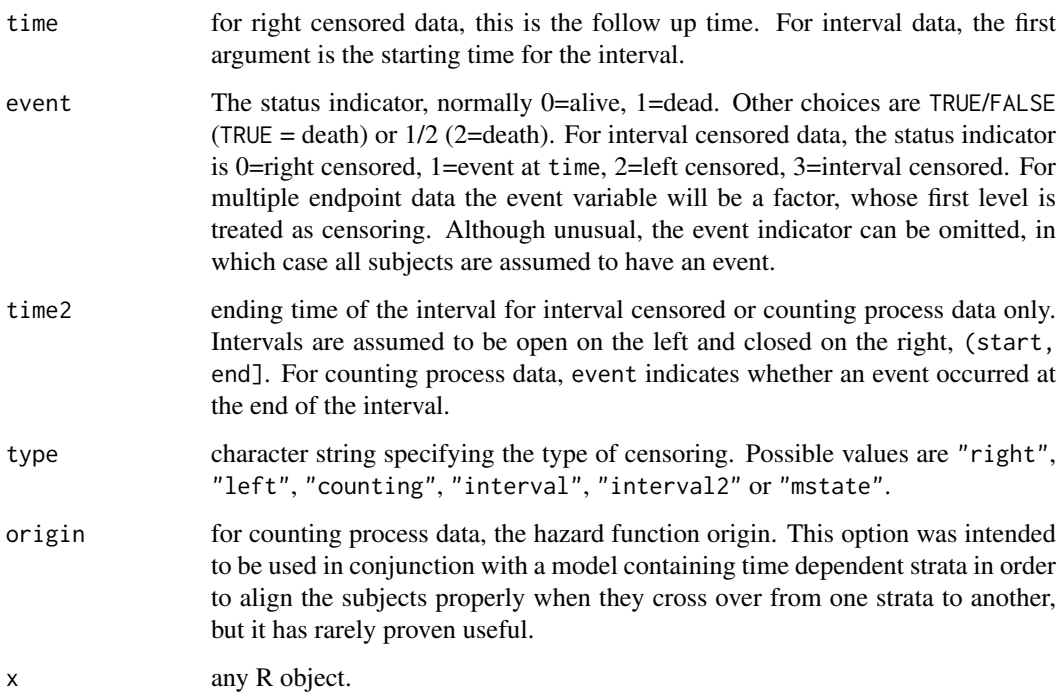

### Details

When the type argument is missing the code assumes a type based on the following rules:

- If there are two unnamed arguments, they will match time and event in that order. If there are three unnamed arguments they match time, time2 and event.
- If the event variable is a factor then type mstate is assumed. Otherwise type right if there is no time2 argument, and type counting if there is.

As a consequence the type argument will normally be omitted.

When the survival type is "mstate" then the status variable will be treated as a factor. The first level of the factor is taken to represent censoring and remaining ones a transition to the given state. (If the status variable is a factor then mstate is assumed.)

Interval censored data can be represented in two ways. For the first use type = "interval" and the codes shown above. In that usage the value of the time2 argument is ignored unless event=3. The second approach is to think of each observation as a time interval with (-infinity, t2) for left censored,  $(1, \text{infinity})$  for right censored,  $(t,t)$  for exact and  $(1, t2)$  for an interval. This is the approach used for type = interval2. Infinite values can be represented either by actual infinity (Inf) or NA. The second form has proven to be the more useful one.

Presently, the only methods allowing interval censored data are the parametric models computed by survreg and survival curves computed by survfit; for both of these, the distinction between open and closed intervals is unimportant. The distinction is important for counting process data and the Cox model.

The function tries to distinguish between the use of 0/1 and 1/2 coding for censored data via the condition if  $(max(status)=2)$ . If  $1/2$  coding is used and all the subjects are censored, it will guess wrong. In any questionable case it is safer to use logical coding, e.g., Surv(time, status==3) would indicate that '3' is the code for an event. For multi-state survival the status variable will be a factor, whose first level is assumed to correspond to censoring.

Surv objects can be subscripted either as a vector, e.g.  $x[1:3]$  using a single subscript, in which case the drop argument is ignored and the result will be a survival object; or as a matrix by using two subscripts. If the second subscript is missing and drop=F (the default), the result of the subscripting will be a Surv object, e.g.,  $x[1:3]$ , drop=F], otherwise the result will be a matrix (or vector), in accordance with the default behavior for subscripting matrices.

#### Value

An object of class Surv. There are methods for print, is.na, and subscripting survival objects. Surv objects are implemented as a matrix of 2 or 3 columns that has further attributes. These include the type (left censored, right censored, counting process, etc.) and labels for the states for multi-state objects. Any attributes of the input arguments are also preserved in inputAttributes. This may be useful for other packages that have attached further information to data items such as labels; none of the routines in the survival package make use of these values, however.

In the case of is.Surv, a logical value TRUE if x inherits from class "Surv", otherwise an FALSE.

#### Note

The use of 1/2 coding for status is an interesting historical artifact. For data contained on punch cards, IBM 360 Fortran treated blank as a zero, which led to a policy within the Mayo Clinic section of Biostatistics to never use "0" as a data value since one could not distinguish it from a missing value. Policy became habit, as is often the case, and the use of 1/2 coding for alive/dead endured long after the demise of the punch cards that had sired the practice. At the time Surv was written many Mayo data sets still used this obsolete convention, e.g., the lung data set found in the package.

#### Surv-methods 3661

#### See Also

[coxph](#page-3618-0), [survfit](#page-3726-0), [survreg](#page-3742-0), [lung](#page-3647-0).

#### Examples

```
with(aml, Surv(time, status))
survfit(Surv(time, status) ~ ph.ecog, data=lung)
Surv(heart$start, heart$stop, heart$event)
```
Surv-methods *Methods for Surv objects*

# Description

The list of methods that apply to Surv objects

# Usage

```
## S3 method for class 'Surv'
anyDuplicated(x, ...)
    ## S3 method for class 'Surv'
as.character(x, ...)
    ## S3 method for class 'Surv'
as.data.frame(x, ...)
    ## S3 method for class 'Surv'
as.integer(x, ...)
    ## S3 method for class 'Surv'
as.matrix(x, \ldots)## S3 method for class 'Surv'
as.numeric(x, ...)
    ## S3 method for class 'Surv'
c(\ldots)## S3 method for class 'Surv'
duplicated(x, ...)
    ## S3 method for class 'Surv'
format(x, \ldots)## S3 method for class 'Surv'
head(x, \ldots)## S3 method for class 'Surv'
is.na(x)
    ## S3 method for class 'Surv'
length(x)
    ## S3 method for class 'Surv'
mean(x, \ldots)## S3 method for class 'Surv'
median(x, na.rm=FALSE, ...)
    ## S3 method for class 'Surv'
names(x)
    ## S3 replacement method for class 'Surv'
names(x) <- value
    ## S3 method for class 'Surv'
```

```
quantile(x, probs, na.rm=FALSE, ...)
    ## S3 method for class 'Surv'
plot(x, \ldots)## S3 method for class 'Surv'
rep(x, \ldots)## S3 method for class 'Surv'
rep.int(x, \ldots)## S3 method for class 'Surv'
rep\_len(x, \ldots)## S3 method for class 'Surv'
rev(x)
    ## S3 method for class 'Surv'
t(x)## S3 method for class 'Surv'
tail(x, \ldots)## S3 method for class 'Surv'
unique(x, \ldots)
```
# Arguments

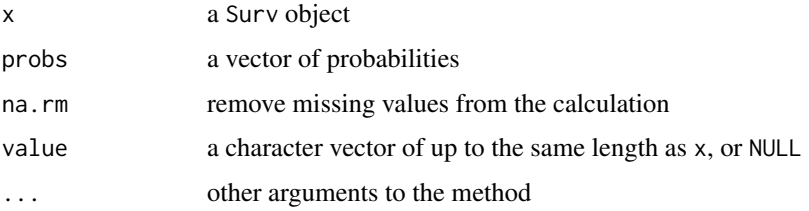

### Details

These functions extend the standard methods to Surv objects. The arguments and results from these are mostly as expected, with the following further details:

- The as.character function uses "5+" for right censored at time 5, "5-" for left censored at time 5, "[2,7]" for an observation that was interval censored between 2 and 7, " $(1,6]$ " for a counting process data denoting an observation which was at risk from time 1 to 6, with an event at time 6, and "(1,6+]" for an observation over the same interval but not ending with and event. For a multi-state survival object the type of event is appended to the event time using ":type".
- The print and format methods make use of as.character.
- The as.numeric and as.integer methods perform these actions on the survival times, but do not affect the censoring indicator.
- The as.matrix and t methods return a matrix
- The length of a Surv object is the number of survival times it contains, not the number of items required to encode it, e.g.,  $x \leq 5$ urv $(1:4, 5:9, c(1, 0, 1, 0))$ ; length $(x)$  has a value of 4. Likewise names(x) will be NULL or a vector of length 4. (For technical reasons, any names are actually stored in the rownames attribute of the object.)
- For a multi-state survival object levels returns the names of the endpoints, otherwise it is NULL.
- The median, quantile and plot methods first construct a survival curve using survfit, then apply the appropriate method to that curve.

#### $Sury2$  3663

• The concatonation method c() is asymmetric, its first argument determines the exection path. For instance  $c(Surv(1:4), Surv(5:6))$  will concatonate the two objects,  $c(Surv(1:4), 5:6)$  will give an error, and  $c(5:6, Surv(1:4))$  is equivalent to  $c(5:6,$ as.vector(Surv(1:4))).

# See Also

[Surv](#page-3711-0)

#### Surv2 *Create a survival object*

#### **Description**

Create a survival object from a timeline style data set. This will almost always be the response variable in a formula.

# Usage

Surv2(time, event, repeated=FALSE)

# Arguments

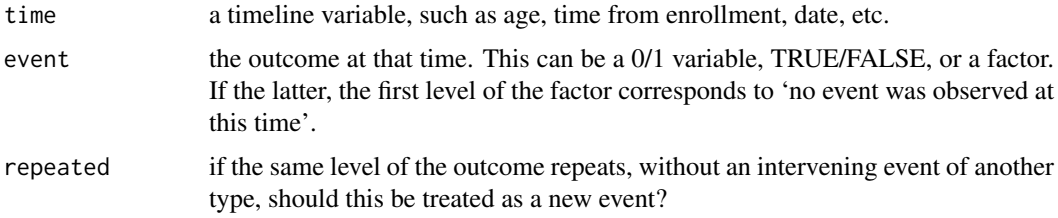

### Details

This function is still experimental.

When used in a coxph or survfit model, Surv2 acts as a trigger to internally convert a timeline style data set into counting process style data, which is then acted on by the routine.

The repeated argument controls how repeated instances of the same event code are treated. If TRUE, they are treated as new events, an example where this might be desired is repeated infections in a subject. If FALSE, then repeats are not a new event. An example would be a data set where we wanted to use diabetes, say, as an endpoint, but this is repeated at each medical visit.

# Value

An object of class Surv2. There are methods for print, is.na and subscripting.

## See Also

[Surv2data](#page-3716-0), [coxph](#page-3618-0), [survfit](#page-3726-0)

# <span id="page-3716-0"></span>Description

The multi-state survival functions coxph and survfit allow for two forms of input data. This routine converts between them. The function is normally called behind the scenes when Surv2 is as the response.

## Usage

```
Surv2data(formula, data, subset, id)
```
#### Arguments

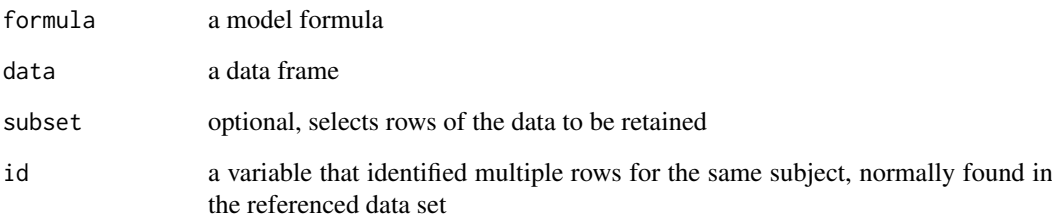

# Details

For timeline style data, each row is uniquely identified by an (identifier, time) pair. The time could be a date, time from entry to a study, age, etc, (there may often be more than one time variable). The identifier and time cannot be missing. The remaining covariates represent values that were observed at that time point. Often, a given covariate is observed at only a subset of times and is missing at others. At the time of death, in particular, often only the identifier, time, and status indicator are known.

In the resulting data set missing covariates are replaced by their last known value, and the response y will be a Surv(time1, time2, endpoint) object.

# Value

a list with elements

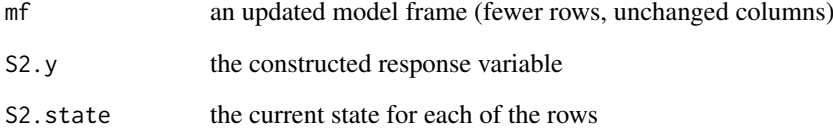

# Description

Perform a set of consistency checks on survival data

### Usage

```
survcheck(formula, data, subset, na.action, id, istate, istate0="(s0)",
timefix=TRUE,...)
```
#### Arguments

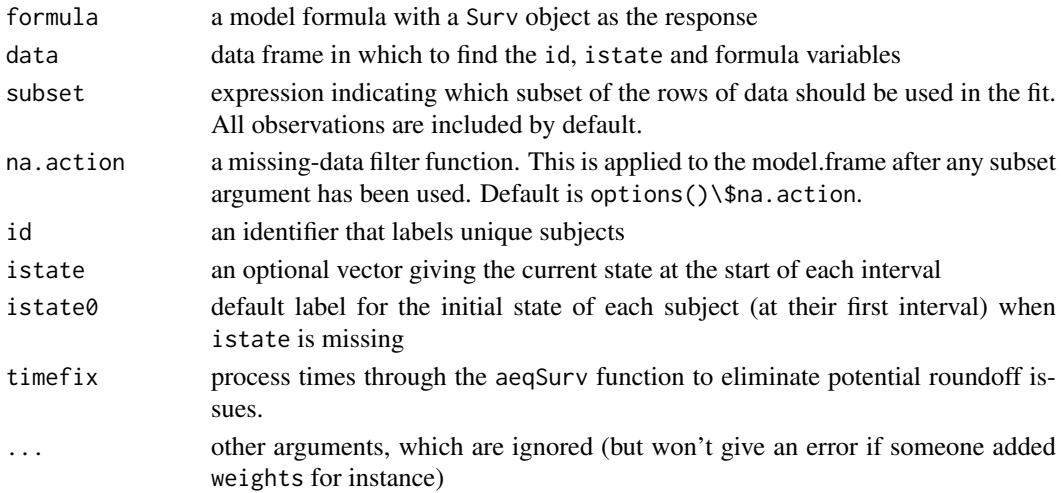

#### Details

This routine will examine a multi-state data set for consistency of the data. The basic rules are that if a subject is at risk they have to be somewhere, can not be two places at once, and should make sensible transitions from state to state. It reports the number of instances of the following conditions:

- overlap two observations for the same subject that overlap in time, e.g. intervals of (0, 100) and (90, 120). If y is simple (time, status) survival observation intervals implicitly start at 0, so in that case any duplicate identifiers will generate an overlap.
- gap one or more gaps in a subject's timeline; where they are in the same state at their return as when they left.
- **jump** a hole in a subject's timeline, where they are in one state at the end of the prior interval, but a new state in the at the start subsequent interval.
- teleport two adjacent intervals for a subject, with the first interval ending in one state and the subsequent interval starting in another. They have instantaneously changed states in 0 units of time.

#### duplicate not currently used

The total number of occurences of each is present in the flags vector. Optional components give the location and identifiers of the flagged observations. The Surv function has already flagged any 0 length intervals as errors.

#### Value

a list with components

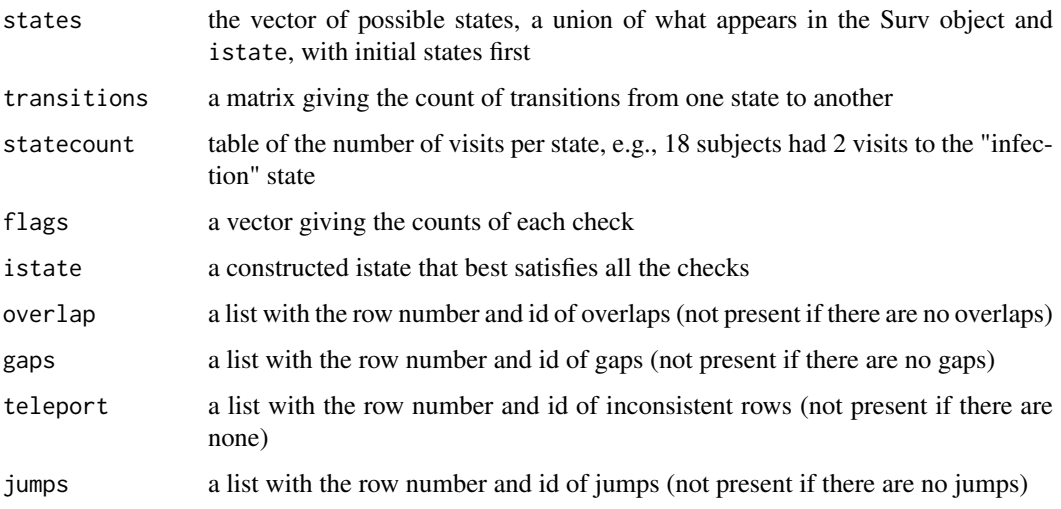

## Note

For data sets with time-dependent covariates, a given subject will often have intermediate rows with a status of 'no event at this time', coded as the first level of the factor variable in the Surv() call. For instance a subject who started in state 'a' at time 0, transitioned to state 'b' at time 10, had a covariate x change from 135 to 156 at time 20, and a final transition to state 'c' at time 30. The response would be Surv(c( $\emptyset$ , 10, a), c(10, 20, censor), c( $2\emptyset$ ,  $\emptyset$ , c)) where the state variable is a factor with levels of censor, a, b, c. The state variable records *changes* in state, and there was no change at time 20. The istate variable would be (a, b, b); it contains the *current* state, and the value is unchanged when status = censored. (It behaves like a tdc variable from tmerge).

The intermediate time above is not actually censoring, i.e., a point at which follow-up for the observation ceases. The 'censor' label is traditional, but 'none' may be a more accurate choice.

When there are intermediate observations istate is not simply a lagged version of the state, and may be more challenging to create. One approach is to let survcheck do the work: call it with an istate argument that is correct for the first row of each subject, or no istate argument at all, and then insert the returned value into a data frame.

survcondense *Shorten a (time1, time2) survival dataset*

#### Description

Counting process data sets can sometimes grow to be unweildy, this can be used to compact one.

# Usage

```
survcondense(formula, data, subset, weights, na.action= na.pass, id,
            start = "tstart", end = "tstop", event = "event")
```
#### survcondense 3667

#### Arguments

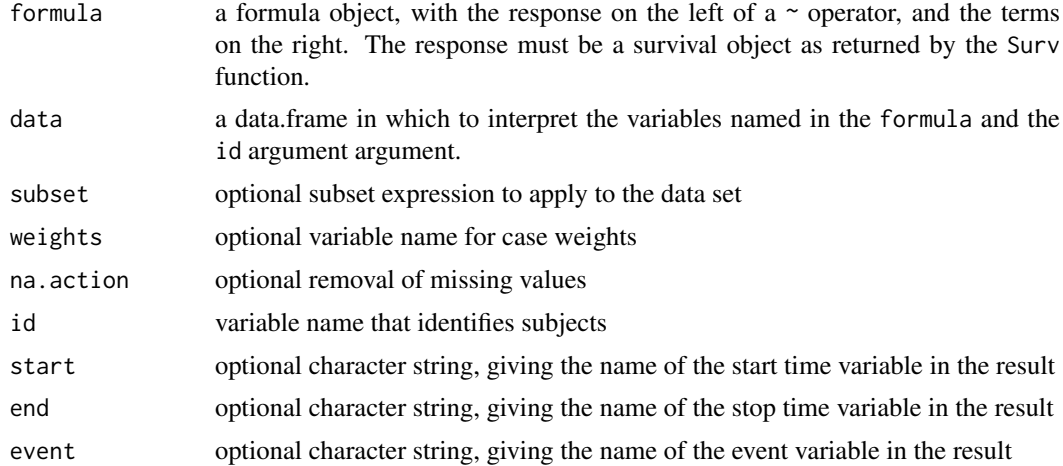

#### Details

Through the use of the survSplit and tmerge functions, a counting process data set will gain more and more rows of data. Occassionally it is useful to collapse this surplus back down, e.g., when interest is to be focused on only a few covariates, or for debugging. The right hand side of formula will often have only a few variables, in this use.

If a row of data is censored, and represents the same covariates and identifier as the row below it, then the two rows can be merged together using a single (time1, time2) interval. The compression can sometimes be large.

The start, stop and end options are used when the left hand side of the formula has expressions that are not a simple name, e.g. Surv(time1, time2, death | progression) would be a case where event is used to set the outcome variable's name.

# Value

a data frame

# Author(s)

Terry Therneau

#### See Also

[survSplit](#page-3748-0),[tmerge](#page-3751-0)

#### Examples

```
dim(aml)
test1 <- survSplit(Surv(time, status) ~ ., data=aml,
                   cut=c(10, 20, 30), id="newid")
dim(test1)
# remove the added rows
test2 <- survcondense(Surv(tstart, time, status) ~ x, test1, id=newid)
dim(test2)
```
<span id="page-3720-0"></span>

# Description

Tests if there is a difference between two or more survival curves using the  $G<sup>\rho</sup>$  family of tests, or for a single curve against a known alternative.

# Usage

survdiff(formula, data, subset, na.action, rho=0, timefix=TRUE)

# Arguments

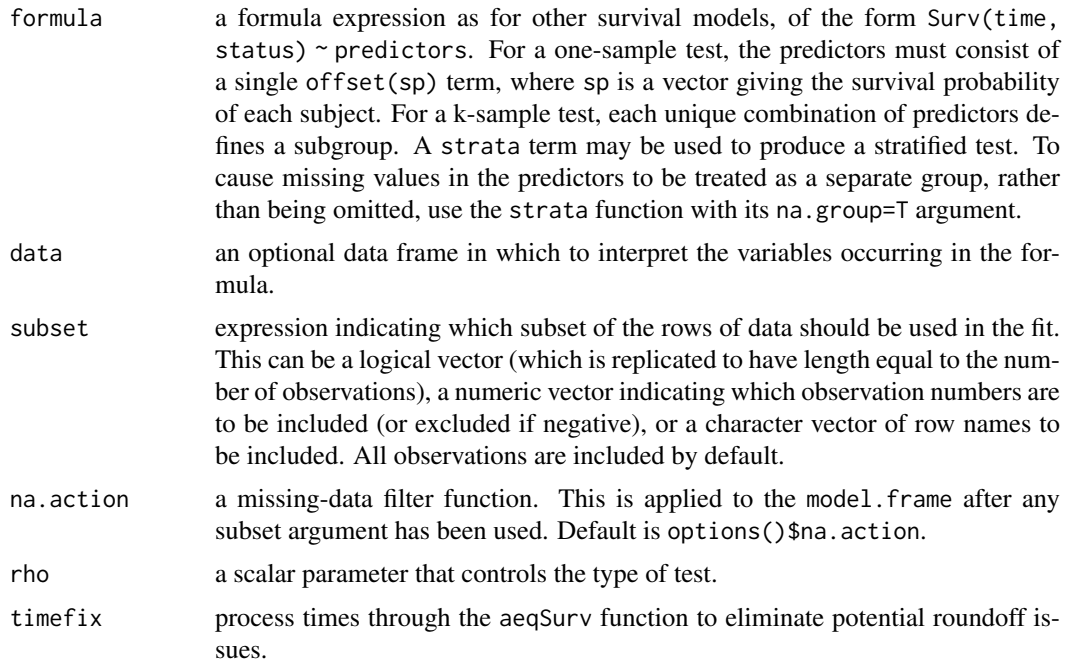

# Value

a list with components:

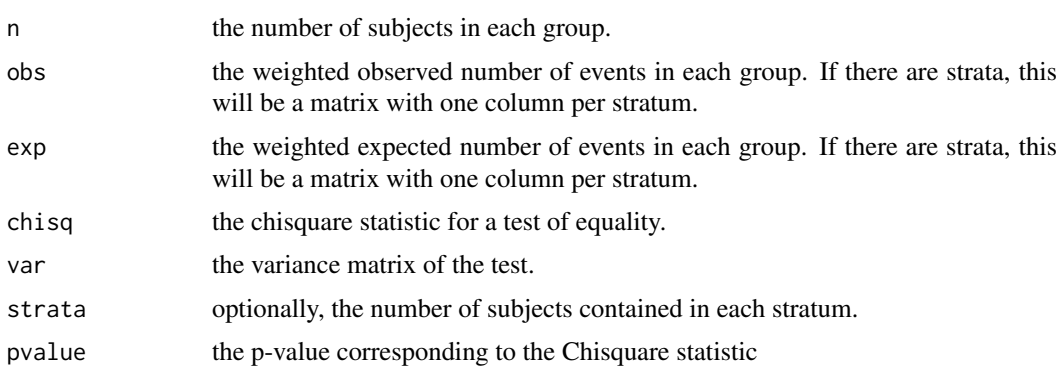

#### survexp 3669

### Description

This function implements the G-rho family of Harrington and Fleming (1982), with weights on each death of  $S(t)$ <sup> $\rho$ </sup>, where  $S(t)$  is the Kaplan-Meier estimate of survival. With rho = 0 this is the log-rank or Mantel-Haenszel test, and with rho = 1 it is equivalent to the Peto & Peto modification of the Gehan-Wilcoxon test.

Peto and Peto show that the Gehan-Wilcoxon test can be badly biased if the two groups have different censoring patterns, and proposed an alternative. Prentice and Marek later showed an actual example where this issue occurs. For most data sets the Gehan-Wilcoxon and Peto-Peto-Prentice variant will hardly differ, however.

If the right hand side of the formula consists only of an offset term, then a one sample test is done. To cause missing values in the predictors to be treated as a separate group, rather than being omitted, use the factor function with its exclude argument to recode the righ-hand-side covariate.

#### References

Harrington, D. P. and Fleming, T. R. (1982). A class of rank test procedures for censored survival data. Biometrika, 553-566.

Peto R. Peto and Peto, J. (1972) Asymptotically efficient rank invariant test procedures (with discussion), JRSSA, 185-206.

Prentice, R. and Marek, P. (1979) A qualitative discrepancy between censored data rank tests, Biometics, 861–867.

#### Examples

```
## Two-sample test
survdiff(Surv(futime, fustat) ~ rx,data=ovarian)
## Stratified 7-sample test
survdiff(Surv(time, status) ~ pat.karno + strata(inst), data=lung)
## Expected survival for heart transplant patients based on
## US mortality tables
expect <- survexp(futime ~ 1, data=jasa, cohort=FALSE,
                  rmap= list(age=(accept.dt - birth.dt), sex=1, year=accept.dt),
                  ratetable=survexp.us)
## actual survival is much worse (no surprise)
survdiff(Surv(jasa$futime, jasa$fustat) ~ offset(expect))
# The free light chain data set is close to the population.
e2 <- survexp(futime ~ 1, data=flchain, cohort=FALSE,
              rmap= list(age= age*365.25, sex=sex,
                        year=as.Date(paste0(sample.yr, "-07-01"))),
              ratetable= survexp.mn)
survdiff(Surv(futime, death) ~ offset(e2), flchain)
```
<span id="page-3721-0"></span>

# Description

Returns either the expected survival of a cohort of subjects, or the individual expected survival for each subject.

# Usage

```
survexp(formula, data, weights, subset, na.action, rmap, times,
        method=c("ederer", "hakulinen", "conditional", "individual.h",
                 "individual.s"),
        cohort=TRUE, conditional=FALSE,
        ratetable=survival::survexp.us, scale=1,
        se.fit, model=FALSE, x=FALSE, y=FALSE)
```
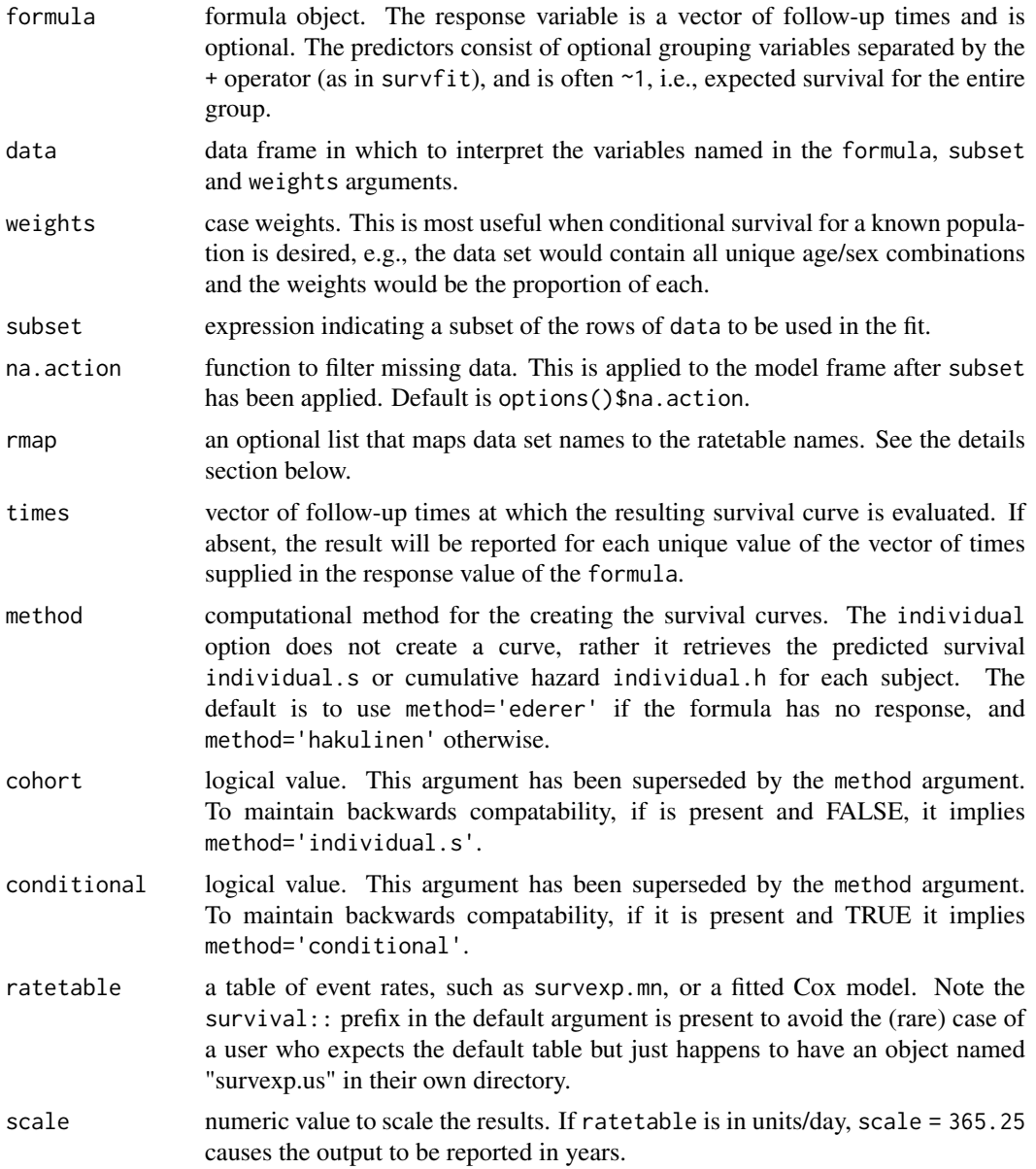

#### survexp 3671

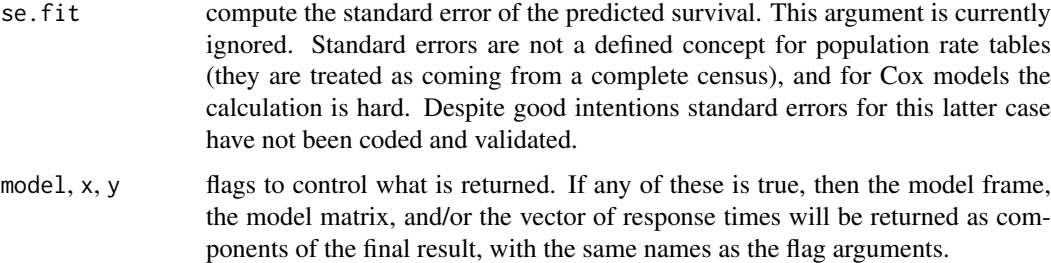

# Details

Individual expected survival is usually used in models or testing, to 'correct' for the age and sex composition of a group of subjects. For instance, assume that birth date, entry date into the study, sex and actual survival time are all known for a group of subjects. The survexp.us population tables contain expected death rates based on calendar year, sex and age. Then

```
haz \leq survexp(fu.time \sim 1, data=mydata,
                     rmap = list(year=entry.dt, age=(birth.dt-entry.dt)),
                     method='individual.h'))
```
gives for each subject the total hazard experienced up to their observed death time or last follow-up time (variable fu.time) This probability can be used as a rescaled time value in models:

```
glm(status ~ 1 + offset(log(haz)), family=poisson)glm(s{\text{tatus}} \sim x + \text{offset(log(haz)}), \text{family=poisson})
```
In the first model, a test for intercept=0 is the one sample log-rank test of whether the observed group of subjects has equivalent survival to the baseline population. The second model tests for an effect of variable x after adjustment for age and sex.

The ratetable being used may have different variable names than the user's data set, this is dealt with by the rmap argument. The rate table for the above calculation was survexp.us, a call to summary{survexp.us} reveals that it expects to have variables age = age in days, sex, and year = the date of study entry, we create them in the rmap line. The sex variable was not mapped, therefore the function assumes that it exists in mydata in the correct format. (Note: for factors such as sex, the program will match on any unique abbreviation, ignoring case.)

Cohort survival is used to produce an overall survival curve. This is then added to the Kaplan-Meier plot of the study group for visual comparison between these subjects and the population at large. There are three common methods of computing cohort survival. In the "exact method" of Ederer the cohort is not censored, for this case no response variable is required in the formula. Hakulinen recommends censoring the cohort at the anticipated censoring time of each patient, and Verheul recommends censoring the cohort at the actual observation time of each patient. The last of these is the conditional method. These are obtained by using the respective time values as the follow-up time or response in the formula.

#### Value

if cohort=TRUE an object of class survexp, otherwise a vector of per-subject expected survival values. The former contains the number of subjects at risk and the expected survival for the cohort at each requested time. The cohort survival is the hypothetical survival for a cohort of subjects enrolled from the population at large, but matching the data set on the factors found in the rate table.

#### References

Berry, G. (1983). The analysis of mortality by the subject-years method. *Biometrics*, 39:173-84.

Ederer, F., Axtell, L. and Cutler, S. (1961). The relative survival rate: a statistical methodology. *Natl Cancer Inst Monogr*, 6:101-21.

Hakulinen, T. (1982). Cancer survival corrected for heterogeneity in patient withdrawal. *Biometrics*, 38:933-942.

Therneau, T. and Grambsch, P. (2000). Modeling survival data: Extending the Cox model. Springer. Chapter 10.

Verheul, H., Dekker, E., Bossuyt, P., Moulijn, A. and Dunning, A. (1993). Background mortality in clinical survival studies. *Lancet*, 341: 872-875.

### See Also

[survfit](#page-3726-0), [pyears](#page-3679-0), [survexp.us](#page-3684-0), [ratetable](#page-3683-0), [survexp.fit](#page-3724-0).

#### Examples

```
#
# Stanford heart transplant data
# We don't have sex in the data set, but know it to be nearly all males.
# Estimate of conditional survival
fit1 <- survexp(futime ~ 1, rmap=list(sex="male", year=accept.dt,
          age=(accept.dt-birth.dt)), method='conditional', data=jasa)
summary(fit1, times=1:10*182.5, scale=365) #expected survival by 1/2 years
# Estimate of expected survival stratified by prior surgery
survexp(~ surgery, rmap= list(sex="male", year=accept.dt,
 age=(accept.dt-birth.dt)), method='ederer', data=jasa,
        times=1:10 * 182.5)
## Compare the survival curves for the Mayo PBC data to Cox model fit
##
pfit <-coxph(Surv(time,status>0) ~ trt + log(bili) + log(protime) + age +
               platelet, data=pbc)
plot(survfit(Surv(time, status>0) ~ trt, data=pbc), mark.time=FALSE)
lines(survexp( ~ trt, ratetable=pfit, data=pbc), col='purple')
```
<span id="page-3724-0"></span>survexp.fit *Compute Expected Survival*

# Description

Compute expected survival times.

# Usage

```
survexp.fit(group, x, y, times, death, ratetable)
```
#### survexp.object 3673

## Arguments

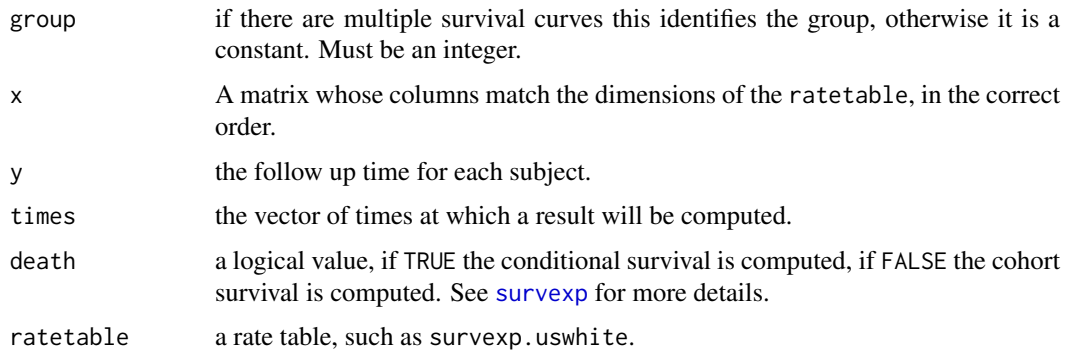

#### Details

For conditional survival y must be the time of last follow-up or death for each subject. For cohort survival it must be the potential censoring time for each subject, ignoring death.

For an exact estimate times should be a superset of y, so that each subject at risk is at risk for the entire sub-interval of time. For a large data set, however, this can use an inordinate amount of storage and/or compute time. If the times spacing is more coarse than this, an actuarial approximation is used which should, however, be extremely accurate as long as all of the returned values are > .99.

For a subgroup of size 1 and times  $>$  y, the conditional method reduces to  $exp(-h)$  where h is the expected cumulative hazard for the subject over his/her observation time. This is used to compute individual expected survival.

# Value

A list containing the number of subjects and the expected survival(s) at each time point. If there are multiple groups, these will be matrices with one column per group.

#### Warning

Most users will call the higher level routine survexp. Consequently, this function has very few error checks on its input arguments.

#### See Also

[survexp](#page-3721-0), [survexp.us](#page-3684-0).

survexp.object *Expected Survival Curve Object*

# Description

This class of objects is returned by the survexp class of functions to represent a fitted survival curve.

Objects of this class have methods for summary, and inherit the print, plot, points and lines methods from survfit.

# Arguments

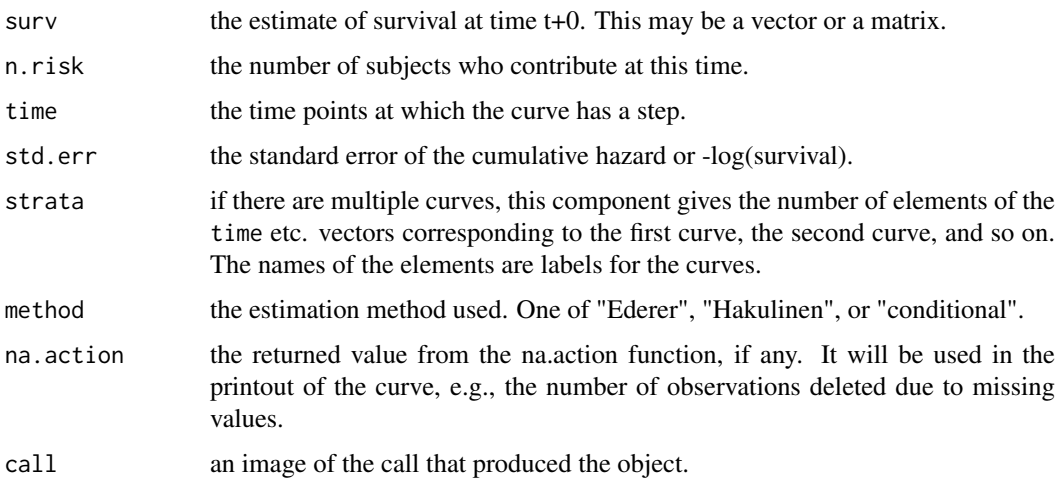

# Structure

The following components must be included in a legitimate survfit object.

# **Subscripts**

Survexp objects that contain multiple survival curves can be subscripted. This is most often used to plot a subset of the curves.

## Details

In expected survival each subject from the data set is matched to a hypothetical person from the parent population, matched on the characteristics of the parent population. The number at risk printed here is the number of those hypothetical subject who are still part of the calculation. In particular, for the Ederer method all hypotheticals are retained for all time, so n.risk will be a constant.

#### See Also

[plot.survfit](#page-3665-0), [summary.survexp](#page-3708-0), [print.survfit](#page-3674-0), [survexp](#page-3721-0).

<span id="page-3726-0"></span>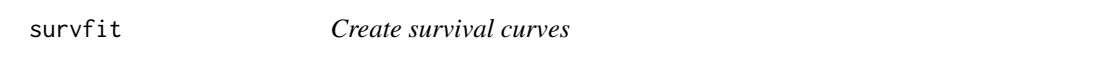

# Description

This function creates survival curves from either a formula (e.g. the Kaplan-Meier), a previously fitted Cox model, or a previously fitted accelerated failure time model.

# Usage

```
survfit(formula, ...)
```
#### survfit.coxph 3675

#### Arguments

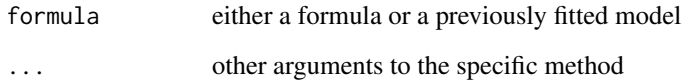

# Details

A survival curve is based on a tabulation of the number at risk and number of events at each unique death time. When time is a floating point number the definition of "unique" is subject to interpretation. The code uses factor() to define the set. For further details see the documentation for the appropriate method, i.e., ?survfit.formula or ?survfit.coxph.

A survfit object may contain a single curve, a set of curves (vector), a matrix of curves, or even a 3 way array: dim(fit) will reveal the dimensions. Predicted curves from a coxph model have one row for each stratum in the Cox model fit and one column for each specified covariate set. Curves from a multi-state model have one row for each stratum and a column for each state, the strata correspond to predictors on the right hand side of the equation. The default printing and plotting order for curves is by column, as with other matrices.

# Value

An object of class survfit containing one or more survival curves.

#### Note

Older releases of the code also allowed the specification for a single curve to omit the right hand of the formula, i.e., survfit(Surv(time, status)), in which case the formula argument is not actually a formula. Handling this case required some non-standard and fairly fragile manipulations, and this case is no longer supported.

#### Author(s)

Terry Therneau

#### See Also

```
survfit.formula, survfit.coxph, survfit.object, print.survfit, plot.survfit,
quantile.survfit, residuals.survfit, summary.survfit
```
<span id="page-3727-0"></span>survfit.coxph *Compute a Survival Curve from a Cox model*

# Description

Computes the predicted survivor function for a Cox proportional hazards model.

# Usage

```
## S3 method for class 'coxph'
survfit(formula, newdata,
        se.fit=TRUE, conf.int=.95, individual=FALSE, stype=2, ctype,
        conf.type=c("log","log-log","plain","none", "logit", "arcsin"),
        censor=TRUE, start.time, id, influence=FALSE,
        na.action=na.pass, type, ...)
## S3 method for class 'coxphms'
survfit(formula, newdata,
        se.fit=FALSE, conf.int=.95, individual=FALSE, stype=2, ctype,
        conf.type=c("log","log-log","plain","none", "logit", "arcsin"),
        censor=TRUE, start.time, id, influence=FALSE,
        na.action=na.pass, type, p0=NULL, ...)
```
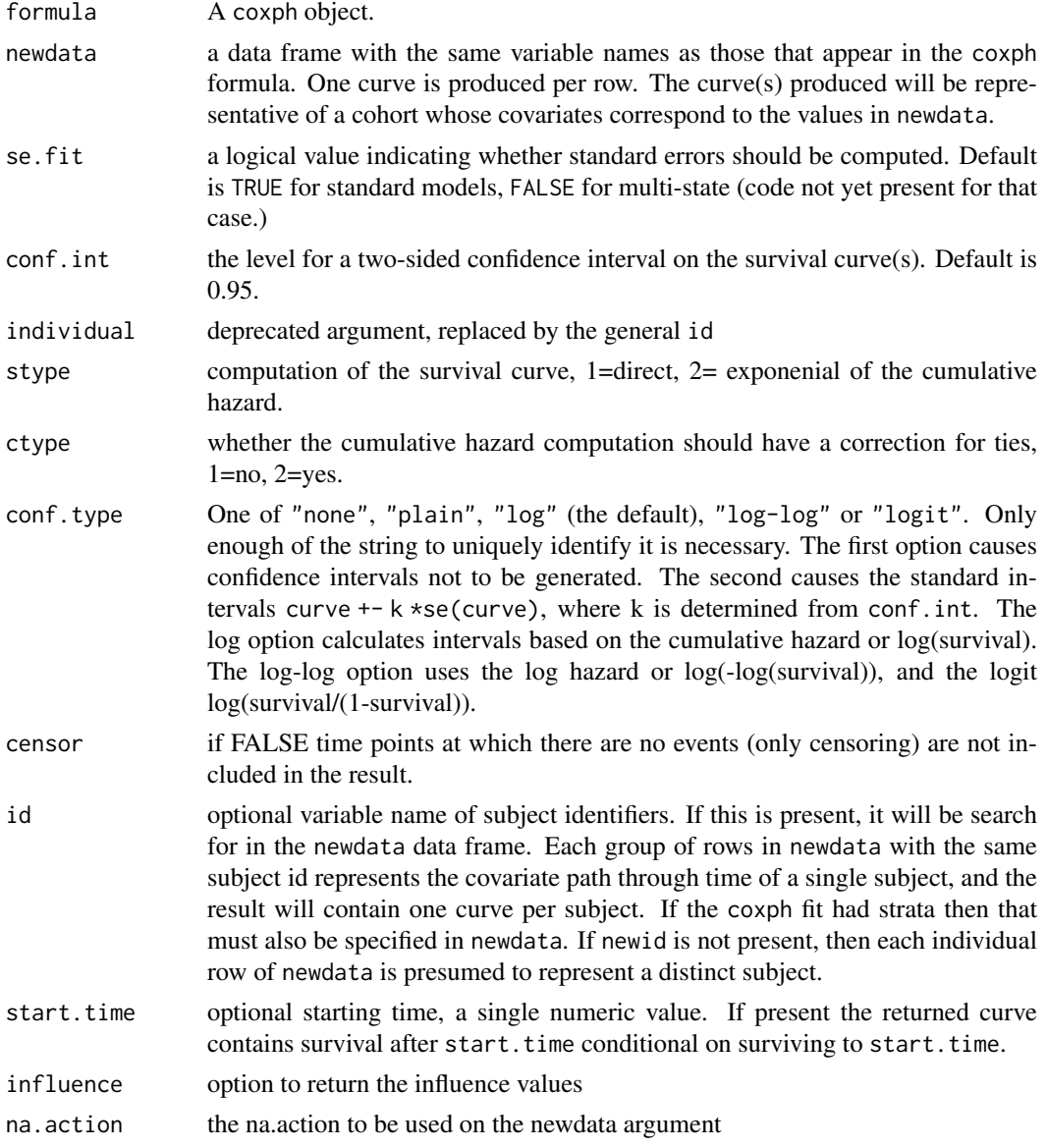

#### survfit.coxph 3677

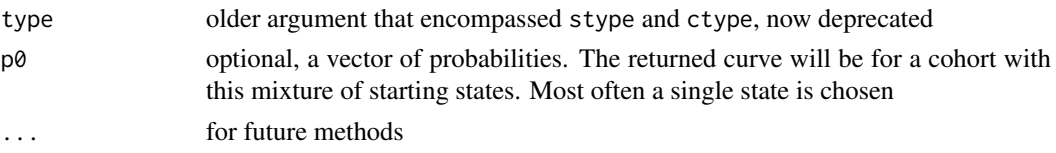

### Details

This routine produces Pr(state) curves based on a coxph model fit. For single state models it produces the single curve for  $S(t) = Pr$ (remain in initial state at time t), known as the survival curve; for multi-state models a matrix giving probabilities for all states. The stype argument states the type of estimate, and defaults to the exponential of the cumulative hazard, better known as the Breslow estimate. For a multi-state Cox model this involves the exponential of a matrix. The argument stype=1 uses a non-exponential or 'direct' estimate. For a single endpoint coxph model the code evaluates the Kalbfleich-Prentice estimate, and for a multi-state model it uses an analog of the Aalen-Johansen estimator. The latter approach is the default in the mstate package.

The ctype option affects the estimated cumulative hazard, and if stype=2 the estimated P(state) curves as well. If not present it is chosen so as to be concordant with the ties option in the coxph call. (For multistate coxphms objects only ctype=1 is currently implemented.) Likewise the choice between a model based and robust variance estimate for the curve will mirror the choice made in the coxph call, any clustering is also inherited from the parent model.

If the newdata argument is missing, then a curve is produced for a single "pseudo" subject with covariate values equal to the means component of the fit. The resulting curve(s) almost never make sense, but the default remains due to an unwarranted attachment to the option shown by some users and by other packages. Two particularly egregious examples are factor variables and interactions. Suppose one were studying interspecies transmission of a virus, and the data set has a factor variable with levels ("pig", "chicken") and about equal numbers of observations for each. The "mean" covariate level will be  $0.5 -$  is this a flying pig? As to interactions assume data with sex coded as 0/1, ages ranging from 50 to 80, and a model with age\*sex. The "mean" value for the age:sex interaction term will be about 30, a value that does not occur in the data. Users are strongly advised to use the newdata argument. For these reasons predictions from a multistate coxph model require the newdata argument.

If the coxph model contained an offset term, then the data set in the newdata argument should also contain that variable.

When the original model contains time-dependent covariates, then the path of that covariate through time needs to be specified in order to obtain a predicted curve. This requires newdata to contain multiple lines for each hypothetical subject which gives the covariate values, time interval, and strata for each line (a subject can change strata), along with an id variable which demarks which rows belong to each subject. The time interval must have the same (start, stop, status) variables as the original model: although the status variable is not used and thus can be set to a dummy value of 0 or 1, it is necessary for the response to be recognized as a Surv object. Last, although predictions with a time-dependent covariate path can be useful, it is very easy to create a prediction that is senseless. Users are encouraged to seek out a text that discusses the issue in detail.

When a model contains strata but no time-dependent covariates the user of this routine has a choice. If newdata argument does not contain strata variables then the returned object will be a matrix of survival curves with one row for each strata in the model and one column for each row in newdata. (This is the historical behavior of the routine.) If newdata does contain strata variables, then the result will contain one curve per row of newdata, based on the indicated stratum of the original model. In the rare case of a model with strata by covariate interactions the strata variable must be included in newdata, the routine does not allow it to be omitted (predictions become too confusing). (Note that the model Surv(time, status)  $\sim$  age\*strata(sex) expands internally to strata(sex) + age:sex; the sex variable is needed for the second term of the model.)

See [survfit](#page-3726-0) for more details about the counts (number of events, number at risk, etc.)

#### Value

an object of class "survfit". See survfit.object for details. Methods defined for survfit objects are print, plot, lines, and points.

#### Notes

If the following pair of lines is used inside of another function then the model=TRUE argument must be added to the coxph call:  $fit \leq -\cosh(\ldots)$ ; survfit(fit). This is a consequence of the non-standard evaluation process used by the model. frame function when a formula is involved.

Let  $\log[S(t; z)]$  be the log of the survival curve for a fixed covariate vector z, then  $\log[S(t; x)] =$  $e^{(x-z)\beta} \log[S(t;z)]$  is the log of the curve for any new covariate vector x. There is an unfortunate tendency to refer to the reference curve with  $z = 0$  as 'THE' baseline hazard. However, any z can be used as the reference point, and more importantly, if  $x - z$  is large the compuation can suffer severe roundoff error. It is always safest to provide the desired  $x$  values directly via newdata.

#### References

Fleming, T. H. and Harrington, D. P. (1984). Nonparametric estimation of the survival distribution in censored data. *Comm. in Statistics* 13, 2469-86.

Kalbfleisch, J. D. and Prentice, R. L. (1980). *The Statistical Analysis of Failure Time Data.* New York:Wiley.

Link, C. L. (1984). Confidence intervals for the survival function using Cox's proportional hazards model with covariates. *Biometrics* 40, 601-610.

Therneau T and Grambsch P (2000), Modeling Survival Data: Extending the Cox Model, Springer-Verlag.

Tsiatis, A. (1981). A large sample study of the estimate for the integrated hazard function in Cox's regression model for survival data. *Annals of Statistics* 9, 93-108.

#### See Also

[print.survfit](#page-3674-0), [plot.survfit](#page-3665-0), [lines.survfit](#page-3643-0), [coxph](#page-3618-0), [Surv](#page-3711-0), [strata](#page-3703-0).

<span id="page-3730-0"></span>survfit.formula *Compute a Survival Curve for Censored Data*

# **Description**

Computes an estimate of a survival curve for censored data using the Aalen-Johansen estimator. For ordinary (single event) survival this reduces to the Kaplan-Meier estimate.

# Usage

```
## S3 method for class 'formula'
survfit(formula, data, weights, subset, na.action,
        stype=1, ctype=1, id, cluster, robust, istate, timefix=TRUE,
        etype, model=FALSE, error, ...)
```
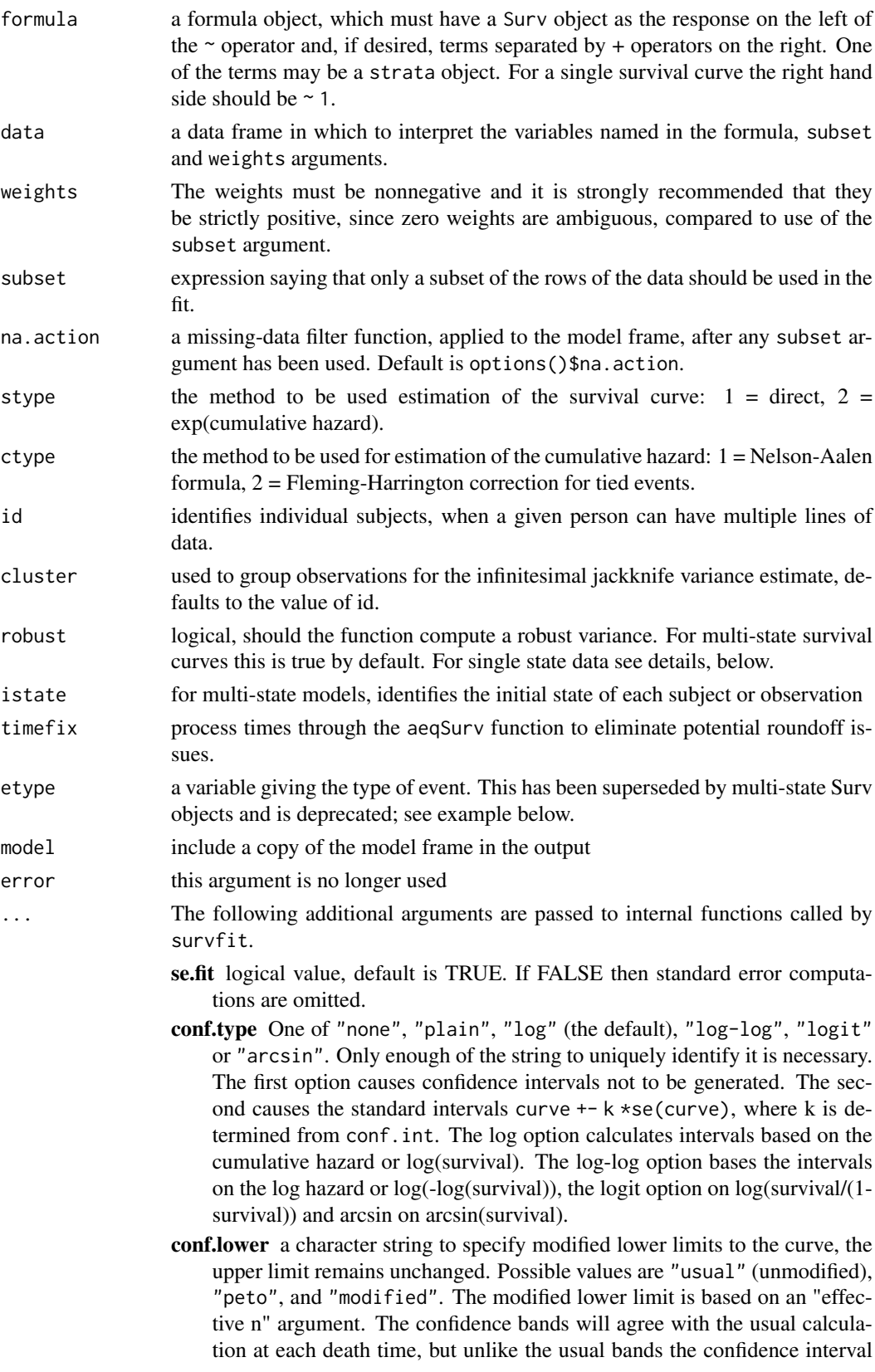

becomes wider at each censored observation. The extra width is obtained by multiplying the usual variance by a factor m/n, where n is the number currently at risk and m is the number at risk at the last death time. (The bands thus agree with the un-modified bands at each death time.) This is especially useful for survival curves with a long flat tail.

The Peto lower limit is based on the same "effective n" argument as the modified limit, but also replaces the usual Greenwood variance term with a simple approximation. It is known to be conservative.

- start.time numeric value specifying a time to start calculating survival information. The resulting curve is the survival conditional on surviving to start.time.
- conf.int the level for a two-sided confidence interval on the survival curve(s). Default is 0.95.
- se.fit a logical value indicating whether standard errors should be computed. Default is TRUE.
- influence a logical value indicating whether to return the infinitesimal jackknife (influence) values for each subject. These contain the values of the derivative of each value with respect to the case weights of each subject i:  $\partial p/\partial w_i$ , evaluated at the vector of weights. The resulting object will contain influence.surv and influence.chaz components. Alternatively, options of influence=1 or influence=2 will return values for only the survival or hazard curves, respectively.
- p0 this applies only to multi-state curves. An optional vector giving the initial probability across the states. If this is missing, then p0 is estimated using the frequency of the starting states of all observations at risk at start.time, or if that is not specified, at the time of the first event.
- type an older argument that combined stype and ctype, now deprecated. Legal values were "kaplan-meier" which is equivalent to stype=1, ctype=1, "fleming-harrington" which is equivalent to stype=2, ctype=1, and "fh2" which is equivalent to stype=2, ctype=2.

# Details

If there is a data argument, then variables in the formula, weights, subset, id, cluster and istate arguments will be searched for in that data set.

The routine returns both an estimated probability in state and an estimated cumulative hazard estimate. The cumulative hazard estimate is the Nelson-Aalen (NA) estimate or the Fleming-Harrington (FH) estimate, the latter includes a correction for tied event times. The estimated probability in state can estimated either using the exponential of the cumulative hazard, or as a direct estimate using the Aalen-Johansen approach. For single state data the AJ estimate reduces to the Kaplan-Meier and the probability in state to the survival curve; for competing risks data the AJ reduces to the cumulative incidence (CI) estimator. For backward compatability the type argument can be used instead.

When the data set includes left censored or interval censored data (or both), then the EM approach of Turnbull is used to compute the overall curve. Currently this algorithm is very slow, only a survival curve is produced, and it does not support a robust variance.

Robust variance: If a robust is TRUE, or for multi-state curves, then the standard errors of the results will be based on an infinitesimal jackknife (IJ) estimate, otherwise the standard model based estimate will be used. For single state curves, the default for robust will be TRUE if one of: there is a cluster argument, there are non-integer weights, or there is a id statement and at least one of the id values has multiple events, and FALSE otherwise. The default represents our best guess about

#### survfit.formula 3681

when one would most often desire a robust variance. When there are non-integer case weights and (time1, time2) survival data the routine is at an impasse: a robust variance likely is called for, but requires either id or cluster information to be done correctly; it will default to robust=FALSE.

One unanticipated side effect of defaulting to a robust variance when there are non integer case weights is that a fit using interval censored data, which iterates an underlying KM using an updated weight vector, now returns a robust variance by default. Based on Sun (2001) this may be preferred, as the naive estimate ignores the estimation of the weights. The prior behavior can be obtained with robust= FALSE.

With the IJ estimate, the leverage values themselves can be returned as arrays with dimensions: number of subjects, number of unique times, and for a multi-state model, the number of unique states. Be forwarned that these arrays can be huge. If there is a cluster argument this first dimension will be the number of clusters and the variance will be a grouped IJ estimate; this can be an important tool for reducing the size. A numeric value for the influence argument allows finer control: 0= return neither (same as FALSE), 1= return the influence array for probability in state,  $2$ = return the influence array for the cumulative hazard,  $3$ = return both (same as TRUE).

### Value

an object of class "survfit". See survfit.object for details. Methods defined for survfit objects are print, plot, lines, and points.

## References

Dorey, F. J. and Korn, E. L. (1987). Effective sample sizes for confidence intervals for survival probabilities. *Statistics in Medicine* 6, 679-87.

Fleming, T. H. and Harrington, D. P. (1984). Nonparametric estimation of the survival distribution in censored data. *Comm. in Statistics* 13, 2469-86.

Kalbfleisch, J. D. and Prentice, R. L. (1980). *The Statistical Analysis of Failure Time Data.* New York:Wiley.

Kyle, R. A. (1997). Moncolonal gammopathy of undetermined significance and solitary plasmacytoma. Implications for progression to overt multiple myeloma}, *Hematology/Oncology Clinics N. Amer.* 11, 71-87.

Link, C. L. (1984). Confidence intervals for the survival function using Cox's proportional hazards model with covariates. *Biometrics* 40, 601-610.

Sun, J. (2001). Variance estimation of a survival function for interval-censored data. *Stat Med* 20, 1949-1957.

Turnbull, B. W. (1974). Nonparametric estimation of a survivorship function with doubly censored data. *J Am Stat Assoc*, 69, 169-173.

## See Also

[survfit.coxph](#page-3727-0) for survival curves from Cox models, [survfit.object](#page-3736-0) for a description of the components of a survfit object, [print.survfit](#page-3674-0), [plot.survfit](#page-3665-0), [lines.survfit](#page-3643-0), [coxph](#page-3618-0), [Surv](#page-3711-0).

#### Examples

```
#fit a Kaplan-Meier and plot it
fit \le survfit(Surv(time, status) \sim x, data = aml)
plot(fit, lty = 2:3)legend(100, .8, c("Maintained", "Nonmaintained"), lty = 2:3)
```

```
#fit a Cox proportional hazards model and plot the
#predicted survival for a 60 year old
fit \leq coxph(Surv(futime, fustat) \sim age, data = ovarian)
plot(survfit(fit, newdata=data.frame(age=60)),
    xscale=365.25, xlab = "Years", ylab="Survival")
# Here is the data set from Turnbull
# There are no interval censored subjects, only left-censored (status=3),
# right-censored (status 0) and observed events (status 1)
#
# Time
# 1 2 3 4
# Type of observation
# death 12 6 2 3
# losses 3 2 0 3
\# late entry 2 4 2 5
#
tdata <- data.frame(time =c(1,1,1,2,2,2,3,3,3,4,4,4),
                  status=rep(c(1,0,2),4),n =c(12,3,2,6,2,4,2,0,2,3,3,5))fit <- survfit(Surv(time, time, status, type='interval') ~1,
             data=tdata, weight=n)
#
# Three curves for patients with monoclonal gammopathy.
# 1. KM of time to PCM, ignoring death (statistically incorrect)
# 2. Competing risk curves (also known as "cumulative incidence")
# 3. Multi-state, showing Pr(in each state, at time t)
#
fitKM <- survfit(Surv(stop, event=='pcm') ~1, data=mgus1,
                  subset=(start==0))
fitCR <- survfit(Surv(stop, event) ~1,
                  data=mgus1, subset=(start==0))
fitMS <- survfit(Surv(start, stop, event) ~ 1, id=id, data=mgus1)
## Not run:
# CR curves show the competing risks
plot(fitCR, xscale=365.25, xmax=7300, mark.time=FALSE,
           col=2:3, xlab="Years post diagnosis of MGUS",
           ylab="P(state)")
lines(fitKM, fun='event', xmax=7300, mark.time=FALSE,
           conf.int=FALSE)
text(3652, .4, "Competing risk: death", col=3)
text(5840, .15,"Competing risk: progression", col=2)
text(5480, .30,"KM:prog")
## End(Not run)
```
survfit.matrix *Create Aalen-Johansen estimates of multi-state survival from a matrix of hazards.*

#### Description

This allows one to create the Aalen-Johansen estimate of P, a matrix with one column per state and one row per time, starting with the individual hazard estimates. Each row of P will sum to 1. Note

### survfit.matrix 3683

that this routine has been superseded by the use of multi-state Cox models, and will eventually be removed.

#### Usage

```
## S3 method for class 'matrix'
survfit(formula, p0, method = c("discrete", "matexp"),
        start.time, ...)
```
## Arguments

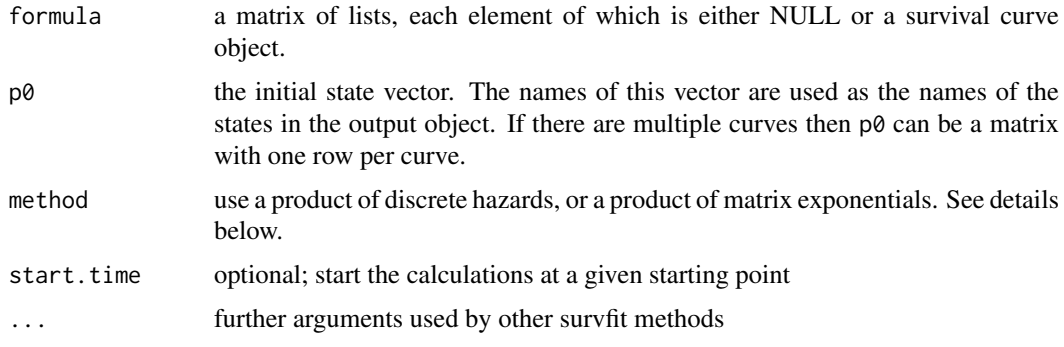

# Details

On input the matrix should contain a set of predicted curves for each possible transition, and NULL in other positions. Each of the predictions will have been obtained from the relevant Cox model. This approach for multistate curves is easy to use but has some caveats. First, the input curves must be consistent. The routine checks as best it can, but can easy be fooled. For instance, if one were to fit two Cox models, obtain predictions for males and females from one, and for treatment A and B from the other, this routine will create two curves but they are not meaningful. A second issue is that standard errors are not produced.

The names of the resulting states are taken from the names of the vector of initial state probabilities. If they are missing, then the dimnames of the input matrix are used, and lacking that the labels '1', '2', etc. are used.

For the usual Aalen-Johansen estimator the multiplier at each event time is the matrix of hazards H (also written as  $I + dA$ ). When using predicted survival curves from a Cox model, however, it is possible to get predicted hazards that are greater than 1, which leads to probabilities less than 0. If the method argument is not supplied and the input curves are derived from a Cox model this routine instead uses the approximation expm(H-I) as the multiplier, which always gives valid probabilities. (This is also the standard approach for ordinary survival curves from a Cox model.)

## Value

a survfitms object

#### Note

The R syntax for creating a matrix of lists is very fussy.

# Author(s)

Terry Therneau

#### See Also

[survfit](#page-3726-0)

# Examples

```
etime <- with(mgus2, ifelse(pstat==0, futime, ptime))
event <- with(mgus2, ifelse(pstat==0, 2*death, 1))
event <- factor(event, 0:2, labels=c("censor", "pcm", "death"))
cfit1 <- coxph(Surv(etime, event=="pcm") ~ age + sex, mgus2)
cfit2 <- coxph(Surv(etime, event=="death") ~ age + sex, mgus2)
# predicted competing risk curves for a 72 year old with mspike of 1.2
# (median values), male and female.
# The survfit call is a bit faster without standard errors.
newdata <- expand.grid(sex=c("F", "M"), age=72, mspike=1.2)
AJmat <- matrix(list(), 3,3)
AJmat[1,2] <- list(survfit(cfit1, newdata, std.err=FALSE))
AJmat[1,3] <- list(survfit(cfit2, newdata, std.err=FALSE))
csurv <- survfit(AJmat, p0 =c(entry=1, PCM=0, death=0))
```
<span id="page-3736-0"></span>survfit.object *Survival Curve Object*

# Description

This class of objects is returned by the survfit class of functions to represent a fitted survival curve. For a multi-state model the object has class c('survfitms', 'survfit').

Objects of this class have methods for the functions print, summary, plot, points and lines. The print. survfit method does more computation than is typical for a print method and is documented on a separate page.

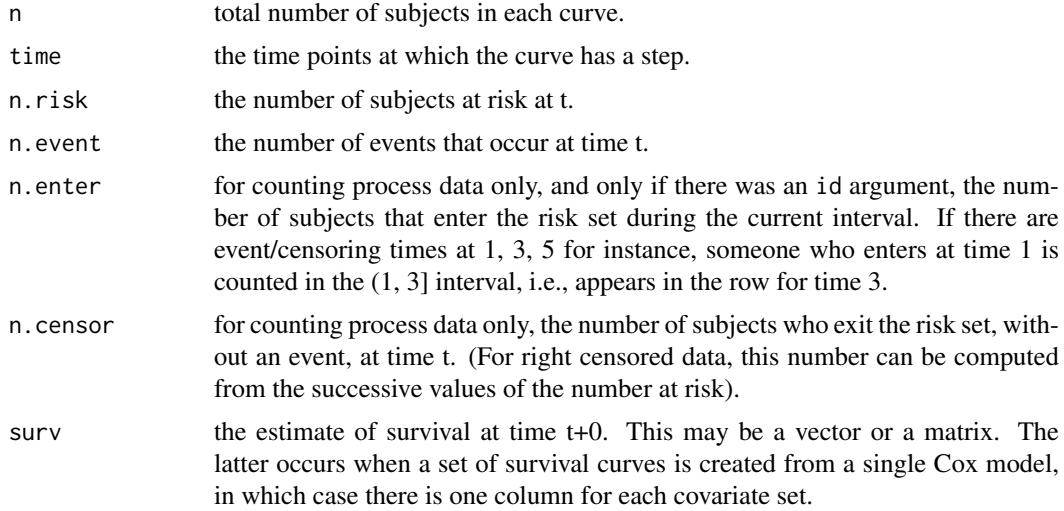

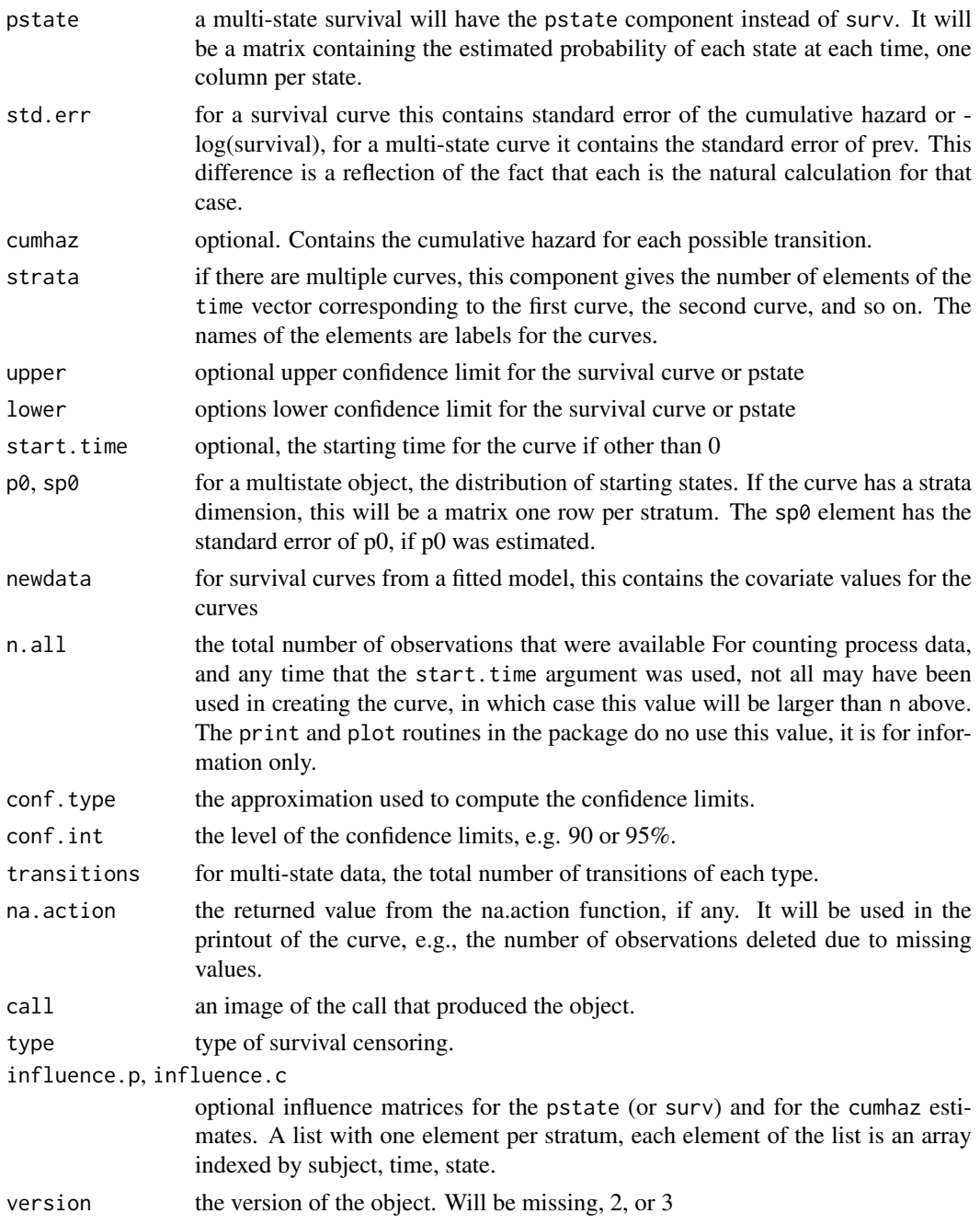

## Structure

The following components must be included in a legitimate survfit or survfitms object.

# Subscripts

Survfit objects can be subscripted. This is often used to plot a subset of the curves, for instance. From the user's point of view the survfit object appears to be a vector, matrix, or array of curves. The first dimension is always the underlying number of curves or "strata"; for multi-state models the state is always the last dimension. Predicted curves from a Cox model can have a second dimension which is the number of different covariate prediction vectors.

## Details

The survfit object has evolved over time: when first created there was no thought of multi-state models for instance. This evolution has almost entirely been accomplished by the addition of new elements. One change in survival version 3 is the addition of a survfitconf routine which will compute confidence intervals for a survfit object. This allows the computation of CI intervals to be deferred until later, if desired, rather than making them a permanent part of the object. Later iterations of the base routines may omit the confidence intervals.

The survfit object starts at the first observation time, but survival curves are normally plotted from time 0. A helper routine survfit  $\theta$  can be used to add this first time point and align the data.

#### See Also

[plot.survfit](#page-3665-0), [summary.survfit](#page-3709-0), [print.survfit](#page-3674-0), [survfit](#page-3726-0), [survfit0](#page-3738-0)

<span id="page-3738-0"></span>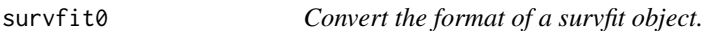

### Description

Add the point for a starting time (time 0) to a survfit object's elements. This is useful for plotting.

### Usage

survfit0(x, start.time=0)

#### Arguments

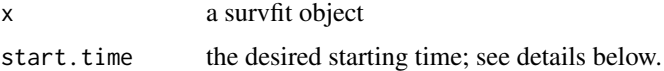

#### Details

Survival curves are traditionally plotted forward from time 0, but since the true starting time is not known as a part of the data, the survfit routine does not include a time 0 value in the resulting object. Someone might look at cumulative mortgage defaults versus calendar year, for instance, with the 'time' value a Date object. The plotted curve probably should not start at  $0 = 1970/01/01$ . Due to this uncertainty, it was decided not to include a "time 0" as part of a survfit object. If the original survfit call included a start.time argument, that value is of course retained.

Whether that (1989) decision was wise or foolish, it is now far too late to change it. (We tried it once as a trial, resulting in over 20 errors in the survival test suite. We extrapolate that it might break 1/2 - 2/3 of the other CRAN packages that depend on survival, if made a default.) If the original survfit call included a start.time argument, that value is of course retained.

One problem with this choice is that some functions must choose a starting point, plots for example. This utility function is used by plot.survfit and summary.survfit to do so, adding a new time point at the front of each curve in a consistent way: the optional argument to the survfit0 function as the first choice (if supplied), then the user's start.time if present, otherwise min(0, x\$time). The resulting object is *not* guarranteed to work with functions that further manipulate a survfit object such as subscripting, aggregation, pseudovalues, etc. (remember the 20 errors). Rather it is intended as a penultimate step, most often when creating a plot.

 $3686$  survfit $0$ 

#### survfitcoxph.fit 3687

# Value

a reformulated version of the object with an initial data point at start.time added. The time, surv, pstate, cumhaz, std.err, std.cumhaz and other components will all be aligned, so as to make plots and summaries easier to produce.

survfitcoxph.fit *A direct interface to the 'computational engine' of survfit.coxph*

#### Description

This program is mainly supplied to allow other packages to invoke the survfit.coxph function at a 'data' level rather than a 'user' level. It does no checks on the input data that is provided, which can lead to unexpected errors if that data is wrong.

# Usage

survfitcoxph.fit(y, x, wt, x2, risk, newrisk, strata, se.fit, survtype, vartype, varmat, id, y2, strata2, unlist=TRUE)

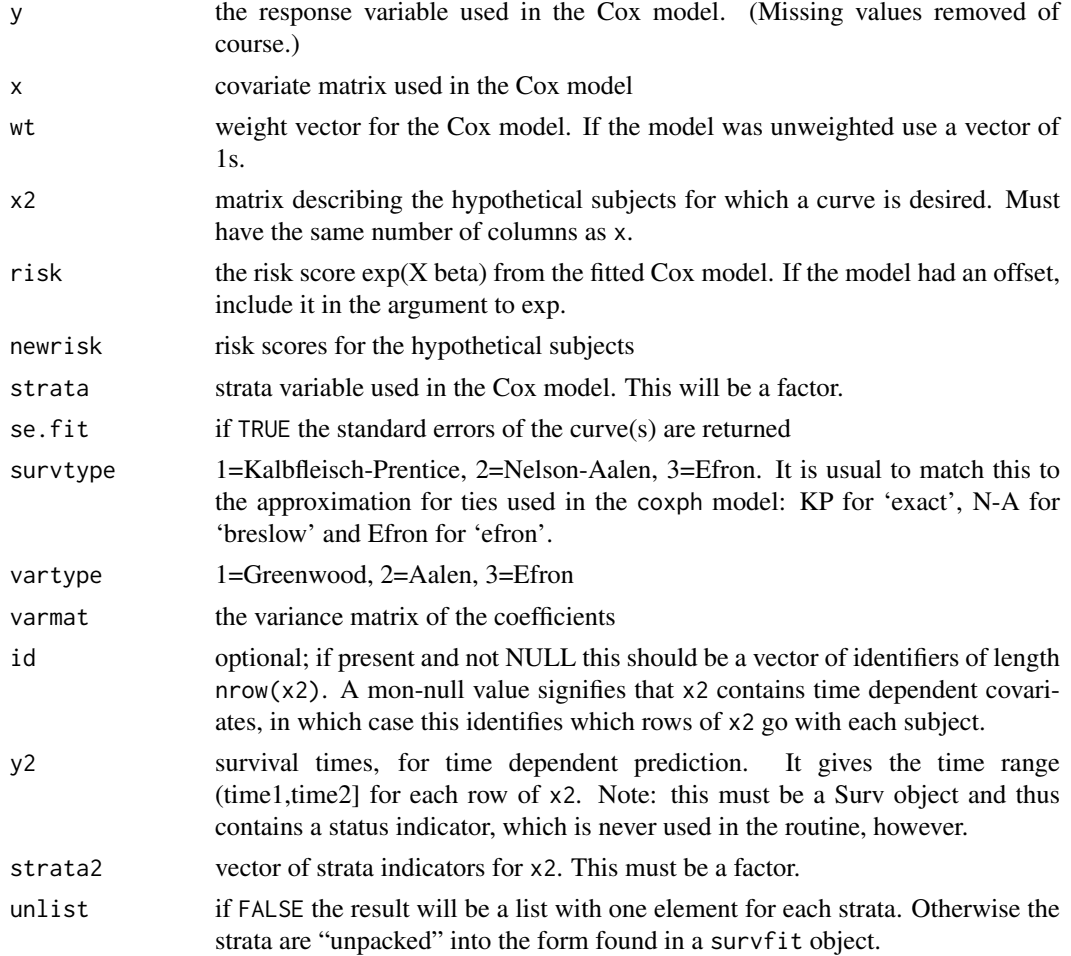

### Value

a list containing nearly all the components of a survfit object. All that is missing is to add the confidence intervals, the type of the original model's response (as in a coxph object), and the class.

## Note

The source code for for both this function and survfit.coxph is written using noweb. For complete documentation see the inst/sourcecode.pdf file.

# Author(s)

Terry Therneau

# See Also

[survfit.coxph](#page-3727-0)

survival-deprecated *Deprecated functions in package* survival

# Description

These functions are temporarily retained for compatability with older programs, and may transition to defunct status.

# Usage

```
survConcordance(formula, data, weights, subset, na.action) # use concordance
survConcordance.fit(y, x, strata, weight) # use concordancefit
```
## Arguments

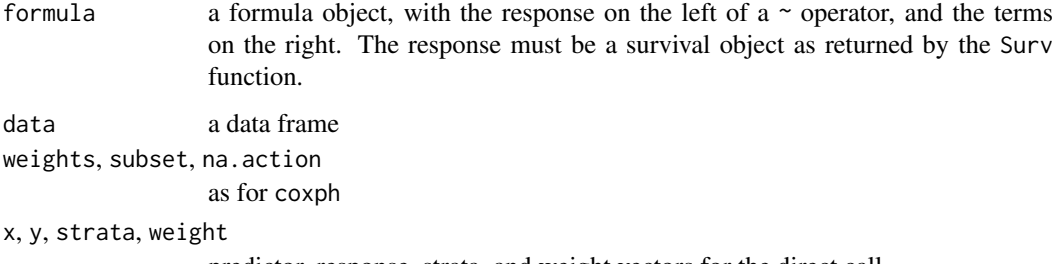

predictor, response, strata, and weight vectors for the direct call

# See Also

[Deprecated](#page-201-0)

# Description

Peter O'Brien's test for association of a single variable with survival This test is proposed in Biometrics, June 1978.

### Usage

survobrien(formula, data, subset, na.action, transform)

#### Arguments

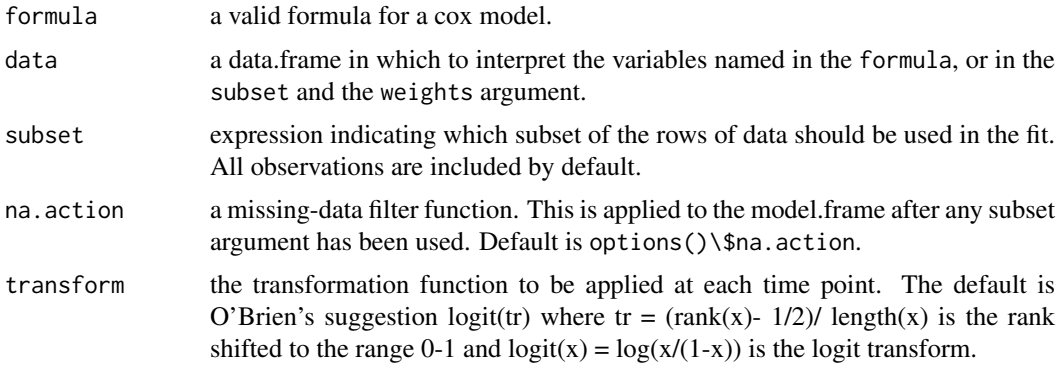

### Value

a new data frame. The response variables will be column names returned by the Surv function, i.e., "time" and "status" for simple survival data, or "start", "stop", "status" for counting process data. Each individual event time is identified by the value of the variable . strata.. Other variables retain their original names. If a predictor variable is a factor or is protected with I(), it is retained as is. Other predictor variables have been replaced with time-dependent logit scores.

The new data frame will have many more rows that the original data, approximately the original number of rows \* number of deaths/2.

#### Method

A time-dependent cox model can now be fit to the new data. The univariate statistic, as originally proposed, is equivalent to single variable score tests from the time-dependent model. This equivalence is the rationale for using the time dependent model as a multivariate extension of the original paper.

In O'Brien's method, the x variables are re-ranked at each death time. A simpler method, proposed by Prentice, ranks the data only once at the start. The results are usually similar.

## Note

A prior version of the routine returned new time variables rather than a strata. Unfortunately, that strategy does not work if the original formula has a strata statement. This new data set will be the same size, but the coxph routine will process it slightly faster.

O'Brien, Peter, "A Nonparametric Test for Association with Censored Data", *Biometrics* 34: 243- 250, 1978.

# See Also

[survdiff](#page-3720-0)

### Examples

```
xx <- survobrien(Surv(futime, fustat) ~ age + factor(rx) + I(ecog.ps),
          data=ovarian)
coxph(Surv(time, status) ~ age + strata(.strata.), data=xx)
```
<span id="page-3742-0"></span>survreg *Regression for a Parametric Survival Model*

# Description

Fit a parametric survival regression model. These are location-scale models for an arbitrary transform of the time variable; the most common cases use a log transformation, leading to accelerated failure time models.

# Usage

```
survreg(formula, data, weights, subset,
        na.action, dist="weibull", init=NULL, scale=0,
        control,parms=NULL,model=FALSE, x=FALSE,
        y=TRUE, robust=FALSE, cluster, score=FALSE, ...)
```
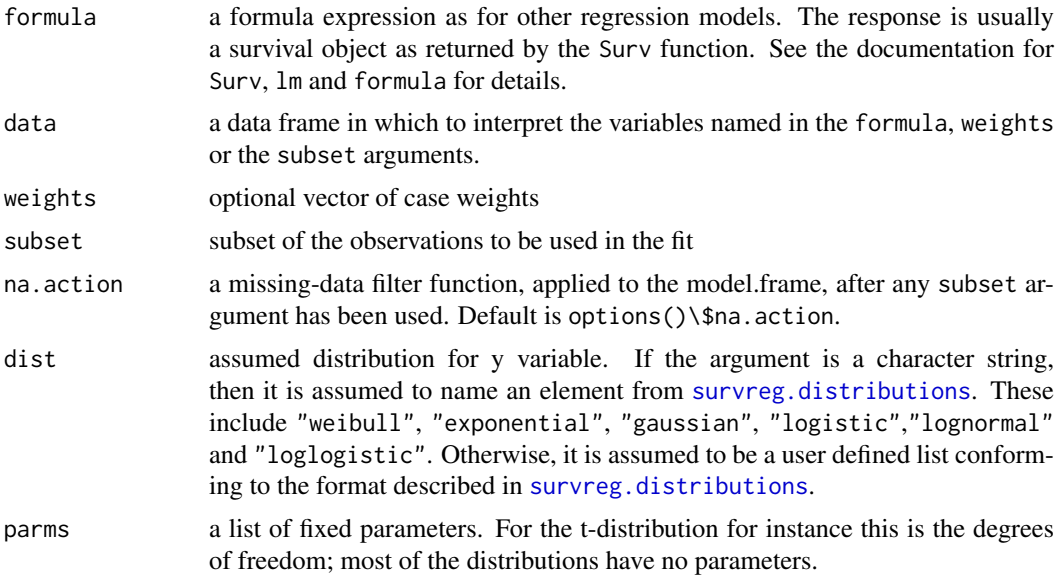

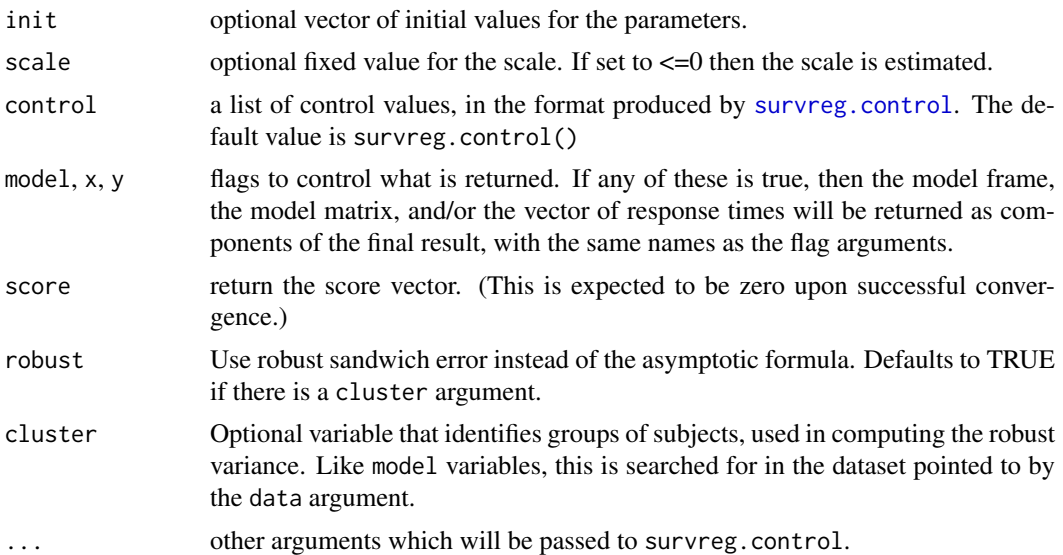

#### Details

All the distributions are cast into a location-scale framework, based on chapter 2.2 of Kalbfleisch and Prentice. The resulting parameterization of the distributions is sometimes (e.g. gaussian) identical to the usual form found in statistics textbooks, but other times (e.g. Weibull) it is not. See the book for detailed formulas.

When using weights be aware of the difference between replication weights and sampling weights. In the former, a weight of '2' means that there are two identical observations, which have been combined into a single row of data. With sampling weights there is a single observed value, with a weight used to achieve balance with respect to some population. To get proper variance with replication weights use the default variance, for sampling weights use the robust variance. Replication weights were once common (when computer memory was much smaller) but are now rare.

#### Value

an object of class survreg is returned.

#### References

Kalbfleisch, J. D. and Prentice, R. L., The statistical analysis of failure time data, Wiley, 2002.

# See Also

[survreg.object](#page-3746-0), [survreg.distributions](#page-3745-0), [pspline](#page-3677-0), [frailty](#page-3636-0), [ridge](#page-3694-0)

# Examples

```
# Fit an exponential model: the two fits are the same
survreg(Surv(futime, fustat) ~ ecog.ps + rx, ovarian, dist='weibull',
                                   scale=1)
survreg(Surv(futime, fustat) ~ ecog.ps + rx, ovarian,
       dist="exponential")
#
# A model with different baseline survival shapes for two groups, i.e.,
# two different scale parameters
```
```
survreg(Surv(time, status) \sim ph.ecog + age + strata(sex), lung)
# There are multiple ways to parameterize a Weibull distribution. The survreg
# function embeds it in a general location-scale family, which is a
# different parameterization than the rweibull function, and often leads
# to confusion.
# survreg's scale = 1/(rweibull shape)
# survreg's intercept = log(rweibull scale)
# For the log-likelihood all parameterizations lead to the same value.
y <- rweibull(1000, shape=2, scale=5)
survreg(Surv(y)~1, dist="weibull")
# Economists fit a model called `tobit regression', which is a standard
# linear regression with Gaussian errors, and left censored data.
tobinfit <- survreg(Surv(durable, durable>0, type='left') ~ age + quant,
            data=tobin, dist='gaussian')
```
survreg.control *Package options for survreg and coxph*

#### Description

This functions checks and packages the fitting options for [survreg](#page-3742-0)

# Usage

```
survreg.control(maxiter=30, rel.tolerance=1e-09,
toler.chol=1e-10, iter.max, debug=0, outer.max=10)
```
#### Arguments

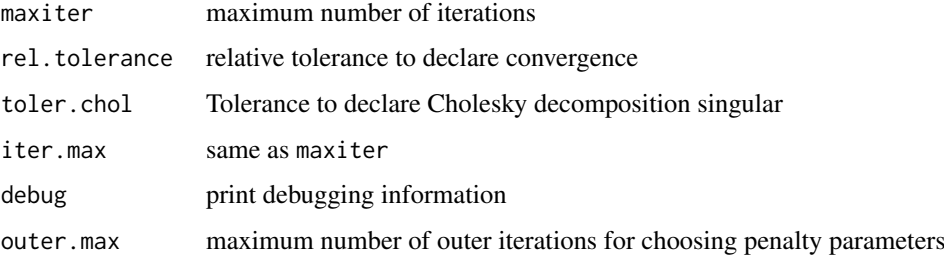

# Value

A list with the same elements as the input

#### See Also

[survreg](#page-3742-0)

<span id="page-3745-0"></span>survreg.distributions *Parametric Survival Distributions*

# Description

List of distributions for accelerated failure models. These are location-scale families for some transformation of time. The entry describes the cdf  $F$  and density  $f$  of a canonical member of the family.

# Usage

survreg.distributions

# Format

There are two basic formats, the first defines a distribution de novo, the second defines a new distribution in terms of an old one.

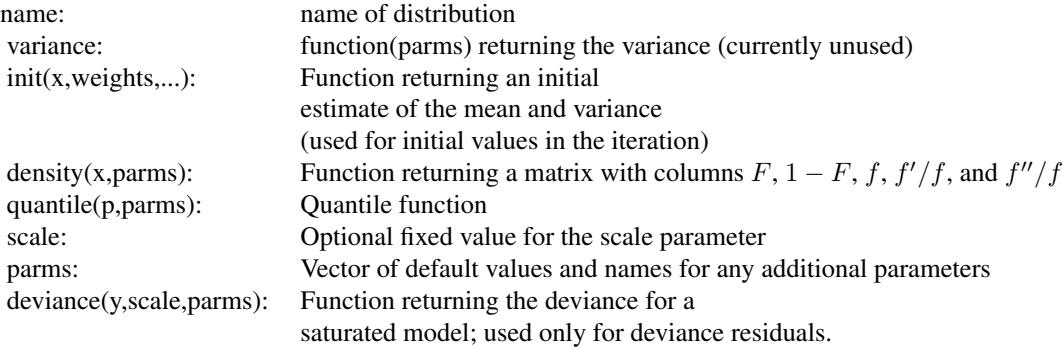

and to define one distribution in terms of another

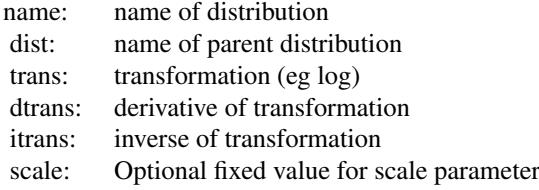

# Details

There are four basic distributions:extreme, gaussian, logistic and t. The last three are parametrised in the same way as the distributions already present in R. The extreme value cdf is

$$
F = 1 - e^{-e^t}.
$$

When the logarithm of survival time has one of the first three distributions we obtain respectively weibull, lognormal, and loglogistic. The location-scale parameterization of a Weibull distribution found in survreg is not the same as the parameterization of [rweibull](#page-1862-0).

The other predefined distributions are defined in terms of these. The exponential and rayleigh distributions are Weibull distributions with fixed scale of 1 and 0.5 respectively, and loggaussian is a synonym for lognormal.

For speed parts of the three most commonly used distributions are hardcoded in C; for this reason the elements of survreg.distributions with names of "Extreme value", "Logistic" and "Gaussian" should not be modified. (The order of these in the list is not important, recognition is by name.) As an alternative to modifying survreg.distributions a new distribution can be specified as a separate list. This is the preferred method of addition and is illustrated below.

### See Also

[survreg](#page-3742-0), [pweibull](#page-1862-0), [pnorm](#page-1651-0),[plogis](#page-1594-0), [pt](#page-1831-0), [survregDtest](#page-3747-0)

#### Examples

```
# time transformation
survreg(Surv(time, status) ~ ph.ecog + sex, dist='weibull', data=lung)
# change the transformation to work in years
# intercept changes by log(365), everything else stays the same
my.weibull <- survreg.distributions$weibull
my.weibull$trans <- function(y) log(y/365)my.weibull$itrans <- function(y) 365*exp(y)
survreg(Surv(time, status) ~ ph.ecog + sex, lung, dist=my.weibull)
# Weibull parametrisation
y<-rweibull(1000, shape=2, scale=5)
survreg(Surv(y)~1, dist="weibull")
# survreg scale parameter maps to 1/shape, linear predictor to log(scale)
# Cauchy fit
mycauchy <- list(name='Cauchy',
                 init= function(x, weights, ...)
                      c(median(x), mad(x)),density= function(x, parms) {
                      temp <- 1/(1 + x^2)cbind(.5 + atan(x)/pi, .5+ atan(-x)/pi, )temp/pi, -2 *x*temp, 2*temp*(4*x^2*temp -1))
                      },
                 quantile= function(p, parms) tan((p-.5)*pi),
                 deviance= function(...) stop('deviance residuals not defined')
                 \lambdasurvreg(Surv(log(time), status) \sim ph.ecog + sex, lung, dist=mycauchy)
```
survreg.object *Parametric Survival Model Object*

#### **Description**

This class of objects is returned by the survreg function to represent a fitted parametric survival model. Objects of this class have methods for the functions print, summary, predict, and residuals.

### **COMPONENTS**

The following components must be included in a legitimate survreg object.

- coefficients the coefficients of the linear.predictors, which multiply the columns of the model matrix. It does not include the estimate of error (sigma). The names of the coefficients are the names of the single-degree-of-freedom effects (the columns of the model matrix). If the model is over-determined there will be missing values in the coefficients corresponding to non-estimable coefficients.
- icoef coefficients of the baseline model, which will contain the intercept and log(scale), or multiple scale factors for a stratified model.
- var the variance-covariance matrix for the parameters, including the log(scale) parameter(s).
- loglik a vector of length 2, containing the log-likelihood for the baseline and full models.
- iter the number of iterations required
- linear.predictors the linear predictor for each subject.
- df the degrees of freedom for the final model. For a penalized model this will be a vector with one element per term.
- scale the scale factor(s), with length equal to the number of strata.

idf degrees of freedom for the initial model.

means a vector of the column means of the coefficient matrix.

dist the distribution used in the fit.

weights included for a weighted fit.

The object will also have the following components found in other model results (some are optional): linear predictors, weights, x, y, model, call, terms and formula. See lm.

# See Also

[survreg](#page-3742-0), [lm](#page-1582-0)

<span id="page-3747-0"></span>survregDtest *Verify a survreg distribution*

#### Description

This routine is called by survreg to verify that a distribution object is valid.

# Usage

```
survregDtest(dlist, verbose = F)
```
# Arguments

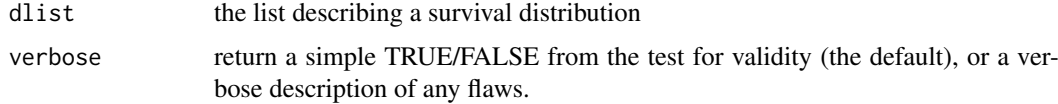

# Details

If the survreg function rejects your user-supplied distribution as invalid, this routine will tell you why it did so.

# Value

TRUE if the distribution object passes the tests, and either FALSE or a vector of character strings if not.

### Author(s)

Terry Therneau

# See Also

[survreg.distributions](#page-3745-0), [survreg](#page-3742-0)

#### Examples

```
# An invalid distribution (it should have "init =" on line 2)
# surveg would give an error message
mycauchy <- list(name='Cauchy',
                  init<- function(x, weights, ...)
                       c(median(x), mad(x)),density= function(x, parms) {
                       temp \leftarrow 1/(1 + x<sup>^2</sup>)
                       cbind(.5 + atan(temp)/pi, .5+ atan(-temp)/pi, )temp/pi, -2 *x*temp, 2*temp^2*(4*x^2*temp -1))
                       },
                  quantile= function(p, parms) tan((p-.5)*pi),
                  deviance= function(...) stop('deviance residuals not defined')
                  \lambda
```
survregDtest(mycauchy, TRUE)

survSplit *Split a survival data set at specified times*

# Description

Given a survival data set and a set of specified cut times, split each record into multiple subrecords at each cut time. The new data set will be in 'counting process' format, with a start time, stop time, and event status for each record.

#### Usage

```
survSplit(formula, data, subset, na.action=na.pass,
           cut, start="tstart", id, zero=0, episode,
                              end="tstop", event="event")
```
3696 survSplit

#### survSplit 3697 (1997) 3697 (1998) 3697 (1998) 3697 (1998) 3697 (1998) 3697 (1998) 3697 (1998) 3697 (1998) 3697

#### Arguments

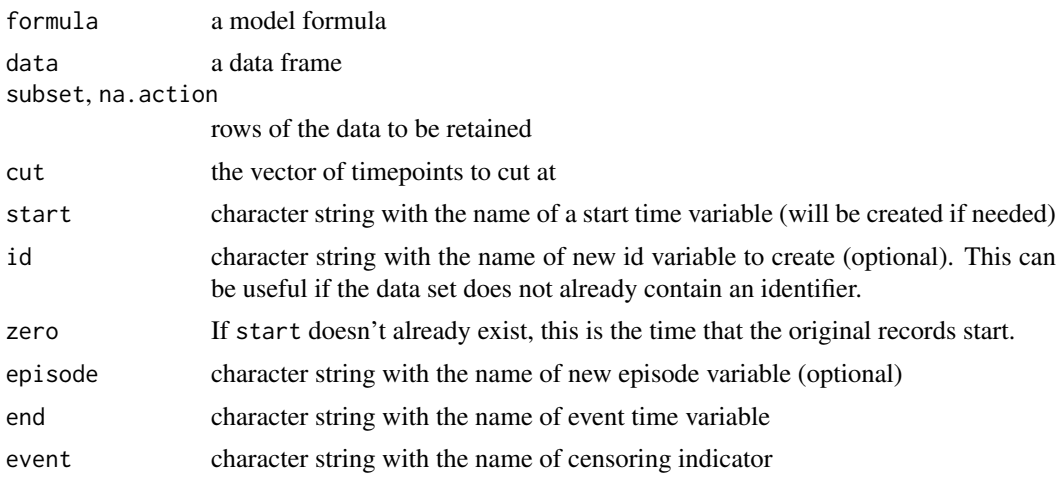

#### Details

Each interval in the original data is cut at the given points; if an original row were (15, 60] with a cut vector of (10,30, 40) the resulting data set would have intervals of (15,30], (30,40] and (40, 60].

Each row in the final data set will lie completely within one of the cut intervals. Which interval for each row of the output is shown by the episode variable, where  $1 =$  less than the first cutpoint,  $2 =$ between the first and the second, etc. For the example above the values would be 2, 3, and 4.

The routine is called with a formula as the first argument. The right hand side of the formula can be used to delimit variables that should be retained; normally one will use  $\sim$  . as a shorthand to retain them all. The routine will try to retain variable names, e.g. Surv(adam, joe, fred) $\sim$ . will result in a data set with those same variable names for tstart, end, and event options rather than the defaults. Any user specified values for these options will be used if they are present, of course. However, the routine is not sophisticated; it only does this substitution for simple names. A call of Surv(time, stat==2) for instance will not retain "stat" as the name of the event variable.

Rows of data with a missing time or status are copied across unchanged, unless the na.action argument is changed from its default value of na.pass. But in the latter case any row that is missing for any variable will be removed, which is rarely what is desired.

# Value

New, longer, data frame.

#### See Also

[Surv](#page-3711-0), [cut](#page-176-0), [reshape](#page-1748-0)

# Examples

```
fit1 <- coxph(Surv(time, status) ~ karno + age + trt, veteran)
plot(cox.zph(fit1)[1])
# a cox.zph plot of the data suggests that the effect of Karnofsky score
# begins to diminish by 60 days and has faded away by 120 days.
# Fit a model with separate coefficients for the three intervals.
#
vet2 <- survSplit(Surv(time, status) ~., veteran,
                   cut=c(60, 120), episode ="timegroup")
```

```
fit2 <- coxph(Surv(tstart, time, status) ~ karno* strata(timegroup) +
                age + trt, data= vet2)
c(overall= coef(fit1)[1],
  t0_60 = \text{coef}(\text{fit2})[1],t60_120= sum(coef(fit2)[c(1,4)]),
 t120 = sum(coef(fit2)[c(1,5)]# Sometimes we want to split on one scale and analyse on another
# Add a "current age" variable to the mgus2 data set.
temp1 <- mgus2
temp1$endage <- mgus2$age + mgus2$futime/12 # futime is in months
temp1$startage <- temp1$age
temp2 <- survSplit(Surv(age, endage, death) ~ ., temp1, cut=25:100,
                   start= "age1", end= "age2")
# restore the time since enrollment scale
temp2$time1 <- (temp2$age1 - temp2$startage)*12
temp2$time2 <- (temp2$age2 - temp2$startage)*12
# In this data set, initial age and current age have similar utility
mfit1 <- coxph(Surv(futime, death) ~ age + sex, data=mgus2)
mfit2 <- coxph(Surv(time1, time2, death) ~ age1 + sex, data=temp2)
```
tcut *Factors for person-year calculations*

# Description

Attaches categories for person-year calculations to a variable without losing the underlying continuous representation

# Usage

```
tcut(x, breaks, labels, scale=1)
## S3 method for class 'tcut'
levels(x)
```
# Arguments

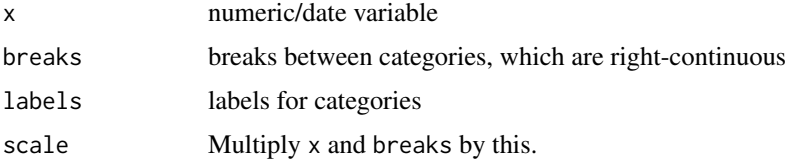

### Value

An object of class tcut

#### See Also

[cut](#page-176-0), [pyears](#page-3679-0)

#### tmerge 3699

#### Examples

```
# For pyears, all time variable need to be on the same scale; but
# futime is in months and age is in years
test <- mgus2
test$years <- test$futime/30.5 # follow-up in years
# first grouping based on years from starting age (= current age)
# second based on years since enrollment (all start at 0)
test$agegrp <- tcut(test$age, c(0,60, 70, 80, 100),
                    c("<=60", "60-70", "70-80", ">80"))
test$fgrp <- tcut(rep(0, nrow(test)), c(0, 1, 5, 10, 100),
                   c("0-1yr", "1-5yr", "5-10yr", ">10yr"))
# death rates per 1000, by age group
pfit1 <- pyears(Surv(years, death) ~ agegrp, scale =1000, data=test)
round(pfit1$event/ pfit1$pyears)
#death rates per 100, by follow-up year and age
# there are excess deaths in the first year, within each age stratum
pfit2 <- pyears(Surv(years, death) ~ fgrp + agegrp, scale =1000, data=test)
round(pfit2$event/ pfit2$pyears)
```
tmerge *Time based merge for survival data*

#### Description

A common task in survival analysis is the creation of start,stop data sets which have multiple intervals for each subject, along with the covariate values that apply over that interval. This function aids in the creation of such data sets.

# Usage

tmerge(data1, data2, id,..., tstart, tstop, options)

#### Arguments

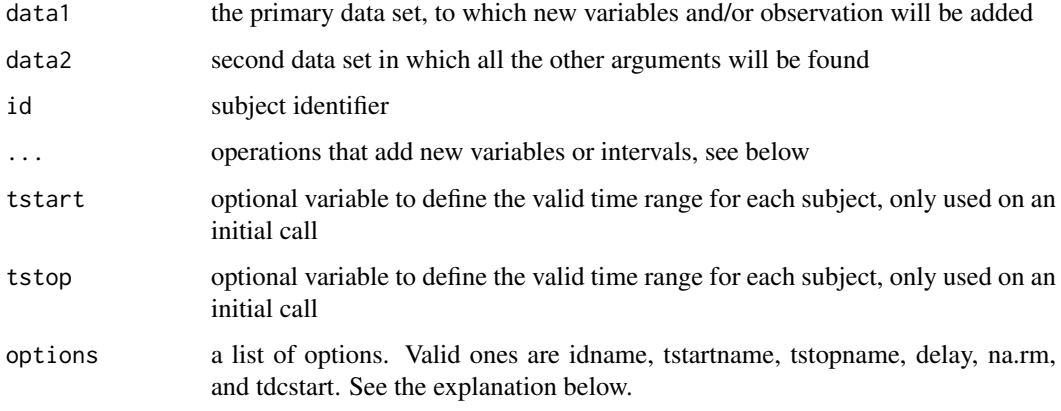

#### Details

The program is often run in multiple passes, the first of which defines the basic structure, and subsequent ones that add new variables to that structure. For a more complete explanation of how this routine works refer to the vignette on time-dependent variables.

There are 4 types of operational arguments: a time dependent covariate (tdc), cumulative count (cumtdc), event (event) or cumulative event (cumevent). Time dependent covariates change their values before an event, events are outcomes.

- $\bullet$  newname = tdc(y, x, init): A new time dependent covariate variable will created. The argument y is assumed to be on the scale of the start and end time, and each instance describes the occurrence of a "condition" at that time. The second argument x is optional. In the case where x is missing the count variable starts at 0 for each subject and becomes 1 at the time of the event. If x is present the value of the time dependent covariate is initialized to value of init, if present, or the tdcstart option otherwise, and is updated to the value of x at each observation. If the option na.rm=TRUE missing values of x are first removed, i.e., the update will not create missing values.
- newname  $=$  cumtdc(y,x, init): Similar to tdc, except that the event count is accumulated over time for each subject. The variable x must be numeric.
- newname = event(y,x): Mark an event at time y. In the usual case that x is missing the new  $0/1$ variable will be similar to the 0/1 status variable of a survival time.
- newname = cumevent $(y, x)$ : Cumulative events.

The function adds three new variables to the output data set: tstart, tstop, and id. The options argument can be used to change these names. If, in the first call, the id argument is a simple name, that variable name will be used as the default for the idname option. If data1 contains the tstart variable then that is used as the starting point for the created time intervals, otherwise the initial interval for each id will begin at 0 by default. This will lead to an invalid interval and subsequent error if say a death time were  $\leq 0$ .

The na.rm option affects creation of time-dependent covariates. Should a data row in data2 that has a missing value for the variable be ignored or should it generate an observation with a value of NA? The default of TRUE causes the last non-missing value to be carried forward. The delay option causes a time-dependent covariate's new value to be delayed, see the vignette for an example.

### Value

a data frame with two extra attributes tm.retain and tcount. The first contains the names of the key variables, and which names correspond to tdc or event variables. The tcount variable contains counts of the match types. New time values that occur before the first interval for a subject are "early", those after the last interval for a subject are "late", and those that fall into a gap are of type "gap". All these are are considered to be outside the specified time frame for the given subject. An event of this type will be discarded. An observation in data2 whose identifier matches no rows in data1 is of type "missid" and is also discarded. A time-dependent covariate value will be applied to later intervals but will not generate a new time point in the output.

The most common type will usually be "within", corresponding to those new times that fall inside an existing interval and cause it to be split into two. Observations that fall exactly on the edge of an interval but within the (min, max] time for a subject are counted as being on a "leading" edge, "trailing" edge or "boundary". The first corresponds for instance to an occurrence at 17 for someone with an intervals of  $(0,15]$  and  $(17, 35]$ . A tdc at time 17 will affect this interval but an event at 17 would be ignored. An event occurrence at 15 would count in the (0,15] interval. The last case is where the main data set has touching intervals for a subject, e.g. (17, 28] and (28,35] and a new occurrence lands at the join. Events will go to the earlier interval and counts to the latter one. A

#### <span id="page-3753-0"></span>tobin 3701

last column shows the number of additions where the id and time point were identical. When this occurs, the tdc and event operators will use the final value in the data (last edit wins), but ignoring missing, while cumtdc and cumevent operators add up the values.

These extra attributes are ephemeral and will be discarded if the dataframe is modified. This is intentional, since they will become invalid if for instance a subset were selected.

#### Author(s)

Terry Therneau

### See Also

[neardate](#page-3655-0)

#### Examples

```
# The pbc data set contains baseline data and follow-up status
# for a set of subjects with primary biliary cirrhosis, while the
# pbcseq data set contains repeated laboratory values for those
# subjects.
# The first data set contains data on 312 subjects in a clinical trial plus
# 106 that agreed to be followed off protocol, the second data set has data
# only on the trial subjects.
temp <- subset(pbc, id <= 312, select=c(id:sex, stage)) # baseline data
pbc2 <- tmerge(temp, temp, id=id, endpt = event(time, status))
pbc2 <- tmerge(pbc2, pbcseq, id=id, ascites = tdc(day, ascites),
               bili = tdc(day, bili), albumin = tdc(day, albumin),
               protime = tdc(day, protime), alk.phos = tdc(day, alk.phos))
fit <- coxph(Surv(tstart, tstop, endpt==2) ~ protime + log(bili), data=pbc2)
```
tobin *Tobin's Tobit data*

#### Description

Economists fit a parametric censored data model called the 'tobit'. These data are from Tobin's original paper.

#### Usage

```
tobin
data(tobin, package="survival")
```
# Format

A data frame with 20 observations on the following 3 variables.

durable Durable goods purchase

age Age in years

quant Liquidity ratio (x 1000)

# <span id="page-3754-0"></span>Source

J Tobin (1958), Estimation of relationships for limited dependent variables. *Econometrica* 26, 24– 36.

# Examples

```
tfit <- survreg(Surv(durable, durable>0, type='left') ~age + quant,
                data=tobin, dist='gaussian')
```
predict(tfit,type="response")

#### transplant *Liver transplant waiting list*

#### Description

Subjects on a liver transplant waiting list from 1990-1999, and their disposition: received a transplant, died while waiting, withdrew from the list, or censored.

#### Usage

```
transplant
data(transplant, package="survival")
```
# Format

A data frame with 815 (transplant) observations on the following 6 variables.

age age at addition to the waiting list

sex m or f

abo blood type: A, B, AB or O

year year in which they entered the waiting list

futime time from entry to final disposition

event final disposition: censored, death, ltx or withdraw

# Details

This represents the transplant experience in a particular region, over a time period in which liver transplant became much more widely recognized as a viable treatment modality. The number of liver transplants rises over the period, but the number of subjects added to the liver transplant waiting list grew much faster. Important questions addressed by the data are the change in waiting time, who waits, and whether there was an consequent increase in deaths while on the list.

Blood type is an important consideration. Donor livers from subjects with blood type O can be used by patients with A, B, AB or 0 blood types, whereas an AB liver can only be used by an AB recipient. Thus type O subjects on the waiting list are at a disadvantage, since the pool of competitors is larger for type O donor livers.

This data is of historical interest and provides a useful example of competing risks, but it has little relevance to current practice. Liver allocation policies have evolved and now depend directly on

<span id="page-3755-0"></span>

each individual patient's risk and need, assessments of which are regularly updated while a patient is on the waiting list. The overall organ shortage remains acute, however.

The transplant data set was a version used early in the analysis, transplant2 has several additions and corrections, and was the final data set and matches the paper.

# References

Kim WR, Therneau TM, Benson JT, Kremers WK, Rosen CB, Gores GJ, Dickson ER. Deaths on the liver transplant waiting list: An analysis of competing risks. Hepatology 2006 Feb; 43(2):345-51.

#### Examples

```
#since event is a factor, survfit creates competing risk curves
pfit <- survfit(Surv(futime, event) ~ abo, transplant)
pfit[,2] #time to liver transplant, by blood type
plot(pfit[,2], mark.time=FALSE, col=1:4, lwd=2, xmax=735,
       xscale=30.5, xlab="Months", ylab="Fraction transplanted",
       xaxt = 'n')temp \leq c(0, 6, 12, 18, 24)axis(1, temp*30.5, temp)
legend(450, .35, levels(transplant$abo), lty=1, col=1:4, lwd=2)
# competing risks for type O
plot(pfit[4.1, xscale=30.5, xmax=735, col=1:3, lwd=2)legend(450, .4, c("Death", "Transpant", "Withdrawal"), col=1:3, lwd=2)
```
udca *Data from a trial of usrodeoxycholic acid*

#### Description

Data from a trial of ursodeoxycholic acid (UDCA) in patients with primary biliary cirrohosis (PBC).

#### Usage

udca udca2 data(udca, package="survival")

# Format

A data frame with 170 observations on the following 15 variables.

id subject identifier trt treatment of 0=placebo, 1=UDCA entry.dt date of entry into the study last.dt date of last on-study visit stage stage of disease bili bilirubin value at entry riskscore the Mayo PBC risk score at entry death.dt date of death

tx.dt date of liver transplant hprogress.dt date of histologic progression varices.dt appearance of esphogeal varices ascites.dt appearance of ascites enceph.dt appearance of encephalopathy double.dt doubling of initial bilirubin worsen.dt worsening of symptoms by two stages

# Details

This data set is used in the Therneau and Grambsh. The udca1 data set contains the baseline variables along with the time until the first endpoint (any of death, transplant, . . . , worsening). The udca2 data set treats all of the endpoints as parallel events and has a stratum for each.

#### References

T. M. Therneau and P. M. Grambsch, Modeling survival data: extending the Cox model. Springer, 2000.

K. D. Lindor, E. R. Dickson, W. P Baldus, R.A. Jorgensen, J. Ludwig, P. A. Murtaugh, J. M. Harrison, R. H. Weisner, M. L. Anderson, S. M. Lange, G. LeSage, S. S. Rossi and A. F. Hofman. Ursodeoxycholic acid in the treatment of primary biliary cirrhosis. Gastroenterology, 106:1284- 1290, 1994.

#### Examples

```
# values found in table 8.3 of the book
fit1 <- coxph(Surv(futime, status) ~ trt + log(bili) + stage,
          cluster =id , data=udca1)
fit2 <- coxph(Surv(futime, status) \sim trt + log(bili) + stage +
          strata(endpoint), cluster=id, data=udca2)
```
untangle.specials *Help Process the 'specials' Argument of the 'terms' Function.*

### Description

Given a terms structure and a desired special name, this returns an index appropriate for subscripting the terms structure and another appropriate for the data frame.

# Usage

```
untangle.specials(tt, special, order=1)
```
### Arguments

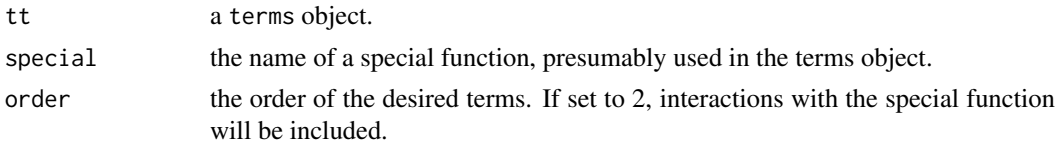

#### <span id="page-3757-0"></span>uspop2 3705

# Value

a list with two components:

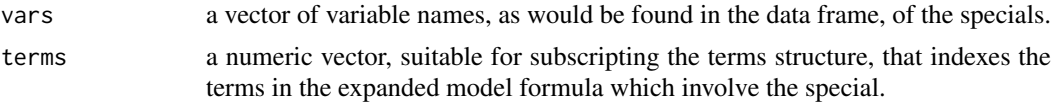

# Examples

```
formula <- Surv(tt,ss) ~ x + z*strata(id)
tms <- terms(formula, specials="strata")
## the specials attribute
attr(tms, "specials")
## main effects
untangle.specials(tms, "strata")
## and interactions
untangle.specials(tms, "strata", order=1:2)
```
uspop2 *Projected US Population*

#### Description

US population by age and sex, for 2000 through 2020

# Format

The data is a matrix with dimensions age, sex, and calendar year. Age goes from 0 through 100, where the value for age 100 is the total for all ages of 100 or greater.

# Details

This data is often used as a "standardized" population for epidemiology studies.

# Source

NP2008\_D1: Projected Population by Single Year of Age, Sex, Race, and Hispanic Origin for the United States: July 1, 2000 to July 1, 2050, www.census.gov/population/projections.

#### See Also

[uspop](#page-811-0)

#### Examples

```
us50 <- uspop2[51:101,, "2000"] #US 2000 population, 50 and over
age <- as.integer(dimnames(us50)[[1]])
smat <- model.matrix( ~ factor(floor(age/5)) -1)
ustot <- t(smat) %*% us50 #totals by 5 year age groups
temp <- c(50,55, 60, 65, 70, 75, 80, 85, 90, 95)
dimnames(ustot) <- list(c(paste(temp, temp+4, sep="-"), "100+"),
                         c("male", "female"))
```
<span id="page-3758-0"></span>

# Description

Extract and return the variance-covariance matrix.

# Usage

```
## S3 method for class 'coxph'
vcov(object, complete=TRUE, ...)
## S3 method for class 'survreg'
vcov(object, complete=TRUE, ...)
```
# Arguments

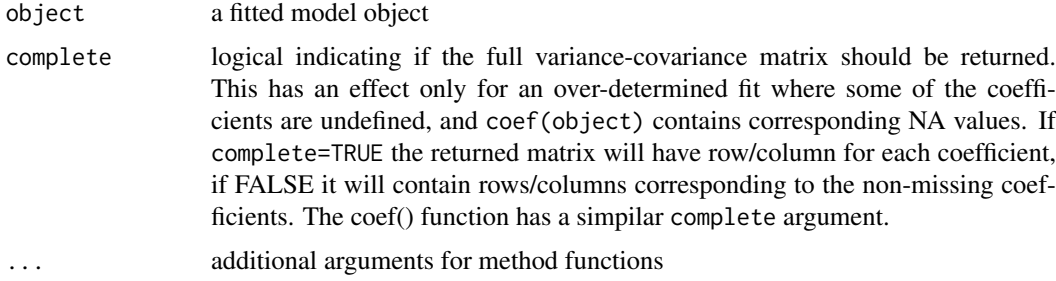

# Details

For the coxph and survreg functions the returned matrix is a particular generalized inverse: the row and column corresponding to any NA coefficients will be zero. This is a side effect of the generalized cholesky decomposion used in the unerlying compuatation.

# Value

a matrix

veteran *Veterans' Administration Lung Cancer study*

# Description

Randomised trial of two treatment regimens for lung cancer. This is a standard survival analysis data set.

# Usage

```
veteran
data(cancer, package="survival")
```
#### xtfrm.Surv 3707

### Format

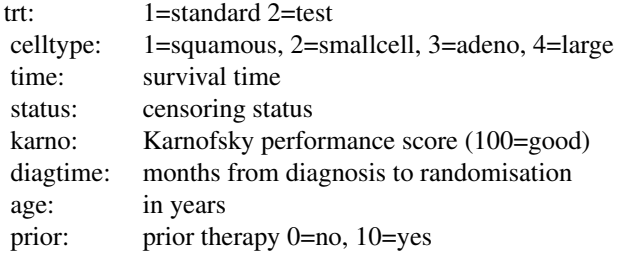

# Source

D Kalbfleisch and RL Prentice (1980), *The Statistical Analysis of Failure Time Data*. Wiley, New York.

xtfrm.Surv *Sorting order for Surv objects*

#### Description

Sort survival objects into a partial order, which is the same one used internally for many of the calculations.

#### Usage

## S3 method for class 'Surv' xtfrm(x)

# Arguments

x a Surv object

# Details

This creates a partial ordering of survival objects. The result is sorted in time order, for tied pairs of times right censored events come after observed events (censor after death), and left censored events are sorted before observed events. For counting process data (tstart, tstop, status) the ordering is by stop time, status, and start time, again with censoring last. Interval censored data is sorted using the midpoint of each interval.

The xtfrm routine is used internally by order and sort, so these results carry over to those routines.

#### Value

a vector of integers which will have the same sort order as x.

# Author(s)

Terry Therneau

# See Also

[sort](#page-586-0), [order](#page-462-0)

# Examples

```
test <- c(Surv(c(10, 9,9, 8,8,8,7,5,5,4), rep(1:0, 5)), Surv(6.2, NA))
test
sort(test)
```
<span id="page-3760-0"></span>yates *Population prediction*

# Description

Compute population marginal means (PMM) from a model fit, for a chosen population and statistic.

# Usage

```
yates(fit, term, population = c("data", "factorial", "sas"),
levels, test = c("global", "trend", "pairwise"), predict = "linear",
options, nsim = 200, method = c("direct", "sgtt"))
```
# Arguments

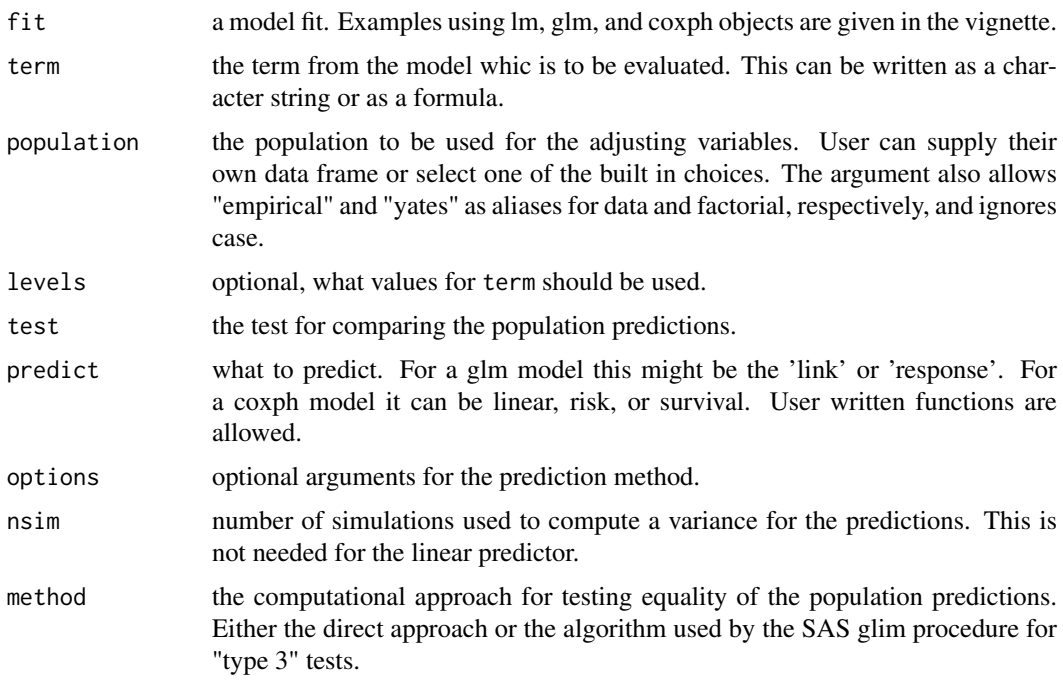

# Details

The many options and details of this function are best described in a vignette on population prediction.

#### yates\_setup 3709

#### Value

an object of class yates with components of

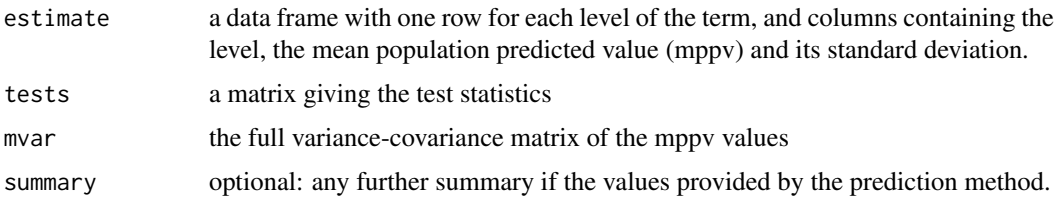

# Author(s)

Terry Therneau

#### Examples

```
fit1 <- lm(skips ~ Solder*Opening + Mask, data = solder)
yates(fit1, ~Opening, population = "factorial")
fit2 <- coxph(Surv(time, status) ~ factor(ph.ecog)*sex + age, lung)
yates(fit2, ~ ph.ecog, predict="risk") # hazard ratio
```
yates\_setup *Method for adding new models to the* yates *function.*

#### Description

This is a method which is called by the yates function, in order to setup the code to handle a particular model type. Methods for glm, coxph, and default are part of the survival package.

# Usage

yates\_setup(fit, ...)

# Arguments

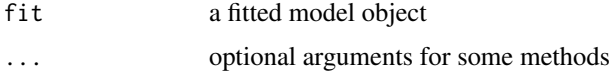

# Details

If the predicted value should be the linear predictor, the function should return NULL. The yates routine has particularly efficient code for this case. Otherwise it should return a prediction function or a list of two elements containing the prediction function and a summary function. The prediction function will be passed the linear predictor as a single argument and should return a vector of predicted values.

#### Note

See the vignette on population prediction for more details.

# Author(s)

Terry Therneau

# See Also

[yates](#page-3760-0)

# **Index**

! *(*Logic*)*, [334](#page-386-0) !,Matrix-method *(*Matrix-class*)*, [2443](#page-2495-0) !,indMatrix-method *(*indMatrix-class*)*, [2418](#page-2470-0) !,ldenseMatrix-method *(*ldenseMatrix-class*)*, [2430](#page-2482-0) !,ldiMatrix-method *(*ldiMatrix-class*)*, [2431](#page-2483-0) !,lsparseMatrix-method *(*lsparseMatrix-class*)*, [2433](#page-2485-0) !,lsparseVector-method *(*sparseVector-class*)*, [2498](#page-2550-0) !,ndenseMatrix-method *(*ndenseMatrix-class*)*, [2448](#page-2500-0) !,ndiMatrix-method *(*ldiMatrix-class*)*, [2431](#page-2483-0) !,nsparseMatrix-method *(*nsparseMatrix-class*)*, [2456](#page-2508-0) !,nsparseVector-method *(*sparseVector-class*)*, [2498](#page-2550-0) !,sparseVector-method *(*sparseVector-class*)*, [2498](#page-2550-0) !.hexmode *(*hexmode*)*, [269](#page-321-0) !.octmode *(*octmode*)*, [397](#page-449-0) != *(*Comparison*)*, [97](#page-149-0) ∗ 2D binning xyTable, [882](#page-934-0) ∗ ARMA arima, [1357](#page-1409-0) arima0, [1363](#page-1415-0) ∗ Choleski Cholesky-methods, [2360](#page-2412-0) ∗ Cook's distances influence.measures, [1502](#page-1554-0) ∗ Covariance ratios influence.measures, [1502](#page-1554-0) ∗ DFBETAs influence.measures, [1502](#page-1554-0) ∗ DFFITs influence.measures, [1502](#page-1554-0) ∗ Functional linear model bam, [2885](#page-2937-0) bam.update, [2891](#page-2943-0)

gam, [2929](#page-2981-0) jagam, [2998](#page-3050-0) ∗ Generalized Additive Model bam, [2885](#page-2937-0) bam.update, [2891](#page-2943-0) gam, [2929](#page-2981-0) jagam, [2998](#page-3050-0) ∗ Generalized Cross Validation bam, [2885](#page-2937-0) bam.update, [2891](#page-2943-0) gam, [2929](#page-2981-0) jagam, [2998](#page-3050-0) ∗ Generalized ridge regression bam, [2885](#page-2937-0) bam.update, [2891](#page-2943-0) gam, [2929](#page-2981-0) jagam, [2998](#page-3050-0) ∗ Gower's coefficient daisy, [2657](#page-2709-0) ∗ Gower's distance daisy, [2657](#page-2709-0) ∗ Gower's formula daisy, [2657](#page-2709-0) ∗ IO rcompgen, [2084](#page-2136-0) ∗ Kendall correlation coefficient cor.test, [1411](#page-1463-0) ∗ Kendall's tau cor.test, [1411](#page-1463-0) ∗ MDS cmdscale, [1395](#page-1447-0) ∗ Mann-Whitney Test wilcox.test, [1814](#page-1866-0) ∗ NA complete.cases, [1398](#page-1450-0) droplevels, [168](#page-220-0) factor, [205](#page-257-0) is.na-methods, [2422](#page-2474-0) NA, [369](#page-421-0) na.action, [1576](#page-1628-0) na.fail, [1578](#page-1630-0) naprint, [1579](#page-1631-0) naresid, [1579](#page-1631-0)

∗ P-spline bam, [2885](#page-2937-0) bam.update, [2891](#page-2943-0) gam, [2929](#page-2981-0) jagam, [2998](#page-3050-0) ∗ PCA prcomp, [1651](#page-1703-0) princomp, [1666](#page-1718-0) ∗ PRESS influence.measures, [1502](#page-1554-0) ∗ Pearson correlation coefficient cor.test, [1411](#page-1463-0) ∗ Penalized GLM bam, [2885](#page-2937-0) bam.update, [2891](#page-2943-0) gam, [2929](#page-2981-0) jagam, [2998](#page-3050-0) ∗ Penalized regression spline bam, [2885](#page-2937-0) bam.update, [2891](#page-2943-0) gam, [2929](#page-2981-0) jagam, [2998](#page-3050-0) ∗ Penalized regression bam, [2885](#page-2937-0) bam.update, [2891](#page-2943-0) gam, [2929](#page-2981-0) jagam, [2998](#page-3050-0) ∗ Smoothing parameter selection bam, [2885](#page-2937-0) bam.update, [2891](#page-2943-0) gam, [2929](#page-2981-0) jagam, [2998](#page-3050-0) ∗ Spearman correlation coefficient cor.test, [1411](#page-1463-0) ∗ Spearman's rho cor.test, [1411](#page-1463-0) ∗ Spline smoothing bam, [2885](#page-2937-0) bam.update, [2891](#page-2943-0) gam, [2929](#page-2981-0) jagam, [2998](#page-3050-0) ∗ UPGMA clustering agnes, [2633](#page-2685-0) ∗ Varying coefficient model bam, [2885](#page-2937-0) bam.update, [2891](#page-2943-0) gam, [2929](#page-2981-0) jagam, [2998](#page-3050-0) ∗ adj par, [960](#page-1012-0) ∗ aggregation grouping, [267](#page-319-0)

∗ algebra backsolve, [51](#page-103-0) boolmatmult-methods, [2342](#page-2394-0) BunchKaufman-class, [2343](#page-2395-0) BunchKaufman-methods, [2345](#page-2397-0) CHMfactor-class, [2349](#page-2401-0) chol, [86](#page-138-0) chol-methods, [2353](#page-2405-0) chol2inv, [88](#page-140-0) chol2inv-methods, [2356](#page-2408-0) Cholesky-class, [2357](#page-2409-0) Cholesky-methods, [2360](#page-2412-0) colSums, [94](#page-146-0) colSums-methods, [2367](#page-2419-0) condest, [2369](#page-2421-0) crossprod, [120](#page-172-0) denseLU-class, [2374](#page-2426-0) dimScale, [2385](#page-2437-0) dmperm, [2387](#page-2439-0) eigen, [176](#page-228-0) expand-methods, [2402](#page-2454-0) ginv, [2236](#page-2288-0) KhatriRao, [2427](#page-2479-0) kronecker-methods, [2429](#page-2481-0) lu-methods, [2436](#page-2488-0) matmult-methods, [2440](#page-2492-0) matrix, [353](#page-405-0) MatrixFactorization-class, [2447](#page-2499-0) nearPD, [2449](#page-2501-0) norm-methods, [2455](#page-2507-0) Null, [2273](#page-2325-0) qr, [441](#page-493-0) qr-methods, [2466](#page-2518-0) QR.Auxiliaries, [444](#page-496-0) rankMatrix, [2469](#page-2521-0) rcond-methods, [2472](#page-2524-0) Schur-class, [2478](#page-2530-0) Schur-methods, [2479](#page-2531-0) solve, [533](#page-585-0) solve-methods, [2481](#page-2533-0) sparseLU-class, [2486](#page-2538-0) sparseQR-class, [2493](#page-2545-0) svd, [586](#page-638-0) symmpart-methods, [2505](#page-2557-0) updown-methods, [2509](#page-2561-0) ∗ ann par, [960](#page-1012-0) ∗ aplot abline, [885](#page-937-0) arrows, [887](#page-939-0) Axis, [890](#page-942-0)

axis, [891](#page-943-0)

box, [902](#page-954-0) bxp, [907](#page-959-0) contour, [913](#page-965-0) coplot, [917](#page-969-0) filled.contour, [923](#page-975-0) frame, [927](#page-979-0) grid, [928](#page-980-0) Hershey, [811](#page-863-0) image, [936](#page-988-0) Japanese, [815](#page-867-0) legend, [941](#page-993-0) legendGrob, [1117](#page-1169-0) lines, [946](#page-998-0) lines.saddle.distn, [2575](#page-2627-0) matplot, [949](#page-1001-0) mtext, [954](#page-1006-0) persp, [969](#page-1021-0) plot.formula, [980](#page-1032-0) plot.window, [985](#page-1037-0) plot.xy, [986](#page-1038-0) plotmath, [836](#page-888-0) points, [987](#page-1039-0) polygon, [990](#page-1042-0) polypath, [992](#page-1044-0) rasterImage, [994](#page-1046-0) rect, [995](#page-1047-0) rect.hclust, [1690](#page-1742-0) rug, [997](#page-1049-0) screen, [998](#page-1050-0) segments, [1000](#page-1052-0) symbols, [1015](#page-1067-0) text, [1017](#page-1069-0) title, [1020](#page-1072-0) xspline, [1022](#page-1074-0) ∗ approximately equal all.equal, [14](#page-66-0) ∗ argmax which.min, [675](#page-727-0) ∗ argmin which.min, [675](#page-727-0) ∗ arith all.equal, [14](#page-66-0) all.equal-methods, [2335](#page-2387-0) approxfun, [1349](#page-1401-0) Arithmetic, [25](#page-77-0) colSums, [94](#page-146-0) colSums-methods, [2367](#page-2419-0) cumsum, [122](#page-174-0) diff, [154](#page-206-0) dimScale, [2385](#page-2437-0) Extremes, [202](#page-254-0) facmul-methods, [2407](#page-2459-0)

findInterval, [221](#page-273-0) gl, [256](#page-308-0) KhatriRao, [2427](#page-2479-0) kronecker-methods, [2429](#page-2481-0) matmult, [351](#page-403-0) matmult-methods, [2440](#page-2492-0) ppoints, [1646](#page-1698-0) prod, [438](#page-490-0) range, [458](#page-510-0) roman, [2107](#page-2159-0) Round, [494](#page-546-0) sign, [527](#page-579-0) sizeDiss, [2700](#page-2752-0) sort, [534](#page-586-1) sum, [583](#page-635-0) symmpart-methods, [2505](#page-2557-0) tabulate, [618](#page-670-0) zapsmall, [682](#page-734-0) ∗ array addmargins, [1332](#page-1384-0) aggregate, [1333](#page-1385-0) aperm, [20](#page-72-0) apply, [22](#page-74-0) array, [27](#page-79-0) array2DF, [29](#page-81-0) asplit, [42](#page-94-0) asUniqueT, [2336](#page-2388-0) backsolve, [51](#page-103-0) band-methods, [2337](#page-2389-0) bandSparse, [2339](#page-2391-0) bdiag, [2340](#page-2392-0) boolmatmult-methods, [2342](#page-2394-0) BunchKaufman-class, [2343](#page-2395-0) BunchKaufman-methods, [2345](#page-2397-0) cbind, [77](#page-129-0) cbind2, [1155](#page-1207-0) cbind2-methods, [2348](#page-2400-0) CHMfactor-class, [2349](#page-2401-0) chol, [86](#page-138-0) chol-methods, [2353](#page-2405-0) chol2inv, [88](#page-140-0) chol2inv-methods, [2356](#page-2408-0) Cholesky-class, [2357](#page-2409-0) Cholesky-methods, [2360](#page-2412-0) col, [92](#page-144-0) colSums, [94](#page-146-0) colSums-methods, [2367](#page-2419-0) contrast, [1402](#page-1454-0) cor, [1408](#page-1460-0) crossprod, [120](#page-172-0) CsparseMatrix-class, [2371](#page-2423-0) data.matrix, [131](#page-183-0)

ddenseMatrix-class, [2372](#page-2424-0) ddiMatrix-class, [2373](#page-2425-0) denseLU-class, [2374](#page-2426-0) denseMatrix-class, [2376](#page-2428-0) det, [150](#page-202-0) dgCMatrix-class, [2376](#page-2428-0) dgeMatrix-class, [2377](#page-2429-0) dgRMatrix-class, [2378](#page-2430-0) dgTMatrix-class, [2379](#page-2431-0) diag, [153](#page-205-0) Diagonal, [2380](#page-2432-0) diagonalMatrix-class, [2382](#page-2434-0) diagU2N, [2384](#page-2436-0) dim, [158](#page-210-0) dimnames, [159](#page-211-0) dimScale, [2385](#page-2437-0) dMatrix-class, [2386](#page-2438-0) dmperm, [2387](#page-2439-0) dpoMatrix-class, [2389](#page-2441-0) drop, [167](#page-219-0) drop0, [2390](#page-2442-0) dsCMatrix-class, [2392](#page-2444-0) dsparseMatrix-class, [2393](#page-2445-0) dsRMatrix-class, [2394](#page-2446-0) dsyMatrix-class, [2395](#page-2447-0) dtCMatrix-class, [2396](#page-2448-0) dtpMatrix-class, [2398](#page-2450-0) dtRMatrix-class, [2399](#page-2451-0) dtrMatrix-class, [2400](#page-2452-0) eigen, [176](#page-228-0) expand-methods, [2402](#page-2454-0) expand.grid, [190](#page-242-0) expm-methods, [2404](#page-2456-0) Extract, [192](#page-244-0) Extract.data.frame, [197](#page-249-0) facmul-methods, [2407](#page-2459-0) forceSymmetric-methods, [2412](#page-2464-0) generalMatrix-class, [2414](#page-2466-0) Hilbert, [2415](#page-2467-0) indMatrix-class, [2418](#page-2470-0) is.null.DN, [2423](#page-2475-0) isSymmetric, [296](#page-348-0) isSymmetric-methods, [2424](#page-2476-0) isTriangular-methods, [2426](#page-2478-0) KhatriRao, [2427](#page-2479-0) kronecker, [301](#page-353-0) kronecker-methods, [2429](#page-2481-0) ldenseMatrix-class, [2430](#page-2482-0) ldiMatrix-class, [2431](#page-2483-0) lgeMatrix-class, [2432](#page-2484-0) lm.fit, [1533](#page-1585-0) lower.to.upper.tri.inds, [2670](#page-2722-0)

lower.tri, [338](#page-390-0) lsparseMatrix-class, [2433](#page-2485-0) lsyMatrix-class, [2434](#page-2486-0) ltrMatrix-class, [2435](#page-2487-0) lu-methods, [2436](#page-2488-0) marginSums, [343](#page-395-0) mat.or.vec, [344](#page-396-0) mat2triplet, [2439](#page-2491-0) matmult, [351](#page-403-0) matmult-methods, [2440](#page-2492-0) matplot, [949](#page-1001-0) Matrix, [2442](#page-2494-0) matrix, [353](#page-405-0) Matrix-class, [2443](#page-2495-0) Matrix-notyet, [2445](#page-2497-0) MatrixFactorization-class, [2447](#page-2499-0) maxCol, [355](#page-407-0) merge, [363](#page-415-0) ndenseMatrix-class, [2448](#page-2500-0) nearPD, [2449](#page-2501-0) ngeMatrix-class, [2452](#page-2504-0) nMatrix-class, [2453](#page-2505-0) nnzero-methods, [2454](#page-2506-0) nrow, [384](#page-436-0) nsparseMatrix-class, [2456](#page-2508-0) nsyMatrix-class, [2458](#page-2510-0) ntrMatrix-class, [2459](#page-2511-0) outer, [413](#page-465-0) pack-methods, [2460](#page-2512-0) packedMatrix-class, [2461](#page-2513-0) pMatrix-class, [2462](#page-2514-0) proportions, [439](#page-491-0) qr, [441](#page-493-0) qr-methods, [2466](#page-2518-0) QR.Auxiliaries, [444](#page-496-0) row, [497](#page-549-0) row+colnames, [498](#page-550-0) rsparsematrix, [2476](#page-2528-0) RsparseMatrix-class, [2477](#page-2529-0) scale, [508](#page-560-0) Schur-class, [2478](#page-2530-0) Schur-methods, [2479](#page-2531-0) slice.index, [530](#page-582-0) solve-methods, [2481](#page-2533-0) sparse.model.matrix, [2483](#page-2535-0) sparseLU-class, [2486](#page-2538-0) sparseMatrix, [2488](#page-2540-0) sparseMatrix-class, [2491](#page-2543-0) sparseQR-class, [2493](#page-2545-0) spMatrix, [2500](#page-2552-0) subassign-methods, [2502](#page-2554-0) subscript-methods, [2503](#page-2555-0)

svd, [586](#page-638-0) sweep, [588](#page-640-0) symmetricMatrix-class, [2504](#page-2556-0) symmpart-methods, [2505](#page-2557-0) t, [614](#page-666-0) triangularMatrix-class, [2506](#page-2558-0) TsparseMatrix-class, [2507](#page-2559-0) unpackedMatrix-class, [2508](#page-2560-0) updown-methods, [2509](#page-2561-0) ∗ ask par, [960](#page-1012-0) ∗ aspect ratio plot.window, [985](#page-1037-0) ∗ assertion stopifnot, [562](#page-614-0) ∗ attribute attr, [48](#page-100-0) attributes, [49](#page-101-0) call, [69](#page-121-0) comment, [96](#page-148-0) diagU2N, [2384](#page-2436-0) groupedData, [3292](#page-3344-0) is.null.DN, [2423](#page-2475-0) length, [309](#page-361-0) lengths, [310](#page-362-0) mode, [367](#page-419-0) name, [372](#page-424-0) names, [373](#page-425-0) NULL, [390](#page-442-0) numeric, [392](#page-444-0) structure, [576](#page-628-0) typeof, [650](#page-702-0) which, [673](#page-725-0) ∗ augment E\_interaction, [2815](#page-2867-0) ∗ autoregression ar, [1352](#page-1404-0) arima.sim, [1361](#page-1413-0) ∗ axis range plot.window, [985](#page-1037-0) ∗ backslash Quotes, [447](#page-499-0) ∗ bandwidth bandwidth, [1371](#page-1423-0) ∗ beep alarm, [1939](#page-1991-0) ∗ bell alarm, [1939](#page-1991-0) ∗ bg par, [960](#page-1012-0) ∗ binomial coefficient Special, [542](#page-594-0)

∗ boxplot symbols, [1015](#page-1067-0) ∗ bty par, [960](#page-1012-0) ∗ bzip2 connections, [106](#page-158-0) memCompress, [357](#page-409-0) ∗ c(#1, DFBETAs) influence.measures, [1502](#page-1554-0) ∗ c(#1, DFFITs) influence.measures, [1502](#page-1554-0) ∗ c(#1, MDS) cmdscale, [1395](#page-1447-0) ∗ c(#1, PRESS) influence.measures, [1502](#page-1554-0) ∗ c(#1, adj) par, [960](#page-1012-0) ∗ c(#1, ann) par, [960](#page-1012-0) ∗ c(#1, argmax) which.min, [675](#page-727-0) ∗ c(#1, argmin) which.min, [675](#page-727-0) ∗ c(#1, ask) par, [960](#page-1012-0) ∗ c(#1, bg) par, [960](#page-1012-0) ∗ c(#1, bty) par, [960](#page-1012-0) ∗ c(#1, bzip2) connections, [106](#page-158-0) memCompress, [357](#page-409-0) ∗ c(#1, cex) par, [960](#page-1012-0) ∗ c(#1, cex.axis) par, [960](#page-1012-0) ∗ c(#1, cex.lab) par, [960](#page-1012-0) ∗ c(#1, cex.main) par, [960](#page-1012-0) ∗ c(#1, cex.sub) par, [960](#page-1012-0) ∗ c(#1, cin) par, [960](#page-1012-0) ∗ c(#1, col) par, [960](#page-1012-0) ∗ c(#1, col.axis) par, [960](#page-1012-0) ∗ c(#1, col.lab) par, [960](#page-1012-0) ∗ c(#1, col.main) par, [960](#page-1012-0)

∗ c(#1, col.sub) par , [960](#page-1012-0) ∗ c(#1, cra) par , [960](#page-1012-0) ∗ c(#1, crt) par , [960](#page-1012-0) ∗ c(#1, csi) par , [960](#page-1012-0) ∗ c(#1, cxy) par , [960](#page-1012-0) ∗ c(#1, din) par , [960](#page-1012-0) ∗ c(#1, erf) Normal , [1599](#page-1651-1) ∗ c(#1, erfc) Normal , [1599](#page-1651-1) ∗ c(#1, erfcinv) Normal , [1599](#page-1651-1) ∗ c(#1, erfinv) Normal, [1599](#page-1651-1) ∗ c(#1, err) par , [960](#page-1012-0)  $*$  c(#1, family) par , [960](#page-1012-0)  $* c(#1, fg)$ par , [960](#page-1012-0) ∗ c(#1, fig) par , [960](#page-1012-0)  $* c(#1, fin)$ par , [960](#page-1012-0) ∗ c(#1, font) par , [960](#page-1012-0) ∗ c(#1, font.axis) par , [960](#page-1012-0) ∗ c(#1, font.lab) par , [960](#page-1012-0) ∗ c(#1, font.main) par , [960](#page-1012-0) ∗ c(#1, font.sub) par , [960](#page-1012-0)  $* c(#1, ftp)$ download.file, [1995](#page-2047-0) ∗ c(#1, gzip) connections , [106](#page-158-0) memCompress, [357](#page-409-0) ∗ c(#1, http) download.file, [1995](#page-2047-0) ∗ c(#1, lab) par , [960](#page-1012-0) ∗ c(#1, las) par , [960](#page-1012-0) ∗ c(#1, lend)

par , [960](#page-1012-0) ∗ c(#1, lheight) par , [960](#page-1012-0) ∗ c(#1, ljoin) par , [960](#page-1012-0) ∗ c(#1, lmitre) par , [960](#page-1012-0) ∗ c(#1, lty) par , [960](#page-1012-0) ∗ c(#1, lwd) par , [960](#page-1012-0) ∗ c(#1, lzma) connections , [106](#page-158-0) memCompress, [357](#page-409-0) ∗ c(#1, mai) par , [960](#page-1012-0) ∗ c(#1, mar) par , [960](#page-1012-0) ∗ c(#1, mex) par , [960](#page-1012-0) ∗ c(#1, mfcol) par , [960](#page-1012-0) ∗ c(#1, mfg) par , [960](#page-1012-0) ∗ c(#1, mfrow) par , [960](#page-1012-0) ∗ c(#1, mgp) par , [960](#page-1012-0) ∗ c(#1, mkdir) files2 , [218](#page-270-0) ∗ c(#1, mkh) par , [960](#page-1012-0) ∗ c(#1, new) par , [960](#page-1012-0) ∗ c(#1, oma) par , [960](#page-1012-0) ∗ c(#1, omd) par , [960](#page-1012-0) ∗ c(#1, omi) par , [960](#page-1012-0) ∗ c(#1, page) par , [960](#page-1012-0) ∗ c(#1, pch) par , [960](#page-1012-0) ∗ c(#1, pentagamma) Special , [542](#page-594-0) ∗ c(#1, pin) par , [960](#page-1012-0) ∗ c(#1, plt) par , [960](#page-1012-0) ∗ c(#1, polygamma) Special , [542](#page-594-0)

∗ c(#1, ps) par , [960](#page-1012-0) ∗ c(#1, pty) par , [960](#page-1012-0) ∗ c(#1, smo) par , [960](#page-1012-0) ∗ c(#1, srt) par , [960](#page-1012-0) ∗ c(#1, tck) par , [960](#page-1012-0) ∗ c(#1, tcl) par , [960](#page-1012-0) ∗ c(#1, tetragamma) Special , [542](#page-594-0) ∗ c(#1, twoway) medpolish , [1564](#page-1616-0) ∗ c(#1, usr) par , [960](#page-1012-0) ∗ c(#1, xaxp) par , [960](#page-1012-0) ∗ c(#1, xaxs) par , [960](#page-1012-0) ∗ c(#1, xaxt) par , [960](#page-1012-0) ∗ c(#1, xlog) par , [960](#page-1012-0) ∗ c(#1, xpd) par , [960](#page-1012-0) ∗ c(#1, yaxp) par , [960](#page-1012-0) ∗ c(#1, yaxs) par , [960](#page-1012-0) ∗ c(#1, yaxt) par , [960](#page-1012-0) ∗ c(#1, ylog) par , [960](#page-1012-0) ∗ c(#1, zip) connections , [106](#page-158-0) ∗ categorical variable droplevels , [168](#page-220-0) factor , [205](#page-257-0) ∗ category .bincode , [3](#page-55-0) aggregate , [1333](#page-1385-0) by , [66](#page-118-0) corresp , [2210](#page-2262-0) cut , [124](#page-176-1) droplevels , [168](#page-220-0) Extract.factor, [200](#page-252-0) factor , [205](#page-257-0) ftable , [1475](#page-1527-0) ftable.formula , [1476](#page-1528-0)

gl , [256](#page-308-0) interaction , [284](#page-336-0) levels , [312](#page-364-0) loglin , [1545](#page-1597-0) loglm , [2255](#page-2307-0) mca , [2262](#page-2314-0) nlevels, [378](#page-430-0) plot.table , [984](#page-1036-0) predict.mca , [2289](#page-2341-0) read.ftable , [1688](#page-1740-0) split , [545](#page-597-0) table , [615](#page-667-0) tapply , [620](#page-672-0) xtabs , [1821](#page-1873-0) ∗ cex.axis par , [960](#page-1012-0) ∗ cex.lab par , [960](#page-1012-0) ∗ cex.main par , [960](#page-1012-0) ∗ cex.sub par , [960](#page-1012-0) ∗ cex par , [960](#page-1012-0) ∗ character abbreviate , [9](#page-61-0) adist , [1937](#page-1989-0) agrep , [11](#page-63-0) aregexec , [1941](#page-1993-0) char.expand, [80](#page-132-0) character , [81](#page-133-0) charmatch , [82](#page-134-0) chartr , [83](#page-135-0) delimMatch , [1882](#page-1934-0) Encoding , [179](#page-231-0) format , [228](#page-280-0) format.info , [231](#page-283-0) formatC, [233](#page-285-0) formatSparseM , [2413](#page-2465-0) gettext , [252](#page-304-0) glob2rx , [2020](#page-2072-0) grep , [256](#page-308-0) iconv , [272](#page-324-0) make.names, [340](#page-392-0) make.unique, [341](#page-393-0) nchar , [376](#page-428-0) paste , [418](#page-470-0) pmatch , [425](#page-477-0) printSpMatrix , [2464](#page-2516-0) regex , [480](#page-532-0) regmatches , [484](#page-536-0) sprintf , [547](#page-599-0)

sQuote, [551](#page-603-0) startsWith, [557](#page-609-0) strrep, [571](#page-623-0) strsplit, [572](#page-624-0) strtoi, [574](#page-626-0) strtrim, [575](#page-627-0) strwidth, [1011](#page-1063-0) strwrap, [577](#page-629-0) substr, [581](#page-633-0) symnum, [1775](#page-1827-0) trimws, [647](#page-699-0) utf8Conversion, [661](#page-713-0) ∗ chron as.Date, [33](#page-85-0) as.POSIX\*, [38](#page-90-0) axis.POSIXct, [894](#page-946-0) balancePOSIXlt, [52](#page-104-0) cut.POSIXt, [127](#page-179-0) Dates, [133](#page-185-0) DateTimeClasses, [134](#page-186-0) difftime, [155](#page-207-0) hist.POSIXt, [932](#page-984-0) ISOdatetime, [294](#page-346-0) Ops.Date, [399](#page-451-0) rep, [488](#page-540-0) round.POSIXt, [496](#page-548-0) seq.Date, [517](#page-569-0) seq.POSIXt, [518](#page-570-0) strptime, [565](#page-617-0) Sys.time, [605](#page-657-0) timezones, [631](#page-683-0) weekdays, [671](#page-723-0) ∗ cin par, [960](#page-1012-0) ∗ circle symbols, [1015](#page-1067-0) ∗ classes abIndex-class, [2333](#page-2385-0) as, [1146](#page-1198-0) as.data.frame, [31](#page-83-0) BasicClasses, [1148](#page-1200-0) BunchKaufman-class, [2343](#page-2395-0) C\_07\_shingles, [2805](#page-2857-0) callGeneric, [1149](#page-1201-0) callNextMethod, [1151](#page-1203-0) canCoerce, [1155](#page-1207-0) character, [81](#page-133-0) CHMfactor-class, [2349](#page-2401-0) Cholesky-class, [2357](#page-2409-0) class, [90](#page-142-0) Classes, [1157](#page-1209-0) Classes\_Details, [1159](#page-1211-0)

classesToAM, [1157](#page-1209-0) className, [1162](#page-1214-0) classRepresentation-class, [1164](#page-1216-0) CsparseMatrix-class, [2371](#page-2423-0) D\_trellis.object, [2814](#page-2866-0) data.class, [128](#page-180-0) data.frame, [129](#page-181-0) ddenseMatrix-class, [2372](#page-2424-0) ddiMatrix-class, [2373](#page-2425-0) denseLU-class, [2374](#page-2426-0) denseMatrix-class, [2376](#page-2428-0) dgCMatrix-class, [2376](#page-2428-0) dgeMatrix-class, [2377](#page-2429-0) dgRMatrix-class, [2378](#page-2430-0) dgTMatrix-class, [2379](#page-2431-0) diagonalMatrix-class, [2382](#page-2434-0) dMatrix-class, [2386](#page-2438-0) Documentation, [1165](#page-1217-0) dotsMethods, [1166](#page-1218-0) double, [163](#page-215-0) dpoMatrix-class, [2389](#page-2441-0) dsCMatrix-class, [2392](#page-2444-0) dsparseMatrix-class, [2393](#page-2445-0) dsRMatrix-class, [2394](#page-2446-0) dsyMatrix-class, [2395](#page-2447-0) dtCMatrix-class, [2396](#page-2448-0) dtpMatrix-class, [2398](#page-2450-0) dtRMatrix-class, [2399](#page-2451-0) dtrMatrix-class, [2400](#page-2452-0) environment-class, [1169](#page-1221-0) envRefClass-class, [1170](#page-1222-0) findClass, [1174](#page-1226-0) findMethods, [1175](#page-1227-0) fixPre1.8, [1178](#page-1230-0) generalMatrix-class, [2414](#page-2466-0) genericFunction-class, [1179](#page-1231-0) GenericFunctions, [1180](#page-1232-0) getClass, [1183](#page-1235-0) getMethod, [1185](#page-1237-0) index-class, [2417](#page-2469-0) indMatrix-class, [2418](#page-2470-0) inheritedSlotNames, [1192](#page-1244-0) integer, [282](#page-334-0) is, [1196](#page-1248-0) is.object, [291](#page-343-0) is.recursive, [292](#page-344-0) is.single, [293](#page-345-0) isSealedMethod, [1198](#page-1250-0) language-class, [1199](#page-1251-0) ldenseMatrix-class, [2430](#page-2482-0) ldiMatrix-class, [2431](#page-2483-0) lgeMatrix-class, [2432](#page-2484-0)

LinearMethodsList-class, [1200](#page-1252-0) list2DF, [325](#page-377-0) LocalReferenceClasses, [1201](#page-1253-0) logical, [336](#page-388-0) lsparseMatrix-class, [2433](#page-2485-0) lsyMatrix-class, [2434](#page-2486-0) ltrMatrix-class, [2435](#page-2487-0) makeClassRepresentation, [1202](#page-1254-0) Matrix-class, [2443](#page-2495-0) Matrix-notyet, [2445](#page-2497-0) MatrixFactorization-class, [2447](#page-2499-0) MethodDefinition-class, [1204](#page-1256-0) Methods, [1205](#page-1257-0) Methods\_Details, [1206](#page-1258-0) MethodsList-class, [1205](#page-1257-0) MethodWithNext-class, [1216](#page-1268-0) mle-class, [1830](#page-1882-0) ndenseMatrix-class, [2448](#page-2500-0) new, [1217](#page-1269-0) ngeMatrix-class, [2452](#page-2504-0) nMatrix-class, [2453](#page-2505-0) nonStructure-class, [1219](#page-1271-0) nsparseMatrix-class, [2456](#page-2508-0) nsyMatrix-class, [2458](#page-2510-0) ntrMatrix-class, [2459](#page-2511-0) numeric, [392](#page-444-0) ObjectsWithPackage-class, [1220](#page-1272-0) packedMatrix-class, [2461](#page-2513-0) pMatrix-class, [2462](#page-2514-0) profile.mle-class, [1832](#page-1884-0) promptClass, [1221](#page-1273-0) raw, [462](#page-514-0) rawConversion, [465](#page-517-0) ReferenceClasses, [1223](#page-1275-0) removeMethod, [1234](#page-1286-0) representation, [1234](#page-1286-0) rleDiff-class, [2475](#page-2527-0) row.names, [499](#page-551-0) RsparseMatrix-class, [2477](#page-2529-0) S3Part, [1236](#page-1288-0) Schur-class, [2478](#page-2530-0) SClassExtension-class, [1241](#page-1293-0) selectSuperClasses, [1242](#page-1294-0) setAs, [1243](#page-1295-0) setClass, [1246](#page-1298-0) setClassUnion, [1250](#page-1302-0) setIs, [1257](#page-1309-0) setMethod, [1264](#page-1316-0) signature-class, [1275](#page-1327-0) slot, [1276](#page-1328-0) sparseLU-class, [2486](#page-2538-0) sparseMatrix-class, [2491](#page-2543-0)

sparseQR-class, [2493](#page-2545-0) sparseVector-class, [2498](#page-2550-0) StackOverflows, [555](#page-607-0) strtoi, [574](#page-626-0) StructureClasses, [1278](#page-1330-0) summary.mle-class, [1834](#page-1886-0) symmetricMatrix-class, [2504](#page-2556-0) testInheritedMethods, [1280](#page-1332-0) TraceClasses, [1281](#page-1333-0) triangularMatrix-class, [2506](#page-2558-0) TsparseMatrix-class, [2507](#page-2559-0) unpackedMatrix-class, [2508](#page-2560-0) validObject, [1282](#page-1334-0) vector, [665](#page-717-0) ∗ classif batchSOM, [2617](#page-2669-0) condense, [2618](#page-2670-0) knn, [2619](#page-2671-0) knn.cv, [2620](#page-2672-0) knn1, [2621](#page-2673-0) lvq1, [2622](#page-2674-0) lvq2, [2623](#page-2675-0) lvq3, [2624](#page-2676-0) lvqinit, [2625](#page-2677-0) lvqtest, [2626](#page-2678-0) multiedit, [2627](#page-2679-0) olvq1, [2628](#page-2680-0) reduce.nn, [2629](#page-2681-0) SOM, [2630](#page-2682-0) somgrid, [2631](#page-2683-0) ∗ cluster agnes, [2633](#page-2685-0) agnes.object, [2637](#page-2689-0) as.hclust, [1368](#page-1420-0) bannerplot, [2640](#page-2692-0) clara, [2643](#page-2695-0) clara.object, [2646](#page-2698-0) clusGap, [2647](#page-2699-0) clusplot, [2651](#page-2703-0) clusplot.default, [2652](#page-2704-0) coef.hclust, [2656](#page-2708-0) cophenetic, [1407](#page-1459-0) cutree, [1416](#page-1468-0) daisy, [2657](#page-2709-0) diana, [2660](#page-2712-0) dissimilarity.object, [2663](#page-2715-0) dist, [1435](#page-1487-0) fanny, [2666](#page-2718-0) fanny.object, [2668](#page-2720-0) hclust, [1490](#page-1542-0) identify.hclust, [1501](#page-1553-0) kmeans, [1518](#page-1570-0)

medoids, [2671](#page-2723-0) mona, [2672](#page-2724-0) mona.object, [2674](#page-2726-0) pam, [2674](#page-2726-0) pam.object, [2678](#page-2730-0) partition.object, [2679](#page-2731-0) plot.agnes, [2682](#page-2734-0) plot.diana, [2684](#page-2736-0) plot.mona, [2685](#page-2737-0) plot.partition, [2687](#page-2739-0) pltree, [2688](#page-2740-0) print.agnes, [2692](#page-2744-0) print.clara, [2692](#page-2744-0) print.diana, [2693](#page-2745-0) print.dissimilarity, [2693](#page-2745-0) print.fanny, [2694](#page-2746-0) print.mona, [2695](#page-2747-0) print.pam, [2695](#page-2747-0) rect.hclust, [1690](#page-1742-0) silhouette, [2696](#page-2748-0) summary.agnes, [2700](#page-2752-0) summary.clara, [2701](#page-2753-0) summary.diana, [2702](#page-2754-0) summary.mona, [2703](#page-2755-0) summary.pam, [2703](#page-2755-0) twins.object, [2704](#page-2756-0) ∗ col.axis par, [960](#page-1012-0) ∗ col.lab par, [960](#page-1012-0) ∗ col.main par, [960](#page-1012-0) ∗ col.sub par, [960](#page-1012-0) ∗ color space conversion rgb2hsv, [862](#page-914-0) ∗ color col2rgb, [778](#page-830-0) colorRamp, [780](#page-832-0) colors, [782](#page-834-0) convertColor, [784](#page-836-0) gray, [806](#page-858-0) gray.colors, [807](#page-859-0) hcl, [809](#page-861-0) hsv, [814](#page-866-0) make.rgb, [816](#page-868-0) palette, [821](#page-873-0) Palettes, [823](#page-875-0) par, [960](#page-1012-0) rgb, [860](#page-912-0) rgb2hsv, [862](#page-914-0) ∗ colour

par, [960](#page-1012-0) ∗ col par, [960](#page-1012-0) ∗ combine strings paste, [418](#page-470-0) ∗ complex complex, [99](#page-151-0) ∗ compression connections, [106](#page-158-0) ∗ connection cat, [75](#page-127-0) connections, [106](#page-158-0) dput, [165](#page-217-0) dump, [169](#page-221-0) externalFormats, [2405](#page-2457-0) gzcon, [268](#page-320-0) memCompress, [357](#page-409-0) parse, [416](#page-468-0) pushBack, [440](#page-492-0) rawConnection, [464](#page-516-0) read.00Index, [1916](#page-1968-0) read.arff, [2716](#page-2768-0) read.DIF, [2089](#page-2141-0) read.fortran, [2091](#page-2143-0) read.fwf, [2092](#page-2144-0) read.table, [2095](#page-2147-0) readBin, [468](#page-520-0) readChar, [471](#page-523-0) readLines, [474](#page-526-0) readRDS, [475](#page-527-0) scan, [509](#page-561-0) seek, [514](#page-566-0) serialize, [521](#page-573-0) showConnections, [524](#page-576-0) sink, [529](#page-581-0) socketSelect, [532](#page-584-0) source, [539](#page-591-0) textConnection, [628](#page-680-0) write, [679](#page-731-0) writeLines, [680](#page-732-0) ∗ connector grid.curve, [1053](#page-1105-0) ∗ console Rwin configuration, [2125](#page-2177-0) ∗ contingency table table, [615](#page-667-0) ∗ counts table, [615](#page-667-0) ∗ cra par, [960](#page-1012-0) ∗ crt par, [960](#page-1012-0)

∗ csi par , [960](#page-1012-0) ∗ cxy par , [960](#page-1012-0) ∗ datagen simulate , [1717](#page-1769-0) ∗ datasets abbey , [2187](#page-2239-0) ability.cov , [689](#page-741-0) accdeaths , [2187](#page-2239-0) acme , [2515](#page-2567-0) agriculture , [2638](#page-2690-0) aids , [2515](#page-2567-0) Aids2 , [2189](#page-2241-0) aircondit , [2516](#page-2568-0) airmiles , [690](#page-742-0) AirPassengers, [691](#page-743-0) airquality , [692](#page-744-0) Alfalfa , [3188](#page-3240-0) amis , [2517](#page-2569-0) aml , [2518](#page-2570-0) , [3543](#page-3595-0) Animals, [2190](#page-2242-0) animals , [2639](#page-2691-0) anorexia , [2191](#page-2243-0) anscombe , [693](#page-745-0) Assay , [3198](#page-3250-0) attenu , [694](#page-746-0) attitude , [695](#page-747-0) austres, [696](#page-748-0) bacteria , [2193](#page-2245-0) bdf , [3202](#page-3254-0) beav1 , [2196](#page-2248-0) beav2 , [2197](#page-2249-0) beaver , [2519](#page-2571-0) beavers, <mark>[696](#page-748-0)</mark> Belgian-phones , [2198](#page-2250-0) bigcity, [2520](#page-2572-0) biopsy , [2199](#page-2251-0) birthwt, [2200](#page-2252-0) BJsales, <mark>[697](#page-749-0)</mark> bladder , [3547](#page-3599-0) BOD , [698](#page-750-0) BodyWeight , [3203](#page-3255-0) Boston , [2201](#page-2253-0) brambles , [2530](#page-2582-0) breslow , [2531](#page-2583-0) cabbages , [2203](#page-2255-0) CAex , [2347](#page-2399-0) caith , [2204](#page-2256-0) calcium , [2532](#page-2584-0) cane , [2533](#page-2585-0) capability , [2534](#page-2586-0)

car.test.frame, [3487](#page-3539-0) car90 , [3488](#page-3540-0) cars , [699](#page-751-0) Cars93 , [2204](#page-2256-0) cats , [2206](#page-2258-0) catsM , [2534](#page-2586-0) cav , [2535](#page-2587-0) cd4 , [2536](#page-2588-0) cd4.nested , [2536](#page-2588-0) Cefamandole , [3204](#page-3256-0) cement , [2206](#page-2258-0) cgd , [3553](#page-3605-0) cgd0 , [3554](#page-3606-0) channing , [2541](#page-2593-0) charsets , [1865](#page-1917-0) chem , [2207](#page-2259-0) ChickWeight , [700](#page-752-0) chickwts , [701](#page-753-0) chorSub , [2642](#page-2694-0) claridge , [2542](#page-2594-0) cloth , [2543](#page-2595-0) co.transfer , [2543](#page-2595-0) CO2 , [702](#page-754-0) co2 , [703](#page-755-0) coal , [2544](#page-2596-0) coop , [2209](#page-2261-0) cpus , [2214](#page-2266-0) crabs , [2215](#page-2267-0) crimtab , [704](#page-756-0) cu.summary , [3490](#page-3542-0) Cushings, [2216](#page-2268-0) darwin , [2550](#page-2602-0) data , [1985](#page-2037-0) DDT , [2216](#page-2268-0) deaths , [2217](#page-2269-0) diabetic, [3577](#page-3629-0) Dialyzer, [3245](#page-3297-0) discoveries , [706](#page-758-0) DNase , [706](#page-758-0) dogs , [2551](#page-2603-0) downs.bc , [2551](#page-2603-0) drivers , [2219](#page-2271-0) ducks , [2552](#page-2604-0) eagles , [2221](#page-2273-0) Earthquake , [3249](#page-3301-0) epil , [2222](#page-2274-0) ergoStool , [3250](#page-3302-0) esoph , [707](#page-759-0) euro , [709](#page-761-0) eurodist , [710](#page-762-0) EuStockMarkets , [710](#page-762-0) faithful , [711](#page-763-0)

farms , [2224](#page-2276-0) Fatigue, [3250](#page-3302-0) fgl , [2225](#page-2277-0) fir , [2560](#page-2612-0) flchain, [3582](#page-3634-0) flower , [2669](#page-2721-0) forbes , [2227](#page-2279-0) Formaldehyde , [712](#page-764-0) freeny , [713](#page-765-0) frets , [2561](#page-2613-0) GAGurine, [2229](#page-2281-0) galaxies , [2230](#page-2282-0) Gasoline, [3263](#page-3315-0) gbsg , [3586](#page-3638-0) gehan , [2232](#page-2284-0) genotype , [2233](#page-2285-0) geyser , [2234](#page-2286-0) gilgais , [2235](#page-2287-0) Glucose, [3285](#page-3337-0) Glucose2, [3286](#page-3338-0) gravity , [2564](#page-2616-0) Gun , [3296](#page-3348-0) H\_barley , [2875](#page-2927-0) H\_environmental , [2876](#page-2928-0) H\_ethanol , [2877](#page-2929-0) H\_melanoma , [2878](#page-2930-0) H\_singer, [2879](#page-2931-0) H\_USMortality , [2880](#page-2932-0) HairEyeColor , [714](#page-766-0) Harman23.cor , [715](#page-767-0) Harman74.cor , [715](#page-767-0) heart, [3587](#page-3639-0) hills , [2239](#page-2291-0) hirose, [2565](#page-2617-0) hoel , [3588](#page-3640-0) housing , [2241](#page-2293-0) IGF , [3296](#page-3348-0) immer , [2244](#page-2296-0) Indometh , [716](#page-768-0) infert , [717](#page-769-0) InsectSprays , [718](#page-770-0) Insurance , [2245](#page-2297-0) iris , [719](#page-771-0) islands , [720](#page-772-0) islay , [2570](#page-2622-0) JohnsonJohnson, [720](#page-772-0) KNex , [2429](#page-2481-0) kyphosis , [3491](#page-3543-0) LakeHuron , [721](#page-773-0) leuk , [2252](#page-2304-0) lh , [722](#page-774-0) LifeCycleSavings , [722](#page-774-0) Loblolly , [723](#page-775-0) logan , [3593](#page-3645-0) longley , [724](#page-776-0) lung , [3595](#page-3647-0) lynx , [725](#page-777-0) Machines, [3333](#page-3385-0) mammals, [2261](#page-2313-0) manaus , [2577](#page-2629-0) MathAchieve, [3333](#page-3385-0) MathAchSchool, [3334](#page-3386-0) mcycle, [2263](#page-2315-0) Meat, [3336](#page-3388-0) Melanoma, [2263](#page-2315-0) melanoma, [2578](#page-2630-0) menarche , [2264](#page-2316-0) mgus , [3596](#page-3648-0) mgus2 , [3597](#page-3649-0) michelson, [2265](#page-2317-0) Milk , [3337](#page-3389-0) minn38, [2265](#page-2317-0) morley , [725](#page-777-0) motor , [2579](#page-2631-0) motors, [2266](#page-2318-0) mtcars , [726](#page-778-0) Muscle , [3339](#page-3391-0) muscle, [2267](#page-2319-0) myeloid, [3600](#page-3652-0) myeloma , [3601](#page-3653-0) nafld , [3602](#page-3654-0) neuro , [2580](#page-2632-0) newcomb , [2270](#page-2322-0) nhtemp , [727](#page-779-0) Nile , [728](#page-780-0) Nitrendipene, [3345](#page-3397-0) nitrofen, [2580](#page-2632-0) nlschools , [2270](#page-2322-0) nodal , [2581](#page-2633-0) nottem , [729](#page-781-0) npk , [730](#page-782-0) , [2271](#page-2323-0) npr1 , [2272](#page-2324-0) nuclear , [2584](#page-2636-0) nwtco , [3607](#page-3659-0) 0ats, [3358](#page-3410-0) oats , [2274](#page-2326-0) occupationalStatus , [731](#page-783-0) OME , [2275](#page-2327-0) Orange , [732](#page-784-0) OrchardSprays , [733](#page-785-0) Orthodont, [3358](#page-3410-0) ovarian , [3608](#page-3660-0) Ovary , [3359](#page-3411-0) Oxboys , [3360](#page-3412-0)

Oxide , [3360](#page-3412-0) painters , [2277](#page-2329-0) paulsen, 2<mark>585</mark> pbc , [3608](#page-3660-0) pbcseq , [3610](#page-3662-0) PBG, [3365](#page-3417-0) petrol , [2280](#page-2332-0) Phenobarb , [3382](#page-3434-0) Pima.tr , [2281](#page-2333-0) Pixel , [3384](#page-3436-0) PlantGrowth , [734](#page-786-0) plantTraits , [2680](#page-2732-0) pluton , [2690](#page-2742-0) poisons , [2588](#page-2640-0) polar , [2588](#page-2640-0) precip , [734](#page-786-0) presidents , [735](#page-787-0) pressure , [736](#page-788-0) Puromycin , [737](#page-789-0) quakes , [738](#page-790-0) quine , [2293](#page-2345-0) Quinidine , [3413](#page-3465-0) Rabbit , [2294](#page-2346-0) Rail , [3415](#page-3467-0) randu , [739](#page-791-0) ratetables , [3632](#page-3684-0) RatPupWeight , [3419](#page-3471-0) rats , [3633](#page-3685-0) rats2 , [3634](#page-3686-0) Relaxin , [3424](#page-3476-0) reliability , [3635](#page-3687-0) Remifentanil , [3425](#page-3477-0) remission , [2592](#page-2644-0) retinopathy , [3640](#page-3692-0) rhDNase , [3641](#page-3693-0) rivers , [740](#page-792-0) road , [2301](#page-2353-0) rock , [740](#page-792-0) rotifer , [2301](#page-2353-0) rotterdam , [3643](#page-3695-0) Rubber , [2302](#page-2354-0) ruspini , [2696](#page-2748-0) salinity , [2599](#page-2651-0) ships , [2304](#page-2356-0) shoes , [2305](#page-2357-0) shrimp , [2305](#page-2357-0) shuttle , [2306](#page-2358-0) Sitka , [2306](#page-2358-0) Sitka89, [2307](#page-2359-0) Skye , [2308](#page-2360-0) sleep , [741](#page-793-0) snails , [2309](#page-2361-0)

solder , [3648](#page-3700-0) solder.balance , [3511](#page-3563-0) Soybean , [3437](#page-3489-0) SP500 , [2310](#page-2362-0) Spruce , [3439](#page-3491-0) stackloss , [742](#page-794-0) stagec , [3512](#page-3564-0) stanford2 , [3649](#page-3701-0) state , [743](#page-795-0) steam , [2311](#page-2363-0) stormer , [2313](#page-2365-0) sunspot , [2604](#page-2656-0) sunspot.month, [744](#page-796-0) sunspot.year, [745](#page-797-0) sunspots , [746](#page-798-0) survey , [2318](#page-2370-0) survival , [2604](#page-2656-0) swiss , [747](#page-799-0) synth.tr , [2319](#page-2371-0) tau , [2605](#page-2657-0) Tetracycline1 , [3448](#page-3500-0) Tetracycline2 , [3448](#page-3500-0) Theoph , [748](#page-800-0) Titanic , [749](#page-801-0) tobin , [3701](#page-3753-0) ToothGrowth , [751](#page-803-0) topo , [2321](#page-2373-0) Traffic , [2321](#page-2373-0) transplant , [3702](#page-3754-0) treering , [751](#page-803-0) trees , [752](#page-804-0) tuna , [2612](#page-2664-0) UCBAdmissions , [753](#page-805-0) udca , [3703](#page-3755-0) UKDriverDeaths, [754](#page-806-0) UKgas , [755](#page-807-0) UKLungDeaths, [756](#page-808-0) urine , [2613](#page-2665-0) USAccDeaths , [756](#page-808-0) USArrests , [757](#page-809-0) UScereal , [2324](#page-2376-0) USCounties , [2510](#page-2562-0) UScrime, [2325](#page-2377-0) USJudgeRatings , [758](#page-810-0) USPersonalExpenditure , [759](#page-811-1) uspop , [759](#page-811-1) uspop2 , [3705](#page-3757-0) VA , [2326](#page-2378-0) VADeaths , [760](#page-812-0) veteran , [3706](#page-3758-0) volcano , [761](#page-813-0) votes.repub, [2705](#page-2757-0)

waders, [2326](#page-2378-0) Wafer, [3476](#page-3528-0) warpbreaks, [761](#page-813-0) Wheat, [3477](#page-3529-0) Wheat2, [3477](#page-3529-0) whiteside, [2328](#page-2380-0) women, [762](#page-814-0) wool, [2614](#page-2666-0) WorldPhones, [763](#page-815-0) wrld\_1deg, [2511](#page-2563-0) wtloss, [2331](#page-2383-0) WWWusage, [764](#page-816-0) xclara, [2706](#page-2758-0) ∗ data apropos, [1940](#page-1992-0) as.environment, [36](#page-88-0) assign, [43](#page-95-0) assignOps, [45](#page-97-0) attach, [46](#page-98-0) autoload, [50](#page-102-0) balancedGrouped, [3201](#page-3253-0) bquote, [62](#page-114-0) delayedAssign, [144](#page-196-0) deparse, [145](#page-197-0) detach, [151](#page-203-0) environment, [181](#page-233-0) eval, [186](#page-238-0) exists, [188](#page-240-0) force, [222](#page-274-0) gapply, [3261](#page-3313-0) get, [245](#page-297-0) getAnywhere, [2012](#page-2064-0) getFromNamespace, [2013](#page-2065-0) getS3method, [2017](#page-2069-0) hashtab, [2023](#page-2075-0) isBalanced, [3306](#page-3358-0) libPaths, [314](#page-366-0) library, [316](#page-368-0) library.dynam, [319](#page-371-0) list2env, [326](#page-378-0) ns-load, [387](#page-439-0) pipeOp, [422](#page-474-0) S3 read functions, [2729](#page-2781-0) search, [513](#page-565-0) substitute, [580](#page-632-0) sys.parent, [598](#page-650-0) with, [676](#page-728-0) zpackages, [683](#page-735-0) ∗ debugging browserText, [65](#page-117-0) findLineNum, [2008](#page-2060-0) recover, [2101](#page-2153-0)

srcfile, [553](#page-605-0) trace, [637](#page-689-0) ∗ decompression connections, [106](#page-158-0) ∗ delete Extract, [192](#page-244-0) ∗ design contrast, [1402](#page-1454-0) contrasts, [1404](#page-1456-0) TukeyHSD, [1798](#page-1850-0) ∗ device .Device, [4](#page-56-0) bringToTop, [772](#page-824-0) cairo, [773](#page-825-0) cairoSymbolFont, [775](#page-827-0) dev, [788](#page-840-0) dev.interactive, [792](#page-844-0) dev2, [793](#page-845-0) Devices, [798](#page-850-0) embedFonts, [799](#page-851-0) grDevices-package, [765](#page-817-0) msgWindow, [818](#page-870-0) pdf, [827](#page-879-0) pdf.options, [833](#page-885-0) pictex, [834](#page-886-0) png, [840](#page-892-0) postscript, [845](#page-897-0) postscriptFonts, [849](#page-901-0) ps.options, [853](#page-905-0) quartz, [854](#page-906-0) quartzFonts, [857](#page-909-0) recordGraphics, [858](#page-910-0) screen, [998](#page-1050-0) Type1Font, [866](#page-918-0) windows, [867](#page-919-0) windows.options, [871](#page-923-0) windowsFonts, [872](#page-924-0) x11, [873](#page-925-0) X11Fonts, [878](#page-930-0) xfig, [879](#page-931-0) ∗ difference diff, [154](#page-206-0) sets, [522](#page-574-0) ∗ din par, [960](#page-1012-0) ∗ directory files2, [218](#page-270-0) ∗ dissimilarity dist, [1435](#page-1487-0) ∗ distribution bandwidth, [1371](#page-1423-0) Beta, [1374](#page-1426-0)

Binomial, [1378](#page-1430-0) birthday , [1383](#page-1435-0) bkde , [2177](#page-2229-0) bkde2D , [2178](#page-2230-0) Cauchy, [1389](#page-1441-0) chisq.test, [1390](#page-1442-0) Chisquare , [1393](#page-1445-0) density , [1425](#page-1477-0) Distributions , [1438](#page-1490-0) dsurvreg, [3578](#page-3630-0) Exponential, [1447](#page-1499-0) FDist , [1458](#page-1510-0) fitdistr, [2226](#page-2278-0) fivenum , [1467](#page-1519-0) GammaDist , [1478](#page-1530-0) Geometric, [1480](#page-1532-0) hist , [929](#page-981-0) Hypergeometric , [1499](#page-1551-0) IQR , [1510](#page-1562-0) Logistic, [1542](#page-1594-1) Lognormal , [1547](#page-1599-0) Multinom, [1575](#page-1627-0) mvrnorm, [2268](#page-2320-0) NegBinomial, [1580](#page-1632-0) Normal , [1599](#page-1651-1) Poisson, [1635](#page-1687-0) ppoints , [1646](#page-1698-0) qqnorm , [1680](#page-1732-0) r2dtable , [1687](#page-1739-0) Random , [452](#page-504-0) Random.user, [457](#page-509-0) rnegbin , [2300](#page-2352-0) RNGstreams , [1307](#page-1359-0) rsparsematrix , [2476](#page-2528-0) sample, [503](#page-555-0) SignRank, [1715](#page-1767-0) stem , [1009](#page-1061-0) TDist , [1779](#page-1831-1) Tukey , [1797](#page-1849-0) Uniform, [1800](#page-1852-0) Weibull , [1810](#page-1862-1) Wilcoxon , [1818](#page-1870-0) ∗ division Arithmetic, [25](#page-77-0) ∗ documentation apropos , [1940](#page-1992-0) args , [23](#page-75-0) bibentry , [1952](#page-2004-0) bibstyle , [1860](#page-1912-0) browseVignettes , [1960](#page-2012-0) buildVignette, [1862](#page-1914-0) buildVignettes , [1863](#page-1915-0)

checkRd , [1869](#page-1921-0) checkTnF , [1872](#page-1924-0) checkVignettes , [1873](#page-1925-0) cite , [1974](#page-2026-0) codoc , [1877](#page-1929-0) data , [1985](#page-2037-0) Defunct , [143](#page-195-0) demo , [1992](#page-2044-0) Deprecated , [149](#page-201-0) Documentation, [1165](#page-1217-0) dots , [162](#page-214-0) example , [2003](#page-2055-0) getVignetteInfo , [1887](#page-1939-0) help , [2029](#page-2081-0) help.search, [2033](#page-2085-0) help.start, [2035](#page-2087-0) hsearch-utils , [2036](#page-2088-0) HTMLheader , [1888](#page-1940-0) HTMLlinks , [1889](#page-1941-0) loadRdMacros , [1890](#page-1942-0) NotYet, [383](#page-435-0) NumericConstants , [393](#page-445-0) parse\_Rd , [1900](#page-1952-0) parseLatex , [1899](#page-1951-0) pkg2HTML , [1902](#page-1954-0) prompt , [2078](#page-2130-0) promptData , [2080](#page-2132-0) promptPackage , [2081](#page-2133-0) QC , [1905](#page-1957-0) Question , [2082](#page-2134-0) Quotes , [447](#page-499-0) Rd2HTML , [1907](#page-1959-0) Rd2txt\_options , [1910](#page-1962-0) Rdindex , [1913](#page-1965-0) RdTextFilter , [1913](#page-1965-0) Rdutils , [1915](#page-1967-0) Reserved , [491](#page-543-0) RShowDoc , [2115](#page-2167-0) RSiteSearch , [2116](#page-2168-0) startDynamicHelp , [1917](#page-1969-0) str , [2138](#page-2190-0) SweaveTeXFilter , [1918](#page-1970-0) Syntax , [591](#page-643-0) toHTML , [1922](#page-1974-0) tools-package , [1857](#page-1909-0) toRd , [1923](#page-1975-0) undoc , [1924](#page-1976-0) vignette , [2164](#page-2216-0) vignetteEngine , [1930](#page-1982-0) ∗ dplot A\_01\_Lattice, [2737](#page-2789-0) absolute.size , [1026](#page-1078-0)

approxfun, [1349](#page-1401-0) arrow, [1027](#page-1079-0) as.mask, [1027](#page-1079-0) as.raster, [767](#page-819-0) axisTicks, [769](#page-821-0) axTicks, [896](#page-948-0) B\_04\_qqmath, [2766](#page-2818-0) B\_05\_qq, [2769](#page-2821-0) B\_09\_tmd, [2785](#page-2837-0) B\_10\_rfs, [2787](#page-2839-0) B\_11\_oneway, [2788](#page-2840-0) bandwidth.nrd, [2194](#page-2246-0) bcv, [2195](#page-2247-0) boxplot.stats, [770](#page-822-0) C\_01\_trellis.device, [2789](#page-2841-0) C\_02a\_standard.theme, [2790](#page-2842-0) C\_02b\_trellis.par.get, [2793](#page-2845-0) C\_03\_simpleTheme, [2796](#page-2848-0) C\_04\_lattice.options, [2797](#page-2849-0) C\_06\_update.trellis, [2802](#page-2854-0) calcStringMetric, [1028](#page-1080-0) clip, [912](#page-964-0) cm, [778](#page-830-0) col2rgb, [778](#page-830-0) colors, [782](#page-834-0) contourLines, [783](#page-835-0) convertXY, [916](#page-968-0) convolve, [1405](#page-1457-0) D\_draw.colorkey, [2807](#page-2859-0) D\_draw.key, [2808](#page-2860-0) D\_make.groups, [2810](#page-2862-0) D\_simpleKey, [2811](#page-2863-0) D\_strip.default, [2812](#page-2864-0) dataViewport, [1030](#page-1082-0) densCols, [786](#page-838-0) depth, [1031](#page-1083-0) dev.capabilities, [789](#page-841-0) dev.capture, [791](#page-843-0) dev.flush, [791](#page-843-0) dev.size, [793](#page-845-0) devAskNewPage, [797](#page-849-0) deviceLoc, [1032](#page-1084-0) drawDetails, [1033](#page-1085-0) E\_interaction, [2815](#page-2867-0) ecdf, [1440](#page-1492-0) editDetails, [1034](#page-1086-0) editViewport, [1035](#page-1087-0) ellipsoidhull, [2664](#page-2716-0) envelope, [2556](#page-2608-0) explode, [1036](#page-1088-0) expression, [191](#page-243-0) extendrange, [800](#page-852-0)

F\_1\_panel.barchart, [2821](#page-2873-0) F\_1\_panel.bwplot, [2823](#page-2875-0) F\_1\_panel.cloud, [2825](#page-2877-0) F\_1\_panel.densityplot, [2829](#page-2881-0) F\_1\_panel.dotplot, [2831](#page-2883-0) F\_1\_panel.histogram, [2832](#page-2884-0) F\_1\_panel.levelplot, [2833](#page-2885-0) F\_1\_panel.pairs, [2835](#page-2887-0) F\_1\_panel.parallel, [2838](#page-2890-0) F\_1\_panel.qqmath, [2839](#page-2891-0) F\_1\_panel.stripplot, [2841](#page-2893-0) F\_1\_panel.xyplot, [2842](#page-2894-0) F\_2\_llines, [2845](#page-2897-0) F<sub>-2</sub>-panel.functions, [2848](#page-2900-0) F\_2\_panel.loess, [2852](#page-2904-0) F\_2\_panel.qqmathline, [2853](#page-2905-0) F\_2\_panel.spline, [2855](#page-2907-0) F\_2\_panel.superpose, [2856](#page-2908-0) F\_2\_panel.violin, [2859](#page-2911-0) F\_3\_prepanel.default, [2860](#page-2912-0) F\_3\_prepanel.functions, [2862](#page-2914-0) fft, [1460](#page-1512-0) G\_axis.default, [2863](#page-2915-0) G\_banking, [2866](#page-2918-0) G\_packet.panel.default, [2868](#page-2920-0) G\_panel.axis, [2870](#page-2922-0) G\_panel.number, [2872](#page-2924-0) G\_utilities.3d, [2874](#page-2926-0) gEdit, [1036](#page-1088-0) getNames, [1037](#page-1089-0) glm.diag, [2562](#page-2614-0) glm.diag.plots, [2563](#page-2615-0) gpar, [1038](#page-1090-0) gPath, [1040](#page-1092-0) Grid, [1041](#page-1093-0) Grid Viewports, [1041](#page-1093-0) grid.add, [1045](#page-1097-0) grid.bezier, [1046](#page-1098-0) grid.cap, [1047](#page-1099-0) grid.circle, [1048](#page-1100-0) grid.clip, [1049](#page-1101-0) grid.convert, [1051](#page-1103-0) grid.copy, [1053](#page-1105-0) grid.curve, [1053](#page-1105-0) grid.delay, [1055](#page-1107-0) grid.display.list, [1056](#page-1108-0) grid.DLapply, [1057](#page-1109-0) grid.draw, [1058](#page-1110-0) grid.edit, [1059](#page-1111-0) grid.force, [1060](#page-1112-0) grid.frame, [1062](#page-1114-0) grid.function, [1063](#page-1115-0)

grid.get, [1065](#page-1117-0) grid.glyph, [1066](#page-1118-0) grid.grab, [1067](#page-1119-0) grid.grep, [1069](#page-1121-0) grid.grill, [1070](#page-1122-0) grid.grob, [1071](#page-1123-0) grid.group, [1072](#page-1124-0) grid.layout, [1074](#page-1126-0) grid.lines, [1076](#page-1128-0) grid.locator, [1078](#page-1130-0) grid.ls, [1079](#page-1131-0) grid.move.to, [1081](#page-1133-0) grid.newpage, [1083](#page-1135-0) grid.null, [1083](#page-1135-0) grid.pack, [1084](#page-1136-0) grid.path, [1086](#page-1138-0) grid.place, [1089](#page-1141-0) grid.plot.and.legend, [1090](#page-1142-0) grid.points, [1090](#page-1142-0) grid.polygon, [1091](#page-1143-0) grid.pretty, [1093](#page-1145-0) grid.raster, [1093](#page-1145-0) grid.record, [1095](#page-1147-0) grid.rect, [1096](#page-1148-0) grid.refresh, [1097](#page-1149-0) grid.remove, [1098](#page-1150-0) grid.reorder, [1099](#page-1151-0) grid.segments, [1100](#page-1152-0) grid.set, [1101](#page-1153-0) grid.show.layout, [1102](#page-1154-0) grid.show.viewport, [1104](#page-1156-0) grid.stroke, [1105](#page-1157-0) grid.text, [1106](#page-1158-0) grid.xaxis, [1108](#page-1160-0) grid.xspline, [1110](#page-1162-0) grid.yaxis, [1112](#page-1164-0) gridCoords, [1113](#page-1165-0) grobCoords, [1114](#page-1166-0) grobName, [1115](#page-1167-0) grobWidth, [1116](#page-1168-0) grobX, [1116](#page-1168-0) hcl, [809](#page-861-0) hist, [929](#page-981-0) hist.POSIXt, [932](#page-984-0) hist.scott, [2240](#page-2292-0) hsv, [814](#page-866-0) iitter, [297](#page-349-0) kde2d, [2247](#page-2299-0) layout, [939](#page-991-0) ldahist, [2250](#page-2302-0) makeContent, [1119](#page-1171-0) n2mfrow, [818](#page-870-0)

Palettes, [823](#page-875-0) panel.smooth, [959](#page-1011-0) par, [960](#page-1012-0) patterns, [1120](#page-1172-0) plot.density, [1620](#page-1672-0) plotViewport, [1122](#page-1174-0) ppoints, [1646](#page-1698-0) predict.ellipsoid, [2691](#page-2743-0) pretty, [428](#page-480-0) pretty.Date, [852](#page-904-0) Querying the Viewport Tree, [1122](#page-1174-0) resolveRasterSize, [1124](#page-1176-0) rgb2hsv, [862](#page-914-0) roundrect, [1125](#page-1177-0) saddle.distn, [2595](#page-2647-0) screen, [998](#page-1050-0) showGrob, [1126](#page-1178-0) showViewport, [1127](#page-1179-0) splinefun, [1734](#page-1786-0) stepfun, [1757](#page-1809-0) stringWidth, [1128](#page-1180-0) strwidth, [1011](#page-1063-0) trans3d, [864](#page-916-0) truehist, [2322](#page-2374-0) ucv, [2323](#page-2375-0) unit, [1129](#page-1181-0) unit.c, [1131](#page-1183-0) unit.length, [1132](#page-1184-0) unit.pmin, [1132](#page-1184-0) unit.rep, [1133](#page-1185-0) units, [1021](#page-1073-0) unitType, [1134](#page-1186-0) valid.just, [1135](#page-1187-0) validDetails, [1136](#page-1188-0) viewportTransform, [1136](#page-1188-0) vpPath, [1138](#page-1190-0) width.SJ, [2329](#page-2381-0) widthDetails, [1139](#page-1191-0) Working with Viewports, [1140](#page-1192-0) xDetails, [1142](#page-1194-0) xsplinePoints, [1143](#page-1195-0) xy.coords, [881](#page-933-0) xyTable, [882](#page-934-0) xyz.coords, [883](#page-935-0) ∗ eigenvalue eigen, [176](#page-228-0) ∗ eigenvector eigen, [176](#page-228-0) ∗ encoding connections, [106](#page-158-0) embedFonts, [799](#page-851-0) Encoding, [179](#page-231-0)
iconv , [272](#page-324-0) postscript , [845](#page-897-0) postscriptFonts , [849](#page-901-0) quartzFonts , [857](#page-909-0) Type1Font , [866](#page-918-0) ∗ enumerated type droplevels , [168](#page-220-0) factor , [205](#page-257-0) ∗ environment variable Startup, [558](#page-610-0) ∗ environment apropos , [1940](#page-1992-0) as.environment , [36](#page-88-0) browser , [63](#page-115-0) commandArgs , [96](#page-148-0) debug , [141](#page-193-0) debugcall , [1989](#page-2041-0) eapply , [175](#page-227-0) gc , [242](#page-294-0) gctorture , [244](#page-296-0) interactive , [285](#page-337-0) layout , [939](#page-991-0) ls , [338](#page-390-0) Memory, [360](#page-412-0) Memory-limits, [361](#page-413-0) options , [400](#page-452-0) par , [960](#page-1012-0) quit , [445](#page-497-0) R.Version, [450](#page-502-0) reg.finalizer , [479](#page-531-0) remove , [486](#page-538-0) Startup, [558](#page-610-0) stop , [561](#page-613-0) stopifnot , [562](#page-614-0) Sys.getenv , [592](#page-644-0) Sys.setenv, [601](#page-653-0) taskCallback , [622](#page-674-0) taskCallbackManager , [624](#page-676-0) taskCallbackNames , [626](#page-678-0) ∗ equality testing all.equal , [14](#page-66-0) ∗ erfcinv Normal , [1599](#page-1651-0) ∗ erfc Normal , [1599](#page-1651-0) ∗ erfinv Normal , [1599](#page-1651-0) ∗ erf Normal , [1599](#page-1651-0) ∗ error function Normal, [1599](#page-1651-0) ∗ error

assertCondition , [1859](#page-1911-0) bug.report, [1961](#page-2013-0) conditions , [102](#page-154-0) debugger , [1990](#page-2042-0) help.request, [2032](#page-2084-0) options , [400](#page-452-0) StackOverflows , [555](#page-607-0) stop , [561](#page-613-0) stopifnot , [562](#page-614-0) warnErrList , [2165](#page-2217-0) warning, [668](#page-720-0) warnings, [670](#page-722-0) ∗ err par , [960](#page-1012-0) ∗ family par , [960](#page-1012-0) ∗ fg par , [960](#page-1012-0) ∗ fig par , [960](#page-1012-0) ∗ files find.package , [219](#page-271-0) ∗ file .Platform , [7](#page-59-0) basename , [54](#page-106-0) browseURL , [1958](#page-2010-0) cat , [75](#page-127-0) changedFiles , [1964](#page-2016-0) choose.dir , [1968](#page-2020-0) choose.files, [1969](#page-2021-0) connections , [106](#page-158-0) count.fields , [1982](#page-2034-0) dataentry , [1987](#page-2039-0) dcf , [139](#page-191-0) dput , [165](#page-217-0) dump , [169](#page-221-0) externalFormats , [2405](#page-2457-0) file.access , [209](#page-261-0) file.choose, [210](#page-262-0) file.info , [211](#page-263-0) file.path , [213](#page-265-0) file.show , [214](#page-266-0) file\_test , [2006](#page-2058-0) files, [215](#page-267-0) files2 , [218](#page-270-0) fileutils , [1885](#page-1937-0) glob2rx , [2020](#page-2072-0) gzcon , [268](#page-320-0) list.files , [324](#page-376-0) load , [327](#page-379-0) lookup.xport, [2715](#page-2767-0) memCompress, [357](#page-409-0)

package.skeleton, [2065](#page-2117-0) parse, [416](#page-468-0) path.expand, [420](#page-472-0) rawConnection, [464](#page-516-0) read.00Index, [1916](#page-1968-0) read.arff, [2716](#page-2768-0) read.dbf, [2716](#page-2768-0) read.DIF, [2089](#page-2141-0) read.dta, [2718](#page-2770-0) read.epiinfo, [2719](#page-2771-0) read.fortran, [2091](#page-2143-0) read.fwf, [2092](#page-2144-0) read.mtp, [2720](#page-2772-0) read.octave, [2721](#page-2773-0) read.spss, [2722](#page-2774-0) read.ssd, [2725](#page-2777-0) read.systat, [2727](#page-2779-0) read.table, [2095](#page-2147-0) read.xport, [2728](#page-2780-0) readBin, [468](#page-520-0) readChar, [471](#page-523-0) readLines, [474](#page-526-0) readRDS, [475](#page-527-0) readRenviron, [477](#page-529-0) S3 read functions, [2729](#page-2781-0) save, [505](#page-557-0) scan, [509](#page-561-0) seek, [514](#page-566-0) serialize, [521](#page-573-0) sink, [529](#page-581-0) source, [539](#page-591-0) Sys.glob, [594](#page-646-0) Sys.readlink, [600](#page-652-0) Sys.setFileTime, [602](#page-654-0) sys.source, [604](#page-656-0) system, [607](#page-659-0) system.file, [610](#page-662-0) system2, [612](#page-664-0) tar, [2148](#page-2200-0) tempfile, [627](#page-679-0) textConnection, [628](#page-680-0) tk\_choose.dir, [1853](#page-1905-0) tk\_choose.files, [1854](#page-1906-0) unlink, [653](#page-705-0) untar, [2154](#page-2206-0) unzip, [2157](#page-2209-0) update\_PACKAGES, [1925](#page-1977-0) url.show, [2161](#page-2213-0) UTF8filepaths, [663](#page-715-0) write, [679](#page-731-0) write.arff, [2730](#page-2782-0) write.dbf, [2731](#page-2783-0)

write.dta, [2732](#page-2784-0) write.foreign, [2734](#page-2786-0) write.matrix, [2330](#page-2382-0) write.table, [2171](#page-2223-0) write\_PACKAGES, [1932](#page-1984-0) writeLines, [680](#page-732-0) zip, [2174](#page-2226-0) ∗ fin par, [960](#page-1012-0) ∗ font.axis par, [960](#page-1012-0) ∗ font.lab par, [960](#page-1012-0) ∗ font.main par, [960](#page-1012-0) ∗ font.sub par, [960](#page-1012-0) ∗ fonts postscriptFonts, [849](#page-901-0) quartzFonts, [857](#page-909-0) Rwin configuration, [2125](#page-2177-0) Type1Font, [866](#page-918-0) windowsFonts, [872](#page-924-0) X11Fonts, [878](#page-930-0) ∗ font par, [960](#page-1012-0) ∗ frequencies table, [615](#page-667-0) ∗ ftp download.file, [1995](#page-2047-0) ∗ goodness-of-fit chisq.test, [1390](#page-1442-0) ∗ graphs chull, [777](#page-829-0) ∗ group generic groupGeneric, [264](#page-316-0) ∗ gzip connections, [106](#page-158-0) memCompress, [357](#page-409-0) ∗ hplot assocplot, [888](#page-940-0) B\_00\_xyplot, [2740](#page-2792-0) B\_01\_xyplot.ts, [2757](#page-2809-0) B\_02\_barchart.table, [2760](#page-2812-0) B\_03\_histogram, [2762](#page-2814-0) B\_06\_levelplot, [2771](#page-2823-0) B\_07\_cloud, [2777](#page-2829-0) B\_08\_splom, [2782](#page-2834-0) bannerplot, [2640](#page-2692-0) barplot, [898](#page-950-0) biplot, [1380](#page-1432-0) biplot.princomp, [1382](#page-1434-0)

boxcox, [2202](#page-2254-0) boxplot, [903](#page-955-0) boxplot.matrix, [906](#page-958-0) C\_05\_print.trellis, [2799](#page-2851-0) C\_07\_shingles, [2805](#page-2857-0) cdplot, [910](#page-962-0) clusplot, [2651](#page-2703-0) clusplot.default, [2652](#page-2704-0) contour, [913](#page-965-0) coplot, [917](#page-969-0) cpgram, [1415](#page-1467-0) curve, [919](#page-971-0) dendrogram, [1421](#page-1473-0) dotchart, [921](#page-973-0) ecdf, [1440](#page-1492-0) ellipsoidhull, [2664](#page-2716-0) eqscplot, [2223](#page-2275-0) exclude.too.far, [2915](#page-2967-0) F\_2\_panel.smoothScatter, [2854](#page-2906-0) filled.contour, [923](#page-975-0) fourfoldplot, [925](#page-977-0) glm.diag.plots, [2563](#page-2615-0) heatmap, [1493](#page-1545-0) hist, [929](#page-981-0) hist.POSIXt, [932](#page-984-0) hist.scott, [2240](#page-2292-0) image, [936](#page-988-0) image-methods, [2415](#page-2467-0) interaction.plot, [1508](#page-1560-0) jack.after.boot, [2570](#page-2622-0) lag.plot, [1527](#page-1579-0) ldahist, [2250](#page-2302-0) logtrans, [2257](#page-2309-0) matplot, [949](#page-1001-0) monthplot, [1572](#page-1624-0) mosaicplot, [951](#page-1003-0) pairs, [956](#page-1008-0) pairs.lda, [2278](#page-2330-0) panel.smooth, [959](#page-1011-0) parcoord, [2279](#page-2331-0) persp, [969](#page-1021-0) pie, [972](#page-1024-0) plot, [424](#page-476-0) plot.acf, [1619](#page-1671-0) plot.agnes, [2682](#page-2734-0) plot.boot, [2585](#page-2637-0) plot.data.frame, [974](#page-1026-0) plot.default, [975](#page-1027-0) plot.design, [977](#page-1029-0) plot.diana, [2684](#page-2736-0) plot.factor, [979](#page-1031-0) plot.formula, [980](#page-1032-0)

plot.gam, [3052](#page-3104-0) plot.histogram, [981](#page-1033-0) plot.isoreg, [1622](#page-1674-0) plot.lda, [2282](#page-2334-0) plot.lm, [1623](#page-1675-0) plot.lme, [3390](#page-3442-0) plot.mca, [2283](#page-2335-0) plot.mona, [2685](#page-2737-0) plot.partition, [2687](#page-2739-0) plot.ppr, [1627](#page-1679-0) plot.profile, [1628](#page-1680-0) plot.raster, [983](#page-1035-0) plot.spec, [1630](#page-1682-0) plot.stepfun, [1632](#page-1684-0) plot.survfit, [3613](#page-3665-0) plot.table, [984](#page-1036-0) plot.ts, [1633](#page-1685-0) pltree, [2688](#page-2740-0) polys.plot, [3057](#page-3109-0) qqnorm, [1680](#page-1732-0) smoothScatter, [1001](#page-1053-0) spineplot, [1003](#page-1055-0) stars, [1005](#page-1057-0) statefig, [3649](#page-3701-0) stripchart, [1009](#page-1061-0) sunflowerplot, [1013](#page-1065-0) symbols, [1015](#page-1067-0) termplot, [1782](#page-1834-0) truehist, [2322](#page-2374-0) vis.gam, [3174](#page-3226-0) ∗ htest abc.ci, [2513](#page-2565-0) ansari.test, [1345](#page-1397-0) bartlett.test, [1373](#page-1425-0) binom.test, [1377](#page-1429-0) boot, [2520](#page-2572-0) boot.ci, [2527](#page-2579-0) chisq.test, [1390](#page-1442-0) cor.test, [1411](#page-1463-0) EEF.profile, [2553](#page-2605-0) envelope, [2556](#page-2608-0) fisher.test, [1463](#page-1515-0) fitdistr, [2226](#page-2278-0) fligner.test, [1468](#page-1520-0) friedman.test, [1473](#page-1525-0) Imp.Estimates, [2566](#page-2618-0) kruskal.test, [1520](#page-1572-0) ks.test, [1522](#page-1574-0) mantelhaen.test, [1558](#page-1610-0) mauchly.test, [1560](#page-1612-0) mcnemar.test. [1562](#page-1614-0) mood.test, [1574](#page-1626-0)

norm.ci, [2582](#page-2634-0) oneway.test, [1603](#page-1655-0) p.adjust, [1613](#page-1665-0) pairwise.prop.test, [1615](#page-1667-0) pairwise.t.test, [1616](#page-1668-0) pairwise.table, [1617](#page-1669-0) pairwise.wilcox.test, [1618](#page-1670-0) poisson.test, [1637](#page-1689-0) power.anova.test, [1641](#page-1693-0) power.prop.test, [1642](#page-1694-0) power.t.test, [1644](#page-1696-0) print.boot, [2589](#page-2641-0) print.bootci, [2590](#page-2642-0) print.power.htest, [1669](#page-1721-0) prop.test, [1677](#page-1729-0) prop.trend.test, [1679](#page-1731-0) quade.test, [1682](#page-1734-0) shapiro.test, [1712](#page-1764-0) t.test, [1777](#page-1829-0) var.test, [1807](#page-1859-0) wilcox.test, [1814](#page-1866-0) ∗ http download.file, [1995](#page-2047-0) ∗ incomplete beta function Beta, [1374](#page-1426-0) ∗ incomplete gamma function GammaDist, [1478](#page-1530-0) ∗ index of first FALSE which.min, [675](#page-727-0) ∗ index of first TRUE which.min, [675](#page-727-0) ∗ index of maximum which.min, [675](#page-727-0) ∗ index of minimum which.min, [675](#page-727-0) ∗ insert append, [21](#page-73-0) cbind, [77](#page-129-0) ∗ interaction E\_interaction, [2815](#page-2867-0) ∗ interface browseEnv, [1957](#page-2009-0) dyn.load, [173](#page-225-0) getDLLRegisteredRoutines, [247](#page-299-0) getLoadedDLLs, [249](#page-301-0) getNativeSymbolInfo, [250](#page-302-0) Internal, [286](#page-338-0) mcaffinity, [1294](#page-1346-0) mcchildren, [1295](#page-1347-0) mcfork, [1297](#page-1349-0) mclapply, [1299](#page-1351-0) mcparallel, [1302](#page-1354-0)

Primitive, [430](#page-482-0) pvec, [1305](#page-1357-0) system, [607](#page-659-0) system2, [612](#page-664-0) ∗ iplot dev, [788](#page-840-0) frame, [927](#page-979-0) getGraphicsEvent, [801](#page-853-0) identify, [934](#page-986-0) identify.hclust, [1501](#page-1553-0) layout, [939](#page-991-0) locator, [948](#page-1000-0) par, [960](#page-1012-0) plot.histogram, [981](#page-1033-0) recordPlot, [859](#page-911-0) ∗ iteration apply, [22](#page-74-0) by, [66](#page-118-0) combn, [1979](#page-2031-0) Control, [118](#page-170-0) dendrapply, [1420](#page-1472-0) eapply, [175](#page-227-0) identical, [277](#page-329-0) lapply, [304](#page-356-0) rapply, [461](#page-513-0) sweep, [588](#page-640-0) tapply, [620](#page-672-0) ∗ join merge, [363](#page-415-0) ∗ lab par, [960](#page-1012-0) ∗ las par, [960](#page-1012-0) ∗ lend par, [960](#page-1012-0) ∗ lheight par, [960](#page-1012-0) ∗ limits Memory-limits, [361](#page-413-0) ∗ list eapply, [175](#page-227-0) Extract, [192](#page-244-0) lapply, [304](#page-356-0) list, [322](#page-374-0) NULL, [390](#page-442-0) rapply, [461](#page-513-0) relist, [2103](#page-2155-0) setNames, [1711](#page-1763-0) unlist, [654](#page-706-0) ∗ ljoin par, [960](#page-1012-0) ∗ lmitre

par, [960](#page-1012-0) ∗ loess loess, [1539](#page-1591-0) loess.control, [1541](#page-1593-0) ∗ log scale plot.window, [985](#page-1037-0) ∗ log-linear glm, [1483](#page-1535-0) ∗ logic all, [13](#page-65-0) all.equal, [14](#page-66-0) all.equal-methods, [2335](#page-2387-0) any, [19](#page-71-0) asUniqueT, [2336](#page-2388-0) bitwise, [59](#page-111-0) boolmatmult-methods, [2342](#page-2394-0) Comparison, [97](#page-149-0) complete.cases, [1398](#page-1450-0) Control, [118](#page-170-0) duplicated, [170](#page-222-0) hasName, [2025](#page-2077-0) identical, [277](#page-329-0) ifelse, [281](#page-333-0) Logic, [334](#page-386-0) logical, [336](#page-388-0) match, [345](#page-397-0) NA, [369](#page-421-0) nnzero-methods, [2454](#page-2506-0) unique, [651](#page-703-0) which, [673](#page-725-0) ∗ logistic glm, [1483](#page-1535-0) ∗ logit Logistic, [1542](#page-1594-0) ∗ loglinear glm, [1483](#page-1535-0) ∗ long double .Machine, [5](#page-57-0) ∗ lty par, [960](#page-1012-0) ∗ lwd par, [960](#page-1012-0) ∗ lzma connections, [106](#page-158-0) memCompress, [357](#page-409-0) ∗ mai par, [960](#page-1012-0) ∗ manip abIseq, [2334](#page-2386-0) addmargins, [1332](#page-1384-0) append, [21](#page-73-0) asTable, [3198](#page-3250-0)

asUniqueT, [2336](#page-2388-0) c, [68](#page-120-0) cbind, [77](#page-129-0) cbind2, [1155](#page-1207-0) cbind2-methods, [2348](#page-2400-0) Colon, [93](#page-145-0) cut.POSIXt, [127](#page-179-0) deparse, [145](#page-197-0) dimnames, [159](#page-211-0) drop0, [2390](#page-2442-0) duplicated, [170](#page-222-0) expand.model.frame, [1446](#page-1498-0) getInitial, [1482](#page-1534-0) groupedData, [3292](#page-3344-0) grouping, [267](#page-319-0) gsummary, [3294](#page-3346-0) hasName, [2025](#page-2077-0) head, [2026](#page-2078-0) list, [322](#page-374-0) mapply, [342](#page-394-0) match, [345](#page-397-0) merge, [363](#page-415-0) model.extract, [1565](#page-1617-0) NA, [369](#page-421-0) neardate, [3603](#page-3655-0) NLSstAsymptotic, [1595](#page-1647-0) NLSstClosestX, [1596](#page-1648-0) NLSstLfAsymptote, [1597](#page-1649-0) NLSstRtAsymptote, [1598](#page-1650-0) NULL, [390](#page-442-0) order, [410](#page-462-0) order.dendrogram, [1612](#page-1664-0) relist, [2103](#page-2155-0) reorder.dendrogram, [1693](#page-1745-0) rep, [488](#page-540-0) rep2abI, [2474](#page-2526-0) replace, [490](#page-542-0) reshape, [1696](#page-1748-0) rev, [491](#page-543-0) rle, [493](#page-545-0) row+colnames, [498](#page-550-0) rowsum, [501](#page-553-0) seq, [515](#page-567-0) seq.Date, [517](#page-569-0) seq.POSIXt, [518](#page-570-0) sequence, [520](#page-572-0) slotOp, [531](#page-583-0) sort, [534](#page-586-0) sort\_by, [538](#page-590-0) sortedXyData, [1728](#page-1780-0) sparseVector-class, [2498](#page-2550-0) stack, [2137](#page-2189-0)

structure, [576](#page-628-0) subset, [578](#page-630-0) transform, [644](#page-696-0) type.convert, [2152](#page-2204-0) unique, [651](#page-703-0) unlist, [654](#page-706-0) Vectorize, [667](#page-719-0) xtfrm, [681](#page-733-0) ∗ margins addmargins, [1332](#page-1384-0) ∗ mar par, [960](#page-1012-0) ∗ math .Machine, [5](#page-57-0) Bessel, [55](#page-107-0) condest, [2369](#page-2421-0) convolve, [1405](#page-1457-0) corr, [2547](#page-2599-0) cum3, [2547](#page-2599-0) deriv, [1430](#page-1482-0) empinf, [2554](#page-2606-0) expm-methods, [2404](#page-2456-0) fft, [1460](#page-1512-0) fractions, [2228](#page-2280-0) Hyperbolic, [271](#page-323-0) integrate, [1506](#page-1558-0) inv.logit, [2569](#page-2621-0) is.finite, [288](#page-340-0) is.na-methods, [2422](#page-2474-0) kappa, [298](#page-350-0) log, [332](#page-384-0) logit, [2577](#page-2629-0) MathFun, [350](#page-402-0) nextn, [1582](#page-1634-0) norm, [380](#page-432-0) norm-methods, [2455](#page-2507-0) poly, [1638](#page-1690-0) polyroot, [427](#page-479-0) rational, [2295](#page-2347-0) rcond-methods, [2472](#page-2524-0) Special, [542](#page-594-0) splinefun, [1734](#page-1786-0) Trig, [646](#page-698-0) ∗ matrix visualization symnum, [1775](#page-1827-0) ∗ maximization optim, [1604](#page-1656-0) ∗ memory Memory-limits, [361](#page-413-0) ∗ methods .BasicFunsList, [1146](#page-1198-0) all.equal-methods, [2335](#page-2387-0)

as, [1146](#page-1198-0) as.data.frame, [31](#page-83-0) band-methods, [2337](#page-2389-0) boolmatmult-methods, [2342](#page-2394-0) BunchKaufman-methods, [2345](#page-2397-0) C\_07\_shingles, [2805](#page-2857-0) callGeneric, [1149](#page-1201-0) callNextMethod, [1151](#page-1203-0) canCoerce, [1155](#page-1207-0) cbind2-methods, [2348](#page-2400-0) chol-methods, [2353](#page-2405-0) chol2inv-methods, [2356](#page-2408-0) Cholesky-methods, [2360](#page-2412-0) chooseOpsMethod, [89](#page-141-0) class, [90](#page-142-0) Classes, [1157](#page-1209-0) Classes\_Details, [1159](#page-1211-0) coef-methods, [1825](#page-1877-0) coerce-methods-graph, [2365](#page-2417-0) coerce-methods-SparseM, [2366](#page-2418-0) colSums-methods, [2367](#page-2419-0) confint-methods, [1826](#page-1878-0) data.class, [128](#page-180-0) data.frame, [129](#page-181-0) Documentation, [1165](#page-1217-0) dotsMethods, [1166](#page-1218-0) evalSource, [1171](#page-1223-0) expand-methods, [2402](#page-2454-0) expm-methods, [2404](#page-2456-0) externalFormats, [2405](#page-2457-0) facmul-methods, [2407](#page-2459-0) findClass, [1174](#page-1226-0) findMethods, [1175](#page-1227-0) forceSymmetric-methods, [2412](#page-2464-0) GenericFunctions, [1180](#page-1232-0) getMethod, [1185](#page-1237-0) getS3method, [2017](#page-2069-0) groupGeneric, [264](#page-316-0) image-methods, [2415](#page-2467-0) implicitGeneric, [1190](#page-1242-0) inheritedSlotNames, [1192](#page-1244-0) initialize-methods, [1193](#page-1245-0) InternalMethods, [286](#page-338-0) is, [1196](#page-1248-0) is.na-methods, [2422](#page-2474-0) is.object, [291](#page-343-0) isS3method, [2047](#page-2099-0) isSealedMethod, [1198](#page-1250-0) isSymmetric-methods, [2424](#page-2476-0) isTriangular-methods, [2426](#page-2478-0) kronecker-methods, [2429](#page-2481-0) logLik-methods, [1826](#page-1878-0)

lu-methods, [2436](#page-2488-0) method.skeleton, [1203](#page-1255-0) Methods, [1205](#page-1257-0) methods, [2056](#page-2108-0) methods-package, [1145](#page-1197-0) Methods\_Details, [1206](#page-1258-0) MethodsList-class, [1205](#page-1257-0) na.action, [1576](#page-1628-0) nnzero-methods, [2454](#page-2506-0) noquote, [379](#page-431-0) norm-methods, [2455](#page-2507-0) pack-methods, [2460](#page-2512-0) plot-methods, [1831](#page-1883-0) plot.data.frame, [974](#page-1026-0) predict, [1653](#page-1705-0) profile-methods, [1831](#page-1883-0) promptMethods, [1222](#page-1274-0) qr-methods, [2466](#page-2518-0) rcond-methods, [2472](#page-2524-0) removeMethod, [1234](#page-1286-0) row.names, [499](#page-551-0) rpart.object, [3507](#page-3559-0) S4groupGeneric, [1239](#page-1291-0) saddle.distn.object, [2598](#page-2650-0) Schur-methods, [2479](#page-2531-0) setAs, [1243](#page-1295-0) setClass, [1246](#page-1298-0) setGeneric, [1252](#page-1304-0) setGroupGeneric, [1256](#page-1308-0) setIs, [1257](#page-1309-0) setMethod, [1264](#page-1316-0) setOldClass, [1268](#page-1320-0) show-methods, [1833](#page-1885-0) showMethods, [1273](#page-1325-0) simplex.object, [2601](#page-2653-0) solve-methods, [2481](#page-2533-0) subassign-methods, [2502](#page-2554-0) subscript-methods, [2503](#page-2555-0) summary, [584](#page-636-0) summary-methods, [1833](#page-1885-0) symmpart-methods, [2505](#page-2557-0) testInheritedMethods, [1280](#page-1332-0) update-methods, [1834](#page-1886-0) updown-methods, [2509](#page-2561-0) UseMethod, [657](#page-709-0) vcov-methods, [1835](#page-1887-0) ∗ mex par, [960](#page-1012-0) ∗ mfcol par, [960](#page-1012-0) ∗ mfg par, [960](#page-1012-0)

∗ mfrow par, [960](#page-1012-0) ∗ mgp par, [960](#page-1012-0) ∗ minimization optim, [1604](#page-1656-0) ∗ misc citation, [1972](#page-2024-0) citEntry, [1976](#page-2028-0) close.socket, [1978](#page-2030-0) con2tr, [2207](#page-2259-0) contributors, [118](#page-170-0) copyright, [120](#page-172-0) license, [321](#page-373-0) make.socket, [2054](#page-2106-0) mirrorAdmin, [2058](#page-2110-0) person, [2072](#page-2124-0) personList, [2075](#page-2127-0) read.socket, [2094](#page-2146-0) sessionInfo, [2129](#page-2181-0) sets, [522](#page-574-0) stats-deprecated, [1755](#page-1807-0) TclInterface, [1837](#page-1889-0) tclServiceMode, [1842](#page-1894-0) TkCommands, [1842](#page-1894-0) tkpager, [1846](#page-1898-0) tkStartGUI, [1848](#page-1900-0) TkWidgetcmds, [1848](#page-1900-0) TkWidgets, [1851](#page-1903-0) toLatex, [2150](#page-2202-0) tools-deprecated, [1923](#page-1975-0) url.show, [2161](#page-2213-0) utils-deprecated, [2163](#page-2215-0) ∗ mkdir files2, [218](#page-270-0) ∗ mkh par, [960](#page-1012-0) ∗ models [.pdMat, [3478](#page-3530-0)] ACF, [3185](#page-3237-0) ACF.gls, [3186](#page-3238-0) ACF.lme, [3187](#page-3239-0) add1, [1329](#page-1381-0) addterm, [2188](#page-2240-0) AIC, [1336](#page-1388-0) alias, [1338](#page-1390-0) allCoef, [3189](#page-3241-0) anova, [1340](#page-1392-0) anova.coxph, [3543](#page-3595-0) anova.gam, [2883](#page-2935-0) anova.glm, [1340](#page-1392-0) anova.gls, [3190](#page-3242-0)

anova.lm, [1342](#page-1394-0) anova.lme, [3192](#page-3244-0) anova.mlm, [1343](#page-1395-0) aov, [1348](#page-1400-0) as.matrix.corStruct, [3194](#page-3246-0) as.matrix.pdMat, [3195](#page-3247-0) as.matrix.reStruct, [3196](#page-3248-0) AsIs, [41](#page-93-0) asOneFormula, [3197](#page-3249-0) asOneSidedFormula, [1369](#page-1421-0) asVector, [1311](#page-1363-0) attrassign, [3544](#page-3596-0) augPred, [3199](#page-3251-0) backSpline, [1312](#page-1364-0) bam, [2885](#page-2937-0) bam.update, [2891](#page-2943-0) bandchol, [2893](#page-2945-0) betar, [2894](#page-2946-0) blas.thread.test, [2895](#page-2947-0) boxcox, [2202](#page-2254-0) C, [1385](#page-1437-0) case+variable.names, [1388](#page-1440-0) choldrop, [2897](#page-2949-0) choose.k, [2898](#page-2950-0) clogit, [3556](#page-3608-0) cnorm, [2901](#page-2953-0) Coef, [3204](#page-3256-0) coef, [1397](#page-1449-0) coef.corStruct, [3205](#page-3257-0) coef.gnls, [3206](#page-3258-0) coef.lme, [3207](#page-3259-0) coef.lmList, [3208](#page-3260-0) coef.modelStruct, [3210](#page-3262-0) coef.pdMat, [3211](#page-3263-0) coef.reStruct, [3212](#page-3264-0) coef.varFunc, [3213](#page-3265-0) collapse, [3214](#page-3266-0) collapse.groupedData, [3215](#page-3267-0) compareFits, [3216](#page-3268-0) comparePred, [3217](#page-3269-0) confint, [1399](#page-1451-0) confint-MASS, [2208](#page-2260-0) contr.sdif, [2208](#page-2260-0) corAR1, [3218](#page-3270-0) corARMA, [3220](#page-3272-0) corCAR1, [3222](#page-3274-0) corClasses, [3223](#page-3275-0) corCompSymm, [3224](#page-3276-0) corExp, [3225](#page-3277-0) corFactor, [3227](#page-3279-0) corFactor.corStruct, [3228](#page-3280-0) corGaus, [3229](#page-3281-0)

corLin, [3230](#page-3282-0) corMatrix, [3232](#page-3284-0) corMatrix.corStruct, [3233](#page-3285-0) corMatrix.pdMat, [3234](#page-3286-0) corMatrix.reStruct, [3235](#page-3287-0) corNatural, [3236](#page-3288-0) corRatio, [3237](#page-3289-0) corSpatial, [3238](#page-3290-0) corSpher, [3240](#page-3292-0) corSymm, [3242](#page-3294-0) Covariate, [3243](#page-3295-0) Covariate.varFunc, [3244](#page-3296-0) cox.ph, [2905](#page-2957-0) cox.pht, [2910](#page-2962-0) cSplineDes, [2912](#page-2964-0) denumerate, [2217](#page-2269-0) deviance, [1433](#page-1485-0) df.residual, [1433](#page-1485-0) Dim, [3245](#page-3297-0) Dim.corSpatial, [3246](#page-3298-0) Dim.corStruct, [3247](#page-3299-0) Dim.pdMat, [3248](#page-3300-0) dose.p, [2218](#page-2270-0) dpnorm, [2914](#page-2966-0) dropterm, [2219](#page-2271-0) dummy.coef, [1439](#page-1491-0) eff.aovlist, [1442](#page-1494-0) effects, [1444](#page-1496-0) expand.grid, [190](#page-242-0) extract.lme.cov, [2916](#page-2968-0) extractAIC, [1448](#page-1500-0) factor.scope, [1453](#page-1505-0) factor.smooth, [2918](#page-2970-0) family, [1454](#page-1506-0) family.mgcv, [2919](#page-2971-0) fdHess, [3251](#page-3303-0) FFdes, [2921](#page-2973-0) fitted, [1466](#page-1518-0) fitted.glsStruct, [3252](#page-3304-0) fitted.gnlsStruct, [3253](#page-3305-0) fitted.lme, [3253](#page-3305-0) fitted.lmeStruct, [3254](#page-3306-0) fitted.lmList, [3255](#page-3307-0) fitted.nlmeStruct, [3256](#page-3308-0) fix.family.link, [2921](#page-2973-0) fixDependence, [2923](#page-2975-0) fixed.effects, [3257](#page-3309-0) fixef.lmList, [3258](#page-3310-0) formula, [1469](#page-1521-0) formula.gam, [2924](#page-2976-0) formula.nls, [1472](#page-1524-0) formula.pdBlocked, [3259](#page-3311-0)

formula.pdMat, [3260](#page-3312-0) formula.reStruct, [3261](#page-3313-0) formXtViX, [2926](#page-2978-0) fs.test, [2927](#page-2979-0) full.score, [2928](#page-2980-0) gam, [2929](#page-2981-0) gam.check, [2938](#page-2990-0) gam.control, [2940](#page-2992-0) gam.convergence, [2943](#page-2995-0) gam.fit, [2944](#page-2996-0) gam.fit3, [2946](#page-2998-0) gam.mh, [2949](#page-3001-0) gam.models, [2951](#page-3003-0) gam.outer, [2957](#page-3009-0) gam.scale, [2960](#page-3012-0) gam.selection, [2960](#page-3012-0) gam.side, [2963](#page-3015-0) gam.vcomp, [2965](#page-3017-0) gam2objective, [2967](#page-3019-0) gamm, [2970](#page-3022-0) gamma.dispersion, [2230](#page-2282-0) gamma.shape, [2231](#page-2283-0) gammals, [2976](#page-3028-0) gamObject, [2978](#page-3030-0) gamSim, [2981](#page-3033-0) gaulss, [2982](#page-3034-0) get.var, [2983](#page-3035-0) getCovariate, [3263](#page-3315-0) getCovariate.corStruct, [3264](#page-3316-0) getCovariate.data.frame, [3265](#page-3317-0) getCovariate.varFunc, [3266](#page-3318-0) getCovariateFormula, [3267](#page-3319-0) getData, [3267](#page-3319-0) getData.gls, [3268](#page-3320-0) getData.lme, [3269](#page-3321-0) getData.lmList, [3270](#page-3322-0) getGroups, [3270](#page-3322-0) getGroups.corStruct, [3271](#page-3323-0) getGroups.data.frame, [3272](#page-3324-0) getGroups.gls, [3273](#page-3325-0) getGroups.lme, [3274](#page-3326-0) getGroups.lmList, [3275](#page-3327-0) getGroups.varFunc, [3276](#page-3328-0) getGroupsFormula, [3277](#page-3329-0) getInitial, [1482](#page-1534-0) getResponse, [3278](#page-3330-0) getResponseFormula, [3279](#page-3331-0) getVarCov, [3279](#page-3331-0) gevlss, [2984](#page-3036-0) gfam, [2986](#page-3038-0) ginla, [2988](#page-3040-0) glm, [1483](#page-1535-0)

glm.control, [1488](#page-1540-0) glm.convert, [2236](#page-2288-0) glm.nb, [2237](#page-2289-0) glm.summaries, [1489](#page-1541-0) glmmPQL, [2238](#page-2290-0) gls, [3280](#page-3332-0) glsControl, [3282](#page-3334-0) glsObject, [3284](#page-3336-0) glsStruct, [3285](#page-3337-0) gnls, [3286](#page-3338-0) gnlsControl, [3288](#page-3340-0) gnlsObject, [3290](#page-3342-0) gnlsStruct, [3291](#page-3343-0) gumbls, [2991](#page-3043-0) identifiability, [2993](#page-3045-0) influence.gam, [2995](#page-3047-0) initial.sp, [2995](#page-3047-0) Initialize, [3297](#page-3349-0) Initialize.corStruct, [3298](#page-3350-0) Initialize.glsStruct, [3299](#page-3351-0) Initialize.lmeStruct, [3299](#page-3351-0) Initialize.reStruct, [3300](#page-3352-0) Initialize.varFunc, [3301](#page-3353-0) inSide, [2996](#page-3048-0) interpret.gam, [2997](#page-3049-0) interpSpline, [1314](#page-1366-0) intervals, [3302](#page-3354-0) intervals.gls, [3303](#page-3355-0) intervals.lme, [3304](#page-3356-0) intervals.lmList, [3305](#page-3357-0) is.empty.model, [1510](#page-1562-0) isInitialized, [3307](#page-3359-0) jagam, [2998](#page-3050-0) k.check, [3003](#page-3055-0) labels, [303](#page-355-0) LDEsysMat, [3308](#page-3360-0) ldTweedie, [3005](#page-3057-0) linear.functional.terms, [3007](#page-3059-0) lm.gls, [2253](#page-2305-0) lm.ridge, [2254](#page-2306-0) lm.summaries, [1537](#page-1589-0) lme, [3309](#page-3361-0) lme.groupedData, [3311](#page-3363-0) lme.lmList, [3314](#page-3366-0) lmeControl, [3316](#page-3368-0) lmeObject, [3317](#page-3369-0) lmeStruct, [3319](#page-3371-0) lmList, [3320](#page-3372-0) lmList.groupedData, [3321](#page-3373-0) logDet, [3322](#page-3374-0) logDet.corStruct, [3323](#page-3375-0) logDet.pdMat, [3324](#page-3376-0)

logDet.reStruct, [3324](#page-3376-0) logLik, [1544](#page-1596-0) logLik.corStruct, [3325](#page-3377-0) logLik.gam, [3011](#page-3063-0) logLik.glsStruct, [3326](#page-3378-0) logLik.gnls, [3327](#page-3379-0) logLik.gnlsStruct, [3327](#page-3379-0) logLik.lme, [3328](#page-3380-0) logLik.lmeStruct, [3329](#page-3381-0) logLik.lmList, [3330](#page-3382-0) logLik.reStruct, [3331](#page-3383-0) logLik.varFunc, [3332](#page-3384-0) loglin, [1545](#page-1597-0) loglm, [2255](#page-2307-0) logtrans, [2257](#page-2309-0) lqs, [2258](#page-2310-0) magic, [3013](#page-3065-0) magic.post.proc, [3017](#page-3069-0) make.link, [1555](#page-1607-0) makepredictcall, [1556](#page-1608-0) manova, [1557](#page-1609-0) Matrix, [3334](#page-3386-0) Matrix.pdMat, [3335](#page-3387-0) Matrix.reStruct, [3336](#page-3388-0) mauchly.test, [1560](#page-1612-0) mgcv.FAQ, [3019](#page-3071-0) mgcv.package, [3021](#page-3073-0) mgcv.parallel, [3023](#page-3075-0) mle, [1826](#page-1878-0) model.extract, [1565](#page-1617-0) model.frame, [1566](#page-1618-0) model.matrix, [1569](#page-1621-0) model.matrix.gam, [3027](#page-3079-0) model.matrix.reStruct, [3338](#page-3390-0) model.tables, [1570](#page-1622-0) mono.con, [3028](#page-3080-0) mroot, [3029](#page-3081-0) multinom, [3030,](#page-3082-0) [3480](#page-3532-0) mvn, [3031](#page-3083-0) Names, [3339](#page-3391-0) Names.formula, [3340](#page-3392-0) Names.pdBlocked, [3341](#page-3393-0) Names.pdMat, [3342](#page-3394-0) Names.reStruct, [3343](#page-3395-0) naprint, [1579](#page-1631-0) naresid, [1579](#page-1631-0) NCV, [3033](#page-3085-0) needUpdate, [3344](#page-3396-0) needUpdate.modelStruct, [3344](#page-3396-0) negative.binomial, [2269](#page-2321-0) negbin, [3035](#page-3087-0) new.name, [3037](#page-3089-0)

nlme, [3346](#page-3398-0) nlme.nlsList, [3348](#page-3400-0) nlmeControl, [3351](#page-3403-0) nlmeObject, [3352](#page-3404-0) nlmeStruct, [3354](#page-3406-0) nls, [1588](#page-1640-0) nls.control, [1594](#page-1646-0) nlsList, [3355](#page-3407-0) nlsList.selfStart, [3356](#page-3408-0) nobs, [1598](#page-1650-0) notExp, [3038](#page-3090-0) notExp2, [3039](#page-3091-0) null.space.dimension, [3041](#page-3093-0) numericDeriv, [1601](#page-1653-0) ocat, [3042](#page-3094-0) offset, [1602](#page-1654-0) one.se.rule, [3043](#page-3095-0) pairs.compareFits, [3361](#page-3413-0) pairs.lme, [3362](#page-3414-0) pairs.lmList, [3363](#page-3415-0) pcls, [3044](#page-3096-0) pdBlocked, [3365](#page-3417-0) pdClasses, [3367](#page-3419-0) pdCompSymm, [3368](#page-3420-0) pdConstruct, [3369](#page-3421-0) pdConstruct.pdBlocked, [3370](#page-3422-0) pdDiag, [3371](#page-3423-0) pdFactor, [3372](#page-3424-0) pdFactor.reStruct, [3373](#page-3425-0) pdIdent, [3374](#page-3426-0) pdIdnot, [3048](#page-3100-0) pdLogChol, [3375](#page-3427-0) pdMat, [3377](#page-3429-0) pdMatrix, [3378](#page-3430-0) pdMatrix.reStruct, [3379](#page-3431-0) pdNatural, [3380](#page-3432-0) pdSymm, [3381](#page-3433-0) pdTens, [3049](#page-3101-0) pen.edf, [3050](#page-3102-0) periodicSpline, [1317](#page-1369-0) phenoModel, [3383](#page-3435-0) place.knots, [3051](#page-3103-0) plot.ACF, [3385](#page-3437-0) plot.augPred, [3386](#page-3438-0) plot.compareFits, [3387](#page-3439-0) plot.gam, [3052](#page-3104-0) plot.gls, [3388](#page-3440-0) plot.intervals.lmList, [3389](#page-3441-0) plot.lme, [3390](#page-3442-0) plot.lmList, [3392](#page-3444-0) plot.nffGroupedData, [3393](#page-3445-0) plot.nfnGroupedData, [3395](#page-3447-0)

plot.nmGroupedData, [3396](#page-3448-0) plot.profile, [1628](#page-1680-0) plot.profile.nls, [1629](#page-1681-0) plot.ranef.lme, [3398](#page-3450-0) plot.ranef.lmList, [3400](#page-3452-0) plot.Variogram, [3401](#page-3453-0) polr, [2283](#page-2335-0) polys.plot, [3057](#page-3109-0) polySpline, [1318](#page-1370-0) pooledSD, [3402](#page-3454-0) power, [1640](#page-1692-0) predict.bam, [3058](#page-3110-0) predict.bSpline, [1320](#page-1372-0) predict.gam, [3061](#page-3113-0) predict.glm, [1656](#page-1708-0) predict.glmmPQL, [2286](#page-2338-0) predict.gls, [3403](#page-3455-0) predict.gnls, [3404](#page-3456-0) predict.lme, [3405](#page-3457-0) predict.lmList, [3406](#page-3458-0) predict.lqs, [2288](#page-2340-0) Predict.matrix, [3066](#page-3118-0) Predict.matrix.cr.smooth, [3068](#page-3120-0) Predict.matrix.soap.film, [3069](#page-3121-0) predict.nlme, [3407](#page-3459-0) predict.nls, [1663](#page-1715-0) preplot, [1666](#page-1718-0) print.gam, [3071](#page-3123-0) print.summary.pdMat, [3409](#page-3461-0) print.varFunc, [3410](#page-3462-0) profile, [1672](#page-1724-0) profile.glm, [1673,](#page-1725-0) [2291](#page-2343-0) profile.nls, [1674](#page-1726-0) proj, [1675](#page-1727-0) psum.chisq, [3072](#page-3124-0) qq.gam, [3074](#page-3126-0) qqnorm.gls, [3410](#page-3462-0) qqnorm.lme, [3412](#page-3464-0) quinModel, [3414](#page-3466-0) random.effects, [3416](#page-3468-0) ranef.lme, [3416](#page-3468-0) ranef.lmList, [3418](#page-3470-0) recalc, [3420](#page-3472-0) recalc.corStruct, [3421](#page-3473-0) recalc.modelStruct, [3422](#page-3474-0) recalc.reStruct, [3423](#page-3475-0) recalc.varFunc, [3423](#page-3475-0) relevel, [1691](#page-1743-0) renumerate, [2296](#page-2348-0) replications, [1694](#page-1746-0) residuals, [1700](#page-1752-0) residuals.gam, [3078](#page-3130-0)

residuals.gls, [3426](#page-3478-0) residuals.glsStruct, [3427](#page-3479-0) residuals.gnlsStruct, [3428](#page-3480-0) residuals.lme, [3429](#page-3481-0) residuals.lmeStruct, [3430](#page-3482-0) residuals.lmList, [3431](#page-3483-0) residuals.nlmeStruct, [3432](#page-3484-0) reStruct, [3433](#page-3485-0) rlm, [2296](#page-2348-0) rmvn, [3080](#page-3132-0) Rrank, [3081](#page-3133-0) rTweedie, [3082](#page-3134-0) s, [3083](#page-3135-0) scat, [3086](#page-3138-0) sdiag, [3087](#page-3139-0) se.contrast, [1707](#page-1759-0) selfStart, [1709](#page-1761-0) sigma, [1713](#page-1765-0) simulate, [1717](#page-1769-0) simulate.lme, [3434](#page-3486-0) single.index, [3090](#page-3142-0) slanczos, [3094](#page-3146-0) smooth.construct, [3095](#page-3147-0) smooth.construct.ad.smooth.spec, [3100](#page-3152-0) smooth.construct.bs.smooth.spec, [3103](#page-3155-0) smooth.construct.cr.smooth.spec, [3106](#page-3158-0) smooth.construct.ds.smooth.spec, [3108](#page-3160-0) smooth.construct.fs.smooth.spec, [3110](#page-3162-0) smooth.construct.gp.smooth.spec, [3112](#page-3164-0) smooth.construct.mrf.smooth.spec, [3115](#page-3167-0) smooth.construct.ps.smooth.spec, [3118](#page-3170-0) smooth.construct.re.smooth.spec, [3120](#page-3172-0) smooth.construct.so.smooth.spec, [3123](#page-3175-0) smooth.construct.sos.smooth.spec, [3128](#page-3180-0) smooth.construct.sz.smooth.spec, [3131](#page-3183-0) smooth.construct.t2.smooth.spec, [3133](#page-3185-0) smooth.construct.tensor.smooth.spec, [3134](#page-3186-0) smooth.construct.tp.smooth.spec,

[3135](#page-3187-0)

smooth.info, [3138](#page-3190-0) smooth2random, [3142](#page-3194-0) smoothCon, [3144](#page-3196-0) solve.pdMat, [3436](#page-3488-0) solve.reStruct, [3436](#page-3488-0) sp.vcov, [3147](#page-3199-0) sparse.model.matrix, [2483](#page-2535-0) spasm.construct, [3148](#page-3200-0) splineDesign, [1321](#page-1373-0) splineKnots, [1322](#page-1374-0) splineOrder, [1323](#page-1375-0) splines-package, [1311](#page-1363-0) splitFormula, [3438](#page-3490-0) SSasymp, [1738](#page-1790-0) SSasympOff, [1740](#page-1792-0) SSasympOrig, [1741](#page-1793-0) SSbiexp, [1742](#page-1794-0) SSD, [1744](#page-1796-0) SSfol, [1745](#page-1797-0) SSfpl, [1746](#page-1798-0) SSgompertz, [1748](#page-1800-0) SSlogis, [1749](#page-1801-0) SSmicmen, [1750](#page-1802-0) SSweibull, [1752](#page-1804-0) stat.anova, [1754](#page-1806-0) stats4-package, [1825](#page-1877-0) stdres, [2310](#page-2362-0) step, [1755](#page-1807-0) step.gam, [3149](#page-3201-0) stepAIC, [2311](#page-2363-0) studres, [2314](#page-2366-0) summary.aov, [1765](#page-1817-0) summary.corStruct, [3439](#page-3491-0) summary.gam, [3150](#page-3202-0) summary.glm, [1766](#page-1818-0) summary.gls, [3440](#page-3492-0) summary.lm, [1768](#page-1820-0) summary.lme, [3441](#page-3493-0) summary.lmList, [3442](#page-3494-0) summary.loglm, [2315](#page-2367-0) summary.manova, [1770](#page-1822-0) summary.modelStruct, [3444](#page-3496-0) summary.negbin, [2316](#page-2368-0) summary.nls, [1771](#page-1823-0) summary.nlsList, [3444](#page-3496-0) summary.pdMat, [3446](#page-3498-0) summary.varFunc, [3447](#page-3499-0) t2, [3154](#page-3206-0) te, [3159](#page-3211-0) tensor.prod.model.matrix, [3163](#page-3215-0) terms, [1784](#page-1836-0)

terms.formula, [1785](#page-1837-0) terms.object, [1786](#page-1838-0) theta.md, [2319](#page-2371-0) tilde, [631](#page-683-0) trichol, [3165](#page-3217-0) TukeyHSD, [1798](#page-1850-0) Tweedie, [3167](#page-3219-0) twlss, [3169](#page-3221-0) uniquecombs, [3171](#page-3223-0) update, [1804](#page-1856-0) update.formula, [1806](#page-1858-0) update.modelStruct, [3449](#page-3501-0) update.varFunc, [3449](#page-3501-0) varClasses, [3450](#page-3502-0) varComb, [3451](#page-3503-0) varConstPower, [3452](#page-3504-0) varConstProp, [3453](#page-3505-0) VarCorr, [3456](#page-3508-0) varExp, [3457](#page-3509-0) varFixed, [3458](#page-3510-0) varFunc, [3459](#page-3511-0) varIdent, [3459](#page-3511-0) Variogram, [3461](#page-3513-0) Variogram.corExp, [3462](#page-3514-0) Variogram.corGaus, [3463](#page-3515-0) Variogram.corLin, [3464](#page-3516-0) Variogram.corRatio, [3465](#page-3517-0) Variogram.corSpatial, [3466](#page-3518-0) Variogram.corSpher, [3467](#page-3519-0) Variogram.default, [3468](#page-3520-0) Variogram.gls, [3469](#page-3521-0) Variogram.lme, [3471](#page-3523-0) varPower, [3473](#page-3525-0) varWeights, [3474](#page-3526-0) varWeights.glsStruct, [3475](#page-3527-0) varWeights.lmeStruct, [3475](#page-3527-0) vcov, [1809](#page-1861-0) vcov.gam, [3172](#page-3224-0) vis.gam, [3174](#page-3226-0) weights, [1814](#page-1866-0) XWXd, [3176](#page-3228-0) xyVector, [1324](#page-1376-0) yates, [3708](#page-3760-0) yates\_setup, [3709](#page-3761-0) ziP, [3179](#page-3231-0) ziplss, [3181](#page-3233-0) ∗ modulo Arithmetic, [25](#page-77-0) ∗ modulus Arithmetic, [25](#page-77-0) ∗ monotonic regression isoreg, [1511](#page-1563-0)

∗ multiple logistic multinom, [3480](#page-3532-0) ∗ multivariate anova.mlm, [1343](#page-1395-0) as.hclust, [1368](#page-1420-0) biplot, [1380](#page-1432-0) biplot.princomp, [1382](#page-1434-0) cancor, [1386](#page-1438-0) cmdscale, [1395](#page-1447-0) cophenetic, [1407](#page-1459-0) cor, [1408](#page-1460-0) corr, [2547](#page-2599-0) corresp, [2210](#page-2262-0) cov.rob, [2211](#page-2263-0) cov.trob, [2213](#page-2265-0) cov.wt, [1414](#page-1466-0) cum3, [2547](#page-2599-0) cutree, [1416](#page-1468-0) dendrogram, [1421](#page-1473-0) dist, [1435](#page-1487-0) factanal, [1450](#page-1502-0) hclust, [1490](#page-1542-0) isoMDS, [2246](#page-2298-0) kmeans, [1518](#page-1570-0) lda, [2248](#page-2300-0) loadings, [1538](#page-1590-0) mahalanobis, [1554](#page-1606-0) mauchly.test, [1560](#page-1612-0) mca, [2262](#page-2314-0) mvrnorm, [2268](#page-2320-0) pairs.lda, [2278](#page-2330-0) plot.lda, [2282](#page-2334-0) plot.mca, [2283](#page-2335-0) prcomp, [1651](#page-1703-0) predict.lda, [2287](#page-2339-0) predict.mca, [2289](#page-2341-0) predict.qda, [2290](#page-2342-0) princomp, [1666](#page-1718-0) qda, [2291](#page-2343-0) rWishart, [1703](#page-1755-0) sammon, [2303](#page-2355-0) screeplot, [1706](#page-1758-0) SSD, [1744](#page-1796-0) stars, [1005](#page-1057-0) summary.princomp, [1773](#page-1825-0) symbols, [1015](#page-1067-0) varimax, [1808](#page-1860-0) ∗ neural class.ind, [3479](#page-3531-0) multinom, [3480](#page-3532-0) nnet, [3481](#page-3533-0) nnetHess, [3484](#page-3536-0)

predict.nnet, [3485](#page-3537-0) ∗ new par, [960](#page-1012-0) ∗ nonlinear area, [2192](#page-2244-0) deriv, [1430](#page-1482-0) getInitial, [1482](#page-1534-0) nlm, [1583](#page-1635-0) nls, [1588](#page-1640-0) nls.control, [1594](#page-1646-0) optim, [1604](#page-1656-0) plot.profile.nls, [1629](#page-1681-0) predict.nls, [1663](#page-1715-0) profile.nls, [1674](#page-1726-0) rms.curv, [2299](#page-2351-0) vcov, [1809](#page-1861-0) ∗ nonparametric abc.ci, [2513](#page-2565-0) boot, [2520](#page-2572-0) boot.array, [2526](#page-2578-0) boot.ci, [2527](#page-2579-0) control, [2545](#page-2597-0) empinf, [2554](#page-2606-0) exp.tilt, [2558](#page-2610-0) freq.array, [2560](#page-2612-0) Imp.Estimates, [2566](#page-2618-0) imp.weights, [2568](#page-2620-0) jack.after.boot, [2570](#page-2622-0) k3.linear, [2572](#page-2624-0) linear.approx, [2573](#page-2625-0) lines.saddle.distn, [2575](#page-2627-0) plot.boot, [2585](#page-2637-0) print.boot, [2589](#page-2641-0) print.saddle.distn, [2591](#page-2643-0) saddle, [2593](#page-2645-0) saddle.distn, [2595](#page-2647-0) saddle.distn.object, [2598](#page-2650-0) smooth.f, [2602](#page-2654-0) sunflowerplot, [1013](#page-1065-0) tilt.boot, [2606](#page-2658-0) tsboot, [2609](#page-2661-0) var.linear, [2614](#page-2666-0) ∗ normal probability plot qqnorm, [1680](#page-1732-0) ∗ numerical equality all.equal, [14](#page-66-0) ∗ occurrences table, [615](#page-667-0) ∗ oma par, [960](#page-1012-0) ∗ omd par, [960](#page-1012-0)

∗ omi par, [960](#page-1012-0) ∗ optimization nlm, [1583](#page-1635-0) ∗ optimize constrOptim, [1400](#page-1452-0) glm.control, [1488](#page-1540-0) nlm, [1583](#page-1635-0) nlminb, [1586](#page-1638-0) optim, [1604](#page-1656-0) optimize, [1610](#page-1662-0) print.simplex, [2591](#page-2643-0) simplex, [2599](#page-2651-0) simplex.object, [2601](#page-2653-0) uniroot, [1801](#page-1853-0) ∗ ordination cmdscale, [1395](#page-1447-0) ∗ packages globalVariables, [2021](#page-2073-0) ∗ package base-package, [3](#page-55-0) datasets-package, [689](#page-741-0) graphics-package, [885](#page-937-0) grDevices-package, [765](#page-817-0) grid-package, [1025](#page-1077-0) methods-package, [1145](#page-1197-0) mgcv.package, [3021](#page-3073-0) mgcv.parallel, [3023](#page-3075-0) parallel-package, [1287](#page-1339-0) setLoadActions, [1261](#page-1313-0) splines-package, [1311](#page-1363-0) stats-package, [1325](#page-1377-0) stats4-package, [1825](#page-1877-0) tcltk-package, [1837](#page-1889-0) tools-package, [1857](#page-1909-0) utils-package, [1937](#page-1989-0) ∗ page par, [960](#page-1012-0) ∗ pch par, [960](#page-1012-0) ∗ pentagamma Special, [542](#page-594-0) ∗ pin par, [960](#page-1012-0) ∗ plt par, [960](#page-1012-0) ∗ polygamma Special, [542](#page-594-0) ∗ portmanteau Box.test, [1384](#page-1436-0) ∗ preferences Rwin configuration, [2125](#page-2177-0) ∗ print C\_07\_shingles, [2805](#page-2857-0) cat, [75](#page-127-0) dcf, [139](#page-191-0) format, [228,](#page-280-0) [2011](#page-2063-0) format.info, [231](#page-283-0) format.pval, [232](#page-284-0) formatC, [233](#page-285-0) formatDL, [237](#page-289-0) formatSparseM, [2413](#page-2465-0) hexmode, [269](#page-321-0) labels, [303](#page-355-0) loadings, [1538](#page-1590-0) ls.str, [2050](#page-2102-0) noquote, [379](#page-431-0) octmode, [397](#page-449-0) options, [400](#page-452-0) plot.isoreg, [1622](#page-1674-0) print, [431](#page-483-0) print.agnes, [2692](#page-2744-0) print.bootci, [2590](#page-2642-0) print.clara, [2692](#page-2744-0) print.data.frame, [433](#page-485-0) print.default, [434](#page-486-0) print.diana, [2693](#page-2745-0) print.dissimilarity, [2693](#page-2745-0) print.fanny, [2694](#page-2746-0) print.mona, [2695](#page-2747-0) print.pam, [2695](#page-2747-0) print.saddle.distn, [2591](#page-2643-0) print.simplex, [2591](#page-2643-0) print.summary.survfit, [3621](#page-3673-0) printCoefmat, [1671](#page-1723-0) printSpMatrix, [2464](#page-2516-0) prmatrix, [436](#page-488-0) sprintf, [547](#page-599-0) str, [2138](#page-2190-0) summary.agnes, [2700](#page-2752-0) summary.clara, [2701](#page-2753-0) summary.diana, [2702](#page-2754-0) summary.mona, [2703](#page-2755-0) write.arff, [2730](#page-2782-0) write.matrix, [2330](#page-2382-0) write.table, [2171](#page-2223-0) ∗ programming .BasicFunsList, [1146](#page-1198-0) .Machine. [5](#page-57-0) all.equal, [14](#page-66-0) all.equal-methods, [2335](#page-2387-0) all.names, [18](#page-70-0) as, [1146](#page-1198-0) as.function, [37](#page-89-0)

assertCondition, [1859](#page-1911-0) autoload, [50](#page-102-0) body, [61](#page-113-0) bquote, [62](#page-114-0) browser, [63](#page-115-0) call, [69](#page-121-0) callCC, [71](#page-123-0) CallExternal, [72](#page-124-0) callGeneric, [1149](#page-1201-0) callNextMethod, [1151](#page-1203-0) check.options, [776](#page-828-0) checkFF, [1866](#page-1918-0) checkUsage, [2709](#page-2761-0) CHMfactor-class, [2349](#page-2401-0) Classes, [1157](#page-1209-0) Classes\_Details, [1159](#page-1211-0) classesToAM, [1157](#page-1209-0) className, [1162](#page-1214-0) codetools, [2710](#page-2762-0) commandArgs, [96](#page-148-0) compile, [685](#page-737-0) conditions, [102](#page-154-0) Control, [118](#page-170-0) debug, [141](#page-193-0) debugcall, [1989](#page-2041-0) declare, [143](#page-195-0) delayedAssign, [144](#page-196-0) delete.response, [1418](#page-1470-0) deparse, [145](#page-197-0) deparseOpts, [147](#page-199-0) do.call, [160](#page-212-0) Documentation, [1165](#page-1217-0) dontCheck, [162](#page-214-0) dots, [162](#page-214-0) dotsMethods, [1166](#page-1218-0) dput, [165](#page-217-0) environment, [181](#page-233-0) eval, [186](#page-238-0) evalSource, [1171](#page-1223-0) expression, [191](#page-243-0) findClass, [1174](#page-1226-0) findGlobals, [2712](#page-2764-0) findMethods, [1175](#page-1227-0) fixPre1.8, [1178](#page-1230-0) force, [222](#page-274-0) forceAndCall, [223](#page-275-0) Foreign, [224](#page-276-0) formals, [226](#page-278-0) format.info, [231](#page-283-0) function, [238](#page-290-0) funprog, [239](#page-291-0) GenericFunctions, [1180](#page-1232-0)

getClass, [1183](#page-1235-0) getMethod, [1185](#page-1237-0) getPackageName, [1188](#page-1240-0) hasArg, [1189](#page-1241-0) hashtab, [2023](#page-2075-0) identical, [277](#page-329-0) identity, [280](#page-332-0) ifelse, [281](#page-333-0) implicitGeneric, [1190](#page-1242-0) initialize-methods, [1193](#page-1245-0) interactive, [285](#page-337-0) invisible, [287](#page-339-0) is, [1196](#page-1248-0) is.finite, [288](#page-340-0) is.function, [290](#page-342-0) is.language, [290](#page-342-0) is.na-methods, [2422](#page-2474-0) is.null.DN, [2423](#page-2475-0) is.recursive, [292](#page-344-0) isS4, [295](#page-347-0) isSealedMethod, [1198](#page-1250-0) isSymmetric-methods, [2424](#page-2476-0) isTriangular-methods, [2426](#page-2478-0) Last.value, [307](#page-359-0) LocalReferenceClasses, [1201](#page-1253-0) makeClassRepresentation, [1202](#page-1254-0) match.arg, [347](#page-399-0) match.call, [348](#page-400-0) match.fun, [349](#page-401-0) menu, [2055](#page-2107-0) message, [365](#page-417-0) method.skeleton, [1203](#page-1255-0) Methods, [1205](#page-1257-0) Methods\_Details, [1206](#page-1258-0) missing, [366](#page-418-0) model.extract, [1565](#page-1617-0) name, [372](#page-424-0) nargs, [375](#page-427-0) new, [1217](#page-1269-0) ns-dblcolon, [385](#page-437-0) ns-topenv, [390](#page-442-0) on.exit, [398](#page-450-0) Paren, [415](#page-467-0) parse, [416](#page-468-0) pipeOp, [422](#page-474-0) promptClass, [1221](#page-1273-0) promptMethods, [1222](#page-1274-0) R.Version, [450](#page-502-0) Recall, [478](#page-530-0) recover, [2101](#page-2153-0) ReferenceClasses, [1223](#page-1275-0) reg.finalizer, [479](#page-531-0)

removeMethod, [1234](#page-1286-0) representation, [1234](#page-1286-0) Reserved, [491](#page-543-0) rtags, [2117](#page-2169-0) S3Part, [1236](#page-1288-0) selectSuperClasses, [1242](#page-1294-0) setAs, [1243](#page-1295-0) setClass, [1246](#page-1298-0) setClassUnion, [1250](#page-1302-0) setGeneric, [1252](#page-1304-0) setGroupGeneric, [1256](#page-1308-0) setIs, [1257](#page-1309-0) setMethod, [1264](#page-1316-0) setOldClass, [1268](#page-1320-0) show, [1271](#page-1323-0) showTree, [2712](#page-2764-0) slot, [1276](#page-1328-0) source, [539](#page-591-0) StackOverflows, [555](#page-607-0) standardGeneric, [556](#page-608-0) stop, [561](#page-613-0) stopifnot, [562](#page-614-0) substitute, [580](#page-632-0) switch, [589](#page-641-0) Syntax, [591](#page-643-0) sys.parent, [598](#page-650-0) Tailcall, [619](#page-671-0) testInheritedMethods, [1280](#page-1332-0) tools-package, [1857](#page-1909-0) trace, [637](#page-689-0) traceback, [641](#page-693-0) try, [648](#page-700-0) utils-package, [1937](#page-1989-0) validObject, [1282](#page-1334-0) warning, [668](#page-720-0) warnings, [670](#page-722-0) with, [676](#page-728-0) withVisible, [678](#page-730-0) ∗ proportions proportions, [439](#page-491-0) ∗ proxy download.file, [1995](#page-2047-0) ∗ psi function Special, [542](#page-594-0) ∗ ps par, [960](#page-1012-0) ∗ pty par, [960](#page-1012-0) ∗ quotes Quotes, [447](#page-499-0) ∗ quotient Arithmetic, [25](#page-77-0)

∗ raw character strings Quotes, [447](#page-499-0) ∗ rectangle symbols, [1015](#page-1067-0) ∗ regression anova, [1340](#page-1392-0) anova.coxph, [3543](#page-3595-0) anova.gam, [2883](#page-2935-0) anova.glm, [1340](#page-1392-0) anova.lm, [1342](#page-1394-0) anova.mlm, [1343](#page-1395-0) anova.negbin, [2191](#page-2243-0) aov, [1348](#page-1400-0) bam, [2885](#page-2937-0) bam.update, [2891](#page-2943-0) bandchol, [2893](#page-2945-0) betar, [2894](#page-2946-0) blas.thread.test, [2895](#page-2947-0) boxcox, [2202](#page-2254-0) case+variable.names, [1388](#page-1440-0) choldrop, [2897](#page-2949-0) choose.k, [2898](#page-2950-0) cnorm, [2901](#page-2953-0) coef, [1397](#page-1449-0) contrast, [1402](#page-1454-0) contrasts, [1404](#page-1456-0) cox.ph, [2905](#page-2957-0) cox.pht, [2910](#page-2962-0) cSplineDes, [2912](#page-2964-0) cv.glm, [2548](#page-2600-0) df.residual, [1433](#page-1485-0) dose.p, [2218](#page-2270-0) dpnorm, [2914](#page-2966-0) effects, [1444](#page-1496-0) expand.model.frame, [1446](#page-1498-0) extract.lme.cov, [2916](#page-2968-0) factor.smooth, [2918](#page-2970-0) family.mgcv, [2919](#page-2971-0) FFdes, [2921](#page-2973-0) fitted, [1466](#page-1518-0) fix.family.link, [2921](#page-2973-0) fixDependence, [2923](#page-2975-0) formula.gam, [2924](#page-2976-0) formXtViX, [2926](#page-2978-0) fs.test, [2927](#page-2979-0) full.score, [2928](#page-2980-0) gam, [2929](#page-2981-0) gam.check, [2938](#page-2990-0) gam.control, [2940](#page-2992-0) gam.convergence, [2943](#page-2995-0) gam.fit, [2944](#page-2996-0) gam.fit3, [2946](#page-2998-0)

gam.mh , [2949](#page-3001-0) gam.models , [2951](#page-3003-0) gam.outer , [2957](#page-3009-0) gam.scale , [2960](#page-3012-0) gam.selection , [2960](#page-3012-0) gam.side , [2963](#page-3015-0) gam.vcomp, [2965](#page-3017-0) gam2objective , [2967](#page-3019-0) gamm , [2970](#page-3022-0) gammals , [2976](#page-3028-0) gamObject , [2978](#page-3030-0) gamSim , [2981](#page-3033-0) gaulss , [2982](#page-3034-0) get.var , [2983](#page-3035-0) gevlss , [2984](#page-3036-0) gfam , [2986](#page-3038-0) ginla , [2988](#page-3040-0) glm , [1483](#page-1535-0) glm.convert, [2236](#page-2288-0) glm.diag , [2562](#page-2614-0) glm.diag.plots , [2563](#page-2615-0) glm.nb , [2237](#page-2289-0) glm.summaries , [1489](#page-1541-0) gumbls , [2991](#page-3043-0) identifiability , [2993](#page-3045-0) influence.gam , [2995](#page-3047-0) influence.measures , [1502](#page-1554-0) initial.sp , [2995](#page-3047-0) inSide , [2996](#page-3048-0) interpret.gam , [2997](#page-3049-0) isoreg , [1511](#page-1563-0) jagam , [2998](#page-3050-0) k.check , [3003](#page-3055-0) ldTweedie , [3005](#page-3057-0) line , [1528](#page-1580-0) linear.functional.terms , [3007](#page-3059-0) lm , [1530](#page-1582-0) lm.fit , [1533](#page-1585-0) lm.influence , [1535](#page-1587-0) lm.summaries , [1537](#page-1589-0) locpoly , [2185](#page-2237-0) logLik.gam , [3011](#page-3063-0) logtrans , [2257](#page-2309-0) ls.diag , [1550](#page-1602-0) ls.print , [1551](#page-1603-0) lsfit , [1552](#page-1604-0) magic, [3013](#page-3065-0) magic.post.proc, [3017](#page-3069-0) mgcv.FAQ, [3019](#page-3071-0) mgcv.package, [3021](#page-3073-0) mgcv.parallel, [3023](#page-3075-0) missing.data, [3025](#page-3077-0)

model.matrix.gam , [3027](#page-3079-0) mono.con, [3028](#page-3080-0) mroot , [3029](#page-3081-0) multinom , [3030](#page-3082-0) mvn , [3031](#page-3083-0) NCV , [3033](#page-3085-0) negative.binomial , [2269](#page-2321-0) negbin , [3035](#page-3087-0) new.name , [3037](#page-3089-0) nls , [1588](#page-1640-0) nls.control , [1594](#page-1646-0) notExp , [3038](#page-3090-0) notExp2 , [3039](#page-3091-0) null.space.dimension , [3041](#page-3093-0) ocat , [3042](#page-3094-0) one.se.rule, [3043](#page-3095-0) pcls , [3044](#page-3096-0) pdIdnot , [3048](#page-3100-0) pdTens , [3049](#page-3101-0) pen.edf , [3050](#page-3102-0) place.knots , [3051](#page-3103-0) plot.gam , [3052](#page-3104-0) plot.lm , [1623](#page-1675-0) plot.profile.nls , [1629](#page-1681-0) polys.plot , [3057](#page-3109-0) ppr , [1647](#page-1699-0) predict.bam , [3058](#page-3110-0) predict.gam , [3061](#page-3113-0) predict.glm , [1656](#page-1708-0) predict.lm , [1659](#page-1711-0) Predict.matrix, [3066](#page-3118-0) Predict.matrix.cr.smooth, [3068](#page-3120-0) Predict.matrix.soap.film, [3069](#page-3121-0) predict.nls , [1663](#page-1715-0) print.gam , [3071](#page-3123-0) profile.glm , [1673](#page-1725-0) , [2291](#page-2343-0) profile.nls , [1674](#page-1726-0) psum.chisq , [3072](#page-3124-0) qq.gam , [3074](#page-3126-0) random.effects , [3076](#page-3128-0) residuals , [1700](#page-1752-0) residuals.gam , [3078](#page-3130-0) rmvn , [3080](#page-3132-0) Rrank , [3081](#page-3133-0) rTweedie , [3082](#page-3134-0) s , [3083](#page-3135-0) scat , [3086](#page-3138-0) sdiag , [3087](#page-3139-0) single.index , [3090](#page-3142-0) slanczos , [3094](#page-3146-0) smooth.construct, [3095](#page-3147-0)

smooth.construct.ad.smooth.spec, [3100](#page-3152-0) smooth.construct.bs.smooth.spec, [3103](#page-3155-0) smooth.construct.cr.smooth.spec, [3106](#page-3158-0) smooth.construct.ds.smooth.spec, [3108](#page-3160-0) smooth.construct.fs.smooth.spec, [3110](#page-3162-0) smooth.construct.gp.smooth.spec, [3112](#page-3164-0) smooth.construct.mrf.smooth.spec, [3115](#page-3167-0) smooth.construct.ps.smooth.spec, [3118](#page-3170-0) smooth.construct.re.smooth.spec, [3120](#page-3172-0) smooth.construct.so.smooth.spec, [3123](#page-3175-0) smooth.construct.sos.smooth.spec, [3128](#page-3180-0) smooth.construct.sz.smooth.spec, [3131](#page-3183-0) smooth.construct.t2.smooth.spec, [3133](#page-3185-0) smooth.construct.tensor.smooth.spec, [3134](#page-3186-0) smooth.construct.tp.smooth.spec, [3135](#page-3187-0) smooth.info, [3138](#page-3190-0) smooth.terms, [3139](#page-3191-0) smooth2random, [3142](#page-3194-0) smoothCon, [3144](#page-3196-0) sp.vcov, [3147](#page-3199-0) spasm.construct, [3148](#page-3200-0) stat.anova, [1754](#page-1806-0) step.gam, [3149](#page-3201-0) summary.aov, [1765](#page-1817-0) summary.gam, [3150](#page-3202-0) summary.glm, [1766](#page-1818-0) summary.lm, [1768](#page-1820-0) summary.nls, [1771](#page-1823-0) survreg.object, [3694](#page-3746-0) t2, [3154](#page-3206-0) te, [3159](#page-3211-0) tensor.prod.model.matrix, [3163](#page-3215-0) termplot, [1782](#page-1834-0) trichol, [3165](#page-3217-0) Tweedie, [3167](#page-3219-0) twlss, [3169](#page-3221-0) uniquecombs, [3171](#page-3223-0)

vcov.gam, [3172](#page-3224-0) vis.gam, [3174](#page-3226-0) weighted.residuals, [1813](#page-1865-0) XWXd, [3176](#page-3228-0) ziP, [3179](#page-3231-0) ziplss, [3181](#page-3233-0) ∗ regular expression regex, [480](#page-532-0) ∗ remainder Arithmetic, [25](#page-77-0) ∗ robust cov.rob, [2211](#page-2263-0) fivenum, [1467](#page-1519-0) huber, [2242](#page-2294-0) hubers, [2243](#page-2295-0) IQR, [1510](#page-1562-0) line, [1528](#page-1580-0) lqs, [2258](#page-2310-0) mad, [1553](#page-1605-0) median, [1563](#page-1615-0) medpolish, [1564](#page-1616-0) rlm, [2296](#page-2348-0) runmed, [1700](#page-1752-0) smooth, [1720](#page-1772-0) smoothEnds, [1726](#page-1778-0) summary.rlm, [2317](#page-2369-0) ∗ runs rle, [493](#page-545-0) ∗ set operations sets, [522](#page-574-0) ∗ sets sets, [522](#page-574-0) ∗ sigmoid Logistic, [1542](#page-1594-0) ∗ smooth anova.gam, [2883](#page-2935-0) bam, [2885](#page-2937-0) bam.update, [2891](#page-2943-0) bandchol, [2893](#page-2945-0) bandwidth, [1371](#page-1423-0) bkde, [2177](#page-2229-0) bkde2D, [2178](#page-2230-0) bkfe, [2180](#page-2232-0) blas.thread.test, [2895](#page-2947-0) bs, [1313](#page-1365-0) choldrop, [2897](#page-2949-0) cSplineDes, [2912](#page-2964-0) density, [1425](#page-1477-0) dpih, [2181](#page-2233-0) dpik, [2182](#page-2234-0) dpill, [2183](#page-2235-0) dpnorm, [2914](#page-2966-0)

exp.tilt, [2558](#page-2610-0) extract.lme.cov, [2916](#page-2968-0) FFdes, [2921](#page-2973-0) formula.gam, [2924](#page-2976-0) formXtViX, [2926](#page-2978-0) fs.test, [2927](#page-2979-0) full.score, [2928](#page-2980-0) gam, [2929](#page-2981-0) gam.check, [2938](#page-2990-0) gam.control, [2940](#page-2992-0) gam.convergence, [2943](#page-2995-0) gam.fit, [2944](#page-2996-0) gam.fit3, [2946](#page-2998-0) gam.mh, [2949](#page-3001-0) gam.outer, [2957](#page-3009-0) gam.scale, [2960](#page-3012-0) gam.vcomp, [2965](#page-3017-0) gam2objective, [2967](#page-3019-0) gamm, [2970](#page-3022-0) gamObject, [2978](#page-3030-0) gamSim, [2981](#page-3033-0) get.var, [2983](#page-3035-0) ginla, [2988](#page-3040-0) influence.gam, [2995](#page-3047-0) initial.sp, [2995](#page-3047-0) inSide, [2996](#page-3048-0) interpret.gam, [2997](#page-3049-0) isoreg, [1511](#page-1563-0) jagam, [2998](#page-3050-0) k.check, [3003](#page-3055-0) ksmooth, [1525](#page-1577-0) lines.saddle.distn, [2575](#page-2627-0) locpoly, [2185](#page-2237-0) loess, [1539](#page-1591-0) loess.control, [1541](#page-1593-0) logLik.gam, [3011](#page-3063-0) lowess, [1549](#page-1601-0) magic, [3013](#page-3065-0) magic.post.proc, [3017](#page-3069-0) mgcv.package, [3021](#page-3073-0) mgcv.parallel, [3023](#page-3075-0) model.matrix.gam, [3027](#page-3079-0) mono.con, [3028](#page-3080-0) mroot, [3029](#page-3081-0) new.name, [3037](#page-3089-0) notExp, [3038](#page-3090-0) notExp2, [3039](#page-3091-0) ns, [1316](#page-1368-0) nsk, [3605](#page-3657-0) one.se.rule, [3043](#page-3095-0) pcls, [3044](#page-3096-0) pdIdnot, [3048](#page-3100-0)

pdTens, [3049](#page-3101-0) pen.edf, [3050](#page-3102-0) place.knots, [3051](#page-3103-0) plot.gam, [3052](#page-3104-0) polys.plot, [3057](#page-3109-0) predict.bam, [3058](#page-3110-0) predict.bs, [1319](#page-1371-0) predict.gam, [3061](#page-3113-0) predict.loess, [1662](#page-1714-0) Predict.matrix, [3066](#page-3118-0) Predict.matrix.soap.film, [3069](#page-3121-0) predict.smooth.spline, [1665](#page-1717-0) print.gam, [3071](#page-3123-0) print.saddle.distn, [2591](#page-2643-0) psum.chisq, [3072](#page-3124-0) qq.gam, [3074](#page-3126-0) residuals.gam, [3078](#page-3130-0) Rrank, [3081](#page-3133-0) runmed, [1700](#page-1752-0) s, [3083](#page-3135-0) saddle, [2593](#page-2645-0) saddle.distn, [2595](#page-2647-0) saddle.distn.object, [2598](#page-2650-0) scatter.smooth, [1704](#page-1756-0) sdiag, [3087](#page-3139-0) slanczos, [3094](#page-3146-0) smooth, [1720](#page-1772-0) smooth.construct, [3095](#page-3147-0) smooth.construct.so.smooth.spec, [3123](#page-3175-0) smooth.f, [2602](#page-2654-0) smooth.info, [3138](#page-3190-0) smooth.spline, [1722](#page-1774-0) smooth2random, [3142](#page-3194-0) smoothCon, [3144](#page-3196-0) smoothEnds, [1726](#page-1778-0) sp.vcov, [3147](#page-3199-0) spasm.construct, [3148](#page-3200-0) summary.gam, [3150](#page-3202-0) sunflowerplot, [1013](#page-1065-0) supsmu, [1774](#page-1826-0) t2, [3154](#page-3206-0) te, [3159](#page-3211-0) tensor.prod.model.matrix, [3163](#page-3215-0) trichol, [3165](#page-3217-0) vcov.gam, [3172](#page-3224-0) vis.gam, [3174](#page-3226-0) XWXd, [3176](#page-3228-0) ∗ smo par, [960](#page-1012-0) ∗ sort data frame order, [410](#page-462-0)

∗ spatial anova.trls, [3517](#page-3569-0) correlogram, [3518](#page-3570-0) expcov, [3519](#page-3571-0) Kaver, [3520](#page-3572-0) Kenvl, [3521](#page-3573-0) Kfn, [3522](#page-3574-0) ppgetregion, [3523](#page-3575-0) ppinit, [3523](#page-3575-0) pplik, [3524](#page-3576-0) ppregion, [3525](#page-3577-0) predict.trls, [3525](#page-3577-0) prmat, [3526](#page-3578-0) Psim, [3527](#page-3579-0) semat, [3528](#page-3580-0) SSI, [3529](#page-3581-0) Strauss, [3530](#page-3582-0) surf.gls, [3531](#page-3583-0) surf.ls, [3532](#page-3584-0) trls.influence, [3533](#page-3585-0) trmat, [3534](#page-3586-0) variogram, [3535](#page-3587-0) ∗ square symbols, [1015](#page-1067-0) ∗ srt par, [960](#page-1012-0) ∗ standardized residuals influence.measures, [1502](#page-1554-0) ∗ star symbols, [1015](#page-1067-0) ∗ studentized residuals influence.measures, [1502](#page-1554-0) ∗ subscript Extract, [192](#page-244-0) ∗ survival aareg, [3537](#page-3589-0) aeqSurv, [3540](#page-3592-0) aggregate.survfit, [3541](#page-3593-0) agreg.fit, [3542](#page-3594-0) anova.coxph, [3543](#page-3595-0) basehaz, [3546](#page-3598-0) bladder, [3547](#page-3599-0) blogit, [3548](#page-3600-0) brier, [3549](#page-3601-0) cch, [3551](#page-3603-0) censboot, [2537](#page-2589-0) cgd, [3553](#page-3605-0) cgd0, [3554](#page-3606-0) clogit, [3556](#page-3608-0) cluster, [3558](#page-3610-0) colon, [3559](#page-3611-0) concordance, [3560](#page-3612-0)

concordancefit, [3564](#page-3616-0) cox.zph, [3565](#page-3617-0) coxph, [3566](#page-3618-0) coxph.control, [3571](#page-3623-0) coxph.detail, [3572](#page-3624-0) coxph.object, [3573](#page-3625-0) coxph.wtest, [3575](#page-3627-0) coxphms.object, [3575](#page-3627-0) coxsurv.fit, [3576](#page-3628-0) diabetic, [3577](#page-3629-0) finegray, [3580](#page-3632-0) frailty, [3584](#page-3636-0) gbsg, [3586](#page-3638-0) heart, [3587](#page-3639-0) is.ratetable, [3589](#page-3641-0) kidney, [3589](#page-3641-0) levels.Surv, [3590](#page-3642-0) lines.survfit, [3591](#page-3643-0) logLik.coxph, [3594](#page-3646-0) mgus, [3596](#page-3648-0) model.frame.coxph, [3598](#page-3650-0) model.matrix.coxph, [3599](#page-3651-0) ovarian, [3608](#page-3660-0) plot.cox.zph, [3612](#page-3664-0) plot.survfit, [3613](#page-3665-0) predict.coxph, [3616](#page-3668-0) predict.survreg, [3618](#page-3670-0) print.aareg, [3619](#page-3671-0) print.summary.survexp, [3621](#page-3673-0) print.survfit, [3622](#page-3674-0) pseudo, [3623](#page-3675-0) pspline, [3625](#page-3677-0) pyears, [3627](#page-3679-0) quantile.survfit, [3629](#page-3681-0) ratetable, [3631](#page-3683-0) ratetableDate, [3632](#page-3684-0) ratetables, [3632](#page-3684-0) rats, [3633](#page-3685-0) rats2, [3634](#page-3686-0) residuals.coxph, [3636](#page-3688-0) residuals.survreg, [3639](#page-3691-0) ridge, [3642](#page-3694-0) rotterdam, [3643](#page-3695-0) royston, [3645](#page-3697-0) rttright, [3646](#page-3698-0) stanford2, [3649](#page-3701-0) statefig, [3649](#page-3701-0) strata, [3651](#page-3703-0) summary.aareg, [3652](#page-3704-0) summary.coxph, [3653](#page-3705-0) summary.pyears, [3655](#page-3707-0) summary.survexp, [3656](#page-3708-0)

summary.survfit, [3657](#page-3709-0) Surv, [3659](#page-3711-0) Surv-methods, [3661](#page-3713-0) Surv2, [3663](#page-3715-0) Surv2data, [3664](#page-3716-0) survcheck, [3665](#page-3717-0) survcondense, [3666](#page-3718-0) survdiff, [3668](#page-3720-0) survexp, [3669](#page-3721-0) survexp.fit, [3672](#page-3724-0) survexp.object, [3673](#page-3725-0) survfit, [3674](#page-3726-0) survfit.coxph, [3675](#page-3727-0) survfit.formula, [3678](#page-3730-0) survfit.matrix, [3682](#page-3734-0) survfit.object, [3684](#page-3736-0) survfit0, [3686](#page-3738-0) survfitcoxph.fit, [3687](#page-3739-0) survival-deprecated, [3688](#page-3740-0) survobrien, [3689](#page-3741-0) survreg, [3690](#page-3742-0) survreg.control, [3692](#page-3744-0) survreg.distributions, [3693](#page-3745-0) survreg.object, [3694](#page-3746-0) survregDtest, [3695](#page-3747-0) survSplit, [3696](#page-3748-0) tcut, [3698](#page-3750-0) tmerge, [3699](#page-3751-0) untangle.specials, [3704](#page-3756-0) vcov.coxph, [3706](#page-3758-0) xtfrm.Surv, [3707](#page-3759-0) yates, [3708](#page-3760-0) yates\_setup, [3709](#page-3761-0) ∗ sysdata .Machine, [5](#page-57-0) colors, [782](#page-834-0) commandArgs, [96](#page-148-0) Constants, [117](#page-169-0) NULL, [390](#page-442-0) palette, [821](#page-873-0) R.Version, [450](#page-502-0) Random, [452](#page-504-0) Random.user, [457](#page-509-0) RNGstreams, [1307](#page-1359-0) ∗ tck par, [960](#page-1012-0) ∗ tcl par, [960](#page-1012-0) ∗ tee sink, [529](#page-581-0) ∗ tensor product smoothing bam, [2885](#page-2937-0)

bam.update, [2891](#page-2943-0) gam, [2929](#page-2981-0) jagam, [2998](#page-3050-0) ∗ tetragamma Special, [542](#page-594-0) ∗ thermometer symbols, [1015](#page-1067-0) ∗ thin plate spline bam, [2885](#page-2937-0) bam.update, [2891](#page-2943-0) gam, [2929](#page-2981-0) jagam, [2998](#page-3050-0) ∗ totals addmargins, [1332](#page-1384-0) ∗ tree dendrogram, [1421](#page-1473-0) labels.rpart, [3491](#page-3543-0) meanvar.rpart, [3492](#page-3544-0) na.rpart, [3493](#page-3545-0) path.rpart, [3494](#page-3546-0) plot.rpart, [3495](#page-3547-0) plotcp, [3496](#page-3548-0) post.rpart, [3497](#page-3549-0) predict.rpart, [3498](#page-3550-0) print.rpart, [3500](#page-3552-0) printcp, [3501](#page-3553-0) prune.rpart, [3502](#page-3554-0) residuals.rpart, [3503](#page-3555-0) rpart, [3504](#page-3556-0) rpart.control, [3505](#page-3557-0) rpart.exp, [3507](#page-3559-0) rpart.object, [3507](#page-3559-0) rsq.rpart, [3509](#page-3561-0) snip.rpart, [3510](#page-3562-0) summary.rpart, [3512](#page-3564-0) text.rpart, [3513](#page-3565-0) xpred.rpart, [3515](#page-3567-0) ∗ ts acf, [1326](#page-1378-0) acf2AR, [1329](#page-1381-0) ar, [1352](#page-1404-0) ar.ols, [1355](#page-1407-0) arima, [1357](#page-1409-0) arima.sim, [1361](#page-1413-0) arima0, [1363](#page-1415-0) ARMAacf, [1366](#page-1418-0) ARMAtoMA, [1367](#page-1419-0) B\_01\_xyplot.ts, [2757](#page-2809-0) Box.test, [1384](#page-1436-0) cpgram, [1415](#page-1467-0) decompose, [1417](#page-1469-0) diffinv, [1434](#page-1486-0)

embed, [1445](#page-1497-0) filter, [1462](#page-1514-0) HoltWinters, [1496](#page-1548-0) KalmanLike, [1513](#page-1565-0) kernapply, [1515](#page-1567-0) kernel, [1516](#page-1568-0) lag, [1526](#page-1578-0) lag.plot, [1527](#page-1579-0) monthplot, [1572](#page-1624-0) na.contiguous, [1577](#page-1629-0) plot.acf, [1619](#page-1671-0) plot.HoltWinters, [1621](#page-1673-0) plot.spec, [1630](#page-1682-0) plot.ts, [1633](#page-1685-0) PP.test, [1645](#page-1697-0) predict.Arima, [1654](#page-1706-0) predict.HoltWinters, [1657](#page-1709-0) print.ts, [1670](#page-1722-0) spec.ar, [1729](#page-1781-0) spec.pgram, [1730](#page-1782-0) spec.taper, [1732](#page-1784-0) spectrum, [1733](#page-1785-0) start, [1753](#page-1805-0) stl, [1759](#page-1811-0) stlmethods, [1762](#page-1814-0) StructTS, [1762](#page-1814-0) time, [1787](#page-1839-0) toeplitz, [1788](#page-1840-0) ts, [1790](#page-1842-0) ts-methods, [1792](#page-1844-0) ts.plot, [1793](#page-1845-0) ts.union, [1793](#page-1845-0) tsboot, [2609](#page-2661-0) tsdiag, [1794](#page-1846-0) tsp, [1795](#page-1847-0) tsSmooth, [1796](#page-1848-0) window, [1820](#page-1872-0) ∗ twoway medpolish, [1564](#page-1616-0) ∗ uninstall remove.packages, [2105](#page-2157-0) ∗ univar ave, [1370](#page-1422-0) cor, [1408](#page-1460-0) Extremes, [202](#page-254-0) fivenum, [1467](#page-1519-0) IQR, [1510](#page-1562-0) is.unsorted, [293](#page-345-0) mad, [1553](#page-1605-0) mean, [356](#page-408-0) median, [1563](#page-1615-0) nclass, [819](#page-871-0)

order, [410](#page-462-0) quantile, [1684](#page-1736-0) range, [458](#page-510-0) rank, [459](#page-511-0) sd, [1707](#page-1759-0) sort, [534](#page-586-0) sort\_by, [538](#page-590-0) stem, [1009](#page-1061-0) weighted.mean, [1812](#page-1864-0) xtfrm, [681](#page-733-0) ∗ user prompting readline, [473](#page-525-0) ∗ usr par, [960](#page-1012-0) ∗ utilities .Platform, [7](#page-59-0) .checkMFClasses, [1325](#page-1377-0) .print.via.format, [1857](#page-1909-0) abIseq, [2334](#page-2386-0) add\_datalist, [1858](#page-1910-0) alarm, [1939](#page-1991-0) all.equal, [14](#page-66-0) arrangeWindows, [1943](#page-1995-0) as.Date, [33](#page-85-0) as.graphicsAnnot, [767](#page-819-0) as.POSIX\*, [38](#page-90-0) askYesNo, [1944](#page-1996-0) aspell, [1945](#page-1997-0) aspell-utils, [1947](#page-1999-0) asUniqueT, [2336](#page-2388-0) available.packages, [1949](#page-2001-0) axis.POSIXct, [894](#page-946-0) balancePOSIXlt, [52](#page-104-0) bandSparse, [2339](#page-2391-0) bannerplot, [2640](#page-2692-0) BATCH, [1951](#page-2003-0) bdiag, [2340](#page-2392-0) bibentry, [1952](#page-2004-0) bindenv, [58](#page-110-0) bug.report, [1961](#page-2013-0) buildVignettes, [1863](#page-1915-0) builtins, [66](#page-118-0) capabilities, [73](#page-125-0) capture.output, [1963](#page-2015-0) changedFiles, [1964](#page-2016-0) check.options, [776](#page-828-0) check\_packages\_in\_dir, [1874](#page-1926-0) checkFF, [1866](#page-1918-0) checkMD5sums, [1867](#page-1919-0) checkPoFiles, [1868](#page-1920-0) checkRd, [1869](#page-1921-0) checkRdaFiles, [1871](#page-1923-0)

checkTnF, [1872](#page-1924-0) checkVignettes, [1873](#page-1925-0) chkDots, [85](#page-137-0) CHMfactor-class, [2349](#page-2401-0) chooseBioCmirror, [1970](#page-2022-0) chooseCRANmirror, [1971](#page-2023-0) cite, [1974](#page-2026-0) class.ind, [3479](#page-3531-0) clipboard, [1977](#page-2029-0) coerce-methods-graph, [2365](#page-2417-0) combn, [1979](#page-2031-0) compactPDF, [1878](#page-1930-0) compareVersion, [1980](#page-2032-0) COMPILE, [1981](#page-2033-0) condest, [2369](#page-2421-0) conflicts, [106](#page-158-0) contrib.url, [1982](#page-2034-0) create.post, [1983](#page-2035-0) Cstack\_info, [121](#page-173-0) D\_level.colors, [2808](#page-2860-0) dataentry, [1987](#page-2039-0) date, [132](#page-184-0) Dates, [133](#page-185-0) DateTimeClasses, [134](#page-186-0) debugcall, [1989](#page-2041-0) debugger, [1990](#page-2042-0) Defunct, [143](#page-195-0) demo, [1992](#page-2044-0) dependsOnPkgs, [1883](#page-1935-0) Deprecated, [149](#page-201-0) dev2bitmap, [795](#page-847-0) Diagonal, [2380](#page-2432-0) diagU2N, [2384](#page-2436-0) difftime, [155](#page-207-0) dimScale, [2385](#page-2437-0) DLL.version, [1994](#page-2046-0) dmperm, [2387](#page-2439-0) download.file, [1995](#page-2047-0) download.packages, [1999](#page-2051-0) drop0, [2390](#page-2442-0) edit, [2000](#page-2052-0) edit.data.frame, [2001](#page-2053-0) encoded\_text\_to\_latex, [1884](#page-1936-0) encodeString, [178](#page-230-0) Encoding, [179](#page-231-0) EnvVar, [184](#page-236-0) example, [2003](#page-2055-0) externalFormats, [2405](#page-2457-0) fastMisc, [2408](#page-2460-0) file.edit, [2005](#page-2057-0) findCRANmirror, [2007](#page-2059-0) findInterval, [221](#page-273-0)

fix, [2010](#page-2062-0) flush.console, [2011](#page-2063-0) formatSparseM, [2413](#page-2465-0) G\_latticeParseFormula, [2867](#page-2919-0) G\_Rows, [2873](#page-2925-0) gc.time, [244](#page-296-0) getParseData, [2015](#page-2067-0) gettext, [252](#page-304-0) getVignetteInfo, [1887](#page-1939-0) getwd, [255](#page-307-0) getWindowsHandle, [2018](#page-2070-0) getWindowsHandles, [2019](#page-2071-0) glob2rx, [2020](#page-2072-0) grep, [256](#page-308-0) grepRaw, [263](#page-315-0) hashtab, [2023](#page-2075-0) help.request, [2032](#page-2084-0) hexmode, [269](#page-321-0) Hilbert, [2415](#page-2467-0) HTMLheader, [1888](#page-1940-0) I\_lset, [2882](#page-2934-0) iconv, [272](#page-324-0) icuSetCollate, [275](#page-327-0) INSTALL, [2038](#page-2090-0) install.packages, [2040](#page-2092-0) installed.packages, [2045](#page-2097-0) integrate, [1506](#page-1558-0) invertPerm, [2420](#page-2472-0) is.null.DN, [2423](#page-2475-0) ISOdatetime, [294](#page-346-0) isS3stdGeneric, [2048](#page-2100-0) isSymmetric, [296](#page-348-0) jitter, [297](#page-349-0) KhatriRao, [2427](#page-2479-0) l10n\_info, [302](#page-354-0) La\_library, [308](#page-360-0) La\_version, [308](#page-360-0) LINK, [2048](#page-2100-0) loadRdMacros, [1890](#page-1942-0) locales, [329](#page-381-0) localeToCharset, [2049](#page-2101-0) lower.to.upper.tri.inds, [2670](#page-2722-0) ls.str, [2050](#page-2102-0) maintainer, [2052](#page-2104-0) make.packages.html, [2053](#page-2105-0) make\_translations\_pkg, [1892](#page-1944-0) makevars, [1891](#page-1943-0) mapply, [342](#page-394-0) mat2triplet, [2439](#page-2491-0) Matrix, [2442](#page-2494-0) MatrixClass, [2446](#page-2498-0) maxCol, [355](#page-407-0)

md5sum, [1894](#page-1946-0) memlimits, [359](#page-411-0) memory.profile, [362](#page-414-0) menu, [2055](#page-2107-0) modifyList, [2059](#page-2111-0) n2mfrow, [818](#page-870-0) neardate, [3603](#page-3655-0) nearPD, [2449](#page-2501-0) noquote, [379](#page-431-0) normalizePath, [381](#page-433-0) NotYet, [383](#page-435-0) ns-hooks, [386](#page-438-0) ns-load, [387](#page-439-0) nsl, [2062](#page-2114-0) numeric\_version, [395](#page-447-0) object.size, [2063](#page-2115-0) octmode, [397](#page-449-0) Ops.Date, [399](#page-451-0) package.skeleton, [2065](#page-2117-0) package\_dependencies, [1895](#page-1947-0) packageDescription, [2067](#page-2119-0) packageName, [2069](#page-2121-0) packageStatus, [2070](#page-2122-0) page, [2071](#page-2123-0) parse\_Rd, [1900](#page-1952-0) parseLatex, [1899](#page-1951-0) PkgUtils, [2076](#page-2128-0) pos.to.env, [428](#page-480-0) predict.ellipsoid, [2691](#page-2743-0) printSpMatrix, [2464](#page-2516-0) proc.time, [437](#page-489-0) process.events, [2077](#page-2129-0) pskill, [1903](#page-1955-0) QC, [1905](#page-1957-0) rankMatrix, [2469](#page-2521-0) Rcmd, [1907](#page-1959-0) rcompgen, [2084](#page-2136-0) Rdiff, [1912](#page-1964-0) Rdindex, [1913](#page-1965-0) RdTextFilter, [1913](#page-1965-0) RdUtils, [467](#page-519-0) Rdutils, [1915](#page-1967-0) readline, [473](#page-525-0) readRegistry, [2100](#page-2152-0) regmatches, [484](#page-536-0) relevel, [1691](#page-1743-0) REMOVE, [2105](#page-2157-0) remove.packages, [2105](#page-2157-0) reorder.default, [1692](#page-1744-0) rep2abI, [2474](#page-2526-0) RHOME, [2107](#page-2159-0) Rhome, [492](#page-544-0)

Rprof, [2109](#page-2161-0) Rprofmem, [2112](#page-2164-0) Rscript, [2113](#page-2165-0) RSiteSearch, [2116](#page-2168-0) rsparsematrix, [2476](#page-2528-0) rtags, [2117](#page-2169-0) Rtangle, [2119](#page-2171-0) RweaveLatex, [2121](#page-2173-0) Rwin configuration, [2125](#page-2177-0) savehistory, [2126](#page-2178-0) savePlot, [863](#page-915-0) select.list, [2128](#page-2180-0) setRepositories, [2131](#page-2183-0) setTimeLimit, [523](#page-575-0) setWindowTitle, [2132](#page-2184-0) SHLIB, [2134](#page-2186-0) shortPathName, [2135](#page-2187-0) showNonASCII, [1916](#page-1968-0) shQuote, [526](#page-578-0) Signals, [528](#page-580-0) sizeDiss, [2700](#page-2752-0) sourceutils, [2136](#page-2188-0) sparse.model.matrix, [2483](#page-2535-0) sparseMatrix, [2488](#page-2540-0) sparseQR-class, [2493](#page-2545-0) sparseVector, [2497](#page-2549-0) spMatrix, [2500](#page-2552-0) srcfile, [553](#page-605-0) startsWith, [557](#page-609-0) str, [2138](#page-2190-0) strcapture, [2141](#page-2193-0) strptime, [565](#page-617-0) strtoi, [574](#page-626-0) strtrim, [575](#page-627-0) summaryRprof, [2142](#page-2194-0) survSplit, [3696](#page-3748-0) Sweave, [2145](#page-2197-0) SweaveSyntConv, [2147](#page-2199-0) SweaveTeXFilter, [1918](#page-1970-0) symnum, [1775](#page-1827-0) Sys.getenv, [592](#page-644-0) Sys.getpid, [593](#page-645-0) Sys.glob, [594](#page-646-0) Sys.info, [595](#page-647-0) Sys.localeconv, [596](#page-648-0) Sys.setenv, [601](#page-653-0) Sys.sleep, [603](#page-655-0) sys.source, [604](#page-656-0) Sys.time, [605](#page-657-0) Sys.which, [606](#page-658-0) system, [607](#page-659-0) system.file, [610](#page-662-0)

system.time, [611](#page-663-0) system2, [612](#page-664-0) tar, [2148](#page-2200-0) testInstalledPackage, [1919](#page-1971-0) texi2dvi, [1920](#page-1972-0) timezones, [631](#page-683-0) tk\_messageBox, [1855](#page-1907-0) tk\_select.list, [1855](#page-1907-0) tkProgressBar, [1847](#page-1899-0) toHTML, [1922](#page-1974-0) toRd, [1923](#page-1975-0) toString, [636](#page-688-0) tracemem, [643](#page-695-0) txtProgressBar, [2151](#page-2203-0) unname, [655](#page-707-0) untar, [2154](#page-2206-0) unzip, [2157](#page-2209-0) update.packages, [2158](#page-2210-0) update\_PACKAGES, [1925](#page-1977-0) update\_pkg\_po, [1927](#page-1979-0) URLencode, [2162](#page-2214-0) userhooks, [659](#page-711-0) utf8Conversion, [661](#page-713-0) Vectorize, [667](#page-719-0) View, [2163](#page-2215-0) vignetteEngine, [1930](#page-1982-0) vignetteInfo, [1931](#page-1983-0) volume.ellipsoid, [2704](#page-2756-0) warnErrList, [2165](#page-2217-0) which.is.max, [3486](#page-3538-0) which.min, [675](#page-727-0) winDialog, [2166](#page-2218-0) winextras, [2167](#page-2219-0) winMenus, [2168](#page-2220-0) winProgressBar, [2170](#page-2222-0) write\_PACKAGES, [1932](#page-1984-0) xgettext, [1934](#page-1986-0) zip, [2174](#page-2226-0) zutils, [684](#page-736-0) ∗ utility psnice, [1904](#page-1956-0) removeSource, [2106](#page-2158-0) splitIndices, [1308](#page-1360-0) ∗ utilties bibstyle, [1860](#page-1912-0) ∗ variable combinations expand.grid, [190](#page-242-0) ∗ variable permutations expand.grid, [190](#page-242-0) ∗ waiting for input readline, [473](#page-525-0) ∗ xaxp

par, [960](#page-1012-0) ∗ xaxs par, [960](#page-1012-0) ∗ xaxt par, [960](#page-1012-0) ∗ xlog par, [960](#page-1012-0) ∗ xpd par, [960](#page-1012-0) ∗ yaxp par, [960](#page-1012-0) ∗ yaxs par, [960](#page-1012-0) ∗ yaxt par, [960](#page-1012-0) ∗ ylog par, [960](#page-1012-0) ∗ zip connections, [106](#page-158-0) ' *(*Quotes*)*, [447](#page-499-0) \* *(*Arithmetic*)*, [25](#page-77-0) \*\* *(*Arithmetic*)*, [25](#page-77-0) \*,Matrix,ddiMatrix-method *(*Matrix-class*)*, [2443](#page-2495-0) \*,Matrix,ldiMatrix-method *(*Matrix-class*)*, [2443](#page-2495-0) \*,Matrix,ndiMatrix-method *(*Matrix-class*)*, [2443](#page-2495-0) \*,ddenseMatrix,ddiMatrix-method *(*ddenseMatrix-class*)*, [2372](#page-2424-0) \*,ddenseMatrix,ldiMatrix-method *(*ddenseMatrix-class*)*, [2372](#page-2424-0) \*,ddenseMatrix,ndiMatrix-method *(*ddenseMatrix-class*)*, [2372](#page-2424-0) \*,ddiMatrix,Matrix-method *(*ddiMatrix-class*)*, [2373](#page-2425-0) \*,ddiMatrix,ddenseMatrix-method *(*ddiMatrix-class*)*, [2373](#page-2425-0) \*,ddiMatrix,ldenseMatrix-method *(*ddiMatrix-class*)*, [2373](#page-2425-0) \*,ddiMatrix,ndenseMatrix-method *(*ddiMatrix-class*)*, [2373](#page-2425-0) \*,ldenseMatrix,ddiMatrix-method *(*ldenseMatrix-class*)*, [2430](#page-2482-0) \*,ldenseMatrix,ldiMatrix-method *(*ldenseMatrix-class*)*, [2430](#page-2482-0) \*,ldenseMatrix,ndiMatrix-method *(*ldenseMatrix-class*)*, [2430](#page-2482-0) \*,ldiMatrix,Matrix-method *(*ldiMatrix-class*)*, [2431](#page-2483-0) \*,ldiMatrix,ddenseMatrix-method *(*ldiMatrix-class*)*, [2431](#page-2483-0)

\*,ldiMatrix,ldenseMatrix-method *(*ldiMatrix-class*)*, [2431](#page-2483-0) \*,ldiMatrix,ndenseMatrix-method *(*ldiMatrix-class*)*, [2431](#page-2483-0) \*,ndenseMatrix,ddiMatrix-method *(*ndenseMatrix-class*)*, [2448](#page-2500-0) \*,ndenseMatrix,ldiMatrix-method *(*ndenseMatrix-class*)*, [2448](#page-2500-0) \*,ndenseMatrix,ndiMatrix-method *(*ndenseMatrix-class*)*, [2448](#page-2500-0) \*,ndiMatrix,Matrix-method *(*ldiMatrix-class*)*, [2431](#page-2483-0) \*,ndiMatrix,ddenseMatrix-method *(*ldiMatrix-class*)*, [2431](#page-2483-0) \*,ndiMatrix,ldenseMatrix-method *(*ldiMatrix-class*)*, [2431](#page-2483-0) \*,ndiMatrix,ndenseMatrix-method *(*ldiMatrix-class*)*, [2431](#page-2483-0) \*.difftime *(*difftime*)*, [155](#page-207-0) + *(*Arithmetic*)*, [25](#page-77-0) +,Matrix,missing-method *(*Matrix-class*)*, [2443](#page-2495-0) +,dgTMatrix,dgTMatrix-method *(*dgTMatrix-class*)*, [2379](#page-2431-0) +.Date *(*Ops.Date*)*, [399](#page-451-0) +.POSIXt *(*DateTimeClasses*)*, [134](#page-186-0) - *(*Arithmetic*)*, [25](#page-77-0) -,Matrix,missing-method *(*Matrix-class*)*, [2443](#page-2495-0) -,denseMatrix,missing-method *(*denseMatrix-class*)*, [2376](#page-2428-0) -,diagonalMatrix,missing-method *(*diagonalMatrix-class*)*, [2382](#page-2434-0) -,dsparseVector,missing-method *(*sparseVector-class*)*, [2498](#page-2550-0) -,indMatrix,missing-method *(*indMatrix-class*)*, [2418](#page-2470-0) -,nsparseMatrix,missing-method *(*nsparseMatrix-class*)*, [2456](#page-2508-0) -,sparseMatrix,missing-method *(*sparseMatrix-class*)*, [2491](#page-2543-0) -.Date *(*Ops.Date*)*, [399](#page-451-0) -.POSIXt *(*DateTimeClasses*)*, [134](#page-186-0) -> *(*assignOps*)*, [45](#page-97-0) -» *(*assignOps*)*, [45](#page-97-0) ..., *[85](#page-137-0)*, *[238](#page-290-0)*, *[491](#page-543-0)* ... *(*dots*)*, [162](#page-214-0) ...elt *(*dots*)*, [162](#page-214-0) ...length *(*dots*)*, [162](#page-214-0) ...names *(*dots*)*, [162](#page-214-0) ..1 *(*dots*)*, [162](#page-214-0)

..2 *(*dots*)*, [162](#page-214-0)

..deparseOpts *(*deparseOpts*)*, [147](#page-199-0) .AtNames *(*rcompgen*)*, [2084](#page-2136-0) .AutoloadEnv *(*autoload*)*, [50](#page-102-0) .Autoloaded *(*autoload*)*, [50](#page-102-0) .BaseNamespaceEnv *(*environment*)*, [181](#page-233-0) .BasicFunsList, [1146](#page-1198-0) .C, *[73](#page-125-0)*, *[164](#page-216-0)*, *[173](#page-225-0)*, *[175](#page-227-0)*, *[247](#page-299-0)*, *[250](#page-302-0)[–252](#page-304-0)*, *[337](#page-389-0)*, *[401](#page-453-0)*, *[1867](#page-1919-0)* .C *(*Foreign*)*, [224](#page-276-0) .CR2RC *(*fastMisc*)*, [2408](#page-2460-0) .CR2T *(*fastMisc*)*, [2408](#page-2460-0) .Call, *[173](#page-225-0)*, *[175](#page-227-0)*, *[224](#page-276-0)[–226](#page-278-0)*, *[247](#page-299-0)*, *[250](#page-302-0)[–252](#page-304-0)*, *[337](#page-389-0)*, *[642](#page-694-0)* .Call *(*CallExternal*)*, [72](#page-124-0) .Class *(*UseMethod*)*, [657](#page-709-0) .Defunct *(*Defunct*)*, [143](#page-195-0) .Deprecated *(*Deprecated*)*, [149](#page-201-0) .Device, [4,](#page-56-0) *[792](#page-844-0)*, *[856](#page-908-0)* .Devices *(*.Device*)*, [4](#page-56-0) .DollarNames *(*rcompgen*)*, [2084](#page-2136-0) .External, *[173](#page-225-0)*, *[175](#page-227-0)*, *[224](#page-276-0)*, *[247](#page-299-0)*, *[250](#page-302-0)[–252](#page-304-0)*, *[286](#page-338-0)* .External *(*CallExternal*)*, [72](#page-124-0) .First, *[286](#page-338-0)*, *[446](#page-498-0)* .First *(*Startup*)*, [558](#page-610-0) .Fortran, *[73](#page-125-0)*, *[164](#page-216-0)*, *[173](#page-225-0)[–175](#page-227-0)*, *[247](#page-299-0)*, *[250](#page-302-0)[–252](#page-304-0)*, *[337](#page-389-0)*, *[401](#page-453-0)*, *[1867](#page-1919-0)* .Fortran *(*Foreign*)*, [224](#page-276-0) .Generic *(*UseMethod*)*, [657](#page-709-0) .GlobalEnv, *[144](#page-196-0)*, *[328](#page-380-0)*, *[390](#page-442-0)*, *[513](#page-565-0)*, *[580](#page-632-0)*, *[598](#page-650-0)*, *[1986](#page-2038-0)*, *[1990](#page-2042-0)*, *[2056](#page-2108-0)* .GlobalEnv *(*environment*)*, [181](#page-233-0) .Group *(*groupGeneric*)*, [264](#page-316-0) .InitTraceFunctions *(*TraceClasses*)*, [1281](#page-1333-0) .Internal, *[66](#page-118-0)*, *[287](#page-339-0)*, *[430,](#page-482-0) [431](#page-483-0)*, *[658](#page-710-0)* .Internal *(*Internal*)*, [286](#page-338-0) .LC.categories *(*locales*)*, [329](#page-381-0) .Last, *[386](#page-438-0)*, *[479](#page-531-0)*, *[528](#page-580-0)*, *[559,](#page-611-0) [560](#page-612-0)*, *[2128](#page-2180-0)* .Last *(*quit*)*, [445](#page-497-0) .Last.lib, *[660](#page-712-0)* .Last.lib *(*ns-hooks*)*, [386](#page-438-0) .Last.value *(*Last.value*)*, [307](#page-359-0) .Library *(*libPaths*)*, [314](#page-366-0) .M2C *(*fastMisc*)*, [2408](#page-2460-0) .M2R *(*fastMisc*)*, [2408](#page-2460-0) .M2T *(*fastMisc*)*, [2408](#page-2460-0) .M2V *(*fastMisc*)*, [2408](#page-2460-0) .M2diag *(*fastMisc*)*, [2408](#page-2460-0) .M2gen *(*fastMisc*)*, [2408](#page-2460-0) .M2kind *(*fastMisc*)*, [2408](#page-2460-0) .M2m *(*fastMisc*)*, [2408](#page-2460-0) .M2packed *(*fastMisc*)*, [2408](#page-2460-0) .M2sym *(*fastMisc*)*, [2408](#page-2460-0)

.M2tri *(*fastMisc*)*, [2408](#page-2460-0) .M2unpacked *(*fastMisc*)*, [2408](#page-2460-0) .M2v *(*fastMisc*)*, [2408](#page-2460-0) .MFclass, *[1787](#page-1839-0)* .MFclass *(*.checkMFClasses*)*, [1325](#page-1377-0) .Machine, [5,](#page-57-0) *[8](#page-60-0)*, *[26](#page-78-0)*, *[74](#page-126-0)*, *[164](#page-216-0)*, *[394](#page-446-0)*, *[429](#page-481-0)*, *[470](#page-522-0)*, *[504](#page-556-0)*, *[1500](#page-1552-0)*, *[1610](#page-1662-0)*, *[1701](#page-1753-0)*, *[2470](#page-2522-0)*, *[2498](#page-2550-0)*, *[2677](#page-2729-0)* .Method *(*UseMethod*)*, [657](#page-709-0) .NULL-class *(*Classes\_Details*)*, [1159](#page-1211-0) .NotYetImplemented *(*NotYet*)*, [383](#page-435-0) .NotYetUsed *(*NotYet*)*, [383](#page-435-0) .OldClassesList *(*setOldClass*)*, [1268](#page-1320-0) .OptRequireMethods *(*Startup*)*, [558](#page-610-0) .Options *(*options*)*, [400](#page-452-0) .Other-class *(*testInheritedMethods*)*, [1280](#page-1332-0) .Pars *(*par*)*, [960](#page-1012-0) .Platform, *[7](#page-59-0)*, [7,](#page-59-0) *[75](#page-127-0)*, *[451](#page-503-0)*, *[596](#page-648-0)*, *[609](#page-661-0)*, *[679](#page-731-0)*, *[1886](#page-1938-0)*, *[1943](#page-1995-0)* .Primitive, *[286](#page-338-0)*, *[415](#page-467-0)* .Primitive *(*Primitive*)*, [430](#page-482-0) .Random.seed, *[1717,](#page-1769-0) [1718](#page-1770-0)*, *[1801](#page-1853-0)*, *[1819](#page-1871-0)*, *[1987](#page-2039-0)* .Random.seed *(*Random*)*, [452](#page-504-0) .Renviron *(*Startup*)*, [558](#page-610-0) .Rprofile, *[402](#page-454-0)*, *[408](#page-460-0)*, *[632](#page-684-0)* .Rprofile *(*Startup*)*, [558](#page-610-0) .S3PrimitiveGenerics *(*InternalMethods*)*, [286](#page-338-0) .S3method *(*S3method*)*, [502](#page-554-0) .S3methods *(*methods*)*, [2056](#page-2108-0) .S4methods, *[2057](#page-2109-0)* .S4methods *(*showMethods*)*, [1273](#page-1325-0) .T2CR *(*fastMisc*)*, [2408](#page-2460-0) .Tcl *(*TclInterface*)*, [1837](#page-1889-0) .Tcl.args, *[1852](#page-1904-0)* .Tk.ID *(*TclInterface*)*, [1837](#page-1889-0) .Tk.newwin *(*TclInterface*)*, [1837](#page-1889-0) .Tk.subwin *(*TclInterface*)*, [1837](#page-1889-0) .TkRoot *(*TclInterface*)*, [1837](#page-1889-0) .TkUp *(*TclInterface*)*, [1837](#page-1889-0) .Traceback *(*traceback*)*, [641](#page-693-0) .axisPars *(*axisTicks*)*, [769](#page-821-0) .bdiag *(*bdiag*)*, [2340](#page-2392-0) .bincode, [3,](#page-55-0) *[126](#page-178-0)* .checkMFClasses, [1325](#page-1377-0) .class2, *[657](#page-709-0)*, *[659](#page-711-0)* .class2 *(*class*)*, [90](#page-142-0) .col *(*col*)*, [92](#page-144-0) .colMeans *(*colSums*)*, [94](#page-146-0) .colSums *(*colSums*)*, [94](#page-146-0) .conflicts.OK *(*attach*)*, [46](#page-98-0)

.dense2g *(*fastMisc*)*, [2408](#page-2460-0) .dense2kind *(*fastMisc*)*, [2408](#page-2460-0) .dense2m *(*fastMisc*)*, [2408](#page-2460-0) .dense2sparse *(*fastMisc*)*, [2408](#page-2460-0) .dense2v *(*fastMisc*)*, [2408](#page-2460-0) .deparseOpts, *[146](#page-198-0)*, *[165,](#page-217-0) [166](#page-218-0)*, *[169,](#page-221-0) [170](#page-222-0)*, *[540](#page-592-0)*, *[2001](#page-2053-0)* .deparseOpts *(*deparseOpts*)*, [147](#page-199-0) .diag.dsC *(*fastMisc*)*, [2408](#page-2460-0) .diag2dense *(*fastMisc*)*, [2408](#page-2460-0) .diag2sparse *(*fastMisc*)*, [2408](#page-2460-0) .diagN2U *(*diagU2N*)*, [2384](#page-2436-0) .diagU2N *(*diagU2N*)*, [2384](#page-2436-0) .doTrace *(*trace*)*, [637](#page-689-0) .doTracePrint *(*TraceClasses*)*, [1281](#page-1333-0) .dynLibs *(*library.dynam*)*, [319](#page-371-0) .environment-class *(*Classes\_Details*)*, [1159](#page-1211-0) .externalptr-class *(*Classes\_Details*)*, [1159](#page-1211-0) .filled.contour *(*filled.contour*)*, [923](#page-975-0) .format.zeros *(*formatC*)*, [233](#page-285-0) .formatSparseSimple, *[2466](#page-2518-0)* .formatSparseSimple *(*formatSparseM*)*, [2413](#page-2465-0) .getXlevels *(*.checkMFClasses*)*, [1325](#page-1377-0) .handleSimpleError *(*conditions*)*, [102](#page-154-0) .hasSlot *(*slot*)*, [1276](#page-1328-0) .ind2dense *(*fastMisc*)*, [2408](#page-2460-0) .ind2sparse *(*fastMisc*)*, [2408](#page-2460-0) .internalGenerics *(*InternalMethods*)*, [286](#page-338-0) .isOpen *(*srcfile*)*, [553](#page-605-0) .kappa\_tri *(*kappa*)*, [298](#page-350-0) .leap.seconds *(*DateTimeClasses*)*, [134](#page-186-0) .libPaths, *[184,](#page-236-0) [185](#page-237-0)*, *[220](#page-272-0)*, *[316](#page-368-0)*, *[319](#page-371-0)*, *[321](#page-373-0)*, *[558](#page-610-0)*, *[610](#page-662-0)*, *[683](#page-735-0)*, *[1883](#page-1935-0)*, *[1889](#page-1941-0)*, *[1986](#page-2038-0)*, *[2004](#page-2056-0)*, *[2036](#page-2088-0)*, *[2040,](#page-2092-0) [2041](#page-2093-0)*, *[2046](#page-2098-0)*, *[2105](#page-2157-0)*, *[2159](#page-2211-0)* .libPaths *(*libPaths*)*, [314](#page-366-0) .lm.fit *(*lm.fit*)*, [1533](#page-1585-0) .m2V *(*fastMisc*)*, [2408](#page-2460-0) .m2dense *(*fastMisc*)*, [2408](#page-2460-0) .m2sparse *(*fastMisc*)*, [2408](#page-2460-0) .makeMessage *(*message*)*, [365](#page-417-0) .makeTracedFunction *(*TraceClasses*)*, [1281](#page-1333-0) .mapply *(*mapply*)*, [342](#page-394-0) .name-class *(*Classes\_Details*)*, [1159](#page-1211-0) .nknots.smspl *(*smooth.spline*)*, [1722](#page-1774-0) .noGenerics *(*library*)*, [316](#page-368-0) .onAttach, *[388](#page-440-0)*, *[660](#page-712-0)* .onAttach *(*ns-hooks*)*, [386](#page-438-0) .onDetach, *[388](#page-440-0)* .onDetach *(*ns-hooks*)*, [386](#page-438-0)

.onLoad, *[58](#page-110-0)*, *[175](#page-227-0)*, *[320,](#page-372-0) [321](#page-373-0)*, *[388,](#page-440-0) [389](#page-441-0)*, *[660](#page-712-0)* .onLoad *(*ns-hooks*)*, [386](#page-438-0) .onUnload, *[320](#page-372-0)*, *[388](#page-440-0)*, *[660](#page-712-0)* .onUnload *(*ns-hooks*)*, [386](#page-438-0) .packages, *[319](#page-371-0)*, *[321](#page-373-0)*, *[514](#page-566-0)*, *[2045](#page-2097-0)*, *[2160](#page-2212-0)* .packages *(*zpackages*)*, [683](#page-735-0) .preformat.ts *(*print.ts*)*, [1670](#page-1722-0) .pretty *(*pretty*)*, [428](#page-480-0) .print.via.format, *[432](#page-484-0)*, [1857](#page-1909-0) .ps.prolog *(*postscript*)*, [845](#page-897-0) .rangeNum *(*range*)*, [458](#page-510-0) .rat *(*rational*)*, [2295](#page-2347-0) .romans *(*roman*)*, [2107](#page-2159-0) .row *(*row*)*, [497](#page-549-0) .rowMeans *(*colSums*)*, [94](#page-146-0) .rowNamesDF<- *(*row.names*)*, [499](#page-551-0) .rowSums *(*colSums*)*, [94](#page-146-0) .selectSuperClasses, *[2446](#page-2498-0)* .selectSuperClasses *(*selectSuperClasses*)*, [1242](#page-1294-0) .setOldIs *(*setOldClass*)*, [1268](#page-1320-0) .signalSimpleWarning *(*conditions*)*, [102](#page-154-0) .slotNames *(*slot*)*, [1276](#page-1328-0) .solve.dgC.chol *(*fastMisc*)*, [2408](#page-2460-0) .solve.dgC.lu *(*fastMisc*)*, [2408](#page-2460-0) .solve.dgC.qr *(*fastMisc*)*, [2408](#page-2460-0) .sparse2dense *(*fastMisc*)*, [2408](#page-2460-0) .sparse2g *(*fastMisc*)*, [2408](#page-2460-0) .sparse2kind *(*fastMisc*)*, [2408](#page-2460-0) .sparse2m *(*fastMisc*)*, [2408](#page-2460-0) .sparse2v *(*fastMisc*)*, [2408](#page-2460-0) .sparseDiagonal *(*Diagonal*)*, [2380](#page-2432-0) .standard\_regexps *(*zutils*)*, [684](#page-736-0) .symDiagonal *(*Diagonal*)*, [2380](#page-2432-0) .sys.timezone *(*timezones*)*, [631](#page-683-0) .tCR2RC *(*fastMisc*)*, [2408](#page-2460-0) .tCRT *(*fastMisc*)*, [2408](#page-2460-0) .trDiagonal *(*Diagonal*)*, [2380](#page-2432-0) .traceback *(*traceback*)*, [641](#page-693-0) .tryResumeInterrupt *(*conditions*)*, [102](#page-154-0) .untracedFunction *(*TraceClasses*)*, [1281](#page-1333-0) .updateCHMfactor *(*fastMisc*)*, [2408](#page-2460-0) .userHooksEnv *(*userhooks*)*, [659](#page-711-0) .valid.factor *(*factor*)*, [205](#page-257-0) .validateCsparse *(*CsparseMatrix-class*)*, [2371](#page-2423-0) .vcov.aliased *(*vcov*)*, [1809](#page-1861-0) / *(*Arithmetic*)*, [25](#page-77-0) /,ddiMatrix,Matrix-method *(*ddiMatrix-class*)*, [2373](#page-2425-0) /,ddiMatrix,ddenseMatrix-method *(*ddiMatrix-class*)*, [2373](#page-2425-0)

/,ddiMatrix,ldenseMatrix-method *(*ddiMatrix-class*)*, [2373](#page-2425-0) /,ddiMatrix,ndenseMatrix-method *(*ddiMatrix-class*)*, [2373](#page-2425-0) /,ldiMatrix,Matrix-method *(*ldiMatrix-class*)*, [2431](#page-2483-0) /,ldiMatrix,ddenseMatrix-method *(*ldiMatrix-class*)*, [2431](#page-2483-0) /,ldiMatrix,ldenseMatrix-method *(*ldiMatrix-class*)*, [2431](#page-2483-0) /,ldiMatrix,ndenseMatrix-method *(*ldiMatrix-class*)*, [2431](#page-2483-0) /,ndiMatrix,Matrix-method *(*ldiMatrix-class*)*, [2431](#page-2483-0) /,ndiMatrix,ddenseMatrix-method *(*ldiMatrix-class*)*, [2431](#page-2483-0) /,ndiMatrix,ldenseMatrix-method *(*ldiMatrix-class*)*, [2431](#page-2483-0) /,ndiMatrix,ndenseMatrix-method *(*ldiMatrix-class*)*, [2431](#page-2483-0) /.difftime *(*difftime*)*, [155](#page-207-0) :, *[284](#page-336-0)*, *[517](#page-569-0)* : *(*Colon*)*, [93](#page-145-0) ::, *[661](#page-713-0)*, *[1986](#page-2038-0)* :: *(*ns-dblcolon*)*, [385](#page-437-0) :::, *[2014](#page-2066-0)* ::: *(*ns-dblcolon*)*, [385](#page-437-0) < *(*Comparison*)*, [97](#page-149-0) <- *(*assignOps*)*, [45](#page-97-0) <--class *(*language-class*)*, [1199](#page-1251-0) «- *(*assignOps*)*, [45](#page-97-0) <= *(*Comparison*)*, [97](#page-149-0) = *(*assignOps*)*, [45](#page-97-0) ==, *[16](#page-68-0)*, *[278](#page-330-0)*, *[346](#page-398-0)*, *[369](#page-421-0)* == *(*Comparison*)*, [97](#page-149-0) > *(*Comparison*)*, [97](#page-149-0) >= *(*Comparison*)*, [97](#page-149-0) ?, *[407](#page-459-0)*, *[2031](#page-2083-0)*, *[2034](#page-2086-0)*, *[2115](#page-2167-0)* ? *(*Question*)*, [2082](#page-2134-0) ??, *[407](#page-459-0)*, *[2031](#page-2083-0)*, *[2083](#page-2135-0)* ?? *(*help.search*)*, [2033](#page-2085-0) [, *[53](#page-105-0)*, *[167](#page-219-0)*, *[198](#page-250-0)*, *[270](#page-322-0)*, *[286](#page-338-0)*, *[342](#page-394-0)*, *[397](#page-449-0)*, *[579](#page-631-0)*, *[620](#page-672-0)*, *[1424](#page-1476-0)*, *[1516,](#page-1568-0) [1517](#page-1569-0)*, *[2140](#page-2192-0)*, *[2418](#page-2470-0)*, *[3478](#page-3530-0)* [ *(*Extract*)*, [192](#page-244-0) [ *(*subscript-methods*)*, [2503](#page-2555-0) [,Matrix,ANY,NULL,ANY-method *(*subscript-methods*)*, [2503](#page-2555-0) [,Matrix,NULL,ANY,ANY-method *(*subscript-methods*)*, [2503](#page-2555-0) [,Matrix,NULL,NULL,ANY-method *(*subscript-methods*)*, [2503](#page-2555-0) [,Matrix,index,index,logical-method

*(*subscript-methods*)*, [2503](#page-2555-0) [, Matrix, index, index, missing-method *(*subscript-methods*)*, [2503](#page-2555-0) [, Matrix, index, missing, logical-method *(*subscript-methods*)*, [2503](#page-2555-0) [,Matrix,index,missing,missing-method *(*subscript-methods*)*, [2503](#page-2555-0) [,Matrix,lMatrix,missing,missing-method *(*subscript-methods*)*, [2503](#page-2555-0) [,Matrix,matrix,missing,missing-method *(*subscript-methods*)*, [2503](#page-2555-0) [,Matrix,missing,index,logical-method *(*subscript-methods*)*, [2503](#page-2555-0) [,Matrix,missing,index,missing-method *(*subscript-methods*)*, [2503](#page-2555-0) [,Matrix,missing,missing,logical-method *(*subscript-methods*)*, [2503](#page-2555-0) [, Matrix, missing, missing, missing-method *(*subscript-methods*)*, [2503](#page-2555-0) [,Matrix,nMatrix,missing,missing-method *(*subscript-methods*)*, [2503](#page-2555-0) [,abIndex,index,ANY,ANY-method *(*subscript-methods*)*, [2503](#page-2555-0) [,sparseVector,NULL,ANY,ANY-method *(*subscript-methods*)*, [2503](#page-2555-0) [,sparseVector,index,missing,missing-method *(*subscript-methods*)*, [2503](#page-2555-0) [,sparseVector,lsparseVector,missing,missing-method *(*subassign-methods*)*, [2502](#page-2554-0) *(*subscript-methods*)*, [2503](#page-2555-0) [,sparseVector,missing,missing,missing-method *(*subscript-methods*)*, [2503](#page-2555-0) [,sparseVector,nsparseVector,missing,missing-method *(*subassign-methods*)*, [2502](#page-2554-0) *(*subscript-methods*)*, [2503](#page-2555-0) [-methods *(*subscript-methods*)*, [2503](#page-2555-0) [.AsIs *(*AsIs*)*, [41](#page-93-0) [.DLLInfoList *(*getLoadedDLLs*)*, [249](#page-301-0) [.Date *(*Dates*)*, [133](#page-185-0) [.POSIXct *(*DateTimeClasses*)*, [134](#page-186-0) [.POSIXlt *(*DateTimeClasses*)*, [134](#page-186-0) [.SavedPlots *(*windows*)*, [867](#page-919-0) [.Surv *(*Surv*)*, [3659](#page-3711-0) [.acf *(*acf*)*, [1326](#page-1378-0) [.cox.zph *(*cox.zph*)*, [3565](#page-3617-0) [.data.frame, *[130](#page-182-0)*, *[193](#page-245-0)*, *[195,](#page-247-0) [196](#page-248-0)*, *[1567](#page-1619-0)* [.data.frame *(*Extract.data.frame*)*, [197](#page-249-0) [.difftime *(*difftime*)*, [155](#page-207-0) [.factor, *[168](#page-220-0)*, *[193](#page-245-0)*, *[196](#page-248-0)*, *[207,](#page-259-0) [208](#page-260-0)* [.factor *(*Extract.factor*)*, [200](#page-252-0) [.formula *(*formula*)*, [1469](#page-1521-0) [.fractions *(*fractions*)*, [2228](#page-2280-0) [.getAnywhere *(*getAnywhere*)*, [2012](#page-2064-0) [.groupedData *(*groupedData*)*, [3292](#page-3344-0)

[.hexmode *(*hexmode*)*, [269](#page-321-0) [.noquote *(*noquote*)*, [379](#page-431-0) [.numeric\_version *(*numeric\_version*)*, [395](#page-447-0) [.octmode *(*octmode*)*, [397](#page-449-0) [.pdBlocked *(*[.pdMat*)*, [3478](#page-3530-0) [.pdMat, [3478](#page-3530-0) [.person *(*person*)*, [2072](#page-2124-0) [.reStruct *(*reStruct*)*, [3433](#page-3485-0) [.shingle *(*C\_07\_shingles*)*, [2805](#page-2857-0) [.survfit *(*survfit.formula*)*, [3678](#page-3730-0) [.table *(*table*)*, [615](#page-667-0) [.tcut *(*tcut*)*, [3698](#page-3750-0) [.terms *(*delete.response*)*, [1418](#page-1470-0) [.trellis *(*C\_06\_update.trellis*)*, [2802](#page-2854-0) [.ts *(*ts*)*, [1790](#page-1842-0) [.warnings *(*warnings*)*, [670](#page-722-0) [<- *(*Extract*)*, [192](#page-244-0) [<- *(*subassign-methods*)*, [2502](#page-2554-0) [<-, CsparseMatrix, Matrix, missing, replValue-method *(*subassign-methods*)*, [2502](#page-2554-0) [<-, CsparseMatrix, index, index, replValue-method *(*subassign-methods*)*, [2502](#page-2554-0) [<-, CsparseMatrix, index, index, sparseVector-method *(*subassign-methods*)*, [2502](#page-2554-0) [<-,CsparseMatrix,index,missing,replValue-method *(*subassign-methods*)*, [2502](#page-2554-0) [<-,CsparseMatrix,index,missing,sparseVector-method [<-,CsparseMatrix,matrix,missing,replValue-method *(*subassign-methods*)*, [2502](#page-2554-0) [<-,CsparseMatrix,missing,index,replValue-method [<-,CsparseMatrix,missing,index,sparseVector-method *(*subassign-methods*)*, [2502](#page-2554-0) [<-,Matrix,ANY,ANY,ANY-method *(*subassign-methods*)*, [2502](#page-2554-0) [<-, Matrix, ANY, ANY, Matrix-method *(*subassign-methods*)*, [2502](#page-2554-0) [<-,Matrix,ANY,ANY,matrix-method *(*subassign-methods*)*, [2502](#page-2554-0) [<-,Matrix,ANY,missing,Matrix-method *(*subassign-methods*)*, [2502](#page-2554-0) [<-,Matrix,ANY,missing,matrix-method *(*subassign-methods*)*, [2502](#page-2554-0) [<-,Matrix,ldenseMatrix,missing,replValue-method *(*subassign-methods*)*, [2502](#page-2554-0) [<-,Matrix,lsparseMatrix,missing,replValue-method *(*subassign-methods*)*, [2502](#page-2554-0) [<-, Matrix, matrix, missing, replValue-method *(*subassign-methods*)*, [2502](#page-2554-0) [<-, Matrix, missing, ANY, Matrix-method *(*subassign-methods*)*, [2502](#page-2554-0)

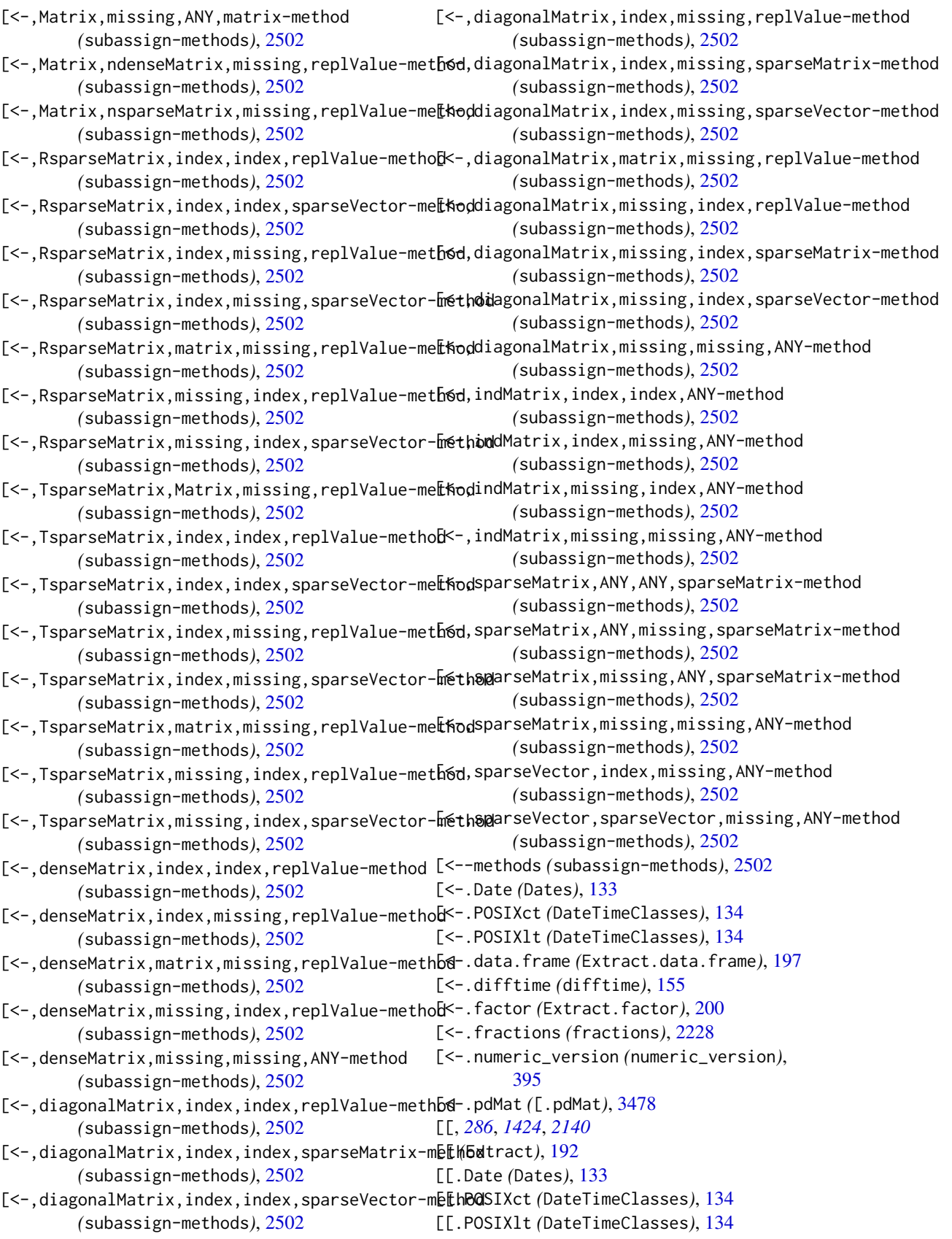

[[.data.frame *(*Extract.data.frame*)*, [197](#page-249-0) [[.dendrogram *(*dendrogram*)*, [1421](#page-1473-0) [[.factor *(*Extract.factor*)*, [200](#page-252-0) [[.hashtab *(*hashtab*)*, [2023](#page-2075-0) [[.numeric\_version *(*numeric\_version*)*, [395](#page-447-0) [[.tclArray *(*TclInterface*)*, [1837](#page-1889-0) [[<- *(*Extract*)*, [192](#page-244-0) [[<-.POSIXlt *(*DateTimeClasses*)*, [134](#page-186-0) [[<-.data.frame *(*Extract.data.frame*)*, [197](#page-249-0) [[<-.factor *(*Extract.factor*)*, [200](#page-252-0) [[<-.hashtab *(*hashtab*)*, [2023](#page-2075-0) [[<-.numeric\_version *(*numeric\_version*)*, [395](#page-447-0) [[<-.tclArray *(*TclInterface*)*, [1837](#page-1889-0) \$, *[286](#page-338-0)* \$ *(*Extract*)*, [192](#page-244-0) \$,envRefClass-method *(*envRefClass-class*)*, [1170](#page-1222-0) \$.DLLInfo *(*getLoadedDLLs*)*, [249](#page-301-0) \$.package\_version *(*numeric\_version*)*, [395](#page-447-0) \$.person *(*person*)*, [2072](#page-2124-0) \$.tclArray *(*TclInterface*)*, [1837](#page-1889-0) \$<- *(*Extract*)*, [192](#page-244-0) \$<-,envRefClass-method *(*envRefClass-class*)*, [1170](#page-1222-0) \$<-,localRefClass-method *(*LocalReferenceClasses*)*, [1201](#page-1253-0) \$<-.POSIXlt *(*DateTimeClasses*)*, [134](#page-186-0) \$<-.data.frame *(*Extract.data.frame*)*, [197](#page-249-0) \$<-.tclArray *(*TclInterface*)*, [1837](#page-1889-0) %\*% *(*matmult-methods*)*, [2440](#page-2492-0) %\*% *(*matmult*)*, [351](#page-403-0) %\*%,ANY,Matrix-method *(*matmult-methods*)*, [2440](#page-2492-0) %\*%,ANY,sparseVector-method *(*matmult-methods*)*, [2440](#page-2492-0) %\*%,CsparseMatrix,CsparseMatrix-method *(*matmult-methods*)*, [2440](#page-2492-0) %\*%,CsparseMatrix,RsparseMatrix-method *(*matmult-methods*)*, [2440](#page-2492-0) %\*%,CsparseMatrix,TsparseMatrix-method *(*matmult-methods*)*, [2440](#page-2492-0) %\*%,CsparseMatrix,denseMatrix-method *(*matmult-methods*)*, [2440](#page-2492-0) %\*%,CsparseMatrix,diagonalMatrix-method *(*matmult-methods*)*, [2440](#page-2492-0) %\*%,CsparseMatrix,matrix-method *(*matmult-methods*)*, [2440](#page-2492-0) %\*%,CsparseMatrix,vector-method *(*matmult-methods*)*, [2440](#page-2492-0)

%\*%,Matrix,ANY-method *(*matmult-methods*)*, [2440](#page-2492-0) %\*%,Matrix,indMatrix-method *(*matmult-methods*)*, [2440](#page-2492-0) %\*%,Matrix,pMatrix-method *(*matmult-methods*)*, [2440](#page-2492-0) %\*%,Matrix,sparseVector-method *(*matmult-methods*)*, [2440](#page-2492-0) %\*%,RsparseMatrix,CsparseMatrix-method *(*matmult-methods*)*, [2440](#page-2492-0) %\*%,RsparseMatrix,RsparseMatrix-method *(*matmult-methods*)*, [2440](#page-2492-0) %\*%,RsparseMatrix,TsparseMatrix-method *(*matmult-methods*)*, [2440](#page-2492-0) %\*%,RsparseMatrix,denseMatrix-method *(*matmult-methods*)*, [2440](#page-2492-0) %\*%,RsparseMatrix,diagonalMatrix-method *(*matmult-methods*)*, [2440](#page-2492-0) %\*%,RsparseMatrix,matrix-method *(*matmult-methods*)*, [2440](#page-2492-0) %\*%,RsparseMatrix,vector-method *(*matmult-methods*)*, [2440](#page-2492-0) %\*%,TsparseMatrix,CsparseMatrix-method *(*matmult-methods*)*, [2440](#page-2492-0) %\*%,TsparseMatrix,RsparseMatrix-method *(*matmult-methods*)*, [2440](#page-2492-0) %\*%,TsparseMatrix,TsparseMatrix-method *(*matmult-methods*)*, [2440](#page-2492-0) %\*%,TsparseMatrix,denseMatrix-method *(*matmult-methods*)*, [2440](#page-2492-0) %\*%,TsparseMatrix,diagonalMatrix-method *(*matmult-methods*)*, [2440](#page-2492-0) %\*%,TsparseMatrix,matrix-method *(*matmult-methods*)*, [2440](#page-2492-0) %\*%,TsparseMatrix,vector-method *(*matmult-methods*)*, [2440](#page-2492-0) %\*%,denseMatrix,CsparseMatrix-method *(*matmult-methods*)*, [2440](#page-2492-0) %\*%,denseMatrix,RsparseMatrix-method *(*matmult-methods*)*, [2440](#page-2492-0) %\*%,denseMatrix,TsparseMatrix-method *(*matmult-methods*)*, [2440](#page-2492-0) %\*%,denseMatrix,denseMatrix-method *(*matmult-methods*)*, [2440](#page-2492-0) %\*%,denseMatrix,diagonalMatrix-method *(*matmult-methods*)*, [2440](#page-2492-0) %\*%,denseMatrix,matrix-method *(*matmult-methods*)*, [2440](#page-2492-0) %\*%,denseMatrix,vector-method *(*matmult-methods*)*, [2440](#page-2492-0) %\*%,diagonalMatrix,CsparseMatrix-method *(*matmult-methods*)*, [2440](#page-2492-0)

%\*%,diagonalMatrix,RsparseMatrix-method *(*matmult-methods*)*, [2440](#page-2492-0) %\*%,diagonalMatrix,TsparseMatrix-method *(*matmult-methods*)*, [2440](#page-2492-0) %\*%,diagonalMatrix,denseMatrix-method *(*matmult-methods*)*, [2440](#page-2492-0) %\*%,diagonalMatrix,diagonalMatrix-method *(*matmult-methods*)*, [2440](#page-2492-0) %\*%,diagonalMatrix,matrix-method *(*matmult-methods*)*, [2440](#page-2492-0) %\*%,diagonalMatrix,vector-method *(*matmult-methods*)*, [2440](#page-2492-0) %\*%,indMatrix,Matrix-method *(*matmult-methods*)*, [2440](#page-2492-0) %\*%,indMatrix,indMatrix-method *(*matmult-methods*)*, [2440](#page-2492-0) %\*%,indMatrix,matrix-method *(*matmult-methods*)*, [2440](#page-2492-0) %\*%,indMatrix,pMatrix-method *(*matmult-methods*)*, [2440](#page-2492-0) %\*%,indMatrix,vector-method *(*matmult-methods*)*, [2440](#page-2492-0) %\*%,matrix,CsparseMatrix-method *(*matmult-methods*)*, [2440](#page-2492-0) %\*%,matrix,RsparseMatrix-method *(*matmult-methods*)*, [2440](#page-2492-0) %\*%,matrix,TsparseMatrix-method *(*matmult-methods*)*, [2440](#page-2492-0) %\*%,matrix,denseMatrix-method *(*matmult-methods*)*, [2440](#page-2492-0) %\*%,matrix,diagonalMatrix-method *(*matmult-methods*)*, [2440](#page-2492-0) %\*%,matrix,indMatrix-method *(*matmult-methods*)*, [2440](#page-2492-0) %\*%,matrix,pMatrix-method *(*matmult-methods*)*, [2440](#page-2492-0) %\*%,matrix,sparseVector-method *(*matmult-methods*)*, [2440](#page-2492-0) %\*%,pMatrix,Matrix-method *(*matmult-methods*)*, [2440](#page-2492-0) %\*%,pMatrix,indMatrix-method *(*matmult-methods*)*, [2440](#page-2492-0) %\*%,pMatrix,matrix-method *(*matmult-methods*)*, [2440](#page-2492-0) %\*%,pMatrix,pMatrix-method *(*matmult-methods*)*, [2440](#page-2492-0) %\*%,pMatrix,vector-method *(*matmult-methods*)*, [2440](#page-2492-0) %\*%,sparseVector,ANY-method *(*matmult-methods*)*, [2440](#page-2492-0) %\*%,sparseVector,Matrix-method *(*matmult-methods*)*, [2440](#page-2492-0)

%\*%,sparseVector,matrix-method *(*matmult-methods*)*, [2440](#page-2492-0) %\*%,sparseVector,sparseVector-method *(*matmult-methods*)*, [2440](#page-2492-0) %\*%,sparseVector,vector-method *(*matmult-methods*)*, [2440](#page-2492-0) %\*%,vector,CsparseMatrix-method *(*matmult-methods*)*, [2440](#page-2492-0) %\*%,vector,RsparseMatrix-method *(*matmult-methods*)*, [2440](#page-2492-0) %\*%,vector,TsparseMatrix-method *(*matmult-methods*)*, [2440](#page-2492-0) %\*%,vector,denseMatrix-method *(*matmult-methods*)*, [2440](#page-2492-0) %\*%,vector,diagonalMatrix-method *(*matmult-methods*)*, [2440](#page-2492-0) %\*%,vector,indMatrix-method *(*matmult-methods*)*, [2440](#page-2492-0) %\*%,vector,pMatrix-method *(*matmult-methods*)*, [2440](#page-2492-0) %\*%,vector,sparseVector-method *(*matmult-methods*)*, [2440](#page-2492-0) %\*%-methods *(*matmult-methods*)*, [2440](#page-2492-0) %.% *(*tensor.prod.model.matrix*)*, [3163](#page-3215-0) %/% *(*Arithmetic*)*, [25](#page-77-0) %/%,ddiMatrix,Matrix-method *(*ddiMatrix-class*)*, [2373](#page-2425-0) %/%,ddiMatrix,ddenseMatrix-method *(*ddiMatrix-class*)*, [2373](#page-2425-0) %/%,ddiMatrix,ldenseMatrix-method *(*ddiMatrix-class*)*, [2373](#page-2425-0) %/%,ddiMatrix,ndenseMatrix-method *(*ddiMatrix-class*)*, [2373](#page-2425-0) %/%,ldiMatrix,Matrix-method *(*ldiMatrix-class*)*, [2431](#page-2483-0) %/%,ldiMatrix,ddenseMatrix-method *(*ldiMatrix-class*)*, [2431](#page-2483-0) %/%,ldiMatrix,ldenseMatrix-method *(*ldiMatrix-class*)*, [2431](#page-2483-0) %/%,ldiMatrix,ndenseMatrix-method *(*ldiMatrix-class*)*, [2431](#page-2483-0) %/%,ndiMatrix,Matrix-method *(*ldiMatrix-class*)*, [2431](#page-2483-0) %/%,ndiMatrix,ddenseMatrix-method *(*ldiMatrix-class*)*, [2431](#page-2483-0) %/%,ndiMatrix,ldenseMatrix-method *(*ldiMatrix-class*)*, [2431](#page-2483-0) %/%,ndiMatrix,ndenseMatrix-method *(*ldiMatrix-class*)*, [2431](#page-2483-0) %% *(*Arithmetic*)*, [25](#page-77-0) %%,ddiMatrix,Matrix-method *(*ddiMatrix-class*)*, [2373](#page-2425-0)

*(*boolmatmult-methods*)*, [2342](#page-2394-0) %&%,Matrix,sparseVector-method *(*boolmatmult-methods*)*, [2342](#page-2394-0) %&%,RsparseMatrix,CsparseMatrix-method *(*boolmatmult-methods*)*, [2342](#page-2394-0) %&%,RsparseMatrix,RsparseMatrix-method *(*boolmatmult-methods*)*, [2342](#page-2394-0) %&%,RsparseMatrix,TsparseMatrix-method *(*boolmatmult-methods*)*, [2342](#page-2394-0) %&%,RsparseMatrix,denseMatrix-method *(*boolmatmult-methods*)*, [2342](#page-2394-0) %&%,RsparseMatrix,diagonalMatrix-method *(*boolmatmult-methods*)*, [2342](#page-2394-0) %&%,RsparseMatrix,matrix-method *(*boolmatmult-methods*)*, [2342](#page-2394-0) %&%,RsparseMatrix,vector-method *(*boolmatmult-methods*)*, [2342](#page-2394-0) %&%,TsparseMatrix,CsparseMatrix-method *(*boolmatmult-methods*)*, [2342](#page-2394-0) %&%,TsparseMatrix,RsparseMatrix-method *(*boolmatmult-methods*)*, [2342](#page-2394-0) %&%,TsparseMatrix,TsparseMatrix-method *(*boolmatmult-methods*)*, [2342](#page-2394-0) %&%,TsparseMatrix,denseMatrix-method *(*boolmatmult-methods*)*, [2342](#page-2394-0) %&%,TsparseMatrix,diagonalMatrix-method *(*boolmatmult-methods*)*, [2342](#page-2394-0) %&%,TsparseMatrix,matrix-method *(*boolmatmult-methods*)*, [2342](#page-2394-0) %&%,TsparseMatrix,vector-method *(*boolmatmult-methods*)*, [2342](#page-2394-0) %&%,denseMatrix,CsparseMatrix-method *(*boolmatmult-methods*)*, [2342](#page-2394-0) %&%,denseMatrix,RsparseMatrix-method *(*boolmatmult-methods*)*, [2342](#page-2394-0) %&%,denseMatrix,TsparseMatrix-method *(*boolmatmult-methods*)*, [2342](#page-2394-0) %&%,denseMatrix,denseMatrix-method *(*boolmatmult-methods*)*, [2342](#page-2394-0) %&%,denseMatrix,diagonalMatrix-method *(*boolmatmult-methods*)*, [2342](#page-2394-0) %&%,denseMatrix,matrix-method *(*boolmatmult-methods*)*, [2342](#page-2394-0) %&%,denseMatrix,vector-method *(*boolmatmult-methods*)*, [2342](#page-2394-0) %&%,diagonalMatrix,CsparseMatrix-method *(*boolmatmult-methods*)*, [2342](#page-2394-0) %&%,diagonalMatrix,RsparseMatrix-method *(*boolmatmult-methods*)*, [2342](#page-2394-0) %&%,diagonalMatrix,TsparseMatrix-method *(*boolmatmult-methods*)*, [2342](#page-2394-0)

%&%,diagonalMatrix,denseMatrix-method

%%,ddiMatrix,ddenseMatrix-method *(*ddiMatrix-class*)*, [2373](#page-2425-0) %%,ddiMatrix,ldenseMatrix-method *(*ddiMatrix-class*)*, [2373](#page-2425-0) %%,ddiMatrix,ndenseMatrix-method *(*ddiMatrix-class*)*, [2373](#page-2425-0) %%,ldiMatrix,Matrix-method *(*ldiMatrix-class*)*, [2431](#page-2483-0) %%,ldiMatrix,ddenseMatrix-method *(*ldiMatrix-class*)*, [2431](#page-2483-0) %%,ldiMatrix,ldenseMatrix-method *(*ldiMatrix-class*)*, [2431](#page-2483-0) %%,ldiMatrix,ndenseMatrix-method *(*ldiMatrix-class*)*, [2431](#page-2483-0) %%,ndiMatrix,Matrix-method *(*ldiMatrix-class*)*, [2431](#page-2483-0) %%,ndiMatrix,ddenseMatrix-method *(*ldiMatrix-class*)*, [2431](#page-2483-0) %%,ndiMatrix,ldenseMatrix-method *(*ldiMatrix-class*)*, [2431](#page-2483-0) %%,ndiMatrix,ndenseMatrix-method *(*ldiMatrix-class*)*, [2431](#page-2483-0) %&% *(*boolmatmult-methods*)*, [2342](#page-2394-0) %&%,ANY,ANY-method *(*boolmatmult-methods*)*, [2342](#page-2394-0) %&%, ANY, Matrix-method *(*boolmatmult-methods*)*, [2342](#page-2394-0) %&%,ANY,matrix-method *(*boolmatmult-methods*)*, [2342](#page-2394-0) %&%,ANY,sparseVector-method *(*boolmatmult-methods*)*, [2342](#page-2394-0) %&%,ANY,vector-method *(*boolmatmult-methods*)*, [2342](#page-2394-0) %&%,CsparseMatrix,CsparseMatrix-method *(*boolmatmult-methods*)*, [2342](#page-2394-0) %&%,CsparseMatrix,RsparseMatrix-method *(*boolmatmult-methods*)*, [2342](#page-2394-0) %&%,CsparseMatrix,TsparseMatrix-method *(*boolmatmult-methods*)*, [2342](#page-2394-0) %&%,CsparseMatrix,denseMatrix-method *(*boolmatmult-methods*)*, [2342](#page-2394-0) %&%,CsparseMatrix,diagonalMatrix-method *(*boolmatmult-methods*)*, [2342](#page-2394-0) %&%,CsparseMatrix,matrix-method *(*boolmatmult-methods*)*, [2342](#page-2394-0) %&%,CsparseMatrix,vector-method *(*boolmatmult-methods*)*, [2342](#page-2394-0) %&%,Matrix,ANY-method *(*boolmatmult-methods*)*, [2342](#page-2394-0) %&%,Matrix,indMatrix-method *(*boolmatmult-methods*)*, [2342](#page-2394-0)

%&%,Matrix,pMatrix-method

*(*boolmatmult-methods*)*, [2342](#page-2394-0) %&%,diagonalMatrix,diagonalMatrix-method *(*boolmatmult-methods*)*, [2342](#page-2394-0) %&%,diagonalMatrix,matrix-method *(*boolmatmult-methods*)*, [2342](#page-2394-0) %&%,diagonalMatrix,vector-method *(*boolmatmult-methods*)*, [2342](#page-2394-0) %&%,indMatrix,Matrix-method *(*boolmatmult-methods*)*, [2342](#page-2394-0) %&%,indMatrix,indMatrix-method *(*boolmatmult-methods*)*, [2342](#page-2394-0) %&%,indMatrix,matrix-method *(*boolmatmult-methods*)*, [2342](#page-2394-0) %&%,indMatrix,pMatrix-method *(*boolmatmult-methods*)*, [2342](#page-2394-0) %&%,indMatrix,vector-method *(*boolmatmult-methods*)*, [2342](#page-2394-0) %&%,matrix,ANY-method *(*boolmatmult-methods*)*, [2342](#page-2394-0) %&%,matrix,CsparseMatrix-method *(*boolmatmult-methods*)*, [2342](#page-2394-0) %&%,matrix,RsparseMatrix-method *(*boolmatmult-methods*)*, [2342](#page-2394-0) %&%,matrix,TsparseMatrix-method *(*boolmatmult-methods*)*, [2342](#page-2394-0) %&%,matrix,denseMatrix-method *(*boolmatmult-methods*)*, [2342](#page-2394-0) %&%,matrix,diagonalMatrix-method *(*boolmatmult-methods*)*, [2342](#page-2394-0) %&%,matrix,indMatrix-method *(*boolmatmult-methods*)*, [2342](#page-2394-0) %&%,matrix,matrix-method *(*boolmatmult-methods*)*, [2342](#page-2394-0) %&%,matrix,pMatrix-method *(*boolmatmult-methods*)*, [2342](#page-2394-0) %&%,matrix,sparseVector-method *(*boolmatmult-methods*)*, [2342](#page-2394-0) %&%,matrix,vector-method *(*boolmatmult-methods*)*, [2342](#page-2394-0) %&%,pMatrix,Matrix-method *(*boolmatmult-methods*)*, [2342](#page-2394-0) %&%,pMatrix,indMatrix-method *(*boolmatmult-methods*)*, [2342](#page-2394-0) %&%,pMatrix,matrix-method *(*boolmatmult-methods*)*, [2342](#page-2394-0) %&%,pMatrix,pMatrix-method *(*boolmatmult-methods*)*, [2342](#page-2394-0) %&%,pMatrix,vector-method *(*boolmatmult-methods*)*, [2342](#page-2394-0) %&%,sparseVector,ANY-method *(*boolmatmult-methods*)*, [2342](#page-2394-0) %&%,sparseVector,Matrix-method

*(*boolmatmult-methods*)*, [2342](#page-2394-0) %&%,sparseVector,matrix-method *(*boolmatmult-methods*)*, [2342](#page-2394-0) %&%,sparseVector,sparseVector-method *(*boolmatmult-methods*)*, [2342](#page-2394-0) %&%,sparseVector,vector-method *(*boolmatmult-methods*)*, [2342](#page-2394-0) %&%,vector,ANY-method *(*boolmatmult-methods*)*, [2342](#page-2394-0) %&%,vector,CsparseMatrix-method *(*boolmatmult-methods*)*, [2342](#page-2394-0) %&%,vector,RsparseMatrix-method *(*boolmatmult-methods*)*, [2342](#page-2394-0) %&%,vector,TsparseMatrix-method *(*boolmatmult-methods*)*, [2342](#page-2394-0) %&%,vector,denseMatrix-method *(*boolmatmult-methods*)*, [2342](#page-2394-0) %&%,vector,diagonalMatrix-method *(*boolmatmult-methods*)*, [2342](#page-2394-0) %&%,vector,indMatrix-method *(*boolmatmult-methods*)*, [2342](#page-2394-0) %&%,vector,matrix-method *(*boolmatmult-methods*)*, [2342](#page-2394-0) %&%,vector,pMatrix-method *(*boolmatmult-methods*)*, [2342](#page-2394-0) %&%,vector,sparseVector-method *(*boolmatmult-methods*)*, [2342](#page-2394-0) %&%,vector,vector-method *(*boolmatmult-methods*)*, [2342](#page-2394-0) %&%-methods *(*boolmatmult-methods*)*, [2342](#page-2394-0) %in% *(*match*)*, [345](#page-397-0) %o% *(*outer*)*, [413](#page-465-0) %x% *(*kronecker*)*, [301](#page-353-0) &, *[60](#page-112-0)*, *[270](#page-322-0)*, *[397](#page-449-0)*, *[463](#page-515-0)* & *(*Logic*)*, [334](#page-386-0) &,Matrix,ddiMatrix-method *(*Matrix-class*)*, [2443](#page-2495-0) &,Matrix,ldiMatrix-method *(*Matrix-class*)*, [2443](#page-2495-0) &,Matrix,ndiMatrix-method *(*Matrix-class*)*, [2443](#page-2495-0) &,ddenseMatrix,ddiMatrix-method *(*ddenseMatrix-class*)*, [2372](#page-2424-0) &,ddenseMatrix,ldiMatrix-method *(*ddenseMatrix-class*)*, [2372](#page-2424-0) &,ddenseMatrix,ndiMatrix-method *(*ddenseMatrix-class*)*, [2372](#page-2424-0) &,ddiMatrix,Matrix-method *(*ddiMatrix-class*)*, [2373](#page-2425-0) &,ddiMatrix,ddenseMatrix-method *(*ddiMatrix-class*)*, [2373](#page-2425-0) &,ddiMatrix,ldenseMatrix-method

*(*ddiMatrix-class*)*, [2373](#page-2425-0) &,ddiMatrix,ndenseMatrix-method *(*ddiMatrix-class*)*, [2373](#page-2425-0) &,ldenseMatrix,ddiMatrix-method *(*ldenseMatrix-class*)*, [2430](#page-2482-0) &,ldenseMatrix,ldiMatrix-method *(*ldenseMatrix-class*)*, [2430](#page-2482-0) &,ldenseMatrix,ndiMatrix-method *(*ldenseMatrix-class*)*, [2430](#page-2482-0) &,ldiMatrix,Matrix-method *(*ldiMatrix-class*)*, [2431](#page-2483-0) &,ldiMatrix,ddenseMatrix-method *(*ldiMatrix-class*)*, [2431](#page-2483-0) &,ldiMatrix,ldenseMatrix-method *(*ldiMatrix-class*)*, [2431](#page-2483-0) &,ldiMatrix,ndenseMatrix-method *(*ldiMatrix-class*)*, [2431](#page-2483-0) &,ndenseMatrix,ddiMatrix-method *(*ndenseMatrix-class*)*, [2448](#page-2500-0) &,ndenseMatrix,ldiMatrix-method *(*ndenseMatrix-class*)*, [2448](#page-2500-0) &,ndenseMatrix,ndiMatrix-method *(*ndenseMatrix-class*)*, [2448](#page-2500-0) &,ndiMatrix,Matrix-method *(*ldiMatrix-class*)*, [2431](#page-2483-0) &,ndiMatrix,ddenseMatrix-method *(*ldiMatrix-class*)*, [2431](#page-2483-0) &,ndiMatrix,ldenseMatrix-method *(*ldiMatrix-class*)*, [2431](#page-2483-0) &,ndiMatrix,ndenseMatrix-method *(*ldiMatrix-class*)*, [2431](#page-2483-0) &.hexmode *(*hexmode*)*, [269](#page-321-0) &.octmode *(*octmode*)*, [397](#page-449-0) && *(*Logic*)*, [334](#page-386-0) %, [335,](#page-387-0) [391](#page-443-0) %\*%, *[27](#page-79-0)*, *[100](#page-152-0)*, *[121](#page-173-0)*, *[302](#page-354-0)*, *[337](#page-389-0)*, *[402](#page-454-0)*, *[414](#page-466-0)*, *[2343](#page-2395-0)*, *[2371](#page-2423-0)*, *[2378](#page-2430-0)*, *[2441](#page-2493-0)* %&%, *[2440,](#page-2492-0) [2441](#page-2493-0)* %in%, *[523](#page-575-0)*, *[2026](#page-2078-0)* %o%, *[121](#page-173-0)* \_\_ClassMetaData *(*Classes\_Details*)*, [1159](#page-1211-0) ^ *(*Arithmetic*)*, [25](#page-77-0) ^,Matrix,ddiMatrix-method *(*Matrix-class*)*, [2443](#page-2495-0) ^,Matrix,ldiMatrix-method *(*Matrix-class*)*, [2443](#page-2495-0) ^,Matrix,ndiMatrix-method *(*Matrix-class*)*, [2443](#page-2495-0) ^,ddenseMatrix,ddiMatrix-method *(*ddenseMatrix-class*)*, [2372](#page-2424-0) ^,ddenseMatrix,ldiMatrix-method *(*ddenseMatrix-class*)*, [2372](#page-2424-0)

^,ddenseMatrix,ndiMatrix-method *(*ddenseMatrix-class*)*, [2372](#page-2424-0) ^,ldenseMatrix,ddiMatrix-method *(*ldenseMatrix-class*)*, [2430](#page-2482-0) ^,ldenseMatrix,ldiMatrix-method *(*ldenseMatrix-class*)*, [2430](#page-2482-0) ^,ldenseMatrix,ndiMatrix-method *(*ldenseMatrix-class*)*, [2430](#page-2482-0) ^,ndenseMatrix,ddiMatrix-method *(*ndenseMatrix-class*)*, [2448](#page-2500-0) ^,ndenseMatrix,ldiMatrix-method *(*ndenseMatrix-class*)*, [2448](#page-2500-0) ^,ndenseMatrix,ndiMatrix-method *(*ndenseMatrix-class*)*, [2448](#page-2500-0) ~, *[1470,](#page-1522-0) [1471](#page-1523-0)* ~ *(*tilde*)*, [631](#page-683-0) ' *(*Quotes*)*, [447](#page-499-0) 0x1 *(*NumericConstants*)*, [393](#page-445-0) 1L *(*NumericConstants*)*, [393](#page-445-0) 1i *(*NumericConstants*)*, [393](#page-445-0) A\_01\_Lattice, [2737](#page-2789-0) aareg, [3537](#page-3589-0) abbey, [2187,](#page-2239-0) *[2209](#page-2261-0)* abbreviate, [9,](#page-61-0) *[1776](#page-1828-0)*, *[2465](#page-2517-0)*, *[2734](#page-2786-0)*, *[2748](#page-2800-0)*, *[2753](#page-2805-0)*, *[3492](#page-3544-0)*, *[3498](#page-3550-0)*, *[3514](#page-3566-0)* abc.ci, [2513,](#page-2565-0) *[2529](#page-2581-0)* ability.cov, [689,](#page-741-0) *[1452](#page-1504-0)* abIndex, *[2334,](#page-2386-0) [2335](#page-2387-0)*, *[2474,](#page-2526-0) [2475](#page-2527-0)* abIndex-class, [2333](#page-2385-0) abIseq, *[2333](#page-2385-0)*, [2334,](#page-2386-0) *[2475](#page-2527-0)* abIseq1 *(*abIseq*)*, [2334](#page-2386-0) abline, [885,](#page-937-0) *[928](#page-980-0)*, *[947](#page-999-0)*, *[961](#page-1013-0)*, *[992](#page-1044-0)* abs, *[156](#page-208-0)*, *[528](#page-580-0)*, *[2416](#page-2468-0)* abs *(*MathFun*)*, [350](#page-402-0) absolute.size, [1026,](#page-1078-0) *[1140](#page-1192-0)* accdeaths, [2187](#page-2239-0) ACF, [3185,](#page-3237-0) *[3385](#page-3437-0)* acf, [1326,](#page-1378-0) *[1620](#page-1672-0)* ACF.gls, *[3185](#page-3237-0)*, [3186,](#page-3238-0) *[3188](#page-3240-0)* ACF.lme, *[3185](#page-3237-0)*, *[3187](#page-3239-0)*, [3187,](#page-3239-0) *[3219](#page-3271-0)* acf2AR, [1329,](#page-1381-0) *[1355](#page-1407-0)*, *[1367](#page-1419-0)* acme, [2515](#page-2567-0) acos, *[271](#page-323-0)* acos *(*Trig*)*, [646](#page-698-0) acosh *(*Hyperbolic*)*, [271](#page-323-0) active binding, *[1231](#page-1283-0)* activeBindingFunction *(*bindenv*)*, [58](#page-110-0) activeBindingFunction-class *(*ReferenceClasses*)*, [1223](#page-1275-0) activeConcordance *(*matchConcordance*)*, [1892](#page-1944-0) adaptive.smooth, *[3097](#page-3149-0)*, *[3119](#page-3171-0)*, *[3141,](#page-3193-0) [3142](#page-3194-0)*

adaptive.smooth *(*smooth.construct.ad.smooth.spec*)*, [3100](#page-3152-0) add.net *(*nnet*)*, [3481](#page-3533-0) add.scope *(*factor.scope*)*, [1453](#page-1505-0) add1, [1329,](#page-1381-0) *[1340](#page-1392-0)*, *[1449](#page-1501-0)*, *[1454](#page-1506-0)*, *[1599](#page-1651-0)*, *[1756,](#page-1808-0) [1757](#page-1809-0)* add1.multinom *(*multinom*)*, [3480](#page-3532-0) add\_datalist, [1858](#page-1910-0) addGrob, *[1040](#page-1092-0)*, *[1046](#page-1098-0)*, *[1060](#page-1112-0)*, *[1066](#page-1118-0)* addGrob *(*grid.add*)*, [1045](#page-1097-0) addmargins, *[344](#page-396-0)*, *[616](#page-668-0)*, [1332](#page-1384-0) addNA, *[616](#page-668-0)*, *[1822](#page-1874-0)* addNA *(*factor*)*, [205](#page-257-0) addTaskCallback, *[623–](#page-675-0)[626](#page-678-0)* addTaskCallback *(*taskCallback*)*, [622](#page-674-0) addTclPath *(*TclInterface*)*, [1837](#page-1889-0) addterm, [2188,](#page-2240-0) *[2220](#page-2272-0)*, *[2313](#page-2365-0)* adist, *[12](#page-64-0)*, [1937,](#page-1989-0) *[1942](#page-1994-0)* adjustcolor, [765,](#page-817-0) *[822](#page-874-0)* Adobe\_glyphs *(*charsets*)*, [1865](#page-1917-0) aeqSurv, [3540,](#page-3592-0) *[3582](#page-3634-0)* aggregate, *[23](#page-75-0)*, *[30](#page-82-0)*, *[502](#page-554-0)*, *[621](#page-673-0)*, [1333](#page-1385-0) aggregate.survfit, [3541](#page-3593-0) aggregateT *(*asUniqueT*)*, [2336](#page-2388-0) agnes, *[1368](#page-1420-0)*, *[1407](#page-1459-0)*, *[1491](#page-1543-0)*, *[1493](#page-1545-0)*, [2633,](#page-2685-0) *[2637](#page-2689-0)[–2640](#page-2692-0)*, *[2645](#page-2697-0)*, *[2656](#page-2708-0)*, *[2660](#page-2712-0)*, *[2662](#page-2714-0)*, *[2664](#page-2716-0)*, *[2667](#page-2719-0)*, *[2670,](#page-2722-0) [2671](#page-2723-0)*, *[2673](#page-2725-0)*, *[2677](#page-2729-0)*, *[2682](#page-2734-0)*, *[2684](#page-2736-0)*, *[2688,](#page-2740-0) [2689](#page-2741-0)*, *[2692](#page-2744-0)*, *[2696](#page-2748-0)*, *[2701](#page-2753-0)*, *[2704](#page-2756-0)* agnes.object, *[2634](#page-2686-0)[–2636](#page-2688-0)*, [2637,](#page-2689-0) *[2656](#page-2708-0)*, *[2684](#page-2736-0)*, *[2689](#page-2741-0)*, *[2692](#page-2744-0)*, *[2701](#page-2753-0)*, *[2704](#page-2756-0)* agreg.fit, [3542](#page-3594-0) agrep, [11,](#page-63-0) *[260](#page-312-0)*, *[480](#page-532-0)*, *[484](#page-536-0)*, *[1938,](#page-1990-0) [1939](#page-1991-0)*, *[1942](#page-1994-0)*, *[2034](#page-2086-0)* agrepl, *[480](#page-532-0)* agrepl *(*agrep*)*, [11](#page-63-0) agriculture, [2638](#page-2690-0) AIC, [1336,](#page-1388-0) *[1449](#page-1501-0)*, *[1455](#page-1507-0)*, *[1544,](#page-1596-0) [1545](#page-1597-0)*, *[1598,](#page-1650-0) [1599](#page-1651-0)*, *[1825](#page-1877-0)*, *[2962](#page-3014-0)*, *[3011,](#page-3063-0) [3012](#page-3064-0)*, *[3191](#page-3243-0)*, *[3193](#page-3245-0)*, *[3441,](#page-3493-0) [3442](#page-3494-0)* AIC.gam *(*logLik.gam*)*, [3011](#page-3063-0) aids, [2515](#page-2567-0) Aids2, [2189](#page-2241-0) aircondit, [2516](#page-2568-0) aircondit7 *(*aircondit*)*, [2516](#page-2568-0) airmiles, [690](#page-742-0) AirPassengers, [691,](#page-743-0) *[1764](#page-1816-0)*, *[1796](#page-1848-0)* airquality, [692](#page-744-0) alarm, [1939](#page-1991-0) Alfalfa, [3188](#page-3240-0) alias, [1338,](#page-1390-0) *[1349](#page-1401-0)*, *[1398](#page-1450-0)*, *[1530](#page-1582-0)*, *[1810](#page-1862-0)*

alist, *[38](#page-90-0)*, *[61](#page-113-0)*, *[227](#page-279-0)* alist *(*list*)*, [322](#page-374-0) all, [13,](#page-65-0) *[16](#page-68-0)*, *[19](#page-71-0)*, *[335](#page-387-0)*, *[562](#page-614-0)*, *[2387](#page-2439-0)* all.equal, [14,](#page-66-0) *[98](#page-150-0)*, *[279](#page-331-0)*, *[296](#page-348-0)*, *[563](#page-615-0)*, *[2335](#page-2387-0)*, *[2425](#page-2477-0)*, *[2706](#page-2758-0)* all.equal *(*all.equal-methods*)*, [2335](#page-2387-0) all.equal,abIndex,abIndex-method *(*all.equal-methods*)*, [2335](#page-2387-0) all.equal,abIndex,numLike-method *(*all.equal-methods*)*, [2335](#page-2387-0) all.equal,Matrix,Matrix-method *(*all.equal-methods*)*, [2335](#page-2387-0) all.equal,Matrix,sparseVector-method *(*all.equal-methods*)*, [2335](#page-2387-0) all.equal,Matrix,vector-method *(*all.equal-methods*)*, [2335](#page-2387-0) all.equal,numLike,abIndex-method *(*all.equal-methods*)*, [2335](#page-2387-0) all.equal,sparseVector,Matrix-method *(*all.equal-methods*)*, [2335](#page-2387-0) all.equal,sparseVector,sparseVector-method *(*all.equal-methods*)*, [2335](#page-2387-0) all.equal,sparseVector,vector-method *(*all.equal-methods*)*, [2335](#page-2387-0) all.equal,vector,Matrix-method *(*all.equal-methods*)*, [2335](#page-2387-0) all.equal,vector,sparseVector-method *(*all.equal-methods*)*, [2335](#page-2387-0) all.equal-methods, [2335](#page-2387-0) all.equal.numeric, *[296](#page-348-0)*, *[2335](#page-2387-0)* all.names, [18,](#page-70-0) *[581](#page-633-0)*, *[1388](#page-1440-0)* all.vars, *[920](#page-972-0)*, *[1388](#page-1440-0)*, *[1471](#page-1523-0)*, *[3197](#page-3249-0)* all.vars *(*all.names*)*, [18](#page-70-0) allCoef, [3189](#page-3241-0) allowInterrupts *(*conditions*)*, [102](#page-154-0) amis, [2517](#page-2569-0) aml, [2518,](#page-2570-0) [3543](#page-3595-0) Animals, [2190](#page-2242-0) animals, [2639](#page-2691-0) anorexia, [2191](#page-2243-0) anova, *[585](#page-637-0)*, *[1331](#page-1383-0)*, [1340,](#page-1392-0) *[1341](#page-1393-0)*, *[1343](#page-1395-0)*, *[1485](#page-1537-0)*, *[1487](#page-1539-0)*, *[1521](#page-1573-0)*, *[1532](#page-1584-0)*, *[1541](#page-1593-0)*, *[1551](#page-1603-0)*, *[1590](#page-1642-0)*, *[1642](#page-1694-0)*, *[1671](#page-1723-0)*, *[1754](#page-1806-0)*, *[2284](#page-2336-0)*, *[3544](#page-3596-0)* anova-class *(*setOldClass*)*, [1268](#page-1320-0) anova.coxph, [3543](#page-3595-0) anova.coxphlist *(*anova.coxph*)*, [3543](#page-3595-0) anova.gam, [2883,](#page-2935-0) *[2955](#page-3007-0)*, *[3021](#page-3073-0)*, *[3077](#page-3129-0)*, *[3153](#page-3205-0)* anova.glm, *[1331](#page-1383-0)*, [1340,](#page-1392-0) *[1485](#page-1537-0)*, *[1487](#page-1539-0)*, *[1490](#page-1542-0)*, *[1754](#page-1806-0)*, *[2192](#page-2244-0)*, *[2884](#page-2936-0)* anova.glm-class *(*setOldClass*)*, [1268](#page-1320-0) anova.glm.null-class *(*setOldClass*)*, [1268](#page-1320-0) anova.gls, [3190](#page-3242-0)
anova.lm, [1342,](#page-1394-0) *[1533](#page-1585-0)*, *[1538](#page-1590-0)*, *[1754](#page-1806-0)* anova.lme, [3192](#page-3244-0) anova.lmlist *(*anova.lm*)*, [1342](#page-1394-0) anova.mlm, [1343,](#page-1395-0) *[1561](#page-1613-0)*, *[1745](#page-1797-0)* anova.multinom *(*multinom*)*, [3480](#page-3532-0) anova.negbin, [2191,](#page-2243-0) *[2238](#page-2290-0)*, *[2269](#page-2321-0)*, *[2316](#page-2368-0)* anova.survreg *(*survreg*)*, [3690](#page-3742-0) anova.survreglist *(*survreg*)*, [3690](#page-3742-0) anova.trls, [3517](#page-3569-0) anovalist.trls *(*anova.trls*)*, [3517](#page-3569-0) ansari.test, [1345,](#page-1397-0) *[1374](#page-1426-0)*, *[1469](#page-1521-0)*, *[1575](#page-1627-0)*, *[1808](#page-1860-0)* ansari\_test, *[1347](#page-1399-0)* anscombe, [693,](#page-745-0) *[1533](#page-1585-0)* any, *[14](#page-66-0)*, [19,](#page-71-0) *[335](#page-387-0)*, *[2387](#page-2439-0)* ANY-class *(*BasicClasses*)*, [1148](#page-1200-0) anyDuplicated, *[207](#page-259-0)*, *[2336](#page-2388-0)* anyDuplicated *(*duplicated*)*, [170](#page-222-0) anyDuplicated.Surv *(*Surv-methods*)*, [3661](#page-3713-0) anyDuplicatedT *(*asUniqueT*)*, [2336](#page-2388-0) anyMissing *(*NA*)*, [369](#page-421-0) anyNA, *[286](#page-338-0)*, *[2422](#page-2474-0)* anyNA *(*NA*)*, [369](#page-421-0) anyNA *(*is.na-methods*)*, [2422](#page-2474-0) anyNA,denseMatrix-method *(*is.na-methods*)*, [2422](#page-2474-0) anyNA,diagonalMatrix-method *(*is.na-methods*)*, [2422](#page-2474-0) anyNA,indMatrix-method *(*is.na-methods*)*, [2422](#page-2474-0) anyNA, sparseMatrix-method *(*is.na-methods*)*, [2422](#page-2474-0) anyNA,sparseVector-method *(*is.na-methods*)*, [2422](#page-2474-0) anyNA-methods *(*is.na-methods*)*, [2422](#page-2474-0) anyNA.numeric\_version *(*numeric\_version*)*, [395](#page-447-0) anyNA.POSIXlt *(*DateTimeClasses*)*, [134](#page-186-0) aov, *[406](#page-458-0)*, *[977](#page-1029-0)*, *[1330,](#page-1382-0) [1331](#page-1383-0)*, [1348,](#page-1400-0) *[1398](#page-1450-0)*, *[1403](#page-1455-0)*, *[1405](#page-1457-0)*, *[1440](#page-1492-0)*, *[1443,](#page-1495-0) [1444](#page-1496-0)*, *[1449](#page-1501-0)*, *[1454](#page-1506-0)*, *[1530,](#page-1582-0) [1531](#page-1583-0)*, *[1533](#page-1585-0)*, *[1537](#page-1589-0)*, *[1557](#page-1609-0)*, *[1565](#page-1617-0)*, *[1571](#page-1623-0)*, *[1625](#page-1677-0)*, *[1675,](#page-1727-0) [1676](#page-1728-0)*, *[1708](#page-1760-0)*, *[1755](#page-1807-0)*, *[1765](#page-1817-0)*, *[1771](#page-1823-0)*, *[1787](#page-1839-0)*, *[1798,](#page-1850-0) [1799](#page-1851-0)*, *[2311](#page-2363-0)* aov-class *(*setOldClass*)*, [1268](#page-1320-0) aperm, [20,](#page-72-0) *[29](#page-81-0)*, *[588](#page-640-0)*, *[614](#page-666-0)*, *[1698](#page-1750-0)*, *[2754](#page-2806-0)*, *[2761](#page-2813-0)* append, [21](#page-73-0) apply, [22,](#page-74-0) *[95](#page-147-0)*, *[171](#page-223-0)*, *[224](#page-276-0)*, *[306](#page-358-0)*, *[350](#page-402-0)*, *[355](#page-407-0)*, *[439](#page-491-0)*, *[588](#page-640-0)*, *[621](#page-673-0)*, *[816](#page-868-0)*, *[1290](#page-1342-0)*, *[1335](#page-1387-0)*, *[2444,](#page-2496-0) [2445](#page-2497-0)* applyEdit *(*gEdit*)*, [1036](#page-1088-0) applyEdits *(*gEdit*)*, [1036](#page-1088-0) approx, *[222](#page-274-0)*, *[1427](#page-1479-0)*, *[1735,](#page-1787-0) [1736](#page-1788-0)*, *[2078](#page-2130-0)* approx *(*approxfun*)*, [1349](#page-1401-0)

approxfun, *[781](#page-833-0)*, [1349,](#page-1401-0) *[1441](#page-1493-0)*, *[1633](#page-1685-0)*, *[1736](#page-1788-0)*, *[1758,](#page-1810-0) [1759](#page-1811-0)* apropos, *[260](#page-312-0)*, *[339](#page-391-0)*, *[484](#page-536-0)*, [1940,](#page-1992-0) *[2035](#page-2087-0)* ar, [1352,](#page-1404-0) *[1357](#page-1409-0)*, *[1361](#page-1413-0)*, *[1366](#page-1418-0)*, *[1729](#page-1781-0)* ar.ols, *[1354,](#page-1406-0) [1355](#page-1407-0)*, [1355](#page-1407-0) ar.yw, *[1329](#page-1381-0)* arccos *(*Trig*)*, [646](#page-698-0) arcCurvature *(*grid.curve*)*, [1053](#page-1105-0) arcsin *(*Trig*)*, [646](#page-698-0) arctan *(*Trig*)*, [646](#page-698-0) area, [2192](#page-2244-0) aregexec, *[12](#page-64-0)*, [1941](#page-1993-0) Arg *(*complex*)*, [99](#page-151-0) args, [23,](#page-75-0) *[61](#page-113-0)*, *[227](#page-279-0)*, *[239](#page-291-0)*, *[375](#page-427-0)*, *[2013](#page-2065-0)*, *[2051](#page-2103-0)*, *[2085](#page-2137-0)*, *[2138](#page-2190-0)*, *[2140](#page-2192-0)* argsAnywhere *(*getAnywhere*)*, [2012](#page-2064-0) arima, *[1355](#page-1407-0)*, [1357,](#page-1409-0) *[1362](#page-1414-0)*, *[1365](#page-1417-0)[–1368](#page-1420-0)*, *[1514](#page-1566-0)*, *[1654,](#page-1706-0) [1655](#page-1707-0)*, *[1763](#page-1815-0)*, *[1794,](#page-1846-0) [1795](#page-1847-0)* arima.sim, *[1355](#page-1407-0)*, *[1361](#page-1413-0)*, [1361,](#page-1413-0) *[1463](#page-1515-0)*, *[2610,](#page-2662-0) [2611](#page-2663-0)* arima0, *[1360,](#page-1412-0) [1361](#page-1413-0)*, [1363](#page-1415-0) Arith, *[26](#page-78-0)*, *[1265](#page-1317-0)*, *[2108](#page-2160-0)*, *[2378](#page-2430-0)*, *[2386](#page-2438-0)* Arith *(*S4groupGeneric*)*, [1239](#page-1291-0) Arith,abIndex,abIndex-method *(*abIndex-class*)*, [2333](#page-2385-0) Arith,abIndex,numLike-method *(*abIndex-class*)*, [2333](#page-2385-0) Arith,CsparseMatrix,CsparseMatrix-method *(*CsparseMatrix-class*)*, [2371](#page-2423-0) Arith,CsparseMatrix,numeric-method *(*CsparseMatrix-class*)*, [2371](#page-2423-0) Arith,ddenseMatrix,logical-method *(*ddenseMatrix-class*)*, [2372](#page-2424-0) Arith,ddenseMatrix,numeric-method *(*ddenseMatrix-class*)*, [2372](#page-2424-0) Arith,ddenseMatrix,sparseVector-method *(*ddenseMatrix-class*)*, [2372](#page-2424-0) Arith,ddiMatrix,logical-method *(*ddiMatrix-class*)*, [2373](#page-2425-0) Arith,ddiMatrix,numeric-method *(*ddiMatrix-class*)*, [2373](#page-2425-0) Arith,dgCMatrix,dgCMatrix-method *(*dgCMatrix-class*)*, [2376](#page-2428-0) Arith,dgCMatrix,logical-method *(*dgCMatrix-class*)*, [2376](#page-2428-0) Arith,dgCMatrix,numeric-method *(*dgCMatrix-class*)*, [2376](#page-2428-0) Arith,dgeMatrix,dgeMatrix-method *(*dgeMatrix-class*)*, [2377](#page-2429-0) Arith,dgeMatrix,logical-method *(*dgeMatrix-class*)*, [2377](#page-2429-0) Arith,dgeMatrix,numeric-method

*(*dgeMatrix-class*)*, [2377](#page-2429-0) Arith,dgeMatrix,sparseVector-method *(*dgeMatrix-class*)*, [2377](#page-2429-0) Arith,dpoMatrix,logical-method *(*dpoMatrix-class*)*, [2389](#page-2441-0) Arith,dpoMatrix,numeric-method *(*dpoMatrix-class*)*, [2389](#page-2441-0) Arith,dppMatrix,logical-method *(*dpoMatrix-class*)*, [2389](#page-2441-0) Arith,dppMatrix,numeric-method *(*dpoMatrix-class*)*, [2389](#page-2441-0) Arith,dsCMatrix,dsCMatrix-method *(*dsCMatrix-class*)*, [2392](#page-2444-0) Arith,dsparseMatrix,logical-method *(*dsparseMatrix-class*)*, [2393](#page-2445-0) Arith,dsparseMatrix,nsparseMatrix-method *(*nsparseMatrix-class*)*, [2456](#page-2508-0) Arith,dsparseMatrix,numeric-method *(*dsparseMatrix-class*)*, [2393](#page-2445-0) Arith,dsparseVector,dsparseVector-method *(*sparseVector-class*)*, [2498](#page-2550-0) Arith,dtCMatrix,dtCMatrix-method *(*dtCMatrix-class*)*, [2396](#page-2448-0) Arith,ldiMatrix,logical-method *(*ldiMatrix-class*)*, [2431](#page-2483-0) Arith,ldiMatrix,numeric-method *(*ldiMatrix-class*)*, [2431](#page-2483-0) Arith,lgCMatrix,lgCMatrix-method *(*lsparseMatrix-class*)*, [2433](#page-2485-0) Arith,lgeMatrix,lgeMatrix-method *(*lgeMatrix-class*)*, [2432](#page-2484-0) Arith,lgTMatrix,lgTMatrix-method *(*lsparseMatrix-class*)*, [2433](#page-2485-0) Arith,lMatrix,logical-method *(*dMatrix-class*)*, [2386](#page-2438-0) Arith,lMatrix,numeric-method *(*dMatrix-class*)*, [2386](#page-2438-0) Arith,logical,ddenseMatrix-method *(*ddenseMatrix-class*)*, [2372](#page-2424-0) Arith,logical,ddiMatrix-method *(*ddiMatrix-class*)*, [2373](#page-2425-0) Arith,logical,dgCMatrix-method *(*dgCMatrix-class*)*, [2376](#page-2428-0) Arith,logical,dgeMatrix-method *(*dgeMatrix-class*)*, [2377](#page-2429-0) Arith,logical,dpoMatrix-method *(*dpoMatrix-class*)*, [2389](#page-2441-0) Arith,logical,dppMatrix-method *(*dpoMatrix-class*)*, [2389](#page-2441-0) Arith,logical,dsparseMatrix-method *(*dsparseMatrix-class*)*, [2393](#page-2445-0) Arith,logical,ldiMatrix-method

*(*ldiMatrix-class*)*, [2431](#page-2483-0) Arith,logical,lMatrix-method *(*dMatrix-class*)*, [2386](#page-2438-0) Arith,logical,nMatrix-method *(*nMatrix-class*)*, [2453](#page-2505-0) Arith,lsparseMatrix,Matrix-method *(*lsparseMatrix-class*)*, [2433](#page-2485-0) Arith,lsparseMatrix,nsparseMatrix-method *(*nsparseMatrix-class*)*, [2456](#page-2508-0) Arith,Matrix,lsparseMatrix-method *(*Matrix-class*)*, [2443](#page-2495-0) Arith,Matrix,Matrix-method *(*Matrix-class*)*, [2443](#page-2495-0) Arith,Matrix,nsparseMatrix-method *(*Matrix-class*)*, [2443](#page-2495-0) Arith,ngeMatrix,ngeMatrix-method *(*ngeMatrix-class*)*, [2452](#page-2504-0) Arith,nMatrix,logical-method *(*nMatrix-class*)*, [2453](#page-2505-0) Arith,nMatrix,numeric-method *(*nMatrix-class*)*, [2453](#page-2505-0) Arith,nsparseMatrix,dsparseMatrix-method *(*nsparseMatrix-class*)*, [2456](#page-2508-0) Arith,nsparseMatrix,lsparseMatrix-method *(*nsparseMatrix-class*)*, [2456](#page-2508-0) Arith,nsparseMatrix,Matrix-method *(*nsparseMatrix-class*)*, [2456](#page-2508-0) Arith,numeric,CsparseMatrix-method *(*CsparseMatrix-class*)*, [2371](#page-2423-0) Arith,numeric,ddenseMatrix-method *(*ddenseMatrix-class*)*, [2372](#page-2424-0) Arith,numeric,ddiMatrix-method *(*ddiMatrix-class*)*, [2373](#page-2425-0) Arith,numeric,dgCMatrix-method *(*dgCMatrix-class*)*, [2376](#page-2428-0) Arith,numeric,dgeMatrix-method *(*dgeMatrix-class*)*, [2377](#page-2429-0) Arith,numeric,dpoMatrix-method *(*dpoMatrix-class*)*, [2389](#page-2441-0) Arith,numeric,dppMatrix-method *(*dpoMatrix-class*)*, [2389](#page-2441-0) Arith,numeric,dsparseMatrix-method *(*dsparseMatrix-class*)*, [2393](#page-2445-0) Arith,numeric,ldiMatrix-method *(*ldiMatrix-class*)*, [2431](#page-2483-0) Arith,numeric,lMatrix-method *(*dMatrix-class*)*, [2386](#page-2438-0) Arith, numeric, nMatrix-method *(*nMatrix-class*)*, [2453](#page-2505-0) Arith,numLike,abIndex-method *(*abIndex-class*)*, [2333](#page-2385-0) Arith,sparseVector,ddenseMatrix-method

*(*sparseVector-class*)*, [2498](#page-2550-0) Arith,sparseVector,dgeMatrix-method *(*sparseVector-class*)*, [2498](#page-2550-0) Arith,sparseVector,sparseVector-method *(*sparseVector-class*)*, [2498](#page-2550-0) Arith,triangularMatrix,diagonalMatrix-method as.character.Surv *(*Surv-methods*)*, [3661](#page-3713-0) *(*triangularMatrix-class*)*, [2506](#page-2558-0) Arithmetic, [25,](#page-77-0) *[100,](#page-152-0) [101](#page-153-0)*, *[289](#page-341-0)*, *[333](#page-385-0)*, *[351,](#page-403-0) [352](#page-404-0)*, *[544](#page-596-0)*, *[592](#page-644-0)*, *[1641](#page-1693-0)* ARMAacf, *[1328,](#page-1380-0) [1329](#page-1381-0)*, [1366,](#page-1418-0) *[1368](#page-1420-0)* ARMAtoMA, *[1367](#page-1419-0)*, [1367](#page-1419-0) arrangeWindows, [1943,](#page-1995-0) *[2019,](#page-2071-0) [2020](#page-2072-0)* array, [27,](#page-79-0) *[68](#page-120-0)*, *[153](#page-205-0)*, *[159,](#page-211-0) [160](#page-212-0)*, *[167](#page-219-0)*, *[196](#page-248-0)*, *[305,](#page-357-0) [306](#page-358-0)*, *[354](#page-406-0)*, *[384](#page-436-0)*, *[615,](#page-667-0) [616](#page-668-0)*, *[621](#page-673-0)*, *[674](#page-726-0)*, *[1161](#page-1213-0)*, *[1279](#page-1331-0)*, *[1332](#page-1384-0)*, *[1704](#page-1756-0)*, *[1858](#page-1910-0)*, *[1979](#page-2031-0)*, *[2028](#page-2080-0)* array-class *(*StructureClasses*)*, [1278](#page-1330-0) array2DF, [29,](#page-81-0) *[67](#page-119-0)*, *[621](#page-673-0)* arrayInd, *[675](#page-727-0)* arrayInd *(*which*)*, [673](#page-725-0) arrow, [1027,](#page-1079-0) *[1047](#page-1099-0)*, *[1055](#page-1107-0)*, *[1077](#page-1129-0)*, *[1082](#page-1134-0)*, *[1101](#page-1153-0)*, *[1111](#page-1163-0)* arrows, [887,](#page-939-0) *[961](#page-1013-0)*, *[1001](#page-1053-0)*, *[2648](#page-2700-0)*, *[2847,](#page-2899-0) [2848](#page-2900-0)* as, *[91](#page-143-0)*, *[131](#page-183-0)*, *[666](#page-718-0)*, *[1145](#page-1197-0)*, [1146,](#page-1198-0) *[1155](#page-1207-0)*, *[1162](#page-1214-0)*, *[1193](#page-1245-0)*, *[1208](#page-1260-0)*, *[1241–](#page-1293-0)[1243](#page-1295-0)*, *[1258](#page-1310-0)*, *[1260](#page-1312-0)*, *[2365](#page-2417-0)*, *[2367](#page-2419-0)*, *[2432](#page-2484-0)*, *[2435,](#page-2487-0) [2436](#page-2488-0)*, *[2452](#page-2504-0)*, *[2458,](#page-2510-0) [2459](#page-2511-0)* as.array, *[2445](#page-2497-0)* as.array *(*array*)*, [27](#page-79-0) as.array,Matrix-method *(*Matrix-class*)*, [2443](#page-2495-0) as.array,sparseVector-method *(*sparseVector-class*)*, [2498](#page-2550-0) as.call, *[70](#page-122-0)*, *[286](#page-338-0)*, *[417](#page-469-0)* as.call *(*call*)*, [69](#page-121-0) as.character, *[9](#page-61-0)*, *[11](#page-63-0)*, *[76](#page-128-0)*, *[82,](#page-134-0) [83](#page-135-0)*, *[159](#page-211-0)*, *[178](#page-230-0)*, *[206](#page-258-0)*, *[229,](#page-281-0) [230](#page-282-0)*, *[257](#page-309-0)*, *[272](#page-324-0)*, *[286](#page-338-0)*, *[322](#page-374-0)*, *[369](#page-421-0)*, *[376](#page-428-0)*, *[403](#page-455-0)*, *[419](#page-471-0)*, *[425](#page-477-0)*, *[499](#page-551-0)*, *[548](#page-600-0)*, *[566](#page-618-0)*, *[574,](#page-626-0) [575](#page-627-0)*, *[577](#page-629-0)*, *[582](#page-634-0)*, *[767](#page-819-0)*, *[913](#page-965-0)*, *[934](#page-986-0)*, *[1018](#page-1070-0)*, *[1776](#page-1828-0)*, *[1942](#page-1994-0)* as.character *(*character*)*, [81](#page-133-0) as.character.condition *(*conditions*)*, [102](#page-154-0) as.character.Date *(*as.Date*)*, [33](#page-85-0) as.character.error *(*conditions*)*, [102](#page-154-0) as.character.fractions *(*fractions*)*, [2228](#page-2280-0) as.character.hexmode *(*hexmode*)*, [269](#page-321-0) as.character.numeric\_version *(*numeric\_version*)*, [395](#page-447-0) as.character.octmode *(*octmode*)*, [397](#page-449-0) as.character.person *(*person*)*, [2072](#page-2124-0) as.character.POSIXt *(*strptime*)*, [565](#page-617-0) as.character.Rconcordance

*(*matchConcordance*)*, [1892](#page-1944-0) as.character.Rd *(*parse\_Rd*)*, [1900](#page-1952-0) as.character.shingleLevel *(*C\_07\_shingles*)*, [2805](#page-2857-0) as.character.srcref *(*srcfile*)*, [553](#page-605-0) as.character.tclObj *(*TclInterface*)*, [1837](#page-1889-0) as.character.tclVar *(*TclInterface*)*, [1837](#page-1889-0) as.complex, *[286](#page-338-0)* as.complex *(*complex*)*, [99](#page-151-0) as.complex,Matrix-method *(*Matrix-class*)*, [2443](#page-2495-0) as.complex,sparseVector-method *(*sparseVector-class*)*, [2498](#page-2550-0) as.data.frame, [31,](#page-83-0) *[42](#page-94-0)*, *[77](#page-129-0)*, *[130](#page-182-0)*, *[199](#page-251-0)*, *[1211,](#page-1263-0) [1212](#page-1264-0)*, *[1476](#page-1528-0)*, *[1483](#page-1535-0)*, *[1530](#page-1582-0)*, *[1540](#page-1592-0)*, *[1567](#page-1619-0)*, *[2723](#page-2775-0)*, *[2728](#page-2780-0)*, *[2761](#page-2813-0)* as.data.frame.groupedData *(*groupedData*)*, [3292](#page-3344-0) as.data.frame.POSIXlt *(*DateTimeClasses*)*, [134](#page-186-0) as.data.frame.shingle *(*C\_07\_shingles*)*, [2805](#page-2857-0) as.data.frame.Surv *(*Surv-methods*)*, [3661](#page-3713-0) as.data.frame.table, *[30](#page-82-0)*, *[33](#page-85-0)*, *[1698](#page-1750-0)*, *[1823](#page-1875-0)* as.data.frame.table *(*table*)*, [615](#page-667-0) as.Date, [33,](#page-85-0) *[400](#page-452-0)*, *[2068](#page-2120-0)* as.Date.character, *[2068](#page-2120-0)* as.dendrogram, *[1420](#page-1472-0)*, *[1424](#page-1476-0)*, *[1494](#page-1546-0)*, *[1612](#page-1664-0)*, *[2638](#page-2690-0)*, *[2662](#page-2714-0)*, *[2683](#page-2735-0)*, *[2689](#page-2741-0)* as.dendrogram *(*dendrogram*)*, [1421](#page-1473-0) as.difftime *(*difftime*)*, [155](#page-207-0) as.dist, *[2700](#page-2752-0)* as.dist *(*dist*)*, [1435](#page-1487-0) as.double, *[286](#page-338-0)*, *[392](#page-444-0)*, *[394](#page-446-0)*, *[548](#page-600-0)* as.double *(*double*)*, [163](#page-215-0) as.double.difftime *(*difftime*)*, [155](#page-207-0) as.double.POSIXlt *(*as.POSIX\**)*, [38](#page-90-0) as.double.tclObj *(*TclInterface*)*, [1837](#page-1889-0) as.environment, [36,](#page-88-0) *[46](#page-98-0)*, *[286](#page-338-0)*, *[323](#page-375-0)*, *[327](#page-379-0)*, *[1169](#page-1221-0)* as.expression *(*expression*)*, [191](#page-243-0) as.factor, *[545](#page-597-0)*, *[620](#page-672-0)* as.factor *(*factor*)*, [205](#page-257-0) as.factorOrShingle *(*C\_07\_shingles*)*, [2805](#page-2857-0) as.formula, *[1806](#page-1858-0)* as.formula *(*formula*)*, [1469](#page-1521-0) as.fractions *(*fractions*)*, [2228](#page-2280-0) as.function, [37](#page-89-0) as.graphicsAnnot, [767,](#page-819-0) *[891](#page-943-0)*, *[942,](#page-994-0) [943](#page-995-0)*, *[955](#page-1007-0)*, *[972](#page-1024-0)*, *[1012](#page-1064-0)*, *[1021](#page-1073-0)*, *[1107](#page-1159-0)*, *[1624](#page-1676-0)* as.hclust, [1368,](#page-1420-0) *[1407](#page-1459-0)*, *[1424](#page-1476-0)*, *[2638](#page-2690-0)*, *[2662](#page-2714-0)*, *[2689](#page-2741-0)*

as.hclust.dendrogram *(*dendrogram*)*, [1421](#page-1473-0) as.hexmode *(*hexmode*)*, [269](#page-321-0) as.integer, *[11](#page-63-0)*, *[193](#page-245-0)*, *[198](#page-250-0)*, *[286](#page-338-0)*, *[495](#page-547-0)*, *[575](#page-627-0)*, *[618](#page-670-0)* as.integer *(*integer*)*, [282](#page-334-0) as.integer,abIndex-method *(*abIndex-class*)*, [2333](#page-2385-0) as.integer,Matrix-method *(*Matrix-class*)*, [2443](#page-2495-0) as.integer,sparseVector-method *(*sparseVector-class*)*, [2498](#page-2550-0) as.integer.Surv *(*Surv-methods*)*, [3661](#page-3713-0) as.integer.tclObj *(*TclInterface*)*, [1837](#page-1889-0) as.list, *[304](#page-356-0)*, *[655](#page-707-0)*, *[1299](#page-1351-0)*, *[2138](#page-2190-0)* as.list *(*list*)*, [322](#page-374-0) as.list.Date *(*Dates*)*, [133](#page-185-0) as.list.difftime *(*difftime*)*, [155](#page-207-0) as.list.environment, *[327](#page-379-0)* as.list.numeric\_version *(*numeric\_version*)*, [395](#page-447-0) as.list.POSIXct *(*DateTimeClasses*)*, [134](#page-186-0) as.list.POSIXlt *(*DateTimeClasses*)*, [134](#page-186-0) as.logical, *[286](#page-338-0)* as.logical *(*logical*)*, [336](#page-388-0) as.logical,Matrix-method *(*Matrix-class*)*, [2443](#page-2495-0) as.logical,sparseVector-method *(*sparseVector-class*)*, [2498](#page-2550-0) as.logical.tclObj *(*TclInterface*)*, [1837](#page-1889-0) as.mask, [1027,](#page-1079-0) *[1042](#page-1094-0)* as.matrix, *[130](#page-182-0)*, *[132](#page-184-0)*, *[338](#page-390-0)*, *[352](#page-404-0)*, *[384](#page-436-0)*, *[500](#page-552-0)*, *[614](#page-666-0)*, *[1161](#page-1213-0)*, *[1436](#page-1488-0)*, *[1476](#page-1528-0)*, *[2096](#page-2148-0)*, *[2172](#page-2224-0)*, *[2444,](#page-2496-0) [2445](#page-2497-0)*, *[2663](#page-2715-0)*, *[3335](#page-3387-0)* as.matrix *(*matrix*)*, [353](#page-405-0) as.matrix,Matrix-method *(*Matrix-class*)*, [2443](#page-2495-0) as.matrix,sparseVector-method *(*sparseVector-class*)*, [2498](#page-2550-0) as.matrix.corStruct, [3194](#page-3246-0) as.matrix.dist *(*dist*)*, [1435](#page-1487-0) as.matrix.noquote *(*noquote*)*, [379](#page-431-0) as.matrix.pdMat, [3195,](#page-3247-0) *[3197](#page-3249-0)*, *[3235](#page-3287-0)*, *[3366](#page-3418-0)*, *[3369](#page-3421-0)*, *[3371,](#page-3423-0) [3372](#page-3424-0)*, *[3375](#page-3427-0)*, *[3377](#page-3429-0)*, *[3379](#page-3431-0)*, *[3381,](#page-3433-0) [3382](#page-3434-0)* as.matrix.POSIXlt *(*DateTimeClasses*)*, [134](#page-186-0) as.matrix.reStruct, [3196,](#page-3248-0) *[3235](#page-3287-0)*, *[3380](#page-3432-0)* as.matrix.Surv *(*Surv-methods*)*, [3661](#page-3713-0) as.name, *[292](#page-344-0)*, *[666](#page-718-0)* as.name *(*name*)*, [372](#page-424-0) as.null *(*NULL*)*, [390](#page-442-0) as.numeric, *[131](#page-183-0)*, *[287](#page-339-0)*, *[429](#page-481-0)*, *[508](#page-560-0)*, *[922](#page-974-0)*, *[1613](#page-1665-0)* as.numeric *(*numeric*)*, [392](#page-444-0) as.numeric,abIndex-method

*(*abIndex-class*)*, [2333](#page-2385-0) as.numeric,Matrix-method *(*Matrix-class*)*, [2443](#page-2495-0) as.numeric,sparseVector-method *(*sparseVector-class*)*, [2498](#page-2550-0) as.numeric.Surv *(*Surv-methods*)*, [3661](#page-3713-0) as.numeric\_version *(*numeric\_version*)*, [395](#page-447-0) as.octmode, *[218](#page-270-0)* as.octmode *(*octmode*)*, [397](#page-449-0) as.ordered, *[2658](#page-2710-0)* as.ordered *(*factor*)*, [205](#page-257-0) as.package\_version *(*numeric\_version*)*, [395](#page-447-0) as.pairlist, *[666](#page-718-0)* as.pairlist *(*list*)*, [322](#page-374-0) as.path, *[1042](#page-1094-0)* as.path *(*grid.stroke*)*, [1105](#page-1157-0) as.person, *[1955](#page-2007-0)*, *[2075](#page-2127-0)* as.person *(*person*)*, [2072](#page-2124-0) as.personList *(*personList*)*, [2075](#page-2127-0) as.polySpline *(*polySpline*)*, [1318](#page-1370-0) as.POSIX\*, [38](#page-90-0) as.POSIXct, *[133](#page-185-0)*, *[135](#page-187-0)*, *[138](#page-190-0)*, *[569](#page-621-0)*, *[3604](#page-3656-0)* as.POSIXct *(*as.POSIX\**)*, [38](#page-90-0) as.POSIXlt, *[53](#page-105-0)*, *[133](#page-185-0)*, *[138](#page-190-0)*, *[330](#page-382-0)*, *[565,](#page-617-0) [566](#page-618-0)*, *[633](#page-685-0)*, *[635](#page-687-0)*, *[672](#page-724-0)* as.POSIXlt *(*as.POSIX\**)*, [38](#page-90-0) as.qr *(*qr*)*, [441](#page-493-0) as.raster, [767,](#page-819-0) *[994](#page-1046-0)*, *[1094](#page-1146-0)* as.raw, *[286](#page-338-0)*, *[621](#page-673-0)* as.raw *(*raw*)*, [462](#page-514-0) as.raw.tclObj *(*TclInterface*)*, [1837](#page-1889-0) as.Rconcordance *(*matchConcordance*)*, [1892](#page-1944-0) as.relistable *(*relist*)*, [2103](#page-2155-0) as.roman *(*roman*)*, [2107](#page-2159-0) as.shingle *(*C\_07\_shingles*)*, [2805](#page-2857-0) as.single, *[225](#page-277-0)* as.single *(*double*)*, [163](#page-215-0) as.stepfun, *[1511](#page-1563-0)* as.stepfun *(*stepfun*)*, [1757](#page-1809-0) as.symbol, *[192](#page-244-0)*, *[388](#page-440-0)* as.symbol *(*name*)*, [372](#page-424-0) as.table, *[1476](#page-1528-0)* as.table *(*table*)*, [615](#page-667-0) as.tclObj *(*TclInterface*)*, [1837](#page-1889-0) as.ts *(*ts*)*, [1790](#page-1842-0) as.vector, *[22](#page-74-0)*, *[28](#page-80-0)*, *[69](#page-121-0)*, *[81](#page-133-0)*, *[100](#page-152-0)*, *[164](#page-216-0)*, *[192](#page-244-0)*, *[283](#page-335-0)*, *[286](#page-338-0)*, *[322,](#page-374-0) [323](#page-375-0)*, *[336](#page-388-0)*, *[353,](#page-405-0) [354](#page-406-0)*, *[372](#page-424-0)*, *[523](#page-575-0)*, *[2335](#page-2387-0)* as.vector *(*vector*)*, [665](#page-717-0) as.vector,abIndex-method

*(*abIndex-class*)*, [2333](#page-2385-0) as.vector,Matrix-method *(*Matrix-class*)*, [2443](#page-2495-0) as.vector,sparseVector-method *(*sparseVector-class*)*, [2498](#page-2550-0) as<- *(*as*)*, [1146](#page-1198-0) ascentDetails *(*widthDetails*)*, [1139](#page-1191-0) asDateBuilt *(*packageDescription*)*, [2067](#page-2119-0) asin, *[271](#page-323-0)* asin *(*Trig*)*, [646](#page-698-0) asinh *(*Hyperbolic*)*, [271](#page-323-0) AsIs, [41,](#page-93-0) *[229](#page-281-0)* askYesNo, *[401](#page-453-0)*, [1944](#page-1996-0) asNamespace, *[385](#page-437-0)*, *[389](#page-441-0)*, *[1224](#page-1276-0)* asOneFormula, [3197](#page-3249-0) asOneSidedFormula, [1369](#page-1421-0) asp *(*plot.window*)*, [985](#page-1037-0) aspell, *[1914](#page-1966-0)*, *[1918](#page-1970-0)*, *[1930](#page-1982-0)*, [1945,](#page-1997-0) *[1948](#page-2000-0)* aspell-utils, *[1946](#page-1998-0)*, [1947](#page-1999-0) aspell\_package\_C\_files *(*aspell-utils*)*, [1947](#page-1999-0) aspell\_package\_R\_files *(*aspell-utils*)*, [1947](#page-1999-0) aspell\_package\_Rd\_files *(*aspell-utils*)*, [1947](#page-1999-0) aspell\_package\_vignettes *(*aspell-utils*)*, [1947](#page-1999-0) aspell\_write\_personal\_dictionary\_file *(*aspell-utils*)*, [1947](#page-1999-0) asPerm, *[2374](#page-2426-0)* asPerm *(*invertPerm*)*, [2420](#page-2472-0) asplit, [42](#page-94-0) asS3, *[1212](#page-1264-0)* asS3 *(*isS4*)*, [295](#page-347-0) asS4, *[1161](#page-1213-0)*, *[1238](#page-1290-0)* asS4 *(*isS4*)*, [295](#page-347-0) Assay, [3198](#page-3250-0) assertCondition, *[105](#page-157-0)*, *[564](#page-616-0)*, *[649](#page-701-0)*, [1859](#page-1911-0) assertError *(*assertCondition*)*, [1859](#page-1911-0) assertWarning *(*assertCondition*)*, [1859](#page-1911-0) assign, [43,](#page-95-0) *[46](#page-98-0)*, *[246,](#page-298-0) [247](#page-299-0)*, *[327](#page-379-0)*, *[677](#page-729-0)*, *[776](#page-828-0)* assignInMyNamespace *(*getFromNamespace*)*, [2013](#page-2065-0) assignInNamespace *(*getFromNamespace*)*, [2013](#page-2065-0) assignOps, [45](#page-97-0) assoc, *[889](#page-941-0)* assocplot, [888,](#page-940-0) *[954](#page-1006-0)* asTable, [3198,](#page-3250-0) *[3201](#page-3253-0)* asUniqueT, [2336,](#page-2388-0) *[2380](#page-2432-0)*, *[2433](#page-2485-0)*, *[2439](#page-2491-0)* asVector, [1311](#page-1363-0) atan, *[271](#page-323-0)*

atan *(*Trig*)*, [646](#page-698-0) atan2 *(*Trig*)*, [646](#page-698-0) atanh *(*Hyperbolic*)*, [271](#page-323-0) atomic, *[76](#page-128-0)*, *[292](#page-344-0)*, *[337](#page-389-0)*, *[510](#page-562-0)*, *[2099](#page-2151-0)* atomic *(*vector*)*, [665](#page-717-0) atop *(*plotmath*)*, [836](#page-888-0) attach, *[44](#page-96-0)*, [46,](#page-98-0) *[151,](#page-203-0) [152](#page-204-0)*, *[319](#page-371-0)*, *[328](#page-380-0)*, *[505](#page-557-0)*, *[513,](#page-565-0) [514](#page-566-0)*, *[677](#page-729-0)*, *[1963](#page-2015-0)*, *[2057](#page-2109-0)*, *[2068](#page-2120-0)* attachNamespace, *[386](#page-438-0)* attachNamespace *(*ns-load*)*, [387](#page-439-0) attenu, [694](#page-746-0) attitude, [695,](#page-747-0) *[1533](#page-1585-0)* attr, [48,](#page-100-0) *[49,](#page-101-0) [50](#page-102-0)*, *[97](#page-149-0)*, *[253](#page-305-0)*, *[391](#page-443-0)*, *[405](#page-457-0)*, *[500](#page-552-0)*, *[576](#page-628-0)*, *[1660](#page-1712-0)*, *[1702](#page-1754-0)* attr.all.equal *(*all.equal*)*, [14](#page-66-0) attr<- *(*attr*)*, [48](#page-100-0) attrassign, [3544](#page-3596-0) attribute, *[2425,](#page-2477-0) [2426](#page-2478-0)* attributes, *[15,](#page-67-0) [16](#page-68-0)*, *[28](#page-80-0)*, *[48](#page-100-0)*, [49,](#page-101-0) *[61](#page-113-0)*, *[96,](#page-148-0) [97](#page-149-0)*, *[147](#page-199-0)*, *[159](#page-211-0)*, *[194](#page-246-0)*, *[202](#page-254-0)*, *[207](#page-259-0)*, *[227](#page-279-0)*, *[270](#page-322-0)*, *[278](#page-330-0)*, *[291](#page-343-0)*, *[368](#page-420-0)*, *[374](#page-426-0)*, *[391](#page-443-0)*, *[397](#page-449-0)*, *[576](#page-628-0)*, *[582](#page-634-0)*, *[665](#page-717-0)*, *[676](#page-728-0)*, *[776](#page-828-0)*, *[1420](#page-1472-0)*, *[1639](#page-1691-0)*, *[1786](#page-1838-0)*, *[2028](#page-2080-0)*, *[2061](#page-2113-0)*, *[2719](#page-2771-0)*, *[2734](#page-2786-0)*, *[3509](#page-3561-0)* attributes<- *(*attributes*)*, [49](#page-101-0) augPred, [3199,](#page-3251-0) *[3218](#page-3270-0)*, *[3386](#page-3438-0)* austres, [696](#page-748-0) autoload, [50,](#page-102-0) *[319](#page-371-0)* autoloader *(*autoload*)*, [50](#page-102-0) Autoloads *(*autoload*)*, [50](#page-102-0) available.packages, *[141](#page-193-0)*, *[318](#page-370-0)*, *[408](#page-460-0)*, *[1881](#page-1933-0)*, *[1895](#page-1947-0)*, *[1932,](#page-1984-0) [1933](#page-1985-0)*, [1949,](#page-2001-0) *[1982](#page-2034-0)*, *[1996](#page-2048-0)*, *[1998](#page-2050-0)[–2000](#page-2052-0)*, *[2041,](#page-2093-0) [2042](#page-2094-0)*, *[2045](#page-2097-0)*, *[2070,](#page-2122-0) [2071](#page-2123-0)*, *[2159,](#page-2211-0) [2160](#page-2212-0)* ave, *[67](#page-119-0)*, [1370](#page-1422-0) Axis, [890,](#page-942-0) *[893](#page-945-0)*, *[895](#page-947-0)*, *[914](#page-966-0)* axis, *[769,](#page-821-0) [770](#page-822-0)*, *[836](#page-888-0)*, *[839](#page-891-0)*, *[890](#page-942-0)*, [891,](#page-943-0) *[894](#page-946-0)*, *[896,](#page-948-0) [897](#page-949-0)*, *[900](#page-952-0)*, *[908](#page-960-0)*, *[930](#page-982-0)*, *[961](#page-1013-0)*, *[964](#page-1016-0)*, *[966](#page-1018-0)*, *[976](#page-1028-0)*, *[997](#page-1049-0)*, *[1010](#page-1062-0)*, *[1093](#page-1145-0)* axis.Date, *[134](#page-186-0)* axis.Date *(*axis.POSIXct*)*, [894](#page-946-0) axis.default, *[2754](#page-2806-0)* axis.default *(*G\_axis.default*)*, [2863](#page-2915-0) axis.POSIXct, *[890](#page-942-0)*, [894,](#page-946-0) *[933](#page-985-0)* axisTicks, *[769](#page-821-0)*, [769,](#page-821-0) *[897](#page-949-0)* axTicks, *[430](#page-482-0)*, *[770](#page-822-0)*, *[892,](#page-944-0) [893](#page-945-0)*, [896,](#page-948-0) *[928](#page-980-0)*, *[966](#page-1018-0)*, *[1093](#page-1145-0)* b.spline, *[3140](#page-3192-0)* b.spline *(*smooth.construct.bs.smooth.spec*)*, [3103](#page-3155-0) B\_00\_xyplot, [2740](#page-2792-0) B\_01\_xyplot.ts, [2757](#page-2809-0)

B\_02\_barchart.table, [2760](#page-2812-0) B\_03\_histogram, [2762](#page-2814-0) B\_04\_qqmath, [2766](#page-2818-0) B\_05\_qq, [2769](#page-2821-0) B\_06\_levelplot, [2771](#page-2823-0) B\_07\_cloud, [2777](#page-2829-0) B\_08\_splom, [2782](#page-2834-0) B\_09\_tmd, [2785](#page-2837-0) B\_10\_rfs, [2787](#page-2839-0) B\_11\_oneway, [2788](#page-2840-0) backquote, *[239](#page-291-0)* backquote *(*Quotes*)*, [447](#page-499-0) backsolve, [51,](#page-103-0) *[87](#page-139-0)*, *[534](#page-586-0)* backSpline, [1312](#page-1364-0) backtick, *[45](#page-97-0)*, *[193](#page-245-0)*, *[198](#page-250-0)*, *[491](#page-543-0)*, *[2030](#page-2082-0)*, *[2082](#page-2134-0)* backtick *(*Quotes*)*, [447](#page-499-0) bacteria, [2193](#page-2245-0) balancedGrouped, *[3199](#page-3251-0)*, [3201](#page-3253-0) balancePOSIXlt, [52,](#page-104-0) *[137,](#page-189-0) [138](#page-190-0)* bam, [2885,](#page-2937-0) *[2891,](#page-2943-0) [2892](#page-2944-0)*, *[2894](#page-2946-0)*, *[2896](#page-2948-0)*, *[2901](#page-2953-0)*, *[2910](#page-2962-0)*, *[2919](#page-2971-0)*, *[2929](#page-2981-0)*, *[2931,](#page-2983-0) [2932](#page-2984-0)*, *[2943](#page-2995-0)*, *[2949](#page-3001-0)*, *[2960](#page-3012-0)*, *[2986](#page-3038-0)*, *[2988,](#page-3040-0) [2989](#page-3041-0)*, *[3001](#page-3053-0)*, *[3012](#page-3064-0)*, *[3021](#page-3073-0)*, *[3023](#page-3075-0)*, *[3036](#page-3088-0)*, *[3042](#page-3094-0)*, *[3058](#page-3110-0)[–3061](#page-3113-0)*, *[3086](#page-3138-0)*, *[3116](#page-3168-0)*, *[3122](#page-3174-0)*, *[3139](#page-3191-0)*, *[3145](#page-3197-0)*, *[3167](#page-3219-0)*, *[3177](#page-3229-0)*, *[3179](#page-3231-0)* bam.update, [2891](#page-2943-0) band, *[2339](#page-2391-0)*, *[2382](#page-2434-0)* band *(*band-methods*)*, [2337](#page-2389-0) band,CsparseMatrix-method *(*band-methods*)*, [2337](#page-2389-0) band,denseMatrix-method *(*band-methods*)*, [2337](#page-2389-0) band,diagonalMatrix-method *(*band-methods*)*, [2337](#page-2389-0) band,indMatrix-method *(*band-methods*)*, [2337](#page-2389-0) band,matrix-method *(*band-methods*)*, [2337](#page-2389-0) band,RsparseMatrix-method *(*band-methods*)*, [2337](#page-2389-0) band,TsparseMatrix-method *(*band-methods*)*, [2337](#page-2389-0) band-methods, [2337](#page-2389-0) bandchol, [2893,](#page-2945-0) *[3166](#page-3218-0)* bandSparse, *[2338](#page-2390-0)*, [2339,](#page-2391-0) *[2341](#page-2393-0)*, *[2382](#page-2434-0)*, *[2443](#page-2495-0)*, *[2489](#page-2541-0)* bandwidth, [1371](#page-1423-0) bandwidth.kernel *(*kernel*)*, [1516](#page-1568-0) bandwidth.nrd, *[1372](#page-1424-0)*, [2194,](#page-2246-0) *[2247](#page-2299-0)* banking, *[2745,](#page-2797-0) [2746](#page-2798-0)*, *[2756](#page-2808-0)*, *[2758](#page-2810-0)*, *[2798](#page-2850-0)*, *[2861](#page-2913-0)*, *[2863](#page-2915-0)* banking *(*G\_banking*)*, [2866](#page-2918-0) bannerplot, [2640,](#page-2692-0) *[2682–](#page-2734-0)[2684](#page-2736-0)*, *[2686](#page-2738-0)*

bar *(*plotmath*)*, [836](#page-888-0) barchart, *[2738](#page-2790-0)*, *[2761](#page-2813-0)*, *[2822](#page-2874-0)* barchart *(*B\_00\_xyplot*)*, [2740](#page-2792-0) barchart.array *(*B\_02\_barchart.table*)*, [2760](#page-2812-0) barchart.matrix *(*B\_02\_barchart.table*)*, [2760](#page-2812-0) barchart.table, *[2742](#page-2794-0)*, *[2756](#page-2808-0)* barchart.table *(*B\_02\_barchart.table*)*, [2760](#page-2812-0) barley *(*H\_barley*)*, [2875](#page-2927-0) barplot, [898,](#page-950-0) *[931](#page-983-0)*, *[944](#page-996-0)*, *[979](#page-1031-0)*, *[996](#page-1048-0)*, *[2640](#page-2692-0)*, *[2697](#page-2749-0)* barplot.default, *[807](#page-859-0)* bartlett.test, *[1347](#page-1399-0)*, [1373,](#page-1425-0) *[1469](#page-1521-0)*, *[1575](#page-1627-0)*, *[1808](#page-1860-0)* base, *[765](#page-817-0)* base *(*base-package*)*, [3](#page-55-0) base-package, [3](#page-55-0) baseenv, *[186](#page-238-0)*, *[604](#page-656-0)*, *[2056](#page-2108-0)* baseenv *(*environment*)*, [181](#page-233-0) basehaz, [3546](#page-3598-0) basename, [54,](#page-106-0) *[213](#page-265-0)*, *[217](#page-269-0)*, *[219](#page-271-0)*, *[325](#page-377-0)*, *[421](#page-473-0)*, *[1931](#page-1983-0)* BasicClasses, [1148](#page-1200-0) BATCH, *[96](#page-148-0)*, *[184](#page-236-0)*, *[401](#page-453-0)*, [1951](#page-2003-0) batchSOM, [2617,](#page-2669-0) *[2631,](#page-2683-0) [2632](#page-2684-0)* bcloglog *(*blogit*)*, [3548](#page-3600-0) bcv, *[1372](#page-1424-0)*, [2195,](#page-2247-0) *[2323](#page-2375-0)*, *[2329](#page-2381-0)* bdf, [3202](#page-3254-0) bdiag, *[2339](#page-2391-0)*, [2340,](#page-2392-0) *[2443](#page-2495-0)*, *[2489](#page-2541-0)*, *[2501](#page-2553-0)* beav1, [2196,](#page-2248-0) *[2198](#page-2250-0)* beav2, *[2196](#page-2248-0)*, [2197](#page-2249-0) beaver, [2519](#page-2571-0) beaver1 *(*beavers*)*, [696](#page-748-0) beaver2 *(*beavers*)*, [696](#page-748-0) beavers, [696](#page-748-0) Belgian-phones, [2198](#page-2250-0) Bessel, [55,](#page-107-0) *[544](#page-596-0)* bessel *(*Bessel*)*, [55](#page-107-0) besselI *(*Bessel*)*, [55](#page-107-0) besselJ *(*Bessel*)*, [55](#page-107-0) besselK *(*Bessel*)*, [55](#page-107-0) besselY *(*Bessel*)*, [55](#page-107-0) Beta, [1374](#page-1426-0) beta, *[56](#page-108-0)*, *[1375,](#page-1427-0) [1376](#page-1428-0)* beta *(*Special*)*, [542](#page-594-0) betar, [2894,](#page-2946-0) *[2920](#page-2972-0)* bezierGrob, *[1143](#page-1195-0)* bezierGrob *(*grid.bezier*)*, [1046](#page-1098-0) bezierPoints *(*xsplinePoints*)*, [1143](#page-1195-0) bgroup *(*plotmath*)*, [836](#page-888-0) bibentry, *[407](#page-459-0)*, *[1860,](#page-1912-0) [1861](#page-1913-0)*, *[1901](#page-1953-0)*, *[1923](#page-1975-0)*, [1952,](#page-2004-0) *[1973,](#page-2025-0) [1974](#page-2026-0)*, *[1976](#page-2028-0)*

bibstyle, [1860,](#page-1912-0) *[1923](#page-1975-0)*, *[1953,](#page-2005-0) [1954](#page-2006-0)*, *[1974,](#page-2026-0) [1975](#page-2027-0)* BIC, *[1360](#page-1412-0)*, *[1826,](#page-1878-0) [1827](#page-1879-0)*, *[3191](#page-3243-0)*, *[3193](#page-3245-0)*, *[3441,](#page-3493-0) [3442](#page-3494-0)* BIC *(*AIC*)*, [1336](#page-1388-0) bigcity, [2520](#page-2572-0) bindenv, [58](#page-110-0) bindingIsActive *(*bindenv*)*, [58](#page-110-0) bindingIsLocked *(*bindenv*)*, [58](#page-110-0) bindtextdomain *(*gettext*)*, [252](#page-304-0) binom.test, [1377,](#page-1429-0) *[1637,](#page-1689-0) [1638](#page-1690-0)*, *[1679](#page-1731-0)* Binomial, [1378,](#page-1430-0) *[1456](#page-1508-0)* binomial, *[1486](#page-1538-0)* binomial *(*family*)*, [1454](#page-1506-0) biopsy, [2199](#page-2251-0) biplot, [1380,](#page-1432-0) *[1382](#page-1434-0)*, *[1668](#page-1720-0)* biplot.default, *[1382](#page-1434-0)* biplot.prcomp, *[1653](#page-1705-0)* biplot.prcomp *(*biplot.princomp*)*, [1382](#page-1434-0) biplot.princomp, *[1381](#page-1433-0)*, [1382,](#page-1434-0) *[1668](#page-1720-0)* birthday, [1383](#page-1435-0) birthwt, [2200](#page-2252-0) bitmap, *[184](#page-236-0)*, *[798](#page-850-0)*, *[844](#page-896-0)* bitmap *(*dev2bitmap*)*, [795](#page-847-0) bitwAnd, *[335](#page-387-0)* bitwAnd *(*bitwise*)*, [59](#page-111-0) bitwise, [59](#page-111-0) bitwNot *(*bitwise*)*, [59](#page-111-0) bitwOr *(*bitwise*)*, [59](#page-111-0) bitwShiftL *(*bitwise*)*, [59](#page-111-0) bitwShiftR *(*bitwise*)*, [59](#page-111-0) bitwXor *(*bitwise*)*, [59](#page-111-0) BJsales, [697](#page-749-0) bkde, [2177,](#page-2229-0) *[2179](#page-2231-0)*, *[2183](#page-2235-0)*, *[2186](#page-2238-0)* bkde2D, *[787](#page-839-0)*, *[1001,](#page-1053-0) [1002](#page-1054-0)*, [2178,](#page-2230-0) *[2854,](#page-2906-0) [2855](#page-2907-0)* bkfe, [2180](#page-2232-0) bladder, [3547](#page-3599-0) bladder1 *(*bladder*)*, [3547](#page-3599-0) bladder2 *(*bladder*)*, [3547](#page-3599-0) blas.thread.test, [2895](#page-2947-0) blog *(*blogit*)*, [3548](#page-3600-0) blogit, [3548](#page-3600-0) blues9, *[1002](#page-1054-0)* blues9 *(*densCols*)*, [786](#page-838-0) bmp, *[74](#page-126-0)*, *[798](#page-850-0)*, *[877](#page-929-0)*, *[2125](#page-2177-0)* bmp *(*png*)*, [840](#page-892-0) BOD, [698](#page-750-0) body, [61,](#page-113-0) *[227](#page-279-0)*, *[239](#page-291-0)* body<- *(*body*)*, [61](#page-113-0) body<-,MethodDefinition-method *(*MethodsList-class*)*, [1205](#page-1257-0) BodyWeight, [3203](#page-3255-0) bold *(*plotmath*)*, [836](#page-888-0) bolditalic *(*plotmath*)*, [836](#page-888-0)

boolmatmult-methods, [2342](#page-2394-0) boot, [2520,](#page-2572-0) *[2527](#page-2579-0)*, *[2529](#page-2581-0)*, *[2538,](#page-2590-0) [2539](#page-2591-0)*, *[2546](#page-2598-0)*, *[2555](#page-2607-0)*, *[2557](#page-2609-0)*, *[2567](#page-2619-0)*, *[2569](#page-2621-0)*, *[2571,](#page-2623-0) [2572](#page-2624-0)*, *[2574](#page-2626-0)*, *[2586](#page-2638-0)*, *[2589,](#page-2641-0) [2590](#page-2642-0)*, *[2603](#page-2655-0)*, *[2608](#page-2660-0)*, *[2610,](#page-2662-0) [2611](#page-2663-0)* boot.array, *[2524](#page-2576-0)*, [2526,](#page-2578-0) *[2555](#page-2607-0)*, *[2561](#page-2613-0)* boot.ci, *[2514](#page-2566-0)*, *[2524](#page-2576-0)*, [2527,](#page-2579-0) *[2555](#page-2607-0)*, *[2557](#page-2609-0)*, *[2583](#page-2635-0)*, *[2590](#page-2642-0)* Boston, [2201](#page-2253-0) box, [902,](#page-954-0) *[908](#page-960-0)*, *[912](#page-964-0)*, *[914](#page-966-0)*, *[924](#page-976-0)*, *[961](#page-1013-0)*, *[976](#page-1028-0)*, *[984](#page-1036-0)*, *[992,](#page-1044-0) [993](#page-1045-0)*, *[996](#page-1048-0)*, *[1007](#page-1059-0)* Box.test, [1384,](#page-1436-0) *[1795](#page-1847-0)* boxcox, [2202,](#page-2254-0) *[2258](#page-2310-0)* boxplot, *[771](#page-823-0)*, *[890](#page-942-0)*, [903,](#page-955-0) *[906,](#page-958-0) [907](#page-959-0)*, *[979](#page-1031-0)*, *[981](#page-1033-0)*, *[1009](#page-1061-0)*, *[2823](#page-2875-0)* boxplot.default, *[907](#page-959-0)* boxplot.formula, *[907](#page-959-0)* boxplot.matrix, [906](#page-958-0) boxplot.stats, [770,](#page-822-0) *[904,](#page-956-0) [905](#page-957-0)*, *[1467](#page-1519-0)*, *[1686](#page-1738-0)*, *[2824](#page-2876-0)* bprobit *(*blogit*)*, [3548](#page-3600-0) bquote, [62,](#page-114-0) *[581](#page-633-0)*, *[839](#page-891-0)* brambles, [2530](#page-2582-0) break, *[491](#page-543-0)* break *(*Control*)*, [118](#page-170-0) breslow, [2531](#page-2583-0) brier, [3549](#page-3601-0) bringToTop, [772,](#page-824-0) *[818](#page-870-0)*, *[871](#page-923-0)* browseEnv, *[484](#page-536-0)*, [1957](#page-2009-0) browser, [63,](#page-115-0) *[66](#page-118-0)*, *[141,](#page-193-0) [142](#page-194-0)*, *[401](#page-453-0)*, *[637](#page-689-0)[–640](#page-692-0)*, *[1991](#page-2043-0)*, *[2008](#page-2060-0)*, *[2101,](#page-2153-0) [2102](#page-2154-0)* browserCondition, *[63](#page-115-0)* browserCondition *(*browserText*)*, [65](#page-117-0) browserSetDebug *(*browserText*)*, [65](#page-117-0) browserText, *[63](#page-115-0)*, *[65](#page-117-0)*, [65](#page-117-0) browseURL, *[407](#page-459-0)*, [1958,](#page-2010-0) *[1960,](#page-2012-0) [1961](#page-2013-0)*, *[2030](#page-2082-0)*, *[2036](#page-2088-0)*, *[2060](#page-2112-0)*, *[2117](#page-2169-0)* browseVignettes, [1960,](#page-2012-0) *[2165](#page-2217-0)* bs, *[1311](#page-1363-0)*, [1313,](#page-1365-0) *[1317](#page-1369-0)*, *[1319](#page-1371-0)*, *[1556](#page-1608-0)* bug.report, *[407,](#page-459-0) [408](#page-460-0)*, [1961,](#page-2013-0) *[1983,](#page-2035-0) [1984](#page-2036-0)*, *[2033](#page-2085-0)*, *[2052](#page-2104-0)*, *[2167](#page-2219-0)* bug.reports.mgcv, [2896](#page-2948-0) build, *[185](#page-237-0)* build *(*PkgUtils*)*, [2076](#page-2128-0) buildVignette, [1862,](#page-1914-0) *[2146](#page-2198-0)* buildVignettes, *[1863](#page-1915-0)*, [1863](#page-1915-0) builtin-class, *[1195](#page-1247-0)* builtin-class *(*BasicClasses*)*, [1148](#page-1200-0) builtins, [66](#page-118-0) BunchKaufman, *[2344](#page-2396-0)[–2346](#page-2398-0)*, *[2362](#page-2414-0)*, *[2390](#page-2442-0)*, *[2403,](#page-2455-0) [2404](#page-2456-0)*, *[2438](#page-2490-0)*, *[2448](#page-2500-0)*, *[2468](#page-2520-0)*, *[2480](#page-2532-0)*, *[2483](#page-2535-0)* BunchKaufman *(*BunchKaufman-methods*)*,

### [2345](#page-2397-0)

BunchKaufman,dspMatrix-method *(*BunchKaufman-methods*)*, [2345](#page-2397-0) BunchKaufman,dsyMatrix-method *(*BunchKaufman-methods*)*, [2345](#page-2397-0) BunchKaufman,matrix-method *(*BunchKaufman-methods*)*, [2345](#page-2397-0) BunchKaufman-class, [2343](#page-2395-0) BunchKaufman-methods, [2345](#page-2397-0) BunchKaufmanFactorization, *[2344](#page-2396-0)*, *[2346](#page-2398-0)* BunchKaufmanFactorization-class *(*MatrixFactorization-class*)*, [2447](#page-2499-0) bw.bcv *(*bandwidth*)*, [1371](#page-1423-0) bw.nrd, *[1426](#page-1478-0)*, *[1428](#page-1480-0)* bw.nrd *(*bandwidth*)*, [1371](#page-1423-0) bw.nrd0 *(*bandwidth*)*, [1371](#page-1423-0) bw.SJ, *[2329](#page-2381-0)* bw.SJ *(*bandwidth*)*, [1371](#page-1423-0) bw.ucv *(*bandwidth*)*, [1371](#page-1423-0) bwplot, *[2739](#page-2791-0)*, *[2822](#page-2874-0)[–2824](#page-2876-0)*, *[2831](#page-2883-0)*, *[2841](#page-2893-0)*, *[2850](#page-2902-0)*, *[2852](#page-2904-0)*, *[2856](#page-2908-0)*, *[2859,](#page-2911-0) [2860](#page-2912-0)*, *[3389](#page-3441-0)*, *[3391](#page-3443-0)*, *[3393](#page-3445-0)* bwplot *(*B\_00\_xyplot*)*, [2740](#page-2792-0) bxp, *[771](#page-823-0)*, *[904,](#page-956-0) [905](#page-957-0)*, [907](#page-959-0) by, [66,](#page-118-0) *[364](#page-416-0)*, *[621](#page-673-0)*, *[2143](#page-2195-0)* bzfile, *[663](#page-715-0)* bzfile *(*connections*)*, [106](#page-158-0) C, *[208](#page-260-0)*, [1385,](#page-1437-0) *[1403](#page-1455-0)*, *[1405](#page-1457-0)*, *[1569](#page-1621-0)* c, [68,](#page-120-0) *[79](#page-131-0)*, *[136](#page-188-0)*, *[207](#page-259-0)*, *[286](#page-338-0)*, *[323](#page-375-0)*, *[379](#page-431-0)*, *[655](#page-707-0)*, *[667](#page-719-0)*, *[2333](#page-2385-0)* c.abIndex *(*abIseq*)*, [2334](#page-2386-0) c.boot *(*boot*)*, [2520](#page-2572-0) c.Date *(*Dates*)*, [133](#page-185-0) c.difftime *(*difftime*)*, [155](#page-207-0) c.factor, *[68](#page-120-0)* c.factor *(*factor*)*, [205](#page-257-0) c.Matrix *(*Matrix-class*)*, [2443](#page-2495-0)

```
c.noquote (noquote), 379
c.numeric_version (numeric_version), 395
c.person (person), 2072
c.POSIXct (DateTimeClasses), 134
c.POSIXlt (DateTimeClasses), 134
c.sparseVector (sparseVector-class),
        2498
c.Surv (Surv-methods), 3661
c.warnings (warnings), 670
C_01_trellis.device, 2789
2790
C_02b_trellis.par.get, 2793
C_03_simpleTheme, 2796
```
C\_04\_lattice.options, [2797](#page-2849-0)

C\_05\_print.trellis, [2799](#page-2851-0) C\_06\_update.trellis, [2802](#page-2854-0) C\_07\_shingles, [2805](#page-2857-0) cabbages, [2203](#page-2255-0) CAex, [2347](#page-2399-0) cairo, [773](#page-825-0) cairo\_pdf, *[74](#page-126-0)*, *[775](#page-827-0)*, *[794](#page-846-0)*, *[798](#page-850-0)*, *[832](#page-884-0)* cairo\_pdf *(*cairo*)*, [773](#page-825-0) cairo\_ps, *[74](#page-126-0)*, *[848](#page-900-0)* cairo\_ps *(*cairo*)*, [773](#page-825-0) cairoSymbolFont, [775](#page-827-0) caith, [2204](#page-2256-0) calcium, [2532](#page-2584-0) calcStringMetric, [1028](#page-1080-0) call, *[18](#page-70-0)*, *[37](#page-89-0)*, *[68](#page-120-0)*, [69,](#page-121-0) *[70](#page-122-0)*, *[90](#page-142-0)*, *[161](#page-213-0)*, *[186](#page-238-0)*, *[191,](#page-243-0) [192](#page-244-0)*, *[195](#page-247-0)*, *[290](#page-342-0)*, *[348,](#page-400-0) [349](#page-401-0)*, *[368](#page-420-0)*, *[373](#page-425-0)*, *[416,](#page-468-0) [417](#page-469-0)*, *[478](#page-530-0)*, *[540](#page-592-0)*, *[563](#page-615-0)*, *[580](#page-632-0)*, *[631](#page-683-0)*, *[642](#page-694-0)*, *[678](#page-730-0)*, *[919,](#page-971-0) [920](#page-972-0)*, *[1430,](#page-1482-0) [1431](#page-1483-0)*, *[1437](#page-1489-0)*, *[1512](#page-1564-0)*, *[1601](#page-1653-0)*, *[1991](#page-2043-0)*, *[2140](#page-2192-0)*, *[2649](#page-2701-0)*, *[2679](#page-2731-0)*, *[2698](#page-2750-0)* call-class *(*language-class*)*, [1199](#page-1251-0) callCC, [71](#page-123-0) CallExternal, [72](#page-124-0) callGeneric, [1149,](#page-1201-0) *[1152](#page-1204-0)*, *[1240](#page-1292-0)* callNextMethod, [1151,](#page-1203-0) *[1193](#page-1245-0)*, *[1205](#page-1257-0)*, *[1216](#page-1268-0)[–1218](#page-1270-0)* cancer *(*lung*)*, [3595](#page-3647-0) canCoerce, *[1147](#page-1199-0)*, [1155,](#page-1207-0) *[1245](#page-1297-0)* cancor, [1386](#page-1438-0) cane, [2533](#page-2585-0) canonical.theme *(*C\_02a\_standard.theme*)*, [2790](#page-2842-0) capabilities, *[6](#page-58-0)[–8](#page-60-0)*, [73,](#page-125-0) *[99](#page-151-0)*, *[115](#page-167-0)*, *[124](#page-176-0)*, *[277](#page-329-0)*, *[402](#page-454-0)*, *[644](#page-696-0)*, *[774,](#page-826-0) [775](#page-827-0)*, *[799](#page-851-0)*, *[842](#page-894-0)*, *[844](#page-896-0)*, *[878,](#page-930-0) [879](#page-931-0)*, *[1841](#page-1893-0)*, *[1979](#page-2031-0)*, *[1996](#page-2048-0)*, *[1998](#page-2050-0)*, *[2054](#page-2106-0)* capability, [2534](#page-2586-0) capacitor *(*reliability*)*, [3635](#page-3687-0) capture.output, *[530](#page-582-0)*, *[630](#page-682-0)*, [1963](#page-2015-0) car.test.frame, [3487,](#page-3539-0) *[3489,](#page-3541-0) [3490](#page-3542-0)* car90, *[3488](#page-3540-0)*, [3488,](#page-3540-0) *[3490](#page-3542-0)* cars, [699,](#page-751-0) *[1556](#page-1608-0)*, *[1640](#page-1692-0)* Cars93, [2204](#page-2256-0) case+variable.names, [1388](#page-1440-0) case.names, *[499](#page-551-0)* case.names *(*case+variable.names*)*, [1388](#page-1440-0) casefold *(*chartr*)*, [83](#page-135-0) cat, [75,](#page-127-0) *[115](#page-167-0)*, *[229](#page-281-0)*, *[376](#page-428-0)*, *[405](#page-457-0)*, *[419](#page-471-0)*, *[432](#page-484-0)*, *[648](#page-700-0)*, *[670](#page-722-0)*, *[679](#page-731-0)[–681](#page-733-0)*, *[1488](#page-1540-0)*, *[2118](#page-2170-0)* cats, [2206,](#page-2258-0) *[2534,](#page-2586-0) [2535](#page-2587-0)* catsM, [2534](#page-2586-0) Cauchy, [1389](#page-1441-0)

cav, [2535](#page-2587-0) cBind, *[1156](#page-1208-0)* cbind, [77,](#page-129-0) *[286](#page-338-0)*, *[364](#page-416-0)*, *[384](#page-436-0)*, *[1156](#page-1208-0)*, *[1794](#page-1846-0)*, *[2348,](#page-2400-0) [2349](#page-2401-0)*, *[2492](#page-2544-0)* cbind.ts *(*ts*)*, [1790](#page-1842-0) cbind2, *[78](#page-130-0)*, [1155,](#page-1207-0) *[2348,](#page-2400-0) [2349](#page-2401-0)* cbind2 *(*cbind2-methods*)*, [2348](#page-2400-0) cbind2,ANY,ANY-method *(*cbind2*)*, [1155](#page-1207-0) cbind2,ANY,missing-method *(*cbind2*)*, [1155](#page-1207-0) cbind2,Matrix,Matrix-method *(*cbind2-methods*)*, [2348](#page-2400-0) cbind2,Matrix,matrix-method *(*cbind2-methods*)*, [2348](#page-2400-0) cbind2,matrix,Matrix-method *(*cbind2-methods*)*, [2348](#page-2400-0) cbind2,Matrix,missing-method *(*cbind2-methods*)*, [2348](#page-2400-0) cbind2,Matrix,NULL-method *(*cbind2-methods*)*, [2348](#page-2400-0) cbind2,Matrix,vector-method *(*cbind2-methods*)*, [2348](#page-2400-0) cbind2,NULL,Matrix-method *(*cbind2-methods*)*, [2348](#page-2400-0) cbind2,vector,Matrix-method *(*cbind2-methods*)*, [2348](#page-2400-0) cbind2-methods, [2348](#page-2400-0) cbind2-methods *(*cbind2*)*, [1155](#page-1207-0) ccf *(*acf*)*, [1326](#page-1378-0) cch, [3551](#page-3603-0) cd4, *[2536](#page-2588-0)*, [2536](#page-2588-0) cd4.nested, [2536](#page-2588-0) cdplot, [910,](#page-962-0) *[1005](#page-1057-0)* Cefamandole, [3204](#page-3256-0) ceiling, *[156](#page-208-0)* ceiling *(*Round*)*, [494](#page-546-0) cement, [2206](#page-2258-0) cens.return *(*censboot*)*, [2537](#page-2589-0) censboot, *[2523,](#page-2575-0) [2524](#page-2576-0)*, *[2527](#page-2579-0)*, [2537,](#page-2589-0) *[2589,](#page-2641-0) [2590](#page-2642-0)* cgd, [3553,](#page-3605-0) *[3555](#page-3607-0)* cgd0, [3554](#page-3606-0) changedFiles, [1964](#page-2016-0) channing, [2541](#page-2593-0) char.expand, [80](#page-132-0) character, *[32](#page-84-0)*, *[34](#page-86-0)*, *[39](#page-91-0)*, *[77](#page-129-0)*, [81,](#page-133-0) *[90](#page-142-0)*, *[137](#page-189-0)*, *[146,](#page-198-0) [147](#page-199-0)*, *[159](#page-211-0)*, *[206,](#page-258-0) [207](#page-259-0)*, *[234,](#page-286-0) [235](#page-287-0)*, *[252](#page-304-0)*, *[339,](#page-391-0) [340](#page-392-0)*, *[379](#page-431-0)*, *[389](#page-441-0)*, *[416–](#page-468-0)[419](#page-471-0)*, *[434](#page-486-0)*, *[451](#page-503-0)*, *[540](#page-592-0)*, *[557](#page-609-0)*, *[566](#page-618-0)*, *[608](#page-660-0)*, *[629](#page-681-0)*, *[669,](#page-721-0) [670](#page-722-0)*, *[679](#page-731-0)*, *[1018](#page-1070-0)*, *[1020](#page-1072-0)*, *[1218](#page-1270-0)*, *[1237](#page-1289-0)*, *[1242](#page-1294-0)*, *[1325](#page-1377-0)*, *[1471](#page-1523-0)*, *[1486](#page-1538-0)*, *[1601](#page-1653-0)*, *[1613](#page-1665-0)*, *[1624](#page-1676-0)*, *[1659](#page-1711-0)*, *[1689](#page-1741-0)*, *[1859](#page-1911-0)*, *[1906](#page-1958-0)*, *[1931](#page-1983-0)*, *[1995](#page-2047-0)*, *[2004](#page-2056-0)*, *[2023](#page-2075-0)*, *[2057](#page-2109-0)*, *[2066](#page-2118-0)*, *[2068](#page-2120-0)*, *[2081](#page-2133-0)*, *[2108](#page-2160-0)*, *[2139](#page-2191-0)*, *[2333](#page-2385-0)*, *[2339](#page-2391-0)*, *[2381,](#page-2433-0)*

*[2382](#page-2434-0)*, *[2386](#page-2438-0)*, *[2418](#page-2470-0)*, *[2446](#page-2498-0)*, *[2453](#page-2505-0)*, *[2484,](#page-2536-0) [2485](#page-2537-0)*, *[2489](#page-2541-0)*, *[2648](#page-2700-0)*, *[2675](#page-2727-0)*, *[2733](#page-2785-0)* character-class *(*BasicClasses*)*, [1148](#page-1200-0) charClass, [1966](#page-2018-0) charmatch, *[80](#page-132-0)*, [82,](#page-134-0) *[180](#page-232-0)*, *[260](#page-312-0)*, *[346](#page-398-0)*, *[426](#page-478-0)*, *[557](#page-609-0)* charset\_to\_Unicode *(*charsets*)*, [1865](#page-1917-0) charsets, [1865](#page-1917-0) charToRaw, *[263](#page-315-0)*, *[463](#page-515-0)* charToRaw *(*rawConversion*)*, [465](#page-517-0) chartr, *[82](#page-134-0)*, [83,](#page-135-0) *[180](#page-232-0)*, *[260](#page-312-0)* check, *[2004](#page-2056-0)* check *(*PkgUtils*)*, [2076](#page-2128-0) check.options, [776,](#page-828-0) *[848](#page-900-0)*, *[853](#page-905-0)* check\_packages\_in\_dir, [1874](#page-1926-0) check\_packages\_in\_dir\_changes *(*check\_packages\_in\_dir*)*, [1874](#page-1926-0) check\_packages\_in\_dir\_details *(*check\_packages\_in\_dir*)*, [1874](#page-1926-0) checkCRAN *(*mirrorAdmin*)*, [2058](#page-2110-0) checkDocFiles *(*QC*)*, [1905](#page-1957-0) checkDocStyle *(*QC*)*, [1905](#page-1957-0) checkFF, *[162](#page-214-0)*, [1866,](#page-1918-0) *[2021](#page-2073-0)* checkMD5sums, [1867,](#page-1919-0) *[1894](#page-1946-0)* checkPoFile, *[1928](#page-1980-0)* checkPoFile *(*checkPoFiles*)*, [1868](#page-1920-0) checkPoFiles, [1868](#page-1920-0) checkRd, [1869,](#page-1921-0) *[1910](#page-1962-0)* checkRdaFiles, [1871](#page-1923-0) checkRdContents *(*QC*)*, [1905](#page-1957-0) checkReplaceFuns *(*QC*)*, [1905](#page-1957-0) checkS3methods *(*QC*)*, [1905](#page-1957-0) checkTnF, [1872](#page-1924-0) checkUsage, [2709](#page-2761-0) checkUsageEnv *(*checkUsage*)*, [2709](#page-2761-0) checkUsagePackage *(*checkUsage*)*, [2709](#page-2761-0) checkVignettes, [1873](#page-1925-0) chem, [2207,](#page-2259-0) *[2209](#page-2261-0)* ChickWeight, [700](#page-752-0) chickwts, [701](#page-753-0) childNames *(*grid.grob*)*, [1071](#page-1123-0) children *(*mcchildren*)*, [1295](#page-1347-0) chisq.test, *[616](#page-668-0)*, *[714](#page-766-0)*, *[889](#page-941-0)*, [1390,](#page-1442-0) *[1465](#page-1517-0)*, *[1822](#page-1874-0)* Chisquare, *[1375](#page-1427-0)*, [1393,](#page-1445-0) *[1459](#page-1511-0)*, *[1780](#page-1832-0)* chkDots, [85](#page-137-0) CHMfactor, *[2359](#page-2411-0)*, *[2448](#page-2500-0)*, *[2482](#page-2534-0)* CHMfactor-class, [2349](#page-2401-0) CHMsimpl, *[2403](#page-2455-0)* CHMsimpl-class *(*CHMfactor-class*)*, [2349](#page-2401-0) CHMsuper-class *(*CHMfactor-class*)*, [2349](#page-2401-0) chol, *[52](#page-104-0)*, [86,](#page-138-0) *[88](#page-140-0)*, *[178](#page-230-0)*, *[1212](#page-1264-0)*, *[2354](#page-2406-0)*, *[2356,](#page-2408-0) [2357](#page-2409-0)*, *[2361,](#page-2413-0) [2362](#page-2414-0)*, *[2378](#page-2430-0)*, *[2389,](#page-2441-0) [2390](#page-2442-0)*, *[2392](#page-2444-0)* chol *(*chol-methods*)*, [2353](#page-2405-0)

chol,ddiMatrix-method *(*chol-methods*)*, [2353](#page-2405-0) chol,diagonalMatrix-method *(*chol-methods*)*, [2353](#page-2405-0) chol,dsCMatrix-method *(*chol-methods*)*, [2353](#page-2405-0) chol,dspMatrix-method *(*chol-methods*)*, [2353](#page-2405-0) chol,dsRMatrix-method *(*chol-methods*)*, [2353](#page-2405-0) chol,dsTMatrix-method *(*chol-methods*)*, [2353](#page-2405-0) chol,dsyMatrix-method *(*chol-methods*)*, [2353](#page-2405-0) chol,generalMatrix-method *(*chol-methods*)*, [2353](#page-2405-0) chol,symmetricMatrix-method *(*chol-methods*)*, [2353](#page-2405-0) chol,triangularMatrix-method *(*chol-methods*)*, [2353](#page-2405-0) chol-methods, [2353](#page-2405-0) chol2inv, *[87](#page-139-0)*, [88,](#page-140-0) *[534](#page-586-0)*, *[2357](#page-2409-0)* chol2inv *(*chol2inv-methods*)*, [2356](#page-2408-0) chol2inv,ANY-method *(*chol2inv-methods*)*, [2356](#page-2408-0) chol2inv,ddiMatrix-method *(*chol2inv-methods*)*, [2356](#page-2408-0) chol2inv,diagonalMatrix-method *(*chol2inv-methods*)*, [2356](#page-2408-0) chol2inv,dtCMatrix-method *(*chol2inv-methods*)*, [2356](#page-2408-0) chol2inv,dtpMatrix-method *(*chol2inv-methods*)*, [2356](#page-2408-0) chol2inv,dtRMatrix-method *(*chol2inv-methods*)*, [2356](#page-2408-0) chol2inv,dtrMatrix-method *(*chol2inv-methods*)*, [2356](#page-2408-0) chol2inv,dtTMatrix-method *(*chol2inv-methods*)*, [2356](#page-2408-0) chol2inv,generalMatrix-method *(*chol2inv-methods*)*, [2356](#page-2408-0) chol2inv,symmetricMatrix-method *(*chol2inv-methods*)*, [2356](#page-2408-0) chol2inv,triangularMatrix-method *(*chol2inv-methods*)*, [2356](#page-2408-0) chol2inv-methods, [2356](#page-2408-0) choldrop, [2897,](#page-2949-0) *[2989](#page-3041-0)* Cholesky, *[2346](#page-2398-0)*, *[2349](#page-2401-0)*, *[2351,](#page-2403-0) [2352](#page-2404-0)*, *[2354](#page-2406-0)*, *[2358,](#page-2410-0) [2359](#page-2411-0)*, *[2362](#page-2414-0)*, *[2390](#page-2442-0)*, *[2392](#page-2444-0)*, *[2403,](#page-2455-0) [2404](#page-2456-0)*, *[2409,](#page-2461-0) [2410](#page-2462-0)*, *[2438](#page-2490-0)*, *[2448](#page-2500-0)*, *[2468](#page-2520-0)*, *[2480](#page-2532-0)*, *[2483](#page-2535-0)*, *[2492](#page-2544-0)*, *[2510](#page-2562-0)* Cholesky *(*Cholesky-methods*)*, [2360](#page-2412-0)

Cholesky,ddiMatrix-method *(*Cholesky-methods*)*, [2360](#page-2412-0) Cholesky,diagonalMatrix-method *(*Cholesky-methods*)*, [2360](#page-2412-0) Cholesky,dsCMatrix-method *(*Cholesky-methods*)*, [2360](#page-2412-0) Cholesky,dspMatrix-method *(*Cholesky-methods*)*, [2360](#page-2412-0) Cholesky,dsRMatrix-method *(*Cholesky-methods*)*, [2360](#page-2412-0) Cholesky,dsTMatrix-method *(*Cholesky-methods*)*, [2360](#page-2412-0) Cholesky,dsyMatrix-method *(*Cholesky-methods*)*, [2360](#page-2412-0) Cholesky,generalMatrix-method *(*Cholesky-methods*)*, [2360](#page-2412-0) Cholesky,matrix-method *(*Cholesky-methods*)*, [2360](#page-2412-0) Cholesky,symmetricMatrix-method *(*Cholesky-methods*)*, [2360](#page-2412-0) Cholesky,triangularMatrix-method *(*Cholesky-methods*)*, [2360](#page-2412-0) Cholesky-class, [2357](#page-2409-0) Cholesky-methods, [2360](#page-2412-0) CholeskyFactorization, *[2358](#page-2410-0)*, *[2361,](#page-2413-0) [2362](#page-2414-0)* CholeskyFactorization-class *(*MatrixFactorization-class*)*, [2447](#page-2499-0) cholup *(*choldrop*)*, [2897](#page-2949-0) choose, *[1379](#page-1431-0)*, *[1456](#page-1508-0)*, *[1980](#page-2032-0)* choose *(*Special*)*, [542](#page-594-0) choose.dir, [1968,](#page-2020-0) *[1970](#page-2022-0)* choose.files, *[1969](#page-2021-0)*, [1969](#page-2021-0) choose.k, [2898,](#page-2950-0) *[2924](#page-2976-0)*, *[2929](#page-2981-0)*, *[2933](#page-2985-0)*, *[2939,](#page-2991-0) [2940](#page-2992-0)*, *[2952](#page-3004-0)*, *[3004](#page-3056-0)*, *[3021](#page-3073-0)*, *[3075](#page-3127-0)*, *[3083](#page-3135-0)*, *[3155](#page-3207-0)*, *[3159](#page-3211-0)* chooseBioCmirror, *[407](#page-459-0)*, [1970,](#page-2022-0) *[1971](#page-2023-0)*, *[2131,](#page-2183-0) [2132](#page-2184-0)* chooseCRANmirror, *[408](#page-460-0)*, *[1971](#page-2023-0)*, [1971,](#page-2023-0) *[2008](#page-2060-0)*, *[2132](#page-2184-0)* chooseOpsMethod, [89](#page-141-0) chorizon, *[2642](#page-2694-0)* chorSub, [2642](#page-2694-0) chron, *[34](#page-86-0)* chull, [777,](#page-829-0) *[2665](#page-2717-0)* CIDFont, *[830](#page-882-0)*, *[850](#page-902-0)*, *[852](#page-904-0)* CIDFont *(*Type1Font*)*, [866](#page-918-0) cipoisson, [3555,](#page-3607-0) *[3656](#page-3708-0)* circleGrob *(*grid.circle*)*, [1048](#page-1100-0) CITATION *(*citation*)*, [1972](#page-2024-0) citation, *[407](#page-459-0)*, [1972,](#page-2024-0) *[1976](#page-2028-0)*, *[2074](#page-2126-0)* cite, *[1861](#page-1913-0)*, [1974](#page-2026-0)

citeNatbib *(*cite*)*, [1974](#page-2026-0) citEntry, [1976,](#page-2028-0) *[2151](#page-2203-0)* citFooter *(*citation*)*, [1972](#page-2024-0) citHeader *(*citation*)*, [1972](#page-2024-0) city *(*bigcity*)*, [2520](#page-2572-0) clara, *[2635](#page-2687-0)*, [2643,](#page-2695-0) *[2646](#page-2698-0)*, *[2651](#page-2703-0)*, *[2653](#page-2705-0)*, *[2655](#page-2707-0)*, *[2660](#page-2712-0)*, *[2664](#page-2716-0)*, *[2677](#page-2729-0)*, *[2680](#page-2732-0)*, *[2687,](#page-2739-0) [2688](#page-2740-0)*, *[2692,](#page-2744-0) [2693](#page-2745-0)*, *[2697,](#page-2749-0) [2698](#page-2750-0)*, *[2701](#page-2753-0)* clara.object, *[2644,](#page-2696-0) [2645](#page-2697-0)*, [2646,](#page-2698-0) *[2651](#page-2703-0)*, *[2680](#page-2732-0)*, *[2688](#page-2740-0)*, *[2693](#page-2745-0)*, *[2701](#page-2753-0)* claridge, [2542](#page-2594-0) class, *[37](#page-89-0)*, *[48,](#page-100-0) [49](#page-101-0)*, *[70](#page-122-0)*, [90,](#page-142-0) *[128](#page-180-0)*, *[165](#page-217-0)*, *[266](#page-318-0)*, *[291](#page-343-0)*, *[339](#page-391-0)*, *[354](#page-406-0)*, *[379,](#page-431-0) [380](#page-432-0)*, *[393](#page-445-0)*, *[417](#page-469-0)*, *[431](#page-483-0)*, *[461](#page-513-0)*, *[580](#page-632-0)*, *[584](#page-636-0)*, *[659](#page-711-0)*, *[666](#page-718-0)*, *[929](#page-981-0)*, *[949,](#page-1001-0) [950](#page-1002-0)*, *[981](#page-1033-0)*, *[1237](#page-1289-0)*, *[1339](#page-1391-0)*, *[1532](#page-1584-0)*, *[1653](#page-1705-0)*, *[2057](#page-2109-0)*, *[2107](#page-2159-0)*, *[2140](#page-2192-0)*, *[2154](#page-2206-0)*, *[2333](#page-2385-0)*, *[2339](#page-2391-0)*, *[2348](#page-2400-0)*, *[2384](#page-2436-0)*, *[2423,](#page-2475-0) [2424](#page-2476-0)*, *[2426](#page-2478-0)*, *[2446](#page-2498-0)*, *[2450](#page-2502-0)*, *[2471](#page-2523-0)*, *[2475](#page-2527-0)*, *[2488](#page-2540-0)*, *[2497](#page-2549-0)*, *[2502](#page-2554-0)*, *[3456](#page-3508-0)* class union, *[1231](#page-1283-0)* class.ind, [3479](#page-3531-0) class<- *(*class*)*, [90](#page-142-0) Classes, [1157](#page-1209-0) Classes\_Details, *[295](#page-347-0)*, *[1148](#page-1200-0)*, *[1157](#page-1209-0)*, [1159,](#page-1211-0) *[1165](#page-1217-0)*, *[1175](#page-1227-0)*, *[1206](#page-1258-0)*, *[1218](#page-1270-0)*, *[1250](#page-1302-0)*, *[1277,](#page-1329-0) [1278](#page-1330-0)* classesToAM, [1157](#page-1209-0) classGeneratorFunction-class *(*setClass*)*, [1246](#page-1298-0) classic.theme *(*C\_02a\_standard.theme*)*, [2790](#page-2842-0) className, [1162](#page-1214-0) className-class *(*className*)*, [1162](#page-1214-0) classRepresentation, *[1145](#page-1197-0)*, *[1158,](#page-1210-0) [1159](#page-1211-0)*, *[1184](#page-1236-0)*, *[1192](#page-1244-0)*, *[1202](#page-1254-0)*, *[1242,](#page-1294-0) [1243](#page-1295-0)*, *[1249](#page-1301-0)*, *[1251](#page-1303-0)*, *[1284](#page-1336-0)* classRepresentation-class, [1164](#page-1216-0) ClassUnionRepresentation-class *(*setClassUnion*)*, [1250](#page-1302-0) clearPushBack *(*pushBack*)*, [440](#page-492-0) clip, [912,](#page-964-0) *[966,](#page-1018-0) [967](#page-1019-0)* clipboard, [1977](#page-2029-0) clipboard *(*connections*)*, [106](#page-158-0) clipGrob *(*grid.clip*)*, [1049](#page-1101-0) clogit, [3556](#page-3608-0) close, *[474](#page-526-0)*, *[2096](#page-2148-0)* close *(*connections*)*, [106](#page-158-0) close.screen *(*screen*)*, [998](#page-1050-0) close.socket, [1978,](#page-2030-0) *[2054](#page-2106-0)*, *[2094](#page-2146-0)* close.srcfile *(*srcfile*)*, [553](#page-605-0) close.srcfilealias *(*srcfile*)*, [553](#page-605-0) close.tkProgressBar *(*tkProgressBar*)*,

[1847](#page-1899-0) close.txtProgressBar *(*txtProgressBar*)*, [2151](#page-2203-0) close.winProgressBar *(*winProgressBar*)*, [2170](#page-2222-0) closeAllConnections, *[1963](#page-2015-0)* closeAllConnections *(*showConnections*)*, [524](#page-576-0) closeNode *(*makeCluster*)*, [1292](#page-1344-0) closure, *[224](#page-276-0)*, *[278](#page-330-0)* closure *(*function*)*, [238](#page-290-0) cloth, [2543](#page-2595-0) cloud, *[2739](#page-2791-0)*, *[2748](#page-2800-0)*, *[2818](#page-2870-0)*, *[2826](#page-2878-0)*, *[2829](#page-2881-0)*, *[2874](#page-2926-0)* cloud *(*B\_07\_cloud*)*, [2777](#page-2829-0) clrhash *(*hashtab*)*, [2023](#page-2075-0) clusGap, [2647](#page-2699-0) clusplot, *[2643](#page-2695-0)*, [2651,](#page-2703-0) *[2665](#page-2717-0)*, *[2705](#page-2757-0)* clusplot.default, *[2651](#page-2703-0)*, [2652,](#page-2704-0) *[2664](#page-2716-0)*, *[2687,](#page-2739-0) [2688](#page-2740-0)* clusplot.partition, *[2655](#page-2707-0)*, *[2687,](#page-2739-0) [2688](#page-2740-0)* cluster, [3558,](#page-3610-0) *[3570](#page-3622-0)* cluster.stats, *[2649](#page-2701-0)* clusterApply, [1288,](#page-1340-0) *[1298](#page-1350-0)*, *[1301](#page-1353-0)* clusterApplyLB *(*clusterApply*)*, [1288](#page-1340-0) clusterCall *(*clusterApply*)*, [1288](#page-1340-0) clusterEvalQ *(*clusterApply*)*, [1288](#page-1340-0) clusterExport *(*clusterApply*)*, [1288](#page-1340-0) clusterMap, *[241](#page-293-0)*, *[1301](#page-1353-0)*, *[1306](#page-1358-0)* clusterMap *(*clusterApply*)*, [1288](#page-1340-0) clusterSetRNGStream *(*RNGstreams*)*, [1307](#page-1359-0) clusterSplit *(*clusterApply*)*, [1288](#page-1340-0) cm, [778](#page-830-0) cm.colors *(*Palettes*)*, [823](#page-875-0) cmdscale, [1395,](#page-1447-0) *[2247](#page-2299-0)*, *[2304](#page-2356-0)*, *[2654,](#page-2706-0) [2655](#page-2707-0)* cmpfile *(*compile*)*, [685](#page-737-0) cmpfun, *[279](#page-331-0)* cmpfun *(*compile*)*, [685](#page-737-0) cnorm, [2901,](#page-2953-0) *[2907](#page-2959-0)*, *[2920](#page-2972-0)* co.intervals, *[2806](#page-2858-0)* co.intervals *(*coplot*)*, [917](#page-969-0) co.transfer, [2543](#page-2595-0) CO2, [702](#page-754-0) co2, [703](#page-755-0) coal, [2544](#page-2596-0) code point *(*utf8Conversion*)*, [661](#page-713-0) codetools, [2710](#page-2762-0) codoc, [1877,](#page-1929-0) *[1925](#page-1977-0)* codocClasses *(*codoc*)*, [1877](#page-1929-0) codocData *(*codoc*)*, [1877](#page-1929-0) Coef, [3204](#page-3256-0) coef, *[886](#page-938-0)*, *[1359](#page-1411-0)*, [1397,](#page-1449-0) *[1400](#page-1452-0)*, *[1444](#page-1496-0)*, *[1490](#page-1542-0)*, *[1530,](#page-1582-0) [1531](#page-1583-0)*, *[1533](#page-1585-0)*, *[1538](#page-1590-0)*, *[1590](#page-1642-0)*, *[1660](#page-1712-0)*,

*[1714](#page-1766-0)*, *[1769](#page-1821-0)*, *[1772](#page-1824-0)*, *[1809,](#page-1861-0) [1810](#page-1862-0)*, *[1825](#page-1877-0)*, *[2226](#page-2278-0)*, *[2254](#page-2306-0)*, *[2849](#page-2901-0)*, *[3205](#page-3257-0)*, *[3217](#page-3269-0)*, *[3281](#page-3333-0)*, *[3310](#page-3362-0)*, *[3441](#page-3493-0)* coef,ANY-method *(*coef-methods*)*, [1825](#page-1877-0) coef,mle-method *(*coef-methods*)*, [1825](#page-1877-0) coef,summary.mle-method *(*coef-methods*)*, [1825](#page-1877-0) coef-methods, [1825](#page-1877-0) coef.corAR1 *(*coef.corStruct*)*, [3205](#page-3257-0) coef.corARMA *(*corARMA*)*, [3220](#page-3272-0) coef.corARMAd *(*coef.corStruct*)*, [3205](#page-3257-0) coef.corCAR1 *(*coef.corStruct*)*, [3205](#page-3257-0) coef.corCompSymm *(*coef.corStruct*)*, [3205](#page-3257-0) coef.corHF *(*coef.corStruct*)*, [3205](#page-3257-0) coef.corLin *(*coef.corStruct*)*, [3205](#page-3257-0) coef.corNatural *(*coef.corStruct*)*, [3205](#page-3257-0) coef.corSpatial *(*coef.corStruct*)*, [3205](#page-3257-0) coef.corSpher *(*coef.corStruct*)*, [3205](#page-3257-0) coef.corStruct, [3205](#page-3257-0) coef.corSymm *(*coef.corStruct*)*, [3205](#page-3257-0) coef.gnls, [3206](#page-3258-0) coef.hclust, [2656](#page-2708-0) coef.lda *(*lda*)*, [2248](#page-2300-0) coef.lme, [3207,](#page-3259-0) *[3418](#page-3470-0)* coef.lmList, [3208](#page-3260-0) coef.modelStruct, [3210](#page-3262-0) coef.multinom *(*multinom*)*, [3480](#page-3532-0) coef.nnet *(*nnet*)*, [3481](#page-3533-0) coef.pdBlocked *(*coef.pdMat*)*, [3211](#page-3263-0) coef.pdCompSymm *(*coef.pdMat*)*, [3211](#page-3263-0) coef.pdDiag *(*coef.pdMat*)*, [3211](#page-3263-0) coef.pdIdent *(*coef.pdMat*)*, [3211](#page-3263-0) coef.pdIdnot *(*pdIdnot*)*, [3048](#page-3100-0) coef.pdMat, [3211,](#page-3263-0) *[3212](#page-3264-0)*, *[3366](#page-3418-0)*, *[3369](#page-3421-0)*, *[3371,](#page-3423-0) [3372](#page-3424-0)*, *[3375](#page-3427-0)*, *[3377](#page-3429-0)*, *[3381,](#page-3433-0) [3382](#page-3434-0)* coef.pdNatural *(*coef.pdMat*)*, [3211](#page-3263-0) coef.pdSymm *(*coef.pdMat*)*, [3211](#page-3263-0) coef.pdTens *(*pdTens*)*, [3049](#page-3101-0) coef.reStruct, [3212](#page-3264-0) coef.summary.nlsList *(*coef.corStruct*)*, [3205](#page-3257-0) coef.twins *(*coef.hclust*)*, [2656](#page-2708-0) coef.varComb, *[3451](#page-3503-0)* coef.varComb *(*coef.varFunc*)*, [3213](#page-3265-0) coef.varConstPower, *[3453](#page-3505-0)* coef.varConstPower *(*coef.varFunc*)*, [3213](#page-3265-0) coef.varConstProp *(*coef.varFunc*)*, [3213](#page-3265-0) coef.varExp, *[3458](#page-3510-0)* coef.varExp *(*coef.varFunc*)*, [3213](#page-3265-0) coef.varFixed *(*coef.varFunc*)*, [3213](#page-3265-0) coef.varFunc, [3213,](#page-3265-0) *[3455](#page-3507-0)*, *[3459](#page-3511-0)* coef.varIdent, *[3460](#page-3512-0)*

coef.varIdent *(*coef.varFunc*)*, [3213](#page-3265-0) coef.varPower, *[3474](#page-3526-0)* coef.varPower *(*coef.varFunc*)*, [3213](#page-3265-0) coef<- *(*Coef*)*, [3204](#page-3256-0) coef<-.corAR1 *(*coef.corStruct*)*, [3205](#page-3257-0) coef<-.corARMA *(*coef.corStruct*)*, [3205](#page-3257-0) coef<-.corCAR1 *(*coef.corStruct*)*, [3205](#page-3257-0) coef<-.corCompSymm *(*coef.corStruct*)*, [3205](#page-3257-0) coef<-.corHF *(*coef.corStruct*)*, [3205](#page-3257-0) coef<-.corLin *(*coef.corStruct*)*, [3205](#page-3257-0) coef<-.corNatural *(*coef.corStruct*)*, [3205](#page-3257-0) coef<-.corSpatial *(*coef.corStruct*)*, [3205](#page-3257-0) coef<-.corSpher *(*coef.corStruct*)*, [3205](#page-3257-0) coef<-.corStruct *(*coef.corStruct*)*, [3205](#page-3257-0) coef<-.corSymm *(*coef.corStruct*)*, [3205](#page-3257-0) coef<-.modelStruct *(*coef.modelStruct*)*, [3210](#page-3262-0) coef<-.pdBlocked *(*coef.pdMat*)*, [3211](#page-3263-0) coef<-.pdMat *(*coef.pdMat*)*, [3211](#page-3263-0) coef<-.reStruct *(*coef.reStruct*)*, [3212](#page-3264-0) coef<-.varComb *(*coef.varFunc*)*, [3213](#page-3265-0) coef<-.varConstPower *(*coef.varFunc*)*, [3213](#page-3265-0) coef<-.varConstProp *(*coef.varFunc*)*, [3213](#page-3265-0) coef<-.varExp *(*coef.varFunc*)*, [3213](#page-3265-0) coef<-.varFixed *(*coef.varFunc*)*, [3213](#page-3265-0) coef<-.varIdent *(*coef.varFunc*)*, [3213](#page-3265-0) coef<-.varPower *(*coef.varFunc*)*, [3213](#page-3265-0) coefficients, *[1340](#page-1392-0)*, *[1467](#page-1519-0)*, *[1485](#page-1537-0)*, *[1700](#page-1752-0)* coefficients *(*coef*)*, [1397](#page-1449-0) coefficients<- *(*Coef*)*, [3204](#page-3256-0) coefHier *(*coef.hclust*)*, [2656](#page-2708-0) coerce, *[1187](#page-1239-0)*, *[1208](#page-1260-0)*, *[2506](#page-2558-0)* coerce *(*setAs*)*, [1243](#page-1295-0) coerce,abIndex,integer-method *(*abIndex-class*)*, [2333](#page-2385-0) coerce,abIndex,numeric-method *(*abIndex-class*)*, [2333](#page-2385-0) coerce,abIndex,seqMat-method *(*abIndex-class*)*, [2333](#page-2385-0) coerce,abIndex,vector-method *(*abIndex-class*)*, [2333](#page-2385-0) coerce,ANY,array-method *(*setAs*)*, [1243](#page-1295-0) coerce,ANY,call-method *(*setAs*)*, [1243](#page-1295-0) coerce,ANY,character-method *(*setAs*)*, [1243](#page-1295-0) coerce,ANY,complex-method *(*setAs*)*, [1243](#page-1295-0) coerce,ANY,denseMatrix-method *(*denseMatrix-class*)*, [2376](#page-2428-0) coerce,ANY,environment-method *(*setAs*)*, [1243](#page-1295-0)

coerce,ANY,expression-method *(*setAs*)*, [1243](#page-1295-0) coerce,ANY,function-method *(*setAs*)*, [1243](#page-1295-0) coerce,ANY,integer-method *(*setAs*)*, [1243](#page-1295-0) coerce,ANY,list-method *(*setAs*)*, [1243](#page-1295-0) coerce,ANY,logical-method *(*setAs*)*, [1243](#page-1295-0) coerce,ANY,Matrix-method *(*Matrix-class*)*, [2443](#page-2495-0) coerce,ANY,matrix-method *(*setAs*)*, [1243](#page-1295-0) coerce,ANY,name-method *(*setAs*)*, [1243](#page-1295-0) coerce,ANY,NULL-method *(*setAs*)*, [1243](#page-1295-0) coerce,ANY,numeric-method *(*setAs*)*, [1243](#page-1295-0) coerce,ANY,S3-method *(*S3Part*)*, [1236](#page-1288-0) coerce,ANY,S4-method *(*S3Part*)*, [1236](#page-1288-0) coerce,ANY,single-method *(*setAs*)*, [1243](#page-1295-0) coerce,ANY,sparseMatrix-method *(*sparseMatrix-class*)*, [2491](#page-2543-0) coerce,ANY,sparseVector-method *(*sparseVector-class*)*, [2498](#page-2550-0) coerce,ANY,ts-method *(*setAs*)*, [1243](#page-1295-0) coerce,ANY,vector-method *(*setAs*)*, [1243](#page-1295-0) coerce,BunchKaufman,dtrMatrix-method *(*BunchKaufman-class*)*, [2343](#page-2395-0) coerce,CHMsimpl,dtCMatrix-method *(*CHMfactor-class*)*, [2349](#page-2401-0) coerce,CHMsuper,dgCMatrix-method *(*CHMfactor-class*)*, [2349](#page-2401-0) coerce,Cholesky,dtrMatrix-method *(*Cholesky-class*)*, [2357](#page-2409-0) coerce,copMatrix,corMatrix-method *(*dpoMatrix-class*)*, [2389](#page-2441-0) coerce,corMatrix,copMatrix-method *(*dpoMatrix-class*)*, [2389](#page-2441-0) coerce,denseLU,dgeMatrix-method *(*denseLU-class*)*, [2374](#page-2426-0) coerce,dgCMatrix,matrix.csc-method *(*coerce-methods-SparseM*)*, [2366](#page-2418-0) coerce,dgRMatrix,matrix.csr-method *(*coerce-methods-SparseM*)*, [2366](#page-2418-0) coerce,dgTMatrix,matrix.coo-method *(*coerce-methods-SparseM*)*, [2366](#page-2418-0) coerce, diagonalMatrix, symmetricMatrix-method coerce, Matrix, CsparseMatrix-method *(*diagonalMatrix-class*)*, [2382](#page-2434-0) coerce, diagonalMatrix, triangularMatrix-methodcoerce, matrix, CsparseMatrix-method *(*diagonalMatrix-class*)*, [2382](#page-2434-0) coerce,dpoMatrix,corMatrix-method *(*dpoMatrix-class*)*, [2389](#page-2441-0) coerce,dpoMatrix,dppMatrix-method *(*dpoMatrix-class*)*, [2389](#page-2441-0) coerce,dppMatrix,copMatrix-method *(*dpoMatrix-class*)*, [2389](#page-2441-0) coerce,dppMatrix,dpoMatrix-method

*(*dpoMatrix-class*)*, [2389](#page-2441-0) coerce,dspMatrix,copMatrix-method *(*dsyMatrix-class*)*, [2395](#page-2447-0) coerce,dspMatrix,dppMatrix-method *(*dsyMatrix-class*)*, [2395](#page-2447-0) coerce,dsyMatrix,corMatrix-method *(*dsyMatrix-class*)*, [2395](#page-2447-0) coerce,dsyMatrix,dpoMatrix-method *(*dsyMatrix-class*)*, [2395](#page-2447-0) coerce,factor,sparseMatrix-method *(*sparseMatrix-class*)*, [2491](#page-2543-0) coerce,generalMatrix,packedMatrix-method *(*generalMatrix-class*)*, [2414](#page-2466-0) coerce,graph,CsparseMatrix-method *(*coerce-methods-graph*)*, [2365](#page-2417-0) coerce,graph,Matrix-method *(*coerce-methods-graph*)*, [2365](#page-2417-0) coerce,graph,RsparseMatrix-method *(*coerce-methods-graph*)*, [2365](#page-2417-0) coerce,graph,sparseMatrix-method *(*coerce-methods-graph*)*, [2365](#page-2417-0) coerce,graph,TsparseMatrix-method *(*coerce-methods-graph*)*, [2365](#page-2417-0) coerce,graphAM,TsparseMatrix-method *(*coerce-methods-graph*)*, [2365](#page-2417-0) coerce,graphNEL,TsparseMatrix-method *(*coerce-methods-graph*)*, [2365](#page-2417-0) coerce,indMatrix,pMatrix-method *(*indMatrix-class*)*, [2418](#page-2470-0) coerce,list,indMatrix-method *(*indMatrix-class*)*, [2418](#page-2470-0) coerce,logical,abIndex-method *(*abIndex-class*)*, [2333](#page-2385-0) coerce,Matrix,copMatrix-method *(*Matrix-class*)*, [2443](#page-2495-0) coerce,matrix,copMatrix-method *(*dpoMatrix-class*)*, [2389](#page-2441-0) coerce,Matrix,corMatrix-method *(*Matrix-class*)*, [2443](#page-2495-0) coerce,matrix,corMatrix-method *(*dpoMatrix-class*)*, [2389](#page-2441-0) *(*Matrix-class*)*, [2443](#page-2495-0) *(*CsparseMatrix-class*)*, [2371](#page-2423-0) coerce,Matrix,ddenseMatrix-method *(*Matrix-class*)*, [2443](#page-2495-0) coerce,matrix,ddenseMatrix-method *(*ddenseMatrix-class*)*, [2372](#page-2424-0) coerce,Matrix,denseMatrix-method *(*Matrix-class*)*, [2443](#page-2495-0) coerce,matrix,denseMatrix-method

*(*denseMatrix-class*)*, [2376](#page-2428-0) coerce,matrix,dgCMatrix-method *(*dgCMatrix-class*)*, [2376](#page-2428-0) coerce,Matrix,diagonalMatrix-method *(*Matrix-class*)*, [2443](#page-2495-0) coerce,matrix,diagonalMatrix-method *(*diagonalMatrix-class*)*, [2382](#page-2434-0) coerce,Matrix,dMatrix-method *(*Matrix-class*)*, [2443](#page-2495-0) coerce,matrix,dMatrix-method *(*dMatrix-class*)*, [2386](#page-2438-0) coerce,Matrix,dpoMatrix-method *(*Matrix-class*)*, [2443](#page-2495-0) coerce,matrix,dpoMatrix-method *(*dpoMatrix-class*)*, [2389](#page-2441-0) coerce,Matrix,dppMatrix-method *(*Matrix-class*)*, [2443](#page-2495-0) coerce,matrix,dppMatrix-method *(*dpoMatrix-class*)*, [2389](#page-2441-0) coerce,Matrix,dsparseMatrix-method *(*Matrix-class*)*, [2443](#page-2495-0) coerce,matrix,dsparseMatrix-method *(*dsparseMatrix-class*)*, [2393](#page-2445-0) coerce,Matrix,generalMatrix-method *(*Matrix-class*)*, [2443](#page-2495-0) coerce,matrix,generalMatrix-method *(*generalMatrix-class*)*, [2414](#page-2466-0) coerce,Matrix,graph-method *(*coerce-methods-graph*)*, [2365](#page-2417-0) coerce,Matrix,graphNEL-method *(*coerce-methods-graph*)*, [2365](#page-2417-0) coerce,Matrix,indMatrix-method *(*Matrix-class*)*, [2443](#page-2495-0) coerce,matrix,indMatrix-method *(*indMatrix-class*)*, [2418](#page-2470-0) coerce,Matrix,ldenseMatrix-method *(*Matrix-class*)*, [2443](#page-2495-0) coerce,matrix,ldenseMatrix-method *(*ldenseMatrix-class*)*, [2430](#page-2482-0) coerce,Matrix,lMatrix-method *(*Matrix-class*)*, [2443](#page-2495-0) coerce,matrix,lMatrix-method *(*dMatrix-class*)*, [2386](#page-2438-0) coerce,Matrix,lsparseMatrix-method *(*Matrix-class*)*, [2443](#page-2495-0) coerce,matrix,lsparseMatrix-method *(*lsparseMatrix-class*)*, [2433](#page-2485-0) coerce,Matrix,matrix-method *(*Matrix-class*)*, [2443](#page-2495-0) coerce,matrix,Matrix-method *(*Matrix-class*)*, [2443](#page-2495-0) coerce,Matrix,matrix.coo-method

*(*coerce-methods-SparseM*)*, [2366](#page-2418-0) coerce,Matrix,matrix.csc-method *(*coerce-methods-SparseM*)*, [2366](#page-2418-0) coerce,Matrix,matrix.csr-method *(*coerce-methods-SparseM*)*, [2366](#page-2418-0) coerce,Matrix,ndenseMatrix-method *(*Matrix-class*)*, [2443](#page-2495-0) coerce,matrix,ndenseMatrix-method *(*ndenseMatrix-class*)*, [2448](#page-2500-0) coerce,Matrix,nMatrix-method *(*Matrix-class*)*, [2443](#page-2495-0) coerce,matrix,nMatrix-method *(*nMatrix-class*)*, [2453](#page-2505-0) coerce,Matrix,nsparseMatrix-method *(*Matrix-class*)*, [2443](#page-2495-0) coerce,matrix,nsparseMatrix-method *(*nsparseMatrix-class*)*, [2456](#page-2508-0) coerce,Matrix,packedMatrix-method *(*Matrix-class*)*, [2443](#page-2495-0) coerce,matrix,packedMatrix-method *(*packedMatrix-class*)*, [2461](#page-2513-0) coerce,Matrix,pMatrix-method *(*Matrix-class*)*, [2443](#page-2495-0) coerce,matrix,pMatrix-method *(*pMatrix-class*)*, [2462](#page-2514-0) coerce,Matrix,RsparseMatrix-method *(*Matrix-class*)*, [2443](#page-2495-0) coerce,matrix,RsparseMatrix-method *(*RsparseMatrix-class*)*, [2477](#page-2529-0) coerce,Matrix,sparseMatrix-method *(*Matrix-class*)*, [2443](#page-2495-0) coerce,matrix,sparseMatrix-method *(*sparseMatrix-class*)*, [2491](#page-2543-0) coerce,Matrix,sparseVector-method *(*Matrix-class*)*, [2443](#page-2495-0) coerce,matrix,sparseVector-method *(*sparseVector-class*)*, [2498](#page-2550-0) coerce,Matrix,symmetricMatrix-method *(*Matrix-class*)*, [2443](#page-2495-0) coerce,matrix,symmetricMatrix-method *(*symmetricMatrix-class*)*, [2504](#page-2556-0) coerce,Matrix,triangularMatrix-method *(*Matrix-class*)*, [2443](#page-2495-0) coerce,matrix,triangularMatrix-method *(*triangularMatrix-class*)*, [2506](#page-2558-0) coerce,Matrix,TsparseMatrix-method *(*Matrix-class*)*, [2443](#page-2495-0) coerce,matrix,TsparseMatrix-method *(*TsparseMatrix-class*)*, [2507](#page-2559-0) coerce,Matrix,unpackedMatrix-method *(*Matrix-class*)*, [2443](#page-2495-0) coerce,matrix,unpackedMatrix-method

*(*abIndex-class*)*, [2333](#page-2385-0) coerce,oldClass,S3-method *(*S3Part*)*, [1236](#page-1288-0) coerce,pBunchKaufman,dtpMatrix-method *(*BunchKaufman-class*)*, [2343](#page-2395-0) coerce,pCholesky,dtpMatrix-method *(*Cholesky-class*)*, [2357](#page-2409-0) coerce,seqMat,abIndex-method *(*abIndex-class*)*, [2333](#page-2385-0) coerce,seqMat,numeric-method *(*abIndex-class*)*, [2333](#page-2385-0) coerce,sparseVector,CsparseMatrix-method *(*sparseVector-class*)*, [2498](#page-2550-0) coerce,sparseVector,denseMatrix-method *(*sparseVector-class*)*, [2498](#page-2550-0) coerce,sparseVector,dsparseVector-method *(*sparseVector-class*)*, [2498](#page-2550-0) coerce,sparseVector,generalMatrix-method *(*sparseVector-class*)*, [2498](#page-2550-0) coerce,sparseVector,isparseVector-method *(*sparseVector-class*)*, [2498](#page-2550-0) coerce,sparseVector,lsparseVector-method *(*sparseVector-class*)*, [2498](#page-2550-0) coerce,sparseVector,Matrix-method *(*sparseVector-class*)*, [2498](#page-2550-0) coerce,sparseVector,nsparseVector-method *(*sparseVector-class*)*, [2498](#page-2550-0) coerce,sparseVector,RsparseMatrix-method *(*sparseVector-class*)*, [2498](#page-2550-0) coerce,sparseVector,sparseMatrix-method *(*sparseVector-class*)*, [2498](#page-2550-0) coerce,sparseVector,TsparseMatrix-method *(*sparseVector-class*)*, [2498](#page-2550-0) coerce,sparseVector,unpackedMatrix-method *(*sparseVector-class*)*, [2498](#page-2550-0) coerce,sparseVector,zsparseVector-method *(*sparseVector-class*)*, [2498](#page-2550-0) coerce,TsparseMatrix,graphNEL-method *(*coerce-methods-graph*)*, [2365](#page-2417-0) coerce,vector,CsparseMatrix-method *(*CsparseMatrix-class*)*, [2371](#page-2423-0) coerce,vector,ddenseMatrix-method *(*ddenseMatrix-class*)*, [2372](#page-2424-0) coerce,vector,denseMatrix-method *(*denseMatrix-class*)*, [2376](#page-2428-0) coerce,vector,dMatrix-method *(*dMatrix-class*)*, [2386](#page-2438-0) coerce,vector,dsparseMatrix-method *(*dsparseMatrix-class*)*, [2393](#page-2445-0) coerce,vector,dsparseVector-method *(*sparseVector-class*)*, [2498](#page-2550-0) coerce,vector,generalMatrix-method *(*generalMatrix-class*)*, [2414](#page-2466-0)

*(*unpackedMatrix-class*)*, [2508](#page-2560-0) coerce,matrix.coo,CsparseMatrix-method *(*coerce-methods-SparseM*)*, [2366](#page-2418-0) coerce,matrix.coo,dgCMatrix-method *(*coerce-methods-SparseM*)*, [2366](#page-2418-0) coerce,matrix.coo,dgTMatrix-method *(*coerce-methods-SparseM*)*, [2366](#page-2418-0) coerce,matrix.coo,Matrix-method *(*coerce-methods-SparseM*)*, [2366](#page-2418-0) coerce,matrix.coo,RsparseMatrix-method *(*coerce-methods-SparseM*)*, [2366](#page-2418-0) coerce,matrix.coo,sparseMatrix-method *(*coerce-methods-SparseM*)*, [2366](#page-2418-0) coerce,matrix.coo,TsparseMatrix-method *(*coerce-methods-SparseM*)*, [2366](#page-2418-0) coerce,matrix.csc,CsparseMatrix-method *(*coerce-methods-SparseM*)*, [2366](#page-2418-0) coerce,matrix.csc,dgCMatrix-method *(*coerce-methods-SparseM*)*, [2366](#page-2418-0) coerce,matrix.csc,Matrix-method *(*coerce-methods-SparseM*)*, [2366](#page-2418-0) coerce,matrix.csc,RsparseMatrix-method *(*coerce-methods-SparseM*)*, [2366](#page-2418-0) coerce,matrix.csc,sparseMatrix-method *(*coerce-methods-SparseM*)*, [2366](#page-2418-0) coerce,matrix.csc,TsparseMatrix-method *(*coerce-methods-SparseM*)*, [2366](#page-2418-0) coerce,matrix.csr,CsparseMatrix-method *(*coerce-methods-SparseM*)*, [2366](#page-2418-0) coerce,matrix.csr,dgCMatrix-method *(*coerce-methods-SparseM*)*, [2366](#page-2418-0) coerce,matrix.csr,dgRMatrix-method *(*coerce-methods-SparseM*)*, [2366](#page-2418-0) coerce,matrix.csr,Matrix-method *(*coerce-methods-SparseM*)*, [2366](#page-2418-0) coerce,matrix.csr,RsparseMatrix-method *(*coerce-methods-SparseM*)*, [2366](#page-2418-0) coerce,matrix.csr,sparseMatrix-method *(*coerce-methods-SparseM*)*, [2366](#page-2418-0) coerce,matrix.csr,TsparseMatrix-method *(*coerce-methods-SparseM*)*, [2366](#page-2418-0) coerce,nsparseMatrix,indMatrix-method *(*nsparseMatrix-class*)*, [2456](#page-2508-0) coerce,nsparseMatrix,pMatrix-method *(*nsparseMatrix-class*)*, [2456](#page-2508-0) coerce,numeric,abIndex-method *(*abIndex-class*)*, [2333](#page-2385-0) coerce,numeric,indMatrix-method *(*indMatrix-class*)*, [2418](#page-2470-0) coerce,numeric,pMatrix-method *(*pMatrix-class*)*, [2462](#page-2514-0) coerce,numeric,seqMat-method

coerce,vector,isparseVector-method *(*sparseVector-class*)*, [2498](#page-2550-0) coerce,vector,ldenseMatrix-method *(*ldenseMatrix-class*)*, [2430](#page-2482-0) coerce,vector,lMatrix-method *(*dMatrix-class*)*, [2386](#page-2438-0) coerce,vector,lsparseMatrix-method *(*lsparseMatrix-class*)*, [2433](#page-2485-0) coerce,vector,lsparseVector-method *(*sparseVector-class*)*, [2498](#page-2550-0) coerce,vector,Matrix-method *(*Matrix-class*)*, [2443](#page-2495-0) coerce,vector,ndenseMatrix-method *(*ndenseMatrix-class*)*, [2448](#page-2500-0) coerce,vector,nMatrix-method *(*nMatrix-class*)*, [2453](#page-2505-0) coerce,vector,nsparseMatrix-method *(*nsparseMatrix-class*)*, [2456](#page-2508-0) coerce,vector,nsparseVector-method *(*sparseVector-class*)*, [2498](#page-2550-0) coerce,vector,RsparseMatrix-method *(*RsparseMatrix-class*)*, [2477](#page-2529-0) coerce,vector,sparseMatrix-method *(*sparseMatrix-class*)*, [2491](#page-2543-0) coerce,vector,sparseVector-method *(*sparseVector-class*)*, [2498](#page-2550-0) coerce,vector,TsparseMatrix-method *(*TsparseMatrix-class*)*, [2507](#page-2559-0) coerce,vector,unpackedMatrix-method *(*unpackedMatrix-class*)*, [2508](#page-2560-0) coerce,vector,zsparseVector-method *(*sparseVector-class*)*, [2498](#page-2550-0) coerce-methods *(*setAs*)*, [1243](#page-1295-0) coerce-methods-graph, [2365](#page-2417-0) coerce-methods-SparseM, [2366](#page-2418-0) coerce<- *(*setAs*)*, [1243](#page-1295-0) col, [92,](#page-144-0) *[338](#page-390-0)*, *[497](#page-549-0)*, *[517](#page-569-0)*, *[531](#page-583-0)* col.whitebg *(*C\_02a\_standard.theme*)*, [2790](#page-2842-0) col2rgb, *[766](#page-818-0)*, [778,](#page-830-0) *[781](#page-833-0)*, *[783](#page-835-0)*, *[785](#page-837-0)*, *[822](#page-874-0)*, *[825](#page-877-0)*, *[861,](#page-913-0) [862](#page-914-0)* collapse, [3214](#page-3266-0) collapse.groupedData, *[3214](#page-3266-0)*, [3215,](#page-3267-0) *[3398](#page-3450-0)* collation *(*Comparison*)*, [97](#page-149-0) collectLocals *(*codetools*)*, [2710](#page-2762-0) collectUsage *(*codetools*)*, [2710](#page-2762-0) colMeans, *[356](#page-408-0)* colMeans *(*colSums-methods*)*, [2367](#page-2419-0) colMeans *(*colSums*)*, [94](#page-146-0) colMeans,CsparseMatrix-method *(*colSums-methods*)*, [2367](#page-2419-0) colMeans,denseMatrix-method *(*colSums-methods*)*, [2367](#page-2419-0)

colMeans,diagonalMatrix-method *(*colSums-methods*)*, [2367](#page-2419-0) colMeans,indMatrix-method *(*colSums-methods*)*, [2367](#page-2419-0) colMeans,RsparseMatrix-method *(*colSums-methods*)*, [2367](#page-2419-0) colMeans,TsparseMatrix-method *(*colSums-methods*)*, [2367](#page-2419-0) colMeans-methods *(*colSums-methods*)*, [2367](#page-2419-0) colnames, *[160](#page-212-0)*, *[704](#page-756-0)*, *[1156](#page-1208-0)*, *[2698](#page-2750-0)* colnames *(*row+colnames*)*, [498](#page-550-0) colnames<- *(*row+colnames*)*, [498](#page-550-0) Colon, [93](#page-145-0) colon, [3559](#page-3611-0) colon *(*Colon*)*, [93](#page-145-0) colorConverter, *[785](#page-837-0)* colorConverter *(*make.rgb*)*, [816](#page-868-0) colorRamp, [780,](#page-832-0) *[822](#page-874-0)* colorRampPalette, *[2809](#page-2861-0)*, *[2854](#page-2906-0)* colorRampPalette *(*colorRamp*)*, [780](#page-832-0) colors, *[778,](#page-830-0) [779](#page-831-0)*, [782,](#page-834-0) *[785](#page-837-0)*, *[822](#page-874-0)*, *[825](#page-877-0)*, *[967](#page-1019-0)*, *[986](#page-1038-0)*, *[1039](#page-1091-0)*, *[1440](#page-1492-0)* colorspaces *(*convertColor*)*, [784](#page-836-0) colours *(*colors*)*, [782](#page-834-0) colScale *(*dimScale*)*, [2385](#page-2437-0) colSums, [94,](#page-146-0) *[344](#page-396-0)*, *[402](#page-454-0)*, *[502](#page-554-0)*, *[584](#page-636-0)*, *[2367,](#page-2419-0) [2368](#page-2420-0)*, *[2372](#page-2424-0)*, *[2376](#page-2428-0)*, *[2444](#page-2496-0)*, *[2492](#page-2544-0)* colSums *(*colSums-methods*)*, [2367](#page-2419-0) colSums,CsparseMatrix-method *(*colSums-methods*)*, [2367](#page-2419-0) colSums,denseMatrix-method *(*colSums-methods*)*, [2367](#page-2419-0) colSums,diagonalMatrix-method *(*colSums-methods*)*, [2367](#page-2419-0) colSums,indMatrix-method *(*colSums-methods*)*, [2367](#page-2419-0) colSums,RsparseMatrix-method *(*colSums-methods*)*, [2367](#page-2419-0) colSums,TsparseMatrix-method *(*colSums-methods*)*, [2367](#page-2419-0) colSums-methods, [2367](#page-2419-0) columb, [2903](#page-2955-0) columb.polys, *[3058](#page-3110-0)*, *[3116](#page-3168-0)* combn, *[191](#page-243-0)*, *[543](#page-595-0)*, [1979](#page-2031-0) commandArgs, [96,](#page-148-0) *[492](#page-544-0)*, *[560](#page-612-0)* comment, *[48,](#page-100-0) [49](#page-101-0)*, [96](#page-148-0) comment<- *(*comment*)*, [96](#page-148-0) compactPDF, [1878](#page-1930-0) Compare, *[98](#page-150-0)*, *[2108](#page-2160-0)* Compare *(*S4groupGeneric*)*, [1239](#page-1291-0) Compare,CsparseMatrix,CsparseMatrix-method *(*CsparseMatrix-class*)*, [2371](#page-2423-0)

Compare,dMatrix,logical-method *(*dMatrix-class*)*, [2386](#page-2438-0) Compare,dMatrix,numeric-method *(*dMatrix-class*)*, [2386](#page-2438-0) Compare,lgeMatrix,lgeMatrix-method *(*lgeMatrix-class*)*, [2432](#page-2484-0) Compare,lMatrix,logical-method *(*dMatrix-class*)*, [2386](#page-2438-0) Compare,lMatrix,numeric-method *(*dMatrix-class*)*, [2386](#page-2438-0) Compare,logical,dMatrix-method *(*dMatrix-class*)*, [2386](#page-2438-0) Compare,logical,lMatrix-method *(*dMatrix-class*)*, [2386](#page-2438-0) Compare,logical,nMatrix-method *(*nMatrix-class*)*, [2453](#page-2505-0) Compare,ngeMatrix,ngeMatrix-method *(*ngeMatrix-class*)*, [2452](#page-2504-0) Compare,nMatrix,logical-method *(*nMatrix-class*)*, [2453](#page-2505-0) Compare,nMatrix,nMatrix-method *(*nMatrix-class*)*, [2453](#page-2505-0) Compare,nMatrix,numeric-method *(*nMatrix-class*)*, [2453](#page-2505-0) Compare, numeric, dMatrix-method *(*dMatrix-class*)*, [2386](#page-2438-0) Compare, numeric, lMatrix-method *(*dMatrix-class*)*, [2386](#page-2438-0) Compare, numeric, nMatrix-method *(*nMatrix-class*)*, [2453](#page-2505-0) Compare,triangularMatrix,diagonalMatrix-method *(*triangularMatrix-class*)*, [2506](#page-2558-0) compareFits, [3216,](#page-3268-0) *[3362](#page-3414-0)*, *[3387](#page-3439-0)* comparePred, *[3217](#page-3269-0)*, [3217](#page-3269-0) compareVersion, *[396](#page-448-0)*, [1980](#page-2032-0) Comparison, *[74](#page-126-0)*, [97,](#page-149-0) *[203](#page-255-0)*, *[207](#page-259-0)*, *[277](#page-329-0)*, *[279](#page-331-0)*, *[411](#page-463-0)*, *[463](#page-515-0)*, *[535](#page-587-0)*, *[537](#page-589-0)*, *[592](#page-644-0)* COMPILE, [1981,](#page-2033-0) *[2049](#page-2101-0)*, *[2134](#page-2186-0)* compile, [685](#page-737-0) compilePKGS *(*compile*)*, [685](#page-737-0) complete.cases, *[95](#page-147-0)*, *[371](#page-423-0)*, [1398](#page-1450-0) completion *(*rcompgen*)*, [2084](#page-2136-0) Complex, *[100](#page-152-0)* Complex *(*S4groupGeneric*)*, [1239](#page-1291-0) Complex *(*groupGeneric*)*, [264](#page-316-0) complex, *[68](#page-120-0)*, [99,](#page-151-0) *[153](#page-205-0)*, *[233](#page-285-0)*, *[235](#page-287-0)*, *[278](#page-330-0)*, *[296](#page-348-0)*, *[334](#page-386-0)*, *[351](#page-403-0)*, *[394](#page-446-0)*, *[427](#page-479-0)*, *[2445](#page-2497-0)* complex-class *(*BasicClasses*)*, [1148](#page-1200-0) computeRestarts *(*conditions*)*, [102](#page-154-0) con2tr, [2207](#page-2259-0) concordance, [3560,](#page-3612-0) *[3564](#page-3616-0)* concordancefit, [3564](#page-3616-0)

concurvity, [2904](#page-2956-0) condense, [2618,](#page-2670-0) *[2627](#page-2679-0)*, *[2629](#page-2681-0)* condest, *[2369](#page-2421-0)*, [2369,](#page-2421-0) *[2473](#page-2525-0)* condition, *[669](#page-721-0)* condition *(*conditions*)*, [102](#page-154-0) conditionCall, *[404](#page-456-0)* conditionCall *(*conditions*)*, [102](#page-154-0) conditionMessage, *[602](#page-654-0)*, *[1859](#page-1911-0)* conditionMessage *(*conditions*)*, [102](#page-154-0) conditions, [102,](#page-154-0) *[366](#page-418-0)* confint, [1399,](#page-1451-0) *[1533](#page-1585-0)*, *[1590](#page-1642-0)*, *[1826](#page-1878-0)*, *[2284](#page-2336-0)* confint,ANY-method *(*confint-methods*)*, [1826](#page-1878-0) confint,mle-method *(*confint-methods*)*, [1826](#page-1878-0) confint,profile.mle-method *(*confint-methods*)*, [1826](#page-1878-0) confint-MASS, [2208](#page-2260-0) confint-methods, [1826](#page-1878-0) confint.glm, *[1400](#page-1452-0)* confint.glm *(*confint-MASS*)*, [2208](#page-2260-0) confint.nls, *[1400](#page-1452-0)* confint.nls *(*confint-MASS*)*, [2208](#page-2260-0) confint.profile.glm *(*confint-MASS*)*, [2208](#page-2260-0) confint.profile.nls *(*confint-MASS*)*, [2208](#page-2260-0) conflictRules *(*library*)*, [316](#page-368-0) conflicts, *[46](#page-98-0)*, [106,](#page-158-0) *[316](#page-368-0)* Conj, *[614](#page-666-0)* Conj *(*complex*)*, [99](#page-151-0) connection, *[8](#page-60-0)*, *[75](#page-127-0)*, *[139](#page-191-0)*, *[165](#page-217-0)*, *[169](#page-221-0)*, *[274](#page-326-0)*, *[327](#page-379-0)*, *[366](#page-418-0)*, *[416](#page-468-0)*, *[440](#page-492-0)*, *[468](#page-520-0)*, *[471](#page-523-0)*, *[474](#page-526-0)*, *[476](#page-528-0)*, *[505](#page-557-0)*, *[510](#page-562-0)*, *[512](#page-564-0)*, *[514](#page-566-0)*, *[521](#page-573-0)*, *[529](#page-581-0)*, *[539](#page-591-0)*, *[629](#page-681-0)*, *[648](#page-700-0)*, *[679,](#page-731-0) [680](#page-732-0)*, *[1294](#page-1346-0)*, *[1688](#page-1740-0)*, *[1916](#page-1968-0)*, *[1963](#page-2015-0)*, *[1983](#page-2035-0)*, *[2058](#page-2110-0)*, *[2078](#page-2130-0)*, *[2080,](#page-2132-0) [2081](#page-2133-0)*, *[2089](#page-2141-0)*, *[2091](#page-2143-0)*, *[2093](#page-2145-0)*, *[2096](#page-2148-0)*, *[2148](#page-2200-0)*, *[2155](#page-2207-0)*, *[2171](#page-2223-0)*, *[2716](#page-2768-0)* connection *(*connections*)*, [106](#page-158-0) connections, *[74](#page-126-0)*, [106,](#page-158-0) *[175](#page-227-0)*, *[358](#page-410-0)*, *[402](#page-454-0)*, *[404](#page-456-0)*, *[440](#page-492-0)*, *[464](#page-516-0)*, *[470](#page-522-0)*, *[472](#page-524-0)*, *[475](#page-527-0)*, *[515](#page-567-0)*, *[524,](#page-576-0) [525](#page-577-0)*, *[630](#page-682-0)*, *[681](#page-733-0)* constantFold *(*codetools*)*, [2710](#page-2762-0) Constants, [117](#page-169-0) constrOptim, [1400,](#page-1452-0) *[1585](#page-1637-0)*, *[1587](#page-1639-0)*, *[1608](#page-1660-0)* contour, *[406](#page-458-0)*, *[425](#page-477-0)*, *[784](#page-836-0)*, *[811](#page-863-0)*, *[814](#page-866-0)*, *[890](#page-942-0)*, [913,](#page-965-0) *[924](#page-976-0)*, *[938](#page-990-0)*, *[961](#page-1013-0)*, *[971](#page-1023-0)*, *[3175](#page-3227-0)* contourLines, *[406](#page-458-0)*, [783,](#page-835-0) *[914](#page-966-0)*, *[2835](#page-2887-0)* contourplot, *[914](#page-966-0)*, *[924](#page-976-0)*, *[2739](#page-2791-0)* contourplot *(*B\_06\_levelplot*)*, [2771](#page-2823-0) contr.helmert, *[1405](#page-1457-0)*, *[2209](#page-2261-0)* contr.helmert *(*contrast*)*, [1402](#page-1454-0) contr.poly, *[1405](#page-1457-0)*, *[1640](#page-1692-0)* contr.poly *(*contrast*)*, [1402](#page-1454-0)

contr.SAS *(*contrast*)*, [1402](#page-1454-0) contr.sdif, [2208](#page-2260-0) contr.sum, *[1386](#page-1438-0)*, *[1405](#page-1457-0)*, *[2209](#page-2261-0)* contr.sum *(*contrast*)*, [1402](#page-1454-0) contr.treatment, *[1404,](#page-1456-0) [1405](#page-1457-0)*, *[1692](#page-1744-0)*, *[2209](#page-2261-0)* contr.treatment *(*contrast*)*, [1402](#page-1454-0) contrast, [1402](#page-1454-0) contrasts, *[201](#page-253-0)*, *[406](#page-458-0)*, *[1386](#page-1438-0)*, *[1403](#page-1455-0)*, [1404,](#page-1456-0) *[1569](#page-1621-0)*, *[1708](#page-1760-0)*, *[2484](#page-2536-0)*, *[3338](#page-3390-0)* contrasts<- *(*contrasts*)*, [1404](#page-1456-0) contrib.url, *[1951](#page-2003-0)*, *[1971](#page-2023-0)*, [1982,](#page-2034-0) *[2000](#page-2052-0)*, *[2045](#page-2097-0)*, *[2160](#page-2212-0)* contributors, [118,](#page-170-0) *[120](#page-172-0)* Control, [118,](#page-170-0) *[592](#page-644-0)* control, [2545,](#page-2597-0) *[2555](#page-2607-0)*, *[2574](#page-2626-0)*, *[2595](#page-2647-0)* convertColor, *[766](#page-818-0)*, *[779](#page-831-0)*, [784,](#page-836-0) *[816,](#page-868-0) [817](#page-869-0)* convertHeight *(*grid.convert*)*, [1051](#page-1103-0) convertUnit *(*grid.convert*)*, [1051](#page-1103-0) convertWidth *(*grid.convert*)*, [1051](#page-1103-0) convertX *(*grid.convert*)*, [1051](#page-1103-0) convertXY, [916](#page-968-0) convertY *(*grid.convert*)*, [1051](#page-1103-0) convolve, [1405,](#page-1457-0) *[1428](#page-1480-0)*, *[1461](#page-1513-0)*, *[1463](#page-1515-0)*, *[1516](#page-1568-0)*, *[1583](#page-1635-0)* cooks.distance, *[1536](#page-1588-0)*, *[1626](#page-1678-0)* cooks.distance *(*influence.measures*)*, [1502](#page-1554-0) coop, [2209](#page-2261-0) cophenetic, [1407,](#page-1459-0) *[1694](#page-1746-0)* coplot, *[890](#page-942-0)*, [917,](#page-969-0) *[959](#page-1011-0)*, *[999](#page-1051-0)*, *[1471](#page-1523-0)* copMatrix-class *(*dpoMatrix-class*)*, [2389](#page-2441-0) copyright, [120](#page-172-0) copyrights *(*copyright*)*, [120](#page-172-0) cor, [1408,](#page-1460-0) *[1653](#page-1705-0)*, *[1667,](#page-1719-0) [1668](#page-1720-0)*, *[2547](#page-2599-0)* cor.fk, *[1409](#page-1461-0)* cor.test, *[1410](#page-1462-0)*, [1411,](#page-1463-0) *[1438](#page-1490-0)* corAR1, *[3206](#page-3258-0)*, [3218,](#page-3270-0) *[3221](#page-3273-0)*, *[3224](#page-3276-0)* corARMA, *[3206](#page-3258-0)*, *[3219](#page-3271-0)*, [3220,](#page-3272-0) *[3224](#page-3276-0)* corCAR1, *[3206](#page-3258-0)*, [3222,](#page-3274-0) *[3224](#page-3276-0)* corClasses, *[2971](#page-3023-0)*, *[3195](#page-3247-0)*, *[3219](#page-3271-0)*, *[3221,](#page-3273-0) [3222](#page-3274-0)*, [3223,](#page-3275-0) *[3224](#page-3276-0)*, *[3226](#page-3278-0)*, *[3274](#page-3326-0)*, *[3281,](#page-3333-0) [3282](#page-3334-0)*, *[3285](#page-3337-0)*, *[3287,](#page-3339-0) [3288](#page-3340-0)*, *[3291](#page-3343-0)*, *[3310–](#page-3362-0)[3312](#page-3364-0)*, *[3314](#page-3366-0)*, *[3319](#page-3371-0)*, *[3347–](#page-3399-0)[3349](#page-3401-0)*, *[3354](#page-3406-0)*, *[3440](#page-3492-0)* corCompSymm, *[3206](#page-3258-0)*, *[3224](#page-3276-0)*, [3224](#page-3276-0) corExp, *[3206](#page-3258-0)*, *[3224](#page-3276-0)*, [3225,](#page-3277-0) *[3240](#page-3292-0)*, *[3462](#page-3514-0)* corFactor, [3227,](#page-3279-0) *[3228](#page-3280-0)*, *[3421](#page-3473-0)* corFactor.corAR1 *(*corFactor.corStruct*)*, [3228](#page-3280-0) corFactor.corARMA *(*corFactor.corStruct*)*, [3228](#page-3280-0) corFactor.corCAR1 *(*corFactor.corStruct*)*, [3228](#page-3280-0) corFactor.corCompSymm

*(*corFactor.corStruct*)*, [3228](#page-3280-0) corFactor.corNatural *(*corFactor.corStruct*)*, [3228](#page-3280-0) corFactor.corSpatial *(*corFactor.corStruct*)*, [3228](#page-3280-0) corFactor.corStruct, *[3227](#page-3279-0)*, [3228,](#page-3280-0) *[3233](#page-3285-0)* corFactor.corSymm *(*corFactor.corStruct*)*, [3228](#page-3280-0) corGaus, *[3206](#page-3258-0)*, *[3224](#page-3276-0)*, [3229,](#page-3281-0) *[3240](#page-3292-0)*, *[3463](#page-3515-0)* corLin, *[3206](#page-3258-0)*, *[3224](#page-3276-0)*, [3230,](#page-3282-0) *[3240](#page-3292-0)*, *[3464](#page-3516-0)* corMatrix, *[2396](#page-2448-0)*, *[3195,](#page-3247-0) [3196](#page-3248-0)*, [3232,](#page-3284-0) *[3235](#page-3287-0)*, *[3379](#page-3431-0)* corMatrix-class *(*dpoMatrix-class*)*, [2389](#page-2441-0) corMatrix.corAR1 *(*corMatrix.corStruct*)*, [3233](#page-3285-0) corMatrix.corARMA *(*corMatrix.corStruct*)*, [3233](#page-3285-0) corMatrix.corCAR1 *(*corMatrix.corStruct*)*, [3233](#page-3285-0) corMatrix.corCompSymm *(*corMatrix.corStruct*)*, [3233](#page-3285-0) corMatrix.corNatural *(*corMatrix.corStruct*)*, [3233](#page-3285-0) corMatrix.corSpatial *(*corMatrix.corStruct*)*, [3233](#page-3285-0) corMatrix.corStruct, *[3228](#page-3280-0)*, *[3232](#page-3284-0)*, [3233,](#page-3285-0) *[3323](#page-3375-0)* corMatrix.corSymm *(*corMatrix.corStruct*)*, [3233](#page-3285-0) corMatrix.pdBlocked *(*corMatrix.pdMat*)*, [3234](#page-3286-0) corMatrix.pdCompSymm *(*corMatrix.pdMat*)*, [3234](#page-3286-0) corMatrix.pdDiag *(*corMatrix.pdMat*)*, [3234](#page-3286-0) corMatrix.pdIdent *(*corMatrix.pdMat*)*, [3234](#page-3286-0) corMatrix.pdIdnot *(*pdIdnot*)*, [3048](#page-3100-0) corMatrix.pdMat, *[3232](#page-3284-0)*, [3234](#page-3286-0) corMatrix.pdSymm *(*corMatrix.pdMat*)*, [3234](#page-3286-0) corMatrix.reStruct, [3235](#page-3287-0) corNatural, [3236,](#page-3288-0) *[3440](#page-3492-0)* corr, [2547](#page-2599-0) corRatio, *[3206](#page-3258-0)*, *[3224](#page-3276-0)*, [3237,](#page-3289-0) *[3240](#page-3292-0)*, *[3465](#page-3517-0)* correlogram, [3518,](#page-3570-0) *[3535](#page-3587-0)* corresp, [2210,](#page-2262-0) *[2262](#page-2314-0)* corSpatial, *[3206](#page-3258-0)*, [3238,](#page-3290-0) *[3245,](#page-3297-0) [3246](#page-3298-0)*, *[3466](#page-3518-0)* corSpher, *[3206](#page-3258-0)*, *[3224](#page-3276-0)*, *[3240](#page-3292-0)*, [3240,](#page-3292-0) *[3467](#page-3519-0)* corStruct, *[3195](#page-3247-0)*, *[3204,](#page-3256-0) [3205](#page-3257-0)*, *[3210](#page-3262-0)*, *[3228](#page-3280-0)*, *[3233](#page-3285-0)*, *[3245](#page-3297-0)*, *[3247](#page-3299-0)*, *[3281](#page-3333-0)*, *[3298](#page-3350-0)*, *[3310](#page-3362-0)*, *[3323](#page-3375-0)*, *[3325](#page-3377-0)*, *[3421](#page-3473-0)*, *[3439](#page-3491-0)* corStruct *(*corClasses*)*, [3223](#page-3275-0) corSymm, *[3206](#page-3258-0)*, *[3224](#page-3276-0)*, [3242](#page-3294-0)

cos, *[271](#page-323-0)* cos *(*Trig*)*, [646](#page-698-0) cosh *(*Hyperbolic*)*, [271](#page-323-0) cospi, *[1431](#page-1483-0)* cospi *(*Trig*)*, [646](#page-698-0) count.fields, [1982,](#page-2034-0) *[2099](#page-2151-0)* cov, *[1414](#page-1466-0)*, *[1554](#page-1606-0)*, *[1653](#page-1705-0)*, *[1668](#page-1720-0)*, *[1704](#page-1756-0)*, *[2214](#page-2266-0)* cov *(*cor*)*, [1408](#page-1460-0) cov.mcd, *[1667](#page-1719-0)* cov.mcd *(*cov.rob*)*, [2211](#page-2263-0) cov.mve, *[1667](#page-1719-0)*, *[2214](#page-2266-0)*, *[2249](#page-2301-0)*, *[2655](#page-2707-0)*, *[2664,](#page-2716-0) [2665](#page-2717-0)* cov.mve *(*cov.rob*)*, [2211](#page-2263-0) cov.rob, [2211](#page-2263-0) cov.trob, [2213](#page-2265-0) cov.wt, *[1410](#page-1462-0)*, [1414,](#page-1466-0) *[1450](#page-1502-0)*, *[1667](#page-1719-0)*, *[2214](#page-2266-0)* cov2cor, *[2385,](#page-2437-0) [2386](#page-2438-0)* cov2cor *(*cor*)*, [1408](#page-1460-0) cov2cor,packedMatrix-method *(*packedMatrix-class*)*, [2461](#page-2513-0) cov2cor,sparseMatrix-method *(*sparseMatrix-class*)*, [2491](#page-2543-0) cov2cor,unpackedMatrix-method *(*unpackedMatrix-class*)*, [2508](#page-2560-0) Covariate, [3243](#page-3295-0) Covariate.varFunc, [3244](#page-3296-0) covariate<- *(*Covariate*)*, [3243](#page-3295-0) covariate<-.varFunc *(*Covariate.varFunc*)*, [3244](#page-3296-0) covratio, *[1536](#page-1588-0)* covratio *(*influence.measures*)*, [1502](#page-1554-0) cox.ph, [2905,](#page-2957-0) *[2910](#page-2962-0)*, *[2920](#page-2972-0)*, *[3079](#page-3131-0)* cox.pht, *[2906,](#page-2958-0) [2907](#page-2959-0)*, [2910](#page-2962-0) cox.zph, [3565,](#page-3617-0) *[3574](#page-3626-0)*, *[3613](#page-3665-0)* coxph, *[1783](#page-1835-0)*, *[1787](#page-1839-0)*, *[2539](#page-2591-0)*, *[3543,](#page-3595-0) [3544](#page-3596-0)*, *[3557,](#page-3609-0) [3558](#page-3610-0)*, *[3563](#page-3615-0)*, *[3566](#page-3618-0)*, [3566,](#page-3618-0) *[3572–](#page-3624-0)[3574](#page-3626-0)*, *[3576](#page-3628-0)*, *[3582](#page-3634-0)*, *[3585](#page-3637-0)*, *[3613](#page-3665-0)*, *[3616,](#page-3668-0) [3617](#page-3669-0)*, *[3626](#page-3678-0)*, *[3637](#page-3689-0)*, *[3642,](#page-3694-0) [3643](#page-3695-0)*, *[3652](#page-3704-0)*, *[3654](#page-3706-0)*, *[3661](#page-3713-0)*, *[3663](#page-3715-0)*, *[3678](#page-3730-0)*, *[3681](#page-3733-0)* coxph.control, *[3540](#page-3592-0)*, *[3567](#page-3619-0)*, *[3570](#page-3622-0)*, [3571](#page-3623-0) coxph.detail, [3572,](#page-3624-0) *[3574](#page-3626-0)* coxph.fit *(*agreg.fit*)*, [3542](#page-3594-0) coxph.object, *[3570](#page-3622-0)*, [3573,](#page-3625-0) *[3576](#page-3628-0)* coxph.wtest, [3575](#page-3627-0) coxphms.object, *[3570](#page-3622-0)*, [3575](#page-3627-0) coxsurv.fit, [3576](#page-3628-0) cpgram, [1415,](#page-1467-0) *[1732](#page-1784-0)* cpus, [2214](#page-2266-0) crabs, [2215](#page-2267-0) cracks *(*reliability*)*, [3635](#page-3687-0) CRAN\_check\_details *(*CRANtools*)*, [1880](#page-1932-0) CRAN\_check\_issues *(*CRANtools*)*, [1880](#page-1932-0) CRAN\_check\_results *(*CRANtools*)*, [1880](#page-1932-0)

CRAN\_package\_db *(*CRANtools*)*, [1880](#page-1932-0) CRANtools, [1880](#page-1932-0) create.post, *[407,](#page-459-0) [408](#page-460-0)*, *[1961](#page-2013-0)*, *[1963](#page-2015-0)*, [1983,](#page-2035-0) *[2032,](#page-2084-0) [2033](#page-2085-0)* crimtab, [704](#page-756-0) crossprod, *[100](#page-152-0)*, [120,](#page-172-0) *[265](#page-317-0)*, *[337](#page-389-0)*, *[352](#page-404-0)*, *[402](#page-454-0)*, *[2371](#page-2423-0)*, *[2378](#page-2430-0)*, *[2390](#page-2442-0)*, *[2419](#page-2471-0)*, *[2440,](#page-2492-0) [2441](#page-2493-0)*, *[2492](#page-2544-0)* crossprod *(*matmult-methods*)*, [2440](#page-2492-0) crossprod,ANY,Matrix-method *(*matmult-methods*)*, [2440](#page-2492-0) crossprod,ANY,sparseVector-method *(*matmult-methods*)*, [2440](#page-2492-0) crossprod,CsparseMatrix,CsparseMatrix-method *(*matmult-methods*)*, [2440](#page-2492-0) crossprod,CsparseMatrix,denseMatrix-method *(*matmult-methods*)*, [2440](#page-2492-0) crossprod,CsparseMatrix,diagonalMatrix-method *(*matmult-methods*)*, [2440](#page-2492-0) crossprod,CsparseMatrix,matrix-method *(*matmult-methods*)*, [2440](#page-2492-0) crossprod,CsparseMatrix,missing-method *(*matmult-methods*)*, [2440](#page-2492-0) crossprod,CsparseMatrix,RsparseMatrix-method *(*matmult-methods*)*, [2440](#page-2492-0) crossprod,CsparseMatrix,TsparseMatrix-method *(*matmult-methods*)*, [2440](#page-2492-0) crossprod,CsparseMatrix,vector-method *(*matmult-methods*)*, [2440](#page-2492-0) crossprod,denseMatrix,CsparseMatrix-method *(*matmult-methods*)*, [2440](#page-2492-0) crossprod,denseMatrix,denseMatrix-method *(*matmult-methods*)*, [2440](#page-2492-0) crossprod,denseMatrix,diagonalMatrix-method *(*matmult-methods*)*, [2440](#page-2492-0) crossprod,denseMatrix,matrix-method *(*matmult-methods*)*, [2440](#page-2492-0) crossprod,denseMatrix,missing-method *(*matmult-methods*)*, [2440](#page-2492-0) crossprod,denseMatrix,RsparseMatrix-method *(*matmult-methods*)*, [2440](#page-2492-0) crossprod,denseMatrix,TsparseMatrix-method *(*matmult-methods*)*, [2440](#page-2492-0) crossprod,denseMatrix,vector-method *(*matmult-methods*)*, [2440](#page-2492-0) crossprod,diagonalMatrix,CsparseMatrix-method *(*matmult-methods*)*, [2440](#page-2492-0) crossprod,diagonalMatrix,denseMatrix-method *(*matmult-methods*)*, [2440](#page-2492-0) crossprod,diagonalMatrix,diagonalMatrix-method *(*matmult-methods*)*, [2440](#page-2492-0) crossprod,diagonalMatrix,matrix-method

*(*matmult-methods*)*, [2440](#page-2492-0) crossprod,diagonalMatrix,missing-method *(*matmult-methods*)*, [2440](#page-2492-0) *(*matmult-methods*)*, [2440](#page-2492-0) *(*matmult-methods*)*, [2440](#page-2492-0) crossprod,diagonalMatrix,vector-method *(*matmult-methods*)*, [2440](#page-2492-0) crossprod,indMatrix,Matrix-method *(*matmult-methods*)*, [2440](#page-2492-0) crossprod,indMatrix,matrix-method *(*matmult-methods*)*, [2440](#page-2492-0) crossprod,indMatrix,missing-method *(*matmult-methods*)*, [2440](#page-2492-0) crossprod,indMatrix,vector-method *(*matmult-methods*)*, [2440](#page-2492-0) crossprod,Matrix,ANY-method *(*matmult-methods*)*, [2440](#page-2492-0) crossprod,matrix,CsparseMatrix-method *(*matmult-methods*)*, [2440](#page-2492-0) crossprod,matrix,denseMatrix-method *(*matmult-methods*)*, [2440](#page-2492-0) crossprod,matrix,diagonalMatrix-method *(*matmult-methods*)*, [2440](#page-2492-0) crossprod,Matrix,indMatrix-method *(*matmult-methods*)*, [2440](#page-2492-0) crossprod,matrix,indMatrix-method *(*matmult-methods*)*, [2440](#page-2492-0) crossprod,Matrix,pMatrix-method *(*matmult-methods*)*, [2440](#page-2492-0) crossprod,matrix,pMatrix-method *(*matmult-methods*)*, [2440](#page-2492-0) crossprod,matrix,RsparseMatrix-method *(*matmult-methods*)*, [2440](#page-2492-0) crossprod,Matrix,sparseVector-method *(*matmult-methods*)*, [2440](#page-2492-0) crossprod,matrix,sparseVector-method *(*matmult-methods*)*, [2440](#page-2492-0) crossprod,matrix,TsparseMatrix-method *(*matmult-methods*)*, [2440](#page-2492-0) crossprod,pMatrix,missing-method *(*matmult-methods*)*, [2440](#page-2492-0) crossprod,pMatrix,pMatrix-method *(*matmult-methods*)*, [2440](#page-2492-0) crossprod, RsparseMatrix, CsparseMatrix-method crossprod, vector, pMatrix-method *(*matmult-methods*)*, [2440](#page-2492-0) crossprod,RsparseMatrix,denseMatrix-method *(*matmult-methods*)*, [2440](#page-2492-0) crossprod, RsparseMatrix, diagonalMatrix-methodcrossprod, vector, sparseVector-method *(*matmult-methods*)*, [2440](#page-2492-0) crossprod,RsparseMatrix,matrix-method

crossprod,diagonalMatrix,RsparseMatrix-methodcrossprod,RsparseMatrix,RsparseMatrix-method crossprod,diagonalMatrix,TsparseMatrix-method crossprod,RsparseMatrix,TsparseMatrix-method *(*matmult-methods*)*, [2440](#page-2492-0) crossprod,RsparseMatrix,missing-method *(*matmult-methods*)*, [2440](#page-2492-0) *(*matmult-methods*)*, [2440](#page-2492-0) *(*matmult-methods*)*, [2440](#page-2492-0) crossprod,RsparseMatrix,vector-method *(*matmult-methods*)*, [2440](#page-2492-0) crossprod,sparseVector,ANY-method *(*matmult-methods*)*, [2440](#page-2492-0) crossprod,sparseVector,Matrix-method *(*matmult-methods*)*, [2440](#page-2492-0) crossprod,sparseVector,matrix-method *(*matmult-methods*)*, [2440](#page-2492-0) crossprod,sparseVector,missing-method *(*matmult-methods*)*, [2440](#page-2492-0) crossprod,sparseVector,sparseVector-method *(*matmult-methods*)*, [2440](#page-2492-0) crossprod,sparseVector,vector-method *(*matmult-methods*)*, [2440](#page-2492-0) crossprod,TsparseMatrix,CsparseMatrix-method *(*matmult-methods*)*, [2440](#page-2492-0) crossprod,TsparseMatrix,denseMatrix-method *(*matmult-methods*)*, [2440](#page-2492-0) crossprod,TsparseMatrix,diagonalMatrix-method *(*matmult-methods*)*, [2440](#page-2492-0) crossprod,TsparseMatrix,matrix-method *(*matmult-methods*)*, [2440](#page-2492-0) crossprod,TsparseMatrix,missing-method *(*matmult-methods*)*, [2440](#page-2492-0) crossprod,TsparseMatrix,RsparseMatrix-method *(*matmult-methods*)*, [2440](#page-2492-0) crossprod,TsparseMatrix,TsparseMatrix-method *(*matmult-methods*)*, [2440](#page-2492-0) crossprod,TsparseMatrix,vector-method *(*matmult-methods*)*, [2440](#page-2492-0) crossprod,vector,CsparseMatrix-method *(*matmult-methods*)*, [2440](#page-2492-0) crossprod,vector,denseMatrix-method *(*matmult-methods*)*, [2440](#page-2492-0) crossprod,vector,diagonalMatrix-method *(*matmult-methods*)*, [2440](#page-2492-0) crossprod,vector,indMatrix-method *(*matmult-methods*)*, [2440](#page-2492-0) *(*matmult-methods*)*, [2440](#page-2492-0) crossprod,vector,RsparseMatrix-method *(*matmult-methods*)*, [2440](#page-2492-0) *(*matmult-methods*)*, [2440](#page-2492-0) crossprod,vector,TsparseMatrix-method

*(*matmult-methods*)*, [2440](#page-2492-0) crossprod-methods, *[2377](#page-2429-0)* crossprod-methods *(*matmult-methods*)*, [2440](#page-2492-0) CsparseMatrix, *[2339](#page-2391-0)*, *[2341](#page-2393-0)*, *[2377](#page-2429-0)*, *[2380,](#page-2432-0) [2381](#page-2433-0)*, *[2391,](#page-2443-0) [2392](#page-2444-0)*, *[2397](#page-2449-0)*, *[2409,](#page-2461-0) [2410](#page-2462-0)*, *[2427](#page-2479-0)*, *[2433](#page-2485-0)*, *[2441](#page-2493-0)*, *[2456](#page-2508-0)*, *[2477](#page-2529-0)*, *[2484,](#page-2536-0) [2485](#page-2537-0)*, *[2488](#page-2540-0)[–2490](#page-2542-0)*, *[2501](#page-2553-0)*, *[2507,](#page-2559-0) [2508](#page-2560-0)* CsparseMatrix-class, [2371](#page-2423-0) cSplineDes, [2912,](#page-2964-0) *[3119](#page-3171-0)*, *[3135](#page-3187-0)* Cstack\_info, [121,](#page-173-0) *[402](#page-454-0)*, *[556](#page-608-0)*, *[1424](#page-1476-0)* CStackOverflowError *(*StackOverflows*)*, [555](#page-607-0) cu.summary, *[3487](#page-3539-0)[–3489](#page-3541-0)*, [3490](#page-3542-0) cubic.regression.spline, *[3097](#page-3149-0)*, *[3140](#page-3192-0)*, *[3142](#page-3194-0)* cubic.regression.spline *(*smooth.construct.cr.smooth.spec*)*, [3106](#page-3158-0) cum3, [2547](#page-2599-0) cummax *(*cumsum*)*, [122](#page-174-0) cummin *(*cumsum*)*, [122](#page-174-0) cumprod, *[438](#page-490-0)* cumprod *(*cumsum*)*, [122](#page-174-0) cumsum, [122,](#page-174-0) *[438](#page-490-0)*, *[2383](#page-2435-0)* curlGetHeaders, *[75](#page-127-0)*, [123,](#page-175-0) *[314](#page-366-0)*, *[407](#page-459-0)* current.column *(*G\_panel.number*)*, [2872](#page-2924-0) current.panel.limits *(*G\_panel.axis*)*, [2870](#page-2922-0) current.parent *(*Querying the Viewport Tree*)*, [1122](#page-1174-0) current.rotation *(*Querying the Viewport Tree*)*, [1122](#page-1174-0) current.row *(*G\_panel.number*)*, [2872](#page-2924-0) current.transform *(*Querying the Viewport Tree*)*, [1122](#page-1174-0) current.viewport *(*Querying the Viewport Tree*)*, [1122](#page-1174-0) current.vpPath *(*Querying the Viewport Tree*)*, [1122](#page-1174-0) current.vpTree, *[2820](#page-2872-0)* current.vpTree *(*Querying the Viewport Tree*)*, [1122](#page-1174-0) curve, [919,](#page-971-0) *[2851](#page-2903-0)* curveGrob *(*grid.curve*)*, [1053](#page-1105-0) Cushings, [2216](#page-2268-0) custom\_theme *(*C\_02a\_standard.theme*)*, [2790](#page-2842-0) cut, *[4](#page-56-0)*, [124,](#page-176-0) *[127,](#page-179-0) [128](#page-180-0)*, *[546](#page-598-0)*, *[938](#page-990-0)*, *[3697,](#page-3749-0) [3698](#page-3750-0)* cut.Date, *[134](#page-186-0)* cut.Date *(*cut.POSIXt*)*, [127](#page-179-0) cut.dendrogram *(*dendrogram*)*, [1421](#page-1473-0)

cut.POSIXt, [127,](#page-179-0) *[138](#page-190-0)* cutree, [1416,](#page-1468-0) *[1493](#page-1545-0)*, *[2638](#page-2690-0)*, *[2662](#page-2714-0)*, *[2671](#page-2723-0)*, *[2698](#page-2750-0)* cv.glm, [2548](#page-2600-0) cycle *(*time*)*, [1787](#page-1839-0) cyclic.cubic.spline, *[3140](#page-3192-0)* cyclic.cubic.spline *(*smooth.construct.cr.smooth.spec*)*, [3106](#page-3158-0) cyclic.p.spline, *[2912](#page-2964-0)*, *[3095](#page-3147-0)*, *[3140](#page-3192-0)* cyclic.p.spline *(*smooth.construct.ps.smooth.spec*)*, [3118](#page-3170-0) D *(*deriv*)*, [1430](#page-1482-0) d.mvt *(*rmvn*)*, [3080](#page-3132-0) d.spline, *[3118,](#page-3170-0) [3119](#page-3171-0)*, *[3142](#page-3194-0)* d.spline *(*smooth.construct.bs.smooth.spec*)*, [3103](#page-3155-0) D\_draw.colorkey. [2807](#page-2859-0) D\_draw.key, [2808](#page-2860-0) D\_level.colors, [2808](#page-2860-0) D\_make.groups, [2810](#page-2862-0) D\_simpleKey, [2811](#page-2863-0) D\_strip.default, [2812](#page-2864-0) D\_trellis.object, [2814](#page-2866-0) daisy, *[1437](#page-1489-0)*, *[2633](#page-2685-0)*, *[2636](#page-2688-0)*, *[2639](#page-2691-0)*, *[2652,](#page-2704-0) [2653](#page-2705-0)*, *[2655](#page-2707-0)*, [2657,](#page-2709-0) *[2661](#page-2713-0)[–2664](#page-2716-0)*, *[2666,](#page-2718-0) [2667](#page-2719-0)*, *[2675](#page-2727-0)*, *[2677](#page-2729-0)*, *[2694](#page-2746-0)*, *[2697](#page-2749-0)* darwin, [2550](#page-2602-0) data, *[118](#page-170-0)*, *[319](#page-371-0)*, *[505](#page-557-0)*, *[507](#page-559-0)*, *[1858](#page-1910-0)*, [1985,](#page-2037-0) *[2031](#page-2083-0)*, *[2085,](#page-2137-0) [2086](#page-2138-0)* data.class, *[15](#page-67-0)*, [128](#page-180-0) data.entry, *[2001](#page-2053-0)*, *[2003](#page-2055-0)*, *[2163,](#page-2215-0) [2164](#page-2216-0)* data.entry *(*dataentry*)*, [1987](#page-2039-0) data.frame, *[32,](#page-84-0) [33](#page-85-0)*, *[42](#page-94-0)*, *[77](#page-129-0)[–79](#page-131-0)*, *[96](#page-148-0)*, [129,](#page-181-0) *[132](#page-184-0)*, *[151](#page-203-0)*, *[158](#page-210-0)*, *[160](#page-212-0)*, *[199](#page-251-0)*, *[265,](#page-317-0) [266](#page-318-0)*, *[326](#page-378-0)*, *[340](#page-392-0)*, *[353](#page-405-0)*, *[364](#page-416-0)*, *[424](#page-476-0)*, *[433](#page-485-0)*, *[500](#page-552-0)*, *[513](#page-565-0)*, *[614](#page-666-0)*, *[645](#page-697-0)*, *[655](#page-707-0)*, *[882,](#page-934-0) [883](#page-935-0)*, *[974](#page-1026-0)*, *[1211,](#page-1263-0) [1212](#page-1264-0)*, *[1470](#page-1522-0)*, *[1566](#page-1618-0)*, *[1568](#page-1620-0)*, *[2028](#page-2080-0)*, *[2090](#page-2142-0)[–2093](#page-2145-0)*, *[2098,](#page-2150-0) [2099](#page-2151-0)*, *[2406](#page-2458-0)*, *[2492](#page-2544-0)*, *[2647](#page-2699-0)* data.frame-class *(*setOldClass*)*, [1268](#page-1320-0) data.frameRowLabels-class *(*setOldClass*)*, [1268](#page-1320-0) data.matrix, [131,](#page-183-0) *[354](#page-406-0)*, *[500](#page-552-0)*, *[957](#page-1009-0)*, *[974](#page-1026-0)* data.restore *(*S3 read functions*)*, [2729](#page-2781-0) dataentry, *[407](#page-459-0)*, [1987](#page-2039-0) datasets *(*datasets-package*)*, [689](#page-741-0) datasets-package, [689](#page-741-0) dataViewport, [1030,](#page-1082-0) *[1122](#page-1174-0)* Date, *[35](#page-87-0)*, *[39](#page-91-0)*, *[133](#page-185-0)*, *[155](#page-207-0)*, *[157](#page-209-0)*, *[265](#page-317-0)*, *[294](#page-346-0)*, *[354](#page-406-0)*, *[392](#page-444-0)*, *[399,](#page-451-0) [400](#page-452-0)*, *[496](#page-548-0)*, *[517,](#page-569-0) [518](#page-570-0)*, *[566](#page-618-0)*,

*[605](#page-657-0)*, *[621](#page-673-0)*, *[672](#page-724-0)*, *[679](#page-731-0)*, *[894](#page-946-0)*, *[932,](#page-984-0) [933](#page-985-0)*, *[949](#page-1001-0)*, *[1563](#page-1615-0)*, *[1639](#page-1691-0)*, *[1685](#page-1737-0)*, *[2060](#page-2112-0)*, *[2719,](#page-2771-0) [2720](#page-2772-0)* Date *(*Dates*)*, [133](#page-185-0) date, *[34](#page-86-0)*, [132,](#page-184-0) *[156](#page-208-0)*, *[330](#page-382-0)*, *[356](#page-408-0)*, *[605](#page-657-0)*, *[1788](#page-1840-0)* Date-class *(*setOldClass*)*, [1268](#page-1320-0) date-time, *[156](#page-208-0)*, *[356](#page-408-0)*, *[894](#page-946-0)* date-time *(*DateTimeClasses*)*, [134](#page-186-0) Dates, [133,](#page-185-0) *[138](#page-190-0)*, *[400](#page-452-0)*, *[895](#page-947-0)* DateTimeClasses, *[40](#page-92-0)*, *[53](#page-105-0)*, *[118](#page-170-0)*, *[133,](#page-185-0) [134](#page-186-0)*, [134,](#page-186-0) *[157](#page-209-0)*, *[212](#page-264-0)*, *[294](#page-346-0)*, *[496](#page-548-0)*, *[519](#page-571-0)*, *[570](#page-622-0)*, *[605](#page-657-0)*, *[672](#page-724-0)*, *[895](#page-947-0)*, *[2720](#page-2772-0)*, *[2734](#page-2786-0)* dbeta, *[1438](#page-1490-0)*, *[1459](#page-1511-0)*, *[1480](#page-1532-0)* dbeta *(*Beta*)*, [1374](#page-1426-0) dbinom, *[1375](#page-1427-0)*, *[1438](#page-1490-0)*, *[1459](#page-1511-0)*, *[1479](#page-1531-0)*, *[1481](#page-1533-0)*, *[1500](#page-1552-0)*, *[1576](#page-1628-0)*, *[1581,](#page-1633-0) [1582](#page-1634-0)*, *[1636](#page-1688-0)*, *[1780](#page-1832-0)* dbinom *(*Binomial*)*, [1378](#page-1430-0) dcauchy, *[1438](#page-1490-0)* dcauchy *(*Cauchy*)*, [1389](#page-1441-0) dcf, [139](#page-191-0) dchisq, *[1438](#page-1490-0)*, *[1459](#page-1511-0)*, *[1480](#page-1532-0)* dchisq *(*Chisquare*)*, [1393](#page-1445-0) dCHMsimpl, *[2362](#page-2414-0)*, *[2509,](#page-2561-0) [2510](#page-2562-0)* dCHMsimpl-class *(*CHMfactor-class*)*, [2349](#page-2401-0) dCHMsuper, *[2362](#page-2414-0)*, *[2509,](#page-2561-0) [2510](#page-2562-0)* dCHMsuper-class *(*CHMfactor-class*)*, [2349](#page-2401-0) ddenseMatrix, *[2376](#page-2428-0)*, *[2401](#page-2453-0)* ddenseMatrix-class, [2372](#page-2424-0) dDeta, [2913](#page-2965-0) ddiMatrix, *[2383](#page-2435-0)*, *[2403](#page-2455-0)*, *[2431](#page-2483-0)* ddiMatrix-class, [2373](#page-2425-0) DDT, [2216](#page-2268-0) de *(*dataentry*)*, [1987](#page-2039-0) de.ncols, *[1988](#page-2040-0)* de.restore, *[1988](#page-2040-0)* de.setup, *[1988](#page-2040-0)* deaths, [2217](#page-2269-0) debug, *[64,](#page-116-0) [65](#page-117-0)*, [141,](#page-193-0) *[239](#page-291-0)*, *[639](#page-691-0)*, *[1173](#page-1225-0)*, *[1231](#page-1283-0)*, *[1990](#page-2042-0)* debugcall, *[142](#page-194-0)*, [1989](#page-2041-0) debugger, *[64](#page-116-0)*, *[285](#page-337-0)*, [1990](#page-2042-0) debuggingState *(*debug*)*, [141](#page-193-0) debugonce *(*debug*)*, [141](#page-193-0) declare, [143](#page-195-0) decompose, [1417,](#page-1469-0) *[1498](#page-1550-0)* default method, *[127](#page-179-0)* defaultBindingFunction-class *(*ReferenceClasses*)*, [1223](#page-1275-0) defineGrob *(*grid.group*)*, [1072](#page-1124-0) defnRotate *(*viewportTransform*)*, [1136](#page-1188-0) defnScale *(*viewportTransform*)*, [1136](#page-1188-0) defnTranslate *(*viewportTransform*)*, [1136](#page-1188-0) Defunct, [143,](#page-195-0) *[150](#page-202-0)*, *[383](#page-435-0)*, *[1923](#page-1975-0)*, *[2163](#page-2215-0)*

defunct *(*Defunct*)*, [143](#page-195-0) delayedAssign, *[51](#page-103-0)*, [144,](#page-196-0) *[170](#page-222-0)*, *[580](#page-632-0)*, *[2139](#page-2191-0)* delayGrob *(*grid.delay*)*, [1055](#page-1107-0) delete.response, [1418](#page-1470-0) delimMatch, [1882](#page-1934-0) deltat, *[1527](#page-1579-0)* deltat *(*time*)*, [1787](#page-1839-0) demo, *[407](#page-459-0)*, *[541](#page-593-0)*, *[814,](#page-866-0) [815](#page-867-0)*, [1992,](#page-2044-0) *[2005](#page-2057-0)* dendrapply, *[462](#page-514-0)*, [1420,](#page-1472-0) *[1424](#page-1476-0)* dendrogram, *[364](#page-416-0)*, *[491](#page-543-0)*, *[1407](#page-1459-0)*, *[1416](#page-1468-0)*, *[1420](#page-1472-0)*, [1421,](#page-1473-0) *[1493,](#page-1545-0) [1494](#page-1546-0)*, *[1612](#page-1664-0)* densCols, [786,](#page-838-0) *[1002](#page-1054-0)* denseLU, *[2402](#page-2454-0)*, *[2437,](#page-2489-0) [2438](#page-2490-0)*, *[2448](#page-2500-0)*, *[2487](#page-2539-0)* denseLU-class, [2374](#page-2426-0) denseMatrix, *[2349](#page-2401-0)*, *[2353](#page-2405-0)*, *[2360](#page-2412-0)*, *[2374](#page-2426-0)*, *[2384](#page-2436-0)*, *[2391](#page-2443-0)*, *[2409,](#page-2461-0) [2410](#page-2462-0)*, *[2430](#page-2482-0)*, *[2437](#page-2489-0)*, *[2448](#page-2500-0)*, *[2462](#page-2514-0)*, *[2467](#page-2519-0)*, *[2471](#page-2523-0)*, *[2482](#page-2534-0)*, *[2506](#page-2558-0)*, *[2508](#page-2560-0)* denseMatrix-class, [2376](#page-2428-0) density, *[424](#page-476-0)*, *[911](#page-963-0)*, *[931](#page-983-0)*, *[982](#page-1034-0)*, *[1015](#page-1067-0)*, *[1371,](#page-1423-0) [1372](#page-1424-0)*, [1425,](#page-1477-0) *[1620](#page-1672-0)*, *[2178,](#page-2230-0) [2179](#page-2231-0)*, *[2183](#page-2235-0)*, *[2186](#page-2238-0)*, *[2196](#page-2248-0)*, *[2323](#page-2375-0)*, *[2329](#page-2381-0)*, *[2764](#page-2816-0)[–2766](#page-2818-0)*, *[2830](#page-2882-0)*, *[2859](#page-2911-0)[–2861](#page-2913-0)* density-class *(*setOldClass*)*, [1268](#page-1320-0) densityplot, *[2739](#page-2791-0)*, *[2829,](#page-2881-0) [2830](#page-2882-0)* densityplot *(*B\_03\_histogram*)*, [2762](#page-2814-0) denumerate, [2217,](#page-2269-0) *[2296](#page-2348-0)* deparse, *[82](#page-134-0)*, [145,](#page-197-0) *[147,](#page-199-0) [148](#page-200-0)*, *[166](#page-218-0)*, *[170](#page-222-0)*, *[376](#page-428-0)*, *[401](#page-453-0)*, *[418](#page-470-0)*, *[448](#page-500-0)*, *[540](#page-592-0)*, *[580](#page-632-0)*, *[629](#page-681-0)*, *[859](#page-911-0)*, *[1016](#page-1068-0)*, *[2106](#page-2158-0)*, *[2139,](#page-2191-0) [2140](#page-2192-0)* deparse1 *(*deparse*)*, [145](#page-197-0) deparseLatex *(*parseLatex*)*, [1899](#page-1951-0) deparseOpts, [147](#page-199-0) dependsOnPkgs, [1883,](#page-1935-0) *[1895](#page-1947-0)* Deprecated, *[144](#page-196-0)*, [149,](#page-201-0) *[383](#page-435-0)*, *[1755](#page-1807-0)*, *[1923](#page-1975-0)*, *[2163](#page-2215-0)*, *[3688](#page-3740-0)* deprecated *(*Deprecated*)*, [149](#page-201-0) depth, [1031](#page-1083-0) deriv, [1430,](#page-1482-0) *[1584,](#page-1636-0) [1585](#page-1637-0)*, *[1710](#page-1762-0)* deriv3, *[2300](#page-2352-0)* deriv3 *(*deriv*)*, [1430](#page-1482-0) derivedDefaultMethodWithTrace-class *(*TraceClasses*)*, [1281](#page-1333-0) descentDetails *(*widthDetails*)*, [1139](#page-1191-0) det, [150,](#page-202-0) *[178](#page-230-0)*, *[442,](#page-494-0) [443](#page-495-0)*, *[2444](#page-2496-0)* det *(*Matrix-class*)*, [2443](#page-2495-0) detach, *[47](#page-99-0)*, [151,](#page-203-0) *[317](#page-369-0)*, *[319](#page-371-0)*, *[386](#page-438-0)*, *[388](#page-440-0)*, *[514](#page-566-0)*, *[661](#page-713-0)* detectCores, [1291,](#page-1343-0) *[2889](#page-2941-0)* determinant, *[2389](#page-2441-0)*, *[2399](#page-2451-0)*, *[2492](#page-2544-0)* determinant *(*det*)*, [150](#page-202-0) determinant,BunchKaufman,logical-method *(*BunchKaufman-class*)*, [2343](#page-2395-0) determinant,CHMfactor,logical-method

*(*CHMfactor-class*)*, [2349](#page-2401-0) determinant,Cholesky,logical-method *(*Cholesky-class*)*, [2357](#page-2409-0) determinant,denseLU,logical-method *(*denseLU-class*)*, [2374](#page-2426-0) determinant,dgCMatrix,logical-method *(*dgCMatrix-class*)*, [2376](#page-2428-0) determinant,dgeMatrix,logical-method *(*dgeMatrix-class*)*, [2377](#page-2429-0) determinant,dgRMatrix,logical-method *(*dgRMatrix-class*)*, [2378](#page-2430-0) determinant,dgTMatrix,logical-method *(*dgTMatrix-class*)*, [2379](#page-2431-0) determinant,diagonalMatrix,logical-method *(*diagonalMatrix-class*)*, [2382](#page-2434-0) determinant,dpoMatrix,logical-method *(*dpoMatrix-class*)*, [2389](#page-2441-0) determinant,dppMatrix,logical-method *(*dpoMatrix-class*)*, [2389](#page-2441-0) determinant,dsCMatrix,logical-method *(*dsCMatrix-class*)*, [2392](#page-2444-0) determinant,dspMatrix,logical-method *(*dsyMatrix-class*)*, [2395](#page-2447-0) determinant,dsRMatrix,logical-method *(*dsRMatrix-class*)*, [2394](#page-2446-0) determinant,dsTMatrix,logical-method *(*dsCMatrix-class*)*, [2392](#page-2444-0) determinant,dsyMatrix,logical-method *(*dsyMatrix-class*)*, [2395](#page-2447-0) determinant,indMatrix,logical-method *(*indMatrix-class*)*, [2418](#page-2470-0) determinant,Matrix,logical-method *(*Matrix-class*)*, [2443](#page-2495-0) determinant,Matrix,missing-method *(*Matrix-class*)*, [2443](#page-2495-0) determinant,MatrixFactorization,missing-method dexp *(*Exponential*)*, [1447](#page-1499-0) *(*MatrixFactorization-class*)*, [2447](#page-2499-0) determinant,pBunchKaufman,logical-method *(*BunchKaufman-class*)*, [2343](#page-2395-0) determinant,pCholesky,logical-method *(*Cholesky-class*)*, [2357](#page-2409-0) determinant,pMatrix,logical-method *(*pMatrix-class*)*, [2462](#page-2514-0) determinant,Schur,logical-method *(*Schur-class*)*, [2478](#page-2530-0) determinant, sparseLU, logical-method *(*sparseLU-class*)*, [2486](#page-2538-0) determinant,sparseQR,logical-method *(*sparseQR-class*)*, [2493](#page-2545-0) determinant, triangularMatrix, logical-method *(*triangularMatrix-class*)*, [2506](#page-2558-0)

dev, [788](#page-840-0) dev.capabilities, [789,](#page-841-0) *[936](#page-988-0)*, *[938](#page-990-0)*, *[949](#page-1001-0)*, *[995](#page-1047-0)*, *[1048](#page-1100-0)*, *[1073](#page-1125-0)*, *[1094](#page-1146-0)* dev.capture, [791](#page-843-0) dev.control, *[797](#page-849-0)*, *[860](#page-912-0)* dev.control *(*dev2*)*, [793](#page-845-0) dev.copy, *[821](#page-873-0)*, *[864](#page-916-0)* dev.copy *(*dev2*)*, [793](#page-845-0) dev.copy2eps *(*dev2*)*, [793](#page-845-0) dev.copy2pdf, *[856](#page-908-0)* dev.copy2pdf *(*dev2*)*, [793](#page-845-0) dev.cur, *[4](#page-56-0)*, *[795](#page-847-0)*, *[799](#page-851-0)* dev.flush, [791](#page-843-0) dev.hold, *[864](#page-916-0)*, *[875](#page-927-0)* dev.hold *(*dev.flush*)*, [791](#page-843-0) dev.interactive, [792,](#page-844-0) *[799](#page-851-0)* dev.new, *[285](#page-337-0)*, *[793](#page-845-0)* dev.off, *[2124](#page-2176-0)* dev.print, *[775](#page-827-0)*, *[799](#page-851-0)*, *[844](#page-896-0)*, *[864](#page-916-0)* dev.print *(*dev2*)*, [793](#page-845-0) dev.size, [793,](#page-845-0) *[962](#page-1014-0)* dev2, [793](#page-845-0) dev2bitmap, *[184](#page-236-0)*, [795,](#page-847-0) *[799](#page-851-0)* devAskNewPage, *[406](#page-458-0)*, [797,](#page-849-0) *[961](#page-1013-0)*, *[1993](#page-2045-0)*, *[2004](#page-2056-0)* deviance, [1433,](#page-1485-0) *[1434](#page-1486-0)*, *[1449](#page-1501-0)*, *[1490](#page-1542-0)*, *[1538](#page-1590-0)*, *[1590](#page-1642-0)*, *[1714](#page-1766-0)* device *(*Devices*)*, [798](#page-850-0) deviceDim *(*deviceLoc*)*, [1032](#page-1084-0) deviceIsInteractive *(*dev.interactive*)*,  $702$ deviceLoc, [1032](#page-1084-0) Devices, *[775](#page-827-0)*, *[789](#page-841-0)*, *[792](#page-844-0)*, [798,](#page-850-0) *[800](#page-852-0)*, *[832](#page-884-0)*, *[835](#page-887-0)*, *[844](#page-896-0)*, *[848](#page-900-0)*, *[856](#page-908-0)*, *[871](#page-923-0)*, *[878](#page-930-0)*, *[881](#page-933-0)*, *[999](#page-1051-0)*, *[2789,](#page-2841-0) [2790](#page-2842-0)*, *[2792](#page-2844-0)* dexp, *[1394](#page-1446-0)*, *[1438](#page-1490-0)* df, *[874](#page-926-0)*, *[1438](#page-1490-0)*, *[1781](#page-1833-0)* df *(*FDist*)*, [1458](#page-1510-0) df.kernel *(*kernel*)*, [1516](#page-1568-0) df.residual, *[1433](#page-1485-0)*, [1433,](#page-1485-0) *[1490](#page-1542-0)*, *[1538](#page-1590-0)*, *[1590](#page-1642-0)* DF2formula *(*formula*)*, [1469](#page-1521-0) dfbeta *(*influence.measures*)*, [1502](#page-1554-0) dfbetas, *[1536](#page-1588-0)* dfbetas *(*influence.measures*)*, [1502](#page-1554-0) dffits, *[1536](#page-1588-0)* dffits *(*influence.measures*)*, [1502](#page-1554-0) dgamma, *[1394](#page-1446-0)*, *[1438](#page-1490-0)*, *[1448](#page-1500-0)* dgamma *(*GammaDist*)*, [1478](#page-1530-0) dgCMatrix, *[1403,](#page-1455-0) [1404](#page-1456-0)*, *[2347](#page-2399-0)*, *[2351](#page-2403-0)*, *[2372](#page-2424-0)*, *[2378](#page-2430-0)[–2380](#page-2432-0)*, *[2387](#page-2439-0)*, *[2393,](#page-2445-0) [2394](#page-2446-0)*, *[2397](#page-2449-0)*, *[2400](#page-2452-0)*, *[2403](#page-2455-0)*, *[2410](#page-2462-0)*, *[2434](#page-2486-0)*, *[2437,](#page-2489-0) [2438](#page-2490-0)*, *[2440](#page-2492-0)*, *[2445](#page-2497-0)*, *[2457](#page-2509-0)*, *[2468](#page-2520-0)*, *[2486,](#page-2538-0) [2487](#page-2539-0)*,

*[2494,](#page-2546-0) [2495](#page-2547-0)* dgCMatrix-class, [2376](#page-2428-0) dgeMatrix, *[2372](#page-2424-0)*, *[2374,](#page-2426-0) [2375](#page-2427-0)*, *[2387](#page-2439-0)*, *[2390](#page-2442-0)*, *[2393,](#page-2445-0) [2394](#page-2446-0)*, *[2396,](#page-2448-0) [2397](#page-2449-0)*, *[2400](#page-2452-0)*, *[2403](#page-2455-0)*, *[2437,](#page-2489-0) [2438](#page-2490-0)*, *[2445](#page-2497-0)*, *[2478–](#page-2530-0)[2480](#page-2532-0)*, *[2494,](#page-2546-0) [2495](#page-2547-0)* dgeMatrix-class, [2377](#page-2429-0) dgeom, *[1438](#page-1490-0)*, *[1582](#page-1634-0)* dgeom *(*Geometric*)*, [1480](#page-1532-0) dget, *[170](#page-222-0)* dget *(*dput*)*, [165](#page-217-0) dgRMatrix, *[2393](#page-2445-0)*, *[2478](#page-2530-0)* dgRMatrix-class, [2378](#page-2430-0) dgTMatrix, *[1823](#page-1875-0)*, *[2366](#page-2418-0)*, *[2393,](#page-2445-0) [2394](#page-2446-0)*, *[2397](#page-2449-0)*, *[2400](#page-2452-0)*, *[2416](#page-2468-0)*, *[2433,](#page-2485-0) [2434](#page-2486-0)*, *[2507,](#page-2559-0) [2508](#page-2560-0)* dgTMatrix-class, [2379](#page-2431-0) dhyper, *[1438](#page-1490-0)* dhyper *(*Hypergeometric*)*, [1499](#page-1551-0) diabetic, [3577](#page-3629-0) diag, [153,](#page-205-0) *[280](#page-332-0)*, *[338](#page-390-0)*, *[352](#page-404-0)*, *[2339](#page-2391-0)*, *[2382](#page-2434-0)*, *[2418](#page-2470-0)*, *[2448,](#page-2500-0) [2449](#page-2501-0)* diag,CHMfactor-method *(*CHMfactor-class*)*, [2349](#page-2401-0) diag,Cholesky-method *(*Cholesky-class*)*, [2357](#page-2409-0) diag,CsparseMatrix-method *(*CsparseMatrix-class*)*, [2371](#page-2423-0) diag,denseMatrix-method *(*denseMatrix-class*)*, [2376](#page-2428-0) diag,diagonalMatrix-method *(*diagonalMatrix-class*)*, [2382](#page-2434-0) diag,indMatrix-method *(*indMatrix-class*)*, [2418](#page-2470-0) diag,pCholesky-method *(*Cholesky-class*)*, [2357](#page-2409-0) diag,RsparseMatrix-method *(*RsparseMatrix-class*)*, [2477](#page-2529-0) diag,TsparseMatrix-method *(*TsparseMatrix-class*)*, [2507](#page-2559-0) diag.panel.splom *(*F\_1\_panel.pairs*)*, [2835](#page-2887-0) diag<- *(*diag*)*, [153](#page-205-0) diag<-,CsparseMatrix-method *(*CsparseMatrix-class*)*, [2371](#page-2423-0) diag<-,denseMatrix-method *(*denseMatrix-class*)*, [2376](#page-2428-0) diag<-,diagonalMatrix-method *(*diagonalMatrix-class*)*, [2382](#page-2434-0) diag<-,indMatrix-method *(*indMatrix-class*)*, [2418](#page-2470-0) diag<-,RsparseMatrix-method *(*RsparseMatrix-class*)*, [2477](#page-2529-0) diag<-,TsparseMatrix-method

*(*TsparseMatrix-class*)*, [2507](#page-2559-0) diagN2U *(*diagU2N*)*, [2384](#page-2436-0) Diagonal, *[2341](#page-2393-0)*, *[2373](#page-2425-0)*, [2380,](#page-2432-0) *[2383](#page-2435-0)*, *[2431](#page-2483-0)*, *[2443](#page-2495-0)*, *[2489](#page-2541-0)*, *[2501](#page-2553-0)* diagonalMatrix, *[2341](#page-2393-0)*, *[2349](#page-2401-0)*, *[2354](#page-2406-0)*, *[2357](#page-2409-0)*, *[2373](#page-2425-0)*, *[2380](#page-2432-0)[–2382](#page-2434-0)*, *[2410](#page-2462-0)*, *[2415](#page-2467-0)*, *[2426](#page-2478-0)*, *[2431](#page-2483-0)*, *[2439](#page-2491-0)*, *[2442,](#page-2494-0) [2443](#page-2495-0)*, *[2505](#page-2557-0)* diagonalMatrix-class, [2382](#page-2434-0) diagU2N, [2384](#page-2436-0) diagXVXd *(*XWXd*)*, [3176](#page-3228-0) Dialyzer, [3245](#page-3297-0) diana, *[1368](#page-1420-0)*, *[2635,](#page-2687-0) [2636](#page-2688-0)*, *[2638,](#page-2690-0) [2639](#page-2691-0)*, *[2656](#page-2708-0)*, *[2660](#page-2712-0)*, [2660,](#page-2712-0) *[2664](#page-2716-0)*, *[2684,](#page-2736-0) [2685](#page-2737-0)*, *[2688,](#page-2740-0) [2689](#page-2741-0)*, *[2693](#page-2745-0)*, *[2702](#page-2754-0)*, *[2704](#page-2756-0)* diana.object, *[2656](#page-2708-0)*, *[2685](#page-2737-0)*, *[2689](#page-2741-0)*, *[2693](#page-2745-0)*, *[2702](#page-2754-0)*, *[2704](#page-2756-0)* diff, [154,](#page-206-0) *[157](#page-209-0)*, *[1434,](#page-1486-0) [1435](#page-1487-0)*, *[1527](#page-1579-0)*, *[1792](#page-1844-0)*, *[2444](#page-2496-0)*, *[2475](#page-2527-0)* diff,denseMatrix-method *(*denseMatrix-class*)*, [2376](#page-2428-0) diff,sparseMatrix-method *(*sparseMatrix-class*)*, [2491](#page-2543-0) diff,sparseVector-method *(*sparseVector-class*)*, [2498](#page-2550-0) diff.default, *[157](#page-209-0)* diff.difftime *(*difftime*)*, [155](#page-207-0) diff.ts, *[155](#page-207-0)* diff.ts *(*ts-methods*)*, [1792](#page-1844-0) diffinv, *[155](#page-207-0)*, [1434](#page-1486-0) difftime, *[135](#page-187-0)*, *[138](#page-190-0)*, [155,](#page-207-0) *[265](#page-317-0)*, *[392](#page-444-0)*, *[400](#page-452-0)*, *[518,](#page-570-0) [519](#page-571-0)*, *[653](#page-705-0)* digamma *(*Special*)*, [542](#page-594-0) Dim, [3245,](#page-3297-0) *[3247](#page-3299-0)[–3249](#page-3301-0)* dim, *[22](#page-74-0)*, *[28,](#page-80-0) [29](#page-81-0)*, *[48,](#page-100-0) [49](#page-101-0)*, [158,](#page-210-0) *[202](#page-254-0)*, *[286](#page-338-0)*, *[306](#page-358-0)*, *[353](#page-405-0)*, *[384](#page-436-0)*, *[621](#page-673-0)*, *[673,](#page-725-0) [674](#page-726-0)*, *[2444](#page-2496-0)*, *[2465](#page-2517-0)*, *[2476](#page-2528-0)* dim,Matrix-method *(*Matrix-class*)*, [2443](#page-2495-0) dim,MatrixFactorization-method *(*MatrixFactorization-class*)*, [2447](#page-2499-0) Dim.corSpatial, *[3219](#page-3271-0)*, [3246,](#page-3298-0) *[3248](#page-3300-0)* Dim.corStruct, *[3246,](#page-3298-0) [3247](#page-3299-0)*, [3247,](#page-3299-0) *[3298](#page-3350-0)* Dim.pdCompSymm *(*Dim.pdMat*)*, [3248](#page-3300-0) Dim.pdDiag *(*Dim.pdMat*)*, [3248](#page-3300-0) Dim.pdIdent *(*Dim.pdMat*)*, [3248](#page-3300-0) Dim.pdIdnot *(*pdIdnot*)*, [3048](#page-3100-0) Dim.pdMat, *[3246](#page-3298-0)*, [3248](#page-3300-0) Dim.pdNatural *(*Dim.pdMat*)*, [3248](#page-3300-0) Dim.pdSymm *(*Dim.pdMat*)*, [3248](#page-3300-0) dim.trellis *(*C\_05\_print.trellis*)*, [2799](#page-2851-0) dim<- *(*dim*)*, [158](#page-210-0) dim<-,denseMatrix-method

*(*denseMatrix-class*)*, [2376](#page-2428-0) dim<-,sparseMatrix-method *(*sparseMatrix-class*)*, [2491](#page-2543-0) dim<-,sparseVector-method *(*sparseVector-class*)*, [2498](#page-2550-0) dimnames, *[28](#page-80-0)[–30](#page-82-0)*, *[48,](#page-100-0) [49](#page-101-0)*, *[121](#page-173-0)*, *[158](#page-210-0)*, [159,](#page-211-0) *[193](#page-245-0)*, *[286](#page-338-0)*, *[343](#page-395-0)*, *[353](#page-405-0)*, *[374](#page-426-0)*, *[436](#page-488-0)*, *[439](#page-491-0)*, *[498,](#page-550-0) [499](#page-551-0)*, *[621](#page-673-0)*, *[651](#page-703-0)*, *[655,](#page-707-0) [656](#page-708-0)*, *[674](#page-726-0)*, *[984](#page-1036-0)*, *[1639](#page-1691-0)*, *[2368](#page-2420-0)*, *[2373](#page-2425-0)*, *[2382](#page-2434-0)*, *[2387](#page-2439-0)*, *[2406](#page-2458-0)*, *[2413](#page-2465-0)*, *[2423,](#page-2475-0) [2424](#page-2476-0)*, *[2427](#page-2479-0)*, *[2431](#page-2483-0)*, *[2442](#page-2494-0)*, *[2444](#page-2496-0)*, *[2488](#page-2540-0)*, *[2504](#page-2556-0)* dimnames,Matrix-method *(*Matrix-class*)*, [2443](#page-2495-0) dimnames,MatrixFactorization-method *(*MatrixFactorization-class*)*, [2447](#page-2499-0) dimnames,symmetricMatrix-method *(*symmetricMatrix-class*)*, [2504](#page-2556-0) dimnames.trellis *(*C\_05\_print.trellis*)*, [2799](#page-2851-0) dimnames<- *(*dimnames*)*, [159](#page-211-0) dimnames<-,generalMatrix,list-method *(*generalMatrix-class*)*, [2414](#page-2466-0) dimnames<-,generalMatrix,NULL-method *(*generalMatrix-class*)*, [2414](#page-2466-0) dimnames<-, Matrix, list-method *(*Matrix-class*)*, [2443](#page-2495-0) dimnames<-, Matrix, NULL-method *(*Matrix-class*)*, [2443](#page-2495-0) dimnames<-,MatrixFactorization,list-method *(*MatrixFactorization-class*)*, [2447](#page-2499-0) dimnames<-,MatrixFactorization,NULL-method *(*MatrixFactorization-class*)*, [2447](#page-2499-0) dimnames<-,symmetricMatrix,list-method *(*symmetricMatrix-class*)*, [2504](#page-2556-0) dimnames<-,symmetricMatrix,NULL-method *(*symmetricMatrix-class*)*, [2504](#page-2556-0) dimScale, [2385](#page-2437-0) dir *(*list.files*)*, [324](#page-376-0) dir.create, *[217](#page-269-0)*, *[663](#page-715-0)* dir.create *(*files2*)*, [218](#page-270-0) dir.exists, *[663](#page-715-0)* dir.exists *(*files2*)*, [218](#page-270-0) dirname *(*basename*)*, [54](#page-106-0) disassemble, *[279](#page-331-0)* disassemble *(*compile*)*, [685](#page-737-0) discoveries, [706](#page-758-0) DISPLAY *(*EnvVar*)*, [184](#page-236-0) displaystyle *(*plotmath*)*, [836](#page-888-0) dissimilarity.object, *[2637](#page-2689-0)*, *[2646](#page-2698-0)*,

*[2658](#page-2710-0)[–2660](#page-2712-0)*, [2663,](#page-2715-0) *[2669](#page-2721-0)*, *[2679](#page-2731-0)*, *[2694](#page-2746-0)*, *[2700](#page-2752-0)* dist, *[1397](#page-1449-0)*, *[1407](#page-1459-0)*, [1435,](#page-1487-0) *[1437](#page-1489-0)*, *[1494](#page-1546-0)*, *[2633](#page-2685-0)*, *[2636](#page-2688-0)*, *[2647](#page-2699-0)*, *[2652](#page-2704-0)*, *[2658](#page-2710-0)*, *[2660](#page-2712-0)[–2664](#page-2716-0)*, *[2666,](#page-2718-0) [2667](#page-2719-0)*, *[2675](#page-2727-0)*, *[2677](#page-2729-0)*, *[2697](#page-2749-0)*, *[3226](#page-3278-0)*, *[3230,](#page-3282-0) [3231](#page-3283-0)*, *[3238](#page-3290-0)*, *[3240,](#page-3292-0) [3241](#page-3293-0)* distribution *(*Distributions*)*, [1438](#page-1490-0) Distributions, *[456](#page-508-0)*, *[1376](#page-1428-0)*, *[1380](#page-1432-0)*, *[1390](#page-1442-0)*, *[1394](#page-1446-0)*, [1438,](#page-1490-0) *[1448](#page-1500-0)*, *[1459](#page-1511-0)*, *[1480,](#page-1532-0) [1481](#page-1533-0)*, *[1500](#page-1552-0)*, *[1544](#page-1596-0)*, *[1548](#page-1600-0)*, *[1576](#page-1628-0)*, *[1582](#page-1634-0)*, *[1600](#page-1652-0)*, *[1636](#page-1688-0)*, *[1716](#page-1768-0)*, *[1781](#page-1833-0)*, *[1798](#page-1850-0)*, *[1801](#page-1853-0)*, *[1812](#page-1864-0)*, *[1819](#page-1871-0)* distributions *(*Distributions*)*, [1438](#page-1490-0) DLL.version, [1994](#page-2046-0) DLLInfo, *[320](#page-372-0)* DLLInfo *(*getLoadedDLLs*)*, [249](#page-301-0) DLLInfoList, *[320](#page-372-0)* DLLInfoList *(*getLoadedDLLs*)*, [249](#page-301-0) dlnorm, *[1438](#page-1490-0)*, *[1600](#page-1652-0)* dlnorm *(*Lognormal*)*, [1547](#page-1599-0) dlogis *(*Logistic*)*, [1542](#page-1594-0) dMatrix, *[1404](#page-1456-0)*, *[2343](#page-2395-0)*, *[2373](#page-2425-0)*, *[2385](#page-2437-0)*, *[2404](#page-2456-0)*, *[2444](#page-2496-0)* dMatrix-class, [2386](#page-2438-0) dmperm, [2387](#page-2439-0) dmultinom, *[1438](#page-1490-0)* dmultinom *(*Multinom*)*, [1575](#page-1627-0) dmvn *(*rmvn*)*, [3080](#page-3132-0) DNase, [706](#page-758-0) dnbinom, *[1380](#page-1432-0)*, *[1438](#page-1490-0)*, *[1481](#page-1533-0)*, *[1636](#page-1688-0)* dnbinom *(*NegBinomial*)*, [1580](#page-1632-0) dnorm, *[1438](#page-1490-0)*, *[1548](#page-1600-0)*, *[2850](#page-2902-0)* dnorm *(*Normal*)*, [1599](#page-1651-0) do.breaks *(*B\_03\_histogram*)*, [2762](#page-2814-0) do.call, *[70](#page-122-0)*, [160,](#page-212-0) *[478](#page-530-0)*, *[1226](#page-1278-0)* Documentation, [1165](#page-1217-0) Documentation-class *(*Documentation*)*, [1165](#page-1217-0) Documentation-methods *(*Documentation*)*, [1165](#page-1217-0) dogs, [2551](#page-2603-0) dontCheck, [162,](#page-214-0) *[2021](#page-2073-0)* dose.p, [2218](#page-2270-0) dot *(*plotmath*)*, [836](#page-888-0) dotchart, *[900](#page-952-0)*, [921,](#page-973-0) *[973](#page-1025-0)* dotplot, *[2739](#page-2791-0)*, *[2831](#page-2883-0)*, *[3387](#page-3439-0)*, *[3389,](#page-3441-0) [3390](#page-3442-0)*, *[3395](#page-3447-0)*, *[3399](#page-3451-0)[–3401](#page-3453-0)* dotplot *(*B\_00\_xyplot*)*, [2740](#page-2792-0) dotplot.array *(*B\_02\_barchart.table*)*, [2760](#page-2812-0) dotplot.matrix *(*B\_02\_barchart.table*)*, [2760](#page-2812-0) dotplot.table *(*B\_02\_barchart.table*)*, [2760](#page-2812-0)

dots, [162](#page-214-0) dotsMethods, *[163](#page-215-0)*, [1166,](#page-1218-0) *[1210](#page-1262-0)*, *[1253](#page-1305-0)*, *[1255](#page-1307-0)*, *[1257](#page-1309-0)*, *[1267](#page-1319-0)* double, *[25](#page-77-0)*, *[100](#page-152-0)*, *[137](#page-189-0)*, [163,](#page-215-0) *[165](#page-217-0)*, *[202](#page-254-0)*, *[278](#page-330-0)*, *[283](#page-335-0)*, *[289](#page-341-0)*, *[310](#page-362-0)*, *[334](#page-386-0)*, *[392,](#page-444-0) [393](#page-445-0)*, *[466](#page-518-0)*, *[566](#page-618-0)*, *[584](#page-636-0)*, *[618](#page-670-0)*, *[675](#page-727-0)*, *[884](#page-936-0)*, *[1481](#page-1533-0)*, *[1581](#page-1633-0)*, *[1636](#page-1688-0)*, *[2153](#page-2205-0)*, *[2475](#page-2527-0)*, *[2484](#page-2536-0)* double-class *(*BasicClasses*)*, [1148](#page-1200-0) download.file, *[74,](#page-126-0) [75](#page-127-0)*, *[109,](#page-161-0) [110](#page-162-0)*, *[124](#page-176-0)*, *[185](#page-237-0)*, *[314](#page-366-0)*, *[328](#page-380-0)*, *[402](#page-454-0)*, *[404](#page-456-0)*, *[407](#page-459-0)*, *[1949](#page-2001-0)*, [1995,](#page-2047-0) *[1999,](#page-2051-0) [2000](#page-2052-0)*, *[2041,](#page-2093-0) [2042](#page-2094-0)*, *[2045](#page-2097-0)*, *[2070](#page-2122-0)*, *[2159](#page-2211-0)[–2161](#page-2213-0)*, *[2723](#page-2775-0)* download.packages, *[1933](#page-1985-0)*, *[1951](#page-2003-0)*, *[1982](#page-2034-0)*, *[1998](#page-2050-0)*, [1999,](#page-2051-0) *[2045](#page-2097-0)*, *[2160](#page-2212-0)* downs.bc, [2551](#page-2603-0) downViewport, *[1043](#page-1095-0)*, *[1139](#page-1191-0)*, *[2820](#page-2872-0)* downViewport *(*Working with Viewports*)*, [1140](#page-1192-0) dpih, *[820](#page-872-0)*, [2181](#page-2233-0) dpik, *[2178](#page-2230-0)*, [2182](#page-2234-0) dpill, [2183,](#page-2235-0) *[2186](#page-2238-0)* dpnorm, [2914](#page-2966-0) dpois, *[1380](#page-1432-0)*, *[1438](#page-1490-0)*, *[1582](#page-1634-0)* dpois *(*Poisson*)*, [1635](#page-1687-0) dpoMatrix, *[2358,](#page-2410-0) [2359](#page-2411-0)*, *[2362](#page-2414-0)*, *[2396](#page-2448-0)*, *[2415](#page-2467-0)*, *[2449,](#page-2501-0) [2450](#page-2502-0)*, *[2508](#page-2560-0)* dpoMatrix-class, [2389](#page-2441-0) dppMatrix, *[2358,](#page-2410-0) [2359](#page-2411-0)*, *[2362](#page-2414-0)*, *[2396](#page-2448-0)*, *[2461](#page-2513-0)* dppMatrix-class *(*dpoMatrix-class*)*, [2389](#page-2441-0) dput, *[115](#page-167-0)*, *[146,](#page-198-0) [147](#page-199-0)*, [165,](#page-217-0) *[170](#page-222-0)*, *[507](#page-559-0)*, *[2001](#page-2053-0)*, *[2071](#page-2123-0)*, *[2138](#page-2190-0)* dQuote, *[581](#page-633-0)* dQuote *(*sQuote*)*, [551](#page-603-0) draw.colorkey *(*D\_draw.colorkey*)*, [2807](#page-2859-0) draw.key, *[2750](#page-2802-0)*, *[2812](#page-2864-0)* draw.key *(*D\_draw.key*)*, [2808](#page-2860-0) drawDetails, [1033](#page-1085-0) drivers, [2219](#page-2271-0) drop, [167,](#page-219-0) *[168](#page-220-0)*, *[193](#page-245-0)*, *[352](#page-404-0)*, *[2732](#page-2784-0)* drop,abIndex-method *(*abIndex-class*)*, [2333](#page-2385-0) drop,Matrix-method *(*Matrix-class*)*, [2443](#page-2495-0) drop.scope *(*factor.scope*)*, [1453](#page-1505-0) drop.terms *(*delete.response*)*, [1418](#page-1470-0) drop0, *[2343](#page-2395-0)*, *[2387](#page-2439-0)*, [2390,](#page-2442-0) *[2454](#page-2506-0)*, *[2497](#page-2549-0)* drop1, *[167,](#page-219-0) [168](#page-220-0)*, *[1340,](#page-1392-0) [1341](#page-1393-0)*, *[1343](#page-1395-0)*, *[1449](#page-1501-0)*, *[1454](#page-1506-0)*, *[1599](#page-1651-0)*, *[1756,](#page-1808-0) [1757](#page-1809-0)*, *[2883](#page-2935-0)* drop1 *(*add1*)*, [1329](#page-1381-0) drop1.multinom *(*multinom*)*, [3480](#page-3532-0) droplevels, *[167](#page-219-0)*, [168,](#page-220-0) *[579](#page-631-0)* dropterm, *[2189](#page-2241-0)*, [2219,](#page-2271-0) *[2313](#page-2365-0)* dsCMatrix, *[2351,](#page-2403-0) [2352](#page-2404-0)*, *[2362](#page-2414-0)*, *[2377](#page-2429-0)*, *[2403](#page-2455-0)*,

*[2410](#page-2462-0)*, *[2510,](#page-2562-0) [2511](#page-2563-0)* dsCMatrix-class, [2392](#page-2444-0) dsignrank, *[1438](#page-1490-0)*, *[1819](#page-1871-0)* dsignrank *(*SignRank*)*, [1715](#page-1767-0) dsparseMatrix, *[2373](#page-2425-0)*, *[2380,](#page-2432-0) [2381](#page-2433-0)*, *[2392](#page-2444-0)*, *[2394](#page-2446-0)* dsparseMatrix-class, [2393](#page-2445-0) dsparseVector-class *(*sparseVector-class*)*, [2498](#page-2550-0) dspMatrix, *[2344](#page-2396-0)*, *[2346](#page-2398-0)*, *[2358](#page-2410-0)*, *[2462](#page-2514-0)* dspMatrix-class *(*dsyMatrix-class*)*, [2395](#page-2447-0) dsRMatrix-class, [2394](#page-2446-0) dsTMatrix, *[2510,](#page-2562-0) [2511](#page-2563-0)* dsTMatrix-class *(*dsCMatrix-class*)*, [2392](#page-2444-0) dsurvreg, [3578](#page-3630-0) dsyMatrix, *[2344](#page-2396-0)[–2346](#page-2398-0)*, *[2358](#page-2410-0)*, *[2378](#page-2430-0)*, *[2390](#page-2442-0)*, *[2504](#page-2556-0)*, *[2509](#page-2561-0)* dsyMatrix-class, [2395](#page-2447-0) dt, *[1390](#page-1442-0)*, *[1438](#page-1490-0)*, *[1459](#page-1511-0)* dt *(*TDist*)*, [1779](#page-1831-0) dtCMatrix, *[2351](#page-2403-0)*, *[2377](#page-2429-0)*, *[2384](#page-2436-0)*, *[2387](#page-2439-0)*, *[2403](#page-2455-0)*, *[2486](#page-2538-0)*, *[2494](#page-2546-0)* dtCMatrix-class, [2396](#page-2448-0) dtpMatrix, *[2344](#page-2396-0)*, *[2358](#page-2410-0)*, *[2401](#page-2453-0)*, *[2403](#page-2455-0)* dtpMatrix-class, [2398](#page-2450-0) dtrMatrix, *[2344](#page-2396-0)*, *[2358](#page-2410-0)*, *[2378](#page-2430-0)*, *[2397](#page-2449-0)*, *[2399](#page-2451-0)*, *[2403](#page-2455-0)*, *[2507](#page-2559-0)* dtRMatrix-class, [2399](#page-2451-0) dtrMatrix-class, [2400](#page-2452-0) dtTMatrix-class *(*dtCMatrix-class*)*, [2396](#page-2448-0) Duchon.spline, *[3129,](#page-3181-0) [3130](#page-3182-0)*, *[3140](#page-3192-0)*, *[3142](#page-3194-0)*, *[3155](#page-3207-0)*, *[3159](#page-3211-0)*, *[3182](#page-3234-0)* Duchon.spline *(*smooth.construct.ds.smooth.spec*)*, [3108](#page-3160-0) ducks, [2552](#page-2604-0) dummy.coef, [1439](#page-1491-0) dump, *[115](#page-167-0)*, *[146](#page-198-0)[–148](#page-200-0)*, *[166](#page-218-0)*, [169,](#page-221-0) *[507](#page-559-0)* dump.frames, *[402](#page-454-0)*, *[2101,](#page-2153-0) [2102](#page-2154-0)* dump.frames *(*debugger*)*, [1990](#page-2042-0) dump.frames-class *(*setOldClass*)*, [1268](#page-1320-0) dumpMethod *(*GenericFunctions*)*, [1180](#page-1232-0) dumpMethods *(*GenericFunctions*)*, [1180](#page-1232-0) dunif, *[1438](#page-1490-0)* dunif *(*Uniform*)*, [1800](#page-1852-0) duplicated, [170,](#page-222-0) *[180](#page-232-0)*, *[346](#page-398-0)*, *[369](#page-421-0)*, *[651,](#page-703-0) [652](#page-704-0)*, *[2024](#page-2076-0)*, *[3171,](#page-3223-0) [3172](#page-3224-0)* duplicated.numeric\_version *(*numeric\_version*)*, [395](#page-447-0) duplicated.POSIXlt *(*DateTimeClasses*)*, [134](#page-186-0) duplicated.Surv *(*Surv-methods*)*, [3661](#page-3713-0)

duplicated.warnings *(*warnings*)*, [670](#page-722-0) dweibull, *[1438](#page-1490-0)*, *[1448](#page-1500-0)* dweibull *(*Weibull*)*, [1810](#page-1862-0) dwilcox, *[1438](#page-1490-0)*, *[1716](#page-1768-0)* dwilcox *(*Wilcoxon*)*, [1818](#page-1870-0) dyn.load, *[8](#page-60-0)*, *[73](#page-125-0)*, *[114](#page-166-0)*, [173,](#page-225-0) *[226](#page-278-0)*, *[247](#page-299-0)*, *[249](#page-301-0)*, *[252](#page-304-0)*, *[320,](#page-372-0) [321](#page-373-0)*, *[409](#page-461-0)*, *[1981](#page-2033-0)*, *[2134](#page-2186-0)* dyn.unload, *[320](#page-372-0)* dyn.unload *(*dyn.load*)*, [173](#page-225-0) dynGet *(*get*)*, [245](#page-297-0) E\_interaction, [2815](#page-2867-0) eagles, [2221](#page-2273-0) eapply, [175,](#page-227-0) *[306](#page-358-0)* Earthquake, [3249](#page-3301-0) ecdf, *[222](#page-274-0)*, [1440,](#page-1492-0) *[1633](#page-1685-0)*, *[1686](#page-1738-0)*, *[1759](#page-1811-0)* edit, *[148](#page-200-0)*, *[407](#page-459-0)*, *[637](#page-689-0)*, *[639](#page-691-0)*, *[1989](#page-2041-0)*, [2000,](#page-2052-0) *[2003](#page-2055-0)*, *[2006](#page-2058-0)*, *[2010](#page-2062-0)*, *[2014](#page-2066-0)*, *[2072](#page-2124-0)* edit.data.frame, *[2001](#page-2053-0)*, [2001,](#page-2053-0) *[2010](#page-2062-0)*, *[2164](#page-2216-0)* edit.matrix *(*edit.data.frame*)*, [2001](#page-2053-0) edit.vignette *(*vignette*)*, [2164](#page-2216-0) editDetails, [1034](#page-1086-0) editGrob, *[1037](#page-1089-0)*, *[1040](#page-1092-0)* editGrob *(*grid.edit*)*, [1059](#page-1111-0) EDITOR *(*EnvVar*)*, [184](#page-236-0) editViewport, [1035](#page-1087-0) EEF.profile, [2553](#page-2605-0) eff.aovlist, [1442](#page-1494-0) effects, *[1340](#page-1392-0)*, [1444,](#page-1496-0) *[1487](#page-1539-0)*, *[1490](#page-1542-0)*, *[1532,](#page-1584-0) [1533](#page-1585-0)*, *[1538](#page-1590-0)* eigen, *[100](#page-152-0)*, [176,](#page-228-0) *[296](#page-348-0)*, *[337](#page-389-0)*, *[442,](#page-494-0) [443](#page-495-0)*, *[587](#page-639-0)*, *[1653](#page-1705-0)*, *[1667,](#page-1719-0) [1668](#page-1720-0)*, *[2236](#page-2288-0)*, *[2347](#page-2399-0)*, *[2444](#page-2496-0)* EL.profile *(*EEF.profile*)*, [2553](#page-2605-0) ellipse, *[2664,](#page-2716-0) [2665](#page-2717-0)* ellipsePoints, *[2665](#page-2717-0)* ellipsoidhull, [2664,](#page-2716-0) *[2691](#page-2743-0)*, *[2704,](#page-2756-0) [2705](#page-2757-0)* ellipsoidPoints *(*predict.ellipsoid*)*, [2691](#page-2743-0) else, *[491](#page-543-0)* else *(*Control*)*, [118](#page-170-0) emacs *(*edit*)*, [2000](#page-2052-0) embed, [1445](#page-1497-0) embedFonts, *[184](#page-236-0)*, [799,](#page-851-0) *[828–](#page-880-0)[830](#page-882-0)*, *[832](#page-884-0)*, *[850](#page-902-0)* embedGlyphs, *[831](#page-883-0)* embedGlyphs *(*embedFonts*)*, [799](#page-851-0) empinf, *[2524](#page-2576-0)*, *[2529](#page-2581-0)*, *[2546](#page-2598-0)*, [2554,](#page-2606-0) *[2559](#page-2611-0)*, *[2572](#page-2624-0)[–2574](#page-2626-0)*, *[2614](#page-2666-0)* emptyCoords *(*gridCoords*)*, [1113](#page-1165-0) emptyenv, *[1890](#page-1942-0)*, *[2009](#page-2061-0)* emptyenv *(*environment*)*, [181](#page-233-0) emptyGrobCoords *(*gridCoords*)*, [1113](#page-1165-0) emptyGTreeCoords *(*gridCoords*)*, [1113](#page-1165-0) enableJIT *(*compile*)*, [685](#page-737-0)

enc2native, *[258](#page-310-0)* enc2native *(*Encoding*)*, [179](#page-231-0) enc2utf8 *(*Encoding*)*, [179](#page-231-0) enclosure *(*environment*)*, [181](#page-233-0) encoded\_text\_to\_latex, [1884](#page-1936-0) encodeString, *[76](#page-128-0)*, [178,](#page-230-0) *[230](#page-282-0)*, *[377](#page-429-0)*, *[435](#page-487-0)* Encoding, *[10](#page-62-0)*, *[12](#page-64-0)*, *[84](#page-136-0)*, *[98](#page-150-0)*, *[112](#page-164-0)*, [179,](#page-231-0) *[213](#page-265-0)*, *[216](#page-268-0)*, *[258](#page-310-0)*, *[273](#page-325-0)*, *[345](#page-397-0)*, *[377](#page-429-0)*, *[419](#page-471-0)*, *[440](#page-492-0)*, *[466](#page-518-0)*, *[482](#page-534-0)*, *[541](#page-593-0)*, *[572,](#page-624-0) [573](#page-625-0)*, *[576](#page-628-0)*, *[582](#page-634-0)*, *[662](#page-714-0)[–664](#page-716-0)*, *[1967](#page-2019-0)*, *[2098](#page-2150-0)* Encoding<- *(*Encoding*)*, [179](#page-231-0) end, *[1791](#page-1843-0)* end *(*start*)*, [1753](#page-1805-0) endsWith *(*startsWith*)*, [557](#page-609-0) engine.display.list *(*grid.display.list*)*, [1056](#page-1108-0) enquote *(*substitute*)*, [580](#page-632-0) env.profile *(*environment*)*, [181](#page-233-0) envelope, [2556](#page-2608-0) environment, *[15,](#page-67-0) [16](#page-68-0)*, *[36,](#page-88-0) [37](#page-89-0)*, *[43,](#page-95-0) [44](#page-96-0)*, *[46,](#page-98-0) [47](#page-99-0)*, *[61](#page-113-0)*, *[148](#page-200-0)*, *[175,](#page-227-0) [176](#page-228-0)*, [181,](#page-233-0) *[186,](#page-238-0) [187](#page-239-0)*, *[189](#page-241-0)*, *[227](#page-279-0)*, *[239](#page-291-0)*, *[246](#page-298-0)*, *[306](#page-358-0)*, *[323](#page-375-0)*, *[326,](#page-378-0) [327](#page-379-0)*, *[339](#page-391-0)*, *[373](#page-425-0)*, *[389,](#page-441-0) [390](#page-442-0)*, *[487](#page-539-0)*, *[563](#page-615-0)*, *[598](#page-650-0)*, *[776](#page-828-0)*, *[858](#page-910-0)*, *[1161](#page-1213-0)*, *[1170](#page-1222-0)*, *[1174,](#page-1226-0) [1175](#page-1227-0)*, *[1419](#page-1471-0)*, *[1590](#page-1642-0)*, *[1601](#page-1653-0)*, *[1758](#page-1810-0)*, *[1957](#page-2009-0)*, *[1985](#page-2037-0)*, *[1991](#page-2043-0)*, *[2017](#page-2069-0)*, *[2023](#page-2075-0)*, *[2047](#page-2099-0)* environment variables, *[593](#page-645-0)*, *[602](#page-654-0)*, *[2030](#page-2082-0)* environment variables *(*EnvVar*)*, [184](#page-236-0) environment-class, [1169](#page-1221-0) environment<- *(*environment*)*, [181](#page-233-0) environmental *(*H\_environmental*)*, [2876](#page-2928-0) environmentIsLocked *(*bindenv*)*, [58](#page-110-0) environmentName *(*environment*)*, [181](#page-233-0) envRefClass-class, [1170](#page-1222-0) EnvVar, [184](#page-236-0) epil, [2222](#page-2274-0) eqscplot, [2223](#page-2275-0) equal.count, *[2742](#page-2794-0)*, *[2758](#page-2810-0)* equal.count *(*C\_07\_shingles*)*, [2805](#page-2857-0) erase.screen *(*screen*)*, [998](#page-1050-0) ergoStool, [3250](#page-3302-0) Error *(*aov*)*, [1348](#page-1400-0) error, *[2437](#page-2489-0)* errorCondition *(*conditions*)*, [102](#page-154-0) esoph, [707,](#page-759-0) *[1487](#page-1539-0)* estVar *(*SSD*)*, [1744](#page-1796-0) ethanol *(*H\_ethanol*)*, [2877](#page-2929-0) euro, [709](#page-761-0) eurodist, [710](#page-762-0) EuStockMarkets, [710](#page-762-0) eval, *[183](#page-235-0)*, [186,](#page-238-0) *[192](#page-244-0)*, *[307](#page-359-0)*, *[418](#page-470-0)*, *[541](#page-593-0)*, *[580](#page-632-0)*, *[599](#page-651-0)*, *[679](#page-731-0)*, *[858](#page-910-0)*, *[1471](#page-1523-0)*, *[2121](#page-2173-0)*, *[2743](#page-2795-0)*

eval.nn *(*nnet*)*, [3481](#page-3533-0) evalOnLoad *(*setLoadActions*)*, [1261](#page-1313-0) evalq, *[677](#page-729-0)*, *[1289](#page-1341-0)* evalq *(*eval*)*, [186](#page-238-0) evalqOnLoad *(*setLoadActions*)*, [1261](#page-1313-0) evalSource, [1171](#page-1223-0) example, *[407](#page-459-0)*, *[1909](#page-1961-0)*, *[1993](#page-2045-0)*, [2003](#page-2055-0) exclude.too.far, [2915](#page-2967-0) Exec *(*Tailcall*)*, [619](#page-671-0) exists, *[44](#page-96-0)*, *[182,](#page-234-0) [183](#page-235-0)*, [188,](#page-240-0) *[216](#page-268-0)*, *[247](#page-299-0)*, *[2026](#page-2078-0)*, *[2051](#page-2103-0)* existsMethod *(*getMethod*)*, [1185](#page-1237-0) exp, *[1448](#page-1500-0)* exp *(*log*)*, [332](#page-384-0) exp.tilt, [2558,](#page-2610-0) *[2567](#page-2619-0)*, *[2569](#page-2621-0)*, *[2603](#page-2655-0)*, *[2608](#page-2660-0)* expand *(*expand-methods*)*, [2402](#page-2454-0) expand,CHMfactor-method *(*expand-methods*)*, [2402](#page-2454-0) expand,denseLU-method *(*expand-methods*)*, [2402](#page-2454-0) expand, sparseLU-method *(*expand-methods*)*, [2402](#page-2454-0) expand-methods, [2402](#page-2454-0) expand.grid, [190,](#page-242-0) *[1662](#page-1714-0)*, *[1980](#page-2032-0)* expand.model.frame, [1446,](#page-1498-0) *[1568](#page-1620-0)* expand1, *[2345,](#page-2397-0) [2346](#page-2398-0)*, *[2352](#page-2404-0)*, *[2359](#page-2411-0)*, *[2361,](#page-2413-0) [2362](#page-2414-0)*, *[2375](#page-2427-0)*, *[2438](#page-2490-0)*, *[2448](#page-2500-0)*, *[2468](#page-2520-0)*, *[2479,](#page-2531-0) [2480](#page-2532-0)*, *[2487](#page-2539-0)*, *[2495](#page-2547-0)* expand1 *(*expand-methods*)*, [2402](#page-2454-0) expand1,BunchKaufman-method *(*expand-methods*)*, [2402](#page-2454-0) expand1,CHMsimpl-method *(*expand-methods*)*, [2402](#page-2454-0) expand1,CHMsuper-method *(*expand-methods*)*, [2402](#page-2454-0) expand1,Cholesky-method *(*expand-methods*)*, [2402](#page-2454-0) expand1,denseLU-method *(*expand-methods*)*, [2402](#page-2454-0) expand1,pBunchKaufman-method *(*expand-methods*)*, [2402](#page-2454-0) expand1,pCholesky-method *(*expand-methods*)*, [2402](#page-2454-0) expand1,Schur-method *(*expand-methods*)*, [2402](#page-2454-0) expand1,sparseLU-method *(*expand-methods*)*, [2402](#page-2454-0) expand1,sparseQR-method *(*expand-methods*)*, [2402](#page-2454-0) expand1-methods *(*expand-methods*)*, [2402](#page-2454-0) expand2, *[2345,](#page-2397-0) [2346](#page-2398-0)*, *[2352](#page-2404-0)*, *[2359](#page-2411-0)*, *[2362](#page-2414-0)*, *[2375](#page-2427-0)*, *[2407](#page-2459-0)*, *[2438](#page-2490-0)*, *[2448](#page-2500-0)*, *[2468](#page-2520-0)*, *[2479,](#page-2531-0) [2480](#page-2532-0)*,

### *[2487](#page-2539-0)*, *[2495](#page-2547-0)*

expand2 *(*expand-methods*)*, [2402](#page-2454-0) expand2,BunchKaufman-method *(*expand-methods*)*, [2402](#page-2454-0) expand2,CHMsimpl-method *(*expand-methods*)*, [2402](#page-2454-0) expand2,CHMsuper-method *(*expand-methods*)*, [2402](#page-2454-0) expand2,Cholesky-method *(*expand-methods*)*, [2402](#page-2454-0) expand2,denseLU-method *(*expand-methods*)*, [2402](#page-2454-0) expand2,pBunchKaufman-method *(*expand-methods*)*, [2402](#page-2454-0) expand2,pCholesky-method *(*expand-methods*)*, [2402](#page-2454-0) expand2,Schur-method *(*expand-methods*)*, [2402](#page-2454-0) expand2,sparseLU-method *(*expand-methods*)*, [2402](#page-2454-0) expand2,sparseQR-method *(*expand-methods*)*, [2402](#page-2454-0) expand2-methods *(*expand-methods*)*, [2402](#page-2454-0) expcov, [3519,](#page-3571-0) *[3531](#page-3583-0)* explode, [1036](#page-1088-0) expm, *[2387](#page-2439-0)* expm *(*expm-methods*)*, [2404](#page-2456-0) expm,ddiMatrix-method *(*expm-methods*)*, [2404](#page-2456-0) expm,dgeMatrix-method *(*expm-methods*)*, [2404](#page-2456-0) expm,dMatrix-method *(*expm-methods*)*, [2404](#page-2456-0) expm,dsparseMatrix-method *(*expm-methods*)*, [2404](#page-2456-0) expm,dspMatrix-method *(*expm-methods*)*, [2404](#page-2456-0) expm,dsyMatrix-method *(*expm-methods*)*, [2404](#page-2456-0) expm,dtpMatrix-method *(*expm-methods*)*, [2404](#page-2456-0) expm,dtrMatrix-method *(*expm-methods*)*, [2404](#page-2456-0) expm,Matrix-method *(*expm-methods*)*, [2404](#page-2456-0) expm,matrix-method *(*expm-methods*)*, [2404](#page-2456-0) expm-methods, [2404](#page-2456-0) expm1 *(*log*)*, [332](#page-384-0) Exponential, [1447,](#page-1499-0) *[1812](#page-1864-0)* expression, *[18](#page-70-0)*, *[28](#page-80-0)*, *[61](#page-113-0)*, *[70](#page-122-0)*, *[119](#page-171-0)*, *[146](#page-198-0)*, *[186,](#page-238-0) [187](#page-239-0)*, [191,](#page-243-0) *[195](#page-247-0)*, *[290](#page-342-0)*, *[304](#page-356-0)*, *[311](#page-363-0)*, *[337](#page-389-0)*, *[353](#page-405-0)*, *[416,](#page-468-0) [417](#page-469-0)*, *[461](#page-513-0)*, *[489](#page-541-0)*, *[540](#page-592-0)*, *[563](#page-615-0)*, *[580](#page-632-0)*, *[665,](#page-717-0) [666](#page-718-0)*, *[678](#page-730-0)*, *[858](#page-910-0)*, *[904](#page-956-0)*, *[919,](#page-971-0) [920](#page-972-0)*, *[942](#page-994-0)*, *[955](#page-1007-0)*, *[1012](#page-1064-0)*, *[1018](#page-1070-0)*, *[1020](#page-1072-0)*,

*[1056](#page-1108-0)*, *[1095](#page-1147-0)*, *[1107](#page-1159-0)*, *[1430,](#page-1482-0) [1431](#page-1483-0)*, *[1601](#page-1653-0)* expression-class *(*BasicClasses*)*, [1148](#page-1200-0) expressionStackOverflowError *(*StackOverflows*)*, [555](#page-607-0) extendrange, *[459](#page-511-0)*, [800,](#page-852-0) *[1625](#page-1677-0)* extends, *[1158](#page-1210-0)*, *[1160](#page-1212-0)*, *[1212](#page-1264-0)*, *[1216](#page-1268-0)*, *[2442](#page-2494-0)* extends *(*is*)*, [1196](#page-1248-0) externalFormats, [2405](#page-2457-0) externalptr-class *(*BasicClasses*)*, [1148](#page-1200-0) externalRefMethod *(*ReferenceClasses*)*, [1223](#page-1275-0) externalRefMethod-class *(*ReferenceClasses*)*, [1223](#page-1275-0) Extract, [192,](#page-244-0) *[198,](#page-250-0) [199](#page-251-0)*, *[201](#page-253-0)*, *[391](#page-443-0)*, *[532](#page-584-0)*, *[592](#page-644-0)*, *[2502,](#page-2554-0) [2503](#page-2555-0)* Extract.data.frame, [197](#page-249-0) Extract.factor, [200](#page-252-0) extract.lme.cov, [2916](#page-2968-0) extract.lme.cov2, *[2926](#page-2978-0)* extract.lme.cov2 *(*extract.lme.cov*)*, [2916](#page-2968-0) extractAIC, *[1331](#page-1383-0)*, *[1337,](#page-1389-0) [1338](#page-1390-0)*, *[1433](#page-1485-0)*, [1448,](#page-1500-0) *[1755,](#page-1807-0) [1756](#page-1808-0)*, *[2311,](#page-2363-0) [2312](#page-2364-0)* extractAIC.coxph.penal *(*coxph.object*)*, [3573](#page-3625-0) extractAIC.gls *(*stepAIC*)*, [2311](#page-2363-0) extractAIC.lme *(*stepAIC*)*, [2311](#page-2363-0) extractAIC.multinom *(*multinom*)*, [3480](#page-3532-0) Extremes, [202](#page-254-0) extSoftVersion, *[8](#page-60-0)*, *[75](#page-127-0)*, *[115](#page-167-0)*, [204,](#page-256-0) *[259,](#page-311-0) [260](#page-312-0)*, *[277](#page-329-0)*, *[308,](#page-360-0) [309](#page-361-0)*, *[314](#page-366-0)*, *[358](#page-410-0)*, *[422](#page-474-0)*, *[482](#page-534-0)*, *[809](#page-861-0)*, *[2130](#page-2182-0)* F *(*logical*)*, [336](#page-388-0) F\_1\_panel.barchart, [2821](#page-2873-0) F<sub>1</sub> panel.bwplot. [2823](#page-2875-0) F\_1\_panel.cloud, [2825](#page-2877-0)

```
F_1_panel.densityplot, 2829
F_1_panel.dotplot, 2831
2832
F_1_panel.levelplot, 2833
F_1_panel.pairs, 2835
F_1_panel.parallel, 2838
F_1_panel.qqmath, 2839
F_1_panel.stripplot, 2841
F_1_panel.xyplot, 2842
F_2_llines, 2845
F_2_panel.functions, 2848
F_2_panel.loess, 2852
F_2_panel.qqmathline, 2853
F_2_panel.smoothScatter, 2854
F_2_panel.spline, 2855
F_2_panel.superpose, 2856
F_2_panel.violin, 2859
```
F\_3\_prepanel.default, [2860](#page-2912-0) F\_3\_prepanel.functions, [2862](#page-2914-0) fac2Sparse *(*sparse.model.matrix*)*, [2483](#page-2535-0) fac2sparse, *[2485](#page-2537-0)* fac2sparse *(*sparse.model.matrix*)*, [2483](#page-2535-0) facmul *(*facmul-methods*)*, [2407](#page-2459-0) facmul-methods, [2407](#page-2459-0) factanal, [1450,](#page-1502-0) *[1539](#page-1591-0)*, *[1580](#page-1632-0)*, *[1809](#page-1861-0)* factor, *[79](#page-131-0)*, *[93](#page-145-0)*, *[99](#page-151-0)*, *[125,](#page-177-0) [126](#page-178-0)*, *[164](#page-216-0)*, *[167,](#page-219-0) [168](#page-220-0)*, *[194](#page-246-0)*, *[201](#page-253-0)*, [205,](#page-257-0) *[256](#page-308-0)*, *[265](#page-317-0)*, *[284](#page-336-0)*, *[312](#page-364-0)*, *[336](#page-388-0)*, *[379](#page-431-0)*, *[392](#page-444-0)*, *[585](#page-637-0)*, *[590](#page-642-0)*, *[616](#page-668-0)*, *[618](#page-670-0)*, *[620](#page-672-0)*, *[654](#page-706-0)*, *[679](#page-731-0)*, *[681](#page-733-0)*, *[743](#page-795-0)*, *[904](#page-956-0)*, *[918](#page-970-0)*, *[977](#page-1029-0)*, *[979](#page-1031-0)*, *[1325](#page-1377-0)*, *[1484](#page-1536-0)*, *[1569](#page-1621-0)*, *[1691,](#page-1743-0) [1692](#page-1744-0)*, *[1707](#page-1759-0)*, *[2057](#page-2109-0)*, *[2153](#page-2205-0)*, *[2484](#page-2536-0)*, *[2658](#page-2710-0)*, *[2719](#page-2771-0)*, *[2809](#page-2861-0)*, *[2953](#page-3005-0)*, *[3425](#page-3477-0)* factor-class *(*setOldClass*)*, [1268](#page-1320-0) factor.scope, [1453](#page-1505-0) factor.smooth, [2918,](#page-2970-0) *[3110](#page-3162-0)*, *[3112](#page-3164-0)*, *[3131,](#page-3183-0) [3132](#page-3184-0)*, *[3141](#page-3193-0)* factor.smooth.interaction, *[2953](#page-3005-0)*, *[3054](#page-3106-0)*, *[3142](#page-3194-0)* factorial, *[1431](#page-1483-0)* factorial *(*Special*)*, [542](#page-594-0) faithful, [711,](#page-763-0) *[2234](#page-2286-0)* FALSE, *[491](#page-543-0)*, *[1554](#page-1606-0)*, *[2423](#page-2475-0)* FALSE *(*logical*)*, [336](#page-388-0) family, [1454,](#page-1506-0) *[1483](#page-1535-0)*, *[1485](#page-1537-0)*, *[1544](#page-1596-0)*, *[1555](#page-1607-0)*, *[1641](#page-1693-0)*, *[1717](#page-1769-0)*, *[2886](#page-2938-0)*, *[2919](#page-2971-0)*, *[2929](#page-2981-0)*, *[2951](#page-3003-0)*, *[2999](#page-3051-0)* family.glm *(*glm.summaries*)*, [1489](#page-1541-0) family.lm *(*lm.summaries*)*, [1537](#page-1589-0) family.mgcv, *[2885,](#page-2937-0) [2886](#page-2938-0)*, *[2890](#page-2942-0)*, [2919,](#page-2971-0) *[2929](#page-2981-0)*, *[3021](#page-3073-0)* family.negbin *(*glm.nb*)*, [2237](#page-2289-0) fanny, *[2635](#page-2687-0)*, *[2651](#page-2703-0)*, *[2653](#page-2705-0)*, *[2660](#page-2712-0)*, *[2664](#page-2716-0)*, [2666,](#page-2718-0) *[2669](#page-2721-0)*, *[2680](#page-2732-0)*, *[2687,](#page-2739-0) [2688](#page-2740-0)*, *[2694](#page-2746-0)* fanny.object, *[2651](#page-2703-0)*, *[2667](#page-2719-0)*, [2668,](#page-2720-0) *[2680](#page-2732-0)*, *[2688](#page-2740-0)*, *[2694](#page-2746-0)* farms, [2224](#page-2276-0) fastMisc, [2408](#page-2460-0) Fatigue, [3250](#page-3302-0) fdeaths *(*UKLungDeaths*)*, [756](#page-808-0) fdHess, [3251](#page-3303-0) FDist, [1458](#page-1510-0) FFdes, [2921](#page-2973-0) fft, *[1406](#page-1458-0)*, *[1427,](#page-1479-0) [1428](#page-1480-0)*, [1460,](#page-1512-0) *[1516](#page-1568-0)*, *[1582,](#page-1634-0) [1583](#page-1635-0)*, *[1731](#page-1783-0)* fgl, [2225](#page-2277-0) fifo, *[663](#page-715-0)* fifo *(*connections*)*, [106](#page-158-0) file, *[274](#page-326-0)*, *[416](#page-468-0)*, *[464](#page-516-0)*, *[469](#page-521-0)*, *[471](#page-523-0)*, *[474](#page-526-0)[–476](#page-528-0)*, *[506](#page-558-0)*, *[510,](#page-562-0) [511](#page-563-0)*, *[525](#page-577-0)*, *[529](#page-581-0)*, *[540](#page-592-0)*, *[554](#page-606-0)*, *[630](#page-682-0)*, *[663](#page-715-0)*, *[681](#page-733-0)*, *[1978](#page-2030-0)*, *[2005](#page-2057-0)*, *[2090](#page-2142-0)*, *[2093](#page-2145-0)*,

*[2096](#page-2148-0)*, *[2098](#page-2150-0)*, *[2114](#page-2166-0)*, *[2172](#page-2224-0)* file *(*connections*)*, [106](#page-158-0) file path encoding *(*UTF8filepaths*)*, [663](#page-715-0) file.access, [209,](#page-261-0) *[211,](#page-263-0) [212](#page-264-0)*, *[216,](#page-268-0) [217](#page-269-0)*, *[325](#page-377-0)*, *[663](#page-715-0)*, *[2007](#page-2059-0)* file.append, *[663](#page-715-0)* file.append *(*files*)*, [215](#page-267-0) file.choose, [210,](#page-262-0) *[325](#page-377-0)*, *[1854](#page-1906-0)*, *[1969,](#page-2021-0) [1970](#page-2022-0)*, *[2167](#page-2219-0)* file.copy, *[663](#page-715-0)* file.copy *(*files*)*, [215](#page-267-0) file.create, *[663](#page-715-0)* file.create *(*files*)*, [215](#page-267-0) file.edit, *[215](#page-267-0)*, *[407](#page-459-0)*, *[1984](#page-2036-0)*, [2005,](#page-2057-0) *[2164](#page-2216-0)* file.exists, *[190](#page-242-0)*, *[211](#page-263-0)*, *[215](#page-267-0)*, *[218,](#page-270-0) [219](#page-271-0)*, *[610](#page-662-0)*, *[663](#page-715-0)*, *[2007](#page-2059-0)* file.exists *(*files*)*, [215](#page-267-0) file.info, *[210](#page-262-0)*, [211,](#page-263-0) *[217](#page-269-0)*, *[219](#page-271-0)*, *[325](#page-377-0)*, *[398](#page-450-0)*, *[601](#page-653-0)*, *[663](#page-715-0)*, *[1886](#page-1938-0)*, *[1965,](#page-2017-0) [1966](#page-2018-0)*, *[2007](#page-2059-0)* file.link, *[663](#page-715-0)* file.link *(*files*)*, [215](#page-267-0) file.mode *(*file.info*)*, [211](#page-263-0) file.mtime *(*file.info*)*, [211](#page-263-0) file.path, *[54](#page-106-0)*, [213,](#page-265-0) *[217](#page-269-0)*, *[219](#page-271-0)*, *[421](#page-473-0)*, *[663](#page-715-0)*, *[1886](#page-1938-0)*, *[2007](#page-2059-0)* file.remove, *[653,](#page-705-0) [654](#page-706-0)*, *[663](#page-715-0)* file.remove *(*files*)*, [215](#page-267-0) file.rename, *[663](#page-715-0)* file.rename *(*files*)*, [215](#page-267-0) file.show, [214,](#page-266-0) *[217](#page-269-0)*, *[403](#page-455-0)*, *[1846](#page-1898-0)*, *[2006](#page-2058-0)*, *[2071,](#page-2123-0) [2072](#page-2124-0)*, *[2115](#page-2167-0)*, *[2161](#page-2213-0)* file.size *(*file.info*)*, [211](#page-263-0) file.symlink, *[601](#page-653-0)*, *[663](#page-715-0)* file.symlink *(*files*)*, [215](#page-267-0) file\_ext *(*fileutils*)*, [1885](#page-1937-0) file\_path\_as\_absolute *(*fileutils*)*, [1885](#page-1937-0) file\_path\_sans\_ext *(*fileutils*)*, [1885](#page-1937-0) file\_test, *[210](#page-262-0)*, *[217](#page-269-0)*, *[1965,](#page-2017-0) [1966](#page-2018-0)*, [2006](#page-2058-0) files, *[211,](#page-263-0) [212](#page-264-0)*, [215,](#page-267-0) *[219](#page-271-0)*, *[255](#page-307-0)*, *[325](#page-377-0)*, *[2006](#page-2058-0)* files2, [218](#page-270-0) fileSnapshot *(*changedFiles*)*, [1964](#page-2016-0) fileutils, [1885](#page-1937-0) filled.contour, *[761](#page-813-0)*, *[890](#page-942-0)*, *[914](#page-966-0)*, [923,](#page-975-0) *[938](#page-990-0)*, *[961](#page-1013-0)*, *[2834,](#page-2886-0) [2835](#page-2887-0)* fillGrob *(*grid.stroke*)*, [1105](#page-1157-0) fillStrokeGrob *(*grid.stroke*)*, [1105](#page-1157-0) Filter *(*funprog*)*, [239](#page-291-0) filter, *[1367](#page-1419-0)*, *[1406](#page-1458-0)*, [1462,](#page-1514-0) *[1516](#page-1568-0)* Filters *(*choose.files*)*, [1969](#page-2021-0) finalizer *(*reg.finalizer*)*, [479](#page-531-0) Find *(*funprog*)*, [239](#page-291-0) find, *[339](#page-391-0)*, *[1181](#page-1233-0)*, *[1186](#page-1238-0)*

find *(*apropos*)*, [1940](#page-1992-0) find.package, [219,](#page-271-0) *[610](#page-662-0)*, *[683](#page-735-0)*, *[1902](#page-1954-0)*, *[2046](#page-2098-0)* find\_gs\_cmd, [1886](#page-1938-0) findClass, [1174](#page-1226-0) findCRANmirror, *[1881](#page-1933-0)*, *[1971](#page-2023-0)*, [2007](#page-2059-0) findFuncLocals *(*codetools*)*, [2710](#page-2762-0) findFunction *(*GenericFunctions*)*, [1180](#page-1232-0) findGlobals, [2712](#page-2764-0) findHTMLlinks, *[1909,](#page-1961-0) [1910](#page-1962-0)* findHTMLlinks *(*HTMLlinks*)*, [1889](#page-1941-0) findInterval, *[126](#page-178-0)*, [221,](#page-273-0) *[346](#page-398-0)*, *[3604](#page-3656-0)* findLineNum, [2008](#page-2060-0) findLocals *(*codetools*)*, [2710](#page-2762-0) findLocalsList *(*codetools*)*, [2710](#page-2762-0) findMatches *(*rcompgen*)*, [2084](#page-2136-0) findMethod *(*getMethod*)*, [1185](#page-1237-0) findMethods, [1175,](#page-1227-0) *[1222](#page-1274-0)* findMethodSignatures, *[1281](#page-1333-0)* findMethodSignatures *(*findMethods*)*, [1175](#page-1227-0) findRestart *(*conditions*)*, [102](#page-154-0) finegray, [3580](#page-3632-0) finite, *[26](#page-78-0)*, *[516](#page-568-0)*, *[975](#page-1027-0)*, *[2226](#page-2278-0)*, *[2346](#page-2398-0)*, *[2353,](#page-2405-0) [2354](#page-2406-0)*, *[2361](#page-2413-0)*, *[2437](#page-2489-0)*, *[2467](#page-2519-0)*, *[2480,](#page-2532-0) [2481](#page-2533-0)*, *[2509](#page-2561-0)* finite *(*is.finite*)*, [288](#page-340-0) fir, [2560](#page-2612-0) fisher.test, [1463](#page-1515-0) fitdistr, [2226](#page-2278-0) fitted, [1466,](#page-1518-0) *[1490](#page-1542-0)*, *[1533](#page-1585-0)*, *[1538](#page-1590-0)*, *[1580](#page-1632-0)*, *[1590](#page-1642-0)*, *[3281](#page-3333-0)*, *[3310](#page-3362-0)* fitted.glsStruct, [3252,](#page-3304-0) *[3428](#page-3480-0)* fitted.gnlsStruct, [3253,](#page-3305-0) *[3429](#page-3481-0)* fitted.kmeans *(*kmeans*)*, [1518](#page-1570-0) fitted.lme, [3253,](#page-3305-0) *[3255](#page-3307-0)*, *[3406](#page-3458-0)*, *[3408](#page-3460-0)*, *[3430](#page-3482-0)* fitted.lmeStruct, [3254,](#page-3306-0) *[3431](#page-3483-0)* fitted.lmList, [3255,](#page-3307-0) *[3432](#page-3484-0)* fitted.nlmeStruct, [3256,](#page-3308-0) *[3433](#page-3485-0)* fitted.values, *[1340](#page-1392-0)*, *[1398](#page-1450-0)*, *[1487](#page-1539-0)*, *[1700](#page-1752-0)*, *[1718](#page-1770-0)* fivenum, *[771](#page-823-0)*, [1467,](#page-1519-0) *[1510](#page-1562-0)*, *[1686](#page-1738-0)* fix, *[2001](#page-2053-0)*, *[2006](#page-2058-0)*, [2010,](#page-2062-0) *[2014](#page-2066-0)*, *[2072](#page-2124-0)* fix.family.link, [2921,](#page-2973-0) *[2947](#page-2999-0)* fix.family.ls *(*fix.family.link*)*, [2921](#page-2973-0) fix.family.qf *(*fix.family.link*)*, [2921](#page-2973-0) fix.family.rd *(*fix.family.link*)*, [2921](#page-2973-0) fix.family.var *(*fix.family.link*)*, [2921](#page-2973-0) fixDependence, [2923,](#page-2975-0) *[2964](#page-3016-0)* fixed.effects, [3257,](#page-3309-0) *[3310](#page-3362-0)* fixed.effects.lmList, *[3209](#page-3261-0)*, *[3419](#page-3471-0)* fixed.effects.lmList *(*fixef.lmList*)*, [3258](#page-3310-0) fixef *(*fixed.effects*)*, [3257](#page-3309-0) fixef.lmList, *[3258](#page-3310-0)*, [3258](#page-3310-0)

Foreign, [224,](#page-276-0) *[1867](#page-1919-0)*

fixInNamespace *(*getFromNamespace*)*, [2013](#page-2065-0) fixPre1.8, [1178](#page-1230-0) flattenAssignment *(*codetools*)*, [2710](#page-2762-0) flchain, [3582](#page-3634-0) fligner.test, *[1347](#page-1399-0)*, *[1374](#page-1426-0)*, [1468,](#page-1520-0) *[1575](#page-1627-0)* floor, *[156](#page-208-0)* floor *(*Round*)*, [494](#page-546-0) flower, [2669](#page-2721-0) flush *(*connections*)*, [106](#page-158-0) flush.console, *[115](#page-167-0)*, *[1939](#page-1991-0)*, [2011](#page-2063-0) followConcordance *(*matchConcordance*)*, [1892](#page-1944-0) for, *[491](#page-543-0)*, *[2078](#page-2130-0)*, *[2738](#page-2790-0)* for *(*Control*)*, [118](#page-170-0) for-class *(*language-class*)*, [1199](#page-1251-0) forbes, [2227](#page-2279-0) force, *[187](#page-239-0)*, [222,](#page-274-0) *[224](#page-276-0)*, *[619](#page-671-0)* forceAndCall, [223](#page-275-0) forceGrob *(*grid.force*)*, [1060](#page-1112-0) forceSymmetric, *[2425](#page-2477-0)* forceSymmetric *(*forceSymmetric-methods*)*, [2412](#page-2464-0) forceSymmetric,CsparseMatrix,character-method format.hashtab *(*hashtab*)*, [2023](#page-2075-0) *(*forceSymmetric-methods*)*, [2412](#page-2464-0) forceSymmetric,CsparseMatrix,missing-method *(*forceSymmetric-methods*)*, [2412](#page-2464-0) forceSymmetric,denseMatrix,character-method *(*forceSymmetric-methods*)*, [2412](#page-2464-0) forceSymmetric,denseMatrix,missing-method *(*forceSymmetric-methods*)*, [2412](#page-2464-0) forceSymmetric,diagonalMatrix,character-method format.octmode *(*octmode*)*, [397](#page-449-0) *(*forceSymmetric-methods*)*, [2412](#page-2464-0) forceSymmetric,diagonalMatrix,missing-method format.person *(*person*)*, [2072](#page-2124-0) *(*forceSymmetric-methods*)*, [2412](#page-2464-0) forceSymmetric,indMatrix,character-method *(*forceSymmetric-methods*)*, [2412](#page-2464-0) forceSymmetric,indMatrix,missing-method *(*forceSymmetric-methods*)*, [2412](#page-2464-0) forceSymmetric,matrix,character-method *(*forceSymmetric-methods*)*, [2412](#page-2464-0) forceSymmetric,matrix,missing-method *(*forceSymmetric-methods*)*, [2412](#page-2464-0) forceSymmetric,RsparseMatrix,character-method formatSparseM, [2413,](#page-2465-0) *[2466](#page-2518-0) (*forceSymmetric-methods*)*, [2412](#page-2464-0) forceSymmetric,RsparseMatrix,missing-method *(*forceSymmetric-methods*)*, [2412](#page-2464-0) forceSymmetric,TsparseMatrix,character-method formula, *[42](#page-94-0)*, *[94](#page-146-0)*, *[147](#page-199-0)*, *[182](#page-234-0)*, *[448](#page-500-0)*, *[631](#page-683-0)*, *[677](#page-729-0)*, *[914](#page-966-0)*, *(*forceSymmetric-methods*)*, [2412](#page-2464-0) forceSymmetric,TsparseMatrix,missing-method *(*forceSymmetric-methods*)*, [2412](#page-2464-0) forceSymmetric-methods, [2412](#page-2464-0)

formalArgs, *[227](#page-279-0)* Formaldehyde, [712](#page-764-0) formals, *[24](#page-76-0)*, *[61](#page-113-0)*, [226,](#page-278-0) *[239](#page-291-0)*, *[322,](#page-374-0) [323](#page-375-0)*, *[375](#page-427-0)*, *[667](#page-719-0)* formals<- *(*formals*)*, [226](#page-278-0) format, *[40](#page-92-0)*, *[76](#page-128-0)*, *[81](#page-133-0)*, [228,](#page-280-0) *[231,](#page-283-0) [232](#page-284-0)*, *[234](#page-286-0)[–236](#page-288-0)*, *[354](#page-406-0)*, *[403](#page-455-0)*, *[432,](#page-484-0) [433](#page-485-0)*, *[495](#page-547-0)*, *[585](#page-637-0)*, *[636](#page-688-0)*, *[679](#page-731-0)*, *[1436](#page-1488-0)*, *[1531](#page-1583-0)*, *[1589](#page-1641-0)*, *[1670](#page-1722-0)*, *[1672](#page-1724-0)*, *[1857](#page-1909-0)*, *[1861](#page-1913-0)*, *[1866](#page-1918-0)*, *[1954](#page-2006-0)*, *[1973](#page-2025-0)*, [2011,](#page-2063-0) *[2140](#page-2192-0)*, *[2172](#page-2224-0)*, *[2413,](#page-2465-0) [2414](#page-2466-0)*, *[2464](#page-2516-0)*, *[2492](#page-2544-0)*, *[3500](#page-3552-0)*, *[3656](#page-3708-0)* format,sparseMatrix-method *(*sparseMatrix-class*)*, [2491](#page-2543-0) format.bibentry *(*bibentry*)*, [1952](#page-2004-0) format.citation *(*bibentry*)*, [1952](#page-2004-0) format.compactPDF *(*compactPDF*)*, [1878](#page-1930-0) format.data.frame, *[2163](#page-2215-0)* format.Date, *[134](#page-186-0)*, *[229](#page-281-0)* format.Date *(*as.Date*)*, [33](#page-85-0) format.default, *[233](#page-285-0)* format.difftime *(*difftime*)*, [155](#page-207-0) format.dist *(*dist*)*, [1435](#page-1487-0) format.ftable *(*read.ftable*)*, [1688](#page-1740-0) format.hexmode *(*hexmode*)*, [269](#page-321-0) format.info, *[230](#page-282-0)*, [231](#page-283-0) format.libraryIQR *(*library*)*, [316](#page-368-0) format.MethodsFunction *(*methods*)*, [2056](#page-2108-0) format.numeric\_version *(*numeric\_version*)*, [395](#page-447-0) format.object\_size *(*object.size*)*, [2063](#page-2115-0) format.packageInfo *(*library*)*, [316](#page-368-0) format.POSIXct, *[135](#page-187-0)*, *[229](#page-281-0)*, *[605](#page-657-0)* format.POSIXct *(*strptime*)*, [565](#page-617-0) format.POSIXlt *(*strptime*)*, [565](#page-617-0) format.pval, [232,](#page-284-0) *[1671,](#page-1723-0) [1672](#page-1724-0)* format.summaryDefault *(*summary*)*, [584](#page-636-0) format.Surv *(*Surv-methods*)*, [3661](#page-3713-0) formatC, *[125](#page-177-0)*, *[230,](#page-282-0) [231](#page-283-0)*, [233,](#page-285-0) *[403](#page-455-0)*, *[550](#page-602-0)*, *[2140](#page-2192-0)* formatDL, [237,](#page-289-0) *[1916](#page-1968-0)*, *[2012](#page-2064-0)* formatOL *(*format*)*, [2011](#page-2063-0) formatSpMatrix, *[2413,](#page-2465-0) [2414](#page-2466-0)*, *[2492](#page-2544-0)* formatSpMatrix *(*printSpMatrix*)*, [2464](#page-2516-0) formatUL *(*format*)*, [2011](#page-2063-0) *[978](#page-1030-0)*, *[980](#page-1032-0)*, *[1014](#page-1066-0)*, *[1334](#page-1386-0)*, *[1369](#page-1421-0)*, *[1419](#page-1471-0)*, *[1431](#page-1483-0)*, [1469,](#page-1521-0) *[1472](#page-1524-0)*, *[1483](#page-1535-0)*, *[1530,](#page-1582-0) [1531](#page-1583-0)*, *[1540](#page-1592-0)*, *[1567](#page-1619-0)[–1569](#page-1621-0)*, *[1589,](#page-1641-0) [1590](#page-1642-0)*, *[1710](#page-1762-0)*, *[1785](#page-1837-0)[–1787](#page-1839-0)*, *[1822](#page-1874-0)*, *[2137](#page-2189-0)*, *[2284](#page-2336-0)*, *[3197](#page-3249-0)*,

*[3261](#page-3313-0)*, *[3293](#page-3345-0)*, *[3318](#page-3370-0)*, *[3340](#page-3392-0)*, *[3438](#page-3490-0)*, *[3480](#page-3532-0)*,

*[3504](#page-3556-0)* formula-class *(*setOldClass*)*, [1268](#page-1320-0) formula.gam, *[2886](#page-2938-0)*, [2924,](#page-2976-0) *[2929](#page-2981-0)*, *[2970](#page-3022-0)*, *[2999](#page-3051-0)*, *[3030,](#page-3082-0) [3031](#page-3083-0)* formula.lm *(*lm.summaries*)*, [1537](#page-1589-0) formula.nls, [1472](#page-1524-0) formula.pdBlocked, [3259](#page-3311-0) formula.pdMat, [3260](#page-3312-0) formula.reStruct, [3261,](#page-3313-0) *[3338](#page-3390-0)* formXtViX, *[2917](#page-2969-0)*, [2926](#page-2978-0) forwardsolve *(*backsolve*)*, [51](#page-103-0) fourfoldplot, *[753](#page-805-0)*, [925](#page-977-0) frac *(*plotmath*)*, [836](#page-888-0) fractions, [2228,](#page-2280-0) *[2295](#page-2347-0)* frailty, *[3570](#page-3622-0)*, [3584,](#page-3636-0) *[3626](#page-3678-0)*, *[3643](#page-3695-0)*, *[3691](#page-3743-0)* frame, [927,](#page-979-0) *[2072](#page-2124-0)* frameGrob *(*grid.frame*)*, [1062](#page-1114-0) freeny, [713,](#page-765-0) *[1533](#page-1585-0)* freq.array, *[2527](#page-2579-0)*, [2560](#page-2612-0) frequency, *[1733](#page-1785-0)*, *[1791](#page-1843-0)* frequency *(*time*)*, [1787](#page-1839-0) frets, [2561](#page-2613-0) friedman.test, [1473,](#page-1525-0) *[1684](#page-1736-0)* fs.boundary *(*fs.test*)*, [2927](#page-2979-0) fs.test, [2927](#page-2979-0) ftable, *[616](#page-668-0)*, *[1332](#page-1384-0)*, [1475,](#page-1527-0) *[1477](#page-1529-0)*, *[1689](#page-1741-0)*, *[2028](#page-2080-0)* ftable.default, *[1477](#page-1529-0)* ftable.formula, *[1476](#page-1528-0)*, [1476](#page-1528-0) full.score, [2928](#page-2980-0) function, *[15](#page-67-0)*, *[38](#page-90-0)*, *[61](#page-113-0)*, *[70](#page-122-0)*, *[182](#page-234-0)*, *[192](#page-244-0)*, *[226,](#page-278-0) [227](#page-279-0)*, [238,](#page-290-0) *[287](#page-339-0)*, *[424](#page-476-0)*, *[458](#page-510-0)*, *[461](#page-513-0)*, *[491](#page-543-0)*, *[637](#page-689-0)*, *[682](#page-734-0)*, *[781](#page-833-0)*, *[917](#page-969-0)*, *[1332](#page-1384-0)*, *[1401](#page-1453-0)*, *[1486](#page-1538-0)*, *[1569](#page-1621-0)*, *[1617](#page-1669-0)*, *[1692](#page-1744-0)*, *[1710](#page-1762-0)*, *[1722](#page-1774-0)*, *[1822](#page-1874-0)*, *[2023](#page-2075-0)*, *[2106](#page-2158-0)*, *[2119](#page-2171-0)*, *[2427](#page-2479-0)*, *[2476](#page-2528-0)*, *[2647](#page-2699-0)*, *[3390](#page-3442-0)*, *[3399](#page-3451-0)* function-class *(*BasicClasses*)*, [1148](#page-1200-0) function.predictors *(*linear.functional.terms*)*, [3007](#page-3059-0) functionGrob *(*grid.function*)*, [1063](#page-1115-0) functionWithTrace-class *(*TraceClasses*)*, [1281](#page-1333-0) funprog, [239](#page-291-0) fuzzy matching, *[2033](#page-2085-0)* fuzzy matching *(*agrep*)*, [11](#page-63-0) G\_axis.default, [2863](#page-2915-0) G\_banking, [2866](#page-2918-0) G\_latticeParseFormula, [2867](#page-2919-0) G\_packet.panel.default, [2868](#page-2920-0) G\_panel.axis, [2870](#page-2922-0) G\_panel.number, [2872](#page-2924-0) G\_Rows, [2873](#page-2925-0) G\_utilities.3d, [2874](#page-2926-0)

GAGurine, [2229](#page-2281-0) galaxies, [2230](#page-2282-0) gam, *[2885](#page-2937-0)*, *[2888](#page-2940-0)*, *[2890](#page-2942-0)*, *[2894](#page-2946-0)*, *[2896](#page-2948-0)*, *[2901](#page-2953-0)*, *[2904](#page-2956-0)*, *[2906](#page-2958-0)*, *[2910](#page-2962-0)*, *[2919,](#page-2971-0) [2920](#page-2972-0)*, *[2922](#page-2974-0)*, *[2924](#page-2976-0)*, *[2926](#page-2978-0)*, *[2928](#page-2980-0)*, [2929,](#page-2981-0) *[2939,](#page-2991-0) [2940](#page-2992-0)*, *[2943](#page-2995-0)*, *[2945](#page-2997-0)[–2949](#page-3001-0)*, *[2951](#page-3003-0)*, *[2954](#page-3006-0)*, *[2957,](#page-3009-0) [2958](#page-3010-0)*, *[2960,](#page-3012-0) [2961](#page-3013-0)*, *[2963](#page-3015-0)[–2965](#page-3017-0)*, *[2967](#page-3019-0)*, *[2970](#page-3022-0)[–2972](#page-3024-0)*, *[2976](#page-3028-0)[–2979](#page-3031-0)*, *[2981,](#page-3033-0) [2982](#page-3034-0)*, *[2984](#page-3036-0)*, *[2986](#page-3038-0)*, *[2988,](#page-3040-0) [2989](#page-3041-0)*, *[2991,](#page-3043-0) [2992](#page-3044-0)*, *[2995,](#page-3047-0) [2996](#page-3048-0)*, *[2998](#page-3050-0)*, *[3001](#page-3053-0)*, *[3003,](#page-3055-0) [3004](#page-3056-0)*, *[3007](#page-3059-0)*, *[3012](#page-3064-0)*, *[3016](#page-3068-0)*, *[3019](#page-3071-0)*, *[3021](#page-3073-0)[–3023](#page-3075-0)*, *[3026,](#page-3078-0) [3027](#page-3079-0)*, *[3030,](#page-3082-0) [3031](#page-3083-0)*, *[3034](#page-3086-0)[–3036](#page-3088-0)*, *[3042](#page-3094-0)*, *[3044](#page-3096-0)*, *[3056](#page-3108-0)*, *[3063,](#page-3115-0) [3064](#page-3116-0)*, *[3067](#page-3119-0)[–3069](#page-3121-0)*, *[3072](#page-3124-0)*, *[3075](#page-3127-0)[–3077](#page-3129-0)*, *[3079](#page-3131-0)*, *[3084](#page-3136-0)[–3086](#page-3138-0)*, *[3090](#page-3142-0)*, *[3096,](#page-3148-0) [3097](#page-3149-0)*, *[3099](#page-3151-0)[–3101](#page-3153-0)*, *[3103](#page-3155-0)*, *[3106](#page-3158-0)[–3109](#page-3161-0)*, *[3111](#page-3163-0)*, *[3113](#page-3165-0)*, *[3116](#page-3168-0)*, *[3118](#page-3170-0)*, *[3121,](#page-3173-0) [3122](#page-3174-0)*, *[3124](#page-3176-0)*, *[3128](#page-3180-0)*, *[3133](#page-3185-0)*, *[3135](#page-3187-0)[–3137](#page-3189-0)*, *[3139](#page-3191-0)*, *[3146](#page-3198-0)*, *[3148,](#page-3200-0) [3149](#page-3201-0)*, *[3153](#page-3205-0)[–3155](#page-3207-0)*, *[3157](#page-3209-0)*, *[3160](#page-3212-0)*, *[3162](#page-3214-0)*, *[3167](#page-3219-0)*, *[3169](#page-3221-0)*, *[3173](#page-3225-0)*, *[3175](#page-3227-0)*, *[3179](#page-3231-0)*, *[3181,](#page-3233-0) [3182](#page-3234-0)* gam.check, *[2885](#page-2937-0)*, *[2890](#page-2942-0)*, *[2899](#page-2951-0)*, *[2924](#page-2976-0)*, *[2929](#page-2981-0)*, *[2933](#page-2985-0)*, *[2935](#page-2987-0)*, [2938,](#page-2990-0) *[3004](#page-3056-0)*, *[3021](#page-3073-0)*, *[3153](#page-3205-0)* gam.control, *[2886](#page-2938-0)*, *[2890](#page-2942-0)*, *[2928](#page-2980-0)*, *[2930](#page-2982-0)*, *[2935](#page-2987-0)*, [2940,](#page-2992-0) *[2944,](#page-2996-0) [2945](#page-2997-0)*, *[2960](#page-3012-0)*, *[2999](#page-3051-0)*, *[3021](#page-3073-0)*, *[3023](#page-3075-0)*, *[3034](#page-3086-0)*, *[3146,](#page-3198-0) [3147](#page-3199-0)* gam.convergence, [2943,](#page-2995-0) *[3021](#page-3073-0)* gam.fit, *[2928](#page-2980-0)*, *[2932](#page-2984-0)*, *[2941](#page-2993-0)*, *[2943](#page-2995-0)*, [2944,](#page-2996-0) *[2948](#page-3000-0)*, *[2958](#page-3010-0)* gam.fit3, *[2922](#page-2974-0)*, *[2932,](#page-2984-0) [2933](#page-2985-0)*, *[2941](#page-2993-0)*, *[2945](#page-2997-0)*, [2946,](#page-2998-0) *[2957,](#page-3009-0) [2958](#page-3010-0)*, *[2967](#page-3019-0)* gam.fit5.post.proc, [2948](#page-3000-0) gam.mh, [2949](#page-3001-0) gam.models, *[2886,](#page-2938-0) [2887](#page-2939-0)*, *[2890](#page-2942-0)*, *[2918](#page-2970-0)*, *[2924,](#page-2976-0) [2925](#page-2977-0)*, *[2929](#page-2981-0)*, *[2931](#page-2983-0)*, *[2935](#page-2987-0)*, [2951,](#page-3003-0) *[2964](#page-3016-0)*, *[2970](#page-3022-0)*, *[2986](#page-3038-0)*, *[2999](#page-3051-0)*, *[3021](#page-3073-0)*, *[3025,](#page-3077-0) [3026](#page-3078-0)*, *[3077](#page-3129-0)*, *[3084](#page-3136-0)*, *[3132](#page-3184-0)*, *[3141](#page-3193-0)*, *[3155](#page-3207-0)*, *[3160](#page-3212-0)* gam.outer, *[2928](#page-2980-0)*, *[2943](#page-2995-0)*, [2957,](#page-3009-0) *[2967](#page-3019-0)*, *[2996](#page-3048-0)* gam.performance *(*gam.convergence*)*, [2943](#page-2995-0) gam.reparam, [2959](#page-3011-0) gam.scale, *[2942](#page-2994-0)*, [2960](#page-3012-0) gam.selection, *[2890](#page-2942-0)*, *[2929](#page-2981-0)*, *[2935](#page-2987-0)*, [2960,](#page-3012-0) *[3021](#page-3073-0)*, *[3150](#page-3202-0)* gam.side, *[2890](#page-2942-0)*, *[2925](#page-2977-0)*, *[2935](#page-2987-0)*, [2963](#page-3015-0) gam.vcomp, *[2954](#page-3006-0)*, [2965,](#page-3017-0) *[3026](#page-3078-0)*, *[3077](#page-3129-0)*, *[3122](#page-3174-0)*, *[3148](#page-3200-0)*, *[3153](#page-3205-0)* gam2derivative *(*gam2objective*)*, [2967](#page-3019-0) gam2objective, [2967](#page-3019-0) gamlss.etamu, [2968](#page-3020-0) gamlss.gH, [2969](#page-3021-0) gamm, *[2916](#page-2968-0)[–2919](#page-2971-0)*, *[2926](#page-2978-0)*, *[2929](#page-2981-0)*, *[2932](#page-2984-0)*, *[2938](#page-2990-0)*, *[2940,](#page-2992-0) [2941](#page-2993-0)*, *[2954](#page-3006-0)*, *[2960](#page-3012-0)*, [2970,](#page-3022-0) *[2981,](#page-3033-0)*

*[2982](#page-3034-0)*, *[2998](#page-3050-0)*, *[3001](#page-3053-0)*, *[3021,](#page-3073-0) [3022](#page-3074-0)*, *[3036](#page-3088-0)[–3040](#page-3092-0)*, *[3049,](#page-3101-0) [3050](#page-3102-0)*, *[3064](#page-3116-0)*, *[3067](#page-3119-0)*, *[3076,](#page-3128-0) [3077](#page-3129-0)*, *[3085](#page-3137-0)*, *[3098–](#page-3150-0)[3100](#page-3152-0)*, *[3110](#page-3162-0)[–3112](#page-3164-0)*, *[3116](#page-3168-0)*, *[3122,](#page-3174-0) [3123](#page-3175-0)*, *[3132](#page-3184-0)*, *[3142,](#page-3194-0) [3143](#page-3195-0)*, *[3145](#page-3197-0)*, *[3157](#page-3209-0)*, *[3162](#page-3214-0)* Gamma, *[1544](#page-1596-0)* Gamma *(*family*)*, [1454](#page-1506-0) gamma, *[56](#page-108-0)*, *[1478](#page-1530-0)*, *[1480](#page-1532-0)* gamma *(*Special*)*, [542](#page-594-0) gamma.dispersion, [2230,](#page-2282-0) *[2232](#page-2284-0)* gamma.shape, *[1717](#page-1769-0)*, [2231](#page-2283-0) gamma.shape.glm, *[2231](#page-2283-0)* GammaDist, [1478](#page-1530-0) gammals, *[2920](#page-2972-0)*, [2976](#page-3028-0) gamObject, *[2890](#page-2942-0)*, *[2892](#page-2944-0)*, *[2924](#page-2976-0)*, *[2933](#page-2985-0)*, *[2935](#page-2987-0)*, *[2973](#page-3025-0)*, [2978,](#page-3030-0) *[3001](#page-3053-0)*, *[3021](#page-3073-0)*, *[3071](#page-3123-0)*, *[3173](#page-3225-0)* gamSim, [2981](#page-3033-0) gapply, [3261,](#page-3313-0) *[3293](#page-3345-0)* Gasoline, [3263](#page-3315-0) gaucov, *[3531](#page-3583-0)* gaucov *(*expcov*)*, [3519](#page-3571-0) gaulss, *[2920](#page-2972-0)*, [2982](#page-3034-0) gaussian, *[1544](#page-1596-0)*, *[3011](#page-3063-0)*, *[3032](#page-3084-0)* gaussian *(*family*)*, [1454](#page-1506-0) gbsg, [3586,](#page-3638-0) *[3644](#page-3696-0)* gc, [242,](#page-294-0) *[244](#page-296-0)*, *[360](#page-412-0)*, *[362](#page-414-0)*, *[480](#page-532-0)*, *[611](#page-663-0)* gc.time, *[243](#page-295-0)*, [244,](#page-296-0) *[437](#page-489-0)* gcinfo, *[360](#page-412-0)* gcinfo *(*gc*)*, [242](#page-294-0) gctorture, *[186](#page-238-0)*, *[243](#page-295-0)*, [244](#page-296-0) gctorture2 *(*gctorture*)*, [244](#page-296-0) gEdit, [1036](#page-1088-0) gEditList *(*gEdit*)*, [1036](#page-1088-0) gehan, [2232](#page-2284-0) generalMatrix, *[2381](#page-2433-0)*, *[2409,](#page-2461-0) [2410](#page-2462-0)*, *[2419](#page-2471-0)*, *[2437](#page-2489-0)*, *[2489](#page-2541-0)*, *[2501](#page-2553-0)*, *[2505](#page-2557-0)* generalMatrix-class, [2414](#page-2466-0) genericFunction, *[1145](#page-1197-0)*, *[1209](#page-1261-0)* genericFunction-class, [1179](#page-1231-0) GenericFunctions, *[556](#page-608-0)*, *[1145](#page-1197-0)*, [1180,](#page-1232-0) *[1187](#page-1239-0)*, *[1203](#page-1255-0)*, *[1274](#page-1326-0)* genericFunctionWithTrace-class *(*TraceClasses*)*, [1281](#page-1333-0) genfan *(*reliability*)*, [3635](#page-3687-0) genotype, [2233](#page-2285-0) Geometric, [1480](#page-1532-0) get, *[44](#page-96-0)*, *[46](#page-98-0)*, *[182,](#page-234-0) [183](#page-235-0)*, *[189,](#page-241-0) [190](#page-242-0)*, *[227](#page-279-0)*, [245,](#page-297-0) *[350](#page-402-0)*, *[385](#page-437-0)*, *[428](#page-480-0)*, *[431](#page-483-0)*, *[776](#page-828-0)*, *[2013,](#page-2065-0) [2014](#page-2066-0)*, *[2017](#page-2069-0)*, *[2051](#page-2103-0)* get.gpar, *[2416](#page-2468-0)* get.gpar *(*gpar*)*, [1038](#page-1090-0) get.var, [2983,](#page-3035-0) *[3099](#page-3151-0)*

get0, *[247](#page-299-0)* get0 *(*exists*)*, [188](#page-240-0) get\_all\_vars *(*model.frame*)*, [1566](#page-1618-0) getAllConnections *(*showConnections*)*, [524](#page-576-0) getAnywhere, *[247](#page-299-0)*, [2012,](#page-2064-0) *[2017](#page-2069-0)* getAssignedVar *(*codetools*)*, [2710](#page-2762-0) getBibstyle *(*bibstyle*)*, [1860](#page-1912-0) getBioCmirrors *(*chooseBioCmirror*)*, [1970](#page-2022-0) getCall *(*update*)*, [1804](#page-1856-0) getClass, *[1159](#page-1211-0)*, *[1161](#page-1213-0)*, *[1164](#page-1216-0)*, *[1174,](#page-1226-0) [1175](#page-1227-0)*, [1183,](#page-1235-0) *[1192](#page-1244-0)*, *[1208](#page-1260-0)*, *[1237](#page-1289-0)*, *[1242,](#page-1294-0) [1243](#page-1295-0)*, *[1247](#page-1299-0)*, *[1277](#page-1329-0)* getClassDef, *[1145](#page-1197-0)*, *[1164](#page-1216-0)*, *[1242](#page-1294-0)*, *[1283](#page-1335-0)*, *[2465](#page-2517-0)* getClassDef *(*getClass*)*, [1183](#page-1235-0) getClasses *(*findClass*)*, [1174](#page-1226-0) getClipboardFormats *(*clipboard*)*, [1977](#page-2029-0) getCompilerOption *(*compile*)*, [685](#page-737-0) getConnection *(*showConnections*)*, [524](#page-576-0) getCovariate, *[3244](#page-3296-0)*, [3263,](#page-3315-0) *[3265](#page-3317-0)*, *[3267](#page-3319-0)* getCovariate.corSpatial *(*getCovariate.corStruct*)*, [3264](#page-3316-0) getCovariate.corStruct, *[3264](#page-3316-0)*, [3264](#page-3316-0) getCovariate.data.frame, *[3264](#page-3316-0)*, [3265](#page-3317-0) getCovariate.varFunc, *[3244](#page-3296-0)*, *[3264](#page-3316-0)*, [3266](#page-3318-0) getCovariateFormula, *[3264](#page-3316-0)*, *[3266](#page-3318-0)*, [3267](#page-3319-0) getCRANmirrors *(*chooseCRANmirror*)*, [1971](#page-2023-0) getData, [3267,](#page-3319-0) *[3268](#page-3320-0)[–3270](#page-3322-0)* getData.gls, *[3268](#page-3320-0)*, [3268](#page-3320-0) getData.gnls *(*getData.gls*)*, [3268](#page-3320-0) getData.lme, *[3268](#page-3320-0)*, [3269](#page-3321-0) getData.lmList, *[3268](#page-3320-0)*, [3270](#page-3322-0) getData.nlme *(*getData.lme*)*, [3269](#page-3321-0) getData.nls *(*getData.lme*)*, [3269](#page-3321-0) getDataPart, *[1162](#page-1214-0)* getDefaultCluster *(*makeCluster*)*, [1292](#page-1344-0) getDLLRegisteredRoutines, [247,](#page-299-0) *[249](#page-301-0)*, *[251,](#page-303-0) [252](#page-304-0)* getElement *(*Extract*)*, [192](#page-244-0) geterrmessage, *[649](#page-701-0)*, *[1991](#page-2043-0)* geterrmessage *(*stop*)*, [561](#page-613-0) getFromNamespace, *[247](#page-299-0)*, *[2013](#page-2065-0)*, [2013](#page-2065-0) getGeneric, *[1181](#page-1233-0)*, *[1210](#page-1262-0)*, *[1255](#page-1307-0)* getGenerics, *[1220,](#page-1272-0) [1221](#page-1273-0)* getGenerics *(*GenericFunctions*)*, [1180](#page-1232-0) getGraphicsEvent, *[790](#page-842-0)*, [801](#page-853-0) getGraphicsEventEnv *(*getGraphicsEvent*)*, [801](#page-853-0) getGrob, *[1040](#page-1092-0)*, *[1046](#page-1098-0)*, *[1060](#page-1112-0)*, *[1066](#page-1118-0)*, *[1099](#page-1151-0)* getGrob *(*grid.get*)*, [1065](#page-1117-0) getGroupMembers, *[1240](#page-1292-0)* getGroups, *[3200](#page-3252-0)*, *[3218](#page-3270-0)*, [3270,](#page-3322-0) *[3272](#page-3324-0)*, *[3278](#page-3330-0)*, *[3295](#page-3347-0)*

getGroups.corStruct, [3271](#page-3323-0) getGroups.data.frame, *[3271](#page-3323-0)*, [3272](#page-3324-0) getGroups.gls, *[3271](#page-3323-0)*, [3273](#page-3325-0) getGroups.lme, *[3271](#page-3323-0)*, [3274](#page-3326-0) getGroups.lmList, *[3271](#page-3323-0)*, [3275](#page-3327-0) getGroups.varFunc, [3276](#page-3328-0) getGroupsFormula, *[3271](#page-3323-0)*, *[3273](#page-3325-0)*, [3277](#page-3329-0) getGroupsFormula.gls, *[3278](#page-3330-0)* getGroupsFormula.lme, *[3278](#page-3330-0)* getGroupsFormula.lmList, *[3278](#page-3330-0)* getGroupsFormula.reStruct, *[3278](#page-3330-0)* gethash *(*hashtab*)*, [2023](#page-2075-0) getHook *(*userhooks*)*, [659](#page-711-0) getIdentification, *[2018](#page-2070-0)* getIdentification *(*setWindowTitle*)*, [2132](#page-2184-0) getInitial, [1482,](#page-1534-0) *[1710](#page-1762-0)* getLoadActions *(*setLoadActions*)*, [1261](#page-1313-0) getLoadedDLLs, *[151](#page-203-0)*, *[174](#page-226-0)*, *[247,](#page-299-0) [248](#page-300-0)*, [249,](#page-301-0) *[321](#page-373-0)* getMethod, *[1182](#page-1234-0)*, [1185,](#page-1237-0) *[2057](#page-2109-0)*, *[2083](#page-2135-0)* getMethods *(*findMethods*)*, [1175](#page-1227-0) getMethodsForDispatch, *[1175](#page-1227-0)* getNames, [1037](#page-1089-0) getNamespace, *[389](#page-441-0)* getNativeSymbolInfo, *[248,](#page-300-0) [249](#page-301-0)*, [250](#page-302-0) getOption, *[124](#page-176-0)*, *[133](#page-185-0)*, *[135](#page-187-0)*, *[215](#page-267-0)*, *[228,](#page-280-0) [229](#page-281-0)*, *[231](#page-283-0)*, *[318](#page-370-0)*, *[433,](#page-485-0) [434](#page-486-0)*, *[562](#page-614-0)*, *[565](#page-617-0)*, *[568](#page-620-0)*, *[669,](#page-721-0) [670](#page-722-0)*, *[788](#page-840-0)*, *[792](#page-844-0)*, *[842](#page-894-0)*, *[938](#page-990-0)*, *[1589](#page-1641-0)*, *[1950](#page-2002-0)*, *[1953](#page-2005-0)*, *[2030](#page-2082-0)*, *[2043,](#page-2095-0) [2044](#page-2096-0)*, *[2087](#page-2139-0)*, *[2130](#page-2182-0)*, *[2465](#page-2517-0)*, *[3356](#page-3408-0)* getOption *(*options*)*, [400](#page-452-0) getPackageName, [1188,](#page-1240-0) *[1202](#page-1254-0)*, *[2069](#page-2121-0)* getParseData, *[402](#page-454-0)*, *[417,](#page-469-0) [418](#page-470-0)*, [2015,](#page-2067-0) *[2136](#page-2188-0)* getParseText *(*getParseData*)*, [2015](#page-2067-0) getRefClass *(*ReferenceClasses*)*, [1223](#page-1275-0) getResponse, [3278,](#page-3330-0) *[3279](#page-3331-0)* getResponseFormula, *[3278](#page-3330-0)*, [3279](#page-3331-0) getRversion, *[451](#page-503-0)* getRversion *(*numeric\_version*)*, [395](#page-447-0) getS3method, *[659](#page-711-0)*, *[2013,](#page-2065-0) [2014](#page-2066-0)*, [2017,](#page-2069-0) *[2047](#page-2099-0)*, *[2057](#page-2109-0)* getSlots *(*slot*)*, [1276](#page-1328-0) getSrcDirectory *(*sourceutils*)*, [2136](#page-2188-0) getSrcFilename, *[555](#page-607-0)* getSrcFilename *(*sourceutils*)*, [2136](#page-2188-0) getSrcLines *(*srcfile*)*, [553](#page-605-0) getSrcLocation, *[2015](#page-2067-0)* getSrcLocation *(*sourceutils*)*, [2136](#page-2188-0) getSrcref, *[418](#page-470-0)* getSrcref *(*sourceutils*)*, [2136](#page-2188-0) getTaskCallbackNames, *[623](#page-675-0)*, *[625](#page-677-0)* getTaskCallbackNames *(*taskCallbackNames*)*, [626](#page-678-0)

gettext, [252,](#page-304-0) *[365,](#page-417-0) [366](#page-418-0)*, *[547](#page-599-0)*, *[550](#page-602-0)*, *[561,](#page-613-0) [562](#page-614-0)*, *[669](#page-721-0)*, *[1934](#page-1986-0)*, *[1946](#page-1998-0)* gettextf, *[562](#page-614-0)*, *[1934](#page-1986-0)*, *[1946](#page-1998-0)* gettextf *(*sprintf*)*, [547](#page-599-0) getTkProgressBar *(*tkProgressBar*)*, [1847](#page-1899-0) getTxtProgressBar *(*txtProgressBar*)*, [2151](#page-2203-0) getValidity, *[2390](#page-2442-0)*, *[2504](#page-2556-0)* getValidity *(*validObject*)*, [1282](#page-1334-0) getVarCov, [3279](#page-3331-0) getVignetteInfo, [1887](#page-1939-0) getwd, [255,](#page-307-0) *[324](#page-376-0)*, *[510](#page-562-0)*, *[593](#page-645-0)*, *[2096](#page-2148-0)* getWindowsHandle, [2018,](#page-2070-0) *[2020](#page-2072-0)* getWindowsHandles, *[1943,](#page-1995-0) [1944](#page-1996-0)*, *[2018](#page-2070-0)*, [2019](#page-2071-0) getWindowTitle *(*setWindowTitle*)*, [2132](#page-2184-0) getWinProgressBar *(*winProgressBar*)*, [2170](#page-2222-0) gevlss, *[2920](#page-2972-0)*, [2984,](#page-3036-0) *[3034](#page-3086-0)* geyser, [2234](#page-2286-0) gfam, *[2920](#page-2972-0)*, [2986](#page-3038-0) gilgais, [2235](#page-2287-0) ginla, *[2949](#page-3001-0)*, [2988,](#page-3040-0) *[3021](#page-3073-0)* ginv, [2236](#page-2288-0) gl, *[208](#page-260-0)*, [256,](#page-308-0) *[520](#page-572-0)* glht, *[1799](#page-1851-0)* gList *(*grid.grob*)*, [1071](#page-1123-0) glm, *[585](#page-637-0)*, *[1330](#page-1382-0)*, *[1341](#page-1393-0)*, *[1398](#page-1450-0)*, *[1403](#page-1455-0)*, *[1405](#page-1457-0)*, *[1433,](#page-1485-0) [1434](#page-1486-0)*, *[1454](#page-1506-0)[–1456](#page-1508-0)*, *[1467](#page-1519-0)*, *[1470,](#page-1522-0) [1471](#page-1523-0)*, [1483,](#page-1535-0) *[1488](#page-1540-0)[–1490](#page-1542-0)*, *[1503](#page-1555-0)*, *[1511](#page-1563-0)*, *[1533](#page-1585-0)*, *[1535](#page-1587-0)*, *[1538](#page-1590-0)*, *[1547](#page-1599-0)*, *[1555](#page-1607-0)*, *[1566](#page-1618-0)*, *[1578](#page-1630-0)*, *[1599](#page-1651-0)*, *[1603](#page-1655-0)*, *[1624,](#page-1676-0) [1625](#page-1677-0)*, *[1657](#page-1709-0)*, *[1674](#page-1726-0)*, *[1700](#page-1752-0)*, *[1717,](#page-1769-0) [1718](#page-1770-0)*, *[1755,](#page-1807-0) [1756](#page-1808-0)*, *[1766](#page-1818-0)*, *[1768](#page-1820-0)*, *[1783](#page-1835-0)*, *[1785](#page-1837-0)*, *[1810](#page-1862-0)*, *[1813](#page-1865-0)*, *[2237,](#page-2289-0) [2238](#page-2290-0)*, *[2285](#page-2337-0)*, *[2312](#page-2364-0)*, *[2549](#page-2601-0)*, *[2562](#page-2614-0)*, *[2564](#page-2616-0)*, *[2886](#page-2938-0)*, *[2919](#page-2971-0)*, *[2924](#page-2976-0)*, *[2929](#page-2981-0)*, *[2951](#page-3003-0)*, *[2971](#page-3023-0)*, *[2999](#page-3051-0)*, *[3011](#page-3063-0)*, *[3021](#page-3073-0)*, *[3557](#page-3609-0)* glm-class *(*setOldClass*)*, [1268](#page-1320-0) glm.control, *[1484](#page-1536-0)*, [1488,](#page-1540-0) *[2943](#page-2995-0)*, *[2947](#page-2999-0)* glm.convert, [2236](#page-2288-0) glm.diag, *[2549](#page-2601-0)*, [2562,](#page-2614-0) *[2564](#page-2616-0)* glm.diag.plots, *[2562](#page-2614-0)*, [2563](#page-2615-0) glm.fit, *[1455](#page-1507-0)*, *[1488,](#page-1540-0) [1489](#page-1541-0)*, *[1533](#page-1585-0)*, *[2932](#page-2984-0)*, *[2947](#page-2999-0)* glm.nb, *[2192](#page-2244-0)*, *[2236,](#page-2288-0) [2237](#page-2289-0)*, [2237,](#page-2289-0) *[2269](#page-2321-0)*, *[2316](#page-2368-0)*, *[2320](#page-2372-0)* glm.null-class *(*setOldClass*)*, [1268](#page-1320-0) glm.summaries, [1489](#page-1541-0) glmmPQL, [2238,](#page-2290-0) *[2286](#page-2338-0)* glob2rx, *[260](#page-312-0)*, *[325](#page-377-0)*, *[339](#page-391-0)*, *[484](#page-536-0)*, *[1941](#page-1993-0)*, [2020](#page-2072-0) globalCallingHandlers *(*conditions*)*, [102](#page-154-0) globalenv *(*environment*)*, [181](#page-233-0) globalVariables, [2021](#page-2073-0) gls, *[2253](#page-2305-0)*, *[3186](#page-3238-0)*, *[3190,](#page-3242-0) [3191](#page-3243-0)*, *[3193](#page-3245-0)*, *[3252](#page-3304-0)*, *[3268](#page-3320-0)*, *[3274](#page-3326-0)*, *[3280](#page-3332-0)*, [3280,](#page-3332-0) *[3283](#page-3335-0)[–3285](#page-3337-0)*, *[3299](#page-3351-0)*, *[3303,](#page-3355-0) [3304](#page-3356-0)*, *[3326](#page-3378-0)*, *[3329](#page-3381-0)*, *[3388,](#page-3440-0)*

*[3389](#page-3441-0)*, *[3403,](#page-3455-0) [3404](#page-3456-0)*, *[3411](#page-3463-0)*, *[3427,](#page-3479-0) [3428](#page-3480-0)*, *[3440,](#page-3492-0) [3441](#page-3493-0)*, *[3469,](#page-3521-0) [3470](#page-3522-0)* glsControl, *[3281,](#page-3333-0) [3282](#page-3334-0)*, [3282](#page-3334-0) glsObject, *[3281,](#page-3333-0) [3282](#page-3334-0)*, [3284,](#page-3336-0) *[3440](#page-3492-0)* glsStruct, *[3252](#page-3304-0)*, *[3282](#page-3334-0)*, *[3284](#page-3336-0)*, [3285,](#page-3337-0) *[3299](#page-3351-0)*, *[3326](#page-3378-0)*, *[3428](#page-3480-0)*, *[3475](#page-3527-0)* Glucose, [3285](#page-3337-0) Glucose2, [3286](#page-3338-0) glyphAnchor *(*glyphInfo*)*, [804](#page-856-0) glyphFont *(*glyphInfo*)*, [804](#page-856-0) glyphFontList *(*glyphInfo*)*, [804](#page-856-0) glyphGrob *(*grid.glyph*)*, [1066](#page-1118-0) glyphHeight *(*glyphInfo*)*, [804](#page-856-0) glyphHeightBottom *(*glyphInfo*)*, [804](#page-856-0) glyphInfo, *[799,](#page-851-0) [800](#page-852-0)*, [804,](#page-856-0) *[831,](#page-883-0) [832](#page-884-0)*, *[1067](#page-1119-0)* glyphJust, *[1067](#page-1119-0)* glyphJust *(*glyphInfo*)*, [804](#page-856-0) glyphWidth *(*glyphInfo*)*, [804](#page-856-0) glyphWidthLeft *(*glyphInfo*)*, [804](#page-856-0) gnls, *[3191](#page-3243-0)*, *[3193](#page-3245-0)*, *[3206](#page-3258-0)*, *[3253](#page-3305-0)*, [3286,](#page-3338-0) *[3290,](#page-3342-0) [3291](#page-3343-0)*, *[3327,](#page-3379-0) [3328](#page-3380-0)*, *[3404,](#page-3456-0) [3405](#page-3457-0)*, *[3429](#page-3481-0)* gnlsControl, *[3288](#page-3340-0)*, [3288](#page-3340-0) gnlsObject, *[3288](#page-3340-0)*, [3290](#page-3342-0) gnlsStruct, *[3253](#page-3305-0)*, *[3288](#page-3340-0)*, [3291,](#page-3343-0) *[3328](#page-3380-0)*, *[3428](#page-3480-0)* gp.smooth, *[3141](#page-3193-0)* gp.smooth *(*smooth.construct.gp.smooth.spec*)*, [3112](#page-3164-0) gpar, *[829](#page-881-0)*, *[838](#page-890-0)*, *[850](#page-902-0)*, *[857](#page-909-0)*, *[869](#page-921-0)*, *[872](#page-924-0)*, *[876](#page-928-0)*, *[878](#page-930-0)*, [1038,](#page-1090-0) *[1042](#page-1094-0)*, *[1046](#page-1098-0)*, *[1048](#page-1100-0)*, *[1054](#page-1106-0)*, *[1056](#page-1108-0)*, *[1063,](#page-1115-0) [1064](#page-1116-0)*, *[1067](#page-1119-0)*, *[1070,](#page-1122-0) [1071](#page-1123-0)*, *[1073](#page-1125-0)*, *[1077](#page-1129-0)*, *[1082,](#page-1134-0) [1083](#page-1135-0)*, *[1087](#page-1139-0)*, *[1091,](#page-1143-0) [1092](#page-1144-0)*, *[1094,](#page-1146-0) [1095](#page-1147-0)*, *[1097](#page-1149-0)*, *[1101](#page-1153-0)*, *[1105](#page-1157-0)*, *[1107](#page-1159-0)*, *[1109,](#page-1161-0) [1110](#page-1162-0)*, *[1113](#page-1165-0)*, *[1118](#page-1170-0)*, *[1121](#page-1173-0)*, *[2753](#page-2805-0)*, *[2795](#page-2847-0)*, *[2798](#page-2850-0)*, *[2837](#page-2889-0)*, *[2847](#page-2899-0)*, *[2871](#page-2923-0)* gPath, *[1031](#page-1083-0)*, *[1036](#page-1088-0)*, [1040,](#page-1092-0) *[1072](#page-1124-0)*, *[1086](#page-1138-0)*, *[1089](#page-1141-0)* graph, *[2365](#page-2417-0)* graph2T *(*coerce-methods-graph*)*, [2365](#page-2417-0) graphical parameter, *[943](#page-995-0)*, *[958](#page-1010-0)*, *[975](#page-1027-0)*, *[985](#page-1037-0)* graphical parameter *(*par*)*, [960](#page-1012-0) graphical parameters, *[424](#page-476-0)*, *[886–](#page-938-0)[888](#page-940-0)*, *[892](#page-944-0)*, *[894](#page-946-0)*, *[900](#page-952-0)*, *[902](#page-954-0)*, *[904](#page-956-0)*, *[908](#page-960-0)*, *[914](#page-966-0)*, *[920](#page-972-0)*, *[922](#page-974-0)*, *[924](#page-976-0)*, *[930](#page-982-0)*, *[933](#page-985-0)*, *[937](#page-989-0)*, *[957,](#page-1009-0) [958](#page-1010-0)*, *[970](#page-1022-0)*, *[973](#page-1025-0)*, *[976](#page-1028-0)*, *[978,](#page-1030-0) [979](#page-1031-0)*, *[982](#page-1034-0)*, *[985](#page-1037-0)[–987](#page-1039-0)*, *[993](#page-1045-0)*, *[995,](#page-1047-0) [996](#page-1048-0)*, *[1000](#page-1052-0)*, *[1018](#page-1070-0)[–1021](#page-1073-0)*, *[1023](#page-1075-0)* graphical parameters *(*par*)*, [960](#page-1012-0) graphics *(*graphics-package*)*, [885](#page-937-0) graphics-package, [885](#page-937-0) graphics.off, *[799](#page-851-0)* graphics.off *(*dev*)*, [788](#page-840-0) grav *(*gravity*)*, [2564](#page-2616-0)

gravity, [2564](#page-2616-0) gray, *[783](#page-835-0)*, [806,](#page-858-0) *[808](#page-860-0)*, *[814](#page-866-0)*, *[822](#page-874-0)*, *[825](#page-877-0)*, *[861](#page-913-0)*, *[967](#page-1019-0)* gray.colors, [807,](#page-859-0) *[825](#page-877-0)*, *[911](#page-963-0)*, *[924](#page-976-0)*, *[937,](#page-989-0) [938](#page-990-0)*, *[1004](#page-1056-0)* grconvertX *(*convertXY*)*, [916](#page-968-0) grconvertY *(*convertXY*)*, [916](#page-968-0) grDevices *(*grDevices-package*)*, [765](#page-817-0) grDevices-package, [765](#page-817-0) gregexec, *[484](#page-536-0)* gregexec *(*grep*)*, [256](#page-308-0) gregexpr, *[484](#page-536-0)* gregexpr *(*grep*)*, [256](#page-308-0) grep, *[12](#page-64-0)*, *[82,](#page-134-0) [83](#page-135-0)*, *[185](#page-237-0)*, [256,](#page-308-0) *[263,](#page-315-0) [264](#page-316-0)*, *[339](#page-391-0)*, *[403,](#page-455-0) [404](#page-456-0)*, *[426](#page-478-0)*, *[480](#page-532-0)*, *[484](#page-536-0)*, *[573](#page-625-0)*, *[664](#page-716-0)*, *[1942](#page-1994-0)*, *[2019](#page-2071-0)*, *[2034](#page-2086-0)*, *[2127](#page-2179-0)* grepl, *[557](#page-609-0)* grepl *(*grep*)*, [256](#page-308-0) grepRaw, *[260](#page-312-0)*, [263](#page-315-0) grey, *[780](#page-832-0)*, *[2416](#page-2468-0)*, *[3055](#page-3107-0)* grey *(*gray*)*, [806](#page-858-0) grey.colors, *[899](#page-951-0)*, *[952](#page-1004-0)* grey.colors *(*gray.colors*)*, [807](#page-859-0) Grid, [1041,](#page-1093-0) *[1043](#page-1095-0)*, *[1047](#page-1099-0)*, *[1049,](#page-1101-0) [1050](#page-1102-0)*, *[1055](#page-1107-0)*, *[1058](#page-1110-0)*, *[1064](#page-1116-0)*, *[1067](#page-1119-0)*, *[1071](#page-1123-0)*, *[1074](#page-1126-0)*, *[1076,](#page-1128-0) [1077](#page-1129-0)*, *[1082](#page-1134-0)[–1084](#page-1136-0)*, *[1087](#page-1139-0)*, *[1091,](#page-1143-0) [1092](#page-1144-0)*, *[1097](#page-1149-0)*, *[1101](#page-1153-0)*, *[1103,](#page-1155-0) [1104](#page-1156-0)*, *[1106,](#page-1158-0) [1107](#page-1159-0)*, *[1109](#page-1161-0)*, *[1111](#page-1163-0)*, *[1113](#page-1165-0)*, *[1118](#page-1170-0)*, *[1138](#page-1190-0)* grid, *[765](#page-817-0)*, *[885](#page-937-0)*, [928,](#page-980-0) *[1622](#page-1674-0)* Grid Viewports, [1041](#page-1093-0) grid-package, [1025](#page-1077-0) grid.abline *(*grid.function*)*, [1063](#page-1115-0) grid.add, [1045](#page-1097-0) grid.bezier, [1046](#page-1098-0) grid.cap, *[790](#page-842-0)*, [1047](#page-1099-0) grid.circle, [1048](#page-1100-0) grid.clip, [1049](#page-1101-0) grid.convert, [1051](#page-1103-0) grid.copy, [1053](#page-1105-0) grid.curve, [1053](#page-1105-0) grid.define *(*grid.group*)*, [1072](#page-1124-0) grid.delay, [1055](#page-1107-0) grid.display.list, [1056](#page-1108-0) grid.DLapply, [1057](#page-1109-0) grid.draw, *[1034](#page-1086-0)*, [1058,](#page-1110-0) *[1072](#page-1124-0)*, *[1120](#page-1172-0)* grid.edit, *[1035](#page-1087-0)*, [1059,](#page-1111-0) *[1072](#page-1124-0)*, *[1086](#page-1138-0)*, *[1089](#page-1141-0)*, *[1136](#page-1188-0)* grid.fill *(*grid.stroke*)*, [1105](#page-1157-0) grid.fillStroke *(*grid.stroke*)*, [1105](#page-1157-0) grid.force, [1060](#page-1112-0) grid.frame, [1062,](#page-1114-0) *[1086](#page-1138-0)*, *[1089](#page-1141-0)* grid.function, [1063](#page-1115-0) grid.gedit *(*grid.edit*)*, [1059](#page-1111-0)

grid.get, [1065,](#page-1117-0) *[1072](#page-1124-0)*, *[1098](#page-1150-0)* grid.gget *(*grid.get*)*, [1065](#page-1117-0) grid.glyph, [1066](#page-1118-0) grid.grab, [1067](#page-1119-0) grid.grabExpr *(*grid.grab*)*, [1067](#page-1119-0) grid.gremove *(*grid.remove*)*, [1098](#page-1150-0) grid.grep, [1069](#page-1121-0) grid.grill, [1070](#page-1122-0) grid.grob, *[1053](#page-1105-0)*, [1071,](#page-1123-0) *[1102](#page-1154-0)* grid.group, [1072,](#page-1124-0) *[1083](#page-1135-0)* grid.layout, *[1041](#page-1093-0)*, *[1043](#page-1095-0)*, [1074,](#page-1126-0) *[1103](#page-1155-0)*, *[1130](#page-1182-0)*, *[2752](#page-2804-0)* grid.legend *(*legendGrob*)*, [1117](#page-1169-0) grid.line.to *(*grid.move.to*)*, [1081](#page-1133-0) grid.lines, *[1027](#page-1079-0)*, *[1072](#page-1124-0)*, [1076](#page-1128-0) grid.locator, *[949](#page-1001-0)*, [1078](#page-1130-0) grid.ls, [1079](#page-1131-0) grid.move.to, [1081](#page-1133-0) grid.newpage, *[798](#page-850-0)*, [1083](#page-1135-0) grid.null, [1083](#page-1135-0) grid.pack, *[1063](#page-1115-0)*, [1084,](#page-1136-0) *[1089](#page-1141-0)* grid.path, [1086,](#page-1138-0) *[2847](#page-2899-0)* grid.place, *[1086](#page-1138-0)*, [1089](#page-1141-0) grid.plot.and.legend, [1090,](#page-1142-0) *[1118](#page-1170-0)* grid.points, [1090](#page-1142-0) grid.polygon, [1091](#page-1143-0) grid.polyline *(*grid.lines*)*, [1076](#page-1128-0) grid.pretty, [1093](#page-1145-0) grid.raster, *[790](#page-842-0)*, *[1048](#page-1100-0)*, [1093,](#page-1145-0) *[1124](#page-1176-0)*, *[2416](#page-2468-0)*, *[2775](#page-2827-0)*, *[2834](#page-2886-0)* grid.record, [1095](#page-1147-0) grid.rect, [1096,](#page-1148-0) *[2416](#page-2468-0)*, *[2847](#page-2899-0)* grid.refresh, [1097](#page-1149-0) grid.remove, [1098](#page-1150-0) grid.reorder, [1099](#page-1151-0) grid.revert *(*grid.force*)*, [1060](#page-1112-0) grid.roundrect *(*roundrect*)*, [1125](#page-1177-0) grid.segments, [1100](#page-1152-0) grid.set, [1101](#page-1153-0) grid.show.layout, *[1043](#page-1095-0)*, *[1076](#page-1128-0)*, [1102](#page-1154-0) grid.show.viewport, [1104,](#page-1156-0) *[1128](#page-1180-0)* grid.stroke, [1105](#page-1157-0) grid.text, [1106](#page-1158-0) grid.use, *[1137](#page-1189-0)* grid.use *(*grid.group*)*, [1072](#page-1124-0) grid.xaxis, *[1072](#page-1124-0)*, [1108,](#page-1160-0) *[1113](#page-1165-0)* grid.xspline, *[1047](#page-1099-0)*, *[1055](#page-1107-0)*, [1110](#page-1162-0) grid.yaxis, *[1109](#page-1161-0)*, [1112](#page-1164-0) gridCoords, [1113,](#page-1165-0) *[1115](#page-1167-0)* gridGrobCoords *(*gridCoords*)*, [1113](#page-1165-0) gridGTreeCoords *(*gridCoords*)*, [1113](#page-1165-0) grob, *[1037](#page-1089-0)*, *[1040](#page-1092-0)*, *[1046](#page-1098-0)*, *[1059,](#page-1111-0) [1060](#page-1112-0)*, *[1066](#page-1118-0)*,

*[1081](#page-1133-0)*, *[1091](#page-1143-0)*, *[1099](#page-1151-0)*, *[1118](#page-1170-0)*, *[1126](#page-1178-0)* grob *(*grid.grob*)*, [1071](#page-1123-0) grobAscent, *[1029](#page-1081-0)* grobAscent *(*grobWidth*)*, [1116](#page-1168-0) grobCoords, [1114](#page-1166-0) grobDescent, *[1029](#page-1081-0)* grobDescent *(*grobWidth*)*, [1116](#page-1168-0) grobHeight *(*grobWidth*)*, [1116](#page-1168-0) grobName, [1115](#page-1167-0) grobPathListing *(*grid.ls*)*, [1079](#page-1131-0) grobPoints, *[1113](#page-1165-0)* grobPoints *(*grobCoords*)*, [1114](#page-1166-0) grobTree *(*grid.grob*)*, [1071](#page-1123-0) grobWidth, [1116,](#page-1168-0) *[1117](#page-1169-0)*, *[1129](#page-1181-0)* grobX, [1116,](#page-1168-0) *[1143](#page-1195-0)* grobY, *[1143](#page-1195-0)* grobY *(*grobX*)*, [1116](#page-1168-0) group *(*plotmath*)*, [836](#page-888-0) group generic, *[91](#page-143-0)*, *[207](#page-259-0)*, *[287](#page-339-0)*, *[657](#page-709-0)* group generic *(*groupGeneric*)*, [264](#page-316-0) grouped families *(*gfam*)*, [2986](#page-3038-0) groupedData, *[3199](#page-3251-0)*, *[3201](#page-3253-0)*, *[3216](#page-3268-0)*, [3292,](#page-3344-0) *[3295](#page-3347-0)*, *[3307](#page-3359-0)*, *[3309](#page-3361-0)*, *[3312,](#page-3364-0) [3313](#page-3365-0)*, *[3321,](#page-3373-0) [3322](#page-3374-0)*, *[3357](#page-3409-0)*, *[3395,](#page-3447-0) [3396](#page-3448-0)*, *[3398](#page-3450-0)*, *[3425](#page-3477-0)*, *[3434](#page-3486-0)* groupFlip *(*viewportTransform*)*, [1136](#page-1188-0) groupGeneric, [264](#page-316-0) groupGenericFunction-class *(*genericFunction-class*)*, [1179](#page-1231-0) GroupGenericFunctions, *[1150](#page-1202-0)*, *[1206](#page-1258-0)*, *[1255](#page-1307-0)* GroupGenericFunctions *(*S4groupGeneric*)*, [1239](#page-1291-0) groupGenericFunctionWithTrace-class *(*TraceClasses*)*, [1281](#page-1333-0) groupGrob *(*grid.group*)*, [1072](#page-1124-0) grouping, [267](#page-319-0) groupRotate *(*viewportTransform*)*, [1136](#page-1188-0) groupScale *(*viewportTransform*)*, [1136](#page-1188-0) groupShear *(*viewportTransform*)*, [1136](#page-1188-0) groupTranslate *(*viewportTransform*)*, [1136](#page-1188-0) grSoftVersion, *[75](#page-127-0)*, *[205](#page-257-0)*, [808](#page-860-0) GSC *(*EnvVar*)*, [184](#page-236-0) GSC *(*find\_gs\_cmd*)*, [1886](#page-1938-0) gsub, *[84](#page-136-0)*, *[180](#page-232-0)*, *[235](#page-287-0)* gsub *(*grep*)*, [256](#page-308-0) gsummary, *[3208,](#page-3260-0) [3209](#page-3261-0)*, *[3262](#page-3314-0)*, *[3293](#page-3345-0)*, [3294,](#page-3346-0) *[3418](#page-3470-0)* gTree, *[1068](#page-1120-0)*, *[1126](#page-1178-0)* gTree *(*grid.grob*)*, [1071](#page-1123-0) gumbls, *[2920](#page-2972-0)*, [2991](#page-3043-0) Gun, [3296](#page-3348-0) gzcon, *[115](#page-167-0)*, [268,](#page-320-0) *[328](#page-380-0)*, *[476](#page-528-0)*, *[525](#page-577-0)*, *[663](#page-715-0)*, *[2155](#page-2207-0)* gzfile, *[139](#page-191-0)*, *[268](#page-320-0)*, *[328](#page-380-0)*, *[476](#page-528-0)*, *[663](#page-715-0)*, *[2155,](#page-2207-0) [2156](#page-2208-0)* gzfile *(*connections*)*, [106](#page-158-0)
H\_barley, [2875](#page-2927-0) H\_environmental, [2876](#page-2928-0) H\_ethanol, [2877](#page-2929-0) H\_melanoma, [2878](#page-2930-0) H\_singer, [2879](#page-2931-0) H\_USMortality, [2880](#page-2932-0) HairEyeColor, [714](#page-766-0) Harman23.cor, [715,](#page-767-0) *[1452](#page-1504-0)* Harman74.cor, [715,](#page-767-0) *[1452](#page-1504-0)*, *[1809](#page-1861-0)* hasArg, [1189](#page-1241-0) hashtab, [2023](#page-2075-0) hasLoadAction *(*setLoadActions*)*, [1261](#page-1313-0) hasMethod *(*getMethod*)*, [1185](#page-1237-0) hasMethods *(*findMethods*)*, [1175](#page-1227-0) hasName, *[190](#page-242-0)*, [2025](#page-2077-0) hasTsp, *[1526](#page-1578-0)* hasTsp *(*tsp*)*, [1795](#page-1847-0) hat, *[1536](#page-1588-0)*, *[1551](#page-1603-0)*, *[1625](#page-1677-0)* hat *(*influence.measures*)*, [1502](#page-1554-0) hat *(*plotmath*)*, [836](#page-888-0) hatvalues, *[1626](#page-1678-0)*, *[1724](#page-1776-0)* hatvalues *(*influence.measures*)*, [1502](#page-1554-0) hcl, *[783](#page-835-0)*, *[807](#page-859-0)*, [809,](#page-861-0) *[814](#page-866-0)*, *[824,](#page-876-0) [825](#page-877-0)*, *[861](#page-913-0)*, *[938](#page-990-0)*, *[967](#page-1019-0)* hcl.colors, *[822](#page-874-0)*, *[924](#page-976-0)*, *[936–](#page-988-0)[938](#page-990-0)* hcl.colors *(*Palettes*)*, [823](#page-875-0) hcl.pals *(*Palettes*)*, [823](#page-875-0) hclust, *[1368](#page-1420-0)*, *[1407](#page-1459-0)*, *[1416](#page-1468-0)*, *[1437](#page-1489-0)*, [1490,](#page-1542-0) *[1494,](#page-1546-0) [1495](#page-1547-0)*, *[1502](#page-1554-0)*, *[1691](#page-1743-0)*, *[2636](#page-2688-0)*, *[2638](#page-2690-0)*, *[2656](#page-2708-0)*, *[2671](#page-2723-0)*, *[2689](#page-2741-0)* head, [2026,](#page-2078-0) *[2498](#page-2550-0)* head,Matrix-method *(*Matrix-class*)*, [2443](#page-2495-0) head,sparseVector-method *(*sparseVector-class*)*, [2498](#page-2550-0) head.Surv *(*Surv-methods*)*, [3661](#page-3713-0) heart, [3587,](#page-3639-0) *[3649](#page-3701-0)* heat.colors, *[781](#page-833-0)*, *[783](#page-835-0)*, *[3055](#page-3107-0)* heat.colors *(*Palettes*)*, [823](#page-875-0) heatmap, *[938](#page-990-0)*, [1493,](#page-1545-0) *[1694](#page-1746-0)* heightDetails, *[1026](#page-1078-0)* heightDetails *(*widthDetails*)*, [1139](#page-1191-0) help, *[24](#page-76-0)*, *[215](#page-267-0)*, *[285](#page-337-0)*, *[407,](#page-459-0) [408](#page-460-0)*, *[1165](#page-1217-0)*, *[1918](#page-1970-0)*, *[1987](#page-2039-0)*, *[2003](#page-2055-0)*, [2029,](#page-2081-0) *[2035,](#page-2087-0) [2036](#page-2088-0)*, *[2079](#page-2131-0)*, *[2082,](#page-2134-0) [2083](#page-2135-0)*, *[2115](#page-2167-0)* help.ports *(*startDynamicHelp*)*, [1917](#page-1969-0) help.request, *[407,](#page-459-0) [408](#page-460-0)*, *[1963](#page-2015-0)*, *[1983,](#page-2035-0) [1984](#page-2036-0)*, [2032](#page-2084-0) help.search, *[407](#page-459-0)*, *[476](#page-528-0)*, *[484](#page-536-0)*, *[1941](#page-1993-0)*, *[2031](#page-2083-0)*, [2033,](#page-2085-0) *[2037](#page-2089-0)*, *[2117](#page-2169-0)* help.start, *[1918](#page-1970-0)*, *[2031](#page-2083-0)*, *[2035](#page-2087-0)*, [2035,](#page-2087-0) *[2053](#page-2105-0)*, *[2060](#page-2112-0)*, *[2115](#page-2167-0)*, *[2117](#page-2169-0)* Hershey, [811,](#page-863-0) *[815](#page-867-0)*, *[914](#page-966-0)*, *[962](#page-1014-0)*, *[1018,](#page-1070-0) [1019](#page-1071-0)*, *[1039](#page-1091-0)* hexmode, *[60](#page-112-0)*, [269,](#page-321-0) *[398](#page-450-0)*, *[1865](#page-1917-0)* Hilbert, [2415](#page-2467-0) hills, [2239](#page-2291-0) hirose, [2565](#page-2617-0) hist, *[819,](#page-871-0) [820](#page-872-0)*, *[900](#page-952-0)*, [929,](#page-981-0) *[932,](#page-984-0) [933](#page-985-0)*, *[981,](#page-1033-0) [982](#page-1034-0)*, *[985](#page-1037-0)*, *[996](#page-1048-0)*, *[1004,](#page-1056-0) [1005](#page-1057-0)*, *[1428](#page-1480-0)*, *[2178,](#page-2230-0) [2179](#page-2231-0)*, *[2182](#page-2234-0)*, *[2240](#page-2292-0)*, *[2323](#page-2375-0)*, *[2764](#page-2816-0)*, *[2832](#page-2884-0)* hist.Date, *[134](#page-186-0)* hist.Date *(*hist.POSIXt*)*, [932](#page-984-0) hist.default, *[933](#page-985-0)* hist.FD *(*hist.scott*)*, [2240](#page-2292-0) hist.POSIXt, [932](#page-984-0) hist.scott, [2240](#page-2292-0) histogram, *[2738,](#page-2790-0) [2739](#page-2791-0)*, *[2832](#page-2884-0)*, *[3389](#page-3441-0)*, *[3391](#page-3443-0)*, *[3393](#page-3445-0)* histogram *(*B\_03\_histogram*)*, [2762](#page-2814-0) history *(*savehistory*)*, [2126](#page-2178-0) hoel, [3588](#page-3640-0) HoltWinters, [1496,](#page-1548-0) *[1622](#page-1674-0)*, *[1658](#page-1710-0)* HOME *(*EnvVar*)*, [184](#page-236-0) housing, [2241](#page-2293-0) hsearch-class *(*setOldClass*)*, [1268](#page-1320-0) hsearch-utils, [2036](#page-2088-0) hsearch\_db, *[2034,](#page-2086-0) [2035](#page-2087-0)* hsearch\_db *(*hsearch-utils*)*, [2036](#page-2088-0) hsearch\_db\_concepts *(*hsearch-utils*)*, [2036](#page-2088-0) hsearch\_db\_keywords *(*hsearch-utils*)*, [2036](#page-2088-0) hsv, *[783](#page-835-0)*, *[807](#page-859-0)*, *[809,](#page-861-0) [810](#page-862-0)*, [814,](#page-866-0) *[822](#page-874-0)*, *[824,](#page-876-0) [825](#page-877-0)*, *[861,](#page-913-0) [862](#page-914-0)*, *[938](#page-990-0)*, *[967](#page-1019-0)* HTMLheader, [1888,](#page-1940-0) *[1922](#page-1974-0)* HTMLlinks, [1889](#page-1941-0) huber, [2242,](#page-2294-0) *[2244](#page-2296-0)* hubers, *[2243](#page-2295-0)*, [2243](#page-2295-0) Hyperbolic, [271](#page-323-0) Hypergeometric, [1499](#page-1551-0) I, *[33](#page-85-0)*, *[130](#page-182-0)*, *[1470,](#page-1522-0) [1471](#page-1523-0)*, *[1566](#page-1618-0)*, *[2172](#page-2224-0)* I *(*AsIs*)*, [41](#page-93-0) I\_lset, [2882](#page-2934-0) iconv, *[74](#page-126-0)*, *[112](#page-164-0)*, *[180](#page-232-0)*, *[259](#page-311-0)*, [272,](#page-324-0) *[573](#page-625-0)*, *[664](#page-716-0)*, *[681](#page-733-0)*, *[880](#page-932-0)*, *[1884](#page-1936-0)*, *[1910](#page-1962-0)*, *[1917](#page-1969-0)*, *[2050](#page-2102-0)*, *[2068](#page-2120-0)*, *[2723](#page-2775-0)* iconvlist, *[554](#page-606-0)*, *[2723](#page-2775-0)* iconvlist *(*iconv*)*, [272](#page-324-0) icuGetCollate *(*icuSetCollate*)*, [275](#page-327-0) icuSetCollate, *[74](#page-126-0)*, *[99](#page-151-0)*, [275,](#page-327-0) *[330](#page-382-0)* identical, *[14](#page-66-0)*, *[16](#page-68-0)*, *[26](#page-78-0)*, *[49](#page-101-0)*, *[98](#page-150-0)*, [277,](#page-329-0) *[288](#page-340-0)*, *[2024](#page-2076-0)*, *[2104](#page-2156-0)*, *[2461](#page-2513-0)*

identifiability, [2993,](#page-3045-0) *[3084](#page-3136-0)*, *[3156](#page-3208-0)*, *[3160](#page-3212-0)* identify, *[790](#page-842-0)*, [934,](#page-986-0) *[949](#page-1001-0)*, *[1501](#page-1553-0)*, *[2564](#page-2616-0)*, *[2653](#page-2705-0)*, *[2655](#page-2707-0)*, *[2818](#page-2870-0)*, *[2820](#page-2872-0)*, *[2851](#page-2903-0)*

identify.hclust, *[1492,](#page-1544-0) [1493](#page-1545-0)*, [1501,](#page-1553-0) *[1691](#page-1743-0)* identity, *[162](#page-214-0)*, [280,](#page-332-0) *[2351](#page-2403-0)* if, *[282](#page-334-0)*, *[334](#page-386-0)*, *[415](#page-467-0)*, *[491](#page-543-0)* if *(*Control*)*, [118](#page-170-0) if-class *(*language-class*)*, [1199](#page-1251-0) ifelse, *[119](#page-171-0)*, [281](#page-333-0) ifluid *(*reliability*)*, [3635](#page-3687-0) IGF, [3296](#page-3348-0) Im *(*complex*)*, [99](#page-151-0) image, *[425](#page-477-0)*, *[774](#page-826-0)*, *[797](#page-849-0)*, *[799](#page-851-0)*, *[877](#page-929-0)*, *[914](#page-966-0)*, *[924](#page-976-0)*, [936,](#page-988-0) *[961](#page-1013-0)*, *[971](#page-1023-0)*, *[985](#page-1037-0)*, *[1002](#page-1054-0)*, *[1493](#page-1545-0)*, *[1495](#page-1547-0)*, *[1776](#page-1828-0)*, *[2415](#page-2467-0)*, *[2444](#page-2496-0)*, *[2739](#page-2791-0)*, *[3055](#page-3107-0)*, *[3175](#page-3227-0)* image *(*image-methods*)*, [2415](#page-2467-0) image,ANY-method *(*image-methods*)*, [2415](#page-2467-0) image,CHMfactor-method *(*image-methods*)*, [2415](#page-2467-0) image,dgTMatrix-method *(*image-methods*)*, [2415](#page-2467-0) image,Matrix-method *(*image-methods*)*, [2415](#page-2467-0) image-methods, [2415](#page-2467-0) iMatrix-class *(*Matrix-notyet*)*, [2445](#page-2497-0) immer, [2244,](#page-2296-0) *[2876](#page-2928-0)* imotor *(*reliability*)*, [3635](#page-3687-0) Imp.Estimates, [2566,](#page-2618-0) *[2608](#page-2660-0)* imp.moments, *[2569](#page-2621-0)*, *[2590](#page-2642-0)* imp.moments *(*Imp.Estimates*)*, [2566](#page-2618-0) imp.prob, *[2559](#page-2611-0)* imp.prob *(*Imp.Estimates*)*, [2566](#page-2618-0) imp.quantile, *[2559](#page-2611-0)* imp.quantile *(*Imp.Estimates*)*, [2566](#page-2618-0) imp.reg *(*Imp.Estimates*)*, [2566](#page-2618-0) imp.weights, *[2567](#page-2619-0)*, [2568,](#page-2620-0) *[2608](#page-2660-0)* implicit generic, *[318](#page-370-0)* implicit generic *(*implicitGeneric*)*, [1190](#page-1242-0) implicitGeneric, [1190,](#page-1242-0) *[1209](#page-1261-0)*, *[1254,](#page-1306-0) [1255](#page-1307-0)* in *(*Control*)*, [118](#page-170-0) in.out, [2994,](#page-3046-0) *[3116,](#page-3168-0) [3117](#page-3169-0)* index, *[2502](#page-2554-0)* index-class, [2417](#page-2469-0) indMatrix, *[2349](#page-2401-0)*, *[2391](#page-2443-0)*, *[2410](#page-2462-0)*, *[2462–](#page-2514-0)[2464](#page-2516-0)* indMatrix-class, [2418](#page-2470-0) Indometh, [716](#page-768-0) Inf, *[222](#page-274-0)*, *[224](#page-276-0)*, *[394](#page-446-0)*, *[402,](#page-454-0) [403](#page-455-0)*, *[491](#page-543-0)*, *[1467](#page-1519-0)*, *[1702](#page-1754-0)*, *[2422,](#page-2474-0) [2423](#page-2475-0)* Inf *(*is.finite*)*, [288](#page-340-0) inf *(*plotmath*)*, [836](#page-888-0) infert, [717,](#page-769-0) *[1487](#page-1539-0)* infinite, *[25](#page-77-0)* infinite *(*is.finite*)*, [288](#page-340-0) influence, *[1503](#page-1555-0)[–1505](#page-1557-0)*, *[1538](#page-1590-0)*, *[1625](#page-1677-0)*, *[1813](#page-1865-0)* influence *(*lm.influence*)*, [1535](#page-1587-0)

influence.gam, [2995](#page-3047-0) influence.measures, *[1490](#page-1542-0)*, [1502,](#page-1554-0) *[1536](#page-1588-0)*, *[1538](#page-1590-0)*, *[1700](#page-1752-0)*, *[3534](#page-3586-0)* infoRDS *(*readRDS*)*, [475](#page-527-0) inheritedSlotNames, [1192](#page-1244-0) inherits, *[354](#page-406-0)*, *[442](#page-494-0)*, *[649](#page-701-0)*, *[1197](#page-1249-0)*, *[1249](#page-1301-0)* inherits *(*class*)*, [90](#page-142-0) initFieldArgs *(*ReferenceClasses*)*, [1223](#page-1275-0) initial.sp, [2995](#page-3047-0) Initialize, *[3206](#page-3258-0)*, *[3210](#page-3262-0)*, [3297,](#page-3349-0) *[3299](#page-3351-0)[–3302](#page-3354-0)*, *[3307](#page-3359-0)* initialize, *[1160](#page-1212-0)*, *[1165](#page-1217-0)*, *[1170](#page-1222-0)*, *[1193](#page-1245-0)*, *[1247](#page-1299-0)*, *[1253](#page-1305-0)*, *[1260](#page-1312-0)*, *[1279](#page-1331-0)*, *[1282,](#page-1334-0) [1283](#page-1335-0)* initialize *(*new*)*, [1217](#page-1269-0) initialize,.environment-method *(*initialize-methods*)*, [1193](#page-1245-0) initialize,ANY-method *(*initialize-methods*)*, [1193](#page-1245-0) initialize,array-method *(*StructureClasses*)*, [1278](#page-1330-0) initialize,data.frame-method *(*setOldClass*)*, [1268](#page-1320-0) initialize,environment-method *(*initialize-methods*)*, [1193](#page-1245-0) initialize,envRefClass-method *(*envRefClass-class*)*, [1170](#page-1222-0) initialize,factor-method *(*setOldClass*)*, [1268](#page-1320-0) initialize,Matrix-method *(*Matrix-class*)*, [2443](#page-2495-0) initialize,matrix-method *(*StructureClasses*)*, [1278](#page-1330-0) initialize,mts-method *(*StructureClasses*)*, [1278](#page-1330-0) initialize,ordered-method *(*setOldClass*)*, [1268](#page-1320-0) initialize,signature-method *(*initialize-methods*)*, [1193](#page-1245-0) initialize,sparseVector-method *(*sparseVector-class*)*, [2498](#page-2550-0) initialize,summary.table-method *(*setOldClass*)*, [1268](#page-1320-0) initialize,table-method *(*setOldClass*)*, [1268](#page-1320-0) initialize,traceable-method *(*initialize-methods*)*, [1193](#page-1245-0) initialize,ts-method *(*StructureClasses*)*, [1278](#page-1330-0) initialize-methods, [1193](#page-1245-0) Initialize.corAR1 *(*Initialize.corStruct*)*, [3298](#page-3350-0) Initialize.corARMA

*(*Initialize.corStruct*)*, [3298](#page-3350-0) Initialize.corCAR1 *(*Initialize.corStruct*)*, [3298](#page-3350-0) Initialize.corCompSymm *(*Initialize.corStruct*)*, [3298](#page-3350-0) Initialize.corHF *(*Initialize.corStruct*)*, [3298](#page-3350-0) Initialize.corLin *(*Initialize.corStruct*)*, [3298](#page-3350-0) Initialize.corNatural, *[3236](#page-3288-0)* Initialize.corNatural *(*Initialize.corStruct*)*, [3298](#page-3350-0) Initialize.corSpatial *(*Initialize.corStruct*)*, [3298](#page-3350-0) Initialize.corSpher *(*Initialize.corStruct*)*, [3298](#page-3350-0) Initialize.corStruct, *[3219](#page-3271-0)*, *[3221,](#page-3273-0) [3222](#page-3274-0)*, *[3224](#page-3276-0)*, *[3226](#page-3278-0)*, *[3228](#page-3280-0)*, *[3230,](#page-3282-0) [3231](#page-3283-0)*, *[3233](#page-3285-0)*, *[3238](#page-3290-0)*, *[3240,](#page-3292-0) [3241](#page-3293-0)*, *[3297](#page-3349-0)*, [3298,](#page-3350-0) *[3299,](#page-3351-0) [3300](#page-3352-0)*, *[3440](#page-3492-0)* Initialize.corSymm, *[3242](#page-3294-0)* Initialize.corSymm *(*Initialize.corStruct*)*, [3298](#page-3350-0) Initialize.glsStruct, *[3297](#page-3349-0)*, [3299](#page-3351-0) Initialize.gnlsStruct *(*gnlsStruct*)*, [3291](#page-3343-0) Initialize.lmeStruct, *[3297](#page-3349-0)*, [3299](#page-3351-0) Initialize.reStruct, *[3300](#page-3352-0)*, [3300](#page-3352-0) Initialize.varComb *(*Initialize.varFunc*)*, [3301](#page-3353-0) Initialize.varConstPower *(*Initialize.varFunc*)*, [3301](#page-3353-0) Initialize.varConstProp *(*Initialize.varFunc*)*, [3301](#page-3353-0) Initialize.varExp *(*Initialize.varFunc*)*, [3301](#page-3353-0) Initialize.varFixed *(*Initialize.varFunc*)*, [3301](#page-3353-0) Initialize.varFunc, *[3297](#page-3349-0)*, *[3299,](#page-3351-0) [3300](#page-3352-0)*, [3301](#page-3353-0) Initialize.varIdent *(*Initialize.varFunc*)*, [3301](#page-3353-0) Initialize.varPower *(*Initialize.varFunc*)*, [3301](#page-3353-0) initRefFields *(*ReferenceClasses*)*, [1223](#page-1275-0) InsectSprays, [718](#page-770-0) insertSource *(*evalSource*)*, [1171](#page-1223-0) inSide, [2996](#page-3048-0) INSTALL, *[319](#page-371-0)*, *[408](#page-460-0)*, *[1188](#page-1240-0)*, [2038,](#page-2090-0) *[2045,](#page-2097-0) [2046](#page-2098-0)*, *[2067](#page-2119-0)*, *[2105](#page-2157-0)*, *[2134](#page-2186-0)*, *[2160](#page-2212-0)* install.packages, *[285](#page-337-0)*, *[319](#page-371-0)*, *[408](#page-460-0)*, *[1875](#page-1927-0)*, *[1949](#page-2001-0)[–1951](#page-2003-0)*, *[1982](#page-2034-0)*, *[1999,](#page-2051-0) [2000](#page-2052-0)*, *[2039,](#page-2091-0) [2040](#page-2092-0)*, [2040,](#page-2092-0) *[2046](#page-2098-0)*, *[2067](#page-2119-0)*, *[2070](#page-2122-0)*, *[2106](#page-2158-0)*,

*[2132](#page-2184-0)*, *[2159,](#page-2211-0) [2160](#page-2212-0)* installed.packages, *[317](#page-369-0)*, *[319](#page-371-0)*, *[387](#page-439-0)*, *[683](#page-735-0)*, *[1883](#page-1935-0)*, *[2045](#page-2097-0)*, [2045,](#page-2097-0) *[2070,](#page-2122-0) [2071](#page-2123-0)*, *[2087](#page-2139-0)*, *[2159,](#page-2211-0) [2160](#page-2212-0)* Insurance, *[1603](#page-1655-0)*, [2245](#page-2297-0) integer, *[26](#page-78-0)*, *[93](#page-145-0)*, *[128](#page-180-0)*, *[137](#page-189-0)*, *[158](#page-210-0)*, *[165](#page-217-0)*, *[202](#page-254-0)*, *[231](#page-283-0)*, [282,](#page-334-0) *[310,](#page-362-0) [311](#page-363-0)*, *[334](#page-386-0)*, *[351](#page-403-0)*, *[384](#page-436-0)*, *[393,](#page-445-0) [394](#page-446-0)*, *[429](#page-481-0)*, *[454](#page-506-0)*, *[466](#page-518-0)*, *[584](#page-636-0)*, *[618](#page-670-0)*, *[675](#page-727-0)*, *[704](#page-756-0)*, *[1481](#page-1533-0)*, *[1581](#page-1633-0)*, *[1636](#page-1688-0)*, *[1786](#page-1838-0)*, *[1830](#page-1882-0)*, *[2371](#page-2423-0)*, *[2379](#page-2431-0)*, *[2392](#page-2444-0)*, *[2397](#page-2449-0)*, *[2454](#page-2506-0)* integer-class *(*BasicClasses*)*, [1148](#page-1200-0) integral *(*plotmath*)*, [836](#page-888-0) integrate, [1506](#page-1558-0) integrate-class *(*setOldClass*)*, [1268](#page-1320-0) interaction, *[93,](#page-145-0) [94](#page-146-0)*, [284,](#page-336-0) *[546](#page-598-0)*, *[2749](#page-2801-0)*, *[3652](#page-3704-0)* interaction.plot, *[978](#page-1030-0)*, [1508](#page-1560-0) interactive, [285,](#page-337-0) *[401,](#page-453-0) [402](#page-454-0)*, *[473](#page-525-0)*, *[1993](#page-2045-0)*, *[2004](#page-2056-0)* Internal, [286](#page-338-0) internal generic, *[91](#page-143-0)*, *[100](#page-152-0)*, *[158](#page-210-0)*, *[266](#page-318-0)*, *[271](#page-323-0)*, *[351](#page-403-0)*, *[392](#page-444-0)*, *[516](#page-568-0)*, *[527](#page-579-0)*, *[543](#page-595-0)*, *[646](#page-698-0)*, *[657,](#page-709-0) [658](#page-710-0)*, *[681](#page-733-0)*, *[1255](#page-1307-0)* internal generic *(*InternalMethods*)*, [286](#page-338-0) InternalGenerics, *[657](#page-709-0)* InternalGenerics *(*InternalMethods*)*, [286](#page-338-0) InternalMethods, *[29](#page-81-0)*, *[37](#page-89-0)*, *[70](#page-122-0)*, *[81](#page-133-0)*, *[193](#page-245-0)*, *[207](#page-259-0)*, [286,](#page-338-0) *[288](#page-340-0)*, *[293](#page-345-0)*, *[309](#page-361-0)*, *[311](#page-363-0)*, *[353](#page-405-0)*, *[370](#page-422-0)*, *[376](#page-428-0)*, *[392](#page-444-0)*, *[488](#page-540-0)*, *[532](#page-584-0)*, *[654](#page-706-0)*, *[1906](#page-1958-0)* interpret.gam, [2997](#page-3049-0) interpSpline, *[1313](#page-1365-0)*, [1314,](#page-1366-0) *[1318](#page-1370-0)[–1320](#page-1372-0)*, *[1323](#page-1375-0)*, *[1736](#page-1788-0)* intersect *(*sets*)*, [522](#page-574-0) intersection *(*sets*)*, [522](#page-574-0) intervals, [3302,](#page-3354-0) *[3304](#page-3356-0)[–3306](#page-3358-0)* intervals.gls, *[3302](#page-3354-0)*, [3303](#page-3355-0) intervals.lme, *[3302](#page-3354-0)*, [3304](#page-3356-0) intervals.lmList, *[3302](#page-3354-0)*, [3305,](#page-3357-0) *[3390](#page-3442-0)* Introduction, *[91](#page-143-0)*, *[295](#page-347-0)*, *[1145](#page-1197-0)*, *[1157](#page-1209-0)*, [1194,](#page-1246-0) *[1205](#page-1257-0)*, *[2057](#page-2109-0)* intToBits *(*rawConversion*)*, [465](#page-517-0) intToUtf8, *[180](#page-232-0)*, *[664](#page-716-0)* intToUtf8 *(*utf8Conversion*)*, [661](#page-713-0) inv.logit, [2569,](#page-2621-0) *[2577](#page-2629-0)* inverse.gaussian, *[1544](#page-1596-0)* inverse.gaussian *(*family*)*, [1454](#page-1506-0) inverse.rle *(*rle*)*, [493](#page-545-0) invertPerm, [2420](#page-2472-0) invisible, *[152](#page-204-0)*, *[239](#page-291-0)*, [287,](#page-339-0) *[431](#page-483-0)*, *[590](#page-642-0)*, *[613](#page-665-0)*, *[679](#page-731-0)*, *[822](#page-874-0)*, *[1274](#page-1326-0)*, *[1501](#page-1553-0)*, *[1858](#page-1910-0)*, *[2466](#page-2518-0)* invokeRestart *(*conditions*)*, [102](#page-154-0) invokeRestartInteractively *(*conditions*)*, [102](#page-154-0) invPerm, *[2463,](#page-2515-0) [2464](#page-2516-0)*

invPerm *(*invertPerm*)*, [2420](#page-2472-0) IQR, *[819,](#page-871-0) [820](#page-872-0)*, *[1467](#page-1519-0)*, [1510,](#page-1562-0) *[1554](#page-1606-0)* iris, [719](#page-771-0) iris3 *(*iris*)*, [719](#page-771-0) is, *[91](#page-143-0)*, *[666](#page-718-0)*, *[1145](#page-1197-0)*, *[1159](#page-1211-0)*, *[1162](#page-1214-0)*, [1196,](#page-1248-0) *[1242,](#page-1294-0) [1243](#page-1295-0)*, *[2416](#page-2468-0)* is.array, *[286](#page-338-0)* is.array *(*array*)*, [27](#page-79-0) is.atomic, *[33](#page-85-0)*, *[291](#page-343-0)*, *[310](#page-362-0)*, *[511](#page-563-0)*, *[665](#page-717-0)* is.atomic *(*is.recursive*)*, [292](#page-344-0) is.call *(*call*)*, [69](#page-121-0) is.character *(*character*)*, [81](#page-133-0) is.complex *(*complex*)*, [99](#page-151-0) is.data.frame *(*as.data.frame*)*, [31](#page-83-0) is.double, *[392](#page-444-0)* is.double *(*double*)*, [163](#page-215-0) is.element, *[346](#page-398-0)* is.element *(*sets*)*, [522](#page-574-0) is.empty.model, [1510](#page-1562-0) is.environment *(*environment*)*, [181](#page-233-0) is.expression *(*expression*)*, [191](#page-243-0) is.factor *(*factor*)*, [205](#page-257-0) is.finite, *[286](#page-338-0)*, [288,](#page-340-0) *[2422](#page-2474-0)* is.finite *(*is.na-methods*)*, [2422](#page-2474-0) is.finite,abIndex-method *(*is.na-methods*)*, [2422](#page-2474-0) is.finite,denseMatrix-method *(*is.na-methods*)*, [2422](#page-2474-0) is.finite,diagonalMatrix-method *(*is.na-methods*)*, [2422](#page-2474-0) is.finite,indMatrix-method *(*is.na-methods*)*, [2422](#page-2474-0) is.finite,sparseMatrix-method *(*is.na-methods*)*, [2422](#page-2474-0) is.finite,sparseVector-method *(*is.na-methods*)*, [2422](#page-2474-0) is.finite-methods *(*is.na-methods*)*, [2422](#page-2474-0) is.finite.POSIXlt *(*DateTimeClasses*)*, [134](#page-186-0) is.fractions *(*fractions*)*, [2228](#page-2280-0) is.function, [290](#page-342-0) is.grob *(*grid.grob*)*, [1071](#page-1123-0) is.hashtab *(*hashtab*)*, [2023](#page-2075-0) is.infinite, *[286](#page-338-0)*, *[2422](#page-2474-0)* is.infinite *(*is.finite*)*, [288](#page-340-0) is.infinite *(*is.na-methods*)*, [2422](#page-2474-0) is.infinite,abIndex-method *(*is.na-methods*)*, [2422](#page-2474-0) is.infinite,denseMatrix-method *(*is.na-methods*)*, [2422](#page-2474-0) is.infinite,diagonalMatrix-method *(*is.na-methods*)*, [2422](#page-2474-0) is.infinite,indMatrix-method

*(*is.na-methods*)*, [2422](#page-2474-0) is.infinite,sparseMatrix-method *(*is.na-methods*)*, [2422](#page-2474-0) is.infinite,sparseVector-method *(*is.na-methods*)*, [2422](#page-2474-0) is.infinite-methods *(*is.na-methods*)*, [2422](#page-2474-0) is.infinite.POSIXlt *(*DateTimeClasses*)*, [134](#page-186-0) is.integer *(*integer*)*, [282](#page-334-0) is.language, *[70](#page-122-0)*, [290,](#page-342-0) *[292](#page-344-0)*, *[373](#page-425-0)*, *[2106](#page-2158-0)* is.leaf *(*dendrogram*)*, [1421](#page-1473-0) is.list, *[16](#page-68-0)*, *[292](#page-344-0)*, *[667](#page-719-0)* is.list *(*list*)*, [322](#page-374-0) is.loaded, *[252](#page-304-0)* is.loaded *(*dyn.load*)*, [173](#page-225-0) is.logical *(*logical*)*, [336](#page-388-0) is.matrix, *[286](#page-338-0)* is.matrix *(*matrix*)*, [353](#page-405-0) is.mts *(*ts*)*, [1790](#page-1842-0) is.na, *[206](#page-258-0)*, *[286](#page-338-0)*, *[768](#page-820-0)*, *[1399](#page-1451-0)*, *[2422](#page-2474-0)* is.na *(*NA*)*, [369](#page-421-0) is.na *(*is.na-methods*)*, [2422](#page-2474-0) is.na,abIndex-method *(*is.na-methods*)*, [2422](#page-2474-0) is.na,denseMatrix-method *(*is.na-methods*)*, [2422](#page-2474-0) is.na,diagonalMatrix-method *(*is.na-methods*)*, [2422](#page-2474-0) is.na,indMatrix-method *(*is.na-methods*)*, [2422](#page-2474-0) is.na,sparseMatrix-method *(*is.na-methods*)*, [2422](#page-2474-0) is.na,sparseVector-method *(*is.na-methods*)*, [2422](#page-2474-0) is.na-methods, [2422](#page-2474-0) is.na.numeric\_version *(*numeric\_version*)*, [395](#page-447-0) is.na.POSIXlt *(*DateTimeClasses*)*, [134](#page-186-0) is.na.Surv *(*Surv-methods*)*, [3661](#page-3713-0) is.na<- *(*NA*)*, [369](#page-421-0) is.na<-.factor *(*factor*)*, [205](#page-257-0) is.na<-.numeric\_version *(*numeric\_version*)*, [395](#page-447-0) is.name *(*name*)*, [372](#page-424-0) is.nan, *[286](#page-338-0)*, *[371](#page-423-0)*, *[2422](#page-2474-0)* is.nan *(*is.finite*)*, [288](#page-340-0) is.nan *(*is.na-methods*)*, [2422](#page-2474-0) is.nan,denseMatrix-method *(*is.na-methods*)*, [2422](#page-2474-0) is.nan,diagonalMatrix-method *(*is.na-methods*)*, [2422](#page-2474-0)

is.nan,indMatrix-method *(*is.na-methods*)*, [2422](#page-2474-0) is.nan,sparseMatrix-method *(*is.na-methods*)*, [2422](#page-2474-0) is.nan,sparseVector-method *(*is.na-methods*)*, [2422](#page-2474-0) is.nan-methods *(*is.na-methods*)*, [2422](#page-2474-0) is.nan.POSIXlt *(*DateTimeClasses*)*, [134](#page-186-0) is.null, *[2423,](#page-2475-0) [2424](#page-2476-0)* is.null *(*NULL*)*, [390](#page-442-0) is.null.DN, [2423](#page-2475-0) is.numeric, *[131](#page-183-0)*, *[286](#page-338-0)*, *[411](#page-463-0)*, *[458](#page-510-0)*, *[503](#page-555-0)*, *[508](#page-560-0)*, *[535](#page-587-0)*, *[667](#page-719-0)*, *[681](#page-733-0)*, *[922](#page-974-0)*, *[1409](#page-1461-0)* is.numeric *(*numeric*)*, [392](#page-444-0) is.numeric.difftime *(*difftime*)*, [155](#page-207-0) is.numeric\_version *(*numeric\_version*)*, [395](#page-447-0) is.object, *[37](#page-89-0)*, *[91](#page-143-0)*, *[287](#page-339-0)*, [291,](#page-343-0) *[295](#page-347-0)*, *[369](#page-421-0)*, *[657](#page-709-0)*, *[659](#page-711-0)*, *[666](#page-718-0)*, *[767](#page-819-0)*, *[1278](#page-1330-0)* is.ordered *(*factor*)*, [205](#page-257-0) is.package\_version *(*numeric\_version*)*, [395](#page-447-0) is.pairlist *(*list*)*, [322](#page-374-0) is.primitive, *[431](#page-483-0)* is.primitive *(*is.function*)*, [290](#page-342-0) is.qr *(*qr*)*, [441](#page-493-0) is.raster *(*as.raster*)*, [767](#page-819-0) is.ratetable, [3589](#page-3641-0) is.raw *(*raw*)*, [462](#page-514-0) is.recursive, *[193](#page-245-0)*, [292](#page-344-0) is.relistable *(*relist*)*, [2103](#page-2155-0) is.shingle *(*C\_07\_shingles*)*, [2805](#page-2857-0) is.single, [293](#page-345-0) is.stepfun *(*stepfun*)*, [1757](#page-1809-0) is.Surv *(*Surv*)*, [3659](#page-3711-0) is.symbol, *[78](#page-130-0)*, *[287](#page-339-0)*, *[291](#page-343-0)* is.symbol *(*name*)*, [372](#page-424-0) is.table *(*table*)*, [615](#page-667-0) is.tclObj *(*TclInterface*)*, [1837](#page-1889-0) is.tkwin *(*TclInterface*)*, [1837](#page-1889-0) is.ts *(*ts*)*, [1790](#page-1842-0) is.tskernel *(*kernel*)*, [1516](#page-1568-0) is.unit *(*unit*)*, [1129](#page-1181-0) is.unsorted, *[286](#page-338-0)*, *[293](#page-345-0)*, [293,](#page-345-0) *[537](#page-589-0)* is.vector, *[16](#page-68-0)*, *[130](#page-182-0)*, *[292](#page-344-0)*, *[493](#page-545-0)*, *[2137](#page-2189-0)* is.vector *(*vector*)*, [665](#page-717-0) isa *(*class*)*, [90](#page-142-0) isatty *(*showConnections*)*, [524](#page-576-0) isBalanced, *[3199](#page-3251-0)*, *[3201](#page-3253-0)*, [3306](#page-3358-0) isClass, *[1155](#page-1207-0)*, *[1184](#page-1236-0)*, *[1192](#page-1244-0)* isClass *(*findClass*)*, [1174](#page-1226-0) isClassUnion *(*setClassUnion*)*, [1250](#page-1302-0)

isClosed *(*grobCoords*)*, [1114](#page-1166-0) isConstantValue *(*codetools*)*, [2710](#page-2762-0) isdebugged *(*debug*)*, [141](#page-193-0) isDiagonal, *[2383](#page-2435-0)* isDiagonal *(*isTriangular-methods*)*, [2426](#page-2478-0) isDiagonal,CsparseMatrix-method *(*isTriangular-methods*)*, [2426](#page-2478-0) isDiagonal,denseMatrix-method *(*isTriangular-methods*)*, [2426](#page-2478-0) isDiagonal,diagonalMatrix-method *(*isTriangular-methods*)*, [2426](#page-2478-0) isDiagonal,indMatrix-method *(*isTriangular-methods*)*, [2426](#page-2478-0) isDiagonal,matrix-method *(*isTriangular-methods*)*, [2426](#page-2478-0) isDiagonal,RsparseMatrix-method *(*isTriangular-methods*)*, [2426](#page-2478-0) isDiagonal,TsparseMatrix-method *(*isTriangular-methods*)*, [2426](#page-2478-0) isDiagonal-methods *(*isTriangular-methods*)*, [2426](#page-2478-0) isEmptyCoords *(*gridCoords*)*, [1113](#page-1165-0) isFALSE *(*Logic*)*, [334](#page-386-0) isGeneric, *[1210](#page-1262-0)*, *[1255](#page-1307-0)* isGeneric *(*GenericFunctions*)*, [1180](#page-1232-0) isGroup *(*GenericFunctions*)*, [1180](#page-1232-0) isIncomplete, *[629](#page-681-0)* isIncomplete *(*connections*)*, [106](#page-158-0) isInitialized, *[3297](#page-3349-0)*, [3307](#page-3359-0) islands, [720](#page-772-0) islay, [2570](#page-2622-0) isLDL, *[2482](#page-2534-0)* isLDL *(*CHMfactor-class*)*, [2349](#page-2401-0) isNamespaceLoaded *(*ns-load*)*, [387](#page-439-0) ISOdate *(*ISOdatetime*)*, [294](#page-346-0) ISOdatetime, [294](#page-346-0) isoMDS, *[1397](#page-1449-0)*, *[1512](#page-1564-0)*, [2246,](#page-2298-0) *[2304](#page-2356-0)* isOpen *(*connections*)*, [106](#page-158-0) isoreg, [1511,](#page-1563-0) *[1622,](#page-1674-0) [1623](#page-1675-0)* isparseVector-class *(*sparseVector-class*)*, [2498](#page-2550-0) isPerm *(*invertPerm*)*, [2420](#page-2472-0) isRematched, *[142](#page-194-0)* isRestart *(*conditions*)*, [102](#page-154-0) isS3method, [2047](#page-2099-0) isS3stdGeneric, *[1990](#page-2042-0)*, [2048](#page-2100-0) isS4, *[78](#page-130-0)*, *[229](#page-281-0)*, *[291](#page-343-0)*, [295,](#page-347-0) *[650](#page-702-0)*, *[1149](#page-1201-0)*, *[1237,](#page-1289-0) [1238](#page-1290-0)*, *[1278](#page-1330-0)* isSealedClass *(*isSealedMethod*)*, [1198](#page-1250-0) isSealedMethod, [1198](#page-1250-0) isSeekable *(*seek*)*, [514](#page-566-0) isSymmetric, *[177](#page-229-0)*, [296,](#page-348-0) *[2409](#page-2461-0)*, *[2426](#page-2478-0)*, *[2449](#page-2501-0)*,

*[2461](#page-2513-0)*, *[2504](#page-2556-0)*, *[2506](#page-2558-0)* isSymmetric *(*isSymmetric-methods*)*, [2424](#page-2476-0) isSymmetric,CsparseMatrix-method *(*isSymmetric-methods*)*, [2424](#page-2476-0) isSymmetric,denseMatrix-method *(*isSymmetric-methods*)*, [2424](#page-2476-0) isSymmetric,dgCMatrix-method *(*isSymmetric-methods*)*, [2424](#page-2476-0) isSymmetric,dgeMatrix-method *(*isSymmetric-methods*)*, [2424](#page-2476-0) isSymmetric,dgRMatrix-method *(*isSymmetric-methods*)*, [2424](#page-2476-0) isSymmetric,dgTMatrix-method *(*isSymmetric-methods*)*, [2424](#page-2476-0) isSymmetric,diagonalMatrix-method *(*isSymmetric-methods*)*, [2424](#page-2476-0) isSymmetric,dtCMatrix-method *(*isSymmetric-methods*)*, [2424](#page-2476-0) isSymmetric,dtpMatrix-method *(*isSymmetric-methods*)*, [2424](#page-2476-0) isSymmetric,dtRMatrix-method *(*isSymmetric-methods*)*, [2424](#page-2476-0) isSymmetric,dtrMatrix-method *(*isSymmetric-methods*)*, [2424](#page-2476-0) isSymmetric,dtTMatrix-method *(*isSymmetric-methods*)*, [2424](#page-2476-0) isSymmetric,indMatrix-method *(*isSymmetric-methods*)*, [2424](#page-2476-0) isSymmetric,RsparseMatrix-method *(*isSymmetric-methods*)*, [2424](#page-2476-0) isSymmetric,TsparseMatrix-method *(*isSymmetric-methods*)*, [2424](#page-2476-0) isSymmetric-methods, [2424,](#page-2476-0) *[2504](#page-2556-0)* isSymmetric.matrix, *[2425](#page-2477-0)* isTriangular, *[2409](#page-2461-0)*, *[2461](#page-2513-0)*, *[2507](#page-2559-0)* isTriangular *(*isTriangular-methods*)*, [2426](#page-2478-0) isTriangular,CsparseMatrix-method *(*isTriangular-methods*)*, [2426](#page-2478-0) isTriangular,denseMatrix-method *(*isTriangular-methods*)*, [2426](#page-2478-0) isTriangular,diagonalMatrix-method *(*isTriangular-methods*)*, [2426](#page-2478-0) isTriangular,indMatrix-method *(*isTriangular-methods*)*, [2426](#page-2478-0) isTriangular,matrix-method *(*isTriangular-methods*)*, [2426](#page-2478-0) isTriangular,RsparseMatrix-method *(*isTriangular-methods*)*, [2426](#page-2478-0) isTriangular,TsparseMatrix-method *(*isTriangular-methods*)*, [2426](#page-2478-0) isTriangular-methods, [2426](#page-2478-0)

isTRUE, *[16](#page-68-0)*, *[98](#page-150-0)* isTRUE *(*Logic*)*, [334](#page-386-0) isUniqueT *(*asUniqueT*)*, [2336](#page-2388-0) isXS3Class *(*S3Part*)*, [1236](#page-1288-0) italic *(*plotmath*)*, [836](#page-888-0) jack.after.boot, *[2523,](#page-2575-0) [2524](#page-2576-0)*, *[2555](#page-2607-0)*, [2570,](#page-2622-0) *[2586](#page-2638-0)* jagam, [2998,](#page-3050-0) *[3021](#page-3073-0)* Japanese, *[814](#page-866-0)*, [815](#page-867-0) jasa *(*heart*)*, [3587](#page-3639-0) jasa1 *(*heart*)*, [3587](#page-3639-0) jitter, [297,](#page-349-0) *[998](#page-1050-0)*, *[1014](#page-1066-0)*, *[2830](#page-2882-0)*, *[2841,](#page-2893-0) [2842](#page-2894-0)* JohnsonJohnson, [720,](#page-772-0) *[1796](#page-1848-0)* jpeg, *[74](#page-126-0)*, *[797](#page-849-0)[–799](#page-851-0)* jpeg *(*png*)*, [840](#page-892-0) julian *(*weekdays*)*, [671](#page-723-0) k.check, [3003](#page-3055-0) k3.linear, *[2546](#page-2598-0)*, [2572,](#page-2624-0) *[2614](#page-2666-0)* KalmanForecast, *[1655](#page-1707-0)* KalmanForecast *(*KalmanLike*)*, [1513](#page-1565-0) KalmanLike, *[1359,](#page-1411-0) [1360](#page-1412-0)*, [1513,](#page-1565-0) *[1764](#page-1816-0)* KalmanRun *(*KalmanLike*)*, [1513](#page-1565-0) KalmanSmooth, *[1796](#page-1848-0)* KalmanSmooth *(*KalmanLike*)*, [1513](#page-1565-0) kappa, [298,](#page-350-0) *[2444](#page-2496-0)*, *[2473](#page-2525-0)* Kaver, [3520,](#page-3572-0) *[3521,](#page-3573-0) [3522](#page-3574-0)* kde2d, [2247](#page-2299-0) Kendall, *[1413](#page-1465-0)* Kenvl, *[3520](#page-3572-0)*, [3521,](#page-3573-0) *[3522](#page-3574-0)* kernapply, [1515,](#page-1567-0) *[1517](#page-1569-0)* kernel, *[1516](#page-1568-0)*, [1516](#page-1568-0) Kfn, *[3520,](#page-3572-0) [3521](#page-3573-0)*, [3522](#page-3574-0) KhatriRao, [2427](#page-2479-0) kidney, [3589](#page-3641-0) kmeans, *[1493](#page-1545-0)*, [1518,](#page-1570-0) *[2671](#page-2723-0)*, *[2675](#page-2727-0)* KNex, [2429](#page-2481-0) knitr, *[1993](#page-2045-0)*, *[2003](#page-2055-0)* knn, [2619,](#page-2671-0) *[2621](#page-2673-0)* knn.cv, *[2620](#page-2672-0)*, [2620](#page-2672-0) knn1, *[2620](#page-2672-0)*, [2621](#page-2673-0) knots, *[1441](#page-1493-0)*, *[1632](#page-1684-0)*, *[1758](#page-1810-0)* knots *(*stepfun*)*, [1757](#page-1809-0) kronecker, [301,](#page-353-0) *[414](#page-466-0)*, *[2341](#page-2393-0)*, *[2372](#page-2424-0)*, *[2376](#page-2428-0)*, *[2419](#page-2471-0)*, *[2427](#page-2479-0)*, *[2429](#page-2481-0)*, *[2445](#page-2497-0)* kronecker *(*kronecker-methods*)*, [2429](#page-2481-0) kronecker,CsparseMatrix,CsparseMatrix-method *(*kronecker-methods*)*, [2429](#page-2481-0) kronecker,CsparseMatrix,diagonalMatrix-method *(*kronecker-methods*)*, [2429](#page-2481-0) kronecker,CsparseMatrix,Matrix-method *(*kronecker-methods*)*, [2429](#page-2481-0)

kronecker,denseMatrix,denseMatrix-method *(*kronecker-methods*)*, [2429](#page-2481-0) kronecker,denseMatrix,Matrix-method *(*kronecker-methods*)*, [2429](#page-2481-0) kronecker,diagonalMatrix,CsparseMatrix-method labels.rpart, [3491,](#page-3543-0) *[3500](#page-3552-0)*, *[3514](#page-3566-0) (*kronecker-methods*)*, [2429](#page-2481-0) kronecker,diagonalMatrix,diagonalMatrix-method labels.terms *(*terms*)*, [1784](#page-1836-0) *(*kronecker-methods*)*, [2429](#page-2481-0) kronecker,diagonalMatrix,indMatrix-method *(*kronecker-methods*)*, [2429](#page-2481-0) kronecker,diagonalMatrix,Matrix-method *(*kronecker-methods*)*, [2429](#page-2481-0) kronecker,diagonalMatrix,RsparseMatrix-method language *(*is.language*)*, [290](#page-342-0) *(*kronecker-methods*)*, [2429](#page-2481-0) kronecker,diagonalMatrix,TsparseMatrix-method language object *(*is.language*)*, [290](#page-342-0) *(*kronecker-methods*)*, [2429](#page-2481-0) kronecker,indMatrix,diagonalMatrix-method *(*kronecker-methods*)*, [2429](#page-2481-0) kronecker,indMatrix,indMatrix-method *(*kronecker-methods*)*, [2429](#page-2481-0) kronecker,indMatrix,Matrix-method *(*kronecker-methods*)*, [2429](#page-2481-0) kronecker,Matrix,matrix-method *(*kronecker-methods*)*, [2429](#page-2481-0) kronecker,matrix,Matrix-method *(*kronecker-methods*)*, [2429](#page-2481-0) kronecker,Matrix,vector-method *(*kronecker-methods*)*, [2429](#page-2481-0) kronecker,RsparseMatrix,diagonalMatrix-method *(*kronecker-methods*)*, [2429](#page-2481-0) kronecker,RsparseMatrix,Matrix-method *(*kronecker-methods*)*, [2429](#page-2481-0) kronecker,RsparseMatrix,RsparseMatrix-method *(*kronecker-methods*)*, [2429](#page-2481-0) kronecker,TsparseMatrix,diagonalMatrix-method lattice.getOption, *[2750](#page-2802-0) (*kronecker-methods*)*, [2429](#page-2481-0) kronecker,TsparseMatrix,Matrix-method *(*kronecker-methods*)*, [2429](#page-2481-0) kronecker,TsparseMatrix,TsparseMatrix-method *(*kronecker-methods*)*, [2429](#page-2481-0) kronecker,vector,Matrix-method *(*kronecker-methods*)*, [2429](#page-2481-0) kronecker-methods, [2429](#page-2481-0) kruskal.test, [1520,](#page-1572-0) *[1604](#page-1656-0)*, *[1817](#page-1869-0)* ks.test, *[1392](#page-1444-0)*, [1522,](#page-1574-0) *[1720](#page-1772-0)* ksmooth, [1525,](#page-1577-0) *[2178](#page-2230-0)*, *[2183,](#page-2235-0) [2184](#page-2236-0)*, *[2186](#page-2238-0)* kyphosis, [3491](#page-3543-0) l10n\_info, [302,](#page-354-0) *[331](#page-383-0)*, *[2129](#page-2181-0)* La.svd *(*svd*)*, [586](#page-638-0) La\_library, *[205](#page-257-0)*, [308,](#page-360-0) *[309](#page-361-0)*, *[2130](#page-2182-0)* La\_version, *[205](#page-257-0)*, *[308](#page-360-0)*, [308,](#page-360-0) *[2130](#page-2182-0)* labels, [303,](#page-355-0) *[1424](#page-1476-0)*, *[1538](#page-1590-0)*, *[1784](#page-1836-0)* labels.dendrogram *(*order.dendrogram*)*, [1612](#page-1664-0) labels.dist *(*dist*)*, [1435](#page-1487-0) labels.lm *(*lm.summaries*)*, [1537](#page-1589-0) labels.survreg *(*survreg*)*, [3690](#page-3742-0) lag, [1526](#page-1578-0) lag.plot, [1527](#page-1579-0) LakeHuron, [721](#page-773-0) langElts *(*QC*)*, [1905](#page-1957-0) LANGUAGE *(*EnvVar*)*, [184](#page-236-0) language object, *[61,](#page-113-0) [62](#page-114-0)*, *[305](#page-357-0)* language objects, *[81,](#page-133-0) [82](#page-134-0)*, *[170](#page-222-0)*, *[310](#page-362-0)*, *[434,](#page-486-0) [435](#page-487-0)* language objects *(*is.language*)*, [290](#page-342-0) language-class, [1199](#page-1251-0) lapply, *[23](#page-75-0)*, *[176](#page-228-0)*, [304,](#page-356-0) *[350](#page-402-0)*, *[461,](#page-513-0) [462](#page-514-0)*, *[621](#page-673-0)*, *[1290](#page-1342-0)*, *[1299,](#page-1351-0) [1300](#page-1352-0)*, *[1335](#page-1387-0)*, *[1420](#page-1472-0)* larrows *(*F\_2\_llines*)*, [2845](#page-2897-0) Last.value, [307](#page-359-0) last.warning *(*warnings*)*, [670](#page-722-0) latexToUtf8 *(*parseLatex*)*, [1899](#page-1951-0) Lattice, *[2756](#page-2808-0)*, *[2761](#page-2813-0)*, *[2766](#page-2818-0)*, *[2769](#page-2821-0)*, *[2771](#page-2823-0)*, *[2776](#page-2828-0)*, *[2781](#page-2833-0)*, *[2785](#page-2837-0)*, *[2787,](#page-2839-0) [2788](#page-2840-0)*, *[2790](#page-2842-0)*, *[2792](#page-2844-0)*, *[2795](#page-2847-0)*, *[2797](#page-2849-0)*, *[2799](#page-2851-0)*, *[2801](#page-2853-0)*, *[2805,](#page-2857-0) [2806](#page-2858-0)*, *[2810](#page-2862-0)*, *[2812](#page-2864-0)*, *[2814,](#page-2866-0) [2815](#page-2867-0)*, *[2820](#page-2872-0)*, *[2848](#page-2900-0)*, *[2851,](#page-2903-0) [2852](#page-2904-0)*, *[2856](#page-2908-0)*, *[2859](#page-2911-0)*, *[2861](#page-2913-0)*, *[2863](#page-2915-0)*, *[2865](#page-2917-0)*, *[2867](#page-2919-0)[–2869](#page-2921-0)*, *[2871](#page-2923-0)*, *[2873](#page-2925-0)* Lattice *(*A\_01\_Lattice*)*, [2737](#page-2789-0) lattice *(*A\_01\_Lattice*)*, [2737](#page-2789-0) lattice-package *(*A\_01\_Lattice*)*, [2737](#page-2789-0) lattice.getOption *(*C\_04\_lattice.options*)*, [2797](#page-2849-0) lattice.options, *[2737](#page-2789-0)*, *[2745](#page-2797-0)*, *[2749](#page-2801-0)*, *[2790,](#page-2842-0) [2791](#page-2843-0)*, *[2818](#page-2870-0)* lattice.options *(*C\_04\_lattice.options*)*, [2797](#page-2849-0) latticeParseFormula *(*G\_latticeParseFormula*)*, [2867](#page-2919-0) layout, *[789](#page-841-0)*, *[819](#page-871-0)*, *[924](#page-976-0)*, [939,](#page-991-0) *[964](#page-1016-0)*, *[967](#page-1019-0)*, *[999](#page-1051-0)*, *[1076](#page-1128-0)*, *[1495](#page-1547-0)* lbeta *(*Special*)*, [542](#page-594-0) LC\_ALL *(*locales*)*, [329](#page-381-0) LC\_COLLATE *(*locales*)*, [329](#page-381-0) LC\_CTYPE *(*locales*)*, [329](#page-381-0) LC\_MEASUREMENT *(*locales*)*, [329](#page-381-0) LC\_MESSAGES *(*locales*)*, [329](#page-381-0) LC\_MONETARY *(*locales*)*, [329](#page-381-0) LC\_NUMERIC *(*locales*)*, [329](#page-381-0)

LC\_PAPER *(*locales*)*, [329](#page-381-0) LC\_TIME, *[566](#page-618-0)* LC\_TIME *(*locales*)*, [329](#page-381-0) lchoose *(*Special*)*, [542](#page-594-0) lcm *(*layout*)*, [939](#page-991-0) lda, [2248,](#page-2300-0) *[2282](#page-2334-0)*, *[2288](#page-2340-0)*, *[2291](#page-2343-0)*, *[2293](#page-2345-0)* ldahist, [2250,](#page-2302-0) *[2282](#page-2334-0)* ldeaths, *[2217](#page-2269-0)* ldeaths *(*UKLungDeaths*)*, [756](#page-808-0) ldenseMatrix, *[2376](#page-2428-0)*, *[2435,](#page-2487-0) [2436](#page-2488-0)* ldenseMatrix-class, [2430](#page-2482-0) LDEsysMat, [3308](#page-3360-0) ldetS, [3004](#page-3056-0) ldiMatrix, *[2342](#page-2394-0)*, *[2383](#page-2435-0)* ldiMatrix-class, [2431](#page-2483-0) ldTweedie, [3005,](#page-3057-0) *[3081](#page-3133-0)*, *[3083](#page-3135-0)*, *[3168–](#page-3220-0)[3170](#page-3222-0)* legend, *[192](#page-244-0)*, *[836](#page-888-0)*, *[900](#page-952-0)*, [941,](#page-993-0) *[996](#page-1048-0)*, *[1509](#page-1561-0)*, *[1624](#page-1676-0)* legendGrob, [1117](#page-1169-0) length, *[53](#page-105-0)*, *[137](#page-189-0)*, *[286](#page-338-0)*, [309,](#page-361-0) *[311](#page-363-0)*, *[337](#page-389-0)*, *[384](#page-436-0)*, *[670](#page-722-0)*, *[675](#page-727-0)*, *[1399](#page-1451-0)*, *[1583](#page-1635-0)*, *[2140](#page-2192-0)*, *[2381](#page-2433-0)*, *[2387](#page-2439-0)*, *[2454](#page-2506-0)*, *[2498](#page-2550-0)* length,abIndex-method *(*abIndex-class*)*, [2333](#page-2385-0) length,Matrix-method *(*Matrix-class*)*, [2443](#page-2495-0) length, MatrixFactorization-method *(*MatrixFactorization-class*)*, [2447](#page-2499-0) length, sparseVector-method *(*sparseVector-class*)*, [2498](#page-2550-0) length.hashtab *(*hashtab*)*, [2023](#page-2075-0) length.POSIXlt *(*DateTimeClasses*)*, [134](#page-186-0) length.Surv *(*Surv-methods*)*, [3661](#page-3713-0) length.tclArray *(*TclInterface*)*, [1837](#page-1889-0) length<- *(*length*)*, [309](#page-361-0) length<-.Date *(*Dates*)*, [133](#page-185-0) length<-.difftime *(*difftime*)*, [155](#page-207-0) length<-.POSIXct *(*DateTimeClasses*)*, [134](#page-186-0) length<-.POSIXlt *(*DateTimeClasses*)*, [134](#page-186-0) length<-.tclArray *(*TclInterface*)*, [1837](#page-1889-0) lengths, *[286](#page-338-0)*, *[310](#page-362-0)*, [310](#page-362-0) LETTERS *(*Constants*)*, [117](#page-169-0) letters *(*Constants*)*, [117](#page-169-0) leuk, [2252](#page-2304-0) leukemia *(*aml*)*, [3543](#page-3595-0) level.colors, *[2774](#page-2826-0)*, *[2834,](#page-2886-0) [2835](#page-2887-0)* level.colors *(*D\_level.colors*)*, [2808](#page-2860-0) levelplot, *[914](#page-966-0)*, *[924](#page-976-0)*, *[938](#page-990-0)*, *[2377](#page-2429-0)*, *[2379,](#page-2431-0) [2380](#page-2432-0)*, *[2415,](#page-2467-0) [2416](#page-2468-0)*, *[2444](#page-2496-0)*, *[2739](#page-2791-0)*, *[2752](#page-2804-0)*, *[2780,](#page-2832-0) [2781](#page-2833-0)*, *[2791](#page-2843-0)*, *[2807](#page-2859-0)*, *[2809](#page-2861-0)*, *[2827](#page-2879-0)*, *[2833](#page-2885-0)[–2835](#page-2887-0)* levelplot *(*B\_06\_levelplot*)*, [2771](#page-2823-0)

levels, *[48,](#page-100-0) [49](#page-101-0)*, *[208](#page-260-0)*, [312,](#page-364-0) *[336](#page-388-0)*, *[378,](#page-430-0) [379](#page-431-0)*, *[392](#page-444-0)*, *[546](#page-598-0)*, *[1692,](#page-1744-0) [1693](#page-1745-0)* levels.Surv, [3590](#page-3642-0) levels.tcut *(*tcut*)*, [3698](#page-3750-0) levels<- *(*levels*)*, [312](#page-364-0) lfactorial *(*Special*)*, [542](#page-594-0) lgamma *(*Special*)*, [542](#page-594-0) lgCMatrix, *[2432](#page-2484-0)* lgCMatrix-class *(*lsparseMatrix-class*)*, [2433](#page-2485-0) lgeMatrix, *[2431](#page-2483-0)*, *[2435,](#page-2487-0) [2436](#page-2488-0)* lgeMatrix-class, [2432](#page-2484-0) lgRMatrix-class *(*lsparseMatrix-class*)*, [2433](#page-2485-0) lgTMatrix-class *(*lsparseMatrix-class*)*, [2433](#page-2485-0) lh, [722](#page-774-0) libcurlVersion, *[110](#page-162-0)*, *[114](#page-166-0)*, *[124](#page-176-0)*, *[205](#page-257-0)*, [313,](#page-365-0) *[1998](#page-2050-0)* libPaths, [314](#page-366-0) library, *[46,](#page-98-0) [47](#page-99-0)*, *[50,](#page-102-0) [51](#page-103-0)*, *[151,](#page-203-0) [152](#page-204-0)*, *[315](#page-367-0)*, [316,](#page-368-0) *[321](#page-373-0)*, *[386](#page-438-0)*, *[388](#page-440-0)*, *[401](#page-453-0)*, *[513](#page-565-0)*, *[604](#page-656-0)*, *[656](#page-708-0)*, *[660,](#page-712-0) [661](#page-713-0)*, *[683](#page-735-0)*, *[860](#page-912-0)*, *[1181](#page-1233-0)*, *[1188](#page-1240-0)*, *[1919](#page-1971-0)*, *[1980](#page-2032-0)*, *[2031](#page-2083-0)*, *[2045](#page-2097-0)*, *[2085,](#page-2137-0) [2086](#page-2138-0)*, *[2160](#page-2212-0)* library.dynam, *[174,](#page-226-0) [175](#page-227-0)*, *[247](#page-299-0)*, *[319](#page-371-0)*, [319,](#page-371-0) *[387](#page-439-0)*, *[2134](#page-2186-0)* library.dynam.unload, *[151,](#page-203-0) [152](#page-204-0)*, *[174](#page-226-0)*, *[387](#page-439-0)* libraryIQR-class *(*setOldClass*)*, [1268](#page-1320-0) licence *(*license*)*, [321](#page-373-0) license, *[120](#page-172-0)*, [321](#page-373-0) LifeCycleSavings, [722,](#page-774-0) *[1533](#page-1585-0)* limitedLabels *(*debugger*)*, [1990](#page-2042-0) line, [1528](#page-1580-0) linear.approx, *[2546](#page-2598-0)*, *[2555](#page-2607-0)*, *[2573](#page-2625-0)*, [2573,](#page-2625-0) *[2614](#page-2666-0)* linear.functional.terms, *[2890](#page-2942-0)*, *[2925](#page-2977-0)*, *[2929](#page-2981-0)*, *[2933](#page-2985-0)*, *[2935](#page-2987-0)*, *[2954](#page-3006-0)*, [3007,](#page-3059-0) *[3021](#page-3073-0)*, *[3063](#page-3115-0)*, *[3077](#page-3129-0)*, *[3084](#page-3136-0)*, *[3121](#page-3173-0)*, *[3140](#page-3192-0)*, *[3155](#page-3207-0)*, *[3160](#page-3212-0)* linearGradient *(*patterns*)*, [1120](#page-1172-0) linearizeMlist, *[1200](#page-1252-0)* LinearMethodsList-class, [1200](#page-1252-0) lines, *[425](#page-477-0)*, *[882](#page-934-0)*, *[886](#page-938-0)*, *[912](#page-964-0)*, *[921](#page-973-0)*, *[928](#page-980-0)*, [946,](#page-998-0) *[950](#page-1002-0)*, *[959](#page-1011-0)*, *[961](#page-1013-0)[–964](#page-1016-0)*, *[971](#page-1023-0)*, *[981,](#page-1033-0) [982](#page-1034-0)*, *[986](#page-1038-0)*, *[989](#page-1041-0)*, *[991](#page-1043-0)[–993](#page-1045-0)*, *[1001](#page-1053-0)*, *[1023](#page-1075-0)*, *[1622](#page-1674-0)*, *[1634](#page-1686-0)*, *[1705](#page-1757-0)*, *[1782](#page-1834-0)*, *[2598](#page-2650-0)*, *[2739](#page-2791-0)*, *[2848](#page-2900-0)*, *[3593](#page-3645-0)* lines.formula, *[947](#page-999-0)* lines.formula *(*plot.formula*)*, [980](#page-1032-0) lines.histogram *(*plot.histogram*)*, [981](#page-1033-0) lines.isoreg *(*plot.isoreg*)*, [1622](#page-1674-0)

lines.saddle.distn, [2575,](#page-2627-0) *[2591](#page-2643-0)*, *[2597,](#page-2649-0) [2598](#page-2650-0)* lines.stepfun *(*plot.stepfun*)*, [1632](#page-1684-0) lines.survexp *(*lines.survfit*)*, [3591](#page-3643-0) lines.survfit, [3591,](#page-3643-0) *[3616](#page-3668-0)*, *[3678](#page-3730-0)*, *[3681](#page-3733-0)* lines.table *(*plot.table*)*, [984](#page-1036-0) lines.ts *(*plot.ts*)*, [1633](#page-1685-0) linesGrob, *[1118](#page-1170-0)* linesGrob *(*grid.lines*)*, [1076](#page-1128-0) lineToGrob *(*grid.move.to*)*, [1081](#page-1133-0) LINK, *[1981](#page-2033-0)*, [2048](#page-2100-0) list, *[15,](#page-67-0) [16](#page-68-0)*, *[49](#page-101-0)*, *[68](#page-120-0)*, *[135,](#page-187-0) [136](#page-188-0)*, *[148](#page-200-0)*, *[159](#page-211-0)*, *[192](#page-244-0)*, *[196](#page-248-0)*, *[227](#page-279-0)*, *[246](#page-298-0)*, *[249](#page-301-0)*, *[310,](#page-362-0) [311](#page-363-0)*, [322,](#page-374-0) *[326](#page-378-0)*, *[337](#page-389-0)*, *[342,](#page-394-0) [343](#page-395-0)*, *[401](#page-453-0)*, *[429](#page-481-0)*, *[442](#page-494-0)*, *[450](#page-502-0)*, *[461](#page-513-0)*, *[488](#page-540-0)*, *[510](#page-562-0)*, *[540](#page-592-0)*, *[546](#page-598-0)*, *[615](#page-667-0)*, *[620,](#page-672-0) [621](#page-673-0)*, *[625](#page-677-0)*, *[642](#page-694-0)*, *[645](#page-697-0)*, *[665,](#page-717-0) [666](#page-718-0)*, *[671](#page-723-0)*, *[676](#page-728-0)*, *[770](#page-822-0)*, *[784](#page-836-0)*, *[982](#page-1034-0)*, *[1177](#page-1229-0)*, *[1242](#page-1294-0)*, *[1326](#page-1378-0)*, *[1332](#page-1384-0)*, *[1350](#page-1402-0)*, *[1396](#page-1448-0)*, *[1534](#page-1586-0)*, *[1589](#page-1641-0)*, *[1595](#page-1647-0)*, *[1605](#page-1657-0)*, *[1622](#page-1674-0)*, *[1624](#page-1676-0)*, *[1705](#page-1757-0)*, *[1724](#page-1776-0)*, *[1735](#page-1787-0)*, *[1830](#page-1882-0)*, *[1858](#page-1910-0)*, *[1920](#page-1972-0)*, *[1931](#page-1983-0)*, *[1943](#page-1995-0)*, *[1979](#page-2031-0)*, *[1991](#page-2043-0)*, *[2059](#page-2111-0)*, *[2068](#page-2120-0)*, *[2104](#page-2156-0)*, *[2132](#page-2184-0)*, *[2145](#page-2197-0)*, *[2165,](#page-2217-0) [2166](#page-2218-0)*, *[2340](#page-2392-0)*, *[2370](#page-2422-0)*, *[2382](#page-2434-0)*, *[2387,](#page-2439-0) [2388](#page-2440-0)*, *[2416](#page-2468-0)*, *[2439](#page-2491-0)*, *[2444](#page-2496-0)*, *[2475](#page-2527-0)*, *[2485](#page-2537-0)*, *[2643](#page-2695-0)*, *[2647](#page-2699-0)*, *[2653](#page-2705-0)*, *[2664](#page-2716-0)*, *[2678](#page-2730-0)*, *[2733](#page-2785-0)*, *[3316](#page-3368-0)* list-class *(*BasicClasses*)*, [1148](#page-1200-0) list.dirs, *[663](#page-715-0)* list.dirs *(*list.files*)*, [324](#page-376-0) list.files, *[210](#page-262-0)*, *[212](#page-264-0)*, *[215](#page-267-0)*, *[217](#page-269-0)*, *[219](#page-271-0)*, *[255](#page-307-0)*, [324,](#page-376-0) *[484](#page-536-0)*, *[610](#page-662-0)*, *[663](#page-715-0)*, *[1886](#page-1938-0)*, *[1965,](#page-2017-0) [1966](#page-2018-0)*, *[1970](#page-2022-0)*, *[2117,](#page-2169-0) [2118](#page-2170-0)* list2DF, *[131](#page-183-0)*, [325](#page-377-0) list2env, *[37](#page-89-0)*, [326](#page-378-0) list\_files\_with\_exts *(*fileutils*)*, [1885](#page-1937-0) list\_files\_with\_type, *[1986](#page-2038-0)* list\_files\_with\_type *(*fileutils*)*, [1885](#page-1937-0) listof, *[1339](#page-1391-0)*, *[1348](#page-1400-0)*, [1530](#page-1582-0) listOfMethods, *[1205](#page-1257-0)*, *[1222](#page-1274-0)* listOfMethods-class *(*findMethods*)*, [1175](#page-1227-0) llines, *[2739](#page-2791-0)*, *[2850](#page-2902-0)* llines *(*F\_2\_llines*)*, [2845](#page-2897-0) lm, *[406](#page-458-0)*, *[585](#page-637-0)*, *[654](#page-706-0)*, *[1330,](#page-1382-0) [1331](#page-1383-0)*, *[1342,](#page-1394-0) [1343](#page-1395-0)*, *[1348,](#page-1400-0) [1349](#page-1401-0)*, *[1388](#page-1440-0)*, *[1398,](#page-1450-0) [1399](#page-1451-0)*, *[1403](#page-1455-0)*, *[1405](#page-1457-0)*, *[1433,](#page-1485-0) [1434](#page-1486-0)*, *[1444](#page-1496-0)*, *[1448,](#page-1500-0) [1449](#page-1501-0)*, *[1454](#page-1506-0)*, *[1467](#page-1519-0)*, *[1470,](#page-1522-0) [1471](#page-1523-0)*, *[1487](#page-1539-0)*, *[1503](#page-1555-0)*, *[1511](#page-1563-0)*, *[1521](#page-1573-0)*, *[1529](#page-1581-0)*, [1530,](#page-1582-0) *[1533–](#page-1585-0)[1538](#page-1590-0)*, *[1551](#page-1603-0)*, *[1553](#page-1605-0)*, *[1578](#page-1630-0)*, *[1599](#page-1651-0)*, *[1624](#page-1676-0)*, *[1642](#page-1694-0)*, *[1660,](#page-1712-0) [1661](#page-1713-0)*, *[1676](#page-1728-0)*, *[1700](#page-1752-0)*, *[1714](#page-1766-0)*, *[1717,](#page-1769-0) [1718](#page-1770-0)*, *[1755](#page-1807-0)*, *[1768,](#page-1820-0) [1769](#page-1821-0)*, *[1783](#page-1835-0)*, *[1785](#page-1837-0)*, *[1813](#page-1865-0)*, *[2138](#page-2190-0)*, *[2253](#page-2305-0)*, *[2255](#page-2307-0)*, *[2297](#page-2349-0)*, *[2299](#page-2351-0)*, *[2311](#page-2363-0)*, *[3321,](#page-3373-0) [3322](#page-3374-0)*, *[3403](#page-3455-0)*, *[3695](#page-3747-0)*

lm-class *(*setOldClass*)*, [1268](#page-1320-0)

lm.fit, *[443](#page-495-0)*, *[1531](#page-1583-0)*, *[1533](#page-1585-0)*, [1533,](#page-1585-0) *[2253,](#page-2305-0) [2254](#page-2306-0)* lm.gls, [2253](#page-2305-0) lm.influence, *[1503](#page-1555-0)[–1505](#page-1557-0)*, *[1533](#page-1585-0)*, [1535,](#page-1587-0) *[1551](#page-1603-0)*, *[1626](#page-1678-0)*, *[1813](#page-1865-0)* lm.ridge, *[2253](#page-2305-0)*, [2254](#page-2306-0) lm.summaries, [1537](#page-1589-0) lm.wfit, *[1533](#page-1585-0)* lm.wfit *(*lm.fit*)*, [1533](#page-1585-0) lMatrix, *[2343](#page-2395-0)*, *[2430,](#page-2482-0) [2431](#page-2483-0)*, *[2434](#page-2486-0)*, *[2436](#page-2488-0)*, *[2440](#page-2492-0)*, *[2442](#page-2494-0)*, *[2448](#page-2500-0)*, *[2453](#page-2505-0)*, *[2457](#page-2509-0)* lMatrix-class *(*dMatrix-class*)*, [2386](#page-2438-0) lme, *[1349](#page-1401-0)*, *[2239](#page-2291-0)*, *[2916](#page-2968-0)*, *[2970,](#page-3022-0) [2971](#page-3023-0)*, *[3037](#page-3089-0)*, *[3187](#page-3239-0)*, *[3191](#page-3243-0)[–3193](#page-3245-0)*, *[3207,](#page-3259-0) [3208](#page-3260-0)*, *[3254,](#page-3306-0) [3255](#page-3307-0)*, *[3269](#page-3321-0)*, *[3275](#page-3327-0)*, *[3280](#page-3332-0)*, *[3293](#page-3345-0)*, *[3300](#page-3352-0)*, *[3304,](#page-3356-0) [3305](#page-3357-0)*, [3309,](#page-3361-0) *[3313](#page-3365-0)*, *[3315](#page-3367-0)*, *[3317](#page-3369-0)*, *[3319](#page-3371-0)*, *[3328](#page-3380-0)[–3330](#page-3382-0)*, *[3348](#page-3400-0)*, *[3362,](#page-3414-0) [3363](#page-3415-0)*, *[3391](#page-3443-0)*, *[3398](#page-3450-0)*, *[3400](#page-3452-0)*, *[3405,](#page-3457-0) [3406](#page-3458-0)*, *[3412,](#page-3464-0) [3413](#page-3465-0)*, *[3417,](#page-3469-0) [3418](#page-3470-0)*, *[3423](#page-3475-0)*, *[3429](#page-3481-0)[–3431](#page-3483-0)*, *[3434,](#page-3486-0) [3435](#page-3487-0)*, *[3441,](#page-3493-0) [3442](#page-3494-0)*, *[3456](#page-3508-0)*, *[3471,](#page-3523-0) [3472](#page-3524-0)* lme.formula, *[3311](#page-3363-0)*, *[3314](#page-3366-0)* lme.groupedData, *[3309](#page-3361-0)*, *[3311](#page-3363-0)*, [3311](#page-3363-0) lme.lmList, *[3309](#page-3361-0)*, *[3311](#page-3363-0)*, [3314,](#page-3366-0) *[3321,](#page-3373-0) [3322](#page-3374-0)* lmeControl, *[2971](#page-3023-0)*, *[3310,](#page-3362-0) [3311](#page-3363-0)*, [3316](#page-3368-0) lmeObject, *[2239](#page-2291-0)*, *[3310,](#page-3362-0) [3311](#page-3363-0)*, *[3313](#page-3365-0)*, *[3315](#page-3367-0)*, [3317,](#page-3369-0) *[3442](#page-3494-0)* lmeStruct, *[3189](#page-3241-0)*, *[3255](#page-3307-0)*, *[3300](#page-3352-0)*, *[3311](#page-3363-0)*, [3319,](#page-3371-0) *[3329,](#page-3381-0) [3330](#page-3382-0)*, *[3430](#page-3482-0)*, *[3476](#page-3528-0)* lmList, *[2166](#page-2218-0)*, *[3209](#page-3261-0)*, *[3256](#page-3308-0)*, *[3258](#page-3310-0)*, *[3270](#page-3322-0)*, *[3276](#page-3328-0)*, *[3305,](#page-3357-0) [3306](#page-3358-0)*, *[3309](#page-3361-0)*, *[3311](#page-3363-0)*, *[3314,](#page-3366-0) [3315](#page-3367-0)*, [3320,](#page-3372-0) *[3322](#page-3374-0)*, *[3330](#page-3382-0)*, *[3350](#page-3402-0)*, *[3364](#page-3416-0)*, *[3390](#page-3442-0)*, *[3392,](#page-3444-0) [3393](#page-3445-0)*, *[3401](#page-3453-0)*, *[3403](#page-3455-0)*, *[3406,](#page-3458-0) [3407](#page-3459-0)*, *[3412](#page-3464-0)*, *[3418,](#page-3470-0) [3419](#page-3471-0)*, *[3431,](#page-3483-0) [3432](#page-3484-0)*, *[3442,](#page-3494-0) [3443](#page-3495-0)* lmList.formula, *[3321,](#page-3373-0) [3322](#page-3374-0)* lmList.groupedData, *[3320](#page-3372-0)*, [3321](#page-3373-0) lmrob, *[1529](#page-1581-0)* lmsreg *(*lqs*)*, [2258](#page-2310-0) load, *[46,](#page-98-0) [47](#page-99-0)*, *[111](#page-163-0)*, *[115](#page-167-0)*, [327,](#page-379-0) *[476,](#page-528-0) [477](#page-529-0)*, *[505](#page-557-0)*, *[507](#page-559-0)*, *[522](#page-574-0)*, *[663](#page-715-0)*, *[1985](#page-2037-0)* loadcmp *(*compile*)*, [685](#page-737-0) loadedNamespaces, *[514](#page-566-0)* loadedNamespaces *(*ns-load*)*, [387](#page-439-0) loadhistory *(*savehistory*)*, [2126](#page-2178-0) loadings, *[1451,](#page-1503-0) [1452](#page-1504-0)*, [1538,](#page-1590-0) *[1668](#page-1720-0)* loadNamespace, *[385](#page-437-0)[–387](#page-439-0)*, *[390](#page-442-0)*, *[401](#page-453-0)*, *[604](#page-656-0)*, *[661](#page-713-0)*, *[860](#page-912-0)* loadNamespace *(*ns-load*)*, [387](#page-439-0) loadPkgRdMacros, *[1901](#page-1953-0)* loadPkgRdMacros *(*loadRdMacros*)*, [1890](#page-1942-0) loadRconsole *(*Rwin configuration*)*, [2125](#page-2177-0) loadRdMacros, [1890,](#page-1942-0) *[1901](#page-1953-0)*, *[1954](#page-2006-0)*

Loblolly, [723](#page-775-0) local, *[478](#page-530-0)*, *[558](#page-610-0)* local *(*eval*)*, [186](#page-238-0) localeconv, *[303](#page-355-0)* localeconv *(*Sys.localeconv*)*, [596](#page-648-0) locales, *[35](#page-87-0)*, *[40](#page-92-0)*, *[97](#page-149-0)*, [329,](#page-381-0) *[481](#page-533-0)*, *[570](#page-622-0)* localeToCharset, *[274](#page-326-0)*, *[541](#page-593-0)*, [2049](#page-2101-0) localRefClass-class *(*LocalReferenceClasses*)*, [1201](#page-1253-0) LocalReferenceClasses, [1201](#page-1253-0) locator, *[790](#page-842-0)*, *[936](#page-988-0)*, *[941](#page-993-0)*, [948,](#page-1000-0) *[1078](#page-1130-0)*, *[2737](#page-2789-0)*, *[3124](#page-3176-0)* lockBinding, *[44](#page-96-0)*, *[629](#page-681-0)* lockBinding *(*bindenv*)*, [58](#page-110-0) lockEnvironment, *[487](#page-539-0)* lockEnvironment *(*bindenv*)*, [58](#page-110-0) locpoly, *[2184](#page-2236-0)*, [2185](#page-2237-0) loess, *[1002](#page-1054-0)*, [1539,](#page-1591-0) *[1542](#page-1594-0)*, *[1550](#page-1602-0)*, *[1663](#page-1715-0)*, *[1705](#page-1757-0)*, *[1721](#page-1773-0)*, *[1761](#page-1813-0)*, *[2186](#page-2238-0)*, *[2862](#page-2914-0)*, *[3402](#page-3454-0)* loess.control, *[1540,](#page-1592-0) [1541](#page-1593-0)*, [1541,](#page-1593-0) *[1705](#page-1757-0)* loess.smooth, *[2852](#page-2904-0)* loess.smooth *(*scatter.smooth*)*, [1704](#page-1756-0) log, [332,](#page-384-0) *[351](#page-403-0)*, *[1240](#page-1292-0)* log,denseMatrix-method *(*denseMatrix-class*)*, [2376](#page-2428-0) log,diagonalMatrix-method *(*diagonalMatrix-class*)*, [2382](#page-2434-0) log,indMatrix-method *(*indMatrix-class*)*, [2418](#page-2470-0) log,sparseMatrix-method *(*sparseMatrix-class*)*, [2491](#page-2543-0) log,sparseVector-method *(*sparseVector-class*)*, [2498](#page-2550-0) log10, *[682](#page-734-0)*, *[2658](#page-2710-0)* log10 *(*log*)*, [332](#page-384-0) log1p, *[1431](#page-1483-0)* log1p *(*log*)*, [332](#page-384-0) log2 *(*log*)*, [332](#page-384-0) logan, [3593](#page-3645-0) logb *(*log*)*, [332](#page-384-0) logDet, [3322,](#page-3374-0) *[3323](#page-3375-0)[–3325](#page-3377-0)* logDet.corStruct, *[3323](#page-3375-0)*, [3323,](#page-3375-0) *[3326](#page-3378-0)* logDet.pdBlocked *(*logDet.pdMat*)*, [3324](#page-3376-0) logDet.pdCompSymm *(*logDet.pdMat*)*, [3324](#page-3376-0) logDet.pdDiag *(*logDet.pdMat*)*, [3324](#page-3376-0) logDet.pdIdent *(*logDet.pdMat*)*, [3324](#page-3376-0) logDet.pdIdnot *(*pdIdnot*)*, [3048](#page-3100-0) logDet.pdMat, *[3323](#page-3375-0)*, [3324](#page-3376-0) logDet.pdNatural *(*logDet.pdMat*)*, [3324](#page-3376-0) logDet.pdSymm *(*logDet.pdMat*)*, [3324](#page-3376-0) logDet.reStruct, *[3323](#page-3375-0)*, [3324](#page-3376-0) Logic, *[99](#page-151-0)*, *[279](#page-331-0)*, [334,](#page-386-0) *[335,](#page-387-0) [336](#page-388-0)*, *[463](#page-515-0)*, *[592](#page-644-0)*, *[674](#page-726-0)*, *[2108](#page-2160-0)*

Logic *(*S4groupGeneric*)*, [1239](#page-1291-0) Logic,ANY,Matrix-method *(*Matrix-class*)*, [2443](#page-2495-0) Logic,CsparseMatrix,CsparseMatrix-method *(*CsparseMatrix-class*)*, [2371](#page-2423-0) Logic,dMatrix,logical-method *(*dMatrix-class*)*, [2386](#page-2438-0) Logic,dMatrix,numeric-method *(*dMatrix-class*)*, [2386](#page-2438-0) Logic,dMatrix,sparseVector-method *(*dMatrix-class*)*, [2386](#page-2438-0) Logic,ldenseMatrix,lsparseMatrix-method *(*ldenseMatrix-class*)*, [2430](#page-2482-0) Logic,lgCMatrix,lgCMatrix-method *(*lsparseMatrix-class*)*, [2433](#page-2485-0) Logic,lgeMatrix,lgeMatrix-method *(*lgeMatrix-class*)*, [2432](#page-2484-0) Logic,lgTMatrix,lgTMatrix-method *(*lsparseMatrix-class*)*, [2433](#page-2485-0) Logic,lMatrix,logical-method *(*dMatrix-class*)*, [2386](#page-2438-0) Logic,lMatrix,numeric-method *(*dMatrix-class*)*, [2386](#page-2438-0) Logic,lMatrix,sparseVector-method *(*dMatrix-class*)*, [2386](#page-2438-0) Logic,logical,dMatrix-method *(*dMatrix-class*)*, [2386](#page-2438-0) Logic,logical,lMatrix-method *(*dMatrix-class*)*, [2386](#page-2438-0) Logic,logical,nMatrix-method *(*nMatrix-class*)*, [2453](#page-2505-0) Logic,lsCMatrix,lsCMatrix-method *(*lsparseMatrix-class*)*, [2433](#page-2485-0) Logic,lsparseMatrix,ldenseMatrix-method *(*lsparseMatrix-class*)*, [2433](#page-2485-0) Logic,lsparseMatrix,lsparseMatrix-method *(*lsparseMatrix-class*)*, [2433](#page-2485-0) Logic,lsparseVector,lsparseVector-method *(*sparseVector-class*)*, [2498](#page-2550-0) Logic,ltCMatrix,ltCMatrix-method *(*lsparseMatrix-class*)*, [2433](#page-2485-0) Logic,Matrix,ANY-method *(*Matrix-class*)*, [2443](#page-2495-0) Logic,Matrix,nMatrix-method *(*Matrix-class*)*, [2443](#page-2495-0) Logic,ngeMatrix,ngeMatrix-method *(*ngeMatrix-class*)*, [2452](#page-2504-0) Logic,nMatrix,logical-method *(*nMatrix-class*)*, [2453](#page-2505-0) Logic,nMatrix,Matrix-method *(*nMatrix-class*)*, [2453](#page-2505-0) Logic,nMatrix,nMatrix-method

*(*nMatrix-class*)*, [2453](#page-2505-0) Logic,nMatrix,numeric-method *(*nMatrix-class*)*, [2453](#page-2505-0) Logic,nMatrix,sparseVector-method *(*nMatrix-class*)*, [2453](#page-2505-0) Logic,numeric,dMatrix-method *(*dMatrix-class*)*, [2386](#page-2438-0) Logic,numeric,lMatrix-method *(*dMatrix-class*)*, [2386](#page-2438-0) Logic,numeric,nMatrix-method *(*nMatrix-class*)*, [2453](#page-2505-0) Logic,sparseVector,dMatrix-method *(*sparseVector-class*)*, [2498](#page-2550-0) Logic,sparseVector,lMatrix-method *(*sparseVector-class*)*, [2498](#page-2550-0) Logic,sparseVector,nMatrix-method *(*sparseVector-class*)*, [2498](#page-2550-0) Logic,sparseVector,sparseVector-method *(*sparseVector-class*)*, [2498](#page-2550-0) Logic,triangularMatrix,diagonalMatrix-method Long vectors *(*LongVectors*)*, [337](#page-389-0) *(*triangularMatrix-class*)*, [2506](#page-2558-0) logical, *[15](#page-67-0)*, *[32](#page-84-0)*, *[34](#page-86-0)*, *[39](#page-91-0)*, *[53](#page-105-0)*, *[63](#page-115-0)*, *[73](#page-125-0)*, *[153](#page-205-0)*, *[253](#page-305-0)*, *[269](#page-321-0)*, *[334,](#page-386-0) [335](#page-387-0)*, [336,](#page-388-0) *[351](#page-403-0)*, *[379](#page-431-0)*, *[397](#page-449-0)*, *[419](#page-471-0)*, *[429](#page-481-0)*, *[500](#page-552-0)*, *[503](#page-555-0)*, *[557](#page-609-0)*, *[627](#page-679-0)*, *[673](#page-725-0)*, *[675,](#page-727-0) [676](#page-728-0)*, *[682](#page-734-0)*, *[903](#page-955-0)*, *[922](#page-974-0)*, *[957](#page-1009-0)*, *[1002](#page-1054-0)*, *[1098](#page-1150-0)*, *[1174](#page-1226-0)*, *[1313](#page-1365-0)*, *[1353](#page-1405-0)*, *[1427](#page-1479-0)*, *[1595](#page-1647-0)*, *[1606](#page-1658-0)*, *[1660](#page-1712-0)*, *[1723](#page-1775-0)*, *[1789](#page-1841-0)*, *[1810](#page-1862-0)*, *[1879](#page-1931-0)*, *[1928](#page-1980-0)*, *[1953](#page-2005-0)*, *[2047](#page-2099-0)*, *[2056,](#page-2108-0) [2057](#page-2109-0)*, *[2097](#page-2149-0)*, *[2153](#page-2205-0)*, *[2381](#page-2433-0)*, *[2387](#page-2439-0)*, *[2390](#page-2442-0)*, *[2418,](#page-2470-0) [2419](#page-2471-0)*, *[2423](#page-2475-0)*, *[2425,](#page-2477-0) [2426](#page-2478-0)*, *[2432](#page-2484-0)*, *[2439,](#page-2491-0) [2440](#page-2492-0)*, *[2442](#page-2494-0)*, *[2446](#page-2498-0)*, *[2454](#page-2506-0)*, *[2471](#page-2523-0)*, *[2499](#page-2551-0)*, *[2502](#page-2554-0)*, *[2704](#page-2756-0)*, *[3317](#page-3369-0)*, *[3321,](#page-3373-0) [3322](#page-3374-0)*, *[3355](#page-3407-0)*, *[3357](#page-3409-0)* logical-class *(*BasicClasses*)*, [1148](#page-1200-0) Logistic, [1542](#page-1594-0) logit, *[2569](#page-2621-0)*, [2577](#page-2629-0) logLik, *[1337,](#page-1389-0) [1338](#page-1390-0)*, *[1449](#page-1501-0)*, *[1455](#page-1507-0)*, [1544,](#page-1596-0) *[1590](#page-1642-0)*, *[1599](#page-1651-0)*, *[1825,](#page-1877-0) [1826](#page-1878-0)*, *[2226](#page-2278-0)*, *[3012](#page-3064-0)*, *[3323](#page-3375-0)*, *[3423](#page-3475-0)*, *[3594](#page-3646-0)* logLik,ANY-method *(*logLik-methods*)*, [1826](#page-1878-0) logLik,mle-method *(*logLik-methods*)*, [1826](#page-1878-0) logLik-class *(*setOldClass*)*, [1268](#page-1320-0) logLik-methods, [1826](#page-1878-0) logLik.corStruct, *[3323](#page-3375-0)*, [3325,](#page-3377-0) *[3329](#page-3381-0)*, *[3421](#page-3473-0)* logLik.coxph, [3594](#page-3646-0) logLik.gam, [3011](#page-3063-0) logLik.gls, *[1545](#page-1597-0)*, *[3191](#page-3243-0)* logLik.gls *(*logLik.lme*)*, [3328](#page-3380-0) logLik.glsStruct, [3326,](#page-3378-0) *[3329](#page-3381-0)* logLik.gnls, [3327,](#page-3379-0) *[3328](#page-3380-0)* logLik.gnlsStruct, [3327](#page-3379-0) logLik.lme, *[1545](#page-1597-0)*, *[3193](#page-3245-0)*, *[3326,](#page-3378-0) [3327](#page-3379-0)*, [3328,](#page-3380-0) *[3330](#page-3382-0)[–3332](#page-3384-0)*

logLik.lmeStruct, *[3329](#page-3381-0)*, [3329](#page-3381-0) logLik.lmeStructInt *(*logLik.lmeStruct*)*, [3329](#page-3381-0) logLik.lmList, *[3329](#page-3381-0)*, [3330](#page-3382-0) logLik.multinom *(*multinom*)*, [3480](#page-3532-0) logLik.negbin *(*glm.nb*)*, [2237](#page-2289-0) logLik.reStruct, *[3329](#page-3381-0)*, [3331](#page-3383-0) logLik.survreg *(*logLik.coxph*)*, [3594](#page-3646-0) logLik.varComb *(*logLik.varFunc*)*, [3332](#page-3384-0) logLik.varFunc, *[3329](#page-3381-0)*, [3332,](#page-3384-0) *[3424](#page-3476-0)*, *[3474](#page-3526-0)* loglin, *[714](#page-766-0)*, *[952](#page-1004-0)*, *[954](#page-1006-0)*, *[1487](#page-1539-0)*, [1545,](#page-1597-0) *[2256](#page-2308-0)* loglm, *[1487](#page-1539-0)*, *[1547](#page-1599-0)*, *[2217](#page-2269-0)*, [2255,](#page-2307-0) *[2296](#page-2348-0)*, *[2315](#page-2367-0)* loglm1, *[2256](#page-2308-0)* Lognormal, [1547](#page-1599-0) logtrans, [2257](#page-2309-0) long vector, *[258](#page-310-0)*, *[517](#page-569-0)*, *[665](#page-717-0)*, *[674](#page-726-0)* long vector *(*LongVectors*)*, [337](#page-389-0) Long vectors, *[82](#page-134-0)*, *[172](#page-224-0)*, *[213](#page-265-0)*, *[257](#page-309-0)*, *[263](#page-315-0)*, *[345](#page-397-0)*, *[425](#page-477-0)*, *[466](#page-518-0)*, *[536](#page-588-0)*, *[618](#page-670-0)*, *[1525](#page-1577-0)*, *[1938](#page-1990-0)* long vectors, *[267](#page-319-0)*, *[507](#page-559-0)*, *[1702](#page-1754-0)* long vectors *(*LongVectors*)*, [337](#page-389-0) longley, [724,](#page-776-0) *[1533](#page-1585-0)* LongVectors, [337](#page-389-0) lookup.xport, [2715,](#page-2767-0) *[2729](#page-2781-0)* lower.to.upper.tri.inds, [2670](#page-2722-0) lower.tri, *[154](#page-206-0)*, [338,](#page-390-0) *[2670](#page-2722-0)* lowess, *[882](#page-934-0)*, *[959](#page-1011-0)*, *[1541](#page-1593-0)*, [1549,](#page-1601-0) *[1721](#page-1773-0)* lplot.xy *(*F\_2\_llines*)*, [2845](#page-2897-0) lpoints *(*F\_2\_llines*)*, [2845](#page-2897-0) lpolygon *(*F\_2\_llines*)*, [2845](#page-2897-0) lpolypath *(*F\_2\_llines*)*, [2845](#page-2897-0) lqs, *[1567](#page-1619-0)*, *[2213](#page-2265-0)*, [2258,](#page-2310-0) *[2289](#page-2341-0)*, *[2298,](#page-2350-0) [2299](#page-2351-0)* lrect *(*F\_2\_llines*)*, [2845](#page-2897-0) ls, *[15](#page-67-0)*, *[183](#page-235-0)*, [338,](#page-390-0) *[373](#page-425-0)*, *[428](#page-480-0)*, *[484](#page-536-0)*, *[487](#page-539-0)*, *[1940](#page-1992-0)*, *[1957,](#page-2009-0) [1958](#page-2010-0)*, *[2050,](#page-2102-0) [2051](#page-2103-0)* ls.diag, [1550,](#page-1602-0) *[1551](#page-1603-0)*, *[1553](#page-1605-0)* ls.print, *[1551](#page-1603-0)*, [1551,](#page-1603-0) *[1553](#page-1605-0)* ls.size, [3012](#page-3064-0) ls.str, *[183](#page-235-0)*, *[339](#page-391-0)*, [2050,](#page-2102-0) *[2140](#page-2192-0)* lsCMatrix, *[2504](#page-2556-0)* lsCMatrix-class *(*lsparseMatrix-class*)*, [2433](#page-2485-0) lsegments *(*F\_2\_llines*)*, [2845](#page-2897-0) lset *(*I\_lset*)*, [2882](#page-2934-0) lsf.str *(*ls.str*)*, [2050](#page-2102-0) lsfit, *[443,](#page-495-0) [444](#page-496-0)*, *[1533](#page-1585-0)*, *[1550,](#page-1602-0) [1551](#page-1603-0)*, [1552](#page-1604-0) lsparseMatrix, *[2381](#page-2433-0)* lsparseMatrix-class, [2433](#page-2485-0) lsparseMatrix-classes *(*lsparseMatrix-class*)*, [2433](#page-2485-0) lsparseVector-class

*(*sparseVector-class*)*, [2498](#page-2550-0) lspMatrix-class *(*lsyMatrix-class*)*, [2434](#page-2486-0) lsRMatrix-class *(*lsparseMatrix-class*)*, [2433](#page-2485-0) lsTMatrix-class *(*lsparseMatrix-class*)*, [2433](#page-2485-0) lsyMatrix, *[2432](#page-2484-0)* lsyMatrix-class, [2434](#page-2486-0) ltCMatrix, *[2507](#page-2559-0)* ltCMatrix-class *(*lsparseMatrix-class*)*, [2433](#page-2485-0) ltext *(*F\_2\_llines*)*, [2845](#page-2897-0) ltpMatrix, *[2462](#page-2514-0)* ltpMatrix-class *(*ltrMatrix-class*)*, [2435](#page-2487-0) ltransform3dMatrix *(*G\_utilities.3d*)*, [2874](#page-2926-0) ltransform3dto3d *(*G\_utilities.3d*)*, [2874](#page-2926-0) ltrMatrix, *[2432](#page-2484-0)*, *[2509](#page-2561-0)* ltRMatrix-class *(*lsparseMatrix-class*)*, [2433](#page-2485-0) ltrMatrix-class, [2435](#page-2487-0) ltsreg *(*lqs*)*, [2258](#page-2310-0) ltTMatrix-class *(*lsparseMatrix-class*)*, [2433](#page-2485-0) LU, *[2374](#page-2426-0)*, *[2438](#page-2490-0)*, *[2486](#page-2538-0)* lu, *[2346](#page-2398-0)*, *[2362](#page-2414-0)*, *[2369](#page-2421-0)*, *[2374,](#page-2426-0) [2375](#page-2427-0)*, *[2377](#page-2429-0)*, *[2404](#page-2456-0)*, *[2448](#page-2500-0)*, *[2468](#page-2520-0)*, *[2480](#page-2532-0)*, *[2483](#page-2535-0)*, *[2486,](#page-2538-0) [2487](#page-2539-0)*, *[2492](#page-2544-0)* lu *(*lu-methods*)*, [2436](#page-2488-0) lu,denseMatrix-method *(*lu-methods*)*, [2436](#page-2488-0) lu,dgCMatrix-method *(*lu-methods*)*, [2436](#page-2488-0) lu,dgeMatrix-method *(*lu-methods*)*, [2436](#page-2488-0) lu,dgRMatrix-method *(*lu-methods*)*, [2436](#page-2488-0) lu,dgTMatrix-method *(*lu-methods*)*, [2436](#page-2488-0) lu,diagonalMatrix-method *(*lu-methods*)*, [2436](#page-2488-0) lu,dsCMatrix-method *(*lu-methods*)*, [2436](#page-2488-0) lu,dspMatrix-method *(*lu-methods*)*, [2436](#page-2488-0) lu,dsRMatrix-method *(*lu-methods*)*, [2436](#page-2488-0) lu,dsTMatrix-method *(*lu-methods*)*, [2436](#page-2488-0) lu,dsyMatrix-method *(*lu-methods*)*, [2436](#page-2488-0) lu,dtCMatrix-method *(*lu-methods*)*, [2436](#page-2488-0) lu,dtpMatrix-method *(*lu-methods*)*, [2436](#page-2488-0) lu,dtRMatrix-method *(*lu-methods*)*, [2436](#page-2488-0) lu,dtrMatrix-method *(*lu-methods*)*, [2436](#page-2488-0) lu,dtTMatrix-method *(*lu-methods*)*, [2436](#page-2488-0) lu,matrix-method *(*lu-methods*)*, [2436](#page-2488-0) lu,sparseMatrix-method *(*lu-methods*)*, [2436](#page-2488-0) LU-class *(*MatrixFactorization-class*)*, [2447](#page-2499-0) lu-methods, [2436](#page-2488-0)

lung, [3595,](#page-3647-0) *[3661](#page-3713-0)* lvq1, [2622,](#page-2674-0) *[2624](#page-2676-0)[–2626](#page-2678-0)*, *[2629](#page-2681-0)* lvq2, *[2622](#page-2674-0)*, [2623,](#page-2675-0) *[2625,](#page-2677-0) [2626](#page-2678-0)*, *[2629](#page-2681-0)* lvq3, *[2622](#page-2674-0)*, *[2624](#page-2676-0)*, [2624,](#page-2676-0) *[2626](#page-2678-0)*, *[2629](#page-2681-0)* lvqinit, *[2622](#page-2674-0)*, *[2624,](#page-2676-0) [2625](#page-2677-0)*, [2625,](#page-2677-0) *[2627](#page-2679-0)*, *[2629](#page-2681-0)* lvqtest, *[2622](#page-2674-0)*, *[2624](#page-2676-0)[–2626](#page-2678-0)*, [2626,](#page-2678-0) *[2629](#page-2681-0)* lynx, [725](#page-777-0) Machines, [3333](#page-3385-0) mad, *[1510](#page-1562-0)*, [1553,](#page-1605-0) *[1707](#page-1759-0)*, *[2243](#page-2295-0)* magic, *[2890](#page-2942-0)*, *[2935](#page-2987-0)*, *[2940](#page-2992-0)*, *[2944,](#page-2996-0) [2945](#page-2997-0)*, *[2948](#page-3000-0)*, *[2958](#page-3010-0)*, *[2967](#page-3019-0)*, *[2974](#page-3026-0)*, *[2996](#page-3048-0)*, [3013,](#page-3065-0) *[3018](#page-3070-0)*, *[3022,](#page-3074-0) [3023](#page-3075-0)*, *[3028](#page-3080-0)*, *[3045](#page-3097-0)* magic.post.proc, *[3016](#page-3068-0)*, [3017](#page-3069-0) mahalanobis, [1554](#page-1606-0) maintainer, *[385](#page-437-0)*, [2052](#page-2104-0) make.groups *(*D\_make.groups*)*, [2810](#page-2862-0) make.link, *[1454](#page-1506-0)*, *[1456](#page-1508-0)*, [1555,](#page-1607-0) *[1640,](#page-1692-0) [1641](#page-1693-0)* make.names, *[32](#page-84-0)*, *[44](#page-96-0)*, *[129](#page-181-0)*, *[131](#page-183-0)*, [340,](#page-392-0) *[341](#page-393-0)*, *[491](#page-543-0)*, *[500](#page-552-0)*, *[1418](#page-1470-0)*, *[2090](#page-2142-0)*, *[2097](#page-2149-0)*, *[2717](#page-2769-0)*, *[2730](#page-2782-0)* make.packages.html, *[2036](#page-2088-0)*, [2053](#page-2105-0) make.rgb, *[785](#page-837-0)*, [816](#page-868-0) make.socket, *[74](#page-126-0)*, *[1979](#page-2031-0)*, [2054,](#page-2106-0) *[2094](#page-2146-0)* make.unique, *[159](#page-211-0)*, *[198](#page-250-0)*, *[340](#page-392-0)*, [341,](#page-393-0) *[2066](#page-2118-0)*, *[2773](#page-2825-0)* make\_translations\_pkg, [1892](#page-1944-0) makeActiveBinding *(*bindenv*)*, [58](#page-110-0) makeARIMA *(*KalmanLike*)*, [1513](#page-1565-0) makeClassRepresentation, *[1175](#page-1227-0)*, [1202,](#page-1254-0) *[1250](#page-1302-0)* makeCluster, *[114](#page-166-0)*, [1292,](#page-1344-0) *[1298](#page-1350-0)*, *[1301](#page-1353-0)*, *[2889](#page-2941-0)* makeCodeWalker *(*codetools*)*, [2710](#page-2762-0) makeConstantFolder *(*codetools*)*, [2710](#page-2762-0) makeContent, *[1034](#page-1086-0)*, [1119](#page-1171-0) makeContext, *[1034](#page-1086-0)* makeContext *(*makeContent*)*, [1119](#page-1171-0) makeForkCluster, *[628](#page-680-0)*, *[1287](#page-1339-0)*, *[2889](#page-2941-0)* makeForkCluster *(*makeCluster*)*, [1292](#page-1344-0) MAKEINDEX *(*EnvVar*)*, [184](#page-236-0) makeLocalsCollector *(*codetools*)*, [2710](#page-2762-0) makepredictcall, [1556,](#page-1608-0) *[1787](#page-1839-0)* makepredictcall.poly *(*poly*)*, [1638](#page-1690-0) makePSOCKcluster *(*makeCluster*)*, [1292](#page-1344-0) makeShadePalette *(*F\_1\_panel.cloud*)*, [2825](#page-2877-0) makeUsageCollector *(*codetools*)*, [2710](#page-2762-0) makevars, [1891](#page-1943-0) makevars\_site *(*makevars*)*, [1891](#page-1943-0) makevars\_user *(*makevars*)*, [1891](#page-1943-0) mammals, [2261](#page-2313-0) manaus, [2577](#page-2629-0) manova, [1557,](#page-1609-0) *[1771](#page-1823-0)* mantelhaen.test, [1558](#page-1610-0) maov-class *(*setOldClass*)*, [1268](#page-1320-0) Map, *[1289](#page-1341-0)*, *[1299](#page-1351-0)*

Map *(*funprog*)*, [239](#page-291-0) maphash *(*hashtab*)*, [2023](#page-2075-0) mapply, *[240,](#page-292-0) [241](#page-293-0)*, *[304](#page-356-0)*, *[306](#page-358-0)*, [342,](#page-394-0) *[621](#page-673-0)*, *[667,](#page-719-0) [668](#page-720-0)*, *[1289,](#page-1341-0) [1290](#page-1342-0)*, *[1299–](#page-1351-0)[1301](#page-1353-0)* margin.table, *[616](#page-668-0)*, *[1332](#page-1384-0)* margin.table *(*marginSums*)*, [343](#page-395-0) marginSums, [343,](#page-395-0) *[439](#page-491-0)* mat.or.vec, [344](#page-396-0) mat2triplet, [2439](#page-2491-0) match, *[83](#page-135-0)*, *[171](#page-223-0)*, *[180](#page-232-0)*, *[198](#page-250-0)*, *[260](#page-312-0)*, [345,](#page-397-0) *[363,](#page-415-0) [364](#page-416-0)*, *[369](#page-421-0)*, *[426](#page-478-0)*, *[651](#page-703-0)*, *[674](#page-726-0)*, *[3171,](#page-3223-0) [3172](#page-3224-0)*, *[3604](#page-3656-0)* match.arg, *[346](#page-398-0)*, [347,](#page-399-0) *[349,](#page-401-0) [350](#page-402-0)*, *[426](#page-478-0)*, *[1437](#page-1489-0)*, *[2649](#page-2701-0)* match.call, *[306](#page-358-0)*, *[347](#page-399-0)*, [348,](#page-400-0) *[426](#page-478-0)*, *[1186](#page-1238-0)* match.fun, *[22](#page-74-0)*, *[176](#page-228-0)*, *[305](#page-357-0)*, *[342](#page-394-0)*, *[347](#page-399-0)*, *[349](#page-401-0)*, [349,](#page-401-0) *[414](#page-466-0)*, *[426](#page-478-0)*, *[588](#page-640-0)*, *[621](#page-673-0)*, *[667](#page-719-0)*, *[1335](#page-1387-0)* matchConcordance, [1892,](#page-1944-0) *[1910](#page-1962-0)* Math, *[122,](#page-174-0) [123](#page-175-0)*, *[156](#page-208-0)*, *[207](#page-259-0)*, *[271](#page-323-0)*, *[333](#page-385-0)*, *[351](#page-403-0)*, *[494,](#page-546-0) [495](#page-547-0)*, *[527](#page-579-0)*, *[543](#page-595-0)*, *[646,](#page-698-0) [647](#page-699-0)*, *[1219](#page-1271-0)*, *[1906](#page-1958-0)* Math *(*S4groupGeneric*)*, [1239](#page-1291-0) Math *(*groupGeneric*)*, [264](#page-316-0) Math,denseMatrix-method *(*denseMatrix-class*)*, [2376](#page-2428-0) Math,diagonalMatrix-method *(*diagonalMatrix-class*)*, [2382](#page-2434-0) Math,indMatrix-method *(*indMatrix-class*)*, [2418](#page-2470-0) Math,nonStructure-method *(*nonStructure-class*)*, [1219](#page-1271-0) Math, sparseMatrix-method *(*sparseMatrix-class*)*, [2491](#page-2543-0) Math,sparseVector-method *(*sparseVector-class*)*, [2498](#page-2550-0) Math,structure-method *(*StructureClasses*)*, [1278](#page-1330-0) Math.data.frame, *[130](#page-182-0)* Math.Date *(*Dates*)*, [133](#page-185-0) Math.difftime *(*difftime*)*, [155](#page-207-0) Math.factor *(*factor*)*, [205](#page-257-0) Math.fractions *(*fractions*)*, [2228](#page-2280-0) Math.POSIXlt *(*DateTimeClasses*)*, [134](#page-186-0) Math.POSIXt *(*DateTimeClasses*)*, [134](#page-186-0) Math.ratetable *(*is.ratetable*)*, [3589](#page-3641-0) Math.Surv *(*Surv-methods*)*, [3661](#page-3713-0) Math2, *[495](#page-547-0)*, *[1219](#page-1271-0)* Math2 *(*S4groupGeneric*)*, [1239](#page-1291-0) Math2,Matrix-method *(*Matrix-class*)*, [2443](#page-2495-0) Math2,nonStructure-method *(*nonStructure-class*)*, [1219](#page-1271-0) Math2,sparseVector-method *(*sparseVector-class*)*, [2498](#page-2550-0) MathAchieve, [3333](#page-3385-0)

MathAchSchool, [3334](#page-3386-0) MathFun, [350](#page-402-0) mathjaxr, *[1902](#page-1954-0)*, *[1908](#page-1960-0)* matlines *(*matplot*)*, [949](#page-1001-0) matmult, [351](#page-403-0) matmult-methods, [2440](#page-2492-0) matOps, *[120](#page-172-0)*, *[352](#page-404-0)* matplot, *[719](#page-771-0)*, [949](#page-1001-0) matpoints *(*matplot*)*, [949](#page-1001-0) Matrix, *[2335,](#page-2387-0) [2336](#page-2388-0)*, *[2339](#page-2391-0)*, *[2346](#page-2398-0)*, *[2348](#page-2400-0)*, *[2353](#page-2405-0)*, *[2356](#page-2408-0)*, *[2361,](#page-2413-0) [2362](#page-2414-0)*, *[2368](#page-2420-0)*, *[2373](#page-2425-0)*, *[2376](#page-2428-0)[–2378](#page-2430-0)*, *[2380](#page-2432-0)*, *[2382](#page-2434-0)*, *[2385](#page-2437-0)*, *[2387](#page-2439-0)*, *[2390](#page-2442-0)[–2398](#page-2450-0)*, *[2400](#page-2452-0)*, *[2402](#page-2454-0)*, *[2406](#page-2458-0)*, *[2409,](#page-2461-0) [2410](#page-2462-0)*, *[2412](#page-2464-0)*, *[2414](#page-2466-0)*, *[2419](#page-2471-0)*, *[2422](#page-2474-0)[–2424](#page-2476-0)*, *[2426](#page-2478-0)*, *[2429](#page-2481-0)[–2432](#page-2484-0)*, *[2435](#page-2487-0)[–2437](#page-2489-0)*, *[2440](#page-2492-0)[–2442](#page-2494-0)*, [2442,](#page-2494-0) *[2443](#page-2495-0)*, *[2445,](#page-2497-0) [2446](#page-2498-0)*, *[2448,](#page-2500-0) [2449](#page-2501-0)*, *[2452](#page-2504-0)[–2454](#page-2506-0)*, *[2458,](#page-2510-0) [2459](#page-2511-0)*, *[2462,](#page-2514-0) [2463](#page-2515-0)*, *[2467](#page-2519-0)*, *[2478](#page-2530-0)*, *[2480](#page-2532-0)[–2482](#page-2534-0)*, *[2489](#page-2541-0)*, *[2491](#page-2543-0)*, *[2501](#page-2553-0)*, *[2504](#page-2556-0)[–2509](#page-2561-0)*, [3334](#page-3386-0) matrix, *[28,](#page-80-0) [29](#page-81-0)*, *[100](#page-152-0)*, *[132](#page-184-0)*, *[154](#page-206-0)*, *[159,](#page-211-0) [160](#page-212-0)*, *[196](#page-248-0)*, *[265](#page-317-0)*, *[296](#page-348-0)*, *[338](#page-390-0)*, *[352](#page-404-0)*, [353,](#page-405-0) *[384](#page-436-0)*, *[768](#page-820-0)*, *[918](#page-970-0)*, *[950](#page-1002-0)*, *[1161](#page-1213-0)*, *[1279](#page-1331-0)*, *[1670](#page-1722-0)*, *[1698](#page-1750-0)*, *[1979](#page-2031-0)*, *[2338](#page-2390-0)*, *[2342](#page-2394-0)*, *[2383](#page-2435-0)*, *[2412,](#page-2464-0) [2413](#page-2465-0)*, *[2419](#page-2471-0)*, *[2423,](#page-2475-0) [2424](#page-2476-0)*, *[2426](#page-2478-0)*, *[2439](#page-2491-0)*, *[2442](#page-2494-0)[–2444](#page-2496-0)*, *[2449](#page-2501-0)*, *[2454](#page-2506-0)*, *[2502](#page-2554-0)*, *[2678](#page-2730-0)* Matrix-class, [2443](#page-2495-0) matrix-class *(*StructureClasses*)*, [1278](#page-1330-0) Matrix-notyet, [2445](#page-2497-0) matrix.csr, *[2367](#page-2419-0)* Matrix.pdMat, [3335](#page-3387-0) Matrix.reStruct, [3336](#page-3388-0) Matrix.Version *(*Matrix-class*)*, [2443](#page-2495-0) matrix<- *(*Matrix*)*, [3334](#page-3386-0) matrix<-.pdBlocked *(*Matrix.pdMat*)*, [3335](#page-3387-0) matrix<-.pdMat *(*Matrix.pdMat*)*, [3335](#page-3387-0) matrix<-.reStruct *(*Matrix.reStruct*)*, [3336](#page-3388-0) MatrixClass, [2446](#page-2498-0) MatrixFactorization, *[2344](#page-2396-0)*, *[2350,](#page-2402-0) [2351](#page-2403-0)*, *[2358](#page-2410-0)*, *[2374](#page-2426-0)*, *[2402](#page-2454-0)*, *[2404](#page-2456-0)*, *[2407](#page-2459-0)*, *[2414](#page-2466-0)*, *[2478](#page-2530-0)*, *[2481](#page-2533-0)*, *[2483](#page-2535-0)*, *[2486](#page-2538-0)*, *[2494](#page-2546-0)*, *[2504](#page-2556-0)* MatrixFactorization-class, [2447](#page-2499-0) matrixOps *(*groupGeneric*)*, [264](#page-316-0) mauchly.test, [1560,](#page-1612-0) *[1745](#page-1797-0)* max, *[207](#page-259-0)*, *[459](#page-511-0)*, *[675](#page-727-0)*, *[1350](#page-1402-0)*, *[2387](#page-2439-0)* max *(*Extremes*)*, [202](#page-254-0) max.col, *[675](#page-727-0)*, *[3486](#page-3538-0)* max.col *(*maxCol*)*, [355](#page-407-0) maxCol, [355](#page-407-0) maxSE *(*clusGap*)*, [2647](#page-2699-0) mc.reset.stream, *[1304](#page-1356-0)*, *[2524](#page-2576-0)* mc.reset.stream *(*RNGstreams*)*, [1307](#page-1359-0)

MC\_CORES *(*options*)*, [400](#page-452-0) mca, [2262,](#page-2314-0) *[2283](#page-2335-0)*, *[2290](#page-2342-0)* mcaffinity, [1294,](#page-1346-0) *[1300](#page-1352-0)* mcchildren, [1295](#page-1347-0) mccollect *(*mcparallel*)*, [1302](#page-1354-0) mcexit *(*mcfork*)*, [1297](#page-1349-0) mcfork, *[1294](#page-1346-0)*, *[1297](#page-1349-0)*, [1297,](#page-1349-0) *[1301](#page-1353-0)*, *[1303,](#page-1355-0) [1304](#page-1356-0)*, *[1306](#page-1358-0)* mckill *(*mcchildren*)*, [1295](#page-1347-0) mclapply, *[628](#page-680-0)*, [1299,](#page-1351-0) *[1304–](#page-1356-0)[1306](#page-1358-0)*, *[1308](#page-1360-0)*, *[1875,](#page-1927-0) [1876](#page-1928-0)*, *[2524](#page-2576-0)* mcMap *(*mclapply*)*, [1299](#page-1351-0) mcmapply, *[241](#page-293-0)* mcmapply *(*mclapply*)*, [1299](#page-1351-0) mcnemar.test, [1562](#page-1614-0) mcparallel, *[1295](#page-1347-0)*, *[1297](#page-1349-0)*, *[1299–](#page-1351-0)[1301](#page-1353-0)*, [1302,](#page-1354-0) *[1305,](#page-1357-0) [1306](#page-1358-0)*, *[1308](#page-1360-0)* mcycle, [2263,](#page-2315-0) *[2579](#page-2631-0)* md5sum, *[1867](#page-1919-0)*, [1894,](#page-1946-0) *[1965,](#page-2017-0) [1966](#page-2018-0)* mdeaths *(*UKLungDeaths*)*, [756](#page-808-0) mean, *[95](#page-147-0)*, *[157](#page-209-0)*, [356,](#page-408-0) *[1350](#page-1402-0)*, *[1370](#page-1422-0)*, *[1780](#page-1832-0)*, *[1813](#page-1865-0)* mean,denseMatrix-method *(*denseMatrix-class*)*, [2376](#page-2428-0) mean,sparseMatrix-method *(*sparseMatrix-class*)*, [2491](#page-2543-0) mean,sparseVector-method *(*sparseVector-class*)*, [2498](#page-2550-0) mean.Date *(*Dates*)*, [133](#page-185-0) mean.difftime *(*difftime*)*, [155](#page-207-0) mean.POSIXct, *[356](#page-408-0)* mean.POSIXct *(*DateTimeClasses*)*, [134](#page-186-0) mean.POSIXlt *(*DateTimeClasses*)*, [134](#page-186-0) mean.Surv *(*Surv-methods*)*, [3661](#page-3713-0) meanvar *(*meanvar.rpart*)*, [3492](#page-3544-0) meanvar.rpart, [3492](#page-3544-0) Meat, [3336](#page-3388-0) median, *[1370](#page-1422-0)*, *[1467](#page-1519-0)*, *[1554](#page-1606-0)*, [1563,](#page-1615-0) *[1565](#page-1617-0)*, *[1720](#page-1772-0)*, *[1727](#page-1779-0)* median.Surv *(*Surv-methods*)*, [3661](#page-3713-0) median.survfit *(*quantile.survfit*)*, [3629](#page-3681-0) medoids, [2671](#page-2723-0) medpolish, [1564](#page-1616-0) Melanoma, [2263](#page-2315-0) melanoma, [2578,](#page-2630-0) *[2879](#page-2931-0)* melanoma *(*H\_melanoma*)*, [2878](#page-2930-0) mem.maxNSize *(*memlimits*)*, [359](#page-411-0) mem.maxVSize *(*memlimits*)*, [359](#page-411-0) memCompress, *[115](#page-167-0)*, [357](#page-409-0) memDecompress *(*memCompress*)*, [357](#page-409-0) memlimits, [359](#page-411-0) Memory, *[243](#page-295-0)*, *[359](#page-411-0)*, [360,](#page-412-0) *[361](#page-413-0)*, *[402](#page-454-0)*, *[480](#page-532-0)*, *[556](#page-608-0)*, *[560](#page-612-0)* Memory-limits, [361](#page-413-0)

memory.limit, *[2973](#page-3025-0)* memory.profile, *[360](#page-412-0)*, [362](#page-414-0) menarche, [2264](#page-2316-0) menu, *[8](#page-60-0)*, *[1856](#page-1908-0)*, *[1970,](#page-2022-0) [1971](#page-2023-0)*, [2055,](#page-2107-0) *[2129](#page-2181-0)*, *[2131](#page-2183-0)*, *[2682](#page-2734-0)*, *[2684](#page-2736-0)*, *[2687](#page-2739-0)* merge, [363,](#page-415-0) *[1424](#page-1476-0)* merge.dendrogram *(*dendrogram*)*, [1421](#page-1473-0) message, *[46](#page-98-0)*, *[252,](#page-304-0) [253](#page-305-0)*, [365,](#page-417-0) *[529](#page-581-0)*, *[669](#page-721-0)*, *[1934](#page-1986-0)*, *[1946](#page-1998-0)*, *[1963](#page-2015-0)* method, *[2424](#page-2476-0)* method.skeleton, [1203,](#page-1255-0) *[1264](#page-1316-0)*, *[1267](#page-1319-0)* MethodDefinition, *[1186,](#page-1238-0) [1187](#page-1239-0)*, *[1210](#page-1262-0)*, *[1217](#page-1269-0)*, *[1275](#page-1327-0)* MethodDefinition-class, [1204](#page-1256-0) MethodDefinitionWithTrace-class *(*TraceClasses*)*, [1281](#page-1333-0) Methods, [1205](#page-1257-0) methods, *[15](#page-67-0)*, *[266](#page-318-0)*, *[286,](#page-338-0) [287](#page-339-0)*, *[291](#page-343-0)*, *[339](#page-391-0)*, *[380](#page-432-0)*, *[432](#page-484-0)*, *[584](#page-636-0)*, *[657](#page-709-0)*, *[659](#page-711-0)*, *[1274](#page-1326-0)*, *[1489](#page-1541-0)*, *[1537](#page-1589-0)*, *[1766](#page-1818-0)*, *[2017](#page-2069-0)*, *[2031](#page-2083-0)*, *[2047](#page-2099-0)*, [2056,](#page-2108-0) *[2108](#page-2160-0)* methods-package, [1145](#page-1197-0) Methods\_Details, *[1150](#page-1202-0)*, *[1152](#page-1204-0)*, *[1162](#page-1214-0)*, *[1167,](#page-1219-0) [1168](#page-1220-0)*, *[1175](#page-1227-0)*, *[1177](#page-1229-0)*, *[1186,](#page-1238-0) [1187](#page-1239-0)*, *[1193](#page-1245-0)*, *[1205,](#page-1257-0) [1206](#page-1258-0)*, [1206,](#page-1258-0) *[1216](#page-1268-0)*, *[1240](#page-1292-0)*, *[1248](#page-1300-0)*, *[1250](#page-1302-0)*, *[1252](#page-1304-0)*, *[1255](#page-1307-0)*, *[1257](#page-1309-0)*, *[1265](#page-1317-0)[–1267](#page-1319-0)*, *[1277](#page-1329-0)*, *[2057](#page-2109-0)* Methods\_for\_Nongenerics, *[1206](#page-1258-0)*, [1210,](#page-1262-0) *[1266](#page-1318-0)* Methods\_for\_S3, *[91](#page-143-0)*, *[1145](#page-1197-0)*, *[1206](#page-1258-0)*, *[1212](#page-1264-0)*, [1215,](#page-1267-0) *[1254](#page-1306-0)*, *[1266](#page-1318-0)*, *[1268,](#page-1320-0) [1269](#page-1321-0)* MethodSelectionReport-class *(*testInheritedMethods*)*, [1280](#page-1332-0) MethodsList, *[1200](#page-1252-0)*, *[1205](#page-1257-0)* MethodsList-class, [1205](#page-1257-0) MethodWithNext, *[1205](#page-1257-0)* MethodWithNext-class, [1216](#page-1268-0) MethodWithNextWithTrace-class *(*TraceClasses*)*, [1281](#page-1333-0) mgcv *(*mgcv.package*)*, [3021](#page-3073-0) mgcv-package *(*mgcv.package*)*, [3021](#page-3073-0) mgcv.FAQ, [3019,](#page-3071-0) *[3022](#page-3074-0)* mgcv.package, [3021](#page-3073-0) mgcv.parallel, *[2890](#page-2942-0)*, [3023](#page-3075-0) mget *(*get*)*, [245](#page-297-0) mgus, [3596](#page-3648-0) mgus1 *(*mgus*)*, [3596](#page-3648-0) mgus2, [3597](#page-3649-0) michelson, [2265](#page-2317-0) Milk, [3337](#page-3389-0) min, *[207](#page-259-0)*, *[459](#page-511-0)*, *[675](#page-727-0)*, *[1350](#page-1402-0)*, *[2387](#page-2439-0)* min *(*Extremes*)*, [202](#page-254-0)

mini.roots, [3025](#page-3077-0) minn38, [2265](#page-2317-0) mirror2html *(*mirrorAdmin*)*, [2058](#page-2110-0) mirrorAdmin, [2058](#page-2110-0) missing, *[34](#page-86-0)*, *[190](#page-242-0)*, [366,](#page-418-0) *[581](#page-633-0)*, *[585](#page-637-0)*, *[670](#page-722-0)*, *[824](#page-876-0)*, *[1189](#page-1241-0)*, *[1997](#page-2049-0)*, *[2078](#page-2130-0)* missing-class *(*BasicClasses*)*, [1148](#page-1200-0) missing.data, [3025](#page-3077-0) mle, *[1606](#page-1658-0)*, *[1825](#page-1877-0)*, [1826,](#page-1878-0) *[1830](#page-1882-0)*, *[1833,](#page-1885-0) [1834](#page-1886-0)* mle-class, [1830](#page-1882-0) mlm-class *(*setOldClass*)*, [1268](#page-1320-0) Mod, *[16](#page-68-0)*, *[351](#page-403-0)* Mod *(*complex*)*, [99](#page-151-0) mode, *[16](#page-68-0)*, *[69,](#page-121-0) [70](#page-122-0)*, *[90](#page-142-0)*, *[93](#page-145-0)*, *[146](#page-198-0)*, *[165](#page-217-0)*, *[189](#page-241-0)*, *[246](#page-298-0)*, [367,](#page-419-0) *[392,](#page-444-0) [393](#page-445-0)*, *[523](#page-575-0)*, *[580](#page-632-0)*, *[631](#page-683-0)*, *[650](#page-702-0)*, *[657](#page-709-0)*, *[1639](#page-1691-0)*, *[1940](#page-1992-0)*, *[2051](#page-2103-0)* mode<- *(*mode*)*, [367](#page-419-0) model.extract, [1565,](#page-1617-0) *[1568](#page-1620-0)*, *[1570](#page-1622-0)* model.frame, *[1270](#page-1322-0)*, *[1326](#page-1378-0)*, *[1346](#page-1398-0)*, *[1373](#page-1425-0)*, *[1412](#page-1464-0)*, *[1446](#page-1498-0)*, *[1450](#page-1502-0)*, *[1468](#page-1520-0)*, *[1471](#page-1523-0)*, *[1473](#page-1525-0)*, *[1477](#page-1529-0)*, *[1486](#page-1538-0)*, *[1521](#page-1573-0)*, *[1523](#page-1575-0)*, *[1530](#page-1582-0)*, *[1532](#page-1584-0)*, *[1556](#page-1608-0)*, *[1565,](#page-1617-0) [1566](#page-1618-0)*, [1566,](#page-1618-0) *[1569,](#page-1621-0) [1570](#page-1622-0)*, *[1574](#page-1626-0)*, *[1577](#page-1629-0)*, *[1603](#page-1655-0)*, *[1648](#page-1700-0)*, *[1651](#page-1703-0)*, *[1667](#page-1719-0)*, *[1683](#page-1735-0)*, *[1778](#page-1830-0)*, *[1784](#page-1836-0)*, *[1807](#page-1859-0)*, *[1815](#page-1867-0)*, *[1822](#page-1874-0)*, *[2284](#page-2336-0)*, *[2484](#page-2536-0)*, *[3504](#page-3556-0)*, *[3509](#page-3561-0)*, *[3599](#page-3651-0)* model.frame.coxph, [3598](#page-3650-0) model.frame.default, *[1556](#page-1608-0)* model.frame.lda *(*lda*)*, [2248](#page-2300-0) model.frame.multinom *(*multinom*)*, [3480](#page-3532-0) model.frame.qda *(*qda*)*, [2291](#page-2343-0) model.frame.survreg *(*survreg*)*, [3690](#page-3742-0) model.matrix, *[33](#page-85-0)*, *[1326](#page-1378-0)*, *[1531](#page-1583-0)*, *[1568](#page-1620-0)*, [1569,](#page-1621-0) *[1785](#page-1837-0)*, *[1806](#page-1858-0)*, *[2484,](#page-2536-0) [2485](#page-2537-0)*, *[3338](#page-3390-0)*, *[3341](#page-3393-0)*, *[3545](#page-3597-0)*, *[3599](#page-3651-0)* model.matrix.coxph, [3599](#page-3651-0) model.matrix.default, *[1531](#page-1583-0)*, *[2254](#page-2306-0)*, *[2259](#page-2311-0)*, *[3310](#page-3362-0)* model.matrix.gam, [3027](#page-3079-0) model.matrix.reStruct, [3338](#page-3390-0) model.offset, *[1484](#page-1536-0)*, *[1531](#page-1583-0)*, *[1603](#page-1655-0)* model.offset *(*model.extract*)*, [1565](#page-1617-0) model.response *(*model.extract*)*, [1565](#page-1617-0) model.tables, *[1348,](#page-1400-0) [1349](#page-1401-0)*, *[1440](#page-1492-0)*, [1570,](#page-1622-0) *[1676](#page-1728-0)*, *[1695](#page-1747-0)*, *[1708](#page-1760-0)*, *[1765](#page-1817-0)*, *[1799](#page-1851-0)* model.tables.aovlist, *[1443](#page-1495-0)* model.weights *(*model.extract*)*, [1565](#page-1617-0) modifyList, [2059](#page-2111-0) mona, *[2635](#page-2687-0)*, [2672,](#page-2724-0) *[2674](#page-2726-0)*, *[2686](#page-2738-0)*, *[2695](#page-2747-0)*, *[2703](#page-2755-0)* mona.object, *[2673](#page-2725-0)*, [2674,](#page-2726-0) *[2686](#page-2738-0)*, *[2695](#page-2747-0)*, *[2703](#page-2755-0)* mono.con, [3028,](#page-3080-0) *[3045](#page-3097-0)* month.abb *(*Constants*)*, [117](#page-169-0) month.name *(*Constants*)*, [117](#page-169-0)

monthplot, [1572](#page-1624-0) months *(*weekdays*)*, [671](#page-723-0) mood.test, *[1347](#page-1399-0)*, *[1374](#page-1426-0)*, *[1469](#page-1521-0)*, [1574,](#page-1626-0) *[1808](#page-1860-0)* morley, [725](#page-777-0) mosaic, *[953](#page-1005-0)* mosaicplot, *[714](#page-766-0)*, *[753](#page-805-0)*, *[889](#page-941-0)*, *[900](#page-952-0)*, *[926](#page-978-0)*, [951,](#page-1003-0) *[984](#page-1036-0)*, *[1005](#page-1057-0)* mostattributes<- *(*attributes*)*, [49](#page-101-0) motor, [2579](#page-2631-0) motors, [2266](#page-2318-0) moveToGrob *(*grid.move.to*)*, [1081](#page-1133-0) mrf, *[3021](#page-3073-0)*, *[3054](#page-3106-0)*, *[3057,](#page-3109-0) [3058](#page-3110-0)*, *[3140](#page-3192-0)*, *[3142](#page-3194-0)* mrf *(*smooth.construct.mrf.smooth.spec*)*, [3115](#page-3167-0) mroot, [3029](#page-3081-0) msgWindow, *[772](#page-824-0)*, [818](#page-870-0) mtable-class *(*setOldClass*)*, [1268](#page-1320-0) mtcars, [726](#page-778-0) mtext, *[836](#page-888-0)*, *[839](#page-891-0)*, *[912](#page-964-0)*, *[918](#page-970-0)*, [954,](#page-1006-0) *[957](#page-1009-0)*, *[961](#page-1013-0)*, *[963](#page-1015-0)*, *[966,](#page-1018-0) [967](#page-1019-0)*, *[1019](#page-1071-0)*, *[1021](#page-1073-0)* mtfrm, *[345](#page-397-0)*, [369](#page-421-0) mts-class *(*setOldClass*)*, [1268](#page-1320-0) multiedit, *[2619](#page-2671-0)*, [2627,](#page-2679-0) *[2629](#page-2681-0)* Multinom, [1575](#page-1627-0) multinom, *[2285](#page-2337-0)*, *[2920](#page-2972-0)*, *[2925](#page-2977-0)*, *[2943](#page-2995-0)*, [3030,](#page-3082-0) [3480](#page-3532-0) Multinomial *(*Multinom*)*, [1575](#page-1627-0) multipleClasses *(*className*)*, [1162](#page-1214-0) Muscle, [3339](#page-3391-0) muscle, [2267](#page-2319-0) mvfft *(*fft*)*, [1460](#page-1512-0) mvn, *[2920](#page-2972-0)*, *[2925](#page-2977-0)*, [3031](#page-3083-0) mvrnorm, [2268](#page-2320-0) myeloid, [3600](#page-3652-0) myeloma, [3601](#page-3653-0) n2mfrow, [818,](#page-870-0) *[1527](#page-1579-0)* NA, *[16](#page-68-0)*, *[54](#page-106-0)*, *[98](#page-150-0)*, *[123](#page-175-0)*, *[148](#page-200-0)*, *[155](#page-207-0)*, *[171](#page-223-0)*, *[206](#page-258-0)*, *[222](#page-274-0)*, *[224](#page-276-0)*, *[278](#page-330-0)*, *[288,](#page-340-0) [289](#page-341-0)*, *[309](#page-361-0)*, *[334](#page-386-0)*, *[336](#page-388-0)*, *[346](#page-398-0)*, *[367](#page-419-0)*, [369,](#page-421-0) *[376](#page-428-0)*, *[407](#page-459-0)*, *[432](#page-484-0)*, *[434](#page-486-0)*, *[458](#page-510-0)*, *[460](#page-512-0)*, *[491](#page-543-0)*, *[510](#page-562-0)*, *[615,](#page-667-0) [616](#page-668-0)*, *[651](#page-703-0)*, *[673,](#page-725-0) [674](#page-726-0)*, *[770](#page-822-0)*, *[779](#page-831-0)*, *[881](#page-933-0)*, *[884](#page-936-0)*, *[900](#page-952-0)*, *[903](#page-955-0)*, *[905](#page-957-0)*, *[928](#page-980-0)*, *[1313](#page-1365-0)*, *[1350](#page-1402-0)*, *[1355](#page-1407-0)*, *[1398](#page-1450-0)*, *[1409](#page-1461-0)*, *[1467](#page-1519-0)*, *[1494,](#page-1546-0) [1495](#page-1547-0)*, *[1577,](#page-1629-0) [1578](#page-1630-0)*, *[1613](#page-1665-0)*, *[1648](#page-1700-0)*, *[1660](#page-1712-0)*, *[1672](#page-1724-0)*, *[1681](#page-1733-0)*, *[1685](#page-1737-0)*, *[1701,](#page-1753-0) [1702](#page-1754-0)*, *[1727](#page-1779-0)*, *[1775](#page-1827-0)*, *[1778](#page-1830-0)*, *[1810](#page-1862-0)*, *[1815](#page-1867-0)*, *[1822](#page-1874-0)*, *[1847](#page-1899-0)*, *[2068](#page-2120-0)*, *[2090](#page-2142-0)*, *[2097](#page-2149-0)*, *[2152,](#page-2204-0) [2153](#page-2205-0)*, *[2170](#page-2222-0)*, *[2383](#page-2435-0)*, *[2387](#page-2439-0)*, *[2422,](#page-2474-0) [2423](#page-2475-0)*, *[2425,](#page-2477-0) [2426](#page-2478-0)*, *[2429](#page-2481-0)*, *[2433](#page-2485-0)*, *[2453,](#page-2505-0) [2454](#page-2506-0)*, *[2492](#page-2544-0)*, *[2499](#page-2551-0)*, *[2502](#page-2554-0)*, *[2505](#page-2557-0)*, *[2651,](#page-2703-0) [2652](#page-2704-0)*, *[2657](#page-2709-0)*, *[2659](#page-2711-0)*, *[2661](#page-2713-0)*, *[2672,](#page-2724-0) [2673](#page-2725-0)*, *[2675](#page-2727-0)*

na.action, *[371](#page-423-0)*, *[407](#page-459-0)*, *[1536](#page-1588-0)*, [1576,](#page-1628-0) *[1578](#page-1630-0)*, *[1580](#page-1632-0)*, *[2979](#page-3031-0)*

na.contiguous, [1577,](#page-1629-0) *[1578](#page-1630-0)*, *[1792](#page-1844-0)* na.exclude, *[1483](#page-1535-0)*, *[1531](#page-1583-0)*, *[1536](#page-1588-0)*, *[1580](#page-1632-0)*, *[1589](#page-1641-0)*, *[2259](#page-2311-0)* na.exclude *(*na.fail*)*, [1578](#page-1630-0) na.fail, *[371](#page-423-0)*, *[1399](#page-1451-0)*, *[1446](#page-1498-0)*, *[1483](#page-1535-0)*, *[1531](#page-1583-0)*, *[1567](#page-1619-0)*, *[1577](#page-1629-0)*, [1578,](#page-1630-0) *[1589](#page-1641-0)*, *[1651](#page-1703-0)*, *[1667](#page-1719-0)*, *[1792](#page-1844-0)*, *[3281](#page-3333-0)*, *[3310](#page-3362-0)*, *[3499](#page-3551-0)* na.omit, *[95](#page-147-0)*, *[371](#page-423-0)*, *[1399](#page-1451-0)*, *[1446](#page-1498-0)*, *[1483](#page-1535-0)*, *[1531](#page-1583-0)*, *[1567](#page-1619-0)*, *[1577](#page-1629-0)*, *[1580](#page-1632-0)*, *[1589](#page-1641-0)*, *[1651](#page-1703-0)*, *[1667](#page-1719-0)*, *[1792](#page-1844-0)*, *[1822](#page-1874-0)*, *[2259](#page-2311-0)*, *[2297](#page-2349-0)*, *[3499](#page-3551-0)* na.omit *(*na.fail*)*, [1578](#page-1630-0) na.omit.ts, *[1577](#page-1629-0)* na.omit.ts *(*ts-methods*)*, [1792](#page-1844-0) na.pass, *[407](#page-459-0)*, *[1568](#page-1620-0)*, *[1822](#page-1874-0)* na.pass *(*na.fail*)*, [1578](#page-1630-0) na.rpart, [3493](#page-3545-0) NA\_character\_, *[377](#page-429-0)*, *[418,](#page-470-0) [419](#page-471-0)*, *[491](#page-543-0)* NA\_character\_ *(*NA*)*, [369](#page-421-0) NA\_complex\_, *[100,](#page-152-0) [101](#page-153-0)*, *[491](#page-543-0)* NA\_complex\_ *(*NA*)*, [369](#page-421-0) NA\_integer\_, *[26](#page-78-0)*, *[377](#page-429-0)*, *[394](#page-446-0)*, *[491](#page-543-0)*, *[575](#page-627-0)*, *[2471](#page-2523-0)* NA\_integer\_ *(*NA*)*, [369](#page-421-0) NA\_real\_, *[278](#page-330-0)*, *[394](#page-446-0)*, *[491](#page-543-0)*, *[621](#page-673-0)* NA\_real\_ *(*NA*)*, [369](#page-421-0) nafld, [3602](#page-3654-0) nafld1 *(*nafld*)*, [3602](#page-3654-0) nafld2 *(*nafld*)*, [3602](#page-3654-0) nafld3 *(*nafld*)*, [3602](#page-3654-0) name, *[68](#page-120-0)*, *[76](#page-128-0)*, *[186](#page-238-0)*, *[193](#page-245-0)*, *[198](#page-250-0)*, *[290](#page-342-0)*, *[316](#page-368-0)*, [372,](#page-424-0) *[417](#page-469-0)*, *[563](#page-615-0)*, *[920](#page-972-0)*, *[1993](#page-2045-0)*, *[2029](#page-2081-0)*, *[2082](#page-2134-0)* name-class *(*language-class*)*, [1199](#page-1251-0) namedList, *[1177](#page-1229-0)* namedList-class *(*BasicClasses*)*, [1148](#page-1200-0) nameOfClass *(*class*)*, [90](#page-142-0) Names, [3339,](#page-3391-0) *[3341,](#page-3393-0) [3342](#page-3394-0)* names, *[10](#page-62-0)*, *[15](#page-67-0)*, *[28](#page-80-0)*, *[48,](#page-100-0) [49](#page-101-0)*, *[68](#page-120-0)*, *[121](#page-173-0)*, *[130](#page-182-0)*, *[148](#page-200-0)*, *[153](#page-205-0)*, *[159](#page-211-0)*, *[162](#page-214-0)*, *[176](#page-228-0)*, *[193,](#page-245-0) [194](#page-246-0)*, *[196](#page-248-0)*, *[202](#page-254-0)*, *[286](#page-338-0)*, *[305](#page-357-0)*, *[311](#page-363-0)*, *[322](#page-374-0)*, *[326](#page-378-0)*, *[340](#page-392-0)*, [373,](#page-425-0) *[498](#page-550-0)*, *[500](#page-552-0)*, *[582](#page-634-0)*, *[616](#page-668-0)*, *[651](#page-703-0)*, *[655,](#page-707-0) [656](#page-708-0)*, *[665,](#page-717-0) [666](#page-718-0)*, *[674](#page-726-0)*, *[676](#page-728-0)*, *[789](#page-841-0)*, *[1277](#page-1329-0)*, *[1685](#page-1737-0)*, *[2368](#page-2420-0)*, *[2381](#page-2433-0)*, *[2653](#page-2705-0)* Names.formula, *[3340](#page-3392-0)*, [3340](#page-3392-0) Names.listForm *(*Names.formula*)*, [3340](#page-3392-0) Names.pdBlocked, [3341,](#page-3393-0) *[3342](#page-3394-0)* Names.pdMat, *[3340,](#page-3392-0) [3341](#page-3393-0)*, [3342,](#page-3394-0) *[3343](#page-3395-0)* names.POSIXlt *(*DateTimeClasses*)*, [134](#page-186-0) Names.reStruct, [3343](#page-3395-0) names.Surv *(*Surv-methods*)*, [3661](#page-3713-0) names.tclArray *(*TclInterface*)*, [1837](#page-1889-0) Names<- *(*Names*)*, [3339](#page-3391-0) names<- *(*names*)*, [373](#page-425-0) Names<-.pdBlocked *(*Names.pdBlocked*)*,

# [3341](#page-3393-0)

Names<-.pdMat *(*Names.pdMat*)*, [3342](#page-3394-0) names<-.POSIXlt *(*DateTimeClasses*)*, [134](#page-186-0) Names<-.reStruct *(*Names.reStruct*)*, [3343](#page-3395-0) names<-.Surv *(*Surv-methods*)*, [3661](#page-3713-0) names<-.tclArray *(*TclInterface*)*, [1837](#page-1889-0) NaN, *[26](#page-78-0)*, *[98](#page-150-0)*, *[100,](#page-152-0) [101](#page-153-0)*, *[164](#page-216-0)*, *[224](#page-276-0)*, *[278](#page-330-0)*, *[346](#page-398-0)*, *[370,](#page-422-0) [371](#page-423-0)*, *[394](#page-446-0)*, *[402,](#page-454-0) [403](#page-455-0)*, *[491](#page-543-0)*, *[516](#page-568-0)*, *[646](#page-698-0)*, *[770](#page-822-0)*, *[1436](#page-1488-0)*, *[1467](#page-1519-0)*, *[1685](#page-1737-0)*, *[1701,](#page-1753-0) [1702](#page-1754-0)*, *[1816](#page-1868-0)*, *[2422,](#page-2474-0) [2423](#page-2475-0)*, *[2471](#page-2523-0)* NaN *(*is.finite*)*, [288](#page-340-0) napredict, *[1451](#page-1503-0)*, *[1467](#page-1519-0)*, *[1578](#page-1630-0)*, *[1652](#page-1704-0)*, *[1656](#page-1708-0)*, *[1660](#page-1712-0)*, *[1668](#page-1720-0)*, *[1814](#page-1866-0)*, *[3254](#page-3306-0)* napredict *(*naresid*)*, [1579](#page-1631-0) naprint, [1579](#page-1631-0) naresid, *[1489](#page-1541-0)*, *[1536](#page-1588-0)*, *[1538](#page-1590-0)*, *[1578](#page-1630-0)*, [1579,](#page-1631-0) *[1700](#page-1752-0)*, *[3430](#page-3482-0)* nargs, [375](#page-427-0) NativeSymbol, *[72](#page-124-0)*, *[224](#page-276-0)* NativeSymbol *(*getNativeSymbolInfo*)*, [250](#page-302-0) NativeSymbolInfo, *[72](#page-124-0)*, *[224](#page-276-0)*, *[1866](#page-1918-0)* NativeSymbolInfo *(*getNativeSymbolInfo*)*, [250](#page-302-0) nb, *[2919,](#page-2971-0) [2920](#page-2972-0)*, *[3035](#page-3087-0)* nb *(*negbin*)*, [3035](#page-3087-0) nchar, *[229](#page-281-0)*, *[286](#page-338-0)*, [376,](#page-428-0) *[419](#page-471-0)*, *[573](#page-625-0)*, *[582,](#page-634-0) [583](#page-635-0)*, *[636](#page-688-0)*, *[1012](#page-1064-0)* nCHMsimpl-class *(*CHMfactor-class*)*, [2349](#page-2401-0) nCHMsuper-class *(*CHMfactor-class*)*, [2349](#page-2401-0) nclass, [819](#page-871-0) nclass.FD, *[931](#page-983-0)* nclass.scott, *[931](#page-983-0)* nclass.Sturges, *[931](#page-983-0)* NCOL, *[498](#page-550-0)* NCOL *(*nrow*)*, [384](#page-436-0) ncol, *[158](#page-210-0)*, *[2506](#page-2558-0)* ncol *(*nrow*)*, [384](#page-436-0) NCV, *[2931,](#page-2983-0) [2932](#page-2984-0)*, *[3021](#page-3073-0)*, *[3023](#page-3075-0)*, [3033](#page-3085-0) ndenseMatrix, *[2376](#page-2428-0)* ndenseMatrix-class, [2448](#page-2500-0) ndiMatrix-class *(*ldiMatrix-class*)*, [2431](#page-2483-0) nearcor, *[2450](#page-2502-0)* neardate, [3603,](#page-3655-0) *[3701](#page-3753-0)* nearPD, [2449](#page-2501-0) needUpdate, [3344,](#page-3396-0) *[3345](#page-3397-0)*, *[3450](#page-3502-0)* needUpdate.corStruct *(*needUpdate.modelStruct*)*, [3344](#page-3396-0) needUpdate.modelStruct, *[3344](#page-3396-0)*, [3344](#page-3396-0) needUpdate.reStruct *(*needUpdate.modelStruct*)*, [3344](#page-3396-0) Negate *(*funprog*)*, [239](#page-291-0) negative.binomial, *[2192](#page-2244-0)*, *[2237,](#page-2289-0) [2238](#page-2290-0)*, [2269,](#page-2321-0)

# *[2316](#page-2368-0)*

negbin, *[2890](#page-2942-0)*, *[2919](#page-2971-0)*, *[2935](#page-2987-0)*, *[2974](#page-3026-0)*, *[3035](#page-3087-0)*, [3035](#page-3087-0) NegBinomial, *[1456](#page-1508-0)*, [1580](#page-1632-0) nestedListing *(*grid.ls*)*, [1079](#page-1131-0) neuro, [2580](#page-2632-0) new, *[1160](#page-1212-0)*, *[1162](#page-1214-0)*, *[1164](#page-1216-0)*, *[1193](#page-1245-0)*, [1217,](#page-1269-0) *[1238](#page-1290-0)*, *[1247](#page-1299-0)*, *[1279](#page-1331-0)*, *[2351](#page-2403-0)*, *[2372](#page-2424-0)*, *[2488](#page-2540-0)* new.env, *[326,](#page-378-0) [327](#page-379-0)*, *[1170](#page-1222-0)* new.env *(*environment*)*, [181](#page-233-0) new.name, [3037](#page-3089-0) new.packages *(*update.packages*)*, [2158](#page-2210-0) newcomb, [2270](#page-2322-0) news, [2060](#page-2112-0) next, *[491](#page-543-0)* next *(*Control*)*, [118](#page-170-0) NextMethod, *[91](#page-143-0)* NextMethod *(*UseMethod*)*, [657](#page-709-0) nextn, *[1406](#page-1458-0)*, *[1461](#page-1513-0)*, [1582](#page-1634-0) nextRNGStream, *[1287](#page-1339-0)*, *[1304](#page-1356-0)* nextRNGStream *(*RNGstreams*)*, [1307](#page-1359-0) nextRNGSubStream *(*RNGstreams*)*, [1307](#page-1359-0) ngCMatrix, *[2452](#page-2504-0)* ngCMatrix-class *(*nsparseMatrix-class*)*, [2456](#page-2508-0) ngeMatrix, *[2448](#page-2500-0)*, *[2458,](#page-2510-0) [2459](#page-2511-0)* ngeMatrix-class, [2452](#page-2504-0) ngettext, *[1934](#page-1986-0)*, *[1946](#page-1998-0)* ngettext *(*gettext*)*, [252](#page-304-0) ngRMatrix-class *(*nsparseMatrix-class*)*, [2456](#page-2508-0) ngTMatrix, *[2366](#page-2418-0)* ngTMatrix-class *(*nsparseMatrix-class*)*, [2456](#page-2508-0) nhtemp, [727](#page-779-0) Nile, [728,](#page-780-0) *[1796](#page-1848-0)* Nitrendipene, [3345](#page-3397-0) nitrofen, [2580](#page-2632-0) nlevels, *[208](#page-260-0)*, *[312](#page-364-0)*, [378](#page-430-0) nlm, *[1431](#page-1483-0)*, [1583,](#page-1635-0) *[1587](#page-1639-0)*, *[1608](#page-1660-0)*, *[1611](#page-1663-0)*, *[1803](#page-1855-0)*, *[2103](#page-2155-0)*, *[2928](#page-2980-0)*, *[2941,](#page-2993-0) [2942](#page-2994-0)*, *[2967](#page-3019-0)*, *[2979](#page-3031-0)*, *[3351,](#page-3403-0) [3352](#page-3404-0)*, *[3435](#page-3487-0)* nlme, *[3191](#page-3243-0)*, *[3193](#page-3245-0)*, *[3257](#page-3309-0)*, [3346,](#page-3398-0) *[3350](#page-3402-0)*, *[3352](#page-3404-0)*, *[3354](#page-3406-0)*, *[3407,](#page-3459-0) [3408](#page-3460-0)*, *[3433](#page-3485-0)*, *[3456](#page-3508-0)* nlme.formula, *[3348](#page-3400-0)* nlme.nlsList, *[3346](#page-3398-0)*, *[3348](#page-3400-0)*, [3348,](#page-3400-0) *[3356,](#page-3408-0) [3357](#page-3409-0)* nlmeControl, *[3348](#page-3400-0)*, [3351](#page-3403-0) nlmeObject, *[3348](#page-3400-0)*, *[3350](#page-3402-0)*, [3352](#page-3404-0) nlmeStruct, *[3189](#page-3241-0)*, *[3257](#page-3309-0)*, *[3348](#page-3400-0)*, *[3352](#page-3404-0)*, [3354,](#page-3406-0) *[3432](#page-3484-0)* nlminb, *[1585](#page-1637-0)*, [1586,](#page-1638-0) *[1608](#page-1660-0)*, *[3283](#page-3335-0)*, *[3289](#page-3341-0)*, *[3316,](#page-3368-0) [3317](#page-3369-0)*, *[3351,](#page-3403-0) [3352](#page-3404-0)*, *[3435](#page-3487-0)* nls, *[15](#page-67-0)*, *[251](#page-303-0)*, *[407](#page-459-0)*, *[1467](#page-1519-0)*, *[1472](#page-1524-0)*, *[1482](#page-1534-0)*, *[1585](#page-1637-0)*,

[1588,](#page-1640-0) *[1594,](#page-1646-0) [1595](#page-1647-0)*, *[1599](#page-1651-0)*, *[1630](#page-1682-0)*, *[1664](#page-1716-0)*, *[1675](#page-1727-0)*, *[1700](#page-1752-0)*, *[1710](#page-1762-0)*, *[1739,](#page-1791-0) [1740](#page-1792-0)*, *[1742,](#page-1794-0) [1743](#page-1795-0)*, *[1746](#page-1798-0)[–1749](#page-1801-0)*, *[1751,](#page-1803-0) [1752](#page-1804-0)*, *[1772](#page-1824-0)*, *[3355](#page-3407-0)[–3357](#page-3409-0)* nls.control, *[1589](#page-1641-0)*, *[1591](#page-1643-0)*, [1594](#page-1646-0) nlschools, [2270](#page-2322-0) nlsList, *[1482](#page-1534-0)*, *[1710](#page-1762-0)*, *[2166](#page-2218-0)*, *[3348,](#page-3400-0) [3349](#page-3401-0)*, [3355,](#page-3407-0) *[3357](#page-3409-0)*, *[3445](#page-3497-0)* nlsList.formula, *[3357](#page-3409-0)* nlsList.selfStart, *[3355,](#page-3407-0) [3356](#page-3408-0)*, [3356](#page-3408-0) NLSstAsymptotic, [1595](#page-1647-0) NLSstClosestX, [1596,](#page-1648-0) *[1597,](#page-1649-0) [1598](#page-1650-0)*, *[1728](#page-1780-0)* NLSstLfAsymptote, *[1596](#page-1648-0)*, [1597,](#page-1649-0) *[1728](#page-1780-0)* NLSstRtAsymptote, *[1596](#page-1648-0)[–1598](#page-1650-0)*, [1598,](#page-1650-0) *[1728](#page-1780-0)* nMatrix, *[2339](#page-2391-0)*, *[2342](#page-2394-0)*, *[2387](#page-2439-0)*, *[2409](#page-2461-0)*, *[2420](#page-2472-0)*, *[2422](#page-2474-0)*, *[2439,](#page-2491-0) [2440](#page-2492-0)*, *[2452](#page-2504-0)* nMatrix-class, [2453](#page-2505-0) nnet, *[3480,](#page-3532-0) [3481](#page-3533-0)*, [3481,](#page-3533-0) *[3484,](#page-3536-0) [3485](#page-3537-0)* nnetHess, *[3483](#page-3535-0)*, [3484](#page-3536-0) nnzero, *[2391](#page-2443-0)*, *[2400](#page-2452-0)*, *[2476](#page-2528-0)* nnzero *(*nnzero-methods*)*, [2454](#page-2506-0) nnzero,ANY-method *(*nnzero-methods*)*, [2454](#page-2506-0) nnzero,CHMfactor-method *(*nnzero-methods*)*, [2454](#page-2506-0) nnzero,denseMatrix-method *(*nnzero-methods*)*, [2454](#page-2506-0) nnzero,diagonalMatrix-method *(*nnzero-methods*)*, [2454](#page-2506-0) nnzero,indMatrix-method *(*nnzero-methods*)*, [2454](#page-2506-0) nnzero,sparseMatrix-method *(*nnzero-methods*)*, [2454](#page-2506-0) nnzero,vector-method *(*nnzero-methods*)*, [2454](#page-2506-0) nnzero-methods, [2454](#page-2506-0) nobs, *[1331](#page-1383-0)*, *[1337,](#page-1389-0) [1338](#page-1390-0)*, *[1360](#page-1412-0)*, *[1424](#page-1476-0)*, [1598,](#page-1650-0) *[1714](#page-1766-0)*, *[1756](#page-1808-0)* nobs,mle-method *(*mle-class*)*, [1830](#page-1882-0) nobs.dendrogram *(*dendrogram*)*, [1421](#page-1473-0) nodal, [2581](#page-2633-0) nodeStackOverflowError *(*StackOverflows*)*, [555](#page-607-0) non-local assignment, *[1231](#page-1283-0)* nonS3methods *(*QC*)*, [1905](#page-1957-0) nonstandardGenericWithTrace-class *(*TraceClasses*)*, [1281](#page-1333-0) nonStructure, *[1279](#page-1331-0)* nonStructure-class, [1219](#page-1271-0) noquote, [379,](#page-431-0) *[432](#page-484-0)*, *[435](#page-487-0)*, *[1776](#page-1828-0)*, *[1865](#page-1917-0)* norm, *[299,](#page-351-0) [300](#page-352-0)*, [380,](#page-432-0) *[2369,](#page-2421-0) [2370](#page-2422-0)*, *[2395,](#page-2447-0) [2396](#page-2448-0)*, *[2450](#page-2502-0)*, *[2456](#page-2508-0)*, *[2473](#page-2525-0)*, *[2492](#page-2544-0)* norm *(*norm-methods*)*, [2455](#page-2507-0)

norm,ANY,missing-method *(*norm-methods*)*, [2455](#page-2507-0) norm,denseMatrix,character-method *(*norm-methods*)*, [2455](#page-2507-0) norm,diagonalMatrix,character-method *(*norm-methods*)*, [2455](#page-2507-0) norm,indMatrix,character-method *(*norm-methods*)*, [2455](#page-2507-0) norm,pMatrix,character-method *(*norm-methods*)*, [2455](#page-2507-0) norm,sparseMatrix,character-method *(*norm-methods*)*, [2455](#page-2507-0) norm-methods, [2455](#page-2507-0) norm.ci, *[2529](#page-2581-0)*, [2582](#page-2634-0) norm.net *(*nnet*)*, [3481](#page-3533-0) Normal, [1599,](#page-1651-0) *[3579](#page-3631-0)* normalizePath, *[213](#page-265-0)*, *[220](#page-272-0)*, *[255](#page-307-0)*, *[315](#page-367-0)*, [381,](#page-433-0) *[421](#page-473-0)*, *[627](#page-679-0)*, *[663](#page-715-0)*, *[1886](#page-1938-0)*, *[2135](#page-2187-0)* notExp, [3038,](#page-3090-0) *[3039,](#page-3091-0) [3040](#page-3092-0)* notExp2, *[2972,](#page-3024-0) [2973](#page-3025-0)*, *[3038](#page-3090-0)*, [3039](#page-3091-0) notLog, *[3039](#page-3091-0)* notLog *(*notExp*)*, [3038](#page-3090-0) notLog2, *[3038](#page-3090-0)*, *[3048,](#page-3100-0) [3049](#page-3101-0)* notLog2 *(*notExp2*)*, [3039](#page-3091-0) nottem, [729](#page-781-0) NotYet, [383](#page-435-0) NotYetImplemented *(*NotYet*)*, [383](#page-435-0) NotYetUsed *(*NotYet*)*, [383](#page-435-0) npk, [730,](#page-782-0) [2271](#page-2323-0) npr1, [2272](#page-2324-0) NROW, *[498](#page-550-0)*, *[1795](#page-1847-0)* NROW *(*nrow*)*, [384](#page-436-0) nrow, *[158](#page-210-0)*, [384,](#page-436-0) *[2506](#page-2558-0)* ns, *[1311](#page-1363-0)*, *[1314](#page-1366-0)*, [1316,](#page-1368-0) *[1319](#page-1371-0)*, *[1556](#page-1608-0)*, *[3606](#page-3658-0)* ns-dblcolon, [385](#page-437-0) ns-hooks, [386](#page-438-0) ns-load, [387](#page-439-0) ns-topenv, [390](#page-442-0) nsCMatrix-class *(*nsparseMatrix-class*)*, [2456](#page-2508-0) nsk, [3605](#page-3657-0) nsl, [2062](#page-2114-0) nsparseMatrix, *[2343](#page-2395-0)*, *[2381](#page-2433-0)*, *[2418](#page-2470-0)*, *[2439,](#page-2491-0) [2440](#page-2492-0)*, *[2453](#page-2505-0)*, *[2476](#page-2528-0)*, *[2488](#page-2540-0)*, *[2492](#page-2544-0)* nsparseMatrix-class, [2456](#page-2508-0) nsparseMatrix-classes *(*nsparseMatrix-class*)*, [2456](#page-2508-0) nsparseVector, *[2409](#page-2461-0)*, *[2422](#page-2474-0)* nsparseVector-class *(*sparseVector-class*)*, [2498](#page-2550-0) nspMatrix-class *(*nsyMatrix-class*)*, [2458](#page-2510-0) nsRMatrix-class *(*nsparseMatrix-class*)*,

[2456](#page-2508-0) nsTMatrix, *[2366](#page-2418-0)* nsTMatrix-class *(*nsparseMatrix-class*)*, [2456](#page-2508-0) nsyMatrix, *[2452](#page-2504-0)* nsyMatrix-class, [2458](#page-2510-0) ntCMatrix-class *(*nsparseMatrix-class*)*, [2456](#page-2508-0) ntpMatrix-class *(*ntrMatrix-class*)*, [2459](#page-2511-0) ntrMatrix, *[2452](#page-2504-0)* ntRMatrix-class *(*nsparseMatrix-class*)*, [2456](#page-2508-0) ntrMatrix-class, [2459](#page-2511-0) ntTMatrix-class *(*nsparseMatrix-class*)*, [2456](#page-2508-0) nuclear, [2584](#page-2636-0) NULL, *[48,](#page-100-0) [49](#page-101-0)*, *[68](#page-120-0)*, *[90](#page-142-0)*, *[169](#page-221-0)*, *[193](#page-245-0)*, *[196](#page-248-0)*, *[227](#page-279-0)*, *[252](#page-304-0)*, *[287](#page-339-0)*, *[323](#page-375-0)*, *[384](#page-436-0)*, [390,](#page-442-0) *[417](#page-469-0)*, *[487](#page-539-0)*, *[491](#page-543-0)*, *[505](#page-557-0)*, *[563](#page-615-0)*, *[671](#page-723-0)*, *[821](#page-873-0)*, *[862](#page-914-0)*, *[958](#page-1010-0)*, *[1192](#page-1244-0)*, *[1326](#page-1378-0)*, *[1494](#page-1546-0)*, *[2132](#page-2184-0)*, *[2166](#page-2218-0)*, *[2406](#page-2458-0)*, *[2413](#page-2465-0)*, *[2423](#page-2475-0)*, *[2442](#page-2494-0)*, *[2465](#page-2517-0)*, *[2476](#page-2528-0)*, *[2488](#page-2540-0)* Null, [2273](#page-2325-0) NULL-class *(*BasicClasses*)*, [1148](#page-1200-0) null.space.dimension, [3041,](#page-3093-0) *[3083](#page-3135-0)* nullfile, *[109](#page-161-0)* nullfile *(*showConnections*)*, [524](#page-576-0) nullGrob *(*grid.null*)*, [1083](#page-1135-0) numeric, *[26](#page-78-0)*, *[93](#page-145-0)*, *[164,](#page-216-0) [165](#page-217-0)*, *[283](#page-335-0)*, *[334](#page-386-0)*, [392,](#page-444-0) *[393](#page-445-0)*, *[458](#page-510-0)*, *[679](#page-731-0)*, *[1601](#page-1653-0)*, *[1722](#page-1774-0)*, *[2333,](#page-2385-0) [2334](#page-2386-0)*, *[2367,](#page-2419-0) [2368](#page-2420-0)*, *[2379](#page-2431-0)*, *[2389](#page-2441-0)*, *[2393](#page-2445-0)*, *[2418](#page-2470-0)*, *[2429](#page-2481-0)*, *[2454](#page-2506-0)*, *[3425](#page-3477-0)* numeric-class *(*BasicClasses*)*, [1148](#page-1200-0) numeric\_version, [395,](#page-447-0) *[2060](#page-2112-0)* NumericConstants, *[118](#page-170-0)*, [393,](#page-445-0) *[512](#page-564-0)*, *[592](#page-644-0)*, *[2153](#page-2205-0)* numericDeriv, *[1595](#page-1647-0)*, [1601](#page-1653-0) numhash *(*hashtab*)*, [2023](#page-2075-0) numToBits *(*rawConversion*)*, [465](#page-517-0) numToInts *(*rawConversion*)*, [465](#page-517-0) nwtco, [3607](#page-3659-0) nzchar *(*nchar*)*, [376](#page-428-0) Oats, [3358](#page-3410-0) oats, [2274](#page-2326-0)

object.size, *[360](#page-412-0)*, *[362](#page-414-0)*, [2063](#page-2115-0) objects, *[47](#page-99-0)*, *[152](#page-204-0)*, *[319](#page-371-0)*, *[487](#page-539-0)*, *[514](#page-566-0)*, *[1941](#page-1993-0)* objects *(*ls*)*, [338](#page-390-0) ObjectsWithPackage-class, [1220](#page-1272-0) ocat, *[2920](#page-2972-0)*, *[2987](#page-3039-0)*, *[3030](#page-3082-0)*, [3042](#page-3094-0) occupationalStatus, [731](#page-783-0) octmode, *[60](#page-112-0)*, *[219](#page-271-0)*, *[270](#page-322-0)*, [397](#page-449-0) offset, *[1470,](#page-1522-0) [1471](#page-1523-0)*, *[1484](#page-1536-0)*, *[1531](#page-1583-0)*, *[1566](#page-1618-0)*, [1602,](#page-1654-0) *[1786](#page-1838-0)*, *[2237](#page-2289-0)*, *[2239](#page-2291-0)*, *[2254](#page-2306-0)*, *[3281](#page-3333-0)*, *[3310](#page-3362-0)* old.packages *(*update.packages*)*, [2158](#page-2210-0)

oldClass, *[266](#page-318-0)*, *[281](#page-333-0)*, *[1161](#page-1213-0)* oldClass *(*class*)*, [90](#page-142-0) oldClass-class *(*setOldClass*)*, [1268](#page-1320-0) oldClass<- *(*class*)*, [90](#page-142-0) OlsonNames *(*timezones*)*, [631](#page-683-0) olvq1, *[2622](#page-2674-0)*, *[2624](#page-2676-0)[–2627](#page-2679-0)*, [2628](#page-2680-0) OME, [2275](#page-2327-0) on.exit, *[47](#page-99-0)*, *[110](#page-162-0)*, *[239](#page-291-0)*, [398,](#page-450-0) *[528](#page-580-0)*, *[599](#page-651-0)*, *[639](#page-691-0)*, *[2054](#page-2106-0)* one.se.rule, [3043](#page-3095-0) onenormest, *[2456](#page-2508-0)* onenormest *(*condest*)*, [2369](#page-2421-0) oneway, *[2739](#page-2791-0)*, *[2788](#page-2840-0)* oneway *(*B\_11\_oneway*)*, [2788](#page-2840-0) oneway.test, [1603](#page-1655-0) open *(*connections*)*, [106](#page-158-0) open.srcfile *(*srcfile*)*, [553](#page-605-0) open.srcfilealias *(*srcfile*)*, [553](#page-605-0) open.srcfilecopy *(*srcfile*)*, [553](#page-605-0) Ops, *[25](#page-77-0)*, *[27](#page-79-0)*, *[89](#page-141-0)*, *[97,](#page-149-0) [98](#page-150-0)*, *[156](#page-208-0)*, *[207](#page-259-0)*, *[334,](#page-386-0) [335](#page-387-0)*, *[399](#page-451-0)*, *[658](#page-710-0)*, *[1219](#page-1271-0)*, *[1265](#page-1317-0)*, *[2108](#page-2160-0)*, *[2334](#page-2386-0)*, *[2383](#page-2435-0)*, *[2401](#page-2453-0)*, *[2499](#page-2551-0)* Ops *(*S4groupGeneric*)*, [1239](#page-1291-0) Ops *(*groupGeneric*)*, [264](#page-316-0) Ops,abIndex,abIndex-method *(*abIndex-class*)*, [2333](#page-2385-0) Ops,abIndex,ANY-method *(*abIndex-class*)*, [2333](#page-2385-0) Ops,ANY,abIndex-method *(*abIndex-class*)*, [2333](#page-2385-0) Ops,ANY,ddiMatrix-method *(*ddiMatrix-class*)*, [2373](#page-2425-0) Ops,ANY,ldiMatrix-method *(*ldiMatrix-class*)*, [2431](#page-2483-0) Ops,ANY,Matrix-method *(*Matrix-class*)*, [2443](#page-2495-0) Ops,ANY,sparseVector-method *(*sparseVector-class*)*, [2498](#page-2550-0) Ops,array,array-method *(*StructureClasses*)*, [1278](#page-1330-0) Ops,array,structure-method *(*StructureClasses*)*, [1278](#page-1330-0) Ops,ddiMatrix,ANY-method *(*ddiMatrix-class*)*, [2373](#page-2425-0) Ops,ddiMatrix,ddiMatrix-method *(*ddiMatrix-class*)*, [2373](#page-2425-0) Ops,ddiMatrix,dMatrix-method *(*ddiMatrix-class*)*, [2373](#page-2425-0) Ops,ddiMatrix,ldiMatrix-method *(*ddiMatrix-class*)*, [2373](#page-2425-0) Ops,ddiMatrix,logical-method *(*ddiMatrix-class*)*, [2373](#page-2425-0)

Ops,ddiMatrix,Matrix-method *(*ddiMatrix-class*)*, [2373](#page-2425-0) Ops,ddiMatrix,ndiMatrix-method *(*ddiMatrix-class*)*, [2373](#page-2425-0) Ops,ddiMatrix,numeric-method *(*ddiMatrix-class*)*, [2373](#page-2425-0) Ops,ddiMatrix,sparseMatrix-method *(*ddiMatrix-class*)*, [2373](#page-2425-0) Ops,diagonalMatrix,triangularMatrix-method *(*diagonalMatrix-class*)*, [2382](#page-2434-0) Ops,dMatrix,ddiMatrix-method *(*dMatrix-class*)*, [2386](#page-2438-0) Ops,dMatrix,dMatrix-method *(*dMatrix-class*)*, [2386](#page-2438-0) Ops,dMatrix,ldiMatrix-method *(*dMatrix-class*)*, [2386](#page-2438-0) Ops,dMatrix,lMatrix-method *(*dMatrix-class*)*, [2386](#page-2438-0) Ops,dMatrix,nMatrix-method *(*dMatrix-class*)*, [2386](#page-2438-0) Ops,dpoMatrix,logical-method *(*dpoMatrix-class*)*, [2389](#page-2441-0) Ops,dpoMatrix,numeric-method *(*dpoMatrix-class*)*, [2389](#page-2441-0) Ops,dppMatrix,logical-method *(*dpoMatrix-class*)*, [2389](#page-2441-0) Ops,dppMatrix,numeric-method *(*dpoMatrix-class*)*, [2389](#page-2441-0) Ops,dsparseMatrix,nsparseMatrix-method *(*dsparseMatrix-class*)*, [2393](#page-2445-0) Ops,ldenseMatrix,ldenseMatrix-method *(*ldenseMatrix-class*)*, [2430](#page-2482-0) Ops,ldiMatrix,ANY-method *(*ldiMatrix-class*)*, [2431](#page-2483-0) Ops,ldiMatrix,ddiMatrix-method *(*ldiMatrix-class*)*, [2431](#page-2483-0) Ops,ldiMatrix,dMatrix-method *(*ldiMatrix-class*)*, [2431](#page-2483-0) Ops,ldiMatrix,ldiMatrix-method *(*ldiMatrix-class*)*, [2431](#page-2483-0) Ops,ldiMatrix,logical-method *(*ldiMatrix-class*)*, [2431](#page-2483-0) Ops,ldiMatrix,Matrix-method *(*ldiMatrix-class*)*, [2431](#page-2483-0) Ops,ldiMatrix,ndiMatrix-method *(*ldiMatrix-class*)*, [2431](#page-2483-0) Ops,ldiMatrix,numeric-method *(*ldiMatrix-class*)*, [2431](#page-2483-0) Ops,ldiMatrix,sparseMatrix-method *(*ldiMatrix-class*)*, [2431](#page-2483-0) Ops,lMatrix,dMatrix-method *(*dMatrix-class*)*, [2386](#page-2438-0)

Ops,lMatrix,lMatrix-method *(*dMatrix-class*)*, [2386](#page-2438-0) Ops,lMatrix,nMatrix-method *(*dMatrix-class*)*, [2386](#page-2438-0) Ops,lMatrix,numeric-method *(*dMatrix-class*)*, [2386](#page-2438-0) Ops,logical,dpoMatrix-method *(*dpoMatrix-class*)*, [2389](#page-2441-0) Ops,logical,dppMatrix-method *(*dpoMatrix-class*)*, [2389](#page-2441-0) Ops,lsparseMatrix,lsparseMatrix-method *(*lsparseMatrix-class*)*, [2433](#page-2485-0) Ops,lsparseMatrix,nsparseMatrix-method *(*lsparseMatrix-class*)*, [2433](#page-2485-0) Ops,Matrix,ANY-method *(*Matrix-class*)*, [2443](#page-2495-0) Ops,Matrix,ddiMatrix-method *(*Matrix-class*)*, [2443](#page-2495-0) Ops,Matrix,ldiMatrix-method *(*Matrix-class*)*, [2443](#page-2495-0) Ops,Matrix,matrix-method *(*Matrix-class*)*, [2443](#page-2495-0) Ops,matrix,Matrix-method *(*Matrix-class*)*, [2443](#page-2495-0) Ops,Matrix,NULL-method *(*Matrix-class*)*, [2443](#page-2495-0) Ops,Matrix,sparseVector-method *(*Matrix-class*)*, [2443](#page-2495-0) Ops,ndenseMatrix,ndenseMatrix-method *(*ndenseMatrix-class*)*, [2448](#page-2500-0) Ops,ndiMatrix,ddiMatrix-method *(*ldiMatrix-class*)*, [2431](#page-2483-0) Ops,ndiMatrix,ldiMatrix-method *(*ldiMatrix-class*)*, [2431](#page-2483-0) Ops,ndiMatrix,ndiMatrix-method *(*ldiMatrix-class*)*, [2431](#page-2483-0) Ops,nMatrix,dMatrix-method *(*nMatrix-class*)*, [2453](#page-2505-0) Ops,nMatrix,lMatrix-method *(*nMatrix-class*)*, [2453](#page-2505-0) Ops,nMatrix,nMatrix-method *(*nMatrix-class*)*, [2453](#page-2505-0) Ops,nMatrix,numeric-method *(*nMatrix-class*)*, [2453](#page-2505-0) Ops,nonStructure,nonStructure-method *(*nonStructure-class*)*, [1219](#page-1271-0) Ops,nonStructure,vector-method *(*nonStructure-class*)*, [1219](#page-1271-0) Ops,nsparseMatrix,dsparseMatrix-method *(*nsparseMatrix-class*)*, [2456](#page-2508-0) Ops,nsparseMatrix,lsparseMatrix-method *(*nsparseMatrix-class*)*, [2456](#page-2508-0)

Ops,nsparseMatrix,sparseMatrix-method *(*nsparseMatrix-class*)*, [2456](#page-2508-0) Ops,NULL,Matrix-method *(*Matrix-class*)*, [2443](#page-2495-0) Ops,numeric,dpoMatrix-method *(*dpoMatrix-class*)*, [2389](#page-2441-0) Ops,numeric,dppMatrix-method *(*dpoMatrix-class*)*, [2389](#page-2441-0) Ops,numeric,lMatrix-method *(*dMatrix-class*)*, [2386](#page-2438-0) Ops,numeric,nMatrix-method *(*nMatrix-class*)*, [2453](#page-2505-0) Ops,numeric,sparseMatrix-method *(*sparseMatrix-class*)*, [2491](#page-2543-0) Ops,sparseMatrix,ddiMatrix-method *(*sparseMatrix-class*)*, [2491](#page-2543-0) Ops,sparseMatrix,ldiMatrix-method *(*sparseMatrix-class*)*, [2491](#page-2543-0) Ops,sparseMatrix,nsparseMatrix-method *(*sparseMatrix-class*)*, [2491](#page-2543-0) Ops,sparseMatrix,numeric-method *(*sparseMatrix-class*)*, [2491](#page-2543-0) Ops,sparseMatrix,sparseMatrix-method *(*sparseMatrix-class*)*, [2491](#page-2543-0) Ops,sparseVector,ANY-method *(*sparseVector-class*)*, [2498](#page-2550-0) Ops,sparseVector,Matrix-method *(*sparseVector-class*)*, [2498](#page-2550-0) Ops,sparseVector,sparseVector-method *(*sparseVector-class*)*, [2498](#page-2550-0) Ops,sparseVector,vector-method *(*sparseVector-class*)*, [2498](#page-2550-0) Ops,structure,array-method *(*StructureClasses*)*, [1278](#page-1330-0) Ops,structure,structure-method *(*StructureClasses*)*, [1278](#page-1330-0) Ops,structure,vector-method *(*StructureClasses*)*, [1278](#page-1330-0) Ops,vector,nonStructure-method *(*nonStructure-class*)*, [1219](#page-1271-0) Ops,vector,sparseVector-method *(*sparseVector-class*)*, [2498](#page-2550-0) Ops,vector,structure-method *(*StructureClasses*)*, [1278](#page-1330-0) Ops.Date, *[133,](#page-185-0) [134](#page-186-0)*, [399](#page-451-0) Ops.difftime *(*difftime*)*, [155](#page-207-0) Ops.factor *(*factor*)*, [205](#page-257-0) Ops.fractions *(*fractions*)*, [2228](#page-2280-0) Ops.numeric\_version *(*numeric\_version*)*, [395](#page-447-0) Ops.ordered *(*factor*)*, [205](#page-257-0) Ops.POSIXt *(*DateTimeClasses*)*, [134](#page-186-0)

Ops.ratetable *(*is.ratetable*)*, [3589](#page-3641-0) Ops.roman *(*roman*)*, [2107](#page-2159-0) Ops.Surv *(*Surv-methods*)*, [3661](#page-3713-0) Ops.ts *(*ts*)*, [1790](#page-1842-0) optim, *[1359](#page-1411-0)*, *[1363,](#page-1415-0) [1364](#page-1416-0)*, *[1401,](#page-1453-0) [1402](#page-1454-0)*, *[1431](#page-1483-0)*, *[1450](#page-1502-0)*, *[1498](#page-1550-0)*, *[1585](#page-1637-0)*, *[1587](#page-1639-0)*, [1604,](#page-1656-0) *[1763,](#page-1815-0) [1764](#page-1816-0)*, *[1827](#page-1879-0)*, *[1830](#page-1882-0)*, *[2103,](#page-2155-0) [2104](#page-2156-0)*, *[2226,](#page-2278-0) [2227](#page-2279-0)*, *[2284,](#page-2336-0) [2285](#page-2337-0)*, *[2559](#page-2611-0)*, *[2941,](#page-2993-0) [2942](#page-2994-0)*, *[2967](#page-3019-0)*, *[2979](#page-3031-0)*, *[3283](#page-3335-0)*, *[3289](#page-3341-0)*, *[3316,](#page-3368-0) [3317](#page-3369-0)*, *[3352](#page-3404-0)*, *[3483](#page-3535-0)* optimHess *(*optim*)*, [1604](#page-1656-0) optimise *(*optimize*)*, [1610](#page-1662-0) optimize, *[1585](#page-1637-0)*, *[1587](#page-1639-0)*, *[1606–](#page-1658-0)[1608](#page-1660-0)*, [1610,](#page-1662-0) *[1803](#page-1855-0)* option, *[64](#page-116-0)*, *[1970](#page-2022-0)*, *[2070](#page-2122-0)* option *(*options*)*, [400](#page-452-0) options, *[8](#page-60-0)*, *[48](#page-100-0)*, *[64](#page-116-0)*, *[76](#page-128-0)*, *[82](#page-134-0)*, *[104](#page-156-0)*, *[108](#page-160-0)*, *[115](#page-167-0)*, *[121,](#page-173-0) [122](#page-174-0)*, *[124](#page-176-0)*, *[136,](#page-188-0) [137](#page-189-0)*, *[142](#page-194-0)*, *[174](#page-226-0)*, *[184,](#page-236-0) [185](#page-237-0)*, *[196](#page-248-0)*, *[206](#page-258-0)*, *[226](#page-278-0)*, *[229](#page-281-0)*, *[259](#page-311-0)*, *[285](#page-337-0)*, *[319,](#page-371-0) [320](#page-372-0)*, *[331](#page-383-0)*, *[352](#page-404-0)*, [400,](#page-452-0) *[416](#page-468-0)*, *[432](#page-484-0)*, *[435](#page-487-0)*, *[474](#page-526-0)*, *[479](#page-531-0)*, *[541](#page-593-0)*, *[552,](#page-604-0) [553](#page-605-0)*, *[555,](#page-607-0) [556](#page-608-0)*, *[559](#page-611-0)*, *[562](#page-614-0)*, *[565](#page-617-0)*, *[604](#page-656-0)*, *[649](#page-701-0)*, *[669,](#page-721-0) [670](#page-722-0)*, *[784](#page-836-0)*, *[794](#page-846-0)*, *[797,](#page-849-0) [798](#page-850-0)*, *[875](#page-927-0)*, *[914](#page-966-0)*, *[935](#page-987-0)*, *[948](#page-1000-0)*, *[960](#page-1012-0)*, *[967](#page-1019-0)*, *[1404](#page-1456-0)*, *[1424](#page-1476-0)*, *[1483](#page-1535-0)*, *[1488](#page-1540-0)*, *[1531](#page-1583-0)*, *[1567](#page-1619-0)*, *[1577,](#page-1629-0) [1578](#page-1630-0)*, *[1589](#page-1641-0)*, *[1651](#page-1703-0)*, *[1667](#page-1719-0)*, *[1671](#page-1723-0)*, *[1953](#page-2005-0)*, *[1971](#page-2023-0)*, *[1973](#page-2025-0)*, *[1982](#page-2034-0)*, *[1991](#page-2043-0)*, *[1995](#page-2047-0)*, *[1998](#page-2050-0)*, *[2030](#page-2082-0)*, *[2085](#page-2137-0)*, *[2087](#page-2139-0)*, *[2102](#page-2154-0)*, *[2122](#page-2174-0)*, *[2125](#page-2177-0)*, *[2131,](#page-2183-0) [2132](#page-2184-0)*, *[2138,](#page-2190-0) [2139](#page-2191-0)*, *[2160](#page-2212-0)*, *[2172](#page-2224-0)*, *[2297](#page-2349-0)*, *[2351](#page-2403-0)*, *[2465](#page-2517-0)*, *[2498](#page-2550-0)*, *[2706](#page-2758-0)*, *[2799](#page-2851-0)*, *[3040](#page-3092-0)*, *[3622](#page-3674-0)* Orange, [732](#page-784-0) OrchardSprays, [733](#page-785-0) order, *[206](#page-258-0)*, *[267](#page-319-0)*, *[294](#page-346-0)*, [410,](#page-462-0) *[460](#page-512-0)*, *[534–](#page-586-0)[538](#page-590-0)*, *[682](#page-734-0)*, *[1512](#page-1564-0)*, *[1953](#page-2005-0)*, *[2421](#page-2473-0)*, *[2439](#page-2491-0)*, *[3708](#page-3760-0)* order.dendrogram, *[1424](#page-1476-0)*, *[1495](#page-1547-0)*, [1612](#page-1664-0) order.Surv *(*xtfrm.Surv*)*, [3707](#page-3759-0) ordered, *[265](#page-317-0)*, *[432](#page-484-0)*, *[2658](#page-2710-0)*, *[2663](#page-2715-0)*, *[2953](#page-3005-0)*, *[3425](#page-3477-0)* ordered *(*factor*)*, [205](#page-257-0) ordered-class *(*setOldClass*)*, [1268](#page-1320-0) ordered.categorical *(*ocat*)*, [3042](#page-3094-0) Orthodont, [3358](#page-3410-0) osVersion, *[8](#page-60-0)*, *[451](#page-503-0)* osVersion *(*sessionInfo*)*, [2129](#page-2181-0) outer, *[302](#page-354-0)*, *[343](#page-395-0)*, *[350](#page-402-0)*, [413,](#page-465-0) *[2445](#page-2497-0)* ovarian, [3608](#page-3660-0) Ovary, [3359](#page-3411-0) over *(*plotmath*)*, [836](#page-888-0) Oxboys, [3360](#page-3412-0) Oxide, [3360](#page-3412-0)

p.adjust, [1613,](#page-1665-0) *[1616](#page-1668-0)[–1618](#page-1670-0)* p.adjust.methods, *[1617](#page-1669-0)*

p.spline, *[3097](#page-3149-0)*, *[3103,](#page-3155-0) [3104](#page-3156-0)*, *[3142](#page-3194-0)*, *[3155](#page-3207-0)*, *[3159](#page-3211-0)* p.spline *(*smooth.construct.ps.smooth.spec*)*, [3118](#page-3170-0) pacf *(*acf*)*, [1326](#page-1378-0) pack, *[2395](#page-2447-0)*, *[2400](#page-2452-0)*, *[2462](#page-2514-0)*, *[2509](#page-2561-0)* pack *(*pack-methods*)*, [2460](#page-2512-0) pack,dgeMatrix-method *(*pack-methods*)*, [2460](#page-2512-0) pack,lgeMatrix-method *(*pack-methods*)*, [2460](#page-2512-0) pack,matrix-method *(*pack-methods*)*, [2460](#page-2512-0) pack,ngeMatrix-method *(*pack-methods*)*, [2460](#page-2512-0) pack,packedMatrix-method *(*pack-methods*)*, [2460](#page-2512-0) pack,sparseMatrix-method *(*pack-methods*)*, [2460](#page-2512-0) pack,unpackedMatrix-method *(*pack-methods*)*, [2460](#page-2512-0) pack-methods, [2460](#page-2512-0) package description, *[2052](#page-2104-0)* package.skeleton, *[1188](#page-1240-0)*, *[1204](#page-1256-0)*, *[1898](#page-1950-0)*, [2065,](#page-2117-0) *[2079](#page-2131-0)*, *[2081](#page-2133-0)* package\_dependencies, *[1875,](#page-1927-0) [1876](#page-1928-0)*, *[1883](#page-1935-0)*, [1895,](#page-1947-0) *[1931](#page-1983-0)* package\_native\_routine\_registration\_skeleton, [1896,](#page-1948-0) *[2067](#page-2119-0)* package\_version, *[265](#page-317-0)*, *[1980](#page-2032-0)*, *[2068](#page-2120-0)* package\_version *(*numeric\_version*)*, [395](#page-447-0) packageDate *(*packageDescription*)*, [2067](#page-2119-0) packageDescription, *[1972](#page-2024-0)*, *[2046](#page-2098-0)*, *[2052](#page-2104-0)*, [2067,](#page-2119-0) *[2130](#page-2182-0)* packageEvent *(*userhooks*)*, [659](#page-711-0) packageInfo-class *(*setOldClass*)*, [1268](#page-1320-0) packageIQR-class *(*setOldClass*)*, [1268](#page-1320-0) packageName, *[1189](#page-1241-0)*, [2069](#page-2121-0) packageNotFoundError *(*find.package*)*, [219](#page-271-0) packageSlot, *[1174](#page-1226-0)*, *[1249](#page-1301-0)* packageSlot *(*getPackageName*)*, [1188](#page-1240-0) packageSlot<- *(*getPackageName*)*, [1188](#page-1240-0) packageStartupMessage, *[387](#page-439-0)*, *[1934](#page-1986-0)*, *[1946](#page-1998-0)* packageStartupMessage *(*message*)*, [365](#page-417-0) packageStatus, *[1951](#page-2003-0)*, *[1980](#page-2032-0)*, [2070,](#page-2122-0) *[2161](#page-2213-0)* packageVersion, *[396](#page-448-0)* packageVersion *(*packageDescription*)*, [2067](#page-2119-0) packBits *(*rawConversion*)*, [465](#page-517-0) packedMatrix, *[2346](#page-2398-0)*, *[2362](#page-2414-0)*, *[2376](#page-2428-0)*, *[2409,](#page-2461-0) [2410](#page-2462-0)*, *[2460](#page-2512-0)*, *[2509](#page-2561-0)* packedMatrix-class, [2461](#page-2513-0) packet.number, *[2745](#page-2797-0)*, *[2818](#page-2870-0)*

# $I<sub>N</sub>$  and  $I<sub>3821</sub>$  and  $I<sub>3821</sub>$

packet.number *(*G\_panel.number*)*, [2872](#page-2924-0) packet.panel.default, *[2800,](#page-2852-0) [2801](#page-2853-0)* packet.panel.default *(*G\_packet.panel.default*)*, [2868](#page-2920-0) packGrob *(*grid.pack*)*, [1084](#page-1136-0) page, *[214](#page-266-0)*, [2071](#page-2123-0) PAGER *(*EnvVar*)*, [184](#page-236-0) painters, [2277](#page-2329-0) Pair, [1615,](#page-1667-0) *[1778](#page-1830-0)*, *[1815](#page-1867-0)* pairlist, *[4](#page-56-0)*, *[119](#page-171-0)*, *[227](#page-279-0)*, *[342](#page-394-0)*, *[391](#page-443-0)*, *[642](#page-694-0)* pairlist *(*list*)*, [322](#page-374-0) pairs, *[890](#page-942-0)*, *[918](#page-970-0)*, [956,](#page-1008-0) *[959](#page-1011-0)*, *[974](#page-1026-0)*, *[976](#page-1028-0)*, *[1002](#page-1054-0)*, *[1628](#page-1680-0)*, *[2279](#page-2331-0)* pairs.compareFits, *[3217](#page-3269-0)*, [3361,](#page-3413-0) *[3363,](#page-3415-0) [3364](#page-3416-0)*, *[3387](#page-3439-0)* pairs.default, *[2279](#page-2331-0)* pairs.lda, [2278,](#page-2330-0) *[2282](#page-2334-0)* pairs.lme, *[3362](#page-3414-0)*, [3362,](#page-3414-0) *[3364](#page-3416-0)* pairs.lmList, *[3362,](#page-3414-0) [3363](#page-3415-0)*, [3363](#page-3415-0) pairs.profile *(*plot.profile*)*, [1628](#page-1680-0) pairwise.prop.test, [1615](#page-1667-0) pairwise.t.test, *[1614](#page-1666-0)*, [1616,](#page-1668-0) *[1618](#page-1670-0)* pairwise.table, [1617](#page-1669-0) pairwise.wilcox.test, [1618](#page-1670-0) palette, *[778,](#page-830-0) [779](#page-831-0)*, *[783](#page-835-0)*, *[808](#page-860-0)*, [821,](#page-873-0) *[825](#page-877-0)*, *[924](#page-976-0)*, *[967](#page-1019-0)*, *[986](#page-1038-0)*, *[1039](#page-1091-0)*, *[1381](#page-1433-0)*, *[1630](#page-1682-0)* palette.colors, *[825](#page-877-0)* palette.shade *(*G\_utilities.3d*)*, [2874](#page-2926-0) Palettes, [823](#page-875-0) pam, *[2635](#page-2687-0)*, *[2644,](#page-2696-0) [2645](#page-2697-0)*, *[2651](#page-2703-0)*, *[2653–](#page-2705-0)[2655](#page-2707-0)*, *[2660](#page-2712-0)*, *[2664](#page-2716-0)*, *[2671](#page-2723-0)*, [2674,](#page-2726-0) *[2678–](#page-2730-0)[2680](#page-2732-0)*, *[2687,](#page-2739-0) [2688](#page-2740-0)*, *[2695](#page-2747-0)*, *[2703](#page-2755-0)*, *[2706](#page-2758-0)* pam.object, *[2651](#page-2703-0)*, *[2676,](#page-2728-0) [2677](#page-2729-0)*, [2678,](#page-2730-0) *[2680](#page-2732-0)*, *[2688](#page-2740-0)*, *[2695](#page-2747-0)*, *[2703](#page-2755-0)* panel.3dscatter, *[2779,](#page-2831-0) [2780](#page-2832-0)* panel.3dscatter *(*F\_1\_panel.cloud*)*, [2825](#page-2877-0) panel.3dwire, *[2780](#page-2832-0)* panel.3dwire *(*F\_1\_panel.cloud*)*, [2825](#page-2877-0) panel.abline, *[2844](#page-2896-0)* panel.abline *(*F\_2\_panel.functions*)*, [2848](#page-2900-0) panel.arrows *(*F\_2\_llines*)*, [2845](#page-2897-0) panel.average, *[2756](#page-2808-0)*, *[2843](#page-2895-0)*, *[2859](#page-2911-0)* panel.average *(*F\_2\_panel.functions*)*, [2848](#page-2900-0) panel.axis, *[2851](#page-2903-0)* panel.axis *(*G\_panel.axis*)*, [2870](#page-2922-0) panel.barchart, *[2744](#page-2796-0)*, *[2756](#page-2808-0)*, *[2761](#page-2813-0)* panel.barchart *(*F\_1\_panel.barchart*)*, [2821](#page-2873-0) panel.brush.splom *(*E\_interaction*)*, [2815](#page-2867-0) panel.bwplot, *[2756](#page-2808-0)*

panel.bwplot *(*F\_1\_panel.bwplot*)*, [2823](#page-2875-0)

panel.cloud, *[2779](#page-2831-0)[–2781](#page-2833-0)*, *[2817](#page-2869-0)*, *[2827](#page-2879-0)*, *[2861](#page-2913-0)*, *[2874](#page-2926-0)* panel.cloud *(*F\_1\_panel.cloud*)*, [2825](#page-2877-0) panel.contourplot *(*F\_1\_panel.levelplot*)*, [2833](#page-2885-0) panel.curve *(*F\_2\_panel.functions*)*, [2848](#page-2900-0) panel.densityplot, *[2764](#page-2816-0)*, *[2766](#page-2818-0)* panel.densityplot *(*F\_1\_panel.densityplot*)*, [2829](#page-2881-0) panel.dotplot, *[2756](#page-2808-0)*, *[2859](#page-2911-0)* panel.dotplot *(*F\_1\_panel.dotplot*)*, [2831](#page-2883-0) panel.error, *[2798](#page-2850-0)* panel.error *(*C\_05\_print.trellis*)*, [2799](#page-2851-0) panel.fill *(*F\_2\_panel.functions*)*, [2848](#page-2900-0) panel.functions, *[2739](#page-2791-0)* panel.functions *(*F\_2\_panel.functions*)*, [2848](#page-2900-0) panel.grid, *[2830,](#page-2882-0) [2831](#page-2883-0)*, *[2841](#page-2893-0)[–2843](#page-2895-0)* panel.grid *(*F\_2\_panel.functions*)*, [2848](#page-2900-0) panel.histogram, *[2738](#page-2790-0)*, *[2764](#page-2816-0)*, *[2766](#page-2818-0)* panel.histogram *(*F\_1\_panel.histogram*)*, [2832](#page-2884-0) panel.identify, *[1078](#page-1130-0)*, *[2749](#page-2801-0)*, *[2851](#page-2903-0)* panel.identify *(*E\_interaction*)*, [2815](#page-2867-0) panel.identify.cloud, *[2781](#page-2833-0)* panel.levelplot, *[2775,](#page-2827-0) [2776](#page-2828-0)*, *[2855](#page-2907-0)* panel.levelplot *(*F\_1\_panel.levelplot*)*, [2833](#page-2885-0) panel.levelplot.raster, *[2416](#page-2468-0)*, *[2775](#page-2827-0)*, *[2855](#page-2907-0)* panel.linejoin *(*F\_2\_panel.functions*)*, [2848](#page-2900-0) panel.lines, *[2739](#page-2791-0)*, *[2852](#page-2904-0)*, *[2856](#page-2908-0)* panel.lines *(*F\_2\_llines*)*, [2845](#page-2897-0) panel.link.splom *(*E\_interaction*)*, [2815](#page-2867-0) panel.lmline, *[2843](#page-2895-0)* panel.lmline *(*F\_2\_panel.functions*)*, [2848](#page-2900-0) panel.loess, *[2756](#page-2808-0)*, *[2843](#page-2895-0)*, *[2863](#page-2915-0)* panel.loess *(*F\_2\_panel.loess*)*, [2852](#page-2904-0) panel.mathdensity, *[2766](#page-2818-0)* panel.mathdensity *(*F\_2\_panel.functions*)*, [2848](#page-2900-0) panel.number, *[2745](#page-2797-0)* panel.number *(*G\_panel.number*)*, [2872](#page-2924-0) panel.pairs, *[2784,](#page-2836-0) [2785](#page-2837-0)*, *[2861](#page-2913-0)*, *[2871](#page-2923-0)* panel.pairs *(*F\_1\_panel.pairs*)*, [2835](#page-2887-0) panel.parallel, *[2785](#page-2837-0)*, *[2861](#page-2913-0)* panel.parallel *(*F\_1\_panel.parallel*)*, [2838](#page-2890-0) panel.points *(*F\_2\_llines*)*, [2845](#page-2897-0) panel.polygon *(*F\_2\_llines*)*, [2845](#page-2897-0) panel.polypath *(*F\_2\_llines*)*, [2845](#page-2897-0) panel.qq, *[2770,](#page-2822-0) [2771](#page-2823-0)*

panel.qq *(*F\_1\_panel.xyplot*)*, [2842](#page-2894-0) panel.qqmath, *[2768,](#page-2820-0) [2769](#page-2821-0)*, *[2786](#page-2838-0)*, *[2816](#page-2868-0)* panel.qqmath *(*F\_1\_panel.qqmath*)*, [2839](#page-2891-0) panel.qqmathline, *[2769](#page-2821-0)* panel.qqmathline *(*F\_2\_panel.qqmathline*)*, [2853](#page-2905-0) panel.rect *(*F\_2\_llines*)*, [2845](#page-2897-0) panel.refline *(*F\_2\_panel.functions*)*, [2848](#page-2900-0) panel.rug, *[2830](#page-2882-0)* panel.rug *(*F\_2\_panel.functions*)*, [2848](#page-2900-0) panel.segments *(*F\_2\_llines*)*, [2845](#page-2897-0) panel.smooth, *[918](#page-970-0)*, [959,](#page-1011-0) *[1624,](#page-1676-0) [1625](#page-1677-0)*, *[1783](#page-1835-0)* panel.smoothScatter *(*F\_2\_panel.smoothScatter*)*, [2854](#page-2906-0) panel.spline, *[2843](#page-2895-0)*, *[2863](#page-2915-0)* panel.spline *(*F\_2\_panel.spline*)*, [2855](#page-2907-0) panel.splom *(*F\_1\_panel.xyplot*)*, [2842](#page-2894-0) panel.stripplot, *[2756](#page-2808-0)* panel.stripplot *(*F\_1\_panel.stripplot*)*, [2841](#page-2893-0) panel.superpose, *[2744,](#page-2796-0) [2745](#page-2797-0)*, *[2756](#page-2808-0)*, *[2759](#page-2811-0)*, *[2830](#page-2882-0)*, *[2843,](#page-2895-0) [2844](#page-2896-0)*, *[2851](#page-2903-0)* panel.superpose *(*F\_2\_panel.superpose*)*, [2856](#page-2908-0) panel.text *(*F\_2\_llines*)*, [2845](#page-2897-0) panel.tmd.default *(*B\_09\_tmd*)*, [2785](#page-2837-0) panel.tmd.qqmath *(*B\_09\_tmd*)*, [2785](#page-2837-0) panel.violin *(*F\_2\_panel.violin*)*, [2859](#page-2911-0) panel.wireframe *(*F\_1\_panel.cloud*)*, [2825](#page-2877-0) panel.xyplot, *[2738](#page-2790-0)*, *[2744,](#page-2796-0) [2745](#page-2797-0)*, *[2756](#page-2808-0)*, *[2758,](#page-2810-0) [2759](#page-2811-0)*, *[2829](#page-2881-0)*, *[2840,](#page-2892-0) [2841](#page-2893-0)*, *[2857–](#page-2909-0)[2859](#page-2911-0)*, *[2861](#page-2913-0)* panel.xyplot *(*F\_1\_panel.xyplot*)*, [2842](#page-2894-0) par, *[424,](#page-476-0) [425](#page-477-0)*, *[509](#page-561-0)*, *[769,](#page-821-0) [770](#page-822-0)*, *[793](#page-845-0)*, *[807](#page-859-0)*, *[811](#page-863-0)*, *[814](#page-866-0)*, *[818,](#page-870-0) [819](#page-871-0)*, *[821](#page-873-0)*, *[829](#page-881-0)*, *[838](#page-890-0)*, *[846](#page-898-0)*, *[850](#page-902-0)*, *[860](#page-912-0)*, *[869](#page-921-0)*, *[872](#page-924-0)*, *[876](#page-928-0)*, *[878](#page-930-0)*, *[886,](#page-938-0) [887](#page-939-0)*, *[891](#page-943-0)[–894](#page-946-0)*, *[896,](#page-948-0) [897](#page-949-0)*, *[899,](#page-951-0) [900](#page-952-0)*, *[902](#page-954-0)*, *[908](#page-960-0)*, *[912](#page-964-0)*, *[918](#page-970-0)*, *[922](#page-974-0)*, *[927](#page-979-0)*, *[935](#page-987-0)*, *[937,](#page-989-0) [938](#page-990-0)*, *[940](#page-992-0)*, *[943](#page-995-0)*, *[947–](#page-999-0)[950](#page-1002-0)*, *[952](#page-1004-0)*, *[955,](#page-1007-0) [956](#page-1008-0)*, *[959](#page-1011-0)*, [960,](#page-1012-0) *[970](#page-1022-0)*, *[976](#page-1028-0)*, *[978](#page-1030-0)[–980](#page-1032-0)*, *[985](#page-1037-0)*, *[987,](#page-1039-0) [988](#page-1040-0)*, *[991–](#page-1043-0)[993](#page-1045-0)*, *[996](#page-1048-0)*, *[999,](#page-1051-0) [1000](#page-1052-0)*, *[1002](#page-1054-0)*, *[1006,](#page-1058-0) [1007](#page-1059-0)*, *[1011,](#page-1063-0) [1012](#page-1064-0)*, *[1014](#page-1066-0)*, *[1018–](#page-1070-0)[1020](#page-1072-0)*, *[1022,](#page-1074-0) [1023](#page-1075-0)*, *[1038](#page-1090-0)*, *[1494,](#page-1546-0) [1495](#page-1547-0)*, *[1509](#page-1561-0)*, *[1527](#page-1579-0)*, *[1619](#page-1671-0)*, *[1622](#page-1674-0)*, *[1624](#page-1676-0)*, *[1627](#page-1679-0)*, *[1634](#page-1686-0)*, *[1762](#page-1814-0)*, *[1783](#page-1835-0)*, *[2224](#page-2276-0)*, *[2641](#page-2693-0)*, *[2651](#page-2703-0)*, *[2654,](#page-2706-0) [2655](#page-2707-0)*, *[2683](#page-2735-0)[–2689](#page-2741-0)*, *[2753](#page-2805-0)*, *[2791](#page-2843-0)*, *[2795](#page-2847-0)*, *[3593](#page-3645-0)*, *[3616](#page-3668-0)* parallel, *[2739](#page-2791-0)*, *[2839](#page-2891-0)*, *[2885](#page-2937-0)*, *[3023](#page-3075-0)* parallel *(*B\_08\_splom*)*, [2782](#page-2834-0) parallel *(*parallel-package*)*, [1287](#page-1339-0)

parallel-package, [1287](#page-1339-0) parallelplot, *[2784](#page-2836-0)* parallelplot *(*B\_08\_splom*)*, [2782](#page-2834-0) parApply *(*clusterApply*)*, [1288](#page-1340-0) parCapply *(*clusterApply*)*, [1288](#page-1340-0) parcoord, [2279](#page-2331-0) Paren, *[119](#page-171-0)*, [415,](#page-467-0) *[592](#page-644-0)* parent.env *(*environment*)*, [181](#page-233-0) parent.env<- *(*environment*)*, [181](#page-233-0) parent.frame, *[182](#page-234-0)*, *[186,](#page-238-0) [187](#page-239-0)* parent.frame *(*sys.parent*)*, [598](#page-650-0) parLapply, *[1301](#page-1353-0)*, *[1306](#page-1358-0)*, *[1875,](#page-1927-0) [1876](#page-1928-0)*, *[2887](#page-2939-0)*, *[3060](#page-3112-0)* parLapply *(*clusterApply*)*, [1288](#page-1340-0) parLapplyLB *(*clusterApply*)*, [1288](#page-1340-0) parRapply *(*clusterApply*)*, [1288](#page-1340-0) parSapply *(*clusterApply*)*, [1288](#page-1340-0) parSapplyLB *(*clusterApply*)*, [1288](#page-1340-0) parse, *[70](#page-122-0)*, *[115](#page-167-0)*, *[146](#page-198-0)*, *[180](#page-232-0)*, *[191](#page-243-0)*, [416,](#page-468-0) *[417](#page-469-0)*, *[539](#page-591-0)*, *[541](#page-593-0)*, *[553](#page-605-0)*, *[1418](#page-1470-0)*, *[2015,](#page-2067-0) [2016](#page-2068-0)*, *[2106](#page-2158-0)*, *[2110](#page-2162-0)*, *[2121](#page-2173-0)* parse\_Rd, *[1869](#page-1921-0)[–1871](#page-1923-0)*, *[1890](#page-1942-0)*, [1900,](#page-1952-0) *[1903](#page-1955-0)*, *[1907](#page-1959-0)*, *[1909,](#page-1961-0) [1910](#page-1962-0)*, *[1914,](#page-1966-0) [1915](#page-1967-0)* parseLatex, [1899](#page-1951-0) partition, *[2698](#page-2750-0)* partition *(*partition.object*)*, [2679](#page-2731-0) partition.object, *[2645,](#page-2697-0) [2646](#page-2698-0)*, *[2651](#page-2703-0)*, *[2667](#page-2719-0)[–2669](#page-2721-0)*, *[2671](#page-2723-0)*, *[2677](#page-2729-0)[–2679](#page-2731-0)*, [2679,](#page-2731-0) *[2688](#page-2740-0)*, *[2699](#page-2751-0)* paste, *[76](#page-128-0)*, *[82](#page-134-0)*, *[146](#page-198-0)*, *[180](#page-232-0)*, *[213](#page-265-0)*, *[230](#page-282-0)*, *[377](#page-429-0)*, [418,](#page-470-0) *[550](#page-602-0)*, *[573](#page-625-0)*, *[583](#page-635-0)*, *[1972](#page-2024-0)*, *[2484](#page-2536-0)* paste0, *[3171](#page-3223-0)* paste0 *(*paste*)*, [418](#page-470-0) path.expand, *[54](#page-106-0)*, *[209](#page-261-0)*, *[211](#page-263-0)*, *[213](#page-265-0)*, *[216](#page-268-0)[–220](#page-272-0)*, *[314](#page-366-0)*, *[324](#page-376-0)*, *[382](#page-434-0)*, [420,](#page-472-0) *[595](#page-647-0)*, *[600](#page-652-0)*, *[653](#page-705-0)*, *[663](#page-715-0)*, *[829](#page-881-0)*, *[834](#page-886-0)*, *[845](#page-897-0)*, *[855](#page-907-0)*, *[868](#page-920-0)*, *[2005](#page-2057-0)*, *[2148](#page-2200-0)*, *[2155](#page-2207-0)*, *[2157](#page-2209-0)*, *[2174](#page-2226-0)* path.package *(*find.package*)*, [219](#page-271-0) path.rpart, [3494](#page-3546-0) pathGrob *(*grid.path*)*, [1086](#page-1138-0) pathListing *(*grid.ls*)*, [1079](#page-1131-0) pattern *(*patterns*)*, [1120](#page-1172-0) patterns, *[1039](#page-1091-0)*, [1120](#page-1172-0) paulsen, [2585](#page-2637-0) pbc, [3608,](#page-3660-0) *[3611](#page-3663-0)* pbcseq, *[2910](#page-2962-0)*, *[3609](#page-3661-0)*, [3610](#page-3662-0) pbeta, *[1379](#page-1431-0)*, *[1458,](#page-1510-0) [1459](#page-1511-0)*, *[1581](#page-1633-0)*, *[1780,](#page-1832-0) [1781](#page-1833-0)* pbeta *(*Beta*)*, [1374](#page-1426-0) PBG, [3365](#page-3417-0) pbinom *(*Binomial*)*, [1378](#page-1430-0) pbirthday, *[1438](#page-1490-0)* pbirthday *(*birthday*)*, [1383](#page-1435-0)

pBunchKaufman, *[2346](#page-2398-0)*, *[2403](#page-2455-0)*, *[2448](#page-2500-0)* pBunchKaufman-class *(*BunchKaufman-class*)*, [2343](#page-2395-0) pcauchy *(*Cauchy*)*, [1389](#page-1441-0) pch *(*points*)*, [987](#page-1039-0) pchisq, *[1459](#page-1511-0)*, *[1797](#page-1849-0)* pchisq *(*Chisquare*)*, [1393](#page-1445-0) pCholesky, *[2362](#page-2414-0)*, *[2403](#page-2455-0)*, *[2448](#page-2500-0)* pCholesky-class *(*Cholesky-class*)*, [2357](#page-2409-0) pcls, *[3022](#page-3074-0)*, *[3028](#page-3080-0)*, [3044](#page-3096-0) pcre\_config, *[205](#page-257-0)*, *[259,](#page-311-0) [260](#page-312-0)*, *[403](#page-455-0)*, [421,](#page-473-0) *[483](#page-535-0)* pdBlocked, *[3259](#page-3311-0)*, *[3341](#page-3393-0)*, [3365,](#page-3417-0) *[3367](#page-3419-0)*, *[3371](#page-3423-0)* pdClasses, *[3311](#page-3363-0)*, *[3347,](#page-3399-0) [3348](#page-3400-0)*, *[3366](#page-3418-0)*, [3367,](#page-3419-0) *[3369](#page-3421-0)*, *[3371,](#page-3423-0) [3372](#page-3424-0)*, *[3375](#page-3427-0)*, *[3377–](#page-3429-0)[3379](#page-3431-0)*, *[3381,](#page-3433-0) [3382](#page-3434-0)*, *[3435](#page-3487-0)* pdCompSymm, *[3367](#page-3419-0)*, [3368,](#page-3420-0) *[3370](#page-3422-0)*, *[3378](#page-3430-0)* pdConstruct, [3369,](#page-3421-0) *[3371](#page-3423-0)* pdConstruct.pdBlocked, [3370](#page-3422-0) pdConstruct.pdIdnot *(*pdIdnot*)*, [3048](#page-3100-0) pdConstruct.pdTens *(*pdTens*)*, [3049](#page-3101-0) pdDiag, *[3367](#page-3419-0)*, *[3370](#page-3422-0)*, [3371,](#page-3423-0) *[3378](#page-3430-0)* pdf, *[185](#page-237-0)*, *[773](#page-825-0)[–775](#page-827-0)*, *[788](#page-840-0)*, *[790](#page-842-0)*, *[794](#page-846-0)*, *[796–](#page-848-0)[798](#page-850-0)*, [827,](#page-879-0) *[833](#page-885-0)[–835](#page-887-0)*, *[839](#page-891-0)*, *[841](#page-893-0)*, *[845](#page-897-0)*, *[849](#page-901-0)*, *[852](#page-904-0)*, *[855](#page-907-0)*, *[861](#page-913-0)*, *[866–](#page-918-0)[868](#page-920-0)*, *[871](#page-923-0)*, *[879](#page-931-0)*, *[916](#page-968-0)*, *[967](#page-1019-0)*, *[987,](#page-1039-0) [988](#page-1040-0)*, *[991](#page-1043-0)*, *[1019](#page-1071-0)*, *[2123](#page-2175-0)* pdf.options, *[776](#page-828-0)*, *[799](#page-851-0)*, *[828](#page-880-0)*, *[832](#page-884-0)*, [833,](#page-885-0) *[854](#page-906-0)* pdFactor, *[3367](#page-3419-0)*, [3372,](#page-3424-0) *[3374](#page-3426-0)*, *[3379](#page-3431-0)* pdFactor.pdIdnot *(*pdIdnot*)*, [3048](#page-3100-0) pdFactor.pdMat, *[3374](#page-3426-0)* pdFactor.pdTens *(*pdTens*)*, [3049](#page-3101-0) pdFactor.reStruct, [3373](#page-3425-0) pdfFonts, *[828](#page-880-0)[–830](#page-882-0)*, *[832](#page-884-0)*, *[867](#page-919-0)* pdfFonts *(*postscriptFonts*)*, [849](#page-901-0) pdIdent, *[3367](#page-3419-0)*, *[3370](#page-3422-0)*, [3374,](#page-3426-0) *[3378](#page-3430-0)* pdIdnot, *[3039,](#page-3091-0) [3040](#page-3092-0)*, [3048](#page-3100-0) pdLogChol, *[3367](#page-3419-0)*, [3375](#page-3427-0) pdMat, *[3195](#page-3247-0)[–3197](#page-3249-0)*, *[3204](#page-3256-0)*, *[3211,](#page-3263-0) [3212](#page-3264-0)*, *[3234,](#page-3286-0) [3235](#page-3287-0)*, *[3248](#page-3300-0)*, *[3259,](#page-3311-0) [3260](#page-3312-0)*, *[3301](#page-3353-0)*, *[3309,](#page-3361-0) [3310](#page-3362-0)*, *[3324,](#page-3376-0) [3325](#page-3377-0)*, *[3331](#page-3383-0)*, *[3335,](#page-3387-0) [3336](#page-3388-0)*, *[3342,](#page-3394-0) [3343](#page-3395-0)*, *[3367](#page-3419-0)*, [3377,](#page-3429-0) *[3379,](#page-3431-0) [3380](#page-3432-0)*, *[3409](#page-3461-0)*, *[3434](#page-3486-0)[–3436](#page-3488-0)*, *[3446](#page-3498-0)*, *[3478](#page-3530-0)* pdMatrix, *[3235](#page-3287-0)*, *[3367](#page-3419-0)*, *[3373](#page-3425-0)*, [3378,](#page-3430-0) *[3380](#page-3432-0)* pdMatrix.pdIdnot *(*pdIdnot*)*, [3048](#page-3100-0) pdMatrix.pdMat, *[3380](#page-3432-0)* pdMatrix.pdTens *(*pdTens*)*, [3049](#page-3101-0) pdMatrix.reStruct, *[3374](#page-3426-0)*, *[3379](#page-3431-0)*, [3379](#page-3431-0) pdNatural, *[3236](#page-3288-0)*, *[3305](#page-3357-0)*, *[3367](#page-3419-0)*, *[3370](#page-3422-0)*, *[3378](#page-3430-0)*, [3380](#page-3432-0) pdSymm, *[3367](#page-3419-0)*, *[3370](#page-3422-0)*, *[3378](#page-3430-0)*, [3381](#page-3433-0) pdTens, *[2974](#page-3026-0)*, *[3039,](#page-3091-0) [3040](#page-3092-0)*, *[3048,](#page-3100-0) [3049](#page-3101-0)*, [3049](#page-3101-0) pen.edf, [3050,](#page-3102-0) *[3156](#page-3208-0)* periodicSpline, *[1315](#page-1367-0)*, [1317,](#page-1369-0) *[1319,](#page-1371-0) [1320](#page-1372-0)*,

*[1323](#page-1375-0)*, *[1736](#page-1788-0)* person, *[1955](#page-2007-0)*, *[1972](#page-2024-0)*, [2072,](#page-2124-0) *[2075,](#page-2127-0) [2076](#page-2128-0)* personList, *[2074](#page-2126-0)*, [2075](#page-2127-0) persp, *[425](#page-477-0)*, *[661](#page-713-0)*, *[864,](#page-916-0) [865](#page-917-0)*, [969,](#page-1021-0) *[2739](#page-2791-0)*, *[3175](#page-3227-0)* persp.gam *(*vis.gam*)*, [3174](#page-3226-0) petrol, [2280](#page-2332-0) pexp *(*Exponential*)*, [1447](#page-1499-0) pf *(*FDist*)*, [1458](#page-1510-0) pgamma, *[544](#page-596-0)*, *[1581](#page-1633-0)* pgamma *(*GammaDist*)*, [1478](#page-1530-0) pgeom *(*Geometric*)*, [1480](#page-1532-0) phantom *(*plotmath*)*, [836](#page-888-0) Phenobarb, [3382,](#page-3434-0) *[3383](#page-3435-0)* phenoModel, [3383](#page-3435-0) phones *(*Belgian-phones*)*, [2198](#page-2250-0) phyper *(*Hypergeometric*)*, [1499](#page-1551-0) pi *(*Constants*)*, [117](#page-169-0) pico *(*edit*)*, [2000](#page-2052-0) pictex, *[798](#page-850-0)*, [834](#page-886-0) pie, [972](#page-1024-0) Pima.te *(*Pima.tr*)*, [2281](#page-2333-0) Pima.tr, [2281](#page-2333-0) Pima.tr2 *(*Pima.tr*)*, [2281](#page-2333-0) pipe, *[507](#page-559-0)*, *[609](#page-661-0)*, *[663](#page-715-0)* pipe *(*connections*)*, [106](#page-158-0) pipeOp, [422](#page-474-0) Pixel, [3384](#page-3436-0) pKendall, *[1413](#page-1465-0)* pkg2HTML, [1902](#page-1954-0) PkgUtils, [2076](#page-2128-0) pkgVignettes, *[1874](#page-1926-0)*, *[1888](#page-1940-0)* pkgVignettes *(*buildVignettes*)*, [1863](#page-1915-0) place.knots, [3051](#page-3103-0) placeGrob *(*grid.place*)*, [1089](#page-1141-0) plain *(*plotmath*)*, [836](#page-888-0) PlantGrowth, [734](#page-786-0) plantTraits, [2680](#page-2732-0) plnorm *(*Lognormal*)*, [1547](#page-1599-0) plogis, *[271](#page-323-0)*, *[2569](#page-2621-0)*, *[3694](#page-3746-0)* plogis *(*Logistic*)*, [1542](#page-1594-0) plot, [424,](#page-476-0) *[881](#page-933-0)*, *[900](#page-952-0)*, *[928](#page-980-0)*, *[931](#page-983-0)*, *[937](#page-989-0)*, *[944](#page-996-0)*, *[947](#page-999-0)*, *[949,](#page-1001-0) [950](#page-1002-0)*, *[956](#page-1008-0)*, *[974](#page-1026-0)[–976](#page-1028-0)*, *[978,](#page-1030-0) [979](#page-1031-0)*, *[983](#page-1035-0)[–986](#page-1038-0)*, *[989](#page-1041-0)*, *[1014](#page-1066-0)*, *[1195](#page-1247-0)*, *[1441](#page-1493-0)*, *[1492](#page-1544-0)*, *[1516](#page-1568-0)*, *[1564](#page-1616-0)*, *[1622](#page-1674-0)*, *[1627,](#page-1679-0) [1628](#page-1680-0)*, *[1632](#page-1684-0)*, *[1634](#page-1686-0)*, *[1668](#page-1720-0)*, *[1831](#page-1883-0)*, *[2224](#page-2276-0)*, *[2322](#page-2374-0)*, *[2738](#page-2790-0)*, *[2842](#page-2894-0)* plot *(*plot.default*)*, [975](#page-1027-0) plot,ANY,ANY-method *(*plot-methods*)*, [1831](#page-1883-0) plot,profile.mle,missing-method *(*plot-methods*)*, [1831](#page-1883-0) plot-methods, [1831](#page-1883-0) plot.aareg, [3611](#page-3663-0)

plot.ACF, *[3185](#page-3237-0)*, *[3187,](#page-3239-0) [3188](#page-3240-0)*, [3385](#page-3437-0) plot.acf, *[1328](#page-1380-0)*, [1619](#page-1671-0) plot.agnes, *[2634](#page-2686-0)*, *[2636](#page-2688-0)*, *[2638](#page-2690-0)*, *[2641](#page-2693-0)*, [2682,](#page-2734-0) *[2685,](#page-2737-0) [2686](#page-2738-0)*, *[2688,](#page-2740-0) [2689](#page-2741-0)*, *[2699](#page-2751-0)* plot.augPred, *[3200](#page-3252-0)*, [3386](#page-3438-0) plot.boot, [2585,](#page-2637-0) *[2590](#page-2642-0)* plot.clusGap *(*clusGap*)*, [2647](#page-2699-0) plot.compareFits, *[3217](#page-3269-0)*, *[3362](#page-3414-0)*, [3387](#page-3439-0) plot.cox.zph, [3612](#page-3664-0) plot.data.frame, *[130](#page-182-0)*, [974,](#page-1026-0) *[981](#page-1033-0)* plot.decomposed.ts *(*decompose*)*, [1417](#page-1469-0) plot.default, *[424,](#page-476-0) [425](#page-477-0)*, *[882](#page-934-0)*, *[890](#page-942-0)*, *[899](#page-951-0)*, *[908](#page-960-0)*, *[914](#page-966-0)*, *[920](#page-972-0)*, *[922](#page-974-0)*, *[924](#page-976-0)*, *[927](#page-979-0)*, *[947](#page-999-0)*, *[950](#page-1002-0)*, *[957](#page-1009-0)*, *[961,](#page-1013-0) [962](#page-1014-0)*, *[966,](#page-1018-0) [967](#page-1019-0)*, *[974](#page-1026-0)*, [975,](#page-1027-0) *[978,](#page-1030-0) [979](#page-1031-0)*, *[981](#page-1033-0)*, *[983–](#page-1035-0)[987](#page-1039-0)*, *[1007](#page-1059-0)*, *[1010,](#page-1062-0) [1011](#page-1063-0)*, *[1013,](#page-1065-0) [1014](#page-1066-0)*, *[1423](#page-1475-0)*, *[1491](#page-1543-0)*, *[1508](#page-1560-0)*, *[1516](#page-1568-0)*, *[1527](#page-1579-0)*, *[1627](#page-1679-0)*, *[1629](#page-1681-0)*, *[1634](#page-1686-0)*, *[2416](#page-2468-0)*, *[2648](#page-2700-0)*, *[2654](#page-2706-0)*, *[2682](#page-2734-0)*, *[2684](#page-2736-0)*, *[2686](#page-2738-0)* plot.dendrogram, *[912](#page-964-0)*, *[2683](#page-2735-0)*, *[2689](#page-2741-0)* plot.dendrogram *(*dendrogram*)*, [1421](#page-1473-0) plot.density, *[1428](#page-1480-0)*, [1620](#page-1672-0) plot.design, [977](#page-1029-0) plot.diana, *[2641](#page-2693-0)*, *[2662](#page-2714-0)*, [2684,](#page-2736-0) *[2689](#page-2741-0)* plot.ecdf *(*ecdf*)*, [1440](#page-1492-0) plot.factor, *[424](#page-476-0)*, *[907](#page-959-0)*, [979,](#page-1031-0) *[981](#page-1033-0)*, *[984](#page-1036-0)* plot.formula, *[425](#page-477-0)*, *[979](#page-1031-0)*, [980](#page-1032-0) plot.function *(*curve*)*, [919](#page-971-0) plot.gam, *[2890](#page-2942-0)*, *[2899](#page-2951-0)*, *[2935](#page-2987-0)*, *[2974](#page-3026-0)*, *[2982](#page-3034-0)*, *[3021](#page-3073-0)*, [3052,](#page-3104-0) *[3064](#page-3116-0)*, *[3098](#page-3150-0)* plot.gls, *[3282](#page-3334-0)*, [3388,](#page-3440-0) *[3411](#page-3463-0)* plot.hclust, *[1422](#page-1474-0)*, *[2689](#page-2741-0)* plot.hclust *(*hclust*)*, [1490](#page-1542-0) plot.histogram, *[929,](#page-981-0) [930](#page-982-0)*, [981](#page-1033-0) plot.HoltWinters, [1621](#page-1673-0) plot.intervals.lmList, *[3306](#page-3358-0)*, [3389](#page-3441-0) plot.isoreg, *[1512](#page-1564-0)*, [1622](#page-1674-0) plot.lda, *[2251](#page-2303-0)*, [2282](#page-2334-0) plot.lm, *[401](#page-453-0)*, [1623,](#page-1675-0) *[1783](#page-1835-0)*, *[3534](#page-3586-0)* plot.lme, *[3311](#page-3363-0)*, [3390,](#page-3442-0) *[3413](#page-3465-0)* plot.lmList, *[3321](#page-3373-0)*, [3392](#page-3444-0) plot.mca, *[2262](#page-2314-0)*, [2283,](#page-2335-0) *[2290](#page-2342-0)* plot.mona, *[2641](#page-2693-0)*, *[2673,](#page-2725-0) [2674](#page-2726-0)*, [2685](#page-2737-0) plot.new, *[661](#page-713-0)*, *[798](#page-850-0)*, *[912](#page-964-0)*, *[965](#page-1017-0)*, *[976](#page-1028-0)*, *[985](#page-1037-0)*, *[1012](#page-1064-0)* plot.new *(*frame*)*, [927](#page-979-0) plot.nffGroupedData, *[3293](#page-3345-0)*, [3393,](#page-3445-0) *[3398](#page-3450-0)* plot.nfnGroupedData, *[3293](#page-3345-0)*, [3395,](#page-3447-0) *[3398](#page-3450-0)* plot.nls *(*plot.lme*)*, [3390](#page-3442-0) plot.nmGroupedData, *[3216](#page-3268-0)*, *[3293](#page-3345-0)*, [3396](#page-3448-0) plot.partition, *[2645,](#page-2697-0) [2646](#page-2698-0)*, *[2667](#page-2719-0)*, *[2669](#page-2721-0)*, *[2677](#page-2729-0)*, *[2679,](#page-2731-0) [2680](#page-2732-0)*, [2687,](#page-2739-0) *[2699](#page-2751-0)* plot.pdMat *(*pdMat*)*, [3377](#page-3429-0) plot.ppr, [1627,](#page-1679-0) *[1650](#page-1702-0)*

plot.prcomp *(*prcomp*)*, [1651](#page-1703-0) plot.princomp *(*princomp*)*, [1666](#page-1718-0) plot.profile, [1628,](#page-1680-0) *[1673,](#page-1725-0) [1674](#page-1726-0)* plot.profile.nls, *[1628](#page-1680-0)*, [1629,](#page-1681-0) *[1675](#page-1727-0)* plot.ranef.lme, *[3208](#page-3260-0)*, [3398,](#page-3450-0) *[3418](#page-3470-0)* plot.ranef.lmList, *[3209](#page-3261-0)*, [3400](#page-3452-0) plot.raster, [983](#page-1035-0) plot.ridgelm *(*lm.ridge*)*, [2254](#page-2306-0) plot.rpart, *[3493](#page-3545-0)*, [3495,](#page-3547-0) *[3498](#page-3550-0)*, *[3510](#page-3562-0)*, *[3514](#page-3566-0)* plot.shingle *(*C\_07\_shingles*)*, [2805](#page-2857-0) plot.silhouette, *[2688](#page-2740-0)* plot.silhouette *(*silhouette*)*, [2696](#page-2748-0) plot.simulate.lme *(*simulate.lme*)*, [3434](#page-3486-0) plot.SOM *(*somgrid*)*, [2631](#page-2683-0) plot.somgrid *(*somgrid*)*, [2631](#page-2683-0) plot.spec, *[407](#page-459-0)*, [1630,](#page-1682-0) *[1729](#page-1781-0)*, *[1731](#page-1783-0)*, *[1734](#page-1786-0)* plot.stepfun, *[1440,](#page-1492-0) [1441](#page-1493-0)*, [1632,](#page-1684-0) *[1758,](#page-1810-0) [1759](#page-1811-0)* plot.stl, *[1760,](#page-1812-0) [1761](#page-1813-0)* plot.stl *(*stlmethods*)*, [1762](#page-1814-0) plot.Surv *(*Surv-methods*)*, [3661](#page-3713-0) plot.survfit, *[3593](#page-3645-0)*, [3613,](#page-3665-0) *[3674,](#page-3726-0) [3675](#page-3727-0)*, *[3678](#page-3730-0)*, *[3681](#page-3733-0)*, *[3686](#page-3738-0)* plot.table, [984](#page-1036-0) plot.trellis, *[2755](#page-2807-0)* plot.trellis *(*C\_05\_print.trellis*)*, [2799](#page-2851-0) plot.trls *(*trls.influence*)*, [3533](#page-3585-0) plot.ts, *[1527,](#page-1579-0) [1528](#page-1580-0)*, [1633,](#page-1685-0) *[1762](#page-1814-0)*, *[1791](#page-1843-0)*, *[1793](#page-1845-0)*, *[2759](#page-2811-0)* plot.tskernel *(*kernel*)*, [1516](#page-1568-0) plot.Variogram, [3401,](#page-3453-0) *[3461](#page-3513-0)[–3468](#page-3520-0)*, *[3470](#page-3522-0)*, *[3472](#page-3524-0)* plot.window, *[424](#page-476-0)*, *[892](#page-944-0)*, *[900](#page-952-0)*, *[908](#page-960-0)*, *[914](#page-966-0)*, *[920](#page-972-0)*, *[922](#page-974-0)*, *[924](#page-976-0)*, *[927](#page-979-0)*, *[937](#page-989-0)*, *[961](#page-1013-0)*, *[966](#page-1018-0)*, *[976](#page-1028-0)*, [985,](#page-1037-0) *[1010](#page-1062-0)*, *[1016](#page-1068-0)*, *[1632](#page-1684-0)* plot.xy, *[947](#page-999-0)*, *[950](#page-1002-0)*, *[976](#page-1028-0)*, *[985](#page-1037-0)*, [986,](#page-1038-0) *[989](#page-1041-0)* plotcp, [3496](#page-3548-0) plotmath, *[192](#page-244-0)*, *[203](#page-255-0)*, *[323](#page-375-0)*, *[351](#page-403-0)*, *[373](#page-425-0)*, *[419](#page-471-0)*, *[438](#page-490-0)*, *[523](#page-575-0)*, *[584](#page-636-0)*, *[767](#page-819-0)*, *[773](#page-825-0)*, *[775](#page-827-0)*, *[811](#page-863-0)*, *[834](#page-886-0)*, [836,](#page-888-0) *[866](#page-918-0)*, *[874](#page-926-0)*, *[876](#page-928-0)*, *[904](#page-956-0)*, *[942](#page-994-0)*, *[956](#page-1008-0)*, *[1012](#page-1064-0)*, *[1019](#page-1071-0)[–1021](#page-1073-0)*, *[1106](#page-1158-0)*, *[1129](#page-1181-0)*, *[1505](#page-1557-0)*, *[2753](#page-2805-0)* plotViewport, *[1031](#page-1083-0)*, [1122](#page-1174-0) pltree, *[2638](#page-2690-0)*, *[2662](#page-2714-0)*, *[2684](#page-2736-0)*, [2688](#page-2740-0) pltree.twins, *[2683,](#page-2735-0) [2684](#page-2736-0)* pluton, [2690](#page-2742-0) pmatch, *[80](#page-132-0)*, *[83](#page-135-0)*, *[180](#page-232-0)*, *[196](#page-248-0)*, *[260](#page-312-0)*, *[346,](#page-398-0) [347](#page-399-0)*, *[349](#page-401-0)*, [425,](#page-477-0) *[557](#page-609-0)*, *[563](#page-615-0)* pMatrix, *[2388](#page-2440-0)*, *[2403](#page-2455-0)*, *[2418](#page-2470-0)[–2421](#page-2473-0)* pMatrix-class, [2462](#page-2514-0) pmax *(*Extremes*)*, [202](#page-254-0) pmin *(*Extremes*)*, [202](#page-254-0) pnbinom *(*NegBinomial*)*, [1580](#page-1632-0)

png, *[74](#page-126-0)*, *[406](#page-458-0)*, *[794](#page-846-0)*, *[797](#page-849-0)[–799](#page-851-0)*, [840,](#page-892-0) *[856](#page-908-0)*, *[875](#page-927-0)* pnorm, *[1798](#page-1850-0)*, *[3694](#page-3746-0)* pnorm *(*Normal*)*, [1599](#page-1651-0) points, *[425](#page-477-0)*, *[838,](#page-890-0) [839](#page-891-0)*, *[882](#page-934-0)*, *[918](#page-970-0)*, *[928](#page-980-0)*, *[936](#page-988-0)*, *[942](#page-994-0)*, *[947](#page-999-0)*, *[949,](#page-1001-0) [950](#page-1002-0)*, *[959](#page-1011-0)*, *[961,](#page-1013-0) [962](#page-1014-0)*, *[965](#page-1017-0)*, *[971](#page-1023-0)*, *[976](#page-1028-0)*, *[981](#page-1033-0)*, *[986](#page-1038-0)*, [987,](#page-1039-0) *[1002](#page-1054-0)*, *[1010](#page-1062-0)*, *[1090,](#page-1142-0) [1091](#page-1143-0)*, *[1118](#page-1170-0)*, *[1422,](#page-1474-0) [1423](#page-1475-0)*, *[1622](#page-1674-0)*, *[1624](#page-1676-0)*, *[1783](#page-1835-0)*, *[2739](#page-2791-0)*, *[2843](#page-2895-0)*, *[2847,](#page-2899-0) [2848](#page-2900-0)*, *[2855](#page-2907-0)* points.default, *[986](#page-1038-0)* points.formula, *[989](#page-1041-0)* points.formula *(*plot.formula*)*, [980](#page-1032-0) points.survfit, *[3616](#page-3668-0)* points.survfit *(*lines.survfit*)*, [3591](#page-3643-0) points.table *(*plot.table*)*, [984](#page-1036-0) pointsGrob, *[1118](#page-1170-0)* pointsGrob *(*grid.points*)*, [1090](#page-1142-0) poisons, [2588](#page-2640-0) Poisson, [1635](#page-1687-0) poisson, *[3168](#page-3220-0)* poisson *(*family*)*, [1454](#page-1506-0) poisson.test, *[1636](#page-1688-0)*, [1637](#page-1689-0) polar, [2588](#page-2640-0) polr, *[2208](#page-2260-0)*, [2283](#page-2335-0) poly, *[1314](#page-1366-0)*, *[1319](#page-1371-0)*, *[1556](#page-1608-0)*, *[1568](#page-1620-0)*, [1638](#page-1690-0) polygon, *[777](#page-829-0)*, *[828](#page-880-0)*, *[846](#page-898-0)*, *[868](#page-920-0)*, *[953](#page-1005-0)*, *[961](#page-1013-0)*, *[973](#page-1025-0)*, [990,](#page-1042-0) *[993](#page-1045-0)*, *[995,](#page-1047-0) [996](#page-1048-0)*, *[1001](#page-1053-0)*, *[1023](#page-1075-0)*, *[1422](#page-1474-0)* polygonGrob *(*grid.polygon*)*, [1091](#page-1143-0) polylineGrob *(*grid.lines*)*, [1076](#page-1128-0) polym *(*poly*)*, [1638](#page-1690-0) polypath, [992](#page-1044-0) polyroot, *[101](#page-153-0)*, [427,](#page-479-0) *[1803](#page-1855-0)* polys.plot, [3057,](#page-3109-0) *[3117](#page-3169-0)* polySpline, [1318](#page-1370-0) pooledSD, *[3321](#page-3373-0)*, [3402](#page-3454-0) popViewport, *[1043](#page-1095-0)*, *[1139](#page-1191-0)* popViewport *(*Working with Viewports*)*, [1140](#page-1192-0) pos.to.env, [428](#page-480-0) posdefify, *[2449,](#page-2501-0) [2450](#page-2502-0)* Position *(*funprog*)*, [239](#page-291-0) POSIXct, *[16](#page-68-0)*, *[33,](#page-85-0) [34](#page-86-0)*, *[294](#page-346-0)*, *[369](#page-421-0)*, *[566](#page-618-0)*, *[602](#page-654-0)*, *[2157](#page-2209-0)* POSIXct *(*DateTimeClasses*)*, [134](#page-186-0) POSIXct-class *(*setOldClass*)*, [1268](#page-1320-0) POSIXlt, *[33,](#page-85-0) [34](#page-86-0)*, *[53](#page-105-0)*, *[133](#page-185-0)*, *[565,](#page-617-0) [566](#page-618-0)*, *[568](#page-620-0)*, *[1399](#page-1451-0)* POSIXlt *(*DateTimeClasses*)*, [134](#page-186-0) POSIXlt-class *(*setOldClass*)*, [1268](#page-1320-0) POSIXt, *[155](#page-207-0)*, *[265](#page-317-0)*, *[392](#page-444-0)*, *[496](#page-548-0)*, *[679](#page-731-0)*, *[932,](#page-984-0) [933](#page-985-0)*, *[1685](#page-1737-0)* POSIXt *(*DateTimeClasses*)*, [134](#page-186-0) POSIXt-class *(*setOldClass*)*, [1268](#page-1320-0) possibleExtends, *[1147](#page-1199-0)*

post *(*post.rpart*)*, [3497](#page-3549-0) post.rpart, [3497](#page-3549-0) postDrawDetails *(*drawDetails*)*, [1033](#page-1085-0) posterior.simulation *(*gam.mh*)*, [2949](#page-3001-0) postscript, *[185](#page-237-0)*, *[403,](#page-455-0) [404](#page-456-0)*, *[774,](#page-826-0) [775](#page-827-0)*, *[788,](#page-840-0) [789](#page-841-0)*, *[794](#page-846-0)*, *[796](#page-848-0)[–798](#page-850-0)*, *[829](#page-881-0)*, *[832](#page-884-0)*, *[835](#page-887-0)*, *[839](#page-891-0)*, [845,](#page-897-0) *[849,](#page-901-0) [850](#page-902-0)*, *[852](#page-904-0)[–854](#page-906-0)*, *[866,](#page-918-0) [867](#page-919-0)*, *[880,](#page-932-0) [881](#page-933-0)*, *[916](#page-968-0)*, *[967](#page-1019-0)*, *[987](#page-1039-0)*, *[991](#page-1043-0)*, *[1019](#page-1071-0)* postscriptFonts, *[800](#page-852-0)*, *[829](#page-881-0)*, *[846](#page-898-0)*, *[848](#page-900-0)*, [849,](#page-901-0) *[866,](#page-918-0) [867](#page-919-0)* power, *[1454](#page-1506-0)*, *[1456](#page-1508-0)*, *[1555](#page-1607-0)*, [1640,](#page-1692-0) *[3168](#page-3220-0)* power.anova.test, [1641](#page-1693-0) power.prop.test, [1642,](#page-1694-0) *[1670](#page-1722-0)* power.t.test, *[1641](#page-1693-0)*, [1644,](#page-1696-0) *[1670](#page-1722-0)* PP.test, [1645](#page-1697-0) ppgetregion, [3523,](#page-3575-0) *[3525](#page-3577-0)* ppinit, *[3522](#page-3574-0)*, [3523,](#page-3575-0) *[3525](#page-3577-0)* pplik, [3524](#page-3576-0) ppoints, [1646,](#page-1698-0) *[1681](#page-1733-0)* ppois, *[3556](#page-3608-0)* ppois *(*Poisson*)*, [1635](#page-1687-0) ppr, *[1627](#page-1679-0)*, [1647,](#page-1699-0) *[1775](#page-1827-0)* ppregion, *[3522](#page-3574-0)[–3524](#page-3576-0)*, [3525](#page-3577-0) prcomp, *[1382](#page-1434-0)*, *[1396](#page-1448-0)*, *[1580](#page-1632-0)*, [1651,](#page-1703-0) *[1668](#page-1720-0)*, *[1706](#page-1758-0)* precip, [734](#page-786-0) predict, *[190](#page-242-0)*, *[1319](#page-1371-0)*, *[1446](#page-1498-0)*, *[1533](#page-1585-0)*, *[1541](#page-1593-0)*, *[1580](#page-1632-0)*, *[1590](#page-1642-0)*, [1653,](#page-1705-0) *[1661](#page-1713-0)*, *[1664](#page-1716-0)*, *[1782](#page-1834-0)*, *[2239](#page-2291-0)*, *[2284](#page-2336-0)*, *[2549](#page-2601-0)*, *[2665](#page-2717-0)*, *[3200](#page-3252-0)*, *[3499](#page-3551-0)*, *[3617](#page-3669-0)* predict.ar, *[1654](#page-1706-0)* predict.ar *(*ar*)*, [1352](#page-1404-0) predict.Arima, *[1361](#page-1413-0)*, *[1654](#page-1706-0)*, [1654](#page-1706-0) predict.arima0, *[1654](#page-1706-0)* predict.arima0 *(*arima0*)*, [1363](#page-1415-0) predict.bam, [3058](#page-3110-0) predict.bs, *[1314](#page-1366-0)*, [1319](#page-1371-0) predict.bSpline, [1320](#page-1372-0) predict.coxph, [3616](#page-3668-0) predict.ellipsoid, *[2665](#page-2717-0)*, [2691](#page-2743-0) predict.gam, *[2885](#page-2937-0)*, *[2888](#page-2940-0)*, *[2890](#page-2942-0)*, *[2935](#page-2987-0)*, *[2972](#page-3024-0)*, *[2974](#page-3026-0)*, *[2977](#page-3029-0)*, *[2982](#page-3034-0)*, *[2992](#page-3044-0)*, *[3008](#page-3060-0)*, *[3019](#page-3071-0)*, *[3021](#page-3073-0)*, *[3027](#page-3079-0)*, *[3042](#page-3094-0)*, *[3056](#page-3108-0)*, *[3058](#page-3110-0)*, *[3060,](#page-3112-0) [3061](#page-3113-0)*, [3061,](#page-3113-0) *[3068](#page-3120-0)*, *[3083](#page-3135-0)*, *[3122](#page-3174-0)*, *[3153](#page-3205-0)*, *[3155](#page-3207-0)*, *[3159](#page-3211-0)*, *[3182](#page-3234-0)* predict.glm, *[1487](#page-1539-0)*, *[1654](#page-1706-0)*, [1656,](#page-1708-0) *[1783](#page-1835-0)* predict.glmmPQL, [2286](#page-2338-0) predict.gls, *[3282](#page-3334-0)*, [3403](#page-3455-0) predict.gnls, *[3288](#page-3340-0)*, [3404](#page-3456-0) predict.HoltWinters, *[1498](#page-1550-0)*, *[1622](#page-1674-0)*, *[1654](#page-1706-0)*, [1657](#page-1709-0) predict.lda, *[2250](#page-2302-0)*, *[2282](#page-2334-0)*, [2287,](#page-2339-0) *[2291](#page-2343-0)* predict.lm, *[1533](#page-1585-0)*, *[1654](#page-1706-0)*, [1659,](#page-1711-0) *[3393](#page-3445-0)*, *[3407](#page-3459-0)*

predict.lme, *[2286](#page-2338-0)*, *[3311](#page-3363-0)*, [3405](#page-3457-0) predict.lmList, *[3321](#page-3373-0)*, [3406](#page-3458-0) predict.loess, *[1541](#page-1593-0)*, *[1654](#page-1706-0)*, [1662](#page-1714-0) predict.lqs, *[2261](#page-2313-0)*, [2288](#page-2340-0) Predict.matrix, [3066,](#page-3118-0) *[3067–](#page-3119-0)[3069](#page-3121-0)*, *[3096](#page-3148-0)*, *[3098,](#page-3150-0) [3099](#page-3151-0)*, *[3146](#page-3198-0)* Predict.matrix.Bspline.smooth *(*smooth.construct.bs.smooth.spec*)*, [3103](#page-3155-0) Predict.matrix.cr.smooth, [3068](#page-3120-0) Predict.matrix.cs.smooth *(*Predict.matrix.cr.smooth*)*, [3068](#page-3120-0) Predict.matrix.cyclic.smooth *(*Predict.matrix.cr.smooth*)*, [3068](#page-3120-0) Predict.matrix.duchon.spline *(*smooth.construct.ds.smooth.spec*)*, [3108](#page-3160-0) Predict.matrix.fs.interaction *(*smooth.construct.fs.smooth.spec*)*, [3110](#page-3162-0) Predict.matrix.gp.smooth *(*smooth.construct.gp.smooth.spec*)*, [3112](#page-3164-0) Predict.matrix.mrf.smooth *(*smooth.construct.mrf.smooth.spec*)*, [3115](#page-3167-0) Predict.matrix.pspline.smooth *(*Predict.matrix.cr.smooth*)*, [3068](#page-3120-0) Predict.matrix.random.effect *(*smooth.construct.re.smooth.spec*)*, [3120](#page-3172-0) Predict.matrix.sf *(*Predict.matrix.soap.film*)*, [3069](#page-3121-0) Predict.matrix.soap.film, [3069,](#page-3121-0) *[3125](#page-3177-0)* Predict.matrix.sos.smooth *(*smooth.construct.sos.smooth.spec*)*, [3128](#page-3180-0) Predict.matrix.sw *(*Predict.matrix.soap.film*)*, [3069](#page-3121-0) Predict.matrix.sz.interaction *(*smooth.construct.sz.smooth.spec*)*, [3131](#page-3183-0) Predict.matrix.t2.smooth *(*Predict.matrix.cr.smooth*)*, [3068](#page-3120-0) Predict.matrix.tensor.smooth

*(*Predict.matrix.cr.smooth*)*,

[3068](#page-3120-0) Predict.matrix.tprs.smooth *(*Predict.matrix.cr.smooth*)*, [3068](#page-3120-0) Predict.matrix.ts.smooth *(*Predict.matrix.cr.smooth*)*, [3068](#page-3120-0) Predict.matrix2 *(*Predict.matrix*)*, [3066](#page-3118-0) predict.mca, *[2262](#page-2314-0)*, *[2283](#page-2335-0)*, [2289](#page-2341-0) predict.multinom *(*multinom*)*, [3480](#page-3532-0) predict.nbSpline *(*predict.bSpline*)*, [1320](#page-1372-0) predict.nlme, [3407](#page-3459-0) predict.nls, *[1591](#page-1643-0)*, *[1654](#page-1706-0)*, [1663](#page-1715-0) predict.nnet, *[3483,](#page-3535-0) [3484](#page-3536-0)*, [3485](#page-3537-0) predict.npolySpline *(*predict.bSpline*)*, [1320](#page-1372-0) predict.ns, *[1317](#page-1369-0)* predict.ns *(*predict.bs*)*, [1319](#page-1371-0) predict.pbSpline *(*predict.bSpline*)*, [1320](#page-1372-0) predict.poly, *[1654](#page-1706-0)* predict.poly *(*poly*)*, [1638](#page-1690-0) predict.ppolySpline *(*predict.bSpline*)*, [1320](#page-1372-0) predict.prcomp *(*prcomp*)*, [1651](#page-1703-0) predict.princomp, *[1654](#page-1706-0)* predict.princomp *(*princomp*)*, [1666](#page-1718-0) predict.qda, *[2250](#page-2302-0)*, *[2288](#page-2340-0)*, [2290,](#page-2342-0) *[2293](#page-2345-0)* predict.rlm *(*rlm*)*, [2296](#page-2348-0) predict.rpart, [3498](#page-3550-0) predict.smooth.spline, *[1654](#page-1706-0)*, [1665,](#page-1717-0) *[1724,](#page-1776-0) [1725](#page-1777-0)* predict.StructTS, *[1654](#page-1706-0)* predict.StructTS *(*StructTS*)*, [1762](#page-1814-0) predict.survreg, [3618,](#page-3670-0) *[3640](#page-3692-0)*, *[3649](#page-3701-0)* predict.trls, [3525](#page-3577-0) PredictMat, *[3067](#page-3119-0)*, *[3099](#page-3151-0)*, *[3139](#page-3191-0)* PredictMat *(*smoothCon*)*, [3144](#page-3196-0) preDrawDetails *(*drawDetails*)*, [1033](#page-1085-0) prepanel.default.bwplot *(*F\_3\_prepanel.default*)*, [2860](#page-2912-0) prepanel.default.cloud *(*F\_3\_prepanel.default*)*, [2860](#page-2912-0) prepanel.default.densityplot *(*F\_3\_prepanel.default*)*, [2860](#page-2912-0) prepanel.default.histogram *(*F\_3\_prepanel.default*)*, [2860](#page-2912-0) prepanel.default.levelplot *(*F\_3\_prepanel.default*)*, [2860](#page-2912-0) prepanel.default.parallel *(*F\_3\_prepanel.default*)*, [2860](#page-2912-0) prepanel.default.qq *(*F\_3\_prepanel.default*)*, [2860](#page-2912-0)

prepanel.default.qqmath *(*F\_3\_prepanel.default*)*, [2860](#page-2912-0) prepanel.default.splom *(*F\_3\_prepanel.default*)*, [2860](#page-2912-0) prepanel.default.xyplot, *[2863](#page-2915-0)* prepanel.default.xyplot *(*F\_3\_prepanel.default*)*, [2860](#page-2912-0) prepanel.lmline *(*F\_3\_prepanel.functions*)*, [2862](#page-2914-0) prepanel.loess, *[2852](#page-2904-0)* prepanel.loess *(*F\_3\_prepanel.functions*)*, [2862](#page-2914-0) prepanel.qqmathline, *[2769](#page-2821-0)*, *[2853](#page-2905-0)* prepanel.qqmathline *(*F\_3\_prepanel.functions*)*, [2862](#page-2914-0) prepanel.spline, *[2856](#page-2908-0)* prepanel.spline *(*F\_3\_prepanel.functions*)*, [2862](#page-2914-0) prepanel.tmd.default *(*B\_09\_tmd*)*, [2785](#page-2837-0) prepanel.tmd.qqmath *(*B\_09\_tmd*)*, [2785](#page-2837-0) preplot, [1666](#page-1718-0) presidents, [735](#page-787-0) pressure, [736](#page-788-0) pretty, [428,](#page-480-0) *[801](#page-853-0)*, *[853](#page-905-0)*, *[893,](#page-945-0) [894](#page-946-0)*, *[897](#page-949-0)*, *[930](#page-982-0)*, *[2641](#page-2693-0)*, *[2683,](#page-2735-0) [2684](#page-2736-0)*, *[2849,](#page-2901-0) [2850](#page-2902-0)* pretty.Date, [852](#page-904-0) pretty.POSIXt *(*pretty.Date*)*, [852](#page-904-0) prettyNum, *[229,](#page-281-0) [230](#page-282-0)* prettyNum *(*formatC*)*, [233](#page-285-0) Primitive, [430](#page-482-0) primitive, *[13](#page-65-0)*, *[19](#page-71-0)*, *[28,](#page-80-0) [29](#page-81-0)*, *[37](#page-89-0)*, *[48,](#page-100-0) [49](#page-101-0)*, *[52](#page-104-0)*, *[68](#page-120-0)*, *[70](#page-122-0)*, *[72](#page-124-0)*, *[91](#page-143-0)*, *[100](#page-152-0)*, *[158,](#page-210-0) [159](#page-211-0)*, *[180](#page-232-0)*, *[182](#page-234-0)*, *[191](#page-243-0)*, *[224](#page-276-0)*, *[239](#page-291-0)*, *[244](#page-296-0)*, *[271](#page-323-0)*, *[285](#page-337-0)*, *[287](#page-339-0)*, *[290](#page-342-0)[–292](#page-344-0)*, *[295](#page-347-0)*, *[309](#page-361-0)*, *[312](#page-364-0)*, *[323](#page-375-0)*, *[333](#page-385-0)*, *[351](#page-403-0)*, *[354](#page-406-0)*, *[367,](#page-419-0) [368](#page-420-0)*, *[372,](#page-424-0) [373](#page-425-0)*, *[375](#page-427-0)*, *[391](#page-443-0)*, *[399](#page-451-0)*, *[428](#page-480-0)*, *[437](#page-489-0)*, *[463](#page-515-0)*, *[517](#page-569-0)*, *[527](#page-579-0)*, *[543](#page-595-0)*, *[580](#page-632-0)*, *[590](#page-642-0)*, *[644](#page-696-0)*, *[646](#page-698-0)*, *[658](#page-710-0)*, *[678](#page-730-0)*, *[681](#page-733-0)*, *[2110](#page-2162-0)* primitive *(*Primitive*)*, [430](#page-482-0) princomp, *[1382](#page-1434-0)*, *[1452](#page-1504-0)*, *[1539](#page-1591-0)*, *[1580](#page-1632-0)*, *[1652,](#page-1704-0) [1653](#page-1705-0)*, [1666,](#page-1718-0) *[1706](#page-1758-0)*, *[1773](#page-1825-0)*, *[2211](#page-2263-0)*, *[2654,](#page-2706-0) [2655](#page-2707-0)* print, *[75,](#page-127-0) [76](#page-128-0)*, *[96](#page-148-0)*, *[137](#page-189-0)*, *[155](#page-207-0)*, *[230](#page-282-0)*, *[236](#page-288-0)*, *[379,](#page-431-0) [380](#page-432-0)*, *[403](#page-455-0)*, [431,](#page-483-0) *[434–](#page-486-0)[436](#page-488-0)*, *[554](#page-606-0)*, *[585](#page-637-0)*, *[593](#page-645-0)*, *[679](#page-731-0)*, *[1272](#page-1324-0)*, *[1339](#page-1391-0)*, *[1348](#page-1400-0)*, *[1424](#page-1476-0)*, *[1440](#page-1492-0)*, *[1492](#page-1544-0)*, *[1516](#page-1568-0)*, *[1531](#page-1583-0)*, *[1564](#page-1616-0)*, *[1590](#page-1642-0)*, *[1668](#page-1720-0)[–1671](#page-1723-0)*, *[1724](#page-1776-0)*, *[1758](#page-1810-0)*, *[1784](#page-1836-0)*, *[1857,](#page-1909-0) [1858](#page-1910-0)*, *[1876](#page-1928-0)*, *[1906](#page-1958-0)*, *[1954](#page-2006-0)*, *[1966](#page-2018-0)*, *[1973](#page-2025-0)*, *[2071](#page-2123-0)*, *[2123](#page-2175-0)*, *[2129](#page-2181-0)*, *[2139](#page-2191-0)*, *[2226](#page-2278-0)*, *[2383](#page-2435-0)*, *[2414,](#page-2466-0) [2415](#page-2467-0)*, *[2444](#page-2496-0)*, *[2464,](#page-2516-0) [2465](#page-2517-0)*, *[2491,](#page-2543-0) [2492](#page-2544-0)*, *[2598](#page-2650-0)*, *[2664](#page-2716-0)*, *[2692–](#page-2744-0)[2695](#page-2747-0)*, *[2703](#page-2755-0)*, *[2738](#page-2790-0)*, *[2756](#page-2808-0)*, *[2759](#page-2811-0)*, *[2761](#page-2813-0)*, *[2765](#page-2817-0)*, *[2768](#page-2820-0)*,

*[2771](#page-2823-0)*, *[2776](#page-2828-0)*, *[2781](#page-2833-0)*, *[2785](#page-2837-0)*, *[2787](#page-2839-0)*, *[2814](#page-2866-0)*, *[3441](#page-3493-0)*, *[3501](#page-3553-0)*, *[3622](#page-3674-0)* print,diagonalMatrix-method *(*diagonalMatrix-class*)*, [2382](#page-2434-0) print,sparseMatrix-method *(*sparseMatrix-class*)*, [2491](#page-2543-0) print.aareg, [3619](#page-3671-0) print.agnes, [2692,](#page-2744-0) *[2700](#page-2752-0)* print.anova.gam *(*anova.gam*)*, [2883](#page-2935-0) print.anova.lme, *[3191](#page-3243-0)*, *[3193](#page-3245-0)* print.anova.lme *(*anova.lme*)*, [3192](#page-3244-0) print.aov *(*aov*)*, [1348](#page-1400-0) print.aovlist *(*aov*)*, [1348](#page-1400-0) print.ar *(*ar*)*, [1352](#page-1404-0) print.arima0 *(*arima0*)*, [1363](#page-1415-0) print.AsIs *(*AsIs*)*, [41](#page-93-0) print.bibentry *(*bibentry*)*, [1952](#page-2004-0) print.Bibtex *(*toLatex*)*, [2150](#page-2202-0) print.boot, *[2586](#page-2638-0)*, [2589](#page-2641-0) print.bootci, [2590](#page-2642-0) print.browseVignettes *(*browseVignettes*)*, [1960](#page-2012-0) print.by *(*by*)*, [66](#page-118-0) print.changedFiles *(*changedFiles*)*, [1964](#page-2016-0) print.checkDocFiles *(*QC*)*, [1905](#page-1957-0) print.checkDocStyle *(*QC*)*, [1905](#page-1957-0) print.checkFF *(*checkFF*)*, [1866](#page-1918-0) print.checkRdContents *(*QC*)*, [1905](#page-1957-0) print.checkReplaceFuns *(*QC*)*, [1905](#page-1957-0) print.checkS3methods *(*QC*)*, [1905](#page-1957-0) print.checkTnF *(*checkTnF*)*, [1872](#page-1924-0) print.checkVignettes *(*checkVignettes*)*, [1873](#page-1925-0) print.citation *(*bibentry*)*, [1952](#page-2004-0) print.clara, [2692,](#page-2744-0) *[2701](#page-2753-0)* print.clusGap *(*clusGap*)*, [2647](#page-2699-0) print.codoc *(*codoc*)*, [1877](#page-1929-0) print.codocClasses *(*codoc*)*, [1877](#page-1929-0) print.codocData *(*codoc*)*, [1877](#page-1929-0) print.compareFits *(*compareFits*)*, [3216](#page-3268-0) print.condition *(*conditions*)*, [102](#page-154-0) print.connection *(*connections*)*, [106](#page-158-0) print.corNatural *(*corNatural*)*, [3236](#page-3288-0) print.cox.zph *(*cox.zph*)*, [3565](#page-3617-0) print.coxph, *[3654](#page-3706-0)* print.coxph *(*coxph.object*)*, [3573](#page-3625-0) print.coxph.null *(*coxph*)*, [3566](#page-3618-0) print.coxph.penal *(*coxph*)*, [3566](#page-3618-0) print.data.frame, *[130](#page-182-0)*, [433](#page-485-0) print.Date *(*Dates*)*, [133](#page-185-0) print.default, *[76](#page-128-0)*, *[96](#page-148-0)*, *[179](#page-231-0)*, *[229](#page-281-0)*, *[379](#page-431-0)*, *[402](#page-454-0)*, *[432,](#page-484-0) [433](#page-485-0)*, [434,](#page-486-0) *[436](#page-488-0)*, *[447](#page-499-0)*, *[493](#page-545-0)*, *[554](#page-606-0)*,

*[892](#page-944-0)*, *[1423](#page-1475-0)*, *[1672](#page-1724-0)*, *[1858](#page-1910-0)*, *[1967](#page-2019-0)*, *[2413](#page-2465-0)*, *[2465](#page-2517-0)*, *[2692](#page-2744-0)[–2695](#page-2747-0)* print.dendrogram *(*dendrogram*)*, [1421](#page-1473-0) print.diana, [2693](#page-2745-0) print.difftime *(*difftime*)*, [155](#page-207-0) print.dissimilarity, [2693](#page-2745-0) print.dist, *[2694](#page-2746-0)* print.dist *(*dist*)*, [1435](#page-1487-0) print.DLLInfo *(*getLoadedDLLs*)*, [249](#page-301-0) print.DLLInfoList *(*getLoadedDLLs*)*, [249](#page-301-0) print.DLLRegisteredRoutines *(*getDLLRegisteredRoutines*)*, [247](#page-299-0) print.ecdf *(*ecdf*)*, [1440](#page-1492-0) print.eigen *(*eigen*)*, [176](#page-228-0) print.ellipsoid *(*ellipsoidhull*)*, [2664](#page-2716-0) print.factanal *(*loadings*)*, [1538](#page-1590-0) print.fanny, *[2669](#page-2721-0)*, [2694](#page-2746-0) print.fileSnapshot *(*changedFiles*)*, [1964](#page-2016-0) print.formula *(*formula*)*, [1469](#page-1521-0) print.fractions *(*fractions*)*, [2228](#page-2280-0) print.ftable *(*read.ftable*)*, [1688](#page-1740-0) print.gam, [3071](#page-3123-0) print.gamma.shape *(*gamma.shape*)*, [2231](#page-2283-0) print.getAnywhere *(*getAnywhere*)*, [2012](#page-2064-0) print.glm.dose *(*dose.p*)*, [2218](#page-2270-0) print.hashtab *(*hashtab*)*, [2023](#page-2075-0) print.hclust *(*hclust*)*, [1490](#page-1542-0) print.hexmode *(*hexmode*)*, [269](#page-321-0) print.HoltWinters *(*HoltWinters*)*, [1496](#page-1548-0) print.hsearch *(*help.search*)*, [2033](#page-2085-0) print.htest *(*print.power.htest*)*, [1669](#page-1721-0) print.integrate *(*integrate*)*, [1506](#page-1558-0) print.intervals.gls, *[3304](#page-3356-0)* print.intervals.gls *(*intervals.gls*)*, [3303](#page-3355-0) print.intervals.lme, *[3305](#page-3357-0)* print.intervals.lme *(*intervals.lme*)*, [3304](#page-3356-0) print.intervals.lmList *(*intervals.lmList*)*, [3305](#page-3357-0) print.kmeans *(*kmeans*)*, [1518](#page-1570-0) print.Latex *(*toLatex*)*, [2150](#page-2202-0) print.lda *(*lda*)*, [2248](#page-2300-0) print.libraryIQR *(*library*)*, [316](#page-368-0) print.lm *(*lm*)*, [1530](#page-1582-0) print.lmList *(*lmList*)*, [3320](#page-3372-0) print.loadings *(*loadings*)*, [1538](#page-1590-0) print.ls\_str *(*ls.str*)*, [2050](#page-2102-0) print.mca *(*mca*)*, [2262](#page-2314-0) print.MethodsFunction *(*methods*)*, [2056](#page-2108-0) print.mona, [2695](#page-2747-0) print.multinom *(*multinom*)*, [3480](#page-3532-0)

print.NativeRoutineList *(*getDLLRegisteredRoutines*)*, [247](#page-299-0) print.news\_db *(*news*)*, [2060](#page-2112-0) print.nnet *(*nnet*)*, [3481](#page-3533-0) print.noquote *(*noquote*)*, [379](#page-431-0) print.numeric\_version *(*numeric\_version*)*, [395](#page-447-0) print.object\_size *(*object.size*)*, [2063](#page-2115-0) print.octmode *(*octmode*)*, [397](#page-449-0) print.packageDescription *(*packageDescription*)*, [2067](#page-2119-0) print.packageInfo *(*library*)*, [316](#page-368-0) print.packageIQR *(*data*)*, [1985](#page-2037-0) print.packageStatus *(*packageStatus*)*, [2070](#page-2122-0) print.pam, [2695](#page-2747-0) print.person *(*person*)*, [2072](#page-2124-0) print.POSIXct *(*DateTimeClasses*)*, [134](#page-186-0) print.POSIXlt *(*DateTimeClasses*)*, [134](#page-186-0) print.power.htest, [1669](#page-1721-0) print.prcomp *(*prcomp*)*, [1651](#page-1703-0) print.princomp *(*princomp*)*, [1666](#page-1718-0) print.proc\_time *(*proc.time*)*, [437](#page-489-0) print.qda *(*qda*)*, [2291](#page-2343-0) print.ranef *(*random.effects*)*, [3416](#page-3468-0) print.ranef.lme *(*ranef.lme*)*, [3416](#page-3468-0) print.Rd *(*parse\_Rd*)*, [1900](#page-1952-0) print.recordedplot *(*recordPlot*)*, [859](#page-911-0) print.restart *(*conditions*)*, [102](#page-154-0) print.reStruct *(*reStruct*)*, [3433](#page-3485-0) print.ridgelm *(*lm.ridge*)*, [2254](#page-2306-0) print.rle *(*rle*)*, [493](#page-545-0) print.rlm *(*rlm*)*, [2296](#page-2348-0) print.rms.curv *(*rms.curv*)*, [2299](#page-2351-0) print.rpart, [3500,](#page-3552-0) *[3505](#page-3557-0)* print.saddle.distn, [2591,](#page-2643-0) *[2598](#page-2650-0)* print.SavedPlots *(*windows*)*, [867](#page-919-0) print.sessionInfo *(*sessionInfo*)*, [2129](#page-2181-0) print.shingle *(*C\_07\_shingles*)*, [2805](#page-2857-0) print.shingleLevel *(*C\_07\_shingles*)*, [2805](#page-2857-0) print.simplex, [2591,](#page-2643-0) *[2602](#page-2654-0)* print.simulate.lme *(*simulate.lme*)*, [3434](#page-3486-0) print.socket *(*make.socket*)*, [2054](#page-2106-0) print.sparseMatrix *(*sparseMatrix-class*)*, [2491](#page-2543-0) print.srcfile *(*srcfile*)*, [553](#page-605-0) print.srcref *(*srcfile*)*, [553](#page-605-0) print.stepfun *(*stepfun*)*, [1757](#page-1809-0) print.StructTS *(*StructTS*)*, [1762](#page-1814-0) print.summary.agnes *(*summary.agnes*)*, [2700](#page-2752-0) print.summary.aov *(*summary.aov*)*, [1765](#page-1817-0)

print.summary.aovlist *(*summary.aov*)*, [1765](#page-1817-0) print.summary.clara *(*summary.clara*)*, [2701](#page-2753-0) print.summary.coxph, [3620](#page-3672-0) print.summary.diana *(*summary.diana*)*, [2702](#page-2754-0) print.summary.dissimilarity *(*print.dissimilarity*)*, [2693](#page-2745-0) print.summary.fanny *(*print.fanny*)*, [2694](#page-2746-0) print.summary.gam *(*summary.gam*)*, [3150](#page-3202-0) print.summary.glm *(*summary.glm*)*, [1766](#page-1818-0) print.summary.lm, *[232](#page-284-0)*, *[1672](#page-1724-0)* print.summary.lm *(*summary.lm*)*, [1768](#page-1820-0) print.summary.lme *(*summary.lme*)*, [3441](#page-3493-0) print.summary.loglm *(*summary.loglm*)*, [2315](#page-2367-0) print.summary.manova *(*summary.manova*)*, [1770](#page-1822-0) print.summary.mona *(*summary.mona*)*, [2703](#page-2755-0) print.summary.multinom *(*multinom*)*, [3480](#page-3532-0) print.summary.negbin *(*summary.negbin*)*, [2316](#page-2368-0) print.summary.nls *(*summary.nls*)*, [1771](#page-1823-0) print.summary.nnet *(*nnet*)*, [3481](#page-3533-0) print.summary.pam *(*summary.pam*)*, [2703](#page-2755-0) print.summary.pdMat, [3409,](#page-3461-0) *[3446](#page-3498-0)* print.summary.prcomp *(*prcomp*)*, [1651](#page-1703-0) print.summary.princomp *(*summary.princomp*)*, [1773](#page-1825-0) print.summary.rlm *(*summary.rlm*)*, [2317](#page-2369-0) print.summary.silhouette *(*silhouette*)*, [2696](#page-2748-0) print.summary.survexp, [3621](#page-3673-0) print.summary.survfit, [3621,](#page-3673-0) *[3659](#page-3711-0)* print.summary.survreg *(*survreg*)*, [3690](#page-3742-0) print.summary.table *(*table*)*, [615](#page-667-0) print.summary.warnings *(*warnings*)*, [670](#page-722-0) print.summaryDefault *(*summary*)*, [584](#page-636-0) print.survdiff *(*survdiff*)*, [3668](#page-3720-0) print.survexp *(*survexp*)*, [3669](#page-3721-0) print.survfit, [3622,](#page-3674-0) *[3631](#page-3683-0)*, *[3657](#page-3709-0)*, *[3674,](#page-3726-0) [3675](#page-3727-0)*, *[3678](#page-3730-0)*, *[3681](#page-3733-0)*, *[3684](#page-3736-0)*, *[3686](#page-3738-0)* print.survreg *(*survreg.object*)*, [3694](#page-3746-0) print.survreg.penal *(*survreg*)*, [3690](#page-3742-0) print.tclObj *(*TclInterface*)*, [1837](#page-1889-0) print.trellis, *[2416](#page-2468-0)*, *[2737](#page-2789-0)*, *[2756](#page-2808-0)*, *[2815](#page-2867-0)*, *[2818](#page-2870-0)*, *[2820](#page-2872-0)*, *[2864,](#page-2916-0) [2865](#page-2917-0)* print.trellis *(*C\_05\_print.trellis*)*, [2799](#page-2851-0) print.ts, [1670,](#page-1722-0) *[1791](#page-1843-0)* print.undoc *(*undoc*)*, [1924](#page-1976-0) print.varComb *(*print.varFunc*)*, [3410](#page-3462-0)

print.VarCorr.lme *(*VarCorr*)*, [3456](#page-3508-0) print.VarCov *(*getVarCov*)*, [3279](#page-3331-0) print.varFunc, [3410](#page-3462-0) print.vignette *(*vignette*)*, [2164](#page-2216-0) print.warnings *(*warnings*)*, [670](#page-722-0) print.xtabs *(*xtabs*)*, [1821](#page-1873-0) printCoefmat, *[407](#page-459-0)*, [1671](#page-1723-0) printcp, *[3497](#page-3549-0)*, *[3501](#page-3553-0)*, [3501,](#page-3553-0) *[3513](#page-3565-0)* printSpMatrix, *[2414](#page-2466-0)*, *[2444](#page-2496-0)*, [2464,](#page-2516-0) *[2491](#page-2543-0)* printSpMatrix2 *(*printSpMatrix*)*, [2464](#page-2516-0) prmat, [3526,](#page-3578-0) *[3528](#page-3580-0)*, *[3531](#page-3583-0)* prmatrix, [436](#page-488-0) proc.time, *[244](#page-296-0)*, [437,](#page-489-0) *[611](#page-663-0)* process.events, [2077](#page-2129-0) prod, [438,](#page-490-0) *[2387](#page-2439-0)* profile, *[1590](#page-1642-0)*, *[1630](#page-1682-0)*, [1672,](#page-1724-0) *[1674,](#page-1726-0) [1675](#page-1727-0)*, *[1832](#page-1884-0)*, *[2284](#page-2336-0)* profile,ANY-method *(*profile-methods*)*, [1831](#page-1883-0) profile,mle-method *(*profile-methods*)*, [1831](#page-1883-0) profile-methods, [1831](#page-1883-0) profile.glm, *[1628](#page-1680-0)*, *[1673](#page-1725-0)*, [1673,](#page-1725-0) [2291](#page-2343-0) profile.mle-class, [1832](#page-1884-0) profile.nls, *[1591](#page-1643-0)*, *[1628](#page-1680-0)*, *[1630](#page-1682-0)*, *[1673](#page-1725-0)*, [1674](#page-1726-0) prohibitGeneric *(*implicitGeneric*)*, [1190](#page-1242-0) proj, *[1349](#page-1401-0)*, *[1571](#page-1623-0)*, [1675](#page-1727-0) promax *(*varimax*)*, [1808](#page-1860-0) promise, *[186](#page-238-0)*, *[224](#page-276-0)* promise *(*delayedAssign*)*, [144](#page-196-0) promises, *[223](#page-275-0)*, *[506](#page-558-0)* promises *(*delayedAssign*)*, [144](#page-196-0) prompt, *[1222,](#page-1274-0) [1223](#page-1275-0)*, *[1878](#page-1930-0)*, *[2031](#page-2083-0)*, *[2066,](#page-2118-0) [2067](#page-2119-0)*, [2078,](#page-2130-0) *[2080,](#page-2132-0) [2081](#page-2133-0)* promptClass, [1221,](#page-1273-0) *[1223](#page-1275-0)*, *[1878](#page-1930-0)*, *[2066,](#page-2118-0) [2067](#page-2119-0)* promptData, *[2079](#page-2131-0)*, [2080](#page-2132-0) promptImport, *[2066](#page-2118-0)* promptImport *(*prompt*)*, [2078](#page-2130-0) promptMethods, *[1222](#page-1274-0)*, [1222,](#page-1274-0) *[2066,](#page-2118-0) [2067](#page-2119-0)* promptPackage, [2081](#page-2133-0) prop.table, *[616](#page-668-0)* prop.table *(*proportions*)*, [439](#page-491-0) prop.test, *[1378](#page-1430-0)*, *[1616](#page-1668-0)*, *[1643](#page-1695-0)*, [1677,](#page-1729-0) *[1680](#page-1732-0)*, *[1779](#page-1831-0)* prop.trend.test, [1679](#page-1731-0) proportions, *[344](#page-396-0)*, [439](#page-491-0) protectStackOverflowError *(*StackOverflows*)*, [555](#page-607-0) prototype, *[1202](#page-1254-0)* prototype *(*representation*)*, [1234](#page-1286-0) provideDimnames, *[615](#page-667-0)* provideDimnames *(*dimnames*)*, [159](#page-211-0)

prune *(*prune.rpart*)*, [3502](#page-3554-0) prune.rpart, [3502](#page-3554-0) ps.options, *[776](#page-828-0)*, *[799](#page-851-0)*, *[834](#page-886-0)*, *[846](#page-898-0)*, *[848](#page-900-0)*, [853,](#page-905-0) *[872](#page-924-0)*, *[881](#page-933-0)* pseudo, [3623](#page-3675-0) psi.bisquare *(*rlm*)*, [2296](#page-2348-0) psi.hampel *(*rlm*)*, [2296](#page-2348-0) psi.huber *(*rlm*)*, [2296](#page-2348-0) psigamma *(*Special*)*, [542](#page-594-0) psignrank, *[1817](#page-1869-0)* psignrank *(*SignRank*)*, [1715](#page-1767-0) Psim, [3527,](#page-3579-0) *[3529,](#page-3581-0) [3530](#page-3582-0)* pskill, *[1287](#page-1339-0)*, *[1296](#page-1348-0)*, [1903,](#page-1955-0) *[1905](#page-1957-0)* psmirnov, *[1524](#page-1576-0)* psmirnov *(*Smirnov*)*, [1718](#page-1770-0) psnice, *[1287](#page-1339-0)*, *[1293](#page-1345-0)*, *[1904](#page-1956-0)*, [1904](#page-1956-0) pSpearman, *[1413](#page-1465-0)* pspline, *[3570](#page-3622-0)*, [3625,](#page-3677-0) *[3643](#page-3695-0)*, *[3691](#page-3743-0)* psplineinverse *(*pspline*)*, [3625](#page-3677-0) psum.chisq, [3072](#page-3124-0) psurvreg *(*dsurvreg*)*, [3578](#page-3630-0) pt, *[3694](#page-3746-0)* pt *(*TDist*)*, [1779](#page-1831-0) ptukey, *[1438](#page-1490-0)* ptukey *(*Tukey*)*, [1797](#page-1849-0) punif *(*Uniform*)*, [1800](#page-1852-0) Puromycin, [737](#page-789-0) pushBack, *[111](#page-163-0)*, *[115](#page-167-0)*, *[268](#page-320-0)*, [440,](#page-492-0) *[630](#page-682-0)* pushBackLength *(*pushBack*)*, [440](#page-492-0) pushViewport, *[1043](#page-1095-0)*, *[1139](#page-1191-0)* pushViewport *(*Working with Viewports*)*, [1140](#page-1192-0) pvec, *[1301](#page-1353-0)*, *[1304](#page-1356-0)*, [1305,](#page-1357-0) *[1308](#page-1360-0)* pweibull, *[3694](#page-3746-0)* pweibull *(*Weibull*)*, [1810](#page-1862-0) pwilcox, *[1817](#page-1869-0)* pwilcox *(*Wilcoxon*)*, [1818](#page-1870-0) pyears, *[3589](#page-3641-0)*, [3627,](#page-3679-0) *[3632,](#page-3684-0) [3633](#page-3685-0)*, *[3656](#page-3708-0)*, *[3672](#page-3724-0)*, *[3698](#page-3750-0)* q, *[505](#page-557-0)*, *[562](#page-614-0)*, *[1952](#page-2004-0)* q *(*quit*)*, [445](#page-497-0) qbeta, *[1459](#page-1511-0)* qbeta *(*Beta*)*, [1374](#page-1426-0) qbinom *(*Binomial*)*, [1378](#page-1430-0) qbirthday *(*birthday*)*, [1383](#page-1435-0) QC, *[1878](#page-1930-0)*, [1905,](#page-1957-0) *[1925](#page-1977-0)* qcauchy *(*Cauchy*)*, [1389](#page-1441-0) qchisq, *[1459](#page-1511-0)*, *[2691](#page-2743-0)* qchisq *(*Chisquare*)*, [1393](#page-1445-0) qda, *[2250](#page-2302-0)*, *[2288](#page-2340-0)*, *[2291](#page-2343-0)*, [2291](#page-2343-0) qexp *(*Exponential*)*, [1447](#page-1499-0) qf *(*FDist*)*, [1458](#page-1510-0)

qgamma *(*GammaDist*)*, [1478](#page-1530-0) qgeom *(*Geometric*)*, [1480](#page-1532-0) qhyper *(*Hypergeometric*)*, [1499](#page-1551-0) qlnorm *(*Lognormal*)*, [1547](#page-1599-0) qlogis, *[2577](#page-2629-0)* qlogis *(*Logistic*)*, [1542](#page-1594-0) qnbinom *(*NegBinomial*)*, [1580](#page-1632-0) qnorm, *[454](#page-506-0)*, *[1798](#page-1850-0)*, *[2767](#page-2819-0)* qnorm *(*Normal*)*, [1599](#page-1651-0) qpois, *[3556](#page-3608-0)* qpois *(*Poisson*)*, [1635](#page-1687-0) qq, *[2739](#page-2791-0)*, *[2787](#page-2839-0)* qq *(*B\_05\_qq*)*, [2769](#page-2821-0) qq.gam, *[2922](#page-2974-0)*, *[2939](#page-2991-0)*, *[2987](#page-3039-0)*, [3074](#page-3126-0) qqline, *[1624](#page-1676-0)* qqline *(*qqnorm*)*, [1680](#page-1732-0) qqmath, *[2739](#page-2791-0)*, *[2771](#page-2823-0)*, *[2787,](#page-2839-0) [2788](#page-2840-0)*, *[2818](#page-2870-0)*, *[2840](#page-2892-0)*, *[2853](#page-2905-0)* qqmath *(*B\_04\_qqmath*)*, [2766](#page-2818-0) qqnorm, *[1647](#page-1699-0)*, [1680,](#page-1732-0) *[1713](#page-1765-0)* qqnorm.gls, *[3282](#page-3334-0)*, [3410](#page-3462-0) qqnorm.lm *(*qqnorm.lme*)*, [3412](#page-3464-0) qqnorm.lme, *[3311](#page-3363-0)*, [3412](#page-3464-0) qqnorm.lmList *(*qqnorm.lme*)*, [3412](#page-3464-0) qqnorm.nls *(*qqnorm.lme*)*, [3412](#page-3464-0) qqplot, *[1647](#page-1699-0)* qqplot *(*qqnorm*)*, [1680](#page-1732-0) QR, *[2467](#page-2519-0)*, *[2494](#page-2546-0)* qr, *[52](#page-104-0)*, *[87](#page-139-0)*, *[178](#page-230-0)*, *[299,](#page-351-0) [300](#page-352-0)*, *[337](#page-389-0)*, [441,](#page-493-0) *[444](#page-496-0)*, *[534](#page-586-0)*, *[587](#page-639-0)*, *[1212](#page-1264-0)*, *[1344](#page-1396-0)*, *[1387](#page-1439-0)*, *[1534](#page-1586-0)*, *[1770](#page-1822-0)*, *[2273](#page-2325-0)*, *[2346](#page-2398-0)*, *[2362](#page-2414-0)*, *[2404](#page-2456-0)*, *[2438](#page-2490-0)*, *[2448](#page-2500-0)*, *[2467,](#page-2519-0) [2468](#page-2520-0)*, *[2470,](#page-2522-0) [2471](#page-2523-0)*, *[2480](#page-2532-0)*, *[2483](#page-2535-0)*, *[2493](#page-2545-0)[–2495](#page-2547-0)*, *[3146](#page-3198-0)* qr *(*qr-methods*)*, [2466](#page-2518-0) qr,dgCMatrix-method *(*qr-methods*)*, [2466](#page-2518-0) qr,sparseMatrix-method *(*qr-methods*)*, [2466](#page-2518-0) QR-class *(*MatrixFactorization-class*)*, [2447](#page-2499-0) qr-methods, [2466](#page-2518-0) QR.Auxiliaries, [444](#page-496-0) qr.coef, *[2482,](#page-2534-0) [2483](#page-2535-0)*, *[2495](#page-2547-0)* qr.coef,sparseQR,dgeMatrix-method *(*sparseQR-class*)*, [2493](#page-2545-0) qr.coef,sparseQR,Matrix-method *(*sparseQR-class*)*, [2493](#page-2545-0) qr.coef,sparseQR,matrix-method *(*sparseQR-class*)*, [2493](#page-2545-0) qr.coef,sparseQR,vector-method *(*sparseQR-class*)*, [2493](#page-2545-0) qr.default, *[2467](#page-2519-0)* qr.fitted, *[2495](#page-2547-0)*

qr.fitted,sparseQR,dgeMatrix-method *(*sparseQR-class*)*, [2493](#page-2545-0) qr.fitted,sparseQR,Matrix-method *(*sparseQR-class*)*, [2493](#page-2545-0) qr.fitted,sparseQR,matrix-method *(*sparseQR-class*)*, [2493](#page-2545-0) qr.fitted,sparseQR,vector-method *(*sparseQR-class*)*, [2493](#page-2545-0) qr.Q, *[443](#page-495-0)*, *[2273](#page-2325-0)*, *[2495](#page-2547-0)* qr.Q *(*QR.Auxiliaries*)*, [444](#page-496-0) qr.Q,sparseQR-method *(*sparseQR-class*)*, [2493](#page-2545-0) qr.qty, *[2495](#page-2547-0)* qr.qty,sparseQR,dgeMatrix-method *(*sparseQR-class*)*, [2493](#page-2545-0) qr.qty,sparseQR,Matrix-method *(*sparseQR-class*)*, [2493](#page-2545-0) qr.qty,sparseQR,matrix-method *(*sparseQR-class*)*, [2493](#page-2545-0) qr.qty,sparseQR,vector-method *(*sparseQR-class*)*, [2493](#page-2545-0) qr.qy, *[444](#page-496-0)*, *[2495](#page-2547-0)* qr.qy,sparseQR,dgeMatrix-method *(*sparseQR-class*)*, [2493](#page-2545-0) qr.qy,sparseQR,Matrix-method *(*sparseQR-class*)*, [2493](#page-2545-0) qr.qy,sparseQR,matrix-method *(*sparseQR-class*)*, [2493](#page-2545-0) qr.qy,sparseQR,vector-method *(*sparseQR-class*)*, [2493](#page-2545-0) qr.R, *[443](#page-495-0)*, *[2495](#page-2547-0)* qr.R *(*QR.Auxiliaries*)*, [444](#page-496-0) qr.R,sparseQR-method *(*sparseQR-class*)*, [2493](#page-2545-0) qr.resid, *[2495](#page-2547-0)* qr.resid,sparseQR,dgeMatrix-method *(*sparseQR-class*)*, [2493](#page-2545-0) qr.resid,sparseQR,Matrix-method *(*sparseQR-class*)*, [2493](#page-2545-0) qr.resid,sparseQR,matrix-method *(*sparseQR-class*)*, [2493](#page-2545-0) qr.resid,sparseQR,vector-method *(*sparseQR-class*)*, [2493](#page-2545-0) qr.solve, *[533,](#page-585-0) [534](#page-586-0)*, *[2495](#page-2547-0)* qr.X, *[443](#page-495-0)*, *[2495](#page-2547-0)* qr.X *(*QR.Auxiliaries*)*, [444](#page-496-0) qr.X,sparseQR-method *(*sparseQR-class*)*, [2493](#page-2545-0) qr2rankMatrix *(*rankMatrix*)*, [2469](#page-2521-0) qrR *(*sparseQR-class*)*, [2493](#page-2545-0) qsignrank *(*SignRank*)*, [1715](#page-1767-0) qsmirnov *(*Smirnov*)*, [1718](#page-1770-0)

qsurvreg, *[3631](#page-3683-0)* qsurvreg *(*dsurvreg*)*, [3578](#page-3630-0) qt, *[2767](#page-2819-0)* qt *(*TDist*)*, [1779](#page-1831-0) qtukey, *[1799](#page-1851-0)* qtukey *(*Tukey*)*, [1797](#page-1849-0) quade.test, *[1474](#page-1526-0)*, [1682](#page-1734-0) quakes, [738](#page-790-0) quantile, *[126](#page-178-0)*, *[771](#page-823-0)*, *[1441](#page-1493-0)*, *[1467](#page-1519-0)*, *[1510](#page-1562-0)*, *[1564](#page-1616-0)*, *[1646](#page-1698-0)*, *[1681](#page-1733-0)*, [1684,](#page-1736-0) *[2767](#page-2819-0)*, *[2769,](#page-2821-0) [2770](#page-2822-0)*, *[2840](#page-2892-0)*, *[2853](#page-2905-0)*, *[2861,](#page-2913-0) [2862](#page-2914-0)* quantile.ecdf *(*ecdf*)*, [1440](#page-1492-0) quantile.Surv *(*Surv-methods*)*, [3661](#page-3713-0) quantile.survfit, *[3623](#page-3675-0)*, [3629,](#page-3681-0) *[3675](#page-3727-0)* quantile.survfitms *(*quantile.survfit*)*, [3629](#page-3681-0) quarters *(*weekdays*)*, [671](#page-723-0) quartz, *[74](#page-126-0)*, *[560](#page-612-0)*, *[798,](#page-850-0) [799](#page-851-0)*, *[832](#page-884-0)*, *[839](#page-891-0)*, *[842,](#page-894-0) [843](#page-895-0)*, [854,](#page-906-0) *[857](#page-909-0)*, *[935](#page-987-0)*, *[948](#page-1000-0)* quartz.options, *[799](#page-851-0)* quartzFont *(*quartzFonts*)*, [857](#page-909-0) quartzFonts, *[856](#page-908-0)*, [857](#page-909-0) quasi, *[1485](#page-1537-0)*, *[3167,](#page-3219-0) [3168](#page-3220-0)*, *[3170](#page-3222-0)* quasi *(*family*)*, [1454](#page-1506-0) quasibinomial *(*family*)*, [1454](#page-1506-0) quasipoisson *(*family*)*, [1454](#page-1506-0) Querying the Viewport Tree, [1122](#page-1174-0) Question, [2082](#page-2134-0) quine, [2293](#page-2345-0) Quinidine, [3413,](#page-3465-0) *[3415](#page-3467-0)* quinModel, [3414](#page-3466-0) quit, [445](#page-497-0) qunif, *[2767](#page-2819-0)* qunif *(*Uniform*)*, [1800](#page-1852-0) quote, *[62](#page-114-0)*, *[161](#page-213-0)*, *[187](#page-239-0)*, *[637,](#page-689-0) [638](#page-690-0)*, *[640](#page-692-0)*, *[839](#page-891-0)*, *[981](#page-1033-0)*, *[1199](#page-1251-0)* quote *(*substitute*)*, [580](#page-632-0) Quotes, *[82](#page-134-0)*, *[118](#page-170-0)*, *[394](#page-446-0)*, *[435](#page-487-0)*, [447,](#page-499-0) *[511](#page-563-0)*, *[527](#page-579-0)*, *[552](#page-604-0)*, *[581](#page-633-0)*, *[592](#page-644-0)*, *[595](#page-647-0)* quotes, *[491](#page-543-0)* qweibull *(*Weibull*)*, [1810](#page-1862-0) qwilcox *(*Wilcoxon*)*, [1818](#page-1870-0) R.home, *[96](#page-148-0)*, *[184](#page-236-0)*, *[610](#page-662-0)* R.home *(*Rhome*)*, [492](#page-544-0) r.mvt *(*rmvn*)*, [3080](#page-3132-0) R.Version, *[185](#page-237-0)*, [450,](#page-502-0) *[2130](#page-2182-0)* R.version, *[8](#page-60-0)*, *[315](#page-367-0)*, *[395,](#page-447-0) [396](#page-448-0)*, *[595,](#page-647-0) [596](#page-648-0)*, *[2131](#page-2183-0)* R.version *(*R.Version*)*, [450](#page-502-0) r2dtable, [1687](#page-1739-0) R\_AVAILABLE\_PACKAGES\_CACHE\_CONTROL\_MAX\_AGE *(*available.packages*)*, [1949](#page-2001-0)

R\_BATCH *(*EnvVar*)*, [184](#page-236-0)

R\_BIOC\_VERSION *(*setRepositories*)*, [2131](#page-2183-0) R\_BROWSER *(*EnvVar*)*, [184](#page-236-0) R\_C\_BOUNDS\_CHECK *(*options*)*, [400](#page-452-0) R\_compiled\_by, *[2131](#page-2183-0)* R\_compiled\_by *(*R.Version*)*, [450](#page-502-0) R\_COMPLETION *(*EnvVar*)*, [184](#page-236-0) R\_CRAN\_SRC *(*CRANtools*)*, [1880](#page-1932-0) R\_CRAN\_WEB *(*CRANtools*)*, [1880](#page-1932-0) R\_DEFAULT\_DEVICE *(*options*)*, [400](#page-452-0) R\_DEFAULT\_PACKAGES *(*Startup*)*, [558](#page-610-0) R\_DISABLE\_HTTPD *(*startDynamicHelp*)*, [1917](#page-1969-0) R\_DOC\_DIR *(*EnvVar*)*, [184](#page-236-0) R\_ENVIRON *(*Startup*)*, [558](#page-610-0) R\_ENVIRON\_USER *(*Startup*)*, [558](#page-610-0) R\_GCTORTURE *(*gctorture*)*, [244](#page-296-0) R\_GCTORTURE\_INHIBIT\_RELEASE *(*gctorture*)*, [244](#page-296-0) R\_GCTORTURE\_WAIT *(*gctorture*)*, [244](#page-296-0) R\_GSCMD *(*EnvVar*)*, [184](#page-236-0) R\_GSCMD *(*find\_gs\_cmd*)*, [1886](#page-1938-0) R\_HISTFILE *(*EnvVar*)*, [184](#page-236-0) R\_HISTSIZE *(*EnvVar*)*, [184](#page-236-0) R\_HOME, *[120](#page-172-0)*, *[321](#page-373-0)*, *[403](#page-455-0)*, *[558–](#page-610-0)[560](#page-612-0)*, *[784](#page-836-0)*, *[866](#page-918-0)*, *[1865](#page-1917-0)*, *[1921](#page-1973-0)*, *[1934](#page-1986-0)*, *[1959](#page-2011-0)*, *[1970,](#page-2022-0) [1971](#page-2023-0)*, *[2036](#page-2088-0)*, *[2049](#page-2101-0)*, *[2115](#page-2167-0)*, *[2125](#page-2177-0)*, *[2131](#page-2183-0)* R\_HOME *(*Rhome*)*, [492](#page-544-0) R\_ICU\_LOCALE *(*icuSetCollate*)*, [275](#page-327-0) R\_INCLUDE\_DIR *(*EnvVar*)*, [184](#page-236-0) R\_INSTALL\_STAGED *(*INSTALL*)*, [2038](#page-2090-0) R\_INSTALL\_TAR *(*INSTALL*)*, [2038](#page-2090-0) R\_INTERACTIVE\_DEVICE *(*options*)*, [400](#page-452-0) R\_KEEP\_PKG\_SOURCE *(*options*)*, [400](#page-452-0) R\_LIBS *(*libPaths*)*, [314](#page-366-0) R\_LIBS\_SITE *(*libPaths*)*, [314](#page-366-0) R\_LIBS\_USER *(*libPaths*)*, [314](#page-366-0) R\_MAX\_NUM\_DLLS *(*dyn.load*)*, [173](#page-225-0) R\_PAPERSIZE *(*EnvVar*)*, [184](#page-236-0) R\_PARALLEL\_PORT *(*makeCluster*)*, [1292](#page-1344-0) R\_PCRE\_JIT\_STACK\_MAXSIZE *(*EnvVar*)*, [184](#page-236-0) R\_PDFVIEWER *(*EnvVar*)*, [184](#page-236-0) R\_PLATFORM *(*EnvVar*)*, [184](#page-236-0) R\_PRINTCMD *(*EnvVar*)*, [184](#page-236-0) R\_PROFILE *(*Startup*)*, [558](#page-610-0) R\_PROFILE\_USER *(*Startup*)*, [558](#page-610-0) R\_RD4PDF *(*EnvVar*)*, [184](#page-236-0) R\_REPOSITORIES *(*setRepositories*)*, [2131](#page-2183-0) R\_SHARE\_DIR, *[321](#page-373-0)* R\_SHARE\_DIR *(*EnvVar*)*, [184](#page-236-0) R\_SUPPORT\_OLD\_TARS *(*EnvVar*)*, [184](#page-236-0) R\_system\_version *(*numeric\_version*)*, [395](#page-447-0) R\_TEXI2DVICMD *(*EnvVar*)*, [184](#page-236-0) R\_TIDYCMD *(*EnvVar*)*, [184](#page-236-0)

R\_UNZIPCMD *(*EnvVar*)*, [184](#page-236-0) R\_USER *(*EnvVar*)*, [184](#page-236-0) R\_user\_dir *(*userdir*)*, [1929](#page-1981-0) R\_ZIPCMD *(*EnvVar*)*, [184](#page-236-0) Rabbit, [2294](#page-2346-0) radialGradient *(*patterns*)*, [1120](#page-1172-0) Rail, [3415](#page-3467-0) rainbow, *[783](#page-835-0)*, *[807,](#page-859-0) [808](#page-860-0)*, *[814](#page-866-0)*, *[861](#page-913-0)*, *[967](#page-1019-0)* rainbow *(*Palettes*)*, [823](#page-875-0) Random, [452](#page-504-0) random.effects, *[2929](#page-2981-0)*, *[2954](#page-3006-0)*, *[3021](#page-3073-0)*, *[3054](#page-3106-0)*, [3076,](#page-3128-0) *[3122](#page-3174-0)*, *[3217](#page-3269-0)*, *[3310](#page-3362-0)*, [3416,](#page-3468-0) *[3418,](#page-3470-0) [3419](#page-3471-0)* random.effects.lme *(*ranef.lme*)*, [3416](#page-3468-0) random.effects.lmList, *[3258](#page-3310-0)* random.effects.lmList *(*ranef.lmList*)*, [3418](#page-3470-0) Random.user, *[454](#page-506-0)*, [457](#page-509-0) randu, [739](#page-791-0) ranef, *[3398](#page-3450-0)* ranef *(*random.effects*)*, [3416](#page-3468-0) ranef.lme, *[3208](#page-3260-0)*, *[3398](#page-3450-0)[–3400](#page-3452-0)*, *[3416](#page-3468-0)*, [3416](#page-3468-0) ranef.lmList, *[3209](#page-3261-0)*, *[3400](#page-3452-0)*, *[3416](#page-3468-0)*, [3418](#page-3470-0) range, *[203](#page-255-0)*, *[207](#page-259-0)*, [458,](#page-510-0) *[801](#page-853-0)*, *[918](#page-970-0)*, *[1093](#page-1145-0)*, *[1467](#page-1519-0)*, *[1510](#page-1562-0)*, *[2387](#page-2439-0)*, *[2657](#page-2709-0)* rank, *[412](#page-464-0)*, [459,](#page-511-0) *[537](#page-589-0)*, *[681,](#page-733-0) [682](#page-734-0)*, *[1815](#page-1867-0)* rankMatrix, [2469](#page-2521-0) rapply, *[306](#page-358-0)*, [461,](#page-513-0) *[1420](#page-1472-0)* rasterGrob, *[2775](#page-2827-0)* rasterGrob *(*grid.raster*)*, [1093](#page-1145-0) rasterImage, *[790](#page-842-0)*, *[983](#page-1035-0)*, [994,](#page-1046-0) *[1094](#page-1146-0)* ratetable, *[3629](#page-3681-0)*, [3631,](#page-3683-0) *[3633](#page-3685-0)*, *[3672](#page-3724-0)* ratetableDate, [3632](#page-3684-0) ratetables, [3632](#page-3684-0) rational, *[2229](#page-2281-0)*, [2295](#page-2347-0) RatPupWeight, [3419](#page-3471-0) rats, [3633](#page-3685-0) rats2, [3634](#page-3686-0) raw, *[60](#page-112-0)*, *[153](#page-205-0)*, *[334](#page-386-0)*, [462](#page-514-0) raw-class *(*BasicClasses*)*, [1148](#page-1200-0) rawConnection, *[268](#page-320-0)*, [464](#page-516-0) rawConnectionValue *(*rawConnection*)*, [464](#page-516-0) rawConversion, [465](#page-517-0) rawShift, *[463](#page-515-0)* rawShift *(*rawConversion*)*, [465](#page-517-0) rawToBits *(*rawConversion*)*, [465](#page-517-0) rawToChar, *[463](#page-515-0)* rawToChar *(*rawConversion*)*, [465](#page-517-0) rbeta *(*Beta*)*, [1374](#page-1426-0) rBind, *[1156](#page-1208-0)* rbind, *[30](#page-82-0)*, *[286](#page-338-0)*, *[1156](#page-1208-0)*, *[2348](#page-2400-0)*, *[2492](#page-2544-0)*, *[2810](#page-2862-0)* rbind *(*cbind*)*, [77](#page-129-0)

rbind2, *[78](#page-130-0)*, *[2348](#page-2400-0)* rbind2 *(*cbind2-methods*)*, [2348](#page-2400-0) rbind2 *(*cbind2*)*, [1155](#page-1207-0) rbind2,ANY,ANY-method *(*cbind2*)*, [1155](#page-1207-0) rbind2,ANY,missing-method *(*cbind2*)*, [1155](#page-1207-0) rbind2,Matrix,Matrix-method *(*cbind2-methods*)*, [2348](#page-2400-0) rbind2,Matrix,matrix-method *(*cbind2-methods*)*, [2348](#page-2400-0) rbind2,matrix,Matrix-method *(*cbind2-methods*)*, [2348](#page-2400-0) rbind2,Matrix,missing-method *(*cbind2-methods*)*, [2348](#page-2400-0) rbind2,Matrix,NULL-method *(*cbind2-methods*)*, [2348](#page-2400-0) rbind2,Matrix,vector-method *(*cbind2-methods*)*, [2348](#page-2400-0) rbind2,NULL,Matrix-method *(*cbind2-methods*)*, [2348](#page-2400-0) rbind2,vector,Matrix-method *(*cbind2-methods*)*, [2348](#page-2400-0) rbind2-methods *(*cbind2-methods*)*, [2348](#page-2400-0) rbind2-methods *(*cbind2*)*, [1155](#page-1207-0) rbinom *(*Binomial*)*, [1378](#page-1430-0) rc.getOption *(*rcompgen*)*, [2084](#page-2136-0) rc.options *(*rcompgen*)*, [2084](#page-2136-0) rc.settings *(*rcompgen*)*, [2084](#page-2136-0) rc.status *(*rcompgen*)*, [2084](#page-2136-0) rcauchy *(*Cauchy*)*, [1389](#page-1441-0) rchisq, *[1704](#page-1756-0)* rchisq *(*Chisquare*)*, [1393](#page-1445-0) Rcmd, [1907](#page-1959-0) rcompgen, [2084](#page-2136-0) Rconcordance, *[1909](#page-1961-0)* Rconcordance *(*matchConcordance*)*, [1892](#page-1944-0) rcond, *[381](#page-433-0)*, *[2370](#page-2422-0)*, *[2378](#page-2430-0)*, *[2390](#page-2442-0)*, *[2395,](#page-2447-0) [2396](#page-2448-0)*, *[2482](#page-2534-0)* rcond *(*kappa*)*, [298](#page-350-0) rcond *(*rcond-methods*)*, [2472](#page-2524-0) rcond,ANY,missing-method *(*rcond-methods*)*, [2472](#page-2524-0) rcond,denseMatrix,character-method *(*rcond-methods*)*, [2472](#page-2524-0) rcond,diagonalMatrix,character-method *(*rcond-methods*)*, [2472](#page-2524-0) rcond,indMatrix,character-method *(*rcond-methods*)*, [2472](#page-2524-0) rcond,pMatrix,character-method *(*rcond-methods*)*, [2472](#page-2524-0) rcond,sparseMatrix,character-method *(*rcond-methods*)*, [2472](#page-2524-0) rcond-methods, [2472](#page-2524-0)

Rconsole, *[184](#page-236-0)*, *[868](#page-920-0)*, *[2163](#page-2215-0)* Rconsole *(*Rwin configuration*)*, [2125](#page-2177-0) Rd2ex *(*Rd2HTML*)*, [1907](#page-1959-0) Rd2HTML, *[407](#page-459-0)*, *[1871](#page-1923-0)*, *[1892](#page-1944-0)*, *[1894](#page-1946-0)*, *[1901](#page-1953-0)[–1903](#page-1955-0)*, [1907,](#page-1959-0) *[1918](#page-1970-0)* Rd2latex, *[1892](#page-1944-0)*, *[1894](#page-1946-0)* Rd2latex *(*Rd2HTML*)*, [1907](#page-1959-0) Rd2pdf, *[1921](#page-1973-0)* Rd2pdf *(*RdUtils*)*, [467](#page-519-0) RD2PDF\_INPUTENC *(*RdUtils*)*, [467](#page-519-0) Rd2txt, *[405](#page-457-0)*, *[1911](#page-1963-0)* Rd2txt *(*Rd2HTML*)*, [1907](#page-1959-0) Rd2txt\_options, *[1909,](#page-1961-0) [1910](#page-1962-0)*, [1910](#page-1962-0) Rd\_db, *[1902,](#page-1954-0) [1903](#page-1955-0)* Rd\_db *(*Rdutils*)*, [1915](#page-1967-0) Rdconv, *[1222](#page-1274-0)*, *[1908](#page-1960-0)* Rdconv *(*RdUtils*)*, [467](#page-519-0) Rdevga, *[870](#page-922-0)* Rdevga *(*Rwin configuration*)*, [2125](#page-2177-0) Rdiff, [1912,](#page-1964-0) *[2004](#page-2056-0)* Rdindex, [1913](#page-1965-0) RdTextFilter, [1913,](#page-1965-0) *[1946,](#page-1998-0) [1947](#page-1999-0)* RdUtils, [467](#page-519-0) Rdutils, [1915](#page-1967-0) Re *(*complex*)*, [99](#page-151-0) read.00Index, [1916](#page-1968-0) read.arff, [2716,](#page-2768-0) *[2730](#page-2782-0)* read.csv, *[2092](#page-2144-0)* read.csv *(*read.table*)*, [2095](#page-2147-0) read.csv2 *(*read.table*)*, [2095](#page-2147-0) read.dbf, [2716,](#page-2768-0) *[2732](#page-2784-0)* read.dcf, *[115](#page-167-0)*, *[663](#page-715-0)*, *[1933](#page-1985-0)*, *[2045](#page-2097-0)*, *[2068](#page-2120-0)*, *[2160](#page-2212-0)* read.dcf *(*dcf*)*, [139](#page-191-0) read.delim *(*read.table*)*, [2095](#page-2147-0) read.delim2 *(*read.table*)*, [2095](#page-2147-0) read.DIF, [2089](#page-2141-0) read.dta, [2718,](#page-2770-0) *[2734](#page-2786-0)* read.epiinfo, [2719](#page-2771-0) read.fortran, [2091,](#page-2143-0) *[2093](#page-2145-0)* read.ftable, *[1476](#page-1528-0)*, [1688](#page-1740-0) read.fwf, *[2091,](#page-2143-0) [2092](#page-2144-0)*, [2092,](#page-2144-0) *[2099](#page-2151-0)* read.mtp, [2720](#page-2772-0) read.octave, [2721](#page-2773-0) read.S *(*S3 read functions*)*, [2729](#page-2781-0) read.socket, *[1979](#page-2031-0)*, *[2054](#page-2106-0)*, [2094](#page-2146-0) read.spss, [2722](#page-2774-0) read.ssd, [2725](#page-2777-0) read.systat, [2727](#page-2779-0) read.table, *[131](#page-183-0)*, *[180](#page-232-0)*, *[447](#page-499-0)*, *[513](#page-565-0)*, *[1689](#page-1741-0)*, *[1983](#page-2035-0)*, *[1985](#page-2037-0)*, *[2090](#page-2142-0)[–2093](#page-2145-0)*, [2095,](#page-2147-0) *[2153,](#page-2205-0) [2154](#page-2206-0)*, *[2173](#page-2225-0)*, *[2706](#page-2758-0)* read.xport, *[2715](#page-2767-0)*, *[2726](#page-2778-0)*, [2728](#page-2780-0)

readBin, *[7,](#page-59-0) [8](#page-60-0)*, *[111](#page-163-0)*, *[115](#page-167-0)*, *[268](#page-320-0)*, [468,](#page-520-0) *[471,](#page-523-0) [472](#page-524-0)*, *[475](#page-527-0)*, *[512,](#page-564-0) [513](#page-565-0)* readChar, *[112](#page-164-0)*, *[115](#page-167-0)*, *[469](#page-521-0)*, [471,](#page-523-0) *[513](#page-565-0)* readChild *(*mcchildren*)*, [1295](#page-1347-0) readChildren *(*mcchildren*)*, [1295](#page-1347-0) readCitationFile *(*citation*)*, [1972](#page-2024-0) readClipboard *(*clipboard*)*, [1977](#page-2029-0) readHB *(*externalFormats*)*, [2405](#page-2457-0) readline, [473,](#page-525-0) *[2079](#page-2131-0)* readLines, *[110](#page-162-0)[–113](#page-165-0)*, *[115](#page-167-0)*, *[180](#page-232-0)*, *[440](#page-492-0)*, *[470](#page-522-0)*, *[472,](#page-524-0) [473](#page-525-0)*, [474,](#page-526-0) *[512,](#page-564-0) [513](#page-565-0)*, *[681](#page-733-0)*, *[1875](#page-1927-0)*, *[1918](#page-1970-0)* readMM *(*externalFormats*)*, [2405](#page-2457-0) readRDS, *[328](#page-380-0)*, [475,](#page-527-0) *[507](#page-559-0)*, *[521](#page-573-0)*, *[663](#page-715-0)*, *[860](#page-912-0)* readRegistry, [2100](#page-2152-0) readRenviron, [477,](#page-529-0) *[560](#page-612-0)* recalc, [3420,](#page-3472-0) *[3423,](#page-3475-0) [3424](#page-3476-0)* recalc.corAR1 *(*recalc.corStruct*)*, [3421](#page-3473-0) recalc.corARMA *(*recalc.corStruct*)*, [3421](#page-3473-0) recalc.corCAR1 *(*recalc.corStruct*)*, [3421](#page-3473-0) recalc.corCompSymm *(*recalc.corStruct*)*, [3421](#page-3473-0) recalc.corHF *(*recalc.corStruct*)*, [3421](#page-3473-0) recalc.corNatural *(*recalc.corStruct*)*, [3421](#page-3473-0) recalc.corSpatial *(*recalc.corStruct*)*, [3421](#page-3473-0) recalc.corStruct, *[3227,](#page-3279-0) [3228](#page-3280-0)*, *[3420](#page-3472-0)*, [3421,](#page-3473-0) *[3422](#page-3474-0)* recalc.corSymm *(*recalc.corStruct*)*, [3421](#page-3473-0) recalc.modelStruct, *[3420](#page-3472-0)*, [3422](#page-3474-0) recalc.reStruct, *[3420](#page-3472-0)*, *[3422](#page-3474-0)*, [3423](#page-3475-0) recalc.varFunc, *[3420](#page-3472-0)*, *[3422](#page-3474-0)*, [3423](#page-3475-0) recalc.varIdent *(*recalc.varFunc*)*, [3423](#page-3475-0) Recall, *[70](#page-122-0)*, [478,](#page-530-0) *[619](#page-671-0)* recordedplot-class *(*setOldClass*)*, [1268](#page-1320-0) recordGraphics, [858,](#page-910-0) *[860](#page-912-0)*, *[1056](#page-1108-0)*, *[1096](#page-1148-0)* recordGrob *(*grid.record*)*, [1095](#page-1147-0) recordPlot, *[146](#page-198-0)*, [859,](#page-911-0) *[864](#page-916-0)*, *[869](#page-921-0)* recover, *[142](#page-194-0)*, *[402](#page-454-0)*, *[637,](#page-689-0) [638](#page-690-0)*, *[640](#page-692-0)*, *[1991](#page-2043-0)*, [2101](#page-2153-0) rect, *[902](#page-954-0)*, *[924](#page-976-0)*, *[961](#page-1013-0)*, *[982](#page-1034-0)*, *[992,](#page-1044-0) [993](#page-1045-0)*, *[995](#page-1047-0)*, [995,](#page-1047-0) *[1004](#page-1056-0)*, *[2322](#page-2374-0)*, *[2847,](#page-2899-0) [2848](#page-2900-0)* rect.hclust, *[1492,](#page-1544-0) [1493](#page-1545-0)*, *[1502](#page-1554-0)*, [1690](#page-1742-0) rectGrob *(*grid.rect*)*, [1096](#page-1148-0) recvData *(*makeCluster*)*, [1292](#page-1344-0) recvOneData *(*makeCluster*)*, [1292](#page-1344-0) Reduce *(*funprog*)*, [239](#page-291-0) reduce.nn, *[2619](#page-2671-0)*, *[2627](#page-2679-0)*, [2629](#page-2681-0) refClass-class *(*ReferenceClasses*)*, [1223](#page-1275-0) refClassRepresentation-class *(*ReferenceClasses*)*, [1223](#page-1275-0) ReferenceClasses, *[1145](#page-1197-0)*, *[1194](#page-1246-0)*, *[1201](#page-1253-0)*, [1223](#page-1275-0) refGeneratorSlot-class

*(*ReferenceClasses*)*, [1223](#page-1275-0) refMethodDef-class *(*ReferenceClasses*)*, [1223](#page-1275-0) refMethodDefWithTrace-class *(*ReferenceClasses*)*, [1223](#page-1275-0) refObject-class *(*ReferenceClasses*)*, [1223](#page-1275-0) refObjectGenerator-class *(*ReferenceClasses*)*, [1223](#page-1275-0) reformulate, *[1471](#page-1523-0)* reformulate *(*delete.response*)*, [1418](#page-1470-0) reg.finalizer, *[243](#page-295-0)*, *[387](#page-439-0)*, *[446](#page-498-0)*, [479](#page-531-0) regex, [480](#page-532-0) regexec, *[484](#page-536-0)*, *[1942](#page-1994-0)*, *[2142](#page-2194-0)* regexec *(*grep*)*, [256](#page-308-0) regexp, *[260](#page-312-0)*, *[264](#page-316-0)*, *[628](#page-680-0)*, *[1868](#page-1920-0)*, *[2020](#page-2072-0)* regexp *(*regex*)*, [480](#page-532-0) regexpr, *[83](#page-135-0)*, *[484,](#page-536-0) [485](#page-537-0)*, *[1698](#page-1750-0)*, *[1883](#page-1935-0)* regexpr *(*grep*)*, [256](#page-308-0) registerClusterType *(*makeCluster*)*, [1292](#page-1344-0) registered, *[1226](#page-1278-0)* RegisteredNativeSymbol, *[72](#page-124-0)*, *[224](#page-276-0)* RegisteredNativeSymbol *(*getNativeSymbolInfo*)*, [250](#page-302-0) registerImplicitGenerics *(*implicitGeneric*)*, [1190](#page-1242-0) regmatches, *[260](#page-312-0)*, [484,](#page-536-0) *[1942](#page-1994-0)*, *[2142](#page-2194-0)* regmatches<- *(*regmatches*)*, [484](#page-536-0) regular expression, *[11](#page-63-0)*, *[257,](#page-309-0) [258](#page-310-0)*, *[260](#page-312-0)*, *[263,](#page-315-0) [264](#page-316-0)*, *[324](#page-376-0)*, *[339](#page-391-0)*, *[572](#page-624-0)*, *[574](#page-626-0)*, *[829](#page-881-0)*, *[845](#page-897-0)*, *[1940](#page-1992-0)*, *[1957](#page-2009-0)*, *[1968](#page-2020-0)*, *[2033,](#page-2085-0) [2034](#page-2086-0)*, *[2051](#page-2103-0)* regular expression *(*regex*)*, [480](#page-532-0) Relaxin, [3424](#page-3476-0) relevel, *[312](#page-364-0)*, [1691,](#page-1743-0) *[1692,](#page-1744-0) [1693](#page-1745-0)* reliability, [3635](#page-3687-0) relist, *[654,](#page-706-0) [655](#page-707-0)*, *[1698](#page-1750-0)*, [2103](#page-2155-0) remhash *(*hashtab*)*, [2023](#page-2075-0) Remifentanil, [3425](#page-3477-0) remission, [2592](#page-2644-0) REMOVE, *[319](#page-371-0)*, *[2040](#page-2092-0)*, *[2045,](#page-2097-0) [2046](#page-2098-0)*, [2105,](#page-2157-0) *[2106](#page-2158-0)*, *[2160](#page-2212-0)* remove, [486](#page-538-0) remove.packages, *[2045](#page-2097-0)*, *[2105](#page-2157-0)*, [2105,](#page-2157-0) *[2160](#page-2212-0)* removeClass *(*findClass*)*, [1174](#page-1226-0) removeGeneric *(*GenericFunctions*)*, [1180](#page-1232-0) removeGrob, *[1040](#page-1092-0)*, *[1046](#page-1098-0)*, *[1060](#page-1112-0)*, *[1066](#page-1118-0)* removeGrob *(*grid.remove*)*, [1098](#page-1150-0) removeMethod, [1234](#page-1286-0) removeMethods *(*GenericFunctions*)*, [1180](#page-1232-0) removeSource, *[555](#page-607-0)*, [2106](#page-2158-0) removeTaskCallback, *[625,](#page-677-0) [626](#page-678-0)* removeTaskCallback *(*taskCallback*)*, [622](#page-674-0) renumerate, *[2218](#page-2270-0)*, [2296](#page-2348-0)

Renviron *(*Startup*)*, [558](#page-610-0) reorder, *[312](#page-364-0)*, *[1495](#page-1547-0)*, *[1612](#page-1664-0)*, *[1691–](#page-1743-0)[1694](#page-1746-0)* reorder *(*reorder.default*)*, [1692](#page-1744-0) reorder.default, [1692](#page-1744-0) reorder.dendrogram, *[1424](#page-1476-0)*, *[1494](#page-1546-0)*, *[1693](#page-1745-0)*, [1693](#page-1745-0) reorderGrob *(*grid.reorder*)*, [1099](#page-1151-0) rep, *[199](#page-251-0)*, *[286](#page-338-0)*, *[414](#page-466-0)*, [488,](#page-540-0) *[517](#page-569-0)*, *[520](#page-572-0)*, *[881](#page-933-0)*, *[884](#page-936-0)*, *[1133](#page-1185-0)* rep,denseMatrix-method *(*denseMatrix-class*)*, [2376](#page-2428-0) rep,sparseMatrix-method *(*sparseMatrix-class*)*, [2491](#page-2543-0) rep,sparseVector-method *(*sparseVector-class*)*, [2498](#page-2550-0) rep.difftime *(*difftime*)*, [155](#page-207-0) rep.int, *[286](#page-338-0)*, *[2474,](#page-2526-0) [2475](#page-2527-0)* rep.int.Surv *(*Surv-methods*)*, [3661](#page-3713-0) rep.numeric\_version *(*numeric\_version*)*, [395](#page-447-0) rep.Surv *(*Surv-methods*)*, [3661](#page-3713-0) rep2abI, *[2335](#page-2387-0)*, [2474](#page-2526-0) rep\_len, *[286](#page-338-0)* rep\_len *(*rep*)*, [488](#page-540-0) rep\_len.Surv *(*Surv-methods*)*, [3661](#page-3713-0) repeat, *[491](#page-543-0)* repeat *(*Control*)*, [118](#page-170-0) repeat-class *(*language-class*)*, [1199](#page-1251-0) replace, [490](#page-542-0) replayPlot, *[821](#page-873-0)* replayPlot *(*recordPlot*)*, [859](#page-911-0) replicate, *[489](#page-541-0)* replicate *(*lapply*)*, [304](#page-356-0) replications, *[1349](#page-1401-0)*, *[1571](#page-1623-0)*, [1694](#page-1746-0) repositories, *[408](#page-460-0)* representation, [1234](#page-1286-0) require, *[220](#page-272-0)*, *[295](#page-347-0)*, *[388](#page-440-0)*, *[401](#page-453-0)*, *[559](#page-611-0)*, *[683](#page-735-0)*, *[2046](#page-2098-0)*, *[2085,](#page-2137-0) [2086](#page-2138-0)* require *(*library*)*, [316](#page-368-0) requireNamespace, *[317](#page-369-0)*, *[319](#page-371-0)*, *[2046](#page-2098-0)* requireNamespace *(*ns-load*)*, [387](#page-439-0) resaveRdaFiles, *[506](#page-558-0)*, *[1880](#page-1932-0)* resaveRdaFiles *(*checkRdaFiles*)*, [1871](#page-1923-0) Reserved, *[163](#page-215-0)*, *[394](#page-446-0)*, *[448](#page-500-0)*, [491,](#page-543-0) *[592](#page-644-0)* reserved, *[118](#page-170-0)*, *[288](#page-340-0)*, *[336](#page-388-0)*, *[340](#page-392-0)*, *[369](#page-421-0)*, *[390](#page-442-0)*, *[2029,](#page-2081-0) [2030](#page-2082-0)*, *[2082](#page-2134-0)* reserved *(*Reserved*)*, [491](#page-543-0) resetClass *(*findClass*)*, [1174](#page-1226-0) resetGeneric, *[1208](#page-1260-0)* reshape, [1696,](#page-1748-0) *[2138](#page-2190-0)*, *[2743](#page-2795-0)*, *[2756](#page-2808-0)*, *[3697](#page-3749-0)* resid, *[3281](#page-3333-0)*, *[3310](#page-3362-0)* resid *(*residuals*)*, [1700](#page-1752-0)

residuals, *[1340](#page-1392-0)*, *[1398](#page-1450-0)*, *[1444](#page-1496-0)*, *[1455](#page-1507-0)*, *[1467](#page-1519-0)*, *[1486,](#page-1538-0) [1487](#page-1539-0)*, *[1490](#page-1542-0)*, *[1533](#page-1585-0)*, *[1538](#page-1590-0)*, *[1580](#page-1632-0)*, *[1590](#page-1642-0)*, [1700,](#page-1752-0) *[1718](#page-1770-0)*, *[1783](#page-1835-0)*, *[1813](#page-1865-0)*, *[2310](#page-2362-0)*, *[2314](#page-2366-0)*, *[3639](#page-3691-0)* residuals.coxph, *[3573,](#page-3625-0) [3574](#page-3626-0)*, [3636](#page-3688-0) residuals.coxphms *(*residuals.coxph*)*, [3636](#page-3688-0) residuals.gam, *[2939](#page-2991-0)*, *[3074](#page-3126-0)*, [3078](#page-3130-0) residuals.glm, *[1538](#page-1590-0)*, *[1625](#page-1677-0)*, *[1767](#page-1819-0)* residuals.glm *(*glm.summaries*)*, [1489](#page-1541-0) residuals.gls, *[3282](#page-3334-0)*, [3426,](#page-3478-0) *[3428](#page-3480-0)* residuals.glsStruct, *[3252](#page-3304-0)*, *[3285](#page-3337-0)*, [3427](#page-3479-0) residuals.gnls, *[3429](#page-3481-0)* residuals.gnls *(*residuals.gls*)*, [3426](#page-3478-0) residuals.gnlsStruct, *[3253](#page-3305-0)*, *[3291](#page-3343-0)*, [3428](#page-3480-0) residuals.HoltWinters *(*HoltWinters*)*, [1496](#page-1548-0) residuals.lm *(*lm.summaries*)*, [1537](#page-1589-0) residuals.lme, *[3254](#page-3306-0)*, *[3311](#page-3363-0)*, [3429,](#page-3481-0) *[3431](#page-3483-0)* residuals.lmeStruct, *[3255](#page-3307-0)*, *[3319](#page-3371-0)*, [3430](#page-3482-0) residuals.lmList, *[3256](#page-3308-0)*, *[3321](#page-3373-0)*, [3431](#page-3483-0) residuals.nlmeStruct, *[3257](#page-3309-0)*, *[3354](#page-3406-0)*, [3432](#page-3484-0) residuals.rpart, [3503](#page-3555-0) residuals.survfit, *[3625](#page-3677-0)*, [3637,](#page-3689-0) *[3675](#page-3727-0)* residuals.survreg, *[3619](#page-3671-0)*, [3639](#page-3691-0) residuals.tukeyline *(*line*)*, [1528](#page-1580-0) resolveHJust *(*valid.just*)*, [1135](#page-1187-0) resolveRasterSize, [1124](#page-1176-0) resolveVJust *(*valid.just*)*, [1135](#page-1187-0) restart and condition handling mechanism, *[64](#page-116-0)* restartDescription *(*conditions*)*, [102](#page-154-0) restartFormals *(*conditions*)*, [102](#page-154-0) reStruct, *[3196,](#page-3248-0) [3197](#page-3249-0)*, *[3204](#page-3256-0)*, *[3212](#page-3264-0)*, *[3235](#page-3287-0)*, *[3261](#page-3313-0)*, *[3293](#page-3345-0)*, *[3301](#page-3353-0)*, *[3310,](#page-3362-0) [3311](#page-3363-0)*, *[3319](#page-3371-0)*, *[3325](#page-3377-0)*, *[3331](#page-3383-0)*, *[3336](#page-3388-0)*, *[3338](#page-3390-0)*, *[3343](#page-3395-0)*, *[3348](#page-3400-0)*, *[3354](#page-3406-0)*, *[3373](#page-3425-0)*, *[3378](#page-3430-0)[–3380](#page-3432-0)*, *[3423](#page-3475-0)*, [3433,](#page-3485-0) *[3437](#page-3489-0)*, *[3444](#page-3496-0)*, *[3449](#page-3501-0)* retinopathy, [3640](#page-3692-0) retracemem *(*tracemem*)*, [643](#page-695-0) return, *[287](#page-339-0)*, *[415](#page-467-0)* return *(*function*)*, [238](#page-290-0) returnValue *(*trace*)*, [637](#page-689-0) rev, [491,](#page-543-0) *[1494](#page-1546-0)* rev.dendrogram, *[1694](#page-1746-0)* rev.dendrogram *(*dendrogram*)*, [1421](#page-1473-0) rev.Surv *(*Surv-methods*)*, [3661](#page-3713-0) rexp *(*Exponential*)*, [1447](#page-1499-0) rf *(*FDist*)*, [1458](#page-1510-0) rfs, *[2739](#page-2791-0)*, *[2788](#page-2840-0)* rfs *(*B\_10\_rfs*)*, [2787](#page-2839-0) rgamma *(*GammaDist*)*, [1478](#page-1530-0)
rgb, *[766](#page-818-0)*, *[768](#page-820-0)*, *[779](#page-831-0)*, *[781](#page-833-0)*, *[783](#page-835-0)*, *[807](#page-859-0)*, *[809,](#page-861-0) [810](#page-862-0)*, *[814](#page-866-0)*, *[825](#page-877-0)*, [860,](#page-912-0) *[862](#page-914-0)*, *[967](#page-1019-0)*, *[1039](#page-1091-0)* rgb2hsv, *[814](#page-866-0)*, [862](#page-914-0) rgeom *(*Geometric*)*, [1480](#page-1532-0) rhDNase, [3641](#page-3693-0) RHOME, *[492](#page-544-0)*, [2107](#page-2159-0) Rhome, [492](#page-544-0) rhyper *(*Hypergeometric*)*, [1499](#page-1551-0) ridge, *[3570](#page-3622-0)*, *[3626](#page-3678-0)*, [3642,](#page-3694-0) *[3691](#page-3743-0)* rig, [3079](#page-3131-0) ring *(*plotmath*)*, [836](#page-888-0) rinvGauss, *[1717](#page-1769-0)* rivers, [740](#page-792-0) rle, [493,](#page-545-0) *[651,](#page-703-0) [652](#page-704-0)*, *[2333–](#page-2385-0)[2335](#page-2387-0)*, *[2475](#page-2527-0)* rle-class *(*setOldClass*)*, [1268](#page-1320-0) rleDiff, *[2333](#page-2385-0)* rleDiff-class, [2475](#page-2527-0) rlm, *[1529](#page-1581-0)*, [2296](#page-2348-0) rlnorm *(*Lognormal*)*, [1547](#page-1599-0) rlogis *(*Logistic*)*, [1542](#page-1594-0) rm *(*remove*)*, [486](#page-538-0) rms.curv, [2299](#page-2351-0) rmultinom *(*Multinom*)*, [1575](#page-1627-0) rmvn, [3080](#page-3132-0) rnbinom *(*NegBinomial*)*, [1580](#page-1632-0) rnegbin, [2300](#page-2352-0) RNG, *[1287](#page-1339-0)*, *[1307,](#page-1359-0) [1308](#page-1360-0)*, *[1439](#page-1491-0)*, *[1600](#page-1652-0)*, *[1718](#page-1770-0)*, *[1801](#page-1853-0)* RNG *(*Random*)*, [452](#page-504-0) RNGkind, *[457](#page-509-0)*, *[504](#page-556-0)*, *[1304](#page-1356-0)*, *[1718](#page-1770-0)*, *[1819](#page-1871-0)*, *[2130](#page-2182-0)*, *[2212](#page-2264-0)*, *[2524](#page-2576-0)* RNGkind *(*Random*)*, [452](#page-504-0) RNGstreams, [1307](#page-1359-0) RNGversion, *[2130](#page-2182-0)* RNGversion *(*Random*)*, [452](#page-504-0) rnorm, *[1704](#page-1756-0)*, *[2269](#page-2321-0)* rnorm *(*Normal*)*, [1599](#page-1651-0) road, [2301](#page-2353-0) rock, [740](#page-792-0) roman, [2107](#page-2159-0) rotifer, [2301](#page-2353-0) rotterdam, *[3586](#page-3638-0)*, [3643](#page-3695-0) Round, [494](#page-546-0) round, *[156](#page-208-0)*, *[283](#page-335-0)*, *[489](#page-541-0)*, *[496](#page-548-0)*, *[682](#page-734-0)*, *[757](#page-809-0)*, *[1788](#page-1840-0)*, *[2063](#page-2115-0)*, *[2386](#page-2438-0)*, *[2444](#page-2496-0)*, *[2499](#page-2551-0)* round *(*Round*)*, [494](#page-546-0) round.Date, *[134](#page-186-0)* round.Date *(*round.POSIXt*)*, [496](#page-548-0) round.POSIXt, *[138](#page-190-0)*, [496](#page-548-0) roundrect, [1125](#page-1177-0) roundrectGrob *(*roundrect*)*, [1125](#page-1177-0) roundX, *[495](#page-547-0)* row, *[93](#page-145-0)*, *[338](#page-390-0)*, [497,](#page-549-0) *[517](#page-569-0)*, *[531](#page-583-0)*

row+colnames, [498](#page-550-0) row.names, *[48,](#page-100-0) [49](#page-101-0)*, *[77](#page-129-0)*, *[130](#page-182-0)*, *[159](#page-211-0)*, *[498](#page-550-0)*, [499](#page-551-0) row.names<- *(*row.names*)*, [499](#page-551-0) rowMeans, *[2444](#page-2496-0)* rowMeans *(*colSums-methods*)*, [2367](#page-2419-0) rowMeans *(*colSums*)*, [94](#page-146-0) rowMeans,CsparseMatrix-method *(*colSums-methods*)*, [2367](#page-2419-0) rowMeans,denseMatrix-method *(*colSums-methods*)*, [2367](#page-2419-0) rowMeans,diagonalMatrix-method *(*colSums-methods*)*, [2367](#page-2419-0) rowMeans,indMatrix-method *(*colSums-methods*)*, [2367](#page-2419-0) rowMeans,RsparseMatrix-method *(*colSums-methods*)*, [2367](#page-2419-0) rowMeans,TsparseMatrix-method *(*colSums-methods*)*, [2367](#page-2419-0) rowMeans-methods *(*colSums-methods*)*, [2367](#page-2419-0) rownames, *[131](#page-183-0)*, *[160](#page-212-0)*, *[353](#page-405-0)*, *[500](#page-552-0)*, *[704](#page-756-0)*, *[1156](#page-1208-0)*, *[1670](#page-1722-0)* rownames *(*row+colnames*)*, [498](#page-550-0) rownames<- *(*row+colnames*)*, [498](#page-550-0) Rows *(*G\_Rows*)*, [2873](#page-2925-0) rowScale *(*dimScale*)*, [2385](#page-2437-0) rowsum, *[95](#page-147-0)*, [501](#page-553-0) rowSums, *[344](#page-396-0)*, *[502](#page-554-0)* rowSums *(*colSums-methods*)*, [2367](#page-2419-0) rowSums *(*colSums*)*, [94](#page-146-0) rowSums,CsparseMatrix-method *(*colSums-methods*)*, [2367](#page-2419-0) rowSums,denseMatrix-method *(*colSums-methods*)*, [2367](#page-2419-0) rowSums,diagonalMatrix-method *(*colSums-methods*)*, [2367](#page-2419-0) rowSums,indMatrix-method *(*colSums-methods*)*, [2367](#page-2419-0) rowSums,RsparseMatrix-method *(*colSums-methods*)*, [2367](#page-2419-0) rowSums,TsparseMatrix-method *(*colSums-methods*)*, [2367](#page-2419-0) rowSums-methods *(*colSums-methods*)*, [2367](#page-2419-0) royston, [3645](#page-3697-0) rpart, *[1326](#page-1378-0)*, *[3494](#page-3546-0)*, *[3496](#page-3548-0)[–3498](#page-3550-0)*, *[3502](#page-3554-0)*, [3504,](#page-3556-0) *[3506,](#page-3558-0) [3507](#page-3559-0)*, *[3509](#page-3561-0)*, *[3514,](#page-3566-0) [3515](#page-3567-0)* rpart.control, *[3505](#page-3557-0)*, [3505](#page-3557-0) rpart.exp, [3507](#page-3559-0) rpart.object, *[3497](#page-3549-0)*, *[3499](#page-3551-0)*, *[3501](#page-3553-0)*, *[3505](#page-3557-0)*, [3507,](#page-3559-0) *[3513](#page-3565-0)* rpois *(*Poisson*)*, [1635](#page-1687-0) Rprof, *[74](#page-126-0)*, *[418](#page-470-0)*, *[560](#page-612-0)*, *[1673](#page-1725-0)*, [2109,](#page-2161-0) *[2113](#page-2165-0)*, *[2142](#page-2194-0)[–2144](#page-2196-0)* Rprofile *(*Startup*)*, [558](#page-610-0)

Rprofmem, *[362](#page-414-0)*, *[644](#page-696-0)*, *[2112](#page-2164-0)*, [2112,](#page-2164-0) *[2144](#page-2196-0)* Rrank, [3081](#page-3133-0) Rscript, [2113](#page-2165-0) RShowDoc, *[215](#page-267-0)*, *[468](#page-520-0)*, *[1981](#page-2033-0)*, *[2040](#page-2092-0)*, *[2077](#page-2129-0)*, *[2079](#page-2131-0)*, *[2112](#page-2164-0)*, [2115,](#page-2167-0) *[2144](#page-2196-0)*, *[2165](#page-2217-0)* rsignrank *(*SignRank*)*, [1715](#page-1767-0) RSiteSearch, *[2035,](#page-2087-0) [2036](#page-2088-0)*, [2116](#page-2168-0) rsmirnov *(*Smirnov*)*, [1718](#page-1770-0) RsparseMatrix, *[2339](#page-2391-0)*, *[2379](#page-2431-0)*, *[2391](#page-2443-0)*, *[2394](#page-2446-0)*, *[2410](#page-2462-0)*, *[2433](#page-2485-0)*, *[2456](#page-2508-0)*, *[2485](#page-2537-0)*, *[2488,](#page-2540-0) [2489](#page-2541-0)* rsparsematrix, [2476,](#page-2528-0) *[2490](#page-2542-0)* RsparseMatrix-class, [2477](#page-2529-0) rsq.rpart, [3509](#page-3561-0) rstandard, *[1490](#page-1542-0)*, *[1538](#page-1590-0)*, *[1625](#page-1677-0)*, *[1700](#page-1752-0)* rstandard *(*influence.measures*)*, [1502](#page-1554-0) rstudent, *[1490](#page-1542-0)*, *[1537,](#page-1589-0) [1538](#page-1590-0)*, *[1700](#page-1752-0)* rstudent *(*influence.measures*)*, [1502](#page-1554-0) rsurvreg *(*dsurvreg*)*, [3578](#page-3630-0) rt *(*TDist*)*, [1779](#page-1831-0) rtags, [2117](#page-2169-0) Rtangle, [2119,](#page-2171-0) *[2125](#page-2177-0)*, *[2146,](#page-2198-0) [2147](#page-2199-0)* RtangleSetup, *[2145](#page-2197-0)* RtangleSetup *(*Rtangle*)*, [2119](#page-2171-0) rttright, *[3550](#page-3602-0)*, [3646](#page-3698-0) rTweedie, [3082,](#page-3134-0) *[3169,](#page-3221-0) [3170](#page-3222-0)* Rubber, [2302](#page-2354-0) rug, *[298](#page-350-0)*, *[890](#page-942-0)*, [997,](#page-1049-0) *[1782](#page-1834-0)*, *[2851](#page-2903-0)* runif *(*Uniform*)*, [1800](#page-1852-0) runmed, [1700,](#page-1752-0) *[1721](#page-1773-0)*, *[1727](#page-1779-0)* ruspini, [2696](#page-2748-0) RweaveLatex, *[2120](#page-2172-0)*, [2121,](#page-2173-0) *[2146,](#page-2198-0) [2147](#page-2199-0)* RweaveLatexSetup, *[2145](#page-2197-0)* RweaveLatexSetup *(*RweaveLatex*)*, [2121](#page-2173-0) rweibull, *[3693](#page-3745-0)* rweibull *(*Weibull*)*, [1810](#page-1862-0) rwilcox *(*Wilcoxon*)*, [1818](#page-1870-0) Rwin configuration, [2125](#page-2177-0) rWishart, *[1561](#page-1613-0)*, [1703](#page-1755-0)

```
s, 2890, 2898, 2918, 2924, 2929, 2933, 2935,
         2941, 2943, 2952, 2953, 2961, 2970,
         2974, 2993, 2999, 3007, 3021, 3026,
         3068, 3083, 3096, 3099, 3109, 3114,
        3121, 3132, 3137, 3139, 3142, 3149,
        3157, 3161, 3162
S version 4, 1825
S3 (S3Part), 1236
S3 read functions, 2729
S3-class (S3Part), 1236
S3Class (S3Part), 1236
S3Class<- (S3Part), 1236
S3groupGeneric, 1240
S3groupGeneric (groupGeneric), 264
```
S3method, [502](#page-554-0) S3Methods, *[1215,](#page-1267-0) [1216](#page-1268-0)*, *[2057](#page-2109-0)* S3Methods *(*UseMethod*)*, [657](#page-709-0) S3Part, *[295](#page-347-0)*, *[1212](#page-1264-0)*, [1236,](#page-1288-0) *[1268](#page-1320-0)* S3Part<- *(*S3Part*)*, [1236](#page-1288-0) S4 *(*S3Part*)*, [1236](#page-1288-0) S4 *(*isS4*)*, [295](#page-347-0) S4-class *(*BasicClasses*)*, [1148](#page-1200-0) S4groupGeneric, *[266](#page-318-0)*, [1239,](#page-1291-0) *[1252](#page-1304-0)*, *[1279](#page-1331-0)* saddle, [2593,](#page-2645-0) *[2597](#page-2649-0)* saddle.distn, *[2546](#page-2598-0)*, *[2576](#page-2628-0)*, *[2591](#page-2643-0)*, *[2594](#page-2646-0)*, [2595,](#page-2647-0) *[2598](#page-2650-0)* saddle.distn.object, *[2575](#page-2627-0)*, *[2597](#page-2649-0)*, [2598](#page-2650-0) SafePrediction, *[1314](#page-1366-0)*, *[1317](#page-1369-0)*, *[1654](#page-1706-0)*, *[1657](#page-1709-0)*, *[1661](#page-1713-0)* SafePrediction *(*makepredictcall*)*, [1556](#page-1608-0) salinity, [2599](#page-2651-0) sammon, *[1397](#page-1449-0)*, *[2247](#page-2299-0)*, [2303](#page-2355-0) sample, *[452](#page-504-0)*, *[454](#page-506-0)*, *[456](#page-508-0)*, [503,](#page-555-0) *[1819](#page-1871-0)* sample.int, *[2476](#page-2528-0)*, *[2697](#page-2749-0)* sapply, *[342,](#page-394-0) [343](#page-395-0)*, *[621](#page-673-0)*, *[667](#page-719-0)*, *[1196,](#page-1248-0) [1197](#page-1249-0)*, *[1226](#page-1278-0)*, *[1289,](#page-1341-0) [1290](#page-1342-0)*, *[1301](#page-1353-0)* sapply *(*lapply*)*, [304](#page-356-0) save, *[46,](#page-98-0) [47](#page-99-0)*, *[111,](#page-163-0) [112](#page-164-0)*, *[115](#page-167-0)*, *[166](#page-218-0)*, *[169,](#page-221-0) [170](#page-222-0)*, *[328](#page-380-0)*, *[331](#page-383-0)*, *[404](#page-456-0)*, *[476,](#page-528-0) [477](#page-529-0)*, [505,](#page-557-0) *[521,](#page-573-0) [522](#page-574-0)*, *[680](#page-732-0)*, *[1872](#page-1924-0)*, *[1987](#page-2039-0)*, *[1991](#page-2043-0)* savehistory, *[184](#page-236-0)*, *[446](#page-498-0)*, [2126](#page-2178-0) savePlot, *[797](#page-849-0)*, [863,](#page-915-0) *[871](#page-923-0)*, *[878](#page-930-0)* saveRDS, *[166](#page-218-0)*, *[169,](#page-221-0) [170](#page-222-0)*, *[507](#page-559-0)*, *[522](#page-574-0)*, *[680](#page-732-0)*, *[860](#page-912-0)*, *[1932,](#page-1984-0) [1933](#page-1985-0)*, *[1946](#page-1998-0)*, *[1948](#page-2000-0)* saveRDS *(*readRDS*)*, [475](#page-527-0) scale, [508,](#page-560-0) *[588](#page-640-0)*, *[1556](#page-1608-0)*, *[1651](#page-1703-0)* scan, *[111,](#page-163-0) [112](#page-164-0)*, *[115](#page-167-0)*, *[180](#page-232-0)*, *[394](#page-446-0)*, *[418](#page-470-0)*, *[440](#page-492-0)*, *[447](#page-499-0)*, *[475](#page-527-0)*, [509,](#page-561-0) *[541](#page-593-0)*, *[680](#page-732-0)*, *[1983](#page-2035-0)*, *[2091](#page-2143-0)*, *[2093](#page-2145-0)*, *[2096,](#page-2148-0) [2097](#page-2149-0)*, *[2099](#page-2151-0)* scat, *[2920](#page-2972-0)*, [3086](#page-3138-0) scatter.smooth, *[1002](#page-1054-0)*, [1704](#page-1756-0) Schur, *[2346](#page-2398-0)*, *[2362](#page-2414-0)*, *[2388](#page-2440-0)*, *[2402](#page-2454-0)*, *[2404,](#page-2456-0) [2405](#page-2457-0)*, *[2438](#page-2490-0)*, *[2448](#page-2500-0)*, *[2468](#page-2520-0)*, *[2478](#page-2530-0)[–2480](#page-2532-0)*, *[2483](#page-2535-0)*, *[2506](#page-2558-0)* Schur *(*Schur-methods*)*, [2479](#page-2531-0) Schur,dgeMatrix-method *(*Schur-methods*)*, [2479](#page-2531-0) Schur,diagonalMatrix-method *(*Schur-methods*)*, [2479](#page-2531-0) Schur,dsyMatrix-method *(*Schur-methods*)*, [2479](#page-2531-0) Schur,generalMatrix-method *(*Schur-methods*)*, [2479](#page-2531-0) Schur,matrix-method *(*Schur-methods*)*, [2479](#page-2531-0) Schur,symmetricMatrix-method

*(*Schur-methods*)*, [2479](#page-2531-0) Schur,triangularMatrix-method *(*Schur-methods*)*, [2479](#page-2531-0) Schur-class, [2478](#page-2530-0) Schur-methods, [2479](#page-2531-0) SchurFactorization, *[2478](#page-2530-0)*, *[2480](#page-2532-0)* SchurFactorization-class *(*MatrixFactorization-class*)*, [2447](#page-2499-0) SClassExtension, *[1160](#page-1212-0)*, *[1164](#page-1216-0)*, *[1196,](#page-1248-0) [1197](#page-1249-0)* SClassExtension-class, [1241](#page-1293-0) screen, [998](#page-1050-0) screeplot, *[1653](#page-1705-0)*, *[1668](#page-1720-0)*, [1706](#page-1758-0) scriptscriptstyle *(*plotmath*)*, [836](#page-888-0) scriptstyle *(*plotmath*)*, [836](#page-888-0) sd, *[1410](#page-1462-0)*, [1707,](#page-1759-0) *[1780](#page-1832-0)* sdiag, [3087](#page-3139-0) sdiag<- *(*sdiag*)*, [3087](#page-3139-0) se.contrast, *[1571](#page-1623-0)*, [1707](#page-1759-0) se.contrast.aovlist, *[1443](#page-1495-0)* sealClass *(*findClass*)*, [1174](#page-1226-0) SealedMethodDefinition-class *(*MethodDefinition-class*)*, [1204](#page-1256-0) search, *[37](#page-89-0)*, *[44](#page-96-0)*, *[46,](#page-98-0) [47](#page-99-0)*, *[106](#page-158-0)*, *[151,](#page-203-0) [152](#page-204-0)*, *[189](#page-241-0)*, *[246](#page-298-0)*, *[316](#page-368-0)*, *[319](#page-371-0)*, *[328](#page-380-0)*, *[339](#page-391-0)*, *[390](#page-442-0)*, *[487](#page-539-0)*, [513,](#page-565-0) *[640](#page-692-0)*, *[776](#page-828-0)*, *[1189](#page-1241-0)*, *[1941](#page-1993-0)*, *[2003](#page-2055-0)*, *[2051](#page-2103-0)*, *[2056,](#page-2108-0) [2057](#page-2109-0)* searchpaths *(*search*)*, [513](#page-565-0) Seatbelts *(*UKDriverDeaths*)*, [754](#page-806-0) seek, *[115](#page-167-0)*, [514](#page-566-0) seekViewport, *[1043](#page-1095-0)*, *[1139](#page-1191-0)*, *[2820](#page-2872-0)* seekViewport *(*Working with Viewports*)*, [1140](#page-1192-0) segments, *[886](#page-938-0)*, *[888](#page-940-0)*, *[961](#page-1013-0)*, *[963,](#page-1015-0) [964](#page-1016-0)*, *[992,](#page-1044-0) [993](#page-1045-0)*, *[995,](#page-1047-0) [996](#page-1048-0)*, [1000,](#page-1052-0) *[1422,](#page-1474-0) [1423](#page-1475-0)*, *[1632](#page-1684-0)*, *[2848](#page-2900-0)* segmentsGrob *(*grid.segments*)*, [1100](#page-1152-0) select *(*lm.ridge*)*, [2254](#page-2306-0) select.list, *[8](#page-60-0)*, *[408](#page-460-0)*, *[1856](#page-1908-0)*, *[2055](#page-2107-0)*, [2128,](#page-2180-0) *[2159](#page-2211-0)* selectChildren *(*mcchildren*)*, [1295](#page-1347-0) selectMethod, *[1151](#page-1203-0)*, *[1155](#page-1207-0)*, *[1166](#page-1218-0)*, *[1177](#page-1229-0)*, *[1208](#page-1260-0)*, *[1245](#page-1297-0)*, *[1273,](#page-1325-0) [1274](#page-1326-0)*, *[1280,](#page-1332-0) [1281](#page-1333-0)* selectMethod *(*getMethod*)*, [1185](#page-1237-0) selectSuperClasses, *[1196](#page-1248-0)*, [1242](#page-1294-0) selfStart, *[1482](#page-1534-0)*, *[1589](#page-1641-0)*, *[1591](#page-1643-0)*, *[1596–](#page-1648-0)[1598](#page-1650-0)*, [1709,](#page-1761-0) *[1728](#page-1780-0)*, *[1739–](#page-1791-0)[1743](#page-1795-0)*, *[1746–](#page-1798-0)[1749](#page-1801-0)*, *[1751,](#page-1803-0) [1752](#page-1804-0)*, *[3357](#page-3409-0)* selfStart.default, *[1482](#page-1534-0)* selfStart.formula, *[1482](#page-1534-0)* semat, *[3527](#page-3579-0)*, [3528,](#page-3580-0) *[3531](#page-3583-0)* sendChildStdin, *[1298](#page-1350-0)* sendChildStdin *(*mcchildren*)*, [1295](#page-1347-0)

sendData *(*makeCluster*)*, [1292](#page-1344-0) sendMaster, *[1297](#page-1349-0)[–1299](#page-1351-0)*, *[1303](#page-1355-0)* sendMaster *(*mcchildren*)*, [1295](#page-1347-0) seq, *[94](#page-146-0)*, *[489](#page-541-0)*, *[491](#page-543-0)*, [515,](#page-567-0) *[517,](#page-569-0) [518](#page-570-0)*, *[520](#page-572-0)*, *[2334](#page-2386-0)* seq.Date, *[128](#page-180-0)*, *[134](#page-186-0)*, *[157](#page-209-0)*, *[517](#page-569-0)*, [517](#page-569-0) seq.int, *[286](#page-338-0)* seq.POSIXt, *[128](#page-180-0)*, *[138](#page-190-0)*, *[157](#page-209-0)*, *[517,](#page-569-0) [518](#page-570-0)*, [518,](#page-570-0) *[933](#page-985-0)* seq\_along *(*seq*)*, [515](#page-567-0) seq\_len, *[1979](#page-2031-0)* seq\_len *(*seq*)*, [515](#page-567-0) seqMat-class *(*abIndex-class*)*, [2333](#page-2385-0) sequence, *[489](#page-541-0)*, *[517](#page-569-0)*, [520](#page-572-0) serialize, *[476,](#page-528-0) [477](#page-529-0)*, *[507](#page-559-0)*, [521,](#page-573-0) *[1301](#page-1353-0)*, *[1304](#page-1356-0)* serverSocket *(*connections*)*, [106](#page-158-0) sessionInfo, *[451](#page-503-0)*, *[596](#page-648-0)*, *[1963](#page-2015-0)*, *[2033](#page-2085-0)*, [2129,](#page-2181-0) *[2151](#page-2203-0)*, *[2167](#page-2219-0)*, *[2896](#page-2948-0)* set.seed, *[1307](#page-1359-0)*, *[2369](#page-2421-0)*, *[2644](#page-2696-0)*, *[2648](#page-2700-0)*, *[3435](#page-3487-0)* set.seed *(*Random*)*, [452](#page-504-0) setAs, *[1147](#page-1199-0)*, *[1155](#page-1207-0)*, *[1187](#page-1239-0)*, [1243,](#page-1295-0) *[1257](#page-1309-0)[–1260](#page-1312-0)* setBreakpoint, *[142](#page-194-0)*, *[418](#page-470-0)*, *[638](#page-690-0)*, *[1173](#page-1225-0)* setBreakpoint *(*findLineNum*)*, [2008](#page-2060-0) setChildren *(*grid.add*)*, [1045](#page-1097-0) setClass, *[1145](#page-1197-0)*, *[1155](#page-1207-0)*, *[1157](#page-1209-0)*, *[1160](#page-1212-0)[–1162](#page-1214-0)*, *[1164,](#page-1216-0) [1165](#page-1217-0)*, *[1182](#page-1234-0)*, *[1184](#page-1236-0)*, *[1192](#page-1244-0)*, *[1194,](#page-1246-0) [1195](#page-1247-0)*, *[1198](#page-1250-0)*, *[1202,](#page-1254-0) [1203](#page-1255-0)*, *[1206,](#page-1258-0) [1207](#page-1259-0)*, *[1210](#page-1262-0)*, *[1217](#page-1269-0)*, *[1224](#page-1276-0)*, *[1234,](#page-1286-0) [1235](#page-1287-0)*, *[1237](#page-1289-0)*, *[1241](#page-1293-0)*, *[1244](#page-1296-0)*, [1246,](#page-1298-0) *[1253](#page-1305-0)*, *[1257,](#page-1309-0) [1258](#page-1310-0)*, *[1260](#page-1312-0)*, *[1270](#page-1322-0)*, *[1272](#page-1324-0)*, *[1283,](#page-1335-0) [1284](#page-1336-0)* setClassUnion, *[1145](#page-1197-0)*, *[1166,](#page-1218-0) [1167](#page-1219-0)*, *[1184](#page-1236-0)*, *[1207](#page-1259-0)*, *[1241](#page-1293-0)*, *[1248](#page-1300-0)*, [1250,](#page-1302-0) *[1258](#page-1310-0)* setCompilerOptions *(*compile*)*, [685](#page-737-0) setDataPart, *[1162](#page-1214-0)* setDefaultCluster *(*makeCluster*)*, [1292](#page-1344-0) setdiff, *[91](#page-143-0)* setdiff *(*sets*)*, [522](#page-574-0) setEPS, *[846](#page-898-0)* setEPS *(*ps.options*)*, [853](#page-905-0) setequal *(*sets*)*, [522](#page-574-0) setGeneric, *[1145](#page-1197-0)*, *[1179](#page-1231-0)*, *[1182](#page-1234-0)*, *[1190,](#page-1242-0) [1191](#page-1243-0)*, *[1206](#page-1258-0)*, *[1210](#page-1262-0)*, *[1218](#page-1270-0)*, [1252,](#page-1304-0) *[1256,](#page-1308-0) [1257](#page-1309-0)*, *[1260](#page-1312-0)*, *[1266,](#page-1318-0) [1267](#page-1319-0)*, *[1272](#page-1324-0)*, *[1278](#page-1330-0)* setGenericImplicit *(*implicitGeneric*)*, [1190](#page-1242-0) setGraphicsEventEnv *(*getGraphicsEvent*)*, [801](#page-853-0) setGraphicsEventHandlers *(*getGraphicsEvent*)*, [801](#page-853-0) setGrob, *[1040](#page-1092-0)* setGrob *(*grid.set*)*, [1101](#page-1153-0) setGroupGeneric, *[1179](#page-1231-0)*, *[1239](#page-1291-0)*, *[1255](#page-1307-0)*, [1256](#page-1308-0) sethash *(*hashtab*)*, [2023](#page-2075-0) setHook, *[387](#page-439-0)*, *[927](#page-979-0)*, *[970](#page-1022-0)*, *[1083](#page-1135-0)*, *[1263](#page-1315-0)*

setHook *(*userhooks*)*, [659](#page-711-0) setIs, *[1160](#page-1212-0)*, *[1164](#page-1216-0)*, *[1197](#page-1249-0)*, *[1207](#page-1259-0)*, *[1218](#page-1270-0)*, *[1241](#page-1293-0)*, *[1244](#page-1296-0)*, *[1251](#page-1303-0)*, [1257,](#page-1309-0) *[1259](#page-1311-0)*, *[1272](#page-1324-0)* setLoadAction, *[660](#page-712-0)* setLoadAction *(*setLoadActions*)*, [1261](#page-1313-0) setLoadActions, [1261](#page-1313-0) setMethod, *[639](#page-691-0)*, *[1145,](#page-1197-0) [1146](#page-1198-0)*, *[1162](#page-1214-0)*, *[1167](#page-1219-0)*, *[1172](#page-1224-0)*, *[1179,](#page-1231-0) [1180](#page-1232-0)*, *[1190](#page-1242-0)*, *[1194](#page-1246-0)*, *[1198](#page-1250-0)*, *[1203](#page-1255-0)[–1207](#page-1259-0)*, *[1210](#page-1262-0)*, *[1234](#page-1286-0)*, *[1240](#page-1292-0)*, *[1252,](#page-1304-0) [1253](#page-1305-0)*, *[1255](#page-1307-0)*, *[1257](#page-1309-0)*, [1264,](#page-1316-0) *[1270](#page-1322-0)*, *[1274](#page-1326-0)* setNames, [1711](#page-1763-0) setOldClass, *[1145](#page-1197-0)*, *[1161](#page-1213-0)*, *[1163](#page-1215-0)*, *[1195](#page-1247-0)*, *[1212](#page-1264-0)*, *[1215,](#page-1267-0) [1216](#page-1268-0)*, *[1218](#page-1270-0)*, *[1236–](#page-1288-0)[1238](#page-1290-0)*, *[1249](#page-1301-0)*, *[1266](#page-1318-0)*, [1268,](#page-1320-0) *[1278,](#page-1330-0) [1279](#page-1331-0)* setPackageName *(*getPackageName*)*, [1188](#page-1240-0) setPS *(*ps.options*)*, [853](#page-905-0) setRefClass, *[58](#page-110-0)*, *[1170](#page-1222-0)*, *[1201](#page-1253-0)*, *[2021](#page-2073-0)* setRefClass *(*ReferenceClasses*)*, [1223](#page-1275-0) setReplaceMethod *(*GenericFunctions*)*, [1180](#page-1232-0) setRepositories, *[407,](#page-459-0) [408](#page-460-0)*, *[1881](#page-1933-0)*, *[1970,](#page-2022-0) [1971](#page-2023-0)*, *[1982](#page-2034-0)*, *[2007,](#page-2059-0) [2008](#page-2060-0)*, [2131](#page-2183-0) sets, [522](#page-574-0) setSessionTimeLimit *(*setTimeLimit*)*, [523](#page-575-0) setStatusBar *(*setWindowTitle*)*, [2132](#page-2184-0) setTimeLimit, *[437](#page-489-0)*, [523,](#page-575-0) *[611](#page-663-0)* setTkProgressBar *(*tkProgressBar*)*, [1847](#page-1899-0) setTxtProgressBar *(*txtProgressBar*)*, [2151](#page-2203-0) setValidity, *[1231](#page-1283-0)*, *[1247](#page-1299-0)* setValidity *(*validObject*)*, [1282](#page-1334-0) setwd, *[602](#page-654-0)*, *[2999](#page-3051-0)* setwd *(*getwd*)*, [255](#page-307-0) setWindowTitle, [2132](#page-2184-0) setWinProgressBar *(*winProgressBar*)*, [2170](#page-2222-0) shapiro.test, *[1524](#page-1576-0)*, [1712](#page-1764-0) shash, *[2920](#page-2972-0)*, [3088](#page-3140-0) shell, *[526](#page-578-0)* shell *(*system*)*, [607](#page-659-0) Shepard *(*isoMDS*)*, [2246](#page-2298-0) shingle, *[2742](#page-2794-0)*, *[2756](#page-2808-0)* shingle *(*C\_07\_shingles*)*, [2805](#page-2857-0) ships, [2304](#page-2356-0) SHLIB, *[175](#page-227-0)*, *[321](#page-373-0)*, *[1981](#page-2033-0)*, [2134](#page-2186-0) shoes, [2305](#page-2357-0) shortPathName, *[796](#page-848-0)*, [2135](#page-2187-0) show, *[403](#page-455-0)*, *[435](#page-487-0)*, *[1228](#page-1280-0)*, *[1253](#page-1305-0)*, [1271,](#page-1323-0) *[2334](#page-2386-0)*, *[2414](#page-2466-0)*, *[2444](#page-2496-0)*, *[2464,](#page-2516-0) [2465](#page-2517-0)*, *[2475](#page-2527-0)*, *[2491](#page-2543-0)*, *[2498](#page-2550-0)* show,abIndex-method *(*abIndex-class*)*, [2333](#page-2385-0) show,ANY-method *(*show*)*, [1271](#page-1323-0) show,BunchKaufmanFactorization-method *(*MatrixFactorization-class*)*,

# [2447](#page-2499-0)

show,CholeskyFactorization-method *(*MatrixFactorization-class*)*, [2447](#page-2499-0) show,classRepresentation-method *(*show*)*, [1271](#page-1323-0) show,denseMatrix-method *(*denseMatrix-class*)*, [2376](#page-2428-0) show,diagonalMatrix-method *(*diagonalMatrix-class*)*, [2382](#page-2434-0) show,envRefClass-method *(*ReferenceClasses*)*, [1223](#page-1275-0) show,externalRefMethod-method *(*ReferenceClasses*)*, [1223](#page-1275-0) show,genericFunction-method *(*show*)*, [1271](#page-1323-0) show,genericFunctionWithTrace-method *(*TraceClasses*)*, [1281](#page-1333-0) show,LU-method *(*MatrixFactorization-class*)*, [2447](#page-2499-0) show,MatrixFactorization-method *(*MatrixFactorization-class*)*, [2447](#page-2499-0) show,MethodDefinition-method *(*show*)*, [1271](#page-1323-0) show,MethodDefinitionWithTrace-method *(*TraceClasses*)*, [1281](#page-1333-0) show,MethodWithNext-method *(*show*)*, [1271](#page-1323-0) show,MethodWithNextWithTrace-method *(*TraceClasses*)*, [1281](#page-1333-0) show,mle-method *(*show-methods*)*, [1833](#page-1885-0) show,ObjectsWithPackage-method *(*show*)*, [1271](#page-1323-0) show,QR-method *(*MatrixFactorization-class*)*, [2447](#page-2499-0) show,refClassRepresentation-method *(*ReferenceClasses*)*, [1223](#page-1275-0) show,refMethodDef-method *(*ReferenceClasses*)*, [1223](#page-1275-0) show,rleDiff-method *(*rleDiff-class*)*, [2475](#page-2527-0) show,SchurFactorization-method *(*MatrixFactorization-class*)*, [2447](#page-2499-0) show,signature-method *(*signature-class*)*, [1275](#page-1327-0) show,sourceEnvironment-method *(*TraceClasses*)*, [1281](#page-1333-0) show,sparseMatrix-method *(*sparseMatrix-class*)*, [2491](#page-2543-0) show,sparseVector-method

*(*sparseVector-class*)*, [2498](#page-2550-0) show,summary.mle-method *(*show-methods*)*, [1833](#page-1885-0) show,traceable-method *(*show*)*, [1271](#page-1323-0) show,ts-method *(*StructureClasses*)*, [1278](#page-1330-0) show-methods, [1833](#page-1885-0) show-methods *(*show*)*, [1271](#page-1323-0) show.settings *(*C\_02b\_trellis.par.get*)*, [2793](#page-2845-0) showClass, *[2373](#page-2425-0)*, *[2395](#page-2447-0)*, *[2435,](#page-2487-0) [2436](#page-2488-0)*, *[2458,](#page-2510-0) [2459](#page-2511-0)* showConnections, *[115](#page-167-0)*, *[464](#page-516-0)*, [524,](#page-576-0) *[630](#page-682-0)* showDefault, *[1271](#page-1323-0)* showGrob, [1126](#page-1178-0) showMethods, *[1168](#page-1220-0)*, *[1177](#page-1229-0)*, *[1182](#page-1234-0)*, *[1210](#page-1262-0)*, *[1272](#page-1324-0)*, [1273,](#page-1325-0) *[2057](#page-2109-0)*, *[2372](#page-2424-0)*, *[2376](#page-2428-0)*, *[2432](#page-2484-0)*, *[2435,](#page-2487-0) [2436](#page-2488-0)*, *[2452](#page-2504-0)*, *[2458,](#page-2510-0) [2459](#page-2511-0)*, *[2472](#page-2524-0)*, *[2505](#page-2557-0)* showNonASCII, [1916](#page-1968-0) showNonASCIIfile *(*showNonASCII*)*, [1916](#page-1968-0) showTree, [2712](#page-2764-0) showViewport, [1127](#page-1179-0) shQuote, *[448](#page-500-0)*, [526,](#page-578-0) *[552](#page-604-0)*, *[608,](#page-660-0) [609](#page-661-0)*, *[612,](#page-664-0) [613](#page-665-0)*, *[2148](#page-2200-0)*, *[2174](#page-2226-0)* shrimp, [2305](#page-2357-0) shuttle, [2306](#page-2358-0) SIGCHLD *(*pskill*)*, [1903](#page-1955-0) SIGCONT *(*pskill*)*, [1903](#page-1955-0) SIGHUP *(*pskill*)*, [1903](#page-1955-0) SIGINT *(*pskill*)*, [1903](#page-1955-0) SIGKILL *(*pskill*)*, [1903](#page-1955-0) sigma, [1713,](#page-1765-0) *[1809](#page-1861-0)* sign, *[156](#page-208-0)*, [527](#page-579-0) signal.regression *(*linear.functional.terms*)*, [3007](#page-3059-0) signalCondition, *[561](#page-613-0)*, *[1860](#page-1912-0)* signalCondition *(*conditions*)*, [102](#page-154-0) Signals, [528](#page-580-0) signature *(*GenericFunctions*)*, [1180](#page-1232-0) signature-class, [1275](#page-1327-0) signif, *[156](#page-208-0)*, *[228](#page-280-0)*, *[234](#page-286-0)*, *[402](#page-454-0)*, *[434](#page-486-0)*, *[585](#page-637-0)*, *[883](#page-935-0)*, *[1815](#page-1867-0)*, *[2386](#page-2438-0)* signif *(*Round*)*, [494](#page-546-0) signPerm *(*invertPerm*)*, [2420](#page-2472-0) SignRank, [1715](#page-1767-0) SIGQUIT *(*pskill*)*, [1903](#page-1955-0) SIGSTOP *(*pskill*)*, [1903](#page-1955-0) SIGTERM, *[1296](#page-1348-0)* SIGTERM *(*pskill*)*, [1903](#page-1955-0) SIGTSTP *(*pskill*)*, [1903](#page-1955-0) SIGUSR1 *(*pskill*)*, [1903](#page-1955-0) SIGUSR2 *(*pskill*)*, [1903](#page-1955-0) silhouette, *[2649](#page-2701-0)*, *[2676](#page-2728-0)*, *[2679](#page-2731-0)*, *[2687](#page-2739-0)*, [2696](#page-2748-0)

sim2jam *(*jagam*)*, [2998](#page-3050-0) simpleCondition *(*conditions*)*, [102](#page-154-0) simpleError *(*conditions*)*, [102](#page-154-0) simpleKey, *[2745](#page-2797-0)*, *[2750](#page-2802-0)*, *[2756](#page-2808-0)* simpleKey *(*D\_simpleKey*)*, [2811](#page-2863-0) simpleMessage *(*conditions*)*, [102](#page-154-0) simpleTheme, *[2746](#page-2798-0)*, *[2759](#page-2811-0)*, *[2791](#page-2843-0)* simpleTheme *(*C\_03\_simpleTheme*)*, [2796](#page-2848-0) simpleWarning *(*conditions*)*, [102](#page-154-0) simplex, *[2592](#page-2644-0)*, *[2594](#page-2646-0)*, [2599,](#page-2651-0) *[2602](#page-2654-0)* simplex.object, *[2600](#page-2652-0)*, [2601](#page-2653-0) simplify2array, *[23](#page-75-0)*, *[30](#page-82-0)*, *[67](#page-119-0)*, *[1301](#page-1353-0)* simplify2array *(*lapply*)*, [304](#page-356-0) simulate, *[1456](#page-1508-0)*, [1717,](#page-1769-0) *[2238](#page-2290-0)* simulate.lme, *[3311](#page-3363-0)*, [3434](#page-3486-0) sin, *[271](#page-323-0)*, *[351](#page-403-0)* sin *(*Trig*)*, [646](#page-698-0) singer *(*H\_singer*)*, [2879](#page-2931-0) single, *[225](#page-277-0)* single *(*double*)*, [163](#page-215-0) single-class *(*BasicClasses*)*, [1148](#page-1200-0) single.index, [3090](#page-3142-0) sinh *(*Hyperbolic*)*, [271](#page-323-0) sink, *[75](#page-127-0)*, *[115](#page-167-0)*, *[525](#page-577-0)*, [529,](#page-581-0) *[1963,](#page-2015-0) [1964](#page-2016-0)*, *[3150](#page-3202-0)* sinpi *(*Trig*)*, [646](#page-698-0) Sitka, [2306,](#page-2358-0) *[2307](#page-2359-0)* Sitka89, *[2307](#page-2359-0)*, [2307](#page-2359-0) sizeDiss, [2700](#page-2752-0) skewpart, *[2425](#page-2477-0)* skewpart *(*symmpart-methods*)*, [2505](#page-2557-0) skewpart,CsparseMatrix-method *(*symmpart-methods*)*, [2505](#page-2557-0) skewpart,denseMatrix-method *(*symmpart-methods*)*, [2505](#page-2557-0) skewpart,diagonalMatrix-method *(*symmpart-methods*)*, [2505](#page-2557-0) skewpart,indMatrix-method *(*symmpart-methods*)*, [2505](#page-2557-0) skewpart,matrix-method *(*symmpart-methods*)*, [2505](#page-2557-0) skewpart,RsparseMatrix-method *(*symmpart-methods*)*, [2505](#page-2557-0) skewpart,TsparseMatrix-method *(*symmpart-methods*)*, [2505](#page-2557-0) skewpart-methods *(*symmpart-methods*)*, [2505](#page-2557-0) Skye, [2308](#page-2360-0) Sl.inirep, [3092](#page-3144-0) Sl.initial.repara *(*Sl.inirep*)*, [3092](#page-3144-0) Sl.repara, [3093](#page-3145-0) Sl.setup, [3093](#page-3145-0) slanczos, [3094](#page-3146-0)

sleep, [741](#page-793-0) slice.index, *[93](#page-145-0)*, *[497](#page-549-0)*, [530](#page-582-0) slot, *[194](#page-246-0)*, *[278](#page-330-0)*, *[532](#page-584-0)*, *[1159](#page-1211-0)*, *[1162](#page-1214-0)*, *[1192](#page-1244-0)*, [1276,](#page-1328-0) *[2425](#page-2477-0)* slot<- *(*slot*)*, [1276](#page-1328-0) slotNames, *[374](#page-426-0)*, *[1192](#page-1244-0)* slotNames *(*slot*)*, [1276](#page-1328-0) slotOp, [531](#page-583-0) slotsFromS3 *(*S3Part*)*, [1236](#page-1288-0) Smirnov, [1718](#page-1770-0) smooth, *[1702](#page-1754-0)*, [1720,](#page-1772-0) *[2186](#page-2238-0)* smooth.construct, *[2933](#page-2985-0)*, *[2963](#page-3015-0)*, *[2980](#page-3032-0)*, *[3021](#page-3073-0)*, *[3067,](#page-3119-0) [3068](#page-3120-0)*, *[3084](#page-3136-0)*, [3095,](#page-3147-0) *[3104](#page-3156-0)*, *[3107](#page-3159-0)*, *[3109](#page-3161-0)*, *[3114](#page-3166-0)*, *[3119](#page-3171-0)*, *[3129](#page-3181-0)*, *[3134,](#page-3186-0) [3135](#page-3187-0)*, *[3137](#page-3189-0)*, *[3139](#page-3191-0)*, *[3146](#page-3198-0)*, *[3155](#page-3207-0)*, *[3159](#page-3211-0)* smooth.construct.ad.smooth.spec, [3100](#page-3152-0) smooth.construct.bs.smooth.spec, [3103](#page-3155-0) smooth.construct.cc.smooth.spec, *[3052](#page-3104-0)* smooth.construct.cc.smooth.spec *(*smooth.construct.cr.smooth.spec*)*, [3106](#page-3158-0) smooth.construct.cp.smooth.spec *(*smooth.construct.ps.smooth.spec*)*, [3118](#page-3170-0) smooth.construct.cr.smooth.spec, [3106](#page-3158-0) smooth.construct.cs.smooth.spec *(*smooth.construct.cr.smooth.spec*)*, [3106](#page-3158-0) smooth.construct.ds.smooth.spec, [3108](#page-3160-0) smooth.construct.fs.smooth.spec, *[2918](#page-2970-0)*, [3110,](#page-3162-0) *[3142](#page-3194-0)* smooth.construct.gp.smooth.spec, [3112,](#page-3164-0) *[3142](#page-3194-0)* smooth.construct.mrf.smooth.spec, [3115](#page-3167-0) smooth.construct.ps.smooth.spec, [3118](#page-3170-0) smooth.construct.re.smooth.spec, *[2954](#page-3006-0)*, *[2966](#page-3018-0)*, *[3026](#page-3078-0)*, *[3076,](#page-3128-0) [3077](#page-3129-0)*, [3120,](#page-3172-0) *[3140](#page-3192-0)*, *[3142](#page-3194-0)* smooth.construct.sf.smooth.spec *(*smooth.construct.so.smooth.spec*)*, [3123](#page-3175-0) smooth.construct.so.smooth.spec, *[3069,](#page-3121-0) [3070](#page-3122-0)*, [3123](#page-3175-0) smooth.construct.sos.smooth.spec, [3128](#page-3180-0) smooth.construct.sw.smooth.spec *(*smooth.construct.so.smooth.spec*)*, [3123](#page-3175-0) smooth.construct.sz.smooth.spec, *[2918](#page-2970-0)*, *[3112](#page-3164-0)*, [3131,](#page-3183-0) *[3141](#page-3193-0)* smooth.construct.t2.smooth.spec, [3133](#page-3185-0) smooth.construct.tensor.smooth.spec, *[3049](#page-3101-0)*, [3134,](#page-3186-0) *[3162](#page-3214-0)*, *[3164](#page-3216-0)*

smooth.construct.tp.smooth.spec, [3135](#page-3187-0) smooth.construct.ts.smooth.spec *(*smooth.construct.tp.smooth.spec*)*, [3135](#page-3187-0) smooth.construct2, *[3101](#page-3153-0)*, *[3107](#page-3159-0)*, *[3109](#page-3161-0)*, *[3113](#page-3165-0)*, *[3123](#page-3175-0)*, *[3137](#page-3189-0)* smooth.construct2 *(*smooth.construct*)*, [3095](#page-3147-0) smooth.f, *[2559](#page-2611-0)*, *[2567](#page-2619-0)*, *[2569](#page-2621-0)*, [2602,](#page-2654-0) *[2608](#page-2660-0)* smooth.info, [3138](#page-3190-0) smooth.spline, *[1314](#page-1366-0)*, *[1648](#page-1700-0)*, *[1650](#page-1702-0)*, *[1665](#page-1717-0)*, *[1700](#page-1752-0)*, *[1721](#page-1773-0)*, [1722,](#page-1774-0) *[1736](#page-1788-0)*, *[2546](#page-2598-0)*, *[2597](#page-2649-0)*, *[2856](#page-2908-0)*, *[2862](#page-2914-0)* smooth.terms, *[2890](#page-2942-0)*, *[2924](#page-2976-0)*, *[2929](#page-2981-0)*, *[2933](#page-2985-0)*, *[2935](#page-2987-0)*, *[3021](#page-3073-0)*, *[3077](#page-3129-0)*, *[3084](#page-3136-0)*, *[3134,](#page-3186-0) [3135](#page-3187-0)*, [3139,](#page-3191-0) *[3155](#page-3207-0)*, *[3159](#page-3211-0)* smooth2random, [3142](#page-3194-0) smoothCon, *[3096](#page-3148-0)*, *[3099](#page-3151-0)*, *[3123](#page-3175-0)*, [3144](#page-3196-0) smoothEnds, *[1701,](#page-1753-0) [1702](#page-1754-0)*, [1726](#page-1778-0) smooths *(*smooth.terms*)*, [3139](#page-3191-0) smoothScatter, *[425](#page-477-0)*, *[787](#page-839-0)*, *[976](#page-1028-0)*, [1001,](#page-1053-0) *[1705](#page-1757-0)* snails, [2309](#page-2361-0) snip.rpart, [3510](#page-3562-0) soap, *[3141,](#page-3193-0) [3142](#page-3194-0)* soap *(*smooth.construct.so.smooth.spec*)*, [3123](#page-3175-0) socket-class *(*setOldClass*)*, [1268](#page-1320-0) socketAccept *(*connections*)*, [106](#page-158-0) socketConnection *(*connections*)*, [106](#page-158-0) socketSelect, [532](#page-584-0) socketTimeout *(*connections*)*, [106](#page-158-0) solder, [3648](#page-3700-0) solder *(*solder.balance*)*, [3511](#page-3563-0) solder.balance, [3511](#page-3563-0) solve, *[52](#page-104-0)*, *[88](#page-140-0)*, *[100](#page-152-0)*, *[299](#page-351-0)*, *[337](#page-389-0)*, *[442](#page-494-0)*, [533,](#page-585-0) *[1554](#page-1606-0)*, *[2236](#page-2288-0)*, *[2357](#page-2409-0)*, *[2371](#page-2423-0)*, *[2378](#page-2430-0)*, *[2390](#page-2442-0)*, *[2396](#page-2448-0)*, *[2473](#page-2525-0)*, *[2481](#page-2533-0)*, *[2483](#page-2535-0)* solve *(*solve-methods*)*, [2481](#page-2533-0) solve,ANY,ANY-method *(*solve-methods*)*, [2481](#page-2533-0) solve, BunchKaufman, dgeMatrix-method *(*solve-methods*)*, [2481](#page-2533-0) solve, BunchKaufman, missing-method *(*solve-methods*)*, [2481](#page-2533-0) solve,CHMfactor,dgCMatrix-method *(*solve-methods*)*, [2481](#page-2533-0) solve,CHMfactor,dgeMatrix-method *(*solve-methods*)*, [2481](#page-2533-0) solve,CHMfactor,missing-method *(*solve-methods*)*, [2481](#page-2533-0) solve,Cholesky,dgeMatrix-method *(*solve-methods*)*, [2481](#page-2533-0)

solve,dtCMatrix,dgeMatrix-method *(*solve-methods*)*, [2481](#page-2533-0) solve,dtCMatrix,missing-method *(*solve-methods*)*, [2481](#page-2533-0) solve,dtCMatrix,triangularMatrix-method *(*solve-methods*)*, [2481](#page-2533-0) solve,dtpMatrix,dgeMatrix-method *(*solve-methods*)*, [2481](#page-2533-0) solve,dtpMatrix,missing-method *(*solve-methods*)*, [2481](#page-2533-0) solve,dtpMatrix,triangularMatrix-method *(*solve-methods*)*, [2481](#page-2533-0) solve,dtrMatrix,dgeMatrix-method *(*solve-methods*)*, [2481](#page-2533-0) solve,dtrMatrix,missing-method *(*solve-methods*)*, [2481](#page-2533-0) solve,dtrMatrix,triangularMatrix-method *(*solve-methods*)*, [2481](#page-2533-0) solve,indMatrix,ANY-method *(*solve-methods*)*, [2481](#page-2533-0) solve,matrix,Matrix-method *(*solve-methods*)*, [2481](#page-2533-0) solve, Matrix, sparseVector-method *(*solve-methods*)*, [2481](#page-2533-0) solve,matrix,sparseVector-method *(*solve-methods*)*, [2481](#page-2533-0) solve,MatrixFactorization,CsparseMatrix-method *(*solve-methods*)*, [2481](#page-2533-0) solve,MatrixFactorization,denseMatrix-method *(*solve-methods*)*, [2481](#page-2533-0) solve, MatrixFactorization, dgCMatrix-method *(*solve-methods*)*, [2481](#page-2533-0) solve, MatrixFactorization, dgeMatrix-method *(*solve-methods*)*, [2481](#page-2533-0) solve,MatrixFactorization,diagonalMatrix-method *(*solve-methods*)*, [2481](#page-2533-0) solve,MatrixFactorization,indMatrix-method *(*solve-methods*)*, [2481](#page-2533-0) solve,MatrixFactorization,matrix-method *(*solve-methods*)*, [2481](#page-2533-0) solve,MatrixFactorization,RsparseMatrix-method *(*solve-methods*)*, [2481](#page-2533-0) solve,MatrixFactorization,sparseVector-method *(*solve-methods*)*, [2481](#page-2533-0) solve,MatrixFactorization,TsparseMatrix-method *(*solve-methods*)*, [2481](#page-2533-0) solve,MatrixFactorization,vector-method *(*solve-methods*)*, [2481](#page-2533-0) solve,pBunchKaufman,dgeMatrix-method *(*solve-methods*)*, [2481](#page-2533-0) solve,pBunchKaufman,missing-method *(*solve-methods*)*, [2481](#page-2533-0)

solve,Cholesky,missing-method *(*solve-methods*)*, [2481](#page-2533-0) solve,CsparseMatrix,ANY-method *(*solve-methods*)*, [2481](#page-2533-0) solve,ddiMatrix,Matrix-method *(*solve-methods*)*, [2481](#page-2533-0) solve,ddiMatrix,matrix-method *(*solve-methods*)*, [2481](#page-2533-0) solve,ddiMatrix,missing-method *(*solve-methods*)*, [2481](#page-2533-0) solve,ddiMatrix,vector-method *(*solve-methods*)*, [2481](#page-2533-0) solve,denseLU,dgeMatrix-method *(*solve-methods*)*, [2481](#page-2533-0) solve,denseLU,missing-method *(*solve-methods*)*, [2481](#page-2533-0) solve,denseMatrix,ANY-method *(*solve-methods*)*, [2481](#page-2533-0) solve,dgCMatrix,denseMatrix-method *(*solve-methods*)*, [2481](#page-2533-0) solve,dgCMatrix,matrix-method *(*solve-methods*)*, [2481](#page-2533-0) solve,dgCMatrix,missing-method *(*solve-methods*)*, [2481](#page-2533-0) solve,dgCMatrix,sparseMatrix-method *(*solve-methods*)*, [2481](#page-2533-0) solve,dgCMatrix,vector-method *(*solve-methods*)*, [2481](#page-2533-0) solve,dgeMatrix,ANY-method *(*solve-methods*)*, [2481](#page-2533-0) solve,diagonalMatrix,ANY-method *(*solve-methods*)*, [2481](#page-2533-0) solve,dpoMatrix,ANY-method *(*solve-methods*)*, [2481](#page-2533-0) solve,dppMatrix,ANY-method *(*solve-methods*)*, [2481](#page-2533-0) solve,dsCMatrix,denseMatrix-method *(*solve-methods*)*, [2481](#page-2533-0) solve,dsCMatrix,matrix-method *(*solve-methods*)*, [2481](#page-2533-0) solve,dsCMatrix,missing-method *(*solve-methods*)*, [2481](#page-2533-0) solve,dsCMatrix,sparseMatrix-method *(*solve-methods*)*, [2481](#page-2533-0) solve,dsCMatrix,vector-method *(*solve-methods*)*, [2481](#page-2533-0) solve,dspMatrix,ANY-method *(*solve-methods*)*, [2481](#page-2533-0) solve,dsyMatrix,ANY-method *(*solve-methods*)*, [2481](#page-2533-0) solve,dtCMatrix,dgCMatrix-method *(*solve-methods*)*, [2481](#page-2533-0)

solve,pCholesky,dgeMatrix-method *(*solve-methods*)*, [2481](#page-2533-0) solve,pCholesky,missing-method *(*solve-methods*)*, [2481](#page-2533-0) solve,pMatrix,Matrix-method *(*solve-methods*)*, [2481](#page-2533-0) solve,pMatrix,matrix-method *(*solve-methods*)*, [2481](#page-2533-0) solve,pMatrix,missing-method *(*solve-methods*)*, [2481](#page-2533-0) solve,pMatrix,vector-method *(*solve-methods*)*, [2481](#page-2533-0) solve,RsparseMatrix,ANY-method *(*solve-methods*)*, [2481](#page-2533-0) solve,Schur,ANY-method *(*solve-methods*)*, [2481](#page-2533-0) solve, sparseLU, dgCMatrix-method *(*solve-methods*)*, [2481](#page-2533-0) solve,sparseLU,dgeMatrix-method *(*solve-methods*)*, [2481](#page-2533-0) solve, sparseLU, missing-method *(*solve-methods*)*, [2481](#page-2533-0) solve,sparseQR,dgCMatrix-method *(*solve-methods*)*, [2481](#page-2533-0) solve, sparseQR, dgeMatrix-method *(*solve-methods*)*, [2481](#page-2533-0) solve,sparseQR,missing-method *(*solve-methods*)*, [2481](#page-2533-0) solve,triangularMatrix,CsparseMatrix-method *(*solve-methods*)*, [2481](#page-2533-0) solve, triangularMatrix, denseMatrix-method *(*solve-methods*)*, [2481](#page-2533-0) solve,triangularMatrix,dgCMatrix-method *(*solve-methods*)*, [2481](#page-2533-0) solve,triangularMatrix,dgeMatrix-method *(*solve-methods*)*, [2481](#page-2533-0) solve,triangularMatrix,diagonalMatrix-method *(*solve-methods*)*, [2481](#page-2533-0) solve, triangularMatrix, indMatrix-method *(*solve-methods*)*, [2481](#page-2533-0) solve, triangularMatrix, matrix-method *(*solve-methods*)*, [2481](#page-2533-0) solve, triangularMatrix, RsparseMatrix-method *(*solve-methods*)*, [2481](#page-2533-0) solve,triangularMatrix,TsparseMatrix-method *(*solve-methods*)*, [2481](#page-2533-0) solve,triangularMatrix,vector-method *(*solve-methods*)*, [2481](#page-2533-0) solve,TsparseMatrix,ANY-method *(*solve-methods*)*, [2481](#page-2533-0) solve-methods, [2481](#page-2533-0) solve.default, *[1513](#page-1565-0)*

solve.pdBlocked *(*solve.pdMat*)*, [3436](#page-3488-0) solve.pdDiag *(*solve.pdMat*)*, [3436](#page-3488-0) solve.pdIdent *(*solve.pdMat*)*, [3436](#page-3488-0) solve.pdIdnot *(*pdIdnot*)*, [3048](#page-3100-0) solve.pdLogChol *(*solve.pdMat*)*, [3436](#page-3488-0) solve.pdMat, *[3378](#page-3430-0)*, [3436,](#page-3488-0) *[3437](#page-3489-0)* solve.pdNatural *(*solve.pdMat*)*, [3436](#page-3488-0) solve.pdSymm *(*solve.pdMat*)*, [3436](#page-3488-0) solve.qr, *[534](#page-586-0)* solve.qr *(*qr*)*, [441](#page-493-0) solve.reStruct, *[3434](#page-3486-0)*, [3436](#page-3488-0) SOM, *[2618](#page-2670-0)*, [2630,](#page-2682-0) *[2632](#page-2684-0)* somgrid, *[2617,](#page-2669-0) [2618](#page-2670-0)*, *[2630,](#page-2682-0) [2631](#page-2683-0)*, [2631](#page-2683-0) sort, *[277](#page-329-0)*, *[294](#page-346-0)*, *[330](#page-382-0)*, *[411,](#page-463-0) [412](#page-464-0)*, *[460](#page-512-0)*, *[491](#page-543-0)*, [534,](#page-586-0) *[538](#page-590-0)*, *[682](#page-734-0)*, *[3708](#page-3760-0)* sort,sparseVector-method *(*sparseVector-class*)*, [2498](#page-2550-0) sort.bibentry *(*bibentry*)*, [1952](#page-2004-0) sort.list, *[2421](#page-2473-0)* sort.list *(*order*)*, [410](#page-462-0) sort.Surv *(*xtfrm.Surv*)*, [3707](#page-3759-0) sort\_by, [538](#page-590-0) sortedXyData, *[1596](#page-1648-0)[–1598](#page-1650-0)*, [1728](#page-1780-0) sortSilhouette *(*silhouette*)*, [2696](#page-2748-0) source, *[111](#page-163-0)*, *[169](#page-221-0)*, *[180](#page-232-0)*, *[286](#page-338-0)*, *[418](#page-470-0)*, [539,](#page-591-0) *[604](#page-656-0)*, *[679](#page-731-0)*, *[1873,](#page-1925-0) [1874](#page-1926-0)*, *[1985](#page-2037-0)*, *[1993](#page-2045-0)*, *[2004](#page-2056-0)*, *[2039](#page-2091-0)*, *[2144,](#page-2196-0) [2145](#page-2197-0)* sourceEnvironment-class *(*evalSource*)*, [1171](#page-1223-0) sourceutils, [2136](#page-2188-0) Soybean, [3437](#page-3489-0) sp.vcov, *[3043](#page-3095-0)*, [3147,](#page-3199-0) *[3153](#page-3205-0)* SP500, [2310](#page-2362-0) sparse.model.matrix, *[1570](#page-1622-0)*, [2483,](#page-2535-0) *[2490](#page-2542-0)*, *[2492](#page-2544-0)* sparseLU, *[2375](#page-2427-0)*, *[2403](#page-2455-0)*, *[2438](#page-2490-0)*, *[2448](#page-2500-0)*, *[2482](#page-2534-0)* sparseLU-class, [2486](#page-2538-0) SparseM.ontology, *[2367](#page-2419-0)* sparseMatrix, *[1321](#page-1373-0)*, *[1822,](#page-1874-0) [1823](#page-1875-0)*, *[2338,](#page-2390-0) [2339](#page-2391-0)*, *[2348](#page-2400-0)*, *[2351](#page-2403-0)*, *[2353](#page-2405-0)*, *[2360](#page-2412-0)*, *[2362](#page-2414-0)*, *[2367,](#page-2419-0) [2368](#page-2420-0)*, *[2371](#page-2423-0)[–2373](#page-2425-0)*, *[2376](#page-2428-0)*, *[2379](#page-2431-0)*, *[2382](#page-2434-0)*, *[2391,](#page-2443-0) [2392](#page-2444-0)*, *[2405](#page-2457-0)*, *[2409](#page-2461-0)*, *[2413](#page-2465-0)*, *[2419](#page-2471-0)*, *[2427](#page-2479-0)*, *[2431](#page-2483-0)*, *[2437](#page-2489-0)[–2439](#page-2491-0)*, *[2442,](#page-2494-0) [2443](#page-2495-0)*, *[2453](#page-2505-0)*, *[2465](#page-2517-0)[–2467](#page-2519-0)*, *[2476](#page-2528-0)[–2478](#page-2530-0)*, *[2482](#page-2534-0)*, *[2484](#page-2536-0)[–2486](#page-2538-0)*, [2488,](#page-2540-0) *[2492](#page-2544-0)*, *[2494](#page-2546-0)*, *[2497,](#page-2549-0) [2498](#page-2550-0)*, *[2500,](#page-2552-0) [2501](#page-2553-0)*, *[2507,](#page-2559-0) [2508](#page-2560-0)* sparseMatrix-class, [2491](#page-2543-0) sparseQR, *[2403](#page-2455-0)*, *[2448](#page-2500-0)*, *[2467,](#page-2519-0) [2468](#page-2520-0)*, *[2471](#page-2523-0)*, *[2482](#page-2534-0)*, *[2493](#page-2545-0)* sparseQR-class, [2493](#page-2545-0) sparseVector, *[2335](#page-2387-0)*, *[2342](#page-2394-0)*, *[2367,](#page-2419-0) [2368](#page-2420-0)*, *[2410](#page-2462-0)*, *[2422](#page-2474-0)*, *[2440](#page-2492-0)*, *[2482](#page-2534-0)*, *[2497](#page-2549-0)*, [2497,](#page-2549-0) *[2499](#page-2551-0)*

sparseVector-class, [2498](#page-2550-0) spasm.construct, [3148](#page-3200-0) spasm.smooth *(*spasm.construct*)*, [3148](#page-3200-0) spasm.sp *(*spasm.construct*)*, [3148](#page-3200-0) spearman.test, *[1413](#page-1465-0)* spec *(*spectrum*)*, [1733](#page-1785-0) spec.ar, [1729,](#page-1781-0) *[1733,](#page-1785-0) [1734](#page-1786-0)* spec.pgram, [1730,](#page-1782-0) *[1732–](#page-1784-0)[1734](#page-1786-0)* spec.taper, *[1731](#page-1783-0)*, [1732](#page-1784-0) Special, *[27](#page-79-0)*, *[351](#page-403-0)*, [542](#page-594-0) special-class *(*BasicClasses*)*, [1148](#page-1200-0) spectrum, *[1516](#page-1568-0)*, *[1631](#page-1683-0)*, *[1729](#page-1781-0)*, *[1731](#page-1783-0)*, [1733](#page-1785-0) sphercov, *[3531](#page-3583-0)* sphercov *(*expcov*)*, [3519](#page-3571-0) Spherical.Spline, *[3054](#page-3106-0)*, *[3110](#page-3162-0)*, *[3140](#page-3192-0)*, *[3142](#page-3194-0)* Spherical.Spline *(*smooth.construct.sos.smooth.spec*)*, [3128](#page-3180-0) spineplot, *[911](#page-963-0)*, *[979](#page-1031-0)*, [1003](#page-1055-0) spline, *[1351](#page-1403-0)* spline *(*splinefun*)*, [1734](#page-1786-0) spline.des *(*splineDesign*)*, [1321](#page-1373-0) splineDesign, *[1314](#page-1366-0)[–1316](#page-1368-0)*, [1321](#page-1373-0) splinefun, *[781](#page-833-0)*, *[921](#page-973-0)*, *[1351](#page-1403-0)*, *[1441](#page-1493-0)*, *[1633](#page-1685-0)*, [1734,](#page-1786-0) *[1759](#page-1811-0)* splinefunH *(*splinefun*)*, [1734](#page-1786-0) splineKnots, *[1315](#page-1367-0)*, *[1318,](#page-1370-0) [1319](#page-1371-0)*, [1322,](#page-1374-0) *[1323](#page-1375-0)* splineOrder, *[1315](#page-1367-0)*, *[1317](#page-1369-0)*, *[1319](#page-1371-0)*, [1323](#page-1375-0) splines *(*splines-package*)*, [1311](#page-1363-0) splines-package, [1311](#page-1363-0) split, *[30](#page-82-0)*, *[67](#page-119-0)*, *[126](#page-178-0)*, [545,](#page-597-0) *[620](#page-672-0)* split.Date *(*Dates*)*, [133](#page-185-0) split.default, *[903](#page-955-0)* split.POSIXct *(*DateTimeClasses*)*, [134](#page-186-0) split.screen, *[940](#page-992-0)*, *[964](#page-1016-0)*, *[967](#page-1019-0)* split.screen *(*screen*)*, [998](#page-1050-0) split<- *(*split*)*, [545](#page-597-0) splitFormula, [3438](#page-3490-0) splitIndices, [1308](#page-1360-0) splom, *[2279](#page-2331-0)*, *[2739](#page-2791-0)*, *[2749](#page-2801-0)*, *[2818](#page-2870-0)*, *[2838](#page-2890-0)*, *[2844](#page-2896-0)*, *[2870,](#page-2922-0) [2871](#page-2923-0)*, *[3362–](#page-3414-0)[3364](#page-3416-0)* splom *(*B\_08\_splom*)*, [2782](#page-2834-0) spMatrix, *[2379,](#page-2431-0) [2380](#page-2432-0)*, *[2439](#page-2491-0)*, *[2466](#page-2518-0)*, [2500,](#page-2552-0) *[2507](#page-2559-0)* sprintf, *[148](#page-200-0)*, *[180](#page-232-0)*, *[230](#page-282-0)*, *[236](#page-288-0)*, *[253](#page-305-0)*, *[270](#page-322-0)*, *[398](#page-450-0)*, *[403](#page-455-0)*, *[419](#page-471-0)*, *[495](#page-547-0)*, [547,](#page-599-0) *[846](#page-898-0)*, *[880](#page-932-0)*, *[1868,](#page-1920-0) [1869](#page-1921-0)* Spruce, [3439](#page-3491-0) sqrt, *[27](#page-79-0)*, *[333](#page-385-0)*, *[544](#page-596-0)* sqrt *(*MathFun*)*, [350](#page-402-0) sQuote, *[405](#page-457-0)*, *[448](#page-500-0)*, *[527](#page-579-0)*, [551,](#page-603-0) *[581](#page-633-0)*, *[1909](#page-1961-0)*, *[1912](#page-1964-0)*, *[2122](#page-2174-0)* srcfile, *[416,](#page-468-0) [417](#page-469-0)*, [553,](#page-605-0) *[2009](#page-2061-0)*, *[2015,](#page-2067-0) [2016](#page-2068-0)*

srcfile-class *(*srcfile*)*, [553](#page-605-0) srcfilealias *(*srcfile*)*, [553](#page-605-0) srcfilealias-class *(*srcfile*)*, [553](#page-605-0) srcfilecopy, *[417](#page-469-0)* srcfilecopy *(*srcfile*)*, [553](#page-605-0) srcfilecopy-class *(*srcfile*)*, [553](#page-605-0) srcref, *[147,](#page-199-0) [148](#page-200-0)*, *[417](#page-469-0)*, *[2016](#page-2068-0)*, *[2106](#page-2158-0)*, *[2136](#page-2188-0)* srcref *(*srcfile*)*, [553](#page-605-0) srcref-class *(*srcfile*)*, [553](#page-605-0) SSasymp, *[1596](#page-1648-0)*, *[1710](#page-1762-0)*, [1738,](#page-1790-0) *[1752](#page-1804-0)* SSasympOff, *[1710](#page-1762-0)*, [1740](#page-1792-0) SSasympOrig, *[1710](#page-1762-0)*, [1741](#page-1793-0) SSbiexp, *[716](#page-768-0)*, *[1710](#page-1762-0)*, [1742](#page-1794-0) SSD, *[1561](#page-1613-0)*, [1744](#page-1796-0) SSfol, *[749](#page-801-0)*, *[1710](#page-1762-0)*, [1745](#page-1797-0) SSfpl, *[1710](#page-1762-0)*, [1746](#page-1798-0) SSgompertz, *[1710](#page-1762-0)*, [1748](#page-1800-0) SSI, *[3527](#page-3579-0)*, [3529,](#page-3581-0) *[3530](#page-3582-0)* SSlogis, *[700](#page-752-0)*, *[1710](#page-1762-0)*, [1749](#page-1801-0) SSmicmen, *[737](#page-789-0)*, *[1710](#page-1762-0)*, [1750](#page-1802-0) SSweibull, *[1710](#page-1762-0)*, *[1738](#page-1790-0)*, [1752](#page-1804-0) stack, *[1698](#page-1750-0)*, [2137](#page-2189-0) stack.loss *(*stackloss*)*, [742](#page-794-0) stack.x *(*stackloss*)*, [742](#page-794-0) stackloss, [742,](#page-794-0) *[1533](#page-1585-0)* stackOverflowError *(*StackOverflows*)*, [555](#page-607-0) StackOverflows, [555](#page-607-0) stagec, [3512](#page-3564-0) standard.theme. [2790](#page-2842-0) standard.theme *(C\_02a\_standard.theme)*, [2790](#page-2842-0) standard\_package\_names *(*testInstalledPackage*)*, [1919](#page-1971-0) standardGeneric, [556,](#page-608-0) *[1179](#page-1231-0)*, *[1181](#page-1233-0)* stanford2, *[3587](#page-3639-0)*, [3649](#page-3701-0) Stangle, *[1862](#page-1914-0)*, *[1873,](#page-1925-0) [1874](#page-1926-0)*, *[1930](#page-1982-0)*, *[2119](#page-2171-0)* Stangle *(*Sweave*)*, [2145](#page-2197-0) stars, [1005,](#page-1057-0) *[1017](#page-1069-0)*, *[2632](#page-2684-0)* start, [1753,](#page-1805-0) *[1788](#page-1840-0)*, *[1791](#page-1843-0)*, *[1796](#page-1848-0)* startDynamicHelp, *[407](#page-459-0)*, [1917,](#page-1969-0) *[2030](#page-2082-0)*, *[2036](#page-2088-0)* startsWith, *[83](#page-135-0)*, *[260](#page-312-0)*, *[426](#page-478-0)*, [557](#page-609-0) Startup, *[96](#page-148-0)*, *[184,](#page-236-0) [185](#page-237-0)*, *[319](#page-371-0)*, *[405](#page-457-0)*, *[477,](#page-529-0) [478](#page-530-0)*, [558,](#page-610-0) *[602](#page-654-0)*, *[1959](#page-2011-0)*, *[2132](#page-2184-0)* stat.anova, *[1341](#page-1393-0)*, [1754](#page-1806-0) state, [743,](#page-795-0) *[757](#page-809-0)* statefig, [3649](#page-3701-0) stats, *[3549](#page-3601-0)* stats *(*stats-package*)*, [1325](#page-1377-0) stats-deprecated, [1755](#page-1807-0) stats-package, [1325](#page-1377-0) stats4 *(*stats4-package*)*, [1825](#page-1877-0) stats4-package, [1825](#page-1877-0)

stayOnTop *(*bringToTop*)*, [772](#page-824-0) stderr, *[109](#page-161-0)*, *[366](#page-418-0)*, *[529](#page-581-0)*, *[649](#page-701-0)*, *[1293](#page-1345-0)*, *[1963](#page-2015-0)*, *[2151](#page-2203-0)* stderr *(*showConnections*)*, [524](#page-576-0) stdin, *[109](#page-161-0)*, *[440](#page-492-0)*, *[475](#page-527-0)*, *[509](#page-561-0)*, *[525](#page-577-0)*, *[539](#page-591-0)*, *[2096](#page-2148-0)*, *[2114](#page-2166-0)* stdin *(*showConnections*)*, [524](#page-576-0) stdout, *[109](#page-161-0)*, *[529](#page-581-0)*, *[649](#page-701-0)*, *[1293](#page-1345-0)*, *[1902](#page-1954-0)*, *[1908](#page-1960-0)* stdout *(*showConnections*)*, [524](#page-576-0) stdres, [2310,](#page-2362-0) *[2314](#page-2366-0)* steam, [2311](#page-2363-0) stem, *[931](#page-983-0)*, *[982](#page-1034-0)*, [1009](#page-1061-0) step, *[1331](#page-1383-0)*, *[1448,](#page-1500-0) [1449](#page-1501-0)*, *[1599](#page-1651-0)*, [1755,](#page-1807-0) *[2284](#page-2336-0)*, *[2313](#page-2365-0)* step.gam, *[2963](#page-3015-0)*, [3149](#page-3201-0) stepAIC, *[1756,](#page-1808-0) [1757](#page-1809-0)*, *[2189](#page-2241-0)*, *[2220](#page-2272-0)*, *[2284,](#page-2336-0) [2285](#page-2337-0)*, [2311](#page-2363-0) stepfun, *[1441](#page-1493-0)*, *[1511](#page-1563-0)*, *[1632](#page-1684-0)*, [1757](#page-1809-0) stl, *[1417,](#page-1469-0) [1418](#page-1470-0)*, *[1573](#page-1625-0)*, [1759,](#page-1811-0) *[1762](#page-1814-0)*, *[1764](#page-1816-0)* stlmethods, [1762](#page-1814-0) stop, *[105](#page-157-0)*, *[246](#page-298-0)*, *[252,](#page-304-0) [253](#page-305-0)*, *[285](#page-337-0)*, *[365,](#page-417-0) [366](#page-418-0)*, *[402](#page-454-0)*, *[404](#page-456-0)*, *[529](#page-581-0)*, [561,](#page-613-0) *[562](#page-614-0)*, *[564](#page-616-0)*, *[669](#page-721-0)*, *[1326](#page-1378-0)*, *[1643](#page-1695-0)*, *[1860](#page-1912-0)*, *[1934](#page-1986-0)*, *[1946](#page-1998-0)*, *[1963](#page-2015-0)*, *[2502](#page-2554-0)*, *[3289](#page-3341-0)*, *[3316](#page-3368-0)* stopCluster, *[1294](#page-1346-0)* stopCluster *(*makeCluster*)*, [1292](#page-1344-0) stopifnot, *[14](#page-66-0)*, *[562](#page-614-0)*, [562](#page-614-0) storage.mode, *[164,](#page-216-0) [165](#page-217-0)*, *[283](#page-335-0)*, *[393](#page-445-0)*, *[650](#page-702-0)*, *[2154](#page-2206-0)* storage.mode *(*mode*)*, [367](#page-419-0) storage.mode<- *(*mode*)*, [367](#page-419-0) stormer, [2313](#page-2365-0) str, *[24](#page-76-0)*, *[28](#page-80-0)*, *[137](#page-189-0)*, *[339](#page-391-0)*, *[409](#page-461-0)*, *[859](#page-911-0)*, *[1424](#page-1476-0)*, *[1958](#page-2010-0)*, *[2050,](#page-2102-0) [2051](#page-2103-0)*, [2138,](#page-2190-0) *[2447](#page-2499-0)* str.default, *[1423](#page-1475-0)* str.dendrogram, *[409](#page-461-0)* str.dendrogram *(*dendrogram*)*, [1421](#page-1473-0) str.hashtab *(*hashtab*)*, [2023](#page-2075-0) str.POSIXt *(*DateTimeClasses*)*, [134](#page-186-0) str2expression *(*parse*)*, [416](#page-468-0) str2lang, *[70](#page-122-0)* str2lang *(*parse*)*, [416](#page-468-0) strata, *[3557](#page-3609-0)*, *[3570](#page-3622-0)*, [3651,](#page-3703-0) *[3678](#page-3730-0)* Strauss, *[3524](#page-3576-0)*, *[3527](#page-3579-0)*, *[3529](#page-3581-0)*, [3530](#page-3582-0) strcapture, [2141](#page-2193-0) strftime, *[40](#page-92-0)*, *[137](#page-189-0)*, *[212](#page-264-0)*, *[402](#page-454-0)*, *[633](#page-685-0)*, *[672](#page-724-0)*, *[894](#page-946-0)* strftime *(*strptime*)*, [565](#page-617-0) strheight, *[870](#page-922-0)*, *[962,](#page-1014-0) [963](#page-1015-0)* strheight *(*strwidth*)*, [1011](#page-1063-0) stringAscent, *[1029](#page-1081-0)* stringAscent *(*stringWidth*)*, [1128](#page-1180-0) stringDescent, *[1029](#page-1081-0)* stringDescent *(*stringWidth*)*, [1128](#page-1180-0) stringHeight *(*stringWidth*)*, [1128](#page-1180-0)

stringWidth, *[829](#page-881-0)*, *[1116](#page-1168-0)*, [1128](#page-1180-0) strip.custom *(*D\_strip.default*)*, [2812](#page-2864-0) strip.default, *[2747](#page-2799-0)*, *[2756](#page-2808-0)* strip.default *(*D\_strip.default*)*, [2812](#page-2864-0) stripchart, *[890](#page-942-0)*, *[905](#page-957-0)*, *[974](#page-1026-0)*, [1009](#page-1061-0) stripplot, *[2739](#page-2791-0)*, *[2842](#page-2894-0)* stripplot *(*B\_00\_xyplot*)*, [2740](#page-2792-0) strokeGrob *(*grid.stroke*)*, [1105](#page-1157-0) strOptions, *[409](#page-461-0)* strOptions *(*str*)*, [2138](#page-2190-0) strptime, *[34](#page-86-0)*, *[39,](#page-91-0) [40](#page-92-0)*, *[138](#page-190-0)*, *[156](#page-208-0)*, *[294](#page-346-0)*, *[330,](#page-382-0) [331](#page-383-0)*, [565,](#page-617-0) *[933](#page-985-0)*, *[2061](#page-2113-0)*, *[2748](#page-2800-0)* strrep, [571](#page-623-0) strsplit, *[82](#page-134-0)*, *[180](#page-232-0)*, *[377](#page-429-0)*, *[404](#page-456-0)*, *[419](#page-471-0)*, *[480](#page-532-0)*, *[484,](#page-536-0) [485](#page-537-0)*, *[546](#page-598-0)*, [572,](#page-624-0) *[583](#page-635-0)*, *[1698](#page-1750-0)* strtoi, *[270](#page-322-0)*, *[398](#page-450-0)*, [574](#page-626-0) strtrim, [575,](#page-627-0) *[582](#page-634-0)*, *[1991](#page-2043-0)* StructTS, *[1514](#page-1566-0)*, *[1573](#page-1625-0)*, *[1761](#page-1813-0)*, [1762,](#page-1814-0) *[1794](#page-1846-0)[–1796](#page-1848-0)* structure, *[50](#page-102-0)*, *[147](#page-199-0)*, *[391](#page-443-0)*, [576,](#page-628-0) *[1219,](#page-1271-0) [1220](#page-1272-0)*, *[1270](#page-1322-0)* structure-class *(*StructureClasses*)*, [1278](#page-1330-0) StructureClasses, [1278](#page-1330-0) strwidth, *[377](#page-429-0)*, *[829](#page-881-0)*, *[870](#page-922-0)*, *[942](#page-994-0)*, *[962](#page-1014-0)*, [1011](#page-1063-0) strwrap, *[139](#page-191-0)*, [577,](#page-629-0) *[1669](#page-1721-0)*, *[2140](#page-2192-0)* studres, *[2310](#page-2362-0)*, [2314](#page-2366-0) sub, *[82](#page-134-0)*, *[84](#page-136-0)*, *[180](#page-232-0)*, *[482](#page-534-0)*, *[573](#page-625-0)*, *[648](#page-700-0)*, *[2020](#page-2072-0)*, *[2723](#page-2775-0)* sub *(*grep*)*, [256](#page-308-0) subassign-methods, [2502](#page-2554-0) Subscript *(*Extract*)*, [192](#page-244-0) subscript-methods, [2503](#page-2555-0) subset, *[168](#page-220-0)*, *[199](#page-251-0)*, [578,](#page-630-0) *[645](#page-697-0)* substitute, *[18](#page-70-0)*, *[62](#page-114-0)*, *[144](#page-196-0)*, *[146](#page-198-0)*, *[161](#page-213-0)*, *[367](#page-419-0)*, *[399](#page-451-0)*, [580,](#page-632-0) *[638](#page-690-0)*, *[640](#page-692-0)*, *[839](#page-891-0)*, *[1990](#page-2042-0)* substr, *[10](#page-62-0)*, *[82](#page-134-0)*, *[180](#page-232-0)*, *[377](#page-429-0)*, *[419](#page-471-0)*, *[573](#page-625-0)*, *[575](#page-627-0)*, [581](#page-633-0) substr<- *(*substr*)*, [581](#page-633-0) substring, *[557](#page-609-0)*, *[2465](#page-2517-0)* substring *(*substr*)*, [581](#page-633-0) substring<- *(*substr*)*, [581](#page-633-0) sum, *[6](#page-58-0)*, *[95](#page-147-0)*, *[157](#page-209-0)*, *[402](#page-454-0)*, *[438](#page-490-0)*, [583,](#page-635-0) *[1812](#page-1864-0)*, *[1822](#page-1874-0)*, *[2387](#page-2439-0)* summarize\_check\_packages\_in\_dir\_depends *(*check\_packages\_in\_dir*)*, [1874](#page-1926-0) summarize\_check\_packages\_in\_dir\_results *(*check\_packages\_in\_dir*)*, [1874](#page-1926-0) summarize\_check\_packages\_in\_dir\_timings *(*check\_packages\_in\_dir*)*, [1874](#page-1926-0) summarize\_CRAN\_check\_status *(*CRANtools*)*, [1880](#page-1932-0) Summary, *[13](#page-65-0)*, *[19](#page-71-0)*, *[157](#page-209-0)*, *[202,](#page-254-0) [203](#page-255-0)*, *[207](#page-259-0)*, *[438](#page-490-0)*, *[459](#page-511-0)*, *[583,](#page-635-0) [584](#page-636-0)*, *[2499](#page-2551-0)* Summary *(*S4groupGeneric*)*, [1239](#page-1291-0) Summary *(*groupGeneric*)*, [264](#page-316-0)

summary, [584,](#page-636-0) *[1340](#page-1392-0)*, *[1348](#page-1400-0)*, *[1428](#page-1480-0)*, *[1485](#page-1537-0)*, *[1487](#page-1539-0)*, *[1536](#page-1588-0)*, *[1541](#page-1593-0)*, *[1590](#page-1642-0)*, *[1765](#page-1817-0)*, *[1768,](#page-1820-0) [1769](#page-1821-0)*, *[1772,](#page-1824-0) [1773](#page-1825-0)*, *[1810](#page-1862-0)*, *[1834](#page-1886-0)*, *[1876](#page-1928-0)*, *[2051](#page-2103-0)*, *[2138](#page-2190-0)*, *[2140](#page-2192-0)*, *[2284](#page-2336-0)*, *[2315,](#page-2367-0) [2316](#page-2368-0)*, *[2318](#page-2370-0)*, *[2439](#page-2491-0)*, *[2698](#page-2750-0)*, *[3295](#page-3347-0)*, *[3409](#page-3461-0)*, *[3440,](#page-3492-0) [3441](#page-3493-0)*, *[3443](#page-3495-0)[–3445](#page-3497-0)*, *[3513](#page-3565-0)* Summary,abIndex-method *(*abIndex-class*)*, [2333](#page-2385-0) summary,ANY-method *(*summary-methods*)*, [1833](#page-1885-0) Summary,denseMatrix-method *(*denseMatrix-class*)*, [2376](#page-2428-0) Summary,diagonalMatrix-method *(*diagonalMatrix-class*)*, [2382](#page-2434-0) summary,diagonalMatrix-method *(*diagonalMatrix-class*)*, [2382](#page-2434-0) Summary,indMatrix-method *(*indMatrix-class*)*, [2418](#page-2470-0) summary,mle-method *(*summary-methods*)*, [1833](#page-1885-0) Summary,sparseMatrix-method *(*sparseMatrix-class*)*, [2491](#page-2543-0) summary,sparseMatrix-method *(*sparseMatrix-class*)*, [2491](#page-2543-0) Summary,sparseVector-method *(*sparseVector-class*)*, [2498](#page-2550-0) summary-methods, [1833](#page-1885-0) summary.aareg, [3652](#page-3704-0) summary.agnes, *[2692](#page-2744-0)*, [2700](#page-2752-0) summary.aov, *[1349](#page-1401-0)*, [1765](#page-1817-0) summary.aovlist *(*summary.aov*)*, [1765](#page-1817-0) summary.clara, *[2693](#page-2745-0)*, [2701](#page-2753-0) summary.connection *(*connections*)*, [106](#page-158-0) summary.corAR1 *(*summary.corStruct*)*, [3439](#page-3491-0) summary.corARMA *(*summary.corStruct*)*, [3439](#page-3491-0) summary.corCAR1 *(*summary.corStruct*)*, [3439](#page-3491-0) summary.corCompSymm *(*summary.corStruct*)*, [3439](#page-3491-0) summary.corExp *(*summary.corStruct*)*, [3439](#page-3491-0) summary.corGaus *(*summary.corStruct*)*, [3439](#page-3491-0) summary.corLin *(*summary.corStruct*)*, [3439](#page-3491-0) summary.corNatural, *[3236](#page-3288-0)* summary.corNatural *(*summary.corStruct*)*, [3439](#page-3491-0) summary.corRatio *(*summary.corStruct*)*, [3439](#page-3491-0) summary.corSpher *(*summary.corStruct*)*, [3439](#page-3491-0) summary.corStruct, *[3219](#page-3271-0)*, *[3221,](#page-3273-0) [3222](#page-3274-0)*, *[3224](#page-3276-0)*,

*[3226](#page-3278-0)*, *[3230,](#page-3282-0) [3231](#page-3283-0)*, *[3238](#page-3290-0)*, *[3240,](#page-3292-0) [3241](#page-3293-0)*, [3439](#page-3491-0) summary.corSymm, *[3242](#page-3294-0)* summary.corSymm *(*summary.corStruct*)*, [3439](#page-3491-0) summary.coxph, [3653](#page-3705-0) summary.coxph.penal *(*coxph*)*, [3566](#page-3618-0) Summary.Date *(*Dates*)*, [133](#page-185-0) summary.Date *(*Dates*)*, [133](#page-185-0) summary.diana, [2702](#page-2754-0) Summary.difftime *(*difftime*)*, [155](#page-207-0) summary.dissimilarity *(*print.dissimilarity*)*, [2693](#page-2745-0) summary.ecdf *(*ecdf*)*, [1440](#page-1492-0) Summary.factor *(*factor*)*, [205](#page-257-0) summary.fanny *(*print.fanny*)*, [2694](#page-2746-0) Summary.fractions *(*fractions*)*, [2228](#page-2280-0) summary.gam, *[2883](#page-2935-0)[–2885](#page-2937-0)*, *[2890](#page-2942-0)*, *[2935](#page-2987-0)*, *[2955](#page-3007-0)*, *[2974](#page-3026-0)*, *[3019](#page-3071-0)*, *[3021](#page-3073-0)*, *[3071,](#page-3123-0) [3072](#page-3124-0)*, *[3077](#page-3129-0)*, [3150](#page-3202-0) summary.glm, *[585](#page-637-0)*, *[1341](#page-1393-0)*, *[1485](#page-1537-0)*, *[1487](#page-1539-0)*, *[1490](#page-1542-0)*, *[1671](#page-1723-0)*, *[1714](#page-1766-0)*, [1766,](#page-1818-0) *[2562](#page-2614-0)* summary.gls, *[3282](#page-3334-0)*, [3440](#page-3492-0) summary.lm, *[585](#page-637-0)*, *[1533](#page-1585-0)*, *[1536](#page-1588-0)*, *[1538](#page-1590-0)*, *[1551](#page-1603-0)*, *[1671](#page-1723-0)*, *[1713](#page-1765-0)*, *[1767](#page-1819-0)*, [1768](#page-1820-0) summary.lme, *[3311](#page-3363-0)*, [3441](#page-3493-0) summary.lmList, *[3321](#page-3373-0)*, [3442](#page-3494-0) summary.loglm, [2315](#page-2367-0) summary.manova, *[1344,](#page-1396-0) [1345](#page-1397-0)*, *[1557](#page-1609-0)*, [1770](#page-1822-0) summary.mle-class, [1834](#page-1886-0) summary.mlm *(*summary.lm*)*, [1768](#page-1820-0) summary.modelStruct, [3444](#page-3496-0) summary.mona, [2703](#page-2755-0) summary.multinom *(*multinom*)*, [3480](#page-3532-0) summary.negbin, *[2192](#page-2244-0)*, *[2238](#page-2290-0)*, *[2269](#page-2321-0)*, [2316](#page-2368-0) summary.nls, *[1591](#page-1643-0)*, [1771](#page-1823-0) summary.nlsList, *[3356](#page-3408-0)*, [3444](#page-3496-0) summary.nnet *(*nnet*)*, [3481](#page-3533-0) Summary.numeric\_version *(*numeric\_version*)*, [395](#page-447-0) Summary.ordered *(*factor*)*, [205](#page-257-0) summary.packageStatus *(*packageStatus*)*, [2070](#page-2122-0) summary.pam, [2703](#page-2755-0) summary.pdBlocked *(*summary.pdMat*)*, [3446](#page-3498-0) summary.pdCompSymm *(*summary.pdMat*)*, [3446](#page-3498-0) summary.pdDiag *(*summary.pdMat*)*, [3446](#page-3498-0) summary.pdIdent *(*summary.pdMat*)*, [3446](#page-3498-0) summary.pdIdnot *(*pdIdnot*)*, [3048](#page-3100-0) summary.pdLogChol *(*summary.pdMat*)*, [3446](#page-3498-0) summary.pdMat, *[3378](#page-3430-0)*, *[3409](#page-3461-0)*, [3446](#page-3498-0) summary.pdNatural *(*summary.pdMat*)*, [3446](#page-3498-0)

summary.pdSymm *(*summary.pdMat*)*, [3446](#page-3498-0) summary.pdTens *(*pdTens*)*, [3049](#page-3101-0) Summary.POSIXct *(*DateTimeClasses*)*, [134](#page-186-0) summary.POSIXct *(*DateTimeClasses*)*, [134](#page-186-0) Summary.POSIXlt *(*DateTimeClasses*)*, [134](#page-186-0) summary.POSIXlt *(*DateTimeClasses*)*, [134](#page-186-0) summary.prcomp *(*prcomp*)*, [1651](#page-1703-0) summary.princomp, *[1668](#page-1720-0)*, [1773](#page-1825-0) summary.proc\_time *(*proc.time*)*, [437](#page-489-0) summary.pyears, [3655](#page-3707-0) summary.reStruct, *[3434](#page-3486-0)* summary.reStruct *(*summary.modelStruct*)*, [3444](#page-3496-0) summary.rlm, [2317](#page-2369-0) Summary.roman *(*roman*)*, [2107](#page-2159-0) summary.rpart, *[3501](#page-3553-0)*, *[3505](#page-3557-0)*, *[3509](#page-3561-0)*, [3512](#page-3564-0) summary.shingle *(*C\_07\_shingles*)*, [2805](#page-2857-0) summary.silhouette *(*silhouette*)*, [2696](#page-2748-0) summary.srcfile *(*srcfile*)*, [553](#page-605-0) summary.srcref *(*srcfile*)*, [553](#page-605-0) summary.stepfun *(*stepfun*)*, [1757](#page-1809-0) Summary.Surv *(*Surv-methods*)*, [3661](#page-3713-0) summary.survexp, [3656,](#page-3708-0) *[3674](#page-3726-0)* summary.survfit, *[3622,](#page-3674-0) [3623](#page-3675-0)*, [3657,](#page-3709-0) *[3675](#page-3727-0)*, *[3686](#page-3738-0)* summary.survreg *(*survreg.object*)*, [3694](#page-3746-0) summary.table *(*table*)*, [615](#page-667-0) summary.table-class *(*setOldClass*)*, [1268](#page-1320-0) summary.trellis *(*C\_05\_print.trellis*)*, [2799](#page-2851-0) summary.varComb *(*summary.varFunc*)*, [3447](#page-3499-0) summary.varConstPower *(*summary.varFunc*)*, [3447](#page-3499-0) summary.varConstProp *(*summary.varFunc*)*, [3447](#page-3499-0) summary.varExp *(*summary.varFunc*)*, [3447](#page-3499-0) summary.varFixed *(*summary.varFunc*)*, [3447](#page-3499-0) summary.varFunc, *[3410](#page-3462-0)*, [3447,](#page-3499-0) *[3451](#page-3503-0)*, *[3459](#page-3511-0)* summary.varIdent *(*summary.varFunc*)*, [3447](#page-3499-0) summary.varPower *(*summary.varFunc*)*, [3447](#page-3499-0) summary.warnings *(*warnings*)*, [670](#page-722-0) summaryDefault-class *(*setOldClass*)*, [1268](#page-1320-0) summaryRprof, *[2110](#page-2162-0)*, *[2112](#page-2164-0)*, [2142](#page-2194-0) sunflowerplot, *[883](#page-935-0)*, [1013,](#page-1065-0) *[1017](#page-1069-0)* sunspot, [2604](#page-2656-0) sunspot.month, [744,](#page-796-0) *[745–](#page-797-0)[747](#page-799-0)* sunspot.year, [745,](#page-797-0) *[747](#page-799-0)* sunspots, *[745,](#page-797-0) [746](#page-798-0)*, [746](#page-798-0) sup *(*plotmath*)*, [836](#page-888-0) SuperClassMethod-class *(*ReferenceClasses*)*, [1223](#page-1275-0) suppressForeignCheck *(*globalVariables*)*,

# [2021](#page-2073-0)

suppressMessages *(*message*)*, [365](#page-417-0) suppressPackageStartupMessages, *[317](#page-369-0)* suppressPackageStartupMessages *(*message*)*, [365](#page-417-0) suppressWarnings *(*warning*)*, [668](#page-720-0) supsmu, *[1648](#page-1700-0)*, *[1650](#page-1702-0)*, *[1721](#page-1773-0)*, [1774,](#page-1826-0) *[2186](#page-2238-0)* surf.gls, *[3519](#page-3571-0)*, *[3527,](#page-3579-0) [3528](#page-3580-0)*, [3531,](#page-3583-0) *[3532](#page-3584-0)*, *[3534](#page-3586-0)* surf.ls, *[3517](#page-3569-0)*, *[3526](#page-3578-0)*, *[3531](#page-3583-0)*, [3532,](#page-3584-0) *[3534](#page-3586-0)* Surv, *[3551](#page-3603-0)*, *[3566](#page-3618-0)*, *[3570](#page-3622-0)*, *[3629](#page-3681-0)*, [3659,](#page-3711-0) *[3663](#page-3715-0)*, *[3678](#page-3730-0)*, *[3681](#page-3733-0)*, *[3697](#page-3749-0)* Surv-methods, [3661](#page-3713-0) Surv2, [3663](#page-3715-0) Surv2data, *[3663](#page-3715-0)*, [3664](#page-3716-0) survcheck, [3665](#page-3717-0) survConcordance *(*survival-deprecated*)*, [3688](#page-3740-0) survcondense, [3666](#page-3718-0) survdiff, [3668,](#page-3720-0) *[3690](#page-3742-0)* survexp, *[3589](#page-3641-0)*, *[3593](#page-3645-0)*, *[3621](#page-3673-0)*, *[3629](#page-3681-0)*, *[3632,](#page-3684-0) [3633](#page-3685-0)*, *[3657](#page-3709-0)*, [3669,](#page-3721-0) *[3673,](#page-3725-0) [3674](#page-3726-0)* survexp.fit, *[3672](#page-3724-0)*, [3672](#page-3724-0) survexp.mn *(*ratetables*)*, [3632](#page-3684-0) survexp.object, [3673](#page-3725-0) survexp.us, *[3672,](#page-3724-0) [3673](#page-3725-0)* survexp.us *(*ratetables*)*, [3632](#page-3684-0) survexp.usr *(*ratetables*)*, [3632](#page-3684-0) survey, [2318](#page-2370-0) survfit, *[2539](#page-2591-0)*, *[3540,](#page-3592-0) [3541](#page-3593-0)*, *[3570](#page-3622-0)*, *[3574](#page-3626-0)*, *[3593](#page-3645-0)*, *[3616](#page-3668-0)*, *[3631](#page-3683-0)*, *[3638](#page-3690-0)*, *[3647](#page-3699-0)*, *[3659](#page-3711-0)*, *[3661](#page-3713-0)*, *[3663](#page-3715-0)*, *[3672](#page-3724-0)*, [3674,](#page-3726-0) *[3678](#page-3730-0)*, *[3684](#page-3736-0)*, *[3686](#page-3738-0)* survfit.coxph, *[3546](#page-3598-0)*, *[3577](#page-3629-0)*, *[3675](#page-3727-0)*, [3675,](#page-3727-0) *[3681](#page-3733-0)*, *[3688](#page-3740-0)* survfit.coxphms *(*survfit.coxph*)*, [3675](#page-3727-0) survfit.formula, *[3638](#page-3690-0)*, *[3675](#page-3727-0)*, [3678](#page-3730-0) survfit.matrix, [3682](#page-3734-0) survfit.object, *[3675](#page-3727-0)*, *[3681](#page-3733-0)*, [3684](#page-3736-0) survfit0, *[3686](#page-3738-0)*, [3686](#page-3738-0) survfitcoxph.fit, [3687](#page-3739-0) survfitms.object *(*survfit.object*)*, [3684](#page-3736-0) survival, [2604](#page-2656-0) survival-deprecated, [3688](#page-3740-0) survobrien, [3689](#page-3741-0) survReg *(*survreg*)*, [3690](#page-3742-0) survreg, *[1783](#page-1835-0)*, *[3558](#page-3610-0)*, *[3574](#page-3626-0)*, *[3579](#page-3631-0)*, *[3585](#page-3637-0)*, *[3619](#page-3671-0)*, *[3626](#page-3678-0)*, *[3642,](#page-3694-0) [3643](#page-3695-0)*, *[3661](#page-3713-0)*, [3690,](#page-3742-0) *[3692](#page-3744-0)*, *[3694](#page-3746-0)[–3696](#page-3748-0)* survreg.control, *[3691](#page-3743-0)*, [3692](#page-3744-0) survreg.distributions, *[3690,](#page-3742-0) [3691](#page-3743-0)*, [3693,](#page-3745-0) *[3696](#page-3748-0)* survreg.object, *[3691](#page-3743-0)*, [3694](#page-3746-0) survregDtest, *[3694](#page-3746-0)*, [3695](#page-3747-0)

survSplit, *[3667](#page-3719-0)*, [3696](#page-3748-0) suspendInterrupts *(*conditions*)*, [102](#page-154-0) svd, *[87](#page-139-0)*, *[100](#page-152-0)*, *[178](#page-230-0)*, *[299,](#page-351-0) [300](#page-352-0)*, *[337](#page-389-0)*, *[380](#page-432-0)*, *[443](#page-495-0)*, [586,](#page-638-0) *[1212](#page-1264-0)*, *[1387](#page-1439-0)*, *[1653](#page-1705-0)*, *[1667](#page-1719-0)*, *[2211](#page-2263-0)*, *[2236](#page-2288-0)*, *[2444](#page-2496-0)*, *[2455](#page-2507-0)*, *[2470,](#page-2522-0) [2471](#page-2523-0)*, *[2647](#page-2699-0)* svg, *[74](#page-126-0)*, *[798](#page-850-0)* svg *(*cairo*)*, [773](#page-825-0) Sweave, *[409](#page-461-0)*, *[649](#page-701-0)*, *[1862,](#page-1914-0) [1863](#page-1915-0)*, *[1873,](#page-1925-0) [1874](#page-1926-0)*, *[1894](#page-1946-0)*, *[1930,](#page-1982-0) [1931](#page-1983-0)*, *[2119–](#page-2171-0)[2122](#page-2174-0)*, *[2125](#page-2177-0)*, [2145,](#page-2197-0) *[2147](#page-2199-0)* SweaveSyntaxLatex *(*Sweave*)*, [2145](#page-2197-0) SweaveSyntaxNoweb *(*Sweave*)*, [2145](#page-2197-0) SweaveSyntConv, [2147](#page-2199-0) SweaveTeXFilter, [1918,](#page-1970-0) *[1946](#page-1998-0)* sweep, *[23](#page-75-0)*, *[350](#page-402-0)*, *[439](#page-491-0)*, *[509](#page-561-0)*, [588,](#page-640-0) *[1409](#page-1461-0)* swiss, [747,](#page-799-0) *[1533](#page-1585-0)* switch, *[119](#page-171-0)*, *[430](#page-482-0)*, [589](#page-641-0) symbol, *[61](#page-113-0)*, *[70](#page-122-0)* symbol *(*name*)*, [372](#page-424-0) symbol *(*plotmath*)*, [836](#page-888-0) symbols, *[961](#page-1013-0)*, *[1008](#page-1060-0)*, [1015](#page-1067-0) symmetricMatrix, *[2339](#page-2391-0)*, *[2357](#page-2409-0)*, *[2381](#page-2433-0)*, *[2385](#page-2437-0)*, *[2392](#page-2444-0)*, *[2394](#page-2446-0)*, *[2410](#page-2462-0)*, *[2412](#page-2464-0)*, *[2415](#page-2467-0)*, *[2425](#page-2477-0)*, *[2435](#page-2487-0)*, *[2437](#page-2489-0)*, *[2440,](#page-2492-0) [2441](#page-2493-0)*, *[2443](#page-2495-0)*, *[2454](#page-2506-0)*, *[2461](#page-2513-0)*, *[2476](#page-2528-0)*, *[2505](#page-2557-0)*, *[2507](#page-2559-0)* symmetricMatrix-class, [2504](#page-2556-0) symmpart, *[2412](#page-2464-0)*, *[2425](#page-2477-0)*, *[2449](#page-2501-0)* symmpart *(*symmpart-methods*)*, [2505](#page-2557-0) symmpart,CsparseMatrix-method *(*symmpart-methods*)*, [2505](#page-2557-0) symmpart,denseMatrix-method *(*symmpart-methods*)*, [2505](#page-2557-0) symmpart,diagonalMatrix-method *(*symmpart-methods*)*, [2505](#page-2557-0) symmpart,indMatrix-method *(*symmpart-methods*)*, [2505](#page-2557-0) symmpart,matrix-method *(*symmpart-methods*)*, [2505](#page-2557-0) symmpart,RsparseMatrix-method *(*symmpart-methods*)*, [2505](#page-2557-0) symmpart,TsparseMatrix-method *(*symmpart-methods*)*, [2505](#page-2557-0) symmpart-methods, [2505](#page-2557-0) symnum, *[1767,](#page-1819-0) [1768](#page-1820-0)*, *[1772](#page-1824-0)*, [1775](#page-1827-0) Syntax, *[27](#page-79-0)*, *[99](#page-151-0)*, *[119](#page-171-0)*, *[196](#page-248-0)*, *[334,](#page-386-0) [335](#page-387-0)*, *[394](#page-446-0)*, *[415](#page-467-0)*, *[448](#page-500-0)*, [591](#page-643-0) synth.te *(*synth.tr*)*, [2319](#page-2371-0) synth.tr, [2319](#page-2371-0) sys.call, *[85](#page-137-0)*, *[186](#page-238-0)*, *[306](#page-358-0)*, *[349](#page-401-0)*, *[375](#page-427-0)*, *[563](#page-615-0)* sys.call *(*sys.parent*)*, [598](#page-650-0) sys.calls, *[619](#page-671-0)*, *[2110](#page-2162-0)* sys.calls *(*sys.parent*)*, [598](#page-650-0)

Sys.chmod, *[210](#page-262-0)*, *[212](#page-264-0)* Sys.chmod *(*files2*)*, [218](#page-270-0) Sys.Date, *[133,](#page-185-0) [134](#page-186-0)* Sys.Date *(*Sys.time*)*, [605](#page-657-0) sys.frame, *[44](#page-96-0)*, *[65](#page-117-0)*, *[187](#page-239-0)*, *[189](#page-241-0)*, *[246](#page-298-0)*, *[339](#page-391-0)*, *[487](#page-539-0)* sys.frame *(*sys.parent*)*, [598](#page-650-0) sys.frames, *[1990](#page-2042-0)* sys.frames *(*sys.parent*)*, [598](#page-650-0) sys.function *(*sys.parent*)*, [598](#page-650-0) Sys.getenv, *[184](#page-236-0)*, *[186](#page-238-0)*, *[252](#page-304-0)*, [592,](#page-644-0) *[601,](#page-653-0) [602](#page-654-0)* Sys.getlocale, *[113](#page-165-0)*, *[184](#page-236-0)*, *[253](#page-305-0)*, *[303](#page-355-0)*, *[339](#page-391-0)*, *[593](#page-645-0)*, *[672](#page-724-0)*, *[2050](#page-2102-0)*, *[2130](#page-2182-0)* Sys.getlocale *(*locales*)*, [329](#page-381-0) Sys.getpid, *[528](#page-580-0)*, [593,](#page-645-0) *[1904](#page-1956-0)* Sys.glob, *[217](#page-269-0)*, *[314](#page-366-0)*, *[325](#page-377-0)*, [594,](#page-646-0) *[610](#page-662-0)*, *[653](#page-705-0)*, *[663](#page-715-0)*, *[1970](#page-2022-0)* Sys.info, *[8](#page-60-0)*, *[315](#page-367-0)*, *[450,](#page-502-0) [451](#page-503-0)*, [595](#page-647-0) Sys.localeconv, *[330,](#page-382-0) [331](#page-383-0)*, [596](#page-648-0) sys.nframe *(*sys.parent*)*, [598](#page-650-0) sys.on.exit, *[399](#page-451-0)* sys.on.exit *(*sys.parent*)*, [598](#page-650-0) sys.parent, [598,](#page-650-0) *[1991](#page-2043-0)* sys.parents *(*sys.parent*)*, [598](#page-650-0) Sys.readlink, *[212](#page-264-0)*, *[217](#page-269-0)*, [600](#page-652-0) Sys.setenv, *[186](#page-238-0)*, *[593](#page-645-0)*, [601,](#page-653-0) *[2127](#page-2179-0)* Sys.setFileTime, *[215](#page-267-0)*, [602](#page-654-0) Sys.setLanguage, *[330](#page-382-0)*, *[602](#page-654-0)* Sys.setLanguage *(*gettext*)*, [252](#page-304-0) Sys.setlocale, *[39](#page-91-0)*, *[180](#page-232-0)*, *[276](#page-328-0)*, *[566](#page-618-0)*, *[597](#page-649-0)*, *[602](#page-654-0)*, *[894](#page-946-0)* Sys.setlocale *(*locales*)*, [329](#page-381-0) Sys.sleep, *[524](#page-576-0)*, [603](#page-655-0) sys.source, *[46](#page-98-0)*, *[183](#page-235-0)*, *[390](#page-442-0)*, *[405](#page-457-0)*, *[541](#page-593-0)*, [604](#page-656-0) sys.status *(*sys.parent*)*, [598](#page-650-0) Sys.time, *[133](#page-185-0)*, *[138](#page-190-0)*, [605,](#page-657-0) *[611](#page-663-0)*, *[635](#page-687-0)*, *[1173](#page-1225-0)* Sys.timezone, *[40](#page-92-0)*, *[138](#page-190-0)*, *[185](#page-237-0)*, *[569](#page-621-0)*, *[605](#page-657-0)*, *[2130](#page-2182-0)* Sys.timezone *(*timezones*)*, [631](#page-683-0) Sys.umask, *[111](#page-163-0)* Sys.umask *(*files2*)*, [218](#page-270-0) Sys.unsetenv *(*Sys.setenv*)*, [601](#page-653-0) Sys.which, [606,](#page-658-0) *[608](#page-660-0)*, *[1998](#page-2050-0)* system, *[8](#page-60-0)*, *[184](#page-236-0)*, *[215](#page-267-0)*, *[526](#page-578-0)*, *[606](#page-658-0)*, [607,](#page-659-0) *[613](#page-665-0)*, *[663](#page-715-0)*, *[2110](#page-2162-0)*, *[2149](#page-2201-0)*, *[2157](#page-2209-0)*, *[2174](#page-2226-0)* system.file, [610,](#page-662-0) *[2046](#page-2098-0)* system.time, *[437](#page-489-0)*, *[605](#page-657-0)*, [611,](#page-663-0) *[1788](#page-1840-0)* system2, *[526](#page-578-0)*, *[608,](#page-660-0) [609](#page-661-0)*, [612,](#page-664-0) *[1907](#page-1959-0)*, *[2044](#page-2096-0)* T *(*logical*)*, [336](#page-388-0) t, *[20](#page-72-0)*, [614,](#page-666-0) *[1791](#page-1843-0)*, *[2396](#page-2448-0)*, *[2432](#page-2484-0)*, *[2435,](#page-2487-0) [2436](#page-2488-0)*, *[2440](#page-2492-0)*, *[2452](#page-2504-0)*, *[2458,](#page-2510-0) [2459](#page-2511-0)*, *[2470](#page-2522-0)*, *[2485](#page-2537-0)*, *[2761](#page-2813-0)*

t,CsparseMatrix-method *(*CsparseMatrix-class*)*, [2371](#page-2423-0)

t,denseMatrix-method *(*denseMatrix-class*)*, [2376](#page-2428-0) t,diagonalMatrix-method *(*diagonalMatrix-class*)*, [2382](#page-2434-0) t,indMatrix-method *(*indMatrix-class*)*, [2418](#page-2470-0) t,pMatrix-method *(*pMatrix-class*)*, [2462](#page-2514-0) t,RsparseMatrix-method *(*RsparseMatrix-class*)*, [2477](#page-2529-0) t,sparseVector-method *(*sparseVector-class*)*, [2498](#page-2550-0) t,TsparseMatrix-method *(*TsparseMatrix-class*)*, [2507](#page-2559-0) t.fractions *(*fractions*)*, [2228](#page-2280-0) t.scaled *(*scat*)*, [3086](#page-3138-0) t.Surv *(*Surv-methods*)*, [3661](#page-3713-0) t.test, *[1521](#page-1573-0)*, *[1523](#page-1575-0)*, *[1604](#page-1656-0)*, *[1615](#page-1667-0)*, *[1617](#page-1669-0)*, *[1645](#page-1697-0)*, [1777,](#page-1829-0) *[1817](#page-1869-0)* t.trellis *(*C\_06\_update.trellis*)*, [2802](#page-2854-0) t.ts *(*ts*)*, [1790](#page-1842-0) t2, *[2918](#page-2970-0)*, *[2924,](#page-2976-0) [2925](#page-2977-0)*, *[2929](#page-2981-0)*, *[2933](#page-2985-0)*, *[2993](#page-3045-0)*, *[2999](#page-3051-0)*, *[3021](#page-3073-0)*, *[3050,](#page-3102-0) [3051](#page-3103-0)*, *[3134](#page-3186-0)*, *[3139](#page-3191-0)*, *[3141,](#page-3193-0) [3142](#page-3194-0)*, [3154](#page-3206-0) T2graph, *[2492](#page-2544-0)* T2graph *(*coerce-methods-graph*)*, [2365](#page-2417-0) table, *[126](#page-178-0)*, *[343](#page-395-0)*, *[432](#page-484-0)*, *[439](#page-491-0)*, *[585](#page-637-0)*, [615,](#page-667-0) *[618](#page-670-0)*, *[704](#page-756-0)*, *[731](#page-783-0)*, *[984](#page-1036-0)*, *[1332](#page-1384-0)*, *[1476,](#page-1528-0) [1477](#page-1529-0)*, *[1547](#page-1599-0)*, *[1823](#page-1875-0)*, *[2698](#page-2750-0)*, *[2761](#page-2813-0)*, *[3307](#page-3359-0)* table-class *(*setOldClass*)*, [1268](#page-1320-0) tabulate, *[4](#page-56-0)*, *[126](#page-178-0)*, *[616](#page-668-0)*, [618](#page-670-0) tail *(*head*)*, [2026](#page-2078-0) tail,Matrix-method *(*Matrix-class*)*, [2443](#page-2495-0) tail,sparseVector-method *(*sparseVector-class*)*, [2498](#page-2550-0) tail.Surv *(*Surv-methods*)*, [3661](#page-3713-0) Tailcall, [619](#page-671-0) tan, *[271](#page-323-0)* tan *(*Trig*)*, [646](#page-698-0) tanh, *[1543](#page-1595-0)* tanh *(*Hyperbolic*)*, [271](#page-323-0) tanpi *(*Trig*)*, [646](#page-698-0) tapply, *[23](#page-75-0)*, *[30](#page-82-0)*, *[66,](#page-118-0) [67](#page-119-0)*, *[306](#page-358-0)*, *[502](#page-554-0)*, [620,](#page-672-0) *[1335](#page-1387-0)* tar, *[663](#page-715-0)*, *[2076](#page-2128-0)*, [2148,](#page-2200-0) *[2155](#page-2207-0)*, *[2157,](#page-2209-0) [2158](#page-2210-0)*, *[2174](#page-2226-0)* taskCallback, [622](#page-674-0) taskCallbackManager, *[622,](#page-674-0) [623](#page-675-0)*, [624,](#page-676-0) *[626](#page-678-0)* taskCallbackNames, [626](#page-678-0) tau, [2605](#page-2657-0) tcl *(*TkCommands*)*, [1842](#page-1894-0) tclArray *(*TclInterface*)*, [1837](#page-1889-0) tclclose *(*TkCommands*)*, [1842](#page-1894-0) tclfile.dir *(*TkCommands*)*, [1842](#page-1894-0) tclfile.tail *(*TkCommands*)*, [1842](#page-1894-0)

TclInterface, [1837,](#page-1889-0) *[1846](#page-1898-0)*, *[1851,](#page-1903-0) [1852](#page-1904-0)* tclObj *(*TclInterface*)*, [1837](#page-1889-0) tclObj<- *(*TclInterface*)*, [1837](#page-1889-0) tclopen *(*TkCommands*)*, [1842](#page-1894-0) tclputs *(*TkCommands*)*, [1842](#page-1894-0) tclread *(*TkCommands*)*, [1842](#page-1894-0) tclRequire *(*TclInterface*)*, [1837](#page-1889-0) tclServiceMode, [1842](#page-1894-0) tcltk *(*tcltk-package*)*, [1837](#page-1889-0) tcltk-package, [1837](#page-1889-0) tclvalue *(*TclInterface*)*, [1837](#page-1889-0) tclvalue<- *(*TclInterface*)*, [1837](#page-1889-0) tclVar *(*TclInterface*)*, [1837](#page-1889-0) tclvar *(*TclInterface*)*, [1837](#page-1889-0) tclVersion, *[205](#page-257-0)* tclVersion *(*TclInterface*)*, [1837](#page-1889-0) tcrossprod, *[100](#page-152-0)*, *[402](#page-454-0)*, *[2343](#page-2395-0)*, *[2351](#page-2403-0)*, *[2440,](#page-2492-0) [2441](#page-2493-0)*, *[2509](#page-2561-0)* tcrossprod *(*crossprod*)*, [120](#page-172-0) tcrossprod *(*matmult-methods*)*, [2440](#page-2492-0) tcrossprod,ANY,Matrix-method *(*matmult-methods*)*, [2440](#page-2492-0) tcrossprod,ANY,sparseVector-method *(*matmult-methods*)*, [2440](#page-2492-0) tcrossprod,CsparseMatrix,CsparseMatrix-method *(*matmult-methods*)*, [2440](#page-2492-0) tcrossprod,CsparseMatrix,denseMatrix-method *(*matmult-methods*)*, [2440](#page-2492-0) tcrossprod,CsparseMatrix,diagonalMatrix-method *(*matmult-methods*)*, [2440](#page-2492-0) tcrossprod,CsparseMatrix,matrix-method *(*matmult-methods*)*, [2440](#page-2492-0) tcrossprod,CsparseMatrix,missing-method *(*matmult-methods*)*, [2440](#page-2492-0) tcrossprod,CsparseMatrix,RsparseMatrix-method *(*matmult-methods*)*, [2440](#page-2492-0) tcrossprod,CsparseMatrix,TsparseMatrix-method *(*matmult-methods*)*, [2440](#page-2492-0) tcrossprod,CsparseMatrix,vector-method *(*matmult-methods*)*, [2440](#page-2492-0) tcrossprod,denseMatrix,CsparseMatrix-method *(*matmult-methods*)*, [2440](#page-2492-0) tcrossprod,denseMatrix,denseMatrix-method *(*matmult-methods*)*, [2440](#page-2492-0) tcrossprod,denseMatrix,diagonalMatrix-method *(*matmult-methods*)*, [2440](#page-2492-0) tcrossprod,denseMatrix,matrix-method *(*matmult-methods*)*, [2440](#page-2492-0) tcrossprod,denseMatrix,missing-method *(*matmult-methods*)*, [2440](#page-2492-0) tcrossprod,denseMatrix,RsparseMatrix-method *(*matmult-methods*)*, [2440](#page-2492-0)

tcrossprod,denseMatrix,TsparseMatrix-method tcrossprod,pMatrix,missing-method *(*matmult-methods*)*, [2440](#page-2492-0) tcrossprod,denseMatrix,vector-method *(*matmult-methods*)*, [2440](#page-2492-0) tcrossprod,diagonalMatrix,CsparseMatrix-method tcrossprod,pMatrix,vector-method *(*matmult-methods*)*, [2440](#page-2492-0) tcrossprod,diagonalMatrix,denseMatrix-method tcrossprod,RsparseMatrix,CsparseMatrix-method *(*matmult-methods*)*, [2440](#page-2492-0) tcrossprod, diagonalMatrix, diagonalMatrix-methodrossprod, RsparseMatrix, denseMatrix-method *(*matmult-methods*)*, [2440](#page-2492-0) tcrossprod,diagonalMatrix,matrix-method *(*matmult-methods*)*, [2440](#page-2492-0) tcrossprod,diagonalMatrix,missing-method *(*matmult-methods*)*, [2440](#page-2492-0) tcrossprod,diagonalMatrix,RsparseMatrix-method tcrossprod,RsparseMatrix,missing-method *(*matmult-methods*)*, [2440](#page-2492-0) tcrossprod,diagonalMatrix,TsparseMatrix-method tcrossprod,RsparseMatrix,RsparseMatrix-method *(*matmult-methods*)*, [2440](#page-2492-0) tcrossprod,diagonalMatrix,vector-method *(*matmult-methods*)*, [2440](#page-2492-0) tcrossprod,indMatrix,Matrix-method *(*matmult-methods*)*, [2440](#page-2492-0) tcrossprod,indMatrix,matrix-method *(*matmult-methods*)*, [2440](#page-2492-0) tcrossprod,indMatrix,missing-method *(*matmult-methods*)*, [2440](#page-2492-0) tcrossprod,indMatrix,vector-method *(*matmult-methods*)*, [2440](#page-2492-0) tcrossprod,Matrix,ANY-method *(*matmult-methods*)*, [2440](#page-2492-0) *(*matmult-methods*)*, [2440](#page-2492-0) tcrossprod,pMatrix,pMatrix-method *(*matmult-methods*)*, [2440](#page-2492-0) *(*matmult-methods*)*, [2440](#page-2492-0) *(*matmult-methods*)*, [2440](#page-2492-0) *(*matmult-methods*)*, [2440](#page-2492-0) tcrossprod,RsparseMatrix,diagonalMatrix-method *(*matmult-methods*)*, [2440](#page-2492-0) tcrossprod,RsparseMatrix,matrix-method *(*matmult-methods*)*, [2440](#page-2492-0) *(*matmult-methods*)*, [2440](#page-2492-0) *(*matmult-methods*)*, [2440](#page-2492-0) tcrossprod,RsparseMatrix,TsparseMatrix-method *(*matmult-methods*)*, [2440](#page-2492-0) tcrossprod,RsparseMatrix,vector-method *(*matmult-methods*)*, [2440](#page-2492-0) tcrossprod,sparseVector,ANY-method *(*matmult-methods*)*, [2440](#page-2492-0) tcrossprod,sparseVector,Matrix-method *(*matmult-methods*)*, [2440](#page-2492-0) tcrossprod,sparseVector,matrix-method *(*matmult-methods*)*, [2440](#page-2492-0) tcrossprod,sparseVector,missing-method *(*matmult-methods*)*, [2440](#page-2492-0) tcrossprod,sparseVector,sparseVector-method

- tcrossprod,matrix,CsparseMatrix-method *(*matmult-methods*)*, [2440](#page-2492-0)
- tcrossprod,matrix,denseMatrix-method *(*matmult-methods*)*, [2440](#page-2492-0) tcrossprod,matrix,diagonalMatrix-method
- *(*matmult-methods*)*, [2440](#page-2492-0)
- tcrossprod,Matrix,indMatrix-method *(*matmult-methods*)*, [2440](#page-2492-0)
- tcrossprod,matrix,indMatrix-method *(*matmult-methods*)*, [2440](#page-2492-0)
- tcrossprod,matrix,RsparseMatrix-method *(*matmult-methods*)*, [2440](#page-2492-0)
- tcrossprod,Matrix,sparseVector-method *(*matmult-methods*)*, [2440](#page-2492-0)
- tcrossprod,matrix,sparseVector-method *(*matmult-methods*)*, [2440](#page-2492-0)
- tcrossprod,matrix,TsparseMatrix-method *(*matmult-methods*)*, [2440](#page-2492-0)
- tcrossprod,pMatrix,Matrix-method *(*matmult-methods*)*, [2440](#page-2492-0)
- tcrossprod,pMatrix,matrix-method *(*matmult-methods*)*, [2440](#page-2492-0)
- *(*matmult-methods*)*, [2440](#page-2492-0) tcrossprod,TsparseMatrix,CsparseMatrix-method *(*matmult-methods*)*, [2440](#page-2492-0) tcrossprod,TsparseMatrix,denseMatrix-method *(*matmult-methods*)*, [2440](#page-2492-0) tcrossprod,TsparseMatrix,diagonalMatrix-method
- *(*matmult-methods*)*, [2440](#page-2492-0)
- tcrossprod,TsparseMatrix,matrix-method *(*matmult-methods*)*, [2440](#page-2492-0)

*(*matmult-methods*)*, [2440](#page-2492-0) tcrossprod,sparseVector,vector-method

- tcrossprod,TsparseMatrix,missing-method *(*matmult-methods*)*, [2440](#page-2492-0)
- tcrossprod,TsparseMatrix,RsparseMatrix-method *(*matmult-methods*)*, [2440](#page-2492-0)
- tcrossprod,TsparseMatrix,TsparseMatrix-method *(*matmult-methods*)*, [2440](#page-2492-0)
- tcrossprod,TsparseMatrix,vector-method *(*matmult-methods*)*, [2440](#page-2492-0)
- tcrossprod,vector,CsparseMatrix-method *(*matmult-methods*)*, [2440](#page-2492-0)

tcrossprod,vector,denseMatrix-method *(*matmult-methods*)*, [2440](#page-2492-0) tcrossprod,vector,diagonalMatrix-method *(*matmult-methods*)*, [2440](#page-2492-0) tcrossprod,vector,indMatrix-method *(*matmult-methods*)*, [2440](#page-2492-0) tcrossprod,vector,RsparseMatrix-method *(*matmult-methods*)*, [2440](#page-2492-0) tcrossprod,vector,sparseVector-method *(*matmult-methods*)*, [2440](#page-2492-0) tcrossprod,vector,TsparseMatrix-method *(*matmult-methods*)*, [2440](#page-2492-0) tcrossprod-methods *(*matmult-methods*)*, [2440](#page-2492-0) tcut, [3698](#page-3750-0) TDist, [1779](#page-1831-0) te, *[2890](#page-2942-0)*, *[2898](#page-2950-0)*, *[2918](#page-2970-0)*, *[2924,](#page-2976-0) [2925](#page-2977-0)*, *[2929](#page-2981-0)*, *[2933](#page-2985-0)*, *[2935](#page-2987-0)*, *[2943](#page-2995-0)*, *[2952,](#page-3004-0) [2953](#page-3005-0)*, *[2961](#page-3013-0)*, *[2970](#page-3022-0)*, *[2974](#page-3026-0)*, *[2993](#page-3045-0)*, *[2999](#page-3051-0)*, *[3007](#page-3059-0)*, *[3021](#page-3073-0)*, *[3049,](#page-3101-0) [3050](#page-3102-0)*, *[3068](#page-3120-0)*, *[3085](#page-3137-0)*, *[3096](#page-3148-0)*, *[3106](#page-3158-0)*, *[3118](#page-3170-0)*, *[3134,](#page-3186-0) [3135](#page-3187-0)*, *[3139](#page-3191-0)*, *[3141,](#page-3193-0) [3142](#page-3194-0)*, *[3154](#page-3206-0)*, *[3157](#page-3209-0)*, [3159,](#page-3211-0) *[3164](#page-3216-0)* tempdir, *[185](#page-237-0)*, *[1949](#page-2001-0)*, *[2040](#page-2092-0)* tempdir *(*tempfile*)*, [627](#page-679-0) tempfile, [627](#page-679-0) tensor.prod.model.matrix, *[3132](#page-3184-0)*, *[3160](#page-3212-0)*, [3163](#page-3215-0) tensor.prod.penalties, *[3160](#page-3212-0)* tensor.prod.penalties *(*tensor.prod.model.matrix*)*, [3163](#page-3215-0) termplot, *[1626](#page-1678-0)*, [1782,](#page-1834-0) *[3054–](#page-3106-0)[3056](#page-3108-0)*, *[3060](#page-3112-0)*, *[3063](#page-3115-0)*, *[3617](#page-3669-0)* terms, *[978](#page-1030-0)*, *[1419](#page-1471-0)*, *[1486](#page-1538-0)*, *[1532](#page-1584-0)*, *[1567–](#page-1619-0)[1570](#page-1622-0)*, [1784,](#page-1836-0) *[1786,](#page-1838-0) [1787](#page-1839-0)*, *[1806](#page-1858-0)*, *[2217](#page-2269-0)*, *[2296](#page-2348-0)*, *[3318](#page-3370-0)*, *[3341](#page-3393-0)*, *[3545](#page-3597-0)* terms.formula, *[1470,](#page-1522-0) [1471](#page-1523-0)*, *[1784,](#page-1836-0) [1785](#page-1837-0)*, [1785,](#page-1837-0) *[1786](#page-1838-0)*, *[1806](#page-1858-0)* terms.gls *(*stepAIC*)*, [2311](#page-2363-0) terms.lme *(*stepAIC*)*, [2311](#page-2363-0) terms.object, *[1326](#page-1378-0)*, *[1784–](#page-1836-0)[1786](#page-1838-0)*, [1786,](#page-1838-0) *[3318](#page-3370-0)*, *[3508](#page-3560-0)* terrain.colors, *[781](#page-833-0)* terrain.colors *(*Palettes*)*, [823](#page-875-0) TEST\_MC\_CORES *(*testInstalledPackage*)*, [1919](#page-1971-0) testInheritedMethods, *[1208](#page-1260-0)*, [1280](#page-1332-0) testInstalledBasic *(*testInstalledPackage*)*, [1919](#page-1971-0) testInstalledPackage, [1919](#page-1971-0) testInstalledPackages *(*testInstalledPackage*)*, [1919](#page-1971-0)

Tetracycline1, [3448](#page-3500-0) Tetracycline2, [3448](#page-3500-0) texi2dvi, *[184,](#page-236-0) [185](#page-237-0)*, *[404](#page-456-0)*, [1920](#page-1972-0) texi2pdf, *[184,](#page-236-0) [185](#page-237-0)*, *[404](#page-456-0)*, *[468](#page-520-0)*, *[1862](#page-1914-0)[–1864](#page-1916-0)*, *[1874](#page-1926-0)*, *[1954](#page-2006-0)* texi2pdf *(*texi2dvi*)*, [1920](#page-1972-0) text, *[192](#page-244-0)*, *[811](#page-863-0)*, *[814,](#page-866-0) [815](#page-867-0)*, *[830](#page-882-0)*, *[836](#page-888-0)*, *[839](#page-891-0)*, *[912](#page-964-0)*, *[914](#page-966-0)*, *[936](#page-988-0)*, *[942](#page-994-0)[–944](#page-996-0)*, *[955,](#page-1007-0) [956](#page-1008-0)*, *[961](#page-1013-0)[–963](#page-1015-0)*, *[965](#page-1017-0)*, *[967](#page-1019-0)*, *[1012](#page-1064-0)*, [1017,](#page-1069-0) *[1021](#page-1073-0)*, *[1491](#page-1543-0)*, *[1634](#page-1686-0)*, *[2686](#page-2738-0)*, *[2848](#page-2900-0)*, *[3514](#page-3566-0)* text.formula, *[1019](#page-1071-0)* text.formula *(*plot.formula*)*, [980](#page-1032-0) text.rpart, *[3496](#page-3548-0)*, *[3498](#page-3550-0)*, [3513](#page-3565-0) textConnection, *[115](#page-167-0)*, *[180](#page-232-0)*, *[268](#page-320-0)*, [628,](#page-680-0) *[1964](#page-2016-0)* textConnectionValue *(*textConnection*)*, [628](#page-680-0) textGrob, *[2753](#page-2805-0)*, *[2774](#page-2826-0)* textGrob *(*grid.text*)*, [1106](#page-1158-0) textstyle *(*plotmath*)*, [836](#page-888-0) Theoph, [748](#page-800-0) theta.md, *[2238](#page-2290-0)*, [2319](#page-2371-0) theta.ml *(*theta.md*)*, [2319](#page-2371-0) theta.mm *(*theta.md*)*, [2319](#page-2371-0) ti, *[2918](#page-2970-0)*, *[2924,](#page-2976-0) [2925](#page-2977-0)*, *[2929](#page-2981-0)*, *[2933](#page-2985-0)*, *[2952](#page-3004-0)*, *[2964](#page-3016-0)*, *[2993](#page-3045-0)*, *[2999](#page-3051-0)*, *[3021](#page-3073-0)*, *[3139](#page-3191-0)*, *[3141](#page-3193-0)* ti *(*te*)*, [3159](#page-3211-0) tiff, *[74,](#page-126-0) [75](#page-127-0)*, *[797](#page-849-0)[–799](#page-851-0)* tiff *(*png*)*, [840](#page-892-0) tilde, [631](#page-683-0) tilde expansion, *[54](#page-106-0)*, *[108](#page-160-0)*, *[214](#page-266-0)*, *[255](#page-307-0)*, *[327](#page-379-0)*, *[474](#page-526-0)*, *[505](#page-557-0)*, *[558](#page-610-0)*, *[594](#page-646-0)*, *[681](#page-733-0)* tilde expansion *(*path.expand*)*, [420](#page-472-0) tilt.boot, *[2524](#page-2576-0)*, *[2527](#page-2579-0)*, *[2559](#page-2611-0)*, *[2567](#page-2619-0)*, *[2569](#page-2621-0)*, *[2589,](#page-2641-0) [2590](#page-2642-0)*, *[2603](#page-2655-0)*, [2606](#page-2658-0) time, *[611](#page-663-0)*, *[881](#page-933-0)*, *[1753](#page-1805-0)*, [1787,](#page-1839-0) *[1791](#page-1843-0)*, *[1796](#page-1848-0)*, *[1821](#page-1873-0)* time interval, *[356](#page-408-0)* time interval *(*difftime*)*, [155](#page-207-0) time zone, *[136](#page-188-0)*, *[156](#page-208-0)*, *[294](#page-346-0)*, *[496](#page-548-0)*, *[519](#page-571-0)*, *[605](#page-657-0)* time zone *(*timezones*)*, [631](#page-683-0) time zones, *[39](#page-91-0)* time zones *(*timezones*)*, [631](#page-683-0) timestamp *(*savehistory*)*, [2126](#page-2178-0) timezone *(*timezones*)*, [631](#page-683-0) timezones, [631](#page-683-0) Titanic, [749](#page-801-0) title, *[424](#page-476-0)*, *[839](#page-891-0)*, *[900](#page-952-0)*, *[908](#page-960-0)*, *[912](#page-964-0)*, *[914](#page-966-0)*, *[918](#page-970-0)*, *[922](#page-974-0)*, *[924](#page-976-0)*, *[930](#page-982-0)*, *[950](#page-1002-0)*, *[956](#page-1008-0)*, *[961](#page-1013-0)*, *[964](#page-1016-0)*, *[969](#page-1021-0)*, *[975,](#page-1027-0) [976](#page-1028-0)*, *[978,](#page-1030-0) [979](#page-1031-0)*, *[1010](#page-1062-0)*, *[1019](#page-1071-0)*, [1020,](#page-1072-0) *[1491](#page-1543-0)*, *[1622](#page-1674-0)*, *[1624](#page-1676-0)*, *[1627](#page-1679-0)*, *[2641](#page-2693-0)*, *[2654](#page-2706-0)*, *[2686](#page-2738-0)*, *[2697](#page-2749-0)* tk\_choose.dir, [1853,](#page-1905-0) *[1854](#page-1906-0)* tk\_choose.files, *[1853](#page-1905-0)*, [1854](#page-1906-0)

tk\_messageBox, [1855](#page-1907-0) tk\_select.list, [1855,](#page-1907-0) *[2129](#page-2181-0)* tkactivate *(*TkWidgetcmds*)*, [1848](#page-1900-0) tkadd *(*TkWidgetcmds*)*, [1848](#page-1900-0) tkaddtag *(*TkWidgetcmds*)*, [1848](#page-1900-0) tkbbox *(*TkWidgetcmds*)*, [1848](#page-1900-0) tkbell *(*TkCommands*)*, [1842](#page-1894-0) tkbind *(*TkCommands*)*, [1842](#page-1894-0) tkbindtags *(*TkCommands*)*, [1842](#page-1894-0) tkbutton *(*TkWidgets*)*, [1851](#page-1903-0) tkcanvas *(*TkWidgets*)*, [1851](#page-1903-0) tkcanvasx *(*TkWidgetcmds*)*, [1848](#page-1900-0) tkcanvasy *(*TkWidgetcmds*)*, [1848](#page-1900-0) tkcget *(*TkWidgetcmds*)*, [1848](#page-1900-0) tkcheckbutton *(*TkWidgets*)*, [1851](#page-1903-0) tkchooseDirectory *(*TkCommands*)*, [1842](#page-1894-0) tkclipboard.append *(*TkCommands*)*, [1842](#page-1894-0) tkclipboard.clear *(*TkCommands*)*, [1842](#page-1894-0) TkCommands, *[1841](#page-1893-0)*, [1842,](#page-1894-0) *[1851,](#page-1903-0) [1852](#page-1904-0)* tkcompare *(*TkWidgetcmds*)*, [1848](#page-1900-0) tkconfigure *(*TkWidgetcmds*)*, [1848](#page-1900-0) tkcoords *(*TkWidgetcmds*)*, [1848](#page-1900-0) tkcreate *(*TkWidgetcmds*)*, [1848](#page-1900-0) tkcurselection *(*TkWidgetcmds*)*, [1848](#page-1900-0) tkdchars *(*TkWidgetcmds*)*, [1848](#page-1900-0) tkdebug *(*TkWidgetcmds*)*, [1848](#page-1900-0) tkdelete *(*TkWidgetcmds*)*, [1848](#page-1900-0) tkdelta *(*TkWidgetcmds*)*, [1848](#page-1900-0) tkdeselect *(*TkWidgetcmds*)*, [1848](#page-1900-0) tkdestroy *(*TclInterface*)*, [1837](#page-1889-0) tkdialog *(*TkCommands*)*, [1842](#page-1894-0) tkdlineinfo *(*TkWidgetcmds*)*, [1848](#page-1900-0) tkdtag *(*TkWidgetcmds*)*, [1848](#page-1900-0) tkdump *(*TkWidgetcmds*)*, [1848](#page-1900-0) tkentry *(*TkWidgets*)*, [1851](#page-1903-0) tkentrycget *(*TkWidgetcmds*)*, [1848](#page-1900-0) tkentryconfigure *(*TkWidgetcmds*)*, [1848](#page-1900-0) tkevent.add *(*TkCommands*)*, [1842](#page-1894-0) tkevent.delete *(*TkCommands*)*, [1842](#page-1894-0) tkevent.generate *(*TkCommands*)*, [1842](#page-1894-0) tkevent.info *(*TkCommands*)*, [1842](#page-1894-0) tkfind *(*TkWidgetcmds*)*, [1848](#page-1900-0) tkflash *(*TkWidgetcmds*)*, [1848](#page-1900-0) tkfocus *(*TkCommands*)*, [1842](#page-1894-0) tkfont.actual *(*TkCommands*)*, [1842](#page-1894-0) tkfont.configure *(*TkCommands*)*, [1842](#page-1894-0) tkfont.create *(*TkCommands*)*, [1842](#page-1894-0) tkfont.delete *(*TkCommands*)*, [1842](#page-1894-0) tkfont.families *(*TkCommands*)*, [1842](#page-1894-0) tkfont.measure *(*TkCommands*)*, [1842](#page-1894-0) tkfont.metrics *(*TkCommands*)*, [1842](#page-1894-0) tkfont.names *(*TkCommands*)*, [1842](#page-1894-0)

tkfraction *(*TkWidgetcmds*)*, [1848](#page-1900-0) tkframe *(*TkWidgets*)*, [1851](#page-1903-0) tkget *(*TkWidgetcmds*)*, [1848](#page-1900-0) tkgetOpenFile *(*TkCommands*)*, [1842](#page-1894-0) tkgetSaveFile *(*TkCommands*)*, [1842](#page-1894-0) tkgettags *(*TkWidgetcmds*)*, [1848](#page-1900-0) tkgrab *(*TkCommands*)*, [1842](#page-1894-0) tkgrid *(*TkCommands*)*, [1842](#page-1894-0) tkicursor *(*TkWidgetcmds*)*, [1848](#page-1900-0) tkidentify *(*TkWidgetcmds*)*, [1848](#page-1900-0) tkimage.create *(*TkCommands*)*, [1842](#page-1894-0) tkimage.delete *(*TkCommands*)*, [1842](#page-1894-0) tkimage.height *(*TkCommands*)*, [1842](#page-1894-0) tkimage.inuse *(*TkCommands*)*, [1842](#page-1894-0) tkimage.names *(*TkCommands*)*, [1842](#page-1894-0) tkimage.type *(*TkCommands*)*, [1842](#page-1894-0) tkimage.types *(*TkCommands*)*, [1842](#page-1894-0) tkimage.width *(*TkCommands*)*, [1842](#page-1894-0) tkindex *(*TkWidgetcmds*)*, [1848](#page-1900-0) tkinsert *(*TkWidgetcmds*)*, [1848](#page-1900-0) tkinvoke *(*TkWidgetcmds*)*, [1848](#page-1900-0) tkitembind *(*TkWidgetcmds*)*, [1848](#page-1900-0) tkitemcget *(*TkWidgetcmds*)*, [1848](#page-1900-0) tkitemconfigure *(*TkWidgetcmds*)*, [1848](#page-1900-0) tkitemfocus *(*TkWidgetcmds*)*, [1848](#page-1900-0) tkitemlower *(*TkWidgetcmds*)*, [1848](#page-1900-0) tkitemraise *(*TkWidgetcmds*)*, [1848](#page-1900-0) tkitemscale *(*TkWidgetcmds*)*, [1848](#page-1900-0) tklabel *(*TkWidgets*)*, [1851](#page-1903-0) tklistbox *(*TkWidgets*)*, [1851](#page-1903-0) tklower *(*TkCommands*)*, [1842](#page-1894-0) tkmark.gravity *(*TkWidgetcmds*)*, [1848](#page-1900-0) tkmark.names *(*TkWidgetcmds*)*, [1848](#page-1900-0) tkmark.next *(*TkWidgetcmds*)*, [1848](#page-1900-0) tkmark.previous *(*TkWidgetcmds*)*, [1848](#page-1900-0) tkmark.set *(*TkWidgetcmds*)*, [1848](#page-1900-0) tkmark.unset *(*TkWidgetcmds*)*, [1848](#page-1900-0) tkmenu *(*TkWidgets*)*, [1851](#page-1903-0) tkmenubutton *(*TkWidgets*)*, [1851](#page-1903-0) tkmessage *(*TkWidgets*)*, [1851](#page-1903-0) tkmessageBox, *[1855](#page-1907-0)* tkmessageBox *(*TkCommands*)*, [1842](#page-1894-0) tkmove *(*TkWidgetcmds*)*, [1848](#page-1900-0) tknearest *(*TkWidgetcmds*)*, [1848](#page-1900-0) tkpack *(*TkCommands*)*, [1842](#page-1894-0) tkpager, [1846](#page-1898-0) tkplace *(*TkCommands*)*, [1842](#page-1894-0) tkpopup *(*TkCommands*)*, [1842](#page-1894-0) tkpost *(*TkWidgetcmds*)*, [1848](#page-1900-0) tkpostcascade *(*TkWidgetcmds*)*, [1848](#page-1900-0) tkpostscript *(*TkWidgetcmds*)*, [1848](#page-1900-0) tkProgressBar, [1847,](#page-1899-0) *[2152](#page-2204-0)*, *[2170](#page-2222-0)*

tkradiobutton *(*TkWidgets*)*, [1851](#page-1903-0) tkraise *(*TkCommands*)*, [1842](#page-1894-0) tkscale *(*TkWidgets*)*, [1851](#page-1903-0) tkscan.dragto *(*TkWidgetcmds*)*, [1848](#page-1900-0) tkscan.mark *(*TkWidgetcmds*)*, [1848](#page-1900-0) tkscrollbar *(*TkWidgets*)*, [1851](#page-1903-0) tksearch *(*TkWidgetcmds*)*, [1848](#page-1900-0) tksee *(*TkWidgetcmds*)*, [1848](#page-1900-0) tkselect *(*TkWidgetcmds*)*, [1848](#page-1900-0) tkselection.adjust *(*TkWidgetcmds*)*, [1848](#page-1900-0) tkselection.anchor *(*TkWidgetcmds*)*, [1848](#page-1900-0) tkselection.clear *(*TkWidgetcmds*)*, [1848](#page-1900-0) tkselection.from *(*TkWidgetcmds*)*, [1848](#page-1900-0) tkselection.includes *(*TkWidgetcmds*)*, [1848](#page-1900-0) tkselection.present *(*TkWidgetcmds*)*, [1848](#page-1900-0) tkselection.range *(*TkWidgetcmds*)*, [1848](#page-1900-0) tkselection.set *(*TkWidgetcmds*)*, [1848](#page-1900-0) tkselection.to *(*TkWidgetcmds*)*, [1848](#page-1900-0) tkset *(*TkWidgetcmds*)*, [1848](#page-1900-0) tksize *(*TkWidgetcmds*)*, [1848](#page-1900-0) tkStartGUI, [1848](#page-1900-0) tktag.add *(*TkWidgetcmds*)*, [1848](#page-1900-0) tktag.bind *(*TkWidgetcmds*)*, [1848](#page-1900-0) tktag.cget *(*TkWidgetcmds*)*, [1848](#page-1900-0) tktag.configure *(*TkWidgetcmds*)*, [1848](#page-1900-0) tktag.delete *(*TkWidgetcmds*)*, [1848](#page-1900-0) tktag.lower *(*TkWidgetcmds*)*, [1848](#page-1900-0) tktag.names *(*TkWidgetcmds*)*, [1848](#page-1900-0) tktag.nextrange *(*TkWidgetcmds*)*, [1848](#page-1900-0) tktag.prevrange *(*TkWidgetcmds*)*, [1848](#page-1900-0) tktag.raise *(*TkWidgetcmds*)*, [1848](#page-1900-0) tktag.ranges *(*TkWidgetcmds*)*, [1848](#page-1900-0) tktag.remove *(*TkWidgetcmds*)*, [1848](#page-1900-0) tktext *(*TkWidgets*)*, [1851](#page-1903-0) tktitle *(*TkCommands*)*, [1842](#page-1894-0) tktitle<- *(*TkCommands*)*, [1842](#page-1894-0) tktoggle *(*TkWidgetcmds*)*, [1848](#page-1900-0) tktoplevel *(*TkWidgets*)*, [1851](#page-1903-0) tktype *(*TkWidgetcmds*)*, [1848](#page-1900-0) tkunpost *(*TkWidgetcmds*)*, [1848](#page-1900-0) tkwait.variable *(*TkCommands*)*, [1842](#page-1894-0) tkwait.visibility *(*TkCommands*)*, [1842](#page-1894-0) tkwait.window *(*TkCommands*)*, [1842](#page-1894-0) tkwidget *(*TkWidgets*)*, [1851](#page-1903-0) TkWidgetcmds, *[1837](#page-1889-0)*, *[1841](#page-1893-0)*, *[1846](#page-1898-0)*, [1848,](#page-1900-0) *[1852](#page-1904-0)* TkWidgets, *[1837](#page-1889-0)*, *[1841](#page-1893-0)*, *[1846](#page-1898-0)*, *[1851](#page-1903-0)*, [1851](#page-1903-0) tkwindow.cget *(*TkWidgetcmds*)*, [1848](#page-1900-0) tkwindow.configure *(*TkWidgetcmds*)*, [1848](#page-1900-0) tkwindow.create *(*TkWidgetcmds*)*, [1848](#page-1900-0) tkwindow.names *(*TkWidgetcmds*)*, [1848](#page-1900-0) tkwinfo *(*TkCommands*)*, [1842](#page-1894-0)

tkwm.aspect *(*TkCommands*)*, [1842](#page-1894-0) tkwm.client *(*TkCommands*)*, [1842](#page-1894-0) tkwm.colormapwindows *(*TkCommands*)*, [1842](#page-1894-0) tkwm.command *(*TkCommands*)*, [1842](#page-1894-0) tkwm.deiconify *(*TkCommands*)*, [1842](#page-1894-0) tkwm.focusmodel *(*TkCommands*)*, [1842](#page-1894-0) tkwm.frame *(*TkCommands*)*, [1842](#page-1894-0) tkwm.geometry *(*TkCommands*)*, [1842](#page-1894-0) tkwm.grid *(*TkCommands*)*, [1842](#page-1894-0) tkwm.group *(*TkCommands*)*, [1842](#page-1894-0) tkwm.iconbitmap *(*TkCommands*)*, [1842](#page-1894-0) tkwm.iconify *(*TkCommands*)*, [1842](#page-1894-0) tkwm.iconmask *(*TkCommands*)*, [1842](#page-1894-0) tkwm.iconname *(*TkCommands*)*, [1842](#page-1894-0) tkwm.iconposition *(*TkCommands*)*, [1842](#page-1894-0) tkwm.iconwindow *(*TkCommands*)*, [1842](#page-1894-0) tkwm.maxsize *(*TkCommands*)*, [1842](#page-1894-0) tkwm.minsize *(*TkCommands*)*, [1842](#page-1894-0) tkwm.overrideredirect *(*TkCommands*)*, [1842](#page-1894-0) tkwm.positionfrom *(*TkCommands*)*, [1842](#page-1894-0) tkwm.protocol *(*TkCommands*)*, [1842](#page-1894-0) tkwm.resizable *(*TkCommands*)*, [1842](#page-1894-0) tkwm.sizefrom *(*TkCommands*)*, [1842](#page-1894-0) tkwm.state *(*TkCommands*)*, [1842](#page-1894-0) tkwm.title *(*TkCommands*)*, [1842](#page-1894-0) tkwm.transient *(*TkCommands*)*, [1842](#page-1894-0) tkwm.withdraw *(*TkCommands*)*, [1842](#page-1894-0) tkXselection.clear *(*TkCommands*)*, [1842](#page-1894-0) tkXselection.get *(*TkCommands*)*, [1842](#page-1894-0) tkXselection.handle *(*TkCommands*)*, [1842](#page-1894-0) tkXselection.own *(*TkCommands*)*, [1842](#page-1894-0) tkxview *(*TkWidgetcmds*)*, [1848](#page-1900-0) tkyposition *(*TkWidgetcmds*)*, [1848](#page-1900-0) tkyview *(*TkWidgetcmds*)*, [1848](#page-1900-0) tmd, *[2739](#page-2791-0)* tmd *(*B\_09\_tmd*)*, [2785](#page-2837-0) tmerge, *[3667](#page-3719-0)*, [3699](#page-3751-0) TMPDIR *(*EnvVar*)*, [184](#page-236-0) toBibtex, *[1954](#page-2006-0)* toBibtex *(*toLatex*)*, [2150](#page-2202-0) toBibtex.bibentry *(*bibentry*)*, [1952](#page-2004-0) toBibtex.person *(*person*)*, [2072](#page-2124-0) tobin, [3701](#page-3753-0) Tobit *(*cnorm*)*, [2901](#page-2953-0) toeplitz, [1788,](#page-1840-0) *[2498](#page-2550-0)* toeplitz,sparseVector-method *(*sparseVector-class*)*, [2498](#page-2550-0) toeplitz2 *(*toeplitz*)*, [1788](#page-1840-0) toHTML, [1922](#page-1974-0) toLatex, *[2129,](#page-2181-0) [2130](#page-2182-0)*, [2150](#page-2202-0) toLatex.sessionInfo *(*sessionInfo*)*, [2129](#page-2181-0) tolower, *[180](#page-232-0)*, *[260](#page-312-0)*

tolower *(*chartr*)*, [83](#page-135-0) tools *(*tools-package*)*, [1857](#page-1909-0) tools-deprecated, [1923](#page-1975-0) tools-package, [1857](#page-1909-0) ToothGrowth, [751](#page-803-0) topenv, *[389](#page-441-0)*, *[405](#page-457-0)*, *[604](#page-656-0)*, *[658](#page-710-0)*, *[2069](#page-2121-0)* topenv *(*ns-topenv*)*, [390](#page-442-0) topo, [2321](#page-2373-0) topo.colors, *[780](#page-832-0)*, *[783](#page-835-0)*, *[2809](#page-2861-0)* topo.colors *(*Palettes*)*, [823](#page-875-0) toRd, [1923](#page-1975-0) toString, *[229,](#page-281-0) [230](#page-282-0)*, *[419](#page-471-0)*, [636](#page-688-0) totalPenaltySpace, [3164](#page-3216-0) toTitleCase, [1924](#page-1976-0) toupper, *[180](#page-232-0)*, *[260](#page-312-0)* toupper *(*chartr*)*, [83](#page-135-0) tprs, *[2887](#page-2939-0)*, *[2924](#page-2976-0)*, *[2930](#page-2982-0)*, *[2999](#page-3051-0)*, *[3019](#page-3071-0)*, *[3041](#page-3093-0)*, *[3097](#page-3149-0)*, *[3103](#page-3155-0)*, *[3108](#page-3160-0)*, *[3114](#page-3166-0)*, *[3140](#page-3192-0)*, *[3142](#page-3194-0)* tprs *(*smooth.construct.tp.smooth.spec*)*, [3135](#page-3187-0) trace, *[142](#page-194-0)*, [637,](#page-689-0) *[644](#page-696-0)*, *[1171–](#page-1223-0)[1173](#page-1225-0)*, *[1193](#page-1245-0)*, *[1228](#page-1280-0)*, *[1231,](#page-1283-0) [1232](#page-1284-0)*, *[1281,](#page-1333-0) [1282](#page-1334-0)*, *[2008,](#page-2060-0) [2009](#page-2061-0)* traceable, *[1193](#page-1245-0)*, *[1248](#page-1300-0)* traceable-class *(*TraceClasses*)*, [1281](#page-1333-0) traceback, *[65](#page-117-0)*, *[142](#page-194-0)*, *[401](#page-453-0)*, *[540](#page-592-0)*, *[562](#page-614-0)*, *[619](#page-671-0)*, [641](#page-693-0) TraceClasses, [1281](#page-1333-0) tracemem, *[74](#page-126-0)*, *[362](#page-414-0)*, [643,](#page-695-0) *[2112,](#page-2164-0) [2113](#page-2165-0)*, *[2144](#page-2196-0)* tracingState, *[644](#page-696-0)* tracingState *(*trace*)*, [637](#page-689-0) Traffic, [2321](#page-2373-0) trans3d, [864,](#page-916-0) *[971](#page-1023-0)* transform, *[579](#page-631-0)*, [644,](#page-696-0) *[677](#page-729-0)*, *[1954](#page-2006-0)*, *[1987](#page-2039-0)* transplant, [3702](#page-3754-0) tree, *[3499](#page-3551-0)* treering, [751](#page-803-0) trees, [752](#page-804-0) trellis.currentLayout, *[2820](#page-2872-0)* trellis.currentLayout *(*G\_panel.number*)*, [2872](#page-2924-0) trellis.device, *[2737](#page-2789-0)*, *[2792,](#page-2844-0) [2793](#page-2845-0)*, *[2795](#page-2847-0)[–2797](#page-2849-0)*, *[2799](#page-2851-0)* trellis.device *(*C\_01\_trellis.device*)*, [2789](#page-2841-0) trellis.focus, *[1078](#page-1130-0)*, *[2737](#page-2789-0)*, *[2745](#page-2797-0)*, *[2798](#page-2850-0)*, *[2801](#page-2853-0)*, *[2804](#page-2856-0)*, *[2871,](#page-2923-0) [2872](#page-2924-0)* trellis.focus *(*E\_interaction*)*, [2815](#page-2867-0) trellis.grobname *(*E\_interaction*)*, [2815](#page-2867-0) trellis.last.object, *[2804](#page-2856-0)* trellis.last.object *(*C\_06\_update.trellis*)*, [2802](#page-2854-0) trellis.object, *[2805](#page-2857-0)* trellis.object *(*D\_trellis.object*)*, [2814](#page-2866-0)

trellis.panelArgs *(*E\_interaction*)*, [2815](#page-2867-0) trellis.par.get, *[2746](#page-2798-0)*, *[2792](#page-2844-0)*, *[2799](#page-2851-0)*, *[2812](#page-2864-0)*, *[2843](#page-2895-0)*, *[2857](#page-2909-0)* trellis.par.get *(*C\_02b\_trellis.par.get*)*, [2793](#page-2845-0) trellis.par.set, *[2737](#page-2789-0)*, *[2755,](#page-2807-0) [2756](#page-2808-0)*, *[2759](#page-2811-0)*, *[2789](#page-2841-0)*, *[2791,](#page-2843-0) [2792](#page-2844-0)*, *[2797,](#page-2849-0) [2798](#page-2850-0)*, *[2851](#page-2903-0)* trellis.par.set *(*C\_02b\_trellis.par.get*)*, [2793](#page-2845-0) trellis.switchFocus *(*E\_interaction*)*, [2815](#page-2867-0) trellis.unfocus *(*E\_interaction*)*, [2815](#page-2867-0) trellis.vpname *(*E\_interaction*)*, [2815](#page-2867-0) triangularMatrix, *[2338](#page-2390-0)*, *[2354](#page-2406-0)*, *[2361](#page-2413-0)*, *[2381](#page-2433-0)*, *[2384,](#page-2436-0) [2385](#page-2437-0)*, *[2397,](#page-2449-0) [2398](#page-2450-0)*, *[2400,](#page-2452-0) [2401](#page-2453-0)*, *[2410](#page-2462-0)*, *[2412](#page-2464-0)*, *[2415](#page-2467-0)*, *[2426](#page-2478-0)*, *[2436](#page-2488-0)*, *[2441](#page-2493-0)*, *[2443](#page-2495-0)*, *[2459](#page-2511-0)*, *[2461](#page-2513-0)*, *[2504](#page-2556-0)* triangularMatrix-class, [2506](#page-2558-0) trichol, [3165](#page-3217-0) Trig, *[333](#page-385-0)*, [646](#page-698-0) trigamma *(*Special*)*, [542](#page-594-0) tril *(*band-methods*)*, [2337](#page-2389-0) tril,CsparseMatrix-method *(*band-methods*)*, [2337](#page-2389-0) tril,denseMatrix-method *(*band-methods*)*, [2337](#page-2389-0) tril,diagonalMatrix-method *(*band-methods*)*, [2337](#page-2389-0) tril,indMatrix-method *(*band-methods*)*, [2337](#page-2389-0) tril,matrix-method *(*band-methods*)*, [2337](#page-2389-0) tril,RsparseMatrix-method *(*band-methods*)*, [2337](#page-2389-0) tril,TsparseMatrix-method *(*band-methods*)*, [2337](#page-2389-0) tril-methods *(*band-methods*)*, [2337](#page-2389-0) trimws, [647](#page-699-0) trind.generator, *[2968](#page-3020-0)[–2970](#page-3022-0)*, [3166](#page-3218-0) triu *(*band-methods*)*, [2337](#page-2389-0) triu,CsparseMatrix-method *(*band-methods*)*, [2337](#page-2389-0) triu,denseMatrix-method *(*band-methods*)*, [2337](#page-2389-0) triu,diagonalMatrix-method *(*band-methods*)*, [2337](#page-2389-0) triu,indMatrix-method *(*band-methods*)*, [2337](#page-2389-0) triu,matrix-method *(*band-methods*)*, [2337](#page-2389-0) triu,RsparseMatrix-method *(*band-methods*)*, [2337](#page-2389-0) triu,TsparseMatrix-method *(*band-methods*)*, [2337](#page-2389-0)

triu-methods *(*band-methods*)*, [2337](#page-2389-0) trls.influence, [3533](#page-3585-0) trmat, *[3526](#page-3578-0)[–3528](#page-3580-0)*, *[3531,](#page-3583-0) [3532](#page-3584-0)*, [3534](#page-3586-0) TRUE, *[335](#page-387-0)*, *[363](#page-415-0)*, *[491](#page-543-0)*, *[563](#page-615-0)*, *[1634](#page-1686-0)*, *[2387](#page-2439-0)*, *[2423](#page-2475-0)* TRUE *(*logical*)*, [336](#page-388-0) truehist, *[820](#page-872-0)*, *[931](#page-983-0)*, [2322](#page-2374-0) trunc, *[156](#page-208-0)*, *[193](#page-245-0)*, *[283](#page-335-0)*, *[1240](#page-1292-0)* trunc *(*Round*)*, [494](#page-546-0) trunc.Date *(*round.POSIXt*)*, [496](#page-548-0) trunc.POSIXt, *[138](#page-190-0)* trunc.POSIXt *(*round.POSIXt*)*, [496](#page-548-0) truncate *(*seek*)*, [514](#page-566-0) try, *[105](#page-157-0)*, *[209,](#page-261-0) [210](#page-262-0)*, *[404](#page-456-0)*, *[562](#page-614-0)*, *[642](#page-694-0)*, [648,](#page-700-0) *[660](#page-712-0)*, *[3356](#page-3408-0)* tryCatch, *[386](#page-438-0)*, *[556](#page-608-0)*, *[563](#page-615-0)*, *[642](#page-694-0)*, *[649](#page-701-0)*, *[1859,](#page-1911-0) [1860](#page-1912-0)*, *[2165](#page-2217-0)*, *[2437](#page-2489-0)*, *[2798](#page-2850-0)*, *[2801](#page-2853-0)*, *[3321](#page-3373-0)*, *[3355,](#page-3407-0) [3356](#page-3408-0)* tryCatch *(*conditions*)*, [102](#page-154-0) tryInvokeRestart *(*conditions*)*, [102](#page-154-0) ts, *[155](#page-207-0)*, *[265](#page-317-0)*, *[407](#page-459-0)*, *[1279](#page-1331-0)*, *[1573](#page-1625-0)*, *[1634](#page-1686-0)*, *[1670](#page-1722-0)*, *[1753](#page-1805-0)*, *[1787,](#page-1839-0) [1788](#page-1840-0)*, [1790,](#page-1842-0) *[1792](#page-1844-0)*, *[1796](#page-1848-0)*, *[1821](#page-1873-0)*, *[2758,](#page-2810-0) [2759](#page-2811-0)* ts-class *(*StructureClasses*)*, [1278](#page-1330-0) ts-methods, [1792](#page-1844-0) ts.intersect, *[1532](#page-1584-0)* ts.intersect *(*ts.union*)*, [1793](#page-1845-0) ts.plot, [1793](#page-1845-0) ts.return *(*tsboot*)*, [2609](#page-2661-0) ts.union, [1793](#page-1845-0) tsboot, *[2523,](#page-2575-0) [2524](#page-2576-0)*, *[2527](#page-2579-0)*, *[2589,](#page-2641-0) [2590](#page-2642-0)*, [2609](#page-2661-0) tsdiag, *[1361](#page-1413-0)*, *[1366](#page-1418-0)*, [1794](#page-1846-0) tsp, *[26](#page-78-0)*, *[48,](#page-100-0) [49](#page-101-0)*, *[335](#page-387-0)*, *[1670](#page-1722-0)*, *[1753](#page-1805-0)*, *[1788](#page-1840-0)*, *[1791](#page-1843-0)*, [1795,](#page-1847-0) *[1821](#page-1873-0)* tsp<- *(*tsp*)*, [1795](#page-1847-0) TsparseMatrix, *[2336](#page-2388-0)*, *[2339](#page-2391-0)*, *[2341](#page-2393-0)*, *[2366](#page-2418-0)*, *[2380](#page-2432-0)*, *[2391,](#page-2443-0) [2392](#page-2444-0)*, *[2410](#page-2462-0)*, *[2433](#page-2485-0)*, *[2439](#page-2491-0)*, *[2456](#page-2508-0)*, *[2485](#page-2537-0)*, *[2488,](#page-2540-0) [2489](#page-2541-0)*, *[2500,](#page-2552-0) [2501](#page-2553-0)*, *[2508](#page-2560-0)* TsparseMatrix-class, [2507](#page-2559-0) tsSmooth, *[1514](#page-1566-0)*, *[1764](#page-1816-0)*, [1796](#page-1848-0) ttkbutton *(*TkWidgets*)*, [1851](#page-1903-0) ttkcheckbutton *(*TkWidgets*)*, [1851](#page-1903-0) ttkcombobox *(*TkWidgets*)*, [1851](#page-1903-0) ttkentry *(*TkWidgets*)*, [1851](#page-1903-0) ttkframe *(*TkWidgets*)*, [1851](#page-1903-0) ttklabel *(*TkWidgets*)*, [1851](#page-1903-0) ttklabelframe *(*TkWidgets*)*, [1851](#page-1903-0) ttkmenubutton *(*TkWidgets*)*, [1851](#page-1903-0) ttknotebook *(*TkWidgets*)*, [1851](#page-1903-0) ttkpanedwindow *(*TkWidgets*)*, [1851](#page-1903-0) ttkprogressbar *(*TkWidgets*)*, [1851](#page-1903-0) ttkradiobutton *(*TkWidgets*)*, [1851](#page-1903-0)

ttkscale *(*TkWidgets*)*, [1851](#page-1903-0) ttkscrollbar *(*TkWidgets*)*, [1851](#page-1903-0) ttkseparator *(*TkWidgets*)*, [1851](#page-1903-0) ttksizegrip *(*TkWidgets*)*, [1851](#page-1903-0) ttkspinbox *(*TkWidgets*)*, [1851](#page-1903-0) ttktreeview *(*TkWidgets*)*, [1851](#page-1903-0) Tukey, [1797](#page-1849-0) TukeyHSD, *[1349](#page-1401-0)*, *[1571](#page-1623-0)*, *[1765](#page-1817-0)*, [1798](#page-1850-0) tuna, [2612](#page-2664-0) turbine *(*reliability*)*, [3635](#page-3687-0) tw, *[2919,](#page-2971-0) [2920](#page-2972-0)* tw *(*Tweedie*)*, [3167](#page-3219-0) Tweedie, *[2919](#page-2971-0)*, *[3081](#page-3133-0)*, *[3083](#page-3135-0)*, [3167,](#page-3219-0) *[3170](#page-3222-0)* twins *(*twins.object*)*, [2704](#page-2756-0) twins.object, *[2636](#page-2688-0)*, *[2638](#page-2690-0)*, *[2662](#page-2714-0)*, *[2685](#page-2737-0)*, [2704](#page-2756-0) twlss, *[2920](#page-2972-0)*, [3169](#page-3221-0) txtProgressBar, *[1847](#page-1899-0)*, [2151,](#page-2203-0) *[2170](#page-2222-0)* type, *[164,](#page-216-0) [165](#page-217-0)*, *[270](#page-322-0)*, *[283](#page-335-0)*, *[392,](#page-444-0) [393](#page-445-0)*, *[397](#page-449-0)*, *[510](#page-562-0)*, *[2110](#page-2162-0)*, *[2502](#page-2554-0)* type *(*typeof*)*, [650](#page-702-0) type.convert, *[368](#page-420-0)*, *[2089](#page-2141-0)[–2091](#page-2143-0)*, *[2096](#page-2148-0)[–2099](#page-2151-0)*, [2152](#page-2204-0) Type1Font, *[830](#page-882-0)*, *[850](#page-902-0)*, *[852](#page-904-0)*, [866](#page-918-0) typeof, *[26](#page-78-0)*, *[90](#page-142-0)*, *[146](#page-198-0)*, *[192](#page-244-0)*, *[246](#page-298-0)*, *[290](#page-342-0)[–292](#page-344-0)*, *[362](#page-414-0)*, *[368](#page-420-0)*, *[372,](#page-424-0) [373](#page-425-0)*, *[394](#page-446-0)*, *[417](#page-469-0)*, *[431](#page-483-0)*, *[510](#page-562-0)*, *[548](#page-600-0)*, [650,](#page-702-0) *[665](#page-717-0)*, *[674](#page-726-0)*, *[1149](#page-1201-0)*, *[1162](#page-1214-0)*, *[2381](#page-2433-0)* typhash *(*hashtab*)*, [2023](#page-2075-0) TZ *(*timezones*)*, [631](#page-683-0) TZDIR *(*timezones*)*, [631](#page-683-0) UCBAdmissions, [753](#page-805-0) ucv, *[1372](#page-1424-0)*, *[2196](#page-2248-0)*, [2323,](#page-2375-0) *[2329](#page-2381-0)* udca, [3703](#page-3755-0) udca1 *(*udca*)*, [3703](#page-3755-0) udca2 *(*udca*)*, [3703](#page-3755-0) UKDriverDeaths, [754](#page-806-0) UKgas, [755](#page-807-0) UKLungDeaths, [756](#page-808-0) umask, *[216](#page-268-0)* umask *(*files2*)*, [218](#page-270-0) unCfillPOSIXlt *(*balancePOSIXlt*)*, [52](#page-104-0) unclass, *[208](#page-260-0)*, *[1861](#page-1913-0)*, *[2140](#page-2192-0)* unclass *(*class*)*, [90](#page-142-0) undebug *(*debug*)*, [141](#page-193-0) undebugcall *(*debugcall*)*, [1989](#page-2041-0) underline *(*plotmath*)*, [836](#page-888-0) undoc, *[1878](#page-1930-0)*, [1924](#page-1976-0) Unicode *(*utf8Conversion*)*, [661](#page-713-0) Uniform, [1800](#page-1852-0) uninitializedField-class *(*ReferenceClasses*)*, [1223](#page-1275-0) union *(*sets*)*, [522](#page-574-0) uniqTsparse *(*asUniqueT*)*, [2336](#page-2388-0)

unique, *[171,](#page-223-0) [172](#page-224-0)*, *[180](#page-232-0)*, *[207](#page-259-0)*, *[346](#page-398-0)*, *[369](#page-421-0)*, [651,](#page-703-0) *[1216](#page-1268-0)*, *[2024](#page-2076-0)*, *[3171,](#page-3223-0) [3172](#page-3224-0)* unique.numeric\_version *(*numeric\_version*)*, [395](#page-447-0) unique.POSIXlt *(*DateTimeClasses*)*, [134](#page-186-0) unique.Surv *(*Surv-methods*)*, [3661](#page-3713-0) unique.warnings *(*warnings*)*, [670](#page-722-0) uniquecombs, [3171](#page-3223-0) uniroot, *[427](#page-479-0)*, *[1371](#page-1423-0)*, *[1585](#page-1637-0)*, *[1611](#page-1663-0)*, *[1642,](#page-1694-0) [1643](#page-1695-0)*, *[1645](#page-1697-0)*, [1801,](#page-1853-0) *[1802](#page-1854-0)*, *[1815](#page-1867-0)* unit, *[1032](#page-1084-0)*, *[1041](#page-1093-0)*, *[1043](#page-1095-0)*, *[1051,](#page-1103-0) [1052](#page-1104-0)*, *[1078](#page-1130-0)*, *[1116](#page-1168-0)[–1118](#page-1170-0)*, *[1129](#page-1181-0)*, [1129,](#page-1181-0) *[1131,](#page-1183-0) [1132](#page-1184-0)*, *[1134](#page-1186-0)*, *[2798](#page-2850-0)*, *[2801](#page-2853-0)*, *[2871](#page-2923-0)* unit.c, *[1131](#page-1183-0)*, [1131](#page-1183-0) unit.length, [1132](#page-1184-0) unit.pmax *(*unit.pmin*)*, [1132](#page-1184-0) unit.pmin, [1132](#page-1184-0) unit.psum *(*unit.pmin*)*, [1132](#page-1184-0) unit.rep, [1133](#page-1185-0) units, [652,](#page-704-0) [1021](#page-1073-0) units.difftime *(*difftime*)*, [155](#page-207-0) units<- *(*units*)*, [652](#page-704-0) units<-.difftime *(*difftime*)*, [155](#page-207-0) unitType, [1134](#page-1186-0) unlink, *[111](#page-163-0)*, *[217](#page-269-0)*, *[219](#page-271-0)*, *[628](#page-680-0)*, [653,](#page-705-0) *[663](#page-715-0)* unlist, *[69](#page-121-0)*, *[207](#page-259-0)*, *[229](#page-281-0)*, *[286](#page-338-0)*, *[323](#page-375-0)*, [654,](#page-706-0) *[1698](#page-1750-0)*, *[2103,](#page-2155-0) [2104](#page-2156-0)*, *[2137](#page-2189-0)* unlist.relistable *(*relist*)*, [2103](#page-2155-0) unloadNamespace, *[151,](#page-203-0) [152](#page-204-0)*, *[317](#page-369-0)*, *[386](#page-438-0)* unloadNamespace *(*ns-load*)*, [387](#page-439-0) unlockBinding *(*bindenv*)*, [58](#page-110-0) unname, *[296](#page-348-0)*, *[355](#page-407-0)*, *[412](#page-464-0)*, [655,](#page-707-0) *[1712](#page-1764-0)* unname,Matrix-method *(*Matrix-class*)*, [2443](#page-2495-0) unname,MatrixFactorization-method *(*MatrixFactorization-class*)*, [2447](#page-2499-0) unpack, *[2462](#page-2514-0)*, *[2509](#page-2561-0)* unpack *(*pack-methods*)*, [2460](#page-2512-0) unpack,matrix-method *(*pack-methods*)*, [2460](#page-2512-0) unpack,packedMatrix-method *(*pack-methods*)*, [2460](#page-2512-0) unpack, sparseMatrix-method *(*pack-methods*)*, [2460](#page-2512-0) unpack,unpackedMatrix-method *(*pack-methods*)*, [2460](#page-2512-0) unpack-methods *(*pack-methods*)*, [2460](#page-2512-0) unpackedMatrix, *[2362](#page-2414-0)*, *[2376](#page-2428-0)*, *[2409,](#page-2461-0) [2410](#page-2462-0)*, *[2460](#page-2512-0)*, *[2462](#page-2514-0)* unpackedMatrix-class, [2508](#page-2560-0) unserialize, *[328](#page-380-0)*, *[476](#page-528-0)*

unserialize *(*serialize*)*, [521](#page-573-0) unsplit *(*split*)*, [545](#page-597-0) unstack *(*stack*)*, [2137](#page-2189-0) untangle.specials, [3704](#page-3756-0) untar, *[185](#page-237-0)*, *[2038](#page-2090-0)*, *[2045](#page-2097-0)*, *[2076](#page-2128-0)*, *[2149,](#page-2201-0) [2150](#page-2202-0)*, [2154,](#page-2206-0) *[2158](#page-2210-0)*, *[2174](#page-2226-0)* untrace, *[1172](#page-1224-0)*, *[1281](#page-1333-0)*, *[2008,](#page-2060-0) [2009](#page-2061-0)* untrace *(*trace*)*, [637](#page-689-0) untracemem *(*tracemem*)*, [643](#page-695-0) unz, *[663](#page-715-0)*, *[1933](#page-1985-0)*, *[2158](#page-2210-0)*, *[2174](#page-2226-0)* unz *(*connections*)*, [106](#page-158-0) unzip, *[409](#page-461-0)*, *[2157](#page-2209-0)*, [2157,](#page-2209-0) *[2174](#page-2226-0)* update, [1804,](#page-1856-0) *[1835](#page-1887-0)*, *[2510](#page-2562-0)*, *[2755,](#page-2807-0) [2756](#page-2808-0)*, *[2759](#page-2811-0)*, *[2761](#page-2813-0)*, *[2765](#page-2817-0)*, *[2768](#page-2820-0)*, *[2771](#page-2823-0)*, *[2776](#page-2828-0)*, *[2781](#page-2833-0)*, *[2785](#page-2837-0)*, *[2787](#page-2839-0)* update,ANY-method *(*update-methods*)*, [1834](#page-1886-0) update,CHMfactor-method *(*CHMfactor-class*)*, [2349](#page-2401-0) update,mle-method *(*update-methods*)*, [1834](#page-1886-0) update-methods, [1834](#page-1886-0) update.corStruct *(*update.modelStruct*)*, [3449](#page-3501-0) update.formula, *[1470,](#page-1522-0) [1471](#page-1523-0)*, *[1756](#page-1808-0)*, *[1805](#page-1857-0)*, [1806,](#page-1858-0) *[2312](#page-2364-0)*, *[3281](#page-3333-0)*, *[3309](#page-3361-0)*, *[3355](#page-3407-0)* update.gls *(*gls*)*, [3280](#page-3332-0) update.groupedData *(*groupedData*)*, [3292](#page-3344-0) update.lme *(*lme*)*, [3309](#page-3361-0) update.lmList *(*lmList*)*, [3320](#page-3372-0) update.modelStruct, [3449](#page-3501-0) update.nlsList *(*nlsList*)*, [3355](#page-3407-0) update.packages, *[408](#page-460-0)*, *[1892](#page-1944-0)*, *[1951](#page-2003-0)*, *[2040](#page-2092-0)*, *[2045,](#page-2097-0) [2046](#page-2098-0)*, *[2070](#page-2122-0)*, [2158](#page-2210-0) update.packageStatus *(*packageStatus*)*, [2070](#page-2122-0) update.reStruct, *[3434](#page-3486-0)* update.reStruct *(*update.modelStruct*)*, [3449](#page-3501-0) update.trellis, *[2737](#page-2789-0)*, *[2755](#page-2807-0)*, *[2801](#page-2853-0)* update.trellis *(*C\_06\_update.trellis*)*, [2802](#page-2854-0) update.varComb *(*update.varFunc*)*, [3449](#page-3501-0) update.varConstPower *(*update.varFunc*)*, [3449](#page-3501-0) update.varConstProp *(*update.varFunc*)*, [3449](#page-3501-0) update.varExp *(*update.varFunc*)*, [3449](#page-3501-0) update.varExpon *(*update.varFunc*)*, [3449](#page-3501-0) update.varFunc, [3449](#page-3501-0) update.varPower *(*update.varFunc*)*, [3449](#page-3501-0) update\_PACKAGES, [1925,](#page-1977-0) *[1933](#page-1985-0)* update\_pkg\_po, *[1869](#page-1921-0)*, [1927,](#page-1979-0) *[1935](#page-1987-0)* updown, *[2352](#page-2404-0)*

updown *(*updown-methods*)*, [2509](#page-2561-0) updown,character,ANY,ANY-method *(*updown-methods*)*, [2509](#page-2561-0) updown,logical,dgCMatrix,CHMfactor-method *(*updown-methods*)*, [2509](#page-2561-0) updown,logical,dsCMatrix,CHMfactor-method *(*updown-methods*)*, [2509](#page-2561-0) updown,logical,dtCMatrix,CHMfactor-method *(*updown-methods*)*, [2509](#page-2561-0) updown,logical,Matrix,CHMfactor-method *(*updown-methods*)*, [2509](#page-2561-0) updown,logical,matrix,CHMfactor-method *(*updown-methods*)*, [2509](#page-2561-0) updown-methods, [2509](#page-2561-0) upgrade, [2160](#page-2212-0) upgrade.packageStatus *(*packageStatus*)*, [2070](#page-2122-0) upper.to.lower.tri.inds *(*lower.to.upper.tri.inds*)*, [2670](#page-2722-0) upper.tri, *[154](#page-206-0)*, *[2670](#page-2722-0)* upper.tri *(*lower.tri*)*, [338](#page-390-0) upViewport, *[1043](#page-1095-0)*, *[1072](#page-1124-0)*, *[1139](#page-1191-0)* upViewport *(*Working with Viewports*)*, [1140](#page-1192-0) urine, [2613](#page-2665-0) url, *[74,](#page-126-0) [75](#page-127-0)*, *[314](#page-366-0)*, *[328](#page-380-0)*, *[405](#page-457-0)*, *[407](#page-459-0)*, *[476](#page-528-0)*, *[510](#page-562-0)*, *[1996](#page-2048-0)*, *[1998,](#page-2050-0) [1999](#page-2051-0)*, *[2041](#page-2093-0)*, *[2096](#page-2148-0)*, *[2161](#page-2213-0)* url *(*connections*)*, [106](#page-158-0) url.show, *[1998](#page-2050-0)*, [2161](#page-2213-0) URLdecode, *[110](#page-162-0)* URLdecode *(*URLencode*)*, [2162](#page-2214-0) URLencode, *[110](#page-162-0)*, *[1959](#page-2011-0)*, *[1996](#page-2048-0)*, [2162](#page-2214-0) USAccDeaths, [756](#page-808-0) USArrests, [757](#page-809-0) UScereal, [2324](#page-2376-0) UScitiesD *(*eurodist*)*, [710](#page-762-0) USCounties, [2510](#page-2562-0) UScrime, [2325](#page-2377-0) use, [656](#page-708-0) useGrob *(*grid.group*)*, [1072](#page-1124-0) UseMethod, *[79](#page-131-0)*, *[90,](#page-142-0) [91](#page-143-0)*, *[266](#page-318-0)*, [657,](#page-709-0) *[1161](#page-1213-0)*, *[1211,](#page-1263-0) [1212](#page-1264-0)*, *[1215](#page-1267-0)*, *[1254](#page-1306-0)*, *[2048](#page-2100-0)*, *[2057](#page-2109-0)* user.defined.smooth, *[2924](#page-2976-0)*, *[3139](#page-3191-0)*, *[3142](#page-3194-0)* user.defined.smooth *(*smooth.construct*)*, [3095](#page-3147-0) userdir, [1929](#page-1981-0) userhooks, [659](#page-711-0) useRotate *(*viewportTransform*)*, [1136](#page-1188-0) useScale *(*viewportTransform*)*, [1136](#page-1188-0) useTranslate *(*viewportTransform*)*, [1136](#page-1188-0) USJudgeRatings, [758](#page-810-0) USMortality *(*H\_USMortality*)*, [2880](#page-2932-0)

USPersonalExpenditure, [759](#page-811-0) uspop, [759,](#page-811-0) *[3705](#page-3757-0)* uspop2, [3705](#page-3757-0) USRegionalMortality *(*H\_USMortality*)*, [2880](#page-2932-0) UTF-8 file path *(*UTF8filepaths*)*, [663](#page-715-0) utf8Conversion, [661](#page-713-0) UTF8filepaths, [663](#page-715-0) utf8ToInt *(*utf8Conversion*)*, [661](#page-713-0) utilities.3d, *[2829](#page-2881-0)* utilities.3d *(*G\_utilities.3d*)*, [2874](#page-2926-0) utils *(*utils-package*)*, [1937](#page-1989-0) utils-deprecated, [2163](#page-2215-0) utils-package, [1937](#page-1989-0) VA, [2326](#page-2378-0) VADeaths, [760](#page-812-0) valid.just, [1135](#page-1187-0) validDetails, *[1072](#page-1124-0)*, [1136](#page-1188-0) validEnc *(*validUTF8*)*, [664](#page-716-0) validObject, *[207](#page-259-0)*, *[1164](#page-1216-0)*, *[1202](#page-1254-0)*, *[1231](#page-1283-0)*, *[1270](#page-1322-0)*, [1282,](#page-1334-0) *[2372](#page-2424-0)* validUTF8, [664](#page-716-0) valveSeat *(*reliability*)*, [3635](#page-3687-0) vapply, *[2671](#page-2723-0)* vapply *(*lapply*)*, [304](#page-356-0) var, *[1414](#page-1466-0)*, *[1554](#page-1606-0)*, *[1707](#page-1759-0)* var *(*cor*)*, [1408](#page-1460-0) var.linear, *[2546](#page-2598-0)*, *[2555](#page-2607-0)*, *[2573](#page-2625-0)*, [2614](#page-2666-0) var.test, *[1347](#page-1399-0)*, *[1374](#page-1426-0)*, *[1469](#page-1521-0)*, *[1575](#page-1627-0)*, [1807](#page-1859-0) varClasses, *[3281,](#page-3333-0) [3282](#page-3334-0)*, *[3287,](#page-3339-0) [3288](#page-3340-0)*, *[3310](#page-3362-0)[–3312](#page-3364-0)*, *[3314](#page-3366-0)*, *[3347](#page-3399-0)[–3349](#page-3401-0)*, *[3447](#page-3499-0)*, [3450,](#page-3502-0) *[3451](#page-3503-0)*, *[3453](#page-3505-0)*, *[3455](#page-3507-0)*, *[3458](#page-3510-0)*, *[3460](#page-3512-0)* varComb, *[3451](#page-3503-0)*, [3451](#page-3503-0) varConstPower, *[3451](#page-3503-0)*, [3452,](#page-3504-0) *[3454](#page-3506-0)* varConstProp, *[3451](#page-3503-0)*, [3453](#page-3505-0) VarCorr, [3456](#page-3508-0) varExp, *[3451](#page-3503-0)*, [3457](#page-3509-0) varFixed, *[3281](#page-3333-0)*, *[3310](#page-3362-0)*, *[3451](#page-3503-0)*, [3458,](#page-3510-0) *[3459](#page-3511-0)* varFunc, *[3204](#page-3256-0)*, *[3210](#page-3262-0)*, *[3213](#page-3265-0)*, *[3243,](#page-3295-0) [3244](#page-3296-0)*, *[3252](#page-3304-0)*, *[3281,](#page-3333-0) [3282](#page-3334-0)*, *[3285](#page-3337-0)*, *[3288](#page-3340-0)*, *[3291](#page-3343-0)*, *[3301](#page-3353-0)*, *[3310,](#page-3362-0) [3311](#page-3363-0)*, *[3319](#page-3371-0)*, *[3326](#page-3378-0)*, *[3332](#page-3384-0)*, *[3348](#page-3400-0)*, *[3354](#page-3406-0)*, *[3410](#page-3462-0)*, *[3424](#page-3476-0)*, *[3428](#page-3480-0)*, *[3447](#page-3499-0)*, *[3450](#page-3502-0)*, *[3454](#page-3506-0)*, *[3458](#page-3510-0)*, [3459,](#page-3511-0) *[3475](#page-3527-0)* variable.names, *[499](#page-551-0)* variable.names *(*case+variable.names*)*, [1388](#page-1440-0) varIdent, *[3451](#page-3503-0)*, [3459](#page-3511-0) varimax, *[1452](#page-1504-0)*, [1808](#page-1860-0) Variogram, *[3402](#page-3454-0)*, [3461,](#page-3513-0) *[3462](#page-3514-0)[–3468](#page-3520-0)*, *[3470](#page-3522-0)*, *[3472](#page-3524-0)* variogram, *[3518](#page-3570-0)*, [3535](#page-3587-0) Variogram.corExp, *[3461](#page-3513-0)*, [3462,](#page-3514-0) *[3466](#page-3518-0)*

Variogram.corGaus, *[3461](#page-3513-0)*, [3463,](#page-3515-0) *[3466](#page-3518-0)* Variogram.corLin, *[3461](#page-3513-0)*, [3464,](#page-3516-0) *[3466](#page-3518-0)* Variogram.corRatio, *[3461](#page-3513-0)*, [3465,](#page-3517-0) *[3466](#page-3518-0)* Variogram.corSpatial, *[3461](#page-3513-0)*, [3466](#page-3518-0) Variogram.corSpher, *[3461](#page-3513-0)*, *[3466](#page-3518-0)*, [3467](#page-3519-0) Variogram.default, *[3461](#page-3513-0)*, *[3466](#page-3518-0)*, [3468,](#page-3520-0) *[3470](#page-3522-0)*, *[3472](#page-3524-0)* Variogram.gls, *[3461](#page-3513-0)*, *[3468](#page-3520-0)*, [3469,](#page-3521-0) *[3472](#page-3524-0)* Variogram.lme, *[3461](#page-3513-0)*, *[3468](#page-3520-0)*, *[3470](#page-3522-0)*, [3471](#page-3523-0) varPower, *[3451](#page-3503-0)*, [3473](#page-3525-0) varWeights, *[3424](#page-3476-0)*, *[3474](#page-3526-0)*, [3474,](#page-3526-0) *[3475,](#page-3527-0) [3476](#page-3528-0)* varWeights.glsStruct, [3475](#page-3527-0) varWeights.lmeStruct, [3475](#page-3527-0) varWeights.varComb, *[3451](#page-3503-0)* varWeights.varFunc, *[3453](#page-3505-0)*, *[3455](#page-3507-0)*, *[3458](#page-3510-0)[–3460](#page-3512-0)*, *[3474](#page-3526-0)* vcov, *[1359](#page-1411-0)*, *[1398](#page-1450-0)*, *[1400](#page-1452-0)*, *[1533](#page-1585-0)*, *[1590](#page-1642-0)*, *[1714](#page-1766-0)*, [1809,](#page-1861-0) *[1835](#page-1887-0)*, *[2226](#page-2278-0)*, *[2284,](#page-2336-0) [2285](#page-2337-0)* vcov,ANY-method *(*vcov-methods*)*, [1835](#page-1887-0) vcov,mle-method *(*vcov-methods*)*, [1835](#page-1887-0) vcov-methods, [1835](#page-1887-0) vcov.coxph, [3706](#page-3758-0) vcov.gam, [3172](#page-3224-0) vcov.multinom *(*multinom*)*, [3480](#page-3532-0) vcov.survreg *(*vcov.coxph*)*, [3706](#page-3758-0) vector, *[78](#page-130-0)*, *[172](#page-224-0)*, *[231](#page-283-0)*, *[323](#page-375-0)*, *[652](#page-704-0)*, [665,](#page-717-0) *[1177](#page-1229-0)* vector-class *(*BasicClasses*)*, [1148](#page-1200-0) Vectorize, *[414](#page-466-0)*, [667,](#page-719-0) *[1507](#page-1559-0)* version, *[315](#page-367-0)* version *(*R.Version*)*, [450](#page-502-0) veteran, [3706](#page-3758-0) vi, *[1989](#page-2041-0)* vi *(*edit*)*, [2000](#page-2052-0) View, [2163](#page-2215-0) viewport, *[1028](#page-1080-0)*, *[1031](#page-1083-0)*, *[1035](#page-1087-0)*, *[1041](#page-1093-0)*, *[1047](#page-1099-0)*, *[1049,](#page-1101-0) [1050](#page-1102-0)*, *[1055](#page-1107-0)*, *[1064](#page-1116-0)*, *[1071](#page-1123-0)*, *[1076](#page-1128-0)[–1078](#page-1130-0)*, *[1081,](#page-1133-0) [1082](#page-1134-0)*, *[1084](#page-1136-0)*, *[1087](#page-1139-0)*, *[1091,](#page-1143-0) [1092](#page-1144-0)*, *[1097](#page-1149-0)*, *[1101](#page-1153-0)*, *[1103,](#page-1155-0) [1104](#page-1156-0)*, *[1106,](#page-1158-0) [1107](#page-1159-0)*, *[1109](#page-1161-0)*, *[1111](#page-1163-0)*, *[1113](#page-1165-0)*, *[1118](#page-1170-0)*, *[1122,](#page-1174-0) [1123](#page-1175-0)*, *[1128](#page-1180-0)*, *[1139](#page-1191-0)*, *[1141](#page-1193-0)* viewport *(*Grid Viewports*)*, [1041](#page-1093-0) viewportRotate *(*viewportTransform*)*, [1136](#page-1188-0) viewports, *[2820](#page-2872-0)* viewportScale *(*viewportTransform*)*, [1136](#page-1188-0) viewportTransform, *[1073](#page-1125-0)*, [1136](#page-1188-0) viewportTranslate *(*viewportTransform*)*, [1136](#page-1188-0) vignette, *[1960](#page-2012-0)*, *[2115](#page-2167-0)*, [2164](#page-2216-0) vignetteEngine, *[1874](#page-1926-0)*, [1930,](#page-1982-0) *[1931](#page-1983-0)* vignetteInfo, *[1864](#page-1916-0)*, [1931](#page-1983-0) vignettes, *[1025](#page-1077-0)* vignettes *(*vignette*)*, [2164](#page-2216-0)

vis.gam, *[2890](#page-2942-0)*, *[2915](#page-2967-0)*, *[2935](#page-2987-0)*, *[2974](#page-3026-0)*, *[2980](#page-3032-0)*, *[3021](#page-3073-0)*, *[3055,](#page-3107-0) [3056](#page-3108-0)*, [3174](#page-3226-0) visibility, *[162](#page-214-0)* volcano, [761](#page-813-0) volume *(*volume.ellipsoid*)*, [2704](#page-2756-0) volume.ellipsoid, *[2665](#page-2717-0)*, *[2691](#page-2743-0)*, [2704](#page-2756-0) votes.repub, [2705](#page-2757-0) vpList *(*Grid Viewports*)*, [1041](#page-1093-0) vpPath, *[1031](#page-1083-0)*, *[1036](#page-1088-0)*, *[1072](#page-1124-0)*, [1138,](#page-1190-0) *[1141](#page-1193-0)* vpStack *(*Grid Viewports*)*, [1041](#page-1093-0) vpTree *(*Grid Viewports*)*, [1041](#page-1093-0) waders, [2326](#page-2378-0) Wafer, [3476](#page-3528-0) walkCode *(*codetools*)*, [2710](#page-2762-0) warnErrList, [2165](#page-2217-0) warning, *[26](#page-78-0)*, *[46](#page-98-0)*, *[78](#page-130-0)*, *[85](#page-137-0)*, *[105](#page-157-0)*, *[235](#page-287-0)*, *[252,](#page-304-0) [253](#page-305-0)*, *[335](#page-387-0)*, *[366](#page-418-0)*, *[401](#page-453-0)*, *[404](#page-456-0)*, *[409](#page-461-0)*, *[429](#page-481-0)*, *[529](#page-581-0)*, *[562](#page-614-0)*, *[564](#page-616-0)*, [668,](#page-720-0) *[671](#page-723-0)*, *[1313](#page-1365-0)*, *[1376](#page-1428-0)*, *[1427](#page-1479-0)*, *[1643](#page-1695-0)*, *[1659,](#page-1711-0) [1660](#page-1712-0)*, *[1860](#page-1912-0)*, *[1934](#page-1986-0)*, *[1946](#page-1998-0)*, *[1963](#page-2015-0)*, *[2153](#page-2205-0)*, *[2165](#page-2217-0)*, *[2346](#page-2398-0)*, *[2437](#page-2489-0)*, *[3289](#page-3341-0)*, *[3316](#page-3368-0)*, *[3321](#page-3373-0)*, *[3351](#page-3403-0)*, *[3355,](#page-3407-0) [3356](#page-3408-0)* warningCondition *(*conditions*)*, [102](#page-154-0) warnings, *[405](#page-457-0)*, *[669](#page-721-0)*, [670](#page-722-0) warpbreaks, [761](#page-813-0) weekdays, *[134](#page-186-0)*, *[138](#page-190-0)*, [671](#page-723-0) Weibull, [1810](#page-1862-0) weighted.mean, *[356](#page-408-0)*, [1812](#page-1864-0) weighted.residuals, *[1537,](#page-1589-0) [1538](#page-1590-0)*, [1813](#page-1865-0) weights, *[1538](#page-1590-0)*, *[1580](#page-1632-0)*, *[1590](#page-1642-0)*, *[1813](#page-1865-0)*, [1814](#page-1866-0) weights.glm, *[1814](#page-1866-0)* weights.glm *(*glm*)*, [1483](#page-1535-0) Wheat, [3477](#page-3529-0) Wheat2, [3477](#page-3529-0) which, [673,](#page-725-0) *[675](#page-727-0)*, *[2383](#page-2435-0)*, *[2387](#page-2439-0)*, *[2430](#page-2482-0)*, *[2434](#page-2486-0)*, *[2448](#page-2500-0)*, *[2457](#page-2509-0)* which,indMatrix-method *(*indMatrix-class*)*, [2418](#page-2470-0) which,ldenseMatrix-method *(*ldenseMatrix-class*)*, [2430](#page-2482-0) which,ldiMatrix-method *(*ldiMatrix-class*)*, [2431](#page-2483-0) which,lsparseMatrix-method *(*lsparseMatrix-class*)*, [2433](#page-2485-0) which,lsparseVector-method *(*sparseVector-class*)*, [2498](#page-2550-0) which,ndenseMatrix-method *(*ndenseMatrix-class*)*, [2448](#page-2500-0) which,ndiMatrix-method *(*ldiMatrix-class*)*, [2431](#page-2483-0) which,nsparseMatrix-method *(*nsparseMatrix-class*)*, [2456](#page-2508-0)

VIRTUAL-class *(*BasicClasses*)*, [1148](#page-1200-0)

which,nsparseVector-method *(*sparseVector-class*)*, [2498](#page-2550-0) which.is.max, *[675](#page-727-0)*, *[3485](#page-3537-0)*, [3486](#page-3538-0) which.max, *[355](#page-407-0)*, *[3486](#page-3538-0)* which.max *(*which.min*)*, [675](#page-727-0) which.min, *[203](#page-255-0)*, *[674](#page-726-0)*, [675](#page-727-0) which.packet, *[2812](#page-2864-0)* which.packet *(*G\_panel.number*)*, [2872](#page-2924-0) while, *[491](#page-543-0)*, *[2738](#page-2790-0)* while *(*Control*)*, [118](#page-170-0) while-class *(*language-class*)*, [1199](#page-1251-0) whiteside, [2328](#page-2380-0) widehat *(*plotmath*)*, [836](#page-888-0) widetilde *(*plotmath*)*, [836](#page-888-0) width.SJ, *[1372](#page-1424-0)*, *[2196](#page-2248-0)*, *[2323](#page-2375-0)*, [2329](#page-2381-0) widthDetails, *[1026](#page-1078-0)*, [1139](#page-1191-0) wilcox.test, *[1521](#page-1573-0)*, *[1523](#page-1575-0)*, *[1615](#page-1667-0)*, *[1618](#page-1670-0)*, *[1716](#page-1768-0)*, [1814,](#page-1866-0) *[1819](#page-1871-0)* wilcox\_test, *[1521](#page-1573-0)*, *[1817](#page-1869-0)* Wilcoxon, [1818](#page-1870-0) win.graph *(*windows*)*, [867](#page-919-0) win.metafile *(*windows*)*, [867](#page-919-0) win.print *(*windows*)*, [867](#page-919-0) win.version, *[2130](#page-2182-0)* win.version *(*winextras*)*, [2167](#page-2219-0) winDialog, [2166,](#page-2218-0) *[2169](#page-2221-0)* winDialogString *(*winDialog*)*, [2166](#page-2218-0) window, *[1788](#page-1840-0)*, *[1791](#page-1843-0)*, [1820](#page-1872-0) window<- *(*window*)*, [1820](#page-1872-0) windows, *[406](#page-458-0)*, *[772](#page-824-0)*, *[798](#page-850-0)*, *[818](#page-870-0)*, *[839](#page-891-0)*, [867,](#page-919-0) *[871](#page-923-0)[–873](#page-925-0)*, *[2018](#page-2070-0)*, *[2125,](#page-2177-0) [2126](#page-2178-0)* windows.options, *[799](#page-851-0)*, *[869](#page-921-0)*, [871](#page-923-0) windowsFont *(*windowsFonts*)*, [872](#page-924-0) windowsFonts, *[870,](#page-922-0) [871](#page-923-0)*, [872](#page-924-0) winextras, [2167](#page-2219-0) winMenuAdd, *[2167](#page-2219-0)* winMenuAdd *(*winMenus*)*, [2168](#page-2220-0) winMenuAddItem *(*winMenus*)*, [2168](#page-2220-0) winMenuDel *(*winMenus*)*, [2168](#page-2220-0) winMenuDelItem *(*winMenus*)*, [2168](#page-2220-0) winMenuItems *(*winMenus*)*, [2168](#page-2220-0) winMenuNames *(*winMenus*)*, [2168](#page-2220-0) winMenus, [2168](#page-2220-0) winProgressBar, *[2152](#page-2204-0)*, [2170](#page-2222-0) wireframe, *[2739](#page-2791-0)*, *[2752](#page-2804-0)*, *[2827](#page-2879-0)* wireframe *(*B\_07\_cloud*)*, [2777](#page-2829-0) with, *[44](#page-96-0)*, *[47](#page-99-0)*, [676,](#page-728-0) *[1207](#page-1259-0)*, *[1209](#page-1261-0)*, *[1963](#page-2015-0)* withAutoprint, *[679](#page-731-0)* withAutoprint *(*source*)*, [539](#page-591-0) withCallingHandlers, *[556](#page-608-0)* withCallingHandlers *(*conditions*)*, [102](#page-154-0) within, *[645](#page-697-0)*

within *(*with*)*, [676](#page-728-0) withRestarts *(*conditions*)*, [102](#page-154-0) withVisible, *[287](#page-339-0)*, *[540](#page-592-0)*, [678](#page-730-0) women, [762](#page-814-0) wool, [2614](#page-2666-0) Working with Viewports, [1140](#page-1192-0) WorldPhones, [763](#page-815-0) write, *[166](#page-218-0)*, *[170](#page-222-0)*, *[432](#page-484-0)*, *[513](#page-565-0)*, [679,](#page-731-0) *[2173](#page-2225-0)* write.arff, *[2716](#page-2768-0)*, [2730](#page-2782-0) write.csv, *[2099](#page-2151-0)* write.csv *(*write.table*)*, [2171](#page-2223-0) write.csv2 *(*write.table*)*, [2171](#page-2223-0) write.dbf, *[2717](#page-2769-0)*, [2731](#page-2783-0) write.dcf, *[1933](#page-1985-0)* write.dcf *(*dcf*)*, [139](#page-191-0) write.dta, *[2719](#page-2771-0)*, [2732](#page-2784-0) write.foreign, [2734](#page-2786-0) write.ftable *(*read.ftable*)*, [1688](#page-1740-0) write.matrix, *[2173](#page-2225-0)*, [2330](#page-2382-0) write.socket *(*read.socket*)*, [2094](#page-2146-0) write.table, *[141](#page-193-0)*, *[170](#page-222-0)*, *[680](#page-732-0)*, *[2099](#page-2151-0)*, [2171,](#page-2223-0) *[2330](#page-2382-0)* write\_PACKAGES, *[1925](#page-1977-0)[–1927](#page-1979-0)*, [1932](#page-1984-0) writeBin, *[115](#page-167-0)*, *[471](#page-523-0)*, *[681](#page-733-0)* writeBin *(*readBin*)*, [468](#page-520-0) writeChar, *[115](#page-167-0)*, *[469](#page-521-0)*, *[681](#page-733-0)* writeChar *(*readChar*)*, [471](#page-523-0) writeClipboard *(*clipboard*)*, [1977](#page-2029-0) writeLines, *[112](#page-164-0)*, *[115](#page-167-0)*, *[140](#page-192-0)*, *[469](#page-521-0)[–472](#page-524-0)*, *[475](#page-527-0)*, *[529](#page-581-0)*, *[680](#page-732-0)*, [680,](#page-732-0) *[2151](#page-2203-0)* writeMM, *[2492](#page-2544-0)* writeMM *(*externalFormats*)*, [2405](#page-2457-0) writeMM,CsparseMatrix-method *(*externalFormats*)*, [2405](#page-2457-0) writeMM,sparseMatrix-method *(*externalFormats*)*, [2405](#page-2457-0) wrld\_1deg, [2511](#page-2563-0) wsbrowser *(*browseEnv*)*, [1957](#page-2009-0) wtloss, [2331](#page-2383-0) WWWusage, [764](#page-816-0) X11, *[74](#page-126-0)*, *[185](#page-237-0)*, *[560](#page-612-0)*, *[773](#page-825-0)*, *[798,](#page-850-0) [799](#page-851-0)*, *[832](#page-884-0)*, *[839](#page-891-0)*, *[842](#page-894-0)*, *[844](#page-896-0)*, *[864](#page-916-0)*, *[878,](#page-930-0) [879](#page-931-0)*, *[935](#page-987-0)*, *[948](#page-1000-0)*, *[1019](#page-1071-0)* X11 *(*x11*)*, [873](#page-925-0) x11, *[871](#page-923-0)*, [873,](#page-925-0) *[967](#page-1019-0)* X11.options, *[842](#page-894-0)* X11.options *(*x11*)*, [873](#page-925-0) X11Font *(*X11Fonts*)*, [878](#page-930-0) X11Fonts, *[874](#page-926-0)*, *[878](#page-930-0)*, [878](#page-930-0) xaxisGrob *(*grid.xaxis*)*, [1108](#page-1160-0) Xbd *(*XWXd*)*, [3176](#page-3228-0) xclara, [2706](#page-2758-0)

xDetails, [1142](#page-1194-0)

xedit *(*edit*)*, [2000](#page-2052-0) xemacs *(*edit*)*, [2000](#page-2052-0) xfig, *[798](#page-850-0)*, [879,](#page-931-0) *[987](#page-1039-0)* xgettext, *[253](#page-305-0)*, *[1869](#page-1921-0)*, [1934](#page-1986-0) xgettext2pot, *[1928,](#page-1980-0) [1929](#page-1981-0)* xgettext2pot *(*xgettext*)*, [1934](#page-1986-0) xinch *(*units*)*, [1021](#page-1073-0) xlim *(*plot.window*)*, [985](#page-1037-0) xngettext *(*xgettext*)*, [1934](#page-1986-0) xor, *[60](#page-112-0)* xor *(*Logic*)*, [334](#page-386-0) xpred.rpart, [3515](#page-3567-0) xscale.components.default, *[2754](#page-2806-0)* xscale.components.default *(*G\_axis.default*)*, [2863](#page-2915-0) xspline, [1022,](#page-1074-0) *[1111](#page-1163-0)* xsplineGrob, *[1143](#page-1195-0)* xsplineGrob *(*grid.xspline*)*, [1110](#page-1162-0) xsplinePoints, [1143](#page-1195-0) xtabs, *[616](#page-668-0)*, *[762](#page-814-0)*, *[1476](#page-1528-0)*, *[1689](#page-1741-0)*, *[1698](#page-1750-0)*, [1821,](#page-1873-0) *[2210](#page-2262-0)*, *[2255](#page-2307-0)*, *[2490](#page-2542-0)*, *[2492](#page-2544-0)* xtfrm, *[267](#page-319-0)*, *[286](#page-338-0)*, *[411,](#page-463-0) [412](#page-464-0)*, *[460](#page-512-0)*, *[535,](#page-587-0) [536](#page-588-0)*, *[538](#page-590-0)*, [681,](#page-733-0) *[1409](#page-1461-0)* xtfrm.numeric\_version *(*numeric\_version*)*, [395](#page-447-0) xtfrm.Surv, [3707](#page-3759-0) XWXd, [3176](#page-3228-0) XWyd *(*XWXd*)*, [3176](#page-3228-0) xy.coords, *[777](#page-829-0)*, *[787](#page-839-0)*, [881,](#page-933-0) *[883,](#page-935-0) [884](#page-936-0)*, *[934](#page-986-0)*, *[941](#page-993-0)*, *[943](#page-995-0)*, *[947](#page-999-0)*, *[975,](#page-1027-0) [976](#page-1028-0)*, *[985–](#page-1037-0)[987](#page-1039-0)*, *[991](#page-1043-0)*, *[993](#page-1045-0)*, *[1001](#page-1053-0)*, *[1013](#page-1065-0)*, *[1016,](#page-1068-0) [1017](#page-1069-0)*, *[1022](#page-1074-0)*, *[1350](#page-1402-0)*, *[1511](#page-1563-0)*, *[1529](#page-1581-0)*, *[1549](#page-1601-0)*, *[1705](#page-1757-0)*, *[1735](#page-1787-0)* xyinch *(*units*)*, [1021](#page-1073-0) xyplot, *[2737](#page-2789-0)[–2739](#page-2791-0)*, *[2758,](#page-2810-0) [2759](#page-2811-0)*, *[2763–](#page-2815-0)[2771](#page-2823-0)*, *[2773](#page-2825-0)[–2776](#page-2828-0)*, *[2779](#page-2831-0)*, *[2781](#page-2833-0)*, *[2784–](#page-2836-0)[2788](#page-2840-0)*, *[2792](#page-2844-0)*, *[2797,](#page-2849-0) [2798](#page-2850-0)*, *[2804–](#page-2856-0)[2808](#page-2860-0)*, *[2811](#page-2863-0)[–2815](#page-2867-0)*, *[2819](#page-2871-0)*, *[2837](#page-2889-0)*, *[2844](#page-2896-0)*, *[2857](#page-2909-0)*, *[2859](#page-2911-0)*, *[2861](#page-2913-0)[–2863](#page-2915-0)*, *[2865](#page-2917-0)*, *[2867–](#page-2919-0)[2869](#page-2921-0)*, *[2871](#page-2923-0)*, *[2873](#page-2925-0)*, *[3362–](#page-3414-0)[3364](#page-3416-0)*, *[3385,](#page-3437-0) [3386](#page-3438-0)*, *[3389](#page-3441-0)*, *[3391](#page-3443-0)*, *[3393](#page-3445-0)*, *[3396](#page-3448-0)*, *[3399](#page-3451-0)*, *[3402](#page-3454-0)* xyplot *(*B\_00\_xyplot*)*, [2740](#page-2792-0) xyplot.ts, *[2858](#page-2910-0)* xyplot.ts *(*B\_01\_xyplot.ts*)*, [2757](#page-2809-0) xyplot.zoo, *[2759](#page-2811-0)* xyTable, [882,](#page-934-0) *[1013](#page-1065-0)[–1015](#page-1067-0)* xyVector, *[1312](#page-1364-0)*, *[1320](#page-1372-0)*, [1324](#page-1376-0) xyz.coords, [883](#page-935-0) xzfile, *[663](#page-715-0)* xzfile *(*connections*)*, [106](#page-158-0) yates, [3708,](#page-3760-0) *[3710](#page-3762-0)* yates\_setup, [3709](#page-3761-0) yaxisGrob *(*grid.yaxis*)*, [1112](#page-1164-0)

yDetails *(*xDetails*)*, [1142](#page-1194-0) yinch *(*units*)*, [1021](#page-1073-0) ylim *(*plot.window*)*, [985](#page-1037-0) yscale.components.default *(*G\_axis.default*)*, [2863](#page-2915-0) zapsmall, [682,](#page-734-0) *[1671](#page-1723-0)*, *[2391](#page-2443-0)*, *[2454](#page-2506-0)* zapsmall,Matrix-method *(*Matrix-class*)*, [2443](#page-2495-0) zapsmall, sparseVector-method *(*sparseVector-class*)*, [2498](#page-2550-0) ziP, *[2920](#page-2972-0)*, [3179](#page-3231-0) zip, *[185](#page-237-0)*, *[2158](#page-2210-0)*, [2174](#page-2226-0) zipll *(*ziplss*)*, [3181](#page-3233-0) ziplss, *[2920](#page-2972-0)*, *[3180](#page-3232-0)*, [3181](#page-3233-0) zMatrix-class *(*Matrix-notyet*)*, [2445](#page-2497-0) zpackages, [683](#page-735-0) zsparseVector-class *(*sparseVector-class*)*, [2498](#page-2550-0) zutils, [684](#page-736-0)